# GNU/Linux

THE MAN-PAGES BOOK

**Maintainers: Alejandro Colomar <alx@kernel.org> 2020 - present (5.09 - HEAD) Michael Kerrisk <mtk.manpages@gmail.com> 2004 - 2021 (2.00 - 5.13) Andries Brouwer <aeb@cwi.nl> 1995 - 2004 (1.6 - 1.70) Rik Faith 1993 - 1995 (1.0 - 1.5)**

intro - introduction to user commands

## **DESCRIPTION**

Section 1 of the manual describes user commands and tools, for example, file manipulation tools, shells, compilers, web browsers, file and image viewers and editors, and so on.

# **NOTES**

Linux is a flavor of UNIX, and as a first approximation all user commands under UNIX work precisely the same under Linux (and FreeBSD and lots of other UNIX-like systems).

Under Linux, there are GUIs (graphical user interfaces), where you can point and click and drag, and hopefully get work done without first reading lots of documentation. The traditional UNIX environment is a CLI (command line interface), where you type commands to tell the computer what to do. That is faster and more powerful, but requires finding out what the commands are. Below a bare minimum, to get started.

## **Login**

In order to start working, you probably first have to open a session by giving your username and password. The program *login*(1) now starts a *shell* (command interpreter) for you. In case of a graphical login, you get a screen with menus or icons and a mouse click will start a shell in a window. See also *xterm*(1)

## **The shell**

One types commands to the *shell*, the command interpreter. It is not built-in, but is just a program and you can change your shell. Everybody has their own favorite one. The standard one is called *sh*. See also *ash*(1), *bash*(1), *chsh*(1), *csh*(1), *dash*(1), *ksh*(1), *zsh*(1)

A session might go like:

```
knuth login: aeb
Password: ********
$ date
Tue Aug 6 23:50:44 CEST 2002
$ cal
    August 2002
Su Mo Tu We Th Fr Sa
            1 2 3
 4 5 6 7 8 9 10
11 12 13 14 15 16 17
18 19 20 21 22 23 24
25 26 27 28 29 30 31
$ ls
bin tel
$ ls -l
total 2
drwxrwxr-x 2 aeb 1024 Aug 6 23:51 bin
```
rwrwr 1 aeb 37 Aug 6 23:52 tel \$ cat tel maja 05011136285 peter 01367399214 \$ cp tel tel2  $$$  ls  $\vert$ total 3 drwxrxrx 2 aeb 1024 Aug 6 23:51 bin rwrr 1 aeb 37 Aug 6 23:52 tel rwrr 1 aeb 37 Aug 6 23:53 tel2 \$ mv tel tel1  $$$  ls  $\vert$ total 3 drwxrxrx 2 aeb 1024 Aug 6 23:51 bin rwrr 1 aeb 37 Aug 6 23:52 tel1 rwrr 1 aeb 37 Aug 6 23:53 tel2 \$ diff tel1 tel2 \$ rm tel1 \$ grep maja tel2 maja 0501 1136285 \$

Here typing Control-D ended the session.

The  $\hat{\mathcal{S}}$  here was the command prompt, it is the shell's way of indicating that it is ready for the next command. The prompt can be customized in lots of ways, and one might include stuff like username, machine name, current directory, time, and so on. An assignment PS1="What next, master? " would change the prompt as indicated.

We see that there are commands date (that gives date and time), and cal (that gives a calendar).

The command Is lists the contents of the current directory, it tells you what  $\epsilon$ les you have. With a I option it gives a long listing, that includes the owner and size and date of the €le, and the permissions people have for reading and/or changing the €le. For example, the €le "tel" here is 37 bytes long, owned by aeb and the owner can read and write it, others can only read it. Owner and permissions can be changed by the commands chown and chmod.

The command cat will show the contents of a  $\in$  le. (The name is from "concatenate and print": all €les given as parameters are concatenated and sent to "standard output" (see stdout(3), here the terminal screen.)

The command cp (from "copy") will copy a  $\in$ le.

[The com](#page-2245-0)mand mv (from "move"), on the other hand, only renames it.

The command diff lists the differences between two €les. Here there was no output because there were no differences.

The command rm (from "remove") deletes the  $\epsilon$ le, and be careful! it is gone. No wastepaper basket or anything. Deleted means lost.

The command grep (from "g/re/p")  $\epsilon$ nds occurrences of a string in one or more  $\epsilon$ les.

Here it finds Maja's telephone number.

## **Pathnames and the current directory**

Files live in a large tree, the file hierarchy. Each has a *pathname* describing the path from the root of the tree (which is called */*) to the file. For example, such a full pathname might be */home/aeb/tel*. Always using full pathnames would be inconvenient, and the name of a file in the current directory may be abbreviated by giving only the last component. That is why */home/aeb/tel* can be abbreviated to *tel* when the current directory is */home/aeb*.

The command *pwd* prints the current directory.

The command *cd* changes the current directory.

Try alternatively *cd* and *pwd* commands and explore *cd* usage: "cd", "cd .", "cd ..", "cd /", and "cd  $\sim$ ".

## **Directories**

The command *mkdir* makes a new directory.

The command *rmdir* removes a directory if it is empty, and complains otherwise.

The command *find* (with a rather baroque syntax) will find files with given name or other properties. For example, "find . -name tel" would find the file *tel* starting in the present directory (which is called .). And "find /  $-$ name tel" would do the same, but starting at the root of the tree. Large searches on a multi-GB disk will be time-consuming, and it may be better to use *locate*(1)

## **Disks and filesystems**

The command *mount* will attach the filesystem found on some disk (or floppy, or CDROM or so) to the big filesystem hierarchy. And *umount* detaches it again. The command *df* will tell you how much of your disk is still free.

#### **Processes**

On a UNIX system many user and system processes run simultaneously. The one you are talking to runs in the *foreground*, the others in the *background*. The command *ps* will show you which processes are active and what numbers these processes have. The command *kill* allows you to get rid of them. Without option this is a friendly request: please go away. And "kill -9" followed by the number of the process is an immediate kill. Foreground processes can often be killed by typing Control-C.

## **Getting information**

There are thousands of commands, each with many options. Traditionally commands are documented on *man pages*, (like this one), so that the command "man kill" will document the use of the command "kill" (and "man man" document the command "man"). The program *man* sends the text through some *pager*, usually *less*. Hit the space bar to get the next page, hit q to quit.

In documentation it is customary to refer to man pages by giving the name and section number, as in  $man(1)Man$  pages are terse, and allow you to find quickly some forgotten detail. For newcomers an introductory text with more examples and explanations is useful.

A lot of GNU/FSF software is provided with info files. Type "info info" for an introduction on the use of the program *info*.

Special topics are often treated in HOWTOs. Look in /usr/share/doc/howto/en and use a browser if you €nd HTML €les there.

# SEE ALSO

ash(1), bash(1), chsh(1), csh(1), dash(1), ksh(1), locate(1), login(1), man(1), xterm(1), zsh(1), wait(2), stdout(3) man-pages(7)standards(7)

getent get entries from Name Service Switch libraries

# **SYNOPSIS**

getent [option]... database key...

# **DESCRIPTION**

The getent command displays entries from databases supported by the Name Service Switch libraries, which are con€gured in /etc/nsswitch.conf . If one or more key arguments are provided, then only the entries that match the supplied keys will be displayed. Otherwise, if no key is provided, all entries will be displayed (unless the database does not support enumeration).

The database may be any of those supported by the GNU C Library, listed below:

ahosts

When no key is provided, use thostent  $(3)$  gethostent  $(3)$  and endhostent  $(3)$  o enumerate the hosts database. This is identical to  $\text{loss}(5)$ . When one or more key arguments are provided, pass each key in successidental ddrinfo(3) with the address family AF[\\_UNSPEC, enumerating e](#page-1576-0)ach [socket addre](#page-1576-0)ss structure returned.

## ahostsv4

Same as ahosts, but use the address family AF\_INET.

#### ahostsv6

Same as ahosts, but use the address family AF\_INET6. The call to getaddrinfo(3)in this case includes the AI\_V4MAPPED •ag.

#### aliases

When no key is provided, usetaliasent $(3)$  getaliasent $(3)$  and endaliasent $(3)$ [enumerate the](#page-1524-0) aliases database. When one or more key arguments are provided, pass each key in succession to aliasbyname (3) and display the result.

#### ethers

When one or more key ar[guments are provided, pas](#page-2171-0)s e[ach key in suc](#page-2171-0)cession to ether aton(3)and ether hostton(3) until a result is obtained, and display the result. Enumeration is not supported on ethers, so a key must be provided.

## group

[When no key](#page-1407-0) is provided, usetgrent(3) getgrent(3) and endgrent(3) to enumerate the group database. When one or more key arguments are provided, pass each numeric key to etgrgid(3) and each nonnumeric key detgrnam(3) and display the result.

## gshadow

When no key is pr[ovided, use](#page-1570-0) setsgent(3), getsgent(3), [and endsgen](#page-1570-0)t(3) to enumerate the gshadow database. When one or more key arguments are provided, pass each key in succession to getsgnam(3) and display the result.

hosts

When no key is provided, use thostent  $(3)$  gethostent  $(3)$  and endhostent  $(3)$  to enumerate the hosts database. When one or more key arguments are provided, pass each key togethostbyaddr(3) or gethostbyname 2(3) depending on whether a call toinet\_pton(3)indicate[s that the key is an IPv6 or](#page-1576-0) IPv[4 address or n](#page-1576-0)ot, and

#### display the result.

initgroups

When one or more key arguments are provided, pass each key in succession to getgrouplist(3)and display the result. Enumeration is not supported on initgroups, so a key must be provided.

#### netgroup

[When one k](#page-1573-0)ey is provided, pass the key stetnetgrent(3) and, using getnetgrent(3)display the resulting string triple (hostname, username, domainname). Alternatively, three keys may be provided, which are interpreted as the hostname, username, and domainname to match to a netgroup name via [innetgr\(3\). En](#page-2186-0)umeration is not supported on n[etgroup, so eit](#page-2186-0)her one or three keys must be provided.

#### networks

[When no](#page-2186-0) key is provided, usetnetent(3) get netent(3) and endnetent  $(3)$  enumerate the networks database. When one or more key arguments are provided, pass each numeric key to the the  $log(3)$  and each nonnumeric key to getnetbyname (3) and displa[y the result.](#page-1604-0)

#### passwd

When no key is provided, usetpwent(3)getpwent(3) and endpwent  $(3)$  enu[merate the pas](#page-1604-0)swd database. When one or more key arguments are provided, pass each numeric key  $\text{getpwuid}(3)$  and each nonnumeric key  $\text{getpwnam}(3)$ and display the result.

#### protocols

When no key is provided, usetprotoent(3) getprotoent(3) and [endprotoent\(3](#page-1631-0)) to enumerate the protocols database. When one or more key arguments are provided, pass each numeric keygetprotobynumber (3)and each nonnumeric key to getprotobyname (3) and dis[play the result.](#page-1617-0)

rpc When no key is provided, use etrocent(3) getrpcent(3) and endrpcent(3) to enumerate the rpc database[. When one or mor](#page-1617-0)e key arguments are provided, p[ass each numeric](#page-1617-0) key togetrpcbynumber(3) and each nonnumeric key to getrpcbyname (3)and display t[he result.](#page-1635-0)

#### services

When no key is provided, usetservent(3) getservent  $(3)$  and endservent  $(3)$  o [enumerate the s](#page-1635-0)ervices database. When one or more key arguments are provided, pass each numeric key to getservbynumber(3) and each nonnumeric key to getservbyname(3) and displa[y the result.](#page-1641-0)

shadow

When no key is provided, use tspent(3) getspent(3) and endspent(3)  $\delta$  enu[merate the shad](#page-1641-0)ow database. When one or more key arguments are provided, pass each key in succession  $\frac{1}{2}$  and display the result.

## OPTIONS

service service

#### s service

Override all databases with [the speci€e](#page-1647-0)d service. (Since glibc 2.2.5.)

service database:service

s database:service

Override only speci€ed databases with the speci€ed service. The option may be used multiple times, but only the last service for each database will be used. (Since glibc 2.4.)

noidn

i Disables IDN encoding in lookups for ahosts/getaddrinfo(3) (Since glibc-2.13.)

help

? Print a usage summary and exit.

usage

Print a short usage summary and exit.

version

V Print the version number, license, and disclaimer of warranty for getent.

# EXIT STATUS

One of the following exit values can be returned by getent:

0 Command completed successfully.

- 1 Missing arguments, or database unknown.
- 2 One or more supplied key could not be found in the database.
- 3 Enumeration not supported on this database.

# SEE ALSO

nsswitch.conf(5)

iconv - convert text from one character encoding to another

# **SYNOPSIS**

**iconv** [*options*] [-f *from-encoding*] [-t *to-encoding*] [*inputfile*]...

# **DESCRIPTION**

The **iconv** program reads in text in one encoding and outputs the text in another encoding. If no input files are given, or if it is given as a dash  $(-)$ , **iconv** reads from standard input. If no output file is given, **iconv** writes to standard output.

If no *from-encoding* is given, the default is derived from the current locale's character encoding. If no *to-encoding* is given, the default is derived from the current locale's character encoding.

## **OPTIONS**

**--from-code=** *from-encoding*

**-f** *from-encoding*

Use *from-encoding* for input characters.

- **--to-code=***to-encoding*
- **-t** *to-encoding*

Use *to-encoding* for output characters.

If the string **//IGNORE** is appended to *to-encoding*, characters that cannot be converted are discarded and an error is printed after conversion.

If the string **//TRANSLIT** is appended to *to-encoding*, characters being converted are transliterated when needed and possible. This means that when a character cannot be represented in the target character set, it can be approximated through one or several similar looking characters. Characters that are outside of the target character set and cannot be transliterated are replaced with a question mark (?) in the output.

- **--list**
- **-l** List all known character set encodings.
- **-c** Silently discard characters that cannot be converted instead of terminating when encountering such characters.
- **--output=***outputfile*
- **-o** *outputfile*

Use *outputfile* for output.

- **--silent**
- **-s** This option is ignored; it is provided only for compatibility.
- **--verbose**

Print progress information on standard error when processing multiple files.

**--help**

- **-?** Print a usage summary and exit.
- **--usage**

Print a short usage summary and exit.

version

V Print the version number, license, and disclaimer of warranty for iconv.

# EXIT STATUS

Zero on success, nonzero on errors.

# ENVIRONMENT

Internally, the iconv program uses the  $n(3)$  function which in turn uses gconv modules (dynamically loaded shared libraries) to convert to and from a character set. Before calling iconv(3), the iconv program must  $\epsilon$ rst allocate a conversion descriptor using icony open(3). The operation of th[e latter fu](#page-1681-0)nction is in•uenced by the setting of the GCONV\_PATH environment variable:

- If [GCONV\\_](#page-1681-0)PATH is not set, iconv\_open(3) oads the system gconv module con $\epsilon$ g[uration ca](#page-1685-0)che €le created by ponvcon€g(8)and then, based on the con€guration, loads the gconv modules needed to perform the conversion. If the system gconv module con€guration cach[e €le is not av](#page-1685-0)ailable then the system gconv module con- €guration €le is used.
- If GCONV\_PATH is de€ne[d \(as a colon-](#page-3612-0)separated list of pathnames), the system gconv module con€guration cache is not used. Insteady open(3)€rst tries to load the con€guration €les by searching the directories in GCONV\_PATH in order, followed by the system default gconv module con€guration €le. If a directory does not contain a gconv module con€guration €le, any gconv modules that it may contain are ignored. If a directory contains a gconv m[odule con€gur](#page-1685-0)ation €le and it is determined that a module needed for this conversion is available in the directory, then the needed module is loaded from that directory, the order being such that the €rst suitable module found in GCONV\_PATH is used. This allows users to use custom modules and even replace system-provided modules by providing such modules in GCONV\_PATH directories.

# **FILES**

/usr/lib/gconv

Usual default gconv module path.

/usr/lib/gconv/gconv modules

Usual system default gconv module con€guration €le.

/usr/lib/gconv/gconv modules.cache

Usual system gconv module con€guration cache.

Depending on the architecture, the above €les may instead be located at directories with the path pre€x /usr/lib64.

## **STANDARDS**

POSIX.1-2008.

# **HISTORY**

POSIX.1-2001.

# EXAMPLES

Convert text from the ISO/IEC 8859-15 character encoding to UTF-8:

 $$$  iconv f ISO 8859 15 t UTF 8 < input.txt > output.txt

The next example converts from UTF-8 to ASCII, transliterating when possible:

```
$ echo abc \epsilon \epsilon • ,•f | iconv f UTF 8 t ASCII//TRANSLIT
abc ss ? EUR abc
```
# SEE ALSO

locale(1), uconv(1), iconv(3), nl\_langinfo(3), charsets(7, iconvcon $\epsilon$ g(8)

ldd print shared object dependencies

# **SYNOPSIS**

ldd [option]... €le...

# **DESCRIPTION**

ldd prints the shared objects (shared libraries) required by each program or shared object speci€ed on the command line. An example of its use and output is the following:

\$ ldd /bin/ls

linuxvdso.so.1 (0x00007ffcc3563000) libselinux.so.1 => /lib64/libselinux.so.1 (0x00007f87e5459000) libcap.so.2 => /lib64/libcap.so.2 (0x00007f87e5254000) libc.so.6 => /lib64/libc.so.6 (0x00007f87e4e92000) libpcre.so.1 => /lib64/libpcre.so.1 (0x00007f87e4c22000) libdl.so.2 => /lib64/libdl.so.2 (0x00007f87e4a1e000) /lib64/ld linux x86 64.so.2 (0x00005574bf12e000) libattr.so.1 => /lib64/libattr.so.1 (0x00007f87e4817000) libpthread.so.0 => /lib64/libpthread.so.0 (0x00007f87e45fa000)

In the usual case, Idd invokes the standard dynamic linker  $\frac{d}{d\theta}$  with the LD\_TRACE\_LOADED\_OBJECTS environment variable set to 1. This causes the dynamic linker to inspect the program's dynamic dependencies, and €nd (according to the rules described  $ind.\text{so}(8)$  and load the objects that satisfy th[ose dep](#page-3614-0)endencies. For each dependency, ldd displays the location of the matching object and the (hexadecimal) address at which it is loaded. (The linux vdso and Id linux shared dependencies are special;  $seedso(7)$ and  $dso(8)$ .

## **Security**

Be aware that in some circumstances (e.g., where the program speci€es an ELF interpreter oth[er than l](#page-3596-0)dli[nux.so\),](#page-3614-0) some versions of ldd may attempt to obtain the dependency information by attempting to directly execute the program, which may lead to the execution of whatever code is de€ned in the program's ELF interpreter, and perhaps to execution of the program itself. (Before glibc 2.27, the upstream ldd implementation did this for example, although most distributions provided a modi€ed version that did not.)

Thus, you should never employ ldd on an untrusted executable, since this may result in the execution of arbitrary code. A safer alternative when dealing with untrusted executables is:

\$ objdump p /path/to/program | grep NEEDED

Note, however, that this alternative shows only the direct dependencies of the executable, while ldd shows the entire dependency tree of the executable.

# **OPTIONS**

version

Print the version number of ldd.

verbose

v Print all information, including, for example, symbol versioning information.

unused

u Print unused direct dependencies. (Since glibc 2.3.4.)

data relocs

d Perform relocations and report any missing objects (ELF only).

function relocs

r Perform relocations for both data objects and functions, and report any missing objects or functions (ELF only).

help

Usage information.

# BUGS

ldd does not work on a.out shared libraries.

ldd does not work with some extremely old a.out programs which were built before ldd support was added to the compiler releases. If you use ldd on one of these programs, the program will attempt to run with  $\text{argc} = 0$  and the results will be unpredictable.

SEE ALSO

pldd(1), sprof(1), ld.so(8), ldcon $\epsilon$ g(8)

locale get locale-speci€c information

**SYNOPSIS** 

locale [option] locale [option] -a locale [option] -m locale [option] name...

# **DESCRIPTION**

The locale command displays information about the current locale, or all locales, on standard output.

When invoked without arguments, locale displays the current locale settings for each locale category (selocale(5), based on the settings of the environment variables that control the locale (selecale(7). Values for variables set in the environment are printed without double quotes, implied values are printed with double quotes.

If either the a or [the m o](#page-2683-0)ption (or one of their long-format equivalents) is speci€ed, the behavior is as f[ollows:](#page-3275-0)

all locales

a Display a list of all available locales. The v option causes the LC\_IDENTIFI-CATION metadata about each locale to be included in the output.

charmaps

m Display the available charmaps (character set description €les). To display the current character set for the locale, use locale c charmap.

The locale command can also be provided with one or more arguments, which are the names of locale keywords (for example, date\_fmt, ctype class names, yesexpr, or decimal point) or locale categories (for example, LC CTYPE or LC TIME). For each argument, the following is displayed:

- For a locale keyword, the value of that keyword to be displayed.
- " For a locale category, the values of all keywords in that category are displayed.

When arguments are supplied, the following options are meaningful:

## category name

c For a category name argument, write the name of the locale category on a separate line preceding the list of keyword values for that category.

For a keyword name argument, write the name of the locale category for this keyword on a separate line preceding the keyword value.

This option improves readability when multiple name arguments are speci€ed. It can be combined with the k option.

keyword name

k For each keyword whose value is being displayed, include also the name of that keyword, so that the output has the format:

keyword="value"

The locale command also knows about the following options:

#### **--verbose**

**-v** Display additional information for some command-line option and argument combinations.

**--help**

**-?** Display a summary of command-line options and arguments and exit.

**--usage**

Display a short usage message and exit.

**--version**

**-V** Display the program version and exit.

## **FILES**

*/usr/lib/locale/locale-archive*

Usual default locale archive location.

*/usr/share/i18n/locales*

Usual default path for locale definition files.

## **STANDARDS**

POSIX.1-2008.

## **HISTORY**

POSIX.1-2001.

## **EXAMPLES**

```
$ locale
LANG=en_US.UTF-8
LC_CTYPE="en_US.UTF-8"
LC_NUMERIC="en_US.UTF-8"
LC_TIME="en_US.UTF-8"
LC_COLLATE="en_US.UTF-8"
LC_MONETARY="en_US.UTF-8"
LC_MESSAGES="en_US.UTF-8"
LC_PAPER="en_US.UTF-8"
LC_NAME="en_US.UTF-8"
LC_ADDRESS="en_US.UTF-8"
LC_TELEPHONE="en_US.UTF-8"
LC_MEASUREMENT="en_US.UTF-8"
LC_IDENTIFICATION="en_US.UTF-8"
LC_ALL=
```
#### \$ **locale date\_fmt**

%a %b %e %H:%M:%S %Z %Y

\$ **locale -k date\_fmt**

date\_fmt="%a %b %e %H:%M:%S %Z %Y"

# \$ **locale -ck date\_fmt**

LC\_TIME date\_fmt="%a %b %e %H:%M:%S %Z %Y"

```
$ locale LC_TELEPHONE
+%c (%a) %l
(%a) %l
11
1
UTF<sub>8</sub>
$ locale k LC_TELEPHONE
```

```
tel_int_fmt="+%c (%a) %l"
tel_dom_fmt="(%a) %l"
int_select="11"
int_prefix="1"
telephone codeset="UTF 8"
```
The following example compiles a custom locale from the ./wrk directory with the localedef(1)utility under the \$HOME/.locale directory, then tests the result with the date(1) command, and then sets the environment variables LOCPATH and LANG in the shell pro€le €le so that the custom locale will be used in the subsequent user ses[sions:](#page-16-0)

\$ mkdir p \$HOME/.locale

\$ I18NPATH=./wrk/ localedef f UTF8 i fi\_SE \$HOME/.locale/fi\_SE.UTF8

\$ LOCPATH=\$HOME/.locale LC\_ALL=fi\_SE.UTF8 date

\$ echo "export LOCPATH=\\$HOME/.locale" >> \$HOME/.bashrc

\$ echo "export LANG=fi\_SE.UTF8" >> \$HOME/.bashrc

SEE ALSO

 $localedef(1)$ charmap(5) $localef(5)$ ,  $localef(7)$ 

localedef compile locale de€nition €les

# <span id="page-16-0"></span>**SYNOPSIS**

localedef [options] outputpath localedef add to archive [options] compiledpath localedef delete from archive [options] localename ... localedef list archive [options] localedef help localedef usage localedef version

# **DESCRIPTION**

The localedef program reads the indicated charmap and input €les, compiles them to a binary form quickly usable by the locale functions in the C library (setlocale(3),  $localeconv(3)$  etc.), and places the output in outputpath.

The outputpath argument is interpreted as follows:

- If outputpath contains a slash character  $('')$ , it is interpreted as the name of the di[rectory w](#page-1754-0)here the output de€nitions are to be stored. In this case, there is a separate output €le for each locale category (LC\_TIME, LC\_NUMERIC, and so on).
- " If the no archive option is used, outputpath is the name of a subdirectory in /usr/lib/locale where per-category compiled €les are placed.
- ", Otherwise, outputpath is the name of a locale and the compiled locale data is added to the archive  $\epsilon$ le /usr/lib/locale/locale archive. A locale archive is a memorymapped €le which contains all the system-provided locales; it is used by all localized programs when the environment variable LOCPATH is not set.

In any case, localedef aborts if the directory in which it tries to write locale €les has not already been created.

If no charmap€le is given, the value ANSI\_X3.41968 (for ASCII) is used by default. If no input€le is given, or if it is given as a dash (), localedef reads from standard input.

# **OPTIONS**

Operation-selection options

A few options direct localedef to do something other than compile locale de€nitions. Only one of these options should be used at a time.

add to archive

Add the compiledpath directories to the locale archive  $\epsilon$ le. The directories should have been created by previous runs of localedef, using --no-archive.

delete from archive

Delete the named locales from the locale archive €le.

list archive

List the locales contained in the locale archive €le.

Other options

Some of the following options are sensible only for certain operations; generally, it should be self-evident which ones. Notice that f and c are reversed from what you

might expect; that is, **-f** is not the same as **--force**.

**-f** *charmapfile*, **--charmap=***charmapfile*

Specify the file that defines the character set that is used by the input file. If *charmapfile* contains a slash character  $('')$ , it is interpreted as the name of the character map. Otherwise, the file is sought in the current directory and the default directory for character maps. If the environment variable **I18NPATH** is set, *\$I18NPATH/charmaps/* and *\$I18NPATH/* are also searched after the current directory. The default directory for character maps is printed by **localedef --help**.

**-i** *inputfile*, **--inputfile=***inputfile*

Specify the locale definition file to compile. The file is sought in the current directory and the default directory for locale definition files. If the environment variable **I18NPATH** is set, *\$I18NPATH/locales/* and *\$I18NPATH* are also searched after the current directory. The default directory for locale definition files is printed by **localedef --help**.

## **-u** *repertoirefile*, **--repertoire-map=***repertoirefile*

Read mappings from symbolic names to Unicode code points from *repertoirefile*. If *repertoirefile* contains a slash character ('/'), it is interpreted as the pathname of the repertoire map. Otherwise, the file is sought in the current directory and the default directory for repertoire maps. If the environment variable **I18NPATH** is set, *\$I18NPATH/repertoiremaps/* and *\$I18NPATH* are also searched after the current directory. The default directory for repertoire maps is printed by **localedef --help**.

## **-A** *aliasfile*, **--alias-file=***aliasfile*

Use *aliasfile* to look up aliases for locale names. There is no default aliases file.

**--force**

**-c** Write the output files even if warnings were generated about the input file.

- **--verbose**
- **-v** Generate extra warnings about errors that are normally ignored.

#### **--big-endian**

Generate big-endian output.

#### **--little-endian**

Generate little-endian output.

**--no-archive**

Do not use the locale archive file, instead create *outputpath* as a subdirectory in the same directory as the locale archive file, and create separate output files for locale categories in it. This is helpful to prevent system locale archive updates from overwriting custom locales created with **localedef**.

#### **--no-hard-links**

Do not create hard links between installed locales.

#### **--no-warnings=***warnings*

Comma-separated list of warnings to disable. Supported warnings are *ascii* and *intcurrsym*.

#### **--posix**

Conform strictly to POSIX. Implies **--verbose**. This option currently has no other effect. POSIX conformance is assumed if the environment variable **POSIXLY\_CORRECT** is set.

#### **--prefix=***pathname*

Set the prefix to be prepended to the full archive pathname. By default, the prefix is empty. Setting the prefix to *foo*, the archive would be placed in *foo/usr/lib/locale/locale-archive*.

**--quiet**

Suppress all notifications and warnings, and report only fatal errors.

**--replace**

Replace a locale in the locale archive file. Without this option, if the locale is in the archive file already, an error occurs.

#### **--warnings=***warnings*

Comma-separated list of warnings to enable. Supported warnings are *ascii* and *intcurrsym*.

**--help**

**-?** Print a usage summary and exit. Also prints the default paths used by **localedef**.

**--usage**

Print a short usage summary and exit.

#### **--version**

**-V** Print the version number, license, and disclaimer of warranty for **localedef**.

## **EXIT STATUS**

One of the following exit values can be returned by **localedef**:

- **0** Command completed successfully.
- **1** Warnings or errors occurred, output files were written.
- **4** Errors encountered, no output created.

## **ENVIRONMENT**

#### **POSIXLY\_CORRECT**

The  $-\text{positx}$  flag is assumed if this environment variable is set.

#### **I18NPATH**

A colon-separated list of search directories for files.

#### **FILES**

*/usr/share/i18n/charmaps* Usual default character map path.

*/usr/share/i18n/locales*

Usual default path for locale definition files.

*/usr/share/i18n/repertoiremaps*

Usual default repertoire map path.

*/usr/lib/locale/locale-archive* Usual default locale archive location.

#### */usr/lib/locale*

Usual default path for compiled individual locale data files.

#### *outputpath/LC\_ADDRESS*

An output file that contains information about formatting of addresses and geography-related items.

#### *outputpath/LC\_COLLATE*

An output file that contains information about the rules for comparing strings.

#### *outputpath/LC\_CTYPE*

An output file that contains information about character classes.

#### *outputpath/LC\_IDENTIFICATION*

An output file that contains metadata about the locale.

#### *outputpath/LC\_MEASUREMENT*

An output file that contains information about locale measurements (metric versus US customary).

#### *outputpath/LC\_MESSAGES/SYS\_LC\_MESSAGES*

An output file that contains information about the language messages should be printed in, and what an affirmative or negative answer looks like.

#### *outputpath/LC\_MONETARY*

An output file that contains information about formatting of monetary values.

#### *outputpath/LC\_NAME*

An output file that contains information about salutations for persons.

#### *outputpath/LC\_NUMERIC*

An output file that contains information about formatting of nonmonetary numeric values.

#### *outputpath/LC\_PAPER*

An output file that contains information about settings related to standard paper size.

#### *outputpath/LC\_TELEPHONE*

An output file that contains information about formats to be used with telephone services.

## *outputpath/LC\_TIME*

An output file that contains information about formatting of data and time values.

## **STANDARDS**

POSIX.1-2008.

## **EXAMPLES**

Compile the locale files for Finnish in the UTF-8 character set and add it to the default locale archive with the name **fi\_FI.UTF-8**:

localedef -f UTF-8 -i fi\_FI fi\_FI.UTF-8

The next example does the same thing, but generates files into the *fi\_FI.UTF-8* directory which can then be used by programs when the environment variable **LOCPATH** is set to the current directory (note that the last argument must contain a slash):

localedef f UTF 8 i fi\_FI ./fi\_FI.UTF 8

# SEE ALSO

locale(1), charmap(5)locale(5), repertoiremap(5)locale(7)

memusage pro€le memory usage of a program

# <span id="page-21-0"></span>**SYNOPSIS**

memusage [option]... program [programoption]...

# **DESCRIPTION**

memusage is a bash script which pro€les memory usage of the program, program. It preloads the libmemusage.so library into the caller's environment (via the LD\_PRE-LOAD environment variable; seld.so $(8)$ . The libmemusage.so library traces memory allocation by intercepting calls  $t$ malloc(3), calloc(3), free(3), and realloc(3); optionally, calls to mmap(2) mremap(2) and munmap(2) can also be intercepted.

memusage can output the col[lected da](#page-3614-0)ta in textual form, or it cames examples at  $(1)$ (see the p option, below) to c[reate a PNG €le containing](#page-1783-0) gr[aphical rep](#page-1783-0)resentation of the collect[ed data.](#page-503-0)

## Memory usage summary

The "Memory usage summary" line output by memusage contains three  $\epsilon$ elds:

heap total

Sum of size arguments of  $amalloc(3)$  calls, products of arguments (nmemb\*size) of alcalloc(3) calls, and sum of length arguments of all  $mmap(2)$ calls. In the case of balloc(3) and mremap(2) if the new size of an allocation is larger than the [previous](#page-1783-0) size, the sum of all such differences (new size minus ol[d size\) is a](#page-1783-0)dded.

heap [peak](#page-503-0)

Maximum of all size arguments  $\text{ofalloc}(3)$  [all product](#page-547-0)s of nmemb\*size of calloc(3), all size arguments  $\sigma$ balloc(3), length arguments  $\sigma$ hmap(2) and new size arguments of emap(2).

stack peak

[Before th](#page-1783-0)e €rst call to any [monitored](#page-1783-0) function, the stack [pointer a](#page-503-0)ddress (base stack pointer) is [saved. Aft](#page-547-0)er each function call, the actual stack pointer address is read and the difference from the base stack pointer computed. The maximum of these differences is then the stack peak.

Immediately following this summary line, a table shows the number calls, total memory allocated or deallocated, and number of failed calls for each intercepted function. For realloc(3) and mremap(2) the additional  $\epsilon$ eld "nomove" shows reallocations that changed the address of a block, and the additional "dec" €eld shows reallocations that decreased the size of the block. Feutloc(3), the additional  $\epsilon$ eld "free" shows reallo[cations th](#page-1783-0)at c[aused a bloc](#page-547-0)k to be freed (i.e., the reallocated size was 0).

The "realloc/total memory" of the table output by memusage does not re•ect cases where realloc $(3)$  is used to realloc[ate a block](#page-1783-0) of memory to have a smaller size than previously. This can cause sum of all "total memory" cells (excluding "free") to be larger than the "free/total memory" cell.

Histogr[am for bloc](#page-1783-0)k sizes

The "Histogram for block sizes" provides a breakdown of memory allocations into various bucket sizes.

# **OPTIONS**

n name, progname=name Name of the program €le to pro€le.

- p €le, png= €le Generate PNG graphic and store it in €le.
- d €le, data= €le Generate binary data  $\in$ le and store it in  $\in$ le.
- u, unbuffered

Do not buffer output.

b size, buffer=size

Collect size entries before writing them out.

## no timer

Disable timer-based (SIGPROF) sampling of stack pointer value.

m, mmap

Also trace mmap(2) mremap(2) and munmap(2).

## ?, help

Print help and exit.

## usage

Print a short usage message and exit.

V, version

Print version information and exit.

The following options apply only when generating graphical output:

t. time based

Use time (rather than number of function calls) as the scale for the X axis.

T, total

Also draw a graph of total memory use.

title=name

Use name as the title of the graph.

x size, xsize=size

Make the graph size pixels wide.

y size, ysize=size

Make the graph size pixels high.

## EXIT STATUS

The exit status of memusage is equal to the exit status of the pro€led program.

## **BUGS**

To report bugs, settp://www.gnu.org/software/libc/bugs.html

## EXAMPLES

Below is a simple program that reallocates a block of memory in cycles that rise to a peak before the[n cyclically reallocating the memory in s](http://www.gnu.org/software/libc/bugs.html)maller blocks that return to zero. After compiling the program and running the following commands, a graph of the memory usage of the program can be found in the €le memusage.png:

*memusage*(1) General Commands Manual *memusage*(1)

```
$ memusage --data=memusage.dat ./a.out
    ...
    Memory usage summary: heap total: 45200, heap peak: 6440, stack pe
           total calls total memory failed calls
     malloc | 1 400 0
    realloc | 40 44800 0 (nomove:40, dec:19
     calloc \begin{array}{ccccccc} 0 & 0 & 0 & 0 & 0 \end{array}free 1 440
    Histogram for block sizes:
     192-207 1 2% ================
    ...
     2192-2207 1 2% ================
     2240-2255 2 4% =================================
     2832-2847 2 4% =================================
     3440-3455 2 4% =================================
     4032-4047 2 4% =================================
     4640-4655 2 4% =================================
     5232-5247 2 4% =================================
     5840-5855 2 4% =================================
     6432-6447 1 2% =================
    $ memusagestat memusage.dat memusage.png
Program source 
 #include <stdio.h>
 #include <stdlib.h>
 #define CYCLES 20
 int
 main(int argc, char *argv[])
 {
    int i, j;
    size_t size;
    int *p;
    size = size(f * p) * 100;
    printf("malloc: %zu\n", size);
    p = \text{malloc}(\text{size});
    for (i = 0; i < CYCLES; i++) {
        if (i < CYCLES / 2)j = i;else
            j--;size = sizeof(*p) * (j * 50 + 110);printf("realloc: %zu\n", size);
        p = realloc(p, size);
```

```
size = sizeof(*p) * ((j + 1) * 150 + 110);
               printf("realloc: %zu\n", size);
               p = realloc(p, size);
         }
         free(p);
         exit(EXIT_SUCCESS);
    }
SEE ALSO 
    memusagestat(1) ntrace(1) d.so(8)
```
memusagestat generate graphic from memory pro€ling data

# <span id="page-25-0"></span>**SYNOPSIS**

memusagestat [option]... data€le [out€le]

# **DESCRIPTION**

memusagestat creates a PNG €le containing a graphical representation of the memory pro€ling data in the €le data€le; that €le is generated via the d (or data) option of memusage(1)

The red line in the graph shows the heap usage (allocated memory) and the green line shows the stack usage. The x-scale is either the number of memory-handling function [calls or \(if the](#page-21-0) t option is speci $\in$ ed) time.

## **OPTIONS**

o €le, output= €le

Name of the output €le.

s string, string=string

Use string as the title inside the output graph.

t, time

Use time (rather than number of function calls) as the scale for the X axis.

T, total

Also draw a graph of total memory consumption.

x size, xsize=size

Make the output graph size pixels wide.

y size, ysize=size

Make the output graph size pixels high.

?, help

Print a help message and exit.

#### usage

Print a short usage message and exit.

V, version

Print version information and exit.

## BUGS

To report bugs, settp://www.gnu.org/software/libc/bugs.html

## EXAMPLES

Seememusage(1)

## SEE ALSO

 $memusage(1)$ mtrace $(1)$ 

mtrace interpret the malloc trace log

# **SYNOPSIS**

mtrace [option]... [binary] mtracedata

# **DESCRIPTION**

mtrace is a Perl script used to interpret and provide human readable output of the trace log contained in the  $\in$ le mtracedata, whose contents were produced by (3). If binary is provided, the output of mtrace also contains the source €le name with line number information for problem locations (assuming that binary was compiled with debugging information).

For more information about the trace  $(3)$  function and mtrace script usage, see mtrace(3)

# **OPTIONS**

help

[Pri](#page-1873-0)nt help and exit.

## version

Print version information and exit.

# BUGS

For bug reporting instructions, please submit www.gnu.org/software/libc/bugs.html

# SEE ALSO

 $m$ emusage $(1)$ mtrace $(3)$ 

pldd display dynamic shared objects linked into a process

**SYNOPSIS** 

pldd pid pldd option

# **DESCRIPTION**

The pldd command displays a list of the dynamic shared objects (DSOs) that are linked into the process with the speci€ed process ID (PID). The list includes the libraries that have been dynamically loaded using depen(3).

# OPTIONS

help

? Display a help message a[nd exit.](#page-1362-0)

usage

Display a short usage message and exit.

version

V Display program version information and exit.

# EXIT STATUS

On success, pldd exits with the status 0. If the speci€ed process does not exist, the user does not have permission to access its dynamic shared object list, or no command-line arguments are supplied, pldd exists with a status of 1. If given an invalid option, it exits with the status 64.

# **VERSIONS**

Some other systems have a similar command.

# STANDARDS

None.

# **HISTORY**

glibc 2.15.

# **NOTES**

The command

lsof p PID

also shows output that includes the dynamic shared objects that are linked into a process.

The gdb(1) info shared command also shows the shared libraries being used by a process, so that one can obtain similar output to pldd using a command such as the following (to monitor the process with the speci€ed pid):

\$ gdb ex "set confirm off" ex "set height 0" ex "info shared" \ ex "quit"  $p$  \$pid | grep  $,...0x.*0x$ 

# BUGS

From glibc 2.19 to glibc 2.29, pldd was broken: it just hung when executed. This problem was €xed in glibc 2.30, and the €x has been backported to earlier glibc versions in some distributions.

EXAMPLES<br>\$ echo \$\$

# Display PID of shell

# Display DSOs linked into the shell

1143<br>\$ pldd \$\$ 1143: /usr/bin/bash linux vdso.so.1 /lib64/libtinfo.so.5 /lib64/libdl.so.2 /lib64/libc.so.6 /lib64/ld linux x86 64.so.2 /lib64/libnss\_files.so.2

# SEE ALSO

 $\text{Idd}(1)$ ,  $\text{Isof}(1)$ , dlopen $(3)$ ,  $\text{Id}$ .so $(8)$ 

sprof – read and display shared object profiling data

# **SYNOPSIS**

**sprof** [*option*]... *shared-object-path* [*profile-data-path*]

# **DESCRIPTION**

The **sprof** command displays a profiling summary for the shared object (shared library) specified as its first command-line argument. The profiling summary is created using previously generated profiling data in the (optional) second command-line argument. If the profiling data pathname is omitted, then **sprof** will attempt to deduce it using the soname of the shared object, looking for a file with the name *<soname>.profile* in the current directory.

## **OPTIONS**

The following command-line options specify the profile output to be produced:

## **--call-pairs**

**-c** Print a list of pairs of call paths for the interfaces exported by the shared object, along with the number of times each path is used.

## **--flat-profile**

**-p** Generate a flat profile of all of the functions in the monitored object, with counts and ticks.

## **--graph**

**-q** Generate a call graph.

If none of the above options is specified, then the default behavior is to display a flat profile and a call graph.

The following additional command-line options are available:

**--help**

- **-?** Display a summary of command-line options and arguments and exit.
- **--usage**

Display a short usage message and exit.

#### **--version**

**-V** Display the program version and exit.

## **STANDARDS**

GNU.

## **EXAMPLES**

The following example demonstrates the use of **sprof**. The example consists of a main program that calls two functions in a shared object. First, the code of the main program:

```
$ cat prog.c
#include <stdlib.h>
void x1(void);
void x2(void);
int
main(int argc, char *argv[])
```

```
{
    x1();
    x2();
    exit(EXIT_SUCCESS);
}
```
The functions *x1*() and *x2*() are defined in the following source file that is used to construct the shared object:

```
$ cat libdemo.c
#include <unistd.h>
void
consumeCpu1(int lim)
{
    for (unsigned int j = 0; j < lim; j++)getppid();
}
void
x1(void) {
    for (unsigned int j = 0; j < 100; j++)consumeCpu1(200000);}
void
consumeCpu2(int lim)
\{for (unsigned int j = 0; j < 1im; j++)getppid();
}
void
x2(void)
\{for (unsigned int j = 0; j < 1000; j++)consumeCpu2(10000);
}
```
Now we construct the shared object with the real name *libdemo.so.1.0.1*, and the soname *libdemo.so.1*:

```
$ cc -g -fPIC -shared -Wl,-soname,libdemo.so.1 \
        -o libdemo.so.1.0.1 libdemo.c
```
Then we construct symbolic links for the library soname and the library linker name:

\$ **ln -sf libdemo.so.1.0.1 libdemo.so.1** \$ **ln -sf libdemo.so.1 libdemo.so**

Next, we compile the main program, linking it against the shared object, and then list the dynamic dependencies of the program:

```
$ cc -g -o prog prog.c -L. -ldemo
$ ldd prog
     linux-vdso.so.1 => (0x00007fff86d66000)
     libdemo.so.1 => not found
     libc.so.6 => /lib64/libc.so.6 (0x00007fd4dc138000)
     /lib64/ld-linux-x86-64.so.2 (0x00007fd4dc51f000)
```
In order to get profiling information for the shared object, we define the environment variable **LD\_PROFILE** with the soname of the library:

```
$ export LD_PROFILE=libdemo.so.1
```
We then define the environment variable **LD\_PROFILE\_OUTPUT** with the pathname of the directory where profile output should be written, and create that directory if it does not exist already:

```
$ export LD_PROFILE_OUTPUT=$(pwd)/prof_data
$ mkdir -p $LD_PROFILE_OUTPUT
```
**LD\_PROFILE** causes profiling output to be *appended* to the output file if it already exists, so we ensure that there is no preexisting profiling data:

\$ **rm -f \$LD\_PROFILE\_OUTPUT/\$LD\_PROFILE.profile**

We then run the program to produce the profiling output, which is written to a file in the directory specified in **LD\_PROFILE\_OUTPUT**:

```
$ LD_LIBRARY_PATH=. ./prog
$ ls prof_data
libdemo.so.1.profile
```
We then use the **sprof** -**p** option to generate a flat profile with counts and ticks:

```
$ sprof -p libdemo.so.1 $LD_PROFILE_OUTPUT/libdemo.so.1.profile
Flat profile:
```
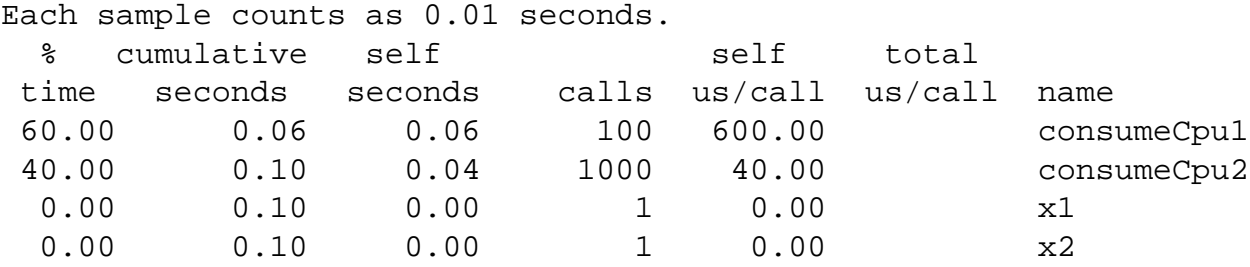

The **sprof -q** option generates a call graph:

```
$ sprof -q libdemo.so.1 $LD_PROFILE_OUTPUT/libdemo.so.1.profile
```
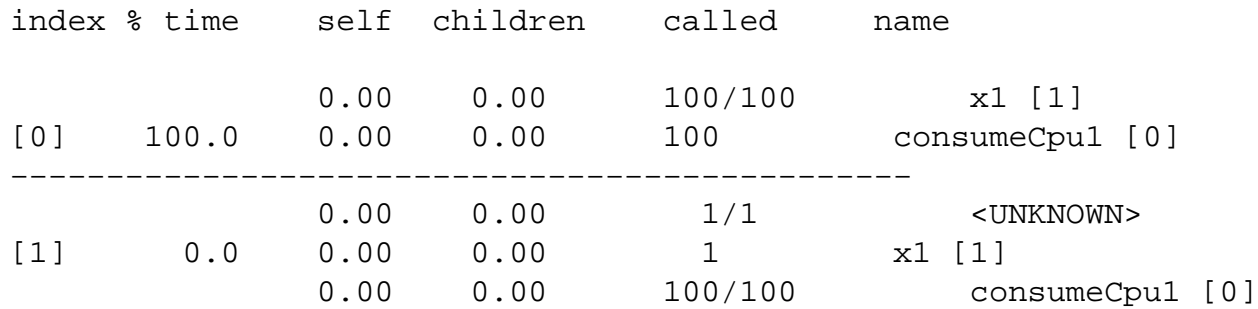

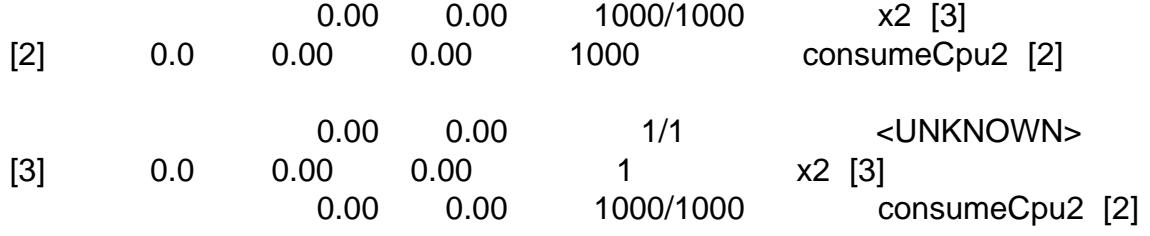

Above and below, the "<UNKNOWN>" strings represent identi€ers that are outside of the pro€led object (in this example, these are instances of main()).

The sprof c option generates a list of call pairs and the number of their occurrences:

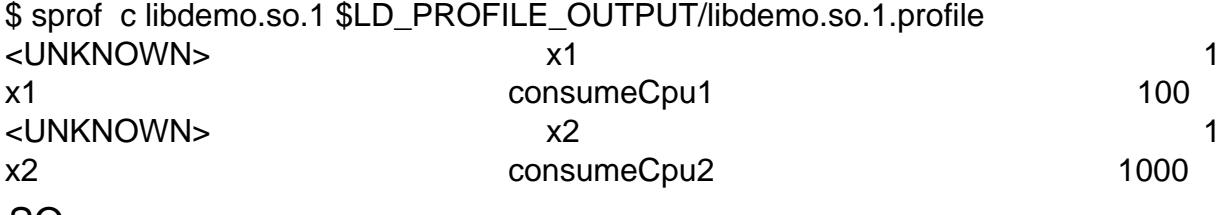

SEE ALSO

gprof (1), ldd(1), ld.so(8)

time time a simple command or give resource usage

# **SYNOPSIS**

time [option . . .] command [argument . . .]

# **DESCRIPTION**

The time command runs the speci€ed program command with the given arguments. When command €nishes, time writes a message to standard error giving timing statistics about this program run. These statistics consist of (i) the elapsed real time between invocation and termination, (ii) the user CPU time (the sum of the tms\_utime and tms cutime values in a struct tms as returneth  $b$ gs(2), and (iii) the system CPU time (the sum of the tms stime and tms cstime values in a struct tms as returned  $\omega$ ).

Note: some shells (e.g., bash(1)) have a built-in time command that provides similar information on the usage of time and possi[bly other](#page-1122-0) resources. To access the real command, you may need to specify its pathname (something like /usr/bin/ti[me\).](#page-1122-0)

## **OPTIONS**

p When in the POSIX locale, use the precise traditional format

"real %f\nuser %f\nsys %f\n"

(with numbers in seconds) where the number of decimals in the output for %f is unspeci€ed but is suf€cient to express the clock tick accuracy, and at least one.

# EXIT STATUS

If command was invoked, the exit status is that of command. Otherwise, it is 127 if command could not be found, 126 if it could be found but could not be invoked, and some other nonzero value (1…125) if something else went wrong.

# ENVIRONMENT

The variables LANG, LC\_ALL, LC\_CTYPE, LC\_MESSAGES, LC\_NUMERIC, and NLSPATH are used for the text and formatting of the output. PATH is used to search for command.

# GNU VERSION

Below a description of the GNU 1.7 version of time. Disregarding the name of the utility, GNU makes it output lots of useful information, not only about time used, but also on other resources like memory, I/O and IPC calls (where available). The output is formatted using a format string that can be speci€ed using the f option or the TIME environment variable.

The default format string is:

%Uuser %Ssystem %Eelapsed %PCPU (%Xtext+%Ddata %Mmax)k %Iinputs+%Ooutputs (%Fmajor+%Rminor)pagefaults %Wswaps

When the p option is given, the (portable) output format is used:

real %e user %U sys %S

The format string

The format is interpreted in the usual printf-like way. Ordinary characters are directly copied, tab, newline, and backslash are escaped using  $\langle t, \nabla \rangle$  and  $\langle \rangle$ , a percent sign is represented by %%, and otherwise % indicates a conversion. The program **time** will always add a trailing newline itself. The conversions follow. All of those used by *tcsh*(1) are supported.

## **Time**

- **%E** Elapsed real time (in [hours:]minutes:seconds).
- **%e** (Not in *tcsh*(1)Elapsed real time (in seconds).
- **%S** Total number of CPU-seconds that the process spent in kernel mode.
- **%U** Total number of CPU-seconds that the process spent in user mode.
- **%P** Percentage of the CPU that this job got, computed as  $(\%U + \%S) / \%E$ .

## **Memory**

- **%M** Maximum resident set size of the process during its lifetime, in Kbytes.
- **%t** (Not in *tcsh*(1)Average resident set size of the process, in Kbytes.
- **%K** Average total (data+stack+text) memory use of the process, in Kbytes.
- **%D** Average size of the process's unshared data area, in Kbytes.
- **%p** (Not in *tcsh*(1)Average size of the process's unshared stack space, in Kbytes.
- **%X** Average size of the process's shared text space, in Kbytes.
- **%Z** (Not in *tcsh*(1)System's page size, in bytes. This is a per-system constant, but varies between systems.
- **%F** Number of major page faults that occurred while the process was running. These are faults where the page has to be read in from disk.
- **%R** Number of minor, or recoverable, page faults. These are faults for pages that are not valid but which have not yet been claimed by other virtual pages. Thus the data in the page is still valid but the system tables must be updated.
- **%W** Number of times the process was swapped out of main memory.
- **%c** Number of times the process was context-switched involuntarily (because the time slice expired).
- **%w** Number of waits: times that the program was context-switched voluntarily, for instance while waiting for an I/O operation to complete.
- **I/O**
- **%I** Number of filesystem inputs by the process.
- **%O** Number of filesystem outputs by the process.
- **%r** Number of socket messages received by the process.
- **%s** Number of socket messages sent by the process.
- **%k** Number of signals delivered to the process.
- **%C** (Not in *tcsh*(1)Name and command-line arguments of the command being timed.
- **%x** (Not in *tcsh*(1)Exit status of the command.

## GNU options

f format, format= format

Specify output format, possibly overriding the format speci€ed in the environment variable TIME.

p, portability

Use the portable output format.

o €le, output= €le

Do not send the results to stderr, but overwrite the speci€ed €le.

a, append

(Used together with o.) Do not overwrite but append.

v, verbose

Give very verbose output about all the program knows about.

q, quiet

Don't report abnormal program termination (where command is terminated by a signal) or nonzero exit status.

## GNU standard options

help

Print a usage message on standard output and exit successfully.

V, version

Print version information on standard output, then exit successfully.

Terminate option list.

# BUGS

Not all resources are measured by all versions of UNIX, so some of the values might be reported as zero. The present selection was mostly inspired by the data provided by 4.2 or 4.3BSD.

GNU time version 1.7 is not yet localized. Thus, it does not implement the POSIX requirements.

The environment variable TIME was badly chosen. It is not unusual for systems like autoconf (1) or make(1) to use environment variables with the name of a utility to override the utility to be used. Uses like MORE or TIME for options to programs (instead of program pathnames) tend to lead to dif€culties.

It seems unfortunate that o overwrites instead of appends. (That is, the a option should be the default.)

Mail suggestions and bug reports for GNU time to bugtime@gnu.org. Please include the version of time, which you can get by running

time version

and the operating system and C compiler you used.

SEE ALSO

 $bash(1)$ , tcsh $(1)$ imes $(2)$  wait3 $(2)$
intro introduction to system calls

# **DESCRIPTION**

Section 2 of the manual describes the Linux system calls. A system call is an entry point into the Linux kernel. Usually, system calls are not invoked directly: instead, most system calls have corresponding C library wrapper functions which perform the steps required (e.g., trapping to kernel mode) in order to invoke the system call. Thus, making a system call looks the same as invoking a normal library function.

In many cases, the C library wrapper function does nothing more than:

- ", copying arguments and the unique system call number to the registers where the kernel expects them;
- " trapping to kernel mode, at which point the kernel does the real work of the system call;
- setting errno if the system call returns an error number when the kernel returns the CPU to user mode.

However, in a few cases, a wrapper function may do rather more than this, for example, performing some preprocessing of the arguments before trapping to kernel mode, or postprocessing of values returned by the system call. Where this is the case, the manual pages in Section 2 generally try to note the details of both the (usually GNU) C library API interface and the raw system call. Most commonly, the main DESCRIPTION will focus on the C library interface, and differences for the system call are covered in the NOTES section.

For a list of the Linux system calls,  $\frac{1}{2}$  see scalls(2).

# RETURN VALUE

On error, most system calls return a negative error number (i.e., the negated value of one of the constants described  $\frac{d^2y}{dx^2}$ [. The C libr](#page-1072-0)ary wrapper hides this detail from the caller: when a system call returns a negative value, the wrapper copies the absolute value into the errno variable, and returns 1 as the return value of the wrapper.

The value returned by a [successfu](#page-1398-0)l system call depends on the call. Many system calls return 0 on success, but some can return nonzero values from a successful call. The details are described in the individual manual pages.

In some cases, the programmer must de€ne a feature test macro in order to obtain the declaration of a system call from the header €le speci€ed in the man page SYNOPSIS section. (Where required, these feature test macros must be de€ned before including any header €les.) In such cases, the required macro is described in the man page. For further information on feature test macros,  $\frac{1}{2}$  see the macros (7) .

# STANDARDS

Certain terms and abbreviations are used to indicate UNIX variants and standards to which calls in this section conform. Setandards $(7)$ .

# NOTES

Calling directly

In most cases, it is unnecessary to i[nvoke a syste](#page-3485-0)m call directly, but there are times when the Standard C library does not implement a nice wrapper function for you. In this case, the programmer must manually invoke the system call  $\text{us}$   $\text{us}$   $\text{us}$   $\text{us}$  Historically,

this was also possible using one of the \_syscall macros described in  $(2)$ .

Authors and copyright conditions

Look at the header of the manual page source for the author(s) and copyright conditions. Note that these can be different from page to page!

# SEE ALSO

\_syscall(2), syscall(2), syscalls(2), errno(3), intro(3), capabilities(7), credentials(7), feature\_test\_macros(7) nq\_overview(7) path\_resolution(7) pipe(7), pty(7), sem\_overview(7), shm\_overview(7), signal(7), socket(7), standards(7), symlink(7), [system\\_da](#page-1065-0)[ta\\_types\(](#page-1067-0)3)ysvipc(7) [time\(7\)](#page-1398-0)

accept, accept4 accept a connection on a socket

# <span id="page-38-0"></span>LIBRARY

Standard C library (libc, lc)

# **SYNOPSIS**

#include <sys/socket.h>

int accept(int sockfd, struct sockaddr \*\_Nullable restrict addr, socklen\_t \*\_Nullable restrict addrlen);

#de€ne \_GNU\_SOURCE /\* See feature\_test\_macros(7) \*/ #include <sys/socket.h>

int accept4(int sockfd, struct sockaddr \*\_Nullable restrict addr, socklen\_t \*\_Nullable restrict addrlen, int •ags);

# **DESCRIPTION**

The accept() system call is used with connection-based socket types (SOCK\_STREAM, SOCK\_SEQPACKET). It extracts the €rst connection request on the queue of pending connections for the listening socket, sockfd, creates a new connected socket, and returns a new €le descriptor referring to that socket. The newly created socket is not in the listening state. The original socket sockfd is unaffected by this call.

The argument sockfd is a socket that has been created will be alocal  $\overline{\text{m}}$ address with bind(2), and is listening for connections after  $\sin(2)$ .

The argument addr is a pointer to a sockaddr structure. This structure is  $\in$  led in with the address of the peer socket, as known to the comm[unications](#page-1018-0) layer. The exact format of the addr[ess retu](#page-66-0)rned addr is determined by the soc[ket's add](#page-444-0)ress family  $(xe^{i\theta})$ and the respective protocol man pages). When addr is NULL, nothing is €lled in; in this case, addrlen is not used, and should also be NULL.

The addrlen argument is a value-result argument: the caller must initial[ize it to co](#page-1018-0)ntain the size (in bytes) of the structure pointed to by addr; on return it will contain the actual size of the peer address.

The returned address is truncated if the buffer provided is too small; in this case, addrlen will return a value greater than was supplied to the call.

If no pending connections are present on the queue, and the socket is not marked as nonblocking, accept() blocks the caller until a connection is present. If the socket is marked nonblocking and no pending connections are present on the queue, accept() fails with the error EAGAIN or EWOULDBLOCK.

In order to be noti€ed of incoming connections on a socket, you can elesse $(2)$ poll(2), or epoll(7). A readable event will be delivered when a new connection is attempted and you may then call accept() to get a socket for that connection. Alternatively, you can set the socket to deliver SIGIO when activity occurs o[n a sock](#page-883-0)et; see [socket\(](#page-685-0)7) f[or details](#page-3108-0).

If •ags is 0, then accept4() is the same as accept(). The following values can be bitwise ORed in •ags to obtain different behavior:

### SOCK\_NONBLOCK

Set the O\_NONBLOCK  $\in$ le status •ag on the open  $\in$ le description (see open(2) referred to by the new  $\epsilon$  le descriptor. Using this •ag saves extra calls  $font(2)$  to achieve the same result.

## SOCK\_CLOEXEC

Set [the clos](#page-573-0)e-on-exec (FD\_CLOEXEC) •ag on the new €le descriptor. See th[e descrip](#page-202-0)tion of the O\_CLOEXEC •ag impen(2) for reasons why this may be useful.

# RETURN VALUE

On success, these system calls return a  $\in$  le descriptor for the accepted [socket \(a](#page-573-0) nonnegative integer). On error, 1 is returned, errno is set to indicate the error, and addrlen is left unchanged.

## Error handling

Linux accept() (and accept4()) passes already-pending network errors on the new socket as an error code from accept(). This behavior differs from other BSD socket implementations. For reliable operation the application should detect the network errors de€ned for the protocol after accept() and treat them like EAGAIN by retrying. In the case of TCP/IP, these are ENETDOWN, EPROTO, ENOPROTOOPT, EHOST-DOWN, ENONET, EHOSTUNREACH, EOPNOTSUPP, and ENETUNREACH.

## ERRORS

### EAGAIN or EWOULDBLOCK

The socket is marked nonblocking and no connections are present to be accepted. POSIX.1-2001 and POSIX.1-2008 allow either error to be returned for this case, and do not require these constants to have the same value, so a portable application should check for both possibilities.

#### EBADF

sockfd is not an open €le descriptor.

### ECONNABORTED

A connection has been aborted.

#### **FFAULT**

The addr argument is not in a writable part of the user address space.

#### EINTR

The system call was interrupted by a signal that was caught before a valid connection arrived; segignal(7).

#### EINVAL

Socket is not listening for connections, or addrlen is invalid (e.g., is negative).

#### EINVAL

(accept4()) invalid value in •ags.

### EMFILE

The per-process limit on the number of open €le descriptors has been reached.

#### ENFILE

The system-wide limit on the total number of open €les has been reached.

## ENOBUFS

### ENOMEM

Not enough free memory. This often means that the memory allocation is limited by the socket buffer limits, not by the system memory.

## **ENOTSOCK**

The €le descriptor sockfd does not refer to a socket.

## EOPNOTSUPP

The referenced socket is not of type SOCK\_STREAM.

## EPERM

Firewall rules forbid connection.

## EPROTO

Protocol error.

In addition, network errors for the new socket and as de€ned for the protocol may be returned. Various Linux kernels can return other errors such as ENOSR, ESOCKTNO-SUPPORT, EPROTONOSUPPORT, ETIMEDOUT. The value ERESTARTSYS may be seen during a trace.

## **VERSIONS**

On Linux, the new socket returned by accept() does not inherit €le status •ags such as O\_NONBLOCK and O\_ASYNC from the listening socket. This behavior differs from the canonical BSD sockets implementation. Portable programs should not rely on inheritance or noninheritance of €le status •ags and always explicitly set all required •ags on the socket returned from accept().

# **STANDARDS**

accept()

POSIX.1-2008.

```
accept4()
```
Linux.

## **HISTORY**

accept()

```
POSIX.1-2001, SVr4, 4.4BSD (accept() €rst appeared in 4.2BSD).
```
accept4()

Linux 2.6.28, glibc 2.10.

# **NOTES**

There may not always be a connection waiting after a SIGIO is delivered ext(2) poll(2), or epoll(7) return a readability event because the connection might have been removed by an asynchronous network error or another thread before accept() is called. If this happens, then the call will block waiting for the next connection to arrive. To ensure that accept() never blocks, the passed socket sockfd needs to [have the](#page-883-0) O\_NON-[BLOCK](#page-685-0) •[ag set \(s](#page-3108-0)ee socket(7).

For certain protocols which require an explicit con€rmation, such as DECnet, accept() can be thought of as merely dequeuing the next connection request and not implying con€rmation. Con[€rmation c](#page-3465-0)an be implied by a normal read or write on the new €le descriptor, and rejection can be implied by closing the new socket. Currently, only DECnet has these semantics on Linux.

## The socklen\_t type

In the original BSD sockets implementation (and on other older systems) the third argument of accept() was declared as an int \*. A POSIX.1g draft standard wanted to change it into a size\_t \*C; later POSIX standards and glibc 2.x have socklen\_t \* .

# EXAMPLES

 $Seebind(2)$ .

# SEE ALSO

bind(2), connect(2)listen(2), select(2) socket(2) socket(7)

access, faccessat, faccessat2 check user's permissions for a €le

## LIBRARY

Standard C library (libc, lc)

# **SYNOPSIS**

#include <unistd.h>

int access(const char \*pathname, int mode);

```
#include <fcntl.h> /* De€nition of AT_* constants */
#include <unistd.h>
```
int faccessat(int dirfd, const char \*pathname, int mode, int •ags); /\* But see C library/kernel differences, below \*/

```
#include <fcntl.h> /* De€nition of AT_* constants */
#include <sys/syscall.h> /* De€nition of SYS_* constants */
#include <unistd.h>
```
int syscall(SYS\_faccessat2, int dirfd, const char \*pathname, int mode, int •ags);

Feature Test Macro Requirements for glibc (see the feat macros( $\overline{Y}$ )

```
faccessat():
  Since glibc 2.10:
    _POSIX_C_SOURCE >= 200809L
  Before glibc 2.10:
    _ATFILE_SOURCE
```
# **DESCRIPTION**

access() checks whether the calling process can access the €le pathname. If pathname is a symbolic link, it is dereferenced.

The mode speci€es the accessibility check(s) to be performed, and is either the value F\_OK, or a mask consisting of the bitwise OR of one or more of R\_OK, W\_OK, and X\_OK. F\_OK tests for the existence of the €le. R\_OK, W\_OK, and X\_OK test whether the €le exists and grants read, write, and execute permissions, respectively.

The check is done using the calling process's real UID and GID, rather than the effective IDs as is done when actually attempting an operation ( $\mathfrak{g}_{\text{D}}(2)$  on the €le. Similarly, for the root user, the check uses the set of permitted capabilities rather than the set of effective capabilities; and for non-root users, the check uses an empty set of capabilities.

This allows set-user-ID programs and capability-endowed pr[ograms](#page-573-0) to easily determine the invoking user's authority. In other words, access() does not answer the "can I read/write/execute this €le?" question. It answers a slightly different question: "(assuming I'm a setuid binary) can the user who invoked me read/write/execute this €le?", which gives set-user-ID programs the possibility to prevent malicious users from causing them to read €les which users shouldn't be able to read.

If the calling process is privileged (i.e., its real UID is zero), then an X\_OK check is successful for a regular €le if execute permission is enabled for any of the €le owner, group, or other.

faccessat()

faccessat() operates in exactly the same way as access(), except for the differences described here.

If the pathname given in pathname is relative, then it is interpreted relative to the directory referred to by the €le descriptor dirfd (rather than relative to the current working directory of the calling process, as is done by access() for a relative pathname).

If pathname is relative and dirfd is the special value AT FDCWD, then pathname is interpreted relative to the current working directory of the calling process (like access())

If pathname is absolute, then dirfd is ignored.

•ags is constructed by ORing together zero or more of the following values:

AT\_EACCESS

Perform access checks using the effective user and group IDs. By default, faccessat() uses the real IDs (like access())

AT\_EMPTY\_PATH (since Linux 5.8)

If pathname is an empty string, operate on the €le referred to by dirfd (which may have been obtained using  $\frac{\text{t}}{\text{t}}(2)$ O\_PATH •ag). In this case, dirfd can refer to any type of  $\epsilon$ le, not just a directory. If dirfd is AT FDCWD, the call operates on the current working directory. This •ag is Linux-speci€c; de€ne  $GNU$  SOURCE to obtain its de[€nition.](#page-573-0)

## AT\_SYMLINK\_NOFOLLOW

If pathname is a symbolic link, do not dereference it: instead return information about the link itself.

See openat (2) for an explanation of the need for faccessat ().

faccessat2()

The description of faccessat() given above corresponds to POSIX.1 and to the impleme[ntation pro](#page-573-0)vided by glibc. However, the glibc implementation was an imperfect emulation (see BUGS) that papered over the fact that the raw Linux faccessat() system call does not have a •ags argument. To allow for a proper implementation, Linux 5.8 added the faccessat2() system call, which supports the •ags argument and allows a correct implementation of the faccessat() wrapper function.

# RETURN VALUE

On success (all requested permissions granted, or mode is F\_OK and the €le exists), zero is returned. On error (at least one bit in mode asked for a permission that is denied, or mode is F\_OK and the  $\in$  le does not exist, or some other error occurred), 1 is returned, and errno is set to indicate the error.

# ERRORS

EACCES

The requested access would be denied to the €le, or search permission is denied for one of the directories in the path pre€x of pathname. (See also path\_resolution(7).

## EBADF

(faccessat()) pathname is relative but dirfd is neither AT\_FDCWD (faccessat()) [nor a valid €le de](#page-3348-0)scriptor.

### EFAULT

pathname points outside your accessible address space.

### EINVAL

mode was incorrectly speci€ed.

## **FINVAL**

(faccessat()) Invalid •ag speci€ed in •ags.

## EIO An I/O error occurred.

## ELOOP

Too many symbolic links were encountered in resolving pathname.

## ENAMETOOLONG

pathname is too long.

## ENOENT

A component of pathname does not exist or is a dangling symbolic link.

## ENOMEM

Insuf€cient kernel memory was available.

## ENOTDIR

A component used as a directory in pathname is not, in fact, a directory.

### ENOTDIR

(faccessat()) pathname is relative and dirfd is a  $\in$ le descriptor referring to a  $\in$ le other than a directory.

### EPERM

Write permission was requested to a €le that has the immutable •ag set. See alsoioctl\_i•ags(2).

## EROFS

Write permission was requested for a €le on a read-only €lesystem.

## **ETXTBSY**

Write access was requested to an executable which is being executed.

# **VERSIONS**

If the calling process has appropriate privileges (i.e., is superuser), POSIX.1-2001 permits an implementation to indicate success for an X\_OK check even if none of the execute €le permission bits are set. Linux does not do this.

## C library/kernel differences

The raw faccessat() system call takes only the  $\epsilon$ rst three arguments. The AT\_EAC-CESS and AT\_SYMLINK\_NOFOLLOW •ags are actually implemented within the glibc wrapper function for faccessat(). If either of these •ags is speci€ed, then the wrapper function employ  $\frac{1}{2}$ to determine access permissions, but see BUGS.

## glibc notes

On older kernels where faccessat() is unavailable (and when the AT\_EACCESS and AT\_SYMLINK\_NOFOL[LOW •ags](#page-1035-0) are not speci€ed), the glibc wrapper function falls back to the use of access(). When pathname is a relative pathname, glibc constructs a pathname based on the symbolic link in /proc/self/fd that corresponds to the dirfd argument.

```
STANDARDS 
    access()
    faccessat()
          POSIX.1-2008.
    faccessat2()
          Linux.
HISTORY
    access()
          SVr4, 4.3BSD, POSIX.1-2001.
    faccessat()
          Linux 2.6.16, glibc 2.4.
    faccessat2()
          Linux 5.8.
```
# NOTES

Warning: Using these calls to check if a user is authorized to, for example, open a  $\in$ le before actually doing so using  $pen(2)$ creates a security hole, because the user might exploit the short time interval between checking and opening the €le to manipulate it. For this reason, the use of this system call should be avoided. (In the example just described, a safer alternativ[e would](#page-573-0) be to temporarily switch the process's effective user ID to the real ID and then  $cal(2)$ .

access() always dereferences symbolic links. If you need to check the permissions on a symbolic link, use faccessat() with the •ag AT\_SYMLINK\_NOFOLLOW.

These calls return an error [if any o](#page-573-0)f the access types in mode is denied, even if some of the other access types in mode are permitted.

A €le is accessible only if the permissions on each of the directories in the path pre€x of pathname grant search (i.e., execute) access. If any directory is inaccessible, then the access() call fails, regardless of the permissions on the €le itself.

Only access bits are checked, not the  $\epsilon$ le type or contents. Therefore, if a directory is found to be writable, it probably means that €les can be created in the directory, and not that the directory can be written as a  $\in$  e. Similarly, a DOS  $\in$  le may be reported as executable, but the  $xecve(2)$ call will still fail.

These calls may not work correctly on NFSv2 €lesystems with UID mapping enabled, because UID mapping is done on the server and hidden from the client, which checks permissions. [\(NFS ver](#page-169-0)sions 3 and higher perform the check on the server.) Similar problems can occur to FUSE mounts.

## **BUGS**

Because the Linux kernel's faccessat() system call does not support a •ags argument, the glibc faccessat() wrapper function provided in glibc 2.32 and earlier emulates the required functionality using a combination of the faccessat() system calfstanidat(2). However, this emulation does not take ACLs into account. Starting with glibc 2.33, the wrapper function avoids this bug by making use of the faccessat2() system call where it is provided by the underlying kernel.

In Linux 2.4 (and earlier) there is some strangeness in the handling o[f X\\_OK te](#page-1035-0)sts for superuser. If all categories of execute permission are disabled for a nondirectory €le, then the only access() test that returns 1 is when mode is speci€ed as just  $X_OK$ ; if R\_OK or W\_OK is also speci€ed in mode, then access() returns 0 for such €les. Early Linux 2.6 (up to and including Linux 2.6.3) also behaved in the same way as Linux 2.4.

Before Linux 2.6.20, these calls ignored the effect of the MS\_NOEXEC •ag if it was used to mount(2)the underlying €lesystem. Since Linux 2.6.20, the MS\_NOEXEC •ag is honored.

# SEE ALSO

 $chmod(2)$ , chown(2), open(2), setgid(2), setuid(2), stat(2), euidaccess(3); credentials(7), path\_resolution(7)symlink(7)

acct switch process accounting on or off

# LIBRARY

Standard C library (libc, lc)

# **SYNOPSIS**

#include <unistd.h>

int acct(const char \*\_Nullable €lename);

Feature Test Macro Requirements for glibc (see the test macros( $\overline{Y}$ )

acct():

Since glibc 2.21: DEFAULT\_SOURCE In glibc 2.19 and 2.20: \_DEFAULT\_SOURCE || (\_XOPEN\_SOURCE && \_XOPEN\_SOURCE < 500) Up to and including glibc 2.19: \_BSD\_SOURCE || (\_XOPEN\_SOURCE && \_XOPEN\_SOURCE < 500)

# **DESCRIPTION**

The acct() system call enables or disables process accounting. If called with the name of an existing €le as its argument, accounting is turned on, and records for each terminating process are appended to €lename as it terminates. An argument of NULL causes accounting to be turned off.

# RETURN VALUE

On success, zero is returned. On error, 1 is returned, and errno is set to indicate the error.

# ERRORS

## EACCES

Write permission is denied for the speci€ed €le, or search permission is denied for one of the directories in the path pre€x of €lename (see also path\_resolution(7)), or  $\in$  lename is not a regular  $\in$  le.

## **EFAULT**

€lename points outside your accessible address space.

EIO [Error writing to the](#page-3348-0) €le €lename.

## EISDIR

€lename is a directory.

## ELOOP

Too many symbolic links were encountered in resolving €lename.

## ENAMETOOLONG

€lename was too long.

## ENFILE

The system-wide limit on the total number of open €les has been reached.

## ENOENT

The speci€ed €le does not exist.

## ENOMEM

Out of memory.

## ENOSYS

BSD process accounting has not been enabled when the operating system kernel was compiled. The kernel con€guration parameter controlling this feature is CONFIG\_BSD\_PROCESS\_ACCT.

### ENOTDIR

A component used as a directory in €lename is not in fact a directory.

### EPERM

The calling process has insuf€cient privilege to enable process accounting. On Linux, the CAP\_SYS\_PACCT capability is required.

### EROFS

€lename refers to a €le on a read-only €lesystem.

## **EUSERS**

There are no more free €le structures or we ran out of memory.

## **STANDARDS**

None.

## **HISTORY**

SVr4, 4.3BSD.

## NOTES

No accounting is produced for programs running when a system crash occurs. In particular, nonterminating processes are never accounted for.

The structure of the records written to the accounting  $\in$  le is described (6).

SEE ALSO

acct(5)

add\_key - add a key to the kernel's key management facility

# **LIBRARY**

Standard C library (*libc*, *-lc*)

## **SYNOPSIS**

### **#include <keyutils.h>**

## **key\_serial\_t add\_key(const char \****type***, const char \****description***, const void** *payload***[.** *plen***], size\_t** *plen***, key\_serial\_t** *keyring***);**

*Note*: There is no glibc wrapper for this system call; see NOTES.

## **DESCRIPTION**

**add\_key**() creates or updates a key of the given *type* and *description*, instantiates it with the *payload* of length *plen*, attaches it to the nominated *keyring*, and returns the key's serial number.

The key may be rejected if the provided data is in the wrong format or it is invalid in some other way.

If the destination *keyring* already contains a key that matches the specified *type* and *description*, then, if the key type supports it, that key will be updated rather than a new key being created; if not, a new key (with a different ID) will be created and it will displace the link to the extant key from the keyring.

The destination *keyring* serial number may be that of a valid keyring for which the caller has *write* permission. Alternatively, it may be one of the following special keyring IDs:

## **KEY\_SPEC\_THREAD\_KEYRING**

This specifies the caller's thread-specific keyring (**thread-keyring**(7)).

#### **KEY\_SPEC\_PROCESS\_KEYRING**

This specifies the caller's process-specific keyring (**process-keyring**(7)).

#### **KEY\_SPEC\_SESSION\_KEYRING**

This specifies the caller's session-specific keyring (**session-keyring**(7)).

## **KEY\_SPEC\_USER\_KEYRING**

This specifies the caller's UID-specific keyring (**user-keyring**(7)).

## **KEY\_SPEC\_USER\_SESSION\_KEYRING**

This specifies the caller's UID-session keyring (**user-session-keyring**(7)).

#### **Key types**

The key *type* is a string that specifies the key's type. Internally, the kernel defines a number of key types that are available in the core key management code. Among the types that are available for user-space use and can be specified as the *type* argument to **add\_key**() are the following:

*"keyring"*

Keyrings are special key types that may contain links to sequences of other keys of any type. If this interface is used to create a keyring, then *payload* should be NULL and *plen* should be zero.

"user"

This is a general purpose key type whose payload may be read and updated by user-space applications. The key is kept entirely within kernel memory. The payload for keys of this type is a blob of arbitrary data of up to 32,767 bytes.

"logon" (since Linux 3.3)

This key type is essentially the same as "user" , but it does not permit the key to read. This is suitable for storing payloads that you do not want to be readable from user space.

This key type vets the description to ensure that it is quali€ed by a "service" pre€x, by checking to ensure that the description contains a ':' that is preceded by other characters.

"big\_key" (since Linux 3.13)

This key type is similar to "user" , but may hold a payload of up to 1 MiB. If the key payload is large enough, then it may be stored encrypted in tmpfs (which can be swapped out) rather than kernel memory.

For further details on these key types,  $\frac{1}{2}$  (7).

# RETURN VALUE

On success, add\_key() returns the serial number of the key it created or updated. On error, 1 is returned and errno is set to i[ndicate the e](#page-3247-0)rror.

# **ERRORS**

EACCES

The keyring wasn't available for modi€cation by the user.

EDQUOT

The key quota for this user would be exceeded by creating this key or linking it to the keyring.

## EFAULT

One or more of type, description, and payload points outside process's accessible address space.

## EINVAL

The size of the string (including the terminating null byte) speci€ed in type or description exceeded the limit (32 bytes and 4096 bytes respectively).

## EINVAL

The payload data was invalid.

## EINVAL

type was "logon" and the description was not quali€ed with a pre€x string of the form "service:".

## EKEYEXPIRED

The keyring has expired.

## EKEYREVOKED

The keyring has been revoked.

## ENOKEY

The keyring doesn't exist.

## **ENOMEM**

Insufficient memory to create a key.

#### **EPERM**

The *type* started with a period ('.'). Key types that begin with a period are reserved to the implementation.

### **EPERM**

*type* was *"keyring"* and the *description* started with a period ('.'). Keyrings with descriptions (names) that begin with a period are reserved to the implementation.

## **STANDARDS**

Linux.

## **HISTORY**

Linux 2.6.10.

### **NOTES**

glibc does not provide a wrapper for this system call. A wrapper is provided in the *libkeyutils* library. (The accompanying package provides the *<keyutils.h>* header file.) When employing the wrapper in that library, link with *-lkeyutils*.

## **EXAMPLES**

The program below creates a key with the type, description, and payload specified in its command-line arguments, and links that key into the session keyring. The following shell session demonstrates the use of the program:

```
$ ./a.out user mykey "Some payload"
Key ID is 64a4dca
$ grep '64a4dca' /proc/keys
064a4dca I--Q--- 1 perm 3f010000 1000 1000 user mykey: 12
```
#### **Program source**

```
#include <keyutils.h>
#include <stdint.h>
#include <stdio.h>
#include <stdlib.h>
#include <string.h>
int
main(int argc, char *argv[])
{
    key_serial_t key;
    if (argc != 4) {
        fprintf(stderr, "Usage: %s type description payload\n",
                argv[0];
        exit(EXIT_FAILURE);
    }
    key = add\_key(argv[1], argv[2], argv[3], strlen(argv[3]),KEY_SPEC_SESSION_KEYRING);
```

```
if (key == 1) {
     perror("add_key");
     exit(EXIT_FAILURE);
}
```
printf("Key ID is %jx\n", (uintmax\_t) key);

```
exit(EXIT_SUCCESS);
```
}

# SEE ALSO

keyctl(1), keyctl(2) request\_key(2) keyctl(3), keyrings(7) keyutils(7), persistent-keyring(7) process-keyring(7) session-keyring(7) hread-keyring(7) user-keyring(7) user-session-keyring(7)

The ker[nel source](#page-409-0) [€les Docume](#page-801-0)ntation/s[ecurity/keys](#page-3247-0)/core.rst and [Documentation/key](#page-3351-0)s/request key.rst ([or, before Linux 4.](#page-3432-0)[13, in the €les](#page-3532-0) [Documentatio](#page-3574-0)[n/security/keys.txt and](#page-3575-0) Documentation/security/keys request key.txt).

adjtimex, clock\_adjtime, ntp\_adjtime - tune kernel clock

## **LIBRARY**

Standard C library (*libc*, *-lc*)

## **SYNOPSIS**

**#include <sys/timex.h>**

**int adjtimex(struct timex \****buf* **);**

**int clock\_adjtime(clockid\_t** *clk\_id,* **struct timex \****buf* **);**

## **int ntp\_adjtime(struct timex \****buf* **);**

## **DESCRIPTION**

Linux uses David L. Mills' clock adjustment algorithm (see RFC 5905). The system call **adjtimex**() reads and optionally sets adjustment parameters for this algorithm. It takes a pointer to a *timex* structure, updates kernel parameters from (selected) field values, and returns the same structure updated with the current kernel values. This structure is declared as follows:

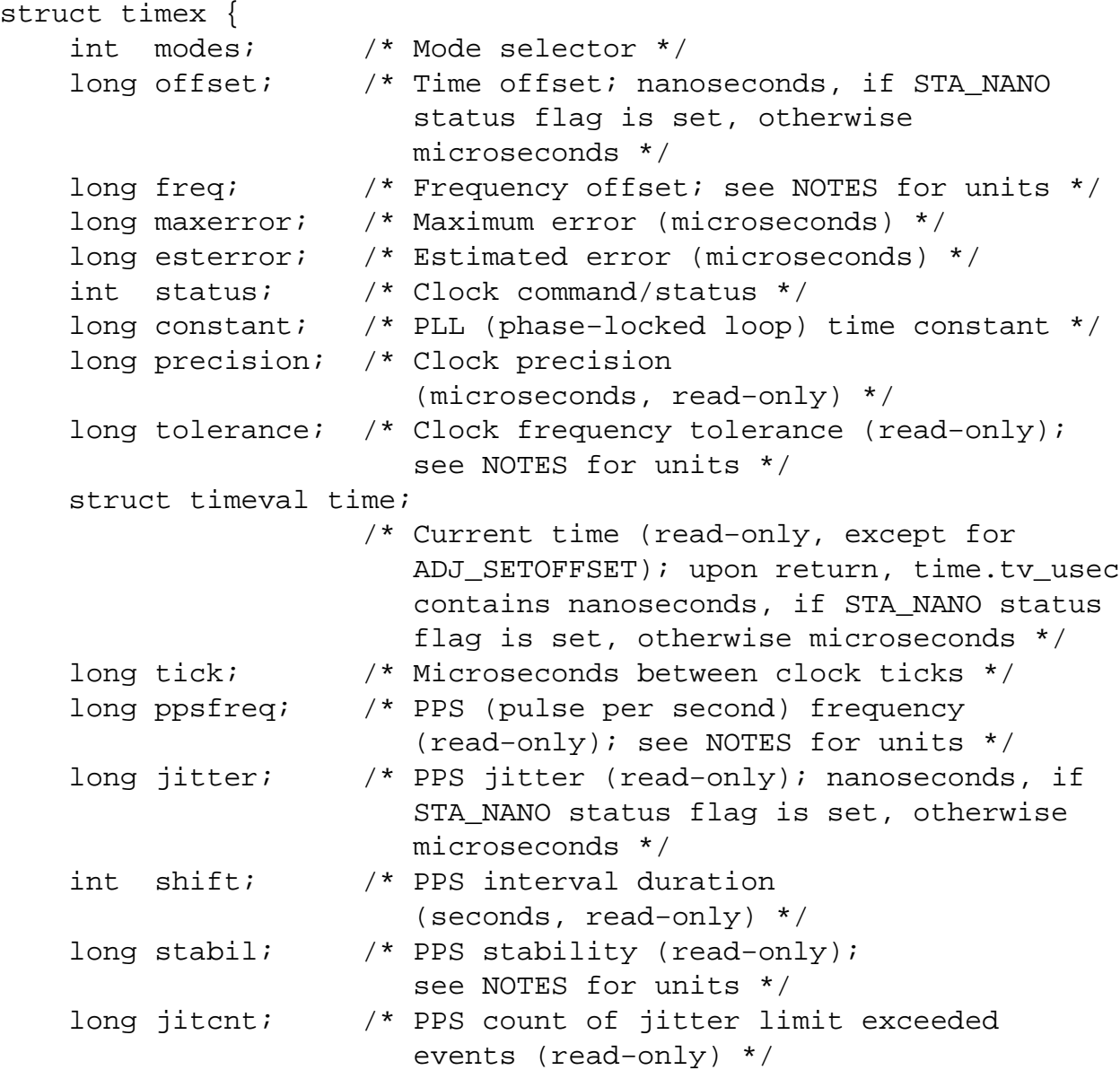

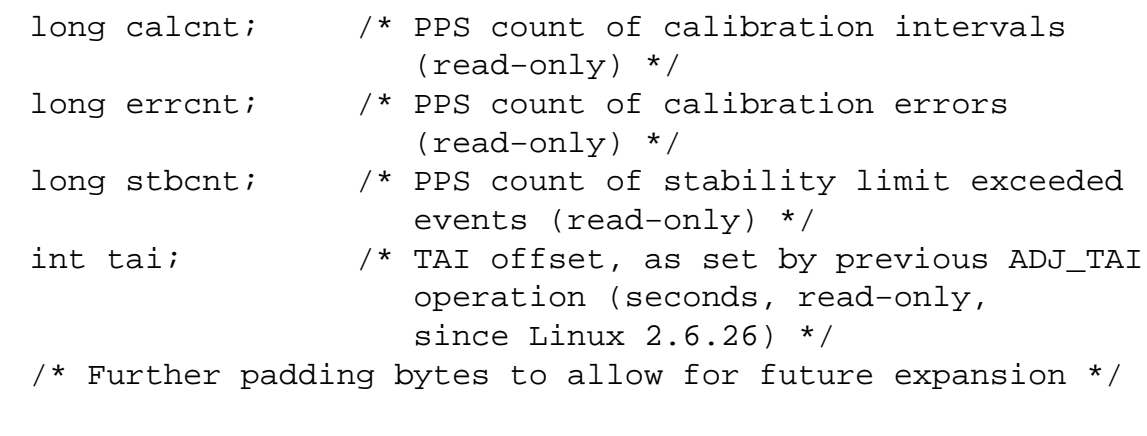

The *modes* field determines which parameters, if any, to set. (As described later in this page, the constants used for **ntp\_adjtime**() are equivalent but differently named.) It is a bit mask containing a bitwise OR combination of zero or more of the following bits:

#### **ADJ\_OFFSET**

};

Set time offset from *buf.offset*. Since Linux 2.6.26, the supplied value is clamped to the range  $(-0.5s, +0.5s)$ . In older kernels, an **EINVAL** error occurs if the supplied value is out of range.

#### **ADJ\_FREQUENCY**

Set frequency offset from *buf.freq*. Since Linux 2.6.26, the supplied value is clamped to the range  $(-32768000, +32768000)$ . In older kernels, an **EINVAL** error occurs if the supplied value is out of range.

#### **ADJ\_MAXERROR**

Set maximum time error from *buf.maxerror*.

#### **ADJ\_ESTERROR**

Set estimated time error from *buf.esterror*.

#### **ADJ\_STATUS**

Set clock status bits from *buf.status*. A description of these bits is provided be- $\log$ 

#### **ADJ\_TIMECONST**

Set PLL time constant from *buf.constant*. If the **STA\_NANO** status flag (see below) is clear, the kernel adds 4 to this value.

#### **ADJ\_SETOFFSET** (since Linux 2.6.39)

Add *buf.time* to the current time. If *buf.status* includes the **ADJ\_NANO** flag, then *buf.time.tv\_usec* is interpreted as a nanosecond value; otherwise it is interpreted as microseconds.

The value of *buf.time* is the sum of its two fields, but the field *buf.time.tv\_usec* must always be nonnegative. The following example shows how to normalize a *timeval* with nanosecond resolution.

```
while (buf.time.tv_usec < 0) {
   buf.time.tv sec - = 1;
    buf.time.tv_usec += 1000000000;
}
```
ADJ\_MICRO (since Linux 2.6.26)

Select microsecond resolution.

ADJ\_NANO (since Linux 2.6.26)

Select nanosecond resolution. Only one of ADJ\_MICRO and ADJ\_NANO should be speci€ed.

ADJ\_TAI (since Linux 2.6.26)

Set TAI (Atomic International Time) offset from buf.constant.

ADJ\_TAI should not be used in conjunction with ADJ\_TIMECONST, since the latter mode also employs the buf.constant  $\epsilon$ eld.

For a complete explanation of TAI and the difference between TAI and UTC, see BIPM

ADJ\_TICK

Set tick value from buf.tick.

Altern[atively](http://www.bipm.org/en/bipm/tai/tai.html), modes can be speci€ed as either of the following (multibit mask) values, in which case other bits should not be speci€ed in modes:

ADJ\_OFFSET\_SINGLESHOT

Old-fashioned adjtime(3) (gradually) adjust time by value speci€ed in buf.offset, which speci€es an adjustment in microseconds.

ADJ\_OFFSET\_SS\_READ (functional since Linux 2.6.28)

Return (in bu[f.offset\) the](#page-1201-0) remaining amount of time to be adjusted after an earlier ADJ\_OFFSET\_SINGLESHOT operation. This feature was added in Linux 2.6.24, but did not work correctly until Linux 2.6.28.

Ordinary users are restricted to a value of either 0 or ADJ\_OFFSET\_SS\_READ for modes. Only the superuser may set any parameters.

The buf.status €eld is a bit mask that is used to set and/or retrieve status bits associated with the NTP implementation. Some bits in the mask are both readable and settable, while others are read-only.

STA\_PLL (read-write)

Enable phase-locked loop (PLL) updates via ADJ\_OFFSET.

- STA\_PPSFREQ (read-write) Enable PPS (pulse-per-second) frequency discipline.
- STA\_PPSTIME (read-write) Enable PPS time discipline.
- STA FLL (read-write)

Select frequency-locked loop (FLL) mode.

STA\_INS (read-write)

Insert a leap second after the last second of the UTC day, thus extending the last minute of the day by one second. Leap-second insertion will occur each day, so long as this •ag remains set.

STA DEL (read-write)

Delete a leap second at the last second of the UTC day. Leap second deletion will occur each day, so long as this •ag remains set.

### **STA\_UNSYNC** (read-write)

Clock unsynchronized.

### **STA\_FREOHOLD** (read-write)

Hold frequency. Normally adjustments made via **ADJ\_OFFSET** result in dampened frequency adjustments also being made. So a single call corrects the current offset, but as offsets in the same direction are made repeatedly, the small frequency adjustments will accumulate to fix the long-term skew.

This flag prevents the small frequency adjustment from being made when correcting for an **ADJ\_OFFSET** value.

#### **STA\_PPSSIGNAL** (read-only)

A valid PPS (pulse-per-second) signal is present.

- **STA\_PPSJITTER** (read-only) PPS signal jitter exceeded.
- **STA\_PPSWANDER** (read-only) PPS signal wander exceeded.
- **STA\_PPSERROR** (read-only) PPS signal calibration error.
- **STA\_CLOCKERR** (read-only) Clock hardware fault.
- **STA\_NANO** (read-only; since Linux 2.6.26) Resolution (0 = microsecond, 1 = nanoseconds). Set via **ADJ\_NANO**, cleared via **ADJ\_MICRO**.
- **STA\_MODE** (since Linux 2.6.26) Mode  $(0 = Phase Locked Loop, 1 = Frequency Locked Loop).$
- **STA\_CLK** (read-only; since Linux 2.6.26) Clock source  $(0 = A, 1 = B)$ ; currently unused.

Attempts to set read-only *status* bits are silently ignored.

#### **clock\_adjtime ()**

The **clock\_adjtime**() system call (added in Linux 2.6.39) behaves like **adjtimex**() but takes an additional *clk\_id* argument to specify the particular clock on which to act.

#### **ntp\_adjtime ()**

The **ntp\_adjtime**() library function (described in the NTP "Kernel Application Program API", KAPI) is a more portable interface for performing the same task as **adjtimex**(). Other than the following points, it is identical to **adjtimex**():

- The constants used in *modes* are prefixed with "MOD\_" rather than "ADJ\_", and have the same suffixes (thus, **MOD\_OFFSET**, **MOD\_FREQUENCY**, and so on), other than the exceptions noted in the following points.
- **MOD\_CLKA** is the synonym for **ADJ\_OFFSET\_SINGLESHOT**.
- **MOD\_CLKB** is the synonym for **ADJ\_TICK**.
- The is no synonym for **ADJ\_OFFSET\_SS\_READ**, which is not described in the KAPI.

# **RETURN VALUE**

On success, **adjtimex**() and **ntp\_adjtime**() return the clock state; that is, one of the following values:

**TIME OK** Clock synchronized, no leap second adjustment pending.

**TIME INS** Indicates that a leap second will be added at the end of the UTC day.

### **TIME\_DEL**

Indicates that a leap second will be deleted at the end of the UTC day.

### **TIME\_OOP**

Insertion of a leap second is in progress.

### **TIME\_WAIT**

A leap-second insertion or deletion has been completed. This value will be returned until the next **ADJ\_STATUS** operation clears the **STA\_INS** and **STA\_DEL** flags.

### **TIME\_ERROR**

The system clock is not synchronized to a reliable server. This value is returned when any of the following holds true:

- Either **STA\_UNSYNC** or **STA\_CLOCKERR** is set.
- **STA\_PPSSIGNAL** is clear and either **STA\_PPSFREQ** or **STA\_PP-STIME** is set.
- **STA\_PPSTIME** and **STA\_PPSJITTER** are both set.
- **STA\_PPSFREQ** is set and either **STA\_PPSWANDER** or **STA\_PP-SJITTER** is set.

The symbolic name **TIME\_BAD** is a synonym for **TIME\_ERROR**, provided for backward compatibility.

Note that starting with Linux 3.4, the call operates asynchronously and the return value usually will not reflect a state change caused by the call itself.

On failure, these calls return -1 and set *errno* to indicate the error.

## **ERRORS**

#### **EFAULT**

*buf* does not point to writable memory.

#### **EINVAL** (before Linux 2.6.26)

An attempt was made to set *buf.freq* to a value outside the range (-33554432, +33554432).

## **EINVAL** (before Linux 2.6.26)

An attempt was made to set *buf.offset* to a value outside the permitted range. Before Linux 2.0, the permitted range was  $(-131072, +131072)$ . From Linux 2.0 onwards, the permitted range was  $(-512000, +512000)$ .

## **EINVAL**

An attempt was made to set *buf.status* to a value other than those listed above.

### EINVAL

The clk id given to clock adjtime() is invalid for one of two reasons. Either the System-V style hard-coded positive clock ID value is out of range, or the dynamic clk\_id does not refer to a valid instance of a clock object. See clock\_gettime(2for a discussion of dynamic clocks.

## EINVAL

An attempt was made to set buf.tick to a value outside the range 900000/HZ to [1100000/HZ, wh](#page-105-0)ere HZ is the system timer interrupt frequency.

## ENODEV

The hot-pluggable device (like USB for example) represented by a dynamic clk id has disappeared after its character device was opened. See clock gettime(2) for a discussion of dynamic clocks.

## EOPNOTSUPP

The given clk id does not support adjustment.

## EPER[M](#page-105-0)

buf.modes is neither 0 nor ADJ\_OFFSET\_SS\_READ, and the caller does not have suf€cient privilege. Under Linux, the CAP SYS TIME capability is required.

# **ATTRIBUTES**

For an explanation of the terms used in this section, is detected (7).

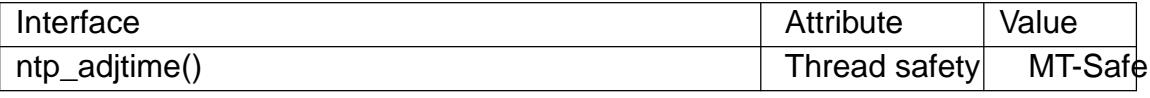

## **STANDARDS**

adjtimex() clock\_adjtime() Linux.

The preferred API for the NTP daemon is ntp\_adjtime().

# NOTES

In struct timex, freq, ppsfreq, and stabil are ppm (parts per million) with a 16-bit fractional part, which means that a value of 1 in one of those €elds actually means 2‡-16 ppm, and 2‡16=65536 is 1 ppm. This is the case for both input values (in the case of freq) and output values.

The leap-second processing triggered by STA\_INS and STA\_DEL is done by the kernel in timer context. Thus, it will take one tick into the second for the leap second to be inserted or deleted.

# SEE ALSO

clock\_gettime(2), clock\_settime(2), settimeofday(2), adjtime(3), ntp\_gettime(3), capabilities(7) time(7), adjtimex(8), hwclock(8)

NTP "Kernel Application Program Interface"

alarm set an alarm clock for delivery of a signal

# LIBRARY

Standard C library (libc, lc)

# **SYNOPSIS**

#include <unistd.h>

unsigned int alarm(unsigned int seconds);

# **DESCRIPTION**

alarm() arranges for a SIGALRM signal to be delivered to the calling process in seconds seconds.

If seconds is zero, any pending alarm is canceled.

In any event any previously set alarm() is canceled.

# RETURN VALUE

alarm() returns the number of seconds remaining until any previously scheduled alarm was due to be delivered, or zero if there was no previously scheduled alarm.

# STANDARDS

POSIX.1-2008.

# **HISTORY**

POSIX.1-2001, SVr4, 4.3BSD.

# **NOTES**

alarm() and setitimer(2)share the same timer; calls to one will interfere with use of the other.

Alarms created by alarm() are preserved across  $\cos(2)$  and are not inherited by children created vi $\frac{\epsilon}{2}$ .

sleep(3)may be implemented using SIGALRM; mixing calls to alarm() as  $\text{deep}(3)$  is a bad idea.

Scheduling de[lays ca](#page-223-0)n, as ever, cause the execution of the process to be delayed by an [arbitrary](#page-2218-0) amount of time.

# SEE ALSO

gettimeofday(2) pause(2) select(2) setitimer(2) sigaction(2) signal(2),  $timer\_create(2)$ timerfd $\_create(2)$ sleep(3) $time(7)$ 

alloc\_hugepages, free\_hugepages allocate or free huge pages

# **SYNOPSIS**

void \*syscall(SYS\_alloc\_hugepages, int key, void addr[.len], size\_t len,

int prot, int •ag);

int syscall(SYS\_free\_hugepages, void \*addr);

Note: glibc provides no wrappers for these system calls, necessitating the use of syscall(2)

# **DESCRIPTION**

The system calls alloc\_hugepages() and free\_hugepages() were introduced in Linux [2.5.36 an](#page-1067-0)d removed again in Linux 2.5.54. They existed only on i386 and ia64 (when built with CONFIG\_HUGETLB\_PAGE). In Linux 2.4.20, the syscall numbers exist, but the calls fail with the error ENOSYS.

On i386 the memory management hardware knows about ordinary pages (4 KiB) and huge pages (2 or 4 MiB). Similarly ia64 knows about huge pages of several sizes. These system calls serve to map huge pages into the process's memory or to free them again. Huge pages are locked into memory, and are not swapped.

The key argument is an identi€er. When zero the pages are private, and not inherited by children. When positive the pages are shared with other applications using the same key, and inherited by child processes.

The addr argument of free\_hugepages() tells which page is being freed: it was the return value of a call to alloc\_hugepages(). (The memory is €rst actually freed when all users have released it.) The addr argument of alloc\_hugepages() is a hint, that the kernel may or may not follow. Addresses must be properly aligned.

The len argument is the length of the required segment. It must be a multiple of the huge page size.

The prot argument speci€es the memory protection of the segment. It is one of PROT\_READ, PROT\_WRITE, PROT\_EXEC.

The •ag argument is ignored, unless key is positive. In that case, if •ag is IPC\_CREAT, then a new huge page segment is created when none with the given key existed. If this •ag is not set, then ENOENT is returned when no segment with the given key exists.

# RETURN VALUE

On success, alloc\_hugepages() returns the allocated virtual address, and free\_hugepages() returns zero. On error, 1 is returned, and errno is set to indicate the error.

# ERRORS

ENOSYS

The system call is not supported on this kernel.

# FILES

/proc/sys/vm/nr\_hugepages

Number of con€gured hugetlb pages. This can be read and written.

### /proc/meminfo

Gives info on the number of con€gured hugetlb pages and on their size in the three variables HugePages\_Total, HugePages\_Free, Hugepagesize.

# **STANDARDS**

Linux on Intel processors.

## **HISTORY**

These system calls are gone; they existed only in Linux 2.5.36 through to Linux 2.5.54.

# **NOTES**

Now the hugetlbfs €lesystem can be used instead. Memory backed by huge pages (if the CPU supports them) is obtained by using ap(2)to map €les in this virtual €lesystem.

The maximal number of huge pages can be speci€ed using the hugepages= boot parameter.

arch\_prctl\_set architecture-speci€c thread state

# LIBRARY

Standard C library (libc, lc)

# **SYNOPSIS**

#include <asm/prctl.h> /\* De€nition of ARCH\_\* constants \*/ #include <sys/syscall.h> /\* De€nition of SYS\_\* constants \*/ #include <unistd.h>

int syscall(SYS\_arch\_prctl, int op, unsigned long addr); int syscall(SYS arch prctl, int op, unsigned long \*addr);

Note: glibc provides no wrapper for arch  $|protl|$ , necessitating the use sofall(2).

# **DESCRIPTION**

arch prctl() sets architecture-speci€c process or thread state. op selects an operation and passes argument addr to it; addr is interpreted as either an [unsigned](#page-1067-0) long for the "set" operations, or as an unsigned long \*, for the "get" operations.

Subfunctions for both x86 and x86-64 are:

## ARCH\_SET\_CPUID (since Linux 4.12)

Enable (addr  $!= 0$ ) or disable (addr  $== 0$ ) the cpuid instruction for the calling thread. The instruction is enabled by default. If disabled, any execution of a cpuid instruction will instead generate a SIGSEGV signal. This feature can be used to emulate cpuid results that differ from what the underlying hardware would have produced (e.g., in a paravirtualization setting).

The ARCH SET CPUID setting is preserved across  $k(2)$  and clone(2) but reset to the default (i.e., cpuid enabled)  $\cos(2)$ .

## ARCH\_GET\_CPUID (since Linux 4.12)

Return the setting of the •ag manipulated by ARC[H\\_SET\\_](#page-223-0)CP[UID as th](#page-115-0)e result of the system call (1 for enabled, 0 for [disabled\).](#page-169-0) addr is ignored.

Subfunctions for x86-64 only are:

## ARCH\_SET\_FS

Set the 64-bit base for the FS register to addr.

## ARCH\_GET\_FS

Return the 64-bit base value for the FS register of the calling thread in the unsigned long pointed to by addr.

## ARCH\_SET\_GS

Set the 64-bit base for the GS register to addr.

## ARCH\_GET\_GS

Return the 64-bit base value for the GS register of the calling thread in the unsigned long pointed to by addr.

## RETURN VALUE

On success, arch\_prctl() returns 0; on error, 1 is returned, and errno is set to indicate the error.

# ERRORS

EFAULT

addr points to an unmapped address or is outside the process address space.

**FINVAL** 

op is not a valid operation.

# ENODEV

ARCH\_SET\_CPUID was requested, but the underlying hardware does not support CPUID faulting.

## EPERM

addr is outside the process address space.

# **STANDARDS**

Linux/x86-64.

# NOTES

arch\_prctl() is supported only on Linux/x86-64 for 64-bit programs currently.

The 64-bit base changes when a new 32-bit segment selector is loaded.

ARCH SET GS is disabled in some kernels.

Context switches for 64-bit segment bases are rather expensive. As an optimization, if a 32-bit TLS base address is used, arch\_prctl() may use a real TLS entry as if set\_thread\_area(2)had been called, instead of manipulating the segment base register directly. Memory in the  $\epsilon$ rst 2 GB of address space can be allocated by musing (2) with the MAP\_32BIT •ag.

[Because of the af](#page-931-0)orementioned optimization, using arch  $\text{prctl}(\mathsf{)}\text{ }\text{ }\text{ }\text{small}$  area(2) in the same thread is dangerous, as they may overwrite each other's TL[S entries.](#page-503-0)

FS may be already used by the threading library. Programs that use ARCH\_SET\_FS directly are very likely to crash.

# SEE ALSO

 $mmap(2)$  modify\_ldt(2) prctl(2), set\_thread\_area(2)

AMD X86-64 Programmer's manual

bdflush - start, flush, or tune buffer-dirty-flush daemon

## **SYNOPSIS**

**#include <sys/kdaemon.h>**

**[[deprecated]] int bdflush(int** *func***, long \****address***); [[deprecated]] int bdflush(int** *func***, long** *data***);**

## **DESCRIPTION**

*Note*: Since Linux 2.6, this system call is deprecated and does nothing. It is likely to disappear altogether in a future kernel release. Nowadays, the task performed by **bdflush**() is handled by the kernel *pdflush* thread.

**bdflush**() starts, flushes, or tunes the buffer-dirty-flush daemon. Only a privileged process (one with the **CAP\_SYS\_ADMIN** capability) may call **bdflush**().

If *func* is negative or 0, and no daemon has been started, then **bdflush**() enters the daemon code and never returns.

If *func* is 1, some dirty buffers are written to disk.

If *func* is 2 or more and is even (low bit is 0), then *address* is the address of a long word, and the tuning parameter numbered (*func*-2)/2 is returned to the caller in that address.

If *func* is 3 or more and is odd (low bit is 1), then *data* is a long word, and the kernel sets tuning parameter numbered ( *func*-3)/2 to that value.

The set of parameters, their values, and their valid ranges are defined in the Linux kernel source file *fs/buffer.c*.

## **RETURN VALUE**

If *func* is negative or 0 and the daemon successfully starts, **bdflush**() never returns. Otherwise, the return value is 0 on success and -1 on failure, with *errno* set to indicate the error.

## **ERRORS**

#### **EBUSY**

An attempt was made to enter the daemon code after another process has already entered.

#### **EFAULT**

*address* points outside your accessible address space.

#### **EINVAL**

An attempt was made to read or write an invalid parameter number, or to write an invalid value to a parameter.

#### **EPERM**

Caller does not have the **CAP\_SYS\_ADMIN** capability.

## **STANDARDS**

Linux.

### **HISTORY**

Since glibc 2.23, glibc no longer supports this obsolete system call.

# SEE ALSO  $sync(1), fsync(2) sync(2)$

bind bind a name to a socket

# <span id="page-66-0"></span>LIBRARY

Standard C library (libc, lc)

# **SYNOPSIS**

#include <sys/socket.h>

int bind(int sockfd, const struct sockaddr \*addr,

socklen\_t addrlen);

# **DESCRIPTION**

When a socket is created with  $\chi$  is exists in a name space (address family) but has no address assigned to it. bind() assigns the address speci€ed by addr to the socket referred to by the €le descriptor sockfd. addrlen speci€es the size, in bytes, of the address structure pointed to [by addr. T](#page-1018-0)raditionally, this operation is called ˆassigning a name to a socket‰.

It is normally necessary to assign a local address using bind() before a SOCK STREAM socket may receive connections (see ept(2).

The rules used in name binding vary between address families. Consult the manual entries in Section 7 for detailed information. For  $AF_INET$ ,  $\frac{1}{3}$ ( $\frac{1}{9}$ ); for AF\_INET6, see ipv6(7); for AF UNIX, see unix(7); for AF [APPLETAL](#page-38-0)K, see ddp(7); for AF\_PACKET, see packet(7) for AF\_X25, see x25(7); and for AF\_NETLINK, see netlink(7).

The [actual](#page-3197-0) structure passed for [the add](#page-3550-0)r argument will d[epend](#page-3181-0) on [the add](#page-3102-0)ress family. The sockaddr str[ucture is de](#page-3340-0)€ned as somethi[ng like:](#page-3606-0)

[struc](#page-3327-0)t sockaddr { sa\_family\_t sa\_family; char sa\_data[14]; }

The only purpose of this structure is to cast the structure pointer passed in addr in order to avoid compiler warnings. See EXAMPLES below.

# RETURN VALUE

On success, zero is returned. On error, 1 is returned, and errno is set to indicate the error.

# **ERRORS**

EACCES

The address is protected, and the user is not the superuser.

## EADDRINUSE

The given address is already in use.

## EADDRINUSE

(Internet domain sockets) The port number was speci€ed as zero in the socket address structure, but, upon attempting to bind to an ephemeral port, it was determined that all port numbers in the ephemeral port range are currently in use. See the discussion of /proc/sys/net/ipv4/ip\_local\_port\_range).

### EBADF

sockfd is not a valid €le descriptor.

## EINVAL

The socket is already bound to an address.

# **FINVAL**

addrlen is wrong, or addr is not a valid address for this socket's domain.

# ENOTSOCK

The €le descriptor sockfd does not refer to a socket.

The following errors are speci€c to UNIX domain (AF\_UNIX) sockets:

## EACCES

Search permission is denied on a component of the path pre€x. (See also path\_resolution(7).

## **EADDRNOTAVAIL**

A nonexistent interface was requested or the requested address was not local.

## **EFAU[LT](#page-3348-0)**

addr points outside the user's accessible address space.

## ELOOP

Too many symbolic links were encountered in resolving addr.

## ENAMETOOLONG

addr is too long.

## ENOENT

A component in the directory pre€x of the socket pathname does not exist.

## ENOMEM

Insuf€cient kernel memory was available.

## ENOTDIR

A component of the path pre€x is not a directory.

## EROFS

The socket inode would reside on a read-only €lesystem.

# **STANDARDS**

POSIX.1-2008.

# **HISTORY**

POSIX.1-2001, SVr4, 4.4BSD (bind() €rst appeared in 4.2BSD).

# BUGS

The transparent proxy options are not described.

## EXAMPLES

An example of the use of bind() with Internet domain sockets can be found in getaddrinfo(3).

The following example shows how to bind a stream socket in the UNIX (AF\_UNIX) domain, and accept connections:

[#include <stdi](#page-1524-0)o.h> #include <stdlib.h>

```
#include <string.h>
#include <sys/socket.h>
#include <sys/un.h>
#include <unistd.h>
#define MY_SOCK_PATH "/somepath"
#define LISTEN_BACKLOG 50
#define handle_error(msg) \
    do \{ perror(msg); exit(EXIT_FAILURE); \} while (0)
int
main(void)
\left\{ \right.int sfd, cfd;
    socklen t beer addr size;
    struct sockaddr_un my_addr, peer_addr;
    sfd = socket(AF_UNIX, SOCK_STREAM, 0);
    if (sfd == -1)handle_error("socket");
    memset(&my_addr, 0, sizeof(my_addr));
    my_addr.sun_family = AF_UNIX;
    strncpy(my_addr.sun_path, MY_SOCK_PATH,
            sizeof(my\_addr.sum\_path) - 1;
    if (bind(sfd, (struct sockaddr *) &my_addr,
             sizeof(my\_addr) == -1)handle_error("bind");
    if (listen(sfd, LISTEN BACKLOG) == -1)
        handle_error("listen");
    /* Now we can accept incoming connections one
       at a time using accept(2). */
    peer_addr_size = sizeof(peer_addr);
    cfd = accept(sfd, (struct sockaddr *) &peer_addr,
                 &peer_addr_size);
    if (cfd == -1)handle error("accept");
    /* Code to deal with incoming connection(s)... */
    if (close(sfd) == -1)handle_error("close");
```

```
if (unlink(MY_SOCK_PATH) == 1)handle_error("unlink");
```
}

# SEE ALSO

 $accept(2)$  connect(2) getsockname(2)  $listen(2)$  socket(2) getaddrinfo(3) getifaddrs(3)ip(7), ipv6(7), path\_resolution(7)socket(7)unix(7)

bpf - perform a command on an extended BPF map or program

## **SYNOPSIS**

### **#include <linux/bpf.h>**

**int bpf(int** *cmd***, union bpf\_attr \****attr***, unsigned int** *size***);**

## **DESCRIPTION**

The **bpf**() system call performs a range of operations related to extended Berkeley Packet Filters. Extended BPF (or eBPF) is similar to the original ("classic") BPF (cBPF) used to filter network packets. For both cBPF and eBPF programs, the kernel statically analyzes the programs before loading them, in order to ensure that they cannot harm the running system.

eBPF extends cBPF in multiple ways, including the ability to call a fixed set of in-kernel helper functions (via the **BPF** CALL opcode extension provided by eBPF) and access shared data structures such as eBPF maps.

### **Extended BPF Design/Architecture**

eBPF maps are a generic data structure for storage of different data types. Data types are generally treated as binary blobs, so a user just specifies the size of the key and the size of the value at map-creation time. In other words, a key/value for a given map can have an arbitrary structure.

A user process can create multiple maps (with key/value-pairs being opaque bytes of data) and access them via file descriptors. Different eBPF programs can access the same maps in parallel. It's up to the user process and eBPF program to decide what they store inside maps.

There's one special map type, called a program array. This type of map stores file descriptors referring to other eBPF programs. When a lookup in the map is performed, the program flow is redirected in-place to the beginning of another eBPF program and does not return back to the calling program. The level of nesting has a fixed limit of 32, so that infinite loops cannot be crafted. At run time, the program file descriptors stored in the map can be modified, so program functionality can be altered based on specific requirements. All programs referred to in a program-array map must have been previously loaded into the kernel via **bpf**(). If a map lookup fails, the current program continues its execution. See **BPF\_MAP\_TYPE\_PROG\_ARRAY** below for further details.

Generally, eBPF programs are loaded by the user process and automatically unloaded when the process exits. In some cases, for example, *tc-bpf* (8), the program will continue to stay alive inside the kernel even after the process that loaded the program exits. In that case, the tc subsystem holds a reference to the eBPF program after the file descriptor has been closed by the user-space program. Thus, whether a specific program continues to live inside the kernel depends on how it is further attached to a given kernel subsystem after it was loaded via **bpf**().

Each eBPF program is a set of instructions that is safe to run until its completion. An in-kernel verifier statically determines that the eBPF program terminates and is safe to execute. During verification, the kernel increments reference counts for each of the maps that the eBPF program uses, so that the attached maps can't be removed until the program is unloaded.

eBPF programs can be attached to different events. These events can be the arrival of network packets, tracing events, classi€cation events by network queueing disciplines (for eBPF programs attached to a tc(8) classi€er), and other types that may be added in the future. A new event triggers execution of the eBPF program, which may store information about the event in eBPF maps. Beyond storing data, eBPF programs may call a €xed set of in-kernel helper functions.

The same eBPF program can be attached to multiple events and different eBPF programs can access the same map:

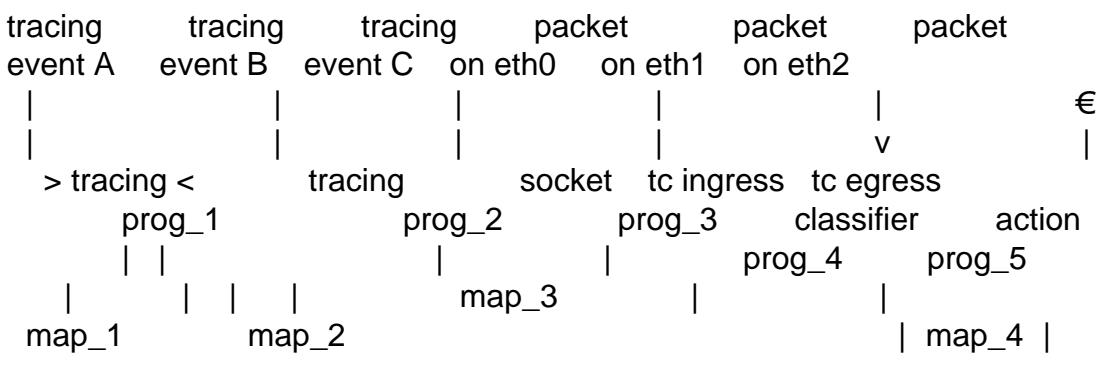

## **Arguments**

The operation to be performed by the bpf() system call is determined by the cmd argument. Each operation takes an accompanying argument, provided via attr, which is a pointer to a union of type bpf\_attr (see below). The unused €elds and padding must be zeroed out before the call. The size argument is the size of the union pointed to by attr.

The value provided in cmd is one of the following:

## BPF\_MAP\_CREATE

Create a map and return a  $\epsilon$ le descriptor that refers to the map. The close-onexec €le descriptor •ag (sentl(2)) is automatically enabled for the new €le descriptor.

## BPF\_MAP\_LOOKUP\_ELEM

Look up an element by k[ey in a s](#page-202-0)peci€ed map and return its value.

## BPF\_MAP\_UPDATE\_ELEM

Create or update an element (key/value pair) in a speci€ed map.

## BPF\_MAP\_DELETE\_ELEM

Look up and delete an element by key in a speci€ed map.

## BPF\_MAP\_GET\_NEXT\_KEY

Look up an element by key in a speci€ed map and return the key of the next element.

## BPF\_PROG\_LOAD

Verify and load an eBPF program, returning a new €le descriptor associated with the program. The close-on-exec  $\in$  le descriptor •agf( $\mathbf{s}\cdot\mathbf{d}(2)$ ) is automatically enabled for the new €le descriptor.

The bpf\_attr union consists of various anonymous structures that are used by different bpf() commands:

union bpf  $attr$  {

```
struct { /* Used by BPF_MAP_CREATE */
```
```
__u32 map_type;
       __u32 key_size; /* size of key in bytes */
      __u32 value_size; /* size of value in bytes */
      u32 max entries; /* maximum number of entries
                                 in a map */
   };
   struct { /* Used by BPF_MAP_*_ELEM and BPF_MAP_GET_NEXT_KEY
                commands */
      u32 map fdi__aligned_u64 key;
      union {
          __aligned_u64 value;
          __aligned_u64 next_key;
       };
      u64 flags;
   };
   struct { /* Used by BPF_PROG_LOAD */
      __u32 prog_type;
      __u32 insn_cnt;
      aligned u64 insns; /* 'const struct bpf insn *' */
       _aligned_u64 license; /* 'const char *' */
      _u32 log_level; /* verbosity level of verifier *
      __u32 log_size; /* size of user buffer */
       __aligned_u64 log_buf; /* user supplied 'char *'
                                buffer */
      u32 kern version;
                              /* checked when prog_type=kprobe
                                (since Linux 4.1) */
   };
\} _attribute_((aligned(8)));
```
### **eBPF maps**

Maps are a generic data structure for storage of different types of data. They allow sharing of data between eBPF kernel programs, and also between kernel and user-space applications.

Each map type has the following attributes:

- type
- maximum number of elements
- key size in bytes
- value size in bytes

The following wrapper functions demonstrate how various **bpf**() commands can be used to access the maps. The functions use the *cmd* argument to invoke different operations.

#### **BPF\_MAP\_CREATE**

The **BPF\_MAP\_CREATE** command creates a new map, returning a new file descriptor that refers to the map.

```
int
bpf_create_map(enum bpf_map_type map_type,
               unsigned int key_size,
               unsigned int value_size,
               unsigned int max_entries)
{
    union bpf_attr attr = \{map_type = map_type,.key size = key size,
        .value_size = value_size,
        .max_entries = max_entries
    };
    return bpf(BPF_MAP_CREATE, &attr, sizeof(attr));
}
```
The new map has the type specified by *map\_type*, and attributes as specified in *key\_size*, *value\_size*, and *max\_entries*. On success, this operation returns a file descriptor. On error, -1 is returned and *errno* is set to **EINVAL**, **EPERM**, or **ENOMEM**.

The *key\_size* and *value\_size* attributes will be used by the verifier during program loading to check that the program is calling **bpf** map \* elem() helper functions with a correctly initialized *key* and to check that the program doesn't access the map element *value* beyond the specified *value\_size*. For example, when a map is created with a *key\_size* of 8 and the eBPF program calls

bpf map lookup elem(map fd, fp - 4)

the program will be rejected, since the in-kernel helper function

bpf\_map\_lookup\_elem(map\_fd, void \*key)

expects to read 8 bytes from the location pointed to by  $key$ , but the  $fp - 4$  (where *fp* is the top of the stack) starting address will cause out-of-bounds stack access.

Similarly, when a map is created with a *value\_size* of 1 and the eBPF program contains

```
value = bpf_map\_lookup\_elem(...);*(u32 *) value = 1;
```
the program will be rejected, since it accesses the *value* pointer beyond the specified 1 byte *value\_size* limit.

Currently, the following values are supported for *map\_type*:

```
enum bpf_map_type {
    BPF_MAP_TYPE_UNSPEC, /* Reserve 0 as invalid map type */
   BPF_MAP_TYPE_HASH,
   BPF_MAP_TYPE_ARRAY,
   BPF_MAP_TYPE_PROG_ARRAY,
```
BPF\_MAP\_TYPE\_PERF\_EVENT\_ARRAY, BPF\_MAP\_TYPE\_PERCPU\_HASH, BPF\_MAP\_TYPE\_PERCPU\_ARRAY, BPF\_MAP\_TYPE\_STACK\_TRACE, BPF\_MAP\_TYPE\_CGROUP\_ARRAY, BPF\_MAP\_TYPE\_LRU\_HASH, BPF\_MAP\_TYPE\_LRU\_PERCPU\_HASH, BPF\_MAP\_TYPE\_LPM\_TRIE, BPF\_MAP\_TYPE\_ARRAY\_OF\_MAPS, BPF\_MAP\_TYPE\_HASH\_OF\_MAPS, BPF\_MAP\_TYPE\_DEVMAP, BPF\_MAP\_TYPE\_SOCKMAP, BPF\_MAP\_TYPE\_CPUMAP, BPF\_MAP\_TYPE\_XSKMAP, BPF\_MAP\_TYPE\_SOCKHASH, BPF\_MAP\_TYPE\_CGROUP\_STORAGE, BPF\_MAP\_TYPE\_REUSEPORT\_SOCKARRAY, BPF\_MAP\_TYPE\_PERCPU\_CGROUP\_STORAGE, BPF\_MAP\_TYPE\_QUEUE, BPF\_MAP\_TYPE\_STACK, /\* See /usr/include/linux/bpf.h for the full list. \*/ };

*map\_type* selects one of the available map implementations in the kernel. For all map types, eBPF programs access maps with the same **bpf\_map\_lookup\_elem**() and **bpf\_map\_update\_elem**() helper functions. Further details of the various map types are given below.

#### **BPF\_MAP\_LOOKUP\_ELEM**

The **BPF\_MAP\_LOOKUP\_ELEM** command looks up an element with a given *key* in the map referred to by the file descriptor *fd*.

```
int
bpf_lookup_elem(int fd, const void *key, void *value)
{
    union bpf attr attr = {
         .mapfd = fd,
        .key = ptr_to_04(key),
         value = <math>ptr\_to\_u64(value)</math>,};
    return bpf(BPF_MAP_LOOKUP_ELEM, &attr, sizeof(attr));
}
```
If an element is found, the operation returns zero and stores the element's value into *value*, which must point to a buffer of *value\_size* bytes.

If no element is found, the operation returns -1 and sets *errno* to **ENOENT**.

#### **BPF\_MAP\_UPDATE\_ELEM**

The **BPF\_MAP\_UPDATE\_ELEM** command creates or updates an element with a given *key/value* in the map referred to by the file descriptor *fd*.

```
int
bpf_update_elem(int fd, const void *key, const void *value,
                uint64_t flags)
{
    union bpf_attr attr = \{.mapfd = fd,
        key = ptr_to_04(key),
        value = <math>ptr\_to\_u64(value)</math>,flags = flags,};
    return bpf(BPF_MAP_UPDATE_ELEM, &attr, sizeof(attr));
}
```
The *flags* argument should be specified as one of the following:

### **BPF\_ANY**

Create a new element or update an existing element.

### **BPF\_NOEXIST**

Create a new element only if it did not exist.

### **BPF\_EXIST**

Update an existing element.

On success, the operation returns zero. On error, -1 is returned and *errno* is set to **EINVAL**, **EPERM**, **ENOMEM**, or **E2BIG**. **E2BIG** indicates that the number of elements in the map reached the *max\_entries* limit specified at map creation time. **EEXIST** will be returned if *flags* specifies **BPF\_NOEXIST** and the element with *key* already exists in the map. **ENOENT** will be returned if *flags* specifies **BPF\_EXIST** and the element with *key* doesn't exist in the map.

### **BPF\_MAP\_DELETE\_ELEM**

The **BPF\_MAP\_DELETE\_ELEM** command deletes the element whose key is *key* from the map referred to by the file descriptor *fd*.

```
int
bpf_delete_elem(int fd, const void *key)
\{union bpf attr attr = \{.map_fd = fd,
        .key = ptr_to_u64(key),
    };
    return bpf(BPF_MAP_DELETE_ELEM, &attr, sizeof(attr));
}
```
On success, zero is returned. If the element is not found, -1 is returned and *errno* is set to **ENOENT**.

### **BPF\_MAP\_GET\_NEXT\_KEY**

The **BPF\_MAP\_GET\_NEXT\_KEY** command looks up an element by *key* in the map referred to by the file descriptor *fd* and sets the *next\_key* pointer to the key of the next element.

```
int
bpf_get_next_key(int fd, const void *key, void *next_key)
{
    union bpf attr attr = {
        .map fd = fd,
        key = <math>ptr\_to\_u64(key)</math>,.next key = ptr to u64(new key),
    };
    return bpf(BPF_MAP_GET_NEXT_KEY, &attr, sizeof(attr));
}
```
If *key* is found, the operation returns zero and sets the *next\_key* pointer to the key of the next element. If *key* is not found, the operation returns zero and sets the *next\_key* pointer to the key of the first element. If *key* is the last element, -1 is returned and *errno* is set to **ENOENT**. Other possible *errno* values are **ENOMEM**, **EFAULT**, **EPERM**, and **EINVAL**. This method can be used to iterate over all elements in the map.

#### **close(map\_fd)**

Delete the map referred to by the file descriptor *map\_fd*. When the user-space program that created a map exits, all maps will be deleted automatically (but see NOTES).

#### **eBPF map types**

The following map types are supported:

#### **BPF\_MAP\_TYPE\_HASH**

Hash-table maps have the following characteristics:

- Maps are created and destroyed by user-space programs. Both user-space and eBPF programs can perform lookup, update, and delete operations.
- The kernel takes care of allocating and freeing key/value pairs.
- The **map\_update\_elem**() helper will fail to insert new element when the *max entries* limit is reached. (This ensures that eBPF programs cannot exhaust memory.)
- **map\_update\_elem**() replaces existing elements atomically.

Hash-table maps are optimized for speed of lookup.

#### **BPF\_MAP\_TYPE\_ARRAY**

Array maps have the following characteristics:

• Optimized for fastest possible lookup. In the future the verifier/JIT compiler may recognize lookup() operations that employ a constant key and optimize it into constant pointer. It is possible to optimize a non-constant key into direct pointer arithmetic as well, since pointers and *value\_size* are constant for the life of the eBPF program. In other words, **array\_map\_lookup\_elem**() may be 'inlined' by the verifier/JIT compiler while preserving concurrent access to this map from user space.

- All array elements pre-allocated and zero initialized at init time
- The key is an array index, and must be exactly four bytes.
- **map\_delete\_elem**() fails with the error **EINVAL**, since elements cannot be deleted.
- **map** update elem() replaces elements in a **nonatomic** fashion; for atomic updates, a hash-table map should be used instead. There is however one special case that can also be used with arrays: the atomic built-in **sync fetch and add()** can be used on 32 and 64 bit atomic counters. For example, it can be applied on the whole value itself if it represents a single counter, or in case of a structure containing multiple counters, it could be used on individual counters. This is quite often useful for aggregation and accounting of events.

Among the uses for array maps are the following:

- As "global" eBPF variables: an array of 1 element whose key is (index) 0 and where the value is a collection of 'global' variables which eBPF programs can use to keep state between events.
- Aggregation of tracing events into a fixed set of buckets.
- Accounting of networking events, for example, number of packets and packet sizes.

### **BPF\_MAP\_TYPE\_PROG\_ARRAY** (since Linux 4.2)

A program array map is a special kind of array map whose map values contain only file descriptors referring to other eBPF programs. Thus, both the *key\_size* and *value\_size* must be exactly four bytes. This map is used in conjunction with the **bpf\_tail\_call**() helper.

This means that an eBPF program with a program array map attached to it can call from kernel side into

```
void bpf_tail_call(void *context, void *prog_map,
                   unsigned int index);
```
and therefore replace its own program flow with the one from the program at the given program array slot, if present. This can be regarded as kind of a jump table to a different eBPF program. The invoked program will then reuse the same stack. When a jump into the new program has been performed, it won't return to the old program anymore.

If no eBPF program is found at the given index of the program array (because the map slot doesn't contain a valid program file descriptor, the specified lookup index/key is out of bounds, or the limit of 32 nested calls has been exceed), execution continues with the current eBPF program. This can be used as a fallthrough for default cases.

A program array map is useful, for example, in tracing or networking, to handle individual system calls or protocols in their own subprograms and use their identifiers as an individual map index. This approach may result in performance benefits, and also makes it possible to overcome the maximum instruction limit of a single eBPF program. In dynamic environments, a user-space daemon might atomically replace individual subprograms at run-time with newer versions to alter overall program behavior, for instance, if global policies change.

### **eBPF programs**

The **BPF PROG** LOAD command is used to load an eBPF program into the kernel. The return value for this command is a new file descriptor associated with this eBPF program.

```
char bpf_log_buf[LOG_BUF_SIZE];
   int
   bpf_prog_load(enum bpf_prog_type type,
                 const struct bpf_insn *insns, int insn_cnt,
                 const char *license)
   {
       union bpf_attr attr = \{.prog_type = type,
           .insns = ptr_to_u64(insns),
           .insn_cnt = insn_cnt,
           .license = ptr_to_u64(license),
           llog_buf = ptr_to_04(bpf_log_buf),.log_size = LOG_BUF_SIZE,
           .log\_level = 1,
       };
       return bpf(BPF_PROG_LOAD, &attr, sizeof(attr));
   }
prog_type is one of the available program types:
        enum bpf_prog_type {
            BPF PROG TYPE UNSPEC, / Reserve 0 as invalid
                                             program type */
            BPF_PROG_TYPE_SOCKET_FILTER,
            BPF_PROG_TYPE_KPROBE,
            BPF_PROG_TYPE_SCHED_CLS,
            BPF_PROG_TYPE_SCHED_ACT,
            BPF_PROG_TYPE_TRACEPOINT,
            BPF_PROG_TYPE_XDP,
            BPF_PROG_TYPE_PERF_EVENT,
            BPF_PROG_TYPE_CGROUP_SKB,
            BPF_PROG_TYPE_CGROUP_SOCK,
            BPF_PROG_TYPE_LWT_IN,
            BPF_PROG_TYPE_LWT_OUT,
            BPF_PROG_TYPE_LWT_XMIT,
            BPF_PROG_TYPE_SOCK_OPS,
            BPF_PROG_TYPE_SK_SKB,
            BPF_PROG_TYPE_CGROUP_DEVICE,
            BPF_PROG_TYPE_SK_MSG,
            BPF_PROG_TYPE_RAW_TRACEPOINT,
```
BPF\_PROG\_TYPE\_LWT\_SEG6LOCAL, BPF\_PROG\_TYPE\_LIRC\_MODE2, BPF\_PROG\_TYPE\_SK\_REUSEPORT, BPF\_PROG\_TYPE\_FLOW\_DISSECTOR, /\* See /usr/include/linux/bpf.h for the full list. \*/

};

For further details of eBPF program types, see below.

The remaining  $\epsilon$ elds of bpf attr are set as follows:

- insns is an array of struct bpf\_insn instructions.
- insn\_cnt is the number of instructions in the program referred to by insns.
- license is a license string, which must be GPL compatible to call helper functions marked gpl\_only. (The licensing rules are the same as for kernel modules, so that also dual licenses, such as "Dual BSD/GPL", may be used.)
- log buf is a pointer to a caller-allocated buffer in which the in-kernel veri€er can store the veri€cation log. This log is a multi-line string that can be checked by the program author in order to understand how the veri€er came to the conclusion that the eBPF program is unsafe. The format of the output can change at any time as the veri€er evolves.
- log size size of the buffer pointed to by log buf. If the size of the buffer is not large enough to store all veri€er messages, 1 is returned and errno is set to ENOSPC.
- log\_level verbosity level of the veri€er. A value of zero means that the veri€er will not provide a log; in this case, log\_buf must be a null pointer, and log\_size must be zero.

Applying close(2)to the €le descriptor returned by BPF\_PROG\_LOAD will unload the eBPF program (but see NOTES).

Maps are accessible from eBPF programs and are used to exchange data between eBPF program[s and be](#page-134-0)tween eBPF programs and user-space programs. For example, eBPF programs can process various events (like kprobe, packets) and store their data into a map, and user-space programs can then fetch data from the map. Conversely, user-space programs can use a map as a con€guration mechanism, populating the map with values checked by the eBPF program, which then modi€es its behavior on the •y according to those values.

#### eBPF program types

The eBPF program type (prog\_type) determines the subset of kernel helper functions that the program may call. The program type also determines the program input (context), the format of struct bpf\_context (which is the data blob passed into the eBPF program as the €rst argument).

For example, a tracing program does not have the exact same subset of helper functions as a socket €lter program (though they may have some helpers in common). Similarly, the input (context) for a tracing program is a set of register values, while for a socket  $\in$ Iter it is a network packet.

The set of functions available to eBPF programs of a given type may increase in the future.

The following program types are supported:

BPF\_PROG\_TYPE\_SOCKET\_FILTER (since Linux 3.19) Currently, the set of functions for BPF\_PROG\_TYPE\_SOCKET\_FILTER is: bpf\_map\_lookup\_elem(map\_fd, void \*key)

 $/*$  look up key in a map fd  $*/$ bpf\_map\_update\_elem(map\_fd, void \*key, void \*value) /\* update key/value \*/ bpf map delete elem(map fd, void \*key) /\* delete key in a map  $fd$  \*/

The bpf context argument is a pointer to a struct sk buff.

BPF\_PROG\_TYPE\_KPROBE (since Linux 4.1) [To be documented] BPF\_PROG\_TYPE\_SCHED\_CLS (since Linux 4.1) [To be documented]

BPF\_PROG\_TYPE\_SCHED\_ACT (since Linux 4.1) [To be documented]

Events

Once a program is loaded, it can be attached to an event. Various kernel subsystems have different ways to do so.

Since Linux 3.19, the following call will attach the program prog fd to the socket sockfd, which was created by an earlier call dotated  $(2)$ 

setsockopt(sockfd, SOL\_SOCKET, SO\_ATTACH\_BPF, &prog\_fd, sizeof(prog\_fd));

Since Linux 4.1, the following call may b[e used to a](#page-1018-0)ttach the eBPF program referred to by the €le descriptor prog fd to a perf event €le descriptor, event fd, that was created by a previous call to perf  $event\_open(2)$ 

ioctl(event\_fd, PERF\_EVENT\_IOC\_SET\_BPF, prog\_fd);

# RETURN VALUE

For a successful c[all, the return value](#page-610-0) depends on the operation:

BPF\_MAP\_CREATE

The new €le descriptor associated with the eBPF map.

BPF\_PROG\_LOAD

The new €le descriptor associated with the eBPF program.

All other commands

Zero.

On error, 1 is returned, and errno is set to indicate the error.

# ERRORS

E2BIG

The eBPF program is too large or a map reached the max\_entries limit (maximum number of elements).

### **EACCES**

For **BPF\_PROG\_LOAD**, even though all program instructions are valid, the program has been rejected because it was deemed unsafe. This may be because it may have accessed a disallowed memory region or an uninitialized stack/register or because the function constraints don't match the actual types or because there was a misaligned memory access. In this case, it is recommended to call **bpf**() again with *log\_level = 1* and examine *log\_buf* for the specific reason provided by the verifier.

### **EAGAIN**

For **BPF PROG LOAD**, indicates that needed resources are blocked. This happens when the verifier detects pending signals while it is checking the validity of the bpf program. In this case, just call **bpf**() again with the same parameters.

#### **EBADF**

*fd* is not an open file descriptor.

#### **EFAULT**

One of the pointers (*key* or *value* or *log\_buf* or *insns*) is outside the accessible address space.

#### **EINVAL**

The value specified in *cmd* is not recognized by this kernel.

#### **EINVAL**

For **BPF\_MAP\_CREATE**, either *map\_type* or attributes are invalid.

#### **EINVAL**

For **BPF\_MAP\_\*\_ELEM** commands, some of the fields of *union bpf\_attr* that are not used by this command are not set to zero.

#### **EINVAL**

For **BPF** PROG LOAD, indicates an attempt to load an invalid program. eBPF programs can be deemed invalid due to unrecognized instructions, the use of reserved fields, jumps out of range, infinite loops or calls of unknown functions.

#### **ENOENT**

For BPF MAP LOOKUP ELEM or BPF MAP DELETE ELEM, indicates that the element with the given *key* was not found.

#### **ENOMEM**

Cannot allocate sufficient memory.

#### **EPERM**

The call was made without sufficient privilege (without the **CAP\_SYS\_ADMIN** capability).

### **STANDARDS**

Linux.

### **HISTORY**

Linux 3.18.

# NOTES

Prior to Linux 4.4, all bpf() commands require the caller to have the CAP\_SYS\_AD-MIN capability. From Linux 4.4 onwards, an unprivileged user may create limited programs of type BPF\_PROG\_TYPE\_SOCKET\_FILTER and associated maps. However they may not store kernel pointers within the maps and are presently limited to the following helper functions:

- " get\_random
- get\_smp\_processor\_id
- ", tail\_call
- ", ktime\_get\_ns

Unprivileged access may be blocked by writing the value 1 to the  $\epsilon$ le /proc/sys/kernel/unprivileged\_bpf\_disabled.

eBPF objects (maps and programs) can be shared between processes. For example, after fork(2), the child inherits  $\epsilon$ le descriptors referring to the same eBPF objects. In addition, €le descriptors referring to eBPF objects can be transferred over UNIX domain sockets. File descriptors referring to eBPF objects can be duplicated in the usual way, using dup(2) and similar calls. An eBPF object is deallocated only after all  $\epsilon$  descrip[tors ref](#page-223-0)erring to the object have been closed.

eBPF programs can be written in a restricted C that is compiled (using the clang compiler) [into eB](#page-152-0)PF bytecode. Various features are omitted from this restricted C, such as loops, global variables, variadic functions, •oating-point numbers, and passing structures as function arguments. Some examples can be found in the samples/bpf/\*\_kern.c €les in the kernel source tree.

The kernel contains a just-in-time (JIT) compiler that translates eBPF bytecode into native machine code for better performance. Before Linux 4.15, the JIT compiler is disabled by default, but its operation can be controlled by writing one of the following integer strings to the €le /proc/sys/net/core/bpf\_jit\_enable:

- 0 Disable JIT compilation (default).
- 1 Normal compilation.
- 2 Debugging mode. The generated opcodes are dumped in hexadecimal into the kernel log. These opcodes can then be disassembled using the program tools/net/bpf\_jit\_disasm.c provided in the kernel source tree.

Since Linux 4.15, the kernel may be con€gured with the CONFIG BPF JIT AL-WAYS ON option. In this case, the JIT compiler is always enabled, and the bpf jit enable is initialized to 1 and is immutable. (This kernel con€guration option was provided as a mitigation for one of the Spectre attacks against the BPF interpreter.)

The JIT compiler for eBPF is currently available for the following architectures:

- $x86-64$  (since Linux 3.18; cBPF since Linux 3.0);
- ARM32 (since Linux 3.18; cBPF since Linux 3.4);
- " SPARC 32 (since Linux 3.18; cBPF since Linux 3.5);
- ARM-64 (since Linux 3.18);
- s390 (since Linux 4.1; cBPF since Linux 3.7);
- PowerPC 64 (since Linux 4.8; cBPF since Linux 3.1);
- SPARC 64 (since Linux 4.12);
- $x86-32$  (since Linux 4.18);
- MIPS 64 (since Linux 4.18; cBPF since Linux 3.16);
- riscy (since Linux 5.1).

# **EXAMPLES**

```
/* bpf+sockets example:
 * 1. create array map of 256 elements
 * 2. load program that counts number of packets received
 * r0 = skb->data[ETH_HLEN + offsetof(struct iphdr, protocol)]
 * map[r0] ++
 * 3. attach prog_fd to raw socket via setsockopt()
 * 4. print number of received TCP/UDP packets every second
 */
int
main(int argc, char *argv[])
\{int sock, map_fd, prog_fd, key;
   long long value = 0, tcp_cnt, udp_cnt;
   map fd = bpf create map(BPF MAP TYPE ARRAY, sizeof(key),
                           sizeof(value), 256);
   if (map_f d < 0) {
       printf("failed to create map '%s'\n", strerror(errno));
       /* likely not run as root */
       return 1;
    }
   struct bpf_insn prog[] = {
       BPF_MOV64_REG(BPF_REG_6, BPF_REG_1), \qquad /* r6 = r1 */
       BPF LD ABS(BPF B, ETH HLEN + offsetof(struct iphdr, protocol)
                               /* r0 = ip->proto */BPF_STX_MEM(BPF_W, BPF_REG_10, BPF_REG_0, -4),
                               /* *(u32 *)(fp - 4) = r0 */
       BPF_MOV64_REG(BPF_REG_2, BPF_REG_10), /* r2 = fp */
       BPF_ALU64_IMM(BPF_ADD, BPF_REG_2, -4), / * r2 = r2 - 4 */BPF_LD_MAP_FD(BPF_REG_1, map_fd), \frac{1}{2} /* r1 = map_fd */
       BPF_CALL_FUNC(BPF_FUNC_map_lookup_elem),
                               /* r0 = map\_lookup(r1, r2) */BPF_JMP_IMM(BPF_JEO, BPF_REG_0, 0, 2),
                               /* if (r0 == 0) go to pc+2 */BPF_MOV64_IMM(BPF_REG_1, 1), / * r1 = 1 */BPF_XADD(BPF_DW, BPF_REG_0, BPF_REG_1, 0, 0),
                               /* lock *(u64 *) r0 += r1 */
       BPF_MOV64_IMM(BPF_REG_0, 0), / / r0 = 0 */
       BPF_EXIT_INSN(), / /* return r0 */
    };
```

```
prog_fd = bpf_prog_load(BPF_PROG_TYPE_SOCKET_FILTER, prog,
                              sizeof(prog) / sizeof(prog[0]), "GPL");
sock = open_{raw\_sock("lo");}assert(setsockopt(sock, SOL_SOCKET, SO_ATTACH_BPF, &prog_fd,
                       sizeof(pred\_fd)) == 0);for (;;) {
     key = IPPROTO_TCP;
     assert(bpf_lookup_elem(map_fd, &key, &tcp_cnt) == 0);
     key = IPPROTO_UDP;
     assert(bpf_lookup_elem(map_fd, &key, &udp_cnt) == 0);
     printf("TCP %lld UDP %lld packets\n", tcp_cnt, udp_cnt);
     sleep(1);
}
return 0;
```
Some complete working code can be found in the samples/bpf directory in the kernel source tree.

# SEE ALSO

}

 $\text{seccomp}(2)$ bpf-helpers(7,) socket(7,) tc(8), tc-bpf (8)

Both classic and extended BPF are explained in the kernel source €le Documentation/networking/€lter.txt.

brk, sbrk change data segment size

LIBRARY

Standard C library (libc, lc)

# **SYNOPSIS**

#include <unistd.h>

int brk(void \*addr); void \*sbrk(intptr\_t increment);

Feature Test Macro Requirements for glibc  $(s_{\text{feature} \text{ test} \text{ macros}(\overline{Y})})$ 

```
brk(), sbrk():
 Since glibc 2.19:
   DEFAULT_SOURCE
     || ((_XOPEN_SOURCE >= 500) &&
       ! (_POSIX_C_SOURCE >= 200112L))
 From glibc 2.12 to glibc 2.19:
   _BSD_SOURCE || _SVID_SOURCE
     || ((_XOPEN_SOURCE >= 500) &&
       ! (_POSIX_C_SOURCE >= 200112L))
 Before glibc 2.12:
   _BSD_SOURCE || _SVID_SOURCE || _XOPEN_SOURCE >= 500
```
# **DESCRIPTION**

brk() and sbrk() change the location of the program break, which de€nes the end of the process's data segment (i.e., the program break is the €rst location after the end of the uninitialized data segment). Increasing the program break has the effect of allocating memory to the process; decreasing the break deallocates memory.

brk() sets the end of the data segment to the value speci€ed by addr, when that value is reasonable, the system has enough memory, and the process does not exceed its maximum data size (seetrlimit(2).

sbrk() increments the program's data space by increment bytes. Calling sbrk() with an increment of 0 can be used to €nd the current location of the program break.

# RETURN VALUE

On success, brk() returns zero. On error, 1 is returned, and errno is set to ENOMEM.

On success, sbrk() returns the previous program break. (If the break was increased, then this value is a pointer to the start of the newly allocated memory). On error, (void \*) 1 is returned, and errno is set to ENOMEM.

# **STANDARDS**

None.

# **HISTORY**

4.3BSD; SUSv1, marked LEGACY in SUSv2, removed in POSIX.1-2001.

# **NOTES**

Avoid using brk() and sbrk(): the malloc(3) memory allocation package is the portable and comfortable way of allocating memory.

Various systems use various types for the argument of sbrk(). Common are int, ssize\_t,

ptrdiff\_t, intptr\_t.

### C library/kernel differences

The return value described above for brk() is the behavior provided by the glibc wrapper function for the Linux brk() system call. (On most other implementations, the return value from brk() is the same; this return value was also speci€ed in SUSv2.) However, the actual Linux system call returns the new program break on success. On failure, the system call returns the current break. The glibc wrapper function does some work (i.e., checks whether the new break is less than addr) to provide the 0 and 1 return values described above.

On Linux, sbrk() is implemented as a library function that uses the brk() system call, and does some internal bookkeeping so that it can return the old break value.

## SEE ALSO

 $execve(2)$ getrlimit $(2)$ , end $(3)$ , malloc $(3)$ 

cacheflush - flush contents of instruction and/or data cache

## **LIBRARY**

Standard C library (*libc*, *-lc*)

### **SYNOPSIS**

### **#include <sys/cachectl.h>**

**int cacheflush(void** *addr***[.***nbytes***], int** *nbytes***, int** *cache***);**

*Note*: On some architectures, there is no glibc wrapper for this system call; see NOTES.

### **DESCRIPTION**

**cacheflush**() flushes the contents of the indicated cache(s) for the user addresses in the range *addr* to *(addr+nbytes-1)*. *cache* may be one of:

### **ICACHE**

Flush the instruction cache.

### **DCACHE**

Write back to memory and invalidate the affected valid cache lines.

### **BCACHE**

Same as **(ICACHE|DCACHE)**.

### **RETURN VALUE**

**cacheflush**() returns 0 on success. On error, it returns  $-1$  and sets *errno* to indicate the error.

### **ERRORS**

#### **EFAULT**

Some or all of the address range *addr* to *(addr+nbytes-1)* is not accessible.

#### **EINVAL**

*cache* is not one of **ICACHE**, **DCACHE**, or **BCACHE** (but see BUGS).

### **VERSIONS**

**cacheflush**() should not be used in programs intended to be portable. On Linux, this call first appeared on the MIPS architecture, but nowadays, Linux provides a **cacheflush**() system call on some other architectures, but with different arguments.

#### **Architecture-specific variants**

glibc provides a wrapper for this system call, with the prototype shown in SYNOPSIS, for the following architectures: ARC, CSKY, MIPS, and NIOS2.

On some other architectures, Linux provides this system call, with different arguments:

M68K:

**int cacheflush(unsigned long** *addr***, int** *scope***, int** *cache***, unsigned long** *len***);**

 $SH<sup>+</sup>$ 

#### **int cacheflush(unsigned long** *addr***, unsigned long** *len***, int** *op***);**

NDS32:

#### **int cacheflush(unsigned int** *start***, unsigned int** *end***, int** *cache***);**

On the above architectures, glibc does not provide a wrapper for this system call; call it

using syscall(2).

### GCC alternative

Unless you need the €ner grained control that this system call provides, you probably want [to use th](#page-1067-0)e GCC built-in function \_\_builtin \_\_\_clear\_cache(), which provides a portable interface across platforms supported by GCC and compatible compilers:

void builtin clear cache(void \*begin, void \* end);

On platforms that don't require instruction cache •ushes, \_\_builtin\_\_\_clear\_cache() has no effect.

Note: On some GCC-compatible compilers, the prototype for this built-in function uses char \* instead of void \* for the parameters.

## **STANDARDS**

Historically, this system call was available on all MIPS UNIX variants including RISC/os, IRIX, Ultrix, NetBSD, OpenBSD, and FreeBSD (and also on some non-UNIX MIPS operating systems), so that the existence of this call in MIPS operating systems is a de-facto standard.

## BUGS

Linux kernels older than Linux 2.6.11 ignore the addr and nbytes arguments, making this function fairly expensive. Therefore, the whole cache is always •ushed.

This function always behaves as if BCACHE has been passed for the cache argument and does not do any error checking on the cache argument.

capget, capset set/get capabilities of thread(s)

LIBRARY

Standard C library (libc, lc)

# **SYNOPSIS**

```
#include <linux/capability.h> /* De€nition of CAP_* and
```

```
LINUX_CAPABILITY * constants */
```

```
#include <sys/syscall.h> /* De€nition of SYS_* constants */
```
#include <unistd.h>

int syscall(SYS\_capget, cap\_user\_header\_t hdrp,

```
cap user data t datap);
```

```
int syscall(SYS_capset, cap_user_header_t hdrp,
      const cap_user_data_t datap);
```
Note: glibc provides no wrappers for these system calls, necessitating the use of syscall(2).

# **DESCRIPTION**

These two system calls are the raw kernel interface for getting and setting thread capa[bilities. N](#page-1067-0)ot only are these system calls speci€c to Linux, but the kernel API is likely to change and use of these system calls (in particular the format of the cap user  $*$  t types) is subject to extension with each kernel revision, but old programs will keep working.

The portable interfaces are cap\_set\_proc(3) and cap\_get\_proc(3); if possible, you should use those interfaces in applications; see NOTES.

### Current details

Now that you have been warned, some current kernel details. The structures are de€ned as follows.

#define LINUX CAPABILITY VERSION 1 0x19980330 #define \_LINUX\_CAPABILITY\_U32S\_1 1

```
/* V2 added in Linux 2.6.25; deprecated */
#define LINUX CAPABILITY VERSION 2 0x20071026
#define _LINUX_CAPABILITY_U32S_2 2
```
/\* V3 added in Linux 2.6.26 \*/ #define \_LINUX\_CAPABILITY\_VERSION\_3 0x20080522 #define \_LINUX\_CAPABILITY\_U32S\_3 2

```
typedef struct __user_cap_header_struct {
     __u32 version;
    int pid;
} *cap_user_header_t;
```
typedef struct user cap data struct { \_\_u32 effective; \_\_u32 permitted; \_\_u32 inheritable;

} \*cap\_user\_data\_t;

The effective, permitted, and inheritable €elds are bit masks of the capabilities de€ned in capabilities(7). Note that the CAP  $*$  values are bit indexes and need to be bit-shifted before ORing into the bit €elds. To de€ne the structures for passing to the system call, you have to use the struct \_\_user\_cap\_header\_struct and struct \_[\\_user\\_cap\\_dat](#page-3028-0)a\_struct names because the typedefs are only pointers.

Kernels prior to Linux 2.6.25 prefer 32-bit capabilities with version LINUX CAPA-BILITY VERSION 1. Linux 2.6.25 added 64-bit capability sets, with version \_LINUX\_CAPABILITY\_VERSION\_2. There was, however, an API glitch, and Linux 2.6.26 added LINUX CAPABILITY VERSION 3 to €x the problem.

Note that 64-bit capabilities use datap[0] and datap[1], whereas 32-bit capabilities use only datap[0].

On kernels that support €le capabilities (VFS capabilities support), these system calls behave slightly differently. This support was added as an option in Linux 2.6.24, and became €xed (nonoptional) in Linux 2.6.33.

For capget() calls, one can probe the capabilities of any process by specifying its process ID with the hdrp  $>$ pid  $\in$ eld value.

For details on the data,  $seq$ apabilities(7).

### With VFS capabilities support

VFS capabilities employ a €le extended attribute  $\frac{1}{8}$  and  $\frac{1}{8}$  to allow capabilities to be attached to executables[. This privileg](#page-3028-0)e model obsoletes kernel support for one process asynchronously setting the capabilities of another. That is, on kernels that have VFS capabilities support, when calling capset(), the onl[y permitt](#page-3608-0)ed values for hdrp>pid are 0 or, equivalently, the value returned  $\omega t \dot{t}$ 

### Without VFS capabilities support

On older kernels that do not provide VFS capabilities support capset() can, if the caller has the CAP\_SETPCAP capabilit[y, be used](#page-298-0) to change not only the caller's own capabilities, but also the capabilities of other threads. The call operates on the capabilities of the thread speci€ed by the pid €eld of hdrp when that is nonzero, or on the capabilities of the calling thread if pid is 0. If pid refers to a single-threaded process, then pid can be speci€ed as a traditional process ID; operating on a thread of a multithreaded process requires a thread ID of the type returned  $\frac{dy}{dt}$  For capset(), pid can also be: 1, meaning perform the change on all threads except the caller and init(1); or a value less than 1, in which case the change is applied to all members of the process group whose ID is pid.

# RETURN VALUE

On success, zero is returned. On error, 1 is returned, and errno is set to indicate the error.

The calls fail with the error EINVAL, and set the version  $\in$ eld of hdrp to the kernel preferred value of LINUX CAPABILITY VERSION ? when an unsupported version value is speci€ed. In this way, one can probe what the current preferred capability revision is.

# ERRORS

## **EFAULT**

Bad memory address. hdrp must not be NULL. datap may be NULL only when the user is trying to determine the preferred capability version format supported by the kernel.

## EINVAL

One of the arguments was invalid.

### EPERM

An attempt was made to add a capability to the permitted set, or to set a capability in the effective set that is not in the permitted set.

### EPERM

An attempt was made to add a capability to the inheritable set, and either:

- " that capability was not in the caller's bounding set; or
- " the capability was not in the caller's permitted set and the caller lacked the CAP SETPCAP capability in its effective set.

### EPERM

The caller attempted to use capset() to modify the capabilities of a thread other than itself, but lacked suf€cient privilege. For kernels supporting VFS capabilities, this is never permitted. For kernels lacking VFS support, the CAP\_SETP-CAP capability is required. (A bug in kernels before Linux 2.6.11 meant that this error could also occur if a thread without this capability tried to change its own capabilities by specifying the pid €eld as a nonzero value (i.e., the value returned by  $getpid(2)$  instead of 0.)

### **ESRCH**

No such thread.

## **STANDARDS**

Linux.

# NOTES

The portable interface to the capability querying and setting functions is provided by the libcap library and is available here:

http://git.kernel.org/cgit/linux/kernel/git/morgan/libcap.git

# SEE ALSO

clone(2) gettid(2), capabilities(7)

chdir, fchdir change working directory

# <span id="page-92-0"></span>LIBRARY

Standard C library (libc, lc)

# **SYNOPSIS**

#include <unistd.h>

int chdir(const char \*path); int fchdir(int fd);

# Feature Test Macro Requirements for glibc  $(s_{\text{feature} \text{ test} \text{ macros}(\overline{Y})})$

fchdir():

\_XOPEN\_SOURCE >= 500

|| /\* Since glibc 2.12: \*/ \_POSIX\_[C\\_SOURCE >= 200809](#page-3133-0)L

|| /\* glibc up to and including 2.19: \*/ \_BSD\_SOURCE

# **DESCRIPTION**

chdir() changes the current working directory of the calling process to the directory speci€ed in path.

fchdir() is identical to chdir(); the only difference is that the directory is given as an open €le descriptor.

# RETURN VALUE

On success, zero is returned. On error, 1 is returned, and errno is set to indicate the error.

# **ERRORS**

Depending on the €lesystem, other errors can be returned. The more general errors for chdir() are listed below:

# EACCES

Search permission is denied for one of the components of path. (See also path\_resolution(7).

# EFAULT

path points outside your accessible address space.

EIO [An I/O error occur](#page-3348-0)red.

## ELOOP

Too many symbolic links were encountered in resolving path.

## ENAMETOOLONG

path is too long.

# ENOENT

The directory speci€ed in path does not exist.

## ENOMEM

Insuf€cient kernel memory was available.

## ENOTDIR

A component of path is not a directory.

The general errors for fchdir() are listed below:

## EACCES

Search permission was denied on the directory open on fd.

## EBADF

fd is not a valid €le descriptor.

## ENOTDIR

fd does not refer to a directory.

# STANDARDS

POSIX.1-2008.

# **HISTORY**

POSIX.1-2001, SVr4, 4.4BSD.

# NOTES

The current working directory is the starting point for interpreting relative pathnames (those not starting with †/†).

A child process created via  $rk(2)$  inherits its parent's current working directory. The current working directory is left unchanged  $degree(2)$ .

# SEE ALSO

chroot(2), getcwd(3), path\_[resolutio](#page-223-0)n(7)

chmod, fchmod, fchmodat change permissions of a  $\in$ le

## LIBRARY

Standard C library (libc, lc)

# **SYNOPSIS**

#include <sys/stat.h>

int chmod(const char \*pathname, mode\_t mode); int fchmod(int fd, mode t mode);

#include <fcntl.h> /\* De€nition of AT\_\* constants \*/ #include <sys/stat.h>

int fchmodat(int dirfd, const char \*pathname, mode\_t mode, int •ags);

Feature Test Macro Requirements for glibc  $(s_{\text{feature} \text{ test} \text{ macros}(\overline{Y})})$ 

```
fchmod():
  Since glibc 2.24:
    _POSIX_C_SOURCE >= 199309L
  glibc 2.19 to glibc 2.23
    POSIX C SOURCE
  glibc 2.16 to glibc 2.19:
    BSD_SOURCE || _POSIX_C_SOURCE
 glibc 2.12 to glibc 2.16:
   _BSD_SOURCE || _XOPEN_SOURCE >= 500
     || POSIX C SOURCE >= 200809Lglibc 2.11 and earlier:
   _BSD_SOURCE || _XOPEN_SOURCE >= 500
fchmodat():
```
Since glibc 2.10: \_POSIX\_C\_SOURCE >= 200809L Before glibc 2.10: \_ATFILE\_SOURCE

# **DESCRIPTION**

The chmod() and fchmod() system calls change a  $\in$ le's mode bits. (The  $\in$ le mode consists of the €le permission bits plus the set-user-ID, set-group-ID, and sticky bits.) These system calls differ only in how the €le is speci€ed:

- " chmod() changes the mode of the €le speci€ed whose pathname is given in pathname, which is dereferenced if it is a symbolic link.
- $\ldots$  fchmod() changes the mode of the  $\in$  referred to by the open  $\in$  le descriptor fd.

The new €le mode is speci€ed in mode, which is a bit mask created by ORing together zero or more of the following:

- S ISUID (04000) set-user-ID (set process effective user ID on execute  $(2)$ )
- S ISGID (02000) set-group-ID (set process effective group ID on execve(2) mandatory locking, as described fontl(2); take a new  $\in$ le's group from parent directory, as described  $\dim(wn(2)$  and  $mkdir(2))$
- S\_ISVTX (01000) sticky bit (restricted deletion •ag, as described in  $\ln k(2)$ )
- S\_IRUSR (00400) read by owner
- S IWUSR (00200) write by owner

S IXUSR (00100) execute/search by owner ("search" applie[s for dire](#page-1137-0)ctories, and means that entries within the directory can be accessed)

- S IRGRP (00040) read by group
- S\_IWGRP (00020)

write by group

- S\_IXGRP (00010) execute/search by group
- S\_IROTH (00004) read by others

S\_IWOTH (00002)

write by others

S\_IXOTH (00001) execute/search by others

The effective UID of the calling process must match the owner of the €le, or the process must be privileged (Linux: it must have the CAP\_FOWNER capability).

If the calling process is not privileged (Linux: does not have the CAP\_FSETID capability), and the group of the €le does not match the effective group ID of the process or one of its supplementary group IDs, the S\_ISGID bit will be turned off, but this will not cause an error to be returned.

As a security measure, depending on the €lesystem, the set-user-ID and set-group-ID execution bits may be turned off if a  $\in$  le is written. (On Linux, this occurs if the writing process does not have the CAP\_FSETID capability.) On some €lesystems, only the superuser can set the sticky bit, which may have a special meaning. For the sticky bit, and for set-user-ID and set-group-ID bits on directories, is  $\text{set}(\mathbf{7})$ .

On NFS €lesystems, restricting the permissions will immediately in•uence already open €les, because the access control is done on the server, but open €les are maintained by the client. Widening the permissions may be [delayed f](#page-3163-0)or other clients if attribute caching is enabled on them.

### fchmodat()

The fchmodat() system call operates in exactly the same way as chmod(), except for the differences described here.

If the pathname given in pathname is relative, then it is interpreted relative to the directory referred to by the €le descriptor dirfd (rather than relative to the current working directory of the calling process, as is done by chmod() for a relative pathname).

If pathname is relative and dirfd is the special value AT\_FDCWD, then pathname is interpreted relative to the current working directory of the calling process (like chmod())

If pathname is absolute, then dirfd is ignored.

•ags can either be 0, or include the following •ag:

### AT\_SYMLINK\_NOFOLLOW

If pathname is a symbolic link, do not dereference it: instead operate on the link itself. This •ag is not currently implemented.

See openat(2) for an explanation of the need for fchmodat().

# RETURN VALUE

On success, zero is returned. On error, 1 is returned, and errno is set to indicate the error.

# **ERRORS**

Depending on the €lesystem, errors other than those listed below can be returned.

The more general errors for chmod() are listed below:

EACCES

Search permission is denied on a component of the path pre€x. (See also path\_resolution(7).

# EBADF

(fchmod()) The  $\in$ le descriptor fd is not valid.

# EBAD[F](#page-3348-0)

(fchmodat()) pathname is relative but dirfd is neither AT\_FDCWD nor a valid €le descriptor.

## **EFAULT**

pathname points outside your accessible address space.

# EINVAL

(fchmodat()) Invalid •ag speci€ed in •ags.

EIO An I/O error occurred.

## ELOOP

Too many symbolic links were encountered in resolving pathname.

## ENAMETOOLONG

pathname is too long.

# ENOENT

The €le does not exist.

# ENOMEM

Insuf€cient kernel memory was available.

# **ENOTDIR**

A component of the path pre€x is not a directory.

# ENOTDIR

(fchmodat()) pathname is relative and dirfd is a  $\in$ le descriptor referring to a  $\in$ le other than a directory.

# **ENOTSUP**

(fchmodat()) •ags speci€ed AT\_SYMLINK\_NOFOLLOW, which is not supported.

# EPERM

The effective UID does not match the owner of the €le, and the process is not privileged (Linux: it does not have the CAP\_FOWNER capability).

### EPERM

The  $\in$ le is marked immutable or append-only. (Set i•ags(2).)

EROFS

The named €le resides on a read-only €lesystem.

# **VERSIONS**

C library/kernel differences

The GNU C library fchmodat() wrapper function implements the POSIX-speci€ed interface described in this page. This interface differs from the underlying Linux system call, which does not have a •ags argument.

## glibc notes

On older kernels where fchmodat() is unavailable, the glibc wrapper function falls back to the use of chmod(). When pathname is a relative pathname, glibc constructs a pathname based on the symbolic link in /proc/self/fd that corresponds to the dirfd argument.

# **STANDARDS**

POSIX.1-2008.

**HISTORY** 

chmod() fchmod() 4.4BSD, SVr4, POSIX.1-2001.

fchmodat()

POSIX.1-2008. Linux 2.6.16, glibc 2.4.

# SEE ALSO

```
chmod(1), chown(2) execve(2) open(2), stat(2), inode(7), path_resolution(7)symlink(7)
```
chown, fchown, lchown, fchownat change ownership of a  $\in$ le

# <span id="page-98-0"></span>LIBRARY

Standard C library (libc, lc)

# **SYNOPSIS**

#include <unistd.h>

int chown(const char \*pathname, uid\_t owner, gid\_t group); int fchown(int fd, uid t owner, gid t group); int lchown(const char \*pathname, uid\_t owner, gid\_t group);

#include <fcntl.h> /\* De€nition of AT\_\* constants \*/ #include <unistd.h>

int fchownat(int dirfd, const char \*pathname, uid\_t owner, gid\_t group, int •ags);

Feature Test Macro Requirements for glibc *(see ure test macros* $(Y)$ )

fchown(), lchown():

```
/* Since glibc 2.12: */ _POSIX_C_SOURCE >= 200809L
 || _XOPEN_SOURCE >= 500
 ||CE
```
fchownat():

Since glibc 2.10: \_POSIX\_C\_SOURCE >= 200809L Before glibc 2.10: ATFILE\_SOURCE

# **DESCRIPTION**

These system calls change the owner and group of a  $\in$  le. The chown(), fchown(), and lchown() system calls differ only in how the  $\in$ le is speci $\in$ ed:

- " chown() changes the ownership of the €le speci€ed by pathname, which is dereferenced if it is a symbolic link.
- " fchown() changes the ownership of the €le referred to by the open €le descriptor fd.
- " lchown() is like chown(), but does not dereference symbolic links.

Only a privileged process (Linux: one with the CAP\_CHOWN capability) may change the owner of a  $\in$ le. The owner of a  $\in$ le may change the group of the  $\in$ le to any group of which that owner is a member. A privileged process (Linux: with CAP\_CHOWN) may change the group arbitrarily.

If the owner or group is speci€ed as 1, then that ID is not changed.

When the owner or group of an executable €le is changed by an unprivileged user, the S\_ISUID and S\_ISGID mode bits are cleared. POSIX does not specify whether this also should happen when root does the chown(); the Linux behavior depends on the kernel version, and since Linux 2.2.13, root is treated like other users. In case of a nongroup-executable €le (i.e., one for which the S\_IXGRP bit is not set) the S\_ISGID bit indicates mandatory locking, and is not cleared by a chown().

When the owner or group of an executable €le is changed (by any user), all capability

sets for the €le are cleared.

fchownat()

The fchownat() system call operates in exactly the same way as chown(), except for the differences described here.

If the pathname given in pathname is relative, then it is interpreted relative to the directory referred to by the €le descriptor dirfd (rather than relative to the current working directory of the calling process, as is done by chown() for a relative pathname).

If pathname is relative and dirfd is the special value AT\_FDCWD, then pathname is interpreted relative to the current working directory of the calling process (like chown())

If pathname is absolute, then dirfd is ignored.

The •ags argument is a bit mask created by ORing together 0 or more of the following values;

AT\_EMPTY\_PATH (since Linux 2.6.39)

If pathname is an empty string, operate on the €le referred to by dirfd (which may have been obtained using  $\frac{\text{t}}{\text{t}}(2)$ O\_PATH •ag). In this case, dirfd can refer to any type of  $\in$  le, not just a directory. If dirfd is AT FDCWD, the call operates on the current working directory. This •ag is Linux-speci€c; de€ne \_GNU\_SOURCE to obtain its de[€nition.](#page-573-0)

AT SYMLINK NOFOLLOW

If pathname is a symbolic link, do not dereference it: instead operate on the link itself, like lchown(). (By default, fchownat() dereferences symbolic links, like chown().)

See openat (2) for an explanation of the need for fchownat ().

# RETURN VALUE

On success, zero is returned. On error, 1 is returned, and errno is set to indicate the error.

# ERRORS

Depending on the €lesystem, errors other than those listed below can be returned.

The more general errors for chown() are listed below.

EACCES

Search permission is denied on a component of the path pre€x. (See also path\_resolution(7)

# EBADF

(fchown()) fd is not a valid open  $\in$ le descriptor.

## EBAD[F](#page-3348-0)

(fchownat()) pathname is relative but dirfd is neither AT\_FDCWD nor a valid €le descriptor.

## EFAULT

pathname points outside your accessible address space.

## **FINVAL**

(fchownat()) Invalid •ag speci€ed in •ags.

EIO (fchown()) A low-level I/O error occurred while modifying the inode.

## ELOOP

Too many symbolic links were encountered in resolving pathname.

## ENAMETOOLONG

pathname is too long.

## ENOENT

The €le does not exist.

## ENOMEM

Insuf€cient kernel memory was available.

## **ENOTDIR**

A component of the path pre€x is not a directory.

## ENOTDIR

(fchownat()) pathname is relative and dirfd is a  $\in$  le descriptor referring to a  $\in$  le other than a directory.

## EPERM

The calling process did not have the required permissions (see above) to change owner and/or group.

## EPERM

The  $\in$ le is marked immutable or append-only. (See i•ags(2).)

# EROFS

The named €le resides on a read-only €lesystem.

# **VERSIONS**

The 4.4BSD version can be used only by the superuser (that is, ordinary users cannot give away €les).

# **STANDARDS**

POSIX.1-2008.

# **HISTORY**

chown() fchown() lchown() 4.4BSD, SVr4, POSIX.1-2001.

fchownat()

POSIX.1-2008. Linux 2.6.16, glibc 2.4.

# NOTES

## Ownership of new €les

When a new  $\in$  le is created (by, for example,  $p(n/2)$ or mkdir(2)), its owner is made the same as the €lesystem user ID of the creating process. The group of the €le depends on a range of factors, including the type of €lesystem, the options used to mount the €lesystem, and whether or not the set-group-ID mode bit [is enable](#page-492-0)d on the parent directory. If the €lesystem supports the o grpid (or, [synonym](#page-573-0)ously -o bsdgroups) and o nogrpid (or, synonymously -o sysvgroups) mount(8) options, then the rules are as follows:

- , If the €lesystem is mounted with -o grpid, then the group of a new €le is made the same as that of the parent directory.
- If the  $\in$ lesystem is mounted with o nogrpid and the set-group-ID bit is disabled on the parent directory, then the group of a new €le is made the same as the process's €lesystem GID.
- $\blacksquare$  If the €lesystem is mounted with o nogrpid and the set-group-ID bit is enabled on the parent directory, then the group of a new €le is made the same as that of the parent directory.

As at Linux 4.12, the o grpid and o nogrpid mount options are supported by ext2, ext3, ext4, and XFS. Filesystems that don't support these mount options follow the o nogrpid rules.

### glibc notes

On older kernels where fchownat() is unavailable, the glibc wrapper function falls back to the use of chown() and lchown(). When pathname is a relative pathname, glibc constructs a pathname based on the symbolic link in /proc/self/fd that corresponds to the dirfd argument.

### NFS

The chown() semantics are deliberately violated on NFS €lesystems which have UID mapping enabled. Additionally, the semantics of all system calls which access the  $\epsilon$ le contents are violated, because chown() may cause immediate access revocation on already open €les. Client side caching may lead to a delay between the time where ownership have been changed to allow access for a user and the time where the €le can actually be accessed by the user on other clients.

### Historical details

The original Linux chown(), fchown(), and lchown() system calls supported only 16-bit user and group IDs. Subsequently, Linux 2.4 added chown32(), fchown32(), and lchown32(), supporting 32-bit IDs. The glibc chown(), fchown(), and lchown() wrapper functions transparently deal with the variations across kernel versions.

Before Linux 2.1.81 (except 2.1.46), chown() did not follow symbolic links. Since Linux 2.1.81, chown() does follow symbolic links, and there is a new system call lchown() that does not follow symbolic links. Since Linux 2.1.86, this new call (that has the same semantics as the old chown()) has got the same syscall number, and chown() got the newly introduced number.

## EXAMPLES

The following program changes the ownership of the €le named in its second commandline argument to the value speci€ed in its €rst command-line argument. The new owner can be speci€ed either as a numeric user ID, or as a username (which is converted to a user ID by using getpwnam(3)to perform a lookup in the system password €le).

#### Program source

#include <pwd.h> #include <stdio[.h>](#page-1631-0) #include <stdlib.h> #include <sys/types.h> #include <unistd.h>

```
int
    main(int argc, char *argv[])
    {
          char *endptr;
          uid t uid;
          struct passwd *pwd;
          if (argc != 3 || argv[1][0] == \bullet\0\bullet) {
               fprintf(stderr, "%s <owner> <file>\n", argv[0]);
               exit(EXIT_FAILURE);
          }
          uid = strtol(argv[1], &endptr, 10); /* Allow a numeric string */if (*endptr != \cdot 0 \cdot) { ' Was not pure numeric string */pwd = getpwnam(argv[1]); /* Try getting UID for username */
               if (pwd == NULL) {
                    perror("getpwnam");
                    exit(EXIT_FAILURE);
               }
               uid = pwd > pw\_uid;}
          if (chown(argv[2], uid, 1) == 1) {
               perror("chown");
               exit(EXIT_FAILURE);
          }
          exit(EXIT_SUCCESS);
    }
SEE ALSO 
    chgrp(1), chown(1)\mathsf{chmod}(2) •ock(2), path_resolution(7), symlink(7)
```
chroot change root directory

LIBRARY

Standard C library (libc, lc)

# **SYNOPSIS**

#include <unistd.h>

int chroot(const char \*path);

Feature Test Macro Requirements for glibc (see the feat macros( $\overline{Y}$ )

```
chroot():
  Since glibc 2.2.2:
    _XOPEN_SOURCE && ! (_POSIX_C_SOURCE >= 200112L)
      || /* Since glibc 2.20: */ _DEFAULT_SOURCE
      || /* glibc <= 2.19: */ _BSD_SOURCE
  Before glibc 2.2.2:
    none
```
# **DESCRIPTION**

chroot() changes the root directory of the calling process to that speci€ed in path. This directory will be used for pathnames beginning with /. The root directory is inherited by all children of the calling process.

Only a privileged process (Linux: one with the CAP\_SYS\_CHROOT capability in its user namespace) may call chroot().

This call changes an ingredient in the pathname resolution process and does nothing else. In particular, it is not intended to be used for any kind of security purpose, neither to fully sandbox a process nor to restrict  $\in$ lesystem system calls. In the past, chroot() has been used by daemons to restrict themselves prior to passing paths supplied by untrusted users to system calls such  $\frac{p}{q}$ . However, if a folder is moved out of the chroot directory, an attacker can exploit that to get out of the chroot directory as well. The easiest way to do that is  $dbdir(2)$  to the to-be-moved directory, wait for it to be moved out, then open a path like [../../../etc](#page-573-0)/passwd.

A slightly trickier variation also works under some circumstance bdfr( $2$ ) is not permitted. If a daemon allows a ["chroot d](#page-92-0)irectory" to be speci€ed, that usually means that if you want to prevent remote users from accessing €les outside the chroot directory, you must ensure that folders are never moved out of it.

This call does not change the current working directory, so that after the call †.† can be outside the tree rooted at †/†. In particular, the superuser can escape from a "chroot jail" by doing:

mkdir foo; chroot foo; cd ..

This call does not close open €le descriptors, and such €le descriptors may allow access to €les outside the chroot tree.

# RETURN VALUE

On success, zero is returned. On error, 1 is returned, and errno is set to indicate the error.

## ERRORS

Depending on the €lesystem, other errors can be returned. The more general errors are listed below:

EACCES

Search permission is denied on a component of the path pre€x. (See also path\_resolution(7).

### **EFAULT**

path points outside your accessible address space.

EIO [An I/O error occur](#page-3348-0)red.

### ELOOP

Too many symbolic links were encountered in resolving path.

### ENAMETOOLONG

path is too long.

### ENOENT

The €le does not exist.

## ENOMEM

Insuf€cient kernel memory was available.

## ENOTDIR

A component of path is not a directory.

## EPERM

The caller has insuf€cient privilege.

# STANDARDS

None.

# **HISTORY**

SVr4, 4.4BSD, SUSv2 (marked LEGACY). This function is not part of POSIX.1-2001.

# **NOTES**

A child process created viark $(2)$  inherits its parent's root directory. The root directory is left unchanged by  $x$ ecve $(2)$ .

The magic symbolic link, /proc/ pid/root, can be used to discover a process's root directory;  $seeproc(5)$  for detail[s.](#page-223-0)

FreeBSD has a st[ronger jail\(](#page-169-0)) system call.

# SEE ALSO

 $chroot(1), chdir(2), pivot\_root(2)$  $chroot(1), chdir(2), pivot\_root(2)$  $chroot(1), chdir(2), pivot\_root(2)$  path\_resolution(7), switch\_root(8)

clock\_getres, clock\_gettime, clock\_settime clock and time functions

# LIBRARY

Standard C library (libc, lc), since glibc 2.17

Before glibc 2.17, Real-time library (librt, lrt)

# **SYNOPSIS**

#include <time.h>

int clock\_getres(clockid\_t clockid, struct timespec \*\_Nullable res);

int clock\_gettime(clockid\_t clockid, struct timespec \*tp); int clock\_settime(clockid\_t clockid, const struct timespec \*tp);

Feature Test Macro Requirements for glibc *(see ure test macros* $(X)$ )

clock\_getres(), clock\_gettime(), clock\_settime(): \_POSIX\_C\_SOURCE >= 199309L

# **DESCRIPTION**

The function clock getres()  $\epsilon$ nds the resolution (precision) of the speci $\epsilon$ ed clock clockid, and, if res is non-NULL, stores it in the struct timespec pointed to by res. The resolution of clocks depends on the implementation and cannot be con€gured by a particular process. If the time value pointed to by the argument tp of clock\_settime() is not a multiple of res, then it is truncated to a multiple of res.

The functions clock\_gettime() and clock\_settime() retrieve and set the time of the speci€ed clock clockid.

The res and tp arguments are timespec(3) structures.

The clockid argument is the identi€er of the particular clock on which to act. A clock may be system-wide and hence visible for all processes, or per-process if it measures time only within a single process.

All implementations support the system-wide real-time clock, which is identi€ed by CLOCK\_REALTIME. Its time represents seconds and nanoseconds since the Epoch. When its time is changed, timers for a relative interval are unaffected, but timers for an absolute point in time are affected.

More clocks may be implemented. The interpretation of the corresponding time values and the effect on timers is unspeci€ed.

Suf€ciently recent versions of glibc and the Linux kernel support the following clocks:

# CLOCK\_REALTIME

A settable system-wide clock that measures real (i.e., wall-clock) time. Setting this clock requires appropriate privileges. This clock is affected by discontinuous jumps in the system time (e.g., if the system administrator manually changes the clock), and by frequency adjustments performed by NTP and similar applications via adjtime(3), adjtimex(2), clock, adjtime(2), and ntp\_adjtime(3). This clock normally counts the number of seconds since 1970-01-01 00:00:00 Coordinated Universal Time (UTC) except that it ignores leap seconds; near a leap second i[t is typically](#page-1201-0) [adjusted by NTP to stay rou](#page-53-0)ghly [in sync with UT](#page-53-0)C.

CLOCK\_REALTIME\_ALARM (since Linux 3.0; Linux-speci€c) Like CLOCK\_REALTIME, but not settable. See timer\_create(2)for further details.

CLOCK\_REALTIME\_COARSE (since Linux 2.6.32; Linux-speci€c)

A faster but less precise version of CLOCK\_R[EALTIME. This](#page-1102-0) clock is not settable. Use when you need very fast, but not €ne-grained timestamps. Requires per-architecture support, and probably also architecture support for this •ag in the vdso(7).

CLOCK TAI (since Linux 3.10; Linux-speci€c)

A nonsettable system-wide clock derived from wall-clock time but counting leap seconds. [This c](#page-3596-0)lock does not experience discontinuities or frequency adjustments caused by inserting leap seconds as CLOCK REALTIME does.

The acronym TAI refers to International Atomic Time.

CLOCK\_MONOTONIC

A nonsettable system-wide clock that represents monotonic time since, as described by POSIX,"some unspeci€ed point in the past". On Linux, that point corresponds to the number of seconds that the system has been running since it was booted.

The CLOCK\_MONOTONIC clock is not affected by discontinuous jumps in the system time (e.g., if the system administrator manually changes the clock), but is affected by frequency adjustments. This clock does not count time that the system is suspended. All CLOCK MONOTONIC variants guarantee that the time returned by consecutive calls will not go backwards, but successive calls may, depending on the architecture, return identical (not-increased) time values.

CLOCK\_MONOTONIC\_COARSE (since Linux 2.6.32; Linux-speci€c)

A faster but less precise version of CLOCK\_MONOTONIC. Use when you need very fast, but not €ne-grained timestamps. Requires per-architecture support, and probably also architecture support for this •ag in  $w$ 

CLOCK\_MONOTONIC\_RAW (since Linux 2.6.28; Linux-speci€c)

Similar to CLOCK\_MONOTONIC, but provides access to a raw hardwarebased time that is not subject to frequency adjustme[nts. This](#page-3596-0) clock does not count time that the system is suspended.

CLOCK\_BOOTTIME (since Linux 2.6.39; Linux-speci€c)

A nonsettable system-wide clock that is identical to CLOCK\_MONOTONIC, except that it also includes any time that the system is suspended. This allows applications to get a suspend-aware monotonic clock without having to deal with the complications of CLOCK\_REALTIME, which may have discontinuities if the time is changed using the ofday( $2\sigma$ r similar.

CLOCK\_BOOTTIME\_ALARM (since Linux 3.0; Linux-speci€c) Like CLOCK\_BOOTTIME. See timer\_create(2)for further details.

CLOCK\_PROCESS\_CPUTIM[E\\_ID \(since Lin](#page-299-0)ux 2.6.12)

This is a clock that measures CPU time consumed by this process (i.e., CPU time consumed by all thread[s in the proces](#page-1102-0)s). On Linux, this clock is not

settable.

CLOCK\_THREAD\_CPUTIME\_ID (since Linux 2.6.12)

This is a clock that measures CPU time consumed by this thread. On Linux, this clock is not settable.

Linux also implements dynamic clock instances as described below.

Dynamic clocks

In addition to the hard-coded System-V style clock IDs described above, Linux also supports POSIX clock operations on certain character devices. Such devices are called "dynamic" clocks, and are supported since Linux 2.6.39.

Using the appropriate macros, open €le descriptors may be converted into clock IDs and passed to clock gettime(), clock settime(), and to adjtime(2). The following example shows how to convert a €le descriptor into a dynamic clock ID.

```
#define CLOCKFD 3
#define FD_TO_CLOCKID(fd) (('(clockid_t) (fd) << 3) | CLOCKFD)
#define CLOCKID_TO_FD(clk) ((unsigned int), ((clk) >> 3))
```
struct timespec ts; clockid\_t clkid; int fd;

```
fd = open("/dev/ptp0", O. RDWR);clkid = FD TO CLOCKID(fd);
clock_gettime(clkid, &ts);
```
## RETURN VALUE

clock\_gettime(), clock\_settime(), and clock\_getres() return 0 for success. On error, 1 is returned and errno is set to indicate the error.

# ERRORS

EACCES

clock\_settime() does not have write permission for the dynamic POSIX clock device indicated.

## EFAULT

tp points outside the accessible address space.

**EINVAL** 

The clockid speci€ed is invalid for one of two reasons. Either the System-V style hard coded positive value is out of range, or the dynamic clock ID does not refer to a valid instance of a clock object.

### EINVAL

(clock\_settime()): tp.tv\_sec is negative or tp.tv\_nsec is outside the range [0, 999,999,999].

### EINVAL

The clockid speci€ed in a call to clock\_settime() is not a settable clock.

### EINVAL (since Linux 4.3)

A call to clock settime() with a clockid of CLOCK\_REALTIME attempted to set the time to a value less than the current value of the
CLOCK\_MONOTONIC clock.

### ENODEV

The hot-pluggable device (like USB for example) represented by a dynamic clk\_id has disappeared after its character device was opened.

## **ENOTSUP**

The operation is not supported by the dynamic POSIX clock device speci€ed.

## EOVERFLOW

The timestamp would not  $\epsilon$ t in time t range. This can happen if an executable with 32-bit time\_t is run on a 64-bit kernel when the time is 2038-01-19 03:14:08 UTC or later. However, when the system time is out of time t range in other situations, the behavior is unde€ned.

## EPERM

clock\_settime() does not have permission to set the clock indicated.

# **ATTRIBUTES**

For an explanation of the terms used in this section, the details  $(7)$ .

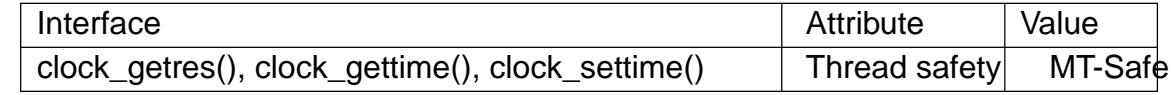

# **VERSIONS**

POSIX.1 speci€es the following:

Setting the value of the CLOCK\_REALTIME clock via clock\_settime() shall have no effect on threads that are blocked waiting for a relative time service based upon this clock, including the nanosleep() function; nor on the expiration of relative timers based upon this clock. Consequently, these time services shall expire when the requested relative interval elapses, independently of the new or old value of the clock.

According to POSIX.1-2001, a process with "appropriate privileges" may set the CLOCK\_PROCESS\_CPUTIME\_ID and CLOCK\_THREAD\_CPUTIME\_ID clocks using clock\_settime(). On Linux, these clocks are not settable (i.e., no process has "appropriate privileges").

### C library/kernel differences

On some architectures, an implementation of clock\_gettime() is provided in the  $\overline{r}$ ).

## STANDARDS

POSIX.1-2008.

## **HISTORY**

POSIX.1-2001, SUSv2. Linux 2.6.

On POSIX systems on which these functions are available, the symbol POSIX TIMERS is de€ned in <unistd.h> to a value greater than 0. POSIX.1-2008 makes these functions mandatory.

The symbols POSIX MONOTONIC CLOCK, POSIX CPUTIME, \_POSIX\_THREAD\_CPUTIME indicate that CLOCK\_MONOTONIC, CLOCK\_PROCESS\_CPUTIME\_ID, CLOCK\_THREAD\_CPUTIME\_ID are available. (See alsoysconf $(3)$ )

#### **Historical note for SMP systems**

Before Linux added kernel support for **CLOCK\_PROCESS\_CPUTIME\_ID** and **CLOCK\_THREAD\_CPUTIME\_ID**, glibc implemented these clocks on many platforms using timer registers from the CPUs (TSC on i386, AR.ITC on Itanium). These registers may differ between CPUs and as a consequence these clocks may return **bogus results** if a process is migrated to another CPU.

If the CPUs in an SMP system have different clock sources, then there is no way to maintain a correlation between the timer registers since each CPU will run at a slightly different frequency. If that is the case, then *clock\_getcpuclockid(0)* will return **ENOENT** to signify this condition. The two clocks will then be useful only if it can be ensured that a process stays on a certain CPU.

The processors in an SMP system do not start all at exactly the same time and therefore the timer registers are typically running at an offset. Some architectures include code that attempts to limit these offsets on bootup. However, the code cannot guarantee to accurately tune the offsets. glibc contains no provisions to deal with these offsets (unlike the Linux Kernel). Typically these offsets are small and therefore the effects may be negligible in most cases.

Since glibc 2.4, the wrapper functions for the system calls described in this page avoid the abovementioned problems by employing the kernel implementation of **CLOCK\_PROCESS\_CPUTIME\_ID** and **CLOCK\_THREAD\_CPUTIME\_ID**, on systems that provide such an implementation (i.e., Linux 2.6.12 and later).

#### **EXAMPLES**

The program below demonstrates the use of **clock\_gettime**() and **clock\_getres**() with various clocks. This is an example of what we might see when running the program:

```
$ ./clock_times x
CLOCK_REALTIME : 1585985459.446 (18356 days + 7h 30m 59s)
    resolution: 0.000000001
CLOCK_TAI : 1585985496.447 (18356 days + 7h 31m 36s)
    resolution: 0.000000001
CLOCK_MONOTONIC: 52395.722 (14h 33m 15s)
    resolution: 0.000000001
CLOCK_BOOTTIME : 72691.019 (20h 11m 31s)
    resolution: 0.000000001
```
#### **Program source**

```
/* clock_times.c
```

```
Licensed under GNU General Public License v2 or later.
*/
#define _XOPEN_SOURCE 600
#include <stdbool.h>
#include <stdint.h>
#include <stdio.h>
#include <stdlib.h>
#include <time.h>
```

```
#define SECS IN DAY (24 * 60 * 60)
static void
displayClock(clockid_t clock, const char *name, bool showRes)
\{long days;
    struct timespec ts;
    if (clock_gettime(clock, \&ts) == -1) {
        perror("clock_gettime");
        exit(EXIT_FAILURE);
    }
    printf("%-15s: %10jd.%03ld (", name,
           (intmax_t) ts.tv_sec, ts.tv_nsec / 1000000);
    days = ts.tv_sec / SECS_IN_DAY;
    if (days > 0)printf("%ld days + ", days);
    printf("%2dh %2dm %2ds",
           (int) (ts.tv sec % SECS IN DAY) / 3600,
           (int) (ts.tv_sec % 3600) / 60,
           (int) ts.tv_sec % (0);
    print(f'')\n\|';
    if (clock_getres(clock, \&ts) == -1) {
       perror("clock_getres");
        exit(EXIT_FAILURE);
    }
    if (showRes)
       printf(" resolution: %10jd.%09ld\n",
               (intmax_t) ts.tv_sec, ts.tv_nsec);
}
int
main(int argc, char *argv[])
\{bool showRes = \arg c > 1;
    displayClock(CLOCK_REALTIME, "CLOCK_REALTIME", showRes);
#ifdef CLOCK_TAI
    displayClock(CLOCK_TAI, "CLOCK_TAI", showRes);
#endif
    displayClock(CLOCK_MONOTONIC, "CLOCK_MONOTONIC", showRes);
#ifdef CLOCK_BOOTTIME
    displayClock(CLOCK_BOOTTIME, "CLOCK_BOOTTIME", showRes);
```

```
#endif
```

```
exit(EXIT_SUCCESS);
```
}

# SEE ALSO

date(1), gettimeofday(2) settimeofday(2)time(2), adjtime(3), clock\_getcpuclockid(3) ctime(3) ftime(3) pthread\_getcpuclockid(3) sysconf(3) timespec(3), time(7) time\_namespaces(7)dso(7) hwclock(8)

## NAME

clock\_nanosleep high-resolution sleep with speci€able clock

# LIBRARY

Standard C library (libc, lc), since glibc 2.17

Before glibc 2.17, Real-time library (librt, lrt)

# **SYNOPSIS**

#include <time.h>

int clock nanosleep(clockid t clockid, int •ags, const struct timespec \*t, struct timespec \*\_Nullable remain);

Feature Test Macro Requirements for glibc (see treat macros( $\overline{r}$ )

clock\_nanosleep(): \_POSIX\_C\_SOURCE >= 200112L

# **DESCRIPTION**

Like nanosleep(2) clock\_nanosleep() allows the calling thread to sleep for an interval speci€ed with nanosecond precision. It differs in allowing the caller to select the clock against which the sleep interval is to be measured, and in allowing the sleep interval to be s[peci€ed as e](#page-567-0)ither an absolute or a relative value.

The time values passed to and returned by this call are speci€ed using timespec(3) structures.

The clockid argument speci€es the clock against which the sleep interval is to be measured. This argument can have one of the following values:

## CLOCK\_REALTIME

A settable system-wide real-time clock.

### CLOCK\_TAI (since Linux 3.10)

A system-wide clock derived from wall-clock time but counting leap seconds.

## CLOCK\_MONOTONIC

A nonsettable, monotonically increasing clock that measures time since some unspeci€ed point in the past that does not change after system startup.

## CLOCK\_BOOTTIME (since Linux 2.6.39)

Identical to CLOCK\_MONOTONIC, except that it also includes any time that the system is suspended.

## CLOCK\_PROCESS\_CPUTIME\_ID

A settable per-process clock that measures CPU time consumed by all threads in the process.

Seeclock\_getres(2)for further details on these clocks. In addition, the CPU clock IDs returned by clock\_getcpuclockid(3)and pthread\_getcpuclockid(3) an also be passed in clockid.

If •[ags is 0, then th](#page-105-0)e value speci€ed in t is interpreted as an interval relative to the current value [of the clock speci€ed b](#page-1298-0)y [clockid.](#page-2009-0)

If •ags is TIMER ABSTIME, then t is interpreted as an absolute time as measured by the clock, clockid. If t is less than or equal to the current value of the clock, then clock\_nanosleep() returns immediately without suspending the calling thread.

clock\_nanosleep() suspends the execution of the calling thread until either at least the time speci€ed by t has elapsed, or a signal is delivered that causes a signal handler to be called or that terminates the process.

If the call is interrupted by a signal handler, clock\_nanosleep() fails with the error EINTR. In addition, if remain is not NULL, and •ags was not TIMER\_ABSTIME, it returns the remaining unslept time in remain. This value can then be used to call clock\_nanosleep() again and complete a (relative) sleep.

# RETURN VALUE

On successfully sleeping for the requested interval, clock\_nanosleep() returns 0. If the call is interrupted by a signal handler or encounters an error, then it returns one of the positive error number listed in ERRORS.

# ERRORS

EFAULT

t or remain speci€ed an invalid address.

## **FINTR**

The sleep was interrupted by a signal handler  $\frac{1}{2}$ .

## EINVAL

The value in the tv\_nsec  $\epsilon$ eld was not in the range [0, 999999999] or tv\_sec was negative.

## EINVAL

clockid was invalid. (CLOCK\_THREAD\_CPUTIME\_ID is not a permitted value for clockid.)

## ENOTSUP

The kernel does not support sleeping against this clockid.

# STANDARDS

POSIX.1-2008.

# **HISTORY**

POSIX.1-2001. Linux 2.6, glibc 2.1.

# **NOTES**

If the interval speci€ed in t is not an exact multiple of the granularity underlying clock (seetime( $7$ ), then the interval will be rounded up to the next multiple. Furthermore, after the sleep completes, there may still be a delay before the CPU becomes free to once again execute the calling thread.

Usi[ng an a](#page-3533-0)bsolute timer is useful for preventing timer drift problems of the type described innanosleep(2) (Such problems are exacerbated in programs that try to restart a relative sleep that is repeatedly interrupted by signals.) To perform a relative sleep that avoids these problems, calbok\_gettime(2for the desired clock, add the desired interval to th[e returned tim](#page-567-0)e value, and then call clock\_nanosleep() with the TIMER\_AB-STIME •ag.

clock\_nanosleep() is ne[ver restarted afte](#page-105-0)r being interrupted by a signal handler, regardless of the use of the gaction(2) SA\_RESTART •ag.

The remain argument is unused, and unnecessary, when •ags is TIMER\_ABSTIME.

(An absolute sleep can be restarted using the same t argument.)

POSIX.1 speci€es that clock\_nanosleep() has no effect on signals dispositions or the signal mask.

POSIX.1 speci€es that after changing the value of the CLOCK\_REALTIME clock via  $clock{\text{ }set}$  clock\_settime(2) the new clock value shall be used to determine the time at which a thread blocked on an absolute clock\_nanosleep() will wake up; if the new clock value falls past the end of the sleep interval, then the clock\_nanosleep() call will return imme[diately.](#page-105-0)

POSIX.1 speci€es that changing the value of the CLOCK\_REALTIME clock via clock\_settime(2)shall have no effect on a thread that is blocked on a relative clock\_nanosleep().

# SEE ALSO

clock\_getres(2)nanosleep(2)restart\_syscall(2)timer\_create(2)sleep(3) timespec(3),  $useep(3)$ time $(7)$ 

NAME

clone, \_\_clone2, clone3 create a child process

# LIBRARY

Standard C library (libc, lc)

# **SYNOPSIS**

/\* Prototype for the glibc wrapper function \*/

#de€ne GNU SOURCE #include <sched.h>

int clone(int (\* fn)(void \*\_Nullable), void \*stack, int •ags, void \*\_Nullable arg, ... /\* pid\_t \*\_Nullable parent\_tid, void \* Nullable tls. pid\_t \*\_Nullable child\_tid \*/ );

 $\prime$ \* For the prototype of the raw clone() system call, see NOTES  $\prime$ /

```
#include <linux/sched.h> /* De€nition of struct clone_args */
#include <sched.h> /* De€nition of CLONE_* constants */
#include <sys/syscall.h> /* De€nition of SYS_* constants */
#include <unistd.h>
```
long syscall(SYS\_clone3, struct clone\_args \*cl\_args, size\_t size);

Note: glibc provides no wrapper for clone3(), necessitating the use  $\text{c}$  all (2).

# **DESCRIPTION**

These system calls create a new ("child") process, in a manner simider  $(R)$ .

By contrast withfork(2), these system calls provide more pre[cise contr](#page-1067-0)ol over what pieces of execution context are shared between the calling process and the child process. For example, using these system calls, the caller can control [whether](#page-223-0) or not the two processes shar[e the vir](#page-223-0)tual address space, the table of €le descriptors, and the table of signal handlers. These system calls also allow the new child process to be placed in separate namespaces(7).

Note that in this manual page, "calling process" normally corresponds to "parent process". But see the descriptions of CLONE\_PARENT and CLONE\_THREAD below.

This page describes the following interfaces:

- "The glibc clone() wrapper function and the underlying system call on which it is based. The main text describes the wrapper function; the differences for the raw system call are described toward the end of this page.
- The newer clone3() system call.

In the remainder of this page, the terminology "the clone call" is used when noting details that apply to all of these interfaces.

### The clone() wrapper function

When the child process is created with the clone() wrapper function, it commences execution by calling the function pointed to by the argument fn. (This differs from  $(2)$ , where execution continues in the child from the point of  $\phi$  call.) The arg argument is passed as the argument of the function fn.

When the fn(arg) function returns, the child process terminates. The integer returned by fn is the exit status for the child process. The child process may also terminate explicitly by calling  $ext{exit}(2)$  or after receiving a fatal signal.

The stack argument speci€es the location of the stack used by the child process. Since the child and calling process may share memory, it is not possible for the child process to execute in th[e same](#page-180-0) stack as the calling process. The calling process must therefore set up memory space for the child stack and pass a pointer to this space to clone(). Stacks grow downward on all processors that run Linux (except the HP PA processors), so stack usually points to the topmost address of the memory space set up for the child stack. Note that clone() does not provide a means whereby the caller can inform the kernel of the size of the stack area.

The remaining arguments to clone() are discussed below.

clone3()

The clone3() system call provides a superset of the functionality of the older clone() interface. It also provides a number of API improvements, including: space for additional •ags bits; cleaner separation in the use of various arguments; and the ability to specify the size of the child's stack area.

As with fork(2), clone3() returns in both the parent and the child. It returns 0 in the child process and returns the PID of the child in the parent.

The cl\_args argument of clone3() is a structure of the following form:

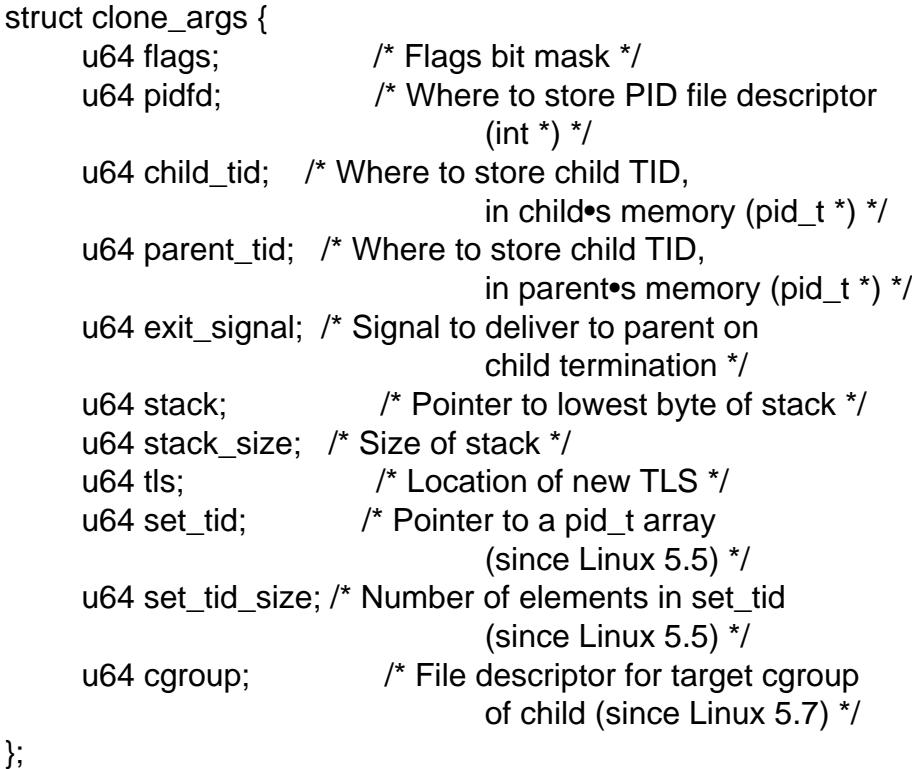

The size argument that is supplied to clone3() should be initialized to the size of this structure. (The existence of the size argument permits future extensions to the clone\_args structure.)

The stack for the child process is speci€ed via cl\_args.stack, which points to the lowest byte of the stack area, and cl\_args.stack\_size, which speci€es the size of the stack in bytes. In the case where the CLONE\_VM •ag (see below) is speci€ed, a stack must be explicitly allocated and speci€ed. Otherwise, these two €elds can be speci€ed as NULL and 0, which causes the child to use the same stack area as the parent (in the child's own virtual address space).

The remaining €elds in the cl\_args argument are discussed below.

Equivalence between clone() and clone3() arguments

Unlike the older clone() interface, where arguments are passed individually, in the newer clone3() interface the arguments are packaged into the clone\_args structure shown above. This structure allows for a superset of the information passed via the clone() arguments.

The following table shows the equivalence between the arguments of clone() and the  $\epsilon$ elds in the clone\_args argument supplied to clone3():

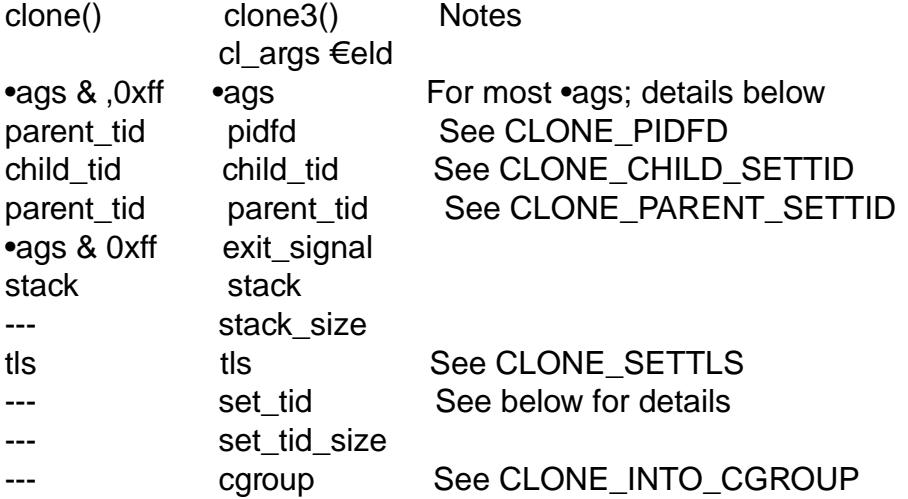

The child termination signal

When the child process terminates, a signal may be sent to the parent. The termination signal is speci€ed in the low byte of •ags (clone()) or in cl\_args.exit\_signal (clone3()). If this signal is speci€ed as anything other than SIGCHLD, then the parent process must specify the WALL or WCLONE options when waiting for the child with wait(2). If no signal (i.e., zero) is speci€ed, then the parent process is not signaled when the child terminates.

### The set tid array

[By defa](#page-1176-0)ult, the kernel chooses the next sequential PID for the new process in each of the PID namespaces where it is present. When creating a process with clone3(), the set\_tid array (available since Linux 5.5) can be used to select speci€c PIDs for the process in some or all of the PID namespaces where it is present. If the PID of the newly created process should be set only for the current PID namespace or in the newly created PID namespace (if •ags contains CLONE\_NEWPID) then the  $\epsilon$ rst element in the set tid array has to be the desired PID and set\_tid\_size needs to be 1.

If the PID of the newly created process should have a certain value in multiple PID namespaces, then the set\_tid array can have multiple entries. The  $\epsilon$ rst entry de $\epsilon$ nes the PID in the most deeply nested PID namespace and each of the following entries contains the PID in the corresponding ancestor PID namespace. The number of PID namespaces in which a PID should be set is de $\epsilon$  ned by set\_tid\_size which cannot be larger than the number of currently nested PID namespaces.

To create a process with the following PIDs in a PID namespace hierarchy:

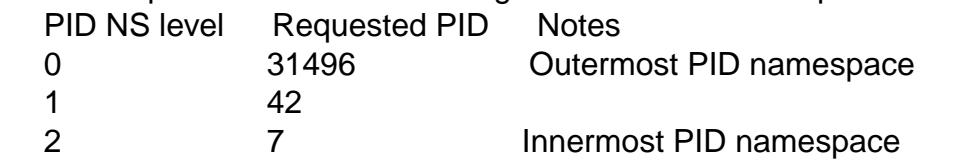

Set the array to:

set  $tid[0] = 7$ ; set  $tid[1] = 42$ ; set\_tid[2] = 31496; set tid  $size = 3$ ;

If only the PIDs in the two innermost PID namespaces need to be speci€ed, set the array to:

set\_tid $[0] = 7$ ; set  $tid[1] = 42$ ; set\_tid\_size =  $2$ ;

The PID in the PID namespaces outside the two innermost PID namespaces is selected the same way as any other PID is selected.

The set\_tid feature requires CAP\_SYS\_ADMIN or (since Linux 5.9) CAP\_CHECK-POINT\_RESTORE in all owning user namespaces of the target PID namespaces.

Callers may only choose a PID greater than 1 in a given PID namespace if an init process (i.e., a process with PID 1) already exists in that namespace. Otherwise the PID entry for this PID namespace must be 1.

## The •ags mask

Both clone() and clone3() allow a •ags bit mask that modi€es their behavior and allows the caller to specify what is shared between the calling process and the child process. This bit mask, the •ags argument of clone() or the cl args.•ags  $\epsilon$ eld passed to clone3(), is referred to as the  $\bullet$ ags mask in the remainder of this page.

The •ags mask is speci€ed as a bitwise OR of zero or more of the constants listed below. Except as noted below, these •ags are available (and have the same effect) in both clone() and clone3().

CLONE CHILD CLEARTID (since Linux 2.5.49)

Clear (zero) the child thread ID at the location pointed to by child\_tid (clone()) or cl\_args.child\_tid (clone3()) in child memory when the child exits, and do a wakeup on the futex at that address. The address involved may be changed by the set\_tid\_address(2) ystem call. This is used by threading libraries.

CLONE\_CHILD\_SETTID (since Linux 2.5.49)

Store the child thread ID at the location pointed to by child\_tid (clone()) or cl\_[args.child\\_tid \(clo](#page-934-0)ne3()) in the child's memory. The store operation completes before the clone call returns control to user space in the child process. (Note that the store operation may not have completed before the clone call returns in the parent process, which is relevant if the CLONE\_VM •ag is also employed.)

CLONE\_CLEAR\_SIGHAND (since Linux 5.5)

By default, signal dispositions in the child thread are the same as in the parent. If this •ag is speci€ed, then all signals that are handled in the parent (and not set to SIG\_IGN) are reset to their default dispositions (SIG\_DFL) in the child.

Specifying this •ag together with CLONE\_SIGHAND is nonsensical and disallowed.

CLONE\_DETACHED (historical)

For a while (during the Linux 2.5 development series) there was a CLONE\_DE-TACHED •ag, which caused the parent not to receive a signal when the child terminated. Ultimately, the effect of this •ag was subsumed under the CLONE THREAD •ag and by the time Linux 2.6.0 was released, this •ag had no effect. Starting in Linux 2.6.2, the need to give this •ag together with CLONE\_THREAD disappeared.

This •ag is still de€ned, but it is usually ignored when calling clone(). However, see the description of CLONE\_PIDFD for some exceptions.

CLONE\_FILES (since Linux 2.0)

If CLONE FILES is set, the calling process and the child process share the same €le descriptor table. Any €le descriptor created by the calling process or by the child process is also valid in the other process. Similarly, if one of the processes closes a €le descriptor, or changes its associated •ags (using the fcntl(2) F\_SETFD operation), the other process is also affected. If a process sharing a  $\in$ le descriptor table calls  $cve(2)$  its  $\in$ le descriptor table is duplicated (unshared).

[If CLON](#page-202-0)E FILES is not set, the child process inherits a copy of all  $\in$  le descriptors opened in the calling proc[ess at the](#page-169-0) time of the clone call. Subsequent operations that open or close €le descriptors, or change €le descriptor •ags, performed by either the calling process or the child process do not affect the other process. Note, however, that the duplicated €le descriptors in the child refer to the same open €le descriptions as the corresponding €le descriptors in the calling process, and thus share  $\in$  le offsets and  $\in$  le status •agg (see).

CLONE\_FS (since Linux 2.0)

If CLONE\_FS is set, the caller and the child process share the same €lesystem information. This includes the root of the €lesystem, [the curr](#page-573-0)ent working directory, and the umask. Any call  $t$  to  $t$  and  $t$  and  $t$  and  $t$  and  $t$  and  $t$  and  $t$  and  $t$  and  $t$  and  $t$  and  $t$  and  $t$  and  $t$  and  $t$  and  $t$  and  $t$  and  $t$  and  $t$  and  $t$  and  $t$  and  $t$  and  $t$  and  $t$  and the calling process or the child process also affects the other process.

If CLONE\_FS is not set, the child process works on a copy of the €lesystem information of the calling proces[s at the ti](#page-103-0)[me of the](#page-92-0) c[lone call.](#page-1129-0) Callerto  $(2)$ , chdir(2), or umask(2)performed later by one of the processes do not affect the other process.

## CLONE\_INTO\_CGROUP (since Linux 5.7)

[By defa](#page-92-0)ult, [a child p](#page-1129-0)rocess is placed in the same version 2 cgroup as its parent. The CLONE INTO CGROUP •ag allows the child process to be created in a different version 2 cgroup. (Note that CLONE\_INTO\_CGROUP has effect only for version 2 cgroups.)

In order to place the child process in a different cgroup, the caller speci $\epsilon$ es CLONE INTO CGROUP in cl args.•ags and passes a  $\epsilon$ le descriptor that refers to a version 2 cgroup in the cl\_args.cgroup €eld. (This €le descriptor can be obtained by opening a cgroup v2 directory using either the O\_RDONLY or the O\_PATH •ag.) Note that all of the usual restrictions (described in cgroups(7) on placing a process into a version 2 cgroup apply.

Among the possible use cases for CLONE\_INTO\_CGROUP are the following:

- Spawning a process into a cgroup different from the parent's cgroup makes it [possibl](#page-3049-0)e for a service manager to directly spawn new services into dedicated cgroups. This eliminates the accounting jitter that would be caused if the child process was €rst created in the same cgroup as the parent and then moved into the target cgroup. Furthermore, spawning the child process directly into a target cgroup is signi€cantly cheaper than moving the child process into the target cgroup after it has been created.
- The CLONE\_INTO\_CGROUP •ag also allows the creation of frozen child processes by spawning them into a frozen cgroup.  $\oint \mathbb{G}$ eeps(7)for a description of the freezer controller.)
- " For threaded applications (or even thread implementations which make use of cgroups to limit individual threads), it is possi[ble to esta](#page-3049-0)blish a  $\epsilon$ xed cgroup layout before spawning each thread directly into its target cgroup.

CLONE\_IO (since Linux 2.6.25)

If CLONE\_IO is set, then the new process shares an I/O context with the calling process. If this •ag is not set, then (as with  $k(2)$ ) the new process has its own I/O context.

The I/O context is the I/O scope of the disk scheduler (i.e., what the I/O scheduler uses to model scheduling of a pro[cess's I](#page-223-0)/O). If processes share the same I/O context, they are treated as one by the I/O scheduler. As a consequence, they get to share disk time. For some I/O schedulers, if two processes share an I/O context, they will be allowed to interleave their disk access. If several threads are doing I/O on behalf of the same process (aio\_read(3), for instance), they should employ CLONE IO to get better I/O performance.

If the kernel is not con€gured with the CONFIG\_BLOCK option, this •ag is a no-op.

CLONE\_NEWCGROUP (since Linux 4.6)

Create the process in a new cgroup namespace. If this •ag is not set, then (as with fork $(2)$ ) the process is created in the same cgroup namespaces as the calling process.

For further information on cgroup namespaces,  $c$ see up\_namespaces(7) .

Onl[y a privi](#page-223-0)leged process (CAP\_SYS\_ADMIN) can employ CLONE\_NEWC-GROUP.

CLONE\_NEWIPC (since Linux 2.6.19)

If CLONE NEWIPC is set, then create the process in a new IPC namespace. If this •ag is not set, then (as with  $rk(2)$ ), the process is created in the same IPC namespace as the calling process.

For further information on IPC namespaces, ipe enamespaces(7)

Only a privileged process (CAP\_SYS\_ADMIN) can employ CLONE NEWIPC. This •ag can't be speci€ed in conjunction with CLONE\_SYSVSEM.

CLONE\_NEWNET (since Linux 2.6.24)

(The implementation of this •ag was completed only by about Linux 2.6.29.)

If CLONE\_NEWNET is set, then create the process in a new network namespace. If this •ag is not set, then (as with  $k(2)$ ) the process is created in the same network namespace as the calling process.

For further information on network namespaces, restorious namespaces(7)

Only a privileged process ([CAP\\_SY](#page-223-0)S\_ADMIN) can employ CLONE\_NEWNET.

CLONE\_NEWNS (since Linux 2.4.19)

If CLONE NEWNS is set, the cloned child is started in a new mount namespace, initialized with a copy of the namespace of the parent. If CLONE\_NEWNS is not set, the child lives in the same mount namespace as the parent.

For further information on mount namespaces, seenespaces(7)and mount namespaces<sup>(7)</sup>

Only a privileged process (CAP\_SYS\_ADMIN) can employ CLONE\_NEWNS. It is not permitted to specify both [CLONE\\_NEWN](#page-3317-0)S and [CLONE\\_FS in the sa](#page-3299-0)me clone call.

## CLONE\_NEWPID (since Linux 2.6.24)

If CLONE NEWPID is set, then create the process in a new PID namespace. If this •ag is not set, then (as with  $rk(2)$ ) the process is created in the same PID namespace as the calling process.

For further information on PID namespaces, seemespaces(7)and pid\_namespaces(7)

Only a privileged process (CAP\_SYS\_ADMIN) can employ CLONE\_NEW-PID. This •ag can't be speci€ed in conjunction with C[LONE\\_THREAD](#page-3317-0).

### CLON[E\\_NEWUSER](#page-3353-0)

(This •ag €rst became meaningful for clone() in Linux 2.6.23, the current clone() semantics were merged in Linux 3.5, and the €nal pieces to make the user namespaces completely usable were merged in Linux 3.8.)

If CLONE\_NEWUSER is set, then create the process in a new user namespace. If this •ag is not set, then (as with  $(k(2))$  the process is created in the same user namespace as the calling process.

For further information on user namespaces, seemespaces(7)and user\_namespaces(7) .

Before Linux 3.8, use of CLONE\_NEWUSER required that the caller have three capabilities: CAP\_SYS\_ADMIN, CAP\_SETUI[D, and CAP\\_SE](#page-3317-0)TGID. [Starting with Linux](#page-3576-0) 3.8, no privileges are needed to create a user namespace.

This •ag can't be speci€ed in conjunction with CLONE\_THREAD or CLONE\_PARENT. For security reasons, CLONE\_NEWUSER cannot be speci€ed in conjunction with CLONE\_FS.

CLONE\_NEWUTS (since Linux 2.6.19)

If CLONE\_NEWUTS is set, then create the process in a new UTS namespace, whose identi€ers are initialized by duplicating the identi€ers from the UTS namespace of the calling process. If this •ag is not set, then (as own if the process is created in the same UTS namespace as the calling process.

For further information on UTS namespaces, use namespaces(7)

Only a privileged process (CAP\_SYS\_ADMIN) [can e](#page-223-0)mploy CLONE\_NEWUTS.

## CLONE\_PARENT (since Linux 2.3.12)

If CLONE\_PARENT is set, then the parent of the new child (as returned by getppid(2) will be the same as that of the calling process.

If CLONE\_PARENT is not set, then (as with  $N(2)$ ) the child's parent is the calling process.

[Note that](#page-275-0) it is the parent process, as returned  $\omega$  poid(2), which is signaled when the child terminates, so that if CLON[E\\_PARE](#page-223-0)NT is set, then the parent of the calling process, rather than the calling process itself, is signaled.

The CLONE PARENT •ag can't be used in [clone cal](#page-275-0)ls by the global init process (PID 1 in the initial PID namespace) and init processes in other PID namespaces. This restriction prevents the creation of multi-rooted process trees as well as the creation of unreapable zombies in the initial PID namespace.

### CLONE\_PARENT\_SETTID (since Linux 2.5.49)

Store the child thread ID at the location pointed to by parent\_tid (clone()) or cl\_args.parent\_tid (clone3()) in the parent's memory. (In Linux 2.5.32-2.5.48 there was a •ag CLONE\_SETTID that did this.) The store operation completes before the clone call returns control to user space.

CLONE\_PID (Linux 2.0 to Linux 2.5.15)

If CLONE PID is set, the child process is created with the same process ID as the calling process. This is good for hacking the system, but otherwise of not much use. From Linux 2.3.21 onward, this •ag could be speci€ed only by the system boot process (PID 0). The •ag disappeared completely from the kernel sources in Linux 2.5.16. Subsequently, the kernel silently ignored this bit if it was speci€ed in the •ags mask. Much later, the same bit was recycled for use as the CLONE PIDFD •ag.

## CLONE\_PIDFD (since Linux 5.2)

If this •ag is speci€ed, a PID €le descriptor referring to the child process is allocated and placed at a speci€ed location in the parent's memory. The close-onexec •ag is set on this new €le descriptor. PID €le descriptors can be used for the purposes described  $pid$  open $(2)$ .

 $\mu$  When using clone3(), the PID  $\in$  le descriptor is placed at the location pointed to by cl\_args.pidfd.

When using clone(), the PID  $\in$  le descriptor is placed at the location pointed to by parent tid. Since the parent tid argument is used to return the PID €le descriptor, CLONE\_PIDFD cannot be used with CLONE\_PAR-ENT\_SETTID when calling clone().

It is currently not possible to use this •ag together with CLONE\_THREAD. This means that the process identi€ed by the PID €le descriptor will always be a thread group leader.

If the obsolete CLONE\_DETACHED •ag is speci€ed alongside CLONE\_PIDFD when calling clone(), an error is returned. An error also results if CLONE DETACHED is speci€ed when calling clone3(). This error behavior ensures that the bit corresponding to CLONE DETACHED can be reused for further PID €le descriptor features in the future.

### CLONE\_PTRACE (since Linux 2.2)

If CLONE PTRACE is speci€ed, and the calling process is being traced, then trace the child also (see ace  $(2)$ .

### CLONE\_SETTLS (since Linux 2.5.32)

The TLS (Thread Local Storage) descriptor is set to tls.

The interpretation of [tls and th](#page-727-0)e resulting effect is architecture dependent. On x86, tls is interpreted as a struct user desc  $*$  (see thread area(2). On x86-64 it is the new value to be set for the %fs base register (see the ARCH SET FS argument to architation product and architectures with a dedicated TLS register, it is the new value of that register.

Use of this •ag requires detailed knowledge and [generally it should](#page-931-0) not be used except in libraries impleme[nting threading](#page-62-0).

### CLONE\_SIGHAND (since Linux 2.0)

If CLONE\_SIGHAND is set, the calling process and the child process share the same table of signal handlers. If the calling process or child process calls  $sigaction(2)$  to change the behavior associated with a signal, the behavior is changed in the other process as well. However, the calling process and child processes still have distinct signal masks and sets of pending signals. So, one of [them may b](#page-981-0)lock or unblock signals using procmask( $2$ ) without affecting the other process.

If CLONE\_SIGHAND is not set, the child process inherits a copy of the signal handlers of the calling process at the ti[me of the clone](#page-1008-0) call. Called  $\sigma$  calls to  $(2)$ performed later by one of the processes have no effect on the other process.

Since Linux 2.6.0, the •ags mask must also include CLONE\_VM if CLONE SIGHAND is speci€ed.

### CLONE\_STOPPED (since Linux 2.6.0)

If CLONE\_STOPPED is set, then the child is initially stopped (as though it was sent a SIGSTOP signal), and must be resumed by sending it a SIGCONT signal.

This •ag was deprecated from Linux 2.6.25 onward, and was removed altogether in Linux 2.6.38. Since then, the kernel silently ignores it without error. Starting with Linux 4.6, the same bit was reused for the

### CLONE\_NEWCGROUP •ag.

## CLONE\_SYSVSEM (since Linux 2.5.10)

If CLONE\_SYSVSEM is set, then the child and the calling process share a single list of System V semaphore adjustment (semadj) values  $\cos\theta$  (2). In this case, the shared list accumulates semadj values across all processes sharing the list, and semaphore adjustments are performed only when the last process that is sharing the list terminates (or ceases sharing the list urinare  $(2)$ ). If this •ag is not set, then the child has a separate semadj list t[hat is initi](#page-912-0)ally empty.

## CLONE\_THREAD (since Linux 2.4.0)

If CLONE THREAD is set, the child is placed in the same [thread grou](#page-1140-0)p as the calling process. To make the remainder of the discussion of CLONE\_THREAD more readable, the term "thread" is used to refer to the processes within a thread group.

Thread groups were a feature added in Linux 2.4 to support the POSIX threads notion of a set of threads that share a single PID. Internally, this shared PID is the so-called thread group identi€er (TGID) for the thread group. Since Linux 2.4, calls to  $qetpid(2)$  return the TGID of the caller.

The threads within a group can be distinguished by their (system-wide) unique thread IDs (TID). A new thread's TID is available as the function result returned to the call[er, and a t](#page-275-0)hread can obtain its own TID usettid(2).

When a clone call is made without specifying CLONE THREAD, then the resulting thread is placed in a new thread group whose TGID is the same as the thread's TID. This thread is the leader of the new [thread gr](#page-298-0)oup.

A new thread created with CLONE\_THREAD has the same parent process as the process that made the clone call (i.e., like CLONE\_PARENT), so that calls to  $getppid(2)$  return the same value for all of the threads in a thread group. When a CLONE\_THREAD thread terminates, the thread that created it is not sent a SIGCHLD (or other termination) signal; nor can the status of such a th[read be ob](#page-275-0)tained using  $x$ it(2). (The thread is said to be detached.)

After all of the threads in a thread group terminate the parent process of the thread group is sent a SIGCHLD (or other termination) signal.

If any of the threads [in a thre](#page-1176-0)ad group performs  $\frac{1}{2}$  (a) then all threads other than the thread group leader are terminated, and the new program is executed in the thread group leader.

I[f](#page-169-0) one of the threads in a thread group creates a child  $\sinh(\theta)$ , then any thread in the group cannait( $2$ ) for that child.

Since Linux 2.5.35, the •ags mask must also include CLONE\_SIGHAND if CLONE THREAD is speci€ed (and note that, [since L](#page-223-0)inux 2.6.0, CLONE\_SIGHAND [also requ](#page-1176-0)ires CLONE\_VM to be included).

Signal dispositions and actions are process-wide: if an unhandled signal is delivered to a thread, then it will affect (terminate, stop, continue, be ignored in) all members of the thread group.

Each thread has its own signal mask, as set opportunask(2).

A signal may be process-directed or thread-directed. A process-directed signal is targeted at a thread group (i.e., a TGID), and is delivered to an arbitrarily selected thread from among those that are not blocking the signal. A signal may be process-directed because it was generated by the kernel for reasons other than a hardware exception, or because it was sent using or sigqueue(3) A thread-directed signal is targeted at (i.e., delivered to) a speci€c thread. A signal may be thread directed because it was sent using  $\left| \frac{1}{2} \right|$  or pthread sigqueue( $3$ ) or because the thread exe[cuted a](#page-432-0) [machine lan](#page-2201-0)guage instruction that triggered a hardware exception (e.g., invalid memory access triggering SIGSEGV or a •oating-point exception triggering SIGF[PE\).](#page-1124-0)

[A call to sigpendin](#page-2059-0)g(2)returns a signal set that is the union of the pending process-directed signals and the signals that are pending for the calling thread.

If a process-directed signal is delivered to a thread group, and the thread group has insta[lled a handler](#page-1006-0) for the signal, then the handler is invoked in exactly one, arbitrarily selected member of the thread group that has not blocked the signal. If multiple threads in a group are waiting to accept the same signal using sigwaitinfo( $2$ ) the kernel will arbitrarily select one of these threads to receive the signal.

## CLONE\_UNTRACED (since Linux 2.5.46)

[If CLONE\\_U](#page-1015-0)NTRACED is speci€ed, then a tracing process cannot force CLONE\_PTRACE on this child process.

## CLONE\_VFORK (since Linux 2.2)

If CLONE\_VFORK is set, the execution of the calling process is suspended until the child releases its virtual memory resources via a call  $x$ to  $e(2)$ or  $exit(2)$ (as with vfork $(2)$ ).

If CLONE\_VFORK is not set, then both the calling process and the child are schedulable after the call, and an application should not rely [on executi](#page-169-0)on occur[ring in a](#page-180-0)ny par[ticular ord](#page-1169-0)er.

## CLONE\_VM (since Linux 2.0)

If CLONE\_VM is set, the calling process and the child process run in the same memory space. In particular, memory writes performed by the calling process or by the child process are also visible in the other process. Moreover, any memory mapping or unmapping performed with map(2)or munmap(2)by the child or calling process also affects the other process.

If CLONE VM is not set, the child process runs in a separate copy of the memory space of the calling process at t[he time o](#page-503-0)f t[he clone ca](#page-503-0)ll. Memory writes or €le mappings/unmappings performed by one of the processes do not affect the other, as with  $r<sub>k</sub>(2)$ .

If the CLONE VM •ag is speci $\in$ ed and the CLONE VFORK •ag is not speci- $\epsilon$ ed, then any alternate signal stack that was established by stack(2) is cleared in th[e child](#page-223-0) process.

# RETURN VALUE

On success, the thread ID of the child process is returned in the [caller's thread](#page-993-0) of execution. On failure, 1 is returned in the caller's context, no child process is created, and errno is set to indicate the error.

# ERRORS

## EACCES (clone3() only)

CLONE\_INTO\_CGROUP was speci€ed in cl\_args.•ags, but the restrictions (described in croups(7) on placing the child process into the version 2 cgroup referred to by cl\_args.cgroup are not met.

## EAGAIN

Too many p[rocesses ar](#page-3049-0)e already running (see 2).

# EBUSY (clone3() only)

CLONE\_INTO\_CGROUP was speci€ed in cl\_args.•ags, but the €le descriptor speci€ed in cl\_args.cgroup refers to a v[ersion 2](#page-223-0) cgroup in which a domain controller is enabled.

## EEXIST (clone3() only)

One (or more) of the PIDs speci€ed in set\_tid already exists in the corresponding PID namespace.

## EINVAL

Both CLONE\_SIGHAND and CLONE\_CLEAR\_SIGHAND were speci€ed in the •ags mask.

## EINVAL

CLONE\_SIGHAND was speci€ed in the •ags mask, but CLONE\_VM was not. (Since Linux 2.6.0.)

## EINVAL

CLONE\_THREAD was speci€ed in the •ags mask, but CLONE\_SIGHAND was not. (Since Linux 2.5.35.)

### EINVAL

CLONE THREAD was speci€ed in the •ags mask, but the current process previously called unshare(2) with the CLONE\_NEWPID •ag or used setns(2) to reassociate itself with a PID namespace.

### EINVAL

Both CLONE\_F[S and CLO](#page-1140-0)NE\_NEWNS were speci€ed in the •ag[s mask.](#page-944-0)

## EINVAL (since Linux 3.9)

Both CLONE\_NEWUSER and CLONE\_FS were speci€ed in the •ags mask.

### EINVAL

Both CLONE\_NEWIPC and CLONE\_SYSVSEM were speci€ed in the •ags mask.

## EINVAL

CLONE\_NEWPID and one (or both) of CLONE\_THREAD or CLONE\_PARENT were speci€ed in the •ags mask.

## EINVAL

CLONE\_NEWUSER and CLONE\_THREAD were speci€ed in the •ags mask.

## EINVAL (since Linux 2.6.32)

CLONE\_PARENT was speci€ed, and the caller is an init process.

## **EINVAL**

Returned by the glibc **clone**() wrapper function when *fn* or *stack* is specified as NULL.

## **EINVAL**

**CLONE\_NEWIPC** was specified in the *flags* mask, but the kernel was not configured with the **CONFIG\_SYSVIPC** and **CONFIG\_IPC\_NS** options.

### **EINVAL**

**CLONE\_NEWNET** was specified in the *flags* mask, but the kernel was not configured with the **CONFIG\_NET\_NS** option.

### **EINVAL**

**CLONE\_NEWPID** was specified in the *flags* mask, but the kernel was not configured with the **CONFIG\_PID\_NS** option.

### **EINVAL**

**CLONE\_NEWUSER** was specified in the *flags* mask, but the kernel was not configured with the **CONFIG\_USER\_NS** option.

### **EINVAL**

**CLONE\_NEWUTS** was specified in the *flags* mask, but the kernel was not configured with the **CONFIG\_UTS\_NS** option.

### **EINVAL**

*stack* is not aligned to a suitable boundary for this architecture. For example, on aarch64, *stack* must be a multiple of 16.

### **EINVAL** (**clone3**() only)

**CLONE\_DETACHED** was specified in the *flags* mask.

### **EINVAL** (**clone**() only)

**CLONE\_PIDFD** was specified together with **CLONE\_DETACHED** in the *flags* mask.

### **EINVAL**

**CLONE\_PIDFD** was specified together with **CLONE\_THREAD** in the *flags* mask.

### **EINVAL** (**clone**() only)

**CLONE\_PIDFD** was specified together with **CLONE\_PARENT\_SETTID** in the *flags* mask.

#### **EINVAL** (**clone3**() only)

*set\_tid\_size* is greater than the number of nested PID namespaces.

### **EINVAL** (**clone3**() only)

One of the PIDs specified in *set\_tid* was an invalid.

### **EINVAL** (**clone3**() only)

**CLONE\_THREAD** or **CLONE\_PARENT** was specified in the *flags* mask, but a signal was specified in *exit\_signal*.

### **EINVAL** (AArch64 only, Linux 4.6 and earlier) *stack* was not aligned to a 128-bit boundary.

#### ENOMEM

Cannot allocate suf€cient memory to allocate a task structure for the child, or to copy those parts of the caller's context that need to be copied.

#### ENOSPC (since Linux 3.7)

CLONE\_NEWPID was speci€ed in the •ags mask, but the limit on the nesting depth of PID namespaces would have been exceeded; becamespaces(7).

### ENOSPC (since Linux 4.9; beforehand EUSERS)

CLONE\_NEWUSER was speci€ed in the •ags mask, and the call would cause the limit on the number of nested user names[paces to be exce](#page-3353-0)eded. See user\_namespaces(7)

From Linux 3.11 to Linux 4.8, the error diagnosed in this case was EUSERS.

### ENOSPC (since Linux 4.9)

[One of the values](#page-3576-0) in the •ags mask speci€ed the creation of a new user namespace, but doing so would have caused the limit de€ned by the corresponding €le in /proc/sys/user to be exceeded. For further details,  $\frac{1}{\sqrt{7}}$ 

### EOPNOTSUPP (clone3() only)

CLONE\_INTO\_CGROUP was speci€ed in cl\_args.•ags, but the €le descriptor speci€ed in cl\_args.cgroup refers to a version 2 cg[roup that is in t](#page-3317-0)he domain invalid state.

#### EPERM

CLONE\_NEWCGROUP, CLONE\_NEWIPC, CLONE\_NEWNET, CLONE\_NEWNS, CLONE\_NEWPID, or CLONE\_NEWUTS was speci€ed by an unprivileged process (process without CAP\_SYS\_ADMIN).

#### EPERM

CLONE PID was speci€ed by a process other than process 0. (This error occurs only on Linux 2.5.15 and earlier.)

#### EPERM

CLONE\_NEWUSER was speci€ed in the •ags mask, but either the effective user ID or the effective group ID of the caller does not have a mapping in the parent namespace (seer namespaces)<sup>7</sup>).

#### EPERM (since Linux 3.9)

CLONE\_NEWUSER was speci€ed in the •ags mask and the caller is in a chroot environment (i.[e., the caller's root d](#page-3576-0)irectory does not match the root directory of the mount namespace in which it resides).

#### EPERM (clone3() only)

set\_tid\_size was greater than zero, and the caller lacks the CAP\_SYS\_ADMIN capability in one or more of the user namespaces that own the corresponding PID namespaces.

#### ERESTARTNOINTR (since Linux 2.6.17)

System call was interrupted by a signal and will be restarted. (This can be seen only during a trace.)

### EUSERS (Linux 3.11 to Linux 4.8)

CLONE\_NEWUSER\_was speci€ed in the •ags\_mask, and the limit on the number of nested user namespaces would be exceeded. See the discussion of the ENOSPC error above.

# VERSIONS

The glibc clone() wrapper function makes some changes in the memory pointed to by stack (changes required to set the stack up correctly for the child) before invoking the clone() system call. So, in cases where clone() is used to recursively create children, do not use the buffer employed for the parent's stack as the stack of the child.

On i386, clone() should not be called through vsyscall, but directly through int \$0x80.

C library/kernel differences

The raw clone() system call corresponds more closely  $t\phi(2)$  in that execution in the child continues from the point of the call. As such, the fn and arg arguments of the clone() wrapper function are omitted.

In contrast to the glibc wrapper, the raw clone() syst[em call](#page-223-0) accepts NULL as a stack argument (and clone3() likewise allows cl\_args.stack to be NULL). In this case, the child uses a duplicate of the parent's stack. (Copy-on-write semantics ensure that the child gets separate copies of stack pages when either process modi€es the stack.) In this case, for correct operation, the CLONE\_VM option should not be speci€ed. (If the child shares the parent's memory because of the use of the CLONE VM •ag, then no copyon-write duplication occurs and chaos is likely to result.)

The order of the arguments also differs in the raw system call, and there are variations in the arguments across architectures, as detailed in the following paragraphs.

The raw system call interface on x86-64 and some other architectures (including sh, tile, and alpha) is:

long clone(unsigned long flags, void \* stack, int \*parent\_tid, int \* child\_tid, unsigned long tls);

On x86-32, and several other common architectures (including score, ARM, ARM 64, PA-RISC, arc, Power PC, xtensa, and MIPS), the order of the last two arguments is reversed:

long clone(unsigned long flags, void \* stack, int \*parent\_tid, unsigned long tls, int \* child tid);

On the cris and s390 architectures, the order of the €rst two arguments is reversed:

long clone(void \* stack, unsigned long flags, int \*parent\_tid, int \* child\_tid, unsigned long tls);

On the microblaze architecture, an additional argument is supplied:

long clone(unsigned long flags, void \* stack, int stack\_size, /\* Size of stack \*/ int \*parent\_tid, int \* child\_tid, unsigned long tls);

black€n, m68k, and sparc

The argument-passing conventions on black€n, m68k, and sparc are different from the descriptions above. For details, see the kernel (and glibc) source.

ia64

On ia64, a different interface is used:

int  $clone2(int ( * \qquad fn)(void *),$ void \* stack\_base, size\_t stack\_size, int flags, void \* arg, ...  $\frac{1}{2}$  pid\_t \*parent\_tid, struct user\_desc \* tls, pid  $t^*$  child tid  $*/$  );

The prototype shown above is for the glibc wrapper function; for the system call itself, the prototype can be described as follows (it is identical to the clone() prototype on microblaze):

long clone2(unsigned long flags, void \* stack base, int stack\_size, /\* Size of stack \*/ int \*parent\_tid, int \* child\_tid, unsigned long tls);

\_\_clone2() operates in the same way as clone(), except that stack\_base points to the lowest address of the child's stack area, and stack\_size speci€es the size of the stack pointed to by stack\_base.

## STANDARDS

Linux.

# **HISTORY**

clone3()

Linux 5.3.

Linux 2.4 and earlier

In the Linux 2.4.x series, CLONE\_THREAD generally does not make the parent of the new thread the same as the parent of the calling process. However, from Linux 2.4.7 to Linux 2.4.18 the CLONE\_THREAD •ag implied the CLONE\_PARENT •ag (as in Linux 2.6.0 and later).

In Linux 2.4 and earlier, clone() does not take arguments parent\_tid, tls, and child\_tid.

# NOTES

One use of these system calls is to implement threads: multiple •ows of control in a program that run concurrently in a shared address space.

The kcmp(2)system call can be used to test whether two processes share various resources such as a €le descriptor table, System V semaphore undo operations, or a virtual address space.

Ha[ndlers reg](#page-400-0)istered using thread\_atfork $(3)$ are not executed during a clone call.

# BUGS

GNU C library versions 2.3.4 up to and including 2.24 contained a wrapper function for getpid(2)that performe[d caching of PIDs](#page-1946-0). This caching relied on support in the glibc wrapper for clone(), but limitations in the implementation meant that the cache was not up to date in some circumstances. In particular, if a signal was delivered to the child im[mediately](#page-275-0) after the clone() call, then a call  $t$   $\frac{d}{dt}$  a handler for the signal could return the PID of the calling process ("the parent"), if the clone wrapper had not yet had a chance to update the PID cache in the child. (This discussion ignores the case where the child was created usin[g](#page-275-0)  $CLONE$  TH[READ, whe](#page-275-0)re  $p$ id(2) should return the same

value in the child and in the process that called clone(), since the caller and the child are in the same thread group. The stale-cache problem also does not occur if the •ags argument includes CLONE\_VM.) To get the truth, it was sometimes necessary to use code such as the following:

#include <syscall.h>

pid\_t mypid;

mypid = syscall(SYS\_getpid);

Because of the stale-cache problem, as well as other problems noteration (2) the PID caching feature was removed in glibc 2.25.

# EXAMPLES

The following program demonstrates the use of clone() to create a [child proc](#page-275-0)ess that executes in a separate UTS namespace. The child changes the hostname in its UTS namespace. Both parent and child then display the system hostname, making it possible to see that the hostname differs in the UTS namespaces of the parent and child. For an example of the use of this program, seems(2).

Within the sample program, we allocate the memory that is to be used for the child's stack using map(2) rather tham alloc(3) for the following reasons:

- " mmap(2)allocates a block of [memory t](#page-944-0)hat starts on a page boundary and is a multiple of the page size. This is useful if we want to establish a guard page (a page with protect[ion PROT](#page-503-0)\_NONE) [at the end](#page-1783-0) of the stack using rotect( $2$ ).
- [We can](#page-503-0) specify the MAP\_STACK •ag to request a mapping that is suitable for a stack. For the moment, this •ag is a no-op on Linux, but it exists and has effect on some other systems, so we should include it for p[ortability.](#page-541-0)

Program source

#define GNU SOURCE #include <err.h> #include <sched.h> #include <signal.h> #include <stdint.h> #include <stdio.h> #include <stdlib.h> #include <string.h> #include <sys/mman.h> #include <sys/types.h> #include <sys/utsname.h> #include <sys/wait.h> #include <unistd.h>

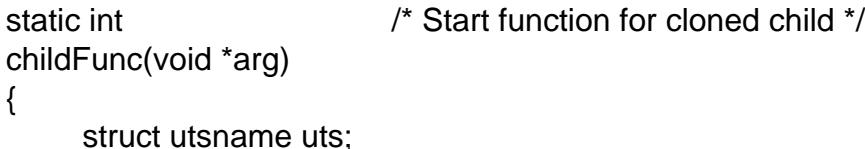

/\* Change hostname in UTS namespace of child. \*/

```
if (sethostname(arg, strlen(arg)) == -1)
       err(EXIT_FAILURE, "sethostname");
    /* Retrieve and display hostname. */
   if (uname(\&uts) == -1)err(EXIT_FAILURE, "uname");
   printf("uts.nodename in child: %s\n", uts.nodename);
   /* Keep the namespace open for a while, by sleeping.
      This allows some experimentation--for example, another
      process might join the namespace. */
   sleep(200);
   return 0; /* Child terminates now */
}
#define STACK SIZE (1024 * 1024) /* Stack size for cloned child */
int
main(int argc, char *argv[])
{
   char *stack; \gamma /* Start of stack buffer */
   char *stackTop; /* End of stack buffer */
   pid_t pid;
   struct utsname uts;
   if (argc < 2) {
       fprintf(stderr, "Usage: %s <child-hostname>\n", argv[0]);
       exit(EXIT_SUCCESS);
    }
   \gamma^* Allocate memory to be used for the stack of the child. \gammastack = mmap(NULL, STACK_SIZE, PROT_READ | PROT_WRITE,
                MAP_PRIVATE | MAP_ANONYMOUS | MAP_STACK, -1, 0);
   if (stack == MAP_FAILED)
       err(EXIT_FAILURE, "mmap");
   stackTop = stack + STACK_SIZE; /* Assume stack grows downward */
   /* Create child that has its own UTS namespace;
      child commences execution in childFunc(). */
   pid = clone(childFunc, stackTop, CLONE_NEWUTS | SIGCHLD, argv[1]);
   if (pid == -1)
```
err(EXIT\_FAILURE, "clone"); printf("clone() returned %jd\n", (intmax\_t) pid);

/\* Parent falls through to here \*/

sleep(1);  $\frac{1}{2}$  /\* Give child time to change its hostname  $\frac{1}{2}$ 

/\* Display hostname in parent•s UTS namespace. This will be different from hostname in child•s UTS namespace. \*/

if (uname( $&$ uts) == 1) err(EXIT\_FAILURE, "uname"); printf("uts.nodename in parent: %s\n", uts.nodename);

```
if (waitpid(pid, NULL, 0) == 1) /* Wait for child */err(EXIT_FAILURE, "waitpid");
printf("child has terminated\n");
```
exit(EXIT\_SUCCESS);

# }

# SEE ALSO

fork(2), futex(2) getpid(2) gettid(2), kcmp(2) mmap(2) pidfd\_open(2) set\_thread\_area(2) set\_tid\_address(2) setns(2) tkill(2), unshare(2) wait(2), capabilities(7) namespaces( $7$ ) threads( $7$ )

## <span id="page-134-0"></span>NAME

close close a €le descriptor

# LIBRARY

Standard C library (libc, lc)

# **SYNOPSIS**

#include <unistd.h>

int close(int fd);

# **DESCRIPTION**

close() closes a  $\in$ le descriptor, so that it no longer refers to any  $\in$ le and may be reused. Any record locks (see  $rct(2)$ ) held on the €le it was associated with, and owned by the process, are removed regardless of the €le descriptor that was used to obtain the lock. This has some unfortunate consequences and one should be extra careful when using advisory record locking. Setentl(2) for discussion of the risks and consequences as well as for the (probably [preferre](#page-202-0)d) open €le description locks.

If fd is the last €le descriptor referring to the underlying open €le description (see open(2), the resources [associate](#page-202-0)d with the open  $\in$  le description are freed; if the  $\in$  le descriptor was the last reference to a  $\in$ le which has been removed using  $(2)$ , the  $\in$ le is deleted.

# RE[TURN V](#page-573-0)ALUE

close() returns zero on success. On error, 1 is returned, and e[rrno is se](#page-1137-0)t to indicate the error.

# ERRORS

## EBADF

fd isn't a valid open €le descriptor.

## EINTR

The close() call was interrupted by a signal;  $\frac{1}{2}$ egeal(7).

EIO An I/O error occurred.

# ENOSPC

EDQUOT

On NFS, these errors are not normally reported against the  $\epsilon$ rst write which exceeds the available storage space, but instead against a subsequent  $fsync(2)$  or  $close($ ).

See NOTES for a discussion of why close() should not be retried after an error.

# **STANDARDS**

POSI[X.1-2008](#page-227-0).

# **HISTORY**

POSIX.1-2001, SVr4, 4.3BSD.

# **NOTES**

A successful close does not guarantee that the data has been successfully saved to disk, as the kernel uses the buffer cache to defer writes. Typically, €lesystems do not •ush buffers when a €le is closed. If you need to be sure that the data is physically stored on the underlying disk, use  $ync(2)$  (It will depend on the disk hardware at this point.)

The close-on-exec  $\in$  le descriptor •ag can be used to ensure that a  $\in$  le descriptor is automatically closed upon a successimal example execution of the details.

Multithreaded processes and close()

It is probably unwise to close €le descriptors while they may be in use by system calls in other threads in the same proc[ess. Since](#page-169-0) a [€le des](#page-202-0)criptor may be reused, there are some obscure race conditions that may cause unintended side effects.

Furthermore, consider the following scenario where two threads are performing operations on the same €le descriptor:

- (1) One thread is blocked in an I/O system call on the  $\epsilon$ le descriptor. For example, it is trying to write(2) to a pipe that is already full, or trying to  $\text{mod}(2)$  from a stream socket which currently has no available data.
- (2) Another thread closes the €le descriptor.

The behavior in [this situ](#page-1186-0)ation varies across systems. On so[me syste](#page-764-0)ms, when the €le descriptor is closed, the blocking system call returns immediately with an error.

On Linux (and possibly some other systems), the behavior is different: the blocking I/O system call holds a reference to the underlying open €le description, and this reference keeps the description open until the I/O system call completes.  $of$  see  $\Omega$ ) for a discussion of open €le descriptions.) Thus, the blocking system call in the €rst thread may successfully complete after the close() in the second thread.

Dealing with error returns from close()

A careful programmer will check the return value of close(), s[ince it is](#page-573-0) quite possible that errors on a previous rite(2) operation are reported only on the  $\epsilon$  nal close() that releases the open €le description. Failing to check the return value when closing a €le may lead to silent loss of data. This can especially be observed with NFS and with disk quota.

Note, however, that a [failure re](#page-1186-0)turn should be used only for diagnostic purposes (i.e., a warning to the application that there may still be I/O pending or there may have been failed I/O) or remedial purposes (e.g., writing the  $\in$  le once more or creating a backup).

Retrying the close() after a failure return is the wrong thing to do, since this may cause a reused €le descriptor from another thread to be closed. This can occur because the Linux kernel always releases the €le descriptor early in the close operation, freeing it for reuse; the steps that may return an error, such as •ushing data to the €lesystem or device, occur only later in the close operation.

Many other implementations similarly always close the  $\epsilon$ le descriptor (except in the case of EBADF, meaning that the €le descriptor was invalid) even if they subsequently report an error on return from close(). POSIX.1 is currently silent on this point, but there are plans to mandate this behavior in the next major release of the standard.

A careful programmer who wants to know about I/O errors may precede close() with a call to fsync(2).

The EINTR error is a somewhat special case. Regarding the EINTR error, POSIX.1-2008 says:

[If close](#page-227-0)() is interrupted by a signal that is to be caught, it shall return 1 with errno set to EINTR and the state of €ldes is unspeci€ed.

This permits the behavior that occurs on Linux and many other implementations, where, as with other errors that may be reported by close(), the  $\in$  descriptor is guaranteed to be closed. However, it also permits another possibility: that the implementation returns an EINTR error and keeps the €le descriptor open. (According to its documentation, HP-UX's close() does this.) The caller must then once more use close() to close the  $\in$ le descriptor, to avoid €le descriptor leaks. This divergence in implementation behaviors provides a dif€cult hurdle for portable applications, since on many implementations, close() must not be called again after an EINTR error, and on at least one, close() must be called again. There are plans to address this conundrum for the next major release of the POSIX.1 standard.

## SEE ALSO

 $close\_range(2)$ fcntl(2), fsync(2), open(2), shutdown(2), unlink(2), fclose(3)

## NAME

close\_range close all €le descriptors in a given range

# LIBRARY

Standard C library (libc, lc)

# **SYNOPSIS**

#de€ne GNU\_SOURCE /\* See feature\_test\_macros(7) \*/

#include <unistd.h>

#include <linux/close\_range.h> /\* De€nition of CLOSE\_RANGE\_\* constants \*/

int close\_range(unsigned int €rst, unsigned int last, int •ags);

# **DESCRIPTION**

The close range() system call closes all open  $\in$ le descriptors from  $\in$ rst to last (included).

Errors closing a given €le descriptor are currently ignored.

•ags is a bit mask containing 0 or more of the following:

CLOSE\_RANGE\_CLOEXEC (since Linux 5.11)

Set the close-on-exec •ag on the speci€ed €le descriptors, rather than immediately closing them.

## CLOSE\_RANGE\_UNSHARE

Unshare the speci€ed €le descriptors from any other processes before closing them, avoiding races with other threads sharing the €le descriptor table.

# RETURN VALUE

On success, close range() returns 0. On error, 1 is returned and errno is set to indicate the error.

## ERRORS

EINVAL

•ags is not valid, or €rst is greater than last.

The following can occur with CLOSE\_RANGE\_UNSHARE (when constructing the new descriptor table):

### EMFILE

The number of open €le descriptors exceeds the limit speci€ed in /proc/sys/fs/nr\_open (se $\epsilon$ oc(5)). This error can occur in situations where that limit was lowered before a call to close\_range() where the CLOSE\_RANGE\_UNSHARE •ag is speci€ed.

## ENOMEM

Insuf€cient kernel me[mory was](#page-2712-0) available.

## STANDARDS

None.

## **HISTORY**

FreeBSD. Linux 5.9, glibc 2.34.

NOTES

Closing all open €le descriptors

To avoid blindly closing €le descriptors in the range of possible €le descriptors, this is sometimes implemented (on Linux) by listing open €le descriptors in /proc/self/fd/ and calling  $close(2)$  on each one. close range() can take care of this without requiring /proc and within a single system call, which provides signi€cant performance bene€ts.

Closing €le descriptors before exec

File d[escriptors](#page-134-0) can be closed safely using

```
/* we don't want anything past stderr here */
close_range(3, .0U, CLOSE_RANGE_UNSHARE);
execve(....);
```
CLOSE\_RANGE\_UNSHARE is conceptually equivalent to

unshare(CLONE\_FILES); close\_range(first, last, 0);

but can be more ef€cient: if the unshared range extends past the current maximum number of €le descriptors allocated in the caller's €le descriptor table (the common case when last is  $f(0U)$ , the kernel will unshare a new  $\in$  le descriptor table for the caller up to  $€rst$ , copying as few  $€$ le descriptors as possible. This avoids subseloge(2)calls entirely; the whole operation is complete once the table is unshared.

Closing €les on exec

This is particularly useful in cases where multiple pre-exec setup [steps risk](#page-134-0) con•icting with each other. For example, setting upseccomp(2)pro€le can con•ict with a close range() call: if the €le descriptors are closed before the secomp(2)pro€le is set up, the pro€le setup can't use them itself, or control their closure; if the €le descriptors are closed afterwards, the seccomp pro€le can't block the close range() call or any fallbacks. Using CLOSE\_RANGE\_CLOEX[EC avoids](#page-842-0) this: the descriptors can be marked before the eccomp(2)pro€le is set up, and the [pro€le can](#page-842-0) control access to close\_range() without affecting the calling process.

# EXAMPLES

The program sho[wn below o](#page-842-0)pens the €les named in its command-line arguments, displays the list of €les that it has opened (by iterating through the entries in /proc/PID/fd), uses close\_range() to close all €le descriptors greater than or equal to 3, and then once more displays the process's list of open €les. The following example demonstrates the use of the program:

\$ touch /tmp/a /tmp/b /tmp/c \$ ./a.out /tmp/a /tmp/b /tmp/c /tmp/a opened as FD 3 /tmp/b opened as FD 4 /tmp/c opened as FD 5 /proc/self/fd/0 ==> /dev/pts/1 /proc/self/fd/1 ==> /dev/pts/1 /proc/self/fd/2 ==> /dev/pts/1 /proc/self/fd/3 ==> /tmp/a  $/proc/self/fd/4 == > /tmp/b)$  $/proc/self/fd/5 == > /tmp/b)$ 

```
/proc/self/fd/6 ==> /proc/9005/fd
     ========= About to call close_range() =======
/proc/self/fd/0 ==> /dev/pts/1
/proc/self/fd/1 ==> /dev/pts/1
/proc/self/fd/2 ==> /dev/pts/1
/proc/self/fd/3 ==> /proc/9005/fd
```
Note that the lines showing the pathname /proc/9005/fd result from the calls to opendir(3).

Program source

```
#define _GNU_SOURCE
#include <dirent.h>
#include <fcntl.h>
#include <limits.h>
#include <stdio.h>
#include <stdlib.h>
#include <sys/types.h>
#include <unistd.h>
/* Show the contents of the symbolic links in /proc/self/fd */
static void
show_fds(void)
{
     DIR *dirp;
     char path[PATH_MAX], target[PATH_MAX];
     ssize t len;
     struct dirent *dp;
     dirp = opendir("/proc/self/fd");
     if (dirp == NULL) {
          perror("opendir");
          exit(EXIT_FAILURE);
     }
     for (;;) {
          dp = readdir(dim);if (dp == NULL)break;
          if (dp >d_type == DT_LNK) {
               snprintf(path, sizeof(path), "/proc/self/fd/%s",
                           dp>d_name);
               len = readlink(path, target, sizeof(target));
               printf("%s ==> %.*s\n", path, (int) len, target);
          }
     }
```

```
closedir(dirp);
    }
    int
    main(int argc, char *argv[])
    {
          int fd;
          for (size_t j = 1; j < argc; j++) {
               fd = open(argv[j], O_RDONLY);
               if (fd == 1) {
                     perror(argv[j]);
                     exit(EXIT_FAILURE);
               }
               printf("%s opened as FD %d\n", argv[j], fd);
          }
          show_fds();
          printf("========= About to call close_range() =======\ln");
          if (close_range(3, ,0U, 0) == 1) {
               perror("close_range");
               exit(EXIT_FAILURE);
          }
          show_fds();
          exit(EXIT_FAILURE);
    }
SEE ALSO 
    close(2)
```
## NAME

connect initiate a connection on a socket

# LIBRARY

Standard C library (libc, lc)

# **SYNOPSIS**

#include <sys/socket.h>

int connect(int sockfd, const struct sockaddr \*addr, socklen\_t addrlen);

# **DESCRIPTION**

The connect() system call connects the socket referred to by the  $\in$  le descriptor sockfd to the address speci€ed by addr. The addrlen argument speci€es the size of addr. The format of the address in addr is determined by the address space of the socket sockfd; seesocket(2)for further details.

If the socket sockfd is of type SOCK\_DGRAM, then addr is the address to which datagrams are sent by default, and the only address from which datagrams are received. If th[e socket is](#page-1018-0) of type SOCK\_STREAM or SOCK\_SEQPACKET, this call attempts to make a connection to the socket that is bound to the address speci€ed by addr.

Some protocol sockets (e.g., UNIX domain stream sockets) may successfully connect() only once.

Some protocol sockets (e.g., datagram sockets in the UNIX and Internet domains) may use connect() multiple times to change their association.

Some protocol sockets (e.g., TCP sockets as well as datagram sockets in the UNIX and Internet domains) may dissolve the association by connecting to an address with the sa\_family member of sockaddr set to AF\_UNSPEC; thereafter, the socket can be connected to another address. (AF\_UNSPEC is supported since Linux 2.2.)

# RETURN VALUE

If the connection or binding succeeds, zero is returned. On error, 1 is returned, and errno is set to indicate the error.

# ERRORS

The following are general socket errors only. There may be other domain-speci€c error codes.

## EACCES

For UNIX domain sockets, which are identi€ed by pathname: Write permission is denied on the socket €le, or search permission is denied for one of the directories in the path pre€x. (See at substrath\_resolution(7).

## EACCES

### EPERM

The user tried to connect to [a broadcast addres](#page-3348-0)s without having the socket broadcast •ag enabled or the connection request failed because of a local €rewall rule.

### EACCES

It can also be returned if an SELinux policy denied a connection (for example, if there is a policy saying that an HTTP proxy can only connect to ports associated with HTTP servers, and the proxy tries to connect to a different port).

### EADDRINUSE

Local address is already in use.

### EADDRNOTAVAIL

(Internet domain sockets) The socket referred to by sockfd had not previously been bound to an address and, upon attempting to bind it to an ephemeral port, it was determined that all port numbers in the ephemeral port range are currently in use. See the discussion of /proc/sys/net/ipv4/ip\_local\_port\_range<sup>7</sup>in.

#### EAFNOSUPPORT

The passed address didn't have the correct address family in its sa\_family €eld.

#### EAGAIN

For nonblocking UNIX domain sockets, the socket is nonblocking, and the connection cannot be completed immediately. For other socket families, there are insuf€cient entries in the routing cache.

#### EALREADY

The socket is nonblocking and a previous connection attempt has not yet been completed.

#### EBADF

sockfd is not a valid open €le descriptor.

#### ECONNREFUSED

A connect() on a stream socket found no one listening on the remote address.

### **FFAULT**

The socket structure address is outside the user's address space.

### **EINPROGRESS**

The socket is nonblocking and the connection cannot be completed immediately. (UNIX domain sockets failed with EAGAIN instead.) It is possibles to be  $ct(2)$ or  $\text{poll}(2)$  for completion by selecting the socket for writing. After lect(2)indicates writability, use getsockopt $(2)$ to read the SO\_ERROR option at level SOL SOCKET to determine whether connect() completed successfully (SO\_ERROR is zero) or unsuccessfully (SO\_ERROR is one [of the usual](#page-883-0) error c[odes list](#page-685-0)ed here, ex[plaining the re](#page-296-0)ason for the failure).

#### **FINTR**

The system call was interrupted by a signal that was caughtigsed  $(7)$ .

#### **EISCONN**

The socket is already connected.

#### ENETUNREACH

Network is unreachable.

#### **ENOTSOCK**

The €le descriptor sockfd does not refer to a socket.

#### EPROTOTYPE

The socket type does not support the requested communications protocol. This error can occur, for example, on an attempt to connect a UNIX domain datagram socket to a stream socket.

## ETIMEDOUT

Timeout while attempting connection. The server may be too busy to accept new connections. Note that for IP sockets the timeout may be very long when syncookies are enabled on the server.

## **STANDARDS**

POSIX.1-2008.

# **HISTORY**

POSIX.1-2001, SVr4, 4.4BSD, (connect() €rst appeared in 4.2BSD).

# NOTES

If connect() fails, consider the state of the socket as unspeci€ed. Portable applications should close the socket and create a new one for reconnecting.

# **EXAMPLES**

An example of the use of connect() is shown getaddrinfo(3).

# SEE ALSO

accept(2) bind(2), getsockname(2) isten(2), socket(2) path\_resolution(7) selinux(8)
copy\_€le\_range Copy a range of data from one €le to another

# LIBRARY

Standard C library (libc, lc)

## **SYNOPSIS**

#de€ne GNU SOURCE #de€ne FILE\_OFFSET\_BITS 64 #include <unistd.h>

ssize\_t copy\_€le\_range(int fd\_in, off\_t \*\_Nullable off\_in, int fd\_out, off\_t \*\_Nullable off\_out, size t len, unsigned int •ags);

# **DESCRIPTION**

The copy\_€le\_range() system call performs an in-kernel copy between two €le descriptors without the additional cost of transferring data from the kernel to user space and then back into the kernel. It copies up to len bytes of data from the source €le descriptor fd\_in to the target €le descriptor fd\_out, overwriting any data that exists within the requested range of the target €le.

The following semantics apply for off\_in, and similar statements apply to off\_out:

- . If off in is NULL, then bytes are read from fd in starting from the  $\epsilon$ le offset, and the €le offset is adjusted by the number of bytes copied.
- " If off\_in is not NULL, then off\_in must point to a buffer that speci€es the starting offset where bytes from fd in will be read. The  $\in$ le offset of fd in is not changed, but off in is adjusted appropriately.

fd\_in and fd\_out can refer to the same €le. If they refer to the same €le, then the source and target ranges are not allowed to overlap.

The •ags argument is provided to allow for future extensions and currently must be set to 0.

# RETURN VALUE

Upon successful completion, copy €le\_range() will return the number of bytes copied between €les. This could be less than the length originally requested. If the €le offset of fd in is at or past the end of €le, no bytes are copied, and copy €le\_range() returns zero.

On error, copy  $\epsilon$ le range() returns 1 and errno is set to indicate the error.

## ERRORS

EBADF

One or more €le descriptors are not valid.

#### EBADF

fd\_in is not open for reading; or fd\_out is not open for writing.

#### EBADF

The O APPEND •ag is set for the open  $\epsilon$ le description (see (2) referred to by the €le descriptor fd\_out.

#### **EFBIG**

An attempt was made to write at a position past the maximum file offset the kernel supports.

#### **EFBIG**

An attempt was made to write a range that exceeds the allowed maximum file size. The maximum file size differs between filesystem implementations and can be different from the maximum allowed file offset.

#### **EFBIG**

An attempt was made to write beyond the process's file size resource limit. This may also result in the process receiving a **SIGXFSZ** signal.

#### **EINVAL**

The *flags* argument is not 0.

#### **EINVAL**

*fd\_in* and *fd\_out* refer to the same file and the source and target ranges overlap.

#### **EINVAL**

Either *fd\_in* or *fd\_out* is not a regular file.

**EIO** A low-level I/O error occurred while copying.

#### **EISDIR**

Either *fd\_in* or *fd\_out* refers to a directory.

#### **ENOMEM**

Out of memory.

#### **ENOSPC**

There is not enough space on the target filesystem to complete the copy.

#### **EOPNOTSUPP** (since Linux 5.19)

The filesystem does not support this operation.

#### **EOVERFLOW**

The requested source or destination range is too large to represent in the specified data types.

#### **EPERM**

*fd\_out* refers to an immutable file.

#### **ETXTBSY**

Either *fd\_in* or *fd\_out* refers to an active swap file.

#### **EXDEV** (before Linux 5.3)

The files referred to by *fd\_in* and *fd\_out* are not on the same filesystem.

#### **EXDEV** (since Linux 5.19)

The files referred to by *fd\_in* and *fd\_out* are not on the same filesystem, and the source and target filesystems are not of the same type, or do not support crossfilesystem copy.

#### **VERSIONS**

A major rework of the kernel implementation occurred in Linux 5.3. Areas of the API that weren't clearly defined were clarified and the API bounds are much more strictly checked than on earlier kernels.

Since Linux 5.19, cross-€lesystem copies can be achieved when both €lesystems are of the same type, and that €lesystem implements support for it. See BUGS for behavior prior to Linux 5.19.

Applications should target the behaviour and requirements of Linux 5.19, that was also backported to earlier stable kernels.

# STANDARDS

Linux, GNU.

# **HISTORY**

Linux 4.5, but glibc 2.27 provides a user-space emulation when it is not available.

# **NOTES**

If fd in is a sparse  $\in$  le, then copy  $\in$  le range() may expand any holes existing in the requested range. Users may bene€t from calling copy\_€le\_range() in a loop, and using the lseek(2) SEEK\_DATA and SEEK\_HOLE operations to €nd the locations of data segments.

copy €le range() gives €lesystems an opportunity to implement "copy acceleration" tec[hniques,](#page-454-0) such as the use of re•inks (i.e., two or more inodes that share pointers to the same copy-on-write disk blocks) or server-side-copy (in the case of NFS).

\_FILE\_OFFSET\_BITS should be de€ned to be 64 in code that uses non-null off\_in or off out or that takes the address of copy  $\in$  le range, if the code is intended to be portable to traditional 32-bit x86 and ARM platforms where off\_t's width defaults to 32 bits.

## BUGS

In Linux 5.3 to Linux 5.18, cross-€lesystem copies were implemented by the kernel, if the operation was not supported by individual €lesystems. However, on some virtual €lesystems, the call failed to copy, while still reporting success.

## EXAMPLES

```
#define _GNU_SOURCE
#define _FILE_OFFSET_BITS 64
#include <fcntl.h>
#include <stdio.h>
#include <stdlib.h>
#include <sys/stat.h>
#include <sys/types.h>
#include <unistd.h>
int
main(int argc, char *argv[])
{
    int fd in, fd out;
    off_t len, ret;
```

```
struct stat stat:
```

```
if (argc != 3) {
     fprintf(stderr, "Usage: %s <source> <destination>\n", argv[0]);
     exit(EXIT_FAILURE);
```

```
}
         fd_in = open(argv[1], O_RDOMLY);if (fd_in == 1) {
               perror("open (argv[1])");
               exit(EXIT_FAILURE);
         }
         if (fstat(fd_in, &stat) == 1) {
               perror("fstat");
               exit(EXIT_FAILURE);
          }
          len = stat.st_size;
          fd_out = open(argv[2], O_CREAT | O_WRONLY | O_TRUNC, 0644);
          if (fd_out == 1) {
               perror("open (argv[2])");
               exit(EXIT_FAILURE);
         }
          do {
               ret = copy_file_range(fd_in, NULL, fd_out, NULL, len, 0);
               if (ret == 1) {
                    perror("copy_file_range");
                    exit(EXIT_FAILURE);
               }
               len = ret;
          } while (len > 0 && ret > 0);
          close(fd_in);
          close(fd_out);
          exit(EXIT_SUCCESS);
SEE ALSO 
    lseek(2) send€le(2)splice(2)
```
}

create\_module create a loadable module entry

# **SYNOPSIS**

#include <linux/module.h>

[[deprecated]] caddr\_t create\_module(const char \*name, size\_t size);

# **DESCRIPTION**

Note: This system call is present only before Linux 2.6.

create\_module() attempts to create a loadable module entry and reserve the kernel memory that will be needed to hold the module. This system call requires privilege.

# RETURN VALUE

On success, returns the kernel address at which the module will reside. On error, 1 is returned and errno is set to indicate the error.

## ERRORS

**EEXIST** 

A module by that name already exists.

## **EFAULT**

name is outside the program's accessible address space.

#### EINVAL

The requested size is too small even for the module header information.

#### ENOMEM

The kernel could not allocate a contiguous block of memory large enough for the module.

#### ENOSYS

create\_module() is not supported in this version of the kernel (e.g., Linux 2.6 or later).

## EPERM

The caller was not privileged (did not have the CAP\_SYS\_MODULE capability).

# **STANDARDS**

Linux.

# **HISTORY**

Removed in Linux 2.6.

This obsolete system call is not supported by glibc. No declaration is provided in glibc headers, but, through a quirk of history, glibc versions before glibc 2.23 did export an ABI for this system call. Therefore, in order to employ this system call, it was suf€cient to manually declare the interface in your code; alternatively, you could invoke the sys $tem$  call using syscall $(2)$ .

# SEE ALSO

delete\_module(2)nit\_module(2) query\_module(2)

delete module unload a kernel module

# LIBRARY

Standard C library (libc, lc)

# **SYNOPSIS**

#include <fcntl.h> /\* De€nition of O\_\* constants \*/ #include <sys/syscall.h> /\* De€nition of SYS\_\* constants \*/ #include <unistd.h>

int syscall(SYS\_delete\_module, const char \*name, unsigned int •ags);

Note: glibc provides no wrapper for delete\_module(), necessitating the use of syscall(2).

# **DESCRIPTION**

The delete module() system call attempts to remove the unused loadable module entry [identi€ed](#page-1067-0) by name. If the module has an exit function, then that function is executed before unloading the module. The •ags argument is used to modify the behavior of the system call, as described below. This system call requires privilege.

Module removal is attempted according to the following rules:

- (1) If there are other loaded modules that depend on (i.e., refer to symbols de $\epsilon$ ned in) this module, then the call fails.
- (2) Otherwise, if the reference count for the module (i.e., the number of processes currently using the module) is zero, then the module is immediately unloaded.
- (3) If a module has a nonzero reference count, then the behavior depends on the bits set in •ags. In normal usage (see NOTES), the O\_NONBLOCK •ag is always speci€ed, and the O\_TRUNC •ag may additionally be speci€ed.

The various combinations for •ags have the following effect:

 $\text{eqas} == \text{O}$  NONBLOCK

The call returns immediately, with an error.

 $\text{eqas} == (O \text{ NONBLOCK} | O \text{TRUNC})$ 

The module is unloaded immediately, regardless of whether it has a nonzero reference count.

# $\text{({} \cdot \text{agg } 8 \text{ O} \text{ } NONBLOCK)} == 0$

- If •ags does not specify O\_NONBLOCK, the following steps occur:
- "The module is marked so that no new references are permitted.
- " If the module's reference count is nonzero, the caller is placed in an uninterruptible sleep state (TASK\_UNINTERRUPTIBLE) until the reference count is zero, at which point the call unblocks.
- The module is unloaded in the usual way.

The O\_TRUNC •ag has one further effect on the rules described above. By default, if a module has an init function but no exit function, then an attempt to remove the module fails. However, if O\_TRUNC was speci€ed, this requirement is bypassed.

Using the O\_TRUNC •ag is dangerous! If the kernel was not built with

CONFIG\_MODULE\_FORCE\_UNLOAD, this •ag is silently ignored. (Normally, CONFIG\_MODULE\_FORCE\_UNLOAD is enabled.) Using this •ag taints the kernel (TAINT\_FORCED\_RMMOD).

## RETURN VALUE

On success, zero is returned. On error, 1 is returned and errno is set to indicate the error.

## ERRORS

**EBUSY** 

The module is not "live" (i.e., it is still being initialized or is already marked for removal); or, the module has an init function but has no exit function, and O\_TRUNC was not speci€ed in •ags.

#### **EFAULT**

name refers to a location outside the process's accessible address space.

#### ENOENT

No module by that name exists.

#### EPERM

The caller was not privileged (did not have the CAP\_SYS\_MODULE capability), or module unloading is disabled (see /proc/sys/kernel/modules\_disabled in  $proc(5)$ .

#### EWOULDBLOCK

Other modules depend on this module; or, O\_NONBLOCK was speci€ed in [•ags, b](#page-2712-0)ut the reference count of this module is nonzero and O\_TRUNC was not speci€ed in •ags.

## STANDARDS

Linux.

## **HISTORY**

The delete\_module() system call is not supported by glibc. No declaration is provided in glibc headers, but, through a quirk of history, glibc versions before glibc 2.23 did export an ABI for this system call. Therefore, in order to employ this system call, it is (before glibc 2.23) suf€cient to manually declare the interface in your code; alternatively, you can invoke the system call using  $\epsilon$ call(2).

#### Linux 2.4 and earlier

In Linux 2.4 and earlier, the system call took only one argument:

int delete module(const char \*[name\);](#page-1067-0)

If name is NULL, all unused modules marked auto-clean are removed.

Some further details of differences in the behavior of delete\_module() in Linux 2.4 and earlier are not currently explained in this manual page.

## NOTES

The uninterruptible sleep that may occur if O\_NONBLOCK is omitted from •ags is considered undesirable, because the sleeping process is left in an unkillable state. As at Linux 3.7, specifying O\_NONBLOCK is optional, but in future kernels it is likely to become mandatory.

# SEE ALSO

create\_module(2)nit\_module(2)query\_module(2)lsmod(8), modprobe(8), rmmod(8)

dup, dup2, dup3 duplicate a €le descriptor

# LIBRARY

Standard C library (libc, lc)

# **SYNOPSIS**

#include <unistd.h>

int dup(int oldfd); int dup2(int oldfd, int newfd);

```
#de€ne _GNU_SOURCE /* See feature_test_macros(7) */
#include <fcntl.h> /* De€nition of O_* constants */
#include <unistd.h>
```
int dup3(int oldfd, int newfd, int •ags);

# **DESCRIPTION**

The dup() system call allocates a new  $\in$  le descriptor that refers to the same open  $\in$  le description as the descriptor oldfd. (For an explanation of open €le descriptions, see open(2)). The new  $\in$  le descriptor number is quaranteed to be the lowest-numbered  $\in$  le descriptor that was unused in the calling process.

After a successful return, the old and new €le descriptors may be used interchangeably. [Since th](#page-573-0)e two  $\in$  le descriptors refer to the same open  $\in$  le description, they share  $\in$  le offset and €le status •ags; for example, if the €le offset is modi€ed by laser in the set on one of the €le descriptors, the offset is also changed for the other €le descriptor.

The two €le descriptors do not share €le descriptor •ags (the close-on-exec •ag). The close-on-exec •ag (FD\_CLOEXEC; seentl(2)) for the duplicate descri[ptor is off](#page-454-0).

dup2()

The dup2() system call performs the same task as dup(), but instead of using the lowestnumbered unused €le descriptor, it [uses the](#page-202-0) €le descriptor number speci€ed in newfd. In other words, the €le descriptor newfd is adjusted so that it now refers to the same open €le description as oldfd.

If the  $\epsilon$ le descriptor newfd was previously open, it is closed before being reused; the close is performed silently (i.e., any errors during the close are not reported by dup2())

The steps of closing and reusing the €le descriptor newfd are performed atomically. This is important, because trying to implement equivalent functionality  $\text{u}\text{sin}\text{u}$  (2) and dup() would be subject to race conditions, whereby newfd might be reused between the two steps. Such reuse could happen because the main program is interrupted by a signal handler that allocates a €le descriptor, or because a parallel thre[ad alloca](#page-134-0)tes a €le descriptor.

Note the following points:

- " If oldfd is not a valid €le descriptor, then the call fails, and newfd is not closed.
- $\mu$  If oldfd is a valid  $\epsilon$ le descriptor, and newfd has the same value as oldfd, then dup2() does nothing, and returns newfd.

dup3()

dup3() is the same as dup2(), except that:

- The caller can force the close-on-exec •ag to be set for the new  $\epsilon$ le descriptor by specifying O\_CLOEXEC in •ags. See the description of the same •ag  $\mu$ en(2) for reasons why this may be useful.
- If oldfd equals newfd, then dup3() fails with the error EINVAL.

# RETURN VALUE

On success, these system calls return the new  $\in$  le descriptor. On error, 1 is returned, and errno is set to indicate the error.

## ERRORS

EBADF

oldfd isn't an open €le descriptor.

EBADF

newfd is out of the allowed range for €le descriptors (see the discussion of RLIMIT\_NOFILE in getrlimit(2)).

#### **EBUSY**

(Linux only) This may be returned by dup2() or dup3() during a race condition with open(2)and dup[\(\).](#page-283-0)

#### EINTR

The dup2() or dup3() call was interrupted by a signal;  $\frac{\sigma}{2}$  signal(7).

EINVAL

(dup3()) •ags contain an invalid value.

## EINVAL

(dup3()) oldfd was equal to newfd.

## EMFILE

The per-process limit on the number of open €le descriptors has been reached (see the discussion of RLIMIT\_NOFILE ingetriimit(2)).

# **STANDARDS**

dup()

dup2()

POSIX.1-2008.

dup3()

Linux.

# **HISTORY**

dup() dup2()

POSIX.1-2001, SVr4, 4.3BSD.

dup3()

Linux 2.6.27, glibc 2.9.

# NOTES

The error returned by dup2() is different from that returned by fontl(..., F\_DUPFD, ...) when newfd is out of range. On some systems, dup2() also sometimes returns EINVAL like F\_DUPFD.

If newfd was open, any errors that would have been reported  $\mathbf{sat}(2)$ time are lost. If this is of concern, then, unless the program is single-threaded and does not allocate  $\in$ le descriptors in signal handlers, the correct approach is not to close newfd before calling dup2(), because of the race condition described above. I[nstead, c](#page-134-0)ode something like the following could be used:

```
/* Obtain a duplicate of •newfd• that can subsequently
             be used to check for close() errors; an EBADF error
             means that •newfd• was not open. */
         tmp(newfd);
         if (tmpfd == 1 & 8 & errno != EBADF) {
              /* Handle unexpected dup() error. */
         }
         /* Atomically duplicate •oldfd• on •newfd•. */
         if (dup2(oldfd, newfd) == 1) {
              /* Handle dup2() error. */
         }
         /* Now check for close() errors on the file originally
             referred to by •newfd•. */
         if (tmpfd != 1) {
              if (close(tmpfd) == 1) {
                    /* Handle errors from close. */
              }
         }
SEE ALSO 
    close(2) fcntl(2), open(2) pidfd_getfd(2)
```
epoll create, epoll create1 open an epoll €le descriptor

# LIBRARY

Standard C library (libc, lc)

# **SYNOPSIS**

#include <sys/epoll.h>

int epoll create(int size);

int epoll\_create1(int •ags);

# **DESCRIPTION**

epoll\_create() creates a nexpoll(7) instance. Since Linux 2.6.8, the size argument is ignored, but must be greater than zero; see HISTORY.

epoll\_create() returns a €le descriptor referring to the new epoll instance. This €le descriptor is used for all the [subsequ](#page-3108-0)ent calls to the epoll interface. When no longer required, the  $\in$ le descriptor returned by epoll\_create() should be closed by  $\cos(\theta)$ . When all €le descriptors referring to an epoll instance have been closed, the kernel destroys the instance and releases the associated resources for reuse.

#### epoll\_create1()

If •ags is 0, then, other than the fact that the obsolete size argument is dropped, epoll\_create1() is the same as epoll\_create(). The following value can be included in •ags to obtain different behavior:

## EPOLL\_CLOEXEC

Set the close-on-exec (FD\_CLOEXEC) •ag on the new €le descriptor. See the description of the O CLOEXEC •ag impen(2)for reasons why this may be useful.

# RETURN VALUE

On success, these system calls return a €le [descripto](#page-573-0)r (a nonnegative integer). On error, 1 is returned, and errno is set to indicate the error.

# ERRORS

#### EINVAL

size is not positive.

## EINVAL

(epoll\_create1()) Invalid value speci€ed in •ags.

## EMFILE

The per-process limit on the number of open €le descriptors has been reached.

## ENFILE

The system-wide limit on the total number of open €les has been reached.

## ENOMEM

There was insuf€cient memory to create the kernel object.

## STANDARDS

Linux.

**HISTORY** 

epoll create() Linux 2.6, glibc 2.3.2.

epoll\_create1() Linux 2.6.27, glibc 2.9.

In the initial epoll create() implementation, the size argument informed the kernel of the number of €le descriptors that the caller expected to add to the epoll instance. The kernel used this information as a hint for the amount of space to initially allocate in internal data structures describing events. (If necessary, the kernel would allocate more space if the caller's usage exceeded the hint given in size.) Nowadays, this hint is no longer required (the kernel dynamically sizes the required data structures without needing the hint), but size must still be greater than zero, in order to ensure backward compatibility when new epoll applications are run on older kernels.

Prior to Linux 2.6.29, a /proc/sys/fs/epoll/max\_user\_instances kernel parameter limited live epolls for each real user ID, and caused epoll\_create() to fail with EMFILE on overrun.

## SEE ALSO

 $close(2)$  epoll\_ctl(2), epoll\_wait(2), epoll(7)

epoll ctl control interface for an epoll €le descriptor

# <span id="page-157-0"></span>LIBRARY

Standard C library (libc, lc)

# **SYNOPSIS**

#include <sys/epoll.h>

int epoll ctl(int epfd, int op, int fd, struct epoll\_event \*\_Nullable event);

# **DESCRIPTION**

This system call is used to add, modify, or remove entries in the interest list of the epoll(7)instance referred to by the €le descriptor epfd. It requests that the operation op be performed for the target €le descriptor, fd.

Valid values for the op argument are:

## [EPOLL\\_](#page-3108-0)CTL\_ADD

Add an entry to the interest list of the epoll  $\in$  le descriptor, epfd. The entry includes the €le descriptor, fd, a reference to the corresponding open €le description (see epoll(7) and open(2), and the settings speci€ed in event.

## EPOLL\_CTL\_MOD

Change the settings associated with fd in the interest list to the new settings speci€[ed in eve](#page-3108-0)nt.

## EPOLL\_CTL\_DEL

Remove (deregister) the target  $\in$  le descriptor fd from the interest list. The event argument is ignored and can be NULL (but see BUGS below).

The event argument describes the object linked to the €le descriptor fd. The struct epoll\_event is described apoll\_event(3type).

The data member of the epoll event structure speci€es data that the kernel should save and then return (via poll\_wait(2) when this  $\epsilon$  descriptor becomes ready.

The events member of [the epoll\\_event st](#page-2487-0)ructure is a bit mask composed by ORing together zero or more event types, returned  $\frac{dy}{dx}$  wait(2) and input •ags, which affect its behaviour, but [aren't returne](#page-161-0)d. The available event types are:

## EPOLLIN

The associated  $\in$ le is available fo[r](#page-161-0) ad(2) operations.

EPOLLOUT

The associated  $\in$  le is available **for** ite(2) operations.

## EPOLLRDHUP (since Linux 2.6.17)

Stream socket peer closed connection, or shut down writing half of connection. (This •ag is especially useful [for writin](#page-1186-0)g simple code to detect peer shutdown when using edge-triggered monitoring.)

## EPOLLPRI

There is an exceptional condition on the €le descriptor. See the discussion of POLLPRI in poll(2).

#### EPOLLERR

Error condition happened on the associated €le descriptor. This event is also reported for the write end of a pipe when the read end has been closed.

epoll\_wait(2) will always report for this event; it is not necessary to set it in events when calling epoll\_ctl().

#### **EPOLLHUP**

[Hang up hap](#page-161-0)pened on the associated €le descriptor.

epoll wait(2) will always wait for this event; it is not necessary to set it in events when calling epoll\_ctl().

Note that when reading from a channel such as a pipe or a stream socket, this [event merely](#page-161-0) indicates that the peer closed its end of the channel. Subsequent reads from the channel will return 0 (end of  $\in$ le) only after all outstanding data in the channel has been consumed.

And the available input •ags are:

EPOLLET

Requests edge-triggered noti€cation for the associated €le descriptor. The default behavior for epoll is level-triggered. Sepoll $(7)$  for more detailed information about edge-triggered and level-triggered noti€cation.

#### EPOLLONESHOT (since Linux 2.6.2)

Requests one-shot noti€cation for the ass[ociated €](#page-3108-0)le descriptor. This means that after an event noti€ed for the €le descriptor by epoll\_wait(2), the €le descriptor is disabled in the interest list and no other events will be reported by the epoll interface. The user must call epoll ctl() with EPOLL CTL MOD to rearm the €le descriptor with a new event mask.

#### EPOLLWAKEUP (since Linux 3.5)

If EPOLLONESHOT and EPOLLET are clear and the process has the CAP\_BLOCK\_SUSPEND capability, ensure that the system does not enter "suspend" or "hibernate" while this event is pending or being processed. The event is considered as being "processed" from the time when it is returned by a call to epoll\_wait(2)until the next call to epoll wait(2) on the same poll(7)  $\in$  le descriptor, the closure of that €le descriptor, the removal of the event €le descriptor with EPOLL CTL DEL, or the clearing of EPOLLWAKEUP for the event [€le descripto](#page-161-0)r with EPOLL\_CT[L\\_MOD. See](#page-161-0) also BUGS[.](#page-3108-0)

#### EPOLLEXCLUSIVE (since Linux 4.5)

Sets an exclusive wakeup mode for the epoll €le descriptor that is being attached to the target €le descriptor, fd. When a wakeup event occurs and multiple epoll €le descriptors are attached to the same target €le using EPOLLEXCLUSIVE, one or more of the epoll  $\in$  le descriptors will receive an event export wait(2). The default in this scenario (when EPOLLEXCLUSIVE is not set) is for all epoll €le descriptors to receive an event. EPOLLEXCLUSIVE is thus useful for avoiding thundering herd problems in certain scenarios.

If the same €le descriptor is in multiple epoll instanc[es, some wit](#page-161-0)h the EPOLLEXCLUSIVE •ag, and others without, then events will be provided to all epoll instances that did not specify EPOLLEXCLUSIVE, and at least one of

the epoll instances that did specify **EPOLLEXCLUSIVE**.

The following values may be specified in conjunction with **EPOLLEXCLU-SIVE**: **EPOLLIN**, **EPOLLOUT**, **EPOLLWAKEUP**, and **EPOLLET**. **EPOLLHUP** and **EPOLLERR** can also be specified, but this is not required: as usual, these events are always reported if they occur, regardless of whether they are specified in *events*. Attempts to specify other values in *events* yield the error **EINVAL**.

**EPOLLEXCLUSIVE** may be used only in an **EPOLL\_CTL\_ADD** operation; attempts to employ it with **EPOLL\_CTL\_MOD** yield an error. If **EPOLLEX-CLUSIVE** has been set using **epoll\_ctl**(), then a subsequent **EPOLL\_CTL\_MOD** on the same *epfd*, *fd* pair yields an error. A call to **epoll\_ctl**() that specifies **EPOLLEXCLUSIVE** in *events* and specifies the target file descriptor *fd* as an epoll instance will likewise fail. The error in all of these cases is **EINVAL**.

#### **RETURN VALUE**

When successful, **epoll\_ctl**() returns zero. When an error occurs, **epoll\_ctl**() returns -1 and *errno* is set to indicate the error.

#### **ERRORS**

#### **EBADF**

*epfd* or *fd* is not a valid file descriptor.

#### **EEXIST**

*op* was **EPOLL\_CTL\_ADD**, and the supplied file descriptor *fd* is already registered with this epoll instance.

#### **EINVAL**

*epfd* is not an **epoll** file descriptor, or *fd* is the same as *epfd*, or the requested operation *op* is not supported by this interface.

#### **EINVAL**

An invalid event type was specified along with **EPOLLEXCLUSIVE** in *events*.

#### **EINVAL**

*op* was **EPOLL\_CTL\_MOD** and *events* included **EPOLLEXCLUSIVE**.

#### **EINVAL**

*op* was **EPOLL\_CTL\_MOD** and the **EPOLLEXCLUSIVE** flag has previously been applied to this *epfd*, *fd* pair.

#### **EINVAL**

**EPOLLEXCLUSIVE** was specified in *event* and *fd* refers to an epoll instance.

#### **ELOOP**

*fd* refers to an epoll instance and this **EPOLL\_CTL\_ADD** operation would result in a circular loop of epoll instances monitoring one another or a nesting depth of epoll instances greater than 5.

#### **ENOENT**

*op* was **EPOLL\_CTL\_MOD** or **EPOLL\_CTL\_DEL**, and *fd* is not registered with this epoll instance.

#### ENOMEM

There was insuf€cient memory to handle the requested op control operation.

## ENOSPC

The limit imposed by /proc/sys/fs/epoll/max\_user\_watches was encountered while trying to register (EPOLL\_CTL\_ADD) a new €le descriptor on an epoll instance. Seepoll(7) for further details.

## EPERM

The target €le fd does not support epoll. This error can occur if fd refers to, for example, a r[egular €](#page-3108-0)le or a directory.

## **STANDARDS**

Linux.

# **HISTORY**

Linux 2.6, glibc 2.3.2.

# NOTES

The epoll interface supports all  $\in$ le descriptors that suppol(2).

# BUGS

Before Linux 2.6.9, the EPOLL CTL DEL operation required a non-null pointer in event, even though this argument is ignored. Since [Linux 2](#page-685-0).6.9, event can be speci€ed as NULL when using EPOLL\_CTL\_DEL. Applications that need to be portable to kernels before Linux 2.6.9 should specify a non-null pointer in event.

If EPOLLWAKEUP is speci€ed in •ags, but the caller does not have the CAP BLOCK SUSPEND capability, then the EPOLLWAKEUP •ag is silently ignored. This unfortunate behavior is necessary because no validity checks were performed on the •ags argument in the original implementation, and the addition of the EPOLLWAKEUP with a check that caused the call to fail if the caller did not have the CAP\_BLOCK\_SUSPEND capability caused a breakage in at least one existing userspace application that happened to randomly (and uselessly) specify this bit. A robust application should therefore double check that it has the CAP\_BLOCK\_SUSPEND capability if attempting to use the EPOLLWAKEUP •ag.

# SEE ALSO

epoll\_create(2)epoll\_wait(2) poll(2), epoll(7)

epoll wait, epoll pwait, epoll pwait2 wait for an I/O event on an epoll  $\in$  le descriptor

# <span id="page-161-0"></span>LIBRARY

Standard C library (libc, lc)

# **SYNOPSIS**

#include <sys/epoll.h>

int epoll wait(int epfd, struct epoll event \*events,

int maxevents, int timeout);

int epoll\_pwait(int epfd, struct epoll\_event \*events,

int maxevents, int timeout,

const sigset t \* Nullable sigmask);

int epoll\_pwait2(int epfd, struct epoll\_event \*events, int maxevents, const struct timespec \* Nullable timeout, const sigset\_t \*\_Nullable sigmask);

# **DESCRIPTION**

The epoll\_wait() system call waits for events on  $\frac{d}{dt}$  instance referred to by the €le descriptor epfd. The buffer pointed to by events is used to return information from the ready list about €le descriptors in the interest list that have some events available. Up to maxevents are returned by epoll\_wait(). [The maxe](#page-3108-0)vents argument must be greater than zero.

The timeout argument speci€es the number of milliseconds that epoll wait() will block. Time is measured against the CLOCK\_MONOTONIC clock.

A call to epoll\_wait() will block until either:

- $\Box$  a  $\in$  le descriptor delivers an event;
- ", the call is interrupted by a signal handler; or
- the timeout expires.

Note that the timeout interval will be rounded up to the system clock granularity, and kernel scheduling delays mean that the blocking interval may overrun by a small amount. Specifying a timeout of 1 causes epoll wait() to block inde€nitely, while specifying a timeout equal to zero causes epoll\_wait() to return immediately, even if no events are available.

The struct epoll event is described inpoll event (3type).

The data  $\epsilon$ eld of each returned epoll event structure contains the same data as was speci€ed in the most recent call to epoll ctl(2) (EPOLL CTL ADD, EPOLL\_CTL\_MOD) for the corres[ponding open €le](#page-2487-0) descriptor.

The events  $\epsilon$ eld is a bit mask that indicates the events that have occurred for the corresponding open  $\epsilon$ le description. See et ctl(2)f[or a list of th](#page-157-0)e bits that may appear in this mask.

epoll\_pwait()

The relationship between epoll [wait\(\) and e](#page-157-0)poll pwait() is analogous to the relationship between select(2) and pselect(2) like pselect(2) epoll\_pwait() allows an application to safely wait until either a €le descriptor becomes ready or until a signal is caught. The following epoll\_pwait() call:

ready = epoll\_pwait(epfd, &events, maxevents, timeout, &sigmask);

is equivalent to atomically executing the following calls:

sigset\_t origmask;

pthread\_sigmask(SIG\_SETMASK, &sigmask, &origmask); ready = epoll\_wait(epfd, &events, maxevents, timeout); pthread\_sigmask(SIG\_SETMASK, &origmask, NULL);

The sigmask argument may be speci€ed as NULL, in which case epoll\_pwait() is equivalent to epoll\_wait().

#### epoll\_pwait2()

The epoll\_pwait2() system call is equivalent to epoll\_pwait() except for the timeout argument. It takes an argument of type timespec to be able to specify nanosecond resolution timeout. This argument functions the same  $\frac{a}{b}$  and ppoll(2). If timeout is NULL, then epoll\_pwait2() can block inde€nitely.

## RETURN VALUE

On success, epoll wait() returns the number of  $\in$  descript[ors ready](#page-685-0) for the requested I/O operation, or zero if no €le descriptor became ready during the requested timeout milliseconds. On failure, epoll\_wait() returns 1 and errno is set to indicate the error.

## ERRORS

EBADF

epfd is not a valid €le descriptor.

#### **EFAULT**

The memory area pointed to by events is not accessible with write permissions.

**FINTR** 

The call was interrupted by a signal handler before either (1) any of the requested events occurred or  $(2)$  the timeout expired; see  $(7)$ .

## EINVAL

epfd is not an epoll €le descriptor, or maxevents is less than or equal to zero.

## **STANDARDS**

Linux.

# **HISTORY**

epoll\_wait()

Linux 2.6, glibc 2.3.2.

```
epoll_pwait()
```
Linux 2.6.19, glibc 2.6.

```
epoll_pwait2()
```
Linux 5.11.

# NOTES

While one thread is blocked in a call to epoll\_wait(), it is possible for another thread to add a €le descriptor to the waited-upon epoll instance. If the new €le descriptor becomes ready, it will cause the epoll\_wait() call to unblock.

If more than maxevents €le descriptors are ready when epoll\_wait() is called, then successive epoll wait() calls will round robin through the set of ready  $\in$  le descriptors. This behavior helps avoid starvation scenarios, where a process fails to notice that additional €le descriptors are ready because it focuses on a set of €le descriptors that are already known to be ready.

Note that it is possible to call epoll\_wait() on an epoll instance whose interest list is currently empty (or whose interest list becomes empty because €le descriptors are closed or removed from the interest in another thread). The call will block until some €le descriptor is later added to the interest list (in another thread) and that €le descriptor becomes ready.

#### C library/kernel differences

The raw epoll pwait() and epoll pwait2() system calls have a sixth argument, size t sigsetsize, which speci€es the size in bytes of the sigmask argument. The glibc epoll pwait() wrapper function speci€es this argument as a €xed value (equal to sizeof(sigset t)).

## BUGS

Before Linux 2.6.37, a timeout value larger than approximately LONG\_MAX / HZ milliseconds is treated as 1 (i.e., in€nity). Thus, for example, on a system where sizeof(long) is 4 and the kernel HZ value is 1000, this means that timeouts greater than 35.79 minutes are treated as in€nity.

## SEE ALSO

 $epoll\_create(2)epoll\_ctl(2)epoll(7)$ 

eventfd create a €le descriptor for event noti€cation

# LIBRARY

Standard C library (libc, lc)

# **SYNOPSIS**

#include <sys/eventfd.h>

int eventfd(unsigned int initval, int •ags);

# **DESCRIPTION**

eventfd() creates an "eventfd object" that can be used as an event wait/notify mechanism by user-space applications, and by the kernel to notify user-space applications of events. The object contains an unsigned 64-bit integer (uint64 t) counter that is maintained by the kernel. This counter is initialized with the value speci€ed in the argument initval.

As its return value, eventfd() returns a new €le descriptor that can be used to refer to the eventfd object.

The following values may be bitwise ORed in •ags to change the behavior of eventfd():

EFD CLOEXEC (since Linux 2.6.27)

Set the close-on-exec (FD\_CLOEXEC) •ag on the new €le descriptor. See the description of the O\_CLOEXEC  $\bullet$ ag impen(2)for reasons why this may be useful.

EFD\_NONBLOCK (since Linux 2.6.27)

Set the O\_NONBLOCK €le status [•ag on](#page-573-0) the open €le description (see open(2) referred to by the new €le descriptor. Using this •ag saves extra calls to  $f$ cntl $(2)$  to achieve the same result.

EFD\_SEMAPHORE (since Linux 2.6.30)

[Provide](#page-573-0) semaphore-like semantics for reads from the new €le descriptor. See belo[w.](#page-202-0)

Up to Linux 2.6.26, the •ags argument is unused, and must be speci€ed as zero.

The following operations can be performed on the  $\in$ le descriptor returned by eventfd():

read(2)

Each successfule ad(2) returns an 8-byte integer.  $\Re$  ad(2) fails with the error EINVAL if the size of the supplied buffer is less than 8 bytes.

[T](#page-764-0)he value returned bread(2) is in host byte order, that is, the native byte order for integers on [the hos](#page-764-0)t machine.

The semantics  $of  $rad(2)$  depend on whether the event of  $counter$  currently has a$ nonzero value and [whether](#page-764-0) the EFD SEMAPHORE •ag was speci€ed when creating the eventfd €le descriptor:

- " If EFD\_SE[MAPHOR](#page-764-0)E was not speci€ed and the eventfd counter has a nonzero value, then  $\frac{rad(2)}{2}$  returns 8 bytes containing that value, and the counter's value is reset to zero.
- " If EFD\_SEMAPHORE was speci€ed and the eventfd counter has a nonzero value, then  $\text{a}$ ead(2) r[eturns 8](#page-764-0) bytes containing the value 1, and the counter's value is decremented by 1.

If the eventfd counter is zero at the time of the call to read(2), then the call either blocks until the counter becomes nonzero (at which time  $eta(z)$ ) proceeds as described above) or fails with the error EAGAIN if the €le descriptor has been made nonblocking.

#### write(2)

A write(2) call adds the 8-byte integer value supplied in its buffer to the counter. The maximum value that may be stored in the counter is the largest unsigned [6](#page-1186-0)4-bit value minus 1 (i.e., 0xfffffffffffffffe). If the addition would cause the counter's value to exceed the maximum, then  $\theta$  white  $\theta$  either blocks until a read(2) is performed on the  $\in$  le descriptor, or fails with the error EAGAIN if the €le descriptor has been made nonblocking.

A write(2) fails with the error EINVAL if the si[ze of the](#page-1186-0) supplied buffer is less [than 8 b](#page-764-0)ytes, or if an attempt is made to write the value 0xffffffffffffffff.

#### poll(2)

#### select(2)

#### (and si[milar\)](#page-1186-0)

The returned  $\epsilon$ le descriptor supports  $\epsilon$  (and analogously epoll(7)) and  $select(2)$  $select(2)$  as follows:

- . The  $\epsilon$  descriptor is readable (the sectect exact discontent; the pollection POLLIN •ag) if the counter has a [value g](#page-685-0)reater than 0.
- " [The](#page-883-0) €le descriptor is writable (the select(2) writefds argument; the oll(2) POLLOUT •ag) if it is possible [to write a](#page-883-0) value of at least "[1" witho](#page-685-0)ut blocking.
- If an over•ow of the counter valu[e was de](#page-883-0)tected, the net  $(2)$  indic[ates the](#page-685-0)  $\in$ le descriptor as being both readable and writable, pant  $(2)$  returns a POLLERR event. As noted above  $\text{write}(2)$  can never over•ow the counter. However an over•ow can occur if 2‡64 eventfd "signal posts" were performed by the KAIO subsystem (theoretically p[ossible, b](#page-883-0)ut practically unlikely). If an over•ow has occurred, theread $(2)$  will ret[urn that](#page-685-0) maximum uint64\_t value (i.e., 0xffffffffffffffff).

The eventfd €le descriptor also supports the other €le-descriptor multiplexing APIs: pselect(2)and ppoll(2).

#### close(2)

When the €le descriptor is no longer required it should be closed. When all €le desc[riptors ass](#page-883-0)oci[ated with](#page-685-0) the same eventfd object have been closed, the re[s](#page-134-0)ources for object are freed by the kernel.

A copy of the  $\epsilon$ le descriptor created by eventfd() is inherited by the child produced by fork(2). The duplicate  $\epsilon$  descriptor is associated with the same evented object. File descriptors created by eventfd() are preserved  $a\text{cm}$ ss (2) unless the close-on-exec •ag has been set.

#### RE[TURN](#page-223-0) VALUE

On success, eventfd() returns a new eventfd €l[e descripto](#page-169-0)r. On error, 1 is returned and errno is set to indicate the error.

# ERRORS

EINVAL

An unsupported value was speci€ed in •ags.

EMFILE

The per-process limit on the number of open €le descriptors has been reached.

ENFILE

The system-wide limit on the total number of open €les has been reached.

ENODEV

Could not mount (internal) anonymous inode device.

ENOMEM

There was insuf€cient memory to create a new eventfd €le descriptor.

# **ATTRIBUTES**

For an explanation of the terms used in this section, is detected (7).

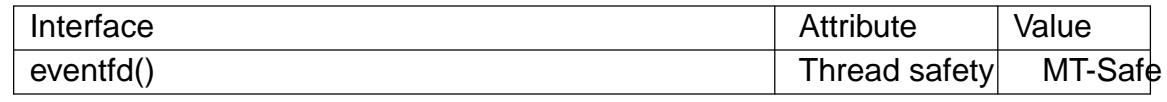

# **VERSIONS**

C library/kernel differences

There are two underlying Linux system calls: eventfd() and the more recent eventfd2(). The former system call does not implement a •ags argument. The latter system call implements the •ags values described above. The glibc wrapper function will use eventfd2() where it is available.

# Additional glibc features

The GNU C library de€nes an additional type, and two functions that attempt to abstract some of the details of reading and writing on an eventfd €le descriptor:

```
typedef uint64_t eventfd_t;
```
int eventfd\_read(int fd, eventfd\_t \*value); int eventfd write(int fd, eventfd t value);

The functions perform the read and write operations on an eventfd €le descriptor, returning 0 if the correct number of bytes was transferred, or 1 otherwise.

# **STANDARDS**

Linux, GNU.

# **HISTORY**

eventfd()

Linux 2.6.22, glibc 2.8.

# eventfd2()

Linux 2.6.27 (see VERSIONS). Since glibc 2.9, the eventfd() wrapper will employ the eventfd2() system call, if it is supported by the kernel.

# NOTES

Applications can use an eventfd  $\in$ le descriptor instead of a pipei $(s\oplus \emptyset)$  in all cases where a pipe is used simply to signal events. The kernel overhead of an eventfd €le descriptor is much lower than that of a pipe, and only one €le descriptor is required (versus the two required for a pipe).

When used in the kernel, an eventfd €le descriptor can provide a bridge from kernel to user space, allowing, for example, functionalities like KAIO (kernel AIO) to signal to a €le descriptor that some operation is complete.

A key point about an eventfd €le descriptor is that it can be monitored just like any other  $\epsilon$ le descriptor using elect(2) poll(2), or epoll(7). This means that an application can simultaneously monitor the readiness of "traditional" €les and the readiness of other kernel mechanisms that support the eventfd interface. (Without the eventfd() interface, these mechanism[s could n](#page-883-0)[ot be m](#page-685-0)ultiplexed  $\text{relact}(2)$  poll $(2)$ , or epoll $(7)$ .)

The current value of an eventfd counter can be viewed via the entry for the corresponding  $\in$  le descriptor in the process's /proc/ pid/fdinfo directory.  $\mathcal{B}\otimes\mathcal{C}(5)$  for further details.

# EXAMPLES

The following program creates an eventfd  $\in$ le descriptor an[d then f](#page-2712-0)orks to create a child process. While the parent brie•y sleeps, the child writes each of the integers supplied in the program's command-line arguments to the eventfd €le descriptor. When the parent has €nished sleeping, it reads from the eventfd €le descriptor.

The following shell session shows a sample run of the program:

```
$ ./a.out 1 2 4 7 14
Child writing 1 to efd
Child writing 2 to efd
Child writing 4 to efd
Child writing 7 to efd
Child writing 14 to efd
Child completed write loop
Parent about to read
Parent read 28 (0x1c) from efd
```
Program source

```
#include <err.h>
#include <inttypes.h>
#include <stdio.h>
#include <stdlib.h>
#include <sys/eventfd.h>
#include <sys/types.h>
#include <unistd.h>
```

```
int
main(int argc, char *argv[])
{
     int efd;
     uint<sub>64</sub> t u;
     ssize t s;
     if (argc < 2) {
           fprintf(stderr, "Usage: %s <num>...\n", argv[0]);
           exit(EXIT_FAILURE);
```

```
}
          efd = eventfd(0, 0);if (efd == 1)err(EXIT_FAILURE, "eventfd");
          switch (fork()) \{case 0:
                for (size_t = 1; j < argc; j++) {
                      printf("Child writing %s to efd\n", argv[j]);
                      u = \frac{stroull(\text{argv[i]}, NULL, 0)}{r}/* strtoull() allows various bases */
                      s = write(efd, &u, sizeof(uint64_t));
                      if (s != sizeof(uint64_t))err(EXIT_FAILURE, "write");
                }
                printf("Child completed write loop\n");
                exit(EXIT_SUCCESS);
          default:
                sleep(2);
                printf("Parent about to read\n");
                s = read(efd, 8u, sizeof(uint64_t));if (s != sizeof(uint64_t))err(EXIT_FAILURE, "read");
                printf("Parent read %"PRIu64" (%#"PRIx64") from efd\n", u, u);
                exit(EXIT_SUCCESS);
          case 1:
                err(EXIT_FAILURE, "fork");
          }
SEE ALSO 
    futex(2) pipe(2), pole(2), read(2), select(2), signalfd(2), timerfd_create(2), write(2),
```

```
epoll(7), sem_overview(7)
```
}

execve execute program

# <span id="page-169-0"></span>LIBRARY

Standard C library (libc, lc)

# **SYNOPSIS**

#include <unistd.h>

int execve(const char \*pathname, char \*const \_Nullable argv[], char \*const \_Nullable envp[]);

# **DESCRIPTION**

execve() executes the program referred to by pathname. This causes the program that is currently being run by the calling process to be replaced with a new program, with newly initialized stack, heap, and (initialized and uninitialized) data segments.

pathname must be either a binary executable, or a script starting with a line of the form:

#!interpreter [optional-arg]

For details of the latter case, see "Interpreter scripts" below.

argv is an array of pointers to strings passed to the new program as its command-line arguments. By convention, the  $\epsilon$  artings (i.e., argy[0]) should contain the  $\epsilon$ lename associated with the €le being executed. The argv array must be terminated by a null pointer. (Thus, in the new program, argv[argc] will be a null pointer.)

envp is an array of pointers to strings, conventionally of the form key=value, which are passed as the environment of the new program. The envp array must be terminated by a null pointer.

This manual page describes the Linux system call in detail; for an overview of the nomenclature and the many, often preferable, standardised variants of this function provided by libc, including ones that search the PATH environment variable,  $x$ see  $(3)$ .

The argument vector and environment can be accessed by the new program's main function, when it is de€ned as:

int main(int argc, char \*argv[], char \*envp[])

Note, however, that the use of a third argument to the main function is not speci $\in$ ed in POSIX.1; according to POSIX.1, the environment should be accessed via the external variable environ(7).

execve() does not return on success, and the text, initialized data, uninitialized data (bss), and stack of the calling process are overwritten according to the contents of the newly l[oaded prog](#page-3105-0)ram.

If the current program is being ptraced, a SIGTRAP signal is sent to it after a successful execve().

If the set-user-ID bit is set on the program €le referred to by pathname, then the effective user ID of the calling process is changed to that of the owner of the program €le. Similarly, if the set-group-ID bit is set on the program  $\in$  le, then the effective group ID of the calling process is set to the group of the program  $\epsilon$ le.

The aforementioned transformations of the effective IDs are not performed (i.e., the setuser-ID and set-group-ID bits are ignored) if any of the following is true:

- the no\_new\_privs attribute is set for the calling thread  $(\text{seck}(2))$ ;
- the underlying  $\epsilon$  lesystem is mounted nosuid (the MS\_NOSUID •ag from  $(2)$ ; or
- the calling process is being ptraced.

The capabilities of the program  $\epsilon$ le (see abilities(7) are also ignored [if any of](#page-517-0) the above are true.

The effective user ID of the process is copied to the saved set-user-ID; similarly, the effective group ID is copied to the save[d set-group-ID.](#page-3028-0) This copying takes place after any effective ID changes that occur because of the set-user-ID and set-group-ID mode bits.

The process's real UID and real GID, as well as its supplementary group IDs, are unchanged by a call to execve().

If the executable is an a.out dynamically linked binary executable containing shared-library stubs, the Linux dynamic linker  $\text{so}(8)$  is called at the start of execution to bring needed shared objects into memory and link the executable with them.

If the executable is a dynamically linked ELF executable, the interpreter named in the PT INTERP segment is used to lo[ad the n](#page-3614-0)eeded shared objects. This interpreter is typically /lib/ld linux.so.2 for binaries linked with glibc (see  $l$ -linux.so(8).

Effect on process attributes

All process attributes are preserved during an execve(), except the following:

- " The dispositions of any signals that are being [caught are re](#page-3614-0)set to the default (sig $nal(7)$ ).
- ", Any alternate signal stack is not preserved (sigaltstack(2)).
- " Memory mappings are not preserved (mmap(2)).
- Attached System V shared memory segments are detached (shmat(2)).
- " POSIX shared memory regions are unmapped (shm\_open(3)).
- Open POSIX message queue descriptors are closed (mg\_overview(7)).
- Any open POSIX named semaphores are closed (sem\_overview(7)).
- $\Box$  POSIX timers are not preserved (timer\_create(2)).
- " Any open directory streams are closed (opendir(3)).
- " Memory locks are not preserved (mlock $(\mathbb{2})$ , Memory locks are not preserved (mlock $(\mathbb{2})$ ).
- Exit handlers are not preserved (atexit( $\mathcal{A}_L$ ), exit(3).
- The •oating-point environment is reset to the default  $\frac{\epsilon}{\epsilon}$  (3).

The process attributes in the preceding lis[t are all spe](#page-498-0)ci€ed in POSIX.1. The following Linux-speci€c process attributes are also [not preser](#page-1893-0)ved during an execve():

" The process's "dumpable" attribute is set to the v[alue 1, u](#page-1427-0)nless a set-user-ID program, a set-group-ID program, or a program with capabilities is being executed, in which case the dumpable •ag may instead be reset to the value in /proc/sys/fs/suid\_dumpable, in the circumstances described under PR SET DUMPABLE in prctl(2). Note that changes to the "dumpable" attribute may cause ownership of €les in the process's /proc/ pid directory to change to

root: root, as described  $\mathsf{iproc}(5)$ .

- The prctl(2) PR\_SET\_KEEPCAPS •ag is cleared.
- $\ldots$  (Since Linux 2.4.36 / 2.6.23) If a set-user-ID or set-group-ID program is being executed, then the parent [death s](#page-2712-0)ignal set  $b$   $\alpha$ <sup> $d$ </sup> $(2)$  PR SET PDEATHSIG •ag is cle[ared.](#page-695-0)
- The process name, as set  $pytl(2) PR\_SET\_NAME$  (and displayed by ps o comm), is reset to the name of the new [executa](#page-695-0)ble  $\in$ le.
- " The SECBIT KEEP CAPS securebits •ag is cleared. See abilities(7).
- The termination signal is re[set to SI](#page-695-0)GCHLD ( $\frac{1}{100}$ ).
- The  $\epsilon$ le descriptor table is unshared, undoing the effe[ct of the CLON](#page-3028-0)E\_FILES •ag of clone(2).

Note the following further points:

- " All threads other than the calling thread are destroyed during an execve(). Mutexes, c[ondition v](#page-115-0)ariables, and other pthreads objects are not preserved.
- The equivalent of setlocale(LC\_ALL, "C") is executed at program start-up.
- POSIX.1 speci€es that the dispositions of any signals that are ignored or set to the default are left unchanged. POSIX.1 speci€es one exception: if SIGCHLD is being ignored, then an implementation may leave the disposition unchanged or reset it to the default; Linux does the former.
- " Any outstanding asynchronous I/O operations are canceled (aio\_read(3), aio\_write(3)).
- " For the handling of capabilities during execve(), see abilities(7).
- $\Box$  By default,  $\in$  le descriptors remain open across an execve(). File descriptors that are [marked clos](#page-1214-0)e-on-exec are closed; see the description of FD\_CLOEXEC tin (2). (If a  $\in$ le descriptor is closed, this will cause th[e release of al](#page-3028-0)l record locks obtained on the underlying  $\epsilon$ le by this process. See (2) for details.) POSIX.1 says that if €le descriptors 0, 1, and 2 would otherwise be closed after a successful execve(), and the process would gain privilege because the set-user-ID or set-gro[up-ID m](#page-202-0)ode bit was set on the executed €le, then the system may open an unspeci€ed €le for each of these €le descriptors. As a general [principle](#page-202-0), no portable program, whether privileged or not, can assume that these three €le descriptors will remain closed across an execve().

Interpreter scripts

An interpreter script is a text  $\in$  fele that has execute permission enabled and whose  $\in$ rst line is of the form:

#!interpreter [optional-arg]

The interpreter must be a valid pathname for an executable  $\in$ le.

If the pathname argument of execve() speci€es an interpreter script, then interpreter will be invoked with the following arguments:

interpreter [optional-arg] pathname arg...

where pathname is the pathname of the  $\in$ le speci $\in$ ed as the  $\in$ rst argument of execve(),

and arg... is the series of words pointed to by the argv argument of execve(), starting at argv[1]. Note that there is no way to get the argv[0] that was passed to the execve() call.

For portable use, optional-arg should either be absent, or be speci€ed as a single word (i.e., it should not contain white space); see NOTES below.

Since Linux 2.6.28, the kernel permits the interpreter of a script to itself be a script. This permission is recursive, up to a limit of four recursions, so that the interpreter may be a script which is interpreted by a script, and so on.

#### Limits on size of arguments and environment

Most UNIX implementations impose some limit on the total size of the command-line argument (argv) and environment (envp) strings that may be passed to a new program. POSIX.1 allows an implementation to advertise this limit using the ARG\_MAX constant (either de€ned in <limits.h> or available at run time using the call sysconf( $SC<sub>ARG</sub> MAX$ )).

Before Linux 2.6.23, the memory used to store the environment and argument strings was limited to 32 pages (de€ned by the kernel constant MAX\_ARG\_PAGES). On architectures with a 4-kB page size, this yields a maximum size of 128 kB.

On Linux 2.6.23 and later, most architectures support a size limit derived from the soft RLIMIT\_STACK resource limit (seegetrlimit(2)) that is in force at the time of the execve() call. (Architectures with no memory management unit are excepted: they maintain the limit that was in effect before Linux 2.6.23.) This change allows programs to have a much larger argument and[/or environm](#page-283-0)ent list. For these architectures, the total size is limited to 1/4 of the allowed stack size. (Imposing the 1/4-limit ensures that the new program always has some stack space.) Additionally, the total size is limited to 3/4 of the value of the kernel constant \_STK\_LIM (8 MiB). Since Linux 2.6.25, the kernel also places a •oor of 32 pages on this size limit, so that, even when RLIMIT\_STACK is set very low, applications are guaranteed to have at least as much argument and environment space as was provided by Linux 2.6.22 and earlier. (This guarantee was not provided in Linux 2.6.23 and 2.6.24.) Additionally, the limit per string is 32 pages (the kernel constant MAX\_ARG\_STRLEN), and the maximum number of strings is 0x7FFFFFFF.

## RETURN VALUE

On success, execve() does not return, on error 1 is returned, and errno is set to indicate the error.

## ERRORS

E2BIG

The total number of bytes in the environment (envp) and argument list (argv) is too large, an argument or environment string is too long, or the full pathname of the executable is too long. The terminating null byte is counted as part of the string length.

#### EACCES

Search permission is denied on a component of the path pre€x of pathname or the name of a script interpreter. (See  $\alpha$  as the presolution  $(7)$ .)

#### EACCES

The  $\in$ le or a script interpreter is not a regular  $\in$ le.

#### EACCES

Execute permission is denied for the €le or a script or ELF interpreter.

## EACCES

The €lesystem is mounted noexec.

#### EAGAIN (since Linux 3.1)

Having changed its real UID using one of the set\*uid() calls, the caller was, and is now still, above its RLIMIT\_NPROC resource limit (seesetrlimit(2)). For a more detailed explanation of this error, see NOTES.

#### **EFAULT**

pathname or one of the pointers in the vectors argv or envp [points outsi](#page-283-0)de your accessible address space.

#### EINVAL

An ELF executable had more than one PT\_INTERP segment (i.e., tried to name more than one interpreter).

EIO An I/O error occurred.

#### EISDIR

An ELF interpreter was a directory.

## ELIBBAD

An ELF interpreter was not in a recognized format.

#### ELOOP

Too many symbolic links were encountered in resolving pathname or the name of a script or ELF interpreter.

#### ELOOP

The maximum recursion limit was reached during recursive script interpretation (see "Interpreter scripts", above). Before Linux 3.8, the error produced for this case was ENOEXEC.

#### EMFILE

The per-process limit on the number of open €le descriptors has been reached.

## ENAMETOOLONG

pathname is too long.

## ENFILE

The system-wide limit on the total number of open €les has been reached.

## ENOENT

The €le pathname or a script or ELF interpreter does not exist.

## ENOEXEC

An executable is not in a recognized format, is for the wrong architecture, or has some other format error that means it cannot be executed.

#### ENOMEM

Insuf€cient kernel memory was available.

#### ENOTDIR

A component of the path pre€x of pathname or a script or ELF interpreter is not a directory.

#### EPERM

The €lesystem is mounted nosuid, the user is not the superuser, and the €le has the set-user-ID or set-group-ID bit set.

#### EPERM

The process is being traced, the user is not the superuser and the €le has the setuser-ID or set-group-ID bit set.

#### EPERM

A "capability-dumb" applications would not obtain the full set of permitted capabilities granted by the executable  $\epsilon$ le. Sepabilities(7).

#### **ETXTBSY**

The speci€ed executable was open for writing by one or more processes.

## **VERSIONS**

POSIX does not document the #! behavior, but it exists (with some variations) on other UNIX systems.

On Linux, argv and envp can be speci€ed as NULL. In both cases, this has the same effect as specifying the argument as a pointer to a list containing a single null pointer. Do not take advantage of this nonstandard and nonportable misfeature! On many other UNIX systems, specifying argv as NULL will result in an error (EFAULT). Some other UNIX systems treat the envp==NULL case the same as Linux.

POSIX.1 says that values returned **sysconf**  $(3)$ should be invariant over the lifetime of a process. However, since Linux 2.6.23, if the RLIMIT\_STACK resource limit changes, then the value reported by \_SC\_ARG\_MAX will also change, to re•ect the fact that the limit on space for hol[ding comm](#page-2319-0)and-line arguments and environment variables has changed.

#### Interpreter scripts

The kernel imposes a maximum length on the text that follows the "#!" characters at the start of a script; characters beyond the limit are ignored. Before Linux 5.1, the limit is 127 characters. Since Linux 5.1, the limit is 255 characters.

The semantics of the optional-arg argument of an interpreter script vary across implementations. On Linux, the entire string following the interpreter name is passed as a single argument to the interpreter, and this string can include white space. However, behavior differs on some other systems. Some systems use the €rst white space to terminate optional-arg. On some systems, an interpreter script can have multiple arguments, and white spaces in optional-arg are used to delimit the arguments.

Linux (like most other modern UNIX systems) ignores the set-user-ID and set-group-ID bits on scripts.

## **STANDARDS**

POSIX.1-2008.

## **HISTORY**

POSIX.1-2001, SVr4, 4.3BSD.

With UNIX V6, the argument list of an exec() call was ended by 0, while the argument list of main was ended by 1. Thus, this argument list was not directly usable in a further exec() call. Since UNIX V7, both are NULL.

## **NOTES**

One sometimes sees execve() (and the related functions described in described as "executing a new process" (or similar). This is a highly misleading description: there is no new process; many attributes of the calling process remain unchanged (in particular, its PID). All that execve() does is arrange for an existi[ng proc](#page-1411-0)ess (the calling process) to execute a new program.

Set-user-ID and set-group-ID processes can not  $b$ e prace(2)d.

The result of mounting a €lesystem nosuid varies across Linux kernel versions: some will refuse execution of set-user-ID and set-group-ID executables when this would give the user powers they did not have already ([and return](#page-727-0) EPERM), some will just ignore the set-user-ID and set-group-ID bits and exec() successfully.

In most cases where execve() fails, control returns to the original executable image, and the caller of execve() can then handle the error. However, in (rare) cases (typically caused by resource exhaustion), failure may occur past the point of no return: the original executable image has been torn down, but the new image could not be completely built. In such cases, the kernel kills the process with a SIGSEGV (SIGKILL until Linux 3.17) signal.

#### execve() and EAGAIN

A more detailed explanation of the EAGAIN error that can occur (since Linux 3.1) when calling execve() is as follows.

The EAGAIN error can occur when a preceding call  $\frac{1}{\sqrt{2}}$  setreuid(2) or setresuid(2)caused the real user ID of the process to change, and that change caused the process to exceed its RLIMIT\_NPROC resource limit (i.e., the number of processes belonging to the new real UID exceeds the resource limit). From Linux 2.6.0 to Linux [3.0, this ca](#page-952-0)used the set\*uid() call to fail. (Before Linux [2.6, the re](#page-958-0)[source limi](#page-954-0)t was not imposed on processes that changed their user IDs.)

Since Linux 3.1, the scenario just described no longer causes the set\*uid() call to fail, because it too often led to security holes where buggy applications didn't check the return status and assumed that, if the caller had root privileges, the call would always succeed. Instead, the set\*uid() calls now successfully change the real UID, but the kernel sets an internal •ag, named PF\_NPROC\_EXCEEDED, to note that the RLIMIT\_NPROC\_resource\_limit\_has\_been\_exceeded. If the PF\_NPROC\_EX-CEEDED •ag is set and the resource limit is still exceeded at the time of a subsequent execve() call, that call fails with the error EAGAIN. This kernel logic ensures that the RLIMIT\_NPROC resource limit is still enforced for the common privileged daemon work•ow, namely,  $fork(2) + set*uid() + execute()$ .

If the resource limit was not still exceeded at the time of the execve() call (because other processes belonging to this real UID terminated between the set\*uid() call and the execve() call), then [the exe](#page-223-0)cve() call succeeds and the kernel clears the PF\_NPROC\_EX-CEEDED process •ag. The •ag is also cleared if a subsequent  $c$  and  $r$  for this process succeeds.

## **EXAMPLES**

The following program is designed to be execed by the second program below. It just echoes its command-line arguments, one per line.

```
/* myecho.c */
#include <stdio.h>
#include <stdlib.h>
int
main(int argc, char *argv[])
\left\{ \right.for (size_t j = 0; j < argc; j++)printf("argv[%zu]: %s\n", j, argv[j]);
    exit(EXIT_SUCCESS);
}
```
This program can be used to exec the program named in its command-line argument:

```
/* execve.c */#include <stdio.h>
#include <stdlib.h>
#include <unistd.h>
int
main(int argc, char *argv[])
\left\{ \right.static char *newargv[] = \{ NULL, "hello", "world", NULL \};
    static char *newenviron[] = \{ NULL \};
    if (argc != 2) {
        fprintf(stderr, "Usage: %s <file-to-exec>\n", argv[0]);
        exit(EXIT_FAILURE);
    }
    newary[0] = argv[1];execve(argv[1], newargv, newenviron);
    perror("execve"); /* execve() returns only on error */
    exit(EXIT_FAILURE);
}
```
We can use the second program to exec the first as follows:

```
$ cc myecho.c -o myecho
$ cc execve.c -o execve
$ ./execve ./myecho
argv[0]: ./myecho
argv[1]: hello
```
argv[2]: world

We can also use these programs to demonstrate the use of a script interpreter. To do this we create a script whose "interpreter" is our myecho program:

```
$ cat > script
#!./myecho script arg
…D
$ chmod +x script
```
We can then use our program to exec the script:

```
$ ./execve ./script
argv[0]: ./myecho
argv[1]: script arg
argv[2]: ./script
argv[3]: hello
argv[4]: world
```
# SEE ALSO

 $chmod(2)$  execveat(2) fork(2), get\_robust\_list(2) ptrace(2) exec(3) fexecve(3) getauxval(3) getopt(3) system(3) capabilities(7) credentials(7) environ(7) path\_resolution(7)ld.so(8)

execveat execute program relative to a directory €le descriptor

## LIBRARY

Standard C library (libc, lc)

## **SYNOPSIS**

#include <linux/fcntl.h> /\* De€nition of AT\_\* constants \*/ #include <unistd.h>

int execveat(int dirfd, const char \*pathname,

char \*const \_Nullable argv[], char \*const \_Nullable envp[], int •ags);

# **DESCRIPTION**

The execveat() system call executes the program referred to by the combination of dirfd and pathname. It operates in exactly the same way  $a$ s well except for the differences described in this manual page.

If the pathname given in pathname is relative, then it is interpreted relative to the directory referred to by the €le descriptor dirfd (rather t[han relative](#page-169-0) to the current working directory of the calling process, as is done by  $cve(2)$  for a relative pathname).

If pathname is relative and dirfd is the special value AT FDCWD, then pathname is interpreted relative to the current working directory of the calling process (like  $execve(2)$ 

If pathname is absolute, then dirfd is ignored.

If pathname is an empty string and the AT\_EMPTY\_PATH •ag is speci€ed, then the [€le descr](#page-169-0)iptor dirfd speci€es the €le to be executed (i.e., dirfd refers to an executable €le, rather than a directory).

The •ags argument is a bit mask that can include zero or more of the following •ags:

AT\_EMPTY\_PATH

If pathname is an empty string, operate on the €le referred to by dirfd (which may have been obtained using  $\frac{\text{time}}{2}$  PATH •ag).

## AT\_SYMLINK\_NOFOLLOW

If the €le identi€ed by dirfd and a non-NULL pathname is a symbolic link, then the call fails with the error ELO[OP.](#page-573-0)

## RETURN VALUE

On success, execveat() does not return. On error, 1 is returned, and errno is set to indicate the error.

## ERRORS

The same errors that occur for execve(2) can also occur for execveat(). The following additional errors can occur for execveat():

#### pathname

is relative but dirfd is [neither AT](#page-169-0)\_FDCWD nor a valid €le descriptor.

#### EINVAL

Invalid •ag speci€ed in •ags.

#### ELOOP

•ags includes AT\_SYMLINK\_NOFOLLOW and the €le identi€ed by dirfd and a non-NULL pathname is a symbolic link.

## ENOENT

The program identi€ed by dirfd and pathname requires the use of an interpreter program (such as a script starting with "#!"), but the €le descriptor dirfd was opened with the O\_CLOEXEC •ag, with the result that the program €le is inaccessible to the launched interpreter. See BUGS.

## ENOTDIR

pathname is relative and dirfd is a  $\in$ le descriptor referring to a  $\in$ le other than a directory.

# **STANDARDS**

Linux.

# **HISTORY**

Linux 3.19, glibc 2.34.

# NOTES

In addition to the reasons explained  $\frac{d}{dx}$  openat(2), the execveat() system call is also needed to allow  $exece(3)$  to be implemented on systems that do not have the /proc €lesystem mounted.

When asked to execute a script  $\epsilon$ le, [the argv\[0](#page-573-0)] that is passed to the script interpreter is a string of the f[orm /dev/f](#page-1433-0)d/N or /dev/fd/N/P, where N is the number of the €le descriptor passed via the dirfd argument. A string of the €rst form occurs when AT\_EMPTY\_PATH is employed. A string of the second form occurs when the script is speci€ed via both dirfd and pathname; in this case, P is the value given in pathname.

For the same reasons describet the  $cycle(3)$  the natural idiom when using execveat() is to set the close-on-exec •ag on dirfd. (But see BUGS.)

# BUGS

The ENOENT error described [above me](#page-1433-0)ans that it is not possible to set the close-onexec •ag on the €le descriptor given to a call of the form:

```
execveat(fd, "", argv, envp, AT_EMPTY_PATH);
```
However, the inability to set the close-on-exec •ag means that a €le descriptor referring to the script leaks through to the script itself. As well as wasting a  $\epsilon$  le descriptor, this leakage can lead to €le-descriptor exhaustion in scenarios where scripts recursively employ execveat().

# SEE ALSO

 $execve(2)openat(2)$  fexecve $(3)$
NAME

exit, Exit terminate the calling process

LIBRARY

Standard C library (libc, lc)

# **SYNOPSIS**

#include <unistd.h>

[[noreturn]] void \_exit(int status);

#include <stdlib.h>

[[noreturn]] void \_Exit(int status);

Feature Test Macro Requirements for glibc  $(s$ e feature\_test\_macros $(Y)$ 

\_Exit():

\_ISOC99\_SOURCE || \_POSIX\_C\_SOURCE >= 200112L

# **DESCRIPTION**

exit() terminates the calling process "immediately". Any open €le descriptors belonging to the process are closed. Any children of the process are inherited by init(1) (or by the nearest "subreaper" process as de€ned through the use  $q$ frcth $\hat{a}$ ) PR SET CHILD SUBREAPER operation). The process's parent is sent a SIGCHLD signal.

The value status & 0xFF is returned to the parent process as the proc[ess's exit](#page-695-0) status, and can be collected by the parent using one  $\alpha$  the  $\alpha$ <sup>2</sup>) family of calls.

The function \_Exit() is equivalent to \_exit().

# RETURN VALUE

These functions do not return.

# **STANDARDS**

\_exit()

POSIX.1-2008.

 $\_Exit()$ 

C11, POSIX.1-2008.

# **HISTORY**

POSIX.1-2001, SVr4, 4.3BSD.

\_Exit() was introduced by C99.

# NOTES

For a discussion on the effects of an exit, the transmission of exit status, zombie processes, signals sent, and so onese $(3)$ .

The function  $\_exit()$  is like  $exit(3)$ , but does not call any functions registered with atexit(3) or on\_exit(3). Open stdio(3) streams are not •ushed. On the other hand, exit() does close open €le descr[iptors,](#page-1414-0) and this may cause an unknown delay, waiting for pending output to  $\epsilon$ nis[h. If the](#page-1414-0) delay is undesired, it may be useful to call functions like  $t$ c•ush(3) before calling exit(). Whether any pending I/O is canceled, and which pending I/[O may be c](#page-1893-0)anceled upon \_exit(), is implementation-dependent.

# C library/kernel differences

The text above in DESCRIPTION describes the traditional effect of exit(), which is to terminate a process, and these are the semantics speci€ed by POSIX.1 and implemented by the C library wrapper function. On modern systems, this means termination of all threads in the process.

By contrast with the C library wrapper function, the raw Linux \_exit() system call terminates only the calling thread, and actions such as reparenting child processes or sending SIGCHLD to the parent process are performed only if this is the last thread in the thread group.

Up to glibc 2.3, the exit() wrapper function invoked the kernel system call of the same name. Since glibc 2.3, the wrapper function invokes group(2) in order to terminate all of the threads in a process.

# SEE ALSO

 $execve(2)exit_group(2)$  fork(2), kill(2), wait(2), w[ait4\(2\), waitpid](#page-182-0)(2), atexit(3), exit(3),  $on\_exit(3)$  termios $(3)$ 

# <span id="page-182-0"></span>NAME

exit\_group exit all threads in a process

# LIBRARY

Standard C library (libc, lc)

# **SYNOPSIS**

#include <sys/syscall.h> /\* De€nition of SYS\_\* constants \*/

#include <unistd.h>

[[noreturn]] void syscall(SYS\_exit\_group, int status);

Note: glibc provides no wrapper for exit\_group(), necessitating the use solall(2).

# **DESCRIPTION**

This system call terminates all threads in the calling process's thread group.

# RETURN VALUE

This system call does not return.

# **STANDARDS**

Linux.

# **HISTORY**

Linux 2.5.35.

# NOTES

Since glibc 2.3, this is the system call invoked when the  $\text{t}(2)$  wrapper function is called.

# SEE ALSO

 $\_exit(2)$ 

# <span id="page-183-0"></span>NAME

fallocate manipulate €le space

# LIBRARY

Standard C library (libc, lc)

# **SYNOPSIS**

#de€ne \_GNU\_SOURCE /\* See feature\_test\_macros(7) \*/

#include <fcntl.h>

int fallocate(int fd, int mode, off t offset, off t len);

# **DESCRIPTION**

This is a nonportable, Linux-speci€c system call. For the portable, POSIX.1-speci€ed method of ensuring that space is allocated for a  $\in$ le see fallocate(3).

fallocate() allows the caller to directly manipulate the allocated disk space for the  $\in$ le referred to by fd for the byte range starting at offset and continuing for len bytes.

The mode argument determines the operation to [be performed on t](#page-1904-0)he given range. Details of the supported operations are given in the subsections below.

Allocating disk space

The default operation (i.e., mode is zero) of fallocate() allocates the disk space within the range speci€ed by offset and len. The €le size (as reported to will be changed if offset+len is greater than the €le size. Any subregion within the range speci- €ed by offset and len that did not contain data before the call will be initialized to zero. This default behavior closely resembles the behavior of the fallocate  $(3)$ library function, and is intended as a method of optimally implementing that function.

After a successful call, subsequent writes into the range speci€ed by offset and len are guaranteed not to fail because of lack of disk space.

If the FALLOC\_FL\_KEEP\_SIZE •ag is speci€ed in mode, the behavior of the call is similar, but the €le size will not be changed even if offset+len is greater than the €le size. Preallocating zeroed blocks beyond the end of the €le in this manner is useful for optimizing append workloads.

If the FALLOC\_FL\_UNSHARE\_RANGE •ag is speci€ed in mode, shared €le data extents will be made private to the €le to guarantee that a subsequent write will not fail due to lack of space. Typically, this will be done by performing a copy-on-write operation on all shared data in the €le. This •ag may not be supported by all €lesystems.

Because allocation is done in block size chunks, fallocate() may allocate a larger range of disk space than was speci€ed.

# Deallocating €le space

Specifying the FALLOC FL PUNCH HOLE •ag (available since Linux 2.6.38) in mode deallocates space (i.e., creates a hole) in the byte range starting at offset and continuing for len bytes. Within the speci€ed range, partial €lesystem blocks are zeroed, and whole €lesystem blocks are removed from the €le. After a successful call, subsequent reads from this range will return zeros.

The FALLOC\_FL\_PUNCH\_HOLE •ag must be ORed with FAL-LOC FL KEEP SIZE in mode; in other words, even when punching off the end of the  $\in$ le, the  $\in$ le size (as reportedsbyt(2)) does not change.

Not all €lesystems support FALLOC\_FL\_PUNCH\_HOLE; if a €lesystem doesn't support the operation, an error is returned. The operation is supported on at least the following €lesystems:

- $KFS$  (since Linux 2.6.38)
- $\ldots$  ext4 (since Linux 3.0)
- ", Btrfs (since Linux 3.7)
- $m$  tmpfs(5)(since Linux 3.5)
- $,$  gfs2(5) (since Linux 4.16)

### Collapsing €le space

Sp[ecifying t](#page-2895-0)he FALLOC\_FL\_COLLAPSE\_RANGE •ag (available since Linux 3.15) in mode removes a byte range from a  $\in$  le, without leaving a hole. The byte range to be collapsed starts at offset and continues for len bytes. At the completion of the operation, the contents of the €le starting at the location offset+len will be appended at the location offset, and the €le will be len bytes smaller.

A €lesystem may place limitations on the granularity of the operation, in order to ensure ef€cient implementation. Typically, offset and len must be a multiple of the €lesystem logical block size, which varies according to the €lesystem type and con€guration. If a €lesystem has such a requirement, fallocate() fails with the error EINVAL if this requirement is violated.

If the region speci€ed by offset plus len reaches or passes the end of €le, an error is returned; instead, ustruncate(2)to truncate a  $\in$ le.

No other •ags may be speci€ed in mode in conjunction with FALLOC\_FL\_COL-LAPSE RANGE.

As at Linux 3.15, [FALLOC\\_FL](#page-1126-0)\_COLLAPSE\_RANGE is supported by ext4 (only for extent-based €les) and XFS.

# Zeroing €le space

Specifying the FALLOC\_FL\_ZERO\_RANGE •ag (available since Linux 3.15) in mode zeros space in the byte range starting at offset and continuing for len bytes. Within the speci€ed range, blocks are preallocated for the regions that span the holes in the €le. After a successful call, subsequent reads from this range will return zeros.

Zeroing is done within the €lesystem preferably by converting the range into unwritten extents. This approach means that the speci€ed range will not be physically zeroed out on the device (except for partial blocks at the either end of the range), and I/O is (otherwise) required only to update metadata.

If the FALLOC\_FL\_KEEP\_SIZE •ag is additionally speci€ed in mode, the behavior of the call is similar, but the €le size will not be changed even if offset+len is greater than the €le size. This behavior is the same as when preallocating space with FAL-LOC\_FL\_KEEP\_SIZE speci€ed.

Not all €lesystems support FALLOC\_FL\_ZERO\_RANGE; if a €lesystem doesn't support the operation, an error is returned. The operation is supported on at least the following €lesystems:

- XFS (since Linux 3.15)
- $m_{\rm s}$  ext4, for extent-based  $\epsilon$ les (since Linux 3.15)
- $\ldots$  SMB3 (since Linux 3.17)
- Btrfs (since Linux 4.16)

Increasing €le space

Specifying the FALLOC FL INSERT RANGE •ag (available since Linux 4.1) in mode increases the €le space by inserting a hole within the €le size without overwriting any existing data. The hole will start at offset and continue for len bytes. When inserting the hole inside €le, the contents of the €le starting at offset will be shifted upward (i.e., to a higher €le offset) by len bytes. Inserting a hole inside a €le increases the €le size by len bytes.

This mode has the same limitations as FALLOC\_FL\_COLLAPSE\_RANGE regarding the granularity of the operation. If the granularity requirements are not met, fallocate() fails with the error EINVAL. If the offset is equal to or greater than the end of €le, an error is returned. For such operations (i.e., inserting a hole at the end of  $\epsilon$ le), ftruncate(2)should be used.

No other •ags may be speci€ed in mode in conjunction with FALLOC FL IN-SERT\_RANGE.

FALLOC FL INSERT RANGE requires  $\epsilon$  lesystem support. Filesystems that support this operation include XFS (since Linux 4.1) and ext4 (since Linux 4.2).

# RETURN VALUE

On success, fallocate() returns zero. On error, 1 is returned and errno is set to indicate the error.

# ERRORS

EBADF

fd is not a valid €le descriptor, or is not opened for writing.

# EFBIG

offset+len exceeds the maximum €le size.

# EFBIG

mode is FALLOC\_FL\_INSERT\_RANGE, and the current €le size+len exceeds the maximum €le size.

# EINTR

A signal was caught during execution;  $\frac{\text{signal}(7)}{7}$ .

# EINVAL

offset was less than 0, or len was less than or equal to 0.

# EINVAL

mode is FALLOC\_FL\_COLLAPSE\_RANGE and the range speci€ed by offset plus len reaches or passes the end of the €le.

### **FINVAL**

mode is FALLOC\_FL\_INSERT\_RANGE and the range speci€ed by offset reaches or passes the end of the €le.

#### EINVAL

mode is FALLOC\_FL\_COLLAPSE\_RANGE or FALLOC\_FL\_IN-SERT\_RANGE, but either offset or len is not a multiple of the €lesystem block size.

### EINVAL

mode contains one of FALLOC FL COLLAPSE RANGE or FAL-LOC\_FL\_INSERT\_RANGE and also other •ags; no other •ags are permitted with FALLOC\_FL\_COLLAPSE\_RANGE or FALLOC\_FL\_IN-SERT\_RANGE.

### EINVAL

mode is FALLOC FL COLLAPSE RANGE. FAL-LOC\_FL\_ZERO\_RANGE, or FALLOC\_FL\_INSERT\_RANGE, but the  $\in$ le referred to by fd is not a regular  $\in$ le.

EIO An I/O error occurred while reading from or writing to a €lesystem.

### ENODEV

fd does not refer to a regular €le or a directory. (If fd is a pipe or FIFO, a different error results.)

#### ENOSPC

There is not enough space left on the device containing the  $\in$  le referred to by fd.

### ENOSYS

This kernel does not implement fallocate().

#### EOPNOTSUPP

The €lesystem containing the €le referred to by fd does not support this operation; or the mode is not supported by the €lesystem containing the €le referred to by fd.

#### EPERM

The  $\in$  le referred to by fd is marked immutable (see chattr(1)).

### EPERM

mode speci€es FALLOC\_FL\_PUNCH\_HOLE, FALLOC\_FL\_COL-LAPSE\_RANGE, or FALLOC\_FL\_INSERT\_RANGE and the €le referred to by fd is marked append-only (see chattr(1)).

#### EPERM

The operation was prevented by a  $\in$ le seal ( $\mathcal{R}(2)$ ).

#### ESPIPE

fd refers to a pipe or FIFO.

### **ETXTBSY**

mode speci€es FALLOC\_FL\_COLLAPSE\_RANGE or FALLOC\_FL\_IN-SERT RANGE, but the €le referred to by fd is currently being executed.

# STANDARDS

Linux.

### **HISTORY**

fallocate()

Linux 2.6.23, glibc 2.10.

FALLOC\_FL\_\* glibc 2.18.

# SEE ALSO

fallocate(1), ftruncate(2) posix\_fadvise(3)posix\_fallocate(3)

# <span id="page-188-0"></span>NAME

fanotify init create and initialize fanotify group

# LIBRARY

Standard C library (libc, lc)

# **SYNOPSIS**

#include <fcntl.h> /\* De€nition of O\_\* constants \*/ #include <sys/fanotify.h>

int fanotify init(unsigned int •ags, unsigned int event f •ags);

# **DESCRIPTION**

For an overview of the fanotify API, see notify  $(7)$ .

fanotify\_init() initializes a new fanotify group and returns a €le descriptor for the event queue associated with the group.

The  $\epsilon$ le descriptor is used in calls framotify\_mark(2)[to](#page-3114-0) specify the  $\epsilon$ les, directories, mounts, or €lesystems for which fanotify events shall be created. These events are received by reading from the €le descriptor. Some events are only informative, indicating that a €le has been accessed. Other events can be used to determine whether another application is permitted to access a [€le or directory.](#page-194-0) Permission to access €lesystem objects is granted by writing to the €le descriptor.

Multiple programs may be using the fanotify interface at the same time to monitor the same €les.

The number of fanotify groups per user is limited. See tify(7) for details about this limit.

The •ags argument contains a multi-bit €eld de€ning the noti€cation class of the listening application and further single bit €elds specifyi[ng the beha](#page-3114-0)vior of the €le descriptor.

If multiple listeners for permission events exist, the noti€cation class is used to establish the sequence in which the listeners receive the events.

Only one of the following noti€cation classes may be speci€ed in •ags:

# FAN CLASS PRE CONTENT

This value allows the receipt of events notifying that  $a \in \text{Ie}$  has been accessed and events for permission decisions if a  $\in$  le may be accessed. It is intended for event listeners that need to access €les before they contain their €nal data. This noti€ cation class might be used by hierarchical storage managers, for example. Use of this •ag requires the CAP\_SYS\_ADMIN capability.

# FAN CLASS CONTENT

This value allows the receipt of events notifying that a  $\in$  le has been accessed and events for permission decisions if a €le may be accessed. It is intended for event listeners that need to access €les when they already contain their €nal content. This noti€cation class might be used by malware detection programs, for example. Use of this •ag requires the CAP\_SYS\_ADMIN capability.

# FAN\_CLASS\_NOTIF

This is the default value. It does not need to be speci€ed. This value only allows the receipt of events notifying that a €le has been accessed. Permission decisions before the €le is accessed are not possible.

Listeners with different noti€cation classes will receive events in the order FAN\_CLASS\_PRE\_CONTENT, FAN\_CLASS\_CONTENT, FAN\_CLASS\_NOTIF. The order of noti€cation for listeners in the same noti€cation class is unde€ned.

The following bits can additionally be set in •ags:

### FAN CLOEXEC

Set the close-on-exec •ag (FD\_CLOEXEC) on the new €le descriptor. See the description of the  $O$ \_CLOEXEC •ag impen(2).

### FAN\_NONBLOCK

Enable the nonblocking •ag (O\_NONBLOCK) for the  $\in$ le descriptor. Reading from the  $\epsilon$ le descriptor will not bloc[k. Instea](#page-573-0)d, if no data is availabled(2) fails with the error EAGAIN.

### FAN\_UNLIMITED\_QUEUE

Remov[e](#page-764-0) the limit on the number of events in the event queue.  $\delta$  and  $\delta$  for details about this limit. Use of this •ag requires the CAP\_SYS\_ADMIN capability.

# FAN\_UNLIMITED\_MARKS

Remove the limit on the number of fanotify marks per user  $f\mathscr{B}\text{ceil}(7)$  for details about this limit. Use of this •ag requires the CAP\_SYS\_ADMIN capability.

# FAN\_REPORT\_TID (since Linux 4.20)

Report thread ID (TID) instead of process ID (PID) in the pid  $\in$ eld of the struct fanotify event metadata supplied read(2)(see fanotify(7). Use of this •ag requires the CAP\_SYS\_ADMIN capability.

### FAN\_ENABLE\_AUDIT (since Linux 4.15)

Enable generation of audit log rec[ords ab](#page-764-0)out [access med](#page-3114-0)iation performed by permission events. The permission event response has to be marked with the FAN\_AUDIT •ag for an audit log record to be generated. Use of this •ag requires the CAP\_AUDIT\_WRITE capability.

# FAN\_REPORT\_FID (since Linux 5.1)

This value allows the receipt of events which contain additional information about the underlying €lesystem object correlated to an event. An additional record of type FAN\_EVENT\_INFO\_TYPE\_FID encapsulates the information about the object and is included alongside the generic event metadata structure. The  $\in$  le descriptor that is used to represent the object correlated to an event is instead substituted with a  $\in$  le handle. It is intended for applications that may  $\in$ nd the use of a  $\in$  le handle to identify an object more suitable than a  $\in$  le descriptor. Additionally, it may be used for applications monitoring a directory or a €lesystem that are interested in the directory entry modi€cation events FAN\_CRE-ATE, FAN\_DELETE, FAN\_MOVE, and FAN\_RENAME, or in events such as FAN\_ATTRIB, FAN\_DELETE\_SELF, and FAN\_MOVE\_SELF. All the events above require an fanotify group that identi€es €lesystem objects by €le handles. Note that without the •ag FAN\_REPORT\_TARGET\_FID, for the directory entry modi€cation events, there is an information record that identi€es the modi€ed directory and not the created/deleted/moved child object. The use of FAN\_CLASS\_CONTENT or FAN\_CLASS\_PRE\_CONTENT is not

permitted with this •ag and will result in the error EINVAL. Seenotify(7) for additional details.

### FAN\_REPORT\_DIR\_FID (since Linux 5.9)

Events for fanotify groups initialized with this •ag will conta[in \(see exc](#page-3114-0)eptions below) additional information about a directory object correlated to an event. An additional record of type FAN\_EVENT\_INFO\_TYPE\_DFID encapsulates the information about the directory object and is included alongside the generic event metadata structure. For events that occur on a non-directory object, the additional structure includes a €le handle that identi€es the parent directory €lesystem object. Note that there is no guarantee that the directory €lesystem object will be found at the location described by the €le handle information at the time the event is received. When combined with the •ag FAN\_REPORT\_FID, two records may be reported with events that occur on a non-directory object, one to identify the non-directory object itself and one to identify the parent directory object. Note that in some cases, a €lesystem object does not have a parent, for example, when an event occurs on an unlinked but open €le. In that case, with the FAN\_REPORT\_FID •ag, the event will be reported with only one record to identify the non-directory object itself, because there is no directory associated with the event. Without the FAN\_REPORT\_FID •ag, no event will be reported. Setanotify(7)for additional details.

# FAN\_REPORT\_NAME (since Linux 5.9)

Events for fanotify groups initialized with this •ag will contain additional information ab[out the nam](#page-3114-0)e of the directory entry correlated to an event. This •ag must be provided in conjunction with the •ag FAN\_REPORT\_DIR\_FID. Providing this •ag value without FAN\_REPORT\_DIR\_FID will result in the error EINVAL. This •ag may be combined with the •ag FAN\_REPORT\_FID. An additional record of type FAN\_EVENT\_INFO\_TYPE\_DFID\_NAME, which encapsulates the information about the directory entry, is included alongside the generic event metadata structure and substitutes the additional information record of type FAN\_EVENT\_INFO\_TYPE\_DFID. The additional record includes a €le handle that identi€es a directory €lesystem object followed by a name that identi€es an entry in that directory. For the directory entry modi€cation events FAN\_CREATE, FAN\_DELETE, and FAN\_MOVE, the reported name is that of the created/deleted/moved directory entry. The event FAN\_RE-NAME may contain two information records. One of type FAN\_EVENT\_INFO\_TYPE\_OLD\_DFID\_NAME\_identifying the old directory entry, and another of type FAN\_EVENT\_INFO\_TYPE\_NEW\_DFID\_NAME identifying the new directory entry. For other events that occur on a directory object, the reported €le handle is that of the directory object itself and the reported name is '.'. For other events that occur on a non-directory object, the reported €le handle is that of the parent directory object and the reported name is the name of a directory entry where the object was located at the time of the event. The rationale behind this logic is that the reported directory €le handle can be passed to open by handle at(2b get an open directory  $\epsilon$ le descriptor and that  $\epsilon$ le descriptor along with the reported name can be used to  $star(2)$ . The same rule that applies to record type FAN\_EVENT\_INFO\_TYPE\_DFID also applies [to record type FAN\\_E](#page-589-0)VENT\_INFO\_TYPE\_DFID\_NAME: if a non-directory

object has no parent, either the event will not be reported or it will be reported without the directory entry information. Note that there is no guarantee that the €lesystem object will be found at the location described by the directory entry information at the time the event is received. See taunotify(7) for additional details.

### FAN\_REPORT\_DFID\_NAME

This is a synonym for (FAN\_REPORT\_DIR\_FI[D|FAN\\_REP](#page-3114-0)ORT\_NAME).

### FAN\_REPORT\_TARGET\_FID (since Linux 5.17)

Events for fanotify groups initialized with this •ag will contain additional information about the child correlated with directory entry modi€cation events. This •ag must be provided in conjunction with the •ags FAN\_REPORT\_FID, FAN\_REPORT\_DIR\_FID\_and\_FAN\_REPORT\_NAME. or else the error EINVAL will be returned. For the directory entry modi€cation events FAN\_CREATE, FAN\_DELETE, FAN\_MOVE, and FAN\_RENAME, an additional record of type FAN\_EVENT\_INFO\_TYPE\_FID, is reported in addition to the information records of type FAN\_EVENT\_INFO\_TYPE\_DFID, FAN\_EVENT\_INFO\_TYPE\_DFID\_NAME,

FAN\_EVENT\_INFO\_TYPE\_OLD\_DFID\_NAME, and FAN\_EVENT\_INFO\_TYPE\_NEW\_DFID\_NAME. The additional record includes a €le handle that identi€es the €lesystem child object that the directory entry is referring to.

# FAN\_REPORT\_DFID\_NAME\_TARGET

This is a synonym for (FAN\_REPORT\_DFID\_NAME|FAN\_RE-PORT\_FID|FAN\_REPORT\_TARGET\_FID).

# FAN\_REPORT\_PIDFD (since Linux 5.15)

Events for fanotify groups initialized with this •ag will contain an additional information record alongside the generic fanotify\_event\_metadata structure. This information record will be of type FAN\_EVENT\_INFO\_TYPE\_PIDFD and will contain a pidfd for the process that was responsible for generating an event. A pidfd returned in this information record object is no different to the pidfd that is returned when callingidfd\_open(2) Usage of this information record are for applications that may be interested in reliably determining whether the process responsible for generating an event has been recycled or terminated. The use of the FAN\_REPORT\_TID •ag along with FAN\_REPORT\_PIDFD is currently not supported and att[empting to do](#page-665-0) so will result in the error EINVAL being returned. This limitation is currently imposed by the pidfd API as it currently only supports the creation of pidfds for thread-group leaders. Creating pidfds for nonthread-group leaders may be supported at some point in the future, so this restriction may eventually be lifted. For more details on information records, see fanotify(7).

The event f •ags argument de€nes the €le status •ags that will be set on the open €le descriptions that are created for fanotify events. For details of these •ags, see the descripti[on of the •](#page-3114-0)ags values  $i$  apen(2). event f •ags includes a multi-bit  $\epsilon$ eld for the access mode. This €eld can take the following values:

# O\_RDONLY

This value allows only read access.

# O\_WRONLY

This value allows only write access.

# O\_RDWR

This value allows read and write access.

Additional bits can be set in event for eags. The most useful values are:

# O\_LARGEFILE

Enable support for €les exceeding 2 GB. Failing to set this •ag will result in an EOVERFLOW error when trying to open a large €le which is monitored by an fanotify group on a 32-bit system.

# O\_CLOEXEC (since Linux 3.18)

Enable the close-on-exec •ag for the €le descriptor. See the description of the O\_CLOEXEC •ag in open(2)for reasons why this may be useful.

The following are also allowable: O\_APPEND, O\_DSYNC, O\_NOATIME, O\_NON-BLOCK, and O\_SYNC. Specifying any other •ag in event\_f\_•ags yields the error EINVAL (but see BUGS).

# RETURN VALUE

On success, fanotify\_init() returns a new €le descriptor. On error, 1 is returned, and errno is set to indicate the error.

# ERRORS

EINVAL

An invalid value was passed in •ags or event f •ags. FAN\_ALL\_INIT\_FLAGS (deprecated since Linux 4.20) de€nes all allowable bits for •ags.

# EMFILE

The number of fanotify groups for this user exceeds the limit.  $f\mathcal{B}$  extraintly (7) for details about this limit.

# EMFILE

The per-process limit on the number of open €le descriptors [has been r](#page-3114-0)eached.

# ENOMEM

The allocation of memory for the noti€cation group failed.

# ENOSYS

This kernel does not implement fanotify\_init(). The fanotify API is available only if the kernel was con€gured with CONFIG\_FANOTIFY.

# EPERM

The operation is not permitted because the caller lacks a required capability.

# **VERSIONS**

Prior to Linux 5.13, calling fanotify\_init() required the CAP\_SYS\_ADMIN capability. Since Linux 5.13, users may call fanotify init() without the CAP SYS ADMIN capability to create and initialize an fanotify group with limited functionality.

The limitations imposed on an event listener created by a user without the CAP SYS ADMIN capability are as follows:

- " The user cannot request for an unlimited event queue by using FAN\_UN-LIMITED\_QUEUE.
- " The user cannot request for an unlimited number of marks by using FAN\_UNLIMITED\_MARKS.
- " The user cannot request to use either noti€cation classes FAN\_CLASS\_CONTENT or FAN\_CLASS\_PRE\_CONTENT. This means that user cannot request permission events.
- "The user is required to create a group that identi€es €lesystem objects by €le handles, for example, by providing the FAN\_REPORT\_FID •ag.
- " The user is limited to only mark inodes. The ability to mark a mount or €lesystem via fanotify\_mark() through the use of FAN\_MARK\_MOUNT or FAN\_MARK\_FILESYSTEM is not permitted.
- "The event object in the event queue is limited in terms of the information that is made available to the unprivileged user. A user will also not receive the pid that generated the event, unless the listening process itself generated the event.

# STANDARDS

Linux.

# **HISTORY**

Linux 2.6.37.

# BUGS

The following bug was present before Linux 3.18:

The O\_CLOEXEC is ignored when passed in event  $f$  •ags.

The following bug was present before Linux 3.14:

"The event\_f\_•ags argument is not checked for invalid •ags. Flags that are intended only for internal use, such as FMODE\_EXEC, can be set, and will consequently be set for the €le descriptors returned when reading from the fanotify €le descriptor.

# SEE ALSO

fanotify  $mark(2)$  fanotify(7)

# <span id="page-194-0"></span>NAME

fanotify mark add, remove, or modify an fanotify mark on a  $\epsilon$ lesystem object

# LIBRARY

Standard C library (libc, lc)

# **SYNOPSIS**

#include <sys/fanotify.h>

int fanotify\_mark(int fanotify\_fd, unsigned int •ags,

uint64\_t mask, int dirfd,

const char \*\_Nullable pathname);

# **DESCRIPTION**

For an overview of the fanotify API, see notify  $(7)$ .

fanotify\_mark() adds, removes, or modi€es an fanotify mark on a €lesystem object. The caller must have read permission on the €lesystem object that is to be marked.

The fanotify fd argument is a  $\epsilon$ le d[escriptor ret](#page-3114-0)urnet aby init(2).

•ags is a bit mask describing the modi€cation to perform. It must include exactly one of the following values:

# FAN\_MARK\_ADD

The events in mask will be added to the mark mask (or to the ignore mask). mask must be nonempty or the error EINVAL will occur.

# FAN\_MARK\_REMOVE

The events in argument mask will be removed from the mark mask (or from the ignore mask). mask must be nonempty or the error EINVAL will occur.

# FAN\_MARK\_FLUSH

Remove either all marks for €lesystems, all marks for mounts, or all marks for directories and €les from the fanotify group. If •ags contains FAN\_MARK\_MOUNT, all marks for mounts are removed from the group. If •ags contains FAN\_MARK\_FILESYSTEM, all marks for €lesystems are removed from the group. Otherwise, all marks for directories and €les are removed. No •ag other than, and at most one of, the •ags FAN\_MARK\_MOUNT or FAN\_MARK\_FILESYSTEM can be used in conjunction with FAN\_MARK\_FLUSH. mask is ignored.

If none of the values above is speci€ed, or more than one is speci€ed, the call fails with the error EINVAL.

In addition, zero or more of the following values may be ORed into •ags:

# FAN\_MARK\_DONT\_FOLLOW

If pathname is a symbolic link, mark the link itself, rather than the €le to which it refers. (By default, fanotify mark() dereferences pathname if it is a symbolic link.)

# FAN\_MARK\_ONLYDIR

If the €lesystem object to be marked is not a directory, the error ENOTDIR shall be raised.

### **FAN\_MARK\_MOUNT**

Mark the mount specified by *pathname*. If *pathname* is not itself a mount point, the mount containing *pathname* will be marked. All directories, subdirectories, and the contained files of the mount will be monitored. The events which require that filesystem objects are identified by file handles, such as **FAN\_CRE-ATE**, **FAN\_ATTRIB**, **FAN\_MOVE**, and **FAN\_DELETE\_SELF**, cannot be provided as a *mask* when *flags* contains **FAN\_MARK\_MOUNT**. Attempting to do so will result in the error **EINVAL** being returned. Use of this flag requires the **CAP\_SYS\_ADMIN** capability.

#### **FAN\_MARK\_FILESYSTEM** (since Linux 4.20)

Mark the filesystem specified by *pathname*. The filesystem containing *pathname* will be marked. All the contained files and directories of the filesystem from any mount point will be monitored. Use of this flag requires the **CAP\_SYS\_ADMIN** capability.

### **FAN\_MARK\_IGNORED\_MASK**

The events in *mask* shall be added to or removed from the ignore mask. Note that the flags **FAN\_ONDIR**, and **FAN\_EVENT\_ON\_CHILD** have no effect when provided with this flag. The effect of setting the flags **FAN\_ONDIR**, and **FAN\_EVENT\_ON\_CHILD** in the mark mask on the events that are set in the ignore mask is undefined and depends on the Linux kernel version. Specifically, prior to Linux 5.9, setting a mark mask on a file and a mark with ignore mask on its parent directory would not result in ignoring events on the file, regardless of the **FAN\_EVENT\_ON\_CHILD** flag in the parent directory's mark mask. When the ignore mask is updated with the **FAN\_MARK\_IGNORED\_MASK** flag on a mark that was previously updated with the **FAN\_MARK\_IGNORE** flag, the update fails with **EEXIST** error.

### **FAN\_MARK\_IGNORE** (since Linux 6.0)

This flag has a similar effect as setting the **FAN\_MARK\_IGNORED\_MASK** flag. The events in *mask* shall be added to or removed from the ignore mask. Unlike the **FAN MARK IGNORED MASK** flag, this flag also has the effect that the **FAN\_ONDIR**, and **FAN\_EVENT\_ON\_CHILD** flags take effect on the ignore mask. Specifically, unless the **FAN\_ONDIR** flag is set with FAN MARK IGNORE, events on directories will not be ignored. If the flag FAN EVENT ON CHILD is set with FAN MARK IGNORE, events on children will be ignored. For example, a mark on a directory with combination of a mask with **FAN\_CREATE** event and **FAN\_ONDIR** flag and an ignore mask with **FAN\_CREATE** event and without **FAN\_ONDIR** flag, will result in getting only the events for creation of sub-directories. When using the **FAN\_MARK\_IGNORE** flag to add to an ignore mask of a mount, filesystem, or directory inode mark, the **FAN\_MARK\_IGNORED\_SURV\_MODIFY** flag must be specified. Failure to do so will results with **EINVAL** or **EISDIR** error.

### **FAN\_MARK\_IGNORED\_SURV\_MODIFY**

The ignore mask shall survive modify events. If this flag is not set, the ignore mask is cleared when a modify event occurs on the marked object. Omitting this flag is typically used to suppress events (e.g., **FAN\_OPEN**) for a specific file, until that specific file's content has been modified. It is far less useful to suppress events on an entire filesystem, or mount, or on all files inside a directory,

until some file's content has been modified. For this reason, the **FAN MARK IGNORE** flag requires the **FAN MARK IG-NORED\_SURV\_MODIFY** flag on a mount, filesystem, or directory inode mark. This flag cannot be removed from a mark once set. When the ignore mask is updated without this flag on a mark that was previously updated with the **FAN\_MARK\_IGNORE** and **FAN\_MARK\_IGNORED\_SURV\_MODIFY** flags, the update fails with **EEXIST** error.

### **FAN\_MARK\_IGNORE\_SURV**

This is a synonym for (**FAN\_MARK\_IGNORE**|**FAN\_MARK\_IG-NORED\_SURV\_MODIFY**).

### **FAN\_MARK\_EVICTABLE** (since Linux 5.19)

When an inode mark is created with this flag, the inode object will not be pinned to the inode cache, therefore, allowing the inode object to be evicted from the inode cache when the memory pressure on the system is high. The eviction of the inode object results in the evictable mark also being lost. When the mask of an evictable inode mark is updated without using the **FAN\_MARK\_EVICATBLE** flag, the marked inode is pinned to inode cache and the mark is no longer evictable. When the mask of a non-evictable inode mark is updated with the **FAN\_MARK\_EVICTABLE** flag, the inode mark remains non-evictable and the update fails with **EEXIST** error. Mounts and filesystems are not evictable objects, therefore, an attempt to create a mount mark or a filesystem mark with the **FAN\_MARK\_EVICTABLE** flag, will result in the error **EINVAL**. For example, inode marks can be used in combination with mount marks to reduce the amount of events from noninteresting paths. The event listener reads events, checks if the path reported in the event is of interest, and if it is not, the listener sets a mark with an ignore mask on the directory. Evictable inode marks allow using this method for a large number of directories without the concern of pinning all inodes and exhausting the system's memory.

*mask* defines which events shall be listened for (or which shall be ignored). It is a bit mask composed of the following values:

#### **FAN\_ACCESS**

Create an event when a file or directory (but see BUGS) is accessed (read).

#### **FAN\_MODIFY**

Create an event when a file is modified (write).

#### **FAN\_CLOSE\_WRITE**

Create an event when a writable file is closed.

#### **FAN\_CLOSE\_NOWRITE**

Create an event when a read-only file or directory is closed.

#### **FAN\_OPEN**

Create an event when a file or directory is opened.

#### **FAN\_OPEN\_EXEC** (since Linux 5.0)

Create an event when a file is opened with the intent to be executed. See NOTES for additional details.

FAN\_ATTRIB (since Linux 5.1)

Create an event when the metadata for a  $\in$ le or directory has changed. An fanotify group that identi€es €lesystem objects by €le handles is required.

FAN\_CREATE (since Linux 5.1)

Create an event when a €le or directory has been created in a marked parent directory. An fanotify group that identi€es €lesystem objects by €le handles is required.

FAN\_DELETE (since Linux 5.1)

Create an event when a €le or directory has been deleted in a marked parent directory. An fanotify group that identi€es €lesystem objects by €le handles is required.

FAN\_DELETE\_SELF (since Linux 5.1)

Create an event when a marked  $\epsilon$ le or directory itself is deleted. An fanotify group that identi€es €lesystem objects by €le handles is required.

FAN\_FS\_ERROR (since Linux 5.16)

Create an event when a €lesystem error leading to inconsistent €lesystem metadata is detected. An additional information record of type FAN\_EVENT\_INFO\_TYPE\_ERROR is returned for each event in the read buffer. An fanotify group that identi€es €lesystem objects by €le handles is required.

Events of such type are dependent on support from the underlying €lesystem. At the time of writing, only the ext4 €lesystem reports FAN\_FS\_ERROR events.

See fanotify $(7)$  for additional details.

FAN\_MOVED\_FROM (since Linux 5.1)

Create an event when a €le or directory has been moved from a marked parent dir[ectory. An](#page-3114-0) fanotify group that identi€es €lesystem objects by €le handles is required.

FAN\_MOVED\_TO (since Linux 5.1)

Create an event when a €le or directory has been moved to a marked parent directory. An fanotify group that identi€es €lesystem objects by €le handles is required.

# FAN\_RENAME (since Linux 5.17)

This event contains the same information provided by events FAN\_MOVED\_FROM and FAN\_MOVED\_TO, however is represented by a single event with up to two information records. An fanotify group that identi- €es €lesystem objects by €le handles is required. If the €lesystem object to be marked is not a directory, the error ENOTDIR shall be raised.

FAN\_MOVE\_SELF (since Linux 5.1)

Create an event when a marked €le or directory itself has been moved. An fanotify group that identi€es €lesystem objects by €le handles is required.

FAN\_OPEN\_PERM

Create an event when a permission to open a  $\in$ le or directory is requested. An fanotify €le descriptor created with FAN\_CLASS\_PRE\_CONTENT or FAN\_CLASS\_CONTENT is required.

# FAN\_OPEN\_EXEC\_PERM (since Linux 5.0)

Create an event when a permission to open a €le for execution is requested. An fanotify €le descriptor created with FAN\_CLASS\_PRE\_CONTENT or FAN\_CLASS\_CONTENT is required. See NOTES for additional details.

# FAN ACCESS PERM

Create an event when a permission to read a  $\in$ le or directory is requested. An fanotify €le descriptor created with FAN\_CLASS\_PRE\_CONTENT or FAN\_CLASS\_CONTENT is required.

# FAN\_ONDIR

Create events for directories, for example, when  $periodir(3)$  readdir(3) (but see BUGS), and closed ir  $(3)$  are called. Without this •ag, events are created only for €les. In the context of directory entry events, such as FAN\_CREATE, FAN\_DELETE, [FAN\\_MOVE](#page-1896-0)D\_FROM, and FAN\_MOVE[D\\_TO, sp](#page-2094-0)ecifying the •ag FA[N\\_ONDIR i](#page-1303-0)s required in order to create events when subdirectory entries are modi€ed (i.  $m\text{kdir}(2)$  rmdir(2)).

# FAN\_EVENT\_ON\_CHILD

Events for the immediate children of marked directories shall be created. The •ag has no effect whe[n markin](#page-492-0)[g mounts](#page-809-0) and €lesystems. Note that events are not generated for children of the subdirectories of marked directories. More speci€cally, the directory entry modi€cation events FAN\_CREATE, FAN\_DELETE, FAN\_MOVED\_FROM, and FAN\_MOVED\_TO are not generated for any entry modi€cations performed inside subdirectories of marked directories. Note that the events FAN\_DELETE\_SELF and FAN\_MOVE\_SELF are not generated for children of marked directories. To monitor complete directory trees it is necessary to mark the relevant mount or €lesystem.

The following composed values are de€ned:

# FAN\_CLOSE

A €le is closed (FAN\_CLOSE\_WRITE|FAN\_CLOSE\_NOWRITE).

# FAN\_MOVE

A €le or directory has been moved (FAN\_MOVED\_FROM|FAN\_MOVED\_TO).

The €lesystem object to be marked is determined by the €le descriptor dirfd and the pathname speci€ed in pathname:

- " If pathname is NULL, dirfd de€nes the €lesystem object to be marked.
- If pathname is NULL, and dirfd takes the special value AT\_FDCWD, the current working directory is to be marked.
- " If pathname is absolute, it de€nes the €lesystem object to be marked, and dirfd is ignored.
- " If pathname is relative, and dirfd does not have the value AT\_FDCWD, then the €lesystem object to be marked is determined by interpreting pathname relative the directory referred to by dirfd.
- " If pathname is relative, and dirfd has the value AT FDCWD, then the €lesystem object to be marked is determined by interpreting pathname relative to the current working directory. (See  $p$ enat(2)for an explanation of why the dirfd argument is

useful.)

# RETURN VALUE

On success, fanotify\_mark() returns 0. On error, 1 is returned, and errno is set to indicate the error.

# **ERRORS**

EBADF

An invalid  $\in$  le descriptor was passed in fanotify fd.

# EBADF

pathname is relative but dirfd is neither AT\_FDCWD nor a valid €le descriptor.

# EEXIST

The €lesystem object indicated by dirfd and pathname has a mark that was updated without the FAN\_MARK\_EVICTABLE •ag, and the user attempted to update the mark with FAN\_MARK\_EVICTABLE •ag.

# **EEXIST**

The €lesystem object indicated by dirfd and pathname has a mark that was updated with the FAN\_MARK\_IGNORE •ag, and the user attempted to update the mark with FAN\_MARK\_IGNORED\_MASK •ag.

# EEXIST

The €lesystem object indicated by dirfd and pathname has a mark that was updated with the FAN\_MARK\_IGNORE and FAN\_MARK\_IG-NORED\_SURV\_MODIFY •ags, and the user attempted to update the mark only with FAN\_MARK\_IGNORE •ag.

# EINVAL

An invalid value was passed in •ags or mask, or fanotify fd was not an fanotify €le descriptor.

# EINVAL

The fanotify €le descriptor was opened with FAN\_CLASS\_NOTIF or the fanotify group identi€es €lesystem objects by €le handles and mask contains a •ag for permission events (FAN\_OPEN\_PERM or FAN\_ACCESS\_PERM).

# EINVAL

The group was initialized without FAN\_REPORT\_FID but one or more event types speci€ed in the mask require it.

# EINVAL

•ags contains FAN\_MARK\_IGNORE, and either FAN\_MARK\_MOUNT or FAN\_MARK\_FILESYSTEM, but does not contain FAN\_MARK\_IG-NORED\_SURV\_MODIFY.

# EISDIR

•ags contains FAN\_MARK\_IGNORE, but does not contain FAN\_MARK\_IGNORED\_SURV\_MODIFY, and dirfd and pathname specify a directory.

# ENODEV

The €lesystem object indicated by dirfd and pathname is not associated with a  $\in$ lesystem that supports fsid (efgse(4). tmpfs(5)did not support fsid prior to Linux 5.13. This error can be returned only with an fanotify group that

identi€es €lesystem objects by €le handles.

#### ENOENT

The €lesystem object indicated by dirfd and pathname does not exist. This error also occurs when trying to remove a mark from an object which is not marked.

#### ENOMEM

The necessary memory could not be allocated.

# ENOSPC

The number of marks for this user exceeds the limit and the FAN\_UNLIM-ITED\_MARKS •ag was not speci€ed when the fanotify €le descriptor was created with fanotify  $init(2)$ . Seefanotify(7) for details about this limit.

### ENOSYS

This kernel does not implement fanotify\_mark(). The fanotify API is available only if th[e kernel was co](#page-188-0)n€[gured with C](#page-3114-0)ONFIG\_FANOTIFY.

#### ENOTDIR

•ags contains FAN\_MARK\_ONLYDIR, and dirfd and pathname do not specify a directory.

### ENOTDIR

mask contains FAN\_RENAME, and dirfd and pathname do not specify a directory.

### ENOTDIR

•ags contains FAN\_MARK\_IGNORE, or the fanotify group was initialized with •ag FAN\_REPORT\_TARGET\_FID, and mask contains directory entry modi€cation events (e.g., FAN\_CREATE, FAN\_DELETE), or directory event •ags (e.g., FAN\_ONDIR, FAN\_EVENT\_ON\_CHILD), and dirfd and pathname do not specify a directory.

# EOPNOTSUPP

The object indicated by pathname is associated with a €lesystem that does not support the encoding of €le handles. This error can be returned only with an fanotify group that identi€es €lesystem objects by €le handles. Calling name\_to\_handle\_at(2) with the •ag AT\_HANDLE\_FID (since Linux 6.5) can be used as a test to check if a €lesystem supports reporting events with €le handles.

#### EPER[M](#page-589-0)

The operation is not permitted because the caller lacks a required capability.

EXDEV

The €lesystem object indicated by pathname resides within a €lesystem subvolume (e.g., btrfs(5)) which uses a different fsid than its root superblock. This error can be returned only with an fanotify group that identi€es €lesystem objects by €le handles.

### STANDARDS

Linux.

### **HISTORY**

Linux 2.6.37.

# NOTES

# FAN\_OPEN\_EXEC and FAN\_OPEN\_EXEC\_PERM

When using either FAN\_OPEN\_EXEC or FAN\_OPEN\_EXEC\_PERM within the mask, events of these types will be returned only when the direct execution of a program occurs. More speci€cally, this means that events of these types will be generated for  $\epsilon$ les that are opened using ecve(2) execveat(2) or uselib(2). Events of these types will not be raised in the situation where an interpreter is passed (or reads) a  $\in$  le for interpretation.

Additionally, if a mark ha[s also bee](#page-169-0)[n placed on](#page-178-0) th[e Linux d](#page-1146-0)ynamic linker, a user should also expect to receive an event for it when an ELF object has been successfully opened using execve (2) or execveat (2).

For example, if the following ELF binary were to be invoked and a FAN\_OPEN\_EXEC mark has been placed on /:

[\\$ /bin/echo](#page-169-0) [foo](#page-178-0)

The listening application in this case would receive FAN\_OPEN\_EXEC events for both the ELF binary and interpreter, respectively:

/bin/echo  $\frac{1}{10064}$ d linux x86 64.so.2

# BUGS

The following bugs were present in before Linux 3.16:

- " If •ags contains FAN\_MARK\_FLUSH, dirfd, and pathname must specify a valid €lesystem object, even though this object is not used.
- " readdir(2) does not generate a FAN ACCESS event.
- If fanotify\_mark() is called with FAN\_MARK\_FLUSH, •ags is not checked for invalid values.

# SEE A[LSO](#page-769-0)

fanotify\_init(2), fanotify(7)

# NAME

fcntl manipulate €le descriptor

# LIBRARY

Standard C library (libc, lc)

# **SYNOPSIS**

#include <fcntl.h>

int fcntl(int fd, int op, ...  $\prime^*$  arg  $\prime$ );

# **DESCRIPTION**

fcntl() performs one of the operations described below on the open €le descriptor fd. The operation is determined by op.

ficntl() can take an optional third argument. Whether or not this argument is required is determined by op. The required argument type is indicated in parentheses after each op name (in most cases, the required type is int, and we identify the argument using the name arg), or void is speci€ed if the argument is not required.

Certain of the operations below are supported only since a particular Linux kernel version. The preferred method of checking whether the host kernel supports a particular operation is to invoke fcntl() with the desired op value and then test whether the call failed with EINVAL, indicating that the kernel does not recognize this value.

# Duplicating a €le descriptor

F\_DUPFD (int)

Duplicate the €le descriptor fd using the lowest-numbered available €le descriptor greater than or equal to arg. This is different from  $2(2)$  which uses exactly the €le descriptor speci€ed.

On success, the new €le descriptor is returned.

See dup $(2)$  for further details.

# F\_DUPFD\_CLOEXEC (int; since Linux 2.6.24)

As for F\_DUPFD, but additionally set the close-on-exec •ag for the duplicate €le [descrip](#page-152-0)tor. Specifying this •ag permits a program to avoid an additional fcntl() F\_SETFD operation to set the FD\_CLOEXEC •ag. For an explanation of why this •ag is useful, see the description of  $O\_CLOEXECo[pen(2)]$ .

# File descriptor •ags

The following operations manipulate the •ags associated with a  $\in$ le descriptor. Currently, only one such •ag is de€ned: FD\_CLOEXEC, the clos[e-on-exe](#page-573-0)c •ag. If the FD\_CLOEXEC bit is set, the €le descriptor will automatically be closed during a successful execve(2). (If the execve(2)fails, the  $\epsilon$ le descriptor is left open.) If the FD\_CLOEXEC bit is not set, the  $\epsilon$ le descriptor will remain open across xanve $(2)$ .

F\_GETFD (void)

[Return \(as](#page-169-0) the fun[ction resul](#page-169-0)t) the €le descriptor •ags; arg is ignored.

F\_SETFD (int)

Set the €le descriptor •ags to the value speci€ed by arg.

In multithreaded programs, using fcntl() F\_SETFD to set the close-on-exec •ag at the same time as another thread performs  $\frac{\delta(2)}{\delta}$  plus execve(2) is vulnerable to a race condition that may unintentionally leak the €le descriptor to the program executed in the child process. See the discussion of the  $O_{\text{C}}$ CLOEXEC •agning (2)for details and a remedy to the problem.

File status •ags

Each open  $\epsilon$ le description has certain associated status [•ags, ini](#page-573-0)tialized by and possibly modi€ed by fcntl(). Duplicated €le descriptors (made with  $(2)$  fcntl(F\_DUPFD), fork(2), etc.) refer to the same open  $\epsilon$ le description, and thus share the same €le status •ags.

The  $\epsilon$ le status •ags and their semantics are described  $\epsilon$  in 2).

F\_GETFL (voi[d\)](#page-223-0)

Return (as the function result) the €le access mode and the €le status •ags; arg is ignored.

```
F_SETFL (int)
```
Set the €le status •ags to the value speci€ed by arg. File access mode (O\_RDONLY, O\_WRONLY, O\_RDWR) and  $\epsilon$ le creation •ags (i.e., O\_CREAT, O\_EXCL, O\_NOCTTY, O\_TRUNC) in arg are ignored. On Linux, this operation can change only the O\_APPEND, O\_ASYNC, O\_DI-RECT, O\_NOATIME, and O\_NONBLOCK •ags. It is not possible to change the O\_DSYNC and O\_SYNC •ags; see BUGS, below.

Advisory record locking

Linux implements traditional ("process-associated") UNIX record locks, as standardized by POSIX. For a Linux-speci€c alternative with better semantics, see the discussion of open €le description locks below.

F\_SETLK, F\_SETLKW, and F\_GETLK are used to acquire, release, and test for the existence of record locks (also known as byte-range, €le-segment, or €le-region locks). The third argument, lock, is a pointer to a structure that has at least the following  $\epsilon$ elds (in unspeci€ed order).

struct flock {

```
...
short l_type; /* Type of lock: F_RDLCK,
                          F_WRLCK, F_UNLCK */
short I_whence; /* How to interpret I start:
                          SEEK_SET, SEEK_CUR, SEEK_END */
off_t l_start; /* Starting offset for lock */
off t l len; /* Number of bytes to lock */pid t \perp pid; /* PID of process blocking our lock
                          (set by F_GETLK and F_OFD_GETLK) */
...
```
The I whence, I start, and I len  $\epsilon$ elds of this structure specify the range of bytes we wish to lock. Bytes past the end of the €le may be locked, but not bytes before the start of the €le.

I start is the starting offset for the lock, and is interpreted relative to either: the start of the €le (if l\_whence is SEEK\_SET); the current €le offset (if l\_whence is SEEK\_CUR); or the end of the €le (if l\_whence is SEEK\_END). In the €nal two cases, l\_start can be a negative number provided the offset does not lie before the start

};

of the €le.

l\_len speci€es the number of bytes to be locked. If l\_len is positive, then the range to be locked covers bytes I start up to and including I start+I len 1. Specifying 0 for I len has the special meaning: lock all bytes starting at the location speci€ed by l\_whence and l\_start through to the end of €le, no matter how large the €le grows.

POSIX.1-2001 allows (but does not require) an implementation to support a negative l\_len value; if l\_len is negative, the interval described by lock covers bytes l\_start+l\_len up to and including  $\overline{1}$  start 1. This is supported since Linux 2.4.21 and Linux 2.5.49.

The  $L$  type  $\in$ eld can be used to place a read (F\_RDLCK) or a write (F\_WRLCK) lock on a €le. Any number of processes may hold a read lock (shared lock) on a €le region, but only one process may hold a write lock (exclusive lock). An exclusive lock excludes all other locks, both shared and exclusive. A single process can hold only one type of lock on a €le region; if a new lock is applied to an already-locked region, then the existing lock is converted to the new lock type. (Such conversions may involve splitting, shrinking, or coalescing with an existing lock if the byte range speci€ed by the new lock does not precisely coincide with the range of the existing lock.)

F\_SETLK (struct •ock \*)

Acquire a lock (when l\_type is F\_RDLCK or F\_WRLCK) or release a lock (when L type is F\_UNLCK) on the bytes speci $\in$ ed by the L\_whence, L\_start, and l len  $\in$ elds of lock. If a con•icting lock is held by another process, this call returns 1 and sets errno to EACCES or EAGAIN. (The error returned in this case differs across implementations, so POSIX requires a portable application to check for both errors.)

F\_SETLKW (struct •ock \*)

As for F\_SETLK, but if a con•icting lock is held on the  $\epsilon$ le, then wait for that lock to be released. If a signal is caught while waiting, then the call is interrupted and (after the signal handler has returned) returns immediately (with return value 1 and errno set to  $EINTR$ ; see gnal(7).

F\_GETLK (struct •ock \*)

On input to this call, lock describes a lock we would like to place on the  $\in$ le. If the lock could be placed, fcntl() d[oes not](#page-3436-0) actually place it, but returns F\_UNLCK in the l\_type €eld of lock and leaves the other €elds of the structure unchanged.

If one or more incompatible locks would prevent this lock being placed, then fcntl() returns details about one of those locks in the l\_type, l\_whence, l\_start, and l\_len €elds of lock. If the con•icting lock is a traditional (process-associated) record lock, then the  $I$  pid  $\in$ eld is set to the PID of the process holding that lock. If the con•icting lock is an open  $\epsilon$ le description lock, then I pid is set to 1. Note that the returned information may already be out of date by the time the caller inspects it.

In order to place a read lock, fd must be open for reading. In order to place a write lock, fd must be open for writing. To place both types of lock, open a  $\in$  le read-write.

When placing locks with F\_SETLKW, the kernel detects deadlocks, whereby two or more processes have their lock requests mutually blocked by locks held by the other processes. For example, suppose process A holds a write lock on byte 100 of a €le, and

process B holds a write lock on byte 200. If each process then attempts to lock the byte already locked by the other process using  $F$  SETLKW, then, without deadlock detection, both processes would remain blocked inde€nitely. When the kernel detects such deadlocks, it causes one of the blocking lock requests to immediately fail with the error EDEADLK; an application that encounters such an error should release some of its locks to allow other applications to proceed before attempting regain the locks that it requires. Circular deadlocks involving more than two processes are also detected. Note, however, that there are limitations to the kernel's deadlock-detection algorithm; see BUGS.

As well as being removed by an explicit F\_UNLCK, record locks are automatically released when the process terminates.

Record locks are not inherited by a child created onla  $(2)$ , but are preserved across an execve(2).

Because of the buffering performed by  $\frac{1}{10}(3)$  library, the use of record locking with routines in that package should be avoided;  $\text{resd}(2)$  and write(2) instead.

[The reco](#page-169-0)rd locks described above are associated with the process (unlike the open  $\epsilon$ le description locks described below). This [has som](#page-2247-0)e unfortunate consequences:

- If a process closes any  $\epsilon$ le descriptor ref[erring to](#page-764-0) a  $\epsilon$ le, then all of the process's locks on that €le are released, regardless of the €le descriptor(s) on which the locks were obtained. This is bad: it means that a process can lose its locks on a €le such as /etc/passwd or /etc/mtab when for some reason a library function decides to open, read, and close the same €le.
- The threads in a process share locks. In other words, a multithreaded program can't use record locking to ensure that threads don't simultaneously access the same region of a €le.

Open €le description locks solve both of these problems.

Open €le description locks (non-POSIX)

Open €le description locks are advisory byte-range locks whose operation is in most respects identical to the traditional record locks described above. This lock type is Linuxspeci€c, and available since Linux 3.15. (There is a proposal with the Austin Group to include this lock type in the next revision of POSIX.1.) For an explanation of open  $\in$ le descriptions,  $seepen(2)$ .

The principal difference between the two lock types is that whereas traditional record locks are associated with a process, open €le description locks are associated with the open  $\epsilon$ le desc[ription on](#page-573-0) which they are acquired, much like locks acquire with  $\epsilon$ ). Consequently (and unlike traditional advisory record locks), open €le description locks are inherited  $acros$   $rk(2)$  (and  $clone(2)$  with CLONE FILES), and are only automatically released on the last close of the open €le description, instead of [being rel](#page-220-0)eased on any close of the €le.

Con•icting lock c[ombinat](#page-223-0)ion[s \(i.e., a](#page-115-0) read lock and a write lock or two write locks) where one lock is an open €le description lock and the other is a traditional record lock con•ict even when they are acquired by the same process on the same €le descriptor.

Open €le description locks placed via the same open €le description (i.e., via the same  $\in$ le descriptor, or via a duplicate of the €le descriptor created b( $\mathcal{D}$ ), dup(2), fcntl()

F\_DUPFD, and so on) are always compatible: if a new lock is placed on an already locked region, then the existing lock is converted to the new lock type. (Such conversions may result in splitting, shrinking, or coalescing with an existing lock as discussed above.)

On the other hand, open  $\epsilon$  description locks may con•ict with each other when they are acquired via different open €le descriptions. Thus, the threads in a multithreaded program can use open €le description locks to synchronize access to a €le region by having each thread perform its own  $p$ en(2) on the  $\epsilon$  and applying locks via the resulting €le descriptor.

As with traditional advisory locks, the third argument to fcntl(), lock, is a pointer to an •ock structure. By contrast with [tradition](#page-573-0)al record locks, the l\_pid €eld of that structure must be set to zero when using the operations described below.

The operations for working with open €le description locks are analogous to those used with traditional locks:

F\_OFD\_SETLK (struct •ock \*)

Acquire an open €le description lock (when l\_type is F\_RDLCK or F WRLCK) or release an open  $\epsilon$ le description lock (when I type is F\_UNLCK) on the bytes speci€ed by the l\_whence, l\_start, and l\_len €elds of lock. If a con•icting lock is held by another process, this call returns 1 and sets errno to EAGAIN.

F\_OFD\_SETLKW (struct •ock \*)

As for F\_OFD\_SETLK, but if a con•icting lock is held on the  $\in$ le, then wait for that lock to be released. If a signal is caught while waiting, then the call is interrupted and (after the signal handler has returned) returns immediately (with return value 1 and errno set to  $EINTR$ ; see gaal(7).

F\_OFD\_GETLK (struct •ock \*)

On input to this call, lock describes an open €le description lock we would like to place on the  $\in$  le. If the lock could b[e placed,](#page-3436-0) fcntl() does not actually place it, but returns F\_UNLCK in the l\_type €eld of lock and leaves the other €elds of the structure unchanged. If one or more incompatible locks would prevent this lock being placed, then details about one of these locks are returned via lock, as described above for F\_GETLK.

In the current implementation, no deadlock detection is performed for open €le description locks. (This contrasts with process-associated record locks, for which the kernel does perform deadlock detection.)

Mandatory locking

Warning: the Linux implementation of mandatory locking is unreliable. See BUGS below. Because of these bugs, and the fact that the feature is believed to be little used, since Linux 4.5, mandatory locking has been made an optional feature, governed by a con€guration option (CONFIG\_MANDATORY\_FILE\_LOCKING). This feature is no longer supported at all in Linux 5.15 and above.

By default, both traditional (process-associated) and open €le description record locks are advisory. Advisory locks are not enforced and are useful only between cooperating processes.

Both lock types can also be mandatory. Mandatory locks are enforced for all processes. If a process tries to perform an incompatible access (e.g.(2) or write(2)) on a  $\in$ le region that has an incompatible mandatory lock, then the result depends upon whether the O\_NONBLOCK •ag is enabled for its open  $\epsilon$  description. If the O\_NON-BLOCK •ag is not enabled, then the system call is bl[ocked un](#page-764-0)ti[l the lock](#page-1186-0) is removed or converted to a mode that is compatible with the access. If the O\_NONBLOCK •ag is enabled, then the system call fails with the error EAGAIN.

To make use of mandatory locks, mandatory locking must be enabled both on the €lesystem that contains the €le to be locked, and on the €le itself. Mandatory locking is enabled on a  $\epsilon$  lesystem using the "o mand" option to mount(8), or the MS\_MAND-LOCK •ag for mount(2). Mandatory locking is enabled on a  $\in$  le by disabling group execute permission on the  $\in$  and enabling the set-group-ID permission bit (see chmod(1) and chmod(2).

Mandatory lo[cking is no](#page-517-0)t speci€ed by POSIX. Some other systems also support mandatory locking, although the details of how to enable it vary across systems.

### Lost [locks](#page-94-0)

When an advisory lock is obtained on a networked €lesystem such as NFS it is possible that the lock might get lost. This may happen due to administrative action on the server, or due to a network partition (i.e., loss of network connectivity with the server) which lasts long enough for the server to assume that the client is no longer functioning.

When the  $\in$ lesystem determines that a lock has been lost, readulte or write(2) requests may fail with the error EIO. This error will persist until the lock is removed or the €le descriptor is closed. Since Linux 3.12, this happens at least for NFSv4 (including all minor versions).

Some versions of UNIX send a signal (SIGLOST) in this cir[cumstan](#page-764-0)c[e. Linux](#page-1186-0) does not de€ne this signal, and does not provide any asynchronous noti€cation of lost locks.

### Managing signals

F\_GETOWN, F\_SETOWN, F\_GETOWN\_EX, F\_SETOWN\_EX, F\_GETSIG, and F\_SETSIG are used to manage I/O availability signals:

# F\_GETOWN (void)

Return (as the function result) the process ID or process group ID currently receiving SIGIO and SIGURG signals for events on €le descriptor fd. Process IDs are returned as positive values; process group IDs are returned as negative values (but see BUGS below). arg is ignored.

# F\_SETOWN (int)

Set the process ID or process group ID that will receive SIGIO and SIGURG signals for events on the €le descriptor fd. The target process or process group ID is speci€ed in arg. A process ID is speci€ed as a positive value; a process group ID is speci€ed as a negative value. Most commonly, the calling process speci€es itself as the owner (that is, arg is speci€edtaid(2).

As well as setting the €le descriptor owner, one must also enable generation of signals on the  $\in$  le descriptor. This is done by using the fcntl() F\_SETFL operation to set the O\_ASYNC €le status •ag on the [€le descri](#page-275-0)ptor. Subsequently, a SIGIO signal is sent whenever input or output becomes possible on the €le descriptor. The fcntl() F\_SETSIG operation can be used to obtain delivery of a

signal other than SIGIO.

Sending a signal to the owner process (group) speci€ed by F\_SETOWN is subject to the same permissions checks as are described  $f(x)$ , where the sending process is the one that employs F\_SETOWN (but see BUGS below). If this permission check fails, then the signal is silently discarded. Note: The F\_SE-TOWN operation records the caller's credentials at [the tim](#page-432-0)e of the fcntl() call, and it is these saved credentials that are used for the permission checks.

If the €le descriptor fd refers to a socket,  $F$  SETOWN also selects the recipient of SIGURG signals that are delivered when out-of-band data arrives on that socket. (SIGURG is sent in any situation where  $ect(2)$  would report the socket as having an "exceptional condition".)

The following was true in Linux 2.6.x up to and including Linux 2.6.11:

If a nonzero value is given to F\_SETSIG [in a multi](#page-883-0)threaded process running with a threading library that supports thread groups (e.g., NPTL), then a positive value given to F\_SETOWN has a different meaning: instead of being a process ID identifying a whole process, it is a thread ID identifying a speci€c thread within a process. Consequently, it may be necessary to pass F\_SETOWN the result of tid(2) instead of getpid(2) to get sensible results when F\_SETSIG is used. (In current Linux threading implementations, a main thread's thread ID is the same as its process ID. This means that a single-threaded program can equally use  $gettid(2)$  or  $getpid(2)$  in this scenario.) [Note, ho](#page-298-0)wever, t[hat the st](#page-275-0)atements in this paragraph do not apply to the SIGURG signal generated for out-of-band data on a socket: this signal is always sent to either a process [or a proc](#page-298-0)e[ss group, d](#page-275-0)epending on the value given to F\_SETOWN.

The above behavior was accidentally dropped in Linux 2.6.12, and won't be restored. From Linux 2.6.32 onward, use F\_SETOWN\_EX to target SIGIO and SIGURG signals at a particular thread.

F\_GETOWN\_EX (struct f\_owner\_ex \*) (since Linux 2.6.32)

Return the current €le descriptor owner settings as de€ned by a previous F\_SE-TOWN\_EX operation. The information is returned in the structure pointed to by arg, which has the following form:

```
struct f_owner_ex {
     int type;
     pid_t pid;
};
```
The type €eld will have one of the values F\_OWNER\_TID, F\_OWNER\_PID, or F\_OWNER\_PGRP. The pid  $\epsilon$ eld is a positive integer representing a thread ID, process ID, or process group ID. See F\_SETOWN\_EX for more details.

```
F_SETOWN_EX (struct f_owner_ex *) (since Linux 2.6.32)
```
This operation performs a similar task to F\_SETOWN. It allows the caller to direct I/O availability signals to a speci€c thread, process, or process group. The caller speci€es the target of signals via arg, which is a pointer to a f\_owner\_ex structure. The type €eld has one of the following values, which de€ne how pid is interpreted:

# F\_OWNER\_TID

Send the signal to the thread whose thread ID (the value returned by a call to clone(2) or gettid(2) is speci€ed in pid.

# F\_OWNER\_PID

Send the signal to the process whose ID is speci€ed in pid.

# F\_OWNER\_[PGRP](#page-115-0)

Send the signal to the process group whose ID is speci $\in$ ed in pid. (Note that, unlike with F\_SETOWN, a process group ID is speci€ed as a positive value here.)

### F\_GETSIG (void)

Return (as the function result) the signal sent when input or output becomes possible. A value of zero means SIGIO is sent. Any other value (including SIGIO) is the signal sent instead, and in this case additional info is available to the signal handler if installed with SA SIGINFO. arg is ignored.

# F\_SETSIG (int)

Set the signal sent when input or output becomes possible to the value given in arg. A value of zero means to send the default SIGIO signal. Any other value (including SIGIO) is the signal to send instead, and in this case additional info is available to the signal handler if installed with SA\_SIGINFO.

By using F\_SETSIG with a nonzero value, and setting SA\_SIGINFO for the signal handler (segigaction(2), extra information about I/O events is passed to the handler in a siginfo t structure. If the si code  $\epsilon$ eld indicates the source is SI\_SIGIO, the si\_fd €eld gives the €le descriptor associated with the event. Otherwise, there [is no indica](#page-981-0)tion which €le descriptors are pending, and you should use the usual mechanisms (select  $\delta M(2)$ , read(2) with O\_NON-BLOCK set etc.) to determine which €le descriptors are available for I/O.

Note that the €le descriptor provided in si\_fd is the one that was speci€ed during the F SETSIG operation. This can lead t[o an un](#page-685-0)[usual co](#page-764-0)rner case. If the  $\epsilon$ le descriptor is duplicated (dup(2) or similar), and the original  $\epsilon$ le descriptor is closed, then I/O events will continue to be generated, but the si\_fd €eld will contain the number of the now closed €le descriptor.

By selecting a real time signal (value >= SIGRTMIN), multiple I/O events may be queued using the same signal numbers. (Queuing is dependent on available memory.) Extra information is available if SA SIGINFO is set for the signal handler, as above.

Note that Linux imposes a limit on the number of real-time signals that may be queued to a process (seetrlimit(2) and signal(7) and if this limit is reached, then the kernel reverts to delivering SIGIO, and this signal is delivered to the entire process rather than to a speci€c thread.

Using these mechanisms, a [program can](#page-283-0) im[plement f](#page-3436-0)ully asynchronous I/O without using select(2)or poll(2) most of the time.

The use of O\_ASYNC is speci€c to BSD and Linux. The only use of F\_GETOWN and F\_SETOWN speci€ed in POSIX.1 is in conjunction with the use of the SIGURG sig[nal on so](#page-883-0)[ckets. \(](#page-685-0)POSIX does not specify the SIGIO signal.) F\_GETOWN\_EX,

F\_SETOWN\_EX, F\_GETSIG, and F\_SETSIG are Linux-speci€c. POSIX has asynchronous I/O and the aio\_sigevent structure to achieve similar things; these are also available in Linux as part of the GNU C Library (glibc).

### Leases

F\_SETLEASE and F\_GETLEASE (Linux 2.4 onward) are used to establish a new lease, and retrieve the current lease, on the open €le description referred to by the €le descriptor fd. A  $\in$  lease provides a mechanism whereby the process holding the lease (the "lease holder") is noti€ed (via delivery of a signal) when a process (the "lease breaker") tries to pen(2) or truncate(2) the €le referred to by that €le descriptor.

# F\_SETLEASE (int)

Set or remove a  $\in$  lease according to which of the following values is speci $\in$ ed in the int[eger arg](#page-573-0):

# F\_RDLCK

Take out a read lease. This will cause the calling process to be noti $\in$ ed when the €le is opened for writing or is truncated. A read lease can be placed only on a €le descriptor that is opened read-only.

# F\_WRLCK

Take out a write lease. This will cause the caller to be noti€ed when the €le is opened for reading or writing or is truncated. A write lease may be placed on a €le only if there are no other open €le descriptors for the €le.

# F\_UNLCK

Remove our lease from the €le.

Leases are associated with an open  $\in$ le description (see 2). This means that duplicate  $\epsilon$ le descriptors (created by, for examiplex(2) or dup(2) refer to the same lease, and this lease may be modi€ed or released using any of these descriptors. Furthermore, the lease is released by either an explicit F\_UNLCK operation on any of these duplicate €le descriptors, or when all such €le des[criptors](#page-223-0) h[ave bee](#page-573-0)[n](#page-152-0) closed.

Leases may be taken out only on regular €les. An unprivileged process may take out a lease only on a €le whose UID (owner) matches the €lesystem UID of the process. A process with the CAP\_LEASE capability may take out leases on arbitrary €les.

# F\_GETLEASE (void)

Indicates what type of lease is associated with the €le descriptor fd by returning either F\_RDLCK, F\_WRLCK, or F\_UNLCK, indicating, respectively, a read lease , a write lease, or no lease. arg is ignored.

When a process (the "lease breaker") performs  $\frac{p}{m(2)}$  or truncate(2) that con•icts with a lease established via F\_SETLEASE, the system call is blocked by the kernel and the kernel noti€es the lease holder by sending it a signal (SIGIO by default). The lease holder should respond to receipt of this signal by doing whatever cleanup is required in preparation for the €le to be accessed by ano[ther pro](#page-573-0)ce[ss \(e.g., •us](#page-1126-0)hing cached buffers) and then either remove or downgrade its lease. A lease is removed by performing an F\_SETLEASE operation specifying arg as F\_UNLCK. If the lease holder currently holds a write lease on the €le, and the lease breaker is opening the €le for reading, then it is suf€cient for the lease holder to downgrade the lease to a read lease. This is done by performing an F\_SETLEASE operation specifying arg as F\_RDLCK.

If the lease holder fails to downgrade or remove the lease within the number of seconds speci€ed in /proc/sys/fs/lease break time, then the kernel forcibly removes or downgrades the lease holder's lease.

Once a lease break has been initiated, F\_GETLEASE returns the target lease type (either F\_RDLCK or F\_UNLCK, depending on what would be compatible with the lease breaker) until the lease holder voluntarily downgrades or removes the lease or the kernel forcibly does so after the lease break timer expires.

Once the lease has been voluntarily or forcibly removed or downgraded, and assuming the lease breaker has not unblocked its system call, the kernel permits the lease breaker's system call to proceed.

If the lease breaker's blocke  $\phi$  en(2) or truncate (2) is interrupted by a signal handler, then the system call fails with the error EINTR, but the other steps still occur as described above. If the lease breaker is killed by a signal while blocked  $\sin(2)$  or  $truncated(2)$  then the other steps still occur as described above. If the lease breaker speci€es the O\_NONBLOCK •[ag when](#page-573-0) calling  $pen(2)$  then the call immediately fails with the error EWOULDBLOCK, but the other steps still occur as desc[ribed ab](#page-573-0)ove.

[The defaul](#page-1126-0)t signal used to notify the lease holder is SIGIO, but this can be changed using the F\_SETSIG operation to fcntl(). If [a F\\_SET](#page-573-0)SIG operation is performed (even one specifying SIGIO), and the signal handler is established using SA\_SIGINFO, then the handler will receive a siginfo\_t structure as its second argument, and the si\_fd €eld of this argument will hold the €le descriptor of the leased €le that has been accessed by another process. (This is useful if the caller holds leases against multiple  $\in$ les.)

File and directory change noti€cation (dnotify)

F\_NOTIFY (int)

(Linux 2.4 onward) Provide noti€cation when the directory referred to by fd or any of the €les that it contains is changed. The events to be noti€ed are speci€ed in arg, which is a bit mask speci€ed by ORing together zero or more of the following bits:

# DN\_ACCESS

A €le was accessed (read( $\hat{p}$ ) pead(2), readv(2), and similar)

DN\_MODIFY

A €le was modi€ed (write(2), pwrite(2), writev(2), truncate(2) ftruncate $(2)$  and similar).

# DN\_CREATE

A €le was created (open(2); re[at\(2\), mkn](#page-719-0)[od\(2\), mkd](#page-775-0)i[r\(2\), link\(2\),](#page-1126-0) symlink(2) rename(2) nto this directory).

# DN\_DELETE

A €le was unlinked (unli[nk\(2\), ren](#page-573-0)[ame\(2\)](#page-495-0) to [another](#page-492-0) [director](#page-440-0)y,  $rmdir(2)$ ).

# DN RENAME

A  $\in$ le was renamed within this dire[ctory \(rena](#page-795-0)me(2)).

# DN\_ATTRIB

[The attr](#page-809-0)ibutes of a  $\in$ le were changed (chown $(2)$ ) prod(2), utime(2) utimensat $(2)$  and similar).

(In order to obtain these de€nitions, the \_GNU\_SOURCE feature test macro must be de€ned before including any header €les.)

Directory noti€cations are normally "one-shot", and the application must reregister to receive further noti€cations. Alternatively, if DN\_MULTISHOT is included in arg, then noti€cation will remain in effect until explicitly removed.

A series of F\_NOTIFY requests is cumulative, with the events in arg being added to the set already monitored. To disable noti€cation of all events, make an F\_NOTIFY call specifying arg as 0.

Noti€cation occurs via delivery of a signal. The default signal is SIGIO, but this can be changed using the F\_SETSIG operation to fcntl(). (Note that SIGIO is one of the nonqueuing standard signals; switching to the use of a real-time signal means that multiple noti€cations can be queued to the process.) In the latter case, the signal handler receives a siginfo\_t structure as its second argument (if the handler was established using SA SIGINFO) and the si-fd  $\epsilon$ eld of this structure contains the €le descriptor which generated the noti€cation (useful when establishing noti€cation on multiple directories).

Especially when using DN\_MULTISHOT, a real time signal should be used for noti€cation, so that multiple noti€cations can be queued.

NOTE: New applications should use the inotify interface (available since Linux 2.6.13), which provides a much superior interface for obtaining noti€cations of  $\epsilon$ lesystem events. Senetify(7).

Changing the capacity of a pipe

F\_SETPIPE\_SZ (int; since Linux 2.6.35)

Change the capacit[y of the pip](#page-3168-0)e referred to by fd to be at least arg bytes. An unprivileged process can adjust the pipe capacity to any value between the system page size and the limit de€ned in /proc/sys/fs/pipe max size  $(\text{see}(5))$ . Attempts to set the pipe capacity below the page size are silently rounded up to the page size. Attempts by an unprivileged process to set the pipe capacity above the limit in /proc/sys/fs/pipemaxsize yield the error EPE[RM; a pr](#page-2712-0)ivileged process (CAP\_SYS\_RESOURCE) can override the limit.

When allocating the buffer for the pipe, the kernel may use a capacity larger than arg, if that is convenient for the implementation. (In the current implementation, the allocation is the next higher power-of-two page-size multiple of the requested size.) The actual capacity (in bytes) that is set is returned as the function result.

Attempting to set the pipe capacity smaller than the amount of buffer space currently used to store data produces the error EBUSY.

Note that because of the way the pages of the pipe buffer are employed when data is written to the pipe, the number of bytes that can be written may be less than the nominal size, depending on the size of the writes.

# F\_GETPIPE\_SZ (void; since Linux 2.6.35)

Return (as the function result) the capacity of the pipe referred to by fd.

# File Sealing

File seals limit the set of allowed operations on a given €le. For each seal that is set on a €le, a speci€c set of operations will fail with EPERM on this €le from now on. The €le is said to be sealed. The default set of seals depends on the type of the underlying €le and €lesystem. For an overview of €le sealing, a discussion of its purpose, and some

code examples, seeemfd\_create(2).

Currently,  $\epsilon$ le seals can be applied only to a  $\epsilon$ le descriptor returmed by  $\epsilon$  create(2) (if the MFD\_ALLOW\_SEALING was employed). On other €lesystems, all fcntl() operations that ope[rate on seals will](#page-478-0) return EINVAL.

Seals are a property of an inode. Thus, all open €le descriptors [referring to the s](#page-478-0)ame inode share the same set of seals. Furthermore, seals can never be removed, only added.

### F\_ADD\_SEALS (int; since Linux 3.17)

Add the seals given in the bit-mask argument arg to the set of seals of the inode referred to by the €le descriptor fd. Seals cannot be removed again. Once this call succeeds, the seals are enforced by the kernel immediately. If the current set of seals includes F\_SEAL\_SEAL (see below), then this call will be rejected with EPERM. Adding a seal that is already set is a no-op, in case F\_SEAL\_SEAL is not set already. In order to place a seal, the €le descriptor fd must be writable.

### F\_GET\_SEALS (void; since Linux 3.17)

Return (as the function result) the current set of seals of the inode referred to by fd. If no seals are set, 0 is returned. If the  $\in$ le does not support sealing, 1 is returned and errno is set to EINVAL.

The following seals are available:

### F SEAL SEAL

If this seal is set, any further call to fcntl() with F\_ADD\_SEALS fails with the error EPERM. Therefore, this seal prevents any modi€cations to the set of seals itself. If the initial set of seals of a €le includes F\_SEAL\_SEAL, then this effectively causes the set of seals to be constant and locked.

# F SEAL SHRINK

If this seal is set, the €le in question cannot be reduced in size. This affects open(2) with the O\_TRUNC •ag as well as uncate(2) and ftruncate(2). Those calls fail with EPERM if you try to shrink the €le in question. Increasing the €le size is still possible.

### F\_SE[AL\\_GRO](#page-573-0)W

If this seal is set, the size of the €le in question cannot [be increase](#page-1126-0)d. This affects write(2) beyond the end of the  $\in \mathbb{R}$  terminate(2) ftruncate(2), and fallocate(2). These calls fail with EPERM if you use them to increase the  $\epsilon$ le size. If you keep the size or shrink it, those calls still work as expected.

### F\_SE[AL\\_WRIT](#page-1186-0)E

If this seal is set, you cannot modify the contents of the  $\in$  le. [Note that sh](#page-183-0)rinking or growing the size of the €le is still possible and allowed. Thus, this seal is normally used in combination with one of the other seals. This seal affectes  $(2)$ and fallocate(2)(only in combination with the FALLOC\_FL\_PUNCH\_HOLE •ag). Those calls fail with EPERM if this seal is set. Furthermore, trying to create new shared, writable memory-mapping snowia ap $(2)$  will also [fail with](#page-1186-0) EP[ERM.](#page-183-0)

Using the F\_ADD\_SEALS operation to set the F\_SEAL\_WRITE seal fails with EBUSY if any writable, shared mapping [exists. Su](#page-503-0)ch mappings must be unmapped before you can add this seal. Furthermore, if there are any asynchronous I/O operations (io\_submit(2)) pending on the €le, all outstanding writes will be discarded.

F\_SEAL\_FUTURE\_WRITE (since Linux 5.1)

The effect of this seal is similar to F\_SEAL\_WRITE, but the contents of the €le can still be modi€ed via shared writable mappings that were created prior to the seal being set. Any attempt to create a new writable mapping on the €le via mmap(2) will fail with EPERM. Likewise, an attempt to write to the  $\in$ le via write $(2)$  will fail with EPERM.

Using this seal, one process can create a memory buffer that it can continue to [modify w](#page-503-0)hile sharing that buffer on a "read-only" basis with other processes.

File rea[d/write hi](#page-1186-0)nts

Write lifetime hints can be used to inform the kernel about the relative expected lifetime of writes on a given inode or via a particular open  $\in$  le description. (\$ \$  $\mathcal{L}$   $\in$   $\mathcal{L}$   $\in$   $\mathcal{L}$ explanation of open €le descriptions.) In this context, the term "write lifetime" means the expected time the data will live on media, before being overwritten or erased.

An application may use the different hint values speci€ed below t[o separa](#page-573-0)te writes into different write classes, so that multiple users or applications running on a single storage back-end can aggregate their I/O patterns in a consistent manner. However, there are no functional semantics implied by these •ags, and different I/O classes can use the write lifetime hints in arbitrary ways, so long as the hints are used consistently.

The following operations can be applied to the  $\epsilon$ le descriptor, fd:

F\_GET\_RW\_HINT (uint64\_t \*; since Linux 4.13)

Returns the value of the read/write hint associated with the underlying inode referred to by fd.

F\_SET\_RW\_HINT (uint64\_t \*; since Linux 4.13)

Sets the read/write hint value associated with the underlying inode referred to by fd. This hint persists until either it is explicitly modi€ed or the underlying €lesystem is unmounted.

F\_GET\_FILE\_RW\_HINT (uint64\_t  $*$ ; since Linux 4.13)

Returns the value of the read/write hint associated with the open €le description referred to by fd.

F\_SET\_FILE\_RW\_HINT (uint64\_t  $*$ ; since Linux 4.13) Sets the read/write hint value associated with the open €le description referred to by fd.

If an open €le description has not been assigned a read/write hint, then it shall use the value assigned to the inode, if any.

The following read/write hints are valid since Linux 4.13:

RWH\_WRITE\_LIFE\_NOT\_SET

No speci€c hint has been set. This is the default value.

RWH\_WRITE\_LIFE\_NONE

No speci€c write lifetime is associated with this €le or inode.

# **RWH\_WRITE\_LIFE\_SHORT**

Data written to this inode or via this open file description is expected to have a short lifetime.

# **RWH\_WRITE\_LIFE\_MEDIUM**

Data written to this inode or via this open file description is expected to have a lifetime longer than data written with **RWH\_WRITE\_LIFE\_SHORT**.

# **RWH\_WRITE\_LIFE\_LONG**

Data written to this inode or via this open file description is expected to have a lifetime longer than data written with **RWH\_WRITE\_LIFE\_MEDIUM**.

### **RWH\_WRITE\_LIFE\_EXTREME**

Data written to this inode or via this open file description is expected to have a lifetime longer than data written with **RWH\_WRITE\_LIFE\_LONG**.

All the write-specific hints are relative to each other, and no individual absolute meaning should be attributed to them.

# **RETURN VALUE**

For a successful call, the return value depends on the operation:

# **F\_DUPFD**

The new file descriptor.

### **F\_GETFD**

Value of file descriptor flags.

### **F\_GETFL**

Value of file status flags.

### **F\_GETLEASE**

Type of lease held on file descriptor.

### **F\_GETOWN**

Value of file descriptor owner.

# **F\_GETSIG**

Value of signal sent when read or write becomes possible, or zero for traditional **SIGIO** behavior.

# **F\_GETPIPE\_SZ**

# **F\_SETPIPE\_SZ**

The pipe capacity.

### **F\_GET\_SEALS**

A bit mask identifying the seals that have been set for the inode referred to by *fd*.

All other operations

Zero.

On error, -1 is returned, and *errno* is set to indicate the error.

# **ERRORS**

# **EACCES** or **EAGAIN**

Operation is prohibited by locks held by other processes.
#### EAGAIN

The operation is prohibited because the  $\epsilon$  has been memory-mapped by another process.

#### EBADF

fd is not an open €le descriptor

#### EBADF

op is F\_SETLK or F\_SETLKW and the  $\in$ le descriptor open mode doesn't match with the type of lock requested.

#### EBUSY

op is F\_SETPIPE\_SZ and the new pipe capacity speci $\epsilon$ ed in arg is smaller than the amount of buffer space currently used to store data in the pipe.

#### **EBUSY**

op is F\_ADD\_SEALS, arg includes F\_SEAL\_WRITE, and there exists a writable, shared mapping on the €le referred to by fd.

#### EDEADLK

It was detected that the speci€ed F\_SETLKW operation would cause a deadlock.

#### EFAULT

lock is outside your accessible address space.

#### EINTR

op is F\_SETLKW or F\_OFD\_SETLKW and the operation was interrupted by a signal; see  $i$ gnal $(7)$ .

#### EINTR

op is F\_GETLK, F\_SETLK, F\_OFD\_GETLK, or F\_OFD\_SETLK, and the operation [was interr](#page-3436-0)upted by a signal before the lock was checked or acquired. Most likely when locking a remote €le (e.g., locking over NFS), but can sometimes happen locally.

#### **FINVAL**

The value speci€ed in op is not recognized by this kernel.

#### EINVAL

op is F\_ADD\_SEALS and arg includes an unrecognized sealing bit.

#### EINVAL

op is F\_ADD\_SEALS or F\_GET\_SEALS and the €lesystem containing the inode referred to by fd does not support sealing.

#### EINVAL

op is F\_DUPFD and arg is negative or is greater than the maximum allowable value (see the discussion of RLIMIT\_NOFILE in getrlimit(2)).

#### EINVAL

op is F\_SETSIG and arg is not an allowable signal number.

#### EINVAL

op is F\_OFD\_SETLK, F\_OFD\_SETLKW, or F\_OFD\_GETLK, and l\_pid was not speci€ed as zero.

#### EMFILE

op is F\_DUPFD and the per-process limit on the number of open  $\in$  le descriptors has been reached.

#### ENOLCK

Too many segment locks open, lock table is full, or a remote locking protocol failed (e.g., locking over NFS).

#### ENOTDIR

F\_NOTIFY was speci€ed in op, but fd does not refer to a directory.

#### EPERM

op is F\_SETPIPE\_SZ and the soft or hard user pipe limit has been reached; see pipe(7).

#### EPERM

Attempted to clear the O\_APPEND •ag on a  $\epsilon$  te that has the append-only at[tribute s](#page-3357-0)et.

#### EPERM

op was F\_ADD\_SEALS, but fd was not open for writing or the current set of seals on the €le already includes F\_SEAL\_SEAL.

### **STANDARDS**

POSIX.1-2008.

F\_GETOWN\_EX, F\_SETOWN\_EX, F\_SETPIPE\_SZ, F\_GETPIPE\_SZ, F\_GET-SIG, F\_SETSIG, F\_NOTIFY, F\_GETLEASE, and F\_SETLEASE are Linux-speci€c. (De€ne the GNU SOURCE macro to obtain these de€nitions.)

F\_OFD\_SETLK, F\_OFD\_SETLKW, and F\_OFD\_GETLK are Linux-speci€c (and one must de€ne  $GNU$  SOURCE to obtain their de€nitions), but work is being done to have them included in the next version of POSIX.1.

F\_ADD\_SEALS and F\_GET\_SEALS are Linux-speci€c.

## **HISTORY**

SVr4, 4.3BSD, POSIX.1-2001.

Only the operations F\_DUPFD, F\_GETFD, F\_SETFD, F\_GETFL, F\_SETFL, F\_GETLK, F\_SETLK, and F\_SETLKW are speci€ed in POSIX.1-2001.

F\_GETOWN and F\_SETOWN are speci€ed in POSIX.1-2001. (To get their de€nitions, de€ne either \_XOPEN\_SOURCE with the value 500 or greater, or \_POSIX\_C\_SOURCE with the value 200809L or greater.)

F\_DUPFD\_CLOEXEC is speci€ed in POSIX.1-2008. (To get this de€nition, de€ne \_POSIX\_C\_SOURCE with the value 200809L or greater, or \_XOPEN\_SOURCE with the value 700 or greater.)

### NOTES

The errors returned by  $\frac{\mu}{2}$  are different from those returned by F\_DUPFD.

### File locking

The original Linux fcntl() system call was not designed to handle large  $\epsilon$ le offsets (in the •ock structure). [Conseq](#page-152-0)uently, an fcntl64() system call was added in Linux 2.4. The newer system call employs a different structure for €le locking, •ock64, and corresponding operations, F\_GETLK64, F\_SETLK64, and F\_SETLKW64. However, these details can be ignored by applications using glibc, whose fcntl() wrapper function transparently employs the more recent system call where it is available.

## Record locks

Since Linux 2.0, there is no interaction between the types of lock place  $\phi(x)$  and fcntl().

Several systems have more  $\in$ elds in struct •ock such as, for example, I sysid (to identify the machine where the lock is held). Clearly, l\_pid alone is not goin[g to be v](#page-220-0)ery useful if the process holding the lock may live on a different machine; on Linux, while present on some architectures (such as MIPS32), this €eld is not used.

The original Linux fcntl() system call was not designed to handle large  $\epsilon$ le offsets (in the •ock structure). Consequently, an fcntl64() system call was added in Linux 2.4. The newer system call employs a different structure for €le locking, •ock64, and corresponding operations, F\_GETLK64, F\_SETLK64, and F\_SETLKW64. However, these details can be ignored by applications using glibc, whose fcntl() wrapper function transparently employs the more recent system call where it is available.

## Record locking and NFS

Before Linux 3.12, if an NFSv4 client loses contact with the server for a period of time (de€ned as more than 90 seconds with no communication), it might lose and regain a lock without ever being aware of the fact. (The period of time after which contact is assumed lost is known as the NFSv4 leasetime. On a Linux NFS server, this can be determined by looking at /proc/fs/nfsd/nfsv4leasetime, which expresses the period in seconds. The default value for this €le is 90.) This scenario potentially risks data corruption, since another process might acquire a lock in the intervening period and perform €le  $I/O$ .

Since Linux 3.12, if an NFSv4 client loses contact with the server, any I/O to the €le by a process which "thinks" it holds a lock will fail until that process closes and reopens the €le. A kernel parameter, nfs.recover\_lost\_locks, can be set to 1 to obtain the pre-3.12 behavior, whereby the client will attempt to recover lost locks when contact is reestablished with the server. Because of the attendant risk of data corruption, this parameter defaults to 0 (disabled).

# **BUGS**

## F\_SETFL

It is not possible to use F\_SETFL to change the state of the O\_DSYNC and O\_SYNC •ags. Attempts to change the state of these •ags are silently ignored.

## F\_GETOWN

A limitation of the Linux system call conventions on some architectures (notably i386) means that if a (negative) process group ID to be returned by F\_GETOWN falls in the range 1 to 4095, then the return value is wrongly interpreted by glibc as an error in the system call; that is, the return value of fcntl() will be 1, and errno will contain the (positive) process group ID. The Linux-speci€c F\_GETOWN\_EX operation avoids this problem. Since glibc 2.11, glibc makes the kernel F\_GETOWN problem invisible by implementing F\_GETOWN using F\_GETOWN\_EX.

### F\_SETOWN

In Linux 2.4 and earlier, there is bug that can occur when an unprivileged process uses F\_SETOWN to specify the owner of a socket €le descriptor as a process (group) other than the caller. In this case, fcntl() can return 1 with errno set to EPERM, even when the owner process (group) is one that the caller has permission to send signals to. Despite this error return, the €le descriptor owner is set, and signals will be sent to the owner.

## Deadlock detection

The deadlock-detection algorithm employed by the kernel when dealing with F\_SETLKW requests can yield both false negatives (failures to detect deadlocks, leaving a set of deadlocked processes blocked inde€nitely) and false positives (EDEADLK errors when there is no deadlock). For example, the kernel limits the lock depth of its dependency search to 10 steps, meaning that circular deadlock chains that exceed that size will not be detected. In addition, the kernel may falsely indicate a deadlock when two or more processes created using  $d$ bee $(2)$  CLONE FILES •ag place locks that appear (to the kernel) to con•ict.

## Mandatory locking

The Linux implementation of mandat[ory lockin](#page-115-0)g is subject to race conditions which render it unreliable:  $\frac{avrite(2)}{cal}$  call that overlaps with a lock may modify data after the mandatory lock is acquired;  $\frac{rad(2)}{cal}$ call that overlaps with a lock may detect changes to data that were made only after a write lock was acquired. Similar races exist between mandatory locks and map(2). It is therefore inadvisable to rely on mandatory locking.

# SEE ALSO

dup2(2)  $\bullet$ ock(2), open(2) socket(2) lockf(3), capabilities(7) feature\_test\_macros(7) lslocks(8)

locks.txt, mandatory locking.txt, and dnotify.txt in the Linux kernel source directory [Docum](#page-152-0)[entation/](#page-220-0)[€lesyste](#page-573-0)[ms/ \(on o](#page-1018-0)[lder kern](#page-1755-0)[els, these €le](#page-3028-0)[s are directly under th](#page-3133-0)e Documentation/ directory, and mandatory locking.txt is called mandatory.txt)

•ock apply or remove an advisory lock on an open €le

## <span id="page-220-0"></span>LIBRARY

Standard C library (libc, lc)

## **SYNOPSIS**

#include <sys/€le.h>

int •ock(int fd, int op);

# **DESCRIPTION**

Apply or remove an advisory lock on the open €le speci€ed by fd. The argument op is one of the following:

LOCK\_SH

Place a shared lock. More than one process may hold a shared lock for a given €le at a given time.

LOCK\_EX

Place an exclusive lock. Only one process may hold an exclusive lock for a given €le at a given time.

LOCK\_UN

Remove an existing lock held by this process.

A call to •ock() may block if an incompatible lock is held by another process. To make a nonblocking request, include LOCK NB (by ORing) with any of the above operations.

A single €le may not simultaneously have both shared and exclusive locks.

Locks created by •ock() are associated with an open  $\in$  le description (see 2). This means that duplicate  $\epsilon$ le descriptors (created by, for example,  $\epsilon$ ) or dup(2) refer to the same lock, and this lock may be modi€ed or released using any of these €le descriptors. Furthermore, the lock is released either by an explicit LOC[K\\_UN o](#page-573-0)peration on any of these duplicate €le descriptors, or when all such [€le desc](#page-223-0)ri[ptors ha](#page-152-0)ve been closed.

If a process uses pen(2)(or similar) to obtain more than one  $\epsilon$  descriptor for the same €le, these €le descriptors are treated independently by •ock(). An attempt to lock the €le using one of these €le descriptors may be denied by a lock that the calling process has already pl[aced via](#page-573-0) another €le descriptor.

A process may hold only one type of lock (shared or exclusive) on a €le. Subsequent •ock() calls on an already locked €le will convert an existing lock to the new lock mode.

Locks created by  $\bullet$ ock() are preserved across and execute (2).

A shared or exclusive lock can be placed on a  $\epsilon$ le regardless of the mode in which the €le was opened.

# RETURN VALUE

On success, zero is returned. On error, 1 is returned, and errno is set to indicate the error.

# ERRORS

EBADF

fd is not an open €le descriptor.

## **FINTR**

While waiting to acquire a lock, the call was interrupted by delivery of a signal caught by a handler;  $\frac{\text{sequal}}{7}$ .

### EINVAL

op is invalid.

## ENOLCK

The kernel ran out of memory for allocating lock records.

## EWOULDBLOCK

The €le is locked and the LOCK\_NB •ag was selected.

# **VERSIONS**

Since Linux 2.0, •ock() is implemented as a system call in its own right rather than being emulated in the GNU C library as a call  $\text{total}(2)$ . With this implementation, there is no interaction between the types of lock placed by  $\bullet$ ock() fand(2), and  $\bullet$ ock() does not detect deadlock. (Note, however, that on some systems, such as the modern BSDs,  $\bullet$ ock() and  $\frac{\text{d} \cdot \text{d} \cdot \text$ 

## CIFS details

Up to Linux 5.4, •ock() is not propagated over SMB. A  $\in$  le with such locks will not appear locked for r[emote c](#page-202-0)lients.

Since Linux 5.5, •ock() locks are emulated with SMB byte-range locks on the entire  $€$ le. Similarly to NFS, this means that the file ock() locks interact with one another. Another important side-effect is that the locks are not advisory anymore: any IO on a locked €le will always fail with EACCES when done from a separate €le descriptor. This difference originates from t[he desig](#page-202-0)n of locks in the SMB protocol, which provides mandatory locking semantics.

Remote and mandatory locking semantics may vary with SMB protocol, mount options and server type. See mount.cifs(8) for additional information.

## STANDARDS

BSD.

## **HISTORY**

4.4BSD (the •ock() call  $\epsilon$ rst appeared in 4.2BSD). A version of •ock(), possibly implemented in terms  $of \text{cnt}(2)$ , appears on most UNIX systems.

## NFS details

Up to Linux 2.6.11, •ock() does not lock €les over NFS (i.e., the scope of locks was limited to the local [system\)](#page-202-0). Instead, one could  $\frac{\log(2)}{\log(2)}$  byte-range locking, which does work over NFS, given a suf€ciently recent version of Linux and a server which supports locking.

Since Linux 2.6.12, NFS clients support  $\bullet$  ock() [locks b](#page-202-0)y emulating them ratios field byte-range locks on the entire  $\epsilon$ le. This means that  $(2)$  and •ock() locks do interact with one another over NFS. It also means that in order to place an exclusive lock, the €le must be opened for writing.

Since Linux 2.6.37, the kernel supports a compatibility mode that allows •ock() locks (and also  $f_{\text{c}n}$  byte region locks) to be treated as local; see the discussion of the local\_lock option in nfs(5)

# **NOTES**

•ock() pl[aces ad](#page-202-0)visory locks only; given suitable permissions on a €le, a process is free to ignore the use of •ock() and perform I/O on the €le.

•ock() and fcntl(2) locks have different semantics with respect to forked processes and dup(2). On systems that implement  $\bullet$ ock() using  $f(z)$ , the semantics of  $\bullet$ ock() will be different from those described in this manual page.

Convertin[g a lock](#page-202-0) (shared to exclusive, or vice versa) is not guaranteed to be atomic: the [existing](#page-152-0) lock is €rst removed, and then a ne[w lock i](#page-202-0)s established. Between these two steps, a pending lock request by another process may be granted, with the result that the conversion either blocks, or fails if LOCK\_NB was speci€ed. (This is the original BSD behavior, and occurs on many other implementations.)

# SEE ALSO

 $\bullet$ ock(1), close(2) dup(2), execve(2)fcntl(2), fork(2), open(2) lockf(3), lslocks(8)

Documentation/€lesystems/locks.txt in the Linux kernel source tree (Documentation/locks.txt in older kernels)

fork create a child process

# <span id="page-223-0"></span>LIBRARY

Standard C library (libc, lc)

# **SYNOPSIS**

#include <unistd.h>

pid\_t fork(void);

# **DESCRIPTION**

fork() creates a new process by duplicating the calling process. The new process is referred to as the child process. The calling process is referred to as the parent process.

The child process and the parent process run in separate memory spaces. At the time of fork() both memory spaces have the same content. Memory writes, €le mappings (mmap(2)), and unmappings (munmap(2)) performed by one of the processes do not affect the other.

The child process is an exact duplicate of the parent process except for the following points:

- " The child has its own unique process ID, and this PID does not match the ID of any existing process group (setpgid(2)) or session.
- " The child's parent process ID is the same as the parent's process ID.
- The child does not inherit its parent's memory locks (mlock $\mathcal{D}_\mathbf{Q}$ ckall (2).
- " Process resource utilizations (getrusage(2)) and CPU time counters (times(2)) are reset to zero in the child.
- " The child's set of pending signals is initially empty (sigpen[ding\(2\)\).](#page-498-0)
- The child does not inherit semaphore adjustments from its parent (semop(2)).
- The child does not inherit process-associated record locks from its parent (fcntl(2)). (On the other hand, it does inheritiantl(2) open  $\epsilon$ le description locks and  $ck(2)$ locks from its parent.)
- The child does not inherit timers from its parent (setitimer( $2$ ) arm(2), timer\_create(2).
- The child does not inherit outstanding asynchronous I/O operations from its parent (aio\_read(3), aio\_write(3)), nor does it inherit any asynchronous I/O [contexts](#page-59-0) from its parent (see setup $(2)$ ).

The process attributes in the preceding list are all speci€ed in POSIX.1. The parent and child also differ [with respect](#page-1214-0) to the following Linux-speci€c process attributes:

- ". The child d[oes not inhe](#page-322-0)rit directory change noti€cations (dnotify) from its parent (see the description of  $F_N$ OTIFY if  $r$ ntl $(2)$ ).
- " The prctl(2) PR\_SET\_PDEATHSIG setting is reset so that the child does not receive a signal when its parent terminates.
- The default timer slack value is s[et to the](#page-202-0) parent's current timer slack value. See the des[cription](#page-695-0) of PR\_SET\_TIMERSLACK inprctl(2).
- Memory mappings that have been marked with  $t$  the mand management management mappings that have marked with  $t$ FORK •ag are not inherited across a fork().
- Memory in address ranges that have been marked with  $m$  had vise  $(2)$ MADV\_WIPEONFORK •ag is zeroed in the [child after](#page-457-0) a fork(). (The MADV\_WIPEONFORK setting remains in place for those address ranges in the child.)
- " The termination signal of the child is always SIGCHLD ( $\frac{1}{2}$ ).
- " The port access permission bits setidogerm( $2$ ) are not inherited by the child; the child must turn on any bits that it requires using  $\epsilon$  m(2).

Note the following further points:

- The child process is created with [a single th](#page-392-0)read, the one that called fork(). The entire virtual address space of the parent [is replica](#page-392-0)ted in the child, including the states of mutexes, condition variables, and other pthreads objects; the use of pthread\_atfork(3)may be helpful for dealing with problems that this can cause.
- After a fork() in a multithreaded program, the child can safely call only async-signal-safe functions (see gnal-safety( $\overline{7}$ ) until such time as it calls  $x$ ecve(2).
- [The child inherits](#page-1946-0) copies of the parent's set of open  $\in$ le descriptors. Each  $\in$ le descriptor in the child refers to the same open  $\in$  le description (see (2) as the corresponding €le des[criptor in the p](#page-3447-0)arent. This means th[at the two](#page-169-0) €le descriptors share open €le status •ags, €le offset, and signal-driven I/O attributes (see the description of F\_SETOWN and F\_SETSIG  $if$ cntl $(2)$ ).
- " The child inherits copies of the parent's set of open mess[age que](#page-573-0)ue descriptors (see mg overview( $\vec{\eta}$ ). Each  $\epsilon$ le descriptor in the child refers to the same open message queue description as the corresponding [€le desc](#page-202-0)riptor in the parent. This means that the two  $\in$  le descriptors share the same •ags (mq\_•ags).
- [The child inhe](#page-3313-0)rits copies of the parent's set of open directory streams (see opendir(3). POSIX.1 says that the corresponding directory streams in the parent and child may share the directory stream positioning; on Linux/glibc they do not.

## RETURN VALUE

On [success,](#page-1896-0) the PID of the child process is returned in the parent, and 0 is returned in the child. On failure, 1 is returned in the parent, no child process is created, and errno is set to indicate the error.

## ERRORS

### EAGAIN

A system-imposed limit on the number of threads was encountered. There are a number of limits that may trigger this error:

- .. the RLIMIT\_NPROC soft resource limit (set vi $\alpha$  setrlimit(2)), which limits the number of processes and threads for a real user ID, was reached;
- " the kernel's system-wide limit on the number of processes and threads, /proc/sys/kernel/threads max, was reached ( $\text{spec}(5)$ );
- " the maximum number of PIDs, /proc/sys/kernel/pid\_max, was reached (see  $proc(5)$ ; or

" the PID limit (pids.max) imposed by the cgroup "process number" (PIDs) controller was reached.

#### EAGAIN

The caller is operating under the SCHED\_DEADLINE scheduling policy and does not have the reset-on-fork •ag set.  $\delta \theta = d(7)$ .

#### ENOMEM

fork() failed to allocate the necessary kernel structures because memory is tight.

#### ENOMEM

An attempt was made to create a child process in a PID namespace whose "init" process has terminated. See\_namespaces(7)

#### ENOSYS

fork() is not supported on this platform (for example, hardware without a Memory-Management Unit).

### ERESTARTNOINTR (since Linux 2.6.17)

System call was interrupted by a signal and will be restarted. (This can be seen only during a trace.)

## **VERSIONS**

### C library/kernel differences

Since glibc 2.3.3, rather than invoking the kernel's fork() system call, the glibc fork() wrapper that is provided as part of the NPTL threading implementation invokes  $(2)$ with •ags that provide the same effect as the traditional system call. (A call to fork() is equivalent to a call tolone(2)specifying •ags as just SIGCHLD.) The glibc wrapper invokes any fork handlers that have been established posineed atfork(3).

## **STANDARDS**

POSIX.1-2008.

### **HISTORY**

POSIX.1-2001, SVr4, 4.3BSD.

## **NOTES**

Under Linux, fork() is implemented using copy-on-write pages, so the only penalty that it incurs is the time and memory required to duplicate the parent's page tables, and to create a unique task structure for the child.

## EXAMPLES

See pipe $(2)$  and wait $(2)$  for more examples.

```
#include <signal.h>
#include <stdint.h>
#include <stdio.h>
#include <stdlib.h>
#include <sys/types.h>
#include <unistd.h>
```

```
int
main(void)
{
     pid_t pid;
```

```
if (signal(SIGCHLD, SIG_IGN) == SIG\_ERR) {
          perror("signal");
          exit(EXIT_FAILURE);
     }
     pid = fork();
     switch (pid) {
     case 1:
          perror("fork");
           exit(EXIT_FAILURE);
     case 0:
          puts("Child exiting.");
          exit(EXIT_SUCCESS);
     default:
          printf("Child is PID %jd\n", (intmax_t) pid);
           puts("Parent exiting.");
          exit(EXIT_SUCCESS);
     }
}
```
SEE ALSO

clone(2), execve(2), exit(2), setrlimit(2), unshare(2), vfork(2), wait(2), daemon(3) pthread\_atfork(3)capabilities(7) credentials(7)

fsync, fdatasync synchronize a €le's in-core state with storage device

## LIBRARY

Standard C library (libc, lc)

# **SYNOPSIS**

#include <unistd.h>

int fsync(int fd);

int fdatasync(int fd);

Feature Test Macro Requirements for glibc (see ure test macros( $\overline{Y}$ )

fsync():

```
glibc 2.16 and later:
  No feature test macros need be de€ned
glibc up to and including 2.15:
  _BSD_SOURCE || _XOPEN_SOURCE
    || /* Since glibc 2.8: */ _POSIX_C_SOURCE >= 200112L
```
fdatasync():

POSIX C\_SOURCE  $>= 199309L ||$  XOPEN\_SOURCE  $>= 500$ 

# **DESCRIPTION**

fsync() transfers ("•ushes") all modi€ed in-core data of (i.e., modi€ed buffer cache pages for) the €le referred to by the €le descriptor fd to the disk device (or other permanent storage device) so that all changed information can be retrieved even if the system crashes or is rebooted. This includes writing through or •ushing a disk cache if present. The call blocks until the device reports that the transfer has completed.

As well as •ushing the €le data, fsync() also •ushes the metadata information associated with the  $\in$ le (see node (7).

Calling fsync() does not necessarily ensure that the entry in the directory containing the  $€$ le has also reached disk. For that an explicit fsync() on a  $€$ le descriptor for the directory is also nee[ded.](#page-3163-0)

fdatasync() is similar to fsync(), but does not •ush modi€ed metadata unless that metadata is needed in order to allow a subsequent data retrieval to be correctly handled. For example, changes to st\_atime or st\_mtime (respectively, time of last access and time of last modi€cation; sejeode(7) do not require •ushing because they are not necessary for a subsequent data read to be handled correctly. On the other hand, a change to the  $€$ le size (st\_size, as made by  $\frac{1}{2}$ , would require a metadata •ush.

The aim of fdatasy[nc\(\) is to](#page-3163-0) reduce disk activity for applications that do not require all metadata to be synchronized with the disk.

# RETURN VALUE

On success, these system calls return zero. On error, 1 is returned, and errno is set to indicate the error.

# **ERRORS**

EBADF

fd is not a valid open €le descriptor.

#### EINTR

The function was interrupted by a signal;  $\frac{\text{seval}}{7}$ .

EIO An error occurred during synchronization. This error may relate to data written to some other €le descriptor on the same €le. Since Linux 4.13, errors from write-back will be reported to all €le des[criptors th](#page-3436-0)at might have written the data which triggered the error. Some €lesystems (e.g., NFS) keep close track of which data came through which €le descriptor, and give more precise reporting. Other €lesystems (e.g., most local €lesystems) will report errors to all €le descriptors that were open on the €le when the error was recorded.

## ENOSPC

Disk space was exhausted while synchronizing.

# EROFS

EINVAL

fd is bound to a special €le (e.g., a pipe, FIFO, or socket) which does not support synchronization.

### ENOSPC

### EDQUOT

fd is bound to a €le on NFS or another €lesystem which does not allocate space at the time of  $\frac{avrite(2)}{s}$  system call, and some previous write failed due to insuf-€cient storage space.

## **VERSIONS**

On POSIX system[s on w](#page-1186-0)hich fdatasync() is available, \_POSIX\_SYNCHRO-NIZED\_IO is de€ned in <unistd.h> to a value greater than 0. (Seesalsconf(3).

## **STANDARDS**

POSIX.1-2008.

## **HISTORY**

POSIX.1-2001, 4.2BSD.

In Linux 2.2 and earlier, fdatasync() is equivalent to fsync(), and so has no performance advantage.

The fsync() implementations in older kernels and lesser used €lesystems do not know how to •ush disk caches. In these cases disk caches need to be disabled using hdparm(8) or sdparm(8) to guarantee safe operation.

Under AT&T UNIX System V Release 4 fd needs to be opened for writing. This is by itself incompatible with the original BSD interface and forbidden by POSIX, but nevertheless survives in HP-UX and AIX.

## SEE ALSO

sync(1), bd•ush(2), open(2), posix\_fadvise(2)pwritev(2), sync(2), sync\_€le\_range(2) f•ush(3), €leno(3) hdparm(8), mount(8)

futex fast user-space locking

# LIBRARY

Standard C library (libc, lc)

# **SYNOPSIS**

```
#include <linux/futex.h> /* De€nition of FUTEX_* constants */
#include <sys/syscall.h> /* De€nition of SYS_* constants */
#include <unistd.h>
```

```
long syscall(SYS_futex, uint32_t *uaddr, int futex_op, uint32_t val,
       const struct timespec *timeout, /* or: uint32_t val2 */
       uint32 t *uaddr2, uint32 t val3);
```
Note: glibc provides no wrapper for futex(), necessitating the use solall(2).

# **DESCRIPTION**

The futex() system call provides a method for waiting until a certain condition becomes true. It is typically used as a blocking construct in the conte[xt of share](#page-1067-0)d-memory synchronization. When using futexes, the majority of the synchronization operations are performed in user space. A user-space program employs the futex() system call only when it is likely that the program has to block for a longer time until the condition becomes true. Other futex() operations can be used to wake any processes or threads waiting for a particular condition.

A futex is a 32-bit value, referred to below as a futex word, whose address is supplied to the futex() system call. (Futexes are 32 bits in size on all platforms, including 64-bit systems.) All futex operations are governed by this value. In order to share a futex between processes, the futex is placed in a region of shared memory, created using (for example) mmap( $2$ ) or shmat( $2$ ). (Thus, the futex word may have different virtual addresses in different processes, but these addresses all refer to the same location in physical memory.) In a multithreaded program, it is suf€cient to place the futex word in a global [variable s](#page-503-0)ha[red by all](#page-973-0) threads.

When executing a futex operation that requests to block a thread, the kernel will block only if the futex word has the value that the calling thread supplied (as one of the arguments of the futex() call) as the expected value of the futex word. The loading of the futex word's value, the comparison of that value with the expected value, and the actual blocking will happen atomically and will be totally ordered with respect to concurrent operations performed by other threads on the same futex word. Thus, the futex word is used to connect the synchronization in user space with the implementation of blocking by the kernel. Analogously to an atomic compare-and-exchange operation that potentially changes shared memory, blocking via a futex is an atomic compare-and-block operation.

One use of futexes is for implementing locks. The state of the lock (i.e., acquired or not acquired) can be represented as an atomically accessed •ag in shared memory. In the uncontended case, a thread can access or modify the lock state with atomic instructions, for example atomically changing it from not acquired to acquired using an atomic compare-and-exchange instruction. (Such instructions are performed entirely in user mode, and the kernel maintains no information about the lock state.) On the other hand, a thread may be unable to acquire a lock because it is already acquired by another thread.

It then may pass the lock's •ag as a futex word and the value representing the acquired state as the expected value to a futex() wait operation. This futex() operation will block if and only if the lock is still acquired (i.e., the value in the futex word still matches the "acquired state"). When releasing the lock, a thread has to €rst reset the lock state to not acquired and then execute a futex operation that wakes threads blocked on the lock •ag used as a futex word (this can be further optimized to avoid unnecessary wake-ups). See futex(7)for more detail on how to use futexes.

Besides the basic wait and wake-up futex functionality, there are further futex operations aimed at supporting more complex use cases.

[Note th](#page-3145-0)at no explicit initialization or destruction is necessary to use futexes; the kernel maintains a futex (i.e., the kernel-internal implementation artifact) only while operations such as FUTEX\_WAIT, described below, are being performed on a particular futex word.

**Arguments** 

The uaddr argument points to the futex word. On all platforms, futexes are four-byte integers that must be aligned on a four-byte boundary. The operation to perform on the futex is speci€ed in the futex op argument; val is a value whose meaning and purpose depends on futex\_op.

The remaining arguments (timeout, uaddr2, and val3) are required only for certain of the futex operations described below. Where one of these arguments is not required, it is ignored.

For several blocking operations, the timeout argument is a pointer to a timespec structure that speci€es a timeout for the operation. However, notwithstanding the prototype shown above, for some operations, the least signi€cant four bytes of this argument are instead used as an integer whose meaning is determined by the operation. For these operations, the kernel casts the timeout value €rst to unsigned long, then to uint32\_t, and in the remainder of this page, this argument is referred to as val2 when interpreted in this fashion.

Where it is required, the uaddr2 argument is a pointer to a second futex word that is employed by the operation.

The interpretation of the  $\epsilon$ nal integer argument, val3, depends on the operation.

Futex operations

The futex\_op argument consists of two parts: a command that speci€es the operation to be performed, bitwise ORed with zero or more options that modify the behaviour of the operation. The options that may be included in futex\_op are as follows:

### FUTEX\_PRIVATE\_FLAG (since Linux 2.6.22)

This option bit can be employed with all futex operations. It tells the kernel that the futex is process-private and not shared with another process (i.e., it is being used for synchronization only between threads of the same process). This allows the kernel to make some additional performance optimizations.

As a convenience, <linux/futex.h> de€nes a set of constants with the suf€x \_PRIVATE that are equivalents of all of the operations listed below, but with the FUTEX\_PRIVATE\_FLAG ORed into the constant value. Thus, there are FU-TEX\_WAIT\_PRIVATE, FUTEX\_WAKE\_PRIVATE, and so on.

**FUTEX\_CLOCK\_REALTIME** (since Linux 2.6.28)

This option bit can be employed only with the **FUTEX\_WAIT\_BITSET**, **FU-TEX\_WAIT\_REQUEUE\_PI**, (since Linux 4.5) **FUTEX\_WAIT**, and (since Linux 5.14) **FUTEX\_LOCK\_PI2** operations.

If this option is set, the kernel measures the *timeout* against the **CLOCK\_RE-ALTIME** clock.

If this option is not set, the kernel measures the *timeout* against the **CLOCK\_MONOTONIC** clock.

The operation specified in *futex op* is one of the following:

#### **FUTEX** WAIT (since Linux 2.6.0)

This operation tests that the value at the futex word pointed to by the address *uaddr* still contains the expected value *val*, and if so, then sleeps waiting for a **FUTEX** WAKE operation on the futex word. The load of the value of the futex word is an atomic memory access (i.e., using atomic machine instructions of the respective architecture). This load, the comparison with the expected value, and starting to sleep are performed atomically and totally ordered with respect to other futex operations on the same futex word. If the thread starts to sleep, it is considered a waiter on this futex word. If the futex value does not match *val*, then the call fails immediately with the error **EAGAIN**.

The purpose of the comparison with the expected value is to prevent lost wakeups. If another thread changed the value of the futex word after the calling thread decided to block based on the prior value, and if the other thread executed a **FUTEX\_WAKE** operation (or similar wake-up) after the value change and before this **FUTEX\_WAIT** operation, then the calling thread will observe the value change and will not start to sleep.

If the *timeout* is not NULL, the structure it points to specifies a timeout for the wait. (This interval will be rounded up to the system clock granularity, and is guaranteed not to expire early.) The timeout is by default measured according to the **CLOCK\_MONOTONIC** clock, but, since Linux 4.5, the **CLOCK\_REAL-TIME** clock can be selected by specifying **FUTEX\_CLOCK\_REALTIME** in *futex\_op*. If *timeout* is NULL, the call blocks indefinitely.

*Note*: for **FUTEX\_WAIT**, *timeout* is interpreted as a *relative* value. This differs from other futex operations, where *timeout* is interpreted as an absolute value. To obtain the equivalent of **FUTEX\_WAIT** with an absolute timeout, employ **FUTEX\_WAIT\_BITSET** with *val3* specified as **FUTEX\_BIT-SET\_MATCH\_ANY.** 

The arguments *uaddr2* and *val3* are ignored.

#### **FUTEX** WAKE (since Linux 2.6.0)

This operation wakes at most *val* of the waiters that are waiting (e.g., inside **FU-TEX\_WAIT**) on the futex word at the address *uaddr*. Most commonly, *val* is specified as either 1 (wake up a single waiter) or **INT\_MAX** (wake up all waiters). No guarantee is provided about which waiters are awoken (e.g., a waiter with a higher scheduling priority is not guaranteed to be awoken in preference to a waiter with a lower priority).

The arguments timeout, uaddr2, and val3 are ignored.

FUTEX\_FD (from Linux 2.6.0 up to and including Linux 2.6.25)

This operation creates a  $\in$  le descriptor that is associated with the futex at uaddr. The caller must close the returned €le descriptor after use. When another process or thread performs a FUTEX\_WAKE on the futex word, the €le descriptor indicates as being readable with  $c(2)$  poll(2), and epoll(7)

The €le descriptor can be used to obtain asynchronous noti€cations: if val is nonzero, then, when another process or thread executes a FUTEX\_WAKE, the caller will receive the signal number [that was](#page-883-0) [passed](#page-685-0) in [val.](#page-3108-0)

The arguments timeout, uaddr2, and val3 are ignored.

Because it was inherently racy, FUTEX FD has been removed from Linux 2.6.26 onward.

### FUTEX\_REQUEUE (since Linux 2.6.0)

This operation performs the same task as FUTEX\_CMP\_REQUEUE (see below), except that no check is made using the value in val3. (The argument val3 is ignored.)

### FUTEX CMP REQUEUE (since Linux 2.6.7)

This operation €rst checks whether the location uaddr still contains the value val3. If not, the operation fails with the error EAGAIN. Otherwise, the operation wakes up a maximum of val waiters that are waiting on the futex at uaddr. If there are more than val waiters, then the remaining waiters are removed from the wait queue of the source futex at uaddr and added to the wait queue of the target futex at uaddr2. The val2 argument speci€es an upper limit on the number of waiters that are requeued to the futex at uaddr2.

The load from uaddr is an atomic memory access (i.e., using atomic machine instructions of the respective architecture). This load, the comparison with val3, and the requeueing of any waiters are performed atomically and totally ordered with respect to other operations on the same futex word.

Typical values to specify for val are 0 or 1. (Specifying INT\_MAX is not useful, because it would make the FUTEX CMP\_REQUEUE operation equivalent to FUTEX\_WAKE.) The limit value speci€ed via val2 is typically either 1 or INT\_MAX. (Specifying the argument as 0 is not useful, because it would make the FUTEX\_CMP\_REQUEUE operation equivalent to FUTEX\_WAIT.)

The FUTEX\_CMP\_REQUEUE operation was added as a replacement for the earlier FUTEX\_REQUEUE. The difference is that the check of the value at uaddr can be used to ensure that requeueing happens only under certain conditions, which allows race conditions to be avoided in certain use cases.

Both FUTEX\_REQUEUE and FUTEX\_CMP\_REQUEUE can be used to avoid "thundering herd" wake-ups that could occur when using FUTEX\_WAKE in cases where all of the waiters that are woken need to acquire another futex. Consider the following scenario, where multiple waiter threads are waiting on B, a wait queue implemented using a futex:

lock(A) while (!check\_value(V)) {

```
unlock(A);
     block_on(B);
     lock(A);
unlock(A);
```
};

If a waker thread used FUTEX\_WAKE, then all waiters waiting on B would be woken up, and they would all try to acquire lock A. However, waking all of the threads in this manner would be pointless because all except one of the threads would immediately block on lock A again. By contrast, a requeue operation wakes just one waiter and moves the other waiters to lock A, and when the woken waiter unlocks A then the next waiter can proceed.

#### FUTEX WAKE OP (since Linux 2.6.14)

This operation was added to support some user-space use cases where more than one futex must be handled at the same time. The most notable example is the implementation opthread\_cond\_signal(3) which requires operations on two futexes, the one used to implement the mutex and the one used in the implementation of the wait queue associated with the condition variable. FU-TEX WAKE OP allows such cases to be implemented without leading to high rates of contenti[on and context switchin](#page-1985-0)g.

The FUTEX WAKE OP operation is equivalent to executing the following code atomically and totally ordered with respect to other futex operations on any of the two supplied futex words:

uint32\_t oldval =  $*($ uint32\_t  $*)$  uaddr2;  $*($ uint32\_t  $*)$  uaddr2 = oldval op oparg; futex(uaddr, FUTEX\_WAKE, val, 0, 0, 0); if (oldval cmp cmparg) futex(uaddr2, FUTEX\_WAKE, val2, 0, 0, 0);

In other words, FUTEX WAKE OP does the following:

- " saves the original value of the futex word at uaddr2 and performs an operation to modify the value of the futex at uaddr2; this is an atomic read-modify-write memory access (i.e., using atomic machine instructions of the respective architecture)
- " wakes up a maximum of val waiters on the futex for the futex word at uaddr; and
- " dependent on the results of a test of the original value of the futex word at uaddr2, wakes up a maximum of val2 waiters on the futex for the futex word at uaddr2.

The operation and comparison that are to be performed are encoded in the bits of the argument val3. Pictorially, the encoding is:

+---+---+-----------+-----------+ |op |cmp| oparg | cmparg | +---+---+-----------+-----------+ 4 4 12 12 <== # of bits Expressed in code, the encoding is:

```
#define FUTEX OP(op, oparg, cmp, cmparg) \setminus((\text{op } \& \text{ 0xf}) \< 28) | \
                        ((\text{cmp } \& \text{0xf}) << 24) | \ \ \ \ \ \ \ \((oparg & 0xfff) << 12) \vert \ \rangle(cmparg & 0xfff))
```
In the above, *op* and *cmp* are each one of the codes listed below. The *oparg* and *cmparg* components are literal numeric values, except as noted below.

The *op* component has one of the following values:

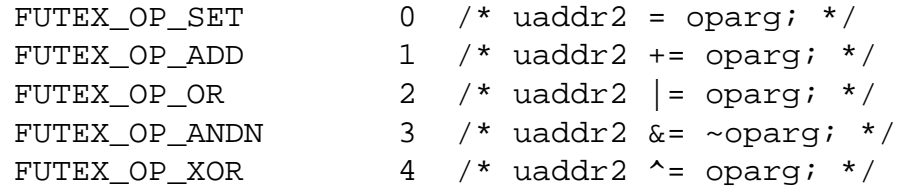

In addition, bitwise ORing the following value into *op* causes *(1 << oparg)* to be used as the operand:

```
FUTEX OP_ARG_SHIFT 8 /* Use (1 << oparg) as operand */
```
The *cmp* field is one of the following:

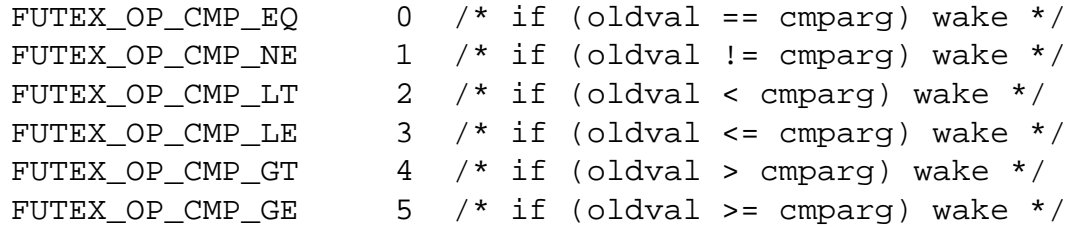

The return value of **FUTEX\_WAKE\_OP** is the sum of the number of waiters woken on the futex *uaddr* plus the number of waiters woken on the futex *uaddr2*.

### **FUTEX\_WAIT\_BITSET** (since Linux 2.6.25)

This operation is like **FUTEX\_WAIT** except that *val3* is used to provide a 32-bit bit mask to the kernel. This bit mask, in which at least one bit must be set, is stored in the kernel-internal state of the waiter. See the description of **FU-TEX\_WAKE\_BITSET** for further details.

If *timeout* is not NULL, the structure it points to specifies an absolute timeout for the wait operation. If *timeout* is NULL, the operation can block indefinitely.

The *uaddr2* argument is ignored.

### **FUTEX\_WAKE\_BITSET** (since Linux 2.6.25)

This operation is the same as **FUTEX\_WAKE** except that the *val3* argument is used to provide a 32-bit bit mask to the kernel. This bit mask, in which at least one bit must be set, is used to select which waiters should be woken up. The selection is done by a bitwise AND of the "wake" bit mask (i.e., the value in *val3*) and the bit mask which is stored in the kernel-internal state of the waiter (the "wait" bit mask that is set using **FUTEX\_WAIT\_BITSET**). All of the waiters for which the result of the AND is nonzero are woken up; the remaining waiters

are left sleeping.

The effect of FUTEX\_WAIT\_BITSET and FUTEX\_WAKE\_BITSET is to allow selective wake-ups among multiple waiters that are blocked on the same futex. However, note that, depending on the use case, employing this bit-mask multiplexing feature on a futex can be less ef€cient than simply using multiple futexes, because employing bit-mask multiplexing requires the kernel to check all waiters on a futex, including those that are not interested in being woken up (i.e., they do not have the relevant bit set in their "wait" bit mask).

The constant FUTEX\_BITSET\_MATCH\_ANY, which corresponds to all 32 bits set in the bit mask, can be used as the val3 argument for FU-TEX\_WAIT\_BITSET and FUTEX\_WAKE\_BITSET. Other than differences in the handling of the timeout argument, the FUTEX\_WAIT operation is equivalent to FUTEX\_WAIT\_BITSET with val3 speci€ed as FUTEX\_BIT-SET MATCH ANY; that is, allow a wake-up by any waker. The FU-TEX\_WAKE operation is equivalent to FUTEX\_WAKE\_BITSET with val3 speci€ed as FUTEX BITSET MATCH ANY; that is, wake up any waiter(s).

The uaddr2 and timeout arguments are ignored.

Priority-inheritance futexes

Linux supports priority-inheritance (PI) futexes in order to handle priority-inversion problems that can be encountered with normal futex locks. Priority inversion is the problem that occurs when a high-priority task is blocked waiting to acquire a lock held by a low-priority task, while tasks at an intermediate priority continuously preempt the low-priority task from the CPU. Consequently, the low-priority task makes no progress toward releasing the lock, and the high-priority task remains blocked.

Priority inheritance is a mechanism for dealing with the priority-inversion problem. With this mechanism, when a high-priority task becomes blocked by a lock held by a low-priority task, the priority of the low-priority task is temporarily raised to that of the high-priority task, so that it is not preempted by any intermediate level tasks, and can thus make progress toward releasing the lock. To be effective, priority inheritance must be transitive, meaning that if a high-priority task blocks on a lock held by a lower-priority task that is itself blocked by a lock held by another intermediate-priority task (and so on, for chains of arbitrary length), then both of those tasks (or more generally, all of the tasks in a lock chain) have their priorities raised to be the same as the high-priority task.

From a user-space perspective, what makes a futex PI-aware is a policy agreement (described below) between user space and the kernel about the value of the futex word, coupled with the use of the PI-futex operations described below. (Unlike the other futex operations described above, the PI-futex operations are designed for the implementation of very speci€c IPC mechanisms.)

The PI-futex operations described below differ from the other futex operations in that they impose policy on the use of the value of the futex word:

- If the lock is not acquired, the futex word's value shall be 0.
- " If the lock is acquired, the futex word's value shall be the thread ID (TID; see gettid(2)) of the owning thread.

• If the lock is owned and there are threads contending for the lock, then the **FU-TEX\_WAITERS** bit shall be set in the futex word's value; in other words, this value is:

FUTEX\_WAITERS | TID

(Note that is invalid for a PI futex word to have no owner and **FUTEX\_WAITERS** set.)

With this policy in place, a user-space application can acquire an unacquired lock or release a lock using atomic instructions executed in user mode (e.g., a compare-and-swap operation such as *cmpxchg* on the x86 architecture). Acquiring a lock simply consists of using compare-and-swap to atomically set the futex word's value to the caller's TID if its previous value was 0. Releasing a lock requires using compare-and-swap to set the futex word's value to 0 if the previous value was the expected TID.

If a futex is already acquired (i.e., has a nonzero value), waiters must employ the **FU-TEX LOCK PI** or **FUTEX LOCK PI2** operations to acquire the lock. If other threads are waiting for the lock, then the **FUTEX\_WAITERS** bit is set in the futex value; in this case, the lock owner must employ the **FUTEX\_UNLOCK\_PI** operation to release the lock.

In the cases where callers are forced into the kernel (i.e., required to perform a **futex**() call), they then deal directly with a so-called RT-mutex, a kernel locking mechanism which implements the required priority-inheritance semantics. After the RT-mutex is acquired, the futex value is updated accordingly, before the calling thread returns to user space.

It is important to note that the kernel will update the futex word's value prior to returning to user space. (This prevents the possibility of the futex word's value ending up in an invalid state, such as having an owner but the value being 0, or having waiters but not having the **FUTEX\_WAITERS** bit set.)

If a futex has an associated RT-mutex in the kernel (i.e., there are blocked waiters) and the owner of the futex/RT-mutex dies unexpectedly, then the kernel cleans up the RT-mutex and hands it over to the next waiter. This in turn requires that the user-space value is updated accordingly. To indicate that this is required, the kernel sets the **FU-TEX\_OWNER\_DIED** bit in the futex word along with the thread ID of the new owner. User space can detect this situation via the presence of the **FUTEX\_OWNER\_DIED** bit and is then responsible for cleaning up the stale state left over by the dead owner.

PI futexes are operated on by specifying one of the values listed below in *futex\_op*. Note that the PI futex operations must be used as paired operations and are subject to some additional requirements:

- **FUTEX\_LOCK\_PI**, **FUTEX\_LOCK\_PI2**, and **FUTEX\_TRYLOCK\_PI** pair with **FUTEX\_UNLOCK\_PI**. **FUTEX\_UNLOCK\_PI** must be called only on a futex owned by the calling thread, as defined by the value policy, otherwise the error **EPERM** results.
- **FUTEX WAIT REQUEUE PI** pairs with **FUTEX** CMP REQUEUE PI. This must be performed from a non-PI futex to a distinct PI futex (or the error **EINVAL** results). Additionally, *val* (the number of waiters to be woken) must be 1 (or the error **EINVAL** results).

The PI futex operations are as follows:

FUTEX\_LOCK\_PI (since Linux 2.6.18)

This operation is used after an attempt to acquire the lock via an atomic usermode instruction failed because the futex word has a nonzero value.speci $\in$ cally, because it contained the (PID-namespace-speci $\in$ c) TID of the lock owner.

The operation checks the value of the futex word at the address uaddr. If the value is 0, then the kernel tries to atomically set the futex value to the caller's TID. If the futex word's value is nonzero, the kernel atomically sets the FU-TEX\_WAITERS bit, which signals the futex owner that it cannot unlock the futex in user space atomically by setting the futex value to 0. After that, the kernel:

- (1) Tries to  $\epsilon$ nd the thread which is associated with the owner TID.
- (2) Creates or reuses kernel state on behalf of the owner. (If this is the  $\epsilon$ rst waiter, there is no kernel state for this futex, so kernel state is created by locking the RT-mutex and the futex owner is made the owner of the RT-mutex. If there are existing waiters, then the existing state is reused.)
- (3) Attaches the waiter to the futex (i.e., the waiter is enqueued on the RT-mutex waiter list).

If more than one waiter exists, the enqueueing of the waiter is in descending priority order. (For information on priority ordering, see the discussion of the SCHED\_DEADLINE, SCHED\_FIFO, and SCHED\_RR scheduling policies in sched(7).) The owner inherits either the waiter's CPU bandwidth (if the waiter is scheduled under the SCHED\_DEADLINE policy) or the waiter's priority (if the waiter is scheduled under the SCHED\_RR or SCHED\_FIFO policy). This inheritance follows the lock chain in the case of nested locking and p[erforms de](#page-3419-0)adlock detection.

The timeout argument provides a timeout for the lock attempt. If timeout is not NULL, the structure it points to speci€es an absolute timeout, measured against the CLOCK\_REALTIME clock. If timeout is NULL, the operation will block inde€nitely.

The uaddr2, val, and val3 arguments are ignored.

## FUTEX\_LOCK\_PI2 (since Linux 5.14)

This operation is the same as FUTEX\_LOCK\_PI, except that the clock against which timeout is measured is selectable. By default, the (absolute) timeout speci€ed in timeout is measured against the CLOCK\_MONOTONIC clock, but if the FUTEX CLOCK REALTIME •ag is speci€ed in futex op, then the timeout is measured against the CLOCK\_REALTIME clock.

FUTEX TRYLOCK PI (since Linux 2.6.18)

This operation tries to acquire the lock at uaddr. It is invoked when a user-space atomic acquire did not succeed because the futex word was not 0.

Because the kernel has access to more state information than user space, acquisition of the lock might succeed if performed by the kernel in cases where the futex word (i.e., the state information accessible to use-space) contains stale state (FUTEX\_WAITERS and/or FUTEX\_OWNER\_DIED). This can happen

when the owner of the futex died. User space cannot handle this condition in a race-free manner, but the kernel can  $\epsilon$ x this up and acquire the futex.

The uaddr2, val, timeout, and val3 arguments are ignored.

FUTEX UNLOCK PI (since Linux 2.6.18)

This operation wakes the top priority waiter that is waiting in FU-TEX\_LOCK\_PI or FUTEX\_LOCK\_PI2 on the futex address provided by the uaddr argument.

This is called when the user-space value at uaddr cannot be changed atomically from a TID (of the owner) to 0.

The uaddr2, val, timeout, and val3 arguments are ignored.

FUTEX\_CMP\_REQUEUE\_PI (since Linux 2.6.31)

This operation is a PI-aware variant of FUTEX\_CMP\_REQUEUE. It requeues waiters that are blocked via FUTEX\_WAIT\_REQUEUE\_PI on uaddr from a non-PI source futex (uaddr) to a PI target futex (uaddr2).

As with FUTEX\_CMP\_REQUEUE, this operation wakes up a maximum of val waiters that are waiting on the futex at uaddr. However, for FU-TEX CMP\_REQUEUE\_PI, val is required to be 1 (since the main point is to avoid a thundering herd). The remaining waiters are removed from the wait queue of the source futex at uaddr and added to the wait queue of the target futex at uaddr2.

The val2 and val3 arguments serve the same purposes as for FU-TEX CMP REQUEUE.

## FUTEX\_WAIT\_REQUEUE\_PI (since Linux 2.6.31)

Wait on a non-PI futex at uaddr and potentially be requeued (via a FU-TEX\_CMP\_REQUEUE\_PI operation in another task) onto a PI futex at uaddr2. The wait operation on uaddr is the same as for FUTEX\_WAIT.

The waiter can be removed from the wait on uaddr without requeueing on uaddr2 via a FUTEX\_WAKE operation in another task. In this case, the FU-TEX\_WAIT\_REQUEUE\_PI operation fails with the error EAGAIN.

If timeout is not NULL, the structure it points to speci€es an absolute timeout for the wait operation. If timeout is NULL, the operation can block inde€nitely.

The val3 argument is ignored.

The FUTEX WAIT REQUEUE PI and FUTEX CMP REQUEUE PI were added to support a fairly speci€c use case: support for priority-inheritanceaware POSIX threads condition variables. The idea is that these operations should always be paired, in order to ensure that user space and the kernel remain in sync. Thus, in the FUTEX\_WAIT\_REQUEUE\_PI operation, the user-space application pre-speci€es the target of the requeue that takes place in the FU-TEX\_CMP\_REQUEUE\_PI operation.

## RETURN VALUE

In the event of an error (and assuming that futex() was invoked via ll(2), all operations return 1 and set errno to indicate the error.

The return value on success depends on the operation, as described in the following list:

### **FUTEX\_WAIT**

Returns 0 if the caller was woken up. Note that a wake-up can also be caused by common futex usage patterns in unrelated code that happened to have previously used the futex word's memory location (e.g., typical futex-based implementations of Pthreads mutexes can cause this under some conditions). Therefore, callers should always conservatively assume that a return value of 0 can mean a spurious wake-up, and use the futex word's value (i.e., the user-space synchronization scheme) to decide whether to continue to block or not.

#### **FUTEX\_WAKE**

Returns the number of waiters that were woken up.

#### **FUTEX\_FD**

Returns the new file descriptor associated with the futex.

#### **FUTEX\_REQUEUE**

Returns the number of waiters that were woken up.

#### **FUTEX\_CMP\_REQUEUE**

Returns the total number of waiters that were woken up or requeued to the futex for the futex word at *uaddr2*. If this value is greater than *val*, then the difference is the number of waiters requeued to the futex for the futex word at *uaddr2*.

#### **FUTEX\_WAKE\_OP**

Returns the total number of waiters that were woken up. This is the sum of the woken waiters on the two futexes for the futex words at *uaddr* and *uaddr2*.

#### **FUTEX\_WAIT\_BITSET**

Returns 0 if the caller was woken up. See **FUTEX\_WAIT** for how to interpret this correctly in practice.

#### **FUTEX\_WAKE\_BITSET**

Returns the number of waiters that were woken up.

#### **FUTEX\_LOCK\_PI**

Returns 0 if the futex was successfully locked.

### **FUTEX\_LOCK\_PI2**

Returns 0 if the futex was successfully locked.

#### **FUTEX\_TRYLOCK\_PI**

Returns 0 if the futex was successfully locked.

#### **FUTEX\_UNLOCK\_PI**

Returns 0 if the futex was successfully unlocked.

#### **FUTEX\_CMP\_REQUEUE\_PI**

Returns the total number of waiters that were woken up or requeued to the futex for the futex word at *uaddr2*. If this value is greater than *val*, then difference is the number of waiters requeued to the futex for the futex word at *uaddr2*.

#### **FUTEX\_WAIT\_REQUEUE\_PI**

Returns 0 if the caller was successfully requeued to the futex for the futex word at *uaddr2*.

## ERRORS

### EACCES

No read access to the memory of a futex word.

## EAGAIN

(FUTEX\_WAIT, FUTEX\_WAIT\_BITSET, FUTEX\_WAIT\_REQUEUE\_PI) The value pointed to by uaddr was not equal to the expected value val at the time of the call.

Note: on Linux, the symbolic names EAGAIN and EWOULDBLOCK (both of which appear in different parts of the kernel futex code) have the same value.

### EAGAIN

(FUTEX\_CMP\_REQUEUE, FUTEX\_CMP\_REQUEUE\_PI) The value pointed to by uaddr is not equal to the expected value val3.

### EAGAIN

(FUTEX\_LOCK\_PI, FUTEX\_LOCK\_PI2, FUTEX\_TRYLOCK\_PI, FU-TEX\_CMP\_REQUEUE\_PI) The futex owner thread ID of uaddr (for FU-TEX\_CMP\_REQUEUE\_PI: uaddr2) is about to exit, but has not yet handled the internal state cleanup. Try again.

### EDEADLK

(FUTEX\_LOCK\_PI, FUTEX\_LOCK\_PI2, FUTEX\_TRYLOCK\_PI, FU-TEX\_CMP\_REQUEUE\_PI) The futex word at uaddr is already locked by the caller.

### EDEADLK

(FUTEX\_CMP\_REQUEUE\_PI) While requeueing a waiter to the PI futex for the futex word at uaddr2, the kernel detected a deadlock.

### EFAULT

A required pointer argument (i.e., uaddr, uaddr2, or timeout) did not point to a valid user-space address.

### EINTR

A FUTEX WAIT or FUTEX WAIT BITSET operation was interrupted by a signal (sesignal(7). Before Linux 2.6.22, this error could also be returned for a spurious wakeup; since Linux 2.6.22, this no longer happens.

### EINVAL

The oper[ation in fu](#page-3436-0)tex op is one of those that employs a timeout, but the supplied timeout argument was invalid (tv\_sec was less than zero, or tv\_nsec was not less than 1,000,000,000).

### EINVAL

The operation speci€ed in futex op employs one or both of the pointers uaddr and uaddr2, but one of these does not point to a valid object, that is, the address is not four-byte-aligned.

### EINVAL

(FUTEX\_WAIT\_BITSET, FUTEX\_WAKE\_BITSET) The bit mask supplied in val3 is zero.

## **EINVAL**

(**FUTEX\_CMP\_REQUEUE\_PI**) *uaddr* equals *uaddr2* (i.e., an attempt was made to requeue to the same futex).

## **EINVAL**

(**FUTEX\_FD**) The signal number supplied in *val* is invalid.

### **EINVAL**

(**FUTEX\_WAKE**, **FUTEX\_WAKE\_OP**, **FUTEX\_WAKE\_BITSET**, **FU-TEX\_REQUEUE**, **FUTEX\_CMP\_REQUEUE**) The kernel detected an inconsistency between the user-space state at *uaddr* and the kernel state—that is, it detected a waiter which waits in **FUTEX\_LOCK\_PI** or **FUTEX\_LOCK\_PI2** on *uaddr*.

### **EINVAL**

(**FUTEX\_LOCK\_PI**, **FUTEX\_LOCK\_PI2**, **FUTEX\_TRYLOCK\_PI**, **FU-TEX\_UNLOCK\_PI**) The kernel detected an inconsistency between the userspace state at *uaddr* and the kernel state. This indicates either state corruption or that the kernel found a waiter on *uaddr* which is waiting via **FUTEX\_WAIT** or **FUTEX\_WAIT\_BITSET**.

### **EINVAL**

(**FUTEX\_CMP\_REQUEUE\_PI**) The kernel detected an inconsistency between the user-space state at *uaddr2* and the kernel state; that is, the kernel detected a waiter which waits via **FUTEX\_WAIT** or **FUTEX\_WAIT\_BITSET** on *uaddr2*.

#### **EINVAL**

(**FUTEX\_CMP\_REQUEUE\_PI**) The kernel detected an inconsistency between the user-space state at *uaddr* and the kernel state; that is, the kernel detected a waiter which waits via **FUTEX\_WAIT** or **FUTEX\_WAIT\_BITSET** on *uaddr*.

### **EINVAL**

(**FUTEX\_CMP\_REQUEUE\_PI**) The kernel detected an inconsistency between the user-space state at *uaddr* and the kernel state; that is, the kernel detected a waiter which waits on *uaddr* via **FUTEX\_LOCK\_PI** or **FUTEX\_LOCK\_PI2** (instead of **FUTEX\_WAIT\_REQUEUE\_PI**).

### **EINVAL**

(**FUTEX\_CMP\_REQUEUE\_PI**) An attempt was made to requeue a waiter to a futex other than that specified by the matching **FUTEX\_WAIT\_REQUEUE\_PI** call for that waiter.

### **EINVAL**

(**FUTEX\_CMP\_REQUEUE\_PI**) The *val* argument is not 1.

### **EINVAL**

Invalid argument.

#### **ENFILE**

(**FUTEX\_FD**) The system-wide limit on the total number of open files has been reached.

#### **ENOMEM**

(**FUTEX\_LOCK\_PI**, **FUTEX\_LOCK\_PI2**, **FUTEX\_TRYLOCK\_PI**, **FU-TEX\_CMP\_REQUEUE\_PI**) The kernel could not allocate memory to hold state information.

#### **ENOSYS**

Invalid operation specified in *futex\_op*.

#### **ENOSYS**

The **FUTEX\_CLOCK\_REALTIME** option was specified in *futex\_op*, but the accompanying operation was neither **FUTEX\_WAIT**, **FUTEX\_WAIT\_BIT-SET**, **FUTEX\_WAIT\_REQUEUE\_PI**, nor **FUTEX\_LOCK\_PI2**.

#### **ENOSYS**

(**FUTEX\_LOCK\_PI**, **FUTEX\_LOCK\_PI2**, **FUTEX\_TRYLOCK\_PI**, **FU-TEX\_UNLOCK\_PI**, **FUTEX\_CMP\_REQUEUE\_PI**, **FUTEX\_WAIT\_RE-QUEUE\_PI**) A run-time check determined that the operation is not available. The PI-futex operations are not implemented on all architectures and are not supported on some CPU variants.

#### **EPERM**

(**FUTEX\_LOCK\_PI**, **FUTEX\_LOCK\_PI2**, **FUTEX\_TRYLOCK\_PI**, **FU-TEX\_CMP\_REQUEUE\_PI**) The caller is not allowed to attach itself to the futex at *uaddr* (for **FUTEX\_CMP\_REQUEUE\_PI**: the futex at *uaddr2*). (This may be caused by a state corruption in user space.)

#### **EPERM**

(**FUTEX\_UNLOCK\_PI**) The caller does not own the lock represented by the futex word.

#### **ESRCH**

(**FUTEX\_LOCK\_PI**, **FUTEX\_LOCK\_PI2**, **FUTEX\_TRYLOCK\_PI**, **FU-TEX\_CMP\_REQUEUE\_PI**) The thread ID in the futex word at *uaddr* does not exist.

### **ESRCH**

(**FUTEX\_CMP\_REQUEUE\_PI**) The thread ID in the futex word at *uaddr2* does not exist.

### **ETIMEDOUT**

The operation in *futex\_op* employed the timeout specified in *timeout*, and the timeout expired before the operation completed.

### **STANDARDS**

Linux.

## **HISTORY**

Linux 2.6.0.

Initial futex support was merged in Linux 2.5.7 but with different semantics from what was described above. A four-argument system call with the semantics described in this page was introduced in Linux 2.5.40. A fifth argument was added in Linux 2.5.70, and a sixth argument was added in Linux 2.6.7.

### **EXAMPLES**

The program below demonstrates use of futexes in a program where a parent process and a child process use a pair of futexes located inside a shared anonymous mapping to synchronize access to a shared resource: the terminal. The two processes each write *nloops* (a command-line argument that defaults to 5 if omitted) messages to the terminal

and employ a synchronization protocol that ensures that they alternate in writing messages. Upon running this program we see output such as the following:

```
$ ./futex_demo
Parent (18534) 0
Child (18535) 0
Parent (18534) 1
Child (18535) 1
Parent (18534) 2
Child (18535) 2
Parent (18534) 3
Child (18535) 3
Parent (18534) 4
Child (18535) 4
```
#### **Program source**

/\* futex\_demo.c

```
Usage: futex_demo [nloops]
                 (Default: 5)
```
Demonstrate the use of futexes in a program where parent and child use a pair of futexes located inside a shared anonymous mapping to synchronize access to a shared resource: the terminal. The two processes each write 'num-loops' messages to the terminal and empl a synchronization protocol that ensures that they alternate in writing messages.

```
*/
#define _GNU_SOURCE
#include <err.h>
#include <errno.h>
#include <linux/futex.h>
#include <stdatomic.h>
#include <stdint.h>
#include <stdio.h>
#include <stdlib.h>
#include <sys/mman.h>
#include <sys/syscall.h>
#include <sys/time.h>
#include <sys/wait.h>
#include <unistd.h>
static uint32_t *futex1, *futex2, *iaddr;
static int
futex(uint32_t *uaddr, int futex_op, uint32_t val,
      const struct timespec *timeout, uint32_t *uaddr2, uint32_t val3)
{
    return syscall(SYS_futex, uaddr, futex_op, val,
```

```
timeout, uaddr2, val3);
}
/* Acquire the futex pointed to by 'futexp': wait for its value to
  become 1, and then set the value to 0. */
static void
fwait(uint32_t *futexp)
\{long s;
    const uint32_t one = 1;
    /* atomic_compare_exchange_strong(ptr, oldval, newval)
       atomically performs the equivalent of:
           if (*ptr == *oldval)*ptr = newval;
       It returns true if the test yielded true and *ptr was updated.
   while (1) {
        /* Is the futex available? */
        if (atomic_compare_exchange_strong(futexp, &one, 0))
           break; /* Yes * //* Futex is not available; wait. */
        s = futex(futexp, FUTEX_WAIT, 0, NULL, NULL, 0);
        if (s == -1 \& \& \text{errno} != \text{EAGAIN})err(EXIT_FAILURE, "futex-FUTEX_WAIT");
    }
}
/* Release the futex pointed to by 'futexp': if the futex currently
  has the value 0, set its value to 1 and then wake any futex waiter
  so that if the peer is blocked in fwait(), it can proceed. */
static void
fpost(uint32_t *futexp)
{
    long s;
    const uint32_t zero = 0;
    /* atomic_compare_exchange_strong() was described
       in comments above. */
    if (atomic compare exchange strong(futexp, &zero, 1)) {
```

```
s = futex(futexp, FUTEX_WAKE, 1, NULL, NULL, 0);
        if (s = -1)err(EXIT_FAILURE, "futex-FUTEX_WAKE");
   }
}
int
main(int argc, char *argv[])
\{pid t childPid;
    unsigned int nloops;
    setbuf(stdout, NULL);
    nloops = (\text{argc} > 1) ? atoi(\text{argv}[1]) : 5;
    /* Create a shared anonymous mapping that will hold the futexes.
       Since the futexes are being shared between processes, we
       subsequently use the "shared" futex operations (i.e., not the
       ones suffixed "_PRIVATE"). */
    iaddr = mmap(NULL, sizeof(*iaddr) * 2, PROT_READ | PROT_WRITE,
                 MAP_ANONYMOUS | MAP_SHARED, -1, 0);
    if (iaddr == MAP_FAILED)err(EXIT_FAILURE, "mmap");
    futex1 = \&iaddr[0];futes2 = \&iaddr[1];*futex1 = 0; \frac{1}{2} /* State: unavailable */
    *futex2 = 1; \frac{1}{2} /* State: available */
    /* Create a child process that inherits the shared anonymous
       mapping. */
    childPid = fork();
    if (childPid == -1)
        err(EXIT_FAILURE, "fork");
    if (childPid == 0) { /* Child */for (unsigned int j = 0; j < nloops; j++) {
            fwait(futex1);
            printf("Child (%jd) %u\n", (intmax_t) getpid(), j);
            fpost(futex2);
        }
        exit(EXIT_SUCCESS);
    }
```

```
/* Parent falls through to here. */
for (unsigned int j = 0; j < nloops; j ++) {
      fwait(futex2);
      printf("Parent (%jd) %u\n", (intmax_t) getpid(), j);
      fpost(futex1);
}
```
wait(NULL);

```
exit(EXIT_SUCCESS);
```

```
}
```
# SEE ALSO

get\_robust\_list(2)restart\_syscall(2) pthread\_mutexattr\_getprotocol(3), tex(7) sched(7)

The following kernel source €les:

- ., [Documentati](#page-253-0)on/pi futex.txt
- " [Docu](#page-3419-0)mentation/futex requeue pi.txt
- " Documentation/locking/rt mutex.txt
- " Documentation/locking/rt mutex design.txt
- Documentation/robust futex ABI.txt

Franke, H., Russell, R., and Kirwood, M., 2002. Fuss, Futexes and Furwocks: Fast Userlevel Locking in Linux (from proceedings of the Ottawa Linux Symposium 2002), http://kernel.org/doc/ols/2002/ols2002 pages 479 495.pdf

Hart, D., 2009. A futex overview and updattep://lwn.net/Articles/360699/

Hart, D. and Guniguntala, D., 2009. Requeue-PI: Making glibc Condvars PI-Aware [\(from proceedings of the 2009 Real-Time Linux Worksh](http://kernel.org/doc/ols/2002/ols2002-pages-479-495.pdf)op), http://lwn.net/images/conf/rtlws11/paper[s/proc/p10.pdf](http://lwn.net/Articles/360699/)

Drepper, U., 2011. Futexes Are Trickttp://www.akkadia.org/drepper/futex.pdf

Futex example library, futex\*.tar.bz2 at [https://mirrors.kernel.org/pub/linux/kernel/people/ru](http://lwn.net/images/conf/rtlws11/papers/proc/p10.pdf)sty/

futimesat change timestamps of a  $\in$  le relative to a directory  $\in$  le descriptor

# LIBRARY

Standard C library (libc, lc)

# **SYNOPSIS**

#include <fcntl.h> /\* De€nition of AT\_\* constants \*/

#include <sys/time.h>

[[deprecated]] int futimesat(int dirfd, const char \*pathname, const struct timeval times[2]);

Feature Test Macro Requirements for glibc (see treat macros( $\overline{r}$ )

futimesat(): GNU\_SOURCE

# **DESCRIPTION**

This system call is obsolete. Ustimensat(2)instead.

The futimesat() system call operates in exactly the same way imass(2) except for the differences described in this manual page.

If the pathname given in path[name is relat](#page-1164-0)ive, then it is interpreted relative to the directory referred to by the €le descriptor dirfd (rather than relativ[e to the cu](#page-1162-0)rrent working directory of the calling process, as is done by using  $(2)$  for a relative pathname).

If pathname is relative and dirfd is the special value AT\_FDCWD, then pathname is interpreted relative to the current working directory of the calling process (like utimes(2).

If pathname is absolute, then dirfd is ignored. (Spenat(2)for an explanation of why the dirfd argument is useful.)

## RE[TURN VA](#page-1162-0)LUE

On success, futimesat() returns a 0. On error, [1 is return](#page-573-0)ed and errno is set to indicate the error.

# ERRORS

The same errors that occur for to utimes(2) can also occur for futimesat(). The following additional errors can occur for futimesat():

## EBADF

pathname is relative [but dirfd is](#page-1162-0) neither AT\_FDCWD nor a valid €le descriptor.

## ENOTDIR

pathname is relative and dirfd is a €le descriptor referring to a €le other than a directory.

# **VERSIONS**

## glibc

If pathname is NULL, then the glibc futimesat() wrapper function updates the times for the €le referred to by dirfd.

## **STANDARDS**

None.

# **HISTORY**

Linux 2.6.16, glibc 2.4.

It was implemented from a speci€cation that was proposed for POSIX.1, but that speci-  $\epsilon$ cation was replaced by the one utimensat(2).

A similar system call exists on Solaris.

**NOTES** SEE ALSO

stat(2), utimensat(2)utimes(2)futimes(3)path\_resolution(7)

get kernel syms retrieve exported kernel and module symbols

# **SYNOPSIS**

#include <linux/module.h>

[[deprecated]] int get\_kernel\_syms(struct kernel\_sym \*table);

# **DESCRIPTION**

Note: This system call is present only before Linux 2.6.

If table is NULL, get kernel syms() returns the number of symbols available for query. Otherwise, it €lls in a table of structures:

struct kernel\_sym { unsigned long value; char name[60]; };

The symbols are interspersed with magic symbols of the form #module-name with the kernel having an empty name. The value associated with a symbol of this form is the address at which the module is loaded.

The symbols exported from each module follow their magic module tag and the modules are returned in the reverse of the order in which they were loaded.

# RETURN VALUE

On success, returns the number of symbols copied to table. On error, 1 is returned and errno is set to indicate the error.

# ERRORS

There is only one possible error return:

ENOSYS

get kernel syms() is not supported in this version of the kernel.

# **STANDARDS**

Linux.

## **HISTORY**

Removed in Linux 2.6.

This obsolete system call is not supported by glibc. No declaration is provided in glibc headers, but, through a quirk of history, glibc versions before glibc 2.23 did export an ABI for this system call. Therefore, in order to employ this system call, it was suf€cient to manually declare the interface in your code; alternatively, you could invoke the sys $tem$  call using  $s$ yscall $(2)$ .

## BUGS

There is no way to indicate the size of the buffer allocated for table. If symbols have been added [to the ker](#page-1067-0)nel since the program queried for the symbol table size, memory will be corrupted.

The length of exported symbol names is limited to 59 characters.

Because of these limitations, this system call is deprecated in favore  $p_1$  module(2) (which is itself nowadays deprecated in favor of other interfaces described on its manual page).

# SEE ALSO

create\_module(2)delete\_module(2)nit\_module(2) query\_module(2)

get\_mempolicy retrieve NUMA memory policy for a thread

# LIBRARY

NUMA (Non-Uniform Memory Access) policy library (libnuma, lnuma)

# **SYNOPSIS**

#include <numaif.h>

long get\_mempolicy(int \*mode,

unsigned long nodemask[(.maxnode + ULONG\_WIDTH - 1) / ULONG\_WIDTH], unsigned long maxnode, void \*addr, unsigned long •ags);

# **DESCRIPTION**

get\_mempolicy() retrieves the NUMA policy of the calling thread or of a memory address, depending on the setting of •ags.

A NUMA machine has different memory controllers with different distances to speci€c CPUs. The memory policy de€nes from which node memory is allocated for the thread.

If •ags is speci€ed as 0, then information about the calling thread's default policy (as set by set\_mempolicy $(2)$  is returned, in the buffers pointed to by mode and nodemask. The value returned in these arguments may be used to restore the thread's policy to its state at the time of the call to get mempolicy() using mempolicy(2). When •ags is 0, ad[dr must be speci€](#page-928-0)ed as NULL.

If •ags speci€es MPOL\_F\_MEMS\_ALLOWED (available since Linux 2.6.24), the mode argument is ignored and the set of nodes [\(memories\) that th](#page-928-0)e thread is allowed to specify in subsequent calls to bind(2) or set\_mempolicy(2)(in the absence of any mode •ags) is returned in nodemask. It is not permitted to combine MPOL\_F\_MEMS\_ALLOWED with either MPOL\_F\_ADDR or MPOL\_F\_NODE.

If •ags speci€es MPOL\_F\_[ADDR, the](#page-466-0)n [information is retu](#page-928-0)rned about the policy governing the memory address given in addr. This policy may be different from the thread's default policy imbind(2) or one of the helper functions described in numa(3) has been used to establish a policy for the memory range containing addr.

If the mode argument is not NULL, then get mempolicy() will store the policy mode and any optional mode [•ags of th](#page-466-0)e requested NUMA policy in the location pointed to by this argument. If nodemask is not NULL, then the nodemask associated with the policy will be stored in the location pointed to by this argument. maxnode speci€es the number of node IDs that can be stored into nodemask, that is, the maximum node ID plus one. The value speci€ed by maxnode is always rounded to a multiple of sizeof(unsigned long)\*8.

If •ags speci€es both MPOL\_F\_NODE and MPOL\_F\_ADDR, get\_mempolicy() will return the node ID of the node on which the address addr is allocated into the location pointed to by mode. If no page has yet been allocated for the speci€ed address, get\_mempolicy() will allocate a page as if the thread had performed a read (load) access to that address, and return the ID of the node where that page was allocated.

If •ags speci€es MPOL\_F\_NODE, but not MPOL\_F\_ADDR, and the thread's current policy is MPOL\_INTERLEAVE or MPOL\_WEIGHTED\_INTERLEAVE, then
get\_mempolicy() will return in the location pointed to by a non-NULL mode argument, the node ID of the next node that will be used for interleaving of internal kernel pages allocated on behalf of the thread. These allocations include pages for memory-mapped  $\epsilon$ les in process memory ranges mapped using the map (2) call with the MAP\_PRI-VATE •ag for read accesses, and in memory ranges mapped with the MAP SHARED •ag for all accesses.

Other •ag values are reserved.

For an overview of the possible policies see mempolicy $(2)$ .

# RETURN VALUE

On success, get\_mempolicy() returns 0; on error, 1 is returned and errno is set to indicate the error.

## ERRORS

**EFAULT** 

Part of all of the memory range speci€ed by nodemask and maxnode points outside your accessible address space.

### **FINVAL**

The value speci€ed by maxnode is less than the number of node IDs supported by the system. Or •ags speci€ed values other than MPOL\_F\_NODE or MPOL\_F\_ADDR; or •ags speci€ed MPOL\_F\_ADDR and addr is NULL, or •ags did not specify MPOL\_F\_ADDR and addr is not NULL. Or, •ags speci-  $\epsilon$ ed MPOL F NODE but not MPOL F ADDR and the current thread policy is neither MPOL\_INTERLEAVE nor MPOL\_WEIGHTED\_INTERLEAVE. Or, •ags speci€ed MPOL\_F\_MEMS\_ALLOWED with either MPOL\_F\_ADDR or MPOL\_F\_NODE. (And there are other EINVAL cases.)

## STANDARDS

Linux.

### **HISTORY**

Linux 2.6.7.

## NOTES

For information on library support, seema(7).

# SEE ALSO

getcpu(2) mbind(2) mmap(2) set\_mempolicy(2) numa(3), numa(7) numactl(8)

get\_robust\_list, set\_robust\_list get/set list of robust futexes

## LIBRARY

Standard C library (libc, lc)

# **SYNOPSIS**

```
#include <linux/futex.h> /* De€nition of struct robust_list_head */
#include <sys/syscall.h> /* De€nition of SYS_* constants */
#include <unistd.h>
```

```
long syscall(SYS_get_robust_list, int pid,
       struct robust_list_head **head_ptr, size_t *len_ptr);
long syscall(SYS_set_robust_list,
```
struct robust\_list\_head \*head, size\_t len);

Note: glibc provides no wrappers for these system calls, necessitating the use of syscall(2).

# **DESCRIPTION**

These system calls deal with per-thread robust futex lists. These lists are managed in [user spac](#page-1067-0)e: the kernel knows only about the location of the head of the list. A thread can inform the kernel of the location of its robust futex list using set robust list(). The address of a thread's robust futex list can be obtained using get robust list().

The purpose of the robust futex list is to ensure that if a thread accidentally fails to unlock a futex before terminating or calling  $\sec(e(2))$  another thread that is waiting on that futex is noti€ed that the former owner of the futex has died. This noti€cation consists of two pieces: the FUTEX\_OWNER\_DIED bit is set in the futex word, and the kernel performs  $\frac{\text{d}u \text{t} \text{ex}}{2}$  FUTEX\_WAK[E operatio](#page-169-0)n on one of the threads waiting on the futex.

The get\_robust\_list() system call returns the head of the robust futex list of the thread whose thread ID [is speci](#page-229-0)€ed in pid. If pid is 0, the head of the list for the calling thread is returned. The list head is stored in the location pointed to by head ptr. The size of the object pointed to by \*\*head\_ptr is stored in len\_ptr.

Permission to employ get\_robust\_list() is governed by a ptrace access mode PTRACE\_MODE\_READ\_REALCREDS check; sendtrace(2).

The set\_robust\_list() system call requests the kernel to record the head of the list of robust futexes owned by the calling thread. The head argument is the list head to record. The len argument should be sizeof(\*head).

# RETURN VALUE

The set\_robust\_list() and get\_robust\_list() system calls return zero when the operation is successful, an error code otherwise.

## ERRORS

The set robust list() system call can fail with the following error:

EINVAL

len does not equal sizeof(struct robust\_list\_head).

The get robust list() system call can fail with the following errors:

### EFAULT

The head of the robust futex list can't be stored at the location head.

EPERM

The calling process does not have permission to see the robust futex list of the thread with the thread ID pid, and does not have the CAP\_SYS\_PTRACE capability.

## ESRCH

No thread with the thread ID pid could be found.

# **VERSIONS**

These system calls were added in Linux 2.6.17.

# NOTES

These system calls are not needed by normal applications.

A thread can have only one robust futex list; therefore applications that wish to use this functionality should use the robust mutexes provided by glibc.

In the initial implementation, a thread waiting on a futex was noti€ed that the owner had died only if the owner terminated. Starting with Linux 2.6.28, noti€cation was extended to include the case where the owner performs  $\frac{1}{2}$ .

The thread IDs mentioned in the main text are kernel thread IDs of the kind returned by clone(2)and gettid(2).

# SEE ALSO

futex(2) pthread\_mutexattr\_setrobust(3)

[Docume](#page-115-0)nt[ation/robu](#page-298-0)st futexes.txt and Documentation/robust futex ABI.txt in the Linux kernel source tree

getcpu determine CPU and NUMA node on which the calling thread is running

## LIBRARY

Standard C library (libc, lc)

## **SYNOPSIS**

#de€ne GNU\_SOURCE /\* See feature\_test\_macros(7) \*/ #include <sched.h>

int getcpu(unsigned int \*\_Nullable cpu, unsigned int \*\_Nullable node);

# **DESCRIPTION**

The getcpu() system call identi€es the processor and node on which the calling thread or process is currently running and writes them into the integers pointed to by the cpu and node arguments. The processor is a unique small integer identifying a CPU. The node is a unique small identi€er identifying a NUMA node. When either cpu or node is NULL nothing is written to the respective pointer.

The information placed in cpu is guaranteed to be current only at the time of the call: unless the CPU af€nity has been €xed usidged\_setaf€nity(2) the kernel might change the CPU at any time. (Normally this does not happen because the scheduler tries to minimize movements between CPUs to keep caches hot, but it is possible.) The caller must allow for the possibility that the inform[ation returned in cp](#page-826-0)u and node is no longer current by the time the call returns.

## RETURN VALUE

On success, 0 is returned. On error, 1 is returned, and errno is set to indicate the error.

# ERRORS

**EFAULT** 

Arguments point outside the calling process's address space.

### **STANDARDS**

Linux.

## **HISTORY**

Linux 2.6.19 (x86-64 and i386), glibc 2.29.

C library/kernel differences

The kernel system call has a third argument:

int getcpu(unsigned int \*cpu, unsigned int \*node, struct getcpu\_cache \*tcache);

The tcache argument is unused since Linux 2.6.24, and (when invoking the system call directly) should be speci€ed as NULL, unless portability to Linux 2.6.23 or earlier is required.

In Linux 2.6.23 and earlier, if the tcache argument was non-NULL, then it speci€ed a pointer to a caller-allocated buffer in thread-local storage that was used to provide a caching mechanism for getcpu(). Use of the cache could speed getcpu() calls, at the cost that there was a very small chance that the returned information would be out of date. The caching mechanism was considered to cause problems when migrating threads between CPUs, and so the argument is now ignored.

# NOTES

Linux makes a best effort to make this call as fast as possible. (On some architectures, this is done via an implementation in the so(7)). The intention of getcpu() is to allow programs to make optimizations with per-CPU data or for NUMA optimization.

# SEE ALSO

mbind(2), sched\_setaf€nity(2)et\_me[mpolicy\(2](#page-3596-0))sched\_getcpu(3) puset(7) vdso(7)

getdents, getdents64 get directory entries

# LIBRARY

Standard C library (libc, lc)

# **SYNOPSIS**

```
#include <sys/syscall.h> /* De€nition of SYS_* constants */
#include <unistd.h>
```
long syscall(SYS getdents, unsigned int fd, struct linux dirent \*dirp, unsigned int count);

#de€ne \_GNU\_SOURCE /\* See feature\_test\_macros(7) \*/

#include <dirent.h>

ssize\_t getdents64(int fd, void dirp[.count], size\_t count);

Note: glibc provides no wrapper for getdents(), necessitating the use  $\text{csch}(|2)$ .

Note: There is no de€nition of struct linux dirent in glibc; see NOTES.

# **DESCRIPTION**

These are not the interfaces you are interested in. Look addir( $3$ ) [for the P](#page-1067-0)OSIXconforming C library interface. This page documents the bare kernel system call interfaces.

getdents()

The system call getdents() reads several linux\_dirent [structures](#page-2094-0) from the directory referred to by the open €le descriptor fd into the buffer pointed to by dirp. The argument count speci€es the size of that buffer.

The linux dirent structure is declared as follows:

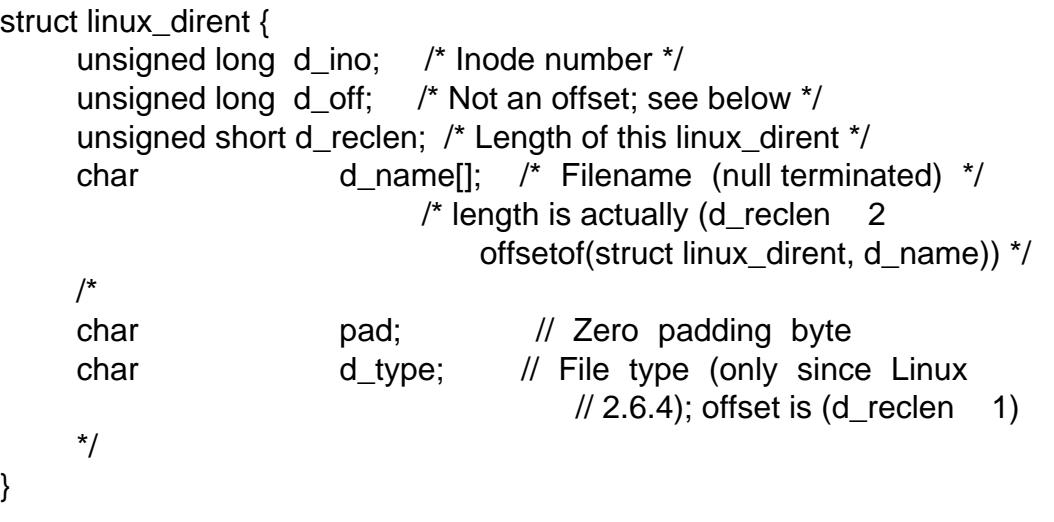

d ino is an inode number. d off is a €lesystem-speci€c value with no speci€c meaning to user space, though on older €lesystems it used to be the distance from the start of the directory to the start of the next linux dirent; seeddir(3). d\_reclen is the size of this entire linux dirent. d\_name is a null-terminated €lename.

d\_type is a byte at the end of the structure that indicates the €le type. It contains one of the following values (de€ned in <dirent.h>):

}

- **DT\_BLK** This is a block device.
- **DT** CHR This is a character device.
- **DT\_DIR** This is a directory.
- **DT\_FIFO** This is a named pipe (FIFO).
- **DT\_LNK** This is a symbolic link.
- **DT\_REG** This is a regular file.
- **DT\_SOCK** This is a UNIX domain socket.

#### **DT\_UNKNOWN**

The file type is unknown.

The *d\_type* field is implemented since Linux 2.6.4. It occupies a space that was previously a zero-filled padding byte in the *linux\_dirent* structure. Thus, on kernels up to and including Linux 2.6.3, attempting to access this field always provides the value 0 (**DT\_UNKNOWN**).

Currently, only some filesystems (among them: Btrfs, ext2, ext3, and ext4) have full support for returning the file type in *d\_type*. All applications must properly handle a return of **DT\_UNKNOWN**.

#### **getdents64()**

The original Linux **getdents**() system call did not handle large filesystems and large file offsets. Consequently, Linux 2.4 added **getdents64**(), with wider types for the *d\_ino* and *d\_off* fields. In addition, **getdents64**() supports an explicit *d\_type* field.

The **getdents64**() system call is like **getdents**(), except that its second argument is a pointer to a buffer containing structures of the following type:

```
struct linux_dirent64 {
   ino64 t d ino; /* 64-bit inode number */off64 t d off; /* Not an offset; see getdents() */
   unsigned short d_reclen; /* Size of this dirent */
   unsigned char d_type; /* File type */
   char d name[]; /* Filename (null-terminated) */
};
```
### **RETURN VALUE**

On success, the number of bytes read is returned. On end of directory, 0 is returned. On error, -1 is returned, and *errno* is set to indicate the error.

### **ERRORS**

**EBADF**

Invalid file descriptor *fd*.

#### **EFAULT**

Argument points outside the calling process's address space.

#### **EINVAL**

Result buffer is too small.

#### **ENOENT**

No such directory.

#### ENOTDIR

File descriptor does not refer to a directory.

### **STANDARDS**

None.

## **HISTORY**

SVr4.

getdents64() glibc 2.30.

## **NOTES**

glibc does not provide a wrapper for getdents(); call getdents() using  $q$  all  $(2)$ . In that case you will need to de€ne the linux\_dirent or linux\_dirent64 structure yourself.

Probably, you want to use  $addir(3)$  instead of these system calls.

These calls supersedenddir(2).

# EXAMPLES

The program below de[monstrates](#page-2094-0) the use of getdents(). The following output shows an example of what w[e see when](#page-769-0) running this program on an ext2 directory:

\$ ./a.out /testfs/

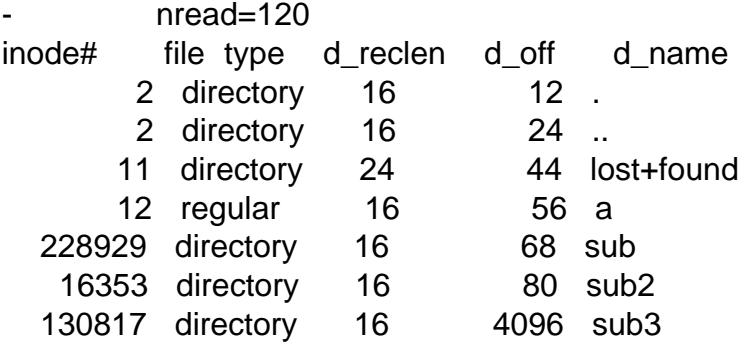

### Program source

```
#define _GNU_SOURCE
#include <dirent.h> /* Defines DT_* constants */
#include <err.h>
#include <fcntl.h>
#include <stdint.h>
#include <stdio.h>
#include <stdlib.h>
#include <sys/syscall.h>
#include <sys/types.h>
#include <unistd.h>
struct linux_dirent {
    unsigned long d_ino;
    off t d off;
    unsigned short d_reclen;
    char d_name[];
```

```
};
```

```
#define BUF_SIZE 1024
    int
    main(int argc, char *argv[])
    {
         int fd;
        char d type;
        char buf[BUF_SIZE];
        long nread;
        struct linux dirent *d;
        fd = open(argc > 1 ? argv[1] : ".", O\_RDONLY | O_DIRECTORY);if (fd == 1)err(EXIT_FAILURE, "open");
        for (;;) {
             nread = syscall(SYS_getdents, fd, buf, BUF_SIZE);
             if (nread == 1)
                  err(EXIT_FAILURE, "getdents");
             if (nread == 0)
                  break;
             printf(" nread=%ld \n", nread);
             printf("inode# file type d_reclen d_off d_name\n");
             for (size t bpos = 0; bpos < nread;) {
                  d = (struct linux_dirent *) (buf + bpos);
                  printf("%8lu ", d>d_ino);
                  d_type = *(buf + bpos + d >d_reclen 1);
                  printf("% 10s ", (d_typ_e == DT_REG) ? "regular" :
                                      (d_type == DT_DIR) ? "directory" :
                                       (d_type == DT_FIFO) ? "FIFO" :
                                       (d_typ_e == DT_SOCK) ? "socket" :
                                       (d_type == DT LNK) ? "symlink" :
                                      (d_typ_e == DT_BLK) ? "block dev" :
                                       (d_typ_e == DT_cHR) ? "char dev" : "???");
                  printf("%4d %10id%s\n", d >d reclen,
                           (intmax_t) d >d_off, d >d_name);
                  bpos += d > d reclen;
             }
        }
        exit(EXIT_SUCCESS);
    }
SEE ALSO 
    readdir(2), readdir(3), inode(7)
```
getdomainname, setdomainname get/set NIS domain name

## LIBRARY

Standard C library (libc, lc)

## **SYNOPSIS**

#include <unistd.h>

int getdomainname(char \*name, size\_t len); int setdomainname(const char \*name, size\_t len);

Feature Test Macro Requirements for glibc  $(s_{\text{feature} \text{ test} \text{ macros}(\overline{Y})})$ 

```
getdomainname(), setdomainname():
 Since glibc 2.21:
   _DEFAULT_SOURCE
 In glibc 2.19 and 2.20:
   _DEFAULT_SOURCE || (_XOPEN_SOURCE && _XOPEN_SOURCE < 500)
 Up to and including glibc 2.19:
   _BSD_SOURCE || (_XOPEN_SOURCE && _XOPEN_SOURCE < 500)
```
# **DESCRIPTION**

These functions are used to access or to change the NIS domain name of the host system. More precisely, they operate on the NIS domain name associated with the calling process's UTS namespace.

setdomainname() sets the domain name to the value given in the character array name. The len argument speci€es the number of bytes in name. (Thus, name does not require a terminating null byte.)

getdomainname() returns the null-terminated domain name in the character array name, which has a length of len bytes. If the null-terminated domain name requires more than len bytes, getdomainname() returns the €rst len bytes (glibc) or gives an error (libc).

# RETURN VALUE

On success, zero is returned. On error, 1 is returned, and errno is set to indicate the error.

# ERRORS

setdomainname() can fail with the following errors:

**EFAULT** 

name pointed outside of user address space.

**FINVAL** 

len was negative or too large.

#### EPERM

The caller did not have the CAP\_SYS\_ADMIN capability in the user namespace associated with its UTS namespace  $(\overline{s})$ 

getdomainname() can fail with the following errors:

EINVAL

For getdomainname() under libc: name [is NULL or na](#page-3317-0)me is longer than len bytes.

## **VERSIONS**

On most Linux architectures (including x86), there is no getdomainname() system call; instead, glibc implements getdomainname() as a library function that returns a copy of the domainname  $\epsilon$ eld returned from a call to  $n$ e(2).

## **STANDARDS**

None.

### **HISTORY**

Since Linux 1.0, the limit on the length of a domain name, including the terminating null byte, is 64 bytes. In older kernels, it was 8 bytes.

# SEE ALSO

gethostname(2) sethostname(2) uname(2) uts\_namespaces(7)

getgid, getegid get group identity

# <span id="page-263-0"></span>LIBRARY

Standard C library (libc, lc)

# **SYNOPSIS**

#include <unistd.h>

gid\_t getgid(void); gid\_t getegid(void);

# **DESCRIPTION**

getgid() returns the real group ID of the calling process.

getegid() returns the effective group ID of the calling process.

# ERRORS

These functions are always successful and never modify errno.

# **VERSIONS**

On Alpha, instead of a pair of getgid() and getegid() system calls, a single getxgid() system call is provided, which returns a pair of real and effective GIDs. The glibc get- $\text{qid}$ ) and getegid() wrapper functions transparently deal with this.  $\text{Soseall}(2)$  for details regarding register mapping.

# **STANDARDS**

POSIX.1-2008.

# **HISTORY**

POSIX.1-2001, 4.3BSD.

The original Linux getgid() and getegid() system calls supported only 16-bit group IDs. Subsequently, Linux 2.4 added getgid32() and getegid32(), supporting 32-bit IDs. The glibc getgid() and getegid() wrapper functions transparently deal with the variations across kernel versions.

# SEE ALSO

getresgid(2), setgid(2), setregid(2), credentials(7)

getgroups, setgroups get/set list of supplementary group IDs

# LIBRARY

Standard C library (libc, lc)

# **SYNOPSIS**

#include <unistd.h>

int getgroups(int size, gid\_t list[]);

#include <grp.h>

int setgroups(size t size, const gid t \* Nullable list);

Feature Test Macro Requirements for glibc (see ure test\_macros( $\overline{Y}$ )

```
setgroups():
  Since glibc 2.19:
    DEFAULT_SOURCE
  glibc 2.19 and earlier:
    _BSD_SOURCE
```
# **DESCRIPTION**

getgroups() returns the supplementary group IDs of the calling process in list. The argument size should be set to the maximum number of items that can be stored in the buffer pointed to by list. If the calling process is a member of more than size supplementary groups, then an error results.

It is unspeci€ed whether the effective group ID of the calling process is included in the returned list. (Thus, an application should also  $\alpha$  all equal get of remove the resulting value.)

If size is zero, list is not modi€ed, but the total number of supplementary group IDs for the process is returned. This allows the caller [to determi](#page-263-0)ne the size of a dynamically allocated list to be used in a further call to getgroups().

setgroups() sets the supplementary group IDs for the calling process. Appropriate privileges are required (see the description of the EPERM error, below). The size argument speci€es the number of supplementary group IDs in the buffer pointed to by list. A process can drop all of its supplementary groups with the call:

setgroups(0, NULL);

# RETURN VALUE

On success, getgroups() returns the number of supplementary group IDs. On error, 1 is returned, and errno is set to indicate the error.

On success, setgroups() returns 0. On error, 1 is returned, and errno is set to indicate the error.

# ERRORS

EFAULT

list has an invalid address.

getgroups() can additionally fail with the following error:

EINVAL

size is less than the number of supplementary group IDs, but is not zero.

setgroups() can additionally fail with the following errors:

EINVAL

size is greater than NGROUPS MAX (32 before Linux 2.6.4; 65536 since Linux 2.6.4).

### ENOMEM

Out of memory.

EPERM

The calling process has insuf€cient privilege (the caller does not have the CAP SETGID capability in the user namespace in which it resides).

EPERM (since Linux 3.19)

The use of setgroups() is denied in this user namespace. See the description of /proc/ pid/setgroups inuser\_namespaces(7) .

# **VERSIONS**

C library/kernel differences

At the kernel level, user ID[s and group IDs are](#page-3576-0) a per-thread attribute. However, POSIX requires that all threads in a process share the same credentials. The NPTL threading implementation handles the POSIX requirements by providing wrapper functions for the various system calls that change process UIDs and GIDs. These wrapper functions (including the one for setgroups()) employ a signal-based technique to ensure that when one thread changes credentials, all of the other threads in the process also change their credentials. For details, seetl(7).

# STANDARDS

getgroups()

POSIX.1-2008.

setgroups()

None.

# **HISTORY**

getgroups()

SVr4, 4.3BSD, POSIX.1-2001.

setgroups()

SVr4, 4.3BSD. Since setgroups() requires privilege, it is not covered by POSIX.1.

The original Linux getgroups() system call supported only 16-bit group IDs. Subsequently, Linux 2.4 added getgroups32(), supporting 32-bit IDs. The glibc getgroups() wrapper function transparently deals with the variation across kernel versions.

# NOTES

A process can have up to NGROUPS\_MAX supplementary group IDs in addition to the effective group ID. The constant NGROUPS MAX is de€ned in <limits.h>. The set of supplementary group IDs is inherited from the parent process, and preserved across an execve(2).

The maximum number of supplementary group IDs can be found at run time using

sysconf(3)

long ngroups\_max; ngroups\_max = sysconf(\_SC\_NGROUPS\_MAX);

[The maxi](#page-2319-0)mum return value of getgroups() cannot be larger than one more than this value. Since Linux 2.6.4, the maximum number of supplementary group IDs is also exposed via the Linux-speci€c read-only €le, /proc/sys/kernel/ngroups\_max.

# SEE ALSO

getgid(2), setgid(2), getgrouplist(3), group\_member(3)initgroups(3), capabilities(7) credentials(7)

gethostname, sethostname get/set hostname

LIBRARY

Standard C library (libc, lc)

## **SYNOPSIS**

#include <unistd.h>

int gethostname(char \*name, size t len); int sethostname(const char \*name, size t len);

Feature Test Macro Requirements for glibc  $(s_{\text{relْure\_test\_macro}}(y))$ 

gethostname():

\_XOPEN\_SOURCE >= 500 || \_POSIX\_C\_SOURCE >= 200112L

|| /\* glibc 2.19 and earlier \*/ \_BSD[\\_SOURCE](#page-3133-0)

sethostname():

Since glibc 2.21:

\_DEFAULT\_SOURCE

In glibc 2.19 and 2.20:

DEFAULT\_SOURCE || (\_XOPEN\_SOURCE && \_XOPEN\_SOURCE < 500)

Up to and including glibc 2.19:

\_BSD\_SOURCE || (\_XOPEN\_SOURCE && \_XOPEN\_SOURCE < 500)

## **DESCRIPTION**

These system calls are used to access or to change the system hostname. More precisely, they operate on the hostname associated with the calling process's UTS namespace.

sethostname() sets the hostname to the value given in the character array name. The len argument speci€es the number of bytes in name. (Thus, name does not require a terminating null byte.)

gethostname() returns the null-terminated hostname in the character array name, which has a length of len bytes. If the null-terminated hostname is too large to  $\epsilon t$ , then the name is truncated, and no error is returned (but see NOTES below). POSIX.1 says that if such truncation occurs, then it is unspeci€ed whether the returned buffer includes a terminating null byte.

## RETURN VALUE

On success, zero is returned. On error, 1 is returned, and errno is set to indicate the error.

## ERRORS

**FFAULT** 

name is an invalid address.

EINVAL

len is negative or, for sethostname(), len is larger than the maximum allowed size.

### ENAMETOOLONG

(glibc gethostname()) len is smaller than the actual size. (Before glibc 2.1, glibc uses EINVAL for this case.)

#### EPERM

For sethostname(), the caller did not have the CAP\_SYS\_ADMIN capability in the user namespace associated with its UTS namespace  $(s_{\text{max}}(y))$ .

## **VERSIONS**

SUSv2 guarantees that "Host names are limited to 255 bytes". POSIX.1 guarantees that "Host names (not including the terminating null [byte\) are lim](#page-3317-0)ited to HOST\_NAME\_MAX bytes". On Linux, HOST\_NAME\_MAX is de€ned with the value 64, which has been the limit since Linux 1.0 (earlier kernels imposed a limit of 8 bytes).

### C library/kernel differences

The GNU C library does not employ the gethostname() system call; instead, it implements gethostname() as a library function that called anner  $(2)$  and copies up to len bytes from the returned nodename €eld into name. Having performed the copy, the function then checks if the length of the nodename was greater than or equal to len, and if it is, then the function returns 1 with errno set t[o ENAMET](#page-1134-0)OOLONG; in this case, a terminating null byte is not included in the returned name.

### **STANDARDS**

gethostname() POSIX.1-2008.

sethostname() None.

### **HISTORY**

SVr4, 4.4BSD (these interfaces €rst appeared in 4.2BSD). POSIX.1-2001 and POSIX.1-2008 specify gethostname() but not sethostname().

Versions of glibc before glibc 2.2 handle the case where the length of the nodename was greater than or equal to len differently: nothing is copied into name and the function returns 1 with errno set to ENAMETOOLONG.

## SEE ALSO

hostname(1)getdomainname(2) setdomainname(2) uname(2) uts\_namespaces(7)

getitimer, setitimer - get or set value of an interval timer

## **LIBRARY**

Standard C library (*libc*, *-lc*)

### **SYNOPSIS**

#### **#include <sys/time.h>**

**int getitimer(int** *which***, struct itimerval \****curr\_value***); int setitimer(int** *which***, const struct itimerval \*restrict** *new\_value***, struct itimerval \*\_Nullable restrict** *old\_value***);**

#### **DESCRIPTION**

These system calls provide access to interval timers, that is, timers that initially expire at some point in the future, and (optionally) at regular intervals after that. When a timer expires, a signal is generated for the calling process, and the timer is reset to the specified interval (if the interval is nonzero).

Three types of timers—specified via the *which* argument—are provided, each of which counts against a different clock and generates a different signal on timer expiration:

#### **ITIMER\_REAL**

This timer counts down in real (i.e., wall clock) time. At each expiration, a **SIGALRM** signal is generated.

#### **ITIMER\_VIRTUAL**

This timer counts down against the user-mode CPU time consumed by the process. (The measurement includes CPU time consumed by all threads in the process.) At each expiration, a **SIGVTALRM** signal is generated.

#### **ITIMER\_PROF**

This timer counts down against the total (i.e., both user and system) CPU time consumed by the process. (The measurement includes CPU time consumed by all threads in the process.) At each expiration, a **SIGPROF** signal is generated.

In conjunction with **ITIMER\_VIRTUAL**, this timer can be used to profile user and system CPU time consumed by the process.

A process has only one of each of the three types of timers.

Timer values are defined by the following structures:

```
struct itimerval {
   struct timeval it_interval; /* Interval for periodic timer */
   struct timeval it value; \quad /* Time until next expiration */
};
struct timeval {
    time_t tv_sec; /* seconds */
    suseconds_t tv_usec; \rightarrow /* microseconds */
};
```
#### **getitimer()**

The function **getitimer**() places the current value of the timer specified by *which* in the buffer pointed to by *curr\_value*.

The it\_value substructure is populated with the amount of time remaining until the next expiration of the speci€ed timer. This value changes as the timer counts down, and will be reset to it\_interval when the timer expires. If both €elds of it\_value are zero, then this timer is currently disarmed (inactive).

The it\_interval substructure is populated with the timer interval. If both  $\in$ elds of it\_interval are zero, then this is a single-shot timer (i.e., it expires just once).

#### setitimer()

The function setitimer() arms or disarms the timer speci€ed by which, by setting the timer to the value speci€ed by new value. If old value is non-NULL, the buffer it points to is used to return the previous value of the timer (i.e., the same information that is returned by getitimer())

If either €eld in new\_value.it\_value is nonzero, then the timer is armed to initially expire at the speci€ed time. If both €elds in new\_value.it\_value are zero, then the timer is disarmed.

The new\_value.it\_interval €eld speci€es the new interval for the timer; if both of its sub€elds are zero, the timer is single-shot.

### RETURN VALUE

On success, zero is returned. On error, 1 is returned, and errno is set to indicate the error.

## ERRORS

#### EFAULT

new value, old value, or curr value is not valid a pointer.

EINVAL

which is not one of ITIMER\_REAL, ITIMER\_VIRTUAL, or ITIMER PROF; or (since Linux 2.6.22) one of the tv\_usec  $\epsilon$ elds in the structure pointed to by new\_value contains a value outside the range [0, 999999].

### **VERSIONS**

The standards are silent on the meaning of the call:

```
setitimer(which, NULL, &old_value);
```
Many systems (Solaris, the BSDs, and perhaps others) treat this as equivalent to:

getitimer(which, &old\_value);

In Linux, this is treated as being equivalent to a call in which the new value  $\epsilon$ elds are zero; that is, the timer is disabled. Don't use this Linux misfeature: it is nonportable and unnecessary.

### STANDARDS

POSIX.1-2008.

## **HISTORY**

POSIX.1-2001, SVr4, 4.4BSD (this call €rst appeared in 4.2BSD). POSIX.1-2008 marks getitimer() and setitimer() obsolete, recommending the use of the POSIX timers API (timer\_gettime(2), timer\_settime(2) etc.) instead.

# NOTES

Timers will never expire before the requested time, but may expire some (short) time afterward, which depends on the system timer resolution and on the system load; see time(7). (But see BUGS below.) If the timer expires while the process is active (always true for ITIMER\_VIRTUAL), the signal will be delivered immediately when generated.

[A child](#page-3533-0) created via  $\frac{a}{2}$  does not inherit its parent's interval timers. Interval timers are preserved across  $\arccos(2)$ .

POSIX.1 leaves the interaction between setitimer() and the three interfactories  $(2)$ , sleep(3) and usleep(3) unspeci $\epsilon$ ed.

## BUGS

The generation and delivery of a signal are distinct, and only one insta[nce of eac](#page-59-0)h of the [signals](#page-2218-0) list[ed above](#page-2400-0) may be pending for a process. Under very heavy loading, an ITIMER\_REAL timer may expire before the signal from a previous expiration has been delivered. The second signal in such an event will be lost.

Before Linux 2.6.16, timer values are represented in jif€es. If a request is made set a timer with a value whose jif€es representation exceeds MAX\_SEC\_IN\_JIFFIES (de-€ned in include/linux/jif€es.h), then the timer is silently truncated to this ceiling value. On Linux/i386 (where, since Linux 2.6.13, the default jiffy is 0.004 seconds), this means that the ceiling value for a timer is approximately 99.42 days. Since Linux 2.6.16, the kernel uses a different internal representation for times, and this ceiling is removed.

On certain systems (including i386), Linux kernels before Linux 2.6.12 have a bug which will produce premature timer expirations of up to one jiffy under some circumstances. This bug is €xed in Linux 2.6.12.

POSIX.1-2001 says that setitimer() should fail if a tv\_usec value is speci€ed that is outside of the range [0, 999999]. However, up to and including Linux 2.6.21, Linux does not give an error, but instead silently adjusts the corresponding seconds value for the timer. From Linux 2.6.22 onward, this nonconformance has been repaired: an improper tv\_usec value results in an EINVAL error.

# SEE ALSO

 $q$ ettimeofday(2)sigaction(2), signal(2), timer\_create(2), timerfd\_create(2), time(7)

getpagesize get memory page size

LIBRARY

Standard C library (libc, lc)

# **SYNOPSIS**

#include <unistd.h>

int getpagesize(void);

## Feature Test Macro Requirements for glibc (see the feat macros( $\overline{Y}$ )

```
getpagesize():
 Since glibc 2.20:
    _DEFAULT_SOURCE || ! (_POSIX_C_SOURCE >= 200112L)
 glibc 2.12 to glibc 2.19:
    _BSD_SOURCE || ! (_POSIX_C_SOURCE >= 200112L)
 Before glibc 2.12:
   _BSD_SOURCE || _XOPEN_SOURCE >= 500
```
# **DESCRIPTION**

The function getpagesize() returns the number of bytes in a memory page, where "page" is a €xed-length block, the unit for memory allocation and €le mapping performed by  $mmap(2)$ 

# **VERSIONS**

A user program should not hard-code a page size, neither as a literal nor using the [PAGE\\_S](#page-503-0)IZE macro, because some architectures support multiple page sizes.

This manual page is in section 2 because Alpha, SPARC, and SPARC64 all have a Linux system call getpagesize() though other architectures do not, and use the ELF auxiliary vector instead.

## **STANDARDS**

None.

# **HISTORY**

This call €rst appeared in 4.2BSD. SVr4, 4.4BSD, SUSv2. In SUSv2 the getpagesize() call was labeled LEGACY, and it was removed in POSIX.1-2001.

glibc 2.0 returned a constant even on architectures with multiple page sizes.

## SEE ALSO

 $mmap(2)$  sysconf(3)

getpeername get name of connected peer socket

## LIBRARY

Standard C library (libc, lc)

## **SYNOPSIS**

#include <sys/socket.h>

int getpeername(int sockfd, struct sockaddr \*restrict addr,

socklen\_t \*restrict addrlen);

## **DESCRIPTION**

getpeername() returns the address of the peer connected to the socket sockfd, in the buffer pointed to by addr. The addrlen argument should be initialized to indicate the amount of space pointed to by addr. On return it contains the actual size of the name returned (in bytes). The name is truncated if the buffer provided is too small.

The returned address is truncated if the buffer provided is too small; in this case, addrlen will return a value greater than was supplied to the call.

## RETURN VALUE

On success, zero is returned. On error, 1 is returned, and errno is set to indicate the error.

## **ERRORS**

EBADF

The argument sockfd is not a valid €le descriptor.

#### **EFAULT**

The addr argument points to memory not in a valid part of the process address space.

#### **FINVAL**

addrlen is invalid (e.g., is negative).

#### ENOBUFS

Insuf€cient resources were available in the system to perform the operation.

#### ENOTCONN

The socket is not connected.

#### ENOTSOCK

The €le descriptor sockfd does not refer to a socket.

#### STANDARDS

POSIX.1-2008.

### **HISTORY**

POSIX.1-2001, SVr4, 4.4BSD (€rst appeared in 4.2BSD).

### NOTES

For stream sockets, once cannect  $(2)$  has been performed, either socket can call getpeername() to obtain the address of the peer socket. On the other hand, datagram sockets are connectionless. Calling  $n$  and  $n$  a datagram socket merely sets the peer address for outgoing datagr[ams sent w](#page-141-0)ith  $e(2)$  or  $r$ ecv(2). The caller of connect (2)can use getpeername() to obtain the peer address that it earlier set for the socket. However,

the peer socket is unaware of this information, and calling getpeername() on the peer socket will return no useful information (unless annect(2)call was also executed on the peer). Note also that the receiver of a datagram can obtain the address of the sender when using  $ecv from (2)$ .

## SEE ALSO

 $accept(2)$  bind(2), getsockname(2) $p(7)$ , socket(7) unix(7)

getpid, getppid get process identi€cation

# LIBRARY

Standard C library (libc, lc)

# **SYNOPSIS**

#include <unistd.h>

pid t getpid(void); pid\_t getppid(void);

# **DESCRIPTION**

getpid() returns the process ID (PID) of the calling process. (This is often used by routines that generate unique temporary €lenames.)

getppid() returns the process ID of the parent of the calling process. This will be either the ID of the process that created this process using fork(), or, if that process has already terminated, the ID of the process to which this process has been reparented (either init(1) or a "subreaper" process de€ned via  $\frac{\text{thnet}}{2}$  PR\_SET\_CHILD\_SUB-REAPER operation).

# ERRORS

These functions are always successful.

# **VERSIONS**

On Alpha, instead of a pair of getpid() and getppid() system calls, a single getxpid() system call is provided, which returns a pair of PID and parent PID. The glibc getpid() and getppid() wrapper functions transparently deal with this.  $\text{S}{\text{real}}(2)$  for details regarding register mapping.

# **STANDARDS**

POSIX.1-2008.

# HISTORY

POSIX.1-2001, 4.3BSD, SVr4.

## C library/kernel differences

From glibc 2.3.4 up to and including glibc 2.24, the glibc wrapper function for getpid() cached PIDs, with the goal of avoiding additional system calls when a process calls getpid() repeatedly. Normally this caching was invisible, but its correct operation relied on support in the wrapper functions for  $k(2)$ , vfor  $k(2)$ , and clone  $(2)$  if an application bypassed the glibc wrappers for these system calls by  $\frac{1}{2}$  then a call to getpid() in the child would return the wrong value (to be precise: it would return the PID of the parent process). In addition, [there w](#page-223-0)[ere case](#page-1169-0)s w[here getp](#page-115-0)id() could return the wrong value even when invoking  $one(2)$ via the glibc wrappe[r function.](#page-1067-0) (For a discussion of one such case, see BUG $\Im$  in Furthermore, the complexity of the caching code had been the source of a few bugs within glibc over the years.

Because of the aforem[entioned](#page-115-0) problems, since glibc 2.25, the PID cache is removed: calls to getpid() always i[nvoke th](#page-115-0)e actual system call, rather than returning a cached value.

# NOTES

If the caller's parent is in a different PID namespace  $\phi \circ \phi$  and  $\phi$  are  $\chi$  are poid() returns 0.

From a kernel perspective, the PID (which is shared by all of the threads in a multithreaded process) is sometimes also known as the thread group ID (TGID). This contrasts with the kernel thread ID (TID), which is unique for each thread. For further details, segettid(2)and the discussion of the CLONE\_THREAD •ag in lone(2).

# SEE ALSO

clone(2), fork(2), gettid(2), kill(2), exec(3), mkstemp(3), tempnam(3), tmp€le(3), tmpnam(3)credentials(7)pid\_namespaces(7)

getpriority, setpriority get/set program scheduling priority

# <span id="page-277-0"></span>LIBRARY

Standard C library (libc, lc)

# **SYNOPSIS**

#include <sys/resource.h>

int getpriority(int which, id t who); int setpriority(int which, id\_t who, int prio);

# **DESCRIPTION**

The scheduling priority of the process, process group, or user, as indicated by which and who is obtained with the getpriority() call and set with the setpriority() call. The process attribute dealt with by these system calls is the same attribute (also known as the "nice" value) that is dealt with  $b$ yice(2).

The value which is one of PRIO\_PROCESS, PRIO\_PGRP, or PRIO\_USER, and who is interpreted relative to which (a process identi€er for PRIO\_PROCESS, process group identi€er for PRIO\_PG[RP, and](#page-571-0) a user ID for PRIO\_USER). A zero value for who denotes (respectively) the calling process, the process group of the calling process, or the real user ID of the calling process.

The prio argument is a value in the range 20 to 19 (but see NOTES below), with 20 being the highest priority and 19 being the lowest priority. Attempts to set a priority outside this range are silently clamped to the range. The default priority is 0; lower values give a process a higher scheduling priority.

The getpriority() call returns the highest priority (lowest numerical value) enjoyed by any of the speci€ed processes. The setpriority() call sets the priorities of all of the speci€ed processes to the speci€ed value.

Traditionally, only a privileged process could lower the nice value (i.e., set a higher priority). However, since Linux 2.6.12, an unprivileged process can decrease the nice value of a target process that has a suitable RLIMIT\_NICE soft limit; see elimit(2) for details.

## RETURN VALUE

On success, getpriority() returns the calling thread's nice value, whic[h may be a](#page-283-0) negative number. On error, it returns 1 and sets errno to indicate the error.

Since a successful call to getpriority() can legitimately return the value 1, it is necessary to clear errno prior to the call, then check errno afterward to determine if 1 is an error or a legitimate value.

setpriority() returns 0 on success. On failure, it returns 1 and sets errno to indicate the error.

# **ERRORS**

EACCES

The caller attempted to set a lower nice value (i.e., a higher process priority), but did not have the required privilege (on Linux: did not have the CAP\_SYS\_NICE capability).

#### EINVAL

which was not one of PRIO\_PROCESS, PRIO\_PGRP, or PRIO\_USER.

#### EPERM

A process was located, but its effective user ID did not match either the effective or the real user ID of the caller, and was not privileged (on Linux: did not have the CAP\_SYS\_NICE capability). But see NOTES below.

#### **ESRCH**

No process was located using the which and who values speci€ed.

### STANDARDS

POSIX.1-2008.

### **HISTORY**

POSIX.1-2001, SVr4, 4.4BSD (these interfaces €rst appeared in 4.2BSD).

## NOTES

For further details on the nice value,  $\mathsf{sebed}(7)$ .

Note: the addition of the "autogroup" feature in Linux 2.6.38 means that the nice value no longer has its traditional effect in many circumstances. For details, reed(7).

A child created by  $or k(2)$  inherits its [parent's](#page-3419-0) nice value. The nice value is preserved  $across execve(2)$ 

The details on the condition for EPERM depend on the system. T[he above](#page-3419-0) description is what POSIX.1[-2001 s](#page-223-0)ays, and seems to be followed on all System V-like systems. Linux [kernels b](#page-169-0)efore Linux 2.6.12 required the real or effective user ID of the caller to match the real user of the process who (instead of its effective user ID). Linux 2.6.12 and later require the effective user ID of the caller to match the real or effective user ID of the process who. All BSD-like systems (SunOS 4.1.3, Ultrix 4.2, 4.3BSD, FreeBSD 4.3, OpenBSD-2.5, ...) behave in the same manner as Linux 2.6.12 and later.

#### C library/kernel differences

The getpriority system call returns nice values translated to the range 40..1, since a negative return value would be interpreted as an error. The glibc wrapper function for getpriority() translates the value back according to the formula unice  $= 20$  knice (thus, the 40..1 range returned by the kernel corresponds to the range 20..19 as seen by user space).

### BUGS

According to POSIX, the nice value is a per-process setting. However, under the current Linux/NPTL implementation of POSIX threads, the nice value is a per-thread attribute: different threads in the same process can have different nice values. Portable applications should avoid relying on the Linux behavior, which may be made standards conformant in the future.

## SEE ALSO

 $nice(1)$ , renice(1) $fork(2)$ , capabilities(7), sched(7)

Documentation/scheduler/sched nice design.txt in the Linux kernel source tree (since Linux 2.6.23)

getrandom - obtain a series of random bytes

## **LIBRARY**

Standard C library (*libc*, *-lc*)

### **SYNOPSIS**

#### **#include <sys/random.h>**

**ssize\_t getrandom(void** *buf* **[.***buflen***], size\_t** *buflen***, unsigned int** *flags***);**

### **DESCRIPTION**

The **getrandom**() system call fills the buffer pointed to by *buf* with up to *buflen* random bytes. These bytes can be used to seed user-space random number generators or for cryptographic purposes.

By default, **getrandom**() draws entropy from the *urandom* source (i.e., the same source as the */dev/urandom* device). This behavior can be changed via the *flags* argument.

If the *urandom* source has been initialized, reads of up to 256 bytes will always return as many bytes as requested and will not be interrupted by signals. No such guarantees apply for larger buffer sizes. For example, if the call is interrupted by a signal handler, it may return a partially filled buffer, or fail with the error **EINTR**.

If the *urandom* source has not yet been initialized, then **getrandom**() will block, unless **GRND\_NONBLOCK** is specified in *flags*.

The *flags* argument is a bit mask that can contain zero or more of the following values ORed together:

#### **GRND\_RANDOM**

If this bit is set, then random bytes are drawn from the *random* source (i.e., the same source as the */dev/random* device) instead of the *urandom* source. The *random* source is limited based on the entropy that can be obtained from environmental noise. If the number of available bytes in the *random* source is less than requested in *buflen*, the call returns just the available random bytes. If no random bytes are available, the behavior depends on the presence of **GRND\_NONBLOCK** in the *flags* argument.

#### **GRND\_NONBLOCK**

By default, when reading from the *random* source, **getrandom**() blocks if no random bytes are available, and when reading from the *urandom* source, it blocks if the entropy pool has not yet been initialized. If the **GRND\_NON-BLOCK** flag is set, then **getrandom**() does not block in these cases, but instead immediately returns -1 with *errno* set to **EAGAIN**.

#### **RETURN VALUE**

On success, **getrandom**() returns the number of bytes that were copied to the buffer *buf* . This may be less than the number of bytes requested via *buflen* if either **GRND\_RAN-DOM** was specified in *flags* and insufficient entropy was present in the *random* source or the system call was interrupted by a signal.

On error, -1 is returned, and *errno* is set to indicate the error.

## ERRORS

### EAGAIN

The requested entropy was not available, and getrandom() would have blocked if the GRND\_NONBLOCK •ag was not set.

### EFAULT

The address referred to by buf is outside the accessible address space.

#### EINTR

The call was interrupted by a signal handler; see the description of how interrupted read(2) calls on "slow" devices are handled with and without the  $SA\_RESTART \cdot ag$  in the signal(7) man page.

### EINVAL

An inv[alid •ag](#page-764-0) was speci€ed in •ags.

### ENOSYS

The glibc wrapper function for getrandom() determined that the underlying kernel does not implement this system call.

### **STANDARDS**

Linux.

## **HISTORY**

Linux 3.17, glibc 2.25.

## NOTES

For an overview and comparison of the various interfaces that can be used to obtain randomness, seendom(7).

Unlike /dev/random and /dev/urandom, getrandom() does not involve the use of pathnames or €le descriptors. Thus, getrandom() can be useful in cases where  $(2)$ makes /dev [pathname](#page-3396-0)s invisible, and where an application (e.g., a daemon during startup) closes a €le descriptor for one of these €les that was opened by a library.

### Maximum number of bytes returned

As of Linux 3.19 the following limits apply:

- ". When reading from the urandom source, a maximum of 32Mi-1 bytes is returned by a single call to getrandom() on systems where int has a size of 32 bits.
- When reading from the random source, a maximum of 512 bytes is returned.

### Interruption by a signal handler

When reading from the urandom source (GRND RANDOM is not set), getrandom() will block until the entropy pool has been initialized (unless the GRND\_NONBLOCK •ag was speci€ed). If a request is made to read a large number of bytes (more than 256), getrandom() will block until those bytes have been generated and transferred from kernel memory to buf . When reading from the random source (GRND\_RAN-DOM is set), getrandom() will block until some random bytes become available (unless the GRND\_NONBLOCK •ag was speci€ed).

The behavior when a call to getrandom() that is blocked while reading from the urandom source is interrupted by a signal handler depends on the initialization state of the entropy buffer and on the request size, bu•en. If the entropy is not yet initialized, then the call fails with the EINTR error. If the entropy pool has been initialized and the

request size is large (bu•en > 256), the call either succeeds, returning a partially €lled buffer, or fails with the error EINTR. If the entropy pool has been initialized and the request size is small (bu•en  $\leq$  256), then getrandom() will not fail with EINTR. Instead, it will return all of the bytes that have been requested.

When reading from the random source, blocking requests of any size can be interrupted by a signal handler (the call fails with the error EINTR).

Using getrandom() to read small buffers  $\left(<=256$  bytes) from the urandom source is the preferred mode of usage.

The special treatment of small values of bu•en was designed for compatibility with OpenBSD's getentropy  $(3)$  which is nowadays supported by glibc.

The user of getrandom() must always check the return value, to determine whether either an error occurred or fewer bytes than requested were returned. In the case where GRND\_R[ANDOM is not](#page-1559-0) speci€ed and bu•en is less than or equal to 256, a return of fewer bytes than requested should never happen, but the careful programmer will check for this anyway!

## BUGS

As of Linux 3.19, the following bug exists:

Depending on CPU load, getrandom() does not react to interrupts before reading all bytes requested.

# SEE ALSO

 $getentropy(3) random(4) random(4) random(4) random(7) signal(7)$ 

getresuid, getresgid get real, effective, and saved user/group IDs

# LIBRARY

Standard C library (libc, lc)

## **SYNOPSIS**

#de€ne GNU\_SOURCE /\* See feature\_test\_macros(7) \*/ #include <unistd.h>

int getresuid(uid\_t \*ruid, uid\_t \*euid, uid\_t \*suid); int getresgid(gid\_t \*rgid, gid\_t \*egid, gid\_t \*sgid);

## **DESCRIPTION**

getresuid() returns the real UID, the effective UID, and the saved set-user-ID of the calling process, in the arguments ruid, euid, and suid, respectively. getresgid() performs the analogous task for the process's group IDs.

## RETURN VALUE

On success, zero is returned. On error, 1 is returned, and errno is set to indicate the error.

## ERRORS

EFAULT

One of the arguments speci€ed an address outside the calling program's address space.

## **STANDARDS**

None. These calls also appear on HP-UX and some of the BSDs.

## **HISTORY**

Linux 2.1.44, glibc 2.3.2.

The original Linux getresuid() and getresgid() system calls supported only 16-bit user and group IDs. Subsequently, Linux 2.4 added getresuid32() and getresgid32(), supporting 32-bit IDs. The glibc getresuid() and getresgid() wrapper functions transparently deal with the variations across kernel versions.

# SEE ALSO

getuid(2) setresuid(2)setreuid(2) setuid(2) credentials(7)

getrlimit, setrlimit, prlimit get/set resource limits

## <span id="page-283-0"></span>LIBRARY

Standard C library (libc, lc)

## **SYNOPSIS**

#include <sys/resource.h>

int getrlimit(int resource, struct rlimit \*rlim); int setrlimit(int resource, const struct rlimit \*rlim);

```
int prlimit(pid_t pid, int resource,
       const struct rlimit *_Nullable new_limit,
       struct rlimit * Nullable old limit);
```
Feature Test Macro Requirements for glibc (see ure test macros( $\overline{Y}$ )

```
prlimit():
 GNU_SOURCE
```
# **DESCRIPTION**

The getrlimit() and setrlimit() system calls get and set resource limits. Each resource has an associated soft and hard limit, as de€ned by the rlimit structure:

```
struct rlimit {
      rlim_t rlim_cur; /* Soft limit */
      rlim_t rlim_max; /* Hard limit (ceiling for rlim_cur) */
};
```
The soft limit is the value that the kernel enforces for the corresponding resource. The hard limit acts as a ceiling for the soft limit: an unprivileged process may set only its soft limit to a value in the range from 0 up to the hard limit, and (irreversibly) lower its hard limit. A privileged process (under Linux: one with the CAP\_SYS\_RESOURCE capability in the initial user namespace) may make arbitrary changes to either limit value.

The value RLIM INFINITY denotes no limit on a resource (both in the structure returned by getrlimit() and in the structure passed to setrlimit())

The resource argument must be one of:

### RLIMIT\_AS

This is the maximum size of the process's virtual memory (address space). The limit is speci€ed in bytes, and is rounded down to the system page size. This limit affects calls to  $brk(2)$ , mmap(2) and mremap(2) which fail with the error ENOMEM upon exceeding this limit. In addition, automatic stack expansion fails (and generates a SIGSEGV that kills the process if no alternate stack has been made available via c[altstack\(2](#page-503-0)). [Since the va](#page-547-0)lue is a long, on machines with a 32-bit long either this limit is at most 2 GiB, or this resource is unlimited.

### RLIMIT\_CORE

This is the maximum [size of a core](#page-993-0)  $\in$  (see (5)) in bytes that the process may dump. When 0 no core dump €les are created. When nonzero, larger dumps are truncated to this size.

### RLIMIT\_CPU

This is a limit, in seconds, on the amount of CPU time that the process can consume. When the process reaches the soft limit, it is sent a SIGXCPU signal. The default action for this signal is to terminate the process. However, the signal can be caught, and the handler can return control to the main program. If the process continues to consume CPU time, it will be sent SIGXCPU once per second until the hard limit is reached, at which time it is sent SIGKILL. (This latter point describes Linux behavior. Implementations vary in how they treat processes which continue to consume CPU time after reaching the soft limit. Portable applications that need to catch this signal should perform an orderly termination upon €rst receipt of SIGXCPU.)

### RLIMIT\_DATA

This is the maximum size of the process's data segment (initialized data, uninitialized data, and heap). The limit is speci€ed in bytes, and is rounded down to the system page size. This limit affects caller  $\alpha(2)$ , sbrk $(2)$ , and (since Linux 4.7) mmap(2) which fail with the error ENOMEM upon encountering the soft limit of this resource.

### RLIMIT\_FSIZE

Thi[s is the m](#page-503-0)aximum size in bytes of €les that the process may create. Attempts to extend a €le beyond this limit result in delivery of a SIGXFSZ signal. By default, this signal terminates a process, but a process can catch this signal instead, in which case the relevant system call  $($ exgite(2), truncate(2) fails with the error EFBIG.

### RLIMIT\_LOCKS (Linux 2.4.0 to Linux 2.4.24)

This is a limit on the combined number [of](#page-1186-0)  $k(2)$  locks and  $r(2)$  leases that this process may establish.

### RLIMIT\_MEMLOCK

This is the maximum number of bytes [of memo](#page-220-0)ry that m[ay be lo](#page-202-0)cked into RAM. This limit is in effect rounded down to the nearest multiple of the system page size. This limit affects  $mlock(2)$  mlockall(2), and the mmap(2) MAP\_LOCKED operation. Since Linux 2.6.9, it also affects the mortl(2) SHM\_LOCK operation, where it sets a maximum on the total bytes in shared memory segments (see all  $\alpha$ ) that ma[y be locked](#page-498-0) by the real user ID of the calling process. The hm ctl(2) SHM\_LOCK locks are accounted fo[r separat](#page-503-0)ely from the per-process memory locks established object (2) mlockall  $(2)$  and  $mmap(2) \text{MAP } LOCKED$ ; a process can lock bytes up to this limit in each of these two categori[es.](#page-964-0)

Before Linux 2.6.9, this limit controlled the am[ount of memory that](#page-498-0) could be [locked b](#page-503-0)y a privileged process. Since Linux 2.6.9, no limits are placed on the amount of memory that a privileged process may lock, and this limit instead governs the amount of memory that an unprivileged process may lock.

### RLIMIT\_MSGQUEUE (since Linux 2.6.8)

This is a limit on the number of bytes that can be allocated for POSIX message queues for the real user ID of the calling process. This limit is enforced for mq\_open(3). Each message queue that the user creates counts (until it is removed) against this limit according to the formula:

Since Linux 3.5:

bytes = attr.mq\_maxmsg  $*$  sizeof(struct msg\_msg) + MIN(attr.mq\_maxmsg, MQ\_PRIO\_MAX) \* sizeof(struct posix\_msg\_tree\_node)+ /\* For overhead \*/ attr.mq\_maxmsg \* attr.mq\_msgsize; /\* For message data \*/

Linux 3.4 and earlier:

bytes = attr.mq\_maxmsg  $*$  sizeof(struct msg\_msg  $*$ ) + /\* For overhead \*/ attr.mq\_maxmsg \* attr.mq\_msgsize; /\* For message data \*/

where attr is the mq\_attr structure speci€ed as the fourth argument to mq\_open(3) and the msg\_msg and posix\_msg\_tree\_node structures are kernelinternal structures.

The "overhead" addend in the formula accounts for overhead bytes required by [the impleme](#page-1865-0)ntation and ensures that the user cannot create an unlimited number of zero-length messages (such messages nevertheless each consume some system memory for bookkeeping overhead).

### RLIMIT\_NICE (since Linux 2.6.12, but see BUGS below)

This speci€es a ceiling to which the process's nice value can be raised using setpriority(2) or nice(2). The actual ceiling for the nice value is calculated as 20 rlim\_cur. The useful range for this limit is thus from 1 (corresponding to a nice value of 19) to 40 (corresponding to a nice value of 20). This unusual choice of range was necessary because negative numbers cannot be speci€ed as [resource lim](#page-277-0)it [values, s](#page-571-0)ince they typically have special meanings. For example, RLIM\_INFINITY typically is the same as 1. For more detail on the nice value, see ched(7).

#### RLIMIT\_NOFILE

This speci€es a value one greater than the maximum €le descriptor number that can be o[pened by](#page-3419-0) this process. Attempts (open $(2)$ ),  $\frac{d^n}{dx}$  (2), etc.) to exceed this limit yield the error EMFILE. (Historically, this limit was named RLIMIT\_OFILE on BSD.)

Since Linux 4.5, this limit also de€nes the ma[ximum n](#page-673-0)[umber](#page-152-0) of €le descriptors that an unprivileged process (one without the CAP\_SYS\_RESOURCE capability) may have "in •ight" to other processes, by being passed across UNIX domain sockets. This limit applies to the ndmsg( $2\$  system call. For further details, see unix $(7)$ .

#### RLIMIT\_NPROC

This is a limit on the number of e[xtant proces](#page-917-0)s (or, more precisely on Linux, threads[\) for the](#page-3550-0) real user ID of the calling process. So long as the current number of processes belonging to this process's real user ID is greater than or equal to this limit,  $fork(2)$  fails with the error EAGAIN.

The RLIMIT\_NPROC limit is not enforced for processes that have either the CAP\_SYS\_ADMIN or the CAP\_SYS\_RESOURCE capability, or run with real user ID 0.

#### RLIMIT\_RSS

This is a limit (in bytes) on the process's resident set (the number of virtual pages resident in RAM). This limit has effect only in Linux 2.4.x, x < 30, and there affects only calls to advise (2)specifying MADV WILLNEED.

#### RLIMIT\_RTPRIO (since Linux 2.6.12, but see BUGS)

This speci€es a ceiling on the real-time priority that may be set for this process using sched setscheduler(a) [and sche](#page-457-0)d setparam(2)

For further details on real-time scheduling policies,  $\frac{\text{seled}(7)}{}$ 

### RLIMIT\_RTTIME (since Linux 2.6.25)

This [is a limit \(in microse](#page-838-0)co[nds\) on the amou](#page-836-0)nt of CPU time that a process scheduled under a real-time scheduling policy m[ay consu](#page-3419-0)me without making a blocking system call. For the purpose of this limit, each time a process makes a blocking system call, the count of its consumed CPU time is reset to zero. The CPU time count is not reset if the process continues trying to use the CPU but is preempted, its time slice expires, or it calls bed  $yield(2)$ .

Upon reaching the soft limit, the process is sent a SIGXCPU signal. If the process catches or ignores this signal and continues consuming CPU time, then SIGXCPU will be generated once eac[h second until t](#page-841-0)he hard limit is reached, at which point the process is sent a SIGKILL signal.

The intended use of this limit is to stop a runaway real-time process from locking up the system.

For further details on real-time scheduling policies,  $\mathbf{F}$  and  $(7)$ 

#### RLIMIT\_SIGPENDING (since Linux 2.6.8)

This is a limit on the number of signals that may be queued for the real user ID of the calling process. Both standard and real-ti[me signa](#page-3419-0)ls are counted for the purpose of checking this limit. However, the limit is enforced only for sigqueue(3) it is always possible to use  $\lvert z \rvert$  to queue one instance of any of the signals that are not already queued to the process.

#### RLIMIT\_STACK

[This is the](#page-2201-0) maximum size of the pr[ocess](#page-432-0) stack, in bytes. Upon reaching this limit, a SIGSEGV signal is generated. To handle this signal, a process must employ an alternate signal stack (sigaltstack(2)).

Since Linux 2.6.23, this limit also determines the amount of space used for the process's command-line arguments and environment variables; for details, see execve(2)

#### prlimit()

The Linux-speci€c prlimit() system call combines and extends the functionality of setrlimit() [and getrlim](#page-169-0)it(). It can be used to both set and get the resource limits of an arbitrary process.

The resource argument has the same meaning as for setrlimit() and getrlimit().

If the new\_limit argument is not NULL, then the rlimit structure to which it points is used to set new values for the soft and hard limits for resource. If the old\_limit argument is not NULL, then a successful call to prlimit() places the previous soft and hard limits for resource in the rlimit structure pointed to by old\_limit.

The pid argument speci€es the ID of the process on which the call is to operate. If pid is 0, then the call applies to the calling process. To set or get the resources of a process other than itself, the caller must have the CAP\_SYS\_RESOURCE capability in the user namespace of the process whose resource limits are being changed, or the real, effective, and saved set user IDs of the target process must match the real user ID of the caller and the real, effective, and saved set group IDs of the target process must match the real group ID of the caller.

### RETURN VALUE

On success, these system calls return 0. On error, 1 is returned, and errno is set to indicate the error.

## ERRORS

EFAULT

A pointer argument points to a location outside the accessible address space.

**FINVAL** 

The value speci€ed in resource is not valid; or, for setrlimit() or prlimit(): rlim >rlim\_cur was greater than rlim >rlim\_max.

#### EPERM

An unprivileged process tried to raise the hard limit; the CAP\_SYS\_RE-SOURCE capability is required to do this.

#### EPERM

The caller tried to increase the hard RLIMIT\_NOFILE limit above the maximum de€ned by /proc/sys/fs/nr\_open  $(sxe^{-5})$ 

#### EPERM

(prlimit()) The calling process did not have permission to set limits for the process speci€ed by pid.

#### ESRCH

Could not  $\epsilon$ nd a process with the ID speci $\epsilon$ ed in pid.

## ATTRIBUTES

For an explanation of the terms used in this section,  $t$  sets at  $(7)$ .

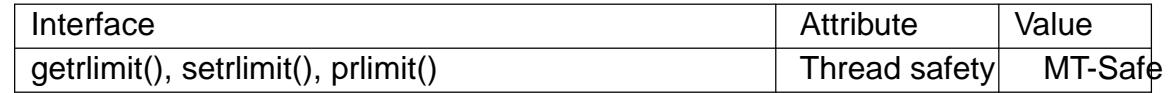

### **STANDARDS**

getrlimit() setrlimit()

POSIX.1-2008.

prlimit()

Linux.

RLIMIT\_MEMLOCK and RLIMIT\_NPROC derive from BSD and are not speci€ed in POSIX.1; they are present on the BSDs and Linux, but on few other implementations.
RLIMIT\_RSS derives from BSD and is not speci€ed in POSIX.1; it is nevertheless present on most implementations. RLIMIT\_MSGQUEUE, RLIMIT\_NICE, RLIMIT\_RTPRIO, RLIMIT\_RTTIME, and RLIMIT\_SIGPENDING are Linuxspeci€c.

### **HISTORY**

getrlimit() setrlimit() POSIX.1-2001, SVr4, 4.3BSD.

prlimit()

Linux 2.6.36, glibc 2.13.

## NOTES

A child process created vfark $(2)$  inherits its parent's resource limits. Resource limits are preserved  $acrossecve(2)$ .

Resource limits are per-process attributes that are shared by all of the threads in a process.

Lowering the soft [limit for a](#page-169-0) resource below the process's current consumption of that resource will succeed (but will prevent the process from further increasing its consumption of the resource).

One can set the resource limits of the shell using the built-in ulimit command (limit in csh(1)). The shell's resource limits are inherited by the processes that it creates to execute commands.

Since Linux 2.6.24, the resource limits of any process can be inspected via /proc/ pid/limits;  $seeproc(5)$ .

Ancient systems provided a vlimit() function with a similar purpose to setrlimit(). For backward compatibility, glibc also provides vlimit(). All new applications should be written using setrli[mit\(\).](#page-2712-0)

### C library/kernel ABI differences

Since glibc 2.13, the glibc getrlimit() and setrlimit() wrapper functions no longer invoke the corresponding system calls, but instead employ prlimit(), for the reasons described in BUGS.

The name of the glibc wrapper function is prlimit(); the underlying system call is prlimit64().

### **BUGS**

In older Linux kernels, the SIGXCPU and SIGKILL signals delivered when a process encountered the soft and hard RLIMIT\_CPU limits were delivered one (CPU) second later than they should have been. This was €xed in Linux 2.6.8.

In Linux 2.6.x kernels before Linux 2.6.17, a RLIMIT CPU limit of 0 is wrongly treated as "no limit" (like RLIM\_INFINITY). Since Linux 2.6.17, setting a limit of 0 does have an effect, but is actually treated as a limit of 1 second.

A kernel bug means that RLIMIT\_RTPRIO does not work in Linux 2.6.12; the problem is €xed in Linux 2.6.13.

In Linux 2.6.12, there was an off-by-one mismatch between the priority ranges returned by getpriority(2) and RLIMIT NICE. This had the effect that the actual ceiling for the

nice value was calculated as *19 - rlim\_cur*. This was fixed in Linux 2.6.13.

Since Linux 2.6.12, if a process reaches its soft **RLIMIT\_CPU** limit and has a handler installed for **SIGXCPU**, then, in addition to invoking the signal handler, the kernel increases the soft limit by one second. This behavior repeats if the process continues to consume CPU time, until the hard limit is reached, at which point the process is killed. Other implementations do not change the **RLIMIT\_CPU** soft limit in this manner, and the Linux behavior is probably not standards conformant; portable applications should avoid relying on this Linux-specific behavior. The Linux-specific **RLIMIT\_RTTIME** limit exhibits the same behavior when the soft limit is encountered.

Kernels before Linux 2.4.22 did not diagnose the error **EINVAL** for **setrlimit**() when *rlim->rlim\_cur* was greater than *rlim->rlim\_max*.

Linux doesn't return an error when an attempt to set **RLIMIT\_CPU** has failed, for compatibility reasons.

#### **Representation of "large" resource limit values on 32-bit platforms**

The glibc **getrlimit**() and **setrlimit**() wrapper functions use a 64-bit *rlim\_t* data type, even on 32-bit platforms. However, the *rlim\_t* data type used in the **getrlimit**() and **setrlimit**() system calls is a (32-bit) *unsigned long*. Furthermore, in Linux, the kernel represents resource limits on 32-bit platforms as *unsigned long*. However, a 32-bit data type is not wide enough. The most pertinent limit here is **RLIMIT\_FSIZE**, which specifies the maximum size to which a file can grow: to be useful, this limit must be represented using a type that is as wide as the type used to represent file offsets—that is, as wide as a 64-bit **off** t (assuming a program compiled with FILE OFFSET BITS=64).

To work around this kernel limitation, if a program tried to set a resource limit to a value larger than can be represented in a 32-bit *unsigned long*, then the glibc **setrlimit**() wrapper function silently converted the limit value to **RLIM\_INFINITY**. In other words, the requested resource limit setting was silently ignored.

Since glibc 2.13, glibc works around the limitations of the **getrlimit**() and **setrlimit**() system calls by implementing **setrlimit**() and **getrlimit**() as wrapper functions that call **prlimit**().

### **EXAMPLES**

The program below demonstrates the use of **prlimit**().

```
#define _GNU_SOURCE
#define _FILE_OFFSET_BITS 64
#include <err.h>
#include <stdint.h>
#include <stdio.h>
#include <stdlib.h>
#include <sys/resource.h>
#include <time.h>
int
main(int argc, char *argv[])
{
   pid t pid;
    struct rlimit old, new;
```

```
struct rlimit *newp;
if (|(argc == 2 || argc == 4))|fprintf(stderr, "Usage: %s <pid> [<new soft limit> "
                "<new hard limit>]\n", argv[0]);
     exit(EXIT_FAILURE);
}
pid = atoi(argy[1]); \frac{1}{2} /* PID of target process */
newp = NULL;if (argc == 4) {
     new.rlim_cur = atoi(argv[2]);
     new.rlim_max = atoi(argv[3]);
     newp =&new;
}
/* Set CPU time limit of target process; retrieve and display
    previous limit */
if (prlimit(pid, RLIMIT_CPU, newp, &old) == 1)
     err(EXIT_FAILURE, "prlimit 1");
printf("Previous limits: soft=%jd; hard=%jd\n",
         (intmax t) old.rlim_cur, (intmax_t) old.rlim_max);
/* Retrieve and display new CPU time limit */
if (prlimit(pid, RLIMIT_CPU, NULL, &old) == 1)
     err(EXIT_FAILURE, "prlimit 2");
printf("New limits: soft=%jd; hard=%jd\n",
         (intmax_t) old.rlim_cur, (intmax_t) old.rlim_max);
exit(EXIT_SUCCESS);
```
}

SEE ALSO

prlimit(1),  $dup(2)$ , fortl(2), fork(2), getrusage(2), mlock(2), mmap(2), open(2) quotactl(2) sbrk(2), shmctl(2) malloc(3) sigqueue(3) ulimit(3), core(5), capabilities(7) cgroups(7) credentials(7) signal(7)

getrusage - get resource usage

### **LIBRARY**

Standard C library (*libc*, *-lc*)

#### **SYNOPSIS**

**#include <sys/resource.h>**

**int getrusage(int** *who***, struct rusage \****usage***);**

#### **DESCRIPTION**

**getrusage**() returns resource usage measures for *who*, which can be one of the following:

#### **RUSAGE\_SELF**

Return resource usage statistics for the calling process, which is the sum of resources used by all threads in the process.

#### **RUSAGE\_CHILDREN**

Return resource usage statistics for all children of the calling process that have terminated and been waited for. These statistics will include the resources used by grandchildren, and further removed descendants, if all of the intervening descendants waited on their terminated children.

#### **RUSAGE THREAD** (since Linux 2.6.26)

Return resource usage statistics for the calling thread. The **\_GNU\_SOURCE** feature test macro must be defined (before including *any* header file) in order to obtain the definition of this constant from *<sys/resource.h>*.

The resource usages are returned in the structure pointed to by *usage*, which has the following form:

```
struct rusage {
   struct timeval ru utime; /* user CPU time used */struct timeval ru_stime; /* system CPU time used */
   long ru_maxrss; /* maximum resident set size */
   long ru ixrss; /* integral shared memory size */
   long ru_idrss; \frac{1}{2} /* integral unshared data size */
   long ru isrss; \frac{1}{2} /* integral unshared stack size */
   long ru_minflt; /* page reclaims (soft page faults) *
   long ru_majflt; /* page faults (hard page faults) */
   long ru_nswap; /* swaps */
   long ru_inblock; /* block input operations */
   long ru_oublock; /* block output operations */
   long ru_msgsnd; /* IPC messages sent */
   long ru_msgrcv; /* IPC messages received */
   long ru_nsignals; /* signals received */
   long ru_nvcsw; /* voluntary context switches */
   long ru_nivcsw; /* involuntary context switches */
};
```
Not all fields are completed; unmaintained fields are set to zero by the kernel. (The unmaintained fields are provided for compatibility with other systems, and because they may one day be supported on Linux.) The fields are interpreted as follows:

*ru\_utime*

This is the total amount of time spent executing in user mode, expressed in a *timeval* structure (seconds plus microseconds).

*ru\_stime*

This is the total amount of time spent executing in kernel mode, expressed in a *timeval* structure (seconds plus microseconds).

#### *ru\_maxrss* (since Linux 2.6.32)

This is the maximum resident set size used (in kilobytes). For **RUSAGE\_CHILDREN**, this is the resident set size of the largest child, not the maximum resident set size of the process tree.

#### *ru\_ixrss* (unmaintained)

This field is currently unused on Linux.

*ru\_idrss* (unmaintained)

This field is currently unused on Linux.

#### *ru\_isrss* (unmaintained)

This field is currently unused on Linux.

*ru\_minflt*

The number of page faults serviced without any I/O activity; here I/O activity is avoided by "reclaiming" a page frame from the list of pages awaiting reallocation.

#### *ru\_majflt*

The number of page faults serviced that required I/O activity.

```
ru_nswap (unmaintained)
```
This field is currently unused on Linux.

#### *ru\_inblock* (since Linux 2.6.22)

The number of times the filesystem had to perform input.

*ru\_oublock* (since Linux 2.6.22)

The number of times the filesystem had to perform output.

*ru\_msgsnd* (unmaintained)

This field is currently unused on Linux.

*ru\_msgrcv* (unmaintained)

This field is currently unused on Linux.

*ru\_nsignals* (unmaintained)

This field is currently unused on Linux.

#### *ru\_nvcsw* (since Linux 2.6)

The number of times a context switch resulted due to a process voluntarily giving up the processor before its time slice was completed (usually to await availability of a resource).

```
ru_nivcsw (since Linux 2.6)
```
The number of times a context switch resulted due to a higher priority process becoming runnable or because the current process exceeded its time slice.

### RETURN VALUE

On success, zero is returned. On error, 1 is returned, and errno is set to indicate the error.

## ERRORS

**EFAULT** 

usage points outside the accessible address space.

EINVAL

who is invalid.

### **ATTRIBUTES**

For an explanation of the terms used in this section, is detected (7).

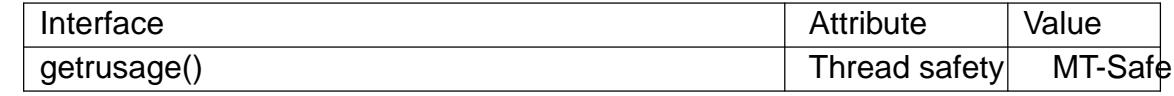

### STANDARDS

POSIX.1-2008.

POSIX.1 speci€es getrusage(), but speci€es only the €elds ru\_utime and ru\_stime.

RUSAGE\_THREAD is Linux-speci€c.

### **HISTORY**

POSIX.1-2001, SVr4, 4.3BSD.

Before Linux 2.6.9, if the disposition of SIGCHLD is set to SIG IGN then the resource usages of child processes are automatically included in the value returned by RUSAGE\_CHILDREN, although POSIX.1-2001 explicitly prohibits this. This nonconformance is recti€ed in Linux 2.6.9 and later.

The structure de€nition shown at the start of this page was taken from 4.3BSD Reno.

Ancient systems provided a vtimes() function with a similar purpose to getrusage(). For backward compatibility, glibc (up until Linux 2.32) also provides vtimes(). All new applications should be written using getrusage(). (Since Linux 2.33, glibc no longer provides an vtimes() implementation.)

### NOTES

Resource usage metrics are preserved across  $(2)$ .

### SEE ALSO

clock gettime(2) getrlimit(2), times(2) wait(2), wait4(2), clock(3) proc pid stat(5) proc\_pid\_io(5)

getsid get session ID

## LIBRARY

Standard C library (libc, lc)

## **SYNOPSIS**

#include <unistd.h>

pid\_t getsid(pid\_t pid);

### Feature Test Macro Requirements for glibc (see the test macros( $\overline{Y}$ )

getsid():

 $XOPEN_SOURCE \geq 500$ 

|| /\* Since glibc 2.12: \*/ \_POSIX\_[C\\_SOURCE >= 200809](#page-3133-0)L

## DESCRIPTION

getsid() returns the session ID of the process with process ID pid. If pid is 0, getsid() returns the session ID of the calling process.

### RETURN VALUE

On success, a session ID is returned. On error, (pid\_t) 1 is returned, and errno is set to indicate the error.

## ERRORS

EPERM

A process with process ID pid exists, but it is not in the same session as the calling process, and the implementation considers this an error.

### **FSRCH**

No process with process ID pid was found.

## **VERSIONS**

Linux does not return EPERM.

### **STANDARDS**

POSIX.1-2008.

## **HISTORY**

POSIX.1-2001, SVr4. Linux 2.0.

## **NOTES**

Seecredentials(7) for a description of sessions and session IDs.

## SEE ALSO

 $getpgid(2)$ , setsid $(2)$ , credentials $(7)$ 

getsockname get socket name

# LIBRARY

Standard C library (libc, lc)

# **SYNOPSIS**

#include <sys/socket.h>

int getsockname(int sockfd, struct sockaddr \*restrict addr,

socklen\_t \*restrict addrlen);

# **DESCRIPTION**

getsockname() returns the current address to which the socket sockfd is bound, in the buffer pointed to by addr. The addrlen argument should be initialized to indicate the amount of space (in bytes) pointed to by addr. On return it contains the actual size of the socket address.

The returned address is truncated if the buffer provided is too small; in this case, addrlen will return a value greater than was supplied to the call.

# RETURN VALUE

On success, zero is returned. On error, 1 is returned, and errno is set to indicate the error.

# ERRORS

EBADF

The argument sockfd is not a valid €le descriptor.

### EFAULT

The addr argument points to memory not in a valid part of the process address space.

### EINVAL

addrlen is invalid (e.g., is negative).

### ENOBUFS

Insuf€cient resources were available in the system to perform the operation.

## **ENOTSOCK**

The €le descriptor sockfd does not refer to a socket.

## **STANDARDS**

POSIX.1-2008.

## **HISTORY**

POSIX.1-2001, SVr4, 4.4BSD (€rst appeared in 4.2BSD).

## SEE ALSO

 $bind(2)$ , socket $(2)$ getifaddrs $(3)$ ip $(7)$ , socket $(7)$ unix $(7)$ 

getsockopt, setsockopt get and set options on sockets

## LIBRARY

Standard C library (libc, lc)

## **SYNOPSIS**

#include <sys/socket.h>

int getsockopt(int sockfd, int level, int optname, void optval[restrict \*.optlen], socklen\_t \*restrict optlen); int setsockopt(int sockfd, int level, int optname, const void optval[.optlen], socklen\_t optlen);

## **DESCRIPTION**

getsockopt() and setsockopt() manipulate options for the socket referred to by the €le descriptor sockfd. Options may exist at multiple protocol levels; they are always present at the uppermost socket level.

When manipulating socket options, the level at which the option resides and the name of the option must be speci€ed. To manipulate options at the sockets API level, level is speci€ed as SOL\_SOCKET. To manipulate options at any other level the protocol number of the appropriate protocol controlling the option is supplied. For example, to indicate that an option is to be interpreted by the TCP protocol, level should be set to the protocol number of TCP;  $s$ ee tprotoent $(3)$ .

The arguments optval and optlen are used to access option values for setsockopt(). For getsockopt() they identify a buffer in which the value for the requested option(s) are to be returned. For getsockopt()[, optlen is a va](#page-1617-0)lue-result argument, initially containing the size of the buffer pointed to by optval, and modi€ed on return to indicate the actual size of the value returned. If no option value is to be supplied or returned, optval may be NULL.

Optname and any speci€ed options are passed uninterpreted to the appropriate protocol module for interpretation. The include €le <sys/socket.h> contains de€nitions for socket level options, described below. Options at other protocol levels vary in format and name; consult the appropriate entries in section 4 of the manual.

Most socket-level options utilize an int argument for optval. For setsockopt(), the argument should be nonzero to enable a boolean option, or zero if the option is to be disabled.

For a description of the available socket options  $s$  description the appropriate protocol man pages.

## RETURN VALUE

On success, zero is returned for the standard [options.](#page-3465-0) On error, 1 is returned, and errno is set to indicate the error.

Net€lter allows the programmer to de€ne custom socket options with associated handlers; for such options, the return value on success is the value returned by the handler.

## ERRORS

### EBADF

The argument sockfd is not a valid €le descriptor.

### **FFAULT**

The address pointed to by optval is not in a valid part of the process address space. For getsockopt(), this error may also be returned if optlen is not in a valid part of the process address space.

### EINVAL

optlen invalid in setsockopt(). In some cases this error can also occur for an invalid value in optval (e.g., for the IP\_ADD\_MEMBERSHIP option described in  $ip(7)$ ).

### ENOPROTOOPT

The option is unknown at the level indicated.

### **ENOTS[OCK](#page-3181-0)**

The €le descriptor sockfd does not refer to a socket.

### STANDARDS

POSIX.1-2008.

### **HISTORY**

POSIX.1-2001, SVr4, 4.4BSD (€rst appeared in 4.2BSD).

### BUGS

Several of the socket options should be handled at lower levels of the system.

## SEE ALSO

 $i$ ioctl(2), socket(2), getprotoent(3) protocols(5), ip(7), packet(7), socket(7), tcp(7), udp $(7)$  unix $(7)$ 

gettid get thread identi€cation

## LIBRARY

Standard C library (libc, lc)

## **SYNOPSIS**

#de€ne GNU SOURCE #include <unistd.h>

pid\_t gettid(void);

## **DESCRIPTION**

gettid() returns the caller's thread ID (TID). In a single-threaded process, the thread ID is equal to the process ID (PID, as returned  $\frac{dy}{dx}$ ). In a multithreaded process, all threads have the same PID, but each one has a unique TID. For further details, see the discussion of  $CLONE$  THREAD inclone $(2)$ .

## RETURN VALUE

On success, returns the thread ID of the cal[ling thread](#page-275-0).

## ERRORS

This call is always successful.

## **STANDARDS**

Linux.

## **HISTORY**

Linux 2.4.11, glibc 2.30.

## NOTES

The thread ID returned by this call is not the same thing as a POSIX thread ID (i.e., the opaque value returned  $python$ pythread\_self(3).

In a new thread group created by  $d$  call that does not specify the CLONE THREAD •ag (or, equivalently, a new process created flow  $(2)$ ), the new process is a thread [group leader, a](#page-2036-0)nd its thread group ID (the value returned by  $getpid(2)$  is the same as its thread ID (t[he value](#page-115-0) returned by gettid())

## SEE ALSO

capget(2), clone(2), fcntl(2), fork(2), get\_robust\_list(2), getpid(2), ioprio\_set(2), [perf\\_eve](#page-275-0)nt\_open(2) sched\_setaf€nity(2) sched\_setparam(2) sched\_setscheduler(2) tgkill(2), timer\_create(2)

gettimeofday, settimeofday get / set time

LIBRARY

Standard C library (libc, lc)

## **SYNOPSIS**

#include <sys/time.h>

int gettimeofday(struct timeval \*restrict tv, struct timezone \* Nullable restrict tz); int settimeofday(const struct timeval \*tv, const struct timezone \*\_Nullable tz);

Feature Test Macro Requirements for glibc (see ure test macros( $\overline{Y}$ )

```
settimeofday():
  Since glibc 2.19:
    _DEFAULT_SOURCE
  glibc 2.19 and earlier:
    BSD_SOURCE
```
## **DESCRIPTION**

The functions gettimeofday() and settimeofday() can get and set the time as well as a timezone.

The tv argument is a struct timeval (as speci€ed in <sys/time.h>):

```
struct timeval {
    time_t tv_sec; /* seconds */
    suseconds t tv_usec; /* microseconds */
};
```
and gives the number of seconds and microseconds since the  $E$ pdonesse

The tz argument is a struct timezone:

```
struct timezone {
     int tz_minuteswest; /* minutes west of Greenwich */
     int tz dsttime; \frac{1}{2} /* type of DST correction */
};
```
If either tv or tz is NULL, the corresponding structure is not set or returned. (However, compilation warnings will result if tv is NULL.)

The use of the timezone structure is obsolete; the tz argument should normally be speci- €ed as NULL. (See NOTES below.)

Under Linux, there are some peculiar "warp clock" semantics associated with the settimeofday() system call if on the very €rst call (after booting) that has a non-NULL tz argument, the tv argument is NULL and the tz minuteswest  $\in$ eld is nonzero. (The tz\_dsttime €eld should be zero for this case.) In such a case it is assumed that the CMOS clock is on local time, and that it has to be incremented by this amount to get UTC system time. No doubt it is a bad idea to use this feature.

### RETURN VALUE

gettimeofday() and settimeofday() return 0 for success. On error, 1 is returned and errno is set to indicate the error.

### ERRORS

**EFAULT** 

One of tv or tz pointed outside the accessible address space.

EINVAL

(settimeofday()): timezone is invalid.

#### EINVAL

(settimeofday()): tv.tv sec is negative or tv.tv usec is outside the range  $[0, 1]$ 999,999].

EINVAL (since Linux 4.3)

(settimeofday()): An attempt was made to set the time to a value less than the current value of the CLOCK MONOTONIC clock (see lock  $q$ ettime(2)

#### EPERM

The calling process has insuf€cient privilege to call settimeofday(); under Linux the CAP\_SYS\_TIME capability is required.

## **VERSIONS**

C library/kernel differences

On some architectures, an implementation of gettimeofday() is provided in the value of  $\frac{7}{2}$ .

The kernel accepts NULL for both tv and tz. The timezone argument is ignored by glibc and musl, and not passed to/from the kernel. Android's bionic passes the timezone argument to/from the kernel, but Android does not update the kernel ti[mezone b](#page-3596-0)ased on the device timezone in Settings, so the kernel's timezone is typically UTC.

### **STANDARDS**

gettimeofday() POSIX.1-2008 (obsolete).

settimeofday() None.

### **HISTORY**

SVr4, 4.3BSD. POSIX.1-2001 describes gettimeofday() but not settimeofday(). POSIX.1-2008 marks gettimeofday() as obsolete, recommending the use of clock\_gettime(2)nstead.

Traditionally, the €elds of struct timeval were of type long.

### The tz\_dsttime  $\in$ eld

[On a non-Linux](#page-105-0) kernel, with glibc, the tz dsttime  $\in$ eld of struct timezone will be set to a nonzero value by gettimeofday() if the current timezone has ever had or will have a daylight saving rule applied. In this sense it exactly mirrors the meaning  $\delta$ for the current zone. On Linux, with glibc, the setting of the tz dsttime  $\epsilon$ eld of struct timezone has never been used by settimeofday() or gettimeofday(). Thus, the following is purely of historical interest.

On old systems, the  $\in$ eld tz dsttime contains a symbolic constant (v[alues are g](#page-2385-0)iven below) that indicates in which part of the year Daylight Saving Time is in force. (Note:

this value is constant throughout the year: it does not indicate that DST is in force, it just selects an algorithm.) The daylight saving time algorithms de€ned are as follows:

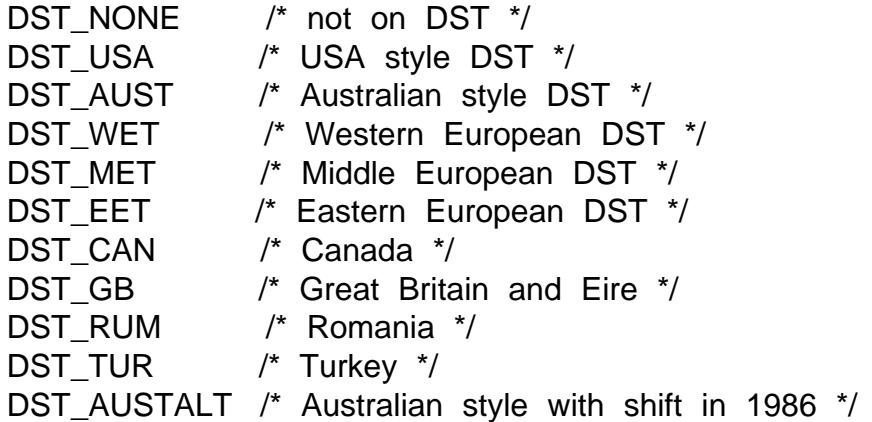

Of course it turned out that the period in which Daylight Saving Time is in force cannot be given by a simple algorithm, one per country; indeed, this period is determined by unpredictable political decisions. So this method of representing timezones has been abandoned.

### NOTES

The time returned by gettimeofday() is affected by discontinuous jumps in the system time (e.g., if the system administrator manually changes the system time). If you need a monotonically increasing clock, sebck\_gettime $(2)$ .

Macros for operating on timeval structures are described  $m$  and  $\left( 3\right)$ .

## SEE ALSO

date(1), adjtimex(2), clock\_gett[ime\(2\), time\(2\),](#page-105-0) ctime(3), ftime(3), timeradd(3) capabilities(7) time(7) vdso(7) hwclock(8)

getuid, geteuid get user identity

## LIBRARY

Standard C library (libc, lc)

## **SYNOPSIS**

#include <unistd.h>

uid t getuid(void); uid\_t geteuid(void);

## **DESCRIPTION**

getuid() returns the real user ID of the calling process.

geteuid() returns the effective user ID of the calling process.

## ERRORS

These functions are always successful and never modify errno.

## STANDARDS

POSIX.1-2008.

## **HISTORY**

POSIX.1-2001, 4.3BSD.

In UNIX V6 the getuid() call returned (euid << 8) + uid. UNIX V7 introduced separate calls getuid() and geteuid().

The original Linux getuid() and geteuid() system calls supported only 16-bit user IDs. Subsequently, Linux 2.4 added getuid32() and geteuid32(), supporting 32-bit IDs. The glibc getuid() and geteuid() wrapper functions transparently deal with the variations across kernel versions.

On Alpha, instead of a pair of getuid() and geteuid() system calls, a single getxuid() system call is provided, which returns a pair of real and effective UIDs. The glibc getuid() and geteuid() wrapper functions transparently deal with this.  $\mathcal{S}$ eeall(2)for details regarding register mapping.

# SEE ALSO

getresuid(2)setreuid(2)setuid(2) credentials(7)

getunwind copy the unwind data to caller's buffer

### LIBRARY

Standard C library (libc, lc)

### **SYNOPSIS**

#include <linux/unwind.h> #include <sys/syscall.h> /\* De€nition of SYS\_\* constants \*/ #include <unistd.h>

[[deprecated]] long syscall(SYS\_getunwind, void buf [.buf\_size], size t buf size);

## **DESCRIPTION**

Note: this system call is obsolete.

The IA-64-speci€c getunwind() system call copies the kernel's call frame unwind data into the buffer pointed to by buf and returns the size of the unwind data; this data describes the gate page (kernel code that is mapped into user space).

The size of the buffer buf is speci€ed in buf size. The data is copied only if buf size is greater than or equal to the size of the unwind data and buf is not NULL; otherwise, no data is copied, and the call succeeds, returning the size that would be needed to store the unwind data.

The €rst part of the unwind data contains an unwind table. The rest contains the associated unwind information, in no particular order. The unwind table contains entries of the following form:

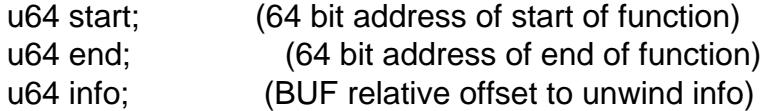

An entry whose start value is zero indicates the end of the table. For more information about the format, see the IA-64 Software Conventions and Runtime Architecture manual.

## RETURN VALUE

On success, getunwind() returns the size of the unwind data. On error, 1 is returned and errno is set to indicate the error.

## ERRORS

getunwind() fails with the error EFAULT if the unwind info can't be stored in the space speci€ed by buf.

## **STANDARDS**

Linux on IA-64.

### **HISTORY**

Linux 2.4.

This system call has been deprecated. The modern way to obtain the kernel's unwind data is via the  $dso(7)$ .

## SEE ALSO

getauxval(3)

getxattr, lgetxattr, fgetxattr retrieve an extended attribute value

## LIBRARY

Standard C library (libc, lc)

## **SYNOPSIS**

#include <sys/xattr.h>

ssize\_t getxattr(const char \*path, const char \*name, void value[.size], size t size); ssize\_t lgetxattr(const char \*path, const char \*name, void value[.size], size t size); ssize\_t fgetxattr(int fd, const char \*name, void value[.size], size\_t size);

## **DESCRIPTION**

Extended attributes are name:value pairs associated with inodes (€les, directories, symbolic links, etc.). They are extensions to the normal attributes which are associated with all inodes in the system (i.e., the  $t(2)$  data). A complete overview of extended attributes concepts can be found  $\arctan(7)$ .

getxattr() retrieves the value of the extended attribute identi€ed by name and associated with the given path in the €le[system.](#page-1035-0) The attribute value is placed in the buffer pointed to by value; size speci€es [the size](#page-3608-0) of that buffer. The return value of the call is the number of bytes placed in value.

lgetxattr() is identical to getxattr(), except in the case of a symbolic link, where the link itself is interrogated, not the €le that it refers to.

fgetxattr() is identical to getxattr(), only the open  $\in$  le referred to by fd (as returned by open(2) is interrogated in place of path.

An extended attribute name is a null-terminated string. The name includes a namespace pre€x; there may be several, disjoint namespaces associated with an individual inode. [The val](#page-573-0)ue of an extended attribute is a chunk of arbitrary textual or binary data that was assigned using etxattr $(2)$ .

If size is speci€ed as zero, these calls return the current size of the named extended attribute (and leave value unchanged). This can be used to determine the size of the buffer that should b[e supplied](#page-961-0) in a subsequent call. (But, bear in mind that there is a possibility that the attribute value may change between the two calls, so that it is still necessary to check the return status from the second call.)

## RETURN VALUE

On success, these calls return a nonnegative value which is the size (in bytes) of the extended attribute value. On failure, 1 is returned and errno is set to indicate the error.

## ERRORS

E2BIG

The size of the attribute value is larger than the maximum size allowed; the attribute cannot be retrieved. This can happen on €lesystems that support very large attribute values such as NFSv4, for example.

#### ENODATA

The named attribute does not exist, or the process has no access to this attribute.

**ENOTSUP** 

Extended attributes are not supported by the €lesystem, or are disabled.

ERANGE

The size of the value buffer is too small to hold the result.

In addition, the errors documented  $dist(2)$ can also occur.

**STANDARDS** 

Linux.

## **HISTORY**

Linux 2.4, glibc 2.3.

### EXAMPLES

Seelistxattr(2).

## SEE ALSO

```
getfattr(1), setfattr(1), listxattr(2), open(2) removexattr(2) setxattr(2) stat(2),
symlink(7) xattr(7)
```
idle - make process 0 idle

### **SYNOPSIS**

### **#include <unistd.h>**

**[[deprecated]] int idle(void);**

### **DESCRIPTION**

**idle**() is an internal system call used during bootstrap. It marks the process's pages as swappable, lowers its priority, and enters the main scheduling loop. **idle**() never returns.

Only process 0 may call **idle**(). Any user process, even a process with superuser permission, will receive **EPERM**.

### **RETURN VALUE**

**idle**() never returns for process 0, and always returns  $-1$  for a user process.

### **ERRORS**

#### **EPERM**

Always, for a user process.

### **STANDARDS**

Linux.

### **HISTORY**

Removed in Linux 2.3.13.

init\_module,  $€n$ it\_module load a kernel module

## LIBRARY

Standard C library (libc, lc)

## **SYNOPSIS**

#include <linux/module.h> /\* De€nition of MODULE\_\* constants \*/ #include <sys/syscall.h> /\* De€nition of SYS\_\* constants \*/ #include <unistd.h>

int syscall(SYS\_init\_module, void module\_image[.len], unsigned long len, const char \*param\_values);

int syscall(SYS  $€$ nit\_module, int fd,

const char \*param\_values, int •ags);

Note: glibc provides no wrappers for these system calls, necessitating the use of syscall(2).

# **DESCRIPTION**

init\_module() loads an ELF image into kernel space, performs any necessary symbol [relocation](#page-1067-0)s, initializes module parameters to values provided by the caller, and then runs the module's init function. This system call requires privilege.

The module image argument points to a buffer containing the binary image to be loaded; len speci€es the size of that buffer. The module image should be a valid ELF image, built for the running kernel.

The param values argument is a string containing space-delimited speci€cations of the values for module parameters (de€ned inside the module using module param() and module\_param\_array())The kernel parses this string and initializes the speci€ed parameters. Each of the parameter speci€cations has the form:

```
name[=value[,value...]]
```
The parameter name is one of those de€ned within the module using module param() (see the Linux kernel source  $\epsilon$  include/linux/moduleparam.h). The parameter value is optional in the case of bool and invbool parameters. Values for array parameters are speci€ed as a comma-separated list.

 $\epsilon$ nit module()

The  $\epsilon$ nit module() system call is like init\_module(), but reads the module to be loaded from the €le descriptor fd. It is useful when the authenticity of a kernel module can be determined from its location in the €lesystem; in cases where that is possible, the overhead of using cryptographically signed modules to determine the authenticity of a module can be avoided. The param\_values argument is as for init\_module().

The •ags argument modi€es the operation of €nit\_module(). It is a bit mask value created by ORing together zero or more of the following •ags:

MODULE\_INIT\_IGNORE\_MODVERSIONS Ignore symbol version hashes.

MODULE\_INIT\_IGNORE\_VERMAGIC Ignore kernel version magic.

#### **MODULE INIT COMPRESSED FILE** (since Linux 5.17)

Use in-kernel module decompression.

There are some safety checks built into a module to ensure that it matches the kernel against which it is loaded. These checks are recorded when the module is built and verified when the module is loaded. First, the module records a "vermagic" string containing the kernel version number and prominent features (such as the CPU type). Second, if the module was built with the **CONFIG\_MODVERSIONS** configuration option enabled, a version hash is recorded for each symbol the module uses. This hash is based on the types of the arguments and return value for the function named by the symbol. In this case, the kernel version number within the "vermagic" string is ignored, as the symbol version hashes are assumed to be sufficiently reliable.

Using the **MODULE\_INIT\_IGNORE\_VERMAGIC** flag indicates that the "vermagic" string is to be ignored, and the **MODULE\_INIT\_IGNORE\_MODVERSIONS** flag indicates that the symbol version hashes are to be ignored. If the kernel is built to permit forced loading (i.e., configured with **CONFIG\_MODULE\_FORCE\_LOAD**), then loading continues, otherwise it fails with the error **ENOEXEC** as expected for malformed modules.

If the kernel was build with **CONFIG\_MODULE\_DECOMPRESS**, the in-kernel decompression feature can be used. User-space code can check if the kernel supports decompression by reading the */sys/module/compression* attribute. If the kernel supports decompression, the compressed file can directly be passed to **finit\_module**() using the **MODULE\_INIT\_COMPRESSED\_FILE** flag. The in-kernel module decompressor supports the following compression algorithms:

- *gzip* (since Linux 5.17)
- $xz$  (since Linux 5.17)
- *zstd* (since Linux 6.2)

The kernel only implements a single decompression method. This is selected during module generation accordingly to the compression method chosen in the kernel configuration.

### **RETURN VALUE**

On success, these system calls return 0. On error, -1 is returned and *errno* is set to indicate the error.

### **ERRORS**

**EBADMSG** (since Linux 3.7)

Module signature is misformatted.

#### **EBUSY**

Timeout while trying to resolve a symbol reference by this module.

#### **EFAULT**

An address argument referred to a location that is outside the process's accessible address space.

#### **ENOKEY** (since Linux 3.7)

Module signature is invalid or the kernel does not have a key for this module. This error is returned only if the kernel was configured with **CONFIG\_MOD-ULE SIG FORCE**; if the kernel was not configured with this option, then an invalid or unsigned module simply taints the kernel.

### ENOMEM

Out of memory.

### EPERM

The caller was not privileged (did not have the CAP\_SYS\_MODULE capability), or module loading is disabled (see /proc/sys/kernel/modules\_disabled in  $proc(5)$ .

The following errors may additionally occur for init\_module():

### EEXIST

[A modu](#page-2712-0)le with this name is already loaded.

EINVAL

param\_values is invalid, or some part of the ELF image in module\_image contains inconsistencies.

### ENOEXEC

The binary image supplied in module\_image is not an ELF image, or is an ELF image that is invalid or for a different architecture.

The following errors may additionally occur for  $\epsilon$ nit\_module():

### EBADF

The €le referred to by fd is not opened for reading.

### EFBIG

The  $\in$  le referred to by fd is too large.

### EINVAL

•ags is invalid.

### **FINVAL**

The decompressor sanity checks failed, while loading a compressed module with •ag MODULE\_INIT\_COMPRESSED\_FILE set.

### ENOEXEC

fd does not refer to an open €le.

### EOPNOTSUPP (since Linux 5.17)

The •ag MODULE\_INIT\_COMPRESSED\_FILE is set to load a compressed module, and the kernel was built without CONFIG\_MODULE\_DECOM-PRESS.

### ETXTBSY (since Linux 4.7)

The  $\in$  le referred to by fd is opened for read-write.

In addition to the above errors, if the module's init function is executed and returns an error, then init module() or  $\epsilon$ nit module() fails and errno is set to the value returned by the init function.

## **STANDARDS**

Linux.

**HISTORY** 

### €nit\_module()

Linux 3.8.

The init module() system call is not supported by glibc. No declaration is provided in glibc headers, but, through a quirk of history, glibc versions before glibc 2.23 did export an ABI for this system call. Therefore, in order to employ this system call, it is (before glibc 2.23) suf€cient to manually declare the interface in your code; alternatively, you can invoke the system call using  $\frac{1}{2}$ .

Linux 2.4 and earlier

In Linux 2.4 and earlier, the init\_module() system call was rather different:

#include <linux/module.h>

int init\_module(const char \*name, struct module \*image);

(User-space applications can detect which version of init\_module() is available by calling query module(); the latter call fails with the error ENOSYS on Linux 2.6 and later.)

The older version of the system call loads the relocated module image pointed to by image into kernel space and runs the module's init function. The caller is responsible for providing the relocated image (since Linux 2.6, the init\_module() system call does the relocation).

The module image begins with a module structure and is followed by code and data as appropriate. Since Linux 2.2, the module structure is de€ned as follows:

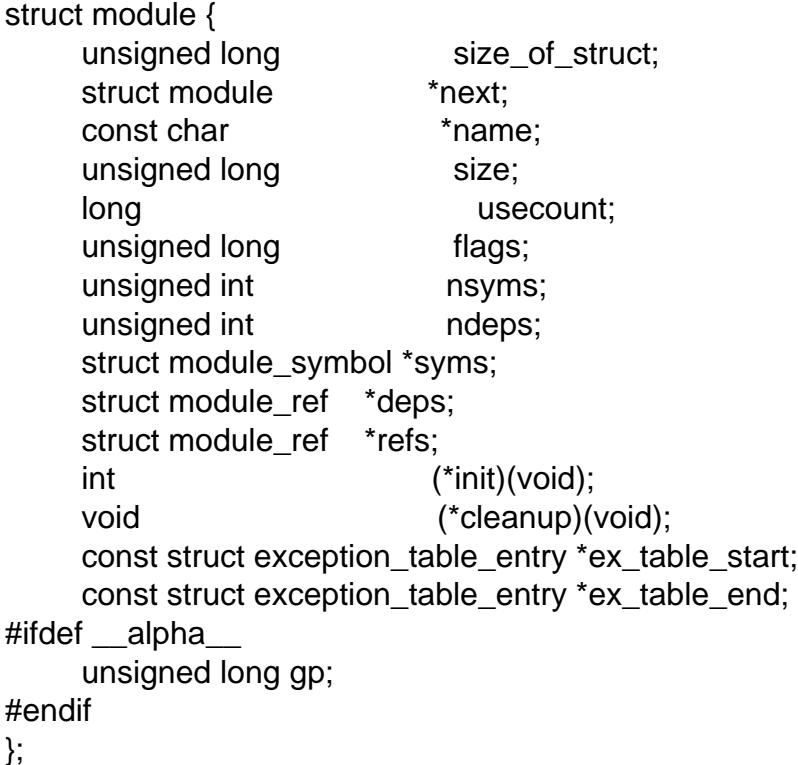

All of the pointer  $\epsilon$ elds, with the exception of next and refs, are expected to point within the module body and be initialized as appropriate for kernel space, that is, relocated with the rest of the module.

## NOTES

Information about currently loaded modules can be found in /proc/modules and in the €le trees under the per-module subdirectories under /sys/module.

See the Linux kernel source €le include/linux/module.h for some useful background information.

# SEE ALSO

create\_module(2)delete\_module(2)query\_module(2)smod(8), modprobe(8)

inotify add watch add a watch to an initialized inotify instance

## LIBRARY

Standard C library (libc, lc)

### **SYNOPSIS**

#include <sys/inotify.h>

int inotify\_add\_watch(int fd, const char \*pathname, uint32\_t mask);

## **DESCRIPTION**

inotify\_add\_watch() adds a new watch, or modi€es an existing watch, for the €le whose location is speci€ed in pathname; the caller must have read permission for this €le. The fd argument is a €le descriptor referring to the inotify instance whose watch list is to be modi€ed. The events to be monitored for pathname are speci€ed in the mask bit-mask argument. Seetify(7) for a description of the bits that can be set in mask.

A successful call to inotify\_add\_watch() returns a unique watch descriptor for this inotify instance, for the €lesy[stem objec](#page-3168-0)t (inode) that corresponds to pathname. If the €lesystem object was not previously being watched by this inotify instance, then the watch descriptor is newly allocated. If the €lesystem object was already being watched (perhaps via a different link to the same object), then the descriptor for the existing watch is returned.

The watch descriptor is returned by later  $d(2)$ s from the inotify  $\epsilon$ le descriptor. These reads fetch inotify event structures (see if  $y(7)$ ) indicating  $\epsilon$  lesystem events; the watch descriptor inside this structure identi€es the object for which the event occurred.

### RETURN VALUE

On success, inotify\_add\_watch() retu[rns a wat](#page-3168-0)ch descriptor (a nonnegative integer). On error, 1 is returned and errno is set to indicate the error.

### ERRORS

EACCES

Read access to the given €le is not permitted.

### EBADF

The given €le descriptor is not valid.

### **EEXIST**

mask contains IN\_MASK\_CREATE and pathname refers to a €le already being watched by the same fd.

### EFAULT

pathname points outside of the process's accessible address space.

### EINVAL

The given event mask contains no valid events; or mask contains both IN MASK ADD and IN MASK CREATE; or fd is not an inotify  $\epsilon$ le descriptor.

### ENAMETOOLONG

pathname is too long.

### ENOENT

A directory component in pathname does not exist or is a dangling symbolic link.

### ENOMEM

Insuf€cient kernel memory was available.

### ENOSPC

The user limit on the total number of inotify watches was reached or the kernel failed to allocate a needed resource.

### ENOTDIR

mask contains IN\_ONLYDIR and pathname is not a directory.

### **STANDARDS**

Linux.

# **HISTORY**

Linux 2.6.13.

# EXAMPLES

Seeinotify(7).

# SEE ALSO

 $inotify\_init(2)$ ,  $inotify\_rm\_watch(2)$  $inotify(7)$ 

inotify\_init, inotify\_init1 initialize an inotify instance

## LIBRARY

Standard C library (libc, lc)

## **SYNOPSIS**

#include <sys/inotify.h>

int inotify init(void); int inotify init1(int •ags);

## **DESCRIPTION**

For an overview of the inotify API, see otify(7).

inotify\_init() initializes a new inotify instance and returns a €le descriptor associated with a new inotify event queue.

If •ags is 0, then inotify\_init1() is th[e same as](#page-3168-0) inotify\_init(). The following values can be bitwise ORed in •ags to obtain different behavior:

### IN\_NONBLOCK

Set the O\_NONBLOCK  $\in$  le status •ag on the open  $\in$  le description (see open(2) referred to by the new €le descriptor. Using this •ag saves extra calls to  $f$ cntl $(2)$  to achieve the same result.

### IN\_CLOEXEC

[Set the](#page-573-0) close-on-exec (FD\_CLOEXEC) •ag on the new €le descriptor. See the d[escriptio](#page-202-0)n of the  $O_{C}\text{LOEXEC}$  •ag impen(2)for reasons why this may be useful.

## RETURN VALUE

On success, these system calls return a new [€le des](#page-573-0)criptor. On error, 1 is returned, and errno is set to indicate the error.

### ERRORS

EINVAL

(inotify init1()) An invalid value was speci€ed in •ags.

### EMFILE

The user limit on the total number of inotify instances has been reached.

### EMFILE

The per-process limit on the number of open €le descriptors has been reached.

### ENFILE

The system-wide limit on the total number of open €les has been reached.

### ENOMEM

Insuf€cient kernel memory is available.

## STANDARDS

Linux.

### **HISTORY**

inotify\_init()

Linux 2.6.13, glibc 2.4.

inotify\_init1() Linux  $2.6.27$ , glibc  $2.9$ .

# SEE ALSO

inotify\_add\_watch(2)inotify\_rm\_watch(2)inotify(7)

inotify\_rm\_watch remove an existing watch from an inotify instance

## LIBRARY

Standard C library (libc, lc)

## **SYNOPSIS**

#include <sys/inotify.h>

int inotify\_rm\_watch(int fd, int wd);

## **DESCRIPTION**

inotify\_rm\_watch() removes the watch associated with the watch descriptor wd from the inotify instance associated with the €le descriptor fd.

Removing a watch causes an IN\_IGNORED event to be generated for this watch descriptor. (Seenotify(7).)

### RETURN VALUE

On success, inotify\_rm\_watch() returns zero. On error, 1 is returned and errno is set to indicate t[he error.](#page-3168-0)

## ERRORS

EBADF

fd is not a valid €le descriptor.

### EINVAL

The watch descriptor wd is not valid; or fd is not an inotify  $\in$  le descriptor.

## **STANDARDS**

Linux.

## **HISTORY**

Linux 2.6.13.

### SEE ALSO

 $inotify\_add\_watch(2)$  inotify $_init(2)$ ,  $inotify(7)$ 

io cancel cancel an outstanding asynchronous I/O operation

## LIBRARY

Standard C library (libc, lc)

Alternatively, Asynchronous I/O library (libaio, laio); see VERSIONS.

# **SYNOPSIS**

```
#include <linux/aio abi.h> /* De€nition of needed types */#include <sys/syscall.h> /* De€nition of SYS_* constants */
#include <unistd.h>
```

```
int syscall(SYS_io_cancel, aio_context_t ctx_id, struct iocb *iocb,
       struct io event *result);
```
## **DESCRIPTION**

Note: this page describes the raw Linux system call interface. The wrapper function provided by libaio uses a different type for the ctx\_id argument. See VERSIONS.

The io\_cancel() system call attempts to cancel an asynchronous I/O operation previously submitted with io submit(2). The iocb argument describes the operation to be canceled and the ctx\_id argument is the AIO context to which the operation was submitted. If the operation is successfully canceled, the event will be copied into the memory pointed to by result [without being](#page-324-0) placed into the completion queue.

# RETURN VALUE

On success, io\_cancel() returns 0. For the failure return, see VERSIONS.

# ERRORS

EAGAIN

The iocb speci€ed was not canceled.

## **FFAULT**

One of the data structures points to invalid data.

EINVAL

The AIO context speci€ed by ctx id is invalid.

## ENOSYS

io\_cancel() is not implemented on this architecture.

# **VERSIONS**

You probably want to use the io cancel() wrapper function provided by libaio.

Note that the libaio wrapper function uses a different type (io\_context\_t) for the ctx\_id argument. Note also that the libaio wrapper does not follow the usual C library conventions for indicating errors: on error it returns a negated error number (the negative of one of the values listed in ERRORS). If the system call is invoked wia all  $(2)$  then the return value follows the usual conventions for indicating an error: 1, with errno set to a (positive) value that indicates the error.

## **STANDARDS**

Linux.

**HISTORY** Linux 2.5. SEE ALSO io\_destroy(2)io\_getevents(2)o\_setup(2)io\_submit(2)aio(7)

io\_destroy destroy an asynchronous I/O context

## LIBRARY

Standard C library (libc, lc)

## **SYNOPSIS**

#include <linux/aio\_abi.h> /\* De€nition of aio\_context\_t \*/ #include <sys/syscall.h> /\* De€nition of SYS\_\* constants \*/ #include <unistd.h>

int syscall(SYS\_io\_destroy, aio\_context\_t ctx\_id);

Note: glibc provides no wrapper for io\_destroy(), necessitating the use  $\text{cosh}l(2)$ .

## **DESCRIPTION**

Note: this page describes the raw Linux system call interface. The wrapper function provided by libaio uses a different type for the ctx\_id argument. Se[e VERSIO](#page-1067-0)NS.

The io destroy() system call will attempt to cancel all outstanding asynchronous I/O operations against ctx\_id, will block on the completion of all operations that could not be canceled, and will destroy the ctx\_id.

## RETURN VALUE

On success, io\_destroy() returns 0. For the failure return, see VERSIONS.

## ERRORS

EFAULT

The context pointed to is invalid.

**FINVAL** 

The AIO context speci€ed by ctx\_id is invalid.

ENOSYS

io destroy() is not implemented on this architecture.

## **VERSIONS**

You probably want to use the io\_destroy() wrapper function provided by libaio.

Note that the libaio wrapper function uses a different type (io\_context\_t) for the ctx\_id argument. Note also that the libaio wrapper does not follow the usual C library conventions for indicating errors: on error it returns a negated error number (the negative of one of the values listed in ERRORS). If the system call is invoked wia all  $(2)$  then the return value follows the usual conventions for indicating an error: 1, with errno set to a (positive) value that indicates the error.

## **STANDARDS**

Linux.

## **HISTORY**

Linux 2.5.

## SEE ALSO

 $io\_cancel(2)$  io\_getevents $(2)$ o\_setup $(2)$ io\_submit $(2)$  aio(7)

io\_getevents read asynchronous I/O events from the completion queue

## LIBRARY

Standard C library (libc, lc)

Alternatively, Asynchronous I/O library (libaio, laio); see VERSIONS.

## **SYNOPSIS**

#include <linux/aio abi.h> /\* De $\epsilon$ nition of \*io \* types \*/ #include <sys/syscall.h> /\* De€nition of SYS\_\* constants \*/ #include <unistd.h>

int syscall(SYS\_io\_getevents, aio\_context\_t ctx\_id, long min\_nr, long nr, struct io\_event \*events, struct timespec \*timeout);

Note: glibc provides no wrapper for io getevents(), necessitating the use  $\alpha$  sall (2).

# **DESCRIPTION**

Note: this page describes the raw Linux system call interface. The wrapper function provided by libaio uses a different type for the ctx\_id argument. See [VERSION](#page-1067-0)S.

The io getevents() system call attempts to read at least min nr events and up to nr events from the completion queue of the AIO context speci€ed by ctx\_id.

The timeout argument speci€es the amount of time to wait for events, and is speci€ed as a relative timeout in a timespec(3) structure.

The speci€ed time will be rounded up to the system clock granularity and is guaranteed not to expire early.

Specifying timeout as NULL means block inde€nitely until at least min\_nr events have been obtained.

## RETURN VALUE

On success, io getevents() returns the number of events read. This may be 0, or a value less than min\_nr, if the timeout expired. It may also be a nonzero value less than min\_nr, if the call was interrupted by a signal handler.

For the failure return, see VERSIONS.

## ERRORS

EFAULT

Either events or timeout is an invalid pointer.

EINTR

Interrupted by a signal handler;  $\sin(\frac{\pi}{6})$ .

EINVAL

ctx\_id is invalid. min\_nr is out of range or nr is out of range.

## ENOSYS

io\_getevents() is not implemented on this architecture.

## **VERSIONS**

You probably want to use the io\_getevents() wrapper function provided by libaio.

Note that the libaio wrapper function uses a different type (io context t) for the ctx id

argument. Note also that the libaio wrapper does not follow the usual C library conventions for indicating errors: on error it returns a negated error number (the negative of one of the values listed in ERRORS). If the system call is invoked wia all(2) then the return value follows the usual conventions for indicating an error: 1, with errno set to a (positive) value that indicates the error.

## **STANDARDS**

Linux.

## **HISTORY**

Linux 2.5.

# BUGS

An invalid ctx\_id may cause a segmentation fault instead of generating the error EIN-VAL.

## SEE ALSO

 $\frac{1}{10}$  cancel(2) io\_destroy(2) io\_setup(2) io\_submit(2), timespec(3) $\frac{1}{2}$ io(7), time(7)

io\_setup create an asynchronous I/O context

## LIBRARY

Standard C library (libc, lc)

Alternatively, Asynchronous I/O library (libaio, laio); see VERSIONS.

## **SYNOPSIS**

#include <linux/aio abi.h> /\* De€nes needed types \*/

long io\_setup(unsigned int nr\_events, aio\_context\_t \*ctx\_idp);

Note: There is no glibc wrapper for this system call; see VERSIONS.

## **DESCRIPTION**

Note: this page describes the raw Linux system call interface. The wrapper function provided by libaio uses a different type for the ctx\_idp argument. See VERSIONS.

The io\_setup() system call creates an asynchronous I/O context suitable for concurrently processing nr\_events operations. The ctx\_idp argument must not point to an AIO context that already exists, and must be initialized to 0 prior to the call. On successful creation of the AIO context, \*ctx\_idp is €lled in with the resulting handle.

## RETURN VALUE

On success, io\_setup() returns 0. For the failure return, see VERSIONS.

## ERRORS

EAGAIN

The speci€ed nr\_events exceeds the limit of available events, as de€ned in /proc/sys/fs/aio max nr (seeproc(5).

### EFAULT

An invalid pointer is passed for ctx\_idp.

### EINVAL

ctx idp is not initialized, or the speci€ed nr events exceeds internal limits. nr\_events should be greater than 0.

### ENOMEM

Insuf€cient kernel resources are available.

### ENOSYS

io\_setup() is not implemented on this architecture.

## **VERSIONS**

glibc does not provide a wrapper for this system call. You could invoke it using syscall(2). But instead, you probably want to use the io\_setup() wrapper function provided by libaio.

Note that the libaio wrapper function uses a different type (io\_context\_t \*) for the [ctx\\_idp ar](#page-1067-0)gument. Note also that the libaio wrapper does not follow the usual C library conventions for indicating errors: on error it returns a negated error number (the negative of one of the values listed in ERRORS). If the system call is invoked  $\frac{g}{g}$  all (2) then the return value follows the usual conventions for indicating an error: 1, with errno set to a (positive) value that indicates the error.

# STANDARDS Linux. **HISTORY** Linux 2.5. SEE ALSO

io\_cancel(2) io\_destroy(2) io\_getevents(2) o\_submit(2) aio(7)
io\_submit submit asynchronous I/O blocks for processing

# LIBRARY

Standard C library (libc, lc)

Alternatively, Asynchronous I/O library (libaio, laio); see VERSIONS.

# **SYNOPSIS**

#include <linux/aio abi.h> /\* De€nes needed types \*/

int io\_submit(aio\_context\_t ctx\_id, long nr, struct iocb \*\*iocbpp);

Note: There is no glibc wrapper for this system call; see VERSIONS.

# **DESCRIPTION**

Note: this page describes the raw Linux system call interface. The wrapper function provided by libaio uses a different type for the ctx\_id argument. See VERSIONS.

The io\_submit() system call queues nr I/O request blocks for processing in the AIO context ctx\_id. The iocbpp argument should be an array of nr AIO control blocks, which will be submitted to context ctx id.

The iocb (I/O control block) structure de€ned in linux/aio\_abi.h de€nes the parameters that control the I/O operation.

#include <linux/aio\_abi.h>

## struct iocb {

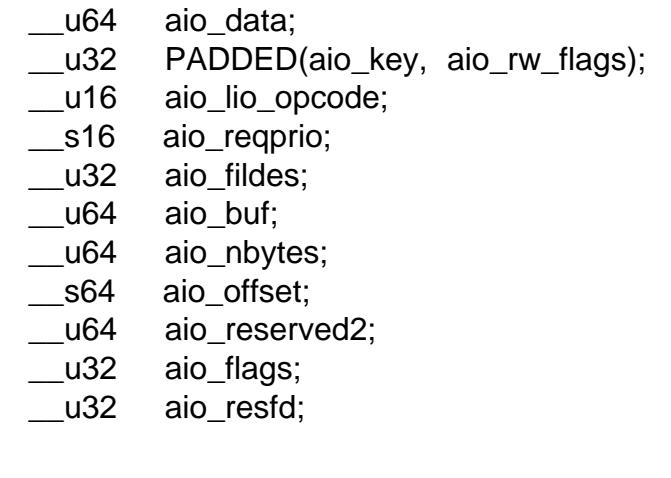

The  $\in$ elds of this structure are as follows:

## aio\_data

};

This data is copied into the data €eld of the io\_event structure upon I/O completion (see io\_getevents $(2)$ ).

## aio\_key

This is an internal €eld used by the kernel. Do not modify this €eld after an io\_sub[mit\(\) call.](#page-320-0)

### aio rw •ags

This de€nes the R/W •ags passed with structure. The valid values are:

RWF\_APPEND (since Linux 4.16)

Append data to the end of the €le. See the description of the •ag of the same name in pwritev2 $(2)$  as well as the description of O\_APPEND in open(2). The aio\_offset €eld is ignored. The €le offset is not changed.

RWF\_DSYNC (since Linux 4.13)

Write operati[on complete](#page-775-0) according to requirement of synchronized I/O [data in](#page-573-0)tegrity. See the description of the •ag of the same name in pwritev $2(2)$ as well the description of O\_DSYNC  $\omega$  open(2).

- RWF\_HIPRI (since Linux 4.13) High priority request, poll if possible
- RWF\_[NOWAIT \(si](#page-775-0)nce Linux 4.14)

Don't wait if the I/O will block for operations such as €le block allocations, dirty page •ush, mutex locks, or a congested block device inside the kernel. If any of these conditions are met, the control block is returned immediately with a return value of EAGAIN in the res €eld of the io event structure (see getevents(2).

RWF\_SYNC (since Linux 4.13)

Write operation complete according to requirement of synchronized I/O €le integrity. See the [description of](#page-320-0) the •ag of the same name in pwritev $2(2)$ as well the description of O\_SYNC im  $(2)$ .

## aio\_lio\_opcode

This de€nes the type of I/O to be performed by the iocb structure. The valid values ar[e de€ned b](#page-775-0)y the enum de€ned in linux/aio\_ab[i.h:](#page-573-0)

```
enum {
```

```
IOCB CMD PREAD = 0,
IOCB_CMD_PWRITE = 1,
IOCB_CMD_FSYNC = 2,
IOCB CMD FDSYNC = 3,
IOCB CMD POLL = 5,
IOCB<sub>_</sub>CMD<sub>_</sub>NOOP = 6,
IOCB CMD PREADV = 7.
IOCB CMD PWRITEV = 8,
```
};

aio\_reqprio

This de€nes the requests priority.

## aio\_€ldes

The €le descriptor on which the I/O operation is to be performed.

## aio\_buf

This is the buffer used to transfer data for a read or write operation.

aio\_nbytes

This is the size of the buffer pointed to by aio\_buf .

### aio\_offset

This is the €le offset at which the I/O operation is to be performed.

### aio\_•ags

This is the set of •ags associated with the iocb structure. The valid values are:

### IOCB\_FLAG\_RESFD

Asynchronous I/O control must signal the €le descriptor mentioned in aio\_resfd upon completion.

IOCB\_FLAG\_IOPRIO (since Linux 4.18)

Interpret the aio\_reqprio €eld as an IOPRIO\_VALUE as de€ned by linux/ioprio.h.

## aio\_resfd

The  $\in$  le descriptor to signal in the event of asynchronous I/O completion.

# RETURN VALUE

On success, io\_submit() returns the number of iocbs submitted (which may be less than nr, or 0 if nr is zero). For the failure return, see VERSIONS.

## **ERRORS**

EAGAIN

Insuf€cient resources are available to queue any iocbs.

## EBADF

The  $\in$ le descriptor speci $\in$ ed in the  $\in$ rst iocb is invalid.

## EFAULT

One of the data structures points to invalid data.

## EINVAL

The AIO context speci€ed by ctx\_id is invalid. nr is less than 0. The iocb at \*iocbpp[0] is not properly initialized, the operation speci€ed is invalid for the €le descriptor in the iocb, or the value in the aio\_reqprio €eld is invalid.

## ENOSYS

io\_submit() is not implemented on this architecture.

## EPERM

The aio reqprio  $\epsilon$ eld is set with the class IOPRIO CLASS RT, but the submitting context does not have the CAP\_SYS\_ADMIN capability.

## **VERSIONS**

glibc does not provide a wrapper for this system call. You could invoke it using syscall(2). But instead, you probably want to use the io submit() wrapper function provided by libaio.

Note that the libaio wrapper function uses a different type (io\_context\_t) for the ctx\_id [argument](#page-1067-0). Note also that the libaio wrapper does not follow the usual C library conventions for indicating errors: on error it returns a negated error number (the negative of one of the values listed in ERRORS). If the system call is invoked wia all  $(2)$  then the return value follows the usual conventions for indicating an error: 1, with errno set to a (positive) value that indicates the error.

# **STANDARDS**

Linux.

**HISTORY** Linux 2.5. SEE ALSO io\_cancel(2) io\_destroy(2) io\_getevents(2)o\_setup(2)aio(7)

ioctl - control device

# <span id="page-328-0"></span>**LIBRARY**

Standard C library (*libc*, *-lc*)

## **SYNOPSIS**

## **#include <sys/ioctl.h>**

**int ioctl(int** *fd***, unsigned long** *op***, ...);** /\* glibc, BSD \*/ **int ioctl(int** *fd***, int** *op***, ...);** /\* musl, other UNIX \*/

## **DESCRIPTION**

The **ioctl**() system call manipulates the underlying device parameters of special files. In particular, many operating characteristics of character special files (e.g., terminals) may be controlled with **ioctl**() operations. The argument *fd* must be an open file descriptor.

The second argument is a device-dependent operation code. The third argument is an untyped pointer to memory. It's traditionally **char \****argp* (from the days before **void \*** was valid C), and will be so named for this discussion.

An **ioctl**() *op* has encoded in it whether the argument is an *in* parameter or *out* parameter, and the size of the argument *argp* in bytes. Macros and defines used in specifying an **ioctl**() *op* are located in the file *<sys/ioctl.h>*. See NOTES.

## **RETURN VALUE**

Usually, on success zero is returned. A few **ioctl**() operations use the return value as an output parameter and return a nonnegative value on success. On error,  $-1$  is returned, and *errno* is set to indicate the error.

## **ERRORS**

## **EBADF**

*fd* is not a valid file descriptor.

## **EFAULT**

*argp* references an inaccessible memory area.

### **EINVAL**

*op* or *argp* is not valid.

### **ENOTTY**

*fd* is not associated with a character special device.

### **ENOTTY**

The specified operation does not apply to the kind of object that the file descriptor *fd* references.

## **VERSIONS**

Arguments, returns, and semantics of **ioctl**() vary according to the device driver in question (the call is used as a catch-all for operations that don't cleanly fit the UNIX stream I/O model).

## **STANDARDS**

None.

# **HISTORY**

Version 7 AT&T UNIX has

ioctl(int €ldes, int op, struct sgttyb \*argp);

(where struct sgttyb has historically been used  $\frac{d}{dx}(2)$  and  $\frac{d}{dx}(2)$ , and is polymorphic by operation type (like a void \* would be, if it had been available)).

SysIII documents arg without a type at all.

4.3BSD has

ioctl(int d, unsigned long op, char \*argp); (with char \* similarly in for void \*).

SysVr4 has

int ioctl(int  $\in$ Ides, int op, ... /\* arg \*/);

# **NOTES**

In order to use this call, one needs an open  $\in$  le descriptor. Often the open the unwanted side effects, that can be avoided under Linux by giving it the O\_NONBLOCK •ag.

ioctl structure

Ioctl op values are 32-bit constants. In principle these cons[tants are](#page-573-0) completely arbitrary, but people have tried to build some structure into them.

The old Linux situation was that of mostly 16-bit constants, where the last byte is a serial number, and the preceding byte(s) give a type indicating the driver. Sometimes the major number was used: 0x03 for the HDIO<sub>\_\*</sub> ioctls, 0x06 for the LP<sup>\*</sup> ioctls. And sometimes one or more ASCII letters were used. For example, TCGETS has value 0x00005401, with 0x54 = †T† indicating the terminal driver, and CYGETTIMEOUT has value 0x00435906, with 0x43 0x59 =  $+C++Y+$  indicating the cyclades driver.

Later (0.98p5) some more information was built into the number. One has 2 direction bits (00: none, 01: write, 10: read, 11: read/write) followed by 14 size bits (giving the size of the argument), followed by an 8-bit type (collecting the ioctls in groups for a common purpose or a common driver), and an 8-bit serial number.

The macros describing this structure live in <asm/ioctl.h> and are \_IO(type,nr) and {\_IOR,\_IOW,\_IOWR}(type,nr,size). They use sizeof(size) so that size is a misnomer here: this third argument is a data type.

Note that the size bits are very unreliable: in lots of cases they are wrong, either because of buggy macros using sizeof(sizeof(struct)), or because of legacy values.

Thus, it seems that the new structure only gave disadvantages: it does not help in checking, but it causes varying values for the various architectures.

# SEE ALSO

execve(2)fcntl(2), ioctl\_console(2)ioctl\_fat(2), ioctl\_€clone(2)ioctl\_€clonerange(2) ioctl\_€deduperange(2) octl\_fslabel(2) ioctl\_getfsmap(2) ioctl\_i•ags(2), ioctl\_ns(2)  $i$  ioctl\_tty(2), ioctl\_userfaultfd(2), open(2), sd(4), tty(4)

ioctl console ioctls for console terminal and virtual consoles

# **DESCRIPTION**

The following Linux-speci $\epsilon$  incordications are supported for console terminals and virtual consoles. Each operation requires a third argument, assumed here to be argp.

# KDGETLED

Get state of LEDs. [argp po](#page-328-0)ints to a char. The lower three bits of \*argp are set to the state of the LEDs, as follows:

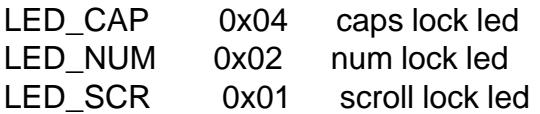

## KDSETLED

Set the LEDs. The LEDs are set to correspond to the lower three bits of the unsigned long integer in argp. However, if a higher order bit is set, the LEDs revert to normal: displaying the state of the keyboard functions of caps lock, num lock, and scroll lock.

Before Linux 1.1.54, the LEDs just re•ected the state of the corresponding keyboard •ags, and KDGETLED/KDSETLED would also change the keyboard •ags. Since Linux 1.1.54 the LEDs can be made to display arbitrary information, but by default they display the keyboard •ags. The following two ioctls are used to access the keyboard •ags.

## KDGKBLED

Get keyboard •ags CapsLock, NumLock, ScrollLock (not lights). argp points to a char which is set to the •ag state. The low order three bits (mask 0x7) get the current •ag state, and the low order bits of the next nibble (mask 0x70) get the default •ag state. (Since Linux 1.1.54.)

## KDSKBLED

Set keyboard •ags CapsLock, NumLock, ScrollLock (not lights). argp is an unsigned long integer that has the desired •ag state. The low order three bits (mask 0x7) have the •ag state, and the low order bits of the next nibble (mask 0x70) have the default •ag state. (Since Linux 1.1.54.)

## KDGKBTYPE

Get keyboard type. This returns the value KB 101, de€ned as 0x02.

## KDADDIO

Add I/O port as valid. Equivalent to ioperm(arg, 1, 1).

## KDDELIO

Delete I/O port as valid. Equivalent to ioperm(arg,1,0).

## KDENABIO

Enable I/O to video board. Equivalent to ioperm(0x3b4, 0x3df 0x3b4+1, 1).

## KDDISABIO

Disable I/O to video board. Equivalent to ioperm(0x3b4, 0x3df 0x3b4+1, 0).

## KDSETMODE

Set text/graphics mode. argp is an unsigned integer containing one of:

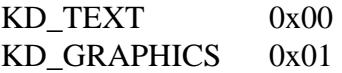

### **KDGETMODE**

Get text/graphics mode. *argp* points to an *int* which is set to one of the values shown above for **KDSETMODE**.

### **KDMKTONE**

Generate tone of specified length. The lower 16 bits of the unsigned long integer in *argp* specify the period in clock cycles, and the upper 16 bits give the duration in msec. If the duration is zero, the sound is turned off. Control returns immediately. For example,  $argp = (125 \ll 16) + 0 \times 637$  would specify the beep normally associated with a ctrl-G. (Thus since Linux 0.99pl1; broken in Linux 2.1.49-50.)

### **KIOCSOUND**

Start or stop sound generation. The lower 16 bits of *argp* specify the period in clock cycles (that is, *argp* = 1193180/frequency). *argp* = 0 turns sound off. In either case, control returns immediately.

### **GIO\_CMAP**

Get the current default color map from kernel. *argp* points to a 48-byte array. (Since Linux 1.3.3.)

### **PIO\_CMAP**

Change the default text-mode color map. *argp* points to a 48-byte array which contains, in order, the Red, Green, and Blue values for the 16 available screen colors: 0 is off, and 255 is full intensity. The default colors are, in order: black, dark red, dark green, brown, dark blue, dark purple, dark cyan, light grey, dark grey, bright red, bright green, yellow, bright blue, bright purple, bright cyan, and white. (Since Linux 1.3.3.)

#### **GIO\_FONT**

Gets 256-character screen font in expanded form. *argp* points to an 8192-byte array. Fails with error code **EINVAL** if the currently loaded font is a 512-character font, or if the console is not in text mode.

### **GIO\_FONTX**

Gets screen font and associated information. *argp* points to a *struct consolefontdesc* (see **PIO\_FONTX**). On call, the *charcount* field should be set to the maximum number of characters that would fit in the buffer pointed to by *chardata*. On return, the *charcount* and *charheight* are filled with the respective data for the currently loaded font, and the *chardata* array contains the font data if the initial value of *charcount* indicated enough space was available; otherwise the buffer is untouched and *errno* is set to **ENOMEM**. (Since Linux 1.3.1.)

### **PIO\_FONT**

Sets 256-character screen font. Load font into the EGA/VGA character generator. *argp* points to an 8192-byte map, with 32 bytes per character. Only the first *N* of them are used for an 8x*N* font  $(0 < N < 32)$ . This call also invalidates the Unicode mapping.

#### **PIO\_FONTX**

Sets screen font and associated rendering information. *argp* points to a

```
struct consolefontdesc {
   unsigned short charcount; /* characters in font
                                (256 or 512) */
   unsigned short charheight; /* scan lines per
                                character (1-32) */
   char *chardata; /* font data in
                                expanded form */
```
};

If necessary, the screen will be appropriately resized, and **SIGWINCH** sent to the appropriate processes. This call also invalidates the Unicode mapping. (Since Linux 1.3.1.)

#### **PIO\_FONTRESET**

Resets the screen font, size, and Unicode mapping to the bootup defaults. *argp* is unused, but should be set to NULL to ensure compatibility with future versions of Linux. (Since Linux 1.3.28.)

### **GIO\_SCRNMAP**

Get screen mapping from kernel. *argp* points to an area of size E\_TABSZ, which is loaded with the font positions used to display each character. This call is likely to return useless information if the currently loaded font is more than 256 characters.

### **GIO\_UNISCRNMAP**

Get full Unicode screen mapping from kernel. *argp* points to an area of size *E\_TABSZ\*sizeof(unsigned short)*, which is loaded with the Unicodes each character represent. A special set of Unicodes, starting at U+F000, are used to represent "direct to font" mappings. (Since Linux 1.3.1.)

### **PIO\_SCRNMAP**

Loads the "user definable" (fourth) table in the kernel which maps bytes into console screen symbols. *argp* points to an area of size E\_TABSZ.

#### **PIO\_UNISCRNMAP**

Loads the "user definable" (fourth) table in the kernel which maps bytes into Unicodes, which are then translated into screen symbols according to the currently loaded Unicode-to-font map. Special Unicodes starting at U+F000 can be used to map directly to the font symbols. (Since Linux 1.3.1.)

#### **GIO\_UNIMAP**

Get Unicode-to-font mapping from kernel. *argp* points to a

```
struct unimapdesc {
   unsigned short entry_ct;
    struct unipair *entries;
};
```
where *entries* points to an array of

```
struct unipair {
    unsigned short unicode;
    unsigned short fontpos;
};
```
(Since Linux 1.1.92.)

### **PIO\_UNIMAP**

Put unicode-to-font mapping in kernel. *argp* points to a *struct unimapdesc*. (Since Linux 1.1.92)

### **PIO\_UNIMAPCLR**

Clear table, possibly advise hash algorithm. *argp* points to a

```
struct unimapinit {
   unsigned short advised_hashsize; /* 0 if no opinion */
   unsigned short advised_hashstep; /* 0 if no opinion */
   unsigned short advised_hashlevel; /* 0 if no opinion */
};
```

```
(Since Linux 1.1.92.)
```
### **KDGKBMODE**

Gets current keyboard mode. *argp* points to a *long* which is set to one of these:

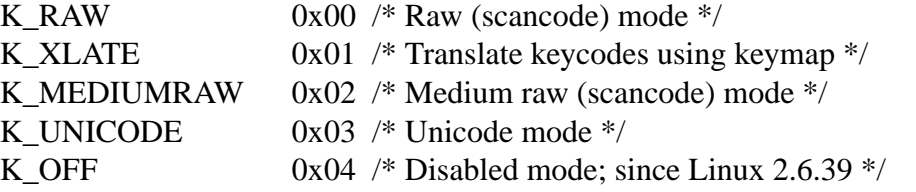

### **KDSKBMODE**

Sets current keyboard mode. *argp* is a *long* equal to one of the values shown for **KDGKBMODE**.

#### **KDGKBMETA**

Gets meta key handling mode. *argp* points to a *long* which is set to one of these: K METABIT  $0x03$  set high order bit K\_ESCPREFIX 0x04 escape prefix

#### **KDSKBMETA**

Sets meta key handling mode. *argp* is a *long* equal to one of the values shown above for **KDGKBMETA**.

### **KDGKBENT**

Gets one entry in key translation table (keycode to action code). *argp* points to a

```
struct kbentry {
   unsigned char kb_table;
   unsigned char kb index;
   unsigned short kb_value;
};
```
with the first two members filled in:  $kb\_table$  selects the key table  $(0 \le kb\_ta$ *ble* < MAX\_NR\_KEYMAPS), and *kb\_index* is the keycode (0  $\lt$  = *kb\_index*  $\lt$ NR\_KEYS). *kb\_value* is set to the corresponding action code, or K\_HOLE if there is no such key, or K\_NOSUCHMAP if *kb\_table* is invalid.

#### **KDSKBENT**

Sets one entry in translation table. *argp* points to a *struct kbentry*.

### **KDGKBSENT**

Gets one function key string. *argp* points to a

```
struct kbsentry {
    unsigned char kb func;
    unsigned char kb string[512];
};
```
*kb\_string* is set to the (null-terminated) string corresponding to the *kb\_func*th function key action code.

#### **KDSKBSENT**

Sets one function key string entry. *argp* points to a *struct kbsentry*.

### **KDGKBDIACR**

Read kernel accent table. *argp* points to a

```
struct kbdiacrs {
   unsigned int kb cnt;
    struct kbdiacr kbdiacr[256];
};
```
where *kb\_cnt* is the number of entries in the array, each of which is a

```
struct kbdiacr {
    unsigned char diacr;
    unsigned char base;
    unsigned char result;
};
```
### **KDGETKEYCODE**

Read kernel keycode table entry (scan code to keycode). *argp* points to a

```
struct kbkeycode {
   unsigned int scancode;
    unsigned int keycode;
};
```
*keycode* is set to correspond to the given *scancode*. (89  $\leq$  *scancode*  $\leq$  255 only. For  $1 \leq$  *scancode*  $\leq$  88, *keycode*=*=scancode*.) (Since Linux 1.1.63.)

#### **KDSETKEYCODE**

Write kernel keycode table entry. *argp* points to a *struct kbkeycode*. (Since Linux 1.1.63.)

### **KDSIGACCEPT**

The calling process indicates its willingness to accept the signal *argp* when it is generated by pressing an appropriate key combination.  $(1 \leq argp \leq NSIG)$ . (See *spawn\_console*() in *linux/drivers/char/keyboard.c*.)

#### **VT\_OPENQRY**

Returns the first available (non-opened) console. *argp* points to an *int* which is set to the number of the vt  $(1 \leq x \leq x)$   $\leq$  MAX\_NR\_CONSOLES).

### **VT\_GETMODE**

Get mode of active vt. *argp* points to a

```
struct vt_mode {
   char mode; /* vt mode */char waitv; /* if set, hang on writes if not active */
   short relsig; /* signal to raise on release op */
   short acqsig; /* signal to raise on acquisition */
   short frsig; /* unused (set to 0) */};
```
which is set to the mode of the active vt. *mode* is set to one of these values:

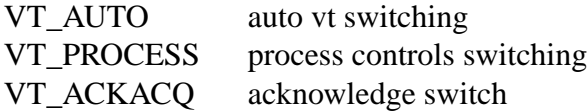

### **VT\_SETMODE**

Set mode of active vt. *argp* points to a *struct vt\_mode*.

### **VT\_GETSTATE**

Get global vt state info. *argp* points to a

```
struct vt stat {
   unsigned short v_active; /* active vt */
   unsigned short v_signal; /* signal to send */
   unsigned short v state; /* vt bit mask */
};
```
For each vt in use, the corresponding bit in the *v* state member is set. (Linux 1.0) through Linux 1.1.92.)

### **VT\_RELDISP**

Release a display.

#### **VT\_ACTIVATE**

Switch to vt  $argp(1 \leq argp \leq MAX\_NR\_CONSOLES)$ .

#### **VT\_WAITACTIVE**

Wait until vt *argp* has been activated.

#### **VT\_DISALLOCATE**

Deallocate the memory associated with vt *argp*. (Since Linux 1.1.54.)

### **VT\_RESIZE**

Set the kernel's idea of screensize. *argp* points to a

```
struct vt_sizes {
   unsigned short v_rows; /* # rows */
   unsigned short v_cols; /* # columns */unsigned short v scrollsize; /* no longer used */};
```
Note that this does not change the videomode. See *resizecons*(8)(Since Linux 1.1.54.)

#### **VT\_RESIZEX**

Set the kernel's idea of various screen parameters. *argp* points to a

```
struct vt_consize {
   unsigned short v_rows; /* number of rows */
```
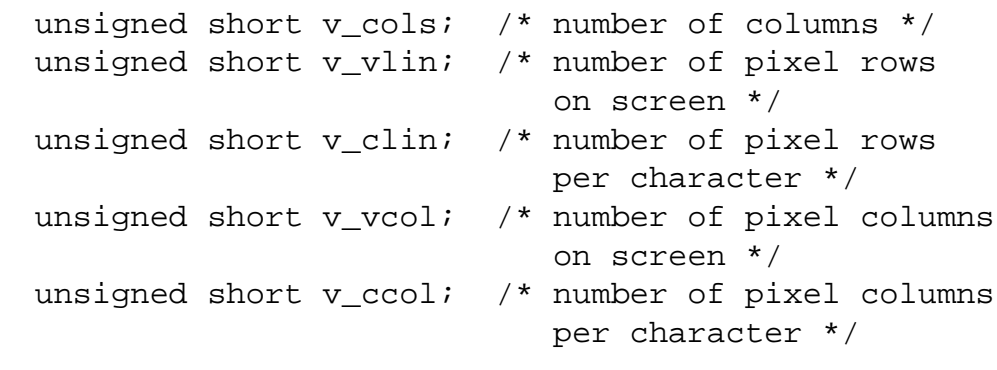

Any parameter may be set to zero, indicating "no change", but if multiple parameters are set, they must be self-consistent. Note that this does not change the videomode. See *resizecons*(8)(Since Linux 1.3.3.)

The action of the following ioctls depends on the first byte in the struct pointed to by *argp*, referred to here as the *subcode*. These are legal only for the superuser or the owner of the current terminal. Symbolic *subcode*s are available in *<linux/tiocl.h>* since Linux 2.5.71.

### **TIOCLINUX**, **subcode**=**0**

};

Dump the screen. Disappeared in Linux 1.1.92. (With Linux 1.1.92 or later, read from */dev/vcsN* or */dev/vcsaN* instead.)

### **TIOCLINUX**, **subcode**=**1**

Get task information. Disappeared in Linux 1.1.92.

#### **TIOCLINUX**, **subcode**=**TIOCL\_SETSEL**

Set selection. *argp* points to a

```
struct {
    char subcode;
    short xs, ys, xe, ye;
    short sel_mode;
};
```
*xs* and *ys* are the starting column and row. *xe* and *ye* are the ending column and row. (Upper left corner is row=column=1.) *sel\_mode* is 0 for character-by-character selection, 1 for word-by-word selection, or 2 for line-by-line selection. The indicated screen characters are highlighted and saved in a kernel buffer.

Since Linux 6.7, using this subcode requires the **CAP\_SYS\_ADMIN** capability.

#### **TIOCLINUX**, **subcode**=**TIOCL\_PASTESEL**

Paste selection. The characters in the selection buffer are written to *fd*.

Since Linux 6.7, using this subcode requires the **CAP\_SYS\_ADMIN** capability.

#### **TIOCLINUX**, **subcode**=**TIOCL\_UNBLANKSCREEN**

Unblank the screen.

#### **TIOCLINUX**, **subcode**=**TIOCL\_SELLOADLUT**

Sets contents of a 256-bit look up table defining characters in a "word", for word-by-word selection. (Since Linux 1.1.32.)

Since Linux 6.7, using this subcode requires the **CAP\_SYS\_ADMIN** capability.

### **TIOCLINUX**, **subcode**=**TIOCL\_GETSHIFTSTATE**

*argp* points to a char which is set to the value of the kernel variable *shift\_state*. (Since Linux 1.1.32.)

### **TIOCLINUX**, **subcode**=**TIOCL\_GETMOUSEREPORTING**

*argp* points to a char which is set to the value of the kernel variable *report\_mouse*. (Since Linux 1.1.33.)

### **TIOCLINUX**, **subcode**=**8**

Dump screen width and height, cursor position, and all the character-attribute pairs. (Linux 1.1.67 through Linux 1.1.91 only. With Linux 1.1.92 or later, read from */dev/vcsa\** instead.)

## **TIOCLINUX**, **subcode**=**9**

Restore screen width and height, cursor position, and all the character-attribute pairs. (Linux 1.1.67 through Linux 1.1.91 only. With Linux 1.1.92 or later, write to */dev/vcsa\** instead.)

### **TIOCLINUX**, **subcode**=**TIOCL\_SETVESABLANK**

Handles the Power Saving feature of the new generation of monitors. VESA screen blanking mode is set to *argp[1]*, which governs what screen blanking does:

- **0** Screen blanking is disabled.
- **1** The current video adapter register settings are saved, then the controller is programmed to turn off the vertical synchronization pulses. This puts the monitor into "standby" mode. If your monitor has an Off\_Mode timer, then it will eventually power down by itself.
- **2** The current settings are saved, then both the vertical and horizontal synchronization pulses are turned off. This puts the monitor into "off" mode. If your monitor has no Off\_Mode timer, or if you want your monitor to power down immediately when the blank\_timer times out, then you choose this option. (*Caution:* Powering down frequently will damage the monitor.) (Since Linux 1.1.76.)

### **TIOCLINUX**, **subcode**=**TIOCL\_SETKMSGREDIRECT**

Change target of kernel messages ("console"): by default, and if this is set to **0**, messages are written to the currently active VT. The VT to write to is a single byte following **subcode**. (Since Linux 2.5.36.)

### **TIOCLINUX**, **subcode**=**TIOCL\_GETFGCONSOLE**

Returns the number of VT currently in foreground. (Since Linux 2.5.36.)

### **TIOCLINUX**, **subcode**=**TIOCL\_SCROLLCONSOLE**

Scroll the foreground VT by the specified amount of *lines* down, or half the screen if 0. *lines* is  $*((\int \frac{\sinh(1)}{2}t^*)\&\text{subcode}) + 1)$ . (Since Linux 2.5.67.)

### **TIOCLINUX**, **subcode**=**TIOCL\_BLANKSCREEN**

Blank the foreground VT, ignoring "pokes" (typing): can only be unblanked explicitly (by switching VTs, to text mode, etc.). (Since Linux 2.5.71.)

TIOCLINUX, subcode=TIOCL\_BLANKEDSCREEN

Returns the number of VT currently blanked, 0 if none. (Since Linux 2.5.71.)

TIOCLINUX, subcode=16 Never used.

TIOCLINUX, subcode=TIOCL\_GETKMSGREDIRECT

Returns target of kernel messages. (Since Linux 2.6.17.)

# RETURN VALUE

On success, 0 is returned (except where indicated). On failure, 1 is returned, and errno is set to indicate the error.

# ERRORS

EBADF

The €le descriptor is invalid.

EINVAL

The  $\in$  le descriptor or argp is invalid.

# ENOTTY

The €le descriptor is not associated with a character special device, or the speci- €ed operation does not apply to it.

# EPERM

Insuf€cient permission.

# NOTES

Warning: Do not regard this man page as documentation of the Linux console ioctls. This is provided for the curious only, as an alternative to reading the source. Ioctl's are undocumented Linux internals, liable to be changed without warning. (And indeed, this page more or less describes the situation as of kernel version 1.1.94; there are many minor and not-so-minor differences with earlier versions.)

Very often, ioctls are introduced for communication between the kernel and one particular well-known program (fdisk, hdparm, setserial, tunelp, loadkeys, selection, setfont, etc.), and their behavior will be changed when required by this particular program.

Programs using these ioctls will not be portable to other versions of UNIX, will not work on older versions of Linux, and will not work on future versions of Linux.

Use POSIX functions.

# SEE ALSO

dumpkeys(1), kbd\_mode(1), loadkeys(1), mknod(1), setleds(1), setmetamode(1),  $execve(2) fcnt(2)$ ,  $ioctl_tty(2)$ ,  $ioperm(2)$ ,  $terminos(3)$ ,  $console_codes(4) mt(4)$ ,  $sd(4)$ tty(4), ttyS(4), vcs(4), vcsa(4), charsets(7), mapscrn(8), resizecons(8), setfont(8)

/usr/include/linux/kd.h, /usr/include/linux/vt.h

ioctl fat manipulating the FAT  $\in$ lesystem

LIBRARY

Standard C library (libc, lc)

# **SYNOPSIS**

```
#include <linux/msdos fs.h> /* De€nition of [V]FAT * and
                  ATTR_* constants*/"
```
#include <sys/ioctl.h>

int ioctl(int fd, FAT\_IOCTL\_GET\_ATTRIBUTES, uint32\_t \*attr);

int ioctl(int fd, FAT\_IOCTL\_SET\_ATTRIBUTES, uint32\_t \*attr);

int ioctl(int fd, FAT\_IOCTL\_GET\_VOLUME\_ID, uint32\_t \*id);

- int ioctl(int fd, VFAT\_IOCTL\_READDIR\_BOTH, struct fat dirent entry[2]);
- int ioctl(int fd, VFAT\_IOCTL\_READDIR\_SHORT, struct \_\_fat\_dirent entry[2]);

# **DESCRIPTION**

The ioctl(2) system call can be used to read and write metadata of FAT  $\epsilon$  lesystems that are not accessible using other system calls.

# Reading and setting €le attributes

File[s and di](#page-328-0)rectories in the FAT €lesystem possess an attribute bit mask that can be read with FAT IOCTL GET ATTRIBUTES and written with FAT IOCTL SET AT-TRIBUTES.

The fd argument contains a  $\in$ le descriptor for a  $\in$ le or directory. It is suf $\in$ cient to create the  $\in$ le descriptor by calling  $pen(2)$ with the O\_RDONLY •ag.

The attr argument contains a pointer to a bit mask. The bits of the bit mask are:

ATTR\_RO

This bit speci€es t[hat the €](#page-573-0)le or directory is read-only.

ATTR\_HIDDEN

This bit speci€es that the €le or directory is hidden.

# ATTR\_SYS

This bit speci€es that the €le is a system €le.

## ATTR\_VOLUME

This bit speci€es that the €le is a volume label. This attribute is read-only.

## ATTR\_DIR

This bit speci€es that this is a directory. This attribute is read-only.

## ATTR\_ARCH

This bit indicates that this  $\in$  le or directory should be archived. It is set when a €le is created or modi€ed. It is reset by an archiving system.

The zero value ATTR\_NONE can be used to indicate that no attribute bit is set.

Reading the volume ID

FAT €lesystems are identi€ed by a volume ID. The volume ID can be read with FAT\_IOCTL\_GET\_VOLUME\_ID.

The fd argument can be a  $\in$  le descriptor for any  $\in$  le or directory of the  $\in$  lesystem. It is suf€cient to create the €le descriptor by calling  $p_1(2)$  with the O\_RDONLY •ag.

The id argument is a pointer to the  $\in$ eld that will be  $\in$ lled with the volume ID. Typically the volume ID is displayed to the user as a group of two 16-bit €elds:

printf("Volume ID %04x%04x\n", id >[> 16, id &](#page-573-0) 0xFFFF);

Reading short €lenames of a directory

A  $\in$ le or directory on a FAT  $\in$ lesystem always has a short  $\in$ lename consisting of up to 8 capital letters, optionally followed by a period and up to 3 capital letters for the  $\in$ le extension. If the actual €lename does not €t into this scheme, it is stored as a long €lename of up to 255 UTF-16 characters.

The short €lenames in a directory can be read with VFAT\_IOCTL\_READ-DIR\_SHORT. VFAT\_IOCTL\_READDIR\_BOTH reads both the short and the long €lenames.

The fd argument must be a  $\in$  le descriptor for a directory. It is suf $\in$ cient to create the  $\in$  le descriptor by calling  $pen(2)$  with the O\_RDONLY •ag. The  $\in$ le descriptor can be used only once to iterate over the directory entries by  $c$ aldurto  $\alpha$  repeatedly.

The entry argument is a two-element array of the following structures:

```
struct __fat_dirent {
    long d ino;
    kernel off t d off;
    uint32_t short d_reclen;
    char d name[256];
};
```
The  $\epsilon$ rst entry in the array is for the short  $\epsilon$ lename. The second entry is for the long €lename.

The d\_ino and d\_off €elds are €lled only for long €lenames. The d\_ino €eld holds the inode number of the directory. The d\_off €eld holds the offset of the €le entry in the directory. As these values are not available for short €lenames, the user code should simply ignore them.

The  $\in$ eld d\_reclen contains the length of the  $\in$ lename in the  $\in$ eld d\_name. To keep backward compatibility, a length of 0 for the short €lename signals that the end of the directory has been reached. However, the preferred method for detecting the end of the directory is to test the  $\text{ctl}(2)$  return value. If no long €lename exists, €eld d\_reclen is set to 0 and d name is a character string of length 0 for the long  $\in$  lename.

# RETURN VALUE

On error, 1 is return[ed, and](#page-328-0) errno is set to indicate the error.

For VFAT IOCTL READDIR BOTH and VFAT IOCTL READDIR SHORT a return value of 1 signals that a new directory entry has been read and a return value of 0 signals that the end of the directory has been reached.

## **ERRORS**

ENOENT

This error is returned by VFAT\_IOCTL\_READDIR\_BOTH and VFAT\_IOCTL\_READDIR\_SHORT if the €le descriptor fd refers to a removed, but still open directory.

ENOTDIR

This error is returned by VFAT\_IOCTL\_READDIR\_BOTH and VFAT\_IOCTL\_READDIR\_SHORT if the  $\in$ le descriptor fd does not refer to a directory.

ENOTTY

The €le descriptor fd does not refer to an object in a FAT €lesystem.

For further error values, see tl(2).

## STANDARDS

Linux.

# **HISTORY**

VFAT\_IOCTL\_READDIR\_BOTH VFAT\_IOCTL\_READDIR\_SHORT Linux 2.0.

FAT\_IOCTL\_GET\_ATTRIBUTES FAT\_IOCTL\_SET\_ATTRIBUTES Linux 2.6.12.

FAT\_IOCTL\_GET\_VOLUME\_ID Linux 3.11.

# EXAMPLES

Toggling the archive •ag

The following program demonstrates the usage  $\text{ct}(2)$  to manipulate  $\in$ le attributes. The program reads and displays the archive attribute of a  $\in$  le. After inverting the value of the attribute, the program reads and displays the attribute again.

The following was recorded when applying the [program](#page-328-0) for the  $\epsilon$ le /mnt/user/foo:

# ./toggle\_fat\_archive\_flag /mnt/user/foo Archive flag is set Toggling archive flag Archive flag is not set

Program source (toggle\_fat\_archive\_•ag.c)

#include <fcntl.h> #include <linux/msdos\_fs.h> #include <stdint.h> #include <stdio.h> #include <stdlib.h> #include <sys/ioctl.h> #include <unistd.h>

/\* \* Read file attributes of a file on a FAT filesystem. \* Output the state of the archive flag. \*/ static uint32\_t

```
readattr(int fd)
{
    int ret;
   uint32 t attr;
   ret = ioctl(fd, FAT_IOCTL_GET_ATTRIBUTES, &attr);
    if (ret == -1) {
       perror("ioctl");
       exit(EXIT_FAILURE);
    }
    if (attr & ATTR_ARCH)
       printf("Archive flag is set\n");
    else
       printf("Archive flag is not set\n");
   return attr;
}
int
main(int argc, char *argv[])
\{int fd;
   int ret;
   uint32_t attr;
    if (argc != 2) {
       printf("Usage: %s FILENAME\n", argv[0]);
       exit(EXIT_FAILURE);
    }
    fd = open(argv[1], O_RDOMLY);if (fd == -1) {
       perror("open");
       exit(EXIT_FAILURE);
    }
    /*
    * Read and display the FAT file attributes.
    */
    attr = readattr(fd);/*
     * Invert archive attribute.
     */
   printf("Toggling archive flag\n");
    attr ^= ATTR_ARCH;
```

```
/*
        * Write the changed FAT file attributes.
        */
       ret = ioctl(fd, FAT_IOCTL_SET_ATTRIBUTES, &attr);
       if (ret == 1) {
            perror("ioctl");
             exit(EXIT_FAILURE);
       }
       /*
        * Read and display the FAT file attributes.
        */
       readattr(fd);
       close(fd);
       exit(EXIT_SUCCESS);
Reading the volume ID 
 The following program demonstrates the use of \frac{1}{2} to display the volume ID of a
```

```
FAT €lesystem.
```
}

The following output was recorded when applying the program for directory /mnt/user:

\$ ./display\_fat\_volume\_id /mnt/user Volume ID 6443 6241

Program source (display\_fat\_volume\_id.c)

```
#include <fcntl.h>
#include <linux/msdos_fs.h>
#include <stdint.h>
#include <stdio.h>
#include <stdlib.h>
#include <sys/ioctl.h>
#include <unistd.h>
int
main(int argc, char *argv[])
{
     int fd;
     int ret;
     uint32_t id;
     if (argc != 2) {
          printf("Usage: %s FILENAME\n", argv[0]);
          exit(EXIT_FAILURE);
     }
     fd = open(argv[1], O_RDOMLY);
```

```
if (fd = 1) {
            perror("open");
            exit(EXIT_FAILURE);
       }
       /*
        * Read volume ID.
        */
       ret = ioctl(fd, FAT_IOCTL_GET_VOLUME_ID, &id);
       if (ret == 1) {
            perror("ioctl");
            exit(EXIT_FAILURE);
       }
       /*
        * Format the output as two groups of 16 bits each.
        */
       printf("Volume ID %04x %04x\n", id >> 16, id & 0xFFFF);
       close(fd);
       exit(EXIT_SUCCESS);
Listing a directory 
 The following program demonstrates the use of (2) to list a directory.
 The following was recorded when applying the program to the directory /mnt/user:
      $ ./fat_dir /mnt/user
```

```
. > \bullet\bullet\therefore > \bullet\bulletALONGF, 1. TXT > •a long filename.txt•
UPPER.TXT > ••
LOWER.TXT > •lower.txt•
```
Program source

}

#include <fcntl.h> #include <linux/msdos\_fs.h> #include <stdio.h> #include <stdlib.h> #include <sys/ioctl.h> #include <unistd.h>

```
int
main(int argc, char *argv[])
{
   int fd;
   int ret;
   struct __fat_dirent entry[2];
```

```
if (argc != 2) {
    printf("Usage: %s DIRECTORY\n", argv[0]);
    exit(EXIT_FAILURE);
}
/*
 * Open file descriptor for the directory.
*/
fd = open(argv[1], O_RDOMLY | O_DIRECTORY);if (fd == -1) {
   perror("open");
    exit(EXIT_FAILURE);
}
for (i; j) {
    /*
     * Read next directory entry.
     */
    ret = ioctl(fd, VFAT_IOCTL_READDIR_BOTH, entry);
    /*
     * If an error occurs, the return value is -1.
     * If the end of the directory list has been reached,
     * the return value is 0.
     * For backward compatibility the end of the directory
     * list is also signaled by d_reclen == 0.
     */
    if (\text{ret} < 1)break;
    /*
     * Write both the short name and the long name.
     */
    printf("%s -> '%s'\n", entry[0].d_name, entry[1].d name);
}
if (ret == -1) {
    perror("VFAT_IOCTL_READDIR_BOTH");
    exit(EXIT_FAILURE);
}
/*
 * Close the file descriptor.
 */
close(fd);
exit(EXIT_SUCCESS);
```
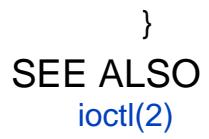

ioctl\_€clonerange, ioctl\_€clone share some the data of one €le with another €le

# LIBRARY

Standard C library (libc, lc)

# **SYNOPSIS**

#include <linux/fs.h> /\* De€nition of FICLONE\* constants \*/ #include <sys/ioctl.h>

int ioctl(int dest\_fd, FICLONERANGE, struct €le\_clone\_range \*arg); int ioctl(int dest\_fd, FICLONE, int src\_fd);

# **DESCRIPTION**

If a €lesystem supports €les sharing physical storage between multiple €les ("re•ink"), this ioctl(2) operation can be used to make some of the data in the src fd  $\epsilon$ le appear in the dest  $fd \in \text{be by sharing the underlying storage, which is faster than making a separate}$ physical copy of the data. Both €les must reside within the same €lesystem. If a €le writ[e shoul](#page-328-0)d occur to a shared region, the €lesystem must ensure that the changes remain private to the €le being written. This behavior is commonly referred to as "copy on write".

This ioctl re•inks up to src\_length bytes from  $\in$ le descriptor src fd at offset src\_offset into the  $\epsilon$ le dest fd at offset dest offset, provided that both are  $\epsilon$ les. If src\_length is zero, the ioctl re•inks to the end of the source €le. This information is conveyed in a structure of the following form:

```
struct file clone range {
     \_s64 src_fd;
     __u64 src_offset;
     __u64 src_length;
     __u64 dest_offset;
};
```
Clones are atomic with regards to concurrent writes, so no locks need to be taken to obtain a consistent cloned copy.

The FICLONE ioctl clones entire €les.

# RETURN VALUE

On error, 1 is returned, and errno is set to indicate the error.

# ERRORS

Error codes can be one of, but are not limited to, the following:

EBADF

src\_fd is not open for reading; dest\_fd is not open for writing or is open for append-only writes; or the €lesystem which src\_fd resides on does not support re-•ink.

## EINVAL

The €lesystem does not support re•inking the ranges of the given €les. This error can also appear if either €le descriptor represents a device, FIFO, or socket. Disk €lesystems generally require the offset and length arguments to be aligned to the fundamental block size. XFS and Btrfs do not support overlapping re•ink ranges in the same €le.

### EISDIR

One of the €les is a directory and the €lesystem does not support shared regions in directories.

## EOPNOTSUPP

This can appear if the €lesystem does not support re•inking either €le descriptor, or if either €le descriptor refers to special inodes.

### EPERM

dest fd is immutable.

### **ETXTBSY**

One of the €les is a swap €le. Swap €les cannot share storage.

## **EXDEV**

dest\_fd and src\_fd are not on the same mounted €lesystem.

## STANDARDS

Linux.

# **HISTORY**

Linux 4.5.

They were previously known as BTRFS\_IOC\_CLONE and BTRFS\_IOC\_CLONE\_RANGE, and were private to Btrfs.

# **NOTES**

Because a copy-on-write operation requires the allocation of new storage, the fallocate(2) operation may unshare shared blocks to guarantee that subsequent writes will not fail because of lack of disk space.

## SEE ALSO

[ioctl\(2\)](#page-183-0)

ioctl\_€deduperange share some the data of one €le with another €le

# LIBRARY

Standard C library (libc, lc)

# **SYNOPSIS**

#include <linux/fs.h> /\* De€nition of FIDEDUPERANGE and FILE\_DEDUPE\_\* constants\*/

#include <sys/ioctl.h>

int ioctl(int src\_fd, FIDEDUPERANGE, struct €le\_dedupe\_range \*arg);

# **DESCRIPTION**

If a €lesystem supports €les sharing physical storage between multiple €lestl(2) as operation can be used to make some of the data in the src\_fd €le appear in the dest\_fd €le by sharing the underlying storage if the €le data is identical ("deduplication"). Both €les must reside within the same €lesystem. This reduces storage consumption by allowing the €lesystem to store one shared copy of the data. If a €le write [should o](#page-328-0)ccur to a shared region, the €lesystem must ensure that the changes remain private to the €le being written. This behavior is commonly referred to as "copy on write".

This ioctl performs the "compare and share if identical" operation on up to src\_length bytes from €le descriptor src\_fd at offset src\_offset. This information is conveyed in a structure of the following form:

```
struct file_dedupe_range {
     __u64 src_offset;
     __u64 src_length;
     __u16 dest_count;
     __u16 reserved1;
     __u32 reserved2;
     struct file_dedupe_range_info info[0];
};
```
Deduplication is atomic with regards to concurrent writes, so no locks need to be taken to obtain a consistent deduplicated copy.

The €elds reserved1 and reserved2 must be zero.

Destinations for the deduplication operation are conveyed in the array at the end of the structure. The number of destinations is given in dest\_count, and the destination information is conveyed in the following form:

```
struct file_dedupe_range_info {
     __s64 dest_fd;
     __u64 dest_offset;
     __u64 bytes_deduped;
     __s32 status;
     __u32 reserved;
};
```
Each deduplication operation targets src\_length bytes in €le descriptor dest\_fd at offset dest\_offset. The €eld reserved must be zero. During the call, src\_fd must be open for reading and dest\_fd must be open for writing. The combined size of the struct

*file\_dedupe\_range* and the struct *file\_dedupe\_range\_info* array must not exceed the system page size. The maximum size of *src\_length* is filesystem dependent and is typically 16 MiB. This limit will be enforced silently by the filesystem. By convention, the storage used by *src\_fd* is mapped into *dest\_fd* and the previous contents in *dest\_fd* are freed.

Upon successful completion of this ioctl, the number of bytes successfully deduplicated is returned in *bytes\_deduped* and a status code for the deduplication operation is returned in *status*. If even a single byte in the range does not match, the deduplication operation request will be ignored and *status* set to **FILE\_DEDUPE\_RANGE\_DIFFERS**. The *status* code is set to **FILE\_DEDUPE\_RANGE\_SAME** for success, a negative error code in case of error, or **FILE\_DEDUPE\_RANGE\_DIFFERS** if the data did not match.

# **RETURN VALUE**

On error, -1 is returned, and *errno* is set to indicate the error.

## **ERRORS**

Possible errors include (but are not limited to) the following:

### **EBADF**

*src\_fd* is not open for reading; *dest\_fd* is not open for writing or is open for append-only writes; or the filesystem which *src\_fd* resides on does not support deduplication.

### **EINVAL**

The filesystem does not support deduplicating the ranges of the given files. This error can also appear if either file descriptor represents a device, FIFO, or socket. Disk filesystems generally require the offset and length arguments to be aligned to the fundamental block size. Neither Btrfs nor XFS support overlapping deduplication ranges in the same file.

## **EISDIR**

One of the files is a directory and the filesystem does not support shared regions in directories.

## **ENOMEM**

The kernel was unable to allocate sufficient memory to perform the operation or *dest\_count* is so large that the input argument description spans more than a single page of memory.

## **EOPNOTSUPP**

This can appear if the filesystem does not support deduplicating either file descriptor, or if either file descriptor refers to special inodes.

## **EPERM**

*dest\_fd* is immutable.

## **ETXTBSY**

One of the files is a swap file. Swap files cannot share storage.

### **EXDEV**

*dest fd* and *src\_fd* are not on the same mounted filesystem.

# **VERSIONS**

Some €lesystems may limit the amount of data that can be deduplicated in a single call.

# **STANDARDS**

Linux.

# **HISTORY**

Linux 4.5.

It was previously known as BTRFS\_IOC\_FILE\_EXTENT\_SAME and was private to Btrfs.

# **NOTES**

Because a copy-on-write operation requires the allocation of new storage, the fallocate(2) operation may unshare shared blocks to guarantee that subsequent writes will not fail because of lack of disk space.

# SEE ALSO

[ioctl\(2\)](#page-183-0)

ioctl fslabel get or set a  $\in$ lesystem label

# LIBRARY

Standard C library (libc, lc)

# **SYNOPSIS**

#include <linux/fs.h> /\* De€nition of \*FSLABEL\* constants \*/ #include <sys/ioctl.h>

int ioctl(int fd, FS\_IOC\_GETFSLABEL, char label[FSLABEL\_MAX]); int ioctl(int fd, FS\_IOC\_SETFSLABEL, char label[FSLABEL\_MAX]);

# **DESCRIPTION**

If a  $\in$ lesystem supports online label manipulation, these is operations can be used to get or set the €lesystem label for the €lesystem on which fd resides. The FS\_IOC\_SETFSLABEL operation requires privilege (CAP\_SYS\_ADMIN).

# RETURN VALUE

On success zero is returned. On error, 1 is return[ed, and e](#page-328-0)rrno is set to indicate the error.

# ERRORS

Possible errors include (but are not limited to) the following:

## EFAULT

label references an inaccessible memory area.

## EINVAL

The speci€ed label exceeds the maximum label length for the €lesystem.

## ENOTTY

This can appear if the €lesystem does not support online label manipulation.

## EPERM

The calling process does not have suf€cient permissions to set the label.

## **STANDARDS**

Linux.

## **HISTORY**

Linux 4.18.

They were previously known as BTRFS\_IOC\_GET\_FSLABEL and BTRFS\_IOC\_SET\_FSLABEL and were private to Btrfs.

# NOTES

The maximum string length for this interface is FSLABEL\_MAX, including the terminating null byte (†\0†). Filesystems have differing maximum label lengths, which may or may not include the terminating null. The string provided to FS\_IOC\_SETFSLABEL must always be null-terminated, and the string returned by FS IOC GETFSLABEL will always be null-terminated.

## SEE ALSO

 $i$ octl $(2)$ , blkid $(8)$ 

ioctl getfsmap retrieve the physical layout of the  $\epsilon$ lesystem

# LIBRARY

Standard C library (libc, lc)

# **SYNOPSIS**

#include <linux/fsmap.h> /\* De€nition of FS\_IOC\_GETFSMAP, FM?\_OF\_\*, and \*FMR\_OWN\_\* constants \*/

#include <sys/ioctl.h>

int ioctl(int fd, FS\_IOC\_GETFSMAP, struct fsmap\_head \* arg);

# **DESCRIPTION**

This ioctl(2) operation retrieves physical extent mappings for a  $\in$ lesystem. This information can be used to discover which €les are mapped to a physical block, examine free space, or €nd known bad blocks, among other things.

The [sole arg](#page-328-0)ument to this operation should be a pointer to a single struct fsmap\_head:

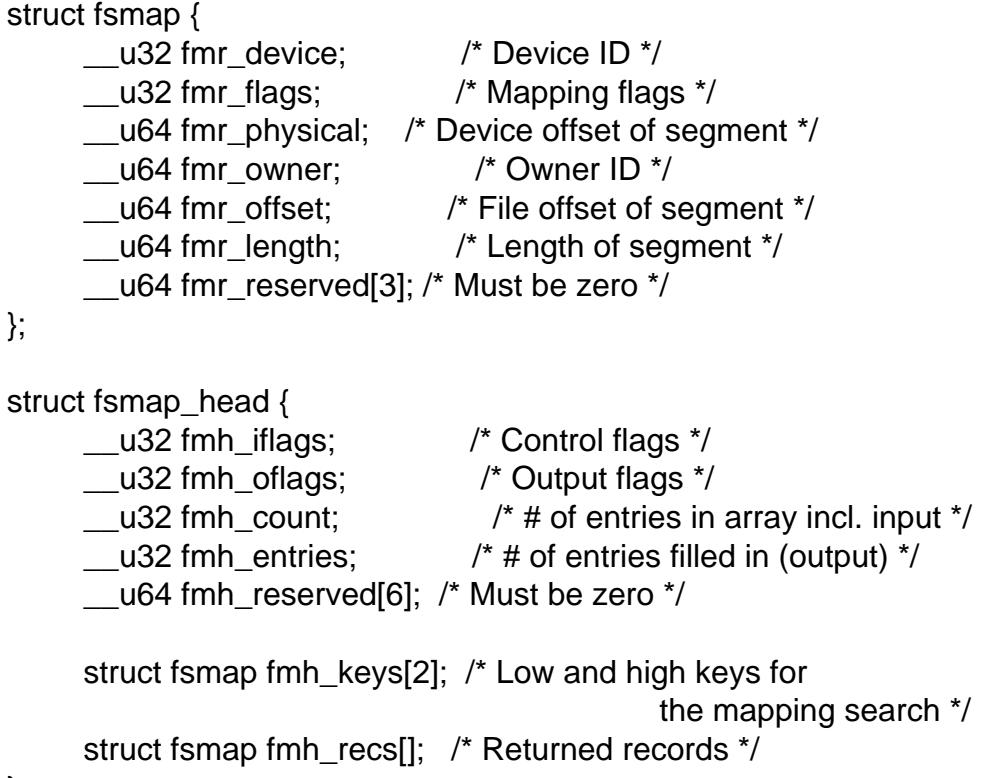

};

The two fmh keys array elements specify the lowest and highest reverse-mapping key for which the application would like physical mapping information. A reverse mapping key consists of the tuple (device, block, owner, offset). The owner and offset €elds are part of the key because some €lesystems support sharing physical blocks between multiple €les and therefore may return multiple mappings for a given physical block.

Filesystem mappings are copied into the fmh\_recs array, which immediately follows the header data.

Fields of struct fsmap\_head

The fmh\_i•ags  $\epsilon$ eld is a bit mask passed to the kernel to alter the output. No •ags are currently de€ned, so the caller must set this value to zero.

The *fmh* of *dags* field is a bit mask of flags set by the kernel concerning the returned mappings. If **FMH\_OF\_DEV\_T** is set, then the *fmr\_device* field represents a *dev\_t* structure containing the major and minor numbers of the block device.

The *fmh* count field contains the number of elements in the array being passed to the kernel. If this value is 0, *fmh\_entries* will be set to the number of records that would have been returned had the array been large enough; no mapping information will be returned.

The *fmh\_entries* field contains the number of elements in the *fmh\_recs* array that contain useful information.

The *fmh\_reserved* fields must be set to zero.

### **Keys**

The two key records in *fsmap\_head.fmh\_keys* specify the lowest and highest extent records in the keyspace that the caller wants returned. A filesystem that can share blocks between files likely requires the tuple (*device*, *physical*, *owner*, *offset*, *flags*) to uniquely index any filesystem mapping record. Classic non-sharing filesystems might be able to identify any record with only (*device*, *physical*, *flags*). For example, if the low key is set to (8:0, 36864, 0, 0, 0), the filesystem will only return records for extents starting at or above 36 KiB on disk. If the high key is set to (8:0, 1048576, 0, 0, 0), only records below 1 MiB will be returned. The format of *fmr\_device* in the keys must match the format of the same field in the output records, as defined below. By convention, the field *fsmap\_head.fmh\_keys[0]* must contain the low key and *fsmap\_head.fmh\_keys[1]* must contain the high key for the operation.

For convenience, if *fmr\_length* is set in the low key, it will be added to *fmr\_block* or *fmr\_offset* as appropriate. The caller can take advantage of this subtlety to set up subsequent calls by copying *fsmap\_head.fmh\_recs[fsmap\_head.fmh\_entries - 1]* into the low key. The function *fsmap\_advance* (defined in *linux/fsmap.h*) provides this functionality.

## **Fields of struct fsmap**

The *fmr\_device* field uniquely identifies the underlying storage device. If the **FMH OF DEV T** flag is set in the header's *fmh oflags* field, this field contains a *dev\_t* from which major and minor numbers can be extracted. If the flag is not set, this field contains a value that must be unique for each unique storage device.

The *fmr\_physical* field contains the disk address of the extent in bytes.

The *fmr\_owner* field contains the owner of the extent. This is an inode number unless **FMR\_OF\_SPECIAL\_OWNER** is set in the *fmr\_flags* field, in which case the value is determined by the filesystem. See the section below about owner values for more details.

The *fmr\_offset* field contains the logical address in the mapping record in bytes. This field has no meaning if the **FMR\_OF\_SPECIAL\_OWNER** or **FMR\_OF\_EX-TENT\_MAP** flags are set in *fmr\_flags*.

The *fmr\_length* field contains the length of the extent in bytes.

The *fmr\_flags* field is a bit mask of extent state flags. The bits are:

## **FMR\_OF\_PREALLOC**

The extent is allocated but not yet written.

### **FMR\_OF\_ATTR\_FORK**

This extent contains extended attribute data.

### **FMR\_OF\_EXTENT\_MAP**

This extent contains extent map information for the owner.

#### **FMR\_OF\_SHARED**

Parts of this extent may be shared.

#### **FMR\_OF\_SPECIAL\_OWNER**

The *fmr\_owner* field contains a special value instead of an inode number.

#### **FMR\_OF\_LAST**

This is the last record in the data set.

The *fmr\_reserved* field will be set to zero.

#### **Owner values**

Generally, the value of the *fmr\_owner* field for non-metadata extents should be an inode number. However, filesystems are under no obligation to report inode numbers; they may instead report **FMR\_OWN\_UNKNOWN** if the inode number cannot easily be retrieved, if the caller lacks sufficient privilege, if the filesystem does not support stable inode numbers, or for any other reason. If a filesystem wishes to condition the reporting of inode numbers based on process capabilities, it is strongly urged that the **CAP SYS ADMIN** capability be used for this purpose.

The following special owner values are generic to all filesystems:

#### **FMR\_OWN\_FREE**

Free space.

#### **FMR\_OWN\_UNKNOWN**

This extent is in use but its owner is not known or not easily retrieved.

#### **FMR\_OWN\_METADATA**

This extent is filesystem metadata.

XFS can return the following special owner values:

#### **XFS\_FMR\_OWN\_FREE**

Free space.

### **XFS\_FMR\_OWN\_UNKNOWN**

This extent is in use but its owner is not known or not easily retrieved.

#### **XFS\_FMR\_OWN\_FS**

Static filesystem metadata which exists at a fixed address. These are the AG superblock, the AGF, the AGFL, and the AGI headers.

#### **XFS\_FMR\_OWN\_LOG**

The filesystem journal.

### **XFS\_FMR\_OWN\_AG**

Allocation group metadata, such as the free space btrees and the reverse mapping btrees.

### **XFS\_FMR\_OWN\_INOBT**

The inode and free inode btrees.

### **XFS\_FMR\_OWN\_INODES**

Inode records.

### **XFS\_FMR\_OWN\_REFC**

Reference count information.

### **XFS\_FMR\_OWN\_COW**

This extent is being used to stage a copy-on-write.

### **XFS\_FMR\_OWN\_DEFECTIVE:**

This extent has been marked defective either by the filesystem or the underlying device.

ext4 can return the following special owner values:

#### **EXT4\_FMR\_OWN\_FREE**

Free space.

### **EXT4\_FMR\_OWN\_UNKNOWN**

This extent is in use but its owner is not known or not easily retrieved.

#### **EXT4\_FMR\_OWN\_FS**

Static filesystem metadata which exists at a fixed address. This is the superblock and the group descriptors.

### **EXT4\_FMR\_OWN\_LOG**

The filesystem journal.

#### **EXT4\_FMR\_OWN\_INODES** Inode records.

**EXT4\_FMR\_OWN\_BLKBM** Block bit map.

### **EXT4\_FMR\_OWN\_INOBM**

Inode bit map.

### **RETURN VALUE**

On error, -1 is returned, and *errno* is set to indicate the error.

### **ERRORS**

The error placed in *errno* can be one of, but is not limited to, the following:

#### **EBADF**

*fd* is not open for reading.

### **EBADMSG**

The filesystem has detected a checksum error in the metadata.

#### **EFAULT**

The pointer passed in was not mapped to a valid memory address.

#### **EINVAL**

The array is not long enough, the keys do not point to a valid part of the filesystem, the low key points to a higher point in the filesystem's physical storage address space than the high key, or a nonzero value was passed in one of the fields that must be zero.

### ENOMEM

Insuf€cient memory to process the operation.

### EOPNOTSUPP

The €lesystem does not support this operation.

## **EUCLEAN**

The €lesystem metadata is corrupt and needs repair.

# **STANDARDS**

Linux.

Not all €lesystems support it.

# **HISTORY**

Linux 4.12.

# EXAMPLES

See io/fsmap.c in the xfsprogs distribution for a sample program.

## SEE ALSO

ioctl(2)

ioctl\_i•ags ioctl() operations for inode •ags

# **DESCRIPTION**

Various Linux  $\epsilon$  lesystems support the notion of inode •ags, attributes that modify the semantics of €les and directories. These •ags can be retrieved and modi€ed using two ioctl(2) operations:

int attr;  $fd = open("pathname", ...)$ ; [ioc](#page-328-0)tl(fd, FS\_IOC\_GETFLAGS, &attr); /\* Place current flags in •attr• \*/ attr  $|=$  FS\_NOATIME\_FL;  $/$  /\* Tweak returned bit mask  $*/$ ioctl(fd, FS\_IOC\_SETFLAGS, &attr); /\* Update flags for inode referred to by •fd• \*/

The lsattr(1) and chattr(1) shell commands provide interfaces to these two operations, allowing a user to view and modify the inode •ags associated with a  $\in$ le.

The following •ags are supported (shown along with the corresponding letter used to indicate the •ag by lsattr(1) and chattr(1)):

## FS APPEND FL †a†

The  $\epsilon$ le can be opened only with the O\_APPEND •ag. (This restriction applies even to the superuser.) Only a privileged process (CAP\_LINUX\_IM-MUTABLE) can set or clear this attribute.

## FS\_COMPR\_FL +c+

Store the €le in a compressed format on disk. This •ag is not supported by most of the mainstream  $\in$  lesystem implementations; one exception is btrfs(5)

## FS\_DIRSYNC\_FL †D† (since Linux 2.6.0)

Write directory changes synchronously to disk. This •ag provides semantics equivalent to the mount  $(2)$  MS DIRSYNC option, but on a per-directory basis. This •ag can be applied only to directories.

## FS\_IMMUTABLE\_FL †i†

The €le is imm[utable: no](#page-517-0) changes are permitted to the €le contents or metadata (permissions, timestamps, ownership, link count, and so on). (This restriction applies even to the superuser.) Only a privileged process (CAP\_LINUX\_IM-MUTABLE) can set or clear this attribute.

## FS\_JOURNAL\_DATA\_FL †j†

Enable journaling of €le data on ext3(5) and ext4(5) €lesystems. On a €lesystem that is journaling in ordered or writeback mode, a privileged (CAP\_SYS\_RE-SOURCE) process can set this •ag to enable journaling of data updates on a per-€le basis.

## FS\_NOATIME\_FL +A+

Don't update the €le last access time when the €le is accessed. This can provide I/O performance bene€ts for applications that do not care about the accuracy of this timestamp. This •ag provides functionality similar to the ount(2) MS NOATIME •ag, but on a per-€le basis.

## **FS\_NOCOW\_FL** 'C' (since Linux 2.6.39)

The file will not be subject to copy-on-write updates. This flag has an effect only on filesystems that support copy-on-write semantics, such as Btrfs. See *chattr*(1) and *btrfs*(5)

## **FS\_NODUMP\_FL** 'd'

Don't include this file in backups made using *dump*(8)

### **FS\_NOTAIL\_FL** 't'

This flag is supported only on Reiserfs. It disables the Reiserfs tail-packing feature, which tries to pack small files (and the final fragment of larger files) into the same disk block as the file metadata.

### **FS\_PROJINHERIT\_FL** 'P' (since Linux 4.5)

Inherit the quota project ID. Files and subdirectories will inherit the project ID of the directory. This flag can be applied only to directories.

## **FS\_SECRM\_FL** 's'

Mark the file for secure deletion. This feature is not implemented by any filesystem, since the task of securely erasing a file from a recording medium is surprisingly difficult.

## **FS\_SYNC\_FL** 'S'

Make file updates synchronous. For files, this makes all writes synchronous (as though all opens of the file were with the **O\_SYNC** flag). For directories, this has the same effect as the **FS\_DIRSYNC\_FL** flag.

### **FS\_TOPDIR\_FL** 'T'

Mark a directory for special treatment under the Orlov block-allocation strategy. See *chattr*(1) for details. This flag can be applied only to directories and has an effect only for ext2, ext3, and ext4.

## **FS\_UNRM\_FL** 'u'

Allow the file to be undeleted if it is deleted. This feature is not implemented by any filesystem, since it is possible to implement file-recovery mechanisms outside the kernel.

In most cases, when any of the above flags is set on a directory, the flag is inherited by files and subdirectories created inside that directory. Exceptions include **FS\_TOPDIR\_FL**, which is not inheritable, and **FS\_DIRSYNC\_FL**, which is inherited only by subdirectories.

## **STANDARDS**

Linux.

## **NOTES**

In order to change the inode flags of a file using the **FS\_IOC\_SETFLAGS** operation, the effective user ID of the caller must match the owner of the file, or the caller must have the **CAP\_FOWNER** capability.

The type of the argument given to the **FS\_IOC\_GETFLAGS** and **FS\_IOC\_SET-FLAGS** operations is *int \**, notwithstanding the implication in the kernel source file *include/uapi/linux/fs.h* that the argument is *long \**.
# SEE ALSO

chattr(1), lsattr(1), mount(2) btrfs(5), ext4(5), xfs(5),  $x$ ttr(7), mount(8)

ioctl\_ns ioctl() operations for Linux namespaces

# **DESCRIPTION**

Discovering namespace relationships

The following ioctl(2) operations are provided to allow discovery of namespace relationships (seeser\_namespaces( $\vec{a}$ ) and  $\vec{a}$  hamespaces( $\vec{r}$ ). The form of the calls is:

new  $fd = i\text{octl}(\text{fd}, \text{op});$ 

In each cas[e, fd ref](#page-328-0)ers to a /proc/  $pid/ns$   $\epsilon$  Ele. Both operations return a new  $\epsilon$  le descriptor [on success.](#page-3576-0)

NS\_GET\_USERNS (since Linux 4.9)

Returns a €le descriptor that refers to the owning user namespace for the namespace referred to by fd.

NS\_GET\_PARENT (since Linux 4.9)

Returns a €le descriptor that refers to the parent namespace of the namespace referred to by fd. This operation is valid only for hierarchical namespaces (i.e., PID and user namespaces). For user namespaces, NS\_GET\_PARENT is synonymous with NS\_GET\_USERNS.

The new €le descriptor returned by these operations is opened with the O\_RDONLY and O\_CLOEXEC (close-on-exec;  $s$ entl(2)) •ags.

By applying fstat(2) to the returned  $\in$  descriptor, one obtains a stat structure whose st\_dev (resident device) and st\_ino (inode number) €elds together identify the owning/parent namespace. This inode [number](#page-202-0) can be matched with the inode number of another /proc/ [pid/ns/](#page-1035-0){pid,user} €le to determine whether that is the owning/parent namespace.

Either of these  $octl(2)$  operations can fail with the following errors:

EPERM

The requested namespace is outside of the caller's namespace scope. This error can o[ccur if,](#page-328-0) for example, the owning user namespace is an ancestor of the caller's current user namespace. It can also occur on attempts to obtain the parent of the initial user or PID namespace.

ENOTTY

The operation is not supported by this kernel version.

Additionally, the NS\_GET\_PARENT operation can fail with the following error:

**FINVAL** 

fd refers to a nonhierarchical namespace.

See the EXAMPLES section for an example of the use of these operations.

Discovering the namespace type

The NS\_GET\_NSTYPE operation (available since Linux 4.11) can be used to discover the type of namespace referred to by the €le descriptor fd:

nstype = ioctl(fd, NS\_GET\_NSTYPE);

fd refers to a /proc/  $pid/ns$ <sup>\*</sup>  $\in$ le.

The return value is one of the CLONE\_NEW\* values that can be speci $\epsilon$ ddite(2)

or unshare(2)in order to create a namespace.

Discovering the owner of a user namespace

The NS\_GET\_OWNER\_UID operation (available since Linux 4.11) can be used to disc[over the ow](#page-1140-0)ner user ID of a user namespace (i.e., the effective user ID of the process that created the user namespace). The form of the call is:

uid\_t uid; ioctl(fd, NS\_GET\_OWNER\_UID, &uid);

fd refers to a /proc/ pid/ns/user €le.

The owner user ID is returned in the uid\_t pointed to by the third argument.

This operation can fail with the following error:

EINVAL

fd does not refer to a user namespace.

## ERRORS

Any of the above ioctl() operations can return the following errors:

ENOTTY

fd does not refer to a /proc/  $pid/ns$   $* \in \mathbb{R}$ .

STANDARDS

Linux.

## EXAMPLES

The example shown below uses the  $l(2)$  operations described above to perform simple discovery of namespace relationships. The following shell sessions show various examples of the use of this program.

Trying to get the parent of the ini[tial user](#page-328-0) namespace fails, since it has no parent:

\$ ./ns\_show /proc/self/ns/user p The parent namespace is outside your namespace scope

Create a process running sleep(1) that resides in new user and UTS namespaces, and show that the new UTS namespace is associated with the new user namespace:

\$ unshare Uu sleep 1000 & [1] 23235 \$ ./ns\_show /proc/23235/ns/uts u Device/Inode of owning user namespace is: [0,3] / 4026532448 \$ readlink /proc/23235/ns/user user:[4026532448]

Then show that the parent of the new user namespace in the preceding example is the initial user namespace:

\$ readlink /proc/self/ns/user user:[4026531837] \$ ./ns\_show /proc/23235/ns/user p Device/Inode of parent namespace is: [0,3] / 4026531837

Start a shell in a new user namespace, and show that from within this shell, the parent user namespace can't be discovered. Similarly, the UTS namespace (which is associated with the initial user namespace) can't be discovered.

```
$ PS1="sh2$ " unshare -U bash
     sh2$ ./ns_show /proc/self/ns/user p
     The parent namespace is outside your namespace scope
     sh2$ ./ns_show /proc/self/ns/uts u
     The owning user namespace is outside your namespace scope
Program source 
 /* ns_show.c
    Licensed under the GNU General Public License v2 or later.
 */
 #include <errno.h>
 #include <fcntl.h>
 #include <linux/nsfs.h>
 #include <stdint.h>
 #include <stdio.h>
 #include <stdlib.h>
 #include <string.h>
 #include <sys/ioctl.h>
 #include <sys/stat.h>
 #include <sys/sysmacros.h>
 #include <unistd.h>
 int
 main(int argc, char *argv[])
 \{int fd, userns_fd, parent_fd;
     struct stat sb;
     if (argc < 2) \{fprintf(stderr, "Usage: %s /proc/[pid]/ns/[file] [p|u]\n",
                 argv[0];
         fprintf(stderr, "\nDisplay the result of one or both "
                  "of NS_GET_USERNS (u) or NS_GET_PARENT (p)\n"
                  "for the specified /proc/[pid]/ns/[file]. If neither "
                  "'p' nor 'u' is specified,\n"
                  "NS_GET_USERNS is the default.\n");
         exit(EXIT_FAILURE);
     }
     /* Obtain a file descriptor for the 'ns' file specified
        in argv[1]. */
     fd = open(argv[1], O_RDOMLY);if (fd == -1) {
         perror("open");
         exit(EXIT_FAILURE);
     }
```

```
/* Obtain a file descriptor for the owning user namespace and
   then obtain and display the inode number of that namespace. */
if (argc < 3 || strchr(argv[2], 'u')) {
   userns_fd = ioctl(fd, NS_GET_USERNS);
    if (userns_fd == -1) {
        if (errno == EPERM)
            printf("The owning user namespace is outside "
                   "your namespace scope\n");
        else
           perror("ioctl-NS_GET_USERNS");
        exit(EXIT_FAILURE);
     }
    if (fstat(userns_fd, \&sb) == -1) {
        perror("fstat-userns");
        exit(EXIT_FAILURE);
    }
   printf("Device/Inode of owning user namespace is: "
           "[x,x] / \sin \nu \ln,
           major(sb.st_dev),
           minor(sb.st_dev),
           (uintmax_t) sb.st_ino);
    close(userns_fd);
}
/* Obtain a file descriptor for the parent namespace and
   then obtain and display the inode number of that namespace. */
if (argc > 2 && strchr(argv[2], 'p')) {
   parent_fd = ioctl(fd, NS_GET_PARENT);
    if (parent fd == -1) {
        if (errno == EINVAL)
            printf("Can' get parent namespace of a "
                   "nonhierarchical namespace\n");
        else if (errno == EPERM)
            printf("The parent namespace is outside "
                   "your namespace scope\n");
        else
            perror("ioctl-NS_GET_PARENT");
        exit(EXIT_FAILURE);
    }
    if (fstat(parent fd, &sb) == -1) {
```

```
perror("fstat parentns");
                    exit(EXIT_FAILURE);
              }
              printf("Device/Inode of parent namespace is: [%x,%x] / %ju\n",
                       major(sb.st_dev),
                       minor(sb.st_dev),
                       (uintmax_t) sb.st_ino);
              close(parent_fd);
         }
         exit(EXIT_SUCCESS);
    }
SEE ALSO
```
fstat(2), ioctl(2), proc(5), namespaces(7)

Linux man-pages 6.8 2024-05-02 2024-05-02

ioctl\_pagemap\_scan get and/or clear page •ags

# LIBRARY

Standard C library (libc, lc)

# **SYNOPSIS**

#include <linux/fs.h> /\* De€nition of struct pm\_scan\_arg,

struct page region, and PAGE IS \* constants \*/

#include <sys/ioctl.h>

int ioctl(int pagemap\_fd, PAGEMAP\_SCAN, struct pm\_scan\_arg \*arg);

# **DESCRIPTION**

This  $i$ octl(2) is used to get and optionally clear some speci€c •ags from page table entries. The information is returned with PAGE\_SIZE granularity.

To start tracking the written state (•ag) of a page or range of memory, the UFFD\_FEA-TU[RE\\_WP\\_](#page-328-0)ASYNC must be enabled by UFFDIO\_ARbctl(2) on userfaultfd and memory range must be registered with UFFDIO REGISTER ctl(2) in UFF-DIO\_REGISTER\_MODE\_WP mode.

## Supported page •ags

The following page table entry •ags are supported:

PAGE\_IS\_WPALLOWED

The page has asynchronous write-protection enabled.

PAGE\_IS\_WRITTEN

The page has been written to from the time it was write protected.

PAGE\_IS\_FILE

The page is €le backed.

PAGE\_IS\_PRESENT

The page is present in the memory.

PAGE\_IS\_SWAPPED

The page is swapped.

PAGE\_IS\_PFNZERO

The page has zero PFN.

PAGE\_IS\_HUGE

The page is THP or Hugetlb backed.

## Supported operations

The get operation is always performed if the output buffer is speci€ed. The other operations are as following:

PM\_SCAN\_WP\_MATCHING

Write protect the matched pages.

## PM\_SCAN\_CHECK\_WPASYNC

Abort the scan when a page is found which doesn't have the Userfaultfd Asynchronous Write protection enabled.

#### **The** *struct pm\_scan\_arg* **argument**

struct pm\_scan\_arg {

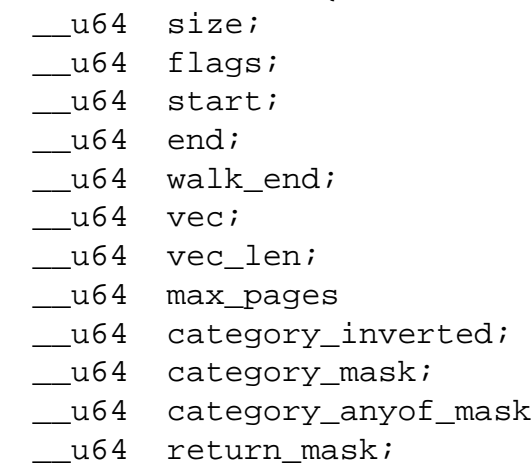

};

- **size** This field should be set to the size of the structure in bytes, as in *sizeof(struct pm\_scan\_arg)*.
- **flags** The operations to be performed are specified in it.
- **start** The starting address of the scan is specified in it.
- **end** The ending address of the scan is specified in it.

#### **walk\_end**

The kernel returns the scan's ending address in it. The *walk\_end* equal to *end* means that scan has completed on the entire range.

**vec** The address of *page\_region* array for output.

```
struct page_region {
   __u64 start;
    _lu64 end;
   __u64 categories;
};
```
#### **vec\_len**

The length of the *page\_region* struct array.

#### **max\_pages**

It is the optional limit for the number of output pages required.

#### **category\_inverted**

**PAGE\_IS\_***\** categories which values match if 0 instead of 1.

#### **category\_mask**

Skip pages for which any **PAGE\_IS\_***\** category doesn't match.

#### **category\_anyof\_mask**

Skip pages for which no **PAGE\_IS\_***\** category matches.

#### **return\_mask**

**PAGE\_IS\_***\** categories that are to be reported in *page\_region*.

## RETURN VALUE

On error, 1 is returned, and errno is set to indicate the error.

# ERRORS

Error codes can be one of, but are not limited to, the following:

**FINVAL** 

Invalid arguments i.e., invalid size of the argument, invalid •ags, invalid categories, the start address isn't aligned with PAGE\_SIZE, or vec\_len is speci€ed when vec is NULL.

### EFAULT

Invalid arg pointer, invalid vec pointer, or invalid address range speci€ed by start and end.

### ENOMEM

No memory is available.

## EINTR

Fetal signal is pending.

**STANDARDS** 

Linux.

**HISTORY** 

Linux 6.7.

## SEE ALSO

ioctl(2)

ioctl\_pipe ioctl() operations for General noti€cation mechanism

# **SYNOPSIS**

#include <linux/watch\_queue.h> /\* De€nition of IOC\_WATCH\_QUEUE\_\* \*/ #include <sys/ioctl.h>

```
int ioctl(int pipefd[1], IOC_WATCH_QUEUE_SET_SIZE, int size);
int ioctl(int pipefd[1], IOC_WATCH_QUEUE_SET_FILTER,
     struct watch_noti€cation_€lter * €lter);
```
# **DESCRIPTION**

The following ioctl(2) operations are provided to set up general noti€cation queue parameters. The noti€cation queue is built on the top  $of  $(2)$  opened with the O $NO$ -$ TIFICATION\_PIPE •ag.

IOC\_WATCH[\\_QUEU](#page-328-0)E\_SET\_SIZE (since Linux 5.8)

Preallocates the pipe buffer memory so th[at it can](#page-673-0) €t size noti€cation messages. Currently, size must be between 1 and 512.

IOC\_WATCH\_QUEUE\_SET\_FILTER (since Linux 5.8)

Watch queue €lter can limit events that are received. Filters are passed in a struct watch\_noti€cation\_€lter and each €lter is described by a struct watch\_noti€cation\_type\_€lter structure.

struct watch\_notification\_filter {

\_\_u32 nr\_filters; \_\_u32 \_\_reserved; struct watch\_notification\_type\_filter filters[];

};

struct watch\_notification\_type\_filter {

- $\_\_$ u32 type;
- \_\_u32 info\_filter;
- \_\_u32 info\_mask;

\_\_u32 subtype\_filter[8];

};

SEE ALSO  $pipe(2)$ , ioctl $(2)$ 

ioctl tty ioctls for terminals and serial lines

## LIBRARY

Standard C library (libc, lc)

## **SYNOPSIS**

#include <sys/ioctl.h>

#include <asm/termbits.h> /\* De€nition of struct termios,

struct termios2, and Bnnn, BOTHER, CBAUD, CLOCAL, TC\*{FLUSH,ON,OFF} and other constants \*/

int ioctl(int fd, int op, ...);

# **DESCRIPTION**

The ioctl(2) call for terminals and serial ports accepts many possible operation arguments. Most require a third argument, of varying type, here called argp or arg.

Use of ioctl() makes for nonportable programs. Use the POSIX interface described in ter[mios\(3\)w](#page-328-0)henever possible.

Please note that struct termios from <asm/termbits.h> is different and incompatible with struct termios from <termios.h>. These ioctl calls require struct termios from [<asm/term](#page-2345-0)bits.h>.

## Get and set terminal attributes

TCGETS

Argument: struct termios \*argp

Equivalent to tcgetattr(fd, argp).

Get the current serial port settings.

## **TCSETS**

Argument: const struct termios \*argp

Equivalent to tcsetattr(fd, TCSANOW, argp).

Set the current serial port settings.

## **TCSETSW**

Argument: const struct termios \*argp

Equivalent to tcsetattr(fd, TCSADRAIN, argp).

Allow the output buffer to drain, and set the current serial port settings.

## **TCSETSF**

Argument: const struct termios \*argp

Equivalent to tcsetattr(fd, TCSAFLUSH, argp).

Allow the output buffer to drain, discard pending input, and set the current serial port settings.

The following four ioctls, added in Linux 2.6.20, are just like TCGETS, TCSETS, TC-SETSW, TCSETSF, except that they take a struct termios2 \* instead of a struct termios \*. If the structure member c\_c•ag contains the •ag BOTHER, then the baud rate is stored in the structure members c ispeed and c ospeed as integer values. These ioctls are not supported on all architectures.

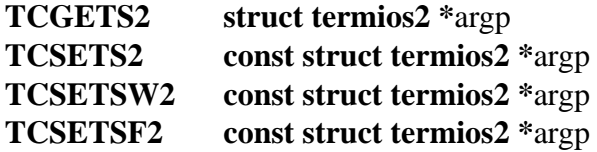

The following four ioctls are just like **TCGETS**, **TCSETS**, **TCSETSW**, **TCSETSF**, except that they take a *struct termio \** instead of a *struct termios \**.

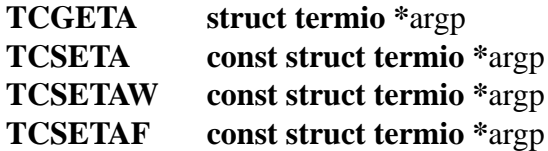

#### **Locking the termios structure**

The *termios* structure of a terminal can be locked. The lock is itself a *termios* structure, with nonzero bits or fields indicating a locked value.

#### **TIOCGLCKTRMIOS**

Argument: **struct termios \****argp*

Gets the locking status of the *termios* structure of the terminal.

#### **TIOCSLCKTRMIOS**

Argument: **const struct termios \****argp*

Sets the locking status of the *termios* structure of the terminal. Only a process with the **CAP\_SYS\_ADMIN** capability can do this.

#### **Get and set window size**

Window sizes are kept in the kernel, but not used by the kernel (except in the case of virtual consoles, where the kernel will update the window size when the size of the virtual console changes, for example, by loading a new font).

#### **TIOCGWINSZ**

Argument: **struct winsize \****argp*

Get window size.

#### **TIOCSWINSZ**

Argument: **const struct winsize \****argp*

Set window size.

The struct used by these ioctls is defined as

```
struct winsize {
   unsigned short ws_row;
   unsigned short ws_col;
   unsigned short ws xpixel; /* unused */
   unsigned short ws_ypixel; /* unused */
};
```
When the window size changes, a **SIGWINCH** signal is sent to the foreground process group.

Sending a break

**TCSBRK** 

Argument: int arg

Equivalent to tcsendbreak(fd, arg).

If the terminal is using asynchronous serial data transmission, and arg is zero, then send a break (a stream of zero bits) for between 0.25 and 0.5 seconds. If the terminal is not using asynchronous serial data transmission, then either a break is sent, or the function returns without doing anything. When arg is nonzero, nobody knows what will happen.

(SVr4, UnixWare, Solaris, and Linux treat tcsendbreak(fd,arg) with nonzero arg like tcdrain(fd). SunOS treats arg as a multiplier, and sends a stream of bits arg times as long as done for zero arg. DG/UX and AIX treat arg (when nonzero) as a time interval measured in milliseconds. HP-UX ignores arg.)

## **TCSBRKP**

Argument: int arg

So-called "POSIX version" of TCSBRK. It treats nonzero arg as a time interval measured in deciseconds, and does nothing when the driver does not support breaks.

### TIOCSBRK

Argument: void

Turn break on, that is, start sending zero bits.

### TIOCCBRK

Argument: void

Turn break off, that is, stop sending zero bits.

## Software •ow control

#### **TCXONC**

Argument: int arg

Equivalent to tc•ow(fd, arg).

Seetc•ow(3) for the argument values TCOOFF, TCOON, TCIOFF, TCION.

#### Buffer count and •ushing

#### FIONREAD

Ar[gument: in](#page-2345-0)t \*argp

Get the number of bytes in the input buffer.

#### TIOCINQ

Argument: int \*argp

Same as FIONREAD.

## TIOCOUTQ

Argument: int \*argp

Get the number of bytes in the output buffer.

#### TCFLSH

Argument: int arg

Equivalent to tc•ush(fd, arg).

See tc•ush(3) for the argument values TCIFLUSH, TCOFLUSH, **TCIOFI USH.** 

### TIOCSERGETLSR

Argu[ment: int \\*](#page-2345-0)argp

Get line status register. Status register has TIOCSER\_TEMT bit set when output buffer is empty and also hardware transmitter is physically empty.

Does not have to be supported by all serial tty drivers.

tcdrain(3)does not wait and returns immediately when TIOCSER\_TEMT bit is set.

#### Faking input

TIOC[STI](#page-2345-0)

Argument: const char \*argp

Insert the given byte in the input queue.

Since Linux 6.2, this operation may require the CAP\_SYS\_ADMIN capability (if the dev.tty.legacy\_tiocsti sysctl variable is set to false).

#### Redirecting console output

TIOCCONS

Argument: void

Redirect output that would have gone to /dev/console or /dev/tty0 to the given terminal. If that was a pseudoterminal master, send it to the slave. Before Linux 2.6.10, anybody can do this as long as the output was not redirected yet; since Linux 2.6.10, only a process with the CAP\_SYS\_ADMIN capability may do this. If output was redirected already, then EBUSY is returned, but redirection can be stopped by using this ioctl with fd pointing at /dev/console or /dev/tty0.

#### Controlling terminal

**TIOCSCTTY** 

Argument: int arg

Make the given terminal the controlling terminal of the calling process. The calling process must be a session leader and not have a controlling terminal already. For this case, arg should be speci€ed as zero.

If this terminal is already the controlling terminal of a different session group, then the ioctl fails with EPERM, unless the caller has the CAP\_SYS\_ADMIN capability and arg equals 1, in which case the terminal is stolen, and all processes that had it as controlling terminal lose it.

#### **TIOCNOTTY**

Argument: void

If the given terminal was the controlling terminal of the calling process, give up this controlling terminal. If the process was session leader, then send SIGHUP and SIGCONT to the foreground process group and all processes in the current session lose their controlling terminal.

Process group and session ID

#### TIOCGPGRP

Argument: pid\_t \*argp

When successful, equivalent to  $*$  argp = tcgetpgrp(fd).

Get the process group ID of the foreground process group on this terminal.

#### **TIOCSPGRP**

Argument: const pid\_t \*argp

Equivalent to tcsetpgrp(fd, \*argp).

Set the foreground process group ID of this terminal.

#### TIOCGSID

Argument: pid\_t \*argp

When successful, equivalent to  $*$ argp = tcgetsid(fd).

Get the session ID of the given terminal. This fails with the error ENOTTY if the terminal is not a master pseudoterminal and not our controlling terminal. Strange.

#### Exclusive mode

**TIOCEXCL** 

Argument: void

Put the terminal into exclusive mode. No further  $(2)$  operations on the terminal are permitted. (They fail with EBUSY, except for a process with the CAP\_SYS\_ADMIN capability.)

#### **TIOCGEXCL**

Argument: int \*argp

(since Linux 3.8) If the terminal is currently in exclusive mode, place a nonzero value in the location pointed to by argp; otherwise, place zero in \*argp.

#### **TIOCNXCL**

Argument: void

Disable exclusive mode.

#### Line discipline

#### **TIOCGETD**

Argument: int \*argp

Get the line discipline of the terminal.

#### **TIOCSETD**

Argument: const int \*argp

Set the line discipline of the terminal.

#### Pseudoterminal ioctls

#### TIOCPKT

Argument: const int \*argp

Enable (when \*argp is nonzero) or disable packet mode. Can be applied to the master side of a pseudoterminal only (and will return ENOTTY otherwise). In packet mode, each subsequend  $(2)$  will return a packet that either contains a single nonzero control byte, or has a single byte containing zero (†\0†) followed by data written on the slave side of the pseudoterminal. If the €rst byte is not TIOCPKT\_DATA (0), it is an [OR of o](#page-764-0)ne or more of the following bits:

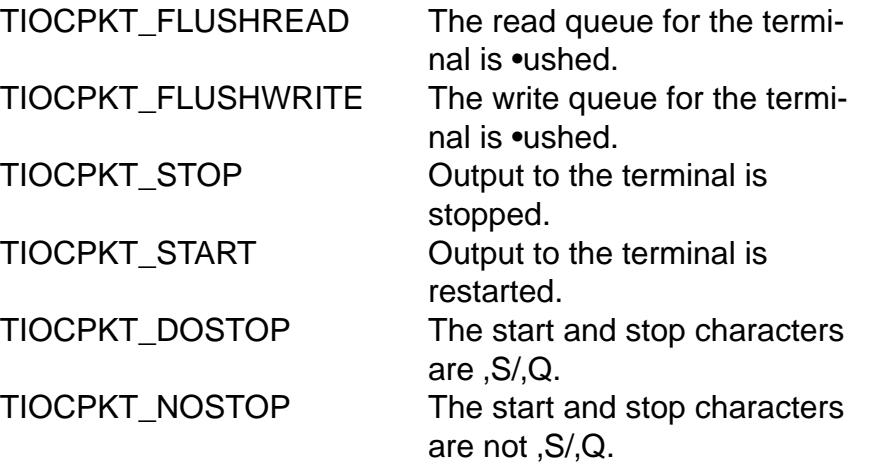

While packet mode is in use, the presence of control status information to be read from the master side may be detected  $\frac{\partial f}{\partial x}$  (2) for exceptional conditions or  $apoll(2)$  for the POLLPRI event.

This mode is used by rlogin(1) and rlogind(8) to implement a remote-echoed, locally , S/, Q • ow-controlled remote login.

#### TIOCGPKT

Argument: const int \*argp

(since Linux 3.8) Return the current packet mode setting in the integer pointed to by argp.

#### **TIOCSPTLCK**

Argument: int \*argp

Set (if \*argp is nonzero) or remove (if \*argp is zero) the lock on the pseudoterminal slave device. (See also lockpt $(3)$ ).

#### TIOCGPTLCK

Argument: int \*argp

(since Linux 3.8) Place th[e current loc](#page-2396-0)k state of the pseudoterminal slave device in the location pointed to by argp.

#### TIOCGPTPEER

Argument: int •ags

(since Linux 4.13) Given a  $\in$  le descriptor in fd that refers to a pseudoterminal master, open (with the give men(2)-style •ags) and return a new  $\in$  le descriptor that refers to the peer pseudoterminal slave device. This operation can be performed regardless of whether the pathname of the slave device is accessible through the calling proces[s](#page-573-0)'[s moun](#page-573-0)t namespace.

Security-conscious programs interacting with namespaces may wish to use this operation rather than  $pen(2)$  with the pathname returned by  $spanne(3)$  and

similar library functions that have insecure APIs. (For example, confusion can occur in some cases usiptsname(3)with a pathname where a devpts €lesystem has been mounted in a different mount namespace.)

The BSD ioctls TIOCSTOP, TIOCSTART, TIOCUCNTL, and TIOCREMOTE have not been implemented un[der Linux.](#page-2069-0)

Modem control

**TIOCMGET** 

Argument: int \*argp

Get the status of modem bits.

#### **TIOCMSET**

Argument: const int \*argp

Set the status of modem bits.

#### TIOCMBIC

Argument: const int \*argp

Clear the indicated modem bits.

#### **TIOCMBIS**

Argument: const int \*argp

Set the indicated modem bits.

The following bits are used by the above ioctls:

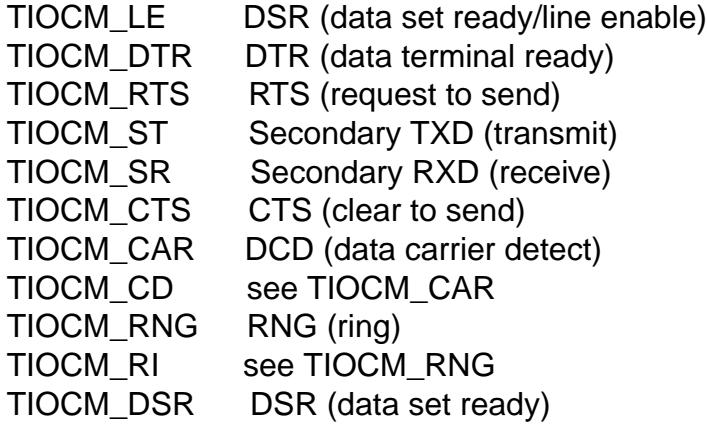

#### **TIOCMIWAIT**

Argument: int arg

Wait for any of the 4 modem bits (DCD, RI, DSR, CTS) to change. The bits of interest are speci€ed as a bit mask in arg, by ORing together any of the bit values, TIOCM\_RNG, TIOCM\_DSR, TIOCM\_CD, and TIOCM\_CTS. The caller should use TIOCGICOUNT to see which bit has changed.

#### TIOCGICOUNT

Argument: struct serial\_icounter\_struct \*argp

Get counts of input serial line interrupts (DCD, RI, DSR, CTS). The counts are written to the serial\_icounter\_struct structure pointed to by argp.

Note: both 1->0 and 0->1 transitions are counted, except for RI, where only 0->1 transitions are counted.

Marking a line as local

TIOCGSOFTCAR

Argument: int \*argp

("Get software carrier •ag") Get the status of the CLOCAL •ag in the c\_c•ag €eld of the termios structure.

## **TIOCSSOFTCAR**

Argument: const int \*argp

("Set software carrier •ag") Set the CLOCAL •ag in the termios structure when \*argp is nonzero, and clear it otherwise.

If the CLOCAL •ag for a line is off, the hardware carrier detect (DCD) signal is signi€ cant, and  $a$   $\pi$   $\pi$   $(2)$  of the corresponding terminal will block until DCD is asserted, unless the O\_NONBLOCK •ag is given. If CLOCAL is set, the line behaves as if DCD is always asserted. The software carrier •ag is usually turned on for local devices, and is off for lin[es with m](#page-573-0)odems.

### Linux-speci€c

For the TIOCLINUX ioctl, see ioctl console(2).

Kernel debugging

#include <linux/tty.h>

TIOCTTYGSTRUCT

Argument: struct tty\_struct \*argp

Get the tty\_struct corresponding to fd. This operation was removed in Linux 2.5.67.

# RETURN VALUE

The ioctl(2) system call returns 0 on success. On error, it returns 1 and sets errno to indicate the error.

## ERRORS

EIN[VAL](#page-328-0)

Invalid operation parameter.

## ENOIOCTLCMD

Unknown operation.

#### **FNOTTY**

Inappropriate fd.

#### EPERM

Insuf€cient permission.

## EXAMPLES

Check the condition of DTR on the serial port.

#include <fcntl.h> #include <stdio.h> #include <sys/ioctl.h> #include <unistd.h>

int

```
main(void)
\{int fd, serial;
    fd = open("/dev/ttyS0", O_RDONLY);
    ioctl(fd, TIOCMGET, &serial);
    if (serial & TIOCM_DTR)
        puts("TIOCM_DTR is set");
    else
        puts("TIOCM_DTR is not set");
    close(fd);
}
Get or set arbitrary baudrate on the serial port.
/* SPDX-License-Identifier: GPL-2.0-or-later */
#include <asm/termbits.h>
#include <fcntl.h>
#include <stdio.h>
#include <stdlib.h>
#include <sys/ioctl.h>
#include <unistd.h>
int
main(int argc, char *argv[])
{
#if !defined BOTHER
    fprintf(stderr, "BOTHER is unsupported\n");
    /* Program may fallback to TCGETS/TCSETS with Bnnn constants */
    exit(EXIT_FAILURE);
#else
    /* Declare tio structure, its type depends on supported ioctl */
# if defined TCGETS2
    struct termios2 tio;
# else
    struct termios tio;
# endif
    int fd, rc;
    if (argc != 2 && argc != 3 && argc != 4) {
        fprintf(stderr, "Usage: %s device [output [input] ]\n", argv[0]);
        exit(EXIT_FAILURE);
    }
    fd = open(argv[1], O_RDWR \mid O_NONBLOCK \mid ONOCTTY);if (fd < 0) {
        perror("open");
        exit(EXIT_FAILURE);
    }
```

```
/* Get the current serial port settings via supported ioctl */
# if defined TCGETS2
    rc = ioctl(fd, TCGETS2, \&tio);# else
   rc = ioctl(fd, TCGETS, \&tio);# endif
    if (rc) {
        perror("TCGETS");
        close(fd);
        exit(EXIT_FAILURE);
    }
    /* Change baud rate when more arguments were provided */
    if (argc == 3 \mid argc == 4) \{\prime* Clear the current output baud rate and fill a new value */
        tio.c cflag &= ~CBAUD;
        tio.c_cflag = BOTHER;
        tio.c\_ospeed = atoi(argv[2]);
        /* Clear the current input baud rate and fill a new value */
        tio.c cflag &= ~(CBAUD << IBSHIFT);
        tio.c cflag | = BOTHER << IBSHIFT;
        \gamma^* When 4th argument is not provided reuse output baud rate *tio.c_ispeed = (\arg c == 4) ? atoi(\arg v[3]) : atoi(\arg v[2]);
        /* Set new serial port settings via supported ioctl */
# if defined TCSETS2
        rc = ioctl(fd, TCSETS2, &tio);
# else
        rc = ioctl(fd, TCSETS, \&tio);# endif
        if (rc) {
            perror("TCSETS");
            close(fd);
            exit(EXIT_FAILURE);
        }
        /* And get new values which were really configured */
# if defined TCGETS2
        rc = ioctl(fd, TCGETS2, &tio);
# else
        rc = ioctl(fd, TCGETS, &tio);
# endif
        if (rc) {
            perror("TCGETS");
            close(fd);
            exit(EXIT_FAILURE);
```

```
}
         }
         close(fd);
          printf("output baud rate: %u\n", tio.c_ospeed);
          printf("input baud rate: %u\n", tio.c_ispeed);
         exit(EXIT_SUCCESS);
    #endif
    }
SEE ALSO 
    ldattach(8), ioctl(2), ioctl_console(2) termios(3) pty(7)
```
ioctl userfaultfd create a  $\in$  le descriptor for handling page faults in user space

# LIBRARY

Standard C library (libc, lc)

# **SYNOPSIS**

#include <linux/userfaultfd.h> /\* De€nition of UFFD\* constants \*/ #include <sys/ioctl.h>

int ioctl(int fd, int op, ...);

# **DESCRIPTION**

Various ioctl(2) operations can be performed on a userfaultfd object (created by a call to userfaultfd(2) using calls of the form:

ioctl(fd, op, argp);

In the [above, f](#page-328-0)d is a  $\in$  le descriptor referring to a userfaultfd object, op is one of the op[erations listed](#page-1147-0) below, and argp is a pointer to a data structure that is speci€c to op.

The various ioctl(2) operations are described below. The UFFDIO\_API, UFF-DIO REGISTER, and UFFDIO UNREGISTER operations are used to con€gure userfaultfd behavior. These operations allow the caller to choose what features will be enabled an[d what k](#page-328-0)inds of events will be delivered to the application. The remaining operations are range operations. These operations enable the calling application to resolve page-fault events.

## UFFDIO\_API

(Since Linux 4.3.) Enable operation of the userfaultfd and perform API handshake.

The argp argument is a pointer to a uffdio\_api structure, de€ned as:

```
struct uffdio_api {
     __u64 api; /* Requested API version (input) */
     __u64 features; /* Requested features (input/output) */
     __u64 ioctls; /* Available ioctl() operations (output) */
};
```
The api €eld denotes the API version requested by the application. The kernel veri€es that it can support the requested API version, and sets the features and ioctls €elds to bit masks representing all the available features and the genetric operations available.

Since Linux 4.11, applications should use the features €eld to perform a two-step handshake. First, UFFDIO API is called with the features €[eld set to](#page-328-0) zero. The kernel responds by setting all supported feature bits.

Applications which do not require any speci€c features can begin using the userfaultfd immediately. Applications which do need speci€c features should call UFFDIO\_API again with a subset of the reported feature bits set to enable those features.

Before Linux 4.11, the features €eld must be initialized to zero before the call to UFF-DIO API, and zero (i.e., no feature bits) is placed in the features  $\epsilon$ eld by the kernel upon return from  $octl(2)$ .

If the application sets unsupported feature bits, the kernel will zero out the returned

uffdio\_api structure and return EINVAL.

The following feature bits may be set:

UFFD\_FEATURE\_EVENT\_FORK (since Linux 4.11)

When this feature is enabled, the userfaultfd objects associated with a parent process are duplicated into the child process during  $k(2)$  and a UFFD\_EVENT\_FORK event is delivered to the userfaultfd monitor

UFFD\_FEATURE\_EVENT\_REMAP (since Linux 4.11)

If thi[s](#page-223-0) feature is enabled, when the faulting process invokes  $\frac{p(2)}{n}$  the userfaultfd monitor will receive an event of type UFFD\_EVENT\_REMAP.

UFFD\_FEATURE\_EVENT\_REMOVE (since Linux 4.11)

If this feature is enabled, when the faulting process called vise  $(2)$  with the MADV\_DONTNEED or MADV\_REMOVE advice value to free a virtual memory area the userfaultfd monitor will receive an event of type UFFD\_EVENT\_REMOVE.

UFFD\_FEATURE\_EVENT\_UNMAP (since Linux 4.11)

If this feature is enabled, when the faulting process unmaps virtual memory either explicitly with munmap(2) or implicitly during either  $mmap(2)$  or  $m$ remap $(2)$  the userfaultfd monitor will receive an event of type UFFD\_EVENT\_UNMAP.

UFFD\_FEATURE\_MISSIN[G\\_HUGETL](#page-503-0)BFS (since Linux 4.11)

[If this feat](#page-547-0)ure bit is set, the kernel supports registering us[erfaultfd r](#page-503-0)anges on hugetlbfs virtual memory areas

UFFD\_FEATURE\_MISSING\_SHMEM (since Linux 4.11)

If this feature bit is set, the kernel supports registering userfaultfd ranges on shared memory areas. This includes all kernel shared memory APIs: System V shared memorytmpfs(5) shared mappings of /dev/zerommap(2) with the MAP SHARED •ag set, memfd  $create(2)$  and so on.

UFFD\_FEATURE\_SIGBUS (since Linux 4.14)

If this feature b[it is set,](#page-2895-0) no page-fault events (UFFD\_[EVENT\\_P](#page-503-0)AGEFAULT) will be delivered. Inste[ad, a SIGBUS si](#page-478-0)gnal will be sent to the faulting process. Applications using this feature will not require the use of a userfaultfd monitor for processing memory accesses to the regions registered with userfaultfd.

UFFD\_FEATURE\_THREAD\_ID (since Linux 4.14) If this feature bit is set, uffd msg.pagefault.feat.ptid will be set to the faulted thread ID for each page-fault message.

UFFD\_FEATURE\_PAGEFAULT\_FLAG\_WP (since Linux 5.10)

If this feature bit is set, userfaultfd supports write-protect faults for anonymous memory. (Note that shmem / hugetlbfs support is indicated by a separate feature.)

UFFD\_FEATURE\_MINOR\_HUGETLBFS (since Linux 5.13)

If this feature bit is set, the kernel supports registering userfaultfd ranges in minor mode on hugetlbfs-backed memory areas.

UFFD\_FEATURE\_MINOR\_SHMEM (since Linux 5.14)

If this feature bit is set, the kernel supports registering userfaultfd ranges in minor mode on shmem-backed memory areas.

UFFD\_FEATURE\_EXACT\_ADDRESS (since Linux 5.18)

If this feature bit is set, uffd\_msg.pagefault.address will be set to the exact pagefault address that was reported by the hardware, and will not mask the offset within the page. Note that old Linux versions might indicate the exact address as well, even though the feature bit is not set.

UFFD\_FEATURE\_WP\_HUGETLBFS\_SHMEM (since Linux 5.19)

If this feature bit is set, userfaultfd supports write-protect faults for hugetlbfs and shmem / tmpfs memory.

UFFD\_FEATURE\_WP\_UNPOPULATED (since Linux 6.4)

If this feature bit is set, the kernel will handle anonymous memory the same way as €le memory, by allowing the user to write-protect unpopulated page table entries.

UFFD\_FEATURE\_POISON (since Linux 6.6)

If this feature bit is set, the kernel supports resolving faults with the UFF-DIO POISON ioctl.

UFFD\_FEATURE\_WP\_ASYNC (since Linux 6.7)

If this feature bit is set, the write protection faults would be asynchronously resolved by the kernel.

The returned ioctls  $\in$ eld can contain the following bits:

- 1 << UFFDIO API The UFFDIO\_API operation is supported.
- 1 << \_UFFDIO\_REGISTER The UFFDIO REGISTER operation is supported.
- 1 << \_UFFDIO\_UNREGISTER The UFFDIO UNREGISTER operation is supported.

This joct (2) operation returns 0 on success. On error, 1 is returned and errno is set to indicate the error. If an error occurs, the kernel may zero the provided uffdio\_api structure. The caller should treat its contents as unspeci€ed, and reinitialize it before re-attem[pting an](#page-328-0)other UFFDIO\_API call. Possible errors include:

EFAULT

argp refers to an address that is outside the calling process's accessible address space.

EINVAL

The API version requested in the api  $\epsilon$ eld is not supported by this kernel, or the features €eld passed to the kernel includes feature bits that are not supported by the current kernel version.

EINVAL

A previous UFFDIO\_API call already enabled one or more features for this userfaultfd. Calling UFFDIO API twice, the  $\epsilon$  time with no features set, is explicitly allowed as per the two-step feature detection handshake.

EPERM

The UFFD FEATURE EVENT FORK feature was enabled, but the calling process doesn't have the CAP\_SYS\_PTRACE capability.

## UFFDIO\_REGISTER

(Since Linux 4.3.) Register a memory address range with the userfaultfd object. The pages in the range must be ˆcompatible‰. Please refer to the list of register modes below for the compatible memory backends for each mode.

The argp argument is a pointer to a uffdio register structure, de $\epsilon$ ned as:

```
struct uffdio_range {
     __u64 start; /* Start of range */
     u64 len; v^* Length of range (bytes) v^*};
struct uffdio register {
     struct uffdio_range range;
     __u64 mode; /* Desired mode of operation (input) */
     u64 ioctls; /* Available ioctl() operations (output) */
};
```
The range €eld de€nes a memory range starting at start and continuing for len bytes that should be handled by the userfaultfd.

The mode €eld de€nes the mode of operation desired for this memory region. The following values may be bitwise ORed to set the userfaultfd mode for the speci€ed range:

#### UFFDIO\_REGISTER\_MODE\_MISSING

Track page faults on missing pages. Since Linux 4.3, only private anonymous ranges are compatible. Since Linux 4.11, hugetlbfs and shared memory ranges are also compatible.

## UFFDIO\_REGISTER\_MODE\_WP

Track page faults on write-protected pages. Since Linux 5.7, only private anonymous ranges are compatible.

#### UFFDIO\_REGISTER\_MODE\_MINOR

Track minor page faults. Since Linux 5.13, only hugetlbfs ranges are compatible. Since Linux 5.14, compatibility with shmem ranges was added.

If the operation is successful, the kernel modi€es the ioctls bit-mask €eld to indicate which ioctl(2) operations are available for the speci€ed range. This returned bit mask can contain the following bits:

1 << UFFDIO COPY [The UF](#page-328-0)FDIO COPY operation is supported.

1 << UFFDIO WAKE

The UFFDIO WAKE operation is supported.

#### 1 << \_UFFDIO\_WRITEPROTECT

The UFFDIO\_WRITEPROTECT operation is supported.

1 << \_UFFDIO\_ZEROPAGE

The UFFDIO ZEROPAGE operation is supported.

## 1 << UFFDIO CONTINUE

The UFFDIO\_CONTINUE operation is supported.

## 1 << UFFDIO\_POISON

The UFFDIO POISON operation is supported.

This joctl(2) operation returns 0 on success. On error, 1 is returned and errno is set to indicate the error. Possible errors include:

### **FBUSY**

[A ma](#page-328-0)pping in the speci€ed range is registered with another userfaultfd object.

#### EFAULT

argp refers to an address that is outside the calling process's accessible address space.

### **FINVAL**

An invalid or unsupported bit was speci€ed in the mode €eld; or the mode €eld was zero.

#### EINVAL

There is no mapping in the speci€ed address range.

### EINVAL

range.start or range.len is not a multiple of the system page size; or, range.len is zero; or these €elds are otherwise invalid.

### **FINVAL**

There as an incompatible mapping in the speci€ed address range.

## UFFDIO\_UNREGISTER

(Since Linux 4.3.) Unregister a memory address range from userfaultfd. The pages in the range must be ˆcompatible‰ (see the description of UFFDIO\_REGISTER.)

The address range to unregister is speci€ed in the uffdio\_range structure pointed to by argp.

This joct (2) operation returns 0 on success. On error, 1 is returned and errno is set to indicate the error. Possible errors include:

#### EINVAL

[Eithe](#page-328-0)r the start or the len  $\epsilon$ eld of the ufdio\_range structure was not a multiple of the system page size; or the len €eld was zero; or these €elds were otherwise invalid.

## **FINVAL**

There as an incompatible mapping in the speci€ed address range.

## EINVAL

There was no mapping in the speci€ed address range.

## UFFDIO\_COPY

(Since Linux 4.3.) Atomically copy a continuous memory chunk into the userfault registered range and optionally wake up the blocked thread. The source and destination addresses and the number of bytes to copy are speci€ed by the src, dst, and len €elds of the uffdio\_copy structure pointed to by argp:

```
struct uffdio_copy {
     __u64 dst; /* Destination of copy */
     __u64 src; /* Source of copy */
     __u64 len; /* Number of bytes to copy */
     __u64 mode; /* Flags controlling behavior of copy */
     __s64 copy; /* Number of bytes copied, or negated error */
};
```
The following value may be bitwise ORed in mode to change the behavior of the UFF-DIO COPY operation:

### UFFDIO\_COPY\_MODE\_DONTWAKE

Do not wake up the thread that waits for page-fault resolution

### UFFDIO\_COPY\_MODE\_WP

Copy the page with read-only permission. This allows the user to trap the next write to the page, which will block and generate another write-protect userfault message. This is used only when both UFFDIO\_REGISTER\_MODE\_MISS-ING and UFFDIO\_REGISTER\_MODE\_WP modes are enabled for the registered range.

The copy  $\epsilon$ eld is used by the kernel to return the number of bytes that was actually copied, or an error (a negated errno-style value). If the value returned in copy doesn't match the value that was speci€ed in len, the operation fails with the error EAGAIN. The copy  $\epsilon$ eld is output-only; it is not read by the UFFDIO COPY operation.

This ioctl(2) operation returns 0 on success. In this case, the entire area was copied. On error, 1 is returned and errno is set to indicate the error. Possible errors include:

EAGAIN

[The n](#page-328-0)umber of bytes copied (i.e., the value returned in the copy  $\epsilon$ eld) does not equal the value that was speci€ed in the len €eld.

#### EINVAL

Either dst or len was not a multiple of the system page size, or the range speci- €ed by src and len or dst and len was invalid.

#### **FINVAL**

An invalid bit was speci€ed in the mode €eld.

#### ENOENT (since Linux 4.11)

The faulting process has changed its virtual memory layout simultaneously with an outstanding UFFDIO\_COPY operation.

ENOSPC (from Linux 4.11 until Linux 4.13)

The faulting process has exited at the time of a UFFDIO\_COPY operation.

## ESRCH (since Linux 4.13)

The faulting process has exited at the time of a UFFDIO\_COPY operation.

#### UFFDIO\_ZEROPAGE

(Since Linux 4.3.) Zero out a memory range registered with userfaultfd.

The requested range is speci€ed by the range €eld of the uffdio\_zeropage structure pointed to by argp:

```
struct uffdio_zeropage {
     struct uffdio range range;
     \equiv u64 mode; /* Flags controlling behavior of copy \frac{*}{ }__s64 zeropage; /* Number of bytes zeroed, or negated error */
};
```
The following value may be bitwise ORed in mode to change the behavior of the UFF-DIO ZEROPAGE operation:

#### UFFDIO\_ZEROPAGE\_MODE\_DONTWAKE

Do not wake up the thread that waits for page-fault resolution.

The zeropage  $\epsilon$ eld is used by the kernel to return the number of bytes that was actually zeroed, or an error in the same manner as UFFDIO\_COPY. If the value returned in the zeropage €eld doesn't match the value that was speci€ed in range.len, the operation fails with the error EAGAIN. The zeropage  $\epsilon$ eld is output-only; it is not read by the UFFDIO\_ZEROPAGE operation.

This joct (2) operation returns 0 on success. In this case, the entire area was zeroed. On error, 1 is returned and errno is set to indicate the error. Possible errors include:

EAGAIN

[The n](#page-328-0)umber of bytes zeroed (i.e., the value returned in the zeropage  $\epsilon$ eld) does not equal the value that was speci€ed in the range.len €eld.

EINVAL

Either range.start or range.len was not a multiple of the system page size; or range. len was zero; or the range speci€ed was invalid.

EINVAL

An invalid bit was speci€ed in the mode €eld.

#### ESRCH (since Linux 4.13)

The faulting process has exited at the time of a UFFDIO\_ZEROPAGE operation.

#### UFFDIO\_WAKE

(Since Linux 4.3.) Wake up the thread waiting for page-fault resolution on a speci€ed memory address range.

The UFFDIO WAKE operation is used in conjunction with UFFDIO COPY and UFFDIO\_ZEROPAGE operations that have the UFFDIO\_COPY\_MODE\_DONT-WAKE or UFFDIO\_ZEROPAGE\_MODE\_DONTWAKE bit set in the mode €eld. The userfault monitor can perform several UFFDIO COPY and UFFDIO ZE-ROPAGE operations in a batch and then explicitly wake up the faulting thread using UFFDIO\_WAKE.

The argp argument is a pointer to a uffdio\_range structure (shown above) that speci $\epsilon$ es the address range.

This ioctl(2) operation returns 0 on success. On error, 1 is returned and errno is set to indicate the error. Possible errors include:

EINVAL

[The s](#page-328-0)tart or the len  $\epsilon$ eld of the ufdio range structure was not a multiple of the system page size; or len was zero; or the speci€ed range was otherwise invalid.

#### UFFDIO\_WRITEPROTECT

(Since Linux 5.7.) Write-protect or write-unprotect a userfaultfd-registered memory range registered with mode UFFDIO\_REGISTER\_MODE\_WP.

The argp argument is a pointer to a uffdio\_range structure as shown below:

```
struct uffdio_writeprotect {
    struct uffdio range range; /* Range to change write permission*/
    __u64 mode; /* Mode to change write permission */
};
```
There are two mode bits that are supported in this structure:

#### UFFDIO\_WRITEPROTECT\_MODE\_WP

When this mode bit is set, the ioctl will be a write-protect operation upon the memory range speci€ed by range. Otherwise it will be a write-unprotect operation upon the speci€ed range, which can be used to resolve a userfaultfd writeprotect page fault.

#### UFFDIO\_WRITEPROTECT\_MODE\_DONTWAKE

When this mode bit is set, do not wake up any thread that waits for page-fault resolution after the operation. This can be speci€ed only if UFF-DIO\_WRITEPROTECT\_MODE\_WP is not speci€ed.

This joctl(2) operation returns 0 on success. On error, 1 is returned and errno is set to indicate the error. Possible errors include:

#### **FINVAL**

[The s](#page-328-0)tart or the len  $\epsilon$ eld of the ufdio range structure was not a multiple of the system page size; or len was zero; or the speci€ed range was otherwise invalid.

#### EAGAIN

The process was interrupted; retry this call.

#### ENOENT

The range speci€ed in range is not valid. For example, the virtual address does not exist, or not registered with userfaultfd write-protect mode.

#### EFAULT

Encountered a generic fault during processing.

#### UFFDIO\_CONTINUE

(Since Linux 5.13.) Resolve a minor page fault by installing page table entries for existing pages in the page cache.

The argp argument is a pointer to a uffdio continue structure as shown below:

```
struct uffdio_continue {
     struct uffdio range range;
                           /* Range to install PTEs for and continue */
     \equiv u64 mode; /* Flags controlling the behavior of continue \frac{1}{2}__s64 mapped; /* Number of bytes mapped, or negated error */
};
```
The following value may be bitwise ORed in mode to change the behavior of the UFF-DIO\_CONTINUE operation:

### UFFDIO\_CONTINUE\_MODE\_DONTWAKE

Do not wake up the thread that waits for page-fault resolution.

The mapped  $\epsilon$ eld is used by the kernel to return the number of bytes that were actually mapped, or an error in the same manner as UFFDIO\_COPY. If the value returned in the mapped €eld doesn't match the value that was speci€ed in range.len, the operation fails with the error EAGAIN. The mapped €eld is output-only; it is not read by the UFFDIO\_CONTINUE operation.

This ioctl(2) operation returns 0 on success. In this case, the entire area was mapped. On error, 1 is returned and errno is set to indicate the error. Possible errors include:

EAGAIN

[The n](#page-328-0)umber of bytes mapped (i.e., the value returned in the mapped  $\epsilon$ eld) does not equal the value that was speci€ed in the range.len €eld.

**EEXIST** 

One or more pages were already mapped in the given range.

**EFAULT** 

No existing page could be found in the page cache for the given range.

EINVAL

Either range.start or range.len was not a multiple of the system page size; or range. len was zero; or the range speci€ed was invalid.

EINVAL

An invalid bit was speci€ed in the mode  $\in$ eld.

### ENOENT

The faulting process has changed its virtual memory layout simultaneously with an outstanding UFFDIO\_CONTINUE operation.

## ENOMEM

Allocating memory needed to setup the page table mappings failed.

## ESRCH

The faulting process has exited at the time of a UFFDIO\_CONTINUE operation.

## UFFDIO\_POISON

(Since Linux 6.6.) Mark an address range as "poisoned". Future accesses to these addresses will raise a SIGBUS signal. Unlike MADV\_HWPOISON this works by installing page table entries, rather than "really" poisoning the underlying physical pages. This means it only affects this particular address space.

The argp argument is a pointer to a uffdio poison structure as shown below:

struct uffdio poison { struct uffdio range range; /\* Range to install poison PTE markers in \*/ \_\_u64 mode; /\* Flags controlling the behavior of poison \*/ s64 updated; /\* Number of bytes poisoned, or negated error \*/ };

The following value may be bitwise ORed in mode to change the behavior of the UFF-DIO POISON operation:

### UFFDIO\_POISON\_MODE\_DONTWAKE

Do not wake up the thread that waits for page-fault resolution.

The updated  $\epsilon$ eld is used by the kernel to return the number of bytes that were actually poisoned, or an error in the same manner as UFFDIO\_COPY. If the value returned in the updated €eld doesn't match the value that was speci€ed in range.len, the operation fails with the error EAGAIN. The updated  $\in$ eld is output-only; it is not read by the UFFDIO\_POISON operation.

This ioctl(2) operation returns 0 on success. In this case, the entire area was poisoned. On error, 1 is returned and errno is set to indicate the error. Possible errors include:

EAGAIN

[The n](#page-328-0)umber of bytes mapped (i.e., the value returned in the updated  $\in$ eld) does not equal the value that was speci€ed in the range.len €eld.

EINVAL

Either range.start or range.len was not a multiple of the system page size; or range.len was zero; or the range speci€ed was invalid.

#### **FINVAL**

An invalid bit was speci€ed in the mode €eld.

#### EEXIST

One or more pages were already mapped in the given range.

#### ENOENT

The faulting process has changed its virtual memory layout simultaneously with an outstanding UFFDIO POISON operation.

#### ENOMEM

Allocating memory for page table entries failed.

#### **ESRCH**

The faulting process has exited at the time of a UFFDIO\_POISON operation.

## RETURN VALUE

See descriptions of the individual operations, above.

#### ERRORS

See descriptions of the individual operations, above. In addition, the following general errors can occur for all of the operations described above:

#### EFAULT

argp does not point to a valid memory address.

#### EINVAL

(For all operations except UFFDIO\_API.) The userfaultfd object has not yet been enabled (via the UFFDIO API operation).

## STANDARDS

Linux.

### **BUGS**

In order to detect available userfault features and enable some subset of those features the userfaultfd €le descriptor must be closed after the €rst UFFDIO\_API operation that queries features availability and reopened before the second UFFDIO\_API operation

that actually enables the desired features.

EXAMPLES

Seeuserfaultfd(2)

# SEE ALSO

 $i$ octl $(2)$ , mmap $(2)$  userfaultfd $(2)$ 

Do[cumentation/a](#page-1147-0)dmin guide/mm/userfaultfd.rst in the Linux kernel source tree

ioperm set port input/output permissions

# <span id="page-392-0"></span>LIBRARY

Standard C library (libc, lc)

# **SYNOPSIS**

#include <sys/io.h>

int ioperm(unsigned long from, unsigned long num, int turn\_on);

# **DESCRIPTION**

ioperm() sets the port access permission bits for the calling thread for num bits starting from port address from. If turn\_on is nonzero, then permission for the speci€ed bits is enabled; otherwise it is disabled. If turn\_on is nonzero, the calling thread must be privileged (CAP\_SYS\_RAWIO).

Before Linux 2.6.8, only the €rst 0x3ff I/O ports could be speci€ed in this manner. For more ports, the opl $(2)$  system call had to be used (with a level argument of 3). Since Linux 2.6.8, 65,536 I/O ports can be speci€ed.

Permissions are inherited by the child created by  $(2)$  (but see NOTES). Permissions are preserved acros  $\sec$  [ex](#page-394-0)ecte(2); this is useful for giving port access permissions to unprivileged programs.

This call is mostly for the i386 architecture. [On man](#page-223-0)y other architectures it does not exist or will always re[turn an er](#page-169-0)ror.

# RETURN VALUE

On success, zero is returned. On error, 1 is returned, and errno is set to indicate the error.

# **ERRORS**

**FINVAL** 

Invalid values for from or num.

EIO (on PowerPC) This call is not supported.

## ENOMEM

Out of memory.

## EPERM

The calling thread has insuf€cient privilege.

## VERSIONS

glibc has an ioperm() prototype both in <sys/io.h> and in <sys/perm.h>. Avoid the latter, it is available on i386 only.

## **STANDARDS**

Linux.

# **HISTORY**

Before Linux 2.4, permissions were not inherited by a child created  $\log(2)$ .

## **NOTES**

The /proc/ioports  $\in$  le shows the I/O ports that are currently allocated on the system.

# SEE ALSO iopl(2), outb(2), capabilities(7)

iopl change I/O privilege level

# <span id="page-394-0"></span>LIBRARY

Standard C library (libc, lc)

# **SYNOPSIS**

#include <sys/io.h>

[[deprecated]] int iopl(int level);

# **DESCRIPTION**

iopl() changes the I/O privilege level of the calling thread, as speci€ed by the two least signi€cant bits in level.

The I/O privilege level for a normal thread is 0. Permissions are inherited from parents to children.

This call is deprecated, is signi€cantly slower thorow  $(2)$  and is only provided for older X servers which require access to all 65536 I/O ports. It is mostly for the i386 architecture. On many other architectures it does not exist or will always return an error.

## RETURN VALUE

On success, zero is returned. On error, 1 is re[turned, an](#page-392-0)d errno is set to indicate the error.

# **ERRORS**

EINVAL

level is greater than 3.

## ENOSYS

This call is unimplemented.

## EPERM

The calling thread has insuf€cient privilege to call iopl(); the CAP SYS RAWIO capability is required to raise the I/O privilege level above its current value.

# **VERSIONS**

glibc2 has a prototype both in <sys/io.h> and in <sys/perm.h>. Avoid the latter, it is available on i386 only.

# **STANDARDS**

Linux.

# **HISTORY**

Prior to Linux 5.5 iopl() allowed the thread to disable interrupts while running at a higher I/O privilege level. This will probably crash the system, and is not recommended.

Prior to Linux 3.7, on some architectures (such as i386), permissions were inherited by the child produced btork(2) and were preserved acrossecve(2) This behavior was inadvertently changed in Linux 3.7, and won't be reinstated.

# SEE ALSO

ioperm(2) outb(2), ca[pabilitie](#page-223-0)s(7)

ioprio get, ioprio set get/set I/O scheduling class and priority

## LIBRARY

Standard C library (libc, lc)

## **SYNOPSIS**

#include <linux/ioprio.h> /\* De€nition of IOPRIO \* constants \*/ #include <sys/syscall.h> /\* De€nition of SYS\_\* constants \*/ #include <unistd.h>

int syscall(SYS\_ioprio\_get, int which, int who); int syscall(SYS ioprio set, int which, int who, int ioprio);

Note: glibc provides no wrappers for these system calls, necessitating the use of syscall(2).

# **DESCRIPTION**

The ioprio\_get() and ioprio\_set() system calls get and set the I/O scheduling class and [priority of](#page-1067-0) one or more threads.

The which and who arguments identify the thread(s) on which the system calls operate. The which argument determines how who is interpreted, and has one of the following values:

## IOPRIO\_WHO\_PROCESS

who is a process ID or thread ID identifying a single process or thread. If who is 0, then operate on the calling thread.

## IOPRIO\_WHO\_PGRP

who is a process group ID identifying all the members of a process group. If who is 0, then operate on the process group of which the caller is a member.

## IOPRIO\_WHO\_USER

who is a user ID identifying all of the processes that have a matching real UID.

If which is speci€ed as IOPRIO\_WHO\_PGRP or IOPRIO\_WHO\_USER when calling ioprio get(), and more than one process matches who, then the returned priority will be the highest one found among all of the matching processes. One priority is said to be higher than another one if it belongs to a higher priority class (IOPRIO\_CLASS\_RT is the highest priority class; IOPRIO\_CLASS\_IDLE is the lowest) or if it belongs to the same priority class as the other process but has a higher priority level (a lower priority number means a higher priority level).

The ioprio argument given to ioprio\_set() is a bit mask that speci€es both the scheduling class and the priority to be assigned to the target process(es). The following macros are used for assembling and dissecting ioprio values:

## IOPRIO\_PRIO\_VALUE(class, data)

Given a scheduling class and priority (data), this macro combines the two values to produce an ioprio value, which is returned as the result of the macro.

## IOPRIO\_PRIO\_CLASS(mask)

Given mask (an ioprio value), this macro returns its I/O class component, that is, one of the values IOPRIO CLASS RT, IOPRIO CLASS BE, or IO-PRIO CLASS IDLE.
IOPRIO\_PRIO\_DATA(mask)

Given mask (an ioprio value), this macro returns its priority (data) component.

See the NOTES section for more information on scheduling classes and priorities, as well as the meaning of specifying ioprio as 0.

I/O priorities are supported for reads and for synchronous (O\_DIRECT, O\_SYNC) writes. I/O priorities are not supported for asynchronous writes because they are issued outside the context of the program dirtying the memory, and thus program-speci€c priorities do not apply.

# RETURN VALUE

On success, ioprio\_get() returns the ioprio value of the process with highest I/O priority of any of the processes that match the criteria speci€ed in which and who. On error, 1 is returned, and errno is set to indicate the error.

On success, ioprio\_set() returns 0. On error, 1 is returned, and errno is set to indicate the error.

## ERRORS

**FINVAL** 

Invalid value for which or ioprio. Refer to the NOTES section for available scheduler classes and priority levels for ioprio.

### EPERM

The calling process does not have the privilege needed to assign this ioprio to the speci€ed process(es). See the NOTES section for more information on required privileges for ioprio\_set().

## ESRCH

No process(es) could be found that matched the speci€cation in which and who.

## STANDARDS

Linux.

## **HISTORY**

Linux 2.6.13.

## NOTES

Two or more processes or threads can share an I/O context. This will be the case when clone(2)was called with the CLONE\_IO •ag. However, by default, the distinct threads of a process will not share the same I/O context. This means that if you want to change the I/O priority of all threads in a process, you may need to call ioprio\_set() on each of [the threa](#page-115-0)ds. The thread ID that you would need for this operation is the one that is returned by  $gettid(2)$  or  $clone(2)$ .

These system calls have an effect only when used in conjunction with an I/O scheduler that supports I/O priorities. As at kernel 2.6.17 the only such scheduler is the Completely F[air Queui](#page-298-0)n[g \(CFQ\) I](#page-115-0)/O scheduler.

If no I/O scheduler has been set for a thread, then by default the I/O priority will follow the CPU nice value (setpriority(2)). Before Linux 2.6.24, once an I/O priority had been set using ioprio set(), there was no way to reset the I/O scheduling behavior to the default. Since Linux 2.6.24, specifying ioprio as 0 can be used to reset to the default I/O scheduling behavior.

Selecting an I/O scheduler

I/O schedulers are selected on a per-device basis via the special  $\epsilon$ le /sys/block/device/queue/scheduler.

One can view the current I/O scheduler via the /sys €lesystem. For example, the following command displays a list of all schedulers currently loaded in the kernel:

\$ cat /sys/block/sda/queue/scheduler noop anticipatory deadline [cfq]

The scheduler surrounded by brackets is the one actually in use for the device (sda in the example). Setting another scheduler is done by writing the name of the new scheduler to this €le. For example, the following command will set the scheduler for the sda device to cfq:

 $$$  su Password: # echo cfq > /sys/block/sda/queue/scheduler

The Completely Fair Queuing (CFQ) I/O scheduler

Since version 3 (also known as CFQ Time Sliced), CFQ implements I/O nice levels similar to those of CPU scheduling. These nice levels are grouped into three scheduling classes, each one containing one or more priority levels:

## IOPRIO\_CLASS\_RT (1)

This is the real-time I/O class. This scheduling class is given higher priority than any other class: processes from this class are given  $\epsilon$ rst access to the disk every time. Thus, this I/O class needs to be used with some care: one I/O real-time process can starve the entire system. Within the real-time class, there are 8 levels of class data (priority) that determine exactly how much time this process needs the disk for on each service. The highest real-time priority level is 0; the lowest is 7. In the future, this might change to be more directly mappable to performance, by passing in a desired data rate instead.

## IOPRIO\_CLASS\_BE (2)

This is the best-effort scheduling class, which is the default for any process that hasn't set a speci€c I/O priority. The class data (priority) determines how much I/O bandwidth the process will get. Best-effort priority levels are analogous to CPU nice values (sepet priority  $(2)$ ). The priority level determines a priority relative to other processes in the best-effort scheduling class. Priority levels range from 0 (highest) to 7 (lowest).

IOPRIO\_CLASS\_IDLE (3)

This is the idle sc[heduling class](#page-277-0). Processes running at this level get I/O time only when no one else needs the disk. The idle class has no class data. Attention is required when assigning this priority class to a process, since it may become starved if higher priority processes are constantly accessing the disk.

Refer to the kernel source €le Documentation/block/ioprio.txt for more information on the CFQ I/O Scheduler and an example program.

## Required permissions to set I/O priorities

Permission to change a process's priority is granted or denied based on two criteria:

### Process ownership

An unprivileged process may set the I/O priority only for a process whose real UID matches the real or effective UID of the calling process. A process which has the CAP\_SYS\_NICE capability can change the priority of any process.

What is the desired priority

Attempts to set very high priorities (IOPRIO\_CLASS\_RT) require the CAP\_SYS\_ADMIN capability. Up to Linux 2.6.24 also required CAP\_SYS\_ADMIN to set a very low priority (IOPRIO\_CLASS\_IDLE), but since Linux 2.6.25, this is no longer required.

A call to ioprio\_set() must follow both rules, or the call will fail with the error EPERM.

## BUGS

glibc does not yet provide a suitable header €le de€ning the function prototypes and macros described on this page. Suitable de€nitions can be found in linux/ioprio.h.

## SEE ALSO

 $i$ onice(1), getpriority(2), open(2), capabilities(7), cgroups(7)

Documentation/block/ioprio.txt in the Linux kernel source tree

## NAME

ipc System V IPC system calls

## LIBRARY

Standard C library (libc, lc)

## **SYNOPSIS**

```
#include <linux/ipc.h> /* De€nition of needed constants */
#include <sys/syscall.h> /* De€nition of SYS_* constants */
#include <unistd.h>
```
int syscall(SYS\_ipc, unsigned int call, int €rst,

unsigned long second, unsigned long third, void \*ptr, long €fth);

Note: glibc provides no wrapper for ipc(), necessitating the use solall(2).

# **DESCRIPTION**

ipc() is a common kernel entry point for the System V IPC calls for messages, semaphores, and shared memory. call determines which IPC fu[nction to in](#page-1067-0)voke; the other arguments are passed through to the appropriate call.

User-space programs should call the appropriate functions by their usual names. Only standard library implementors and kernel hackers need to know about ipc().

# **VERSIONS**

On some architectures, for example x86-64 and ARM, there is no ipc() system call;  $instead, msgct(2)$  semct $(2)$ , shmct $(2)$ , and so on really are implemented as separate system calls.

# **STANDARDS**

Linux.

## SEE ALSO

```
msgctl(2) msgget(2) msgrcv(2) msgsnd(2) semctl(2) semget(2) semop(2)
semtimedop(2)shmat(2), shmctl(2), shmdt(2), shmget(2), sysvipc(7)
```
## NAME

kcmp compare two processes to determine if they share a kernel resource

## LIBRARY

Standard C library (libc, lc)

## **SYNOPSIS**

#include <linux/kcmp.h> /\* De€nition of KCMP\_\* constants \*/ #include <sys/syscall.h> /\* De€nition of SYS\_\* constants \*/ #include <unistd.h>

int syscall(SYS\_kcmp, pid\_t pid1, pid\_t pid2, int type, unsigned long idx1, unsigned long idx2);

Note: glibc provides no wrapper for  $kcmp()$ , necessitating the use sofall(2).

## **DESCRIPTION**

The kcmp() system call can be used to check whether the two processes identi€ed by pid1 and pid2 share a kernel resource such as virtual memo[ry, €le de](#page-1067-0)scriptors, and so on.

Permission to employ kcmp() is governed by ptrace access mode PTRACE\_MODE\_READ\_REALCREDS\_checks\_against\_both\_pid1\_and\_pid2;\_see ptrace(2).

The type argument speci€es which resource is to be compared in the two processes. It has one of the following values:

## [KCMP\\_F](#page-727-0)ILE

Check whether a  $\in$  le descriptor idx1 in the process pid1 refers to the same open  $\in$ le description (seepen(2) as  $\in$ le descriptor idx2 in the process pid2. The existence of two €le descriptors that refer to the same open €le description can occur as a result of up(2)(and similar) for k(2), or passing  $\in$  le descriptors via a domain socket (seenix(7).

## KCMP\_FILES

Check whether [the pro](#page-152-0)cesses sh[are the s](#page-223-0)ame set of open  $\in$  le descriptors. The arguments idx1 [and idx2](#page-3550-0) are ignored. See the discussion of the CLONE\_FILES •ag in clone(2).

## KCMP\_FS

Check whether the processes share the same  $\epsilon$ lesystem information (i.e.,  $\epsilon$ le mode [creation](#page-115-0) mask, working directory, and €lesystem root). The arguments idx1 and idx2 are ignored. See the discussion of the CLONE FS •ag in clone(2).

## KCMP\_IO

Check whether the processes share I/O context. The arguments idx1 and idx2 are [ignored.](#page-115-0) See the discussion of the CLONE\_IO  $\triangleleft$  agailone(2).

## KCMP\_SIGHAND

Check whether the processes share the same table of signal dispositions. The arguments idx1 and idx2 are ignored. See the di[scussion](#page-115-0) of the CLONE\_SIG-HAND •ag in clone $(2)$ .

KCMP\_SYSVSEM

Check whether the processes share the same list of System V semaphore undo operations. The arguments idx1 and idx2 are ignored. See the discussion of the CLONE\_SYSVSEM •ag in clone(2).

KCMP\_VM

Check whether the processes share the same address space. The arguments idx1 and idx2 are ignored. Se[e the disc](#page-115-0)ussion of the CLONE VM •ad  $\omega$ 

KCMP\_EPOLL\_TFD (since Linux 4.13)

Check whether the  $\epsilon$ le descriptor idx1 of the process pid1 is present in the epoll(7)instance described by idx2 of the process pid2. The [argument](#page-115-0) idx2 is a pointer to a structure where the target €le is described. This structure has the form:

```
struct kcmp_epoll_slot {
     \_u32 efd;
     \equivu32 tfd;
     \_u64 toff;
};
```
Within this structure, efd is an epoll  $\in$  descriptor returned from l create(2) tfd is a target €le descriptor number, and toff is a target €le offset counted from zero. Several different targets may be registered with the same €le descriptor number and setting a speci€c offset helps to investigate each of them.

Note the kcmp() is not protected against false positive[s which may o](#page-155-0)ccur if the processes are currently running. One should stop the processes by sending SIGSTOP (see signal(7)) prior to inspection with this system call to obtain meaningful results.

## RETURN VALUE

The return value of a successful call to kcmp() is simply the result of arithmetic compar[ison of ke](#page-3436-0)rnel pointers (when the kernel compares resources, it uses their memory addresses).

The easiest way to explain is to consider an example. Suppose that v1 and v2 are the addresses of appropriate resources, then the return value is one of the following:

- 0 v1 is equal to v2; in other words, the two processes share the resource.
- 1 v1 is less than v2.
- 2 v1 is greater than v2.
- 3 v1 is not equal to v2, but ordering information is unavailable.

On error, 1 is returned, and errno is set to indicate the error.

kcmp() was designed to return values suitable for sorting. This is particularly handy if one needs to compare a large number of €le descriptors.

## ERRORS

EBADF

type is KCMP\_FILE and fd1 or fd2 is not an open €le descriptor.

### EFAULT

The epoll slot addressed by idx2 is outside of the user's address space.

### EINVAL

type is invalid.

## ENOENT

The target  $\epsilon$ le is not present  $\epsilon$  instance.

## EPERM

Insuf€cient permission to inspect process resources. The CAP\_SYS\_PTRACE capability is required to ins[pect proc](#page-3108-0)esses that you do not own. Other ptrace limitations may also apply, such as CONFIG\_SECURITY\_YAMA, which, when /proc/sys/kernel/yama/ptrace\_scope is 2, limits kcmp() to child processes; see ptrace(2)

## ESRCH

Process pid1 or pid2 does not exist.

## **STANDARDS**

Linux.

## **HISTORY**

Linux 3.5.

Before Linux 5.12, this system call is available only if the kernel is con€gured with CONFIG CHECKPOINT RESTORE, since the original purpose of the system call was for the checkpoint/restore in user space (CRIU) feature. (The alternative to this system call would have been to expose suitable process information  $\psi$  and  $\phi$  Elesystem; this was deemed to be unsuitable for security reasons.) Since Linux 5.12, this system call is also available if the kernel is con€gured with CONFIG\_KCMP.

## **NOTES**

See clone(2) for some background information on the shared res[ources r](#page-2712-0)eferred to on this page.

# EXAMPLES

Th[e program](#page-115-0) below uses kcmp() to test whether pairs of  $\epsilon$  descriptors refer to the same open €le description. The program tests different cases for the €le descriptor pairs, as described in the program output. An example run of the program is as follows:

\$ ./a.out Parent PID is 1144 Parent opened file on FD 3

```
PID of child of fork() is 1145
      Compare duplicate FDs from different processes:
             kcmp(1145, 1144, KCMP FILE, 3, 3) ==> same
Child opened file on FD 4
      Compare FDs from distinct open()s in same process:
             kcmp(1145, 1145, KCMP_FILE, 3, 4) ==> different
Child duplicated FD 3 to create FD 5
      Compare duplicated FDs in same process:
             kcmp(1145, 1145, KCMP_FILE, 3, 5) ==> same
```
### **Program source**

```
#define _GNU_SOURCE
#include <err.h>
#include <fcntl.h>
#include <linux/kcmp.h>
#include <stdint.h>
#include <stdio.h>
#include <stdlib.h>
#include <sys/syscall.h>
#include <sys/types.h>
#include <sys/wait.h>
#include <unistd.h>
static int
kcmp(pid_t pid1, pid_t pid2, int type,
     unsigned long idx1, unsigned long idx2)
{
   return syscall(SYS_kcmp, pid1, pid2, type, idx1, idx2);
}
static void
test_kcmp(char *msg, pid_t pid1, pid_t pid2, int fd_a, int fd_b)
{
    printf("\text{\textless}\n^n, msg);
    printf("\t\tkcmp(%jd, %jd, KCMP_FILE, %d, %d) ==> %s\n",
           (intmax_t) pid1, (intmax_t) pid2, fd_a, fd_b,
           (kcmp(pid1, pid2, KCMP_FILE, fd_a, fd_b) == 0) ?
                        "same" : "different");
}
int
main(void)
\{int fd1, fd2, fd3;
    static const char pathname[] = "/tmp/kcmp.test";
    fdl = open(pathname, O_CREAT | O_RDWR, 0600);if (fd1 == -1)err(EXIT_FAILURE, "open");
    printf("Parent PID is %jd\n", (intmax_t) getpid());
    printf("Parent opened file on FD %d\n\n", fd1);
    switch (fork()) {
    case -1:
        err(EXIT_FAILURE, "fork");
```

```
case 0:
```
printf("PID of child of fork() is %jd\n", (intmax\_t) getpid());

test\_kcmp("Compare duplicate FDs from different processes:", getpid(), getppid(), fd1, fd1);

```
fd2 = open(pathname, O_CREAT | O_RDWR, 0600);if (fd2 == 1)err(EXIT_FAILURE, "open");
printf("Child opened file on FD %d\n", fd2);
```
test\_kcmp("Compare FDs from distinct open()s in same process:", getpid(), getpid(), fd1, fd2);

```
f d3 = \text{dup}(f d1);if (fd3 == 1)err(EXIT_FAILURE, "dup");
printf("Child duplicated FD %d to create FD %d\n", fd1, fd3);
```
test\_kcmp("Compare duplicated FDs in same process:", getpid(), getpid(), fd1, fd3);

break;

```
default:
```
wait(NULL);

```
}
```
exit(EXIT\_SUCCESS);

}

SEE ALSO

 $clone(2)$  unshare $(2)$ 

## NAME

kexec load, kexec €le load load a new kernel for later execution

## LIBRARY

Standard C library (libc, lc)

## **SYNOPSIS**

#include <linux/kexec.h> /\* De€nition of KEXEC\_\* constants \*/ #include <sys/syscall.h> /\* De€nition of SYS\_\* constants \*/ #include <unistd.h>

long syscall(SYS\_kexec\_load, unsigned long entry, unsigned long nr\_segments, struct kexec\_segment \*segments,

unsigned long •ags);

long syscall(SYS\_kexec\_€le\_load, int kernel\_fd, int initrd\_fd, unsigned long cmdline\_len, const char \*cmdline, unsigned long •ags);

Note: glibc provides no wrappers for these system calls, necessitating the use of syscall(2).

# **DESCRIPTION**

The kexec\_load() system call loads a new kernel that can be executed lateoby  $(2)$ .

[The •ags](#page-1067-0) argument is a bit mask that controls the operation of the call. The following values can be speci€ed in •ags:

KEXEC ON CRASH (since Linux 2.6.13)

Execute the new kernel automatically on a system crash. This "crash kernel" is loaded into an area of reserved memory that is determined at boot time using the crashkernel kernel command-line parameter. The location of this reserved memory is exported to user space via the /proc/iomem €le, in an entry labeled "Crash kernel". A user-space application can parse this €le and prepare a list of segments (see below) that specify this reserved memory as destination. If this •ag is speci€ed, the kernel checks that the target segments speci€ed in segments fall within the reserved region.

KEXEC\_PRESERVE\_CONTEXT (since Linux 2.6.27)

Preserve the system hardware and software states before executing the new kernel. This could be used for system suspend. This •ag is available only if the kernel was con€gured with CONFIG\_KEXEC\_JUMP, and is effective only if nr segments is greater than 0.

The high-order bits (corresponding to the mask 0xffff0000) of •ags contain the architecture of the to-be-executed kernel. Specify (OR) the constant KEXEC\_ARCH\_DE-FAULT to use the current architecture, or one of the following architecture constants KEXEC\_ARCH\_386, KEXEC\_ARCH\_68K, KEXEC\_ARCH\_X86\_64, KEXEC ARCH PPC, KEXEC ARCH PPC64, KEXEC ARCH IA 64, KEXEC\_ARCH\_ARM, KEXEC\_ARCH\_S390, KEXEC\_ARCH\_SH, KEXEC\_ARCH\_MIPS, and KEXEC\_ARCH\_MIPS\_LE. The architecture must be executable on the CPU of the system.

The entry argument is the physical entry address in the kernel image. The nr\_segments argument is the number of segments pointed to by the segments pointer; the kernel imposes an (arbitrary) limit of 16 on the number of segments. The *segments* argument is an array of *kexec\_segment* structures which define the kernel layout:

```
struct kexec_segment {
   void *buf; \frac{1}{2} /* Buffer in user space */
   size_t bufsz; /* Buffer length in user space */
   void *mem; /* Physical address of kernel */
   size_t memsz; /* Physical address length */
};
```
The kernel image defined by *segments* is copied from the calling process into the kernel either in regular memory or in reserved memory (if **KEXEC\_ON\_CRASH** is set). The kernel first performs various sanity checks on the information passed in *segments*. If these checks pass, the kernel copies the segment data to kernel memory. Each segment specified in *segments* is copied as follows:

- *buf* and *bufsz* identify a memory region in the caller's virtual address space that is the source of the copy. The value in *bufsz* may not exceed the value in the *memsz* field.
- *mem* and *memsz* specify a physical address range that is the target of the copy. The values specified in both fields must be multiples of the system page size.
- *bufsz* bytes are copied from the source buffer to the target kernel buffer. If *bufsz* is less than *memsz*, then the excess bytes in the kernel buffer are zeroed out.

In case of a normal kexec (i.e., the **KEXEC\_ON\_CRASH** flag is not set), the segment data is loaded in any available memory and is moved to the final destination at kexec reboot time (e.g., when the *kexec*(8) command is executed with the *-e* option).

In case of kexec on panic (i.e., the **KEXEC** ON CRASH flag is set), the segment data is loaded to reserved memory at the time of the call, and, after a crash, the kexec mechanism simply passes control to that kernel.

The **kexec** load() system call is available only if the kernel was configured with **CON**-**FIG\_KEXEC**.

### **kexec\_file\_load()**

The **kexec\_file\_load**() system call is similar to **kexec\_load**(), but it takes a different set of arguments. It reads the kernel to be loaded from the file referred to by the file descriptor *kernel fd*, and the initrd (initial RAM disk) to be loaded from file referred to by the file descriptor *initrd\_fd*. The *cmdline* argument is a pointer to a buffer containing the command line for the new kernel. The *cmdline\_len* argument specifies size of the buffer. The last byte in the buffer must be a null byte  $(\n\setminus 0')$ .

The *flags* argument is a bit mask which modifies the behavior of the call. The following values can be specified in *flags*:

### **KEXEC\_FILE\_UNLOAD**

Unload the currently loaded kernel.

### **KEXEC\_FILE\_ON\_CRASH**

Load the new kernel in the memory region reserved for the crash kernel (as for **KEXEC\_ON\_CRASH**). This kernel is booted if the currently running kernel crashes.

### **KEXEC\_FILE\_NO\_INITRAMFS**

Loading initrd/initramfs is optional. Specify this flag if no initramfs is being loaded. If this flag is set, the value passed in *initrd\_fd* is ignored.

The **kexec\_file\_load**() system call was added to provide support for systems where "kexec" loading should be restricted to only kernels that are signed. This system call is available only if the kernel was configured with **CONFIG\_KEXEC\_FILE**.

### **RETURN VALUE**

On success, these system calls returns 0. On error, -1 is returned and *errno* is set to indicate the error.

### **ERRORS**

### **EADDRNOTAVAIL**

The **KEXEC\_ON\_CRASH** flags was specified, but the region specified by the *mem* and *memsz* fields of one of the *segments* entries lies outside the range of memory reserved for the crash kernel.

### **EADDRNOTAVAIL**

The value in a *mem* or *memsz* field in one of the *segments* entries is not a multiple of the system page size.

### **EBADF**

*kernel\_fd* or *initrd\_fd* is not a valid file descriptor.

### **EBUSY**

Another crash kernel is already being loaded or a crash kernel is already in use.

### **EINVAL**

*flags* is invalid.

### **EINVAL**

The value of a *bufsz* field in one of the *segments* entries exceeds the value in the corresponding *memsz* field.

### **EINVAL**

*nr\_segments* exceeds **KEXEC\_SEGMENT\_MAX** (16).

### **EINVAL**

Two or more of the kernel target buffers overlap.

### **EINVAL**

The value in *cmdline*[*cmdline\_len-1]* is not  $\sqrt{0}$ .

### **EINVAL**

The file referred to by *kernel\_fd* or *initrd\_fd* is empty (length zero).

### **ENOEXEC**

*kernel\_fd* does not refer to an open file, or the kernel can't load this file. Currently, the file must be a bzImage and contain an x86 kernel that is loadable above 4 GiB in memory (see the kernel source file *Documentation/x86/boot.txt*).

### **ENOMEM**

Could not allocate memory.

### EPERM

The caller does not have the CAP\_SYS\_BOOT capability.

## **STANDARDS**

Linux.

## **HISTORY**

kexec\_load() Linux 2.6.13.

kexec\_€le\_load() Linux 3.17.

# SEE ALSO

 $reboot(2)$  syscall(2) kexec(8)

The kernel source €les Documentation/kdump/kdump.txt and Documentation/admin guide/kernel parameters.txt

## NAME

keyctl manipulate the kernel's key management facility

# LIBRARY

Standard C library (libc, lc)

Alternatively, Linux Key Management Utilities (libkeyutils, lkeyutils); see VER-SIONS.

# **SYNOPSIS**

```
#include <linux/keyctl.h> /* De€nition of KEY* constants */
#include <sys/syscall.h> /* De€nition of SYS_* constants */
#include <unistd.h>
```
long syscall(SYS keyctl, int operation, unsigned long arg2, unsigned long arg3, unsigned long arg4, unsigned long arg5);

Note: glibc provides no wrapper for keyctl(), necessitating the use soles (2).

# **DESCRIPTION**

keyctl() allows user-space programs to perform key manipulation.

The operation performed by keyctl() is determined by the val[ue of the o](#page-1067-0)peration argument. Each of these operations is wrapped by the libkeyutils library (provided by the keyutils package) into individual functions (noted below) to permit the compiler to check types.

The permitted values for operation are:

KEYCTL GET KEYRING ID (since Linux 2.6.10)

Map a special key ID to a real key ID for this process.

This operation looks up the special key whose ID is provided in arg2 (cast to key serial t). If the special key is found, the ID of the corresponding real key is returned as the function result. The following values may be speci€ed in arg2:

## KEY\_SPEC\_THREAD\_KEYRING

This speci€es the calling thread's thread-speci€c keyring. See thread-keyring(7).

KEY SPEC PROCESS KEYRING

This speci€es the caller's process-speci€c keyring. See [process-keyring\(](#page-3532-0)7).

KEY SPEC SESSION KEYRING

This speci€es the caller's session-speci€c keyring. See [session-keyring\(7](#page-3378-0))[.](#page-3378-0)

## KEY\_SPEC\_USER\_KEYRING

This speci€es the caller's UID-speci€c keyring. See keyring(7).

## KEY\_[SPEC\\_USER\\_SE](#page-3432-0)SSION\_KEYRING

This speci€es the caller's UID-session keyring. See user-session-keyring(7) .

KEY\_SPEC\_REQKEY\_AUTH\_KEY (since Linux 2.6.16)

This speci€es the authorization key created by uest key(2)and passed to the process it spawns to generate a key. This key is available only in a request-key(8)-style program that was passed an authorization key by the kernel and ceases to be available once th[e requested ke](#page-801-0)y has been instantiated; see equest\_key(2).

KEY\_SPEC\_REQUESTOR\_KEYRING (since Linux 2.6.29)

This speci€es the key ID for the quest\_key(2) destination keyring. This keyring i[s available on](#page-801-0)ly in a request-key(8)-style program that was passed an authorization key by the kernel and ceases to be available once the [requ](#page-801-0)ested key has been instantiated reservest  $key(2)$ .

The behavior if the key speci€ed in arg2 does not exist depends on the value of arg3 (cast to int). If arg3 contains a nonzero value, then'if it is appropriate to do so (e.g., when looking up the user, user-se[ssion, or sessio](#page-801-0)n key), a new key is created and its real key ID returned as the function result. Otherwise, the operation fails with the error ENOKEY.

If a valid key ID is speci€ed in arg2, and the key exists, then this operation simply returns the key ID. If the key does not exist, the call fails with error ENOKEY.

The caller must have search permission on a keyring in order for it to be found.

The arguments arg4 and arg5 are ignored.

This operation is exposed by libkeyutils via the function keyctl\_get\_keyring\_ID(3)

KEYCTL JOIN SESSION KEYRING (since Linux 2.6.10)

Replace the session keyring this process subscribes to with a new session keyring.

If arg2 is NULL, an anonymous keyring with the description "\_ses" is created and the process is subscribed to that keyring as its session keyring, displacing the previous session keyring.

Otherwise, arg2 (cast to char \*) is treated as the description (name) of a keyring, and the behavior is as follows:

- " If a keyring with a matching description exists, the process will attempt to subscribe to that keyring as its session keyring if possible; if that is not possible, an error is returned. In order to subscribe to the keyring, the caller must have search permission on the keyring.
- " If a keyring with a matching description does not exist, then a new keyring with the speci€ed description is created, and the process is subscribed to that keyring as its session keyring.

The arguments arg3, arg4, and arg5 are ignored.

This operation is exposed by libkeyutils via the function keyctl join session\_keyring(3)

KEYCTL\_UPDATE (since Linux 2.6.10)

Update a key's data payload.

The arg2 argument (cast to key serial t) speci€es the ID of the key to be updated. The arg3 argument (cast to void \*) points to the new payload and arg4 (cast to size\_t) contains the new payload size in bytes.

The caller must have write permission on the key speci€ed and the key type must support updating.

A negatively instantiated key (see the description of KEYCTL\_REJECT) can be positively instantiated with this operation.

The arg5 argument is ignored.

This operation is exposed by libkeyutils via the function keyctl\_update(3)

KEYCTL\_REVOKE (since Linux 2.6.10)

Revoke the key with the ID provided in arg2 (cast to key serial  $t$ ). The key is scheduled for garbage collection; it will no longer be €ndable, and will be unavailable for further operations. Further attempts to use the key will fail with the error EKEYREVOKED.

The caller must have write or setattr permission on the key.

The arguments arg3, arg4, and arg5 are ignored.

This operation is exposed by libkeyutils via the function keyctl\_revoke(3)

KEYCTL\_CHOWN (since Linux 2.6.10)

Change the ownership (user and group ID) of a key.

The arg2 argument (cast to key\_serial\_t) contains the key ID. The arg3 argument (cast to uid t) contains the new user ID (or 1 in case the user ID shouldn't be changed). The arg4 argument (cast to gid\_t) contains the new group ID (or 1 in case the group ID shouldn't be changed).

The key must grant the caller setattr permission.

For the UID to be changed, or for the GID to be changed to a group the caller is not a member of, the caller must have the CAP\_SYS\_ADMIN capability (see capabilities(7).

If the UID is to be changed, the new user must have suf€cient quota to accept the key. The quota deduction will be removed from the old user to the new user [should the UID](#page-3028-0) be changed.

The arg5 argument is ignored.

This operation is exposed by libkeyutils via the function keyctl\_chown(3)

KEYCTL\_SETPERM (since Linux 2.6.10)

Change the permissions of the key with the ID provided in the arg2 argument (cast to key\_serial\_t) to the permissions provided in the arg3 argument (cast to key perm t).

If the caller doesn't have the CAP\_SYS\_ADMIN capability, it can change permissions only for the keys it owns. (More precisely: the caller's €lesystem UID must match the UID of the key.)

The key must grant setattr permission to the caller regardless of the caller's capabilities.

The permissions in arg3 specify masks of available operations for each of the following user categories:

possessor (since Linux 2.6.14)

This is the permission granted to a process that possesses the key (has it attached searchably to one of the process's keyrings); responsively

user This is the permission granted to a process whose €lesystem UID matches the UID of the key.

group

This is the permission granted to a process whose €lesystem GID or any of its supplementary GIDs matches the GID of the key.

other

This is the permission granted to other processes that do not match the user and group categories.

The user, group, and other categories are exclusive: if a process matches the user category, it will not receive permissions granted in the group category; if a process matches the user or group category, then it will not receive permissions granted in the other category.

The possessor category grants permissions that are cumulative with the grants from the user, group, or other category.

Each permission mask is eight bits in size, with only six bits currently used. The available permissions are:

view This permission allows reading attributes of a key.

This permission is required for the KEYCTL\_DESCRIBE operation.

The permission bits for each category are KEY\_POS\_VIEW, KEY\_USR\_VIEW, KEY\_GRP\_VIEW, and KEY\_OTH\_VIEW.

read This permission allows reading a key's payload.

This permission is required for the KEYCTL\_READ operation.

The permission bits for each category are KEY\_POS\_READ, KEY\_USR\_READ, KEY\_GRP\_READ, and KEY\_OTH\_READ.

write This permission allows update or instantiation of a key's payload. For a keyring, it allows keys to be linked and unlinked from the keyring,

This permission is required for the KEYCTL\_UPDATE, KEYCTL\_REVOKE, KEYCTL\_CLEAR, KEYCTL\_LINK, and KEYCTL\_UNLINK operations.

The permission bits for each category are KEY\_POS\_WRITE, KEY\_USR\_WRITE, KEY\_GRP\_WRITE, and KEY\_OTH\_WRITE.

search

This permission allows keyrings to be searched and keys to be found. Searches can recurse only into nested keyrings that have search permission set.

This permission is required for the **KEYCTL\_GET\_KEYRING\_ID**, **KEYCTL\_JOIN\_SESSION\_KEYRING**, **KEYCTL\_SEARCH**, and **KEYCTL\_INVALIDATE** operations.

The permission bits for each category are **KEY\_POS\_SEARCH**, **KEY\_USR\_SEARCH, KEY\_GRP\_SEARCH,** and **KEY\_OTH\_SEARCH**.

*link* This permission allows a key or keyring to be linked to.

This permission is required for the **KEYCTL\_LINK** and **KEYCTL\_SESSION\_TO\_PARENT** operations.

The permission bits for each category are **KEY\_POS\_LINK**, **KEY\_USR\_LINK**, **KEY\_GRP\_LINK**, and **KEY\_OTH\_LINK**.

*setattr* (since Linux 2.6.15).

This permission allows a key's UID, GID, and permissions mask to be changed.

This permission is required for the **KEYCTL\_REVOKE**, **KEYCTL\_CHOWN**, and **KEYCTL\_SETPERM** operations.

The permission bits for each category are **KEY\_POS\_SETATTR**, **KEY\_USR\_SETATTR**, **KEY\_GRP\_SETATTR**, and **KEY\_OTH\_SE-TATTR**.

As a convenience, the following macros are defined as masks for all of the permission bits in each of the user categories: **KEY\_POS\_ALL**, **KEY\_USR\_ALL**, **KEY\_GRP\_ALL**, and **KEY\_OTH\_ALL**.

The *arg4* and *arg5* arguments are ignored.

This operation is exposed by *libkeyutils* via the function *keyctl\_setperm*(3)

#### **KEYCTL DESCRIBE** (since Linux 2.6.10)

Obtain a string describing the attributes of a specified key.

The ID of the key to be described is specified in *arg2* (cast to *key\_serial\_t*). The descriptive string is returned in the buffer pointed to by *arg3* (cast to *char \**); *arg4* (cast to *size\_t*) specifies the size of that buffer in bytes.

The key must grant the caller *view* permission.

The returned string is null-terminated and contains the following information about the key:

*type*;*uid*;*gid*;*perm*;*description*

In the above, *type* and *description* are strings, *uid* and *gid* are decimal strings, and *perm* is a hexadecimal permissions mask. The descriptive string is written with the following format:

 $s; *d; *d; *08x; *s$ 

**Note: the intention is that the descriptive string should be extensible in future kernel versions.** In particular, the *description* field will not contain semicolons; it should be parsed by working backwards from the end of the string to find the last semicolon. This allows future semicolon-delimited fields to be inserted in the descriptive string in the future.

Writing to the buffer is attempted only when *arg3* is non-NULL and the specified buffer size is large enough to accept the descriptive string (including the terminating null byte). In order to determine whether the buffer size was too small, check to see if the return value of the operation is greater than *arg4*.

The *arg5* argument is ignored.

This operation is exposed by *libkeyutils* via the function *keyctl\_describe*(3)

### **KEYCTL\_CLEAR**

Clear the contents of (i.e., unlink all keys from) a keyring.

The ID of the key (which must be of keyring type) is provided in *arg2* (cast to *key\_serial\_t*).

The caller must have *write* permission on the keyring.

The arguments *arg3*, *arg4*, and *arg5* are ignored.

This operation is exposed by *libkeyutils* via the function *keyctl\_clear*(3)

### **KEYCTL\_LINK** (since Linux 2.6.10)

Create a link from a keyring to a key.

The key to be linked is specified in *arg2* (cast to *key serial t*); the keyring is specified in *arg3* (cast to *key\_serial\_t*).

If a key with the same type and description is already linked in the keyring, then that key is displaced from the keyring.

Before creating the link, the kernel checks the nesting of the keyrings and returns appropriate errors if the link would produce a cycle or if the nesting of keyrings would be too deep (The limit on the nesting of keyrings is determined by the kernel constant **KEYRING** SEARCH MAX DEPTH, defined with the value 6, and is necessary to prevent overflows on the kernel stack when recursively searching keyrings).

The caller must have *link* permission on the key being added and *write* permission on the keyring.

The arguments *arg4* and *arg5* are ignored.

This operation is exposed by *libkeyutils* via the function *keyctl\_link*(3)

**KEYCTL UNLINK** (since Linux 2.6.10)

Unlink a key from a keyring.

The ID of the key to be unlinked is specified in *arg2* (cast to *key\_serial\_t*); the ID of the keyring from which it is to be unlinked is specified in *arg3* (cast to *key\_serial\_t*).

If the key is not currently linked into the keyring, an error results.

The caller must have *write* permission on the keyring from which the key is being removed.

If the last link to a key is removed, then that key will be scheduled for destruction.

The arguments *arg4* and *arg5* are ignored.

This operation is exposed by *libkeyutils* via the function *keyctl\_unlink*(3)

### **KEYCTL\_SEARCH** (since Linux 2.6.10)

Search for a key in a keyring tree, returning its ID and optionally linking it to a specified keyring.

The tree to be searched is specified by passing the ID of the head keyring in *arg2* (cast to *key\_serial\_t*). The search is performed breadth-first and recursively.

The *arg3* and *arg4* arguments specify the key to be searched for: *arg3* (cast as *char \**) contains the key type (a null-terminated character string up to 32 bytes in size, including the terminating null byte), and *arg4* (cast as *char \**) contains the description of the key (a null-terminated character string up to 4096 bytes in size, including the terminating null byte).

The source keyring must grant *search* permission to the caller. When performing the recursive search, only keyrings that grant the caller *search* permission will be searched. Only keys with for which the caller has *search* permission can be found.

If the key is found, its ID is returned as the function result.

If the key is found and *arg5* (cast to *key\_serial\_t*) is nonzero, then, subject to the same constraints and rules as **KEYCTL\_LINK**, the key is linked into the keyring whose ID is specified in *arg5*. If the destination keyring specified in *arg5* already contains a link to a key that has the same type and description, then that link will be displaced by a link to the key found by this operation.

Instead of valid existing keyring IDs, the source (*arg2*) and destination (*arg5*) keyrings can be one of the special keyring IDs listed under **KEYCTL\_GET\_KEYRING\_ID**.

This operation is exposed by *libkeyutils* via the function *keyctl\_search*(3)

### **KEYCTL\_READ** (since Linux 2.6.10)

Read the payload data of a key.

The ID of the key whose payload is to be read is specified in *arg2* (cast to *key\_serial\_t*). This can be the ID of an existing key, or any of the special key IDs listed for **KEYCTL\_GET\_KEYRING\_ID**.

The payload is placed in the buffer pointed by *arg3* (cast to *char \**); the size of that buffer must be specified in *arg4* (cast to *size\_t*).

The returned data will be processed for presentation according to the key type. For example, a keyring will return an array of *key\_serial\_t* entries representing the IDs of all the keys that are linked to it. The *user* key type will return its data as is. If a key type does not implement this function, the operation fails with the error **EOPNOTSUPP**.

If *arg3* is not NULL, as much of the payload data as will fit is copied into the buffer. On a successful return, the return value is always the total size of the

payload data. To determine whether the buffer was of suf€cient size, check to see that the return value is less than or equal to the value supplied in arg4.

The key must either grant the caller read permission, or grant the caller search permission when searched for from the process keyrings (i.e., the key is possessed).

The arg5 argument is ignored.

This operation is exposed by libkeyutils via the function keyctl\_read(3)

KEYCTL\_INSTANTIATE (since Linux 2.6.10)

(Positively) instantiate an uninstantiated key with a speci€ed payload.

The ID of the key to be instantiated is provided in arg2 (cast to key serial t).

The key payload is speci€ed in the buffer pointed to by arg3 (cast to void  $\ast$ ); the size of that buffer is speci€ed in arg4 (cast to size\_t).

The payload may be a null pointer and the buffer size may be 0 if this is supported by the key type (e.g., it is a keyring).

The operation may be fail if the payload data is in the wrong format or is otherwise invalid.

If arg5 (cast to key\_serial\_t) is nonzero, then, subject to the same constraints and rules as KEYCTL LINK, the instantiated key is linked into the keyring whose ID speci€ed in arg5.

The caller must have the appropriate authorization key, and once the uninstantiated key has been instantiated, the authorization key is revoked. In other words, this operation is available only from a request-key(8)-style program. See request key(2 for an explanation of uninstantiated keys and key instantiation.

This operation is exposed by libkeyutils via the function keyctl\_instantiate(3)

KEYCTL\_NEGATE (since Linux 2.6.10)

[Negatively ins](#page-801-0)tantiate an uninstantiated key.

This operation is equivalent to the call:

keyctl(KEYCTL\_REJECT, arg2, arg3, ENOKEY, arg4);

The arg5 argument is ignored.

This operation is exposed by libkeyutils via the function keyctl\_negate(3)

KEYCTL\_SET\_REQKEY\_KEYRING (since Linux 2.6.13)

Set the default keyring to which implicitly requested keys will be linked for this thread, and return the previous setting. Implicit key requests are those made by internal kernel components, such as can occur when, for example, opening €les on an AFS or NFS €lesystem. Setting the default keyring also has an effect when requesting a key from user space; request\_key(2)for details.

The arg2 argument (cast to int) should contain one of the following values, to specify the new default keyring:

KEY\_REQKEY\_DEFL\_NO\_CHANGE

Don't change the default keyring. This can be used to discover the current default keyring (without changing it).

### KEY\_REQKEY\_DEFL\_DEFAULT

This selects the default behaviour, which is to use the thread-speci€c keyring if there is one, otherwise the process-speci€c keyring if there is one, otherwise the session keyring if there is one, otherwise the UID-speci€c session keyring, otherwise the user-speci€c keyring.

KEY\_REQKEY\_DEFL\_THREAD\_KEYRING

Use the thread-speci€c keyring (thread keyring(7)) as the new default keyring.

KEY\_REQKEY\_DEFL\_PROCESS\_KEYRING

Use the process-speci€c keyring (process keyring(7)) as the new default keyring.

KEY\_REQKEY\_DEFL\_SESSION\_KEYRING

Use the session-speci€c keyring (session keyring(7)) as the new default keyring.

- KEY\_REQKEY\_DEFL\_USER\_KEYRING Use the UID-speci€c keyring (user keyring(7)) as the new default keyring.
- KEY\_REQKEY\_DEFL\_USER\_SESSION\_KEYRING Use the UID-speci€c session keyring (user session keyring(7)) as the new default keyring.
- KEY\_REQKEY\_DEFL\_REQUESTOR\_KEYRING (since Linux 2.6.29) Use the requestor keyring.

All other values are invalid.

The arguments arg3, arg4, and arg5 are ignored.

The setting controlled by this operation is inherited by the chilomological and preserved across ecve(2).

This operation is exposed by libkeyutils via the function keyctl\_set\_reqkey\_keyring(3)

KEYCTL\_SET\_TIME[OUT \(sinc](#page-169-0)e Linux 2.6.16)

Set a timeout on a key.

The ID of the key is speci€ed in arg2 (cast to key\_serial\_t). The timeout value, in seconds from the current time, is speci€ed in arg3 (cast to unsigned int). The timeout is measured against the realtime clock.

Specifying the timeout value as 0 clears any existing timeout on the key.

The /proc/keys  $\epsilon$  le displays the remaining time until each key will expire. (This is the only method of discovering the timeout on a key.)

The caller must either have the setattr permission on the key or hold an instantiation authorization token for the key (sequest  $key(2)$ ).

The key and any links to the key will be automatically garbage collected after the timeout expires. Subsequent attempts to access the key will then fail with the error EKEYEXPIRED.

This operation cannot be used to set timeouts on revoked, expired, or negatively instantiated keys.

The arguments arg4 and arg5 are ignored.

This operation is exposed by libkeyutils via the function keyctl set timeout(3)

KEYCTL ASSUME AUTHORITY (since Linux 2.6.16)

Assume (or divest) the authority for the calling thread to instantiate a key.

The arg2 argument (cast to key\_serial\_t) speci€es either a nonzero key ID to assume authority, or the value 0 to divest authority.

If arg2 is nonzero, then it speci€es the ID of an uninstantiated key for which authority is to be assumed. That key can then be instantiated using one of KEYCTL\_INSTANTIATE, KEYCTL\_INSTANTIATE\_IOV, KEYCTL\_REJECT, or KEYCTL\_NEGATE. Once the key has been instantiated, the thread is automatically divested of authority to instantiate the key.

Authority over a key can be assumed only if the calling thread has present in its keyrings the authorization key that is associated with the speci€ed key. (In other words, the KEYCTL\_ASSUME\_AUTHORITY operation is available only from a request-key(8)-style program; sequest key(2)for an explanation of how this operation is used.) The caller must have search permission on the authorization key.

If the speci€ed key has a matching a[uthorization key](#page-801-0), then the ID of that key is returned. The authorization key can be read (KEYCTL\_READ) to obtain the callout information passed to quest  $key(2)$ .

If the ID given in arg2 is 0, then the currently assumed authority is cleared (divested), and the value 0 is returned.

The KEYCTL\_ASSUME\_[AUTHORITY m](#page-801-0)echanism allows a program such as request-key(8) to assume the necessary authority to instantiate a new uninstantiated key that was created as a consequence of a call the request  $key(2)$ . For further information, see equest\_key(2)and the kernel source  $\epsilon$ le Documentation/security/keys request key.txt.

The arguments arg3, arg4, and arg5 are ignored.

This operation is ex[posed by libkey](#page-801-0)utils via the function keyctl\_assume\_authority(3)

KEYCTL\_GET\_SECURITY (since Linux 2.6.26)

Get the LSM (Linux Security Module) security label of the speci€ed key.

The ID of the key whose security label is to be fetched is speci€ed in arg2 (cast to key serial t). The security label (terminated by a null byte) will be placed in the buffer pointed to by arg3 argument (cast to char \*); the size of the buffer must be provided in arg4 (cast to size\_t).

If arg3 is speci€ed as NULL or the buffer size speci€ed in arg4 is too small, the full size of the security label string (including the terminating null byte) is returned as the function result, and nothing is copied to the buffer.

The caller must have view permission on the speci€ed key.

The returned security label string will be rendered in a form appropriate to the LSM in force. For example, with SELinux, it may look like:

unconfined\_u:unconfined\_r:unconfined\_t:s0-s0:c0.c1023

If no LSM is currently in force, then an empty string is placed in the buffer.

The arg5 argument is ignored.

This operation is exposed by libkeyutils via the functions keyctl\_get\_security(3) and keyctl\_get\_security\_alloc(3)

KEYCTL\_SESSION\_TO\_PARENT (since Linux 2.6.32)

Replace the session keyring to which the parent of the calling process subscribes with the session keyring of the calling process.

The keyring will be replaced in the parent process at the point where the parent next transitions from kernel space to user space.

The keyring must exist and must grant the caller link permission. The parent process must be single-threaded and have the same effective ownership as this process and must not be set-user-ID or set-group-ID. The UID of the parent process's existing session keyring (f it has one), as well as the UID of the caller's session keyring much match the caller's effective UID.

The fact that it is the parent process that is affected by this operation allows a program such as the shell to start a child process that uses this operation to change the shell's session keyring. (This is what the keyctl(1) new\_session command does.)

The arguments arg2, arg3, arg4, and arg5 are ignored.

This operation is exposed by libkeyutils via the function keyctl\_session\_to\_parent(3)

KEYCTL\_REJECT (since Linux 2.6.39)

Mark a key as negatively instantiated and set an expiration timer on the key. This operation provides a superset of the functionality of the earlier KEYCTL\_NEGATE operation.

The ID of the key that is to be negatively instantiated is speci€ed in arg2 (cast to key\_serial\_t). The arg3 (cast to unsigned int) argument speci€es the lifetime of the key, in seconds. The arg4 argument (cast to unsigned int) speci€es the error to be returned when a search hits this key; typically, this is one of EKEYRE-JECTED, EKEYREVOKED, or EKEYEXPIRED.

If arg5 (cast to key\_serial\_t) is nonzero, then, subject to the same constraints and rules as KEYCTL\_LINK, the negatively instantiated key is linked into the keyring whose ID is speci€ed in arg5.

The caller must have the appropriate authorization key. In other words, this operation is available only from a request-key(8)-style program. See request\_key(2).

The caller must have the appropriate authorization key, and once the uninstantiated key has been instantiated, the authorization key is revoked. In other words, this operation is available only from a request-key(8)-style program. See request key(2<sup>for</sup> an explanation of uninstantiated keys and key instantiation.

This operation is exposed by libkeyutils via the function keyctl reject(3)

### KEYCTL\_INSTANTIATE\_IOV (since Linux 2.6.39)

[Instantiate an](#page-801-0) uninstantiated key with a payload speci€ed via a vector of buffers.

This operation is the same as KEYCTL\_INSTANTIATE, but the payload data is speci€ed as an array of iovec structures  $(seec(3type))$ .

The pointer to the payload vector is speci€ed in arg3 (cast as const struct iovec \*). The number of items in the vector is speci€ed in arg4 (cast as unsigned int).

The arg2 (key ID) and arg5 (keyring ID) are interpreted as for KEYCTL\_IN-STANTIATE.

This operation is exposed by libkeyutils via the function keyctl\_instantiate $iov(3)$ 

KEYCTL\_INVALIDATE (since Linux 3.5)

Mark a key as invalid.

The ID of the key to be invalidated is speci€ed in arg2 (cast to key serial t).

To invalidate a key, the caller must have search permission on the key.

This operation marks the key as invalid and schedules immediate garbage collection. The garbage collector removes the invalidated key from all keyrings and deletes the key when its reference count reaches zero. After this operation, the key will be ignored by all searches, even if it is not yet deleted.

Keys that are marked invalid become invisible to normal key operations immediately, though they are still visible in /proc/keys (marked with an 'i' •ag) until they are actually removed.

The arguments arg3, arg4, and arg5 are ignored.

This operation is exposed by libkeyutils via the function keyctl\_invalidate(3)

KEYCTL GET PERSISTENT (since Linux 3.13)

Get the persistent keyring (persistent keyring(7)) for a speci€ed user and link it to a speci€ed keyring.

The user ID is speci€ed in arg2 (cast to uid\_t). If the value 1 is speci€ed, the caller's real user ID is used. The ID of the destination keyring is speci€ed in arg3 (cast to key\_serial\_t).

The caller must have the CAP\_SETUID capability in its user namespace in order to fetch the persistent keyring for a user ID that does not match either the real or effective user ID of the caller.

If the call is successful, a link to the persistent keyring is added to the keyring whose ID was speci€ed in arg3.

The caller must have write permission on the keyring.

The persistent keyring will be created by the kernel if it does not yet exist.

Each time the **KEYCTL\_GET\_PERSISTENT** operation is performed, the persistent keyring will have its expiration timeout reset to the value in:

/proc/sys/kernel/keys/persistent\_keyring\_expiry

Should the timeout be reached, the persistent keyring will be removed and everything it pins can then be garbage collected.

Persistent keyrings were added in Linux 3.13.

The arguments *arg4* and *arg5* are ignored.

This operation is exposed by *libkeyutils* via the function *keyctl\_get\_persistent*(3)

### **KEYCTL DH\_COMPUTE** (since Linux 4.7)

Compute a Diffie-Hellman shared secret or public key, optionally applying key derivation function (KDF) to the result.

The *arg2* argument is a pointer to a set of parameters containing serial numbers for three *"user"* keys used in the Diffie-Hellman calculation, packaged in a structure of the following form:

```
struct keyctl_dh_params {
    int32 t private; /* The local private key */
    int32_t prime; /* The prime, known to both parties */
    int32_t base; /* The base integer: either a shared
                      generator or the remote public key */
};
```
Each of the three keys specified in this structure must grant the caller *read* permission. The payloads of these keys are used to calculate the Diffie-Hellman result as:

base ^ private mod prime

If the base is the shared generator, the result is the local public key. If the base is the remote public key, the result is the shared secret.

The *arg3* argument (cast to *char \**) points to a buffer where the result of the calculation is placed. The size of that buffer is specified in *arg4* (cast to *size\_t*).

The buffer must be large enough to accommodate the output data, otherwise an error is returned. If *arg4* is specified zero, in which case the buffer is not used and the operation returns the minimum required buffer size (i.e., the length of the prime).

Diffie-Hellman computations can be performed in user space, but require a multiple-precision integer (MPI) library. Moving the implementation into the kernel gives access to the kernel MPI implementation, and allows access to secure or acceleration hardware.

Adding support for DH computation to the **keyctl**() system call was considered a good fit due to the DH algorithm's use for deriving shared keys; it also allows the type of the key to determine which DH implementation (software or hardware) is appropriate.

If the *arg5* argument is **NULL**, then the DH result itself is returned. Otherwise (since Linux 4.12), it is a pointer to a structure which specifies parameters of the

KDF operation to be applied:

```
struct keyctl_kdf_params {
     char *hashname; /* Hash algorithm name */
     char *otherinfo; /* SP800 56A OtherInfo */
     \mu32 otherinfolen; /* Length of otherinfo data */
     \_\u32 \_\spare[8]; /* Reserved */
};
```
The hashname €eld is a null-terminated string which speci€es a hash name (available in the kernel's crypto API; the list of the hashes available is rather tricky to observe; please refer to the ernel Crypto API Architecture documentation for the information regarding how hash names are constructed and your kernel's source and con€guration regarding what ciphers and templates with type CRYPTO\_ALG\_TYPE\_SHASH [are available\) to be applied to](https://www.kernel.org/doc/html/latest/crypto/architecture.html) DH result in KDF operation.

The otherinfo €eld is an OtherInfo data as described in SP800-56A section 5.8.1.2 and is algorithm-speci€c. This data is concatenated with the result of DH operation and is provided as an input to the KDF operation. Its size is provided in the otherinfolen €eld and is limited by KEYCTL\_KDF\_MAX\_OI\_LEN constant that de€ned in security/keys/internal.h to a value of 64.

The  $\sin \theta$  spare  $\epsilon$ eld is currently unused. It was ignored until Linux 4.13 (but still should be user-addressable since it is copied to the kernel), and should contain zeros since Linux 4.13.

The KDF implementation complies with SP800-56A as well as with SP800-108 (the counter KDF).

This operation is exposed by libkeyutils (from libkeyutils 1.5.10 onwards) via the functions keyctl\_dh\_compute(3) and keyctl\_dh\_compute\_alloc(3)

KEYCTL\_RESTRICT\_KEYRING (since Linux 4.12)

Apply a key-linking restriction to the keyring with the ID provided in arg2 (cast to key serial t). The caller must have setattr permission on the key. If arg3 is NULL, any attempt to add a key to the keyring is blocked; otherwise it contains a pointer to a string with a key type name and arg4 contains a pointer to string that describes the type-speci€c restriction. As of Linux 4.12, only the type "asymmetric" has restrictions de€ned:

builtin\_trusted

Allows only keys that are signed by a key linked to the built-in keyring (".builtin\_trusted\_keys").

builtin and secondary trusted

Allows only keys that are signed by a key linked to the secondary keyring (".secondary\_trusted\_keys") or, by extension, a key in a built-in keyring, as the latter is linked to the former.

key\_or\_keyring:key

key\_or\_keyring:key:chain

If key speci€es the ID of a key of type "asymmetric", then only keys that are signed by this key are allowed.

If *key* specifies the ID of a keyring, then only keys that are signed by a key linked to this keyring are allowed.

If ":chain" is specified, keys that are signed by a keys linked to the destination keyring (that is, the keyring with the ID specified in the *arg2* argument) are also allowed.

Note that a restriction can be configured only once for the specified keyring; once a restriction is set, it can't be overridden.

The argument *arg5* is ignored.

### **RETURN VALUE**

For a successful call, the return value depends on the operation:

### **KEYCTL\_GET\_KEYRING\_ID**

The ID of the requested keyring.

### **KEYCTL\_JOIN\_SESSION\_KEYRING**

The ID of the joined session keyring.

### **KEYCTL\_DESCRIBE**

The size of the description (including the terminating null byte), irrespective of the provided buffer size.

### **KEYCTL\_SEARCH**

The ID of the key that was found.

### **KEYCTL\_READ**

The amount of data that is available in the key, irrespective of the provided buffer size.

## **KEYCTL\_SET\_REQKEY\_KEYRING**

The ID of the previous default keyring to which implicitly requested keys were linked (one of **KEY\_REQKEY\_DEFL\_USER\_\***).

### **KEYCTL\_ASSUME\_AUTHORITY**

Either 0, if the ID given was 0, or the ID of the authorization key matching the specified key, if a nonzero key ID was provided.

### **KEYCTL\_GET\_SECURITY**

The size of the LSM security label string (including the terminating null byte), irrespective of the provided buffer size.

### **KEYCTL\_GET\_PERSISTENT**

The ID of the persistent keyring.

### **KEYCTL\_DH\_COMPUTE**

The number of bytes copied to the buffer, or, if *arg4* is 0, the required buffer size.

All other operations

Zero.

On error, -1 is returned, and *errno* is set to indicate the error.

## **ERRORS**

### **EACCES**

The requested operation wasn't permitted.

### **EAGAIN**

*operation* was **KEYCTL\_DH\_COMPUTE** and there was an error during crypto module initialization.

### **EDEADLK**

*operation* was **KEYCTL\_LINK** and the requested link would result in a cycle.

### **EDEADLK**

*operation* was **KEYCTL\_RESTRICT\_KEYRING** and the requested keyring restriction would result in a cycle.

#### **EDQUOT**

The key quota for the caller's user would be exceeded by creating a key or linking it to the keyring.

#### **EEXIST**

*operation* was **KEYCTL\_RESTRICT\_KEYRING** and keyring provided in *arg2* argument already has a restriction set.

### **EFAULT**

*operation* was **KEYCTL\_DH\_COMPUTE** and one of the following has failed:

- copying of the *struct keyctl\_dh\_params*, provided in the *arg2* argument, from user space;
- copying of the *struct keyctl\_kdf\_params*, provided in the non-NULL *arg5* argument, from user space (in case kernel supports performing KDF operation on DH operation result);
- copying of data pointed by the *hashname* field of the *struct keyctl\_kdf\_params* from user space;
- copying of data pointed by the *otherinfo* field of the *struct keyctl\_kdf\_params* from user space if the *otherinfolen* field was nonzero;
- copying of the result to user space.

### **EINVAL**

*operation* was **KEYCTL\_SETPERM** and an invalid permission bit was specified in *arg3*.

### **EINVAL**

*operation* was **KEYCTL\_SEARCH** and the size of the description in *arg4* (including the terminating null byte) exceeded 4096 bytes.

### **EINVAL**

size of the string (including the terminating null byte) specified in *arg3* (the key type) or *arg4* (the key description) exceeded the limit (32 bytes and 4096 bytes respectively).

### **EINVAL** (before Linux 4.12)

*operation* was **KEYCTL\_DH\_COMPUTE**, argument *arg5* was non-NULL.

### **EINVAL**

*operation* was **KEYCTL\_DH\_COMPUTE** And the digest size of the hashing algorithm supplied is zero.

### **EINVAL**

*operation* was **KEYCTL\_DH\_COMPUTE** and the buffer size provided is not enough to hold the result. Provide 0 as a buffer size in order to obtain the minimum buffer size.

### **EINVAL**

*operation* was **KEYCTL\_DH\_COMPUTE** and the hash name provided in the *hashname* field of the *struct keyctl\_kdf\_params* pointed by *arg5* argument is too big (the limit is implementation-specific and varies between kernel versions, but it is deemed big enough for all valid algorithm names).

### **EINVAL**

*operation* was **KEYCTL\_DH\_COMPUTE** and the *\_\_spare* field of the *struct keyctl\_kdf\_params* provided in the *arg5* argument contains nonzero values.

### **EKEYEXPIRED**

An expired key was found or specified.

### **EKEYREJECTED**

A rejected key was found or specified.

### **EKEYREVOKED**

A revoked key was found or specified.

### **ELOOP**

*operation* was **KEYCTL\_LINK** and the requested link would cause the maximum nesting depth for keyrings to be exceeded.

### **EMSGSIZE**

*operation* was **KEYCTL\_DH\_COMPUTE** and the buffer length exceeds **KEYCTL\_KDF\_MAX\_OUTPUT\_LEN** (which is 1024 currently) or the *otherinfolen* field of the *struct keyctl\_kdf\_parms* passed in *arg5* exceeds **KEYCTL\_KDF\_MAX\_OI\_LEN** (which is 64 currently).

### **ENFILE** (before Linux 3.13)

*operation* was **KEYCTL\_LINK** and the keyring is full. (Before Linux 3.13, the available space for storing keyring links was limited to a single page of memory; since Linux 3.13, there is no fixed limit.)

### **ENOENT**

*operation* was **KEYCTL\_UNLINK** and the key to be unlinked isn't linked to the keyring.

### **ENOENT**

*operation* was **KEYCTL\_DH\_COMPUTE** and the hashing algorithm specified in the *hashname* field of the *struct keyctl\_kdf\_params* pointed by *arg5* argument hasn't been found.

### **ENOENT**

*operation* was **KEYCTL\_RESTRICT\_KEYRING** and the type provided in *arg3* argument doesn't support setting key linking restrictions.

### **ENOKEY**

No matching key was found or an invalid key was specified.

### **ENOKEY**

The value **KEYCTL\_GET\_KEYRING\_ID** was specified in *operation*, the key specified in *arg2* did not exist, and *arg3* was zero (meaning don't create the key if it didn't exist).

### **ENOMEM**

One of kernel memory allocation routines failed during the execution of the syscall.

### **ENOTDIR**

A key of keyring type was expected but the ID of a key with a different type was provided.

### **EOPNOTSUPP**

*operation* was **KEYCTL\_READ** and the key type does not support reading (e.g., the type is *"login"*).

### **EOPNOTSUPP**

*operation* was **KEYCTL\_UPDATE** and the key type does not support updating.

### **EOPNOTSUPP**

*operation* was **KEYCTL\_RESTRICT\_KEYRING**, the type provided in *arg3* argument was "asymmetric", and the key specified in the restriction specification provided in *arg4* has type other than "asymmetric" or "keyring".

### **EPERM**

*operation* was **KEYCTL\_GET\_PERSISTENT**, *arg2* specified a UID other than the calling thread's real or effective UID, and the caller did not have the **CAP\_SETUID** capability.

### **EPERM**

*operation* was **KEYCTL\_SESSION\_TO\_PARENT** and either: all of the UIDs (GIDs) of the parent process do not match the effective UID (GID) of the calling process; the UID of the parent's existing session keyring or the UID of the caller's session keyring did not match the effective UID of the caller; the parent process is not single-thread; or the parent process is *init*(1) or a kernel thread.

### **ETIMEDOUT**

*operation* was **KEYCTL\_DH\_COMPUTE** and the initialization of crypto modules has timed out.

## **VERSIONS**

A wrapper is provided in the *libkeyutils* library. (The accompanying package provides the *<keyutils.h>* header file.) However, rather than using this system call directly, you probably want to use the various library functions mentioned in the descriptions of individual operations above.

### **STANDARDS**

Linux.

### **HISTORY**

Linux 2.6.10.

## EXAMPLES

The program below provide subset of the functionality of the request-key(8) program provided by the keyutils package. For informational purposes, the program records various information in a log  $\in$ le.

As described in request  $key(2)$ the request-key(8) program is invoked with commandline arguments that describe a key that is to be instantiated. The example program fetches and logs these arguments. The program assumes authority to instantiate the requested key, a[nd then instant](#page-801-0)iates that key.

The following shell session demonstrates the use of this program. In the session, we compile the program and then use it to temporarily replace the standard request- $key(8)$ program. (Note that temporarily disabling the standard request-key(8) program may not be safe on some systems.) While our example program is installed, we use the example program shown imequest\_key( $2$ ) request a key.

\$ cc o key\_instantiate key\_instantiate.c lkeyutils \$ sudo mv /sbin/request key /sbin/request key.backup \$ sudo cp key instantiate /sbin/request key \$ ./t\_request\_key user mykey somepayloaddata Key ID is 20d035bf \$ sudo my /sbin/request key.backup /sbin/request key

Looking at the log  $\in$  le created by this program, we can see the command-line arguments supplied to our example program:

\$ cat /tmp/key\_instantiate.log Time: Mon Nov 7 13:06:47 2016

Command line arguments:

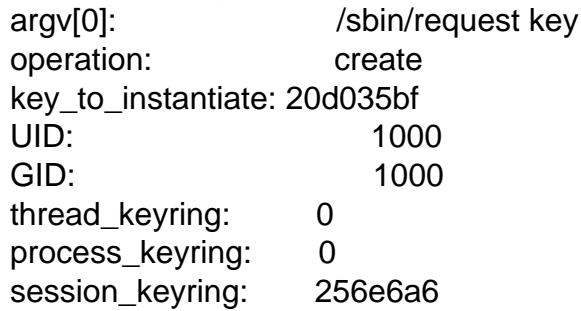

Key description: user;1000;1000;3f010000;mykey Auth key payload: somepayloaddata Destination keyring: 256e6a6 Auth key description: .request\_key\_auth;1000;1000;0b010000;20d035bf

The last few lines of the above output show that the example program was able to fetch:

- " the description of the key to be instantiated, which included the name of the key (mykey);
- " the payload of the authorization key, which consisted of the data (somepayloaddata) passed to equest\_key $(2)$
- the destination keyring that was speci€ed in the call doest\_key(2) and
- " the description of the authorization key, where we can see that the name of the authorization key matches the ID of the key that is to be instantiated (20d035bf ).

The example program in request  $key(2)$  speci€ed [the destina](#page-801-0)tion keyring as KEY\_SPEC\_SESSION\_KEYRING. By examining the contents of /proc/keys, we can see that this was translated to the ID of the destination keyring (0256e6a6) shown in the log output above; we can [also see the ne](#page-801-0)wly created key with the name mykey and ID 20d035bf .

 $$ cat$ /proc/keys | egrep "mykey|256e6a6" 0256e6a6 | Q 194 perm 3f030000 1000 1000 keyring ses: 3 20d035bf IQ 1 perm 3f010000 1000 1000 user mykey: 16 Program source /\* key instantiate.c  $*/$ #include <errno.h> #include <keyutils.h> #include <stdint.h> #include <stdio.h> #include <stdlib.h> #include <string.h> #include <sys/types.h> #include <time.h> #ifndef KEY\_SPEC\_REQUESTOR\_KEYRING #define KEY\_SPEC\_REQUESTOR\_KEYRING (8) #endif int main(int argc, char \*argv[]) { int akp size;  $/$ \* Size of auth key payload  $*/$ int auth key; char dbuf[256]; char auth\_key\_payload[256]; char \*operation; FILE \*fp; qid t gid; uid t uid; time<sub>\_t</sub> t; key\_serial\_t key\_to\_instantiate, dest\_keyring; key\_serial\_t thread\_keyring, process\_keyring, session\_keyring; if (argc  $!= 8$ ) { fprintf(stderr, "Usage: %s op key uid gid thread\_keyring " "process\_keyring session\_keyring\n", argv[0]); exit(EXIT\_FAILURE);

}

```
fp = fopen("/tmp/key_instantiate.log", "w");if (fp == NULL)exit(EXIT_FAILURE);
setbuf(fp, NULL);
t = time(NULL);
fprintf(fp, "Time: s\n\cdot, ctime(&t));
/*
 * The kernel passes a fixed set of arguments to the program
 * that it execs; fetch them.
 */
operation = \arg(y[1]);
key to_instantiate = atoi(argv[2]);
uid = atoi(argv[3]);
gid = atoi(argv[4]);thread_keyring = atoi(argv[5]);
process\_keyring = atoi(argv[6]);session\_keyring = atoi(argv[7]);fprintf(fp, "Command line arguments:\n\cdot i;
fprintf(fp, " argv[0]: \frac{1}{s}\n, argv[0];
fprintf(fp, " operation: \frac{1}{8}s\n", operation);
fprintf(fp, " key_to_instantiate: %jx\n",
        (uintmax_t) key_to_instantiate);
fprintf(fp, " UID: %jd\n", (intmax_t) uid);
fprintf(fp, " GID: %jd\n", (intmax_t) gid);
fprintf(fp, " thread_keyring: %jx\n",
        (uintmax_t) thread_keyring);
fprintf(fp, " process_keyring: %jx\n",
        (uintmax_t) process_keyring);
fprintf(fp, " session_keyring: %jx\n",
        (uintmax_t) session_keyring);
fprintf(fp, "\n\n'\n);
/*
 * Assume the authority to instantiate the key named in argv[2].
 */
if (keyctl(KEYCTL_ASSUME_AUTHORITY, key_to_instantiate) == -1) {
    fprintf(fp, "KEYCTL_ASSUME_AUTHORITY failed: %s\n",
            strerror(errno));
   exit(EXIT_FAILURE);
}
/*
```

```
* Fetch the description of the key that is to be instantiated.
*/
if (keyctl(KEYCTL_DESCRIBE, key_to_instantiate,
           dbuf, sizeof(dbuf)) == -1) {
    fprintf(fp, "KEYCTL_DESCRIBE failed: %s\n", strerror(errno));
    exit(EXIT_FAILURE);
}
fprintf(fp, "Key description: %s\n", dbuf);
/*
 * Fetch the payload of the authorization key, which is
 * actually the callout data given to request_key().
 */
akp_size = keyctl(KEYCTL_READ, KEY_SPEC_REQKEY_AUTH_KEY,
                  auth key payload, sizeof(auth key payload));
if (akp_size == -1) {
    fprintf(fp, "KEYCTL_READ failed: %s\n", strerror(errno));
   exit(EXIT_FAILURE);
}
auth\_key\_payload[akp\_size] = '\\0';fprintf(fp, "Auth key payload: %s\n", auth_key_payload);
/*
* For interest, get the ID of the authorization key and
* display it.
 */
auth key = keyctl(KEYCTL GET KEYRING ID,KEY_SPEC_REQKEY_AUTH_KEY);
if (auth_key == -1) {
    fprintf(fp, "KEYCTL GET KEYRING ID failed: %s\n",
            strerror(errno));
   exit(EXIT_FAILURE);
}
fprintf(fp, "Auth key ID: %jx\n", (uintmax_t) auth_key);
/*
 * Fetch key ID for the request_key(2) destination keyring.
 */
dest keyring = keyctl(KEYCTL GET KEYRING ID,
                      KEY_SPEC_REQUESTOR_KEYRING);
if (dest_keyring == -1) {
    fprintf(fp, "KEYCTL GET KEYRING ID failed: %s\n",
            strerror(errno));
   exit(EXIT_FAILURE);
}
```
fprintf(fp, "Destination keyring: %jx\n", (uintmax\_t) dest\_keyring);

```
/*
 * Fetch the description of the authorization key. This
 * allows us to see the key type, UID, GID, permissions,
 * and description (name) of the key. Among other things,
 * we will see that the name of the key is a hexadecimal
 * string representing the ID of the key to be instantiated.
 */
if (keyctl(KEYCTL_DESCRIBE, KEY_SPEC_REQKEY_AUTH_KEY,
               dbuf, sizeof(dbuf)) == 1){
     fprintf(fp, "KEYCTL_DESCRIBE failed: %s\n", strerror(errno));
     exit(EXIT_FAILURE);
}
fprintf(fp, "Auth key description: %s\n", dbuf);
/*
 * Instantiate the key using the callout data that was supplied
 * in the payload of the authorization key.
 */
if (keyctl(KEYCTL_INSTANTIATE, key_to_instantiate,
              auth_key_payload, akp_size + 1, dest_keyring) == 1)
{
     fprintf(fp, "KEYCTL_INSTANTIATE failed: %s\n",
                strerror(errno));
     exit(EXIT_FAILURE);
}
exit(EXIT_SUCCESS);
```
# }

SEE ALSO keyctl(1), add\_key(2) request\_key(2) keyctl(3), keyctl\_assume\_authority(3), keyctl\_chown(3), keyctl\_clear(3), keyctl\_describe(3), keyctl\_describe\_alloc(3), keyctl\_dh\_compute(3), keyctl\_dh\_compute\_alloc(3), keyctl\_get\_keyring\_ID(3), keyctl\_get\_persistent(3), keyctl\_get\_security(3), keyctl\_get\_security\_alloc(3), keyctl\_i[nstantiate\(3\)](#page-49-0)[, keyctl\\_instan](#page-801-0)tiate\_iov(3), keyctl\_invalidate(3), keyctl\_join\_session\_keyring(3), keyctl\_link(3), keyctl\_negate(3), keyctl\_read(3), keyctl\_read\_alloc(3), keyctl\_reject(3), keyctl\_revoke(3), keyctl\_search(3), keyctl\_session\_to\_parent(3), keyctl\_set\_reqkey\_keyring(3), keyctl\_set\_timeout(3), keyctl\_setperm(3), keyctl\_unlink(3), keyctl\_update(3), recursive\_key\_scan(3), recursive\_session\_key\_scan(3)(3) pabilities(7) credentials(7), keyrings(7), keyutils(7), persistent-keyring(7) process-keyring(7) pession-keyring(7) hread-keyring(7) user-keyring(7), user\_namespaces(7) ser-session-keyring(7) equest-key(8)

The kernel source €les unde[r Documentati](#page-3028-0)[on/security/ke](#page-3098-0)[ys/ \(or, befo](#page-3247-0)re Linux 4.13, in [the €le Documenta](#page-3351-0)[tion/security/keys.](#page-3378-0)[txt\).](#page-3432-0)
kill send signal to a process

# LIBRARY

Standard C library (libc, lc)

# **SYNOPSIS**

#include <signal.h>

int kill(pid\_t pid, int sig);

Feature Test Macro Requirements for glibc (see the test macros( $\overline{Y}$ )

kill():

\_POSIX\_C\_SOURCE

# **DESCRIPTION**

The kill() system call can be used to send any signal to any process group or process.

If pid is positive, then signal sig is sent to the process with the ID speci€ed by pid.

If pid equals 0, then sig is sent to every process in the process group of the calling process.

If pid equals 1, then sig is sent to every process for which the calling process has permission to send signals, except for process 1 (init), but see below.

If pid is less than 1, then sig is sent to every process in the process group whose ID is pid.

If sig is 0, then no signal is sent, but existence and permission checks are still performed; this can be used to check for the existence of a process ID or process group ID that the caller is permitted to signal.

For a process to have permission to send a signal, it must either be privileged (under Linux: have the CAP\_KILL capability in the user namespace of the target process), or the real or effective user ID of the sending process must equal the real or saved set-user-ID of the target process. In the case of SIGCONT, it suf€ces when the sending and receiving processes belong to the same session. (Historically, the rules were different; see NOTES.)

# RETURN VALUE

On success (at least one signal was sent), zero is returned. On error, 1 is returned, and errno is set to indicate the error.

# ERRORS

EINVAL

An invalid signal was speci€ed.

### EPERM

The calling process does not have permission to send the signal to any of the target processes.

### ESRCH

The target process or process group does not exist. Note that an existing process might be a zombie, a process that has terminated execution, but has not yet been wait(2)ed for.

# **STANDARDS**

POSIX.1-2008.

### **HISTORY**

POSIX.1-2001, SVr4, 4.3BSD.

### Linux notes

Across different kernel versions, Linux has enforced different rules for the permissions required for an unprivileged process to send a signal to another process. In Linux 1.0 to 1.2.2, a signal could be sent if the effective user ID of the sender matched effective user ID of the target, or the real user ID of the sender matched the real user ID of the target. From Linux 1.2.3 until 1.3.77, a signal could be sent if the effective user ID of the sender matched either the real or effective user ID of the target. The current rules, which conform to POSIX.1, were adopted in Linux 1.3.78.

### NOTES

The only signals that can be sent to process ID 1, the init process, are those for which init has explicitly installed signal handlers. This is done to assure the system is not brought down accidentally.

POSIX.1 requires that kill (1,sig) send sig to all processes that the calling process may send signals to, except possibly for some implementation-de€ned system processes. Linux allows a process to signal itself, but on Linux the call kill (1,sig) does not signal the calling process.

POSIX.1 requires that if a process sends a signal to itself, and the sending thread does not have the signal blocked, and no other thread has it unblocked or is waiting for it in sigwait(3), at least one unblocked signal must be delivered to the sending thread before the kill() returns.

### BUGS

[In Linux 2](#page-2210-0).6 up to and including Linux 2.6.7, there was a bug that meant that when sending signals to a process group, kill() failed with the error EPERM if the caller did not have permission to send the signal to any (rather than all) of the members of the process group. Notwithstanding this error return, the signal was still delivered to all of the processes for which the caller had permission to signal.

### SEE ALSO

 $kill(1)$ ,  $exit(2)$  pidfd\_send\_signal(2)signal(2), tkill(2), exit(3), killpg(3), sigqueue(3) capabilities(7) credentials(7) signal(7)

landlock add rule add a new Landlock rule to a ruleset

# <span id="page-434-0"></span>LIBRARY

Standard C library (libc, lc)

# **SYNOPSIS**

#include <linux/landlock.h> /\* De€nition of LANDLOCK\_\* constants \*/ #include <sys/syscall.h> /\* De€nition of SYS\_\* constants \*/

int syscall(SYS\_landlock\_add\_rule, int ruleset\_fd,

enum landlock\_rule\_type rule\_type, const void \*rule\_attr, uint32\_t •ags);

# **DESCRIPTION**

A Landlock rule describes an action on an object. An object is currently a  $\in$ le hierarchy, and the related €lesystem actions are de€ned with a set of access rights. This landlock add rule() system call enables adding a new Landlock rule to an existing ruleset created with and lock\_create\_ruleset(2) See land lock(7) for a global overview.

ruleset fd is a Landlock ruleset  $\epsilon$ le descriptor obtained with lock create ruleset(2)

rule type identi€es the structure type poi[nted to by ru](#page-3266-0)le attr. Currently, Linux supports the followin[g rule\\_type value:](#page-436-0)

### LANDLOCK RULE PATH BENEATH

This de€nes the object type as a €le hierarchy. In this case, rule attr points to the following structure:

struct landlock\_path\_beneath\_attr {

\_\_u64 allowed\_access;

s32 parent\_fd;

 $\}$  \_\_attribute\_\_((packed));

allowed\_access contains a bitmask of allowed €lesystem actions for this €le hierarchy (see Filesystem actions landlock(7).

parent\_fd is an opened €le descriptor, preferably with the O\_PATH •ag, which identi€es the parent directory of the €le hierarchy or just a €le.

### •ags must be 0.

# RETURN VALUE

On success, landlock\_add\_rule() returns 0.

### ERRORS

landlock add rule() can fail for the following reasons:

#### EOPNOTSUPP

Landlock is supported by the kernel but disabled at boot time.

#### EINVAL

•ags is not 0, or the rule accesses are inconsistent (i.e., rule\_attr>allowed\_access is not a subset of the ruleset handled accesses).

#### ENOMSG

Empty accesses (i.e., rule\_attr>allowed\_access is 0).

#### EBADF

ruleset\_fd is not a €le descriptor for the current thread, or a member of rule\_attr is not a €le descriptor as expected.

#### EBADFD

ruleset\_fd is not a ruleset €le descriptor, or a member of rule\_attr is not the expected €le descriptor type.

#### EPERM

ruleset\_fd has no write access to the underlying ruleset.

#### EFAULT

rule\_attr was not a valid address.

### **STANDARDS**

Linux.

### **HISTORY**

Linux 5.13.

### EXAMPLES

Seelandlock(7)

### SEE ALSO

landlock\_create\_ruleset(2)andlock\_restrict\_self(2)andlock(7)

landlock create ruleset create a new Landlock ruleset

### <span id="page-436-0"></span>LIBRARY

Standard C library (libc, lc)

### **SYNOPSIS**

#include <linux/landlock.h> /\* De€nition of LANDLOCK\_\* constants \*/ #include <sys/syscall.h> /\* De€nition of SYS\_\* constants \*/

int syscall(SYS\_landlock\_create\_ruleset,

const struct landlock\_ruleset\_attr \*attr, size t size, uint32  $t \cdot ags$ );

# **DESCRIPTION**

A Landlock ruleset identi€es a set of rules (i.e., actions on objects). This landlock\_create\_ruleset() system call enables creating a new €le descriptor identifying a ruleset. This  $\epsilon$  descriptor can then be used boundlock add rule(2) and landlock\_restrict\_self(2). See and lock(7) for a global overview.

attr speci€es the properties of the new ruleset. It points to the following structure:

struct landlock ruleset attr {

[\\_\\_u64](#page-438-0) ha[ndled\\_acces](#page-3266-0)s\_fs;

};

handled access is is a bitmask of actions that is handled by this ruleset and should then be forbidden if no rule explicitly allows them (see Filesystem actions in landlock(7). This enables simply restricting ambient rights (e.g., global €lesystem access) and is needed for compatibility reasons.

size must be speci€ed as sizeof(struct landlock ruleset attr) for compatibility reasons.

•ags must be [0 if attr is u](#page-3266-0)sed. Otherwise, •ags can be set to:

#### LANDLOCK CREATE\_RULESET\_VERSION

If attr is NULL and size is 0, then the returned value is the highest supported Landlock ABI version (starting at 1). This version can be used for a best-effort security approach, which is encouraged when user space is not pinned to a speci€c kernel version. All features documented in these man pages are available with the version 1.

### RETURN VALUE

On success, landlock\_create\_ruleset() returns a new Landlock ruleset €le descriptor, or a Landlock ABI version, according to •ags.

### ERRORS

landlock\_create\_ruleset() can fail for the following reasons:

#### EOPNOTSUPP

Landlock is supported by the kernel but disabled at boot time.

EINVAL

Unknown •ags, or unknown access, or too small size.

E2BIG

size is too big.

**EFAULT** 

attr was not a valid address.

ENOMSG

Empty accesses (i.e., attr>handled\_access\_fs is 0).

**STANDARDS** 

Linux.

# **HISTORY**

Linux 5.13.

# EXAMPLES

Seelandlock(7)

# SEE ALSO

landlock\_add\_rule(2)landlock\_restrict\_self(2)andlock(7)

landlock restrict self enforce a Landlock ruleset

<span id="page-438-0"></span>LIBRARY

Standard C library (libc, lc)

# **SYNOPSIS**

#include <linux/landlock.h> /\* De€nition of LANDLOCK\_\* constants \*/ #include <sys/syscall.h> /\* De€nition of SYS\_\* constants \*/

int syscall(SYS\_landlock\_restrict\_self, int ruleset\_fd,

uint32\_t •ags);

# **DESCRIPTION**

Once a Landlock ruleset is populated with the desired rules, the landlock restrict\_self() system call enables enforcing this ruleset on the calling thread. See landlock(7)for a global overview.

A thread can be restricted with multiple rulesets that are then composed together to form the thread's Landlock domain. This can be seen as a stack of rulesets but it is imple[mented in](#page-3266-0) a more ef€cient way. A domain can only be updated in such a way that the constraints of each past and future composed rulesets will restrict the thread and its future children for their entire life. It is then possible to gradually enforce tailored access control policies with multiple independent rulesets coming from different sources (e.g., init system con€guration, user session policy, built-in application policy). However, most applications should only need one call to landlock restrict self() and they should avoid arbitrary numbers of such calls because of the composed rulesets limit. Instead, developers are encouraged to build a tailored ruleset thanks to multiple calls to landlock\_add\_rule(2).

In order to enforce a ruleset, either the caller must have the CAP\_SYS\_ADMIN capability in its user namespace, or the thread must already have the no\_new\_privs bit set. As for seccomp $(2)$ this avoids scenarios where unprivileged processes can affect the behavior of privileged children (e.g., because of set-user-ID binaries). If that bit was not already set by an ancestor of this thread, the thread must make the following call:

[prctl\(PR\\_S](#page-842-0)ET\_NO\_NEW\_PRIVS, 1, 0, 0, 0);

ruleset\_fd is a Landlock ruleset  $\in$  le descriptor obtained with lock\_create\_ruleset(2) and fully populated with a set of calls  $t$  and  $c$  and  $r$ ule(2).

•ags must be 0.

### RETURN VALUE

On success, landlock\_restrict\_self() [returns 0.](#page-434-0)

# ERRORS

landlock\_restrict\_self() can fail for the following reasons:

### EOPNOTSUPP

Landlock is supported by the kernel but disabled at boot time.

### EINVAL

•ags is not 0.

#### EBADF

ruleset\_fd is not a €le descriptor for the current thread.

#### EBADFD

ruleset\_fd is not a ruleset €le descriptor.

#### EPERM

ruleset\_fd has no read access to the underlying ruleset, or the calling thread is not running with no\_new\_privs, or it doesn't have the CAP\_SYS\_ADMIN in its user namespace.

#### E2BIG

The maximum number of composed rulesets is reached for the calling thread. This limit is currently 64.

### **STANDARDS**

Linux.

### **HISTORY**

Linux 5.13.

# **EXAMPLES**

Seelandlock(7)

# SEE ALSO

landlock\_create\_ruleset(2)andlock\_add\_rule(2)landlock(7)

link, linkat make a new name for a  $\in$ le

# LIBRARY

Standard C library (libc, lc)

# **SYNOPSIS**

#include <unistd.h>

int link(const char \*oldpath, const char \*newpath);

#include <fcntl.h> /\* De€nition of AT\_\* constants \*/ #include <unistd.h>

int linkat(int olddirfd, const char \*oldpath, int newdirfd, const char \*newpath, int •ags);

Feature Test Macro Requirements for glibc  $(s_{\text{feature} \text{ test} \text{ macros}(\overline{Y})})$ 

linkat(): Since glibc 2.10: \_POSIX\_C\_SOURCE >= 200809[L](#page-3133-0) Before glibc 2.10: \_ATFILE\_SOURCE

# **DESCRIPTION**

link() creates a new link (also known as a hard link) to an existing  $\in$ le.

If newpath exists, it will not be overwritten.

This new name may be used exactly as the old one for any operation; both names refer to the same €le (and so have the same permissions and ownership) and it is impossible to tell which name was the "original".

### linkat()

The linkat() system call operates in exactly the same way as link(), except for the differences described here.

If the pathname given in oldpath is relative, then it is interpreted relative to the directory referred to by the €le descriptor olddirfd (rather than relative to the current working directory of the calling process, as is done by link() for a relative pathname).

If oldpath is relative and olddirfd is the special value AT\_FDCWD, then oldpath is interpreted relative to the current working directory of the calling process (like link())

If oldpath is absolute, then olddirfd is ignored.

The interpretation of newpath is as for oldpath, except that a relative pathname is interpreted relative to the directory referred to by the €le descriptor newdirfd.

The following values can be bitwise ORed in •ags:

AT\_EMPTY\_PATH (since Linux 2.6.39)

If oldpath is an empty string, create a link to the €le referenced by olddirfd (which may have been obtained using  $\phi$  =  $(2)$ O PATH •ag). In this case, olddirfd can refer to any type of €le except a directory. This will generally not work if the €le has a link count of zero (€les created with O\_TMPFILE and without OEXCL are an except[ion\). T](#page-573-0)he caller must have the CAP\_DAC\_READ\_SEARCH capability in order to use this •ag. This •ag is

Linux-speci€c; de€ne \_GNU\_SOURCE to obtain its de€nition.

AT\_SYMLINK\_FOLLOW (since Linux 2.6.18)

By default, linkat(), does not dereference oldpath if it is a symbolic link (like link())The •ag AT\_SYMLINK\_FOLLOW can be speci€ed in •ags to cause oldpath to be dereferenced if it is a symbolic link. If procfs is mounted, this can be used as an alternative to AT\_EMPTY\_PATH, like this:

linkat(AT\_FDCWD, "/proc/self/fd/<fd>", newdirfd, newname, AT\_SYMLINK\_FOLLOW);

Before Linux 2.6.18, the •ags argument was unused, and had to be speci€ed as 0.

See openat (2) for an explanation of the need for linkat ().

#### RETURN VALUE

On success, zero is returned. On error, 1 is returned, and errno is set to indicate the error.

### **ERRORS**

EACCES

Write access to the directory containing newpath is denied, or search permission is denied for one of the directories in the path pre€x of oldpath or newpath. (See alsopath\_resolution(7)

#### EDQUOT

The user's quota of disk blocks on the €lesystem has been exhausted.

**EEXIST** 

newpath already exists.

#### EFAULT

oldpath or newpath points outside your accessible address space.

EIO An I/O error occurred.

#### ELOOP

Too many symbolic links were encountered in resolving oldpath or newpath.

#### EMLINK

The  $\epsilon$  e referred to by oldpath already has the maximum number of links to it. For example, on an ext4(5)  $\epsilon$  lesystem that does not employ the dir\_index feature, the limit on the number of hard links to a  $\epsilon$ le is 65,000; on btrfs(5), the limit is 65,535 links.

#### ENAMETOOLONG

oldpath or newpath was too long.

#### ENOENT

A directory component in oldpath or newpath does not exist or is a dangling symbolic link.

#### ENOMEM

Insuf€cient kernel memory was available.

#### ENOSPC

The device containing the €le has no room for the new directory entry.

#### ENOTDIR

A component used as a directory in oldpath or newpath is not, in fact, a directory.

#### EPERM

oldpath is a directory.

#### EPERM

The €lesystem containing oldpath and newpath does not support the creation of hard links.

#### EPERM (since Linux 3.6)

The caller does not have permission to create a hard link to this  $\epsilon$ le (see the description of /proc/sys/fs/protected hardlinksproc(5)).

#### EPERM

oldpath is marked immutable or append-only. (See  $\lceil \cdot \cdot \cdot \cdot \rangle$ ).

#### EROFS

The €le is on a read-only €lesystem.

#### EXDEV

oldpath and newpath are not on the same mounted €lesystem. (Linux permits a €lesystem to be mounted at multiple points, but link() does not work across different mounts, even if the same €lesystem is mounted on both.)

The following additional errors can occur for linkat():

#### EBADF

oldpath (newpath) is relative but olddirfd (newdirfd) is neither AT\_FDCWD nor a valid €le descriptor.

#### EINVAL

An invalid •ag value was speci€ed in •ags.

#### ENOENT

AT\_EMPTY\_PATH was speci€ed in •ags, but the caller did not have the CAP\_DAC\_READ\_SEARCH capability.

#### ENOENT

An attempt was made to link to the /proc/self/fd/NN  $\in$  le corresponding to a  $\in$  le descriptor created with

open(path, O\_TMPFILE | O\_EXCL, mode);

#### See open(2).

#### ENOENT

An attempt was made to link to a /proc/self/fd/NN  $\in$ le corresponding to a  $\in$ le tha[t has bee](#page-573-0)n deleted.

#### ENOENT

oldpath is a relative pathname and olddirfd refers to a directory that has been deleted, or newpath is a relative pathname and newdirfd refers to a directory that has been deleted.

#### ENOTDIR

oldpath is relative and olddirfd is a  $\in$ le descriptor referring to a  $\in$ le other than a directory; or similar for newpath and newdirfd

#### EPERM

AT\_EMPTY\_PATH was speci€ed in •ags, oldpath is an empty string, and olddirfd refers to a directory.

### **VERSIONS**

POSIX.1-2001 says that link() should dereference oldpath if it is a symbolic link. However, since Linux 2.0, Linux does not do so: if oldpath is a symbolic link, then newpath is created as a (hard) link to the same symbolic link €le (i.e., newpath becomes a symbolic link to the same €le that oldpath refers to). Some other implementations behave in the same manner as Linux. POSIX.1-2008 changes the speci€cation of link(), making it implementation-dependent whether or not oldpath is dereferenced if it is a symbolic link. For precise control over the treatment of symbolic links when creating a link, use linkat().

#### glibc

On older kernels where linkat() is unavailable, the glibc wrapper function falls back to the use of link(), unless the AT\_SYMLINK\_FOLLOW is speci€ed. When oldpath and newpath are relative pathnames, glibc constructs pathnames based on the symbolic links in /proc/self/fd that correspond to the olddirfd and newdirfd arguments.

#### **STANDARDS**

link()

POSIX.1-2008.

### **HISTORY**

link()

SVr4, 4.3BSD, POSIX.1-2001 (but see VERSIONS).

linkat()

POSIX.1-2008. Linux 2.6.16, glibc 2.4.

### NOTES

Hard links, as created by link(), cannot span  $\epsilon$  lesystems. subsenk(2) if this is required.

### BUGS

On NFS €lesystems, the return code may be wrong in ca[se the NFS](#page-1057-0) server performs the link creation and dies before it can say so.  $\frac{1}{2}$ to  $\epsilon$ nd out if the link got created.

### SEE ALSO

 $ln(1)$ , open(2) rename(2) stat(2), symlink(2) unlink(2), path\_resolution(7) symlink(7)

listen listen for connections on a socket

# LIBRARY

Standard C library (libc, lc)

# **SYNOPSIS**

#include <sys/socket.h>

int listen(int sockfd, int backlog);

# **DESCRIPTION**

listen() marks the socket referred to by sockfd as a passive socket, that is, as a socket that will be used to accept incoming connection requests  $\frac{1}{2}$ .

The sockfd argument is a  $\epsilon$ le descriptor that refers to a socket of type SOCK\_STREAM or SOCK\_SEQPACKET.

The backlog argument de€nes the maximum length to [which the q](#page-38-0)ueue of pending connections for sockfd may grow. If a connection request arrives when the queue is full, the client may receive an error with an indication of ECONNREFUSED or, if the underlying protocol supports retransmission, the request may be ignored so that a later reattempt at connection succeeds.

# RETURN VALUE

On success, zero is returned. On error, 1 is returned, and errno is set to indicate the error.

# ERRORS

### EADDRINUSE

Another socket is already listening on the same port.

### EADDRINUSE

(Internet domain sockets) The socket referred to by sockfd had not previously been bound to an address and, upon attempting to bind it to an ephemeral port, it was determined that all port numbers in the ephemeral port range are currently in use. See the discussion of /proc/sys/net/ipv4/ip\_local\_port\_range<sup>7</sup>

### EBADF

The argument sockfd is not a valid €le descriptor.

### ENOTSOCK

The €le descriptor sockfd does not refer to a socket.

### EOPNOTSUPP

The socket is not of a type that supports the listen() operation.

### STANDARDS

POSIX.1-2008.

# **HISTORY**

POSIX.1-2001, 4.4BSD (€rst appeared in 4.2BSD).

### NOTES

To accept connections, the following steps are performed:

- $(1)$  A socket is created wits pocket $(2)$ .
- (2) The socket is bound to a local address using  $(2)$ , so that other sockets may beconnect  $(2\text{ed to it})$ .
- (3) A willingness to acce[pt incomin](#page-1018-0)g connections and a queue limit for incoming connections are speci€ed with listen().
- $(4)$  Conne[ctions are a](#page-141-0)ccepted with  $\text{c}$

The behavior of the backlog argument on TCP sockets changed with Linux 2.2. Now it speci€es the queue length for completely established sockets waiting to be accepted, instead of the number of incomplete c[onnection](#page-38-0) requests. The maximum length of the queue for incomplete sockets can be set using /proc/sys/net/ipv4/tcp\_max\_syn\_backlog. When syncookies are enabled there is no logical maximum length and this setting is ignored. Se $exp(7)$  for more information.

If the backlog argument is greater than the value in /proc/sys/net/core/somaxconn, then it is silently capped to that value. Since Linux 5.4, the default in this €le is 4096; in earlier kernel[s, the](#page-3515-0) default value is 128. Before Linux 2.4.25, this limit was a hard coded value, SOMAXCONN, with the value 128.

### EXAMPLES

 $Seebind(2)$ .

# SEE ALSO

 $accept(2)$  bind(2), connect(2) socket(2) socket(7)

listxattr, llistxattr, •istxattr list extended attribute names

# LIBRARY

Standard C library (libc, lc)

# **SYNOPSIS**

#include <sys/xattr.h>

ssize\_t listxattr(const char \*path, char \*\_Nullable list, size\_t size); ssize\_t llistxattr(const char \*path, char \*\_Nullable list, size\_t size); ssize\_t •istxattr(int fd, char \*\_Nullable list, size\_t size);

# **DESCRIPTION**

Extended attributes are name:value pairs associated with inodes (€les, directories, symbolic links, etc.). They are extensions to the normal attributes which are associated with all inodes in the system (i.e., the  $t(2)$  data). A complete overview of extended attributes concepts can be found  $\text{Bitt}(7)$ .

listxattr() retrieves the list of extended attribute names associated with the given path in the €lesystem. The retrieved [list is p](#page-1035-0)laced in list, a caller-allocated buffer whose size (in bytes) is speci€ed in the [argumen](#page-3608-0)t size. The list is the set of (null-terminated) names, one after the other. Names of extended attributes to which the calling process does not have access may be omitted from the list. The length of the attribute name list is returned.

llistxattr() is identical to listxattr(), except in the case of a symbolic link, where the list of names of extended attributes associated with the link itself is retrieved, not the €le that it refers to.

•istxattr() is identical to listxattr(), only the open €le referred to by fd (as returned by open(2) is interrogated in place of path.

A single extended attribute name is a null-terminated string. The name includes a namespace pre€x; there may be several, disjoint namespaces associated with an individ[ual inod](#page-573-0)e.

If size is speci€ed as zero, these calls return the current size of the list of extended attribute names (and leave list unchanged). This can be used to determine the size of the buffer that should be supplied in a subsequent call. (But, bear in mind that there is a possibility that the set of extended attributes may change between the two calls, so that it is still necessary to check the return status from the second call.)

### Example

The list of names is returned as an unordered array of null-terminated character strings (attribute names are separated by null bytes  $(†\0†)$ ), like this:

user.name1\0system.name1\0user.name2\0

Filesystems that implement POSIX ACLs using extended attributes might return a list like this:

system.posix\_acl\_access\0system.posix\_acl\_default\0

# RETURN VALUE

On success, a nonnegative number is returned indicating the size of the extended attribute name list. On failure, 1 is returned and errno is set to indicate the error.

# ERRORS

### E2BIG

The size of the list of extended attribute names is larger than the maximum size allowed; the list cannot be retrieved. This can happen on €lesystems that support an unlimited number of extended attributes per €le such as XFS, for example. See BUGS.

### **ENOTSUP**

Extended attributes are not supported by the €lesystem, or are disabled.

### ERANGE

The size of the list buffer is too small to hold the result.

In addition, the errors documented  $\frac{dist(2)}{can}$  also occur.

### **STANDARDS**

Linux.

### **HISTORY**

Linux 2.4, glibc 2.3.

### BUGS

As noted in xattr(7), the VFS imposes a limit of  $64$  kB on the size of the extended attribute name list returned by listxattr(). If the total size of attribute names attached to a €le exceeds this limit, it is no longer possible to retrieve the list of attribute names.

# EXAMPLES

The following program demonstrates the usage of listxattr() gated attr(2). For the  $\epsilon$ le whose pathname is provided as a command-line argument, it lists all extended  $\epsilon$ le attributes and their values.

To keep the code simple, the program assumes that attribu[te keys and](#page-304-0) values are constant during the execution of the program. A production program should expect and handle changes during execution of the program. For example, the number of bytes required for attribute keys might increase between the two calls to listxattr(). An application could handle this possibility using a loop that retries the call (perhaps up to a predetermined maximum number of attempts) with a larger buffer each time it fails with the error ERANGE. Calls togetxattr(2)could be handled similarly.

The following output was recorded by €rst creating a €le, setting some extended €le attributes, and then listing the attributes with the example program.

### Example output

\$ touch /tmp/foo \$ setfattr n user.fred v chocolate /tmp/foo \$ setfattr n user.frieda v bar /tmp/foo \$ setfattr n user.empty /tmp/foo \$ ./listxattr /tmp/foo user.fred: chocolate user.frieda: bar user.empty: < no value>

Program source (listxattr.c) #include <stdio.h> #include <stdlib.h>

```
#include <string.h>
#include <sys/xattr.h>
int
main(int argc, char *argv[])
\left\{ \right.char *buf, *key, *val;
    ssize_t buflen, keylen, vallen;
    if (argc != 2) {
        fprintf(stderr, "Usage: %s path\n", argv[0]);
        exit(EXIT_FAILURE);
    }
    /*
     * Determine the length of the buffer needed.
     */
    buflen = listxattr(argv[1], NULL, 0);
    if (buflen == -1) {
        perror("listxattr");
        exit(EXIT_FAILURE);
    }
    if (buflen == 0) {
        printf("%s has no attributes.\n \cdot \cdot \cdot \cdot 1);
        exit(EXIT_SUCCESS);
    }
    /*
     * Allocate the buffer.
     */
    buf = <math>malloc(buflen)</math>;if (buf == NULL) {
       perror("malloc");
        exit(EXIT_FAILURE);
    }
    /*
     * Copy the list of attribute keys to the buffer.
     */
    buflen = listxattr(argv[1], buf, buflen);
    if (buflen == -1) {
        perror("listxattr");
        exit(EXIT_FAILURE);
    }
    /*
```

```
* Loop over the list of zero terminated strings with the
* attribute keys. Use the remaining buffer length to determine
```

```
* the end of the list.
 */
key = but;while (buflen > 0) {
    /*
     * Output attribute key.
     */
    printf("%s: ", key);
    /*
     * Determine length of the value.
     */
    vallen = getxattr(argv[1], key, NULL, 0);if (vallen == -1)
        perror("getxattr");
    if (vallen > 0) {
        /*
         * Allocate value buffer.
         * One extra byte is needed to append 0x00.
         */
        val = malloc(vallen + 1);
        if (val == NULL) {
           perror("malloc");
            exit(EXIT_FAILURE);
        }
        /*
         * Copy value to buffer.
         */
        vallen = getxattr(argv[1], key, val, vallen);if (vallen == -1) {
            perror("getxattr");
        } else {
            /*
             * Output attribute value.
             */
            val[vallen] = 0;
            printf("%s", val);
        }
        free(val);
    \} else if (vallen == 0) {
        printf("<no value>");
    }
```

```
printf("\n");
               /*
                * Forward to next attribute key.
                */
               keylen = strlen(key) + 1;buffer = keylen;key += keylen;
         }
         free(buf);
         exit(EXIT_SUCCESS);
    }
SEE ALSO 
    getfattr(1), setfattr(1), getxattr(2) open(2) removexattr(2) setxattr(2) stat(2),
    symlink(7) xattr(7)
```
\_llseek reposition read/write €le offset

# LIBRARY

Standard C library (libc, lc)

### **SYNOPSIS**

```
#include <sys/syscall.h> /* De€nition of SYS_* constants */
#include <unistd.h>
```
int syscall(SYS Ilseek, unsigned int fd, unsigned long offset high, unsigned long offset\_low, loff\_t \*result, unsigned int whence);

Note: glibc provides no wrapper for  $\Box$ lseek(), necessitating the use of  $\Box$ 

# **DESCRIPTION**

Note: for information about the llseek(3) library function,  $\text{see } k64(3)$ .

The  $\exists$ llseek() system call repositions the offset of the open  $\in$ [le descrip](#page-1067-0)tion associated with the €le descriptor fd to the value

(offset\_high << 32) | offset\_low

This new offset is a byte offset relative to the beginning of the €le, the current €le offset, or the end of the €le, depending on whether whence is SEEK\_SET, SEEK\_CUR, or SEEK\_END, respectively.

The new  $\epsilon$  le offset is returned in the argument result. The type loff t is a 64-bit signed type.

This system call exists on various 32-bit platforms to support seeking to large €le offsets.

### RETURN VALUE

Upon successful completion, \_llseek() returns 0. Otherwise, a value of 1 is returned and errno is set to indicate the error.

### ERRORS

EBADF

fd is not an open €le descriptor.

### **EFAULT**

Problem with copying results to user space.

EINVAL

whence is invalid.

### **VERSIONS**

You probably want to use the ek(2)wrapper function instead.

### STANDARDS

Linux.

### SEE ALSO

 $lseek(2)$  open $(2)$  lseek $64(3)$ 

lookup dcookie return a directory entry's path

### LIBRARY

Standard C library (libc, lc)

### **SYNOPSIS**

#include <sys/syscall.h> /\* De€nition of SYS\_\* constants \*/ #include <unistd.h>

int syscall(SYS\_lookup\_dcookie, uint64\_t cookie, char \*buffer,

size\_t len);

Note: glibc provides no wrapper for lookup\_dcookie(), necessitating the use of syscall(2).

# **DESCRIPTION**

Look up the full path of the directory entry speci€ed by the value cookie. The cookie is [an opaqu](#page-1067-0)e identi€er uniquely identifying a particular directory entry. The buffer given is €lled in with the full path of the directory entry.

For lookup dcookie() to return successfully, the kernel must still hold a cookie reference to the directory entry.

### RETURN VALUE

On success, lookup\_dcookie() returns the length of the path string copied into the buffer. On error, 1 is returned, and errno is set to indicate the error.

### ERRORS

**EFAULT** 

The buffer was not valid.

#### EINVAL

The kernel has no registered cookie/directory entry mappings at the time of lookup, or the cookie does not refer to a valid directory entry.

### ENAMETOOLONG

The name could not  $\epsilon t$  in the buffer.

#### ENOMEM

The kernel could not allocate memory for the temporary buffer holding the path.

#### EPERM

The process does not have the capability CAP\_SYS\_ADMIN required to look up cookie values.

### ERANGE

The buffer was not large enough to hold the path of the directory entry.

### STANDARDS

Linux.

**HISTORY** 

Linux 2.5.43.

The ENAMETOOLONG error was added in Linux 2.5.70.

### **NOTES**

**lookup\_dcookie**() is a special-purpose system call, currently used only by the *oprofile*(1) profiler. It relies on a kernel driver to register cookies for directory entries.

The path returned may be suffixed by the string " (deleted)" if the directory entry has been removed.

#### **SEE ALSO**

*oprofile*(1)

lseek - reposition read/write file offset

### **LIBRARY**

Standard C library (*libc*, *-lc*)

### **SYNOPSIS**

#### **#include <unistd.h>**

**off\_t lseek(int** *fd***, off\_t** *offset***, int** *whence***);**

#### **DESCRIPTION**

**lseek**() repositions the file offset of the open file description associated with the file descriptor *fd* to the argument *offset* according to the directive *whence* as follows:

#### **SEEK\_SET**

The file offset is set to *offset* bytes.

#### **SEEK\_CUR**

The file offset is set to its current location plus *offset* bytes.

#### **SEEK\_END**

The file offset is set to the size of the file plus *offset* bytes.

**lseek**() allows the file offset to be set beyond the end of the file (but this does not change the size of the file). If data is later written at this point, subsequent reads of the data in the gap (a "hole") return null bytes ('\0') until data is actually written into the gap.

#### **Seeking file data and holes**

Since Linux 3.1, Linux supports the following additional values for *whence*:

#### **SEEK\_DATA**

Adjust the file offset to the next location in the file greater than or equal to *offset* containing data. If *offset* points to data, then the file offset is set to *offset*.

#### **SEEK\_HOLE**

Adjust the file offset to the next hole in the file greater than or equal to *offset*. If *offset* points into the middle of a hole, then the file offset is set to *offset*. If there is no hole past *offset*, then the file offset is adjusted to the end of the file (i.e., there is an implicit hole at the end of any file).

In both of the above cases, **lseek**() fails if *offset* points past the end of the file.

These operations allow applications to map holes in a sparsely allocated file. This can be useful for applications such as file backup tools, which can save space when creating backups and preserve holes, if they have a mechanism for discovering holes.

For the purposes of these operations, a hole is a sequence of zeros that (normally) has not been allocated in the underlying file storage. However, a filesystem is not obliged to report holes, so these operations are not a guaranteed mechanism for mapping the storage space actually allocated to a file. (Furthermore, a sequence of zeros that actually has been written to the underlying storage may not be reported as a hole.) In the simplest implementation, a filesystem can support the operations by making **SEEK\_HOLE** always return the offset of the end of the file, and making **SEEK\_DATA** always return *offset* (i.e., even if the location referred to by *offset* is a hole, it can be considered to consist of data that is a sequence of zeros).

The \_GNU\_SOURCE feature test macro must be de€ned in order to obtain the de€nitions of SEEK\_DATA and SEEK\_HOLE from <unistd.h>.

The SEEK\_HOLE and SEEK\_DATA operations are supported for the following €lesystems:

- Btrfs (since Linux 3.1)
- OCFS (since Linux 3.2)
- $K$  XFS (since Linux 3.5)
- $m<sub>1</sub>$  ext4 (since Linux 3.8)
- $m<sub>1</sub>$  tmpfs(5)(since Linux 3.8)
- ", NFS (since Linux 3.18)
- FUSE (since Linux 4.5)
- [GFS2 \(s](#page-2895-0)ince Linux 4.15)

# RETURN VALUE

Upon successful completion, lseek() returns the resulting offset location as measured in bytes from the beginning of the  $\epsilon$ le. On error, the value (off t) 1 is returned and errno is set to indicate the error.

# ERRORS

#### EBADF

fd is not an open €le descriptor.

#### EINVAL

whence is not valid. Or: the resulting €le offset would be negative, or beyond the end of a seekable device.

### ENXIO

whence is SEEK\_DATA or SEEK\_HOLE, and offset is beyond the end of the  $€$ le, or whence is SEEK\_DATA and offset is within a hole at the end of the  $€$ le.

### EOVERFLOW

The resulting  $\in$  le offset cannot be represented in an off\_t.

### ESPIPE

fd is associated with a pipe, socket, or FIFO.

### **VERSIONS**

On Linux, using lseek() on a terminal device fails with the error ESPIPE.

### **STANDARDS**

POSIX.1-2008.

### **HISTORY**

POSIX.1-2001, SVr4, 4.3BSD.

SEEK\_DATA and SEEK\_HOLE are nonstandard extensions also present in Solaris, FreeBSD, and DragonFly BSD; they are proposed for inclusion in the next POSIX revision (Issue 8).

# NOTES

Seeopen(2)for a discussion of the relationship between  $\epsilon$ le descriptors, open  $\epsilon$ le descriptions, and €les.

If the O\_APPEND €le status •ag is set on the open €le description, then ea2) alwa[ys moves](#page-573-0) the €le offset to the end of the €le, regardless of the use of lseek().

Some devices are incapable of seeking and POSIX does not specify which devices must support lseek().

# SEE ALSO

dup(2), fallocate(2), fork(2), open(2), fseek(3), lseek64(3) posix\_fallocate(3)

madvise give advice about use of memory

# LIBRARY

Standard C library (libc, lc)

# **SYNOPSIS**

#include <sys/mman.h>

int madvise(void addr[.length], size\_t length, int advice);

Feature Test Macro Requirements for glibc (see the test macros( $\overline{Y}$ )

madvise(): Since glibc 2.19: DEFAULT\_SOURCE Up to and including glibc 2.19: BSD\_SOURCE

# **DESCRIPTION**

The madvise() system call is used to give advice or directions to the kernel about the address range beginning at address addr and with size length. madvise() only operates on whole pages, therefore addr must be page-aligned. The value of length is rounded up to a multiple of page size. In most cases, the goal of such advice is to improve system or application performance.

Initially, the system call supported a set of "conventional" advice values, which are also available on several other implementations. (Note, though, that madvise() is not speci- €ed in POSIX.) Subsequently, a number of Linux-speci€c advice values have been added.

Conventional advice values

The advice values listed below allow an application to tell the kernel how it expects to use some mapped or shared memory areas, so that the kernel can choose appropriate read-ahead and caching techniques. These advice values do not in•uence the semantics of the application (except in the case of MADV\_DONTNEED), but may in•uence its performance. All of the advice values listed here have analogs in the POSIX-speci€ed posix\_madvise(3)function, and the values have the same meanings, with the exception of MADV\_DONTNEED.

The advice is indicated in the advice argument, which is one of the following:

### [MADV\\_NORMAL](#page-1906-0)

No special treatment. This is the default.

### MADV\_RANDOM

Expect page references in random order. (Hence, read ahead may be less useful than normally.)

### MADV\_SEQUENTIAL

Expect page references in sequential order. (Hence, pages in the given range can be aggressively read ahead, and may be freed soon after they are accessed.)

### MADV\_WILLNEED

Expect access in the near future. (Hence, it might be a good idea to read some pages ahead.)

#### MADV\_DONTNEED

Do not expect access in the near future. (For the time being, the application is €nished with the given range, so the kernel can free resources associated with it.)

After a successful MADV\_DONTNEED operation, the semantics of memory access in the speci€ed region are changed: subsequent accesses of pages in the range will succeed, but will result in either repopulating the memory contents from the up-to-date contents of the underlying mapped €le (for shared €le mappings, shared anonymous mappings, and shmem-based techniques such as System V shared memory segments) or zero-€ll-on-demand pages for anonymous private mappings.

Note that, when applied to shared mappings, MADV\_DONTNEED might not lead to immediate freeing of the pages in the range. The kernel is free to delay freeing the pages until an appropriate moment. The resident set size (RSS) of the calling process will be immediately reduced however.

MADV\_DONTNEED cannot be applied to locked pages, or VM\_PFNMAP pages. (Pages marked with the kernel-internal VM\_PFNMAP •ag are special memory areas that are not managed by the virtual memory subsystem. Such pages are typically created by device drivers that map the pages into user space.)

Support for Huge TLB pages was added in Linux v5.18. Addresses within a mapping backed by Huge TLB pages must be aligned to the underlying Huge TLB page size, and the range length is rounded up to a multiple of the underlying Huge TLB page size.

Linux-speci€c advice values

The following Linux-speci€c advice values have no counterparts in the POSIX-speci€ed posix\_madvise(3), and may or may not have counterparts in the madvise() interface available on other implementations. Note that some of these operations change the semantics of memory accesses.

#### [MADV\\_REMOVE](#page-1906-0) (since Linux 2.6.16)

Free up a given range of pages and its associated backing store. This is equivalent to punching a hole in the corresponding range of the backing store (see fallocate(2). Subsequent accesses in the speci€ed address range will see data with a value of zero.

The speci€ed address range must be mapped shared and writable. This •ag can[not be appl](#page-183-0)ied to locked pages, or VM\_PFNMAP pages.

In the initial implementation, onlympfs(5)supported MADV\_REMOVE; but since Linux 3.5, any  $\epsilon$ lesystem which supports the  $\epsilon$  FAL-LOC\_FL\_PUNCH\_HOLE mode also supports MADV\_REMOVE. Filesystems which do not support MA[DV\\_REM](#page-2895-0)OVE fail with the error EOPNOT-SUPP.

Support for the Huge TLB €lesystem was added in Linu[x v4.3.](#page-183-0)

#### MADV\_DONTFORK (since Linux 2.6.16)

Do not make the pages in this range available to the child after  $(a)$ . This is useful to prevent copy-on-write semantics from changing the physical location of a page if the parent writes to it after  $\alpha k(2)$ . (Such page relocations cause

problems for hardware that DMAs into the page.)

MADV\_DOFORK (since Linux 2.6.16)

Undo the effect of MADV\_DONTFORK, restoring the default behavior, whereby a mapping is inherited across  $(2)$ .

### MADV HWPOISON (since Linux 2.6.32)

Poison the pages in the range speci€ed by addr and length and handle subsequent references to those pages li[ke a har](#page-223-0)dware memory corruption. This operation is available only for privileged (CAP\_SYS\_ADMIN) processes. This operation may result in the calling process receiving a SIGBUS and the page being unmapped.

This feature is intended for testing of memory error-handling code; it is available only if the kernel was con€gured with CONFIG\_MEMORY\_FAILURE.

### MADV\_MERGEABLE (since Linux 2.6.32)

Enable Kernel Samepage Merging (KSM) for the pages in the range speci€ed by addr and length. The kernel regularly scans those areas of user memory that have been marked as mergeable, looking for pages with identical content. These are replaced by a single write-protected page (which is automatically copied if a process later wants to update the content of the page). KSM merges only private anonymous pages (see map(2).

The KSM feature is intended for applications that generate many instances of the same data (e.g., virtualization systems such as KVM). It can consume a lot of processing power; [use with c](#page-503-0)are. See the Linux kernel source €le Documentation/adminguide/mm/ksm.rst for more details.

The MADV\_MERGEABLE and MADV\_UNMERGEABLE operations are available only if the kernel was con€gured with CONFIG\_KSM.

### MADV\_UNMERGEABLE (since Linux 2.6.32)

Undo the effect of an earlier MADV\_MERGEABLE operation on the speci€ed address range; KSM unmerges whatever pages it had merged in the address range speci€ed by addr and length.

### MADV\_SOFT\_OFFLINE (since Linux 2.6.33)

Soft of•ine the pages in the range speci€ed by addr and length. The memory of each page in the speci€ed range is preserved (i.e., when next accessed, the same content will be visible, but in a new physical page frame), and the original page is of•ined (i.e., no longer used, and taken out of normal memory management). The effect of the MADV\_SOFT\_OFFLINE operation is invisible to (i.e., does not change the semantics of) the calling process.

This feature is intended for testing of memory error-handling code; it is available only if the kernel was con€gured with CONFIG\_MEMORY\_FAILURE.

### MADV\_HUGEPAGE (since Linux 2.6.38)

Enable Transparent Huge Pages (THP) for pages in the range speci€ed by addr and length. The kernel will regularly scan the areas marked as huge page candidates to replace them with huge pages. The kernel will also allocate huge pages directly when the region is naturally aligned to the huge page size (see posix\_memalign(2)).

This feature is primarily aimed at applications that use large mappings of data and access large regions of that memory at a time (e.g., virtualization systems such as QEMU). It can very easily waste memory (e.g., a 2 MB mapping that only ever accesses 1 byte will result in 2 MB of wired memory instead of one 4 KB page). See the Linux kernel source €le Documentation/admin guide/mm/transhuge.rst for more details.

Most common kernels con€gurations provide MADV\_HUGEPAGE-style behavior by default, and thus MADV\_HUGEPAGE is normally not necessary. It is mostly intended for embedded systems, where MADV\_HUGEPAGE-style behavior may not be enabled by default in the kernel. On such systems, this •ag can be used in order to selectively enable THP. Whenever MADV\_HUGEPAGE is used, it should always be in regions of memory with an access pattern that the developer knows in advance won't risk to increase the memory footprint of the application when transparent hugepages are enabled.

Since Linux 5.4, automatic scan of eligible areas and replacement by huge pages works with private anonymous pages (see appoonly shmem pages, and  $\epsilon$ lebacked pages. For all memory types, memory may only be replaced by huge pages on hugepage-aligned boundaries. For €le-mapped memory including tmpfs (see tmpfs $(2)$ ), the mapping mu[st also be](#page-503-0) naturally hugepage-aligned within the €le. Additionally, for €le-backed, non-tmpfs memory, the €le must not be open for write and the mapping must be executable.

The VMA must not be marked VM\_NOHUGEPAGE, VM\_HUGETLB, VM\_IO, VM\_DONTEXPAND, VM\_MIXEDMAP, or VM\_PFNMAP, nor can it be stack memory or backed by a DAX-enabled device (unless the DAX device is hot-plugged as System RAM). The process must also not have PR\_SET\_THP\_DISABLE set (see rctl(2)).

The MADV HUGEPAGE, MADV NOHUGEPAGE, and MADV COL-LAPSE operations are available only if the kernel was con€gured with CON-FIG TRANSPARENT HUGEPA[GE and](#page-695-0) €le/shmem memory is only supported if the kernel was con€gured with CON-FIG\_READ\_ONLY\_THP\_FOR\_FS.

MADV\_NOHUGEPAGE (since Linux 2.6.38)

Ensures that memory in the address range speci€ed by addr and length will not be backed by transparent hugepages.

MADV COLLAPSE (since Linux 6.1)

Perform a best-effort synchronous collapse of the native pages mapped by the memory range into Transparent Huge Pages (THPs). MADV\_COLLAPSE operates on the current state of memory of the calling process and makes no persistent changes or guarantees on how pages will be mapped, constructed, or faulted in the future.

MADV COLLAPSE supports private anonymous pages (see ap(2), shmem pages, and €le-backed pages. See MADV\_HUGEPAGE for general information on memory requirements for THP. If the range provided spans multiple VMAs, the semantics of the collapse over each VMA is independent from the others. If collapse of a given huge page-aligned/sized r[egion fails](#page-503-0), the operation may continue to attempt collapsing the remainder of the speci€ed memory. MADV\_COLLAPSE will automatically clamp the provided range to be hugepage-aligned.

All non-resident pages covered by the range will  $\epsilon$ rst be swapped/faulted-in, before being copied onto a freshly allocated hugepage. If the native pages compose the same PTE-mapped hugepage, and are suitably aligned, allocation of a new hugepage may be elided and collapse may happen in-place. Unmapped pages will have their data directly initialized to 0 in the new hugepage. However, for every eligible hugepage-aligned/sized region to be collapsed, at least one page must currently be backed by physical memory.

MADV COLLAPSE is independent of any sysfs (see  $s(5)$ ) setting under /sys/kernel/mm/transparent\_hugepage, both in terms of determining THP eligibility, and allocation semantics. See Linux kernel source €le Documentation/adminguide/mm/transhuge.rst for more information. [MADV\\_C](#page-2883-0)OLLAPSE also ignores huge= tmpfs mount when operating on tmpfs €les. Allocation for the new hugepage may enter direct reclaim and/or compaction, regardless of VMA •ags (though VM\_NOHUGEPAGE is still respected).

When the system has multiple NUMA nodes, the hugepage will be allocated from the node providing the most native pages.

If all hugepage-sized/aligned regions covered by the provided range were either successfully collapsed, or were already PMD-mapped THPs, this operation will be deemed successful. Note that this doesn't guarantee anything about other possible mappings of the memory. In the event multiple hugepage-aligned/sized areas fail to collapse, only the most-recently…failed code will be set in errno.

MADV DONTDUMP (since Linux 3.4)

Exclude from a core dump those pages in the range speci€ed by addr and length. This is useful in applications that have large areas of memory that are known not to be useful in a core dump. The effect of MADV\_DONTDUMP takes precedence over the bit mask that is set via the /proc/ pid/coredump  $\in$ lter  $€$ le (se $$core(5)$ ).$ 

MADV\_DODUMP (since Linux 3.4)

Undo the effect of an earlier MADV\_DONTDUMP.

#### MADV FREE [\(since L](#page-2632-0)inux 4.5)

The application no longer requires the pages in the range speci€ed by addr and len. The kernel can thus free these pages, but the freeing could be delayed until memory pressure occurs. For each of the pages that has been marked to be freed but has not yet been freed, the free operation will be canceled if the caller writes into the page. After a successful MADV FREE operation, any stale data (i.e., dirty, unwritten pages) will be lost when the kernel frees the pages. However, subsequent writes to pages in the range will succeed and then kernel cannot free those dirtied pages, so that the caller can always see just written data. If there is no subsequent write, the kernel can free the pages at any time. Once pages in the range have been freed, the caller will see zero-€ll-on-demand pages upon subsequent page references.

The MADV FREE operation can be applied only to private anonymous pages (see mmap $(2)$ . Before Linux 4.12, when freeing pages on a swapless system,

the pages in the given range are freed instantly, regardless of memory pressure.

MADV\_WIPEONFORK (since Linux 4.14)

Present the child process with zero-€lled memory in this range after  $(2)$ . This is useful in forking servers in order to ensure that sensitive per-process data (for example, PRNG seeds, cryptographic secrets, and so on) is not handed to child processes.

The MADV WIPEONFORK operation can be applied only to pri[vate ano](#page-223-0)nymous pages (see map( $2$ ).

Within the child created by  $ork(2)$ , the MADV\_WIPEONFORK setting remains in place on the speci€ed address range. This setting is cleared during execve(2)

MADV\_KEEPONFORK (since Lin[ux 4.14](#page-223-0))

Undo the effect of an earlier MADV\_WIPEONFORK.

MADV[\\_COLD \(s](#page-169-0)ince Linux 5.4)

Deactivate a given range of pages. This will make the pages a more probable reclaim target should there be a memory pressure. This is a nondestructive operation. The advice might be ignored for some pages in the range when it is not applicable.

MADV PAGEOUT (since Linux 5.4)

Reclaim a given range of pages. This is done to free up memory occupied by these pages. If a page is anonymous, it will be swapped out. If a page is  $\in$ lebacked and dirty, it will be written back to the backing storage. The advice might be ignored for some pages in the range when it is not applicable.

MADV\_POPULATE\_READ (since Linux 5.14)

"Populate (prefault) page tables readable, faulting in all pages in the range just as if manually reading from each page; however, avoid the actual memory access that would have been performed after handling the fault.

In contrast to MAP\_POPULATE, MADV\_POPULATE\_READ does not hide errors, can be applied to (parts of) existing mappings and will always populate (prefault) page tables readable. One example use case is prefaulting a €le mapping, reading all €le content from disk; however, pages won't be dirtied and consequently won't have to be written back to disk when evicting the pages from memory.

Depending on the underlying mapping, map the shared zeropage, preallocate memory or read the underlying €le; €les with holes might or might not preallocate blocks. If populating fails, a SIGBUS signal is not generated; instead, an error is returned.

If MADV\_POPULATE\_READ succeeds, all page tables have been populated (prefaulted) readable once. If MADV\_POPULATE\_READ fails, some page tables might have been populated.

MADV POPULATE READ cannot be applied to mappings without read permissions and special mappings, for example, mappings marked with kernel-internal •ags such as VM\_PFNMAP or VM\_IO, or secret memory regions created using memfd\_secret(2).

Note that with **MADV** POPULATE READ, the process can be killed at any moment when the system runs out of memory.

#### **MADV POPULATE WRITE** (since Linux 5.14)

Populate (prefault) page tables writable, faulting in all pages in the range just as if manually writing to each each page; however, avoid the actual memory access that would have been performed after handling the fault.

In contrast to **MAP\_POPULATE**, MADV\_POPULATE\_WRITE does not hide errors, can be applied to (parts of) existing mappings and will always populate (prefault) page tables writable. One example use case is preallocating memory, breaking any CoW (Copy on Write).

Depending on the underlying mapping, preallocate memory or read the underlying file; files with holes will preallocate blocks. If populating fails, a **SIGBUS** signal is not generated; instead, an error is returned.

If **MADV** POPULATE WRITE succeeds, all page tables have been populated (prefaulted) writable once. If **MADV\_POPULATE\_WRITE** fails, some page tables might have been populated.

**MADV POPULATE WRITE** cannot be applied to mappings without write permissions and special mappings, for example, mappings marked with kernelinternal flags such as **VM\_PFNMAP** or **VM\_IO**, or secret memory regions created using **memfd\_secret(2)**.

Note that with **MADV\_POPULATE\_WRITE**, the process can be killed at any moment when the system runs out of memory.

#### **RETURN VALUE**

On success, **madvise**() returns zero. On error, it returns -1 and *errno* is set to indicate the error.

#### **ERRORS**

#### **EACCES**

*advice* is **MADV** REMOVE, but the specified address range is not a shared writable mapping.

#### **EAGAIN**

A kernel resource was temporarily unavailable.

#### **EBADF**

The map exists, but the area maps something that isn't a file.

#### **EBUSY**

(for **MADV\_COLLAPSE**) Could not charge hugepage to cgroup: cgroup limit exceeded.

#### **EFAULT**

*advice* is **MADV\_POPULATE\_READ** or **MADV\_POPULATE\_WRITE**, and populating (prefaulting) page tables failed because a **SIGBUS** would have been generated on actual memory access and the reason is not a HW poisoned page (HW poisoned pages can, for example, be created using the **MADV\_HWPOI-SON** flag described elsewhere in this page).

#### **EINVAL**

*addr* is not page-aligned or *length* is negative.

#### **EINVAL**

*advice* is not a valid.

#### **EINVAL**

*advice* is **MADV\_COLD** or **MADV\_PAGEOUT** and the specified address range includes locked, Huge TLB pages, or **VM\_PFNMAP** pages.

#### **EINVAL**

*advice* is **MADV\_DONTNEED** or **MADV\_REMOVE** and the specified address range includes locked, Huge TLB pages, or **VM\_PFNMAP** pages.

#### **EINVAL**

*advice* is **MADV\_MERGEABLE** or **MADV\_UNMERGEABLE**, but the kernel was not configured with **CONFIG\_KSM**.

#### **EINVAL**

*advice* is **MADV\_FREE** or **MADV\_WIPEONFORK** but the specified address range includes file, Huge TLB, **MAP\_SHARED**, or **VM\_PFNMAP** ranges.

#### **EINVAL**

*advice* is **MADV\_POPULATE\_READ** or **MADV\_POPULATE\_WRITE**, but the specified address range includes ranges with insufficient permissions or special mappings, for example, mappings marked with kernel-internal flags such a **VM\_IO** or **VM\_PFNMAP**, or secret memory regions created using **memfd\_secret(2)**.

**EIO** (for **MADV\_WILLNEED**) Paging in this area would exceed the process's maximum resident set size.

#### **ENOMEM**

(for **MADV\_WILLNEED**) Not enough memory: paging in failed.

#### **ENOMEM**

(for **MADV\_COLLAPSE**) Not enough memory: could not allocate hugepage.

#### **ENOMEM**

Addresses in the specified range are not currently mapped, or are outside the address space of the process.

#### **ENOMEM**

*advice* is **MADV\_POPULATE\_READ** or **MADV\_POPULATE\_WRITE**, and populating (prefaulting) page tables failed because there was not enough memory.

#### **EPERM**

*advice* is **MADV\_HWPOISON**, but the caller does not have the **CAP\_SYS\_ADMIN** capability.

#### **EHWPOISON**

*advice* is **MADV\_POPULATE\_READ** or **MADV\_POPULATE\_WRITE**, and populating (prefaulting) page tables failed because a HW poisoned page (HW poisoned pages can, for example, be created using the **MADV\_HWPOISON** flag described elsewhere in this page) was encountered.

### VERSIONS

Versions of this system call, implementing a wide variety of advice values, exist on many other implementations. Other implementations typically implement at least the •ags listed above under Conventional advice •ags, albeit with some variation in semantics.

POSIX.1-2001 describes posix\_madvise(3)with constants POSIX\_MADV\_NORMAL, POSIX\_MADV\_RANDOM, POSIX\_MADV\_SEQUENTIAL, POSIX\_MADV\_WILLNEED, and POSIX\_MADV\_DONTNEED, and so on, with behavior close to the s[imilarly named •a](#page-1906-0)gs listed above.

Linux

The Linux implementation requires that the address addr be page-aligned, and allows length to be zero. If there are some parts of the speci€ed address range that are not mapped, the Linux version of madvise() ignores them and applies the call to the rest (but returns ENOMEM from the system call, as it should).

madvise(0, 0, advice) will return zero iff advice is supported by the kernel and can be relied on to probe for support.

#### **STANDARDS**

None.

### **HISTORY**

First appeared in 4.4BSD.

Since Linux 3.18, support for this system call is optional, depending on the setting of the CONFIG\_ADVISE\_SYSCALLS con€guration option.

### SEE ALSO

getrlimit(2), memfd\_secret(2) mincore(2)  $mmap(2)$  mprotect(2) msync(2) munmap(2)  $pret(2)$ , process\_madvise( $2$ ) osix\_madvise( $3)$ core(5)

mbind set memory policy for a memory range

# LIBRARY

NUMA (Non-Uniform Memory Access) policy library (libnuma, lnuma)

# **SYNOPSIS**

#include <numaif.h>

long mbind(void addr[.len], unsigned long len, int mode, const unsigned long nodemask[(.maxnode + ULONG\_WIDTH - 1) / ULONG\_WIDTH],

unsigned long maxnode, unsigned int •ags);

# **DESCRIPTION**

mbind() sets the NUMA memory policy, which consists of a policy mode and zero or more nodes, for the memory range starting with addr and continuing for len bytes. The memory policy de€nes from which node memory is allocated.

If the memory range speci€ed by the addr and len arguments includes an "anonymous" region of memory, that is a region of memory created using the map(2) system call with the MAP ANONYMOUS or a memory-mapped  $\epsilon$ le, mapped using the map(2) system call with the MAP\_PRIVATE •ag, pages will be allocated only according to the speci€ed policy when the application writes (stores) to the [page. F](#page-503-0)or anonymous regions, an initial read access will use a shared page in the kernel contain[ing all ze](#page-503-0)ros. For  $a \in \mathbb{R}$  mapped with MAP\_PRIVATE, an initial read access will allocate pages according to the memory policy of the thread that causes the page to be allocated. This may not be the thread that called mbind().

The speci€ed policy will be ignored for any MAP\_SHARED mappings in the speci€ed memory range. Rather the pages will be allocated according to the memory policy of the thread that caused the page to be allocated. Again, this may not be the thread that called mbind().

If the speci€ed memory range includes a shared memory region created using the shmget( $2$ ) system call and attached using the mat( $2$ ) system call, pages allocated for the anonymous or shared memory region will be allocated according to the policy speci- €ed, regardless of which process attached to the shared memory segment causes the allocation. If, however, the shared [memory](#page-973-0) region was created with the [SHM\\_HU](#page-969-0)GETLB •ag, the huge pages will be allocated according to the policy speci-€ed only if the page allocation is caused by the process that calls mbind() for that region.

By default, mbind() has an effect only for new allocations; if the pages inside the range have been already touched before setting the policy, then the policy has no effect. This default behavior may be overridden by the MPOL\_MF\_MOVE and MPOL MF MOVE ALL •ags described below.

The mode argument must specify one of MPOL\_DEFAULT, MPOL\_BIND, MPOL\_INTERLEAVE, MPOL\_WEIGHTED\_INTERLEAVE, MPOL\_PRE-FERRED, or MPOL LOCAL (which are described in detail below). All policy modes except MPOL\_DEFAULT require the caller to specify the node or nodes to which the mode applies, via the nodemask argument.

The mode argument may also include an optional mode •ag. The supported mode •ags are:

MPOL F\_NUMA\_BALANCING (since Linux 5.15)

When mode is MPOL BIND, enable the kernel NUMA balancing for the task if it is supported by the kernel. If the •ag isn't supported by the kernel, or is used with mode other than MPOL\_BIND, 1 is returned and errno is set to EIN-VAL.

### MPOL F STATIC NODES (since Linux-2.6.26)

A nonempty nodemask speci€es physical node IDs. Linux does not remap the nodemask when the thread moves to a different cpuset context, nor when the set of nodes allowed by the thread's current cpuset context changes.

### MPOL\_F\_RELATIVE\_NODES (since Linux-2.6.26)

A nonempty nodemask speci€es node IDs that are relative to the set of node IDs allowed by the thread's current cpuset.

nodemask points to a bit mask of nodes containing up to maxnode bits. The bit mask size is rounded to the next multiple of sizeof(unsigned long), but the kernel will use bits only up to maxnode. A NULL value of nodemask or a maxnode value of zero speci€es the empty set of nodes. If the value of maxnode is zero, the nodemask argument is ignored. Where a nodemask is required, it must contain at least one node that is on-line, allowed by the thread's current cpuset context (unless the MPOL\_F\_STATIC\_NODES mode •ag is speci€ed), and contains memory.

The mode argument must include one of the following values:

MPOL\_DEFAULT

This mode requests that any nondefault policy be removed, restoring default behavior. When applied to a range of memory via mbind(), this means to use the thread memory policy, which may have been set with mempolicy(2) If the mode of the thread memory policy is also MPOL\_DEFAULT, the system-wide default policy will be used. The system-wide default policy allocates pages on the node of the CPU that triggers the allocation. For MPOL\_DEFAULT, the nodemask and maxnode arguments must be spe[cify the empty set](#page-928-0) of nodes.

### MPOL\_BIND

This mode speci€es a strict policy that restricts memory allocation to the nodes speci€ed in nodemask. If nodemask speci€es more than one node, page allocations will come from the node with suf€cient free memory that is closest to the node where the allocation takes place. Pages will not be allocated from any node not speci€ed in the IR nodemask . (Before Linux 2.6.26, page allocations came from the node with the lowest numeric node ID €rst, until that node contained no free memory. Allocations then came from the node with the next highest node ID speci€ed in nodemask and so forth, until none of the speci€ed nodes contained free memory.)

### MPOL\_INTERLEAVE

This mode speci€es that page allocations be interleaved across the set of nodes speci€ed in nodemask. This optimizes for bandwidth instead of latency by spreading out pages and memory accesses to those pages across multiple nodes. To be effective the memory area should be fairly large, at least 1 MB or bigger
with a fairly uniform access pattern. Accesses to a single page of the area will still be limited to the memory bandwidth of a single node.

MPOL\_WEIGHTED\_INTERLEAVE (since Linux 6.9)

This mode interleaves page allocations across the nodes speci€ed in nodemask according to the weights in /sys/kernel/mm/mempolicy/weighted\_interleave. For example, if bits 0, 2, and 5 are set in nodemask, and the contents of /sys/kernel/mm/mempolicy/weighted\_interleave/node0, /sys/.../node2, and /sys/ . . ./node5 are 4, 7, and 9, respectively, then pages in this region will be allocated on nodes 0, 2, and 5 in a 4:7:9 ratio.

### MPOL\_PREFERRED

This mode sets the preferred node for allocation. The kernel will try to allocate pages from this node €rst and fall back to other nodes if the preferred nodes is low on free memory. If nodemask speci€es more than one node ID, the €rst node in the mask will be selected as the preferred node. If the nodemask and maxnode arguments specify the empty set, then the memory is allocated on the node of the CPU that triggered the allocation.

MPOL LOCAL (since Linux 3.8)

This mode speci€es "local allocation"; the memory is allocated on the node of the CPU that triggered the allocation (the "local node"). The nodemask and maxnode arguments must specify the empty set. If the "local node" is low on free memory, the kernel will try to allocate memory from other nodes. The kernel will allocate memory from the "local node" whenever memory for this node is available. If the "local node" is not allowed by the thread's current cpuset context, the kernel will try to allocate memory from other nodes. The kernel will allocate memory from the "local node" whenever it becomes allowed by the thread's current cpuset context. By contrast, MPOL\_DEFAULT reverts to the memory policy of the thread (which may be set sate mempolicy( $\hat{x}$ ) that policy may be something other than "local allocation".

If MPOL\_MF\_STRICT is passed in •ags and mode is not MPOL\_DEFAULT, then the call fails with the error EIO if the existing pages i[n the memory ran](#page-928-0)ge don't follow the policy.

If MPOL\_MF\_MOVE is speci€ed in •ags, then the kernel will attempt to move all the existing pages in the memory range so that they follow the policy. Pages that are shared with other processes will not be moved. If MPOL\_MF\_STRICT is also speci€ed, then the call fails with the error EIO if some pages could not be moved. If the MPOL\_IN-TERLEAVE policy was speci€ed, pages already residing on the speci€ed nodes will not be moved such that they are interleaved.

If MPOL\_MF\_MOVE\_ALL is passed in •ags, then the kernel will attempt to move all existing pages in the memory range regardless of whether other processes use the pages. The calling thread must be privileged (CAP\_SYS\_NICE) to use this •ag. If MPOL MF STRICT is also speci€ed, then the call fails with the error EIO if some pages could not be moved. If the MPOL\_INTERLEAVE policy was speci€ed, pages already residing on the speci€ed nodes will not be moved such that they are interleaved.

## RETURN VALUE

On success, mbind() returns 0; on error, 1 is returned and errno is set to indicate the error.

# ERRORS

EFAULT

Part or all of the memory range speci€ed by nodemask and maxnode points outside your accessible address space. Or, there was an unmapped hole in the speci- €ed memory range speci€ed by addr and len.

EINVAL

An invalid value was speci€ed for •ags or mode; or addr + len was less than addr; or addr is not a multiple of the system page size. Or, mode is MPOL DEFAULT and nodemask speci€ed a nonempty set; or mode is MPOL\_BIND or MPOL\_INTERLEAVE and nodemask is empty. Or, maxnode exceeds a kernel-imposed limit. Or, nodemask speci€es one or more node IDs that are greater than the maximum supported node ID. Or, none of the node IDs speci€ed by nodemask are on-line and allowed by the thread's current cpuset context, or none of the speci€ed nodes contain memory. Or, the mode argument speci€ed both MPOL\_F\_STATIC\_NODES and MPOL\_F\_RELA-TIVE\_NODES.

EIO MPOL MF STRICT was speci€ed and an existing page was already on a node that does not follow the policy; or MPOL\_MF\_MOVE or MPOL\_MF\_MOVE\_ALL\_was speci€ed and the kernel was unable to move all existing pages in the range.

### ENOMEM

Insuf€cient kernel memory was available.

EPERM

The •ags argument included the MPOL\_MF\_MOVE\_ALL •ag and the caller does not have the CAP\_SYS\_NICE privilege.

## STANDARDS

Linux.

## **HISTORY**

Linux 2.6.7.

Support for huge page policy was added with Linux 2.6.16. For interleave policy to be effective on huge page mappings the policied memory needs to be tens of megabytes or larger.

Before Linux 5.7. MPOL MF STRICT was ignored on huge page mappings.

MPOL MF MOVE and MPOL MF MOVE ALL are available only on Linux 2.6.16 and later.

## **NOTES**

For information on library support,  $\text{seama}(7)$ .

NUMA policy is not supported on a memory-mapped €le range that was mapped with the MAP SHARED •ag.

The MPOL DEFAULT mode c[an have](#page-3337-0) different effects for mbind() and set mempolicy(2) When MPOL DEFAULT is speci€ed for set mempolicy(2) the thread's memory policy reverts to the system default policy or local allocation. When MPOL\_DEFAULT is speci€ed for a range of memory using mbind(), any pages subse[quently allocate](#page-928-0)d for that range will use the thread's [memory policy,](#page-928-0) as set by

set\_mempolicy(2)This effectively removes the explicit policy from the speci€ed range, "falling back" to a possibly nondefault policy. To select explicit "local allocation" for a memory range, specify a mode of MPOL\_LOCAL or MPOL\_PREFERRED with an [empty set of nod](#page-928-0)es. This method will work  $f(x)$  mempolicy( $2$ ) as well.

## SEE ALSO

get\_mempolicy(2), getcpu(2), mmap(2), set\_mempolicy(2), shmat(2), shmget(2)  $numa(3), cpuset(7), numa(7), numactl(8)$ 

membarrier issue memory barriers on a set of threads

## LIBRARY

Standard C library (libc, lc)

## **SYNOPSIS**

```
#include <linux/membarrier.h> /* De€nition of MEMBARRIER_* constants */
#include <sys/syscall.h> /* De€nition of SYS_* constants */
#include <unistd.h>
```
int syscall(SYS\_membarrier, int cmd, unsigned int •ags, int cpu\_id);

Note: glibc provides no wrapper for membarrier(), necessitating the use solall(2).

## **DESCRIPTION**

The membarrier() system call helps reducing the overhead of the memory barrier instructions required to order memory accesses on multi-core system[s. Howeve](#page-1067-0)r, this system call is heavier than a memory barrier, so using it effectively is not as simple as replacing memory barriers with this system call, but requires understanding of the details below.

Use of memory barriers needs to be done taking into account that a memory barrier always needs to be either matched with its memory barrier counterparts, or that the architecture's memory model doesn't require the matching barriers.

There are cases where one side of the matching barriers (which we will refer to as "fast side") is executed much more often than the other (which we will refer to as "slow side"). This is a prime target for the use of membarrier(). The key idea is to replace, for these matching barriers, the fast-side memory barriers by simple compiler barriers, for example:

asm volatile ("" : : : "memory")

and replace the slow-side memory barriers by calls to membarrier().

This will add overhead to the slow side, and remove overhead from the fast side, thus resulting in an overall performance increase as long as the slow side is infrequent enough that the overhead of the membarrier() calls does not outweigh the performance gain on the fast side.

The cmd argument is one of the following:

### MEMBARRIER CMD QUERY (since Linux 4.3)

Query the set of supported commands. The return value of the call is a bit mask of supported commands. MEMBARRIER\_CMD\_QUERY, which has the value 0, is not itself included in this bit mask. This command is always supported (on kernels where membarrier() is provided).

### MEMBARRIER CMD GLOBAL (since Linux 4.16)

Ensure that all threads from all processes on the system pass through a state where all memory accesses to user-space addresses match program order between entry to and return from the membarrier() system call. All threads on the system are targeted by this command.

#### **MEMBARRIER CMD GLOBAL EXPEDITED** (since Linux 4.16)

Execute a memory barrier on all running threads of all processes that previously registered with **MEMBARRIER\_CMD\_REGISTER\_GLOBAL\_EXPE-DITED**.

Upon return from the system call, the calling thread has a guarantee that all running threads have passed through a state where all memory accesses to userspace addresses match program order between entry to and return from the system call (non-running threads are de facto in such a state). This guarantee is provided only for the threads of processes that previously registered with **MEM-BARRIER\_CMD\_REGISTER\_GLOBAL\_EXPEDITED**.

Given that registration is about the intent to receive the barriers, it is valid to invoke **MEMBARRIER\_CMD\_GLOBAL\_EXPEDITED** from a process that has not employed **MEMBARRIER\_CMD\_REGISTER\_GLOBAL\_EXPE-DITED**.

The "expedited" commands complete faster than the non-expedited ones; they never block, but have the downside of causing extra overhead.

#### **MEMBARRIER CMD REGISTER GLOBAL EXPEDITED** (since Linux 4.16) Register the process's intent to receive **MEMBAR-RIER\_CMD\_GLOBAL\_EXPEDITED** memory barriers.

#### **MEMBARRIER\_CMD\_PRIVATE\_EXPEDITED** (since Linux 4.14)

Execute a memory barrier on each running thread belonging to the same process as the calling thread.

Upon return from the system call, the calling thread has a guarantee that all its running thread siblings have passed through a state where all memory accesses to user-space addresses match program order between entry to and return from the system call (non-running threads are de facto in such a state). This guarantee is provided only for threads in the same process as the calling thread.

The "expedited" commands complete faster than the non-expedited ones; they never block, but have the downside of causing extra overhead.

A process must register its intent to use the private expedited command prior to using it.

- **MEMBARRIER\_CMD\_REGISTER\_PRIVATE\_EXPEDITED** (since Linux 4.14) Register the process's intent to use **MEMBARRIER\_CMD\_PRIVATE\_EXPE-DITED**.
- **MEMBARRIER\_CMD\_PRIVATE\_EXPEDITED\_SYNC\_CORE** (since Linux 4.16) In addition to providing the memory ordering guarantees described in **MEM-BARRIER\_CMD\_PRIVATE\_EXPEDITED**, upon return from system call the calling thread has a guarantee that all its running thread siblings have executed a core serializing instruction. This guarantee is provided only for threads in the same process as the calling thread.

The "expedited" commands complete faster than the non-expedited ones, they never block, but have the downside of causing extra overhead.

A process must register its intent to use the private expedited sync core command prior to using it.

### **MEMBARRIER\_CMD\_REGISTER\_PRIVATE\_EXPEDITED\_SYNC\_CORE**

(since Linux 4.16)

#### Register the process's intent to use **MEMBARRIER\_CMD\_PRIVATE\_EXPE-DITED\_SYNC\_CORE**.

#### **MEMBARRIER\_CMD\_PRIVATE\_EXPEDITED\_RSEQ** (since Linux 5.10)

Ensure the caller thread, upon return from system call, that all its running thread siblings have any currently running rseq critical sections restarted if *flags* parameter is 0; if *flags* parameter is **MEMBARRIER\_CMD\_FLAG\_CPU**, then this operation is performed only on CPU indicated by *cpu\_id*. This guarantee is provided only for threads in the same process as the calling thread.

RSEQ membarrier is only available in the "private expedited" form.

A process must register its intent to use the private expedited rseq command prior to using it.

**MEMBARRIER\_CMD\_REGISTER\_PRIVATE\_EXPEDITED\_RSEQ** (since Linux 5.10)

Register the process's intent to use **MEMBARRIER\_CMD\_PRIVATE\_EXPE-DITED\_RSEQ**.

#### **MEMBARRIER CMD SHARED** (since Linux 4.3)

This is an alias for **MEMBARRIER\_CMD\_GLOBAL** that exists for header backward compatibility.

The *flags* argument must be specified as 0 unless the command is **MEMBAR-RIER\_CMD\_PRIVATE\_EXPEDITED\_RSEQ**, in which case *flags* can be either 0 or **MEMBARRIER\_CMD\_FLAG\_CPU**.

The *cpu\_id* argument is ignored unless *flags* is **MEMBARRIER\_CMD\_FLAG\_CPU**, in which case it must specify the CPU targeted by this membarrier command.

All memory accesses performed in program order from each targeted thread are guaranteed to be ordered with respect to **membarrier**().

If we use the semantic *barrier()* to represent a compiler barrier forcing memory accesses to be performed in program order across the barrier, and *smp\_mb()* to represent explicit memory barriers forcing full memory ordering across the barrier, we have the following ordering table for each pairing of *barrier()*, **membarrier**(), and *smp\_mb()*. The pair ordering is detailed as (O: ordered, X: not ordered):

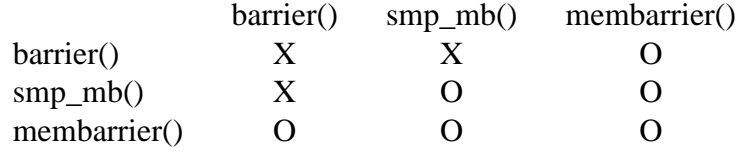

### **RETURN VALUE**

On success, the **MEMBARRIER\_CMD\_QUERY** operation returns a bit mask of supported commands, and the **MEMBARRIER\_CMD\_GLOBAL**, **MEMBAR-**RIER\_CMD\_GLOBAL\_EXPEDITED, MEMBARRIER\_CMD\_REGIS-**TER\_GLOBAL\_EXPEDITED**, **MEMBARRIER\_CMD\_PRIVATE\_EXPEDITED**, **MEMBARRIER\_CMD\_REGISTER\_PRIVATE\_EXPEDITED**, **MEMBAR-RIER\_CMD\_PRIVATE\_EXPEDITED\_SYNC\_CORE,** and MEMBAR-**RIER\_CMD\_REGISTER\_PRIVATE\_EXPEDITED\_SYNC\_CORE** operations return zero. On error, -1 is returned, and *errno* is set to indicate the error.

For a given command, with *flags* set to 0, this system call is guaranteed to always return the same value until reboot. Further calls with the same arguments will lead to the same result. Therefore, with *flags* set to 0, error handling is required only for the first call to **membarrier**().

### **ERRORS**

**EINVAL**

*cmd* is invalid, or *flags* is nonzero, or the **MEMBARRIER\_CMD\_GLOBAL** command is disabled because the *nohz\_full* CPU parameter has been set, or the **MEMBARRIER\_CMD\_PRIVATE\_EXPEDITED\_SYNC\_CORE** and **MEMBARRIER\_CMD\_REGISTER\_PRIVATE\_EXPE-**

**DITED\_SYNC\_CORE** commands are not implemented by the architecture.

#### **ENOSYS**

The **membarrier**() system call is not implemented by this kernel.

#### **EPERM**

The current process was not registered prior to using private expedited commands.

### **STANDARDS**

Linux.

### **HISTORY**

Linux 4.3.

Before Linux 5.10, the prototype was:

```
int membarrier(int cmd, int flags);
```
#### **NOTES**

A memory barrier instruction is part of the instruction set of architectures with weakly ordered memory models. It orders memory accesses prior to the barrier and after the barrier with respect to matching barriers on other cores. For instance, a load fence can order loads prior to and following that fence with respect to stores ordered by store fences.

Program order is the order in which instructions are ordered in the program assembly code.

Examples where **membarrier**() can be useful include implementations of Read-Copy-Update libraries and garbage collectors.

### **EXAMPLES**

Assuming a multithreaded application where "fast\_path()" is executed very frequently, and where "slow\_path()" is executed infrequently, the following code (x86) can be transformed using **membarrier**():

```
#include <stdlib.h>
static volatile int a, b;
static void
fast_path(int *read_b)
```

```
{
    a = 1;asm volatile ("mfence" : : : "memory");
    *read b = bi}
static void
slow_path(int *read_a)
{
   b = 1;asm volatile ("mfence" : : : "memory");
    *read_a = a;
}
int
main(void)
\{int read_a, read_b;
    /*
     * Real applications would call fast_path() and slow_path()
     * from different threads. Call those from main() to keep
     * this example short.
     */
    slow_path(&read_a);
    fast_path(&read_b);
    /*
     * read_b == 0 implies read_a == 1 and
     * read_a == 0 implies read_b == 1.
     */
    if read_b == 0 & read_a == 0)abort();
    exit(EXIT_SUCCESS);
}
```
The code above transformed to use **membarrier**() becomes:

```
#define _GNU_SOURCE
#include <stdlib.h>
#include <stdio.h>
#include <unistd.h>
#include <sys/syscall.h>
#include <linux/membarrier.h>
static volatile int a, b;
```

```
static int
membarrier(int cmd, unsigned int flags, int cpu_id)
\{return syscall( NR membarrier, cmd, flags, cpu id);
}
static int
init_membarrier(void)
\left\{ \right.int ret;
    /* Check that membarrier() is supported. */
    ret = membarrier(MEMBARRIER_CMD_QUERY, 0, 0);
    if (ret < 0) {
        perror("membarrier");
        return -1;
    }
    if (!(ret & MEMBARRIER_CMD_GLOBAL)) {
        fprintf(stderr,
            "membarrier does not support MEMBARRIER CMD GLOBAL\n")
        return -1;
    }
    return 0;
}
static void
fast_path(int *read_b)
\{a = 1;asm volatile ("" : : : "memory");
    *read b = bi}
static void
slow_path(int *read_a)
\{b = 1;membarrier(MEMBARRIER_CMD_GLOBAL, 0, 0);
    *read a = ai}
int
main(int argc, char *argv[])
{
    int read_a, read_b;
```

```
if (init_membarrier())
    exit(EXIT_FAILURE);
/*
 * Real applications would call fast_path() and slow_path()
* from different threads. Call those from main() to keep
* this example short.
 */
slow_path(&read_a);
fast_path(&read_b);
/*
* read_b == 0 implies read_a == 1 and
* read_a == 0 implies read_b == 1.
*/
if read_b == 0 & read_a == 0)abort();
exit(EXIT_SUCCESS);
```
}

memfd\_create create an anonymous €le

## LIBRARY

Standard C library (libc, lc)

## **SYNOPSIS**

#de€ne GNU\_SOURCE /\* See feature\_test\_macros(7) \*/ #include <sys/mman.h>

int memfd create(const char \*name, unsigned int •ags);

# **DESCRIPTION**

memfd\_create() creates an anonymous €le and returns a €le descriptor that refers to it. The €le behaves like a regular €le, and so can be modi€ed, truncated, memory-mapped, and so on. However, unlike a regular €le, it lives in RAM and has a volatile backing storage. Once all references to the €le are dropped, it is automatically released. Anonymous memory is used for all backing pages of the €le. Therefore, €les created by memfd\_create() have the same semantics as other anonymous memory allocations such as those allocated using map(2)with the MAP\_ANONYMOUS  $\bullet$ ag.

The initial size of the  $\in$  le is set to 0. Following the call, the  $\in$  le size should be set using ftruncate(2). (Alternatively, the  $\in$ le may be populated by calls to write(2) or similar.)

The name supplied i[n name is](#page-503-0) used as a  $\in$  lename and will be displayed as the target of the corresponding symbolic link in the directory /proc/self/fd/ . The displayed name is [always pre€](#page-1126-0)xed with memfd: and serves only for debuggin[g purpos](#page-1186-0)es. Names do not affect the behavior of the €le descriptor, and as such multiple €les can have the same name without any side effects.

The following values may be bitwise ORed in •ags to change the behavior of memfd\_create():

MFD\_CLOEXEC

Set the close-on-exec (FD\_CLOEXEC) •ag on the new €le descriptor. See the description of the O\_CLOEXEC •ag impen(2) for reasons why this may be useful.

MFD\_ALLOW\_SEALING

Allow sealing operations on this €le. [See the d](#page-573-0)iscussion of the F\_ADD\_SEALS and  $F_{\text{B}}$  GET SEALS operations in  $mtl(2)$ , and also NOTES, below. The initial set of seals is empty. If this •ag is not set, the initial set of seals will be F SEAL SEAL, meaning that no other seals can be set on the  $\in$ le.

### MFD\_HUGETLB (since Linux 4.14)

The anonymous €le will be cre[ated in th](#page-202-0)e hugetlbfs €lesystem using huge pages. See the Linux kernel source €le Documentation/admin quide/mm/hugetIbpage.rst for more information about hugetlbfs. Specifying both MFD\_HUGETLB and MFD\_ALLOW\_SEALING in •ags is supported since Linux 4.16.

MFD\_HUGE\_2MB MFD\_HUGE\_1GB

... Used in conjunction with MFD\_HUGETLB to select alternative hugetlb page sizes (respectively, 2 MB, 1 GB, ...) on systems that support multiple hugetlb page sizes. De€nitions for known huge page sizes are included in the header €le <linux/memfd.h>.

For details on encoding huge page sizes not included in the header €le, see the discussion of the similarly named constant  $\mathbf{m}$  ap(2).

Unused bits in •ags must be 0.

As its return value, memfd create() returns a new  $\in$  le descriptor that can be used to refer to the  $\in$ le. This  $\in$ le descriptor is opened fo[r both rea](#page-503-0)ding and writing (O\_RDWR) and O\_LARGEFILE is set for the  $\in$ le descriptor.

With respect to fork(2) and  $exece(2)$  the usual semantics apply for the  $\epsilon$ le descriptor created by memfd\_create(). A copy of the €le descriptor is inherited by the child produced by fork(2) and refers to the same €le. The €le descriptor is preserved across  $execve(2)$  unle[ss the c](#page-223-0)los[e-on-exec](#page-169-0) •ag has been set.

## RETURN VALUE

On succ[ess, me](#page-223-0)mfd\_create() returns a new €le descriptor. On error, 1 is returned and [errno is s](#page-169-0)et to indicate the error.

### ERRORS

EFAULT

The address in name points to invalid memory.

EINVAL

•ags included unknown bits.

EINVAL

name was too long. (The limit is 249 bytes, excluding the terminating null byte.)

**FINVAL** 

Both MFD\_HUGETLB and MFD\_ALLOW\_SEALING were speci€ed in •ags.

EMFILE

The per-process limit on the number of open €le descriptors has been reached.

#### ENFILE

The system-wide limit on the total number of open €les has been reached.

#### ENOMEM

There was insuf€cient memory to create a new anonymous €le.

EPERM

The MFD\_HUGETLB •ag was speci€ed, but the caller was not privileged (did not have the CAP\_IPC\_LOCK capability) and is not a member of the sysctl hugetlb shm group group; see the description of /proc/sys/vm/sysctl\_hugetlb\_shm\_groupnoc(5).

## STANDARDS

Linux.

# **HISTORY**

Linux 3.17, glibc 2.27.

# NOTES

The memfd\_create() system call provides a simple alternative to manually mounting a tmpfs(5)€lesystem and creating and opening a €le in that €lesystem. The primary purpose of memfd\_create() is to create €les and associated €le descriptors that are used with the  $\epsilon$ le-sealing APIs provided by the film of the fcntl(2).

[The mem](#page-2895-0)fd create() system call also has uses without  $\epsilon$ le sealing (which is why  $\epsilon$ lesealing is disabled, unless explicitly requested with the MFD\_ALLOW\_SEALING •ag). In particular, it can be used [as an alt](#page-202-0)ernative to creating €les in tmp or as an alternative to using the pen(2) O\_TMPFILE in cases where there is no intention to actually link the resulting  $\in$  le into the  $\in$  lesystem.

### File sealing

In the absence [of €le se](#page-573-0)aling, processes that communicate via shared memory must either trust each other, or take measures to deal with the possibility that an untrusted peer may manipulate the shared memory region in problematic ways. For example, an untrusted peer might modify the contents of the shared memory at any time, or shrink the shared memory region. The former possibility leaves the local process vulnerable to time-of-check-to-time-of-use race conditions (typically dealt with by copying data from the shared memory region before checking and using it). The latter possibility leaves the local process vulnerable to SIGBUS signals when an attempt is made to access a now-nonexistent location in the shared memory region. (Dealing with this possibility necessitates the use of a handler for the SIGBUS signal.)

Dealing with untrusted peers imposes extra complexity on code that employs shared memory. Memory sealing enables that extra complexity to be eliminated, by allowing a process to operate secure in the knowledge that its peer can't modify the shared memory in an undesired fashion.

An example of the usage of the sealing mechanism is as follows:

- (1) The  $\epsilon$ rst process creates a the using memfd\_create(). The call yields a €le descriptor used in subsequent steps.
- (2) The  $\epsilon$  rst process sizes the  $\epsilon$  ele created in the previous step ftust moments (2) maps it using  $mmap(2)$  a[nd popula](#page-2895-0)tes the shared memory with the desired data.
- (3) The  $\epsilon$ rst process uses fibetl(2) F\_ADD\_SEALS operation to place one or more seals on the €le, in order to restrict further modi€cations on [the €le. \(If](#page-1126-0) placing the seal F\_[SEAL\\_WR](#page-503-0)ITE, then it will be necessary to €rst unmap the shared writable mapping created in the previous step. Otherwise, behavior similar to F\_SEAL\_WRITE can [be ach](#page-202-0)ieved by using F\_SEAL\_FUTURE\_WRITE, which will prevent future writes via map(2)and write  $(2)$  from succeeding while keeping existing shared writable mappings).
- (4) A second process obtains a  $\epsilon$ le descriptor for the the signal maps it. Among the possible ways in whi[ch this cou](#page-503-0)ld [happen a](#page-1186-0)re the following:
	- "The process that called memfd\_create() could transfer the resulting  $€$ le descriptor to the second process via a UNIX [domain s](#page-2895-0)ocket  $\sqrt{\sin 2\theta}$  and cmsg(3). The second process then maps the  $\in$ le usimap(2).
- " The second process is created  $\frac{f\text{wick}}{2}$  and thus automatically inherits the  $\in$  e descriptor and mapping. (Note that in this case and the next, there is a natural trust relationship between the two processes, since they are running under the same user ID. Therefore, €[le sealin](#page-223-0)g would not normally be necessary.)
- " The second process opens the €le /proc/ pid/fd/ fd, where <pid> is the PID of the €rst process (the one that called memfd\_create()), and <fd> is the number of the €le descriptor returned by the call to memfd\_create() in that process. The second process then maps the  $\in$ le using  $(2)$ .
- (5) The second process uses  $\frac{f}{R}$  for  $\frac{f}{f}$  GET\_SEALS operation to retrieve the bit mask of seals that has been applied to the  $\in$ le. This bit mask can be inspected in order to determine what kinds of restrictio[ns have b](#page-503-0)een placed on €le modi€cations. If desired, the second process can apply further seals to impose additional restrictions (so long as th[e F\\_SEA](#page-202-0)L\_SEAL seal has not yet been applied).

### EXAMPLES

Below are shown two example programs that demonstrate the use of memfd\_create() and the €le sealing API.

The  $\epsilon$ rst program, t\_memfd\_create.c, creates  $\epsilon$  =  $(5) \epsilon$  e using memfd\_create(), sets a size for the €le, maps it into memory, and optionally places some seals on the €le. The program accepts up to three command-line arguments, of which the €rst two are required. The  $\epsilon$ rst argument is the name to [associate](#page-2895-0) with the  $\epsilon$ le, the second argument is the size to be set for the €le, and the optional third argument is a string of characters that specify seals to be set on the €le.

The second program, t\_get\_seals.c, can be used to open an existing  $\in$  le that was created via memfd create() and inspect the set of seals that have been applied to that  $\in$ le.

The following shell session demonstrates the use of these programs. First we create a tmpfs(5)€le and set some seals on it:

\$ ./t\_memfd\_create my\_memfd\_file 4096 sw & [1] 11775 [PID](#page-2895-0): 11775; fd: 3; /proc/11775/fd/3

At this point, the t\_memfd\_create program continues to run in the background. From another program, we can obtain a  $\in$ le descriptor for the  $\in$ le created by memfd\_create() by opening the /proc/ pid/fd €le that corresponds to the €le descriptor opened by memfd\_create(). Using that pathname, we inspect the content of the /proc/ pid/fd symbolic link, and use our t\_get\_seals program to view the seals that have been placed on the €le:

\$ readlink /proc/11775/fd/3 /memfd:my\_memfd\_file (deleted) \$ ./t\_get\_seals /proc/11775/fd/3 Existing seals: WRITE SHRINK

Program source: t\_memfd\_create.c

#define \_GNU\_SOURCE #include <err.h> #include <fcntl.h>

```
memfd_create(2) System Calls Manual memfd_create(2)
   #include <stdint.h>
   #include <stdio.h>
   #include <stdlib.h>
   #include <string.h>
   #include <sys/mman.h>
   #include <sys/types.h>
   #include <unistd.h>
   int
   main(int argc, char *argv[])
   {
       int fd;
       char *name, *seals_arg;
       ssize t len;
       unsigned int seals;
       if (argc < 3) \{fprintf(stderr, "%s name size [seals]\n^n, argv[0]);
           fprintf(stderr, "\t'seals' can contain any of the "
                   "following characters:\n");
           fprintf(stderr, "\t\tg - F_SEAL_GROW\n");
           fprintf(stderr, "\t\ts - F_SEAL_SHRINK\n");
           fprintf(stderr, "\t\tw - F SEAL WRITE\n");
           fprintf(stderr, "\t\tW - F_SEAL_FUTURE_WRITE\n");
           fprint(f(\text{stderr}, "t\tt{s - F\_SEAL\_SEAL}\n);
           exit(EXIT_FAILURE);
       }
       name = \arctan 1;
       len = atoi(argv[2]);
       seals_arg = argv[3];
       /* Create an anonymous file in tmpfs; allow seals to be
          placed on the file. */
       fd = memfd_create(name, MFD_ALLOW_SEALING);
       if (fd == -1))
           err(EXIT_FAILURE, "memfd_create");
       /* Size the file as specified on the command line. */
       if (ftruncate(fd, len) == -1)
           err(EXIT_FAILURE, "truncate");
       printf("PID: %jd; fd: %d; /proc/%jd/fd/%d\n",
              (intmax_t) getpid(), fd, (intmax_t) getpid(), fd);
       /* Code to map the file and populate the mapping with data
```

```
omitted. */
/* If a 'seals' command-line argument was supplied, set some
   seals on the file. */
if (seals_arg != NULL) {
    seals = 0;if (strchr(seals_arg, 'g') != NULL)
        seals |= F SEAL GROW;
    if (strchr(seals_arg, 's') != NULL)
        seals |= F\_SEAL\_SHRINK;if (strchr(seals_arg, 'w') != NULL)
        seals | = F SEAL WRITE;
    if (strchr(seals_arg, 'W') != NULL)
        seals |= F SEAL FUTURE WRITE;
    if (strchr(seals_arg, 'S') != NULL)
        seals |= F SEAL SEAL;
    if (fcntl(fd, FADD\_SEALS, scals) == -1)err(EXIT_FAILURE, "fcntl");
}
/* Keep running, so that the file created by memfd_create()
   continues to exist. */
pause();
exit(EXIT_SUCCESS);
```

```
Program source: t_get_seals.c
```
}

```
#define _GNU_SOURCE
#include <err.h>
#include <fcntl.h>
#include <stdio.h>
#include <stdlib.h>
int
main(int argc, char *argv[])
{
    int fd;
   unsigned int seals;
    if (argc != 2) {
       fprintf(stderr, "%s /proc/PID/fd/FD\n", argv[0]);
       exit(EXIT_FAILURE);
    }
```

```
fd = open(argv[1], O_RDWR);if (fd == 1)err(EXIT_FAILURE, "open");
seals = fcntl(fd, F_GET_SEALS);
if (seals == 1)
     err(EXIT_FAILURE, "fcntl");
printf("Existing seals:");
if (seals & F_SEAL_SEAL)
     printf(" SEAL");
if (seals & F_SEAL_GROW)
     printf(" GROW");
if (seals & F_SEAL_WRITE)
     printf(" WRITE");
if (seals & F_SEAL_FUTURE_WRITE)
     printf(" FUTURE_WRITE");
if (seals & F_SEAL_SHRINK)
     printf(" SHRINK");
printf("\n");
```

```
/* Code to map the file and access the contents of the
    resulting mapping omitted. */
```
exit(EXIT\_SUCCESS);

### }

SEE ALSO

fcntl(2), ftruncate(2) memfd\_secret(2) mmap(2) shmget(2) shm\_open(3)

memfd secret create an anonymous RAM-based €le to access secret memory regions

## LIBRARY

Standard C library (libc, lc)

## **SYNOPSIS**

#include <sys/syscall.h> /\* De€nition of SYS\_\* constants \*/ #include <unistd.h>

int syscall(SYS memfd secret, unsigned int •ags);

Note: glibc provides no wrapper for memfd\_secret(), necessitating the use call (2).

## **DESCRIPTION**

memfd\_secret() creates an anonymous RAM-based €le and returns a €le descriptor that refers to it. The €le provides a way to create and access memory re[gions with](#page-1067-0) stronger protection than usual RAM-based €les and anonymous memory mappings. Once all open references to the €le are closed, it is automatically released. The initial size of the  $€$ le is set to 0. Following the call, the  $€$ le size should be set fusing ate(2).

The memory areas backing the  $\epsilon$  e created with metallongie only to the processes that have access to the €le descriptor. The memory region is removed from the kernel page tables and only the page tables of the pro[cesses holdin](#page-1126-0)g the €le descriptor map the corresponding physical memory. (Thus, the pages in the region can't be accessed by the kernel itself, so that, for example, pointers to the region can't be passed to system calls.)

The following values may be bitwise ORed in •ags to control the behavior of memfd\_secret():

FD\_CLOEXEC

Set the close-on-exec •ag on the new €le descriptor, which causes the region to be removed from the process  $\alpha x \in C(2)$  See the description of the O\_CLOEXEC •ag in open(2)

As its return value, memfd secret() returns a new  $\in$  le descriptor that refers to an anonymous €le. This €le descriptor is opened [for both r](#page-169-0)eading and writing (O\_RDWR) and O\_LARGEFILE is set for th[e €le de](#page-573-0)scriptor.

With respect to fork(2) and  $exece(2)$  the usual semantics apply for the  $\epsilon$ le descriptor created by memfd\_secret(). A copy of the €le descriptor is inherited by the child produced by for k(2) and refers to the same €le. The €le descriptor is preserved across  $execve(2)$  unle[ss the c](#page-223-0)los[e-on-exec](#page-169-0) •ag has been set.

The memory region is locked into memory in the same way as not interestional it will nev[er be w](#page-223-0)ritten into swap, and hibernation is inhibited for as long as any memfd secret() descriptions exist. However the implementation of memfd secret() will not try to populate the whole range during the map( $2$ )call tha[t attaches](#page-498-0) the region into the process's address space; instead, the pages are only actually allocated as they are faulted in. The amount of memory allowed for memory mappings of the €le descriptor obeys the same rules  $\frac{a}{2}$ and can[not excee](#page-503-0)d RLIMIT\_MEMLOCK.

# RETURN VALUE

On success, memfd secret() returns a new  $\in$  le descriptor. On error, 1 is returned and errno is set to indicate the er[ror.](#page-498-0)

## ERRORS

EINVAL

•ags included unknown bits.

## EMFILE

The per-process limit on the number of open €le descriptors has been reached.

### EMFILE

The system-wide limit on the total number of open €les has been reached.

### ENOMEM

There was insuf€cient memory to create a new anonymous €le.

### ENOSYS

memfd secret() is not implemented on this architecture, or has not been enabled on the kernel command-line with secretmem\_enable=1.

## **STANDARDS**

Linux.

## **HISTORY**

Linux 5.14.

## **NOTES**

The memfd\_secret() system call is designed to allow a user-space process to create a range of memory that is inaccessible to anybody else - kernel included. There is no 100% guarantee that kernel won't be able to access memory ranges backed by memfd\_secret() in any circumstances, but nevertheless, it is much harder to ex€ltrate data from these regions.

memfd secret() provides the following protections:

- Enhanced protection (in conjunction with all the other in-kernel attack prevention systems) against ROP attacks. Absence of any in-kernel primitive for accessing memory backed by memfd\_secret() means that one-gadget ROP attack can't work to perform data ex€ltration. The attacker would need to €nd enough ROP gadgets to reconstruct the missing page table entries, which signi€cantly increases dif€culty of the attack, especially when other protections like the kernel stack size limit and address space layout randomization are in place.
- Prevent cross-process user-space memory exposures. Once a region for a memfd\_secret() memory mapping is allocated, the user can't accidentally pass it into the kernel to be transmitted somewhere. The memory pages in this region cannot be accessed via the direct map and they are disallowed in get user pages.
- Harden against exploited kernel •aws. In order to access memory areas backed by memfd\_secret(), a kernel-side attack would need to either walk the page tables and create new ones, or spawn a new privileged user-space process to perform secrets ex-  $E$ Itration using ptrace(2).

The way memfd\_secret() allocates and locks the memory may impact overall system performance, therefore the system call is disabled by default and only available if the system administ[rator turne](#page-727-0)d it on using "secretmem.enable=y" kernel parameter.

To prevent potential data leaks of memory regions backed by memfd\_secret() from a hybernation image, hybernation is prevented when there are active memfd secret() users.

## SEE ALSO

fcntl(2), ftruncate(2) mlock(2) memfd\_create(2)mmap(2) setrlimit(2)

migrate pages move all pages in a process to another set of nodes

## LIBRARY

NUMA (Non-Uniform Memory Access) policy library (libnuma, lnuma)

## **SYNOPSIS**

#include <numaif.h>

long migrate\_pages(int pid, unsigned long maxnode,

const unsigned long \*old\_nodes,

const unsigned long \*new\_nodes);

## **DESCRIPTION**

migrate pages() attempts to move all pages of the process pid that are in memory nodes old\_nodes to the memory nodes in new\_nodes. Pages not located in any node in old\_nodes will not be migrated. As far as possible, the kernel maintains the relative topology relationship inside old\_nodes during the migration to new\_nodes.

The old nodes and new nodes arguments are pointers to bit masks of node numbers, with up to maxnode bits in each mask. These masks are maintained as arrays of unsigned long integers (in the last long integer, the bits beyond those speci€ed by maxnode are ignored). The maxnode argument is the maximum node number in the bit mask plus one (this is the same as  $mbm(d/2)$  but different from select(2).

The pid argument is the ID of the process whose pages are to be moved. To move pages in another process, the caller must be privileged (CAP\_SYS\_NICE) or the real or effective user ID of the calli[ng proces](#page-466-0)s must match th[e real or s](#page-883-0)aved-set user ID of the target process. If pid is 0, then migrate\_pages() moves pages of the calling process.

Pages shared with another process will be moved only if the initiating process has the CAP\_SYS\_NICE privilege.

## RETURN VALUE

On success migrate\_pages() returns the number of pages that could not be moved (i.e., a return of zero means that all pages were successfully moved). On error, it returns 1, and sets errno to indicate the error.

## ERRORS

EFAULT

Part or all of the memory range speci€ed by old\_nodes/new\_nodes and maxnode points outside your accessible address space.

### EINVAL

The value speci€ed by maxnode exceeds a kernel-imposed limit. Or, old\_nodes or new\_nodes speci€es one or more node IDs that are greater than the maximum supported node ID. Or, none of the node IDs speci€ed by new nodes are on-line and allowed by the process's current cpuset context, or none of the speci€ed nodes contain memory.

#### EPERM

Insuf€cient privilege (CAP\_SYS\_NICE) to move pages of the process speci€ed by pid, or insuf€cient privilege (CAP\_SYS\_NICE) to access the speci€ed target nodes.

ESRCH

No process matching pid could be found.

## **STANDARDS**

Linux.

# **HISTORY**

Linux 2.6.16.

# NOTES

For information on library support,  $seema(7)$ .

Use get\_mempolicy(2)with the MPOL\_F\_MEMS\_ALLOWED •ag to obtain the set of nodes that are allowed by the calling process's cpuset. Note that this information is subject to change at any time by m[anual or a](#page-3337-0)utomatic recon€guration of the cpuset.

Us[e of migrate\\_pages](#page-251-0)() may result in pages whose location (node) violates the memory policy established for the speci€ed addresses ( $\frac{1}{2}$ ) and/or the speci€ed process (see set\_mempolicy $(2)$ ). That is, memory policy does not constrain the destination nodes used by migrate\_pages().

The <numaif.h> header is not included with [glibc, but](#page-466-0) requires installing libnuma devel [or a similar packag](#page-928-0)e.

# SEE ALSO

get\_mempolicy(2) mbind(2) set\_mempolicy(2) numa(3), numa\_maps(5), cpuset(7)  $numa(7)$  migratepages $(8)$ , numastat $(8)$ 

Documentation/vm/page\_migration.rst in the Linux kernel source tree

mincore determine whether pages are resident in memory

## LIBRARY

Standard C library (libc, lc)

## **SYNOPSIS**

#include <sys/mman.h>

int mincore(void addr[.length], size\_t length, unsigned char \*vec);

Feature Test Macro Requirements for glibc (see the test macros( $\overline{Y}$ )

mincore(): Since glibc 2.19: DEFAULT\_SOURCE glibc 2.19 and earlier: \_BSD\_SOURCE || \_SVID\_SOURCE

# **DESCRIPTION**

mincore() returns a vector that indicates whether pages of the calling process's virtual memory are resident in core (RAM), and so will not cause a disk access (page fault) if referenced. The kernel returns residency information about the pages starting at the address addr, and continuing for length bytes.

The addr argument must be a multiple of the system page size. The length argument need not be a multiple of the page size, but since residency information is returned for whole pages, length is effectively rounded up to the next multiple of the page size. One may obtain the page size (PAGE SIZE) using sysconf (SC PAGESIZE).

The vec argument must point to an array containing at least (length+PAGE SIZE 1) / PAGE\_SIZE bytes. On return, the least signi€cant bit of each byte will be set if the corresponding page is currently resident in memory, and be clear otherwise. (The settings of the other bits in each byte are unde€ned; these bits are reserved for possible later use.) Of course the information returned in vec is only a snapshot: pages that are not locked in memory can come and go at any moment, and the contents of vec may already be stale by the time this call returns.

## RETURN VALUE

On success, mincore() returns zero. On error, 1 is returned, and errno is set to indicate the error.

## ERRORS

EAGAIN kernel is temporarily out of resources.

### EFAULT

vec points to an invalid address.

#### EINVAL

addr is not a multiple of the page size.

#### ENOMEM

length is greater than (TASK SIZE addr). (This could occur if a negative value is speci€ed for length, since that value will be interpreted as a large unsigned integer.) In Linux 2.6.11 and earlier, the error EINVAL was returned for this condition.

ENOMEM

addr to addr + length contained unmapped memory.

**STANDARDS** 

None.

# **HISTORY**

Linux 2.3.99pre1, glibc 2.2.

First appeared in 4.4BSD.

NetBSD, FreeBSD, OpenBSD, Solaris 8, AIX 5.1, SunOS 4.1.

# BUGS

Before Linux 2.6.21, mincore() did not return correct information for MAP\_PRIVATE mappings, or for nonlinear mappings (established using  $p$   $\in$  le\_pages(2).

# SEE ALSO

€ncore(1), madvise(2), mlock(2), mmap(2), posix\_fadvise(2), posix\_madvise(3)

mkdir, mkdirat create a directory

## LIBRARY

Standard C library (libc, lc)

# **SYNOPSIS**

#include <sys/stat.h>

int mkdir(const char \*pathname, mode\_t mode);

#include <fcntl.h> /\* De€nition of AT\_\* constants \*/ #include <sys/stat.h>

int mkdirat(int dirfd, const char \*pathname, mode\_t mode);

Feature Test Macro Requirements for glibc (see the set macros( $\overline{Y}$ )

```
mkdirat():
 Since glibc 2.10:
   L
 Before glibc 2.10:
  _ATFILE_SOURCE
```
## **DESCRIPTION**

mkdir() attempts to create a directory named pathname.

The argument mode speci€es the mode for the new directory (see  $(7)$ ). It is modi-€ed by the process's umask in the usual way: in the absence of a default ACL, the mode of the created directory is (mode & ƒumask & 0777). Whether other mode bits are honored for the created directory depends on the operating sy[stem. For](#page-3163-0) Linux, see NOTES below.

The newly created directory will be owned by the effective user ID of the process. If the directory containing the €le has the set-group-ID bit set, or if the €lesystem is mounted with BSD group semantics (mount o bsdgroups or, synonymously mount o grpid), the new directory will inherit the group ownership from its parent; otherwise it will be owned by the effective group ID of the process.

If the parent directory has the set-group-ID bit set, then so will the newly created directory.

mkdirat()

The mkdirat() system call operates in exactly the same way as mkdir(), except for the differences described here.

If the pathname given in pathname is relative, then it is interpreted relative to the directory referred to by the €le descriptor dirfd (rather than relative to the current working directory of the calling process, as is done by mkdir() for a relative pathname).

If pathname is relative and dirfd is the special value AT\_FDCWD, then pathname is interpreted relative to the current working directory of the calling process (like mkdir())

If pathname is absolute, then dirfd is ignored.

See openat (2) for an explanation of the need for mkdirat ().

### RETURN VALUE

mkdir() and mkdirat() return zero on success. On error, 1 is returned and errno is set to indicate the error.

## **ERRORS**

### EACCES

The parent directory does not allow write permission to the process, or one of the directories in pathname did not allow search permission. (See also path\_resolution(7).

#### EBADF

(mkdirat()) pathname is relative but dirfd is neither AT\_FDCWD nor a valid [€le descriptor.](#page-3348-0)

#### EDQUOT

The user's quota of disk blocks or inodes on the €lesystem has been exhausted.

#### **EEXIST**

pathname already exists (not necessarily as a directory). This includes the case where pathname is a symbolic link, dangling or not.

#### EFAULT

pathname points outside your accessible address space.

#### EINVAL

The €nal component ("basename") of the new directory's pathname is invalid (e.g., it contains characters not permitted by the underlying €lesystem).

#### ELOOP

Too many symbolic links were encountered in resolving pathname.

#### EMLINK

The number of links to the parent directory would exceed LINK\_MAX.

#### ENAMETOOLONG

pathname was too long.

#### ENOENT

A directory component in pathname does not exist or is a dangling symbolic link.

#### ENOMEM

Insuf€cient kernel memory was available.

#### ENOSPC

The device containing pathname has no room for the new directory.

#### ENOSPC

The new directory cannot be created because the user's disk quota is exhausted.

#### ENOTDIR

A component used as a directory in pathname is not, in fact, a directory.

#### ENOTDIR

(mkdirat()) pathname is relative and dirfd is a  $\in$ le descriptor referring to a  $\in$ le other than a directory.

### EPERM

The €lesystem containing pathname does not support the creation of directories.

EROFS

pathname refers to a €le on a read-only €lesystem.

## **VERSIONS**

Under Linux, apart from the permission bits, the S\_ISVTX mode bit is also honored.

glibc notes

On older kernels where mkdirat() is unavailable, the glibc wrapper function falls back to the use of mkdir(). When pathname is a relative pathname, glibc constructs a pathname based on the symbolic link in /proc/self/fd that corresponds to the dirfd argument.

## STANDARDS

POSIX.1-2008.

## **HISTORY**

mkdir()

SVr4, BSD, POSIX.1-2001.

mkdirat()

Linux 2.6.16, glibc 2.4.

# **NOTES**

There are many infelicities in the protocol underlying NFS. Some of these affect mkdir().

# SEE ALSO

 $m$ kdir(1), chmod(2), chown(2), mknod(2), mount(2), rmdir(2), stat(2), umask(2) unlink(2), acl(5), path\_resolution(7)

mknod, mknodat create a special or ordinary €le

## LIBRARY

Standard C library (libc, lc)

## **SYNOPSIS**

#include <sys/stat.h>

int mknod(const char \*pathname, mode\_t mode, dev\_t dev);

#include <fcntl.h> /\* De€nition of AT\_\* constants \*/

#include <sys/stat.h>

int mknodat(int dirfd, const char \*pathname, mode\_t mode, dev\_t dev);

Feature Test Macro Requirements for glibc (see the set macros( $\overline{Y}$ )

mknod():

\_XOPEN\_SOURCE >= 500

|| /\* Since glibc 2.19: \*/ \_DEFAUL[T\\_SOURCE](#page-3133-0)

 $||$  /\* glibc <= 2.19: \*/ \_BSD\_SOURCE  $||$  \_SVID\_SOURCE

# **DESCRIPTION**

The system call mknod() creates a €lesystem node (€le, device special €le, or named pipe) named pathname, with attributes speci€ed by mode and dev.

The mode argument speci€es both the €le mode to use and the type of node to be created. It should be a combination (using bitwise OR) of one of the €le types listed below and zero or more of the  $\in$ le mode bits listed  $\omega$ e(7).

The  $\in$  le mode is modi $\in$ ed by the process's umask in the usual way: in the absence of a default ACL, the permissions of the created node are (mode & fumask).

The €le type must be one of S\_IFREG, [S\\_IFCH](#page-3163-0)R, S\_IFBLK, S\_IFIFO, or S\_IF-SOCK to specify a regular €le (which will be created empty), character special €le, block special €le, FIFO (named pipe), or UNIX domain socket, respectively. (Zero €le type is equivalent to type S\_IFREG.)

If the €le type is S\_IFCHR or S\_IFBLK, then dev speci€es the major and minor numbers of the newly created device special €le (makedev(3) may be useful to build the value for dev); otherwise it is ignored.

If pathname already exists, or is a symbolic link, this call fails with an EEXIST error.

The newly created node will be owned by the effective user ID of the process. If the directory containing the node has the set-group-ID bit set, or if the €lesystem is mounted with BSD group semantics, the new node will inherit the group ownership from its parent directory; otherwise it will be owned by the effective group ID of the process.

mknodat()

The mknodat() system call operates in exactly the same way as mknod(), except for the differences described here.

If the pathname given in pathname is relative, then it is interpreted relative to the directory referred to by the €le descriptor dirfd (rather than relative to the current working directory of the calling process, as is done by mknod() for a relative pathname).

If pathname is relative and dirfd is the special value AT\_FDCWD, then pathname is

interpreted relative to the current working directory of the calling process (like mknod())

If pathname is absolute, then dirfd is ignored.

Seeopenat(2)for an explanation of the need for mknodat().

### RETURN VALUE

mknod() and mknodat() return zero on success. On error, 1 is returned and errno is set [to indicate](#page-573-0) the error.

### ERRORS

EACCES

The parent directory does not allow write permission to the process, or one of the directories in the path pre€x of pathname did not allow search permission. (See alsopath\_resolution(7).

### EBADF

(mknodat()) pathname is relative but dirfd is neither AT\_FDCWD nor a valid €le [descriptor.](#page-3348-0)

### EDQUOT

The user's quota of disk blocks or inodes on the €lesystem has been exhausted.

**EEXIST** 

pathname already exists. This includes the case where pathname is a symbolic link, dangling or not.

### EFAULT

pathname points outside your accessible address space.

#### **FINVAL**

mode requested creation of something other than a regular €le, device special €le, FIFO or socket.

#### ELOOP

Too many symbolic links were encountered in resolving pathname.

#### ENAMETOOLONG

pathname was too long.

#### ENOENT

A directory component in pathname does not exist or is a dangling symbolic link.

#### ENOMEM

Insuf€cient kernel memory was available.

#### ENOSPC

The device containing pathname has no room for the new node.

#### ENOTDIR

A component used as a directory in pathname is not, in fact, a directory.

#### ENOTDIR

(mknodat()) pathname is relative and dirfd is a  $\in$ le descriptor referring to a  $\in$ le other than a directory.

#### EPERM

mode requested creation of something other than a regular €le, FIFO (named pipe), or UNIX domain socket, and the caller is not privileged (Linux: does not have the CAP\_MKNOD capability); also returned if the €lesystem containing pathname does not support the type of node requested.

EROFS

pathname refers to a €le on a read-only €lesystem.

## **VERSIONS**

POSIX.1-2001 says: "The only portable use of mknod() is to create a FIFO-special €le. If mode is not S\_IFIFO or dev is not 0, the behavior of mknod() is unspeci€ed." However, nowadays one should never use mknod() for this purpose; one should use mk€fo(3) a function especially de€ned for this purpose.

Under Linux, mknod() cannot be used to create directories. One should make directories with mkdir(2).

### **ST[ANDARD](#page-1846-0)S**

POSIX.1-2008.

### **HISTORY**

mknod()

SVr4, 4.4BSD, POSIX.1-2001 (but see VERSIONS).

mknodat()

Linux 2.6.16, glibc 2.4. POSIX.1-2008.

### NOTES

There are many infelicities in the protocol underlying NFS. Some of these affect mknod() and mknodat().

### SEE ALSO

mknod(1), chmod(2), chown(2), fcntl(2), mkdir(2), mount(2), socket(2), stat(2),  $umask(2)$ unlink(2), makedev(3)mk€fo(3) acl(5), path\_resolution(7)

mlock, mlock2, munlock, mlockall, munlockall - lock and unlock memory

## <span id="page-498-0"></span>**LIBRARY**

Standard C library (*libc*, *-lc*)

### **SYNOPSIS**

### **#include <sys/mman.h>**

**int mlock(const void** *addr***[.***len***], size\_t** *len***); int mlock2(const void** *addr***[.***len***], size\_t** *len***, unsigned int** *flags***); int munlock(const void** *addr***[.***len***], size\_t** *len***);**

**int mlockall(int** *flags***); int munlockall(void);**

### **DESCRIPTION**

**mlock**(), **mlock2**(), and **mlockall**() lock part or all of the calling process's virtual address space into RAM, preventing that memory from being paged to the swap area.

**munlock**() and **munlockall**() perform the converse operation, unlocking part or all of the calling process's virtual address space, so that pages in the specified virtual address range can be swapped out again if required by the kernel memory manager.

Memory locking and unlocking are performed in units of whole pages.

#### **mlock(), mlock2(), and munlock()**

**mlock**() locks pages in the address range starting at *addr* and continuing for *len* bytes. All pages that contain a part of the specified address range are guaranteed to be resident in RAM when the call returns successfully; the pages are guaranteed to stay in RAM until later unlocked.

**mlock2**() also locks pages in the specified range starting at *addr* and continuing for *len* bytes. However, the state of the pages contained in that range after the call returns successfully will depend on the value in the *flags* argument.

The *flags* argument can be either 0 or the following constant:

#### **MLOCK\_ONFAULT**

Lock pages that are currently resident and mark the entire range so that the remaining nonresident pages are locked when they are populated by a page fault.

If *flags* is 0, **mlock2**() behaves exactly the same as **mlock**().

**munlock**() unlocks pages in the address range starting at *addr* and continuing for *len* bytes. After this call, all pages that contain a part of the specified memory range can be moved to external swap space again by the kernel.

#### **mlockall() and munlockall()**

**mlockall**() locks all pages mapped into the address space of the calling process. This includes the pages of the code, data, and stack segment, as well as shared libraries, user space kernel data, shared memory, and memory-mapped files. All mapped pages are guaranteed to be resident in RAM when the call returns successfully; the pages are guaranteed to stay in RAM until later unlocked.

The *flags* argument is constructed as the bitwise OR of one or more of the following constants:

#### MCL\_CURRENT

Lock all pages which are currently mapped into the address space of the process.

#### MCL\_FUTURE

Lock all pages which will become mapped into the address space of the process in the future. These could be, for instance, new pages required by a growing heap and stack as well as new memory-mapped €les or shared memory regions.

#### MCL ONFAULT (since Linux 4.4)

Used together with MCL\_CURRENT, MCL\_FUTURE, or both. Mark all current (with MCL\_CURRENT) or future (with MCL\_FUTURE) mappings to lock pages when they are faulted in. When used with MCL\_CURRENT, all present pages are locked, but mlockall() will not fault in non-present pages. When used with MCL FUTURE, all future mappings will be marked to lock pages when they are faulted in, but they will not be populated by the lock when the mapping is created. MCL\_ONFAULT must be used with either MCL\_CURRENT or MCL\_FUTURE or both.

If MCL FUTURE has been speci€ed, then a later system call ( $\mathfrak{m}$ , map(2), sbrk(2), malloc(3), may fail if it would cause the number of locked bytes to exceed the permitted maximum (see below). In the same circumstances, stack growth may likewise fail: the kernel will deny stack expansion and deliver a SIGSEGV si[gnal to the](#page-503-0) [proces](#page-85-0)s.

[munlocka](#page-1783-0)ll() unlocks all pages mapped into the address space of the calling process.

#### RETURN VALUE

On success, these system calls return 0. On error, 1 is returned, errno is set to indicate the error, and no changes are made to any locks in the address space of the process.

### ERRORS

#### EAGAIN

(mlock(), mlock2(), and munlock()) Some or all of the speci€ed address range could not be locked.

#### EINVAL

(mlock(), mlock2(), and munlock()) The result of the addition addr+len was less than addr (e.g., the addition may have resulted in an over•ow).

#### EINVAL

(mlock2()) Unknown •ags were speci€ed.

#### EINVAL

(mlockall()) Unknown •ags were speci€ed or MCL\_ONFAULT was speci€ed without either MCL\_FUTURE or MCL\_CURRENT.

#### EINVAL

(Not on Linux) addr was not a multiple of the page size.

#### ENOMEM

 $(mlock()$ , mlock2 $()$ , and munlock $()$ ) Some of the speci€ed address range does not correspond to mapped pages in the address space of the process.

#### ENOMEM

(mlock(), mlock2(), and munlock()) Locking or unlocking a region would result in the total number of mappings with distinct attributes (e.g., locked versus unlocked) exceeding the allowed maximum. (For example, unlocking a range in the middle of a currently locked mapping would result in three mappings: two locked mappings at each end and an unlocked mapping in the middle.)

#### ENOMEM

(Linux 2.6.9 and later) the caller had a nonzero RLIMIT\_MEMLOCK soft resource limit, but tried to lock more memory than the limit permitted. This limit is not enforced if the process is privileged (CAP\_IPC\_LOCK).

#### ENOMEM

(Linux 2.4 and earlier) the calling process tried to lock more than half of RAM.

#### EPERM

The caller is not privileged, but needs privilege (CAP\_IPC\_LOCK) to perform the requested operation.

#### EPERM

(munlockall()) (Linux 2.6.8 and earlier) The caller was not privileged (CAP\_IPC\_LOCK).

#### VERSIONS

### Linux

Under Linux, mlock(), mlock2(), and munlock() automatically round addr down to the nearest page boundary. However, the POSIX.1 speci€cation of mlock() and munlock() allows an implementation to require that addr is page aligned, so portable applications should ensure this.

The VmLck  $\epsilon$ eld of the Linux-speci $\epsilon$  /proc/ pid/status  $\epsilon$ le shows how many kilobytes of memory the process with ID PID has locked using mlock(), mlock2(), mlockall(), and mmap(2) MAP\_LOCKED.

#### **STANDARDS**

```
mlock()
munlock()
mlockall()
munlockall()
      POSIX.1-2008.
```
mlock2()

Linux.

On POSIX systems on which mlock() and munlock() are available, \_POSIX\_MEM-LOCK RANGE is de€ned in  $\leq$ unistd.h> and the number of bytes in a page can be determined from the constant PAGESIZE (if de€ned) in <limits.h> or by calling sysconf(\_SC\_PAGESIZE).

On POSIX systems on which mlockall() and munlockall() are available, POSIX MEMLOCK is de€ned in <unistd.h> to a value greater than 0. (See also  $system(3)$ 

### **HISTORY**

mlock() [munlock\(\)](#page-2319-0) mlockall()

### munlockall()

POSIX.1-2001, POSIX.1-2008, SVr4.

mlock2()

Linux 4.4, glibc 2.27.

# **NOTES**

Memory locking has two main applications: real-time algorithms and high-security data processing. Real-time applications require deterministic timing, and, like scheduling, paging is one major cause of unexpected program execution delays. Real-time applications will usually also switch to a real-time scheduler with the setscheduler(2) Cryptographic security software often handles critical bytes like passwords or secret keys as data structures. As a result of paging, these secrets could be transferred onto a persistent swap store medium, where they might be acce[ssible to the enemy lo](#page-838-0)ng after the security software has erased the secrets in RAM and terminated. (But be aware that the suspend mode on laptops and some desktop computers will save a copy of the system's RAM to disk, regardless of memory locks.)

Real-time processes that are using mlockall() to prevent delays on page faults should reserve enough locked stack pages before entering the time-critical section, so that no page fault can be caused by function calls. This can be achieved by calling a function that allocates a suf€ciently large automatic variable (an array) and writes to the memory occupied by this array in order to touch these stack pages. This way, enough pages will be mapped for the stack and can be locked into RAM. The dummy writes ensure that not even copy-on-write page faults can occur in the critical section.

Memory locks are not inherited by a child created  $\frac{\partial f}{\partial x}(2)$  and are automatically removed (unlocked) during  $a$ *execve*(2) or when the process terminates. The mlockall() MCL\_FUTURE and MCL\_FUTURE | MCL\_ONFAULT settings are not inherited by achild created vi $\frac{\delta n}{k(2)}$  and are cleared during  $\frac{\delta n}{k(2)}$ .

Note that  $(2)$  will prepar[e the add](#page-169-0)ress space for a copy-on-write operation. The consequence is that any write access that follows will cause a page fault that in turn may cause high laten[cies for](#page-223-0) a real-time process. [Therefore,](#page-169-0) it is crucial not to flow olke after an [mlocka](#page-223-0)ll() or mlock() operation, not even from a thread which runs at a low priority within a process which also has a thread running at elevated priority.

The memory lock on an address range is automatically removed if the a[ddress](#page-223-0) range is unmapped via munmap $(2)$ .

Memory locks do not stack, that is, pages which have been locked several times by calls to mlock(), mlock2(), or mlockall() will be unlocked by a single call to munlock() for the correspo[nding range](#page-503-0) or by munlockall(). Pages which are mapped to several locations or by several processes stay locked into RAM as long as they are locked at least at one location or by at least one process.

If a call to mlockall() which uses the MCL\_FUTURE •ag is followed by another call that does not specify this •ag, the changes made by the MCL\_FUTURE call will be lost.

The mlock2() MLOCK ONFAULT •ag and the mlockall() MCL ONFAULT •ag allow ef€cient memory locking for applications that deal with large mappings where only a (small) portion of pages in the mapping are touched. In such cases, locking all of the pages in a mapping would incur a signi€cant penalty for memory locking.

Limits and permissions

In Linux 2.6.8 and earlier, a process must be privileged (CAP\_IPC\_LOCK) in order to lock memory and the RLIMIT\_MEMLOCK soft resource limit de€nes a limit on how much memory the process may lock.

Since Linux 2.6.9, no limits are placed on the amount of memory that a privileged process can lock and the RLIMIT\_MEMLOCK soft resource limit instead de€nes a limit on how much memory an unprivileged process may lock.

## BUGS

In Linux 4.8 and earlier, a bug in the kernel's accounting of locked memory for unprivileged processes (i.e., without CAP\_IPC\_LOCK) meant that if the region speci€ed by addr and len overlapped an existing lock, then the already locked bytes in the overlapping region were counted twice when checking against the limit. Such double accounting could incorrectly calculate a "total locked memory" value for the process that exceeded the RLIMIT MEMLOCK limit, with the result that mlock() and mlock2() would fail on requests that should have succeeded. This bug was €xed in Linux 4.9.

In Linux 2.4 series of kernels up to and including Linux 2.4.17, a bug caused the mlockall() MCL\_FUTURE •ag to be inherited across  $\frac{\pi}{6}$ rk(2). This was recti€ed in Linux 2.4.18.

Since Linux 2.6.9, if a privileged process calls mlockall(MCL\_FUTURE) and later drops privileges (loses the CAP\_IPC\_LOCK capabili[ty by, fo](#page-223-0)r example, setting its effective UID to a nonzero value), then subsequent memory allocations  $r(\exp(2)$  brk(2)) will fail if the RLIMIT\_MEMLOCK resource limit is encountered.

# SEE ALSO

 $mincore(2)$ , mmap(2), setrlimit(2), shmctl(2), sysconf(3)proc(5), cap[abilities\(7\)](#page-503-0)

 $mmap$ , munmap  $-$  map or unmap files or devices into memory

## <span id="page-503-0"></span>**LIBRARY**

Standard C library (*libc*, *-lc*)

### **SYNOPSIS**

### **#include <sys/mman.h>**

**void \*mmap(void** *addr***[.***length***], size\_t** *length***, int** *prot***, int** *flags***, int** *fd***, off\_t** *offset***); int munmap(void** *addr***[.***length***], size\_t** *length***);**

See NOTES for information on feature test macro requirements.

## **DESCRIPTION**

**mmap**() creates a new mapping in the virtual address space of the calling process. The starting address for the new mapping is specified in *addr*. The *length* argument specifies the length of the mapping (which must be greater than 0).

If *addr* is NULL, then the kernel chooses the (page-aligned) address at which to create the mapping; this is the most portable method of creating a new mapping. If *addr* is not NULL, then the kernel takes it as a hint about where to place the mapping; on Linux, the kernel will pick a nearby page boundary (but always above or equal to the value specified by */proc/sys/ym/mmap\_min\_addr*) and attempt to create the mapping there. If another mapping already exists there, the kernel picks a new address that may or may not depend on the hint. The address of the new mapping is returned as the result of the call.

The contents of a file mapping (as opposed to an anonymous mapping; see **MAP\_ANONYMOUS** below), are initialized using *length* bytes starting at offset *offset* in the file (or other object) referred to by the file descriptor *fd*. *offset* must be a multiple of the page size as returned by *sysconf(\_SC\_PAGE\_SIZE)*.

After the **mmap**() call has returned, the file descriptor, *fd*, can be closed immediately without invalidating the mapping.

The *prot* argument describes the desired memory protection of the mapping (and must not conflict with the open mode of the file). It is either **PROT\_NONE** or the bitwise OR of one or more of the following flags:

#### **PROT\_EXEC**

Pages may be executed.

**PROT\_READ**

Pages may be read.

#### **PROT\_WRITE**

Pages may be written.

#### **PROT\_NONE**

Pages may not be accessed.

#### **The flags argument**

The *flags* argument determines whether updates to the mapping are visible to other processes mapping the same region, and whether updates are carried through to the underlying file. This behavior is determined by including exactly one of the following values in *flags*:
## MAP\_SHARED

Share this mapping. Updates to the mapping are visible to other processes mapping the same region, and (in the case of €le-backed mappings) are carried through to the underlying €le. (To precisely control when updates are carried through to the underlying  $\in$  le requires the use of nc(2).

## MAP\_SHARED\_VALIDATE (since Linux 4.15)

This •ag provides the same behavior as MAP\_SHARED except that MAP SHARED mappings ignore unknown [•ags in •](#page-565-0)ags. By contrast, when creating a mapping using MAP\_SHARED\_VALIDATE, the kernel veri€es all passed •ags are known and fails the mapping with the error EOPNOTSUPP for unknown •ags. This mapping type is also required to be able to use some mapping •ags (e.g., MAP\_SYNC).

## MAP\_PRIVATE

Create a private copy-on-write mapping. Updates to the mapping are not visible to other processes mapping the same €le, and are not carried through to the underlying €le. It is unspeci€ed whether changes made to the €le after the mmap() call are visible in the mapped region.

Both MAP\_SHARED and MAP\_PRIVATE are described in POSIX.1-2001 and POSIX.1-2008. MAP\_SHARED\_VALIDATE is a Linux extension.

In addition, zero or more of the following values can be ORed in •ags:

## MAP 32BIT (since Linux 2.4.20, 2.6)

Put the mapping into the €rst 2 Gigabytes of the process address space. This •ag is supported only on x86-64, for 64-bit programs. It was added to allow thread stacks to be allocated somewhere in the €rst 2 GB of memory, so as to improve context-switch performance on some early 64-bit processors. Modern x86-64 processors no longer have this performance problem, so use of this •ag is not required on those systems. The MAP\_32BIT •ag is ignored when MAP\_FIXED is set.

## MAP\_ANON

Synonym for MAP\_ANONYMOUS; provided for compatibility with other implementations.

## MAP\_ANONYMOUS

The mapping is not backed by any €le; its contents are initialized to zero. The fd argument is ignored; however, some implementations require fd to be 1 if MAP\_ANONYMOUS (or MAP\_ANON) is speci $\in$ ed, and portable applications should ensure this. The offset argument should be zero. Support for MAP ANONYMOUS in conjunction with MAP SHARED was added in Linux 2.4.

## MAP\_DENYWRITE

This  $\bullet$ ag is ignored. (Long ago, Linux 2.0 and earlier, it signaled that attempts to write to the underlying €le should fail with ETXTBSY. But this was a source of denial-of-service attacks.)

## MAP\_EXECUTABLE

This •ag is ignored.

## **MAP\_FILE**

Compatibility flag. Ignored.

### **MAP\_FIXED**

Don't interpret *addr* as a hint: place the mapping at exactly that address. *addr* must be suitably aligned: for most architectures a multiple of the page size is sufficient; however, some architectures may impose additional restrictions. If the memory region specified by *addr* and *length* overlaps pages of any existing mapping(s), then the overlapped part of the existing mapping(s) will be discarded. If the specified address cannot be used, **mmap**() will fail.

Software that aspires to be portable should use the **MAP\_FIXED** flag with care, keeping in mind that the exact layout of a process's memory mappings is allowed to change significantly between Linux versions, C library versions, and operating system releases. *Carefully read the discussion of this flag in NOTES!*

#### **MAP\_FIXED\_NOREPLACE** (since Linux 4.17)

This flag provides behavior that is similar to **MAP\_FIXED** with respect to the *addr* enforcement, but differs in that **MAP\_FIXED\_NOREPLACE** never clobbers a preexisting mapped range. If the requested range would collide with an existing mapping, then this call fails with the error **EEXIST.** This flag can therefore be used as a way to atomically (with respect to other threads) attempt to map an address range: one thread will succeed; all others will report failure.

Note that older kernels which do not recognize the **MAP\_FIXED\_NORE-PLACE** flag will typically (upon detecting a collision with a preexisting mapping) fall back to a "non-**MAP\_FIXED**" type of behavior: they will return an address that is different from the requested address. Therefore, backward-compatible software should check the returned address against the requested address.

#### **MAP\_GROWSDOWN**

This flag is used for stacks. It indicates to the kernel virtual memory system that the mapping should extend downward in memory. The return address is one page lower than the memory area that is actually created in the process's virtual address space. Touching an address in the "guard" page below the mapping will cause the mapping to grow by a page. This growth can be repeated until the mapping grows to within a page of the high end of the next lower mapping, at which point touching the "guard" page will result in a **SIGSEGV** signal.

#### **MAP\_HUGETLB** (since Linux 2.6.32)

Allocate the mapping using "huge" pages. See the Linux kernel source file *Documentation/admin-guide/mm/hugetlbpage.rst* for further information, as well as NOTES, below.

#### **MAP\_HUGE\_2MB**

#### **MAP\_HUGE\_1GB** (since Linux 3.8)

Used in conjunction with **MAP\_HUGETLB** to select alternative hugetlb page sizes (respectively, 2 MB and 1 GB) on systems that support multiple hugetlb page sizes.

More generally, the desired huge page size can be configured by encoding the base-2 logarithm of the desired page size in the six bits at the offset **MAP\_HUGE\_SHIFT**. (A value of zero in this bit field provides the default huge page size; the default huge page size can be discovered via the Hugepagesize €eld exposed by /proc/meminfo.) Thus, the above two constants are de€ned as:

#define MAP\_HUGE\_2MB (21 << MAP\_HUGE\_SHIFT) #define MAP\_HUGE\_1GB (30 << MAP\_HUGE\_SHIFT)

The range of huge page sizes that are supported by the system can be discovered by listing the subdirectories in /sys/kernel/mm/hugepages.

## MAP\_LOCKED (since Linux 2.5.37)

Mark the mapped region to be locked in the same way as  $(2)$ . This implementation will try to populate (prefault) the whole range but the mmap() call doesn't fail with ENOMEM if this fails. Therefore major faults might happen later on. So the semantic is not as strong  $\frac{maxk(2)}{2}$  One should use mmap() plus mlock(2)when major faults are not acceptable [after the in](#page-498-0)itialization of the mapping. The MAP LOCKED •ag is ignored in older kernels.

## MAP\_NONBLOCK (since Linux 2.5.46)

Thi[s •ag is m](#page-498-0)eaningful only in conjunc[tion with](#page-498-0) MAP\_POPULATE. Don't perform read-ahead: create page tables entries only for pages that are already present in RAM. Since Linux 2.6.23, this •ag causes MAP\_POPULATE to do nothing. One day, the combination of MAP\_POPULATE and MAP\_NON-BLOCK may be reimplemented.

## MAP\_NORESERVE

Do not reserve swap space for this mapping. When swap space is reserved, one has the guarantee that it is possible to modify the mapping. When swap space is not reserved one might get SIGSEGV upon a write if no physical memory is available. See also the discussion of the €le /proc/sys/vm/overcommit\_memory in  $proc(5)$ . Before Linux 2.6, this •ag had effect only for private writable mappings.

## MAP\_POPULATE (since Linux 2.5.46)

P[opulate](#page-2712-0) (prefault) page tables for a mapping. For a  $\epsilon$ le mapping, this causes read-ahead on the €le. This will help to reduce blocking on page faults later. The mmap() call doesn't fail if the mapping cannot be populated (for example, due to limitations on the number of mapped huge pages when using MAP\_HUGETLB). Support for MAP\_POPULATE in conjunction with private mappings was added in Linux 2.6.23.

## MAP STACK (since Linux 2.6.27)

Allocate the mapping at an address suitable for a process or thread stack.

This •ag is currently a no-op on Linux. However, by employing this •ag, applications can ensure that they transparently obtain support if the •ag is implemented in the future. Thus, it is used in the glibc threading implementation to allow for the fact that some architectures may (later) require special treatment for stack allocations. A further reason to employ this •ag is portability: MAP STACK exists (and has an effect) on some other systems (e.g., some of the BSDs).

MAP\_SYNC (since Linux 4.15)

This •ag is available only with the MAP\_SHARED\_VALIDATE mapping type; mappings of type MAP\_SHARED will silently ignore this •ag. This •ag is supported only for €les supporting DAX (direct mapping of persistent memory). For other €les, creating a mapping with this •ag results in an EOPNOTSUPP error.

Shared €le mappings with this •ag provide the guarantee that while some memory is mapped writable in the address space of the process, it will be visible in the same €le at the same offset even after the system crashes or is rebooted. In conjunction with the use of appropriate CPU instructions, this provides users of such mappings with a more ef€cient way of making data modi€cations persistent.

## MAP\_UNINITIALIZED (since Linux 2.6.33)

Don't clear anonymous pages. This •ag is intended to improve performance on embedded devices. This •ag is honored only if the kernel was con€gured with the CONFIG\_MMAP\_ALLOW\_UNINITIALIZED option. Because of the security implications, that option is normally enabled only on embedded devices (i.e., devices where one has complete control of the contents of user memory).

Of the above •ags, only MAP\_FIXED is speci€ed in POSIX.1-2001 and POSIX.1-2008. However, most systems also support MAP\_ANONYMOUS (or its synonym MAP\_ANON).

## munmap()

The munmap() system call deletes the mappings for the speci€ed address range, and causes further references to addresses within the range to generate invalid memory references. The region is also automatically unmapped when the process is terminated. On the other hand, closing the €le descriptor does not unmap the region.

The address addr must be a multiple of the page size (but length need not be). All pages containing a part of the indicated range are unmapped, and subsequent references to these pages will generate SIGSEGV. It is not an error if the indicated range does not contain any mapped pages.

## RETURN VALUE

On success, mmap() returns a pointer to the mapped area. On error, the value MAP\_FAILED (that is, (void \*) 1) is returned, and errno is set to indicate the error.

On success, munmap() returns 0. On failure, it returns 1, and errno is set to indicate the error (probably to EINVAL).

## ERRORS

EACCES

A €le descriptor refers to a non-regular €le. Or a €le mapping was requested, but fd is not open for reading. Or MAP\_SHARED was requested and PROT\_WRITE is set, but fd is not open in read/write (O\_RDWR) mode. Or PROT\_WRITE is set, but the €le is append-only.

## EAGAIN

The  $\in$ le has been locked, or too much memory has been locked (sieurt(2)).

### EBADF

fd is not a valid €le descriptor (and MAP\_ANONYMOUS was not set).

**EEXIST** 

MAP\_FIXED\_NOREPLACE was speci€ed in •ags, and the range covered by addr and length clashes with an existing mapping.

## EINVAL

We don't like addr, length, or offset (e.g., they are too large, or not aligned on a page boundary).

### EINVAL

(since Linux 2.6.12) length was 0.

### EINVAL

```
•ags contained none of MAP_PRIVATE, MAP_SHARED, or
MAP_SHARED_VALIDATE.
```
### ENFILE

The system-wide limit on the total number of open €les has been reached.

### ENODEV

The underlying €lesystem of the speci€ed €le does not support memory mapping.

### ENOMEM

No memory is available.

### ENOMEM

The process's maximum number of mappings would have been exceeded. This error can also occur for munmap(), when unmapping a region in the middle of an existing mapping, since this results in two smaller mappings on either side of the region being unmapped.

#### ENOMEM

(since Linux 4.7) The process's RLIMIT\_DATA limit, described  $\frac{\text{getrlimit}(2)}{\text{getr limit}}$ would have been exceeded.

## ENOMEM

We don't like addr, because it exceeds the virtual address spa[ce of the CP](#page-283-0)U.

## **EOVERFLOW**

On 32-bit architecture together with the large €le extension (i.e., using 64-bit off t): the number of pages used for length plus number of pages used for offset would over•ow unsigned long (32 bits).

#### EPERM

The prot argument asks for PROT\_EXEC but the mapped area belongs to a  $\in$ le on a €lesystem that was mounted no-exec.

## EPERM

The operation was prevented by a  $\in$ le seal  $s$  =  $(2)$ .

#### EPERM

The MAP\_HUGETLB •ag was speci€ed, but the caller was not privileged (did not have the CAP\_IPC\_LOCK capabili[ty\) and](#page-202-0) is not a member of the sysctl hugetlb shm group group; see the description of /proc/sys/vm/sysctl\_hugetlb\_shm\_grouproc\_sys(5).

## **ETXTBSY**

MAP\_DENYWRITE was set but the object speci€ed by fd is open for writing.

Use of a mapped region can result in these si[gnals:](#page-2825-0)

## **SIGSEGV**

Attempted write into a region mapped as read-only.

SIGBUS

Attempted access to a page of the buffer that lies beyond the end of the mapped €le. For an explanation of the treatment of the bytes in the page that corresponds to the end of a mapped €le that is not a multiple of the page size, see NOTES.

# **ATTRIBUTES**

For an explanation of the terms used in this section,  $t$  sets at  $(7)$ .

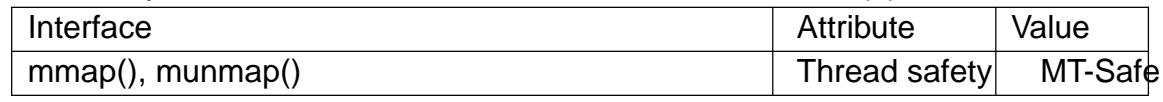

## **VERSIONS**

On some hardware architectures (e.g., i386), PROT\_WRITE implies PROT\_READ. It is architecture dependent whether PROT\_READ implies PROT\_EXEC or not. Portable programs should always set PROT\_EXEC if they intend to execute code in the new mapping.

The portable way to create a mapping is to specify addr as 0 (NULL), and omit MAP FIXED from •ags. In this case, the system chooses the address for the mapping; the address is chosen so as not to con•ict with any existing mapping, and will not be 0. If the MAP\_FIXED •ag is speci€ed, and addr is 0 (NULL), then the mapped address will be 0 (NULL).

Certain •ags constants are de€ned only if suitable feature test macros are de€ned (possibly by default): \_DEFAULT\_SOURCE with glibc 2.19 or later; or \_BSD\_SOURCE or \_SVID\_SOURCE in glibc 2.19 and earlier. (Employing \_GNU\_SOURCE also suf- €ces, and requiring that macro speci€cally would have been more logical, since these •ags are all Linux-speci€c.) The relevant •ags are: MAP\_32BIT, MAP\_ANONY-MOUS (and the synonym MAP\_ANON), MAP\_DENYWRITE, MAP\_EXE-CUTABLE, MAP\_FILE, MAP\_GROWSDOWN, MAP\_HUGETLB, MAP\_LOCKED, MAP\_NONBLOCK, MAP\_NORESERVE, MAP\_POPULATE, and MAP\_STACK.

## C library/kernel differences

This page describes the interface provided by the glibc mmap() wrapper function. Originally, this function invoked a system call of the same name. Since Linux 2.4, that system call has been superseded nowap  $2(2)$  and nowadays the glibc mmap() wrapper function invoke sammap  $2(2)$  with a suitably adjusted value for offset.

# **STANDARDS**

POSIX.1-2008.

## **HISTORY**

POSIX.1-2001, SVr4, 4.4BSD.

On POSIX systems on which mmap( $\frac{m}{m}$ sync(2) and munmap() are available,

\_POSIX\_MAPPED\_FILES is de€ned in <unistd.h> to a value greater than 0. (See also sysconf(3)

## NOTES

Memory mapped by mmap() is preserved across  $(2)$ , with the same attributes.

A [€le is mapp](#page-2319-0)ed in multiples of the page size. For a €le that is not a multiple of the page size, the remaining bytes in the partial page at the end of the mapping are zeroed when mapped, and modi€cations to that re[gion are](#page-223-0) not written out to the €le. The effect of changing the size of the underlying €le of a mapping on the pages that correspond to added or removed regions of the €le is unspeci€ed.

An application can determine which pages of a mapping are currently resident in the buffer/page cache usimgincore $(2)$ .

Using MAP\_FIXED safely

The only safe use for MAP\_FIXED is where the address range speci€ed by addr and length was previou[sly reserve](#page-490-0)d using another mapping; otherwise, the use of MAP\_FIXED is hazardous because it forcibly removes preexisting mappings, making it easy for a multithreaded process to corrupt its own address space.

For example, suppose that thread A looks through /proc/ pid/maps in order to locate an unused address range that it can map using MAP\_FIXED, while thread B simultaneously acquires part or all of that same address range. When thread A subsequently employs mmap(MAP\_FIXED), it will effectively clobber the mapping that thread B created. In this scenario, thread B need not create a mapping directly; simply making a library call that, internally, use superentation load some other shared library, will suf€ce. The dlopen(3)call will map the library into the process's address space. Furthermore, almost any library call may be implemented in a way that adds memory mappings to the address space, either with t[his techniq](#page-1362-0)ue, or by simply allocating memory. Examples include  $brk(2)$ , malloc(3), pthread\_create(3) and the PAM libraries http://www.linux-pam.org.

Since Linux 4.17, a multithreaded program can use the MAP\_FIXED\_NOREPLACE •ag to a[void th](#page-85-0)e h[azard des](#page-1783-0)cri[bed above when a](#page-1989-0)ttempting to create a mapping at a €xed [address that has not bee](http://www.linux-pam.org)n reserved by a preexisting mapping.

Timestamps changes for €le-backed mappings

For €le-backed mappings, the st\_atime €eld for the mapped €le may be updated at any time between the mmap() and the corresponding unmapping; the  $\epsilon$  rst reference to a mapped page will update the €eld if it has not been already.

The st\_ctime and st\_mtime €eld for a €le mapped with PROT\_WRITE and MAP SHARED will be updated after a write to the mapped region, and before a subsequent msync(2) with the MS\_SYNC or MS\_ASYNC •ag, if one occurs.

Huge page (Huge TLB) mappings

For mappings that employ huge pages, the requirements for the arguments of mmap() and [munmap\(\)](#page-565-0) differ somewhat from the requirements for mappings that use the native system page size.

For mmap(), offset must be a multiple of the underlying huge page size. The system automatically aligns length to be a multiple of the underlying huge page size.

For munmap(), addr, and length must both be a multiple of the underlying huge page

size.

## BUGS

On Linux, there are no guarantees like those suggested above under MAP\_NORE-SERVE. By default, any process can be killed at any moment when the system runs out of memory.

Before Linux 2.6.7, the MAP\_POPULATE •ag has effect only if prot is speci€ed as PROT\_NONE.

SUSv3 speci€es that mmap() should fail if length is 0. However, before Linux 2.6.12, mmap() succeeded in this case: no mapping was created and the call returned addr. Since Linux 2.6.12, mmap() fails with the error EINVAL for this case.

POSIX speci€es that the system shall always zero €ll any partial page at the end of the object and that system will never write any modi€cation of the object beyond its end. On Linux, when you write data to such partial page after the end of the object, the data stays in the page cache even after the €le is closed and unmapped and even though the data is never written to the €le itself, subsequent mappings may see the modi€ed content. In some cases, this could be  $\epsilon$  and by calling mc(2)before the unmap takes place; however, this doesn't work  $\omega$  on the example, when using the POSIX shared memory interface documented im overview( $\lambda$ ).

## EXAMPLES

The following program prints part [of the €le](#page-2895-0) sp[eci€ed in](#page-565-0) its €rst command-line argument to standard output. The rang[e of bytes to be](#page-3434-0) printed is speci€ed via offset and length values in the second and third command-line arguments. The program creates a memory mapping of the required pages of the  $\epsilon$ le and then uses to output the desired bytes.

Program source

#include <fcntl.h> #include <stdio.h> #include <stdlib.h> #include <sys/mman.h> #include <sys/stat.h> #include <sys/types.h> #include <unistd.h>

```
#define handle error(msq) \setminusdo { perror(msg); exit(EXIT_FAILURE); } while (0)
```

```
int
```
main(int argc, char \*argv[])

```
{
```

```
int fd;
char *addr:
off_t offset, pa_offset;
size t length;
ssize t s;
struct stat sb;
```

```
if (argc < 3 || argc > 4) {
    fprintf(stderr, "%s file offset [length]\n", argv[0]);
    exit(EXIT_FAILURE);
}
fd = open(argv[1], O_RDOMLY);if (fd == -1)handle_error("open");
if (fstat(fd, \&sb) == -1) \qquad /* To obtain file size */
   handle error("fstat");
offset = atoi(argv[2]);
pa offset = offset & ~(sysconf(_SC_PAGE_SIZE) - 1);
    /* offset for mmap() must be page aligned */
if (offset >= sb.st_size) {
    fprintf(stderr, "offset is past end of file\langle n" \rangle;
    exit(EXIT_FAILURE);
}
if (argc == 4) {
    length = atoi(argv[3]);
    if (offset + length > sb.st_size)
        length = sb.st\_size - offset;/* Can't display bytes past end of file */
} else { \rightarrow \prime No length arg ==> display to end of file */
    length = sb.st\_size - offset;}
addr = mmap(NULL, length + offset - pa_offset, PROT_READ,
            MAP_PRIVATE, fd, pa_offset);
if (addr == MAP_FAILED)
   handle error("mmap");
s = write(STDOUT_FILENO, addr + offset - pa_offset, length);
if (s := length) {
    if (s == -1)handle_error("write");
    fprintf(stderr, "partial write");
    exit(EXIT_FAILURE);
}
mump(addr, length + offset - pa_offset);close(fd);
```

```
exit(EXIT_SUCCESS);
```

```
}
```
# SEE ALSO

ftruncate(2) getpagesize(2) memfd\_create(2) mincore(2) mlock(2) mmap2(2) mprotect(2) mremap(2) msync(2) remap\_€le\_pages(2) setrlimit(2), shmat(2) userfaultfd(2)shm\_open(3)shm\_overview(7)

[The descrip](#page-1126-0)ti[ons of the follo](#page-272-0)wing  $\in$ les  $\mathsf{pinc}(5)$ : /proc/ [pid/m](#page-490-0)a[ps, /proc/](#page-498-0) pid/map\_ $\in$ les, [and /proc/](#page-541-0) pi[d/smaps.](#page-547-0)

[B.O. Gallmei](#page-1147-0)[ster, POSIX.4](#page-2188-0)[, O'Reilly, pp. 12](#page-3434-0)8…129 and 389…391.

## <span id="page-514-0"></span>NAME

mmap2 map €les or devices into memory

# LIBRARY

Standard C library (libc, lc)

# **SYNOPSIS**

```
#include <sys/mman.h> /* De€nition of MAP_* and PROT_* constants */
#include <sys/syscall.h> /* De€nition of SYS_* constants */
#include <unistd.h>
```
void \*syscall(SYS\_mmap2, unsigned long addr, unsigned long length, unsigned long prot, unsigned long •ags, unsigned long fd, unsigned long pgoffset);

# **DESCRIPTION**

This is probably not the system call that you are interested in; instead,  $n$ s and  $(2)$ which describes the glibc wrapper function that invokes this system call.

The mmap2() system call provides the same interface as  $p(2)$  except that the  $\epsilon$ nal argument speci€es the offset into the €le in 4096-byte units (instead o[f bytes, a](#page-503-0)s is done by mmap(2). This enables applications that use a 32-bit off\_t to map large €les (up to 2‡44 bytes).

# RETURN VALUE

O[n success](#page-503-0), mmap2() returns a pointer to the mapped area. On error, 1 is returned and errno is set to indicate the error.

# ERRORS

EFAULT

Problem with getting the data from user space.

EINVAL

(Various platforms where the page size is not 4096 bytes.) offset \* 4096 is not a multiple of the system page size.

 $mmap2()$  can also return any of the errors described  $mnp(2)$ .

## **VERSIONS**

On architectures where this system call is present, the glibc mmap() wrapper function invokes this system call rather than  $t$ he map $(2)$ syste[m call.](#page-503-0)

This system call does not exist on x86-64.

On ia64, the unit for offset is actual[ly the sys](#page-503-0)tem page size, rather than 4096 bytes.

## **STANDARDS**

Linux.

## **HISTORY**

Linux 2.3.31.

## SEE ALSO

getpagesize(2)mmap(2), mremap(2), msync(2), shm\_open(3)

NAME

modify ldt get or set a per-process LDT entry

LIBRARY

Standard C library (libc, lc)

# **SYNOPSIS**

#include <asm/ldt.h> /\* De€nition of struct user\_desc \*/ #include <sys/syscall.h> /\* De€nition of SYS\_\* constants \*/ #include <unistd.h>

int syscall(SYS\_modify\_ldt, int func, void ptr[.bytecount], unsigned long bytecount);

Note: glibc provides no wrapper for modify  $ldt()$ , necessitating the use sofall(2).

# **DESCRIPTION**

modify  $ldt()$  reads or writes the local descriptor table (LDT) for a process. The LDT is an array of segment descriptors that can be referenced by use[r code. L](#page-1067-0)inux allows processes to con€gure a per-process (actually per-mm) LDT. For more information about the LDT, see the Intel Software Developer's Manual or the AMD Architecture Programming Manual.

When func is 0, modify\_ldt() reads the LDT into the memory pointed to by ptr. The number of bytes read is the smaller of bytecount and the actual size of the LDT, although the kernel may act as though the LDT is padded with additional trailing zero bytes. On success, modify\_ldt() will return the number of bytes read.

When func is 1 or 0x11, modify\_ldt() modi€es the LDT entry indicated by ptr >entry number. ptr points to a user desc structure and bytecount must equal the size of this structure.

The user\_desc structure is de $\epsilon$  ned in <asm/ldt.h> as:

```
struct user_desc {
     unsigned int entry_number;
     unsigned int base_addr;
     unsigned int limit;
     unsigned int seg_32bit:1;
     unsigned int contents:2;
     unsigned int read_exec_only:1;
     unsigned int limit_in_pages:1;
     unsigned int seg_not_present:1;
     unsigned int useable:1;
```
};

In Linux 2.4 and earlier, this structure was named modify ldt ldt s.

The contents €eld is the segment type (data, expand-down data, non-conforming code, or conforming code). The other €elds match their descriptions in the CPU manual, although modify\_ldt() cannot set the hardware-de€ned "accessed" bit described in the CPU manual.

A user desc is considered "empty" if read exec only and seg\_not present are set to 1 and all of the other €elds are 0. An LDT entry can be cleared by setting it to an "empty" user\_desc or, if func is 1, by setting both base and limit to 0.

A conforming code segment (i.e., one with contents==3) will be rejected if func is 1 or if seg\_not\_present is 0.

When func is 2, modify  $ldt()$  will read zeros. This appears to be a leftover from Linux 2.4.

## RETURN VALUE

On success, modify\_ldt() returns either the actual number of bytes read (for reading) or 0 (for writing). On failure, modify  $ldt()$  returns 1 and sets errno to indicate the error.

## ERRORS

EFAULT

ptr points outside the address space.

EINVAL

ptr is 0, or func is 1 and bytecount is not equal to the size of the structure user\_desc, or func is 1 or 0x11 and the new LDT entry has invalid values.

ENOSYS

func is neither 0, 1, 2, nor 0x11.

## STANDARDS

Linux.

## **NOTES**

modify ldt() should not be used for thread-local storage, as it slows down context switches and only supports a limited number of threads. Threading libraries should use set\_thread\_area(2) r arch\_prctl(2) instead, except on extremely old kernels that do not support those system calls.

The normal use for modify  $ldt()$  is to run legacy 16-bit or segmented 32-bit code. Not [all kernels allow 1](#page-931-0)6-[bit segments](#page-62-0) to be installed, however.

Even on 64-bit kernels, modify\_ldt() cannot be used to create a long mode (i.e., 64-bit) code segment. The undocumented  $\in$ eld "lm" in user desc is not useful, and, despite its name, does not result in a long mode segment.

## BUGS

On 64-bit kernels before Linux 3.19, setting the "lm" bit in user\_desc prevents the descriptor from being considered empty. Keep in mind that the "lm" bit does not exist in the 32-bit headers, but these buggy kernels will still notice the bit even when set in a 32-bit process.

## SEE ALSO

arch\_prctl(2), set\_thread\_area(2) $\nu$ m86(2)

## **NAME**

mount – mount filesystem

## **LIBRARY**

Standard C library (*libc*, *-lc*)

## **SYNOPSIS**

## **#include <sys/mount.h>**

**int mount(const char \****source***, const char \****target***, const char \*** *filesystemtype***, unsigned long** *mountflags***, const void \*\_Nullable** *data***);**

## **DESCRIPTION**

**mount**() attaches the filesystem specified by *source* (which is often a pathname referring to a device, but can also be the pathname of a directory or file, or a dummy string) to the location (a directory or file) specified by the pathname in *target*.

Appropriate privilege (Linux: the **CAP\_SYS\_ADMIN** capability) is required to mount filesystems.

Values for the *filesystemtype* argument supported by the kernel are listed in */proc/filesystems* (e.g., "btrfs", "ext4", "jfs", "xfs", "vfat", "fuse", "tmpfs", "cgroup", "proc", "mqueue", "nfs", "cifs", "iso9660"). Further types may become available when the appropriate modules are loaded.

The *data* argument is interpreted by the different filesystems. Typically it is a string of comma-separated options understood by this filesystem. See *mount*(8) for details of the options available for each filesystem type. This argument may be specified as NULL, if there are no options.

A call to **mount**() performs one of a number of general types of operation, depending on the bits specified in *mountflags*. The choice of which operation to perform is determined by testing the bits set in *mountflags*, with the tests being conducted in the order listed here:

- Remount an existing mount: *mountflags* includes **MS\_REMOUNT**.
- Create a bind mount: *mountflags* includes **MS\_BIND**.
- Change the propagation type of an existing mount: *mountflags* includes one of **MS\_SHARED**, **MS\_PRIVATE**, **MS\_SLAVE**, or **MS\_UNBINDABLE**.
- Move an existing mount to a new location: *mountflags* includes **MS\_MOVE**.
- Create a new mount: *mountflags* includes none of the above flags.

Each of these operations is detailed later in this page. Further flags may be specified in *mountflags* to modify the behavior of **mount**(), as described below.

## **Additional mount flags**

The list below describes the additional flags that can be specified in *mountflags*. Note that some operation types ignore some or all of these flags, as described later in this page.

## **MS\_DIRSYNC** (since Linux 2.5.19)

Make directory changes on this filesystem synchronous. (This property can be obtained for individual directories or subtrees using *chattr*(1)

### MS\_LAZYTIME (since Linux 4.0)

Reduce on-disk updates of inode timestamps (atime, mtime, ctime) by maintaining these changes only in memory. The on-disk timestamps are updated only when:

- the inode needs to be updated for some change unrelated to  $\in$  le timestamps;
- the application employs  $ync(2)$  syncfs(2) or sync(2)
- an undeleted inode is evicted from memory; or
- more than 24 hours h[ave pass](#page-227-0)[ed since](#page-1060-0) th[e inode](#page-1060-0) was written to disk.

This mount option signi€cantly reduces writes needed to update the inode's timestamps, especially mtime and atime. However, in the event of a system crash, the atime and mtime €elds on disk might be out of date by up to 24 hours.

Examples of workloads where this option could be of signi€cant bene€t include frequent random writes to preallocated €les, as well as cases where the MS\_STRICTATIME mount option is also enabled. (The advantage of combining MS\_STRICTATIME and MS\_LAZYTIME is that stat(2) will return the correctly updated atime, but the atime updates will be •ushed to disk only in the cases listed above.)

### MS\_MANDLOCK

Permit mandatory locking on €les in this €lesystem. (Mandatory locking must still be enabled on a per-€le basis, as describe  $\phi(2)$ .) Since Linux 4.5, this mount option requires the CAP\_SYS\_ADMIN capability and a kernel con€gured with the CONFIG MANDATORY FILE LOCKING option. Mandatory locking has been fully deprecated in Lin[ux 5.15,](#page-202-0) so this •ag should be considered deprecated.

## MS\_NOATIME

Do not update access times for (all types of) €les on this €lesystem.

#### MS\_NODEV

Do not allow access to devices (special €les) on this €lesystem.

#### MS\_NODIRATIME

Do not update access times for directories on this €lesystem. This •ag provides a subset of the functionality provided by MS\_NOATIME; that is, MS\_NOAT-IME implies MS\_NODIRATIME.

#### MS\_NOEXEC

Do not allow programs to be executed from this €lesystem.

### MS\_NOSUID

Do not honor set-user-ID and set-group-ID bits or €le capabilities when executing programs from this €lesystem. In addition, SELinux domain transitions require the permission nosuid transition, which in turn needs also the policy capability nnp\_nosuid\_transition.

### MS\_RDONLY

Mount €lesystem read-only.

## MS\_REC (since Linux 2.4.11)

Used in conjunction with MS\_BIND to create a recursive bind mount, and in conjunction with the propagation type •ags to recursively change the propagation type of all of the mounts in a subtree. See below for further details.

MS RELATIME (since Linux 2.6.20)

When a €le on this €lesystem is accessed, update the €le's last access time (atime) only if the current value of atime is less than or equal to the €le's last modi€cation time (mtime) or last status change time (ctime). This option is useful for programs, such as mutt(1), that need to know when a  $\in$  le has been read since it was last modi€ed. Since Linux 2.6.30, the kernel defaults to the behavior provided by this •ag (unless MS\_NOATIME was speci€ed), and the MS\_STRICTATIME •ag is required to obtain traditional semantics. In addition, since Linux 2.6.30, the €le's last access time is always updated if it is more than 1 day old.

MS SILENT (since Linux 2.6.17)

Suppress the display of certain (printk()) warning messages in the kernel log. This •ag supersedes the misnamed and obsolete MS\_VERBOSE •ag (available since Linux 2.4.12), which has the same meaning.

MS STRICTATIME (since Linux 2.6.30)

Always update the last access time (atime) when €les on this €lesystem are accessed. (This was the default behavior before Linux 2.6.30.) Specifying this •ag overrides the effect of setting the MS\_NOATIME and MS\_RELATIME •ags.

MS\_SYNCHRONOUS

Make writes on this €lesystem synchronous (as though the O\_SYNC •ag to open(2)was speci€ed for all €le opens to this €lesystem).

MS\_NOSYMFOLLOW (since Linux 5.10)

Do not follow symbolic links when resolving paths. Symbolic links can still be [created](#page-573-0), and readlink(1)  $e^{i\theta}$  realpath(1), and realpath(3) all still work properly.

From Linux 2.4 onward, some of the above •ags are settable on a per-mount basis, while others apply to the sup[erblock of th](#page-771-0)e mounted €les[ystem, mea](#page-2099-0)ning that all mounts of the same €lesystem share those •ags. (Previously, all of the •ags were per-superblock.)

The per-mount-point •ags are as follows:

- .. Since Linux 2.4: MS\_NODEV, MS\_NOEXEC, and MS\_NOSUID •ags are settable on a per-mount-point basis.
- Additionally, since Linux 2.6.16: MS\_NOATIME and MS\_NODIRATIME.
- Additionally, since Linux 2.6.20: MS\_RELATIME.

The following •ags are per-superblock: MS\_DIRSYNC, MS\_LAZYTIME, MS\_MANDLOCK, MS\_SILENT, and MS\_SYNCHRONOUS. The initial settings of these •ags are determined on the €rst mount of the €lesystem, and will be shared by all subsequent mounts of the same €lesystem. Subsequently, the settings of the •ags can be changed via a remount operation (see below). Such changes will be visible via all

mounts associated with the €lesystem.

Since Linux 2.6.16, MS\_RDONLY can be set or cleared on a per-mount-point basis as well as on the underlying €lesystem superblock. The mounted €lesystem will be writable only if neither the €lesystem nor the mountpoint are •agged as read-only.

Remounting an existing mount

An existing mount may be remounted by specifying MS\_REMOUNT in mount•ags. This allows you to change the mount•ags and data of an existing mount without having to unmount and remount the €lesystem. target should be the same value speci€ed in the initial mount() call.

The source and €lesystemtype arguments are ignored.

The mount•ags and data arguments should match the values used in the original mount() call, except for those parameters that are being deliberately changed.

The following mount•ags can be changed: MS\_LAZYTIME, MS\_MANDLOCK, MS\_NOATIME, MS\_NODEV, MS\_NODIRATIME, MS\_NOEXEC, MS\_NOSUID, MS\_RELATIME, MS\_RDONLY, MS\_STRICTATIME (whose effect is to clear the MS\_NOATIME and MS\_RELATIME •ags), and MS\_SYNCHRONOUS. Attempts to change the setting of the MS\_DIRSYNC and MS\_SILENT •ags during a remount are silently ignored. Note that changes to per-superblock •ags are visible via all mounts of the associated €lesystem (because the per-superblock •ags are shared by all mounts).

Since Linux 3.17, if none of MS\_NOATIME, MS\_NODIRATIME, MS\_RELATIME, or MS\_STRICTATIME is speci€ed in mount•ags, then the remount operation preserves the existing values of these •ags (rather than defaulting to MS\_RELATIME).

Since Linux 2.6.26, the MS\_REMOUNT •ag can be used with MS\_BIND to modify only the per-mount-point •ags. This is particularly useful for setting or clearing the "read-only" •ag on a mount without changing the underlying €lesystem. Specifying mount•ags as:

MS\_REMOUNT | MS\_BIND | MS\_RDONLY

will make access through this mountpoint read-only, without affecting other mounts.

Creating a bind mount

If mount•ags includes MS\_BIND (available since Linux 2.4), then perform a bind mount. A bind mount makes a €le or a directory subtree visible at another point within the single directory hierarchy. Bind mounts may cross €lesystem boundaries and span chroot(2)jails.

The €lesystemtype and data arguments are ignored.

The remaining bits (other than MS, REC, described below) in the mount•ags argument [are also](#page-103-0) ignored. (The bind mount has the same mount options as the underlying mount.) However, see the discussion of remounting above, for a method of making an existing bind mount read-only.

By default, when a directory is bind mounted, only that directory is mounted; if there are any submounts under the directory tree, they are not bind mounted. If the MS\_REC •ag is also speci€ed, then a recursive bind mount operation is performed: all submounts under the source subtree (other than unbindable mounts) are also bind mounted at the corresponding location in the target subtree.

Changing the propagation type of an existing mount

If mount•ags includes one of MS\_SHARED, MS\_PRIVATE, MS\_SLAVE, or MS\_UNBINDABLE (all available since Linux 2.6.15), then the propagation type of an existing mount is changed. If more than one of these •ags is speci€ed, an error results.

The only other •ags that can be speci€ed while changing the propagation type are MS\_REC (described below) and MS\_SILENT (which is ignored).

The source, €lesystemtype, and data arguments are ignored.

The meanings of the propagation type •ags are as follows:

MS\_SHARED

Make this mount shared. Mount and unmount events immediately under this mount will propagate to the other mounts that are members of this mount's peer group. Propagation here means that the same mount or unmount will automatically occur under all of the other mounts in the peer group. Conversely, mount and unmount events that take place under peer mounts will propagate to this mount.

MS\_PRIVATE

Make this mount private. Mount and unmount events do not propagate into or out of this mount.

MS\_SLAVE

If this is a shared mount that is a member of a peer group that contains other members, convert it to a slave mount. If this is a shared mount that is a member of a peer group that contains no other members, convert it to a private mount. Otherwise, the propagation type of the mount is left unchanged.

When a mount is a slave, mount and unmount events propagate into this mount from the (master) shared peer group of which it was formerly a member. Mount and unmount events under this mount do not propagate to any peer.

A mount can be the slave of another peer group while at the same time sharing mount and unmount events with a peer group of which it is a member.

## MS\_UNBINDABLE

Make this mount unbindable. This is like a private mount, and in addition this mount can't be bind mounted. When a recursive bind mount (mount() with the MS\_BIND and MS\_REC •ags) is performed on a directory subtree, any unbindable mounts within the subtree are automatically pruned (i.e., not replicated) when replicating that subtree to produce the target subtree.

By default, changing the propagation type affects only the target mount. If the MS\_REC •ag is also speci€ed in mount•ags, then the propagation type of all mounts under target is also changed.

For further details regarding mount propagation types (including the default propagation type assigned to new mounts), see until namespaces $(7)$ 

Moving a mount

If mount•ags contains the •ag MS\_MOVE (available since Linux 2.4.18), then move a subtree: source speci€es an [existing mount and t](#page-3299-0)arget speci€es the new location to which that mount is to be relocated. The move is atomic: at no point is the subtree unmounted.

The remaining bits in the mount•ags argument are ignored, as are the €lesystemtype and data arguments.

### Creating a new mount

If none of MS\_REMOUNT, MS\_BIND, MS\_MOVE, MS\_SHARED, MS\_PRI-VATE, MS\_SLAVE, or MS\_UNBINDABLE is speci€ed in mount•ags, then mount() performs its default action: creating a new mount. source speci€es the source for the new mount, and target speci€es the directory at which to create the mount point.

The €lesystemtype and data arguments are employed, and further bits may be speci€ed in mount•ags to modify the behavior of the call.

## RETURN VALUE

On success, zero is returned. On error, 1 is returned, and errno is set to indicate the error.

## ERRORS

The error values given below result from €lesystem type independent errors. Each €lesystem type may have its own special errors and its own special behavior. See the Linux kernel source code for details.

## EACCES

A component of a path was not searchable. (Sepatsonesolution(7).

## EACCES

Mounting a read-only €lesystem was attempted without giving the MS\_RDONLY •ag.

The €lesystem may be read-only for various reasons, including: it resides on a read-only optical disk; it is resides on a device with a physical switch that has been set to mark the device read-only; the €lesystem implementation was compiled with read-only support; or errors were detected when initially mounting the €lesystem, so that it was marked read-only and can't be remounted as read-write (until the errors are €xed).

Some €lesystems instead return the error EROFS on an attempt to mount a readonly €lesystem.

#### EACCES

The block device source is located on a €lesystem mounted with the MS\_NODEV option.

## **EBUSY**

An attempt was made to stack a new mount directly on top of an existing mount point that was created in this mount namespace with the same source and target.

## **FBUSY**

source cannot be remounted read-only, because it still holds €les open for writing.

#### EFAULT

One of the pointer arguments points outside the user address space.

#### EINVAL

source had an invalid superblock.

### **EINVAL**

A remount operation (**MS\_REMOUNT**) was attempted, but *source* was not already mounted on *target*.

### **EINVAL**

A move operation (**MS\_MOVE**) was attempted, but the mount tree under *source* includes unbindable mounts and *target* is a mount that has propagation type **MS\_SHARED**.

### **EINVAL**

A move operation (**MS\_MOVE**) was attempted, but the parent mount of *source* mount has propagation type **MS\_SHARED**.

#### **EINVAL**

A move operation (**MS\_MOVE**) was attempted, but *source* was not a mount, or was '/'.

#### **EINVAL**

A bind operation (**MS\_BIND**) was requested where *source* referred a mount namespace magic link (i.e., a */proc/* pid*/ns/mnt* magic link or a bind mount to such a link) and the propagation type of the parent mount of *target* was **MS\_SHARED**, but propagation of the requested bind mount could lead to a circular dependency that might prevent the mount namespace from ever being freed.

#### **EINVAL**

*mountflags* includes more than one of **MS\_SHARED**, **MS\_PRIVATE**, **MS\_SLAVE**, or **MS\_UNBINDABLE**.

#### **EINVAL**

*mountflags* includes **MS\_SHARED**, **MS\_PRIVATE**, **MS\_SLAVE**, or **MS\_UN-BINDABLE** and also includes a flag other than **MS\_REC** or **MS\_SILENT**.

## **EINVAL**

An attempt was made to bind mount an unbindable mount.

## **EINVAL**

In an unprivileged mount namespace (i.e., a mount namespace owned by a user namespace that was created by an unprivileged user), a bind mount operation (**MS\_BIND**) was attempted without specifying (**MS\_REC**), which would have revealed the filesystem tree underneath one of the submounts of the directory being bound.

#### **ELOOP**

Too many links encountered during pathname resolution.

#### **ELOOP**

A move operation was attempted, and *target* is a descendant of *source*.

#### **EMFILE**

(In case no block device is required:) Table of dummy devices is full.

#### **ENAMETOOLONG**

A pathname was longer than **MAXPATHLEN**.

## ENODEV

€lesystemtype not con€gured in the kernel.

## ENOENT

A pathname was empty or had a nonexistent component.

## ENOMEM

The kernel could not allocate a free page to copy €lenames or data into.

## ENOTBLK

source is not a block device (and a device was required).

## ENOTDIR

target, or a pre€x of source, is not a directory.

## ENXIO

The major number of the block device source is out of range.

## EPERM

The caller does not have the required privileges.

# EPERM

An attempt was made to modify (MS REMOUNT) the MS RDONLY, MS\_NOSUID, or MS\_NOEXEC •ag, or one of the "atime" •ags (MS\_NOAT-IME, MS\_NODIRATIME, MS\_RELATIME) of an existing mount, but the mount is locked; see nount namespaces(7)

# EROFS

Mounting a read-only €lesystem was attempted without giving the MS\_RDONLY •ag. [See EACCES, above](#page-3299-0).

# STANDARDS

Linux.

## **HISTORY**

The de€nitions of MS\_DIRSYNC, MS\_MOVE, MS\_PRIVATE, MS\_REC, MS\_RE-LATIME, MS\_SHARED, MS\_SLAVE, MS\_STRICTATIME, and MS\_UNBIND-ABLE were added to glibc headers in glibc 2.12.

Since Linux 2.4 a single €lesystem can be mounted at multiple mount points, and multiple mounts can be stacked on the same mount point.

The mount•ags argument may have the magic number 0xC0ED (MS\_MGC\_VAL) in the top 16 bits. (All of the other •ags discussed in DESCRIPTION occupy the low order 16 bits of mount•ags.) Specifying MS\_MGC\_VAL was required before Linux 2.4, but since Linux 2.4 is no longer required and is ignored if speci€ed.

The original MS\_SYNC •ag was renamed MS\_SYNCHRONOUS in 1.1.69 when a different MS SYNC was added to <mman.h>.

Before Linux 2.4 an attempt to execute a set-user-ID or set-group-ID program on a €lesystem mounted with MS\_NOSUID would fail with EPERM. Since Linux 2.4 the set-user-ID and set-group-ID bits are just silently ignored in this case.

# NOTES

Mount namespaces

Starting with Linux 2.4.19, Linux provides mount namespaces. A mount namespace is the set of €lesystem mounts that are visible to a process. Mount namespaces can be (and usually are) shared between multiple processes, and changes to the namespace (i.e., mounts and unmounts) by one process are visible to all other processes sharing the same namespace. (The pre-2.4.19 Linux situation can be considered as one in which a single namespace was shared by every process on the system.)

A child process created  $b\sqrt{p}$  shares its parent's mount namespace; the mount namespace is preserved across  $x \cdot w \cdot (2)$ .

A process can obtain a private mount namespace if: it was created using the  $\mathcal{Q}$ ) CLONE\_NEWNS •ag, in [which ca](#page-223-0)se its new namespace is initialized to be a copy of the namespace of the proc[ess that c](#page-169-0)alled  $e(2)$  or it calls unshare(2) with the CLONE\_NEWNS •ag, which causes the caller's mount namespace to [obtain a p](#page-115-0)rivate copy of the namespace that it was previously sharing with other processes, so that future mounts and unmounts by the caller [are invisi](#page-115-0)ble to oth[er processe](#page-1140-0)s (except child processes that the caller subsequently creates) and vice versa.

For further details on mount namespaces, research namespaces(7)

Parental relationship between mounts

Each mount has a parent mount. The overall parental relationship of all mounts de€nes the single directory hierarchy seen by th[e processes within a m](#page-3299-0)ount namespace.

The parent of a new mount is de€ned when the mount is created. In the usual case, the parent of a new mount is the mount of the €lesystem containing the directory or €le at which the new mount is attached. In the case where a new mount is stacked on top of an existing mount, the parent of the new mount is the previous mount that was stacked at that location.

The parental relationship between mounts can be discovered via the /proc/ pid/mountinfo €le (see below).

/proc/pid/mounts and /proc/pid/mountinfo

The Linux-speci€c /proc/ pid/mounts €le exposes the list of mounts in the mount namespace of the process with the speci€ed ID. The /proc/ pid/mountinfo €le exposes even more information about mounts, including the propagation type and mount ID information that makes it possible to discover the parental relationship between mounts. See  $proc(5)$  and mount\_namespaces( $\bar{r}$ ) roc details of this  $\in$ le.

## SEE ALSO

mountpoint(1), chroot(2), ioctl\_i•ags(2), mount\_setattr(2) pivot\_root(2), umount(2) [mount\\_](#page-2712-0)namespaces( $\vec{p}$ )ath\_resolution(7)  $\in$ ndmnt(8), lsblk(8), mount(8), umount(8)

## NAME

mount\_setattr change properties of a mount or mount tree

## LIBRARY

Standard C library (libc, lc)

## **SYNOPSIS**

#include <linux/fcntl.h> /\* De€nition of AT\_\* constants \*/ #include <linux/mount.h> /\* De€nition of MOUNT\_ATTR\_\* constants \*/ #include <sys/syscall.h> /\* De€nition of SYS\_\* constants \*/ #include <unistd.h>

int syscall(SYS mount setattr, int dirfd, const char \*pathname, unsigned int •ags, struct mount attr \*attr, size t size);

Note: glibc provides no wrapper for mount\_setattr(), necessitating the use of syscall(2).

# **DESCRIPTION**

The mount setattr() system call changes the mount properties of a mount or an entire [mount tre](#page-1067-0)e. If pathname is a relative pathname, then it is interpreted relative to the directory referred to by the  $\in$  le descriptor dirfd. If dirfd is the special value AT FD-CWD, then pathname is interpreted relative to the current working directory of the calling process. If pathname is the empty string and AT\_EMPTY\_PATH is speci€ed in •ags, then the mount properties of the mount identi€ed by dirfd are changed. (See openat(2)for an explanation of why the dirfd argument is useful.)

The mount setattr() system call uses an extensible structure (struct mount attr) to allow for future extensions. Any non-•ag extensions to mount\_setattr() will be imple[mented a](#page-573-0)s new €elds appended to the this structure, with a zero value in a new €eld resulting in the kernel behaving as though that extension €eld was not present. Therefore, the caller must zero-€ll this structure on initialization. See the "Extensibility" subsection under NOTES for more details.

The size argument should usually be speci€ed as sizeof(struct mount attr). However, if the caller is using a kernel that supports an extended struct mount\_attr, but the caller does not intend to make use of these features, it is possible to pass the size of an earlier version of the structure together with the extended structure. This allows the kernel to not copy later parts of the structure that aren't used anyway. With each extension that changes the size of struct mount attr, the kernel will expose a de€nition of the form MOUNT ATTR SIZE VERnumber. For example, the macro for the size of the initial version of struct mount attr is MOUNT\_ATTR\_SIZE\_VER0.

The •ags argument can be used to alter the pathname resolution behavior. The supported values are:

## AT\_EMPTY\_PATH

If pathname is the empty string, change the mount properties on dirfd itself.

## AT\_RECURSIVE

Change the mount properties of the entire mount tree.

AT\_SYMLINK\_NOFOLLOW

Don't follow trailing symbolic links.

### **AT\_NO\_AUTOMOUNT**

Don't trigger automounts.

The *attr* argument of **mount** setattr() is a structure of the following form:

```
struct mount_attr {
   __u64 attr_set; /* Mount properties to set */
   __u64 attr_clr; /* Mount properties to clear */
   __u64 propagation; /* Mount propagation type */
   __u64 userns_fd; /* User namespace file descriptor */
};
```
The *attr\_set* and *attr\_clr* members are used to specify the mount properties that are supposed to be set or cleared for a mount or mount tree. Flags set in *attr\_set* enable a property on a mount or mount tree, and flags set in *attr\_clr* remove a property from a mount or mount tree.

When changing mount properties, the kernel will first clear the flags specified in the *attr\_clr* field, and then set the flags specified in the *attr\_set* field. For example, these settings:

```
struct mount_attr attr = {
    .attr_clr = MOUNT_ATTR_NOEXEC | MOUNT_ATTR_NODEV,
    .attr_set = MOUNT_ATTR_RDONLY | MOUNT_ATTR_NOSUID,
};
```
are equivalent to the following steps:

```
unsigned int current_mnt_flags = mnt->mnt_flags;
/*
 * Clear all flags set in .attr_clr,
 * clearing MOUNT_ATTR_NOEXEC and MOUNT_ATTR_NODEV.
 */
current_mnt_flags &= ~attr->attr_clr;
/*
 * Now set all flags set in .attr_set,
 * applying MOUNT_ATTR_RDONLY and MOUNT_ATTR_NOSUID.
 */
current_mnt_flags |= attr->attr_set;
mnt->mnt flags = current mnt flags;
```
As a result of this change, the mount or mount tree (a) is read-only; (b) blocks the execution of set-user-ID and set-group-ID programs; (c) allows execution of programs; and (d) allows access to devices.

Multiple changes with the same set of flags requested in *attr\_clr* and *attr\_set* are guaranteed to be idempotent after the changes have been applied.

The following mount attributes can be specified in the *attr\_set* or *attr\_clr* fields:

### **MOUNT\_ATTR\_RDONLY**

If set in *attr\_set*, makes the mount read-only. If set in *attr\_clr*, removes the read-only setting if set on the mount.

### **MOUNT\_ATTR\_NOSUID**

If set in *attr\_set*, causes the mount not to honor the set-user-ID and set-group-ID mode bits and file capabilities when executing programs. If set in *attr clr*, clears the set-user-ID, set-group-ID, and file capability restriction if set on this mount.

#### **MOUNT\_ATTR\_NODEV**

If set in *attr\_set*, prevents access to devices on this mount. If set in *attr\_clr*, removes the restriction that prevented accessing devices on this mount.

#### **MOUNT\_ATTR\_NOEXEC**

If set in *attr\_set*, prevents executing programs on this mount. If set in *attr\_clr*, removes the restriction that prevented executing programs on this mount.

#### **MOUNT\_ATTR\_NOSYMFOLLOW**

If set in *attr set*, prevents following symbolic links on this mount. If set in *attr clr*, removes the restriction that prevented following symbolic links on this mount.

#### **MOUNT\_ATTR\_NODIRATIME**

If set in *attr set*, prevents updating access time for directories on this mount. If set in *attr\_clr*, removes the restriction that prevented updating access time for directories. Note that **MOUNT\_ATTR\_NODIRATIME** can be combined with other access-time settings and is implied by the noatime setting. All other access-time settings are mutually exclusive.

#### **MOUNT\_ATTR\_\_ATIME** - changing access-time settings

The access-time values listed below are an enumeration that includes the value zero, expressed in the bits defined by the mask **MOUNT\_ATTR\_\_ATIME**. Even though these bits are an enumeration (in contrast to the other mount flags such as **MOUNT\_ATTR\_NOEXEC**), they are nonetheless passed in *attr\_set* and *attr\_clr* for consistency with *fsmount*(2), which introduced this behavior.

Note that, since the access-time values are an enumeration rather than bit values, a caller wanting to transition to a different access-time setting cannot simply specify the access-time setting in *attr set*, but must also include **MOUNT\_ATTR\_\_ATIME** in the *attr\_clr* field. The kernel will verify that **MOUNT\_ATTR\_\_ATIME** isn't partially set in *attr\_clr* (i.e., either all bits in the **MOUNT\_ATTR\_\_ATIME** bit field are either set or clear), and that *attr\_set* doesn't have any access-time bits set if **MOUNT\_ATTR\_\_ATIME** isn't set in *attr\_clr*.

#### **MOUNT\_ATTR\_RELATIME**

When a file is accessed via this mount, update the file's last access time (atime) only if the current value of atime is less than or equal to the file's last modification time (mtime) or last status change time (ctime).

To enable this access-time setting on a mount or mount tree, **MOUNT\_ATTR\_RELATIME** must be set in *attr\_set* and **MOUNT ATTR** ATIME must be set in the *attr\_clr* field.

### MOUNT\_ATTR\_NOATIME

Do not update access times for (all types of)  $\in$  les on this mount.

To enable this access-time setting on a mount or mount tree, MOUNT ATTR\_NOATIME must be set in attr\_set and MOUNT\_ATTR\_\_ATIME must be set in the attr\_clr €eld.

## MOUNT ATTR STRICTATIME

Always update the last access time (atime) when €les are accessed on this mount.

To enable this access-time setting on a mount or mount tree, MOUNT ATTR STRICTATIME must be set in attr set and MOUNT ATTR ATIME must be set in the attr clr  $\epsilon$ eld.

#### MOUNT\_ATTR\_IDMAP

If set in attr\_set, creates an ID-mapped mount. The ID mapping is taken from the user namespace speci€ed in userns\_fd and attached to the mount.

Since it is not supported to change the ID mapping of a mount after it has been ID mapped, it is invalid to specify MOUNT\_ATTR\_IDMAP in attr\_clr.

For further details, see the subsection "ID-mapped mounts" under NOTES.

The propagation  $\epsilon$ eld is used to specify the propagation type of the mount or mount tree. This €eld either has the value zero, meaning leave the propagation type unchanged, or it has one of the following values:

#### MS\_PRIVATE

Turn all mounts into private mounts.

MS\_SHARED

Turn all mounts into shared mounts.

MS\_SLAVE

Turn all mounts into dependent mounts.

#### MS\_UNBINDABLE

Turn all mounts into unbindable mounts.

For further details on the above propagation types, research namespaces $(7)$ 

### RETURN VALUE

On success, mount setattr() returns zero. On error, 1 is returned and errno is set to indicate the cause of the error.

#### ERRORS

EBADF

pathname is relative but dirfd is neither AT\_FDCWD nor a valid €le descriptor.

#### EBADF

userns\_fd is not a valid €le descriptor.

### **EBUSY**

The caller tried to change the mount to MOUNT\_ATTR\_RDONLY, but the mount still holds €les open for writing.

#### **EBUSY**

The caller tried to create an ID-mapped mount raising **MOUNT\_ATTR\_IDMAP** and specifying *userns\_fd* but the mount still holds files open for writing.

#### **EINVAL**

The pathname specified via the *dirfd* and *pathname* arguments to **mount\_setattr**() isn't a mount point.

#### **EINVAL**

An unsupported value was set in *flags*.

#### **EINVAL**

An unsupported value was specified in the *attr\_set* field of *mount\_attr*.

#### **EINVAL**

An unsupported value was specified in the *attr\_clr* field of *mount\_attr*.

#### **EINVAL**

An unsupported value was specified in the *propagation* field of *mount\_attr*.

#### **EINVAL**

More than one of **MS\_SHARED**, **MS\_SLAVE**, **MS\_PRIVATE**, or **MS\_UN-BINDABLE** was set in the *propagation* field of *mount\_attr*.

#### **EINVAL**

An access-time setting was specified in the *attr\_set* field without **MOUNT ATTR ATIME** being set in the *attr\_clr* field.

#### **EINVAL**

**MOUNT\_ATTR\_IDMAP** was specified in *attr\_clr*.

#### **EINVAL**

A file descriptor value was specified in *userns\_fd* which exceeds **INT\_MAX**.

#### **EINVAL**

A valid file descriptor value was specified in *userns\_fd*, but the file descriptor did not refer to a user namespace.

#### **EINVAL**

The underlying filesystem does not support ID-mapped mounts.

#### **EINVAL**

The mount that is to be ID mapped is not a detached mount; that is, the mount has not previously been visible in a mount namespace.

#### **EINVAL**

A partial access-time setting was specified in *attr\_clr* instead of **MOUNT\_ATTR\_\_ATIME** being set.

#### **EINVAL**

The mount is located outside the caller's mount namespace.

#### **EINVAL**

The underlying filesystem has been mounted in a mount namespace that is owned by a noninitial user namespace

## ENOENT

A pathname was empty or had a nonexistent component.

## ENOMEM

When changing mount propagation to MS\_SHARED, a new peer group ID needs to be allocated for all mounts without a peer group ID set. This allocation failed because there was not enough memory to allocate the relevant internal structures.

## ENOSPC

When changing mount propagation to MS\_SHARED, a new peer group ID needs to be allocated for all mounts without a peer group ID set. This allocation failed because the kernel has run out of IDs.

## EPERM

One of the mounts had at least one of MOUNT\_ATTR\_NOATIME, MOUNT ATTR\_NODEV, MOUNT\_ATTR\_NODIRATIME, MOUNT\_ATTR\_NOEXEC, MOUNT\_ATTR\_NOSUID, or MOUNT ATTR RDONLY set and the •ag is locked. Mount attributes become locked on a mount if:

- " A new mount or mount tree is created causing mount propagation across user namespaces (i.e., propagation to a mount namespace owned by a different user namespace). The kernel will lock the aforementioned •ags to prevent these sensitive properties from being altered.
- " A new mount and user namespace pair is created. This happens for example when specifying CLONE\_NEWUSER | CLONE\_NEWNS in unshare(2) clone(2) or clone3(2). The aforementioned •ags become locked in the new mount namespace to prevent sensitive mount properties from being altered. Since the newly created mount namespace will be owned [by the new](#page-1140-0)ly cre[ated use](#page-115-0)r [namespac](#page-115-0)e, a calling process that is privileged in the new user namespace would in the absence of such locking be able to alter sensitive mount properties (e.g., to remount a mount that was marked read-only as read-write in the new mount namespace).

## EPERM

A valid €le descriptor value was speci€ed in userns\_fd, but the €le descriptor refers to the initial user namespace.

## EPERM

An attempt was made to add an ID mapping to a mount that is already ID mapped.

## EPERM

The caller does not have CAP SYS ADMIN in the initial user namespace.

## STANDARDS

Linux.

## **HISTORY**

Linux 5.12.

# NOTES

# ID-mapped mounts

Creating an ID-mapped mount makes it possible to change the ownership of all €les located under a mount. Thus, ID-mapped mounts make it possible to change ownership in a temporary and localized way. It is a localized change because the ownership changes are visible only via a speci€c mount. All other users and locations where the €lesystem is exposed are unaffected. It is a temporary change because the ownership changes are tied to the lifetime of the mount.

Whenever callers interact with the €lesystem through an ID-mapped mount, the ID mapping of the mount will be applied to user and group IDs associated with €lesystem objects. This encompasses the user and group IDs associated with inodes and also the following xattr(7) keys:

- security.capability, whenever €lesystem capabilities are stored or returned in the VFS CAP REVISION 3 format, which stores a root user ID alongside the capabili[ties \(see](#page-3608-0) capabilities (7).
- ., system.posix\_acl\_access and system.posix\_acl\_default, whenever user IDs or group IDs are stored in ACL\_USER or ACL\_GROUP entries.

The following [conditions mus](#page-3028-0)t be met in order to create an ID-mapped mount:

- The caller must have the CAP SYS ADMIN capability in the user namespace the €lesystem was mounted in.
- The underlying  $\epsilon$  lesystem must support ID-mapped mounts. Currently, the following €lesystems support ID-mapped mounts:
	- $x$  xfs(5) (since Linux 5.12)
	- $m = ext4(5)$  (since Linux 5.12)
	- ". FAT (since Linux 5.12)
	- $,$  btrfs(5) (since Linux 5.15)
	- ntfs3 (since Linux 5.15)
	- $,$  f2fs (since Linux 5.18)
	- ", erofs (since Linux 5.19)
	- " overlayfs (ID-mapped lower and upper layers supported since Linux 5.19)
	- $,$  squashfs (since Linux 6.2)
	- ", tmpfs (since Linux 6.3)
	- cephfs (since Linux 6.7)
	- hugetlbfs (since Linux 6.9)
- " The mount must not already be ID-mapped. This also implies that the ID mapping of a mount cannot be altered.
- ". The mount must not have any writers.
- The mount must be a detached mount; that is, it must have been created by calling open\_tree(2) with the OPEN\_TREE\_CLONE •ag and it must not already have been visible in a mount namespace. (To put things another way: the mount must not have been attached to the €lesystem hierarchy with a system call such as move\_mount(2)

ID mappings can be created for user IDs, group IDs, and project IDs. An ID mapping is essentially a mapping of a range of user or group IDs into another or the same range of user or group IDs. ID mappings are written to map €les as three numbers separated by white space. The €rst two numbers specify the starting user or group ID in each of the two user namespaces. The third number speci€es the range of the ID mapping. For example, a mapping for user IDs such as "1000 1001 1" would indicate that user ID 1000 in the caller's user namespace is mapped to user ID 1001 in its ancestor user namespace. Since the map range is 1, only user ID 1000 is mapped.

It is possible to specify up to 340 ID mappings for each ID mapping type. If any user IDs or group IDs are not mapped, all €les owned by that unmapped user or group ID will appear as being owned by the over•ow user ID or over•ow group ID respectively.

Further details on setting up ID mappings can be found in namespaces(7)

In the common case, the user namespace passed in userns fd (together with MOUNT\_ATTR\_IDMAP in attr\_set) to create an ID-mapped mount will be the user namespace of a container. In other scenarios it will [be a dedicated user](#page-3576-0) namespace associated with a user's login session as is the case for portable home directories in systemdhomed.service(8)). It is also perfectly  $\epsilon$ ne to create a dedicated user namespace for the sake of ID mapping a mount.

ID-mapped mounts can be useful in the following and a variety of other scenarios:

- Sharing €les or €lesystems between multiple users or multiple machines, especially in complex scenarios. For example, ID-mapped mounts are used to implement portable home directories in systemd-homed.service(8), where they allow users to move their home directory to an external storage device and use it on multiple computers where they are assigned different user IDs and group IDs. This effectively makes it possible to assign random user IDs and group IDs at login time.
- Sharing €les or €lesystems from the host with unprivileged containers. This allows a user to avoid having to change ownership permanently through  $(2)$ .
- ID mapping a container's root €lesystem. Users don't need to change ownership permanently through chown(2) Especially for large root  $\epsilon$  lesystems, using chown(2)can be prohibitively expensive.
- "Sharing €les or €lesystems between containers with non-overlapping ID mappings.
- Implementing discret[ionary acc](#page-98-0)ess (DAC) permission checking for €lesystems lack[ing a con](#page-98-0)cept of ownership.
- Ef $\epsilon$ ciently changing ownership on a per-mount basis. In contrast to chown(2), changing ownership of large sets of €les is instantaneous with ID-mapped mounts. This is especially useful when ownership of an entire root €lesystem of a virtual machine or container is to be changed as mentioned above. With ID-[mapped m](#page-98-0)ounts, a single mount\_setattr() system call will be suf€cient to change the ownership of all €les.
- Taking the current ownership into account. ID mappings specify precisely what a user or group ID is supposed to be mapped to. This contrasts with  $\frac{dr}{dr}$  (2)system call which cannot by itself take the current ownership of the €les it changes into account. It simply changes the ownership to the speci€ed user ID and group ID.
- Locally and temporarily restricted ownership changes. ID-map[ped moun](#page-98-0)ts make it possible to change ownership locally, restricting the ownership changes to speci€c mounts, and temporarily as the ownership changes only apply as long as the mount

exists. By contrast, changing ownership via  $t$  the  $wn(2)$  system call changes the ownership globally and permanently.

**Extensibility** 

In order to allow for future extensibility, mount\_s[etattr\(\) re](#page-98-0)quires the user-space application to specify the size of the mount attr structure that it is passing. By providing this information, it is possible for mount\_setattr() to provide both forwards- and backwards-compatibility, with size acting as an implicit version number. (Because new extension €elds will always be appended, the structure size will always increase.) This extensibility design is very similar to other system calls such as perf\_setattr(2), perf\_event\_open(2\tone3(2)and openat2(2).

Let usize be the size of the structure as speci€ed by the user-space application, and let ksize be the size of the structure which the kernel supports, then there are three cases to [consider:](#page-610-0)

- " If ksize equals usize, then there is no version mismatch and attr can be used verbatim.
- If ksize is larger than usize, then there are some extension  $\in$ elds that the kernel supports which the user-space application is unaware of. Because a zero value in any added extension €eld signi€es a no-op, the kernel treats all of the extension €elds not provided by the user-space application as having zero values. This provides backwards-compatibility.
- $\mu$  If ksize is smaller than usize, then there are some extension  $\epsilon$ elds which the userspace application is aware of but which the kernel does not support. Because any extension €eld must have its zero values signify a no-op, the kernel can safely ignore the unsupported extension €elds if they are all zero. If any unsupported extension €elds are non-zero, then 1 is returned and errno is set to E2BIG. This provides forwards-compatibility.

Because the de€nition of struct mount\_attr may change in the future (with new €elds being added when system headers are updated), user-space applications should zero-€ll struct mount\_attr to ensure that recompiling the program with new headers will not result in spurious errors at run time. The simplest way is to use a designated initializer:

```
struct mount attr attr = \{.attr_set = MOUNT_ATTR_RDONLY,
    .attr_clr = MOUNT_ATTR_NODEV
};
```
Alternatively, the structure can be zero- $\in$ lled using mset(3) or similar functions:

```
struct mount attr attr:
memset(&attr, 0, sizeof(attr));
attr.attr_set = MOUNT_ATTR_RDONLY;
attr.attr_clr = MOUNT_ATTR_NODEV;
```
A user-space application that wishes to determine which extensions the running kernel supports can do so by conducting a binary search on size with a structure which has every byte nonzero (to €nd the largest value which doesn't produce an error of E2BIG).

## **EXAMPLES**

```
/*
 * This program allows the caller to create a new detached mount
 * and set various properties on it.
 */
#define _GNU_SOURCE
#include <err.h>
#include <fcntl.h>
#include <getopt.h>
#include <linux/mount.h>
#include <linux/types.h>
#include <stdbool.h>
#include <stdio.h>
#include <stdlib.h>
#include <string.h>
#include <sys/syscall.h>
#include <unistd.h>
static inline int
mount_setattr(int dirfd, const char *pathname, unsigned int flags,
               struct mount_attr *attr, size_t size)
{
    return syscall(SYS_mount_setattr, dirfd, pathname, flags,
                     attr, size);
}
static inline int
open_tree(int dirfd, const char *filename, unsigned int flags)
\{return syscall(SYS_open_tree, dirfd, filename, flags);
}
static inline int
move_mount(int from_dirfd, const char *from_pathname,
            int to_dirfd, const char *to_pathname, unsigned int flags)
{
    return syscall(SYS_move_mount, from_dirfd, from_pathname,
                     to_dirfd, to_pathname, flags);
}
static const struct option longopts[] = {
    {map-mount}, required\_argument, NULL, 'a',
    {``recursive", no_argument",{``read-only", no_{argument}, \tNULL, 'c'},{"block-setid", nO_{\text{argument}}, NUL, d'\},{"block-devices", no_argument, NULL, 'e'},
    {\nabla} {\nabla} {\nabla} {\nabla} {\nabla} {\nabla} {\nabla} {\nabla} {\nabla} {\nabla} {\nabla} {\nabla} {\nabla} {\nabla} {\nabla} {\nabla} {\nabla} {\nabla} {\nabla} {\nabla} {\nabla} {\nabla} {\nabla} {\nabla} {\nabla} {\nabla} {\nabla} {\nabla{\{"no-access-time", no argument, NULL, 'g'\},
```

```
\{ NULL, \qquad 0, \qquad \qquad NULL, \qquad 0 \}};
int
main(int argc, char *argv[])
\{int \qquad \qquad fd userns = -1;int fd tree;
   int index = 0;
   int ret;
   bool recursively = false;const char *source;
   const char *target;
   struct mount_attr *attr = \&(struct mount_attr){};
   while ((ret = getopt_long_only(argc, argv, "",
                                 longopts, \&index) != -1) {
       switch (ret) {
       case 'a':
           fd_userns = open(optarg, 0_RDONLY | 0_CLOEXEC);
           if (fd_usesrns == -1)err(EXIT_FAILURE, "open(%s)", optarg);
           break;
       case 'b':
           recursive = true;
           break;
       case 'c':
           attr->attr_set |= MOUNT_ATTR_RDONLY;
           break;
       case 'd':
           attr->attr_set |= MOUNT_ATTR_NOSUID;
           break;
       case 'e':
           attr->attr_set |= MOUNT_ATTR_NODEV;
           break;
       case 'f':
           attr->attr_set |= MOUNT_ATTR_NOEXEC;
           break;
       case 'g':
           attr->attr_set |= MOUNT_ATTR_NOATIME;
           attr->attr_clr |= MOUNT_ATTR__ATIME;
           break;
       default:
           errx(EXIT_FAILURE, "Invalid argument specified");
       }
    }
   if ((\text{argc - optimal}) < 2)
```

```
errx(EXIT_FAILURE, "Missing source or target mount point");
         source = argv[optind];
         target = argv[optind + 1];\prime* In the following, 1 as the •dirfd• argument ensures that
             open_tree() fails if •source• is not an absolute pathname. */
         fd tree = open_tree(1, source,
                                   OPEN_TREE_CLONE | OPEN_TREE_CLOEXEC |
                                   AT_EMPTY_PATH | (recursive ? AT_RECURSIVE : 0));
         if (fd_tree == 1)
              err(EXIT_FAILURE, "open(%s)", source);
         if (fd_userns >= 0) {
               attr>attr_set |= MOUNT_ATTR_IDMAP;
              attr>userns_fd = fd_userns;
         }
         ret = mount_setattr(fd_tree, "",
                                   AT_EMPTY_PATH | (recursive ? AT_RECURSIVE : 0),
                                   attr, sizeof(struct mount_attr));
         if (ret == 1)
              err(EXIT_FAILURE, "mount_setattr");
         close(fd_userns);
         /* In the following, 1 as the •to_dirfd• argument ensures that
             open_tree() fails if •target• is not an absolute pathname. */
         ret = move_mount(fd_tree, "", 1, target,
                               MOVE_MOUNT_F_EMPTY_PATH);
         if (ret == 1)
              err(EXIT_FAILURE, "move_mount() to %s", target);
         close(fd_tree);
         exit(EXIT_SUCCESS);
SEE ALSO
```

```
newgidmap(1), newuidmap(1), long(2) mount(2) unshare(2), proc(5), capabilities(7)
mount\_namespaces (7)ser_namespaces(7)attr(7)
```
}

## NAME

move pages move individual pages of a process to another node

## LIBRARY

NUMA (Non-Uniform Memory Access) policy library (libnuma, lnuma)

## **SYNOPSIS**

#include <numaif.h>

long move\_pages(int pid, unsigned long count, void \*pages[.count], const int nodes[.count], int status[.count], int •ags);

## **DESCRIPTION**

move\_pages() moves the speci€ed pages of the process pid to the memory nodes speci- €ed by nodes. The result of the move is re•ected in status. The •ags indicate constraints on the pages to be moved.

pid is the ID of the process in which pages are to be moved. If pid is 0, then move\_pages() moves pages of the calling process.

To move pages in another process requires the following privileges:

- Up to and including Linux 4.12: the caller must be privileged (CAP SYS NICE) or the real or effective user ID of the calling process must match the real or saved-set user ID of the target process.
- The older rules allowed the caller to discover various virtual address choices made by the kernel that could lead to the defeat of address-space-layout randomization for a process owned by the same UID as the caller, the rules were changed starting with Linux 4.13. Since Linux 4.13, permission is governed by a ptrace access mode PTRACE\_MODE\_READ\_REALCREDS check with respect to the target process;  $see <sub>0</sub>$

count is the number of pages to move. It de€nes the size of the three arrays pages, nodes, and status.

pages [is an arra](#page-727-0)y of pointers to the pages that should be moved. These are pointers that should be aligned to page boundaries. Addresses are speci€ed as seen by the process speci€ed by pid.

nodes is an array of integers that specify the desired location for each page. Each element in the array is a node number. nodes can also be NULL, in which case move pages() does not move any pages but instead will return the node where each page currently resides, in the status array. Obtaining the status of each page may be necessary to determine pages that need to be moved.

status is an array of integers that return the status of each page. The array contains valid values only if move\_pages() did not return an error. Preinitialization of the array to a value which cannot represent a real numa node or valid error of status array could help to identify pages that have been migrated.

•ags specify what types of pages to move. MPOL MF MOVE means that only pages that are in exclusive use by the process are to be moved. MPOL MF MOVE ALL means that pages shared between multiple processes can also be moved. The process must be privileged (CAP SYS NICE) to use MPOL MF MOVE ALL.

#### **Page states in the status array**

The following values can be returned in each element of the *status* array.

#### **0..MAX\_NUMNODES**

Identifies the node on which the page resides.

#### **-EACCES**

The page is mapped by multiple processes and can be moved only if **MPOL\_MF\_MOVE\_ALL** is specified.

#### **-EBUSY**

The page is currently busy and cannot be moved. Try again later. This occurs if a page is undergoing I/O or another kernel subsystem is holding a reference to the page.

#### **-EFAULT**

This is a zero page or the memory area is not mapped by the process.

#### **-EIO**

Unable to write back a page. The page has to be written back in order to move it since the page is dirty and the filesystem does not provide a migration function that would allow the move of dirty pages.

#### **-EINVAL**

A dirty page cannot be moved. The filesystem does not provide a migration function and has no ability to write back pages.

#### **-ENOENT**

The page is not present.

#### **-ENOMEM**

Unable to allocate memory on target node.

## **RETURN VALUE**

On success **move\_pages**() returns zero. On error, it returns -1, and sets *errno* to indicate the error. If positive value is returned, it is the number of nonmigrated pages.

### **ERRORS**

#### **Positive value**

The number of nonmigrated pages if they were the result of nonfatal reasons (since Linux 4.17).

#### **E2BIG**

Too many pages to move. Since Linux 2.6.29, the kernel no longer generates this error.

### **EACCES**

One of the target nodes is not allowed by the current cpuset.

#### **EFAULT**

Parameter array could not be accessed.

#### **EINVAL**

Flags other than **MPOL MF MOVE** and **MPOL MF MOVE ALL** was specified or an attempt was made to migrate pages of a kernel thread.
### ENODEV

One of the target nodes is not online.

EPERM

The caller speci€ed MPOL\_MF\_MOVE\_ALL without suf€cient privileges (CAP\_SYS\_NICE). Or, the caller attempted to move pages of a process belonging to another user but did not have privilege to do so (CAP\_SYS\_NICE).

## ESRCH

Process does not exist.

# STANDARDS

Linux.

# **HISTORY**

Linux 2.6.18.

# NOTES

For information on library support, seema(7).

Use get\_mempolicy(2)with the MPOL\_F\_MEMS\_ALLOWED •ag to obtain the set of nodes that are allowed by the current cpuset. Note that this information is subject to change at any time by manual or a[utomatic](#page-3337-0) recon€guration of the cpuset.

Us[e of this function m](#page-251-0)ay result in pages whose location (node) violates the memory policy established for the speci€ed addresses  $(\text{Sied}(2))$  and/or the speci€ed process (See set mempolicy $(2)$ ). That is, memory policy does not constrain the destination nodes used by move\_pages().

The <numaif.h> header is not included with [glibc, bu](#page-466-0)t requires installing libnuma devel [or a similar packag](#page-928-0)e.

# SEE ALSO

get\_mempolicy(2) mbind(2) set\_mempolicy(2) numa(3), numa\_maps(5), cpuset(7) numa(7) migratepages(8), numastat(8)

mprotect, pkey mprotect set protection on a region of memory

# LIBRARY

Standard C library (libc, lc)

## **SYNOPSIS**

#include <sys/mman.h>

int mprotect(void addr[.len], size\_t len, int prot);

#de€ne GNU\_SOURCE /\* See feature\_test\_macros(7) \*/ #include <sys/mman.h>

int pkey\_mprotect(void addr[.len], size\_t len, int prot, int pkey);

# **DESCRIPTION**

mprotect() changes the access protections for the calling process's memory pages containing any part of the address range in the interval [addr, addr+len1]. addr must be aligned to a page boundary.

If the calling process tries to access memory in a manner that violates the protections, then the kernel generates a SIGSEGV signal for the process.

prot is a combination of the following access •ags: PROT\_NONE or a bitwise OR of the other values in the following list:

### PROT\_NONE

The memory cannot be accessed at all.

PROT\_READ

The memory can be read.

PROT\_WRITE

The memory can be modi€ed.

PROT\_EXEC

The memory can be executed.

### PROT\_SEM (since Linux 2.5.7)

The memory can be used for atomic operations. This •ag was introduced as part of the futex(2) implementation (in order to guarantee the ability to perform atomic operations required by commands such as FUTEX\_WAIT), but is not currently used in on any architecture.

PROT SAO [\(since Lin](#page-229-0)ux 2.6.26)

The memory should have strong access ordering. This feature is speci€c to the PowerPC architecture (version 2.06 of the architecture speci€cation adds the SAO CPU feature, and it is available on POWER 7 or PowerPC A2, for example).

Additionally (since Linux 2.6.0), prot can have one of the following •ags set:

PROT\_GROWSUP

Apply the protection mode up to the end of a mapping that grows upwards. (Such mappings are created for the stack area on architectures, for example, HP-PARISC, that have an upwardly growing stack.)

### PROT\_GROWSDOWN

Apply the protection mode down to the beginning of a mapping that grows downward (which should be a stack segment or a segment mapped with the MAP\_GROWSDOWN •ag set).

Like mprotect(), pkey\_mprotect() changes the protection on the pages speci€ed by addr and len. The pkey argument speci€es the protection key (see  $\frac{1}{2}$ ) to assign to the memory. The protection key must be allocated  $\frac{withy}{}$  alloc(2) before it is passed to pkey\_mprotect(). For an example of the use of this system call  $p$ ses (7).

## RETURN VALUE

On success, mprotect() and pkey\_mprotect() retur[n zero. On e](#page-683-0)[rror, t](#page-3361-0)hese system calls return 1, and errno is set to indicate the error.

### ERRORS

EACCES

The memory cannot be given the speci€ed access. This can happen, for example, if you  $\text{mmap}(2)$ a €le to which you have read-only access, then ask mprotect() to mark it PROT\_WRITE.

#### EINVAL

addr is no[t a valid p](#page-503-0)ointer, or not a multiple of the system page size.

#### **FINVAL**

(pkey\_mprotect()) pkey has not been allocated  $\psi$  with  $\psi$ \_alloc(2)

#### EINVAL

Both PROT\_GROWSUP and PROT\_GROWSDOWN were speci€ed in prot.

### EINVAL

Invalid •ags speci€ed in prot.

#### EINVAL

(PowerPC architecture) PROT\_SAO was speci€ed in prot, but SAO hardware feature is not available.

### ENOMEM

Internal kernel structures could not be allocated.

### ENOMEM

Addresses in the range [addr, addr+len 1] are invalid for the address space of the process, or specify one or more pages that are not mapped. (Before Linux 2.4.19, the error EFAULT was incorrectly produced for these cases.)

### ENOMEM

Changing the protection of a memory region would result in the total number of mappings with distinct attributes (e.g., read versus read/write protection) exceeding the allowed maximum. (For example, making the protection of a range PROT READ in the middle of a region currently protected as PROT\_READ|PROT\_WRITE would result in three mappings: two read/write mappings at each end and a read-only mapping in the middle.)

### **VERSIONS**

POSIX says that the behavior of mprotect() is unspeci€ed if it is applied to a region of memory that was not obtained  $viamap(2)$ .

On Linux, it is always permissible to call mprotect() on any address in a process's address space (except for the kernel vsyscall area). In particular, it can be used to change existing code mappings to be writable.

Whether PROT\_EXEC has any effect different from PROT\_READ depends on processor architecture, kernel version, and process state. If READ\_IMPLIES\_EXEC is set in the process's personality  $\triangleleft$  ags (seesonality(2), specifying PROT\_READ will implicitly add PROT\_EXEC.

On some hardware architectures (e.g., i386), PROT\_WRITE implies PROT\_READ.

POSIX.1 says that an implementation [may permit ac](#page-659-0)cess other than that speci€ed in prot, but at a minimum can allow write access only if PROT\_WRITE has been set, and must not allow any access if PROT\_NONE has been set.

Applications should be careful when mixing use of mprotect() and pkey\_mprotect(). On x86, when mprotect() is used with prot set to PROT\_EXEC a pkey may be allocated and set on the memory implicitly by the kernel, but only when the pkey was 0 previously.

On systems that do not support protection keys in hardware, pkey\_mprotect() may still be used, but pkey must be set to 1. When called this way, the operation of pkey\_mprotect() is equivalent to mprotect().

## STANDARDS

#### mprotect()

```
POSIX.1-2008.
```
pkey\_mprotect() Linux.

#### **HISTORY**

mprotect() POSIX.1-2001, SVr4.

pkey\_mprotect() Linux 4.9, glibc 2.27.

#### NOTES EXAMPLES

The program below demonstrates the use of mprotect(). The program allocates four pages of memory, makes the third of these pages read-only, and then executes a loop that walks upward through the allocated region modifying bytes.

An example of what we might see when running the program is the following:

\$ ./a.out Start of region: 0x804c000 Got SIGSEGV at address: 0x804e000

Program source

 $#include$   $\leq$  malloc.h $>$ #include <signal.h> #include <stdio.h> #include <stdlib.h>

```
mprotect(2) System Calls Manual mprotect(2)
```

```
#include <sys/mman.h>
#include <unistd.h>
#define handle error(msg) \setminusdo \{ perror(msg); exit(EXIT_FAILURE); \} while (0)
static char *buffer;
static void
handler(int sig, siginfo_t *si, void *unused)
\{/* Note: calling printf() from a signal handler is not safe
       (and should not be done in production programs), since
       printf() is not async-signal-safe; see signal-safety(7).
       Nevertheless, we use printf() here as a simple way of
       showing that the handler was called. */
    printf("Got SIGSEGV at address: %p\n", si->si_addr);
    exit(EXIT_FAILURE);
}
int
main(void)
{
    int pagesize;
    struct sigaction sa;
    sa.sa_flags = SA_SIGINFO;
    sigemptyset(&sa.sa_mask);
    sa.sa_sigaction = handler;
    if (sigaction(SIGSEGV, &sa, NULL) == -1)handle_error("sigaction");
    pagesize = sysconf(_SC_PAGE_SIZE);
    if (pagesize == -1)
        handle_error("sysconf");
    /* Allocate a buffer aligned on a page boundary;
       initial protection is PROT_READ | PROT_WRITE. */
    buffer = memalign(pagesize, 4 * pagesize);
    if (buffer == NULL)
        handle_error("memalign");
    printf("Start of region: \frac{\pi}{n}, buffer);
    if (mprotect(buffer + pagesize * 2, pagesize,
                 PROT READ) == -1)
```

```
handle_error("mprotect");
          for (char \uparrow p = buffer;;)
                *(p++) = \bullet a \bullet;printf("Loop completed\n"); /* Should never happen */
          exit(EXIT_SUCCESS);
    }
SEE ALSO 
    mmap(2) sysconf(3)pkeys(7)
```
mq\_getsetattr get/set message queue attributes

# **SYNOPSIS**

#include <mqueue.h> /\* De€nition of struct mq\_attr \*/ #include <sys/syscall.h> /\* De€nition of SYS\_\* constants \*/ #include <unistd.h>

int syscall(SYS\_mq\_getsetattr, mqd\_t mqdes, const struct mq\_attr \*newattr, struct mq\_attr \*oldattr);

# **DESCRIPTION**

Do not use this system call.

This is the low-level system call used to implement getattr(3)and mq\_setattr(3). For an explanation of how this system call operates, see the description  $\mathfrak{softattr}(3)$ .

## **STANDARDS**

None.

# NOTES

Never call it unless you are writing a C library!

# SEE ALSO

mq\_getattr(3), mq\_overview(7)

mremap remap a virtual memory address

# LIBRARY

Standard C library (libc, lc)

# **SYNOPSIS**

#de€ne GNU\_SOURCE /\* See feature\_test\_macros(7) \*/ #include <sys/mman.h>

void \*mremap(void old\_address[.old\_size], size\_t old\_size, size\_t new\_size, int •ags, ... /\* void \*new\_address \*/);

# **DESCRIPTION**

mremap() expands (or shrinks) an existing memory mapping, potentially moving it at the same time (controlled by the •ags argument and the available virtual address space).

old\_address is the old address of the virtual memory block that you want to expand (or shrink). Note that old\_address has to be page aligned. old\_size is the old size of the virtual memory block. new size is the requested size of the virtual memory block after the resize. An optional €fth argument, new address, may be provided; see the description of MREMAP\_FIXED below.

If the value of old\_size is zero, and old\_address refers to a shareable mapping (see the description of MAP SHARED im map(2), then mremap() will create a new mapping of the same pages. new\_size will be the size of the new mapping and the location of the new mapping may be speci€ed with new\_address; see the description of MREMAP FIXED below. If a new mapping is requested via this method, then the MREMAP\_MAYMOVE •ag mus[t also be](#page-503-0) speci€ed.

The •ags bit-mask argument may be 0, or include the following •ags:

MREMAP\_MAYMOVE

By default, if there is not suf€cient space to expand a mapping at its current location, then mremap() fails. If this •ag is speci€ed, then the kernel is permitted to relocate the mapping to a new virtual address, if necessary. If the mapping is relocated, then absolute pointers into the old mapping location become invalid (offsets relative to the starting address of the mapping should be employed).

# MREMAP\_FIXED (since Linux 2.3.31)

This •ag serves a similar purpose to the MAP\_FIXED •agrof map(2). If this •ag is speci€ed, then mremap() accepts a €fth argument, void \*new address, which speci€es a page-aligned address to which the mapping must be moved. Any previous mapping at the address range speci€e[d by new](#page-503-0)\_address and new\_size is unmapped.

If MREMAP\_FIXED is speci€ed, then MREMAP\_MAYMOVE must also be speci€ed.

MREMAP\_DONTUNMAP (since Linux 5.7)

This •ag, which must be used in conjunction with MREMAP\_MAYMOVE, remaps a mapping to a new address but does not unmap the mapping at old\_address.

The MREMAP\_DONTUNMAP •ag can be used only with private anonymous mappings (see the description of MAP\_PRIVATE and MAP\_ANONYMOUS

### in mmap(2).

After completion, any access to the range speci€ed by old\_address and old\_size will result in a page fault. The page fault will be handled by sarfault  $fd(2)$ h[andler if t](#page-503-0)he address is in a range previously registered with fault  $d(2)$ . Otherwise, the kernel allocates a zero-€lled page to handle the fault.

The MREMAP DONTUNMAP •ag may be used to atomica[lly move a ma](#page-1147-0)pping while leaving the source mapped. See NOTES for so[me possible a](#page-1147-0)pplications of MREMAP\_DONTUNMAP.

If the memory segment speci€ed by old\_address and old\_size is locked (using  $(2)$ ) or similar), then this lock is maintained when the segment is resized and/or relocated. As a consequence, the amount of memory locked by the process may change.

## RETURN VALUE

On success mremap() returns a pointer to the new virtual memory are[a. On er](#page-498-0)ror, the value MAP\_FAILED (that is, (void \*) 1) is returned, and errno is set to indicate the error.

### **ERRORS**

#### EAGAIN

The caller tried to expand a memory segment that is locked, but this was not possible without exceeding the RLIMIT\_MEMLOCK resource limit.

#### EFAULT

Some address in the range old\_address to old\_address+old\_size is an invalid virtual memory address for this process. You can also get EFAULT even if there exist mappings that cover the whole address space requested, but those mappings are of different types.

#### EINVAL

An invalid argument was given. Possible causes are:

- old\_address was not page aligned;
- a value other than MREMAP MAYMOVE or MREMAP FIXED or MREMAP\_DONTUNMAP was speci€ed in •ags;
- " new\_size was zero;
- " new\_size or new\_address was invalid;
- the new address range speci€ed by new address and new size overlapped the old address range speci€ed by old\_address and old\_size;
- " MREMAP\_FIXED or MREMAP\_DONTUNMAP was speci€ed without also specifying MREMAP\_MAYMOVE;
- " MREMAP\_DONTUNMAP was speci€ed, but one or more pages in the range speci€ed by old address and old size were not private anonymous;
- MREMAP\_DONTUNMAP\_was speci€ed and old\_size was not equal to new\_size;
- " old\_size was zero and old\_address does not refer to a shareable mapping (but see BUGS);

old\_size was zero and the MREMAP\_MAYMOVE ∙ag was not speci€ed.

### ENOMEM

Not enough memory was available to complete the operation. Possible causes are:

- The memory area cannot be expanded at the current virtual address, and the MREMAP MAYMOVE •ag is not set in •ags. Or, there is not enough (virtual) memory available.
- " MREMAP\_DONTUNMAP was used causing a new mapping to be created that would exceed the (virtual) memory available. Or, it would exceed the maximum number of allowed mappings.

## STANDARDS

Linux.

# **HISTORY**

Prior to glibc 2.4, glibc did not expose the de€nition of MREMAP\_FIXED, and the prototype for mremap() did not allow for the new\_address argument.

## **NOTES**

mremap() changes the mapping between virtual addresses and memory pages. This can be used to implement a very ef€cient lloc(3).

In Linux, memory is divided into pages. A process has (one or) several linear virtual memory segments. Each virtual memory segment has one or more mappings to real memory pages (in the page table[\). Each vi](#page-1783-0)rtual memory segment has its own protection (access rights), which may cause a segmentation violation (SIGSEGV) if the memory is accessed incorrectly (e.g., writing to a read-only segment). Accessing virtual memory outside of the segments will also cause a segmentation violation.

If mremap() is used to move or expand an area locked with  $k(2)$  or equivalent, the mremap() call will make a best effort to populate the new area but will not fail with ENOMEM if the area cannot be populated.

### MREMAP\_DONTUNMAP use cases

Possible applications for MREMAP\_DONTUNMAP incl[ude:](#page-498-0)

- Non-cooperative userfault  $d(2)$  an application can yank out a virtual address range using MREMAP\_DONTUNMAP and then employ aserfaultfd(2)handler to handle the page faults that subsequently occur as other threads in the process touch pages in the ya[nked range.](#page-1147-0)
- " Garbage collection: MREMAP\_DONTUNMAP c[an be used in](#page-1147-0) conjunction with userfaultfd(2)to implement garbage collection algorithms (e.g., in a Java virtual machine). Such an implementation can be cheaper (and simpler) than conventional garbage collection techniques that involve marking pages with protection PROT\_NONE in conjunction with the use of a SIGSEGV handler to catch accesses [to those page](#page-1147-0)s.

# BUGS

Before Linux 4.14, if old\_size was zero and the mapping referred to by old\_address was a private mapping (see the description of MAP\_PRIVATE minap(2), mremap() created a new private mapping unrelated to the original mapping. This behavior was unintended and probably unexpected in user-space applications (since the intention of

mremap() is to create a new mapping based on the original mapping). Since Linux 4.14, mremap() fails with the error EINVAL in this scenario.

# SEE ALSO

 $brk(2)$ , getpagesize(2) petrlimit(2), mlock(2) mmap(2) sbrk(2), malloc(3), realloc(3)

Your favorite text book on operating systems for more information on paged memory (e.g., Modern Operating Systems by Andrew S. Tanenbaum, Inside Linux by Randolph [Bents](#page-85-0)[on, The Design](#page-272-0) [of the UNI](#page-283-0)[X Operat](#page-498-0)[ing Syste](#page-503-0)[m by M](#page-85-0)[aurice J. Bach\)](#page-1783-0)

msgctl System V message control operations

# <span id="page-551-0"></span>LIBRARY

Standard C library (libc, lc)

# **SYNOPSIS**

#include <sys/msg.h>

int msgctl(int msqid, int op, struct msqid\_ds \*buf );

# **DESCRIPTION**

msgctl() performs the control operation speci€ed by op on the System V message queue with identi€er msqid.

The msqid\_ds data structure is de€ned in <sys/msg.h> as follows:

```
struct msqid_ds {
    struct ipc_perm msg_perm; /* Ownership and permissions */
    time<sub>_t</sub> msg_stime; /* Time of last msgsnd(2) */
    time_t msg_rtime; /* Time of last msgrcv(2) */
    time t msg_ctime; /* Time of creation or last
                                      modification by msgctl() */
    unsigned long msg_cbytes; /* # of bytes in queue */
    msgqnum_t msg_qnum; /* # number of messages in queue */
    msglen_t msg_qbytes; /* Maximum # of bytes in queue */
    pid_t msg_lspid; /* PID of last msgsnd(2) */
    pid_t msg_lrpid; /* PID of last msgrcv(2) */
```
};

The €elds of the msqid\_ds structure are as follows:

- msg\_perm This is an ipc\_perm structure (see below) that speci€es the access permissions on the message queue.
- msg\_stime Time of the last msgsnd $(2)$ system call.
- msg rtime Time of the last msgrcv( $2$ ) system call.

msg ctime Time of creati[on of queue](#page-557-0) or time of last msgctl() IPC SET operation.

msg\_cbytes

Number of by[tes in all m](#page-557-0)essages currently on the message queue. This is a nonstandard Linux extension that is not speci€ed in POSIX.

msg\_qnum Number of messages currently on the message queue.

msg\_qbytes

Maximum number of bytes of message text allowed on the message queue.

msg\_lspid ID of the process that performed the  $\text{lass}$  msg\_lspsnd(2)system call.

msg Irpid ID of the process that performed the last  $\alpha$  msgraves results msgress msgraves msgraves msgrcv(2)system call.

The ipc perm structure is de€ned as follows (t[he highligh](#page-557-0)ted €elds are settable using IPC\_SET):

```
struct ipc_perm {
   key_t __key; /* Key supplied to msgget(2) */
```

```
uid t uid; \left| \begin{array}{ccc} 0 & \text{if } 0 \end{array} \right| /* Effective UID of owner */
   gid_t gid; /* Effective GID of owner */
   uid_t cuid; \sqrt{4} Effective UID of creator \sqrt[4]{4}qid t cqid; /* Effective GID of creator */
   unsigned short mode; /* Permissions */
   unsigned short __seq; /* Sequence number */
};
```
The least significant 9 bits of the *mode* field of the *ipc\_perm* structure define the access

permissions for the message queue. The permission bits are as follows:

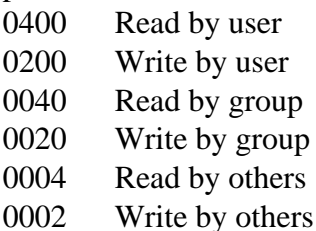

Bits 0100, 0010, and 0001 (the execute bits) are unused by the system.

Valid values for *op* are:

#### **IPC\_STAT**

Copy information from the kernel data structure associated with *msqid* into the *msqid\_ds* structure pointed to by *buf* . The caller must have read permission on the message queue.

#### **IPC\_SET**

Write the values of some members of the *msqid\_ds* structure pointed to by *buf* to the kernel data structure associated with this message queue, updating also its *msg\_ctime* member.

The following members of the structure are updated: *msg\_qbytes*, *msg\_perm.uid*, *msg\_perm.gid*, and (the least significant 9 bits of) *msg\_perm.mode*.

The effective UID of the calling process must match the owner (*msg\_perm.uid*) or creator (*msg\_perm.cuid*) of the message queue, or the caller must be privileged. Appropriate privilege (Linux: the **CAP\_SYS\_RESOURCE** capability) is required to raise the *msg\_qbytes* value beyond the system parameter **MSGMNB**.

#### **IPC\_RMID**

Immediately remove the message queue, awakening all waiting reader and writer processes (with an error return and *errno* set to **EIDRM**). The calling process must have appropriate privileges or its effective user ID must be either that of the creator or owner of the message queue. The third argument to **msgctl**() is ignored in this case.

#### **IPC\_INFO** (Linux-specific)

Return information about system-wide message queue limits and parameters in the structure pointed to by *buf* . This structure is of type *msginfo* (thus, a cast is required), defined in  $\langle$ sys/msg.h if the **GNU\_SOURCE** feature test macro is defined:

struct msginfo { int msgpool; /\* Size in kibibytes of buffer pool used to hold message data; unused within kernel \*/ int msgmap; /\* Maximum number of entries in message map; unused within kernel \*/ int msgmax; /\* Maximum number of bytes that can be written in a single message \*/ int msgmnb; /\* Maximum number of bytes that can be written to queue; used to initialize msg\_qbytes during queue creation  $(msgget(2))$   $\checkmark$ int msgmni; /\* Maximum number of message queues \*/ int msgssz; /\* Message segment size; unused within kernel \*/ int msgtql; /\* Maximum number of messages on all queues in system; unused within kernel \*/ unsigned short msgseg; /\* Maximum number of segments; unused within kernel \*/

};

The msgmni, msgmax, and msgmnb settings can be changed via /proc €les of the same name;  $\text{spec}(5)$  for details.

MSG\_INFO (Linux-speci€c)

Return a msginfo structure containing the same information as for IPC\_INFO, except that the f[ollowing](#page-2712-0) €elds are returned with information about system resources consumed by message queues: the msgpool €eld returns the number of message queues that currently exist on the system; the msgmap €eld returns the total number of messages in all queues on the system; and the msgtql €eld returns the total number of bytes in all messages in all queues on the system.

MSG\_STAT (Linux-speci€c)

Return a msqid\_ds structure as for IPC\_STAT. However, the msqid argument is not a queue identi€er, but instead an index into the kernel's internal array that maintains information about all message queues on the system.

MSG\_STAT\_ANY (Linux-speci€c, since Linux 4.17)

Return a msqid ds structure as for MSG\_STAT. However, msg\_perm.mode is not checked for read access for msqid meaning that any user can employ this operation (just as any user may read /proc/sysvipc/msg to obtain the same information).

# RETURN VALUE

On success, IPC\_STAT, IPC\_SET, and IPC\_RMID return 0. A successful IPC\_INFO or MSG\_INFO operation returns the index of the highest used entry in the kernel's internal array recording information about all message queues. (This information can be used with repeated MSG\_STAT or MSG\_STAT\_ANY operations to obtain information about all queues on the system.) A successful MSG\_STAT or MSG\_STAT\_ANY operation returns the identi€er of the queue whose index was given

in msqid.

On failure, 1 is returned and errno is set to indicate the error.

ERRORS

## EACCES

The argument op is equal to IPC STAT or MSG STAT, but the calling process does not have read permission on the message queue msqid, and does not have the CAP\_IPC\_OWNER capability in the user namespace that governs its IPC namespace.

### EFAULT

The argument op has the value IPC\_SET or IPC\_STAT, but the address pointed to by buf isn't accessible.

### EIDRM

The message queue was removed.

### EINVAL

Invalid value for op or msqid. Or: for a MSG\_STAT operation, the index value speci€ed in msqid referred to an array slot that is currently unused.

### EPERM

The argument op has the value IPC\_SET or IPC\_RMID, but the effective user ID of the calling process is not the creator (as found in msg\_perm.cuid) or the owner (as found in msg\_perm.uid) of the message queue, and the caller is not privileged (Linux: does not have the CAP\_SYS\_ADMIN capability).

## EPERM

An attempt (IPC SET) was made to increase msg\_qbytes beyond the system parameter MSGMNB, but the caller is not privileged (Linux: does not have the CAP SYS RESOURCE capability).

# **STANDARDS**

POSIX.1-2008.

# **HISTORY**

POSIX.1-2001, SVr4.

Various €elds in the struct msqid\_ds were typed as short under Linux 2.2 and have become long under Linux 2.4. To take advantage of this, a recompilation under glibc-2.1.91 or later should suf€ce. (The kernel distinguishes old and new calls by an IPC\_64 •ag in op.)

## NOTES

The IPC\_INFO, MSG\_STAT, and MSG\_INFO operations are used by the ipcs(1) program to provide information on allocated resources. In the future these may modi€ed or moved to a /proc €lesystem interface.

# SEE ALSO

 $msgget(2)msgrcv(2)msgsnd(2)capabilities(7)mq-oversiew(7)sysvipc(7)$ 

msgget get a System V message queue identi€er

# LIBRARY

Standard C library (libc, lc)

# **SYNOPSIS**

#include <sys/msg.h>

int msgget(key\_t key, int msg•g);

# **DESCRIPTION**

The msgget() system call returns the System V message queue identi€er associated with the value of the key argument. It may be used either to obtain the identi€er of a previously created message queue (when msg•g is zero and key does not have the value IPC\_PRIVATE), or to create a new set.

A new message queue is created if key has the value IPC\_PRIVATE or key isn't IPC\_PRIVATE, no message queue with the given key key exists, and IPC\_CREAT is speci€ed in msg•g.

If msg•g speci€es both IPC\_CREAT and IPC\_EXCL and a message queue already exists for key, then msgget() fails with errno set to EEXIST. (This is analogous to the effect of the combination  $O_CREAT$  |  $O_EXCL$  for  $pen(2)$ .

Upon creation, the least signi€cant bits of the argument msg•g de€ne the permissions of the message queue. These permission bits have the same format and semantics as the permissions speci€ed for the mode argument permissions are permissions are not used.)

If a new message queue is created, then its associated data structure msqid\_ds (see msgctl(2) is initialized as follows:

- " msg\_perm.cuid and msg\_perm.uid are set to the effective user ID of the calling process.
- " [msg\\_](#page-551-0)perm.cgid and msg\_perm.gid are set to the effective group ID of the calling process.
- The least signi€cant 9 bits of msg\_perm.mode are set to the least signi€cant 9 bits of msg•g.
- msg\_qnum, msg\_lspid, msg\_lrpid, msg\_stime, and msg\_rtime are set to 0.
- "" msg\_ctime is set to the current time.
- msg\_qbytes is set to the system limit MSGMNB.

If the message queue already exists the permissions are veri€ed, and a check is made to see if it is marked for destruction.

# RETURN VALUE

On success, msgget() returns the message queue identi€er (a nonnegative integer). On failure, 1 is returned, and errno is set to indicate the error.

# ERRORS

## EACCES

A message queue exists for key, but the calling process does not have permission to access the queue, and does not have the CAP\_IPC\_OWNER capability in the

user namespace that governs its IPC namespace.

#### **EEXIST**

IPC\_CREAT and IPC\_EXCL were speci€ed in msg•g, but a message queue already exists for key.

### ENOENT

No message queue exists for key and msg•g did not specify IPC\_CREAT.

### ENOMEM

A message queue has to be created but the system does not have enough memory for the new data structure.

### ENOSPC

A message queue has to be created but the system limit for the maximum number of message queues (MSGMNI) would be exceeded.

## **STANDARDS**

POSIX.1-2008.

## **HISTORY**

POSIX.1-2001, SVr4.

### Linux

Until Linux 2.3.20, Linux would return EIDRM for a msgget() on a message queue scheduled for deletion.

# **NOTES**

IPC\_PRIVATE isn't a •ag  $\epsilon$ eld but a key\_t type. If this special value is used for key, the system call ignores everything but the least signi€cant 9 bits of msg•g and creates a new message queue (on success).

The following is a system limit on message queue resources affecting a msgget() call:

MSGMNI

System-wide limit on the number of message queues. Before Linux 3.19, the default value for this limit was calculated using a formula based on available system memory. Since Linux 3.19, the default value is 32,000. On Linux, this limit can be read and modi€ed via /proc/sys/kernel/msgmni.

# **BUGS**

The name choice IPC\_PRIVATE was perhaps unfortunate, IPC\_NEW would more clearly show its function.

## SEE ALSO

 $mgct(2)$  msgrcv(2) msgsnd(2)ftok(3), capabilities(7) mg overview(7)sysvipc(7)

msgrcv, msgsnd System V message queue operations

# <span id="page-557-0"></span>LIBRARY

Standard C library (libc, lc)

# **SYNOPSIS**

#include <sys/msg.h>

```
int msgsnd(int msqid, const void msgp[.msgsz], size_t msgsz,
```
int msg•g);

ssize\_t msgrcv(int msqid, void msgp[.msgsz], size\_t msgsz, long msgtyp, int msg•g);

# **DESCRIPTION**

The msgsnd() and msgrcv() system calls are used to send messages to, and receive messages from, a System V message queue. The calling process must have write permission on the message queue in order to send a message, and read permission to receive a message.

The msgp argument is a pointer to a caller-de€ned structure of the following general form:

```
struct msgbuf {
     long mtype; \frac{1}{2} message type, must be > 0 \frac{1}{2}char mtext[1]; /* message data */
};
```
The mtext €eld is an array (or other structure) whose size is speci€ed by msgsz, a nonnegative integer value. Messages of zero length (i.e., no mtext €eld) are permitted. The mtype €eld must have a strictly positive integer value. This value can be used by the receiving process for message selection (see the description of msgrcv() below).

## msgsnd()

The msgsnd() system call appends a copy of the message pointed to by msgp to the message queue whose identi€er is speci€ed by msqid.

If suf€cient space is available in the queue, msgsnd() succeeds immediately. The queue capacity is governed by the msg\_qbytes €eld in the associated data structure for the message queue. During queue creation this €eld is initialized to MSGMNB bytes, but this limit can be modi€ed using sgctl(2). A message queue is considered to be full if either of the following conditions is true:

- " Adding a new message to the queue would cause the total number of bytes in the queue to exceed the queu[e's maxim](#page-551-0)um size (the msg\_qbytes €eld).
- Adding another message to the queue would cause the total number of messages in the queue to exceed the queue's maximum size (the msq\_qbytes  $\in$ eld). This check is necessary to prevent an unlimited number of zero-length messages being placed on the queue. Although such messages contain no data, they nevertheless consume (locked) kernel memory.

If insuf€cient space is available in the queue, then the default behavior of msgsnd() is to block until space becomes available. If IPC NOWAIT is speci€ed in msg•g, then the call instead fails with the error EAGAIN.

A blocked msgsnd() call may also fail if:

- " the queue is removed, in which case the system call fails with errno set to EIDRM; or
- " a signal is caught, in which case the system call fails with errno set to EINTR; see signal(7). (msgsnd() is never automatically restarted after being interrupted by a signal handler, regardless of the setting of the SA\_RESTART •ag when establishing a signal handler.)

Up[on succe](#page-3436-0)ssful completion the message queue data structure is updated as follows:

- msg\_lspid is set to the process ID of the calling process.
- msg\_qnum is incremented by 1.
- " msg\_stime is set to the current time.

msgrcv()

The msgrcv() system call removes a message from the queue speci€ed by msqid and places it in the buffer pointed to by msgp.

The argument msgsz speci€es the maximum size in bytes for the member mtext of the structure pointed to by the msgp argument. If the message text has length greater than msgsz, then the behavior depends on whether MSG\_NOERROR is speci€ed in msg•g. If MSG\_NOERROR is speci€ed, then the message text will be truncated (and the truncated part will be lost); if MSG\_NOERROR is not speci $\in$ ed, then the message isn't removed from the queue and the system call fails returning 1 with errno set to E2BIG.

Unless MSG\_COPY is speci€ed in msg•g (see below), the msgtyp argument speci€es the type of message requested, as follows:

- If msgtyp is 0, then the  $\epsilon$  rst message in the queue is read.
- If msgtyp is greater than 0, then the  $\epsilon$  rst message in the queue of type msgtyp is read, unless MSG\_EXCEPT was speci€ed in msg•g, in which case the €rst message in the queue of type not equal to msgtyp will be read.
- $\mu$  If msgtyp is less than 0, then the  $\epsilon$  rst message in the queue with the lowest type less than or equal to the absolute value of msgtyp will be read.

The msg•g argument is a bit mask constructed by ORing together zero or more of the following •ags:

IPC\_NOWAIT

Return immediately if no message of the requested type is in the queue. The system call fails with errno set to ENOMSG.

MSG\_COPY (since Linux 3.8)

Nondestructively fetch a copy of the message at the ordinal position in the queue speci€ed by msgtyp (messages are considered to be numbered starting at 0).

This •ag must be speci€ed in conjunction with IPC\_NOWAIT, with the result that, if there is no message available at the given position, the call fails immediately with the error ENOMSG. Because they alter the meaning of msgtyp in orthogonal ways, MSG\_COPY and MSG\_EXCEPT may not both be speci€ed in msg•g.

The **MSG** COPY flag was added for the implementation of the kernel checkpoint-restore facility and is available only if the kernel was built with the **CON-FIG\_CHECKPOINT\_RESTORE** option.

### **MSG\_EXCEPT**

Used with *msgtyp* greater than 0 to read the first message in the queue with message type that differs from *msgtyp*.

#### **MSG\_NOERROR**

To truncate the message text if longer than *msgsz* bytes.

If no message of the requested type is available and **IPC\_NOWAIT** isn't specified in *msgflg*, the calling process is blocked until one of the following conditions occurs:

- A message of the desired type is placed in the queue.
- The message queue is removed from the system. In this case, the system call fails with *errno* set to **EIDRM**.
- The calling process catches a signal. In this case, the system call fails with *errno* set to **EINTR**. (**msgrcv**() is never automatically restarted after being interrupted by a signal handler, regardless of the setting of the **SA\_RESTART** flag when establishing a signal handler.)

Upon successful completion the message queue data structure is updated as follows:

*msg. lrpid* is set to the process ID of the calling process.

*msg\_qnum* is decremented by 1.

*msg\_rtime* is set to the current time.

### **RETURN VALUE**

On success, **msgsnd**() returns 0 and **msgrcv**() returns the number of bytes actually copied into the *mtext* array. On failure, both functions return -1, and set *errno* to indicate the error.

### **ERRORS**

**msgsnd**() can fail with the following errors:

#### **EACCES**

The calling process does not have write permission on the message queue, and does not have the **CAP\_IPC\_OWNER** capability in the user namespace that governs its IPC namespace.

#### **EAGAIN**

The message can't be sent due to the *msg\_qbytes* limit for the queue and **IPC\_NOWAIT** was specified in *msgflg*.

#### **EFAULT**

The address pointed to by *msgp* isn't accessible.

#### **EIDRM**

The message queue was removed.

#### **EINTR**

Sleeping on a full message queue condition, the process caught a signal.

#### EINVAL

Invalid msqid value, or nonpositive mtype value, or invalid msgsz value (less than 0 or greater than the system value MSGMAX).

#### ENOMEM

The system does not have enough memory to make a copy of the message pointed to by msgp.

msgrcv() can fail with the following errors:

E2BIG

The message text length is greater than msgsz and MSG\_NOERROR isn't speci€ed in msg•g.

EACCES

The calling process does not have read permission on the message queue, and does not have the CAP\_IPC\_OWNER capability in the user namespace that governs its IPC namespace.

#### **EFAULT**

The address pointed to by msgp isn't accessible.

#### EIDRM

While the process was sleeping to receive a message, the message queue was removed.

#### EINTR

While the process was sleeping to receive a message, the process caught a signal; see signal(7).

#### EINVAL

msqid was invalid, or msgsz was less than 0.

#### EINVAL ([since Linu](#page-3436-0)x 3.14)

msg•g speci€ed MSG\_COPY, but not IPC\_NOWAIT.

### EINVAL (since Linux 3.14)

msg•g speci€ed both MSG\_COPY and MSG\_EXCEPT.

#### ENOMSG

IPC\_NOWAIT was speci€ed in msg•g and no message of the requested type existed on the message queue.

#### ENOMSG

IPC\_NOWAIT and MSG\_COPY were speci€ed in msg•g and the queue contains less than msgtyp messages.

### ENOSYS (since Linux 3.8)

Both MSG\_COPY and IPC\_NOWAIT were speci€ed in msg•g, and this kernel was con€gured without CONFIG\_CHECKPOINT\_RESTORE.

## STANDARDS

POSIX.1-2008.

The MSG\_EXCEPT and MSG\_COPY •ags are Linux-speci€c; their de€nitions can be obtained by de€ning the \_GNU\_SOURCE feature test macro.

# HISTORY

POSIX.1-2001, SVr4.

The msgp argument is declared as struct msgbuf \* in glibc 2.0 and 2.1. It is declared as void \* in glibc 2.2 and later, as required by SUSv2 and SUSv3.

## **NOTES**

The following limits on message queue resources affect the msgsnd() call:

MSGMAX

Maximum size of a message text, in bytes (default value: 8192 bytes). On Linux, this limit can be read and modi€ed via /proc/sys/kernel/msgmax.

MSGMNB

Maximum number of bytes that can be held in a message queue (default value: 16384 bytes). On Linux, this limit can be read and modi€ed via /proc/sys/kernel/msgmnb. A privileged process (Linux: a process with the CAP\_SYS\_RE-SOURCE capability) can increase the size of a message queue beyond MS-GMNB using the msgctl(2) IPC\_SET operation.

The implementation has no intrinsic system-wide limits on the number of message headers (MSGTQL) and the number of bytes in the message pool (MSGPOOL).

# BUGS

In Linux 3.13 and earlier, if msgrcv() was called with the MSG\_COPY •ag, but without IPC\_NOWAIT, and the message queue contained less than msgtyp messages, then the call would block until the next message is written to the queue. At that point, the call would return a copy of the message, regardless of whether that message was at the ordinal position msgtyp. This bug is €xed in Linux 3.14.

Specifying both MSG\_COPY and MSC\_EXCEPT in msg•g is a logical error (since these •ags impose different interpretations on msgtyp). In Linux 3.13 and earlier, this error was not diagnosed by msgrcv(). This bug is €xed in Linux 3.14.

# EXAMPLES

The program below demonstrates the use of msgsnd() and msgrcv().

The example program is  $\epsilon$ rst run with the s option to send a message and then run again with the r option to receive a message.

The following shell session shows a sample run of the program:

\$ ./a.out s sent: a message at Wed Mar 4 16:25:45 2015

\$ ./a.out r message received: a message at Wed Mar 4 16:25:45 2015

Program source

#include <errno.h> #include <stdio.h> #include <stdlib.h> #include <sys/ipc.h> #include <sys/msg.h> #include <time.h>

```
#include <unistd.h>
struct msgbuf {
    long mtype;
    char mtext[80];
};
static void
usage(char *prog_name, char *msg)
{
    if (msg != NULL)
        fputs(msg, stderr);
    fprintf(stderr, "Usage: %s [options]\n", prog_name);
    fprintf(stderr, "Options are:\n");
    fprintf(stderr, "-s send message using msgsnd()\n\times");
    fprintf(stderr, "-r read message using msgrcv()\n\times");
    fprintf(stderr, "-t message type (default is 1)\n");
    fprintf(stderr, "-k message queue key (default is 1234)\n"
    exit(EXIT_FAILURE);
}
static void
send_msg(int qid, int msgtype)
\{time t t;
    struct msgbuf msg;
   msg.mtype = msgtype;
    time(&t);
    snprintf(msg.mtext, sizeof(msg.mtext), "a message at %s",
             ctime(&t));
    if (msgsnd(qid, &msg, sizeof(msg.mtext),
               IPC_MOWAIT == -1)
    {
       perror("msgsnd error");
        exit(EXIT_FAILURE);
    }
   printf("sent: %s\n", msg.mtext);
}
static void
get msg(int gid, int msgtype)
{
    struct msgbuf msg;
```

```
if (msgrcv(qid, &msg, sizeof(msg.mtext), msgtype,
               MSG_NOERROR | IPC_NOWAIT) == -1) {
        if (errno != ENOMSG) {
            perror("msgrcv");
            exit(EXIT_FAILURE);
        }
        printf("No message available for msgrcv()\n");
    } else {
       printf("message received: %s\n", msg.mtext);
    }
}
int
main(int argc, char *argv[])
{
    int qid, opt;
    int mode = 0; \frac{1}{2} = send, 2 = receive \frac{*}{2}int msgtype = 1;
    int msgkey = 1234;
    while ((opt = getopt(argc, argv, "srt:k:")) != -1) {
        switch (opt) {
        case 's':
            mode = 1;
            break;
        case 'r':
            mode = 2ibreak;
        case 't':
            msgtype = atoi(optarg);if (msgtype <= 0)
                usage(argv[0], "-t option must be greater than 0 \n\times n");
            break;
        case 'k':
            msgkey = atoi(optarg);break;
        default:
            usage(argv[0], "Unrecognized option\n");
        }
    }
    if (mode == 0)usage(argv[0], "must use either -s or -r option\n\times r);
    qid = msgqet(msgkey, IPC CREAT | 0666);if (qid == -1) {
        perror("msgget");
```

```
exit(EXIT_FAILURE);
    }
    if (mod = = 2)get_msg(qid, msgtype);
     else
         send_msg(qid, msgtype);
    exit(EXIT_SUCCESS);
}
```
SEE ALSO

msgctl(2) msgget(2)capabilities(7) mq\_overview(7)sysvipc(7)

msync synchronize a €le with a memory map

# LIBRARY

Standard C library (libc, lc)

# **SYNOPSIS**

#include <sys/mman.h>

int msync(void addr[.length], size\_t length, int •ags);

# **DESCRIPTION**

msync() •ushes changes made to the in-core copy of a €le that was mapped into memory using mmap(2) back to the  $\epsilon$  lesystem. Without use of this call, there is no guarantee that changes are written back before  $n_{\text{min}}(2)$  called. To be more precise, the part of the €le that corresponds to the memory area starting at addr and having length length is updat[ed.](#page-503-0)

The •ags argument should spec[ify exactly o](#page-503-0)ne of MS\_ASYNC and MS\_SYNC, and may additionally include the MS\_INVALIDATE bit. These bits have the following meanings:

## MS\_ASYNC

Speci€es that an update be scheduled, but the call returns immediately.

## MS\_SYNC

Requests an update and waits for it to complete.

## MS\_INVALIDATE

Asks to invalidate other mappings of the same €le (so that they can be updated with the fresh values just written).

# RETURN VALUE

On success, zero is returned. On error, 1 is returned, and errno is set to indicate the error.

# ERRORS

# **EBUSY**

MS INVALIDATE was speci€ed in •ags, and a memory lock exists for the speci€ed address range.

## EINVAL

addr is not a multiple of PAGESIZE; or any bit other than MS ASYNC | MS\_INVALIDATE | MS\_SYNC is set in •ags; or both MS\_SYNC and MS\_ASYNC are set in •ags.

## ENOMEM

The indicated memory (or part of it) was not mapped.

# **VERSIONS**

According to POSIX, either MS\_SYNC or MS\_ASYNC must be speci€ed in •ags, and indeed failure to include one of these •ags will cause msync() to fail on some systems. However, Linux permits a call to msync() that speci€es neither of these •ags, with semantics that are (currently) equivalent to specifying MS\_ASYNC. (Since Linux 2.6.19, MS ASYNC is in fact a no-op, since the kernel properly tracks dirty pages and •ushes them to storage as necessary.) Notwithstanding the Linux behavior, portable, futureproof applications should ensure that they specify either MS\_SYNC or MS\_ASYNC in •ags.

# STANDARDS

POSIX.1-2008.

## **HISTORY**

POSIX.1-2001.

This call was introduced in Linux 1.3.21, and then used EFAULT instead of ENOMEM. In Linux 2.4.19, this was changed to the POSIX value ENOMEM.

On POSIX systems on which msync() is available, both \_POSIX\_MAPPED\_FILES and \_POSIX\_SYNCHRONIZED\_IO are de€ned in <unistd.h> to a value greater than 0. (See alsoysconf $(3)$ )

# SEE ALSO

mmap(2)

B.O. Gallm[eister, POS](#page-2319-0)IX.4, O'Reilly, pp. 128…129 and 389…391.

nanosleep high-resolution sleep

LIBRARY

Standard C library (libc, lc)

# **SYNOPSIS**

#include <time.h>

int nanosleep(const struct timespec \*duration, struct timespec \* Nullable rem);

Feature Test Macro Requirements for glibc  $(s_{\text{feature} \text{ test} \text{ macros}(\overline{Y})})$ 

nanosleep(): \_POSIX\_C\_SOURCE >= 199309L

# **DESCRIPTION**

nanosleep() suspends the execution of the calling thread until either at least the time speci€ed in \*duration has elapsed, or the delivery of a signal that triggers the invocation of a handler in the calling thread or that terminates the process.

If the call is interrupted by a signal handler, nanosleep() returns 1, sets errno to EINTR, and writes the remaining time into the structure pointed to by rem unless rem is NULL. The value of \*rem can then be used to call nanosleep() again and complete the speci€ed pause (but see NOTES).

The timespec(3) structure is used to specify intervals of time with nanosecond precision.

The value of the nanoseconds €eld must be in the range [0, 999999999].

Compared to sleep(3)and usleep(3) nanosleep() has the following advantages: it provides a higher resolution for specifying the sleep interval; POSIX.1 explicitly speci€es that it does not interact with signals; and it makes the task of resuming a sleep that has been interru[pted by a](#page-2218-0) si[gnal hand](#page-2400-0)ler easier.

# RETURN VALUE

On successfully sleeping for the requested duration, nanosleep() returns 0. If the call is interrupted by a signal handler or encounters an error, then it returns 1, with errno set to indicate the error.

# ERRORS

**FFAULT** 

Problem with copying information from user space.

## EINTR

The pause has been interrupted by a signal that was delivered to the thread (see signal(7). The remaining sleep time has been written into \*rem so that the thread can easily call nanosleep() again and continue with the pause.

## EINVAL

[The valu](#page-3436-0)e in the tv\_nsec  $\epsilon$ eld was not in the range [0, 999999999] or tv\_sec was negative.

# VERSIONS

POSIX.1 speci€es that nanosleep() should measure time against the CLOCK\_REAL-TIME clock. However, Linux measures the time using the CLOCK\_MONOTONIC

clock. This probably does not matter, since the POSIX.1 speci€cation for clock\_settime(2)says that discontinuous changes in CLOCK\_REALTIME should not affect nanosleep():

Setting the value of the CLOCK\_REALTIME clock via lock\_settime(2\\$hall [have no](#page-105-0) effect on threads that are blocked waiting for a relative time service based upon this clock, including the nanosleep() function; ... Consequently, these time services shall expire when the requeste[d duration elaps](#page-105-0)es, independently of the new or old value of the clock.

## **STANDARDS**

POSIX.1-2008.

### **HISTORY**

POSIX.1-2001.

In order to support applications requiring much more precise pauses (e.g., in order to control some time-critical hardware), nanosleep() would handle pauses of up to 2 milliseconds by busy waiting with microsecond precision when called from a thread scheduled under a real-time policy like SCHED\_FIFO or SCHED\_RR. This special extension was removed in Linux 2.5.39, and is thus not available in Linux 2.6.0 and later kernels.

# **NOTES**

If the duration is not an exact multiple of the granularity underlying clock ( $\sec(7)$ ), then the interval will be rounded up to the next multiple. Furthermore, after the sleep completes, there may still be a delay before the CPU becomes free to once again execute the calling thread.

The fact that nanosleep() sleeps for a relative interval can be problematic if the call is repeatedly restarted after being interrupted by signals, since the time between the interruptions and restarts of the call will lead to drift in the time when the sleep €nally completes. This problem can be avoided by ustright nanosleep( $2$ ) with an absolute time value.

## BUGS

If a program that catches signals and us[es nanosleep\(\) rec](#page-112-0)eives signals at a very high rate, then scheduling delays and rounding errors in the kernel's calculation of the sleep interval and the returned remain value mean that the remain value may steadily increase on successive restarts of the nanosleep() call. To avoid such problems, use clock nanosleep(2) with the TIMER ABSTIME •ag to sleep to an absolute deadline.

In Linux 2.4, if nanosleep() is stopped by a signal (e.g., SIGTSTP), then the call fails with the error EINTR after the thread is resumed by a SIGCONT signal. If the system [call is subsequent](#page-112-0)ly restarted, then the time that the thread spent in the stopped state is not counted against the sleep interval. This problem is €xed in Linux 2.6.0 and later kernels.

## SEE ALSO

clock\_nanosleep(2) estart\_syscall(2) sched\_setscheduler(2) mer\_create(2) sleep(3)  $timespec(3)<sub>W</sub>sleep(3)<sub>t</sub>ime(7)$ 

nfsservctl - syscall interface to kernel nfs daemon

## **LIBRARY**

Standard C library (*libc*, *-lc*)

### **SYNOPSIS**

### **#include <linux/nfsd/syscall.h>**

```
long nfsservctl(int cmd, struct nfsctl_arg *argp,
         union nfsctl_res *resp);
```
### **DESCRIPTION**

*Note*: Since Linux 3.1, this system call no longer exists. It has been replaced by a set of files in the *nfsd* filesystem; see *nfsd*(7)

```
/*
 * These are the commands understood by nfsctl().
 */
#define NFSCTL SVC 0 /* This is a server process. */
#define NFSCTL_ADDCLIENT 1 /* Add an NFS client. */
#define NFSCTL_DELCLIENT 2 /* Remove an NFS client. */
#define NFSCTL_EXPORT 3 /* Export a filesystem. */
#define NFSCTL_UNEXPORT 4 /* Unexport a filesystem. */
#define NFSCTL_UGIDUPDATE 5 /* Update a client's UID/GID map
                             (only in Linux 2.4.x and earlier).
#define NFSCTL_GETFH 6 /* Get a file handle (used by mountd(
                             (only in Linux 2.4.x and earlier).
struct nfsctl_arg {
   int ca\_version; /* safeguard */
   union {
       struct nfsctl_svc u_svc;
       struct nfsctl_client u_client;
       struct nfsctl_export u_export;
       struct nfsctl_uidmap u_umap;
       struct nfsctl_fhparm u_getfh;
       unsigned int by u debug;
   } u;
}
union nfsctl_res {
       struct knfs_fh cr_getfh;
       unsigned int cr_debug;
};
```
## **RETURN VALUE**

On success, zero is returned. On error, -1 is returned, and *errno* is set to indicate the error.

# **STANDARDS**

Linux.

# **HISTORY**

Removed in Linux 3.1. Removed in glibc 2.28.

## **SEE ALSO**

*nfsd*(7)

nice change process priority

LIBRARY

Standard C library (libc, lc)

# **SYNOPSIS**

#include <unistd.h>

int nice(int inc);

Feature Test Macro Requirements for glibc (see the test macros( $\overline{Y}$ )

nice():

\_XOPEN\_SOURCE

|| /\* Since glibc 2.19: \*/ \_DEFAUL[T\\_SOURCE](#page-3133-0)

 $||$  /\* glibc <= 2.19: \*/ BSD\_SOURCE  $||$  SVID\_SOURCE

# **DESCRIPTION**

nice() adds inc to the nice value for the calling thread. (A higher nice value means a lower priority.)

The range of the nice value is +19 (low priority) to 20 (high priority). Attempts to set a nice value outside the range are clamped to the range.

Traditionally, only a privileged process could lower the nice value (i.e., set a higher priority). However, since Linux 2.6.12, an unprivileged process can decrease the nice value of a target process that has a suitable RLIMIT NICE soft limit; see elimit(2) for details.

# RETURN VALUE

On success, the new nice value is returned (but see NOTES below). [On error,](#page-283-0) 1 is returned, and errno is set to indicate the error.

A successful call can legitimately return 1. To detect an error, set errno to 0 before the call, and check whether it is nonzero after nice() returns 1.

# ERRORS

EPERM

The calling process attempted to increase its priority by supplying a negative inc but has insuf€cient privileges. Under Linux, the CAP\_SYS\_NICE capability is required. (But see the discussion of the RLIMIT\_NICE resource limit in setrlimit(2).)

# **VERSIONS**

# C library/kernel differences

POSI[X.1 speci€e](#page-283-0)s that nice() should return the new nice value. However, the raw Linux system call returns 0 on success. Likewise, the nice() wrapper function provided in glibc 2.2.3 and earlier returns 0 on success.

Since glibc 2.2.4, the nice() wrapper function provided by glibc provides conformance to POSIX.1 by calling etpriority( $2$ ) to obtain the new nice value, which is then returned to the caller.

# **STANDARDS**

POSIX.1-2008.

**HISTORY** 

POSIX.1-2001, SVr4, 4.3BSD.

# **NOTES**

For further details on the nice value,  $\text{sebed}(7)$ .

Note: the addition of the "autogroup" feature in Linux 2.6.38 means that the nice value no longer has its traditional effect in many circumstances. For details, see (7).

# SEE ALSO

nice(1), renice(1), fork(2), getpriority(2), getrlimit(2), setpriority(2), capabilities(7) sched(7)

open, openat, creat open and possibly create a  $\in$ le

## <span id="page-573-0"></span>LIBRARY

Standard C library (libc, lc)

# **SYNOPSIS**

#include <fcntl.h>

int open(const char \*pathname, int •ags, ... /\* mode t mode  $*/$  );

int creat(const char \*pathname, mode\_t mode);

int openat(int dirfd, const char \*pathname, int •ags, ...  $/*$  mode\_t mode  $*/$  );

/\* Documented separately,  $\frac{m}{2}$  and  $\frac{2}{2}$  \*/ int openat2(int dirfd, const char \*pathname, const struct open how \*how, size t size);

Feature Test Macro Requirem[ents for glibc](#page-599-0)  $(s_{\text{feature} \text{ test} \text{ macros}(\overline{Y})})$ 

```
openat():
  Since glibc 2.10:
    _POSIX_C_SOURCE >= 200809L
  Before glibc 2.10:
   ATFILE_SOURCE
```
# **DESCRIPTION**

The open() system call opens the  $\in$ le speci $\in$ ed by pathname. If the speci $\in$ ed  $\in$ le does not exist, it may optionally (if O\_CREAT is speci€ed in •ags) be created by open().

The return value of open() is a  $\epsilon$ le descriptor, a small, nonnegative integer that is an index to an entry in the process's table of open €le descriptors. The €le descriptor is used in subsequent system calls  $\frac{d}{2}$ , write(2), lseek(2) fcntl(2), etc.) to refer to the open €le. The €le descriptor returned by a successful call will be the lowest-numbered €le descriptor not currently open for the process.

By default, the new  $\epsilon$ le [descrip](#page-764-0)[tor is se](#page-1186-0)[t to rem](#page-454-0)[ain open](#page-202-0) acrosseame(2)(i.e., the FD\_CLOEXEC  $\epsilon$ le descriptor •ag described if  $rntl(2)$  is initially disabled); the O\_CLOEXEC •ag, described below, can be used to change this default. The €le offset is set to the beginning of the  $\epsilon$ le (seek(2).

A call to open() creates a new open €le descrip[tion, an](#page-202-0) entry in the system-wide table of open €les. The open €le description records the €le offset and the €le status •ags (see below). A €le descriptor is a refe[rence to](#page-454-0) an open €le description; this reference is unaffected if pathname is subsequently removed or modi€ed to refer to a different €le. For further details on open €le descriptions, see NOTES.

The argument •ags must include one of the following access modes: O\_RDONLY, O\_WRONLY, or O\_RDWR. These request opening the €le read-only, write-only, or read/write, respectively.

In addition, zero or more €le creation •ags and €le status •ags can be bitwise ORed in •ags. The €le creation •ags are O\_CLOEXEC, O\_CREAT, O\_DIRECTORY, O\_EXCL, O\_NOCTTY, O\_NOFOLLOW, O\_TMPFILE, and O\_TRUNC. The €le

status •ags are all of the remaining •ags listed below. The distinction between these two groups of •ags is that the €le creation •ags affect the semantics of the open operation itself, while the €le status •ags affect the semantics of subsequent I/O operations. The €le status •ags can be retrieved and (in some cases) modi€ed; tsee for details.

The full list of €le creation •ags and €le status •ags is as follows:

O\_APPEND

The  $\in$ le is opened in append mode. Before eads (2), the  $\in$ le offset is positioned at the end of the €le, as if with the modi€cation of the €le offset and the write operation are performed as a single atomic step.

O APPEND may lead to corrupted €les on NFS  $∈$ lesystems if more than one process appends data to a €le at [once. Th](#page-454-0)is is because NFS does not support appending to a €le, so the client kernel has to simulate it, which can't be done without a race condition.

O\_ASYNC

Enable signal-driven I/O: generate a signal (SIGIO by default, but this can be changed via  $cntl(2)$ ) when input or output becomes possible on this  $\in$ le descriptor. This feature is available only for terminals, pseudoterminals, sockets, and (since Linux 2.6) pipes and FIFOs. Seetl $(2)$  for further details. See also BUGS, bel[ow.](#page-202-0)

### O\_CLOEXEC (since Linux 2.6.23)

Enable the close-on-exec •ag for the [new €le](#page-202-0) descriptor. Specifying this •ag permits a program to avoid additior  $tanh(2)$  F\_SETFD operations to set the FD CLOEXEC •ag.

Note that the use of this •ag is essential in some multithreaded programs, because using a separaturati(2)  $F$ \_SE[TFD ope](#page-202-0)ration to set the FD\_CLOEXEC •ag does not suf€ce to avoid race conditions where one thread opens a €le descriptor and attempts to set its close-on-exec •ag  $\text{u}$ simid(2) at the same time as another thread does  $\frac{\text{c}}{2}$  plus execve(2). Depending on the order of execution, the race may [lead to](#page-202-0) the  $\in$  descriptor returned by open() being unintentionally leaked to the program executed by the child process created (by). (This kind of race is in principle [possible fo](#page-169-0)r any [system c](#page-202-0)all that creates a €le descriptor whose clos[e-on-ex](#page-223-0)ec •ag should be set, and various other Linux system calls provide an equivalent of the O\_CLOEXEC •ag to deal wi[th this p](#page-223-0)roblem.)

### O\_CREAT

If pathname does not exist, create it as a regular  $\in$ le.

The owner (user ID) of the new  $\in$  le is set to the effective user ID of the process.

The group ownership (group ID) of the new  $\epsilon$  is set either to the effective group ID of the process (System V semantics) or to the group ID of the parent directory (BSD semantics). On Linux, the behavior depends on whether the setgroup-ID mode bit is set on the parent directory: if that bit is set, then BSD semantics apply; otherwise, System V semantics apply. For some €lesystems, the behavior also depends on the bsdgroups and sysvgroups mount options described in mount(8)

The *mode* argument specifies the file mode bits to be applied when a new file is created. If neither **O\_CREAT** nor **O\_TMPFILE** is specified in *flags*, then *mode* is ignored (and can thus be specified as 0, or simply omitted). The *mode* argument **must** be supplied if **O\_CREAT** or **O\_TMPFILE** is specified in *flags*; if it is not supplied, some arbitrary bytes from the stack will be applied as the file mode.

The effective mode is modified by the process's *umask* in the usual way: in the absence of a default ACL, the mode of the created file is *(mode & ~umask)*.

Note that *mode* applies only to future accesses of the newly created file; the **open**() call that creates a read-only file may well return a read/write file descriptor.

The following symbolic constants are provided for *mode*:

#### **S\_IRWXU**

00700 user (file owner) has read, write, and execute permission

#### **S\_IRUSR**

00400 user has read permission

#### **S\_IWUSR**

00200 user has write permission

#### **S\_IXUSR**

00100 user has execute permission

#### **S\_IRWXG**

00070 group has read, write, and execute permission

#### **S\_IRGRP**

00040 group has read permission

#### **S\_IWGRP**

00020 group has write permission

#### **S\_IXGRP**

00010 group has execute permission

### **S\_IRWXO**

00007 others have read, write, and execute permission

### **S\_IROTH**

00004 others have read permission

### **S\_IWOTH**

00002 others have write permission

### **S\_IXOTH**

00001 others have execute permission

According to POSIX, the effect when other bits are set in *mode* is unspecified. On Linux, the following bits are also honored in *mode*:

### **S\_ISUID**

0004000 set-user-ID bit
S\_ISGID

 $0002000$  set-group-ID bit (see ode (7).

S\_ISVTX

 $0001000$  sticky bit (see  $ode(7)$ .

O\_DIRECT (since Linux 2.4.10)

Try to minimize cache effects of the I/O to and from this €le. In general this will degrade performance, but it is [useful in](#page-3163-0) special situations, such as when applications do their own caching. File I/O is done directly to/from user-space buffers. The O\_DIRECT •ag on its own makes an effort to transfer data synchronously, but does not give the guarantees of the O\_SYNC •ag that data and necessary metadata are transferred. To guarantee synchronous I/O, O\_SYNC must be used in addition to O\_DIRECT. See NOTES below for further discussion.

A semantically similar (but deprecated) interface for block devices is described in raw(8)

O\_DIRECTORY

If pathname is not a directory, cause the open to fail. This •ag was added in Linux 2.1.126, to avoid denial-of-service problems  $\frac{d}{dt}$  and  $\frac{d}{dt}$  on a FIFO or tape device.

O\_DSYNC

Write operations on the €le will complete accordi[ng to the re](#page-1896-0)quirements of synchronized I/O data integrity completion.

By the time write  $(2)$  (and similar) return, the output data has been transferred to the underlying hardware, along with any €le metadata that would be required to retrieve that data (i.e., as though each telective) was followed by a call to fdatasync([2\)\). See N](#page-1186-0)OTES below.

O\_EXCL

Ensure that this call creates the €le: i[f this •ag](#page-1186-0) is speci€ed in conjunction with [O\\_CREAT,](#page-227-0) and pathname already exists, then open() fails with the error EEX-IST.

When these two •ags are speci€ed, symbolic links are not followed: if pathname is a symbolic link, then open() fails regardless of where the symbolic link points.

In general, the behavior of O\_EXCL is unde€ned if it is used without O\_CREAT. There is one exception: on Linux 2.6 and later, O\_EXCL can be used without O\_CREAT if pathname refers to a block device. If the block device is in use by the system (e.g., mounted), open() fails with the error EBUSY.

On NFS, O\_EXCL is supported only when using NFSv3 or later on kernel 2.6 or later. In NFS environments where O\_EXCL support is not provided, programs that rely on it for performing locking tasks will contain a race condition. Portable programs that want to perform atomic €le locking using a lock€le, and need to avoid reliance on NFS support for O\_EXCL, can create a unique €le on the same  $\epsilon$  lesystem (e.g., incorporating hostname and PID), and use link( $\epsilon$ ) at make a link to the lock€le. If  $nk(2)$  returns 0, the lock is successful. Otherwise, use stat(2) on the unique  $\epsilon$  le to check if its link count has increased to 2, in which case the lock is also successful.

# O\_LARGEFILE

(LFS) Allow  $\in$  les whose sizes cannot be represented in an off t (but can be represented in an off64\_t) to be opened. The \_LARGEFILE64\_SOURCE macro must be de€ned (before including any header €les) in order to obtain this de€nition. Setting the FILE OFFSET BITS feature test macro to 64 (rather than using O\_LARGEFILE) is the preferred method of accessing large €les on 32-bit systems (see ature\_test\_macros $(\overline{y})$ )

# O\_NOATIME (since Linux 2.6.8)

Do not update the €le last access time (st\_atime in the inode) when the €le is read(2).

This •ag can be employed only if one of the following conditions is true:

- $\Box$  The effective UID of the process matches the owner UID of the  $\in$ le.
- [The](#page-764-0) calling process has the CAP\_FOWNER capability in its user namespace and the owner UID of the €le has a mapping in the namespace.

This •ag is intended for use by indexing or backup programs, where its use can signi€cantly reduce the amount of disk activity. This •ag may not be effective on all €lesystems. One example is NFS, where the server maintains the access time.

### O\_NOCTTY

If pathname refers to a terminal device, seet  $y(4)$  it will not become the process's controlling terminal even if the process does not have one.

O\_NOFOLLOW

If the trailing component (i.e., basename) o[f path](#page-2618-0)name is a symbolic link, then the open fails, with the error ELOOP. Symbolic links in earlier components of the pathname will still be followed. (Note that the ELOOP error that can occur in this case is indistinguishable from the case where an open fails because there are too many symbolic links found while resolving components in the pre€x part of the pathname.)

This •ag is a FreeBSD extension, which was added in Linux 2.1.126, and has subsequently been standardized in POSIX.1-2008.

See also O\_PATH below.

## O\_NONBLOCK or O\_NDELAY

When possible, the  $\epsilon$  is opened in nonblocking mode. Neither the open() nor any subsequent I/O operations on the €le descriptor which is returned will cause the calling process to wait.

Note that the setting of this •ag has no effect on the operation obles select(2) epoll(7), and similar, since those interfaces merely inform the caller about whether a €le descriptor is "ready", meaning that an I/O operation performed on the €le descriptor with the O\_NONBLOCK •ag clear [would](#page-685-0) not [block.](#page-883-0)

Note tha[t this •ag](#page-3108-0) has no effect for regular €les and block devices; that is, I/O operations will (brie•y) block when device activity is required, regardless of whether O\_NONBLOCK is set. Since O\_NONBLOCK semantics might eventually be implemented, applications should not depend upon blocking behavior when specifying this •ag for regular €les and block devices.

For the handling of FIFOs (named pipes), see also (7). For a discussion of the effect of O\_NONBLOCK in conjunction with mandatory  $\in$  le locks and with  $\in$ le leases, setentl(2).

O\_PATH (since Linux 2.6.39)

Obtain a €le descriptor that can be used for tw[o purp](#page-3144-0)oses: to indicate a location in the €lesys[tem tree](#page-202-0) and to perform operations that act purely at the €le descriptor level. The  $\epsilon$ le itself is not opened, and other  $\epsilon$ le operations  $\epsilon$  (and 2) write(2), fchmod(2) fchown(2) fgetxattr(2) ioctl(2), mmap(2) fail with the error EBADF.

The following operations can be performed on the resulting €le de[scriptor:](#page-764-0)

- $n$  [clos](#page-1186-0)[e\(2\).](#page-94-0)
- fchdir(2), if the  $\in$  le descriptor refers to a directory (since Linux 3.5).
- $\cdot$  [fstat\(2\)\(](#page-134-0)since Linux 3.6).
- $fstatts(2)(since Linux 3.12).$
- Duplicating the  $\in$ le descriptor (dup( $2$ ), fcntl(2) F\_DUPFD, etc.).
- [Getting](#page-1035-0) and setting  $\in$  le descriptor •ags (fcntl(2)  $F\_GETFD$  and  $F\_SETFD$ .
- [Retrievin](#page-1040-0)g open  $\epsilon$ le status •ags using the file FCETFL operation: the returned •ags will include the bit O\_[PATH.](#page-202-0)
- Passing the  $\epsilon$ le descriptor as the dirfd argument of openat() and the other "\*at()" system calls. This include  $\frac{\sinh(2)}{\sinh(2)}$  [with](#page-202-0) AT EMPTY PATH (or via procfs using AT\_SYMLINK\_FOLLOW) even if the €le is not a directory.
- Passing the  $\epsilon$ le descriptor to an[other proc](#page-440-0)ess via a UNIX domain socket (see SCM\_RIGHTS in unix(7)).

When O\_PATH is speci€ed in •ags, •ag bits other than O\_CLOEXEC, O\_DI-RECTORY, and O\_NOFOLLOW are ignored.

Opening a €le or dir[ectory w](#page-3550-0)ith the O\_PATH •ag requires no permissions on the object itself (but does require execute permission on the directories in the path pre€x). Depending on the subsequent operation, a check for suitable €le permissions may be performed (e.g.,  $\frac{d}{dx}$ ) requires execute permission on the directory referred to by its €le descriptor argument). By contrast, obtaining a reference to a €lesystem object by opening it with the O\_RDONLY •ag requires that the caller have read permission on the object, even when the subsequent operation (e.g., fchdir(2), fstat(2)) [does not r](#page-92-0)equire read permission on the object.

If pathname is a symbolic link and the O\_NOFOLLOW •ag is also speci $\in$ ed, then the call returns a  $\in$  le descriptor referring to the symbolic link. This  $\in$  le descriptor [can be u](#page-92-0)[sed as](#page-1035-0) the dirfd argument in call  $\mathsf{to}(\mathsf{to}(\mathsf{z}))$  fstatat(2)  $linkat(2)$ , and readlinkat $(2)$  with an empty pathname to have the calls operate on the symbolic link.

If pathname refers to an automount point that has [not yet been](#page-98-0) [triggered](#page-1035-0), so no other  $\in$  lesy[stem is moun](#page-771-0)ted on it, then the call returns a  $\in$  le descriptor referring to the automount directory without triggering a mourt  $f(s(2))$  can then be used to determine if it is, in fact, an untriggered automount point (.f type  $==$ AUTOFS\_SUPER\_MAGIC).

One use of O\_PATH for regular €les is to provide t[he equival](#page-1040-0)ent of POSIX.1's O\_EXEC functionality. This permits us to open a €le for which we have execute permission but not read permission, and then execute that €le, with steps something like the following:

char buf[PATH\_MAX];  $fd = open("some\_prog", O\_PATH);$ snprintf(buf, PATH\_MAX, "/proc/self/fd/%d", fd); execl(buf, "some\_prog", (char \*) NULL);

An O\_PATH  $\in$  le descriptor can also be passed as the arguminated  $ve(3)$ .

O\_SYNC

Write operations on the €le will complete according to the requirements of synchronized I/O €le integrity completion (by contrast with th[e synchron](#page-1433-0)ized I/O data integrity completion provided by O\_DSYNC.)

By the time write(2) (or similar) returns, the output data and associated  $\epsilon$ le metadata have been transferred to the underlying hardware (i.e., as though each write(2) was followed by a call to  $\frac{\log \text{m}}{2}$ . See NOTES below.

O\_TMPFILE (sin[ce Linux](#page-1186-0) 3.11)

Create an unnamed temporary regular €le. The pathname argument speci€es a [directory](#page-1186-0); an unnamed inode [will be cr](#page-227-0)eated in that directory's €lesystem. Anything written to the resulting  $\epsilon$  e will be lost when the last  $\epsilon$  le descriptor is closed, unless the  $\in$ le is given a name.

O\_TMPFILE must be speci€ed with one of O\_RDWR or O\_WRONLY and, optionally, O\_EXCL. If O\_EXCL is not speci€ed, the imikat(2) can be used to link the temporary €le into the €lesystem, making it permanent, using code like the following:

char path[PATH\_MAX]; fd = open("/path/to/dir", O\_TMPFILE | O\_RDW[R,](#page-440-0) S\_IRUSR | S\_IWUSR);

/\* File I/O on •fd•... \*/

linkat(fd, "", AT\_FDCWD, "/path/for/file", AT\_EMPTY\_PATH);

/\* If the caller doesn•t have the CAP\_DAC\_READ\_SEARCH capability (needed to use AT\_EMPTY\_PATH with linkat(2)), and there is a proc(5) filesystem mounted, then the linkat(2) call above can be replaced with:

snprintf(path, PATH\_MAX, "/proc/self/fd/%d", fd); linkat(AT\_FDCWD, path, AT\_FDCWD, "/path/for/file", AT\_SYMLINK\_FOLLOW);

\*/

In this case, the open() mode argument determines the €le permission mode, as with O\_CREAT.

Specifying O\_EXCL in conjunction with O\_TMPFILE prevents a temporary €le from being linked into the €lesystem in the above manner. (Note that the meaning of O\_EXCL in this case is different from the meaning of O\_EXCL otherwise.)

There are two main use cases for O\_TMPFILE:

- " Improved tmp€le(3)functionality: race-free creation of temporary €les that (1) are automatically deleted when closed; (2) can never be reached via any pathname; (3) are not subject to symlink attacks; and (4) do not require the caller to [devise uni](#page-2364-0)que names.
- $\Box$  Creating a €le that is initially invisible, which is then populated with data and adjusted to have appropriate  $\epsilon$ lesystem attributes (fchownt $\alpha$ mod(2), and fsetxattr(2) etc.) before being atomically linked into the  $\epsilon$ lesystem in a fully formed state (usin $\frac{ln(2)}{2}$ as described above).

O TMPFILE requires support by the underlying  $\epsilon$  lesystem; [only a subs](#page-94-0)et of Lin[ux €lesyste](#page-961-0)ms provide that support. In the initial implementation, support was provided in the [ext2, ext](#page-440-0)3, ext4, UDF, Minix, and tmpfs €lesystems. Support for other €lesystems has subsequently been added as follows: XFS (Linux 3.15); Btrfs (Linux 3.16); F2FS (Linux 3.16); and ubifs (Linux 4.9)

### O\_TRUNC

If the €le already exists and is a regular €le and the access mode allows writing (i.e., is O\_RDWR or O\_WRONLY) it will be truncated to length 0. If the  $\in$ le is a FIFO or terminal device €le, the O\_TRUNC •ag is ignored. Otherwise, the effect of O\_TRUNC is unspeci $\in$ ed.

### creat()

A call to creat() is equivalent to calling open() with •ags equal to O\_CREAT|O\_WRONLY|O\_TRUNC.

### openat()

The openat() system call operates in exactly the same way as open(), except for the differences described here.

The dirfd argument is used in conjunction with the pathname argument as follows:

- If the pathname given in pathname is absolute, then dirfd is ignored.
- $\ldots$  If the pathname given in pathname is relative and dirfd is the special value AT\_FD-CWD, then pathname is interpreted relative to the current working directory of the calling process (like open())
- If the pathname given in pathname is relative, then it is interpreted relative to the directory referred to by the €le descriptor dirfd (rather than relative to the current working directory of the calling process, as is done by open() for a relative pathname). In this case, dirfd must be a directory that was opened for reading (O\_RDONLY) or using the O\_PATH •ag.

If the pathname given in pathname is relative, and dirfd is not a valid €le descriptor, an error (EBADF) results. (Specifying an invalid €le descriptor number in dirfd can be

used as a means to ensure that pathname is absolute.)

openat2(2)

The openat2(2)system call is an extension of openat(), and provides a superset of the features of openat(). It is documented separately  $\alpha$  in and  $\alpha$ 

# RETURN VALUE

On [success, o](#page-599-0)pen(), openat(), and creat() return the new €le descriptor (a nonnegative integer). On error, 1 is returned and errno is se[t to indicate](#page-599-0) the error.

# ERRORS

open(), openat(), and creat() can fail with the following errors:

EACCES

The requested access to the €le is not allowed, or search permission is denied for one of the directories in the path pre€x of pathname, or the €le did not exist yet and write access to the parent directory is not allowed. (See also path\_resolution(7)

## EACCES

Where O\_CREAT is speci€ed, the protected\_€fos or protected\_regular sysctl is [enabled, the €le a](#page-3348-0)lready exists and is a FIFO or regular €le, the owner of the €le is neither the current user nor the owner of the containing directory, and the containing directory is both world- or group-writable and sticky. For details, see the descriptions of /proc/sys/fs/protected\_€fos and /proc/sys/fs/protected\_regular in proc $sys$  fs(5).

### EBADF

(openat()) pathname is relative but dirfd is neither AT\_FDCWD nor a valid €le [descriptor.](#page-2829-0)

## **EBUSY**

O\_EXCL was speci€ed in •ags and pathname refers to a block device that is in use by the system (e.g., it is mounted).

## EDQUOT

Where O\_CREAT is speci€ed, the €le does not exist, and the user's quota of disk blocks or inodes on the €lesystem has been exhausted.

## **FFXIST**

pathname already exists and O\_CREAT and O\_EXCL were used.

EFAULT

pathname points outside your accessible address space.

## EFBIG

See EOVERFLOW.

### EINTR

While blocked waiting to complete an open of a slow device (e.g., a FIFO; see  $\epsilon$  = fo(7), the call was interrupted by a signal handler; signeal(7).

### EINVAL

The €lesystem does not support the O\_DIRECT •ag. See NOTES for more in[format](#page-3144-0)ion.

#### EINVAL

Invalid value in •ags.

### EINVAL

O\_TMPFILE was speci€ed in •ags, but neither O\_WRONLY nor O\_RDWR was speci€ed.

### EINVAL

O\_CREAT was speci€ed in •ags and the €nal component ("basename") of the new €le's pathname is invalid (e.g., it contains characters not permitted by the underlying €lesystem).

### EINVAL

The  $\epsilon$ nal component ("basename") of pathname is invalid (e.g., it contains characters not permitted by the underlying €lesystem).

### EISDIR

pathname refers to a directory and the access requested involved writing (that is, O\_WRONLY or O\_RDWR is set).

### EISDIR

pathname refers to an existing directory, O\_TMPFILE and one of O\_WRONLY or O\_RDWR were speci€ed in •ags, but this kernel version does not provide the O\_TMPFILE functionality.

### ELOOP

Too many symbolic links were encountered in resolving pathname.

### ELOOP

pathname was a symbolic link, and •ags speci€ed O\_NOFOLLOW but not O\_PATH.

### EMFILE

The per-process limit on the number of open €le descriptors has been reached (see the description of RLIMIT\_NOFILE ingetrlimit(2)).

### ENAMETOOLONG

pathname was too long.

## ENFILE

The system-wide limit on the total number of open €les has been reached.

### ENODEV

pathname refers to a device special €le and no corresponding device exists. (This is a Linux kernel bug; in this situation ENXIO must be returned.)

### ENOENT

O\_CREAT is not set and the named €le does not exist.

## ENOENT

A directory component in pathname does not exist or is a dangling symbolic link.

### ENOENT

pathname refers to a nonexistent directory, O\_TMPFILE and one of O\_WRONLY or O\_RDWR were speci€ed in •ags, but this kernel version does not provide the O\_TMPFILE functionality.

#### ENOMEM

The named  $\in$  is a FIFO, but memory for the FIFO buffer can't be allocated because the per-user hard limit on memory allocation for pipes has been reached and the caller is not privileged;  $\frac{1}{2}$ .

#### ENOMEM

Insuf€cient kernel memory was available.

#### ENOSPC

pathname was to be created but the device containing pathname has no room for the new €le.

#### ENOTDIR

A component used as a directory in pathname is not, in fact, a directory, or O\_DIRECTORY was speci€ed and pathname was not a directory.

#### ENOTDIR

(openat()) pathname is a relative pathname and dirfd is a  $\in$  le descriptor referring to a  $\in$  le other than a directory.

#### ENXIO

O\_NONBLOCK | O\_WRONLY is set, the named €le is a FIFO, and no process has the FIFO open for reading.

#### ENXIO

The €le is a device special €le and no corresponding device exists.

#### ENXIO

The €le is a UNIX domain socket.

#### EOPNOTSUPP

The €lesystem containing pathname does not support O\_TMPFILE.

#### **EOVERFLOW**

pathname refers to a regular  $\epsilon$ le that is too large to be opened. The usual scenario here is that an application compiled on a 32-bit platform without D\_FILE\_OFFSET\_BITS=64 tried to open a €le whose size exceeds (1<<31) 1 bytes; see also O\_LARGEFILE above. This is the error speci $\epsilon$ ed by POSIX.1; before Linux 2.6.24, Linux gave the error EFBIG for this case.

#### EPERM

The O\_NOATIME •ag was speci€ed, but the effective user ID of the caller did not match the owner of the €le and the caller was not privileged.

#### EPERM

The operation was prevented by a  $\epsilon$ le sealfcomethed.

#### EROFS

pathname refers to a €le on a read-only €lesystem and write access was requested.

#### **ETXTBSY**

pathname refers to an executable image which is currently being executed and write access was requested.

#### ETXTBSY

pathname refers to a €le that is currently in use as a swap €le, and the O\_TRUNC •ag was speci€ed.

### **ETXTBSY**

pathname refers to a €le that is currently being read by the kernel (e.g., for module/€rmware loading), and write access was requested.

#### EWOULDBLOCK

The O\_NONBLOCK •ag was speci€ed, and an incompatible lease was held on the  $\in$ le (se $\ker(2)$ ).

### **VERSIONS**

The (unde€ned) effect of O\_RDONLY | O\_TRUNC varies among implementations. On many system[s the €le](#page-202-0) is actually truncated.

Synchronized I/O

The POSIX.1-2008 "synchronized I/O" option speci€es different variants of synchronized I/O, and speci€es the open() •ags O\_SYNC, O\_DSYNC, and O\_RSYNC for controlling the behavior. Regardless of whether an implementation supports this option, it must at least support the use of O\_SYNC for regular €les.

Linux implements O\_SYNC and O\_DSYNC, but not O\_RSYNC. Somewhat incorrectly, glibc de€nes O\_RSYNC to have the same value as O\_SYNC. (O\_RSYNC is de€ned in the Linux header €le <asm/fcntl.h> on HP PA-RISC, but it is not used.)

O\_SYNC provides synchronized I/O €le integrity completion, meaning write operations will •ush data and all associated metadata to the underlying hardware. O\_DSYNC provides synchronized I/O data integrity completion, meaning write operations will •ush data to the underlying hardware, but will only •ush metadata updates that are required to allow a subsequent read operation to complete successfully. Data integrity completion can reduce the number of disk operations that are required for applications that don't need the guarantees of €le integrity completion.

To understand the difference between the two types of completion, consider two pieces of €le metadata: the €le last modi€cation timestamp (st\_mtime) and the €le length. All write operations will update the last €le modi€cation timestamp, but only writes that add data to the end of the €le will change the €le length. The last modi€cation timestamp is not needed to ensure that a read completes successfully, but the €le length is. Thus, O\_DSYNC would only guarantee to •ush updates to the €le length metadata (whereas O\_SYNC would also always •ush the last modi€cation timestamp metadata).

Before Linux 2.6.33, Linux implemented only the O\_SYNC •ag for open(). However, when that •ag was speci€ed, most €lesystems actually provided the equivalent of synchronized I/O data integrity completion (i.e., O\_SYNC was actually implemented as the equivalent of O\_DSYNC).

Since Linux 2.6.33, proper O\_SYNC support is provided. However, to ensure backward binary compatibility, O\_DSYNC was de€ned with the same value as the historical O\_SYNC, and O\_SYNC was de€ned as a new (two-bit) •ag value that includes the O\_DSYNC •ag value. This ensures that applications compiled against new headers get at least O\_DSYNC semantics before Linux 2.6.33.

#### C library/kernel differences

Since glibc 2.26, the glibc wrapper function for open() employs the openat() system call, rather than the kernel's open() system call. For certain architectures, this is also true before glibc 2.26.

# STANDARDS

open()

creat()

openat()

POSIX.1-2008.

### openat2(2)Linux.

The O\_DIRECT, O\_NOATIME, O\_PATH, and O\_TMPFILE •ags are Linux-speci€c. One must de€ne \_GNU\_SOURCE to obtain their de€nitions.

[The O\\_CL](#page-599-0)OEXEC, O\_DIRECTORY, and O\_NOFOLLOW •ags are not speci€ed in POSIX.1-2001, but are speci€ed in POSIX.1-2008. Since glibc 2.12, one can obtain their de€nitions by de€ning either \_POSIX\_C\_SOURCE with a value greater than or equal to 200809L or \_XOPEN\_SOURCE with a value greater than or equal to 700. In glibc 2.11 and earlier, one obtains the de€nitions by de€ning GNU\_SOURCE.

## **HISTORY**

open()

creat()

SVr4, 4.3BSD, POSIX.1-2001.

openat()

POSIX.1-2008. Linux 2.6.16, glibc 2.4.

# **NOTES**

Under Linux, the O\_NONBLOCK •ag is sometimes used in cases where one wants to open but does not necessarily have the intention to read or write. For example, this may be used to open a device in order to get a  $\epsilon$ le descriptor for use with.

Note that open() can open device special  $\in$  les, but creat() cannot create them; use mknod(2)instead.

If the  $\in$  is newly created, its st atime, st ctime, st mtime  $\in$ elds (respectively, time of last access, time of last status change, and time of last modi $\epsilon$ cation; set set [to the cur](#page-495-0)rent time, and so are the st\_ctime and st\_mtime €elds of the parent directory. Otherwise, if the €le is modi€ed because of the O\_TRUNC •ag, its st\_ctime and st mtime  $\epsilon$ elds are set to the current time.

The €les in the /proc/ pid/fd directory show the open €le descripto[rs of the](#page-1035-0) process with the PID pid. The €les in the /proc/ pid/fdinfo directory show even more information about these  $\epsilon$  le descriptors. See (5) for further details of both of these directories.

The Linux header €le <asm/fcntl.h> doesn't de€ne O\_ASYNC; the (BSD-derived) FA-SYNC synonym is de€ned instead.

### Open €le descriptions

The term open  $\epsilon$  e description is the one used by POSIX to refer to the entries in the system-wide table of open €les. In other contexts, this object is variously also called an "open €le object", a "€le handle", an "open €le table entry", or,in kernel-developer parlance, a struct €le.

When a  $\in$  le descriptor is duplicated (using (2) or similar), the duplicate refers to the same open €le description as the original €le descriptor, and the two €le descriptors consequently share the €le offset and €le status •ags. Such sharing can also occur between processes: a child process created *i* with  $(2)$  inherits duplicates of its parent's  $\in$  le descriptors, and those duplicates refer to [the sam](#page-152-0)e open €le descriptions.

Each open() of a  $\epsilon$ le creates a new open  $\epsilon$ le description; thus, there may be multiple open €le descriptions correspondi[ng to a €](#page-223-0)le inode.

On Linux, one can use the emp(2) KCMP FILE operation to test whether two  $\epsilon$ le descriptors (in the same process or in two different processes) refer to the same open €le description.

### NFS

There are many infelici[ties in th](#page-400-0)e protocol underlying NFS, affecting amongst others O\_SYNC and O\_NDELAY.

On NFS  $\in$  lesystems with UID mapping enabled, open() may return a  $\in$  le descriptor but, for example, read(2) requests are denied with EACCES. This is because the client performs open() by checking the permissions, but UID mapping is performed by the server upon read and write requests.

FIFOs

Opening th[e read o](#page-764-0)r write end of a FIFO blocks until the other end is also opened (by another process or thread).  $\frac{\mathcal{G}f}{\mathcal{G}f}$  (7) for further details.

### File access mode

Unlike the other values that can be speci€ed in •ags, the access mode values O\_RDONLY, O\_WRONLY, [and O\\_](#page-3144-0)RDWR do not specify individual bits. Rather, they de€ne the low order two bits of •ags, and are de€ned respectively as 0, 1, and 2. In other words, the combination O\_RDONLY | O\_WRONLY is a logical error, and certainly does not have the same meaning as O\_RDWR.

Linux reserves the special, nonstandard access mode 3 (binary 11) in •ags to mean: check for read and write permission on the €le and return a €le descriptor that can't be used for reading or writing. This nonstandard access mode is used by some Linux drivers to return a  $\in$ le descriptor that is to be used only for device-speci $\epsilon$  operations.

### Rationale for openat() and other directory €le descriptor APIs

openat() and the other system calls and library functions that ta[ke a dire](#page-328-0)ctory €le descriptor argument (i.e., execveat(2) faccessat(2) fanotify\_mark(2) fchmodat(2) fchownat(2), fspick(2), fstatat(2), futimesat(2), linkat(2), mkdirat(2), mknodat(2), mount\_setattr(2), move\_mount(2),  $name_to_$  handle\_at(2) open\_tree(2), openat2(2) readlinkat(2) renameat(2) renameat2(2) statx(2) symlinkat(2) unlinkat(2) utimensat(2) mk€foat(3) [and scandira](#page-178-0)t[\(3\) address](#page-42-0) t[wo problems wit](#page-194-0)h [the older in](#page-94-0)ter[faces that p](#page-98-0)receded th[em. Here](#page-1035-0)[, the explanation is in](#page-589-0) [te](#page-440-0)[rms of the](#page-492-0) [op](#page-495-0)[enat\(\) call](#page-599-0), but the [rationale is ana](#page-526-0)[logous for the other interfac](#page-795-0)e[s.](#page-1045-0)

[First, opena](#page-1164-0)[t\(\) allows a](#page-1846-0)n ap[plication to a](#page-2150-0)void race con[ditions that co](#page-1057-0)[uld occur wh](#page-1137-0)en using open() to open  $\epsilon$  les in directories other than the current working directory. These race conditions result from the fact that some component of the directory pre€x given to open() could be changed in parallel with the call to open(). Suppose, for example, that we wish to create the €le dir1/dir2/xxx.dep if the €le dir1/dir2/xxx exists. The problem

is that between the existence check and the  $\in$  le-creation step, dir1 or dir2 (which might be symbolic links) could be modi€ed to point to a different location. Such races can be avoided by opening a €le descriptor for the target directory, and then specifying that €le descriptor as the dirfd argument of  $(s\arg\theta)$  and openat(). The use of the dirfd €le descriptor also has other bene€ts:

- the  $\epsilon$ le descriptor is a stable reference to the directory, even if the directory is renamed; and
- the open  $\epsilon$ le descriptor prevents the underlying  $\epsilon$ lesystem from being dismounted, just as when a process has a current working directory on a €lesystem.

Second, openat() allows the implementation of a per-thread "current working directory", via €le descriptor(s) maintained by the application. (This functionality can also be obtained by tricks based on the use of /proc/self/fd/ dirfd, but less ef€ciently.)

The dirfd argument for these APIs can be obtained by using open() or openat() to open a directory (with either the O\_RDONLY or the O\_PATH •ag). Alternatively, such a  $€$ le descriptor can be obtained by apply the  $(3)$  to a directory stream created using opendir(3).

When these APIs are given a dirfd argument of AT\_FDCWD or the speci€ed pathname is absolute, then they handle their pat[hname a](#page-1347-0)rgument in the same way as the corre[sponding c](#page-1896-0)onventional APIs. However, in this case, several of the APIs have a •ags argument that provides access to functionality that is not available with the corresponding conventional APIs.

# O\_DIRECT

The O\_DIRECT •ag may impose alignment restrictions on the length and address of user-space buffers and the  $\in$  e offset of I/Os. In Linux alignment restrictions vary by €lesystem and kernel version and might be absent entirely. The handling of misaligned O\_DIRECT I/Os also varies; they can either fail with EINVAL or fall back to buffered I/O.

Since Linux 6.1, O DIRECT support and alignment restrictions for a  $\in$  le can be queried using statx(2) using the STATX\_DIOALIGN •ag. Support for STATX\_DIOALIGN varies by €lesystem; seetatx(2).

Some €lesystems provide their own interfaces for querying O\_DIRECT alignment restrictions, for [exam](#page-1045-0)ple the XFS\_IOC\_DIOINFO operation in xfsctl(3)STATX\_DIOALIGN should be used i[nstead w](#page-1045-0)hen it is available.

If none of the above is available, then direct I/O support and alignment restrictions can only be assumed from known characteristics of the €lesystem, the individual €le, the underlying storage device(s), and the kernel version. In Linux 2.4, most €lesystems based on block devices require that the €le offset and the length and memory address of all I/O segments be multiples of the €lesystem block size (typically 4096 bytes). In Linux 2.6.0, this was relaxed to the logical block size of the block device (typically 512 bytes). A block device's logical block size can be determined using othe 2) BLKSSZGET operation or from the shell using the command:

## blockdev getss

O\_DIRECT I/Os should never b[e](#page-328-0) run concurrently with  $f$  to exigent call, if the memory buffer is a private mapping (i.e., any mapping created with the  $p(2)$ )

MAP\_PRIVATE •ag; this includes memory allocated on the heap and statically allocated buffers). Any such I/Os, whether submitted via an asynchronous I/O interface or from another thread in the process, should be completed  $\frac{\delta \phi}{\delta \rho}$  is called. Failure to do so can result in data corruption and unde€ned behavior in parent and child processes. This restriction does not apply when the memory buffer for the O\_DIRECT I/Os was created using  $\frac{\text{m}}{\text{m}}$  in  $\frac{\text{m}}{\text{m}}$  with the MAP\_[SHARE](#page-223-0)D •ag. Nor does this restriction apply when the memory buffer has been advised as MADV\_DONT-FORK with madvise(2) ensuring that it will not be available to the child after  $(2)$ .

The O\_DIRECT •ag [was intro](#page-973-0)d[uced in SG](#page-503-0)I IRIX, where it has alignment restrictions similar to those of Linux 2.4. IRIX has also  $\frac{\text{card}(2)}{\text{card}(2)}$  call to query appropriate alignments, an[d sizes. Fre](#page-457-0)eBSD 4.x introduced a •ag of the same name, [but with](#page-223-0)out alignment restrictions.

O\_DIRECT support was added in Linux 2[.4.10. O](#page-202-0)lder Linux kernels simply ignore this •ag. Some €lesystems may not implement the •ag, in which case open() fails with the error EINVAL if it is used.

Applications should avoid mixing O\_DIRECT and normal I/O to the same  $\epsilon$ le, and especially to overlapping byte regions in the same €le. Even when the €lesystem correctly handles the coherency issues in this situation, overall I/O throughput is likely to be slower than using either mode alone. Likewise, applications should avoid mixing mmap(2)of €les with direct I/O to the same €les.

The behavior of O\_DIRECT with NFS will differ from local  $\in$  lesystems. Older kernels, or kernels con€gured in certain ways, may not support this combination. The NFS [protocol](#page-503-0) does not support passing the •ag to the server, so O\_DIRECT I/O will bypass the page cache only on the client; the server may still cache the I/O. The client asks the server to make the I/O synchronous to preserve the synchronous semantics of O\_DI-RECT. Some servers will perform poorly under these circumstances, especially if the I/O size is small. Some servers may also be con€gured to lie to clients about the I/O having reached stable storage; this will avoid the performance penalty at some risk to data integrity in the event of server power failure. The Linux NFS client places no alignment restrictions on O\_DIRECT I/O.

In summary, O\_DIRECT is a potentially powerful tool that should be used with caution. It is recommended that applications treat use of O\_DIRECT as a performance option which is disabled by default.

# BUGS

Currently, it is not possible to enable signal-driven I/O by specifying O\_ASYNC when calling open(); use  $\text{c}$ ntl(2)to enable this •ag.

One must check for two different error codes, EISDIR and ENOENT, when trying to determine whether the kernel supports O\_TMPFILE functionality.

When both O\_C[REAT an](#page-202-0)d O\_DIRECTORY are speci $\in$ ed in •ags and the  $\in$ le speci-€ed by pathname does not exist, open() will create a regular €le (i.e., O\_DIRECTORY is ignored).

## SEE ALSO

 $chmod(2)$ , chown(2), close(2), dup(2), fcntl(2), link(2), lseek(2), mknod(2), mmap(2), mount(2) open\_by\_handle\_at(2) openat2(2)  $read(2)$  socket(2)  $stat(2)$  umask(2) unlink(2), write(2), fopen(3) acl(5),  $\epsilon$  fo(7) inode(7) path\_resolution(7), symlink(7)

### <span id="page-589-0"></span>NAME

name\_to\_handle\_at, open\_by\_handle\_at obtain handle for a pathname and open €le via a handle

# LIBRARY

Standard C library (libc, lc)

# SYNOPSIS

#de€ne GNU\_SOURCE /\* See feature\_test\_macros(7) \*/ #include <fcntl.h>

int name\_to\_handle\_at(int dirfd, const char \*pathname, struct €le\_handle \*handle, int \*mount id, int •ags); int open\_by\_handle\_at(int mount\_fd, struct €le\_handle \*handle,

int •ags);

# **DESCRIPTION**

The name\_to\_handle\_at() and open\_by\_handle\_at() system calls split the functionality of openat(2)into two parts: name\_to\_handle\_at() returns an opaque handle that corresponds to a speci€ed €le; open by handle at() opens the €le corresponding to a handle returned by a previous call to name\_to\_handle\_at() and returns an open €le descrip[tor.](#page-573-0)

### name\_to\_handle\_at()

The name to handle at() system call returns a  $\in$  le handle and a mount ID corresponding to the €le speci€ed by the dirfd and pathname arguments. The €le handle is returned via the argument handle, which is a pointer to a structure of the following form:

```
struct file_handle {
     unsigned int handle bytes; \frac{1}{2} Size of f handle [in, out] \frac{1}{2} /
     int handle_type; /* Handle type [out] */
     unsigned char f_handle[0]; /* File identifier (sized by
                                                   caller) [out] */
```
};

It is the caller's responsibility to allocate the structure with a size large enough to hold the handle returned in f handle. Before the call, the handle\_bytes €eld should be initialized to contain the allocated size for f\_handle. (The constant MAX\_HANDLE\_SZ, de€ned in <fcntl.h>, speci€es the maximum expected size for a €le handle. It is not a guaranteed upper limit as future €lesystems may require more space.) Upon successful return, the handle bytes  $\epsilon$ eld is updated to contain the number of bytes actually written to f\_handle.

The caller can discover the required size for the  $\epsilon$ le\_handle structure by making a call in which handle >handle bytes is zero; in this case, the call fails with the error EOVERFLOW and handle>handle\_bytes is set to indicate the required size; the caller can then use this information to allocate a structure of the correct size (see EX-AMPLES below). Some care is needed here as EOVERFLOW can also indicate that no €le handle is available for this particular name in a €lesystem which does normally support €le-handle lookup. This case can be detected when the EOVERFLOW error is returned without handle bytes being increased.

Other than the use of the handle bytes  $\epsilon$ eld, the caller should treat the  $\epsilon$ le handle

structure as an opaque data type: the handle\_type and f\_handle €elds can be used in a subsequent call to open by handle at(). The caller can also use the opaque  $\epsilon$ le handle to compare the identity of €lesystem objects that were queried at different times and possibly at different paths. The notify( $7$ ) subsystem can report events with an information record containing a €le\_handle to identify the €lesystem object.

The •ags argument is a bit mask constructed by ORing together zero or more of AT\_HANDLE\_FID, AT\_EMPT[Y\\_PATH, a](#page-3114-0)nd AT\_SYMLINK\_FOLLOW, described below.

When •ags contain the AT\_HANDLE\_FID (since Linux 6.5) •ag, the caller indicates that the returned  $\epsilon$ le handle is needed to identify the  $\epsilon$ lesystem object, and not for opening the  $\epsilon$ le later, so it should be expected that a subsequent call to open by handle  $at()$  with the returned  $\in$ le handle may fail.

Together, the pathname and dirfd arguments identify the €le for which a handle is to be obtained. There are four distinct cases:

- " If pathname is a nonempty string containing an absolute pathname, then a handle is returned for the €le referred to by that pathname. In this case, dirfd is ignored.
- " If pathname is a nonempty string containing a relative pathname and dirfd has the special value AT\_FDCWD, then pathname is interpreted relative to the current working directory of the caller, and a handle is returned for the €le to which it refers.
- $\ldots$  If pathname is a nonempty string containing a relative pathname and dirfd is a  $\in$ le descriptor referring to a directory, then pathname is interpreted relative to the directory referred to by dirfd, and a handle is returned for the €le to which it refers. (See openat(2)for an explanation of why "directory €le descriptors" are useful.)
- " If pathname is an empty string and •ags speci€es the value AT\_EMPTY\_PATH, then dirfd can be an open €le descriptor referring to any type of €le, or AT\_FD-[CWD, me](#page-573-0)aning the current working directory, and a handle is returned for the  $\in$ le to which it refers.

The mount\_id argument returns an identi€er for the €lesystem mount that corresponds to pathname. This corresponds to the  $\epsilon$ rst  $\epsilon$ eld in one of the records in /proc/self/mountinfo. Opening the pathname in the €fth €eld of that record yields a €le descriptor for the mount point; that €le descriptor can be used in a subsequent call to open\_by\_handle\_at(). mount\_id is returned both for a successful call and for a call that results in the error EOVERFLOW.

By default, name to handle at() does not dereference pathname if it is a symbolic link, and thus returns a handle for the link itself. If AT\_SYMLINK\_FOLLOW is speci€ed in •ags, pathname is dereferenced if it is a symbolic link (so that the call returns a handle for the  $\in$  le referred to by the link).

name\_to\_handle\_at() does not trigger a mount when the  $\epsilon$ nal component of the pathname is an automount point. When a €lesystem supports both €le handles and automount points, a name to handle at() call on an automount point will return with error EOVERFLOW without having increased handle\_bytes. This can happen since Linux 4.13 with NFS when accessing a directory which is on a separate €lesystem on the server. In this case, the automount can be triggered by adding a "/" to the end of the pathname.

open\_by\_handle\_at()

The open by handle at() system call opens the  $\in$ le referred to by handle, a  $\in$ le handle returned by a previous call to name to handle at().

The mount fd argument is a  $\epsilon$ le descriptor for any object ( $\epsilon$ le, directory, etc.) in the mounted €lesystem with respect to which handle should be interpreted. The special value AT\_FDCWD can be speci€ed, meaning the current working directory of the caller.

The •ags argument is as  $f_{\text{open}}(2)$ . If handle refers to a symbolic link, the caller must specify the O\_PATH •ag, and the symbolic link is not dereferenced; the O\_NOFOL-LOW •ag, if speci€ed, is ignored.

The caller must have [the C](#page-573-0)AP DAC READ SEARCH capability to invoke open\_by\_handle\_at().

## RETURN VALUE

On success, name\_to\_handle\_at() returns 0, and open\_by\_handle\_at() returns a €le descriptor (a nonnegative integer).

In the event of an error, both system calls return 1 and set errno to indicate the error.

### ERRORS

name\_to\_handle\_at() and open\_by\_handle\_at() can fail for the same errors as openat(2). In addition, they can fail with the errors noted below.

name to handle at() can fail with the following errors:

#### **[EFAULT](#page-573-0)**

pathname, mount\_id, or handle points outside your accessible address space.

#### EINVAL

•ags includes an invalid bit value.

### EINVAL

handle >handle\_bytes is greater than MAX\_HANDLE\_SZ.

### ENOENT

pathname is an empty string, but AT\_EMPTY\_PATH was not speci€ed in •ags.

### ENOTDIR

The  $\in$  le descriptor supplied in dirfd does not refer to a directory, and it is not the case that both •ags includes AT\_EMPTY\_PATH and pathname is an empty string.

### EOPNOTSUPP

The  $\in$  lesystem does not support decoding of a pathname to a  $\in$  le handle.

### **EOVERFLOW**

The handle >handle bytes value passed into the call was too small. When this error occurs, handle>handle\_bytes is updated to indicate the required size for the handle.

open\_by\_handle\_at() can fail with the following errors:

#### **EBADF**

*mount\_fd* is not an open file descriptor.

#### **EBADF**

*pathname* is relative but *dirfd* is neither **AT\_FDCWD** nor a valid file descriptor.

#### **EFAULT**

*handle* points outside your accessible address space.

#### **EINVAL**

*handle->handle\_bytes* is greater than **MAX\_HANDLE\_SZ** or is equal to zero.

#### **ELOOP**

*handle* refers to a symbolic link, but **O\_PATH** was not specified in *flags*.

#### **EPERM**

The caller does not have the **CAP\_DAC\_READ\_SEARCH** capability.

### **ESTALE**

The specified *handle* is not valid for opening a file. This error will occur if, for example, the file has been deleted. This error can also occur if the *handle* was acquired using the **AT\_HANDLE\_FID** flag and the filesystem does not support **open\_by\_handle\_at**().

# **VERSIONS**

FreeBSD has a broadly similar pair of system calls in the form of **getfh**() and **openfh**().

### **STANDARDS**

Linux.

# **HISTORY**

Linux 2.6.39, glibc 2.14.

# **NOTES**

A file handle can be generated in one process using **name\_to\_handle\_at**() and later used in a different process that calls **open\_by\_handle\_at**().

Some filesystem don't support the translation of pathnames to file handles, for example, */proc*, */sys*, and various network filesystems. Some filesystems support the translation of pathnames to file handles, but do not support using those file handles in **open\_by\_handle\_at**().

A file handle may become invalid ("stale") if a file is deleted, or for other filesystemspecific reasons. Invalid handles are notified by an **ESTALE** error from **open\_by\_handle\_at**().

These system calls are designed for use by user-space file servers. For example, a userspace NFS server might generate a file handle and pass it to an NFS client. Later, when the client wants to open the file, it could pass the handle back to the server. This sort of functionality allows a user-space file server to operate in a stateless fashion with respect to the files it serves.

If *pathname* refers to a symbolic link and *flags* does not specify **AT\_SYMLINK\_FOL-LOW**, then **name** to handle at() returns a handle for the link (rather than the file to which it refers). The process receiving the handle can later perform operations on the symbolic link by converting the handle to a file descriptor using **open\_by\_handle\_at**() with the **O\_PATH** flag, and then passing the file descriptor as the *dirfd* argument in

system calls such as adlinkat(2) and fchownat(2).

Obtaining a persistent €lesystem ID

The mount IDs in /proc/self/mountinfo can be reused as €lesystems are unmounted and mounted. Theref[ore, the moun](#page-771-0)t I[D returned b](#page-98-0)y name\_to\_handle\_at() (in \*mount\_id) should not be treated as a persistent identi€er for the corresponding mounted €lesystem. However, an application can use the information in the mountinfo record that corresponds to the mount ID to derive a persistent identi€er.

For example, one can use the device name in the €fth €eld of the mountinfo record to search for the corresponding device UUID via the symbolic links in /dev/disks/by uuid. (A more comfortable way of obtaining the UUID is to use the libblkid(3) library.) That process can then be reversed, using the UUID to look up the device name, and then obtaining the corresponding mount point, in order to produce the mount fd argument used by open\_by\_handle\_at().

# EXAMPLES

The two programs below demonstrate the use of name\_to\_handle\_at() and open by handle at(). The  $\epsilon$ rst program (t name to handle at.c) uses name to handle at() to obtain the €le handle and mount ID for the €le speci€ed in its command-line argument; the handle and mount ID are written to standard output.

The second program (t\_open\_by\_handle\_at.c) reads a mount ID and  $\in$ le handle from standard input. The program then employs open by handle at() to open the  $\epsilon$ le using that handle. If an optional command-line argument is supplied, then the mount\_fd argument for open\_by\_handle\_at() is obtained by opening the directory named in that argument. Otherwise, mount\_fd is obtained by scanning /proc/self/mountinfo to €nd a record whose mount ID matches the mount ID read from standard input, and the mount directory speci€ed in that record is opened. (These programs do not deal with the fact that mount IDs are not persistent.)

The following shell session demonstrates the use of these two programs:

 $$ echo . Can you please think about it?  $> c$ ecilia.txt$ \$  $\lambda$  name to handle at cecilia.txt > fh \$ ./t\_open\_by\_handle\_at < fh open by handle at: Operation not permitted  $$$  sudo ./t\_open\_by\_handle\_at < fh  $#$  Need CAP\_SYS\_ADMIN Read 31 bytes \$ rm cecilia.txt

Now we delete and (quickly) re-create the  $\epsilon$ le so that it has the same content and (by chance) the same inode. Nevertheless, open\_by\_handle\_at() recognizes that the original €le referred to by the €le handle no longer exists.

```
$ stat printf="%i\n" cecilia.txt # Display inode number
4072121
$ rm cecilia.txt
$ echo . Can you please think about it? <math> > c</math>ecilia.txt$ stat printf="%i\n" cecilia.txt # Check inode number
4072121
$ sudo ./t_open_by_handle_at < fh
open_by_handle_at: Stale NFS file handle
```
#### **Program source: t\_name\_to\_handle\_at.c**

```
#define _GNU_SOURCE
#include <err.h>
#include <errno.h>
#include <fcntl.h>
#include <stdio.h>
#include <stdlib.h>
int
main(int argc, char *argv[])
\{int mount_id, fhsize, flags, dirfd;
   char *pathname;
   struct file_handle *fhp;
   if (argc != 2) {
       fprintf(stderr, "Usage: %s pathname\n", argv[0]);
       exit(EXIT_FAILURE);
    }
   pathname = \text{argv}[1];
   /* Allocate file handle structure. */
   fhsize = size of (*fhp);fhp = malloc(fhsize);
   if (fhp == NULL)err(EXIT_FAILURE, "malloc");
    /* Make an initial call to name_to_handle_at() to discover
      the size required for file handle. */
   dirfd = AT_FDCWD; /* For name_to_handle_at() calls */
   flags = 0; \frac{1}{2} /* For name to handle at() calls */
   fhp->handle_bytes = 0;
   if (name_to_handle_at(dirfd, pathname, fhp,
                         & mount id, flags) != -1|| errno != EOVERFLOW)
    {
       fprintf(stderr, "Unexpected result from name_to_handle_at()\n");
       exit(EXIT_FAILURE);
    }
   /* Reallocate file handle structure with correct size. */fhsize = size(f * f) + fhp->handle_bytes;
   fhp = realloc(fhp, fhsize); /* Copies fhp->handle bytes *
```
}

```
if (fhp == NULL)err(EXIT_FAILURE, "realloc");
/* Get file handle from pathname supplied on command line. */
if (name_to_handle_at(dirfd, pathname, fhp, &mount_id, flags) ==
    err(EXIT_FAILURE, "name_to_handle_at");
/* Write mount ID, file handle size, and file handle to stdout,
   for later reuse by t_open_by_handle_at.c. */
printf("%d\n", mount_id);
printf("%u %d ", fhp->handle_bytes, fhp->handle_type);
for (size_t j = 0; j < fhp->handle_bytes; j++)printf(" %02x", fhp->f_handle[j]);
print(f("\n'\n');
exit(EXIT_SUCCESS);
```
**Program source: t\_open\_by\_handle\_at.c** 

```
#define GNU SOURCE
#include <err.h>
#include <fcntl.h>
#include <limits.h>
#include <stdio.h>
#include <stdlib.h>
#include <string.h>
#include <sys/types.h>
#include <unistd.h>
```
/\* Scan /proc/self/mountinfo to find the line whose mount ID matches 'mount\_id'. (An easier way to do this is to install and use the 'libmount' library provided by the 'util-linux' project.) Open the corresponding mount path and return the resulting file descriptor. \*/

```
static int
open_mount_path_by_id(int mount_id)
{
   int mi_mount_id, found;
   char mount_path[PATH_MAX];
   char *linep;
   FILE *fp;
   size_t lsize;
   ssize t nread;
   fp = fopen("/proc/self/mountinfo", "r");
```

```
if (fp == NULL)err(EXIT_FAILURE, "fopen");
   found = 0;linep = NULL;while (!found) {
       nread = getline(&linep, &lsize, fp);
       if (nread == -1)
           break;
       nread = sscanf(linep, "%d %*d %*s %*s %s",
                     &mi_mount_id, mount_path);
       if (nread != 2) {
           fprintf(stderr, "Bad sscanf()\n");
           exit(EXIT_FAILURE);
       }
       if (mi_mount_id == mount_id)
           found = 1;
    }
   free(linep);
   fclose(fp);
   if (!found) {
       fprintf(stderr, "Could not find mount point\n");
       exit(EXIT_FAILURE);
    }
   return open(mount_path, O_RDONLY);
}
int
main(int argc, char *argv[])
{
   int mount_id, fd, mount_fd, handle_bytes;
   char buf[1000];
#define LINE_SIZE 100
   char line1[LINE_SIZE], line2[LINE_SIZE];
   char *nextp;
   ssize_t nread;
   struct file handle *fhp;
   if ((argc > 1 && strcmp(argv[1], "--help") == 0) || argc > 2) {
       fprintf(stderr, "Usage: %s [mount-path]\n", argv[0]);
       exit(EXIT_FAILURE);
    }
```

```
/* Standard input contains mount ID and file handle information:
     Line 1: <mount_id>
     Line 2: <handle bytes> <handle type> <br/> <br/> <br/>shandle in h
*/
if (fgets(line1, sizeof(line1), stdin) == NULL ||
    fgets(line2, sizeof(line2), stdin) == NULL)
{
    fprintf(stderr, "Missing mount_id / file handle\n");
    exit(EXIT_FAILURE);
}
mount_id = atoi(line1);handle bytes = strtoul(line2, \&nextfontarrow[b]{\times}nextp, 0);
\gamma^* Given handle_bytes, we can now allocate file_handle structure.
fhp = malloc(sizeof(*fhp) + handle_bytes);
if (fhp == NULL)err(EXIT_FAILURE, "malloc");
fhp->handle_bytes = handle_bytes;
fhp->handle_type = strtoul(nextp, \&nnextp, 0);
for (size_t j = 0; j < fhp->handle_bytes; j++)
    fhp->f_handle[j] = strtoul(nextp, \&nextfont{nextp{ , 16);
/* Obtain file descriptor for mount point, either by opening
   the pathname specified on the command line, or by scanning
   /proc/self/mounts to find a mount that matches the 'mount_id'
   that we received from stdin. */
if (\text{argc} > 1)mount_fd = open(argv[1], O_RDOMLY);else
    mount_fd = open_mount_path_by_id(mount_id);if (mount_fd == -1)err(EXIT_FAILURE, "opening mount fd");
/* Open file using handle and mount point. */
fd = open_by_handle_at(mount_fd, fhp, O_RDONLY);
if (fd == -1)
    err(EXIT_FAILURE, "open_by_handle_at");
```
/\* Try reading a few bytes from the file. \*/

```
nread = read(fd, but, sizeof(buf));if (nread == 1)
     err(EXIT_FAILURE, "read");
```

```
printf("Read %zd bytes\n", nread);
```
exit(EXIT\_SUCCESS);

```
}
```
SEE ALSO

open(2), libblkid(3), blkid(8), €ndfs(8), mount(8)

The libblkid and libmount documentation in the latest utillinux release at https://www.kernel.org/pub/linux/utils/util linux/

<span id="page-599-0"></span>NAME

openat2 open and possibly create a  $\in$ le (extended)

LIBRARY

Standard C library (libc, lc)

# **SYNOPSIS**

```
#include <fcntl.h> /* De€nition of O * and S * constants */
#include <linux/openat2.h> /* De€nition of RESOLVE_* constants */
#include <sys/syscall.h> /* De€nition of SYS_* constants */
#include <unistd.h>
```
long syscall(SYS\_openat2, int dirfd, const char \*pathname, struct open\_how \*how, size\_t size);

Note: glibc provides no wrapper for openat  $2()$ , necessitating the use  $\text{csch}(|2|)$ .

# **DESCRIPTION**

The openat2() system call is an extension openat(2) and provides a superset of its functionality.

The openat2() system call opens the  $\in$ le speci $\in$ ed by pathname. If the speci $\in$ ed  $\in$ le does not exist, it may optionally (if O\_CRE[AT is spec](#page-573-0)i€ed in how.•ags) be created.

As with openat( $2$ ) if pathname is a relative pathname, then it is interpreted relative to the directory referred to by the €le descriptor dirfd (or the current working directory of the calling process, if dirfd is the special value AT\_FDCWD). If pathname is an absolute [pathname](#page-573-0), then dirfd is ignored (unless how.resolve contains RE-SOLVE IN ROOT, in which case pathname is resolved relative to dirfd).

Rather than taking a single •ags argument, an extensible structure (how) is passed to allow for future extensions. The size argument must be speci€ed as sizeof(struct open\_how).

The open how structure

The how argument speci€es how pathname should be opened, and acts as a superset of the  $\bullet$ ags and mode arguments to  $\theta$  and  $(2)$ . This argument is a pointer to an open\_how structure, described impen\_how(2type).

Any future extensions to openat2() will be implemented as new  $\in$  elds appended to the open how structure, with a z[ero value in](#page-573-0) a new  $\in$ eld resulting in the kernel behaving as though that extensi[on €eld was not](#page-1189-0) present. Therefore, the caller must zero-€ll this structure on initialization. (See the "Extensibility" section of the NOTES for more detail on why this is necessary.)

The  $\in$ elds of the open how structure are as follows:

•ags This €eld speci€es the €le creation and €le status •ags to use when opening the  $€$ le. All of the O  $*$  •ags de€ned for openat(2)are valid openat2() •ag values.

Whereas openat  $(2)$  ignores unknown bits in its •ags argument, openat  $2()$  returns an error if unknown or con•icting •ags are speci€ed in how.•ags.

mode

This €e[ld speci€e](#page-573-0)s the mode for the new €le, with identical semantics to the mode argument  $\sigma$  penat(2).

Whereas openat  $(2)$  ignores bits other than those in the range 07777 in its mode argument, openat2() returns an error if how.mode contains bits other than 07777. Similarly, an error is returned if openat2() is called with a nonzero how.mo[de and ho](#page-573-0)w.•ags does not contain O\_CREAT or O\_TMPFILE.

#### resolve

This is a bit-mask of •ags that modify the way in which all components of pathname will be resolved. (Seeth resolution(7for background information.)

The primary use case for these •ags is to allow trusted programs to restrict how untrusted paths (or paths inside untrusted directories) are resolved. The full list of resolve •ags is as follo[ws:](#page-3348-0)

#### RESOLVE\_BENEATH

Do not permit the path resolution to succeed if any component of the resolution is not a descendant of the directory indicated by dirfd. This causes absolute symbolic links (and absolute values of pathname) to be rejected.

Currently, this •ag also disables magic-link resolution (see below). However, this may change in the future. Therefore, to ensure that magic links are not resolved, the caller should explicitly specify RE-SOLVE\_NO\_MAGICLINKS.

#### RESOLVE\_IN\_ROOT

Treat the directory referred to by dirfd as the root directory while resolving pathname. Absolute symbolic links are interpreted relative to dirfd. If a pre€x component of pathname equates to dirfd, then an immediately following .. component likewise equates to dirfd (just as /.. is traditionally equivalent to /). If pathname is an absolute path, it is also interpreted relative to dirfd.

The effect of this •ag is as though the calling process had  $\alpha$  subsedt(2) to (temporarily) modify its root directory (to the directory referred to by dirfd). However, unlikechroot(2) (which changes the  $\epsilon$ lesystem root permanently for a process), RESOLVE\_IN\_ROOT allows [a program](#page-103-0) to ef€ciently restrict path resolution on a per-open basis.

Currently, this •ag als[o disables](#page-103-0) magic-link resolution. However, this may change in the future. Therefore, to ensure that magic links are not resolved, the caller should explicitly specify RESOLVE NO MAGI-CLINKS.

#### RESOLVE\_NO\_MAGICLINKS

Disallow all magic-link resolution during path resolution.

Magic links are symbolic link-like objects that are most notably found in proc(5); examples include /proc/ pid/exe and /proc/ pid/fd/\*. (See symlink(7) for more details.)

Unknowingly opening magic links can be risky for some applications. [Examp](#page-2712-0)les of such risks include the following:

- If the process opening a pathname is a controlling process that currently has no controlling terminal (see dentials( $\overline{7}$ ), then opening a magic link inside /proc/ pid/fd that happens to refer to a terminal would cause the process to acquire a controlling terminal.
- In a containerized environment, a [magic link ins](#page-3098-0)ide /proc may refer to an object outside the container, and thus may provide a means to escape from the container.

Because of such risks, an application may prefer to disable magic link resolution using the RESOLVE\_NO\_MAGICLINKS •ag.

If the trailing component (i.e., basename) of pathname is a magic link, how.resolve contains RESOLVE NO MAGICLINKS, and how.•ags contains both O\_PATH and O\_NOFOLLOW, then an O\_PATH €le descriptor referencing the magic link will be returned.

#### RESOLVE\_NO\_SYMLINKS

Disallow resolution of symbolic links during path resolution. This option implies RESOLVE\_NO\_MAGICLINKS.

If the trailing component (i.e., basename) of pathname is a symbolic link, how.resolve contains RESOLVE\_NO\_SYMLINKS, and how.•ags contains both O\_PATH and O\_NOFOLLOW, then an O\_PATH €le descriptor referencing the symbolic link will be returned.

Note that the effect of the RESOLVE\_NO\_SYMLINKS •ag, which affects the treatment of symbolic links in all of the components of pathname, differs from the effect of the O\_NOFOLLOW €le creation •ag (in how.•ags), which affects the handling of symbolic links only in the  $\epsilon$ nal component of pathname.

Applications that employ the RESOLVE\_NO\_SYMLINKS •ag are encouraged to make its use con€gurable (unless it is used for a speci€c security purpose), as symbolic links are very widely used by end-users. Setting this •ag indiscriminately,i.e., for purposes not speci€cally related to security, for all uses of openat2() may result in spurious errors on previously functional systems. This may occur if, for example, a system pathname that is used by an application is modi€ed (e.g., in a new distribution release) so that a pathname component (now) contains a symbolic link.

RESOLVE\_NO\_XDEV

Disallow traversal of mount points during path resolution (including all bind mounts). Consequently, pathname must either be on the same mount as the directory referred to by dirfd, or on the same mount as the current working directory if dirfd is speci€ed as AT\_FDCWD.

Applications that employ the RESOLVE\_NO\_XDEV •ag are encouraged to make its use con€gurable (unless it is used for a speci€c security purpose), as bind mounts are widely used by end-users. Setting this •ag indiscriminately,i.e., for purposes not speci€cally related to security, for all uses of openat2() may result in spurious errors on previously functional systems. This may occur if, for example, a system pathname

that is used by an application is modi€ed (e.g., in a new distribution release) so that a pathname component (now) contains a bind mount.

#### RESOLVE\_CACHED

Make the open operation fail unless all path components are already present in the kernel's lookup cache. If any kind of revalidation or I/O is needed to satisfy the lookup, openat2() fails with the error EAGAIN. This is useful in providing a fast-path open that can be performed without resorting to thread of•oad, or other mechanisms that an application might use to of•oad slower operations.

If any bits other than those listed above are set in how.resolve, an error is returned.

### RETURN VALUE

On success, a new €le descriptor is returned. On error, 1 is returned, and errno is set to indicate the error.

# **ERRORS**

The set of errors returned by openat2() includes all of the errors returned but (2) as well as the following additional errors:

E2BIG

An extension that this kernel does not support was speci€ed [in how. \(](#page-573-0)See the "Extensibility" section of NOTES for more detail on how extensions are handled.)

#### EAGAIN

how.resolve contains either RESOLVE\_IN\_ROOT or RESOLVE\_BENEATH, and the kernel could not ensure that a ".." component didn't escape (due to a race condition or potential attack). The caller may choose to retry the openat2() call.

#### EAGAIN

RESOLVE\_CACHED was set, and the open operation cannot be performed using only cached information. The caller should retry without RE-SOLVE CACHED set in how.resolve.

#### EINVAL

An unknown •ag or invalid value was speci€ed in how.

#### EINVAL

mode is nonzero, but how.•ags does not contain O\_CREAT or O\_TMPFILE.

#### EINVAL

size was smaller than any known version of struct open\_how.

### ELOOP

how.resolve contains RESOLVE\_NO\_SYMLINKS, and one of the path components was a symbolic link (or magic link).

#### ELOOP

how.resolve contains RESOLVE NO MAGICLINKS, and one of the path components was a magic link.

#### EXDEV

how.resolve contains either RESOLVE\_IN\_ROOT or RESOLVE\_BENEATH, and an escape from the root during path resolution was detected.

### **FXDEV**

how.resolve contains RESOLVE\_NO\_XDEV, and a path component crosses a mount point.

# STANDARDS

Linux.

# **HISTORY**

Linux 5.6.

The semantics of RESOLVE BENEATH were modeled after FreeBSD's O\_BE-NEATH.

# NOTES

**Extensibility** 

In order to allow for future extensibility, openat2() requires the user-space application to specify the size of the open\_how structure that it is passing. By providing this information, it is possible for openat2() to provide both forwards- and backwards-compatibility, with size acting as an implicit version number. (Because new extension €elds will always be appended, the structure size will always increase.) This extensibility design is very similar to other system calls such  $s$  as  $ed$  setattr(2) perf\_event\_open(2) and clone3(2).

If we let usize be the size of the structure as speci€ed by the user-space application, and ksize be the size of the structure which t[he kernel suppo](#page-831-0)r[ts, then there are t](#page-610-0)hree cases to [consider:](#page-115-0)

- " If ksize equals usize, then there is no version mismatch and how can be used verbatim.
- If ksize is larger than usize, then there are some extension  $\epsilon$ elds that the kernel supports which the user-space application is unaware of. Because a zero value in any added extension €eld signi€es a no-op, the kernel treats all of the extension €elds not provided by the user-space application as having zero values. This provides backwards-compatibility.
- If ksize is smaller than usize, then there are some extension  $\epsilon$ elds which the userspace application is aware of but which the kernel does not support. Because any extension €eld must have its zero values signify a no-op, the kernel can safely ignore the unsupported extension €elds if they are all-zero. If any unsupported extension €elds are nonzero, then 1 is returned and errno is set to E2BIG. This provides forwards-compatibility.

Because the de€nition of struct open\_how may change in the future (with new €elds being added when system headers are updated), user-space applications should zero-€ll struct open how to ensure that recompiling the program with new headers will not result in spurious errors at run time. The simplest way is to use a designated initializer:

struct open how how =  $\{$  .flags = O\_RDWR, .resolve =  $RESOLVE$   $IN$   $ROOT$  };

or explicitly using memset (3) or similar:

struct open\_how how; memset(&how, 0, sizeof(how)); how.flags =  $O_RDWR$ ; how.resolve = RESOLVE\_IN\_ROOT;

A user-space application that wishes to determine which extensions the running kernel supports can do so by conducting a binary search on size with a structure which has every byte nonzero (to €nd the largest value which doesn't produce an error of E2BIG).

# SEE ALSO

openat(2) open\_how(2type)path\_resolution(7)symlink(7)

## NAME

outb, outw, outl, outsb, outsw, outsl, inb, inw, inl, insb, insw, insl, outb\_p, outw\_p, outl\_p, inb\_p, inw\_p, inl\_p port I/O

# LIBRARY

Standard C library (libc, lc)

# **SYNOPSIS**

#include <sys/io.h>

unsigned char inb(unsigned short port); unsigned char inb\_p(unsigned short port); unsigned short inw(unsigned short port); unsigned short inw\_p(unsigned short port); unsigned int inl(unsigned short port); unsigned int inl\_p(unsigned short port);

void outb(unsigned char value, unsigned short port); void outb\_p(unsigned char value, unsigned short port); void outw(unsigned short value, unsigned short port); void outw\_p(unsigned short value, unsigned short port); void outl(unsigned int value, unsigned short port); void outl\_p(unsigned int value, unsigned short port);

void insb(unsigned short port, void addr[.count], unsigned long count);

```
void insw(unsigned short port, void addr[.count],
      unsigned long count);
```

```
void insl(unsigned short port, void addr[.count],
```
unsigned long count);

- void outsb(unsigned short port, const void addr[.count], unsigned long count);
- void outsw(unsigned short port, const void addr[.count], unsigned long count);
- void outsl(unsigned short port, const void addr[.count], unsigned long count);

# **DESCRIPTION**

This family of functions is used to do low-level port input and output. The out\* functions do port output, the in\* functions do port input; the b-suf€x functions are bytewidth and the w-suf€x functions word-width; the \_p-suf€x functions pause until the I/O completes.

They are primarily designed for internal kernel use, but can be used from user space.

You must compile with O or O2 or similar. The functions are de€ned as inline macros, and will not be substituted in without optimization enabled, causing unresolved references at link time.

You use ioperm(2) or alternatively iopl(2) to tell the kernel to allow the user space application to access the I/O ports in question. Failure to do this will cause the application to receive a segmentation fault.

# **VERSIONS**

outb() and friends are hardware-speci€c. The value argument is passed €rst and the port argument is passed second, which is the opposite order from most DOS implementations.

# **STANDARDS**

None.

# SEE ALSO

 $ioperm(2)$   $iopl(2)$ 

# NAME

pause wait for signal

# LIBRARY

Standard C library (libc, lc)

# **SYNOPSIS**

#include <unistd.h>

int pause(void);

# **DESCRIPTION**

pause() causes the calling process (or thread) to sleep until a signal is delivered that either terminates the process or causes the invocation of a signal-catching function.

# RETURN VALUE

pause() returns only when a signal was caught and the signal-catching function returned. In this case, pause() returns 1, and errno is set to EINTR.

# ERRORS

EINTR

a signal was caught and the signal-catching function returned.

# **STANDARDS**

POSIX.1-2008.

# **HISTORY**

POSIX.1-2001, SVr4, 4.3BSD.

SEE ALSO

 $kill(2)$ , select(2) signal(2), sigsuspend(2)

# **NAME**

pciconfig\_read, pciconfig\_write, pciconfig\_iobase - pci device information handling

# **LIBRARY**

Standard C library (*libc*, *-lc*)

### **SYNOPSIS**

**#include <pci.h>**

# **int pciconfig\_read(unsigned long** *bus***, unsigned long** *dfn***, unsigned long** *off* **, unsigned long** *len***, unsigned char \****buf* **);**

```
int pciconfig_write(unsigned long bus, unsigned long dfn,
           unsigned long off , unsigned long len,
           unsigned char *buf );
```
**int pciconfig\_iobase(int** *which***, unsigned long** *bus***, unsigned long** *devfn***);**

### **DESCRIPTION**

Most of the interaction with PCI devices is already handled by the kernel PCI layer, and thus these calls should not normally need to be accessed from user space.

#### **pciconfig\_read**()

Reads to *buf* from device *dev* at offset *off* value.

#### **pciconfig\_write**()

Writes from *buf* to device *dev* at offset *off* value.

#### **pciconfig\_iobase**()

You pass it a bus/devfn pair and get a physical address for either the memory offset (for things like prep, this is 0xc0000000), the IO base for PIO cycles, or the ISA holes if any.

### **RETURN VALUE**

#### **pciconfig\_read**()

On success, zero is returned. On error, -1 is returned and *errno* is set to indicate the error.

#### **pciconfig\_write**()

On success, zero is returned. On error, -1 is returned and *errno* is set to indicate the error.

#### **pciconfig\_iobase**()

Returns information on locations of various I/O regions in physical memory according to the *which* value. Values for *which* are: **IOBASE\_BRIDGE\_NUM-BER**, **IOBASE\_MEMORY**, **IOBASE\_IO**, **IOBASE\_ISA\_IO**, **IOBASE\_ISA\_MEM**.

### **ERRORS**

**EINVAL**

*len* value is invalid. This does not apply to **pciconfig\_iobase**().

**EIO** I/O error.

#### ENODEV

For pcicon€g\_iobase(), "hose" value is NULL. For the other calls, could not €nd a slot.

#### ENOSYS

The system has not implemented these calls (CONFIG\_PCI not de€ned).

#### EOPNOTSUPP

This return value is valid only for pcicon€g\_iobase(). It is returned if the value for which is invalid.

#### EPERM

User does not have the CAP\_SYS\_ADMIN capability. This does not apply to pcicon€g\_iobase().

## **STANDARDS**

Linux.

# **HISTORY**

Linux 2.0.26/2.1.11.

# SEE ALSO

capabilities(7)

<span id="page-610-0"></span>NAME

perf event open set up performance monitoring

LIBRARY

Standard C library (libc, lc)

# **SYNOPSIS**

```
#include <linux/perf_event.h> /* De€nition of PERF_* constants */
#include <linux/hw_breakpoint.h> /* De€nition of HW_* constants */
#include <sys/syscall.h> /* De€nition of SYS_* constants */
#include <unistd.h>
```
int syscall(SYS\_perf\_event\_open, struct perf\_event\_attr \*attr, pid t pid, int cpu, int group fd, unsigned long •ags);

Note: glibc provides no wrapper for perf\_event\_open(), necessitating the use of syscall(2)

# DESCRIPTION

Given a list of parameters, perf\_event\_open() returns a €le descriptor, for use in subse[quent sys](#page-1067-0)tem calls  $\frac{q}{q}$  (2), mmap(2), prctl(2), fcntl(2), etc.).

A call to perf event open() creates a  $\epsilon$  descriptor that allows measuring performance information. Each €le descriptor corresponds to one event that is measured; these can be grouped toget[her to m](#page-764-0)[easure m](#page-503-0)[ultiple e](#page-695-0)[vents si](#page-202-0)multaneously.

Events can be enabled and disabled in two waysout  $g(x)$  and via prctl(2). When an event is disabled it does not count or generate over•ows but does continue to exist and maintain its count value.

Events come in two •avors: counting and sampl[ed. A co](#page-328-0)unting [event is](#page-695-0) one that is used for counting the aggregate number of events that occur. In general, counting event results are gathered with  $\text{rad}(2)$  call. A sampling event periodically writes measurements to a buffer that can then be accessed  $\text{minp}(2)$ .

## **Arguments**

The pid and cpu argu[ments allo](#page-764-0)w specifying which process and CPU to monitor:

```
pid == 0 and cpu == -1
```
This measures the calling process/thread on any CPU.

 $pid == 0$  and  $cpu >= 0$ 

This measures the calling process/thread only when running on the speci€ed CPU.

 $pid > 0$  and  $cpu == -1$ 

This measures the speci€ed process/thread on any CPU.

 $pid > 0$  and  $cpu >= 0$ 

This measures the speci€ed process/thread only when running on the speci€ed CPU.

 $pid == -1$  and  $cpu >= 0$ 

This measures all processes/threads on the speci€ed CPU. This requires CAP\_PERFMON (since Linux 5.8) or CAP\_SYS\_ADMIN capability or a /proc/sys/kernel/perf\_event\_paranoid value of less than 1.

 $pid == -1$  and  $cpu == -1$ 

This setting is invalid and will return an error.

When pid is greater than zero, permission to perform this system call is governed by CAP\_PERFMON (since Linux 5.9) and a ptrace access mode PTRACE\_MODE\_READ\_REALCREDS check on older Linux versions; see ptrace(2).

The group fd argument allows event groups to be created. An event group has one event which is the group leader. The leader is created  $\epsilon$  rst, with group fd = 1. The [rest of th](#page-727-0)e group members are created with subsequent perf event open() calls with group fd being set to the  $\in$  le descriptor of the group leader. (A single event on its own is created with group  $fd = 1$  and is considered to be a group with only 1 member.) An event group is scheduled onto the CPU as a unit: it will be put onto the CPU only if all of the events in the group can be put onto the CPU. This means that the values of the member events can be meaningfully compared 'added, divided (to get ratios), and so on, with each other, since they have counted events for the same set of executed instructions.

The •ags argument is formed by ORing together zero or more of the following values:

PERF\_FLAG\_FD\_CLOEXEC (since Linux 3.14)

This •ag enables the close-on-exec •ag for the created event €le descriptor, so that the  $\epsilon$ le descriptor is automatically closed on executing the close-onexec •ags at creation time, rather than later widimit  $(2)$ , avoids potential race conditions where the calling thread invokes perf\_event\_open()  $fant(2)$  at the same time as another thread  $\frac{\text{d}\text{d}\text{d}\text{d}}{\text{d}\text{d}\text{d}(\text{2})}$  the[n execve\(2](#page-169-0)).

PERF\_FLAG\_FD\_NO\_GROUP

This •ag tells the event to ignore the group f[d param](#page-202-0)eter excep[t for the](#page-202-0) purpose of setting up output redirection us[ing the](#page-223-0) PE[RF\\_FLAG\\_](#page-169-0)FD\_OUTPUT •ag.

### PERF\_FLAG\_FD\_OUTPUT (broken since Linux 2.6.35)

This •ag re-routes the event's sampled output to instead be included in the mmap buffer of the event speci€ed by group\_fd.

## PERF\_FLAG\_PID\_CGROUP (since Linux 2.6.39)

This •ag activates per-container system-wide monitoring. A container is an abstraction that isolates a set of resources for €ner-grained control (CPUs, memory, etc.). In this mode, the event is measured only if the thread running on the monitored CPU belongs to the designated container (cgroup). The cgroup is identi- €ed by passing a €le descriptor opened on its directory in the cgroupfs €lesystem. For instance, if the cgroup to monitor is called test, then a  $\epsilon$  descriptor opened on /dev/cgroup/test (assuming cgroupfs is mounted on /dev/cgroup) must be passed as the pid parameter. cgroup monitoring is available only for system-wide events and may therefore require extra permissions.

The perf\_event\_attr structure provides detailed con€guration information for the event being created.

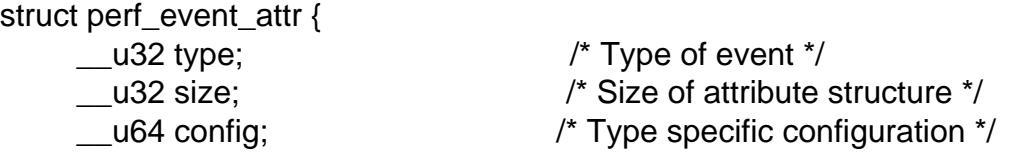
```
union {
     __u64 sample_period; /* Period of sampling */
     __u64 sample_freq; /* Frequency of sampling */
};
__u64 sample_type; /* Specifies values included in sample */
__u64 read_format; /* Specifies values returned in read */
u64 disabled : 1, \prime off by default */
       inherit : 1, \frac{1}{1} thildren inherit it */
       pinned : 1, \frac{1}{x} must always be on PMU */<br>exclusive : 1, \frac{1}{x} only group on PMU */
       exclusive : 1, /* only group on PMU */
       exclude_user : 1, /* don't count user */
       exclude_kernel : 1, /* don't count kernel */
       exclude_hv : 1, /* don't count hypervisor */
       exclude_idle : 1, \prime* don't count when idle */<br>mmap : 1, \prime* include mmap data */
       mmap : 1, \prime include mmap data \primecomm : 1, /* include comm data */<br>freq : 1, /* use freq, not period
       freq : 1, \quad \frac{1}{3} if \frac{1}{3} if \frac{1}{3} if \frac{1}{3} if \frac{1}{3} if \frac{1}{3} if \frac{1}{3} if \frac{1}{3} if \frac{1}{3} if \frac{1}{3} if \frac{1}{3} if \frac{1}{3} if \frac{1}{3} if \frac{1}{3} if \frac{1}{3} if \frac{1}{3} if \inherit_stat : 1, \prime* per task counts */
       enable_on_exec : 1, \frac{1}{2} /* next exec enables */<br>
\frac{1}{2} + \frac{1}{2} + \frac{1}{2} + \frac{1}{2} + \frac{1}{2} + \frac{1}{2} + \frac{1}{2} + \frac{1}{2} + \frac{1}{2} + \frac{1}{2} + \frac{1}{2} + \frac{1}{2} + \frac{1}{2} + \frac{1}{2} 
       task : 1, \quad \frac{1}{\sqrt{2}} trace fork/exit */
       watermark : 1, \prime* wakeup_watermark */<br>precise ip : 2, \prime* skid constraint */
       precise_ip : 2, /* skid constraint */
       \frac{1}{\text{mmap\_data}} : 1, /* non-exec mmap data */
       sample_id_all : 1, /* sample_type all events */
       exclude host : 1, \frac{1}{1} /* don't count in host */
       exclude quest : 1, \frac{1}{2} don't count in quest */
       exclude_callchain_kernel : 1,
                                   /* exclude kernel callchains */
       exclude callchain user : 1,
                                   /* exclude user callchains */
       mmap2 : 1, /* include mmap with inode data */
       comm exec : 1, \prime* flag comm events that are
                                       due to exec */
       use_clockid : 1, /* use clockid for time fields */
       context switch : 1, /* context switch data */
       write_backward : 1, /* Write ring buffer from end
                                       to beginning */
       namespaces : 1, /* include namespaces data */
       ksymbol : 1, /* include ksymbol events */
       bpf_event : 1, /* include bpf events */aux_output : 1, /* generate AUX records
                                       instead of events */
       cgroup : 1, \prime include cgroup events */text_poke : 1, /* include text poke events */
       build id \vdots 1, /* use build id in mmap2 events */
```

```
perf_event_open(2) System Calls Manual perf_event_open(2)
               inherit_thread : 1, /* children only inherit */
                                  /* if cloned with CLONE THREAD */
               remove_on_exec : 1, /* event is removed from task
                                     on exec */
               sigtrap : 1, /* send synchronous SIGTRAP
                                     on event */
               reserved1 : 26;union {
             __u32 wakeup_events; /* wakeup every n events */
             __u32 wakeup_watermark; /* bytes before wakeup */
         };
         __u32 bp_type; /* breakpoint type */
         union {
             __u64 bp_addr; /* breakpoint address */
             __u64 kprobe_func; /* for perf_kprobe */
             __u64 uprobe_path; /* for perf_uprobe */
             __u64 config1; /* extension of config */
         };
         union {
             __u64 bp_len; /* breakpoint length */
             u64 kprobe addr; /* with kprobe func == NULL */
             __u64 probe_offset; /* for perf_[k,u]probe */
             __u64 config2; /* extension of config1 */
         };
         __u64 branch_sample_type; /* enum perf_branch_sample_type */
         __u64 sample_regs_user; /* user regs to dump on samples */
         __u32 sample_stack_user; /* size of stack to dump on
                                      samples */
         __s32 clockid; /* clock to use for time fields */
         __u64 sample_regs_intr; /* regs to dump on samples */
         __u32 aux_watermark; /* aux bytes before wakeup */
         __u16 sample_max_stack; /* max frames in callchain */
         _lu16 _rreserved_l2; /* align to u64 */
         __u32 aux_sample_size; /* max aux sample size */
         \text{__u32} \text{__reserved_3}; /* align to u64 */
         __u64 sig_data; /* user data for sigtrap */
```
};

The fields of the *perf\_event\_attr* structure are described in more detail below:

*type* This field specifies the overall event type. It has one of the following values:

## **PERF\_TYPE\_HARDWARE**

This indicates one of the "generalized" hardware events provided by the kernel. See the *config* field definition for more details.

## **PERF\_TYPE\_SOFTWARE**

This indicates one of the software-defined events provided by the kernel (even if no hardware support is available).

#### **PERF\_TYPE\_TRACEPOINT**

This indicates a tracepoint provided by the kernel tracepoint infrastructure.

## PERF TYPE HW CACHE

This indicates a hardware cache event. This has a special encoding, described in the *config* field definition.

## **PERF\_TYPE\_RAW**

This indicates a "raw" implementation-specific event in the *config* field.

## **PERF\_TYPE\_BREAKPOINT** (since Linux 2.6.33)

This indicates a hardware breakpoint as provided by the CPU. Breakpoints can be read/write accesses to an address as well as execution of an instruction address.

## dynamic PMU

Since Linux 2.6.38, **perf\_event\_open**() can support multiple PMUs. To enable this, a value exported by the kernel can be used in the *type* field to indicate which PMU to use. The value to use can be found in the sysfs filesystem: there is a subdirectory per PMU instance under */sys/bus/event\_source/devices*. In each subdirectory there is a *type* file whose content is an integer that can be used in the *type* field. For instance, */sys/bus/event\_source/devices/cpu/type* contains the value for the core CPU PMU, which is usually 4.

## **kprobe** and **uprobe** (since Linux 4.17)

These two dynamic PMUs create a kprobe/uprobe and attach it to the file descriptor generated by perf event open. The kprobe/uprobe will be destroyed on the destruction of the file descriptor. See fields *kprobe\_func*, *uprobe\_path*, *kprobe\_addr*, and *probe\_offset* for more details.

*size* The size of the *perf\_event\_attr* structure for forward/backward compatibility. Set this using *sizeof(struct perf\_event\_attr)* to allow the kernel to see the struct size at the time of compilation.

The related define **PERF** ATTR SIZE VER0 is set to 64; this was the size of the first published struct. **PERF\_ATTR\_SIZE\_VER1** is 72, corresponding to the addition of breakpoints in Linux 2.6.33. **PERF\_ATTR\_SIZE\_VER2** is 80 corresponding to the addition of branch sampling in Linux 3.4. **PERF\_ATTR\_SIZE\_VER3** is 96 corresponding to the addition of *sample\_regs\_user* and *sample\_stack\_user* in Linux 3.7. **PERF ATTR SIZE VER4** is 104 corresponding to the addition of *sample\_regs\_intr* in Linux 3.19. **PERF\_ATTR\_SIZE\_VER5** is 112 corresponding to the addition of *aux\_watermark* in Linux 4.1.

#### *config*

This specifies which event you want, in conjunction with the *type* field. The *config1* and *config2* fields are also taken into account in cases where 64 bits is not enough to fully specify the event. The encoding of these fields are event dependent.

There are various ways to set the *config* field that are dependent on the value of the previously described *type* field. What follows are various possible settings for *config* separated out by *type*.

If *type* is **PERF\_TYPE\_HARDWARE**, we are measuring one of the generalized hardware CPU events. Not all of these are available on all platforms. Set *config* to one of the following:

#### PERF\_COUNT\_HW\_CPU\_CYCLES

Total cycles. Be wary of what happens during CPU frequency scaling.

#### PERF\_COUNT\_HW\_INSTRUCTIONS

Retired instructions. Be careful, these can be affected by various issues, most notably hardware interrupt counts.

## PERF\_COUNT\_HW\_CACHE\_REFERENCES

Cache accesses. Usually this indicates Last Level Cache accesses but this may vary depending on your CPU. This may include prefetches and coherency messages; again this depends on the design of your CPU.

#### **PERF\_COUNT\_HW\_CACHE\_MISSES**

Cache misses. Usually this indicates Last Level Cache misses; this is intended to be used in conjunction with the PERF\_COUNT\_HW\_CACHE\_REFERENCES event to calculate cache miss rates.

#### PERF\_COUNT\_HW\_BRANCH\_INSTRUCTIONS

Retired branch instructions. Prior to Linux 2.6.35, this used the wrong event on AMD processors.

# PERF\_COUNT\_HW\_BRANCH\_MISSES

Mispredicted branch instructions.

PERF\_COUNT\_HW\_BUS\_CYCLES Bus cycles, which can be different from total cycles.

## **PERF\_COUNT\_HW\_STALLED\_CYCLES\_FRONTEND** (since

Linux  $3.0$ )

Stalled cycles during issue.

## **PERF\_COUNT\_HW\_STALLED\_CYCLES\_BACKEND** (since Linux 3.0)

Stalled cycles during retirement.

**PERF\_COUNT\_HW\_REF\_CPU\_CYCLES** (since Linux 3.3) Total cycles; not affected by CPU frequency scaling.

If *type* is **PERF TYPE SOFTWARE**, we are measuring software events provided by the kernel. Set *config* to one of the following:

## PERF\_COUNT\_SW\_CPU\_CLOCK

This reports the CPU clock, a high-resolution per-CPU timer.

## PERF\_COUNT\_SW\_TASK\_CLOCK

This reports a clock count specific to the task that is running.

## PERF\_COUNT\_SW\_PAGE\_FAULTS

This reports the number of page faults.

## PERF\_COUNT\_SW\_CONTEXT\_SWITCHES

This counts context switches. Until Linux 2.6.34, these were all reported as user-space events, after that they are reported as happening in the kernel.

## **PERF\_COUNT\_SW\_CPU\_MIGRATIONS**

This reports the number of times the process has migrated to a new CPU.

## PERF\_COUNT\_SW\_PAGE\_FAULTS\_MIN

This counts the number of minor page faults. These did not require disk I/O to handle.

## PERF\_COUNT\_SW\_PAGE\_FAULTS\_MAJ

This counts the number of major page faults. These required disk I/O to handle.

## **PERF\_COUNT\_SW\_ALIGNMENT\_FAULTS** (since Linux 2.6.33)

This counts the number of alignment faults. These happen when unaligned memory accesses happen; the kernel can handle these but it reduces performance. This happens only on some architectures (never on x86).

## **PERF\_COUNT\_SW\_EMULATION\_FAULTS** (since Linux 2.6.33)

This counts the number of emulation faults. The kernel sometimes traps on unimplemented instructions and emulates them for user space. This can negatively impact performance.

## **PERF\_COUNT\_SW\_DUMMY** (since Linux 3.12)

This is a placeholder event that counts nothing. Informational sample record types such as mmap or comm must be associated with an active event. This dummy event allows gathering such records without requiring a counting event.

## **PERF\_COUNT\_SW\_BPF\_OUTPUT** (since Linux 4.4)

This is used to generate raw sample data from BPF. BPF programs can write to this event using **bpf\_perf\_event\_output** helper.

## **PERF\_COUNT\_SW\_CGROUP\_SWITCHES** (since Linux 5.13)

This counts context switches to a task in a different cgroup. In other words, if the next task is in the same cgroup, it won't count the switch.

If type is **PERF TYPE TRACEPOINT**, then we are measuring kernel tracepoints. The value to use in *config* can be obtained from under debugfs *tracing/events/\*/\*/id* if ftrace is enabled in the kernel.

If *type* is **PERF\_TYPE\_HW\_CACHE**, then we are measuring a hardware CPU cache event. To calculate the appropriate *config* value, use the following equation:

> $config = (perf_{hw\_cache\_id})$ (perf\_hw\_cache\_op\_id << 8) | (perf\_hw\_cache\_op\_result\_id << 16);

where *perf\_hw\_cache\_id* is one of:

- PERF\_COUNT\_HW\_CACHE\_L1D for measuring Level 1 Data Cache
- **PERF\_COUNT\_HW\_CACHE\_L1I** for measuring Level 1 Instruction Cache
- **PERF\_COUNT\_HW\_CACHE\_LL** for measuring Last-Level Cache
- **PERF\_COUNT\_HW\_CACHE\_DTLB** for measuring the Data TLB
- PERF\_COUNT\_HW\_CACHE\_ITLB for measuring the Instruction TLB
- PERF\_COUNT\_HW\_CACHE\_BPU for measuring the branch prediction unit
- **PERF\_COUNT\_HW\_CACHE\_NODE** (since Linux 3.1) for measuring local memory accesses

#### and *perf\_hw\_cache\_op\_id* is one of:

**PERF\_COUNT\_HW\_CACHE\_OP\_READ** for read accesses

- **PERF\_COUNT\_HW\_CACHE\_OP\_WRITE** for write accesses
- PERF\_COUNT\_HW\_CACHE\_OP\_PREFETCH for prefetch accesses

and *perf\_hw\_cache\_op\_result\_id* is one of:

## **PERF\_COUNT\_HW\_CACHE\_RESULT\_ACCESS** to measure accesses

#### PERF\_COUNT\_HW\_CACHE\_RESULT\_MISS to measure misses

If *type* is **PERF\_TYPE\_RAW**, then a custom "raw" *config* value is needed. Most CPUs support events that are not covered by the "generalized" events. These are implementation defined; see your CPU manual (for example the Intel Volume 3B documentation or the AMD BIOS and Kernel Developer Guide). The libpfm4 library can be used to translate from the name in the architectural manuals to the raw hex value perf\_event\_open() expects in this €eld.

If type is PERF\_TYPE\_BREAKPOINT, then leave con€g set to zero. Its parameters are set in other places.

If type is kprobe or uprobe, set retprobe (bit 0 of con€g, see /sys/bus/event\_source/devices/[k,u]probe/format/retprobe) for kretprobe/uretprobe. See €elds kprobe func, uprobe path, kprobe addr, and probe offset for more details.

kprobe\_func

uprobe\_path

kprobe\_addr

probe\_offset

These €elds describe the kprobe/uprobe for dynamic PMUs kprobe and uprobe. For kprobe: use kprobe func and probe offset, or use kprobe addr and leave kprobe func as NULL. For uprobe: use uprobe path and probe offset.

sample period

sample\_freq

A "sampling" event is one that generates an over•ow noti€cation every N events, where N is given by sample period. A sampling event has sample period > 0. When an over•ow occurs, requested data is recorded in the mmap buffer. The sample type €eld controls what data is recorded on each over•ow.

sample freq can be used if you wish to use frequency rather than period. In this case, you set the freq •ag. The kernel will adjust the sampling period to try and achieve the desired rate. The rate of adjustment is a timer tick.

sample\_type

The various bits in this  $\epsilon$ eld specify which values to include in the sample. They will be recorded in a ring-buffer, which is available to user space  $\text{using } (2)$ . The order in which the values are saved in the sample are documented in the MMAP Layout subsection below; it is not the enum perf event sample format order.

PERF\_SAMPLE\_IP

Records instruction pointer.

- PERF\_SAMPLE\_TID Records the process and thread IDs.
- PERF\_SAMPLE\_TIME Records a timestamp.
- PERF\_SAMPLE\_ADDR Records an address, if applicable.
- PERF\_SAMPLE\_READ

Record counter values for all events in a group, not just the group leader.

PERF\_SAMPLE\_CALLCHAIN

Records the callchain (stack backtrace).

## **PERF\_SAMPLE\_ID**

Records a unique ID for the opened event's group leader.

## PERF\_SAMPLE\_CPU

Records CPU number.

## **PERF\_SAMPLE\_PERIOD**

Records the current sampling period.

## PERF\_SAMPLE\_STREAM\_ID

Records a unique ID for the opened event. Unlike **PERF\_SAMPLE\_ID** the actual ID is returned, not the group leader. This ID is the same as the one returned by **PERF\_FORMAT\_ID**.

## **PERF\_SAMPLE\_RAW**

Records additional data, if applicable. Usually returned by tracepoint events.

## **PERF\_SAMPLE\_BRANCH\_STACK** (since Linux 3.4)

This provides a record of recent branches, as provided by CPU branch sampling hardware (such as Intel Last Branch Record). Not all hardware supports this feature.

See the *branch\_sample\_type* field for how to filter which branches are reported.

## **PERF\_SAMPLE\_REGS\_USER** (since Linux 3.7)

Records the current user-level CPU register state (the values in the process before the kernel was called).

## **PERF\_SAMPLE\_STACK\_USER** (since Linux 3.7)

Records the user level stack, allowing stack unwinding.

## **PERF\_SAMPLE\_WEIGHT** (since Linux 3.10)

Records a hardware provided weight value that expresses how costly the sampled event was. This allows the hardware to highlight expensive events in a profile.

## **PERF\_SAMPLE\_DATA\_SRC** (since Linux 3.10)

Records the data source: where in the memory hierarchy the data associated with the sampled instruction came from. This is available only if the underlying hardware supports this feature.

## **PERF\_SAMPLE\_IDENTIFIER** (since Linux 3.12)

Places the **SAMPLE\_ID** value in a fixed position in the record, either at the beginning (for sample events) or at the end (if a non-sample event).

This was necessary because a sample stream may have records from various different event sources with different *sample\_type* settings. Parsing the event stream properly was not possible because the format of the record was needed to find **SAMPLE\_ID**, but the format could not be found without knowing what event the sample belonged to (causing a circular dependency).

The **PERF\_SAMPLE\_IDENTIFIER** setting makes the event stream always parsable by putting **SAMPLE\_ID** in a fixed location, even though it means having duplicate SAMPLE\_ID values in records.

PERF\_SAMPLE\_TRANSACTION (since Linux 3.13)

Records reasons for transactional memory abort events (for example, from Intel TSX transactional memory support).

The precise ip setting must be greater than 0 and a transactional memory abort event must be measured or no values will be recorded. Also note that some perf\_event measurements, such as sampled cycle counting, may cause extraneous aborts (by causing an interrupt during a transaction).

PERF\_SAMPLE\_REGS\_INTR (since Linux 3.19)

Records a subset of the current CPU register state as speci€ed by sample\_regs\_intr. Unlike PERF\_SAMPLE\_REGS\_USER the register values will return kernel register state if the over•ow happened while kernel code is running. If the CPU supports hardware sampling of register state (i.e., PEBS on Intel x86) and precise\_ip is set higher than zero then the register values returned are those captured by hardware at the time of the sampled instruction's retirement.

PERF\_SAMPLE\_PHYS\_ADDR (since Linux 4.13)

Records physical address of data like in PERF\_SAMPLE\_ADDR.

- PERF\_SAMPLE\_CGROUP (since Linux 5.7) Records (perf event) cgroup ID of the process. This corresponds to the id €eld in the PERF\_RECORD\_CGROUP event.
- PERF\_SAMPLE\_DATA\_PAGE\_SIZE (since Linux 5.11) Records page size of data like in PERF\_SAMPLE\_ADDR.
- PERF\_SAMPLE\_CODE\_PAGE\_SIZE (since Linux 5.11) Records page size of ip like in PERF\_SAMPLE\_IP.

PERF\_SAMPLE\_WEIGHT\_STRUCT (since Linux 5.12)

Records hardware provided weight values like in PERF\_SAM-PLE\_WEIGHT, but it can represent multiple values in a struct. This shares the same space as PERF\_SAMPLE\_WEIGHT, so users can apply either of those, not both. It has the following format and the meaning of each €eld is dependent on the hardware implementation.

union perf\_sample\_weight {

```
u64 full: /* PERF SAMPLE WEIGHT */
struct { /* PERF_SAMPLE_WEIGHT_STRUCT */
   u32 var1_dw;
   u16 var2_w;
   u16 var3_w;
};
```
read\_format

};

This €eld speci€es the format of the data returned retad(2) on a perf\_event\_open() €le descriptor.

## PERF\_FORMAT\_TOTAL\_TIME\_ENABLED

Adds the 64-bit time enabled  $\epsilon$ eld. This can be used to calculate estimated totals if the PMU is overcommitted and multiplexing is happening.

## PERF\_FORMAT\_TOTAL\_TIME\_RUNNING

Adds the 64-bit time\_running €eld. This can be used to calculate estimated totals if the PMU is overcommitted and multiplexing is happening.

## PERF\_FORMAT\_ID

Adds a 64-bit unique value that corresponds to the event group.

## PERF\_FORMAT\_GROUP

Allows all counter values in an event group to be read with one read.

## PERF\_FORMAT\_LOST\_(since Linux 6.0)

Adds a 64-bit value that is the number of lost samples for this event. This would be only meaningful when sample\_period or sample\_freq is set.

## disabled

The disabled bit speci€es whether the counter starts out disabled or enabled. If disabled, the event can later be enabled by  $(2)$ , prctl $(2)$ , or enable\_on\_exec.

When creating an event group, typically the group leader is initialized with disabled set to 1 and any child events are initialized with disabled set to 0. Despite disabled being 0, the child events will [not start](#page-328-0) [until the](#page-695-0) group leader is enabled.

#### inherit

The inherit bit speci€es that this counter should count events of child tasks as well as the task speci€ed. This applies only to new children, not to any existing children at the time the counter is created (nor to any new children of existing children).

Inherit does not work for some combinations of read\_format values, such as PERF\_FORMAT\_GROUP.

## pinned

The pinned bit speci€es that the counter should always be on the CPU if at all possible. It applies only to hardware counters and only to group leaders. If a pinned counter cannot be put onto the CPU (e.g., because there are not enough hardware counters or because of a con•ict with some other event), then the counter goes into an 'error' state, where reads return end-of- $\in$ le $\infty$ ad(2)returns 0) until the counter is subsequently enabled or disabled.

## exclusive

The exclusive bit speci€es that when this counter's group i[s on the](#page-764-0) CPU, it should be the only group using the CPU's counters. In the future this may allow monitoring programs to support PMU features that need to run alone so that they do not disrupt other hardware counters.

Note that many unexpected situations may prevent events with the exclusive bit set from ever running. This includes any users running a system-wide measurement as well as any kernel use of the performance counters (including the commonly enabled NMI Watchdog Timer interface).

#### exclude\_user

If this bit is set, the count excludes events that happen in user space.

#### exclude\_kernel

If this bit is set, the count excludes events that happen in kernel space.

exclude\_hv

If this bit is set, the count excludes events that happen in the hypervisor. This is mainly for PMUs that have built-in support for handling this (such as POWER). Extra support is needed for handling hypervisor measurements on most machines.

#### exclude\_idle

If set, don't count when the CPU is running the idle task. While you can currently enable this for any event type, it is ignored for all but software events.

#### mmap

The mmap bit enables generation of PERF\_RECORD\_MMAP samples for every mmap(2)call that has PROT\_EXEC set. This allows tools to notice new executable code being mapped into a program (dynamic shared libraries for example) so that addresses can be mapped back to the original code.

#### comm

The [comm bit](#page-503-0) enables tracking of process command name as modi€ed by the execve(2)and prctl(PR\_SET\_NAME) system calls as well as writing to /proc/self/comm. If the comm\_exec •ag is also successfully set (possible since Linux 3.16), then the misc •ag PERF\_RECORD\_MISC\_COMM\_EXEC can [be used t](#page-169-0)o differentiate the  $eV = (2)$  case from the others.

freq If this bit is set, then sample\_frequency not sample\_period is used when setting up the sampling interval.

inherit\_stat

This bit enables saving of event counts on context switch for inherited tasks. This is meaningful only if the inherit  $\epsilon$ eld is set.

enable\_on\_exec

If this bit is set, a counter is automatically enabled after a  $calo$  and  $q$ 

task If this bit is set, then fork/exit noti€cations are included in the ring buffer.

watermark

If set, have an over•ow noti€cation happen when we cr[oss the wa](#page-169-0)keup\_watermark boundary. Otherwise, over•ow noti€cations happen after wakeup events samples.

precise\_ip (since Linux 2.6.35)

This controls the amount of skid. Skid is how many instructions execute between an event of interest happening and the kernel being able to stop and record the event. Smaller skid is better and allows more accurate reporting of which events correspond to which instructions, but hardware is often limited with how small this can be.

The possible values of this  $\epsilon$ eld are the following:

- 0 SAMPLE\_IP can have arbitrary skid.
- 1 SAMPLE\_IP must have constant skid.
- 2 SAMPLE IP requested to have 0 skid.
- 3 SAMPLE\_IP must have 0 skid. See also the description of PERF\_RECORD\_MISC\_EXACT\_IP.

mmap\_data (since Linux 2.6.36)

This is the counterpart of the mmap €eld. This enables generation of PERF RECORD MMAP samples for  $mmap(2)$  calls that do not have PROT\_EXEC set (for example data and SysV shared memory).

sample id all (since Linux 2.6.38)

If set, then TID, TIME, ID, STREAM\_ID[, and CPU](#page-503-0) can additionally be included in non-PERF\_RECORD\_SAMPLEs if the corresponding sample\_type is selected.

If PERF SAMPLE\_IDENTIFIER is speci€ed, then an additional ID value is included as the last value to ease parsing the record stream. This may lead to the id value appearing twice.

The layout is described by this pseudo-structure:

```
struct sample_id {
```

```
{ u32 pid, tid; } /* if PERF_SAMPLE_TID set */
{ u64 time; } /* if PERF_SAMPLE_TIME set */
{ u64 id; } /* if PERF_SAMPLE_ID set */
{ u64 stream_id;} /* if PERF_SAMPLE_STREAM_ID set */
{ u32 cpu, res; } /* if PERF_SAMPLE_CPU set */
\{ u64 id; \qquad \} /* if PERF_SAMPLE_IDENTIFIER set */
```

```
};
```
exclude\_host (since Linux 3.2)

When conducting measurements that include processes running VM instances (i.e., have executed a KVM  $RUNot(2)$ ), only measure events happening inside a guest instance. This is only meaningful outside the guests; this setting does not change counts gathered inside of a guest. Currently, this functionality is x86 only.

exclude\_guest (since Linux 3.2)

When conducting measurements that include processes running VM instances  $(i.e., have executed a KVM. RUWctI(2)), do not measure events happening in$ side guest instances. This is only meaningful outside the guests; this setting does not change counts gathered inside of a guest. Currently, this functionality is x86 only.

exclude\_callchain\_kernel (since Linux 3.7) Do not include kernel callchains.

exclude\_callchain\_user (since Linux 3.7) Do not include user callchains.

mmap2 (since Linux 3.16)

Generate an extended executable mmap record that contains enough additional information to uniquely identify shared mappings. The mmap •ag must also be set for this to work.

comm\_exec (since Linux 3.16)

This is purely a feature-detection •ag, it does not change kernel behavior. If this •ag can successfully be set, then, when comm is enabled, the PERF\_RECORD\_MISC\_COMM\_EXEC •ag will be set in the misc €eld of a comm record header if the rename event being reported was caused by a call to execve(2). This allows tools to distinguish between the various types of process renaming.

use clockid (since Linux 4.1)

[This allow](#page-169-0)s selecting which internal Linux clock to use when generating timestamps via the clockid €eld. This can make it easier to correlate perf sample times with timestamps generated by other tools.

context\_switch (since Linux 4.3)

This enables the generation of PERF RECORD SWITCH records when a context switch occurs. It also enables the generation of PERF\_RECORD\_SWITCH\_CPU\_WIDE\_records\_when\_sampling\_in\_CPUwide mode. This functionality is in addition to existing tracepoint and software events for measuring context switches. The advantage of this method is that it will give full information even with strict perf event paranoid settings.

write\_backward (since Linux 4.6)

This causes the ring buffer to be written from the end to the beginning. This is to support reading from overwritable ring buffer.

namespaces (since Linux 4.11)

This enables the generation of PERF RECORD NAMESPACES records when a task enters a new namespace. Each namespace has a combination of device and inode numbers.

ksymbol (since Linux 5.0)

This enables the generation of PERF\_RECORD\_KSYMBOL records when new kernel symbols are registered or unregistered. This is analyzing dynamic kernel functions like eBPF.

## bpf\_event (since Linux 5.0)

This enables the generation of PERF\_RECORD\_BPF\_EVENT records when an eBPF program is loaded or unloaded.

aux\_output (since Linux 5.4)

This allows normal (non-AUX) events to generate data for AUX events if the hardware supports it.

## cgroup (since Linux 5.7)

This enables the generation of PERF\_RECORD\_CGROUP records when a new cgroup is created (and activated).

text\_poke (since Linux 5.8)

This enables the generation of PERF\_RECORD\_TEXT\_POKE records when there's a change to the kernel text (i.e., self-modifying code).

build\_id (since Linux 5.12)

This changes the contents in the PERF\_RECORD\_MMAP2 to have a build-id instead of device and inode numbers.

inherit thread (since Linux 5.13)

This disables the inheritance of the event to a child process. Only new threads in the same process (which is cloned with CLONE\_THREAD) will inherit the event.

remove on exec (since Linux 5.13)

This closes the event when it starts a new process image by  $e(2)$ .

sigtrap (since Linux 5.13)

This enables synchronous signal delivery of SIGTRAP on event over•ow.

wakeup events

wakeup watermark

This union sets how many samples (wakeup\_events) or bytes (wakeup\_watermark) happen before an over•ow noti€cation happens. Which one is used is selected by the watermark bit •ag.

wakeup events counts only PERF\_RECORD\_SAMPLE record types. To receive over•ow noti€cation for all PERF\_RECORD types choose watermark and set wakeup\_watermark to 1.

Prior to Linux 3.0, setting wakeup events to 0 resulted in no over•ow noti€cations; more recent kernels treat 0 the same as 1.

## bp\_type (since Linux 2.6.33)

This chooses the breakpoint type. It is one of:

HW\_BREAKPOINT\_EMPTY No breakpoint.

HW\_BREAKPOINT\_R

Count when we read the memory location.

HW\_BREAKPOINT\_W

Count when we write the memory location.

HW\_BREAKPOINT\_RW

Count when we read or write the memory location.

HW\_BREAKPOINT\_X

Count when we execute code at the memory location.

The values can be combined via a bitwise or, but the combination of HW\_BREAKPOINT\_R or HW\_BREAKPOINT\_W with HW\_BREAK-POINT\_X is not allowed.

bp\_addr (since Linux 2.6.33)

This is the address of the breakpoint. For execution breakpoints, this is the memory address of the instruction of interest; for read and write breakpoints, it is

the memory address of the memory location of interest.

*config1* (since Linux 2.6.39)

*config1* is used for setting events that need an extra register or otherwise do not fit in the regular config field. Raw OFFCORE\_EVENTS on Nehalem/Westmere/SandyBridge use this field on Linux 3.3 and later kernels.

*bp\_len* (since Linux 2.6.33)

*bp\_len* is the length of the breakpoint being measured if *type* is **PERF\_TYPE\_BREAKPOINT**. Options are **HW\_BREAKPOINT\_LEN\_1**, **HW\_BREAKPOINT\_LEN\_2, ARE BREAKPOINT\_LEN\_4, and HW\_BREAKPOINT\_LEN\_8**. For an execution breakpoint, set this to *sizeof(long)*.

*config2* (since Linux 2.6.39)

*config2* is a further extension of the *config1* field.

*branch\_sample\_type* (since Linux 3.4)

If **PERF\_SAMPLE\_BRANCH\_STACK** is enabled, then this specifies what branches to include in the branch record.

The first part of the value is the privilege level, which is a combination of one of the values listed below. If the user does not set privilege level explicitly, the kernel will use the event's privilege level. Event and branch privilege levels do not have to match.

#### **PERF\_SAMPLE\_BRANCH\_USER**

Branch target is in user space.

**PERF\_SAMPLE\_BRANCH\_KERNEL**

Branch target is in kernel space.

PERF\_SAMPLE\_BRANCH\_HV

Branch target is in hypervisor.

## PERF\_SAMPLE\_BRANCH\_PLM\_ALL

A convenience value that is the three preceding values ORed together.

In addition to the privilege value, at least one or more of the following bits must be set.

#### **PERF\_SAMPLE\_BRANCH\_ANY**

Any branch type.

## **PERF\_SAMPLE\_BRANCH\_ANY\_CALL**

Any call branch (includes direct calls, indirect calls, and far jumps).

## **PERF\_SAMPLE\_BRANCH\_IND\_CALL**

Indirect calls.

## **PERF\_SAMPLE\_BRANCH\_CALL** (since Linux 4.4) Direct calls.

## PERF\_SAMPLE\_BRANCH\_ANY\_RETURN

Any return branch.

- **PERF\_SAMPLE\_BRANCH\_IND\_JUMP** (since Linux 4.2) Indirect jumps.
- **PERF\_SAMPLE\_BRANCH\_COND** (since Linux 3.16) Conditional branches.
- **PERF\_SAMPLE\_BRANCH\_ABORT\_TX** (since Linux 3.11) Transactional memory aborts.
- **PERF\_SAMPLE\_BRANCH\_IN\_TX** (since Linux 3.11) Branch in transactional memory transaction.

**PERF\_SAMPLE\_BRANCH\_NO\_TX** (since Linux 3.11) Branch not in transactional memory transaction. **PERF SAM-PLE\_BRANCH\_CALL\_STACK** (since Linux 4.1) Branch is part of a hardware-generated call stack. This requires hardware support, currently only found on Intel x86 Haswell or newer.

*sample\_regs\_user* (since Linux 3.7)

This bit mask defines the set of user CPU registers to dump on samples. The layout of the register mask is architecture-specific and is described in the kernel header file *arch/ARCH/include/uapi/asm/perf\_regs.h*.

*sample\_stack\_user* (since Linux 3.7)

This defines the size of the user stack to dump if **PERF SAM-PLE\_STACK\_USER** is specified.

*clockid* (since Linux 4.1)

If *use\_clockid* is set, then this field selects which internal Linux timer to use for timestamps. The available timers are defined in *linux/time.h*, with **CLOCK\_MONOTONIC**, **CLOCK\_MONOTONIC\_RAW**, **CLOCK\_REAL-TIME**, **CLOCK\_BOOTTIME**, and **CLOCK\_TAI** currently supported.

*aux\_watermark* (since Linux 4.1)

This specifies how much data is required to trigger a **PERF\_RECORD\_AUX** sample.

*sample\_max\_stack* (since Linux 4.8)

When sample type includes **PERF\_SAMPLE\_CALLCHAIN**, this field specifies how many stack frames to report when generating the callchain.

*aux\_sample\_size* (since Linux 5.5)

When **PERF\_SAMPLE\_AUX** flag is set, specify the desired size of AUX data. Note that it can get smaller data than the specified size.

*sig\_data* (since Linux 5.13)

This data will be copied to user's signal handler (through *si\_perf* in the *siginfo\_t*) to disambiguate which event triggered the signal.

#### **Reading results**

Once a **perf\_event\_open**() file descriptor has been opened, the values of the events can be read from the file descriptor. The values that are there are specified by the *read\_format* field in the *attr* structure at open time.

If you attempt to read into a buffer that is not big enough to hold the data, the error **ENOSPC** results.

Here is the layout of the data returned by a read:

" If PERF\_FORMAT\_GROUP was speci€ed to allow reading all events in a group at once:

```
struct read format {
        \mu64 nr; \mu /* The number of events \mu/
        u64 time_enabled; /* if PERF_FORMAT_TOTAL_TIME_ENABLED */
        u64 time_running; /* if PERF_FORMAT_TOTAL_TIME_RUNNING */
        struct {
             u64 value; /* The value of the event */
             u64 id; /* if PERF_FORMAT_ID */
             u64 lost; /* if PERF_FORMAT_LOST */
        } values[nr];
   };
If PERF_FORMAT_GROUP was not speci€ed:
    struct read_format {
```

```
u64 value; /* The value of the event */
u64 time_enabled; /* if PERF_FORMAT_TOTAL_TIME_ENABLED */
u64 time_running; /* if PERF_FORMAT_TOTAL_TIME_RUNNING */
u64 id; /* if PERF_FORMAT_ID */
u64 lost; \frac{1}{2} /* if PERF_FORMAT_LOST */
```
The values read are as follows:

- nr The number of events in this €le descriptor. Available only if PERF\_FOR-MAT\_GROUP was speci€ed.
- time\_enabled

};

time\_running

Total time the event was enabled and running. Normally these values are the same. Multiplexing happens if the number of events is more than the number of available PMU counter slots. In that case the events run only part of the time and the time\_enabled and time running values can be used to scale an estimated value for the count.

value

An unsigned 64-bit value containing the counter result.

- id A globally unique value for this particular event; only present if PERF FOR-MAT\_ID was speci€ed in read\_format.
- lost The number of lost samples of this event; only present if PERF\_FOR-MAT\_LOST was speci€ed in read\_format.

MMAP layout

When using perf\_event\_open() in sampled mode, asynchronous events (like counter over•ow or PROT\_EXEC mmap tracking) are logged into a ring-buffer. This ringbuffer is created and accessed through ap $(2)$ .

The mmap size should be 1+2‡n pages, where the  $\epsilon$ rst page is a metadata page (struct perf event mmap page) that contains various bits of information such as where the ring-buffer head is.

Before Linux 2.6.39, there is a bug that means you must allocate an mmap ring buffer when sampling even if you do not plan to access it.

The structure of the first metadata mmap page is as follows:

```
struct perf_event_mmap_page {
   __u32 version; /* version number of this structure */
   __u32 compat_version; /* lowest version this is compat with */
   __u32 lock; /* seqlock for synchronization */
   __u32 index; /* hardware counter identifier */
                       \frac{1}{x} add to hardware counter value */
   __u64 time_enabled; /* time event active */
    __u64 time_running; /* time event on CPU */
   union {
       __u64 capabilities;
       struct {
           __u64 cap_usr_time / cap_usr_rdpmc / cap_bit0 : 1,
                cap_bit0_is_deprecated : 1,
                cap user rdpmc : 1,
                cap_user_time : 1,
                cap_user_time_zero : 1,
       };
   };
   __u16 pmc_width;
    u16 time shift;
   __u32 time_mult;
   __u64 time_offset;
   u64 reserved[120]; /* Pad to 1 k */
   __u64 data_head; /* head in the data section */
    __u64 data_tail; /* user-space written tail */
    u64 data offset; /* where the buffer starts */
   __u64 data_size; /* data buffer size */
   __u64 aux_head;
   __u64 aux_tail;
    __u64 aux_offset;
   __u64 aux_size;
```
}

The following list describes the fields in the *perf\_event\_mmap\_page* structure in more detail:

*version*

Version number of this structure.

*compat\_version*

The lowest version this is compatible with.

*lock* A seqlock for synchronization.

*index*

A unique hardware counter identifier.

#### *offset*

When using rdpmc for reads this offset value must be added to the one returned by rdpmc to get the current total event count.

#### *time\_enabled*

Time the event was active.

*time\_running*

Time the event was running.

*cap\_usr\_time* / *cap\_usr\_rdpmc* / *cap\_bit0* (since Linux 3.4)

There was a bug in the definition of *cap\_usr\_time* and *cap\_usr\_rdpmc* from Linux 3.4 until Linux 3.11. Both bits were defined to point to the same location, so it was impossible to know if *cap\_usr\_time* or *cap\_usr\_rdpmc* were actually set.

Starting with Linux 3.12, these are renamed to *cap\_bit0* and you should use the *cap\_user\_time* and *cap\_user\_rdpmc* fields instead.

*cap\_bit0\_is\_deprecated* (since Linux 3.12)

If set, this bit indicates that the kernel supports the properly separated *cap\_user\_time* and *cap\_user\_rdpmc* bits.

If not-set, it indicates an older kernel where *cap\_usr\_time* and *cap\_usr\_rdpmc* map to the same bit and thus both features should be used with caution.

*cap\_user\_rdpmc* (since Linux 3.12)

If the hardware supports user-space read of performance counters without syscall (this is the "rdpmc" instruction on x86), then the following code can be used to do a read:

```
u32 seq, time_mult, time_shift, idx, width;
u64 count, enabled, running;
u64 cyc, time_offset;
do {
    seq = pc->lock;barrier();
    enabled = pc->time enabled;
    running = pc->time running;
    if (pc->cap_usr_time && enabled != running) {
        cyc = rdtsc();
        time_offset = pc->time_offset;
        time\_mult = pc->time\_mult;
        time shift = pc->time shift;
    }
    idx = pc->index;count = pc \rightarrow \text{offset};if (pc->cap_usr_rdpmc && idx) {
        width = pc \rightarrow pmc\_width;
```

```
count += rdpmc(idx - 1);
}
barrier();
```

```
} while (pc->lock != seq);
```
*cap\_user\_time* (since Linux 3.12)

This bit indicates the hardware has a constant, nonstop timestamp counter (TSC on x86).

```
cap_user_time_zero (since Linux 3.12)
```
Indicates the presence of *time\_zero* which allows mapping timestamp values to the hardware clock.

*pmc\_width*

If *cap\_usr\_rdpmc*, this field provides the bit-width of the value read using the rdpmc or equivalent instruction. This can be used to sign extend the result like:

```
pmc <<= 64 - pmc_width;
pmc \gg= 64 - pmc width; // signed shift right
count += pmc;
```
*time\_shift time\_mult*

*time\_offset*

If *cap\_usr\_time*, these fields can be used to compute the time delta since *time\_enabled* (in nanoseconds) using rdtsc or similar.

```
u64 quot, rem;
u64 delta;
quot = cyc >> time\_shift;
rem = cyc & (((u64)1 \leq t \leq \text{time shift}) - 1);delta = time_offset + quot * time_mult +
        ((rem * time_mult) >> time_shift);
```
Where *time\_offset*, *time\_mult*, *time\_shift*, and *cyc* are read in the seqcount loop described above. This delta can then be added to enabled and possible running (if idx), improving the scaling:

```
enabled += delta;
if (idx)
   running += delta;
quot = count / running;
rem = count % running;
count = quot * enabled + (rem * enabled) / running;
```
*time\_zero* (since Linux 3.12)

If *cap\_usr\_time\_zero* is set, then the hardware clock (the TSC timestamp counter on x86) can be calculated from the *time\_zero*, *time\_mult*, and *time\_shift* values:

```
time = timestamp - time_zero;
quot = time / time mult;
rem = time % time_mult;
```
 $\mathsf{cyc}$  = (quot  $\lt\lt$  time\_shift) + (rem  $\lt\lt$  time\_shift) / time\_mult; And vice versa: quot =  $\text{cyc}$  >> time shift;

rem = cyc &  $(((u64)1 \leq t \leq -1)$ ; timestamp = time\_zero + quot  $*$  time\_mult + ((rem  $*$  time mult)  $>>$  time shift);

data\_head

This points to the head of the data section. The value continuously increases, it does not wrap. The value needs to be manually wrapped by the size of the mmap buffer before accessing the samples.

On SMP-capable platforms, after reading the data\_head value, user space should issue an rmb().

data\_tail

When the mapping is PROT\_WRITE, the data\_tail value should be written by user space to re•ect the last read data. In this case, the kernel will not overwrite unread data.

data\_offset (since Linux 4.1)

Contains the offset of the location in the mmap buffer where perf sample data begins.

```
data_size (since Linux 4.1)
```
Contains the size of the perf sample region within the mmap buffer.

aux\_head

aux\_tail

aux\_offset

aux\_size (since Linux 4.1)

The AUX region allows  $mmap(2)$ ing a separate sample buffer for high-bandwidth data streams (separate from the main perf sample buffer). An example of a high-bandwidth stream is instruction tracing support, as is found in newer Intel processors.

To set up an AUX area,  $\epsilon$ rst aux offset needs to be set with an offset greater than data offset+data size and aux size needs to be set to the desired buffer size. The desired offset and size must be page aligned, and the size must be a power of two. These values are then passed to mmap in order to map the AUX buffer. Pages in the AUX buffer are included as part of the RLIMIT\_MEMLOCK resource limit (see etrlimit(2)), and also as part of the perf event mlock kb allowance.

By default, the AUX buffer will be truncated if it will not  $\epsilon t$  in the available space in the rin[g buffer. If t](#page-283-0)he AUX buffer is mapped as a read only buffer, then it will operate in ring buffer mode where old data will be overwritten by new. In overwrite mode, it might not be possible to infer where the new data began, and it is the consumer's job to disable measurement while reading to avoid possible data races.

The aux\_head and aux\_tail ring buffer pointers have the same behavior and ordering rules as the previous described data\_head and data\_tail.

The following 2^n ring-buffer pages have the layout described below.

If perf\_event\_attr.sample\_id\_all is set, then all event types will have the sample\_type selected €elds related to where/when (identity) an event took place (TID, TIME, ID, CPU, STREAM\_ID) described in PERF\_RECORD\_SAMPLE below, it will be stashed just after the perf\_event\_header and the €elds already present for the existing €elds, that is, at the end of the payload. This allows a newer perf.data €le to be supported by older perf tools, with the new optional €elds being ignored.

The mmap values start with a header:

struct perf\_event\_header {  $\_\_$ u32 type;  $\_\$ u16 misc;  $\_$ u16 size; };

Below, we describe the perf event header  $\epsilon$ elds in more detail. For ease of reading, the €elds with shorter descriptions are presented €rst.

size This indicates the size of the record.

misc The misc €eld contains additional information about the sample.

The CPU mode can be determined from this value by masking with PERF\_RECORD\_MISC\_CPUMODE\_MASK and looking for one of the following (note these are not bit masks, only one can be set at a time):

- PERF\_RECORD\_MISC\_CPUMODE\_UNKNOWN Unknown CPU mode.
- PERF\_RECORD\_MISC\_KERNEL Sample happened in the kernel.
- PERF\_RECORD\_MISC\_USER Sample happened in user code.
- PERF\_RECORD\_MISC\_HYPERVISOR Sample happened in the hypervisor.
- PERF\_RECORD\_MISC\_GUEST\_KERNEL (since Linux 2.6.35) Sample happened in the guest kernel.
- PERF\_RECORD\_MISC\_GUEST\_USER\_(since Linux 2.6.35) Sample happened in guest user code.

Since the following three statuses are generated by different record types, they alias to the same bit:

PERF\_RECORD\_MISC\_MMAP\_DATA (since Linux 3.10)

This is set when the mapping is not executable; otherwise the mapping is executable.

PERF\_RECORD\_MISC\_COMM\_EXEC (since Linux 3.16)

This is set for a PERF\_RECORD\_COMM record on kernels more recent than Linux 3.16 if a process name change was caused by an execve(2\system call.

**PERF\_RECORD\_MISC\_SWITCH\_OUT** (since Linux 4.3)

When a **PERF RECORD SWITCH** or **PERF\_RECORD\_SWITCH\_CPU\_WIDE** record is generated, this bit indicates that the context switch is away from the current process (instead of into the current process).

In addition, the following bits can be set:

#### **PERF\_RECORD\_MISC\_EXACT\_IP**

This indicates that the content of **PERF\_SAMPLE\_IP** points to the actual instruction that triggered the event. See also *perf\_event\_attr.precise\_ip*.

## **PERF\_RECORD\_MISC\_SWITCH\_OUT\_PREEMPT** (since Linux 4.17) When a **PERF RECORD SWITCH** or **PERF\_RECORD\_SWITCH\_CPU\_WIDE** record is generated, this indicates the context switch was a preemption.

#### **PERF\_RECORD\_MISC\_MMAP\_BUILD\_ID** (since Linux 5.12)

This indicates that the content of **PERF\_SAMPLE\_MMAP2** contains build-ID data instead of device major and minor numbers as well as the inode number.

#### **PERF\_RECORD\_MISC\_EXT\_RESERVED** (since Linux 2.6.35)

This indicates there is extended data available (currently not used).

## **PERF\_RECORD\_MISC\_PROC\_MAP\_PARSE\_TIMEOUT**

This bit is not set by the kernel. It is reserved for the user-space perf utility to indicate that */proc/* pid*/maps* parsing was taking too long and was stopped, and thus the mmap records may be truncated.

*type* The *type* value is one of the below. The values in the corresponding record (that follows the header) depend on the *type* selected as shown.

## **PERF\_RECORD\_MMAP**

The MMAP events record the **PROT\_EXEC** mappings so that we can correlate user-space IPs to code. They have the following structure:

```
struct {
   struct perf_event_header header;
   u32 pid, tid;
   u64 addr;
   u64 len;
   u64 pgoff;
   char filename[];
};
```
*pid* is the process ID.

```
tid is the thread ID.
```
*addr* is the address of the allocated memory. *len* is the length of the allocated memory. *pgoff* is the page offset of the allocated memory. *filename* is a string describing the backing of the allocated memory.

#### **PERF\_RECORD\_LOST**

This record indicates when events are lost.

```
struct {
   struct perf_event_header header;
   u64 id;
   u64 lost;
   struct sample_id sample_id;
};
```
- *id* is the unique event ID for the samples that were lost.
- *lost* is the number of events that were lost.

#### **PERF\_RECORD\_COMM**

This record indicates a change in the process name.

```
struct {
   struct perf_event_header header;
   u32 pid;
   u32 tid;
   char comm[];
   struct sample_id sample_id;
};
```
*pid* is the process ID.

*tid* is the thread ID.

*comm*

is a string containing the new name of the process.

#### PERF\_RECORD\_EXIT

This record indicates a process exit event.

```
struct {
   struct perf_event_header header;
   u32 pid, ppid;
   u32 tid, ptid;
   u64 time;
   struct sample_id sample_id;
};
```
## **PERF\_RECORD\_THROTTLE** PERF RECORD UNTHROTTLE

This record indicates a throttle/unthrottle event.

```
struct {
   struct perf_event_header header;
   u64 time;
   u64 id;
   u64 stream_id;
   struct sample_id sample_id;
};
```
## **PERF\_RECORD\_FORK**

This record indicates a fork event.

```
struct {
   struct perf_event_header header;
   u32 pid, ppid;
   u32 tid, ptid;
   u64 time;
   struct sample_id sample_id;
};
```
#### PERF\_RECORD\_READ

This record indicates a read event.

```
struct {
    struct perf_event_header header;
   u32 pid, tid;
    struct read format values;
    struct sample id sample id;
};
```
#### **PERF\_RECORD\_SAMPLE**

This record indicates a sample.

```
struct {
   struct perf event header header;
   u64 sample_id; /* if PERF_SAMPLE_IDENTIFIER */
   u64 ip; /* if PERF_SAMPLE_IP */
   u32 pid, tid; /* if PERF_SAMPLE_TID */
   u64 time; /* if PERF_SAMPLE_TIME */
   u64 addr; <br>u64 id; /* if PERF_SAMPLE_ID */
   u64 id; / if PERF SAMPLE ID */
   u64 stream_id; /* if PERF_SAMPLE_STREAM_ID */
   u32 cpu, res; /* if PERF_SAMPLE_CPU */
   u64 period; /* if PERF_SAMPLE_PERIOD */
   struct read_format v;
                     /* if PERF SAMPLE READ */u64 nr; \frac{1}{4} if PERF SAMPLE CALLCHAIN */
   u64 ips[nr]; /* if PERF_SAMPLE_CALLCHAIN */
   u32 size; /* if PERF_SAMPLE_RAW */char data[size]; /* if PERF SAMPLE RAW */u64 bnr; /* if PERF_SAMPLE_BRANCH_STACK */struct perf_branch_entry lbr[bnr];
                     /* if PERF SAMPLE BRANCH STACK */
   u64 abi; \frac{1}{2} /* if PERF SAMPLE REGS USER */
   u64 regs[weight(mask)];
                     /* if PERF_SAMPLE_REGS_USER */
   u64 size; /* if PERF SAMPLE STACK USER */char data[size]; /* if PERF_SAMPLE_STACK_USER */
   u64 dyn_size; /* if PERF_SAMPLE_STACK_USER &&
                        size != 0 */
```
union perf\_sample\_weight weight;

```
/* if PERF_SAMPLE_WEIGHT */
                  /* || PERF_SAMPLE_WEIGHT_STRUCT */
u64 data src; /* if PERF SAMPLE DATA SRC */u64 transaction; /* if PERF_SAMPLE_TRANSACTION */
u64 abi; /* if PERF_SAMPLE_REGS_INTR */u64 regs[weight(mask)];
                  /* if PERF_SAMPLE_REGS_INTR */
u64 phys_addr; /* if PERF_SAMPLE_PHYS_ADDR */
u64 cqroup; /* if PERF SAMPLE CGROUP */u64 data_page_size;
                /* if PERF SAMPLE DATA PAGE SIZE */
u64 code_page_size;
                /* if PERF SAMPLE CODE PAGE SIZE */
u64 size; /* if PERF SAMPLE AUX */char data[size]; /* if PERF SAMPLE AUX */
```
## *sample\_id*

};

If **PERF\_SAMPLE\_IDENTIFIER** is enabled, a 64-bit unique ID is included. This is a duplication of the **PERF\_SAMPLE\_ID** *id* value, but included at the beginning of the sample so parsers can easily obtain the value.

*ip* If **PERF\_SAMPLE\_IP** is enabled, then a 64-bit instruction pointer value is included.

#### *pid*

*tid* If **PERF\_SAMPLE\_TID** is enabled, then a 32-bit process ID and 32-bit thread ID are included.

#### *time*

If **PERF\_SAMPLE\_TIME** is enabled, then a 64-bit timestamp is included. This is obtained via local\_clock() which is a hardware timestamp if available and the jiffies value if not.

## *addr*

If **PERF SAMPLE ADDR** is enabled, then a 64-bit address is included. This is usually the address of a tracepoint, breakpoint, or software event; otherwise the value is 0.

*id* If **PERF\_SAMPLE\_ID** is enabled, a 64-bit unique ID is included. If the event is a member of an event group, the group leader ID is returned. This ID is the same as the one returned by **PERF FOR-MAT\_ID**.

## *stream\_id*

If **PERF\_SAMPLE\_STREAM\_ID** is enabled, a 64-bit unique ID is included. Unlike **PERF\_SAMPLE\_ID** the actual ID is returned, not the group leader. This ID is the same as the one returned by **PERF\_FORMAT\_ID**.

## *cpu*

*res*

If **PERF\_SAMPLE\_CPU** is enabled, this is a 32-bit value indicating which CPU was being used, in addition to a reserved (unused) 32-bit value.

#### *period*

If **PERF\_SAMPLE\_PERIOD** is enabled, a 64-bit value indicating the current sampling period is written.

*v* If **PERF\_SAMPLE\_READ** is enabled, a structure of type read\_format is included which has values for all events in the event group. The values included depend on the *read\_format* value used at **perf\_event\_open**() time.

## *nr*

*ips[nr]*

If **PERF SAMPLE CALLCHAIN** is enabled, then a 64-bit number is included which indicates how many following 64-bit instruction pointers will follow. This is the current callchain.

#### *size*

#### *data[size]*

If **PERF\_SAMPLE\_RAW** is enabled, then a 32-bit value indicating size is included followed by an array of 8-bit values of length size. The values are padded with 0 to have 64-bit alignment.

This RAW record data is opaque with respect to the ABI. The ABI doesn't make any promises with respect to the stability of its content, it may vary depending on event, hardware, and kernel version.

## *bnr*

#### *lbr[bnr]*

If **PERF\_SAMPLE\_BRANCH\_STACK** is enabled, then a 64-bit value indicating the number of records is included, followed by *bnr perf\_branch\_entry* structures which each include the fields:

*from* This indicates the source instruction (may not be a branch).

*to* The branch target.

#### *mispred*

The branch target was mispredicted.

## *predicted*

The branch target was predicted.

*in\_tx* (since Linux 3.11)

The branch was in a transactional memory transaction.

*abort* (since Linux 3.11)

The branch was in an aborted transactional memory transaction.

*cycles* (since Linux 4.3)

This reports the number of cycles elapsed since the previous branch stack update.

The entries are from most to least recent, so the first entry has the most recent branch.

Support for *mispred*, *predicted*, and *cycles* is optional; if not supported, those values will be 0.

The type of branches recorded is specified by the *branch\_sample\_type* field.

#### *abi*

#### *regs[weight(mask)]*

If **PERF\_SAMPLE\_REGS\_USER** is enabled, then the user CPU registers are recorded.

## The *abi* field is one of **PERF\_SAMPLE\_REGS\_ABI\_NONE**, **PERF\_SAMPLE\_REGS\_ABI\_32, or PERF\_SAM-PLE\_REGS\_ABI\_64**.

The *regs* field is an array of the CPU registers that were specified by the *sample\_regs\_user* attr field. The number of values is the number of bits set in the *sample\_regs\_user* bit mask.

```
size
```
*data[size]*

*dyn\_size*

If **PERF\_SAMPLE\_STACK\_USER** is enabled, then the user stack is recorded. This can be used to generate stack backtraces. *size* is the size requested by the user in *sample\_stack\_user* or else the maximum record size. *data* is the stack data (a raw dump of the memory pointed to by the stack pointer at the time of sampling). *dyn\_size* is the amount of data actually dumped (can be less than *size*). Note that *dyn\_size* is omitted if *size* is 0.

#### *weight*

If **PERF SAMPLE WEIGHT** or **PERF SAM-PLE\_WEIGHT\_STRUCT** is enabled, then a 64-bit value provided by the hardware is recorded that indicates how costly the event was. This allows expensive events to stand out more clearly in profiles.

#### *data\_src*

If **PERF SAMPLE DATA SRC** is enabled, then a 64-bit value is recorded that is made up of the following fields:

#### *mem\_op*

Type of opcode, a bitwise combination of:

**PERF\_MEM\_OP\_NA** Not available **PERF\_MEM\_OP\_LOAD** Load instruction PERF\_MEM\_OP\_STORE

Store instruction

## PERF MEM OP PFETCH

Prefetch

**PERF\_MEM\_OP\_EXEC** Executable code

*mem\_lvl*

Memory hierarchy level hit or miss, a bitwise combination of the following, shifted left by **PERF\_MEM\_LVL\_SHIFT**:

**PERF\_MEM\_LVL\_NA** Not available PERF\_MEM\_LVL\_HIT Hit PERF MEM LVL MISS Miss PERF\_MEM\_LVL\_L1 Level 1 cache **PERF\_MEM\_LVL\_LFB** Line fill buffer PERF\_MEM\_LVL\_L2 Level 2 cache **PERF\_MEM\_LVL\_L3** Level 3 cache **PERF\_MEM\_LVL\_LOC\_RAM** Local DRAM **PERF\_MEM\_LVL\_REM\_RAM1** Remote DRAM 1 hop **PERF\_MEM\_LVL\_REM\_RAM2** Remote DRAM 2 hops PERF\_MEM\_LVL\_REM\_CCE1 Remote cache 1 hop **PERF\_MEM\_LVL\_REM\_CCE2** Remote cache 2 hops **PERF\_MEM\_LVL\_IO** I/O memory **PERF\_MEM\_LVL\_UNC** Uncached memory

*mem\_snoop*

Snoop mode, a bitwise combination of the following, shifted left by **PERF\_MEM\_SNOOP\_SHIFT**:

PERF\_MEM\_SNOOP\_NA

Not available

PERF\_MEM\_SNOOP\_NONE

No snoop

**PERF\_MEM\_SNOOP\_HIT**

Snoop hit

**PERF\_MEM\_SNOOP\_MISS**

Snoop miss

**PERF\_MEM\_SNOOP\_HITM**

Snoop hit modified

*mem\_lock*

Lock instruction, a bitwise combination of the following, shifted left by **PERF\_MEM\_LOCK\_SHIFT**:

PERF\_MEM\_LOCK\_NA Not available **PERF\_MEM\_LOCK\_LOCKED**

Locked transaction

*mem\_dtlb*

TLB access hit or miss, a bitwise combination of the following, shifted left by **PERF\_MEM\_TLB\_SHIFT**:

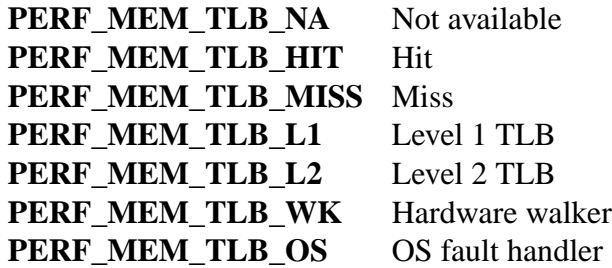

#### *transaction*

If the **PERF\_SAMPLE\_TRANSACTION** flag is set, then a 64-bit field is recorded describing the sources of any transactional memory aborts.

The field is a bitwise combination of the following values:

#### **PERF\_TXN\_ELISION**

Abort from an elision type transaction (Intel-CPU-specific).

#### **PERF\_TXN\_TRANSACTION**

Abort from a generic transaction.

#### **PERF\_TXN\_SYNC**

Synchronous abort (related to the reported instruction).

#### **PERF\_TXN\_ASYNC**

Asynchronous abort (not related to the reported instruction).

#### **PERF\_TXN\_RETRY**

Retryable abort (retrying the transaction may have succeeded).

#### PERF TXN CONFLICT

Abort due to memory conflicts with other threads.

#### PERF\_TXN\_CAPACITY\_WRITE

Abort due to write capacity overflow.

#### PERF\_TXN\_CAPACITY\_READ

Abort due to read capacity overflow.

In addition, a user-specified abort code can be obtained from the high 32 bits of the field by shifting right by **PERF\_TXN\_ABORT\_SHIFT** and masking with the value **PERF\_TXN\_ABORT\_MASK**.

#### *abi*

*regs[weight(mask)]*

If **PERF\_SAMPLE\_REGS\_INTR** is enabled, then the user CPU registers are recorded.

The *abi* field is one of **PERF\_SAMPLE\_REGS\_ABI\_NONE**, **PERF\_SAMPLE\_REGS\_ABI\_32, Or PERF\_SAM-PLE\_REGS\_ABI\_64**.

The regs €eld is an array of the CPU registers that were speci€ed by the sample regs intr attr  $\epsilon$ eld. The number of values is the number of bits set in the sample\_regs\_intr bit mask.

phys\_addr

If the PERF\_SAMPLE\_PHYS\_ADDR •ag is set, then the 64-bit physical address is recorded.

cgroup

If the PERF SAMPLE CGROUP •ag is set, then the 64-bit cgroup ID (for the perf\_event subsystem) is recorded. To get the pathname of the cgroup, the ID should match to one in a PERF\_RECORD\_CGROUP.

data\_page\_size

If the PERF\_SAMPLE\_DATA\_PAGE\_SIZE •ag is set, then the 64-bit page size value of the data address is recorded.

code\_page\_size

If the PERF\_SAMPLE\_CODE\_PAGE\_SIZE •ag is set, then the 64-bit page size value of the ip address is recorded.

size

data[size]

If PERF\_SAMPLE\_AUX is enabled, a snapshot of the aux buffer is recorded.

## PERF\_RECORD\_MMAP2

This record includes extended information  $\frac{map(2)}{call}$ s returning executable mappings. The format is similar to that of the PERF\_RECORD\_MMAP\_record, but includes extra values that allow uniquely identifying shared mappings. Depending on the PERF\_RECORD\_MISC\_MMAP\_BUILD\_I[D bit in th](#page-503-0)e header, the extra values have different layout and meanings.

struct {

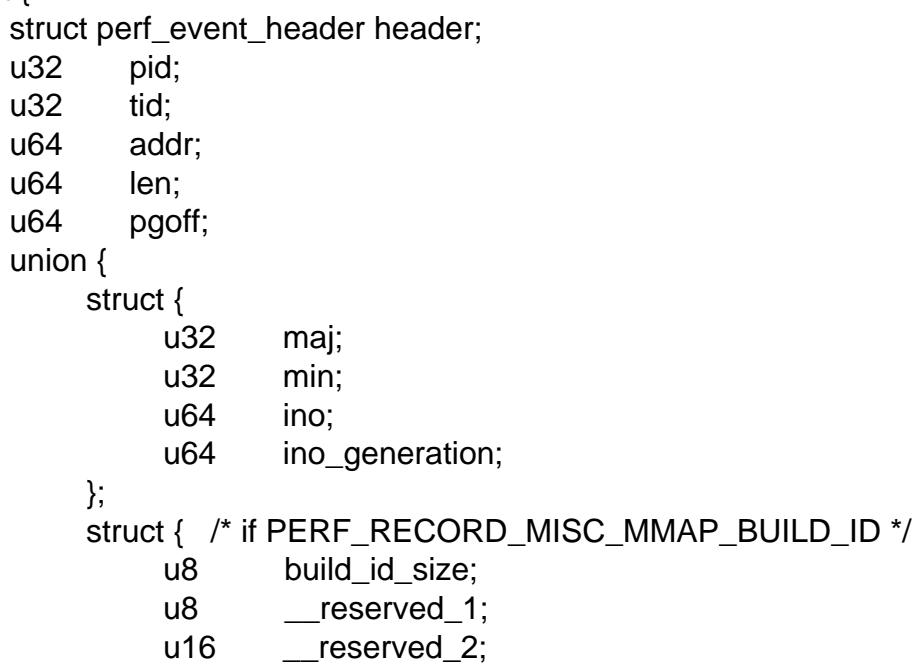

```
u8 build_id[20];
               };
         };
         u32 prot;
         u32 flags;
         char filename[];
         struct sample_id sample_id;
    };
pid is the process ID.
tid is the thread ID.
addr is the address of the allocated memory.
len is the length of the allocated memory.
pgoff
      is the page offset of the allocated memory.
maj is the major ID of the underlying device.
min is the minor ID of the underlying device.
ino is the inode number.
ino_generation
      is the inode generation.
build_id_size
      is the actual size of build_id field (up to 20).
build_id
      is a raw data to identify a binary.
prot is the protection information.
flags is the flags information.
filename
      is a string describing the backing of the allocated memory.
    struct {
         struct perf_event_header header;
         u64 aux_offset;
```
## **PERF\_RECORD\_AUX** (since Linux 4.1)

This record reports that new data is available in the separate AUX buffer region.

```
u64 aux_size;
   u64 flags;
   struct sample_id sample_id;
};
```
## *aux\_offset*

offset in the AUX mmap region where the new data begins.

*aux\_size*

size of the data made available.

*flags* describes the AUX update.

## PERF AUX FLAG TRUNCATED

if set, then the data returned was truncated to fit the available buffer size.

## **PERF\_AUX\_FLAG\_OVERWRITE**

if set, then the data returned has overwritten previous data.

#### **PERF\_RECORD\_ITRACE\_START** (since Linux 4.1)

This record indicates which process has initiated an instruction trace event, allowing tools to properly correlate the instruction addresses in the AUX buffer with the proper executable.

```
struct {
   struct perf event header header;
   u32 pid;
   u32 tid;
};
```
- *pid* process ID of the thread starting an instruction trace.
- *tid* thread ID of the thread starting an instruction trace.

#### **PERF\_RECORD\_LOST\_SAMPLES** (since Linux 4.2)

When using hardware sampling (such as Intel PEBS) this record indicates some number of samples that may have been lost.

```
struct {
    struct perf event header header;
   u64 lost;
    struct sample id sample id;
};
```
*lost* the number of potentially lost samples.

#### **PERF\_RECORD\_SWITCH** (since Linux 4.3)

This record indicates a context switch has happened. The **PERF\_RECORD\_MISC\_SWITCH\_OUT** bit in the *misc* field indicates whether it was a context switch into or away from the current process.

```
struct {
    struct perf_event_header header;
    struct sample_id sample_id;
};
```
#### **PERF\_RECORD\_SWITCH\_CPU\_WIDE** (since Linux 4.3)

As with **PERF\_RECORD\_SWITCH** this record indicates a context switch has happened, but it only occurs when sampling in CPU-wide mode and provides additional information on the process being switched to/from. The **PERF\_RECORD\_MISC\_SWITCH\_OUT** bit in the *misc* field indicates whether it was a context switch into or away from the current process.

struct {

```
struct perf_event_header header;
   u32 next_prev_pid;
   u32 next prev tid;
    struct sample_id sample_id;
};
```
*next\_prev\_pid*

The process ID of the previous (if switching in) or next (if switching out) process on the CPU.

```
next_prev_tid
```
The thread ID of the previous (if switching in) or next (if switching out) thread on the CPU.

## **PERF\_RECORD\_NAMESPACES** (since Linux 4.11)

This record includes various namespace information of a process.

```
struct {
   struct perf event header header;
   u32 pid;
   u32 tid;
   u64 nr namespaces;
   struct { u64 dev, inode } [nr_namespaces];
   struct sample_id sample_id;
};
```
*pid* is the process ID

- *tid* is the thread ID
- *nr\_namespace*

is the number of namespaces in this record

Each namespace has *dev* and *inode* fields and is recorded in the fixed position like below:

#### **NET\_NS\_INDEX**=**0**

Network namespace

**UTS\_NS\_INDEX**=**1** UTS namespace

**IPC\_NS\_INDEX**=**2** IPC namespace

## **PID\_NS\_INDEX**=**3**

PID namespace

## **USER\_NS\_INDEX**=**4** User namespace

## **MNT\_NS\_INDEX**=**5**

Mount namespace

## **CGROUP\_NS\_INDEX**=**6**

Cgroup namespace

## **PERF\_RECORD\_KSYMBOL** (since Linux 5.0)

This record indicates kernel symbol register/unregister events.

```
struct {
   struct perf_event_header header;
   u64 addr;
   u32 len;
   u16 ksym_type;
   u16 flags;
   char name[];
   struct sample_id sample_id;
};
```
*addr* is the address of the kernel symbol.

*len* is the length of the kernel symbol.

#### *ksym\_type*

is the type of the kernel symbol. Currently the following types are available:

## PERF\_RECORD\_KSYMBOL\_TYPE\_BPF

The kernel symbol is a BPF function.

*flags* If the **PERF RECORD KSYMBOL FLAGS UNREGISTER** is set, then this event is for unregistering the kernel symbol.

#### **PERF\_RECORD\_BPF\_EVENT** (since Linux 5.0)

This record indicates BPF program is loaded or unloaded.

```
struct {
    struct perf_event_header header;
    u16 type;
    u16 flags;
    u32 id;
    u8 tag[BPF_TAG_SIZE];
    struct sample_id sample_id;
};
```
*type* is one of the following values:

## **PERF\_BPF\_EVENT\_PROG\_LOAD** A BPF program is loaded

## PERF\_BPF\_EVENT\_PROG\_UNLOAD

A BPF program is unloaded

- *id* is the ID of the BPF program.
- *tag* is the tag of the BPF program. Currently, **BPF\_TAG\_SIZE** is defined as 8.

## PERF\_RECORD\_CGROUP (since Linux 5.7)

This record indicates a new cgroup is created and activated.

struct {

```
struct perf_event_header header;
u64 id;
char path[];
struct sample id sample id;
```
};

- id is the cgroup identi€er. This can be also retrieved by name\_to\_handle\_at( $2$ ) the cgroup path (as a  $\in$ le handle).
- path is the path of the cgroup from the root.

PERF\_RECORD\_TEXT\_POKE (since Linux 5.8)

This r[ecord indicates a chan](#page-589-0)ge in the kernel text. This includes addition and removal of the text and the corresponding length is zero in this case.

struct {

struct perf\_event\_header header;

u64 addr; u16 old len; u16 new len; u8 bytes[];

struct sample\_id sample\_id;

};

addr is the address of the change

old\_len

is the old length

new\_len

is the new length

bytes contains old bytes immediately followed by new bytes.

Over•ow handling

Events can be set to notify when a threshold is crossed, indicating an over•ow. Over- •ow conditions can be captured by monitoring the event  $\epsilon$ le descriptor polity. select(2) or  $epoll(7)$ . Alternatively, the over•ow events can be captured via sa signal handler, by enabling I/O signaling on the €le descriptor; see the discussion of the F\_SE-TOWN and F\_SETSIG operations if cntl(2).

[Over•ow](#page-883-0)s [are gene](#page-3108-0)rated only by sampling events (sample\_period must [have a](#page-685-0) nonzero value).

There are two ways to generate o[ver•ow n](#page-202-0)oti€cations.

The  $\epsilon$ rst is to set a wakeup\_events or wakeup\_watermark value that will trigger if a certain number of samples or bytes have been written to the mmap ring buffer. In this case, POLL IN is indicated.

The other way is by use of the PERF\_EVENT\_IOC\_REFRESH ioctl. This ioctl adds to a counter that decrements each time the event over•ows. When nonzero, POLL\_IN is indicated, but once the counter reaches 0 POLL\_HUP is indicated and the underlying
event is disabled.

Refreshing an event group leader refreshes all siblings and refreshing with a parameter of 0 currently enables infinite refreshes; these behaviors are unsupported and should not be relied on.

Starting with Linux 3.18, **POLL\_HUP** is indicated if the event being monitored is attached to a different process and that process exits.

#### **rdpmc instruction**

Starting with Linux 3.4 on x86, you can use the *rdpmc* instruction to get low-latency reads without having to enter the kernel. Note that using *rdpmc* is not necessarily faster than other methods for reading event values.

Support for this can be detected with the *cap\_usr\_rdpmc* field in the mmap page; documentation on how to calculate event values can be found in that section.

Originally, when rdpmc support was enabled, any process (not just ones with an active perf event) could use the rdpmc instruction to access the counters. Starting with Linux 4.0, rdpmc support is only allowed if an event is currently enabled in a process's context. To restore the old behavior, write the value 2 to */sys/devices/cpu/rdpmc*.

#### **perf\_event ioctl calls**

Various ioctls act on **perf\_event\_open**() file descriptors:

#### PERF\_EVENT\_IOC\_ENABLE

This enables the individual event or event group specified by the file descriptor argument.

If the **PERF IOC FLAG GROUP** bit is set in the ioctl argument, then all events in a group are enabled, even if the event specified is not the group leader (but see BUGS).

#### PERF\_EVENT\_IOC\_DISABLE

This disables the individual counter or event group specified by the file descriptor argument.

Enabling or disabling the leader of a group enables or disables the entire group; that is, while the group leader is disabled, none of the counters in the group will count. Enabling or disabling a member of a group other than the leader affects only that counter; disabling a non-leader stops that counter from counting but doesn't affect any other counter.

If the **PERF\_IOC\_FLAG\_GROUP** bit is set in the ioctl argument, then all events in a group are disabled, even if the event specified is not the group leader (but see BUGS).

#### PERF\_EVENT\_IOC\_REFRESH

Non-inherited overflow counters can use this to enable a counter for a number of overflows specified by the argument, after which it is disabled. Subsequent calls of this ioctl add the argument value to the current count. An overflow notification with **POLL** IN set will happen on each overflow until the count reaches 0; when that happens a notification with **POLL HUP** set is sent and the event is disabled. Using an argument of 0 is considered undefined behavior.

#### PERF\_EVENT\_IOC\_RESET

Reset the event count speci€ed by the €le descriptor argument to zero. This resets only the counts; there is no way to reset the multiplexing time\_enabled or time\_running values.

If the PERF\_IOC\_FLAG\_GROUP bit is set in the ioctl argument, then all events in a group are reset, even if the event speci€ed is not the group leader (but see BUGS).

### PERF\_EVENT\_IOC\_PERIOD

This updates the over•ow period for the event.

Since Linux 3.7 (on ARM) and Linux 3.14 (all other architectures), the new period takes effect immediately. On older kernels, the new period did not take effect until after the next over•ow.

The argument is a pointer to a 64-bit value containing the desired new period.

Prior to Linux 2.6.36, this ioctl always failed due to a bug in the kernel.

#### PERF\_EVENT\_IOC\_SET\_OUTPUT

This tells the kernel to report event noti€cations to the speci€ed €le descriptor rather than the default one. The €le descriptors must all be on the same CPU.

The argument speci€es the desired €le descriptor, or 1 if output should be ignored.

#### PERF\_EVENT\_IOC\_SET\_FILTER (since Linux 2.6.33)

This adds an ftrace €lter to this event.

The argument is a pointer to the desired ftrace  $\in$  lter.

#### PERF\_EVENT\_IOC\_ID (since Linux 3.12)

This returns the event ID value for the given event €le descriptor.

The argument is a pointer to a 64-bit unsigned integer to hold the result.

#### PERF\_EVENT\_IOC\_SET\_BPF (since Linux 4.1)

This allows attaching a Berkeley Packet Filter (BPF) program to an existing kprobe tracepoint event. You need CAP\_PERFMON (since Linux 5.8) or CAP SYS ADMIN privileges to use this ioctl.

The argument is a BPF program  $\epsilon$ le descriptor that was created by a previous bpf(2)system call.

PERF\_EVENT\_IOC\_PAUSE\_OUTPUT (since Linux 4.7)

This allows pausing and resuming the event's ring-buffer. A paused ring-buffer [does n](#page-70-0)ot prevent generation of samples, but simply discards them. The discarded samples are considered lost, and cause a PERF\_RECORD\_LOST sample to be generated when possible. An over•ow signal may still be triggered by the discarded sample even though the ring-buffer remains empty.

The argument is an unsigned 32-bit integer. A nonzero value pauses the ringbuffer, while a zero value resumes the ring-buffer.

PERF\_EVENT\_MODIFY\_ATTRIBUTES (since Linux 4.17)

This allows modifying an existing event without the overhead of closing and reopening a new event. Currently this is supported only for breakpoint events.

The argument is a pointer to a perf\_event\_attr structure containing the updated event settings.

PERF\_EVENT\_IOC\_QUERY\_BPF (since Linux 4.16)

This allows querying which Berkeley Packet Filter (BPF) programs are attached to an existing kprobe tracepoint. You can only attach one BPF program per event, but you can have multiple events attached to a tracepoint. Querying this value on one tracepoint event returns the ID of all BPF programs in all events attached to the tracepoint. You need CAP\_PERFMON (since Linux 5.8) or CAP\_SYS\_ADMIN privileges to use this ioctl.

The argument is a pointer to a structure

struct perf\_event\_query\_bpf {

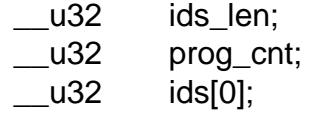

The ids len  $\epsilon$ eld indicates the number of ids that can  $\epsilon$ t in the provided ids array. The prog cnt value is  $E$ lled in by the kernel with the number of attached BPF programs. The ids array is €lled with the ID of each attached BPF program. If there are more programs than will  $\epsilon$ t in the array, then the kernel will return ENOSPC and ids\_len will indicate the number of program IDs that were successfully copied.

## Using prctl(2)

A process can enable or disable all currently open event groups using cthe PR\_TASK\_PERF\_EVENTS\_ENABLE and PR\_TASK\_PERF\_EVENTS\_DIS-ABLE operations. This applies only to events created locally by the calling process. This does not apply to events created by other processes attached to the calling process or inherited events from a parent process. Only group leaders are enabl[ed and](#page-695-0) disabled, not any other members of the groups.

perf\_event related con€guration €les

Files in /proc/sys/kernel/

};

/proc/sys/kernel/perf\_event\_paranoid

The perf\_event\_paranoid €le can be set to restrict access to the performance counters.

- 2 allow only user-space measurements (default since Linux 4.6).
- 1 allow both kernel and user measurements (default before Linux 4.6).
- 0 allow access to CPU-speci€c data but not raw tracepoint samples.
- 1 no restrictions.

The existence of the perf event paranoid  $\in$ le is the of $\infty$ cial method for determining if a kernel supports perf event open().

/proc/sys/kernel/perf\_event\_max\_sample\_rate

This sets the maximum sample rate. Setting this too high can allow users to sample at a rate that impacts overall machine performance and potentially lock up the machine. The default value is 100000 (samples per second).

/proc/sys/kernel/perf\_event\_max\_stack

This €le sets the maximum depth of stack frame entries reported when generating a call trace.

/proc/sys/kernel/perf\_event\_mlock\_kb

Maximum number of pages an unprivileged user  $name(2)$ . The default is 516 (kB).

Files in /sys/bus/event\_source/devices/

Since Linux 2.6.34, the kernel supports having multipl[e PMUs a](#page-498-0)vailable for monitoring. Information on how to program these PMUs can be found under /sys/bus/event\_source/devices/ . Each subdirectory corresponds to a different PMU.

/sys/bus/event\_source/devices/\*/type (since Linux 2.6.38)

This contains an integer that can be used in the type €eld of perf\_event\_attr to indicate that you wish to use this PMU.

/sys/bus/event\_source/devices/cpu/rdpmc (since Linux 3.4)

If this €le is 1, then direct user-space access to the performance counter registers is allowed via the rdpmc instruction. This can be disabled by echoing 0 to the  $\epsilon$ le.

As of Linux 4.0 the behavior has changed, so that 1 now means only allow access to processes with active perf events, with 2 indicating the old allowanyone-access behavior.

/sys/bus/event\_source/devices/\*/format/ (since Linux 3.4)

This subdirectory contains information on the architecture-speci€c sub€elds available for programming the various con€g €elds in the perf\_event\_attr struct.

The content of each  $\in$  le is the name of the con $\in$ g  $\in$ eld, followed by a colon, followed by a series of integer bit ranges separated by commas. For example, the €le event may contain the value con€g1:1,610,44 which indicates that event is an attribute that occupies bits 1,6…10, and 44 of perf\_event\_attr::con€g1.

/sys/bus/event\_source/devices/\*/events/ (since Linux 3.4)

This subdirectory contains €les with prede€ned events. The contents are strings describing the event settings expressed in terms of the €elds found in the previously mentioned ./format/ directory. These are not necessarily complete lists of all events supported by a PMU, but usually a subset of events deemed useful or interesting.

The content of each  $\in$  is a list of attribute names separated by commas. Each entry has an optional value (either hex or decimal). If no value is speci€ed, then it is assumed to be a single-bit €eld with a value of 1. An example entry may look like this: event=0x2,inv,ldlat=3.

/sys/bus/event\_source/devices/\*/uevent

This €le is the standard kernel device interface for injecting hotplug events.

*/sys/bus/event\_source/devices/\*/cpumask* (since Linux 3.7)

The *cpumask* file contains a comma-separated list of integers that indicate a representative CPU number for each socket (package) on the motherboard. This is needed when setting up uncore or northbridge events, as those PMUs present socket-wide events.

### **RETURN VALUE**

On success, **perf\_event\_open**() returns the new file descriptor. On error, -1 is returned and *errno* is set to indicate the error.

### **ERRORS**

The errors returned by **perf\_event\_open**() can be inconsistent, and may vary across processor architectures and performance monitoring units.

#### **E2BIG**

Returned if the *perf\_event\_attr size* value is too small (smaller than **PERF\_ATTR\_SIZE\_VER0**), too big (larger than the page size), or larger than the kernel supports and the extra bytes are not zero. When **E2BIG** is returned, the *perf\_event\_attr size* field is overwritten by the kernel to be the size of the structure it was expecting.

#### **EACCES**

Returned when the requested event requires **CAP\_PERFMON** (since Linux 5.8) or **CAP SYS\_ADMIN** permissions (or a more permissive perf\_event paranoid setting). Some common cases where an unprivileged process may encounter this error: attaching to a process owned by a different user; monitoring all processes on a given CPU (i.e., specifying the *pid* argument as  $-1$ ); and not setting *exclude\_kernel* when the paranoid setting requires it.

#### **EBADF**

Returned if the *group\_fd* file descriptor is not valid, or, if **PERF FLAG PID CGROUP** is set, the cgroup file descriptor in *pid* is not valid.

#### **EBUSY** (since Linux 4.1)

Returned if another event already has exclusive access to the PMU.

#### **EFAULT**

Returned if the *attr* pointer points at an invalid memory address.

#### **EINTR**

Returned when trying to mix perf and ftrace handling for a uprobe.

#### **EINVAL**

Returned if the specified event is invalid. There are many possible reasons for this. A not-exhaustive list: *sample\_freq* is higher than the maximum setting; the *cpu* to monitor does not exist; *read\_format* is out of range; *sample\_type* is out of range; the *flags* value is out of range; *exclusive* or *pinned* set and the event is not a group leader; the event *config* values are out of range or set reserved bits; the generic event selected is not supported; or there is not enough room to add the selected event.

#### **EMFILE**

Each opened event uses one file descriptor. If a large number of events are opened, the per-process limit on the number of open file descriptors will be reached, and no more events can be created.

#### **ENODEV**

Returned when the event involves a feature not supported by the current CPU.

#### **ENOENT**

Returned if the *type* setting is not valid. This error is also returned for some unsupported generic events.

#### **ENOSPC**

Prior to Linux 3.3, if there was not enough room for the event, **ENOSPC** was returned. In Linux 3.3, this was changed to **EINVAL**. **ENOSPC** is still returned if you try to add more breakpoint events than supported by the hardware.

#### **ENOSYS**

Returned if **PERF\_SAMPLE\_STACK\_USER** is set in *sample\_type* and it is not supported by hardware.

#### **EOPNOTSUPP**

Returned if an event requiring a specific hardware feature is requested but there is no hardware support. This includes requesting low-skid events if not supported, branch tracing if it is not available, sampling if no PMU interrupt is available, and branch stacks for software events.

#### **EOVERFLOW** (since Linux 4.8)

Returned if **PERF\_SAMPLE\_CALLCHAIN** is requested and *sample\_max\_stack* is larger than the maximum specified in */proc/sys/kernel/perf\_event\_max\_stack*.

#### **EPERM**

Returned on many (but not all) architectures when an unsupported *exclude\_hv*, *exclude\_idle*, *exclude\_user*, or *exclude\_kernel* setting is specified.

It can also happen, as with **EACCES**, when the requested event requires **CAP\_PERFMON** (since Linux 5.8) or **CAP\_SYS\_ADMIN** permissions (or a more permissive perf event paranoid setting). This includes setting a breakpoint on a kernel address, and (since Linux 3.13) setting a kernel function-trace tracepoint.

#### **ESRCH**

Returned if attempting to attach to a process that does not exist.

#### **STANDARDS**

Linux.

#### **HISTORY**

**perf** event open<sup>()</sup> was introduced in Linux 2.6.31 but was called **perf\_counter\_open**(). It was renamed in Linux 2.6.32.

#### **NOTES**

The official way of knowing if **perf\_event\_open**() support is enabled is checking for the existence of the file */proc/sys/kernel/perf\_event\_paranoid*.

CAP\_PERFMON capability (since Linux 5.8) provides secure approach to performance monitoring and observability operations in a system according to the principal of least privilege (POSIX IEEE 1003.1e). Accessing system performance monitoring and observability operations using CAP\_PERFMON rather than the much more powerful CAP\_SYS\_ADMIN excludes chances to misuse credentials and makes operations more secure. CAP\_SYS\_ADMIN usage for secure system performance monitoring and observability is discouraged in favor of the CAP\_PERFMON capability.

### BUGS

The  $F$ \_SETOWN\_EX option to  $f$ cntl(2) is needed to properly get over•ow signals in threads. This was introduced in Linux 2.6.32.

Prior to Linux 2.6.33 (at least for x86), the kernel did not check if events could be scheduled together until read [time. Th](#page-202-0)e same happens on all known kernels if the NMI watchdog is enabled. This means to see if a given set of events works you have to perf event open(), start, then read before you know for sure you can get valid measurements.

Prior to Linux 2.6.34, event constraints were not enforced by the kernel. In that case, some events would silently return "0" if the kernel scheduled them in an improper counter slot.

Prior to Linux 2.6.34, there was a bug when multiplexing where the wrong results could be returned.

Kernels from Linux 2.6.35 to Linux 2.6.39 can quickly crash the kernel if "inherit" is enabled and many threads are started.

Prior to Linux 2.6.35, PERF\_FORMAT\_GROUP did not work with attached processes.

There is a bug in the kernel code between Linux 2.6.36 and Linux 3.0 that ignores the "watermark" €eld and acts as if a wakeup\_event was chosen if the union has a nonzero value in it.

From Linux 2.6.31 to Linux 3.4, the PERF\_IOC\_FLAG\_GROUP ioctl argument was broken and would repeatedly operate on the event speci€ed rather than iterating across all sibling events in a group.

From Linux 3.4 to Linux 3.11, the mmap cap\_usr\_rdpmc and cap\_usr\_time bits mapped to the same location. Code should migrate to the new cap\_user\_rdpmc and cap\_user\_time €elds instead.

Always double-check your results! Various generalized events have had wrong values. For example, retired branches measured the wrong thing on AMD machines until Linux 2.6.35.

## EXAMPLES

The following is a short example that measures the total instruction count of a call to printf(3).

#include <linux/perf\_event.h> #include <stdio.h> [#include](#page-1932-0) <stdlib.h> #include <string.h> #include <sys/ioctl.h>

```
#include <sys/syscall.h>
#include <sys/types.h>
#include <unistd.h>
static long
perf_event_open(struct perf_event_attr *hw_event, pid_t pid,
                int cpu, int group_fd, unsigned long flags)
{
    int ret;
   ret = syscall(SYS_perf_event_open, hw_event, pid, cpu,
                  group_fd, flags);
   return ret;
}
int
main(void)
\{int fd;
    long long count;
    struct perf_event_attr pe;
    memset(&pe, 0, sizeof(pe));
    pe.type = PERF_TYPE_HARDWARE;
    pe.size = sizeof(pe);pe.config = PERF_COUNT_HW_INSTRUCTIONS;
    pe.disabled = 1;pe.exclude_kernel = 1;
    pe.exclude hv = 1;
    fd = perf_events\_open(\&pe, 0, -1, -1, 0);if (fd == -1) {
       fprintf(stderr, "Error opening leader %llx\n", pe.config);
       exit(EXIT_FAILURE);
    }
    ioctl(fd, PERF_EVENT_IOC_RESET, 0);
    ioctl(fd, PERF_EVENT_IOC_ENABLE, 0);
    printf("Measuring instruction count for this printf\n");
    ioctl(fd, PERF EVENT IOC DISABLE, 0);
    read(fd, &count, sizeof(count));
    printf("Used %lld instructions\n", count);
    close(fd);
}
```
# SEE ALSO

perf (1), fcntl(2), mmap(2) open(2) prctl(2), read(2)

Documentation/admin guide/perf security.rst in the kernel source tree

perfmonctl interface to IA-64 performance monitoring unit

## **SYNOPSIS**

#include <syscall.h> #include <perfmon.h>

long perfmonctl(int fd, int cmd, void arg[.narg], int narg);

Note: There is no glibc wrapper for this system call; see HISTORY.

# **DESCRIPTION**

The IA-64-speci€c perfmonctl() system call provides an interface to the PMU (performance monitoring unit). The PMU consists of PMD (performance monitoring data) registers and PMC (performance monitoring control) registers, which gather hardware statistics.

perfmonctl() applies the operation cmd to the input arguments speci€ed by arg. The number of arguments is de€ned by narg. The fd argument speci€es the perfmon context to operate on.

Supported values for cmd are:

## PFM\_CREATE\_CONTEXT

perfmonctl(int fd, PFM\_CREATE\_CONTEXT, pfarg\_context\_t \*ctxt, 1); Set up a context.

The fd parameter is ignored. A new perfmon context is created as speci€ed in ctxt and its  $\in$  le descriptor is returned in ctxt > ctx fd.

The €le descriptor can be used in subsequent calls to perfmonctl() and can be used to read event noti€cations (type pfm\_msg\_t) usind  $(2)$ . The €le descriptor is pollable using  $elect(2)$  poll $(2)$ , and  $epol(7)$ .

The context can be destroyed by callimage(2)on the  $\epsilon$ le descriptor.

#### PFM\_WRITE\_PMCS

perfmonctl(int fd, PF[M\\_WRITE](#page-883-0)[\\_PMCS](#page-685-0), pf[arg\\_reg\\_](#page-3108-0)t \*pmcs, n); Set PMC registers.

## PFM\_WRITE\_PMDS

perfmonctl(int fd, PFM\_WRITE\_PMDS, pfarg\_reg\_t \*pmds, n); Set PMD registers.

## PFM\_READ\_PMDS

perfmonctl(int fd, PFM\_READ\_PMDS, pfarg\_reg\_t \*pmds, n); Read PMD registers.

## PFM\_START

perfmonctl(int fd, PFM\_START, NULL, 0); Start monitoring.

## PFM\_STOP

perfmonctl(int fd, PFM\_STOP, NULL, 0); Stop monitoring.

### PFM\_LOAD\_CONTEXT

perfmonctl(int fd, PFM\_LOAD\_CONTEXT, pfarg\_load\_t \*largs, 1); Attach the context to a thread.

## PFM\_UNLOAD\_CONTEXT

perfmonctl(int fd, PFM\_UNLOAD\_CONTEXT, NULL, 0); Detach the context from a thread.

## PFM\_RESTART

perfmonctl(int fd, PFM\_RESTART, NULL, 0); Restart monitoring after receiving an over•ow noti€cation.

### PFM\_GET\_FEATURES

perfmonctl(int fd, PFM\_GET\_FEATURES, pfarg\_features\_t \*arg, 1);

### PFM\_DEBUG

perfmonctl(int fd, PFM\_DEBUG, val, 0); If val is nonzero, enable debugging mode, otherwise disable.

### PFM\_GET\_PMC\_RESET\_VAL

perfmonctl(int fd, PFM\_GET\_PMC\_RESET\_VAL, pfarg\_reg\_t \*req, n); Reset PMC registers to default values.

## RETURN VALUE

perfmonctl() returns zero when the operation is successful. On error, 1 is returned and errno is set to indicate the error.

## **STANDARDS**

Linux on IA-64.

## **HISTORY**

Added in Linux 2.4; removed in Linux 5.10.

This system call was broken for many years, and ultimately removed in Linux 5.10.

glibc does not provide a wrapper for this system call; on kernels where it exists, call it using syscall(2).

## SEE ALSO

gprof (1)

The [perfmon2](#page-1067-0) interface speci€cation

personality set the process execution domain

# LIBRARY

Standard C library (libc, lc)

## **SYNOPSIS**

#include <sys/personality.h>

int personality(unsigned long persona);

# **DESCRIPTION**

Linux supports different execution domains, or personalities, for each process. Among other things, execution domains tell Linux how to map signal numbers into signal actions. The execution domain system allows Linux to provide limited support for binaries compiled under other UNIX-like operating systems.

If persona is not 0xffffffff, then personality() sets the caller's execution domain to the value speci€ed by persona. Specifying persona as 0xffffffff provides a way of retrieving the current persona without changing it.

A list of the available execution domains can be found in <sys/personality.h>. The execution domain is a 32-bit value in which the top three bytes are set aside for •ags that cause the kernel to modify the behavior of certain system calls so as to emulate historical or architectural quirks. The least signi€cant byte is a value de€ning the personality the kernel should assume. The •ag values are as follows:

## ADDR\_COMPAT\_LAYOUT (since Linux 2.6.9)

With this •ag set, provide legacy virtual address space layout.

ADDR\_NO\_RANDOMIZE (since Linux 2.6.12)

With this •ag set, disable address-space-layout randomization.

ADDR\_LIMIT\_32BIT (since Linux 2.2)

Limit the address space to 32 bits.

## ADDR\_LIMIT\_3GB (since Linux 2.4.0)

With this •ag set, use 0xc0000000 as the offset at which to search a virtual memory chunk on mmap(2) otherwise use 0xffffe000. Applies to 32-bit x86 processes only.

## FDPIC\_FUNCPTRS (since Linux 2.6.11)

User-space fu[nction po](#page-503-0)inters to signal handlers point to descriptors. Applies only to ARM if BINFMT ELF FDPIC and SuperH.

MMAP\_PAGE\_ZERO (since Linux 2.4.0)

Map page 0 as read-only (to support binaries that depend on this SVr4 behavior).

- READ IMPLIES EXEC (since Linux 2.6.8) With this •ag set, PROT\_READ implies PROT\_EXEC for mmap(2).
- SHORT\_INODE (since Linux 2.4.0) No effect.
- STICKY\_TIMEOUTS (since Linux 1.2.0) With this •ag set, select(2) pselect(2) and ppoll(2) do not modify the returned timeout argument when interrupted by a signal handler.

UNAME26 (since Linux 3.1)

Have uname (2) report a 2.6. (40+x) version number rather than a MAJOR.x version number. Added as a stopgap measure to support broken applications that could not handle the kernel version-numbering switch from Linux 2.6.x to Linux 3.x.

WHOLE\_SECONDS (since Linux 1.2.0) No effect.

The available execution domains are:

- PER\_BSD (since Linux 1.2.0) BSD. (No effects.)
- PER\_HPUX (since Linux 2.4) Support for 32-bit HP/UX. This support was never complete, and was dropped so that since Linux 4.0, this value has no effect.

PER\_IRIX32 (since Linux 2.2) IRIX 5 32-bit. Never fully functional; support dropped in Linux 2.6.27. Implies STICKY TIMEOUTS.

- PER\_IRIX64 (since Linux 2.2) IRIX 6 64-bit. Implies STICKY\_TIMEOUTS; otherwise no effect.
- PER\_IRIXN32 (since Linux 2.2) IRIX 6 new 32-bit. Implies STICKY\_TIMEOUTS; otherwise no effect.
- PER ISCR4 (since Linux 1.2.0) Implies STICKY\_TIMEOUTS; otherwise no effect.
- PER\_LINUX (since Linux 1.2.0) Linux.
- PER\_LINUX32 (since Linux 2.2)

uname(2)returns the name of the 32-bit architecture in the machine €eld ("i686" instead of "x86\_64", &c.).

Under ia64 (Itanium), processes with this personality don't have the O\_LARGE-[FILE ope](#page-1134-0)n(2)•ag forced.

Under 64-bit ARM, setting this personality is forbidden  $\text{where}$  a 32-bit process would also be forbidden (cf. the allow\_mismatched\_32bit\_el0 kernel param[eter and](#page-573-0) Documentation/arm64/asymmetric-32bit.rst).

- PER\_LINUX32\_3GB (since Linux 2.4) Same as PER\_LINUX32, but implies ADDR\_LIMIT\_3[GB.](#page-169-0)
- PER\_LINUX\_32BIT (since Linux 2.0) Same as PER\_LINUX, but implies ADDR\_LIMIT\_32BIT.
- PER\_LINUX\_FDPIC (since Linux 2.6.11) Same as PER\_LINUX, but implies FDPIC\_FUNCPTRS.
- PER OSF4 (since Linux 2.4)

OSF/1 v4. No effect since Linux 6.1, which removed a.out binary support. Before, on alpha, would clear top 32 bits of iov\_len in the user's buffer for compatibility with old versions of OSF/1 where iov\_len was de€ned as. int.

**PER** OSR5 (since Linux 2.4)

SCO OpenServer 5. Implies **STICKY\_TIMEOUTS** and **WHOLE\_SEC**-**ONDS**; otherwise no effect.

**PER\_RISCOS** (since Linux 2.3.7; macro since Linux 2.3.13)

Acorn RISC OS/Arthur (MIPS). No effect. Up to Linux v4.0, would set the emulation altroot to */usr/gnemul/riscos* (cf. **PER\_SUNOS**, below). Before then, up to Linux 2.6.3, just Arthur emulation.

**PER\_SCOSVR3** (since Linux 1.2.0)

SCO UNIX System V Release 3. Same as **PER\_OSR5**, but also implies **SHORT\_INODE**.

- **PER\_SOLARIS** (since Linux 2.4) Solaris. Implies **STICKY\_TIMEOUTS**; otherwise no effect.
- **PER\_SUNOS** (since Linux 2.4.0)

Sun OS. Same as **PER\_BSD**, but implies **STICKY\_TIMEOUTS**. Prior to Linux 2.6.26, diverted library and dynamic linker searches to */usr/gnemul*. Buggy, largely unmaintained, and almost entirely unused.

**PER\_SVR3** (since Linux 1.2.0)

AT&T UNIX System V Release 3. Implies **STICKY\_TIMEOUTS** and **SHORT INODE**; otherwise no effect.

**PER\_SVR4** (since Linux 1.2.0)

AT&T UNIX System V Release 4. Implies **STICKY\_TIMEOUTS** and **MMAP\_PAGE\_ZERO**; otherwise no effect.

**PER\_UW7** (since Linux 2.4)

UnixWare 7. Implies **STICKY\_TIMEOUTS** and **MMAP\_PAGE\_ZERO**; otherwise no effect.

**PER\_WYSEV386** (since Linux 1.2.0)

WYSE UNIX System V/386. Implies **STICKY\_TIMEOUTS** and **SHORT INODE**; otherwise no effect.

**PER\_XENIX** (since Linux 1.2.0)

XENIX. Implies **STICKY\_TIMEOUTS** and **SHORT\_INODE**; otherwise no effect.

## **RETURN VALUE**

On success, the previous *persona* is returned. On error, -1 is returned, and *errno* is set to indicate the error.

### **ERRORS**

**EINVAL**

The kernel was unable to change the personality.

#### **STANDARDS**

Linux.

#### **HISTORY**

Linux 1.1.20, glibc 2.3.

## **SEE ALSO**  *setarch*(8)

pidfd getfd obtain a duplicate of another process's €le descriptor

## <span id="page-663-0"></span>LIBRARY

Standard C library (libc, lc)

## **SYNOPSIS**

#include <sys/syscall.h> /\* De€nition of SYS\_\* constants \*/ #include <unistd.h>

int syscall(SYS\_pidfd\_getfd, int pidfd, int targetfd,

unsigned int •ags);

Note: glibc provides no wrapper for pidfd\_getfd(), necessitating the use solall(2).

## **DESCRIPTION**

The pidfd\_getfd() system call allocates a new €le descriptor in the calling process. This new €le descriptor is a duplicate of an existing €le descriptor, target[fd, in the p](#page-1067-0)rocess referred to by the PID  $\in$  le descriptor pidfd.

The duplicate  $\in$ le descriptor refers to the same open  $\in$ le description (see) as the original €le descriptor in the process referred to by pidfd. The two €le descriptors thus share €le status •ags and €le offset. Furthermore, operations on the underlying €le object (for example, assigning an address to a socket object  $\frac{\text{width}(q)}{\text{width}(q)}$  [can equ](#page-573-0)ally be performed via the duplicate €le descriptor.

The close-on-exec •ag (FD CLOEXEC; see entl(2)) is set on the  $\epsilon$ le descriptor returned by pidfd getfd().

The •ags argument is reserved for future use. Currently, it must be speci€ed as 0.

Permission to duplicate another process's [€le des](#page-202-0)criptor is governed by a ptrace access mode PTRACE\_MODE\_ATTACH\_REALCREDS check (see trace(2).

## RETURN VALUE

On success, pidfd getfd() returns a  $\in$ le descriptor (a nonnegative integer). On error, 1 is returned and errno is set to indicate the error.

## ERRORS

EBADF

pidfd is not a valid PID €le descriptor.

## EBADF

targetfd is not an open €le descriptor in the process referred to by pidfd.

## EINVAL

•ags is not 0.

## EMFILE

The per-process limit on the number of open €le descriptors has been reached (see the description of RLIMIT\_NOFILE in getrlimit(2)).

## ENFILE

The system-wide limit on the total number of open €les has been reached.

#### EPERM

The calling process did not have PTRACE\_MODE\_ATTACH\_REALCREDS permissions (septrace $(2)$  over the process referred to by pidfd.

### ESRCH

The process referred to by pidfd does not exist (i.e., it has terminated and been waited on).

## **STANDARDS**

Linux.

# **HISTORY**

Linux 5.6.

# NOTES

For a description of PID  $\in$  le descriptors,  $\frac{\text{gcd}(d_{\text{open}}(2))}{\text{gen}(2)}$ .

The effect of pidfd\_getfd() is similar to the use of SCM\_RIGHTS messages described in  $\text{unix}(7)$ , but differs in the following respects:

- $\mu$  In order to pass a €le descriptor [using an SC](#page-665-0)M\_RIGHTS message, the two processes must €rst establish a UNIX domain socket connection.
- " [The u](#page-3550-0)se of SCM\_RIGHTS requires cooperation on the part of the process whose €le descriptor is being copied. By contrast, no such cooperation is necessary when using pidfd\_getfd().
- The ability to use pidfd\_getfd() is restricted by a PTRACE\_MODE\_AT-TACH\_REALCREDS ptrace access mode check.

# SEE ALSO

 $clone3(2) \, dup(2) \, kcmp(2) \, pidfd\_open(2)$ 

pidfd open obtain a  $\in$ le descriptor that refers to a process

## <span id="page-665-0"></span>LIBRARY

Standard C library (libc, lc)

## **SYNOPSIS**

#include <sys/syscall.h> /\* De€nition of SYS\_\* constants \*/ #include <unistd.h>

int syscall(SYS pidfd open, pid t pid, unsigned int •ags);

Note: glibc provides no wrapper for pidfd\_open(), necessitating the use solies (2).

## **DESCRIPTION**

The pidfd\_open() system call creates a  $\in$  le descriptor that refers to the process whose PID is speci€ed in pid. The €le descriptor is returned as the funct[ion result;](#page-1067-0) the closeon-exec •ag is set on the €le descriptor.

The •ags argument either has the value 0, or contains the following •ag:

## PIDFD\_NONBLOCK (since Linux 5.10)

Return a nonblocking €le descriptor. If the process referred to by the €le descriptor has not yet terminated, then an attempt to wait on the €le descriptor using waitid(2) will immediately return the error EAGAIN rather than blocking.

## RETURN VALUE

On success, pidfd open() returns a  $\in$ le descriptor (a nonnegative integer). On error, 1 is returne[d and errn](#page-1176-0)o is set to indicate the error.

## ERRORS

EINVAL

•ags is not valid.

#### EINVAL

pid is not valid.

#### EMFILE

The per-process limit on the number of open €le descriptors has been reached (see the description of RLIMIT\_NOFILE ingetrlimit(2)).

## ENFILE

The system-wide limit on the total number of open €les has been reached.

#### ENODEV

The anonymous inode €lesystem is not available in this kernel.

#### ENOMEM

Insuf€cient kernel memory was available.

## ESRCH

The process speci€ed by pid does not exist.

## STANDARDS

Linux.

## **HISTORY**

Linux 5.3.

## NOTES

The following code sequence can be used to obtain a  $\in$  le descriptor for the child of fork(2):

```
pid = fork();
if (pid > 0) { /* If parent */
     pidf = pidfd\_open(pid, 0);...
}
```
Even if the child has already terminated by the time of the pidfd\_open() call, its PID will not have been recycled and the returned €le descriptor will refer to the resulting zombie process. Note, however, that this is guaranteed only if the following conditions hold true:

- ... the disposition of SIGCHLD has not been explicitly set to SIG IGN (see sigaction(2);
- " the SA\_NOCLDWAIT •ag was not speci€ed while establishing a handler for SIGCHLD or while setting the disposition of that signal to SIG\_DFL (see [sigaction\(2\)](#page-981-0); and
- " the zombie process was not reaped elsewhere in the program (e.g., either by an asynchronously executed signal handler or  $w$  by  $i(2)$  or similar in another thread).

If a[ny of these](#page-981-0) conditions does not hold, then the child process (along with a PID  $\in$  le descriptor that refers to it) should instead be created using  $e(2)$  with the CLONE\_PIDFD •ag.

### Use cases for PID €le descriptors

A PID  $\in$  le descriptor returned by pidfd\_open() (or by  $\rho$ ne(2)wit[h the CL](#page-115-0)ONE\_PID •ag) can be used for the following purposes:

- " The pidfd\_send\_signal(2) ystem call can be used to send a signal to the process referred to by a PID  $\in$ le descriptor.
- A PID  $\in$  le descriptor can be monitored using (2), select(2) and epoll(7). When the [process that it refers](#page-669-0) to terminates, these interfaces indicate the €le descriptor as readable. Note, however, that in the current implementation, nothing can be read from the  $\in$ l[e descri](#page-685-0)ptor (read(2) on the  $\in$ le descri[ptor fails](#page-883-0) with [the erro](#page-3108-0)r EINVAL).
- If the PID  $\epsilon$ le descriptor refers to a child of the calling process, then it can be waited on using waitid $(2)$ .
- $\mu$  The pidfd\_getfd(2)system call can be used to obtain a duplicate of a  $\epsilon$ le descriptor of another process referred to by a PID €le descriptor.
- A PID  $\in$  le descriptor can be used as the argument to set to move into on[e or more of the](#page-663-0) same namespaces as the process referred to by the €le descriptor.
- A PID  $\in$ le descriptor can be used as the argument of products madvise( $\hat{x}$ ) order to provide advice on the memory usage patterns [of the pro](#page-944-0)cess referred to by the €le descriptor.

The pidfd\_open() system call is the preferred way of obtaining a PID  $\in$  le descriptor for an already existing process. The alternative is to obtain a €le descriptor by opening a /proc/ pid directory. However, the latter technique is possible only if  $ptw(x)$  (5)

€lesystem is mounted; furthermore, the €le descriptor obtained in this way is not pollable and can't be waited on with  $(i2)$ .

## EXAMPLES

The program below opens a PID €le descriptor for the process whose PID is speci€ed as its command-line argument. [It then u](#page-1176-0)ses  $\mathbb{E}(2)$  to monitor the  $\epsilon$ le descriptor for process exit, as indicated by an EPOLLIN event.

Program source

```
#define _GNU_SOURCE
#include <poll.h>
#include <stdio.h>
#include <stdlib.h>
#include <sys/syscall.h>
#include <sys/types.h>
#include <unistd.h>
static int
pidfd_open(pid_t pid, unsigned int flags)
{
     return syscall(SYS_pidfd_open, pid, flags);
}
int
main(int argc, char *argv[])
{
     int pidfd, ready;
     struct pollfd pollfd;
     if (argc != 2) {
          fprintf(stderr, "Usage: %s <pid>\n", argv[0]);
           exit(EXIT_SUCCESS);
     }
     pidfd = pidfd\_open(atoi(argv[1]), 0);if (pidfd == 1) {
          perror("pidfd_open");
          exit(EXIT_FAILURE);
     }
     pollfd.fd = pidfd;
     pollfd.events = POLLIN;
     ready = poll(&pollfd, 1, 1);if (ready == 1) {
          perror("poll");
          exit(EXIT_FAILURE);
     }
```
printf("Events (%#x): POLLIN is %sset\n", pollfd.revents, (pollfd.revents & POLLIN) ? "" : "not ");

close(pidfd); exit(EXIT\_SUCCESS);

# } SEE ALSO

clone(2) kill(2), pidfd\_getfd(2) pidfd\_send\_signal(2)poll(2), process\_madvise(2) select(2) setns(2) waitid(2), epoll(7)

pidfd send signal send a signal to a process speci€ed by a €le descriptor

## <span id="page-669-0"></span>LIBRARY

Standard C library (libc, lc)

## **SYNOPSIS**

```
#include <linux/signal.h> /* De€nition of SIG* constants */
#include <signal.h> /* De€nition of SI_* constants */
#include <sys/syscall.h> /* De€nition of SYS_* constants */
#include <unistd.h>
```
int syscall(SYS\_pidfd\_send\_signal, int pidfd, int sig, siginfo t \* Nullable info, unsigned int •ags);

Note: glibc provides no wrapper for pidfd\_send\_signal(), necessitating the use of syscall(2)

## **DESCRIPTION**

The pidfd\_send\_signal() system call sends the signal sig to the target process referred [to by pidf](#page-1067-0)d, a PID €le descriptor that refers to a process.

If the info argument points to a siginfo t buffer, that buffer should be populated as described in rt\_sigqueueinfo(2).

If the info argument is a null pointer, this is equivalent to specifying a pointer to a siginfo t buffer whose  $\epsilon$ elds match the values that are implicitly supplied when a signal is sent usi[ng kill\(2\):](#page-811-0)

- " si\_signo is set to the signal number;
- " si errno is set to 0;
- si\_co[de is se](#page-432-0)t to SI\_USER;
- si\_pid is set to the caller's PID; and
- si uid is set to the caller's real user ID.

The calling process must either be in the same PID namespace as the process referred to by pidfd, or be in an ancestor of that namespace.

The •ags argument is reserved for future use; currently, this argument must be speci€ed as 0.

## RETURN VALUE

On success, pidfd\_send\_signal() returns 0. On error, 1 is returned and errno is set to indicate the error.

## **ERRORS**

EBADF

pidfd is not a valid PID €le descriptor.

### EINVAL

sig is not a valid signal.

#### EINVAL

The calling process is not in a PID namespace from which it can send a signal to the target process.

#### EINVAL

•ags is not 0.

#### EPERM

The calling process does not have permission to send the signal to the target process.

#### EPERM

pidfd doesn't refer to the calling process, and info.si\_code is invalid (see rt\_sigqueueinfo(2)).

### ESRCH

The target process does not exist (i.e., it has terminated and been waited on).

## STANDA[RDS](#page-811-0)

Linux.

## **HISTORY**

Linux 5.1.

## NOTES

PID €le descriptors

The pidfd argument is a PID  $\in$  le descriptor, a  $\in$  le descriptor that refers to process. Such a €le descriptor can be obtained in any of the following ways:

- $\mu$  by opening a /proc/ pid directory;
- $\ldots$  using pidfd open(2) or
- " via the PID €le descriptor that is returned by a call  $t$ lowe(2) or clone3(2)that speci€es the CLONE\_PIDFD •ag.

The pidfd send signal() system call allows the avoidance of race conditions that occur when using traditional interfaces (such  $\frac{d\mathbf{g}(2)}{dt}$ ) to signal [a proce](#page-115-0)ss[. The pro](#page-115-0)blem is that the traditional interfaces specify the target process via a process ID (PID), with the result that the sender may accidentally send a signal to the wrong process if the originally intended target process has ter[minated](#page-432-0) and its PID has been recycled for another process. By contrast, a PID €le descriptor is a stable reference to a speci€c process; if that process terminates, pidfd\_send\_signal() fails with the error ESRCH.

## EXAMPLES

#define GNU SOURCE #include <fcntl.h> #include <limits.h> #include <signal.h> #include <stdio.h> #include <stdlib.h> #include <string.h> #include <sys/syscall.h> #include <unistd.h>

### static int pidfd\_send\_signal(int pidfd, int sig, siginfo\_t \*info, unsigned int flags)

{

```
return syscall(SYS_pidfd_send_signal, pidfd, sig, info, flags);
}
int
main(int argc, char *argv[])
\{int pidfd, sig;
    char path[PATH_MAX];
    siginfo_t info;
    if (argc != 3) {
        fprintf(stderr, "Usage: %s <pid> <signal>\n", argv[0]);
        exit(EXIT_FAILURE);
    }
    sig = atoi(argv[2]);
    /* Obtain a PID file descriptor by opening the /proc/PID director
       of the target process. */
    snprintf(path, sizeof(path), "/proc/%s", argv[1]);
    pidfd = open(path, O_RDOMLY);if (pidfd == -1) {
        perror("open");
        exit(EXIT_FAILURE);
    }
    /* Populate a 'siginfo_t' structure for use with
       pidfd_send_signal(). */
    memset(&info, 0, sizeof(info));
    info.si_code = SI_QUEUE;
    info.si_signo = sig;
    info.si_errno = 0;
    info.si_id = getuid();
    info.si<sub>pid</sub> = getpid();
    info.si_value.sival_int = 1234;
    /* Send the signal. */
    if (pidfd_send_signal(pidfd, sig, \&info, 0) == -1) {
        perror("pidfd_send_signal");
        exit(EXIT_FAILURE);
    }
    exit(EXIT_SUCCESS);
}
```
# SEE ALSO

clone(2), kill(2), pidfd\_open(2) rt\_sigqueueinfo(2) sigaction(2) pid\_namespaces(7)  $signal(7)$ 

pipe, pipe2 create pipe

LIBRARY

Standard C library (libc, lc)

## **SYNOPSIS**

#include <unistd.h>

int pipe(int pipefd[2]);

#de€ne GNU\_SOURCE /\* See feature\_test\_macros(7) \*/ #include <fcntl.h> /\* De€nition of O\_\* constants \*/ #include <unistd.h>

int pipe2(int pipefd[2], int •ags);

/\* On Alpha, IA-64, MIPS, SuperH, and SPARC/SPARC64, pipe() has the following prototype; see VERSIONS \*/

#include <unistd.h>

```
struct fd_pair {
  long fd[2];
};
struct fd_pair pipe(void);
```
## **DESCRIPTION**

pipe() creates a pipe, a unidirectional data channel that can be used for interprocess communication. The array pipefd is used to return two €le descriptors referring to the ends of the pipe. pipefd[0] refers to the read end of the pipe. pipefd[1] refers to the write end of the pipe. Data written to the write end of the pipe is buffered by the kernel until it is read from the read end of the pipe. For further details  $\frac{1}{2}$ .

If •ags is 0, then pipe2() is the same as pipe(). The following values can be bitwise ORed in •ags to obtain different behavior:

## O\_CLOEXEC

Set the close-on-exec (FD\_CLOEXEC) •ag on the two new  $\epsilon$ le descriptors. See the description of the same  $a$ g  $pen(2)$  for reasons why this may be useful.

#### O\_DIRECT (since Linux 3.4)

Create a pipe that performs I/O in ["packet"](#page-573-0) mode. Each  $e(2)$  to the pipe is dealt with as a separate packet,  $\frac{1}{2}$  from the pipe will read one packet at a time. Note the following points:

- " Writes of greater than PIPE\_BUF bytes ( $\frac{1}{2}$ ) [will be sp](#page-1186-0)lit into multi-ple packets. The constant PI[PE\\_BUF](#page-764-0) is de€ned in <limits.h>.
- If a read(2) speci€es a buffer size that is smaller than the next packet, then the requested number of bytes are read, [and the](#page-3357-0) excess bytes in the packet are discarded. Specifying a buffer size of PIPE\_BUF will be suf€cient to read the [largest](#page-764-0) possible packets (see the previous point).

Zero-length packets are not supported read(2)that speci€es a buffer size of zero is a no-op, and returns 0.)

Older kernels that do not support this •ag will indicate this via an EINVAL error.

Since Linux 4.5, it is possible to change the O\_DIRECT setting of a pipe  $\in$  le  $descriptor$  using  $f(2)$ .

### O\_NONBLOCK

Set the O\_NONBLOCK €le status •ag on the open €le descriptions referred to by the new  $\epsilon$ l[e descrip](#page-202-0)tors. Using this •ag saves extra calles to  $\epsilon$  achieve the same result.

### O\_NOTIFICATION\_PIPE

Since Linux 5.8, general noti€cation mechanism is buil[t on the](#page-202-0) top of the pipe where kernel splices noti€cation messages into pipes opened by user space. The owner of the pipe has to tell the kernel which sources of events to watch and €lters can also be applied to select which subevents should be placed into the pipe.

## RETURN VALUE

On success, zero is returned. On error, 1 is returned, errno is set to indicate the error, and pipefd is left unchanged.

On Linux (and other systems), pipe() does not modify pipefd on failure. A requirement standardizing this behavior was added in POSIX.1-2008 TC2. The Linux-speci€c pipe2() system call likewise does not modify pipefd on failure.

## ERRORS

### EFAULT

pipefd is not valid.

#### EINVAL

(pipe2()) Invalid value in •ags.

#### EMFILE

The per-process limit on the number of open €le descriptors has been reached.

## ENFILE

The system-wide limit on the total number of open €les has been reached.

#### ENFILE

The user hard limit on memory that can be allocated for pipes has been reached and the caller is not privileged;  $\frac{1}{2}$ .

## ENOPKG

(pipe2()) O\_NOTIFICATION\_PIPE was passed in •ags and support for noti- €cations (CONFIG\_WATCH\_Q[UEUE\) i](#page-3357-0)s not compiled into the kernel.

## **VERSIONS**

The System V ABI on some architectures allows the use of more than one register for returning multiple values; several architectures (namely, Alpha, IA-64, MIPS, SuperH, and SPARC/SPARC64) (ab)use this feature in order to implement the pipe() system call in a functional manner: the call doesn't take any arguments and returns a pair of €le descriptors as the return value on success. The glibc pipe() wrapper function transparently deals with this. Seeyscall(2) for information regarding registers used for storing

second €le descriptor.

#### STANDARDS

pipe()

POSIX.1-2008.

pipe2()

Linux.

## **HISTORY**

pipe()

POSIX.1-2001.

pipe2()

Linux 2.6.27, glibc 2.9.

## EXAMPLES

The following program creates a pipe, and then  $(2)$ s to create a child process; the child inherits a duplicate set of €le descriptors that refer to the same pipe. After the fork(2), each process closes the  $\epsilon$ le descriptors that it doesn't need for the pipe (see pipe(7)). The parent then writes the string co[ntained](#page-223-0) in the program's command-line argument to the pipe, and the child reads this string a byte at a time from the pipe and [echoes](#page-223-0) it on standard output.

### P[rogram](#page-3357-0) source

#include <stdio.h> #include <stdlib.h> #include <string.h> #include <sys/types.h> #include <sys/wait.h> #include <unistd.h>

#### int

```
main(int argc, char *argv[])
{
     int pipefd[2];
     char buf;
     pid_t cpid;
     if (argc != 2) {
           fprintf(stderr, "Usage: %s <string>\n", argv[0]);
           exit(EXIT_FAILURE);
     }
     if (pipe(pipefd) == 1) {
           perror("pipe");
           exit(EXIT_FAILURE);
     }
     \text{cpid} = \text{fork}();
     if (cpid == 1) {
           perror("fork");
```

```
exit(EXIT_FAILURE);
         }
         if (cpid == 0) { \prime * Child reads from pipe \prime/
              close(pipefd[1]); /* Close unused write end */
              while (read(pipefd[0], &but, 1) > 0)
                    write(STDOUT_FILENO, &buf, 1);
              write(STDOUT_FILENO, "\n", 1);
               close(pipefd[0]);
              _exit(EXIT_SUCCESS);
         } else {/* Parent writes argv[1] to pipe */close(pipefd[0]); /* Close unused read end */
              write(pipefd[1], argv[1], strlen(argv[1]));
              close(pipefd[1]); /* Reader will see EOF */<br>wait(NULL); /* /* Wait for child */
                                              /* Wait for child */
              exit(EXIT_SUCCESS);
         }
    }
SEE ALSO
```
fork(2), read(2), socketpair(2), splice(2), tee(2), vmsplice(2), write(2), popen(3) pipe(7)

pivot\_root change the root mount

## LIBRARY

Standard C library (libc, lc)

## **SYNOPSIS**

#include <sys/syscall.h> /\* De€nition of SYS\_\* constants \*/ #include <unistd.h>

int syscall(SYS pivot root, const char \*new root, const char \*put old);

Note: glibc provides no wrapper for pivot\_root(), necessitating the use sofall(2).

# **DESCRIPTION**

pivot\_root() changes the root mount in the mount namespace of the calling process. More precisely, it moves the root mount to the directory put\_old [and makes](#page-1067-0) new\_root the new root mount. The calling process must have the CAP\_SYS\_ADMIN capability in the user namespace that owns the caller's mount namespace.

pivot\_root() changes the root directory and the current working directory of each process or thread in the same mount namespace to new\_root if they point to the old root directory. (See also NOTES.) On the other hand, pivot\_root() does not change the caller's current working directory (unless it is on the old root directory), and thus it should be followed by a chdir("/") call.

The following restrictions apply:

- " new\_root and put\_old must be directories.
- " new\_root and put\_old must not be on the same mount as the current root.
- put old must be at or underneath new root; that is, adding some nonnegative number of "/.." suf€xes to the pathname pointed to by put\_old must yield the same directory as new root.
- " new root must be a path to a mount point, but can't be  $T$ ". A path that is not already a mount point can be converted into one by bind mounting the path onto itself.
- The propagation type of the parent mount of new\_root and the parent mount of the current root directory must not be MS SHARED; similarly, if put old is an existing mount point, its propagation type must not be MS\_SHARED. These restrictions ensure that pivot root() never propagates any changes to another mount namespace.
- " The current root directory must be a mount point.

## RETURN VALUE

On success, zero is returned. On error, 1 is returned, and errno is set to indicate the error.

## ERRORS

pivot\_root() may fail with any of the same errors  $\text{sat}(2)$ . Additionally, it may fail with the following errors:

## **EBUSY**

new root or put old is on the current root [mount.](#page-1035-0) (This error covers the pathological case where new\_root is "/".)

#### EINVAL

new\_root is not a mount point.

### EINVAL

put\_old is not at or underneath new\_root.

**FINVAL** 

The current root directory is not a mount point (because of an extringuitient).

EINVAL

The current root is on the rootfs (initial ramfs) mount; see NOTES.

EINVAL

Either the mount point at new\_root, or the parent mount of that mount point, has propagation type MS\_SHARED.

EINVAL

put\_old is a mount point and has the propagation type MS\_SHARED.

ENOTDIR

new\_root or put\_old is not a directory.

EPERM

The calling process does not have the CAP\_SYS\_ADMIN capability.

# STANDARDS

Linux.

## **HISTORY**

Linux 2.3.41.

# NOTES

A command-line interface for this system call is provided by pivot root(8)

pivot\_root() allows the caller to switch to a new root €lesystem while at the same time placing the old root mount at a location under new\_root from where it can subsequently be unmounted. (The fact that it moves all processes that have a root directory or current working directory on the old root directory to the new root frees the old root directory of users, allowing the old root mount to be unmounted more easily.)

One use of pivot root() is during system startup, when the system mounts a temporary root  $\epsilon$ lesystem (e.g., anitrd(4)), then mounts the real root  $\epsilon$ lesystem, and eventually turns the latter into the root directory of all relevant processes and threads. A modern use is to set up a root €lesystem during the creation of a container.

The fact that pivot\_ro[ot\(\) modi](#page-2561-0)€es process root and current working directories in the manner noted in DESCRIPTION is necessary in order to prevent kernel threads from keeping the old root mount busy with their root and current working directories, even if they never access the €lesystem in any way.

The rootfs (initial ramfs) cannot be pivot root()ed. The recommended method of changing the root €lesystem in this case is to delete everything in rootfs, overmount rootfs with the new root, attach stdin/stdout/stderr to the new /dev/console, and exec the new init(1)Helper programs for this process exist; see switch  $root(8)$ 

```
pivot_root(".", ".")
```
new root and put old may be the same directory. In particular, the following sequence allows a pivot-root operation without needing to create and remove a temporary directory:

```
chdir(new_root);
pivot_root(".", ".");
umount2(".", MNT_DETACH);
```
This sequence succeeds because the pivot root() call stacks the old root mount point on top of the new root mount point at /. At that point, the calling process's root directory and current working directory refer to the new root mount point (new\_root). During the subsequent umount() call, resolution of "." starts with new\_root and then moves up the list of mounts stacked at / , with the result that old root mount point is unmounted.

## Historical notes

For many years, this manual page carried the following text:

pivot\_root() may or may not change the current root and the current working directory of any processes or threads which use the old root directory. The caller of pivot root() must ensure that processes with root or current working directory at the old root operate correctly in either case. An easy way to ensure this is to change their root and current working directory to new\_root before invoking pivot root().

This text, written before the system call implementation was even  $\epsilon$ nalized in the kernel, was probably intended to warn users at that time that the implementation might change before €nal release. However, the behavior stated in DESCRIPTION has remained consistent since this system call was €rst implemented and will not change now.

## EXAMPLES

The program below demonstrates the use of pivot\_root() inside a mount namespace that is created using  $\Omega$  After pivoting to the root directory named in the program's  $\epsilon$ rst command-line argument, the child created by  $e(2)$ then executes the program named in the remaining command-line arguments.

We demonstr[ate the p](#page-115-0)rogram by creating a directory that will serve as the new root €lesystem and placing a copy of the (statically [linked\) b](#page-115-0)usybox(1) executable in that directory.

\$ mkdir /tmp/rootfs  $$$  ls id/tmp/rootfs # Show inode number of new root directory 319459 /tmp/rootfs \$ cp \$(which busybox) /tmp/rootfs \$ PS1=,bbsh\$, sudo ./pivot\_root\_demo /tmp/rootfs /busybox sh bbsh\$ PATH=/ bbsh\$ busybox ln busybox ln bbsh\$ ln busybox echo bbsh\$ ln busybox ls bbsh\$ ls busybox echo ln ls bbsh\$ ls  $id /$  # Compare with inode number above 319459 /

bbsh\$ **echo 'hello world'** hello world

#### **Program source**

```
/* pivot_root_demo.c */
#define _GNU_SOURCE
#include <err.h>
#include <limits.h>
#include <sched.h>
#include <signal.h>
#include <stdio.h>
#include <stdlib.h>
#include <sys/mman.h>
#include <sys/mount.h>
#include <sys/stat.h>
#include <sys/syscall.h>
#include <sys/wait.h>
#include <unistd.h>
static int
pivot_root(const char *new_root, const char *put_old)
\{return syscall(SYS_pivot_root, new_root, put_old);
}
#define STACK_SIZE (1024 * 1024)
static int /* Startup function for cloned child */
child(void *arg)
\{char path[PATH_MAX];
    char **args = arg;
    char *new root = args[0];
    const char *put old = "/oldrootfs";
    /* Ensure that 'new_root' and its parent mount don't have
       shared propagation (which would cause pivot root() to
       return an error), and prevent propagation of mount
       events to the initial mount namespace. */
    if (mount(NULL, "/", NULL, MS_REC | MS_PRIVATE, NULL) == -1)
       err(EXIT_FAILURE, "mount-MS_PRIVATE");
    /* Ensure that 'new_root' is a mount point. */
    if (mount(new root, new root, NULL, MS BIND, NULL) == -1)
        err(EXIT_FAILURE, "mount-MS_BIND");
```

```
/* Create directory to which old root will be pivoted. */
    snprintf(path, sizeof(path), "%s/%s", new root, put old);
    if (mkdir(path, 0777) == -1)err(EXIT_FAILURE, "mkdir");
    /* And pivot the root filesystem. */
    if (pivot root(new root, path) == -1)
        err(EXIT_FAILURE, "pivot_root");
    /* Switch the current working directory to "/". */
    if (chdir("/") == -1)err(EXIT_FAILURE, "chdir");
    /* Unmount old root and remove mount point. */
    if (umount2(putold, MNT_DETACH) == -1)
        perror("umount2");
    if (rmdir(put old) == -1)perror("rmdir");
    /* Execute the command specified in argv[1]... */
    execv(args[1], &args[1]);
    err(EXIT_FAILURE, "execv");
}
int
main(int argc, char *argv[])
\{char *stack;
    /* Create a child process in a new mount namespace. */
    stack = mmap(NULL, STACK SIZE, PROT READ | PROT WRITE,
                 MAP_PRIVATE | MAP_ANONYMOUS | MAP_STACK, -1, 0);
    if (stack == MAP_FAILED)
        err(EXIT_FAILURE, "mmap");
    if (clone(child, stack + STACK_SIZE,
              CLONE_NEWNS | SIGCHLD, &argv[1]) == -1)err(EXIT_FAILURE, "clone");
    /* Parent falls through to here; wait for child. */
```

```
if (wait(NULL) == 1)err(EXIT_FAILURE, "wait");
```
exit(EXIT\_SUCCESS);

# } SEE ALSO

chdir(2), chroot(2), mount(2), stat(2), initrd(4), mount\_namespaces(7 $\hat{p}$ ivot\_root(8), switch\_root(8)

pkey alloc, pkey free allocate or free a protection key

## LIBRARY

Standard C library (libc, lc)

## **SYNOPSIS**

#de€ne GNU\_SOURCE /\* See feature\_test\_macros(7) \*/ #include <sys/mman.h>

int pkey alloc(unsigned int •ags, unsigned int access rights); int pkey\_free(int pkey);

## **DESCRIPTION**

pkey\_alloc() allocates a protection key (pkey) and allows it to be passed to pkey\_mprotect(2)

The pkey\_alloc() •ags is reserved for future use and currently must always be speci€ed as 0.

[The pkey\\_alloc\(\)](#page-541-0) access\_rights argument may contain zero or more disable operations:

## PKEY DISABLE ACCESS

Disable all data access to memory covered by the returned protection key.

### PKEY DISABLE WRITE

Disable write access to memory covered by the returned protection key.

pkey\_free() frees a protection key and makes it available for later allocations. After a protection key has been freed, it may no longer be used in any protection-key-related operations.

An application should not call pkey\_free() on any protection key which has been assigned to an address rangepby protect(2)and which is still in use. The behavior in this case is unde€ned and may result in an error.

## RETURN VALUE

On success, pkey\_alloc() [returns a posi](#page-541-0)tive protection key value. On success, pkey\_free() returns zero. On error, 1 is returned, and errno is set to indicate the error.

## ERRORS

#### EINVAL

pkey, •ags, or access\_rights is invalid.

## ENOSPC

(pkey\_alloc()) All protection keys available for the current process have been allocated. The number of keys available is architecture-speci€c and implementation-speci€c and may be reduced by kernel-internal use of certain keys. There are currently 15 keys available to user programs on x86.

This error will also be returned if the processor or operating system does not support protection keys. Applications should always be prepared to handle this error, since factors outside of the application's control can reduce the number of available pkeys.
## **STANDARDS**

Linux.

## **HISTORY**

Linux 4.9, glibc 2.27.

## **NOTES**

pkey alloc() is always safe to call regardless of whether or not the operating system supports protection keys. It can be used in lieu of any other mechanism for detecting pkey support and will simply fail with the error ENOSPC if the operating system has no pkey support.

The kernel guarantees that the contents of the hardware rights register (PKRU) will be preserved only for allocated protection keys. Any time a key is unallocated (either before the €rst call returning that key from pkey\_alloc() or after it is freed via pkey\_free()), the kernel may make arbitrary changes to the parts of the rights register affecting access to that key.

## EXAMPLES

Seepkeys(7)

## SEE ALSO

pkey\_mprotect(2)pkeys(7)

## <span id="page-685-0"></span>NAME

poll, ppoll wait for some event on a €le descriptor

## LIBRARY

Standard C library (libc, lc)

## **SYNOPSIS**

#include <poll.h>

int poll(struct pollfd \* fds, nfds\_t nfds, int timeout);

#de€ne GNU\_SOURCE /\* See feature\_test\_macros(7) \*/ #include <poll.h>

int ppoll(struct pollfd \* fds, nfds\_t nfds,

const struct timespec \*\_Nullable tmo\_p, const sigset\_t \*\_Nullable sigmask);

## **DESCRIPTION**

poll() performs a similar task to select(2) it waits for one of a set of  $\epsilon$  descriptors to become ready to perform I/O. The Linux-speci $\epsilon$ oll(7)API performs a similar task, but offers features beyond those found in poll().

The set of €le descriptors to [be monito](#page-883-0)red is speci€ed in the fds argument, which is an array of structures of the following form:

```
struct pollfd {
     int fd; /* file descriptor */
     short events; /* requested events */
     short revents; /* returned events */
};
```
The caller should specify the number of items in the fds array in nfds.

The  $\in$ eld fd contains a  $\in$ le descriptor for an open  $\in$ le. If this  $\in$ eld is negative, then the corresponding events €eld is ignored and the revents €eld returns zero. (This provides an easy way of ignoring a  $\in$  le descriptor for a single poll() call: simply set the fd  $\in$ eld to its bitwise complement.)

The  $\epsilon$ eld events is an input parameter, a bit mask specifying the events the application is interested in for the €le descriptor fd. This €eld may be speci€ed as zero, in which case the only events that can be returned in revents are POLLHUP, POLLERR, and POLL-NVAL (see below).

The  $\in$ eld revents is an output parameter,  $\in$ lled by the kernel with the events that actually occurred. The bits returned in revents can include any of those speci€ed in events, or one of the values POLLERR, POLLHUP, or POLLNVAL. (These three bits are meaningless in the events €eld, and will be set in the revents €eld whenever the corresponding condition is true.)

If none of the events requested (and no error) has occurred for any of the €le descriptors, then poll() blocks until one of the events occurs.

The timeout argument speci€es the number of milliseconds that poll() should block waiting for a €le descriptor to become ready. The call will block until either:

- a  $\in$ le descriptor becomes ready;
- " the call is interrupted by a signal handler; or
- " the timeout expires.

Being "ready" means that the requested operation will not block; thus, poll()ing regular €les, block devices, and other €les with no reasonable polling semantic always returns instantly as ready to read and write.

Note that the timeout interval will be rounded up to the system clock granularity, and kernel scheduling delays mean that the blocking interval may overrun by a small amount. Specifying a negative value in timeout means an in€nite timeout. Specifying a timeout of zero causes poll() to return immediately, even if no €le descriptors are ready.

The bits that may be set/returned in events and revents are de€ned in  $\leq$ poll.h>:

## POLLIN

There is data to read.

## POLLPRI

There is some exceptional condition on the €le descriptor. Possibilities include:

- There is out-of-band data on a TCP socket  $(\text{see})$ .
- " A pseudoterminal master in packet mode has seen a state change on the slave (see ioctl  $tty(2)$ ).
- A cgroup.events €le has been modi€ed (speups(7).

#### POLLOUT

Writing [is now po](#page-370-0)ssible, though a write larger than the available space in a socket or pipe will still block (unless O\_NO[NBLOCK is](#page-3049-0) set).

#### POLLRDHUP (since Linux 2.6.17)

Stream socket peer closed connection, or shut down writing half of connection. The  $GNU$  SOURCE feature test macro must be de€ned (before including any header €les) in order to obtain this de€nition.

## POLLERR

Error condition (only returned in revents; ignored in events). This bit is also set for a €le descriptor referring to the write end of a pipe when the read end has been closed.

#### POLLHUP

Hang up (only returned in revents; ignored in events). Note that when reading from a channel such as a pipe or a stream socket, this event merely indicates that the peer closed its end of the channel. Subsequent reads from the channel will return 0 (end of €le) only after all outstanding data in the channel has been consumed.

#### POLLNVAL

Invalid request: fd not open (only returned in revents; ignored in events).

When compiling with  $X$ OPEN SOURCE de $\epsilon$ ned, one also has the following, which convey no further information beyond the bits listed above:

#### POLLRDNORM

Equivalent to POLLIN.

#### POLLRDBAND

Priority band data can be read (generally unused on Linux).

## POLLWRNORM

Equivalent to POLLOUT.

## POLLWRBAND

Priority data may be written.

Linux also knows about, but does not use POLLMSG.

## ppoll()

The relationship between poll() and ppoll() is analogous to the relationship between  $select(2)$ and  $pselect(2)$  like  $pselect(2)$  ppoll() allows an application to safely wait until either a €le descriptor becomes ready or until a signal is caught.

Other than the difference in the precision of the timeout argument, the following ppoll() [call:](#page-883-0)

```
ready = ppoll(&fds, nfds, \text{tmo} p, &sigma, k);
```
is nearly equivalent to atomically executing the following calls:

sigset t origmask; int timeout;

```
timeout = (tmo_p == NULL) ? 1 :
             (tmo_p>tv_sec * 1000 + tmo_p>tv_nsec / 1000000);
pthread_sigmask(SIG_SETMASK, &sigmask, &origmask);
ready = \text{pol}(8fds, nfds, \text{timeout});
pthread_sigmask(SIG_SETMASK, &origmask, NULL);
```
The above code segment is described as nearly equivalent because whereas a negative timeout value for poll() is interpreted as an in€nite timeout, a negative value expressed in \*tmo p results in an error from ppoll().

See the description  $\sigma$  bselect(2) for an explanation of why ppoll() is necessary.

If the sigmask argument is speci€ed as NULL, then no signal mask manipulation is performed (and thus ppoll() differs from poll() only in the precision of the timeout argument).

The tmo\_p argument speci€es an upper limit on the amount of time that ppoll() will block. This argument is a pointer to a timespec(3) structure.

If tmo p is speci€ed as NULL, then ppoll() can block inde€nitely.

## RETURN VALUE

On success, poll() returns a nonnegative value which is the number of elements in the pollfds whose revents €elds have been set to a nonzero value (indicating an event or an error). A return value of zero indicates that the system call timed out before any €le descriptors became ready.

On error, 1 is returned, and errno is set to indicate the error.

# ERRORS

## EFAULT

fds points outside the process's accessible address space. The array given as argument was not contained in the calling program's address space.

## EINTR

A signal occurred before any requested events speak (7).

## EINVAL

The nfds value exceeds the RLIMIT\_NOFILE value.

## EINVAL

(ppoll()) The timeout value expressed in \*tmo\_p is invalid (negative).

## ENOMEM

Unable to allocate memory for kernel data structures.

## **VERSIONS**

On some other UNIX systems, poll() can fail with the error EAGAIN if the system fails to allocate kernel-internal resources, rather than ENOMEM as Linux does. POSIX permits this behavior. Portable programs may wish to check for EAGAIN and loop, just as with EINTR.

Some implementations de€ne the nonstandard constant INFTIM with the value 1 for use as a timeout for poll(). This constant is not provided in glibc.

## C library/kernel differences

The Linux ppoll() system call modi€es its tmo\_p argument. However, the glibc wrapper function hides this behavior by using a local variable for the timeout argument that is passed to the system call. Thus, the glibc ppoll() function does not modify its tmo\_p argument.

The raw ppoll() system call has a  $€$ fth argument, size\_t sigsetsize, which speci $€$ es the size in bytes of the sigmask argument. The glibc ppoll() wrapper function speci€es this argument as a  $\epsilon$ xed value (equal to sizeof(kernel\_sigset\_t))sigperecmask(2)for a discussion on the differences between the kernel and the libc notion of the sigset.

## **STANDARDS**

poll()

POSIX.1-2008.

ppoll()

Linux.

## **HISTORY**

poll()

POSIX.1-2001. Linux 2.1.23.

On older kernels that lack this system call, the glibc poll() wrapper function provides emulation using  $elect(2)$ .

ppoll()

Linux 2.6.16, glibc 2.4.

## **NOTES**

The operation of poll() and ppoll() is not affected by the O\_NONBLOCK •ag.

For a discussion of what may happen if a  $\in$  descriptor being monitored by poll() is closed in another thread,  $s_{\text{e}} = c(2)$ .

## BUGS

See the discussion of spurious readiness noti€cations under the BUGS section of select(2).

## EXAMPLES

The program below opens each of the  $\epsilon$ les named in its command-line arguments and [monitors](#page-883-0) the resulting €le descriptors for readiness to read (POLLIN). The program loops, repeatedly using poll() to monitor the €le descriptors, printing the number of ready €le descriptors on return. For each ready €le descriptor, the program:

- $\ldots$  displays the returned revents  $\in$ eld in a human-readable form;
- if the €le descriptor is readable, reads some data from it, and displays that data on standard output; and
- if the €le descriptor was not readable, but some other event occurred (presumably POLLHUP), closes the €le descriptor.

Suppose we run the program in one terminal, asking it to open a FIFO:

\$ mkfifo myfifo \$ ./poll\_input myfifo

In a second terminal window, we then open the FIFO for writing, write some data to it, and close the FIFO:

\$ echo aaaaabbbbbccccc > myfifo

In the terminal where we are running the program, we would then see:

```
Opened "myfifo" on fd 3
About to poll()
Ready: 1
  fd=3; events: POLLIN POLLHUP
     read 10 bytes: aaaaabbbbb
About to poll()
Ready: 1
  fd=3; events: POLLIN POLLHUP
     read 6 bytes: ccccc
```
About to poll() Ready: 1 fd=3; events: POLLHUP closing fd 3 All file descriptors closed; bye

In the above output, we see that poll() returned three times:

". On the €rst return, the bits returned in the revents €eld were POLLIN, indicating that the €le descriptor is readable, and POLLHUP, indicating that the other end of the FIFO has been closed. The program then consumed some of the available input.

- The second return from **poll**() also indicated **POLLIN** and **POLLHUP**; the program then consumed the last of the available input.
- On the final return, **poll**() indicated only **POLLHUP** on the FIFO, at which point the file descriptor was closed and the program terminated.

#### **Program source**

```
/* poll_input.c
  Licensed under GNU General Public License v2 or later.
*/
#include <fcntl.h>
#include <poll.h>
#include <stdio.h>
#include <stdlib.h>
#include <sys/types.h>
#include <unistd.h>
#define errExit(msg) do { perror(msg); exit(EXIT_FAILURE); \setminus} while (0)
int
main(int argc, char *argv[])
{
    int ready;
   char buf[10];
   nfds t num open fds, nfds;
    ssize t s;
    struct pollfd *pfds;
    if (argc < 2) \{fprintf(stderr, "Usage: %s file...\n", argv[0]);
       exit(EXIT_FAILURE);
    }
    num open fds = nfds = argc - 1;pfds = calloc(nfds, sizeof(struct pollfd));
    if (pfds == NULL)
       errExit("malloc");
    /* Open each file on command line, and add it to 'pfds' array. */
    for (nfds_t j = 0; j < nfds; j++) {
       pfds[j].fd = open(argv[j + 1], O_RDOMLY);if (pfds[j].fd == -1)errExit("open");
       printf("Opened \"%s\" on fd %d\n", argv[j + 1], pfds[j].fd);
```

```
pfds[j].events = POLLIN;
          }
          /* Keep calling poll() as long as at least one file descriptor is
              open. */
          while (num_open_fds > 0) {
               printf("About to poll()\n");
               ready = pol(pfds, nfds, 1);if (ready == 1)errExit("poll");
               printf("Ready: %d\n", ready);
               /* Deal with array returned by poll(). */
               for (nfds_t j = 0; j < nfds; j++) {
                     if (pfds[j].revents != 0) {
                          printf(" fd=%d; events: %s%s%s\n", pfds[j].fd,
                                   (pfds[j].revents & POLLIN) ? "POLLIN " : "",
                                   (pfds[j].revents & POLLHUP) ? "POLLHUP " : "",
                                   (pfds[j].revents & POLLERR) ? "POLLERR " : "");
                          if (pfds[j].revents & POLLIN) {
                               s = read(pfds[j].fd, but, sizeof(buf));if (s == 1)errExit("read");
                               printf(" read %zd bytes: %.*s\n",
                                         s, (int) s, buf);
                          } else { /* POLLERR | POLLHUP */
                               printf(" closing fd %d\n", pfds[j].fd);
                               if (close(pfds[j].fd) == 1)errExit("close");
                               num_open_fds;
                          }
                    }
               }
          }
          printf("All file descriptors closed; bye\n");
          exit(EXIT_SUCCESS);
SEE ALSO
```

```
restart_syscall(2)select(2) select_tut(2) timespec(3)\epsilonpoll(7), time(7)
```
}

## NAME

posix fadvise predeclare an access pattern for €le data

## LIBRARY

Standard C library (libc, lc)

## **SYNOPSIS**

#include <fcntl.h>

int posix\_fadvise(int fd, off\_t offset, off\_t len, int advice);

Feature Test Macro Requirements for glibc (see the test macros( $\overline{Y}$ )

posix\_fadvise(): \_POSIX\_C\_SOURCE >= 200112L

## **DESCRIPTION**

Programs can use posix\_fadvise() to announce an intention to access €le data in a speci€c pattern in the future, thus allowing the kernel to perform appropriate optimizations.

The advice applies to a (not necessarily existent) region starting at offset and extending for len bytes (or until the end of the €le if len is 0) within the €le referred to by fd. The advice is not binding; it merely constitutes an expectation on behalf of the application.

Permissible values for advice include:

## POSIX\_FADV\_NORMAL

Indicates that the application has no advice to give about its access pattern for the speci€ed data. If no advice is given for an open €le, this is the default assumption.

## POSIX\_FADV\_SEQUENTIAL

The application expects to access the speci€ed data sequentially (with lower offsets read before higher ones).

## POSIX\_FADV\_RANDOM

The speci€ed data will be accessed in random order.

## POSIX\_FADV\_NOREUSE

The speci€ed data will be accessed only once.

Before Linux 2.6.18, POSIX\_FADV\_NOREUSE had the same semantics as POSIX\_FADV\_WILLNEED. This was probably a bug; since Linux 2.6.18, this •ag is a no-op.

## POSIX\_FADV\_WILLNEED

The speci€ed data will be accessed in the near future.

POSIX\_FADV\_WILLNEED initiates a nonblocking read of the speci€ed region into the page cache. The amount of data read may be decreased by the kernel depending on virtual memory load. (A few megabytes will usually be fully satis€ed, and more is rarely useful.)

## POSIX\_FADV\_DONTNEED

The speci€ed data will not be accessed in the near future.

POSIX FADV DONTNEED attempts to free cached pages associated with the speci€ed region. This is useful, for example, while streaming large €les. A program may periodically request the kernel to free cached data that has already

been used, so that more useful cached pages are not discarded instead.

Requests to discard partial pages are ignored. It is preferable to preserve needed data than discard unneeded data. If the application requires that data be considered for discarding, then offset and len must be page-aligned.

The implementation may attempt to write back dirty pages in the speci€ed region, but this is not guaranteed. Any unwritten dirty pages will not be freed. If the application wishes to ensure that dirty pages will be released, it should call fsync(2)or fdatasync(2)€rst.

## RETURN VALUE

On success, zero is returned. On error, an error number is returned.

## ERROR[S](#page-227-0)

EBADF

The fd argument was not a valid €le descriptor.

EINVAL

An invalid value was speci€ed for advice.

ESPIPE

The speci€ed €le descriptor refers to a pipe or FIFO. (ESPIPE is the error speci€ed by POSIX, but before Linux 2.6.16, Linux returned EINVAL in this case.)

## **VERSIONS**

Under Linux, POSIX\_FADV\_NORMAL sets the readahead window to the default size for the backing device; POSIX\_FADV\_SEQUENTIAL doubles this size, and POSIX\_FADV\_RANDOM disables €le readahead entirely. These changes affect the entire €le, not just the speci€ed region (but other open €le handles to the same €le are unaffected).

C library/kernel differences

The name of the wrapper function in the C library is posix\_fadvise(). The underlying system call is called fadvise64() (or, on some architectures, fadvise64\_64()); the difference between the two is that the former system call assumes that the type of the len argument is size\_t, while the latter expects loff\_t there.

## Architecture-speci€c variants

Some architectures require 64-bit arguments to be aligned in a suitable pair of registers (see syscall(2)for further detail). On such architectures, the call signature of posix\_fadvise() shown in the SYNOPSIS would force a register to be wasted as padding between the fd and offset arguments. Therefore, these architectures de€ne a version of the system call that orders the arguments suitably, but is otherwise exactly the same as pos[ix\\_fadvise](#page-1067-0)().

For example, since Linux 2.6.14, ARM has the following system call:

long arm\_fadvise64\_64(int fd, int advice,

loff t offset, loff t len);

These architecture-speci€c details are generally hidden from applications by the glibc posix fadvise() wrapper function, which invokes the appropriate architecture-speci $\epsilon$ c system call.

# **STANDARDS**

POSIX.1-2008.

## **HISTORY**

POSIX.1-2001.

Kernel support €rst appeared in Linux 2.5.60; the underlying system call is called fadvise64(). Library support has been provided since glibc 2.2, via the wrapper function posix\_fadvise().

Since Linux 3.18, support for the underlying system call is optional, depending on the setting of the CONFIG\_ADVISE\_SYSCALLS con€guration option.

The type of the len argument was changed from size\_t to off\_t in POSIX.1-2001 TC1.

# NOTES

The contents of the kernel buffer cache can be cleared via the /proc/sys/vm/drop\_caches interface described  $\mathsf{inroc}(5)$ .

One can obtain a snapshot of which pages of a  $\in$  le are resident in the buffer cache by opening a  $\epsilon$ le, mapping it with map(2) and then applying incore(2)to the mapping.

## BUGS

Before Linux 2.6.6, if len was speci€ed as 0, then this was interpreted literally as "zero bytes", rather than as mean[ing "all by](#page-503-0)tes through to th[e end of the](#page-490-0) €le".

## SEE ALSO

€ncore(1)mincore(2) readahead(2) sync €le\_range(2) posix\_fallocate(3) posix\_madvise(3)

## NAME

prctl operations on a process or thread

## LIBRARY

Standard C library (libc, lc)

## **SYNOPSIS**

#include <sys/prctl.h>

int prctl(int op, ...

/\* unsigned long arg2, unsigned long arg3, unsigned long arg4, unsigned long arg5 \*/ );

## **DESCRIPTION**

prctl() manipulates various aspects of the behavior of the calling thread or process.

Note that careless use of some prctl() operations can confuse the user-space run-time environment, so these operations should be used with care.

prctl() is called with a €rst argument describing what to do (with values de€ned in <linux/prctl.h>), and further arguments with a signi€cance depending on the €rst one. The €rst argument can be:

## PR\_CAP\_AMBIENT (since Linux 4.3)

Reads or changes the ambient capability set of the calling thread, according to the value of arg2, which must be one of the following:

## PR\_CAP\_AMBIENT\_RAISE

The capability speci€ed in arg3 is added to the ambient set. The speci- €ed capability must already be present in both the permitted and the inheritable sets of the process. This operation is not permitted if the SECBIT\_NO\_CAP\_AMBIENT\_RAISE securebit is set.

## PR\_CAP\_AMBIENT\_LOWER

The capability speci€ed in arg3 is removed from the ambient set.

## PR\_CAP\_AMBIENT\_IS\_SET

The prctl() call returns 1 if the capability in arg3 is in the ambient set and 0 if it is not.

## PR\_CAP\_AMBIENT\_CLEAR\_ALL

All capabilities will be removed from the ambient set. This operation requires setting arg3 to zero.

In all of the above operations, arg4 and arg5 must be speci€ed as 0.

Higher-level interfaces layered on top of the above operations are provided in the libcap(3) library in the form of cap\_get\_ambient(3), cap\_set\_ambient(3), and cap\_reset\_ambient(3)

## PR\_CAPBSET\_READ (since Linux 2.6.25)

Return (as the function result) 1 if the capability speci€ed in arg2 is in the calling thread's capability bounding set, or 0 if it is not. (The capability constants are de€ned in <linux/capability.h>.) The capability bounding set dictates whether the process can receive the capability through a €le's permitted capability set on a subsequent caller  $e^{i(2)}$ .

If the capability speci€ed in arg2 is not valid, then the call fails with the error EINVAL.

A higher-level interface layered on top of this operation is provided in the libcap(3) library in the form of cap\_get\_bound(3)

## PR\_CAPBSET\_DROP (since Linux 2.6.25)

If the calling thread has the CAP SETPCAP capability within its user namespace, then drop the capability speci€ed by arg2 from the calling thread's capability bounding set. Any children of the calling thread will inherit the newly reduced bounding set.

The call fails with the error: EPERM if the calling thread does not have the CAP\_SETPCAP; EINVAL if arg2 does not represent a valid capability; or EINVAL if €le capabilities are not enabled in the kernel, in which case bounding sets are not supported.

A higher-level interface layered on top of this operation is provided in the libcap(3) library in the form of cap\_drop\_bound(3)

## PR\_SET\_CHILD\_SUBREAPER (since Linux 3.4)

If arg2 is nonzero, set the "child subreaper" attribute of the calling process; if arg2 is zero, unset the attribute.

A subreaper ful€lls the role of init(1) for its descendant processes. When a process becomes orphaned (i.e., its immediate parent terminates), then that process will be reparented to the nearest still living ancestor subreaper. Subsequently, calls to get ppid $(2)$  in the orphaned process will now return the PID of the subreaper process, and when the orphan terminates, it is the subreaper process that will receive a SIGCHLD signal and will be able to the  $\mathbf{p}$ process to dis[cover its ter](#page-275-0)mination status.

The setting of the "child subreaper" attribute is not inherited by children created by fork(2) and clone([2\).](#page-1176-0) The setting is preserved across  $c$ ve(2).

Establishing a subreaper process is useful in session management frameworks where a hierarchical group of processes is managed by a subreaper process that n[eeds to](#page-223-0) be [informed](#page-115-0) when one of the processes, [for examp](#page-169-0)le, a double-forked daemon, terminates (perhaps so that it can restart that process). Some  $init(1)$ frameworks (e.g., systemd(1)) employ a subreaper process for similar reasons.

## PR\_GET\_CHILD\_SUBREAPER (since Linux 3.4)

Return the "child subreaper" setting of the caller, in the location pointed to by (int \*) arg2.

## PR\_SET\_DUMPABLE (since Linux 2.3.20)

Set the state of the "dumpable" attribute, which determines whether core dumps are produced for the calling process upon delivery of a signal whose default behavior is to produce a core dump.

Up to and including Linux 2.6.12, arg2 must be either 0 (SUID\_DUMP\_DIS-ABLE, process is not dumpable) or 1 (SUID\_DUMP\_USER, process is dumpable). Between Linux 2.6.13 and Linux 2.6.17, the value 2 was also permitted, which caused any binary which normally would not be dumped to be dumped readable by root only; for security reasons, this feature has been removed. (See also the description of /proc/sys/fs/suid\_dumpable  $\alpha(5)$ .)

Normally, the "dumpable" attribute is set to 1. However, it is reset to the current value contained in the €le /proc/sys/fs/suid dumpable (which by default has the value 0), in the following circumstances:

- ". The process's effective user or group ID is changed.
- . The process's  $\in$  lesystem user or group ID is change  $\phi$  (see entials(7).
- The process executes (execve(2)) a set-user-ID or set-group-ID program, resulting in a change of either the effective user ID or the effective group ID.
- The process executes (execve(2)) a program that has  $\epsilon$ le capabilities (see capabilities(7), but only if the permitted capabilities gained exceed those already permitted for the process.

Processes that are not dumpable can not be attached  $p$ traines (2) PTRACE ATTACH; see ptrace(2)for further details.

If a process is not dumpable, the ownership of €les in the process's /proc/ pid directory is affected as described  $p_{\text{C}}(5)$ .

PR\_GET\_DUMPABLE (since [Linux 2.3.](#page-727-0)20)

Return (as the function result) the current state of the calling process's dumpable attribute.

PR\_SET\_ENDIAN (since Linux 2.6.18, PowerPC only)

Set the endian-ness of the calling process to the value given in arg2, which should be one of the following: PR\_ENDIAN\_BIG, PR\_ENDIAN\_LITTLE, or PR\_ENDIAN\_PPC\_LITTLE (PowerPC pseudo little endian).

PR\_GET\_ENDIAN (since Linux 2.6.18, PowerPC only)

Return the endian-ness of the calling process, in the location pointed to by (int \*) arg2.

## PR\_SET\_FP\_MODE (since Linux 4.0, only on MIPS)

On the MIPS architecture, user-space code can be built using an ABI which permits linking with code that has more restrictive •oating-point (FP) requirements. For example, user-space code may be built to target the O32 FPXX ABI and linked with code built for either one of the more restrictive FP32 or FP64 ABIs. When more restrictive code is linked in, the overall requirement for the process is to use the more restrictive •oating-point mode.

Because the kernel has no means of knowing in advance which mode the process should be executed in, and because these restrictions can change over the lifetime of the process, the PR SET FP MODE operation is provided to allow control of the •oating-point mode from user space.

The (unsigned int) arg2 argument is a bit mask describing the •oating-point mode used:

## PR\_FP\_MODE\_FR

When this bit is unset (so called FR=0 or FR0 mode), the 32 •oatingpoint registers are 32 bits wide, and 64-bit registers are represented as a pair of registers (even- and odd- numbered, with the even-numbered register containing the lower 32 bits, and the odd-numbered register

containing the higher 32 bits).

When this bit is *set* (on supported hardware), the 32 floating-point registers are 64 bits wide (so called **FR=1** or **FR1** mode). Note that modern MIPS implementations (MIPS R6 and newer) support **FR=1** mode only.

Applications that use the O32 FP32 ABI can operate only when this bit is *unset* (**FR=0**; or they can be used with FRE enabled, see below). Applications that use the O32 FP64 ABI (and the O32 FP64A ABI, which exists to provide the ability to operate with existing FP32 code; see below) can operate only when this bit is *set* (**FR=1**). Applications that use the O32 FPXX ABI can operate with either **FR=0** or **FR=1**.

## **PR\_FP\_MODE\_FRE**

Enable emulation of 32-bit floating-point mode. When this mode is enabled, it emulates 32-bit floating-point operations by raising a reservedinstruction exception on every instruction that uses 32-bit formats and the kernel then handles the instruction in software. (The problem lies in the discrepancy of handling odd-numbered registers which are the high 32 bits of 64-bit registers with even numbers in **FR=0** mode and the lower 32-bit parts of odd-numbered 64-bit registers in **FR=1** mode.) Enabling this bit is necessary when code with the O32 FP32 ABI should operate with code with compatible the O32 FPXX or O32 FP64A ABIs (which require **FR=1** FPU mode) or when it is executed on newer hardware (MIPS R6 onwards) which lacks **FR=0** mode support when a binary with the FP32 ABI is used.

Note that this mode makes sense only when the FPU is in 64-bit mode (**FR=1**).

Note that the use of emulation inherently has a significant performance hit and should be avoided if possible.

In the N32/N64 ABI, 64-bit floating-point mode is always used, so FPU emulation is not required and the FPU always operates in **FR=1** mode.

This operation is mainly intended for use by the dynamic linker (**ld.so**(8)).

The arguments *arg3*, *arg4*, and *arg5* are ignored.

#### **PR\_GET\_FP\_MODE** (since Linux 4.0, only on MIPS)

Return (as the function result) the current floating-point mode (see the description of **PR\_SET\_FP\_MODE** for details).

On success, the call returns a bit mask which represents the current floating-point mode.

The arguments *arg2*, *arg3*, *arg4*, and *arg5* are ignored.

#### **PR\_SET\_FPEMU** (since Linux 2.4.18, 2.5.9, only on ia64)

Set floating-point emulation control bits to *arg2*. Pass **PR\_FPEMU\_NOPRINT** to silently emulate floating-point operation accesses, or **PR\_FPEMU\_SIGFPE** to not emulate floating-point operations and send **SIGFPE** instead.

PR\_GET\_FPEMU (since Linux 2.4.18, 2.5.9, only on ia64)

Return •oating-point emulation control bits, in the location pointed to by (int \*) arg2.

PR\_SET\_FPEXC (since Linux 2.4.21, 2.5.32, only on PowerPC)

Set •oating-point exception mode to arg2. Pass PR\_FP\_EXC\_SW\_ENABLE to use FPEXC for FP exception enables, PR\_FP\_EXC\_DIV for •oating-point divide by zero, PR\_FP\_EXC\_OVF for •oating-point over•ow, PR\_FP\_EXC\_UND for •oating-point under•ow, PR\_FP\_EXC\_RES for •oating-point inexact result, PR\_FP\_EXC\_INV for •oating-point invalid operation, PR\_FP\_EXC\_DISABLED for FP exceptions disabled, PR\_FP\_EXC\_NON-RECOV for async nonrecoverable exception mode, PR\_FP\_EXC\_ASYNC for async recoverable exception mode, PR\_FP\_EXC\_PRECISE for precise exception mode.

PR\_GET\_FPEXC (since Linux 2.4.21, 2.5.32, only on PowerPC)

Return •oating-point exception mode, in the location pointed to by (int \*) arg2.

PR\_SET\_IO\_FLUSHER (since Linux 5.6)

If a user process is involved in the block layer or €lesystem I/O path, and can allocate memory while processing I/O requests it must set arg2 to 1. This will put the process in the IO\_FLUSHER state, which allows it special treatment to make progress when allocating memory. If arg2 is 0, the process will clear the IO\_FLUSHER state, and the default behavior will be used.

The calling process must have the CAP\_SYS\_RESOURCE capability.

arg3, arg4, and arg5 must be zero.

The IO\_FLUSHER state is inherited by a child process created  $\frac{d}{dx}$  and is preserved across ecve(2).

Examples of IO\_FLUSHER applications are FUSE daemons, SCSI device emulation daemons, and daemons that perform error handling li[ke multip](#page-223-0)ath path recovery applicat[ions.](#page-169-0)

PR\_GET\_IO\_FLUSHER (Since Linux 5.6)

Return (as the function result) the IO\_FLUSHER state of the caller. A value of 1 indicates that the caller is in the IO\_FLUSHER state; 0 indicates that the caller is not in the IO\_FLUSHER state.

The calling process must have the CAP\_SYS\_RESOURCE capability.

arg2, arg3, arg4, and arg5 must be zero.

PR\_SET\_KEEPCAPS (since Linux 2.2.18)

Set the state of the calling thread's "keep capabilities" •ag. The effect of this •ag is described in capabilities(7) arg2 must be either 0 (clear the •ag) or 1 (set the •ag). The "keep capabilities" value will be reset to 0 on subsequent calls to execve(2)

## PR\_GET\_KEEPCAPS ([since Linux 2.2](#page-3028-0).18)

Return (as the function result) the current state of the calling thread's "keep ca[pabilities"](#page-169-0) •ag. Se $\mathbf{\epsilon}$ apabilities(7)for a description of this •ag.

PR\_MCE\_KILL (since Linux 2.6.32)

Set the machine check memory corruption kill policy for the calling thread. If arg2 is PR\_MCE\_KILL\_CLEAR, clear the thread memory corruption kill policy and use the system-wide default. (The system-wide default is de€ned by /proc/sys/vm/memory failure early kill; see proc(5). If arg2 is PR\_MCE\_KILL\_SET, use a thread-speci€c memory corruption kill policy. In this case, arg3 de€nes whether the policy is early kill (PR\_MCE\_KILL\_EARLY), late kill (PR\_MCE[\\_KILL\\_L](#page-2712-0)ATE), or the system-wide default (PR\_MCE\_KILL\_DEFAULT). Early kill means that the thread receives a SIGBUS signal as soon as hardware memory corruption is detected inside its address space. In late kill mode, the process is killed only when it accesses a corrupted page. Sigaction( $2$ ) for more information on the SIG-BUS signal. The policy is inherited by children. The remaining unused prctl() arguments must be zero for future compatibility.

## PR\_MCE\_KILL\_GET (since Linux 2.[6.32\)](#page-981-0)

Return (as the function result) the current per-process machine check kill policy. All unused prctl() arguments must be zero.

## PR\_SET\_MM (since Linux 3.3)

Modify certain kernel memory map descriptor €elds of the calling process. Usually these  $\epsilon$ elds are set by the kernel and dynamic loader  $(\epsilon \epsilon)$  for more information) and a regular application should not use this feature. However, there are cases, such as self-modifying programs, where a program might €nd it useful to change its own memory map.

The calling process must have the CAP\_SYS\_RESO[URCE ca](#page-3614-0)pability. The value in arg2 is one of the options below, while arg3 provides a new value for the option. The arg4 and arg5 arguments must be zero if unused.

Before Linux 3.10, this feature is available only if the kernel is built with the CONFIG\_CHECKPOINT\_RESTORE option enabled.

## PR\_SET\_MM\_START\_CODE

Set the address above which the program text can run. The corresponding memory area must be readable and executable, but not writable or shareable (sexeprotect(2)and mmap(2) for more information).

## PR\_SET\_MM\_END\_CODE

Set the address below which the program text can run. The corresponding memory [area must](#page-541-0) be [readable](#page-503-0) and executable, but not writable or shareable.

## PR\_SET\_MM\_START\_DATA

Set the address above which initialized and uninitialized (bss) data are placed. The corresponding memory area must be readable and writable, but not executable or shareable.

## PR\_SET\_MM\_END\_DATA

Set the address below which initialized and uninitialized (bss) data are placed. The corresponding memory area must be readable and writable, but not executable or shareable.

#### PR\_SET\_MM\_START\_STACK

Set the start address of the stack. The corresponding memory area must be readable and writable.

#### PR\_SET\_MM\_START\_BRK

Set the address above which the program heap can be expanded with brk(2) call. The address must be greater than the ending address of the current program data segment. In addition, the combined size of the resulting heap and the size of the data segment can't exceed the [RLIMI](#page-85-0)T\_DATA resource limit (seesetrlimit(2)).

### PR\_SET\_MM\_BRK

Set the currenbrk(2) value. The requirements for the address are the same as for the PR\_SET\_MM\_S[TART\\_BRK](#page-283-0) option.

The following options are available since Linux 3.5.

#### PR\_SET\_MM\_ARG\_[START](#page-85-0)

Set the address above which the program command line is placed.

#### PR\_SET\_MM\_ARG\_END

Set the address below which the program command line is placed.

#### PR\_SET\_MM\_ENV\_START

Set the address above which the program environment is placed.

### PR\_SET\_MM\_ENV\_END

Set the address below which the program environment is placed.

The address passed with PR\_SET\_MM\_ARG\_START, PR\_SET\_MM\_ARG\_END, PR\_SET\_MM\_ENV\_START, and PR\_SET\_MM\_ENV\_END should belong to a process stack area. Thus, the corresponding memory area must be readable, writable, and (depending on the kernel con€guration) have the MAP\_GROWSDOWN attribute set (seen map $(2)$ .

#### PR\_SET\_MM\_AUXV

Set a new auxiliary vector. The arg3 argument should provide the address of the [vector. Th](#page-503-0)e arg4 is the size of the vector.

#### PR\_SET\_MM\_EXE\_FILE

Supersede the /proc/ pid/exe symbolic link with a new one pointing to a new executable €le identi€ed by the €le descriptor provided in arg3 argument. The  $\in$  le descriptor should be obtained with a regulan(2)call.

To change the symbolic link, one needs to unmap all existing executable memory areas, including those created by the kernel itself (for example the kernel usually creates at least one executable [memory](#page-573-0) area for the ELF .text section).

In Linux 4.9 and earlier, the PR\_SET\_MM\_EXE\_FILE operation can be performed only once in a process's lifetime; attempting to perform the operation a second time results in the error EPERM. This restriction was enforced for security reasons that were subsequently deemed specious, and the restriction was removed in Linux 4.10 because some userspace applications needed to perform this operation more than once.

The following options are available since Linux 3.18.

### **PR\_SET\_MM\_MAP**

Provides one-shot access to all the addresses by passing in a *struct prctl\_mm\_map* (as defined in *<linux/prctl.h>*). The *arg4* argument should provide the size of the struct.

This feature is available only if the kernel is built with the **CON-FIG\_CHECKPOINT\_RESTORE** option enabled.

### **PR\_SET\_MM\_MAP\_SIZE**

Returns the size of the *struct prctl\_mm\_map* the kernel expects. This allows user space to find a compatible struct. The *arg4* argument should be a pointer to an unsigned int.

This feature is available only if the kernel is built with the **CON-FIG\_CHECKPOINT\_RESTORE** option enabled.

#### **PR\_SET\_VMA** (since Linux 5.17)

Sets an attribute specified in *arg2* for virtual memory areas starting from the address specified in *arg3* and spanning the size specified in *arg4*. *arg5* specifies the value of the attribute to be set.

Note that assigning an attribute to a virtual memory area might prevent it from being merged with adjacent virtual memory areas due to the difference in that attribute's value.

Currently, *arg2* must be one of:

### PR\_SET\_VMA\_ANON\_NAME

Set a name for anonymous virtual memory areas. *arg5* should be a pointer to a null-terminated string containing the name. The name length including null byte cannot exceed 80 bytes. If *arg5* is NULL, the name of the appropriate anonymous virtual memory areas will be reset. The name can contain only printable ascii characters (including space), except '[', ']', '\', '\$', and '`'.

#### **PR\_MPX\_ENABLE\_MANAGEMENT**

**PR\_MPX\_DISABLE\_MANAGEMENT** (since Linux 3.19, removed in Linux 5.4; only on x86)

Enable or disable kernel management of Memory Protection eXtensions (MPX) bounds tables. The *arg2*, *arg3*, *arg4*, and *arg5* arguments must be zero.

MPX is a hardware-assisted mechanism for performing bounds checking on pointers. It consists of a set of registers storing bounds information and a set of special instruction prefixes that tell the CPU on which instructions it should do bounds enforcement. There is a limited number of these registers and when there are more pointers than registers, their contents must be "spilled" into a set of tables. These tables are called "bounds tables" and the MPX **prctl**() operations control whether the kernel manages their allocation and freeing.

When management is enabled, the kernel will take over allocation and freeing of the bounds tables. It does this by trapping the #BR exceptions that result at first use of missing bounds tables and instead of delivering the exception to user space, it allocates the table and populates the bounds directory with the location

of the new table. For freeing, the kernel checks to see if bounds tables are present for memory which is not allocated, and frees them if so.

Before enabling MPX management using PR MPX ENABLE MANAGE-MENT, the application must €rst have allocated a user-space buffer for the bounds directory and placed the location of that directory in the bndcfgu register.

These calls fail if the CPU or kernel does not support MPX. Kernel support for MPX is enabled via the CONFIG\_X86\_INTEL\_MPX con€guration option. You can check whether the CPU supports MPX by looking for the mpx CPUID bit, like with the following command:

cat /proc/cpuinfo | grep • mpx •

A thread may not switch in or out of long (64-bit) mode while MPX is enabled.

All threads in a process are affected by these calls.

The child of  $a$  fork(2) inherits the state of MPX management. Duraxe  $c$ ve(2) MPX management is reset to a state as if PR\_MPX\_DISABLE\_MANAGE-MENT had been called.

For further i[nformati](#page-223-0)on on Intel MPX, see the kernel source [€le Docum](#page-169-0)entation/x86/intel\_mpx.txt.

Due to a lack of toolchain support, PR\_MPX\_ENABLE\_MANAGEMENT and PR\_MPX\_DISABLE\_MANAGEMENT are not supported in Linux 5.4 and later.

PR\_SET\_NAME (since Linux 2.6.9)

Set the name of the calling thread, using the value in the location pointed to by (char \*) arg2. The name can be up to 16 bytes long, including the terminating null byte. (If the length of the string, including the terminating null byte, exceeds 16 bytes, the string is silently truncated.) This is the same attribute that can be set via pthread setname  $np(3)$  and retrieved using pthread getname  $np(3)$  The attribute is likewise accessible via /proc/self/task/ tid/comm (segoc(5)), where tid is the thread ID of the calling thread, as returned  $\omega$  etti[d\(2\).](#page-2045-0)

PR\_G[ET\\_NAME \(since Linux](#page-2045-0) 2.6.11)

Return the name of the cal[ling thre](#page-2712-0)ad, in the buffer pointed to by (char \*) arg2. The buffer should a[llow spac](#page-298-0)e for up to 16 bytes; the returned string will be nullterminated.

PR\_SET\_NO\_NEW\_PRIVS (since Linux 3.5)

Set the calling thread's no new privs attribute to the value in arg2. With no\_new\_privs set to  $2p$ romises not to grant privileges to do anything that could not have been done without  $\frac{dx}{dt}$  and  $\frac{dx}{dt}$  (for example, rendering the set-user-ID and set-group-ID mode bits, and €le capabilities non-functional). Once set, the no new privs attribute cannot be unset. The setting of this attribute is inherited b[y children](#page-169-0) created  $b$   $y$  k  $k(2)$  and clone(2), and preserved  $across execve(2)$ 

Since Linux 4.10, the value of a thread's no new privs attribute can be viewed via the NoNewPrivs €eld in the /proc/ pi[d/status](#page-223-0) €l[e.](#page-115-0)

For more information, see the kernel source €le Documentation/userspace api/no\_new\_privs.rst (or Documentation/prctl/no\_new\_privs.txt before Linux 4.13). See alsseccomp $(2)$ .

PR\_GET\_NO\_NEW\_PRIVS (since Linux 3.5)

Return (as the function result) the value of the no\_new\_privs attribute for the calling thread. A va[lue of 0 indi](#page-842-0)cates the regular  $c$ ve (2) behavior. A value of 1 indicatesexecve(2) will operate in the privilege-restricting mode described above.

PR\_PAC\_RESET\_KEYS (since Linux 5.0, only on [arm64\)](#page-169-0)

Securely r[eset the t](#page-169-0)hread's pointer authentication keys to fresh random values generated by the kernel.

The set of keys to be reset is speci€ed by arg2, which must be a logical OR of zero or more of the following:

- PR\_PAC\_APIAKEY instruction authentication key A
- PR\_PAC\_APIBKEY instruction authentication key B
- PR\_PAC\_APDAKEY data authentication key A
- PR\_PAC\_APDBKEY data authentication key B
- PR\_PAC\_APGAKEY generic authentication ˆA‰ key.

(Yes folks, there really is no generic B key.)

As a special case, if arg2 is zero, then all the keys are reset. Since new keys could be added in future, this is the recommended way to completely wipe the existing keys when establishing a clean execution context. Note that there is no need to use PR\_PAC\_RESET\_KEYS in preparation for callex  $eV$ e $(2)$  since execve(2) resets all the pointer authentication keys.

The remaining arguments arg3, arg4, and arg5 must all be zero.

If the arguments are invalid, and in particular if arg2 contai[ns set bits](#page-169-0) that are un[recognize](#page-169-0)d or that correspond to a key not available on this platform, then the call fails with error EINVAL.

Warning: Because the compiler or run-time environment may be using some or all of the keys, a successful PR\_PAC\_RESET\_KEYS may crash the calling process. The conditions for using it safely are complex and system-dependent. Don't use it unless you know what you are doing.

For more information, see the kernel source €le Documentation/arm64/pointer authentication.rst (or Documentation/arm64/pointer authentication.txt before Linux 5.3).

## PR\_SET\_PDEATHSIG (since Linux 2.1.57)

Set the parent-death signal of the calling process to arg2 (either a signal value in the range [1, NSIG 1], or 0 to clear). This is the signal that the calling process will get when its parent dies.

Warning: the "parent" in this case is considered to be the thread that created this process. In other words, the signal will be sent when that thread terminates (via, for example, pthread exit(3)), rather than after all of the threads in the parent process terminate.

The parent-death signal is sent upon subsequent termination of the parent thread and also u[pon termination](#page-1998-0) of each subreaper process (see the description of PR\_SET\_CHILD\_SUBREAPER above) to which the caller is subsequently reparented. If the parent thread and all ancestor subreapers have already terminated by the time of the PR\_SET\_PDEATHSIG operation, then no parent-death signal is sent to the caller.

The parent-death signal is process-directed  $\frac{1}{2}$  and, if the child installs a handler using the signaction(2) SA SIGINFO •ag, the si\_pid  $\epsilon$ eld of the siginfo t argument of the handler contains the PID of the terminating parent process.

The parent-death sign[al setting is](#page-981-0) cleared f[or the ch](#page-3436-0)ild for  $k$ <sup>2</sup>). It is also (since Linux 2.4.36 / 2.6.23) cleared when executing a set-user-ID or set-group-ID binary, or a binary that has associated capabilities  $\alpha$  see bilities (7); otherwise, this value is preserved across  $c$ ve $(2)$ . The parent-death signal setting is also cleared upon changes to any of the following thre[ad cred](#page-223-0)entials: effective user ID, effective group ID, €lesystem user ID, or €l[esystem group](#page-3028-0) ID.

## PR\_GET\_PDEATHSIG (since Linux 2.[3.15\)](#page-169-0)

Return the current value of the parent process death signal, in the location pointed to by (int \*) arg2.

## PR\_SET\_PTRACER (since Linux 3.4)

This is meaningful only when the Yama LSM is enabled and in mode 1 ("restricted ptrace", visible via /proc/sys/kernel/yama/ptrace\_scope). When a "ptracer process ID" is passed in arg2, the caller is declaring that the ptracer process captrace(2)the calling process as if it were a direct process ancestor. Each PR\_SET\_PTRACER operation replaces the previous "ptracer process ID". Employing PR\_SET\_PTRACER with arg2 set to 0 clears the caller's "ptracer process ID". If arg2 is PR\_SET\_PTRACER\_ANY, the ptrace restrictions introd[uced by Y](#page-727-0)ama are effectively disabled for the calling process.

For further information, see the kernel source €le Documentation/adminguide/LSM/Yama.rst (or Documentation/security/Yama.txt before Linux 4.13).

## PR\_SET\_SECCOMP (since Linux 2.6.23)

Set the secure computing (seccomp) mode for the calling thread, to limit the available system calls. The more recent comp(2)system call provides a superset of the functionality of PR\_SET\_SECCOMP, and is the preferred interface for new applications.

The seccomp mode is selected via arg2. (The seccomp constants are de€ned in <linux/seccomp.h>.) The following values can be speci€ed:

SECCOMP\_MODE\_STRICT (since Linux 2.6.23)

See the description of SECCOMP\_SET\_MODE\_STRICT in seccomp(2).

This operation is available only if the kernel is con€gured with CON-FIG SECCOMP enabled.

SECC[OMP\\_MOD](#page-842-0)E\_FILTER (since Linux 3.5)

The allowed system calls are de€ned by a pointer to a Berkeley Packet Filter passed in arg3. This argument is a pointer to struct sock\_fprog; it can be designed to €lter arbitrary system calls and system call arguments. See the description of SECCOMP\_SET\_MODE\_FILTER in seccomp(2).

This operation is available only if the kernel is con€gured with CON-FIG\_SECCOMP\_FILTER enabled.

For fur[ther details](#page-842-0) on seccomp  $\in$ Itering, seecomp(2).

PR\_GET\_SECCOMP (since Linux 2.6.23)

Return (as the function result) the secure computing mode of the calling thread. If the caller is not in secure computin[g mode, th](#page-842-0)is operation returns 0; if the caller is in strict secure computing mode, then the prctl() call will cause a SIGKILL signal to be sent to the process. If the caller is in  $\in$  lter mode, and this system call is allowed by the seccomp €lters, it returns 2; otherwise, the process is killed with a SIGKILL signal.

This operation is available only if the kernel is con $\infty$ qured with CONFIG SEC-COMP enabled.

Since Linux 3.8, the Seccomp €eld of the /proc/ pid/status €le provides a method of obtaining the same information, without the risk that the process is  $killed;$  see  $proc(5)$ .

PR\_SET\_SECUREBITS (since Linux 2.6.26)

Set the "securebits" •ags of the calling thread to the value supplied in arg2. See capabiliti[es\(7\).](#page-2712-0)

PR\_GET\_SECUREBITS (since Linux 2.6.26)

Return (as the function result) the "securebits" •ags of the calling thread. See [capabilities\(7\).](#page-3028-0)

PR\_GET\_SPECULATION\_CTRL (since Linux 4.17)

Return (as the function result) the state of the speculation misfeature speci€ed in [arg2. Curre](#page-3028-0)ntly, the only permitted value for this argument is PR\_SPEC\_STORE\_BYPASS (otherwise the call fails with the error EN-ODEV).

The return value uses bits 0-3 with the following meaning:

PR\_SPEC\_PRCTL

Mitigation can be controlled per thread by PR SET SPECULA-TION\_CTRL.

PR\_SPEC\_ENABLE

The speculation feature is enabled, mitigation is disabled.

PR\_SPEC\_DISABLE

The speculation feature is disabled, mitigation is enabled.

## PR\_SPEC\_FORCE\_DISABLE

Same as PR\_SPEC\_DISABLE but cannot be undone.

PR\_SPEC\_DISABLE\_NOEXEC (since Linux 5.1)

Same as PR SPEC DISABLE, but the state will be cleared on execve(2)

If all bits are 0, then the CPU is not affected by the speculation misfeature.

If PR\_SPEC\_PRCTL is set, then per-thread control of the mitigation is available. I[f not set,](#page-169-0) prctl() for the speculation misfeature will fail.

The arg3, arg4, and arg5 arguments must be speci€ed as 0; otherwise the call fails with the error EINVAL.

## PR\_SET\_SPECULATION\_CTRL (since Linux 4.17)

Sets the state of the speculation misfeature speci€ed in arg2. The speculationmisfeature settings are per-thread attributes.

Currently, arg2 must be one of:

## PR\_SPEC\_STORE\_BYPASS

Set the state of the speculative store bypass misfeature.

PR\_SPEC\_INDIRECT\_BRANCH (since Linux 4.20)

Set the state of the indirect branch speculation misfeature.

If arg2 does not have one of the above values, then the call fails with the error ENODEV.

The arg3 argument is used to hand in the control value, which is one of the following:

PR\_SPEC\_ENABLE

The speculation feature is enabled, mitigation is disabled.

PR\_SPEC\_DISABLE

The speculation feature is disabled, mitigation is enabled.

PR\_SPEC\_FORCE\_DISABLE

Same as PR\_SPEC\_DISABLE, but cannot be undone. A subsequent prctl(arg2, PR\_SPEC\_ENABLE) with the same value for arg2 will fail with the error EPERM.

## PR\_SPEC\_DISABLE\_NOEXEC (since Linux 5.1)

Same as PR\_SPEC\_DISABLE, but the state will be cleared on execve(2). Currently only supported for arg2 equal to PR\_SPEC\_STORE\_BYPASS.

Any unsupported value in arg3 will result in the call failing with the error ERAN[GE.](#page-169-0)

The arg4 and arg5 arguments must be speci€ed as 0; otherwise the call fails with the error EINVAL.

The speculation feature can also be controlled by the spec store bypass disable boot parameter. This parameter may enforce a read-only policy which will result in the prctl() call failing with the error ENXIO. For further details, see the kernel source €le Documentation/admin guide/kernel parameters.txt.

PR\_SVE\_SET\_VL (since Linux 4.15, only on arm64)

Con€gure the thread's SVE vector length, as speci€ed by (int) arg2. Arguments arg3, arg4, and arg5 are ignored.

The bits of arg2 corresponding to PR\_SVE\_VL\_LEN\_MASK must be set to the desired vector length in bytes. This is interpreted as an upper bound: the kernel will select the greatest available vector length that does not exceed the value speci€ed. In particular, specifying SVE VL MAX (de€ned in <asm/sigcontext.h>) for the PR\_SVE\_VL\_LEN\_MASK bits requests the maximum supported vector length.

In addition, the other bits of arg2 must be set to one of the following combinations of •ags:

- 0 Perform the change immediately. At the next exactle the thread, the vector length will be reset to the value con€gured in /proc/sys/abi/sve\_default\_vector\_length.
- PR\_SVE\_VL\_INHERIT

Perform the change immediately. Subsequent cve $(2)$ calls will preserve the new vector length.

PR\_SVE\_SET\_VL\_ONEXEC

Defer the change, so that it is performed at the **n[ex](#page-169-0)t**  $ve(2)$  in the thread. Furtherexecve $(2)$ calls will reset the vector length to the value con€gured in /proc/sys/abi/sve\_default\_vector\_length.

#### PR\_SVE\_SET\_VL\_ONEXEC | PR\_SVE\_VL\_INHERIT

Defer the cha[nge, so th](#page-169-0)at it is performed at the **next**  $ve(2)$ in the thread. Furtherexecve( $2$ calls will preserve the new vector length.

In all cases, any previously pending deferred change is canceled.

The call fails with error EINVAL if SVE is not supported [on the pl](#page-169-0)atform, if arg2 is unrecognize[d or invalid](#page-169-0), or the value in the bits of arg2 corresponding to PR\_SVE\_VL\_LEN\_MASK is outside the range SVE\_VL\_MIN..SVE\_VL\_MAX or is not a multiple of 16.

On success, a nonnegative value is returned that describes the selected con€guration. If PR\_SVE\_SET\_VL\_ONEXEC was included in arg2, then the con€guration described by the return value will take effect at the exect  $(2)$  Otherwise, the con€guration is already in effect when the PR\_SVE\_SET\_VL call returns. In either case, the value is encoded in the same way as the return value of PR\_SVE\_GET\_VL. Note that there is no explicit •ag in t[he return v](#page-169-0)alue corresponding to PR\_SVE\_SET\_VL\_ONEXEC.

The con€guration (including any pending deferred change) is inherited across  $fork(2)$  and  $clone(2)$ .

For more information, see the kernel source €le Documentation/arm64/sve.rst (or Documentation/arm64/sve.txt before Linux 5.3).

Warning: Because the compiler or run-time environment may be using SVE, using this call without the PR\_SVE\_SET\_VL\_ONEXEC •ag may crash the calling process. The conditions for using it safely are complex and system-dependent. Don't use it unless you really know what you are doing.

#### PR\_SVE\_GET\_VL (since Linux 4.15, only on arm64)

Get the thread's current SVE vector length con€guration.

Arguments arg2, arg3, arg4, and arg5 are ignored.

Provided that the kernel and platform support SVE, this operation always succeeds, returning a nonnegative value that describes the current con€guration. The bits corresponding to PR\_SVE\_VL\_LEN\_MASK contain the currently con€gured vector length in bytes. The bit corresponding to PR\_SVE\_VL\_IN-HERIT indicates whether the vector length will be inherited across  $ve(2)$ .

Note that there is no way to determine whether there is a pending vector length change that has not yet taken effect.

For more information, see the kernel source €le Documen[tation/arm](#page-169-0)64/sve.rst (or Documentation/arm64/sve.txt before Linux 5.3).

PR\_SET\_SYSCALL\_USER\_DISPATCH (since Linux 5.11, x86 only)

Con€gure the Syscall User Dispatch mechanism for the calling thread. This mechanism allows an application to selectively intercept system calls so that they can be handled within the application itself. Interception takes the form of a thread-directed SIGSYS signal that is delivered to the thread when it makes a system call. If intercepted, the system call is not executed by the kernel.

To enable this mechanism, arg2 should be set to PR\_SYS\_DISPATCH\_ON. Once enabled, further system calls will be selectively intercepted, depending on a control variable provided by user space. In this case, arg3 and arg4 respectively identify the offset and length of a single contiguous memory region in the process address space from where system calls are always allowed to be executed, regardless of the control variable. (Typically, this area would include the area of memory containing the C library.)

arg5 points to a char-sized variable that is a fast switch to allow/block system call execution without the overhead of doing another system call to re-con€gure Syscall User Dispatch. This control variable can either be set to SYSCALL\_DISPATCH\_FILTER\_BLOCK to block system calls from executing or to SYSCALL DISPATCH FILTER ALLOW to temporarily allow them to be executed. This value is checked by the kernel on every system call entry, and any unexpected value will raise an uncatchable SIGSYS at that time, killing the application.

When a system call is intercepted, the kernel sends a thread-directed SIGSYS signal to the triggering thread. Various €elds will be set in the siginfo\_t structure  $(seesigaction(2)$  associated with the signal:

- si\_signo will contain SIGSYS.
- si\_call\_addr will show the address of the system call instruction.
- . si syscall and si arch will indicate which system call was attempted.
- si\_code will contain SYS\_USER\_DISPATCH.
- si\_errno will be set to 0.

The program counter will be as though the system call happened (i.e., the program counter will not point to the system call instruction).

When the signal handler returns to the kernel, the system call completes immediately and returns to the calling thread, without actually being executed. If necessary (i.e., when emulating the system call on user space.), the signal handler should set the system call return value to a sane value, by modifying the register context stored in the ucontext argument of the signal handlersigneration(2)  $sigreturn(2)$  and getcontext $(3)$ for more information.

If arg2 is set to PR\_SYS\_DISPATCH\_OFF, Syscall User Dispatch is disabled for that thread. the remaining arguments must be set to 0.

[The setting](#page-1011-0) is n[ot preserved](#page-1548-0) across  $(2)$ , clone(2) or execve(2).

For more information, see the kernel source €le Documentation/admin guide/syscall user dispatch.rst

## PR\_SET\_TAGGED\_ADDR\_CTRL (si[nce Linu](#page-223-0)[x 5.4, on](#page-115-0)ly [on arm64](#page-169-0))

Controls support for passing tagged user-space addresses to the kernel (i.e., addresses where bits 56,63 are not all zero).

The level of support is selected by arg2, which can be one of the following:

0 Addresses that are passed for the purpose of being dereferenced by the kernel must be untagged.

## PR\_TAGGED\_ADDR\_ENABLE

Addresses that are passed for the purpose of being dereferenced by the kernel may be tagged, with the exceptions summarized below.

The remaining arguments arg3, arg4, and arg5 must all be zero.

On success, the mode speci€ed in arg2 is set for the calling thread and the return value is 0. If the arguments are invalid, the mode speci€ed in arg2 is unrecognized, or if this feature is unsupported by the kernel or disabled via /proc/sys/abi/tagged\_addr\_disabled, the call fails with the error EINVAL.

In particular, if prctl(PR\_SET\_TAGGED\_ADDR\_CTRL, 0, 0, 0, 0) fails with EINVAL, then all addresses passed to the kernel must be untagged.

Irrespective of which mode is set, addresses passed to certain interfaces must always be untagged:

",  $brk(2)$ , mmap(2), shmat(2), shmdt(2), and the new\_address argument of mremap(2)

(Prior to Linux 5.6 these accepted tagged addresses, but the behaviour may [not be](#page-85-0) [what you](#page-503-0) [expect. Don't rely o](#page-973-0)n it.)

" `polymorphic' interfaces that accept pointers to arbitrary types cast to a void \* or other generic type, speci€cally prctl() $|oct|(2)$ , and in general setsockopt(2)(only certain speci€setsockopt(2)pptions allow tagged addresses).

This list of exclusions may shrink when moving [from on](#page-328-0)e kernel version to a lat[er kernel vers](#page-296-0)ion. While the kern[el may make s](#page-296-0)ome guarantees for backwards compatibility reasons, for the purposes of new software the effect of passing tagged addresses to these interfaces is unspeci€ed.

The mode set by this call is inherited  $\arccos\frac{x}{2}$  and clone(2). The mode is reset by execve(2) to 0 (i.e., tagged addresses not permitted in the user/kernel ABI).

For more information, see the [kernel](#page-223-0) s[ource](#page-115-0) €le Documentation/ar[m64/tagged](#page-169-0) address abi.rst.

Warning: This call is primarily intended for use by the run-time environment. A successful PR\_SET\_TAGGED\_ADDR\_CTRL call elsewhere may crash the calling process. The conditions for using it safely are complex and system-dependent. Don't use it unless you know what you are doing.

PR\_GET\_TAGGED\_ADDR\_CTRL (since Linux 5.4, only on arm64)

Returns the current tagged address mode for the calling thread.

Arguments arg2, arg3, arg4, and arg5 must all be zero.

If the arguments are invalid or this feature is disabled or unsupported by the kernel, the call fails with EINVAL. In particular, if prctl(PR\_GET\_TAGGED\_ADDR\_CTRL, 0, 0, 0, 0) fails with EINVAL, then this feature is de€nitely either unsupported, or disabled via /proc/sys/abi/tagged\_addr\_disabled. In this case, all addresses passed to the kernel must be untagged.

Otherwise, the call returns a nonnegative value describing the current tagged address mode, encoded in the same way as the arg2 argument of PR\_SET\_TAGGED\_ADDR\_CTRL.

For more information, see the kernel source €le Documentation/arm64/tagged address abi.rst.

PR\_TASK\_PERF\_EVENTS\_DISABLE (since Linux 2.6.31)

Disable all performance counters attached to the calling process, regardless of whether the counters were created by this process or another process. Performance counters created by the calling process for other processes are unaffected. For more information on performance counters, see the Linux kernel source €le tools/perf/design.txt.

Originally called PR\_TASK\_PERF\_COUNTERS\_DISABLE; renamed (retaining the same numerical value) in Linux 2.6.32.

PR\_TASK\_PERF\_EVENTS\_ENABLE (since Linux 2.6.31)

The converse of PR\_TASK\_PERF\_EVENTS\_DISABLE; enable performance counters attached to the calling process.

Originally called PR\_TASK\_PERF\_COUNTERS\_ENABLE; renamed in Linux 2.6.32.

PR\_SET\_THP\_DISABLE (since Linux 3.15)

Set the state of the "THP disable" •ag for the calling thread. If arg2 has a nonzero value, the •ag is set, otherwise it is cleared. Setting this •ag provides a method for disabling transparent huge pages for jobs where the code cannot be modi€ed, and using a malloc hook with advise(2) is not an option (i.e., statically allocated data). The setting of the "THP disable" •ag is inherited by a child created via  $ork(2)$  and is preserved across ecve $(2)$ .

PR\_GET\_THP\_DISABLE (since Linux 3.15)

Return (as the function result) the current setting of the "THP disable" •ag for the calling thre[ad: eithe](#page-223-0)r 1, if the •ag is set, [or 0, if it is](#page-169-0) not.

PR\_GET\_TID\_ADDRESS (since Linux 3.5)

Return the clear child tid address set stet tid address( $2$ and the clone(2) CLONE\_CHILD\_CLEARTID •ag, in the location pointed to by (int \*\*) arg2. This feature is available only if the kernel is built with the CONFIG\_CHECK-POINT RESTORE option enabled. Note that since the prctl() system call does not have a compat implementati[on for the AMD6](#page-934-0)4 x32 [and MIPS](#page-115-0) n32 ABIs, and the kernel writes out a pointer using the kernel's pointer size, this operation expects a user-space buffer of 8 (not 4) bytes on these ABIs.

PR\_SET\_TIMERSLACK (since Linux 2.6.28)

Each thread has two associated timer slack values: a "default" value, and a "current" value. This operation sets the "current" timer slack value for the calling thread. arg2 is an unsigned long value, then maximum "current" value is ULONG\_MAX and the minimum "current" value is 1. If the nanosecond value supplied in arg2 is greater than zero, then the "current" value is set to this value. If arg2 is equal to zero, the "current" timer slack is reset to the thread's "default" timer slack value.

The "current" timer slack is used by the kernel to group timer expirations for the calling thread that are close to one another; as a consequence, timer expirations for the thread may be up to the speci€ed number of nanoseconds late (but will never expire early). Grouping timer expirations can help reduce system power consumption by minimizing CPU wake-ups.

The timer expirations affected by timer slack are those setset  $logct(2)$  $pselect(2)$ ,  $poll(2)$ ,  $ppoll(2)$ ,  $epoll\_wait(2)$ ,  $epoll\_pwait(2)$ ,  $clock\_nanosleep(2)$ nanosleep( $2$ ) and futex( $2$ ) (and thus the library functions implemented via futexes, including pthread\_cond\_timedwait(3) pthread\_mutex\_timedlock(3), pthread\_rwlock\_t[imedrdlo](#page-685-0)[ck\(3\), pthread\\_rwlock\\_t](#page-161-0)i[medwrlock\(3\),](#page-112-0) and [sem\\_tim](#page-883-0)[ed](#page-567-0)[wait\(3](#page-685-0)[\)](#page-685-0)

Timer slack is not [applied to threads that are](#page-1985-0) scheduled under a real-time scheduling policy (see sched setscheduler $(2)$ ).

[When a new thre](#page-2167-0)ad is created, the two timer slack values are made the same as the "current" value of the creating thread. Thereafter, a thread can adjust its "current" timer [slack value via PR\\_S](#page-838-0)ET\_TIMERSLACK. The "default" value can't be changed. The timer slack values of init (PID 1), the ancestor of all

processes, are 50,000 nanoseconds (50 microseconds). The timer slack value is inherited by a child created viark(2), and is preserved acrossecve(2).

Since Linux 4.6, the "current" timer slack value of any process can be examined and changed via the  $\epsilon$ le /proc/ pid/timerslack\_ns.  $\epsilon$ Bee (5).

PR\_GET\_TIMERSLACK (since Li[nux 2.6.2](#page-223-0)8)

Return (as the function result) the "current" timer slack value of the calling thread.

PR\_SET\_TIMING (since Linux 2.6.0)

Set whether to use (normal, traditional) statistical process timing or accurate timestamp-based process timing, by passing PR\_TIMING\_STATISTICAL or PR\_TIMING\_TIMESTAMP to arg2. PR\_TIMING\_TIMESTAMP is not currently implemented (attempting to set this mode will yield the error EIN-VAL).

PR\_GET\_TIMING (since Linux 2.6.0)

Return (as the function result) which process timing method is currently in use.

PR\_SET\_TSC (since Linux 2.6.26, x86 only)

Set the state of the •ag determining whether the timestamp counter can be read by the process. Pass PR\_TSC\_ENABLE to arg2 to allow it to be read, or PR\_TSC\_SIGSEGV to generate a SIGSEGV when the process tries to read the timestamp counter.

PR\_GET\_TSC (since Linux 2.6.26, x86 only)

Return the state of the •ag determining whether the timestamp counter can be read, in the location pointed to by (int \*) arg2.

PR\_SET\_UNALIGN

(Only on: ia64, since Linux 2.3.48; parisc, since Linux 2.6.15; PowerPC, since Linux 2.6.18; Alpha, since Linux 2.6.22; sh, since Linux 2.6.34; tile, since Linux 3.12) Set unaligned access control bits to arg2. Pass PR\_UNALIGN\_NO-PRINT to silently €x up unaligned user accesses, or PR\_UNALIGN\_SIGBUS to generate SIGBUS on unaligned user access. Alpha also supports an additional •ag with the value of 4 and no corresponding named constant, which instructs kernel to not €x up unaligned accesses (it is analogous to providing the UAC\_NOFIX •ag in SSI\_NVPAIRS operation of the setsysinfo() system call on Tru64).

PR\_GET\_UNALIGN

(See PR\_SET\_UNALIGN for information on versions and architectures.) Return unaligned access control bits, in the location pointed to by (unsigned int \*) arg2.

## PR\_GET\_AUXV (since Linux 6.4)

Get the auxiliary vector (auxv) into the buffer pointed to by (void \*) arg2, whose length is given by arg3. If the buffer is not long enough for the full auxiliary vector, the copy will be truncated. Return (as the function result) the full length of the auxiliary vector. arg4 and arg5 must be 0.

#### PR\_SET\_MDWE (since Linux 6.3)

Set the calling process' Memory-Deny-Write-Execute protection mask. Once protection bits are set, they can not be changed. arg2 must be a bit mask of:

PR\_MDWE\_REFUSE\_EXEC\_GAIN

New memory mapping protections can't be writable and executable. Non-executable mappings can't become executable.

PR\_MDWE\_NO\_INHERIT (since Linux 6.6)

Do not propagate MDWE protection to child processessook(2). Setting this bit requires setting PR\_MDWE\_REFUSE\_EXEC\_GAIN too.

PR\_GET\_MDWE (since Linux 6.3)

Return (as the function result) the Memory-Deny-Write-Exec[ute prote](#page-223-0)ction mask of the calling process. (See PR\_SET\_MDWE for information on the protection mask bits.)

## RETURN VALUE

On success, PR\_CAP\_AMBIENT+PR\_CAP\_AMBIENT\_IS\_SET, PR\_CAPB-SET\_READ, PR\_GET\_DUMPABLE, PR\_GET\_FP\_MODE, PR\_GET\_IO\_FLUSHER, PR\_GET\_KEEPCAPS, PR\_MCE\_KILL\_GET, PR\_GET\_NO\_NEW\_PRIVS, PR\_GET\_SECUREBITS, PR\_GET\_SPECULA-TION\_CTRL, PR\_SVE\_GET\_VL, PR\_SVE\_SET\_VL, PR\_GET\_TAGGED\_ADDR\_CTRL, PR\_GET\_THP\_DISABLE, PR\_GET\_TIM-ING, PR\_GET\_TIMERSLACK, PR\_GET\_AUXV, and (if it returns) PR\_GET\_SECCOMP return the nonnegative values described above. All other op values return 0 on success. On error, 1 is returned, and errno is set to indicate the error.

## ERRORS

### EACCES

op is PR\_SET\_SECCOMP and arg2 is SECCOMP\_MODE\_FILTER, but the process does not have the CAP\_SYS\_ADMIN capability or has not set the no new privs attribute (see the discussion of PR\_SET\_NO\_NEW\_PRIVS above).

#### EACCES

op is PR\_SET\_MM, and arg3 is PR\_SET\_MM\_EXE\_FILE, the  $\in$ le is not executable.

#### EBADF

op is PR\_SET\_MM, arg3 is PR\_SET\_MM\_EXE\_FILE, and the €le descriptor passed in arg4 is not valid.

#### **EBUSY**

op is PR\_SET\_MM, arg3 is PR\_SET\_MM\_EXE\_FILE, and this the second attempt to change the /proc/ pid/exe symbolic link, which is prohibited.

#### EFAULT

arg2 is an invalid address.

#### **EFAULT**

op is PR\_SET\_SECCOMP, arg2 is SECCOMP\_MODE\_FILTER, the system was built with CONFIG\_SECCOMP\_FILTER, and arg3 is an invalid address.

#### **EFAULT**

*op* is **PR\_SET\_SYSCALL\_USER\_DISPATCH** and *arg5* has an invalid address.

## **EINVAL**

The value of *op* is not recognized, or not supported on this system.

### **EINVAL**

*op* is **PR\_MCE\_KILL** or **PR\_MCE\_KILL\_GET** or **PR\_SET\_MM**, and unused **prctl**() arguments were not specified as zero.

#### **EINVAL**

*arg2* is not valid value for this *op*.

#### **EINVAL**

*op* is **PR\_SET\_SECCOMP** or **PR\_GET\_SECCOMP**, and the kernel was not configured with **CONFIG\_SECCOMP**.

#### **EINVAL**

*op* is **PR\_SET\_SECCOMP**, *arg2* is **SECCOMP\_MODE\_FILTER**, and the kernel was not configured with **CONFIG\_SECCOMP\_FILTER**.

#### **EINVAL**

*op* is **PR\_SET\_MM**, and one of the following is true

- *arg4* or *arg5* is nonzero;
- *arg3* is greater than **TASK\_SIZE** (the limit on the size of the user address space for this architecture);
- *arg2* is **PR\_SET\_MM\_START\_CODE**, **PR\_SET\_MM\_END\_CODE**, PR\_SET\_MM\_START\_DATA, PR\_SET\_MM\_END\_DATA, or **PR\_SET\_MM\_START\_STACK**, and the permissions of the corresponding memory area are not as required;
- *arg2* is **PR\_SET\_MM\_START\_BRK** or **PR\_SET\_MM\_BRK**, and *arg3* is less than or equal to the end of the data segment or specifies a value that would cause the **RLIMIT** DATA resource limit to be exceeded.

## **EINVAL**

*op* is **PR\_SET\_PTRACER** and *arg2* is not 0, **PR\_SET\_PTRACER\_ANY**, or the PID of an existing process.

## **EINVAL**

*op* is **PR\_SET\_PDEATHSIG** and *arg2* is not a valid signal number.

## **EINVAL**

*op* is **PR\_SET\_DUMPABLE** and *arg2* is neither **SUID\_DUMP\_DISABLE** nor **SUID\_DUMP\_USER**.

## **EINVAL**

*op* is **PR\_SET\_TIMING** and *arg2* is not **PR\_TIMING\_STATISTICAL**.

#### **EINVAL**

*op* is **PR\_SET\_NO\_NEW\_PRIVS** and *arg2* is not equal to 1 or *arg3*, *arg4*, or *arg5* is nonzero.

### **EINVAL**

*op* is **PR\_GET\_NO\_NEW\_PRIVS** and *arg2*, *arg3*, *arg4*, or *arg5* is nonzero.

### **EINVAL**

*op* is **PR\_SET\_THP\_DISABLE** and *arg3*, *arg4*, or *arg5* is nonzero.

### **EINVAL**

*op* is **PR\_GET\_THP\_DISABLE** and *arg2*, *arg3*, *arg4*, or *arg5* is nonzero.

#### **EINVAL**

*op* is **PR\_CAP\_AMBIENT** and an unused argument (*arg4*, *arg5*, or, in the case of **PR\_CAP\_AMBIENT\_CLEAR\_ALL**, *arg3*) is nonzero; or *arg2* has an invalid value; or  $arg2$  is PR\_CAP\_AMBIENT\_LOWER, PR\_CAP\_AMBI-**ENT\_RAISE**, or **PR\_CAP\_AMBIENT\_IS\_SET** and *arg3* does not specify a valid capability.

#### **EINVAL**

*op* was **PR\_GET\_SPECULATION\_CTRL** or **PR\_SET\_SPECULA-TION\_CTRL** and unused arguments to **prctl**() are not 0.

#### **EINVAL**

*op* is **PR\_PAC\_RESET\_KEYS** and the arguments are invalid or unsupported. See the description of **PR\_PAC\_RESET\_KEYS** above for details.

#### **EINVAL**

*op* is **PR\_SVE\_SET\_VL** and the arguments are invalid or unsupported, or SVE is not available on this platform. See the description of **PR\_SVE\_SET\_VL** above for details.

#### **EINVAL**

*op* is **PR\_SVE\_GET\_VL** and SVE is not available on this platform.

#### **EINVAL**

*op* is **PR\_SET\_SYSCALL\_USER\_DISPATCH** and one of the following is true:

- *arg2* is **PR\_SYS\_DISPATCH\_OFF** and the remaining arguments are not 0;
- *arg2* is **PR\_SYS\_DISPATCH\_ON** and the memory range specified is outside the address space of the process.
- *arg2* is invalid.

#### **EINVAL**

*op* is **PR\_SET\_TAGGED\_ADDR\_CTRL** and the arguments are invalid or unsupported. See the description of **PR\_SET\_TAGGED\_ADDR\_CTRL** above for details.

## **EINVAL**

*op* is **PR\_GET\_TAGGED\_ADDR\_CTRL** and the arguments are invalid or unsupported. See the description of **PR\_GET\_TAGGED\_ADDR\_CTRL** above for details.

## **ENODEV**

*op* was **PR\_SET\_SPECULATION\_CTRL** the kernel or CPU does not support the requested speculation misfeature.

#### ENXIO

op was PR\_MPX\_ENABLE\_MANAGEMENT or PR\_MPX\_DIS-ABLE\_MANAGEMENT and the kernel or the CPU does not support MPX management. Check that the kernel and processor have MPX support.

## ENXIO

op was PR\_SET\_SPECULATION\_CTRL implies that the control of the selected speculation misfeature is not possible. See PR\_GET\_SPECULA-TION\_CTRL for the bit €elds to determine which option is available.

## EOPNOTSUPP

op is PR\_SET\_FP\_MODE and arg2 has an invalid or unsupported value.

## EPERM

op is PR\_SET\_SECUREBITS, and the caller does not have the CAP\_SETP-CAP capability, or tried to unset a "locked" •ag, or tried to set a •ag whose corresponding locked •ag was set (see pabilities(7).

## EPERM

op is PR\_SET\_SPECULATION\_CTRL wherein the speculation was disabled with PR\_SPEC\_FORCE\_DISA[BLE and caller](#page-3028-0) tried to enable it again.

#### EPERM

op is PR\_SET\_KEEPCAPS, and the caller's SECBIT\_KEEP\_CAPS\_LOCKED •ag is set (see apabilities(7).

## EPERM

op is PR\_CAPBSET\_DROP, and the caller does not have the CAP\_SETPCAP capability.

### EPERM

op is PR\_SET\_MM, and the caller does not have the CAP\_SYS\_RESOURCE capability.

## EPERM

op is PR\_CAP\_AMBIENT and arg2 is PR\_CAP\_AMBIENT\_RAISE, but ei-ther the capability speci€ed in arg3 is not present in the process's permitted and inheritable capability sets, or the PR\_CAP\_AMBIENT\_LOWER securebit has been set.

## ERANGE

op was PR\_SET\_SPECULATION\_CTRL and arg3 is not PR\_SPEC\_EN-ABLE, PR\_SPEC\_DISABLE, PR\_SPEC\_FORCE\_DISABLE, nor PR\_SPEC\_DISABLE\_NOEXEC.

## **VERSIONS**

IRIX has a prctl() system call (also introduced in Linux 2.1.44 as irix\_prctl on the MIPS architecture), with prototype

ptrdiff\_t prctl(int op, int arg2, int arg3);

and operations to get the maximum number of processes per user, get the maximum number of processors the calling process can use, €nd out whether a speci€ed process is currently blocked, get or set the maximum stack size, and so on.

**STANDARDS** Linux. **HISTORY** Linux 2.1.57, glibc 2.0.6 SEE ALSO  $signal(2)core(5)$ 

## NAME

pread, pwrite read from or write to a €le descriptor at a given offset

## LIBRARY

Standard C library (libc, lc)

## **SYNOPSIS**

#include <unistd.h>

ssize\_t pread(int fd, void buf [.count], size\_t count,

off t offset);

ssize\_t pwrite(int fd, const void buf [.count], size\_t count,

off t offset);

Feature Test Macro Requirements for glibc (see ure test macros( $\overline{Y}$ )

```
pread(), pwrite():
```
\_XOPEN\_SOURCE >= 500

|| /\* Since glibc 2.12: \*/ \_POSIX\_[C\\_SOURCE >= 200809](#page-3133-0)L

# **DESCRIPTION**

pread() reads up to count bytes from €le descriptor fd at offset offset (from the start of the €le) into the buffer starting at buf . The €le offset is not changed.

pwrite() writes up to count bytes from the buffer starting at buf to the €le descriptor fd at offset offset. The €le offset is not changed.

The  $\in$  le referenced by fd must be capable of seeking.

# RETURN VALUE

On success, pread() returns the number of bytes read (a return of zero indicates end of  $\epsilon$ le) and pwrite() returns the number of bytes written.

Note that it is not an error for a successful call to transfer fewer bytes than requested  $(seered(2) and write(2)).$ 

On error, 1 is returned and errno is set to indicate the error.

# ERRORS

pre[ad\(\) can](#page-764-0) fa[il and se](#page-1186-0)t errno to any error speci€edr $\frac{\epsilon}{\epsilon}$ ad(2) or lseek(2) pwrite(). can fail and set errno to any error speci€ed  $\text{Notice}(2)$  or lseek(2).

# **STANDARDS**

POSIX.1-2008.

## **HISTORY**

POSIX.1-2001.

Added in Linux 2.1.60; the entries in the i386 system call table were added in Linux 2.1.69. C library support (including emulation usilse  $ek(2)$ on older kernels without the system calls) was added in glibc 2.1.

## C library/kernel differences

On Linux, the underlying system calls were re[named in](#page-454-0) Linux 2.6: pread() became pread64(), and pwrite() became pwrite64(). The system call numbers remained the same. The glibc pread() and pwrite() wrapper functions transparently deal with the change.

On some 32-bit architectures, the calling signature for these system calls differ, for the
## reasons described  $\frac{1}{2}$ .

# NOTES

The pread() and pwrite() system calls are especially useful in multithreaded applications. They allow [multiple th](#page-1067-0)reads to perform I/O on the same €le descriptor without being affected by changes to the €le offset by other threads.

# BUGS

POSIX requires that opening a €le with the O\_APPEND •ag should have no effect on the location at which pwrite() writes data. However, on Linux, if a €le is opened with O\_APPEND, pwrite() appends data to the end of the €le, regardless of the value of offset.

# SEE ALSO

 $lseek(2) read(2) read(2)$  write(2)

# NAME

process\_madvise give advice about use of memory to a process

# LIBRARY

Standard C library (libc, lc)

# **SYNOPSIS**

#include <sys/mman.h>

ssize\_t process\_madvise(int pidfd, const struct iovec iovec[.n],

size t n, int advice, unsigned int •ags);

# **DESCRIPTION**

The process\_madvise() system call is used to give advice or directions to the kernel about the address ranges of another process or of the calling process. It provides the advice for the address ranges described by iovec and n. The goal of such advice is to improve system or application performance.

The pidfd argument is a PID €le descriptor (spee fd\_open(2)) that speci€es the process to which the advice is to be applied.

The pointer iovec points to an array of iovec structures, described in  $(3$ type).

n speci€es the number of elements in the array [of iovec struct](#page-665-0)ures. This value must be less than or equal to IOV\_MAX (de€ned in <limits.h> or accessible via the call sysconf(\_SC\_IOV\_MAX)).

The advice argument is one of the following values:

- MADV\_COLD Seemadvise(2)
- MADV\_COLLAPSE Seemadvise(2)
- MADV\_P[AGEOUT](#page-457-0) Seemadvise(2)

MADV\_W[ILLNEED](#page-457-0) Seemadvise(2)

The •ags [argument is](#page-457-0) reserved for future use; currently, this argument must be speci€ed as 0.

The n an[d iovec argu](#page-457-0)ments are checked before applying any advice. If n is too big, or iovec is invalid, then an error will be returned immediately and no advice will be applied.

The advice might be applied to only a part of iovec if one of its elements points to an invalid memory region in the remote process. No further elements will be processed beyond that point. (See the discussion regarding partial advice in RETURN VALUE.)

Starting in Linux 5.12, permission to apply advice to another process is governed by ptrace access mode PTRACE\_MODE\_READ\_FSCREDS check (peace(2); in addition, because of the performance implications of applying the advice, the caller must have the CAP SYS NICE capability (see pabilities(7).

# RETURN VALUE

On success, process\_madvise() returns the number of bytes advised. This return value may be less than the total number of requested bytes, if an error occurred after some iovec elements were already processed. The caller should check the return value to determine whether a partial advice occurred.

On error, 1 is returned and errno is set to indicate the error.

# ERRORS

## EBADF

pidfd is not a valid PID €le descriptor.

### EFAULT

The memory described by iovec is outside the accessible address space of the process referred to by pidfd.

### EINVAL

•ags is not 0.

### EINVAL

The sum of the joy len values of jovec over•ows a ssize t value.

## EINVAL

n is too large.

### ENOMEM

Could not allocate memory for internal copies of the iovec structures.

### EPERM

The caller does not have permission to access the address space of the process pidfd.

## ESRCH

The target process does not exist (i.e., it has terminated and been waited on).

See madvise(2)for advice-speci€c errors.

## **STANDARDS**

Linux.

# **HISTORY**

Linux 5.10. glibc 2.36.

Support for this system call is optional, depending on the setting of the CONFIG\_AD-VISE\_SYSCALLS con€guration option.

When this system call €rst appeared in Linux 5.10, permission to apply advice to another process was entirely governed by ptrace access mode PTRACE\_MODE\_AT-TACH\_FSCREDS check (seetrace(2). This requirement was relaxed in Linux 5.12 so that the caller didn't require full control over the target process.

# SEE ALSO

 $madrise(2)$  pidfd open(2) process vm readv(2) process vm write(2)

# <span id="page-723-0"></span>NAME

process\_vm\_readv, process\_vm\_writev transfer data between process address spaces

# LIBRARY

Standard C library (libc, lc)

# **SYNOPSIS**

#include <sys/uio.h>

ssize t process vm readv(pid t pid, const struct iovec \*local\_iov, unsigned long liovcnt, const struct iovec \*remote\_iov, unsigned long riovcnt, unsigned long •ags); ssize\_t process\_vm\_writev(pid\_t pid, const struct iovec \*local\_iov, unsigned long liovcnt, const struct iovec \*remote\_iov, unsigned long riovcnt, unsigned long •ags);

Feature Test Macro Requirements for glibc (see treat macros( $\overline{r}$ )

process\_vm\_readv(), process\_vm\_writev(): \_GNU\_SOURCE

# **DESCRIPTION**

These system calls transfer data between the address space of the calling process ("the local process") and the process identi€ed by pid ("the remote process"). The data moves directly between the address spaces of the two processes, without passing through kernel space.

The process vm readv() system call transfers data from the remote process to the local process. The data to be transferred is identi€ed by remote iov and riovcnt: remote iov is a pointer to an array describing address ranges in the process pid, and riovcnt speci-  $\epsilon$ es the number of elements in remote iov. The data is transferred to the locations speci€ed by local iov and liovcnt: local iov is a pointer to an array describing address ranges in the calling process, and liovcnt speci€es the number of elements in local\_iov.

The process vm writev() system call is the converse of process vm readv(), it transfers data from the local process to the remote process. Other than the direction of the transfer, the arguments liovcnt, local\_iov, riovcnt, and remote\_iov have the same meaning as for process vm readv().

The local jov and remote jov arguments point to an array of iovec structures, described in iovec(3type).

Buffers are processed in array order. This means that process\_vm\_readv() completely €lls local\_iov[0] before proceeding to local\_iov[1], and so on. Likewise, r[emote\\_iov\[0\]](#page-2497-0) is completely read before proceeding to remote\_iov[1], and so on.

Similarly, process vm writev() writes out the entire contents of local iov[0] before proceeding to local\_iov[1], and it completely €lls remote\_iov[0] before proceeding to remote\_iov[1].

The lengths of remote\_iov[i].iov\_len and local\_iov[i].iov\_len do not have to be the same. Thus, it is possible to split a single local buffer into multiple remote buffers, or vice versa.

The •ags argument is currently unused and must be set to 0.

The values speci€ed in the liovcnt and riovcnt arguments must be less than or equal to IOV MAX (de $\epsilon$ ned in <limits.h> or accessible via the call sysconf( $SC$  IOV MAX)).

The count arguments and local\_iov are checked before doing any transfers. If the counts are too big, or local\_iov is invalid, or the addresses refer to regions that are inaccessible to the local process, none of the vectors will be processed and an error will be returned immediately.

Note, however, that these system calls do not check the memory regions in the remote process until just before doing the read/write. Consequently, a partial read/write (see RETURN VALUE) may result if one of the remote\_iov elements points to an invalid memory region in the remote process. No further reads/writes will be attempted beyond that point. Keep this in mind when attempting to read data of unknown length (such as C strings that are null-terminated) from a remote process, by avoiding spanning memory pages (typically 4 KiB) in a single remote iovec element. (Instead, split the remote read into two remote\_iov elements and have them merge back into a single write local\_iov entry. The €rst read entry goes up to the page boundary, while the second starts on the next page boundary.)

Permission to read from or write to another process is governed by a ptrace access mode PTRACE\_MODE\_ATTACH\_REALCREDS check; seeptrace(2).

# RETURN VALUE

On success, process\_vm\_readv() returns the number of bytes read and process vm writev() returns the number of bytes [written. Th](#page-727-0)is return value may be less than the total number of requested bytes, if a partial read/write occurred. (Partial transfers apply at the granularity of iovec elements. These system calls won't perform a partial transfer that splits a single iovec element.) The caller should check the return value to determine whether a partial read/write occurred.

On error, 1 is returned and errno is set to indicate the error.

# ERRORS

## EFAULT

The memory described by local iov is outside the caller's accessible address space.

## EFAULT

The memory described by remote jov is outside the accessible address space of the process pid.

#### EINVAL

The sum of the iov\_len values of either local\_iov or remote\_iov over•ows a ssize t value.

#### EINVAL

•ags is not 0.

### **EINVAL**

*liovcnt* or *riovcnt* is too large.

### **ENOMEM**

Could not allocate memory for internal copies of the *iovec* structures.

#### **EPERM**

The caller does not have permission to access the address space of the process *pid*.

### **ESRCH**

No process with ID *pid* exists.

## **STANDARDS**

Linux.

## **HISTORY**

Linux 3.2, glibc 2.15.

## **NOTES**

The data transfers performed by **process\_vm\_readv**() and **process\_vm\_writev**() are not guaranteed to be atomic in any way.

These system calls were designed to permit fast message passing by allowing messages to be exchanged with a single copy operation (rather than the double copy that would be required when using, for example, shared memory or pipes).

## **EXAMPLES**

The following code sample demonstrates the use of **process\_vm\_readv**(). It reads 20 bytes at the address 0x10000 from the process with PID 10 and writes the first 10 bytes into *buf1* and the second 10 bytes into *buf2*.

```
#define GNU SOURCE
#include <stdlib.h>
#include <sys/types.h>
#include <sys/uio.h>
int
main(void)
\{char buf1[10];
   char buf2[10];
   pid_t pid = 10; /* PID of remote process */
   ssize_t nread;
   struct iovec local[2];
   struct iovec remote[1];
   local[0].iov base = but1;local[0].iov\_len = 10;local[1].iov\_base = but2;local[1].iov len = 10;remote[0].iov base = (void *) 0x10000;
   remote[0].iov len = 20;
```

```
nread = process_vm_readv(pid, local, 2, remote, 1, 0);
         if (nread != 20)
              exit(EXIT_FAILURE);
         exit(EXIT_SUCCESS);
    }
SEE ALSO
```
 $readv(2)$  writev(2)

# <span id="page-727-0"></span>NAME

ptrace process trace

# LIBRARY

Standard C library (libc, lc)

# **SYNOPSIS**

#include <sys/ptrace.h>

long ptrace(enum \_\_ptrace\_request op, pid\_t pid, void \*addr, void \*data);

# **DESCRIPTION**

The ptrace() system call provides a means by which one process (the "tracer") may observe and control the execution of another process (the "tracee"), and examine and change the tracee's memory and registers. It is primarily used to implement breakpoint debugging and system call tracing.

A tracee €rst needs to be attached to the tracer. Attachment and subsequent commands are per thread: in a multithreaded process, every thread can be individually attached to a (potentially different) tracer, or left not attached and thus not debugged. Therefore, "tracee" always means "(one) thread", never "a (possibly multithreaded) process". Ptrace commands are always sent to a speci€c tracee using a call of the form

ptrace(PTRACE\_foo, pid, ...)

where pid is the thread ID of the corresponding Linux thread.

(Note that in this page, a "multithreaded process" means a thread group consisting of threads created using the ne(2) CLONE\_THREAD •ag.)

A process can initiate a trace by calling  $k(2)$  and having the resulting child do a PTRACE\_TRACEME, followed (typically) by an execve(2) Alternatively, one process may comm[ence tra](#page-115-0)cing another process using PTRACE\_ATTACH or PTRACE\_SEIZE.

While being traced, the tracee will stop [each ti](#page-223-0)me a [signal is d](#page-169-0)elivered, even if the signal is being ignored. (An exception is SIGKILL, which has its usual effect.) The tracer will be noti€ed at its next call to vaite id(2) (or one of the related "wait" system calls); that call will return a status value containing information that indicates the cause of the stop in the tracee. While the tracee is stopped, the tracer can use various ptrace operations to inspect and modify th[e tracee. T](#page-1176-0)he tracer then causes the tracee to continue, optionally ignoring the delivered signal (or even delivering a different signal instead).

If the PTRACE\_O\_TRACEEXEC option is not in effect, all successful calls to  $execve(2)$ by the traced process will cause it to be sent a SIGTRAP signal, giving the parent a chance to gain control before the new program begins execution.

When the tracer is €nished tracing, it can cause the tracee to continue executing in a nor[mal, untra](#page-169-0)ced mode via PTRACE\_DETACH.

The value of op determines the operation to be performed:

# PTRACE\_TRACEME

Indicate that this process is to be traced by its parent. A process probably shouldn't make this operation if its parent isn't expecting to trace it. (pid, addr, and data are ignored.)

The **PTRACE TRACEME** operation is used only by the tracee; the remaining operations are used only by the tracer. In the following operations, *pid* specifies the thread ID of the tracee to be acted on. For operations other than **PTRACE\_ATTACH**, **PTRACE\_SEIZE**, **PTRACE\_INTERRUPT**, and **PTRACE\_KILL**, the tracee must be stopped.

# **PTRACE\_PEEKTEXT**

#### **PTRACE\_PEEKDATA**

Read a word at the address *addr* in the tracee's memory, returning the word as the result of the **ptrace**() call. Linux does not have separate text and data address spaces, so these two operations are currently equivalent. (*data* is ignored; but see NOTES.)

#### **PTRACE\_PEEKUSER**

Read a word at offset *addr* in the tracee's USER area, which holds the registers and other information about the process (see  $\langle sys/user.h \rangle$ ). The word is returned as the result of the **ptrace**() call. Typically, the offset must be wordaligned, though this might vary by architecture. See NOTES. (*data* is ignored; but see NOTES.)

# **PTRACE\_POKETEXT**

#### **PTRACE\_POKEDATA**

Copy the word *data* to the address *addr* in the tracee's memory. As for **PTRACE\_PEEKTEXT** and **PTRACE\_PEEKDATA**, these two operations are currently equivalent.

#### **PTRACE\_POKEUSER**

Copy the word *data* to offset *addr* in the tracee's USER area. As for **PTRACE\_PEEKUSER**, the offset must typically be word-aligned. In order to maintain the integrity of the kernel, some modifications to the USER area are disallowed.

#### **PTRACE\_GETREGS**

#### **PTRACE\_GETFPREGS**

Copy the tracee's general-purpose or floating-point registers, respectively, to the address *data* in the tracer. See *<sys/user.h>* for information on the format of this data. (*addr* is ignored.) Note that SPARC systems have the meaning of *data* and *addr* reversed; that is, *data* is ignored and the registers are copied to the address *addr*. **PTRACE\_GETREGS** and **PTRACE\_GETFPREGS** are not present on all architectures.

#### **PTRACE GETREGSET** (since Linux 2.6.34)

Read the tracee's registers. *addr* specifies, in an architecture-dependent way, the type of registers to be read. **NT\_PRSTATUS** (with numerical value 1) usually results in reading of general-purpose registers. If the CPU has, for example, floating-point and/or vector registers, they can be retrieved by setting *addr* to the corresponding **NT\_foo** constant. *data* points to a **struct iovec**, which describes the destination buffer's location and length. On return, the kernel modifies **iov.len** to indicate the actual number of bytes returned.

#### **PTRACE\_SETREGS**

# PTRACE\_SETFPREGS

Modify the tracee's general-purpose or •oating-point registers, respectively, from the address data in the tracer. As for PTRACE\_POKEUSER, some general-purpose register modi€cations may be disallowed. (addr is ignored.) Note that SPARC systems have the meaning of data and addr reversed; that is, data is ignored and the registers are copied from the address addr. PTRACE\_SE-TREGS and PTRACE\_SETFPREGS are not present on all architectures.

# PTRACE\_SETREGSET (since Linux 2.6.34)

Modify the tracee's registers. The meaning of addr and data is analogous to PTRACE\_GETREGSET.

# PTRACE GETSIGINFO (since Linux 2.3.99-pre6)

Retrieve information about the signal that caused the stop. Copy a siginfo\_t structure (sesigaction(2) from the tracee to the address data in the tracer. (addr is ignored.)

# PTRACE\_SETSIGINFO (since Linux 2.3.99-pre6)

Set signal in[formation: c](#page-981-0)opy a siginfo t structure from the address data in the tracer to the tracee. This will affect only signals that would normally be delivered to the tracee and were caught by the tracer. It may be dif€cult to tell these normal signals from synthetic signals generated by ptrace() itself. (addr is ignored.)

# PTRACE\_PEEKSIGINFO (since Linux 3.10)

Retrieve siginfo\_t structures without removing signals from a queue. addr points to a ptrace\_peeksiginfo\_args structure that speci€es the ordinal position from which copying of signals should start, and the number of signals to copy. siginfo\_t structures are copied into the buffer pointed to by data. The return value contains the number of copied signals (zero indicates that there is no signal corresponding to the speci€ed ordinal position). Within the returned siginfo structures, the si\_code  $\epsilon$ eld includes information ( $\epsilon$  SI CHLD,  $\epsilon$  SI FAULT, etc.) that are not otherwise exposed to user space.

struct ptrace peeksiginfo args {

u64 off; /\* Ordinal position in queue at which to start copying signals \*/ u32 flags; /\* PTRACE\_PEEKSIGINFO\_SHARED or 0 \*/ s32 nr; /\* Number of signals to copy \*/

};

Currently, there is only one •ag, PTRACE\_PEEKSIGINFO\_SHARED, for dumping signals from the process-wide signal queue. If this •ag is not set, signals are read from the per-thread queue of the speci€ed thread.

## PTRACE GETSIGMASK (since Linux 3.11)

Place a copy of the mask of blocked signals  $\frac{\omega}{2}$  (see signals  $\frac{\omega}{2}$ ) in the buffer pointed to by data, which should be a pointer to a buffer of type sigset\_t. The addr argument contains the size of the buffer pointed to by data (i.e., sizeof(sigset t)).

## PTRACE\_SETSIGMASK (since Linux 3.11)

Change the mask of blocked signals (see rocmask(2) to the value speci€ed in the buffer pointed to by data, which should be a pointer to a buffer of type sigset\_t. The addr argument contains the size of the buffer pointed to by data  $(i.e., size of (sigest t)).$ 

# PTRACE\_SETOPTIONS (since Linux 2.4.6; see BUGS for caveats)

Set ptrace options from data. (addr is ignored.) data is interpreted as a bit mask of options, which are speci€ed by the following •ags:

### PTRACE O EXITKILL (since Linux 3.8)

Send a SIGKILL signal to the tracee if the tracer exits. This option is useful for ptrace jailers that want to ensure that tracees can never escape the tracer's control.

## PTRACE O TRACECLONE (since Linux 2.5.46)

Stop the tracee at the nextone(2) and automatically start tracing the newly cloned process, which will start with a SIGSTOP, or PTRACE\_EVENT\_STOP if PTRACE\_SEIZE was used. A waitpid(2) by the tracer will return a [status va](#page-115-0)lue such that

status>>8 == (SIGTRAP | (PTRACE\_EVENT\_CLONE<<8))

The PID of the new process can be r[etrieved](#page-1176-0) with PTRACE\_GETEVENTMSG.

This option may not catchone(2) calls in all cases. If the tracee calls clone(2)with the CLONE\_VFORK •ag, PTRACE\_EVENT\_VFORK will be delivered instead if PTRACE\_O\_TRACEVFORK is set; otherwise if the tracee callslone(2) with the exit signal set to SIGCHLD, PTRACE\_EVENT\_FORK will be delivered if PTRACE\_O\_TRACE-[FORK is](#page-115-0) set.

PTRACE O TRACEEXEC ([since Lin](#page-115-0)ux 2.5.46)

Stop the tracee at the next ecve(2) A waitpid(2) by the tracer will return a status value such that

status>>8 == (SIGTRAP | (PTRACE\_EVENT\_EXEC<<8))

If the execing thread is [not a threa](#page-169-0)d [group leade](#page-1176-0)r, the thread ID is reset to thread group leader's ID before this stop. Since Linux 3.0, the former thread ID can be retrieved with PTRACE\_GETEVENTMSG.

## PTRACE O TRACEEXIT (since Linux 2.5.60)

Stop the tracee at exit.  $\hat{M}$  aitpid(2) by the tracer will return a status value such that

status>>8 == (SIGTRAP | (PTRACE\_EVENT\_EXIT<<8))

The tracee's exit [status](#page-1176-0) can be retrieved with PTRACE GETEVENTMSG.

The tracee is stopped early during process exit, when registers are still available, allowing the tracer to see where the exit occurred, whereas the normal exit noti€cation is done after the process is €nished exiting. Even though context is available, the tracer cannot prevent the exit from

happening at this point.

PTRACE\_O\_TRACEFORK (since Linux 2.5.46)

Stop the tracee at the nextrk $(2)$  and automatically start tracing the newly forked process, which will start with a SIGSTOP, or PTRACE\_EVENT\_STOP if PTRACE\_SEIZE was used. Avaitpid(2) by the tracer will return a [status va](#page-223-0)lue such that

status>>8 == (SIGTRAP | (PTRACE\_EVENT\_FORK<<8))

The PID of the new process can be r[etrieved](#page-1176-0) with PTRACE\_GETEVENTMSG.

### PTRACE\_O\_TRACESYSGOOD (since Linux 2.4.6)

When delivering system call traps, set bit 7 in the signal number (i.e., deliver SIGTRAP|0x80). This makes it easy for the tracer to distinguish normal traps from those caused by a system call.

## PTRACE\_O\_TRACEVFORK (since Linux 2.5.46)

Stop the tracee at the nextork( $2$ ) and automatically start tracing the newly vforked process, which will start with a SIGSTOP, or PTRACE\_EVENT\_STOP if PTRACE\_SEIZE was used. A waitpid(2) by the tracer will return a [status va](#page-1169-0)lue such that

status>>8 == (SIGTRAP | (PTRACE\_EVENT\_VFORK<<8))

The PID of the new process can be r[etrieved](#page-1176-0) with PTRACE GETEVENTMSG.

### PTRACE\_O\_TRACEVFORKDONE (since Linux 2.5.60)

Stop the tracee at the completion of the next (2). A waitpid(2) by the tracer will return a status value such that

status>>8 == (SIGTRAP | (PTRACE\_EVENT\_VFORK\_DONE<<8))

The PID of the new process can (since [Linux 2.6](#page-1169-0).1[8\) be retrie](#page-1176-0)ved with PTRACE\_GETEVENTMSG.

## PTRACE\_O\_TRACESECCOMP (since Linux 3.5)

Stop the tracee when seccomp(2) SECCOMP\_RET\_TRACE rule is triggered. Awaitpid(2)by the tracer will return a status value such that

status>>8 == (SIGTRAP | (PTRACE\_EVENT\_SECCOMP<<8))

While this triggers a [PTRACE\\_EV](#page-842-0)ENT stop, it is similar to a syscallenter-stop. [For details](#page-1176-0), see the note on PTRACE\_EVENT\_SECCOMP below. The seccomp event message data (from the SEC-COMP\_RET\_DATA portion of the seccomp €lter rule) can be retrieved with PTRACE GETEVENTMSG.

#### PTRACE O SUSPEND SECCOMP (since Linux 4.3)

Suspend the tracee's seccomp protections. This applies regardless of mode, and can be used when the tracee has not yet installed seccomp  $\epsilon$ ters. That is, a valid use case is to suspend a tracee's seccomp protections before they are installed by the tracee, let the tracee install the  $E$ ters, and then clear this •ag when the €lters should be resumed. Setting this option requires that the tracer have the CAP\_SYS\_ADMIN

capability, not have any seccomp protections installed, and not have PTRACE O SUSPEND SECCOMP set on itself.

# PTRACE GETEVENTMSG (since Linux 2.5.46)

Retrieve a message (as an unsigned long) about the ptrace event that just happened, placing it at the address data in the tracer. For PTRACE EVENT EXIT, this is the tracee's exit status. For PTRACE\_EVENT\_FORK, PTRACE\_EVENT\_VFORK, PTRACE\_EVENT\_VFORK\_DONE, and PTRACE\_EVENT\_CLONE, this is the PID of the new process. For PTRACE\_EVENT\_SECCOMP, this is the seccomp(2€lter's SECCOMP\_RET\_DATA associated with the triggered rule. (addr is ignored.)

### PTRACE\_CONT

[Restart the](#page-842-0) stopped tracee process. If data is nonzero, it is interpreted as the number of a signal to be delivered to the tracee; otherwise, no signal is delivered. Thus, for example, the tracer can control whether a signal sent to the tracee is delivered or not. (addr is ignored.)

### PTRACE\_SYSCALL

# PTRACE\_SINGLESTEP

Restart the stopped tracee as for PTRACE\_CONT, but arrange for the tracee to be stopped at the next entry to or exit from a system call, or after execution of a single instruction, respectively. (The tracee will also, as usual, be stopped upon receipt of a signal.) From the tracer's perspective, the tracee will appear to have been stopped by receipt of a SIGTRAP. So, for PTRACE\_SYSCALL, for example, the idea is to inspect the arguments to the system call at the  $\epsilon$ rst stop, then do another PTRACE\_SYSCALL and inspect the return value of the system call at the second stop. The data argument is treated as for PTRACE\_CONT. (addr is ignored.)

## PTRACE\_SET\_SYSCALL (since Linux 2.6.16)

When in syscall-enter-stop, change the number of the system call that is about to be executed to the number speci€ed in the data argument. The addr argument is ignored. This operation is currently supported only on arm (and arm64, though only for backwards compatibility), but most other architectures have other means of accomplishing this (usually by changing the register that the userland code passed the system call number in).

## PTRACE\_SYSEMU

PTRACE\_SYSEMU\_SINGLESTEP (since Linux 2.6.14)

For PTRACE\_SYSEMU, continue and stop on entry to the next system call, which will not be executed. See the documentation on syscall-stops below. For PTRACE\_SYSEMU\_SINGLESTEP, do the same but also singlestep if not a system call. This call is used by programs like User Mode Linux that want to emulate all the tracee's system calls. The data argument is treated as for PTRACE CONT. The addr argument is ignored. These operations are currently supported only on x86.

## PTRACE LISTEN (since Linux 3.4)

Restart the stopped tracee, but prevent it from executing. The resulting state of the tracee is similar to a process which has been stopped by a SIGSTOP (or

other stopping signal). See the "group-stop" subsection for additional information. PTRACE\_LISTEN works only on tracees attached by PTRACE\_SEIZE.

### PTRACE\_KILL

Send the tracee a SIGKILL to terminate it. (addr and data are ignored.)

This operation is deprecated; do not use it! Instead, send a SIGKILL directly using  $kill(2)$  or tgkill(2). The problem with PTRACE KILL is that it requires the tracee to be in signal-delivery-stop, otherwise it may not work (i.e., may complete successfully but won't kill the tracee). By contrast, sending a SIG[KILL dir](#page-432-0)ec[tly has n](#page-1124-0)o such limitation.

## PTRACE\_INTERRUPT (since Linux 3.4)

Stop a tracee. If the tracee is running or sleeping in kernel space and PTRACE\_SYSCALL is in effect, the system call is interrupted and syscall-exitstop is reported. (The interrupted system call is restarted when the tracee is restarted.) If the tracee was already stopped by a signal and PTRACE\_LISTEN was sent to it, the tracee stops with PTRACE\_EVENT\_STOP and WSTOP-SIG(status) returns the stop signal. If any other ptrace-stop is generated at the same time (for example, if a signal is sent to the tracee), this ptrace-stop happens. If none of the above applies (for example, if the tracee is running in user space), it stops with PTRACE EVENT STOP with WSTOPSIG(status)  $==$ SIGTRAP. PTRACE\_INTERRUPT only works on tracees attached by PTRACE\_SEIZE.

PTRACE\_ATTACH

Attach to the process speci€ed in pid, making it a tracee of the calling process. The tracee is sent a SIGSTOP, but will not necessarily have stopped by the completion of this call; use vaitpid(2) to wait for the tracee to stop. See the "Attaching and detaching" subsection for additional information. (addr and data are ignored.)

Permission to perfo[rm a PTRA](#page-1176-0)CE\_ATTACH is governed by a ptrace access mode PTRACE\_MODE\_ATTACH\_REALCREDS check; see below.

#### PTRACE\_SEIZE (since Linux 3.4)

Attach to the process speci€ed in pid, making it a tracee of the calling process. Unlike PTRACE\_ATTACH, PTRACE\_SEIZE does not stop the process. Group-stops are reported as PTRACE\_EVENT\_STOP and WSTOPSIG(status) returns the stop signal. Automatically attached children stop with PTRACE\_EVENT\_STOP and WSTOPSIG(status) returns SIGTRAP instead of having SIGSTOP signal delivered to themaxecve (2) does not deliver an extra SIGTRAP. Only a PTRACE SEIZEd process can accept PTRACE IN-TERRUPT and PTRACE\_LISTEN commands. The "seized" behavior just described is inherited by children that are automatically attached using PTRACE[\\_O\\_TRAC](#page-169-0)EFORK, PTRACE\_O\_TRACEVFORK, and PTRACE O TRACECLONE. addr must be zero. data contains a bit mask of ptrace options to activate immediately.

Permission to perform a PTRACE\_SEIZE is governed by a ptrace access mode PTRACE\_MODE\_ATTACH\_REALCREDS check; see below.

PTRACE\_SECCOMP\_GET\_FILTER (since Linux 4.4)

This operation allows the tracer to dump the tracee's classic BPF €lters.

addr is an integer specifying the index of the €lter to be dumped. The most recently installed €lter has the index 0. If addr is greater than the number of installed €lters, the operation fails with the error ENOENT.

data is either a pointer to a struct sock  $\in$ Iter array that is large enough to store the BPF program, or NULL if the program is not to be stored.

Upon success, the return value is the number of instructions in the BPF program. If data was NULL, then this return value can be used to correctly size the struct sock €lter array passed in a subsequent call.

This operation fails with the error EACCES if the caller does not have the CAP\_SYS\_ADMIN capability or if the caller is in strict or €lter seccomp mode. If the €lter referred to by addr is not a classic BPF  $∈$ lter, the operation fails with the error EMEDIUMTYPE.

This operation is available if the kernel was con€gured with both the CON-FIG SECCOMP\_FILTER and the CONFIG CHECKPOINT\_RESTORE options.

# PTRACE\_DETACH

Restart the stopped tracee as for PTRACE CONT, but  $\epsilon$ rst detach from it. Under Linux, a tracee can be detached in this way regardless of which method was used to initiate tracing. (addr is ignored.)

# PTRACE GET THREAD AREA (since Linux 2.6.0)

This operation performs a similar task to thread  $area(2)$  It reads the TLS entry in the GDT whose index is given in addr, placing a copy of the entry into the struct user desc pointed to by data. (By contrast with thread area(2) the entry\_number of the struct user\_d[esc is ignored.\)](#page-931-0)

# PTRACE\_SET\_THREAD\_AREA (since Linux 2.6.0)

This operation performs a similar taskstet\_thread\_area( $2$ )It sets the TLS entry in the GDT whose index is given in addr, assigning it the data supplied in the struct user\_desc pointed to by data. (By contrast with thread\_area(2), the entry\_number of the struct user\_des[c is ignored; in oth](#page-931-0)er words, this ptrace operation can't be used to allocate a free TLS entry.)

# PTRACE\_GET\_SYSCALL\_INFO (since Linux 5.3)

Retrieve information about the system call that cau[sed the stop. The i](#page-931-0)nformation is placed into the buffer pointed by the data argument, which should be a pointer to a buffer of type struct ptrace\_syscall\_info. The addr argument contains the size of the buffer pointed to by the data argument (i.e., sizeof(struct ptrace\_syscall\_info)). The return value contains the number of bytes available to be written by the kernel. If the size of the data to be written by the kernel exceeds the size speci€ed by the addr argument, the output data is truncated.

The ptrace\_syscall\_info structure contains the following €elds:

struct ptrace\_syscall\_info {

\_\_u8 op; /\* Type of system call stop \*/ \_\_u32 arch; /\* AUDIT\_ARCH\_\* value; see seccomp(2) \*/

```
__u64 instruction_pointer; /* CPU instruction pointer */
   __u64 stack_pointer; /* CPU stack pointer */
   union {
       struct \{ /* op == PTRACE SYSCALL INFO ENTRY */
           __u64 nr; /* System call number */
           \text{u}64 \text{ args[6]}; /* System call arguments */
        } entry;
       struct \{ /* op == PTRACE SYSCALL INFO EXIT */
           __s64 rval; /* System call return value */
           __u8 is_error; /* System call error flag;
                              Boolean: does rval contain
                              an error value (-ERRCODE) or
                              a nonerror return value? */
       } exit;
       struct { /* op == PTRACE_SYSCALL_INFO_SECCOMP */
           u64 nr; /* System call number */
           __u64 args[6]; /* System call arguments */
           __u32 ret_data; /* SECCOMP_RET_DATA portion
                              of SECCOMP_RET_TRACE
                              return value */
       } seccomp;
   };
};
```
The *op*, *arch*, *instruction\_pointer*, and *stack\_pointer* fields are defined for all kinds of ptrace system call stops. The rest of the structure is a union; one should read only those fields that are meaningful for the kind of system call stop specified by the *op* field.

The *op* field has one of the following values (defined in *<linux/ptrace.h>*) indicating what type of stop occurred and which part of the union is filled:

#### **PTRACE\_SYSCALL\_INFO\_ENTRY**

The *entry* component of the union contains information relating to a system call entry stop.

#### **PTRACE\_SYSCALL\_INFO\_EXIT**

The *exit* component of the union contains information relating to a system call exit stop.

#### **PTRACE\_SYSCALL\_INFO\_SECCOMP**

The *seccomp* component of the union contains information relating to a **PTRACE\_EVENT\_SECCOMP** stop.

#### **PTRACE\_SYSCALL\_INFO\_NONE**

No component of the union contains relevant information.

In case of system call entry or exit stops, the data returned by **PTRACE GET SYSCALL INFO** is limited to type **PTRACE SYSCALL INFO\_NONE unless PTRACE O\_TRACESYS-GOOD** option is set before the corresponding system call stop has occurred.

Death under ptrace

When a (possibly multithreaded) process receives a killing signal (one whose disposition is set to SIG\_DFL and whose default action is to kill the process), all threads exit. Tracees report their death to their tracer(s). Noti€cation of this event is delivered via waitpid(2).

Note that the killing signal will €rst cause signal-delivery-stop (on one tracee only), and only after it is injected by the tracer (or after it was dispatched to a thread which isn't [traced\), w](#page-1176-0)ill death from the signal happen on all tracees within a multithreaded process. (The term "signal-delivery-stop" is explained below.)

SIGKILL does not generate signal-delivery-stop and therefore the tracer can't suppress it. SIGKILL kills even within system calls (syscall-exit-stop is not generated prior to death by SIGKILL). The net effect is that SIGKILL always kills the process (all its threads), even if some threads of the process are ptraced.

When the tracee calls  $xit(2)$  it reports its death to its tracer. Other threads are not affected.

When any thread executes it group(2) every tracee in its thread group reports its death to its tracer.

If the PTRACE\_O\_TRACEEXIT option is on, PTRACE\_EVENT\_EXIT will happen before actual death. Thi[s applies to e](#page-182-0)xits  $\frac{w}{dt}(2)$ , exit\_group(2) and signal deaths (except SIGKILL, depending on the kernel version; see BUGS below), and when threads are torn down  $\frac{m}{2}$  a multithreaded process.

The tracer cannot assume that the ptrace[-stoppe](#page-180-0)[d tracee exist](#page-182-0)s. There are many scenarios when the tracee may die while stopped (such as SIGKILL). Therefore, the tracer must be prepared to [handle an](#page-169-0) ESRCH error on any ptrace operation. Unfortunately, the same error is returned if the tracee exists but is not ptrace-stopped (for commands which require a stopped tracee), or if it is not traced by the process which issued the ptrace call. The tracer needs to keep track of the stopped/running state of the tracee, and interpret ESRCH as "tracee died unexpectedly" only if it knows that the tracee has been observed to enter ptrace-stop. Note that there is no guarantee that waitpid(WNOHANG) will reliably report the tracee's death status if a ptrace operation returned ESRCH. waitpid(WNOHANG) may return 0 instead. In other words, the tracee may be "not yet fully dead", but already refusing ptrace operations.

The tracer can't assume that the tracee always ends its life by reporting WIFEX-ITED(status) or WIFSIGNALED(status); there are cases where this does not occur. For example, if a thread other than thread group leader does  $\cos(2)$  it disappears; its PID will never be seen again, and any subsequent ptrace stops will be reported under the thread group leader's PID.

Stopped states

A tracee can be in two states: running or stopped. For the purposes of ptrace, a tracee which is blocked in a system call (such  $\text{rad}(2)$  pause(2) etc.) is nevertheless considered to be running, even if the tracee is blocked for a long time. The state of the tracee after PTRACE\_LISTEN is somewhat of a gray area: it is not in any ptrace-stop (ptrace commands won't work on it, and it will delivener waitpid(2) noti€cations), but it also may be considered "stopped" bec[ause it i](#page-764-0)[s not exe](#page-607-0)cuting instructions (is not scheduled), and if it was in group-stop before PTRACE\_LISTEN, it will not respond to

signals until SIGCONT is received.

There are many kinds of states when the tracee is stopped, and in ptrace discussions they are often con•ated. Therefore, it is important to use precise terms.

In this manual page, any stopped state in which the tracee is ready to accept ptrace commands from the tracer is called ptrace-stop. Ptrace-stops can be further subdivided into signal-delivery-stop, group-stop, syscall-stop, PTRACE\_EVENT stops, and so on. These stopped states are described in detail below.

When the running tracee enters ptrace-stop, it noti€es its trace was to all (2) (or one of the other "wait" system calls). Most of this manual page assumes that the tracer waits with:

```
pid = waitpid(pid_or_minus_1, &status, \_ WALL);
```
Ptrace-stopped tracees are reported as returns with pid greater than 0 and WIF-STOPPED(status) true.

The WALL •ag does not include the WSTOPPED and WEXITED •ags, but implies their functionality.

Setting the WCONTINUED •ag when calling waitpid(2) is not recommended: the "continued" state is per-process and consuming it can confuse the real parent of the tracee.

Use of the WNOHANG •ag may cause aitpid([2\)to return](#page-1176-0) 0 ("no wait results available yet") even if the tracer knows there should be a noti€cation. Example:

```
error = 0;
ptrace(PTRACE_CONT, pid, 0L, 0L);
if (errno == ESRCH) {
     /* tracee is dead */
     r = waitpid(tracee, & status, WALL | WNOHANG);
     /* r can still be 0 here! */}
```
The following kinds of ptrace-stops exist: signal-delivery-stops, group-stops, PTRACE EVENT stops, syscall-stops. They all are reported way to ith WIF-STOPPED(status) true. They may be differentiated by examining the value status>>8, and if there is ambiguity in that value, by querying PTRACE\_GETSIGINFO. (Note: the WSTOPSIG(status) macro can't be used to perform this [examinatio](#page-1176-0)n, because it returns the value (status>>8) & 0xff .)

# Signal-delivery-stop

When a (possibly multithreaded) process receives any signal except SIGKILL, the kernel selects an arbitrary thread which handles the signal. (If the signal is generated with tgkill(2), the target thread can be explicitly selected by the caller.) If the selected thread is traced, it enters signal-delivery-stop. At this point, the signal is not yet delivered to the process, and can be suppressed by the tracer. If the tracer doesn't suppress the signal, it passes the signal to the tracee in the next ptrace restart operation. This second [step of s](#page-1124-0)ignal delivery is called signal injection in this manual page. Note that if the signal is blocked, signal-delivery-stop doesn't happen until the signal is unblocked, with the usual exception that SIGSTOP can't be blocked.

Signal-delivery-stop is observed by the tracer  $\alpha$ sitpid(2) returning with

WIFSTOPPED(status) true, with the signal returned by WSTOPSIG(status). If the signal is SIGTRAP, this may be a different kind of ptrace-stop; see the "Syscall-stops" and "execve" sections below for details. If WSTOPSIG(status) returns a stopping signal, this may be a group-stop; see below.

Signal injection and suppression

After signal-delivery-stop is observed by the tracer, the tracer should restart the tracee with the call

ptrace(PTRACE\_restart, pid, 0, sig)

where PTRACE\_restart is one of the restarting ptrace operations. If sig is 0, then a signal is not delivered. Otherwise, the signal sig is delivered. This operation is called signal injection in this manual page, to distinguish it from signal-delivery-stop.

The sig value may be different from the WSTOPSIG(status) value: the tracer can cause a different signal to be injected.

Note that a suppressed signal still causes system calls to return prematurely. In this case, system calls will be restarted: the tracer will observe the tracee to reexecute the interrupted system call (ovestart\_syscall(2) system call for a few system calls which use a different mechanism for restarting) if the tracer uses PTRACE\_SYSCALL. Even system calls (such  $\frac{1}{2}$ ) which are not restartable after signal are restarted after signal is suppressed; ho[wever, kernel bug](#page-807-0)s exist which cause some system calls to fail with EINTR even though no observable signal is injected to the tracee.

Restarting ptrace [comman](#page-685-0)ds issued in ptrace-stops other than signal-delivery-stop are not guaranteed to inject a signal, even if sig is nonzero. No error is reported; a nonzero sig may simply be ignored. Ptrace users should not try to "create a new signal" this way:  $us\left(\frac{dx}{dt}\right)$  instead.

The fact that signal injection operations may be ignored when restarting the tracee after ptrace stops that are not signal-delivery-stops is a cause of confusion among ptrace users. [One typic](#page-1124-0)al scenario is that the tracer observes group-stop, mistakes it for signaldelivery-stop, restarts the tracee with

ptrace(PTRACE\_restart, pid, 0, stopsig)

with the intention of injecting stopsig, but stopsig gets ignored and the tracee continues to run.

The SIGCONT signal has a side effect of waking up (all threads of) a group-stopped process. This side effect happens before signal-delivery-stop. The tracer can't suppress this side effect (it can only suppress signal injection, which only causes the SIGCONT handler to not be executed in the tracee, if such a handler is installed). In fact, waking up from group-stop may be followed by signal-delivery-stop for signal(s) other than SIGCONT, if they were pending when SIGCONT was delivered. In other words, SIG-CONT may be not the €rst signal observed by the tracee after it was sent.

Stopping signals cause (all threads of) a process to enter group-stop. This side effect happens after signal injection, and therefore can be suppressed by the tracer.

In Linux 2.4 and earlier, the SIGSTOP signal can't be injected.

PTRACE GETSIGINFO can be used to retrieve a siginfo t structure which corresponds to the delivered signal. PTRACE\_SETSIGINFO may be used to modify it. If PTRACE\_SETSIGINFO has been used to alter siginfo\_t, the si\_signo €eld and the sig parameter in the restarting command must match, otherwise the result is unde€ned.

Group-stop

When a (possibly multithreaded) process receives a stopping signal, all threads stop. If some threads are traced, they enter a group-stop. Note that the stopping signal will €rst cause signal-delivery-stop (on one tracee only), and only after it is injected by the tracer (or after it was dispatched to a thread which isn't traced), will group-stop be initiated on all tracees within the multithreaded process. As usual, every tracee reports its groupstop separately to the corresponding tracer.

Group-stop is observed by the trace was divided as waith WIFSTOPPED (status) true, with the stopping signal available via WSTOPSIG(status). The same result is returned by some other classes of ptrace-stops, therefore the recommended practice is to perform the call

ptrace(PTRACE\_GETSIGINF[O, pid, 0, &s](#page-1176-0)iginfo)

The call can be avoided if the signal is not SIGSTOP, SIGTSTP, SIGTTIN, or SIGT-TOU; only these four signals are stopping signals. If the tracer sees something else, it can't be a group-stop. Otherwise, the tracer needs to call PTRACE\_GETSIGINFO. If PTRACE\_GETSIGINFO fails with EINVAL, then it is de€nitely a group-stop. (Other failure codes are possible, such as ESRCH ("no such process") if a SIGKILL killed the tracee.)

If tracee was attached using PTRACE\_SEIZE, group-stop is indicated by PTRACE\_EVENT\_STOP: status>>16 == PTRACE\_EVENT\_STOP. This allows detection of group-stops without requiring an extra PTRACE\_GETSIGINFO call.

As of Linux 2.6.38, after the tracer sees the tracee ptrace-stop and until it restarts or kills it, the tracee will not run, and will not send noti€cations (except SIGKILL death) to the tracer, even if the tracer enters into another tracel call.

The kernel behavior described in the previous paragraph causes a problem with transparent handling of stopping signals. If the tracer restarts the tracee after group-stop, the stopping signal is effectively ignored, th[e tracee do](#page-1176-0)esn't remain stopped, it runs. If the tracer doesn't restart the tracee before entering into the  $w$  and  $(2)$ , future SIG-CONT signals will not be reported to the tracer; this would cause the SIGCONT signals to have no effect on the tracee.

Since Linux 3.4, there is a method to overcome [this pro](#page-1176-0)blem: instead of PTRACE\_CONT, a PTRACE\_LISTEN command can be used to restart a tracee in a way where it does not execute, but waits for a new event which it can report via waitpid $(2)$  (such as when it is restarted by a SIGCONT).

PTRACE\_EVENT stops

If the tracer sets PTRACE\_O\_TRACE\_\* options, the tracee will enter ptrace-stops [called PTR](#page-1176-0)ACE\_EVENT stops.

PTRACE EVENT stops are observed by the trace was tpid(2) returning with WIF-STOPPED(status), and WSTOPSIG(status) returns SIGTRAP (or for PTRACE\_EVENT\_STOP, returns the stopping signal if tracee is in a group-stop). An additional bit is set in the higher byte of the status [word: the va](#page-1176-0)lue status>>8 will be

((PTRACE\_EVENT\_foo<<8) | SIGTRAP).

The following events exist:

### PTRACE\_EVENT\_VFORK

Stop before return from fork(2) or clone(2) with the CLONE VFORK •ag. When the tracee is continued after this stop, it will wait for child to exit/exec before continuing its execution (in other words, the usual behavior  $\alpha h(2)$ ).

## PTRACE\_EVENT\_FORK

Stop before return from  $or k(2)$  or clone(2) with the exit signal set to SIGCHLD.

### PTRACE\_EVENT\_CLONE Stop before return from  $|O(2)|$ .

## PTRACE\_EVENT\_VFORK\_DONE

Stop before return from fork(2) or clone(2) with the CLONE\_VFORK •ag, but after the child un[blocked th](#page-115-0)is tracee by exiting or execing.

For all four stops described above, the stop occurs in the parent (i.e., the tracee), not in the newly created thread. PT[RACE\\_G](#page-1169-0)E[TEVENT](#page-115-0)MSG can be used to retrieve the new thread's ID.

# PTRACE\_EVENT\_EXEC

Stop before return from execve(2). Since Linux 3.0, PTRACE GETEVENTMSG returns the former thread ID.

# PTRACE\_EVENT\_EXIT

Stop before exit (including death from  $x$  group(2), signal death, or exit caused by execve(2) in a multithreaded process. PTRACE GETEVENTMSG returns the exit status. Registers can be examined (unlike when "real" exit happens). The tracee is still alive; it [needs to b](#page-182-0)e PTRACE\_CONTed or PTRACE DETACHed to €nish exiting.

## PTRACE\_EVENT\_STOP

Stop induced by PTRACE\_INTERRUPT command, or group-stop, or initial ptrace-stop when a new child is attached (only if attached using PTRACE\_SEIZE).

## PTRACE\_EVENT\_SECCOMP

Stop triggered by  $asecomp(2)$  rule on tracee syscall entry when PTRACE\_O\_TRACESECCOMP has been set by the tracer. The seccomp event message data (from the SECCOMP\_RET\_DATA portion of the seccomp €lter rule) can be retrieved with PTRACE\_GETEVENTMSG. The semantics of this stop are describ[ed in detail i](#page-842-0)n a separate section below.

PTRACE\_GETSIGINFO on PTRACE\_EVENT stops returns SIGTRAP in si\_signo, with si\_code set to (event << 8) | SIGTRAP.

## Syscall-stops

If the tracee was restarted by PTRACE\_SYSCALL or PTRACE\_SYSEMU, the tracee enters syscall-enter-stop just prior to entering any system call (which will not be executed if the restart was using PTRACE\_SYSEMU, regardless of any change made to registers at this point or how the tracee is restarted after this stop). No matter which method caused the syscall-entry-stop, if the tracer restarts the tracee with PTRACE\_SYSCALL, the tracee enters syscall-exit-stop when the system call is

€nished, or if it is interrupted by a signal. (That is, signal-delivery-stop never happens between syscall-enter-stop and syscall-exit-stop; it happens after syscall-exit-stop.). If the tracee is continued using any other method (including PTRACE\_SYSEMU), no syscall-exit-stop occurs. Note that all mentions PTRACE\_SYSEMU apply equally to PTRACE SYSEMU SINGLESTEP.

However, even if the tracee was continued using PTRACE\_SYSCALL, it is not guaranteed that the next stop will be a syscall-exit-stop. Other possibilities are that the tracee may stop in a PTRACE\_EVENT stop (including seccomp stops), exit (if it entered \_exit(2)or exit\_group(2), be killed by SIGKILL, or die silently (if it is a thread group leader, the execve (2) happened in another thread, and that thread is not traced by the same tracer; this situation is discussed later).

[Syscall-](#page-180-0)e[nter-stop and](#page-182-0) syscall-exit-stop are observed by the traceritas (2) returning with [WIFSTOPP](#page-169-0)ED(status) true, and WSTOPSIG(status) giving SIGTRAP. If the PTRACE O TRACESYSGOOD option was set by the tracer, then WSTOPSIG(status) will give the value (SIGTRAP | 0x80).

Syscall-stops can be distinguished from signal-delivery-stop wi[th SIGTRA](#page-1176-0)P by querying PTRACE\_GETSIGINFO for the following cases:

si  $code \leq 0$ 

SIGTRAP was delivered as a result of a user-space action, for example, a system call (tgkill(2),  $\frac{1}{2}$ , sigqueue(3) etc.), expiration of a POSIX timer, change of state on a POSIX message queue, or completion of an asynchronous I/O operation.

 $si\_{code} = SI\_{KERNEL} (0x80)$  $si\_{code} = SI\_{KERNEL} (0x80)$ SIGTRAP was sent by th[e kernel.](#page-2201-0)

si  $code == SIGTRAN$  or si  $code == (SIGTRAN|0x80)$ This is a syscall-stop.

However, syscall-stops happen very often (twice per system call), and performing PTRACE GETSIGINFO for every syscall-stop may be somewhat expensive.

Some architectures allow the cases to be distinguished by examining registers. For example, on x86, rax == ENOSYS in syscall-enter-stop. Since SIGTRAP (like any other signal) always happens after syscall-exit-stop, and at this point rax almost never contains ENOSYS, the SIGTRAP looks like "syscall-stop which is not syscall-enterstop"; in other words, it looks like a "stray syscall-exit-stop" and can be detected this way. But such detection is fragile and is best avoided.

Using the PTRACE\_O\_TRACESYSGOOD option is the recommended method to distinguish syscall-stops from other kinds of ptrace-stops, since it is reliable and does not incur a performance penalty.

Syscall-enter-stop and syscall-exit-stop are indistinguishable from each other by the tracer. The tracer needs to keep track of the sequence of ptrace-stops in order to not misinterpret syscall-enter-stop as syscall-exit-stop or vice versa. In general, a syscallenter-stop is always followed by syscall-exit-stop, PTRACE\_EVENT stop, or the tracee's death; no other kinds of ptrace-stop can occur in between. However, note that seccomp stops (see below) can cause syscall-exit-stops, without preceding syscall-entrystops. If seccomp is in use, care needs to be taken not to misinterpret such stops as

syscall-entry-stops.

If after syscall-enter-stop, the tracer uses a restarting command other than **PTRACE\_SYSCALL**, syscall-exit-stop is not generated.

**PTRACE\_GETSIGINFO** on syscall-stops returns **SIGTRAP** in *si\_signo*, with *si\_code* set to **SIGTRAP** or *(SIGTRAP|0x80)*.

### **PTRACE\_EVENT\_SECCOMP** stops (Linux 3.5 to Linux 4.7)

The behavior of **PTRACE\_EVENT\_SECCOMP** stops and their interaction with other kinds of ptrace stops has changed between kernel versions. This documents the behavior from their introduction until Linux 4.7 (inclusive). The behavior in later kernel versions is documented in the next section.

A **PTRACE EVENT SECCOMP** stop occurs whenever a **SEC**-**COMP\_RET\_TRACE** rule is triggered. This is independent of which methods was used to restart the system call. Notably, seccomp still runs even if the tracee was restarted using **PTRACE\_SYSEMU** and this system call is unconditionally skipped.

Restarts from this stop will behave as if the stop had occurred right before the system call in question. In particular, both **PTRACE\_SYSCALL** and **PTRACE\_SYSEMU** will normally cause a subsequent syscall-entry-stop. However, if after the **PTRACE\_EVENT\_SECCOMP** the system call number is negative, both the syscallentry-stop and the system call itself will be skipped. This means that if the system call number is negative after a **PTRACE\_EVENT\_SECCOMP** and the tracee is restarted using **PTRACE SYSCALL**, the next observed stop will be a syscall-exit-stop, rather than the syscall-entry-stop that might have been expected.

#### **PTRACE\_EVENT\_SECCOMP stops (since Linux 4.8)**

Starting with Linux 4.8, the **PTRACE\_EVENT\_SECCOMP** stop was reordered to occur between syscall-entry-stop and syscall-exit-stop. Note that seccomp no longer runs (and no **PTRACE\_EVENT\_SECCOMP** will be reported) if the system call is skipped due to **PTRACE\_SYSEMU**.

Functionally, a **PTRACE\_EVENT\_SECCOMP** stop functions comparably to a syscall-entry-stop (i.e., continuations using **PTRACE\_SYSCALL** will cause syscallexit-stops, the system call number may be changed and any other modified registers are visible to the to-be-executed system call as well). Note that there may be, but need not have been a preceding syscall-entry-stop.

After a **PTRACE\_EVENT\_SECCOMP** stop, seccomp will be rerun, with a **SEC-COMP\_RET\_TRACE** rule now functioning the same as a **SECCOMP\_RET\_AL-LOW**. Specifically, this means that if registers are not modified during the **PTRACE\_EVENT\_SECCOMP** stop, the system call will then be allowed.

#### **PTRACE\_SINGLESTEP stops**

[Details of these kinds of stops are yet to be documented.]

#### **Informational and restarting ptrace commands**

Most ptrace commands (all except **PTRACE\_ATTACH**, **PTRACE\_SEIZE**, **PTRACE\_TRACEME**, **PTRACE\_INTERRUPT**, and **PTRACE\_KILL**) require the tracee to be in a ptrace-stop, otherwise they fail with **ESRCH**.

When the tracee is in ptrace-stop, the tracer can read and write data to the tracee using informational commands. These commands leave the tracee in ptrace-stopped state:

```
ptrace(PTRACE_PEEKTEXT/PEEKDATA/PEEKUSER, pid, addr, 0);
ptrace(PTRACE_POKETEXT/POKEDATA/POKEUSER, pid, addr, long_val);
ptrace(PTRACE_GETREGS/GETFPREGS, pid, 0, &struct);
ptrace(PTRACE_SETREGS/SETFPREGS, pid, 0, &struct);
ptrace(PTRACE_GETREGSET, pid, NT_foo, &iov);
ptrace(PTRACE_SETREGSET, pid, NT_foo, &iov);
ptrace(PTRACE_GETSIGINFO, pid, 0, &siginfo);
ptrace(PTRACE_SETSIGINFO, pid, 0, &siginfo);
ptrace(PTRACE_GETEVENTMSG, pid, 0, &long_var);
ptrace(PTRACE_SETOPTIONS, pid, 0, PTRACE_O_flags);
```
Note that some errors are not reported. For example, setting signal information (*siginfo*) may have no effect in some ptrace-stops, yet the call may succeed (return 0 and not set *errno*); querying **PTRACE\_GETEVENTMSG** may succeed and return some random value if current ptrace-stop is not documented as returning a meaningful event message.

The call

ptrace(PTRACE\_SETOPTIONS, pid, 0, PTRACE\_O\_flags);

affects one tracee. The tracee's current flags are replaced. Flags are inherited by new tracees created and "auto-attached" via active **PTRACE\_O\_TRACEFORK**, **PTRACE\_O\_TRACEVFORK**, or **PTRACE\_O\_TRACECLONE** options.

Another group of commands makes the ptrace-stopped tracee run. They have the form:

```
ptrace(cmd, pid, 0, sig);
```
where *cmd* is **PTRACE\_CONT**, **PTRACE\_LISTEN**, **PTRACE\_DETACH**, **PTRACE\_SYSCALL**, **PTRACE\_SINGLESTEP**, **PTRACE\_SYSEMU**, or **PTRACE\_SYSEMU\_SINGLESTEP.** If the tracee is in signal-delivery-stop, *sig* is the signal to be injected (if it is nonzero). Otherwise, *sig* may be ignored. (When restarting a tracee from a ptrace-stop other than signal-delivery-stop, recommended practice is to always pass 0 in *sig*.)

#### **Attaching and detaching**

A thread can be attached to the tracer using the call

```
ptrace(PTRACE_ATTACH, pid, 0, 0);
```
or

```
ptrace(PTRACE_SEIZE, pid, 0, PTRACE_O_flags);
```
**PTRACE\_ATTACH** sends **SIGSTOP** to this thread. If the tracer wants this **SIGSTOP** to have no effect, it needs to suppress it. Note that if other signals are concurrently sent to this thread during attach, the tracer may see the tracee enter signal-delivery-stop with other signal(s) first! The usual practice is to reinject these signals until **SIGSTOP** is seen, then suppress **SIGSTOP** injection. The design bug here is that a ptrace attach and a concurrently delivered **SIGSTOP** may race and the concurrent **SIGSTOP** may be lost.

Since attaching sends **SIGSTOP** and the tracer usually suppresses it, this may cause a stray **EINTR** return from the currently executing system call in the tracee, as described in the "Signal injection and suppression" section.

Since Linux 3.4, **PTRACE\_SEIZE** can be used instead of **PTRACE\_ATTACH**. **PTRACE\_SEIZE** does not stop the attached process. If you need to stop it after attach

(or at any other time) without sending it any signals, use PTRACE\_INTERRUPT command.

The operation

ptrace(PTRACE\_TRACEME, 0, 0, 0);

turns the calling thread into a tracee. The thread continues to run (doesn't enter ptracestop). A common practice is to follow the PTRACE\_TRACEME with

raise(SIGSTOP);

and allow the parent (which is our tracer now) to observe our signal-delivery-stop.

If the PTRACE O\_TRACEFORK, PTRACE O\_TRACEVFORK, or PTRACE O TRACECLONE options are in effect, then children created by, respectively, vfork(2)or clone(2)with the CLONE\_VFORK •ag, fork(2) or clone(2)with the exit signal set to SIGCHLD, and other kinds  $dbne(2)$  are automatically attached to the same tracer which traced their parent. SIGSTOP is delivered to the children, causing th[em to en](#page-1169-0)t[er signal-d](#page-115-0)elivery-stop after they exit the [system](#page-223-0) c[all which](#page-115-0) created them.

Detaching of the tracee is performed by:

ptrace(PTRACE\_DETACH, pid, 0, sig);

PTRACE\_DETACH is a restarting operation; therefore it requires the tracee to be in ptrace-stop. If the tracee is in signal-delivery-stop, a signal can be injected. Otherwise, the sig parameter may be silently ignored.

If the tracee is running when the tracer wants to detach it, the usual solution is to send SIGSTOP (using tgkill(2), to make sure it goes to the correct thread), wait for the tracee to stop in signal-delivery-stop for SIGSTOP and then detach it (suppressing SIGSTOP injection). A design bug is that this can race with concurrent SIGSTOPs. Another complication is t[hat the t](#page-1124-0)racee may enter other ptrace-stops and needs to be restarted and waited for again, until SIGSTOP is seen. Yet another complication is to be sure that the tracee is not already ptrace-stopped, because no signal delivery happens while it is, not even SIGSTOP.

If the tracer dies, all tracees are automatically detached and restarted, unless they were in group-stop. Handling of restart from group-stop is currently buggy, but the "as planned" behavior is to leave tracee stopped and waiting for SIGCONT. If the tracee is restarted from signal-delivery-stop, the pending signal is injected.

execve(2) under ptrace

When one thread in a multithreaded process  $e$ alls  $ve(2)$ the kernel destroys all other threads in the process, and resets the thread ID of the execing thread to the thread group ID (process ID). (Or, to put things another way, when a multithreaded process does an  $exece(2)$  at completion of the call, it appea[rs as thou](#page-169-0)gh execve(2) occurred in the thread group leader, regardless of which thread did  $x$ beve $(2)$ . This resetting of the thread ID looks very confusing to tracers:

", [All o](#page-169-0)ther threads stop in PTRACE\_EVEN[T\\_EXIT](#page-169-0) stop, if the PTRACE O TRACEEXIT option was turned [on. Then](#page-169-0) all other threads except the thread group leader report death as if they exited  $\sin(2)$  with exit code 0.

- The execing tracee changes its thread ID while it is in the execution (Remember, under ptrace, the "pid" returned from  $(i2)$  or fed into ptrace calls, is the tracee's thread ID.) That is, the tracee's thread ID is reset to be the same as its process ID, which is the same as the thread group lea[der](#page-169-0)'[s threa](#page-169-0)d ID.
- " Then a PTRACE\_EVENT\_EXEC s[top happe](#page-1176-0)ns, if the PTRACE\_O\_TRACE-EXEC option was turned on.
- " If the thread group leader has reported its PTRACE\_EVENT\_EXIT stop by this time, it appears to the tracer that the dead thread leader "reappears from nowhere". (Note: the thread group leader does not report death via WIFEXITED(status) until there is at least one other live thread. This eliminates the possibility that the tracer will see it dying and then reappearing.) If the thread group leader was still alive, for the tracer this may look as if thread group leader returns from a different system call than it entered, or even "returned from a system call even though it was not in any system call". If the thread group leader was not traced (or was traced by a different tracer), then during  $xecve(2)$ t will appear as if it has become a tracee of the tracer of the execing tracee.

All of the above effects are the artifacts of the thread ID change in the tracee.

The PTRACE\_O\_TR[ACEEXEC](#page-169-0) option is the recommended tool for dealing with this situation. First, it enables PTRACE\_EVENT\_EXEC stop, which occurs before execve(2) returns. In this stop, the tracer can use PTRACE GETEVENTMSG to retrieve the tracee's former thread ID. (This feature was introduced in Linux 3.0.) Second, the PTRACE\_O\_TRACEEXEC option disables legacy SIGTRAP generation on [execve\(2](#page-169-0))

When the tracer receives PTRACE\_EVENT\_EXEC stop noti€cation, it is quaranteed that except this tracee and the thread group leader, no other threads from the process are [alive.](#page-169-0)

On receiving the PTRACE\_EVENT\_EXEC stop noti€cation, the tracer should clean up all its internal data structures describing the threads of this process, and retain only one data structure, one which describes the single still running tracee, with

thread  $ID ==$  thread group  $ID ==$  process  $ID$ .

Example: two threads calkecve $(2a)$ t the same time:

```
*** we get syscall-enter-stop in thread 1: **
PID1 execve("/bin/foo", "foo" <un€nished ...>
SYSCALL for thread 1 **
*** we get syscall-enter-stop in thread 2: **
PID2 execve("/bin/bar", "bar" <un€nished ...>
*** we issue PTRACE SYSCALL for thread 2 **
*** we get PTRACE_EVENT_EXEC for PID0, we issue PTRACE_SYSCALL **
*** we get syscall-exit-stop for PID0: **
PID0 <... execve resumed> ) = 0
If the PTRACE_O_TRACEEXEC option is not in effect for the execing tracee, and if
```
the tracee was PTRACE\_ATTACHed rather that PTRACE\_SEIZEd, the kernel delivers an extra SIGTRAP to the tracee aftex  $e(2)$  eturns. This is an ordinary signal (similar to one which can be generated by kill TRAP), not a special kind of ptracestop. Employing PTRACE\_GETSIGINFO for this signal returns si\_code set to 0 (SI\_USER). This signal may be blocked by signal mask, and thus may be delivered (much) later.

Usually, the tracer (for example, strace(1)) would not want to show this extra post-execve SIGTRAP signal to the user, and would suppress its delivery to the tracee (if SIG-TRAP is set to SIG\_DFL, it is a killing signal). However, determining which SIG-TRAP to suppress is not easy. Setting the PTRACE\_O\_TRACEEXEC option or using PTRACE\_SEIZE and thus suppressing this extra SIGTRAP is the recommended approach.

Real parent

The ptrace API (ab)uses the standard UNIX parent/child signaling  $\alpha$  with  $\alpha$  This used to cause the real parent of the process to stop receiving several kinal  $\beta(2)$ noti€cations when the child process is traced by some other process.

Many of these bugs have been €xed, but as of Linux 2.6.38 sev[eral still exi](#page-1176-0)st; see BUGS below.

As of Linux 2.6.38, the following is believed to work correctly:

 $ext{c}$  exit/death by signal is reported  $\epsilon$  rst to the tracer, then, when the tracer consumes the waitpid(2) result, to the real parent (to the real parent only when the whole multithreaded process exits). If the tracer and the real parent are the same process, the report is sent only once.

# RETU[RN VALU](#page-1176-0)E

On success, the PTRACE\_PEEK\* operations return the requested data (but see NOTES), the PTRACE\_SECCOMP\_GET\_FILTER operation returns the number of instructions in the BPF program, the PTRACE\_GET\_SYSCALL\_INFO operation returns the number of bytes available to be written by the kernel, and other operations return zero.

On error, all operations return 1, and errno is set to indicate the error. Since the value returned by a successful PTRACE\_PEEK\* operation may be 1, the caller must clear errno before the call, and then check it afterward to determine whether or not an error occurred.

# ERRORS

**EBUSY** 

(i386 only) There was an error with allocating or freeing a debug register.

EFAULT

There was an attempt to read from or write to an invalid area in the tracer's or the tracee's memory, probably because the area wasn't mapped or accessible. Unfortunately, under Linux, different variations of this fault will return EIO or EFAULT more or less arbitrarily.

## EINVAL

An attempt was made to set an invalid option.

EIO op is invalid, or an attempt was made to read from or write to an invalid area in the tracer's or the tracee's memory, or there was a word-alignment violation, or an invalid signal was speci€ed during a restart operation.

# EPERM

The speci€ed process cannot be traced. This could be because the tracer has insuf€cient privileges (the required capability is CAP\_SYS\_PTRACE); unprivileged processes cannot trace processes that they cannot send signals to or those running set-user-ID/set-group-ID programs, for obvious reasons. Alternatively, the process may already be being traced, or (before Linux 2.6.26) be init(1) (PID 1).

ESRCH

The speci€ed process does not exist, or is not currently being traced by the caller, or is not stopped (for operations that require a stopped tracee).

# **STANDARDS**

None.

# **HISTORY**

SVr4, 4.3BSD.

Before Linux 2.6.26, init(1), the process with PID 1, may not be traced.

# NOTES

Although arguments to ptrace() are interpreted according to the prototype given, glibc currently declares ptrace() as a variadic function with only the op argument  $\epsilon$ xed. It is recommended to always supply four arguments, even if the requested operation does not use them, setting unused/ignored arguments to 0L or (void \*) 0.

A tracees parent continues to be the tracer even if that tracer calls  $(2)$ .

The layout of the contents of memory and the USER area are quite operating-systemand architecture-speci€c. The offset supplied, and the data returned, might not entirely match with the de€nition of struct user.

The size of a "word" is determined by the operating-system variant (e.g., for 32-bit Linux it is 32 bits).

This page documents the way the ptrace() call works currently in Linux. Its behavior differs signi€cantly on other •avors of UNIX. In any case, use of ptrace() is highly speci€c to the operating system and architecture.

# Ptrace access mode checking

Various parts of the kernel-user-space API (not just ptrace() operations), require socalled "ptrace access mode" checks, whose outcome determines whether an operation is permitted (or, in a few cases, causes a "read" operation to return sanitized data). These checks are performed in cases where one process can inspect sensitive information about, or in some cases modify the state of, another process. The checks are based on factors such as the credentials and capabilities of the two processes, whether or not the "target" process is dumpable, and the results of checks performed by any enabled Linux Security Module (LSM), for example, SELinux, Yama, or Smack, and by the commoncap LSM (which is always invoked).

Prior to Linux 2.6.27, all access checks were of a single type. Since Linux 2.6.27, two access mode levels are distinguished:

# PTRACE\_MODE\_READ

For "read" operations or other operations that are less dangerous, such as: get\_robust\_list(2); kcmp(2); reading /proc/ pid/auxv, /proc/ pid/environ, or

/proc/ pid/stat; orreadlink(2)of a /proc/ pid/ns/ $* \in \mathbb{R}$ .

# PTRACE\_MODE\_ATTACH

For "write" operations, or other operations that are more dangerous, such as: ptrace attachi[ng \(PTRAC](#page-771-0)E\_ATTACH) to another process or calling process\_vm\_writev(2) (PTRACE\_MODE\_ATTACH was effectively the default before Linux 2.6.27.)

Since Linux 4.5, the above access mode checks are combined (ORed) with one of the followi[ng modi€ers:](#page-723-0)

## PTRACE\_MODE\_FSCREDS

Use the caller's  $\in$  lesystem UID and GID (seedentials(7) or effective capabilities for LSM checks.

## PTRACE\_MODE\_REALCREDS

Use the caller's real UID and GID or p[ermitted capa](#page-3098-0)bilities for LSM checks. This was effectively the default before Linux 4.5.

Because combining one of the credential modi€ers with one of the aforementioned access modes is typical, some macros are de€ned in the kernel sources for the combinations:

PTRACE\_MODE\_READ\_FSCREDS

De€ned as PTRACE\_MODE\_READ | PTRACE\_MODE\_FSCREDS.

PTRACE\_MODE\_READ\_REALCREDS De€ned as PTRACE\_MODE\_READ | PTRACE\_MODE\_REALCREDS.

PTRACE\_MODE\_ATTACH\_FSCREDS De€ned as PTRACE\_MODE\_ATTACH | PTRACE\_MODE\_FSCREDS.

PTRACE\_MODE\_ATTACH\_REALCREDS De€ned as PTRACE\_MODE\_ATTACH | PTRACE\_MODE\_REALCREDS.

One further modi€er can be ORed with the access mode:

PTRACE\_MODE\_NOAUDIT (since Linux 3.3)

Don't audit this access mode check. This modi€er is employed for ptrace access mode checks (such as checks when reading /proc/ pid/stat) that merely cause the output to be €ltered or sanitized, rather than causing an error to be returned to the caller. In these cases, accessing the €le is not a security violation and there is no reason to generate a security audit record. This modi€er suppresses the generation of such an audit record for the particular access check.

Note that all of the PTRACE\_MODE \* constants described in this subsection are kernel-internal, and not visible to user space. The constant names are mentioned here in order to label the various kinds of ptrace access mode checks that are performed for various system calls and accesses to various pseudo€les (e.g., under /proc). These names are used in other manual pages to provide a simple shorthand for labeling the different kernel checks.

The algorithm employed for ptrace access mode checking determines whether the calling process is allowed to perform the corresponding action on the target process. (In the case of opening /proc/ pid €les, the "calling process" is the one opening the €le, and the process with the corresponding PID is the "target process".) The algorithm is as

follows:

- (1) If the calling thread and the target thread are in the same thread group, access is always allowed.
- (2) If the access mode speci€es PTRACE\_MODE\_FSCREDS, then, for the check in the next step, employ the caller's €lesystem UID and GID. (As noted in credentials(7), the €lesystem UID and GID almost always have the same values as the corresponding effective IDs.)

Otherwise, the access mode speci€es PTRACE\_MODE\_REALCREDS, so use [the caller's re](#page-3098-0)al UID and GID for the checks in the next step. (Most APIs that check the caller's UID and GID use the effective IDs. For historical reasons, the PTRACE\_MODE\_REALCREDS check uses the real IDs instead.)

- (3) Deny access if neither of the following is true:
	- "The real, effective, and saved-set user IDs of the target match the caller's user ID, and the real, effective, and saved-set group IDs of the target match the caller's group ID.
	- " The caller has the CAP\_SYS\_PTRACE capability in the user namespace of the target.
- (4) Deny access if the target process "dumpable" attribute has a value other than 1 (SUID\_DUMP\_USER; see the discussion of PR\_SET\_DUMPABLE in prctl(2)), and the caller does not have the CAP SYS PTRACE capability in the user namespace of the target process.
- (5) The kernel LSM security\_ptrace\_access\_check() interface is invoked to see if [ptrace a](#page-695-0)ccess is permitted. The results depend on the LSM(s). The implementation of this interface in the commoncap LSM performs the following steps:
	- (5.1) If the access mode includes PTRACE\_MODE\_FSCREDS, then use the caller's effective capability set in the following check; otherwise (the access mode speci€es PTRACE\_MODE\_REALCREDS, so) use the caller's permitted capability set.
	- (5.2) Deny access if neither of the following is true:
		- " The caller and the target process are in the same user namespace, and the caller's capabilities are a superset of the target process's permitted capabilities.
		- The caller has the CAP\_SYS\_PTRACE capability in the target process's user namespace.

Note that the commoncap LSM does not distinguish between PTRACE\_MODE\_READ and PTRACE\_MODE\_ATTACH.

(6) If access has not been denied by any of the preceding steps, then access is allowed.

## /proc/sys/kernel/yama/ptrace\_scope

On systems with the Yama Linux Security Module (LSM) installed (i.e., the kernel was con€gured with CONFIG\_SECURITY\_YAMA), the /proc/sys/kernel/yama/ptrace\_scope €le (available since Linux 3.4) can be used to restrict the ability to trace a process with ptrace() (and thus also the ability to use tools such as strace(1) and gdb(1)). The goal of such restrictions is to prevent attack escalation whereby a compromised process can ptrace-attach to other sensitive processes (e.g., a GPG agent or an SSH session) owned by the user in order to gain additional credentials that may exist in memory and thus expand the scope of the attack.

More precisely, the Yama LSM limits two types of operations:

- Any operation that performs a ptrace access mode PTRACE\_MODE\_ATTACH check'for example, ptrace() PTRACE\_ATTACH. (See the "Ptrace access mode checking" discussion above.)
- ptrace() PTRACE\_TRACEME.

A process that has the CAP\_SYS\_PTRACE capability can update the /proc/sys/kernel/yama/ptrace\_scope €le with one of the following values:

0 ("classic ptrace permissions")

No additional restrictions on operations that perform PTRACE\_MODE\_AT-TACH checks (beyond those imposed by the commoncap and other LSMs).

The use of PTRACE\_TRACEME is unchanged.

1 ("restricted ptrace") [default value]

When performing an operation that requires a PTRACE\_MODE\_ATTACH check, the calling process must either have the CAP\_SYS\_PTRACE capability in the user namespace of the target process or it must have a prede€ned relationship with the target process. By default, the prede€ned relationship is that the target process must be a descendant of the caller.

A target process can employ the  $t(2)$  PR SET PTRACER operation to declare an additional PID that is allowed to perform PTRACE\_MODE\_ATTACH operations on the target. See the kernel source €le Documentation/adminguide/LSM/Yama.rst (or [Docum](#page-695-0)entation/security/Yama.txt before Linux 4.13) for further details.

The use of PTRACE\_TRACEME is unchanged.

2 ("admin-only attach")

Only processes with the CAP\_SYS\_PTRACE capability in the user namespace of the target process may perform PTRACE\_MODE\_ATTACH operations or trace children that employ PTRACE\_TRACEME.

3 ("no attach")

No process may perform PTRACE\_MODE\_ATTACH operations or trace children that employ PTRACE\_TRACEME.

Once this value has been written to the €le, it cannot be changed.

With respect to values 1 and 2, note that creating a new user namespace effectively removes the protection offered by Yama. This is because a process in the parent user namespace whose effective UID matches the UID of the creator of a child namespace has all capabilities (including CAP SYS PTRACE) when performing operations within the child user namespace (and further-removed descendants of that namespace). Consequently, when a process tries to use user namespaces to sandbox itself, it inadvertently weakens the protections offered by the Yama LSM.

C library/kernel differences

At the system call level, the PTRACE PEEKTEXT, PTRACE PEEKDATA, and PTRACE\_PEEKUSER operations have a different API: they store the result at the address speci€ed by the data parameter, and the return value is the error •ag. The glibc wrapper function provides the API given in DESCRIPTION above, with the result being returned via the function return value.

# **BUGS**

On hosts with Linux 2.6 kernel headers, PTRACE\_SETOPTIONS is declared with a different value than the one for Linux 2.4. This leads to applications compiled with Linux 2.6 kernel headers failing when run on Linux 2.4. This can be worked around by rede€ning PTRACE\_SETOPTIONS to PTRACE\_OLDSETOPTIONS, if that is de-€ned.

Group-stop noti€cations are sent to the tracer, but not to real parent. Last con€rmed on 2.6.38.6.

If a thread group leader is traced and exits by calling  $xit(2)$  a PTRACE\_EVENT\_EXIT\_stop\_will\_happen\_for\_it (if requested), but the subsequent WIFEXITED noti€cation will not be delivered until all other threads exit. As explained above, if one of other threads calls  $ccve(2)$  the death of the thread group leader will never be reported. If the execed thread is not traced by t[his tracer](#page-180-0), the tracer will never know that  $exece(2)$  happened. One possible workaround is to PTRACE\_DETACH the thread group lea[der instea](#page-169-0)d of restarting it in this case. Last con€rmed on 2.6.38.6.

A SIGKILL signal may s[till cause](#page-169-0) a PTRACE\_EVENT\_EXIT stop before actual signal death. This may be changed in the future; SIGKILL is meant to always immediately kill tasks even under ptrace. Last con€rmed on Linux 3.13.

Some system calls return with EINTR if a signal was sent to a tracee, but delivery was suppressed by the tracer. (This is very typical operation: it is usually done by debuggers on every attach, in order to not introduce a bogus SIGSTOP). As of Linux 3.2.9, the following system calls are affected (this list is likely incomplete) oll wait(2) and read(2) from an inotify(7)  $\epsilon$ le descriptor. The usual symptom of this bug is that when you attach to a quiescent process with the command

strace p <process ID>

[then, in](#page-764-0)stead o[f the usua](#page-3168-0)l and expected one-line output such as

restart\_syscall(<... resuming interrupted call ...>\_

or

select(6, [5], NULL, [5], NULL\_

('\_' denotes the cursor position), you observe more than one line. For example:

clock\_gettime(CLOCK\_MONOTONIC, {15370, 690928118}) = 0 epoll\_wait(4,\_

What is not visible here is that the process was blocked in wait(2) before strace(1) has attached to it. Attaching cause obliquitable vait(2)to return to user space with the error EINTR. In this particular case, the program reacted to EINTR by checking the current time, and then executing poll wait(2) again. (Progr[ams which do](#page-161-0) not expect such

"stray" EINTR errors may behave in an unintended way upon an strace(1) attach.)

Contrary to the normal rules, the glibc wrapper for ptrace() can set errno to zero.

SEE ALSO

gdb(1), ltrace(1), strace(1); lone(2) execve(2) for k(2), gettid(2), prctl(2), seccomp(2) sigaction(2) tgkill(2), vfork(2), waitpid(2), exec(3) capabilities(7) signal(7)

## **NAME**

query\_module - query the kernel for various bits pertaining to modules

### **SYNOPSIS**

**#include <linux/module.h>**

**[[deprecated]] int query\_module(const char \****name***, int** *which***, void** *buf* **[.***bufsize***], size\_t** *bufsize***, size\_t \****ret***);**

### **DESCRIPTION**

*Note*: This system call is present only before Linux 2.6.

**query** module() requests information from the kernel about loadable modules. The returned information is placed in the buffer pointed to by *buf* . The caller must specify the size of *buf* in *bufsize*. The precise nature and format of the returned information depend on the operation specified by *which*. Some operations require *name* to identify a currently loaded module, some allow *name* to be NULL, indicating the kernel proper.

The following values can be specified for *which*:

**0** Returns success, if the kernel supports **query\_module**(). Used to probe for availability of the system call.

#### **QM\_MODULES**

Returns the names of all loaded modules. The returned buffer consists of a sequence of null-terminated strings; *ret* is set to the number of modules.

#### **QM\_DEPS**

Returns the names of all modules used by the indicated module. The returned buffer consists of a sequence of null-terminated strings; *ret* is set to the number of modules.

#### **QM\_REFS**

Returns the names of all modules using the indicated module. This is the inverse of **QM\_DEPS**. The returned buffer consists of a sequence of null-terminated strings; *ret* is set to the number of modules.

#### **QM\_SYMBOLS**

Returns the symbols and values exported by the kernel or the indicated module. The returned buffer is an array of structures of the following form

```
struct module_symbol {
    unsigned long value;
    unsigned long name;
};
```
followed by null-terminated strings. The value of *name* is the character offset of the string relative to the start of *buf* ; *ret* is set to the number of symbols.

#### **QM\_INFO**

Returns miscellaneous information about the indicated module. The output buffer format is:

```
struct module info {
    unsigned long address;
    unsigned long size;
```
unsigned long flags;

};

where address is the kernel address at which the module resides, size is the size of the module in bytes, and •ags is a mask of MOD\_RUNNING, MOD\_AU-TOCLEAN, and so on, that indicates the current status of the module (see the Linux kernel source €le include/linux/module.h). ret is set to the size of the module info structure.

# RETURN VALUE

On success, zero is returned. On error, 1 is returned and errno is set to indicate the error.

# ERRORS

# EFAULT

At least one of name, buf , or ret was outside the program's accessible address space.

# EINVAL

Invalid which; or name is NULL (indicating "the kernel"), but this is not permitted with the speci€ed value of which.

# ENOENT

No module by that name exists.

# ENOSPC

The buffer size provided was too small. ret is set to the minimum size needed.

# ENOSYS

query\_module() is not supported in this version of the kernel (e.g., Linux 2.6 or later).

# STANDARDS

Linux.

# **VERSIONS**

Removed in Linux 2.6.

Some of the information that was formerly available via query module() can be obtained from /proc/modules, /proc/kallsyms, and the €les under the directory /sys/module.

The query module() system call is not supported by glibc. No declaration is provided in glibc headers, but, through a quirk of history, glibc does export an ABI for this system call. Therefore, in order to employ this system call, it is suf€cient to manually declare the interface in your code; alternatively, you can invoke the system callsysing  $\lvert\!\lvert(2)\rvert$ 

# SEE ALSO

create module(2), delete module(2) get kernel syms(2) init module(2)  $lsmod(8)$ , modinfo(8)

# **NAME**

quotactl - manipulate disk quotas

# **LIBRARY**

Standard C library (*libc*, *-lc*)

# **SYNOPSIS**

# **#include <sys/quota.h>**

**#include <xfs/xqm.h>** /\* Definition of **Q\_X\*** and **XFS\_QUOTA\_\*** constants (or **<linux/dqblk\_xfs.h>**; see NOTES) \*/

**int quotactl(int** *op***, const char \*\_Nullable** *special***, int** *id***,**

**caddr\_t** *addr***);**

# **DESCRIPTION**

The quota system can be used to set per-user, per-group, and per-project limits on the amount of disk space used on a filesystem. For each user and/or group, a soft limit and a hard limit can be set for each filesystem. The hard limit can't be exceeded. The soft limit can be exceeded, but warnings will ensue. Moreover, the user can't exceed the soft limit for more than grace period duration (one week by default) at a time; after this, the soft limit counts as a hard limit.

The **quotactl**() call manipulates disk quotas. The *op* argument indicates an operation to be applied to the user or group ID specified in *id*. To initialize the *op* argument, use the *QCMD(subop, type)* macro. The *type* value is either **USRQUOTA**, for user quotas, **GRPQUOTA**, for group quotas, or (since Linux 4.1) **PRJQUOTA**, for project quotas. The *subop* value is described below.

The *special* argument is a pointer to a null-terminated string containing the pathname of the (mounted) block special device for the filesystem being manipulated.

The *addr* argument is the address of an optional, operation-specific, data structure that is copied in or out of the system. The interpretation of *addr* is given with each operation below.

The *subop* value is one of the following operations:

## **Q\_QUOTAON**

Turn on quotas for a filesystem. The *id* argument is the identification number of the quota format to be used. Currently, there are three supported quota formats:

# **QFMT\_VFS\_OLD**

The original quota format.

## **QFMT\_VFS\_V0**

The standard VFS v0 quota format, which can handle 32-bit UIDs and GIDs and quota limits up to 2^42 bytes and 2^32 inodes.

## **QFMT\_VFS\_V1**

A quota format that can handle 32-bit UIDs and GIDs and quota limits of  $2^{\wedge}63 - 1$  bytes and  $2^{\wedge}63 - 1$  inodes.

The *addr* argument points to the pathname of a file containing the quotas for the filesystem. The quota file must exist; it is normally created with the *quotacheck*(8) program
Quota information can be also stored in hidden system inodes for ext4, XFS, and other filesystems if the filesystem is configured so. In this case, there are no visible quota files and there is no need to use *quotacheck*(8)Quota information is always kept consistent by the filesystem and the **Q\_QUOTAON** operation serves only to enable enforcement of quota limits. The presence of hidden system inodes with quota information is indicated by the **DQF\_SYS\_FILE** flag in the *dqi\_flags* field returned by the **Q\_GETINFO** operation.

This operation requires privilege (**CAP\_SYS\_ADMIN**).

#### **Q\_QUOTAOFF**

Turn off quotas for a filesystem. The *addr* and *id* arguments are ignored. This operation requires privilege (**CAP\_SYS\_ADMIN**).

#### **Q\_GETQUOTA**

Get disk quota limits and current usage for user or group *id*. The *addr* argument is a pointer to a *dqblk* structure defined in *<sys/quota.h>* as follows:

```
/* uint64_t is an unsigned 64-bit integer;
  uint32 t is an unsigned 32-bit integer */struct dqblk { /* Definition since Linux 2.4.22 */
   uint64 t dqb bhardlimit; /* Absolute limit on disk
                                quota blocks alloc */
   uint64_t dqb_bsoftlimit; /* Preferred limit on
                                disk quota blocks */
   uint64_t dqb_curspace; /* Current occupied space
                                (in bytes) */
   uint64 t dqb ihardlimit; /* Maximum number of
                                allocated inodes */
   uint64 t dqb isoftlimit; /* Preferred inode limit */
   uint64 t dqb curinodes; /* Current number of
                                allocated inodes */
   uint64_t dqb_btime; /* Time limit for excessive
                               disk use */
   uint64 t dqb itime; /* Time limit for excessive
                                files */
   uint32 t dqb valid; /* Bit mask of QIF *
                               constants */
};
\gamma^* Flags in dqb valid that indicate which fields in
  dqblk structure are valid. */
#define OIF BLIMITS 1
#define QIF_SPACE 2
#define QIF_ILIMITS 4
#define OIF INODES 8
#define OIF BTIME 16
#define QIF_ITIME 32
#define QIF_LIMITS (QIF_BLIMITS | QIF_ILIMITS)
```
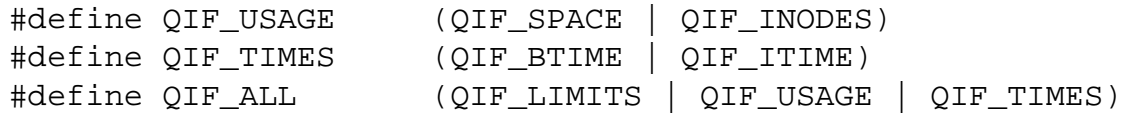

The *dqb\_valid* field is a bit mask that is set to indicate the entries in the *dqblk* structure that are valid. Currently, the kernel fills in all entries of the *dqblk* structure and marks them as valid in the *dqb\_valid* field. Unprivileged users may retrieve only their own quotas; a privileged user (**CAP\_SYS\_ADMIN**) can retrieve the quotas of any user.

#### **Q\_GETNEXTQUOTA** (since Linux 4.6)

This operation is the same as **Q\_GETQUOTA**, but it returns quota information for the next ID greater than or equal to *id* that has a quota set.

The *addr* argument is a pointer to a *nextdqblk* structure whose fields are as for the *dqblk*, except for the addition of a *dqb\_id* field that is used to return the ID for which quota information is being returned:

```
struct nextdqblk {
```

```
uint64 t dqb bhardlimit;
    uint64_t dqb_bsoftlimit;
    uint64_t dqb_curspace;
   uint64_t dqb_ihardlimit;
    uint64 t dqb isoftlimit;
    uint64_t dqb_curinodes;
   uint64_t dqb_btime;
   uint64_t dqb_itime;
   uint32_t dqb_valid;
   uint32_t dqb_id;
};
```
#### **Q\_SETQUOTA**

Set quota information for user or group *id*, using the information supplied in the *dqblk* structure pointed to by *addr*. The *dqb\_valid* field of the *dqblk* structure indicates which entries in the structure have been set by the caller. This operation supersedes the **Q\_SETQLIM** and **Q\_SETUSE** operations in the previous quota interfaces. This operation requires privilege (**CAP\_SYS\_ADMIN**).

#### **Q\_GETINFO** (since Linux 2.4.22)

Get information (like grace times) about quotafile. The *addr* argument should be a pointer to a *dqinfo* structure. This structure is defined in *<sys/quota.h>* as follows:

```
/* uint64_t is an unsigned 64-bit integer;
  uint32_t is an unsigned 32-bit integer */
struct dqinfo { /* Defined since Linux 2.4.22 */
   uint64_t dqi_bgrace; /* Time before block soft limit
                            becomes hard limit */
   uint64_t dqi_igrace; /* Time before inode soft limit
                            becomes hard limit */
   uint32 t dqi flags; /* Flags for quotafile
                            ( DQF_* ) */
```
uint32 t dqi valid; }; /\* Bits for dqi\_flags \*/ /\* Quota format QFMT\_VFS\_OLD \*/ #define DQF\_ROOT\_SQUASH (1 << 0) /\* Root squash enabled \*/ /\* Before Linux v4.0, this had been defined privately as V1\_DQF\_RSQUASH \*/ /\* Quota format QFMT\_VFS\_V0 / QFMT\_VFS\_V1 \*/ #define DQF\_SYS\_FILE (1 << 16) /\* Quota stored in a system file \*/ /\* Flags in dqi\_valid that indicate which fields in dqinfo structure are valid. \*/ #define IIF BGRACE 1 #define IIF IGRACE 2 #define IIF FLAGS 4 #define IIF\_ALL (IIF\_BGRACE | IIF\_IGRACE | IIF\_FLAGS)

The *dqi\_valid* field in the *dqinfo* structure indicates the entries in the structure that are valid. Currently, the kernel fills in all entries of the *dqinfo* structure and marks them all as valid in the *dqi\_valid* field. The *id* argument is ignored.

#### **Q\_SETINFO** (since Linux 2.4.22)

Set information about quotafile. The *addr* argument should be a pointer to a *dqinfo* structure. The *dqi\_valid* field of the *dqinfo* structure indicates the entries in the structure that have been set by the caller. This operation supersedes the **Q\_SETGRACE** and **Q\_SETFLAGS** operations in the previous quota interfaces. The *id* argument is ignored. This operation requires privilege (**CAP\_SYS\_ADMIN**).

#### **Q\_GETFMT** (since Linux 2.4.22)

Get quota format used on the specified filesystem. The *addr* argument should be a pointer to a 4-byte buffer where the format number will be stored.

#### **Q\_SYNC**

Update the on-disk copy of quota usages for a filesystem. If *special* is NULL, then all filesystems with active quotas are sync'ed. The *addr* and *id* arguments are ignored.

#### **Q\_GETSTATS** (supported up to Linux 2.4.21)

Get statistics and other generic information about the quota subsystem. The *addr* argument should be a pointer to a *dqstats* structure in which data should be stored. This structure is defined in *<sys/quota.h>*. The *special* and *id* arguments are ignored.

This operation is obsolete and was removed in Linux 2.4.22. Files in */proc/sys/fs/quota/* carry the information instead.

For XFS filesystems making use of the XFS Quota Manager (XQM), the above operations are bypassed and the following operations are used:

#### **Q\_XQUOTAON**

Turn on quotas for an XFS filesystem. XFS provides the ability to turn on/off quota limit enforcement with quota accounting. Therefore, XFS expects *addr* to be a pointer to an *unsigned int* that contains a bitwise combination of the following flags (defined in *<xfs/xqm.h>*):

```
XFS_QUOTA_UDQ_ACCT /* User quota accounting */
XFS_QUOTA_UDQ_ENFD /* User quota limits enforcement */
XFS_QUOTA_GDQ_ACCT /* Group quota accounting */
XFS_QUOTA_GDQ_ENFD /* Group quota limits enforcement */
XFS_QUOTA_PDQ_ACCT /* Project quota accounting */
XFS QUOTA PDQ ENFD /* Project quota limits enforcement */
```
This operation requires privilege (**CAP\_SYS\_ADMIN**). The *id* argument is ignored.

### **Q\_XQUOTAOFF**

Turn off quotas for an XFS filesystem. As with **Q\_QUOTAON**, XFS filesystems expect a pointer to an *unsigned int* that specifies whether quota accounting and/or limit enforcement need to be turned off (using the same flags as for **Q\_XQUOTAON** operation). This operation requires privilege (**CAP\_SYS\_AD-MIN**). The *id* argument is ignored.

#### **Q\_XGETQUOTA**

Get disk quota limits and current usage for user *id*. The *addr* argument is a pointer to an *fs\_disk\_quota* structure, which is defined in *<xfs/xqm.h>* as follows:

```
/* All the blk units are in BBs (Basic Blocks) of
  512 bytes. */
#define FS_DQUOT_VERSION 1 /* fs_disk_quota.d_version */
#define XFS_USER_QUOTA (1<<0) /* User quota type */
#define XFS_PROJ_QUOTA (1<<1) /* Project quota type */
#define XFS_GROUP_QUOTA (1<<2) /* Group quota type */
struct fs_disk_quota {
   int8 t d version; /* Version of this structure */
   int8 t d flags; /* XFS {USER, PROJ, GROUP} QUOTA */
   uint16_t d_fieldmask; /* Field specifier */
   uint32_t d_id; /* User, project, or group ID */
   uint64 t d blk hardlimit; /* Absolute limit on
                               disk blocks */
   uint64_t d_blk_softlimit; /* Preferred limit on
                               disk blocks */
   uint64_t d_ino_hardlimit; /* Maximum # allocated
```

```
inodes */
uint64 t d ino softlimit; /* Preferred inode limit */
uint64_t d_bcount; \prime /* # disk blocks owned by
                        the user */
uint64 t d icount; \gamma # inodes owned by the user */
int32_t d_itimer; /* Zero if within inode limits */
                     /* If not, we refuse service */
int32 t d btimer; /* Similar to above; for
                        disk blocks */
uint16 t d iwarns; /* # warnings issued with
                        respect to # of inodes */
uint16_t d_bwarns; /* # warnings issued with
                        respect to disk blocks */
int32 t d padding2; /* Padding - for future use */
uint64_t d_rtb_hardlimit; /* Absolute limit on realtime
                            (RT) disk blocks */
uint64 t d rtb softlimit; /* Preferred limit on RT
                            disk blocks */
uint64 t d rtbcount; /* # realtime blocks owned */
int32 t d rtbtimer; /* Similar to above; for RT
                        disk blocks */
uint16 t d rtbwarns; /* # warnings issued with
                        respect to RT disk blocks */
int16_t d padding3; /* Padding - for future use */
char d_padding4[8]; /* Yet more padding */
```
Unprivileged users may retrieve only their own quotas; a privileged user (**CAP\_SYS\_ADMIN**) may retrieve the quotas of any user.

#### **Q\_XGETNEXTOUOTA** (since Linux 4.6)

};

This operation is the same as **Q\_XGETQUOTA**, but it returns (in the *fs\_disk\_quota* structure pointed by *addr*) quota information for the next ID greater than or equal to *id* that has a quota set. Note that since *fs\_disk\_quota* already has q id field, no separate structure type is needed (in contrast with **Q\_GETQUOTA** and **Q\_GETNEXTQUOTA** operations)

#### **Q\_XSETQLIM**

Set disk quota limits for user *id*. The *addr* argument is a pointer to an *fs\_disk\_quota* structure. This operation requires privilege (**CAP\_SYS\_AD-MIN**).

#### **Q\_XGETQSTAT**

Returns XFS filesystem-specific quota information in the *fs\_quota\_stat* structure pointed by *addr*. This is useful for finding out how much space is used to store quota information, and also to get the quota on/off status of a given local XFS filesystem. The *fs\_quota\_stat* structure itself is defined as follows:

#define FS\_QSTAT\_VERSION 1 /\* fs\_quota\_stat.qs\_version \*/

```
struct fs qfilestat {
```

```
uint64 t qfs ino; /* Inode number */
   uint64_t qfs_nblks; /* Number of BBs
                              512-byte-blocks */
   uint32 t qfs nextents; /* Number of extents */
};
struct fs_quota_stat {
   int8_t qs_version; /* Version number for
                           future changes */
   uint16_t qs_flags; /* XFS_QUOTA_{U,P,G}DQ_{ACCT,ENFD} */
   int8_t qs_pad; /* Unused */
   struct fs_qfilestat qs_uquota; /* User quota storage
                                      information */
   struct fs_qfilestat qs_gquota; /* Group quota storage
                                      information */
   uint32 t qs incoredqs; /* Number of dquots in core */
   int32 t qs btimelimit; /* Limit for blocks timer */
   int32_t qs_itimelimit; /* Limit for inodes timer */
   int32_t qs_rtbtimelimit;/* Limit for RT
                               blocks timer */
   uint16_t qs_bwarnlimit; /* Limit for # of warnings */
   uint16 t qs iwarnlimit; /* Limit for # of warnings */
};
```
The *id* argument is ignored.

#### **Q\_XGETQSTATV**

Returns XFS filesystem-specific quota information in the *fs\_quota\_statv* pointed to by *addr*. This version of the operation uses a structure with proper versioning support, along with appropriate layout (all fields are naturally aligned) and padding to avoiding special compat handling; it also provides the ability to get statistics regarding the project quota file. The *fs\_quota\_statv* structure itself is defined as follows:

```
#define FS_QSTATV_VERSION1 1 /* fs_quota_statv.qs_version */
struct fs_qfilestatv {
   uint64_t qfs_ino; /* Inode number */
   uint64_t qfs_nblks; /* Number of BBs
                             512-byte-blocks */
   uint32_t qfs_nextents; /* Number of extents */
   uint32_t qfs_pad; /* Pad for 8-byte alignment */
};
struct fs_quota_statv {
   int8_t qs_version; /* Version for future
                             changes */
   uint8 t qs pad1; /* Pad for 16-bit alignment */
   uint16_t qs_flags; /* XFS_QUOTA_.* flags */
   uint32_t qs_incoredqs; /* Number of dquots incore */
```

```
struct fs qfilestaty qs uquota; /* User quota
                                   information */
struct fs_qfilestatv qs_gquota; /* Group quota
                                   information */
struct fs_qfilestatv qs_pquota; /* Project quota
                                   information */
int32 t qs btimelimit; /* Limit for blocks timer */
int32 t qs itimelimit; /* Limit for inodes timer */
int32_t qs_rtbtimelimit; /* Limit for RT blocks
                            timer */
uint16 t qs bwarnlimit; /* Limit for # of warnings */
uint16_t qs_iwarnlimit; /* Limit for # of warnings */
uint64 t qs pad2[8]; / For future proofing */
```
The *as version* field of the structure should be filled with the version of the structure supported by the callee (for now, only *FS\_QSTAT\_VERSION1* is supported). The kernel will fill the structure in accordance with version provided. The *id* argument is ignored.

#### **Q\_XQUOTARM** (buggy until Linux 3.16)

};

Free the disk space taken by disk quotas. The *addr* argument should be a pointer to an *unsigned int* value containing flags (the same as in *d\_flags* field of *fs\_disk\_quota* structure) which identify what types of quota should be removed. (Note that the quota type passed in the *op* argument is ignored, but should remain valid in order to pass preliminary quotactl syscall handler checks.)

Quotas must have already been turned off. The *id* argument is ignored.

#### **Q\_XQUOTASYNC** (since Linux 2.6.15; no-op since Linux 3.4)

This operation was an XFS quota equivalent to **Q\_SYNC**, but it is no-op since Linux 3.4, as *sync*(1) writes quota information to disk now (in addition to the other filesystem metadata that it writes out). The *special*, *id* and *addr* arguments are ignored.

#### **RETURN VALUE**

On success, **quotactl**() returns 0; on error  $-1$  is returned, and *errno* is set to indicate the error.

#### **ERRORS**

#### **EACCES**

*op* is **Q\_QUOTAON**, and the quota file pointed to by *addr* exists, but is not a regular file or is not on the filesystem pointed to by *special*.

#### **EBUSY**

*op* is **Q\_QUOTAON**, but another **Q\_QUOTAON** had already been performed.

#### **EFAULT**

*addr* or *special* is invalid.

#### **EINVAL**

*op* or *type* is invalid.

#### EINVAL

op is Q QUOTAON, but the speci€ed quota €le is corrupted.

EINVAL (since Linux 5.5)

op is Q\_XQUOTARM, but addr does not point to valid quota types.

### ENOENT

The €le speci€ed by special or addr does not exist.

## ENOSYS

The kernel has not been compiled with the CONFIG\_QUOTA option.

### ENOTBLK

special is not a block device.

### EPERM

The caller lacked the required privilege (CAP\_SYS\_ADMIN) for the speci€ed operation.

### ERANGE

op is Q\_SETQUOTA, but the speci€ed limits are out of the range allowed by the quota format.

### ESRCH

No disk quota is found for the indicated user. Quotas have not been turned on for this €lesystem.

## ESRCH

op is Q\_QUOTAON, but the speci€ed quota format was not found.

## ESRCH

op is Q\_GETNEXTQUOTA or Q\_XGETNEXTQUOTA, but there is no ID greater than or equal to id that has an active quota.

# NOTES

Instead of <xfs/xqm.h> one can use <linux/dqblk\_xfs.h>, taking into account that there are several naming discrepancies:

- ", Quota enabling •ags (of format XFS\_QUOTA\_[UGP]DQ\_{ACCT,ENFD}) are de-€ned without a leading "X", as FS\_QUOTA\_[UGP]DQ\_{ACCT,ENFD}.
- "The same is true for XFS\_{USER,GROUP,PROJ}\_QUOTA quota type •ags, which are de€ned as FS\_{USER,GROUP,PROJ}\_QUOTA.
- "The dqblk\_xfs.h header €le de€nes its own XQM\_USRQUOTA, XQM\_GR-PQUOTA, and XQM\_PRJQUOTA constants for the available quota types, but their values are the same as for constants without the  $XQM$  pre $Ex$ .

# SEE ALSO

quota(1), getrlimit(2), quotacheck(8), quotaon(8)

read read from a €le descriptor

# <span id="page-764-0"></span>LIBRARY

Standard C library (libc, lc)

## **SYNOPSIS**

#include <unistd.h>

ssize\_t read(int fd, void buf [.count], size\_t count);

# **DESCRIPTION**

read() attempts to read up to count bytes from €le descriptor fd into the buffer starting at buf .

On €les that support seeking, the read operation commences at the €le offset, and the €le offset is incremented by the number of bytes read. If the €le offset is at or past the end of €le, no bytes are read, and read() returns zero.

If count is zero, read() may detect the errors described below. In the absence of any errors, or if read() does not check for errors, a read() with a count of 0 returns zero and has no other effects.

According to POSIX.1, if count is greater than SSIZE\_MAX, the result is implementation-de€ned; see NOTES for the upper limit on Linux.

## RETURN VALUE

On success, the number of bytes read is returned (zero indicates end of  $\in$ le), and the  $\in$ le position is advanced by this number. It is not an error if this number is smaller than the number of bytes requested; this may happen for example because fewer bytes are actually available right now (maybe because we were close to end-of-€le, or because we are reading from a pipe, or from a terminal), or because read() was interrupted by a signal. See also NOTES.

On error, 1 is returned, and errno is set to indicate the error. In this case, it is left unspeci€ed whether the €le position (if any) changes.

# ERRORS

EAGAIN

The  $\epsilon$  descriptor fd refers to a  $\epsilon$  a cher than a socket and has been marked nonblocking (O\_NONBLOCK), and the read would block. See  $(2)$  for further details on the O\_NONBLOCK •ag.

## EAGAIN or EWOULDBLOCK

The €le descriptor fd refers to a socket and has been [marked](#page-573-0) nonblocking (O\_NONBLOCK), and the read would block. POSIX.1-2001 allows either error to be returned for this case, and does not require these constants to have the same value, so a portable application should check for both possibilities.

#### EBADF

fd is not a valid €le descriptor or is not open for reading.

#### **EFAULT**

buf is outside your accessible address space.

### EINTR

The call was interrupted by a signal before any data was read  $\cos(7)$ .

EINVAL

fd is attached to an object which is unsuitable for reading; or the €le was opened with the O\_DIRECT •ag, and either the address speci€[ed in buf](#page-3436-0), the value speci€ed in count, or the €le offset is not suitably aligned.

EINVAL

fd was created via a call townerfd create( $2$ ) and the wrong size buffer was given to read(); see timerfd  $c$ reate(2)for further information.

EIO I/O error. This will happen for example when the process is in a background process group, tries to rea[d from its controlli](#page-1114-0)ng terminal, and either it is ignoring or blocking SIGT[TIN or its process](#page-1114-0) group is orphaned. It may also occur when there is a low-level I/O error while reading from a disk or tape. A further possible cause of EIO on networked €lesystems is when an advisory lock had been taken out on the €le descriptor and this lock has been lost. See the Lost locks section of  $rct(2)$  for further details.

EISDIR

fd refers to a directory.

Other errors m[ay occur,](#page-202-0) depending on the object connected to fd.

# **STANDARDS**

POSIX.1-2008.

# **HISTORY**

SVr4, 4.3BSD, POSIX.1-2001.

# NOTES

On Linux, read() (and similar system calls) will transfer at most 0x7ffff000 (2,147,479,552) bytes, returning the number of bytes actually transferred. (This is true on both 32-bit and 64-bit systems.)

On NFS €lesystems, reading small amounts of data will update the timestamp only the €rst time, subsequent calls may not do so. This is caused by client side attribute caching, because most if not all NFS clients leave st atime (last  $\in$ le access time) updates to the server, and client side reads satis€ed from the client's cache will not cause st\_atime updates on the server as there are no server-side reads. UNIX semantics can be obtained by disabling client-side attribute caching, but in most situations this will substantially increase server load and decrease performance.

# BUGS

According to POSIX.1-2008/SUSv4 Section XSI 2.9.7 ("Thread Interactions with Regular File Operations"):

All of the following functions shall be atomic with respect to each other in the effects speci€ed in POSIX.1-2008 when they operate on regular €les or symbolic links: ...

Among the APIs subsequently listed are read()  $\frac{\text{argulv}}{2}$  And among the effects that should be atomic across threads (and processes) are updates of the €le offset. However, before Linux 3.14, this was not the case: if two processes that share an open €le description (seepen(2) perform a read() (oreadv[\(2\) at the](#page-775-0) same time, then the I/O

operations were not atomic with respect to updating the €le offset, with the result that the reads in the two processes might (incorrectly) overlap in the blocks of data that they obtained. This problem was €xed in Linux 3.14.

# SEE ALSO

close(2) fcntl(2), ioctl(2), lseek(2) open(2) pread(2) readdir(2), readlink(2), readv(2)  $select(2) write(2)$ , fread(3)

readahead initiate €le readahead into page cache

## LIBRARY

Standard C library (libc, lc)

## **SYNOPSIS**

#de€ne \_GNU\_SOURCE /\* See feature\_test\_macros(7) \*/ #de€ne FILE OFFSET BITS 64 #include <fcntl.h>

ssize\_t readahead(int fd, off\_t offset, size\_t count);

# **DESCRIPTION**

readahead() initiates readahead on a €le so that subsequent reads from that €le will be satis€ed from the cache, and not block on disk I/O (assuming the readahead was initiated early enough and that other activity on the system did not in the meantime •ush pages from the cache).

The fd argument is a  $\in$ le descriptor identifying the  $\in$ le which is to be read. The offset argument speci€es the starting point from which data is to be read and count speci€es the number of bytes to be read. I/O is performed in whole pages, so that offset is effectively rounded down to a page boundary and bytes are read up to the next page boundary greater than or equal to (offset+count). readahead() does not read beyond the end of the €le. The €le offset of the open €le description referred to by the €le descriptor fd is left unchanged.

# RETURN VALUE

On success, readahead() returns 0; on failure, 1 is returned, with errno set to indicate the error.

# ERRORS

EBADF

fd is not a valid €le descriptor or is not open for reading.

EINVAL

fd does not refer to a  $\in$  le type to which readahead() can be applied.

# **VERSIONS**

On some 32-bit architectures, the calling signature for this system call differs, for the reasons described  $\frac{1}{2}$ .

## **STANDARDS**

Linux.

# **HISTORY**

Linux 2.4.13, glibc 2.3.

# NOTES

\_FILE\_OFFSET\_BITS should be de€ned to be 64 in code that uses a pointer to readahead, if the code is intended to be portable to traditional 32-bit x86 and ARM platforms where off t's width defaults to 32 bits.

## BUGS

readahead() attempts to schedule the reads in the background and return immediately. However, it may block while it reads the €lesystem metadata needed to locate the

requested blocks. This occurs frequently with ext[234] on large €les using indirect blocks instead of extents, giving the appearance that the call blocks until the requested data has been read.

# SEE ALSO

lseek(2)madvise(2)mmap(2)posix\_fadvise(2)read(2)

readdir read directory entry

# LIBRARY

Standard C library (libc, lc)

## **SYNOPSIS**

#include <sys/syscall.h> /\* De€nition of SYS\_\* constants \*/ #include <unistd.h>

int syscall(SYS\_readdir, unsigned int fd,

struct old\_linux\_dirent \*dirp, unsigned int count);

Note: There is no de€nition of struct old\_linux\_dirent; see NOTES.

# **DESCRIPTION**

This is not the function you are interested in. Lookeatddir(3) for the POSIX conforming C library interface. This page documents the bare kernel system call interface, which is superseded by  $getdents(2)$ .

readdir() reads one old\_linux\_dirent structure from [the directo](#page-2094-0)ry referred to by the €le descriptor fd into the buffer pointed to by dirp. The argument count is ignored; at most one old\_linux\_dirent [structure is](#page-257-0) read.

The old\_linux\_dirent structure is declared (privately in Linux kernel €le fs/readdir.c) as follows:

```
struct old_linux_dirent {
     unsigned long d_ino; /* inode number */
     unsigned long d_offset; /* offset to this old_linux_dirent */
     unsigned short d_namlen; /* length of this d_name */
     char d name<sup>[1]</sup>; / filename (null terminated) */
```
}

d\_ino is an inode number. d\_offset is the distance from the start of the directory to this old\_linux\_dirent. d\_reclen is the size of d\_name, not counting the terminating null byte  $(t\$ 0+). d\_name is a null-terminated  $\in$ lename.

# RETURN VALUE

On success, 1 is returned. On end of directory, 0 is returned. On error, 1 is returned, and errno is set to indicate the error.

## ERRORS

EBADF

Invalid €le descriptor fd.

#### **EFAULT**

Argument points outside the calling process's address space.

#### EINVAL

Result buffer is too small.

#### ENOENT

No such directory.

## ENOTDIR

File descriptor does not refer to a directory.

# **VERSIONS**

You will need to de€ne the old\_linux\_dirent structure yourself. However, probably you should us $e$ eaddir $(3)$ instead.

This system call does not exist on x86-64.

# **STANDARDS**

Linux.

# SEE ALSO

getdents(2)readdir(3)

readlink, readlinkat read value of a symbolic link

## LIBRARY

Standard C library (libc, lc)

# **SYNOPSIS**

#include <unistd.h>

```
ssize_t readlink(const char *restrict pathname, char *restrict buf ,
          size_t bufsiz);
```
#include <fcntl.h> /\* De€nition of AT\_\* constants \*/ #include <unistd.h>

ssize\_t readlinkat(int dirfd, const char \*restrict pathname, char \*restrict buf , size\_t bufsiz);

Feature Test Macro Requirements for glibc (see the feat macros( $\overline{Y}$ )

```
readlink():
```
\_XOPEN\_SOURCE >= 500 || \_POSIX\_C\_SOURCE >= 200112L  $||$  /\* glibc <= 2.19: \*/ BSD SOUR[CE](#page-3133-0)

readlinkat():

Since glibc 2.10: \_POSIX\_C\_SOURCE >= 200809L Before glibc 2.10: \_ATFILE\_SOURCE

# **DESCRIPTION**

readlink() places the contents of the symbolic link pathname in the buffer buf , which has size bufsiz. readlink() does not append a terminating null byte to buf . It will (silently) truncate the contents (to a length of bufsiz characters), in case the buffer is too small to hold all of the contents.

## readlinkat()

The readlinkat() system call operates in exactly the same way as readlink(), except for the differences described here.

If the pathname given in pathname is relative, then it is interpreted relative to the directory referred to by the €le descriptor dirfd (rather than relative to the current working directory of the calling process, as is done by readlink() for a relative pathname).

If pathname is relative and dirfd is the special value AT\_FDCWD, then pathname is interpreted relative to the current working directory of the calling process (like read $link()$ 

If pathname is absolute, then dirfd is ignored.

Since Linux 2.6.39, pathname can be an empty string, in which case the call operates on the symbolic link referred to by dirfd (which should have been obtained  $using(2)$ with the O\_PATH and O\_NOFOLLOW •ags).

See openat(2) for an explanation of the need for readlinkat().

## RETURN VALUE

On success, these calls return the number of bytes placed in buf . (If the returned value equals bufsiz, then truncation may have occurred.) On error, 1 is returned and errno is set to indicate the error.

## ERRORS

## EACCES

Search permission is denied for a component of the path pre€x. (See also path\_resolution(7).

#### EBADF

(readlinkat()) pathname is relative but dirfd is neither AT\_FDCWD nor a valid [€le descriptor.](#page-3348-0)

#### **EFAULT**

buf extends outside the process's allocated address space.

### EINVAL

bufsiz is not positive.

#### **FINVAL**

The named €le (i.e., the €nal €lename component of pathname) is not a symbolic link.

EIO An I/O error occurred while reading from the €lesystem.

#### ELOOP

Too many symbolic links were encountered in translating the pathname.

### ENAMETOOLONG

A pathname, or a component of a pathname, was too long.

#### ENOENT

The named €le does not exist.

#### ENOMEM

Insuf€cient kernel memory was available.

## ENOTDIR

A component of the path pre€x is not a directory.

## ENOTDIR

(readlinkat()) pathname is relative and dirfd is a  $\epsilon$  descriptor referring to a €le other than a directory.

## STANDARDS

POSIX.1-2008.

# **HISTORY**

readlink()

4.4BSD (€rst appeared in 4.2BSD), POSIX.1-2001, POSIX.1-2008.

## readlinkat()

POSIX.1-2008. Linux 2.6.16, glibc 2.4.

Up to and including glibc 2.4, the return type of readlink() was declared as int. Nowadays, the return type is declared as ssize\_t, as (newly) required in POSIX.1-2001.

glibc

On older kernels where readlinkat() is unavailable, the glibc wrapper function falls back to the use of readlink(). When pathname is a relative pathname, glibc constructs a pathname based on the symbolic link in /proc/self/fd that corresponds to the dirfd argument.

# **NOTES**

Using a statically sized buffer might not provide enough room for the symbolic link contents. The required size for the buffer can be obtained from the stat.st\_size value returned by a call to stat(2) on the link. However, the number of bytes written by readlink() and readlinkat() should be checked to make sure that the size of the symbolic link did not increase between the calls. Dynamically allocating the buffer for readlink() and readlinkat() [also](#page-1035-0) addresses a common portability problem when using PATH\_MAX for the buffer size, as this constant is not guaranteed to be de€ned per POSIX if the system does not have such limit.

# EXAMPLES

The following program allocates the buffer needed by readlink() dynamically from the information provided by stat $(2)$ , falling back to a buffer of size PATH\_MAX in cases where  $\text{stat}(2)$  reports a size of zero.

```
#include <limits.h>
#include <stdio.h>
#include <stdlib.h>
#include <sys/stat.h>
#include <sys/types.h>
#include <unistd.h>
int
main(int argc, char *argv[])
{
     char *buf;
     ssize_t nbytes, bufsiz;
     struct stat sb;
     if (argc != 2) {
           fprintf(stderr, "Usage: %s <pathname>\n", argv[0]);
           exit(EXIT_FAILURE);
     }
     if (\text{listat}(\text{argv}[1], 8 \text{sb}) == 1) {
           perror("lstat");
           exit(EXIT_FAILURE);
     }
     /* Add one to the link size, so that we can determine whether
         the buffer returned by readlink() was truncated. */
     bufsiz = sb.st\_size + 1;
```

```
/* Some magic symlinks under (for example) /proc and /sys
    report •st_size• as zero. In that case, take PATH_MAX as
    a "good enough" estimate. */
if (sb.st size == 0)
     bufsiz = PATH_MAX;
but = malloc(bufsiz);if (buf == NULL) {
     perror("malloc");
     exit(EXIT_FAILURE);
}
nbytes = readlink(argv[1], but, butsis);if (nbytes == 1) {
     perror("readlink");
     exit(EXIT_FAILURE);
}
/* Print only •nbytes• of •buf•, as it doesn't contain a terminating
    null byte (\cdot \ 0 \cdot). \dot{\ }printf("•%s• points to •%.*s•\n", argv[1], (int) nbytes, buf);
/* If the return value was equal to the buffer size, then
    the link target was larger than expected (perhaps because the
    target was changed between the call to lstat() and the call to
    readlink()). Warn the user that the returned target may have
    been truncated. */
if (nbytes == bufsiz)
     printf("(Returned buffer may have been truncated)\n");
free(buf);
exit(EXIT_SUCCESS);
```
# SEE ALSO

}

readlink(1), lstat(2), stat(2), symlink(2) realpath(3) path\_resolution(7)symlink(7)

readv, writev, preadv, pwritev, preadv2, pwritev2 read or write data into multiple buffers

# <span id="page-775-0"></span>LIBRARY

Standard C library (libc, lc)

# **SYNOPSIS**

#include <sys/uio.h>

ssize t readv(int fd, const struct iovec \*iov, int iovcnt); ssize\_t writev(int fd, const struct iovec \*iov, int iovcnt);

ssize\_t preadv(int fd, const struct iovec \*iov, int iovcnt, off t offset);

ssize\_t pwritev(int fd, const struct iovec \*iov, int iovcnt, off\_t offset);

ssize\_t preadv2(int fd, const struct iovec \*iov, int iovcnt, off t offset, int  $\bullet$ ags);

ssize\_t pwritev2(int fd, const struct iovec \*iov, int iovcnt, off\_t offset, int •ags);

Feature Test Macro Requirements for glibc (see ure test macros( $\overline{Y}$ )

preadv(), pwritev(): Since glibc 2.19: DEFAULT\_SOURCE glibc 2.19 and earlier: BSD\_SOURCE

# **DESCRIPTION**

The readv() system call reads iovcnt buffers from the  $\epsilon$ le associated with the  $\epsilon$ le descriptor fd into the buffers described by iov ("scatter input").

The writev() system call writes iovcnt buffers of data described by iov to the €le associated with the €le descriptor fd ("gather output").

The pointer iov points to an array of iovec structures, described  $\cos(3t\gamma)$ .

The readv() system call works just like  $ad(2)$  except that multiple buffers are  $\in$  lled.

The writev() system call works just like  $right(2)$  except that m[ultiple buffers](#page-2497-0) are written out.

Buffers are processed in array orde[r. This m](#page-764-0)eans that readv() completely €lls iov[0] before proceeding to iov[1], and so o[n. \(If the](#page-1186-0)re is insuf€cient data, then not all buffers pointed to by iov may be €lled.) Similarly, writev() writes out the entire contents of iov[0] before proceeding to iov[1], and so on.

The data transfers performed by readv() and writev() are atomic: the data written by writev() is written as a single block that is not intermingled with output from writes in other processes; analogously, readv() is guaranteed to read a contiguous block of data from the €le, regardless of read operations performed in other threads or processes that have  $\in$ le descriptors referring to the same open  $\in$ le description (see).

preadv() and pwritev()

The pready() system call combines the functionality of ready() and  $\alpha(2)$  It performs the same task as readv(), but adds a fourth argument, offset, which speci€es the €le offset at which the input operation is to be performed.

The pwritev() system call combines the functionality of writev() and rite  $(2)$ . It performs the same task as writev(), but adds a fourth argument, offset, which speci€es the €le offset at which the output operation is to be performed.

The €le offset is not changed by these system calls. The €le r[eferred to](#page-719-0) by fd must be capable of seeking.

preadv2() and pwritev2()

These system calls are similar to preadv() and pwritev() calls, but add a  $\in$ fth argument, •ags, which modi€es the behavior on a per-call basis.

Unlike pready() and pwritey(), if the offset argument is 1, then the current  $\in$  le offset is used and updated.

The •ags argument contains a bitwise OR of zero or more of the following •ags:

RWF\_DSYNC (since Linux 4.7)

Provide a per-write equivalent of the O DSYN $@en(2)$ •ag. This •ag is meaningful only for pwritev2(), and its effect applies only to the data range written by the system call.

RWF\_HIPRI (since Linux 4.6)

High priority read/write. Allows block-based €l[esystem](#page-573-0)s to use polling of the device, which provides lower latency, but may use additional resources. (Currently, this feature is usable only on a  $\epsilon$ le descriptor opened using the O DI-RECT •ag.)

RWF\_SYNC (since Linux 4.7)

Provide a per-write equivalent of the O  $SYNQen(2)$ •ag. This •ag is meaningful only for pwritev2(), and its effect applies only to the data range written by the system call.

RWF\_NOWAIT (since Linux 4.14)

Do not wait for data which is not immediate[ly availa](#page-573-0)ble. If this •ag is speci€ed, the preadv2() system call will return instantly if it would have to read data from the backing storage or wait for a lock. If some data was successfully read, it will return the number of bytes read. If no bytes were read, it will return 1 and set errno to EAGAIN (but see BUGS). Currently, this •ag is meaningful only for preadv2().

RWF\_APPEND (since Linux 4.16)

Provide a per-write equivalent of the O APPEND  $en(2)$ •ag. This •ag is meaningful only for pwritev2(), and its effect applies only to the data range written by the system call. The offset argument does not affect the write operation; the data is always appended to the end of the [€le. How](#page-573-0)ever, if the offset argument is 1, the current €le offset is updated.

# RETURN VALUE

On success, readv(), preadv(), and preadv2() return the number of bytes read; writev(), pwritev(), and pwritev2() return the number of bytes written.

Note that it is not an error for a successful call to transfer fewer bytes than requested  $(seered(2) and write(2)).$ 

On error, 1 is returned, and errno is set to indicate the error.

## ERRORS

Th[e errors](#page-764-0) ar[e as give](#page-1186-0)n  $f(x) = \frac{1}{2}$  and write(2). Furthermore, preadv(), preadv2(), pwritev(), and pwritev2() can also fail for the same reason  $s$ ask(2). Additionally, the following errors are de€ned:

## EINVAL

The sum of the iov\_len values over•ows an ssize\_t [value.](#page-454-0)

EINVAL

The vector count, iovcnt, is less than zero or greater than the permitted maximum.

**FOPNOTSUPP** 

An unknown •ag is speci€ed in •ags.

# **VERSIONS**

C library/kernel differences

The raw preadv() and pwritev() system calls have call signatures that differ slightly from that of the corresponding GNU C library wrapper functions shown in the SYNOP-SIS. The €nal argument, offset, is unpacked by the wrapper functions into two arguments in the system calls:

unsigned long pos\_l, unsigned long pos

These arguments contain, respectively, the low order and high order 32 bits of offset.

## **STANDARDS**

readv() writev() POSIX.1-2008. preadv() pwritev() BSD. preadv2() pwritev2() Linux.

# **HISTORY**

readv() writev()

POSIX.1-2001, 4.4BSD (€rst appeared in 4.2BSD).

preadv(), pwritev(): Linux 2.6.30, glibc 2.10.

preadv2(), pwritev2(): Linux 4.6, glibc 2.26.

## Historical C library/kernel differences

To deal with the fact that IOV\_MAX was so low on early versions of Linux, the glibc wrapper functions for readv() and writev() did some extra work if they detected that the underlying kernel system call failed because this limit was exceeded. In the case of readv(), the wrapper function allocated a temporary buffer large enough for all of the items speci€ed by iov, passed that buffer in a called  $(2)$  copied data from the buffer to the locations speci€ed by the iov\_base €elds of the elements of iov, and then freed the buffer. The wrapper function for writev() performed the analogous task using a temporary buffer and a call to  $rite(2)$ .

The need for this extra effort in the glibc wrapper functions went away with Linux 2.2 and later. However, glibc continued to provide this behavior until glibc 2.10. Starting with glibc 2.9, the wr[apper fun](#page-1186-0)ctions provide this behavior only if the library detects that the system is running a Linux kernel older than Linux 2.6.18 (an arbitrarily selected kernel version). And since glibc 2.20 (which requires a minimum of Linux 2.6.32), the glibc wrapper functions always just directly invoke the system calls.

# **NOTES**

POSIX.1 allows an implementation to place a limit on the number of items that can be passed in iov. An implementation can advertise its limit by de€ning IOV MAX in <limits.h> or at run time via the return value from sysconf(\_SC\_IOV\_MAX). On modern Linux systems, the limit is 1024. Back in Linux 2.0 days, this limit was 16.

# BUGS

Linux 5.9 and Linux 5.10 have a bug where preadv2() with the RWF\_NOWAIT •ag may return 0 even when not at end of  $\in$ le.

# EXAMPLES

The following code sample demonstrates the use of writev():

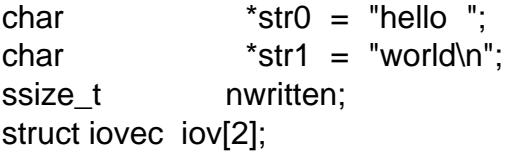

```
iov[0].iov base = str0;
iov[0].iov len = strlen(str0);
iov[1].iov\_base = str1;iov[1].iov len = strlen(str1);
```

```
nwritten = writev(STDOUT_FILENO, iov, 2);
```
# SEE ALSO

 $pred(2) read(2) write(2)$ 

reboot reboot or enable/disable Ctrl-Alt-Del

# LIBRARY

Standard C library (libc, lc)

# **SYNOPSIS**

/\* Since Linux 2.1.30 there are symbolic names LINUX\_REBOOT\_\* for the constants and a fourth argument to the call: \*/

```
#include <linux/reboot.h> /* De€nition of LINUX_REBOOT_* constants */
#include <sys/syscall.h> /* De€nition of SYS_* constants */
#include <unistd.h>
```
int syscall(SYS reboot, int magic, int magic2, int op, void \*arg);

/\* Under glibc and most alternative libc's (including uclibc, dietlibc, musl and a few others), some of the constants involved have gotten symbolic names RB\_\*, and the library call is a 1-argument wrapper around the system call: \*/

```
#include <sys/reboot.h> /* De€nition of RB_* constants */
#include <unistd.h>
```
int reboot(int op);

# **DESCRIPTION**

The reboot() call reboots the system, or enables/disables the reboot keystroke (abbreviated CAD, since the default is Ctrl-Alt-Delete; it can be changed using loadkeys(1)).

This system call fails (with the error EINVAL) unless magic equals LINUX\_RE-BOOT\_MAGIC1 (that is, 0xfee1dead) and magic2 equals LINUX\_RE-BOOT\_MAGIC2 (that is, 0x28121969). However, since Linux 2.1.17 also LINUX REBOOT MAGIC2A (that is, 0x05121996) and since Linux 2.1.97 also LINUX REBOOT MAGIC2B (that is, 0x16041998) and since Linux 2.5.71 also LINUX\_REBOOT\_MAGIC2C (that is, 0x20112000) are permitted as values for magic2. (The hexadecimal values of these constants are meaningful.)

The op argument can have the following values:

# LINUX\_REBOOT\_CMD\_CAD\_OFF

(RB\_DISABLE\_CAD, 0). CAD is disabled. This means that the CAD keystroke will cause a SIGINT signal to be sent to init (process 1), whereupon this process may decide upon a proper action (maybe: kill all processes, sync, reboot).

# LINUX\_REBOOT\_CMD\_CAD\_ON

(RB\_ENABLE\_CAD, 0x89abcdef). CAD is enabled. This means that the CAD keystroke will immediately cause the action associated with LINUX\_RE-BOOT\_CMD\_RESTART.

# LINUX\_REBOOT\_CMD\_HALT

(RB\_HALT\_SYSTEM, 0xcdef0123; since Linux 1.1.76). The message "System halted." is printed, and the system is halted. Control is given to the ROM monitor, if there is one. If not preceded  $b\ddot{\textbf{y}}$  ac(2) data will be lost.

### LINUX\_REBOOT\_CMD\_KEXEC

(RB\_KEXEC, 0x45584543, since Linux 2.6.13). Execute a kernel that has been loaded earlier with  $k$ exec\_load(2). This option is available only if the kernel was con€gured with CONFIG\_KEXEC.

### LINUX\_REBOOT\_CMD\_POWER\_OFF

(RB\_POWER\_O[FF, 0x4321fed](#page-405-0)c; since Linux 2.1.30). The message "Power down." is printed, the system is stopped, and all power is removed from the system, if possible. If not preceded by  $\text{enc}(2)$  data will be lost.

LINUX\_REBOOT\_CMD\_RESTART

(RB\_AUTOBOOT, 0x1234567). The message "Restarting system." is printed, and a default restart is performe[d imme](#page-1060-0)diately. If not preceded by a 2) data will be lost.

LINUX\_REBOOT\_CMD\_RESTART2

(0xa1b2c3d4; since Linux 2.1.30). The message "Restarting sy[stem wit](#page-1060-0)h command †%s†" is printed, and a restart (using the command string given in arg) is performed immediately. If not preceded  $b$ **y** a  $c(2)$  data will be lost.

### LINUX\_REBOOT\_CMD\_SW\_SUSPEND

(RB\_SW\_SUSPEND, 0xd000fce1; since Linux 2.5.18). The system is suspended (hibernated) to disk. This option [is avail](#page-1060-0)able only if the kernel was con- €gured with CONFIG\_HIBERNATION.

Only the superuser may call reboot().

The precise effect of the above actions depends on the architecture. For the i386 architecture, the additional argument does not do anything at present (2.1.122), but the type of reboot can be determined by kernel command-line arguments ("reboot=...") to be either warm or cold, and either hard or through the BIOS.

#### Behavior inside PID namespaces

Since Linux 3.4, if reboot() is called from a PID namespace other than the initial PID namespace with one of the op values listed below, it performs a "reboot" of that namespace: the "init" process of the PID namespace is immediately terminated, with the effects described in id namespaces $(7)$ 

The values that can be supplied in op when calling reboot() in this case are as follows:

#### LINUX\_REBOOT\_CMD\_RESTART

LINUX\_REBO[OT\\_CMD\\_RESTART](#page-3353-0)2

The "init" process is terminated, and  $x(t)$  in the parent process reports that the child was killed with a SIGHUP signal.

## LINUX\_REBOOT\_CMD\_POWER\_OFF

#### LINUX\_REBOOT\_CMD\_HALT

The "init" process is terminated, and  $x(t)$  in the parent process reports that the child was killed with a SIGINT signal.

For the other op values, reboot() returns 1 and errno is set to EINVAL.

## RETURN VALUE

For the values of op that stop or restart the system, a successful call to reboot() does not return. For the other op values, zero is returned on success. In all cases, 1 is returned on failure, and errno is set to indicate the error.

# ERRORS

### **EFAULT**

Problem with getting user-space data under LINUX\_RE-BOOT\_CMD\_RESTART2.

### EINVAL

Bad magic numbers or op.

## EPERM

The calling process has insuf€cient privilege to call reboot(); the caller must have the CAP\_SYS\_BOOT inside its user namespace.

### **STANDARDS**

Linux.

# SEE ALSO

systemctl(1), systemd(1); xec\_load(2)sync(2) bootparam(7), capabilities(7) ctrlaltdel(8), halt(8), shutdown(8)

recv, recvfrom, recvmsg receive a message from a socket

## <span id="page-782-0"></span>LIBRARY

Standard C library (libc, lc)

# **SYNOPSIS**

#include <sys/socket.h>

ssize\_t recv(int sockfd, void buf [.len], size\_t len,

int •ags);

ssize\_t recvfrom(int sockfd, void buf [restrict .len], size\_t len,

int •ags,

struct sockaddr \* Nullable restrict src\_addr,

socklen\_t \*\_Nullable restrict addrlen);

ssize\_t recvmsg(int sockfd, struct msghdr \*msg, int •ags);

# **DESCRIPTION**

The recv(), recvfrom(), and recvmsg() calls are used to receive messages from a socket. They may be used to receive data on both connectionless and connection-oriented sockets. This page €rst describes common features of all three system calls, and then describes the differences between the calls.

The only difference between recv() and  $\text{grad}(2)$  is the presence of •ags. With a zero •ags argument, recv() is generally equivalent  $\theta$  (2)(but see NOTES). Also, the following call

recv(sockfd, buf, len, flags);

is equivalent to

recvfrom(sockfd, buf, len, flags, NULL, NULL);

All three calls return the length of the message on successful completion. If a message is too long to €t in the supplied buffer, excess bytes may be discarded depending on the type of socket the message is received from.

If no messages are available at the socket, the receive calls wait for a message to arrive, unless the socket is nonblocking (seetl(2)), in which case the value 1 is returned and errno is set to EAGAIN or EWOULDBLOCK. The receive calls normally return any data available, up to the requested amount, rather than waiting for receipt of the full amount requested.

An application can use  $e$ lect(2) poll[\(2\), or e](#page-202-0)poll(7) to determine when more data arrives on a socket.

The •ags argument

The •ags argument is [formed b](#page-883-0)[y ORin](#page-685-0)g o[ne or mo](#page-3108-0)re of the following values:

MSG\_CMSG\_CLOEXEC (recvmsg() only; since Linux 2.6.23)

Set the close-on-exec •ag for the €le descriptor received via a UNIX domain €le descriptor using the SCM\_RIGHTS operation (described  $\text{min}(7)$ ). This •ag is useful for the same reasons as the O\_CLOEXEC  $\triangleleft$  agos (2).

MSG\_DONTWAIT (since Linux 2.2)

Enables nonblocking operation; if the operation would [block, th](#page-3550-0)e call fails with the error EAGAIN or EWOULDBLOCK. This provid[es simila](#page-573-0)r behavior to

setting the O\_NONBLOCK •ag (via the cntl(2) F\_SETFL operation), but differs in that MSG\_DONTWAIT is a per-call option, whereas O\_NONBLOCK is a setting on the open  $\epsilon$ le description (spen(2), which will affect all threads in the calling process as well [as other](#page-202-0) processes that hold €le descriptors referring to the same open €le description.

MSG\_ERRQUEUE (since Linux 2.2)

This •ag speci€es that queued errors sho[uld be re](#page-573-0)ceived from the socket error queue. The error is passed in an ancillary message with a type dependent on the protocol (for IPv4 IP\_RECVERR). The user should supply a buffer of suf€ cient size. Seemsg(3)andip(7) for more information. The payload of the original packet that caused the error is passed as normal data via msg\_iovec. The original destination address of the datagram that caused the error is supplied via msg\_name.

The error is s[upplied i](#page-1304-0)n a sock extended err structure:

```
#define SO_EE_ORIGIN_NONE 0
#define SO_EE_ORIGIN_LOCAL_1
#define SO_EE_ORIGIN_ICMP 2
#define SO_EE_ORIGIN_ICMP6 3
struct sock_extended_err
{
    uint32 t ee_errno; /* Error number */
    uint8_t ee_origin; /* Where the error originated */
    uint8_t ee_type; /* Type */
    uint8 t ee code; /* Code */uint8_t ee_pad; /* Padding */
    uint32_t ee_info; /* Additional information */
    uint32 t ee_data; /* Other data */
    /* More data may follow */
};
```

```
struct sockaddr *SO_EE_OFFENDER(struct sock_extended_err *);
```
ee errno contains the errno number of the queued error. ee origin is the origin code of where the error originated. The other €elds are protocol-speci€c. The macro SO EE OFFENDER returns a pointer to the address of the network object where the error originated from given a pointer to the ancillary message. If this address is not known, the sa\_family member of the sockaddr contains AF UNSPEC and the other €elds of the sockaddr are unde€ned. The payload of the packet that caused the error is passed as normal data.

For local errors, no address is passed (this can be checked with the cmsg\_len member of the cmsghdr). For error receives, the MSG\_ERRQUEUE •ag is set in the msghdr. After an error has been passed, the pending socket error is regenerated based on the next queued error and will be passed on the next socket operation.

#### MSG\_OOB

This •ag requests receipt of out-of-band data that would not be received in the normal data stream. Some protocols place expedited data at the head of the normal data queue, and thus this •ag cannot be used with such protocols.

MSG\_PEEK

This •ag causes the receive operation to return data from the beginning of the receive queue without removing that data from the queue. Thus, a subsequent receive call will return the same data.

MSG TRUNC (since Linux 2.2)

For raw (AF\_PACKET), Internet datagram (since Linux 2.4.27/2.6.8), netlink (since Linux 2.6.22), and UNIX datagram as well as sequenced-packet (since Linux 3.4) sockets: return the real length of the packet or datagram, even when it was longer than the passed buffer.

For use with Internet stream sockets, tsp(7).

MSG WAITALL (since Linux 2.2)

This •ag requests that the operation block until the full request is satis€ed. However, the call may still return le[ss data](#page-3515-0) than requested if a signal is caught, an error or disconnect occurs, or the next data to be received is of a different type than that returned. This •ag has no effect for datagram sockets.

recvfrom()

recvfrom() places the received message into the buffer buf . The caller must specify the size of the buffer in len.

If src\_addr is not NULL, and the underlying protocol provides the source address of the message, that source address is placed in the buffer pointed to by src\_addr. In this case, addrlen is a value-result argument. Before the call, it should be initialized to the size of the buffer associated with src\_addr. Upon return, addrlen is updated to contain the actual size of the source address. The returned address is truncated if the buffer provided is too small; in this case, addrlen will return a value greater than was supplied to the call.

If the caller is not interested in the source address, src\_addr and addrlen should be speci€ed as NULL.

recv()

The recv() call is normally used only on a connected socket  $\frac{d}{d}$  see connected socket  $\frac{d}{d}$ equivalent to the call:

recvfrom(fd, buf, len, flags, NULL, 0);

recvmsg()

The recvmsg() call uses a msghdr structure to minimize the number of directly supplied arguments. This structure is de€ned as follows in <sys/socket.h>:

struct msghdr {

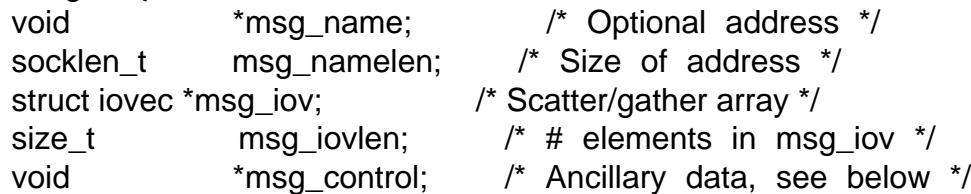

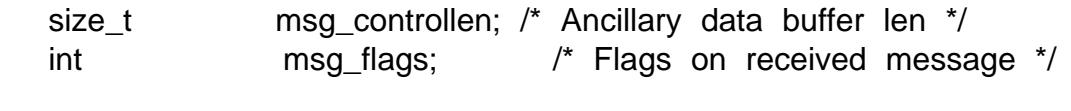

The msg\_name  $\epsilon$ eld points to a caller-allocated buffer that is used to return the source address if the socket is unconnected. The caller should set msg\_namelen to the size of this buffer before this call; upon return from a successful call, msg\_namelen will contain the length of the returned address. If the application does not need to know the source address, msg\_name can be speci€ed as NULL.

The €elds msg\_iov and msg\_iovlen describe scatter-gather locations, as discussed in readv(2)

The  $\epsilon$ eld msg\_control, which has length msg\_controllen, points to a buffer for other protocol control-related messages or miscellaneous ancillary data. When recvmsg() is [called, m](#page-775-0)sg\_controllen should contain the length of the available buffer in msg\_control; upon return from a successful call it will contain the length of the control message sequence.

The messages are of the form:

```
struct cmsghdr {
     size_t cmsg_len; /* Data byte count, including header
                                  (type is socklen_t in POSIX) */
     int cmsg_level; /* Originating protocol */
     int cmsg_type; /* Protocol specific type *//* followed by
     unsigned char cmsg_data[]; */
};
```
Ancillary data should be accessed only by the macros de  $\epsilon$ ned  $\frac{q(3)}{2}$ .

As an example, Linux uses this ancillary data mechanism to pass extended errors, IP options, or €le descriptors over UNIX domain sockets. For further information on the use of ancillary data in various socket domains,  $\sin(7)$  and  $\sin(7)$ .

The msg •ags  $\epsilon$ eld in the msghdr is set on return of recvmsg(). It can contain several •ags:

MSG\_EOR

};

indicates end-of-record; the data returned completed a record (generally used with sockets of type SOCK\_SEQPACKET).

MSG\_TRUNC

indicates that the trailing portion of a datagram was discarded because the datagram was larger than the buffer supplied.

MSG\_CTRUNC

indicates that some control data was discarded due to lack of space in the buffer for ancillary data.

MSG\_OOB

is returned to indicate that expedited or out-of-band data was received.

#### MSG\_ERRQUEUE

indicates that no data was received but an extended error from the socket error queue.

MSG\_CMSG\_CLOEXEC (since Linux 2.6.23)

indicates that MSG\_CMSG\_CLOEXEC was speci€ed in the •ags argument of recvmsg().

## RETURN VALUE

These calls return the number of bytes received, or 1 if an error occurred. In the event of an error, errno is set to indicate the error.

When a stream socket peer has performed an orderly shutdown, the return value will be 0 (the traditional "end-of-€le" return).

Datagram sockets in various domains (e.g., the UNIX and Internet domains) permit zero-length datagrams. When such a datagram is received, the return value is 0.

The value 0 may also be returned if the requested number of bytes to receive from a stream socket was 0.

### **ERRORS**

These are some standard errors generated by the socket layer. Additional errors may be generated and returned from the underlying protocol modules; see their manual pages.

#### EAGAIN or EWOULDBLOCK

The socket is marked nonblocking and the receive operation would block, or a receive timeout had been set and the timeout expired before data was received. POSIX.1 allows either error to be returned for this case, and does not require these constants to have the same value, so a portable application should check for both possibilities.

#### EBADF

The argument sockfd is an invalid €le descriptor.

#### ECONNREFUSED

A remote host refused to allow the network connection (typically because it is not running the requested service).

#### EFAULT

The receive buffer pointer(s) point outside the process's address space.

#### EINTR

The receive was interrupted by delivery of a signal before any data was available;  $se$ gignal $(7)$ .

#### EINVAL

Invalid argument passed.

#### ENOMEM

Could not allocate memory for recvmsg().

#### ENOTCONN

The socket is associated with a connection-oriented protocol and has not been connected (seconnect(2)and accept(2).

## ENOTSOCK

The €le descriptor sockfd does not refer to a socket.

# VERSIONS

According to POSIX.1, the msg\_controllen €eld of the msghdr structure should be typed as socklen\_t, and the msg\_iovlen €eld should be typed as int, but glibc currently types both as size\_t.

## STANDARDS

POSIX.1-2008.

## **HISTORY**

POSIX.1-2001, 4.4BSD (€rst appeared in 4.2BSD).

POSIX.1 describes only the MSG\_OOB, MSG\_PEEK, and MSG\_WAITALL •ags.

## **NOTES**

If a zero-length datagram is pending  $ad(2)$  and recv() with a •ags argument of zero provide different behavior. In this circumstance  $d(2)$  has no effect (the datagram remains pending), while recv() consumes the pending datagram.

Seerecymmsg(2for information ab[out a Lin](#page-764-0)ux-speci€c system call that can be used to receive multiple datagrams in a single call.

# EXAMPLES

An [example of th](#page-788-0)e use of recvfrom() is shown giated drinfo(3).

# SEE ALSO

fcntl(2), getsockopt(2) read(2), recvmmsg(2) select(2) shutdown(2) socket(2)  $cmsg(3)$  $cmsg(3)$  sockatmark $(3)$ ip(7), ipv6(7), socket(7)tcp(7), udp(7), unix(7)

recvmmsg receive multiple messages on a socket

# <span id="page-788-0"></span>LIBRARY

Standard C library (libc, lc)

# **SYNOPSIS**

#de€ne GNU\_SOURCE /\* See feature\_test\_macros(7) \*/

#include <sys/socket.h>

int recvmmsg(int sockfd, struct mmsghdr \*msgvec, unsigned int vlen,

int •ags, struct timespec \*timeout);

# **DESCRIPTION**

The recvmmsg() system call is an extension  $\omega$  msg(2) that allows the caller to receive multiple messages from a socket using a single system call. (This has performance bene€ts for some applications.) A further extension revert recommig (2) is support for a timeout on the receive operation.

The sockfd argument is the €le descriptor of [the socket](#page-782-0) to receive data from.

The msgvec argument is a pointer to an array of mmsghdr [structures.](#page-782-0) The size of this array is speci€ed in vlen.

The mmsghdr structure is de€ned in <sys/socket.h> as:

```
struct mmsghdr {
     struct msghdr msg_hdr; /* Message header */
     unsigned int msg_len; /* Number of received bytes for header */
};
```
The msg\_hdr  $\epsilon$ eld is a msghdr structure, as described im required 2). The msg\_len  $\epsilon$ eld is the number of bytes returned for the message in the entry. This €eld has the same value as the return value of a single  $v_{\text{res}}(2)$  on the header.

The •ags argument contains •ags ORed together[. The •ags](#page-782-0) are the same as documented for ecvmsg $(2)$  with the following addition:

```
MSG_WAITFORONE (since Linux 2.6.34)
```
Turns on MSG\_DONTWAIT after the €rst message has been received.

The time[out argumen](#page-782-0)t points to a struct timespec  $\frac{d}{d}$  dettime(2) de€ning a timeout (seconds plus nanoseconds) for the receive operation (but see BUGS!). (This interval will be rounded up to the system clock granularity, and kernel scheduling delays mean that the blocking interval may overrun by [a small amount.\)](#page-105-0) If timeout is NULL, then the operation blocks inde€nitely.

A blocking recvmmsg() call blocks until vlen messages have been received or until the timeout expires. A nonblocking call reads as many messages as are available (up to the limit speci€ed by vlen) and returns immediately.

On return from recvmmsg(), successive elements of msgvec are updated to contain information about each received message: msg\_len contains the size of the received message; the sub€elds of msg\_hdr are updated as described in real  $(2)$ . The return value of the call indicates the number of elements of msgvec that have been updated.

## RETURN VALUE

On success, recvmmsg() returns the number of messages received in msgvec; on error, 1 is returned, and errno is set to indicate the error.

# **ERRORS**

Errors are as for ecvmsg(2). In addition, the following error can occur:

EINVAL

timeout is invalid.

See also BUG[S.](#page-782-0)

### **STANDARDS**

Linux.

## **HISTORY**

Linux 2.6.33, glibc 2.12.

## BUGS

The timeout argument does not work as intended. The timeout is checked only after the receipt of each datagram, so that if up to vlen 1 datagrams are received before the timeout expires, but then no further datagrams are received, the call will block forever.

If an error occurs after at least one message has been received, the call succeeds, and returns the number of messages received. The error code is expected to be returned on a subsequent call to recvmmsg(). In the current implementation, however, the error code can be overwritten in the meantime by an unrelated network event on a socket, for example an incoming ICMP packet.

# EXAMPLES

The following program uses recvmmsg() to receive multiple messages on a socket and stores them in multiple buffers. The call returns if all buffers are €lled or if the timeout speci€ed has expired.

The following snippet periodically generates UDP datagrams containing a random number:

\$ while true; do echo \$RANDOM > /dev/udp/127.0.0.1/1234; sleep 0.25; done

These datagrams are read by the example application, which can give the following output:

\$ ./a.out 5 messages received 1 11782 2 11345 3 304 4 13514 5 28421

Program source

#define \_GNU\_SOURCE #include <arpa/inet.h> #include <netinet/in.h>

```
#include <stdio.h>
#include <stdlib.h>
#include <string.h>
#include <sys/socket.h>
#include <time.h>
int
main(void)
{
#define VLEN 10
#define BUFSIZE 200
#define TIMEOUT 1
   int sockfd, retval;
   char bufs[VLEN][BUFSIZE+1];
    struct iovec iovecs[VLEN];
    struct mmsghdr msgs[VLEN];
    struct timespec timeout;
    struct sockaddr_in addr;
    sockfd = socket(AF_INET, SOCK_DGRAM, 0);
    if (sockfd == -1) {
       perror("socket()");
       exit(EXIT_FAILURE);
    }
    addr.sin family = AF INET;
    addr.sin_addr.s_addr = htonl(INADDR_LOOPBACK);
    addr.sin\_port = htons(1234);if (bind(sockfd, (struct sockaddr *) &addr, sizeof(addr)) == -1)
       perror("bind()");
       exit(EXIT_FAILURE);
    }
    memset(msgs, 0, sizeof(msgs));
    for (size_t i = 0; i < VLEN; i++) {
       iovecs[i].iov_base = bufs[i];
       iovecs[i].iov_len = BUFSIZE;
       msgs[i].msg_hdr.msg_iov = &iovecs[i];
       msgs[i].msg_hdr.msg_iovlen = 1;
    }
    timeout.tv sec = TIMEOUT;
    timeout.tv_nsec = 0;
    retval = recvmmsg(sockfd, msgs, VLEN, 0, &timeout);
    if (retval == -1) {
       perror("recvmmsg()");
       exit(EXIT_FAILURE);
```

```
}
          printf("%d messages received\n", retval);
         for (size_t i = 0; i < retval; i++) {
               bufs[i][msgs[i].msg_len] = 0;
               printf("%zu %s", i+1, bufs[i]);
         }
         exit(EXIT_SUCCESS);
    }
SEE ALSO
```

```
clock_gettime(2)recvmsg(2)sendmmsg(2)sendmsg(2)socket(2)socket(7)
```
remap\_€le\_pages create a nonlinear €le mapping

### LIBRARY

Standard C library (libc, lc)

## **SYNOPSIS**

#de€ne GNU\_SOURCE /\* See feature\_test\_macros(7) \*/

#include <sys/mman.h>

 $[$ [deprecated]] int remap  $\in$  le pages(void addr[.size], size t size,

int prot, size\_t pgoff , int •ags);

# **DESCRIPTION**

Note: this system call was marked as deprecated starting with Linux 3.16. In Linux 4.0, the implementation was replaced by a slower in-kernel emulation. Those few applications that use this system call should consider migrating to alternatives. This change was made because the kernel code for this system call was complex, and it is believed to be little used or perhaps even completely unused. While it had some use cases in database applications on 32-bit systems, those use cases don't exist on 64-bit systems.

The remap\_€le\_pages() system call is used to create a nonlinear mapping, that is, a mapping in which the pages of the €le are mapped into a nonsequential order in memory. The advantage of using remap  $\epsilon$ le pages() over using repeated calls ato  $(2)$ is that the former approach does not require the kernel to create additional VMA (Virtual Memory Area) data structures.

To create a nonlinear mapping we perform the following steps:

1.

Use mmap(2)to create a mapping (which is initially linear). This mapping must be created with the MAP\_SHARED •ag.

2.

Us[e one or m](#page-503-0)ore calls to remap\_€le\_pages() to rearrange the correspondence between the pages of the mapping and the pages of the €le. It is possible to map the same page of a €le into multiple locations within the mapped region.

The pgoff and size arguments specify the region of the  $\in$  le that is to be relocated within the mapping: pgoff is a  $\epsilon$  le offset in units of the system page size; size is the length of the region in bytes.

The addr argument serves two purposes. First, it identi€es the mapping whose pages we want to rearrange. Thus, addr must be an address that falls within a region previously mapped by a call to map(2). Second, addr speci€es the address at which the €le pages identi€ed by pgoff and size will be placed.

The values speci€ed in addr and size should be multiples of the system page size. If they are not, then the k[ernel roun](#page-503-0)ds both values down to the nearest multiple of the page size.

The prot argument must be speci€ed as 0.

The •ags argument has the same meaning as  $r = 2$ , but all •ags other than MAP\_NONBLOCK are ignored.

### RETURN VALUE

On success, remap\_€le\_pages() returns 0. On error, 1 is returned, and errno is set to indicate the error.

### ERRORS

EINVAL

addr does not refer to a valid mapping created with the MAP\_SHARED •ag.

EINVAL

addr, size, prot, or pgoff is invalid.

**STANDARDS** 

Linux.

## **HISTORY**

Linux 2.5.46, glibc 2.3.3.

# **NOTES**

Since Linux 2.6.23, remap\_€le\_pages() creates non-linear mappings only on in-memory  $\epsilon$ lesystems such as pfs(5) hugetibfs or ramfs. On  $\epsilon$ lesystems with a backing store, remap\_€le\_pages() is not much more ef€cient than using  $p(2)$  to adjust which parts of the €le are mapped to which addresses.

# SEE ALSO

getpagesize(2)mmap(2) mmap2(2) mprotect(2) mremap(2) msyn[c\(2\)](#page-503-0)

removexattr, lremovexattr, fremovexattr remove an extended attribute

# LIBRARY

Standard C library (libc, lc)

# **SYNOPSIS**

#include <sys/xattr.h>

int removexattr(const char \*path, const char \*name); int lremovexattr(const char \*path, const char \*name); int fremovexattr(int fd, const char \*name);

# **DESCRIPTION**

Extended attributes are name:value pairs associated with inodes (€les, directories, symbolic links, etc.). They are extensions to the normal attributes which are associated with all inodes in the system (i.e., the  $(2)$  data). A complete overview of extended attributes concepts can be found  $\arctan(7)$ .

removexattr() removes the extended attribute identi€ed by name and associated with the given path in the €lesyste[m.](#page-1035-0)

lremovexattr() is identical [to remo](#page-3608-0)vexattr(), except in the case of a symbolic link, where the extended attribute is removed from the link itself, not the €le that it refers to.

fremovexattr() is identical to removexattr(), only the extended attribute is removed from the open  $\epsilon$  le referred to by fd (as returned  $b$ ) in place of path.

An extended attribute name is a null-terminated string. The name includes a namespace pre€x; there may be several, disjoint namespaces associated with an individual inode.

# RETURN VALUE

On success, zero is returned. On failure, 1 is returned and errno is set to indicate the error.

## ERRORS

ENODATA

The named attribute does not exist.

### ENOTSUP

Extended attributes are not supported by the €lesystem, or are disabled.

In addition, the errors documented  $dist(2)$ can also occur.

## **STANDARDS**

Linux.

## **HISTORY**

Linux 2.4, glibc 2.3.

## SEE ALSO

getfattr(1), setfattr(1) $g$ etxattr(2), listxattr(2), open(2), setxattr(2), stat(2), symlink(7), xattr(7)

rename, renameat, renameat2 change the name or location of a  $\in$ le

### LIBRARY

Standard C library (libc, lc)

### **SYNOPSIS**

#include <stdio.h>

int rename(const char \*oldpath, const char \*newpath);

#include <fcntl.h> /\* De€nition of AT\_\* constants \*/ #include <stdio.h>

int renameat(int olddirfd, const char \*oldpath,

int newdirfd, const char \*newpath); int renameat2(int olddirfd, const char \*oldpath,

int newdirfd, const char \*newpath, unsigned int •ags);

Feature Test Macro Requirements for glibc *(see ure test macros* $(Y)$ )

renameat(): Since glibc 2.10: POSIX C SOURCE >= 200809[L](#page-3133-0) Before glibc 2.10: ATFILE\_SOURCE

renameat2(): \_GNU\_SOURCE

# **DESCRIPTION**

rename() renames a  $\epsilon$ le, moving it between directories if required. Any other hard links to the €le (as created using (2)) are unaffected. Open €le descriptors for oldpath are also unaffected.

Various restrictions determine whether or not the rename operation succeeds: see ER-RORS below.

If newpath already exists, it will be atomically replaced, so that there is no point at which another process attempting to access newpath will €nd it missing. However, there will probably be a window in which both oldpath and newpath refer to the €le being renamed.

If oldpath and newpath are existing hard links referring to the same  $\epsilon$ le, then rename() does nothing, and returns a success status.

If newpath exists but the operation fails for some reason, rename() guarantees to leave an instance of newpath in place.

oldpath can specify a directory. In this case, newpath must either not exist, or it must specify an empty directory.

If oldpath refers to a symbolic link, the link is renamed; if newpath refers to a symbolic link, the link will be overwritten.

renameat()

The renameat() system call operates in exactly the same way as rename(), except for the differences described here.

If the pathname given in oldpath is relative, then it is interpreted relative to the directory referred to by the €le descriptor olddirfd (rather than relative to the current working directory of the calling process, as is done by rename() for a relative pathname).

If oldpath is relative and olddirfd is the special value AT\_FDCWD, then oldpath is interpreted relative to the current working directory of the calling process (like rename())

If oldpath is absolute, then olddirfd is ignored.

The interpretation of newpath is as for oldpath, except that a relative pathname is interpreted relative to the directory referred to by the €le descriptor newdirfd.

Seeopenat(2)for an explanation of the need for renameat().

renameat2()

renameat2() has an additional •ags argument. A renameat2() call with a zero •ags arg[ument is e](#page-573-0)quivalent to renameat().

The •ags argument is a bit mask consisting of zero or more of the following •ags:

#### RENAME\_EXCHANGE

Atomically exchange oldpath and newpath. Both pathnames must exist but may be of different types (e.g., one could be a non-empty directory and the other a symbolic link).

#### RENAME\_NOREPLACE

Don't overwrite newpath of the rename. Return an error if newpath already exists.

RENAME\_NOREPLACE can't be employed together with RENAME\_EX-CHANGE.

RENAME\_NOREPLACE\_requires\_support\_from\_the\_underlying\_€lesystem. Support for various €lesystems was added as follows:

- $ext{4}$  (Linux 3.15);
- btrfs, tmpfs, and cifs (Linux 3.17);
- $,$  xfs (Linux 4.0);
- Support for many other  $\epsilon$ lesystems was added in Linux 4.9, including ext2, minix, reiserfs, jfs, vfat, and bpf.

#### RENAME\_WHITEOUT (since Linux 3.18)

This operation makes sense only for overlay/union €lesystem implementations.

Specifying RENAME\_WHITEOUT creates a "whiteout" object at the source of the rename at the same time as performing the rename. The whole operation is atomic, so that if the rename succeeds then the whiteout will also have been created.

A "whiteout" is an object that has special meaning in union/overlay €lesystem constructs. In these constructs, multiple layers exist and only the top one is ever modi€ed. A whiteout on an upper layer will effectively hide a matching €le in the lower layer, making it appear as if the €le didn't exist.

When a  $\in$  le that exists on the lower layer is renamed, the  $\in$  le is  $\in$ rst copied up (if not already on the upper layer) and then renamed on the upper, read-write layer. At the same time, the source €le needs to be "whiteouted" (so that the version of the source €le in the lower layer is rendered invisible). The whole operation needs to be done atomically.

When not part of a union/overlay, the whiteout appears as a character device with a  $\{0,0\}$  device number. (Note that other union/overlay implementations may employ different methods for storing whiteout entries; speci€cally, BSD union mount employs a separate inode type, DT\_WHT, which, while supported by some €lesystems available in Linux, such as CODA and XFS, is ignored by the kernel's whiteout support code, as of Linux 4.19, at least.)

RENAME\_WHITEOUT requires the same privileges as creating a device node (i.e., the CAP\_MKNOD capability).

RENAME\_WHITEOUT can't be employed together with RENAME\_EX-CHANGE.

RENAME\_WHITEOUT requires support from the underlying €lesystem. Among the €lesystems that support it are tmpfs (since Linux 3.18), ext4 (since Linux 3.18), XFS (since Linux 4.1), f2fs (since Linux 4.2), btrfs (since Linux 4.7), and ubifs (since Linux 4.9).

### RETURN VALUE

On success, zero is returned. On error, 1 is returned, and errno is set to indicate the error.

### ERRORS

EACCES

Write permission is denied for the directory containing oldpath or newpath, or, search permission is denied for one of the directories in the path pre€x of oldpath or newpath, or oldpath is a directory and does not allow write permission (needed to update the  $\ldots$  entry). (See  $\alpha$  path resolution(7).

#### **EBUSY**

The rename fails because oldpath or newpath is a directory that is in use by some process (perhaps as current w[orking directory, o](#page-3348-0)r as root directory, or because it was open for reading) or is in use by the system (for example as a mount point), while the system considers this an error. (Note that there is no requirement to return EBUSY in such cases, there is nothing wrong with doing the rename anyway, but it is allowed to return EBUSY if the system cannot otherwise handle such situations.)

#### EDQUOT

The user's quota of disk blocks on the €lesystem has been exhausted.

#### EFAULT

oldpath or newpath points outside your accessible address space.

#### EINVAL

The new pathname contained a path pre€x of the old, or, more generally, an attempt was made to make a directory a subdirectory of itself.

#### EISDIR

newpath is an existing directory, but oldpath is not a directory.

#### **ELOOP**

Too many symbolic links were encountered in resolving *oldpath* or *newpath*.

#### **EMLINK**

*oldpath* already has the maximum number of links to it, or it was a directory and the directory containing *newpath* has the maximum number of links.

#### **ENAMETOOLONG**

*oldpath* or *newpath* was too long.

#### **ENOENT**

The link named by *oldpath* does not exist; or, a directory component in *newpath* does not exist; or, *oldpath* or *newpath* is an empty string.

#### **ENOMEM**

Insufficient kernel memory was available.

#### **ENOSPC**

The device containing the file has no room for the new directory entry.

#### **ENOTDIR**

A component used as a directory in *oldpath* or *newpath* is not, in fact, a directory. Or, *oldpath* is a directory, and *newpath* exists but is not a directory.

#### **ENOTEMPTY** or **EEXIST**

*newpath* is a nonempty directory, that is, contains entries other than "." and "..".

#### **EPERM** or **EACCES**

The directory containing *oldpath* has the sticky bit (**S\_ISVTX**) set and the process's effective user ID is neither the user ID of the file to be deleted nor that of the directory containing it, and the process is not privileged (Linux: does not have the **CAP\_FOWNER** capability); or *newpath* is an existing file and the directory containing it has the sticky bit set and the process's effective user ID is neither the user ID of the file to be replaced nor that of the directory containing it, and the process is not privileged (Linux: does not have the **CAP\_FOWNER** capability); or the filesystem containing *oldpath* does not support renaming of the type requested.

#### **EROFS**

The file is on a read-only filesystem.

#### **EXDEV**

*oldpath* and *newpath* are not on the same mounted filesystem. (Linux permits a filesystem to be mounted at multiple points, but **rename**() does not work across different mount points, even if the same filesystem is mounted on both.)

The following additional errors can occur for **renameat**() and **renameat2**():

#### **EBADF**

*oldpath* (*newpath*) is relative but *olddirfd* (*newdirfd*) is not a valid file descriptor.

#### **ENOTDIR**

*oldpath* is relative and *olddirfd* is a file descriptor referring to a file other than a directory; or similar for *newpath* and *newdirfd*

The following additional errors can occur for **renameat2**():

#### EEXIST

•ags contains RENAME\_NOREPLACE and newpath already exists.

EINVAL

An invalid •ag was speci€ed in •ags.

#### **FINVAL**

Both RENAME\_NOREPLACE and RENAME\_EXCHANGE were speci€ed in •ags.

#### EINVAL

Both RENAME\_WHITEOUT and RENAME\_EXCHANGE were speci€ed in •ags.

#### EINVAL

The €lesystem does not support one of the •ags in •ags.

#### ENOENT

•ags contains RENAME\_EXCHANGE and newpath does not exist.

#### EPERM

RENAME\_WHITEOUT was speci€ed in •ags, but the caller does not have the CAP MKNOD capability.

### STANDARDS

rename()

C11, POSIX.1-2008.

```
renameat()
```
POSIX.1-2008.

```
renameat2()
```
Linux.

### **HISTORY**

rename()

4.3BSD, C89, POSIX.1-2001.

#### renameat()

Linux 2.6.16, glibc 2.4.

renameat2()

Linux 3.15, glibc 2.28.

#### glibc notes

On older kernels where renameat() is unavailable, the glibc wrapper function falls back to the use of rename(). When oldpath and newpath are relative pathnames, glibc constructs pathnames based on the symbolic links in /proc/self/fd that correspond to the olddirfd and newdirfd arguments.

### BUGS

On NFS €lesystems, you can not assume that if the operation failed, the €le was not renamed. If the server does the rename operation and then crashes, the retransmitted RPC which will be processed when the server is up again causes a failure. The application is expected to deal with this. Sleek(2) for a similar problem.

# SEE ALSO

mv(1), rename(1), chmod(2) link(2), symlink(2) unlink(2), path\_resolution(7) symlink(7)

request key request a key from the kernel's key management facility

LIBRARY

Linux Key Management Utilities (libkeyutils, lkeyutils)

# **SYNOPSIS**

#include <keyutils.h>

key serial t request key(const char \*type, const char \*description,

const char \*\_Nullable callout\_info, key\_serial\_t dest\_keyring);

# **DESCRIPTION**

request key() attempts to  $\epsilon$ nd a key of the given type with a description (name) that matches the speci€ed description. If such a key could not be found, then the key is optionally created. If the key is found or created, request\_key() attaches it to the keyring whose ID is speci€ed in dest keyring and returns the key's serial number.

request key()  $\epsilon$ rst recursively searches for a matching key in all of the keyrings attached to the calling process. The keyrings are searched in the order: thread-speci€c keyring, process-speci€c keyring, and then session keyring.

If request\_key() is called from a program invoked by request\_key() on behalf of some other process to generate a key, then the keyrings of that other process will be searched next, using that other process's user ID, group ID, supplementary group IDs, and security context to determine access.

The search of the keyring tree is breadth-€rst: the keys in each keyring searched are checked for a match before any child keyrings are recursed into. Only keys for which the caller has search permission be found, and only keyrings for which the caller has search permission may be searched.

If the key is not found and callout is NULL, then the call fails with the error ENOKEY.

If the key is not found and callout is not NULL, then the kernel attempts to invoke a user-space program to instantiate the key. The details are given below.

The dest keyring serial number may be that of a valid keyring for which the caller has write permission, or it may be one of the following special keyring IDs:

## KEY SPEC THREAD KEYRING

This speci€es the caller's thread-speci€c keyring ( $\eta$ ).

KEY SPEC PROCESS KEYRING

This speci€es the caller's process-speci€c keyring (resess-keyring(7).

KEY\_SPEC\_SESSION\_KEYRING

This speci€es the caller's session-speci€c keyring  $(s)$  =  $\frac{1}{s}$ 

# KEY SPEC USER KEYRING

This speci€es the caller's UID-speci€c keyring (see keyring(7)).

## KEY\_SPEC\_USER\_SESSION\_KEYRING

This speci€es the caller's UID-session keyring (see user-session-keyring( $\overline{Y}$ ).

When the dest\_keyring is speci€ed as 0 and no ke[y construction h](#page-3574-0)as been performed, then no additional linking is done.

Otherwise, if dest\_keyring is 0 and a new key is constructed, the new key will be linked to the "default" keyring. More precisely, when the kernel tries to determine to which keyring the newly constructed key should be linked, it tries the following keyrings, beginning with the keyring set via the vctl $(2)$  KEYCTL\_SET\_REQKEY\_KEYRING operation and continuing in the order shown below until it €nds the €rst keyring that exists:

- " The requestor keyring (K[EY\\_REQ](#page-409-0)KEY\_DEFL\_REQUESTOR\_KEYRING, since Linux 2.6.29).
- "The thread-speci€c keyring (KEY\_REQKEY\_DEFL\_THREAD\_KEYRING; see thread-keyring(7)).
- " The process-speci€c keyring (KEY REQKEY DEFL PROCESS KEYRING; see process-keyring  $(\bar{\jmath})$ .
- [The session-spe](#page-3532-0)ci€c keyring (KEY\_REQKEY\_DEFL\_SESSION\_KEYRING; see session-keyring(7).
- " Th[e session ke](#page-3378-0)yring for the process's user ID (KEY\_RE-QKEY\_DEFL\_USER\_SESSION\_KEYRING; seeuser-session-keyring(7) This [keyring is expecte](#page-3432-0)d to always exist.
- The UID-speci€c keyring (KEY\_REQKEY\_DEFL\_USER\_KEYRING; see user-keyring(7)). This keyring is also expected to [always exist.](#page-3575-0)

If the keyctl(2) KEYCTL\_SET\_REQKEY\_KEYRING operation speci€es KEY\_RE-QKEY\_DEFL\_DEFAULT (or no KEYCTL\_SET\_REQKEY\_KEYRING operation is [performed\), the](#page-3574-0)n the kernel looks for a keyring starting from the beginning of the list.

#### Reque[sting user](#page-409-0)-space instantiation of a key

If the kernel cannot €nd a key matching type and description, and callout is not NULL, then the kernel attempts to invoke a user-space program to instantiate a key with the given type and description. In this case, the following steps are performed:

- (1) The kernel creates an uninstantiated key, U, with the requested type and description.
- (2) The kernel creates an authorization key, V, that refers to the key U and records the facts that the caller of request\_key() is:
	- (2.1) the context in which the key U should be instantiated and secured, and
	- $(2.2)$  the context from which associated key requests may be satis  $\epsilon$ ed.

The authorization key is constructed as follows:

- ". The key type is "request key auth".
- "The key's UID and GID are the same as the corresponding €lesystem IDs of the requesting process.
- " The key grants view, read, and search permissions to the key possessor as well as view permission for the key user.
- ., The description (name) of the key is the hexadecimal string representing the ID of the key that is to be instantiated in the requesting program.
- " The payload of the key is taken from the data speci€ed in callout\_info.
- " Internally, the kernel also records the PID of the process that called request\_key().
- (3) The kernel creates a process that executes a user-space service such as requestkey(8) with a new session keyring that contains a link to the authorization key, V.

This program is supplied with the following command-line arguments:

- [0] The string "/sbin/request key".
- [1] The string "create" (indicating that a key is to be created).
- [2] The ID of the key that is to be instantiated.
- [3] The  $\epsilon$  lesystem UID of the caller of request\_key().
- [4] The  $\epsilon$  lesystem GID of the caller of request\_key().
- [5] The ID of the thread keyring of the caller of request  $key()$ . This may be zero if that keyring hasn't been created.
- [6] The ID of the process keyring of the caller of request\_key(). This may be zero if that keyring hasn't been created.
- [7] The ID of the session keyring of the caller of request\_key().

Note: each of the command-line arguments that is a key ID is encoded in decimal (unlike the key IDs shown in /proc/keys, which are shown as hexadecimal values).

- (4) The program spawned in the previous step:
	- ", Assumes the authority to instantiate the key U using  $\frac{1}{klog c t l(2)}$ KEYCTL\_ASSUME\_AUTHORITY operation (typically via the keyctl\_assume\_authority(3) function).
	- " Obtains the callout data from the payload of the authorization k[ey V \(usi](#page-409-0)ng the keyctl(2) KEYCTL\_READ operation (or, more commonly, the keyctl\_read(3) function) with a key ID value of KEY\_SPEC\_REQKEY\_AUTH\_KEY).
	- " Instantiates the key (or execs another program that performs that task), speci[fying the](#page-409-0) payload and destination keyring. (The destination keyring that the requestor speci€ed when calling request\_key() can be accessed using the special key ID KEY\_SPEC\_REQUESTOR\_KEYRING.) Instantiation is performed using the keyctl(2) KEYCTL INSTANTIATE operation (or, more commonly, the keyctl\_instantiate(3) function). At this point, the request\_key() call completes, and the requesting program can continue execution.

If these steps are unsucc[essful, th](#page-409-0)en an ENOKEY error will be returned to the caller of request key() and a temporary, negatively instantiated key will be installed in the keyring speci€ed by dest\_keyring. This will expire after a few seconds, but will cause subsequent calls to request key() to fail until it does. The purpose of this negatively instantiated key is to prevent (possibly different) processes making repeated requests (that require expensive request-key(8) upcalls) for a key that can't (at the moment) be positively instantiated.

Once the key has been instantiated, the authorization key

(KEY\_SPEC\_REQKEY\_AUTH\_KEY) is revoked, and the destination keyring (KEY\_SPEC\_REQUESTOR\_KEYRING) is no longer accessible from the requestkey(8) program.

If a key is created, then, regardless of whether it is a valid key or a negatively instantiated key, it will displace any other key with the same type and description from the keyring speci€ed in dest\_keyring.

### RETURN VALUE

On success, request key() returns the serial number of the key it found or caused to be created. On error, 1 is returned and errno is set to indicate the error.

### ERRORS

EACCES

The keyring wasn't available for modi€cation by the user.

#### EDQUOT

The key quota for this user would be exceeded by creating this key or linking it to the keyring.

#### **FFAULT**

One of type, description, or callout\_info points outside the process's accessible address space.

#### EINTR

The request was interrupted by a signal;  $\frac{\text{seal}}{7}$ .

#### EINVAL

The size of the string (including the terminating null byte) speci€ed in type or description exceeded the limit (32 bytes [and 4096](#page-3436-0) bytes respectively).

#### EINVAL

The size of the string (including the terminating null byte) speci€ed in callout info exceeded the system page size.

#### EKEYEXPIRED

An expired key was found, but no replacement could be obtained.

#### EKEYREJECTED

The attempt to generate a new key was rejected.

#### EKEYREVOKED

A revoked key was found, but no replacement could be obtained.

#### **ENOKEY**

No matching key was found.

#### ENOMEM

Insuf€cient memory to create a key.

#### EPERM

The type argument started with a period (†.†).

#### **STANDARDS**

Linux.

# **HISTORY**

Linux 2.6.10.

The ability to instantiate keys upon request was added in Linux 2.6.13.

## EXAMPLES

The program below demonstrates the use of request\_key(). The type, description, and callout info arguments for the system call are taken from the values supplied in the command-line arguments. The call speci€es the session keyring as the target keyring.

In order to demonstrate this program, we  $\epsilon$  rst create a suitable entry in the  $\epsilon$ le /etc/request key.conf.

```
$ sudo sh
# echo "create user mtk:* * /bin/keyctl instantiate %k %c %S, \
             > /etc/request key.conf
```
# exit

This entry speci€es that when a new "user" key with the pre€x "mtk:" must be instantiated, that task should be performed via the keyctl(1) command's instantiate operation. The arguments supplied to the instantiate operation are: the ID of the uninstantiated key (%k); the callout data supplied to the request\_key() call ( %c); and the session keyring (%S) of the requestor (i.e., the caller of request\_key())See request-key.conf (5) for details of these % speci€ers.

Then we run the program and check the contents of /proc/keys to verify that the requested key has been instantiated:

```
$ ./t_request_key user mtk:key1 "Payload data"
$ grep "2dddaf50" /proc/keys
2dddaf50 IQ 1 perm 3f010000 1000 1000 user mtk:key1: 12
```
For another example of the use of this program $k$ seetl(2).

Program source

```
/* t_request_key.c */
```
#include <keyutils.h> #include <stdint.h> #include <stdio.h> #include <stdlib.h>

```
int
```

```
main(int argc, char *argv[])
```

```
{
```

```
key_serial_t key;
```

```
if (argc != 4) {
     fprintf(stderr, "Usage: %s type description callout data\n",
                 argv[0]);
     exit(EXIT_FAILURE);
}
```

```
key = request\_key(argv[1], argv[2], argv[3],KEY_SPEC_SESSION_KEYRING);
if (key == 1) {
     perror("request_key");
     exit(EXIT_FAILURE);
}
printf("Key ID is %jx\n", (uintmax_t) key);
exit(EXIT_SUCCESS);
```
# }

# SEE ALSO

keyctl(1), add\_key(2), keyctl(2), keyctl(3), capabilities(7), keyrings(7), keyutils(7), persistent-keyring(7) process-keyring(7) session-keyring(7) hread-keyring(7) user-keyring(7), user-session-keyring(7) equest-key(8)

The ker[nel source €](#page-49-0)[les Docu](#page-409-0)mentatio[n/security/key](#page-3028-0)[s/core.rst an](#page-3247-0)d [Documentation/key](#page-3351-0)s/request key.rst ([or, before Linux 4.](#page-3432-0)[13, in the €les](#page-3532-0) [Documentatio](#page-3574-0)[n/security/keys.txt and](#page-3575-0) Documentation/security/keys request key.txt).

restart syscall restart a system call after interruption by a stop signal

## **SYNOPSIS**

long restart\_syscall(void);

Note: There is no glibc wrapper for this system call; see NOTES.

# **DESCRIPTION**

The restart syscall() system call is used to restart certain system calls after a process that was stopped by a signal (e.g., SIGSTOP or SIGTSTP) is later resumed after receiving a SIGCONT signal. This system call is designed only for internal use by the kernel.

restart syscall() is used for restarting only those system calls that, when restarted, should adjust their time-related parameters, namel  $p_0$   $\left| \frac{2}{2} \right|$  (since Linux 2.6.24), nanosleep(2)(since Linux 2.6), clock\_nanosleep(2)(since Linux 2.6), and  $t$ utex(2) when employed with the FUTEX\_WAIT (since Linux 2.6.22) and FU-TEX\_WAIT\_BITSET (since Linux 2.6.31) operations. restart\_syscall() restarts the interrupted system call with a time argument that is [suitabl](#page-685-0)y adjusted to account for the [time that ha](#page-567-0)s already elapsed [\(including the time](#page-112-0) where the process [was stop](#page-229-0)ped by a signal). Without the restart\_syscall() mechanism, restarting these system calls would not correctly deduct the already elapsed time when the process continued execution.

## RETURN VALUE

The return value of restart\_syscall() is the return value of whatever system call is being restarted.

### ERRORS

errno is set as per the errors for whatever system call is being restarted by restart\_syscall().

### **STANDARDS**

Linux.

### **HISTORY**

Linux 2.6.

### NOTES

There is no glibc wrapper for this system call, because it is intended for use only by the kernel and should never be called by applications.

The kernel uses restart\_syscall() to ensure that when a system call is restarted after a process has been stopped by a signal and then resumed by SIGCONT, then the time that the process spent in the stopped state is counted against the timeout interval speci- €ed in the original system call. In the case of system calls that take a timeout argument and automatically restart after a stop signal plus SIGCONT, but which do not have the restart\_syscall() mechanism built in, then, after the process resumes execution, the time that the process spent in the stop state is not counted against the timeout value. Notable examples of system calls that suffer this problem and  $(2)$ , select(2), and pselect(2).

From user space, the operation of restart syscall() is largely invisible: to the process that made the system call that is restarted, it appears as though that system call executed and returned in the usual fashion.

SEE ALSO sigaction(2) sigreturn(2) signal(7)

rmdir delete a directory

### LIBRARY

Standard C library (libc, lc)

### **SYNOPSIS**

#include <unistd.h>

int rmdir(const char \*pathname);

# **DESCRIPTION**

rmdir() deletes a directory, which must be empty.

## RETURN VALUE

On success, zero is returned. On error, 1 is returned, and errno is set to indicate the error.

## **ERRORS**

EACCES

Write access to the directory containing pathname was not allowed, or one of the directories in the path pre€x of pathname did not allow search permission. (See also path\_resolution(7).

### **FBUSY**

pathname is currently in use by the system or some process that prevents its removal. [On Linux, this mea](#page-3348-0)ns pathname is currently used as a mount point or is the root directory of the calling process.

### EFAULT

pathname points outside your accessible address space.

#### EINVAL

pathname has . as last component.

#### ELOOP

Too many symbolic links were encountered in resolving pathname.

#### ENAMETOOLONG

pathname was too long.

### ENOENT

A directory component in pathname does not exist or is a dangling symbolic link.

#### ENOMEM

Insuf€cient kernel memory was available.

#### **ENOTDIR**

pathname, or a component used as a directory in pathname, is not, in fact, a directory.

### ENOTEMPTY

pathname contains entries other than . and  $\ldots$ ; or, pathname has  $\ldots$  as its  $\epsilon$ nal component. POSIX.1 also allows EEXIST for this condition.

#### EPERM

The directory containing pathname has the sticky bit (S\_ISVTX) set and the process's effective user ID is neither the user ID of the €le to be deleted nor that of the directory containing it, and the process is not privileged (Linux: does not have the CAP\_FOWNER capability).

### EPERM

The €lesystem containing pathname does not support the removal of directories.

### EROFS

pathname refers to a directory on a read-only €lesystem.

## **STANDARDS**

POSIX.1-2008.

## **HISTORY**

POSIX.1-2001, SVr4, 4.3BSD.

# BUGS

Infelicities in the protocol underlying NFS can cause the unexpected disappearance of directories which are still being used.

## SEE ALSO

 $rm(1)$ ,  $rmdir(1)$ , chdir(2), chmod(2) mkdir(2), rename(2) unlink(2), unlinkat(2)

rt\_sigqueueinfo, rt\_tgsigqueueinfo queue a signal and data

# LIBRARY

Standard C library (libc, lc)

# **SYNOPSIS**

#include <linux/signal.h> /\* De€nition of SI \* constants \*/ #include <sys/syscall.h> /\* De€nition of SYS\_\* constants \*/ #include <unistd.h>

int syscall(SYS\_rt\_sigqueueinfo, pid\_t tgid, int sig, siginfo\_t \*info); int syscall(SYS rt\_tgsigqueueinfo, pid\_t tgid, pid\_t tid, int sig, siginfo\_t \*info);

Note: There are no glibc wrappers for these system calls; see NOTES.

# **DESCRIPTION**

The rt\_sigqueueinfo() and rt\_tgsigqueueinfo() system calls are the low-level interfaces used to send a signal plus data to a process or thread. The receiver of the signal can obtain the accompanying data by establishing a signal handler with the signal the signal the signal than the signal tail SA\_SIGINFO •ag.

These system calls are not intended for direct application use; they are provided to allow the implementation  $\alpha$  sigqueue(3) and pthread sigqueue(3)  $\alpha$ 

The rt sigqueueinfo() system call sends the signal sig to the thread group with the ID tgid. (The term "thread group" is synonymous with "process", and tid corresponds to the traditional UNIX [process ID](#page-2201-0).) [The signal will be de](#page-2059-0)livered to an arbitrary member of the thread group (i.e., one of the threads that is not currently blocking the signal).

The info argument speci€es the data to accompany the signal. This argument is a pointer to a structure of type siginfo t, described in  $\alpha$  action(2)(and de€ned by including <sigaction.h>). The caller should set the following €elds in this structure:

si\_code

This should be one of the  $SI$ <sup>\*</sup> cod[es in the Li](#page-981-0)nux kernel source  $\in$ le include/asmgeneric/siginfo.h. If the signal is being sent to any process other than the caller itself, the following restrictions apply:

- "The code can't be a value greater than or equal to zero. In particular, it can't be SI\_USER, which is used by the kernel to indicate a signal sent  $\mathbb{Q}$ , and nor can it be SI KERNEL, which is used to indicate a signal generated by the kernel.
- The code can't (since Linux 2.6.39) be SI\_TKILL, which is used [by the](#page-432-0) kernel to indicate a signal sent usito $x$ ill $(2)$ .

si\_pid

This should be set to a process ID, typically the process ID of the sender.

si\_uid

This should be set to a user ID, typically the real user ID of the sender.

si\_value

This  $\epsilon$ eld contains the user data to accompany the signal. For more information, see the description of the last (union sigval) argument political  $(3)$ .

Internally, the kernel sets the si\_signo €eld to the value speci€ed in sig, so that the receiver of the signal can also obtain the signal number via that €eld.

The rt tgsigqueueinfo() system call is like rt sigqueueinf[o\(\), but send](#page-2201-0)s the signal and data to the single thread speci€ed by the combination of tgid, a thread group ID, and tid, a thread in that thread group.

## RETURN VALUE

On success, these system calls return 0. On error, they return 1 and errno is set to indicate the error.

## ERRORS

EAGAIN

The limit of signals which may be queued has been reached.  $\sin(3\theta + \pi)$  for further information.)

#### **FINVAL**

sig, tgid, or tid was invalid.

#### EPERM

The caller does not have permission to send the signal to the target. For the required permissions,  $s$  $\frac{d\hat{d}}{2}$ .

#### EPERM

tgid speci€es a process other than the caller and info >si\_code is invalid.

#### ESRCH

rt\_sigqueueinfo(): No thread group matching tgid was found.

rt\_tgsigqueinfo(): No thread matching tgid and tid was found.

## **STANDARDS**

Linux.

### **HISTORY**

rt\_sigqueueinfo() Linux 2.2.

rt\_tgsigqueueinfo() Linux 2.6.31.

## **NOTES**

Since these system calls are not intended for application use, there are no glibc wrapper functions; use yscall(2) in the unlikely case that you want to call them directly.

As with kill(2), the null signal (0) can be used to check if the speci€ed process or thread exists.

## SEE ALSO

 $kill(2)$ , [pid](#page-432-0)fd\_send\_signal(2) sigaction(2) sigprocmask(2) tgkill(2),  $pthread_sigqueue(3) sigqueue(3) signal(7)$ 

s390 quarded storage operations with z/Architecture guarded storage facility

## LIBRARY

Standard C library (libc, lc)

## **SYNOPSIS**

```
#include <asm/guarded storage.h> /* De€nition of GS * constants */
#include <sys/syscall.h> /* De€nition of SYS_* constants */
#include <unistd.h>
```
int syscall(SYS\_s390\_guarded\_storage, int command, struct gs\_cb \*gs\_cb);

Note: glibc provides no wrapper for s390\_guarded\_storage(), necessitating the use of syscall(2).

# **DESCRIPTION**

The s390\_guarded\_storage() system call enables the use of the Guarded Storage Facil[ity \(a z/Ar](#page-1067-0)chitecture-speci€c feature) for user-space processes.

The guarded storage facility is a hardware feature that allows marking up to 64 memory regions (as of z14) as guarded; reading a pointer with a newly introduced "Load Guarded" (LGG) or "Load Logical and Shift Guarded" (LLGFSG) instructions will cause a range check on the loaded value and invoke a (previously set up) user-space handler if one of the guarded regions is affected.

The command argument indicates which function to perform. The following commands are supported:

### GS\_ENABLE

Enable the guarded storage facility for the calling task. The initial content of the guarded storage control block will be all zeros. After enablement, user-space code can use the "Load Guarded Storage Controls" (LGSC) instruction (or the load\_gs\_cb() function wrapper provided in the asm/guarded\_storage.h header) to load an arbitrary control block. While a task is enabled, the kernel will save and restore the calling content of the guarded storage registers on context switch.

#### GS\_DISABLE

Disables the use of the guarded storage facility for the calling task. The kernel will cease to save and restore the content of the guarded storage registers, the task-speci€c content of these registers is lost.

#### GS\_SET\_BC\_CB

Set a broadcast guarded storage control block to the one provided in the gs\_cb argument. This is called per thread and associates a speci€c guarded storage control block with the calling task. This control block will be used in the broadcast command GS\_BROADCAST.

#### GS\_CLEAR\_BC\_CB

Clears the broadcast guarded storage control block. The guarded storage control block will no longer have the association established by the GS\_SET\_BC\_CB command.

#### GS\_BROADCAST

Sends a broadcast to all thread siblings of the calling task. Every sibling that has established a broadcast guarded storage control block will load this control block and will be enabled for guarded storage. The broadcast guarded storage control block is consumed; a second broadcast without a refresh of the stored control block with GS\_SET\_BC\_CB will not have any effect.

The gs\_cb argument speci€es the address of a guarded storage control block structure and is currently used only by the GS\_SET\_BC\_CB command; all other aforementioned commands ignore this argument.

### RETURN VALUE

On success, the return value of s390\_guarded\_storage() is 0.

On error, 1 is returned, and errno is set to indicate the error.

### ERRORS

EFAULT

command was GS\_SET\_BC\_CB and the copying of the guarded storage control block structure pointed by the gs\_cb argument has failed.

### EINVAL

The value provided in the command argument was not valid.

### ENOMEM

command was one of GS\_ENABLE or GS\_SET\_BC\_CB, and the allocation of a new guarded storage control block has failed.

### EOPNOTSUPP

The guarded storage facility is not supported by the hardware.

### STANDARDS

Linux on s390.

### **HISTORY**

Linux 4.12. System z14.

## **NOTES**

The description of the guarded storage facility along with related instructions and Guarded Storage Control Block and Guarded Storage Event Parameter List structure layouts is available in "z/Architecture Principles of Operations" beginning from the twelfth edition.

The gs\_cb structure has a €eld gsepla (Guarded Storage Event Parameter List Address), which is a user-space pointer to a Guarded Storage Event Parameter List structure (that contains the address of the aforementioned event handler in the gseha €eld), and its layout is available as a gs\_epl structure type de€nition in the asm/guarded\_storage.h header.

# SEE ALSO

syscall(2)

s390 pci\_mmio\_write, s390 pci\_mmio\_read transfer data to/from PCI MMIO memory page

# LIBRARY

Standard C library (libc, lc)

# SYNOPSIS

#include <sys/syscall.h> /\* De€nition of SYS\_\* constants \*/ #include <unistd.h>

int syscall(SYS\_s390\_pci\_mmio\_write, unsigned long mmio\_addr, const void user\_buffer[.length], size\_t length);

int syscall(SYS\_s390\_pci\_mmio\_read, unsigned long mmio\_addr,

void user\_buffer[.length], size\_t length);

Note: glibc provides no wrappers for these system calls, necessitating the use of syscall(2).

# **DESCRIPTION**

The s390\_pci\_mmio\_write() system call writes length bytes of data from the user-space [buffer use](#page-1067-0)r buffer to the PCI MMIO memory location speci€ed by mmio\_addr. The s390 pci mmio read() system call reads length bytes of data from the PCI MMIO memory location speci€ed by mmio\_addr to the user-space buffer user\_buffer.

These system calls must be used instead of the simple assignment or data-transfer operations that are used to access the PCI MMIO memory areas mapped to user space on the Linux System z platform. The address speci€ed by mmio\_addr must belong to a PCI MMIO memory page mapping in the caller's address space, and the data being written or read must not cross a page boundary. The length value cannot be greater than the system page size.

## RETURN VALUE

On success, s390\_pci\_mmio\_write() and s390\_pci\_mmio\_read() return 0. On failure, 1 is returned and errno is set to indicate the error.

## ERRORS

**EFAULT** 

The address in mmio\_addr is invalid.

#### **EFAULT**

user\_buffer does not point to a valid location in the caller's address space.

### EINVAL

Invalid length argument.

#### **ENODEV**

PCI support is not enabled.

#### ENOMEM

Insuf€cient memory.

### **STANDARDS**

Linux on s390.

**HISTORY** Linux 3.19. System z EC12. SEE ALSO syscall(2)

s390 runtime instr enable/disable s390 CPU run-time instrumentation

## LIBRARY

Standard C library (libc, lc)

## **SYNOPSIS**

#include <asm/runtime\_instr.h> /\* De€nition of S390\_\* constants \*/ #include <sys/syscall.h> /\* De€nition of SYS\_\* constants \*/ #include <unistd.h>

int syscall(SYS\_s390\_runtime\_instr, int command, int signum);

Note: glibc provides no wrapper for s390\_runtime\_instr(), necessitating the use of syscall(2).

# **DESCRIPTION**

The s390\_runtime\_instr() system call starts or stops CPU run-time instrumentation for [the calling](#page-1067-0) thread.

The command argument controls whether run-time instrumentation is started (S390\_RUNTIME\_INSTR\_START, 1) or stopped (S390\_RUNTIME\_IN-STR STOP, 2) for the calling thread.

The signum argument speci€es the number of a real-time signal. This argument was used to specify a signal number that should be delivered to the thread if the run-time instrumentation buffer was full or if the run-time-instrumentation-halted interrupt had occurred. This feature was never used, and in Linux 4.4 support for this feature was removed; thus, in current kernels, this argument is ignored.

# RETURN VALUE

On success, s390\_runtime\_instr() returns 0 and enables the thread for run-time instrumentation by assigning the thread a default run-time instrumentation control block. The caller can then read and modify the control block and start the run-time instrumentation. On error, 1 is returned and errno is set to indicate the error.

## ERRORS

EINVAL

The value speci€ed in command is not a valid command.

EINVAL

The value speci€ed in signum is not a real-time signal number. From Linux 4.4 onwards, the signum argument has no effect, so that an invalid signal number will not result in an error.

### ENOMEM

Allocating memory for the run-time instrumentation control block failed.

### EOPNOTSUPP

The run-time instrumentation facility is not available.

## STANDARDS

Linux on s390.

### **HISTORY**

Linux 3.7. System z EC12.

# NOTES

The asm/runtime\_instr.h header €le is available since Linux 4.16.

Starting with Linux 4.4, support for signalling was removed, as was the check whether signum is a valid real-time signal. For backwards compatibility with older kernels, it is recommended to pass a valid real-time signal number in signum and install a handler for that signal.

# SEE ALSO

syscall(2) signal(7)

s390 sthyi emulate STHYI instruction

# LIBRARY

Standard C library (libc, lc)

# **SYNOPSIS**

```
#include <asm/sthyi.h> /* De€nition of STHYI_* constants */
#include <sys/syscall.h> /* De€nition of SYS_* constants */
#include <unistd.h>
```
int syscall(SYS\_s390\_sthyi, unsigned long function\_code, void \*resp\_buffer, uint64\_t \*return\_code, unsigned long •ags);

Note: glibc provides no wrapper for s390\_sthyi(), necessitating the use  $\alpha$  sullection

# **DESCRIPTION**

The s390\_sthyi() system call emulates the STHYI (Store Hypervisor Information) instruction. It provides hardware resource information for the machi[ne and its](#page-1067-0) virtualization levels. This includes CPU type and capacity, as well as the machine model and other metrics.

The function\_code argument indicates which function to perform. The following code(s) are supported:

### STHYI\_FC\_CP\_IFL\_CAP

Return CP (Central Processor) and IFL (Integrated Facility for Linux) capacity information.

The resp buffer argument speci€es the address of a response buffer. When the function\_code is STHYI\_FC\_CP\_IFL\_CAP, the buffer must be one page (4K) in size. If the system call returns 0, the response buffer will be €lled with CPU capacity information. Otherwise, the response buffer's content is unchanged.

The return\_code argument stores the return code of the STHYI instruction, using one of the following values:

Success.

4 Unsupported function code.

For further details about return code, function code, and resp buffer, see the reference given in NOTES.

The •ags argument is provided to allow for future extensions and currently must be set to 0.

# RETURN VALUE

On success (that is: emulation succeeded), the return value of s390\_sthyi() matches the condition code of the STHYI instructions, which is a value in the range [0..3]. A return value of 0 indicates that CPU capacity information is stored in \*resp\_buffer. A return value of 3 indicates "unsupported function code" and the content of \*resp\_buffer is unchanged. The return values 1 and 2 are reserved.

On error, 1 is returned, and errno is set to indicate the error.

# ERRORS

EFAULT

The value speci€ed in resp\_buffer or return\_code is not a valid address.

EINVAL

The value speci€ed in •ags is nonzero.

# ENOMEM

Allocating memory for handling the CPU capacity information failed.

# EOPNOTSUPP

The value speci€ed in function\_code is not valid.

# **STANDARDS**

Linux on s390.

# **HISTORY**

Linux 4.15.

# **NOTES**

For details of the STHYI instruction, sthe documentation page.

When the system call interface is used, the response buffer doesn't have to ful€ll alignment requirements described in the STHYI instruction de€nition.

The kernel caches the response (fo[r up to one second, as](https://www.ibm.com/support/knowledgecenter/SSB27U_6.3.0/com.ibm.zvm.v630.hcpb4/hcpb4sth.htm) of Linux 4.16). Subsequent system call invocations may return the cached response.

SEE ALSO syscall(2)

sched get priority max, sched get priority min get static priority range

## LIBRARY

Standard C library (libc, lc)

# **SYNOPSIS**

#include <sched.h>

int sched\_get\_priority\_max(int policy); int sched\_get\_priority\_min(int policy);

# **DESCRIPTION**

sched\_get\_priority\_max() returns the maximum priority value that can be used with the scheduling algorithm identi€ed by policy. sched\_get\_priority\_min() returns the minimum priority value that can be used with the scheduling algorithm identi€ed by policy. Supported policy values are SCHED\_FIFO, SCHED\_RR, SCHED\_OTHER, SCHED\_BATCH, SCHED\_IDLE, and SCHED\_DEADLINE. Further details about these policies can be found  $sin(7)$ .

Processes with numerically higher priority values are scheduled before processes with numerically lower priority values. Thus, the value returned by sched\_get\_priority max() will be greater th[an the va](#page-3419-0)lue returned by sched get priority min().

Linux allows the static priority range 1 to 99 for the SCHED\_FIFO and SCHED\_RR policies, and the priority 0 for the remaining policies. Scheduling priority ranges for the various policies are not alterable.

The range of scheduling priorities may vary on other POSIX systems, thus it is a good idea for portable applications to use a virtual priority range and map it to the interval given by sched\_get\_priority\_max() and sched\_get\_priority\_min() POSIX.1 requires a spread of at least 32 between the maximum and the minimum values for SCHED\_FIFO and SCHED\_RR.

POSIX systems on which sched\_get\_priority\_max() and sched\_get\_priority\_min() are available de€ne \_POSIX\_PRIORITY\_SCHEDULING in <unistd.h>.

## RETURN VALUE

On success, sched\_get\_priority\_max() and sched\_get\_priority\_min() return the maximum/minimum priority value for the named scheduling policy. On error, 1 is returned, and errno is set to indicate the error.

## ERRORS

EINVAL

The argument policy does not identify a de€ned scheduling policy.

## **STANDARDS**

POSIX.1-2008.

## **HISTORY**

POSIX.1-2001.

## SEE ALSO

sched\_getaf€nity(2) ched\_getparam(2) ched\_getscheduler(2) ched\_setaf€nity(2) sched\_setparam(2) sched\_setscheduler(2) ched(7)

Linux man-pages 6.8 2024-05-02 824

sched\_rr\_get\_interval get the SCHED\_RR interval for the named process

# LIBRARY

Standard C library (libc, lc)

# **SYNOPSIS**

#include <sched.h>

int sched\_rr\_get\_interval(pid\_t pid, struct timespec \*tp);

# **DESCRIPTION**

sched\_rr\_get\_interval() writes into the timespec(3) structure pointed to by tp the round-robin time quantum for the process identi€ed by pid. The speci€ed process should be running under the SCHED\_RR scheduling policy.

If pid is zero, the time quantum for the calling process is written into \*tp.

# RETURN VALUE

On success, sched\_rr\_get\_interval() returns 0. On error, 1 is returned, and errno is set to indicate the error.

# ERRORS

**EFAULT** 

Problem with copying information to user space.

## EINVAL

Invalid pid.

## ENOSYS

The system call is not yet implemented (only on rather old kernels).

## ESRCH

Could not €nd a process with the ID pid.

# VERSIONS

### Linux

Linux 3.9 added a new mechanism for adjusting (and viewing) the SCHED\_RR quantum: the /proc/sys/kernel/sched\_rr\_timeslice\_ms €le exposes the quantum as a millisecond value, whose default is 100. Writing 0 to this €le resets the quantum to the default value.

# **STANDARDS**

POSIX.1-2008.

# **HISTORY**

POSIX.1-2001.

## Linux

POSIX does not specify any mechanism for controlling the size of the round-robin time quantum. Older Linux kernels provide a (nonportable) method of doing this. The quantum can be controlled by adjusting the process's nice value  $\frac{d}{dx}$ ereority(2). Assigning a negative (i.e., high) nice value results in a longer quantum; assigning a positive (i.e., low) nice value results in a shorter quantum. The default quantum is 0.1 seconds; the degree to which changing the nice value affects the quantum has varied somewhat across kernel versions. This method of adjusting the q[uantum was](#page-277-0) removed starting with Linux 2.6.24.

# NOTES

POSIX systems on which sched\_rr\_get\_interval() is available de€ne \_POSIX\_PRI-ORITY\_SCHEDULING in <unistd.h>.

# SEE ALSO

timespec(3)<sub>sched(7)</sub>

sched setaf€nity, sched getaf€nity set and get a thread's CPU af€nity mask

## LIBRARY

Standard C library (libc, lc)

## **SYNOPSIS**

#de€ne GNU\_SOURCE /\* See feature\_test\_macros(7) \*/ #include <sched.h>

int sched\_setaf€nity(pid\_t pid, size\_t cpusetsize,

const cpu\_set\_t \*mask);

int sched\_getaf€nity(pid\_t pid, size\_t cpusetsize,

cpu\_set\_t \*mask);

# **DESCRIPTION**

A thread's CPU af€nity mask determines the set of CPUs on which it is eligible to run. On a multiprocessor system, setting the CPU af€nity mask can be used to obtain performance bene€ts. For example, by dedicating one CPU to a particular thread (i.e., setting the af€nity mask of that thread to specify a single CPU, and setting the af€nity mask of all other threads to exclude that CPU), it is possible to ensure maximum execution speed for that thread. Restricting a thread to run on a single CPU also avoids the performance cost caused by the cache invalidation that occurs when a thread ceases to execute on one CPU and then recommences execution on a different CPU.

A CPU af€nity mask is represented by the cpu\_set\_t structure, a "CPU set", pointed to by mask. A set of macros for manipulating CPU sets is described in SET(3).

sched\_setaf€nity() sets the CPU af€nity mask of the thread whose ID is pid to the value speci€ed by mask. If pid is zero, then the calling thread is used. The argument cpusetsize is the length (in bytes) of the data pointed to by [mask. Norma](#page-1318-0)lly this argument would be speci€ed as sizeof(cpu\_set\_t).

If the thread speci€ed by pid is not currently running on one of the CPUs speci€ed in mask, then that thread is migrated to one of the CPUs speci€ed in mask.

sched\_getaf€nity() writes the af€nity mask of the thread whose ID is pid into the cpu\_set\_t structure pointed to by mask. The cpusetsize argument speci€es the size (in bytes) of mask. If pid is zero, then the mask of the calling thread is returned.

## RETURN VALUE

On success, sched setaf€nity() and sched getaf€nity() return 0 (but see "C library/kernel differences" below, which notes that the underlying sched getaf€nity() differs in its return value). On failure, 1 is returned, and errno is set to indicate the error.

## ERRORS

**EFAULT** 

A supplied memory address was invalid.

### EINVAL

The af€nity bit mask mask contains no processors that are currently physically on the system and permitted to the thread according to any restrictions that may be imposed by cpuset cgroups or the "cpuset" mechanism described in (7).

#### EINVAL

(sched getaf€nity() and, before Linux 2.6.9, sched setaf€nity()) cpusetsize is smaller than the size of the af€nity mask used by the kernel.

#### EPERM

(sched\_setaf€nity()) The calling thread does not have appropriate privileges. The caller needs an effective user ID equal to the real user ID or effective user ID of the thread identi€ed by pid, or it must possess the CAP\_SYS\_NICE capability in the user namespace of the thread pid.

### ESRCH

The thread whose ID is pid could not be found.

### **STANDARDS**

Linux.

### **HISTORY**

Linux 2.5.8, glibc 2.3.

Initially, the glibc interfaces included a cpusetsize argument, typed as unsigned int. In glibc 2.3.3, the cpusetsize argument was removed, but was then restored in glibc 2.3.4, with type size\_t.

### NOTES

After a call to sched setaf€nity(), the set of CPUs on which the thread will actually run is the intersection of the set speci€ed in the mask argument and the set of CPUs actually present on the system. The system may further restrict the set of CPUs on which the thread runs if the "cpuset" mechanism described in set  $(7)$  is being used. These restrictions on the actual set of CPUs on which the thread will run are silently imposed by the kernel.

There are various ways of determining the num[ber of CP](#page-3082-0)Us available on the system, including: inspecting the contents of /proc/cpuinfo; using conf(3)to obtain the values of the  $SC$  NPROCESSORS CONF and SC NPROCESSORS ONLN parameters; and inspecting the list of CPU directories under /sys/devices/system/cpu/ .

sched(7) has a description of the Linux scheduling s[cheme.](#page-2319-0)

The af€nity mask is a per-thread attribute that can be adjusted independently for each of the threads in a thread group. The value returned from a  $\alpha$  exacted be passed [in the ar](#page-3419-0)gument pid. Specifying pid as 0 will set the attribute for the calling thread, and passing the value returned from a call  $q$  to get the attribute for the main thread of the thread group. (If you are using the P[OSIX thre](#page-298-0)ads API, then use pthread\_setaf€nity\_np(\$)stead of sched\_setaf€nity().)

The isolcpus boot option can be used [to isolate](#page-275-0) one or more CPUs at boot time, so that no processes are scheduled onto those CPUs. Following the use of this boot option, the [only way to schedule p](#page-2037-0)rocesses onto the isolated CPUs is via sched\_setaf€nity() or the cpuset(7)mechanism. For further information, see the kernel source €le Documentation/admin guide/kernel parameters.txt. As noted in that  $\in$ le, isolcpus is the preferred mechanism of isolating CPUs (versus the alternative of manually setting the CPU af€n[ity of all p](#page-3082-0)rocesses on the system).

A child created via ork(2) inherits its parent's CPU af€nity mask. The af€nity mask is preserved across  $\arccos(2)$ .
C library/kernel differences

This manual page describes the glibc interface for the CPU af€nity calls. The actual system call interface is slightly different, with the mask being typed as unsigned long \*, re•ecting the fact that the underlying implementation of CPU sets is a simple bit mask.

On success, the raw sched\_getaf€nity() system call returns the number of bytes placed copied into the mask buffer; this will be the minimum of cpusetsize and the size (in bytes) of the cpumask t data type that is used internally by the kernel to represent the CPU set bit mask.

Handling systems with large CPU af€nity masks

The underlying system calls (which represent CPU masks as bit masks of type unsigned long \*) impose no restriction on the size of the CPU mask. However, the cpu set t data type used by glibc has a €xed size of 128 bytes, meaning that the maximum CPU number that can be represented is 1023. If the kernel CPU af€nity mask is larger than 1024, then calls of the form:

sched\_getaffinity(pid, sizeof(cpu\_set\_t), &mask);

fail with the error EINVAL, the error produced by the underlying system call for the case where the mask size speci€ed in cpusetsize is smaller than the size of the af€nity mask used by the kernel. (Depending on the system CPU topology, the kernel af€nity mask can be substantially larger than the number of active CPUs in the system.)

When working on systems with large kernel CPU af€nity masks, one must dynamically allocate the mask argument (see CPU\_ALLOC(3). Currently, the only way to do this is by probing for the size of the required mask using sched\_getaf€nity() calls with increasing mask sizes (until the call does not fail with the error EINVAL).

Be aware that CPU\_ALLOC(3[\)may allocate a](#page-1318-0) slightly larger CPU set than requested (because CPU sets are implemented as bit masks allocated in units of sizeof(long)). Consequently, sched\_getaf€nity() can set bits beyond the requested allocation size, because the kernel sees a few additional bits. Therefore, the caller should iterate over the bits in the re[turned set, count](#page-1318-0)ing those which are set, and stop upon reaching the value returned by CPU\_COUNT(3)(rather than iterating over the number of bits requested to be allocated).

# EXAMPLES

The progr[am below creates](#page-1318-0) a child process. The parent and child then each assign themselves to a speci€ed CPU and execute identical loops that consume some CPU time. Before terminating, the parent waits for the child to complete. The program takes three command-line arguments: the CPU number for the parent, the CPU number for the child, and the number of loop iterations that both processes should perform.

As the sample runs below demonstrate, the amount of real and CPU time consumed when running the program will depend on intra-core caching effects and whether the processes are using the same CPU.

We  $\epsilon$ rst employ lscpu(1) to determine that this (x86) system has two cores, each with two CPUs:

 $$$  lscpu | egrep i "core.\*: socket, Thread(s) per core: 2 Core(s) per socket: 2

Socket(s): 1

We then time the operation of the example program for three cases: both processes running on the same CPU; both processes running on different CPUs on the same core; and both processes running on different CPUs on different cores.

```
$ time -p ./a.out 0 0 100000000
real 14.75
user 3.02
sys 11.73
$ time -p ./a.out 0 1 100000000
real 11.52
user 3.98
sys 19.06
$ time -p ./a.out 0 3 100000000
real 7.89
user 3.29
sys 12.07
```
#### **Program source**

```
#define _GNU_SOURCE
#include <err.h>
#include <sched.h>
#include <stdio.h>
#include <stdlib.h>
#include <sys/wait.h>
#include <unistd.h>
int
main(int argc, char *argv[])
\{int parentCPU, childCPU;
   cpu_set_t set;
   unsigned int nloops;
   if (argc != 4) {
       fprintf(stderr, "Usage: %s parent-cpu child-cpu num-loops\n",
               argv[0];
       exit(EXIT_FAILURE);
    }
   parentCPU = atoi(argv[1]);childCPU = atoi(argv[2]);
   nloops = atoi(argv[3]);
   CPU_ZERO(&set);
   switch (fork()) {
   case -1: / Error */
```

```
err(EXIT_FAILURE, "fork");
         case 0: \frac{1}{2} /* Child \frac{1}{2}CPU_SET(childCPU, &set);
               if (sched_setaffinity(getpid(), sizeof(set), \&set) == 1)
                    err(EXIT_FAILURE, "sched_setaffinity");
               for (unsigned int j = 0; j < nloops; j++)
                    getppid();
               exit(EXIT_SUCCESS);
         default: /* Parent */
               CPU_SET(parentCPU, &set);
               if (sched_setaffinity(getpid(), sizeof(set), \&set) == 1)
                    err(EXIT_FAILURE, "sched_setaffinity");
               for (unsigned int j = 0; j < nloops; j ++)
                    getppid();
               wait(NULL); /* Wait for child to terminate */
               exit(EXIT_SUCCESS);
         }
    }
SEE ALSO 
    lscpu(1), nproc(1), taskset(1), lpene(2), getcpu(2), getpriority(2), gettid(2), nice(2),
    sched_get_priority_max(2) ched_get_priority_min(2) ched_getscheduler(2)
```
sched\_setscheduler(2) ptpriority(2), CPU\_SET(3) get\_nprocs(3) pthread\_setaf€nity\_np(3) ch[ed\\_getcp](#page-115-0)u(3) capabilities (7) cpuset(7) sched(7) [numactl\(8\)](#page-822-0)

### NAME

sched\_setattr, sched\_getattr set and get scheduling policy and attributes

# LIBRARY

Standard C library (libc, lc)

# **SYNOPSIS**

#include <sched.h> /\* De€nition of SCHED\_\* constants \*/ #include <sys/syscall.h> /\* De€nition of SYS\_\* constants \*/ #include <unistd.h>

int syscall(SYS\_sched\_setattr, pid\_t pid, struct sched\_attr \*attr, unsigned int •ags);

int syscall(SYS sched getattr, pid t pid, struct sched attr \*attr, unsigned int size, unsigned int •ags);

Note: glibc provides no wrappers for these system calls, necessitating the use of syscall(2).

# **DESCRIPTION**

sched\_setattr()

[The sche](#page-1067-0)d\_setattr() system call sets the scheduling policy and associated attributes for the thread whose ID is speci€ed in pid. If pid equals zero, the scheduling policy and attributes of the calling thread will be set.

Currently, Linux supports the following "normal" (i.e., non-real-time) scheduling policies as values that may be speci€ed in policy:

SCHED\_OTHER

the standard round-robin time-sharing policy;

SCHED\_BATCH

for "batch" style execution of processes; and

# SCHED\_IDLE

for running very low priority background jobs.

Various "real-time" policies are also supported, for special time-critical applications that need precise control over the way in which runnable threads are selected for execution. For the rules governing when a process may use these policies, healeredefinedtime policies that may be speci€ed in policy are:

SCHED\_FIFO

a €rst-in, €rst-out policy; and

SCHED RR a round-robin policy.

Linux also provides the following policy:

# SCHED\_DEADLINE

a deadline scheduling policy; seehed $(7)$ for details.

The attr argument is a pointer to a structure that de€nes the new scheduling policy and attributes for the speci€ed thread. This structure has the following form:

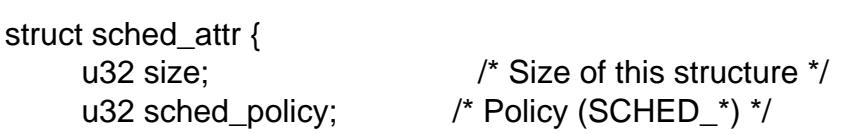

```
u64 sched_flags; /* Flags */
s32 sched_nice; /* Nice value (SCHED_OTHER,
                              SCHED_BATCH) */
u32 sched_priority; /* Static priority (SCHED_FIFO,
                              SCHED_RR) */
/* Remaining fields are for SCHED_DEADLINE */
u64 sched_runtime;
u64 sched_deadline;
u64 sched_period;
```
};

The  $\epsilon$ elds of the sched\_attr structure are as follows:

size This €eld should be set to the size of the structure in bytes, as in sizeof(struct sched attr). If the provided structure is smaller than the kernel structure, any additional  $∈$ elds are assumed to be '0'. If the provided structure is larger than the kernel structure, the kernel veri€es that all additional €elds are 0; if they are not, sched setattr() fails with the error E2BIG and updates size to contain the size of the kernel structure.

The above behavior when the size of the user-space sched\_attr structure does not match the size of the kernel structure allows for future extensibility of the interface. Malformed applications that pass oversize structures won't break in the future if the size of the kernel sched\_attr structure is increased. In the future, it could also allow applications that know about a larger user-space sched\_attr structure to determine whether they are running on an older kernel that does not support the larger structure.

sched\_policy

This €eld speci€es the scheduling policy, as one of the SCHED\_\* values listed above.

sched •ags

This €eld contains zero or more of the following •ags that are ORed together to control scheduling behavior:

SCHED\_FLAG\_RESET\_ON\_FORK

Children created  $b$  fork $(2)$  do not inherit privileged scheduling policies. See sched(7) for details.

SCHED\_FLAG\_RECLAIM (since Linux 4.13)

This •ag allows a [SCHE](#page-223-0)D DEADLINE thread to reclaim bandwidth un[used by o](#page-3419-0)ther real-time threads.

#### SCHED\_FLAG\_DL\_OVERRUN (since Linux 4.16)

This •ag allows an application to get informed about run-time overruns in SCHED\_DEADLINE threads. Such overruns may be caused by (for example) coarse execution time accounting or incorrect parameter assignment. Noti€cation takes the form of a SIGXCPU signal which is generated on each overrun.

This SIGXCPU signal is process-directed (seignal( $7$ ) rather than thread-directed. This is probably a bug. On the one hand, sched\_setattr() is being used to set a per-thread attribute. On the other hand, if the process-directed signal is delivered to a thread inside the process other than the one that had a run-time overrun, the application has no way of knowing which thread overran.

#### sched nice

This €eld speci€es the nice value to be set when specifying sched\_policy as SCHED\_OTHER or SCHED\_BATCH. The nice value is a number in the range 20 (high priority) to  $+19$  (low priority); see ched(7).

#### sched priority

This €eld speci€es the static priority to be set when specifying sched\_policy as SCHED FIFO or SCHED RR. The allowed r[ange of p](#page-3419-0)riorities for these policies can be determined using sched get priority min(2) and sched get priority  $max(2)$  For other policies, this €eld must be speci€ed as 0.

sched runtime

This €eld speci€es the "Runtime" param[eter for deadline schedulin](#page-822-0)g. The value [is expressed in nanosec](#page-822-0)onds. This €eld, and the next two €elds, are used only for SCHED DEADLINE scheduling; for further details, seehed(7).

sched deadline

This €eld speci€es the "Deadline" parameter for deadline scheduling. The value is expressed in nanoseconds.

#### sched\_period

This €eld speci€es the "Period" parameter for deadline scheduling. The value is expressed in nanoseconds.

The •ags argument is provided to allow for future extensions to the interface; in the current implementation it must be speci€ed as 0.

#### sched getattr()

The sched\_getattr() system call fetches the scheduling policy and the associated attributes for the thread whose ID is speci€ed in pid. If pid equals zero, the scheduling policy and attributes of the calling thread will be retrieved.

The size argument should be set to the size of the sched\_attr structure as known to user space. The value must be at least as large as the size of the initially published sched\_attr structure, or the call fails with the error EINVAL.

The retrieved scheduling attributes are placed in the  $\epsilon$ elds of the sched\_attr structure pointed to by attr. The kernel sets attr.size to the size of its sched\_attr structure.

If the caller-provided attr buffer is larger than the kernel's sched\_attr structure, the additional bytes in the user-space structure are not touched. If the caller-provided structure is smaller than the kernel sched\_attr structure, the kernel will silently not return any values which would be stored outside the provided space. As with sched\_setattr(), these semantics allow for future extensibility of the interface.

The •ags argument is provided to allow for future extensions to the interface; in the current implementation it must be speci€ed as 0.

### RETURN VALUE

On success, sched\_setattr() and sched\_getattr() return 0. On error, 1 is returned, and errno is set to indicate the error.

# ERRORS

sched getattr() and sched setattr() can both fail for the following reasons:

EINVAL

attr is NULL; or pid is negative; or •ags is not zero.

**FSRCH** 

The thread whose ID is pid could not be found.

In addition, sched\_getattr() can fail for the following reasons:

E2BIG

The buffer speci€ed by size and attr is too small.

EINVAL

size is invalid; that is, it is smaller than the initial version of the sched\_attr structure (48 bytes) or larger than the system page size.

In addition, sched setattr() can fail for the following reasons:

E2BIG

The buffer speci€ed by size and attr is larger than the kernel structure, and one or more of the excess bytes is nonzero.

#### **EBUSY**

SCHED\_DEADLINE admission control failure, seeched(7).

#### **FINVAL**

attr.sched\_policy is not one of the recognized policies; attr.sched\_•ags contains a •ag other than SCHED\_FLAG\_RESET\_ON\_[FORK; o](#page-3419-0)r attr.sched\_priority is invalid; or attr.sched\_policy is SCHED\_DEADLINE and the deadline scheduling parameters in attr are invalid.

### EPERM

The caller does not have appropriate privileges.

### EPERM

The CPU af€nity mask of the thread speci€ed by pid does not include all CPUs in the system (see ched\_setaf€nity $(P)$ ).

# **STANDARDS**

Linux.

### **HISTORY**

Linux 3.14.

# NOTES

glibc does not provide wrappers for these system calls; call them  $syst$  sall them  $syst$  square space of 2).

sched setattr() provides a superset of the functionality sofied setscheduler(2) sched\_setparam( $2\hbar$ ice( $2$ ), and (other than the ability to set the priority of all processes belonging to a speci€ed user or all processes in a speci€ed spro[up\)](#page-1067-0) rity(2). Analogously, sched\_getattr() provides a superset of [the functionality](#page-838-0) of [sched\\_getschedul](#page-836-0)er(2) ched\_getparam(2) and (partially) getpriority(2).

# **BUGS**

In Linux versions up to 3.15, sched\_setattr() failed with the [error EFAUL](#page-277-0)T instead of [E2BIG for the case d](#page-838-0)[escribed in ERROR](#page-836-0)S.

Up to Linux 5.3, sched\_getattr() failed with the error EFBIG if the in-kernel sched\_attr structure was larger than the size passed by user space.

# SEE ALSO

 $chr(1), nice(2)$ , sched\_get\_priority\_max( $2$ ) sched\_get\_priority\_min(2) , sched\_getaf€nity(2) ched\_getparam(2) ched\_getscheduler(2) sched\_rr\_get\_interval(2) sched\_setaf€nity(2) ched\_setparam(2) sched\_setscheduler(2) ched\_yield(2) setp[riority\(2\), pthread\\_getsche](#page-822-0)dparam(3) [pthread\\_setsched](#page-826-0)[p](#page-822-0)aram( $\delta$ )thread\_se[ts](#page-822-0)[chedprio\(3\)](#page-838-0) apabilities(7) cpuset(7) sched(7)

### <span id="page-836-0"></span>NAME

sched\_setparam, sched\_getparam set and get scheduling parameters

# LIBRARY

Standard C library (libc, lc)

# **SYNOPSIS**

#include <sched.h>

int sched\_setparam(pid\_t pid, const struct sched\_param \*param); int sched getparam(pid t pid, struct sched param \*param);

```
struct sched_param {
```
... int sched\_priority;

... };

# **DESCRIPTION**

sched setparam() sets the scheduling parameters associated with the scheduling policy for the thread whose thread ID is speci€ed in pid. If pid is zero, then the parameters of the calling thread are set. The interpretation of the argument param depends on the scheduling policy of the thread identi€ed by pid. See ed(7)for a description of the scheduling policies supported under Linux.

sched getparam() retrieves the scheduling parameters for the thread identi€ed by pid. If pid is zero, then the parameters of the calling thr[ead are r](#page-3419-0)etrieved.

sched setparam() checks the validity of param for the scheduling policy of the thread. The value param > sched priority must lie within the range given by sched\_get\_priority\_min(2)and sched\_get\_priority\_max(2)

For a discussion of the privileges and resource limits related to scheduling priority and policy, see sched(7).

[POSIX systems on whic](#page-822-0)h s[ched\\_setparam\(\) and sch](#page-822-0)ed\_getparam() are available de- €ne \_POSIX\_PRIORITY\_SCHEDULING in <unistd.h>.

# RETURN V[ALUE](#page-3419-0)

On success, sched\_setparam() and sched\_getparam() return 0. On error, 1 is returned, and errno is set to indicate the error.

# ERRORS

EINVAL

Invalid arguments: param is NULL or pid is negative

EINVAL

(sched\_setparam()) The argument param does not make sense for the current scheduling policy.

### EPERM

(sched\_setparam()) The caller does not have appropriate privileges (Linux: does not have the CAP SYS NICE capability).

### **ESRCH**

The thread whose ID is pid could not be found.

# **STANDARDS**

POSIX.1-2008.

# **HISTORY**

POSIX.1-2001.

# SEE ALSO

getpriority(2), gettid(2), nice(2), sched\_get\_priority\_max(2) ched\_get\_priority\_min(2) sched\_getaf€nity(2) ched\_getscheduler(2) ched\_setaf€nity(2) ched\_setattr(2) sched\_setscheduler( $\triangle$ etpriority(2), capabilities(7), sched(7)

## <span id="page-838-0"></span>NAME

sched\_setscheduler, sched\_getscheduler set and get scheduling policy/parameters

# LIBRARY

Standard C library (libc, lc)

# **SYNOPSIS**

#include <sched.h>

int sched\_setscheduler(pid\_t pid, int policy,

const struct sched\_param \*param);

int sched\_getscheduler(pid\_t pid);

# **DESCRIPTION**

The sched setscheduler() system call sets both the scheduling policy and parameters for the thread whose ID is speci€ed in pid. If pid equals zero, the scheduling policy and parameters of the calling thread will be set.

The scheduling parameters are speci€ed in the param argument, which is a pointer to a structure of the following form:

struct sched\_param { ... int sched\_priority; ...

};

In the current implementation, the structure contains only one €eld, sched\_priority. The interpretation of param depends on the selected policy.

Currently, Linux supports the following "normal" (i.e., non-real-time) scheduling policies as values that may be speci€ed in policy:

# SCHED\_OTHER

the standard round-robin time-sharing policy;

### SCHED\_BATCH

for "batch" style execution of processes; and

# SCHED\_IDLE

for running very low priority background jobs.

For each of the above policies, param >sched priority must be 0.

Various "real-time" policies are also supported, for special time-critical applications that need precise control over the way in which runnable threads are selected for execution. For the rules governing when a process may use these policies, healtime policies that may be speci€ed in policy are:

# SCHED\_FIFO

a €rst-in, €rst-out policy; and

# SCHED RR a round-robin policy.

For each of the above policies, param>sched\_priority speci€es a scheduling priority for the thread. This is a number in the range returned by calling sched\_get\_priority\_min(2)and sched\_get\_priority\_max(2)with the speci€ed policy. On Linux, these system calls return, respectively, 1 and 99.

Since Linux 2.6.32, the SCHED\_RESET\_ON\_FORK •ag can be ORed in policy when calling sched setscheduler(). As a result of including this •ag, children created by for $k(2)$  do not inherit privileged scheduling policies. See bed(7) for details.

sched\_getscheduler() returns the current scheduling policy of the thread identi€ed by pid. If pid equals zero, the policy of the calling thread will be retrieved.

## RET[URN VA](#page-223-0)LUE

On success, sched\_setscheduler() returns zero. On success, sched\_getscheduler() returns the policy for the thread (a nonnegative integer). On error, both calls return 1, and errno is set to indicate the error.

#### ERRORS

EINVAL

Invalid arguments: pid is negative or param is NULL.

EINVAL

(sched setscheduler()) policy is not one of the recognized policies.

EINVAL

 $(sched\,\,\text{setscheduler}()$  param does not make sense for the speci $\in$ ed policy.

#### EPERM

The calling thread does not have appropriate privileges.

ESRCH

The thread whose ID is pid could not be found.

# **VERSIONS**

POSIX.1 does not detail the permissions that an unprivileged thread requires in order to call sched setscheduler(), and details vary across systems. For example, the Solaris 7 manual page says that the real or effective user ID of the caller must match the real user ID or the save set-user-ID of the target.

The scheduling policy and parameters are in fact per-thread attributes on Linux. The value returned from a call to  $pettid(2)$  can be passed in the argument pid. Specifying pid as 0 will operate on the attributes of the calling thread, and passing the value returned from a call to get pid $(2)$  will operate on the attributes of the main thread of the thread group. (If you are using the POSIX threads API, then use pthread\_setschedparam(3)[pthread\\_g](#page-298-0)etschedparam(3) and pthread\_setschedprio(3) instead of the sche[d\\_\\*\(2\) sys](#page-275-0)tem calls.)

### STANDARDS

[POSIX.1-2008 \(but see BUGS below\).](#page-2048-0)

SCHED\_BATCH and SCHED\_IDLE are Linux-speci€c.

### **HISTORY**

POSIX.1-2001.

### NOTES

Further details of the semantics of all of the above "normal" and "real-time" scheduling policies can be found in the ched(7)manual page. That page also describes an additional policy, SCHED\_DEADLINE, which is settable only visched\_setattr(2).

POSIX systems on which sched\_setscheduler() and sched\_getscheduler() are available de€ne POSIX\_PRIORIT[Y\\_SCHED](#page-3419-0)ULING in <unistd.h>.

# BUGS

POSIX.1 says that on success, sched\_setscheduler() should return the previous scheduling policy. Linux sched\_setscheduler() does not conform to this requirement, since it always returns 0 on success.

# SEE ALSO

 $chrt(1)$ , nice(2), sched\_get\_priority\_max( $2$ ) sched\_get\_priority\_min(2) sched\_getaf€nity(2) ched\_getattr(2) sched\_getparam(2) ched\_rr\_get\_interval(2) sched\_setaf€nity(2) ched\_setattr(2) sched\_setparam(2) ched\_yield(2) setpriority(2), capabilities(7) cpuset(7) sched(7)

### NAME

sched yield yield the processor

# LIBRARY

Standard C library (libc, lc)

# **SYNOPSIS**

#include <sched.h>

int sched\_yield(void);

# **DESCRIPTION**

sched\_yield() causes the calling thread to relinquish the CPU. The thread is moved to the end of the queue for its static priority and a new thread gets to run.

## RETURN VALUE

On success, sched\_yield() returns 0. On error, 1 is returned, and errno is set to indicate the error.

# **ERRORS**

In the Linux implementation, sched\_yield() always succeeds.

## **STANDARDS**

POSIX.1-2008.

# **HISTORY**

POSIX.1-2001 (but optional). POSIX.1-2008.

Before POSIX.1-2008, systems on which sched\_yield() is available de€ned \_POSIX\_PRIORITY\_SCHEDULING in <unistd.h>.

## CAVEATS

sched yield() is intended for use with real-time scheduling policies (i.e., SCHED\_FIFO or SCHED\_RR). Use of sched\_yield() with nondeterministic scheduling policies such as SCHED\_OTHER is unspeci€ed and very likely means your application design is broken.

If the calling thread is the only thread in the highest priority list at that time, it will continue to run after a call to sched\_yield().

Avoid calling sched yield() unnecessarily or inappropriately (e.g., when resources needed by other schedulable threads are still held by the caller), since doing so will result in unnecessary context switches, which will degrade system performance.

SEE ALSO sched(7)

### <span id="page-842-0"></span>NAME

seccomp operate on Secure Computing state of the process

# LIBRARY

Standard C library (libc, lc)

# **SYNOPSIS**

```
#include <linux/seccomp.h> /* De€nition of SECCOMP_* constants */
#include <linux/€lter.h> /* De€nition of struct sock_fprog */
#include <linux/audit.h> /* De€nition of AUDIT * constants */
#include <linux/signal.h> /* De€nition of SIG* constants */
#include <sys/ptrace.h> /* De€nition of PTRACE_* constants */
#include <sys/syscall.h> /* De€nition of SYS_* constants */
#include <unistd.h>
```
int syscall(SYS\_seccomp, unsigned int operation, unsigned int •ags, void \*args);

Note: glibc provides no wrapper for seccomp(), necessitating the  $\frac{1}{2}$ .

# **DESCRIPTION**

The seccomp() system call operates on the Secure Computing (seccomp) state of the calling process.

Currently, Linux supports the following operation values:

### SECCOMP\_SET\_MODE\_STRICT

The only system calls that the calling thread is permitted to make  $\alpha$   $(2)$ write(2),  $exit(2)$  (but not exit group(2), and sigreturn(2). Other system calls result in the termination of the calling thread, or termination of the entire process with the SIGKILL signal when there is only one thread. Strict se[cure com](#page-764-0)put[ing mod](#page-1186-0)[e is use](#page-180-0)ful for n[umber-crunch](#page-182-0)ing [applications](#page-1011-0) that may need to execute untrusted byte code, perhaps obtained by reading from a pipe or socket.

Note that although the calling thread can no longer  $\frac{logt}{logt}$  can use sigreturn(2)to block all signals apart from SIGKILL and SIGSTOP. This means that alarm(2) (for example) is not suf€cient for restricting the process's execution time. Instead, to reliably terminate the process, SIGKILL must be used. This can be done by usitimer\_create(2)with [SIGEV\\_SIGNA](#page-1008-0)L and sig[ev\\_signo s](#page-1011-0)[et to](#page-59-0) SIGKILL, or by using etrlimit( $2$ ) to set the hard limit for RLIMIT\_CPU.

This operation is available only [if the kernel is c](#page-1102-0)on€gured with CONFIG\_SEC-COMP enabled.

The value of •ags must be 0, and args must be NULL.

This operation is functionally identical to the call:

prctl(PR\_SET\_SECCOMP, SECCOMP\_MODE\_STRICT);

### SECCOMP\_SET\_MODE\_FILTER

The system calls allowed are de€ned by a pointer to a Berkeley Packet Filter (BPF) passed via args. This argument is a pointer to a struct sock\_fprog; it can be designed to €lter arbitrary system calls and system call arguments. If the €lter is invalid, seccomp() fails, returning EINVAL in errno.

If fork(2) or clone(2) is allowed by the  $\in$ Iter, any child processes will be constrained to the same system call  $\in$ Iters as the parented for example allowed, the existing  $\in$ Iters will be preserved across a call to  $\infty$  (2).

I[n order](#page-223-0) to [use the](#page-115-0) SECCOMP\_SET\_MODE\_FILTER operation, either the calling thread must have the CAP\_SYS\_ADMIN [capability](#page-169-0) in its user namespace, or the thread must already have th[e no\\_new](#page-169-0)\_privs bit set. If that bit was not already set by an ancestor of this thread, the thread must make the following call:

prctl(PR\_SET\_NO\_NEW\_PRIVS, 1);

Otherwise, the SECCOMP\_SET\_MODE\_FILTER operation fails and returns EACCES in errno. This requirement ensures that an unprivileged process cannot apply a malicious €lter and then invoke a set-user-ID or other privileged program using execve(2) thus potentially compromising that program. (Such a malicious  $\in$  lter might, for example, cause an attempt to set inclear the caller's user IDs to nonzero values to instead return 0 without actually making the system call. Thus, the program might be tricked into retaining superuser privileges [in circums](#page-169-0)tances where it is possible to in•[uence it t](#page-958-0)o do dangerous things because it did not actually drop privileges.)

If prctl(2) or seccomp() is allowed by the attached €lter, further €lters may be added. This will increase evaluation time, but allows for further reduction of the attack surface during execution of a thread.

T[he SECC](#page-695-0)OMP\_SET\_MODE\_FILTER operation is available only if the kernel is con€gured with CONFIG\_SECCOMP\_FILTER enabled.

When •ags is 0, this operation is functionally identical to the call:

prctl(PR\_SET\_SECCOMP, SECCOMP\_MODE\_FILTER, args);

The recognized •ags are:

SECCOMP\_FILTER\_FLAG\_LOG (since Linux 4.14)

All €lter return actions except SECCOMP\_RET\_ALLOW should be logged. An administrator may override this €lter •ag by preventing speci€c actions from being logged via the /proc/sys/kernel/seccomp/actions\_logged €le.

SECCOMP\_FILTER\_FLAG\_NEW\_LISTENER (since Linux 5.0)

After successfully installing the €lter program, return a new user-space noti€cation €le descriptor. (The close-on-exec •ag is set for the €le descriptor.) When the €lter returns SECCOMP\_RET\_USER\_NOTIF a noti€cation will be sent to this €le descriptor.

At most one seccomp €lter using the SECCOMP\_FIL-TER\_FLAG\_NEW\_LISTENER •ag can be installed for a thread.

Seeseccomp\_unotify(2)er further details.

SECCOMP\_FILTER\_FLAG\_SPEC\_ALLOW (since Linux 4.17) Disable Speculative Store Bypass mitigation.

### SECCOMP\_FILTER\_FLAG\_TSYNC

When adding a new €lter, synchronize all other threads of the calling process to the same seccomp €lter tree. A "€lter tree" is the ordered list of €lters attached to a thread. (Attaching identical €lters in separate seccomp() calls results in different €lters from this perspective.)

If any thread cannot synchronize to the same €lter tree, the call will not attach the new seccomp €lter, and will fail, returning the €rst thread ID found that cannot synchronize. Synchronization will fail if another thread in the same process is in SECCOMP\_MODE\_STRICT or if it has attached new seccomp €lters to itself, diverging from the calling thread's €lter tree.

SECCOMP\_GET\_ACTION\_AVAIL (since Linux 4.14)

Test to see if an action is supported by the kernel. This operation is helpful to con€rm that the kernel knows of a more recently added €lter return action since the kernel treats all unknown actions as SECCOMP\_RET\_KILL\_PROCESS.

The value of •ags must be 0, and args must be a pointer to an unsigned 32-bit €lter return action.

SECCOMP\_GET\_NOTIF\_SIZES (since Linux 5.0)

Get the sizes of the seccomp user-space noti€cation structures. Since these structures may evolve and grow over time, this command can be used to determine how much memory to allocate for sending and receiving noti€cations.

The value of •ags must be 0, and args must be a pointer to a struct seccomp\_notif\_sizes, which has the following form:

```
struct seccomp_notif_sizes
```

```
__u16 seccomp_notif; /* Size of notification structure */
__u16 seccomp_notif_resp; /* Size of response structure */
__u16 seccomp_data; /* Size of •struct seccomp_data• */
```
};

See seccomp\_unotify $(2)$ or further details.

#### **Filters**

When adding €lters via SECCOMP\_SET\_MODE\_FILTER, args points to a €lter program:

struct sock\_fprog {

unsigned short len; /\* Number of BPF instructions \*/ struct sock\_filter \*filter; /\* Pointer to array of

BPF instructions \*/

};

Each program must contain one or more BPF instructions:

struct sock filter { /\* Filter block \*/ \_\_u16 code; /\* Actual filter code \*/ \_\_u8 jt; /\* Jump true \*/  $\frac{1}{2}$  u8 if;  $\frac{1}{2}$  if  $\frac{1}{2}$  if  $\frac{1}{2}$  if  $\frac{1}{2}$  if  $\frac{1}{2}$  if  $\frac{1}{2}$  if  $\frac{1}{2}$  if  $\frac{1}{2}$  if  $\frac{1}{2}$  if  $\frac{1}{2}$  if  $\frac{1}{2}$  if  $\frac{1}{2}$  if  $\frac{1}{2}$  if  $\frac{1}{2}$  if  $\frac{1}{2}$  if  $\frac{1}{2}$ Lu32 k; let us a set of the set of the set of the set of the set of the set of the set of the set of the set o };

When executing the instructions, the BPF program operates on the system call information made available (i.e., use the BPF\_ABS addressing mode) as a (read-only) buffer of the following form:

```
struct seccomp_data {
    int nr; /* System call number */
    __u32 arch; /* AUDIT_ARCH_* value
                                    (see <linux/audit.h>) */
    __u64 instruction_pointer; /* CPU instruction pointer */
    __u64 args[6]; /* Up to 6 system call arguments */
};
```
Because numbering of system calls varies between architectures and some architectures (e.g., x86-64) allow user-space code to use the calling conventions of multiple architectures (and the convention being used may vary over the life of a process that uses  $execve(2)$  execute binaries that employ the different conventions), it is usually necessary to verify the value of the arch  $\in$ eld.

It is strongly recommended to use an allow-list approach whenever possible because [such an a](#page-169-0)pproach is more robust and simple. A deny-list will have to be updated whenever a potentially dangerous system call is added (or a dangerous •ag or option if those are deny-listed), and it is often possible to alter the representation of a value without altering its meaning, leading to a deny-list bypass. See also Caveats below.

The arch  $\epsilon$ eld is not unique for all calling conventions. The x86-64 ABI and the x32 ABI both use AUDIT\_ARCH\_X86\_64 as arch, and they run on the same processors. Instead, the mask \_\_X32\_SYSCALL\_BIT is used on the system call number to tell the two ABIs apart.

This means that a policy must either deny all syscalls with \_\_X32\_SYSCALL\_BIT or it must recognize syscalls with and without \_\_X32\_SYSCALL\_BIT set. A list of system calls to be denied based on nr that does not also contain nr values with \_\_X32\_SYSCALL\_BIT set can be bypassed by a malicious program that sets

\_\_X32\_SYSCALL\_BIT.

Additionally, kernels prior to Linux 5.4 incorrectly permitted nr in the ranges 512-547 as well as the corresponding non-x32 syscalls ORed with \_\_X32\_SYSCALL\_BIT. For example,  $nr = 521$  and  $nr = (101 \mid X32$  SYSCALL\_BIT) would result in invocations of ptrace(2) with potentially confused x32-vs-x86\_64 semantics in the kernel. Policies intended to work on kernels before Linux 5.4 must ensure that they deny or otherwise correctly handle these system calls. On Linux 5.4 and newer, such system calls will fail [with the er](#page-727-0)ror ENOSYS, without doing anything.

The instruction pointer  $\epsilon$ eld provides the address of the machine-language instruction that performed the system call. This might be useful in conjunction with the use of /proc/ pid/maps to perform checks based on which region (mapping) of the program made the system call. (Probably, it is wise to lock down the map  $(2)$  and mprotect  $(2)$ system calls to prevent the program from subverting such checks.)

When checking values from args, keep in mind that arguments are often silently truncated before being processed, but after the seccomp ch[eck. For](#page-503-0) exa[mple, this h](#page-541-0)appens if the i386 ABI is used on an x86-64 kernel: although the kernel will normally not look beyond the 32 lowest bits of the arguments, the values of the full 64-bit registers will be

present in the seccomp data. A less surprising example is that if the x86-64 ABI is used to perform a system call that takes an argument of type int, the more-signi€cant half of the argument register is ignored by the system call, but visible in the seccomp data.

A seccomp €lter returns a 32-bit value consisting of two parts: the most signi€cant 16 bits (corresponding to the mask de€ned by the constant SECCOMP\_RET\_AC-TION\_FULL) contain one of the "action" values listed below; the least signi€cant 16-bits (de€ned by the constant SECCOMP\_RET\_DATA) are "data" to be associated with this return value.

If multiple  $\in$  lters exist, they are all executed, in reverse order of their addition to the  $\in$  lter tree, that is, the most recently installed  $\in$  lter is executed  $\in$ rst. (Note that all  $\in$ lters will be called even if one of the earlier €lters returns SECCOMP\_RET\_KILL. This is done to simplify the kernel code and to provide a tiny speed-up in the execution of sets of €lters by avoiding a check for this uncommon case.) The return value for the evaluation of a given system call is the €rst-seen action value of highest precedence (along with its accompanying data) returned by execution of all of the €lters.

In decreasing order of precedence, the action values that may be returned by a seccomp €lter are:

SECCOMP\_RET\_KILL\_PROCESS (since Linux 4.14)

This value results in immediate termination of the process, with a core dump. The system call is not executed. By contrast with SEC-COMP\_RET\_KILL\_THREAD below, all threads in the thread group are terminated. (For a discussion of thread groups, see the description of the CLONE\_THREAD •ag in clone(2).)

The process terminates as though killed by a SIGSYS signal. Even if a signal handler has been registered for SIGSYS, the handler will be ignored in this case and the process always [terminate](#page-115-0)s. To a parent process that is waiting on this process (using vaitpid(2) or similar), the returned wstatus will indicate that its child was terminated as though by a SIGSYS signal.

SECCOMP\_RET\_KILL\_THREAD (or SECCOMP\_RET\_KILL)

This value re[sults in im](#page-1176-0)mediate termination of the thread that made the system call. The system call is not executed. Other threads in the same thread group will continue to execute.

The thread terminates as though killed by a SIGSYS signal. See SEC-COMP\_RET\_KILL\_PROCESS above.

Before Linux 4.11, any process terminated in this way would not trigger a coredump (even though SIGSYS is documented in salignal(7) as having a default action of termination with a core dump). Since Linux 4.11, a single-threaded process will dump core if terminated in this way.

With the addition of SECCOMP\_RET\_KILL[\\_PROCE](#page-3436-0)SS in Linux 4.14, SEC-COMP\_RET\_KILL\_THREAD was added as a synonym for SEC-COMP\_RET\_KILL, in order to more clearly distinguish the two actions.

Note: the use of SECCOMP\_RET\_KILL\_THREAD to kill a single thread in a multithreaded process is likely to leave the process in a permanently inconsistent and possibly corrupt state.

#### SECCOMP\_RET\_TRAP

This value results in the kernel sending a thread-directed SIGSYS signal to the triggering thread. (The system call is not executed.) Various €elds will be set in the siginfo\_t structure (seegaction(2) associated with signal:

- " si\_signo will contain SIGSYS.
- si call addr will sho[w the addres](#page-981-0)s of the system call instruction.
- " si\_syscall and si\_arch will indicate which system call was attempted.
- " si\_code will contain SYS\_SECCOMP.
- si errno will contain the SECCOMP\_RET\_DATA portion of the €lter return value.

The program counter will be as though the system call happened (i.e., the program counter will not point to the system call instruction). The return value register will contain an architecture dependent value; if resuming execution, set it to something appropriate for the system call. (The architecture dependency is because replacing it with ENOSYS could overwrite some useful information.)

#### SECCOMP\_RET\_ERRNO

This value results in the SECCOMP\_RET\_DATA portion of the €lter's return value being passed to user space as the errno value without executing the system call.

#### SECCOMP\_RET\_USER\_NOTIF (since Linux 5.0)

Forward the system call to an attached user-space supervisor process to allow that process to decide what to do with the system call. If there is no attached supervisor (either because the €lter was not installed with the SECCOMP\_FIL-TER\_FLAG\_NEW\_LISTENER •ag or because the €le descriptor was closed), the €lter returns ENOSYS (similar to what happens when a €lter returns SEC-COMP\_RET\_TRACE and there is no tracer). See ccomp\_unotify(2 for further details.

Note that the supervisor process will not be noti€ed if another €lter returns an action value with a precedence greater than SE[CCOMP\\_RET\\_USE](#page-856-0)R\_NOTIF.

#### SECCOMP\_RET\_TRACE

When returned, this value will cause the kernel to attempt to notify a ptrace(2)-based tracer prior to executing the system call. If there is no tracer present, the system call is not executed and returns a failure status with errno set to ENOSYS.

[A tracer](#page-727-0) will be noti€ed if it requests PTRACE O\_TRACESECCOMP using ptrace(PTRACE\_SETOPTIONS). The tracer will be noti€ed of a PTRACE\_EVENT\_SECCOMP\_and\_the SECCOMP\_RET\_DATA portion of the €lter's return value will be available to the tracer via PTRACE GETEVENTMSG.

The tracer can skip the system call by changing the system call number to 1. Alternatively, the tracer can change the system call requested by changing the system call to a valid system call number. If the tracer asks to skip the system call, then the system call will appear to return the value that the tracer puts in the return value register.

Before Linux 4.8, the seccomp check will not be run again after the tracer is noti€ed. (This means that, on older kernels, seccomp-based sandboxes must not allow use of ptrace(2) even of other sandboxed processes, without extreme care; ptracers can use this mechanism to escape from the seccomp sandbox.)

Note that a tracer process will not be noti€ed if another €lter returns an action value with a [preceden](#page-727-0)ce greater than SECCOMP\_RET\_TRACE.

#### SECCOMP\_RET\_LOG (since Linux 4.14)

This value results in the system call being executed after the  $\in$  lter return action is logged. An administrator may override the logging of this action via the /proc/sys/kernel/seccomp/actions\_logged €le.

#### SECCOMP\_RET\_ALLOW

This value results in the system call being executed.

If an action value other than one of the above is speci€ed, then the €lter action is treated as either SECCOMP\_RET\_KILL\_PROCESS (since Linux 4.14) or SEC-COMP\_RET\_KILL\_THREAD (in Linux 4.13 and earlier).

/proc interfaces

The €les in the directory /proc/sys/kernel/seccomp provide additional seccomp information and con€guration:

actions\_avail (since Linux 4.14)

A read-only ordered list of seccomp €lter return actions in string form. The ordering, from left-to-right, is in decreasing order of precedence. The list represents the set of seccomp €lter return actions supported by the kernel.

actions\_logged (since Linux 4.14)

A read-write ordered list of seccomp €lter return actions that are allowed to be logged. Writes to the €le do not need to be in ordered form but reads from the €le will be ordered in the same way as the actions\_avail €le.

It is important to note that the value of actions\_logged does not prevent certain €lter return actions from being logged when the audit subsystem is con€gured to audit a task. If the action is not found in the actions logged  $\in$  le, the  $\in$ nal decision on whether to audit the action for that task is ultimately left up to the audit subsystem to decide for all €lter return actions other than SEC-COMP\_RET\_ALLOW.

The "allow" string is not accepted in the actions  $log q$ ed  $\epsilon$ le as it is not possible to log SECCOMP\_RET\_ALLOW actions. Attempting to write "allow" to the €le will fail with the error EINVAL.

Audit logging of seccomp actions

Since Linux 4.14, the kernel provides the facility to log the actions returned by seccomp €lters in the audit log. The kernel makes the decision to log an action based on the action type, whether or not the action is present in the actions\_logged €le, and whether kernel auditing is enabled (e.g., via the kernel boot option audit=1). The rules are as follows:

If the action is SECCOMP\_RET\_ALLOW, the action is not logged.

- " Otherwise, if the action is either SECCOMP\_RET\_KILL\_PROCESS or SEC-COMP\_RET\_KILL\_THREAD, and that action appears in the actions  $log q$ ed  $\in$ le, the action is logged.
- Otherwise, if the €lter has requested logging (the SECCOMP\_FIL-TER\_FLAG\_LOG •ag) and the action appears in the actions\_logged €le, the action is logged.
- " Otherwise, if kernel auditing is enabled and the process is being audited (autrace(8)), the action is logged.
- Otherwise, the action is not logged.

#### RETURN VALUE

On success, seccomp() returns 0. On error, if SECCOMP\_FILTER\_FLAG\_TSYNC was used, the return value is the ID of the thread that caused the synchronization failure. (This ID is a kernel thread ID of the type returned bone  $(2)$  and  $\text{gettid}(2)$ .) On other errors, 1 is returned, and errno is set to indicate the error.

### ERRORS

seccomp() can fail for the following reasons:

EACCES

The caller did not have the CAP\_SYS\_ADMIN capability in its user namespace, or had not set no\_new\_privs before using SECCOMP\_SET\_MODE\_FILTER.

**EBUSY** 

While installing a new €lter, the SECCOMP FILTER FLAG NEW LIS-TENER •ag was speci€ed, but a previous €lter had already been installed with that •ag.

#### **EFAULT**

args was not a valid address.

#### EINVAL

operation is unknown or is not supported by this kernel version or con€guration.

EINVAL

The speci€ed •ags are invalid for the given operation.

#### **FINVAL**

operation included BPF\_ABS, but the speci€ed offset was not aligned to a 32-bit boundary or exceeded sizeof(struct seccomp\_data).

#### EINVAL

A secure computing mode has already been set, and operation differs from the existing setting.

#### EINVAL

operation speci€ed SECCOMP\_SET\_MODE\_FILTER, but the €lter program pointed to by args was not valid or the length of the €lter program was zero or exceeded BPF\_MAXINSNS (4096) instructions.

#### ENOMEM

Out of memory.

#### ENOMEM

The total length of all €lter programs attached to the calling thread would exceed MAX\_INSNS\_PER\_PATH (32768) instructions. Note that for the purposes of calculating this limit, each already existing €lter program incurs an overhead penalty of 4 instructions.

#### EOPNOTSUPP

operation speci€ed SECCOMP\_GET\_ACTION\_AVAIL, but the kernel does not support the €lter return action speci€ed by args.

#### ESRCH

Another thread caused a failure during thread sync, but its ID could not be determined.

#### STANDARDS

Linux.

### **HISTORY**

Linux 3.17.

## **NOTES**

Rather than hand-coding seccomp €lters as shown in the example below, you may prefer to employ the libseccomp library, which provides a front-end for generating seccomp €lters.

The Seccomp €eld of the /proc/ pid/status €le provides a method of viewing the seccomp mode of a process;  $\frac{\text{spec}(5)}{2}$ .

seccomp() provides a superset of the functionality provided by  $\frac{d}{dt}$ (2) PR\_SET\_SECCOMP operation (which does not support •ags).

Since Linux 4.4, the trace([2\) PTRA](#page-2712-0)CE\_SECCOMP\_GET\_FILTER operation can be used to dump a process's seccomp €lters.

#### Architecture support for seccomp BPF

Architecture supp[ort for sec](#page-727-0)comp BPF €ltering is available on the following architectures:

- $x86-64$ , i386, x32 (since Linux 3.5)
- $\mu$  ARM (since Linux 3.8)
- s390 (since Linux 3.8)
- MIPS (since Linux 3.16)
- ARM-64 (since Linux 3.19)
- PowerPC (since Linux 4.3)
- Tile (since Linux 4.3)
- PA-RISC (since Linux 4.6)

#### **Caveats**

There are various subtleties to consider when applying seccomp €lters to a program, including the following:

" Some traditional system calls have user-space implementations  $\text{width}(7)$  on many architectures. Notable examples include  $x$  gettime(2) gettimeofday(2) and time(2). On such architectures, seccomp  $\in$  the ring for these system calls will have no effect. (However, there are cases where  $\frac{d}{d}$ )impleme[ntations](#page-3596-0) may fall back to invoking the true system call, in [which case sec](#page-105-0)comp  $\in$  lters would see the system call.)

- Seccomp €ltering is based on system call numbers. However, applications typically do not directly invoke system calls, but instead call wrapper functions in the C library which in turn invoke the system calls. Consequently, one must be aware of the following:
	- " The glibc wrappers for some traditional system calls may actually employ system calls with different names in the kernel. For example  $e^{\frac{1}{2}}$  wrapper function actually employs the xit\_group(2) system call, and the  $rk(2)$  wrapper function actually call $\mathbf{s}$ lone(2).
	- " The behavior of wrapper functions may vary across archi[tectures](#page-180-0), according to the range of system calls [provided on t](#page-182-0)hose architecture[s. In ot](#page-223-0)her words, the same wrapper func[tion may](#page-115-0) invoke different system calls on different architectures.
	- " Finally, the behavior of wrapper functions can change across glibc versions. For example, in older versions, the glibc wrapper function  $open(2)$  invoked the system call of the same name, but starting in glibc 2.26, the implementation switched to calling openat( $2$ ) on all architectures.

The consequence of the above points is that it may be nec[essary to](#page-573-0)  $\epsilon$  ther for a system call other than might be expected. Various manual pages in Section 2 provide helpful details about the differe[nces betw](#page-573-0)een wrapper functions and the underlying system calls in subsections entitled C library/kernel differences.

Furthermore, note that the application of seccomp  $\in$ Iters even risks causing bugs in an application, when the €lters cause unexpected failures for legitimate operations that the application might need to perform. Such bugs may not easily be discovered when testing the seccomp €lters if the bugs occur in rarely used application code paths.

#### Seccomp-speci€c BPF details

Note the following BPF details speci€c to seccomp €lters:

- "The BPF\_H and BPF\_B size modi€ers are not supported: all operations must load and store (4-byte) words (BPF\_W).
- " To access the contents of the seccomp\_data buffer, use the BPF\_ABS addressing mode modi€er.
- The BPF\_LEN addressing mode modi€er yields an immediate mode operand whose value is the size of the seccomp\_data buffer.

## EXAMPLES

The program below accepts four or more arguments. The  $\epsilon$ rst three arguments are a system call number, a numeric architecture identi€er, and an error number. The program uses these values to construct a BPF €lter that is used at run time to perform the following checks:

- " If the program is not running on the speci€ed architecture, the BPF €lter causes system calls to fail with the error ENOSYS.
- If the program attempts to execute the system call with the speci $\epsilon$ ed number, the BPF €lter causes the system call to fail, with errno being set to the speci€ed error number.

The remaining command-line arguments specify the pathname and additional arguments of a program that the example program should attempt to execute  $\cos(\alpha)$  ibrary function that employs the ecve(2) system call). Some example runs of the program are shown below.

First, we display the architecture that we are running on (x86-64) [and then](#page-1411-0) construct a shell function that looks up s[ystem call](#page-169-0) numbers on this architecture:

```
$ uname m
x86_64
$ syscall_nr() {
     cat /usr/src/linux/arch/x86/syscalls/syscall_64.tbl | \
     awk .$2 != "x32" && $3 == ".$1, " { print $1 }
}
```
When the BPF  $\in$  lter rejects a system call (case [2] above), it causes the system call to fail with the error number speci€ed on the command line. In the experiments shown here, we'll use error number 99:

```
$ errno 99
EADDRNOTAVAIL 99 Cannot assign requested address
```
In the following example, we attempt to run the command whoami(1), but the BPF  $\in$ Iter rejects the  $x \in C$  exectem call, so that the command is not even executed:

```
$ syscall_nr execve
59
$ ./a.out
Usage: ./a.out <syscall_nr> <arch> <errno> <prog> [<args>]
Hint for <arch>: AUDIT_ARCH_I386: 0x40000003
                     AUDIT_ARCH_X86_64: 0xC000003E
$ ./a.out 59 0xC000003E 99 /bin/whoami
execv: Cannot assign requested address
```
In the next example, the BPF  $\in$  lter rejects the use call, so that, although it is successfully started, the whoami(1) command is not able to write output:

\$ syscall\_nr write 1 \$ ./a.out 1 0xC000003E 99 /bin/who[ami](#page-1186-0)

In the €nal example, the BPF €lter rejects a system call that is not used by the whoami(1) command, so it is able to successfully execute and produce output:

```
$ syscall_nr preadv
295
$ ./a.out 295 0xC000003E 99 /bin/whoami
cecilia
```
Program source

#include <linux/audit.h> #include <linux/filter.h> #include <linux/seccomp.h> #include <stddef.h> #include <stdio.h>

```
#include <stdlib.h>
#include <sys/prctl.h>
#include <sys/syscall.h>
#include <unistd.h>
#define X32_SYSCALL_BIT 0x40000000
#define ARRAY_SIZE(arr) (sizeof(arr) / sizeof((arr)[0]))
static int
install_filter(int syscall_nr, unsigned int t_arch, int f_errno)
{
    unsigned int upper_nr_limit = 0xffffffff;
    /* Assume that AUDIT_ARCH_X86_64 means the normal x86-64 ABI
       (in the x32 ABI, all system calls have bit 30 set in the
       'nr' field, meaning the numbers are >= X32_SYSCALL_BIT). */
    if (t arch == AUDIT ARCH X8664)upper_nr limit = X32_SYSCALL_BIT - 1;
    struct sock_filter filter[] = {
        /* [0] Load architecture from 'seccomp_data' buffer into
               accumulator. */
        BPF_STMT(BPF_LD | BPF_W | BPF_ABS,
                 (offsetof(struct seccomp_data, arch))),
        /* [1] Jump forward 5 instructions if architecture does not
               match 't_arch'. */
        BPF_JUMP(BPF_JMP | BPF_JEQ | BPF_K, t_arch, 0, 5),
        /* [2] Load system call number from 'seccomp_data' buffer int
               accumulator. */
        BPF_STMT(BPF_LD | BPF_W | BPF_ABS,
                 (offsetof(struct seccomp_data, nr))),
        /* [3] Check ABI - only needed for x86-64 in deny-list use
               cases. Use BPF_JGT instead of checking against the bi
               mask to avoid having to reload the syscall number. */
        BPF_JUMP(BPF_JMP | BPF_JGT | BPF_K, upper_nr_limit, 3, 0),
        /* [4] Jump forward 1 instruction if system call number
               does not match 'syscall_nr'. */
        BPF JUMP(BPF JMP | BPF JEQ | BPF K, syscall nr, 0, 1),
        /* [5] Matching architecture and system call: don't execute
           the system call, and return 'f errno' in 'errno'. */BPF_STMT(BPF_RET | BPF_K,
                 SECCOMP_RET_ERRNO | (f_errno & SECCOMP_RET_DATA)),
```

```
/* [6] Destination of system call number mismatch: allow othe
               system calls. */
        BPF_STMT(BPF_RET | BPF_K, SECCOMP_RET_ALLOW),
        /* [7] Destination of architecture mismatch: kill process. */
        BPF_STMT(BPF_RET | BPF_K, SECCOMP_RET_KILL_PROCESS),
    };
    struct sock_fprog prog = {
        .len = ARRAY SIZE(filter),
        .filter = filter,
    };
    if (syscall(SYS_seccomp, SECCOMP_SET_MODE_FILTER, 0, &prog)) {
        perror("seccomp");
        return 1;
    }
    return 0;
}
int
main(int argc, char *argv[])
{
    if (argc < 5) \{fprintf(stderr, "Usage: "
                "%s <syscall_nr> <arch> <errno> <prog> [<args>]\n"
                "Hint for <arch>: AUDIT_ARCH_I386: 0x%X\n"
                                   AUDIT ARCH X86 64: 0x%X\n"
                "\n\n'\n'', argv[0], AUDIT_ARCH_I386, AUDIT_ARCH_X86_64);
        exit(EXIT_FAILURE);
    }
    if (prctl(PR_SET_NO_NEW_PRIVS, 1, 0, 0, 0)) {
        perror("prctl");
        exit(EXIT_FAILURE);
    }
    if (install_filter(strtol(argv[1], NULL, 0),
                       strtoul(argv[2], NULL, 0),
                        strtol(argv[3], NULL, 0)))
        exit(EXIT_FAILURE);
    execv(argv[4], &argv[4]);
    perror("execv");
    exit(EXIT_FAILURE);
}
```
# SEE ALSO

bpfc(1), strace(1) $ppf(2)$ , prctl(2), ptrace(2) seccomp\_unotify(2) sigaction(2) proc(5), signal(7), socket(7)

Various pages from the libseccomp library, including: scmp\_sys\_resolver(1), seccomp\_export\_bpf [\(3\), s](#page-70-0)[eccomp](#page-695-0)[\\_init\(3\), se](#page-727-0)[ccomp\\_load\(3\), an](#page-856-0)[d seccomp\\_](#page-981-0)[rule\\_ad](#page-2712-0)d(3)

[The ker](#page-3436-0)[nel source](#page-3465-0) €les Documentation/networking/€lter.txt and Documentation/userspace api/seccomp\_€lter.rst (or Documentation/prctl/seccomp\_€lter.txt before Linux 4.13).

McCanne, S. and Jacobson, V. (1992) The BSD Packet Filter: A New Architecture for User-level Packet Capture, Proceedings of the USENIX Winter 1993 Conference http://www.tcpdump.org/papers/bpf usenix93.pdf

### <span id="page-856-0"></span>NAME

seccomp\_unotify Seccomp user-space noti€cation mechanism

## LIBRARY

Standard C library (libc, lc)

# **SYNOPSIS**

#include <linux/seccomp.h> #include <linux/€lter.h> #include <linux/audit.h>

int seccomp(unsigned int operation, unsigned int •ags, void \*args);

#include <sys/ioctl.h>

int ioctl(int fd, SECCOMP\_IOCTL\_NOTIF\_RECV, struct seccomp\_notif \*req); int ioctl(int\_fd, SECCOMP\_IOCTL\_NOTIF\_SEND, struct seccomp\_notif\_resp \*resp); int ioctl(int fd, SECCOMP\_IOCTL\_NOTIF\_ID\_VALID, \_\_u64 \*id); int ioctl(int fd, SECCOMP\_IOCTL\_NOTIF\_ADDFD, struct seccomp\_notif\_addfd \*addfd);

# **DESCRIPTION**

This page describes the user-space noti€cation mechanism provided by the Secure Computing (seccomp) facility. As well as the use of the SECCOMP\_FIL-TER\_FLAG\_NEW\_LISTENER •ag, the SECCOMP\_RET\_USER\_NOTIF action value, and the SECCOMP\_GET\_NOTIF\_SIZES operation described  $arccomp(2)$ this mechanism involves the use of a number of related  $(2)$  operations (described below).

### **Overview**

In conventional usage of a seccomp  $\in$ Iter, the decisi[on abou](#page-328-0)t how to [treat a syste](#page-842-0)m call is made by the €lter itself. By contrast, the user-space noti€cation mechanism allows the seccomp €lter to delegate the handling of the system call to another user-space process. Note that this mechanism is explicitly not intended as a method implementing security policy; see NOTES.

In the discussion that follows, the thread(s) on which the seccomp  $\in$  lter is installed is (are) referred to as the target, and the process that is noti€ed by the user-space noti€cation mechanism is referred to as the supervisor.

A suitably privileged supervisor can use the user-space noti€cation mechanism to perform actions on behalf of the target. The advantage of the user-space noti€cation mechanism is that the supervisor will usually be able to retrieve information about the target and the performed system call that the seccomp  $\in$  there itself cannot. (A seccomp  $\in$  lter is limited in the information it can obtain and the actions that it can perform because it is running on a virtual machine inside the kernel.)

An overview of the steps performed by the target and the supervisor is as follows:

(1) The target establishes a seccomp  $\in$  lter in the usual manner, but with two differences:

- $m_{\rm s}$  The seccomp(2) •ags argument includes the •ag SECCOMP\_FIL-TER\_FLAG\_NEW\_LISTENER. Consequently, the return value of the (successful) seccomp(2) call is a new "listening"  $\epsilon$  le descriptor that can be used to recei[ve noti€cati](#page-842-0)ons. Only one "listening" seccomp €lter can be installed for a thread.
- $\mu$  In cas[es where it](#page-842-0) is appropriate, the seccomp  $\epsilon$  the returns the action value SECCOMP\_RET\_USER\_NOTIF. This return value will trigger a noti€cation event.
- (2) In order that the supervisor can obtain noti€cations using the listening €le descriptor, (a duplicate of) that €le descriptor must be passed from the target to the supervisor. One way in which this could be done is by passing the €le descriptor over a UNIX domain socket connection between the target and the supervisor (using the SCM RIGHTS ancillary message type described  $\frac{minx}{7}$ ). Another way to do this is through the use **pideal** detected (2).
- (3) The supervisor will receive noti€cation events on the listening €le descriptor. These events are returned as structures of t[ype sec](#page-3550-0)comp notif . Because this structure and its size [may evolve ove](#page-663-0)r kernel versions, the supervisor must €rst determine the size of this structure using the comp(2) SECCOMP\_GET\_NO-TIF\_SIZES operation, which returns a structure of type seccomp\_notif\_sizes. The supervisor allocates a buffer of size seccomp\_notif\_sizes.seccomp\_notif bytes to receive noti€cation events. In addition,the supervisor allocates another buffer of size seccomp\_notif\_sizes.seccomp\_[notif\\_resp b](#page-842-0)ytes for the response (a struct seccomp\_notif\_resp structure) that it will provide to the kernel (and thus the target).
- (4) The target then performs its workload, which includes system calls that will be controlled by the seccomp €lter. Whenever one of these system calls causes the €lter to return the SECCOMP\_RET\_USER\_NOTIF action value, the kernel does not (yet) execute the system call; instead, execution of the target is temporarily blocked inside the kernel (in a sleep state that is interruptible by signals) and a noti€cation event is generated on the listening €le descriptor.
- (5) The supervisor can now repeatedly monitor the listening  $\epsilon$  descriptor for SEC-COMP\_RET\_USER\_NOTIF-triggered events. To do this, the supervisor uses the SECCOMP\_IOCTL\_NOTIF\_RECV ioctl(2) operation to read information about a noti€cation event; this operation blocks until an event is available. The operation returns a seccomp\_notif structure containing information about the system call that is being attempted by the [target.](#page-328-0) (As described in NOTES, the €le descriptor can also be monitored with  $ect(2)$  poll $(2)$ , or epoll $(7)$ .)
- (6) The seccomp\_notif structure returned by the SECCOMP\_IOCTL\_NO-TIF\_RECV operation includes the same information (a seccomp\_data structure) that was passed to the seccomp [€lter. Th](#page-883-0)[is infor](#page-685-0)m[ation allo](#page-3108-0)ws the supervisor to discover the system call number and the arguments for the target's system call. In addition, the noti€cation event contains the ID of the thread that triggered the noti€cation and a unique cookie value that is used in subsequent SEC-COMP\_IOCTL\_NOTIF\_ID\_VALID and SECCOMP\_IOCTL\_NO-TIF\_SEND operations.

The information in the noti€cation can be used to discover the values of pointer arguments for the target's system call. (This is something that can't be done from within a seccomp €lter.) One way in which the supervisor can do this is to open the corresponding /proc/ tid/mem  $\in$ le ( $\sec(5)$ ) and read bytes from the location that corresponds to one of the pointer arguments whose value is supplied in the noti€cation event. (The supervisor must be careful to avoid a race condition that can occur when doing this[; see](#page-2712-0) the description of the SEC-COMP\_IOCTL\_NOTIF\_ID\_VALID ioctl(2) operation below.) In addition, the supervisor can access other system information that is visible in user space but which is not accessible from a seccomp €lter.

(7) Having obtained information as p[er the pr](#page-328-0)evious step, the supervisor may then choose to perform an action in response to the target's system call (which, as noted above, is not executed when the seccomp €lter returns the SEC-COMP\_RET\_USER\_NOTIF action value).

One example use case here relates to containers. The target may be located inside a container where it does not have suf€cient capabilities to mount a €lesystem in the container's mount namespace. However, the supervisor may be a more privileged process that does have suf€cient capabilities to perform the mount operation.

(8) The supervisor then sends a response to the noti $\epsilon$  cation. The information in this response is used by the kernel to construct a return value for the target's system call and provide a value that will be assigned to the errno variable of the target.

The response is sent using the SECCOMP\_IOCTL\_NOTIF\_SEND tl(2) operation, which is used to transmit a seccomp\_notif\_resp structure to the kernel. This structure includes a cookie value that the supervisor obtained in the seccomp\_notif structure returned by the SECCOMP\_IOCTL\_NOTIF\_RECV operation. This cookie value allows the kernel to associate the res[ponse wi](#page-328-0)th the target. This structure must include the cookie value that the supervisor obtained in the seccomp\_notif structure returned by the SECCOMP\_IOCTL\_NO-TIF\_RECV operation; the cookie allows the kernel to associate the response with the target.

(9) Once the noti€cation has been sent, the system call in the target thread unblocks, returning the information that was provided by the supervisor in the noti€cation response.

As a variation on the last two steps, the supervisor can send a response that tells the kernel that it should execute the target thread's system call; see the discussion of SEC-COMP\_USER\_NOTIF\_FLAG\_CONTINUE, below.

### IOCTL OPERATIONS

The following  $i$ octl(2) operations are supported by the seccomp user-space noti $\epsilon$ cation €le descriptor. For each of these operations, the €rst (€le descriptor) argument of ioctl(2) is the listening €le descriptor returned by a call to acomp(2)with the SEC-COMP\_FILT[ER\\_FLA](#page-328-0)G\_NEW\_LISTENER •ag.

### SECCOMP\_IOCTL\_NOTIF\_RECV

[The SE](#page-328-0)CCOMP\_IOCTL\_NOTIF\_RECV operation (avai[lable since L](#page-842-0)inux 5.0) is used to obtain a user-space noti€cation event. If no such event is currently pending, the operation blocks until an event occurs. The third  $(2)$  argument is a pointer to a structure of the following form which contains information about the event. This structure must be zeroed out before the call.

struct seccomp\_notif {

\_\_u64 id; /\* Coo[kie \\*/](#page-328-0)<br>
\_\_u32 pid; /\* TID of tar<br>
\_\_u32 flags; /\* Currently units<br>
struct seconds defined in the struct  $\prime$ \* TID of target thread  $\prime$ /  $\frac{1}{2}$  Currently unused (0)  $\frac{1}{2}$ struct seccomp\_data data; /\* See seccomp(2) \*/

The €elds in this structure are as follows:

- id This is a cookie for the noti€cation. Each such cookie is guaranteed to be unique for the corresponding seccomp €lter.
	- " The cookie can be used with the SECCOMP\_IOCTL\_NOTIF\_ID\_VALID ioctl(2) operation described below.
	- " When returning a noti€cation response to the kernel, the supervisor must include the cookie value in the seccomp\_notif\_resp structure that is speci€ed as [the arg](#page-328-0)ument of the SECCOMP\_IOCTL\_NOTIF\_SEND operation.
- pid This is the thread ID of the target thread that triggered the noti€cation event.
- •ags This is a bit mask of •ags providing further information on the event. In the current implementation, this €eld is always zero.
- data This is a seccomp\_data structure containing information about the system call that triggered the noti€cation. This is the same structure that is passed to the seccomp  $\in$  lter. Sexeccomp(2<sup>f</sup>for details of this structure.

On success, this operation returns 0; on failure, 1 is returned, and errno is set to indicate the cause of the error. This operation can fail with the following errors:

### EINVAL (since Linux 5.5[\)](#page-842-0)

The seccomp\_notif structure that was passed to the call contained nonzero €elds.

ENOENT

};

The target thread was killed by a signal as the noti€cation information was being generated, or the target's (blocked) system call was interrupted by a signal handler.

# SECCOMP\_IOCTL\_NOTIF\_ID\_VALID

The SECCOMP\_IOCTL\_NOTIF\_ID\_VALID operation (available since Linux 5.0) is used to check that a noti€cation ID returned by an earlier SECCOMP\_IOCTL\_NO-TIF\_RECV operation is still valid (i.e., that the target still exists and its system call is still blocked waiting for a response).

The third  $i$  octl(2) argument is a pointer to the cookie (id) returned by the SEC-COMP\_IOCTL\_NOTIF\_RECV operation.

This operation is necessary to avoid race conditions that can occur when the pid returned b[y the S](#page-328-0)ECCOMP\_IOCTL\_NOTIF\_RECV\_operation\_terminates, and that process ID is reused by another process. An example of this kind of race is the following

- (1) A noti€cation is generated on the listening €le descriptor. The returned seccomp\_notif contains the TID of the target thread (in the pid €eld of the structure).
- (2) The target terminates.
- (3) Another thread or process is created on the system that by chance reuses the TID that was freed when the target terminated.
- (4) The supervisor open(2) the /proc/ tid/mem  $\epsilon$  le for the TID obtained in step 1, with the intention of (say) inspecting the memory location(s) that containing the argument(s) of the system call that triggered the noti€cation in step 1.

In the above scena[rio, the r](#page-573-0)isk is that the supervisor may try to access the memory of a process other than the target. This race can be avoided by following the  $\frac{1}{\alpha}$ with a SECCOMP\_IOCTL\_NOTIF\_ID\_VALID operation to verify that the process that generated the noti€cation is still alive. (Note that if the target terminates after the latter step, a subsequented  $(2)$  from the  $\epsilon$  descriptor may return 0, indic[ating en](#page-573-0)d of €le.)

See NOTES for a discussion of other cases where SECCOMP\_IOCTL\_NOTIF ID VALID checks [must be](#page-764-0) performed.

On success (i.e., the noti€cation ID is still valid), this operation returns 0. On failure (i.e., the noti€cation ID is no longer valid), 1 is returned, and errno is set to ENOENT.

#### SECCOMP\_IOCTL\_NOTIF\_SEND

The SECCOMP\_IOCTL\_NOTIF\_SEND operation (available since Linux 5.0) is used to send a noti€cation response back to the kernel. The iother argument of this structure is a pointer to a structure of the following form:

struct seccomp\_notif\_resp {

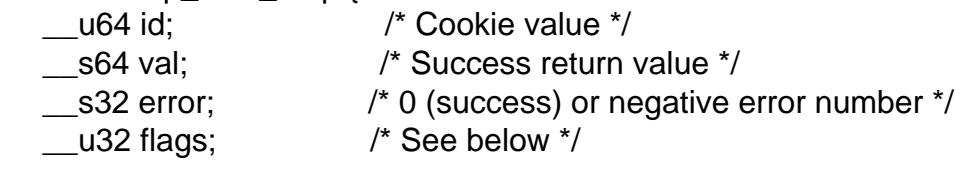

};

The  $\in$ elds of this structure are as follows:

- id This is the cookie value that was obtained using the SECCOMP\_IOCTL\_NO-TIF\_RECV operation. This cookie value allows the kernel to correctly associate this response with the system call that triggered the user-space noti€cation.
- val This is the value that will be used for a spoofed success return for the target's system call; see below.
- error This is the value that will be used as the error number (errno) for a spoofed error return for the target's system call; see below.
- •ags This is a bit mask that includes zero or more of the following •ags:

```
SECCOMP_USER_NOTIF_FLAG_CONTINUE (since Linux 5.5)
      Tell the kernel to execute the target's system call.
```
Two kinds of response are possible:

" A response to the kernel telling it to execute the target's system call. In this case, the •ags €eld includes SECCOMP\_USER\_NOTIF\_FLAG\_CONTINUE and the error and val €elds must be zero.

This kind of response can be useful in cases where the supervisor needs to do deeper analysis of the target's system call than is possible from a seccomp €lter (e.g., examining the values of pointer arguments), and, having decided that the system call does not require emulation by the supervisor, the supervisor wants the system call to be executed normally in the target.

The SECCOMP\_USER\_NOTIF\_FLAG\_CONTINUE •ag should be used with caution; see NOTES.

- " A spoofed return value for the target's system call. In this case, the kernel does not execute the target's system call, instead causing the system call to return a spoofed value as speci€ed by €elds of the seccomp notif resp structure. The supervisor should set the €elds of this structure as follows:
	- " •ags does not contain SECCOMP\_USER\_NOTIF\_FLAG\_CONTINUE.
	- " error is set either to 0 for a spoofed "success" return or to a negative error number for a spoofed "failure" return. In the former case, the kernel causes the target's system call to return the value speci€ed in the val €eld. In the latter case, the kernel causes the target's system call to return 1, and errno is assigned the negated error value.
	- " val is set to a value that will be used as the return value for a spoofed "success" return for the target's system call. The value in this €eld is ignored if the error €eld contains a nonzero value.

On success, this operation returns 0; on failure, 1 is returned, and errno is set to indicate the cause of the error. This operation can fail with the following errors:

#### **EINPROGRESS**

A response to this noti€cation has already been sent.

#### **FINVAL**

An invalid value was speci€ed in the •ags €eld.

#### EINVAL

The •ags €eld contained SECCOMP\_USER\_NOTIF\_FLAG\_CONTINUE, and the error or val €eld was not zero.

#### ENOENT

The blocked system call in the target has been interrupted by a signal handler or the target has terminated.

#### SECCOMP\_IOCTL\_NOTIF\_ADDFD

The SECCOMP\_IOCTL\_NOTIF\_ADDFD\_operation (available since Linux 5.9) allows the supervisor to install a €le descriptor into the target's €le descriptor table. Much like the use of SCM RIGHTS messages described  $n(x)$ , this operation is semantically equivalent to duplicating a €le descriptor from the supervisor's €le descriptor table into the target's €le descriptor table.

The SECCOMP\_IOCTL\_NOTIF\_ADDFD operati[on perm](#page-3550-0)its the supervisor to emulate a target system call (such as  $ket(2)$ or openat(2) that generates a  $\epsilon$ le descriptor. The supervisor can perform the system call that generates the €le descriptor (and associated open €le description) and then use this operation to allocate a €le descriptor that refers to the same open €le description in the target. (For an explanation of open €le descriptions, seepen(2).

Once this operation has been performed, the supervisor can close its copy of the  $\in$ le descriptor.

In the target[, the rec](#page-573-0)eived €le descriptor is subject to the same Linux Security Module (LSM) checks as are applied to a  $\in$  le descriptor that is received in an SCM RIGHTS ancillary message. If the €le descriptor refers to a socket, it inherits the cgroup version 1 network controller settings (classid and netprioidx) of the target.

The third ioctl(2) argument is a pointer to a structure of the following form:

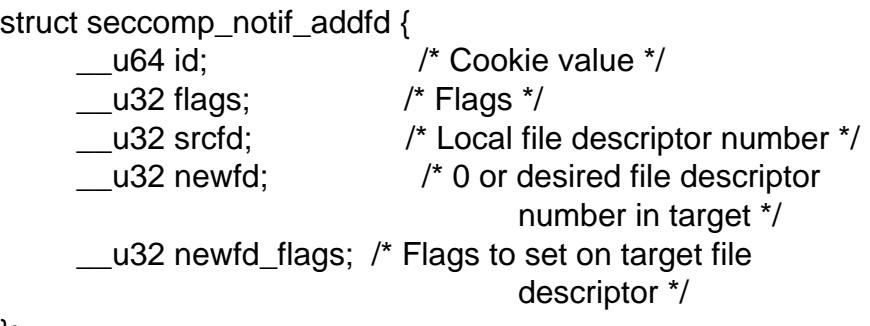

};

The  $\in$ elds in this structure are as follows:

- id This €eld should be set to the noti€cation ID (cookie value) that was obtained via SECCOMP\_IOCTL\_NOTIF\_RECV.
- •ags This €eld is a bit mask of •ags that modify the behavior of the operation. Currently, only one •ag is supported:

SECCOMP ADDFD FLAG SETFD

When allocating the €le descriptor in the target, use the €le descriptor number speci€ed in the newfd €eld.

SECCOMP\_ADDFD\_FLAG\_SEND (since Linux 5.14)

Perform the equivalent of SECCOMP\_IOCTL\_NOTIF\_ADDFD plus SECCOMP\_IOCTL\_NOTIF\_SEND as an atomic operation. On successful invocation, the target process's errno will be 0 and the return value will be the  $\in$  le descriptor number that was allocated in the target. If allocating the €le descriptor in the target fails, the target's system call continues to be blocked until a successful response is sent.

srcfd This €eld should be set to the number of the €le descriptor in the supervisor that is to be duplicated.

#### newfd

This €eld determines which €le descriptor number is allocated in the target. If the SECCOMP\_ADDFD\_FLAG\_SETFD •ag is set, then this €eld speci€es which €le descriptor number should be allocated. If this €le descriptor number is already open in the target, it is atomically closed and reused. If the descriptor duplication fails due to an LSM check, or if srcfd is not a valid €le descriptor, the €le descriptor newfd will not be closed in the target process.

If the SECCOMP\_ADDFD\_FLAG\_SETFD •ag it not set, then this €eld must be 0, and the kernel allocates the lowest unused €le descriptor number in the target.

newfd\_•ags

This €eld is a bit mask specifying •ags that should be set on the €le descriptor that is received in the target process. Currently, only the following •ag is implemented:

O\_CLOEXEC

Set the close-on-exec •ag on the received €le descriptor.

On success, this ctl(2) call returns the number of the  $\epsilon$  descriptor that was allocated in the target. Assuming that the emulated system call is one that returns a  $\in$ le descriptor as its function result (e.g.socket(2), this value can be used as the return value (resp.val) that is supplied in the response that is subsequently sent with the SEC-COMP\_IOCTL[\\_NOTIF](#page-328-0)\_SEND operation.

On error, 1 is returned an[d errno is](#page-1018-0) set to indicate the cause of the error.

This operation can fail with the following errors:

EBADF

Allocating the €le descriptor in the target would cause the target's RLIMIT\_NOFILE limit to be exceeded (see etrlimit(2)).

**EBUSY** 

If the •ag SECCOMP\_IOCTL\_NOTIF\_SEND is used, this means the operation can't proceed until other SECCOM[P\\_IOCTL\\_NO](#page-283-0)TIF\_ADDFD requests are processed.

#### **EINPROGRESS**

The user-space noti€cation speci€ed in the id €eld exists but has not yet been fetched (by a SECCOMP\_IOCTL\_NOTIF\_RECV) or has already been responded to (by a SECCOMP\_IOCTL\_NOTIF\_SEND).

#### **FINVAL**

An invalid •ag was speci€ed in the •ags or newfd\_•ags €eld, or the newfd €eld is nonzero and the SECCOMP\_ADDFD\_FLAG\_SETFD •ag was not speci€ed in the •ags €eld.

#### EMFILE

The €le descriptor number speci€ed in newfd exceeds the limit speci€ed in /proc/sys/fs/nr\_open.

#### ENOENT

The blocked system call in the target has been interrupted by a signal handler or the target has terminated.

Here is some sample code (with error handling omitted) that uses the SEC-COMP\_ADDFD\_FLAG\_SETFD operation (here, to emulate a call to enable 2):

int fd, removeFd;

 $fd = openat(req > data.args[0], path, req > data.args[2],$ req>data.args[3]);
```
struct seccomp_notif_addfd addfd;
addfd.id = req>id; /* Cookie from SECCOMP_IOCTL_NOTIF_RECV */
addfd.srcfd = fd;
addfd.newfd = 0:
addfd.flags = 0;
addfd.newfd_flags = O_CLOEXEC;
targetFd = ioctl(notifyFd, SECCOMP_IOCTL_NOTIF_ADDFD, &addfd);
close(fd); /* No longer needed in supervisor */
struct seccomp_notif_resp *resp;
    /* Code to allocate 'resp' omitted */
resp > id = reg > id;resp > error = 0; \frac{1}{2} /* "Success" */
resp > val = targetEd;resp >flags = 0;
ioctl(notifyFd, SECCOMP_IOCTL_NOTIF_SEND, resp);
```
# NOTES

One example use case for the user-space noti€cation mechanism is to allow a container manager (a process which is typically running with more privilege than the processes inside the container) to mount block devices or create device nodes for the container. The mount use case provides an example of where the SECCOMP\_USER\_NO-TIF\_FLAG\_CONTINUE ioctl(2) operation is useful. Upon receiving a noti€cation for the mount(2)system call, the container manager (the "supervisor") can distinguish a request to mount a block €lesystem (which would not be possible for a "target" process inside the container) and [mount th](#page-328-0)at €le system. If, on the other hand, the container manager detects that the operation could be performed by the process inside the container (e.[g., a mou](#page-517-0)nt of  $t m pfs(5) \in \text{lesystem}$ ), it can notify the kernel that the target process's mount(2)system call can continue.

select()/poll()/epoll semantics

The  $\epsilon$ le descript[or returne](#page-2895-0)d whenccomp(2) is employed with the SECCOMP FIL-[TER\\_FLA](#page-517-0)G\_NEW\_LISTENER •ag can be monitored using poll(2), epoll(7), and select(2). These interfaces indicate that the  $\in$ le descriptor is ready as follows:

- " When a noti€cation is pen[ding, these](#page-842-0) interfaces indicate that the €le descriptor is readable. Following such an indication, a subsequent [SECC](#page-685-0)[OMP\\_IOC](#page-3108-0)TL\_NO-[TIF\\_R](#page-883-0)ECV ioctl(2) will not block, returning either information about a noti€cation or else failing with the error EINTR if the target has been killed by a signal or its system call has been interrupted by a signal handler.
- " After the [noti€catio](#page-328-0)n has been received (i.e., by the SECCOMP\_IOCTL\_NO-TIF\_RECV ioctl(2) operation), these interfaces indicate that the  $\in$ le descriptor is writable, meaning that a noti€cation response can be sent using the SEC-COMP\_IOCTL\_NOTIF\_SEND\_ioctl(2) operation.

After the last thread using the  $\in$ Iter has terminated and been reaped aisting (2) (or similar), the €le descriptor indicates an end-of-€le condition (readable in select(2) POLLHUP/EPOLLHUP in poll(2)/ epoll\_wait(2).

Design goals; use of SECCOMP\_USER\_NOTIF\_FLAG\_CONTINUE

The intent of the user-space noti€cation feature is to allow system cal[ls to be pe](#page-1176-0)rformed on [behalf of](#page-883-0) the target. The target's sy[stem ca](#page-685-0)[ll should eithe](#page-161-0)r be handled by the supervisor or allowed to continue normally in the kernel (where standard security policies will be applied).

Note well: this mechanism must not be used to make security policy decisions about the system call, which would be inherently race-prone for reasons described next.

The SECCOMP\_USER\_NOTIF\_FLAG\_CONTINUE •ag must be used with caution. If set by the supervisor, the target's system call will continue. However, there is a timeof-check, time-of-use race here, since an attacker could exploit the interval of time where the target is blocked waiting on the "continue" response to do things such as rewriting the system call arguments.

Note furthermore that a user-space noti€er can be bypassed if the existing €lters allow the use of seccomp(2)or prctl(2) to install a  $\in$ Iter that returns an action value with a higher precedence than SECCOMP\_RET\_USER\_NOTIF (seecomp(2)).

It should thus be absolutely clear that the seccomp user-space noti€cation mechanism can not b[e used to im](#page-842-0)pl[ement a](#page-695-0) security policy! It should only ever be used in scenarios where a more privileged process supervises the system c[alls of a les](#page-842-0)ser privileged target to get around kernel-enforced security restrictions when the supervisor deems this safe. In other words, in order to continue a system call, the supervisor should be sure that another security mechanism or the kernel itself will suf€ciently block the system call if its arguments are rewritten to something unsafe.

Caveats regarding the use of /proc/tid/mem

The discussion above noted the need to use the SECCOMP\_IOCTL\_NO-TIF ID VALID ioctl(2) when opening the /proc/ tid/mem  $\in$  le of the target to avoid the possibility of accessing the memory of the wrong process in the event that the target terminates and its ID is recycled by another (unrelated) thread. However, the use of this ioctl(2) operatio[n is als](#page-328-0)o necessary in other situations, as explained in the following paragraphs.

Consider the following scenario, where the supervisor tries to read the pathname argu[ment of](#page-328-0) a target's blocker dount  $(2)$ system call:

- (1) From one of its functions ( func()), the target calls unt(2) which triggers a userspace noti€cation and causes the target to block.
- (2) The supervisor re[ceives the](#page-517-0) noti€cation, opens /proc/tid/mem, and (successfully) performs the SECCOMP\_IOCTL\_NOTIF\_ID[\\_VALID ch](#page-517-0)eck.
- (3) The target receives a signal, which cause station to abort.
- (4) The signal handler executes in the target, and returns.
- (5) Upon return from the handler, the execution of func() resumes, and it returns (and perhaps other functions are called, over[writing the](#page-517-0) memory that had been used for the stack frame of func()).
- (6) Using the address provided in the noti€cation information, the supervisor reads from the target's memory location that used to contain the pathname.
- (7) The supervisor now call sount  $(2)$  with some arbitrary bytes obtained in the previous step.

The conclusion from the above scenario is this: since the target's blocked system call may be interrupted by a sig[nal handle](#page-517-0)r, the supervisor must be written to expect that the target may abandon its system call at any time; in such an event, any information that the supervisor obtained from the target's memory must be considered invalid.

To prevent such scenarios, every read from the target's memory must be separated from use of the bytes so obtained by a SECCOMP\_IOCTL\_NOTIF\_ID\_VALID check. In the above example, the check would be placed between the two €nal steps. An example of such a check is shown in EXAMPLES.

Following on from the above, it should be clear that a write by the supervisor into the target's memory can never be considered safe.

Caveats regarding blocking system calls

Suppose that the target performs a blocking system call  $\frac{\text{decept}(2)}{\text{decept}(2)}$  that the supervisor should handle. The supervisor might then in turn execute the same blocking system call.

In this scenario, it is important to note that if the target's [system c](#page-38-0)all is now interrupted by a signal, the supervisor is not informed of this. If the supervisor does not take suitable steps to actively discover that the target's system call has been canceled, various dif€culties can occur. Taking the example and  $\epsilon$  accept(2), the supervisor might remain blocked in its accept(2) holding a port number that the target (which, after the interruption by the signal handler, perhaps closed its listening socket) might expect to be able to reuse in  $\text{d}$   $\text{d}$   $\text{d}$  $\text{d}$  $\text{d}$  $\text{d}$  $\text{d}$  $\text{d}$ .

Therefore, [when the s](#page-38-0)upervisor wishes to [emulate a](#page-38-0) blocking system call, it must do so in such a way that it gets informed if the target's system call is interrupted by a signal handler. [For exa](#page-66-0)mple, if the supervisor itself executes the same blocking system call, then it could employ a separate thread that uses the SECCOMP\_IOCTL\_NO-TIF\_ID\_VALID operation to check if the target is still blocked in its system call. Alternatively, in the accept (2) example, the supervisor might use  $l(2)$  to monitor both the noti€cation €le descriptor (so as to discover when the targets  $\mathfrak{t}(2)$ call has been interrupted) and the listening €le descriptor (so as to know when a connection is available).

If the target's [system c](#page-38-0)all is interrupted, the supervis[or must ta](#page-38-0)ke care to release resources (e.g., €le descriptors) that it acquired on behalf of the target.

Interaction with SA\_RESTART signal handlers

Consider the following scenario:

- (1) The target process has usergetaction(2) to install a signal handler with the SA\_RESTART •ag.
- (2) The target has made a system call that triggered a seccomp user-space noti€cation and the target is currently [blocked unt](#page-981-0)il the supervisor sends a noti€cation response.
- (3) A signal is delivered to the target and the signal handler is executed.
- (4) When (if) the supervisor attempts to send a noti $\in$ cation response, the SEC-COMP\_IOCTL\_NOTIF\_SEND\_ioctl(2)) operation will fail with the ENOENT error.

In this scenario, the kernel will restart the target's system call. Consequently, the supervisor will receive another user-spac[e noti€ca](#page-328-0)tion. Thus, depending on how many times the blocked system call is interrupted by a signal handler, the supervisor may receive multiple noti€cations for the same instance of a system call in the target.

One oddity is that system call restarting as described in this scenario will occur even for the blocking system calls listed  $\frac{\sin(\pi)}{\pi}$  that would never normally be restarted by the SA\_RESTART •ag.

Furthermore, if the supervisor response is a  $\epsilon$ le descriptor added with SEC-COMP\_IOCTL\_NOTIF\_ADDFD[, then the](#page-3436-0) •ag SECCOMP\_ADDFD\_FLAG\_SEND can be used to atomically add the €le descriptor and return that value, making sure no €le descriptors are inadvertently leaked into the target.

## BUGS

If a SECCOMP\_IOCTL\_NOTIF\_RECV ioctl(2) operation is performed after the target terminates, then the ctl(2) call simply blocks (rather than returning an error to indicate that the target no longer exists).

## EXAMPLES

The (somewhat cont[rived\) pr](#page-328-0)ogram sh[own belo](#page-328-0)w demonstrates the use of the interfaces described in this page. The program creates a child process that serves as the "target" process. The child process installs a seccomp €lter that returns the SEC-COMP\_RET\_USER\_NOTIF action value if a call is made  $\text{twkdir}(2)$ . The child process then call statir(2) once for each of the supplied command-line arguments, and reports the result returned by the call. After processing all arguments, the child process terminates.

The parent proc[ess acts](#page-492-0) as the supervisor, listening for the [noti€cati](#page-492-0)ons that are generated when the target process calls dir(2). When such a noti€cation occurs, the supervisor examines the memory of the target process (using /proc/ pid/mem) to discover the pathname argument that was supplied tonthe  $ir(2)$  call, and performs one of the following actions:

- If the pathname begins with the pre $\epsilon x$  "/tmp/", then the supervisor attempts to create the speci€ed directory, and then sp[oofs a ret](#page-492-0)urn for the target process based on the return value of the supervisor  $skdir(2)$  call. In the event that that call succeeds, the spoofed success return value is the length of the pathname.
- $\ldots$  If the pathname begins with "./" (i.e., it is a relative pathname), the supervisor sends a SECCOMP\_USER\_NOTI[F\\_FLAG\\_](#page-492-0)CONTINUE response to the kernel to say that the kernel should execute the target process  $\frac{1}{2}$ call.
- If the pathname begins with some other pre $\epsilon$ x, the supervisor spoofs an error return for the target process, so that the target processition call appears to fail with the error EOPNOTSUPP ("Operation not su[pported"\).](#page-492-0) Additionally, if the speci€ed pathname is exactly "/bye", then the supervisor terminates.

This program can be used to demonstrate variou[s aspects](#page-492-0) of the behavior of the seccomp

user-space noti€cation mechanism. To help aid such demonstrations, the program logs various messages to show the operation of the target process (lines pre€xed "T:") and the supervisor (indented lines pre€xed "S:").

In the following example, the target attempts to create the directory /tmp/x. Upon receiving the noti€cation, the supervisor creates the directory on the target's behalf, and spoofs a success return to be received by the target processit  $(2)$  call.

- \$ ./seccomp\_unotify /tmp/x
- $T: PID = 23168$
- T: about to mkdir("/tmp/x")
	- S: got notification (ID 0x17445c4a0f4e0e3c) for PID 23168
	- S: executing: mkdir("/tmp/x", 0700)
	- S: success! spoofed return  $= 6$
	- S: sending response (flags =  $0$ ; val =  $6$ ; error =  $0$ )
- T: SUCCESS: mkdir(2) returned 6
- T: terminating
	- S: target has terminated; bye

In the above output, note that the spoofed return value seen by the target process is 6 (the length of the pathname /tmp/x), whereas a norminal  $r(2)$  call returns 0 on success.

In the next example, the target attempts to create a directory using the relative pathname ./sub. Since this pathname starts with "./", [the sup](#page-492-0)ervisor sends a SEC-COMP\_USER\_NOTIF\_FLAG\_CONTINUE response to the kernel, and the kernel then (successfully) executes the target process in (2) call.

- \$ ./seccomp\_unotify ./sub
- $T: PID = 23204$
- T: about to mkdir("./sub")
	- S: got notification (ID 0xddb16abe25b4c12) for PID 23204
	- S: target can execute system call
	- S: sending response (flags =  $0x1$ ; val = 0; error = 0)
- T: SUCCESS: mkdir(2) returned 0

T: terminating

S: target has terminated; bye

If the target process attempts to create a directory with a pathname that doesn't start with "." and doesn't begin with the pre€x "/tmp/", then the supervisor spoofs an error return (EOPNOTSUPP, "Operation not supported") for the target  $\text{sdir}(2)$  call (which is not executed):

- \$ ./seccomp\_unotify /xxx
- $T: PID = 23178$
- T: about to mkdir("/xxx")
	- S: got notification (ID 0xe7dc095d1c524e80) for PID 23178
	- S: spoofing error response (Operation not supported)

S: sending response (flags  $= 0$ ; val  $= 0$ ; error  $= 95$ ) T: ERROR: mkdir(2): Operation not supported

T: terminating

S: target has terminated; bye

In the next example, the target process attempts to create a directory with the pathname /tmp/nosuchdir/b. Upon receiving the noti€cation, the supervisor attempts to create that directory, but the  $kdir(2)$  call fails because the directory /tmp/nosuchdir does not exist. Consequently, the supervisor spoofs an error return that passes the error that it received back to the target process's  $\frac{1}{2}$ call.

\$ ./seccomp\_u[notify /tmp](#page-492-0)/nosuchdir/b

 $T: PID = 23199$ 

- T: about to mkdir("/tmp/no[suchdir/b"](#page-492-0))
	- S: got notification (ID 0x8744454293506046) for PID 23199
	- S: executing: mkdir("/tmp/nosuchdir/b", 0700)
	- S: failure! (errno = 2; No such file or directory)
	- S: sending response (flags = 0; val = 0; error = 2)
- T: ERROR: mkdir(2): No such file or directory

T: terminating

S: target has terminated; bye

If the supervisor receives a noti€cation and sees that the argument of the target's mkdir( $2$ ) is the string "/bye", then (as well as spoo€ng an EOPNOTSUPP error), the supervisor terminates. If the target process subsequently executes another met triggers its seccomp €lter to return the SECCOMP\_RET\_USER\_NOTIF action value, then the kernel causes the target process's system call to fail with the error ENOSYS [\("Functio](#page-492-0)n not implemented"). This is demonstrated by the followin[g example](#page-492-0):

- \$ ./seccomp\_unotify /bye /tmp/y
- $T: PID = 23185$

T: about to mkdir("/bye")

- S: got notification (ID 0xa81236b1d2f7b0f4) for PID 23185
- S: spoofing error response (Operation not supported)
- S: sending response (flags = 0; val = 0; error =  $95$ )
- S: terminating \*\*\*\*\*\*\*\*\*\*\*
- T: ERROR: mkdir(2): Operation not supported
- T: about to mkdir("/tmp/y")
- T: ERROR: mkdir(2): Function not implemented
- T: terminating

Program source

#define \_GNU\_SOURCE #include <err.h> #include <errno.h>

```
#include <fcntl.h>
#include <limits.h>
#include <linux/audit.h>
#include <linux/filter.h>
#include <linux/seccomp.h>
#include <signal.h>
#include <stdbool.h>
#include <stddef.h>
#include <stdint.h>
#include <stdio.h>
#include <stdlib.h>
#include <string.h>
#include <sys/ioctl.h>
#include <sys/prctl.h>
#include <sys/socket.h>
#include <sys/stat.h>
#include <sys/syscall.h>
#include <sys/types.h>
#include <sys/un.h>
#include <unistd.h>
#define ARRAY_SIZE(arr) (sizeof(arr) / sizeof((arr)[0]))
/* Send the file descriptor 'fd' over the connected UNIX domain socke
   'sockfd'. Returns 0 on success, or -1 on error. */
static int
sendfd(int sockfd, int fd)
{
    int data;
    struct iovec iov;
    struct msghdr msgh;
    struct cmsghdr *cmsgp;
    /* Allocate a char array of suitable size to hold the ancillary d
       However, since this buffer is in reality a 'struct cmsghdr', u
      union to ensure that it is suitably aligned. */
    union {
       char buf[CMSG_SPACE(sizeof(int))];
                        /* Space large enough to hold an 'int' */
        struct cmsghdr align;
    } controlMsg;
    /* The 'msg_name' field can be used to specify the address of the
       destination socket when sending a datagram. However, we do not
       need to use this field because 'sockfd' is a connected socket.
    msqh.msq_name = NULL;
```

```
msgh.msg_namelen = 0;
    /* On Linux, we must transmit at least one byte of real data in
       order to send ancillary data. We transmit an arbitrary integer
       whose value is ignored by revfd(). */
    msgh.msg_iov = &iov;
    msqh.msq iovlen = 1;
    iov.iov base = \&data;iov.iov_len = sizeof(int);
    data = 12345;/* Set 'msghdr' fields that describe ancillary data */
    msgh.msg\_control = controlMsg.buf;msgh.msg_controllen = sizeof(controlMsg.buf);
    /* Set up ancillary data describing file descriptor to send */
    cmsgp = CMSG_FIRSTHDR(&msgh);
    cmsgp->cmsg_level = SOL_SOCKET;
    cmsgp->cmsg_type = SCM_RIGHTS;
    cmsqp->cmsq len = CMSG LEN(sizeof(int));
    memcpy(CMSG_DATA(cmsgp), &fd, sizeof(int));
    /* Send real plus ancillary data */
    if (sendmsg(sockfd, \text{kmsgh}, 0) == -1)
        return -1;
    return 0;
}
\gamma^* Receive a file descriptor on a connected UNIX domain socket. Retur
   the received file descriptor on success, or -1 on error. */
static int
recvfd(int sockfd)
{
    int data, fd;
    ssize t nr;
    struct iovec iov;
    struct msghdr msgh;
    /* Allocate a char buffer for the ancillary data. See the comment
       in sendfd() */
    union {
        char buf[CMSG SPACE(sizeof(int))];
```
struct cmsghdr align;

```
} controlMsg;
    struct cmsghdr *cmsgp;
    /* The 'msg_name' field can be used to obtain the address of the
       sending socket. However, we do not need this information. */
    msgh.msg_name = NULL;msgh.msg_namelen = 0;
    /* Specify buffer for receiving real data */
    msgh.msg_iov = &iov;
    msgh.msg_iovlen = 1;
    iov.iov_base = \&data; \qquad /* Real data is an 'int' */
    iov.iov_len = sizeof(int);
    /* Set 'msghdr' fields that describe ancillary data */
    msgh.msg_control = controlMsg.buf;
    msgh.msg_controllen = sizeof(controlMsg.buf);
    /* Receive real plus ancillary data; real data is ignored */
   nr = recvmsg(sockfd, &msgh, 0);
    if (nr == -1)
        return -1;
    cmsqp = CMSG FIRSTHDR(\&msqh);
    /* Check the validity of the 'cmsghdr' */
    if (cmsgp == NULL
        || cmsgp->cmsg_len != CMSG_LEN(sizeof(int))
        || cmsgp->cmsg_level != SOL_SOCKET
        || cmsgp->cmsg_type != SCM_RIGHTS)
    {
        errno = EINVAL;
        return -1;
    }
    /* Return the received file descriptor to our caller */
   memcpy(&fd, CMSG_DATA(cmsgp), sizeof(int));
   return fd;
static void
```
}

```
sigchldHandler(int sig)
\left\{ \right.char msg[] = "\tS: target has terminated; bye\n";
    write(STDOUT_FILENO, msg, sizeof(msg) - 1);_exit(EXIT_SUCCESS);
}
static int
seccomp(unsigned int operation, unsigned int flags, void *args)
\left\{ \right.return syscall(SYS_seccomp, operation, flags, args);
}
/* The following is the x86-64-specific BPF boilerplate code for chec
   that the BPF program is running on the right architecture + ABI. A
   completion of these instructions, the accumulator contains the sys
   call number. */
/* For the x32 ABI, all system call numbers have bit 30 set */
#define X32_SYSCALL_BIT 0x40000000
#define X86_64_CHECK_ARCH_AND_LOAD_SYSCALL_NR \
        BPF_STMT(BPF_LD \mid BPF_N \mid BPF_ABS, \setminus(offsetof(struct\ seccomp_data, arch))), \
        BPF_JUMP(BPF_JMP | BPF_JEQ | BPF_K, AUDIT_ARCH_X86_64, 0, 2), \
        BPF_STMT(BPF_LD \mid BPF_W \mid BPF_ABS, \setminus(offsetof(struct seccomp_data, nr))), \
        BPF_JUMP(BPF_JMP | BPF_JGE | BPF_K, X32_SYSCALL_BIT, 0, 1), \
        BPF_STMT(BPF_RET | BPF_K, SECCOMP_RET_KILL_PROCESS)
/* installNotifyFilter() installs a seccomp filter that generates
  user-space notifications (SECCOMP_RET_USER_NOTIF) when the process
   calls mkdir(2); the filter allows all other system calls.
  The function return value is a file descriptor from which the
  user-space notifications can be fetched. */
static int
installNotifyFilter(void)
{
    int notifyFd;
    struct sock filter filter [ ] = {X86_64_CHECK_ARCH_AND_LOAD_SYSCALL_NR,
        /* mkdir() triggers notification to user-space supervisor */
```

```
BPF_JUMP(BPF_JMP | BPF_JEQ | BPF_K, SYS_mkdir, 0, 1),
       BPF_STMT(BPF_RET + BPF_K, SECCOMP_RET_USER_NOTIF),
        /* Every other system call is allowed */
       BPF_STMT(BPF_RET | BPF_K, SECCOMP_RET_ALLOW),
    };
    struct sock_fprog prog = {
        .len = ARRAY SIZE(filter),
        .filter = filter,
    };
    /* Install the filter with the SECCOMP_FILTER_FLAG_NEW_LISTENER f
       as a result, seccomp() returns a notification file descriptor.
   notifyFd = seccomp(SECCOMP_SET_MODE_FILTER,
                       SECCOMP_FILTER_FLAG_NEW_LISTENER, &prog);
    if (notifyFd == -1)
        err(EXIT_FAILURE, "seccomp-install-notify-filter");
   return notifyFd;
}
/* Close a pair of sockets created by socketpair() */
static void
closeSocketPair(int sockPair[2])
\{if (close(sockPair[0]) == -1)err(EXIT_FAILURE, "closeSocketPair-close-0");
    if (close(sockPair[1]) == -1)err(EXIT_FAILURE, "closeSocketPair-close-1");
}
/* Implementation of the target process; create a child process that:
   (1) installs a seccomp filter with the
       SECCOMP_FILTER_FLAG_NEW_LISTENER flag;
   (2) writes the seccomp notification file descriptor returned from
       the previous step onto the UNIX domain socket, 'sockPair[0]';
   (3) calls mkdir(2) for each element of 'argv'.
  The function return value in the parent is the PID of the child
  process; the child does not return from this function. */
static pid_t
```

```
seccomp_unotify(2) System Calls Manual seccomp_unotify(2)
   targetProcess(int sockPair[2], char *argv[])
   \{int notifyFd, s;
       pid_t targetPid;
       targetPid = fork();
       if (targetPid == -1)
           err(EXIT_FAILURE, "fork");
       if (targetPid > 0) \frac{1}{2} in parent, return PID of child \frac{*}{2}return targetPid;
       /* Child falls through to here */
       printf("T: PID = %ld\n", (long) qetpid();
       /* Install seccomp filter(s) */
       if (prctl(PR_SET_NO_NEW_PRIVS, 1, 0, 0, 0))
           err(EXIT_FAILURE, "prctl");
       notifyFd = installNotifyFilter();
       /* Pass the notification file descriptor to the tracing process o
          a UNIX domain socket */
       if (sendfd(sockPair[0], notifyFd) == -1)err(EXIT_FAILURE, "sendfd");
       /* Notification and socket FDs are no longer needed in target */
       if (close(notifyFd) == -1)err(EXIT_FAILURE, "close-target-notify-fd");
       closeSocketPair(sockPair);
       /* Perform a mkdir() call for each of the command-line arguments
       for (char **ap = argv; *ap != NULL; ap++) {
           printf("\nT: about to mkdir(\"%s\")\n", *ap);
           s = mkdir(*ap, 0700);
           if (s == -1)perror("T: ERROR: mkdir(2)");
           else
               printf("T: SUCCESS: mkdir(2) returned d \n\alpha", s);
       }
```

```
printf("\nT: terminating\n");
    exit(EXIT_SUCCESS);
}
/* Check that the notification ID provided by a SECCOMP_IOCTL_NOTIF_R
   operation is still valid. It will no longer be valid if the target
   process has terminated or is no longer blocked in the system call
   generated the notification (because it was interrupted by a signal).
  This operation can be used when doing such things as accessing
   /proc/PID files in the target process in order to avoid TOCTOU race
   conditions where the PID that is returned by SECCOMP_IOCTL_NOTIF_R
   terminates and is reused by another process. */
static bool
cookieIsValid(int notifyFd, uint64_t id)
\{return ioctl(notifyFd, SECCOMP_IOCTL_NOTIF_ID_VALID, &id) == 0;
}
/* Access the memory of the target process in order to fetch the
  pathname referred to by the system call argument 'argNum' in
   'req->data.args[]'. The pathname is returned in 'path',
   a buffer of 'len' bytes allocated by the caller.
  Returns true if the pathname is successfully fetched, and false
   otherwise. For possible causes of failure, see the comments below.
static bool
getTargetPathname(struct seccomp_notif *req, int notifyFd,
                  int argNum, char *path, size_t len)
{
    int procMemFd;
    char procMemPath[PATH_MAX];
    ssize_t nread;
    snprintf(procMemPath, sizeof(procMemPath), "/proc/%d/mem", req->p
    procMemFd = open(procMemPath, O_RDONLY | O_CLOEXEC);
    if (\text{procMemFd} == -1)
        return false;
    /* Check that the process whose info we are accessing is still al
       and blocked in the system call that caused the notification.
       If the SECCOMP_IOCTL_NOTIF_ID_VALID operation (performed in
       cookieIsValid()) succeeded, we know that the /proc/PID/mem file
```
descriptor that we opened corresponded to the process for which

```
received a notification. If that process subsequently terminat
   then read() on that file descriptor will return 0 (EOF). */
if (!cookieIsValid(notifyFd, req->id)) {
    close(procMemFd);
    return false;
}
/* Read bytes at the location containing the pathname argument */
nread = pread(procMemFd, path, len, req->data.args[argNum]);
close(procMemFd);
if (nread \leq 0)
    return false;
/* Once again check that the notification ID is still valid. The
   case we are particularly concerned about here is that just
   before we fetched the pathname, the target's blocked system
   call was interrupted by a signal handler, and after the handle
   returned, the target carried on execution (past the interrupte
   system call). In that case, we have no quarantees about what ware reading, since the target's memory may have been arbitrari
   changed by subsequent operations. */
```

```
if (!cookieIsValid(notifyFd, req->id)) {
   perror("\tS: notification ID check failed!!!");
   return false;
```
- }
- $/*$  Even if the target's system call was not interrupted by a sign we have no quarantees about what was in the memory of the targ process. (The memory may have been modified by another thread, even by an external attacking process.) We therefore treat the buffer returned by pread() as untrusted input. The buffer shou contain a terminating null byte; if not, then we will trigger error for the target process. \*/
- if (strnlen(path, nread) < nread) return true;

```
return false;
```
}

 $/*$  Allocate buffers for the seccomp user-space notification request a response structures. It is the caller's responsibility to free the buffers returned via 'req' and 'resp'. \*/

```
static void
allocSeccompNotifBuffers(struct seccomp_notif **req,
                        struct seccomp notif resp **resp,
                        struct seccomp notif sizes *sizes)
{
   size t resp size;
   /* Discover the sizes of the structures that are used to receive
      notifications and send notification responses, and allocate
      buffers of those sizes. */
   if (seccomp(SECCOMP_GET_NOTIF_SIZES, 0, sizes) == -1)
       err(EXIT_FAILURE, "seccomp-SECCOMP_GET_NOTIF_SIZES");
   *req = malloc(sizes->seccompnotif);if (*req == NULL)err(EXIT_FAILURE, "malloc-seccomp_notif");
    /* When allocating the response buffer, we must allow for the fac
      that the user-space binary may have been built with user-space
      headers where 'struct seccomp_notif_resp' is bigger than the
      response buffer expected by the (older) kernel. Therefore, we
      allocate a buffer that is the maximum of the two sizes. This
      ensures that if the supervisor places bytes into the response
      structure that are past the response size that the kernel expe
      then the supervisor is not touching an invalid memory location
   resp size = sizes->seccomp notif resp:if (sizeof(struct seccomp_notif_resp) > resp_size)
       resp_size = sizeof(struct seccomp_notif_resp);
   *resp = malloc(resp_size);
   if (*resp == NULL)
       err(EXIT_FAILURE, "malloc-seccomp_notif_resp");
}
/* Handle notifications that arrive via the SECCOMP_RET_USER_NOTIF file
  descriptor, 'notifyFd'. */
static void
handleNotifications(int notifyFd)
{
   bool pathOK;
   char path[PATH_MAX];
   struct seccomp_notif *req;
   struct seccomp notif resp *resp;
```

```
struct seccomp_notif_sizes sizes;
allocSeccompNotifBuffers(&req, &resp, &sizes);
/* Loop handling notifications */
for (i; j) {
    /* Wait for next notification, returning info in '*req' */
   memset(req, 0, sizes.seccomp_notif);
    if (ioctl(notifyFd, SECCOMP_IOCTL_NOTIF_RECV, req) == -1) {
        if (errno == EINTR)
            continue;
        err(EXIT_FAILURE, "\tS: ioctl-SECCOMP_IOCTL_NOTIF_RECV");
    }
   printf("\tS: got notification (ID %#llx) for PID %d\n",
           req->id, req->pid);
    /* The only system call that can generate a notification even
       is mkdir(2). Nevertheless, we check that the notified syst
       call is indeed mkdir() as kind of future-proofing of this
       code in case the seccomp filter is later modified to
       generate notifications for other system calls. */
    if (req->data.nr != SYS_mkdir) {
        printf("\tS: notification contained unexpected "
               "system call number; bye!!!\n");
        exit(EXIT_FAILURE);
    }
   pathOK = getTargetPathname(req, notifyFd, 0, path, sizeof(pat)
    /* Prepopulate some fields of the response */
   resp->id = req->id; \rightarrow /* Response includes notification ID
   resp->flags = 0;resp->val = 0;/* If getTargetPathname() failed, trigger an EINVAL error
       response (sending this response may yield an error if the
       failure occurred because the notification ID was no longer
       valid); if the directory is in /tmp, then create it on beh
       of the supervisor; if the pathname starts with \cdot \cdot, tell the
       kernel to let the target process execute the mkdir();
       otherwise, give an error for a directory pathname in any o
       location. */
```

```
if (!pathOK) {
    resp->error = -EINVAL;
    printf("\tS: spoofing error for invalid pathname (%s)\n",
           strerror(-resp->error));
} else if (strncmp(path, "/tmp/", strlen("/tmp/")) == 0) {
    printf("\tS: executing: mkdir(\"%s\", %#llo)\n",
           path, req->data.args[1]);
    if (mkdir(path, req->data.args[1]) == 0) {
        resp->error = 0; \frac{1}{2} /* "Success" */
        resp->val = strlen(path); /* Used as return value of
                                        mkdir() in target */
        printf("\tS: success! spoofed return = \ell_1]d\n",
               resp->val);
    } else {
        /* If mkdir() failed in the supervisor, pass the erro
           back to the target */
        resp->error = -errno;
        printf("\tS: failure! (errno = d; ss)\n", errno,
               strerror(errno));
    }
} else if (strncmp(path, "./", strlen("./")) == 0) {
    resp - 3error = resp - 3val = 0;resp->flags = SECCOMP_USER_NOTIF_FLAG_CONTINUE;
    printf("\tS: target can execute system call\n");
} else {
    resp->error = -EOPNOTSUPP;
    printf("\tS: spoofing error response (%s)\n",
           strerror(-resp->error));
}
/* Send a response to the notification */
printf("\tS: sending response "
       "(flags = \frac{2}{x}; val = \frac{2}{x}ld; error = \frac{2}{x}d) \n",
       resp->flags, resp->val, resp->error);
if (ioctl(notifyFd, SECCOMP_IOCTL_NOTIF_SEND, resp) == -1) {
    if (errno == ENOENT)
        printf("\tS: response failed with ENOENT; "
                "perhaps target process's syscall was "
                "interrupted by a signal?\n");
    else
        perror("ioctl-SECCOMP_IOCTL_NOTIF_SEND");
}
```

```
/* If the pathname is just "/bye", then the supervisor breaks
           of the loop and terminates. This allows us to see what hap
           if the target process makes further calls to mkdir(2). */
        if (strcmp(path, "/bye") == 0)break;
    }
    free(req);
    free(resp);
    printf("\tS: terminating **********\n");
    exit(EXIT_FAILURE);
}
/* Implementation of the supervisor process:
   (1) obtains the notification file descriptor from 'sockPair[1]'
   (2) handles notifications that arrive on that file descriptor. */
static void
supervisor(int sockPair[2])
\{int notifyFd;
    notifyFd = revfd(sockPair[1]);if (notifyFd == -1)
        err(EXIT_FAILURE, "recvfd");
    closeSocketPair(sockPair); /* We no longer need the socket pair
   handleNotifications(notifyFd);
}
int
main(int argc, char *argv[])
{
    int sockPair[2];
    struct sigaction sa;
    setbuf(stdout, NULL);
    if (argc < 2) {
        fprintf(stderr, "At least one pathname argument is required\n");
        exit(EXIT_FAILURE);
    }
```
- /\* Create a UNIX domain socket that is used to pass the seccomp notification file descriptor from the target process to the supervisor process. \*/
- if (socketpair(AF\_UNIX, SOCK\_STREAM, 0, sockPair) == 1) err(EXIT\_FAILURE, "socketpair");
- $\prime$ \* Create a child process the "target" that installs seccomp filtering. The target process writes the seccomp notification file descriptor onto •sockPair[0]• and then calls mkdir(2) for each directory in the command line arguments. \*/

(void) targetProcess(sockPair, &argv[optind]);

/\* Catch SIGCHLD when the target terminates, so that the supervisor can also terminate. \*/

```
sa.sa_handler = sigchldHandler;
sa.sa_flags = 0;
sigemptyset(&sa.sa_mask);
if (sigaction(SIGCHLD, &sa, NULL) == 1)
     err(EXIT_FAILURE, "sigaction");
```
supervisor(sockPair);

exit(EXIT\_SUCCESS);

}

SEE ALSO

ioctl(2), pidfd\_getfd(2)pidfd\_open(2)seccomp(2)

A further example program can be found in the kernel source €le samples/seccomp/user-trap.c.

#### <span id="page-883-0"></span>NAME

select, pselect, FD\_CLR, FD\_ISSET, FD\_SET, FD\_ZERO, fd\_set synchronous I/O multiplexing

## LIBRARY

Standard C library (libc, lc)

## **SYNOPSIS**

#include <sys/select.h>

typedef  $/* \dots */$  fd set;

int select(int nfds, fd\_set \*\_Nullable restrict readfds, fd\_set \*\_Nullable restrict writefds, fd\_set \*\_Nullable restrict exceptfds, struct timeval \*\_Nullable restrict timeout);

void FD\_CLR(int fd, fd\_set \*set); int FD\_ISSET(int fd, fd\_set \*set); void FD\_SET(int fd, fd\_set \*set);

void FD\_ZERO(fd\_set \*set);

int pselect(int nfds, fd\_set \*\_Nullable restrict readfds, fd\_set \*\_Nullable restrict writefds, fd\_set \*\_Nullable restrict exceptfds, const struct timespec \*\_Nullable restrict timeout, const sigset\_t \*\_Nullable restrict sigmask);

Feature Test Macro Requirements for glibc (see the feat macros( $\overline{Y}$ )

pselect(): \_POSIX\_C\_SOURCE >= 200112L

# **DESCRIPTION**

WARNING: select() can monitor only €le descriptors numbers that are less than FD SETSIZE (1024), an unreasonably low limit for many modern applications, and this limitation will not change. All modern applications should instead  $\cos(2)$  or epoll(7), which do not suffer this limitation.

select() allows a program to monitor multiple  $\in$  descriptors, waiting until one or more of the €le descriptors become "ready" for some class of I/O operation [\(e.g., in](#page-685-0)put possi[ble\). A](#page-3108-0) €le descriptor is considered ready if it is possible to perform a corresponding I/O operation (e.g. read(2), or a suf€ciently small write (2)) without blocking.

fd\_set

A structure type that can represent a set of €le descriptors. According to POSIX, the maximum numb[er of €le](#page-764-0) descriptors in an [fd\\_set st](#page-1186-0)ructure is the value of the macro FD\_SETSIZE.

#### File descriptor sets

The principal arguments of select() are three "sets" of  $\in$  descriptors (declared with the type fd\_set), which allow the caller to wait for three classes of events on the speci $\in$ ed set of €le descriptors. Each of the fd\_set arguments may be speci€ed as NULL if no €le descriptors are to be watched for the corresponding class of events.

Note well: Upon return, each of the €le descriptor sets is modi€ed in place to indicate

which €le descriptors are currently "ready". Thus, if using select() within a loop, the sets must be reinitialized before each call.

The contents of a  $\in$  le descriptor set can be manipulated using the following macros:

#### FD\_ZERO()

This macro clears (removes all €le descriptors from) set. It should be employed as the €rst step in initializing a €le descriptor set.

FD\_SET()

This macro adds the  $\in$ le descriptor fd to set. Adding a  $\in$ le descriptor that is already present in the set is a no-op, and does not produce an error.

#### FD\_CLR()

This macro removes the  $\in$ le descriptor fd from set. Removing a  $\in$ le descriptor that is not present in the set is a no-op, and does not produce an error.

FD\_ISSET()

select() modi€es the contents of the sets according to the rules described below. After calling select(), the FD\_ISSET() macro can be used to test if a  $\in$  le descriptor is still present in a set. FD\_ISSET() returns nonzero if the €le descriptor fd is present in set, and zero if it is not.

#### **Arguments**

The arguments of select() are as follows:

readfds

The  $\epsilon$ le descriptors in this set are watched to see if they are ready for reading. A €le descriptor is ready for reading if a read operation will not block; in particular, a €le descriptor is also ready on end-of-€le.

After select() has returned, readfds will be cleared of all  $\in$ le descriptors except for those that are ready for reading.

writefds

The  $\in$  le descriptors in this set are watched to see if they are ready for writing. A €le descriptor is ready for writing if a write operation will not block. However, even if a €le descriptor indicates as writable, a large write may still block.

After select() has returned, writefds will be cleared of all €le descriptors except for those that are ready for writing.

exceptfds

The €le descriptors in this set are watched for "exceptional conditions". For examples of some exceptional conditions, see the discussion of POLLPRI in poll(2).

After select() has returned, exceptfds will be cleared of all €le descriptors except for those for which an exceptional condition has occurred.

nfds [This ar](#page-685-0)gument should be set to the highest-numbered €le descriptor in any of the three sets, plus 1. The indicated €le descriptors in each set are checked, up to this limit (but see BUGS).

timeout

The timeout argument is a timeval structure (shown below) that speci€es the interval that select() should block waiting for a €le descriptor to become ready.

The call will block until either:

- $a \in \text{He}$  descriptor becomes ready;
- " the call is interrupted by a signal handler; or
- the timeout expires.

Note that the timeout interval will be rounded up to the system clock granularity, and kernel scheduling delays mean that the blocking interval may overrun by a small amount.

If both  $\in$ elds of the timeval structure are zero, then select() returns immediately. (This is useful for polling.)

If timeout is speci€ed as NULL, select() blocks inde€nitely waiting for a €le descriptor to become ready.

pselect()

The pselect() system call allows an application to safely wait until either a  $\in$  le descriptor becomes ready or until a signal is caught.

The operation of select() and pselect() is identical, other than these three differences:

- select() uses a timeout that is a struct timeval (with seconds and microseconds), while pselect() uses a struct timespec (with seconds and nanoseconds).
- " select() may update the timeout argument to indicate how much time was left. pselect() does not change this argument.
- " select() has no sigmask argument, and behaves as pselect() called with NULL sigmask.

sigmask is a pointer to a signal mask (sepprocmask $(2)$ ) if it is not NULL, then pse $lect() \in \text{fst}$  replaces the current signal mask by the one pointed to by sigmask, then does the "select" function, and then restores the original signal mask. (If sigmask is NULL, the signal mask is not modi€ed during [the pselect\(\) ca](#page-1008-0)ll.)

Other than the difference in the precision of the timeout argument, the following pselect() call:

ready = pselect(nfds, &readfds, &writefds, &exceptfds, timeout, &sigmask);

is equivalent to atomically executing the following calls:

sigset\_t origmask;

pthread\_sigmask(SIG\_SETMASK, &sigmask, &origmask); ready = select(nfds, &readfds, &writefds, &exceptfds, timeout); pthread\_sigmask(SIG\_SETMASK, &origmask, NULL);

The reason that pselect() is needed is that if one wants to wait for either a signal or for a €le descriptor to become ready, then an atomic test is needed to prevent race conditions. (Suppose the signal handler sets a global •ag and returns. Then a test of this global •ag followed by a call of select() could hang inde€nitely if the signal arrived just after the test but just before the call. By contrast, pselect() allows one to €rst block signals, handle the signals that have come in, then call pselect() with the desired sigmask, avoiding the race.)

The timeout

The timeout argument for select() is a structure of the following type:

```
struct timeval {
    time t tv sec; / /* seconds */suseconds_t tv_usec; /* microseconds */
```
};

The corresponding argument for pselect() is a timespec(3) structure.

On Linux, select() modi€es timeout to re•ect the amount of time not slept; most other implementations do not do this. (POSIX.1 permits either behavior.) This causes problems both when Linux code which reads timeout is ported to other operating systems, and when code is ported to Linux that reuses a struct timeval for multiple select()s in a loop without reinitializing it. Consider timeout to be unde€ned after select() returns.

### RETURN VALUE

On success, select() and pselect() return the number of  $\in$  descriptors contained in the three returned descriptor sets (that is, the total number of bits that are set in readfds, writefds, exceptfds). The return value may be zero if the timeout expired before any €le descriptors became ready.

On error, 1 is returned, and errno is set to indicate the error; the  $\in$  le descriptor sets are unmodi€ed, and timeout becomes unde€ned.

## ERRORS

EBADF

An invalid €le descriptor was given in one of the sets. (Perhaps a €le descriptor that was already closed, or one on which an error has occurred.) However, see BUGS.

### EINTR

A signal was caught;  $s$ e  $\frac{1}{2}$ .

### EINVAL

nfds is negative or exceeds the RLIMIT\_NOFILE resource limit (see getrlimit(2)).

#### EINVAL

The value contained within timeout is invalid.

### ENOM[EM](#page-283-0)

Unable to allocate memory for internal tables.

### **VERSIONS**

On some other UNIX systems, select() can fail with the error EAGAIN if the system fails to allocate kernel-internal resources, rather than ENOMEM as Linux does. POSIX speci€es this error for poll(2), but not for select(). Portable programs may wish to check for EAGAIN and loop, just as with EINTR.

### **STANDARDS**

POSIX.1-2008.

### **HISTORY**

select()

POSIX.1-2001, 4.4BSD (€rst appeared in 4.2BSD).

Generally portable to/from non-BSD systems supporting clones of the BSD socket layer (including System V variants). However, note that the System V variant typically sets the timeout variable before returning, but the BSD variant does not.

pselect()

Linux 2.6.16. POSIX.1g, POSIX.1-2001.

Prior to this, it was emulated in glibc (but see BUGS).

fd\_set

POSIX.1-2001.

## NOTES

The following header also provides the fd\_set type: <sys/time.h>.

An fd set is a  $\epsilon$ xed size buffer. Executing FD CLR() or FD SET() with a value of fd that is negative or is equal to or larger than FD\_SETSIZE will result in unde€ned behavior. Moreover, POSIX requires fd to be a valid €le descriptor.

The operation of select() and pselect() is not affected by the O\_NONBLOCK •ag.

The self-pipe trick

On systems that lack pselect(), reliable (and more portable) signal trapping can be achieved using the self-pipe trick. In this technique, a signal handler writes a byte to a pipe whose other end is monitored by select() in the main program. (To avoid possibly blocking when writing to a pipe that may be full or reading from a pipe that may be empty, nonblocking I/O is used when reading from and writing to the pipe.)

Emulating usleep(3)

Before the advent  $of  $\frac{1}{2}$$  some code employed a call to select() with all three sets empty, nfds zero, and a non-NULL timeout as a fairly portable way to sleep with subsecond precision.

Correspondence bet[ween sele](#page-2400-0)ct() and poll() noti€cations

Within the Linux kernel source, we €nd the following de€nitions which show the correspondence between the readable, writable, and exceptional condition noti€cations of select() and the event noti€cations provided by  $(2)$  and epoll(7):

#define POLLIN\_SET (EPOLLRDNORM | EPOLLRDBAND | EPOLLIN | EPOLLHUP | EPOLLERR) /\* Ready f[or readi](#page-685-0)ng [\\*/](#page-3108-0) #define POLLOUT\_SET (EPOLLWRBAND | EPOLLWRNORM | EPOLLOUT | EPOLLERR) /\* Ready for writing \*/ #define POLLEX\_SET (EPOLLPRI) /\* Exceptional condition \*/

Multithreaded applications

If a  $\in$  le descriptor being monitored by select() is closed in another thread, the result is unspeci€ed. On some UNIX systems, select() unblocks and returns, with an indication that the €le descriptor is ready (a subsequent I/O operation will likely fail with an error, unless another process reopens the €le descriptor between the time select() returned and the I/O operation is performed). On Linux (and some other systems), closing the €le descriptor in another thread has no effect on select(). In summary, any application that relies on a particular behavior in this scenario must be considered buggy.

C library/kernel differences

The Linux kernel allows €le descriptor sets of arbitrary size, determining the length of the sets to be checked from the value of nfds. However, in the glibc implementation, the fd\_set type is €xed in size. See also BUGS.

The pselect() interface described in this page is implemented by glibc. The underlying Linux system call is named pselect6(). This system call has somewhat different behavior from the glibc wrapper function.

The Linux pselect 6() system call modi  $\epsilon$ es its time out argument. However, the glibc wrapper function hides this behavior by using a local variable for the timeout argument that is passed to the system call. Thus, the glibc pselect() function does not modify its timeout argument; this is the behavior required by POSIX.1-2001.

The  $\epsilon$ nal argument of the pselect6() system call is not a sigset t\* pointer, but is instead a structure of the form:

struct { const kernel\_sigset\_t \*ss; /\* Pointer to signal set \*/ size t ss\_len;  $\frac{1}{2}$  /\* Size (in bytes) of object pointed to by •ss• \*/

};

This allows the system call to obtain both a pointer to the signal set and its size, while allowing for the fact that most architectures support a maximum of 6 arguments to a system call. Sessigprocmask( $2$ for a discussion of the difference between the kernel and libc notion of the signal set.

Historical glibc details

glibc 2.0 pr[ovided an incor](#page-1008-0)rect version of pselect() that did not take a sigmask argument.

From glibc 2.1 to glibc 2.2.1, one must de€ne \_GNU\_SOURCE in order to obtain the declaration of pselect() from <sys/select.h>.

### BUGS

POSIX allows an implementation to de€ne an upper limit, advertised via the constant FD SETSIZE, on the range of  $\epsilon$ le descriptors that can be speci $\epsilon$ ed in a  $\epsilon$ le descriptor set. The Linux kernel imposes no €xed limit, but the glibc implementation makes fd\_set a €xed-size type, with FD\_SETSIZE de€ned as 1024, and the FD\_\*() macros operating according to that limit. To monitor €le descriptors greater than 1023, use poll(2) or epoll(7)instead.

The implementation of the fd\_set arguments as value-result arguments is a design error that is avoided  $ipoll(2)$  and epoll(7).

[Accord](#page-685-0)in[g to POS](#page-3108-0)IX, select() should check all speci€ed  $\in$ le descriptors in the three  $\in$ le descriptor sets, up to the limit nfds1. However, the current implementation ignores any €le descri[ptor in th](#page-685-0)es[e sets th](#page-3108-0)at is greater than the maximum €le descriptor number that the process currently has open. According to POSIX, any such  $\epsilon$  le descriptor that is speci€ed in one of the sets should result in the error EBADF.

Starting with glibc 2.1, glibc provided an emulation of pselect() that was implemented using sigprocmask(2)and select(). This implementation remained vulnerable to the very race condition that pselect() was designed to prevent. Modern versions of glibc use the (race-free) pselect() system call on kernels where it is provided.

On Li[nux, select\(\) m](#page-1008-0)ay report a socket €le descriptor as "ready for reading", while nevertheless a subsequent read blocks. This could for example happen when data has arrived but upon examination has the wrong checksum and is discarded. There may be other circumstances in which a €le descriptor is spuriously reported as ready. Thus it may be safer to use O\_NONBLOCK on sockets that should not block.

On Linux, select() also modi€es timeout if the call is interrupted by a signal handler (i.e., the EINTR error return). This is not permitted by POSIX.1. The Linux pselect() system call has the same behavior, but the glibc wrapper hides this behavior by internally copying the timeout to a local variable and passing that variable to the system call.

### EXAMPLES

#include <stdio.h> #include <stdlib.h> #include <sys/select.h>

int main(void)

```
{
```

```
int retval:
fd_set rfds;
struct timeval tv;
```
/\* Watch stdin (fd 0) to see when it has input. \*/

```
FD_ZERO(&rfds);
FD\_SET(0, 8rfds);
```
/\* Wait up to five seconds. \*/

```
tv.tv_sec = 5;
tv.tv_usec = 0;
```

```
retval = select(1, 8rfds, NULL, NULL, 8tv);
/* Don•t rely on the value of tv now! */
```

```
if (retval == 1)
     perror("select()");
else if (retval)
     printf("Data is available now.\n");
     /* FD_ISSET(0, &rfds) will be true. */
else
     printf("No data within five seconds.\n");
```

```
exit(EXIT_SUCCESS);
```
# } SEE ALSO

 $accept(2)$  connect(2)  $poll(2)$ ,  $read(2)$   $recv(2)$   $restart_syscall(2)$   $send(2)$ sigprocmask(2)write(2), timespec(3)epoll(7), time(7)

For a tutorial with discussion and examples, subsect\_tut(2).

### NAME

select, pselect synchronous I/O multiplexing

# LIBRARY

Standard C library (libc, lc)

## **SYNOPSIS**

See select(2)

# **DESCRIPTION**

The select() and pselect() system calls are used to ef $\epsilon$ ciently monitor multiple  $\epsilon$ le descr[iptors, to](#page-883-0) see if any of them is, or becomes, "ready"; that is, to see whether I/O becomes possible, or an "exceptional condition" has occurred on any of the €le descriptors.

This page provides background and tutorial information on the use of these system calls. For details of the arguments and semantics of select() and pselect( $\phi$ , set  $\mathcal{Q}$ ).

### Combining signal and data events

pselect() is useful if you are waiting for a signal as well as for  $\epsilon$  descriptor(s) to become ready for I/O. Programs that receive signals normally use [the signa](#page-883-0)l handler only to raise a global •ag. The global •ag will indicate that the event must be processed in the main loop of the program. A signal will cause the select() (or pselect()) call to return with errno set to EINTR. This behavior is essential so that signals can be processed in the main loop of the program, otherwise select() would block inde€nitely.

Now, somewhere in the main loop will be a conditional to check the global •ag. So we must ask: what if a signal arrives after the conditional, but before the select() call? The answer is that select() would block inde€nitely, even though an event is actually pending. This race condition is solved by the pselect() call. This call can be used to set the signal mask to a set of signals that are to be received only within the pselect() call. For instance, let us say that the event in question was the exit of a child process. Before the start of the main loop, we would block SIGCHLD using procmask(2) Our pselect(). call would enable SIGCHLD by using an empty signal mask. Our program would look like:

static volatile sig\_atomic\_t got\_SIGCHLD = 0;

```
static void
child_sig_handler(int sig)
{
     got\_SIGCHLD = 1;}
int
main(int argc, char *argv[])
{
     sigset t sigmask, empty mask;
     struct sigaction sa;
     fd_set readfds, writefds, exceptfds;
     int r;
```

```
sigemptyset(&sigmask);
```

```
sigaddset(&sigmask, SIGCHLD);
if (sigprocmask(SIG_BLOCK, &sigmask, NULL) == 1) {
     perror("sigprocmask");
     exit(EXIT_FAILURE);
}
sa.sa_flags = 0;
sa.sa handler = child sig handler;
sigemptyset(&sa.sa_mask);
if (sigaction(SIGCHLD, &sa, NULL) == 1) {
     perror("sigaction");
     exit(EXIT_FAILURE);
}
sigemptyset(&empty_mask);
for (;;) { /* main loop */
     /* Initialize readfds, writefds, and exceptfds
         before the pselect() call. (Code omitted.) */
     r = pselect(nfds, &readfds, &writefds, &exceptfds,
                     NULL, &empty_mask);
     if (r == 1 88 errno != EINTR) {
          /* Handle error */
     }
     if (got_SIGCHLD) {
          got_SIGCHLD = 0;/* Handle signalled event here; e.g., wait() for all
              terminated children. (Code omitted.) */
     }
     /* main body of program */
}
```

```
Practical
```
}

So what is the point of select()? Can't I just read and write to my  $\in$  le descriptors whenever I want? The point of select() is that it watches multiple descriptors at the same time and properly puts the process to sleep if there is no activity. UNIX programmers often €nd themselves in a position where they have to handle I/O from more than one €le descriptor where the data •ow may be intermittent. If you were to merely create a sequence of read(2) and write(2) calls, you would  $\epsilon$ nd that one of your calls may block waiting for data from/to a €le descriptor, while another €le descriptor is unused though ready for I/O. select() ef€ciently copes with this situation.

### Select law

Many people who try to use select() come across behavior that is dif€cult to understand and produces nonportable or borderline results. For instance, the above program is carefully written not to block at any point, even though it does not set its €le descriptors to nonblocking mode. It is easy to introduce subtle errors that will remove the advantage of using select(), so here is a list of essentials to watch for when using select().

- 1. You should always try to use select() without a timeout. Your program should have nothing to do if there is no data available. Code that depends on timeouts is not usually portable and is dif€cult to debug.
- 2. The value nfds must be properly calculated for ef€ciency as explained above.
- 3. No €le descriptor must be added to any set if you do not intend to check its result after the select() call, and respond appropriately. See next rule.
- 4. After select() returns, all  $\epsilon$  descriptors in all sets should be checked to see if they are ready.
- 5. The function  $\text{read}(2)$ , recv(2), write(2), and send(2)do not necessarily read/write the full amount of data that you have requested. If they do read/write the full amount, it's because you have a low traf€c load and a fast stream. This is not always going t[o be the](#page-764-0) [case.](#page-782-0) [You shou](#page-1186-0)ld c[ope with](#page-917-0) the case of your functions managing to send or receive only a single byte.
- 6. Never read/write only in single bytes at a time unless you are really sure that you have a small amount of data to process. It is extremely inef€cient not to read/write as much data as you can buffer each time. The buffers in the example below are 1024 bytes although they could easily be made larger.
- 7. Calls to read(2), recv(2), write(2), send(2) and select() can fail with the error EINTR, and calls to read(2), recv(2), write  $(2)$ , and send  $(2)$  can fail with errno set to EAGAIN (EWOULDBLOCK). These results must be properly managed (not done pr[operly a](#page-764-0)[bove\). I](#page-782-0)f [your pro](#page-1186-0)[gram is](#page-917-0) not going to receive any signals, then it is unlikely you will ge[t EINTR](#page-764-0)[. If you](#page-782-0)[r program](#page-1186-0) d[oes not s](#page-917-0)et nonblocking I/O, you will not get EAGAIN.
- 8. Never call read(2), recv(2), write(2), or send(2) with a buffer length of zero.
- 9. If the functions  $real(2)$  recv(2) write  $(2)$ , and  $send(2)$  fail with errors other than those listed in 7., or one of the input functions returns 0, indicating end of  $\epsilon$ le, then you shou[ld not p](#page-764-0)[ass tha](#page-782-0)[t €le des](#page-1186-0)cr[iptor to](#page-917-0) select() again. In the example below, I close the  $\epsilon$ le [descript](#page-764-0)[or imme](#page-782-0)[diately, a](#page-1186-0)nd [then set](#page-917-0) it to 1 to prevent it being included in a set.
- 10.

The timeout value must be initialized with each new call to select(), since some operating systems modify the structure. pselect() however does not modify its timeout structure.

11.

Since select() modi€es its €le descriptor sets, if the call is being used in a loop, then the sets must be reinitialized before each call.

RETURN VALUE See select(2).

# NOTES

Generally speaking, all operating systems that support sockets also support select(). select() can be used to solve many problems in a portable and ef€cient way that naive programmers try to solve in a more complicated manner using threads, forking, IPCs, signals, memory sharing, and so on.

The poll(2) system call has the same functionality as select(), and is somewhat more ef- €cient when monitoring sparse €le descriptor sets. It is nowadays widely available, but historically was less portable than select().

Th[e Linux-](#page-685-0)speci€cepoll(7) API provides an interface that is more ef€cient than select(2)and poll(2) when monitoring large numbers of  $\epsilon$  le descriptors.

## EXAMPLES

Here is an exampl[e that be](#page-3108-0)tter demonstrates the true utility of select(). The listing below [is a TCP](#page-883-0) fo[rwarding](#page-685-0) program that forwards from one TCP port to another.

```
#include <arpa/inet.h>
#include <errno.h>
#include <netinet/in.h>
#include <signal.h>
#include <stdio.h>
#include <stdlib.h>
#include <string.h>
#include <sys/select.h>
#include <sys/socket.h>
#include <sys/types.h>
#include <unistd.h>
static int forward_port;
#undef max
#define max(x, y) ((x) > (y) ? (x) : (y))static int
listen_socket(int listen_port)
{
     int lfd;
     int yes;
     struct sockaddr in addr;
     lfd = socket(AF_INET, SOCK_STREAM, 0);
     if (Ifd == 1) {
          perror("socket");
          return 1;
     }
     ves = 1:
     if (setsockopt(lfd, SOL_SOCKET, SO_REUSEADDR,
                        \&yes, sizeof(yes)) == 1)
    {
```

```
perror("setsockopt");
        close(lfd);
        return -1;
    }
    memset(&addr, 0, sizeof(addr));
    addr.sin_port = htons(listen_port);
    addr.sin_family = AF_INET;
    if (bind(lfd, (struct sockaddr *) &addr, sizeof(addr)) == -1) {
        perror("bind");
        close(lfd);
        return -1;
    }
    printf("accepting connections on port %d\n", listen_port);
    listen(lfd, 10);
   return lfd;
}
static int
connect_socket(int connect_port, char *address)
{
    int cfd;
    struct sockaddr_in addr;
    cfd = socket(AF_INET, SOCK_STREAM, 0);if (cfd == -1) {
       perror("socket");
        return -1;
    }
    memset(&addr, 0, sizeof(addr));
    addr \sin_port = \text{htons}(connect\_port);addr.sin_family = AF_INET;if (!inet_aton(address, (struct in_addr *) &addr.sin_addr.s_addr)
        fprintf(stderr, "inet_aton(): bad IP address format\n");
        close(cfd);
        return -1;
    }
    if (connect(cfd, (struct sockaddr *) \&addr, sizeof(addr)) == -1)
        perror("connect()");
        shutdown(cfd, SHUT_RDWR);
        close(cfd);
        return -1;
    }
    return cfd;
```

```
}
#define SHUT_FD1 do { \
                  if (fd1 >= 0) {
                     shutdown(fd1, SHUT_RDWR); \quad \big\backslashclose(fdl);fd1 = -1;
                  \}} while (0)
#define SHUT_FD2 do { \
                  if (fd2 >= 0) {
                     shutdown(fd2, SHUT_RDWR); \quad \iotaclose(fd2);<br>fd2 = -1;<br>\
                     fd2 = -1;
                  \}} while (0)
#define BUF_SIZE 1024
int
main(int argc, char *argv[])
\{int h;
   int ready, nfds;
   int f d1 = -1, f d2 = -1;
   int but1_avail = 0, buf1_written = 0;
   int buf2_avail = 0, buf2_written = 0;<br>
char buf1[BUF_SIZE], buf2[BUF_SIZE];
          buf1[BUF_SIZE], buf2[BUF_SIZE];
   fd_set readfds, writefds, exceptfds;
   ssize_t nbytes;
   if (argc != 4) {
      fprintf(stderr, "Usage\n\tfwd <listen-port> "
              "<forward-to-port> <forward-to-ip-address>\n");
       exit(EXIT_FAILURE);
   }
   signal(SIGPIPE, SIG_IGN);
   forward_port = atoi(argv[2]);
   h = listen_socket(atoi(argv[1]));
   if (h == -1)exit(EXIT_FAILURE);
   for (i; j) {
      nfds = 0;
```

```
FD_ZERO(&readfds);
FD_ZERO(&writefds);
FD_ZERO(&exceptfds);
FD SET(h, &readfds);
nfds = max(nfds, h);if (fd1 > 0 && buf1_avail < BUF_SIZE)
    FD_SET(fd1, &readfds);
    /* Note: nfds is updated below, when fd1 is added to
       exceptfds. */
if (fd2 > 0 && buf2_avail < BUF_SIZE)
    FD_SET(fd2, &readfds);
if (fd1 > 0 && buf2_avail - buf2_written > 0)
    FD SET(fd1, &writefds);
if (fd2 > 0 \& k \text{ but } 1\text{-} \text{ and } - \text{ but } 1\text{-} \text{ written } > 0)FD_SET(fd2, &writefds);
if (fd1 > 0) {
    FD_SET(fd1, &exceptfds);
    nfds = max(nfds, fdl);
}
if (fd2 > 0) {
    FD_SET(fd2, &exceptfds);
    nfds = max(nfds, fd2);
}
ready = select(nfds + 1, &readfds, &writefds, &exceptfds, NULL);
if (ready == -1 && errno == EINTR)
    continue;
if (ready == -1) {
    perror("select()");
    exit(EXIT_FAILURE);
}
if (FD_ISSET(h, &readfds)) {
    socklen_t addrlen;
    struct sockaddr_in client_addr;
    int fd;
    addrlen = sizeof(client_addr);
    memset(&client addr, 0, addrlen);
    fd = accept(h, (struct sockaddr *) &client_addr, &addrlen);
    if (fd == -1) {
        perror("accept()");
```

```
} else {
        SHUT FD1;
        SHUT_FD2;
        buf1 avail = buf1 written = 0;buf2_avail = buf2_written = 0;fd1 = fd;
        fd2 = connect_socket(forward_port, argv[3]);
        if (fd2 == -1)SHUT_FD1;
        else
            printf("connect from %s\n",
                   inet_ntoa(client_addr.sin_addr));
        /* Skip any events on the old, closed file
           descriptors. */
        continue;
    }
}
/* NB: read OOB data before normal reads. */
if (fd1 > 0 && FD_ISSET(fd1, &exceptfds)) {
    char c;
    nbytes = recv(fd1, & c, 1, MSG_OOB);if (nbytes < 1)
        SHUT FD1;
    else
        send(fd2, &c, 1, MSG_OOB);
}
if (fd2 > 0 && FD_ISSET(fd2, &exceptfds)) {
    char c;
    nbytes = recv(fd2, &c, 1, MSG_0OB);if (nbytes < 1)
        SHUT_FD2;
    else
        send(fd1, &c, 1, MSG_OOB);
}
if (fd1 > 0 && FD_ISSET(fd1, &readfds)) {
    nbytes = read(fdl, buff1 + butfl) avail,
                  BUF_SIZE - buf1_avail);
    if (nbytes < 1)
        SHUT FD1;
    else
        buf1_avail += nbytes;}
```

```
if (fd2 > 0 && FD_ISSET(fd2, &readfds)) {
           nbytes = read(fd2, buf2 + buf2_avail,
                             BUF_SIZE  buf2_avail);
           if (nbytes < 1)
                SHUT_FD2;
           else
                buf2_avail += nbytes;
     }
     if (fd1 > 0 && FD_ISSET(fd1, &writefds) && buf2_avail > 0) {
           nbytes = write(fd1, buf2 + buf2_written,
                               buf2_avail  buf2_written);
           if (nbytes < 1)
                SHUT_FD1;
           else
                buf2_written += nbytes;
     }
     if (fd2 > 0 && FD_ISSET(fd2, &writefds) && buf1_avail > 0) {
           nbytes = write(fd2, buf1 + buf1_written,
                               buf1_avail  buf1_written);
           if (nbytes < 1)
                SHUT_FD2;
           else
                buf1_written += nbytes;
     }
     /* Check if write data has caught read data. */
     if (buf1_written == buf1_avail)
           buf1 written = buf1 avail = 0;
     if (buf2 written == buf2 avail)
           buf2_written = buf2_avail = 0;
     /* One side has closed the connection, keep
         writing to the other side until empty. */
     if (fd1 < 0 && buf1_avail buf1_written == 0)
           SHUT_FD2;
     if (fd2 < 0 && buf2_avail buf2_written == 0)
           SHUT_FD1;
exit(EXIT_SUCCESS);
```
The above program properly forwards most kinds of TCP connections including OOB signal data transmitted by telnet servers. It handles the tricky problem of having data •ow in both directions simultaneously. You might think it more ef€cient to  $\mathsf{u}$ ieck $(2)$ call and devote a thread to each stream. This becomes more tricky than you might suspect. Another idea is to set nonblocking I/O using  $t(2)$ . This also has its problems because you end up using inef€cient timeouts.

}

}
The program does not handle more than one simultaneous connection at a time, although it could easily be extended to do this with a linked list of buffers, one for each connection. At the moment, new connections cause the current connection to be dropped.

# SEE ALSO

 $accept(2)$  connect(2), poll(2), read(2), recv(2), select(2), send(2), sigprocmask(2) write(2), epoll(7)

semctl System V semaphore control operations

# <span id="page-901-0"></span>LIBRARY

Standard C library (libc, lc)

# **SYNOPSIS**

#include <sys/sem.h>

int semctl(int semid, int semnum, int op, ...);

# **DESCRIPTION**

semctl() performs the control operation speci€ed by op on the System V semaphore set identi€ed by semid, or on the semnum-th semaphore of that set. (The semaphores in a set are numbered starting at 0.)

This function has three or four arguments, depending on op. When there are four, the fourth has the type union semun. The calling program must de€ne this union as follows:

```
union semun {
    int val: /* Value for SETVAL */
     struct semid_ds *buf: /* Buffer for IPC_STAT, IPC_SET */
     unsigned short *array; /* Array for GETALL, SETALL */
    struct seminfo *__buf; /* Buffer for IPC_INFO
                                       (Linux specific) \frac{*}{ }
```

```
};
```
The semid ds data structure is de€ned in <sys/sem.h> as follows:

```
struct semid ds {
```

```
struct ipc_perm sem_perm; /* Ownership and permissions */
time_t sem_otime; /* Last semop time */
time t sem ctime; /* Creation time/time of last
                                   modification via semctl() */
unsigned long sem_nsems; /* No. of semaphores in set */
```
};

The  $\epsilon$ elds of the semid ds structure are as follows:

sem\_perm This is an ipc\_perm structure (see below) that speci€es the access permissions on the semaphore set.

sem\_otime Time of last semop(2) system call.

- sem ctime Time of creation of semaphore set or time of last semctl() IPCSET, SET-VAL, or SETALL operation.
- sem nsemsNumber of [semapho](#page-912-0)res in the set. Each semaphore of the set is referenced by a nonnegative integer ranging from 0 to sem nsems 1.

The ipc\_perm structure is de€ned as follows (the highlighted €elds are settable using IPC\_SET):

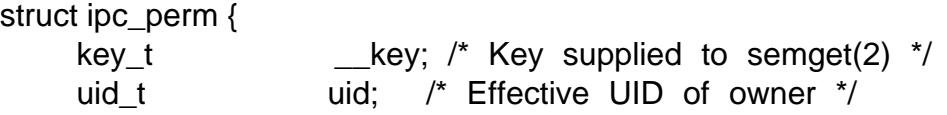

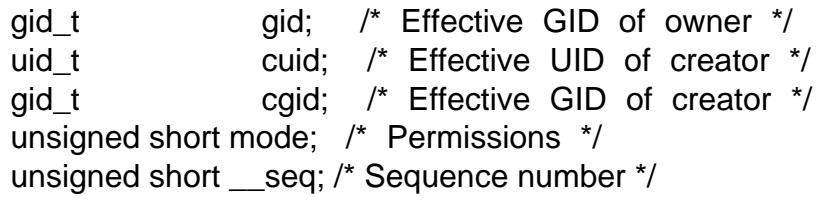

};

The least signi€cant 9 bits of the mode €eld of the ipc\_perm structure de€ne the access permissions for the shared memory segment. The permission bits are as follows:

0400 Read by user

0200 Write by user

0040 Read by group

0020 Write by group

0004 Read by others

0002 Write by others

In effect, "write" means "alter" for a semaphore set. Bits 0100, 0010, and 0001 (the execute bits) are unused by the system.

Valid values for op are:

IPC\_STAT

Copy information from the kernel data structure associated with semid into the semid ds structure pointed to by arg.buf. The argument semnum is ignored. The calling process must have read permission on the semaphore set.

IPC\_SET

Write the values of some members of the semid\_ds structure pointed to by arg.buf to the kernel data structure associated with this semaphore set, updating also its sem\_ctime member.

The following members of the structure are updated: sem\_perm.uid, sem\_perm.gid, and (the least signi€cant 9 bits of) sem\_perm.mode.

The effective UID of the calling process must match the owner (sem\_perm.uid) or creator (sem\_perm.cuid) of the semaphore set, or the caller must be privileged. The argument semnum is ignored.

IPC\_RMID

Immediately remove the semaphore set, awakening all processes blocked in semop(2)calls on the set (with an error return and errno set to EIDRM). The effective user ID of the calling process must match the creator or owner of the semaphore set, or the caller must be privileged. The argument semnum is ig[nored.](#page-912-0)

IPC\_INFO (Linux-speci€c)

Return information about system-wide semaphore limits and parameters in the structure pointed to by arg. buf. This structure is of type seminfo, de€ned in <sys/sem.h> if the \_GNU\_SOURCE feature test macro is de€ned:

struct seminfo {

int semmap; /\* Number of entries in semaphore

map; unused within kernel \*/

int semmni; /\* Maximum number of semaphore sets \*/

int semmns; /\* Maximum number of semaphores in all semaphore sets \*/ int semmnu; /\* System wide maximum number of undo structures; unused within kernel \*/ int semmsl; /\* Maximum number of semaphores in a set \*/ int semopm; /\* Maximum number of operations for semop(2) \*/ int semume; /\* Maximum number of undo entries per process; unused within kernel \*/ int semusz; /\* Size of struct sem\_undo \*/ int semvmx; /\* Maximum semaphore value \*/ int semaem; /\* Max. value that can be recorded for semaphore adjustment (SEM\_UNDO) \*/

The semmsl, semmns, semopm, and semmni settings can be changed via /proc/sys/kernel/sem;  $spec(5)$  for details.

SEM\_INFO (Linux-speci€c)

};

Return a seminfo structure containing the same information as for IPC\_INFO, except that the followi[ng €elds](#page-2712-0) are returned with information about system resources consumed by semaphores: the semusz €eld returns the number of semaphore sets that currently exist on the system; and the semaem €eld returns the total number of semaphores in all semaphore sets on the system.

#### SEM\_STAT (Linux-speci€c)

Return a semid ds structure as for IPC STAT. However, the semid argument is not a semaphore identi€er, but instead an index into the kernel's internal array that maintains information about all semaphore sets on the system.

#### SEM\_STAT\_ANY (Linux-speci€c, since Linux 4.17)

Return a semid\_ds structure as for SEM\_STAT. However, sem\_perm.mode is not checked for read access for semid meaning that any user can employ this operation (just as any user may read /proc/sysvipc/sem to obtain the same information).

**GETALL** 

Return semval (i.e., the current value) for all semaphores of the set into arg.array. The argument semnum is ignored. The calling process must have read permission on the semaphore set.

**GETNCNT** 

Return the semncnt value for the semnum th semaphore of the set (i.e., the number of processes waiting for the semaphore's value to increase). The calling process must have read permission on the semaphore set.

GETPID

Return the sempid value for the semnumth semaphore of the set. This is the PID of the process that last performed an operation on that semaphore (but see NOTES). The calling process must have read permission on the semaphore set.

#### **GETVAL**

Return semval (i.e., the semaphore value) for the semnumth semaphore of the set. The calling process must have read permission on the semaphore set.

### GETZCNT

Return the semzcnt value for the semnum th semaphore of the set (i.e., the number of processes waiting for the semaphore value to become 0). The calling process must have read permission on the semaphore set.

#### **SETALL**

Set the semval values for all semaphores of the set using arg.array, updating also the sem ctime member of the semid ds structure associated with the set. Undo entries (seeemop(2)) are cleared for altered semaphores in all processes. If the changes to semaphore values would permit blows  $\omega$  calls in other processes to proceed, then those processes are woken up. The argument semnum is ignored. The [calling pr](#page-912-0)ocess must have alter (write) permission on the semaphore set.

#### **SETVAL**

Set the semaphore value (semval) to arg. val for the semnum th semaphore of the set, updating also the sem\_ctime member of the semid\_ds structure associated with the set. Undo entries are cleared for altered semaphores in all processes. If the changes to semaphore values would permit blocked  $(2)$ calls in other processes to proceed, then those processes are woken up. The calling process must have alter permission on the semaphore set.

### RETURN VALUE

On success, semctl() returns a nonnegative value depending on op as f[ollows:](#page-912-0)

#### **GETNCNT**

the value of semncnt.

#### **GETPID**

the value of sempid.

#### **GETVAL**

the value of semval.

#### **GETZCNT**

the value of semzcnt.

#### IPC\_INFO

the index of the highest used entry in the kernel's internal array recording information about all semaphore sets. (This information can be used with repeated SEM\_STAT or SEM\_STAT\_ANY operations to obtain information about all semaphore sets on the system.)

#### SEM\_INFO

as for IPC\_INFO.

#### SEM\_STAT

the identi€er of the semaphore set whose index was given in semid.

#### SEM\_STAT\_ANY

as for SEM\_STAT.

All other op values return 0 on success.

On failure, semctl() returns 1 and sets errno to indicate the error.

# ERRORS

### EACCES

The argument op has one of the values GETALL, GETPID, GETVAL, GET-NCNT, GETZCNT, IPC\_STAT, SEM\_STAT, SEM\_STAT\_ANY, SETALL, or SETVAL and the calling process does not have the required permissions on the semaphore set and does not have the CAP\_IPC\_OWNER capability in the user namespace that governs its IPC namespace.

### **EFAULT**

The address pointed to by arg.buf or arg.array isn't accessible.

### EIDRM

The semaphore set was removed.

### EINVAL

Invalid value for op or semid. Or: for a SEM\_STAT operation, the index value speci€ed in semid referred to an array slot that is currently unused.

#### EPERM

The argument op has the value IPC\_SET or IPC\_RMID but the effective user ID of the calling process is not the creator (as found in sem\_perm.cuid) or the owner (as found in sem perm.uid) of the semaphore set, and the process does not have the CAP\_SYS\_ADMIN capability.

### ERANGE

The argument op has the value SETALL or SETVAL and the value to which semval is to be set (for some semaphore of the set) is less than 0 or greater than the implementation limit SEMVMX.

# **VERSIONS**

POSIX.1 speci€es the sem\_nsems €eld of the semid\_ds structure as having the type unsigned short, and the €eld is so de€ned on most other systems. It was also so de€ned on Linux 2.2 and earlier, but, since Linux 2.4, the €eld has the type unsigned long.

### The sempid value

POSIX.1 de€nes sempid as the "process ID of [the] last operation" on a semaphore, and explicitly notes that this value is set by a succession op  $(2)$ call, with the implication that no other interface affects the sempid value.

While some implementations conform to the behavior speci€ed in POSIX.1, others do not. (The fault here probably lies with POSIX.1 [inasmuch](#page-912-0) as it likely failed to capture the full range of existing implementation behaviors.) Various other implementations also update sempid for the other operations that update the value of a semaphore: the SETVAL and SETALL operations, as well as the semaphore adjustments performed on process termination as a consequence of the use of the SEM\_UNDO •ag (see semop(2).

Linux also updates sempid for SETVAL operations and semaphore adjustments. However, somewhat inconsistently, up to and including Linux 4.5, the kernel did not update [sempid fo](#page-912-0)r SETALL operations. This was recti€ed in Linux 4.6.

# STANDARDS

POSIX.1-2008.

# **HISTORY**

POSIX.1-2001, SVr4.

Various €elds in a struct semid ds were typed as short under Linux 2.2 and have become long under Linux 2.4. To take advantage of this, a recompilation under glibc-2.1.91 or later should suf€ce. (The kernel distinguishes old and new calls by an IPC\_64 •ag in op.)

In some earlier versions of glibc, the semun union was de€ned in <sys/sem.h>, but POSIX.1 requires that the caller de€ne this union. On versions of glibc where this union is not de€ned, the macro \_SEM\_SEMUN\_UNDEFINED is de€ned in <sys/sem.h>.

# NOTES

The IPC\_INFO, SEM\_STAT, and SEM\_INFO operations are used by the ipcs(1) program to provide information on allocated resources. In the future these may modi€ed or moved to a /proc €lesystem interface.

The following system limit on semaphore sets affects a semctl() call:

### **SEMVMX**

Maximum value for semval: implementation dependent (32767).

For greater portability, it is best to always call semctl() with four arguments.

# EXAMPLES

Seeshmop(2)

# SEE ALSO

 $inc(2)$ , semget(2)semop(2)capabilities(7) sem\_overview(7), sysvipc(7)

semget get a System V semaphore set identi€er

# LIBRARY

Standard C library (libc, lc)

# **SYNOPSIS**

#include <sys/sem.h>

int semget(key\_t key, int nsems, int sem•g);

# **DESCRIPTION**

The semget() system call returns the System V semaphore set identi€er associated with the argument key. It may be used either to obtain the identi€er of a previously created semaphore set (when sem•g is zero and key does not have the value IPC\_PRIVATE), or to create a new set.

A new set of nsems semaphores is created if key has the value IPC\_PRIVATE or if no existing semaphore set is associated with key and IPC\_CREAT is speci€ed in sem•g.

If sem•g speci€es both IPC\_CREAT and IPC\_EXCL and a semaphore set already exists for key, then semget() fails with errno set to EEXIST. (This is analogous to the effect of the combination  $O$  CREAT |  $O$  EXCL for  $pen(2)$ .

Upon creation, the least signi€cant 9 bits of the argument sem•g de€ne the permissions (for owner, group, and others) for the semaphore set. These bits have the same format, and the same meaning, as the mode argument of  $(2)$  (though the execute permissions are not meaningful for semaphores, and write permissions mean permission to alter semaphore values).

When creating a new semaphore set, semget[\(\) initiali](#page-573-0)zes the set's associated data structure, semid ds (seemctl $(2)$ , as follows:

- " sem\_perm.cuid and sem\_perm.uid are set to the effective user ID of the calling process.
- " sem\_perm.cg[id and se](#page-901-0)m\_perm.gid are set to the effective group ID of the calling process.
- The least signi€cant 9 bits of sem\_perm.mode are set to the least signi€cant 9 bits of sem•g.
- sem nsems is set to the value of nsems.
- ", sem\_otime is set to 0.
- sem\_ctime is set to the current time.

The argument nsems can be 0 (a don't care) when a semaphore set is not being created. Otherwise, nsems must be greater than 0 and less than or equal to the maximum number of semaphores per semaphore set (SEMMSL).

If the semaphore set already exists, the permissions are veri€ed.

# RETURN VALUE

On success, semget() returns the semaphore set identi€er (a nonnegative integer). On failure, 1 is returned, and errno is set to indicate the error.

# ERRORS

## EACCES

A semaphore set exists for key, but the calling process does not have permission to access the set, and does not have the CAP\_IPC\_OWNER capability in the user namespace that governs its IPC namespace.

## **EEXIST**

IPC\_CREAT and IPC\_EXCL were speci€ed in sem•g, but a semaphore set already exists for key.

## EINVAL

nsems is less than 0 or greater than the limit on the number of semaphores per semaphore set (SEMMSL).

## EINVAL

A semaphore set corresponding to key already exists, but nsems is larger than the number of semaphores in that set.

## ENOENT

No semaphore set exists for key and sem•g did not specify IPC\_CREAT.

## ENOMEM

A semaphore set has to be created but the system does not have enough memory for the new data structure.

# ENOSPC

A semaphore set has to be created but the system limit for the maximum number of semaphore sets (SEMMNI), or the system wide maximum number of semaphores (SEMMNS), would be exceeded.

# **STANDARDS**

POSIX.1-2008.

# **HISTORY**

SVr4, POSIX.1-2001.

# NOTES

IPC\_PRIVATE isn't a •ag  $\epsilon$ eld but a key\_t type. If this special value is used for key, the system call ignores all but the least signi€cant 9 bits of sem•g and creates a new semaphore set (on success).

### Semaphore initialization

The values of the semaphores in a newly created set are indeterminate. (POSIX.1-2001 and POSIX.1-2008 are explicit on this point, although POSIX.1-2008 notes that a future version of the standard may require an implementation to initialize the semaphores to 0.) Although Linux, like many other implementations, initializes the semaphore values to 0, a portable application cannot rely on this: it should explicitly initialize the semaphores to the desired values.

Initialization can be done using emetl(2) SETVAL or SETALL operation. Where multiple peers do not know who will be the €rst to initialize the set, checking for a nonzero sem\_otime in the associated data structure retrieved by at (2) IPC\_STAT operation can be used to avoid races.

### Semaphore limits

The following limits on semaphore set resources affect the semget() call:

### SEMMNI

System-wide limit on the number of semaphore sets. Before Linux 3.19, the default value for this limit was 128. Since Linux 3.19, the default value is 32,000. On Linux, this limit can be read and modi€ed via the fourth €eld of /proc/sys/kernel/sem.

### **SEMMSL**

Maximum number of semaphores per semaphore ID. Before Linux 3.19, the default value for this limit was 250. Since Linux 3.19, the default value is 32,000. On Linux, this limit can be read and modi€ed via the €rst €eld of /proc/sys/kernel/sem.

### SEMMNS

System-wide limit on the number of semaphores: policy dependent (on Linux, this limit can be read and modi€ed via the second €eld of /proc/sys/kernel/sem). Note that the number of semaphores system-wide is also limited by the product of SEMMSL and SEMMNI.

## BUGS

The name choice IPC\_PRIVATE was perhaps unfortunate, IPC\_NEW would more clearly show its function.

## EXAMPLES

The program shown below uses semget() to create a new semaphore set or retrieve the ID of an existing set. It generates the key for semget()  $\frac{d}{ds}$   $\frac{d}{d}$ . The  $\epsilon$ rst two command-line arguments are used as the pathname and proj id arguments for The third command-line argument is an integer that speci€es the nsems argument for semget(). Command-line options can be used to spe[cify the](#page-1499-0) IPC\_CRE&T and IPC EXCL ( $x$ ) •ags for the call to semget(). The usage of this pr[ogram is](#page-1499-0) demonstrated below.

We  $\epsilon$ rst create two  $\epsilon$ les that will be used to generate keysftosing, create two semaphore sets using those  $\in$  les, and then list the sets using ipcs(1):

```
$ touch mykey mykey2
$ ./t_semget c mykey p 1
ID = 9$ ./t_semget c mykey2 p 2
ID = 10$ ipcs s
```
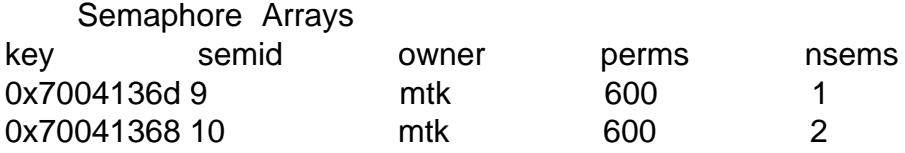

Next, we demonstrate that when  $mcl(2)$  is given the same key (as generated by the same arguments  $f(x)$ , it returns the ID of the already existing semaphore set:

\$ ./t\_semget c mykey p 1  $ID = 9$ 

Finally, we demonstrate the kind of collision that can occur  $\mathsf{w}$  to  $\mathsf{w}$  is given different pathname arguments that have the same inode number:

```
$ ln mykey link
      $ ls i1 link mykey
      2233197 link
      2233197 mykey
      $ ./t_semget link p 1 # Generates same key as •mykey•
      ID = 9Program source 
 /* t_semget.c
     Licensed under GNU General Public License v2 or later.
 */
 #include <stdio.h>
 #include <stdlib.h>
 #include <sys/ipc.h>
 #include <sys/sem.h>
 #include <unistd.h>
 static void
 usage(const char *pname)
 {
      fprintf(stderr, "Usage: %s [cx] pathname proj id num sems\n",
                 pname);
      fprintf(stderr, " c Use IPC_CREAT flag\n");
      fprintf(stderr, " x Use IPC_EXCL flag\n");
      exit(EXIT_FAILURE);
 }
 int
 main(int argc, char *argv[])
 {
      int semid, nsems, flags, opt;
      key_t key;
      flags = 0;
      while ((opt = getopt(argc, argv, "cx")) := 1) {
            switch (opt) {
            case \bulletc\bullet: flags \vert= IPC_CREAT; break;
           case •x•: flags |= IPC_EXCL; break;
            default: usage(argv[0]);
            }
      }
      if (argc != optind +3)
            usage(argv[0]);
```

```
key = ftok(argv[optind], argv[optind + 1][0]);if (key == 1) {
               perror("ftok");
               exit(EXIT_FAILURE);
         }
         nsems = atoi(argv[optind + 2]);
         semid = semget(key, nsems, flags | 0600);
         if (semid == 1) {
               perror("semget");
               exit(EXIT_FAILURE);
         }
         printf("ID = %d\n\pi", semid);
         exit(EXIT_SUCCESS);
    }
SEE ALSO
```
semctl(2) semop(2)ftok(3), capabilities(7) sem\_overview(7), sysvipc(7)

semop, semtimedop System V semaphore operations

# <span id="page-912-0"></span>LIBRARY

Standard C library (libc, lc)

# **SYNOPSIS**

#include <sys/sem.h>

int semop(int semid, struct sembuf \*sops, size t nsops); int semtimedop(int semid, struct sembuf \*sops, size t nsops, const struct timespec \*\_Nullable timeout);

Feature Test Macro Requirements for glibc (see ure test macros( $\overline{Y}$ )

semtimedop(): \_GNU\_SOURCE

# **DESCRIPTION**

Each semaphore in a System V semaphore set has the following associated values:

unsigned short semval; /\* semaphore value \*/ unsigned short semzent;  $/*$  # waiting for zero  $*/$ unsigned short semncnt; /\* # waiting for increase \*/ pid\_t sempid; /\* PID of process that last modified the semaphore value \*/

semop() performs operations on selected semaphores in the set indicated by semid. Each of the nsops elements in the array pointed to by sops is a structure that speci€es an operation to be performed on a single semaphore. The elements of this structure are of type struct sembuf , containing the following members:

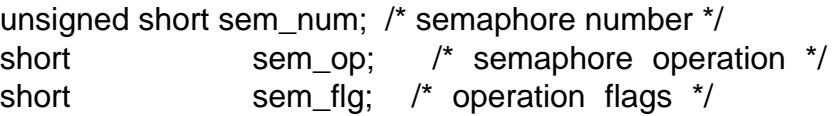

Flags recognized in sem\_•g are IPC\_NOWAIT and SEM\_UNDO. If an operation speci€es SEM\_UNDO, it will be automatically undone when the process terminates.

The set of operations contained in sops is performed in array order, and atomically, that is, the operations are performed either as a complete unit, or not at all. The behavior of the system call if not all operations can be performed immediately depends on the presence of the IPC NOWAIT •ag in the individual sem •g  $\epsilon$ elds, as noted below.

Each operation is performed on the sem\_numth semaphore of the semaphore set, where the €rst semaphore of the set is numbered 0. There are three types of operation, distinguished by the value of sem op.

If sem op is a positive integer, the operation adds this value to the semaphore value (semval). Furthermore, if SEM UNDO is speci€ed for this operation, the system subtracts the value sem\_op from the semaphore adjustment (semadj) value for this semaphore. This operation can always proceed, it never forces a thread to wait. The calling process must have alter permission on the semaphore set.

If sem\_op is zero, the process must have read permission on the semaphore set. This is a "wait-for-zero" operation: if semval is zero, the operation can immediately proceed. Otherwise, if IPC\_NOWAIT is speci€ed in sem\_•g, semop() fails with errno set to

**EAGAIN** (and none of the operations in *sops* is performed). Otherwise, *semzcnt* (the count of threads waiting until this semaphore's value becomes zero) is incremented by one and the thread sleeps until one of the following occurs:

- *semval* becomes 0, at which time the value of *semzcnt* is decremented.
- The semaphore set is removed: **semop**() fails, with *errno* set to **EIDRM**.
- The calling thread catches a signal: the value of *semzent* is decremented and **semop**() fails, with *errno* set to **EINTR**.

If *sem\_op* is less than zero, the process must have alter permission on the semaphore set. If *semval* is greater than or equal to the absolute value of *sem\_op*, the operation can proceed immediately: the absolute value of *sem\_op* is subtracted from *semval*, and, if **SEM\_UNDO** is specified for this operation, the system adds the absolute value of *sem\_op* to the semaphore adjustment (*semadj*) value for this semaphore. If the absolute value of *sem\_op* is greater than *semval*, and **IPC\_NOWAIT** is specified in *sem\_flg*, **semop**() fails, with *errno* set to **EAGAIN** (and none of the operations in *sops* is performed). Otherwise, *semncnt* (the counter of threads waiting for this semaphore's value to increase) is incremented by one and the thread sleeps until one of the following occurs:

- *semval* becomes greater than or equal to the absolute value of *sem\_op*: the operation now proceeds, as described above.
- The semaphore set is removed from the system: **semop**() fails, with *errno* set to **EI**-**DRM**.
- The calling thread catches a signal: the value of *semncnt* is decremented and **semop**() fails, with *errno* set to **EINTR**.

On successful completion, the *sempid* value for each semaphore specified in the array pointed to by *sops* is set to the caller's process ID. In addition, the *sem\_otime* is set to the current time.

#### **semtimedop()**

**semtimedop**() behaves identically to **semop**() except that in those cases where the calling thread would sleep, the duration of that sleep is limited by the amount of elapsed time specified by the *timespec* structure whose address is passed in the *timeout* argument. (This sleep interval will be rounded up to the system clock granularity, and kernel scheduling delays mean that the interval may overrun by a small amount.) If the specified time limit has been reached, **semtimedop**() fails with *errno* set to **EAGAIN** (and none of the operations in *sops* is performed). If the *timeout* argument is NULL, then **semtimedop**() behaves exactly like **semop**().

Note that if **semtimedop**() is interrupted by a signal, causing the call to fail with the error **EINTR**, the contents of *timeout* are left unchanged.

### **RETURN VALUE**

On success, **semop**() and **semtimedop**() return 0. On failure, they return -1, and set *errno* to indicate the error.

### **ERRORS**

#### **E2BIG**

The argument *nsops* is greater than **SEMOPM**, the maximum number of operations allowed per system call.

#### EACCES

The calling process does not have the permissions required to perform the speci- €ed semaphore operations, and does not have the CAP\_IPC\_OWNER capability in the user namespace that governs its IPC namespace.

#### EAGAIN

An operation could not proceed immediately and either IPC\_NOWAIT was speci€ed in sem •g or the time limit speci€ed in timeout expired.

#### EFAULT

An address speci€ed in either the sops or the timeout argument isn't accessible.

#### EFBIG

For some operation the value of sem num is less than 0 or greater than or equal to the number of semaphores in the set.

#### EIDRM

The semaphore set was removed.

#### EINTR

While blocked in this system call, the thread caught a signal; see  $(7)$ .

#### EINVAL

The semaphore set doesn't exist, or semid is less than zero, or nsops has a nonpositive value.

#### ENOMEM

The sem\_•g of some operation speci€ed SEM\_UNDO and the system does not have enough memory to allocate the undo structure.

#### ERANGE

For some operation sem\_op+semval is greater than SEMVMX, the implementation dependent maximum value for semval.

#### **STANDARDS**

POSIX.1-2008.

### **VERSIONS**

Linux 2.5.52 (backported into Linux 2.4.22), glibc 2.3.3. POSIX.1-2001, SVr4.

### NOTES

The sem\_undo structures of a process aren't inherited by the child produced  $\langle 2 \rangle$ , but they are inherited across  $areve(2)$  system call.

semop() is never automatically restarted after being interrupted by a signal handler, regardless of the setting of the SA\_RESTART •ag when establishing a sign[al hand](#page-223-0)ler.

A semaphore adjustment (s[emadj\) va](#page-169-0)lue is a per-process, per-semaphore integer that is the negated sum of all operations performed on a semaphore specifying the SEM\_UNDO •ag. Each process has a list of semadj values, one value for each semaphore on which it has operated using SEM\_UNDO. When a process terminates, each of its per-semaphore semadj values is added to the corresponding semaphore, thus undoing the effect of that process's operations on the semaphore (but see BUGS below). When a semaphore's value is directly set using the SETVAL or SETALL requestero ctl(2) the corresponding semadj values in all processes are cleared.  $c\overline{b}$ he $(2)$ CLONE\_SYSVSEM •ag allows more than one process to share a semadj list; see

clone(2)for details.

The semval, sempid, semzcnt, and semnct values for a semaphore can all be retrieved using appropriate semctl $(2)$ calls.

### S[emaphor](#page-115-0)e limits

The following limits on semaphore set resources affect the semop() call:

### SEMOPM

Maximum number of operations allowed for one semop() call. Before Linux 3.19, the default value for this limit was 32. Since Linux 3.19, the default value is 500. On Linux, this limit can be read and modi€ed via the third €eld of /proc/sys/kernel/sem. Note: this limit should not be raised above 1000, because of the risk of that semop() fails due to kernel memory fragmentation when allocating memory to copy the sops array.

#### SEMVMX

Maximum allowable value for semval: implementation dependent (32767).

The implementation has no intrinsic limits for the adjust on exit maximum value (SE-MAEM), the system wide maximum number of undo structures (SEMMNU) and the per-process maximum number of undo entries system parameters.

# BUGS

When a process terminates, its set of associated semadj structures is used to undo the effect of all of the semaphore operations it performed with the SEM\_UNDO •ag. This raises a dif€culty: if one (or more) of these semaphore adjustments would result in an attempt to decrease a semaphore's value below zero, what should an implementation do? One possible approach would be to block until all the semaphore adjustments could be performed. This is however undesirable since it could force process termination to block for arbitrarily long periods. Another possibility is that such semaphore adjustments could be ignored altogether (somewhat analogously to failing when IPC\_NOWAIT is speci€ed for a semaphore operation). Linux adopts a third approach: decreasing the semaphore value as far as possible (i.e., to zero) and allowing process termination to proceed immediately.

In Linux 2.6.x,  $x \le 10$ , there is a bug that in some circumstances prevents a thread that is waiting for a semaphore value to become zero from being woken up when the value does actually become zero. This bug is €xed in Linux 2.6.11.

### EXAMPLES

The following code segment uses semop() to atomically wait for the value of semaphore 0 to become zero, and then increment the semaphore value by one.

struct sembuf sops[2]; int semid;

/\* Code to set semid omitted \*/

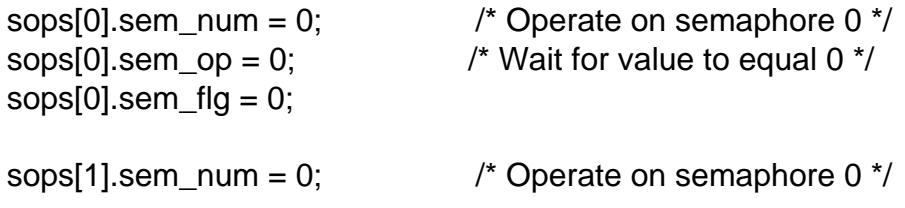

```
sops[1].sem_op = 1; \frac{1}{2} /* Increment value by one \frac{1}{2}sops[1].sem_fig = 0;if (semop(semid, sops, 2) == 1) {
     perror("semop");
     exit(EXIT_FAILURE);
```
}

A further example of the use of semop() can be found imop(2).

## SEE ALSO

```
clone(2) semctl(2) semget(2) sigaction(2) capabilities(7) sem_overview(7)
sysvipc(7) time(7)
```
send, sendto, sendmsg send a message on a socket

# <span id="page-917-0"></span>LIBRARY

Standard C library (libc, lc)

# **SYNOPSIS**

#include <sys/socket.h>

ssize t send(int sockfd, const void buf [.len], size t len, int •ags);

ssize t sendto(int sockfd, const void buf [.len], size t len, int •ags,

const struct sockaddr \*dest\_addr, socklen\_t addrlen);

ssize t sendmsg(int sockfd, const struct msghdr \*msg, int •ags);

# **DESCRIPTION**

The system calls send(), sendto(), and sendmsg() are used to transmit a message to another socket.

The send() call may be used only when the socket is in a connected state (so that the intended recipient is known). The only difference between send ( $\hat{\text{water}}(2)$  is the presence of •ags. With a zero •ags argument, send() is equivalent to  $(2)$ . Also, the following call

send(sockfd, buf, len, flags);

is equivalent to

sendto(sockfd, buf, len, flags, NULL, 0);

The argument sockfd is the €le descriptor of the sending socket.

If sendto() is used on a connection-mode (SOCK\_STREAM, SOCK\_SEQPACKET) socket, the arguments dest addr and addrlen are ignored (and the error EISCONN may be returned when they are not NULL and 0), and the error ENOTCONN is returned when the socket was not actually connected. Otherwise, the address of the target is given by dest addr with addrlen specifying its size. For sendmsg(), the address of the target is given by msg.msg\_name, with msg.msg\_namelen specifying its size.

For send() and sendto(), the message is found in buf and has length len. For sendmsg(), the message is pointed to by the elements of the array msg.msg iov. The sendmsg() call also allows sending ancillary data (also known as control information).

If the message is too long to pass atomically through the underlying protocol, the error EMSGSIZE is returned, and the message is not transmitted.

No indication of failure to deliver is implicit in a send(). Locally detected errors are indicated by a return value of 1.

When the message does not  $\epsilon$ t into the send buffer of the socket, send() normally blocks, unless the socket has been placed in nonblocking I/O mode. In nonblocking mode it would fail with the error EAGAIN or EWOULDBLOCK in this case. The select(2)call may be used to determine when it is possible to send more data.

The •ags argument

The •ags argument is the bitwise OR of zero or more of the following •ags.

MSG\_CONFIRM (since Linux 2.3.15)

Tell the link layer that forward progress happened: you got a successful reply from the other side. If the link layer doesn't get this it will regularly reprobe the neighbor (e.g., via a unicast ARP). Valid only on SOCK\_DGRAM and SOCK RAW sockets and currently implemented only for IPv4 and IPv6. See  $arp(7)$  for details.

MSG\_DONTROUTE

Don't use a gateway to send out the packet, send to hosts only on directly con[nected](#page-2926-0) networks. This is usually used only by diagnostic or routing programs. This is de€ned only for protocol families that route; packet sockets don't.

MSG\_DONTWAIT (since Linux 2.2)

Enables nonblocking operation; if the operation would block, EAGAIN or EWOULDBLOCK is returned. This provides similar behavior to setting the O\_NONBLOCK •ag (via the fcntl(2) F\_SETFL operation), but differs in that MSG\_DONTWAIT is a per-call option, whereas O\_NONBLOCK is a setting on the open  $\epsilon$  description (see n(2), which will affect all threads in the calling process as well as [other pro](#page-202-0)cesses that hold €le descriptors referring to the same open €le description.

MSG\_EOR (since Linux 2.2)

Terminates a record (when t[his notio](#page-573-0)n is supported, as for sockets of type SOCK\_SEQPACKET).

MSG\_MORE (since Linux 2.4.4)

The caller has more data to send. This •ag is used with TCP sockets to obtain the same effect as the TCP CORK socket option ( $\mathbf{S}$ ee  $\mathbf{7})$ ), with the difference that this •ag can be set on a per-call basis.

Since Linux 2.6, this •ag is also supported for UDP sockets, and informs the kernel to package all of the data sent in calls with this [•ag set](#page-3515-0) into a single datagram which is transmitted only when a call is performed that does not specify this •ag. (See also the UDP\_CORK socket option described  $p(7)$ ).

MSG\_NOSIGNAL (since Linux 2.2)

Don't generate a SIGPIPE signal if the peer on a stream-oriented socket has closed the connection. The EPIPE error is still r[eturned](#page-3539-0). This provides similar behavior to usingigaction(2)to ignore SIGPIPE, but, whereas MSG\_NOSIG-NAL is a per-call feature, ignoring SIGPIPE sets a process attribute that affects all threads in the process.

MSG\_OOB

Sends out-of-b[and data o](#page-981-0)n sockets that support this notion (e.g., of type SOCK\_STREAM); the underlying protocol must also support out-of-band data.

MSG\_FASTOPEN (since Linux 3.7)

Attempts TCP Fast Open (RFC7413) and sends data in the SYN like a combination of connect(2)and write(2), by performing an implicit connect(2) operation. It blocks until the data is buffered and the handshake has completed. For a nonblocking socket, it returns the number of bytes buffered and sent in the SYN packet. If the cookie is not available locally, it returns EINPROGRESS, and sends [a SYN with](#page-141-0) a [Fast Ope](#page-1186-0)n cookie request autom[atically. Th](#page-141-0)e caller needs to write the data again when the socket is connected. On errors, it sets the same errno asconnect(2)if the handshake fails. This •ag requires enabling TCP Fast Open client support on sysctl net.ipv4.tcp\_fastopen.

```
Refer to TCP FASTOPEN CONNECT socket option \text{imp}(7) for an alterna-
tive approach.
```
### sendmsg()

The de€nition of the msghdr structure employed by sendms[g\(\) is as](#page-3515-0) follows:

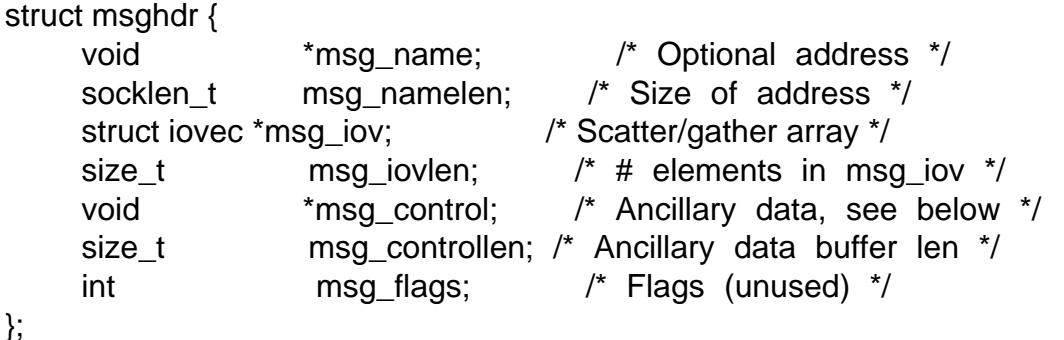

The msg\_name  $\epsilon$ eld is used on an unconnected socket to specify the target address for a datagram. It points to a buffer containing the address; the msg\_namelen €eld should be set to the size of the address. For a connected socket, these €elds should be speci€ed as NULL and 0, respectively.

The msg\_iov and msg\_iovlen  $\epsilon$ elds specify scatter-gather locations was  $\phi(2)$ .

You may send control information (ancillary data) using the msg\_control and msg\_controllen members. The maximum control buffer length the kernel can process is limited per socket by the value in /proc/sys/net/core/optmem\_maxpseet(7). [For furthe](#page-775-0)r information on the use of ancillary data in various socket domains  $\mathfrak{so}(7)$ .

The msg\_•ags €eld is ignored.

# RETURN VALUE

On success, these calls return the number of bytes sent. On [error, 1](#page-3550-0) is r[eturne](#page-3181-0)d, and errno is set to indicate the error.

### ERRORS

These are some standard errors generated by the socket layer. Additional errors may be generated and returned from the underlying protocol modules; see their respective manual pages.

### EACCES

(For UNIX domain sockets, which are identi€ed by pathname) Write permission is denied on the destination socket €le, or search permission is denied for one of the directories the path pre€x. (Seeh resolution(7).

(For UDP sockets) An attempt was made to send to a network/broadcast address as though it was a unicast address.

#### EAGAIN or EWOULDBLOCK

The socket is marked nonblocking and the requested operation would block. POSIX.1-2001 allows either error to be returned for this case, and does not require these constants to have the same value, so a portable application should check for both possibilities.

#### EAGAIN

(Internet domain datagram sockets) The socket referred to by sockfd had not previously been bound to an address and, upon attempting to bind it to an ephemeral port, it was determined that all port numbers in the ephemeral port range are currently in use. See the discussion of /proc/sys/net/ipv4/ip local\_port\_range inip(7).

### EALREADY

Another Fast Open is in progress.

#### EBADF

sockfd is not a valid open €le descriptor.

#### ECONNRESET

Connection reset by peer.

#### EDESTADDRREQ

The socket is not connection-mode, and no peer address is set.

#### **EFAULT**

An invalid user space address was speci€ed for an argument.

#### EINTR

A signal occurred before any data was transmitted;  $\frac{1}{2}$ .

#### EINVAL

Invalid argument passed.

#### **EISCONN**

The connection-mode socket was connected already but a recipient was speci- €ed. (Now either this error is returned, or the recipient speci€cation is ignored.)

#### **EMSGSIZE**

The socket type requires that message be sent atomically, and the size of the message to be sent made this impossible.

#### ENOBUFS

The output queue for a network interface was full. This generally indicates that the interface has stopped sending, but may be caused by transient congestion. (Normally, this does not occur in Linux. Packets are just silently dropped when a device queue over•ows.)

#### ENOMEM

No memory available.

#### **ENOTCONN**

The socket is not connected, and no target has been given.

#### ENOTSOCK

The €le descriptor sockfd does not refer to a socket.

#### EOPNOTSUPP

Some bit in the •ags argument is inappropriate for the socket type.

#### EPIPE

The local end has been shut down on a connection oriented socket. In this case, the process will also receive a SIGPIPE unless MSG\_NOSIGNAL is set.

## **VERSIONS**

According to POSIX.1-2001, the msg\_controllen  $\in$ eld of the msghdr structure should be typed as socklen\_t, and the msg\_iovlen €eld should be typed as int, but glibc currently types both as size\_t.

## **STANDARDS**

POSIX.1-2008.

MSG\_CONFIRM is a Linux extension.

## **HISTORY**

4.4BSD, SVr4, POSIX.1-2001. (€rst appeared in 4.2BSD).

POSIX.1-2001 describes only the MSG\_OOB and MSG\_EOR •ags. POSIX.1-2008 adds a speci€cation of MSG\_NOSIGNAL.

## **NOTES**

See sendmmsg(2) for information about a Linux-speci€c system call that can be used to transmit multiple datagrams in a single call.

## BUGS

Lin[ux may return](#page-925-0) EPIPE instead of ENOTCONN.

# **EXAMPLES**

An example of the use of sendto() is shown getaddrinfo(3).

## SEE ALSO

fcntl(2), getsockopt(2) recv(2), select(2), send $\in$ le(2), sendmmsg(2), shutdown(2)  $sockets(2)write(2), cms(3)ip(7), ipv6(7), socket(7)top(7), udp(7)unix(7)$ 

send€le transfer data between €le descriptors

# LIBRARY

Standard C library (libc, lc)

# **SYNOPSIS**

#include <sys/send€le.h>

ssize\_t send€le(int out\_fd, int in\_fd, off\_t \*\_Nullable offset,

size\_t count);

# **DESCRIPTION**

send€le() copies data between one €le descriptor and another. Because this copying is done within the kernel, send€le() is more ef€cient than the combination of 2) and write(2), which would require transferring data to and from user space.

in fd should be a  $\epsilon$ le descriptor opened for reading and out fd should be a descriptor opened for writing.

[If offset](#page-1186-0) is not NULL, then it points to a variable holding the €le offset from which send€le() will start reading data from in fd. When send€le() returns, this variable will be set to the offset of the byte following the last byte that was read. If offset is not NULL, then send€le() does not modify the €le offset of in\_fd; otherwise the €le offset is adjusted to re•ect the number of bytes read from in\_fd.

If offset is NULL, then data will be read from in fd starting at the €le offset, and the €le offset will be updated by the call.

count is the number of bytes to copy between the €le descriptors.

The in\_fd argument must correspond to a  $\in$ le which supports p(2) like operations (i.e., it cannot be a socket). Except since Linux 5.12 and if out\_fd is a pipe, in which case send€le() desugars to  $\alpha$  is restrictions apply.

Before Linux 2.6.33, out fd must refer to a socket. Sin[ce Linux](#page-503-0) 2.6.33 it can be any €le. If it's seekable, then send€le() changes the €le offset appropriately.

# RETURN VALUE

If the transfer was successful, the number of bytes written to out fd is returned. Note that a successful call to send€le() may write fewer bytes than requested; the caller should be prepared to retry the call if there were unsent bytes. See also NOTES.

On error, 1 is returned, and errno is set to indicate the error.

# ERRORS

EAGAIN

Nonblocking I/O has been selected using O\_NONBLOCK and the write would block.

### EBADF

The input €le was not opened for reading or the output €le was not opened for writing.

### **EFAULT**

Bad address.

#### EINVAL

Descriptor is not valid or locked, or  $ammap(2)$ like operation is not available for in\_fd, or count is negative.

#### **FINVAL**

out\_fd has the O\_APPEND •ag set[. This is](#page-503-0) not currently supported by send- €le().

EIO Unspeci€ed error while reading from in\_fd.

#### ENOMEM

Insuf€cient memory to read from in\_fd.

#### **EOVERFLOW**

count is too large, the operation would result in exceeding the maximum size of either the input €le or the output €le.

ESPIPE

offset is not NULL but the input €le is not seekable.

### **VERSIONS**

Other UNIX systems implement send€le() with different semantics and prototypes. It should not be used in portable programs.

### **STANDARDS**

None.

### **HISTORY**

Linux 2.2, glibc 2.1.

In Linux 2.4 and earlier, out fd could also refer to a regular  $\epsilon$ le; this possibility went away in the Linux 2.6.x kernel series, but was restored in Linux 2.6.33.

The original Linux send€le() system call was not designed to handle large €le offsets. Consequently, Linux 2.4 added send€le64(), with a wider type for the offset argument. The glibc send€le() wrapper function transparently deals with the kernel differences.

### **NOTES**

send€le() will transfer at most 0x7ffff000 (2,147,479,552) bytes, returning the number of bytes actually transferred. (This is true on both 32-bit and 64-bit systems.)

If you plan to use send€le() for sending €les to a TCP socket, but need to send some header data in front of the €le contents, you will €nd it useful to employ the TCP CORK option, described in  $C(T)$ , to minimize the number of packets and to tune performance.

Applications may wish to fall back to  $rad(2)$  and write(2) in the case where send  $\epsilon$ le() fails with EINVAL or ENOSYS.

If out\_fd refers to a socket or pipe with zero-copy support, callers must ensure the transferred portions of the €le referred to by in fd [remain u](#page-1186-0)nmodi€ed until the reader on the other end of out fd has consumed the transferred data.

The Linux-speci€c splice(2) call supports transferring data between arbitrary €le descriptors provided one (or both) of them is a pipe.

# SEE ALSO copy\_€le\_range(2) mmap(2) open(2) socket(2) splice(2)

sendmmsg send multiple messages on a socket

# <span id="page-925-0"></span>LIBRARY

Standard C library (libc, lc)

# **SYNOPSIS**

#de€ne GNU\_SOURCE /\* See feature\_test\_macros(7) \*/

#include <sys/socket.h>

int sendmmsg(int sockfd, struct mmsghdr \*msgvec, unsigned int vlen,

int •ags);

# **DESCRIPTION**

The sendmmsg() system call is an extension sendmsg(2) that allows the caller to transmit multiple messages on a socket using a single system call. (This has performance bene€ts for some applications.)

The sockfd argument is the  $\epsilon$ le descriptor of [the socket o](#page-917-0)n which data is to be transmitted.

The msgvec argument is a pointer to an array of mmsghdr structures. The size of this array is speci€ed in vlen.

The mmsghdr structure is de€ned in <sys/socket.h> as:

```
struct mmsghdr {
     struct msghdr msg_hdr; /* Message header */
     unsigned int msg_len; /* Number of bytes transmitted */
};
```
The msg\_hdr  $\epsilon$ eld is a msghdr structure, as described in msg(2). The msg\_len  $\epsilon$ eld is used to return the number of bytes sent from the message in msg hdr (i.e., the same as the return value from a singlendmsg $(2)$ call).

The •ags argument contains •ags ORed togeth[er. The •ag](#page-917-0)s are the same as for sendmsg(2).

A blocking sendmmsg() call [blocks until v](#page-917-0)len messages have been sent. A nonblocking call sends as many messages as possible (up to the limit speci€ed by vlen) and returns [immediatel](#page-917-0)y.

On return from sendmmsg(), the msg\_len  $\epsilon$ elds of successive elements of msgvec are updated to contain the number of bytes transmitted from the corresponding msg\_hdr. The return value of the call indicates the number of elements of msgvec that have been updated.

# RETURN VALUE

On success, sendmmsg() returns the number of messages sent from msgvec; if this is less than vlen, the caller can retry with a further sendmmsg() call to send the remaining messages.

On error, 1 is returned, and errno is set to indicate the error.

# ERRORS

Errors are as forendmsg $(2)$  An error is returned only if no datagrams could be sent. See also BUGS.

### **STANDARDS**

Linux.

### **HISTORY**

Linux 3.0, glibc 2.14.

# **NOTES**

The value specified in *vlen* is capped to **UIO\_MAXIOV** (1024).

### **BUGS**

If an error occurs after at least one message has been sent, the call succeeds, and returns the number of messages sent. The error code is lost. The caller can retry the transmission, starting at the first failed message, but there is no guarantee that, if an error is returned, it will be the same as the one that was lost on the previous call.

### **EXAMPLES**

The example below uses **sendmmsg**() to send *onetwo* and *three* in two distinct UDP datagrams using one system call. The contents of the first datagram originates from a pair of buffers.

```
#define _GNU_SOURCE
#include <arpa/inet.h>
#include <netinet/in.h>
#include <stdio.h>
#include <stdlib.h>
#include <string.h>
#include <sys/socket.h>
#include <sys/types.h>
int
main(void)
{
   int retval;
   int sockfd;
   struct iovec msg1[2], msg2;
   struct mmsghdr msg[2];
   struct sockaddr_in addr;
   sockfd = socket(AF_INET, SOCK_DGRAM, 0);
   if (sockfd == -1) {
       perror("socket()");
       exit(EXIT_FAILURE);
    }
   addr.sin family = AF INET;
   addr.sin_addr.s_addr = htonl(INADDR_LOOPBACK);
   addr . sin\_port = htons(1234);if (connect(sockfd, (struct sockaddr *) \&addr, sizeof(addr)) == -
       perror("connect()");
       exit(EXIT_FAILURE);
    }
```

```
memset(msg1, 0, sizeof(msg1));
msg1[0].iov_base = "one";
msg1[0].iov\_len = 3;msg1[1].iov_base = "two";msg1[1].iov\_len = 3;memset(&msg2, 0, sizeof(msg2));
msg2.iov_base = "three";
msg2.iov_{\text{}}len = 5;memset(msg, 0, sizeof(msg));
msg[0].msg\_hdr.msg\_iov = msg1;msg[0].msg_hdr.msg_iovlen = 2;msg[1].msg_hdr.msg_iov = 8.msg2;msg[1].msg_hdr.msg_iovlen = 1;retval = sendmmsg(sockfd, msg, 2, 0);
if (retval == 1)
     perror("sendmmsg()");
else
     printf("%d messages sent\n", retval);
exit(0);
```

```
}
```
# SEE ALSO

recvmmsg(2)sendmsg(2)socket(2)socket(7)

set mempolicy set default NUMA memory policy for a thread and its children

# LIBRARY

NUMA (Non-Uniform Memory Access) policy library (libnuma, lnuma)

# **SYNOPSIS**

#include <numaif.h>

long set\_mempolicy(int mode, const unsigned long \*nodemask, unsigned long maxnode);

# **DESCRIPTION**

set\_mempolicy() sets the NUMA memory policy of the calling thread, which consists of a policy mode and zero or more nodes, to the values speci€ed by the mode, nodemask, and maxnode arguments.

A NUMA machine has different memory controllers with different distances to speci€c CPUs. The memory policy de€nes from which node memory is allocated for the thread.

This system call de€nes the default policy for the thread. The thread policy governs allocation of pages in the process's address space outside of memory ranges controlled by a more speci€c policy set  $b$ ybind(2). The thread default policy also controls allocation of any pages for memory-mapped  $\in$  les mapped using the mapp(2)call with the MAP\_PRIVATE •ag and that are only read (loaded) from by the thread and of memory-mapped  $\epsilon$  les mapped using the map(2)call with the MAP SHARED •ag, regardless of the access type. The policy is applied only when a new page is allocated for the thread. For anonymous memory this is when the page is €[rst touche](#page-503-0)d by the thread.

The mode argument must [specify o](#page-503-0)ne of MPOL\_DEFAULT, MPOL\_BIND, MPOL\_INTERLEAVE, MPOL\_WEIGHTED\_INTERLEAVE, MPOL\_PRE-FERRED, or MPOL LOCAL (which are described in detail below). All modes except MPOL\_DEFAULT require the caller to specify the node or nodes to which the mode applies, via the nodemask argument.

The mode argument may also include an optional mode •ag. The supported mode •ags are:

MPOL F\_NUMA\_BALANCING (since Linux 5.12)

When mode is MPOL BIND, enable the kernel NUMA balancing for the task if it is supported by the kernel. If the •ag isn't supported by the kernel, or is used with mode other than MPOL\_BIND, 1 is returned and errno is set to EIN-VAL.

MPOL\_F\_RELATIVE\_NODES (since Linux 2.6.26)

A nonempty nodemask speci€es node IDs that are relative to the set of node IDs allowed by the process's current cpuset.

MPOL\_F\_STATIC\_NODES (since Linux 2.6.26)

A nonempty nodemask speci€es physical node IDs. Linux will not remap the nodemask when the process moves to a different cpuset context, nor when the set of nodes allowed by the process's current cpuset context changes.

nodemask points to a bit mask of node IDs that contains up to maxnode bits. The bit mask size is rounded to the next multiple of sizeof(unsigned long), but the kernel will use bits only up to maxnode. A NULL value of nodemask or a maxnode value of zero

specifies the empty set of nodes. If the value of *maxnode* is zero, the *nodemask* argument is ignored.

Where a *nodemask* is required, it must contain at least one node that is on-line, allowed by the process's current cpuset context, (unless the **MPOL\_F\_STATIC\_NODES** mode flag is specified), and contains memory. If the **MPOL\_F\_STATIC\_NODES** is set in *mode* and a required *nodemask* contains no nodes that are allowed by the process's current cpuset context, the memory policy reverts to *local allocation*. This effectively overrides the specified policy until the process's cpuset context includes one or more of the nodes specified by *nodemask*.

The *mode* argument must include one of the following values:

#### **MPOL\_DEFAULT**

This mode specifies that any nondefault thread memory policy be removed, so that the memory policy "falls back" to the system default policy. The system default policy is "local allocation"—that is, allocate memory on the node of the CPU that triggered the allocation. *nodemask* must be specified as NULL. If the "local node" contains no free memory, the system will attempt to allocate memory from a "near by" node.

### **MPOL\_BIND**

This mode defines a strict policy that restricts memory allocation to the nodes specified in *nodemask*. If *nodemask* specifies more than one node, page allocations will come from the node with the lowest numeric node ID first, until that node contains no free memory. Allocations will then come from the node with the next highest node ID specified in *nodemask* and so forth, until none of the specified nodes contain free memory. Pages will not be allocated from any node not specified in the *nodemask*.

#### **MPOL\_INTERLEAVE**

This mode interleaves page allocations across the nodes specified in *nodemask* in numeric node ID order. This optimizes for bandwidth instead of latency by spreading out pages and memory accesses to those pages across multiple nodes. However, accesses to a single page will still be limited to the memory bandwidth of a single node.

### **MPOL\_WEIGHTED\_INTERLEAVE** (since Linux 6.9)

This mode interleaves page allocations across the nodes specified in *nodemask* according to the weights in */sys/kernel/mm/mempolicy/weighted\_interleave*. For example, if bits 0, 2, and 5 are set in *nodemask*, and the contents of */sys/kernel/mm/mempolicy/weighted\_interleave/node0*, */sys/* . . .*/node2*, and */sys/* . . .*/node5* are 4, 7, and 9, respectively, then pages in this region will be allocated on nodes 0, 2, and 5 in a 4:7:9 ratio.

#### **MPOL\_PREFERRED**

This mode sets the preferred node for allocation. The kernel will try to allocate pages from this node first and fall back to "near by" nodes if the preferred node is low on free memory. If *nodemask* specifies more than one node ID, the first node in the mask will be selected as the preferred node. If the *nodemask* and *maxnode* arguments specify the empty set, then the policy specifies "local allocation" (like the system default policy discussed above).

### MPOL\_LOCAL (since Linux 3.8)

This mode speci€es "local allocation"; the memory is allocated on the node of the CPU that triggered the allocation (the "local node"). The nodemask and maxnode arguments must specify the empty set. If the "local node" is low on free memory, the kernel will try to allocate memory from other nodes. The kernel will allocate memory from the "local node" whenever memory for this node is available. If the "local node" is not allowed by the process's current cpuset context, the kernel will try to allocate memory from other nodes. The kernel will allocate memory from the "local node" whenever it becomes allowed by the process's current cpuset context.

The thread memory policy is preserved acrossex  $x(e(2))$  and is inherited by child threads created using  $rk(2)$  or clone(2).

# RETURN VALUE

On success, set mempolicy() returns 0; on err[or, 1 is re](#page-169-0)turned and errno is set to indicate the error.

# ERRORS

**EFAULT** 

Part of all of the memory range speci€ed by nodemask and maxnode points outside your accessible address space.

### EINVAL

mode is invalid. Or, mode is MPOL\_DEFAULT and nodemask is nonempty, or mode is MPOL\_BIND or MPOL\_INTERLEAVE and nodemask is empty. Or, maxnode speci€es more than a page worth of bits. Or, nodemask speci€es one or more node IDs that are greater than the maximum supported node ID. Or, none of the node IDs speci€ed by nodemask are on-line and allowed by the process's current cpuset context, or none of the speci€ed nodes contain memory. Or, the mode argument speci€ed both MPOL\_F\_STATIC\_NODES and MPOL\_F\_RELATIVE\_NODES. Or, the MPOL\_F\_NUMA\_BALANCING isn't supported by the kernel, or is used with mode other than MPOL\_BIND.

### ENOMEM

Insuf€cient kernel memory was available.

### **STANDARDS**

Linux.

### **HISTORY**

Linux 2.6.7.

# **NOTES**

Memory policy is not remembered if the page is swapped out. When such a page is paged back in, it will use the policy of the thread or memory range that is in effect at the time the page is allocated.

For information on library support,  $seema(7)$ .

#### SEE ALSO

```
get_mempolicy(2)getcpu(2), mbind(2), mmap(2), numa(3), cpuset(7), numa(7), nu-
mactl(8)
```
get\_thread\_area, set\_thread\_area manipulate thread-local storage information

# LIBRARY

Standard C library (libc, lc)

## **SYNOPSIS**

#include <sys/syscall.h> /\* De€nition of SYS\_\* constants \*/ #include <unistd.h>

#if de€ned  $\overline{a}$  i386  $\overline{a}$  || de€ned  $\overline{a}$  x86 64 # include <asm/ldt.h> /\* De€nition of struct user\_desc \*/

int syscall(SYS\_get\_thread\_area, struct user\_desc \*u\_info);

int syscall(SYS set thread area, struct user desc \*u\_info);

#elif de€ned \_\_m68k\_\_

int syscall(SYS get thread area); int syscall(SYS set thread area, unsigned long tp);

#elif de€ned \_\_mips\_\_ || de€ned \_\_csky\_\_

int syscall(SYS\_set\_thread\_area, unsigned long addr);

#endif

Note: glibc provides no wrappers for these system calls, necessitating the use of syscall(2)

# **DESCRIPTION**

These calls provide architecture-speci€c support for a thread-local storage implementa[tion. At th](#page-1067-0)e moment, set\_thread\_area() is available on m68k, MIPS, C-SKY, and x86 (both 32-bit and 64-bit variants); get\_thread\_area() is available on m68k and x86.

On m68k, MIPS and C-SKY, set\_thread\_area() allows storing an arbitrary pointer (provided in the tp argument on m68k and in the addr argument on MIPS and C-SKY) in the kernel data structure associated with the calling thread; this pointer can later be retrieved using get\_thread\_area() (see also NOTES for information regarding obtaining the thread pointer on MIPS).

On x86, Linux dedicates three global descriptor table (GDT) entries for thread-local storage. For more information about the GDT, see the Intel Software Developer's Manual or the AMD Architecture Programming Manual.

Both of these system calls take an argument that is a pointer to a structure of the following type:

```
struct user_desc {
     unsigned int entry number;
     unsigned int base_addr;
     unsigned int limit;
     unsigned int seg_32bit:1;
     unsigned int contents:2;
     unsigned int read_exec_only:1;
     unsigned int limit_in_pages:1;
     unsigned int seg_not_present:1;
```

```
unsigned int useable:1;
#ifdef __x86_64__
   unsigned int lm:1;
#endif
};
```
**get thread area**() reads the GDT entry indicated by *u\_info->entry\_number* and fills in the rest of the fields in *u\_info*.

**set\_thread\_area**() sets a TLS entry in the GDT.

The TLS array entry set by set thread area() corresponds to the value of *u* info->en*try* number passed in by the user. If this value is in bounds, set thread area() writes the TLS descriptor pointed to by *u\_info* into the thread's TLS array.

When **set\_thread\_area**() is passed an *entry\_number* of -1, it searches for a free TLS entry. If set thread area() finds a free TLS entry, the value of *u\_info->entry\_number* is set upon return to show which entry was changed.

A *user\_desc* is considered "empty" if *read\_exec\_only* and *seg\_not\_present* are set to 1 and all of the other fields are 0. If an "empty" descriptor is passed to **set\_thread\_area**(), the corresponding TLS entry will be cleared. See BUGS for additional details.

Since Linux 3.19, **set\_thread\_area**() cannot be used to write non-present segments, 16-bit segments, or code segments, although clearing a segment is still acceptable.

### **RETURN VALUE**

On x86, these system calls return 0 on success, and -1 on failure, with *errno* set to indicate the error.

On C-SKY, MIPS and m68k, **set\_thread\_area**() always returns 0. On m68k, **get\_thread\_area**() returns the thread area pointer value (previously set via *set\_thread\_area*())

### **ERRORS**

**EFAULT**

*u\_info* is an invalid pointer.

#### **EINVAL**

*u\_info->entry\_number* is out of bounds.

#### **ENOSYS**

**get\_thread\_area**() or **set\_thread\_area**() was invoked as a 64-bit system call.

#### **ESRCH**

(**set thread area**()) A free TLS entry could not be located.

### **STANDARDS**

Linux.

### **HISTORY**

set thread area() Linux 2.5.29.

**get\_thread\_area**() Linux 2.5.32.

# NOTES

These system calls are generally intended for use only by threading libraries.

arch\_prctl(2) can interfere with set thread area() on x86. See hprctl(2) for more details. This is not normally a problem,  $\frac{a \cdot \sinh{\pi}}{c \cdot \cosh{\pi}}$  normally used only by 64-bit programs.

[On MIPS, th](#page-62-0)e current value of the thread area pointer can [be obtained u](#page-62-0)sing the instruction:

rdhwr dest, \$29

This instruction traps and is handled by kernel.

# **BUGS**

On 64-bit kernels before Linux 3.19, one of the padding bits in user\_desc, if set, would prevent the descriptor from being considered emptyr(see if  $y$  ldt(2). As a result, the only reliable way to clear a TLS entry is to unemset( $3$ ) zero the entire user\_desc structure, including padding bits, and then to set the read\_exec\_only and seg\_not\_present bits. On Linux 3.19, a user\_desc [consisting ent](#page-515-0)irely of zeros except for entry number will also be interpreted as a r[equest to c](#page-1844-0)lear a TLS entry, but this behaved differently on older kernels.

Prior to Linux 3.19, the DS and ES segment registers must not reference TLS entries.

# SEE ALSO

arch\_prctl(2), modify\_ldt(2), ptrace(2) (PTRACE\_GET\_THREAD\_AREA and PTRACE\_SET\_THREAD\_AREA)

set\_tid\_address set pointer to thread ID

# LIBRARY

Standard C library (libc, lc)

# **SYNOPSIS**

#include <sys/syscall.h> /\* De€nition of SYS\_\* constants \*/ #include <unistd.h>

pid\_t syscall(SYS\_set\_tid\_address, int \*tidptr);

Note: glibc provides no wrapper for set\_tid\_address(), necessitating the use of syscall(2)

# **DESCRIPTION**

For each thread, the kernel maintains two attributes (addresses) called set\_child\_tid and clear child tid. These two attributes contain the value NULL by default.

set child tid

If a thread is started using  $one(2)$  with the CLONE\_CHILD\_SETTID •ag, set child tid is set to the value passed in the ctid argument of that system call.

When set child tid is set, the very  $\epsilon$ rst thing the new thread does is to write its thread ID at this address.

clear\_child\_tid

If a thread is started using  $one(2)$  with the CLONE CHILD CLEARTID •ag, clear\_child\_tid is set to the value passed in the ctid argument of that system call.

The system call set\_tid\_address[\(\) sets the](#page-115-0) clear\_child\_tid value for the calling thread to tidptr.

When a thread whose clear child tid is not NULL terminates, then, if the thread is sharing memory with other threads, then 0 is written at the address speci€ed in clear\_child\_tid and the kernel performs the following operation:

futex(clear\_child\_tid, FUTEX\_WAKE, 1, NULL, NULL, 0);

The effect of this operation is to wake a single thread that is performing a futex wait on the memory location. Errors from the futex wake operation are ignored.

# RETURN VALUE

set\_tid\_address() always returns the caller's thread ID.

### ERRORS

set\_tid\_address() always succeeds.

### **STANDARDS**

Linux.

# **HISTORY**

Linux 2.5.48.

Details as given here are valid since Linux 2.5.49.

SEE ALSO  $clone(2)$  futex(2) gettid(2)
seteuid, setegid set effective user or group ID

# LIBRARY

Standard C library (libc, lc)

# **SYNOPSIS**

#include <unistd.h>

int seteuid(uid\_t euid); int setegid(gid\_t egid);

Feature Test Macro Requirements for glibc  $(s_{\text{feature} \text{ test} \text{ macros}(\overline{Y})})$ 

seteuid(), setegid(): \_POSIX\_C\_SOURCE >= 200112L  $||$  /\* glibc <= 2.19: \*/ \_BSD\_SOUR[CE](#page-3133-0)

# **DESCRIPTION**

seteuid() sets the effective user ID of the calling process. Unprivileged processes may only set the effective user ID to the real user ID, the effective user ID or the saved setuser-ID.

Precisely the same holds for setegid() with "group" instead of "user".

# RETURN VALUE

On success, zero is returned. On error, 1 is returned, and errno is set to indicate the error.

Note: there are cases where seteuid() can fail even when the caller is UID 0; it is a grave security error to omit checking for a failure return from seteuid().

### ERRORS

EINVAL

The target user or group ID is not valid in this user namespace.

### EPERM

In the case of seteuid(): the calling process is not privileged (does not have the CAP\_SETUID capability in its user namespace) and euid does not match the current real user ID, current effective user ID, or current saved set-user-ID.

In the case of setegid(): the calling process is not privileged (does not have the CAP SETGID capability in its user namespace) and egid does not match the current real group ID, current effective group ID, or current saved set-group-ID.

### **VERSIONS**

Setting the effective user (group) ID to the saved set-user-ID (saved set-group-ID) is possible since Linux 1.1.37 (1.1.38). On an arbitrary system one should check POSIX\_SAVED\_IDS.

Under glibc 2.0, seteuid(euid) is equivalent to setreuid(1, euid) and hence may change the saved set-user-ID. Under glibc 2.1 and later, it is equivalent to setresuid(1, euid, 1) and hence does not change the saved set-user-ID. Analogous remarks hold for setegid(), with the difference that the change in implementation from setregid(1, egid) to setresgid(1, egid, 1) occurred in glibc 2.2 or 2.3 (depending on the hardware architecture).

According to POSIX.1, seteuid() (setegid()) need not permit euid (egid) to be the same value as the current effective user (group) ID, and some implementations do not permit this.

#### C library/kernel differences

On Linux, seteuid() and setegid() are implemented as library functions that call, respectively, setresuid(2)and setresgid(2).

#### **STANDARDS**

POSIX.1-2008.

#### **HISTORY**

POSIX.1-2001, 4.3BSD.

#### SEE ALSO

```
geteuid(2) setresuid(2) setreuid(2) setuid(2) capabilities(7) credentials(7)
user_namespaces(7)
```
setfsgid set group identity used for €lesystem checks

# <span id="page-938-0"></span>LIBRARY

Standard C library (libc, lc)

# **SYNOPSIS**

#include <sys/fsuid.h>

[[deprecated]] int setfsgid(gid\_t fsgid);

# **DESCRIPTION**

On Linux, a process has both a €lesystem group ID and an effective group ID. The (Linux-speci€c) €lesystem group ID is used for permissions checking when accessing €lesystem objects, while the effective group ID is used for some other kinds of permissions checks (secredentials(7).

Normally, the value of the process's €lesystem group ID is the same as the value of its effective group ID. This is so, because whenever a process's effective group ID is changed, the k[ernel also cha](#page-3098-0)nges the €lesystem group ID to be the same as the new value of the effective group ID. A process can cause the value of its €lesystem group ID to diverge from its effective group ID by using setfsgid() to change its €lesystem group ID to the value given in fsgid.

setfsgid() will succeed only if the caller is the superuser or if fsgid matches either the caller's real group ID, effective group ID, saved set-group-ID, or current the €lesystem user ID.

# RETURN VALUE

On both success and failure, this call returns the previous €lesystem group ID of the caller.

### **STANDARDS**

Linux.

### **HISTORY**

Linux 1.2.

#### C library/kernel differences

In glibc 2.15 and earlier, when the wrapper for this system call determines that the argument can't be passed to the kernel without integer truncation (because the kernel is old and does not support 32-bit group IDs), it will return 1 and set errno to EINVAL without attempting the system call.

### NOTES

The €lesystem group ID concept and the setfsgid() system call were invented for historical reasons that are no longer applicable on modern Linux kernelsetsed(2)for a discussion of why the use of both  $\alpha$  and  $\alpha$  setfsgid() is nowadays unneeded.

The original Linux setfsgid() system call supported only 16-bit group IDs. Subsequently, Linux 2.4 added setfsgid32() supporting 32-bit IDs. The [glibc setfsg](#page-940-0)id() wrapper function transparently deal[s with the v](#page-940-0)ariation across kernel versions.

### BUGS

No error indications of any kind are returned to the caller, and the fact that both successful and unsuccessful calls return the same value makes it impossible to directly

determine whether the call succeeded or failed. Instead, the caller must resort to looking at the return value from a further call such as setfsgid(1) (which will always fail), in order to determine if a preceding call to setfsgid() changed the €lesystem group ID. At the very least, EPERM should be returned when the call fails (because the caller lacks the CAP\_SETGID capability).

## SEE ALSO

kill(2), setfsuid(2)capabilities(7) credentials(7)

setfsuid set user identity used for €lesystem checks

## <span id="page-940-0"></span>LIBRARY

Standard C library (libc, lc)

### **SYNOPSIS**

#include <sys/fsuid.h>

[[deprecated]] int setfsuid(uid\_t fsuid);

# **DESCRIPTION**

On Linux, a process has both a €lesystem user ID and an effective user ID. The (Linuxspeci€c) €lesystem user ID is used for permissions checking when accessing €lesystem objects, while the effective user ID is used for various other kinds of permissions checks  $(secredentials(7)).$ 

Normally, the value of the process's €lesystem user ID is the same as the value of its effective user ID. This is so, because whenever a process's effective user ID is changed, the [kernel also ch](#page-3098-0)anges the €lesystem user ID to be the same as the new value of the effective user ID. A process can cause the value of its €lesystem user ID to diverge from its effective user ID by using setfsuid() to change its €lesystem user ID to the value given in fsuid.

Explicit calls to setfsuid() and  $set{sigid(2)}$  are (were) usually used only by programs such as the Linux NFS server that need to change what user and group ID is used for €le access without a corresponding change in the real and effective user and group IDs. A change in the normal user IDs for a program such as the NFS server is (was) a security hole that can expose it to un[wanted sig](#page-938-0)nals. (However, this issue is historical; see below.)

setfsuid() will succeed only if the caller is the superuser or if fsuid matches either the caller's real user ID, effective user ID, saved set-user-ID, or current €lesystem user ID.

### RETURN VALUE

On both success and failure, this call returns the previous €lesystem user ID of the caller.

#### STANDARDS

Linux.

### **HISTORY**

Linux 1.2.

At the time when this system call was introduced, one process could send a signal to another process with the same effective user ID. This meant that if a privileged process changed its effective user ID for the purpose of €le permission checking, then it could become vulnerable to receiving signals sent by another (unprivileged) process with the same user ID. The €lesystem user ID attribute was thus added to allow a process to change its user ID for the purposes of €le permission checking without at the same time becoming vulnerable to receiving unwanted signals. Since Linux 2.0, signal permission handling is different (sectil(2)), with the result that a process can change its effective user ID without being vulnerable to receiving signals from unwanted processes. Thus, setfsuid() is nowadays unneeded and should be avoided in new applications (likewise for setfsgid(2)).

The original Linux setfsuid() system call supported only 16-bit user IDs. Subsequently, Linux 2.4 added setfsuid32() supporting 32-bit IDs. The glibc setfsuid() wrapper function transparently deals with the variation across kernel versions.

#### C library/kernel differences

In glibc 2.15 and earlier, when the wrapper for this system call determines that the argument can't be passed to the kernel without integer truncation (because the kernel is old and does not support 32-bit user IDs), it will return 1 and set errno to EINVAL without attempting the system call.

#### BUGS

No error indications of any kind are returned to the caller, and the fact that both successful and unsuccessful calls return the same value makes it impossible to directly determine whether the call succeeded or failed. Instead, the caller must resort to looking at the return value from a further call such as setfsuid(1) (which will always fail), in order to determine if a preceding call to setfsuid() changed the €lesystem user ID. At the very least, EPERM should be returned when the call fails (because the caller lacks the CAP\_SETUID capability).

#### SEE ALSO

 $kill(2)$ , setfsgid(2), capabilities(7), credentials(7)

setgid set group identity

# LIBRARY

Standard C library (libc, lc)

# **SYNOPSIS**

#include <unistd.h>

int setgid(gid\_t gid);

# **DESCRIPTION**

setgid() sets the effective group ID of the calling process. If the calling process is privileged (more precisely: has the CAP\_SETGID capability in its user namespace), the real GID and saved set-group-ID are also set.

Under Linux, setgid() is implemented like the POSIX version with the \_POSIX\_SAVED\_IDS feature. This allows a set-group-ID program that is not set-user-ID-root to drop all of its group privileges, do some un-privileged work, and then reengage the original effective group ID in a secure manner.

# RETURN VALUE

On success, zero is returned. On error, 1 is returned, and errno is set to indicate the error.

# ERRORS

EINVAL

The group ID speci€ed in gid is not valid in this user namespace.

#### EPERM

The calling process is not privileged (does not have the CAP\_SETGID capability in its user namespace), and gid does not match the real group ID or saved setgroup-ID of the calling process.

# **VERSIONS**

C library/kernel differences

At the kernel level, user IDs and group IDs are a per-thread attribute. However, POSIX requires that all threads in a process share the same credentials. The NPTL threading implementation handles the POSIX requirements by providing wrapper functions for the various system calls that change process UIDs and GIDs. These wrapper functions (including the one for setgid()) employ a signal-based technique to ensure that when one thread changes credentials, all of the other threads in the process also change their credentials. For details, senetl(7).

### **STANDARDS**

POSIX.1-2008.

# **HISTORY**

POSIX.1-2001, SVr4.

The original Linux setgid() system call supported only 16-bit group IDs. Subsequently, Linux 2.4 added setgid32() supporting 32-bit IDs. The glibc setgid() wrapper function transparently deals with the variation across kernel versions.

setns reassociate thread with a namespace

# LIBRARY

Standard C library (libc, lc)

### **SYNOPSIS**

#de€ne GNU\_SOURCE /\* See feature\_test\_macros(7) \*/ #include <sched.h>

int setns(int fd, int nstype);

# **DESCRIPTION**

The setns() system call allows the calling thread to move into different namespaces. The fd argument is one of the following:

- $\mu$  a  $\epsilon$ le descriptor referring to one of the magic links in a /proc/ pid/ns/ directory (or a bind mount to such a link);
- a PID  $\in$ le descriptor (see dfd\_open(2)).

The nstype argument is interpreted differently in each case.

fd refers to a /proc/pid/ns/ link

If fd refers to a /proc/ pid[/ns/ link, then](#page-665-0) setns() reassociates the calling thread with the namespace associated with that link, subject to any constraints imposed by the nstype argument. In this usage, each call to setns() changes just one of the caller's namespace memberships.

The nstype argument speci€es which type of namespace the calling thread may be reassociated with. This argument can have one of the following values:

0 Allow any type of namespace to be joined.

CLONE\_NEWCGROUP (since Linux 4.6) fd must refer to a cgroup namespace.

CLONE\_NEWIPC (since Linux 3.0) fd must refer to an IPC namespace.

CLONE\_NEWNET (since Linux 3.0) fd must refer to a network namespace.

- CLONE\_NEWNS (since Linux 3.8) fd must refer to a mount namespace.
- CLONE\_NEWPID (since Linux 3.8) fd must refer to a descendant PID namespace.
- CLONE\_NEWTIME (since Linux 5.8) fd must refer to a time namespace.
- CLONE\_NEWUSER (since Linux 3.8) fd must refer to a user namespace.
- CLONE\_NEWUTS (since Linux 3.0) fd must refer to a UTS namespace.

Specifying nstype as 0 suf€ces if the caller knows (or does not care) what type of namespace is referred to by fd. Specifying a nonzero value for nstype is useful if the caller

does not know what type of namespace is referred to by fd and wants to ensure that the namespace is of a particular type. (The caller might not know the type of the namespace referred to by fd if the €le descriptor was opened by another process and, for example, passed to the caller via a UNIX domain socket.)

fd is a PID €le descriptor

Since Linux 5.8, fd may refer to a PID  $\in$  le descriptor obtained from  $p$  open(2) or clone(2). In this usage, setns() atomically moves the calling thread into one or more of the same namespaces as the thread referred to by fd.

The nstype argument is a bit mask speci€ed by ORing toget[her one or mo](#page-665-0)re of the [CLONE\\_](#page-115-0)NEW\* namespace constants listed above. The caller is moved into each of the target thread's namespaces that is speci€ed in nstype; the caller's memberships in the remaining namespaces are left unchanged.

For example, the following code would move the caller into the same user, network, and UTS namespaces as PID 1234, but would leave the caller's other namespace memberships unchanged:

int fd = pidfd\_open $(1234, 0)$ ; setns(fd, CLONE\_NEWUSER | CLONE\_NEWNET | CLONE\_NEWUTS);

Details for speci€c namespace types

Note the following details and restrictions when reassociating with speci€c namespace types:

User namespaces

A process reassociating itself with a user namespace must have the CAP\_SYS\_ADMIN capability in the target user namespace. (This necessarily implies that it is only possible to join a descendant user namespace.) Upon successfully joining a user namespace, a process is granted all capabilities in that namespace, regardless of its user and group IDs.

A multithreaded process may not change user namespace with setns().

It is not permitted to use setns() to reenter the caller's current user namespace. This prevents a caller that has dropped capabilities from regaining those capabilities via a call to setns().

For security reasons, a process can't join a new user namespace if it is sharing €lesystem-related attributes (the attributes whose sharing is controlled by the clone(2) CLONE\_FS •ag) with another process.

For further details on user namespacesusee namespaces(7).

Mount namespaces

[Changin](#page-115-0)g the mount namespace requires that the caller possess both CAP\_SYS\_CHROOT and CAP\_SYS[\\_ADMIN capabilities](#page-3576-0) in its own user namespace and CAP\_SYS\_ADMIN in the user namespace that owns the target mount namespace.

A process can't join a new mount namespace if it is sharing €lesystem-related attributes (the attributes whose sharing is controlled by  $\mathsf{time}(2)$  CLONE FS •ag) with another process.

Seeuser\_namespaces(for details on the interaction of user namespaces and mount namespaces.

PID namespaces

In [order to reassociate](#page-3576-0) itself with a new PID namespace, the caller must have the CAP\_SYS\_ADMIN capability both in its own user namespace and in the user namespace that owns the target PID namespace.

Reassociating the PID namespace has somewhat different from other namespace types. Reassociating the calling thread with a PID namespace changes only the PID namespace that subsequently created child processes of the caller will be placed in; it does not change the PID namespace of the caller itself.

Reassociating with a PID namespace is allowed only if the target PID namespace is a descendant (child, grandchild, etc.) of, or is the same as, the current PID namespace of the caller.

For further details on PID namespaces, sidenamespaces(7).

Cgroup namespaces

In order to reassociate itself with a new cgroup namespace, the caller must have the CAP\_SYS\_ADMIN capability both [in its own user na](#page-3353-0)mespace and in the user namespace that owns the target cgroup namespace.

Using setns() to change the caller's cgroup namespace does not change the caller's cgroup memberships.

Network, IPC, time, and UTS namespaces

In order to reassociate itself with a new network, IPC, time, or UTS namespace, the caller must have the CAP\_SYS\_ADMIN capability both in its own user namespace and in the user namespace that owns the target namespace.

#### RETURN VALUE

On success, setns() returns 0. On failure, 1 is returned and errno is set to indicate the error.

#### **ERRORS**

#### EBADF

fd is not a valid  $\in$ le descriptor.

#### EINVAL

fd refers to a namespace whose type does not match that speci€ed in nstype.

EINVAL

There is problem with reassociating the thread with the speci€ed namespace.

EINVAL

The caller tried to join an ancestor (parent, grandparent, and so on) PID namespace.

#### EINVAL

The caller attempted to join the user namespace in which it is already a member.

EINVAL

The caller shares €lesystem (CLONE\_FS) state (in particular, the root directory) with other processes and tried to join a new user namespace.

#### EINVAL

The caller is multithreaded and tried to join a new user namespace.

EINVAL

fd is a PID  $\in$  le descriptor and nstype is invalid (e.g., it is 0).

#### ENOMEM

Cannot allocate suf€cient memory to change the speci€ed namespace.

#### EPERM

The calling thread did not have the required capability for this operation.

ESRCH

fd is a PID  $\in$  le descriptor but the process it refers to no longer exists (i.e., it has terminated and been waited on).

# STANDARDS

Linux.

# **VERSIONS**

Linux 3.0, glibc 2.14.

### NOTES

For further information on the /proc/ pid/ns/ magic links, see nespaces(7)

Not all of the attributes that can be shared when a new thread is created using can be changed using setns().

### EXAMPLES

The program below takes two or more arguments. The €rst argument s[peci€es](#page-115-0) the pathname of a namespace €le in an existing /proc/ pid/ns/ directory. The remaining arguments specify a command and its arguments. The program opens the namespace €le, joins that namespace using setns(), and executes the speci€ed command inside that namespace.

The following shell session demonstrates the use of this program (compiled as a binary named ns\_exec) in conjunction with the CLONE\_NEWUTS example program in the clone(2)man page (complied as a binary named newuts).

We begin by executing the example program  $\mathbf{C}(2)$  in the background. That program creates a child in a separate UTS namespace. The child changes the hostname in [its name](#page-115-0)space, and then both processes display the hostnames in their UTS namespaces, so that we can see that they are different.

\$ su  $\bullet$  # Need privilege for namespace operations Password: # ./newuts bizarro & [1] 3549 clone() returned 3550 uts.nodename in child: bizarro uts.nodename in parent: antero  $#$  uname n  $#$  Verify hostname in the shell antero

We then run the program shown below, using it to execute a shell. Inside that shell, we verify that the hostname is the one set by the child created by the  $\epsilon$ rst program:

```
# ./ns_exec /proc/3550/ns/uts /bin/bash
         # uname n # Executed in shell started by ns_exec
         bizarro
  Program source 
    #define _GNU_SOURCE
    #include <err.h>
    #include <fcntl.h>
    #include <sched.h>
    #include <stdio.h>
    #include <stdlib.h>
    #include <unistd.h>
    int
    main(int argc, char *argv[])
    {
         int fd;
         if (argc < 3) {
               fprintf(stderr, "%s /proc/PID/ns/FILE cmd args...\n", argv[0]);
               exit(EXIT_FAILURE);
         }
         /* Get file descriptor for namespace; the file descriptor is opened
              with O CLOEXEC so as to ensure that it is not inherited by the
              program that is later executed. */
         fd = open(argv[1], O_RDOMLY | O_CLOEXEC);if (fd == 1)err(EXIT_FAILURE, "open");
         if (setns(fd, 0) == 1) \frac{1}{2} \frac{1}{2} \frac{1}{2} Join that namespace \frac{1}{2}err(EXIT_FAILURE, "setns");
         execvp(argv[2], &argv[2]); /* Execute a command in namespace */
         err(EXIT_FAILURE, "execvp");
    }
SEE ALSO
```

```
nsenter(1), clone(2) fork(2), unshare(2) vfork(2), namespaces(7\) unix(7)
```
setpgid, getpgid, setpgrp, getpgrp set/get process group

LIBRARY

Standard C library (libc, lc)

# **SYNOPSIS**

#include <unistd.h>

int setpgid(pid\_t pid, pid\_t pgid); pid\_t getpgid(pid\_t pid);

pid\_t getpgrp(void); /\* POSIX.1 version \*/ [[deprecated]] pid\_t getpgrp(pid\_t pid); /\* BSD version \*/

int setpgrp(void); /\* System V version \*/ [[deprecated]] int setpgrp(pid\_t pid, pid\_t pgid); /\* BSD version \*/

Feature Test Macro Requirements for glibc (see the test macros( $\overline{Y}$ )

### getpgid():

\_XOPEN\_SOURCE >= 500

|| /\* Since glibc 2.12: \*/ \_POSIX\_[C\\_SOURCE >= 200809](#page-3133-0)L

setpgrp() (POSIX.1):

\_XOPEN\_SOURCE >= 500 || /\* Since glibc 2.19: \*/ \_DEFAULT\_SOURCE

 $||$  /\* glibc <= 2.19: \*/ SVID SOURCE

setpgrp() (BSD), getpgrp() (BSD):

[These are available only before glibc 2.19]

\_BSD\_SOURCE &&

! (\_POSIX\_SOURCE || \_POSIX\_C\_SOURCE || \_XOPEN\_SOURCE

|| \_GNU\_SOURCE || \_SVID\_SOURCE)

# **DESCRIPTION**

All of these interfaces are available on Linux, and are used for getting and setting the process group ID (PGID) of a process. The preferred, POSIX.1-speci€ed ways of doing this are: getpgrp(void), for retrieving the calling process's PGID; and setpgid(), for setting a process's PGID.

setpgid() sets the PGID of the process speci€ed by pid to pgid. If pid is zero, then the process ID of the calling process is used. If pgid is zero, then the PGID of the process speci€ed by pid is made the same as its process ID. If setpgid() is used to move a process from one process group to another (as is done by some shells when creating pipelines), both process groups must be part of the same session the  $\geq$  and credentials(7)). In this case, the pgid speci€es an existing process group to be joined and the session ID of that group must match the session ID of the joining process.

The POSIX.1 version of getpgrp(), which takes no arguments, retu[rns the P](#page-956-0)GID of the [calling proces](#page-3098-0)s.

getpgid() returns the PGID of the process speci€ed by pid. If pid is zero, the process ID of the calling process is used. (Retrieving the PGID of a process other than the caller is rarely necessary, and the POSIX.1 getpgrp() is preferred for that task.)

The System V-style setpgrp(), which takes no arguments, is equivalent to setpgid(0, 0).

The BSD-speci€c setpgrp() call, which takes arguments pid and pgid, is a wrapper function that calls

setpgid(pid, pgid)

Since glibc 2.19, the BSD-speci $\epsilon$ c setpgrp() function is no longer exposed by <unistd.h>; calls should be replaced with the setpgid() call shown above.

The BSD-speci€c getpgrp() call, which takes a single pid argument, is a wrapper function that calls

getpgid(pid)

Since glibc 2.19, the BSD-speci€c getpgrp() function is no longer exposed by <unistd.h>; calls should be replaced with calls to the POSIX.1 getpgrp() which takes no arguments (if the intent is to obtain the caller's PGID), or with the getpgid() call shown above.

#### RETURN VALUE

On success, setpgid() and setpgrp() return zero. On error, 1 is returned, and errno is set to indicate the error.

The POSIX.1 getpgrp() always returns the PGID of the caller.

getpgid(), and the BSD-speci€c getpgrp() return a process group on success. On error, 1 is returned, and errno is set to indicate the error.

#### ERRORS

EACCES

An attempt was made to change the process group ID of one of the children of the calling process and the child had already performed and  $e(2)$  (setpgid), setpgrp())

#### EINVAL

pgid is less than 0 (setpgid(), setpgrp())

#### EPERM

An attempt was made to move a process into a process group in a different session, or to change the process group ID of one of the children of the calling process and the child was in a different session, or to change the process group ID of a session leader (setpgid(), setpgrp())

#### EPERM

The target process group does not exist. (setpgid(), setpgrp())

#### ESRCH

For getpgid(): pid does not match any process. For setpgid(): pid is not the calling process and not a child of the calling process.

#### STANDARDS

getpgid() setpgid() getpgrp() (no args) setpgrp() (no args) POSIX.1-2008 (but see HISTORY).

```
setpgrp() (2 args)
    getpgrp() (1 arg)
           None.
HISTORY
    getpgid()
    setpgid()
    getpgrp() (no args)
           POSIX.1-2001.
    setpgrp() (no args)
           POSIX.1-2001. POSIX.1-2008 marks it as obsolete.
    setpgrp() (2 args)
    getpgrp() (1 arg)
           4.2BSD.
```
### **NOTES**

A child created via  $for k(2)$  inherits its parent's process group ID. The PGID is preserved across an ecve(2).

Each process group is a member of a session and each process is a member of the session of which its pr[ocess g](#page-223-0)roup is a member.  $(See^{i\theta})$ .

A session ca[n have a c](#page-169-0)ontrolling terminal. At any time, one (and only one) of the process groups in the session can be the foreground process group for the terminal; the remaining process groups are in the backgro[und. If a signa](#page-3098-0)l is generated from the terminal (e.g., typing the interrupt key to generate SIGINT), that signal is sent to the foreground process group. (Steemios(3)for a description of the characters that generate signals.) Only the foreground process group  $\frac{m}{2}$  from the terminal; if a background process group tries  $t$ e  $\frac{d}{2}$  from the terminal, then the group is sent a SIGT-TIN signal, which suspends it. The  $q$ etpgrp $(3)$ and tcsetpgrp $(3)$ functions are used to get/set the foreground process group of the c[ontrolling](#page-764-0) terminal.

The setpgid() and getpgr[p\(\) calls](#page-764-0) are used by programs such as bash(1) to create process groups in order to imple[ment shell job](#page-2339-0) c[ontrol.](#page-2339-0)

If the termination of a process causes a process group to become orphaned, and if any member of the newly orphaned process group is stopped, then a SIGHUP signal followed by a SIGCONT signal will be sent to each process in the newly orphaned process group. An orphaned process group is one in which the parent of every member of process group is either itself also a member of the process group or is a member of a process group in a different session (see also entials(7).

### SEE ALSO

getuid(2), setsid(2), tcgetpgrp(3), tcsetpgrp(3), termios(3), credentials(7)

setresuid, setresgid set real, effective, and saved user or group ID

#### <span id="page-952-0"></span>LIBRARY

Standard C library (libc, lc)

#### **SYNOPSIS**

#de€ne GNU\_SOURCE /\* See feature\_test\_macros(7) \*/ #include <unistd.h>

int setresuid(uid\_t ruid, uid\_t euid, uid\_t suid); int setresgid(gid\_t rgid, gid\_t egid, gid\_t sgid);

#### **DESCRIPTION**

setresuid() sets the real user ID, the effective user ID, and the saved set-user-ID of the calling process.

An unprivileged process may change its real UID, effective UID, and saved set-user-ID, each to one of: the current real UID, the current effective UID, or the current saved setuser-ID.

A privileged process (on Linux, one having the CAP\_SETUID capability) may set its real UID, effective UID, and saved set-user-ID to arbitrary values.

If one of the arguments equals 1, the corresponding value is not changed.

Regardless of what changes are made to the real UID, effective UID, and saved set-user-ID, the €lesystem UID is always set to the same value as the (possibly new) effective UID.

Completely analogously, setresgid() sets the real GID, effective GID, and saved setgroup-ID of the calling process (and always modi€es the €lesystem GID to be the same as the effective GID), with the same restrictions for unprivileged processes.

#### RETURN VALUE

On success, zero is returned. On error, 1 is returned, and errno is set to indicate the error.

Note: there are cases where setresuid() can fail even when the caller is UID 0; it is a grave security error to omit checking for a failure return from setresuid().

#### ERRORS

EAGAIN

The call would change the caller's real UID (i.e., ruid does not match the caller's real UID), but there was a temporary failure allocating the necessary kernel data structures.

#### EAGAIN

ruid does not match the caller's real UID and this call would bring the number of processes belonging to the real user ID ruid over the caller's RLIMIT\_NPROC resource limit. Since Linux 3.1, this error case no longer occurs (but robust applications should check for this error); see the description of EAGAIN in execve(2)

#### **FINVAL**

One or more of the target user or group IDs is not valid in this user namespace.

#### EPERM

The calling process is not privileged (did not have the necessary capability in its user namespace) and tried to change the IDs to values that are not permitted. For setresuid(), the necessary capability is CAP\_SETUID; for setresgid(), it is CAP\_SETGID.

# **VERSIONS**

#### C library/kernel differences

At the kernel level, user IDs and group IDs are a per-thread attribute. However, POSIX requires that all threads in a process share the same credentials. The NPTL threading implementation handles the POSIX requirements by providing wrapper functions for the various system calls that change process UIDs and GIDs. These wrapper functions (including those for setresuid() and setresgid()) employ a signal-based technique to ensure that when one thread changes credentials, all of the other threads in the process also change their credentials. For details,  $\frac{1}{2}$ .

### **STANDARDS**

None.

# **HISTORY**

Linux 2.1.44, glibc 2.3.2. HP-UX, FreeBSD.

The original Linux setresuid() and setresgid() system calls supported only 16-bit user and group IDs. Subsequently, Linux 2.4 added setresuid32() and setresgid32(), supporting 32-bit IDs. The glibc setresuid() and setresgid() wrapper functions transparently deal with the variations across kernel versions.

# SEE ALSO

getresuid(2), getuid(2), setfsgid(2), setfsuid(2), setreuid(2), setuid(2), capabilities(7) credentials(7) user\_namespaces(7)

setreuid, setregid set real and/or effective user or group ID

# LIBRARY

Standard C library (libc, lc)

# **SYNOPSIS**

#include <unistd.h>

int setreuid(uid\_t ruid, uid\_t euid); int setregid(gid\_t rgid, gid\_t egid);

#### Feature Test Macro Requirements for glibc  $(s_{\text{feature} \text{ test} \text{ macros}(\overline{Y})})$

setreuid(), setregid():

```
_XOPEN_SOURCE >= 500
 || /* Since glibc 2.19: */ _DEFAULT_SOURCE
 || /* glibc <= 2.19: */ BSD SOURCE
```
# **DESCRIPTION**

setreuid() sets real and effective user IDs of the calling process.

Supplying a value of 1 for either the real or effective user ID forces the system to leave that ID unchanged.

Unprivileged processes may only set the effective user ID to the real user ID, the effective user ID, or the saved set-user-ID.

Unprivileged users may only set the real user ID to the real user ID or the effective user ID.

If the real user ID is set (i.e., ruid is not 1) or the effective user ID is set to a value not equal to the previous real user ID, the saved set-user-ID will be set to the new effective user ID.

Completely analogously, setregid() sets real and effective group ID's of the calling process, and all of the above holds with "group" instead of "user".

# RETURN VALUE

On success, zero is returned. On error, 1 is returned, and errno is set to indicate the error.

Note: there are cases where setreuid() can fail even when the caller is UID 0; it is a grave security error to omit checking for a failure return from setreuid().

### ERRORS

EAGAIN

The call would change the caller's real UID (i.e., ruid does not match the caller's real UID), but there was a temporary failure allocating the necessary kernel data structures.

#### EAGAIN

ruid does not match the caller's real UID and this call would bring the number of processes belonging to the real user ID ruid over the caller's RLIMIT\_NPROC resource limit. Since Linux 3.1, this error case no longer occurs (but robust applications should check for this error); see the description of EAGAIN in execve(2)

#### EINVAL

One or more of the target user or group IDs is not valid in this user namespace.

#### EPERM

The calling process is not privileged (on Linux, does not have the necessary capability in its user namespace: CAP\_SETUID in the case of setreuid(), or CAP\_SETGID in the case of setregid()) and a change other than (i) swapping the effective user (group) ID with the real user (group) ID, or (ii) setting one to the value of the other or (iii) setting the effective user (group) ID to the value of the saved set-user-ID (saved set-group-ID) was speci€ed.

#### **VERSIONS**

POSIX.1 does not specify all of the UID changes that Linux permits for an unprivileged process. For setreuid(), the effective user ID can be made the same as the real user ID or the saved set-user-ID, and it is unspeci€ed whether unprivileged processes may set the real user ID to the real user ID, the effective user ID, or the saved set-user-ID. For setregid(), the real group ID can be changed to the value of the saved set-group-ID, and the effective group ID can be changed to the value of the real group ID or the saved setgroup-ID. The precise details of what ID changes are permitted vary across implementations.

POSIX.1 makes no speci€cation about the effect of these calls on the saved set-user-ID and saved set-group-ID.

#### **STANDARDS**

POSIX.1-2008.

# HISTORY

POSIX.1-2001, 4.3BSD (€rst appeared in 4.2BSD).

Setting the effective user (group) ID to the saved set-user-ID (saved set-group-ID) is possible since Linux 1.1.37 (1.1.38).

The original Linux setreuid() and setregid() system calls supported only 16-bit user and group IDs. Subsequently, Linux 2.4 added setreuid32() and setregid32(), supporting 32-bit IDs. The glibc setreuid() and setregid() wrapper functions transparently deal with the variations across kernel versions.

#### C library/kernel differences

At the kernel level, user IDs and group IDs are a per-thread attribute. However, POSIX requires that all threads in a process share the same credentials. The NPTL threading implementation handles the POSIX requirements by providing wrapper functions for the various system calls that change process UIDs and GIDs. These wrapper functions (including those for setreuid() and setregid()) employ a signal-based technique to ensure that when one thread changes credentials, all of the other threads in the process also change their credentials. For details,  $\frac{1}{2}$ .

### SEE ALSO

getgid(2) getuid(2) seteuid(2) setgid(2) setresuid(2) setuid(2) capabilities(7) credentials(7) user\_namespaces(7)

setsid creates a session and sets the process group ID

# <span id="page-956-0"></span>LIBRARY

Standard C library (libc, lc)

## **SYNOPSIS**

#include <unistd.h>

pid\_t setsid(void);

# **DESCRIPTION**

setsid() creates a new session if the calling process is not a process group leader. The calling process is the leader of the new session (i.e., its session ID is made the same as its process ID). The calling process also becomes the process group leader of a new process group in the session (i.e., its process group ID is made the same as its process ID).

The calling process will be the only process in the new process group and in the new session.

Initially, the new session has no controlling terminal. For details of how a session acquires a controlling terminal, seeedentials(7).

# RETURN VALUE

On success, the (new) session ID of the calling process is returned. On error, (pid\_t) 1 is returned, and errno is set t[o indicate the e](#page-3098-0)rror.

# ERRORS

EPERM

The process group ID of any process equals the PID of the calling process. Thus, in particular, setsid() fails if the calling process is already a process group leader.

### STANDARDS

POSIX.1-2008.

### **HISTORY**

POSIX.1-2001, SVr4.

# NOTES

A child created via  $for k(2)$  inherits its parent's session ID. The session ID is preserved  $across$  an  $execve(2)$ .

A process group leader is a process whose process group ID equals its PID. Disallowing a process gr[oup lead](#page-223-0)er from calling setsid() prevents the possibility that a process group le[ader place](#page-169-0)s itself in a new session while other processes in the process group remain in the original session; such a scenario would break the strict two-level hierarchy of sessions and process groups. In order to be sure that setsid() will succeed, call fork(2) and have the parent exit(2), while the child (which by de€nition can't be a process group leader) calls setsid().

If a session has a controlling terminal, and the CLOCAL •ag for that terminal is not set, [and a t](#page-223-0)erminal hangup oc[curs, then](#page-180-0) the session leader is sent a SIGHUP signal.

If a process that is a session leader terminates, then a SIGHUP signal is sent to each process in the foreground process group of the controlling terminal.

setuid set user identity

# LIBRARY

Standard C library (libc, lc)

## **SYNOPSIS**

#include <unistd.h>

int setuid(uid\_t uid);

# **DESCRIPTION**

setuid() sets the effective user ID of the calling process. If the calling process is privileged (more precisely: if the process has the CAP\_SETUID capability in its user namespace), the real UID and saved set-user-ID are also set.

Under Linux, setuid() is implemented like the POSIX version with the \_POSIX\_SAVED\_IDS feature. This allows a set-user-ID (other than root) program to drop all of its user privileges, do some un-privileged work, and then reengage the original effective user ID in a secure manner.

If the user is root or the program is set-user-ID-root, special care must be taken: setuid() checks the effective user ID of the caller and if it is the superuser, all process-related user ID's are set to uid. After this has occurred, it is impossible for the program to regain root privileges.

Thus, a set-user-ID-root program wishing to temporarily drop root privileges, assume the identity of an unprivileged user, and then regain root privileges afterward cannot use setuid(). You can accomplish this with  $e^{i\theta}$ .

# RETURN VALUE

On success, zero is returned. On error, 1 is returned, and errno is set to indicate the error.

Note: there are cases where setuid() can fail even when the caller is UID 0; it is a grave security error to omit checking for a failure return from setuid().

# ERRORS

EAGAIN

The call would change the caller's real UID (i.e., uid does not match the caller's real UID), but there was a temporary failure allocating the necessary kernel data structures.

### EAGAIN

uid does not match the real user ID of the caller and this call would bring the number of processes belonging to the real user ID uid over the caller's RLIMIT\_NPROC resource limit. Since Linux 3.1, this error case no longer occurs (but robust applications should check for this error); see the description of EAGAIN in execve(2).

#### EINVAL

The user ID speci€ed in uid is not valid in this user namespace.

#### EPERM

The user is not privileged (Linux: does not have the CAP\_SETUID capability in its user namespace) and uid does not match the real UID or saved set-user-ID of the calling process.

# **VERSIONS**

#### C library/kernel differences

At the kernel level, user IDs and group IDs are a per-thread attribute. However, POSIX requires that all threads in a process share the same credentials. The NPTL threading implementation handles the POSIX requirements by providing wrapper functions for the various system calls that change process UIDs and GIDs. These wrapper functions (including the one for setuid()) employ a signal-based technique to ensure that when one thread changes credentials, all of the other threads in the process also change their credentials. For details, seeptl(7).

#### **STANDARDS**

POSIX.1-2008.

### **HISTORY**

POSIX.1-2001, SVr4.

Not quite compatible with the 4.4BSD call, which sets all of the real, saved, and effective user IDs.

The original Linux setuid() system call supported only 16-bit user IDs. Subsequently, Linux 2.4 added setuid32() supporting 32-bit IDs. The glibc setuid() wrapper function transparently deals with the variation across kernel versions.

### NOTES

Linux has the concept of the €lesystem user ID, normally equal to the effective user ID. The setuid() call also sets the  $\in$ lesystem user ID of the calling processet See (2).

If uid is different from the old effective UID, the process will be forbidden from leaving core dumps.

### SEE ALSO

```
getuid(2), seteuid(2), setfsuid(2), setreuid(2), capabilities(7), credentials(7),
user_namespaces(7)
```
setup - setup devices and filesystems, mount root filesystem

#### **LIBRARY**

Standard C library (*libc*, *-lc*)

#### **SYNOPSIS**

**#include <unistd.h>**

**[[deprecated]] int setup(void);**

#### **DESCRIPTION**

**setup**() is called once from within *linux/init/main.c*. It calls initialization functions for devices and filesystems configured into the kernel and then mounts the root filesystem.

No user process may call **setup**(). Any user process, even a process with superuser permission, will receive **EPERM**.

#### **RETURN VALUE**

**setup**() always returns -1 for a user process.

#### **ERRORS**

#### **EPERM**

Always, for a user process.

#### **STANDARDS**

Linux.

#### **VERSIONS**

Removed in Linux 2.1.121.

The calling sequence varied: at some times **setup**() has had a single argument *void \*BIOS* and at other times a single argument *int magic*.

setxattr, lsetxattr, fsetxattr set an extended attribute value

## LIBRARY

Standard C library (libc, lc)

# **SYNOPSIS**

#include <sys/xattr.h>

```
int setxattr(const char *path, const char *name,
        const void value[.size], size_t size, int •ags);
int lsetxattr(const char *path, const char *name,
        const void value[.size], size_t size, int •ags);
int fsetxattr(int fd, const char *name,
        const void value[.size], size_t size, int •ags);
```
# **DESCRIPTION**

Extended attributes are name:value pairs associated with inodes (€les, directories, symbolic links, etc.). They are extensions to the normal attributes which are associated with all inodes in the system (i.e., the  $t(2)$  data). A complete overview of extended attributes concepts can be found  $\arctan(7)$ .

setxattr() sets the value of the extended attribute identi€ed by name and associated with the given path in the €lesys[tem. T](#page-1035-0)he size argument speci€es the size (in bytes) of value; a zero-length value [is permi](#page-3608-0)tted.

lsetxattr() is identical to setxattr(), except in the case of a symbolic link, where the extended attribute is set on the link itself, not the €le that it refers to.

fsetxattr() is identical to setxattr(), only the extended attribute is set on the open  $\in$  le referred to by fd (as returned  $b$ y  $p$ en $(2)$  in place of path.

An extended attribute name is a null-terminated string. The name includes a namespace pre€x; there may be several, disjoint namespaces associated with an individual inode. The value of an extended a[ttribute is](#page-573-0) a chunk of arbitrary textual or binary data of speci- €ed length.

By default (i.e., •ags is zero), the extended attribute will be created if it does not exist, or the value will be replaced if the attribute already exists. To modify these semantics, one of the following values can be speci€ed in •ags:

#### XATTR\_CREATE

Perform a pure create, which fails if the named attribute exists already.

#### XATTR\_REPLACE

Perform a pure replace operation, which fails if the named attribute does not already exist.

### RETURN VALUE

On success, zero is returned. On failure, 1 is returned and errno is set to indicate the error.

#### ERRORS

EDQUOT

Disk quota limits meant that there is insuf€cient space remaining to store the extended attribute.

#### **EEXIST**

XATTR\_CREATE was speci€ed, and the attribute exists already.

#### ENODATA

XATTR\_REPLACE was speci€ed, and the attribute does not exist.

# ENOSPC

There is insuf€cient space remaining to store the extended attribute.

# **ENOTSUP**

The namespace pre€x of name is not valid.

# ENOTSUP

Extended attributes are not supported by the €lesystem, or are disabled,

EPERM

The  $\in$ le is marked immutable or append-only. (Set i•ags(2).)

In addition, the errors documented  $\frac{d}{dt}(2)$ can also occur.

# ERANGE

The size of name or value exceeds a €lesyste[m-speci€c lim](#page-358-0)it.

# STANDARDS

Linux.

# **HISTORY**

Linux 2.4, glibc 2.3.

# SEE ALSO

getfattr(1), setfattr(1), getxattr(2) listxattr(2), open(2) removexattr(2) stat(2), symlink $(7)$  xattr $(7)$ 

sgetmask, ssetmask manipulation of signal mask (obsolete)

# LIBRARY

Standard C library (libc, lc)

# **SYNOPSIS**

#include <sys/syscall.h> /\* De€nition of SYS\_\* constants \*/ #include <unistd.h>

[[deprecated]] long syscall(SYS\_sgetmask, void);

[[deprecated]] long syscall(SYS\_ssetmask, long newmask);

# **DESCRIPTION**

These system calls are obsolete. Do not use themsigprocmask (2) instead.

sgetmask() returns the signal mask of the calling process.

ssetmask() sets the signal mask of the calling p[rocess to the v](#page-1008-0)alue given in newmask. The previous signal mask is returned.

The signal masks dealt with by these two system calls are plain bit masks (unlike the sigset t used by igprocmask(2) use sigmask(3) to create and inspect these masks.

# RETURN VALUE

sgetmask() always successfully returns the signal mask. ssetmask() always succeeds, and returns th[e previous signa](#page-1008-0)l m[ask.](#page-2207-0)

# ERRORS

These system calls always succeed.

# **STANDARDS**

Linux.

# **HISTORY**

Since Linux 3.16, support for these system calls is optional, depending on whether the kernel was built with the CONFIG\_SGETMASK\_SYSCALL option.

# NOTES

These system calls are unaware of signal numbers greater than 31 (i.e., real-time signals).

These system calls do not exist on x86-64.

It is not possible to block SIGSTOP or SIGKILL.

# SEE ALSO

sigprocmask(2) signal(7)

shmctl System V shared memory control

# <span id="page-964-0"></span>LIBRARY

Standard C library (libc, lc)

# **SYNOPSIS**

#include <sys/shm.h>

int shmctl(int shmid, int op, struct shmid\_ds \*buf );

# **DESCRIPTION**

};

shmctl() performs the control operation speci€ed by op on the System V shared memory segment whose identi€er is given in shmid.

The buf argument is a pointer to a shmid\_ds structure, de $\epsilon$ ned in <sys/shm.h> as follows:

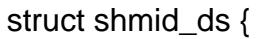

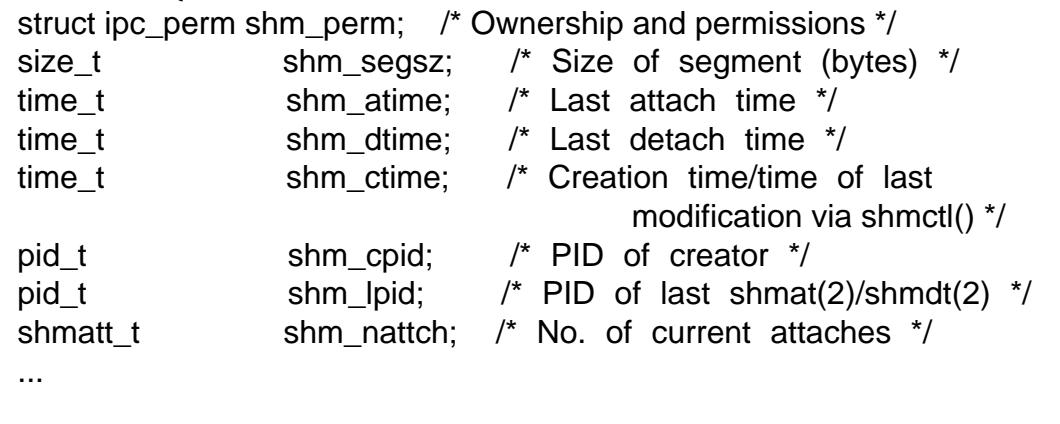

The €elds of the shmid\_ds structure are as follows:

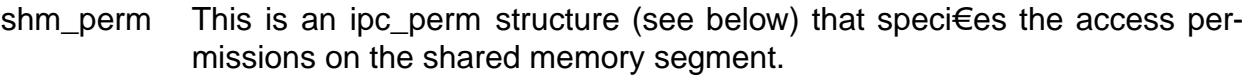

- shm\_segsz Size in bytes of the shared memory segment.
- shm atime Time of the last  $s$ hmat $(2)$ system call that attached this segment.
- shm\_dtime Time of the last  $b$ hmdt $(2)$ system call that detached tgis segment.
- shm\_ctime Time of creati[on of segm](#page-973-0)ent or time of the last shmctl() IPC SET operation.
- shm\_cpid ID of the proc[ess that c](#page-973-0)reated the shared memory segment.
- shm\_lpid ID of the last process that executed a shmart(2)or shmdt(2) system call on this segment.

shm\_nattch Number of processes that have this segment attached.

The ipc\_perm structure is de€ned as follows [\(the highl](#page-973-0)ig[hted €eld](#page-973-0)s are settable using IPC\_SET):

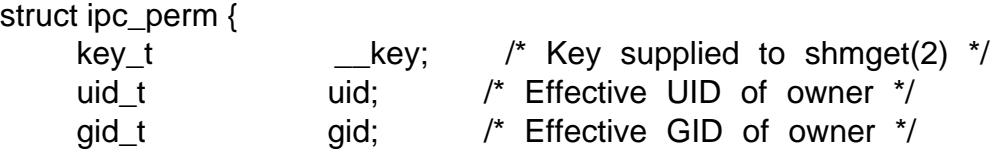

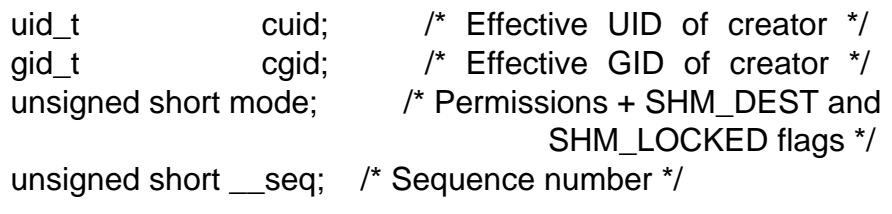

};

The least signi€cant 9 bits of the mode €eld of the ipc\_perm structure de€ne the access permissions for the shared memory segment. The permission bits are as follows:

0400 Read by user

0200 Write by user

0040 Read by group

0020 Write by group

0004 Read by others

0002 Write by others

Bits 0100, 0010, and 0001 (the execute bits) are unused by the system. (It is not necessary to have execute permission on a segment in order to perform  $\alpha$  (2) call with the SHM\_EXEC •ag.)

Valid values for op are:

IPC\_STAT

Copy information from the kernel data structure associated with shmid into the shmid\_ds structure pointed to by buf. The caller must have read permission on the shared memory segment.

IPC\_SET

Write the values of some members of the shmid ds structure pointed to by buf to the kernel data structure associated with this shared memory segment, updating also its shm\_ctime member.

The following €elds are updated: shm\_perm.uid, shm\_perm.gid, and (the least signi€cant 9 bits of) shm\_perm.mode.

The effective UID of the calling process must match the owner (shm\_perm.uid) or creator (shm\_perm.cuid) of the shared memory segment, or the caller must be privileged.

#### IPC\_RMID

Mark the segment to be destroyed. The segment will actually be destroyed only after the last process detaches it (i.e., when the shm\_nattch member of the associated structure shmid\_ds is zero). The caller must be the owner or creator of the segment, or be privileged. The buf argument is ignored.

If a segment has been marked for destruction, then the (nonstandard) SHM\_DEST •ag of the shm\_perm.mode €eld in the associated data structure retrieved by IPC\_STAT will be set.

The caller must ensure that a segment is eventually destroyed; otherwise its pages that were faulted in will remain in memory or swap.

See also the description of /proc/sys/kernel/shm\_rmid\_force points).

#### IPC\_INFO (Linux-speci€c)

Return information about system-wide shared memory limits and parameters in the structure pointed to by buf . This structure is of type shminfo (thus, a cast is required), de€ned in <sys/shm.h> if the \_GNU\_SOURCE feature test macro is de€ned:

struct shminfo {

unsigned long shmmax; /\* Maximum segment size \*/ unsigned long shmmin; /\* Minimum segment size; always 1 \*/ unsigned long shmmni; /\* Maximum number of segments \*/ unsigned long shmseg; /\* Maximum number of segments that a process can attach; unused within kernel \*/ unsigned long shmall; /\* Maximum number of pages of shared memory, system wide \*/

};

The shmmni, shmmax, and shmall settings can be changed via /proc €les of the same name;  $\sec(5)$  for details.

#### SHM\_INFO (Linux-speci€c)

Return a shm\_info structure whose €elds contain information about system resources cons[umed by](#page-2712-0) shared memory. This structure is de€ned in <sys/shm.h> if the \_GNU\_SOURCE feature test macro is de€ned:

struct shm\_info { int  $used$  ids;  $/*$  # of currently existing segments \*/ unsigned long shm\_tot; /\* Total number of shared memory pages \*/ unsigned long shm\_rss; /\* # of resident shared memory pages \*/ unsigned long shm\_swp; /\* # of swapped shared memory pages \*/ unsigned long swap\_attempts; /\* Unused since Linux 2.4 \*/ unsigned long swap\_successes; /\* Unused since Linux 2.4 \*/

};

SHM\_STAT (Linux-speci€c)

Return a shmid\_ds structure as for IPC\_STAT. However, the shmid argument is not a segment identi€er, but instead an index into the kernel's internal array that maintains information about all shared memory segments on the system.

SHM\_STAT\_ANY (Linux-speci€c, since Linux 4.17)

Return a shmid\_ds structure as for SHM\_STAT. However, shm\_perm.mode is not checked for read access for shmid, meaning that any user can employ this operation (just as any user may read /proc/sysvipc/shm to obtain the same information).

The caller can prevent or allow swapping of a shared memory segment with the

following op values:

SHM\_LOCK (Linux-speci€c)

Prevent swapping of the shared memory segment. The caller must fault in any pages that are required to be present after locking is enabled. If a segment has been locked, then the (nonstandard) SHM\_LOCKED •ag of the shm\_perm.mode €eld in the associated data structure retrieved by IPC\_STAT will be set.

#### SHM\_UNLOCK (Linux-speci€c)

Unlock the segment, allowing it to be swapped out.

Before Linux 2.6.10, only a privileged process could employ SHM\_LOCK and SHM\_UNLOCK. Since Linux 2.6.10, an unprivileged process can employ these operations if its effective UID matches the owner or creator UID of the segment, and (for SHM\_LOCK) the amount of memory to be locked falls within the RLIMIT\_MEM-LOCK resource limit (sesetrlimit(2).

### RETURN VALUE

A successful IPC\_INFO or SHM\_INFO operation returns the index of the highest used entry in the kernel's int[ernal array r](#page-283-0)ecording information about all shared memory segments. (This information can be used with repeated SHM\_STAT or SHM\_STAT\_ANY operations to obtain information about all shared memory segments on the system.) A successful SHM\_STAT operation returns the identi€er of the shared memory segment whose index was given in shmid. Other operations return 0 on success.

On error, 1 is returned, and errno is set to indicate the error.

# ERRORS

EACCES

IPC\_STAT or SHM\_STAT is requested and shm\_perm.mode does not allow read access for shmid, and the calling process does not have the CAP\_IPC\_OWNER capability in the user namespace that governs its IPC namespace.

#### **EFAULT**

The argument op has value IPC\_SET or IPC\_STAT but the address pointed to by buf isn't accessible.

#### EIDRM

shmid points to a removed identi€er.

#### EINVAL

shmid is not a valid identi€er, or op is not a valid operation. Or: for a SHM\_STAT or SHM\_STAT\_ANY operation, the index value speci€ed in shmid referred to an array slot that is currently unused.

#### ENOMEM

(Since Linux 2.6.9), SHM\_LOCK was speci€ed and the size of the to-be-locked segment would mean that the total bytes in locked shared memory segments would exceed the limit for the real user ID of the calling process. This limit is de€ned by the RLIMIT\_MEMLOCK soft resource limit (see etrlimit(2)).

#### EOVERFLOW

IPC\_STAT is attempted, and the GID or UID value is too large to be stored in the structure pointed to by buf .

#### EPERM

IPC SET or IPC\_RMID is attempted, and the effective user ID of the calling process is not that of the creator (found in shm\_perm.cuid), or the owner (found in shm\_perm.uid), and the process was not privileged (Linux: did not have the CAP\_SYS\_ADMIN capability).

Or (before Linux 2.6.9), SHM\_LOCK or SHM\_UNLOCK was speci€ed, but the process was not privileged (Linux: did not have the CAP\_IPC\_LOCK capability). (Since Linux 2.6.9, this error can also occur if the RLIMIT MEM-LOCK is 0 and the caller is not privileged.)

# **VERSIONS**

Linux permits a process to attach (shmat(2)) a shared memory segment that has already been marked for deletion using shmctl(IPC\_RMID). This feature is not available on other UNIX implementations; portable applications should avoid relying on it.

#### **STANDARDS**

POSIX.1-2008.

### **HISTORY**

POSIX.1-2001, SVr4.

Various €elds in a struct shmid\_ds were typed as short under Linux 2.2 and have become long under Linux 2.4. To take advantage of this, a recompilation under glibc-2.1.91 or later should suf€ce. (The kernel distinguishes old and new calls by an IPC\_64 •ag in op.)

### NOTES

The IPC\_INFO, SHM\_STAT, and SHM\_INFO operations are used by the ipcs(1) program to provide information on allocated resources. In the future, these may modi€ed or moved to a /proc €lesystem interface.

### SEE ALSO

 $mlock(2)$ , setrlimit(2), shmqet(2), shmop(2), capabilities(7), sysvipc(7),

shmget allocates a System V shared memory segment

# LIBRARY

Standard C library (libc, lc)

## **SYNOPSIS**

#include <sys/shm.h>

int shmget(key\_t key, size\_t size, int shm•g);

# **DESCRIPTION**

shmget() returns the identi€er of the System V shared memory segment associated with the value of the argument key. It may be used either to obtain the identi€er of a previously created shared memory segment (when shm•g is zero and key does not have the value IPC\_PRIVATE), or to create a new set.

A new shared memory segment, with size equal to the value of size rounded up to a multiple of PAGE\_SIZE, is created if key has the value IPC\_PRIVATE or key isn't IPC\_PRIVATE, no shared memory segment corresponding to key exists, and IPC\_CREAT is speci€ed in shm•g.

If shm•g speci€es both IPC\_CREAT and IPC\_EXCL and a shared memory segment already exists for key, then shmget() fails with errno set to EEXIST. (This is analogous to the effect of the combination  $O_C$ CREAT |  $O_E$ XCL for  $(2)$ .

The value shm•g is composed of:

IPC\_CREAT

Create a new segment. If this •ag is not used, the[n shmge](#page-573-0)t() will  $\epsilon$ nd the segment associated with key and check to see if the user has permission to access the segment.

IPC\_EXCL

This •ag is used with IPC\_CREAT to ensure that this call creates the segment. If the segment already exists, the call fails.

SHM\_HUGETLB (since Linux 2.6)

Allocate the segment using "huge" pages. See the Linux kernel source €le Documentation/admin guide/mm/hugetIbpage.rst for further information.

### SHM\_HUGE\_2MB

SHM\_HUGE\_1GB (since Linux 3.8)

Used in conjunction with SHM\_HUGETLB to select alternative hugetlb page sizes (respectively, 2 MB and 1 GB) on systems that support multiple hugetlb page sizes.

More generally, the desired huge page size can be con€gured by encoding the base-2 logarithm of the desired page size in the six bits at the offset SHM\_HUGE\_SHIFT. Thus, the above two constants are de€ned as:

#define SHM\_HUGE\_2MB (21 << SHM\_HUGE\_SHIFT) #define SHM\_HUGE\_1GB (30 << SHM\_HUGE\_SHIFT)

For some additional details, see the discussion of the similarly named constants in  $mmap(2)$ .

SHM\_NORESERVE (since Linux 2.6.15)

This •ag serves the same purpose as  $r$ the mapp(2) MAP\_NORESERVE •ag. Do not reserve swap space for this segment. When swap space is reserved, one has the guarantee that it is possible to modify the segment. When swap space is not reserved one might get SIGSEG[V upon a](#page-503-0) write if no physical memory is available. See also the discussion of the €le /proc/sys/vm/overcommit\_memory in proc(5).

In addition to the above •ags, the least signi€cant 9 bits of shm•g specify the permissions granted to the owner, group, and others. These bits have the same format, and the same m[eaning, a](#page-2712-0)s the mode argument  $p$  Presently, execute permissions are not used by the system.

When a new shared memory segment is created, its contents are initialized to zero values, and its associated data structur[e, shmid](#page-573-0)  $\text{dsl}(\text{see} (2))$ , is initialized as follows:

- " shm perm.cuid and shm perm.uid are set to the effective user ID of the calling process.
- shm\_perm.cgid and shm\_perm.gid are se[t to the ef](#page-964-0)fective group ID of the calling process.
- "The least signi€cant 9 bits of shm\_perm.mode are set to the least signi€cant 9 bit of shm•g.
- .. shm segsz is set to the value of size.
- shm\_lpid, shm\_nattch, shm\_atime, and shm\_dtime are set to 0.
- shm\_ctime is set to the current time.

If the shared memory segment already exists, the permissions are veri€ed, and a check is made to see if it is marked for destruction.

#### RETURN VALUE

On success, a valid shared memory identi€er is returned. On error, 1 is returned, and errno is set to indicate the error.

### ERRORS

EACCES

The user does not have permission to access the shared memory segment, and does not have the CAP\_IPC\_OWNER capability in the user namespace that governs its IPC namespace.

#### **EEXIST**

IPC\_CREAT and IPC\_EXCL were speci€ed in shm•g, but a shared memory segment already exists for key.

#### EINVAL

A new segment was to be created and size is less than SHMMIN or greater than SHMMAX.

EINVAL

A segment for the given key exists, but size is greater than the size of that segment.

#### ENFILE

The system-wide limit on the total number of open €les has been reached.

ENOENT

No segment exists for the given key, and IPC\_CREAT was not speci€ed.

ENOMEM

No memory could be allocated for segment overhead.

ENOSPC

All possible shared memory IDs have been taken (SHMMNI), or allocating a segment of the requested size would cause the system to exceed the system-wide limit on shared memory (SHMALL).

## EPERM

The SHM\_HUGETLB •ag was speci€ed, but the caller was not privileged (did not have the CAP\_IPC\_LOCK capability) and is not a member of the sysctl hugetlb shm group group; see the description of  $/proc/sys/vm/sysct$  hugetlb\_shm\_groupnoc(5).

# **STANDARDS**

POSIX.1-2008.

SHM\_HUGETLB and SHM\_NORESERVE ar[e Linux e](#page-2712-0)xtensions.

# **HISTORY**

POSIX.1-2001, SVr4.

# NOTES

IPC\_PRIVATE isn't a •ag €eld but a key\_t type. If this special value is used for key, the system call ignores all but the least signi€cant 9 bits of shm•g and creates a new shared memory segment.

Shared memory limits

The following limits on shared memory segment resources affect the shmget() call:

SHMALL

System-wide limit on the total amount of shared memory, measured in units of the system page size.

On Linux, this limit can be read and modi€ed via /proc/sys/kernel/shmall. Since Linux 3.16, the default value for this limit is:

ULONG\_MAX - 2€24

The effect of this value (which is suitable for both 32-bit and 64-bit systems) is to impose no limitation on allocations. This value, rather than ULONG\_MAX, was chosen as the default to prevent some cases where historical applications simply raised the existing limit without €rst checking its current value. Such applications would cause the value to over•ow if the limit was set at ULONG\_MAX.

From Linux 2.4 up to Linux 3.15, the default value for this limit was:

SHMMAX / PAGE\_SIZE \* (SHMMNI / 16)

If SHMMAX and SHMMNI were not modi€ed, then multiplying the result of this formula by the page size (to get a value in bytes) yielded a value of 8 GB as
the limit on the total memory used by all shared memory segments.

#### SHMMAX

Maximum size in bytes for a shared memory segment.

On Linux, this limit can be read and modi€ed via /proc/sys/kernel/shmmax. Since Linux 3.16, the default value for this limit is:

ULONG\_MAX - 2€24

The effect of this value (which is suitable for both 32-bit and 64-bit systems) is to impose no limitation on allocations. See the description of SHMALL for a discussion of why this default value (rather than ULONG\_MAX) is used.

From Linux 2.2 up to Linux 3.15, the default value of this limit was 0x2000000 (32 MiB).

Because it is not possible to map just part of a shared memory segment, the amount of virtual memory places another limit on the maximum size of a usable segment: for example, on i386 the largest segments that can be mapped have a size of around 2.8 GB, and on x86-64 the limit is around 127 TB.

#### SHMMIN

Minimum size in bytes for a shared memory segment: implementation dependent (currently 1 byte, though PAGE\_SIZE is the effective minimum size).

#### SHMMNI

System-wide limit on the number of shared memory segments. In Linux 2.2, the default value for this limit was 128; since Linux 2.4, the default value is 4096.

On Linux, this limit can be read and modi€ed via /proc/sys/kernel/shmmni.

The implementation has no speci€c limits for the per-process maximum number of shared memory segments (SHMSEG).

#### Linux notes

Until Linux 2.3.30, Linux would return EIDRM for a shmget() on a shared memory segment scheduled for deletion.

### **BUGS**

The name choice IPC\_PRIVATE was perhaps unfortunate, IPC\_NEW would more clearly show its function.

### EXAMPLES

Seeshmop(2).

### SEE ALSO

```
memfd create(2) shmat(2) shmctl(2) shmdt(2) ftok(3), capabilities(7)
m_overview(7), shm_overview(7), systems
```
shmat, shmdt System V shared memory operations

# <span id="page-973-0"></span>LIBRARY

Standard C library (libc, lc)

# **SYNOPSIS**

#include <sys/shm.h>

void \*shmat(int shmid, const void \*\_Nullable shmaddr, int shm•g); int shmdt(const void \*shmaddr);

# **DESCRIPTION**

shmat()

shmat() attaches the System V shared memory segment identi€ed by shmid to the address space of the calling process. The attaching address is speci€ed by shmaddr with one of the following criteria:

- If shmaddr is NULL, the system chooses a suitable (unused) page-aligned address to attach the segment.
- " If shmaddr isn't NULL and SHM\_RND is speci€ed in shm•g, the attach occurs at the address equal to shmaddr rounded down to the nearest multiple of SHMLBA.
- Otherwise, shmaddr must be a page-aligned address at which the attach occurs.

In addition to SHM\_RND, the following •ags may be speci€ed in the shm•g bit-mask argument:

SHM\_EXEC (Linux-speci€c; since Linux 2.6.9)

Allow the contents of the segment to be executed. The caller must have execute permission on the segment.

SHM\_RDONLY

Attach the segment for read-only access. The process must have read permission for the segment. If this •ag is not speci€ed, the segment is attached for read and write access, and the process must have read and write permission for the segment. There is no notion of a write-only shared memory segment.

SHM\_REMAP (Linux-speci€c)

This •ag speci€es that the mapping of the segment should replace any existing mapping in the range starting at shmaddr and continuing for the size of the segment. (Normally, an EINVAL error would result if a mapping already exists in this address range.) In this case, shmaddr must not be NULL.

The  $brk(2)$  value of the calling process is not altered by the attach. The segment will automatically be detached at process exit. The same segment may be attached as a read and as a read-write one, and more than once, in the process's address space.

A [success](#page-85-0)ful shmat() call updates the members of the shmid\_ds structure (see shmctl(2) associated with the shared memory segment as follows:

- ", shm\_atime is set to the current time.
- [shm\\_](#page-964-0)lpid is set to the process-ID of the calling process.

• *shm\_nattch* is incremented by one.

#### **shmdt()**

**shmdt**() detaches the shared memory segment located at the address specified by *shmaddr* from the address space of the calling process. The to-be-detached segment must be currently attached with *shmaddr* equal to the value returned by the attaching **shmat**() call.

On a successful **shmdt**() call, the system updates the members of the *shmid\_ds* structure associated with the shared memory segment as follows:

- *shm\_dtime* is set to the current time.
- *shm\_lpid* is set to the process-ID of the calling process.
- *shm\_nattch* is decremented by one. If it becomes 0 and the segment is marked for deletion, the segment is deleted.

#### **RETURN VALUE**

On success, **shmat**() returns the address of the attached shared memory segment; on error, *(void \*) -1* is returned, and *errno* is set to indicate the error.

On success, **shmdt**() returns 0; on error -1 is returned, and *errno* is set to indicate the error.

### **ERRORS**

**shmat**() can fail with one of the following errors:

#### **EACCES**

The calling process does not have the required permissions for the requested attach type, and does not have the **CAP\_IPC\_OWNER** capability in the user namespace that governs its IPC namespace.

#### **EIDRM**

*shmid* points to a removed identifier.

#### **EINVAL**

Invalid *shmid* value, unaligned (i.e., not page-aligned and **SHM\_RND** was not specified) or invalid *shmaddr* value, or can't attach segment at *shmaddr*, or **SHM\_REMAP** was specified and *shmaddr* was NULL.

#### **ENOMEM**

Could not allocate memory for the descriptor or for the page tables.

shmdt() can fail with one of the following errors:

#### **EINVAL**

There is no shared memory segment attached at *shmaddr*; or, *shmaddr* is not aligned on a page boundary.

#### **STANDARDS**

POSIX.1-2008.

#### **HISTORY**

POSIX.1-2001, SVr4.

In SVID 3 (or perhaps earlier), the type of the *shmaddr* argument was changed from *char \** into *const void \**, and the returned type of **shmat**() from *char \** into *void \**.

# NOTES

After a fork(2), the child inherits the attached shared memory segments.

After an execve $(2)$  all attached shared memory segments are detached from the process.

Upon exit(2), all attached shared memory segments are detached from the process.

Using shmat() with shmaddr equal to NULL is the preferred, portable way of attaching a share[d memory](#page-169-0) segment. Be aware that the shared memory segment attached in this way [may be a](#page-180-0)ttached at different addresses in different processes. Therefore, any pointers maintained within the shared memory must be made relative (typically to the starting address of the segment), rather than absolute.

On Linux, it is possible to attach a shared memory segment even if it is already marked to be deleted. However, POSIX.1 does not specify this behavior and many other implementations do not support it.

The following system parameter affects shmat():

**SHMLBA** 

Segment low boundary address multiple. When explicitly specifying an attach address in a call to shmat(), the caller should ensure that the address is a multiple of this value. This is necessary on some architectures, in order either to ensure good CPU cache performance or to ensure that different attaches of the same segment have consistent views within the CPU cache. SHMLBA is normally some multiple of the system page size. (On many Linux architectures, SHMLBA is the same as the system page size.)

The implementation places no intrinsic per-process limit on the number of shared memory segments (SHMSEG).

#### EXAMPLES

The two programs shown below exchange a string using a shared memory segment. Further details about the programs are given below. First, we show a shell session demonstrating their use.

In one terminal window, we run the "reader" program, which creates a System V shared memory segment and a System V semaphore set. The program prints out the IDs of the created objects, and then waits for the semaphore to change value.

\$ ./svshm\_string\_read shmid =  $1114194$ ; semid =  $15$ 

In another terminal window, we run the "writer" program. The "writer" program takes three command-line arguments: the IDs of the shared memory segment and semaphore set created by the "reader", and a string. It attaches the existing shared memory segment, copies the string to the shared memory, and modi€es the semaphore value.

 $$$ ./svshm\_string\_write 1114194 15 .Hello, world.

Returning to the terminal where the "reader" is running, we see that the program has ceased waiting on the semaphore and has printed the string that was copied into the shared memory segment by the writer:

Hello, world

#### **Program source: svshm\_string.h**

The following header file is included by the "reader" and "writer" programs:

```
/* svshm_string.h
  Licensed under GNU General Public License v2 or later.
*/
#ifndef SVSHM_STRING_H
#define SVSHM_STRING_H
#include <stdio.h>
#include <stdlib.h>
#include <sys/sem.h>
#define errExit(msg) do { perror(msg); exit(EXIT_FAILURE); \
                      } while (0)
union semun { /* Used in calls to semctl() */
   int val;
   struct semid_ds *buf;
   unsigned short *array;
#if defined(__linux__)
   struct seminfo * buf;
#endif
};
#define MEM_SIZE 4096
#endif // include guard
```
#### **Program source: svshm\_string\_read.c**

The "reader" program creates a shared memory segment and a semaphore set containing one semaphore. It then attaches the shared memory object into its address space and initializes the semaphore value to 1. Finally, the program waits for the semaphore value to become 0, and afterwards prints the string that has been copied into the shared memory segment by the "writer".

```
/* svshm_string_read.c
```

```
Licensed under GNU General Public License v2 or later.
*/
#include <stdio.h>
#include <stdlib.h>
#include <sys/ipc.h>
#include <sys/sem.h>
#include <sys/shm.h>
#include "svshm_string.h"
int
```

```
main(void)
\{int semid, shmid;
    char *addr;
    union semun arg, dummy;
    struct sembuf sop;
    /* Create shared memory and semaphore set containing one
       semaphore. */
    shmid = shmget(IPC_PRIVATE, MEM_SIZE, IPC_CREAT | 0600);
    if (shmid == -1)
        errExit("shmget");
    semid = semget(IPC_PRIVATE, 1, IPC_CREAT | 0600);
    if (semid == -1)
        errExit("semget");
    /* Attach shared memory into our address space. */
    addr = shmat(shmid, NULL, SHM_RDOMLY);if (addr == (void * ) -1)errExit("shmat");
    /* Initialize semaphore 0 in set with value 1. */
    arg.val = 1;
    if (semctl(semid, 0, SETVAL, arg) == -1)
        errExit("semctl");
    printf("shmid = d; semid = d\n,", shmid, semid);
    /* Wait for semaphore value to become 0. */
    sop.sem num = 0;
    sop.sem_op = 0;sop.sem_flg = 0;if (semop(semid, \&sop, 1) == -1)
        errExit("semop");
    /* Print the string from shared memory. */
    printf("%s\n", addr);
    /* Remove shared memory and semaphore set. */
    if (shmctl(shmid, IPC RMID, NULL) == -1)
```
}

```
errExit("shmctl");
if (semctl(semid, 0, IPC_RMID, dummy) == -1)
    errExit("semctl");
exit(EXIT_SUCCESS);
```
#### **Program source: svshm\_string\_write.c**

The writer program takes three command-line arguments: the IDs of the shared memory segment and semaphore set that have already been created by the "reader", and a string. It attaches the shared memory segment into its address space, and then decrements the semaphore value to 0 in order to inform the "reader" that it can now examine the contents of the shared memory.

```
/* svshm_string_write.c
  Licensed under GNU General Public License v2 or later.
*/
#include <stdio.h>
#include <stdlib.h>
#include <string.h>
#include <sys/sem.h>
#include <sys/shm.h>
#include "svshm_string.h"
int
main(int argc, char *argv[])
\{int semid, shmid;
   char *addr;
   size<sub>_</sub>t len;
   struct sembuf sop;
    if (argc != 4) {
        fprintf(stderr, "Usage: %s shmid semid string\n", argv[0]);
        exit(EXIT_FAILURE);
    }
   len = strlen(argv[3]) + 1; /* +1 to include trailing '\0' */
    if (len > MEM_SIZE) {
        fprintf(stderr, "String is too big!\n\frac{n}{i};
        exit(EXIT_FAILURE);
    }
    /* Get object IDs from command-line. */
    shmid = atoi(argv[1]);semid = atoi(arqv[2]);
```

```
/* Attach shared memory into our address space and copy string
                  (including trailing null byte) into memory. */
              addr = shmat(shmid, NULL, 0);
              if (addr == (void * ) 1)errExit("shmat");
              memcpy(addr, argv[3], len);
             /* Decrement semaphore to 0. */
              sop.sem_num = 0;
              sop.sem_op = 1;sop.sem_flg = 0;
              if (semop(semid, &sop, 1) == 1)
                   errExit("semop");
              exit(EXIT_SUCCESS);
        }
SEE ALSO
```
brk(2), mmap(2), shmctl(2), shmget(2), capabilities(7), shm\_overview(7), sysvipc(7),

shutdown shut down part of a full-duplex connection

# LIBRARY

Standard C library (libc, lc)

### **SYNOPSIS**

#include <sys/socket.h>

int shutdown(int sockfd, int how);

# **DESCRIPTION**

The shutdown() call causes all or part of a full-duplex connection on the socket associated with sockfd to be shut down. If how is SHUT\_RD, further receptions will be disallowed. If how is SHUT WR, further transmissions will be disallowed. If how is SHUT\_RDWR, further receptions and transmissions will be disallowed.

### RETURN VALUE

On success, zero is returned. On error, 1 is returned, and errno is set to indicate the error.

### ERRORS

EBADF

sockfd is not a valid €le descriptor.

#### EINVAL

An invalid value was speci€ed in how (but see BUGS).

### ENOTCONN

The speci€ed socket is not connected.

#### ENOTSOCK

The €le descriptor sockfd does not refer to a socket.

### STANDARDS

POSIX.1-2008.

### **HISTORY**

POSIX.1-2001, 4.4BSD (€rst appeared in 4.2BSD).

### **NOTES**

The constants SHUT\_RD, SHUT\_WR, SHUT\_RDWR have the value 0, 1, 2, respectively, and are de€ned in <sys/socket.h> since glibc-2.1.91.

### BUGS

Checks for the validity of how are done in domain-speci€c code, and before Linux 3.7 not all domains performed these checks. Most notably, UNIX domain sockets simply ignored invalid values. This problem was €xed for UNIX domain sockets in Linux 3.7.

### SEE ALSO

close(2) connect(2) socket(2) socket(7)

sigaction, rt sigaction examine and change a signal action

### <span id="page-981-0"></span>LIBRARY

Standard C library (libc, lc)

### **SYNOPSIS**

#include <signal.h>

int sigaction(int signum,

const struct sigaction \*\_Nullable restrict act, struct sigaction \*\_Nullable restrict oldact);

Feature Test Macro Requirements for glibc (see ure test macros( $\overline{Y}$ )

```
sigaction():
 _POSIX_C_SOURCE
```

```
siginfo_t:
```
\_POSIX\_C\_SOURCE >= 199309L

# **DESCRIPTION**

The sigaction() system call is used to change the action taken by a process on receipt of a speci€c signal. (See  $n = 17$ ) for an overview of signals.)

signum speci€es the signal and can be any valid signal except SIGKILL and SIGSTOP.

If act is non-NULL, [the new a](#page-3436-0)ction for signal signum is installed from act. If oldact is non-NULL, the previous action is saved in oldact.

The sigaction structure is de€ned as something like:

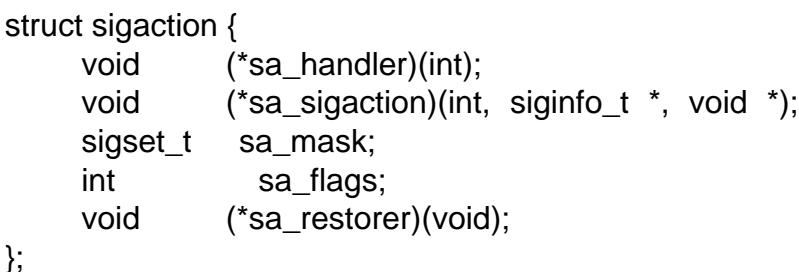

On some architectures a union is involved: do not assign to both sa\_handler and sa\_sigaction.

The sa\_restorer  $\epsilon$ eld is not intended for application use. (POSIX does not specify a sa\_restorer €eld.) Some further details of the purpose of this €eld can be found in sigreturn(2).

sa handler speci€es the action to be associated with signum and can be one of the following:

- " [SIG\\_DF](#page-1011-0)L for the default action.
- " SIG\_IGN to ignore this signal.
- A pointer to a signal handling function. This function receives the signal number as its only argument.
- If SA SIGINFO is speci€ed in sa •ags, then sa sigaction (instead of sa handler)

speci€es the signal-handling function for signum. This function receives three arguments, as described below.

sa mask speci€es a mask of signals which should be blocked (i.e., added to the signal mask of the thread in which the signal handler is invoked) during execution of the signal handler. In addition, the signal which triggered the handler will be blocked, unless the SA\_NODEFER •ag is used.

sa •ags speci€es a set of •ags which modify the behavior of the signal. It is formed by the bitwise OR of zero or more of the following:

#### SA\_NOCLDSTOP

If signum is SIGCHLD, do not receive noti€cation when child processes stop (i.e., when they receive one of SIGSTOP, SIGTSTP, SIGTTIN, or SIGTTOU) or resume (i.e., they receive SIGCONT) ( $\text{seait}(2)$ ). This •ag is meaningful only when establishing a handler for SIGCHLD.

#### SA\_NOCLDWAIT (since Linux 2.6)

If signum is SIGCHLD, do not transform [children](#page-1176-0) into zombies when they terminate. See also vaitpid(2). This •ag is meaningful only when establishing a handler for SIGCHLD, or when setting that signal's disposition to SIG\_DFL.

If the SA\_NOCLDWAIT •ag is set when establishing a handler for SIGCHLD, POSIX.1 leaves [it unspeci](#page-1176-0)€ed whether a SIGCHLD signal is generated when a child process terminates. On Linux, a SIGCHLD signal is generated in this case; on some other implementations, it is not.

#### SA\_NODEFER

Do not add the signal to the thread's signal mask while the handler is executing, unless the signal is speci€ed in act.sa\_mask. Consequently, a further instance of the signal may be delivered to the thread while it is executing the handler. This •ag is meaningful only when establishing a signal handler.

SA\_NOMASK is an obsolete, nonstandard synonym for this •ag.

#### SA\_ONSTACK

Call the signal handler on an alternate signal stack provided by stack(2) If an alternate stack is not available, the default stack will be used. This •ag is meaningful only when establishing a signal handler.

#### SA\_RESETHAND

Restore the signal action to the default upon entry to t[he signal han](#page-993-0)dler. This •ag is meaningful only when establishing a signal handler.

SA\_ONESHOT is an obsolete, nonstandard synonym for this •ag.

#### SA\_RESTART

Provide behavior compatible with BSD signal semantics by making certain system calls restartable across signals. This •ag is meaningful only when establishing a signal handler. See  $n$ al(7)for a discussion of system call restarting.

#### SA\_RESTORER

Not intended for application use. This •ag is used by C libraries to indicate that the sa\_restorer €eld [contains](#page-3436-0) the address of a "signal trampoline". See sigreturn(2)for more details.

SA\_SIGINFO (since Linux 2.2)

The signal handler takes three arguments, not one. In this case, sa\_sigaction should be set instead of sa\_handler. This •ag is meaningful only when establishing a signal handler.

### SA\_UNSUPPORTED (since Linux 5.11)

Used to dynamically probe for •ag bit support.

If an attempt to register a handler succeeds with this •ag set in act >sa •ags alongside other •ags that are potentially unsupported by the kernel, and an immediately subsequent sigaction() call specifying the same signal number and with a non-NULL oldact argument yields SA UNSUPPORTED clear in oldact >sa\_•ags, then oldact >sa\_•ags may be used as a bitmask describing which of the potentially unsupported •ags are, in fact, supported. See the section "Dynamically probing for •ag bit support" below for more details.

### SA\_EXPOSE\_TAGBITS (since Linux 5.11)

Normally, when delivering a signal, an architecture-speci€c set of tag bits are cleared from the si addr  $\epsilon$ eld of siginfo\_t. If this •ag is set, an architecture-spe $ci \in c$  subset of the tag bits will be preserved in si addr.

Programs that need to be compatible with Linux versions older than 5.11 must use SA\_UNSUPPORTED to probe for support.

The siginfo\_t argument to a SA\_SIGINFO handler

When the SA SIGINFO •ag is speci€ed in act.sa •ags, the signal handler address is passed via the act.sa\_sigaction €eld. This handler takes three arguments, as follows:

void handler(int sig, siginfo\_t \*info, void \*ucontext) { ... }

These three arguments are as follows

- sig The number of the signal that caused invocation of the handler.
- info A pointer to a siginfo\_t, which is a structure containing further information about the signal, as described below.

ucontext

This is a pointer to a ucontext\_t structure, cast to void \*. The structure pointed to by this €eld contains signal context information that was saved on the userspace stack by the kernel; for details, sige  $turn(2)$ . Further information about the ucontext t structure can be found intertact  $(3)$  and signal(7). Commonly, the handler function doesn't make any use of the third argument.

The siginfo\_t data type is a structure with the following  $\epsilon$ elds:

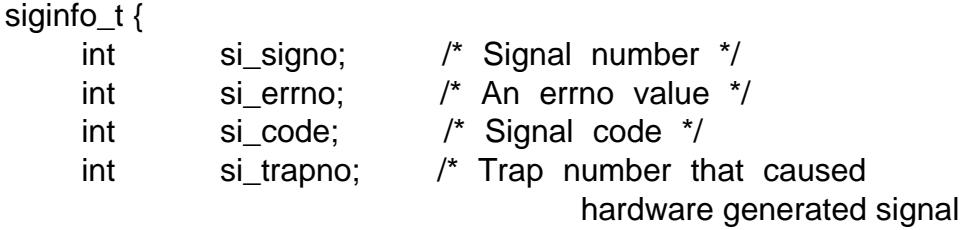

(unused on most architectures) \*/ pid t si pid;  $/$ \* Sending process ID  $*/$ uid\_t si\_uid; /\* Real user ID of sending process \*/ int si\_status; /\* Exit value or signal \*/ clock t si utime;  $/$ \* User time consumed  $*/$ clock\_t si\_stime; /\* System time consumed \*/ union sigval si\_value; /\* Signal value \*/ int si\_int;  $/*$  POSIX.1b signal  $*/$ void \*si\_ptr; /\* POSIX.1b signal \*/ int si\_overrun; /\* Timer overrun count; POSIX.1b timers \*/ int si\_timerid; /\* Timer ID; POSIX.1b timers \*/ void \*si\_addr; /\* Memory location which caused fault \*/ long si\_band; /\* Band event (was int in glibc 2.3.2 and earlier) \*/ int si\_fd; /\* File descriptor \*/ short si\_addr\_lsb; /\* Least significant bit of address (since Linux 2.6.32) \*/ void \*si\_lower: /\* Lower bound when address violation occurred (since Linux 3.19) \*/ void \*si\_upper; /\* Upper bound when address violation occurred (since Linux 3.19) \*/ int si\_pkey; /\* Protection key on PTE that caused fault (since Linux 4.6) \*/ void \*si\_call\_addr; /\* Address of system call instruction (since Linux 3.5)  $\frac{*}{ }$ int si\_syscall; /\* Number of attempted system call (since Linux 3.5) \*/ unsigned int si\_arch; /\* Architecture of attempted system call (since Linux 3.5) \*/

}

si\_signo, si\_errno and si\_code are de€ned for all signals. (si\_errno is generally unused on Linux.) The rest of the struct may be a union, so that one should read only the  $\epsilon$ elds that are meaningful for the given signal:

- " Signals sent with kill(2) and sigqueue (3) Ell in si\_pid and si\_uid. In addition, signals sent with sigqueue(3)€ll in si\_int and si\_ptr with the values speci€ed by the sender of the signal; see queue(3) for more details.
- Signals sent by [POSIX](#page-432-0).1b [timers \(sinc](#page-2201-0)e Linux 2.6)  $\in$ II in si overrun and si timerid. The si\_timerid  $\epsilon$ eld is an internal ID used by the kernel to identify the timer; it is not the same as the tim[er ID returne](#page-2201-0)d the recreate(2). The si overrun  $\epsilon$ eld is the timer overrun count; this is the same information as is obtained by a call to timer\_getoverrun(2). These €elds are nonstandard Linux extensions.
- Signals sent for message queue [noti€cation \(see](#page-1102-0) the description of SIGEV\_SIG-NAL in mq notify(3) €ll in si int/si ptr, with the sigev value supplied to mq\_notify(3) si\_pid, with the process ID of the message sender; and si\_uid, with the real user ID of the message sender.
- $SIGCHLD \in \mathbb{I}$  is in si\_pid, si\_uid, si\_status, si\_utime, and si\_stime, providing information about the child. The si pid  $\in$ eld is the process ID of the child; si uid is the child's real user ID. The si\_status €eld contains the exit status of the child (if si\_code is CLD\_EXITED), or the signal number that caused the process to change state. The si\_utime and si\_stime contain the user and system CPU time used by the child process; these €elds do not include the times used by waited-for children (unlike getrusage(2)and times(2). Up to Linux 2.6, and since Linux 2.6.27, these €elds report CPU time in units of sysconf(\_SC\_CLK\_TCK). In Linux 2.6 kernels before Linux 2.6.27, a bug meant that these €elds reported time in units of the (con-  $\epsilon$ g[urable\) system](#page-291-0) jiffy (seteme(7).
- $SIGILL$ , SIGFPE, SIGSEGV, SIGBUS, and SIGTRAP  $\in$ II in si addr with the address of the fault. On some architectures, these signals also €ll in the si\_trapno €eld.

Some suberrors of SIGBUS, in particular BUS\_MCEERR\_AO and BUS MCEERR AR, also  $\epsilon$ ll in si addr lsb. This  $\epsilon$ eld indicates the least signi $\epsilon$ cant bit of the reported address and therefore the extent of the corruption. For example, if a full page was corrupted, si\_addr\_lsb contains log2(sysconf(\_SC\_PAGE- $SIZE$ )). When SIGTRAP is delivered in response to parace(2) event (PTRACE\_EVENT\_foo), si\_addr is not populated, but si\_pid and si\_uid are populated with the respective process ID and user ID responsible for delivering the trap. In the case of seccomp(2) the tracee will be shown as d[elivering](#page-727-0) the event. BUS MCEERR \* and si\_addr\_lsb are Linux-speci€c extensions.

The SEGV\_BNDERR suberror of SIGSEGV populates si\_lower and si\_upper.

The SEGV\_PK[UERR sube](#page-842-0)rror of SIGSEGV populates si\_pkey.

- $SIGIO/SIGPOL$  (the two names are synonyms on Linux)  $\epsilon$ lls in si band and si\_fd. The si\_band event is a bit mask containing the same values as are €lled in the revents  $\epsilon$ eld byoll(2). The si fd  $\epsilon$ eld indicates the  $\epsilon$ le descriptor for which the I/O event occurred; for further details, see the description of F\_SETSIG it (2).
- SIGSYS, generated (since Linux 3.5) when a seccomp €lter returns SEC-COMP\_RET\_[TRAP,](#page-685-0) €lls in si\_call\_addr, si\_syscall, si\_arch, si\_errno, and other  $\in$ elds as described  $\arccos(2)$ .

The si  $code \in$ eld

The si code  $\epsilon$ eld inside the siginfo t argument that is passed to a SA SIGINFO signal handler is a value (no[t a bit mask](#page-842-0)) indicating why this signal was sent.  $\frac{dE}{dr}$   $\frac{dE}{dr}$ event, si code will contain SIGTRAP and have the ptrace event in the high byte:

(SIGTRAP | PTRACE\_EVENT\_foo << 8).

For a non-ptrace(2) event, the values that can appear in si code are d[escribed in](#page-727-0) the remainder of this section. Since glibc 2.20, the de€nitions of most of these symbols are obtained from <signal.h> by de€ning feature test macros (before including any header €le) as follows:

- ". XOPEN\_SOURCE with the value 500 or greater;
- "
LXOPEN\_SOURCE and \_XOPEN\_SOURCE\_EXTENDED; or

Letther 200809L or greater.

For the TRAP\_\* constants, the symbol de€nitions are provided only in the  $∈$ rst two cases. Before glibc 2.20, no feature test macros were required to obtain these symbols.

For a regular signal, the following list shows the values which can be placed in si\_code for any signal, along with the reason that the signal was generated.

SI\_USER  $kill(2)$ .

SI KERNEL

Sent by the kernel.

SI\_QU[EUE](#page-432-0)

sigqueue(3)

SI\_TIMER

POSIX timer expired.

- SI\_M[ESGQ \(since](#page-2201-0) Linux 2.6.6) POSIX message queue state changed; researchify(3).
- SI\_ASYNCIO

AIO completed.

SI\_SIGIO

Queued SIGIO (only up to Linux 2.2; from Linux 2.4 onward SIGIO/SIG-POLL €lls in si\_code as described below).

SI\_TKILL (since Linux 2.4.19) tkill $(2)$  or tgkill $(2)$ .

The following values can be placed in si code for a SIGILL signal:

ILL\_ILLOPC

[Illegal opcode.](#page-1124-0)

**ILL\_ILLOPN** 

Illegal operand.

ILL\_ILLADR

Illegal addressing mode.

ILL\_ILLTRP

Illegal trap.

ILL\_PRVOPC

Privileged opcode.

ILL\_PRVREG

Privileged register.

- ILL\_COPROC Coprocessor error.
- ILL\_BADSTK Internal stack error.

The following values can be placed in si\_code for a SIGFPE signal:

FPE\_INTDIV Integer divide by zero.

FPE\_INTOVF Integer over•ow.

- FPE\_FLTDIV Floating-point divide by zero.
- FPE\_FLTOVF Floating-point over•ow.
- FPE\_FLTUND Floating-point under•ow.
- FPE\_FLTRES Floating-point inexact result.
- FPE\_FLTINV Floating-point invalid operation.
- FPE\_FLTSUB

Subscript out of range.

The following values can be placed in si code for a SIGSEGV signal:

SEGV\_MAPERR Address not mapped to object.

SEGV\_ACCERR

Invalid permissions for mapped object.

- SEGV\_BNDERR (since Linux 3.19) Failed address bound checks.
- SEGV\_PKUERR (since Linux 4.6)

Access was denied by memory protection keys.  $p\mathcal{B}eqs(7)$ . The protection key which applied to this access is available via si\_pkey.

The following values can be placed in si\_code for a SIGBUS signal:

BUS\_ADRALN

Invalid address alignment.

BUS\_ADRERR

Nonexistent physical address.

BUS\_OBJERR

Object-speci€c hardware error.

BUS MCEERR AR (since Linux 2.6.32)

Hardware memory error consumed on a machine check; action required.

BUS\_MCEERR\_AO (since Linux 2.6.32)

Hardware memory error detected in process but not consumed; action optional.

The following values can be placed in si\_code for a SIGTRAP signal:

TRAP\_BRKPT

Process breakpoint.

TRAP\_TRACE Process trace trap.

- TRAP\_BRANCH (since Linux 2.4, IA64 only) Process taken branch trap.
- TRAP\_HWBKPT (since Linux 2.4, IA64 only) Hardware breakpoint/watchpoint.

The following values can be placed in si\_code for a SIGCHLD signal:

CLD\_EXITED

Child has exited.

- CLD\_KILLED Child was killed.
- CLD\_DUMPED Child terminated abnormally.
- CLD\_TRAPPED Traced child has trapped.
- CLD\_STOPPED Child has stopped.
- CLD CONTINUED (since Linux 2.6.9) Stopped child has continued.

The following values can be placed in si\_code for a SIGIO/SIGPOLL signal:

POLL\_IN

Data input available.

POLL\_OUT

Output buffers available.

POLL\_MSG

Input message available.

POLL\_ERR

I/O error.

POLL\_PRI

High priority input available.

POLL\_HUP

Device disconnected.

The following value can be placed in si code for a SIGSYS signal:

SYS\_SECCOMP (since Linux 3.5) Triggered by  $\frac{a \cdot b}{b}$  and  $\frac{b}{c}$  and  $c$ .

Dynamically probing for •ag bit support

The sigaction() call on Linux accepts unknown bits set in act >sa\_•ags without error. The behavior of the ker[nel starting](#page-842-0) with Linux 5.11 is that a second sigaction() will clear unknown bits from oldact>sa\_•ags. However, historically, a second sigaction() call would typically leave those bits set in oldact >sa •ags.

This means that support for new •ags cannot be detected simply by testing for a •ag in sa\_•ags, and a program must test that SA\_UNSUPPORTED has been cleared before relying on the contents of sa •ags.

Since the behavior of the signal handler cannot be guaranteed unless the check passes, it is wise to either block the affected signal while registering the handler and performing the check in this case, or where this is not possible, for example if the signal is synchronous, to issue the second sigaction() in the signal handler itself.

In kernels that do not support a speci€c •ag, the kernel's behavior is as if the •ag was not set, even if the •ag was set in act >sa •ags.

The •ags SA\_NOCLDSTOP, SA\_NOCLDWAIT, SA\_SIGINFO, SA\_ONSTACK, SA\_RESTART, SA\_NODEFER, SA\_RESETHAND, and, if de€ned by the architecture, SA, RESTORER may not be reliably probed for using this mechanism, because they were introduced before Linux 5.11. However, in general, programs may assume that these •ags are supported, since they have all been supported since Linux 2.6, which was released in the year 2003.

See EXAMPLES below for a demonstration of the use of SA\_UNSUPPORTED.

### RETURN VALUE

sigaction() returns 0 on success; on error, 1 is returned, and errno is set to indicate the error.

### ERRORS

EFAULT

act or oldact points to memory which is not a valid part of the process address space.

EINVAL

An invalid signal was speci€ed. This will also be generated if an attempt is made to change the action for SIGKILL or SIGSTOP, which cannot be caught or ignored.

### **VERSIONS**

C library/kernel differences

The glibc wrapper function for sigaction() gives an error (EINVAL) on attempts to change the disposition of the two real-time signals used internally by the NPTL threading implementation. See  $n!$  for details.

On architectures where the signal trampoline resides in the C library, the glibc wrapper function for sigaction() places the address of the trampoline code in the act.sa\_restorer  $\epsilon$ eld and sets the SA\_[RESTO](#page-3335-0)RER •ag in the act.sa\_•ags  $\epsilon$ eld. See surfiguration (2).

The original Linux system call was named sigaction(). However, with the addition of real-time signals in Linux 2.2, the  $\epsilon$ xed-size, 32-bit sigset t type supported by that system call was no longer €t for purpose. Consequently, a new s[ystem call, r](#page-1011-0)t\_sigaction(), was added to support an enlarged sigset\_t type. The new system call takes a fourth argument, size\_t sigsetsize, which speci€es the size in bytes of the signal sets in act.sa\_mask and oldact.sa\_mask. This argument is currently required to have the value sizeof(sigset\_t) (or the error EINVAL results). The glibc sigaction() wrapper function

hides these details from us, transparently calling rt\_sigaction() when the kernel provides it.

# **STANDARDS**

POSIX.1-2008.

### **HISTORY**

POSIX.1-2001, SVr4.

POSIX.1-1990 disallowed setting the action for SIGCHLD to SIG\_IGN. POSIX.1-2001 and later allow this possibility, so that ignoring SIGCHLD can be used to prevent the creation of zombies ( $s$ e i $(2)$ ). Nevertheless, the historical BSD and System V behaviors for ignoring SIGCHLD differ, so that the only completely portable method of ensuring that terminated children do not become zombies is to catch the SIGCHLD signal and perform  $\frac{avait(2)}{2}$  [or simi](#page-1176-0)lar.

POSIX.1-1990 speci€ed only SA\_NOCLDSTOP. POSIX.1-2001 added SA\_NOCLD-WAIT, SA\_NODEFER, SA\_ONSTACK, SA\_RESETHAND, SA\_RESTART, and SA\_SIGINFO as XSI extens[ions. P](#page-1176-0)OSIX.1-2008 moved SA\_NODEFER, SA\_RE-SETHAND, SA\_RESTART, and SA\_SIGINFO to the base speci€cations. Use of these latter values in sa •ags may be less portable in applications intended for older UNIX implementations.

The SA\_RESETHAND •ag is compatible with the SVr4 •ag of the same name.

The SA\_NODEFER •ag is compatible with the SVr4 •ag of the same name under kernels 1.3.9 and later. On older kernels the Linux implementation allowed the receipt of any signal, not just the one we are installing (effectively overriding any sa\_mask settings).

### **NOTES**

A child created via  $or(2)$  inherits a copy of its parent's signal dispositions. During an  $exece(2)$  the dispositions of handled signals are reset to the default; the dispositions of ignored signals are left unchanged.

According to PO[SIX, the](#page-223-0) behavior of a process is unde€ned after it ignores a SIGFPE, [SIGILL, o](#page-169-0)r SIGSEGV signal that was not generated  $\frac{1}{2}$  or raise(3). Integer division by zero has unde€ned result. On some architectures it will generate a SIGFPE signal. (Also dividing the most negative integer by 1 may generate SIGFPE.) Ignoring this signal might lead to an endless loop.

sigaction() can be called with a NULL second argu[ment to](#page-432-0) [query the](#page-2082-0) current signal handler. It can also be used to check whether a given signal is valid for the current machine by calling it with NULL second and third arguments.

It is not possible to block SIGKILL or SIGSTOP (by specifying them in sa\_mask). Attempts to do so are silently ignored.

See sigsetops (3<sup>f</sup>or details on manipulating signal sets.

See signal-safety(7) for a list of the async-signal-safe functions that can be safely called inside from inside a signal handler.

#### Und[ocumented](#page-2205-0)

Bef[ore the introduc](#page-3447-0)tion of SA\_SIGINFO, it was also possible to get some additional information about the signal. This was done by providing an sa\_handler signal handler with a second argument of type struct sigcontext, which is the same structure as the one that is passed in the uc mcontext  $\in$ eld of the ucontext structure that is passed (via a pointer) in the third argument of the sa\_sigaction handler. See the relevant Linux kernel sources for details. This use is obsolete now.

### BUGS

When delivering a signal with a SA\_SIGINFO handler, the kernel does not always provide meaningful values for all of the  $\in$ elds of the siginfo t that are relevant for that signal.

Up to and including Linux 2.6.13, specifying SA\_NODEFER in sa\_•ags prevents not only the delivered signal from being masked during execution of the handler, but also the signals speci€ed in sa\_mask. This bug was €xed in Linux 2.6.14.

### EXAMPLES

Seemprotect(2)

#### Probing for •ag support

The following example program exits with status EXIT\_SUCCESS if SA\_EX-POSE TAGBITS is determined to be supported, and EXIT\_FAILURE otherwise.

#include <signal.h> #include <stdio.h> #include <stdlib.h> #include <unistd.h>

```
void
```

```
handler(int signo, siginfo_t *info, void *context)
```

```
{
```
struct sigaction oldact;

```
if (sigaction(SIGSEGV, NULL, &oldact) == 1
     || (oldact.sa_flags & SA_UNSUPPORTED)
     || !(oldact.sa_flags & SA_EXPOSE_TAGBITS))
```

```
exit(EXIT_FAILURE);
}
```

```
exit(EXIT_SUCCESS);
```

```
}
```
{

```
int
```
main(void)

{

```
struct sigaction act = \{ 0 \};
```

```
act.sa_flags = SA_SIGINFO | SA_UNSUPPORTED | SA_EXPOSE_TAGBITS;
act.sa sigaction = & handler;
if (sigaction(SIGSEGV, &act, NULL) == 1) {
     perror("sigaction");
     exit(EXIT_FAILURE);
}
```

```
raise(SIGSEGV);
```
}

# SEE ALSO

kill(1), kill(2), pause(2) pidfd\_send\_signal(2) restart\_syscall(2) seccomp(2) sigaltstack(2), signal(2), signalfd(2), sigpending(2), sigprocmask(2), sigreturn(2) sigsuspend(2)wait(2), killpg(3), raise(3), siginterrupt(3), sigqueue(3), sigsetops(3)  $sigvec(3)$  core(5), [signal\(7\)](#page-607-0)

sigaltstack set and/or get signal stack context

<span id="page-993-0"></span>LIBRARY

Standard C library (libc, lc)

# **SYNOPSIS**

#include <signal.h>

int sigaltstack(const stack\_t \*\_Nullable restrict ss, stack t \* Nullable restrict old ss);

Feature Test Macro Requirements for glibc  $(s_{\text{feature} \text{ test} \text{ macros}(\overline{Y})})$ 

sigaltstack():

 $XOPEN_SOURCE \ge 500$ 

|| /\* Since glibc 2.12: \*/ \_POSIX\_[C\\_SOURCE >= 200809](#page-3133-0)L

 $||$  /\* glibc <= 2.19: \*/ BSD SOURCE

# **DESCRIPTION**

sigaltstack() allows a thread to de€ne a new alternate signal stack and/or retrieve the state of an existing alternate signal stack. An alternate signal stack is used during the execution of a signal handler if the establishment of that handlesics ation(2) requested it.

The normal sequence of events for using an alternate signal stack is the following:

1.

Allocate an area of memory to be used for the alternate signal stack.

2.

Use sigaltstack() to inform the system of the existence and location of the alternate signal stack.

3.

When establishing a signal handler using  $q$  action(2) inform the system that the signal handler should be executed on the alternate signal stack by specifying the SA\_ONSTACK •ag.

The ss argument is used to specify a ne[w alternate s](#page-981-0)ignal stack, while the old\_ss argument is used to retrieve information about the currently established signal stack. If we are interested in performing just one of these tasks, then the other argument can be speci€ed as NULL.

The stack\_t type used to type the arguments of this function is de€ned as follows:

```
typedef struct {
    void *ss_sp; /* Base address of stack */
    int ss flags; /* Flags */size_t ss_size; /* Number of bytes in stack */
} stack_t;
```
To establish a new alternate signal stack, the €elds of this structure are set as follows:

ss.ss\_•ags

This  $\epsilon$ eld contains either 0, or the following •ag:

#### SS\_AUTODISARM (since Linux 4.7)

Clear the alternate signal stack settings on entry to the signal handler. When the signal handler returns, the previous alternate signal stack settings are restored.

This •ag was added in order to make it safe to switch away from the signal handler with swapcontext(3) Without this •ag, a subsequently handled signal will corrupt the state of the switched-away signal handler. On kernels where this •ag is not supported, sigaltstack() fails with the error EINVAL when t[his •ag is suppl](#page-1774-0)ied.

#### ss.ss\_sp

This €eld speci€es the starting address of the stack. When a signal handler is invoked on the alternate stack, the kernel automatically aligns the address given in ss.ss\_sp to a suitable address boundary for the underlying hardware architecture.

#### ss.ss\_size

This €eld speci€es the size of the stack. The constant SIGSTKSZ is de€ned to be large enough to cover the usual size requirements for an alternate signal stack, and the constant MINSIGSTKSZ de€nes the minimum size required to execute a signal handler.

To disable an existing stack, specify ss.ss\_•ags as SS\_DISABLE. In this case, the kernel ignores any other •ags in ss.ss •ags and the remaining €elds in ss.

If old ss is not NULL, then it is used to return information about the alternate signal stack which was in effect prior to the call to sigaltstack(). The old\_ss.ss\_sp and old\_ss.ss\_size €elds return the starting address and size of that stack. The old\_ss.ss\_•ags may return either of the following values:

#### SS\_ONSTACK

The thread is currently executing on the alternate signal stack. (Note that it is not possible to change the alternate signal stack if the thread is currently executing on it.)

#### SS\_DISABLE

The alternate signal stack is currently disabled.

Alternatively, this value is returned if the thread is currently executing on an alternate signal stack that was established using the SS\_AUTODISARM •ag. In this case, it is safe to switch away from the signal handler swith proontext(3). It is also possible to set up a different alternative signal stack using a further call to sigaltstack().

#### SS\_AUTODISARM

The alternate signal stack has been marked to be aut[odisarmed as d](#page-1774-0)escribed above.

By specifying ss as NULL, and old\_ss as a non-NULL value, one can obtain the current settings for the alternate signal stack without changing them.

### RETURN VALUE

sigaltstack() returns 0 on success, or 1 on failure with errno set to indicate the error.

# ERRORS

### **EFAULT**

Either ss or old\_ss is not NULL and points to an area outside of the process's address space.

#### EINVAL

ss is not NULL and the ss\_•ags €eld contains an invalid •ag.

#### ENOMEM

The speci€ed size of the new alternate signal stack ss.ss\_size was less than MIN-SIGSTKSZ.

#### EPERM

An attempt was made to change the alternate signal stack while it was active (i.e., the thread was already executing on the current alternate signal stack).

### **ATTRIBUTES**

For an explanation of the terms used in this section  $t$  see attempts (7).

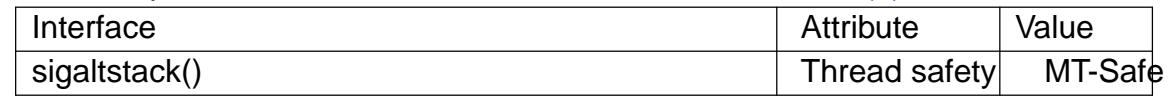

### **STANDARDS**

POSIX.1-2008.

SS AUTODISARM is a Linux extension.

# **HISTORY**

POSIX.1-2001, SUSv2, SVr4.

### **NOTES**

The most common usage of an alternate signal stack is to handle the SIGSEGV signal that is generated if the space available for the standard stack is exhausted: in this case, a signal handler for SIGSEGV cannot be invoked on the standard stack; if we wish to handle it, we must use an alternate signal stack.

Establishing an alternate signal stack is useful if a thread expects that it may exhaust its standard stack. This may occur, for example, because the stack grows so large that it encounters the upwardly growing heap, or it reaches a limit established by a call to setrlimit(RLIMIT\_STACK, &rlim). If the standard stack is exhausted, the kernel sends the thread a SIGSEGV signal. In these circumstances the only way to catch this signal is on an alternate signal stack.

On most hardware architectures supported by Linux, stacks grow downward. sigaltstack() automatically takes account of the direction of stack growth.

Functions called from a signal handler executing on an alternate signal stack will also use the alternate signal stack. (This also applies to any handlers invoked for other signals while the thread is executing on the alternate signal stack.) Unlike the standard stack, the system does not automatically extend the alternate signal stack. Exceeding the allocated size of the alternate signal stack will lead to unpredictable results.

A successful call to execve(2) removes any existing alternate signal stack. A child process created via  $r(k/2)$  inherits a copy of its parent's alternate signal stack settings. The same is also true for a child process created  $\alpha \sin(\alpha/2)$  unless the clone •ags include CLONE\_V[M and do](#page-169-0) not include CLONE\_VFORK, in which case any

alternate signal stack that was established in the parent is disabled in the child process.

sigaltstack() supersedes the older sigstack() call. For backward compatibility, glibc also provides sigstack(). All new applications should be written using sigaltstack().

**History** 

4.2BSD had a sigstack() system call. It used a slightly different struct, and had the major disadvantage that the caller had to know the direction of stack growth.

# BUGS

In Linux 2.2 and earlier, the only •ag that could be speci $\in$ ed in ss.sa •ags was SS\_DIS-ABLE. In the lead up to the release of the Linux 2.4 kernel, a change was made to allow sigaltstack() to allow ss.ss •ags==SS ONSTACK with the same meaning as ss.ss •ags==0 (i.e., the inclusion of SS ONSTACK in ss.ss •ags is a no-op). On other implementations, and according to POSIX.1, SS\_ONSTACK appears only as a reported •ag in old ss.ss •ags. On Linux, there is no need ever to specify SS ON-STACK in ss.ss •ags, and indeed doing so should be avoided on portability grounds: various other systems give an error if SS\_ONSTACK is speci€ed in ss.ss\_•ags.

# EXAMPLES

The following code segment demonstrates the use of sigaltstack( $\beta$ (and ion(2) to install an alternate signal stack that is employed by a handler for the SIGSEGV signal:

stack t ss;

```
ss.ss sp = \text{malloc}(SIGSTKSZ);if (ss.ss sp == NULL) {
              perror("malloc");
              exit(EXIT_FAILURE);
         }
         ss.ss_size = SIGSTKSZ;
         ss.ss flags = 0;
         if (sigaltstack(&ss, NULL) == 1) {
              perror("sigaltstack");
              exit(EXIT_FAILURE);
         }
         sa.sa_flags = SA_ONSTACK;
         sa.sa_handler = handler(); \frac{1}{2} Address of a signal handler \frac{1}{2}sigemptyset(&sa.sa_mask);
         if (sigaction(SIGSEGV, &sa, NULL) == 1) {
              perror("sigaction");
              exit(EXIT_FAILURE);
         }
SEE ALSO
```
 $execve(2)setrimit(2)$ , sigaction(2), siglongimp(3), sigsetimp(3), signal(7)

signal ANSI C signal handling

# LIBRARY

Standard C library (libc, lc)

# **SYNOPSIS**

#include <signal.h>

typedef void (\*sighandler\_t)(int);

sighandler t signal(int signum, sighandler t handler);

# **DESCRIPTION**

WARNING: the behavior of signal() varies across UNIX versions, and has also varied historically across different versions of Linux. Avoid its use:  $\frac{d}{dx}$  action(2)instead. See Portability below.

signal() sets the disposition of the signal signum to handler, which is either SIG IGN, SIG DFL, or the address of a programmer-de€ned function ([a "signal han](#page-981-0)dler").

If the signal signum is delivered to the process, then one of the following happens:

- If the disposition is set to SIG\_IGN, then the signal is ignored.
- \* If the disposition is set to SIG\_DFL, then the default action associated with the signal (see signal(7) occurs.
- If the disposition is set to a function, then €rst either the disposition is reset to SIG DFL, or the signal is blocked (see Portability below), and then handler is called [with argu](#page-3436-0)ment signum. If invocation of the handler caused the signal to be blocked, then the signal is unblocked upon return from the handler.

The signals SIGKILL and SIGSTOP cannot be caught or ignored.

### RETURN VALUE

signal() returns the previous value of the signal handler. On failure, it returns SIG ERR, and errno is set to indicate the error.

### ERRORS

EINVAL

signum is invalid.

### **VERSIONS**

The use of sighandler t is a GNU extension, exposed if  $GNU$  SOURCE is de $\epsilon$ ned; glibc also de€nes (the BSD-derived) sig\_t if \_BSD\_SOURCE (glibc 2.19 and earlier) or \_DEFAULT\_SOURCE (glibc 2.19 and later) is de€ned. Without use of such a type, the declaration of signal() is the somewhat harder to read:

void ( \* signal(int signum, void (\*handler)(int)) ) (int);

**Portability** 

The only portable use of signal() is to set a signal's disposition to SIG\_DFL or SIG\_IGN. The semantics when using signal() to establish a signal handler vary across systems (and POSIX.1 explicitly permits this variation); do not use it for this purpose.

POSIX.1 solved the portability mess by specifying  $\alpha$  (2) which provides explicit control of the semantics when a signal handler is invoked; use that interface instead of signal().

# STANDARDS

C11, POSIX.1-2008.

# **HISTORY**

C89, POSIX.1-2001.

In the original UNIX systems, when a handler that was established using signal() was invoked by the delivery of a signal, the disposition of the signal would be reset to SIG DFL, and the system did not block delivery of further instances of the signal. This is equivalent to calling igaction(2) with the following •ags:

sa.sa\_flags = SA\_RESETHAND | SA\_NODEFER;

System V also provides these semantics for signal(). This was bad because the signal might be delivered [again before](#page-981-0) the handler had a chance to reestablish itself. Furthermore, rapid deliveries of the same signal could result in recursive invocations of the handler.

BSD improved on this situation, but unfortunately also changed the semantics of the existing signal() interface while doing so. On BSD, when a signal handler is invoked, the signal disposition is not reset, and further instances of the signal are blocked from being delivered while the handler is executing. Furthermore, certain blocking system calls are automatically restarted if interrupted by a signal handler  $\frac{1}{2}$  (7). The BSD semantics are equivalent to callisigaction(2) with the following •ags:

sa.sa\_flags = SA\_RESTART;

The situation on Linux is as follows:

- The kernel's signal() syst[em call provid](#page-981-0)es System V semantics.
- By default, in glibc 2 and later, the signal() wrapper function does not invoke the kernel system call. Instead, it calls  $\frac{1}{2}$ using •ags that supply BSD semantics. This default behavior is provided as long as a suitable feature test macro is de- €ned: \_BSD\_SOURCE on glibc 2.19 and earlier or \_DEFAULT\_SOURCE in glibc 2.19 and later. (By default, these macros are de€ne $\theta$ ; see feat macros(7 $\delta$ r details.) If such a feature test m[acro is not d](#page-981-0)e€ned, then signal() provides System V semantics.

# NOTES

The effects of signal() in a multithreaded process are unspeci $\epsilon$ ed.

According to POSIX, the behavior of a process is unde€ned after it ignores a SIGFPE, SIGILL, or SIGSEGV signal that was not generated  $\frac{1}{2}$  or raise(3). Integer division by zero has unde€ned result. On some architectures it will generate a SIGFPE signal. (Also dividing the most negative integer by 1 may generate SIGFPE.) Ignoring this signal might lead to an endless loop.

See sigaction(2) for details on what happens when the disposition SIGCHLD is set to SIG\_IGN.

See signal-safety(7) for a list of the async-signal-safe functions that can be safely called fro[m inside a sig](#page-981-0)nal handler.

# SEE ALSO

```
(1), alarm(2), kill(2), pause(2) sigaction(2) signalfd(2) sigpending(2)
sigprocmask(2), sigsuspend(2), bsd, signal(3), killpg(3), raise(3), siginterrupt(3)
```
sigqueue(3)sigsetops(3)sigvec(3) sysv\_signal(3)signal(7)

signalfd create a €le descriptor for accepting signals

## <span id="page-1000-0"></span>LIBRARY

Standard C library (libc, lc)

### **SYNOPSIS**

#include <sys/signalfd.h>

int signalfd(int fd, const sigset\_t \*mask, int •ags);

# **DESCRIPTION**

signalfd() creates a €le descriptor that can be used to accept signals targeted at the caller. This provides an alternative to the use of a signal handler povaitinfo(2) and has the advantage that the  $\epsilon$ le descriptor may be monitored  $\epsilon$  (2) poll(2), and epoll(7).

The mask argument speci€es the set of signals that the call[er wishes to ac](#page-1015-0)cept via the €le descriptor. This argument is a signal set whose conten[ts can be](#page-883-0) [initializ](#page-685-0)ed using the [macros](#page-3108-0) described in  $q$  set of signals to be received via the  $\in$ le descriptor should be blocked using procmask( $2$ ) to prevent the signals being handled according to their default dispositions. It is not possible to receive SIGKILL or SIGSTOP signals [via a signa](#page-2205-0)lfd €le descriptor; these signals are silently ignored if speci€ed in mask.

If the fd argument is 1, then the call creates a new €le descriptor and associates the signal set speci€ed in mask with that €le descriptor. If fd is not 1, then it must specify a valid existing signalfd €le descriptor, and mask is used to replace the signal set associated with that €le descriptor.

Starting with Linux 2.6.27, the following values may be bitwise ORed in •ags to change the behavior of signalfd():

### SFD\_NONBLOCK

Set the O\_NONBLOCK €le status •ag on the open €le description (see open(2) referred to by the new  $\epsilon$ le descriptor. Using this •ag saves extra calls  $fontl(2)$  to achieve the same result.

### SFD\_CLOEXEC

Set [the clos](#page-573-0)e-on-exec (FD CLOEXEC) •ag on the new €le descriptor. See the des[cription](#page-202-0) of the O\_CLOEXEC  $\bullet$ ag impen(2)for reasons why this may be useful.

Up to Linux 2.6.26, the •ags argument is unused, and must be speci€ed as zero.

signalfd() returns a €le descriptor that supports the following oper[ations:](#page-573-0)

read(2)

If one or more of the signals speci€ed in mask is pending for the process, then the buffer supplied to  $e$  ad(2) is used to return one or more signalfd\_siginfo [s](#page-764-0)tructures (see below) that describe the signals.  $r\bar{d}d\theta$  returns information for as many signals as are pending and will  $\epsilon$ t in the supplied buffer. The buffer must be at least siz[eof\(struc](#page-764-0)t signalfd\_siginfo) bytes. The return value of the read $(2)$  is the total number of bytes read.

As a consequence of the  $ad(2)$ , the signals are consumed, so that they are no longer pending for the process (i.e., will not be caught by signal handlers, and cannot be accepted using waitinfo $(2)$ .

If none of the signals i[n mask](#page-764-0) is pending for the process, there  $\frac{1}{2}$ either blocks until one of the signals in mask is generated for the process, or fails with the error EAGAIN if th[e €le descripto](#page-1015-0)r has been made nonblocking.

poll(2)

select(2)

(and similar)

The  $\epsilon$ le descriptor is readable (the slect(2) readfds argument; the oll(2) [P](#page-883-0)OLLIN •ag) if one or more of the signals in mask is pending for the process.

The signalfd €le descriptor also supports the other €le-descriptor multiplexing  $APIs: pselect(2)ppoll(2), and epoll(7).$  $APIs: pselect(2)ppoll(2), and epoll(7).$ 

close(2)

When the €le descriptor is no longer required it should be closed. When all €le desc[riptors ass](#page-883-0)[ociated](#page-685-0) wit[h the sam](#page-3108-0)e signalfd object have been closed, the re[s](#page-134-0)ources for object are freed by the kernel.

The signalfd\_siginfo structure

The format of the signalfd\_siginfo structure(s) returned  $d$  and  $(2)$ s from a signalfd  $\epsilon$ le descriptor is as follows:

struct signalfd siginfo {

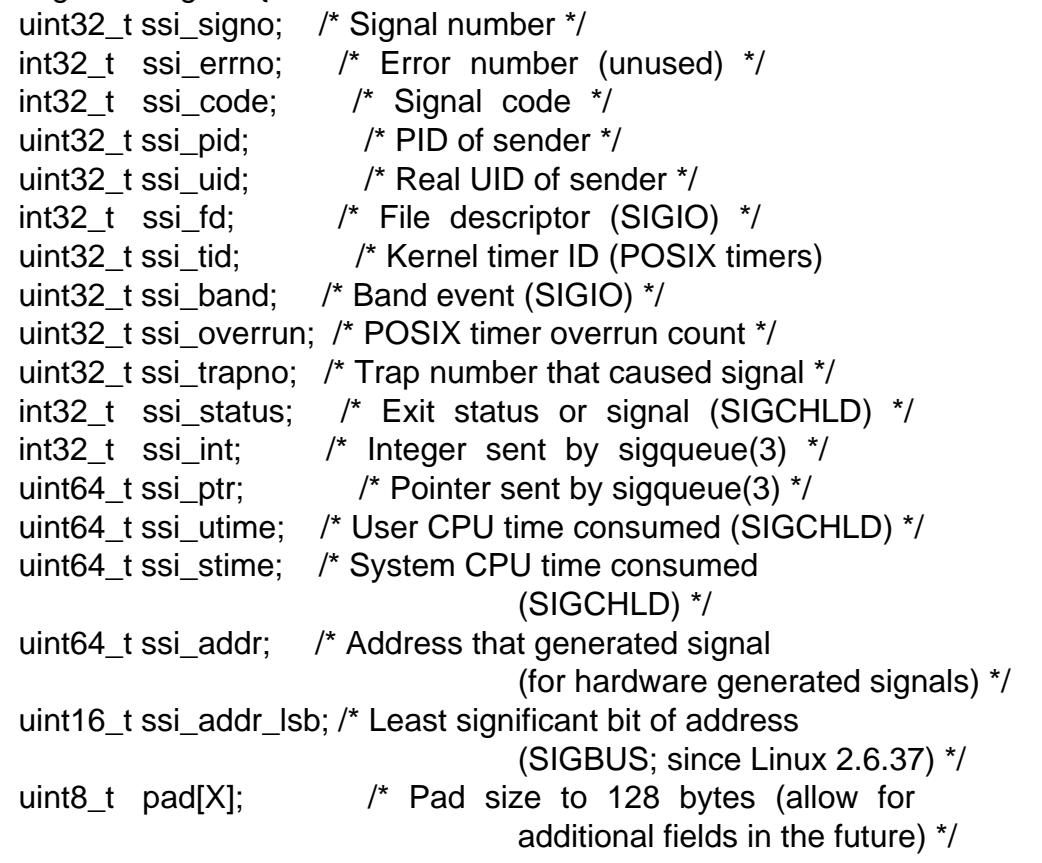

};

Each of the  $\epsilon$ elds in this structure is analogous to the similarly named  $\epsilon$ eld in the siginfo\_t structure. The siginfo\_t structure is described igaction(2). Not all  $\epsilon$ elds in

the returned signalfd\_siginfo structure will be valid for a speci€c signal; the set of valid €elds can be determined from the value returned in the ssi\_code €eld. This €eld is the analog of the siginfo\_t si\_code  $\in$ eld; sepection(2)for details.

### fork(2) semantics

After a fork(2), the child inherits a copy of the signalfd  $\in$ le descriptor.  $\infty$  and  $\infty$  from the €le descriptor in the child will ret[urn informati](#page-981-0)on about signals queued to the child.

### Semantics of €le descriptor passing

As wit[h other](#page-223-0) €le descriptors, signalfd €le descriptors can be pass[ed to an](#page-764-0)other process via a UNIX domain socket (see  $ix(7)$ ). In the receiving process, read(2)from the received €le descriptor will return information about signals queued to that process.

#### execve(2) semantics

Just like any other €le de[scriptor,](#page-3550-0) a signalfd €le descripto[r remain](#page-764-0)s open across an  $exece(2)$  unless it has been marked for close-on-exec  $f(sce(2))$ . Any signals that were available for reading before the execution available to the newly loaded program. (This is analogous to traditional signal semantics, where a blocked signal that [is pendin](#page-169-0)g remains pending acros $\theta$  and executive (2).

#### Thread semantics

The semantics of signalfd €le des[criptors in](#page-169-0) a multithreaded program mirror the standard semantics for signals. In ot[her words,](#page-169-0) when a thread reads from a signalfd €le descriptor, it will read the signals that are directed to the thread itself and the signals that are directed to the process (i.e., the entire thread group). (A thread will not be able to read signals that are directed to other threads in the process.)

#### epoll(7) semantics

If a process adds (via poll ctl(2) a signalfd  $\in$ le descriptor to an epoll(7) instance, then epoll wait( $2$ ) returns events only for signals sent to that process. In particular, if the process then uses  $rk(2)$  to create a child process, then the child will be ablead(2) signals that are se[nt to it using](#page-157-0) the signalfd  $\in$ le descriptor, [but](#page-3108-0) wait(2) will not in[dicate that th](#page-161-0)e signalfd €le descriptor is ready. In this scenario, a possible workaround is that after the  $ork(2)$ , the child process can close the signalfd  $\epsilon$ le descripto[r that it](#page-764-0) inherited from the parent process and then create another si[gnalfd €le des](#page-161-0)criptor and add it to the epoll instance. Alternatively, the parent and the child could delay creating their (separate) sign[alfd €le](#page-223-0) descriptors and adding them to the epoll instance until after the call to fork(2).

### RETURN VALUE

On success, signalfd() returns a signalfd €le descriptor; this is either a new €le descrip[tor \(if](#page-223-0) fd was 1), or fd if fd was a valid signalfd €le descriptor. On error, 1 is returned and errno is set to indicate the error.

### ERRORS

### EBADF

The fd  $\in$ le descriptor is not a valid  $\in$ le descriptor.

#### EINVAL

fd is not a valid signalfd €le descriptor.

#### **FINVAL**

•ags is invalid; or, in Linux 2.6.26 or earlier, •ags is nonzero.

### EMFILE

The per-process limit on the number of open €le descriptors has been reached.

ENFILE

The system-wide limit on the total number of open €les has been reached.

**ENODEV** 

Could not mount (internal) anonymous inode device.

ENOMEM

There was insuf€cient memory to create a new signalfd €le descriptor.

# **VERSIONS**

C library/kernel differences

The underlying Linux system call requires an additional argument, size\_t sizemask, which speci€es the size of the mask argument. The glibc signalfd() wrapper function does not include this argument, since it provides the required value for the underlying system call.

There are two underlying Linux system calls: signalfd() and the more recent signalfd4(). The former system call does not implement a •ags argument. The latter system call implements the •ags values described above. Starting with glibc 2.9, the signalfd() wrapper function will use signalfd4() where it is available.

# STANDARDS

Linux.

# **HISTORY**

signalfd()

Linux 2.6.22, glibc 2.8.

signalfd4()

Linux 2.6.27.

# NOTES

A process can create multiple signalfd €le descriptors. This makes it possible to accept different signals on different €le descriptors. (This may be useful if monitoring the €le descriptors using elect(2) poll(2), or epoll(7): the arrival of different signals will make different  $\in$  le descriptors ready.) If a signal appears in the mask of more than one of the €le descriptors, then occurrences of that signal can be read (once) from any one of the €le descriptors.

Attempts to incl[ude SIG](#page-883-0)[KILL and](#page-685-0) [SIGSTOP](#page-3108-0) in mask are silently ignored.

The signal mask employed by a signalfd €le descriptor can be viewed via the entry for the corresponding €le descriptor in the process's /proc/ pid/fdinfo directoryprosese) for further details.

**Limitations** 

The signalfd mechanism can't be used to receive signals that are synch[ronousl](#page-2712-0)y generated, such as the SIGSEGV signal that results from accessing an invalid memory address or the SIGFPE signal that results from an arithmetic error. Such signals can be caught only via signal handler.

As described above, in normal usage one blocks the signals that will be accepted via signalfd(). If spawning a child process to execute a helper program (that does not need the

signalfd  $\epsilon$ le descriptor), then, after the calldux(2), you will normally want to unblock those signals before calling  $\chi$ ecve $(2)$ , so that the helper program can see any signals that it expects to see. Be aware, however, that this won't be possible in the case of a helper program spawned behind the sce[nes by a](#page-223-0)ny library function that the program may call. In such cases, one [must fall ba](#page-169-0)ck to using a traditional signal handler that writes to a  $\in$ le descriptor monitored by  $\text{elect}(2)$  poll $(2)$ , or epoll $(7)$ .

### BUGS

Before Linux 2.6.25, the ssi\_ptr and ssi\_int €elds are not €lled in with the data accompanying a signal sent by  $g$ queue $(3)$ .

### EXAMPLES

The program below accepts the signals SIGINT and SIGQUIT via a signalfd €le descriptor. The progra[m terminates](#page-2201-0) after accepting a SIGQUIT signal. The following shell session demonstrates the use of the program:

\$ ./signalfd\_demo …C # Control-C generates SIGINT Got SIGINT …C Got SIGINT …\ # Control\ generates SIGQUIT Got SIGQUIT \$ Program source #include <err.h> #include <signal.h> #include <stdio.h> #include <stdlib.h> #include <sys/signalfd.h> #include <sys/types.h> #include <unistd.h> int main(void) int sfd; ssize t s; sigset\_t mask; struct signalfd siginfo fdsi; sigemptyset(&mask); sigaddset(&mask, SIGINT); sigaddset(&mask, SIGQUIT); /\* Block signals so that they aren•t handled according to their default dispositions. \*/ if (sigprocmask(SIG BLOCK,  $\&$ mask, NULL) == 1)

{

```
err(EXIT_FAILURE, "sigprocmask");
          sfd = signalfd(1, \&mask, 0);if (sfd == 1)err(EXIT_FAILURE, "signalfd");
          for (;;) {
                s = read(sfd, & fdsi, \text{size}of(fdsi));if (s != sizeof(fdsi))err(EXIT_FAILURE, "read");
                if (fdsi.ssi_signo == SIGINT) {
                     printf("Got SIGINT\n");
               } else if (fdsi.ssi_signo == SIGQUIT) {
                     printf("Got SIGQUIT\n");
                     exit(EXIT_SUCCESS);
                } else {
                     printf("Read unexpected signal\n");
                }
          }
    }
SEE ALSO 
    eventfd(2), poll(2), read(2), select(2), sigaction(2), sigprocmask(2), sigwaitinfo(2)
    timerfd_create(2)sigsetops(3)sigwait(3), epoll(7), signal(7)
```
sigpending, rt\_sigpending examine pending signals

### <span id="page-1006-0"></span>LIBRARY

Standard C library (libc, lc)

### **SYNOPSIS**

#include <signal.h>

int sigpending(sigset\_t \*set);

Feature Test Macro Requirements for glibc (see ure test macros( $\overline{Y}$ )

sigpending(): \_POSIX\_C\_SOURCE

# **DESCRIPTION**

sigpending() returns the set of signals that are pending for delivery to the calling thread (i.e., the signals which have been raised while blocked). The mask of pending signals is returned in set.

### RETURN VALUE

sigpending() returns 0 on success. On failure, 1 is returned and errno is set to indicate the error.

### ERRORS

EFAULT

set points to memory which is not a valid part of the process address space.

# **STANDARDS**

POSIX.1-2008.

### **HISTORY**

POSIX.1-2001.

#### C library/kernel differences

The original Linux system call was named sigpending(). However, with the addition of real-time signals in Linux 2.2, the €xed-size, 32-bit sigset\_t argument supported by that system call was no longer €t for purpose. Consequently, a new system call, rt\_sigpending(), was added to support an enlarged sigset t type. The new system call takes a second argument, size\_t sigsetsize, which speci€es the size in bytes of the signal set in set. The glibc sigpending() wrapper function hides these details from us, transparently calling rt sigpending() when the kernel provides it.

### **NOTES**

See sigsetops (3<sup>f</sup>or details on manipulating signal sets.

If a signal is both blocked and has a disposition of "ignored", it is not added to the mask of pending signals when generated.

Th[e set of sign](#page-2205-0)als that is pending for a thread is the union of the set of signals that is pending for that thread and the set of signals that is pending for the process as a whole; see signal(7).

A child created vidork $(2)$  initially has an empty pending signal set; the pending signal set is preserved acrossenecve(2).

# BUGS

Up to and including glibc 2.2.1, there is a bug in the wrapper function for sigpending() which means that information about pending real-time signals is not correctly returned.

# SEE ALSO

kill(2), sigaction(2) signal(2), sigprocmask(2)sigsuspend(2)sigsetops(3)signal(7)
sigprocmask, rt\_sigprocmask examine and change blocked signals

# <span id="page-1008-0"></span>LIBRARY

Standard C library (libc, lc)

# **SYNOPSIS**

#include <signal.h>

/\* Prototype for the glibc wrapper function \*/

int sigprocmask(int how, const sigset t \* Nullable restrict set, sigset\_t \*\_Nullable restrict oldset);

#include <signal.h> /\* De€nition of SIG\_\* constants \*/ #include <sys/syscall.h> /\* De€nition of SYS\_\* constants \*/ #include <unistd.h>

/\* Prototype for the underlying system call \*/

int syscall(SYS\_rt\_sigprocmask, int how,

const kernel\_sigset\_t \*\_Nullable set, kernel\_sigset\_t \*\_Nullable oldset, size\_t sigsetsize);

/\* Prototype for the legacy system call \*/ [[deprecated]] int syscall(SYS\_sigprocmask, int how, const old kernel sigset t \* Nullable set, old\_kernel\_sigset\_t \*\_Nullable oldset);

Feature Test Macro Requirements for glibc (see the feat macros( $\overline{Y}$ )

```
sigprocmask():
 _POSIX_C_SOURCE
```
# **DESCRIPTION**

sigprocmask() is used to fetch and/or change the signal mask of the calling thread. The signal mask is the set of signals whose delivery is currently blocked for the caller (see also signal(7) for more details).

The behavior of the call is dependent on the value of how, as follows.

### SIG BLOCK

[The se](#page-3436-0)t of blocked signals is the union of the current set and the set argument.

SIG\_UNBLOCK

The signals in set are removed from the current set of blocked signals. It is permissible to attempt to unblock a signal which is not blocked.

### SIG\_SETMASK

The set of blocked signals is set to the argument set.

If oldset is non-NULL, the previous value of the signal mask is stored in oldset.

If set is NULL, then the signal mask is unchanged (i.e., how is ignored), but the current value of the signal mask is nevertheless returned in oldset (if it is not NULL).

A set of functions for modifying and inspecting variables of type sigset t ("signal sets") is described in signetops(3).

The use of sigprocmask() is unspeci€ed in a multithreaded process; see

pthread\_sigmask(3) .

# RETURN VALUE

sigprocmask() returns 0 on success. On failure, 1 is returned and errno is set to indi[cate the error.](#page-2056-0)

## **ERRORS**

EFAULT

The set or oldset argument points outside the process's allocated address space.

EINVAL

Either the value speci€ed in how was invalid or the kernel does not support the size passed in sigsetsize.

# **VERSIONS**

C library/kernel differences

The kernel's de€nition of sigset\_t differs in size from that used by the C library. In this manual page, the former is referred to as kernel sigset t (it is nevertheless named sigset t in the kernel sources).

The glibc wrapper function for sigprocmask() silently ignores attempts to block the two real-time signals that are used internally by the NPTL threading implementation. See nptl(7) for details.

The original Linux system call was named sigprocmask(). However, with the addition of real-time signals in Linux 2.2, the  $\epsilon$ xed-size, 32-bit sigset t (referred to as old ker[nel\\_sig](#page-3335-0)set\_t in this manual page) type supported by that system call was no longer €t for purpose. Consequently, a new system call, rt\_sigprocmask(), was added to support an enlarged sigset t type (referred to as kernel sigset t in this manual page). The new system call takes a fourth argument, size\_t sigsetsize, which speci€es the size in bytes of the signal sets in set and oldset. This argument is currently required to have a  $\epsilon$ xed architecture speci€c value (equal to sizeof(kernel\_sigset\_t)).

The glibc sigprocmask() wrapper function hides these details from us, transparently calling rt\_sigprocmask() when the kernel provides it.

# STANDARDS

POSIX.1-2008.

# **HISTORY**

POSIX.1-2001.

# NOTES

It is not possible to block SIGKILL or SIGSTOP. Attempts to do so are silently ignored.

Each of the threads in a process has its own signal mask.

A child created via  $or k(2)$  inherits a copy of its parent's signal mask; the signal mask is preserved across ecve(2).

If SIGBUS, SIGFPE, SIGILL, or SIGSEGV are generated while they are blocked, the result is unde€ne[d, unles](#page-223-0)s the signal was generated  $\beta$ , sigqueue(3) or raise(3).

See sigsetops (3<sup>f</sup>or details on manipulating signal sets.

Note that it is permissible (although not very us[eful\) to](#page-432-0) [specify bot](#page-2201-0)h [set and](#page-2082-0) oldset as

NULL.

# SEE ALSO

 $kill(2)$ , pause(2) sigaction(2) signal(2) sigpending(2) sigsuspend(2) pthread\_sigmask(3)  $\frac{1}{2}$ , signal  $\frac{1}{2}$ , signal(7)

sigreturn, rt\_sigreturn return from signal handler and cleanup stack frame

# LIBRARY

Standard C library (libc, lc)

# **SYNOPSIS**

int sigreturn(...);

# **DESCRIPTION**

If the Linux kernel determines that an unblocked signal is pending for a process, then, at the next transition back to user mode in that process (e.g., upon return from a system call or when the process is rescheduled onto the CPU), it creates a new frame on the user-space stack where it saves various pieces of process context (processor status word, registers, signal mask, and signal stack settings).

The kernel also arranges that, during the transition back to user mode, the signal handler is called, and that, upon return from the handler, control passes to a piece of user-space code commonly called the "signal trampoline". The signal trampoline code in turn calls sigreturn().

This sigreturn() call undoes everything that was done'changing the process's signal mask, switching signal stacks (see sigaltstack $(2)$ ), in order to invoke the signal handler. Using the information that was earlier saved on the user-space stack sigreturn() restores the process's signal mask, switches stacks, and restores the process's context (processor •ags and registers, including the stack pointer and instruction pointer), so that the process resumes execution at the point where it was interrupted by the signal.

# RETURN VALUE

sigreturn() never returns.

# **VERSIONS**

Many UNIX-type systems have a sigreturn() system call or near equivalent. However, this call is not speci€ed in POSIX, and details of its behavior vary across systems.

# **STANDARDS**

None.

# NOTES

sigreturn() exists only to allow the implementation of signal handlers. It should never be called directly. (Indeed, a simple sigreturn() wrapper in the GNU C library simply returns 1, with errno set to ENOSYS.) Details of the arguments (if any) passed to sigreturn() vary depending on the architecture. (On some architectures, such as x86-64, sigreturn() takes no arguments, since all of the information that it requires is available in the stack frame that was previously created by the kernel on the user-space stack.)

Once upon a time, UNIX systems placed the signal trampoline code onto the user stack. Nowadays, pages of the user stack are protected so as to disallow code execution. Thus, on contemporary Linux systems, depending on the architecture, the signal trampoline code lives either in the  $dso(7)$  or in the C library. In the latter case, the C library's sigaction(2)wrapper function informs the kernel of the location of the trampoline code by placing its address in the sa\_restorer €eld of the sigaction structure, and sets the SA\_RESTORER •ag i[n the sa](#page-3596-0)\_•ags €eld.

[The saved](#page-981-0) process context information is placed in a ucontext\_t structure (see

 $\leq$ sys/ucontext.h>). That structure is visible within the signal handler as the third argument of a handler established  $\vec{v}$  and  $\vec{v}$  and  $\vec{v}$  and  $\vec{v}$  and  $\vec{v}$  and  $\vec{v}$  and  $\vec{v}$  and  $\vec{v}$  and  $\vec{v}$  and  $\vec{v}$  and  $\vec{v}$  and  $\vec{v}$  and  $\vec{v}$  and  $\vec{v}$  and  $\vec{v}$  and  $\vec{v}$  and

On some other UNIX systems, the operation of the signal trampoline differs a little. In particular, on some systems, upon transitioning back to user mode, the kernel passes control to the trampoline (rat[her than the](#page-981-0) signal handler), and the trampoline code calls the signal handler (and then calls sigreturn() once the handler returns).

#### C library/kernel differences

The original Linux system call was named sigreturn(). However, with the addition of real-time signals in Linux 2.2, a new system call, rt\_sigreturn() was added to support an enlarged sigset\_t type. The GNU C library hides these details from us, transparently employing rt\_sigreturn() when the kernel provides it.

### SEE ALSO

kill(2), restart\_syscall(2)sigaltstack(2)signal(2), getcontext(3)signal(7), vdso(7)

sigsuspend, rt\_sigsuspend wait for a signal

## LIBRARY

Standard C library (libc, lc)

## **SYNOPSIS**

#include <signal.h>

int sigsuspend(const sigset\_t \*mask);

Feature Test Macro Requirements for glibc (see the test macros( $\overline{Y}$ )

sigsuspend(): \_POSIX\_C\_SOURCE

# **DESCRIPTION**

sigsuspend() temporarily replaces the signal mask of the calling thread with the mask given by mask and then suspends the thread until delivery of a signal whose action is to invoke a signal handler or to terminate a process.

If the signal terminates the process, then sigsuspend() does not return. If the signal is caught, then sigsuspend() returns after the signal handler returns, and the signal mask is restored to the state before the call to sigsuspend().

It is not possible to block SIGKILL or SIGSTOP; specifying these signals in mask, has no effect on the thread's signal mask.

# RETURN VALUE

sigsuspend() always returns 1, with errno set to indicate the error (normally, EINTR).

# ERRORS

**EFAULT** 

mask points to memory which is not a valid part of the process address space.

### EINTR

The call was interrupted by a signal  $(n)$ .

# STANDARDS

POSIX.1-2008.

# **HISTORY**

POSIX.1-2001.

### C library/kernel differences

The original Linux system call was named sigsuspend(). However, with the addition of real-time signals in Linux 2.2, the €xed-size, 32-bit sigset\_t type supported by that system call was no longer €t for purpose. Consequently, a new system call, rt\_sigsuspend(), was added to support an enlarged sigset t type. The new system call takes a second argument, size\_t sigsetsize, which speci€es the size in bytes of the signal set in mask. This argument is currently required to have the value sizeof(sigset t) (or the error EINVAL results). The glibc sigsuspend() wrapper function hides these details from us, transparently calling rt\_sigsuspend() when the kernel provides it.

# **NOTES**

Normally, sigsuspend() is used in conjunction will approcmask(2) in order to prevent delivery of a signal during the execution of a critical code section. The caller €rst blocks the signals with sigprocmask(2) When the critical code has completed, the caller then waits for the signals by calling sigsuspend() with the signal mask that was returned by sigprocmask $(2)$ (in the oldset argument).

See sigsetops(3)for det[ails on manipula](#page-1008-0)ting signal sets.

# SEE ALSO

kill(2), pa[use\(2\), sigaction](#page-1008-0)(2), signal(2), sigprocmask(2), sigwaitinfo(2), sigsetops(3) sigwait(3) signal(7)

sigwaitinfo, sigtimedwait, rt\_sigtimedwait synchronously wait for queued signals

# LIBRARY

Standard C library (libc, lc)

# **SYNOPSIS**

#include <signal.h>

int sigwaitinfo(const sigset t \*restrict set, siginfo t \* Nullable restrict info); int sigtimedwait(const sigset\_t \*restrict set, siginfo\_t \*\_Nullable restrict info, const struct timespec \*restrict timeout);

Feature Test Macro Requirements for glibc  $(s_{\text{feature} \text{ test} \text{ macros}(\overline{Y})})$ 

```
sigwaitinfo(), sigtimedwait():
  _POSIX_C_SOURCE >= 199309L
```
# **DESCRIPTION**

sigwaitinfo() suspends execution of the calling thread until one of the signals in set is pending (If one of the signals in set is already pending for the calling thread, sigwaitinfo() will return immediately.)

sigwaitinfo() removes the signal from the set of pending signals and returns the signal number as its function result. If the info argument is not NULL, then the buffer that it points to is used to return a structure of type siginfo\_t  $\frac{d}{dx}$  (see tion(2) containing information about the signal.

If multiple signals in set are pending for the caller, the signal that is retrieved by sigwaitinfo() is determined according to the usual ordering rules;  $\frac{1}{2}$  for further details.

sigtimedwait() operates in exactly the same way as sigwaitinfo() except that it has an additional argument, timeout, which speci€es the interval fo[r which t](#page-3436-0)he thread is suspended waiting for a signal. (This interval will be rounded up to the system clock granularity, and kernel scheduling delays mean that the interval may overrun by a small amount.) This argument is a timespec(3) structure.

If both €elds of this structure are speci€ed as 0, a poll is performed: sigtimedwait() returns immediately, either with information about a signal that was pending for the caller, or with an error if none of the signals in set was pending.

# RETURN VALUE

On success, both sigwaitinfo() and sigtimedwait() return a signal number (i.e., a value greater than zero). On failure both calls return 1, with errno set to indicate the error.

# ERRORS

EAGAIN

No signal in set became pending within the timeout period speci€ed to sigtimedwait().

### EINTR

The wait was interrupted by a signal handler;  $\frac{\sigma}{\sigma}$  (This handler was for a signal other than one of those in set.)

EINVAL

timeout was invalid.

# **VERSIONS**

C library/kernel differences

On Linux, sigwaitinfo() is a library function implemented on top of sigtimedwait().

The glibc wrapper functions for sigwaitinfo() and sigtimedwait() silently ignore attempts to wait for the two real-time signals that are used internally by the NPTL threading implementation. See  $n!$  for details.

The original Linux system call was named sigtimedwait(). However, with the addition of real-time signals in Linux 2.2, the  $\epsilon$ xed-size, 32-bit sigset t type supported by that system call was no longer  $\epsilon$ t for purpose. Consequently, a new system call, rt sigtimedwait(), was added to support an enlarged sigset\_t type. The new system call takes a fourth argument, size t sigsetsize, which speci€es the size in bytes of the signal set in set. This argument is currently required to have the value sizeof(sigset t) (or the error EINVAL results). The glibc sigtimedwait() wrapper function hides these details from us, transparently calling rt sigtimedwait() when the kernel provides it.

# **STANDARDS**

POSIX.1-2008.

# **HISTORY**

POSIX.1-2001.

# **NOTES**

In normal usage, the calling program blocks the signals in set via a prior call to sigprocmask(2) so that the default disposition for these signals does not occur if they become pending between successive calls to sigwaitinfo() or sigtimedwait()) and does not establish handlers for these signals. In a multithreaded program, the signal should be blocked in all threads, in order to prevent the signal being treated according to its de[fault disposition](#page-1008-0) in a thread other than the one calling sigwaitinfo() or sigtimedwait())

The set of signals that is pending for a given thread is the union of the set of signals that is pending speci€cally for that thread and the set of signals that is pending for the process as a whole  $(s$ gignal $(7)$ .

Attempts to wait for SIGKILL and SIGSTOP are silently ignored.

If multiple threads of a process are blocked waiting for the same signal(s) in sigwaitinfo() or sigtimedwait[\(\), then e](#page-3436-0)xactly one of the threads will actually receive the signal if it becomes pending for the process as a whole; which of the threads receives the signal is indeterminate.

sigwaitinfo() or sigtimedwait(), can't be used to receive signals that are synchronously generated, such as the SIGSEGV signal that results from accessing an invalid memory address or the SIGFPE signal that results from an arithmetic error. Such signals can be caught only via signal handler.

POSIX leaves the meaning of a NULL value for the timeout argument of sigtimedwait() unspeci€ed, permitting the possibility that this has the same meaning as a call to sigwaitinfo(), and indeed this is what is done on Linux.

# SEE ALSO

kill(2), sigaction(2) signal(2), signalfd(2) sigpending(2) sigprocmask(2) sigqueue(3) sigsetops(3)sigwait(3), timespec(3) signal(7), time(7)

socket create an endpoint for communication

# <span id="page-1018-0"></span>LIBRARY

Standard C library (libc, lc)

# **SYNOPSIS**

#include <sys/socket.h>

int socket(int domain, int type, int protocol);

# **DESCRIPTION**

socket() creates an endpoint for communication and returns a €le descriptor that refers to that endpoint. The €le descriptor returned by a successful call will be the lowestnumbered €le descriptor not currently open for the process.

The domain argument speci€es a communication domain; this selects the protocol family which will be used for communication. These families are de€ned in <sys/socket.h>. The formats currently understood by the Linux kernel include:

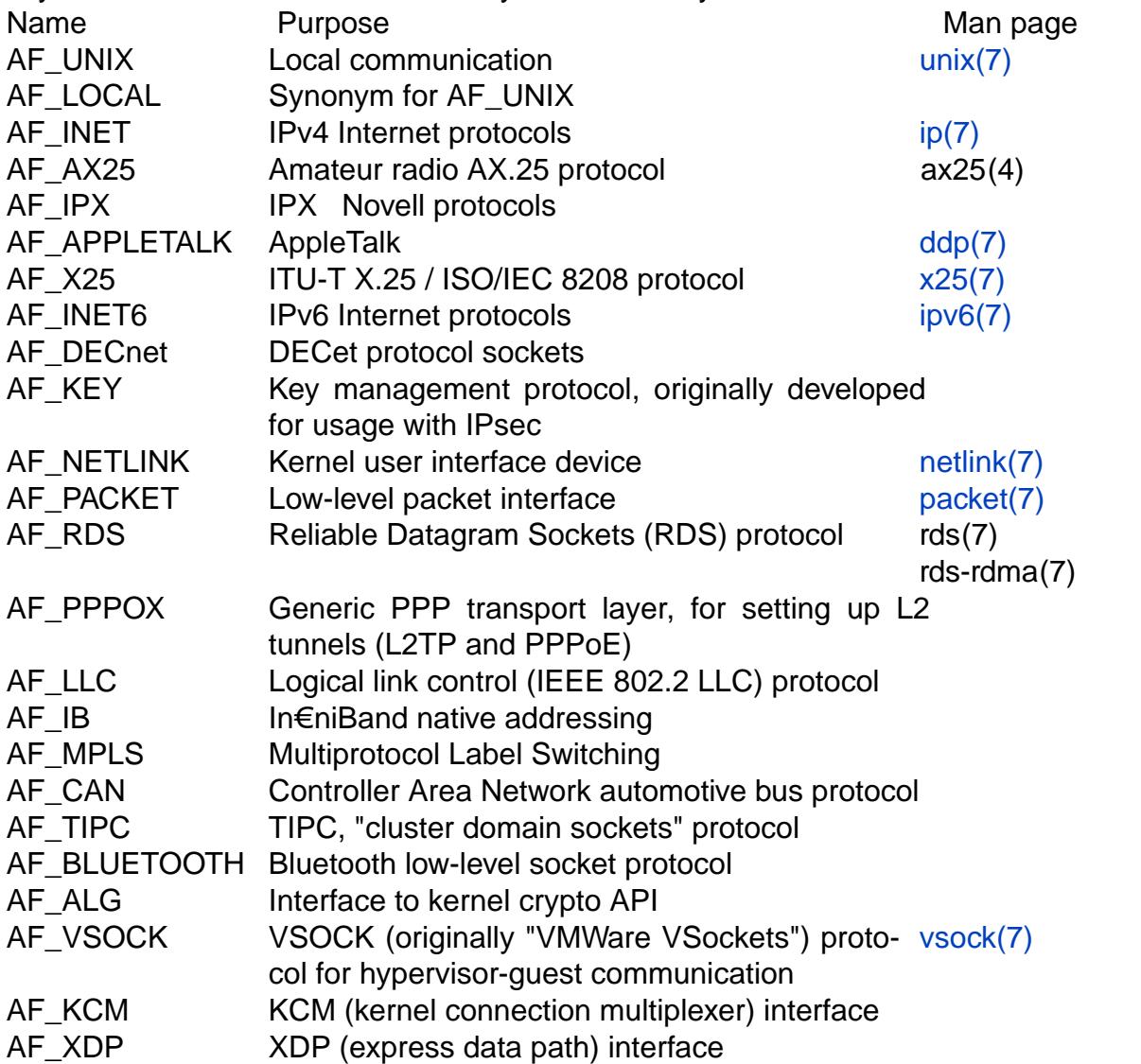

Further details of the above address families, as well as information on several other address families, can be found and dress\_families(7).

The socket has the indicated type, which speci€es the communication semantics.

Currently de€ned types are:

SOCK\_STREAM

Provides sequenced, reliable, two-way, connection-based byte streams. An out-of-band data transmission mechanism may be supported.

SOCK\_DGRAM

Supports datagrams (connectionless, unreliable messages of a €xed maximum length).

SOCK\_SEQPACKET

Provides a sequenced, reliable, two-way connection-based data transmission path for datagrams of €xed maximum length; a consumer is required to read an entire packet with each input system call.

- SOCK\_RAW Provides raw network protocol access.
- SOCK\_RDM Provides a reliable datagram layer that does not guarantee ordering.

SOCK\_PACKET

Obsolete and should not be used in new programs  $x \cdot e^{-t}$ .

Some socket types may not be implemented by all protocol families.

Since Linux 2.6.27, the type argument serves a second purpose: in addition to specifying a socket type, it may include the bitwise OR of any of the followin[g values,](#page-3340-0) to modify the behavior of socket():

SOCK\_NONBLOCK

Set the O\_NONBLOCK €le status •ag on the open €le description (see open(2) referred to by the new  $\epsilon$  descriptor. Using this •ag saves extra calls  $font(2)$  to achieve the same result.

# SOCK\_CLOEXEC

Set [the clos](#page-573-0)e-on-exec (FD\_CLOEXEC) •ag on the new €le descriptor. See th[e descrip](#page-202-0)tion of the O CLOEXEC •ag  $\frac{m}{n}$  (2) for reasons why this may be useful.

The protocol speci€es a particular protocol to be used with the socket. Normally only a single protocol exists to support a particular socket type within a given [protocol f](#page-573-0)amily, in which case protocol can be speci€ed as 0. However, it is possible that many protocols may exist, in which case a particular protocol must be speci€ed in this manner. The protocol number to use is speci€c to the ˆcommunication domain‰ in which communication is to take place; secotocols(5). Seegetprotoent(3)on how to map protocol name strings to protocol numbers.

Sockets of type SOCK\_STREAM are full-duplex byte streams. They do not preserve record boundaries. A str[eam socket m](#page-2867-0)ust [be in a conne](#page-1617-0)cted state before any data may be sent or received on it. A connection to another socket is created with  $\text{act}(2)$ call. Once connected, data may be transferred  $u\sin(q/2)$  and write(2) calls or some variant of the send(2)and recv(2) calls. When a session has been completed  $\mathfrak{so}(2)$ may be performed. Out-of-band data may also be transmitted as described in and received as described  $\frac{div(2)}{2}$ .

The communications protocols which implement a SOCK\_STREAM ensure that data is not lost or duplicated. If a piece of data for which the peer protocol has buffer space cannot be successfully transmitted within a reasonable length of time, then the connection is considered to be dead. When SO\_KEEPALIVE is enabled on the socket the protocol checks in a protocol-speci€c manner if the other end is still alive. A SIGPIPE signal is raised if a process sends or receives on a broken stream; this causes naive processes, which do not handle the signal, to exit. SOCK\_SEQPACKET sockets employ the same system calls as SOCK\_STREAM sockets. The only difference is that read(2) calls will return only the amount of data requested, and any data remaining in the arriving packet will be discarded. Also all message boundaries in incoming datagrams are preserved.

[SOCK\\_](#page-764-0)DGRAM and SOCK\_RAW sockets allow sending of datagrams to correspondents named in sendto(2) calls. Datagrams are generally received with  $v$  from (2) which returns the next datagram along with the address of its sender.

SOCK\_PACKET is an obsolete socket type to receive raw packets directly from the device driver. Use packet(7) instead.

An fcntl(2) F\_SETOWN operation can be used to specify a process or process group to receive a SIGURG signal when the out-of-band data arrives or SIGPIPE signal when a SOCK\_STRE[AM connec](#page-3340-0)tion breaks unexpectedly. This operation may also be used to set the process or process group that receives the I/O and asynchronous noti€cation of I/[O events](#page-202-0) via SIGIO. Using  $F_{\text{S}}$  ETOWN is equivalent to an til(2) call with the FIOSETOWN or SIOCSPGRP argument.

When the network signals an error condition to the protocol module (e.g., using an ICMP message for IP) the pending error •ag is set for the so[cket. Th](#page-328-0)e next operation on this socket will return the error code of the pending error. For some protocols it is possible to enable a per-socket error queue to retrieve detailed information about the error; see IP\_RECVERR inip(7).

The operation of sockets is controlled by socket level options. These options are de€ned in <sys/socket.h>. The functionsetsockopt(2 $\hat{a}$ ndgetsockopt(2 $\hat{a}$ re used to set and get options.

### RETURN VALUE

On success, a €le descriptor f[or the new so](#page-296-0)ck[et is returned.](#page-296-0) On error, 1 is returned, and errno is set to indicate the error.

### ERRORS

EACCES

Permission to create a socket of the speci€ed type and/or protocol is denied.

#### EAFNOSUPPORT

The implementation does not support the speci€ed address family.

EINVAL

Unknown protocol, or protocol family not available.

EINVAL

Invalid •ags in type.

### EMFILE

The per-process limit on the number of open €le descriptors has been reached.

ENFILE

The system-wide limit on the total number of open €les has been reached.

# ENOBUFS or ENOMEM

Insuf€cient memory is available. The socket cannot be created until suf€cient resources are freed.

# EPROTONOSUPPORT

The protocol type or the speci€ed protocol is not supported within this domain.

Other errors may be generated by the underlying protocol modules.

# **STANDARDS**

POSIX.1-2008.

SOCK\_NONBLOCK and SOCK\_CLOEXEC are Linux-speci€c.

# **HISTORY**

POSIX.1-2001, 4.4BSD.

socket() appeared in 4.2BSD. It is generally portable to/from non-BSD systems supporting clones of the BSD socket layer (including System V variants).

The manifest constants used under 4.x BSD for protocol families are PF\_UNIX, PF\_INET, and so on, while AF\_UNIX, AF\_INET, and so on are used for address families. However, already the BSD man page promises: "The protocol family generally is the same as the address family", and subsequent standards use AF\_\* everywhere.

# EXAMPLES

An example of the use of socket() is shown  $\theta$  and  $\theta$  in example of the use of socket() is shown  $\theta$  and  $\theta$  in  $\theta$ 

# SEE ALSO

 $accept(2)$ , bind(2), close(2), connect(2), fcntl(2), getpeername(2)getsockname(2) getsockopt(2) ioctl(2), listen(2), read(2), [recv\(2\), select\(](#page-1524-0)2), send(2), shutdown(2) socketpair(2), write(2), getprotoent(3) address\_families(7)ip(7), socket(7), tcp(7), udp $(7)$  unix $(7)$ 

[ˆAn Introduct](#page-296-0)[ory 4.3B](#page-328-0)[SD Interpr](#page-444-0)[ocess C](#page-764-0)[ommunic](#page-782-0)[ation Tuto](#page-883-0)[rial‰ an](#page-917-0)[d ˆBSD Interp](#page-980-0)rocess [Communicat](#page-1024-0)i[on Tutor](#page-1186-0)i[al‰, reprinted](#page-1617-0) [in UNIX Programm](#page-2911-0)[er's Su](#page-3181-0)[pplementa](#page-3465-0)[ry Doc](#page-3515-0)uments [Volum](#page-3539-0)[e 1.](#page-3550-0)

socketcall socket system calls

# LIBRARY

Standard C library (libc, lc)

# **SYNOPSIS**

#include <linux/net.h> /\* De€nition of SYS\_\* constants \*/ #include <sys/syscall.h> /\* De€nition of SYS\_socketcall \*/ #include <unistd.h>

int syscall(SYS\_socketcall, int call, unsigned long \*args);

Note: glibc provides no wrapper for socketcall(), necessitating the use  $\text{c}$  all(2).

# **DESCRIPTION**

socketcall() is a common kernel entry point for the socket system calls. call determines which socket function to invoke. args points to a block containing t[he actual](#page-1067-0) arguments, which are passed through to the appropriate call.

User programs should call the appropriate functions by their usual names. Only standard library implementors and kernel hackers need to know about socketcall().

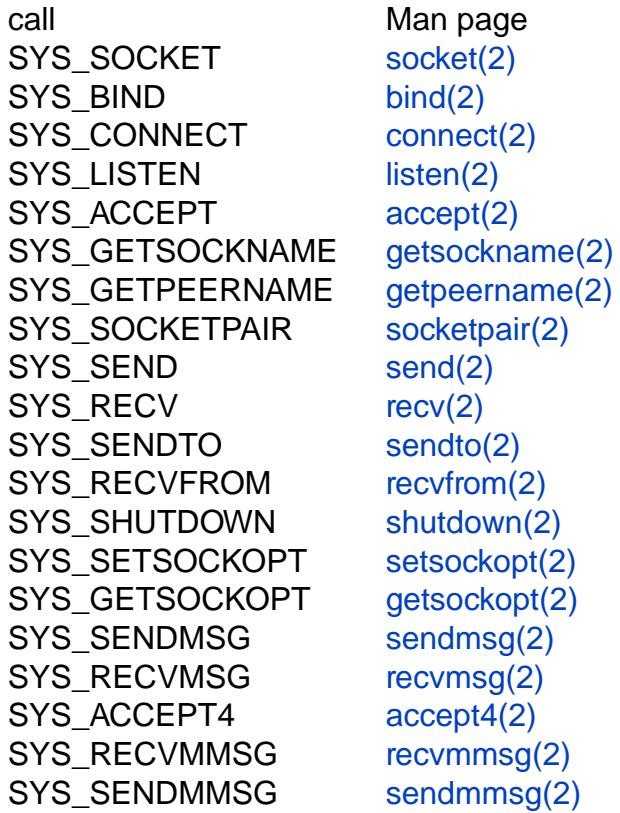

# **VERSIONS**

On some architectures, for [example, x8](#page-788-0)6-64 and ARM, there is no socketcall() system call; instead ocket(2) accept(2) bind(2), and so on really are implemented as separate system calls.

# STANDARDS

Linux.

On x86-32, socketcall() was historically the only entry point for the sockets API.

However, starting in Linux 4.3, direct system calls are provided on x86-32 for the sockets API. This facilitates the creation  $\frac{1}{2}$  comp(2€lters that €lter sockets system calls (for new user-space binaries that are compiled to use the new entry points) and also provides a (very) small performance improvement.

# SEE ALSO

 $accept(2)$ , bind(2), connect(2), getpeername(2), getsockname(2), getsockopt(2)  $listen(2)$ , recv(2), recvfrom(2), recvmsg(2), send(2), sendmsg(2), sendto(2), setsockopt(2)shutdown(2)socket(2)socketpair(2)

socketpair create a pair of connected sockets

# <span id="page-1024-0"></span>LIBRARY

Standard C library (libc, lc)

# **SYNOPSIS**

#include <sys/socket.h>

int socketpair(int domain, int type, int protocol, int sv[2]);

# **DESCRIPTION**

The socketpair() call creates an unnamed pair of connected sockets in the speci€ed domain, of the speci€ed type, and using the optionally speci€ed protocol. For further details of these arguments,  $s$ see  $ket(2)$ .

The  $\epsilon$ le descriptors used in referencing the new sockets are returned in sv[0] and sv[1]. The two sockets are indistinguishable.

# RETURN VALUE

On success, zero is returned. On error, 1 is returned, errno is set to indicate the error, and sv is left unchanged

On Linux (and other systems), socketpair() does not modify sv on failure. A requirement standardizing this behavior was added in POSIX.1-2008 TC2.

# ERRORS

EAFNOSUPPORT

The speci€ed address family is not supported on this machine.

**FFAULT** 

The address sv does not specify a valid part of the process address space.

EMFILE

The per-process limit on the number of open €le descriptors has been reached.

ENFILE

The system-wide limit on the total number of open €les has been reached.

### **FOPNOTSUPP**

The speci€ed protocol does not support creation of socket pairs.

### EPROTONOSUPPORT

The speci€ed protocol is not supported on this machine.

# **VERSIONS**

On Linux, the only supported domains for this call are AF\_UNIX (or synonymously, AF\_LOCAL) and AF\_TIPC (since Linux 4.12).

# **STANDARDS**

POSIX.1-2008.

# **HISTORY**

POSIX.1-2001, 4.4BSD.

socketpair() €rst appeared in 4.2BSD. It is generally portable to/from non-BSD systems supporting clones of the BSD socket layer (including System V variants).

Since Linux 2.6.27, socketpair() supports the SOCK\_NONBLOCK and

SOCK\_CLOEXEC •ags in the type argument, as described in ket(2).

# SEE ALSO

pipe(2), read(2), socket(2), write(2), socket(7), unix(7)

splice splice data to/from a pipe

# LIBRARY

Standard C library (libc, lc)

# **SYNOPSIS**

#de€ne GNU\_SOURCE /\* See feature\_test\_macros(7) \*/ #de€ne \_FILE\_OFFSET\_BITS 64 #include <fcntl.h>

ssize\_t splice(int fd\_in, off\_t \*\_Nullable off\_in, int fd\_out, off\_t \*\_Nullable off\_out, size t len, unsigned int •ags);

# **DESCRIPTION**

splice() moves data between two €le descriptors without copying between kernel address space and user address space. It transfers up to len bytes of data from the €le descriptor fd\_in to the €le descriptor fd\_out, where one of the €le descriptors must refer to a pipe.

The following semantics apply for fd\_in and off\_in:

- If fd\_in refers to a pipe, then off\_in must be NULL.
- If fd in does not refer to a pipe and off in is NULL, then bytes are read from fd in starting from the €le offset, and the €le offset is adjusted appropriately.
- If fd\_in does not refer to a pipe and off\_in is not NULL, then off\_in must point to a buffer which speci€es the starting offset from which bytes will be read from fd\_in; in this case, the  $\in$ le offset of fd in is not changed.

Analogous statements apply for fd\_out and off\_out.

The •ags argument is a bit mask that is composed by ORing together zero or more of the following values:

### SPLICE F MOVE

Attempt to move pages instead of copying. This is only a hint to the kernel: pages may still be copied if the kernel cannot move the pages from the pipe, or if the pipe buffers don't refer to full pages. The initial implementation of this •ag was buggy: therefore starting in Linux 2.6.21 it is a no-op (but is still permitted in a splice() call); in the future, a correct implementation may be restored.

### SPLICE F NONBLOCK

Do not block on I/O. This makes the splice pipe operations nonblocking, but splice() may nevertheless block because the €le descriptors that are spliced to/from may block (unless they have the O\_NONBLOCK •ag set).

### SPLICE F MORE

More data will be coming in a subsequent splice. This is a helpful hint when the fd out refers to a socket (see also the description of MSG MOR $E$ eimd $(2)$ ) and the description of TCP CORK  $\text{imp}(7)$ .

### SPLICE F GIFT

Unused for splice $($ ); seemsplice $(2)$ .

## RETURN VALUE

Upon successful completion, splice() returns the number of bytes spliced to or from the pipe.

A return value of 0 means end of input. If fd\_in refers to a pipe, then this means that there was no data to transfer, and it would not make sense to block because there are no writers connected to the write end of the pipe.

On error, splice() returns 1 and errno is set to indicate the error.

## ERRORS

EAGAIN

SPLICE F\_NONBLOCK was speci€ed in •ags or one of the €le descriptors had been marked as nonblocking (O\_NONBLOCK), and the operation would block.

EBADF

One or both  $\in$  le descriptors are not valid, or do not have proper read-write mode.

EINVAL

The target €lesystem doesn't support splicing.

#### EINVAL

The target €le is opened in append mode.

EINVAL

Neither of the €le descriptors refers to a pipe.

EINVAL

An offset was given for nonseekable device (e.g., a pipe).

EINVAL

fd\_in and fd\_out refer to the same pipe.

ENOMEM

Out of memory.

### ESPIPE

Either off\_in or off\_out was not NULL, but the corresponding €le descriptor refers to a pipe.

### **STANDARDS**

Linux.

### **HISTORY**

Linux 2.6.17, glibc 2.5.

In Linux 2.6.30 and earlier, exactly one of fd in and fd out was required to be a pipe. Since Linux 2.6.31, both arguments may refer to pipes.

### NOTES

The three system calls splice $(n)$ msplice $(2)$ , and tee $(2)$  provide user-space programs with full control over an arbitrary kernel buffer, implemented within the kernel using the same type of buffer that is used for a pipe. In overview, these system calls perform the following tasks:

splice()

moves data from the buffer to an arbitrary €le descriptor, or vice versa, or from one buffer to another.

tee(2)

"copies" the data from one buffer to another.

vmsplice(2)

"copies" data from user space into the buffer.

Though we talk of copying, actual copies are generally avoided. The kernel does this by [implementi](#page-1174-0)ng a pipe buffer as a set of reference-counted pointers to pages of kernel memory. The kernel creates "copies" of pages in a buffer by creating new pointers (for the output buffer) referring to the pages, and increasing the reference counts for the pages: only pointers are copied, not the pages of the buffer.

\_FILE\_OFFSET\_BITS should be de€ned to be 64 in code that uses non-null off\_in or off out or that takes the address of splice, if the code is intended to be portable to traditional 32-bit x86 and ARM platforms where off\_t's width defaults to 32 bits.

# EXAMPLES

 $See <sub>ee</sub>(2)$ 

# SEE ALSO

copy\_€le\_range(2 $\text{send} \in (2)$ tee(2) vmsplice(2)pipe(7)

spu\_create create a new spu context

## <span id="page-1029-0"></span>LIBRARY

Standard C library (libc, lc)

## **SYNOPSIS**

#include <sys/spu.h> /\* De€nition of SPU\_\* constants \*/ #include <sys/syscall.h> /\* De€nition of SYS\_\* constants \*/ #include <unistd.h>

int syscall(SYS\_spu\_create, const char \*pathname, unsigned int •ags, mode t mode, int neighbor fd);

Note: glibc provides no wrapper for spu\_create(), necessitating the use  $\alpha$  sull(2).

# **DESCRIPTION**

The spu create() system call is used on PowerPC machines that implement the Cell Broadband Engine Architecture in order to access Synergistic Pr[ocessor Un](#page-1067-0)its (SPUs). It creates a new logical context for an SPU in pathname and returns a €le descriptor associated with it. pathname must refer to a nonexistent directory in the mount point of the SPU €lesystem (spufs). If spu\_create() is successful, a directory is created at pathname and it is populated with the  $\epsilon$ les describes binaries (7).

When a context is created, the returned  $\in$  descriptor can only be passed to (2) used as the dirfd argument to the \*at family of system calls ( $\omega$ ) and  $\omega$ ), or closed; other operations are not de€ned. A logical S[PU conte](#page-3477-0)xt is destroyed (along with all €les created within the context's pathname directory) once the last reference to the context has gone; this usually occurs when the €le descriptor return[ed by spu](#page-573-0)[\\_create\(\) is](#page-1032-0) closed.

The mode argument (minus any bits set in the process $s$ s (2)) speci€es the permissions used for creating the new directory in spufs. Set  $(2)$  for a full list of the possible mode values.

The neighbor\_fd is used only when the SPU\_CRE[ATE\\_AFFI](#page-1129-0)NITY\_SPU •ag is speci- €ed; see below.

The •ags argument can be zero or any bitwise OR-ed combination of the following constants:

### SPU CREATE EVENTS ENABLED

Rather than using signals for reporting DMA errors, use the event argument to spu\_run(2).

### SPU\_CREATE\_GANG

Create an SPU gang instead of a context. (A gang is a group of SPU contexts [that are fu](#page-1032-0)nctionally related to each other and which share common scheduling parameters, priority and policy. In the future, gang scheduling may be implemented causing the group to be switched in and out as a single unit.)

A new directory will be created at the location speci€ed by the pathname argument. This gang may be used to hold other SPU contexts, by providing a pathname that is within the gang directory to further calls to spu\_create().

### SPU\_CREATE\_NOSCHED

Create a context that is not affected by the SPU scheduler. Once the context is run, it will not be scheduled out until it is destroyed by the creating process.

Because the context cannot be removed from the SPU, some functionality is disabled for SPU\_CREATE\_NOSCHED contexts. Only a subset of the €les will be available in this context directory in spufs. Additionally, SPU\_CRE-ATE\_NOSCHED contexts cannot dump a core €le when crashing.

Creating SPU\_CREATE\_NOSCHED contexts requires the CAP\_SYS\_NICE capability.

### SPU CREATE\_ISOLATE

Create an isolated SPU context. Isolated contexts are protected from some PPE (PowerPC Processing Element) operations, such as access to the SPU local store and the NPC register.

Creating SPU CREATE ISOLATE contexts also requires the SPU CRE-ATE\_NOSCHED •ag.

#### SPU\_CREATE\_AFFINITY\_SPU (since Linux 2.6.23)

Create a context with af€nity to another SPU context. This af€nity information is used within the SPU scheduling algorithm. Using this •ag requires that a  $\in$ le descriptor referring to the other SPU context be passed in the neighbor fd argument.

#### SPU\_CREATE\_AFFINITY\_MEM (since Linux 2.6.23)

Create a context with af€nity to system memory. This af€nity information is used within the SPU scheduling algorithm.

### RETURN VALUE

On success, spu\_create() returns a new  $\in$  le descriptor. On failure, 1 is returned, and errno is set to indicate the error.

### ERRORS

EACCES

The current user does not have write access to the sput point.

### **EEXIST**

An SPU context already exists at the given pathname.

#### EFAULT

pathname is not a valid string pointer in the calling process's address space.

#### EINVAL

pathname is not a directory in the pufs $(7)$ mount point, or invalid •ags have been provided.

#### ELOOP

Too many symbolic links were fo[und while](#page-3477-0) resolving pathname.

#### EMFILE

The per-process limit on the number of open €le descriptors has been reached.

#### ENAMETOOLONG

pathname is too long.

### ENFILE

The system-wide limit on the total number of open €les has been reached.

## ENODEV

An isolated context was requested, but the hardware does not support SPU isolation.

## ENOENT

Part of pathname could not be resolved.

## ENOMEM

The kernel could not allocate all resources required.

## ENOSPC

There are not enough SPU resources available to create a new context or the user-speci€c limit for the number of SPU contexts has been reached.

## ENOSYS

The functionality is not provided by the current system, because either the hardware does not provide SPUs or the spufs module is not loaded.

# ENOTDIR

A part of pathname is not a directory.

## EPERM

The SPU\_CREATE\_NOSCHED •ag has been given, but the user does not have the CAP SYS NICE capability.

# FILES

pathname must point to a location beneath the mount point of spufs. By convention, it gets mounted in /spu.

# **STANDARDS**

Linux on PowerPC.

# **HISTORY**

Linux 2.6.16.

Prior to the addition of the SPU\_CREATE\_AFFINITY\_SPU •ag in Linux 2.6.23, the spu create() system call took only three arguments (i.e., there was no neighbor fd argument).

# **NOTES**

spu create() is meant to be used from libraries that implement a more abstract interface to SPUs, not to be used from regular applications. Sustee//www.bsc.es/projects /deepcomputing/linuxoncelfor the recommended libraries.

# EXAMPLES

See spu\_run(2) for an example of the use of spu\_create()

# SE[E ALSO](http://www.bsc.es/projects/deepcomputing/linuxoncell/)

 $close(2)$  spu\_run(2) capabilities(7) spufs(7)

spu\_run execute an SPU context

# <span id="page-1032-0"></span>LIBRARY

Standard C library (libc, lc)

# **SYNOPSIS**

#include <sys/spu.h> /\* De€nition of SPU\_\* constants \*/ #include <sys/syscall.h> /\* De€nition of SYS\_\* constants \*/ #include <unistd.h>

int syscall(SYS\_spu\_run, int fd, uint32\_t \*npc, uint32\_t \*event);

Note: glibc provides no wrapper for spu\_run(), necessitating the use soll (2).

# **DESCRIPTION**

The spu\_run() system call is used on PowerPC machines that implement the Cell Broadband Engine Architecture in order to access Synergistic [Processor](#page-1067-0) Units (SPUs). The fd argument is a  $\epsilon$ le descriptor returneds by create(2) that refers to a speci $\epsilon$ c SPU context. When the context gets scheduled to a physical SPU, it starts execution at the instruction pointer passed in npc.

Execution of SPU code happens synchrono[usly, meaning](#page-1029-0) that spu run() blocks while the SPU is still running. If there is a need to execute SPU code in parallel with other code on either the main CPU or other SPUs, a new thread of execution must be created  $\epsilon$ rst (e.g., using thread create(3).

When spu run() returns, the current value of the SPU program counter is written to npc, so successive calls to spu\_run() can use the same npc pointer.

The event ar[gument provides a](#page-1989-0) buffer for an extended status code. If the SPU context was created with the SPU\_CREATE\_EVENTS\_ENABLED •ag, then this buffer is populated by the Linux kernel before spu\_run() returns.

The status code may be one (or more) of the following constants:

SPE\_EVENT\_DMA\_ALIGNMENT A DMA alignment error occurred.

- SPE\_EVENT\_INVALID\_DMA An invalid MFC DMA command was attempted.
- SPE\_EVENT\_SPE\_DATA\_STORAGE

A DMA storage error occurred.

SPE\_EVENT\_SPE\_ERROR An illegal instruction was executed.

NULL is a valid value for the event argument. In this case, the events will not be reported to the calling process.

# RETURN VALUE

On success, spu\_run() returns the value of the spu\_status register. On failure, it returns 1 and sets errno is set to indicate the error.

The spu status register value is a bit mask of status codes and optionally a 14-bit code returned from the stop-and-signal instruction on the SPU. The bit masks for the status codes are:

0x02 SPU was stopped by a stop-and-signal instruction.

0x04 SPU was stopped by a halt instruction.

0x08 SPU is waiting for a channel.

0x10 SPU is in single-step mode.

0x20 SPU has tried to execute an invalid instruction.

0x40 SPU has tried to access an invalid channel.

0x3fff0000

The bits masked with this value contain the code returned from a stop-and-signal instruction. These bits are valid only if the 0x02 bit is set.

If spu\_run() has not returned an error, one or more bits among the lower eight ones are always set.

### ERRORS

EBADF

fd is not a valid €le descriptor.

#### EFAULT

npc is not a valid pointer, or event is non-NULL and an invalid pointer.

#### **FINTR**

A signal occurred while spu\_run() was in progress; segnal(7). The npc value has been updated to the new program counter value if necessary.

#### EINVAL

fd is not a valid  $\in$ le descriptor returned from pu\_create(2[\)](#page-3436-0).

#### ENOMEM

There was not enough memory available to handle a page fault resulting from a Memory Flow Controller (MFC) direct m[emory access.](#page-1029-0)

### ENOSYS

The functionality is not provided by the current system, because either the hardware does not provide SPUs or the spufs module is not loaded.

### STANDARDS

Linux on PowerPC.

### **HISTORY**

Linux 2.6.16.

### **NOTES**

spu run() is meant to be used from libraries that implement a more abstract interface to SPUs, not to be used from regular applications. Stee://www.bsc.es/projects /deepcomputing/linuxoncelior the recommended libraries.

### EXAMPLES

The following is an example of running a simple, one-in[struction SPU program w](http://www.bsc.es/projects/deepcomputing/linuxoncell/)ith the [spu\\_run\(\) system call.](http://www.bsc.es/projects/deepcomputing/linuxoncell/)

#include <err.h> #include <fcntl.h> #include <stdint.h>

```
#include <stdio.h>
    #include <stdlib.h>
    #include <sys/types.h>
    #include <unistd.h>
    int main(void)
    {
         int context, fd, spu status;
         uint32_t instruction, npc;
         context = syscall(SYS_spu_create, "/spu/examplecontext", 0, 0755);
         if (context == 1)
               err(EXIT_FAILURE, "spu_create");
         /*
           * Write a •stop 0x1234• instruction to the SPU•s
           * local store memory.
           */
         instruction = 0x00001234;fd = open("/spu/example context/mem", O. RDWR);if (fd == 1)err(EXIT_FAILURE, "open");
         write(fd, &instruction, sizeof(instruction));
         /*
           * set npc to the starting instruction address of the
           * SPU program. Since we wrote the instruction at the
           * start of the mem file, the entry point will be 0x0.
           */
         npc = 0;
         spu_status = syscall(SYS_spu_run, context, &npc, NULL);
         if (spu_status == 1)
               err(EXIT_FAILURE, "open");
         /*
           * We should see a status code of 0x12340002:
               0x00000002 (spu was stopped due to stop and signal)
           * | 0x12340000 (the stop and signal code)
           */
          printf("SPU Status: %#08x\n", spu_status);
         exit(EXIT_SUCCESS);
    }
SEE ALSO
```

```
close(2) spu_create(2)capabilities(7) spufs(7)
```
NAME stat, fstat, lstat, fstatat get €le status LIBRARY Standard C library (libc, lc) **SYNOPSIS** #include <sys/stat.h> int stat(const char \*restrict pathname, struct stat \*restrict statbuf ); int fstat(int fd, struct stat \*statbuf ); int lstat(const char \*restrict pathname, struct stat \*restrict statbuf ); #include <fcntl.h> /\* De€nition of AT\_\* constants \*/ #include <sys/stat.h> int fstatat(int dirfd, const char \*restrict pathname, struct stat \*restrict statbuf, int •ags); Feature Test Macro Requirements for glibc (see the test macros( $\overline{Y}$ ) lstat(): /\* Since glibc 2.20 \*/ \_DEFAULT\_SOURCE  $\parallel$  XOPEN SOURCE >= 500  $||$  /\* Since glibc 2.10: \*/ POSIX C SOURCE >= 200112L || /\* glibc 2.19 and earlier \*/ \_BSD\_SOURCE fstatat():

Since glibc 2.10: \_POSIX\_C\_SOURCE >= 200809L Before glibc 2.10: ATFILE\_SOURCE

# **DESCRIPTION**

These functions return information about a  $\in$  le, in the buffer pointed to by statbuf. No permissions are required on the  $\epsilon$ le itself, but, in the case of stat(), fstatat(), and lstat(), execute (search) permission is required on all of the directories in pathname that lead to the €le.

stat() and fstatat() retrieve information about the €le pointed to by pathname; the differences for fstatat() are described below.

lstat() is identical to stat(), except that if pathname is a symbolic link, then it returns information about the link itself, not the €le that the link refers to.

fstat() is identical to stat(), except that the  $\in$ le about which information is to be retrieved is speci€ed by the €le descriptor fd.

The stat structure

All of these system calls return a stat structure  $$60$ (3type).

Note: for performance and simplicity reasons, different €elds in the stat structure may contain state information from different moments during the execution of the system call. For example, if st\_mode or st\_uid is [changed b](#page-2512-0)y another process by calling  $chmod(2)$ or chown(2) stat() might return the old st\_mode together with the new st\_uid,

or the old st\_uid together with the new st\_mode.

fstatat()

The fstatat() system call is a more general interface for accessing €le information which can still provide exactly the behavior of each of stat(), lstat(), and fstat().

If the pathname given in pathname is relative, then it is interpreted relative to the directory referred to by the €le descriptor dirfd (rather than relative to the current working directory of the calling process, as is done by stat() and lstat() for a relative pathname).

If pathname is relative and dirfd is the special value AT\_FDCWD, then pathname is interpreted relative to the current working directory of the calling process (like stat() and lstat())

If pathname is absolute, then dirfd is ignored.

•ags can either be 0, or include one or more of the following •ags ORed:

### AT\_EMPTY\_PATH (since Linux 2.6.39)

If pathname is an empty string, operate on the €le referred to by dirfd (which may have been obtained using  $\frac{\text{time}}{2}$  O\_PATH •ag). In this case, dirfd can refer to any type of  $\epsilon$ le, not just a directory, and the behavior of fstatat() is similar to that of fstat(). If dirfd is AT\_FDCWD, the call operates on the current working directory. This •ag [is Linux](#page-573-0)-speci€c; de€ne \_GNU\_SOURCE to obtain its de€nition.

### AT\_NO\_AUTOMOUNT (since Linux 2.6.38)

Don't automount the terminal ("basename") component of pathname. Since Linux 3.1 this •ag is ignored. Since Linux 4.11 this •ag is implied.

### AT\_SYMLINK\_NOFOLLOW

If pathname is a symbolic link, do not dereference it: instead return information about the link itself, like lstat(). (By default, fstatat() dereferences symbolic links, like stat().)

See openat(2) for an explanation of the need for fstatat().

# RETURN VALUE

On success, zero is returned. On error, 1 is returned, and errno is set to indicate the error.

# ERRORS

EACCES

Search permission is denied for one of the directories in the path pre€x of pathname. (See alspoath\_resolution(7).

### EBADF

fd is not a valid open €le descriptor.

### EBADF

(fstatat()) pathname is relative but dirfd is neither AT\_FDCWD nor a valid €le descriptor.

#### EFAULT

Bad address.

### **EINVAL**

(**fstatat**()) Invalid flag specified in *flags*.

### **ELOOP**

Too many symbolic links encountered while traversing the path.

### **ENAMETOOLONG**

*pathname* is too long.

### **ENOENT**

A component of *pathname* does not exist or is a dangling symbolic link.

### **ENOENT**

*pathname* is an empty string and **AT\_EMPTY\_PATH** was not specified in *flags*.

### **ENOMEM**

Out of memory (i.e., kernel memory).

### **ENOTDIR**

A component of the path prefix of *pathname* is not a directory.

### **ENOTDIR**

(**fstatat**()) *pathname* is relative and *dirfd* is a file descriptor referring to a file other than a directory.

### **EOVERFLOW**

*pathname* or *fd* refers to a file whose size, inode number, or number of blocks cannot be represented in, respectively, the types *off\_t*, *ino\_t*, or *blkcnt\_t*. This error can occur when, for example, an application compiled on a 32-bit platform without *-D\_FILE\_OFFSET\_BITS=64* calls **stat**() on a file whose size exceeds *(1<<31)-1* bytes.

# **STANDARDS**

POSIX.1-2008.

## **HISTORY**

**stat**()

**fstat**()

**lstat**()

SVr4, 4.3BSD, POSIX.1-2001.

### **fstatat**()

POSIX.1-2008. Linux 2.6.16, glibc 2.4.

According to POSIX.1-2001, **lstat**() on a symbolic link need return valid information only in the *st\_size* field and the file type of the *st\_mode* field of the *stat* structure. POSIX.1-2008 tightens the specification, requiring **lstat**() to return valid information in all fields except the mode bits in *st\_mode*.

Use of the *st\_blocks* and *st\_blksize* fields may be less portable. (They were introduced in BSD. The interpretation differs between systems, and possibly on a single system when NFS mounts are involved.)

### **C library/kernel differences**

Over time, increases in the size of the *stat* structure have led to three successive versions of **stat**(): *sys\_stat*() (slot *\_\_NR\_oldstat*), *sys\_newstat*() (slot *\_\_NR\_stat*), and *sys\_stat64()* (slot *\_\_NR\_stat64*) on 32-bit platforms such as i386. The first two versions were already present in Linux 1.0 (albeit with different names); the last was added in Linux 2.4. Similar remarks apply for **fstat**() and **lstat**().

The kernel-internal versions of the *stat* structure dealt with by the different versions are, respectively:

*\_\_old\_kernel\_stat*

The original structure, with rather narrow fields, and no padding.

*stat* Larger *st\_ino* field and padding added to various parts of the structure to allow for future expansion.

*stat64*

Even larger *st\_ino* field, larger *st\_uid* and *st\_gid* fields to accommodate the Linux-2.4 expansion of UIDs and GIDs to 32 bits, and various other enlarged fields and further padding in the structure. (Various padding bytes were eventually consumed in Linux 2.6, with the advent of 32-bit device IDs and nanosecond components for the timestamp fields.)

The glibc **stat**() wrapper function hides these details from applications, invoking the most recent version of the system call provided by the kernel, and repacking the returned information if required for old binaries.

On modern 64-bit systems, life is simpler: there is a single **stat**() system call and the kernel deals with a *stat* structure that contains fields of a sufficient size.

The underlying system call employed by the glibc **fstatat**() wrapper function is actually called **fstatat64**() or, on some architectures, **newfstatat**().

## **EXAMPLES**

The following program calls **lstat**() and displays selected fields in the returned *stat* structure.

```
#include <stdint.h>
#include <stdio.h>
#include <stdlib.h>
#include <sys/stat.h>
#include <sys/sysmacros.h>
#include <time.h>
int
main(int argc, char *argv[])
\{struct stat sb;
    if (argc != 2) {
        fprintf(stderr, "Usage: ss <pathname>\n", argv[0]);
        exit(EXIT_FAILURE);
    }
    if (lstat(argv[1], \&sb) == -1) {
        perror("lstat");
        exit(EXIT_FAILURE);
```

```
}
        printf("ID of containing device: [%x,%x]\n",
                major(sb.st_dev),
                minor(sb.st_dev));
        printf("File type: \qquad");
        switch (sb.st_mode & S_IFMT) {
        case S_IFBLK: printf("block device\n"); break;
        case S_IFCHR: printf("character device\n"); break;
        case S_IFDIR: printf("directory\n"); break;
        case S_IFIFO: printf("FIFO/pipe\n"); break;
        case S_IFLNK: printf("symlink\n"); break;
        case S_IFREG: printf("regular file\n"); break;
        case S_IFSOCK: printf("socket\n"); break;
        default: printf("unknown?\n"); break;
        }
        printf("I node number: \frac{\partial f}{\partial x} %ju\n", (uintmax_t) sb.st_ino);
        printf("Mode: \%jo (octal)\n",
                (uintmax_t) sb.st_mode);
        printf("Link count: \%ju\n", (uintmax_t) sb.st_nlink);
        printf("Ownership: UID=%ju GID=%ju\n",
                (uintmax_t) sb.st_uid, (uintmax_t) sb.st_gid);
        printf("Preferred I/O block size: %jd bytes\n",
                (intmax_t) sb.st_blksize);
        printf("File size: \%jd bytes\n",
                (intmax_t) sb.st_size);
        printf("Blocks allocated: %jd\n",
                (intmax_t) sb.st_blocks);
        printf("Last status change: %s", ctime(&sb.st_ctime));
        printf("Last file access: %s", ctime(&sb.st_atime));
        printf("Last file modification: %s", ctime(&sb.st_mtime));
        exit(EXIT_SUCCESS);
SEE ALSO
```
 $ls(1)$ , stat(1), access(2) chmod(2), chown(2), readlink(2), statx(2), utime(2), stat(3type), capabilities(7) inode(7) symlink(7)

}

statfs, fstatfs get €lesystem statistics

# LIBRARY

Standard C library (libc, lc)

# **SYNOPSIS**

#include <sys/vfs.h> /\* or <sys/statfs.h> \*/

int statfs(const char \*path, struct statfs \*buf ); int fstatfs(int fd, struct statfs \*buf );

Unless you need the f\_type  $\epsilon$ eld, you should use the standards(3)interface instead.

# **DESCRIPTION**

The statfs() system call returns information about a mou[nted €lesy](#page-2239-0)stem. path is the pathname of any €le within the mounted €lesystem. buf is a pointer to a statfs structure de€ned approximately as follows:

```
struct statfs {
     __fsword_t f_type; /* Type of filesystem (see below) */
       fsword t f bsize: /* Optimal transfer block size */
     fsblkcnt_t f_blocks; /* Total data blocks in filesystem */
     fsblkcnt t f bfree; /* Free blocks in filesystem */
     fsblkcnt t f bavail; /* Free blocks available to
                                       unprivileged user */
     fsfilcnt t f files; /* Total inodes in filesystem */fsfilcnt_t f_ffree; /* Free inodes in filesystem */
     fsid_t f_fsid; /* Filesystem ID */
     __fsword_t f_namelen; /* Maximum length of filenames */
     __fsword_t f_frsize; /* Fragment size (since Linux 2.6) */
     __fsword_t f_flags; /* Mount flags of filesystem
                                       (since Linux 2.6.36) */
     __fsword_t f_spare[xxx];
                           /* Padding bytes reserved for future use */
```
};

The following €lesystem types may appear in f\_type:

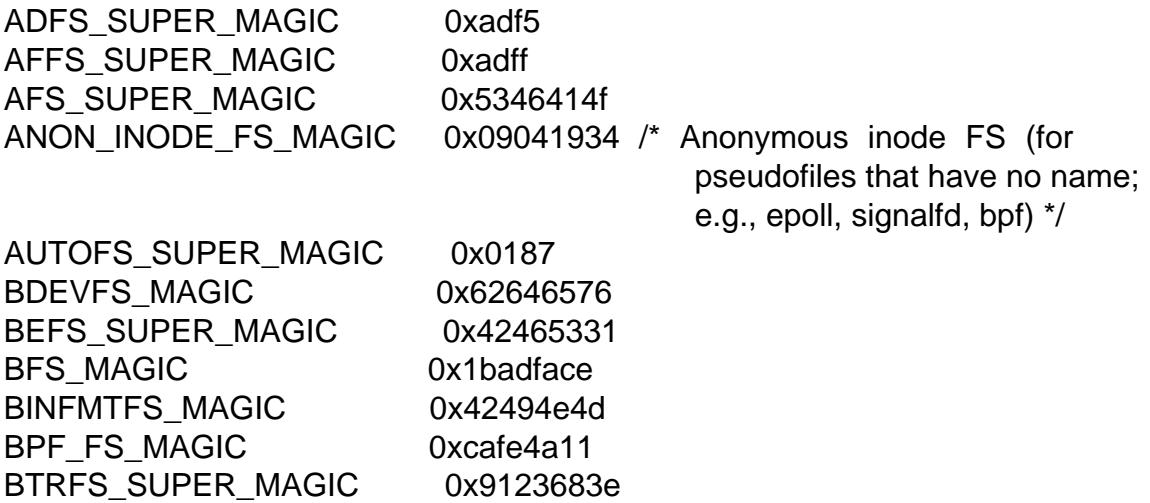

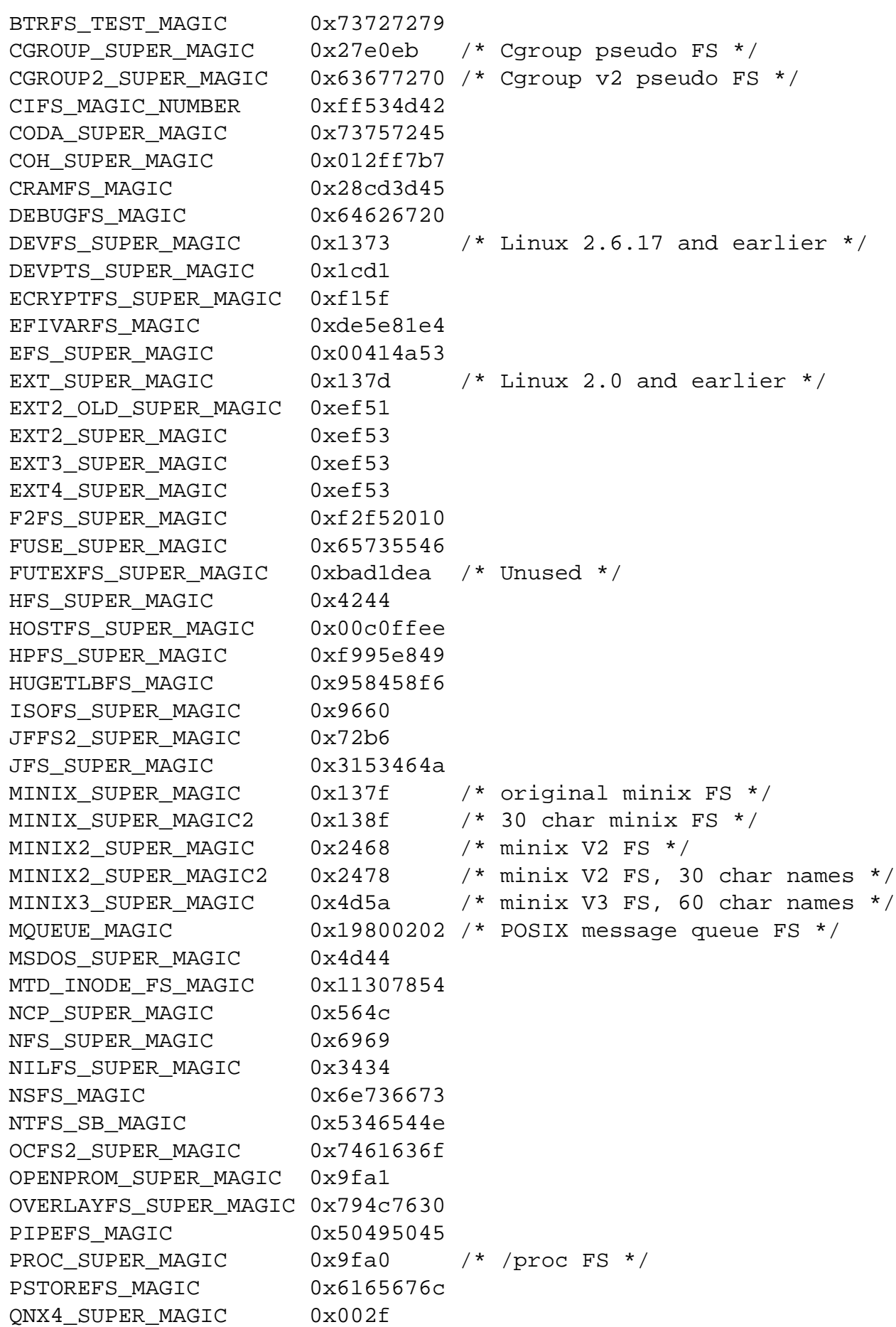

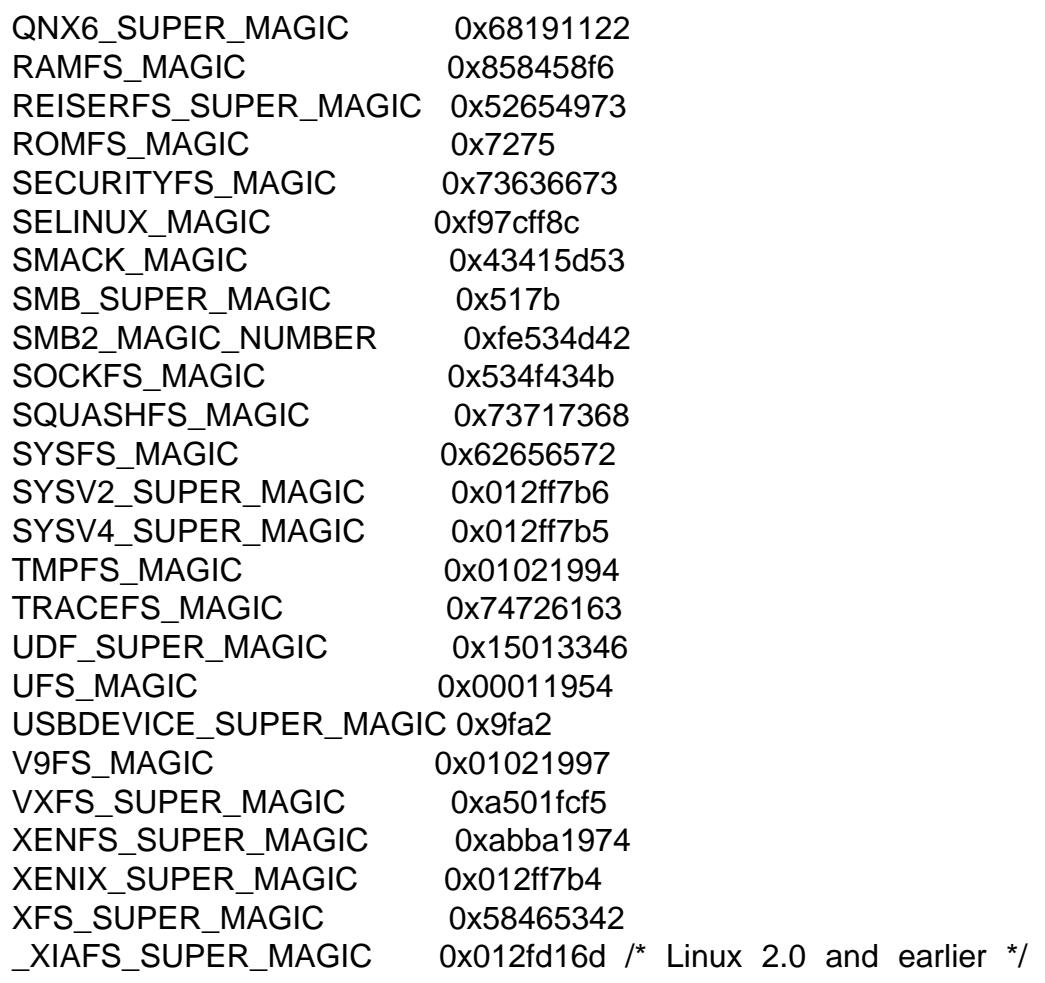

Most of these MAGIC constants are de€ned in /usr/include/linux/magic.h, and some are hardcoded in kernel sources.

The f\_•ags  $\epsilon$ eld is a bit mask indicating mount options for the  $\epsilon$ lesystem. It contains zero or more of the following bits:

#### ST\_MANDLOCK

Mandatory locking is permitted on the  $\epsilon$ lesystem  $\epsilon$ sett(2)).

### ST\_NOATIME

Do not update access times; secunt(2).

#### ST\_NODEV

Disallow access to device special €les on this €lesystem.

#### ST\_NODIRATIME

Do not update directory access times;  $\text{seent}(2)$ .

#### ST\_NOEXEC

Execution of programs is disallowed on this €lesystem.

#### ST\_NOSUID

The set-user-ID and set-group-ID bits are ignore  $\frac{dy}{dx}$  (3) for executable  $\epsilon$ les on this €lesystem

### ST\_RDONLY

This €lesystem is mounted read-only.

### ST\_RELATIME

Update atime relative to mtime/ctime;  $\text{speed}(\text{2})$ .

### ST\_SYNCHRONOUS

Writes are synched to the €lesystem immediately (see the description of O\_SYNC in open(2).

### ST\_NOSYMFOLLOW (since Linux 5.10)

Symbolic links are not followed when resolving paths; redent(2).

Nobody knows what f fsid is supposed to contain (but see below).

Fields that are unde€ned for a particular €lesystem are set to 0.

fstatfs() returns the same information about an open €le ref[erenced b](#page-517-0)y descriptor fd.

## RETURN VALUE

On success, zero is returned. On error, 1 is returned, and errno is set to indicate the error.

## ERRORS

### EACCES

(statfs()) Search permission is denied for a component of the path pre€x of path. (See also path\_resolution(7).

### EBADF

(fstatfs()) fd is not a valid open  $\in$ le descriptor.

### **EFAULT**

buf or path points to an invalid address.

### EINTR

The call was interrupted by a signal;  $\frac{\text{signal}(7)}{7}$ .

EIO An I/O error occurred while reading from the €lesystem.

### ELOOP

(statfs()) Too many symbolic links w[ere encou](#page-3436-0)ntered in translating path.

### ENAMETOOLONG

(statfs()) path is too long.

### ENOENT

 $(stat(s))$  The  $\in$  le referred to by path does not exist.

### ENOMEM

Insuf€cient kernel memory was available.

### ENOSYS

The €lesystem does not support this call.

### ENOTDIR

(statfs()) A component of the path pre€x of path is not a directory.

### **EOVERFLOW**

Some values were too large to be represented in the returned struct.

# VERSIONS
The f\_fsid €eld

Solaris, Irix, and POSIX have a system call statvfs(2) that returns a struct statvfs (de- €ned in <sys/statvfs.h>) containing an unsigned long f\_fsid. Linux, SunOS, HP-UX, 4.4BSD have a system call statfs() that returns a struct statfs (de€ned in  $\langle$ sys/vfs.h>) containing a fsid t f fsid, where fsid t is de€ned as struct { int val[2]; }. The same holds for FreeBSD, except that it uses the include €le <sys/mount.h>.

The general idea is that f\_fsid contains some random stuff such that the pair (f\_fsid,ino) uniquely determines a  $\in$ le. Some operating systems use (a variation on) the device number, or the device number combined with the €lesystem type. Several operating systems restrict giving out the f\_fsid €eld to the superuser only (and zero it for unprivileged users), because this €eld is used in the €lehandle of the €lesystem when NFS-exported, and giving it out is a security concern.

Under some operating systems, the fsid can be used as the second argument to the sysfs(2)system call.

### **STANDARDS**

Linux.

### **HISTORY**

The Linux statfs() was inspired by the 4.4BSD one (but they do not use the same structure).

The original Linux statfs() and fstatfs() system calls were not designed with extremely large  $\epsilon$ le sizes in mind. Subsequently, Linux 2.6 added new statfs64() and fstatfs64() system calls that employ a new structure, statfs64. The new structure contains the same €elds as the original statfs structure, but the sizes of various €elds are increased, to accommodate large €le sizes. The glibc statfs() and fstatfs() wrapper functions transparently deal with the kernel differences.

LSB has deprecated the library calls statfs() and fstatfs() and tells us tratisties(3) and fstatvfs(3) instead.

## NOTES

The station to type used for various  $\in$ elds in the statfs structure de $\in$ ni[tion is a g](#page-2239-0)libc inter[nal type, no](#page-2239-0)t intended for public use. This leaves the programmer in a bit of a conundrum when trying to copy or compare these €elds to local variables in a program. Using unsigned int for such variables suf€ces on most systems.

Some systems have only <sys/vfs.h>, other systems also have <sys/statfs.h>, where the former includes the latter. So it seems including the former is the best choice.

## BUGS

From Linux 2.6.38 up to and including Linux 3.1, fstatfs() failed with the error ENOSYS for  $\in$ le descriptors created  $\frac{mp}{2}$ .

## SEE ALSO

stat(2), statyfs(3) path\_resolution(7)

 $statx - get file status (extended)$ 

### **LIBRARY**

Standard C library (*libc*, *-lc*)

### **SYNOPSIS**

```
#define _GNU_SOURCE /* See feature_test_macros(7) */
#include <fcntl.h> /* Definition of AT_* constants */
#include <sys/stat.h>
```

```
int statx(int dirfd, const char *restrict pathname, int flags,
      unsigned int mask, struct statx *restrict statxbuf );
```
### **DESCRIPTION**

This function returns information about a file, storing it in the buffer pointed to by *statxbuf* . The returned buffer is a structure of the following type:

```
struct statx {
   u32 stx mask; /* Mask of bits indicating
                            filled fields */
   u32 stx blksize; /* Block size for filesystem I/O */
   __u64 stx_attributes; /* Extra file attribute indicators */
   __u32 stx_nlink; /* Number of hard links */
   u32 stx uid; / /* User ID of owner */
    __u32 stx_gid; /* Group ID of owner */
   __u16 stx_mode; /* File type and mode */
   __u64 stx_ino; /* Inode number */
   __u64 stx_size; /* Total size in bytes */
   __u64 stx_blocks; /* Number of 512B blocks allocated */
   __u64 stx_attributes_mask;
                         /* Mask to show what's supported
                            in stx_attributes */
   /* The following fields are file timestamps */
   struct statx_timestamp stx_atime; /* Last access */
   struct statx_timestamp stx_btime; /* Creation */
   struct statx timestamp stx ctime; /* Last status change */
   struct statx_timestamp stx_mtime; /* Last modification */
   /* If this file represents a device, then the next two
      fields contain the ID of the device */
   __u32 stx_rdev_major; /* Major ID */
    __u32 stx_rdev_minor; /* Minor ID */
   /* The next two fields contain the ID of the device
      containing the filesystem where the file resides */
   u32 stx dev major; /* Major ID */
   u32 stx dev minor; /* Minor ID */
   u64 stx mnt id; /* Mount ID */
```

```
/* Direct I/O alignment restrictions */
__u32 stx_dio_mem_align;
__u32 stx_dio_offset_align;
```
The €le timestamps are structures of the following type:

```
struct statx timestamp {
     __s64 tv_sec; /* Seconds since the Epoch (UNIX time) */
     __u32 tv_nsec; /* Nanoseconds since tv_sec */
};
```
(Note that reserved space and padding is omitted.)

### Invoking statx():

};

To access a €le's status, no permissions are required on the €le itself, but in the case of statx() with a pathname, execute (search) permission is required on all of the directories in pathname that lead to the  $\in$ le.

statx() uses pathname, dirfd, and •ags to identify the target €le in one of the following ways:

### An absolute pathname

If pathname begins with a slash, then it is an absolute pathname that identi€es the target  $\in$ le. In this case, dirfd is ignored.

#### A relative pathname

If pathname is a string that begins with a character other than a slash and dirfd is AT FDCWD, then pathname is a relative pathname that is interpreted relative to the process's current working directory.

#### A directory-relative pathname

If pathname is a string that begins with a character other than a slash and dirfd is a €le descriptor that refers to a directory, then pathname is a relative pathname that is interpreted relative to the directory referred to by dirfd. ( $\beta$ ee at(2) for an explanation of why this is useful.)

#### By €le descriptor

If pathname is an empty string and the AT\_EMPTY\_PATH •ag i[s speci€e](#page-573-0)d in •ags (see below), then the target €le is the one referred to by the €le descriptor dirfd.

•ags can be used to in•uence a pathname-based lookup. A value for •ags is constructed by ORing together zero or more of the following constants:

#### AT\_EMPTY\_PATH

If pathname is an empty string, operate on the €le referred to by dirfd (which may have been obtained using  $\frac{\text{t}}{\text{t}}(2)$ O\_PATH •ag). In this case, dirfd can refer to any type of €le, not just a directory.

If dirfd is AT\_FDCWD, the call operates on the current working directory.

#### AT\_NO\_AUTOMOUNT

Don't automount the terminal ("basename") component of pathname if it is a directory that is an automount point. This allows the caller to gather attributes of an automount point (rather than the location it would mount). This •ag has no effect if the mount point has already been mounted over.

The AT\_NO\_AUTOMOUNT •ag can be used in tools that scan directories to prevent mass-automounting of a directory of automount points.

All of stat(2), lstat(2), and fstatat(2) act as though AT NO, AUTOMOUNT was set.

AT\_SYMLINK\_NOFOLLOW

If pat[hname is a sym](#page-1035-0)bo[lic link, do](#page-1035-0) not dereference it: instead return information about the link itself, like  $stat(2)$ .

•ags can also be used to control what sort of synchronization the kernel will do when querying a €le on a remote €lesystem. This is done by ORing in one of the following values:

AT\_STATX\_SYNC\_AS\_STAT

Do whatever stat(2) does. This is the default and is very much  $\epsilon$  lesystem-speci€c.

AT\_STATX\_FORCE\_SYNC

Force the a[ttributes](#page-1035-0) to be synchronized with the server. This may require that a network €lesystem perform a data writeback to get the timestamps correct.

AT\_STATX\_DONT\_SYNC

Don't synchronize anything, but rather just take whatever the system has cached if possible. This may mean that the information returned is approximate, but, on a network €lesystem, it may not involve a round trip to the server - even if no lease is held.

The mask argument to statx() is used to tell the kernel which  $\epsilon$ elds the caller is interested in. mask is an ORed combination of the following constants:

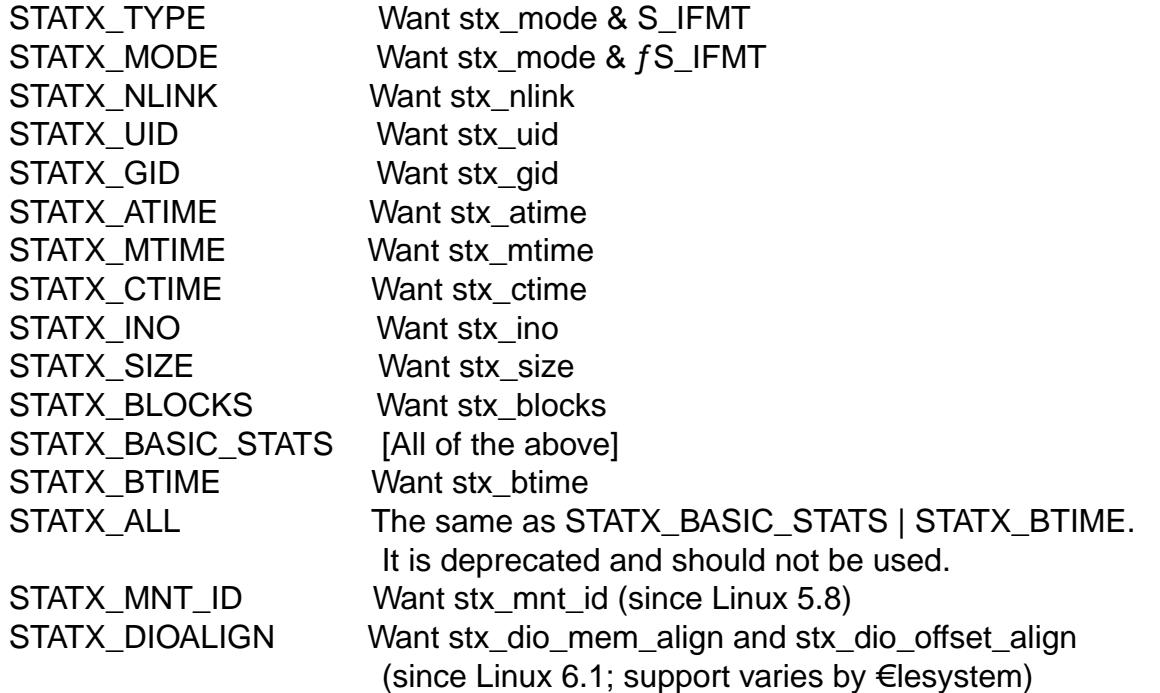

Note that, in general, the kernel does not reject values in mask other than the above.

(For an exception, see EINVAL in errors.) Instead, it simply informs the caller which values are supported by this kernel and €lesystem via the statx.stx mask €eld. Therefore, do not simply set mask to UINT\_MAX (all bits set), as one or more bits may, in the future, be used to specify an extension to the buffer.

The returned information

The status information for the target €le is returned in the statx structure pointed to by statxbuf . Included in this is stx\_mask which indicates what other information has been returned. stx\_mask has the same format as the mask argument and bits are set in it to indicate which €elds have been €lled in.

It should be noted that the kernel may return €elds that weren't requested and may fail to return €elds that were requested, depending on what the backing €lesystem supports. (Fields that are given values despite being unrequested can just be ignored.) In either case, stx\_mask will not be equal mask.

If a  $\in$ lesystem does not support a  $\in$ eld or if it has an unrepresentable value (for instance, a €le with an exotic type), then the mask bit corresponding to that €eld will be cleared in stx mask even if the user asked for it and a dummy value will be  $\in$ lled in for compatibility purposes if one is available (e.g., a dummy UID and GID may be speci€ed to mount under some circumstances).

A €lesystem may also €ll in €elds that the caller didn't ask for if it has values for them available and the information is available at no extra cost. If this happens, the corresponding bits will be set in stx\_mask.

Note: for performance and simplicity reasons, different €elds in the statx structure may contain state information from different moments during the execution of the system call. For example, if stx\_mode or stx\_uid is changed by another process by calling  $chmod(2)$  or  $chown(2)$  stat() might return the old stx mode together with the new stx\_uid, or the old stx\_uid together with the new stx\_mode.

Apart from stx\_mask (which is described above), the €elds in the statx structure are:

[stx\\_blksiz](#page-94-0)e

The "preferred" block size for ef€cient €lesystem I/O. (Writing to a €le in smaller chunks may cause an inef€cient read-modify-rewrite.)

stx\_attributes

Further status information about the €le (see below for more information).

stx\_nlink

The number of hard links on a  $\in$ le.

stx\_uid

This  $\in$ eld contains the user ID of the owner of the  $\in$ le.

stx\_gid

This €eld contains the ID of the group owner of the €le.

stx\_mode

The  $\in$  le type and mode. Seede(7)for details.

stx\_ino

The inode number of the  $\in$ le.

#### stx\_size

The size of the  $\in$  le (if it is a regular  $\in$  le or a symbolic link) in bytes. The size of a symbolic link is the length of the pathname it contains, without a terminating null byte.

#### stx\_blocks

The number of blocks allocated to the  $\in$ le on the medium, in 512-byte units. (This may be smaller than stx size/512 when the  $\in$ le has holes.)

#### stx attributes mask

A mask indicating which bits in stx\_attributes are supported by the VFS and the €lesystem.

#### stx\_atime

The €le's last access timestamp.

#### stx\_btime

The €le's creation timestamp.

#### stx\_ctime

The €le's last status change timestamp.

#### stx\_mtime

The €le's last modi€cation timestamp.

#### stx dev major and stx dev minor

The device on which this €le (inode) resides.

#### stx\_rdev\_major and stx\_rdev\_minor

The device that this €le (inode) represents if the €le is of block or character device type.

#### stx\_mnt\_id

The mount ID of the mount containing the  $\epsilon$ le. This is the same number reported by name\_to\_handle\_at(2)and corresponds to the number in the  $\epsilon$ rst  $\epsilon$ eld in one of the records in /proc/self/mountinfo.

#### stx dio mem align

The alig[nment \(in bytes\) requir](#page-589-0)ed for user memory buffers for direct I/O (O\_DI-RECT) on this  $\in$ le, or 0 if direct I/O is not supported on this  $\in$ le.

STATX\_DIOALIGN (stx\_dio\_mem\_align and stx\_dio\_offset\_align) is supported on block devices since Linux 6.1. The support on regular €les varies by €lesystem; it is supported by ext4, f2fs, and xfs since Linux 6.1.

#### stx\_dio\_offset\_align

The alignment (in bytes) required for €le offsets and I/O segment lengths for direct I/O (O\_DIRECT) on this  $\in$ le, or 0 if direct I/O is not supported on this  $\in$ le. This will only be nonzero if stx dio mem align is nonzero, and vice versa.

For further information on the above  $\epsilon$ elds, isee iee (7).

#### File attributes

The stx attributes €eld contains a set of ORed •ags that indicate additional attributes of the €le. Note that any attribute that is not [indicated](#page-3163-0) as supported by stx\_attributes\_mask has no usable value here. The bits in stx\_attributes\_mask correspond bit-by-bit to stx attributes.

The •ags are as follows:

#### STATX\_ATTR\_COMPRESSED

The  $\in$  is compressed by the  $\in$  esystem and may take extra resources to access.

### STATX\_ATTR\_IMMUTABLE

The €le cannot be modi€ed: it cannot be deleted or renamed, no hard links can be created to this  $\in$  le and no data can be written to it. See chattr(1)

#### STATX\_ATTR\_APPEND

The €le can only be opened in append mode for writing. Random access writing is not permitted. See chattr(1)

#### STATX\_ATTR\_NODUMP

File is not a candidate for backup when a backup program such as dump(8) is run. See chattr(1)

#### STATX\_ATTR\_ENCRYPTED

A key is required for the €le to be encrypted by the €lesystem.

### STATX\_ATTR\_VERITY (since Linux 5.5)

The  $\epsilon$ le has fs-verity enabled. It cannot be written to, and all reads from it will be veri€ed against a cryptographic hash that covers the entire €le (e.g., via a Merkle tree).

#### STATX ATTR DAX (since Linux 5.8)

The  $\in$  is in the DAX (cpu direct access) state. DAX state attempts to minimize software cache effects for both I/O and memory mappings of this €le. It requires a €le system which has been con€gured to support DAX.

DAX generally assumes all accesses are via CPU load / store instructions which can minimize overhead for small accesses, but may adversely affect CPU utilization for large transfers.

File I/O is done directly to/from user-space buffers and memory mapped I/O may be performed with direct memory mappings that bypass the kernel page cache.

While the DAX property tends to result in data being transferred synchronously, it does not give the same guarantees as the  $O$  SYNC •ag (see 2), where data and the necessary metadata are transferred together.

A DAX €le may support being mapped with the MAP\_SYNC •ag, which enables a program to use CPU cache •ush instructions to p[ersist CP](#page-573-0)U store operations without an explicit sync(2). Seemmap(2) for more information.

### STATX\_ATTR\_MOUNT\_ROOT (since Linux 5.8)

The €le is the root of a mount.

### RETURN VALUE

On success, zero is returned. On error, 1 is returned, and errno is set to indicate the error.

### ERRORS

#### EACCES

Search permission is denied for one of the directories in the path pre€x of pathname. (See alspoath resolution(7).

#### EBADF

pathname is relative but dirfd is neither AT\_FDCWD nor a valid €le descriptor.

### EFAULT

pathname or statxbuf is NULL or points to a location outside the process's accessible address space.

### EINVAL

Invalid •ag speci€ed in •ags.

### EINVAL

Reserved •ag speci€ed in mask. (Currently, there is one such •ag, designated by the constant STATX\_\_RESERVED, with the value 0x80000000U.)

### ELOOP

Too many symbolic links encountered while traversing the pathname.

### ENAMETOOLONG

pathname is too long.

### ENOENT

A component of pathname does not exist, or pathname is an empty string and AT\_EMPTY\_PATH was not speci€ed in •ags.

### ENOMEM

Out of memory (i.e., kernel memory).

### ENOTDIR

A component of the path pre€x of pathname is not a directory or pathname is relative and dirfd is a €le descriptor referring to a €le other than a directory.

## **STANDARDS**

Linux.

### **HISTORY**

Linux 4.11, glibc 2.28.

## SEE ALSO

 $ls(1)$ , stat(1),  $access(2)$ , chmod(2), chown(2), name\_to\_handle\_at(2) readlink(2), stat(2), utime(2), proc(5), capabilities(7) inode(7), symlink(7)

stime set time

**SYNOPSIS** 

#include <time.h>

[[deprecated]] int stime(const time\_t \*t);

Feature Test Macro Requirements for glibc (see ure test macros( $\overline{Y}$ )

stime():

Since glibc 2.19: \_DEFAULT\_SOURCE glibc 2.19 and earlier: SVID\_SOURCE

# **DESCRIPTION**

NOTE: This function is deprecated; usbock\_settime(2instead.

stime() sets the system's idea of the time and date. The time, pointed to by t, is measured in seconds since the Epoch, 1970-01-01 00:00:00 +0000 (UTC). stime() may be executed only by the superuser.

## RETURN VALUE

On success, zero is returned. On error, 1 is returned, and errno is set to indicate the error.

# ERRORS

**EFAULT** 

Error in getting information from user space.

### EPERM

The calling process has insuf€cient privilege. Under Linux, the CAP\_SYS\_TIME privilege is required.

# **STANDARDS**

None.

## **HISTORY**

SVr4.

Starting with glibc 2.31, this function is no longer available to newly linked applications and is no longer declared in <time.h>.

## SEE ALSO

 $date(1), setting of day(2)capabilities(7)$ 

subpage prot de€ne a subpage protection for an address range

## LIBRARY

Standard C library (libc, lc)

## **SYNOPSIS**

#include <sys/syscall.h> /\* De€nition of SYS\_\* constants \*/ #include <unistd.h>

int syscall(SYS subpage prot, unsigned long addr, unsigned long len, uint32\_t \*map);

Note: glibc provides no wrapper for subpage\_prot(), necessitating the use  $\alpha$  ill(2).

## **DESCRIPTION**

The PowerPC-speci€c subpage\_prot() system call provides the facility to control the access permissions on individual 4 kB subpages on systems con€gu[red with a](#page-1067-0) page size of 64 kB.

The protection map is applied to the memory pages in the region starting at addr and continuing for len bytes. Both of these arguments must be aligned to a 64-kB boundary.

The protection map is speci€ed in the buffer pointed to by map. The map has 2 bits per 4 kB subpage; thus each 32-bit word speci€es the protections of 16 4 kB subpages inside a 64 kB page (so, the number of 32-bit words pointed to by map should equate to the number of 64-kB pages speci€ed by len). Each 2-bit €eld in the protection map is either 0 to allow any access, 1 to prevent writes, or 2 or 3 to prevent all accesses.

## RETURN VALUE

On success, subpage\_prot() returns 0. Otherwise, one of the error codes speci€ed below is returned.

### ERRORS

**EFAULT** 

The buffer referred to by map is not accessible.

EINVAL

The addr or len arguments are incorrect. Both of these arguments must be aligned to a multiple of the system page size, and they must not refer to a region outside of the address space of the process or to a region that consists of huge pages.

ENOMEM

Out of memory.

### **STANDARDS**

Linux.

### **HISTORY**

Linux 2.6.25 (PowerPC).

The system call is provided only if the kernel is con€gured with CON-FIG\_PPC\_64K\_PAGES.

## NOTES

Normal page protections (at the 64-kB page level) also apply; the subpage protection mechanism is an additional constraint, so putting 0 in a 2-bit €eld won't allow writes to a page that is otherwise write-protected.

### Rationale

This system call is provided to assist writing emulators that operate using 64-kB pages on PowerPC systems. When emulating systems such as x86, which uses a smaller page size, the emulator can no longer use the memory-management unit (MMU) and normal system calls for controlling page protections. (The emulator could emulate the MMU by checking and possibly remapping the address for each memory access in software, but that is slow.) The idea is that the emulator supplies an array of protection masks to apply to a speci€ed range of virtual addresses. These masks are applied at the level where hardware page-table entries (PTEs) are inserted into the hardware page table based on the Linux PTEs, so the Linux PTEs are not affected. Implicit in this is that the regions of the address space that are protected are switched to use 4-kB hardware pages rather than 64-kB hardware pages (on machines with hardware 64-kB page support).

### SEE ALSO

#### $mprotect(2)$  syscall $(2)$

Documentation/admin guide/mm/hugetlbpage.rst in the Linux kernel source tree

swapon, swapoff start/stop swapping to €le/device

## LIBRARY

Standard C library (libc, lc)

## **SYNOPSIS**

#include <sys/swap.h>

int swapon(const char \*path, int swap•ags); int swapoff(const char \*path);

## **DESCRIPTION**

swapon() sets the swap area to the  $\in$ le or block device speci $\in$ ed by path. swapoff() stops swapping to the €le or block device speci€ed by path.

If the SWAP\_FLAG\_PREFER •ag is speci€ed in the swapon() swap•ags argument, the new swap area will have a higher priority than default. The priority is encoded within swap•ags as:

(prio << SWAP\_FLAG\_PRIO\_SHIFT) & SWAP\_FLAG\_PRIO\_MASK

If the SWAP FLAG DISCARD •ag is speci€ed in the swapon() swap•ags argument, freed swap pages will be discarded before they are reused, if the swap device supports the discard or trim operation. (This may improve performance on some Solid State Devices, but often it does not.) See also NOTES.

These functions may be used only by a privileged process (one having the CAP SYS ADMIN capability).

### **Priority**

Each swap area has a priority, either high or low. The default priority is low. Within the low-priority areas, newer areas are even lower priority than older areas.

All priorities set with swap•ags are high-priority, higher than default. They may have any nonnegative value chosen by the caller. Higher numbers mean higher priority.

Swap pages are allocated from areas in priority order, highest priority €rst. For areas with different priorities, a higher-priority area is exhausted before using a lower-priority area. If two or more areas have the same priority, and it is the highest priority available, pages are allocated on a round-robin basis between them.

As of Linux 1.3.6, the kernel usually follows these rules, but there are exceptions.

## RETURN VALUE

On success, zero is returned. On error, 1 is returned, and errno is set to indicate the error.

# **ERRORS**

**EBUSY** 

(for swapon()) The speci€ed path is already being used as a swap area.

EINVAL

The  $\in$ le path exists, but refers neither to a regular  $\in$ le nor to a block device;

### **FINVAL**

(swapon()) The indicated path does not contain a valid swap signature or resides on an in-memory  $\in$  lesystem such trapfs(5).

EINVAL (since Linux 3.4)

(swapon()) An invalid •ag value was speci€ed in swap•ags.

### EINVAL

(swapoff()) path is not currently a swap area.

## ENFILE

The system-wide limit on the total number of open €les has been reached.

## ENOENT

The €le path does not exist.

### ENOMEM

The system has insuf€cient memory to start swapping.

## EPERM

The caller does not have the CAP\_SYS\_ADMIN capability. Alternatively, the maximum number of swap €les are already in use; see NOTES below.

# **STANDARDS**

Linux.

# **HISTORY**

The swap•ags argument was introduced in Linux 1.3.2.

# NOTES

The partition or path must be prepared with mkswap(8)

There is an upper limit on the number of swap €les that may be used, de€ned by the kernel constant MAX\_SWAPFILES. Before Linux 2.4.10, MAX\_SWAPFILES has the value 8; since Linux 2.4.10, it has the value 32. Since Linux 2.6.18, the limit is decreased by 2 (thus 30), since Linux 5.19, the limit is decreased by 3 (thus: 29) if the kernel is built with the CONFIG\_MIGRATION option (which reserves two swap table entries for the page migration features orthod  $(2)$  and migrate pages $(2)$ . Since Linux 2.6.32, the limit is further decreased by 1 if the kernel is built with the CON-FIG MEMORY FAILURE option. Since Linux 5.14, the limit is further decreased by 4 if the kernel is built with the CONFIG DEVICE PRIVATE option. Since Linux 5.19, the limit is further decrease[d by 1 i](#page-466-0)f t[he kernel is buil](#page-488-0)t with the CON-FIG\_PTE\_MARKER option.

Discard of swap pages was introduced in Linux 2.6.29, then made conditional on the SWAP\_FLAG\_DISCARD •ag in Linux 2.6.36, which still discards the entire swap area when swapon() is called, even if that •ag bit is not set.

# SEE ALSO

mkswap(8), swapoff (8), swapon(8)

symlink, symlinkat make a new name for a €le

LIBRARY

Standard C library (libc, lc)

# **SYNOPSIS**

#include <unistd.h>

int symlink(const char \*target, const char \*linkpath);

#include <fcntl.h> /\* De€nition of AT\_\* constants \*/ #include <unistd.h>

int symlinkat(const char \*target, int newdirfd, const char \*linkpath);

Feature Test Macro Requirements for glibc (see the test macros( $\vec{x}$ )

```
symlink():
 _XOPEN_SOURCE >= 500 || _POSIX_C_SOURCE >= 200112L
   || /* glibc <= 2.19: */ _BSD_SOURCE
symlinkat():
  Since glibc 2.10:
    _POSIX_C_SOURCE >= 200809L
  Before glibc 2.10:
   _ATFILE_SOURCE
```
# **DESCRIPTION**

symlink() creates a symbolic link named linkpath which contains the string target.

Symbolic links are interpreted at run time as if the contents of the link had been substituted into the path being followed to €nd a €le or directory.

Symbolic links may contain .. path components, which (if used at the start of the link) refer to the parent directories of that in which the link resides.

A symbolic link (also known as a soft link) may point to an existing €le or to a nonexistent one; the latter case is known as a dangling link.

The permissions of a symbolic link are irrelevant; the ownership is ignored when following the link (except when the protected\_symlinks feature is enabled, as explained in proc(5)), but is checked when removal or renaming of the link is requested and the link is in a directory with the sticky bit (S\_ISVTX) set.

If linkpath exists, it will not be overwritten.

s[ymlinkat](#page-2712-0)()

The symlinkat() system call operates in exactly the same way as symlink(), except for the differences described here.

If the pathname given in linkpath is relative, then it is interpreted relative to the directory referred to by the €le descriptor newdirfd (rather than relative to the current working directory of the calling process, as is done by symlink() for a relative pathname).

If linkpath is relative and newdirfd is the special value AT\_FDCWD, then linkpath is interpreted relative to the current working directory of the calling process (like sym $link()$ 

If linkpath is absolute, then newdirfd is ignored.

See openat(2) for an explanation of the need for symlinkat().

## RETURN VALUE

On success, zero is returned. On error, 1 is returned, and errno is set to indicate the error.

## ERRORS

EACCES

Write access to the directory containing linkpath is denied, or one of the directories in the path pre€x of linkpath did not allow search permission. (See also path\_resolution(7).

#### EBADF

(symlinkat()) linkpath is relative but newdirfd is neither AT\_FDCWD nor a [valid €le descripto](#page-3348-0)r.

### EDQUOT

The user's quota of resources on the €lesystem has been exhausted. The resources could be inodes or disk blocks, depending on the €lesystem implementation.

#### EEXIST

linkpath already exists.

#### EFAULT

target or linkpath points outside your accessible address space.

EIO An I/O error occurred.

#### ELOOP

Too many symbolic links were encountered in resolving linkpath.

#### ENAMETOOLONG

target or linkpath was too long.

#### ENOENT

A directory component in linkpath does not exist or is a dangling symbolic link, or target or linkpath is an empty string.

#### ENOENT

(symlinkat()) linkpath is a relative pathname and newdirfd refers to a directory that has been deleted.

#### ENOMEM

Insuf€cient kernel memory was available.

#### ENOSPC

The device containing the €le has no room for the new directory entry.

#### ENOTDIR

A component used as a directory in linkpath is not, in fact, a directory.

#### ENOTDIR

(symlinkat()) linkpath is relative and newdirfd is a  $\in$  le descriptor referring to a €le other than a directory.

### EPERM

The €lesystem containing linkpath does not support the creation of symbolic links.

### EROFS

linkpath is on a read-only €lesystem.

## **STANDARDS**

POSIX.1-2008.

## **HISTORY**

symlink()

SVr4, 4.3BSD, POSIX.1-2001.

symlinkat()

POSIX.1-2008. Linux 2.6.16, glibc 2.4.

glibc notes

On older kernels where symlinkat() is unavailable, the glibc wrapper function falls back to the use of symlink(). When linkpath is a relative pathname, glibc constructs a pathname based on the symbolic link in /proc/self/fd that corresponds to the newdirfd argument.

## NOTES

No checking of target is done.

Deleting the name referred to by a symbolic link will actually delete the €le (unless it also has other hard links). If this behavior is not desired in  $\mathbb{R}$ .

# SEE ALSO

 $ln(1)$ , namei(1), lchown(2) link(2), lstat(2), open(2) readlink(2), rename(2), unlink(2), path\_resolution(7)symlink(7)

sync, syncfs commit €lesystem caches to disk

LIBRARY

Standard C library (libc, lc)

## **SYNOPSIS**

#include <unistd.h>

void sync(void);

int syncfs(int fd);

Feature Test Macro Requirements for glibc (see the test macros( $\overline{Y}$ )

sync():

\_XOPEN\_SOURCE >= 500 || /\* Since glibc 2.19: \*/ \_DEFAUL[T\\_SOURCE](#page-3133-0)  $||$  /\* glibc <= 2.19: \*/ \_BSD\_SOURCE

syncfs():

\_GNU\_SOURCE

# **DESCRIPTION**

sync() causes all pending modi€cations to €lesystem metadata and cached €le data to be written to the underlying €lesystems.

syncfs() is like sync(), but synchronizes just the €lesystem containing €le referred to by the open €le descriptor fd.

# RETURN VALUE

syncfs() returns 0 on success; on error, it returns 1 and sets errno to indicate the error.

## ERRORS

sync() is always successful.

syncfs() can fail for at least the following reasons:

EBADF

fd is not a valid €le descriptor.

EIO An error occurred during synchronization. This error may relate to data written to any €le on the €lesystem, or on metadata related to the €lesystem itself.

## ENOSPC

Disk space was exhausted while synchronizing.

ENOSPC

### EDQUOT

Data was written to a €le on NFS or another €lesystem which does not allocate space at the time of  $\text{write}(2)$  system call, and some previous write failed due to insuf€cient storage space.

# **VERSIONS**

According to the standar[d speci€](#page-1186-0)cation (e.g., POSIX.1-2001), sync() schedules the writes, but may return before the actual writing is done. However Linux waits for I/O completions, and thus sync() or syncfs() provide the same guarantees as fsync() called on every €le in the system or €lesystem respectively.

### **STANDARDS**

sync()

POSIX.1-2008.

syncfs()

Linux.

# **HISTORY**

sync()

POSIX.1-2001, SVr4, 4.3BSD.

syncfs()

Linux 2.6.39, glibc 2.14.

Since glibc 2.2.2, the Linux prototype for sync() is as listed above, following the various standards. In glibc 2.2.1 and earlier, it was "int sync(void)", and sync() always returned 0.

In mainline kernel versions prior to Linux 5.8, syncfs() will fail only when passed a bad €le descriptor (EBADF). Since Linux 5.8, syncfs() will also report an error if one or more inodes failed to be written back since the last syncfs() call.

# BUGS

Before Linux 1.3.20, Linux did not wait for I/O to complete before returning.

# SEE ALSO

 $sync(1), fdatasync(2) fsync(2)$ 

sync\_file\_range - sync a file segment with disk

### **LIBRARY**

Standard C library (*libc*, *-lc*)

### **SYNOPSIS**

**#define \_GNU\_SOURCE** /\* See feature\_test\_macros(7) \*/ **#define \_FILE\_OFFSET\_BITS 64 #include <fcntl.h>**

**int sync\_file\_range(int** *fd***, off\_t** *offset***, off\_t** *nbytes***, unsigned int** *flags***);**

#### **DESCRIPTION**

**sync\_file\_range**() permits fine control when synchronizing the open file referred to by the file descriptor *fd* with disk.

*offset* is the starting byte of the file range to be synchronized. *nbytes* specifies the length of the range to be synchronized, in bytes; if *nbytes* is zero, then all bytes from *offset* through to the end of file are synchronized. Synchronization is in units of the system page size: *offset* is rounded down to a page boundary; *(offset+nbytes-1)* is rounded up to a page boundary.

The *flags* bit-mask argument can include any of the following values:

#### **SYNC\_FILE\_RANGE\_WAIT\_BEFORE**

Wait upon write-out of all pages in the specified range that have already been submitted to the device driver for write-out before performing any write.

#### **SYNC\_FILE\_RANGE\_WRITE**

Initiate write-out of all dirty pages in the specified range which are not presently submitted write-out. Note that even this may block if you attempt to write more than request queue size.

#### **SYNC\_FILE\_RANGE\_WAIT\_AFTER**

Wait upon write-out of all pages in the range after performing any write.

Specifying *flags* as 0 is permitted, as a no-op.

#### **Warning**

This system call is extremely dangerous and should not be used in portable programs. None of these operations writes out the file's metadata. Therefore, unless the application is strictly performing overwrites of already-instantiated disk blocks, there are no guarantees that the data will be available after a crash. There is no user interface to know if a write is purely an overwrite. On filesystems using copy-on-write semantics (e.g., *btrfs*) an overwrite of existing allocated blocks is impossible. When writing into preallocated space, many filesystems also require calls into the block allocator, which this system call does not sync out to disk. This system call does not flush disk write caches and thus does not provide any data integrity on systems with volatile disk write caches.

#### **Some details**

**SYNC\_FILE\_RANGE\_WAIT\_BEFORE** and **SYNC\_FILE\_RANGE\_WAIT\_AF-TER** will detect any I/O errors or **ENOSPC** conditions and will return these to the caller.

Useful combinations of the •ags bits are:

### SYNC\_FILE\_RANGE\_WAIT\_BEFORE | SYNC\_FILE\_RANGE\_WRITE

Ensures that all pages in the speci€ed range which were dirty when sync €le range() was called are placed under write-out. This is a start-writefor-data-integrity operation.

### SYNC\_FILE\_RANGE\_WRITE

Start write-out of all dirty pages in the speci€ed range which are not presently under write-out. This is an asynchronous •ush-to-disk operation. This is not suitable for data integrity operations.

SYNC\_FILE\_RANGE\_WAIT\_BEFORE (or SYNC\_FILE\_RANGE\_WAIT\_AF-

TER)

Wait for completion of write-out of all pages in the speci€ed range. This can be used after an earlier SYNC\_FILE\_RANGE\_WAIT\_BEFORE SYNC\_FILE\_RANGE\_WRITE operation to wait for completion of that operation, and obtain its result.

SYNC\_FILE\_RANGE\_WAIT\_BEFORE | SYNC\_FILE\_RANGE\_WRITE |

SYNC\_FILE\_RANGE\_WAIT\_AFTER

This is a write-for-data-integrity operation that will ensure that all pages in the speci€ed range which were dirty when sync\_€le\_range() was called are committed to disk.

### RETURN VALUE

On success, sync  $\epsilon$ le range() returns 0; on failure 1 is returned and errno is set to indicate the error.

### ERRORS

EBADF

fd is not a valid €le descriptor.

#### **FINVAL**

•ags speci€es an invalid bit; or offset or nbytes is invalid.

EIO I/O error.

### ENOMEM

Out of memory.

### ENOSPC

Out of disk space.

### ESPIPE

fd refers to something other than a regular €le, a block device, or a directory.

## **VERSIONS**

sync  $\epsilon$ le range2()

Some architectures (e.g., PowerPC, ARM) need 64-bit arguments to be aligned in a suitable pair of registers. On such architectures, the call signature of sync €le range() shown in the SYNOPSIS would force a register to be wasted as padding between the fd and offset arguments. (Seescall(2)for details.) Therefore, these architectures de€ne a different system call that orders the arguments suitably:

int sync file range2(int fd, unsigned int flags,

### off\_t offset, off\_t nbytes);

The behavior of this system call is otherwise exactly the same as sync\_€le\_range().

### **STANDARDS**

Linux.

### **HISTORY**

Linux 2.6.17.

### sync\_€le\_range2()

A system call with this signature €rst appeared on the ARM architecture in Linux 2.6.20, with the name arm\_sync\_€le\_range(). It was renamed in Linux 2.6.22, when the analogous system call was added for PowerPC. On architectures where glibc support is provided, glibc transparently wraps sync\_€le\_range2() under the name sync\_€le\_range().

## **NOTES**

\_FILE\_OFFSET\_BITS should be de€ned to be 64 in code that takes the address of sync\_€le\_range, if the code is intended to be portable to traditional 32-bit x86 and ARM platforms where off\_t's width defaults to 32 bits.

### SEE ALSO

 $fdatasync(2)fsync(2)$  msync $(2)$ , sync $(2)$ 

\_syscall invoking a system call without library support (OBSOLETE)

## **SYNOPSIS**

#include <linux/unistd.h>

A \_syscall macro

desired system call

## **DESCRIPTION**

The important thing to know about a system call is its prototype. You need to know how many arguments, their types, and the function return type. There are seven macros that make the actual call into the system easier. They have the form:

\_syscallX( type,name, type1, arg1, type2, arg2,...)

where

X is 0…6, which are the number of arguments taken by the system call

type is the return type of the system call

name is the name of the system call

typeN is the Nth argument's type

argN is the name of the Nth argument

These macros create a function called name with the arguments you specify. Once you include the syscall() in your source  $\epsilon$ le, you call the system call by name.

## FILES

/usr/include/linux/unistd.h

### STANDARDS

Linux.

## **HISTORY**

Starting around Linux 2.6.18, the \_syscall macros were removed from header €les supplied to user space. Use scall(2)instead. (Some architectures, notably ia64, never provided the syscall macros; on those architectures,  $\frac{1}{2}$  was always required.)

## **NOTES**

The \_syscall() macros [do not pro](#page-1067-0)duce a prototype. You may have to create one, especially for C++ users.

System calls are not required to return only positive or negative error codes. You need to read the source to be sure how it will return errors. Usually, it is the negative of a standard error code, for example, EPERM. The \_syscall() macros will return the result r of the system call when r is nonnegative, but will return 1 and set the variable errno to r when r is negative. For the error codes,  $\frac{1}{2}$ (3).

When de€ning a system call, the argument types must be passed by-value or by-pointer (for aggregates like structs).

## EXAMPLES

#include <stdio.h> #include <stdlib.h> #include <errno.h>

```
#include <linux/unistd.h> /* for _syscallX macros/related stuff */
    #include <linux/kernel.h> /* for struct sysinfo */
    _syscall1(int, sysinfo, struct sysinfo *, info);
    int
    main(void)
    {
         struct sysinfo s_info;
         int error;
         error = sysinfo(8s_info);printf("code error = %d\n", error);
         printf("Uptime = %lds\nLoad: 1 min %lu / 5 min %lu / 15 min %lu\n"
                   "RAM: total %lu / free %lu / shared %lu\n"
                   "Memory in buffers = %lu\nSwap: total %lu / free %lu\n"
                   "Number of processes = %d\n",
                   s_info.uptime, s_info.loads[0],
                   s_info.loads[1], s_info.loads[2],
                   s_info.totalram, s_info.freeram,
                   s_info.sharedram, s_info.bufferram,
                   s_info.totalswap, s_info.freeswap,
                   s info.procs);
         exit(EXIT_SUCCESS);
    }
  Sample output 
    code error = 0uptime = 502034s
    Load: 1 min 13376 / 5 min 5504 / 15 min 1152
    RAM: total 15343616 / free 827392 / shared 8237056
    Memory in buffers = 5066752
    Swap: total 27881472 / free 24698880
    Number of processes = 40SEE ALSO
```

```
intro(2), syscall(2) errno(3)
```
syscall indirect system call

## <span id="page-1067-0"></span>LIBRARY

Standard C library (libc, lc)

## **SYNOPSIS**

#include <sys/syscall.h> /\* De€nition of SYS\_\* constants \*/ #include <unistd.h>

long syscall(long number, ...);

Feature Test Macro Requirements for glibc  $(s_{\text{feature} \text{ test} \text{ macros}(\overline{Y})})$ 

syscall(): Since glibc 2.19: \_DEFAULT\_SOURCE Before glibc 2.19: \_BSD\_SOURCE || \_SVID\_SOURCE

## **DESCRIPTION**

syscall() is a small library function that invokes the system call whose assembly language interface has the speci€ed number with the speci€ed arguments. Employing syscall() is useful, for example, when invoking a system call that has no wrapper function in the C library.

syscall() saves CPU registers before making the system call, restores the registers upon return from the system call, and stores any error returned by the system exalping).

Symbolic constants for system call numbers can be found in the header €le <sys/syscall.h>.

## RETURN VALUE

The return value is de€ned by the system call being invoked. In general, a 0 return value indicates success. A 1 return value indicates an error, and an error number is stored in errno.

## **ERRORS**

ENOSYS

The requested system call number is not implemented.

Other errors are speci€c to the invoked system call.

## NOTES

syscall() €rst appeared in 4BSD.

#### Architecture-speci€c requirements

Each architecture ABI has its own requirements on how system call arguments are passed to the kernel. For system calls that have a glibc wrapper (e.g., most system calls), glibc handles the details of copying arguments to the right registers in a manner suitable for the architecture. However, when using syscall() to make a system call, the caller might need to handle architecture-dependent details; this requirement is most commonly encountered on certain 32-bit architectures.

For example, on the ARM architecture Embedded ABI (EABI), a 64-bit value (e.g., long long) must be aligned to an even register pair. Thus, using syscall() instead of the wrapper provided by glibc, the **e**dahead(2) system call would be invoked as follows on the

ARM architecture with the EABI in little endian mode:

syscall(SYS\_readahead, fd, 0, (unsigned int) (offset & 0xFFFFFFFF), (unsigned int) (offset >> 32), count);

Since the offset argument is 64 bits, and the  $\epsilon$ rst argument (fd) is passed in r0, the caller must manually split and align the 64-bit value so that it is passed in the r2/r3 register pair. That means inserting a dummy value into r1 (the second argument of 0). Care also must be taken so that the split follows endian conventions (according to the C ABI for the platform).

Similar issues can occur on MIPS with the O32 ABI, on PowerPC and parisc with the 32-bit ABI, and on Xtensa.

Note that while the parisc C ABI also uses aligned register pairs, it uses a shim layer to hide the issue from user space.

The affected system calls arted is  $64(2)$  ftruncate  $64(2)$  posix\_fadvise  $(2)$ pread64(2) pwrite64(2) readahead(2) sync\_€le\_range(2) and truncate64(2)

This does not affect syscalls that manually split and assemble 64-bit values such as  $_{\text{llseek}}(2)$  preadv(2) preadv2(2) [pwritev\(2\), and pw](#page-692-0)ritev2(2). Welco[me to the wonde](#page-692-0)r[ful world of](#page-719-0) historical b[aggage.](#page-767-0)

#### Architecture calling conventions

[Every arc](#page-451-0)[hitecture has its own way of in](#page-775-0)vok[ing and pas](#page-775-0)sing arguments to the kernel. The details for various architectures are listed in the two tables below.

The €rst table lists the instruction used to transition to kernel mode (which might not be the fastest or best way to transition to the kernel, so you might have to referoto,

the register used to indicate the system call number, the register(s) used to return the system call result, and the register used to signal an error.

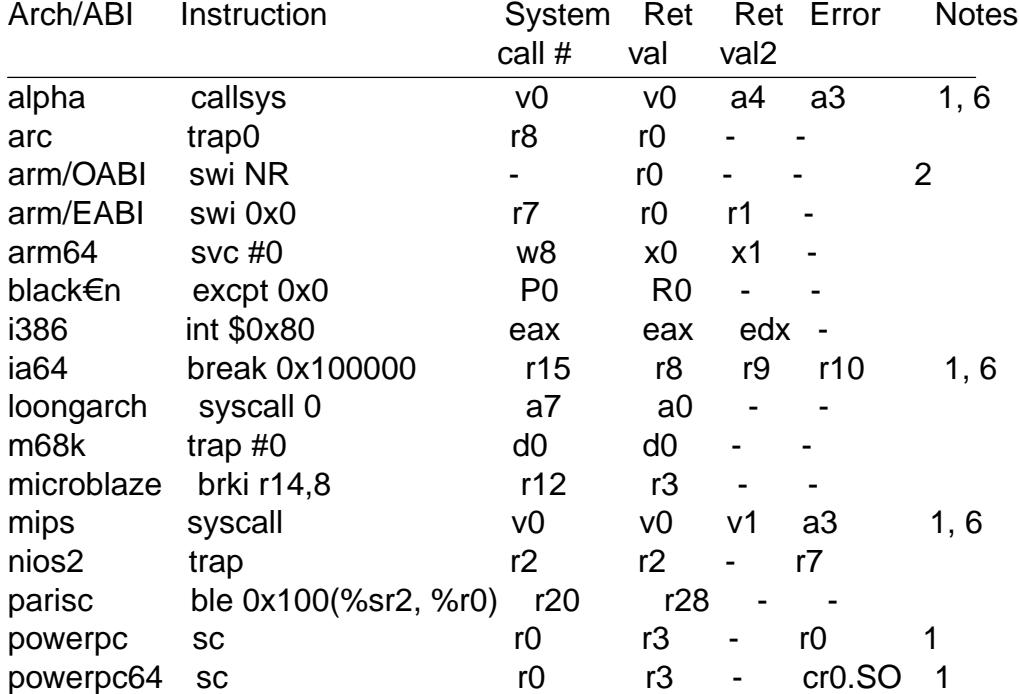

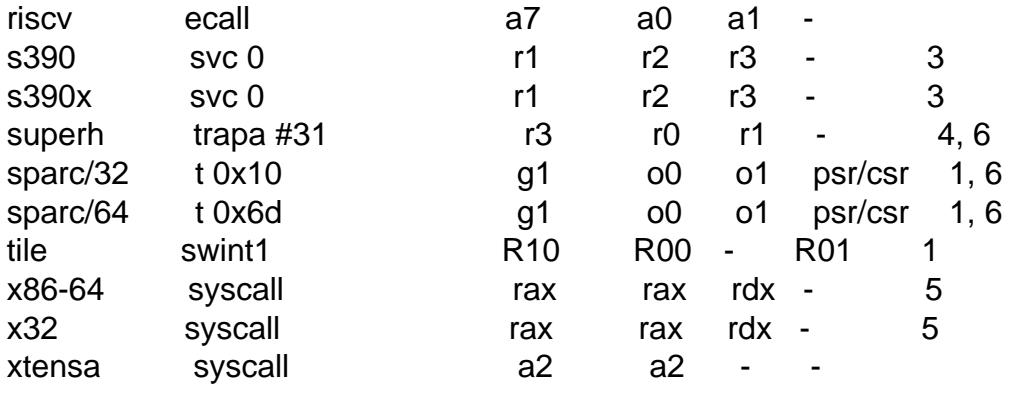

Notes:

- " On a few architectures, a register is used as a boolean (0 indicating no error, and 1 indicating an error) to signal that the system call failed. The actual error value is still contained in the return register. On sparc, the carry bit (csr) in the processor status register (psr) is used instead of a full register. On powerpc64, the summary over•ow bit (SO) in €eld 0 of the condition register (cr0) is used.
- ". NR is the system call number.
- For s390 and s390x, NR (the system call number) may be passed directly with svc NR if it is less than 256.
- "... On SuperH additional trap numbers are supported for historic reasons, but trapa#31 is the recommended "uni€ed" ABI.
- The x32 ABI shares syscall table with x86-64 ABI, but there are some nuances:
	- " In order to indicate that a system call is called under the x32 ABI, an additional bit, \_\_X32\_SYSCALL\_BIT, is bitwise ORed with the system call number. The ABI used by a process affects some process behaviors, including signal handling or system call restarting.
	- " Since x32 has different sizes for long and pointer types, layouts of some (but not all; struct timeval or struct rlimit are 64-bit, for example) structures are different. In order to handle this, additional system calls are added to the system call table, starting from number 512 (without the \_\_X32\_SYSCALL\_BIT). For example, \_\_NR\_readv is de€ned as 19 for the x86-64 ABI and as \_\_X32\_SYSCALL\_BIT | 515 for the x32 ABI. Most of these additional system calls are actually identical to the system calls used for providing i386 compat. There are some notable exceptions, however, such  $\frac{1}{4}$  as eadv2(2) which uses struct iovec entities with 4-byte pointers and sizes ("compat\_iovec" in kernel terms), but passes an 8-byte pos argument in a single register and not two, as is done in every other ABI.
- " Some architectures (namely, [Alpha, IA-6](#page-775-0)4, MIPS, SuperH, sparc/32, and sparc/64) use an additional register ("Retval2" in the above table) to pass back a second return value from the  $pie(2)$  system call; Alpha uses this technique in the architecture-speci€c getxpid(2), getxuid(2), and getxgid(2) system calls as well. Other architectures do not use the second return value register in the system call interface, even if it is de€ned in th[e System](#page-673-0) V ABI.

The second table shows the registers used to pass the system call arguments.

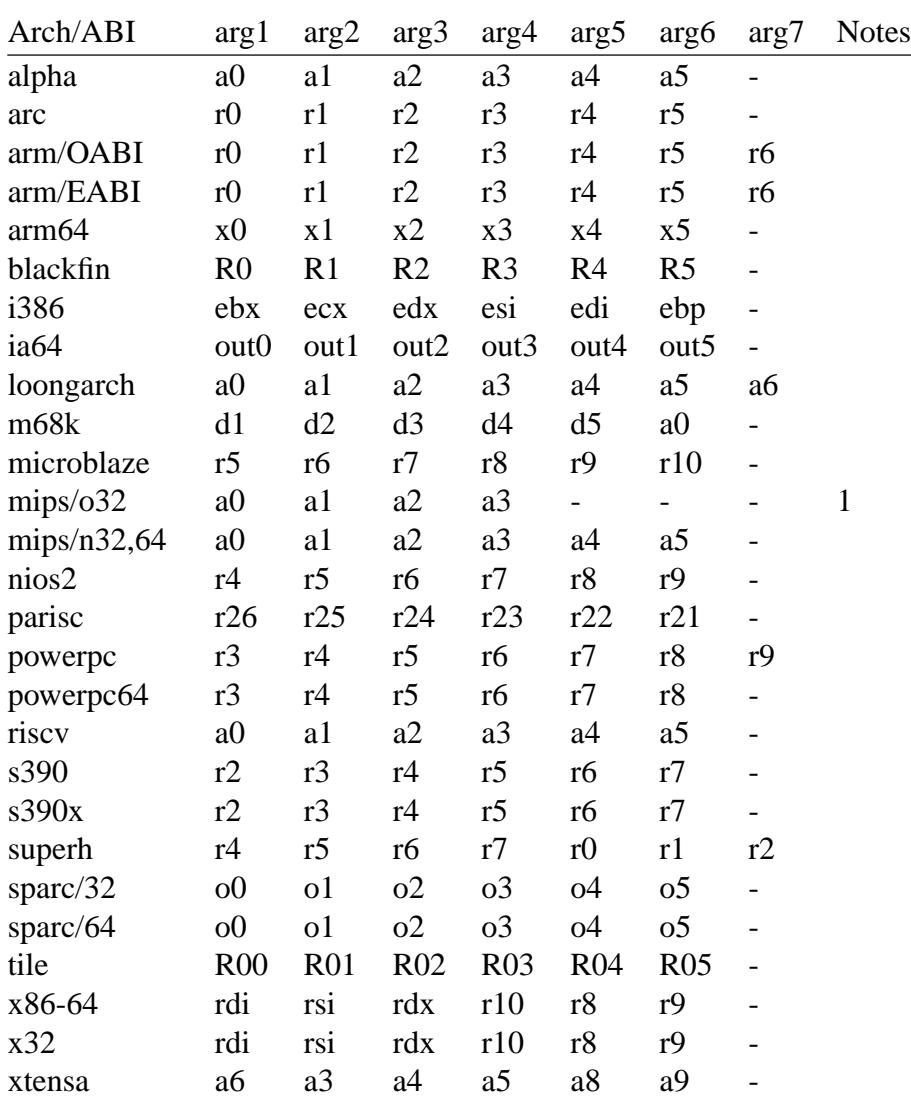

Notes:

• The mips/o32 system call convention passes arguments 5 through 8 on the user stack.

Note that these tables don't cover the entire calling convention—some architectures may indiscriminately clobber other registers not listed here.

### **EXAMPLES**

```
#define _GNU_SOURCE
#include <signal.h>
#include <sys/syscall.h>
#include <sys/types.h>
#include <unistd.h>
int
main(void)
{
    pid_t tid;
    tid = syscall(SYS_gettid);
```

```
syscall(SYS_tgkill, getpid(), tid, SIGHUP);
    }
SEE ALSO 
    _syscall(2) intro(2), syscalls(2) errno(3), vdso(7)
```
syscalls Linux system calls

## **SYNOPSIS**

Linux system calls.

## **DESCRIPTION**

The system call is the fundamental interface between an application and the Linux kernel.

### System calls and library wrapper functions

System calls are generally not invoked directly, but rather via wrapper functions in glibc (or perhaps some other library). For details of direct invocation of a system call, see intro(2). Often, but not always, the name of the wrapper function is the same as the name of the system call that it invokes. For example, glibc contains a function chdir() which invokes the underlying "chdir" system call.

[Often th](#page-36-0)e glibc wrapper function is quite thin, doing little work other than copying arguments to the right registers before invoking the system call, and then setting errno appropriately after the system call has returned. (These are the same steps that are performed by syscall(2) which can be used to invoke system calls for which no wrapper function is provided.) Note: system calls indicate a failure by returning a negative error number to the caller on architectures without a separate error register/•ag, as noted in syscall $(2)$  when this happens, the wrapper function negates the returned error number (to make i[t positive\),](#page-1067-0) copies it to errno, and returns 1 to the caller of the wrapper.

Sometimes, however, the wrapper function does some extra work before invoking the [system ca](#page-1067-0)ll. For example, nowadays there are (for reasons described below) two related system calls, truncate(2) and truncate  $64(2)$  and the glibc truncate() wrapper function checks which of those system calls are provided by the kernel and determines which should be employed.

### System call li[st](#page-1126-0)

Below is a list of the Linux system calls. In the list, the Kernel column indicates the kernel version for those system calls that were new in Linux 2.2, or have appeared since that kernel version. Note the following points:

- " Where no kernel version is indicated, the system call appeared in Linux 1.0 or earlier.
- " Where a system call is marked "1.2" this means the system call probably appeared in a Linux 1.1.x kernel version, and €rst appeared in a stable kernel with 1.2. (Development of the Linux 1.2 kernel was initiated from a branch of Linux 1.0.6 via the Linux 1.1.x unstable kernel series.)
- "... Where a system call is marked "2.0" this means the system call probably appeared in a Linux 1.3.x kernel version, and €rst appeared in a stable kernel with Linux 2.0. (Development of the Linux 2.0 kernel was initiated from a branch of Linux 1.2.x, somewhere around Linux 1.2.10, via the Linux 1.3.x unstable kernel series.)
- " Where a system call is marked "2.2" this means the system call probably appeared in a Linux 2.1.x kernel version, and €rst appeared in a stable kernel with Linux 2.2.0. (Development of the Linux 2.2 kernel was initiated from a branch of Linux 2.0.21 via the Linux 2.1.x unstable kernel series.)
- Where a system call is marked "2.4" this means the system call probably appeared in a Linux 2.3.x kernel version, and €rst appeared in a stable kernel with Linux 2.4.0. (Development of the Linux 2.4 kernel was initiated from a branch of Linux 2.2.8 via the Linux 2.3.x unstable kernel series.)
- Where a system call is marked "2.6" this means the system call probably appeared in a Linux 2.5.x kernel version, and €rst appeared in a stable kernel with Linux 2.6.0. (Development of Linux 2.6 was initiated from a branch of Linux 2.4.15 via the Linux 2.5.x unstable kernel series.)
- " Starting with Linux 2.6.0, the development model changed, and new system calls may appear in each Linux 2.6.x release. In this case, the exact version number where the system call appeared is shown. This convention continues with the Linux 3.x kernel series, which followed on from Linux 2.6.39; and the Linux 4.x kernel series, which followed on from Linux 3.19; and the Linux 5.x kernel series, which followed on from Linux 4.20; and the Linux 6.x kernel series, which followed on from Linux 5.19.
- In some cases, a system call was added to a stable kernel series after it branched from the previous stable kernel series, and then backported into the earlier stable kernel series. For example some system calls that appeared in Linux 2.6.x were also backported into a Linux 2.4.x release after Linux 2.4.15. When this is so, the version where the system call appeared in both of the major kernel series is listed.

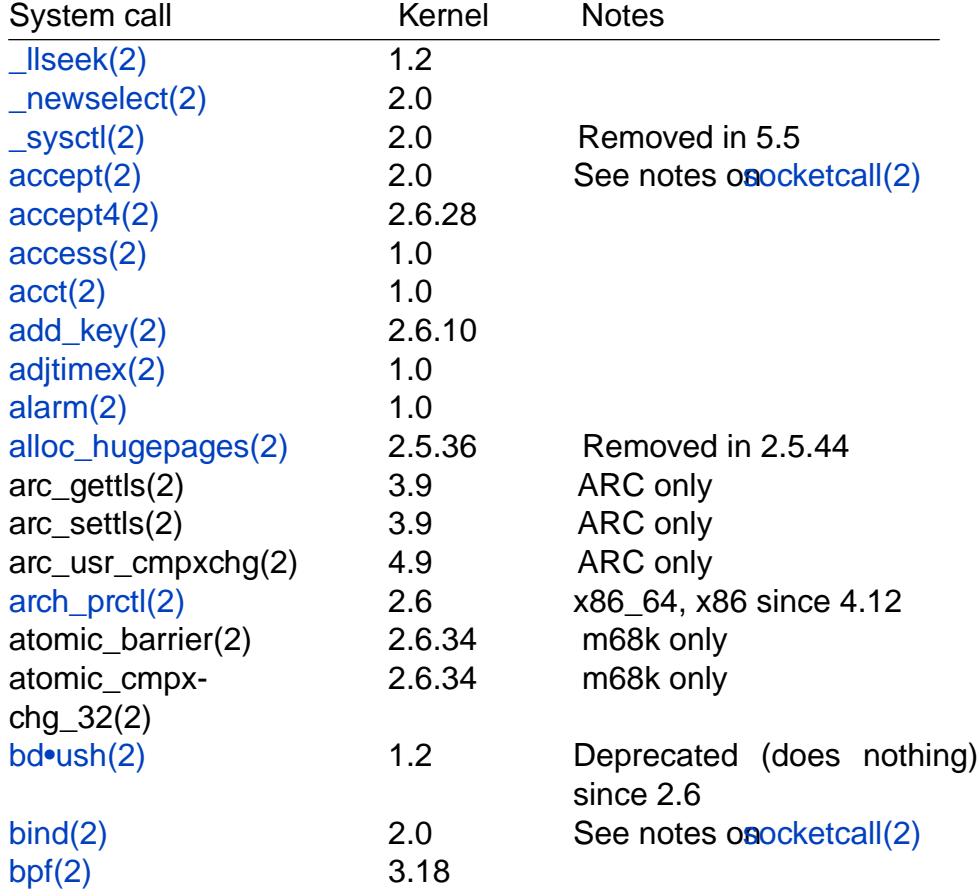

The list of system calls that are available as at Linux 5.14 (or in a few cases only on older kernels) is as follows:

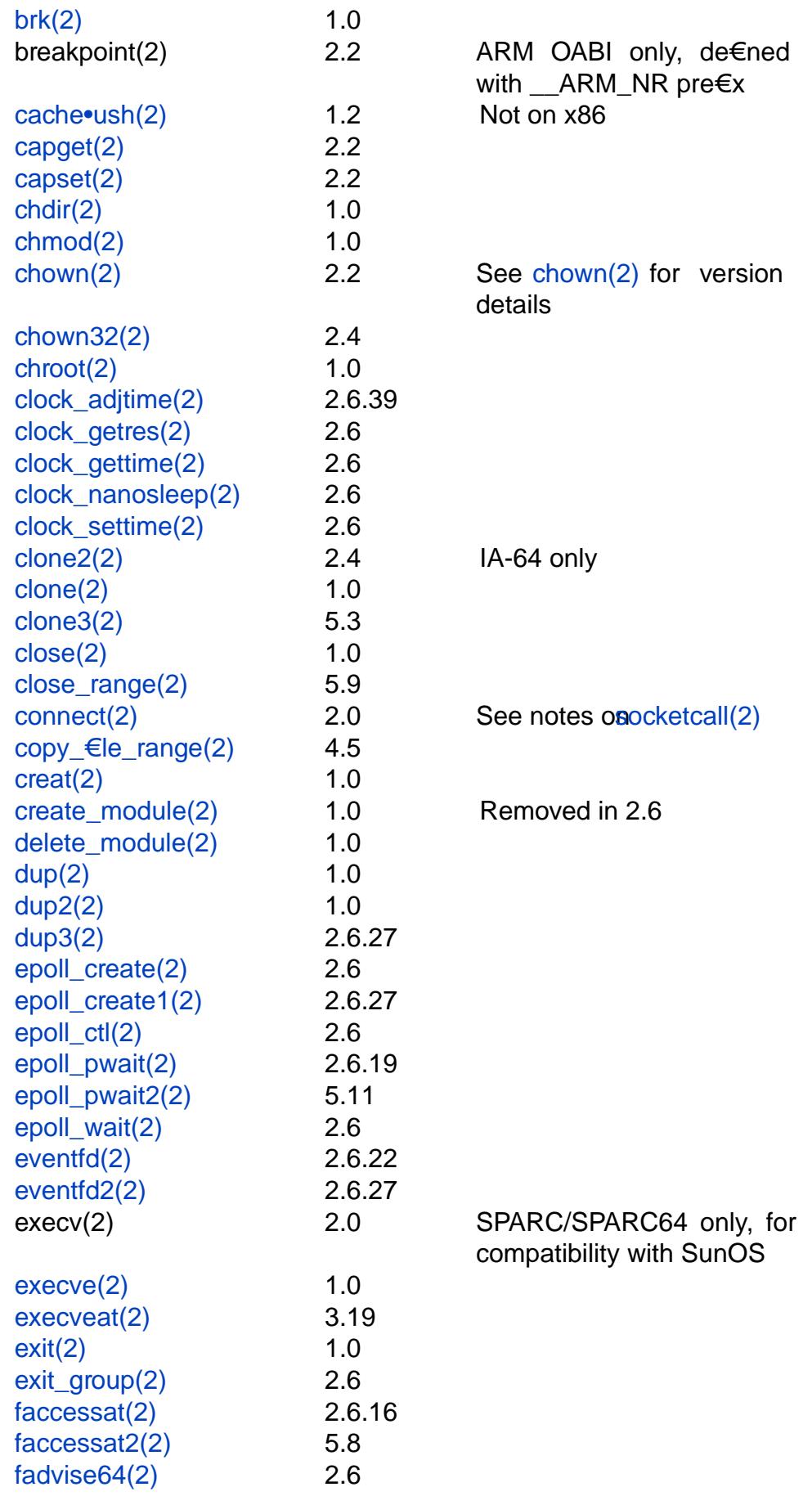

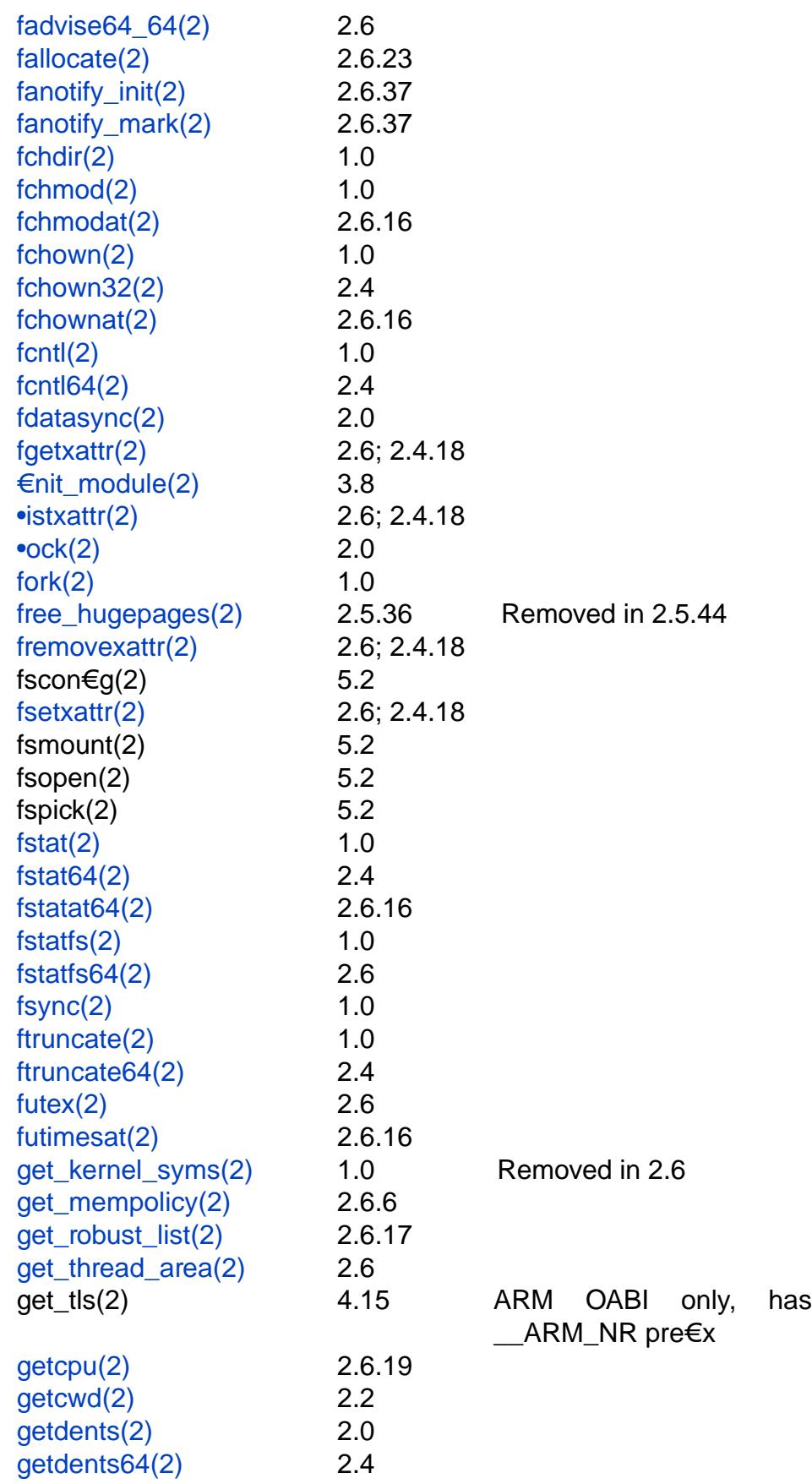

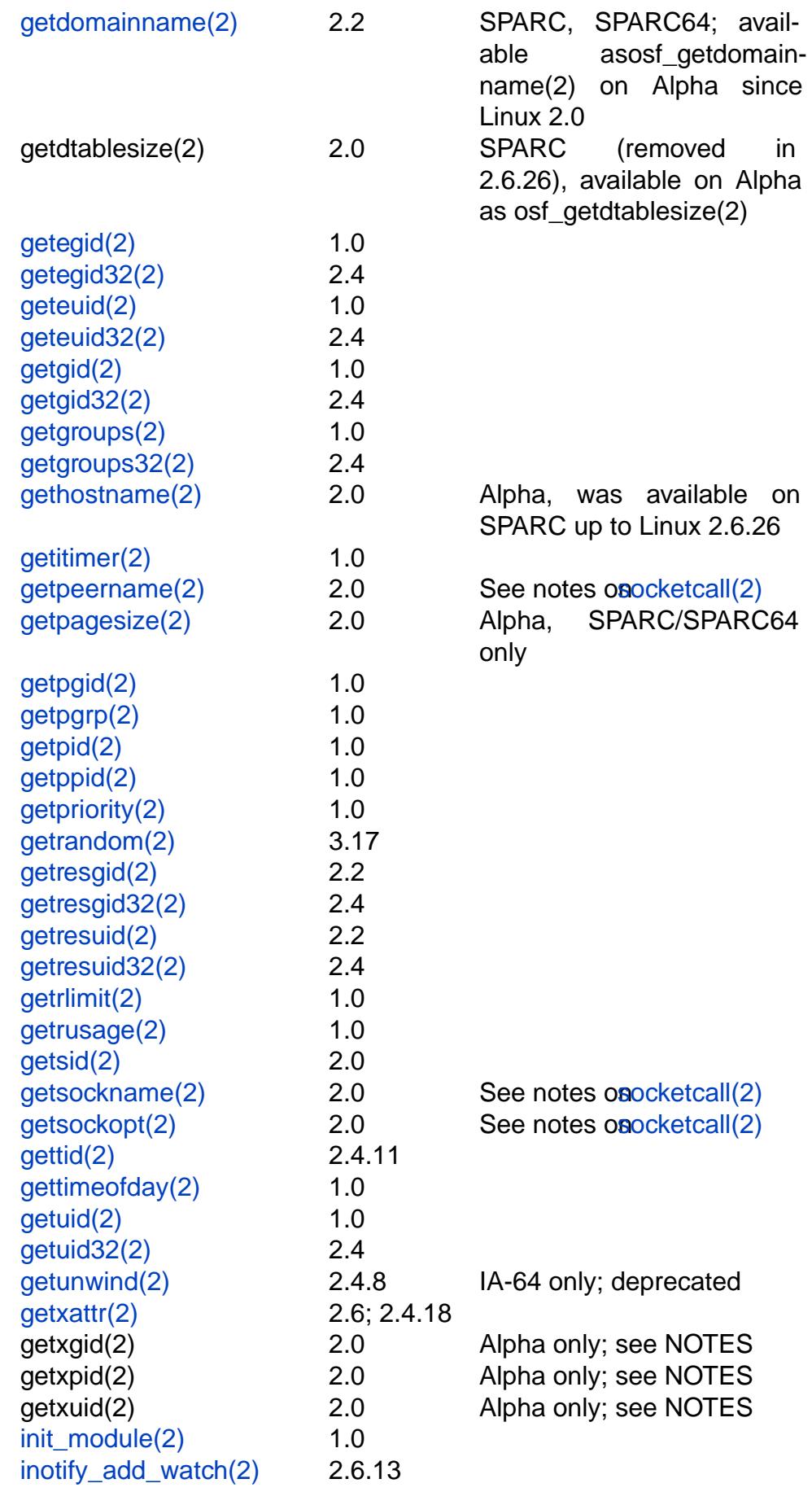

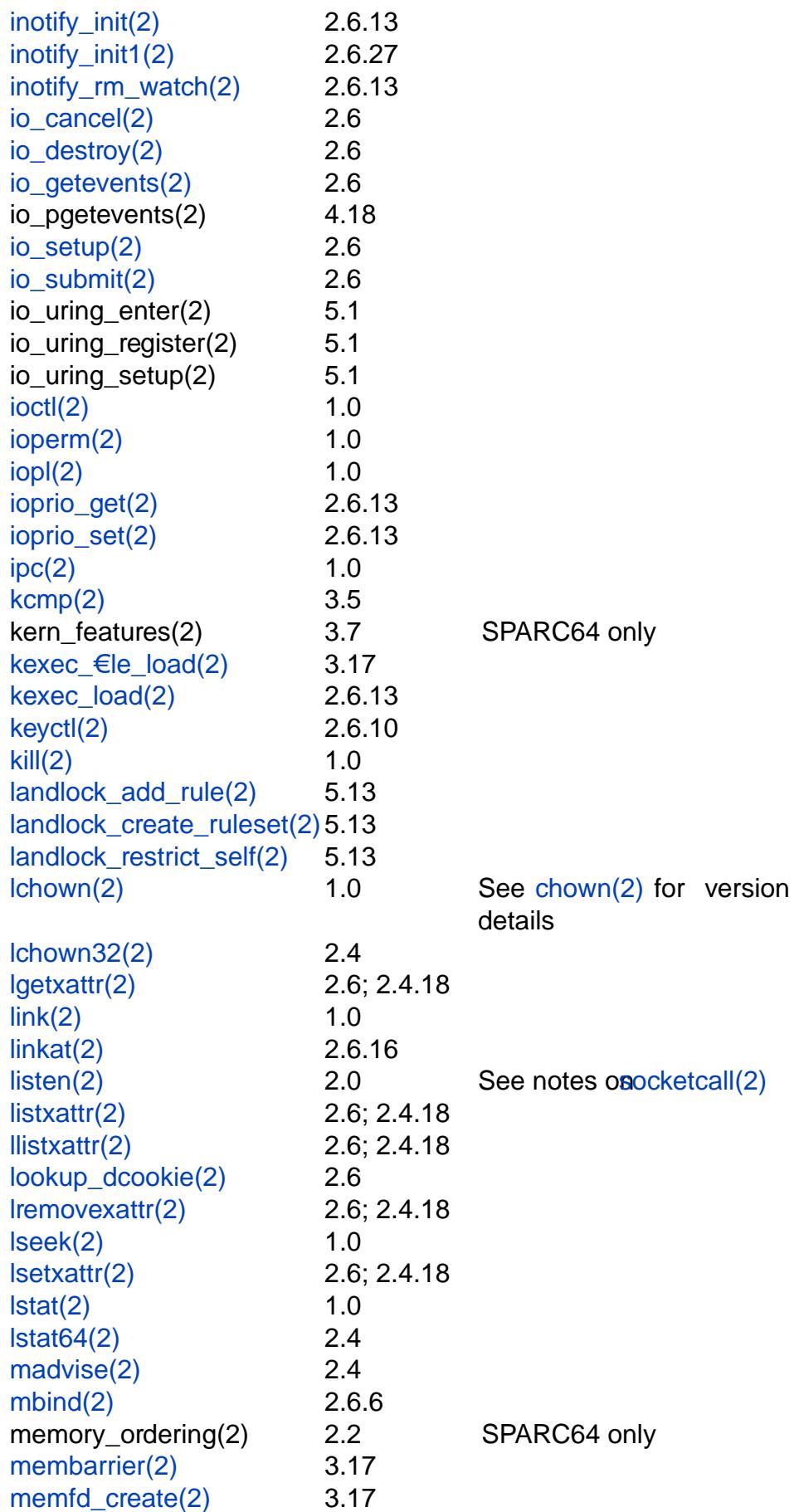

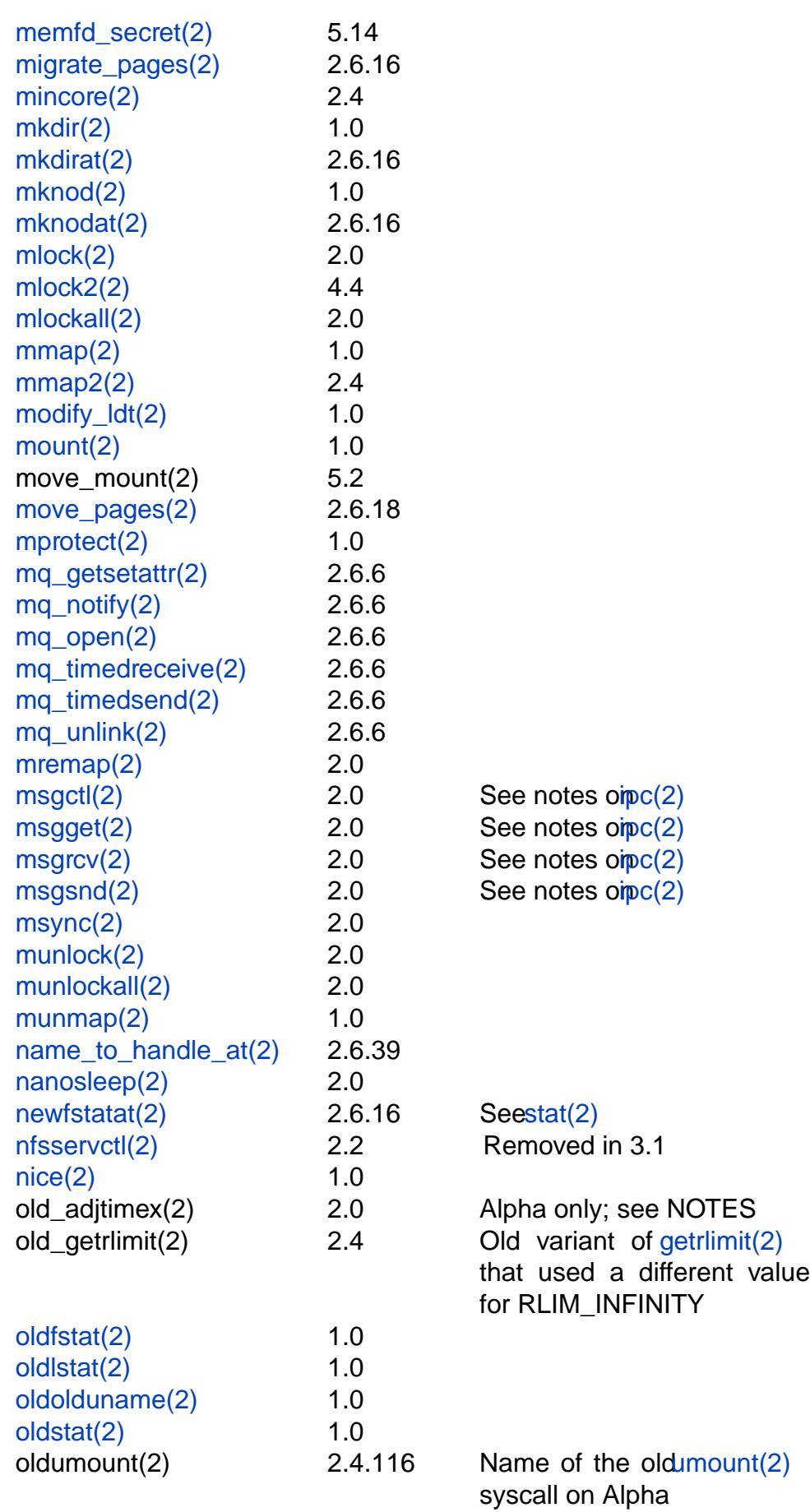

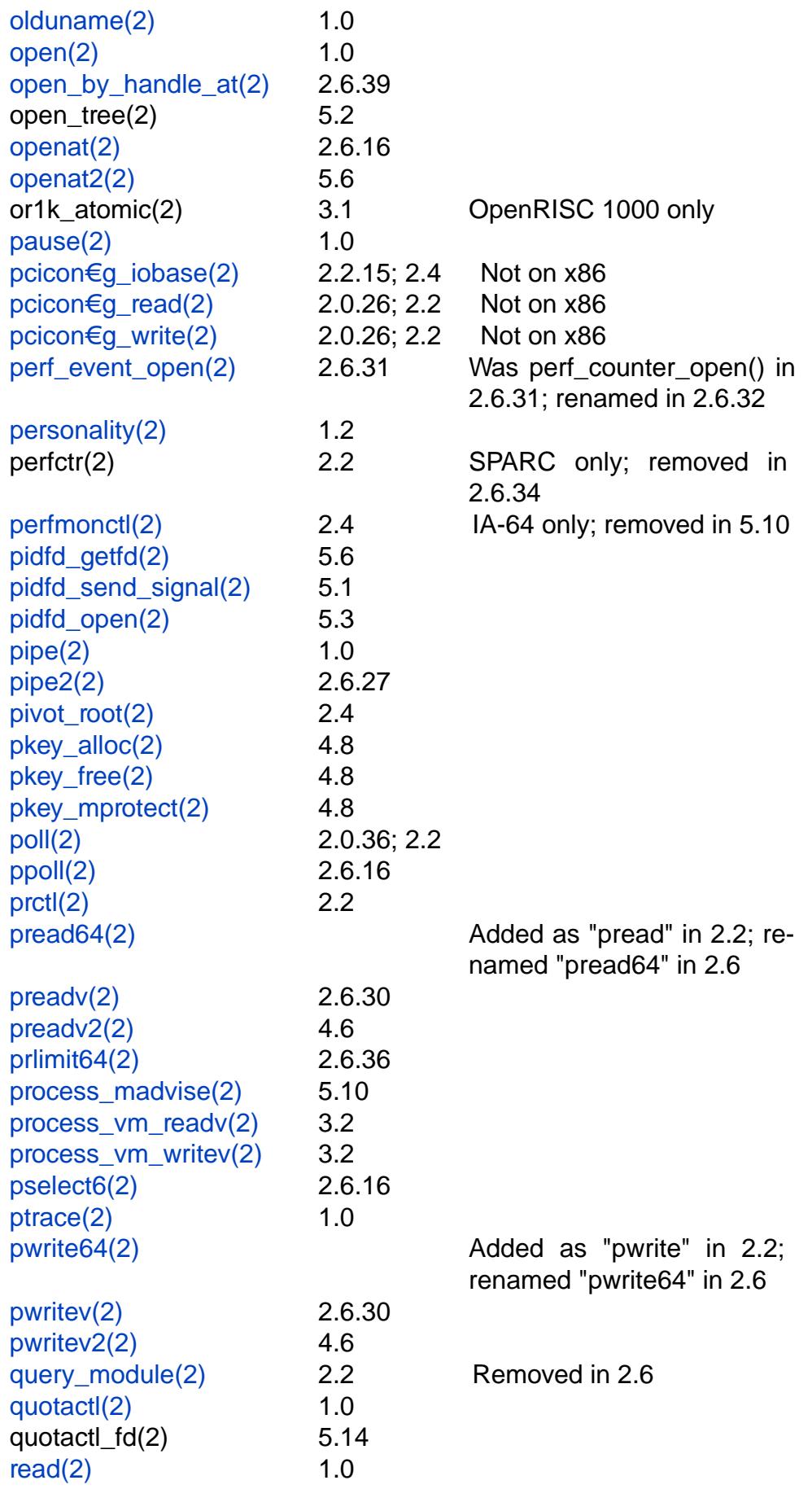
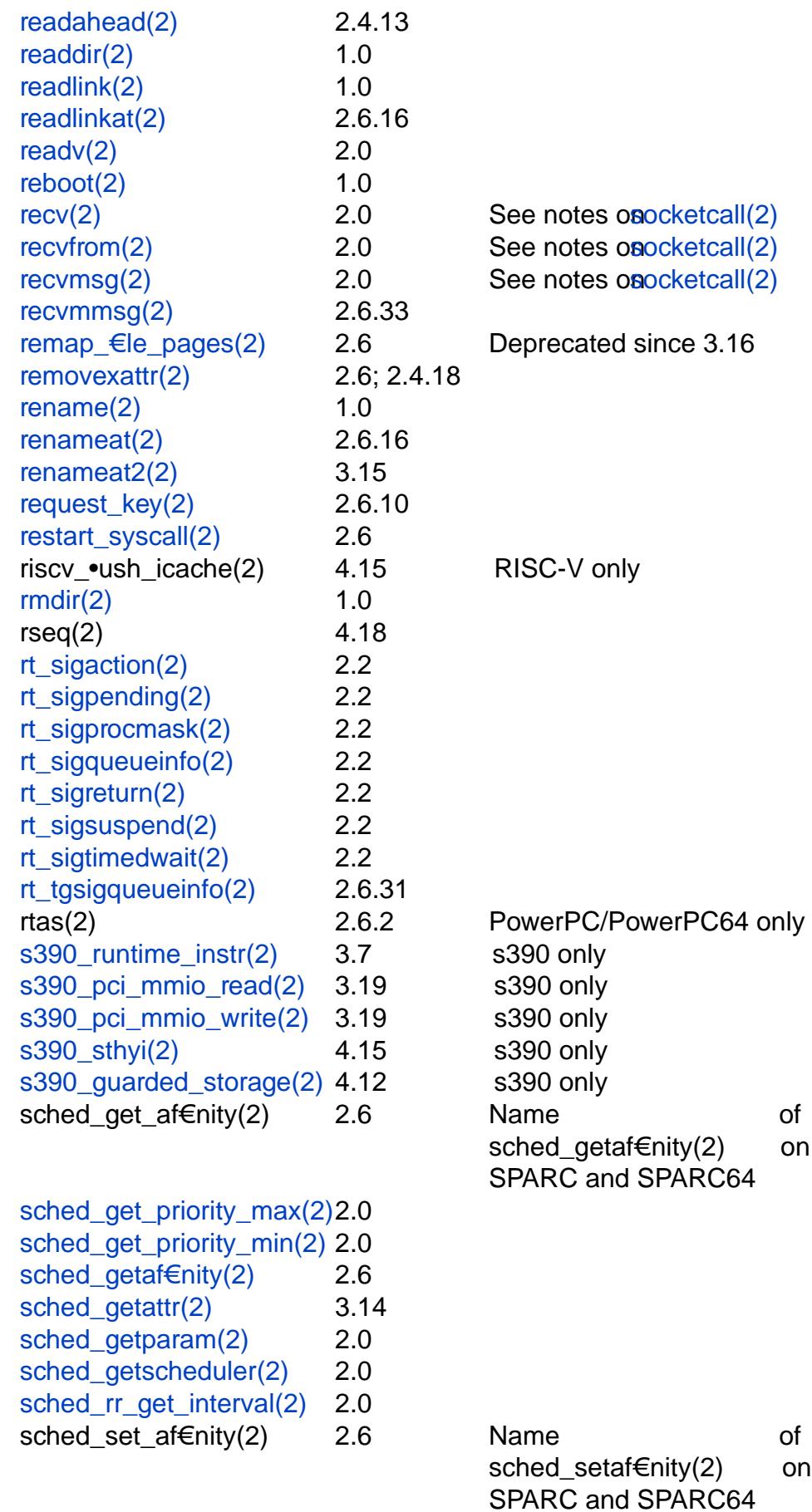

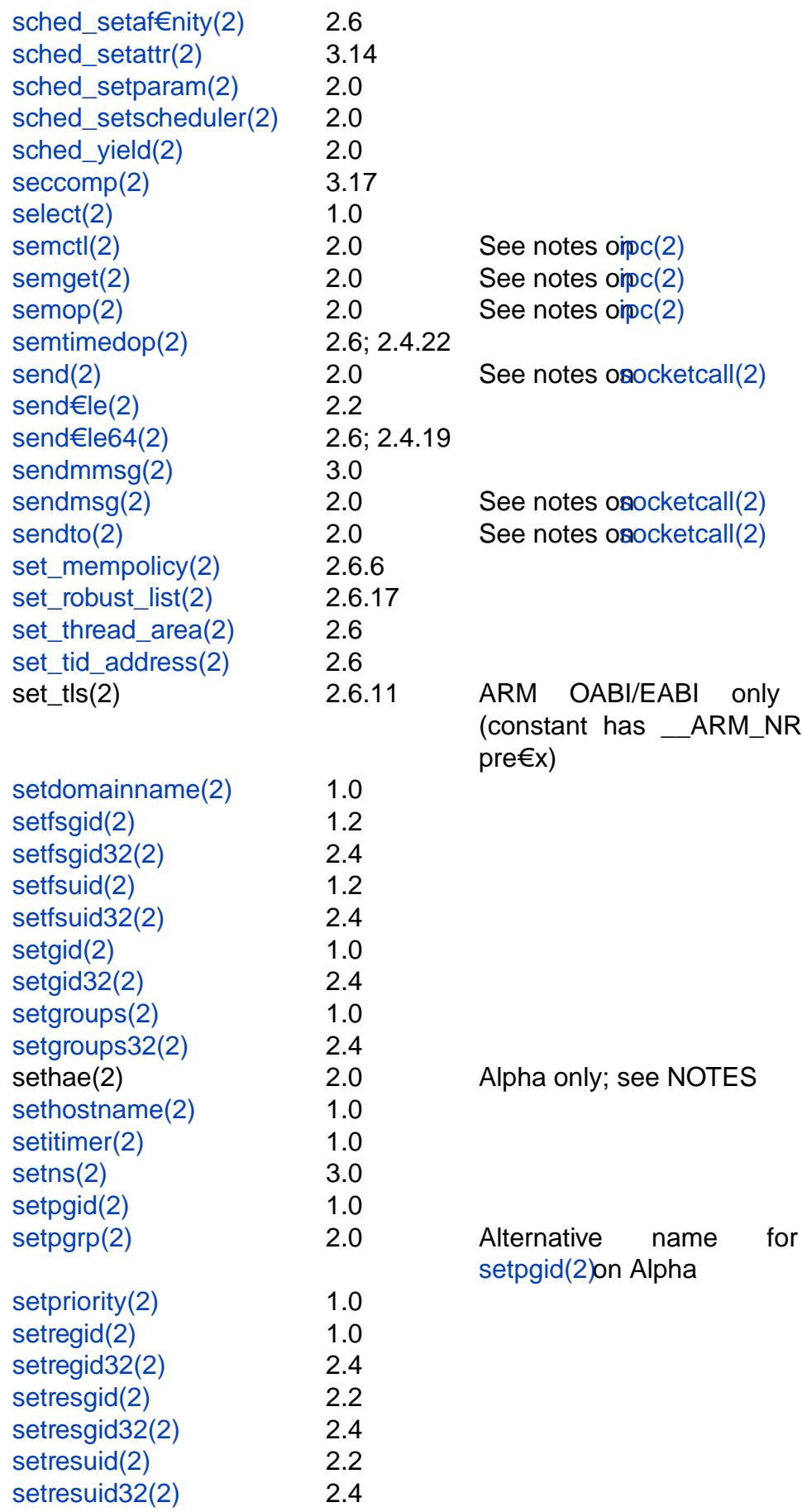

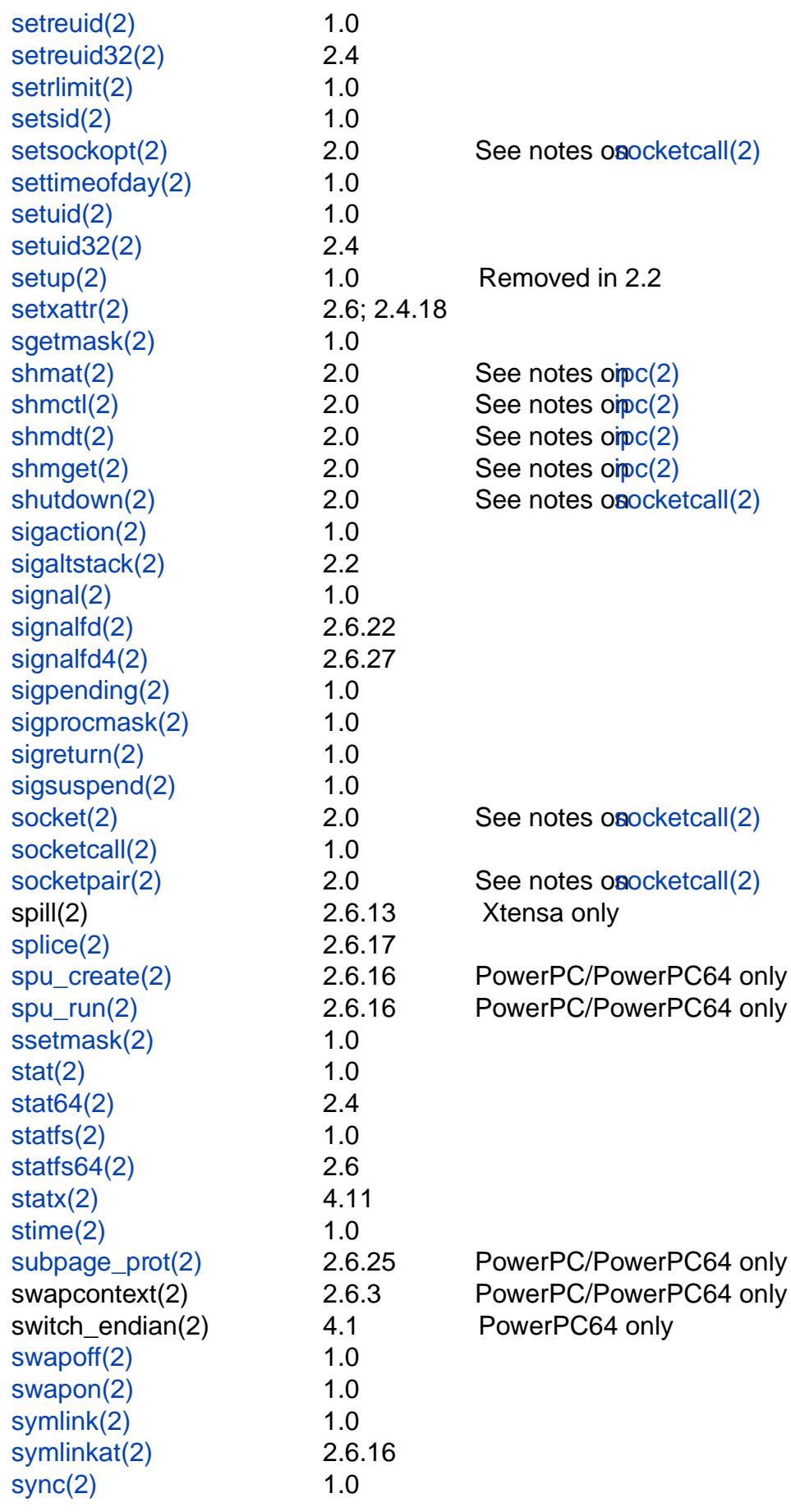

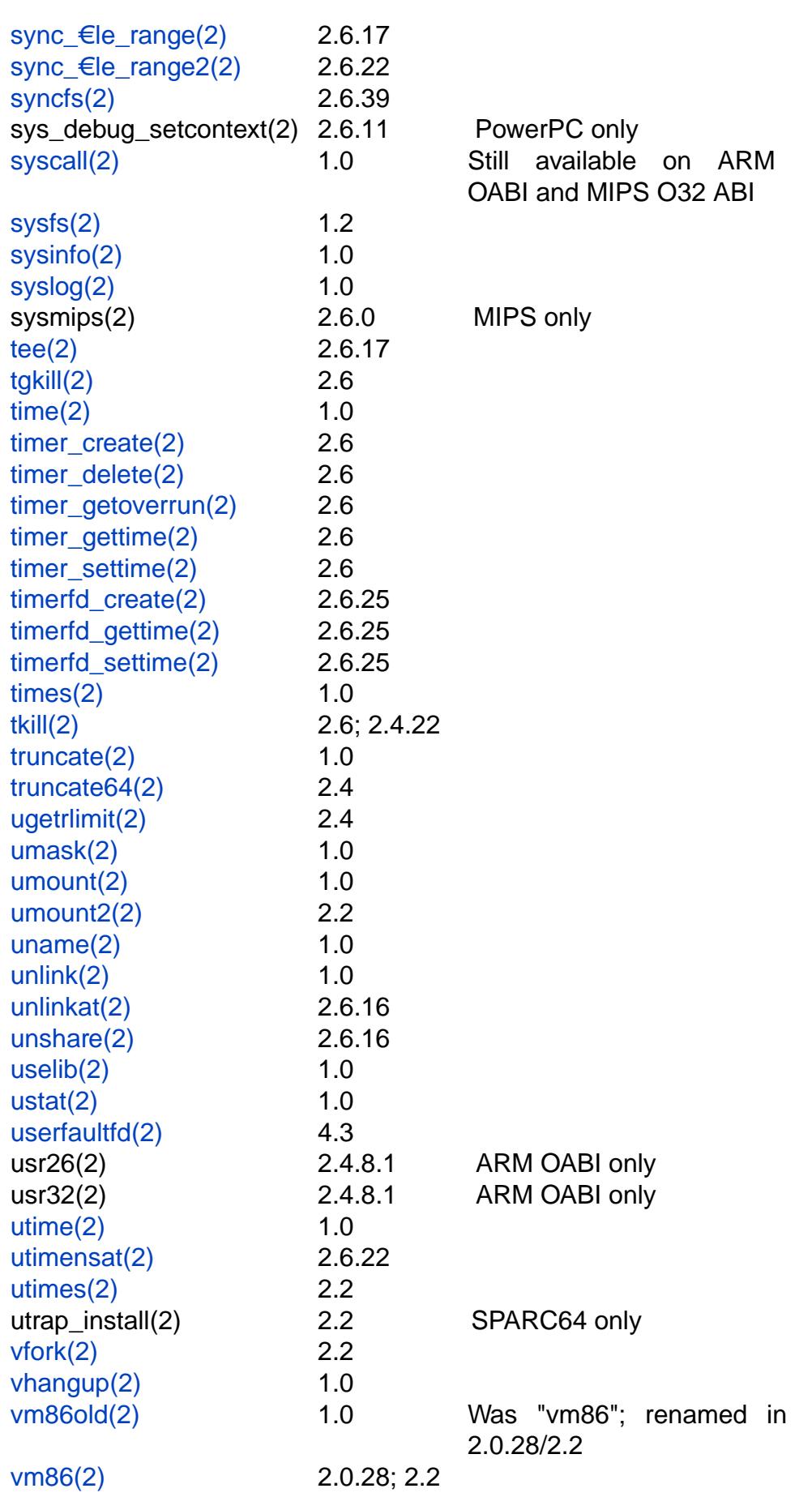

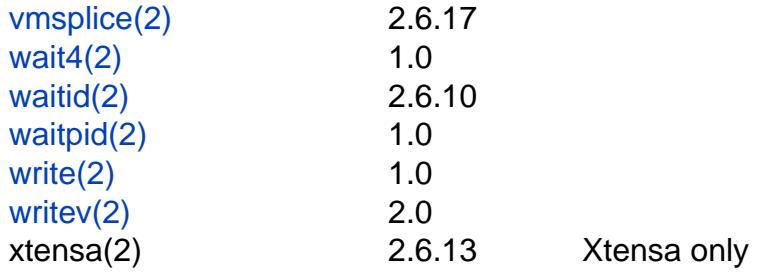

[On man](#page-1186-0)y platforms, including x86-32, socket calls are all multiplexed (via glibc wrap[per funct](#page-775-0)ions) through socket call (2) and similarly System V IPC calls are multiplexed through  $pc(2)$ .

Although slots are reserved for them in the system call table, the following system calls are not implement[ed in the s](#page-1022-0)tandard kernels syscall(2) break(2) ftime(2), getpmsg(2) gtty(2), idle(2), lock(2), madvise1(2) mpx(2) phys(2) prof(2), pro€l(2), putpmsg(2) security(2) stty(2), tuxcall(2), ulimit(2), and vserver(2) (see also unimplemented( $\hat{x}$ ). However,ftime(3), pro€l(3), and ulimit(3) exi[st as libra](#page-1136-0)ry routines. The slot for phys $(2)$  is in us[e since](#page-1136-0) Linux 2.1.116 for mount  $(2)$  phys $(2)$  will never be implemented. The etpmsg(2)and [putpmsg\(2](#page-1136-0))cal[ls are for kernels patche](#page-1136-0)d to support [STREAMS, and m](#page-1136-0)ay never [be in the](#page-1497-0) [standard](#page-1942-0) ke[rnel.](#page-2390-0)

There was [brie•y s](#page-1136-0)et\_zone\_reclaim(2), added in [Linux 2.6](#page-1131-0)[.13, and](#page-1136-0) removed in Linux 2.6.16; this syste[m call was n](#page-1136-0)ev[er available](#page-1136-0) to user space.

#### System calls on removed ports

Some system calls only ever existed on Linux architectures that have since been removed from the kernel:

AVR32 (port removed in Linux 4.12)

- $,$  pread(2)
- pwrite(2)

Black€n (port removed in Linux 4.17)

- " [b€n\\_spin](#page-719-0)lock(2) (added in Linux 2.6.22)
- ", [dma\\_me](#page-719-0)mcpy(2) (added in Linux  $2.6.22$ )
- $m$  pread(2)(added in Linux 2.6.22)
- $m$  pwrite(2)(added in Linux 2.6.22)
- $\ldots$  sram\_alloc(2) (added in Linux 2.6.22)
- [sram\\_fre](#page-719-0)e(2) (added in Linux 2.6.22)

Metag (p[ort remove](#page-719-0)d in Linux 4.17)

- " metag\_get\_tls(2) (add in Linux 3.9)
- ", metag\_set\_fpu\_ $\text{eqs}(2)$  (add in Linux 3.9)
- metag set tls $(2)$  (add in Linux 3.9)
- metag\_setglobalbit(2) (add in Linux 3.9)

Tile (port removed in Linux 4.17)

", cmpxchg\_badaddr(2) (added in Linux  $2.6.36$ )

## NOTES

Roughly speaking, the code belonging to the system call with number  $\overline{NR}$  xxx de-€ned in /usr/include/asm/unistd.h can be found in the Linux kernel source in the routine sys\_xxx(). There are many exceptions, however, mostly because older system calls were superseded by newer ones, and this has been treated somewhat unsystematically. On

platforms with proprietary operating-system emulation, such as sparc, sparc64, and alpha, there are many additional system calls; mips64 also contains a full set of 32-bit system calls.

Over time, changes to the interfaces of some system calls have been necessary. One reason for such changes was the need to increase the size of structures or scalar values passed to the system call. Because of these changes, certain architectures (notably, longstanding 32-bit architectures such as i386) now have various groups of related system calls (e.g.truncate(2)and truncate $64(2)$ ) which perform similar tasks, but which vary in details such as the size of their arguments. (As noted earlier, applications are generally unaware of this: the glibc wrapper functions do some work to ensure that the right system call is invoked, and that ABI compatibility is preserved for old binaries.) Examples of [system calls](#page-1126-0) tha[t exist in multi](#page-1126-0)ple versions are the following:

- By now there are three different versions  $\frac{d}{dx}(2)$ : sys\_stat() (slot \_\_NR\_oldstat), sys\_newstat() (slot \_\_NR\_stat), and sys\_stat64() (slot \_\_NR\_stat64), with the last being the most current. A similar story applies  $\frac{\delta \theta}{\delta t}$  and  $\frac{\delta \theta}{\delta t}$  (2)
- " Similarly, the de€nes \_NR\_oldolduname, \_NR\_olduname, and \_NR\_uname refer to the routines sys\_olduname(), sys\_uname(), and sys\_newuname().
- In Linux 2.0, a new version of  $m86(2)$  appear[ed, with](#page-1035-0) the [old and](#page-1035-0) the new kernel routines being named sys\_vm86old() and sys\_vm86().
- $\mu$  In Linux 2.4, a new version of getrilmit(2) appeared, with the old and the new kernel routines being named sys\_o[ld\\_getrlim](#page-1173-0)it() (slot \_\_NR\_getrlimit) and sys\_getrlimit() (slot \_\_NR\_ugetrlimit).
- Linux 2.4 increased the siz[e of user a](#page-283-0)nd group IDs from 16 to 32 bits. To support this change, a range of system calls were added  $($ thogwn $32(2)$ , getuid $32(2)$  $getgroups32(2)$ , setresuid $32(2)$ , superseding earlier calls of the same name without the "32" suf€x.
- Linux 2.4 added support for applications on 32-bit ar[chitectures t](#page-98-0)[o access la](#page-302-0)rge  $\epsilon$ les [\(i.e., €les for w](#page-264-0)[hich the sizes](#page-952-0) and €le offsets can't be represented in 32 bits.) To support this change, replacements were required for system calls that deal with €le offsets and sizes. Thus the following system calls were addend:  $64(2)$ getdents64(2)stat64(2) statfs64(2)truncate64(2) and their analogs that work with €le descriptors or symbolic links. These system calls supersede the older system calls which, except in the case of the "stat" calls, have the same [name with](#page-202-0)out the ["64" suf€x.](#page-257-0)

On newer platforms th[at only hav](#page-1040-0)e 64-bit €le access and 32-bit UIDs/GIDs (e.g., alpha, ia64, s390x, x86-64), there is just a single version of the UID/GID and €le access system calls. On platforms (typically, 32-bit platforms) where the \*64 and \*32 calls exist, the other versions are obsolete.

- ". The rt sig\* calls were added in Linux 2.2 to support the addition of real-time signals (see signal(7)). These system calls supersede the older system calls of the same name without the "rt\_" pre€x.
- The select(2)and mmap(2)system calls use  $\epsilon$  ve or more arguments, which caused pro[blems in t](#page-3436-0)he way argument passing on the i386 used to be set up. Thus, while other architectures have sys\_select() and sys\_mmap() corresponding to \_\_NR\_select

and \_\_NR\_mmap, on i386 one €nds old\_select() and old\_mmap() (routines that use a pointer to an argument block) instead. These days passing €ve arguments is not a problem any more, and there is a \_\_NR\_\_newselect that corresponds directly to sys\_select() and similarly \_\_NR\_mmap2. s390x is the only 64-bit architecture that has old mmap().

Architecture-speci€c details: Alpha

getxgid(2)

returns a pair of GID and effective GID via registers r0 and r20; it is provided instead of getgid(2) and getegid(2).

getxpid(2)

returns a pair of PID and parent PID via registers r0 and r20; it is provided instead of getpid(2) and getppid(2).

old\_adjtimex(2)

is a variant of adjtimex(2) that uses struct timeval32, for compatibility with OSF/1.

getxuid(2)

returns a pair of GID and effective GID via registers r0 and r20; it is provided instead of getuid(2) and geteuid(2).

sethae(2)

is used for con€guring the Host Address Extension register on low-cost Alphas in order to access address space beyond €rst 27 bits.

# SEE ALSO

ausyscall(1) $intro(2)$ , syscall(2) unimplemented(2 $\text{prno}(3)$ , libc(7), vdso(7)

sysctl – read/write system parameters

### **SYNOPSIS**

**#include <unistd.h> #include <linux/sysctl.h>**

**[[deprecated]] int \_sysctl(struct \_\_sysctl\_args \****args***);**

## **DESCRIPTION**

**This system call no longer exists on current kernels!** See NOTES.

The **\_sysctl**() call reads and/or writes kernel parameters. For example, the hostname, or the maximum number of open files. The argument has the form

```
struct __sysctl_args {
   int *name; /* integer vector describing variable */
   int nlen; /* length of this vector */
   void *oldval; /* 0 or address where to store old value */
   size_t *oldlenp; /* available room for old value,
                       overwritten by actual size of old value */
   void *newval; /* 0 or address of new value */
   size t newlen; /* size of new value */
};
```
This call does a search in a tree structure, possibly resembling a directory tree under */proc/sys*, and if the requested item is found calls some appropriate routine to read or modify the value.

#### **RETURN VALUE**

Upon successful completion, **sysctl**() returns 0. Otherwise, a value of  $-1$  is returned and *errno* is set to indicate the error.

### **ERRORS**

#### **EACCES**

#### **EPERM**

No search permission for one of the encountered "directories", or no read permission where *oldval* was nonzero, or no write permission where *newval* was nonzero.

#### **EFAULT**

The invocation asked for the previous value by setting *oldval* non-NULL, but allowed zero room in *oldlenp*.

#### **ENOTDIR**

*name* was not found.

### **STANDARDS**

Linux.

### **HISTORY**

Linux 1.3.57. Removed in Linux 5.5, glibc 2.32.

It originated in 4.4BSD. Only Linux has the */proc/sys* mirror, and the object naming schemes differ between Linux and 4.4BSD, but the declaration of the **sysctl**() function is the same in both.

## NOTES

Use of this system call was long discouraged: since Linux 2.6.24, uses of this system call result in warnings in the kernel log, and in Linux 5.5, the system call was €nally removed. Use the /proc/sys interface instead.

Note that on older kernels where this system call still exists, it is available only if the kernel was con€gured with the CONFIG\_SYSCTL\_SYSCALL option. Furthermore, glibc does not provide a wrapper for this system call, necessitating the use of  $(2)$ .

### **BUGS**

The object names vary between kernel versions, making this system call worthless for applications.

Not all available objects are properly documented.

It is not yet possible to change operating system by writing to /proc/sys/kernel/ostype.

### EXAMPLES

#define \_GNU\_SOURCE #include <stdio.h> #include <stdlib.h> #include <string.h> #include <sys/syscall.h> #include <unistd.h>

#include <linux/sysctl.h>

```
#define ARRAY_SIZE(arr) (sizeof(arr) / sizeof((arr)[0]))
```

```
int sysctl(struct sysctl args *args);
```

```
#define OSNAMESZ 100
```

```
int
main(void)
```

```
{
```

```
int name[] = { CTL_KERN, KERN_OSTYPE };
char char cosname[OSNAMESZ];
size t osnamelth;
```

```
struct __sysctl_args args;
```

```
memset(&args, 0, sizeof(args));
args.name = name;args.nlen = ARRAY_SIZE(name);
```

```
args.oldval = osname;
```

```
args.oldlenp = &osnamelth;
```

```
osnamelth = sizeof(osname);
```

```
if (syscall(SYS _ sysctl, &args) == 1) {
     perror("_sysctl");
```

```
exit(EXIT_FAILURE);
```

```
}
printf("This machine is running %*s\n", (int) osnamelth, osname);
exit(EXIT_SUCCESS);
```

```
}
SEE ALSO 
   proc(5)
```
sysfs get €lesystem type information

# <span id="page-1090-0"></span>**SYNOPSIS**

[[deprecated]] int sysfs(int option, const char \* fsname);

[[deprecated]] int sysfs(int option, unsigned int fs\_index, char \*buf );

[[deprecated]] int sysfs(int option);

# **DESCRIPTION**

Note: if you are looking for information about the sysfs €lesystem that is normally mounted at /sys,  $s$ e $ests(5)$ .

The (obsolete) sysfs() system call returns information about the €lesystem types currently present in the kernel. The speci€c form of the sysfs() call and the information returned depends o[n the opt](#page-2883-0)ion in effect:

- 1 Translate the €lesystem identi€er string fsname into a €lesystem type index.
- 2 Translate the €lesystem type index fs\_index into a null-terminated €lesystem identi- €er string. This string will be written to the buffer pointed to by buf . Make sure that buf has enough space to accept the string.
- 3 Return the total number of €lesystem types currently present in the kernel.

The numbering of the €lesystem type indexes begins with zero.

# RETURN VALUE

On success, sysfs() returns the €lesystem index for option 1, zero for option 2, and the number of currently con€gured €lesystems for option 3. On error, 1 is returned, and errno is set to indicate the error.

# ERRORS

EFAULT

Either fsname or buf is outside your accessible address space.

## EINVAL

fsname is not a valid €lesystem type identi€er; fs\_index is out-of-bounds; option is invalid.

# STANDARDS

None.

# **HISTORY**

SVr4.

This System-V derived system call is obsolete; don't use it. On systems with /proc, the same information can be obtained via /proc; use that interface instead.

# BUGS

There is no libc or glibc support. There is no way to guess how large buf should be.

# SEE ALSO

proc(5), sysfs(5)

sysinfo - return system information

## <span id="page-1091-0"></span>**LIBRARY**

Standard C library (*libc*, *-lc*)

### **SYNOPSIS**

**#include <sys/sysinfo.h>**

**int sysinfo(struct sysinfo \****info***);**

## **DESCRIPTION**

**sysinfo**() returns certain statistics on memory and swap usage, as well as the load average.

Until Linux 2.3.16, **sysinfo**() returned information in the following structure:

```
struct sysinfo {
   long uptime; /* Seconds since boot */
   unsigned long loads[3]; /* 1, 5, and 15 minute load averages
   unsigned long totalram; /* Total usable main memory size */
   unsigned long freeram; /* Available memory size */
   unsigned long sharedram; /* Amount of shared memory */
   unsigned long bufferram; /* Memory used by buffers */
   unsigned long totalswap; /* Total swap space size */
   unsigned long freeswap; /* Swap space still available */
   unsigned short procs; /* Number of current processes */
   char _f[22]; \frac{1}{2} /* Pads structure to 64 bytes */
};
```
In the above structure, the sizes of the memory and swap fields are given in bytes.

Since Linux 2.3.23 (i386) and Linux 2.3.48 (all architectures) the structure is:

```
struct sysinfo {
   long uptime; /* Seconds since boot */
   unsigned long loads[3]; /* 1, 5, and 15 minute load averages
   unsigned long totalram; /* Total usable main memory size */
   unsigned long freeram; /* Available memory size */
   unsigned long sharedram; /* Amount of shared memory */
   unsigned long bufferram; /* Memory used by buffers */
   unsigned long totalswap; /* Total swap space size */
   unsigned long freeswap; /* Swap space still available */
   unsigned short procs; /* Number of current processes */
   unsigned long totalhigh; /* Total high memory size */
   unsigned long freehigh; /* Available high memory size */
   unsigned int mem_unit; /* Memory unit size in bytes */
   char f[20-2*sizeof(long)-sizeof(int)];
                            /* Padding to 64 bytes */
```
};

In the above structure, sizes of the memory and swap fields are given as multiples of *mem\_unit* bytes.

## RETURN VALUE

On success, sysinfo() returns zero. On error, 1 is returned, and errno is set to indicate the error.

# ERRORS

EFAULT

info is not a valid address.

## STANDARDS

Linux.

# **HISTORY**

Linux 0.98.pl6.

# **NOTES**

All of the information provided by this system call is also available via /proc/meminfo and /proc/loadavg.

# SEE ALSO

proc(5)

syslog, klogctl read and/or clear kernel message ring buffer; set console\_loglevel

# <span id="page-1093-0"></span>LIBRARY

Standard C library (libc, lc)

## **SYNOPSIS**

#include <sys/klog.h> /\* De€nition of SYSLOG\_\* constants \*/ #include <sys/syscall.h> /\* De€nition of SYS\_\* constants \*/ #include <unistd.h>

int syscall(SYS\_syslog, int type, char \*bufp, int len);

/\* The glibc interface \*/ #include <sys/klog.h>

int klogctl(int type, char \*bufp, int len);

## **DESCRIPTION**

Note: Probably, you are looking for the C library function syslog(), which talks to sys $log<sub>d</sub>(8)$ ; see yslog(3) for details.

This page describes the kernel syslog() system call, which is used to control the kernel printk() buffer; the glibc wrapper function for the system call is called klogctl().

### The kernel l[og buffer](#page-2323-0)

The kernel has a cyclic buffer of length LOG\_BUF\_LEN in which messages given as arguments to the kernel function printk() are stored (regardless of their log level). In early kernels, LOG\_BUF\_LEN had the value 4096; from Linux 1.3.54, it was 8192; from Linux 2.1.113, it was 16384; since Linux 2.4.23/2.6, the value is a kernel con€guration option (CONFIG\_LOG\_BUF\_SHIFT, default value dependent on the architecture). Since Linux 2.6.6, the size can be queried with command type 10 (see below).

Commands

The type argument determines the action taken by this function. The list below speci $\epsilon$ es the values for type. The symbolic names are de€ned in the kernel source, but are not exported to user space; you will either need to use the numbers, or de€ne the names yourself.

SYSLOG\_ACTION\_CLOSE (0) Close the log. Currently a NOP.

### SYSLOG\_ACTION\_OPEN (1)

Open the log. Currently a NOP.

## SYSLOG\_ACTION\_READ (2)

Read from the log. The call waits until the kernel log buffer is nonempty, and then reads at most len bytes into the buffer pointed to by bufp. The call returns the number of bytes read. Bytes read from the log disappear from the log buffer: the information can be read only once. This is the function executed by the kernel when a user program reads /proc/kmsg.

## SYSLOG\_ACTION\_READ\_ALL (3)

Read all messages remaining in the ring buffer, placing them in the buffer pointed to by bufp. The call reads the last len bytes from the log buffer (nondestructively), but will not read more than was written into the buffer since the last

"clear ring buffer" command (see command 5 below)). The call returns the number of bytes read.

### **SYSLOG\_ACTION\_READ\_CLEAR (4)**

Read and clear all messages remaining in the ring buffer. The call does precisely the same as for a *type* of 3, but also executes the "clear ring buffer" command.

### **SYSLOG\_ACTION\_CLEAR (5)**

The call executes just the "clear ring buffer" command. The *bufp* and *len* arguments are ignored.

This command does not really clear the ring buffer. Rather, it sets a kernel bookkeeping variable that determines the results returned by commands 3 (**SYS-LOG\_ACTION\_READ\_ALL**) and 4 (**SYSLOG\_ACTION\_READ\_CLEAR**). This command has no effect on commands 2 (**SYSLOG\_ACTION\_READ**) and 9 (**SYSLOG\_ACTION\_SIZE\_UNREAD**).

### **SYSLOG\_ACTION\_CONSOLE\_OFF** (6)

The command saves the current value of *console\_loglevel* and then sets *console\_loglevel* to *minimum\_console\_loglevel*, so that no messages are printed to the console. Before Linux 2.6.32, the command simply sets *console\_loglevel* to *minimum\_console\_loglevel*. See the discussion of */proc/sys/kernel/printk*, below.

The *bufp* and *len* arguments are ignored.

### **SYSLOG\_ACTION\_CONSOLE\_ON** (7)

If a previous **SYSLOG\_ACTION\_CONSOLE\_OFF** command has been performed, this command restores *console\_loglevel* to the value that was saved by that command. Before Linux 2.6.32, this command simply sets *console\_loglevel* to *default\_console\_loglevel*. See the discussion of */proc/sys/kernel/printk*, below.

The *bufp* and *len* arguments are ignored.

#### **SYSLOG\_ACTION\_CONSOLE\_LEVEL** (8)

The call sets *console\_loglevel* to the value given in *len*, which must be an integer between 1 and 8 (inclusive). The kernel silently enforces a minimum value of *minimum\_console\_loglevel* for *len*. See the *log level* section for details. The *bufp* argument is ignored.

#### **SYSLOG ACTION SIZE UNREAD** (9) (since Linux 2.4.10)

The call returns the number of bytes currently available to be read from the kernel log buffer via command 2 (**SYSLOG\_ACTION\_READ**). The *bufp* and *len* arguments are ignored.

#### **SYSLOG\_ACTION\_SIZE\_BUFFER** (10) (since Linux 2.6.6)

This command returns the total size of the kernel log buffer. The *bufp* and *len* arguments are ignored.

All commands except 3 and 10 require privilege. In Linux kernels before Linux 2.6.37, command types 3 and 10 are allowed to unprivileged processes; since Linux 2.6.37, these commands are allowed to unprivileged processes only if */proc/sys/kernel/dmesg\_restrict* has the value 0. Before Linux 2.6.37, "privileged" means that the caller has the **CAP\_SYS\_ADMIN** capability. Since Linux 2.6.37, "privileged" means that the caller has either the **CAP\_SYS\_ADMIN** capability (now deprecated for this purpose) or the (new) **CAP\_SYSLOG** capability.

### **/proc/sys/kernel/printk**

*/proc/sys/kernel/printk* is a writable file containing four integer values that influence kernel *printk()* behavior when printing or logging error messages. The four values are:

#### *console\_loglevel*

Only messages with a log level lower than this value will be printed to the console. The default value for this field is **DEFAULT\_CONSOLE\_LOGLEVEL** (7), but it is set to 4 if the kernel command line contains the word "quiet", 10 if the kernel command line contains the word "debug", and to 15 in case of a kernel fault (the 10 and 15 are just silly, and equivalent to 8). The value of *console\_loglevel* can be set (to a value in the range 1–8) by a **syslog**() call with a *type* of 8.

### *default\_message\_loglevel*

This value will be used as the log level for *printk()* messages that do not have an explicit level. Up to and including Linux 2.6.38, the hard-coded default value for this field was 4 (**KERN\_WARNING**); since Linux 2.6.39, the default value is defined by the kernel configuration option **CONFIG DEFAULT MES-SAGE\_LOGLEVEL**, which defaults to 4.

#### *minimum\_console\_loglevel*

The value in this field is the minimum value to which *console\_loglevel* can be set.

#### *default\_console\_loglevel*

This is the default value for *console\_loglevel*.

#### **The log level**

Every *printk*() message has its own log level. If the log level is not explicitly specified as part of the message, it defaults to *default\_message\_loglevel*. The conventional meaning of the log level is as follows:

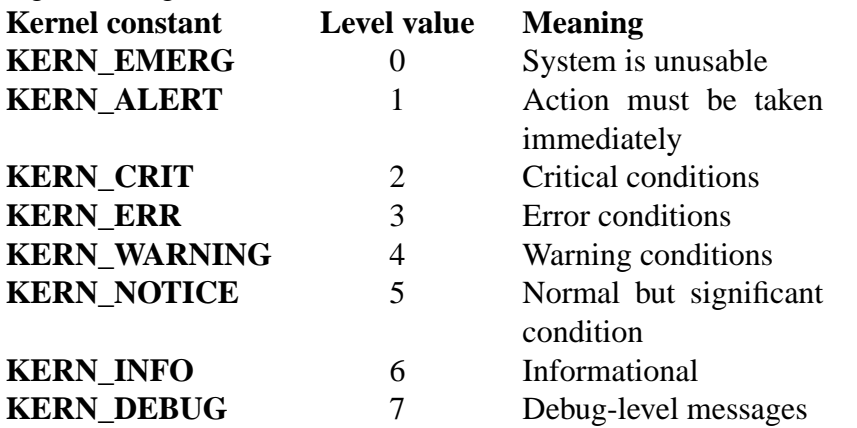

The kernel *printk()* routine will print a message on the console only if it has a log level less than the value of *console\_loglevel*.

#### **RETURN VALUE**

For *type* equal to 2, 3, or 4, a successful call to **syslog**() returns the number of bytes read. For *type* 9, **syslog**() returns the number of bytes currently available to be read on the kernel log buffer. For *type* 10, **syslog**() returns the total size of the kernel log buffer.

For other values of type, 0 is returned on success.

In case of error, 1 is returned, and errno is set to indicate the error.

# ERRORS

EINVAL

Bad arguments (e.g., bad type; or for type 2, 3, or 4, buf is NULL, or len is less than zero; or for type 8, the level is outside the range 1 to 8).

## ENOSYS

This syslog() system call is not available, because the kernel was compiled with the CONFIG\_PRINTK kernel-con€guration option disabled.

## EPERM

An attempt was made to change console loglevel or clear the kernel message ring buffer by a process without suf€cient privilege (more precisely: without the CAP\_SYS\_ADMIN or CAP\_SYSLOG capability).

# **ERESTARTSYS**

System call was interrupted by a signal; nothing was read. (This can be seen only during a trace.)

# **STANDARDS**

Linux.

# **HISTORY**

From the very start, people noted that it is unfortunate that a system call and a library routine of the same name are entirely different animals.

# SEE ALSO

 $d$ mesg(1), syslog(3), capabilities (7)

tee duplicating pipe content

## <span id="page-1097-0"></span>LIBRARY

Standard C library (libc, lc)

## **SYNOPSIS**

#de€ne GNU\_SOURCE /\* See feature\_test\_macros(7) \*/ #include <fcntl.h>

ssize t tee(int fd in, int fd out, size t len, unsigned int •ags);

## **DESCRIPTION**

tee() duplicates up to len bytes of data from the pipe referred to by the €le descriptor fd in to the pipe referred to by the  $\in$ le descriptor fd out. It does not consume the data that is duplicated from fd\_in; therefore, that data can be copied by a subsequent splice(2)

•ags is a bit mask that is composed by ORing together zero or more of the following values:

SPLICE F MOVE Currently has no effect for tee(); see splice(2).

SPLICE F\_NONBLOCK

Do not block on I/O; seeplice $(2)$ for further details.

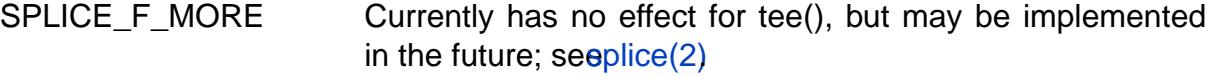

SPLICE\_F\_GIFT Unused for tee(); see[msplice\(2\).](#page-1026-0)

## RETURN VALUE

Upon successful completion, tee() retur[ns the num](#page-1026-0)ber of bytes that were duplicated between the input and output. A return value o[f 0 means th](#page-1174-0)at there was no data to transfer, and it would not make sense to block, because there are no writers connected to the write end of the pipe referred to by fd in.

On error, tee() returns 1 and errno is set to indicate the error.

## **ERRORS**

EAGAIN

SPLICE\_F\_NONBLOCK was speci€ed in •ags or one of the €le descriptors had been marked as nonblocking (O\_NONBLOCK), and the operation would block.

### EINVAL

fd in or fd out does not refer to a pipe; or fd in and fd out refer to the same pipe.

## ENOMEM

Out of memory.

# **STANDARDS**

Linux.

### **HISTORY**

Linux 2.6.17, glibc 2.5.

## **NOTES**

Conceptually, **tee**() copies the data between the two pipes. In reality no real data copying takes place though: under the covers, **tee**() assigns data to the output by merely grabbing a reference to the input.

### **EXAMPLES**

The example below implements a basic *tee*(1) program using the **tee**() system call. Here is an example of its use:

\$ **date | ./a.out out.log | cat** Tue Oct 28 10:06:00 CET 2014 \$ **cat out.log** Tue Oct 28 10:06:00 CET 2014

#### **Program source**

```
#define _GNU_SOURCE
#include <errno.h>
#include <fcntl.h>
#include <limits.h>
#include <stdio.h>
#include <stdlib.h>
#include <sys/types.h>
#include <unistd.h>
int
main(int argc, char *argv[])
\{int fd;
    ssize t len, slen;
    if (argc != 2) {
        fprintf(stderr, "Usage: %s <file>\n", argv[0]);
        exit(EXIT_FAILURE);
    }
    fd = open(argv[1], O_WRONLY | O_CREAT | O_TRUC, 0644);if (fd == -1) {
        perror("open");
        exit(EXIT_FAILURE);
    }
    for (i; j) {
        /*
         * tee stdin to stdout.
         */
        len = tee(STDIN_FILENO, STDOUT_FILENO,
                  INT_MAX, SPLICE_F_NONBLOCK);
        if (len < 0) {
            if (errno == EAGAIN)
```

```
continue;
                    perror("tee");
                    exit(EXIT_FAILURE);
               }
               if (len == 0)break;
               /*
                * Consume stdin by splicing it to a file.
                */
               while (len > 0) {
                    slen = splice(STDIN_FILENO, NULL, fd, NULL,
                                       len, SPLICE_F_MOVE);
                    if (slen < 0) {
                         perror("splice");
                          exit(EXIT_FAILURE);
                    }
                    len = slen;}
         }
          close(fd);
         exit(EXIT_SUCCESS);
    }
SEE ALSO 
    splice(2) vmsplice(2) pipe(7)
```
time get time in seconds

## <span id="page-1100-0"></span>LIBRARY

Standard C library (libc, lc)

## **SYNOPSIS**

#include <time.h>

time\_t time(time\_t \*\_Nullable tloc);

# **DESCRIPTION**

time() returns the time as the number of seconds since the Epoch, 1970-01-01 00:00:00 +0000 (UTC).

If tloc is non-NULL, the return value is also stored in the memory pointed to by tloc.

## RETURN VALUE

On success, the value of time in seconds since the Epoch is returned. On error,  $($ (time t) 1) is returned, and errno is set to indicate the error.

# **ERRORS**

**EOVERFLOW** 

The time cannot be represented as a time t value. This can happen if an executable with 32-bit time\_t is run on a 64-bit kernel when the time is 2038-01-19 03:14:08 UTC or later. However, when the system time is out of time\_t range in other situations, the behavior is unde€ned.

## **EFAULT**

tloc points outside your accessible address space (but see BUGS).

On systems where the C library time() wrapper function invokes an implementation provided by the  $dso(7)$  (so that there is no trap into the kernel), an invalid address may instead trigger a SIGSEGV signal.

# **VERSIONS**

POSIX.1 de€nes second[s since th](#page-3596-0)e Epoch using a formula that approximates the number of seconds between a speci€ed time and the Epoch. This formula takes account of the facts that all years that are evenly divisible by 4 are leap years, but years that are evenly divisible by 100 are not leap years unless they are also evenly divisible by 400, in which case they are leap years. This value is not the same as the actual number of seconds between the time and the Epoch, because of leap seconds and because system clocks are not required to be synchronized to a standard reference. Linux systems normally follow the POSIX requirement that this value ignore leap seconds, so that conforming systems interpret it consistently; see POSIX.1-2018 Rationale A.4.16.

Applications intended to run after 2038 should use ABIs with time\_t wider than 32 bits; seetime\_t(3type).

### C library/kernel differences

On some architectures, an implementation of time() is provided in  $\frac{d}{d\theta}(7)$ .

## **STANDARDS**

C11, POSIX.1-2008.

# **HISTORY**

SVr4, 4.3BSD, C89, POSIX.1-2001.

# BUGS

Error returns from this system call are indistinguishable from successful reports that the time is a few seconds before the Epoch, so the C library wrapper function never sets errno as a result of this call.

The tloc argument is obsolescent and should always be NULL in new code. When tloc is NULL, the call cannot fail.

# SEE ALSO

date(1), gettime of day(2) ctime(3) ftime(3), time(7), vdso(7)

timer create create a POSIX per-process timer

## <span id="page-1102-0"></span>LIBRARY

Real-time library (librt, lrt)

## **SYNOPSIS**

```
#include <signal.h> /* De€nition of SIGEV_* constants */
#include <time.h>
```
int timer\_create(clockid\_t clockid,

struct sigevent \*\_Nullable restrict sevp, timer\_t \*restrict timerid);

Feature Test Macro Requirements for glibc (see ure test macros( $\overline{Y}$ )

```
timer_create():
 _POSIX_C_SOURCE >= 199309L
```
# **DESCRIPTION**

timer\_create() creates a new per-process interval timer. The ID of the new timer is returned in the buffer pointed to by timerid, which must be a non-null pointer. This ID is unique within the process, until the timer is deleted. The new timer is initially disarmed.

The clockid argument speci€es the clock that the new timer uses to measure time. It can be speci€ed as one of the following values:

### CLOCK\_REALTIME

A settable system-wide real-time clock.

CLOCK\_MONOTONIC

A nonsettable monotonically increasing clock that measures time from some unspeci€ed point in the past that does not change after system startup.

### CLOCK\_PROCESS\_CPUTIME\_ID (since Linux 2.6.12)

A clock that measures (user and system) CPU time consumed by (all of the threads in) the calling process.

### CLOCK\_THREAD\_CPUTIME\_ID (since Linux 2.6.12)

A clock that measures (user and system) CPU time consumed by the calling thread.

### CLOCK\_BOOTTIME (Since Linux 2.6.39)

Like CLOCK MONOTONIC, this is a monotonically increasing clock. However, whereas the CLOCK\_MONOTONIC clock does not measure the time while a system is suspended, the CLOCK BOOTTIME clock does include the time during which the system is suspended. This is useful for applications that need to be suspend-aware. CLOCK\_REALTIME is not suitable for such applications, since that clock is affected by discontinuous changes to the system clock.

CLOCK\_REALTIME\_ALARM (since Linux 3.0)

This clock is like CLOCK\_REALTIME, but will wake the system if it is suspended. The caller must have the CAP\_WAKE\_ALARM capability in order to set a timer against this clock.

### CLOCK\_BOOTTIME\_ALARM (since Linux 3.0)

This clock is like CLOCK\_BOOTTIME, but will wake the system if it is suspended. The caller must have the CAP\_WAKE\_ALARM capability in order to set a timer against this clock.

### CLOCK\_TAI (since Linux 3.10)

A system-wide clock derived from wall-clock time but counting leap seconds.

See clock getres (21 or some further details on the above clocks.

As well as the above values, clockid can be speci€ed as the clockid returned by a call to  $clock\_getcpuclockid(3)$ r pthread\_getcpuclockid $(3)$ 

Th[e sevp argumen](#page-105-0)t points to a sigevent structure that speci€es how the caller should be noti€ed when the timer expires. For the de€nition and general details of this structure, see sigevent (3type).

The sevp.sigev\_notify €eld can have the following values:

#### SIGEV\_NONE

[Don't async](#page-2505-0)hronously notify when the timer expires. Progress of the timer can be monitored using mer\_gettime(2).

#### SIGEV\_SIGNAL

Upon timer expiration, generate the signal sigev\_signo for the process. See sigevent(3type)for [general details.](#page-1112-0) The si code  $\epsilon$ eld of the siginfo t structure will be set to SI TIMER. At any point in time, at most one signal is queued to the process for a given timer; steeer getoverrun( $2$ for more details.

#### SIGEV THREAD

Upon timer expiration, invoke sigev notify function as if it were the start function of a new thread. See gevent  $(3$ type for details.

#### SIGEV THREAD ID (Linux-speci€c)

As for SIGEV\_SIGNAL, but the signal is targeted at the thread whose ID is given in sigev notify thread id, which must be a thread in the same process as the caller. The sigev\_notify\_thread\_id €eld speci€es a kernel thread ID, that is, the value returned by  $long(2)$  or gettid(2). This •ag is intended only for use by threading libraries.

Specifying sevp as NULL is equivalent to specifying a pointer to a sigevent structure in which sigev\_notify is [SIGEV\\_](#page-115-0)S[IGNAL,](#page-298-0) sigev\_signo is SIGALRM, and sigev\_value.sival\_int is the timer ID.

### RETURN VALUE

On success, timer\_create() returns 0, and the ID of the new timer is placed in \*timerid. On failure, 1 is returned, and errno is set to indicate the error.

### ERRORS

EAGAIN

Temporary error during kernel allocation of timer structures.

### EINVAL

Clock ID, sigev\_notify, sigev\_signo, or sigev\_notify\_thread\_id is invalid.

### ENOMEM

Could not allocate memory.

### **ENOTSUP**

The kernel does not support creating a timer against this clockid.

EPERM

clockid was CLOCK\_REALTIME\_ALARM or CLOCK\_BOOT-TIME\_ALARM but the caller did not have the CAP\_WAKE\_ALARM capability.

# **VERSIONS**

C library/kernel differences

Part of the implementation of the POSIX timers API is provided by glibc. In particular:

- " Much of the functionality for SIGEV\_THREAD is implemented within glibc, rather than the kernel. (This is necessarily so, since the thread involved in handling the noti€cation is one that must be managed by the C library POSIX threads implementation.) Although the noti€cation delivered to the process is via a thread, internally the NPTL implementation uses a sigev\_notify value of SIGEV\_THREAD\_ID along with a real-time signal that is reserved by the implementation  $(\phi \otimes \phi)$ .
- " The implementation of the default case where evp is NULL is handled inside glibc, which invokes the underlying system call with a suitably populated sigevent structure.
- The timer IDs presented at user level are maintained by glibc, which maps these IDs to the timer IDs employed by the kernel.

# **STANDARDS**

POSIX.1-2008.

# **HISTORY**

Linux 2.6. POSIX.1-2001.

Prior to Linux 2.6, glibc provided an incomplete user-space implementation (CLOCK\_REALTIME timers only) using POSIX threads, and before glibc 2.17, the implementation falls back to this technique on systems running kernels older than Linux 2.6.

# NOTES

A program may create multiple interval timers using timer\_create().

Timers are not inherited by the child of  $\alpha$ k(2), and are disarmed and deleted during an execve(2).

The kernel preallocates a "queued real-time signal" for each timer created using timer\_create(). Consequently, the nu[mber of](#page-223-0) timers is limited by the RLIMIT\_SIG-P[ENDING r](#page-169-0)esource limit (see etrlimit (2).

The timers created by timer\_create() are commonly known as "POSIX (interval) timers". The POSIX timers API consists of the following interfaces:

timer\_create()

Create a timer.

timer\_settime(2)

Arm (start) or disarm (stop) a timer.

#### timer\_gettime(2)

[Fetch the](#page-1112-0) time remaining until the next expiration of a timer, along with the interval setting of the timer.

#### [timer\\_getoverru](#page-1112-0)n(2)

Return the overrun count for the last timer expiration.

#### timer\_delete(2)

[Disarm and](#page-1110-0) delete a timer.

Since Linux 3.10, the /proc/ pid/timers €le can be used to list the POSIX timers for the [process with P](#page-1109-0)ID pid.  $S<sub>Q</sub>$  Seggoc(5) for further information.

Since Linux 4.10, support for POSIX timers is a con€gurable option that is enabled by default. Kernel support can be disabled via the CONFIG\_POSIX\_TIMERS option.

### EXAMPLES

The program below takes two arguments: a sleep period in seconds, and a timer frequency in nanoseconds. The program establishes a handler for the signal it uses for the timer, blocks that signal, creates and arms a timer that expires with the given frequency, sleeps for the speci€ed number of seconds, and then unblocks the timer signal. Assuming that the timer expired at least once while the program slept, the signal handler will be invoked, and the handler displays some information about the timer noti€cation. The program terminates after one invocation of the signal handler.

In the following example run, the program sleeps for 1 second, after creating a timer that has a frequency of 100 nanoseconds. By the time the signal is unblocked and delivered, there have been around ten million overruns.

\$ ./a.out 1 100 Establishing handler for signal 34 Blocking signal 34 timer ID is 0x804c008 Sleeping for 1 seconds Unblocking signal 34 Caught signal 34 sival\_ptr =  $0$ xbfb174f4; \*sival\_ptr =  $0$ x804 $c$ 008 overrun count  $= 10004886$ 

Program source

#include <signal.h> #include <stdint.h> #include <stdio.h> #include <stdlib.h> #include <time.h> #include <unistd.h>

#define CLOCKID CLOCK\_REALTIME #define SIG SIGRTMIN

```
timer_create(2) System Calls Manual timer_create(2)
   #define errExit(msg) do { perror(msg); exit(EXIT_FAILURE); \
                           } while (0)
   static void
   print_siginfo(siginfo_t *si)
   \{int or;
       timer t *tidp;
       tidp = si->si value.sival ptr;
       printf(" sival_ptr = %p; ", si->si_value.sival_ptr);
       printf(" *sival_ptr = \frac{1}{2}); (uintmax_t) *tidp);
       or = timer_getoverrun(*tidp);
       if (or == -1)errExit("timer_getoverrun");
       else
           printf(" overrun count = \delta d \n\cdot r, or);
   }
   static void
   handler(int sig, siginfo_t *si, void *uc)
   {
       /* Note: calling printf() from a signal handler is not safe
          (and should not be done in production programs), since
          printf() is not async-signal-safe; see signal-safety(7).
          Nevertheless, we use printf() here as a simple way of
          showing that the handler was called. */
       printf("Caught signal %d\n", sig);
       print_siginfo(si);
       signal(sig, SIG_IGN);
   }
   int
   main(int argc, char *argv[])
   {
       timer t timerid;
       sigset_t mask;
       long long freq_nanosecs;
       struct sigevent sev;
       struct sigaction sa;
       struct itimerspec its;
       if (argc != 3) {
           fprintf(stderr, "Usage: %s <sleep-secs> <freq-nanosecs>\n",
                   argv[0];
```

```
exit(EXIT_FAILURE);
}
/* Establish handler for timer signal. */
printf("Establishing handler for signal %d\n", SIG);
sa.sa_flags = SA_SIGINFO;
sa.sa sigaction = handler;
sigemptyset(&sa.sa_mask);
if (sigaction(SIG, \&sa, NULL) == -1)
    errExit("sigaction");
/* Block timer signal temporarily. */
printf("Blocking signal %d\n", SIG);
sigemptyset(&mask);
sigaddset(&mask, SIG);
if (sigprocmask(SIG_SETMASK, \&mask, NULL) == -1)errExit("sigprocmask");
/* Create the timer. */
sev.sigev_notify = SIGEV_SIGNAL;
sev.sigev_signo = SIG;
sev.sigev_value.sival_ptr = &timerid;
if (timer_create(CLOCKID, &sev, &timerid) == -1)
    errExit("timer_create");
printf("timer ID is %#jx\n", (uintmax_t) timerid);
/* Start the timer. */
freq nanosecs = atoll(argv[2]);
its.it_value.tv_sec = freq_nanosecs / 1000000000;
its.it_value.tv_nsec = freq_nanosecs % 1000000000;
its.it_interval.tv_sec = its.it_value.tv_sec;
its.it_interval.tv_nsec = its.it_value.tv_nsec;
if (timer_settime(timerid, 0, &its, NULL) == -1)
     errExit("timer_settime");
/* Sleep for a while; meanwhile, the timer may expire
   multiple times. */
printf("Sleeping for %d seconds\n", atoi(argv[1]));
sleep(atoi(argv[1]));
/* Unlock the timer signal, so that timer notification
```

```
can be delivered. */
```

```
printf("Unblocking signal %d\n", SIG);
if (sigprocmask(SIG_UNBLOCK, &mask, NULL) == 1)
     errExit("sigprocmask");
```

```
exit(EXIT_SUCCESS);
```
}

# SEE ALSO

clock\_gettime(2)setitimer(2) timer\_delete(2)timer\_getoverrun(2)timer\_settime(2) timerfd\_create(2)clock\_getcpuclockid(3)thread\_getcpuclockid(3) threads(7) sigevent(3type)signal(7), time(7)

timer\_delete delete a POSIX per-process timer

## <span id="page-1109-0"></span>LIBRARY

Real-time library (librt, lrt)

## **SYNOPSIS**

#include <time.h>

int timer\_delete(timer\_t timerid);

Feature Test Macro Requirements for glibc (see the test macros( $\overline{Y}$ )

timer\_delete(): \_POSIX\_C\_SOURCE >= 199309L

## **DESCRIPTION**

timer\_delete() deletes the timer whose ID is given in timerid. If the timer was armed at the time of this call, it is disarmed before being deleted. The treatment of any pending signal generated by the deleted timer is unspeci€ed.

## RETURN VALUE

On success, timer\_delete() returns 0. On failure, 1 is returned, and errno is set to indicate the error.

## ERRORS

EINVAL

timerid is not a valid timer ID.

## **STANDARDS**

POSIX.1-2008.

## **HISTORY**

Linux 2.6. POSIX.1-2001.

### SEE ALSO

clock\_gettime(2)timer\_create(2)timer\_getoverrun(2)timer\_settime(2)time(7)

timer getoverrun get overrun count for a POSIX per-process timer

## <span id="page-1110-0"></span>LIBRARY

Real-time library (librt, lrt)

## **SYNOPSIS**

#include <time.h>

int timer\_getoverrun(timer\_t timerid);

Feature Test Macro Requirements for glibc (see the feat macros( $\overline{Y}$ )

timer\_getoverrun(): \_POSIX\_C\_SOURCE >= 199309L

# **DESCRIPTION**

timer\_getoverrun() returns the "overrun count" for the timer referred to by timerid. An application can use the overrun count to accurately calculate the number of timer expirations that would have occurred over a given time interval. Timer overruns can occur both when receiving expiration noti€cations via signals (SIGEV\_SIGNAL), and via threads (SIGEV\_THREAD).

When expiration noti€cations are delivered via a signal, overruns can occur as follows. Regardless of whether or not a real-time signal is used for timer noti€cations, the system queues at most one signal per timer. (This is the behavior speci€ed by POSIX.1. The alternative, queuing one signal for each timer expiration, could easily result in over•owing the allowed limits for queued signals on the system.) Because of system scheduling delays, or because the signal may be temporarily blocked, there can be a delay between the time when the noti€cation signal is generated and the time when it is delivered (e.g., caught by a signal handler) or accepted (e.g., using  $q$ aitinfo(2). In this interval, further timer expirations may occur. The timer overrun count is the number of additional timer expirations that occurred between the time when the signal was generated and when it was delivered or accepted.

Timer overruns can also occur when expiratio[n noti€cations](#page-1015-0) are delivered via invocation of a thread, since there may be an arbitrary delay between an expiration of the timer and the invocation of the noti€cation thread, and in that delay interval, additional timer expirations may occur.

# RETURN VALUE

On success, timer\_getoverrun() returns the overrun count of the speci€ed timer; this count may be 0 if no overruns have occurred. On failure, 1 is returned, and errno is set to indicate the error.

# ERRORS

EINVAL

timerid is not a valid timer ID.

# **VERSIONS**

When timer noti€cations are delivered via signals (SIGEV\_SIGNAL), on Linux it is also possible to obtain the overrun count via the si overrun  $\epsilon$ eld of the siginfo t structure (see sigaction(2). This allows an application to avoid the overhead of making a system call to obtain the overrun count, but is a nonportable extension to POSIX.1.

POSIX.1 discusses timer overruns only in the context of timer noti€cations using

signals.

## **STANDARDS**

POSIX.1-2008.

## **HISTORY**

Linux 2.6. POSIX.1-2001.

# BUGS

POSIX.1 speci€es that if the timer overrun count is equal to or greater than an implementation-de€ned maximum, DELAYTIMER\_MAX, then timer\_getoverrun() should return DELAYTIMER\_MAX. However, before Linux 4.19, if the timer overrun value exceeds the maximum representable integer, the counter cycles, starting once more from low values. Since Linux 4.19, timer\_getoverrun() returns DELAYTIMER\_MAX (de-  $\epsilon$  ned as INT\_MAX in <limits.h>) in this case (and the overrun value is reset to 0).

# EXAMPLES

Seetimer\_create(2)

# SEE ALSO

 $clock\_gettime(2)$  sigaction(2) signalfd(2) sigwaitinfo(2) timer\_create(2)  $timer\_delete(2) timer\_settime(2) signal(7)$ ,  $time(7)$ 

timer settime, timer gettime arm/disarm and fetch state of POSIX per-process timer

## <span id="page-1112-0"></span>LIBRARY

Real-time library (librt, lrt)

## **SYNOPSIS**

#include <time.h>

int timer\_gettime(timer\_t timerid, struct itimerspec \*curr\_value);

int timer settime(timer t timerid, int •ags,

const struct itimerspec \*restrict new\_value, struct itimerspec \*\_Nullable restrict old\_value);

Feature Test Macro Requirements for glibc (see the feat macros( $\overline{Y}$ )

```
timer_settime(), timer_gettime():
 POSIX C SOURCE >= 199309L
```
# **DESCRIPTION**

timer\_settime() arms or disarms the timer identi€ed by timerid. The new\_value argument is pointer to an itimerspec structure that speci€es the new initial value and the new interval for the timer. The itimerspec structure is described in erspec(3type).

Each of the substructures of the itimerspec structure is a timespec(3) structure that allows a time value to be speci€ed in seconds and nanoseconds. These time values are measured according to the clock that was speci€ed [when the timer](#page-2498-0) was created by timer\_create(2).

If new\_value >it\_value speci€es a nonzero value (i.e., either sub€eld is nonzero), then timer settime() arms (starts) the timer, setting it to initially expire at the given time. (If [the timer wa](#page-1102-0)s already armed, then the previous settings are overwritten.) If new\_value >it\_value speci€es a zero value (i.e., both sub€elds are zero), then the timer is disarmed.

The new value >it interval  $\epsilon$ eld speci $\epsilon$ es the period of the timer, in seconds and nanoseconds. If this €eld is nonzero, then each time that an armed timer expires, the timer is reloaded from the value speci€ed in new\_value>it\_interval. If new\_value >it\_interval speci€es a zero value, then the timer expires just once, at the time speci€ed by it\_value.

By default, the initial expiration time speci€ed in new\_value >it\_value is interpreted relative to the current time on the timer's clock at the time of the call. This can be modi- €ed by specifying TIMER\_ABSTIME in •ags, in which case new\_value>it\_value is interpreted as an absolute value as measured on the timer's clock; that is, the timer will expire when the clock value reaches the value speci€ed by new\_value >it\_value. If the speci€ed absolute time has already passed, then the timer expires immediately, and the overrun count (sete the qetoverrun(2) will be set correctly.

If the value of the CLOCK REALTIME clock is adjusted while an absolute timer based on that clock is armed, then the expiration of the timer will be appropriately adjusted. Adjustm[ents to the CLOCK](#page-1110-0)\_REALTIME clock have no effect on relative timers based on that clock.

If old value is not NULL, then it points to a buffer that is used to return the previous interval of the timer (in old\_value >it\_interval) and the amount of time until the timer

would previously have next expired (in old\_value >it\_value).

timer\_gettime() returns the time until next expiration, and the interval, for the timer speci€ed by timerid, in the buffer pointed to by curr\_value. The time remaining until the next timer expiration is returned in curr\_value >it\_value; this is always a relative value, regardless of whether the TIMER\_ABSTIME •ag was used when arming the timer. If the value returned in curr\_value >it\_value is zero, then the timer is currently disarmed. The timer interval is returned in curr\_value >it\_interval. If the value returned in curr\_value >it\_interval is zero, then this is a "one-shot" timer.

## RETURN VALUE

On success, timer settime() and timer gettime() return 0. On error, 1 is returned, and errno is set to indicate the error.

## ERRORS

These functions may fail with the following errors:

**EFAULT** 

new\_value, old\_value, or curr\_value is not a valid pointer.

### **FINVAL**

timerid is invalid.

timer\_settime() may fail with the following errors:

EINVAL

new value.it value is negative; or new value.it value.tv nsec is negative or greater than 999,999,999.

## STANDARDS

POSIX.1-2008.

## **HISTORY**

Linux 2.6. POSIX.1-2001.

## EXAMPLES

Seetimer\_create(2)

## SEE ALSO

timer\_create(2), timer\_getoverrun(2), timespec(3), time(7)

timerfd create, timerfd settime, timerfd gettime timers that notify via  $\in$ le descriptors

## <span id="page-1114-0"></span>LIBRARY

Standard C library (libc, lc)

## **SYNOPSIS**

#include <sys/timerfd.h>

int timerfd\_create(int clockid, int •ags);

int timerfd settime(int fd, int •ags,

const struct itimerspec \*new\_value,

struct itimerspec \*\_Nullable old\_value);

int timerfd\_gettime(int\_fd, struct itimerspec \*curr\_value);

# **DESCRIPTION**

These system calls create and operate on a timer that delivers timer expiration noti€cations via a  $\epsilon$ le descriptor. They provide an alternative to the use tidimer(2) or timer\_create(2) with the advantage that the  $\epsilon$ le descriptor may be monitored by  $select(2)$  poll $(2)$ , and epoll $(7)$ .

The u[se of](#page-269-0) these three system calls is analogous to the use of create(2) [timer\\_settime\(2](#page-1102-0)) and timer\_gettime(2). (There is no analog of imer\_getoverrun(2) [since th](#page-883-0)[at functi](#page-685-0)ona[lity is pro](#page-3108-0)vided  $b\ddot{\mathbf{y}}\text{ad}(2)$  as described below.)

## timerfd\_create()

[timerfd\\_create\(\)](#page-1112-0) cre[ates a new timer](#page-1112-0) object, and returns a [€le descriptor that re](#page-1110-0)fers to that timer. The clockid argument [speci€es](#page-764-0) the clock that is used to mark the progress of the timer, and must be one of the following:

## CLOCK\_REALTIME

A settable system-wide real-time clock.

### CLOCK\_MONOTONIC

A nonsettable monotonically increasing clock that measures time from some unspeci€ed point in the past that does not change after system startup.

## CLOCK\_BOOTTIME (Since Linux 3.15)

Like CLOCK\_MONOTONIC, this is a monotonically increasing clock. However, whereas the CLOCK\_MONOTONIC clock does not measure the time while a system is suspended, the CLOCK\_BOOTTIME clock does include the time during which the system is suspended. This is useful for applications that need to be suspend-aware. CLOCK\_REALTIME is not suitable for such applications, since that clock is affected by discontinuous changes to the system clock.

## CLOCK\_REALTIME\_ALARM (since Linux 3.11)

This clock is like CLOCK\_REALTIME, but will wake the system if it is suspended. The caller must have the CAP\_WAKE\_ALARM capability in order to set a timer against this clock.

## CLOCK\_BOOTTIME\_ALARM (since Linux 3.11)

This clock is like CLOCK\_BOOTTIME, but will wake the system if it is suspended. The caller must have the CAP\_WAKE\_ALARM capability in order to set a timer against this clock.

See clock\_getres(2) for some further details on the above clocks.

The current value of each of these clocks can be retrieved using gettime(2).

Starting with Linux 2.6.27, the following values may be bitwise ORed in •ags to ch[ange the behavi](#page-105-0)or of timerfd\_create():

TFD\_NONBLOCK

Set the O\_NONBLOCK €le status •ag on the open €le description (see open(2) referred to by the new  $\epsilon$ le descriptor. Using this •ag saves extra calls  $font(2)$  to achieve the same result.

## TFD\_CLOEXEC

Set [the clos](#page-573-0)e-on-exec (FD\_CLOEXEC) •ag on the new €le descriptor. See the des[cription](#page-202-0) of the O\_CLOEXEC •ag  $\mathbf{open}(2)$  for reasons why this may be useful.

In Linux versions up to and including 2.6.26, •ags must be speci€ed as zero.

### timerfd\_settime()

timerfd\_settime() arms (starts) or disarms (stops) the timer referred to by the €le descriptor fd.

The new value argument speci€es the initial expiration and interval for the timer. The itimerspec structure used for this argument is described in erspec(3type).

new\_value.it\_value speci€es the initial expiration of the timer, in seconds and nanoseconds. Setting either €eld of new value.it value to a nonzero value arms the timer. Setting both €elds of new\_value.it\_value to zero disarm[s the timer.](#page-2498-0)

Setting one or both €elds of new\_value.it\_interval to nonzero values speci€es the period, in seconds and nanoseconds, for repeated timer expirations after the initial expiration. If both  $\in$ elds of new value.it interval are zero, the timer expires just once, at the time speci€ed by new\_value.it\_value.

By default, the initial expiration time speci€ed in new value is interpreted relative to the current time on the timer's clock at the time of the call (i.e., new\_value.it\_value speci $\epsilon$ es a time relative to the current value of the clock speci€ed by clockid). An absolute timeout can be selected via the •ags argument.

The •ags argument is a bit mask that can include the following values:

TFD\_TIMER\_ABSTIME

Interpret new value.it value as an absolute value on the timer's clock. The timer will expire when the value of the timer's clock reaches the value speci€ed in new value.it value.

## TFD\_TIMER\_CANCEL\_ON\_SET

If this •ag is speci€ed along with TFD\_TIMER\_ABSTIME and the clock for this timer is CLOCK\_REALTIME or CLOCK\_REALTIME\_ALARM, then mark this timer as cancelable if the real-time clock undergoes a discontinuous change (settimeofday(2); clock settime(2) or similar). When such changes occur, a current or future  $ad(2)$  from the  $\epsilon$  descriptor will fail with the error ECANCELED.

If the old\_value argument is n[ot NULL, then th](#page-105-0)e itimerspec structure that it points to is used to return the setting o[f the tim](#page-764-0)er that was current at the time of the call; see the
description of timerfd\_gettime() following.

timerfd\_gettime()

timerfd gettime() returns, in curr value, an itimerspec structure that contains the current setting of the timer referred to by the €le descriptor fd.

The it\_value  $\epsilon$ eld returns the amount of time until the timer will next expire. If both €elds of this structure are zero, then the timer is currently disarmed. This €eld always contains a relative value, regardless of whether the TFD\_TIMER\_ABSTIME •ag was speci€ed when setting the timer.

The it\_interval €eld returns the interval of the timer. If both €elds of this structure are zero, then the timer is set to expire just once, at the time speci€ed by curr\_value.it\_value.

Operating on a timer €le descriptor

The €le descriptor returned by timerfd\_create() supports the following additional operations:

read(2)

If the timer has already expired one or more times since its settings were last modi€ed using timerfd settime(), or since the last successful  $(2)$ , then the [b](#page-764-0)uffer given to read(2) returns an unsigned 8-byte integer (uint  $64_t$ ) containing the number of expirations that have occurred. (The returned value is in host byte order, that is, the native byte order for integers on the host [machin](#page-764-0)e.)

If no timer ex[pirations](#page-764-0) have occurred at the time of  $t$  and  $(2)$ , then the call either blocks until the next timer expiration, or fails with the error EAGAIN if the €le descriptor has been made nonblocking (via the use  $\frac{\text{d} \text{d} \text{r} \cdot \text{d} \text{d} \cdot \text{d} \cdot \$ operation to set the O\_NONBLOCK •ag).

A read $(2)$  fails with the error EINVAL if the size of the supplied buffer is less than 8 bytes.

If the associated clock is either CLOCK\_REALTIME or CLOCK\_REAL-TI[ME\\_AL](#page-764-0)ARM, the timer is absolute (TFD\_TIMER\_ABSTIME), and the •ag TFD\_TIMER\_CANCEL\_ON\_SET was speci€ed when calling timerfd\_settime(), thenread(2) fails with the error ECANCELED if the realtime clock undergoes a discontinuous change. (This allows the reading application to discover such discontinuous changes to the clock.)

If the associated clo[ck is eit](#page-764-0)her CLOCK\_REALTIME or CLOCK\_REAL-TIME\_ALARM, the timer is absolute (TFD\_TIMER\_ABSTIME), and the •ag TFD\_TIMER\_CANCEL\_ON\_SET was not speci€ed when calling timerfd settime(), then a discontinuous negative change to the clock (e.g., clock settime(2) may cause ead(2)to unblock, but return a value of 0 (i.e., no bytes read), if the clock change occurs after the time expired, but before the read(2) on the  $\in$ le descriptor.

poll(2)

select([2\)](#page-105-0)

#### (and s[imilar\)](#page-764-0)

The  $\epsilon$ le descriptor is readable (the slect(2) readfds argument; the poll(2) [P](#page-883-0)OLLIN •ag) if one or more timer expirations have occurred.

The €le descriptor also supports the other €le-descriptor multiplexing APIs:  $pselect(2)ppoll(2)$ , and  $epoll(7)$ .

ioctl(2)

The following timerfd-speci€c command is supported:

[TFD\\_IOC](#page-883-0)[\\_SET\\_T](#page-685-0)ICK[S \(since](#page-3108-0) Linux 3.17)

Adjust the number of timer expirations that have occurred. The argument is a pointer to a nonzero 8-byte integer (uint  $64$  t\*) containing the new number of expirations. Once the number is set, any waiter on the timer is woken up. The only purpose of this command is to restore the expirations for the purpose of checkpoint/restore. This operation is available only if the kernel was con€gured with the CONFIG CHECK-POINT\_RESTORE option.

#### close(2)

When the €le descriptor is no longer required it should be closed. When all €le descriptors associated with the same timer object have been closed, the timer is [d](#page-134-0)isarmed and its resources are freed by the kernel.

### fork(2) semantics

After a fork(2), the child inherits a copy of the  $\in$ le descriptor created by timerfd create(). The €le descriptor refers to the same underlying timer object as the corresponding  $\epsilon$ le descriptor in the parent, and  $\epsilon$  and  $\epsilon$  in the child will return information about expirations [of the t](#page-223-0)imer.

### execve(2) semantics

A  $\in$ le descriptor created by t[imerfd\\_c](#page-764-0)reate() is preserved acrossve(2) and continues to generate timer expirations if the timer was armed.

## RETURN VALUE

On success, timerfd\_create() returns a new €le descriptor. [On error,](#page-169-0) 1 is returned and errno is set to indicate the error.

timerfd settime() and timerfd gettime() return 0 on success; on error they return 1, and set errno to indicate the error.

## ERRORS

timerfd\_create() can fail with the following errors:

EINVAL

The clockid is not valid.

## EINVAL

•ags is invalid; or, in Linux 2.6.26 or earlier, •ags is nonzero.

## EMFILE

The per-process limit on the number of open €le descriptors has been reached.

## ENFILE

The system-wide limit on the total number of open €les has been reached.

#### ENODEV

Could not mount (internal) anonymous inode device.

#### ENOMEM

There was insuf€cient kernel memory to create the timer.

EPERM

clockid was CLOCK\_REALTIME\_ALARM or CLOCK\_BOOT-TIME\_ALARM but the caller did not have the CAP\_WAKE\_ALARM capability.

timerfd\_settime() and timerfd\_gettime() can fail with the following errors:

EBADF

fd is not a valid €le descriptor.

## EFAULT

new value, old value, or curr value is not a valid pointer.

EINVAL

fd is not a valid timerfd €le descriptor.

timerfd\_settime() can also fail with the following errors:

## ECANCELED

See NOTES.

### EINVAL

new\_value is not properly initialized (one of the tv\_nsec falls outside the range zero to 999,999,999).

## EINVAL

•ags is invalid.

## STANDARDS

Linux.

## **HISTORY**

Linux 2.6.25, glibc 2.8.

## NOTES

Suppose the following scenario for CLOCK\_REALTIME or CLOCK\_REAL-TIME\_ALARM timer that was created with timerfd\_create():

- (1) The timer has been started (timerfd\_settime()) with the TFD\_TIMER\_AB-STIME and TFD\_TIMER\_CANCEL\_ON\_SET •ags;
- (2) A discontinuous change (e.gsettimeofday( $2$ ) is subsequently made to the CLOCK\_REALTIME clock; and
- (3) the caller once more calls timerfd\_settime() to rearm the timer (without  $\epsilon$ rst doing a read(2) on the  $\in$ le descri[ptor\).](#page-299-0)

In this case the following occurs:

- The timerfd\_settime() returns 1 with errno set to ECANCELED. (This enables the cal[ler to kn](#page-764-0)ow that the previous timer was affected by a discontinuous change to the clock.)
- The timer is successfully rearmed with the settings provided in the second timerfd\_settime() call. (This was probably an implementation accident, but won't be €xed now, in case there are applications that depend on this behaviour.)

# BUGS

Currently, timerfd create() supports fewer types of clock IDs than  $r$  create(2).

# EXAMPLES

The following program creates a timer and then monitors its progress. The program accepts up to three command-line arguments. The €rst argu[ment speci€es t](#page-1102-0)he number of seconds for the initial expiration of the timer. The second argument speci€es the interval for the timer, in seconds. The third argument speci€es the number of times the program should allow the timer to expire before terminating. The second and third command-line arguments are optional.

The following shell session demonstrates the use of the program:

```
$ a.out 3 1 100
      0.000: timer started
      3.000: read: 1; total=1
      4.000: read: 1; total=2
      \ldotsZ \ldots \qquad \qquad \qquad \qquad \qquad \qquad \qquad \qquad \qquad \qquad \qquad \qquad \qquad \qquad \qquad \qquad \qquad \qquad \qquad \qquad \qquad \qquad \qquad \qquad \qquad \qquad \qquad \qquad \qquad \qquad \qquad \qquad \qquad \qquad \qquad[1]+ Stopped ./timerfd3 demo 3 1 100
      $ fg \# Resume execution after a few seconds
      a.out 3 1 100
      9.660: read: 5; total=7
      10.000: read: 1; total=8
      11.000: read: 1; total=9
      \ldotsC \qquad \qquad \qquad \# type control-C to suspend the program
Program source 
 #include <err.h>
 #include <inttypes.h>
 #include <stdio.h>
 #include <stdlib.h>
 #include <sys/timerfd.h>
 #include <sys/types.h>
 #include <time.h>
 #include <unistd.h>
 static void
 print_elapsed_time(void)
 {
       int secs, nsecs;
       static int f(x) = 1;
       struct timespec curr;
       static struct timespec start;
       if (first_call) {
             first_call = 0;
             if (clock gettime(CLOCK MONOTONIC, &stat) == 1)
                   err(EXIT_FAILURE, "clock_gettime");
       }
```

```
if (clock gettime(CLOCK MONOTONIC, &curr) == -1)
        err(EXIT_FAILURE, "clock_gettime");
    secs = curr.tv sec - start.tv sec;nsecs = curr.tv_nsec - start.tv_nsec;
    if (nsecs < 0) {
       secs--;
       nsecs += 1000000000;
    }
   printf("%d.%03d: ", secs, (nsecs + 500000) / 1000000);
}
int
main(int argc, char *argv[])
{
    int fd;
    ssize t s;
   uint64_t exp, tot_exp, max_exp;
    struct timespec now;
    struct itimerspec new_value;
    if (argc != 2 && argc != 4) {
       fprintf(stderr, "%s init-secs [interval-secs max-exp]\n",
               argv[0];
       exit(EXIT_FAILURE);
    }
    if (clock_gettime(CLOCK_REALTIME, &now) == -1)
        err(EXIT_FAILURE, "clock_gettime");
    /* Create a CLOCK_REALTIME absolute timer with initial
       expiration and interval as specified in command line. */
    new_value.it_value.tv_sec = now.tv_sec + atoi(argv[1]);
    new_value.it_value.tv_nsec = now.tv_nsec;
    if (argc == 2) \{new_value.it_interval.tv_sec = 0;
       max exp = 1;
    } else {
       new_value.it_interval.tv\_sec = atoi(argv[2]);
       max\_exp = atoi(argv[3]);
    }
    new_value.it_interval.tv_nsec = 0;
    fd = timerfd create(ClOCK REALTIME, 0);if (fd == -1)err(EXIT_FAILURE, "timerfd_create");
```

```
if (timerfd_settime(fd, TFD_TIMER_ABSTIME, &new_value, NULL) == 1)
     err(EXIT_FAILURE, "timerfd_settime");
print_elapsed_time();
printf("timer started\n");
for (tot_exp = 0; tot_exp < max_exp;) {
     s = read(fd, & exp, sizeof(unit64_t));if (s != sizeof(uint64_t))err(EXIT_FAILURE, "read");
     tot_exp += exp;
     print_elapsed_time();
     printf("read: %" PRIu64 "; total=%" PRIu64 "\n", exp, tot_exp);
}
exit(EXIT_SUCCESS);
```

```
}
```

```
SEE ALSO
```
eventfd(2), poll(2), read(2), select(2) setitimer(2) signalfd(2) timer\_create(2)  $timer\_gettime(2)$ timer\_settime(2)timespec(3) $epoll(7)$ , time(7)

times get process times

## LIBRARY

Standard C library (libc, lc)

## **SYNOPSIS**

#include <sys/times.h>

clock\_t times(struct tms \*buf );

# **DESCRIPTION**

};

times() stores the current process times in the struct tms that buf points to. The struct tms is as de€ned in <sys/times.h>:

```
struct tms {
```

```
clock_t tms_utime; /* user time */
clock t tms_stime; /* system time */
clock_t tms_cutime; /* user time of children */
clock_t tms_cstime; /* system time of children */
```
The tms utime  $\epsilon$ eld contains the CPU time spent executing instructions of the calling process. The tms\_stime €eld contains the CPU time spent executing inside the kernel while performing tasks on behalf of the calling process.

The tms\_cutime  $\epsilon$ eld contains the sum of the tms\_utime and tms\_cutime values for all waited-for terminated children. The tms\_cstime  $\in$ eld contains the sum of the tms\_stime and tms cstime values for all waited-for terminated children.

Times for terminated children (and their descendants) are added in at the moment  $wait(2)$  or waitpid(2) returns their process ID. In particular, times of grandchildren that the children did not wait for are never seen.

All times reported are in clock ticks.

# RE[TURN](#page-1176-0) V[ALUE](#page-1176-0)

times() returns the number of clock ticks that have elapsed since an arbitrary point in the past. The return value may over•ow the possible range of type clock t. On error, (clock\_t) 1 is returned, and errno is set to indicate the error.

# ERRORS

EFAULT

tms points outside the process's address space.

# **VERSIONS**

On Linux, the buf argument can be speci $\in$ ed as NULL, with the result that times() just returns a function result. However, POSIX does not specify this behavior, and most other UNIX implementations require a non-NULL value for buf .

# STANDARDS

POSIX.1-2008.

## **HISTORY**

POSIX.1-2001, SVr4, 4.3BSD.

In POSIX.1-1996 the symbol CLK\_TCK (de€ned in <time.h>) is mentioned as

obsolescent. It is obsolete now.

Before Linux 2.6.9, if the disposition of SIGCHLD is set to SIG\_IGN, then the times of terminated children are automatically included in the tms\_cstime and tms\_cutime €elds, although POSIX.1-2001 says that this should happen only if the calling process wait(2)s on its children. This nonconformance is recti€ed in Linux 2.6.9 and later.

On Linux, the ˆarbitrary point in the past‰ from which the return value of times() is measured has varied across kernel versions. On Linux 2.4 and earlier, this point is the [momen](#page-1176-0)t the system was booted. Since Linux 2.6, this point is  $(2f32/HZ)$  300 seconds before system boot time. This variability across kernel versions (and across UNIX implementations), combined with the fact that the returned value may over•ow the range of clock\_t, means that a portable application would be wise to avoid using this value. To measure changes in elapsed time,  $d$ use cattime(2) instead.

SVr1-3 returns long and the struct members are of type time\_t although they store clock ticks, not seconds since the Epoch. V7 used long for the struct members, because it had no type time\_t yet.

## NOTES

The number of clock ticks per second can be obtained using:

sysconf(\_SC\_CLK\_TCK);

Note that clock(3) also returns a value of type clock t, but this value is measured in units of CLOCKS PER SEC, not the clock ticks used by times().

## BUGS

A limitat[ion of the](#page-1297-0) Linux system call conventions on some architectures (notably i386) means that on Linux 2.6 there is a small time window (41 seconds) soon after boot when times() can return 1, falsely indicating that an error occurred. The same problem can occur when the return value wraps past the maximum value that can be stored in clock\_t.

## SEE ALSO

 $time(1)$ , getrusage(2) wait(2), clock(3), sysconf(3) time(7)

tkill, tgkill send a signal to a thread

# LIBRARY

Standard C library (libc, lc)

# **SYNOPSIS**

#include <signal.h> /\* De€nition of SIG\* constants \*/ #include <sys/syscall.h> /\* De€nition of SYS\_\* constants \*/ #include <unistd.h>

[[deprecated]] int syscall(SYS\_tkill, pid\_t tid, int sig);

#include <signal.h>

int tgkill(pid\_t tgid, pid\_t tid, int sig);

Note: glibc provides no wrapper for tkill(), necessitating the use  $\alpha$  stall(2).

# **DESCRIPTION**

tgkill() sends the signal sig to the thread with the thread ID tid in the thread group tgid. (By contrast kill  $(2)$  can be used to send a signal only to a pr[ocess \(i.e.,](#page-1067-0) thread group) as a whole, and the signal will be delivered to an arbitrary thread within that process.)

tkill() is an obsolete predecessor to tgkill(). It allows only the target thread ID to be speci€ed, [which m](#page-432-0)ay result in the wrong thread being signaled if a thread terminates and its thread ID is recycled. Avoid using this system call.

These are the raw system call interfaces, meant for internal thread library use.

# RETURN VALUE

On success, zero is returned. On error, 1 is returned, and errno is set to indicate the error.

## **ERRORS**

#### EAGAIN

The RLIMIT\_SIGPENDING resource limit was reached and sig is a real-time signal.

## EAGAIN

Insuf€cient kernel memory was available and sig is a real-time signal.

## EINVAL

An invalid thread ID, thread group ID, or signal was speci€ed.

#### EPERM

Permission denied. For the required permissions, it (2).

## **ESRCH**

No process with the speci€ed thread ID (and thread group ID) exists.

## STANDARDS

Linux.

## **HISTORY**

tkill()

Linux 2.4.19 / 2.5.4.

tgkill()

Linux 2.5.75, glibc 2.30.

# **NOTES**

See the description of CLONE\_THREAD inclone(2) for an explanation of thread groups.

# SEE ALSO

clone(2) gettid(2), kill(2), rt\_sigqueueinfo(2)

truncate, ftruncate truncate a €le to a speci€ed length

LIBRARY

Standard C library (libc, lc)

# **SYNOPSIS**

#include <unistd.h>

int truncate(const char \*path, off\_t length); int ftruncate(int fd, off t length);

Feature Test Macro Requirements for glibc  $(s_{\text{feature} \text{ test} \text{ macros}(\overline{Y})})$ 

truncate():

 $XOPEN_SOURCE \ge 500$ 

|| /\* Since glibc 2.12: \*/ \_POSIX\_[C\\_SOURCE >= 200809](#page-3133-0)L

 $||$  /\* glibc <= 2.19: \*/ BSD SOURCE

ftruncate():

\_XOPEN\_SOURCE >= 500

|| /\* Since glibc 2.3.5: \*/ \_POSIX\_C\_SOURCE >= 200112L

 $||$  /\* glibc <= 2.19: \*/ BSD SOURCE

# **DESCRIPTION**

The truncate() and ftruncate() functions cause the regular €le named by path or referenced by fd to be truncated to a size of precisely length bytes.

If the €le previously was larger than this size, the extra data is lost. If the €le previously was shorter, it is extended, and the extended part reads as null bytes (†\0†).

The €le offset is not changed.

If the size changed, then the st\_ctime and st\_mtime €elds (respectively, time of last status change and time of last modi€cation; isee  $\left(\frac{7}{7}\right)$  for the €le are updated, and the set-user-ID and set-group-ID mode bits may be cleared.

With ftruncate(), the  $\epsilon$ le must be open for writing; with truncate(), the  $\epsilon$ le must be writable.

# RETURN VALUE

On success, zero is returned. On error, 1 is returned, and errno is set to indicate the error.

# ERRORS

For truncate():

EACCES

Search permission is denied for a component of the path pre€x, or the named €le is not writable by the user. (See at  $\sinh$  resolution(7).

EFAULT

The argument path points outside the process's allocated address space.

EFBIG

The argument length is larger than the maximum  $\in$  le size. (XSI)

#### EINTR

While blocked waiting to complete, the call was interrupted by a signal handler;  $seefcnt (2) and signal (7).$ 

#### **FINVAL**

The argument length is negative or larger than the maximum  $\in$  le size.

EIO An [I/O erro](#page-202-0)r o[ccurred u](#page-3436-0)pdating the inode.

### EISDIR

The named €le is a directory.

#### ELOOP

Too many symbolic links were encountered in translating the pathname.

#### ENAMETOOLONG

A component of a pathname exceeded 255 characters, or an entire pathname exceeded 1023 characters.

### ENOENT

The named €le does not exist.

### ENOTDIR

A component of the path pre€x is not a directory.

### EPERM

The underlying €lesystem does not support extending a €le beyond its current size.

### EPERM

The operation was prevented by a  $\epsilon$ le seal ( $\epsilon$ sete).

#### EROFS

The named €le resides on a read-only €lesystem.

#### **ETXTBSY**

The  $\in$ le is an executable  $\in$ le that is being executed.

For ftruncate() the same errors apply, but instead of things that can be wrong with path, we now have things that can be wrong with the €le descriptor, fd:

## EBADF

fd is not a valid €le descriptor.

#### EBADF or EINVAL

fd is not open for writing.

## EINVAL

fd does not reference a regular €le or a POSIX shared memory object.

## EINVAL or EBADF

The €le descriptor fd is not open for writing. POSIX permits, and portable applications should handle, either error for this case. (Linux produces EINVAL.)

## **VERSIONS**

The details in DESCRIPTION are for XSI-compliant systems. For non-XSI-compliant systems, the POSIX standard allows two behaviors for ftruncate() when length exceeds the €le length (note that truncate() is not speci€ed at all in such an environment): either returning an error, or extending the €le. Like most UNIX implementations, Linux

follows the XSI requirement when dealing with native €lesystems. However, some nonnative €lesystems do not permit truncate() and ftruncate() to be used to extend a €le beyond its current length: a notable example on Linux is VFAT.

On some 32-bit architectures, the calling signature for these system calls differ, for the reasons described  $\frac{1}{2}$ .

## STANDARDS

POSIX.1-2008.

# **HISTORY**

POSIX.1-2001, 4.4BSD, SVr4 (€rst appeared in 4.2BSD).

The original Linux truncate() and ftruncate() system calls were not designed to handle large €le offsets. Consequently, Linux 2.4 added truncate64() and ftruncate64() system calls that handle large €les. However, these details can be ignored by applications using glibc, whose wrapper functions transparently employ the more recent system calls where they are available.

## NOTES

ftruncate() can also be used to set the size of a POSIX shared memory object; see shm\_open(3)

# BUGS

A header €le bug in glibc 2.12 meant that the minimum value of \_POSIX\_C\_SOURCE [required to](#page-2188-0) expose the declaration of ftruncate() was 200809L instead of 200112L. This has been €xed in later glibc versions.

# SEE ALSO

 $truncated(1), open(2)stat(2)$  path  $resolution(7)$ 

umask set €le mode creation mask

# LIBRARY

Standard C library (libc, lc)

# **SYNOPSIS**

#include <sys/stat.h>

mode\_t umask(mode\_t mask);

# **DESCRIPTION**

umask() sets the calling process's €le mode creation mask (umask) to mask & 0777 (i.e., only the €le permission bits of mask are used), and returns the previous value of the mask.

The umask is used by  $p$ en(2) mkdir(2), and other system calls that create  $\epsilon$ les to modify the permissions placed on newly created €les or directories. Speci€cally, permissions in the umask are turned off from the mode argument to  $(2)$  and mkdir(2).

Alternatively, if the [parent d](#page-573-0)[irectory h](#page-492-0)as a default ACL (see acl(5)), the umask is ignored, the default ACL is inherited, the permission bits are set based on the inherited ACL, and permission bits absent in the mode argumen[t are tur](#page-573-0)ne[d off. For](#page-492-0) example, the following default ACL is equivalent to a umask of 022:

u::rwx,g::r-x,o::r-x

Combining the effect of this default ACL with a mode argument of 0666 (rw-rw-rw-), the resulting  $\epsilon$  le permissions would be 0644 (rw-r--r--).

The constants that should be used to specify mask are described  $\left(\frac{7}{2}\right)$ .

The typical default value for the process umask is S\_IWGRP | S\_IWOTH (octal 022). In the usual case where the mode argument to  $(2)$ is speci€ed as:

```
S_IRUSR | S_IWUSR | S_IRGRP | S_IWGRP | S_IROTH | S_IWOTH
```
(octal 0666) when creating a new  $\in$  le, the [permiss](#page-573-0)ions on the resulting  $\in$  le will be:

```
S_IRUSR | S_IWUSR | S_IRGRP | S_IROTH
```
(because 0666 &  $f022 = 0644$ ; i.e. rwrr).

# RETURN VALUE

This system call always succeeds and the previous value of the mask is returned.

# **STANDARDS**

POSIX.1-2008.

# **HISTORY**

POSIX.1-2001, SVr4, 4.3BSD.

# **NOTES**

A child process created via  $rk(2)$  inherits its parent's umask. The umask is left unchanged by  $execve(2)$ .

It is impossible to use umask() to fetch a process's umask without at the same time changing it. A second cal[l to uma](#page-223-0)sk() would then be needed to restore the umask. The nonatomic[ity of thes](#page-169-0)e two steps provides the potential for races in multithreaded programs.

Since Linux 4.7, the umask of any process can be viewed via the Umask €eld of /proc/ pid/status. Inspecting this €eld in /proc/self/status allows a process to retrieve its umask without at the same time changing it.

The umask setting also affects the permissions assigned to POSIX IPC objects (mq\_open(3), sem\_open(3)shm\_open(3) FIFOs (mk€fo(3)), and UNIX domain sockets (unix(7)) created by the process. The umask does not affect the permissions assigned to System V IPC objects created by the process  $($ ussigget(2), semget(2) shmget(2)

## SEE ALSO

 $chmod(2)$  mkdir(2), open(2) stat(2), acl(5)

umount, umount $2 -$ unmount filesystem

## **LIBRARY**

Standard C library (*libc*, *-lc*)

#### **SYNOPSIS**

**#include <sys/mount.h>**

**int umount(const char \****target***); int umount2(const char \****target***, int** *flags***);**

### **DESCRIPTION**

**umount**() and **umount2**() remove the attachment of the (topmost) filesystem mounted on *target*.

Appropriate privilege (Linux: the **CAP\_SYS\_ADMIN** capability) is required to unmount filesystems.

Linux 2.1.116 added the **umount2**() system call, which, like **umount**(), unmounts a target, but allows additional *flags* controlling the behavior of the operation:

#### **MNT\_FORCE** (since Linux 2.1.116)

Ask the filesystem to abort pending requests before attempting the unmount. This may allow the unmount to complete without waiting for an inaccessible server, but could cause data loss. If, after aborting requests, some processes still have active references to the filesystem, the unmount will still fail. As at Linux 4.12, **MNT** FORCE is supported only on the following filesystems: 9p (since Linux 2.6.16), ceph (since Linux 2.6.34), cifs (since Linux 2.6.12), fuse (since Linux 2.6.16), lustre (since Linux 3.11), and NFS (since Linux 2.1.116).

#### **MNT\_DETACH** (since Linux 2.4.11)

Perform a lazy unmount: make the mount unavailable for new accesses, immediately disconnect the filesystem and all filesystems mounted below it from each other and from the mount table, and actually perform the unmount when the mount ceases to be busy.

#### **MNT\_EXPIRE** (since Linux 2.6.8)

Mark the mount as expired. If a mount is not currently in use, then an initial call to **umount2**() with this flag fails with the error **EAGAIN**, but marks the mount as expired. The mount remains expired as long as it isn't accessed by any process. A second **umount2**() call specifying **MNT\_EXPIRE** unmounts an expired mount. This flag cannot be specified with either **MNT\_FORCE** or **MNT\_DETACH**.

#### **UMOUNT\_NOFOLLOW** (since Linux 2.6.34)

Don't dereference *target* if it is a symbolic link. This flag allows security problems to be avoided in set-user-ID-*root* programs that allow unprivileged users to unmount filesystems.

#### **RETURN VALUE**

On success, zero is returned. On error, -1 is returned, and *errno* is set to indicate the error.

## ERRORS

The error values given below result from €lesystem type independent errors. Each €lesystem type may have its own special errors and its own special behavior. See the Linux kernel source code for details.

#### EAGAIN

A call to umount2() specifying MNT\_EXPIRE successfully marked an unbusy €lesystem as expired.

#### **EBUSY**

target could not be unmounted because it is busy.

#### EFAULT

target points outside the user address space.

#### EINVAL

target is not a mount point.

#### EINVAL

target is locked; semount\_namespaces(7)

#### EINVAL

umount2() was called with MNT EXPIRE and either MNT DETACH or MNT\_FORCE.

#### EINVAL (since Linux 2.6.34)

umount2() was called with an invalid •ag value in •ags.

#### ENAMETOOLONG

A pathname was longer than MAXPATHLEN.

#### ENOENT

A pathname was empty or had a nonexistent component.

#### ENOMEM

The kernel could not allocate a free page to copy €lenames or data into.

## EPERM

The caller does not have the required privileges.

## **STANDARDS**

Linux.

## **HISTORY**

MNT\_DETACH and MNT\_EXPIRE are available since glibc 2.11.

The original umount() function was called as umount(device) and would return ENOT-BLK when called with something other than a block device. In Linux 0.98p4, a call umount(dir) was added, in order to support anonymous devices. In Linux 2.3.99-pre7, the call umount(device) was removed, leaving only umount(dir) (since now devices can be mounted in more than one place, so specifying the device does not suf€ce).

## NOTES

#### umount() and shared mounts

Shared mounts cause any mount activity on a mount, including umount() operations, to be forwarded to every shared mount in the peer group and every slave mount of that peer group. This means that umount() of any peer in a set of shared mounts will cause all of

its peers to be unmounted and all of their slaves to be unmounted as well.

This propagation of unmount activity can be particularly surprising on systems where every mount is shared by default. On such systems, recursively bind mounting the root directory of the €lesystem onto a subdirectory and then later unmounting that subdirectory with MNT\_DETACH will cause every mount in the mount namespace to be lazily unmounted.

To ensure umount() does not propagate in this fashion, the mount may be remounted using amount(2)call with a mount\_eags argument that includes both MS\_REC and MS\_PRIVATE prior to umount() being called.

## SEE ALSO

mount(2) mount\_namespaces( $\vec{p}$ )ath\_resolution(7) mount(8), umount(8)

uname - get name and information about current kernel

## **LIBRARY**

Standard C library (*libc*, *-lc*)

#### **SYNOPSIS**

**#include <sys/utsname.h>**

**int uname(struct utsname \****buf* **);**

#### **DESCRIPTION**

**uname**() returns system information in the structure pointed to by *buf* . The *utsname* struct is defined in *<sys/utsname.h>*:

```
struct utsname {
   char sysname[]; /* Operating system name (e.g., "Linux") */
   char nodename[]; /* Name within communications network
                         to which the node is attached, if any */
   char release[]; /* Operating system release
                         (e.g., "2.6.28") */
   char version[]; /* Operating system version */
   char machine[]; /* Hardware type identifier */
#ifdef _GNU_SOURCE
   char domainname[]; /* NIS or YP domain name */
#endif
};
```
The length of the arrays in a *struct utsname* is unspecified (see NOTES); the fields are terminated by a null byte  $(\forall 0')$ .

#### **RETURN VALUE**

On success, zero is returned. On error, -1 is returned, and *errno* is set to indicate the error.

#### **ERRORS**

**EFAULT**

*buf* is not valid.

#### **VERSIONS**

The *domainname* member (the NIS or YP domain name) is a GNU extension.

The length of the fields in the struct varies. Some operating systems or libraries use a hardcoded 9 or 33 or 65 or 257. Other systems use **SYS\_NMLN** or **\_SYS\_NMLN** or **UTSLEN** or **\_UTSNAME\_LENGTH**. Clearly, it is a bad idea to use any of these constants; just use sizeof(...). SVr4 uses 257, "to support Internet hostnames" — this is the largest value likely to be encountered in the wild.

#### **STANDARDS**

POSIX.1-2008.

#### **HISTORY**

POSIX.1-2001, SVr4, 4.4BSD.

#### C library/kernel differences

Over time, increases in the size of the utsname structure have led to three successive versions of uname(): sys\_olduname() (slot \_\_NR\_oldolduname), sys\_uname() (slot  $_N$ \_olduname), and sys\_newuname() (slot \_\_NR\_uname). The  $\epsilon$ rst one used length 9 for all €elds; the second used 65; the third also uses 65 but adds the domainname €eld. The glibc uname() wrapper function hides these details from applications, invoking the most recent version of the system call provided by the kernel.

## NOTES

The kernel has the name, release, version, and supported machine type built in. Conversely, the nodename €eld is con€gured by the administrator to match the network (this is what the BSD historically calls the "hostname", and is set extraormation  $(2)$  Similarly, the domainname  $\epsilon$ eld is set vatdomainname(2).

Part of the utsname information is also accessible via /proc/sys/kernel/{ostype, hostname, osrelease, version, domainname}.

# SEE ALSO

 $uname(1)$  getdomainname $(2)$  gethostname $(2)$ uts\_namespaces(7)

afs\_syscall, break, fattach, fdetach, ftime, getmsg, getpmsg, gtty, isastream, lock, madvise1, mpx, prof, pro€l, putmsg, putpmsg, security, stty, tuxcall, ulimit, vserver unimplemented system calls

# **SYNOPSIS**

Unimplemented system calls.

# **DESCRIPTION**

These system calls are not implemented in the Linux kernel.

# RETURN VALUE

These system calls always return 1 and set errno to ENOSYS.

# NOTES

Note that ftime(3),  $proj(3)$ , and ulimit(3) are implemented as library functions.

Some system calls, likelloc\_hugepages(2) ree\_hugepages(2) operm(2) iopl(2), and vm86(2)exist only on certain architectures.

Some s[ystem ca](#page-1497-0)lls,  $likpc(2)$ , [create\\_m](#page-2390-0)odule(2)nit\_module(2) and delete\_module(2) exist only when the Li[nux kernel was built with support for t](#page-60-0)[hem.](#page-392-0)

SE[E ALSO](#page-1173-0)

syscalls(2)

unlink, unlinkat delete a name and possibly the €le it refers to

# LIBRARY

Standard C library (libc, lc)

# **SYNOPSIS**

#include <unistd.h>

int unlink(const char \*pathname);

#include <fcntl.h> /\* De€nition of AT\_\* constants \*/

#include <unistd.h>

int unlinkat(int dirfd, const char \*pathname, int •ags);

Feature Test Macro Requirements for glibc (see the set macros( $\overline{Y}$ )

```
unlinkat():
 Since glibc 2.10:
   L
 Before glibc 2.10:
  _ATFILE_SOURCE
```
# **DESCRIPTION**

unlink() deletes a name from the  $\in$ lesystem. If that name was the last link to a  $\in$ le and no processes have the €le open, the €le is deleted and the space it was using is made available for reuse.

If the name was the last link to a €le but any processes still have the €le open, the €le will remain in existence until the last €le descriptor referring to it is closed.

If the name referred to a symbolic link, the link is removed.

If the name referred to a socket, FIFO, or device, the name for it is removed but processes which have the object open may continue to use it.

## unlinkat()

The unlinkat() system call operates in exactly the same way as either unlink() or rmdir(2) (depending on whether or not •ags includes the AT\_REMOVEDIR •ag) except for the differences described here.

If the pathname given in pathname is relative, then it is interpreted relative to the direc[tory refe](#page-809-0)rred to by the €le descriptor dirfd (rather than relative to the current working directory of the calling process, as is done by unlink() and  $ir(2)$  for a relative pathname).

If the pathname given in pathname is relative and dirfd is the special value AT\_FD-CWD, then pathname is interpreted relative to the cur[rent work](#page-809-0)ing directory of the calling process (like unlink() and  $r(2)$ ).

If the pathname given in pathname is absolute, then dirfd is ignored.

•ags is a bit mask that can either be speci€ed as 0, or by ORing together •ag values that control the operation of unli[nkat\(\). C](#page-809-0)urrently, only one such •ag is de€ned:

## AT\_REMOVEDIR

By default, unlinkat() performs the equivalent of unlink() on pathname. If the AT\_REMOVEDIR •ag is speci€ed, it performs the equivalent  $\omega$  findir(2) on

pathname.

See openat(2) for an explanation of the need for unlinkat().

## RETURN VALUE

On success, zero is returned. On error, 1 is returned, and errno is set to indicate the error.

## ERRORS

EACCES

Write access to the directory containing pathname is not allowed for the process's effective UID, or one of the directories in pathname did not allow search permission. (See alsoth\_resolution(7).

#### **EBUSY**

The €le pathname cannot be unlinked because it is being used by the system or another process; for exa[mple, it is a mount p](#page-3348-0)oint or the NFS client software created it to represent an active but otherwise nameless inode ("NFS silly renamed").

#### **FFAULT**

pathname points outside your accessible address space.

EIO An I/O error occurred.

#### EISDIR

pathname refers to a directory. (This is the non-POSIX value returned since Linux 2.1.132.)

#### ELOOP

Too many symbolic links were encountered in translating pathname.

#### ENAMETOOLONG

pathname was too long.

#### ENOENT

A component in pathname does not exist or is a dangling symbolic link, or pathname is empty.

#### ENOMEM

Insuf€cient kernel memory was available.

#### ENOTDIR

A component used as a directory in pathname is not, in fact, a directory.

#### EPERM

The system does not allow unlinking of directories, or unlinking of directories requires privileges that the calling process doesn't have. (This is the POSIX prescribed error return; as noted above, Linux returns EISDIR for this case.)

#### EPERM (Linux only)

The €lesystem does not allow unlinking of €les.

#### EPERM or EACCES

The directory containing pathname has the sticky bit (S\_ISVTX) set and the process's effective UID is neither the UID of the €le to be deleted nor that of the directory containing it, and the process is not privileged (Linux: does not have

the CAP\_FOWNER capability).

#### EPERM

The €le to be unlinked is marked immutable or append-only. (See ioctl\_i•ags(2).)

## **FROFS**

pathname refers to a €le on a read-only €lesystem.

The s[ame errors tha](#page-358-0)t occur for unlink() and  $dir(2)$  can also occur for unlinkat(). The following additional errors can occur for unlinkat():

### EBADF

pathname is relative but dirfd is [neither AT](#page-809-0)\_FDCWD nor a valid €le descriptor.

### EINVAL

An invalid •ag value was speci€ed in •ags.

## EISDIR

pathname refers to a directory, and AT\_REMOVEDIR was not speci€ed in •ags.

## ENOTDIR

pathname is relative and dirfd is a €le descriptor referring to a €le other than a directory.

# STANDARDS

POSIX.1-2008.

# **HISTORY**

unlink()

SVr4, 4.3BSD, POSIX.1-2001.

unlinkat()

POSIX.1-2008. Linux 2.6.16, glibc 2.4.

## glibc

On older kernels where unlinkat() is unavailable, the glibc wrapper function falls back to the use of unlink() or  $mid(z)$ . When pathname is a relative pathname, glibc constructs a pathname based on the symbolic link in /proc/self/fd that corresponds to the dirfd argument.

## BUGS

Infelicities in the proto[col under](#page-809-0)lying NFS can cause the unexpected disappearance of €les which are still being used.

## SEE ALSO

 $rm(1)$ , unlink(1), chmod(2) link(2), mknod(2) open(2) rename(2) rmdir(2), mk€fo(3)  $remove(3)$  path  $resolution(7)$ symlink(7)

unshare disassociate parts of the process execution context

# LIBRARY

Standard C library (libc, lc)

## **SYNOPSIS**

#de€ne GNU SOURCE #include <sched.h>

int unshare(int •ags);

## **DESCRIPTION**

unshare() allows a process (or thread) to disassociate parts of its execution context that are currently being shared with other processes (or threads). Part of the execution context, such as the mount namespace, is shared implicitly when a new process is created using fork $(2)$  or vfork $(2)$ , while other parts, such as virtual memory, may be shared by explicit request when creating a process or thread  $\alpha$ sime $(2)$ .

The main use of unshare() is to allow a process to control its shared execution context with[out creat](#page-223-0)in[g a new](#page-1169-0) process.

The •ags argument is a bit mask that speci€es [which pa](#page-115-0)rts of the execution context should be unshared. This argument is speci€ed by ORing together zero or more of the following constants:

## CLONE\_FILES

Reverse the effect of the lone(2) CLONE FILES •ag. Unshare the  $\in$ le descriptor table, so that the calling process no longer shares its €le descriptors with any other process.

CLONE\_FS

Reverse the effect of the one(2) CLONE\_FS •ag. Unshare  $\epsilon$  lesystem attributes, so that the calling process no longer shares its root directory (chroot(2)), current directory (chdir(2)), or umask (umask(2)) attributes with any other process.

## CLONE\_NEWCGROUP (sinc[e Linux 4](#page-115-0).6)

This •ag has the same effect as  $t$ **dene(2) CLONE\_NEWCGROUP** •ag. Unshare the cgroup namespace. Use of CLONE\_NEWCGROUP requires the CAP\_SYS\_ADMIN capability.

## CLONE\_NEWIPC (since Linux 2.6.19)

This •ag has the same effect as  $t$ hene(2) CLONE\_NEWIPC •ag. Unshare the IPC namespace, so that the calling process has a private copy of the IPC namespace which is not shared with any other process. Specifying this •ag auto-matically implies CLONE\_SYSV[SEM as w](#page-115-0)ell. Use of CLONE\_NEWIPC requires the CAP\_SYS\_ADMIN capability.

## CLONE\_NEWNET (since Linux 2.6.24)

This •ag has the same effect as the ne(2) CLONE\_NEWNET •ag. Unshare the network namespace, so that the calling process is moved into a new network namespace which is not shared with any previously existing process. Use of CLONE\_NEWNET requires the [CAP\\_SY](#page-115-0)S\_ADMIN capability.

## CLONE\_NEWNS

This •ag has the same effect as the  $e(2)$  CLONE NEWNS •ag. Unshare the mount namespace, so that the calling process has a private copy of its namespace which is not shared with any other process. Specifying this •ag automatically implies CLONE\_FS as w[ell. Use](#page-115-0) of CLONE NEWNS requires the CAP\_SYS\_ADMIN capability. For further information, see mount\_namespaces(7)

## CLONE\_NEWPID (since Linux 3.8)

This •ag has the same effect as  $t$ hene(2) CLONE\_NEWPID •ag. Unshare [the PID namespace,](#page-3299-0) so that the calling process has a new PID namespace for its children which is not shared with any previously existing process. The calling process is not moved into the [new nam](#page-115-0)espace. The  $\epsilon$ rst child created by the calling process will have the process ID 1 and will assume the role of init(1) in the new namespace. CLONE\_NEWPID automatically implies CLONE THREAD as well. Use of CLONE NEWPID requires the CAP SYS ADMIN capability. For further information, see pid\_namespaces(7) .

### CLONE\_NEWTIME (since Linux 5.6)

Unshare the time namespace, so that the calling process has a new time name[space for its child](#page-3353-0)ren which is not shared with any previously existing process. The calling process is not moved into the new namespace. Use of CLONE\_NEWTIME requires the CAP\_SYS\_ADMIN capability. For further information, see ime\_namespaces(7).

### CLONE\_NEWUSER (since Linux 3.8)

This •ag has the same effect as  $t$ thene(2) CLONE\_NEWUSER •ag. Unshare the use[r namespace, so tha](#page-3535-0)t the calling process is moved into a new user namespace which is not shared with any previously existing process. As with the child process created  $b$   $b$   $n$   $e(2)$  with the CLONE NEWUSER •ag, the caller obtains a full set of capabilit[ies in the](#page-115-0) new namespace.

CLONE\_NEWUSER requires that the calling process is not threaded; specifying CLONE\_NEWUSER [automatic](#page-115-0)ally implies CLONE\_THREAD. Since Linux 3.9, CLONE NEWUSER also automatically implies CLONE FS. CLONE\_NEWUSER requires that the user ID and group ID of the calling process are mapped to user IDs and group IDs in the user namespace of the calling process at the time of the call.

For further information on user namespaces, usee namespaces(7).

CLONE\_NEWUTS (since Linux 2.6.19)

This •ag has the same effect as the  $e(2)$ CLONE\_NEWUTS •ag. Unshare the UTS IPC namespace, so that the calli[ng process has a p](#page-3576-0)rivate copy of the UTS namespace which is not shared with any other process. Use of CLONE\_NEWUTS requires the [CAP\\_SY](#page-115-0)S\_ADMIN capability.

#### CLONE\_SYSVSEM (since Linux 2.6.26)

This •ag reverses the effect of the ne(2) CLONE SYSVSEM •ag. Unshare System V semaphore adjustment (semadj) values, so that the calling process has a new empty semadj list that is not shared with any other process. If this is the last process that has a refere[nce to th](#page-115-0)e process's current semadj list, then the

adjustments in that list are applied to the corresponding semaphores, as described in semop(2).

In addition, CLONE THREAD, CLONE SIGHAND, and CLONE VM can be speci€ed in •ags if the caller is single threaded (i.e., it is not sharing its address space with another pr[ocess or t](#page-912-0)hread). In this case, these •ags have no effect. (Note also that specifying CLONE\_THREAD automatically implies CLONE\_VM, and specifying CLONE\_VM automatically implies CLONE\_SIGHAND.) If the process is multithreaded, then the use of these •ags results in an error.

If •ags is speci€ed as zero, then unshare() is a no-op; no changes are made to the calling process's execution context.

#### RETURN VALUE

On success, zero returned. On failure, 1 is returned and errno is set to indicate the error.

#### ERRORS

EINVAL

An invalid bit was speci€ed in •ags.

#### EINVAL

CLONE\_THREAD, CLONE\_SIGHAND, or CLONE\_VM was speci€ed in •ags, and the caller is multithreaded.

#### EINVAL

CLONE\_NEWIPC was speci€ed in •ags, but the kernel was not con€gured with the CONFIG SYSVIPC and CONFIG IPC NS options.

#### EINVAL

CLONE\_NEWNET was speci€ed in •ags, but the kernel was not con€gured with the CONFIG\_NET\_NS option.

#### EINVAL

CLONE\_NEWPID was speci€ed in •ags, but the kernel was not con€gured with the CONFIG PID NS option.

#### EINVAL

CLONE\_NEWUSER was speci€ed in •ags, but the kernel was not con€gured with the CONFIG USER NS option.

#### EINVAL

CLONE\_NEWUTS was speci€ed in •ags, but the kernel was not con€gured with the CONFIG\_UTS\_NS option.

#### EINVAL

CLONE\_NEWPID was speci€ed in •ags, but the process has previously called unshare() with the CLONE NEWPID •ag.

#### ENOMEM

Cannot allocate suf€cient memory to copy parts of caller's context that need to be unshared.

#### ENOSPC (since Linux 3.7)

CLONE NEWPID was speci€ed in •ags, but the limit on the nesting depth of PID namespaces would have been exceeded; is determined as  $(7)$ 

### ENOSPC (since Linux 4.9; beforehand EUSERS)

CLONE\_NEWUSER was speci€ed in •ags, and the call would cause the limit on the number of nested user namespaces to be exceeded. See user\_namespaces(7) .

From Linux 3.11 to Linux 4.8, the error diagnosed in this case was EUSERS.

### ENOSPC (since Linux 4.9)

[One of the values](#page-3576-0) in •ags speci€ed the creation of a new user namespace, but doing so would have caused the limit de€ned by the corresponding €le in /proc/sys/user to be exceeded. For further details,  $\frac{1}{\sqrt{7}}$ 

#### EPERM

The calling process did not have the required privileges for this operation.

#### EPERM

CLONE\_NEWUSER was speci€ed in •ags, but either the effective user ID or the effective group ID of the caller does not have a mapping in the parent namespace (seeser\_namespaces)7).

#### EPERM (since Linux 3.9)

CLONE NEWUSER was speci€ed in •ags and the caller is in a chroot environment [\(i.e., the caller's roo](#page-3576-0)t directory does not match the root directory of the mount namespace in which it resides).

### EUSERS (from Linux 3.11 to Linux 4.8)

CLONE\_NEWUSER was speci€ed in •ags, and the limit on the number of nested user namespaces would be exceeded. See the discussion of the ENOSPC error above.

## **STANDARDS**

Linux.

## **HISTORY**

Linux 2.6.16.

## **NOTES**

Not all of the process attributes that can be shared when a new process is created using clone(2) can be unshared using unshare(). In particular, as at kernel 3.8, unshare() does not implement •ags that reverse the effects of CLONE\_SIGHAND, CLONE\_THREAD, or CLONE\_VM. Such functionality may be added in the future, [if require](#page-115-0)d.

Creating all kinds of namespace, except user namespaces, requires the CAP\_SYS\_AD-MIN capability. However, since creating a user namespace automatically confers a full set of capabilities, creating both a user namespace and any other type of namespace in the same unshare() call does not require the CAP\_SYS\_ADMIN capability in the original namespace.

## EXAMPLES

The program below provides a simple implementation of the unshare(1) command, which unshares one or more namespaces and executes the command supplied in its command-line arguments. Here's an example of the use of this program, running a shell in a new mount namespace, and verifying that the original shell and the new shell are in separate mount namespaces:

\$ **readlink /proc/\$\$/ns/mnt** mnt:[4026531840] \$ **sudo ./unshare -m /bin/bash** # **readlink /proc/\$\$/ns/mnt** mnt:[4026532325]

The differing output of the two *readlink*(1) commands shows that the two shells are in different mount namespaces.

#### **Program source**

```
/* unshare.c
```

```
A simple implementation of the unshare(1) command: unshare
  namespaces and execute a command.
*/
#define _GNU_SOURCE
#include <err.h>
#include <sched.h>
#include <stdio.h>
#include <stdlib.h>
#include <unistd.h>
static void
usage(char *pname)
\{fprintf(stderr, "Usage: %s [options] program [arg...]\n", pname);
    fprintf(stderr, "Options can be:\n\cdot \n\cdot;
    fprintf(stderr, " -C unshare cgroup namespace\n");
    fprintf(stderr, " -i unshare IPC namespace\n");
    fprintf(stderr, " -m unshare mount namespace\n");
    fprintf(stderr, " -n unshare network namespace\n");
    fprintf(stderr, " -p unshare PID namespace\n");
    fprintf(stderr, " -t unshare time namespace\n");
    fprintf(stderr, " -u unshare UTS namespace\n");
    fprintf(stderr, " -U unshare user namespace\n");
    exit(EXIT_FAILURE);
}
int
main(int argc, char *argv[])
{
    int flags, opt;
    flags = 0;while ((opt = getopt(argc, argv, "CimnptuU")) != -1) {
        switch (opt) {
       case 'C': flags | = CLONE NEWCGROUP; break;
        case 'i': flags |= CLONE_NEWIPC; break;
```

```
case •m•: flags |= CLONE_NEWNS; break;
             case •n•: flags = CLONE_NEWNET; break;
             case •p•: flags = CLONE_NEWPID; break;
             case •t•: flags |= CLONE_NEWTIME; break;
             case •u•: flags = CLONE_NEWUTS; break;
             case •U•: flags |= CLONE_NEWUSER; break;
             default: usage(argv[0]);
             }
        }
        if (optind >= argc)
             usage(argv[0]);
        if (unshare(flags) == 1)
             err(EXIT_FAILURE, "unshare");
        execvp(argv[optind], &argv[optind]);
        err(EXIT_FAILURE, "execvp");
    }
SEE ALSO 
    unshare(1)clone(2) fork(2), kcmp(2) setns(2)vfork(2), namespaces(7)
```
Documentation/userspace api/unshare.rst in the Linux kernel source tree (or Documentation/unshare.txt before Linux 4.12)

uselib load shared library

# **SYNOPSIS**

#include <unistd.h>

[[deprecated]] int uselib(const char \*library);

# **DESCRIPTION**

The system call uselib() serves to load a shared library to be used by the calling process. It is given a pathname. The address where to load is found in the library itself. The library can have any recognized binary format.

# RETURN VALUE

On success, zero is returned. On error, 1 is returned, and errno is set to indicate the error.

## ERRORS

In addition to all of the error codes returned  $b_{\text{W}}(2)$  and mmap(2), the following may also be returned:

## EACCES

The library speci€ed by library doe[s not hav](#page-573-0)e r[ead or ex](#page-503-0)ecute permission, or the caller does not have search permission for one of the directories in the path pre-  $\epsilon$ x. (See alsopath resolution(7).

## ENFILE

The system-wide limit on the total number of open €les has been reached.

## ENOEXEC

The €le speci€ed by library is not an executable of a known type; for example, it does not have the correct magic numbers.

## **STANDARDS**

Linux.

# **HISTORY**

This obsolete system call is not supported by glibc. No declaration is provided in glibc headers, but, through a quirk of history, glibc before glibc 2.23 did export an ABI for this system call. Therefore, in order to employ this system call, it was suf€cient to manually declare the interface in your code; alternatively, you could invoke the system call using syscall(2).

In ancient libc versions (before glibc 2.0), uselib() was used to load the shared libraries with names found in an array of names in the binary.

Sinc[e Linux 3.1](#page-1067-0)5, this system call is available only when the kernel is con€gured with the CONFIG\_USELIB option.

# SEE ALSO

 $ar(1)$ , gcc $(1)$ , ld $(1)$ , dd $(1)$ , mmap $(2)$ , open $(2)$ , dlopen $(3)$ , capabilities $(7)$ , ld.so $(8)$ 

userfaultfd create a €le descriptor for handling page faults in user space

# LIBRARY

Standard C library (libc, lc)

## **SYNOPSIS**

#include <fcntl.h> /\* De€nition of O\_\* constants \*/ #include <sys/syscall.h> /\* De€nition of SYS\_\* constants \*/ #include <linux/userfaultfd.h> /\* De€nition of UFFD\_\* constants \*/ #include <unistd.h>

int syscall(SYS userfaultfd, int •ags);

Note: glibc provides no wrapper for userfaultfd(), necessitating the use sofall(2).

## **DESCRIPTION**

userfaultfd() creates a new userfaultfd object that can be used for delegation of pagefault handling to a user-space application, and returns a  $\epsilon$  descri[ptor that r](#page-1067-0)efers to the new object. The new userfault fd object is con $\epsilon$  qured using  $(2)$ .

Once the userfaultfd object is con€gured, the application can userfaultfd noti€cations. The reads from userfaultfd may be blocking or non-blocking, depending on the value of •ags used for the creation of [the user](#page-328-0)faultfd or subsequent calls to fcntl(2).

The following values may be bitwise ORed in •ags to c[hange th](#page-764-0)e behavior of userfaultfd():

### O[\\_CLOEX](#page-202-0)EC

Enable the close-on-exec •ag for the new userfaultfd  $\in$ le descriptor. See the description of the  $O$ \_CLOEXEC •ag inopen(2).

#### O\_NONBLOCK

Enables non-blocking operation for the userfaultfd object. See the description of the O\_NONBLOCK •ag in open(2).

## UFFD\_USER\_MODE\_ONLY

This is an userfaultfd-speci€c •ag that was introduced in Linux 5.11. When set, the userfaultfd object will [only be](#page-573-0) able to handle page faults originated from the user space on the registered regions. When a kernel-originated fault was triggered on the registered range with this userfaultfd, a SIGBUS signal will be delivered.

When the last €le descriptor referring to a userfaultfd object is closed, all memory ranges that were registered with the object are unregistered and unread events are •ushed.

Userfaultfd supports three modes of registration:

UFFDIO\_REGISTER\_MODE\_MISSING (since Linux 4.10)

When registered with UFFDIO\_REGISTER\_MODE\_MISSING mode, userspace will receive a page-fault noti€cation when a missing page is accessed. The faulted thread will be stopped from execution until the page fault is resolved from user-space by either an UFFDIO\_COPY or an UFFDIO\_ZEROPAGE ioctl.

### UFFDIO\_REGISTER\_MODE\_MINOR (since Linux 5.13)

When registered with UFFDIO REGISTER MODE MINOR mode, userspace will receive a page-fault noti€cation when a minor page fault occurs. That is, when a backing page is in the page cache, but page table entries don't yet exist. The faulted thread will be stopped from execution until the page fault is resolved from user-space by an UFFDIO\_CONTINUE ioctl.

## UFFDIO\_REGISTER\_MODE\_WP (since Linux 5.7)

When registered with UFFDIO\_REGISTER\_MODE\_WP mode, user-space will receive a page-fault noti€cation when a write-protected page is written. The faulted thread will be stopped from execution until user-space write-unprotects the page using an UFFDIO\_WRITEPROTECT ioctl.

Multiple modes can be enabled at the same time for the same memory range.

Since Linux 4.14, a userfaultfd page-fault noti€cation can selectively embed faulting thread ID information into the noti€cation. One needs to enable this feature explicitly using the UFFD\_FEATURE\_THREAD\_ID feature bit when initializing the userfaultfd context. By default, thread ID reporting is disabled.

### Usage

The userfaultfd mechanism is designed to allow a thread in a multithreaded program to perform user-space paging for the other threads in the process. When a page fault occurs for one of the regions registered to the userfaultfd object, the faulting thread is put to sleep and an event is generated that can be read via the userfaultfd €le descriptor. The fault-handling thread reads events from this €le descriptor and services them using the operations described inoctl\_userfaultfd(2). When servicing the page fault events, the fault-handling thread can trigger a wake-up for the sleeping thread.

It is possible for the faulting threads and the fault-handling threads to run in the context of different processes[. In this case, thes](#page-381-0)e threads may belong to different programs, and the program that executes the faulting threads will not necessarily cooperate with the program that handles the page faults. In such non-cooperative mode, the process that monitors userfaultfd and handles page faults needs to be aware of the changes in the virtual memory layout of the faulting process to avoid memory corruption.

Since Linux 4.11, userfaultfd can also notify the fault-handling threads about changes in the virtual memory layout of the faulting process. In addition, if the faulting process invokes fork $(2)$ , the userfault d objects associated with the parent may be duplicated into the child process and the userfaultfd monitor will be noti€ed (via the UFFD\_EVENT\_FORK described below) about the €le descriptor associated with the userfault objects created for the child process, which allows the userfaultfd monitor to perfo[rm user](#page-223-0)-space paging for the child process. Unlike page faults which have to be synchronous and require an explicit or implicit wakeup, all other events are delivered asynchronously and the non-cooperative process resumes execution as soon as the userfaultfd manager execute  $rad(2)$ . The userfaultfd manager should carefully synchronize calls to UFFDIO\_COPY with the processing of events.

The current asynchronous model of the event delivery is optimal for single threaded non-cooperative userfa[ultfd man](#page-764-0)ager implementations.

Since Linux 5.7, userfaultfd is able to do synchronous page dirty tracking using the new write-protect register mode. One should check against the feature bit

UFFD\_FEATURE\_PAGEFAULT\_FLAG\_WP before using this feature. Similar to the original userfaultfd missing mode, the write-protect mode will generate a userfaultfd noti€cation when the protected page is written. The user needs to resolve the page fault by unprotecting the faulted page and kicking the faulted thread to continue. For more information, please refer to the "Userfaultfd write-protect mode" section.

Userfaultfd operation

After the userfaultfd object is created with userfaultfd(), the application must enable it using the UFFDIO\_API ioctl $(2)$  operation. This operation allows a two-step handshake between the kernel and user space to determine what API version and features the kernel supports, and then to enable those features user space wants. This operation must be performed before any of the other  $t(2)$  operations described below (or those operations fail with the EINV[AL error](#page-328-0)).

After a successful UFFDIO\_API operation, the application then registers memory address ranges using the UFFDIO REGISTER  $ctl(2)$  operation. After successful completion of a UFFDIO\_REGISTER operation, a page fault occurring in the requested memory range, and satisfying the mode de€ned at the registration time, will be forwarded by the kernel to the user-space ap[plication](#page-328-0). The application can then use various (e.g., UFFDIO\_COPY, UFFDIO\_ZEROPAGE, or UFFDIO\_CONTINUE) ioctl(2) operations to resolve the page fault.

Since Linux 4.14, if the application sets the UFFD\_FEATURE\_SIGBUS feature bit using the UFFDIO\_API ioctl(2), no page-fault noti€cation will be forwar[ded to u](#page-328-0)ser space. Instead a SIGBUS signal is delivered to the faulting process. With this feature, userfaultfd can be used for robustness purposes to simply catch any access to areas within the registered address range that do not have pages allocated, without having to listen to userfaultfd e[vents. N](#page-328-0)o userfaultfd monitor will be required for dealing with such memory accesses. For example, this feature can be useful for applications that want to prevent the kernel from automatically allocating pages and €lling holes in sparse €les when the hole is accessed through a memory mapping.

The UFFD FEATURE SIGBUS feature is implicitly inherited through  $k(2)$  if used in combination with UFFD\_FEATURE\_FORK.

Details of the various  $ctl(2)$  operations can be found in the userfaultfd(2).

Since Linux 4.11, events other than page-fault may enabled durin[g UFFDI](#page-223-0)O\_API operation.

Up to Linux 4.11, [userfault](#page-328-0)fd can be used only wit[h anonymous priva](#page-381-0)te memory mappings. Since Linux 4.11, userfaultfd can be also used with hugetlbfs and shared memory mappings.

Userfaultfd write-protect mode (since Linux 5.7)

Since Linux 5.7, userfaultfd supports write-protect mode for anonymous memory. The user needs to  $\epsilon$ rst check availability of this feature using UFFDIO API ioctl against the feature bit UFFD\_FEATURE\_PAGEFAULT\_FLAG\_WP before using this feature.

Since Linux 5.19, the write-protection mode was also supported on shmem and hugetlbfs memory types. It can be detected with the feature bit UFFD\_FEA-TURE\_WP\_HUGETLBFS\_SHMEM.

To register with userfaultfd write-protect mode, the user needs to initiate the

UFFDIO\_REGISTER ioctl with mode UFFDIO\_REGISTER\_MODE\_WP set. Note that it is legal to monitor the same memory range with multiple modes. For example, the user can do UFFDIO\_REGISTER with the mode set to UFFDIO\_REGIS-TER\_MODE\_MISSING | UFFDIO\_REGISTER\_MODE\_WP. When there is only UFFDIO\_REGISTER\_MODE\_WP registered, user-space will not receive any noti $\in$ cation when a missing page is written. Instead, user-space will receive a write-protect page-fault noti€cation only when an existing but write-protected page got written.

After the UFFDIO\_REGISTER ioctl completed with UFFDIO\_REGIS-TER\_MODE\_WP mode set, the user can write-protect any existing memory within the range using the ioctl UFFDIO\_WRITEPROTECT where uffdio\_writeprotect.mode should be set to UFFDIO\_WRITEPROTECT\_MODE\_WP.

When a write-protect event happens, user-space will receive a page-fault noti€cation whose uffd msg.pagefault.•ags will be with UFFD PAGEFAULT FLAG WP •ag set. Note: since only writes can trigger this kind of fault, write-protect noti€cations will always have the UFFD\_PAGEFAULT\_FLAG\_WRITE bit set along with the UFFD\_PAGEFAULT\_FLAG\_WP bit.

To resolve a write-protection page fault, the user should initiate another UFF-DIO\_WRITEPROTECT ioctl, whose uffd\_msg.pagefault.•ags should have the •ag UFFDIO WRITEPROTECT MODE WP cleared upon the faulted page or range.

Userfaultfd minor fault mode (since Linux 5.13)

Since Linux 5.13, userfaultfd supports minor fault mode. In this mode, fault messages are produced not for major faults (where the page was missing), but rather for minor faults, where a page exists in the page cache, but the page table entries are not yet present. The user needs to €rst check availability of this feature using the UFF-DIO\_API ioctl with the appropriate feature bits set before using this feature: UFFD\_FEATURE\_MINOR\_HUGETLBFS since Linux 5.13, or UFFD\_FEA-TURE\_MINOR\_SHMEM since Linux 5.14.

To register with userfaultfd minor fault mode, the user needs to initiate the UFF-DIO\_REGISTER ioctl with mode UFFD\_REGISTER\_MODE\_MINOR set.

When a minor fault occurs, user-space will receive a page-fault noti€cation whose uffd\_msg.pagefault.•ags will have the UFFD\_PAGEFAULT\_FLAG\_MINOR •ag set.

To resolve a minor page fault, the handler should decide whether or not the existing page contents need to be modi€ed €rst. If so, this should be done in-place via a second, non-userfaultfd-registered mapping to the same backing page (e.g., by mapping the shmem or hugetlbfs €le twice). Once the page is considered "up to date", the fault can be resolved by initiating an UFFDIO\_CONTINUE ioctl, which installs the page table entries and (by default) wakes up the faulting thread(s).

Minor fault mode supports only hugetlbfs-backed (since Linux 5.13) and shmem-backed (since Linux 5.14) memory.

Reading from the userfaultfd structure

Each read(2) from the userfault  $f \in \mathbb{R}$  descriptor returns one or more uffd\_msg structures, each of which describes a page-fault event or an event required for the non-cooperative userfaultfd usage:

```
struct uffd_msg {
```

```
\_u8 event; \hspace{1cm} /* Type of event */
...
union {
     struct {
          __u64 flags; /* Flags describing fault */
           __u64 address; /* Faulting address */
          union {
                u32 ptid; /* Thread ID of the fault */} feat;
     } pagefault;
     struct { / Since Linux 4.11 ^*__u32 ufd; /* Userfault file descriptor
                                   of the child process */
     } fork;
     struct { \sqrt{\frac{3}{2}} Since Linux 4.11 \frac{3}{4}__u64 from; /* Old address of remapped area */
          __u64 to; /* New address of remapped area */
          __u64 len; /* Original mapping length */
     } remap;
     struct { \sqrt{\frac{3}{2}} Since Linux 4.11 \frac{3}{4}__u64 start; /* Start address of removed area */
           __u64 end; /* End address of removed area */
     } remove;
     ...
} arg;
/* Padding fields omitted */
```

```
} __packed;
```
If multiple events are available and the supplied buffer is large enormoral returns as many events as will  $\epsilon$ t in the supplied buffer. If the buffer supplied at  $(2)$  is smaller than the size of the uffd\_msg structure  $\frac{d\mathbf{a}}{2}$  fails with the error EINVAL.

The  $\epsilon$ elds set in the uffd msg structure are as follows:

event The type of event. Depending of the event type, different €elds [of the a](#page-764-0)rg union represent details required for the eve[nt proce](#page-764-0)ssing. The non-page-fault events are generated only when appropriate feature is enabled during API handshake with UFFDIO\_API ioctl(2).

The following values can appear in the event  $\in$ eld:

UFFD\_EVENT\_PAGEFAULT (since Linux 4.3)

A page-fau[lt event.](#page-328-0) The page-fault details are available in the pagefault €eld.

UFFD\_EVENT\_FORK (since Linux 4.11)

Generated when the faulting process involves  $(2)$  (or clone  $(2)$  without the CLONE\_VM •ag). The event details are available in the fork €eld.
#### UFFD\_EVENT\_REMAP (since Linux 4.11)

Generated when the faulting process involter map  $(2)$ . The event details are available in the remap €eld.

## UFFD\_EVENT\_REMOVE (since Linux 4.11)

Generated when the faulting proce[ss invokes](#page-547-0) advise(2) with MADV\_DONTNEED or MADV\_REMOVE advice. The event details are available in the remove €eld.

## UFFD\_EVENT\_UNMAP (since Linux 4.11)

Generated when the faulting process unmaps a memory range, either explicitly using munmap(2)or implicitly during mmap(2)or mremap(2). The event details are available in the remove  $\epsilon$ eld.

### pagefault.address

The address that tri[ggered the](#page-503-0) page fault.

### pagefault.•ags

A bit mask of •ags that describe the event. For UFFD\_EVENT\_PAGEFAULT, the following •ag may appear:

### UFFD\_PAGEFAULT\_FLAG\_WP

If this •ag is set, then the fault was a write-protect fault.

## UFFD\_PAGEFAULT\_FLAG\_MINOR

If this •ag is set, then the fault was a minor fault.

## UFFD\_PAGEFAULT\_FLAG\_WRITE

If this •ag is set, then the fault was a write fault.

If neither UFFD\_PAGEFAULT\_FLAG\_WP nor UFFD\_PAGE-FAULT FLAG MINOR are set, then the fault was a missing fault.

## pagefault.feat.pid

The thread ID that triggered the page fault.

### fork.ufd

The €le descriptor associated with the userfault object created for the child created byfork(2).

### remap.from

The original address of the memory range that was remapped using  $(2)$ .

### remap.to

The new address of the memory range that was remapped using  $p(2)$ .

## remap.len

The original length of the memory range that was remapped  $\arg \frac{p(z)}{z}$ .

### remove.start

The start address of the memory range that was freed  $usingise(2)$ or unmapped

### remove.end

The end address of the memory range that was freed  $usingise(2)$ or unmapped

A read(2) on a userfault fd  $\in$  le descriptor can fail with the following errors:

### EINVAL

The userfaultfd object has not yet been enabled using the UFFDIO $o$ APM $(2)$ operation

If the O\_NONBLOCK •ag is enabled in the associated open €le description, the userfaultfd  $\epsilon$ le descriptor can be monitored with  $\ln(2)$ , select(2), and epoll(7)[. When](#page-328-0) events are available, the €le descriptor indicates as readable. If the O\_NONBLOCK •ag is not enabled, the poll(2) (always) indicates the  $\epsilon$ le as having a POLLERR condition, and select(2) indicates the  $\epsilon$  descrip[tor as b](#page-685-0)[oth reada](#page-883-0)ble a[nd writab](#page-3108-0)le.

# RETURN VALUE

On success, userfault[fd\(\) retu](#page-685-0)rns a new €le descriptor that refers to the userfaultfd object. On [error, 1 is](#page-883-0) returned, and errno is set to indicate the error.

# ERRORS

EINVAL

An unsupported value was speci€ed in •ags.

## EMFILE

The per-process limit on the number of open €le descriptors has been reached

## ENFILE

The system-wide limit on the total number of open €les has been reached.

### ENOMEM

Insuf€cient kernel memory was available.

## EPERM (since Linux 5.2)

The caller is not privileged (does not have the CAP SYS PTRACE capability in the initial user namespace), and /proc/sys/vm/unprivileged\_userfaultfd has the value 0.

# STANDARDS

Linux.

## **HISTORY**

Linux 4.3.

Support for hugetlbfs and shared memory areas and non-page-fault events was added in Linux 4.11

# NOTES

The userfaultfd mechanism can be used as an alternative to traditional user-space paging techniques based on the use of the SIGSEGV signal  $\frac{map(2)}{1}$  It can also be used to implement lazy restore for checkpoint/restore mechanisms, as well as post-copy migration to allow (nearly) uninterrupted execution when transferring virtual machines and Linux containers from one host to another.

# BUGS

If the UFFD\_FEATURE\_EVENT\_FORK is enabled and a system call from the fork(2) family is interrupted by a signal or failed, a stale userfaultfd descriptor might be created. In this case, a spurious UFFD\_EVENT\_FORK will be delivered to the userfaultfd monitor.

## EXAMPLES

The program below demonstrates the use of the userfaultfd mechanism. The program creates two threads, one of which acts as the page-fault handler for the process, for the pages in a demand-page zero region created  $\text{usingp}(2)$ .

The program takes one command-line argument, which is the number of pages that will be created in a mapping whose page faults will be handled via userfaultfd. After creating a userfaultfd object, the program then cr[eates an a](#page-503-0)nonymous private mapping of the speci€ed size and registers the address range of that mapping using the UFFDIO\_REG-ISTER ioctl(2) operation. The program then creates a second thread that will perform the task of handling page faults.

The main thread then walks through the pages of the mapping fetching bytes from successiv[e pages.](#page-328-0) Because the pages have not yet been accessed, the  $\epsilon$ rst access of a byte in each page will trigger a page-fault event on the userfaultfd €le descriptor.

Each of the page-fault events is handled by the second thread, which sits in a loop processing input from the userfaultfd €le descriptor. In each loop iteration, the second thread  $\epsilon$ rst callpoll(2) to check the state of the  $\epsilon$ le descriptor, and then reads an event from the €le descriptor. All such events should be UFFD\_EVENT\_PAGEFAULT events, which the thread handles by copying a page of data into the faulting region using the UFFDIO [COPY ioc](#page-685-0)tl(2) operation.

The following is an example of what we see when running the program:

```
$ ./userfaultfd_demo 3
Address returned by mmap() = 0x7f d30106c000fault_handler_thread():
     poll() returns: nready = 1; POLLIN = 1; POLLERR = 0
     UFFD_EVENT_PAGEFAULT event: flags = 0; address = 7fd30106c00f
          (uffdio_copy.copy returned 4096)
Read address 0x7fd30106c00f in main(): A
Read address 0x7fd30106c40f in main(): A
Read address 0x7fd30106c80f in main(): A
Read address 0x7fd30106cc0f in main(): A
fault_handler_thread():
     poll() returns: nready = 1; POLLIN = 1; POLLERR = 0
     UFFD_EVENT_PAGEFAULT event: flags = 0; address = 7fd30106d00f
          (uffdio_copy.copy returned 4096)
Read address 0x7fd30106d00f in main(): B
Read address 0x7fd30106d40f in main(): B
Read address 0x7fd30106d80f in main(): B
Read address 0x7fd30106dc0f in main(): B
fault_handler_thread():
     poll() returns: nready = 1; POLLIN = 1; POLLERR = 0UFFD_EVENT_PAGEFAULT event: flags = 0; address = 7fd30106e00f
          (uffdio_copy.copy returned 4096)
Read address 0x7fd30106e00f in main(): C
```

```
Read address 0x7fd30106e40f in main(): C
    Read address 0x7fd30106e80f in main(): C
    Read address 0x7fd30106ec0f in main(): C
Program source 
 /* userfaultfd_demo.c
    Licensed under the GNU General Public License version 2 or later.
 */
 #define _GNU_SOURCE
 #include <err.h>
 #include <errno.h>
 #include <fcntl.h>
 #include <inttypes.h>
 #include <linux/userfaultfd.h>
 #include <poll.h>
 #include <pthread.h>
 #include <stdio.h>
 #include <stdlib.h>
 #include <string.h>
 #include <sys/ioctl.h>
 #include <sys/mman.h>
 #include <sys/syscall.h>
 #include <unistd.h>
 static int page_size;
 static void *
 fault_handler_thread(void *arg)
 {
     int nready;
     long \text{uffd}: /* userfaultfd file descriptor */
     ssize_t nread;
     struct pollfd pollfd;
     struct uffdio_copy uffdio_copy;
     static int fault\_cnt = 0; /* Number of faults so far handled
     static char *page = NULL;
     static struct uffd_msg msg; /* Data read from userfaultfd */
     uffd = (long) arg;/* Create a page that will be copied into the faulting region. */if (page == NULL) {
         page = mmap(NULL, page_size, PROT_READ | PROT_WRITE,
                    MAP\_PRIVATE | MAP\_ANONYMOUS, -1, 0);
         if (page == MAP_FAILED)
```

```
err(EXIT_FAILURE, "mmap");
}
/* Loop, handling incoming events on the userfaultfd
   file descriptor. */
for (i; j) {
    /* See what poll() tells us about the userfaultfd. */
   pollfd.fd = uffd;
   pollfd.events = POLLIN;
   nready = poll(\& pollfd, 1, -1);if (nready == -1)
        err(EXIT_FAILURE, "poll");
   printf("\nfault_handler_thread():\n");
   printf(" poll() returns: nready = %d; "
           "POLLIN = d; POLLERR = d \n\times n", nready,
           (pollfd.revents & POLLIN) != 0,
           (pollfd.revents & POLLERR) != 0);
    /* Read an event from the userfaultfd. */
   nread = read(uffd, &msg, sizeof(msg));
    if (nread == 0) {
        printf("EOF on userfaultfd!\n");
        exit(EXIT_FAILURE);
    }
    if (nread == -1)
        err(EXIT_FAILURE, "read");
    \gamma^* We expect only one kind of event; verify that assumption.
    if (msg.event != UFFD_EVENT_PAGEFAULT) {
        fprintf(stderr, "Unexpected event on userfaultfd\n");
        exit(EXIT_FAILURE);
    }
    /* Display info about the page-fault event. */
   printf(" UFFD_EVENT_PAGEFAULT event: ");
   printf("flags = %"PRIx64"; ", msg.arg.pagefault.flags);
   printf("address = \gamma"PRIx64"\n", msq.arq.pagefault.address);
    /* Copy the page pointed to by 'page' into the faulting
       region. Vary the contents that are copied in, so that it
```

```
is more obvious that each fault is handled separately. */
       memset(page, 'A' + fault_cnt % 20, page_size);
       fault cnt++;
       uffdio_copy.src = (unsigned long) page;
       /* We need to handle page faults in units of pages(!).
          So, round faulting address down to page boundary. */
       uffdio_copy.dst = (unsigned long) msg.arg.pagefault.address &
                                         \sim(page_size - 1);
       uffdio_copy.len = page_size;
       uffdio_copy.mode = 0;
       uffdio\_copy.copy = 0;if (ioctl(uffd, UFFDIO COPY, &uffdio copy) == -1)
           err(EXIT_FAILURE, "ioctl-UFFDIO_COPY");
       printf(" (uffdio_copy.copy returned % "PRId64")\nuffdio_copy.copy);
   }
}
int
main(int argc, char *argv[])
\{int s;
   char c;
   char *addr; /* Start of region handled by userfaultfd */
   long uffd; /* userfaultfd file descriptor */
   size_t len, l; /* Length of region handled by userfaultfd */
    pthread_t thr; /* ID of thread that handles page faults */
    struct uffdio_api uffdio_api;
   struct uffdio_register uffdio_register;
   if (argc != 2) {
       fprintf(stderr, "Usage: %s num-pages\n", argv[0]);
       exit(EXIT_FAILURE);
    }
   page_size = sysconf(_SC_PAGE_SIZE);
   len = strtoull(argv[1], NULL, 0) * page size;
   /* Create and enable userfaultfd object. */
   uffd = syscall(SYS_userfaultfd, O_CLOEXEC | O_NONBLOCK);
   if (uffd == -1)
       err(EXIT_FAILURE, "userfaultfd");
```
 $/*$  NOTE: Two-step feature handshake is not needed here, since thi example doesn't require any specific features.

Programs that \*do\* should call UFFDIO\_API twice: once with 'features =  $0'$  to detect features supported by this kernel, and again with the subset of features the program actually wants t enable. \*/

```
uffdio_api.api = UFFD_API;
```

```
uffdio api.features = 0;
```

```
if (ioctl(uffd, UFFDIO_API, \alphauffdio_api) == -1)
    err(EXIT_FAILURE, "ioctl-UFFDIO_API");
```
/\* Create a private anonymous mapping. The memory will be demand-zero paged--that is, not yet allocated. When we actually touch the memory, it will be allocated via the userfaultfd. \*/

```
addr = mmap(NULL, len, PROT_READ | PROT_WRITE,
            MAP_PRIVATE | MAP_ANONYMOUS, -1, 0);
if (addr == MAP_FAILED)
    err(EXIT_FAILURE, "mmap");
```
printf("Address returned by  $mmap() = \n\pi$ , addr);

/\* Register the memory range of the mapping we just created for handling by the userfaultfd object. In mode, we request to tra missing pages (i.e., pages that have not yet been faulted in).

```
uffdio_register.range.start = (unsigned long) addr;
uffdio_register.range.len = len;
uffdio register.mode = UFFDIO REGISTER MODE MISSING;
if (ioctl(uffd, UFFDIO_REGISTER, \alphauffdio_register) == -1)
    err(EXIT_FAILURE, "ioctl-UFFDIO_REGISTER");
```

```
/* Create a thread that will process the userfaultfd events. */
```

```
s = pthread_create(&thr, NULL, fault_handler_thread, (void *) uff
if (s != 0) {
    errc(EXIT_FAILURE, s, "pthread_create");
}
```
- /\* Main thread now touches memory in the mapping, touching locations 1024 bytes apart. This will trigger userfaultfd events for all pages in the region. \*/
- $l = 0$ xf;  $\prime$  Ensure that faulting address is not on a page boundary, in order to test that we correctly

```
handle that case in fault_handling_thread(). */
while (l < len) {
     c = addr[i];printf("Read address %p in %s(): ", addr + l, __func__);
     printf("%c\n", c);
     l + = 1024;usleep(100000); \qquad /* Slow things down a little */
}
```

```
exit(EXIT_SUCCESS);
```

```
}
```
SEE ALSO

fcntl(2), ioctl(2), ioctl\_userfaultfd(2)madvise(2)mmap(2)

Documentation/adminguide/mm/userfaultfd.rst in the Linux kernel source tree

ustat get €lesystem statistics

# LIBRARY

Standard C library (libc, lc)

# **SYNOPSIS**

#include <sys/types.h> #include <unistd.h> /\* libc[45] \*/ #include <ustat.h> /\* glibc2 \*/

[[deprecated]] int ustat(dev\_t dev, struct ustat \*ubuf );

# **DESCRIPTION**

ustat() returns information about a mounted €lesystem. dev is a device number identifying a device containing a mounted €lesystem. ubuf is a pointer to a ustat structure that contains the following members:

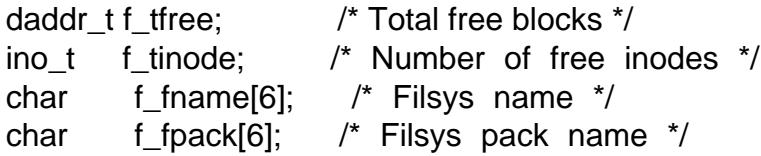

The last two €elds, f\_fname and f\_fpack, are not implemented and will always be €lled with null bytes (†\0†).

# RETURN VALUE

On success, zero is returned and the ustat structure pointed to by ubuf will be €lled in. On error, 1 is returned, and errno is set to indicate the error.

# ERRORS

**EFAULT** 

ubuf points outside of your accessible address space.

### EINVAL

dev does not refer to a device containing a mounted €lesystem.

## ENOSYS

The mounted €lesystem referenced by dev does not support this operation, or any version of Linux before Linux 1.3.16.

# STANDARDS

None.

## **HISTORY**

SVr4. Removed in glibc 2.28.

ustat() is deprecated and has been provided only for compatibility. All new programs should use statfs(2) instead.

## HP-UX notes

The HP-UX version of the ustat structure has an additional €eld, f\_blksize, that is unknown el[sewhere.](#page-1040-0) HP-UX warns: For some €lesystems, the number of free inodes does not change. Such €lesystems will return 1 in the €eld f\_tinode. For some €lesystems, inodes are dynamically allocated. Such €lesystems will return the current number of free inodes.

SEE ALSO  $stat(2)$  statfs $(2)$ 

utime, utimes change €le last access and modi€cation times

# <span id="page-1162-0"></span>LIBRARY

Standard C library (libc, lc)

# **SYNOPSIS**

#include <utime.h>

int utime(const char \* €lename, const struct utimbuf \* Nullable times);

#include <sys/time.h>

int utimes(const char \* €lename,

const struct timeval times[\_Nullable 2]);

# **DESCRIPTION**

Note: modern applications may prefer to use the interfaces described imisat(2).

The utime() system call changes the access and modi€cation times of the inode speci- €ed by €lename to the actime and modtime €elds of times respectively. The status change time (ctime) will be set to the current time, even if the o[ther time sta](#page-1164-0)mps don't actually change.

If times is NULL, then the access and modi€cation times of the €le are set to the current time.

Changing timestamps is permitted when: either the process has appropriate privileges, or the effective user ID equals the user ID of the €le, or times is NULL and the process has write permission for the €le.

The utimbuf structure is:

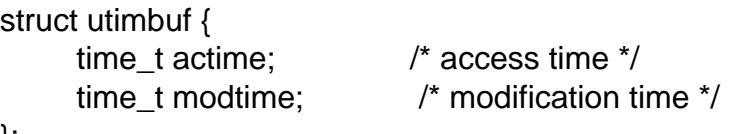

# };

The utime() system call allows speci€cation of timestamps with a resolution of 1 second.

The utimes() system call is similar, but the times argument refers to an array rather than a structure. The elements of this array are timeval structures, which allow a precision of 1 microsecond for specifying timestamps. The timeval structure is:

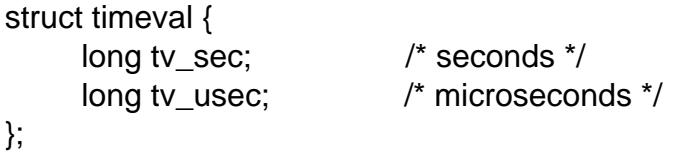

times[0] speci€es the new access time, and times[1] speci€es the new modi€cation time. If times is NULL, then analogously to utime(), the access and modi€cation times of the €le are set to the current time.

# RETURN VALUE

On success, zero is returned. On error, 1 is returned, and errno is set to indicate the error.

# ERRORS

## EACCES

Search permission is denied for one of the directories in the path pre€x of path (see also path\_resolution( $\overline{7}$ ).

## EACCES

times is NULL, the caller's effective user ID does not match the owner of the €le, the [caller does not h](#page-3348-0)ave write access to the €le, and the caller is not privileged (Linux: does not have either the CAP\_DAC\_OVERRIDE or the CAP\_FOWNER capability).

## ENOENT

€lename does not exist.

## EPERM

times is not NULL, the caller's effective UID does not match the owner of the €le, and the caller is not privileged (Linux: does not have the CAP\_FOWNER capability).

## EROFS

path resides on a read-only €lesystem.

# STANDARDS

POSIX.1-2008.

# **HISTORY**

utime()

SVr4, POSIX.1-2001. POSIX.1-2008 marks it as obsolete.

utimes()

4.3BSD, POSIX.1-2001.

# **NOTES**

Linux does not allow changing the timestamps on an immutable €le, or setting the timestamps to something other than the current time on an append-only €le.

# SEE ALSO

 $chattr(1), touch(1)futimesat(2)stat(2)$ ,  $utimensat(2)futimes(3)futimes(3)$ ,  $node(7)$ 

utimensat, futimens change €le timestamps with nanosecond precision

# <span id="page-1164-0"></span>LIBRARY

Standard C library (libc, lc)

# **SYNOPSIS**

#include <fcntl.h> /\* De€nition of AT\_\* constants \*/ #include <sys/stat.h>

int utimensat(int dirfd, const char \*pathname, const struct timespec times[\_Nullable 2], int •ags); int futimens(int fd, const struct timespec times[ Nullable 2]);

Feature Test Macro Requirements for glibc (see the test macros( $\overline{Y}$ )

```
utimensat():
  Since glibc 2.10:
    _POSIX_C_SOURCE >= 200809L
  Before glibc 2.10:
   _ATFILE_SOURCE
```
futimens(): Since glibc 2.10: POSIX C SOURCE >= 200809L Before glibc 2.10: \_GNU\_SOURCE

# **DESCRIPTION**

utimensat() and futimens() update the timestamps of a  $\in$  le with nanosecond precision. This contrasts with the historical  $ime(2)$  and  $utimes(2)$  which permit only second and microsecond precision, respectively, when setting €le timestamps.

With utimensat() the €le is speci€ed via the pathname given in pathname. With futimens() the €le whose timesta[mps are](#page-1162-0) to [be updated](#page-1162-0) is speci€ed via an open €le descriptor, fd.

For both calls, the new €le timestamps are speci€ed in the array times: times[0] speci- €es the new "last access time" (atime); times[1] speci€es the new "last modi€cation time" (mtime). Each of the elements of times speci€es a time as the number of seconds and nanoseconds since the Epoch, 1970-01-01 00:00:00 +0000 (UTC). This information is conveyed in a timespec(3) structure.

Updated €le timestamps are set to the greatest value supported by the  $∈$ lesystem that is not greater than the speci€ed time.

If the tv\_nsec €eld of one of the timespec structures has the special value UTIME NOW, then the corresponding  $\epsilon$  te timestamp is set to the current time. If the ty nsec  $\epsilon$ eld of one of the timespec structures has the special value UTIME OMIT, then the corresponding €le timestamp is left unchanged. In both of these cases, the value of the corresponding tv\_sec  $\in$ eld is ignored.

If times is NULL, then both timestamps are set to the current time.

The status change time (ctime) will be set to the current time, even if the other time stamps don't actually change.

Permissions requirements

To set both €le timestamps to the current time (i.e., times is NULL, or both tv\_nsec €elds specify UTIME\_NOW), either:

- . the caller must have write access to the  $\epsilon$ le;
- the caller's effective user ID must match the owner of the  $\epsilon$ le; or
- the caller must have appropriate privileges.

To make any change other than setting both timestamps to the current time (i.e., times is not NULL, and neither tv\_nsec €eld is UTIME\_NOW and neither tv\_nsec €eld is UTIME\_OMIT), either condition 2 or 3 above must apply.

If both tv\_nsec €elds are speci€ed as UTIME\_OMIT, then no €le ownership or permission checks are performed, and the €le timestamps are not modi€ed, but other error conditions may still be detected.

utimensat() speci€cs

If pathname is relative, then by default it is interpreted relative to the directory referred to by the open €le descriptor, dirfd (rather than relative to the current working directory of the calling process, as is done dit imes(2) for a relative pathname). Sepenat(2) for an explanation of why this can be useful.

If pathname is relative and dirfd is the special value AT\_FDCWD, then pathname is interpreted relative to the curr[ent workin](#page-1162-0)g directory of the calling [process](#page-573-0) (like utimes(2).

If pathname is absolute, then dirfd is ignored.

The •ags argument is a bit mask created by ORing together zero or more of the follow[ing value](#page-1162-0)s de€ned in <fcntl.h>:

### AT\_EMPTY\_PATH (since Linux 5.8)

If pathname is an empty string, operate on the €le referred to by dirfd (which may have been obtained using  $\tan(2) O_PATH \cdot ag$ . In this case, dirfd can refer to any type of  $\epsilon$ le, not just a directory. If dirfd is AT\_FDCWD, the call operates on the current working directory. This •ag is Linux-speci€c; de€ne GNU\_SOURCE to obtain its de[€nition.](#page-573-0)

### AT\_SYMLINK\_NOFOLLOW

If pathname speci€es a symbolic link, then update the timestamps of the link, rather than the €le to which it refers.

### RETURN VALUE

On success, utimensat() and futimens() return 0. On error, 1 is returned and errno is set to indicate the error.

## ERRORS

### EACCES

times is NULL, or both tv\_nsec values are UTIME\_NOW, and the effective user ID of the caller does not match the owner of the €le, the caller does not have write access to the €le, and the caller is not privileged (Linux: does not have either the CAP\_FOWNER or the CAP\_DAC\_OVERRIDE capability).

#### **EBADF**

(**futimens**()) *fd* is not a valid file descriptor.

#### **EBADF**

(**utimensat**()) *pathname* is relative but *dirfd* is neither **AT\_FDCWD** nor a valid file descriptor.

#### **EFAULT**

*times* pointed to an invalid address; or, *dirfd* was **AT\_FDCWD**, and *pathname* is NULL or an invalid address.

#### **EINVAL**

Invalid value in *flags*.

#### **EINVAL**

Invalid value in one of the *tv\_nsec* fields (value outside range [0, 999,999,999], and not **UTIME\_NOW** or **UTIME\_OMIT**); or an invalid value in one of the *tv\_sec* fields.

#### **EINVAL**

*pathname* is NULL, *dirfd* is not **AT\_FDCWD**, and *flags* contains **AT\_SYM-LINK\_NOFOLLOW**.

#### **ELOOP**

(**utimensat**()) Too many symbolic links were encountered in resolving *pathname*.

#### **ENAMETOOLONG**

(**utimensat**()) *pathname* is too long.

#### **ENOENT**

(**utimensat**()) A component of *pathname* does not refer to an existing directory or file, or *pathname* is an empty string.

#### **ENOTDIR**

(**utimensat**()) *pathname* is a relative pathname, but *dirfd* is neither **AT\_FD-CWD** nor a file descriptor referring to a directory; or, one of the prefix components of *pathname* is not a directory.

#### **EPERM**

The caller attempted to change one or both timestamps to a value other than the current time, or to change one of the timestamps to the current time while leaving the other timestamp unchanged, (i.e., *times* is not NULL, neither *tv\_nsec* field is **UTIME\_NOW**, and neither *tv\_nsec* field is **UTIME\_OMIT**) and either:

- the caller's effective user ID does not match the owner of file, and the caller is not privileged (Linux: does not have the **CAP\_FOWNER** capability); or,
- the file is marked append-only or immutable (see *chattr*(1)).

#### **EROFS**

The file is on a read-only filesystem.

#### **ESRCH**

(**utimensat**()) Search permission is denied for one of the prefix components of *pathname*.

# ATTRIBUTES

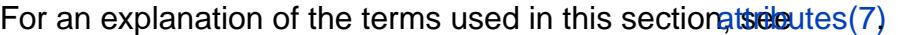

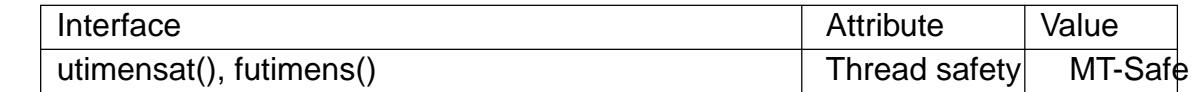

# **VERSIONS**

C library/kernel ABI differences

On Linux, futimens() is a library function implemented on top of the utimensat() system call. To support this, the Linux utimensat() system call implements a nonstandard feature: if pathname is NULL, then the call modi€es the timestamps of the €le referred to by the €le descriptor dirfd (which may refer to any type of €le). Using this feature, the call futimens(fd, times) is implemented as:

utimensat(fd, NULL, times, 0);

Note, however, that the glibc wrapper for utimensat() disallows passing NULL as the value for pathname: the wrapper function returns the error EINVAL in this case.

# STANDARDS

POSIX.1-2008.

## VERSIONS

utimensat()

Linux 2.6.22, glibc 2.6. POSIX.1-2008.

futimens()

glibc 2.6. POSIX.1-2008.

# NOTES

utimensat() obsoletes futimesat(2).

On Linux, timestamps cannot be changed for a  $\epsilon$ le marked immutable, and the only change permitted for €les marked append-only is to set the timestamps to the current time. (This is con[sistent with](#page-247-0) the historical behavior  $\omega f$ me(2) and utimes(2) on Linux.)

If both tv\_nsec €elds are speci€ed as UTIME\_OMIT, then the Linux implementation of utimensat() succeeds even if the €le referred to by [dirfd and](#page-1162-0) pat[hname do](#page-1162-0)es not exist.

# **BUGS**

Several bugs af•ict utimensat() and futimens() before Linux 2.6.26. These bugs are either nonconformances with the POSIX.1 draft speci€cation or inconsistencies with historical Linux behavior.

- " POSIX.1 speci€es that if one of the tv\_nsec €elds has the value UTIME\_NOW or UTIME\_OMIT, then the value of the corresponding tv\_sec €eld should be ignored. Instead, the value of the tv\_sec €eld is required to be 0 (or the error EINVAL results).
- " Various bugs mean that for the purposes of permission checking, the case where both tv\_nsec €elds are set to UTIME\_NOW isn't always treated the same as specifying times as NULL, and the case where one tv\_nsec value is UTIME\_NOW and the other is UTIME\_OMIT isn't treated the same as specifying times as a pointer to an array of structures containing arbitrary time values. As a result, in some cases: a)

€le timestamps can be updated by a process that shouldn't have permission to perform updates; b)  $\in$  le timestamps can't be updated by a process that should have permission to perform updates; and c) the wrong errno value is returned in case of an error.

" POSIX.1 says that a process that has write access to the €le can make a call with times as NULL, or with times pointing to an array of structures in which both tv\_nsec €elds are UTIME\_NOW, in order to update both timestamps to the current time. However, futimens() instead checks whether the access mode of the €le descriptor allows writing.

# SEE ALSO

chattr(1), touch(1), futimesat(2), openat(2), stat(2), utimes(2), futimes(3), timespec(3),  $inode(7)$  path\_resolution(7), symlink(7)

vfork create a child process and block parent

LIBRARY

Standard C library (libc, lc)

# **SYNOPSIS**

#include <unistd.h>

pid\_t vfork(void);

Feature Test Macro Requirements for glibc (see the test macros( $\overline{y}$ )

vfork():

Since glibc 2.12:

(\_XOPEN\_SOURCE >= 500) && ! [\(\\_POSIX\\_C\\_SOURC](#page-3133-0)E >= 200809L) || /\* Since glibc 2.19: \*/ \_DEFAULT\_SOURCE  $||$  /\* glibc <= 2.19: \*/ BSD SOURCE Before glibc 2.12:

\_BSD\_SOURCE || \_XOPEN\_SOURCE >= 500

# **DESCRIPTION**

Standard description

(From POSIX.1) The vfork() function has the same effect  $\alpha$ s as that the behavior is unde€ned if the process created by vfork() either modi€es any data other than a variable of type pid t used to store the return value from vfork(), or returns from the function in which vfork() was called, or calls any othe[r functi](#page-223-0)on before successfully calling  $exit(2)$  or one of the exec(3) family of functions.

Linux description

vfork(), just like fork(2), creates a child process of the calling process. For details and return [value an](#page-180-0)d errors,  $s$ e  $(k/2)$ .

vfork() is a special case  $of  $(2)$  It is used to create new processes without copying$ the page tables [of the p](#page-223-0)arent process. It may be useful in performance-sensitive applications where a child is cr[eated wh](#page-223-0)ich then immediately issues  $ave(2)$ .

vfork() differs from  $fork(2)$  [in that t](#page-115-0)he calling thread is suspended until the child terminates (either normally, by calling  $x$ it(2), or abnormally, after delivery of a fatal signal), or it makes a call to  $xecve(2)$  Until that point, the child sha[res all mem](#page-169-0)ory with its parent, including the stack. The child must not return from the current function or call exit(3) (which wou[ld have](#page-223-0) the [effect o](#page-180-0)f calling exit handlers established by the parent process and •ushi[ng the par](#page-169-0)entiatio(3) buffers), but may call  $exit(2)$ .

As with fork(2), the child process created by vfork() inherits copies of various of the [caller's](#page-1414-0) process attributes (e.g., €le descriptors, signal dispositions, and current working directory); the vfork() call diff[ers only](#page-2247-0) in the treatment of [the virtu](#page-180-0)al address space, as describ[ed abov](#page-223-0)e.

Signals sent to the parent arrive after the child releases the parent's memory (i.e., after the child terminates or callexecve $(2)$ .

Historic description

Under Linux, fork(2) is implemented using copy-on-write pages, so the only penalty incurred by  $for k(2)$  is the ti[me and me](#page-169-0)mory required to duplicate the parent's page tables, and to create a unique task structure for the child. However, in the bad old days a fork(2) would require making a complete copy of the caller's data space, often needlessly, since usually immediately afterward  $\omega$  exec(3) is done. Thus, for greater ef  $\epsilon$ ciency, BSD introduced the vfork() system call, which did not fully copy the address [space](#page-223-0) of the parent process, but borrowed the parent's memory and thread of control until a call to execve(2) or an exit occurred. T[he paren](#page-1411-0)t process was suspended while the child was using its resources. The use of vfork() was tricky: for example, not modifying data in the parent process depended on knowing which variables were held in a register.

# VERSIONS

The requi[rements p](#page-169-0)ut on vfork() by the standards are weaker than those for  $\alpha$ so an implementation where the two are synonymous is compliant. In particular, the programmer cannot rely on the parent remaining blocked until the child either terminates or call  $\mathbf{g}$ xecve(2) and cannot rely on any speci€c behavior with res[pect to](#page-223-0) shared memory.

Some consider the semantics of vfork() to be an architectural blemish, and the 4.2BSD man page [stated: ˆT](#page-169-0)his system call will be eliminated when proper system sharing mechanisms are implemented. Users should not depend on the memory sharing semantics of vfork as it will, in that case, be made synonymous to fork.‰ However, even though modern memory management hardware has decreased the performance difference between  $(k/2)$  and vfork(), there are various reasons why Linux and other systems have retained vfork():

- ... Some performance-critical applications require the small performance advantage conferre[d by vfor](#page-223-0)k().
- vfork() can be implemented on systems that lack a memory-management unit (MMU), but fork(2) can't be implemented on such systems. (POSIX.1-2008 removed vfork() from the standard; the POSIX rationale for the position (3) function notes that that function, which provides functionality equivalent to fork $(2)$ +exec $(3)$  is designed to be implementable on systems that lack an MMU.)
- " On systems where memory is constrained, vfork() avoi[ds the need to](#page-1913-0) temporarily commit memory (see the description of /proc/sys/vm/overcommit\_memory in  $proc(5)$  in order to execute a new program. (This can be especially bene€cial where a large parent process wishes to execute a small helper program in a child process.) By contrast, using or $k(2)$  in this scenario requires either committing an amount of [memor](#page-2712-0)y equal to the size of the parent process (if strict overcommitting is in force) or overcommitting memory with the risk that a process is terminated by the out-ofmemory (OOM) [killer.](#page-223-0)

### Linux notes

Fork handlers established usint thread at fork(3)are not called when a multithreaded program employing the NPTL threading library calls vfork(). Fork handlers are called in this case in a program using the LinuxThreads threading library.  $p(f\&$ e  $q(f\&$ a description of Linux threadi[ng libraries.\)](#page-1946-0)

A call to vfork() is equivalent to calling lone(2) with • ags speci $\epsilon$ ed as:

CLONE\_VM | CLONE\_VFORK | SIGCHLD

# **STANDARDS**

None.

# HISTORY

4.3BSD; POSIX.1-2001 (but marked OBSOLETE). POSIX.1-2008 removes the speci€ cation of vfork().

The vfork() system call appeared in 3.0BSD. In 4.4BSD it was made synonymous to fork(2) but NetBSD introduced it again; settp://www.netbsd.org/Documentation /kernel/vfork.html In Linux, it has been equivalent fork $(2)$  until Linux 2.2.0-pre6 or so. Since Linux 2.2.0-pre9 (on i386, somewhat later on other architectures) it is an inde[penden](#page-223-0)t system call. Support was added in [glibc 2.0.112.](http://www.netbsd.org/Documentation/kernel/vfork.html)

# CA[VEATS](http://www.netbsd.org/Documentation/kernel/vfork.html)

The child process should take care not to modify [the mem](#page-223-0)ory in unintended ways, since such changes will be seen by the parent process once the child terminates or executes another program. In this regard, signal handlers can be especially problematic: if a signal handler that is invoked in the child of vfork() changes memory, those changes may result in an inconsistent process state from the perspective of the parent process (e.g., memory changes would be visible in the parent, but changes to the state of open €le descriptors would not be visible).

When vfork() is called in a multithreaded process, only the calling thread is suspended until the child terminates or executes a new program. This means that the child is sharing an address space with other running code. This can be dangerous if another thread in the parent process changes credentials ( $using d(2)$ or similar), since there are now two processes with different privilege levels running in the same address space. As an example of the dangers, suppose that a multithreaded program running as root creates a child using vfork(). After the vfork(), a thread in the parent process drops the process to an unprivileged user in order to run so[me untrus](#page-958-0)ted code (e.g., perhaps via plug-in opened with  $\frac{d}{d}$ . In this case, attacks are possible where the parent process uses  $mmap(2)$ to map in code that will be executed by the privileged child process.

# **BUGS**

Details of t[he signal](#page-1362-0) handling are obscure and differ between systems. The BSD man [page sta](#page-503-0)tes: "To avoid a possible deadlock situation, processes that are children in the middle of a vfork() are never sent SIGTTOU or SIGTTIN signals; rather, output or ioctls are allowed and input attempts result in an end-of-€le indication."

# SEE ALSO

 $clone(2) execve(2) exit(2) fork(2), unshare(2)wait(2)$ 

vhangup virtually hangup the current terminal

# LIBRARY

Standard C library (libc, lc)

# **SYNOPSIS**

#include <unistd.h>

int vhangup(void);

Feature Test Macro Requirements for glibc (see ure test macros( $\overline{Y}$ )

```
vhangup():
 Since glibc 2.21:
    _DEFAULT_SOURCE
  In glibc 2.19 and 2.20:
   _DEFAULT_SOURCE || (_XOPEN_SOURCE && _XOPEN_SOURCE < 500)
  Up to and including glibc 2.19:
   _BSD_SOURCE || (_XOPEN_SOURCE && _XOPEN_SOURCE < 500)
```
# **DESCRIPTION**

vhangup() simulates a hangup on the current terminal. This call arranges for other users to have a ˆclean‰ terminal at login time.

# RETURN VALUE

On success, zero is returned. On error, 1 is returned, and errno is set to indicate the error.

# ERRORS

EPERM

The calling process has insuf€cient privilege to call vhangup(); the CAP\_SYS\_TTY\_CONFIG capability is required.

# STANDARDS

Linux.

# SEE ALSO

init(1), capabilities(7)

vm86old, vm86 - enter virtual 8086 mode

## **LIBRARY**

Standard C library (*libc*, *-lc*)

### **SYNOPSIS**

**#include <sys/vm86.h>**

**int vm86old(struct vm86\_struct \****info***); int vm86(unsigned long** *fn***, struct vm86plus\_struct \****v86***);**

### **DESCRIPTION**

The system call **vm86**() was introduced in Linux 0.97p2. In Linux 2.1.15 and 2.0.28, it was renamed to **vm86old**(), and a new **vm86**() was introduced. The definition of *struct vm86\_struct* was changed in 1.1.8 and 1.1.9.

These calls cause the process to enter VM86 mode (virtual-8086 in Intel literature), and are used by **dosemu**.

VM86 mode is an emulation of real mode within a protected mode task.

### **RETURN VALUE**

On success, zero is returned. On error, -1 is returned, and *errno* is set to indicate the error.

### **ERRORS**

### **EFAULT**

This return value is specific to i386 and indicates a problem with getting userspace data.

#### **ENOSYS**

This return value indicates the call is not implemented on the present architecture.

### **EPERM**

Saved kernel stack exists. (This is a kernel sanity check; the saved stack should exist only within vm86 mode itself.)

### **STANDARDS**

Linux on 32-bit Intel processors.

vmsplice splice user pages to/from a pipe

# LIBRARY

Standard C library (libc, lc)

# **SYNOPSIS**

#de€ne GNU\_SOURCE /\* See feature\_test\_macros(7) \*/ #include <fcntl.h>

ssize t vmsplice(int fd, const struct iovec \*iov,

size\_t nr\_segs, unsigned int •ags);

# **DESCRIPTION**

If fd is opened for writing, the vmsplice() system call maps nr segs ranges of user memory described by iov into a pipe. If fd is opened for reading, the vmsplice() system call €lls nr\_segs ranges of user memory described by iov from a pipe. The €le descriptor fd must refer to a pipe.

The pointer iov points to an array of iovec structures as described in  $(3type)$ .

The •ags argument is a bit mask that is composed by ORing together zero or more of the following values:

SPLICE F MOVE

Unused for vmsplice $($ ); see plice $(2)$ .

SPLICE F\_NONBLOCK

Do not block on I/O; segplice $(2)$ for further details.

## SPLICE F MORE

Currently has no effect for vmsplice(), but may be implemented in the future; see splice(2).

# SPLICE F GIFT

The user pages are a gift to the kernel. The application may not modify this m[emory eve](#page-1026-0)r, otherwise the page cache and on-disk data may differ. Gifting pages to the kernel means that a subsequente  $(2)$  SPLICE F MOVE can successfully move the pages; if this •ag is not speci€ed, then a subsequent splice(2) SPLICE\_F\_MOVE must copy the pages. Data must also be properly page aligned, both in memory and length.

# RETURN VALUE

Upon [successfu](#page-1026-0)l completion, vmsplice() returns the number of bytes transferred to the pipe. On error, vmsplice() returns 1 and errno is set to indicate the error.

# **ERRORS**

## EAGAIN

SPLICE\_F\_NONBLOCK\_was\_speci€ed in •ags, and the operation would block.

## EBADF

fd either not valid, or doesn't refer to a pipe.

### **FINVAL**

nr\_segs is greater than IOV\_MAX; or memory not aligned if SPLICE\_F\_GIFT set.

#### ENOMEM

Out of memory.

# **STANDARDS**

Linux.

# **HISTORY**

Linux 2.6.17, glibc 2.5.

# NOTES

vmsplice() follows the other vectorized read/write type functions when it comes to limitations on the number of segments being passed in. This limit is IOV\_MAX as de€ned in <limits.h>. Currently, this limit is 1024.

vmsplice() really supports true splicing only from user memory to a pipe. In the opposite direction, it actually just copies the data to user space. But this makes the interface nice and symmetric and enables people to build on vmsplice() with room for future improvement in performance.

# SEE ALSO

 $splice(2)$  tee $(2)$ , pipe $(7)$ 

wait, waitpid, waitid wait for process to change state

# <span id="page-1176-0"></span>LIBRARY

Standard C library (libc, lc)

# **SYNOPSIS**

#include <sys/wait.h>

pid t wait(int \* Nullable wstatus); pid t waitpid(pid t pid, int \* Nullable wstatus, int options);

int waitid(idtype\_t idtype, id\_t id, siginfo\_t \*infop, int options);

/\* This is the glibc and POSIX interface; see NOTES for information on the raw system call. \*/

Feature Test Macro Requirements for glibc  $(s_{\text{ReLU}} + (s_{\text{ReLU}} - s_{\text{ReLU}}))$ 

waitid():

Since glibc 2.26: \_XOPEN\_SOURCE >= 500 || \_P[OSIX\\_C\\_SOURCE >=](#page-3133-0) 200809L glibc 2.25 and earlier: \_XOPEN\_SOURCE || /\* Since glibc 2.12: \*/ \_POSIX\_C\_SOURCE >= 200809L  $||$  /\* glibc <= 2.19: \*/ \_BSD\_SOURCE

**DESCRIPTION** 

All of these system calls are used to wait for state changes in a child of the calling process, and obtain information about the child whose state has changed. A state change is considered to be: the child terminated; the child was stopped by a signal; or the child was resumed by a signal. In the case of a terminated child, performing a wait allows the system to release the resources associated with the child; if a wait is not performed, then the terminated child remains in a "zombie" state (see NOTES below).

If a child has already changed state, then these calls return immediately. Otherwise, they block until either a child changes state or a signal handler interrupts the call (assuming that system calls are not automatically restarted using the SA\_RESTART •ag of sigaction(2). In the remainder of this page, a child whose state has changed and which has not yet been waited upon by one of these system calls is termed waitable.

## wait() and waitpid()

T[he wait\(\) sys](#page-981-0)tem call suspends execution of the calling thread until one of its children terminates. The call wait(&wstatus) is equivalent to:

waitpid(1, &wstatus, 0);

The waitpid() system call suspends execution of the calling thread until a child speci€ed by pid argument has changed state. By default, waitpid() waits only for terminated children, but this behavior is modi€able via the options argument, as described below.

The value of pid can be:

< 1 meaning wait for any child process whose process group ID is equal to the absolute value of pid.

1 meaning wait for any child process.

- 0 meaning wait for any child process whose process group ID is equal to that of the calling process at the time of the call to waitpid().
- > 0 meaning wait for the child whose process ID is equal to the value of pid.

The value of options is an OR of zero or more of the following constants:

### WNOHANG

return immediately if no child has exited.

### WUNTRACED

also return if a child has stopped (but not trace  $\phi$  via  $\phi$  2). Status for traced children which have stopped is provided even if this option is not speci€ed.

### WCONTINUED (since Linux 2.6.10)

also return if a stopped child has been resume[d by delive](#page-727-0)ry of SIGCONT.

(For Linux-only options, see below.)

If wstatus is not NULL, wait() and waitpid() store status information in the int to which it points. This integer can be inspected with the following macros (which take the integer itself as an argument, not a pointer to it, as is done in wait() and waitpid()!):

### WIFEXITED(wstatus)

returns true if the child terminated normally, that is, by calling  $(3)$  or  $\rho$  exit(2), or by returning from main().

### WEXITSTATUS(wstatus)

returns the exit status of the child. This consists of the l[east sig](#page-1414-0)[ni€cant 8](#page-180-0) bits of the status argument that the child speci€ed in a call to  $\frac{d}{dx}$  or  $\frac{e\times \frac{d}{dx}}{2}$ or as the argument for a return statement in main(). This macro should be employed only if WIFEXITED returned true.

### WIFSIGNALED(wstatus)

returns true if the child process was terminated by a signal.

### WTERMSIG(wstatus)

returns the number of the signal that caused the child process to terminate. This macro should be employed only if WIFSIGNALED returned true.

### WCOREDUMP(wstatus)

returns true if the child produced a core dump  $(sxe(5))$ . This macro should be employed only if WIFSIGNALED returned true.

This macro is not speci€ed in POSIX.1-2001 and is not available on some UNIX implementations (e.g., AIX, SunOS). Theref[ore, enc](#page-2632-0)lose its use inside #ifdef WCOREDUMP ... #endif .

## WIFSTOPPED(wstatus)

returns true if the child process was stopped by delivery of a signal; this is possible only if the call was done using WUNTRACED or when the child is being traced (se $p$ trace $(2)$ .

### WSTOPSIG(wstatus)

returns the number of the signal which caused the child to stop. This macro should be [employed](#page-727-0) only if WIFSTOPPED returned true.

#### WIFCONTINUED(wstatus)

(since Linux 2.6.10) returns true if the child process was resumed by delivery of SIGCONT.

### waitid()

The waitid() system call (available since Linux 2.6.9) provides more precise control over which child state changes to wait for.

The idtype and id arguments select the child(ren) to wait for, as follows:

 $idtype == P$  PID

Wait for the child whose process ID matches id.

idtype  $==$  P\_PIDFD (since Linux 5.4)

Wait for the child referred to by the PID €le descriptor speci€ed in id. (See pidfd\_open(2)for further information on PID €le descriptors.)

### $idtype == P$  PGID

Wait for any child whose process group ID matches id. Since Linux 5.4, if id is [zero, then wa](#page-665-0)it for any child that is in the same process group as the caller's process group at the time of the call.

### $id$ type ==  $P$  ALL

Wait for any child; id is ignored.

The child state changes to wait for are speci€ed by ORing one or more of the following •ags in options:

### WEXITED

Wait for children that have terminated.

### WSTOPPED

Wait for children that have been stopped by delivery of a signal.

## **WCONTINUED**

Wait for (previously stopped) children that have been resumed by delivery of SIGCONT.

The following •ags may additionally be ORed in options:

### WNOHANG

As for waitpid().

### **WNOWAIT**

Leave the child in a waitable state; a later wait call can be used to again retrieve the child status information.

Upon successful return, waitid() €lls in the following  $€$ elds of the siginfo\_t structure pointed to by infop:

### si\_pid

The process ID of the child.

si uid

The real user ID of the child. (This  $\epsilon$ eld is not set on most other implementations.)

### si\_signo

Always set to SIGCHLD.

#### si status

Either the exit status of the child, as given  $\text{twit}(2)$  (or exit(3)), or the signal that caused the child to terminate, stop, or continue. The si\_code €eld can be used to determine how to interpret this €eld.

si\_code

Set to one of: CLD EXITED (child called exit(2); CLD KILLED (child killed by signal); CLD\_DUMPED (child killed by signal, and dumped core); CLD STOPPED (child stopped by signal); CLD TRAPPED (traced child has trapped); or CLD\_CONTINUED (child cont[inued by](#page-180-0) SIGCONT).

If WNOHANG was speci€ed in options and there were no children in a waitable state, then waitid() returns 0 immediately and the state of the siginfo\_t structure pointed to by infop depends on the implementation. To (portably) distinguish this case from that where a child was in a waitable state, zero out the si\_pid €eld before the call and check for a nonzero value in this €eld after the call returns.

POSIX.1-2008 Technical Corrigendum 1 (2013) adds the requirement that when WNO-HANG is speci€ed in options and there were no children in a waitable state, then waitid() should zero out the si\_pid and si\_signo €elds of the structure. On Linux and other implementations that adhere to this requirement, it is not necessary to zero out the si\_pid €eld before calling waitid(). However, not all implementations follow the POSIX.1 speci€cation on this point.

## RETURN VALUE

wait(): on success, returns the process ID of the terminated child; on failure, 1 is returned.

waitpid(): on success, returns the process ID of the child whose state has changed; if WNOHANG was speci€ed and one or more child(ren) speci€ed by pid exist, but have not yet changed state, then 0 is returned. On failure, 1 is returned.

waitid(): returns 0 on success or if WNOHANG was speci€ed and no child(ren) speci-€ed by id has yet changed state; on failure, 1 is returned.

On failure, each of these calls sets errno to indicate the error.

# ERRORS

EAGAIN

The PID €le descriptor speci€ed in id is nonblocking and the process that it refers to has not terminated.

## ECHILD

(for wait()) The calling process does not have any unwaited-for children.

ECHILD

(for waitpid() or waitid()) The process speci€ed by pid (waitpid()) or idtype and id (waitid()) does not exist or is not a child of the calling process. (This can happen for one's own child if the action for SIGCHLD is set to SIG\_IGN. See also the Linux Notes section about threads.)

### EINTR

WNOHANG was not set and an unblocked signal or a SIGCHLD was caught; see signal(7).

EINVAL

The options argument was invalid.

ESRCH

(for wait() or waitpid()) pid is equal to INT\_MIN.

# **VERSIONS**

C library/kernel differences

wait() is actually a library function that (in glibc) is implemented as a called  $(2)$ .

On some architectures, there is no waitpid() system call; instead, this interface is implemented via a C library wrapper function that  $cal(2)$ .

The raw waitid() system call takes a  $\in$  fth argument, of type struct rusage  $*$ . If this argument is non-NULL, then it is used to return resource usage information about the child, in the same manner  $\text{wait}(2)$ . Seegetrusage(2) for details.

# STANDARDS

POSIX.1-2008.

# **HISTORY**

SVr4, 4.3BSD, POSIX.1-2001.

# NOTES

A child that terminates, but has not been waited for becomes a "zombie". The kernel maintains a minimal set of information about the zombie process (PID, termination status, resource usage information) in order to allow the parent to later perform a wait to obtain information about the child. As long as a zombie is not removed from the system via a wait, it will consume a slot in the kernel process table, and if this table €lls, it will not be possible to create further processes. If a parent process terminates, then its "zombie" children (if any) are adopted by init(1), (or by the nearest "subreaper" process as de€ned through the use of the  $t(2)$  PR\_SET\_CHILD\_SUBREAPER operation); init(1) automatically performs a wait to remove the zombies.

POSIX.1-2001 speci€es that if the disposition of SIGCHLD is set to SIG\_IGN or the SA\_NOCLDWAIT •ag is set f[or SIGC](#page-695-0)HLD (see sigaction(2), then children that terminate do not become zombies and a call to wait() or waitpid() will block until all children have terminated, and then fail with errno set to ECHILD. (The original POSIX standard left the behavior of setting SIGCHLD to SIG IGN unspeci€ed. Note that even though the default disposition of SIGCH[LD is "ignore](#page-981-0)", explicitly setting the disposition to SIG IGN results in different treatment of zombie process children.)

Linux 2.6 conforms to the POSIX requirements. However, Linux 2.4 (and earlier) does not: if a wait() or waitpid() call is made while SIGCHLD is being ignored, the call behaves just as though SIGCHLD were not being ignored, that is, the call blocks until the next child terminates and then returns the process ID and status of that child.

# Linux notes

In the Linux kernel, a kernel-scheduled thread is not a distinct construct from a process. Instead, a thread is simply a process that is created using the Linux- $\alpha$  or  $\alpha$  exists. tem call; other routines such as the portable read create( $3$ )call are implemented

using clone(2). Before Linux 2.4, a thread was just a special case of a process, and as a consequence one thread could not wait on the children of another thread, even when the latter belongs to the same thread group. However, POSIX prescribes such functionality, and [since Lin](#page-115-0)ux 2.4 a thread can, and by default will, wait on children of other threads in the same thread group.

The following Linux-speci€c options are for use with children created using  $(2)$ they can also, since Linux 4.7, be used with waitid():

\_\_WCLONE

Wait for "clone" children only. If omitted, then wait for "non-cl[one" child](#page-115-0)ren only. (A "clone" child is one which delivers no signal, or a signal other than SIGCHLD to its parent upon termination.) This option is ignored if WALL is also speci€ed.

\_\_WALL (since Linux 2.4)

Wait for all children, regardless of type ("clone" or "non-clone").

#### \_\_WNOTHREAD (since Linux 2.4)

Do not wait for children of other threads in the same thread group. This was the default before Linux 2.4.

Since Linux 4.7, the \_\_WALL •ag is automatically implied if the child is being ptraced.

### BUGS

According to POSIX.1-2008, an application calling waitid() must ensure that infop points to a siginfo\_t structure (i.e., that it is a non-null pointer). On Linux, if infop is NULL, waitid() succeeds, and returns the process ID of the waited-for child. Applications should avoid relying on this inconsistent, nonstandard, and unnecessary feature.

### EXAMPLES

The following program demonstrates the use  $\cos(k/2)$  and waitpid(). The program creates a child process. If no command-line argument is supplied to the program, then the child suspends its execution using  $p$  allow the user to send signals to the child. Otherwise, if a command-line argument is supplied, then the child exits immediately, using the integer supplied on the co[mmand](#page-223-0) line as the exit status. The parent process executes a loop that monitors the child using waitpid(), and uses the  $W^*()$ macros described above to analyz[e the wait](#page-607-0) status value.

The following shell session demonstrates the use of the program:

\$ ./a.out & Child PID is 32360 [1] 32359 \$ kill STOP 32360 stopped by signal 19 \$ kill CONT 32360 continued \$ kill TERM 32360 killed by signal 15  $[1]$ + Done ./a.out \$

#### **Program source**

```
#include <stdint.h>
#include <stdio.h>
#include <stdlib.h>
#include <sys/types.h>
#include <sys/wait.h>
#include <unistd.h>
int
main(int argc, char *argv[])
\{int wstatus;
    pid_t cpid, w;
    cpid = fork();
    if (cpid == -1) {
       perror("fork");
        exit(EXIT_FAILURE);
    }
    if (cpid == 0) { / /* Code executed by child */printf("Child PID is \jmath d \n\in", (intmax_t) getpid());
        if (\arg c == 1)pause(); /* Wait for signals */
        \rule{0pt}{0pt} \frac{exit(atoi(arqv[1]))}{s}} else { /* Code executed by parent */
        do {
            w = waitpid(cpid, &wstatus, WUNTRACED | WCONTINUED);
            if (w == -1) {
                perror("waitpid");
                exit(EXIT_FAILURE);
            }
            if (WIFEXITED(wstatus)) {
                printf("exited, status=%d\n", WEXITSTATUS(wstatus));
            } else if (WIFSIGNALED(wstatus)) {
                printf("killed by signal %d\n", WTERMSIG(wstatus));
            } else if (WIFSTOPPED(wstatus)) {
                printf("stopped by signal %d\n", WSTOPSIG(wstatus));
            } else if (WIFCONTINUED(wstatus)) {
                printf("continued\n");
            }
        } while (!WIFEXITED(wstatus) && !WIFSIGNALED(wstatus));
        exit(EXIT_SUCCESS);
    }
}
```
# SEE ALSO

\_exit(2), clone(2), fork(2), kill(2), ptrace(2), sigaction(2), signal(2), wait4(2), pthread\_create(3)core(5), credentials(7), signal(7)

wait3, wait4 wait for process to change state, BSD style

# <span id="page-1184-0"></span>LIBRARY

Standard C library (libc, lc)

# **SYNOPSIS**

#include <sys/wait.h>

```
pid t wait3(int * Nullable wstatus, int options,
       struct rusage * Nullable rusage);
pid_t wait4(pid_t pid, int *_Nullable wstatus, int options,
```
struct rusage \*\_Nullable rusage);

Feature Test Macro Requirements for glibc (see the test macros( $\overline{Y}$ )

# wait3():

```
Since glibc 2.26:
 _DEFAULT_SOURCE
   || (_XOPEN_SOURCE >= 500 &&
     ! (_POSIX_C_SOURCE >= 200112L
      || XOPEN SOURCE >= 600)
From glibc 2.19 to glibc 2.25:
  _DEFAULT_SOURCE || _XOPEN_SOURCE >= 500
glibc 2.19 and earlier:
 _BSD_SOURCE || _XOPEN_SOURCE >= 500
```
wait4():

Since glibc 2.19: \_DEFAULT\_SOURCE glibc 2.19 and earlier: \_BSD\_SOURCE

# **DESCRIPTION**

These functions are nonstandard; in new programs, the use  $\text{width}(2)$  or waitid(2) is preferable.

The wait3() and wait4() system calls are similar  $wairceil(d/2)$ , but additionally return resource usage information about the child in the structu[re pointed t](#page-1176-0)o [by rusage](#page-1176-0).

Other than the use of the rusage argument, the following wait3() call:

wait3(wstatus, options, rusage);

is equivalent to:

waitpid(1, wstatus, options);

Similarly, the following wait4() call:

wait4(pid, wstatus, options, rusage);

is equivalent to:

waitpid(pid, wstatus, options);

In other words, wait3() waits of any child, while wait4() can be used to select a speci $\epsilon$ c child, or children, on which to wait. See  $it(2)$  for further details.

If rusage is not NULL, the struct rusage to which it points will be €lled with accounting information about the child. Seetrusage(2for details.

# RETURN VALUE

As for waitpid(2).

# **ERRORS**

As for waitpid(2).

## **STANDARDS**

None.

## **HISTORY**

4.3BSD.

SUSv1 included a speci€cation of wait3(); SUSv2 included wait3(), but marked it LEGACY; SUSv3 removed it.

Including <sys/time.h> is not required these days, but increases portability. (Indeed, <sys/resource.h> de€nes the rusage structure with €elds of type struct timeval de€ned in <sys/time.h>.)

C library/kernel differences

On Linux, wait3() is a library function implemented on top of the wait4() system call.

# SEE ALSO

 $fork(2)$ , getrusage $(2)$ sigaction $(2)$  signal $(2)$ , wait $(2)$ , signal $(7)$ 

write write to a €le descriptor

# LIBRARY

Standard C library (libc, lc)

# **SYNOPSIS**

#include <unistd.h>

ssize\_t write(int fd, const void buf [.count], size\_t count);

# **DESCRIPTION**

write() writes up to count bytes from the buffer starting at buf to the €le referred to by the €le descriptor fd.

The number of bytes written may be less than count if, for example, there is insuf€cient space on the underlying physical medium, or the RLIMIT\_FSIZE resource limit is encountered (see etrlimit(2)), or the call was interrupted by a signal handler after having written less than count bytes. (See  $\frac{1}{2}$ ).

For a seekable  $\epsilon$ le (i.e., one to whishek(2)may be applied, for example, a regular €le) writing t[akes place a](#page-283-0)t the €le offset, and the €le offset is incremented by the number of bytes actually written. If the  $\in$ le was en $(2)$ ed with O\_APPEND, the  $\in$ le offset is €rst set to the end of the €le befo[re writing](#page-454-0). The adjustment of the €le offset and the write operation are performed as an atomic step.

POSIX requires that  $\text{read}(2)$  that can [be prov](#page-573-0)ed to occur after a write() has returned will return the new data. Note that not all €lesystems are POSIX conforming.

According to POSIX.1, if count is greater than SSIZE\_MAX, the result is implementation-de€ned; see N[OTES for](#page-764-0) the upper limit on Linux.

# RETURN VALUE

On success, the number of bytes written is returned. On error, 1 is returned, and errno is set to indicate the error.

Note that a successful write() may transfer fewer than count bytes. Such partial writes can occur for various reasons; for example, because there was insuf€cient space on the disk device to write all of the requested bytes, or because a blocked write() to a socket, pipe, or similar was interrupted by a signal handler after it had transferred some, but before it had transferred all of the requested bytes. In the event of a partial write, the caller can make another write() call to transfer the remaining bytes. The subsequent call will either transfer further bytes or may result in an error (e.g., if the disk is now full).

If count is zero and fd refers to a regular €le, then write() may return a failure status if one of the errors below is detected. If no errors are detected, or error detection is not performed, 0 is returned without causing any other effect. If count is zero and fd refers to a €le other than a regular €le, the results are not speci€ed.

# ERRORS

EAGAIN

The  $\epsilon$ le descriptor fd refers to a  $\epsilon$ le other than a socket and has been marked nonblocking (O\_NONBLOCK), and the write would block. See en(2) for further details on the O\_NONBLOCK •ag.

### EAGAIN or EWOULDBLOCK

The €le descriptor fd refers to a socket and has been marked nonblocking (O\_NONBLOCK), and the write would block. POSIX.1-2001 allows either error to be returned for this case, and does not require these constants to have the same value, so a portable application should check for both possibilities.

#### EBADF

fd is not a valid €le descriptor or is not open for writing.

### EDESTADDRREQ

fd refers to a datagram socket for which a peer address has not been set using connect(2).

#### EDQUOT

The user's quota of disk blocks on the €lesystem containing the €le referred to [by fd has](#page-141-0) been exhausted.

#### EFAULT

buf is outside your accessible address space.

#### **FFBIG**

An attempt was made to write a  $\in$  le that exceeds the implementation-de $\in$ ned maximum €le size or the process's €le size limit, or to write at a position past the maximum allowed offset.

#### EINTR

The call was interrupted by a signal before any data was writtenigs  $\mathbb{E}(7)$ .

EINVAL

fd is attached to an object which is unsuitable for writing; or the  $\in$ le was opened with the O\_DIRECT •ag, and either the address speci€ed [in buf](#page-3436-0), the value speci€ed in count, or the €le offset is not suitably aligned.

EIO A low-level I/O error occurred while modifying the inode. This error may relate to the write-back of data written by an earlier write(), which may have been issued to a different €le descriptor on the same €le. Since Linux 4.13, errors from write-back come with a promise that they may be reported by subsequent. write() requests, and will be reported by a subsequant  $\text{c}(2)$ (whether or not they were also reported by write())An alternate cause of EIO on networked €lesystems is when an advisory lock had been taken out on the €le descriptor and this lock has been lost. See the Lost locks section  $\phi(2)$  for further details.

### ENOSPC

The device containing the  $\in$  le referred to by fd has [no room](#page-202-0) for the data.

### EPERM

The operation was prevented by a  $\in$ le seal ( $\mathbf{F}$ 

### EPIPE

fd is connected to a pipe or socket whose reading end is closed. When this happens the writing process will also receive [a SIGPIP](#page-202-0)E signal. (Thus, the write return value is seen only if the program catches, blocks or ignores this signal.)

Other errors may occur, depending on the object connected to fd.
# **STANDARDS**

POSIX.1-2008.

## **HISTORY**

SVr4, 4.3BSD, POSIX.1-2001.

Under SVr4 a write may be interrupted and return EINTR at any point, not just before any data is written.

## **NOTES**

A successful return from write() does not make any guarantee that data has been committed to disk. On some €lesystems, including NFS, it does not even guarantee that space has successfully been reserved for the data. In this case, some errors might be delayed until a future write() $\frac{\text{fsync}}{2}$  or evenclose(2). The only way to be sure is to call fsync(2)after you are done writing all your data.

If a write() is interrupted by a signal handler before any bytes are written, then the call fails with the error EINT[R; if it is](#page-227-0) interru[pted afte](#page-134-0)r at least one byte has been written, [the call](#page-227-0) succeeds, and returns the number of bytes written.

On Linux, write() (and similar system calls) will transfer at most 0x7ffff000 (2,147,479,552) bytes, returning the number of bytes actually transferred. (This is true on both 32-bit and 64-bit systems.)

An error return value while performing write() using direct I/O does not mean the entire write has failed. Partial data may be written and the data at the €le offset on which the write() was attempted should be considered inconsistent.

## BUGS

According to POSIX.1-2008/SUSv4 Section XSI 2.9.7 ("Thread Interactions with Regular File Operations"):

All of the following functions shall be atomic with respect to each other in the effects speci€ed in POSIX.1-2008 when they operate on regular €les or symbolic links: ...

Among the APIs subsequently listed are write() and example among the effects that should be atomic across threads (and processes) are updates of the €le offset. However, before Linux 3.14, this was not the case: if two processes that share an open €le description (see pen(2) perform a write() (or write  $(2)$ ) at the same time, then the I/O operations were not atomic with respect to updating the €le offset, with the result that the blocks of data output by the two processes might (incorrectly) overlap. This problem was €xed [in Linux](#page-573-0) 3.14.

## SEE ALSO

 $close(2)$  fcntl(2), fsync(2) ioctl(2), lseek(2) open(2) pwrite(2), read(2), select(2) writev $(2)$ , fwrite $(3)$ 

open\_how how to open a pathname

## LIBRARY

Linux kernel headers

# **SYNOPSIS**

#include <linux/openat2.h>

```
struct open_how {
     u64 flags; \frac{\pi}{6} /* O_* flags */
     u64 mode; /* Mode for O_{CREAT,TMPFILE} */
     u64 resolve; /* RESOLVE * flags */
     /^* ... ^*/};
```
# **DESCRIPTION**

Speci€es how a pathname should be opened.

The €elds are as follows:

•ags This €eld speci€es the €le creation and €le status •ags to use when opening the €le.

mode

This €eld speci€es the mode for the new €le.

resolve

This is a bit mask of •ags that modify the way in which all components of a pathname will be resolved (spath resolution(7for background information).

# **VERSIONS**

Extra €elds may be appended to the structure, with a zero value in a new €eld resulting in the kernel behaving as though t[hat extension €eld](#page-3348-0) was not present. Therefore, a user must zero-€ll this structure on initialization.

# **STANDARDS**

Linux.

# SEE ALSO

openat2(2)

intro introduction to library functions

## **DESCRIPTION**

Section 3 of the manual describes all library functions excluding the library functions (system call wrappers) described in Section 2, which implement system calls.

Many of the functions described in the section are part of the Standard C Library (libc). Some functions are part of other libraries (e.g., the math library, libm, or the real-time library, librt) in which case the manual page will indicate the linker option needed to link against the required library (e.g., lm and lrt, respectively, for the aforementioned libraries).

In some cases, the programmer must de€ne a feature test macro in order to obtain the declaration of a function from the header €le speci€ed in the man page SYNOPSIS section. (Where required, these feature test macros must be de€ned before including any header €les.) In such cases, the required macro is described in the man page. For further information on feature test macros,  $\frac{1}{2}$  is the macros (7) .

#### **Subsections**

Section 3 of this manual is organized into subsections that re•ect the complex structure of the standard C library and its many i[mplementations:](#page-3133-0)

- " 3const
- " 3head
- 3type

This dif€cult history frequently makes it a poor example to follow in design, implementation, and presentation.

Ideally, a library for the C language is designed such that each header €le presents the interface to a coherent software module. It provides a small number of function declarations and exposes only data types and constants that are required for use of those functions. Together, these are termed an API or application program interface. Types and constants to be shared among multiple APIs should be placed in header €les that declare no functions. This organization permits a C library module to be documented concisely with one header €le per manual page. Such an approach improves the readability and accessibility of library documentation, and thereby the usability of the software.

## **STANDARDS**

Certain terms and abbreviations are used to indicate UNIX variants and standards to which calls in this section conform. Setundards $(7)$ .

## NOTES

Authors and copyright conditions

Look at the header of the manual pa[ge source for](#page-3485-0) the author(s) and copyright conditions. Note that these can be different from page to page!

# SEE ALSO

 $\text{intro}(2)$ , errno(3), capabilities(7), credentials(7), environ(7), feature, test, macros(7) libc(7), math\_error(7) path\_resolution(7) pthreads(7) signal(7), standards(7) system\_data\_types(7)

a64l, l64a convert between long and base-64

## LIBRARY

Standard C library (libc, lc)

## **SYNOPSIS**

#include <stdlib.h>

long a64l(const char \*str64); char \*l64a(long value);

Feature Test Macro Requirements for glibc  $(s_{\text{feature} \text{ test} \text{ macros}(\overline{Y})})$ 

a64l(), l64a():  $XOPEN_SOURCE \ge 500$ || /\* glibc >= 2.19: \*/ \_DEFAULT\_S[OURCE](#page-3133-0) || /\* glibc <= 2.19: \*/ \_SVID\_SOURCE

# **DESCRIPTION**

These functions provide a conversion between 32-bit long integers and little-endian base-64 ASCII strings (of length zero to six). If the string used as argument for a64l() has length greater than six, only the €rst six bytes are used. If the type long has more than 32 bits, then l64a() uses only the low order 32 bits of value, and a64l() sign-extends its 32-bit result.

The 64 digits in the base-64 system are:

- †.† represents a 0
- †/† represents a 1
- 0-9 represent 2-11
- A-Z represent 12-37
- a-z represent 38-63

So  $123 = 59*64 \text{ to } 1*64 \text{ to } 1 = \text{v}/\text{v}$ .

# ATTRIBUTES

For an explanation of the terms used in this section  $t$  see attempts (7).

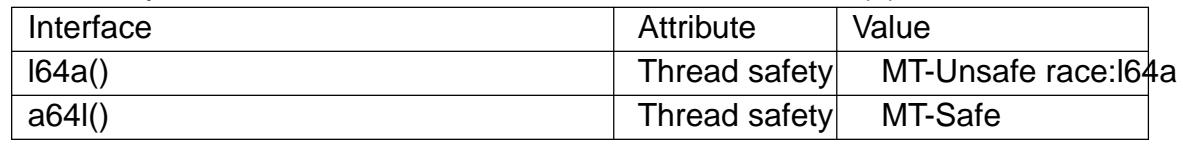

# **STANDARDS**

POSIX.1-2008.

## **HISTORY**

POSIX.1-2001.

## NOTES

The value returned by l64a() may be a pointer to a static buffer, possibly overwritten by later calls.

The behavior of l64a() is unde€ned when value is negative. If value is zero, it returns an empty string.

These functions are broken before glibc 2.2.5 (puts most signi€cant digit €rst).

This is not the encoding used by uuencode(1)

SEE ALSO uuencode(1) strtoul(3)

abort cause abnormal process termination

# LIBRARY

Standard C library (libc, lc)

# **SYNOPSIS**

#include <stdlib.h>

[[noreturn]] void abort(void);

# **DESCRIPTION**

The abort() function €rst unblocks the SIGABRT signal, and then raises that signal for the calling process (as thoughtse(3) was called). This results in the abnormal termination of the process unless the SIGABRT signal is caught and the signal handler does not return (selongimp(3).

If the SIGABRT signal is ig[nored, or](#page-2082-0) caught by a handler that returns, the abort() function will still terminate the process. It does this by restoring the default disposition for SIGABRT an[d then raisin](#page-2179-0)g the signal for a second time.

As with other cases of abnormal termination the functions registered with  $(3)$  and on exit(3)are not called.

# RETURN VALUE

The abort() function never returns.

# **AT[TRIBUTE](#page-1893-0)S**

For an explanation of the terms used in this section, its deutes  $(7)$ .

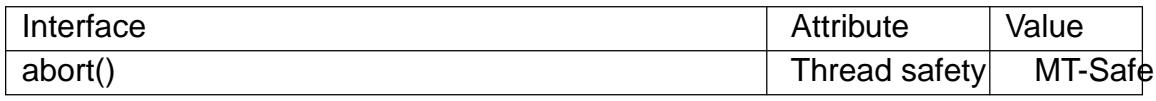

# **STANDARDS**

C11, POSIX.1-2008.

# **HISTORY**

SVr4, POSIX.1-2001, 4.3BSD, C89.

Up until glibc 2.26, if the abort() function caused process termination, all open streams were closed and  $\cdot$ ushed (as with  $\cos(3)$ . However, in some cases this could result in deadlocks and data corruption. Therefore, starting with glibc 2.27, abort() terminates the process without •ushing streams. POSIX.1 permits either possible behavior, saying that abort() "may include an a[ttempt to](#page-1423-0) effect fclose() on all open streams".

# SEE ALSO

 $qdb(1),$  sigaction(2) assert(3) exit(3), longimp(3) raise(3)

abs, labs, llabs, imaxabs compute the absolute value of an integer

## LIBRARY

Standard C library (libc, lc)

## **SYNOPSIS**

#include <stdlib.h>

int abs(int j); long labs(long j); long long llabs(long long j);

#include <inttypes.h>

intmax\_t imaxabs(intmax\_t j);

Feature Test Macro Requirements for glibc (see ure\_test\_macros( $\overline{Y}$ )

llabs():

```
\mid ISOC99_SOURCE \mid \mid POSIX C_SOURCE >= 200112L
```
# **DESCRIPTION**

The abs() function computes the absolute value of the integer argument j. The labs(), llabs(), and imaxabs() functions compute the absolute value of the argument j of the appropriate integer type for the function.

#### RETURN VALUE

Returns the absolute value of the integer argument, of the appropriate integer type for the function.

## **ATTRIBUTES**

For an explanation of the terms used in this section attenuates  $(7)$ .

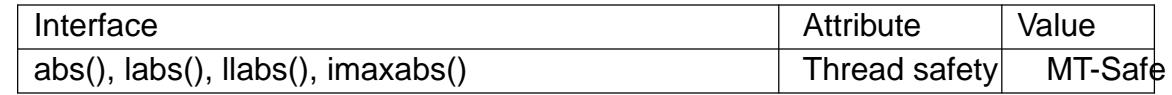

#### STANDARDS

C11, POSIX.1-2008.

#### **HISTORY**

POSIX.1-2001, C99, SVr4, 4.3BSD.

C89 only includes the abs() and labs() functions; the functions llabs() and imaxabs() were added in C99.

#### NOTES

Trying to take the absolute value of the most negative integer is not de€ned.

The llabs() function is included since glibc 2.0. The imaxabs() function is included since glibc 2.1.1.

For llabs() to be declared, it may be necessary to de $\epsilon$ ne  $\lvert$  ISOC99 SOURCE or \_ISOC9X\_SOURCE (depending on the version of glibc) before including any standard headers.

By default, GCC handles abs(), labs(), and (since GCC 3.0) llabs() and imaxabs() as built-in functions.

# SEE ALSO  $cabs(3)ceil(3), fabs(3) \cdot oor(3), rint(3)$

acos, acosf, acosl arc cosine function

## LIBRARY

Math library (libm, lm)

## **SYNOPSIS**

 $\#$ include <math.h>

double acos(double x); •oat acosf(•oat x); long double acosl(long double x);

Feature Test Macro Requirements for glibc (see treat macros( $\overline{r}$ )

acosf(), acosl(): \_ISOC99\_SOURCE || \_POSIX\_C\_SOURCE >= 200112L || /\* Since glibc 2.19: \*/ \_DEFAUL[T\\_SOURCE](#page-3133-0) || /\* glibc <= 2.19: \*/ \_BSD\_SOURCE || \_SVID\_SOURCE

# **DESCRIPTION**

These functions calculate the arc cosine of x; that is the value whose cosine is x.

## RETURN VALUE

On success, these functions return the arc cosine of x in radians; the return value is in the range [0, pi].

If x is a NaN, a NaN is returned.

If  $x$  is  $+1$ ,  $+0$  is returned.

If x is positive in€nity or negative in€nity, a domain error occurs, and a NaN is returned.

If x is outside the range  $\lceil 1, 1 \rceil$ , a domain error occurs, and a NaN is returned.

## ERRORS

Seemath error(7)for information on how to determine whether an error has occurred when calling these functions.

The following errors can occur:

Do[main error: x is](#page-3297-0) outside the range  $[1, 1]$ 

errno is set to EDOM. An invalid •oating-point exception (FE\_INVALID) is raised.

# **ATTRIBUTES**

For an explanation of the terms used in this section  $t$  see attempts (7).

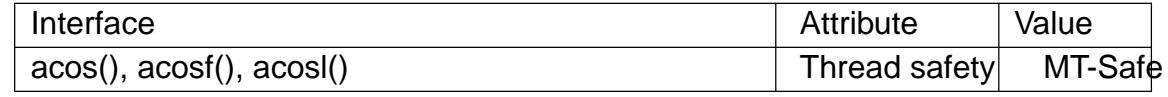

## STANDARDS

C11, POSIX.1-2008.

## **HISTORY**

C99, POSIX.1-2001.

The variant returning double also conforms to C89, SVr4, 4.3BSD.

SEE ALSO  $asin(3)$ , atan(3), atan2(3), cacos(3), cos(3), sin(3), tan(3)

acosh, acoshf, acoshl inverse hyperbolic cosine function

## LIBRARY

Math library (libm, lm)

## **SYNOPSIS**

 $\#$ include <math.h>

double acosh(double x); •oat acoshf(•oat x); long double acoshl(long double x);

Feature Test Macro Requirements for glibc (see ure test macros( $\overline{Y}$ )

## acosh():

\_ISOC99\_SOURCE || \_POSIX\_C\_SOURCE >= 200112L

 $\parallel$  XOPEN SOURCE >= 500

|| /\* Since glibc 2.19: \*/ \_DEFAUL[T\\_SOURCE](#page-3133-0)

|| /\* glibc <= 2.19: \*/ \_BSD\_SOURCE || \_SVID\_SOURCE

acoshf(), acoshl():

\_ISOC99\_SOURCE || \_POSIX\_C\_SOURCE >= 200112L

|| /\* Since glibc 2.19: \*/ \_DEFAULT\_SOURCE

 $||$  /\* glibc <= 2.19: \*/ BSD\_SOURCE  $||$  SVID\_SOURCE

# **DESCRIPTION**

These functions calculate the inverse hyperbolic cosine of x; that is the value whose hyperbolic cosine is x.

# RETURN VALUE

On success, these functions return the inverse hyperbolic cosine of x.

If x is a NaN, a NaN is returned.

If  $x$  is  $+1$ ,  $+0$  is returned.

If x is positive in€nity, positive in€nity is returned.

If x is less than 1, a domain error occurs, and the functions return a NaN.

# ERRORS

Seemath\_error(7)for information on how to determine whether an error has occurred when calling these functions.

The following errors can occur:

Do[main error: x is](#page-3297-0) less than 1

errno is set to EDOM. An invalid •oating-point exception (FE\_INVALID) is raised.

# **ATTRIBUTES**

For an explanation of the terms used in this section  $t$  sets at  $(7)$ .

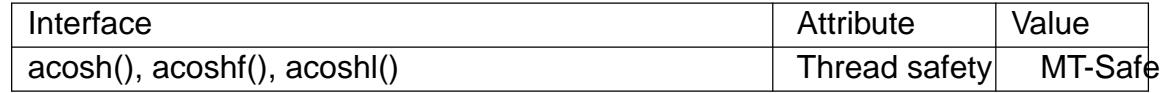

**STANDARDS** 

C11, POSIX.1-2008.

**HISTORY** 

C99, POSIX.1-2001.

The variant returning double also conforms to SVr4, 4.3BSD.

SEE ALSO

 $asinh(3)$  atanh(3) cacosh(3) $cosh(3)$  sinh(3), tanh(3)

addseverity introduce new severity classes

## LIBRARY

Standard C library (libc, lc)

### **SYNOPSIS**

#include <fmtmsg.h>

int addseverity(int severity, const char \*s);

Feature Test Macro Requirements for glibc (see the test macros( $\overline{Y}$ )

addseverity(): Since glibc 2.19: DEFAULT SOURCE glibc 2.19 and earlier: SVID\_SOURCE

# **DESCRIPTION**

This function allows the introduction of new severity classes which can be addressed by the severity argument of the  $msg(3)$ function. By default, that function knows only how to print messages for severity 0-4 (with strings (none), HALT, ERROR, WARN-ING, INFO). This call attaches the given string s to the given value severity. If s is NULL, the severity class with the numeric value severity is removed. It is not possible to overwrite or remove on[e of the de](#page-1463-0)fault severity classes. The severity value must be nonnegative.

#### RETURN VALUE

Upon success, the value MM\_OK is returned. Upon error, the return value is MM\_NOTOK. Possible errors include: out of memory, attempt to remove a nonexistent or default severity class.

#### **ATTRIBUTES**

For an explanation of the terms used in this section, the details  $(7)$ .

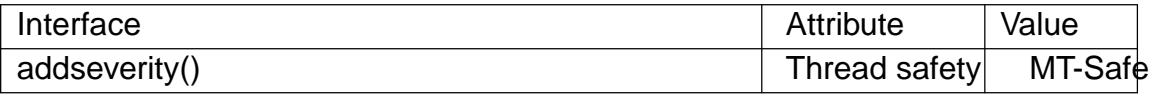

#### STANDARDS

GNU.

#### **HISTORY**

glibc 2.1. System V.

#### NOTES

New severity classes can also be added by setting the environment variable SEV\_LEVEL.

#### SEE ALSO

fmtmsg(3)

adjtime correct the time to synchronize the system clock

## LIBRARY

Standard C library (libc, lc)

### **SYNOPSIS**

#include <sys/time.h>

int adjtime(const struct timeval \*delta, struct timeval \*olddelta);

Feature Test Macro Requirements for glibc (see the test macros( $\overline{y}$ )

```
adjtime():
  Since glibc 2.19:
    DEFAULT_SOURCE
 glibc 2.19 and earlier:
   BSD_SOURCE
```
## **DESCRIPTION**

The adjtime() function gradually adjusts the system clock (as returned by gettimeofday(2). The amount of time by which the clock is to be adjusted is speci $\epsilon$ ed in the structure pointed to by delta. This structure has the following form:

```
struct timeval {
     time t tv sec; \frac{1}{2} tv seconds \frac{1}{2}suseconds t tv_usec; /* microseconds */
};
```
If the adjustment in delta is positive, then the system clock is speeded up by some small percentage (i.e., by adding a small amount of time to the clock value in each second) until the adjustment has been completed. If the adjustment in delta is negative, then the clock is slowed down in a similar fashion.

If a clock adjustment from an earlier adjtime() call is already in progress at the time of a later adjtime() call, and delta is not NULL for the later call, then the earlier adjustment is stopped, but any already completed part of that adjustment is not undone.

If olddelta is not NULL, then the buffer that it points to is used to return the amount of time remaining from any previous adjustment that has not yet been completed.

## RETURN VALUE

On success, adjtime() returns 0. On failure, 1 is returned, and errno is set to indicate the error.

## ERRORS

EINVAL

The adjustment in delta is outside the permitted range.

#### EPERM

The caller does not have suf€cient privilege to adjust the time. Under Linux, the CAP\_SYS\_TIME capability is required.

#### **ATTRIBUTES**

For an explanation of the terms used in this section, its deutes  $(7)$ .

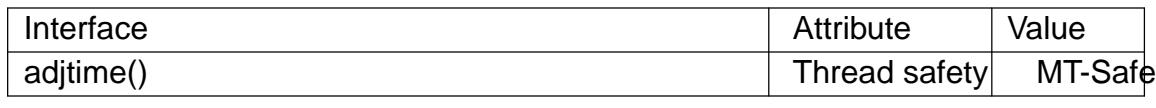

**STANDARDS** 

None.

#### **HISTORY**

4.3BSD, System V.

# NOTES

The adjustment that adjtime() makes to the clock is carried out in such a manner that the clock is always monotonically increasing. Using adjtime() to adjust the time prevents the problems that could be caused for certain applications (e.g., make(1)) by abrupt positive or negative jumps in the system time.

adjtime() is intended to be used to make small adjustments to the system time. Most systems impose a limit on the adjustment that can be speci€ed in delta. In the glibc implementation, delta must be less than or equal to (INT\_MAX / 1000000 2) and greater than or equal to (INT\_MIN / 1000000 + 2) (respectively 2145 and 2145 seconds on i386).

# BUGS

A longstanding bug meant that if delta was speci€ed as NULL, no valid information about the outstanding clock adjustment was returned in olddelta. (In this circumstance, adjtime() should return the outstanding clock adjustment, without changing it.) This bug is €xed on systems with glibc 2.8 or later and Linux kernel 2.6.26 or later.

# SEE ALSO

adjtimex(2) gettimeofday(2) time(7)

aio\_cancel cancel an outstanding asynchronous I/O request

## <span id="page-1203-0"></span>LIBRARY

Real-time library (librt, lrt)

## **SYNOPSIS**

#include <aio.h>

int aio\_cancel(int fd, struct aiocb \*aiocbp);

# **DESCRIPTION**

The aio\_cancel() function attempts to cancel outstanding asynchronous I/O requests for the €le descriptor fd. If aiocbp is NULL, all such requests are canceled. Otherwise, only the request described by the control block pointed to by aiocbp is canceled. (See aio(7) for a description of the aiocb structure.)

Normal asynchronous noti€cation occurs for canceled requests alse and sigevent( $3$ type). The request return status (aio\_return(3)) is set to 1, and the request [error s](#page-2915-0)tatus (aio\_error(3)) is set to ECANCELED. The control block of requests that cannot be canceled is not changed.

[If the request](#page-2505-0) could not be canceled, then it will terminate in the us[ual wa](#page-2915-0)y after performing the I/O operation. (In this cassige error(3) will return the status EINPRO-GRESSS.)

If aiocbp is not NULL, and fd differs from the €le descriptor with which the asynchronous operation was initiated, unspeci[€ed results oc](#page-1205-0)cur.

Which operations are cancelable is implementation-de€ned.

# RETURN VALUE

The aio\_cancel() function returns one of the following values:

#### AIO\_CANCELED

All requests were successfully canceled.

#### AIO\_NOTCANCELED

At least one of the requests speci€ed was not canceled because it was in progress. In this case, one may check the status of individual requests using aio\_error(3).

#### AIO\_ALLDONE

All requests had already been completed before the call.

1 [An error occ](#page-1205-0)urred. The cause of the error can be found by inspecting errno.

## ERRORS

EBADF

fd is not a valid €le descriptor.

#### ENOSYS

aio\_cancel() is not implemented.

#### **ATTRIBUTES**

For an explanation of the terms used in this section, is detected (7).

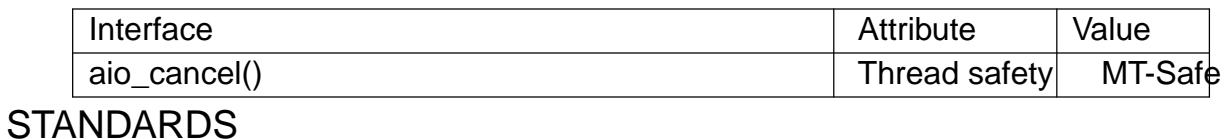

POSIX.1-2008.

## **HISTORY**

glibc 2.1. POSIX.1-2001.

# EXAMPLES

Seeaio(7).

# SEE ALSO

aio\_error(3), aio\_fsync(3), aio\_read(3), aio\_return(3), aio\_suspend(3), aio\_write(3), lio[\\_listio\(3](#page-2915-0)), aio(7)

aio error get error status of asynchronous I/O operation

## <span id="page-1205-0"></span>LIBRARY

Real-time library (librt, lrt)

### **SYNOPSIS**

#include <aio.h>

int aio\_error(const struct aiocb \*aiocbp);

## **DESCRIPTION**

The aio\_error() function returns the error status for the asynchronous I/O request with control block pointed to by aiocbp.  $(Se^{\frac{1}{2}})$  for a description of the aiocb structure.)

## RETURN VALUE

This function returns one of the following:

#### **EINPROGRESS**

if the request has not been completed yet.

#### ECANCELED

if the request was canceled.

- 0 if the request completed successfully.
- > 0 A positive error number, if the asynchronous I/O operation failed. This is the same value that would have been stored in the errno variable in the case of a synchronousead(2), write(2), fsync(2) or fdatasync(2)call.

## ERRORS

EINVAL

aiocbp doe[s not p](#page-764-0)[oint at a](#page-1186-0) [control](#page-227-0) bl[ock for an a](#page-227-0)synchronous I/O request of which the return status (see  $return(3)$  has not been retrieved yet.

#### ENOSYS

aio\_error() is not implemented.

## **ATTRIBUTES**

For an explanation of the terms used in this section, the utes  $(7)$ .

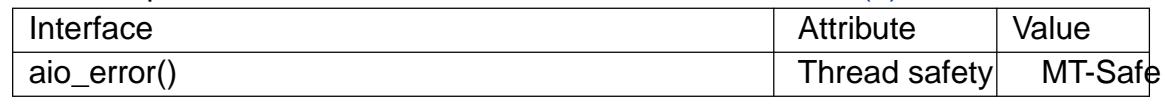

## STANDARDS

POSIX.1-2008.

## **HISTORY**

glibc 2.1. POSIX.1-2001.

## EXAMPLES

Seeaio(7).

## SEE ALSO

aio\_cancel(3), aio\_fsync(3), aio\_read(3), aio\_return(3), aio\_suspend(3)aio\_write(3), lio[\\_listio\(3](#page-2915-0)), aio(7)

aio fsync asynchronous €le synchronization

## LIBRARY

Real-time library (librt, lrt)

### **SYNOPSIS**

 $\#$ include <aio.h>

int aio\_fsync(int op, struct aiocb \*aiocbp);

# **DESCRIPTION**

The aio\_fsync() function does a sync on all outstanding asynchronous I/O operations associated with aiocbp >aio\_€ldes. (See (7) for a description of the aiocb structure.)

More precisely, if op is O\_SYNC, then all currently queued I/O operations shall be completed as if by a call  $\delta fyrc(2)$  and if op is O\_DSYNC, this call is the asynchronous analog of datasync(2).

Note that this is a request only; it does not wait for I/O completion.

Apart from aio\_€ldes, th[e only €e](#page-227-0)ld in the structure pointed to by aiocbp that is used by this call is the aio sigevent  $\epsilon$ eld (a sigevent structure, described din entertation by which indicates the desired type of asynchronous noti€cation at completion. All other €elds are ignored.

## RETURN VALUE

On success (the sync request was successfully queued) this fun[ction returns 0.](#page-2505-0) On error, 1 is returned, and errno is set to indicate the error.

# ERRORS

EAGAIN

Out of resources.

#### EBADF

aio €ldes is not a valid €le descriptor open for writing.

#### EINVAL

Synchronized I/O is not supported for this €le, or op is not O\_SYNC or O\_DSYNC.

## ENOSYS

aio\_fsync() is not implemented.

## **ATTRIBUTES**

For an explanation of the terms used in this section, the details  $(7)$ .

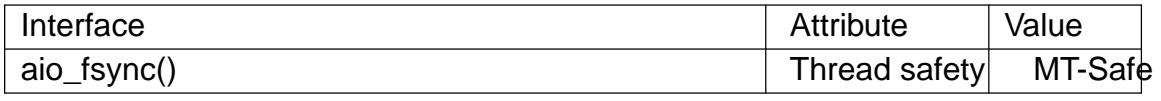

## STANDARDS

POSIX.1-2008.

## **HISTORY**

glibc 2.1. POSIX.1-2001.

## SEE ALSO

aio\_cancel(3), aio\_error(3), aio\_read(3), aio\_return(3), aio\_suspend(3), aio\_write(3), lio\_listio(3), aio(7), sigevent(3type)

aio\_init - asynchronous I/O initialization

#### **LIBRARY**

Real-time library (*librt*, *-lrt*)

#### **SYNOPSIS**

#define GNU\_SOURCE /\* See feature\_test\_macros(7) \*/ **#include <aio.h>**

**void aio\_init(const struct aioinit \****init***);**

#### **DESCRIPTION**

The GNU-specific **aio init**() function allows the caller to provide tuning hints to the glibc POSIX AIO implementation. Use of this function is optional, but to be effective, it must be called before employing any other functions in the POSIX AIO API.

The tuning information is provided in the buffer pointed to by the argument *init*. This buffer is a structure of the following form:

```
struct aioinit {
   int aio threads; /* Maximum number of threads */
   int aio num; /* Number of expected simultaneous
                         requests */
   int aio locks; / Not used */
   int aio usedba; /* Not used */
   int aio_debug; /* Not used */
   int aio numusers; /* Not used */
   int aio idle time; /* Number of seconds before idle thread
                         terminates (since glibc 2.2) */
   int aio_reserved;
};
```
The following fields are used in the *aioinit* structure:

*aio\_threads*

This field specifies the maximum number of worker threads that may be used by the implementation. If the number of outstanding I/O operations exceeds this limit, then excess operations will be queued until a worker thread becomes free. If this field is specified with a value less than 1, the value 1 is used. The default value is 20.

```
aio_num
```
This field should specify the maximum number of simultaneous I/O requests that the caller expects to enqueue. If a value less than 32 is specified for this field, it is rounded up to 32. The default value is 64.

```
aio_idle_time
```
This field specifies the amount of time in seconds that a worker thread should wait for further requests before terminating, after having completed a previous request. The default value is 1.

#### **STANDARDS**

GNU.

**HISTORY** glibc 2.1. SEE ALSO  $aio(7)$ 

aio\_read asynchronous read

## <span id="page-1209-0"></span>LIBRARY

Real-time library (librt, lrt)

## **SYNOPSIS**

 $\#$ include <aio.h>

int aio\_read(struct aiocb \*aiocbp);

# **DESCRIPTION**

The aio\_read() function queues the I/O request described by the buffer pointed to by aiocbp. This function is the asynchronous analoge  $d(2)$ . The arguments of the call

read(fd, buf, count)

correspond (in order) to the €elds aio\_€ldes, aio\_buf , and aio\_nbytes of the structure pointed to by aiocbp. (See o(7) for a description [of the a](#page-764-0)iocb structure.)

The data is read starting at the absolute position aiocbp > aio\_offset, regardless of the €le offset. After the call, the value of the €le offset is unspeci€ed.

The "asynchronous" m[eans th](#page-2915-0)at this call returns as soon as the request has been enqueued; the read may or may not have completed when the call returns. One tests for completion using aio\_error(3). The return status of a completed I/O operation can be obtained byaio\_return(3) Asynchronous noti€cation of I/O completion can be obtained by setting aiocbp >aio\_sigevent appropriately; see vent(3type)for details.

If \_POSIX\_PRI[ORITIZED\\_IO](#page-1205-0) is de€ned, and this €le supports it, then the asynchronous oper[ation is subm](#page-1211-0)itted at a priority equal to that of the calling process minus aiocbp>aio\_reqprio.

The €eld aiocbp >aio\_lio\_opcode is ignored.

No data is read from a regular €le beyond its maximum offset.

# RETURN VALUE

On success, 0 is returned. On error, the request is not enqueued, 1 is returned, and errno is set to indicate the error. If an error is detected only later, it will be reported via aio return(3)(returns status 1) and io error(3) (error status, whatever one would have gotten in errno, such as EBADF).

## ERRORS

[EAGAIN](#page-1211-0)

Out of resources.

## EBADF

aio €ldes is not a valid €le descriptor open for reading.

## EINVAL

One or more of aio\_offset, aio\_reqprio, or aio\_nbytes are invalid.

#### ENOSYS

aio\_read() is not implemented.

## EOVERFLOW

The €le is a regular €le, we start reading before end-of-€le and want at least one byte, but the starting position is past the maximum offset for this €le.

## **ATTRIBUTES**

For an explanation of the terms used in this section, the details  $(7)$ .

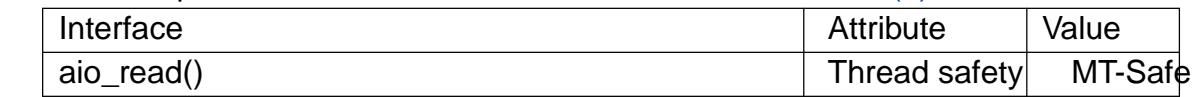

#### STANDARDS

POSIX.1-2008.

## **HISTORY**

glibc 2.1. POSIX.1-2001.

# **NOTES**

It is a good idea to zero out the control block before use. The control block must not be changed while the read operation is in progress. The buffer area being read into must not be accessed during the operation or unde€ned results may occur. The memory areas involved must remain valid.

Simultaneous I/O operations specifying the same aiocb structure produce unde€ned results.

## EXAMPLES

Seeaio(7).

## SEE ALSO

aio\_cancel(3), aio\_error(3), aio\_fsync(3), aio\_return(3), aio\_suspend(3), aio\_write(3), lio[\\_listio\(3](#page-2915-0)), aio(7)

aio return get return status of asynchronous I/O operation

## <span id="page-1211-0"></span>LIBRARY

Real-time library (librt, lrt)

#### **SYNOPSIS**

#include <aio.h>

ssize\_t aio\_return(struct aiocb \*aiocbp);

## **DESCRIPTION**

The aio\_return() function returns the €nal return status for the asynchronous I/O request with control block pointed to by aiocbp.  $(See(7)$  for a description of the aiocb structure.)

This function should be called only once for any given request,  $\mathbf{\hat{a}}$  function  $(3)$  returns something other than EINPROGRESS.

#### RETURN VALUE

If the asynchronous I/O operation has completed, this function [returns the](#page-1205-0) value that would have been returned in case of a synchromous  $(2)$ , write(2), fsync(2) or  $fdatasync(2)$  call. On error, 1 is returned, and errno is set to indicate the error.

If the asynchronous I/O operation has not yet completed, the return value and effect of aio\_return() are unde€ned.

## ER[RORS](#page-227-0)

EINVAL

aiocbp does not point at a control block for an asynchronous I/O request of which the return status has not been retrieved yet.

#### ENOSYS

aio\_return() is not implemented.

## **ATTRIBUTES**

For an explanation of the terms used in this section,  $t$  settion,  $\frac{t}{s}$  and  $\frac{t}{s}$ .

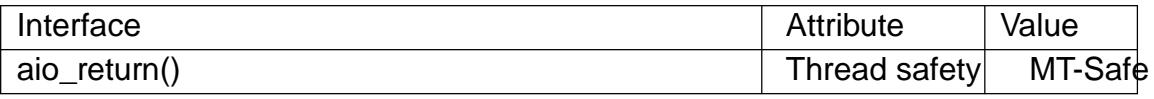

#### STANDARDS

POSIX.1-2008.

#### **HISTORY**

glibc 2.1. POSIX.1-2001.

## EXAMPLES

Seeaio(7).

## SEE ALSO

aio cancel(3) aio error(3), aio fsync(3) aio read(3) aio suspend(3) aio write(3) lio[\\_listio\(3](#page-2915-0)), aio(7)

aio suspend wait for asynchronous I/O operation or timeout

## <span id="page-1212-0"></span>LIBRARY

Real-time library (librt, lrt)

## **SYNOPSIS**

#include <aio.h>

int aio\_suspend(const struct aiocb \*const aiocb\_list[], int nitems,

const struct timespec \*restrict timeout);

# **DESCRIPTION**

The aio\_suspend() function suspends the calling thread until one of the following occurs:

- " One or more of the asynchronous I/O requests in the list aiocb\_list has completed.
- A signal is delivered.
- " timeout is not NULL and the speci€ed time interval has passed. (For details of the timespec structure, seenosleep(2).

The nitems argument speci€es the number of items in aiocb\_list. Each item in the list pointed to by aiocb list must be either NULL (and then is ignored), or a pointer to a control block on whi[ch I/O was](#page-567-0) initiated using io\_read(3) aio\_write(3) or  $lio$  listio(3). (Seeaio(7) for a description of the aiocb structure.)

If CLOCK\_MONOTONIC is supported, this clock is used to measure the timeout interval (se $\mathbf{c}$ lock\_gettime(2).

# RE[TURN VAL](#page-1748-0)UE

If this function returns after completion of one of the I/O requests speci€ed in aiocb\_lis[t, 0 is returned. O](#page-105-0)therwise, 1 is returned, and errno is set to indicate the error.

# ERRORS

#### EAGAIN

The call timed out before any of the indicated operations had completed.

#### EINTR

The call was ended by signal (possibly the completion signal of one of the operations we were waiting for); see  $(qn)$ .

#### ENOSYS

aio\_suspend() is not implemented.

# **ATTRIBUTES**

For an explanation of the terms used in this section  $t$  see attempts (7).

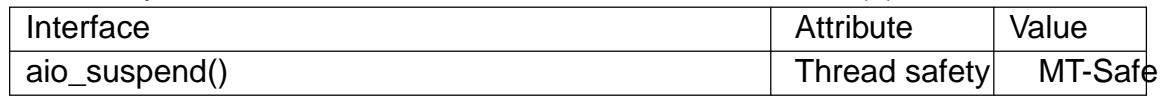

# **STANDARDS**

POSIX.1-2008.

## **HISTORY**

glibc 2.1. POSIX.1-2001.

POSIX doesn't specify the parameters to be restrict; that is speci€c to glibc.

# NOTES

One can achieve polling by using a non-NULL timeout that speci€es a zero time interval.

If one or more of the asynchronous I/O operations speci€ed in aiocb\_list has already completed at the time of the call to aio\_suspend(), then the call returns immediately.

To determine which I/O operations have completed after a successful return from aio\_suspend(), use $\frac{a}{2}$  io scan the list of aiocb structures pointed to by aiocb\_list.

## BUGS

The glibc impleme[ntation of aio](#page-1205-0)\_suspend() is not async-signal-safe, in violation of the requirements of POSIX.1.

## SEE ALSO

aio\_cancel(3), aio\_error(3), aio\_fsync(3), aio\_read(3), aio\_return(3), aio\_write(3),  $lio_{{\text{listio}}}$ (3),  $aio(7)$ , time $(7)$ 

aio\_write asynchronous write

## <span id="page-1214-0"></span>LIBRARY

Real-time library (librt, lrt)

## **SYNOPSIS**

 $\#$ include <aio.h>

int aio\_write(struct aiocb \*aiocbp);

# **DESCRIPTION**

The aio\_write() function queues the I/O request described by the buffer pointed to by aiocbp. This function is the asynchronous analog  $\phi(2)$ . The arguments of the call

write(fd, buf, count)

correspond (in order) to the €elds aio\_€ldes, aio\_buf , and aio\_nbytes of the structure pointed to by aiocbp. (See o(7) for a description [of the ai](#page-1186-0)ocb structure.)

If O APPEND is not set, the data is written starting at the absolute position aiocbp >aio\_offset, regardless of the  $\in$ le offset. If O\_APPEND is set, data is written at the end of the  $\in$  ie in t[he sam](#page-2915-0)e order as aio write() calls are made. After the call, the value of the €le offset is unspeci€ed.

The "asynchronous" means that this call returns as soon as the request has been enqueued; the write may or may not have completed when the call returns. One tests for completion using aio\_error(3). The return status of a completed I/O operation can be obtained aio\_return(3) Asynchronous noti $\epsilon$  cation of I/O completion can be obtained by setting aiocbp  $\geq$ aio\_sigevent appropriately; segevent(3type) for details.

If \_POSIX\_PRI[ORITIZED\\_IO](#page-1205-0) is de€ned, and this €le supports it, then the asynchronous o[peration is su](#page-1211-0)bmitted at a priority equal to that of the calling process minus aiocbp > aio regprio.

The  $\epsilon$ eld aiocbp >aio lio\_opcode is ignored.

No data is written to a regular €le beyond its maximum offset.

# RETURN VALUE

On success, 0 is returned. On error, the request is not enqueued, 1 is returned, and errno is set to indicate the error. If an error is detected only later, it will be reported via  $a$ io\_return(3)(returns status 1) and io\_error(3) (error status, whatever one would have gotten in errno, such as EBADF).

# ERRORS

[EAGAIN](#page-1211-0)

Out of resources.

## EBADF

aio\_€ldes is not a valid €le descriptor open for writing.

EFBIG

The €le is a regular €le, we want to write at least one byte, but the starting position is at or beyond the maximum offset for this  $\in$ le.

EINVAL

One or more of aio\_offset, aio\_reqprio, aio\_nbytes are invalid.

ENOSYS

aio\_write() is not implemented.

# **ATTRIBUTES**

For an explanation of the terms used in this section,  $t$  sets at  $(7)$ .

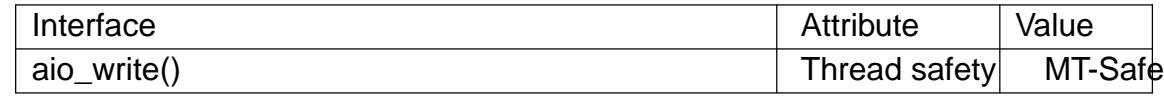

## **STANDARDS**

POSIX.1-2008.

## **HISTORY**

glibc 2.1. POSIX.1-2001.

# NOTES

It is a good idea to zero out the control block before use. The control block must not be changed while the write operation is in progress. The buffer area being written out must not be accessed during the operation or unde€ned results may occur. The memory areas involved must remain valid.

Simultaneous I/O operations specifying the same aiocb structure produce unde€ned results.

# SEE ALSO

aio\_cancel(3), aio\_error(3), aio\_fsync(3), aio\_read(3), aio\_return(3), aio\_suspend(3), lio  $listio(3)$ , aio(7)

alloca allocate memory that is automatically freed

## LIBRARY

Standard C library (libc, lc)

#### **SYNOPSIS**

#include <alloca.h>

void \*alloca(size\_t size);

# **DESCRIPTION**

The alloca() function allocates size bytes of space in the stack frame of the caller. This temporary space is automatically freed when the function that called alloca() returns to its caller.

## RETURN VALUE

The alloca() function returns a pointer to the beginning of the allocated space. If the allocation causes stack over•ow, program behavior is unde€ned.

## **ATTRIBUTES**

For an explanation of the terms used in this section,  $t$  sets at  $(7)$ .

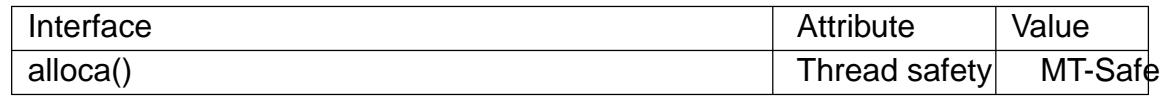

## STANDARDS

None.

#### **HISTORY**

PWB, 32V.

## NOTES

The alloca() function is machine- and compiler-dependent. Because it allocates from the stack, it's faster thamalloc(3) and free(3). In certain cases, it can also simplify memory deallocation in applications that  $\text{usage}(3)$  or siglong imp(3) Otherwise, its use is discouraged.

Because the space allo[cated by a](#page-1783-0)llo[ca\(\) is a](#page-1783-0)llocated within the stack frame, that space is automatically freed if the function return [is jumped](#page-2179-0) [o](#page-2179-0)ver by a calbrong  $(3)$  or siglongjmp(3)

The space allocated by alloca() is not automatically deallocated if the pointer that refers to it simply goes out of scope.

[Do not attemp](#page-2179-0)t  $t$   $\frac{f$   $\frac{f}{f}$   $\frac{f}{f}$  allocated by alloca()!

By necessity, alloca() is a compiler built-in, also known as \_\_builtin\_alloca(). By default, modern compilers automatically translate all uses of alloca() into the built-in, but this is forbidde[n if stand](#page-1783-0)ards conformance is requestities ( $std=c<sup>*</sup>$ ), in which case <alloca.h> is required, lest a symbol dependency be emitted.

The fact that alloca() is a built-in means it is impossible to take its address or to change its behavior by linking with a different library.

Variable length arrays (VLAs) are part of the C99 standard, optional since C11, and can be used for a similar purpose. However, they do not port to standard C++, and, being variables, live in their block scope and don't have an allocator-like interface, making

them un€t for implementing functionality like dupa(3).

## BUGS

Due to the nature of the stack, it is impossible to check if the allocation would over•ow the space available, and, hence, neither i[s indicating](#page-2265-0) an error. (However, the program is likely to receive a SIGSEGV signal if it attempts to access unavailable space.)

On many systems alloca() cannot be used inside the list of arguments of a function call, because the stack space reserved by alloca() would appear on the stack in the middle of the space for the function arguments.

SEE ALSO

 $brk(2)$ , longjmp $(3)$ , malloc $(3)$ 

arc4random, arc4random\_uniform, arc4random\_buf cryptographically-secure pseudorandom number generator

## LIBRARY

Standard C library (libc, lc)

## **SYNOPSIS**

#include <stdlib.h>

uint32 t arc4random(void); uint32\_t arc4random\_uniform(uint32\_t upper\_bound); void arc4random\_buf(void buf [.n], size\_t n);

## **DESCRIPTION**

These functions give cryptographically-secure pseudorandom numbers.

arc4random() returns a uniformly-distributed value.

arc4random\_uniform() returns a uniformly-distributed value less than upper bound (see BUGS).

arc4random\_buf() €lls the memory pointed to by buf , with n bytes of pseudorandom data.

The rand(3) and drand  $48(3)$  families of functions should only be used where the quality of the pseudorandom numbers is not a concern and there's a need for repeatability of the results. Unless you meet both of those conditions, use the arc4random() functions.

## RETU[RN VAL](#page-2083-0)U[E](#page-1371-0)

arc4random() returns a pseudorandom number.

arc4random uniform() returns a pseudorandom number less than upper bound for valid input, or 0 when upper\_bound is invalid.

## **ATTRIBUTES**

For an explanation of the terms used in this section,  $t$  settion,  $\frac{t}{c}$ 

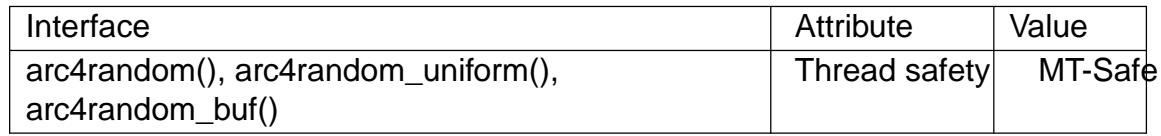

## **STANDARDS**

BSD.

#### **HISTORY**

OpenBSD 2.1, FreeBSD 3.0, NetBSD 1.6, DragonFly 1.0, libbsd, glibc 2.36.

## BUGS

An upper\_bound of 0 doesn't make sense in a call to arc4random\_uniform(). Such a call will fail, and return 0. Be careful, since that value is not less than upper\_bound. In some cases, such as accessing an array, using that value could result in Unde€ned Behavior.

#### SEE ALSO

 $getrandom(3)$  rand(3), drand48(3) random(7)

argz\_add, argz\_add\_sep, argz\_append, argz\_count, argz\_create, argz\_create\_sep, argz\_delete, argz\_extract, argz\_insert, argz\_next, argz\_replace, argz\_stringify functions to handle an argz list

#### LIBRARY

Standard C library (libc, lc)

#### **SYNOPSIS**

#include <argz.h>

- error\_t argz\_add(char \*\*restrict argz, size\_t \*restrict argz\_len, const char \*restrict str);
- error t argz\_add\_sep(char \*\*restrict argz, size\_t \*restrict argz\_len, const char \*restrict str, int delim);
- error t argz append(char \*\*restrict argz, size t \*restrict argz\_len, const char \*restrict buf , size\_t buf\_len);

size\_t argz\_count(const char \*argz, size\_t argz\_len);

- error\_t argz\_create(char \*const argv[], char \*\*restrict argz, size t \*restrict argz\_len);
- error\_t argz\_create\_sep(const char \*restrict str, int sep, char \*\*restrict argz, size\_t \*restrict argz\_len);
- void argz\_delete(char \*\*restrict argz, size\_t \*restrict argz\_len, char \*restrict entry);
- void argz\_extract(const char \*restrict argz, size\_t argz\_len, char \*\*restrict argv);
- error\_t argz\_insert(char \*\*restrict argz, size\_t \*restrict argz\_len, char \*restrict before, const char \*restrict entry);
- char \*argz\_next(const char \*restrict argz, size\_t argz\_len, const char \*restrict entry);
- error t argz\_replace(char \*\*restrict argz, size t \*restrict argz\_len, const char \*restrict str, const char \*restrict with, unsigned int \*restrict replace\_count);

void argz\_stringify(char \*argz, size\_t len, int sep);

## **DESCRIPTION**

These functions are glibc-speci€c.

An argz vector is a pointer to a character buffer together with a length. The intended interpretation of the character buffer is an array of strings, where the strings are separated by null bytes (†\0†). If the length is nonzero, the last byte of the buffer must be a null byte.

These functions are for handling argz vectors. The pair (NULL,0) is an argz vector, and, conversely, argz vectors of length 0 must have null pointer. Allocation of nonempty argz vectors is done using alloc(3), so that  $free(3)$  can be used to dispose of them again.

argz add() adds the string str at the end of the array \*argz, and updates \*argz and

\*argz\_len.

argz\_add\_sep() is similar, but splits the string str into substrings separated by the delimiter delim. For example, one might use this on a UNIX search path with delimiter †:†.

argz append() appends the argz vector (buf, buf len) after  $q \cdot x$  argz len) and updates \*argz and \*argz\_len. (Thus, \*argz\_len will be increased by buf\_len.)

argz\_count() counts the number of strings, that is, the number of null bytes (†\0†), in (argz, argz\_len).

argz create() converts a UNIX-style argument vector argy, terminated by (char \*) 0, into an argz vector argz, \*argz\_len).

argz\_create\_sep() converts the null-terminated string str into an argz vector (\*argz,\*argz\_len) by breaking it up at every occurrence of the separator sep.

argz\_delete() removes the substring pointed to by entry from the argz vector (\*argz,\*argz\_len) and updates \*argz and \*argz\_len.

argz extract() is the opposite of argz create(). It takes the argz vector (argz, argz\_len) and €lls the array starting at argv with pointers to the substrings, and a €nal NULL, making a UNIX-style argv vector. The array argv must have room for argz  $count(argz, argz len) + 1$  pointers.

argz\_insert() is the opposite of argz\_delete(). It inserts the argument entry at position before into the argz vectorargz, \*argz\_len) and updates \*argz and \*argz\_len. If before is NULL, then entry will inserted at the end.

argz\_next() is a function to step through the argz vector. If entry is NULL, the €rst entry is returned. Otherwise, the entry following is returned. It returns NULL if there is no following entry.

argz\_replace() replaces each occurrence of str with with, reallocating argz as necessary. If replace\_count is non-NULL, \*replace\_count will be incremented by the number of replacements.

argz\_stringify() is the opposite of argz\_create\_sep(). It transforms the argz vector into a normal string by replacing all null bytes (†\0†) except the last by sep.

## RETURN VALUE

All argz functions that do memory allocation have a return type of error\_t (an integer type), and return 0 for success, and ENOMEM if an allocation error occurs.

#### **ATTRIBUTES**

For an explanation of the terms used in this section, the details  $(7)$ .

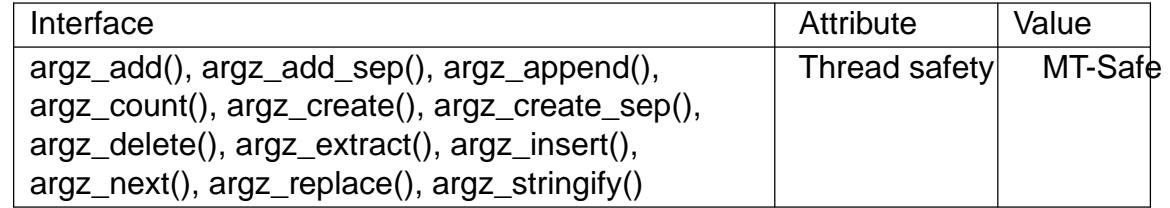

## STANDARDS

GNU.

BUGS

Argz vectors without a terminating null byte may lead to Segmentation Faults.

SEE ALSO envz\_add(3)

asin, asinf, asinl arc sine function

## LIBRARY

Math library (libm, lm)

## **SYNOPSIS**

 $\#$ include <math.h>

double asin(double x); •oat asinf(•oat x); long double asinl(long double x);

Feature Test Macro Requirements for glibc (see treat macros( $\overline{r}$ )

asinf(), asinl(): \_ISOC99\_SOURCE || \_POSIX\_C\_SOURCE >= 200112L || /\* Since glibc 2.19: \*/ \_DEFAUL[T\\_SOURCE](#page-3133-0) || /\* glibc <= 2.19: \*/ \_BSD\_SOURCE || \_SVID\_SOURCE

# **DESCRIPTION**

These functions calculate the principal value of the arc sine of x; that is the value whose sine is x.

# RETURN VALUE

On success, these functions return the principal value of the arc sine of x in radians; the return value is in the range  $[pi/2, pi/2]$ .

If x is a NaN, a NaN is returned.

If x is  $+0$  (0),  $+0$  (0) is returned.

If x is outside the range [1, 1], a domain error occurs, and a NaN is returned.

## **ERRORS**

Seemath\_error(7)for information on how to determine whether an error has occurred when calling these functions.

The following errors can occur:

Domain error:  $x$  is outside the range  $[1, 1]$ 

errno is set to EDOM. An invalid •oating-point exception (FE\_INVALID) is raised.

## **ATTRIBUTES**

For an explanation of the terms used in this section attenuates(7).

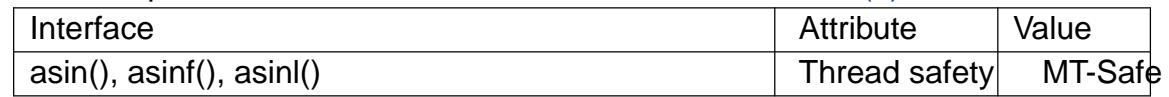

## STANDARDS

C11, POSIX.1-2008.

## **HISTORY**

C99, POSIX.1-2001.

The variant returning double also conforms to SVr4, 4.3BSD, C89.
# SEE ALSO  $acos(3)atan(3)atan2(3) cash(3)cos(3) sin(3) tan(3)$

asinh, asinhf, asinhl inverse hyperbolic sine function

### LIBRARY

Math library (libm, lm)

### **SYNOPSIS**

#include <math.h>

double asinh(double x); •oat asinhf(•oat x); long double asinhl(long double x);

Feature Test Macro Requirements for glibc (see ure test macros( $\overline{Y}$ )

### asinh():

\_ISOC99\_SOURCE || \_POSIX\_C\_SOURCE >= 200112L

 $\parallel$  XOPEN SOURCE >= 500

|| /\* Since glibc 2.19: \*/ \_DEFAUL[T\\_SOURCE](#page-3133-0)

|| /\* glibc <= 2.19: \*/ \_BSD\_SOURCE || \_SVID\_SOURCE

asinhf(), asinhl():

\_ISOC99\_SOURCE || \_POSIX\_C\_SOURCE >= 200112L

|| /\* Since glibc 2.19: \*/ \_DEFAULT\_SOURCE

 $||$  /\* glibc <= 2.19: \*/ BSD\_SOURCE  $||$  SVID\_SOURCE

# **DESCRIPTION**

These functions calculate the inverse hyperbolic sine of x; that is the value whose hyperbolic sine is x.

# RETURN VALUE

On success, these functions return the inverse hyperbolic sine of x.

If x is a NaN, a NaN is returned.

If x is  $+0$  (0),  $+0$  (0) is returned.

If x is positive in€nity (negative in€nity), positive in€nity (negative in€nity) is returned.

## ERRORS

No errors occur.

## **ATTRIBUTES**

For an explanation of the terms used in this section  $t$  see attempts (7).

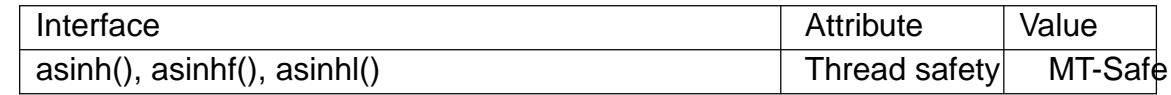

## **STANDARDS**

C11, POSIX.1-2008.

## **HISTORY**

C99, POSIX.1-2001.

The variant returning double also conforms to SVr4, 4.3BSD.

## SEE ALSO

 $acosh(3)$  atanh(3), casinh(3), cosh(3), sinh(3), tanh(3)

asprintf, vasprintf print to allocated string

## LIBRARY

Standard C library (libc, lc)

### **SYNOPSIS**

#de€ne \_GNU\_SOURCE /\* See feature\_test\_macros(7) \*/ #include <stdio.h>

int asprintf(char \*\*restrict strp, const char \*restrict fmt, ...); int vasprintf(char \*\*restrict strp, const char \*restrict fmt, va\_list ap);

# **DESCRIPTION**

The functions asprintf() and vasprintf() are analogs  $\varphi$  frintf(3) and vsprintf(3), except that they allocate a string large enough to hold the output including the terminating null byte (†\0†), and return a pointer to it via the €rst argument. This pointer should be passed to free(3)to release the allocated storage when it i[s no longe](#page-1932-0)r n[eeded.](#page-1932-0)

## RETURN VALUE

When successful, these functions return the number of bytes printed, just rlike  $(3)$ . If [memor](#page-1783-0)y allocation wasn't possible, or some other error occurs, these functions will return 1, and the contents of strp are unde€ned.

## **ATTRIBUTES**

For an explanation of the terms used in this section, is detected (7).

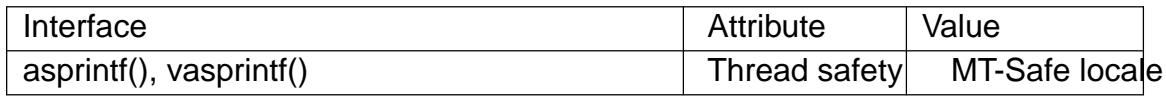

### VERSIONS

The FreeBSD implementation sets strp to NULL on error.

### **STANDARDS**

GNU, BSD.

### SEE ALSO

 $free(3)$ , malloc(3), printf(3)

assert abort the program if assertion is false

### LIBRARY

Standard C library (libc, lc)

### **SYNOPSIS**

#include <assert.h>

void assert(scalar expression);

## **DESCRIPTION**

This macro can help programmers €nd bugs in their programs, or handle exceptional cases via a crash that will produce limited debugging output.

If expression is false (i.e., compares equal to zero), assert() prints an error message to standard error and terminates the program by calling  $f(3)$ . The error message includes the name of the €le and function containing the assert() call, the source code line number of the call, and the text of the argument; something like:

```
prog: some_file.c:16: some_func: Assertion ƒval == 0• failed.
```
If the macro NDEBUG is de€ned at the moment <assert.h> was last included, the macro assert() generates no code, and hence does nothing at all. It is not recommended to de€ne NDEBUG if using assert() to detect error conditions since the software may behave non-deterministically.

### RETURN VALUE

No value is returned.

## **ATTRIBUTES**

For an explanation of the terms used in this section,  $t$  sets at  $(7)$ .

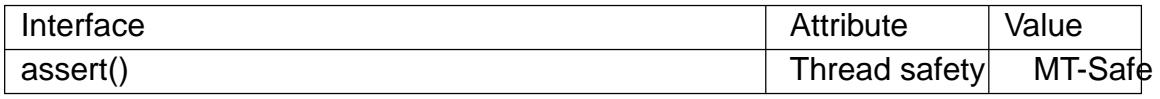

### STANDARDS

C11, POSIX.1-2008.

#### **HISTORY**

C89, C99, POSIX.1-2001.

In C89, expression is required to be of type int and unde€ned behavior results if it is not, but in C99 it may have any scalar type.

### BUGS

assert() is implemented as a macro; if the expression tested has side-effects, program behavior will be different depending on whether NDEBUG is de€ned. This may create Heisenbugs which go away when debugging is turned on.

## SEE ALSO

abort(3), assert\_perror(3)exit(3)

assert\_perror test errnum and abort

### LIBRARY

Standard C library (libc, lc)

### **SYNOPSIS**

#de€ne GNU\_SOURCE /\* See feature\_test\_macros(7) \*/

#include <assert.h>

void assert\_perror(int errnum);

### **DESCRIPTION**

If the macro NDEBUG was de€ned at the moment <assert.h> was last included, the macro assert perror() generates no code, and hence does nothing at all. Otherwise, the macro assert\_perror() prints an error message to standard error and terminates the program by calling abort(3) if errnum is nonzero. The message contains the  $\epsilon$ lename, function name and line number of the macro call, and the output of strerror(errnum).

# RETURN VALUE

No value is ret[urned.](#page-1193-0)

## **ATTRIBUTES**

For an explanation of the terms used in this section, its deutes(7).

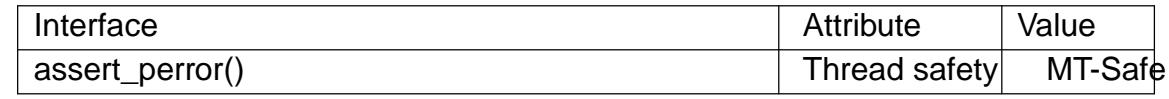

### STANDARDS

GNU.

## **BUGS**

The purpose of the assert macros is to help programmers €nd bugs in their programs, things that cannot happen unless there was a coding mistake. However, with system or library calls the situation is rather different, and error returns can happen, and will happen, and should be tested for. Not by an assert, where the test goes away when NDE-BUG is de€ned, but by proper error handling code. Never use this macro.

## SEE ALSO

abort(3), assert(3) exit(3), strerror(3)

atan, atanf, atanl arc tangent function

LIBRARY

Math library (libm, lm)

### **SYNOPSIS**

#include <math.h>

double atan(double x); •oat atanf(•oat x); long double atanl(long double x);

Feature Test Macro Requirements for glibc (seeure\_test\_macros(X)

atanf(), atanl(): \_ISOC99\_SOURCE || \_POSIX\_C\_SOURCE >= 200112L || /\* Since glibc 2.19: \*/ \_DEFAUL[T\\_SOURCE](#page-3133-0) || /\* glibc <= 2.19: \*/ \_BSD\_SOURCE || \_SVID\_SOURCE

# **DESCRIPTION**

These functions calculate the principal value of the arc tangent of x; that is the value whose tangent is x.

## RETURN VALUE

On success, these functions return the principal value of the arc tangent of x in radians; the return value is in the range  $[pi/2, pi/2]$ .

If x is a NaN, a NaN is returned.

If x is  $+0$  (0),  $+0$  (0) is returned.

If x is positive in€nity (negative in€nity), +pi/2 (pi/2) is returned.

### ERRORS

No errors occur.

### **ATTRIBUTES**

For an explanation of the terms used in this section attenuates(7).

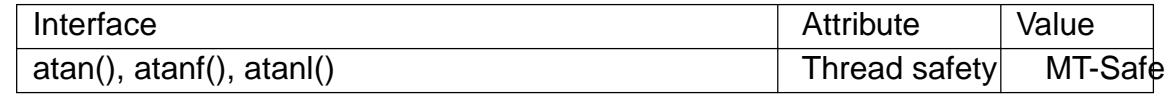

### STANDARDS

C11, POSIX.1-2008.

#### **HISTORY**

C99, POSIX.1-2001.

The variant returning double also conforms to SVr4, 4.3BSD, C89.

### SEE ALSO

 $a\cos(3)\sin(3)\tan(2)(3)\cos(3)\cos(3)\sin(3)\tan(3)$ 

atan2, atan2f, atan2l arc tangent function of two variables

### LIBRARY

Math library (libm, lm)

## **SYNOPSIS**

#include <math.h>

double atan2(double y, double x); •oat atan2f(•oat y, •oat x); long double atan2l(long double y, long double x);

Feature Test Macro Requirements for glibc (see treat macros( $\overline{r}$ )

```
atan2f(), atan2l():
  \mid ISOC99 SOURCE \mid \mid POSIX C SOURCE >= 200112L|| /* Since glibc 2.19: */ _DEFAULT_SOURCE
    || /* glibc <= 2.19: */ _BSD_SOURCE || _SVID_SOURCE
```
# **DESCRIPTION**

These functions calculate the principal value of the arc tangent of y/x, using the signs of the two arguments to determine the quadrant of the result.

# RETURN VALUE

On success, these functions return the principal value of the arc tangent of  $y/x$  in radians; the return value is in the range  $[pi, pi]$ .

If y is  $+0$  (0) and x is less than 0,  $+p$ i (pi) is returned.

If y is  $+0$  (0) and x is greater than 0,  $+0$  (0) is returned.

If y is less than 0 and x is  $+0$  or 0, pi/2 is returned.

If y is greater than 0 and x is  $+0$  or 0, pi/2 is returned.

If either x or y is NaN, a NaN is returned.

If y is  $+0$  (0) and x is 0,  $+pi$  (pi) is returned.

If y is  $+0$  (0) and x is  $+0$ ,  $+0$  (0) is returned.

If y is a €nite value greater (less) than 0, and x is negative in€nity, +pi (pi) is returned.

If y is a €nite value greater (less) than 0, and x is positive in€nity, +0 (0) is returned.

If y is positive in€nity (negative in€nity), and x is €nite, pi/2 (pi/2) is returned.

If y is positive in€nity (negative in€nity) and x is negative in€nity, +3\*pi/4 (3\*pi/4) is returned.

If y is positive in€nity (negative in€nity) and x is positive in€nity, +pi/4 (pi/4) is returned.

# ERRORS

No errors occur.

## **ATTRIBUTES**

For an explanation of the terms used in this section, is detected (7).

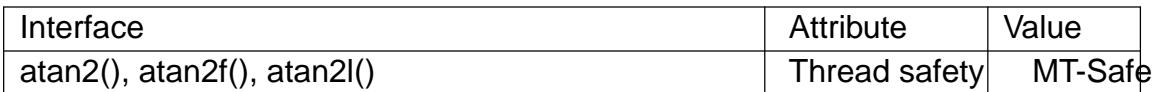

### **STANDARDS**

C11, POSIX.1-2008.

#### **HISTORY**

C99, POSIX.1-2001.

The variant returning double also conforms to SVr4, 4.3BSD, C89.

# SEE ALSO

 $acos(3)asin(3)atan(3) carg(3)cos(3) sin(3) tan(3)$ 

atanh, atanhf, atanhl inverse hyperbolic tangent function

### <span id="page-1233-0"></span>LIBRARY

Math library (libm, lm)

### **SYNOPSIS**

#include <math.h>

double atanh(double x); •oat atanhf(•oat x); long double atanhl(long double x);

Feature Test Macro Requirements for glibc  $(s_{\text{feature} \text{ test} \text{ macros}(\overline{Y})})$ 

### atanh():

 $\mid$  ISOC99 SOURCE  $\mid \mid$  POSIX C SOURCE  $>= 200112L$ 

 $\parallel$  XOPEN SOURCE >= 500

|| /\* Since glibc 2.19: \*/ \_DEFAUL[T\\_SOURCE](#page-3133-0)

|| /\* glibc <= 2.19: \*/ \_BSD\_SOURCE || \_SVID\_SOURCE

atanhf(), atanhl():

\_ISOC99\_SOURCE || \_POSIX\_C\_SOURCE >= 200112L

|| /\* Since glibc 2.19: \*/ \_DEFAULT\_SOURCE

 $||$  /\* glibc <= 2.19: \*/ BSD\_SOURCE  $||$  SVID\_SOURCE

# **DESCRIPTION**

These functions calculate the inverse hyperbolic tangent of x; that is the value whose hyperbolic tangent is x.

# RETURN VALUE

On success, these functions return the inverse hyperbolic tangent of x.

If x is a NaN, a NaN is returned.

If x is  $+0$  (0),  $+0$  (0) is returned.

If x is +1 or 1, a pole error occurs, and the functions return HUGE VAL, HUGE\_VALF, or HUGE\_VALL, respectively, with the mathematically correct sign.

If the absolute value of x is greater than 1, a domain error occurs, and a NaN is returned.

# ERRORS

Seemath error(7)for information on how to determine whether an error has occurred when calling these functions.

The following errors can occur:

Do[main error: x le](#page-3297-0)ss than 1 or greater than +1

errno is set to EDOM. An invalid •oating-point exception (FE\_INVALID) is raised.

Pole error: x is +1 or 1

errno is set to ERANGE (but see BUGS). A divide-by-zero •oating-point exception (FE\_DIVBYZERO) is raised.

# **ATTRIBUTES**

For an explanation of the terms used in this section attenuates(7).

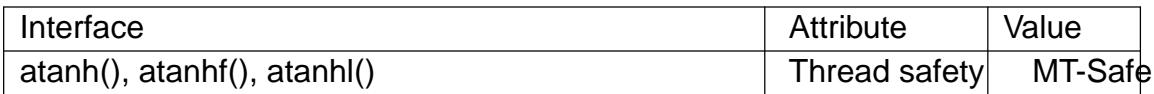

#### **STANDARDS**

C11, POSIX.1-2008.

#### **HISTORY**

C99, POSIX.1-2001.

The variant returning double also conforms to SVr4, 4.3BSD.

### BUGS

In glibc 2.9 and earlier, when a pole error occurs, errno is set to EDOM instead of the POSIX-mandated ERANGE. Since glibc 2.10, glibc does the right thing.

### SEE ALSO

 $acosh(3)$  asinh(3) catanh(3) cosh(3) sinh(3), tanh(3)

atexit register a function to be called at normal process termination

## LIBRARY

Standard C library (libc, lc)

### **SYNOPSIS**

#include <stdlib.h>

int atexit(void (\* function)(void));

# **DESCRIPTION**

The atexit() function registers the given function to be called at normal process termination, either via exit(3) or via return from the program's main(). Functions so registered are called in the reverse order of their registration; no arguments are passed.

The same function may be registered multiple times: it is called once for each registration.

POSIX.1 requires that an implementation allow at least ATEXIT\_MAX (32) such functions to be registered. The actual limit supported by an implementation can be obtained using sysconf(3).

When a child process is created  $\frac{idx}{2}$ , it inherits copies of its parent's registrations. Upon a successful call to one of  $t$  $\text{Re}(3)$ functions, all registrations are removed.

### RETUR[N VALUE](#page-2319-0)

The atexit() function returns th[e value](#page-223-0) 0 if successful; otherwise it returns a nonzero value.

# **ATTRIBUTES**

For an explanation of the terms used in this section, the deutes(7).

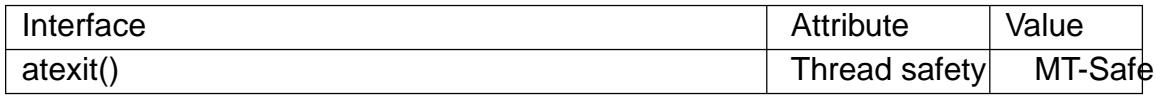

## VERSIONS

POSIX.1 says that the result of calling  $(t/3)$  more than once (i.e., calling  $x$ it(3) within a function registered using atexit()) is unde€ned. On some systems (but not Linux), this can result in an in€nite recursion; portable programs should not invot to inside a function registered using atexit().

## STANDARDS

C11, POSIX.1-2008.

## **HISTORY**

POSIX.1-2001, C89, C99, SVr4, 4.3BSD.

### NOTES

Functions registered using atexit() (and exit(3) are not called if a process terminates abnormally because of the delivery of a signal.

If one of the registered functions callexit(2), then any remaining functions are not invoked, and the other process termin[ation steps](#page-1893-0) performed the not performed.

The atexit() and on  $exit(3)$  functions register functions on the same list: at normal process termination, the registere[d function](#page-180-0)s are invoked in reverse order of their registration by these two functions.

According to POSIX.1, the result is unde€ne $\phi$ ifgjmp(3)is used to terminate execution of one of the functions registered using atexit().

```
Linux notes
```
Since glibc 2.2.3, atexit() (and  $\alpha$  exit(3) can [be used wit](#page-2179-0)hin a shared library to establish functions that are called when the shared library is unloaded.

## EXAMPLES

```
#include <stdio.h>
     #include <stdlib.h>
     #include <unistd.h>
     void
    bye(void)
     {
          printf("That was all, folks\n");
     }
     int
     main(void)
     {
          long a;
          int i;
          a = sysconf(_SC_ATEXIT_MAX);
          printf("ATEXIT_MAX = %Id\n\infty", a);
          i = \text{atexit}(bye);
          if (i := 0) {
                fprintf(stderr, "cannot set exit function\n");
                exit(EXIT_FAILURE);
          }
          exit(EXIT_SUCCESS);
    }
SEE ALSO
```
 $exit(2)$ , dlopen(3) exit(3), on\_exit(3)

atof convert a string to a double

### LIBRARY

Standard C library (libc, lc)

### **SYNOPSIS**

#include <stdlib.h>

double atof(const char \*nptr);

# **DESCRIPTION**

The atof() function converts the initial portion of the string pointed to by nptr to double. The behavior is the same as

strtod(nptr, NULL);

except that atof() does not detect errors.

### RETURN VALUE

The converted value.

### **ATTRIBUTES**

For an explanation of the terms used in this section, its deutes(7).

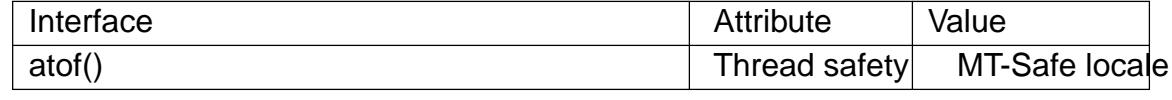

#### **STANDARDS**

C11, POSIX.1-2008.

### **HISTORY**

POSIX.1-2001, C89, C99, SVr4, 4.3BSD.

### SEE ALSO

atoi(3), atol(3), strfromd(3) strtod(3), strtol(3), strtoul(3)

atoi, atol, atoll convert a string to an integer

### LIBRARY

Standard C library (libc, lc)

### **SYNOPSIS**

#include <stdlib.h>

int atoi(const char \*nptr); long atol(const char \*nptr); long long atoll(const char \*nptr);

Feature Test Macro Requirements for glibc (see treat macros( $\overline{Y}$ )

atoll():

\_ISOC99\_SOURCE  $||$  /\* glibc <= 2.19: \*/ \_BSD\_SOURCE  $||$  \_SVID\_SOURCE

# **DESCRIPTION**

The atoi() function converts the initial portion of the string pointed to by nptr to int. The behavior is the same as

strtol(nptr, NULL, 10);

except that atoi() does not detect errors.

The atol() and atoll() functions behave the same as atoi(), except that they convert the initial portion of the string to their return type of long or long long.

## RETURN VALUE

The converted value or 0 on error.

### **ATTRIBUTES**

For an explanation of the terms used in this section  $t$  see attempts (7).

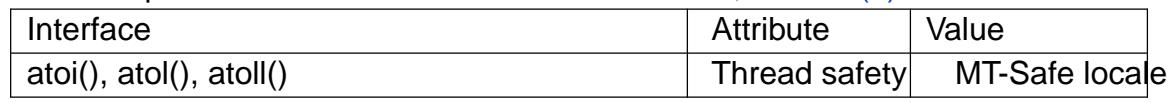

## **VERSIONS**

POSIX.1 leaves the return value of atoi() on error unspeci€ed. On glibc, musl libc, and uClibc, 0 is returned on error.

## STANDARDS

C11, POSIX.1-2008.

### **HISTORY**

C99, POSIX.1-2001, SVr4, 4.3BSD.

C89 and POSIX.1-1996 include the functions atoi() and atol() only.

### BUGS

errno is not set on error so there is no way to distinguish between 0 as an error and as the converted value. No checks for over•ow or under•ow are done. Only base-10 input can be converted. It is recommended to instead use the strtol() and strtoul() family of functions in new programs.

# SEE ALSO atof(3), strtod(3), strtol(3), strtoul(3)

backtrace, backtrace\_symbols, backtrace\_symbols\_fd support for application self-debugging

# **LIBRARY**

Standard C library (libc, lc)

## **SYNOPSIS**

#include <execinfo.h>

int backtrace(void \*buffer[.size], int size);

char \*\*backtrace\_symbols(void \*const buffer[.size], int size); void backtrace\_symbols\_fd(void \*const buffer[.size], int size, int fd);

# **DESCRIPTION**

backtrace() returns a backtrace for the calling program, in the array pointed to by buffer. A backtrace is the series of currently active function calls for the program. Each item in the array pointed to by buffer is of type void \*, and is the return address from the corresponding stack frame. The size argument speci€es the maximum number of addresses that can be stored in buffer. If the backtrace is larger than size, then the addresses corresponding to the size most recent function calls are returned; to obtain the complete backtrace, make sure that buffer and size are large enough.

Given the set of addresses returned by backtrace() in buffer, backtrace symbols() translates the addresses into an array of strings that describe the addresses symbolically. The size argument speci€es the number of addresses in buffer. The symbolic representation of each address consists of the function name (if this can be determined), a hexadecimal offset into the function, and the actual return address (in hexadecimal). The address of the array of string pointers is returned as the function result of backtrace\_symbols(). This array ismalloc(3)ed by backtrace symbols(), and must be freed by the caller. (The strings pointed to by the array of pointers need not and should not be freed.)

backtrace symbols fd() takes the same buffer and size arguments as backtrace symbols(), but instead [of returning](#page-1783-0) an array of strings to the caller, it writes the strings, one per line, to the  $\epsilon$ le descriptor fd. backtrace symbols fd() does not call bc(3), and so can be employed in situations where the latter function might fail, but see NOTES.

# RETURN VALUE

backtrace() returns the number of addresses returned in buffer, [which is](#page-1783-0) not greater than size. If the return value is less than size, then the full backtrace was stored; if it is equal to size, then it may have been truncated, in which case the addresses of the oldest stack frames are not returned.

On success, backtrace symbols() returns a pointer to the  $\arctan\theta$  array of the call; on error, NULL is returned.

# ATTRIBUTES

For an explanation of the terms used in this section, the utes  $(7)$ .

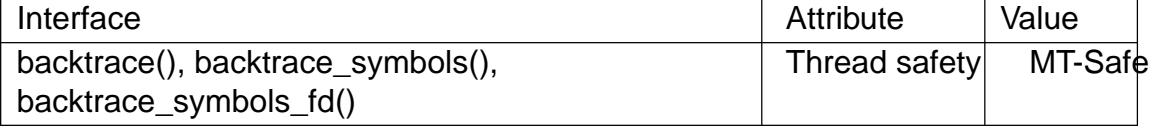

STANDARDS GNU. **HISTORY** glibc 2.1.

#### **NOTES**

These functions make some assumptions about how a function's return address is stored on the stack. Note the following:

- " Omission of the frame pointers (as implied by any of gcc(1)nonzero optimization levels) may cause these assumptions to be violated.
- " Inlined functions do not have stack frames.
- Tail-call optimization causes one stack frame to replace another.
- backtrace() and backtrace\_symbols\_fd() don't call malloc() explicitly, but they are part of libgcc, which gets loaded dynamically when €rst used. Dynamic loading usually triggers a call  $t$ onalloc $(3)$ . If you need certain calls to these two functions to not allocate memory (in signal handlers, for example), you need to make sure libgcc is loaded beforehand.

The symbol names may [be unavai](#page-1783-0)lable without the use of special linker options. For systems using the GNU linker, it is necessary to use the rdynamic linker option. Note that names of "static" functions are not exposed, and won't be available in the backtrace.

#### EXAMPLES

The program below demonstrates the use of backtrace() and backtrace\_symbols(). The following shell session shows what we might see when running the program:

```
$ cc rdynamic prog.c o prog
$ ./prog 3
backtrace() returned 8 addresses
./prog(myfunc3+0x5c) [0x80487f0]
./prog [0x8048871]
./prog(myfunc+0x21) [0x8048894]
./prog(myfunc+0x1a) [0x804888d]
./prog(myfunc+0x1a) [0x804888d]
./prog(main+0x65) [0x80488fb]
/lib/libc.so.6(__libc_start_main+0xdc) [0xb7e38f9c]
./prog [0x8048711]
```
Program source

#include <execinfo.h> #include <stdio.h> #include <stdlib.h> #include <unistd.h>

#define BT\_BUF\_SIZE 100

void myfunc3(void)

```
{
    int nptrs;
    void *buffer[BT_BUF_SIZE];
    char **strings;
    nptrs = backtrace(buffer, BT_BUF_SIZE);
    printf("backtrace() returned %d addresses\n", nptrs);
    /* The call backtrace_symbols_fd(buffer, nptrs, STDOUT_FILENO)
       would produce similar output to the following: */
    strings = backtrace_symbols(buffer, nptrs);
    if (strings == NULL) {
        perror("backtrace_symbols");
        exit(EXIT_FAILURE);
    }
    for (size_t j = 0; j < nptrs; j++)printf("%s\n", strings[j]);
    free(strings);
}
static void /* "static" means don't export the symbol... */
myfunc2(void)
{
    myfunc3();
}
void
myfunc(int ncalls)
{
    if (ncalls > 1)
        myfunc(ncalls - 1);else
       myfunc2();
}
int
main(int argc, char *argv[])
{
    if (argc != 2) {
        fprintf(stderr, "%s num-calls\n", argv[0]);
        exit(EXIT_FAILURE);
    }
    myfunc(atoi(argv[1]));
    exit(EXIT_SUCCESS);
```

```
}
SEE ALSO 
    addr2line(1), gcc(1), gdb(1), ld(1), lopen(3) malloc(3)
```
basename, dirname parse pathname components

### LIBRARY

Standard C library (libc, lc)

### **SYNOPSIS**

#include <libgen.h>

char \*dirname(char \*path); char \*basename(char \*path);

## **DESCRIPTION**

Warning: there are two different functions basename(); see below.

The functions dirname() and basename() break a null-terminated pathname string into directory and €lename components. In the usual case, dirname() returns the string up to, but not including, the  $\epsilon$ nal  $\uparrow/\uparrow$ , and basename() returns the component following the €nal †/†. Trailing †/† characters are not counted as part of the pathname.

If path does not contain a slash, dirname() returns the string "." while basename() returns a copy of path. If path is the string "/", then both dirname() and basename() return the string "/". If path is a null pointer or points to an empty string, then both dirname() and basename() return the string ".".

Concatenating the string returned by dirname(), a "/", and the string returned by basename() yields a complete pathname.

Both dirname() and basename() may modify the contents of path, so it may be desirable to pass a copy when calling one of these functions.

These functions may return pointers to statically allocated memory which may be overwritten by subsequent calls. Alternatively, they may return a pointer to some part of path, so that the string referred to by path should not be modi€ed or freed until the pointer returned by the function is no longer required.

The following list of examples (taken from SUSv2) shows the strings returned by dirname() and basename() for different paths:

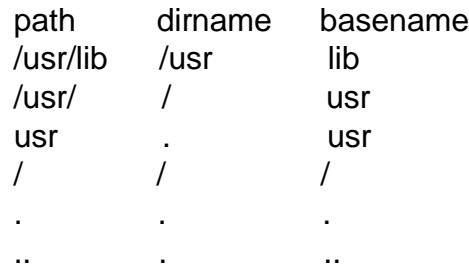

# RETURN VALUE

Both dirname() and basename() return pointers to null-terminated strings. (Do not pass these pointers free  $(3)$ .

# **ATTRIBUTES**

For an explanation of the terms used in this section, is detected (7).

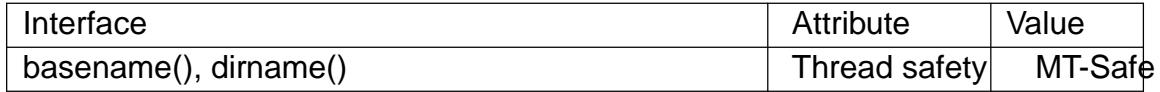

#### **VERSIONS**

There are two different versions of **basename**() - the POSIX version described above, and the GNU version, which one gets after

> **#define \_GNU\_SOURCE** /\* See feature\_test\_macros(7) \*/ **#include <string.h>**

The GNU version never modifies its argument, and returns the empty string when *path* has a trailing slash, and in particular also when it is "/". There is no GNU version of **dirname**().

With glibc, one gets the POSIX version of **basename**() when *<libgen.h>* is included, and the GNU version otherwise.

#### **STANDARDS**

POSIX.1-2008.

#### **HISTORY**

POSIX.1-2001.

#### **BUGS**

In the glibc implementation, the POSIX versions of these functions modify the *path* argument, and segfault when called with a static string such as "/usr/".

Before glibc 2.2.1, the glibc version of **dirname**() did not correctly handle pathnames with trailing '/' characters, and generated a segfault if given a NULL argument.

#### **EXAMPLES**

The following code snippet demonstrates the use of **basename**() and **dirname**():

```
char *dirc, *basec, *bname, *dname;
char *path = "/etc/passwd";\text{dirc} = \text{strdup}(\text{path}):basec = strdup(path);
dname = dirname(dirc);
bname = basename(basec);
printf("dirname=%s, basename=%s\n", dname, bname);
```
#### **SEE ALSO**

*basename*(1), *dirname*(1)

bcmp compare byte sequences

### LIBRARY

Standard C library (libc, lc)

### **SYNOPSIS**

#include <strings.h>

[[deprecated]] int bcmp(const void s1[.n], const void s2[.n], size\_t n);

# **DESCRIPTION**

bcmp() is identical to memormp(3) use the latter instead.

# **STANDARDS**

None.

## **HISTORY**

4.3BSD. Marked as LEGACY in POSIX.1-2001; removed in POSIX.1-2008.

# SEE ALSO

memcmp(3)

bcopy copy byte sequence

### LIBRARY

Standard C library (libc, lc)

### **SYNOPSIS**

#include <strings.h>

[[deprecated]] void bcopy(const void src[.n], void dest[.n], size\_t n);

# **DESCRIPTION**

The bcopy() function copies n bytes from src to dest. The result is correct, even when both areas overlap.

## RETURN VALUE

None.

### **ATTRIBUTES**

For an explanation of the terms used in this section,  $t$  sets at  $(7)$ .

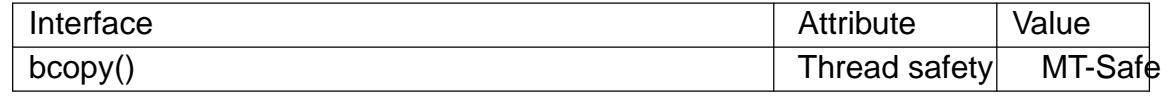

## **STANDARDS**

None.

### **HISTORY**

4.3BSD.

Marked as LEGACY in POSIX.1-2001: useemcpy(3)or memmove(3)in new programs. Note that the  $\epsilon$ rst two arguments are interchanged missing  $\epsilon$  and memmove(3)POSIX.1-2008 removes the speci€cation of bcopy().

### SEE ALSO

bstring(3), memccpy(3)memcpy(3)memmove(3)strcpy(3) [strncpy\(3](#page-1841-0)[\)](#page-1838-0)

bindresvport bind a socket to a privileged IP port

## LIBRARY

Standard C library (libc, lc)

### **SYNOPSIS**

#include <sys/types.h> #include <netinet/in.h>

int bindresvport(int sockfd, struct sockaddr in \*sin);

## **DESCRIPTION**

bindresvport() is used to bind the socket referred to by the €le descriptor sockfd to a privileged anonymous IP port, that is, a port number arbitrarily selected from the range 512 to 1023.

If the bind(2) performed by bindresvport() is successful, and sin is not NULL, then sin >sin\_port returns the port number actually allocated.

sin can be NULL, in which case sin > sin\_family is implicitly taken to be AF\_INET. How[ever, in t](#page-66-0)his case, bindresvport() has no way to return the port number actually allocated. (This information can later be obtained using  $oc$ ckname $(2)$ )

#### RETURN VALUE

bindresvport() returns 0 on success; otherwise 1 is returned and errno is set to indicate the error.

### ERRORS

bindresvport() can fail for any of the same reasons based  $(2)$ . In addition, the following errors may occur:

#### EACCES

The calling process was not privileged (o[n Linux:](#page-66-0) the calling process did not have the CAP\_NET\_BIND\_SERVICE capability in the user namespace governing its network namespace).

#### EADDRINUSE

All privileged ports are in use.

```
EAFNOSUPPORT (EPFNOSUPPORT in glibc 2.7 and earlier)
```
sin is not NULL and sin>sin\_family is not AF\_INET.

#### **ATTRIBUTES**

For an explanation of the terms used in this section  $t$  see attempts (7).

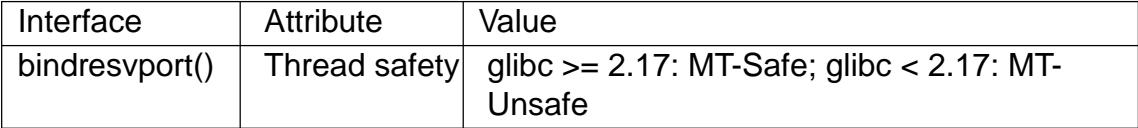

The bindresvport() function uses a static variable that was not protected by a lock before glibc 2.17, rendering the function MT-Unsafe.

#### **VERSIONS**

Present on the BSDs, Solaris, and many other systems.

# NOTES

Unlike some bindresvport() implementations, the glibc implementation ignores any value that the caller supplies in sin>sin\_port.

# **STANDARDS**

BSD.

# SEE ALSO

bind(2), getsockname(2)

bsd signal signal handling with BSD semantics

LIBRARY

Standard C library (libc, lc)

# **SYNOPSIS**

#include <signal.h>

typedef void (\*sighandler\_t)(int);

sighandler t bsd signal(int signum, sighandler t handler);

Feature Test Macro Requirements for glibc (see the test macros( $\overline{Y}$ )

```
bsd_signal():
 Since glibc 2.26:
   XOPEN_SOURCE \ge 500&& ! (_POSIX_C_SOURCE >= 200809L)
 glibc 2.25 and earlier:
   _XOPEN_SOURCE
```
### **DESCRIPTION**

The bsd signal() function takes the same arguments, and performs the same task, as signal(2)

The difference between the two is that bsd\_signal() is guaranteed to provide reliable signal semantics, that is: a) the disposition of the signal is not reset to the default when [the hand](#page-997-0)ler is invoked; b) delivery of further instances of the signal is blocked while the signal handler is executing; and c) if the handler interrupts a blocking system call, then the system call is automatically restarted. A portable application cannot rely on signal(2)to provide these quarantees.

## RETURN VALUE

The bsd\_signal() function returns the previous value of the signal handler, or SIG\_ERR [on error.](#page-997-0)

# ERRORS

As for signal(2).

## ATTRIBUTES

For an explanation of the terms used in this section, is detected  $(7)$ .

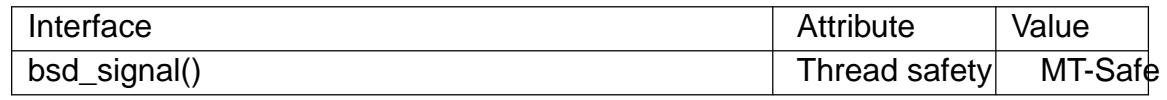

## **VERSIONS**

Use of bsd\_signal() should be avoided;  $using$  $action(2)$ instead.

On modern Linux systems, bsd\_signal() and saiglal(2) are equivalent. But on older systems, signal(2) provided unreliable signal semantics; see nal(2) for details.

The use of sighandler\_t is a GNU [extension;](#page-981-0) this type is de $\epsilon$ ned only if the \_GNU\_SOURCE feature test macro is d[e€ned.](#page-997-0)

### STAND[ARDS](#page-997-0)

None.

# **HISTORY**

4.2BSD, POSIX.1-2001. Removed in POSIX.1-2008, recommending the use of sigaction(2)instead.

# SEE ALSO

sigaction(2) signal(2) sysv\_signal(3)signal(7)

bsearch binary search of a sorted array

### LIBRARY

Standard C library (libc, lc)

### **SYNOPSIS**

#include <stdlib.h>

```
void *bsearch(const void key[.size], const void base[.size * .nmemb],
```
size t nmemb, size t size,

```
int (*compar)(const void [.size], const void [.size]));
```
# **DESCRIPTION**

The bsearch() function searches an array of nmemb objects, the initial member of which is pointed to by base, for a member that matches the object pointed to by key. The size of each member of the array is speci€ed by size.

The contents of the array should be in ascending sorted order according to the comparison function referenced by compar. The compar routine is expected to have two arguments which point to the key object and to an array member, in that order, and should return an integer less than, equal to, or greater than zero if the key object is found, respectively, to be less than, to match, or be greater than the array member.

## RETURN VALUE

The bsearch() function returns a pointer to a matching member of the array, or NULL if no match is found. If there are multiple elements that match the key, the element returned is unspeci€ed.

## **ATTRIBUTES**

For an explanation of the terms used in this section, the utes  $(7)$ .

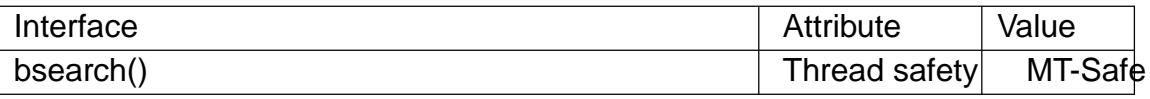

### STANDARDS

C11, POSIX.1-2008.

### **HISTORY**

POSIX.1-2001, C89, C99, SVr4, 4.3BSD.

## EXAMPLES

The example below  $\epsilon$ rst sorts an array of structures **gsing** (3), then retrieves desired elements using bsearch().

#include <stdio.h> #include <stdlib.h> #include <string.h>

```
#define ARRAY_SIZE(arr) (sizeof((arr)) / sizeof((arr)[0]))
```

```
struct mi {
    int nr;
    const char *name;
};
```

```
static struct mi months\left[\right] = \left\{{ 1, "jan" }, { 2, "feb" }, { 3, "mar" }, { 4, "apr" },
          { 5, "may" }, { 6, "jun" }, { 7, "jul" }, { 8, "aug" },
          { 9, "sep" }, {10, "oct" }, {11, "nov" }, {12, "dec" }
     };
     static int
     compmi(const void *m1, const void *m2)
     {
          const struct mi \text{*mi1} = \text{mi};
          const struct mi \text{*mi2} = \text{m2};
          return strcmp(mi1 >name, mi2 >name);
     }
     int
     main(int argc, char *argv[])
     {
          qsort(months, ARRAY_SIZE(months), sizeof(months[0]), compmi);
          for (size_t i = 1; i < argc; i++) {
                struct mi key;
                struct mi *res;
                key.name = argV[i];res = bsearch(&key, months, ARRAY_SIZE(months),
                                     sizeof(months[0]), compmi);
                if (res == NULL)printf("•%s•: unknown month\n", argv[i]);
                else
                      printf("%s: month #%d\n", res>name, res>nr);
          }
          exit(EXIT_SUCCESS);
     }
SEE ALSO 
     hsearch(3)lsearch(3) qsort(3), tsearch(3)
```
bcmp, bcopy, bzero, memccpy, memchr, memcmp, memcpy, memfrob, memmem, memmove, memset byte string operations

## LIBRARY

Standard C library (libc, lc)

### **SYNOPSIS**

#include <string.h>

int bcmp(const void s1[.n], const void s2[.n], size t n);

void bcopy(const void src[.n], void dest[.n], size\_t n);

void bzero(void s[.n], size\_t n);

void \*memccpy(void dest[.n], const void src[.n], int c, size\_t n);

void \*memchr(const void s[.n], int c, size\_t n);

int memcmp(const void s1[.n], const void s2[.n], size\_t n);

void \*memcpy(void dest[.n], const void src[.n], size\_t n);

void \*memfrob(void s[.n], size\_t n);

void \*memmem(const void haystack[.haystacklen], size\_t haystacklen, const void needle[.needlelen], size\_t needlelen);

void \*memmove(void dest[.n], const void src[.n], size t n);

void \*memset(void s[.n], int c, size\_t n);

### **DESCRIPTION**

The byte string functions perform operations on strings (byte arrays) that are not necessarily null-terminated. See the individual man pages for descriptions of each function.

### NOTES

The functions bcmp() and bcopy() are obsolete. Use memcmp() and memmove() instead.

## SEE ALSO

bcmp(3), bcopy(3), bzero(3), memccpy(3), memchr(3), memcmp(3), memcpy(3) memfrob(3)memmem(3)memmove(3)memset(3)string(3)

 $bswap_16$ ,  $bswap_32$ ,  $bswap_64$  – reverse order of bytes

#### **LIBRARY**

Standard C library (*libc*, *-lc*)

#### **SYNOPSIS**

**#include <byteswap.h>**

```
uint16_t bswap_16(uint16_t x);
uint32_t bswap_32(uint32_t x);
uint64 t bswap 64(uint64 t x);
```
#### **DESCRIPTION**

These functions return a value in which the order of the bytes in their 2-, 4-, or 8-byte arguments is reversed.

#### **RETURN VALUE**

These functions return the value of their argument with the bytes reversed.

#### **ERRORS**

These functions always succeed.

#### **STANDARDS**

GNU.

#### **EXAMPLES**

The program below swaps the bytes of the 8-byte integer supplied as its command-line argument. The following shell session demonstrates the use of the program:

```
$ ./a.out 0x0123456789abcdef
0x123456789abcdef ==> 0xefcdab8967452301
```
#### **Program source**

```
#include <br/> <br/>byteswap.h>
#include <inttypes.h>
#include <stdint.h>
#include <stdio.h>
#include <stdlib.h>
int
main(int argc, char *argv[])
{
    uint64_t x;
    if (argc != 2) {
        fprintf(stderr, "Usage: %s <num>\n", argv[0]);
        exit(EXIT_FAILURE);
    }
    x = \text{strtoull}(\text{argv}[1], \text{NULL}, 0);printf("%#" PRIx64 " ==> %#" PRIx64 "\n", x, bswap_64(x));
```
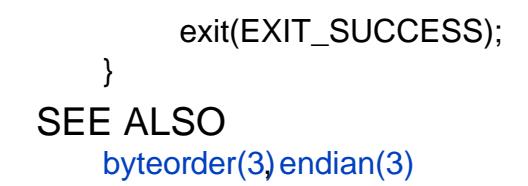

btowc convert single byte to wide character

### LIBRARY

Standard C library (libc, lc)

### **SYNOPSIS**

#include <wchar.h>

wint\_t btowc(int c);

# **DESCRIPTION**

The btowc() function converts c, interpreted as a multibyte sequence of length 1, starting in the initial shift state, to a wide character and returns it. If c is EOF or not a valid multibyte sequence of length 1, the btowc() function returns WEOF.

## RETURN VALUE

The btowc() function returns the wide character converted from the single byte c. If c is EOF or not a valid multibyte sequence of length 1, it returns WEOF.

## **ATTRIBUTES**

For an explanation of the terms used in this section,  $t$  singleutes(7).

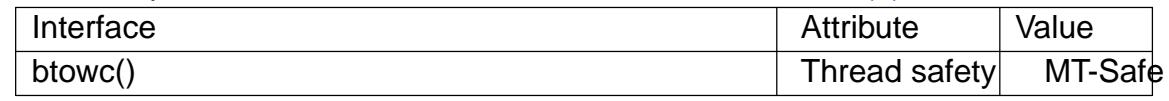

## **STANDARDS**

C11, POSIX.1-2008.

### **HISTORY**

C99, POSIX.1-2001.

### NOTES

The behavior of btowc() depends on the LC\_CTYPE category of the current locale.

This function should never be used. It does not work for encodings which have state, and unnecessarily treats single bytes differently from multibyte sequences. Use either mbtowc $(3)$ or the thread-safe brtowc $(3)$ instead.

### SEE ALSO

 $m$ brtowc(3) $m$ btowc(3), wctob(3)

btree btree database access method

### LIBRARY

Standard C library (libc, lc)

#### **SYNOPSIS**

#include <sys/types.h> #include <db.h>

### **DESCRIPTION**

Note well: This page documents interfaces provided up until glibc 2.1. Since glibc 2.2, glibc no longer provides these interfaces. Probably, you are looking for the APIs provided by the libdb library instead.

The routine dbopen(3) is the library interface to database  $\epsilon$  les. One of the supported  $\epsilon$  le formats is btree €les. The general description of the database access methods is in dbopen(3), this manual page describes only the btree-speci $\epsilon$ c information.

The btree [data struc](#page-1339-0)ture is a sorted, balanced tree structure storing associated key/data pairs.

[The btree](#page-1339-0) access-method-speci€c data structure providted to de€ned in the <db.h> include €le as follows:

# typedef struct {

unsigned long flags; unsigned int cachesize; int maxkeypage; int minkeypage; unsigned int psize; int (\*compare)(const DBT \*key1, const DBT \*key2); size\_t (\*prefix)(const DBT \*key1, const DBT \*key2); int lorder;

```
} BTREEINFO;
```
The elements of this structure are as follows:

- •ags The •ag value is speci€ed by ORing any of the following values:
	- R\_DUP

Permit duplicate keys in the tree, that is, permit insertion if the key to be inserted already exists in the tree. The default behavior, as described in  $dbopen(3)$  is to overwrite a matching key when inserting a new key or to fail if the R\_NOOVERWRITE •ag is speci $\epsilon$ ed. The R\_DUP •ag is overridden by the R\_NOOVERWRITE •ag, and if the R\_NOOVER-[WRITE •a](#page-1339-0)g is speci€ed, attempts to insert duplicate keys into the tree will fail.

If the database contains duplicate keys, the order of retrieval of key/data pairs is unde€ned if the get routine is used, however, seq routine calls with the R\_CURSOR •ag set will always return the logical "€rst" of any group of duplicate keys.

#### *cachesize*

A suggested maximum size (in bytes) of the memory cache. This value is *only* advisory, and the access method will allocate more memory rather than fail. Since every search examines the root page of the tree, caching the most recently used pages substantially improves access time. In addition, physical writes are delayed as long as possible, so a moderate cache can reduce the number of I/O operations significantly. Obviously, using a cache increases (but only increases) the likelihood of corruption or lost data if the system crashes while a tree is being modified. If *cachesize* is 0 (no size is specified), a default cache is used.

*maxkeypage*

The maximum number of keys which will be stored on any single page. Not currently implemented.

*minkeypage*

The minimum number of keys which will be stored on any single page. This value is used to determine which keys will be stored on overflow pages, that is, if a key or data item is longer than the pagesize divided by the minkeypage value, it will be stored on overflow pages instead of in the page itself. If *minkeypage* is 0 (no minimum number of keys is specified), a value of 2 is used.

*psize* Page size is the size (in bytes) of the pages used for nodes in the tree. The minimum page size is 512 bytes and the maximum page size is 64 KiB. If *psize* is 0 (no page size is specified), a page size is chosen based on the underlying filesystem I/O block size.

*compare*

Compare is the key comparison function. It must return an integer less than, equal to, or greater than zero if the first key argument is considered to be respectively less than, equal to, or greater than the second key argument. The same comparison function must be used on a given tree every time it is opened. If *compare* is NULL (no comparison function is specified), the keys are compared lexically, with shorter keys considered less than longer keys.

*prefix*

Prefix is the prefix comparison function. If specified, this routine must return the number of bytes of the second key argument which are necessary to determine that it is greater than the first key argument. If the keys are equal, the key length should be returned. Note, the usefulness of this routine is very data-dependent, but, in some data sets can produce significantly reduced tree sizes and search times. If *prefix* is NULL (no prefix function is specified), *and* no comparison function is specified, a default lexical comparison routine is used. If *prefix* is NULL and a comparison routine is specified, no prefix comparison is done.

*lorder*

The byte order for integers in the stored database metadata. The number should represent the order as an integer; for example, big endian order would be the number 4,321. If *lorder* is 0 (no order is specified), the current host order is used.

If the file already exists (and the **O\_TRUNC** flag is not specified), the values specified for the arguments *flags*, *lorder*, and *psize* are ignored in favor of the values used when the tree was created.
Forward sequential scans of a tree are from the least key to the greatest.

Space freed up by deleting key/data pairs from the tree is never reclaimed, although it is normally made available for reuse. This means that the btree storage structure is growonly. The only solutions are to avoid excessive deletions, or to create a fresh tree periodically from a scan of an existing one.

Searches, insertions, and deletions in a btree will all complete in O lg base N where base is the average €ll factor. Often, inserting ordered data into btrees results in a low €ll factor. This implementation has been modi€ed to make ordered insertion the best case, resulting in a much better than normal page €ll factor.

#### ERRORS

The btree access method routines may fail and set errno for any of the errors speci€ed for the library routine dbopen $(3)$ .

#### BUGS

Only big and little endian byte order is supported.

### SEE ALSO

#### $dbopen(3)$  hash(3) mpool(3) recno(3)

The Ubiquitous B-tree, Douglas Comer, ACM Comput. Surv. 11, 2 (June 1979), 121-138.

[Pre€x B-t](#page-1339-0)[rees, Ba](#page-1673-0)[yer and](#page-1855-0) [Unterauer](#page-2101-0), ACM Transactions on Database Systems, Vol. 2, 1 (March 1977), 11-26.

The Art of Computer Programming Vol. 3: Sorting and Searching, D.E. Knuth, 1968, pp 471-480.

htonl, htons, ntohl, ntohs convert values between host and network byte order

# LIBRARY

Standard C library (libc, lc)

# **SYNOPSIS**

#include <arpa/inet.h>

uint32\_t htonl(uint32\_t hostlong); uint16\_t htons(uint16\_t hostshort);

uint32\_t ntohl(uint32\_t netlong); uint16\_t ntohs(uint16\_t netshort);

# **DESCRIPTION**

The htonl() function converts the unsigned integer hostlong from host byte order to network byte order.

The htons() function converts the unsigned short integer hostshort from host byte order to network byte order.

The ntohl() function converts the unsigned integer netlong from network byte order to host byte order.

The ntohs() function converts the unsigned short integer netshort from network byte order to host byte order.

On the i386 the host byte order is Least Signi€cant Byte €rst, whereas the network byte order, as used on the Internet, is Most Signi€cant Byte €rst.

# **ATTRIBUTES**

For an explanation of the terms used in this section attenuates  $(7)$ .

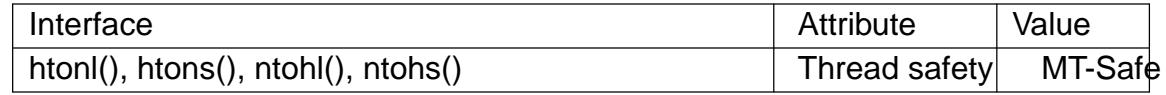

#### **STANDARDS**

POSIX.1-2008.

#### **HISTORY**

POSIX.1-2001.

#### SEE ALSO

bswap(3)endian(3) gethostbyname(3) getservent(3)

bzero, explicit\_bzero zero a byte string

### LIBRARY

Standard C library (libc, lc)

### **SYNOPSIS**

#include <strings.h>

void bzero(void s[.n], size\_t n);

#include <string.h>

void explicit\_bzero(void s[.n], size\_t n);

# **DESCRIPTION**

The bzero() function erases the data in the n bytes of the memory starting at the location pointed to by s, by writing zeros (bytes containing †\0†) to that area.

The explicit\_bzero() function performs the same task as bzero(). It differs from bzero() in that it guarantees that compiler optimizations will not remove the erase operation if the compiler deduces that the operation is "unnecessary".

#### RETURN VALUE

None.

# **ATTRIBUTES**

For an explanation of the terms used in this section, its deutes  $(7)$ .

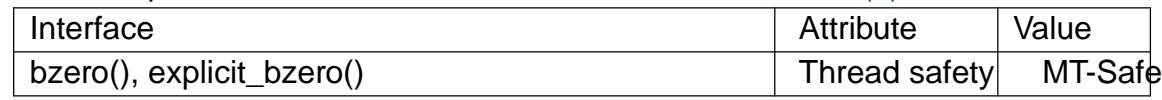

### **STANDARDS**

None.

#### **HISTORY**

explicit\_bzero()

glibc 2.25.

The explicit\_bzero() function is a nonstandard extension that is also present on some of the BSDs. Some other implementations have a similar function, such as memset\_explicit() or memset\_s().

#### bzero()

4.3BSD.

Marked as LEGACY in POSIX.1-2001. Removed in POSIX.1-2008.

#### **NOTES**

The explicit bzero() function addresses a problem that security-conscious applications may run into when using bzero(): if the compiler can deduce that the location to be zeroed will never again be touched by a correct program, then it may remove the bzero() call altogether. This is a problem if the intent of the bzero() call was to erase sensitive data (e.g., passwords) to prevent the possibility that the data was leaked by an incorrect or compromised program. Calls to explicit\_bzero() are never optimized away by the compiler.

The explicit\_bzero() function does not solve all problems associated with erasing sensitive data:

- The explicit\_bzero() function does not guarantee that sensitive data is completely erased from memory. (The same is true of bzero().) For example, there may be copies of the sensitive data in a register and in "scratch" stack areas. The explicit\_bzero() function is not aware of these copies, and can't erase them.
- In some circumstances, explicit\_bzero() can decrease security. If the compiler determined that the variable containing the sensitive data could be optimized to be stored in a register (because it is small enough to  $\epsilon$ t in a register, and no operation other than the explicit\_bzero() call would need to take the address of the variable), then the explicit bzero() call will force the data to be copied from the register to a location in RAM that is then immediately erased (while the copy in the register remains unaffected). The problem here is that data in RAM is more likely to be exposed by a bug than data in a register, and thus the explicit\_bzero() call creates a brief time window where the sensitive data is more vulnerable than it would otherwise have been if no attempt had been made to erase the data.

Note that declaring the sensitive variable with the volatile quali€er does not eliminate the above problems. Indeed, it will make them worse, since, for example, it may force a variable that would otherwise have been optimized into a register to instead be maintained in (more vulnerable) RAM for its entire lifetime.

Notwithstanding the above details, for security-conscious applications, using explicit\_bzero() is generally preferable to not using it. The developers of explicit\_bzero() anticipate that future compilers will recognize calls to explicit\_bzero() and take steps to ensure that all copies of the sensitive data are erased, including copies in registers or in "scratch" stack areas.

# SEE ALSO

 $bstring(3)$  memset $(3)$ swab $(3)$ 

cabs, cabsf, cabsl absolute value of a complex number

### LIBRARY

Math library (libm, lm)

### **SYNOPSIS**

#include <complex.h>

double cabs(double complex z);

•oat cabsf(•oat complex z);

long double cabsl(long double complex z);

### **DESCRIPTION**

These functions return the absolute value of the complex number z. The result is a real number.

# **ATTRIBUTES**

For an explanation of the terms used in this section,  $t$  sets at  $(7)$ .

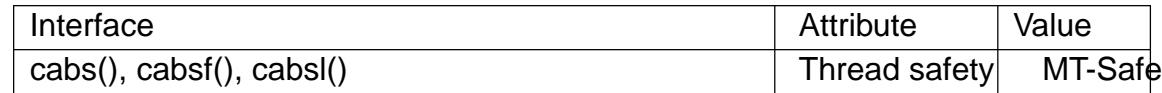

### STANDARDS

C11, POSIX.1-2008.

# **HISTORY**

glibc 2.1. C99, POSIX.1-2001.

### NOTES

The function is actually an alias for hypot(a, b) (or, equivalently, sqrt( $a^*a + b^*b$ )).

### SEE ALSO

abs(3) cimag(3) hypot(3) complex(7)

cacos, cacosf, cacosl complex arc cosine

### LIBRARY

Math library (libm, lm)

#### **SYNOPSIS**

#include <complex.h>

double complex cacos(double complex z);

•oat complex cacosf(•oat complex z);

long double complex cacosl(long double complex z);

### **DESCRIPTION**

These functions calculate the complex arc cosine of z. If  $y = \text{cacos}(z)$ , then  $z = \text{ccos}(y)$ . The real part of y is chosen in the interval [0,pi].

One has:

```
cacos(z) = i * clog(z + i * csqrt(1 z * z))
```
#### **ATTRIBUTES**

For an explanation of the terms used in this section, its deutes  $(7)$ .

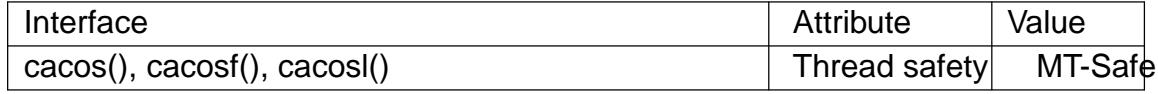

#### STANDARDS

C11, POSIX.1-2008.

#### **HISTORY**

glibc 2.1. C99, POSIX.1-2001.

#### EXAMPLES

 $/*$  Link with " lm"  $*/$ 

```
#include <complex.h>
#include <stdio.h>
#include <stdlib.h>
#include <unistd.h>
```

```
int
```
main(int argc, char \*argv[])

```
{
```

```
double complex z, c, f;
double complex i = 1;
```

```
if (argc != 3) {
     fprintf(stderr, "Usage: %s <real> <imag>\n", argv[0]);
     exit(EXIT_FAILURE);
```

```
}
```

```
z = \text{atof}(\text{argv}[1]) + \text{atof}(\text{argv}[2]) * I;
```

```
c = cacos(z);
```

```
printf("cacos() = %6.3f %6.3f*i\n", creal(c), cimag(c));
f = i * c \log(z + i * c \sqrt{1 + (1 + z * z)});
printf("formula = %6.3f %6.3f*i\n", creal(f), cimag(f));
```
exit(EXIT\_SUCCESS);

}

SEE ALSO

 $ccos(3)$ , complex(7)

cacosh, cacoshf, cacoshl complex arc hyperbolic cosine

### LIBRARY

Math library (libm, lm)

### **SYNOPSIS**

#include <complex.h>

double complex cacosh(double complex z);

•oat complex cacoshf(•oat complex z);

long double complex cacoshl(long double complex z);

# **DESCRIPTION**

These functions calculate the complex arc hyperbolic cosine of z. If  $y = \frac{1}{2}$ , then  $z = \cosh(y)$ . The imaginary part of y is chosen in the interval [pi,pi]. The real part of y is chosen nonnegative.

One has:

```
cacosh(z) = 2 * clog(csqrt((z + 1) / 2) + csqrt((z - 1) / 2))
```
# **ATTRIBUTES**

For an explanation of the terms used in this section,  $t$  singleutes(7).

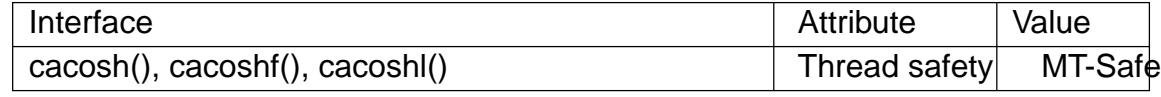

# **STANDARDS**

C11, POSIX.1-2008.

### **HISTORY**

C99, POSIX.1-2001. glibc 2.1.

# EXAMPLES

/\* Link with "lm" \*/

```
#include <complex.h>
#include <stdio.h>
#include <stdlib.h>
#include <unistd.h>
```

```
int
main(int argc, char *argv[])
```

```
{
```
double complex z, c, f;

```
if (argc != 3) {
       fprintf(stderr, "Usage: %s <real> <imag>\n", argv[0]);
       exit(EXIT_FAILURE);
}
z = \text{atof}(\text{argv}[1]) + \text{atof}(\text{argv}[2]) * I;
c = c \cdot \cosh(z);
```

```
printf("cacosh() = %6.3f %6.3f*i\n", creal(c), cimag(c));
f = 2 * c \log(c \sqrt{(z + 1)}/2) + c \sqrt{(z - 1)}/2);printf("formula = %6.3f %6.3f*i\n", creal(f), cimag(f));
exit(EXIT_SUCCESS);
```
SEE ALSO

}

 $acosh(3)cabs(3)cosh(3)cima(3)$ , complex(7)

canonicalize  $\epsilon$ le name return the canonicalized absolute pathname

#### LIBRARY

Standard C library (libc, lc)

#### **SYNOPSIS**

#de€ne \_GNU\_SOURCE /\* See feature\_test\_macros(7) \*/

#include <stdlib.h>

char \*canonicalize  $\epsilon$ le name(const char \*path);

#### **DESCRIPTION**

The canonicalize\_€le\_name() function returns a null-terminated string containing the canonicalized absolute pathname corresponding to path. In the returned string, symbolic links are resolved, as are . and .. pathname components. Consecutive slash (/) characters are replaced by a single slash.

The returned string is dynamically allocated by canonicalize\_€le\_name() and the caller should deallocate it with  $f(\theta)$  when it is no longer required.

The call canonicalize\_€le\_name(path) is equivalent to the call:

realpath(path, NU[LL\);](#page-1783-0)

### RETURN VALUE

On success, canonicalize\_€le\_name() returns a null-terminated string. On error (e.g., a pathname component is unreadable or does not exist), canonicalize €le\_name() returns NULL and sets errno to indicate the error.

#### **ERRORS**

Seerealpath(3)

#### **ATTRIBUTES**

For an explanation of the terms used in this section,  $t$  sets at  $(7)$ .

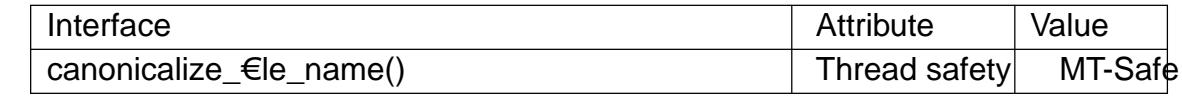

#### **STANDARDS**

GNU.

#### SEE ALSO

 $readlink(2)$  realpath $(3)$ 

carg, cargf, cargl calculate the complex argument

### LIBRARY

Math library (libm, lm)

### **SYNOPSIS**

#include <complex.h>

double carg(double complex z); •oat cargf(•oat complex z); long double cargl(long double complex z);

# **DESCRIPTION**

These functions calculate the complex argument (also called phase angle) of z, with a branch cut along the negative real axis.

A complex number can be described by two real coordinates. One may use rectangular coordinates and gets

 $z = x + 1$ <sup>\*</sup> y

where  $x = \text{creal}(z)$  and  $y = \text{cima}(z)$ .

Or one may use polar coordinates and gets

 $z = r * cexp(1 * a)$ 

where  $r = \text{cabs}(z)$  is the "radius", the "modulus", the absolute value of  $z$ , and  $a = \text{carg}(z)$  is the "phase angle", the argument of z.

One has:

 $tan(carg(z)) = cimag(z) / creal(z)$ 

#### RETURN VALUE

The return value is in the range of [pi,pi].

#### **ATTRIBUTES**

For an explanation of the terms used in this section attenuates  $(7)$ .

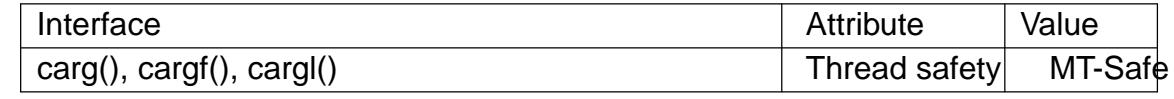

#### **STANDARDS**

C11, POSIX.1-2008.

#### **HISTORY**

glibc 2.1. C99, POSIX.1-2001.

#### SEE ALSO

 $cabs(3)$  complex(7)

casin, casinf, casinl complex arc sine

### LIBRARY

Math library (libm, lm)

### **SYNOPSIS**

#include <complex.h>

double complex casin(double complex z);

•oat complex casinf(•oat complex z);

long double complex casinl(long double complex z);

# **DESCRIPTION**

These functions calculate the complex arc sine of z. If  $y = \text{casin}(z)$ , then  $z = \text{csin}(y)$ . The real part of y is chosen in the interval  $[pi/2,pi/2]$ .

One has:

 $\text{casin}(z) = i \text{ clog}(iz + \text{csqrt}(1 + z \cdot z))$ 

# **ATTRIBUTES**

For an explanation of the terms used in this section, is detected (7).

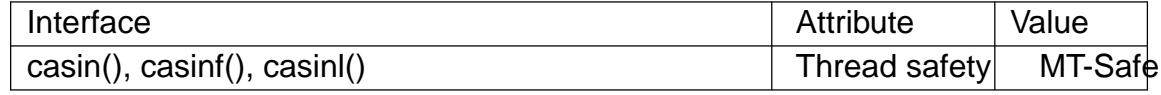

#### **STANDARDS**

C11, POSIX.1-2008.

### **HISTORY**

glibc 2.1. C99, POSIX.1-2001.

#### SEE ALSO

 $clog(3)$ , csin(3), complex(7)

casinh, casinhf, casinhl complex arc sine hyperbolic

### LIBRARY

Math library (libm, lm)

### **SYNOPSIS**

#include <complex.h>

double complex casinh(double complex z);

•oat complex casinhf(•oat complex z);

long double complex casinhl(long double complex z);

### **DESCRIPTION**

These functions calculate the complex arc hyperbolic sine of z. If  $y = \text{casinh}(z)$ , then  $z = \text{csinh}(y)$ . The imaginary part of y is chosen in the interval [pi/2,pi/2].

One has:

 $\text{casinh}(z) = \text{clog}(z + \text{csqrt}(z \cdot z + 1))$ 

#### **ATTRIBUTES**

For an explanation of the terms used in this section, is detected (7).

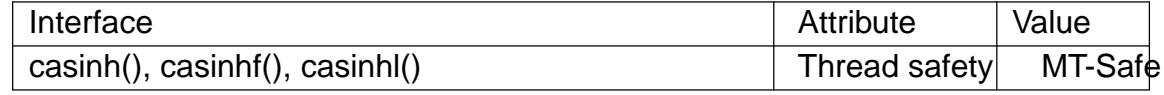

#### **STANDARDS**

C11, POSIX.1-2008.

#### **HISTORY**

glibc 2.1. C99, POSIX.1-2001.

#### SEE ALSO

 $a\sinh(3)$ , cabs(3), cimag(3), csinh(3), complex(7)

catan, catanf, catanl complex arc tangents

### LIBRARY

Math library (libm, lm)

### **SYNOPSIS**

#include <complex.h>

double complex catan(double complex z);

•oat complex catanf(•oat complex z);

long double complex catanl(long double complex z);

### **DESCRIPTION**

These functions calculate the complex arc tangent of z. If  $y = \text{catan}(z)$ , then  $z = \text{ctan}(y)$ . The real part of y is chosen in the interval  $[pi/2, pi/2]$ .

One has:

```
catan(z) = (clog(1 + i * z)  clog(1  i * z)) / (2 * i)
```
#### **ATTRIBUTES**

For an explanation of the terms used in this section, is detected (7).

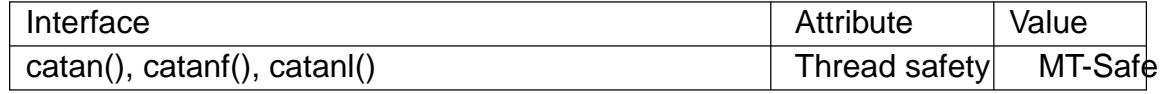

#### STANDARDS

C11, POSIX.1-2008.

#### **HISTORY**

glibc 2.1. C99, POSIX.1-2001.

#### EXAMPLES

 $/*$  Link with " lm"  $*/$ 

```
#include <complex.h>
#include <stdio.h>
#include <stdlib.h>
#include <unistd.h>
```

```
int
```
main(int argc, char \*argv[])

```
{
```

```
double complex z, c, f;
double complex i = 1;
```

```
if (argc != 3) {
     fprintf(stderr, "Usage: %s <real> <imag>\n", argv[0]);
     exit(EXIT_FAILURE);
```

```
}
```

```
z = \text{atof}(\text{argv}[1]) + \text{atof}(\text{argv}[2]) * I;
```

```
c = \text{catan}(z);
```

```
printf("catan() = %6.3f %6.3f*i\n", creal(c), cimag(c));
f = (c \log(1 + i \cdot z) \cdot c \log(1 + i \cdot z)) / (2 \cdot i);printf("formula = %6.3f %6.3f*i\n", creal(f), cimag(f));
exit(EXIT_SUCCESS);
```
} SEE ALSO

 $ccos(3)$  clog(3), ctan(3), complex(7)

catanh, catanhf, catanhl complex arc tangents hyperbolic

### LIBRARY

Math library (libm, lm)

### **SYNOPSIS**

#include <complex.h>

double complex catanh(double complex z);

•oat complex catanhf(•oat complex z);

long double complex catanhl(long double complex z);

### **DESCRIPTION**

These functions calculate the complex arc hyperbolic tangent of z. If  $y = \text{catanh}(z)$ , then  $z = \text{ctanh}(y)$ . The imaginary part of y is chosen in the interval [pi/2,pi/2].

One has:

 $\text{catanh}(z) = 0.5 \cdot (\text{clog}(1 + z) - \text{clog}(1 - z))$ 

### **ATTRIBUTES**

For an explanation of the terms used in this section, its deutes  $(7)$ .

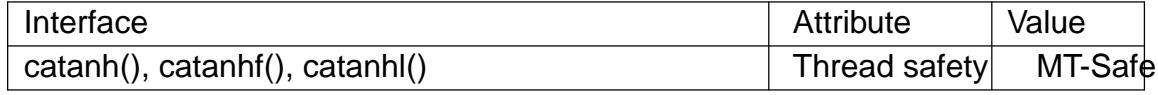

#### STANDARDS

C11, POSIX.1-2008.

#### **HISTORY**

glibc 2.1. C99, POSIX.1-2001.

#### EXAMPLES

/\* Link with "lm" \*/

```
#include <complex.h>
#include <stdio.h>
#include <stdlib.h>
#include <unistd.h>
```

```
int
```

```
main(int argc, char *argv[])
```

```
{
```
double complex z, c, f;

```
if (argc != 3) {
     fprintf(stderr, "Usage: %s <real> <imag>\n", argv[0]);
     exit(EXIT_FAILURE);
```

```
}
```

```
z = \text{atof}(\text{argv}[1]) + \text{atof}(\text{argv}[2]) * I;
```

```
c = \text{catanh}(z);
printf("catanh() = %6.3f %6.3f*i\n", creal(c), cimag(c));
```

```
f = 0.5 * (c \log(1 + z) \text{ clog}(1 - z));printf("formula = %6.3f %6.3f*i\n", creal(f), cimag(f));
         exit(EXIT_SUCCESS);
SEE ALSO
```
atanh(3) cabs(3) cimag(3) ctanh(3) complex(7)

}

catgets get message from a message catalog

### LIBRARY

Standard C library (libc, lc)

### **SYNOPSIS**

#include <nl\_types.h>

char \*catgets(nl\_catd catalog, int set\_number, int message\_number, const char \*message);

# **DESCRIPTION**

catgets() reads the message message\_number, in set set\_number, from the message catalog identi€ed by catalog, where catalog is a catalog descriptor returned from an earlier call to catopen(3). The fourth argument, message, points to a default message string which will be returned by catgets() if the identi€ed message catalog is not currently available. The message-text is contained in an internal buffer area and should be copied by the application if it is to be saved or modi€ed. The return string is always terminated with a [null byte \(†](#page-1278-0)\0†).

### RETURN VALUE

On success, catgets() returns a pointer to an internal buffer area containing the null-terminated message string. On failure, catgets() returns the value message.

### **ATTRIBUTES**

For an explanation of the terms used in this section, the utes  $(7)$ .

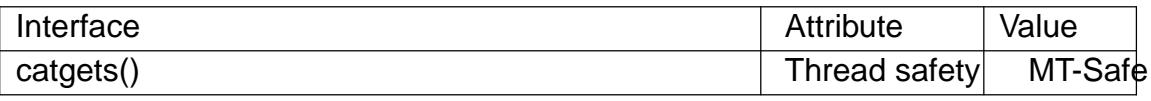

#### **STANDARDS**

POSIX.1-2008.

#### **HISTORY**

POSIX.1-2001.

The catgets() function is available only in libc.so.4.4.4c and above.

The Jan 1987 X/Open Portability Guide speci€es a more subtle error return: message is returned if the message catalog speci€ed by catalog is not available, while an empty string is returned when the message catalog is available but does not contain the speci- €ed message. These two possible error returns seem to be discarded in SUSv2 in favor of always returning message.

#### SEE ALSO

catopen(3) setlocale(3)

catopen, catclose open/close a message catalog

### <span id="page-1278-0"></span>LIBRARY

Standard C library (libc, lc)

### **SYNOPSIS**

#include <nl\_types.h>

nl\_catd catopen(const char \*name, int •ag); int catclose(nl\_catd catalog);

### **DESCRIPTION**

The function catopen() opens a message catalog and returns a catalog descriptor. The descriptor remains valid until catclose()  $\alpha$  (execve(2). If a  $\epsilon$  le descriptor is used to implement catalog descriptors, then the FD\_CLOEXEC •ag will be set.

The argument name speci€es the name of the message catalog to be opened. If name speci€es an absolute path (i.e., contai[ns a †/†\),](#page-169-0) then name speci€es a pathname for the message catalog. Otherwise, the environment variable NLSPATH is used with name substituted for %N (secocale(7). It is unspeci€ed whether NLSPATH will be used when the process has root privileges. If NLSPATH does not exist in the environment, or if a message catalog cannot be opened in any of the paths speci€ed by it, then an implementation de€ned [path is](#page-3275-0) used. This latter default path may depend on the LC\_MESSAGES locale setting when the •ag argument is NL\_CAT\_LOCALE and on the LANG environment variable when the •ag argument is 0. Changing the LC\_MES-SAGES part of the locale may invalidate open catalog descriptors.

The •ag argument to catopen() is used to indicate the source for the language to use. If it is set to NL\_CAT\_LOCALE, then it will use the current locale setting for LC\_MES-SAGES. Otherwise, it will use the LANG environment variable.

The function catclose() closes the message catalog identi€ed by catalog. It invalidates any subsequent references to the message catalog de€ned by catalog.

#### RETURN VALUE

The function catopen() returns a message catalog descriptor of type nl\_catd on success. On failure, it returns (nl\_catd) 1 and sets errno to indicate the error. The possible error values include all possible values for  $then(2)$ call.

The function catclose() returns 0 on success, or 1 on failure.

#### ENVIRONMENT

LC\_MESSAGES

May be the source of the LC\_MESSAGES locale setting, and thus determine the language to use if •ag is set to NL\_CAT\_LOCALE.

LANG

The language to use if •ag is 0.

#### **ATTRIBUTES**

For an explanation of the terms used in this section attenuates(7).

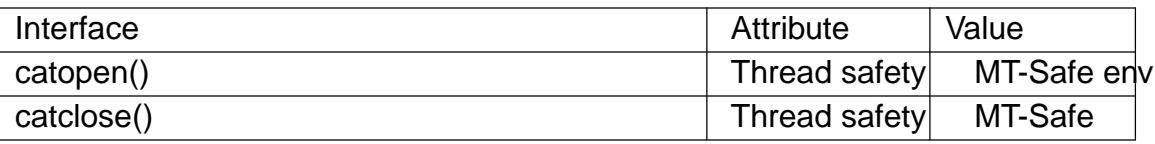

# **VERSIONS**

The above is the POSIX.1 description. The glibc value for NL\_CAT\_LOCALE is 1. The default path varies, but usually looks at a number of places below /usr/share/locale.

**STANDARDS** 

POSIX.1-2008.

#### **HISTORY**

POSIX.1-2001.

### SEE ALSO

catgets(3) setlocale(3)

cbrt, cbrtf, cbrtl cube root function

### LIBRARY

Math library (libm, lm)

### **SYNOPSIS**

#include <math.h>

double cbrt(double x); •oat cbrtf(•oat x); long double cbrtl(long double x);

### Feature Test Macro Requirements for glibc (see treat macros( $\overline{Y}$ )

cbrt():

 $\mid$  ISOC99 SOURCE  $\mid \mid$  POSIX C SOURCE  $>= 200112L$ 

 $\parallel$  XOPEN SOURCE >= 500

|| /\* Since glibc 2.19: \*/ \_DEFAUL[T\\_SOURCE](#page-3133-0)

|| /\* glibc <= 2.19: \*/ \_BSD\_SOURCE || \_SVID\_SOURCE

### cbrtf(), cbrtl():

\_ISOC99\_SOURCE || \_POSIX\_C\_SOURCE >= 200112L

|| /\* Since glibc 2.19: \*/ \_DEFAULT\_SOURCE

 $||$  /\* glibc <= 2.19: \*/ BSD\_SOURCE  $||$  SVID\_SOURCE

# **DESCRIPTION**

These functions return the (real) cube root of x. This function cannot fail; every representable real value has a real cube root, and rounding it to a representable value never causes over•ow nor under•ow.

# RETURN VALUE

These functions return the cube root of x.

If x is +0, 0, positive in€nity, negative in€nity, or NaN, x is returned.

# **ERRORS**

No errors occur.

# **ATTRIBUTES**

For an explanation of the terms used in this section  $t$  see attempts (7).

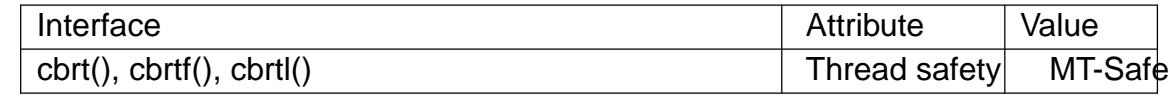

# **STANDARDS**

C11, POSIX.1-2008.

# **HISTORY**

C99, POSIX.1-2001.

#### SEE ALSO

 $pow(3)$ , sqrt $(3)$ 

ccos, ccosf, ccosl complex cosine function

### LIBRARY

Math library (libm, lm)

# **SYNOPSIS**

#include <complex.h>

double complex ccos(double complex z); •oat complex ccosf(•oat complex z); long double complex ccosl(long double complex z);

# **DESCRIPTION**

These functions calculate the complex cosine of z.

The complex cosine function is de€ned as:

 $ccos(z) = (exp(i * z) + exp(i * z)) / 2$ 

# **ATTRIBUTES**

For an explanation of the terms used in this section, the utes  $(7)$ .

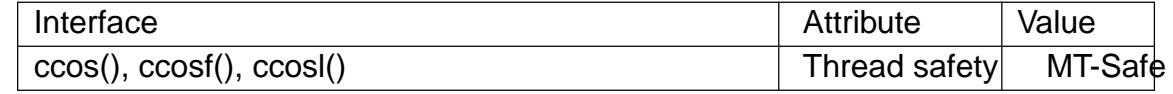

# **STANDARDS**

C11, POSIX.1-2008.

### **HISTORY**

glibc 2.1. C99, POSIX.1-2001.

### SEE ALSO

 $cabs(3)$  cacos(3) $csin(3)$ , ctan(3), complex(7)

ccosh, ccoshf, ccoshl complex hyperbolic cosine

### LIBRARY

Math library (libm, lm)

### **SYNOPSIS**

#include <complex.h>

double complex ccosh(double complex z); •oat complex ccoshf(•oat complex z); long double complex ccoshl(long double complex z);

# **DESCRIPTION**

These functions calculate the complex hyperbolic cosine of z.

The complex hyperbolic cosine function is de€ned as:

 $ccosh(z) = (exp(z) + exp(z))/2$ 

# **STANDARDS**

C11, POSIX.1-2008.

**HISTORY** 

glibc 2.1. C99, POSIX.1-2001.

SEE ALSO

 $cabs(3)$  cacosh $(3)csinh(3)$ , ctanh $(3)$ , complex $(7)$ 

ceil, ceilf, ceill ceiling function: smallest integral value not less than argument

### LIBRARY

Math library (libm, lm)

### **SYNOPSIS**

#include <math.h>

double ceil(double x); •oat ceilf(•oat x); long double ceill(long double x);

Feature Test Macro Requirements for glibc (see treat macros( $\overline{r}$ )

ceilf(), ceill(): \_ISOC99\_SOURCE || \_POSIX\_C\_SOURCE >= 200112L || /\* Since glibc 2.19: \*/ \_DEFAUL[T\\_SOURCE](#page-3133-0)  $||$  /\* glibc <= 2.19: \*/ \_BSD\_SOURCE  $||$  \_SVID\_SOURCE

# **DESCRIPTION**

These functions return the smallest integral value that is not less than x.

For example,  $ceil(0.5)$  is 1.0, and ceil $(0.5)$  is 0.0.

# RETURN VALUE

These functions return the ceiling of x.

If x is integral,  $+0$ , 0, NaN, or in€nite, x itself is returned.

# ERRORS

No errors occur. POSIX.1-2001 documents a range error for over•ows, but see NOTES.

### ATTRIBUTES

For an explanation of the terms used in this section, its deutes  $(7)$ .

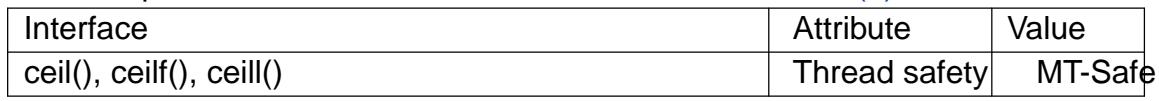

# **STANDARDS**

C11, POSIX.1-2008.

# **HISTORY**

C99, POSIX.1-2001.

The variant returning double also conforms to SVr4, 4.3BSD, C89.

# **NOTES**

SUSv2 and POSIX.1-2001 contain text about over•ow (which might set errno to ERANGE, or raise an FE\_OVERFLOW exception). In practice, the result cannot over•ow on any current machine, so this error-handling stuff is just nonsense. (More precisely, over•ow can happen only when the maximum value of the exponent is smaller than the number of mantissa bits. For the IEEE-754 standard 32-bit and 64-bit •oatingpoint numbers the maximum value of the exponent is 127 (respectively, 1023), and the number of mantissa bits including the implicit bit is 24 (respectively, 53).)

The integral value returned by these functions may be too large to store in an integer type (int, long, etc.). To avoid an over•ow, which will produce unde€ned results, an application should perform a range check on the returned value before assigning it to an

integer type.

# SEE ALSO

•oor(3), lrint(3), nearbyint(3), rint(3), round(3), trunc(3)

cexp, cexpf, cexpl complex exponential function

### LIBRARY

Math library (libm, lm)

### **SYNOPSIS**

#include <complex.h>

double complex cexp(double complex z);

•oat complex cexpf(•oat complex z);

long double complex cexpl(long double complex z);

# **DESCRIPTION**

These functions calculate e (2.71828..., the base of natural logarithms) raised to the power of z.

One has:

 $cexp(I * z) = ccos(z) + I * csin(z)$ 

# **ATTRIBUTES**

For an explanation of the terms used in this section, is detected (7).

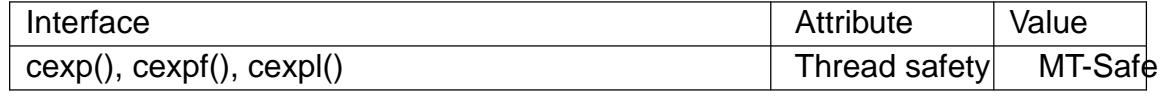

### **STANDARDS**

C11, POSIX.1-2008.

### **HISTORY**

glibc 2.1. C99, POSIX.1-2001.

#### SEE ALSO

 $cabs(3) cexp2(3) clog(3)$ , cpow(3), complex(7)

cexp2, cexp2f, cexp2l base-2 exponent of a complex number

### LIBRARY

Math library (libm, lm)

### **SYNOPSIS**

#include <complex.h>

double complex cexp2(double complex z); •oat complex cexp2f(•oat complex z); long double complex cexp2l(long double complex z);

# **DESCRIPTION**

The function returns 2 raised to the power of z.

# **STANDARDS**

These function names are reserved for future use in C99.

As at glibc 2.31, these functions are not provided in glibc.

### SEE ALSO

 $cabs(3) cexp(3) colog10(3) complex(7)$ 

cfree free allocated memory

### LIBRARY

Standard C library (libc, lc)

### **SYNOPSIS**

#include <stdlib.h>

 $/*$  In SunOS 4 $*/$ int cfree(void \*ptr);

/\* In glibc or FreeBSD libcompat \*/ void cfree(void \*ptr);

/\* In SCO OpenServer \*/ void cfree(char ptr[.size \* .num], unsigned int num, unsigned int size);

```
/* In Solaris watchmalloc.so.1 */
void cfree(void ptr[.elsize * .nelem], size_t nelem, size_t elsize);
```
Feature Test Macro Requirements for glibc  $(s_{\text{feature} \text{ test} \text{ macros}(\overline{Y})})$ 

```
cfree():
  Since glibc 2.19:
    DEFAULT_SOURCE
  glibc 2.19 and earlier:
    BSD_SOURCE || _SVID_SOURCE
```
# **DESCRIPTION**

This function should never be used. Use  $(3)$  instead. Starting with glibc 2.26, it has been removed from glibc.

1-arg cfree

In glibc, the function cfree() is a sy[nonym](#page-1783-0) for  $f$ ere(3), "added for compatibility with SunOS".

Other systems have other functions with this name. The declaration is sometimes in <stdlib.h> and sometimes in <malloc.h>.

3-arg cfree

Some SCO and Solaris versions have malloc libraries with a 3-argument cfree(), apparently as an analog  $t$  calloc $(3)$ .

If you need it while porting something, add

#define cfree([p, n, s\) fre](#page-1783-0)e((p))

to your €le.

A frequently asked question is "Can I usee(3) to free memory allocated with calloc(3), or do I need cfree()?" Answer:  $u$ free(3).

An SCO manual writes: "The cfree routine is provided for compliance to the iBCSe2 standard and simply calls free. The num a[nd size](#page-1783-0) arguments to cfree are not used."

# RE[TURN V](#page-1783-0)ALUE

The SunOS version of cfree() (which is a synonymified  $(3)$ ) returns 1 on success and 0 on failure. In case of error, errno is set to EINVAL: the value of ptr was not a pointer to a block previously allocated by one of the routines in the malloc(3) family.

# **ATTRIBUTES**

For an explanation of the terms used in this section  $\frac{1}{2}$ .

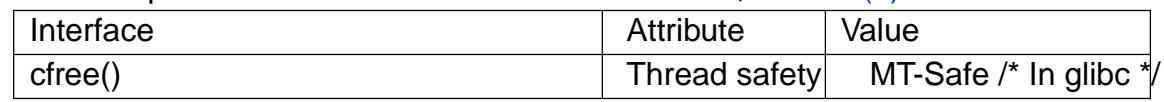

# **VERSIONS**

The 3-argument version of cfree() as used by SCO conforms to the iBCSe2 standard: Intel386 Binary Compatibility Speci€cation, Edition 2.

# **STANDARDS**

None.

### **HISTORY**

Removed in glibc 2.26.

### SEE ALSO

malloc(3)

cimag, cimagf, cimagl get imaginary part of a complex number

### LIBRARY

Math library (libm, lm)

### **SYNOPSIS**

#include <complex.h>

double cimag(double complex z); •oat cimagf(•oat complex z); long double cimagl(long double complex z);

### **DESCRIPTION**

These functions return the imaginary part of the complex number z.

One has:

 $z = \text{creal}(z) + 1$  \* cimag(z)

# **ATTRIBUTES**

For an explanation of the terms used in this section,  $t$  sets at  $(7)$ .

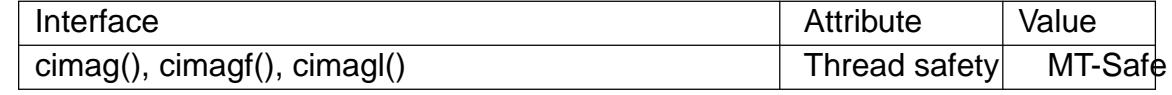

#### **VERSIONS**

GCC also supports \_\_imag\_\_. That is a GNU extension.

# **STANDARDS**

C11, POSIX.1-2008.

#### **HISTORY**

glibc 2.1. C99, POSIX.1-2001.

#### SEE ALSO

cabs(3) creal(3), complex(7)

CIRCLEQ\_EMPTY, CIRCLEQ\_ENTRY, CIRCLEQ\_FIRST, CIRCLEQ\_FOREACH, CIRCLEQ\_FOREACH\_REVERSE, CIRCLEQ\_HEAD, CIRCLEQ\_HEAD\_INITIAL-IZER, CIRCLEQ\_INIT, CIRCLEQ\_INSERT\_AFTER, CIRCLEQ\_INSERT\_BEFORE, CIRCLEQ\_INSERT\_HEAD, CIRCLEQ\_INSERT\_TAIL, CIRCLEQ\_LAST, CIR-CLEQ\_LOOP\_NEXT, CIRCLEQ\_LOOP\_PREV, CIRCLEQ\_NEXT, CIRCLEQ\_PREV, CIRCLEQ\_REMOVE - implementation of a doubly linked circular queue

#### **LIBRARY**

Standard C library (*libc*, *-lc*)

#### **SYNOPSIS**

**#include <sys/queue.h>**

**CIRCLEQ\_ENTRY(TYPE);**

**CIRCLEQ\_HEAD(HEADNAME, TYPE); CIRCLEQ\_HEAD CIRCLEQ\_HEAD\_INITIALIZER(CIRCLEQ\_HEAD** *head***); void CIRCLEQ\_INIT(CIRCLEQ\_HEAD \****head***);**

**int CIRCLEQ\_EMPTY(CIRCLEQ\_HEAD \****head***);**

**void CIRCLEQ\_INSERT\_HEAD(CIRCLEQ\_HEAD \****head***, struct TYPE \****elm***, CIRCLEQ\_ENTRY** *NAME***); void CIRCLEQ\_INSERT\_TAIL(CIRCLEQ\_HEAD \****head***, struct TYPE \****elm***, CIRCLEQ\_ENTRY** *NAME***); void CIRCLEQ\_INSERT\_BEFORE(CIRCLEQ\_HEAD \****head***, struct TYPE \****listelm***, struct TYPE \****elm***, CIRCLEQ\_ENTRY** *NAME***); void CIRCLEQ\_INSERT\_AFTER(CIRCLEQ\_HEAD \****head***, struct TYPE \****listelm***, struct TYPE \****elm***, CIRCLEQ\_ENTRY** *NAME***); struct TYPE \*CIRCLEQ\_FIRST(CIRCLEQ\_HEAD \****head***); struct TYPE \*CIRCLEQ\_LAST(CIRCLEQ\_HEAD \****head***); struct TYPE \*CIRCLEQ\_PREV(struct TYPE \****elm***, CIRCLEQ\_ENTRY** *NAME***); struct TYPE \*CIRCLEQ\_NEXT(struct TYPE \****elm***, CIRCLEQ\_ENTRY** *NAME***); struct TYPE \*CIRCLEQ\_LOOP\_PREV(CIRCLEQ\_HEAD \****head***, struct TYPE \****elm***, CIRCLEQ\_ENTRY** *NAME***); struct TYPE \*CIRCLEQ\_LOOP\_NEXT(CIRCLEQ\_HEAD \****head***, struct TYPE \****elm***, CIRCLEQ\_ENTRY** *NAME***); CIRCLEQ\_FOREACH(struct TYPE \****var***, CIRCLEQ\_HEAD \****head***, CIRCLEQ\_ENTRY** *NAME***); CIRCLEQ\_FOREACH\_REVERSE(struct TYPE \****var***, CIRCLEQ\_HEAD \****head***, CIRCLEQ\_ENTRY** *NAME***); void CIRCLEQ\_REMOVE(CIRCLEQ\_HEAD \****head***, struct TYPE \****elm***,**

#### **CIRCLEQ\_ENTRY** *NAME***);**

#### **DESCRIPTION**

These macros define and operate on doubly linked circular queues.

In the macro definitions, *TYPE* is the name of a user-defined structure, that must contain a field of type *CIRCLEQ\_ENTRY*, named *NAME*. The argument *HEADNAME* is the name of a user-defined structure that must be declared using the macro **CIR-CLEQ\_HEAD**().

#### **Creation**

A circular queue is headed by a structure defined by the **CIRCLEQ\_HEAD**() macro. This structure contains a pair of pointers, one to the first element in the queue and the other to the last element in the queue. The elements are doubly linked so that an arbitrary element can be removed without traversing the queue. New elements can be added to the queue after an existing element, before an existing element, at the head of the queue, or at the end of the queue. A *CIRCLEQ\_HEAD* structure is declared as follows:

CIRCLEO HEAD(HEADNAME, TYPE) head;

where *struct HEADNAME* is the structure to be defined, and *struct TYPE* is the type of the elements to be linked into the queue. A pointer to the head of the queue can later be declared as:

struct HEADNAME \*headp;

(The names *head* and *headp* are user selectable.)

**CIRCLEQ ENTRY**() declares a structure that connects the elements in the queue.

**CIRCLEQ\_HEAD\_INITIALIZER**() evaluates to an initializer for the queue *head*.

**CIRCLEQ\_INIT**() initializes the queue referenced by *head*.

**CIRCLEQ\_EMPTY**() evaluates to true if there are no items on the queue.

**Insertion** 

**CIRCLEQ\_INSERT\_HEAD**() inserts the new element *elm* at the head of the queue.

**CIRCLEQ\_INSERT\_TAIL**() inserts the new element *elm* at the end of the queue.

**CIRCLEQ\_INSERT\_BEFORE**() inserts the new element *elm* before the element *listelm*.

**CIRCLEQ\_INSERT\_AFTER**() inserts the new element *elm* after the element *listelm*.

**Traversal** 

**CIRCLEQ\_FIRST**() returns the first item on the queue.

**CIRCLEQ\_LAST**() returns the last item on the queue.

**CIRCLEQ\_PREV**() returns the previous item on the queue, or *&head* if this item is the first one.

**CIRCLEQ\_NEXT**() returns the next item on the queue, or *&head* if this item is the last one.

**CIRCLEQ\_LOOP\_PREV**() returns the previous item on the queue. If *elm* is the first element on the queue, the last element is returned.

**CIRCLEQ\_LOOP\_NEXT**() returns the next item on the queue. If *elm* is the last element on the queue, the first element is returned.

**CIRCLEQ\_FOREACH**() traverses the queue referenced by *head* in the forward direction, assigning each element in turn to *var*. *var* is set to *&head* if the loop completes normally, or if there were no elements.

**CIRCLEQ\_FOREACH\_REVERSE**() traverses the queue referenced by *head* in the reverse direction, assigning each element in turn to *var*.

#### **Removal**

**CIRCLEQ\_REMOVE**() removes the element *elm* from the queue.

#### **RETURN VALUE**

**CIRCLEQ\_EMPTY**() returns nonzero if the queue is empty, and zero if the queue contains at least one entry.

**CIRCLEQ\_FIRST**(), **CIRCLEQ\_LAST**(), **CIRCLEQ\_LOOP\_PREV**(), and **CIR-CLEQ\_LOOP\_NEXT**() return a pointer to the first, last, previous, or next *TYPE* structure, respectively.

**CIRCLEQ\_PREV**(), and **CIRCLEQ\_NEXT**() are similar to their **CIR-CLEQ\_LOOP\_\***() counterparts, except that if the argument is the first or last element, respectively, they return *&head*.

**CIRCLEQ\_HEAD\_INITIALIZER**() returns an initializer that can be assigned to the queue *head*.

#### **STANDARDS**

BSD.

#### **BUGS**

**CIRCLEQ\_FOREACH**() and **CIRCLEQ\_FOREACH\_REVERSE**() don't allow *var* to be removed or freed within the loop, as it would interfere with the traversal. **CIR-CLEQ\_FOREACH\_SAFE**() and **CIRCLEQ\_FOREACH\_REVERSE\_SAFE**(), which are present on the BSDs but are not present in glibc, fix this limitation by allowing *var* to safely be removed from the list and freed from within the loop without interfering with the traversal.

#### **EXAMPLES**

```
#include <stddef.h>
#include <stdio.h>
#include <stdlib.h>
#include <sys/queue.h>
struct entry {
    int data;
    CIRCLEQ_ENTRY(entry) entries; /* Queue */
};
CIRCLEQ_HEAD(circlehead, entry);
int
main(void)
\left\{ \right.struct entry *n1, *n2, *n3, *np;
    struct circlehead head; \frac{1}{4} /* Queue head */
    int i;
    CIRCLEO INIT(&head); \frac{1}{2} /* Initialize the queue *
    n1 = malloc(sizeof(struct entry)); \frac{1}{1} insert at the head */
    CIRCLEQ_INSERT_HEAD(&head, n1, entries);
```

```
n1 = malloc(sizeof(struct entry)); \frac{1}{2} hnsert at the tail \frac{1}{2}CIRCLEQ_INSERT_TAIL(&head, n1, entries);
         n2 = malloc(sizeof(struct entry)); \frac{1}{2} lnsert after \frac{*}{2}CIRCLEQ_INSERT_AFTER(&head, n1, n2, entries);
         n3 = malloc(sizeof(struct entry)); \frac{1}{2} lnsert before \frac{*}{2}CIRCLEQ_INSERT_BEFORE(&head, n2, n3, entries);
         CIRCLEQ_REMOVE(&head, n2, entries); /* Deletion */
         free(n2);
                                                              /* Forward traversal */
         i = 0;
         CIRCLEQ_FOREACH(np, &head, entries)
               np > data = i++;/* Reverse traversal */
         CIRCLEQ_FOREACH_REVERSE(np, &head, entries)
               printf("%i\n", np > data);
                                                              /* Queue deletion */
         n1 = CIRCLEQ_FIRST(&head);
         while (n1 != (void *)&head) {
               n2 = CIRCLEQ_NEXT(n1, entries);
               free(n1);n1 = n2;
         }
         CIRCLEQ_INIT(&head);
         exit(EXIT_SUCCESS);
SEE ALSO 
    insque(3) queue(7)
```
}

clearenv clear the environment

### LIBRARY

Standard C library (libc, lc)

### **SYNOPSIS**

#include <stdlib.h>

int clearenv(void);

#### Feature Test Macro Requirements for glibc (see the test macros( $\overline{Y}$ )

clearenv():

/\* glibc >= 2.19: \*/ \_DEFAULT\_SOURCE

|| /\* glibc <= 2.19: \*/ \_SVID\_SOU[RCE || \\_BSD\\_SOURCE](#page-3133-0)

# **DESCRIPTION**

The clearenv() function clears the environment of all name-value pairs and sets the value of the external variable environ to NULL. After this call, new variables can be added to the environment using tenv(3) and setenv(3).

#### RETURN VALUE

The clearenv() function returns zero on success, and a nonzero value on failure.

# ATTRIBUTES

For an explanation of the terms used in this section,  $t$  settion,  $\frac{t}{s}$  and  $\frac{t}{s}$ .

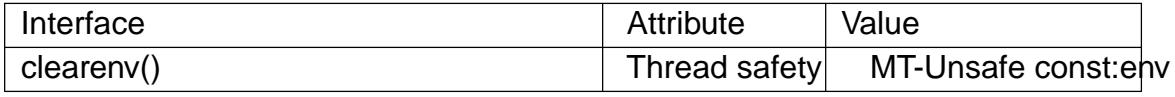

#### STANDARDS

putenv()

POSIX.1-2008.

```
clearenv()
```
None.

# **HISTORY**

putenv()

glibc 2.0. POSIX.1-2001.

clearenv()

glibc 2.0.

Various UNIX variants (DG/UX, HP-UX, QNX, ...). POSIX.9 (bindings for FOR-TRAN77). POSIX.1-1996 did not accept clearenv() and  $tan(3)$  but changed its mind and scheduled these functions for some later issue of this standard (see  $(B.4.6.1)$ . However, POSIX.1-2001 adds only ten  $\sqrt{(3)}$  and rejected clearenv().

# **NOTES**

On systems where clearenv() is unavailable, the assign[ment](#page-2071-0)

environ = NULL;

will probably do.

The clearenv() function may be useful in security-conscious applications that want to precisely control the environment that is passed to programs executed using
The application would do this by  $\epsilon$ rst clearing the environment and then adding select environment variables.

Note that the main effect of clearenv() is to adjust the value of the point error (7). this function does not erase the contents of the buffers containing the environment de€nitions.

The DG/UX and Tru64 man pages write: If environ has been modi€ed [by anythin](#page-3105-0)g other than the putenv(3) getenv(3) or clearenv() functions, then clearenv() will return an error and the process environment will remain unchanged.

## SEE ALSO

getenv(3)putenv(3)setenv(3)unsetenv(3)environ(7)

clock determine processor time

## LIBRARY

Standard C library (libc, lc)

## **SYNOPSIS**

#include <time.h>

clock\_t clock(void);

# **DESCRIPTION**

The clock() function returns an approximation of processor time used by the program.

# RETURN VALUE

The value returned is the CPU time used so far as a clock\_t; to get the number of seconds used, divide by CLOCKS\_PER\_SEC. If the processor time used is not available or its value cannot be represented, the function returns the value (clock\_t) 1.

# **ATTRIBUTES**

For an explanation of the terms used in this section, its deutes(7).

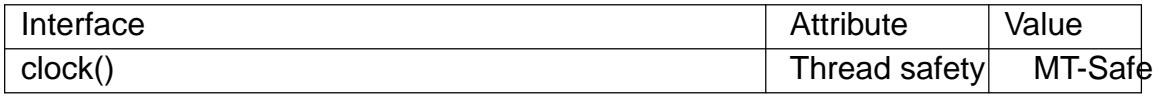

# **VERSIONS**

XSI requires that CLOCKS PER SEC equals 1000000 independent of the actual resolution.

On several other implementations, the value returned by clock() also includes the times of any children whose status has been collected  $\overline{w}$ ia (or another wait-type call). Linux does not include the times of waited-for children in the value returned by clock(). The times(2)function, which explicitly returns (separate) information about the caller and its children, may be preferable.

# STANDARDS

C1[1, POSIX](#page-1122-0).1-2008.

# **HISTORY**

POSIX.1-2001, C89.

In glibc 2.17 and earlier, clock() was implemented on top not  $(2)$ . For improved accuracy, since glibc 2.18, it is implemented on top objet gettime(2)(using the CLOCK\_PROCESS\_CPUTIME\_ID clock).

### **NOTES**

The C standard allows for arbitrary values at the start [of the program;](#page-105-0) subtract the value returned from a call to clock() at the start of the program to get maximum portability.

Note that the time can wrap around. On a 32-bit system where CLOCKS\_PER\_SEC equals 1000000 this function will return the same value approximately every 72 minutes.

# SEE ALSO

 $clock\_gettime(2)$  getrusage $(2)$ times $(2)$ 

clock\_getcpuclockid obtain ID of a process CPU-time clock

# LIBRARY

Standard C library (libc, lc), since glibc 2.17

Before glibc 2.17, Real-time library (librt, lrt)

# **SYNOPSIS**

#include <time.h>

int clock\_getcpuclockid(pid\_t\_pid, clockid\_t \*clockid);

Feature Test Macro Requirements for glibc (see the test macros( $\overline{Y}$ )

clock\_getcpuclockid(): POSIX C SOURCE >= 200112L

# **DESCRIPTION**

The clock\_getcpuclockid() function obtains the ID of the CPU-time clock of the process whose ID is pid, and returns it in the location pointed to by clockid. If pid is zero, then the clock ID of the CPU-time clock of the calling process is returned.

## RETURN VALUE

On success, clock getcpuclockid() returns 0; on error, it returns one of the positive error numbers listed in ERRORS.

## ERRORS

ENOSYS

The kernel does not support obtaining the per-process CPU-time clock of another process, and pid does not specify the calling process.

#### EPERM

The caller does not have permission to access the CPU-time clock of the process speci€ed by pid. (Speci€ed in POSIX.1-2001; does not occur on Linux unless the kernel does not support obtaining the per-process CPU-time clock of another process.)

### ESRCH

There is no process with the ID pid.

# **ATTRIBUTES**

For an explanation of the terms used in this section attenuates  $(7)$ .

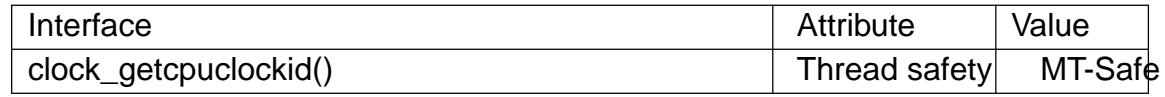

#### STANDARDS

POSIX.1-2008.

### **HISTORY**

glibc 2.2. POSIX.1-2001.

### NOTES

Calling clock\_gettime(2) with the clock ID obtained by a call to clock\_getcpuclockid() with a pid of 0, is the same as using the clock ID CLOCK\_PROCESS\_CPUTIME\_ID.

#### EXAMPLES

The example program below obtains the CPU-time clock ID of the process whose ID is given on the command line, and then uslook\_gettime(2)to obtain the time on that clock. An example run is the following:

```
$ ./a.out 1 # Show CPU clock of init process
3466748 seconds
```
Program source

```
#define _XOPEN_SOURCE 600
    #include <stdint.h>
    #include <stdio.h>
    #include <stdlib.h>
    #include <time.h>
    #include <unistd.h>
    int
    main(int argc, char *argv[])
    {
          clockid_t clockid;
          struct timespec ts;
          if (argc != 2) {
               fprintf(stderr, "%s <process ID>\n", argv[0]);
               exit(EXIT_FAILURE);
          }
          if (clock_getcpuclockid(atoi(argv[1]), &clockid) != 0) {
               perror("clock_getcpuclockid");
               exit(EXIT_FAILURE);
          }
          if (clock_gettime(clockid, &ts) == 1) {
               perror("clock_gettime");
               exit(EXIT_FAILURE);
         }
          printf("CPU time clock for PID %s is %jd.%09ld seconds\n",
                   argv[1], (intmax_t) ts.tv_sec, ts.tv_nsec);
          exit(EXIT_SUCCESS);
    }
SEE ALSO
```
 $clock\_geters(2)$ timer\_create(2) pthread\_getcpuclockid( $3$ ) ime(7)

clog, clogf, clogl natural logarithm of a complex number

## LIBRARY

Math library (libm, lm)

## **SYNOPSIS**

#include <complex.h>

double complex clog(double complex z);

•oat complex clogf(•oat complex z);

long double complex clogl(long double complex z);

# **DESCRIPTION**

These functions calculate the complex natural logarithm of z, with a branch cut along the negative real axis.

```
The logarithm clog() is the inverse function of the exponential p(3). Thus, if
```

```
y = c \log(z), then z = c \exp(y). The imaginary part of y is chosen in the interval [pi,pi].
```
One has:

 $clog(z) = log(cabs(z)) + 1 * carg(z)$ 

Note that z close to zero will cause an over•ow.

# ATTRIBUTES

For an explanation of the terms used in this section, the utes  $(7)$ .

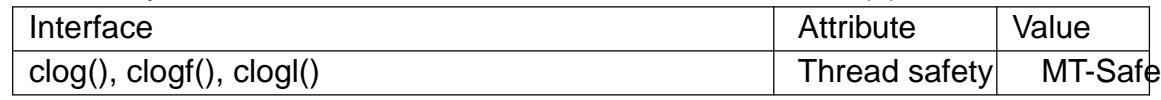

# **STANDARDS**

C11, POSIX.1-2008.

### **HISTORY**

glibc 2.1. C99, POSIX.1-2001.

### SEE ALSO

 $cabs(3)$  cexp(3) $clog10(3)$ ,  $clog2(3)$ , complex(7)

clog2, clog2f, clog2l base-2 logarithm of a complex number

## LIBRARY

Math library (libm, lm)

## **SYNOPSIS**

#include <complex.h>

double complex clog2(double complex z); •oat complex clog2f(•oat complex z); long double complex clog2l(long double complex z);

# **DESCRIPTION**

The call  $clog2(z)$  is equivalent to  $clog(z)/log(2)$ .

The other functions perform the same task for •oat and long double.

Note that z close to zero will cause an over•ow.

# **STANDARDS**

None.

## **HISTORY**

These function names are reserved for future use in C99.

Not yet in glibc, as at glibc 2.19.

## SEE ALSO

 $\cosh(3)\cosh(3)\cosh(3)\cosh(3)\cosh(3)\cosh(3)$ 

clog10, clog10f, clog10l base-10 logarithm of a complex number

## LIBRARY

Math library (libm, lm)

## **SYNOPSIS**

#de€ne GNU\_SOURCE /\* See feature\_test\_macros(7) \*/ #include <complex.h>

double complex clog10(double complex z); •oat complex clog10f(•oat complex z); long double complex clog10l(long double complex z);

# **DESCRIPTION**

The call clog10(z) is equivalent to:

 $clog(z)/log(10)$ 

or equally:

 $log10(cabs(c)) + 1 * carg(c) / log(10)$ 

The other functions perform the same task for •oat and long double.

Note that z close to zero will cause an over•ow.

## **ATTRIBUTES**

For an explanation of the terms used in this section, its deutes  $(7)$ .

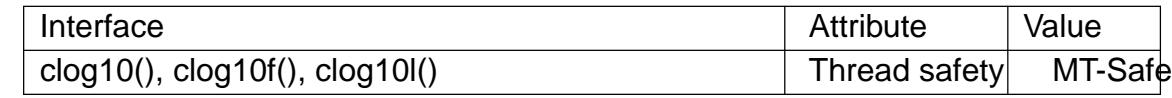

### **STANDARDS**

GNU.

### **HISTORY**

glibc 2.1.

The identi€ers are reserved for future use in C99 and C11.

### SEE ALSO

 $\cosh(3)\cosh(3)\cosh(3)\cosh(3)\cosh(3)\cosh(3))$ 

closedir close a directory

## LIBRARY

Standard C library (libc, lc)

## **SYNOPSIS**

#include <sys/types.h> #include <dirent.h>

int closedir(DIR \*dirp);

## **DESCRIPTION**

The closedir() function closes the directory stream associated with dirp. A successful call to closedir() also closes the underlying €le descriptor associated with dirp. The directory stream descriptor dirp is not available after this call.

## RETURN VALUE

The closedir() function returns 0 on success. On error, 1 is returned, and errno is set to indicate the error.

#### ERRORS

EBADF

Invalid directory stream descriptor dirp.

## **ATTRIBUTES**

For an explanation of the terms used in this section,  $t$  singleutes(7).

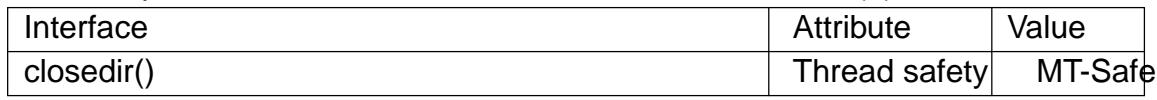

#### **STANDARDS**

POSIX.1-2008.

#### **HISTORY**

POSIX.1-2001, SVr4, 4.3BSD.

### SEE ALSO

close(2), opendir(3), readdir(3), rewinddir(3), scandir(3), seekdir(3), telldir(3)

CMSG\_ALIGN, CMSG\_SPACE, CMSG\_NXTHDR, CMSG\_FIRSTHDR access ancillary data

## LIBRARY

Standard C library (libc, lc)

## **SYNOPSIS**

#include <sys/socket.h>

struct cmsghdr \*CMSG\_FIRSTHDR(struct msghdr \*msgh); struct cmsghdr \*CMSG\_NXTHDR(struct msghdr \*msgh, struct cmsghdr \*cmsg); size\_t CMSG\_ALIGN(size\_t length); size\_t CMSG\_SPACE(size\_t length); size\_t CMSG\_LEN(size\_t length); unsigned char \*CMSG\_DATA(struct cmsghdr \*cmsg);

# **DESCRIPTION**

These macros are used to create and access control messages (also called ancillary data) that are not a part of the socket payload. This control information may include the interface the packet was received on, various rarely used header €elds, an extended error description, a set of €le descriptors, or UNIX credentials. For instance, control messages can be used to send additional header €elds such as IP options. Ancillary data is sent by calling sendmsg( $2$ ) and received by calling  $e$ cvmsg( $2$ ). See their manual pages for more information.

Ancillary data is a sequence of cmsghdr structures with appended data. See the speci $\epsilon$ c protoc[ol man pag](#page-917-0)es for the available co[ntrol messa](#page-782-0)ge types. The maximum ancillary buffer size allowed per socket can be set using /proc/sys/net/core/optmem\_max; see socket(7)

The cmsghdr structure is de€ned as follows:

```
struct cmsghdr {
     size_t cmsg_len; /* Data byte count, including header
                                  (type is socklen_t in POSIX) */
     int cmsq level; /* Originating protocol */int cmsg_type; /* Protocolspecific type */
/* followed by
   unsigned char cmsg_data[]; */
};
```
The sequence of cmsghdr structures should never be accessed directly. Instead, use only the following macros:

#### CMSG\_FIRSTHDR()

returns a pointer to the €rst cmsghdr in the ancillary data buffer associated with the passed msghdr. It returns NULL if there isn't enough space for a cmsghdr in the buffer.

#### CMSG\_NXTHDR()

returns the next valid cmsghdr after the passed cmsghdr. It returns NULL when there isn't enough space left in the buffer.

When initializing a buffer that will contain a series of cmsghdr structures (e.g., to be sent with sendmsg(2) that buffer should  $\epsilon$ rst be zero-initialized to ensure the correct operation of CMSG\_NXTHDR().

#### CMSG\_ALIGN(),

given a lengt[h, returns it i](#page-917-0)ncluding the required alignment. This is a constant expression.

#### CMSG\_SPACE()

returns the number of bytes an ancillary element with payload of the passed data length occupies. This is a constant expression.

#### CMSG\_DATA()

returns a pointer to the data portion of a cmsghdr. The pointer returned cannot be assumed to be suitably aligned for accessing arbitrary payload data types. Applications should not cast it to a pointer type matching the payload, but should instead use nemcpy  $(3)$  copy data to or from a suitably declared object.

#### CMSG\_LEN()

returns the value to store in the cmsg\_len member of the cmsghdr structure, taking into a[ccount any](#page-1838-0) necessary alignment. It takes the data length as an argument. This is a constant expression.

To create ancillary data,  $\epsilon$ rst initialize the msg controllen member of the msghdr with the length of the control message buffer. Use CMSG\_FIRSTHDR() on the msghdr to get the €rst control message and CMSG\_NXTHDR() to get all subsequent ones. In each control message, initialize cmsg len (with CMSG LEN()), the other cmsghdr header €elds, and the data portion using CMSG\_DATA(). Finally, the msg\_controllen  $\epsilon$ eld of the msghdr should be set to the sum of the CMSG  $S$ PACE() of the length of all control messages in the buffer. For more information on the msghdecs  $g(2)$ .

### **VERSIONS**

For portability, ancillary data should be accessed using only the macros described here.

In Linux, CMSG LEN(), CMSG DATA(), and CMSG ALIGN() are [constant ex](#page-782-0)pressions (assuming their argument is constant), meaning that these values can be used to declare the size of global variables. This may not be portable, however.

### STANDARDS

CMSG\_FIRSTHDR() CMSG\_NXTHDR() CMSG\_DATA() POSIX.1-2008.

```
CMSG_SPACE()
CMSG_LEN()
CMSG_ALIGN()
     Linux.
```
### **HISTORY**

This ancillary data model conforms to the POSIX.1g draft, 4.4BSD-Lite, the IPv6 advanced API described in RFC 2292 and SUSv2.

CMSG\_SPACE() and CMSG\_LEN() will be included in the next POSIX release (Issue 8).

# EXAMPLES

This code looks for the IP TTL option in a received ancillary buffer:

```
struct msghdr msgh;
struct cmsghdr *cmsg;
int received ttl;
/* Receive auxiliary data in msgh */
for (cmsg = CMSG_FIRSTHDR(&msgh); cmsg != NULL;
          cmsg = CMSG_NXTHDR(&msgh, cmsg)) {
     if (cmsg >cmsg_level == IPPROTO_IP
               & && cmsg > cmsg_type == IP_TTL) {
          memcpy(&receive_ttl, CMSG_DATA(cmsg), sizeof(received_ttl));
          break;
     }
}
if (cmsq == NULL) {
     /* Error: IP_TTL not enabled or small buffer or I/O error */
}
```
The code below passes an array of  $\epsilon$ le descriptors over a UNIX domain socket using SCM\_RIGHTS:

```
struct msghdr msg = \{ 0 \};
struct cmsghdr *cmsg;
int myfds[NUM_FD]; /* Contains the file descriptors to pass */
char iobuf[1];
struct iovec io = {
     iiov base = iobuf,
     .iov_len = sizeof(iobuf)
};
union { /* Ancillary data buffer, wrapped in a union
                        in order to ensure it is suitably aligned */
     char buf[CMSG_SPACE(sizeof(myfds))];
     struct cmsghdr align;
} u;
msg.msg\_iov = 8io;msg.msg iovlen = 1;
msg.msg\_control = u.buf;msg.msg controllen = sizeof(u.buf);
cmsg = CMSG_FIRSTHDR(&msg);
cmsg>cmsg_level = SOL_SOCKET;
cmsg>cmsg_type = SCM_RIGHTS;
cmsg > cmsg_len = CMSG_LEN(sizeof(myfds));
memcpy(CMSG_DATA(cmsg), myfds, sizeof(myfds));
```
For a complete code example that shows passing of €le descriptors over a UNIX domain socket, see eccomp\_unotify $(2)$ 

SEE ALSO

recvmsg(2) sendmsg(2)

RFC 2292

confstr get con€guration dependent string variables

## LIBRARY

Standard C library (libc, lc)

## **SYNOPSIS**

#include <unistd.h>

size\_t confstr(int name, char buf [.size], size\_t size);

Feature Test Macro Requirements for glibc (see the test macros( $\overline{Y}$ )

confstr():

\_POSIX\_C\_SOURCE >= 2 || \_XOPEN\_SOURCE

# **DESCRIPTION**

confstr() gets the value of con€guration-dependent string variables.

The name argument is the system variable to be queried. The following variables are supported:

CS GNU LIBC VERSION (GNU C library only; since glibc 2.3.2)

A string which identi€es the GNU C library version on this system (e.g., "glibc 2.3.4").

CS GNU LIBPTHREAD VERSION (GNU C library only; since glibc 2.3.2) A string which identi€es the POSIX implementation supplied by this C library  $(e.g., "NPTL 2.3.4" or "linuxthreads 0.10").$ 

\_CS\_PATH

A value for the PATH variable which indicates where all the POSIX.2 standard utilities can be found.

If buf is not NULL and size is not zero, confstr() copies the value of the string to buf truncated to size 1 bytes if necessary, with a null byte (†\0†) as terminator. This can be detected by comparing the return value of confstr() against size.

If size is zero and buf is NULL, confstr() just returns the value as de€ned below.

# RETURN VALUE

If name is a valid con€guration variable, confstr() returns the number of bytes (including the terminating null byte) that would be required to hold the entire value of that variable. This value may be greater than size, which means that the value in buf is truncated.

If name is a valid con€guration variable, but that variable does not have a value, then confstr() returns 0. If name does not correspond to a valid con€guration variable, confstr() returns 0, and errno is set to EINVAL.

# ERRORS

EINVAL

The value of name is invalid.

# **ATTRIBUTES**

For an explanation of the terms used in this section, is detected (7).

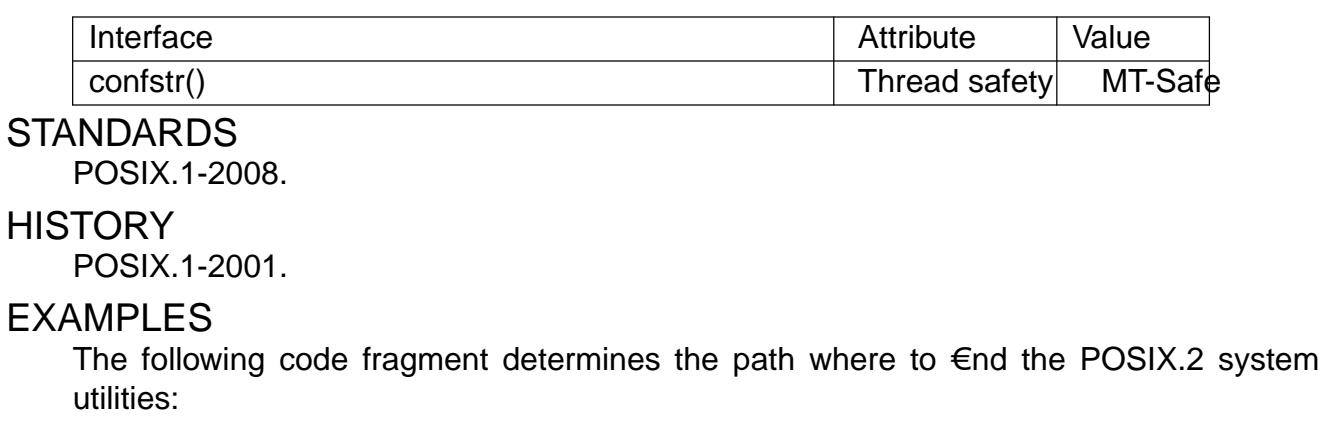

char \*pathbuf; size\_t n;

```
n = confstr(_CS_PATH, NULL, (size_t) 0);
pathbuf = malloc(n);if (pathbuf == NULL)
     abort();
confstr(_CS_PATH, pathbuf, n);
```
# SEE ALSO

getconf (1), sh(1); pxec(3) fpathconf(3) pathconf(3) sysconf(3) system(3)

conj, conjf, conjl calculate the complex conjugate

## LIBRARY

Math library (libm, lm)

## **SYNOPSIS**

#include <complex.h>

double complex conj(double complex z); •oat complex conjf(•oat complex z); long double complex conjl(long double complex z);

## **DESCRIPTION**

These functions return the complex conjugate value of z. That is the value obtained by changing the sign of the imaginary part.

One has:

 $\text{cabs}(z) = \text{csqrt}(z \cdot \text{conj}(z))$ 

## **ATTRIBUTES**

For an explanation of the terms used in this section, is detected (7).

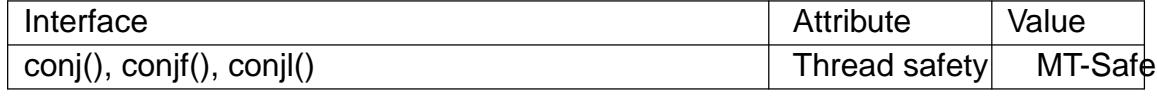

#### **STANDARDS**

C11, POSIX.1-2008.

### **HISTORY**

glibc 2.1. C99, POSIX.1-2001.

#### SEE ALSO

 $cabs(3) csqrt(3) complex(7)$ 

copysign, copysignf, copysignl copy sign of a number

#### LIBRARY

Math library (libm, lm)

#### **SYNOPSIS**

 $\#$ include <math.h>

double copysign(double x, double y); •oat copysignf(•oat x, •oat y); long double copysignl(long double x, long double y);

Feature Test Macro Requirements for glibc (see ure test\_macros( $\overline{Y}$ )

copysign(), copysignf(), copysignl(): \_ISOC99\_SOURCE || \_POSIX\_C\_SOURCE >= 200112L || /\* Since glibc 2.19: \*/ \_DEFAUL[T\\_SOURCE](#page-3133-0) || /\* glibc <= 2.19: \*/ \_BSD\_SOURCE || \_SVID\_SOURCE

# **DESCRIPTION**

These functions return a value whose absolute value matches that of x, but whose sign bit matches that of y.

For example, copysign(42.0, 1.0) and copysign(42.0, 1.0) both return 42.0.

### RETURN VALUE

On success, these functions return a value whose magnitude is taken from x and whose sign is taken from y.

If  $x$  is a NaN, a NaN with the sign bit of  $y$  is returned.

#### ERRORS

No errors occur.

### **ATTRIBUTES**

For an explanation of the terms used in this section,  $t$  sets at  $(7)$ .

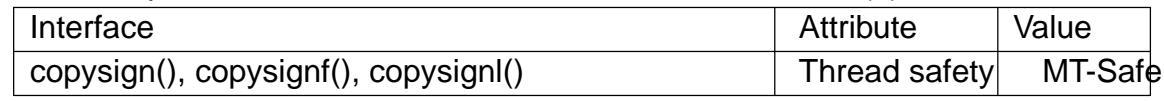

### **VERSIONS**

On architectures where the •oating-point formats are not IEEE 754 compliant, these functions may treat a negative zero as positive.

### **STANDARDS**

C11, POSIX.1-2008.

This function is de€ned in IEC 559 (and the appendix with recommended functions in IEEE 754/IEEE 854).

### **HISTORY**

C99, POSIX.1-2001, 4.3BSD.

SEE ALSO

signbit(3)

cos, cosf, cosl cosine function

## LIBRARY

Math library (libm, lm)

## **SYNOPSIS**

 $\#$ include <math.h>

double cos(double x); •oat cosf(•oat x); long double cosl(long double x);

Feature Test Macro Requirements for glibc (see treat macros( $\overline{r}$ )

cosf(), cosl(): \_ISOC99\_SOURCE || \_POSIX\_C\_SOURCE >= 200112L || /\* Since glibc 2.19: \*/ \_DEFAUL[T\\_SOURCE](#page-3133-0)  $||$  /\* glibc <= 2.19: \*/ \_BSD\_SOURCE  $||$  \_SVID\_SOURCE

# **DESCRIPTION**

These functions return the cosine of x, where x is given in radians.

# RETURN VALUE

On success, these functions return the cosine of x.

If x is a NaN, a NaN is returned.

If x is positive in€nity or negative in€nity, a domain error occurs, and a NaN is returned.

### ERRORS

Seemath error(7)for information on how to determine whether an error has occurred when calling these functions.

The following errors can occur:

Do[main error: x is](#page-3297-0) an in€nity

errno is set to EDOM (but see BUGS). An invalid •oating-point exception (FE\_INVALID) is raised.

# **ATTRIBUTES**

For an explanation of the terms used in this section, its deutes  $(7)$ .

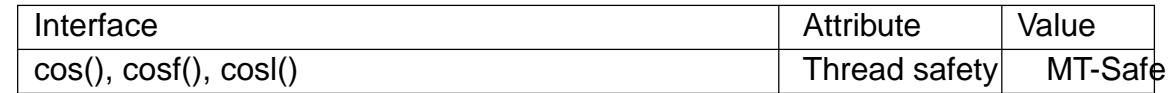

# STANDARDS

C11, POSIX.1-2008.

# **HISTORY**

C89, POSIX.1-2001.

The variant returning double also conforms to SVr4, 4.3BSD.

### **BUGS**

Before glibc 2.10, the glibc implementation did not set errno to EDOM when a domain error occurred.

cosh, coshf, coshl hyperbolic cosine function

LIBRARY

Math library (libm, lm)

# **SYNOPSIS**

 $\#$ include <math.h>

double cosh(double x); •oat coshf(•oat x); long double coshl(long double x);

Feature Test Macro Requirements for glibc (see treat macros( $\overline{r}$ )

```
coshf(), coshl():
  _ISOC99_SOURCE || _POSIX_C_SOURCE >= 200112L
    || /* Since glibc 2.19: */ _DEFAULT_SOURCE
    || /* glibc <= 2.19: */ _BSD_SOURCE || _SVID_SOURCE
```
# **DESCRIPTION**

These functions return the hyperbolic cosine of x, which is de $\epsilon$ ned mathematically as:

 $cosh(x) = (exp(x) + exp(x))/2$ 

# RETURN VALUE

On success, these functions return the hyperbolic cosine of x.

If x is a NaN, a NaN is returned.

If x is +0 or 0, 1 is returned.

If x is positive in€nity or negative in€nity, positive in€nity is returned.

If the result over•ows, a range error occurs, and the functions return +HUGE\_VAL, +HUGE\_VALF, or +HUGE\_VALL, respectively.

# ERRORS

Seemath\_error(7)for information on how to determine whether an error has occurred when calling these functions.

The following errors can occur:

Ra[nge error: resu](#page-3297-0)lt over•ow

errno is set to ERANGE. An over•ow •oating-point exception (FE\_OVER-FLOW) is raised.

# **ATTRIBUTES**

For an explanation of the terms used in this section, is detected (7).

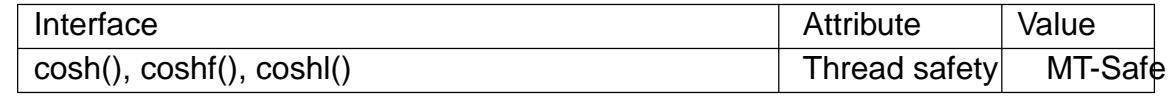

# STANDARDS

C11, POSIX.1-2008.

# **HISTORY**

C99, POSIX.1-2001.

The variant returning double also conforms to SVr4, 4.3BSD.

# BUGS

In glibc 2.3.4 and earlier, an over•ow •oating-point (FE\_OVERFLOW) exception is not raised when an over•ow occurs.

# SEE ALSO

 $acosh(3)$  asinh(3) atanh(3)  $ccos(3)$  sinh(3), tanh(3)

cpow, cpowf, cpowl complex power function

## LIBRARY

Math library (libm, lm)

#### **SYNOPSIS**

#include <complex.h>

double complex cpow(double complex x, double complex z);

•oat complex cpowf(•oat complex x, •oat complex z);

long double complex cpowl(long double complex x,

long double complex z);

# **DESCRIPTION**

These functions calculate x raised to the power z (with a branch cut for x along the negative real axis).

# **ATTRIBUTES**

For an explanation of the terms used in this section,  $t$  sets at  $(7)$ .

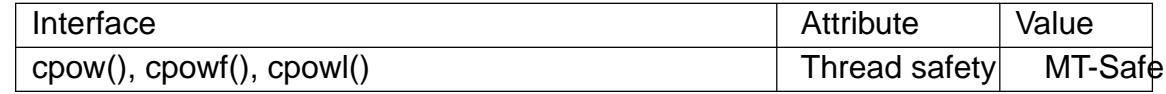

#### **STANDARDS**

C11, POSIX.1-2008.

#### **HISTORY**

glibc 2.1. C99, POSIX.1-2001.

### SEE ALSO

 $cabs(3)$  pow(3), complex(7)

cproj, cprojf, cprojl project into Riemann Sphere

## LIBRARY

Math library (libm, lm)

## **SYNOPSIS**

#include <complex.h>

double complex cproj(double complex z); •oat complex cprojf(•oat complex z);

long double complex cprojl(long double complex z);

# **DESCRIPTION**

These functions project a point in the plane onto the surface of a Riemann Sphere, the one-point compacti€cation of the complex plane. Each €nite point z projects to z itself. Every complex in€nite value is projected to a single in€nite value, namely to positive in- €nity on the real axis.

# **ATTRIBUTES**

For an explanation of the terms used in this section, the utes  $(7)$ .

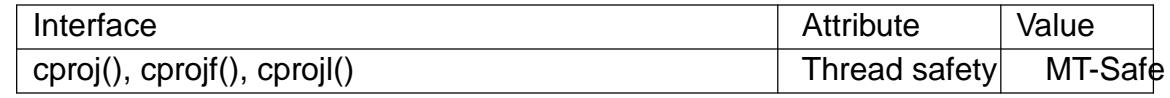

### **STANDARDS**

C11, POSIX.1-2008.

## **HISTORY**

glibc 2.1. C99, POSIX.1-2001.

In glibc 2.11 and earlier, the implementation does something different (a stereographic projection onto a Riemann Sphere).

# SEE ALSO

 $cabs(3)$  complex(7)

CPU\_SET, CPU\_CLR, CPU\_ISSET, CPU\_ZERO, CPU\_COUNT, CPU\_AND, CPU\_OR, CPU\_XOR, CPU\_EQUAL, CPU\_ALLOC, CPU\_ALLOC\_SIZE, CPU\_FREE, CPU\_SET\_S, CPU\_CLR\_S, CPU\_ISSET\_S, CPU\_ZERO\_S, CPU COUNT S, CPU AND S, CPU OR S, CPU XOR S, CPU EQUAL S macros for manipulating CPU sets

#### LIBRARY

Standard C library (libc, lc)

SYNOPSIS

#de€ne GNU\_SOURCE /\* See feature\_test\_macros(7) \*/ #include <sched.h>

void CPU\_ZERO(cpu\_set\_t \*set);

void CPU\_SET(int cpu, cpu\_set\_t \*set); void CPU CLR(int cpu, cpu\_set\_t \*set); int CPU\_ISSET(int cpu, cpu\_set\_t \*set);

int CPU COUNT(cpu\_set\_t \*set);

void CPU AND(cpu\_set\_t \*destset,

cpu\_set\_t \*srcset1, cpu\_set\_t \*srcset2);

void CPU OR(cpu\_set\_t \*destset,

cpu\_set\_t \*srcset1, cpu\_set\_t \*srcset2);

void CPU\_XOR(cpu\_set\_t \*destset,

cpu\_set\_t \*srcset1, cpu\_set\_t \*srcset2);

int CPU EQUAL(cpu set t \*set1, cpu set t \*set2);

cpu\_set\_t \*CPU\_ALLOC(int num\_cpus);

void CPU\_FREE(cpu\_set\_t \*set);

size\_t CPU\_ALLOC\_SIZE(int num\_cpus);

void CPU\_ZERO\_S(size\_t setsize, cpu\_set\_t \*set);

void CPU\_SET\_S(int cpu, size\_t setsize, cpu\_set\_t \*set); void CPU\_CLR\_S(int cpu, size\_t setsize, cpu\_set\_t \*set);

```
int CPU_ISSET_S(int cpu, size_t setsize, cpu_set_t *set);
```
int CPU\_COUNT\_S(size\_t setsize, cpu\_set\_t \*set);

void CPU AND S(size t setsize, cpu\_set\_t \*destset, cpu\_set\_t \*srcset1, cpu\_set\_t \*srcset2);

void CPU\_OR\_S(size\_t setsize, cpu\_set\_t \*destset,

```
cpu_set_t *srcset1, cpu_set_t *srcset2);
```
void CPU\_XOR\_S(size\_t setsize, cpu\_set\_t \*destset, cpu\_set\_t \*srcset1, cpu\_set\_t \*srcset2);

int CPU\_EQUAL\_S(size\_t setsize, cpu\_set\_t \*set1, cpu\_set\_t \*set2);

### **DESCRIPTION**

The cpu set t data structure represents a set of CPUs. CPU sets are used by sched\_setaf€nity(2)nd similar interfaces.

The cpu set t data type is implemented as a bit mask. However, the data structure

should be treated as opaque: all manipulation of CPU sets should be done via the macros described in this page.

The following macros are provided to operate on the CPU set *set*:

#### **CPU\_ZERO**()

Clears *set*, so that it contains no CPUs.

#### **CPU\_SET**()

Add CPU *cpu* to *set*.

#### **CPU\_CLR**()

Remove CPU *cpu* from *set*.

#### **CPU\_ISSET**()

Test to see if CPU *cpu* is a member of *set*.

#### **CPU\_COUNT**()

Return the number of CPUs in *set*.

Where a *cpu* argument is specified, it should not produce side effects, since the above macros may evaluate the argument more than once.

The first CPU on the system corresponds to a *cpu* value of 0, the next CPU corresponds to a *cpu* value of 1, and so on. No assumptions should be made about particular CPUs being available, or the set of CPUs being contiguous, since CPUs can be taken offline dynamically or be otherwise absent. The constant **CPU\_SETSIZE** (currently 1024) specifies a value one greater than the maximum CPU number that can be stored in *cpu\_set\_t*.

The following macros perform logical operations on CPU sets:

#### **CPU\_AND**()

Store the intersection of the sets *srcset1* and *srcset2* in *destset* (which may be one of the source sets).

#### **CPU\_OR**()

Store the union of the sets *srcset1* and *srcset2* in *destset* (which may be one of the source sets).

#### **CPU\_XOR**()

Store the XOR of the sets *srcset1* and *srcset2* in *destset* (which may be one of the source sets). The XOR means the set of CPUs that are in either *srcset1* or *srcset2*, but not both.

#### **CPU\_EQUAL**()

Test whether two CPU set contain exactly the same CPUs.

#### **Dynamically sized CPU sets**

Because some applications may require the ability to dynamically size CPU sets (e.g., to allocate sets larger than that defined by the standard *cpu\_set\_t* data type), glibc nowadays provides a set of macros to support this.

The following macros are used to allocate and deallocate CPU sets:

#### **CPU\_ALLOC**()

Allocate a CPU set large enough to hold CPUs in the range 0 to *num\_cpus-1*.

#### CPU\_ALLOC\_SIZE()

Return the size in bytes of the CPU set that would be needed to hold CPUs in the range 0 to num\_cpus 1. This macro provides the value that can be used for the setsize argument in the CPU\_\*\_S() macros described below.

#### CPU\_FREE()

Free a CPU set previously allocated by CPU\_ALLOC().

The macros whose names end with "\_S" are the analogs of the similarly named macros without the suf€x. These macros perform the same tasks as their analogs, but operate on the dynamically allocated CPU set(s) whose size is setsize bytes.

#### RETURN VALUE

CPU ISSET() and CPU ISSET S() return nonzero if cpu is in set; otherwise, it returns 0.

CPU\_COUNT() and CPU\_COUNT\_S() return the number of CPUs in set.

CPU\_EQUAL() and CPU\_EQUAL\_S() return nonzero if the two CPU sets are equal; otherwise they return 0.

CPU\_ALLOC() returns a pointer on success, or NULL on failure. (Errors are as for  $m$ alloc $(3)$ .

CPU\_ALLOC\_SIZE() returns the number of bytes required to store a CPU set of the speci€ed cardinality.

[The other](#page-1783-0) functions do not return a value.

#### **STANDARDS**

Linux.

#### **HISTORY**

The CPU\_ZERO(), CPU\_SET(), CPU\_CLR(), and CPU\_ISSET() macros were added in glibc 2.3.3.

CPU COUNT()  $\epsilon$ rst appeared in glibc 2.6.

CPU\_AND(), CPU\_OR(), CPU\_XOR(), CPU\_EQUAL(), CPU\_ALLOC(), CPU\_ALLOC\_SIZE(), CPU\_FREE(), CPU\_ZERO\_S(), CPU\_SET\_S(), CPU CLR S(), CPU ISSET S(), CPU AND S(), CPU OR S(), CPU XOR S(), and CPU\_EQUAL\_S() €rst appeared in glibc 2.7.

#### NOTES

To duplicate a CPU set, use mcpy $(3)$ .

Since CPU sets are bit masks allocated in units of long words, the actual number of CPUs in a dynamically allocated CPU set will be rounded up to the next multiple of sizeof(unsigned long). A[n applicatio](#page-1838-0)n should consider the contents of these extra bits to be unde€ned.

Notwithstanding the similarity in the names, note that the constant CPU\_SETSIZE indicates the number of CPUs in the cpu\_set\_t data type (thus, it is effectively a count of the bits in the bit mask), while the setsize argument of the CPU\_ $*$ \_S() macros is a size in bytes.

The data types for arguments and return values shown in the SYNOPSIS are hints what about is expected in each case. However, since these interfaces are implemented as macros, the compiler won't necessarily catch all type errors if you violate the suggestions.

#### **BUGS**

On 32-bit platforms with glibc 2.8 and earlier, **CPU\_ALLOC**() allocates twice as much space as is required, and **CPU\_ALLOC\_SIZE**() returns a value twice as large as it should. This bug should not affect the semantics of a program, but does result in wasted memory and less efficient operation of the macros that operate on dynamically allocated CPU sets. These bugs are fixed in glibc 2.9.

#### **EXAMPLES**

The following program demonstrates the use of some of the macros used for dynamically allocated CPU sets.

```
#define _GNU_SOURCE
#include <sched.h>
#include <stdio.h>
#include <stdlib.h>
#include <unistd.h>
#include <assert.h>
int
main(int argc, char *argv[])
\{cpu_set_t *cpusetp;
    size t size, num cpus;
    if (argc \langle 2) {
        fprintf(stderr, "Usage: %s <num-cpus>\n", argv[0]);
        exit(EXIT_FAILURE);
    }
    num_cpus = atoi(argv[1]);cpusetp = CPU ALLOC(num cpus);
    if (cpusetp == NULL) {
        perror("CPU_ALLOC");
        exit(EXIT_FAILURE);
    }
    size = CPU_ALLOC_SIZE(num_cpus);
    CPU_ZERO_S(size, cpusetp);
    for (size_t cpu = 0; cpu < num_cpus; cpu += 2)
        CPU_SET_S(cpu, size, cpusetp);
    printf("CPU_COUNT() of set: d\n^n, CPU_COUNT_S(size, cpusetp));
    CPU_FREE(cpusetp);
```

```
exit(EXIT_SUCCESS);
    }
SEE ALSO 
    sched_setaf€nity(2) thread_attr_setaf€nity_np(3) thread_setaf€nity_np(3) puset(7)
```
creal, crealf, creall get real part of a complex number

## LIBRARY

Math library (libm, lm)

## **SYNOPSIS**

#include <complex.h>

double creal(double complex z);

•oat crealf(•oat complex z);

long double creall(long double complex z);

# **DESCRIPTION**

These functions return the real part of the complex number z.

One has:

 $z = \text{creal}(z) + 1$  \* cimag(z)

# **ATTRIBUTES**

For an explanation of the terms used in this section,  $t$  sets at  $(7)$ .

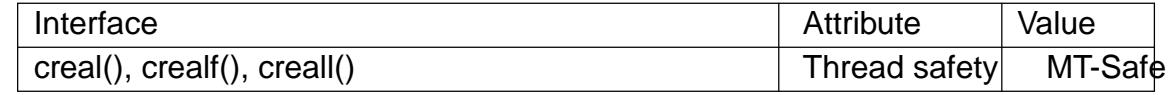

## **VERSIONS**

GCC supports also \_\_real\_\_. That is a GNU extension.

## **STANDARDS**

C11, POSIX.1-2008.

### **HISTORY**

glibc 2.1. C99, POSIX.1-2001.

### SEE ALSO

 $cabs(3) cima(3) complex(7)$ 

crypt, crypt\_r password hashing

#### LIBRARY

Password hashing library (libcrypt, lcrypt)

#### **SYNOPSIS**

#include <unistd.h>

char \*crypt(const char \*key, const char \*salt);

#include <crypt.h>

char \*crypt\_r(const char \*key, const char \*salt, struct crypt\_data \*restrict data);

Feature Test Macro Requirements for glibc (see the set macros( $\overline{Y}$ )

```
crypt():
  Since glibc 2.28:
    DEFAULT_SOURCE
  glibc 2.27 and earlier:
    _XOPEN_SOURCE
```
crypt $r()$ : \_GNU\_SOURCE

### **DESCRIPTION**

crypt() is the password hashing function. It is based on the Data Encryption Standard algorithm with variations intended (among other things) to discourage use of hardware implementations of a key search.

key is a user's typed password.

salt is a two-character string chosen from the set [a zA Z0 9./]. This string is used to perturb the algorithm in one of 4096 different ways.

By taking the lowest 7 bits of each of the  $\epsilon$ rst eight characters of the key, a 56-bit key is obtained. This 56-bit key is used to encrypt repeatedly a constant string (usually a string consisting of all zeros). The returned value points to the hashed password, a series of 13 printable ASCII characters (the €rst two characters represent the salt itself). The return value points to static data whose content is overwritten by each call.

Warning: the key space consists  $\sigma^{6}$  2 gual 7.2e16 possible values. Exhaustive searches of this key space are possible using massively parallel computers. Software, such as crack(1), is available which will search the portion of this key space that is generally used by humans for passwords. Hence, password selection should, at minimum, avoid common words and names. The use of a passwd(1) program that checks for crackable passwords during the selection process is recommended.

The DES algorithm itself has a few quirks which make the use of the crypt() interface a very poor choice for anything other than password authentication. If you are planning on using the crypt() interface for a cryptography project, don't do it: get a good book on encryption and one of the widely available DES libraries.

crypt\_r() is a reentrant version of crypt(). The structure pointed to by data is used to store result data and bookkeeping information. Other than allocating it, the only thing that the caller should do with this structure is to set data>initialized to zero before the  $\epsilon$ rst call to crypt\_r().

### RETURN VALUE

On success, a pointer to the hashed password is returned. On error, NULL is returned.

#### ERRORS

EINVAL

salt has the wrong format.

#### ENOSYS

The crypt() function was not implemented, probably because of U.S.A. export restrictions.

#### EPERM

/proc/sys/crypto/€ps\_enabled has a nonzero value, and an attempt was made to use a weak hashing type, such as DES.

## **ATTRIBUTES**

For an explanation of the terms used in this section, its deutes  $(7)$ .

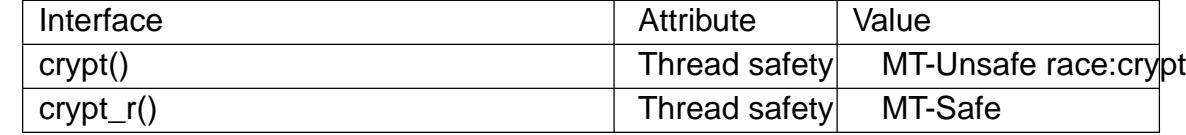

## **STANDARDS**

crypt()

POSIX.1-2008.

crypt\_r()

GNU.

#### **HISTORY**

crypt()

POSIX.1-2001, SVr4, 4.3BSD.

Availability in glibc

The crypt(), encrypt(3) and setkey(3) functions are part of the POSIX.1-2008 XSI Options Group for Encryption and are optional. If the interfaces are not available, then the symbolic constant \_XOPEN\_CRYPT is either not de€ned, or it is de€ned to 1 and availability can be checked at run time with sconf(3). This may be the case if the downstrea[m distributio](#page-1382-0)n h[as switch](#page-1382-0)ed from glibc crypt to libxcrypt. When recompiling applications in such distributions, the programmer must detect if \_XOPEN\_CRYPT is not available and include <crypt.h> for th[e function](#page-2319-0) prototypes; otherwise libxcrypt is an ABI-compatible drop-in replacement.

#### NOTES

Features in glibc

The glibc version of this function supports additional hashing algorithms.

If salt is a character string starting with the characters "\$id\$" followed by a string optionally terminated by "\$", then the result has the form:

\$id\$salt\$hashed

id identi€es the hashing method used instead of DES and this then determines how the rest of the password string is interpreted. The following values of id are supported:

ID Method

- 1 MD5
- 2a Blow€sh (not in mainline glibc; added in some Linux distributions)
- 5 SHA-256 (since glibc 2.7)
- 6 SHA-512 (since glibc 2.7)

Thus, \$5\$salt\$hashed and \$6\$salt\$hashed contain the password hashed with, respectively, functions based on SHA-256 and SHA-512.

"salt" stands for the up to 16 characters following "\$id\$" in the salt. The "hashed" part of the password string is the actual computed password. The size of this string is €xed:

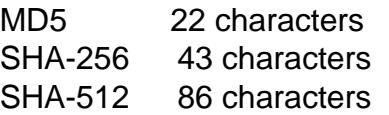

The characters in "salt" and "hashed" are drawn from the set [a zA Z0 9./]. In the MD5 and SHA implementations the entire key is signi€cant (instead of only the €rst 8 bytes in DES).

Since glibc 2.7, the SHA-256 and SHA-512 implementations support a user-supplied number of hashing rounds, defaulting to 5000. If the "\$id\$" characters in the salt are followed by "rounds=xxx\$", where xxx is an integer, then the result has the form

#### \$id\$rounds=yyy\$salt\$hashed

where yyy is the number of hashing rounds actually used. The number of rounds actually used is 1000 if xxx is less than 1000, 999999999 if xxx is greater than 999999999, and is equal to xxx otherwise.

#### SEE ALSO

 $login(1)$ , passwd $(1)$ encrypt $(3)$  getpass $(3)$ passwd $(5)$ 

csin, csinf, csinl complex sine function

## LIBRARY

Math library (libm, lm)

# **SYNOPSIS**

#include <complex.h>

double complex csin(double complex z); •oat complex csinf(•oat complex z); long double complex csinl(long double complex z);

# **DESCRIPTION**

These functions calculate the complex sine of z.

The complex sine function is de€ned as:

 $csin(z) = (exp(i * z) - exp(i * z)) / (2 * i)$ 

# **ATTRIBUTES**

For an explanation of the terms used in this section, the utes  $(7)$ .

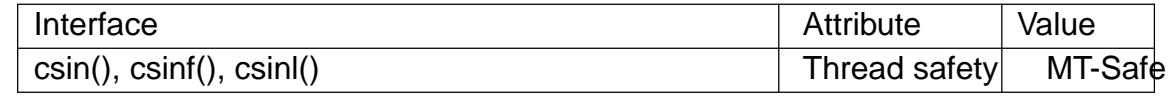

# **STANDARDS**

C11, POSIX.1-2008.

# **HISTORY**

glibc 2.1. C99, POSIX.1-2001.

# SEE ALSO

 $cabs(3)$  casin(3),  $ccos(3)$  ctan(3), complex(7)

csinh, csinhf, csinhl complex hyperbolic sine

## LIBRARY

Math library (libm, lm)

# **SYNOPSIS**

#include <complex.h>

double complex csinh(double complex z); •oat complex csinhf(•oat complex z);

long double complex csinhl(long double complex z);

# **DESCRIPTION**

These functions calculate the complex hyperbolic sine of z.

The complex hyperbolic sine function is de€ned as:

 $csinh(z) = (exp(z) exp(z))/2$ 

# **ATTRIBUTES**

For an explanation of the terms used in this section,  $t$  sets at  $(7)$ .

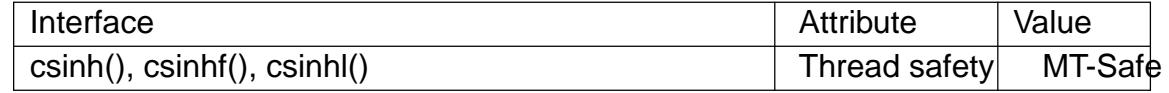

## **STANDARDS**

C11, POSIX.1-2008.

### **HISTORY**

glibc 2.1. C99, POSIX.1-2001.

### SEE ALSO

 $cabs(3)$ , casinh(3),  $ccosh(3)$ , ctanh(3), complex(7)

csqrt, csqrtf, csqrtl complex square root

## LIBRARY

Math library (libm, lm)

## **SYNOPSIS**

#include <complex.h>

double complex csqrt(double complex z);

•oat complex csqrtf(•oat complex z);

long double complex csqrtl(long double complex z);

# **DESCRIPTION**

These functions calculate the complex square root of z, with a branch cut along the negative real axis. (That means that csqrt(1+eps\*I) will be close to I while csqrt(1 eps\*I) will be close to I, if eps is a small positive real number.)

# **ATTRIBUTES**

For an explanation of the terms used in this section, the details  $(7)$ .

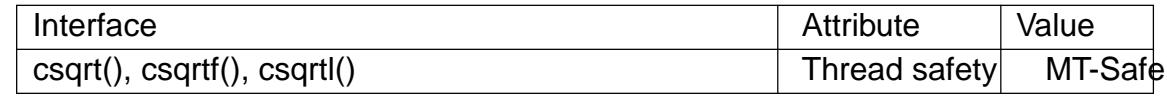

## **STANDARDS**

C11, POSIX.1-2008.

## **HISTORY**

glibc 2.1. C99, POSIX.1-2001.

# SEE ALSO

 $cabs(3) cexp(3)$ , complex(7)

ctan, ctanf, ctanl complex tangent function

## LIBRARY

Math library (libm, lm)

# **SYNOPSIS**

#include <complex.h>

double complex ctan(double complex z); •oat complex ctanf(•oat complex z); long double complex ctanl(long double complex z);

# **DESCRIPTION**

These functions calculate the complex tangent of z.

The complex tangent function is de€ned as:

 $ctan(z) = csin(z) / ccos(z)$ 

# **ATTRIBUTES**

For an explanation of the terms used in this section,  $t$  sets at  $(7)$ .

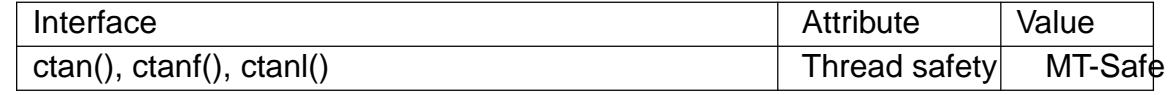

# **STANDARDS**

C11, POSIX.1-2008.

## **HISTORY**

glibc 2.1. C99, POSIX.1-2001.

## SEE ALSO

 $cabs(3)catan(3)ccos(3)csin(3)complex(7)$ 

ctanh, ctanhf, ctanhl complex hyperbolic tangent

## LIBRARY

Math library (libm, lm)

## **SYNOPSIS**

#include <complex.h>

double complex ctanh(double complex z);

•oat complex ctanhf(•oat complex z);

long double complex ctanhl(long double complex z);

# **DESCRIPTION**

These functions calculate the complex hyperbolic tangent of z.

The complex hyperbolic tangent function is de€ned mathematically as:

 $ctanh(z) = csinh(z) / c cosh(z)$ 

# **ATTRIBUTES**

For an explanation of the terms used in this section,  $t$  sets at  $(7)$ .

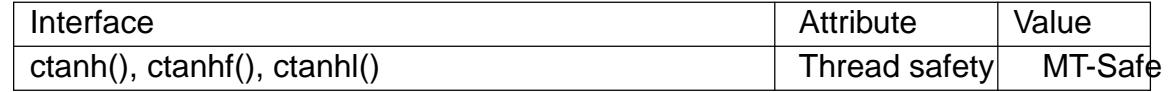

### **STANDARDS**

C11, POSIX.1-2008.

#### **HISTORY**

glibc 2.1. C99, POSIX.1-2001.

#### SEE ALSO

 $cabs(3)catanh(3)cosh(3)csinh(3)complex(7)$
ctermid get controlling terminal name

## LIBRARY

Standard C library (libc, lc)

### **SYNOPSIS**

#include <stdio.h>

char \*ctermid(char \*s);

Feature Test Macro Requirements for glibc (see the test macros( $\overline{Y}$ )

ctermid(): \_POSIX\_C\_SOURCE

## **DESCRIPTION**

ctermid() returns a string which is the pathname for the current controlling terminal for this process. If s is NULL, a static buffer is used, otherwise s points to a buffer used to hold the terminal pathname. The symbolic constant L\_ctermid is the maximum number of characters in the returned pathname.

### RETURN VALUE

The pointer to the pathname.

### **ATTRIBUTES**

For an explanation of the terms used in this section, its deutes  $(7)$ .

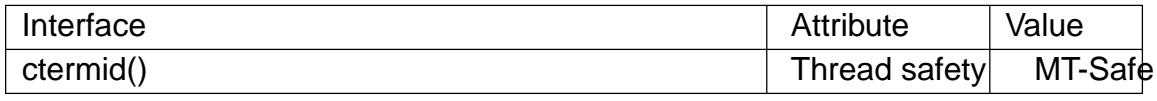

#### STANDARDS

POSIX.1-2008.

#### **HISTORY**

POSIX.1-2001, Svr4.

### **BUGS**

The returned pathname may not uniquely identify the controlling terminal; it may, for example, be /dev/tty.

It is not assured that the program can open the terminal.

### SEE ALSO

ttyname(3)

asctime, ctime, gmtime, localtime, mktime, asctime\_r, ctime\_r, gmtime\_r, localtime\_r transform date and time to broken-down time or ASCII

### LIBRARY

Standard C library (libc, lc)

## **SYNOPSIS**

#include <time.h>

char \*asctime(const struct tm \*tm); char \*asctime\_r(const struct tm \*restrict tm, char buf [restrict 26]);

char \*ctime(const time\_t \*timep); char \*ctime\_r(const time\_t \*restrict timep, char buf [restrict 26]);

struct tm \*gmtime(const time\_t \*timep); struct tm \*gmtime\_r(const time\_t \*restrict timep, struct tm \*restrict result);

struct tm \*localtime(const time\_t \*timep); struct tm \*localtime\_r(const time\_t \*restrict timep, struct tm \*restrict result);

time\_t mktime(struct tm \*tm);

Feature Test Macro Requirements for glibc (see the feat macros( $\overline{Y}$ )

asctime\_r(), ctime\_r(), gmtime\_r(), localtime\_r(): \_POSIX\_C\_SOURCE || /\* glibc <= 2.19: \*/ \_BSD\_SOUR[CE || \\_SVID\\_SOURCE](#page-3133-0)

### **DESCRIPTION**

The ctime(), gmtime(), and localtime() functions all take an argument of data type time\_t, which represents calendar time. When interpreted as an absolute time value, it represents the number of seconds elapsed since the Epoch, 1970-01-01 00:00:00 +0000 (UTC).

The asctime() and mktime() functions both take an argument representing broken-down time, which is a representation separated into year, month, day, and so on.

Broken-down time is stored in the structure tm, described (in type).

The call ctime(t) is equivalent to asctime(localtime(t)). It converts the calendar time t into a null-terminated string of the form

"Wed Jun 30 21:49:08 1993\n"

The abbreviations for the days of the week are "Sun", "Mon", "Tue", "Wed", "Thu", "Fri", and "Sat". The abbreviations for the months are "Jan", "Feb", "Mar", "Apr", "May", "Jun", "Jul", "Aug", "Sep", "Oct", "Nov", and "Dec". The return value points to a statically allocated string which might be overwritten by subsequent calls to any of the date and time functions. The function also sets the external variables tzname, timezone, and daylight (se $\epsilon$ zset(3) with information about the current timezone. The reentrant version ctime r() does the same, but stores the string in a user-supplied buffer which

should have room for at least 26 bytes. It need not set tzname, timezone, and daylight.

The gmtime() function converts the calendar time timep to broken-down time representation, expressed in Coordinated Universal Time (UTC). It may return NULL when the year does not €t into an integer. The return value points to a statically allocated struct which might be overwritten by subsequent calls to any of the date and time functions. The gmtime\_r() function does the same, but stores the data in a user-supplied struct.

The localtime() function converts the calendar time timep to broken-down time representation, expressed relative to the user's speci€ed timezone. The function acts as if it called tzset(3) and sets the external variables tzname with information about the current timezone, timezone with the difference between Coordinated Universal Time (UTC) and local standard time in seconds, and daylight to a nonzero value if daylight savings time rules [apply du](#page-2385-0)ring some part of the year. The return value points to a statically allocated struct which might be overwritten by subsequent calls to any of the date and time functions. The localtime\_r() function does the same, but stores the data in a user-supplied struct. It need not set tzname, timezone, and daylight.

The asctime() function converts the broken-down time value tm into a null-terminated string with the same format as ctime(). The return value points to a statically allocated string which might be overwritten by subsequent calls to any of the date and time functions. The asctime\_r() function does the same, but stores the string in a user-supplied buffer which should have room for at least 26 bytes.

The mktime() function converts a broken-down time structure, expressed as local time, to calendar time representation. The function ignores the values supplied by the caller in the tm\_wday and tm\_yday €elds. The value speci€ed in the tm\_isdst €eld informs mktime() whether or not daylight saving time (DST) is in effect for the time supplied in the tm structure: a positive value means DST is in effect; zero means that DST is not in effect; and a negative value means that mktime() should (use timezone information and system databases to) attempt to determine whether DST is in effect at the speci€ed time.

The mktime() function modi€es the €elds of the tm structure as follows: tm\_wday and tm\_yday are set to values determined from the contents of the other €elds; if structure members are outside their valid interval, they will be normalized (so that, for example, 40 October is changed into 9 November); tm\_isdst is set (regardless of its initial value) to a positive value or to 0, respectively, to indicate whether DST is or is not in effect at the speci€ed time. Calling mktime() also sets the external variable tzname with information about the current timezone.

If the speci€ed broken-down time cannot be represented as calendar time (seconds since the Epoch), mktime() returns (time\_t) 1 and does not alter the members of the brokendown time structure.

### RETURN VALUE

On success, gmtime() and localtime() return a pointer to a struct tm.

On success, gmtime\_r() and localtime\_r() return the address of the structure pointed to by result.

On success, asctime() and ctime() return a pointer to a string.

On success, asctime\_r() and ctime\_r() return a pointer to the string pointed to by buf .

On success, mktime() returns the calendar time (seconds since the Epoch), expressed as

a value of type time\_t.

On error, mktime() returns the value (time\_t) 1. The remaining functions return NULL on error. On error, errno is set to indicate the error.

## ERRORS

**EOVERFLOW** 

The result cannot be represented.

# **ATTRIBUTES**

For an explanation of the terms used in this section, it is deutes(7).

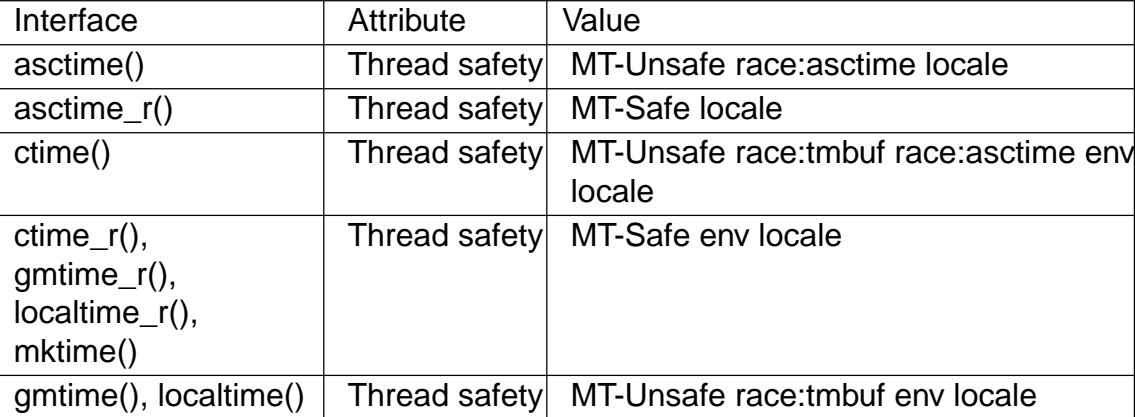

## **VERSIONS**

POSIX doesn't specify the parameters of ctime  $r()$  to be restrict; that is speci $\epsilon$ c to glibc.

In many implementations, including glibc, a 0 in tm\_mday is interpreted as meaning the last day of the preceding month.

According to POSIX.1-2001, localtime() is required to behave as thought(3) was called, while localtime  $r()$  does not have this requirement. For portable  $\cosh(3)$ should be called before localtime\_r().

## **STANDARDS**

```
asctime()
    ctime()
    gmtime()
    localtime()
    mktime()
          C11, POSIX.1-2008.
    asctime_r()
    ctime_r()
    gmtime_r()
    localtime_r()
          POSIX.1-2008.
HISTORY
    gmtime()
    localtime()
    mktime()
          C89, POSIX.1-2001.
```

```
asctime()
ctime()
```
C89, POSIX.1-2001. Marked obsolete in POSIX.1-2008 (recommending strftime(3).

```
gmtime_r()
localtime_r()
      POSIX.1-2001.
asctime_r()
ctime_r()
      POSIX.1-2001. Marked obsolete in POSIX.1-2008 (recommendination e(3).
```
# **NOTES**

The four functions asctime(), ctime(), gmtime(), and localtime() return a pointer to static data and hence are not thread-safe. The thread-safe versions, a[sctime\\_r\(\), c](#page-2276-0)time\_r(), gmtime  $r()$ , and localtime  $r()$ , are speci€ed by SUSv2.

POSIX.1-2001 says: "The asctime(), ctime(), gmtime(), and localtime() functions shall return values in one of two static objects: a broken-down time structure and an array of type char. Execution of any of the functions may overwrite the information returned in either of these objects by any of the other functions." This can occur in the glibc implementation.

# SEE ALSO

 $date(1), gettimeofday(2)time(2), utime(2), clock(3), difftime(3), strtime(3), strtime(3),$  $timeqm(3)$  tzset(3) time(7)

daemon run in the background

LIBRARY

Standard C library (libc, lc)

## **SYNOPSIS**

#include <unistd.h>

int daemon(int nochdir, int noclose);

Feature Test Macro Requirements for glibc (see the test macros( $\overline{Y}$ )

daemon(): Since glibc 2.21: DEFAULT\_SOURCE In glibc 2.19 and 2.20: \_DEFAULT\_SOURCE || (\_XOPEN\_SOURCE && \_XOPEN\_SOURCE < 500) Up to and including glibc 2.19: \_BSD\_SOURCE || (\_XOPEN\_SOURCE && \_XOPEN\_SOURCE < 500)

# **DESCRIPTION**

The daemon() function is for programs wishing to detach themselves from the controlling terminal and run in the background as system daemons.

If nochdir is zero, daemon() changes the process's current working directory to the root directory ("/"); otherwise, the current working directory is left unchanged.

If noclose is zero, daemon() redirects standard input, standard output, and standard error to /dev/null; otherwise, no changes are made to these €le descriptors.

## RETURN VALUE

(This function forks, and if the  $rk(2)$  succeeds, the parent call  $s$ xit(2), so that further errors are seen by the child only.) On success daemon() returns zero. If an error occurs, daemon() returns 1 and sets errno to any of the errors speci€ed for the formula and setsid(2).

# **ATTRIBUTES**

For an explanation of the terms used in this section  $t$  sets at  $(7)$ .

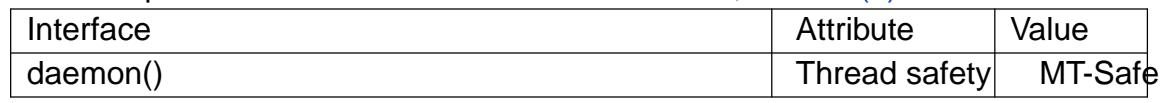

### **VERSIONS**

A similar function appears on the BSDs.

The glibc implementation can also return 1 when /dev/null exists but is not a character device with the expected major and minor numbers. In this case, errno need not be set.

### STANDARDS

None.

**HISTORY** 

4.4BSD.

### BUGS

The GNU C library implementation of this function was taken from BSD, and does not employ the double-fork technique (i. $\frac{6}{2}$ , setsid(2), fork(2)) that is necessary to

ensure that the resulting daemon process is not a session leader. Instead, the resulting daemon is a session leader. On systems that follow System V semantics (e.g., Linux), this means that if the daemon opens a terminal that is not already a controlling terminal for another session, then that terminal will inadvertently become the controlling terminal for the daemon.

## SEE ALSO

fork $(2)$ , setsid $(2)$ , daemon $(7)$ , logrotate $(8)$ 

dbopen database access methods

## LIBRARY

Standard C library (libc, lc)

## **SYNOPSIS**

#include <sys/types.h> #include <limits.h> #include <db.h> #include <fcntl.h>

DB \*dbopen(const char \* €le, int •ags, int mode, DBTYPE type, const void \*openinfo);

# **DESCRIPTION**

Note well: This page documents interfaces provided up until glibc 2.1. Since glibc 2.2, glibc no longer provides these interfaces. Probably, you are looking for the APIs provided by the libdb library instead.

dbopen() is the library interface to database €les. The supported €le formats are btree, hashed, and UNIX €le oriented. The btree format is a representation of a sorted, balanced tree structure. The hashed format is an extensible, dynamic hashing scheme. The •at-€le format is a byte stream €le with €xed or variable length records. The formats and €le-format-speci€c information are described in detail in their respective manual  $page^{\text{b}}$  pages btree(3), hash(3), and recno(3).

dbopen() opens €le for reading and/or writing. Files never intended to be preserved on disk may be created by setting the €le argument to NULL.

The [•ags and](#page-1258-0) [mode a](#page-1673-0)rgu[ments ar](#page-2101-0)e as speci€ed to the  $(2)$ routine, however, only the O\_CREAT, O\_EXCL, O\_EXLOCK, O\_NONBLOCK, O\_RDONLY, O\_RDWR, O\_SHLOCK, and O\_TRUNC •ags are meaningful. (Note, opening a database €le O\_WRONLY is not possible.)

The type argument is of type DBTYPE (as de€[ned in th](#page-573-0)e  $\lt$ db.h> include  $\in$ le) and may be set to DB\_BTREE, DB\_HASH, or DB\_RECNO.

The openinfo argument is a pointer to an access-method-speci€c structure described in the access method's manual page. If openinfo is NULL, each access method will use defaults appropriate for the system and the access method.

dbopen() returns a pointer to a DB structure on success and NULL on error. The DB structure is de€ned in the <db.h> include €le, and contains at least the following €elds:

typedef struct { DBTYPE type; int (\*close)(const DB \*db); int (\*del)(const DB \*db, const DBT \*key, unsigned int flags); int (\*fd)(const DB \*db); int (\*get)(const DB \*db, DBT \*key, DBT \*data, unsigned int flags); int (\*put)(const DB \*db, DBT \*key, const DBT \*data, unsigned int flags); int (\*sync)(const DB \*db, unsigned int flags);

} DB;

These elements describe a database type and a set of functions performing various actions. These functions take a pointer to a structure as returned by dbopen(), and sometimes one or more pointers to key/data structures and a •ag value.

type The type of the underlying access method (and €le format).

- close A pointer to a routine to •ush any cached information to disk, free any allocated resources, and close the underlying €le(s). Since key/data pairs may be cached in memory, failing to sync the €le with a close or sync function may result in inconsistent or lost information. close routines return 1 on error (setting errno) and 0 on success.
- del A pointer to a routine to remove key/data pairs from the database.

The argument •ag may be set to the following value:

R\_CURSOR

Delete the record referenced by the cursor. The cursor must have previously been initialized.

delete routines return 1 on error (setting errno), 0 on success, and 1 if the speci€ed key was not in the €le.

- fd A pointer to a routine which returns a  $\in$  le descriptor representative of the underlying database. A €le descriptor referencing the same €le will be returned to all processes which call dbopen() with the same €le name. This €le descriptor may be safely used as an argument to  $t$ the  $(2)$  and •ock $(2)$  locking functions. The €le descriptor is not necessarily associated with any of the underlying €les used by the access method. No €le descriptor is available for in memory databases. fd routines return 1 on error (set[ting errn](#page-202-0)o), [and the](#page-220-0) €le descriptor on success.
- get A pointer to a routine which is the interface for keyed retrieval from the database. The address and length of the data associated with the speci€ed key are returned in the structure referenced by data. get routines return 1 on error (setting errno), 0 on success, and 1 if the key was not in the  $\in$ le.
- put A pointer to a routine to store key/data pairs in the database.

The argument •ag may be set to one of the following values:

R\_CURSOR

Replace the key/data pair referenced by the cursor. The cursor must have previously been initialized.

R\_IAFTER

Append the data immediately after the data referenced by key, creating a new key/data pair. The record number of the appended key/data pair is returned in the key structure. (Applicable only to the DB\_RECNO access method.)

R\_IBEFORE

Insert the data immediately before the data referenced by key, creating a new key/data pair. The record number of the inserted key/data pair is

returned in the *key* structure. (Applicable only to the **DB\_RECNO** access method.)

#### **R\_NOOVERWRITE**

Enter the new key/data pair only if the key does not previously exist.

#### **R\_SETCURSOR**

Store the key/data pair, setting or initializing the position of the cursor to reference it. (Applicable only to the **DB\_BTREE** and **DB\_RECNO** access methods.)

**R\_SETCURSOR** is available only for the **DB\_BTREE** and **DB\_RECNO** access methods because it implies that the keys have an inherent order which does not change.

**R\_IAFTER** and **R\_IBEFORE** are available only for the **DB\_RECNO** access method because they each imply that the access method is able to create new keys. This is true only if the keys are ordered and independent, record numbers for example.

The default behavior of the *put* routines is to enter the new key/data pair, replacing any previously existing key.

*put* routines return -1 on error (setting *errno*), 0 on success, and 1 if the **R\_NOOVERWRITE** *flag* was set and the key already exists in the file.

*seq* A pointer to a routine which is the interface for sequential retrieval from the database. The address and length of the key are returned in the structure referenced by *key*, and the address and length of the data are returned in the structure referenced by *data*.

Sequential key/data pair retrieval may begin at any time, and the position of the "cursor" is not affected by calls to the *del*, *get*, *put*, or *sync* routines. Modifications to the database during a sequential scan will be reflected in the scan, that is, records inserted behind the cursor will not be returned while records inserted in front of the cursor will be returned.

The flag value **must** be set to one of the following values:

#### **R\_CURSOR**

The data associated with the specified key is returned. This differs from the *get* routines in that it sets or initializes the cursor to the location of the key as well. (Note, for the **DB\_BTREE** access method, the returned key is not necessarily an exact match for the specified key. The returned key is the smallest key greater than or equal to the specified key, permitting partial key matches and range searches.)

#### **R\_FIRST**

The first key/data pair of the database is returned, and the cursor is set or initialized to reference it.

#### **R\_LAST**

The last key/data pair of the database is returned, and the cursor is set or initialized to reference it. (Applicable only to the **DB\_BTREE** and **DB\_RECNO** access methods.)

#### R\_NEXT

Retrieve the key/data pair immediately after the cursor. If the cursor is not yet set, this is the same as the R\_FIRST •ag.

R\_PREV

Retrieve the key/data pair immediately before the cursor. If the cursor is not yet set, this is the same as the R\_LAST •ag. (Applicable only to the DB\_BTREE and DB\_RECNO access methods.)

R\_LAST and R\_PREV are available only for the DB\_BTREE and DB\_RECNO access methods because they each imply that the keys have an inherent order which does not change.

seq routines return 1 on error (setting errno), 0 on success and 1 if there are no key/data pairs less than or greater than the speci€ed or current key. If the DB RECNO access method is being used, and if the database  $\in$ le is a character special €le and no complete key/data pairs are currently available, the seq routines return 2.

sync A pointer to a routine to •ush any cached information to disk. If the database is in memory only, the sync routine has no effect and will always succeed.

The •ag value may be set to the following value:

R\_RECNOSYNC

If the DB RECNO access method is being used, this •ag causes the sync routine to apply to the btree €le which underlies the recno €le, not the recno  $\epsilon$ le itself. (See the bfname  $\epsilon$ eld of the  $\epsilon$ o(3)manual page for more information.)

sync routines return 1 on error (setting errno) and 0 on success.

Key/data pairs

Access to all €le types is based on key/data pairs. Both keys and data are represented by the following data structure:

typedef struct { void \*data; size t size;

} DBT;

The elements of the DBT structure are de€ned as follows:

data A pointer to a byte string.

size The length of the byte string.

Key and data byte strings may reference strings of essentially unlimited length although any two of them must  $\epsilon$ t into available memory at the same time. It should be noted that the access methods provide no guarantees about byte string alignment.

#### ERRORS

The dbopen() routine may fail and set errno for any of the errors speci€ed for the library routines  $open(2)$  and malloc(3) or the following:

### EFTYPE

A €le is incorrectly formatted.

EINVAL

A parameter has been speci€ed (hash function, pad byte, etc.) that is incompatible with the current €le speci€cation or which is not meaningful for the function (for example, use of the cursor without prior initialization) or there is a mismatch between the version number of €le and the software.

The close routines may fail and set errno for any of the errors speci€ed for the library routines close(2) read(2), write(2), free(3), or fsync(2).

The del, get, put, and seq routines may fail and set errno for any of the errors speci€ed for the library routine  $\text{sead}(2)$ , write(2), free(3), or malloc(3).

The fd [routines](#page-134-0) [will fail](#page-764-0) [and set](#page-1186-0) [errno to](#page-1783-0) E[NOENT](#page-227-0) for in memory databases.

The sync routines [may fail](#page-764-0) [and set](#page-1186-0) [errno fo](#page-1783-0)r [any of the](#page-1783-0) errors speci€ed for the library routine fsync(2).

## BUGS

The typedef DBT is a mnemonic for "data base thang", and was used because no one could [think of a](#page-227-0) reasonable name that wasn't already used.

The €le descriptor interface is a kludge and will be deleted in a future version of the interface.

None of the access methods provide any form of concurrent access, locking, or transactions.

# SEE ALSO

#### $btree(3)$  hash(3) mpool(3) recno(3)

LIBTP: Portable, Modular Transactions for UNIX, Margo Seltzer, Michael Olson, USENIX proceedings, Winter 1992.

des crypt, ecb crypt, cbc crypt, des setparity, DES FAILED fast DES encryption

## LIBRARY

Standard C library (libc, lc)

# **SYNOPSIS**

#include <rpc/des\_crypt.h>

[[deprecated]] int ecb\_crypt(char \*key, char data[.datalen], unsigned int datalen, unsigned int mode); [[deprecated]] int cbc\_crypt(char \*key, char data[.datalen], unsigned int datalen, unsigned int mode,

char \*ivec);

[[deprecated]] void des\_setparity(char \*key);

[[deprecated]] int DES\_FAILED(int status);

# **DESCRIPTION**

ecb\_crypt() and cbc\_crypt() implement the NBS DES (Data Encryption Standard). These routines are faster and more general purposerthan  $(3)$ . They also are able to utilize DES hardware if it is available. ecb\_crypt() encrypts in ECB (Electronic Code Book) mode, which encrypts blocks of data independently. cbc\_crypt() encrypts in CBC (Cipher Block Chaining) mode, which chains together successive blocks. CBC mode protects against insertions, deletions, and s[ubstitutio](#page-1324-0)ns of blocks. Also, regularities in the clear text will not appear in the cipher text.

Here is how to use these routines. The  $\epsilon$  rst argument, key, is the 8-byte encryption key with parity. To set the key's parity, which for DES is in the low bit of each byte, use des\_setparity(). The second argument, data, contains the data to be encrypted or decrypted. The third argument, datalen, is the length in bytes of data, which must be a multiple of 8. The fourth argument, mode, is formed by ORing together some things. For the encryption direction OR in either DES\_ENCRYPT or DES\_DECRYPT. For software versus hardware encryption, OR in either DES HW or DES SW. If DES HW is speci€ed, and there is no hardware, then the encryption is performed in software and the routine returns DESERR\_NOHWDEVICE. For cbc\_crypt(), the argument ivec is the 8-byte initialization vector for the chaining. It is updated to the next initialization vector upon return.

### RETURN VALUE

#### DESERR\_NONE

No error.

#### DESERR\_NOHWDEVICE

Encryption succeeded, but done in software instead of the requested hardware.

#### DESERR\_HWERROR

An error occurred in the hardware or driver.

#### DESERR\_BADPARAM

Bad argument to routine.

Given a result status stat, the macro DES\_FAILED(stat) is false only for the  $\epsilon$ rst two statuses.

# **ATTRIBUTES**

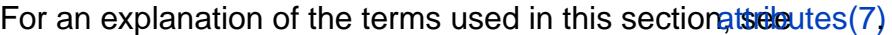

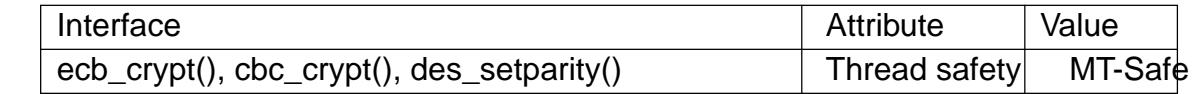

#### **STANDARDS**

None.

# **HISTORY**

4.3BSD. glibc 2.1. Removed in glibc 2.28.

Because they employ the DES block cipher, which is no longer considered secure, these functions were removed. Applications should switch to a modern cryptography library, such as libgcrypt.

# SEE ALSO

 $des(1), crypt(3), xcrypt(3)$ 

difftime calculate time difference

## LIBRARY

Standard C library (libc, lc)

### **SYNOPSIS**

#include <time.h>

double difftime(time\_t time1, time\_t time0);

# **DESCRIPTION**

The difftime() function returns the number of seconds elapsed between time time1 and time time0, represented as a double. Each time is a count of seconds.

difftime(b, a) acts like (b a) except that the result does not over•ow and is rounded to double.

# **ATTRIBUTES**

For an explanation of the terms used in this section,  $t$  sets at  $(7)$ .

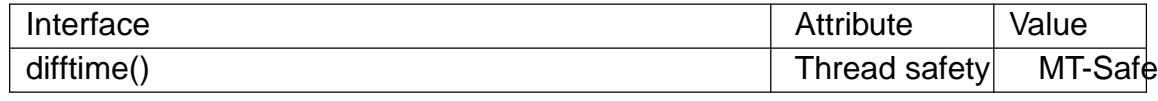

### **STANDARDS**

C11, POSIX.1-2008.

### **HISTORY**

POSIX.1-2001, C89, SVr4, 4.3BSD.

### SEE ALSO

date(1), gettime of day(2) time(2), ctime(3) gmtime(3) local time(3)

dirfd get directory stream €le descriptor

### LIBRARY

Standard C library (libc, lc)

### **SYNOPSIS**

#include <sys/types.h> #include <dirent.h>

int dirfd(DIR \*dirp);

#### Feature Test Macro Requirements for glibc  $(s_{\text{feature} \text{ test} \text{ macros}(\overline{Y})})$

dirfd():

/\* Since glibc 2.10: \*/ \_POSIX\_C\_SOURCE >= 200809L

|| /\* glibc <= 2.19: \*/ \_BSD\_SOUR[CE || \\_SVID\\_SOURCE](#page-3133-0)

### **DESCRIPTION**

The function dirfd() returns the €le descriptor associated with the directory stream dirp.

This €le descriptor is the one used internally by the directory stream. As a result, it is useful only for functions which do not depend on or alter the €le position, such as  $fstat(2)$ and  $fchdir(2)$ . It will be automatically closed when  $bosedir(3)$  is called.

### RETURN VALUE

On success, dirfd() returns a  $\in$  le descriptor (a nonnegative integer). On error, 1 is re[turned,](#page-1035-0) an[d errno is](#page-92-0) set to indicate the error.

#### ERRORS

POSIX.1-2008 speci€es two errors, neither of which is returned by the current implementation.

#### EINVAL

dirp does not refer to a valid directory stream.

#### ENOTSUP

The implementation does not support the association of a  $\in$ le descriptor with a directory.

### **ATTRIBUTES**

For an explanation of the terms used in this section,  $t$  sets at  $(7)$ .

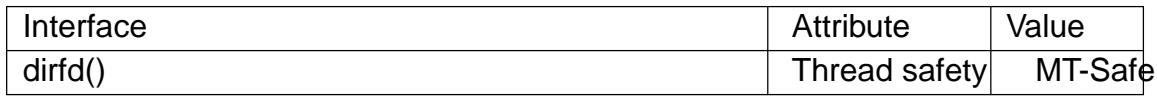

#### STANDARDS

POSIX.1-2008.

### **HISTORY**

4.3BSD-Reno (not in 4.2BSD).

### SEE ALSO

open(2), openat(2), closedir(3), opendir(3), readdir(3), rewinddir(3), scandir(3) seekdir(3) telldir(3)

div, ldiv, lldiv, imaxdiv compute quotient and remainder of an integer division

# LIBRARY

Standard C library (libc, lc)

## **SYNOPSIS**

#include <stdlib.h>

div t div(int numerator, int denominator); ldiv\_t ldiv(long numerator, long denominator); lldiv\_t lldiv(long long numerator, long long denominator);

#include <inttypes.h>

imaxdiv\_t imaxdiv(intmax\_t numerator, intmax\_t denominator);

Feature Test Macro Requirements for glibc  $(s_{\text{feature} \text{ test} \text{ macros}(\mathcal{V}))$ 

lldiv():

```
\mid ISOC99_SOURCE \mid \mid POSIX C_SOURCE >= 200112L
```
# **DESCRIPTION**

The div() function computes the value numerator/denominator and returns the quotient and remainder in a structure named div t that contains two integer members (in unspeci-€ed order) named quot and rem. The quotient is rounded toward zero. The result satis- €es quot\*denominator+rem = numerator.

The ldiv(), lldiv(), and imaxdiv() functions do the same, dividing numbers of the indicated type and returning the result in a structure of the indicated name, in all cases with €elds quot and rem of the same type as the function arguments.

## RETURN VALUE

The div\_t (etc.) structure.

### **ATTRIBUTES**

For an explanation of the terms used in this section,  $t$  sets at  $(7)$ .

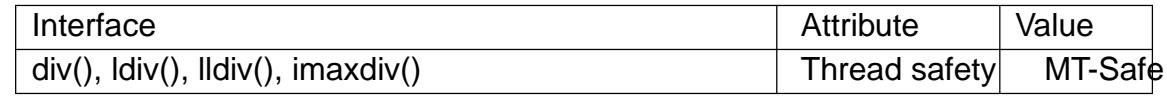

### STANDARDS

C11, POSIX.1-2008.

### **HISTORY**

POSIX.1-2001, C89, C99, SVr4, 4.3BSD.

lldiv() and imaxdiv() were added in C99.

### EXAMPLES

After

div\_t  $q = div(5, 3)$ ;

the values q.quot and q.rem are 1 and 2, respectively.

### SEE ALSO

 $abs(3)$  remainder $(3)$ 

dl\_iterate\_phdr - walk through list of shared objects

#### **LIBRARY**

Standard C library (*libc*, *-lc*)

#### **SYNOPSIS**

```
#define _GNU_SOURCE /* See feature_test_macros(7) */
#include <link.h>
```

```
int dl_iterate_phdr(
```

```
int (*callback)(struct dl_phdr_info *info,
          size_t size, void *data),
```
**void \****data***);**

#### **DESCRIPTION**

The **dl** iterate phdr() function allows an application to inquire at run time to find out which shared objects it has loaded, and the order in which they were loaded.

The **dl\_iterate\_phdr**() function walks through the list of an application's shared objects and calls the function *callback* once for each object, until either all shared objects have been processed or *callback* returns a nonzero value.

Each call to *callback* receives three arguments: *info*, which is a pointer to a structure containing information about the shared object; *size*, which is the size of the structure pointed to by *info*; and *data*, which is a copy of whatever value was passed by the calling program as the second argument (also named *data*) in the call to **dl\_iterate\_phdr**().

The *info* argument is a structure of the following type:

```
struct dl_phdr_info {
   ElfW(Addr) dlpi_addr; /* Base address of object */
   const char *dlpi name; /* (Null-terminated) name of
                                    object */
   const ElfW(Phdr) *dlpi_phdr; /* Pointer to array of
                                    ELF program headers
                                    for this object */
   ElfW(Half) dlpi_phnum; /* # of items in dlpi_phdr */
    /* The following fields were added in glibc 2.4, after the fir
      version of this structure was available. Check the size
      argument passed to the dl_iterate_phdr callback to determin
      whether or not each later member is available. */
   unsigned long long dlpi_adds;
                   /* Incremented when a new object may
                      have been added */
   unsigned long long dlpi_subs;
                   /* Incremented when an object may
                      have been removed */
   size t dlpi tls modid;
                   /* If there is a PT_TLS segment, its module
                      ID as used in TLS relocations, else zero */
```

```
void *dlpi_tls_data;
                    /* The address of the calling thread's instand
                       of this module's PT_TLS segment, if it has
                       one and it has been allocated in the callin
                       thread, otherwise a null pointer */
};
```
(The  $E/\mathcal{W}$ ) macro definition turns its argument into the name of an ELF data type suitable for the hardware architecture. For example, on a 32-bit platform, *ElfW(Addr)* yields the data type name *Elf32\_Addr*. Further information on these types can be found in the *<elf.h>* and *<link.h>* header files.)

The *dlpi\_addr* field indicates the base address of the shared object (i.e., the difference between the virtual memory address of the shared object and the offset of that object in the file from which it was loaded). The *dlpi\_name* field is a null-terminated string giving the pathname from which the shared object was loaded.

To understand the meaning of the *dlpi\_phdr* and *dlpi\_phnum* fields, we need to be aware that an ELF shared object consists of a number of segments, each of which has a corresponding program header describing the segment. The *dlpi\_phdr* field is a pointer to an array of the program headers for this shared object. The *dlpi\_phnum* field indicates the size of this array.

These program headers are structures of the following form:

```
typedef struct {
   Elf32_Word p_type; /* Segment type */
   Elf32_Off p_offset; /* Segment file offset */
   Elf32 Addr p_vaddr; /* Seqment virtual address */
   Elf32_Addr p_paddr; /* Segment physical address */
   Elf32_Word p_filesz; /* Segment size in file */
   Elf32_Word p_memsz; /* Segment size in memory */
   Elf32_Word p_flags; /* Segment flags */
   Elf32_Word p_align; /* Segment alignment */
} Elf32_Phdr;
```
Note that we can calculate the location of a particular program header, *x*, in virtual memory using the formula:

```
addr == info->dlpi addr + info->dlpi phdr[x].p vaddr;
```
Possible values for  $p_type$  include the following (see  $\langle$ *elf.h*> for further details):

```
#define PT_LOAD 1 /* Loadable program segment */
#define PT DYNAMIC 2 /* Dynamic linking information */
#define PT_INTERP 3 /* Program interpreter */
#define PT_NOTE 4 /* Auxiliary information */
#define PT_SHLIB 5 /* Reserved */
#define PT_PHDR 6 /* Entry for header table itself */
#define PT_TLS 7 /* Thread-local storage segment */
#define PT_GNU_EH_FRAME 0x6474e550 /* GCC .eh_frame_hdr segment */
#define PT_GNU_STACK 0x6474e551 /* Indicates stack executability */
#define PT_GNU_RELRO 0x6474e552 /* Read-only after relocation */
```
### RETURN VALUE

The dl\_iterate\_phdr() function returns whatever value was returned by the last call to callback.

## **ATTRIBUTES**

For an explanation of the terms used in this section  $t$  see attempts (7).

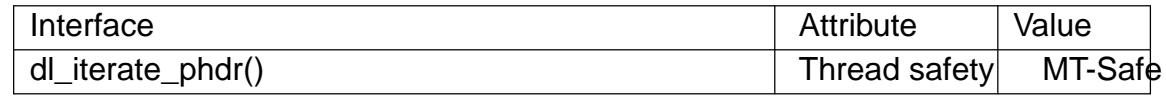

## **VERSIONS**

Various other systems provide a version of this function, although details of the returned dl phdr info structure differ. On the BSDs and Solaris, the structure includes the  $\epsilon$ elds dlpi\_addr, dlpi\_name, dlpi\_phdr, and dlpi\_phnum in addition to other implementationspeci€c €elds.

Future versions of the C library may add further  $\epsilon$ elds to the dl\_phdr\_info structure; in that event, the size argument provides a mechanism for the callback function to discover whether it is running on a system with added €elds.

#### **STANDARDS**

None.

#### **HISTORY**

glibc 2.2.4.

### NOTES

The €rst object visited by callback is the main program. For the main program, the dlpi name  $\epsilon$ eld will be an empty string.

### EXAMPLES

The following program displays a list of pathnames of the shared objects it has loaded. For each shared object, the program lists some information (virtual address, size, •ags, and type) for each of the objects ELF segments.

The following shell session demonstrates the output produced by the program on an x86-64 system. The €rst shared object for which output is displayed (where the name is an empty string) is the main program.

 $$$  ./a.out

Name: "" (9 segments)

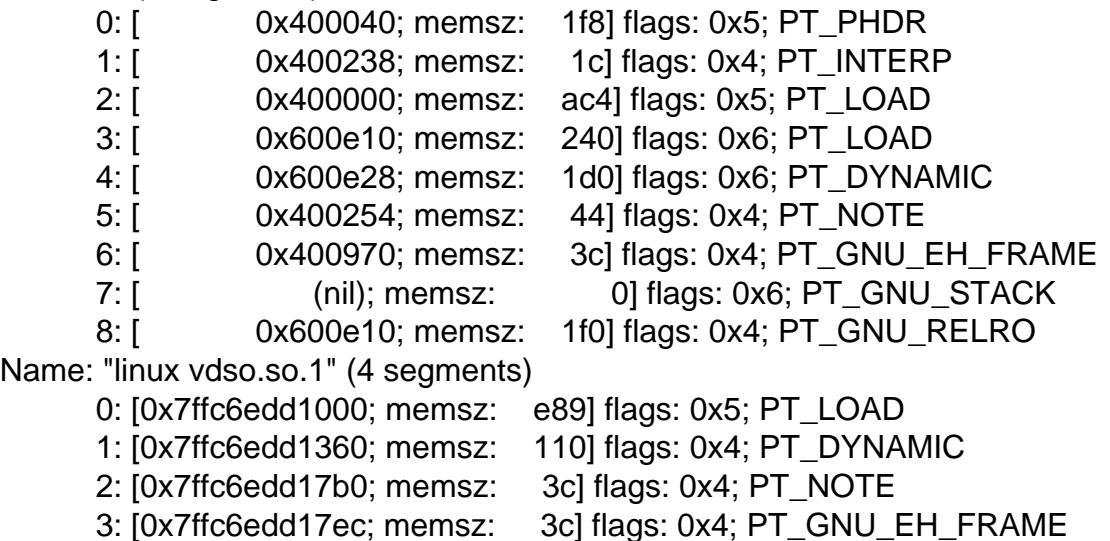

```
Name: "/lib64/libc.so.6" (10 segments)
     0: [0x7f55712ce040; memsz: 230] flags: 0x5; PT_PHDR
     1: [0x7f557145b980; memsz: 1c] flags: 0x4; PT_INTERP
     2: [0x7f55712ce000; memsz: 1b6a5c] flags: 0x5; PT_LOAD
     3: [0x7f55716857a0; memsz: 9240] flags: 0x6; PT_LOAD
     4: [0x7f5571688b80; memsz: 1f0] flags: 0x6; PT_DYNAMIC
     5: [0x7f55712ce270; memsz: 44] flags: 0x4; PT_NOTE
     6: [0x7f55716857a0; memsz: 78] flags: 0x4; PT_TLS
     7: [0x7f557145b99c; memsz: 544c] flags: 0x4; PT_GNU_EH_FRAM
     8: [0x7f55712ce000; memsz: 0] flags: 0x6; PT_GNU_STACK
     9: [0x7f55716857a0; memsz: 3860] flags: 0x4; PT_GNU_RELRO
Name: "/lib64/ld-linux-x86-64.so.2" (7 segments)
     0: [0x7f557168f000; memsz: 20828] flags: 0x5; PT_LOAD
     1: [0x7f55718afba0; memsz: 15a8] flags: 0x6; PT_LOAD
     2: [0x7f55718afe10; memsz: 190] flags: 0x6; PT_DYNAMIC
     3: [0x7f557168f1c8; memsz: 24] flags: 0x4; PT_NOTE
     4: [0x7f55716acec4; memsz: 604] flags: 0x4; PT_GNU_EH_FRAME
     5: [0x7f557168f000; memsz: 0] flags: 0x6; PT_GNU_STACK
    6: [0x7f55718afba0; memsz: 460] flags: 0x4; PT_GNU_RELRO
```
#### **Program source**

```
#define GNU SOURCE
#include <link.h>
#include <stdint.h>
#include <stdio.h>
#include <stdlib.h>
static int
callback(struct dl_phdr_info *info, size_t size, void *data)
{
    char *type;
    int p_type;
    printf("Name: \"%s\" (%d segments)\n", info->dlpi_name,
           info->dlpi_phnum);
    for (size_t j = 0; j < info->dlpi_phnum; j++) {
        p_type = info->dlpi_phdr[j].p_type;
        type = (p_type == PT\_LOAD) ? "PT\_LOAD" :
               (p_type == PT DYNAMIC) ? "PT_DYNAMIC" :
               (p_type == PT_INTERP) ? "PT_INTERP" :
               (p_t \text{type} == PT_NOTE) ? "PT_NOTE" :
               (p type == PT INTERP) ? "PT INTERP" :
               (p_type == PT_PHDR) ? "PT_PHDR" :
               (p_type == PT_TLS) ? "PT_TLS" :
               (p_type == PT_GNU_EH_FRAME) ? "PT_GNU_EH_FRAME" :
               (p_type == PT_GNU_STACK) ? "PT_GNU_STACK" :
               (p_type == PT_GNU_RELRO) ? "PT_GNU_RELRO" : NULL;
```

```
printf(" %2zu: [%14p; memsz:%7jx] flags: %#jx; ", j,
                        (void *) (info>dlpi_addr + info>dlpi_phdr[j].p_vaddr),
                        (uintmax_t) info>dlpi_phdr[j].p_memsz,
                        (uintmax_t) info>dlpi_phdr[j].p_flags);
               if (type != NULL)
                    printf("%s\n", type);
               else
                    printf("[other (%#x)]\n", p_type);
         }
          return 0;
    }
    int
    main(void)
    {
          dl_iterate_phdr(callback, NULL);
          exit(EXIT_SUCCESS);
    }
SEE ALSO
```
 $\text{Idd}(1)$ , objdump $(1)$ , readelf  $(1)$ , dladdr $(3)$ , dlopen $(3)$ , elf $(5)$ , ld.so $(8)$ 

Executable and Linking Format Speci€cation, available at various locations online.

dladdr, dladdr1 - translate address to symbolic information

#### <span id="page-1354-0"></span>**LIBRARY**

Dynamic linking library (*libdl*, *-ldl*)

#### **SYNOPSIS**

**#define \_GNU\_SOURCE #include <dlfcn.h>**

**int dladdr(const void \****addr***, Dl\_info \****info***); int dladdr1(const void \****addr***, Dl\_info \****info***, void \*\****extra\_info***, int** *flags***);**

#### **DESCRIPTION**

The function **dladdr**() determines whether the address specified in *addr* is located in one of the shared objects loaded by the calling application. If it is, then **dladdr**() returns information about the shared object and symbol that overlaps *addr*. This information is returned in a *Dl\_info* structure:

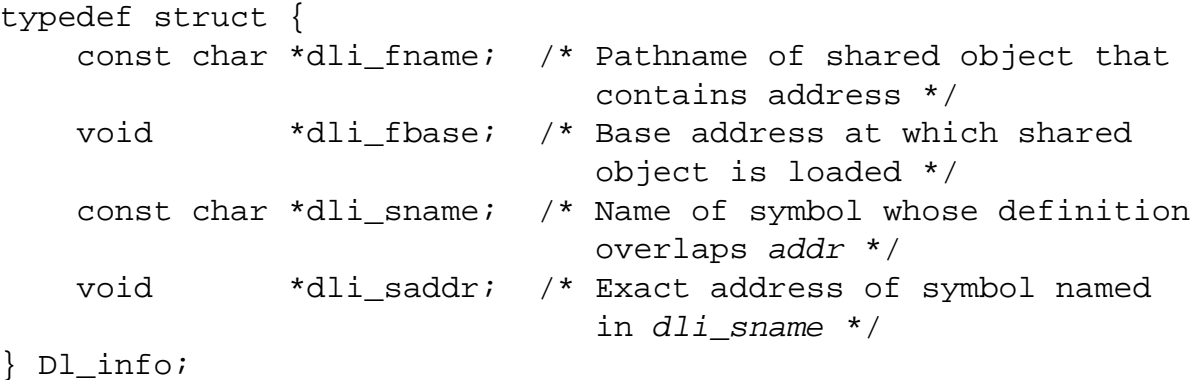

If no symbol matching *addr* could be found, then *dli\_sname* and *dli\_saddr* are set to NULL.

The function **dladdr1**() is like **dladdr**(), but returns additional information via the argument *extra\_info*. The information returned depends on the value specified in *flags*, which can have one of the following values:

#### **RTLD\_DL\_LINKMAP**

Obtain a pointer to the link map for the matched file. The *extra\_info* argument points to a pointer to a *link\_map* structure (i.e., *struct link\_map \*\**), defined in *<link.h>* as:

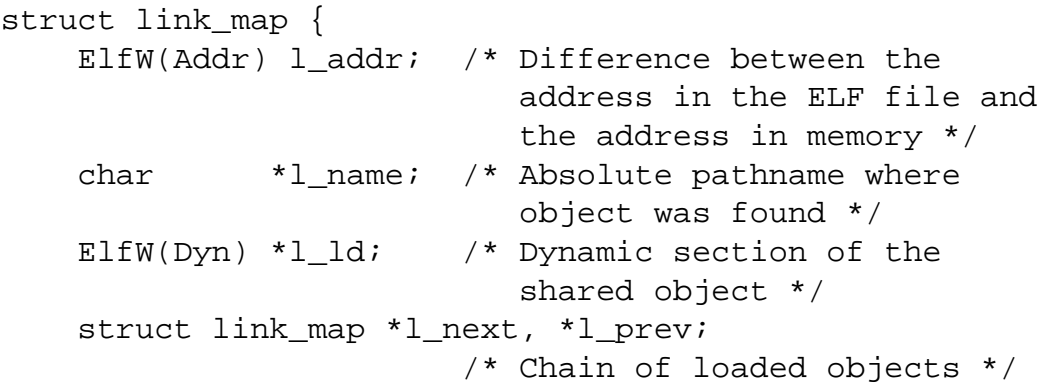

```
/* Plus additional fields private to the
   implementation */
```

```
};
```
#### **RTLD\_DL\_SYMENT**

Obtain a pointer to the ELF symbol table entry of the matching symbol. The *extra\_info* argument is a pointer to a symbol pointer: *const ElfW(Sym) \*\**. The *ElfW*() macro definition turns its argument into the name of an ELF data type suitable for the hardware architecture. For example, on a 64-bit platform, *ElfW(Sym)* yields the data type name *Elf64\_Sym*, which is defined in *<elf.h>* as:

```
typedef struct {
   Elf64_Word st_name; /* Symbol name */
   unsigned char st_info; /* Symbol type and binding */
   unsigned char st_other; /* Symbol visibility */
   Elf64_Section st_shndx; /* Section index */
   Elf64_Addr st_value; /* Symbol value */
   Elf64_Xword st_size; /* Symbol size */
\} Elf64 Sym;
```
The *st\_name* field is an index into the string table.

The *st info* field encodes the symbol's type and binding. The type can be extracted using the macro **ELF64\_ST\_TYPE(st\_info)** (or **ELF32\_ST\_TYPE()** on 32-bit platforms), which yields one of the following values:

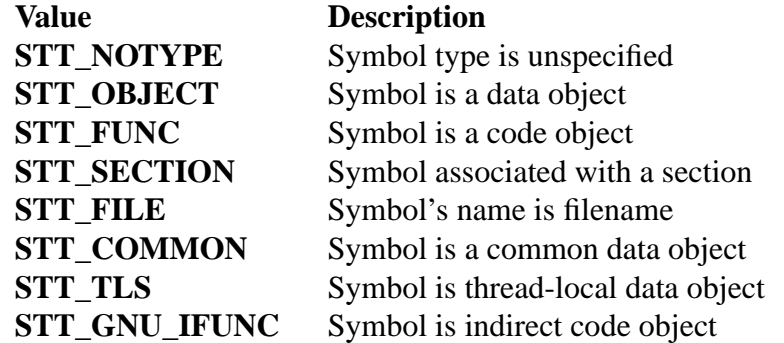

The symbol binding can be extracted from the *st\_info* field using the macro **ELF64\_ST\_BIND(st\_info)** (or **ELF32\_ST\_BIND()** on 32-bit platforms), which yields one of the following values:

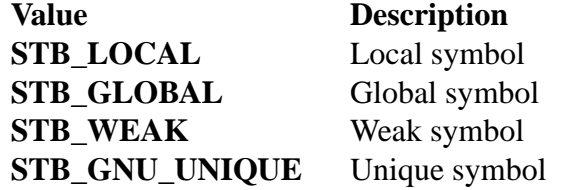

The *st\_other* field contains the symbol's visibility, which can be extracted using the macro **ELF64\_ST\_VISIBILITY(st\_info)** (or **ELF32\_ST\_VISIBILITY()** on 32-bit platforms), which yields one of the following values:

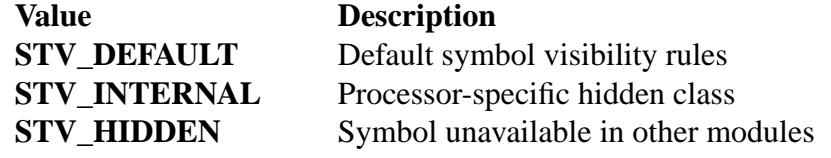

#### STV\_PROTECTED Not preemptible, not exported

# RETURN VALUE

On success, these functions return a nonzero value. If the address speci€ed in addr could be matched to a shared object, but not to a symbol in the shared object, then the info>dli\_sname and info>dli\_saddr €elds are set to NULL.

If the address speci€ed in addr could not be matched to a shared object, then these functions return 0. In this case, an error message is not available wia  $(3)$ .

## **ATTRIBUTES**

For an explanation of the terms used in this section, the deutes(7).

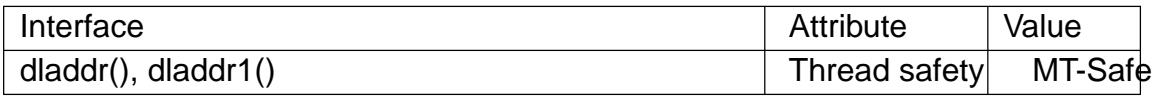

#### **STANDARDS**

GNU.

#### **HISTORY**

dladdr()

glibc 2.0.

dladdr1()

glibc 2.3.3.

Solaris.

## BUGS

Sometimes, the function pointers you pass to dladdr() may surprise you. On some architectures (notably i386 and x86-64), dli\_fname and dli\_fbase may end up pointing back at the object from which you called dladdr(), even if the function used as an argument should come from a dynamically linked library.

The problem is that the function pointer will still be resolved at compile time, but merely point to the plt (Procedure Linkage Table) section of the original object (which dispatches the call after asking the dynamic linker to resolve the symbol). To work around this, you can try to compile the code to be position-independent: then, the compiler cannot prepare the pointer at compile time any more and gcc(1) will generate code that just loads the €nal symbol address from the got (Global Offset Table) at run time before passing it to dladdr().

### SEE ALSO

dl iterate  $phdr(3)$ dlinfo(3), dlopen(3) dlsym(3) ld.so(8)

dlerror obtain error diagnostic for functions in the dlopen API

## <span id="page-1357-0"></span>LIBRARY

Dynamic linking library (libdl, ldl)

## **SYNOPSIS**

#include <dlfcn.h>

char \*dlerror(void);

# **DESCRIPTION**

The dlerror() function returns a human-readable, null-terminated string describing the most recent error that occurred from a call to one of the functions in the dlopen API since the last call to dlerror(). The returned string does not include a trailing newline.

dlerror() returns NULL if no errors have occurred since initialization or since it was last called.

# **ATTRIBUTES**

For an explanation of the terms used in this section, is detected (7).

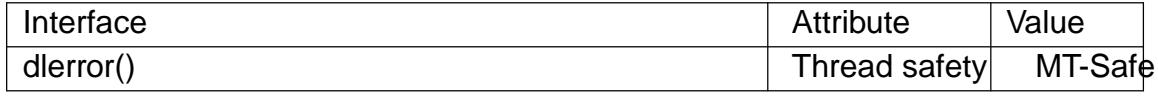

## **STANDARDS**

POSIX.1-2008.

# **HISTORY**

glibc 2.0. POSIX.1-2001.

SunOS.

# NOTES

The message returned by dlerror() may reside in a statically allocated buffer that is overwritten by subsequent dlerror() calls.

# EXAMPLES

Seedlopen(3)

## SEE ALSO

 $dlador(3)$ , dlinfo(3), dlopen(3), dlsym(3)

dlinfo obtain information about a dynamically loaded object

# <span id="page-1358-0"></span>LIBRARY

Dynamic linking library (libdl, ldl)

## **SYNOPSIS**

#de€ne GNU SOURCE #include <link.h> #include <dlfcn.h>

int dlinfo(void \*restrict handle, int request, void \*restrict info);

# **DESCRIPTION**

The dlinfo() function obtains information about the dynamically loaded object referred to by handle (typically obtained by an earlier call  $d$ bopen(3)or dlmopen(3). The request argument speci€es which information is to be returned. The info argument is a pointer to a buffer used to store information returned by the call; the type of this argument depends on request.

The following values are supported for request ([with the co](#page-1362-0)rr[esponding t](#page-1362-0)ype for info shown in parentheses):

RTLD\_DI\_LMID (Lmid\_t \*)

Obtain the ID of the link-map list (namespace) in which handle is loaded.

RTLD\_DI\_LINKMAP (struct link\_map \*\*)

Obtain a pointer to the link\_map structure corresponding to handle. The info argument points to a pointer to a link map structure, de€ned in <link.h> as:

struct link map { ElfW(Addr) l\_addr; /\* Difference between the address in the ELF file and the address in memory \*/ char \*l\_name; /\* Absolute pathname where object was found \*/ ElfW(Dyn) \*l\_ld; /\* Dynamic section of the shared object \*/ struct link\_map \*l\_next, \*l\_prev; /\* Chain of loaded objects \*/

/\* Plus additional fields private to the implementation \*/

};

RTLD\_DI\_ORIGIN (char \*)

Copy the pathname of the origin of the shared object corresponding to handle to the location pointed to by info.

### RTLD\_DI\_SERINFO (DI\_serinfo \*)

Obtain the library search paths for the shared object referred to by handle. The info argument is a pointer to a Dl\_serinfo that contains the search paths. Because the number of search paths may vary, the size of the structure pointed to by info can vary. The RTLD\_DI\_SERINFOSIZE request described below allows

applications to size the buffer suitably. The caller must perform the following steps:

- (1) Use a RTLD DI SERINFOSIZE request to populate a DI serinfo structure with the size (dls\_size) of the structure needed for the subsequent RTLD\_DI\_SERINFO request.
- (2) Allocate a Dl\_serinfo buffer of the correct size (dls\_size).
- (3) Use a further RTLD\_DI\_SERINFOSIZE request to populate the dls\_size and dls  $cnt \in Eds$  of the buffer allocated in the previous step.
- (4) Use a RTLD\_DI\_SERINFO to obtain the library search paths.

The DI serinfo structure is de€ned as follows:

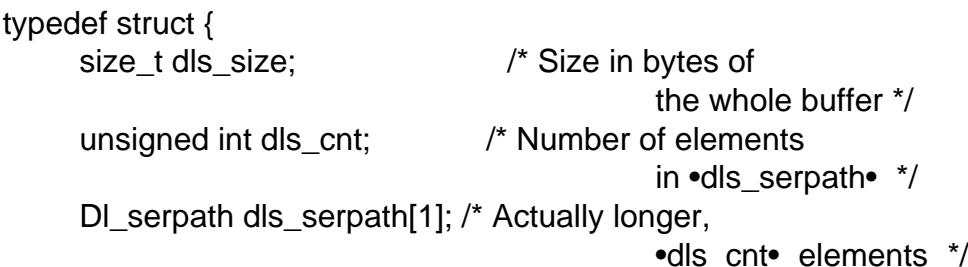

} Dl\_serinfo;

Each of the dls\_serpath elements in the above structure is a structure of the following form:

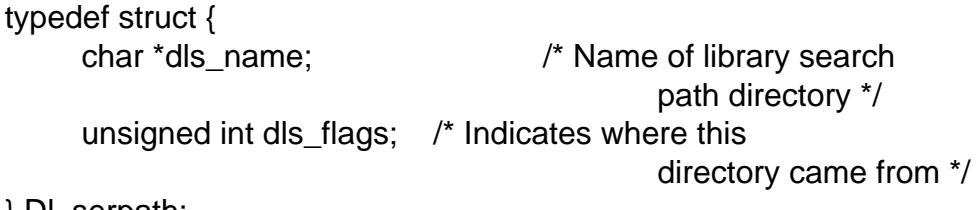

} Dl\_serpath;

The dls\_•ags €eld is currently unused, and always contains zero.

#### RTLD\_DI\_SERINFOSIZE (DI\_serinfo \*)

Populate the dls\_size and dls\_cnt  $\epsilon$ elds of the DI serinfo structure pointed to by info with values suitable for allocating a buffer for use in a subsequent RTLD\_DI\_SERINFO request.

#### RTLD\_DI\_TLS\_MODID (size\_t \*, since glibc 2.4)

Obtain the module ID of this shared object's TLS (thread-local storage) segment, as used in TLS relocations. If this object does not de€ne a TLS segment, zero is placed in \*info.

RTLD\_DI\_TLS\_DATA (void \*\*, since glibc 2.4)

Obtain a pointer to the calling thread's TLS block corresponding to this shared object's TLS segment. If this object does not de€ne a PT\_TLS segment, or if the calling thread has not allocated a block for it, NULL is placed in \*info.

### RETURN VALUE

On success, dlinfo() returns 0. On failure, it returns 1; the cause of the error can be diagnosed using derror $(3)$ .

## ATTRIBUTES

For an explanation of the terms used in this section, its deutes  $(7)$ .

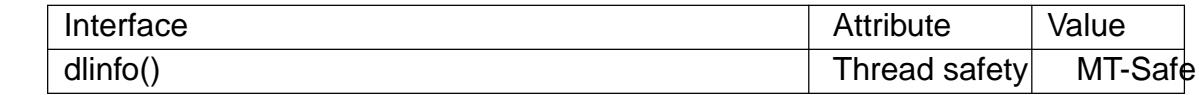

# **VERSIONS**

The sets of requests supported by the various implementations overlaps only partially.

## **STANDARDS**

GNU.

#### **HISTORY**

glibc 2.3.3. Solaris.

## EXAMPLES

The program below opens a shared objects using  $\varphi$  and then uses the RTLD\_DI\_SERINFOSIZE and RTLD\_DI\_SERINFO requests to obtain the library search path list for the library. Here is an example of what we might see when running the program:

\$ ./a.out /lib64/libm.so.6 dls\_serpath $[0]$ .dls\_name = /lib64 dls\_serpath[1].dls\_name = /usr/lib64

Program source

```
#define GNU SOURCE
#include <dlfcn.h>
#include <link.h>
#include <stdio.h>
#include <stdlib.h>
```
int

```
main(int argc, char *argv[])
```
#### {

```
void *handle;
DI serinfo serinfo;
Dl_serinfo *sip;
```

```
if (argc != 2) {
     fprintf(stderr, "Usage: %s <libpath>\n", argv[0]);
     exit(EXIT_FAILURE);
```
#### }

/\* Obtain a handle for shared object specified on command line. \*/

```
handle = dlopen(argv[1], RTLD_NOW);
if (handle == NULL) {
     fprintf(stderr, "dlopen() failed: %s\n", dlerror());
     exit(EXIT_FAILURE);
}
```

```
/* Discover the size of the buffer that we must pass to
              RTLD_DI_SERINFO. */
          if (dlinfo(handle, RTLD_DI_SERINFOSIZE, &serinfo) == 1) {
               fprintf(stderr, "RTLD_DI_SERINFOSIZE failed: %s\n", dlerror());
               exit(EXIT_FAILURE);
         }
          /* Allocate the buffer for use with RTLD_DI_SERINFO. */
          sip = malloc(sernfo.dls_size);if (sip == NULL) {
               perror("malloc");
               exit(EXIT_FAILURE);
          }
          /* Initialize the •dls_size• and •dls_cnt• fields in the newly
              allocated buffer. */
          if (dlinfo(handle, RTLD_DI_SERINFOSIZE, sip) == 1) {
               fprintf(stderr, "RTLD_DI_SERINFOSIZE failed: %s\n", dlerror());
               exit(EXIT_FAILURE);
          }
          /* Fetch and print library search list. */
          if (dlinfo(handle, RTLD_DI_SERINFO, \sin) == 1) {
               fprintf(stderr, "RTLD_DI_SERINFO failed: %s\n", dlerror());
               exit(EXIT_FAILURE);
          }
          for (size_t = 0; j < serinfo.dls_cnt; j++)
               printf("dls_serpath[%zu].dls_name = %s\n",
                        j, sip>dls_serpath[j].dls_name);
          exit(EXIT_SUCCESS);
SEE ALSO 
    dl_iterate_phdr(3), dladdr(3), dlerror(3), dlopen(3), dlsym(3), ld.so(8)
```
}

dlclose, dlopen, dlmopen open and close a shared object

## <span id="page-1362-0"></span>LIBRARY

Dynamic linking library (libdl, ldl)

### **SYNOPSIS**

#include <dlfcn.h>

void \*dlopen(const char \* €lename, int •ags); int dlclose(void \*handle);

#de€ne GNU SOURCE #include <dlfcn.h>

void \*dlmopen(Lmid\_t lmid, const char \* €lename, int •ags);

# **DESCRIPTION**

#### dlopen()

The function dlopen() loads the dynamic shared object (shared library)  $\epsilon$  e named by the null-terminated string €lename and returns an opaque "handle" for the loaded object. This handle is employed with other functions in the dlopen API, such  $\frac{q}{q}$  $dladr(3)$ , dlinfo $(3)$ , and dlclose $($ ).

If €lename is NULL, then the returned handle is for the main program. If €lename contains a slash ("/"), then it is interpreted as a (relative or absolute) path[name. Ot](#page-1369-0)herwise, [the dyna](#page-1354-0)[mic linker](#page-1358-0) searches for the object as follows  $(**g** \cdot **g**(8)$  for further details):

- " (ELF only) If the calling object (i.e., the shared library or executable from which dlopen() is called) contains a DT\_RPATH tag, and does not contain a DT\_RUN-[PATH ta](#page-3614-0)g, then the directories listed in the DT\_RPATH tag are searched.
- " If, at the time that the program was started, the environment variable LD\_LI-BRARY PATH was de€ned to contain a colon-separated list of directories, then these are searched. (As a security measure, this variable is ignored for set-user-ID and set-group-ID programs.)
- " (ELF only) If the calling object contains a DT\_RUNPATH tag, then the directories listed in that tag are searched.
- " The cache €le /etc/ld.so.cache (maintaine but  $\epsilon g(8)$ ) is checked to see whether it contains an entry for €lename.
- The directories /lib and /usr/lib are searched (in that order).

If the object speci€ed by €lename has depe[ndencies o](#page-3624-0)n other shared objects, then these are also automatically loaded by the dynamic linker using the same rules. (This process may occur recursively, if those objects in turn have dependencies, and so on.)

One of the following two values must be included in •ags:

RTLD\_LAZY

Perform lazy binding. Resolve symbols only as the code that references them is executed. If the symbol is never referenced, then it is never resolved. (Lazy binding is performed only for function references; references to variables are always immediately bound when the shared object is loaded.) Since glibc 2.1.1, this •ag is overridden by the effect of the LD\_BIND\_NOW environment

variable.

#### RTLD\_NOW

If this value is speci€ed, or the environment variable LD\_BIND\_NOW is set to a nonempty string, all unde€ned symbols in the shared object are resolved before dlopen() returns. If this cannot be done, an error is returned.

Zero or more of the following values may also be ORed in •ags:

RTLD\_GLOBAL

The symbols de€ned by this shared object will be made available for symbol resolution of subsequently loaded shared objects.

#### RTLD\_LOCAL

This is the converse of RTLD\_GLOBAL, and the default if neither •ag is speci- €ed. Symbols de€ned in this shared object are not made available to resolve references in subsequently loaded shared objects.

RTLD\_NODELETE (since glibc 2.2)

Do not unload the shared object during dlclose(). Consequently, the object's static and global variables are not reinitialized if the object is reloaded with dlopen() at a later time.

RTLD\_NOLOAD (since glibc 2.2)

Don't load the shared object. This can be used to test if the object is already resident (dlopen() returns NULL if it is not, or the object's handle if it is resident). This •ag can also be used to promote the •ags on a shared object that is already loaded. For example, a shared object that was previously loaded with RTLD\_LOCAL can be reopened with RTLD\_NOLOAD | RTLD\_GLOBAL.

RTLD\_DEEPBIND (since glibc 2.3.4)

Place the lookup scope of the symbols in this shared object ahead of the global scope. This means that a self-contained object will use its own symbols in preference to global symbols with the same name contained in objects that have already been loaded.

If €lename is NULL, then the returned handle is for the main program. When given to dlsym(3), this handle causes a search for a symbol in the main program, followed by all shared objects loaded at program startup, and then all shared objects loaded by dlopen() with the •ag RTLD GLOBAL.

[Symbol r](#page-1369-0)eferences in the shared object are resolved using (in order): symbols in the link map of objects loaded for the main program and its dependencies; symbols in shared objects (and their dependencies) that were previously opened with dlopen() using the RTLD GLOBAL •ag; and de€nitions in the shared object itself (and any dependencies that were loaded for that object).

Any global symbols in the executable that were placed into its dynamic symbol table by ld(1) can also be used to resolve references in a dynamically loaded shared object. Symbols may be placed in the dynamic symbol table either because the executable was linked with the •ag "rdynamic" (or, synonymously, "export dynamic"), which causes all of the executable's global symbols to be placed in the dynamic symbol table, or because ld(1) noted a dependency on a symbol in another object during static linking.

If the same shared object is opened again with dlopen(), the same object handle is

returned. The dynamic linker maintains reference counts for object handles, so a dynamically loaded shared object is not deallocated until dlclose() has been called on it as many times as dlopen() has succeeded on it. Constructors (see below) are called only when the object is actually loaded into memory (i.e., when the reference count increases to 1).

A subsequent dlopen() call that loads the same shared object with RTLD\_NOW may force symbol resolution for a shared object earlier loaded with RTLD\_LAZY. Similarly, an object that was previously opened with RTLD\_LOCAL can be promoted to RTLD\_GLOBAL in a subsequent dlopen().

If dlopen() fails for any reason, it returns NULL.

dlmopen()

This function performs the same task as dlopen(), the  $\epsilon$ lename and •ags arguments, as well as the return value, are the same, except for the differences noted below.

The dlmopen() function differs from dlopen() primarily in that it accepts an additional argument, lmid, that speci€es the link-map list (also referred to as a namespace) in which the shared object should be loaded. (By comparison, dlopen() adds the dynamically loaded shared object to the same namespace as the shared object from which the dlopen() call is made.) The Lmid\_t type is an opaque handle that refers to a namespace.

The lmid argument is either the ID of an existing namespace (which can be obtained using the dlinfo(3) RTLD\_DI\_LMID request) or one of the following special values:

#### LM\_ID\_BASE

Load the shared object in the initial namespace (i.e., the application's name[space\).](#page-1358-0)

LM\_ID\_NEWLM

Create a new namespace and load the shared object in that namespace. The object must have been correctly linked to reference all of the other shared objects that it requires, since the new namespace is initially empty.

If  $\in$  lename is NULL, then the only permitted value for lmid is LM\_ID\_BASE.

dlclose()

The function dlclose() decrements the reference count on the dynamically loaded shared object referred to by handle.

If the object's reference count drops to zero and no symbols in this object are required by other objects, then the object is unloaded after €rst calling any destructors de€ned for the object. (Symbols in this object might be required in another object because this object was opened with the RTLD\_GLOBAL •ag and one of its symbols satis€ed a relocation in another object.)

All shared objects that were automatically loaded when dlopen() was invoked on the object referred to by handle are recursively closed in the same manner.

A successful return from dlclose() does not guarantee that the symbols associated with handle are removed from the caller's address space. In addition to references resulting from explicit dlopen() calls, a shared object may have been implicitly loaded (and reference counted) because of dependencies in other shared objects. Only when all references have been released can the shared object be removed from the address space.

#### RETURN VALUE

On success, dlopen() and dlmopen() return a non-NULL handle for the loaded object. On error (€le could not be found, was not readable, had the wrong format, or caused errors during loading), these functions return NULL.

On success, dlclose() returns 0; on error, it returns a nonzero value.

Errors from these functions can be diagnosed using  $\sigma(3)$ .

#### ATTRIBUTES

For an explanation of the terms used in this section  $t$  see attempts (7).

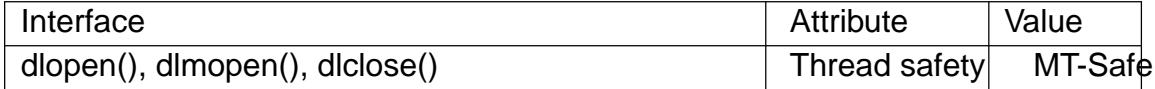

#### **STANDARDS**

dlopen() dlclose() POSIX.1-2008.

dlmopen() RTLD\_NOLOAD RTLD\_NODELETE GNU.

RTLD\_DEEPBIND Solaris.

#### **HISTORY**

dlopen() dlclose() glibc 2.0. POSIX.1-2001.

#### dlmopen()

glibc 2.3.4.

### **NOTES**

#### dlmopen() and namespaces

A link-map list de€nes an isolated namespace for the resolution of symbols by the dynamic linker. Within a namespace, dependent shared objects are implicitly loaded according to the usual rules, and symbol references are likewise resolved according to the usual rules, but such resolution is con€ned to the de€nitions provided by the objects that have been (explicitly and implicitly) loaded into the namespace.

The dlmopen() function permits object-load isolation, the ability to load a shared object in a new namespace without exposing the rest of the application to the symbols made available by the new object. Note that the use of the RTLD\_LOCAL •ag is not suf€cient for this purpose, since it prevents a shared object's symbols from being available to any other shared object. In some cases, we may want to make the symbols provided by a dynamically loaded shared object available to (a subset of) other shared objects without exposing those symbols to the entire application. This can be achieved by using a separate namespace and the RTLD\_GLOBAL •ag.

The dlmopen() function also can be used to provide better isolation than the RTLD\_LOCAL •ag. In particular, shared objects loaded with RTLD\_LOCAL may be promoted to RTLD\_GLOBAL if they are dependencies of another shared object loaded with RTLD\_GLOBAL. Thus, RTLD\_LOCAL is insuf€cient to isolate a loaded shared object except in the (uncommon) case where one has explicit control over all shared object dependencies.

Possible uses of dlmopen() are plugins where the author of the plugin-loading framework can't trust the plugin authors and does not wish any unde€ned symbols from the plugin framework to be resolved to plugin symbols. Another use is to load the same object more than once. Without the use of dlmopen(), this would require the creation of distinct copies of the shared object €le. Using dlmopen(), this can be achieved by loading the same shared object €le into different namespaces.

The glibc implementation supports a maximum of 16 namespaces.

Initialization and €nalization functions

Shared objects may export functions using the \_\_attribute\_\_((constructor)) and \_\_attribute\_\_((destructor)) function attributes. Constructor functions are executed before dlopen() returns, and destructor functions are executed before dlclose() returns. A shared object may export multiple constructors and destructors, and priorities can be associated with each function to determine the order in which they are executed. See the gcc info pages (under "Function attributes") for further information.

An older method of (partially) achieving the same result is via the use of two special symbols recognized by the linker: \_init and \_€ni. If a dynamically loaded shared object exports a routine named \_init(), then that code is executed after loading a shared object, before dlopen() returns. If the shared object exports a routine named \_€ni(), then that routine is called just before the object is unloaded. In this case, one must avoid linking against the system startup €les, which contain default versions of these €les; this can be done by using the gcc(1) nostart€les command-line option.

Use of  $\;$  init and  $\;\epsilon$ ni is now deprecated in favor of the aforementioned constructors and destructors, which among other advantages, permit multiple initialization and €nalization functions to be de€ned.

Since glibc 2.2.3 atexit(3) can be used to register an exit handler that is automatically called when a shared object is unloaded.

**History** 

These functions [are part](#page-1235-0) of the dlopen API, derived from SunOS.

#### BUGS

As at glibc 2.24, specifying the RTLD\_GLOBAL •ag when calling dlmopen() generates an error. Furthermore, specifying RTLD\_GLOBAL when calling dlopen() results in a program crash (SIGSEGV) if the call is made from any object loaded in a namespace other than the initial namespace.

### EXAMPLES

The program below loads the (glibc) math library, looks up the address ob  $\frac{1}{2}$ function, and prints the cosine of 2.0. The following is an example of building and running the program:

\$ cc dlopen\_demo.c ldl  $$$  ./a.out 0.416147

#### **Program source**

```
#include <dlfcn.h>
#include <stdio.h>
#include <stdlib.h>
#include <gnu/lib-names.h> /* Defines LIBM_SO (which will be a
                               string such as "libm.so.6") */
int
main(void)
{
    void *handle;
    double (*cosine)(double);
    char *error;
    handle = dlopen(LIBM SO, RTLD LAZY);if (!handle) {
        fprintf(stderr, "%s\n", dlerror());
        exit(EXIT_FAILURE);
    }
    dlerror(); /* Clear any existing error */
    cosine = (double (*)(double)) dlsym(handle, "cos");
    /* According to the ISO C standard, casting between function
       pointers and 'void *', as done above, produces undefined resul
       POSIX.1-2001 and POSIX.1-2008 accepted this state of affairs a
       proposed the following workaround:
           *(void **) (&cosine) = dlsym(handle, "cos");
       This (clumsy) cast conforms with the ISO C standard and will
       avoid any compiler warnings.
       The 2013 Technical Corrigendum 1 to POSIX.1-2008 improved matt
       by requiring that conforming implementations support casting
       'void *' to a function pointer. Nevertheless, some compilers
       (e.g., gcc with the '-pedantic' option) may complain about the
       cast used in this program. */
    error = dlerror();
    if (error != NULL) \{fprintf(stderr, "%s\n", error);
        exit(EXIT_FAILURE);
    }
    printf("f\in, (*cosine)(2.0));
```
```
dlclose(handle);
exit(EXIT_SUCCESS);
```
}

# SEE ALSO

ld(1), ldd(1), pldd(1), dl\_iterate\_phdr(3), dladdr(3), dlerror(3), dlinfo(3), dlsym(3), rtld-audit(7), ld.so(8), ldcon $\epsilon$ g(8)

gcc info pages, ld info pages

dlsym, dlvsym obtain address of a symbol in a shared object or executable

### LIBRARY

Dynamic linking library (libdl, ldl)

### **SYNOPSIS**

#include <dlfcn.h>

void \*dlsym(void \*restrict handle, const char \*restrict symbol);

#de€ne GNU SOURCE #include <dlfcn.h>

void \*dlvsym(void \*restrict handle, const char \*restrict symbol,

const char \*restrict version);

# **DESCRIPTION**

The function dlsym() takes a "handle" of a dynamic loaded shared object returned by dlopen(3)along with a null-terminated symbol name, and returns the address where that symbol is loaded into memory. If the symbol is not found, in the speci€ed object or any of the shared objects that were automatically loaded  $\log_{10}(3)$  when that object was loaded, dlsym() returns NULL. (The search performed by dlsym() is breadth €rst [through th](#page-1362-0)e dependency tree of these shared objects.)

In unusual cases (see NOTES) the value of the sy[mbol could](#page-1362-0) actually be NULL. Therefore, a NULL return from dlsym() need not indicate an error. The correct way to distinguish an error from a symbol whose value is NULL is to  $\frac{d}{d}$  all ror(3) to clear any old error conditions, then call dlsym(), and then  $\mathbf{c}$  add  $\mathbf{c}$  again, saving its return value into a variable, and check whether this saved value is not NULL.

There are two special pseudo-handles that may be spe[ci€ed in ha](#page-1357-0)ndle:

RTLD\_DEFAULT

Find the €rst occurrence of the desired symbol using the default shared object search order. The search will include global symbols in the executable and its dependencies, as well as symbols in shared objects that were dynamically loaded with the RTLD\_GLOBAL •ag.

#### RTLD\_NEXT

Find the next occurrence of the desired symbol in the search order after the current object. This allows one to provide a wrapper around a function in another shared object, so that, for example, the de€nition of a function in a preloaded shared object (see LD PRELOAD in  $\mathfrak{so}(8)$  can  $\epsilon$ nd and invoke the "real" function provided in another shared object (or for that matter, the "next" de€nition of the function in cases where there are multiple layers of preloading).

The \_GNU\_SOURCE feature test macro [must be](#page-3614-0) de€ned in order to obtain the de€nitions of RTLD\_DEFAULT and RTLD\_NEXT from <dlfcn.h>.

The function dlvsym() does the same as dlsym() but takes a version string as an additional argument.

## RETURN VALUE

On success, these functions return the address associated with symbol. On failure, they return NULL; the cause of the error can be diagnosed using  $r(3)$ .

## **ATTRIBUTES**

For an explanation of the terms used in this section, its deutes  $(7)$ .

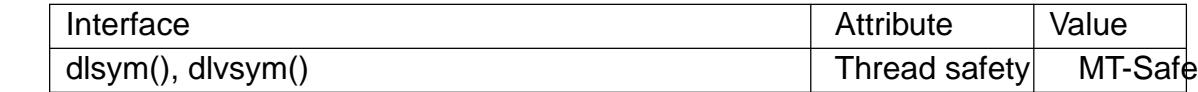

#### STANDARDS

dlsym()

POSIX.1-2008.

dlvsym()

GNU.

#### **HISTORY**

dlsym()

glibc 2.0. POSIX.1-2001.

dlvsym()

glibc 2.1.

### NOTES

There are several scenarios when the address of a global symbol is NULL. For example, a symbol can be placed at zero address by the linker, via a linker script or with defsym command-line option. Unde€ned weak symbols also have NULL value. Finally, the symbol value may be the result of a GNU indirect function (IFUNC) resolver function that returns NULL as the resolved value. In the latter case, dlsym() also returns NULL without error. However, in the former two cases, the behavior of GNU dynamic linker is inconsistent: relocation processing succeeds and the symbol can be observed to have NULL value, but dlsym() fails and dlerror() indicates a lookup error.

#### **History**

The dlsym() function is part of the dlopen API, derived from SunOS. That system does not have dlvsym().

#### EXAMPLES

Seedlopen(3)

### SEE ALSO

dl\_iterate\_phdr(3), dladdr(3), dlerror(3), dlinfo(3), dlopen(3), ld.so(8)

drand48, erand48, lrand48, nrand48, mrand48, jrand48, srand48, seed48, lcong48 generate uniformly distributed pseudo-random numbers

#### <span id="page-1371-0"></span>LIBRARY

Standard C library (libc, lc)

#### SYNOPSIS

#include <stdlib.h>

double drand48(void); double erand48(unsigned short xsubi[3]);

long lrand48(void); long nrand48(unsigned short xsubi[3]);

long mrand48(void); long jrand48(unsigned short xsubi[3]);

void srand48(long seedval); unsigned short \*seed48(unsigned short seed16v[3]); void lcong48(unsigned short param[7]);

Feature Test Macro Requirements for glibc  $(s_{\text{ReLU}} + (s_{\text{ReLU}} - s_{\text{ReLU}}))$ 

All functions shown above:

\_XOPEN\_SOURCE || /\* glibc >= 2.19: \*/ \_DEFAULT\_S[OURCE](#page-3133-0)  $||$  /\* glibc <= 2.19: \*/ \_SVID\_SOURCE

## **DESCRIPTION**

These functions generate pseudo-random numbers using the linear congruential algorithm and 48-bit integer arithmetic.

The drand48() and erand48() functions return nonnegative double-precision •oatingpoint values uniformly distributed over the interval [0.0, 1.0).

The lrand48() and nrand48() functions return nonnegative long integers uniformly distributed over the interval [0, 2‡31).

The mrand48() and jrand48() functions return signed long integers uniformly distributed over the interval [2‡31, 2‡31).

The srand48(), seed48(), and lcong48() functions are initialization functions, one of which should be called before using drand48(), lrand48(), or mrand48(). The functions erand48(), nrand48(), and jrand48() do not require an initialization function to be called €rst.

All the functions work by generating a sequence of 48-bit integers, Xi, according to the linear congruential formula:

 $Xn+1 = (aXn + c) \text{ mod } m$ , where  $n >= 0$ 

The parameter  $m = 2\text{\texttt{148}}$ , hence 48-bit integer arithmetic is performed. Unless lcong48() is called, a and c are given by:

 $a = 0x5$ DEECE66D  $c = 0 \times B$ 

The value returned by any of the functions drand48(), erand48(), lrand48(), nrand48(), mrand48(), or jrand48() is computed by  $\epsilon$ rst generating the next 48-bit Xi in the sequence. Then the appropriate number of bits, according to the type of data item to be returned, is copied from the high-order bits of Xi and transformed into the returned value.

The functions drand48(), lrand48(), and mrand48() store the last 48-bit Xi generated in an internal buffer. The functions erand48(), nrand48(), and jrand48() require the calling program to provide storage for the successive Xi values in the array argument xsubi. The functions are initialized by placing the initial value of Xi into the array before calling the function for the €rst time.

The initializer function srand48() sets the high order 32-bits of Xi to the argument seedval. The low order 16-bits are set to the arbitrary value 0x330E.

The initializer function seed48() sets the value of Xi to the 48-bit value speci $\in$ ed in the array argument seed16v. The previous value of Xi is copied into an internal buffer and a pointer to this buffer is returned by seed48().

The initialization function lcong48() allows the user to specify initial values for Xi, a, and c. Array argument elements param[02] specify Xi, param[35] specify a, and param[6] speci€es c. After lcong48() has been called, a subsequent call to either srand48() or seed48() will restore the standard values of a and c.

## **ATTRIBUTES**

For an explanation of the terms used in this section the deutes(7).

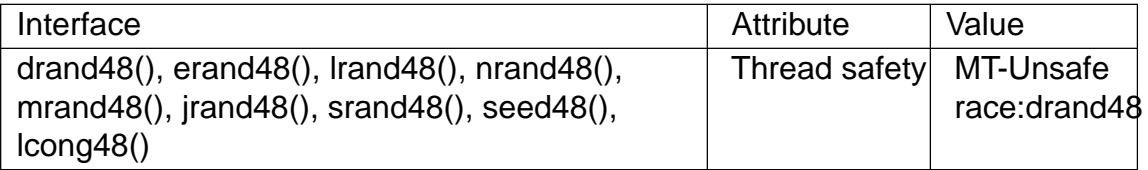

The above functions record global state information for the random number generator, so they are not thread-safe.

#### **STANDARDS**

POSIX.1-2008.

#### **HISTORY**

POSIX.1-2001, SVr4.

#### SEE ALSO

rand(3) random(3)

```
drand48 r, erand48 r, lrand48 r, nrand48 r, mrand48 r, jrand48 r, srand48 r, seed48 r,
lcong48_r  generate uniformly distributed pseudo-random numbers reentrantly
```
# LIBRARY

Standard C library (libc, lc)

# **SYNOPSIS**

#include <stdlib.h>

int drand48\_r(struct drand48\_data \*restrict buffer, double \*restrict result); int erand48\_r(unsigned short xsubi[3], struct drand48 data \*restrict buffer, double \*restrict result);

int lrand48\_r(struct drand48\_data \*restrict buffer, long \*restrict result); int nrand48\_r(unsigned short xsubi[3], struct drand48\_data \*restrict buffer,

long \*restrict result);

```
int mrand48_r(struct drand48_data *restrict buffer,
        long *restrict result);
```
int jrand48\_r(unsigned short xsubi[3], struct drand48 data \*restrict buffer, long \*restrict result);

int srand48\_r(long int seedval, struct drand48\_data \*buffer); int seed48\_r(unsigned short seed16v[3], struct drand48\_data \*buffer); int lcong48 r(unsigned short param[7], struct drand48 data \*buffer);

Feature Test Macro Requirements for glibc  $(s_{\text{ReLU}} + (s_{\text{ReLU}} - s_{\text{ReLU}}))$ 

All functions shown above:

/\* glibc >= 2.19: \*/ \_DEFAULT\_SOURCE || /\* glibc <= 2.19: \*/ \_SVID\_SOU[RCE || \\_BSD\\_SOURCE](#page-3133-0)

# **DESCRIPTION**

These functions are the reentrant analogs of the functions describle  $\frac{d^2}{8(3)}$  Instead of modifying the global random generator state, they use the supplied data buffer.

Before the €rst use, this struct must be initialized, for example, by €lling it with zeros, or by calling one of the functions srand 48  $r($ ), seed 48  $r()$ , or lcong 48  $r()$ .

# RETURN VALUE

The return value is 0.

# **ATTRIBUTES**

For an explanation of the terms used in this section, is detected (7).

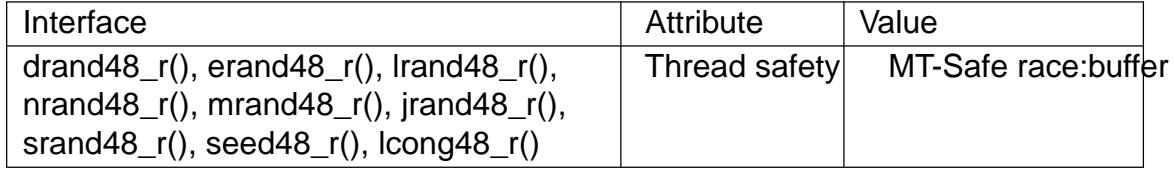

**STANDARDS** GNU. SEE ALSO drand $48(3)$  rand $(3)$ , random $(3)$ 

duplocale duplicate a locale object

## LIBRARY

Standard C library (libc, lc)

# **SYNOPSIS**

#include <locale.h>

locale\_t duplocale(locale\_t locobj);

Feature Test Macro Requirements for glibc (see the test macros( $\overline{Y}$ )

```
duplocale():
  Since glibc 2.10:
    _XOPEN_SOURCE >= 700
  Before glibc 2.10:
   GNU_SOURCE
```
# **DESCRIPTION**

The duplocale() function creates a duplicate of the locale object referred to by locobj.

If locobj is LC\_GLOBAL\_LOCALE, duplocale() creates a locale object containing a copy of the global locale determined  $\frac{1}{2}$  (3).

## RETURN VALUE

On success, duplocale() returns a handle for the new locale object. On error, it returns (locale\_t) 0, and sets errno to indica[te the error.](#page-2182-0)

## ERRORS

ENOMEM

Insuf€cient memory to create the duplicate locale object.

# STANDARDS

POSIX.1-2008.

#### **HISTORY**

glibc 2.3.

## NOTES

Duplicating a locale can serve the following purposes:

- " To create a copy of a locale object in which one of more categories are to be modi- $\epsilon$ ed (using newlocale(3).
- " To obtain a handle for the current locale which can used in other functions that employ a locale handle, such  $\frac{1}{3}$ . This is done by applying duplocale() to the value [returned by t](#page-1878-0)he following call:

```
loc = <b>uselocal</b>( t) 0);
```
This technique is necessa[ry, because t](#page-2369-0)he abone use  $(3)$ call may return the value LC\_GLOBAL\_LOCALE, which results in unde€ned behavior if passed to functions such as oupper  $\frac{1}{3}$ . Calling duplocale() can be used to ensure that the LC\_GLOBAL\_LOCALE value is converte[d into a usab](#page-2398-0)le locale object. See EX-AMPLES, below.

Each locale obje[ct created by](#page-2369-0) duplocale() should be deallocated fusing  $\alpha$ le(3).

#### EXAMPLES

The program below uses  $e$ locale(3) and duplocale() to obtain a handle for the current locale which is then passed to upper  $\lfloor (3) \rfloor$ . The program takes one command-line argument, a string of characters that is converted to uppercase and displayed on standard output. An example of its [use is the fol](#page-2398-0)lowing:

```
$ ./a.out abc
ABC
```
Program source

```
#define XOPEN SOURCE 700
#include <ctype.h>
#include <locale.h>
#include <stdio.h>
#include <stdlib.h>
#define errExit(msg) do { perror(msg); exit(EXIT_FAILURE); \
                                  } while (0)
int
main(int argc, char *argv[])
{
     locale t loc, nloc;
     if (argc != 2) {
           fprintf(stderr, "Usage: %s string\n", argv[0]);
           exit(EXIT_FAILURE);
     }
     /* This sequence is necessary, because uselocale() might return
          the value LC_GLOBAL_LOCALE, which can•t be passed as an
          argument to toupper_l(). */
     loc = <i>uselocal</i>(<i>local</i>e<sub>t</sub>) 0);if (loc == (locale_t) 0)
           errExit("uselocale");
     nloc = \text{duplocal}(loc);if (nloc == (locale _t) 0)
           errExit("duplocale");
     for (char ^*p = \text{argv[1]}; ^*p; p++)
           putchar(toupper_l(*p, nloc));
     printf("\n");
     freelocale(nloc);
     exit(EXIT_SUCCESS);
```
# } SEE ALSO freelocale(3)newlocale(3)setlocale(3)uselocale(3)locale(5) locale(7)

dysize get number of days for a given year

#### LIBRARY

Standard C library (libc, lc)

#### **SYNOPSIS**

#include <time.h>

int dysize(int year);

Feature Test Macro Requirements for glibc  $(s_{\text{ReLU}} + (s_{\text{ReLU}} - s_{\text{ReLU}}))$ 

```
dysize():
 Since glibc 2.19:
    _DEFAULT_SOURCE
 glibc 2.19 and earlier:
   _BSD_SOURCE || _SVID_SOURCE
```
# **DESCRIPTION**

The function returns 365 for a normal year and 366 for a leap year. The calculation for leap year is based on:

(year) %4 ==  $0$  && ((year) %100 !=  $0$  || (year) %400 == 0)

The formula is de€ned in the macro \_\_isleap(year) also found in <time.h>.

# **ATTRIBUTES**

For an explanation of the terms used in this section, is detected (7).

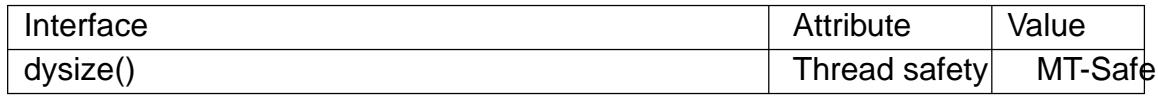

#### **STANDARDS**

None.

#### **HISTORY**

SunOS 4.x.

This is a compatibility function only. Don't use it in new programs.

#### SEE ALSO

strftime(3)

ecvt, fcvt convert a •oating-point number to a string

<span id="page-1379-0"></span>LIBRARY

Standard C library (libc, lc)

## **SYNOPSIS**

#include <stdlib.h>

[[deprecated]] char \*ecvt(double number, int ndigits, int \*restrict decpt, int \*restrict sign); [[deprecated]] char \*fcvt(double number, int ndigits, int \*restrict decpt, int \*restrict sign);

Feature Test Macro Requirements for glibc (see ure test macros( $\overline{Y}$ )

```
ecvt(), fcvt():
  Since glibc 2.17
    (_XOPEN_SOURCE >= 500 && ! (_POSIX_C_SOURCE >= 200809L))
      || /* glibc >= 2.20 */ DEFAULT SOURCE
      || /* glibc <= 2.19 */ _SVID_SOURCE
  glibc 2.12 to glibc 2.16:
   (_XOPEN_SOURCE >= 500 && ! (_POSIX_C_SOURCE >= 200112L))
      || _SVID_SOURCE
  Before glibc 2.12:
   _SVID_SOURCE || _XOPEN_SOURCE >= 500
```
# **DESCRIPTION**

The ecvt() function converts number to a null-terminated string of ndigits digits (where ndigits is reduced to a system-speci€c limit determined by the precision of a double), and returns a pointer to the string. The high-order digit is nonzero, unless number is zero. The low order digit is rounded. The string itself does not contain a decimal point; however, the position of the decimal point relative to the start of the string is stored in \*decpt. A negative value for \*decpt means that the decimal point is to the left of the start of the string. If the sign of number is negative, \*sign is set to a nonzero value, otherwise it is set to 0. If number is zero, it is unspeci€ed whether \*decpt is 0 or 1.

The fcvt() function is identical to ecvt(), except that ndigits speci€es the number of digits after the decimal point.

# RETURN VALUE

Both the ecvt() and fcvt() functions return a pointer to a static string containing the ASCII representation of number. The static string is overwritten by each call to ecvt() or fcvt().

## ATTRIBUTES

For an explanation of the terms used in this section  $t$  sets at  $(7)$ .

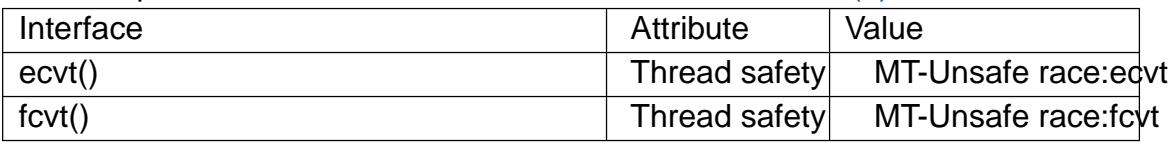

## STANDARDS

None.

### **HISTORY**

SVr2; marked as LEGACY in POSIX.1-2001. POSIX.1-2008 removes the speci€cations of ecvt() and fcvt(), recommending the use  $print(3)$  instead (though snprintf(3) may be preferable).

## NOTES

Not all locales use a point as the radix charact[er \("decim](#page-1932-0)al point").

### SEE ALSO

ecvt\_r(3) gcvt(3), qecvt(3) setlocale(3), sprintf(3)

ecvt\_r, fcvt\_r, qecvt\_r, qfcvt\_r convert a •oating-point number to a string

#### LIBRARY

Standard C library (libc, lc)

## **SYNOPSIS**

#include <stdlib.h>

[[deprecated]] int ecvt\_r(double number, int ndigits, int \*restrict decpt, int \*restrict sign, char \*restrict buf , size\_t len);

[[deprecated]] int fcvt r(double number, int ndigits, int \*restrict decpt, int \*restrict sign, char \*restrict buf , size\_t len);

[[deprecated]] int qecvt\_r(long double number, int ndigits, int \*restrict decpt, int \*restrict sign, char \*restrict buf , size\_t len);

[[deprecated]] int qfcvt\_r(long double number, int ndigits, int \*restrict decpt, int \*restrict sign, char \*restrict buf , size\_t len);

Feature Test Macro Requirements for glibc *(see ure test macros*  $(Y)$ )

ecvt  $r()$ , fcvt  $r()$ , gecvt  $r()$ , gfcvt  $r()$ :

/\* glibc >= 2.19: \*/ \_DEFAULT\_SOURCE  $||$  /\* glibc <= 2.19: \*/ SVID SOURCE  $||$  BSD SOURCE

# **DESCRIPTION**

The functions ecvt\_r(), fcvt\_r(), qecvt\_r(), and qfcvt\_r() are identical  $\text{tan }v(t)$ fcvt(3),  $qecvt(3)$  and  $qfcvt(3)$ , respectively, except that they do not return their result in a static buffer, but instead use the supplied buf of size len.  $\mathcal{S}\text{e}(\mathcal{C})$  and  $\text{q}\text{e}\text{cot}(3)$ .

# RETURN VALUE

[These](#page-1379-0) [functions](#page-2079-0) re[turn 0 on](#page-2079-0) success, and 1 otherwise.

## **ATTRIBUTES**

For an explanation of the terms used in this section  $t$  see attempts (7).

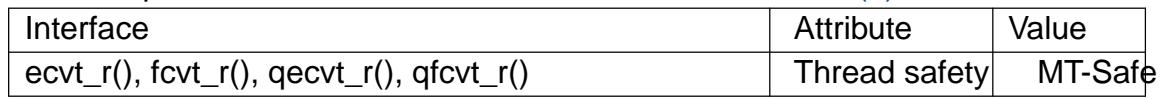

## **STANDARDS**

GNU.

## **NOTES**

These functions are obsolete. Instead interf(3) is recommended.

## SEE ALSO

 $ecvt(3)$  qecvt $(3)$ , sprintf $(3)$ 

encrypt, setkey, encrypt\_r, setkey\_r – encrypt 64-bit messages

#### **LIBRARY**

Password hashing library (*libcrypt*, *-lcrypt*)

#### **SYNOPSIS**

**#define XOPEN SOURCE** /\* See feature test macros(7) \*/ **#include <unistd.h>**

**[[deprecated]] void encrypt(char** *block***[64], int** *edflag***);**

**#define XOPEN SOURCE** /\* See feature test macros(7) \*/ **#include <stdlib.h>**

**[[deprecated]] void setkey(const char \****key***);**

**#define GNU SOURCE** /\* See feature test macros(7) \*/ **#include <crypt.h>**

**[[deprecated]] void setkey\_r(const char \****key***, struct crypt\_data \****data***); [[deprecated]] void encrypt\_r(char \****block***, int** *edflag***, struct crypt\_data \****data***);**

#### **DESCRIPTION**

These functions encrypt and decrypt 64-bit messages. The **setkey**() function sets the key used by **encrypt**(). The *key* argument used here is an array of 64 bytes, each of which has numerical value 1 or 0. The bytes key[n] where  $n=8*$ i-1 are ignored, so that the effective key length is 56 bits.

The **encrypt**() function modifies the passed buffer, encoding if *edflag* is 0, and decoding if 1 is being passed. Like the *key* argument, also *block* is a bit vector representation of the actual value that is encoded. The result is returned in that same vector.

These two functions are not reentrant, that is, the key data is kept in static storage. The functions **setkey\_r**() and **encrypt\_r**() are the reentrant versions. They use the following structure to hold the key data:

```
struct crypt_data {
   char keysched[16 * 8];
   char sb0[32768];
   char sb1[32768];
   char sb2[32768];
   char sb3[32768];
   char crypt_3_buf[14];
   char current_salt[2];
   long current saltbits;
    int direction;
    int initialized;
};
```
Before calling **setkey\_r**() set *data->initialized* to zero.

#### **RETURN VALUE**

These functions do not return any value.

### ERRORS

Set errno to zero before calling the above functions. On success, errno is unchanged.

ENOSYS

The function is not provided. (For example because of former USA export restrictions.)

# **ATTRIBUTES**

For an explanation of the terms used in this section, its deutes  $(7)$ .

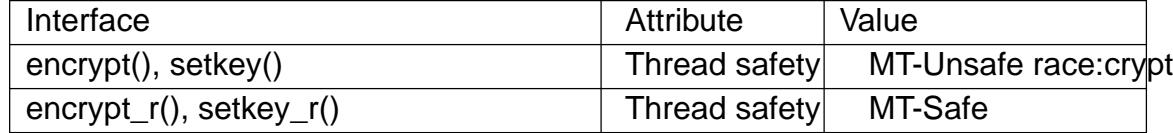

#### **STANDARDS**

encrypt() setkey() POSIX.1-2008.

encrypt\_r() setkey\_r() None.

## **HISTORY**

Removed in glibc 2.28.

Because they employ the DES block cipher, which is no longer considered secure, these functions were removed from glibc. Applications should switch to a modern cryptography library, such as libgcrypt.

```
encrypt()
setkey()
      POSIX.1-2001, SUS, SVr4.
```
Availability in glibc See crypt(3).

Features in glibc

In glibc 2.2, these functions use the DES algorithm.

## EXAM[PLES](#page-1324-0)

#define XOPEN SOURCE #include <crypt.h> #include <stdio.h> #include <stdlib.h> #include <unistd.h>

```
int
main(void)
{
     char key[64];
     char orig[9] = "eggplant";
```

```
char buf[64];
char txt[9];
```

```
for (size_t i = 0; i < 64; i++) {
                  key[i] = rand() & 1;}
            for (size_t i = 0; i < 8; i++) {
                  for (size_t j = 0; j < 8; j++) {
                         buf[i * 8 + j] = orig[i] >> j & 1;
                  }
                  setkey(key);
            }
            printf("Before encrypting: %s\n", orig);
            encrypt(buf, 0);
            for (size_t i = 0; i < 8; i++) {
                  for (size_t j = 0, tx[t] = \cdot 0 \cdot ; j < 8; j++) {
                         txt[i] = buf[i * 8 + j] << j;
                  }
                  txt[8] = \bullet\0\bullet;
            }
            printf("After encrypting: %s\n", txt);
            encrypt(buf, 1);
            for (size_t i = 0; i < 8; i++) {
                  for (size_t j = 0, tx[t] = \cdot 0 \cdot ; j < 8; j++) {
                        txt[i] = buf[i * 8 + j] << j;
                  }
                  txt[8] = \bullet\0\bullet;
            }
            printf("After decrypting: %s\n", txt);
            exit(EXIT_SUCCESS);
     }
SEE ALSO 
     cbc_crypt(3), crypt(3), ecb_crypt(3)
```
etext, edata, end end of program segments

#### SYNOPSIS

extern etext; extern edata; extern end;

#### **DESCRIPTION**

The addresses of these symbols indicate the end of various program segments:

etext This is the  $\epsilon$  rst address past the end of the text segment (the program code).

edata

This is the  $\epsilon$ rst address past the end of the initialized data segment.

end This is the €rst address past the end of the uninitialized data segment (also known as the BSS segment).

#### **STANDARDS**

None.

#### **HISTORY**

Although these symbols have long been provided on most UNIX systems, they are not standardized; use with caution.

#### **NOTES**

The program must explicitly declare these symbols; they are not de€ned in any header €le.

On some systems the names of these symbols are preceded by underscores, thus: \_etext, \_edata, and \_end. These symbols are also de€ned for programs compiled on Linux.

At the start of program execution, the program break will be somewhere near &end (perhaps at the start of the following page). However, the break will change as memory is allocated via brk(2) or malloc(3). Uses brk(2) with an argument of zero to €nd the current value of the program break.

#### EXAMPLES

When run, the [progra](#page-85-0)m [below pro](#page-1783-0)duce[s outpu](#page-85-0)t such as the following:

 $$$  ./a.out First address past: program text (etext) 0x8048568 initialized data (edata) 0x804a01c uninitialized data (end) 0x804a024

Program source

#include <stdio.h> #include <stdlib.h>

extern char etext, edata, end; /\* The symbols must have some type,

or "gcc Wall" complains \*/

int

```
main(void)
{
    printf("First address past:\n");
    printf(" program text (etext) %10p\n", &etext);
    printf(" initialized data (edata) %10p\n", &edata);
    printf(" uninitialized data (end) %10p\n", &end);
    exit(EXIT_SUCCESS);
```

```
}
```

```
SEE ALSO
```
objdump(1), readelf  $(1)$ sbrk $(2)$ , elf $(5)$ 

htobe16, htole16, be16toh, le16toh, htobe32, htole32, be32toh, le32toh, htobe64, htole64, be64toh, le64toh convert values between host and big-/little-endian byte order

#### LIBRARY

Standard C library (libc, lc)

#### SYNOPSIS

#include <endian.h>

uint16\_t htobe16(uint16\_t host\_16bits); uint16\_t htole16(uint16\_t host\_16bits); uint16 t be16toh(uint16 t big\_endian\_16bits); uint16 t le16toh(uint16 t little endian 16bits);

uint32\_t htobe32(uint32\_t host\_32bits); uint32\_t htole32(uint32\_t host\_32bits); uint32 t be32toh(uint32 t big\_endian\_32bits); uint32\_t le32toh(uint32\_t little\_endian\_32bits);

uint64\_t htobe64(uint64\_t host\_64bits); uint64\_t htole64(uint64\_t host\_64bits); uint64 t be64toh(uint64 t big endian 64bits); uint64 t le64toh(uint64 t little endian 64bits);

Feature Test Macro Requirements for glibc *(see ure test macros*  $(Y)$ )

htobe16(), htole16(), be16toh(), le16toh(), htobe32(), htole32(), be32toh(), le32toh(), htobe64(), htole64(), be64toh(), le64toh(): Since glibc 2.19: \_DEFAULT\_SOURCE In glibc up to and including 2.19: BSD\_SOURCE

## **DESCRIPTION**

These functions convert the byte encoding of integer values from the byte order that the current CPU (the "host") uses, to and from little-endian and big-endian byte order.

The number, nn, in the name of each function indicates the size of integer handled by the function, either 16, 32, or 64 bits.

The functions with names of the form "htobenn" convert from host byte order to big-endian order.

The functions with names of the form "htolenn" convert from host byte order to littleendian order.

The functions with names of the form "benntoh" convert from big-endian order to host byte order.

The functions with names of the form "lenntoh" convert from little-endian order to host byte order.

#### **VERSIONS**

Similar functions are present on the BSDs, where the required header  $\epsilon$ le is <sys/endian.h> instead of <endian.h>. Unfortunately, NetBSD, FreeBSD, and glibc haven't followed the original OpenBSD naming convention for these functions, whereby the nn

component always appears at the end of the function name (thus, for example, in NetBSD, FreeBSD, and glibc, the equivalent of OpenBSDs "betoh32" is "be32toh").

STANDARDS

None.

#### **HISTORY**

glibc 2.9.

These functions are similar to the oldesteorder(3)family of functions. For example, be32toh() is identical to ntohl().

The advantage of the *teorder*(3)functions is that they are standard functions available on all UNIX systems. On the other [hand, the fac](#page-1261-0)t that they were designed for use in the context of TCP/IP means that they lack the 64-bit and little-endian variants described in this page.

#### EXAMPLES

The program below display the results of converting an integer from host byte order to both little-endian and big-endian byte order. Since host byte order is either little-endian or big-endian, only one of these conversions will have an effect. When we run this program on a little-endian system such as x86-32, we see the following:

\$ ./a.out x.u32 = 0x44332211 htole32(x.u32) =  $0x44332211$ htobe32(x.u32) =  $0x11223344$ 

Program source

#include <endian.h> #include <stdint.h> #include <stdio.h> #include <stdlib.h>

```
int
main(void)
{
     union {
            uint32_t u32;
            uint<sub>8</sub> t arr<sup>[4]</sup>;
     } x;
     x.\ar[0] = 0x11; /* Lowest address byte */
     x.\arr[1] = 0x22;
     x.arr[2] = 0x33;
     x.\arr[3] = 0x44; /* Highest address byte */
      printf("x.u32 = %#x\n", x.u32);
      printf("htole32(x.u32) = %#x\n", htole32(x.u32));
      printf("htobe32(x.u32) = %#x\n", htobe32(x.u32));
```

```
exit(EXIT_SUCCESS);
```
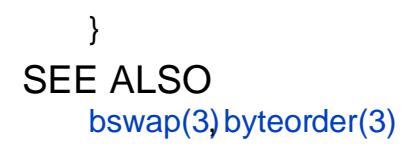

envz add, envz entry, envz get, envz merge, envz remove, envz strip environment string support

#### LIBRARY

Standard C library (libc, lc)

#### SYNOPSIS

#include <envz.h>

- error t envz add(char \*\*restrict envz, size t \*restrict envz len, const char \*restrict name, const char \*restrict value);
- char \*envz\_entry(const char \*restrict envz, size\_t envz\_len, const char \*restrict name);
- char \*envz\_get(const char \*restrict envz, size\_t envz\_len, const char \*restrict name);
- error t envz merge(char \*\*restrict envz, size t \*restrict envz len, const char \*restrict envz2, size\_t envz2\_len, int override);
- void envz\_remove(char \*\*restrict envz, size\_t \*restrict envz\_len, const char \*restrict name);

void envz\_strip(char \*\*restrict envz, size\_t \*restrict envz\_len);

## **DESCRIPTION**

These functions are glibc-speci€c.

An argz vector is a pointer to a character buffer together with a length  $c^2$ An envz vector is a special argz vector, namely one where the strings have the form "name=value". Everything after the €rst  $\dagger$ = $\dagger$  is considered to be the value. If there is no †=†, the value is taken to be NULL. (While the value in case of a tr[ailing †=† is](#page-1220-0) the empty string "".)

These functions are for handling envz vectors.

envz\_add() adds the string "name=value" (in case value is non-NULL) or "name" (in case value is NULL) to the envz vectorent vz, \*envz len) and updates \*envz and \*envz\_len. If an entry with the same name existed, it is removed.

envz entry() looks for name in the envz vector (envz, envz len) and returns the entry if found, or NULL if not.

envz\_get() looks for name in the envz vector (envz, envz\_len) and returns the value if found, or NULL if not. (Note that the value can also be NULL, namely when there is an entry for name without †=† sign.)

envz\_merge() adds each entry in envz2 to \*envz, as if with envz\_add(). If override is true, then values in envz2 will supersede those with the same name in \*envz, otherwise not.

envz\_remove() removes the entry for name from  $(z, *envz$  len) if there was one.

envz\_strip() removes all entries with value NULL.

### RETURN VALUE

All envz functions that do memory allocation have a return type of error\_t (an integer type), and return 0 for success, and ENOMEM if an allocation error occurs.

## **ATTRIBUTES**

For an explanation of the terms used in this section,  $t$  sets at  $(7)$ .

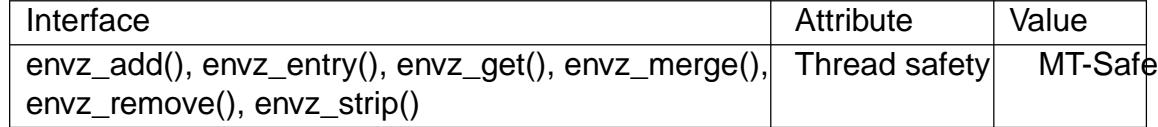

#### STANDARDS

GNU.

#### EXAMPLES

```
#include <envz.h>
#include <stdio.h>
#include <stdlib.h>
```

```
int
```

```
main(int argc, char *argv[], char *envp[])
    {
         char *str;
         size_t e_len = 0;
         for (size_t i = 0; envp[i] != NULL; i++)e len += strlen(envp[i]) + 1;
         str = env2_entry(*envp, e_len, "HOME");
         printf("%s\n", str);
         str = envz\_get(*envp, e\_len, "HOME");printf("%s\n", str);
         exit(EXIT_SUCCESS);
    }
SEE ALSO
```

```
argz_add(3)
```
erf, erff, er• error function

LIBRARY

Math library (libm, lm)

#### **SYNOPSIS**

#include <math.h>

double erf(double x); •oat erff(•oat x); long double er•(long double x);

Feature Test Macro Requirements for glibc (see treat macros( $\overline{Y}$ )

erf():

\_ISOC99\_SOURCE || \_POSIX\_C\_SOURCE >= 200112L || \_XOPEN\_SOURCE || /\* Since glibc 2.19: \*/ \_DEFAUL[T\\_SOURCE](#page-3133-0) || /\* glibc <= 2.19: \*/ \_BSD\_SOURCE || \_SVID\_SOURCE

```
erff(), er\bullet():
```
\_ISOC99\_SOURCE || \_POSIX\_C\_SOURCE >= 200112L

|| /\* Since glibc 2.19: \*/ \_DEFAULT\_SOURCE

|| /\* glibc <= 2.19: \*/ \_BSD\_SOURCE || \_SVID\_SOURCE

# **DESCRIPTION**

These functions return the error function of x, de€ned as

 $erf(x) = 2/sqrtipi) * integral from 0 to x of exp(t<sup>*</sup>t) dt$ 

# RETURN VALUE

On success, these functions return the value of the error function of x, a value in the range [1, 1].

If x is a NaN, a NaN is returned.

If x is  $+0$  (0),  $+0$  (0) is returned.

If x is positive in€nity (negative in€nity),  $+1$  (1) is returned.

If x is subnormal, a range error occurs, and the return value is  $2 \times x / \sqrt{2}$ 

# ERRORS

Seemath\_error(7)for information on how to determine whether an error has occurred when calling these functions.

The following errors can occur:

Ra[nge error: resu](#page-3297-0)lt under•ow (x is subnormal) An under•ow •oating-point exception (FE\_UNDERFLOW) is raised.

These functions do not set errno.

# ATTRIBUTES

For an explanation of the terms used in this section  $t$  see attempts (7).

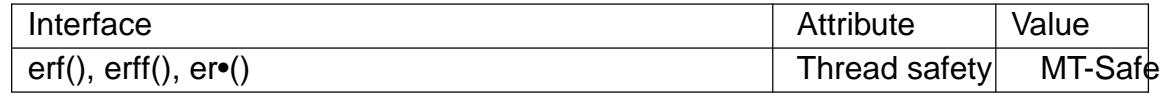

**STANDARDS** 

C11, POSIX.1-2008.

**HISTORY** 

C99, POSIX.1-2001.

The variant returning double also conforms to SVr4, 4.3BSD.

SEE ALSO

 $cert(3), erfc(3), exp(3)$ 

erfc, erfcf, erfcl complementary error function

LIBRARY

Math library (libm, lm)

# **SYNOPSIS**

#include <math.h>

double erfc(double x); •oat erfcf(•oat x); long double erfcl(long double x);

Feature Test Macro Requirements for glibc (see treat macros( $\overline{Y}$ )

erfc():

\_ISOC99\_SOURCE || \_POSIX\_C\_SOURCE >= 200112L || \_XOPEN\_SOURCE || /\* Since glibc 2.19: \*/ \_DEFAUL[T\\_SOURCE](#page-3133-0)  $||$  /\* glibc <= 2.19: \*/ \_BSD\_SOURCE  $||$  \_SVID\_SOURCE

erfcf(), erfcl():

\_ISOC99\_SOURCE || \_POSIX\_C\_SOURCE >= 200112L

|| /\* Since glibc 2.19: \*/ \_DEFAULT\_SOURCE

|| /\* glibc <= 2.19: \*/ \_BSD\_SOURCE || \_SVID\_SOURCE

# **DESCRIPTION**

These functions return the complementary error function of x, that is, 1.0  $erf(x)$ .

# RETURN VALUE

On success, these functions return the complementary error function of x, a value in the range [0,2].

If x is a NaN, a NaN is returned.

If x is +0 or 0, 1 is returned.

If x is positive in€nity, +0 is returned.

If x is negative in€nity,  $+2$  is returned.

If the function result under•ows and produces an unrepresentable value, the return value is 0.0.

If the function result under•ows but produces a representable (i.e., subnormal) value, that value is returned, and a range error occurs.

## ERRORS

Seemath\_error(7)for information on how to determine whether an error has occurred when calling these functions.

The following errors can occur:

Ra[nge error: resu](#page-3297-0)lt under•ow (result is subnormal) An under•ow •oating-point exception (FE\_UNDERFLOW) is raised.

These functions do not set errno.

# ATTRIBUTES

For an explanation of the terms used in this section, is detected  $(7)$ .

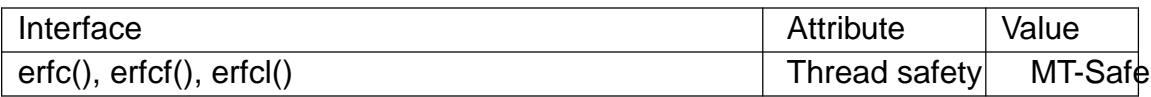

#### **STANDARDS**

C11, POSIX.1-2008.

#### **HISTORY**

C99, POSIX.1-2001.

The variant returning double also conforms to SVr4, 4.3BSD.

## **NOTES**

The erfc(), erfcf(), and erfcl() functions are provided to avoid the loss accuracy that would occur for the calculation 1-erf(x) for large values of  $x$  (for which the value of erf(x) approaches 1).

# SEE ALSO

cerf (3), erf(3), exp(3)

err, verr, errx, verrx, warn, vwarn, warnx, vwarnx formatted error messages

## LIBRARY

Standard C library (libc, lc)

### **SYNOPSIS**

#include <err.h>

[[noreturn]] void err(int eval, const char \* fmt, ...); [[noreturn]] void errx(int eval, const char \* fmt, ...);

void warn(const char \* fmt, ...); void warnx(const char \* fmt, ...);

#include <stdarg.h>

[[noreturn]] void verr(int eval, const char \* fmt, va\_list args); [[noreturn]] void verrx(int eval, const char \* fmt, va\_list args);

void vwarn(const char \* fmt, va\_list args); void vwarnx(const char \* fmt, va\_list args);

# **DESCRIPTION**

The err() and warn() family of functions display a formatted error message on the standard error output. In all cases, the last component of the program name, a colon character, and a space are output. If the fmt argument is not NULL  $prth(f(3)$ -like formatted error message is output. The output is terminated by a newline character.

The err(), verr(), warn(), and vwarn() functions append an error message obtained from strerror(3) based on the global variable errno, prece[ded by a](#page-1932-0)nother colon and space unless the fmt argument is NULL.

The errx() and warnx() functions do not append an error message.

The [err\(\), verr\(\)](#page-2267-0), errx(), and verrx() functions do not return, but exit with the value of the argument eval.

# **ATTRIBUTES**

For an explanation of the terms used in this section  $t$  see attempts (7).

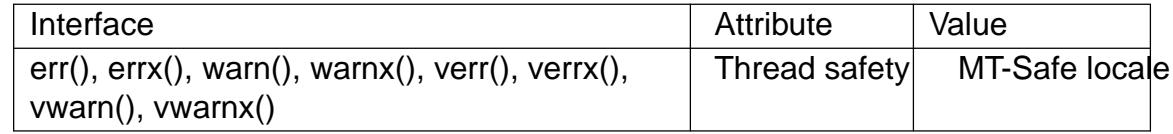

## STANDARDS

BSD.

#### **HISTORY**

err()

warn()

4.4BSD.

#### EXAMPLES

Display the current errno information string and exit:

 $p =$  malloc(size); if  $(p == NULL)$ err(EXIT\_FAILURE, NULL);

```
fd = open(file_name, O_RDOMLY, 0);if (fd == 1)err(EXIT_FAILURE, "%s", file_name);
```
Display an error message and exit:

```
if (tm.tm_hour < START_TIME)
     errx(EXIT_FAILURE, "too early, wait until %s",
               start_time_string);
```
Warn of an error:

```
fd = open(raw\_device, O\_RDOMLY, 0);if (fd == 1)warnx("%s: %s: trying the block device",
               raw_device, strerror(errno));
fd = open(block_device, O_RDONLY, 0);
if (fd == 1)err(EXIT_FAILURE, "%s", block_device);
```
### SEE ALSO

```
error(3), exit(3), perror(3), printf(3), strerror(3)
```
errno number of last error

#### LIBRARY

Standard C library (libc, lc)

#### **SYNOPSIS**

#include <errno.h>

### **DESCRIPTION**

The <errno.h> header  $\epsilon$ le de $\epsilon$ nes the integer variable errno, which is set by system calls and some library functions in the event of an error to indicate what went wrong.

#### errno

The value in errno is signi€cant only when the return value of the call indicated an error (i.e., 1 from most system calls; 1 or NULL from most library functions); a function that succeeds is allowed to change errno. The value of errno is never set to zero by any system call or library function.

For some system calls and library functions (eigtpriority(2)), 1 is a valid return on success. In such cases, a successful return can be distinguished from an error return by setting errno to zero before the call, and then, if the call returns a status that indicates that an error may have occurred, checking to [see if errno h](#page-277-0)as a nonzero value.

errno is de€ned by the ISO C standard to be a modi€able lvalue of type int, and must not be explicitly declared; errno may be a macro. errno is thread-local; setting it in one thread does not affect its value in any other thread.

#### Error numbers and names

Valid error numbers are all positive numbers. The <errno.h> header €le de€nes symbolic names for each of the possible error numbers that may appear in errno.

All the error names speci€ed by POSIX.1 must have distinct values, with the exception of EAGAIN and EWOULDBLOCK, which may be the same. On Linux, these two have the same value on all architectures.

The error numbers that correspond to each symbolic name vary across UNIX systems, and even across different architectures on Linux. Therefore, numeric values are not included as part of the list of error names below.  $\bar{p}$  and streation designed percror(3) functions can be used to convert these names to corresponding textual error messages.

On any particular Linux system, one can obtain a list of all symbolic error names and the corresponding error numbers using the er[rno\(1\) co](#page-1900-0)mm[and \(part o](#page-2267-0)f the moreutils package):

\$ errno l EPERM 1 Operation not permitted ENOENT 2 No such file or directory ESRCH 3 No such process EINTR 4 Interrupted system call EIO 5 Input/output error

The errno(1) command can also be used to look up individual error numbers and names, and to search for errors using strings from the error description, as in the following examples:

...

\$ **errno 2** ENOENT 2 No such file or directory \$ **errno ESRCH** ESRCH 3 No such process \$ **errno -s permission** EACCES 13 Permission denied

#### **List of error names**

In the list of the symbolic error names below, various names are marked as follows:

#### *POSIX.1-2001*

The name is defined by POSIX.1-2001, and is defined in later POSIX.1 versions, unless otherwise indicated.

*POSIX.1-2008*

The name is defined in POSIX.1-2008, but was not present in earlier POSIX.1 standards.

*C99* The name is defined by C99.

Below is a list of the symbolic error names that are defined on Linux:

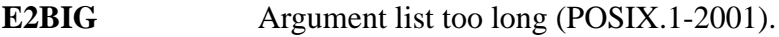

**EACCES** Permission denied (POSIX.1-2001).

**EADDRINUSE** Address already in use (POSIX.1-2001).

#### **EADDRNOTAVAIL**

Address not available (POSIX.1-2001).

#### **EAFNOSUPPORT**

Address family not supported (POSIX.1-2001).

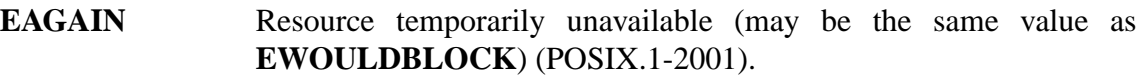

- **EALREADY** Connection already in progress (POSIX.1-2001).
- **EBADE** Invalid exchange.
- **EBADF** Bad file descriptor (POSIX.1-2001).
- **EBADFD** File descriptor in bad state.
- **EBADMSG** Bad message (POSIX.1-2001).
- **EBADR** Invalid request descriptor.
- **EBADRQC** Invalid request code.
- **EBADSLT** Invalid slot.
- **EBUSY** Device or resource busy (POSIX.1-2001).
- **ECANCELED** Operation canceled (POSIX.1-2001).
- **ECHILD** No child processes (POSIX.1-2001).
- **ECHRNG** Channel number out of range.

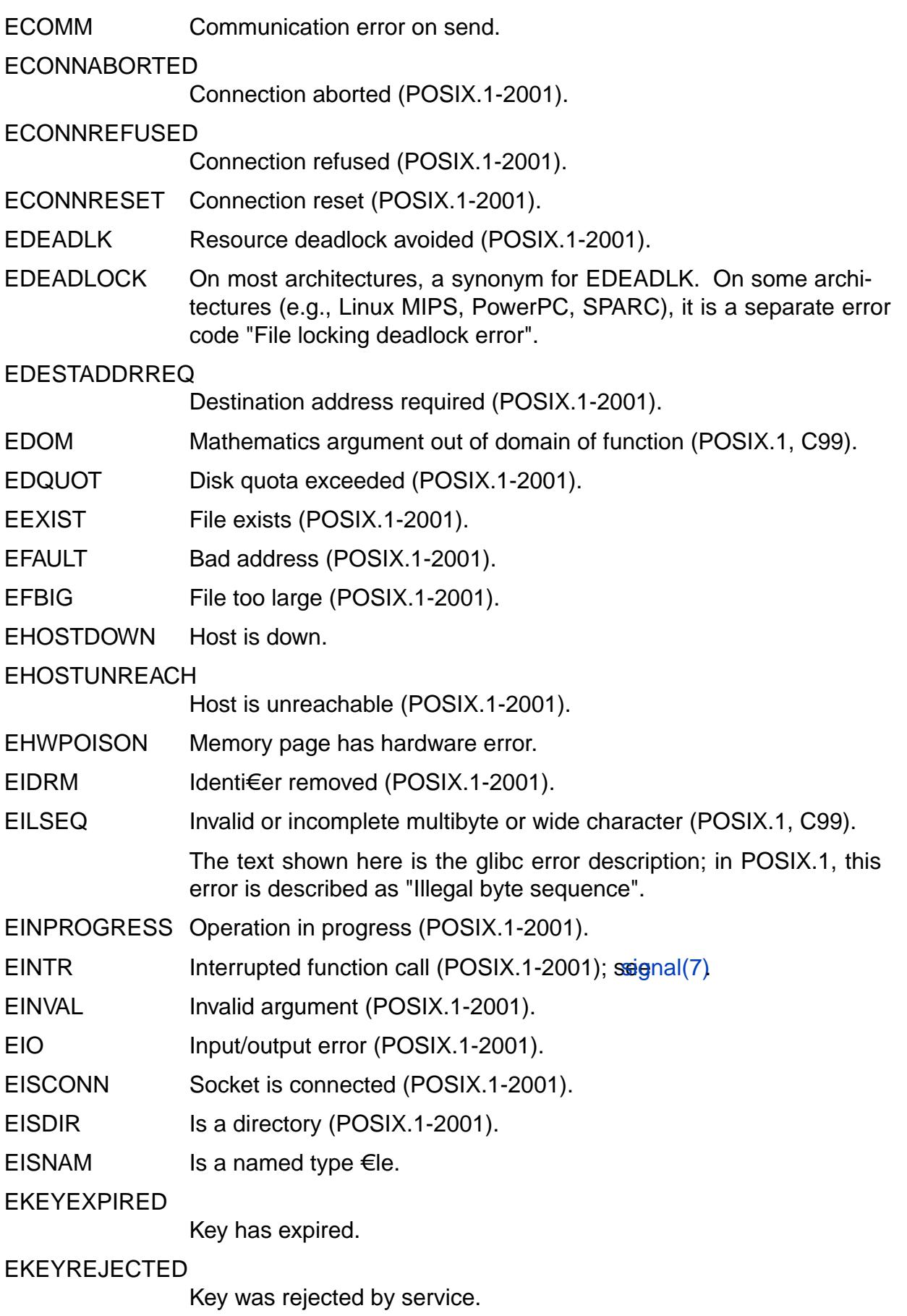

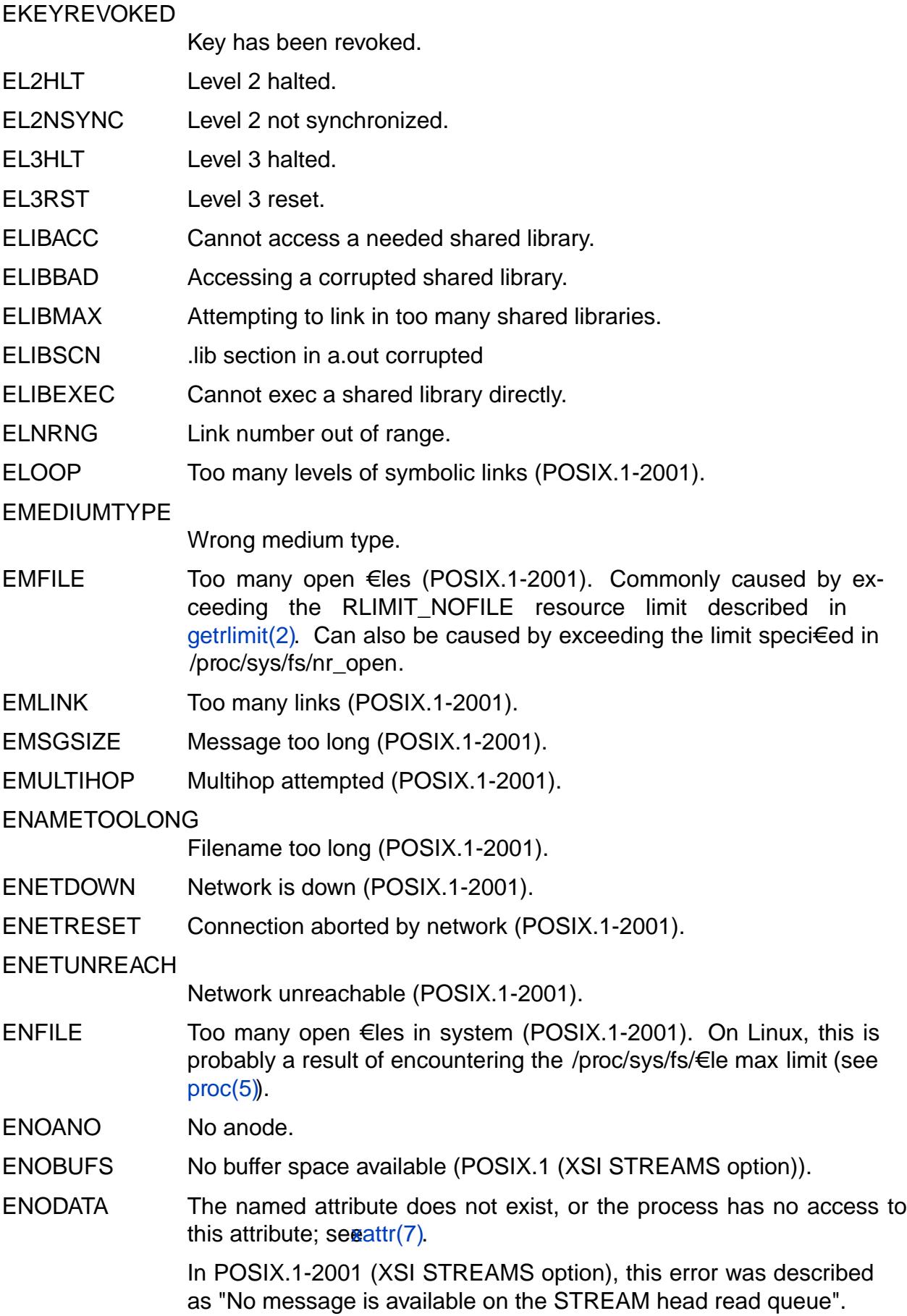

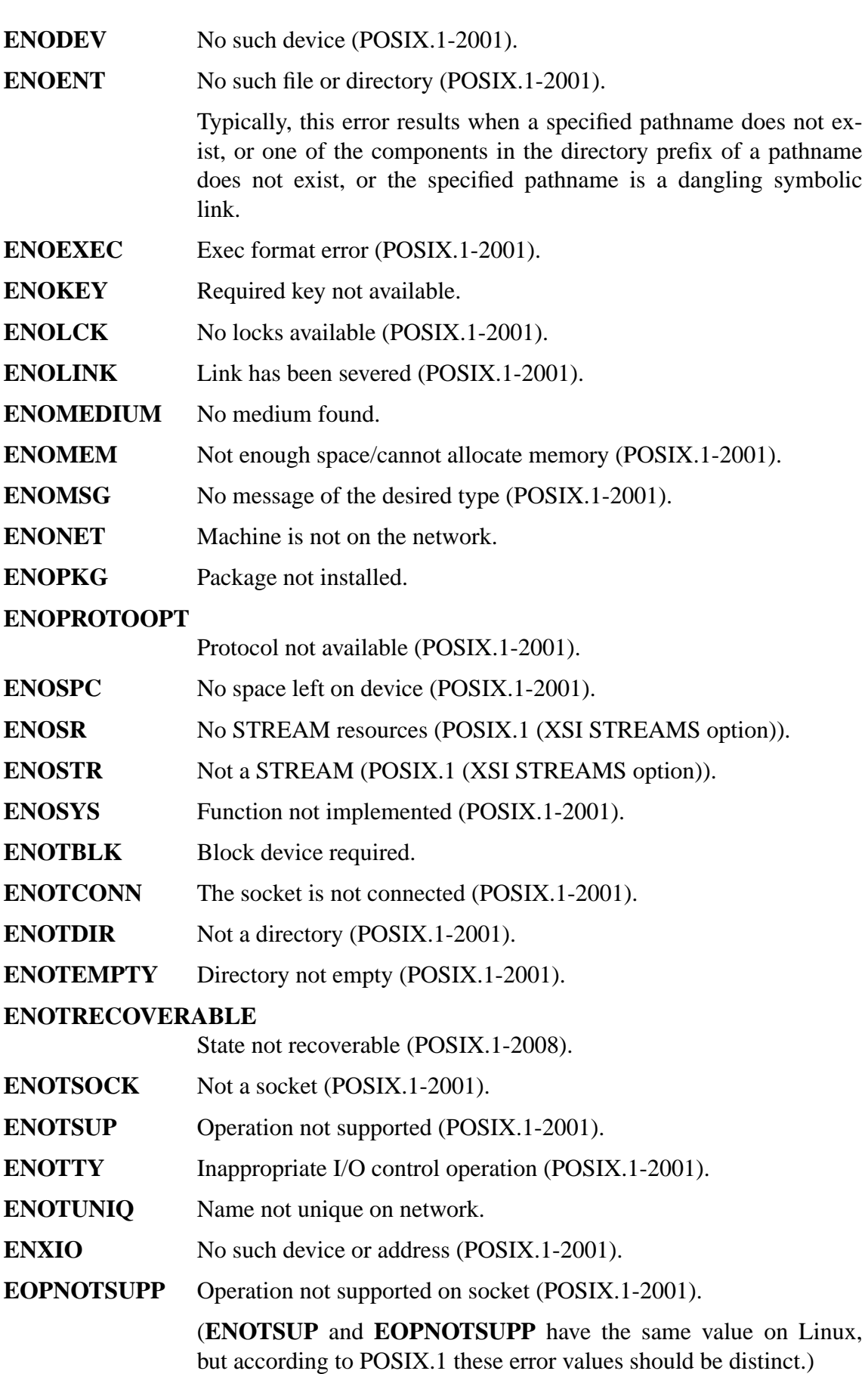

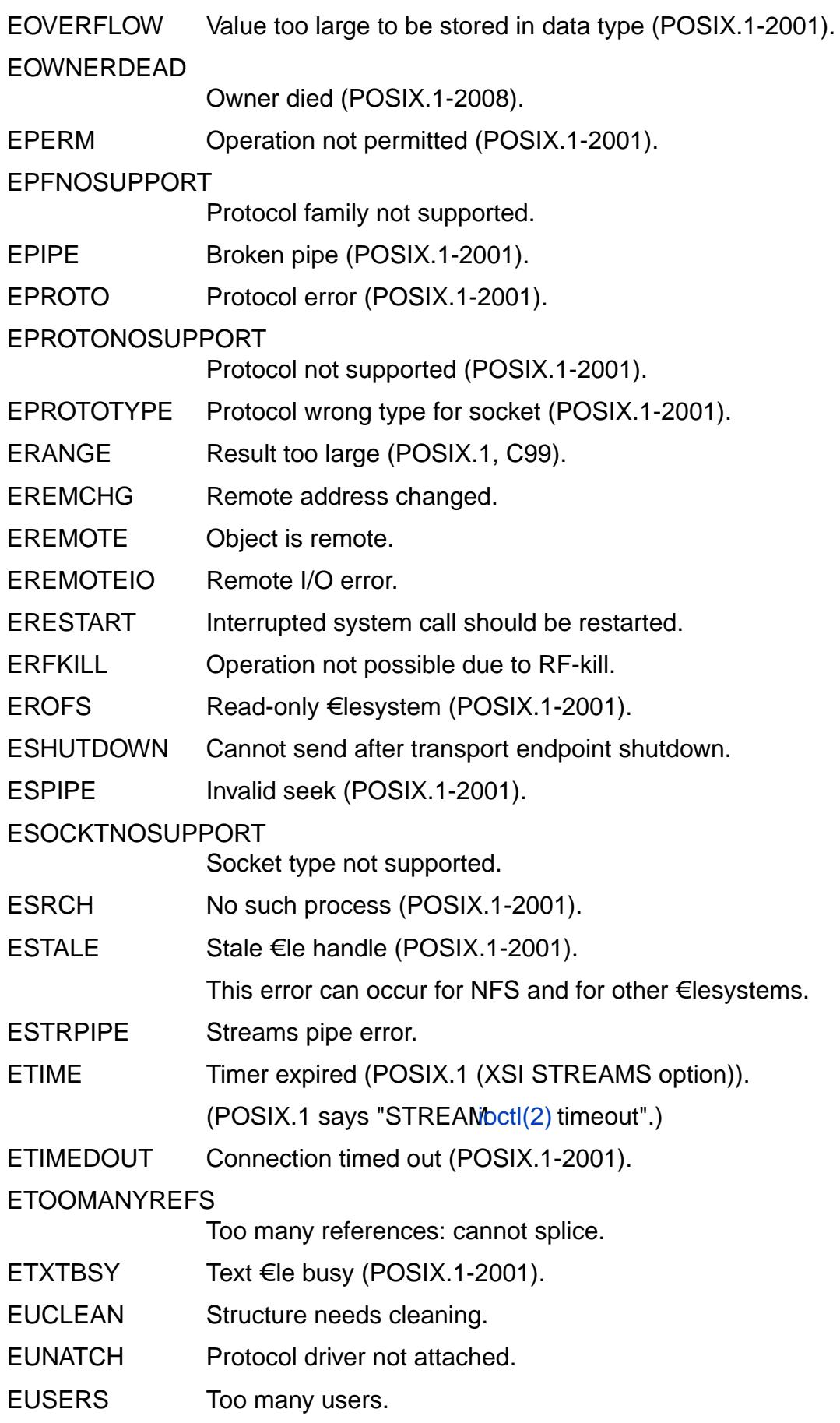
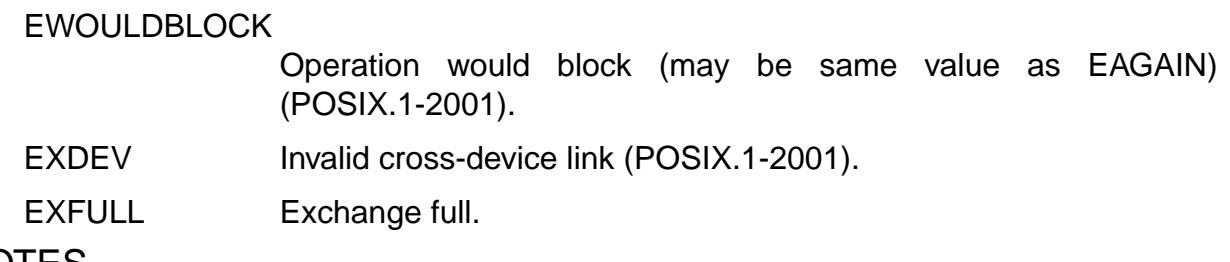

# NOTES

A common mistake is to do

```
if (somecall() == 1) {
      printf("somecall() failed\n");
      if (errno == ...) \{ ... \}}
```
where errno no longer needs to have the value it had upon return from somecall() (i.e., it may have been changed by  $\phi$  the printf(3)). If the value of errno should be preserved across a library call, it must be saved:

```
if (somecall() == 1) {
      int errsv = errno;
      printf("somecall() failed\n");
      if (errsv == ...) \{ \dots \}}
```
Note that the POSIX threads APIs do not set errno on error. Instead, on failure they return an error number as the function result. These error numbers have the same meanings as the error numbers returned in errno by other APIs.

On some ancient systems, <errno.h> was not present or did not declare errno, so that it was necessary to declare errno manually (i.e., extern int errno). Do not do this. It long ago ceased to be necessary, and it will cause problems with modern versions of the C library.

#### SEE ALSO

```
errno(1), err(3), error(3), perror(3), strerror(3)
```
error, error at line, error message count, error one per line, error print progname glibc error reporting functions

## LIBRARY

Standard C library (libc, lc)

## SYNOPSIS

#include <error.h>

void error(int status, int errnum, const char \* format, ...); void error\_at\_line(int status, int errnum, const char \* €lename, unsigned int linenum, const char \* format, ...);

extern unsigned int error\_message\_count; extern int error\_one\_per\_line;

```
extern void (*error_print_progname)(void);
```
## **DESCRIPTION**

error() is a general error-reporting function. It •ushes stdout, and then outputs to stderr the program name, a colon and a space, the message speci€ed by the printf(3)-style format string format, and, if errnum is nonzero, a second colon and a space followed by the string given by strerror(errnum). Any arguments required for format should follow format in the argument list. The output is terminated by a new[line char](#page-1932-0)acter.

The program name printed by error() is the value of the global variable program invocation  $name(3)$  program invocation name initially has the same value as main()'s argv[0]. The value of this variable can be modi€ed to change the output of error().

[If status has a nonzero val](#page-1943-0)ue, then error() called  $\frac{1}{3}$  to terminate the program using the given value as the exit status; otherwise it returns after printing the error message.

The error\_at\_line() function is exactly the same as error(), except for the addition of the arguments €lename and linenum. The [output p](#page-1414-0)roduced is as for error(), except that after the program name are written: a colon, the value of €lename, a colon, and the value of linenum. The preprocessor values LINE and FILE may be useful when calling error at line(), but other values can also be used. For example, these arguments could refer to a location in an input €le.

If the global variable error\_one\_per\_line is set nonzero, a sequence of error\_at\_line() calls with the same value of €lename and linenum will result in only one message (the €rst) being output.

The global variable error\_message\_count counts the number of messages that have been output by error() and error\_at\_line().

If the global variable error\_print\_progname is assigned the address of a function (i.e., is not NULL), then that function is called instead of pre€xing the message with the program name and colon. The function should print a suitable string to stderr.

### ATTRIBUTES

For an explanation of the terms used in this section  $t$  see attempts (7).

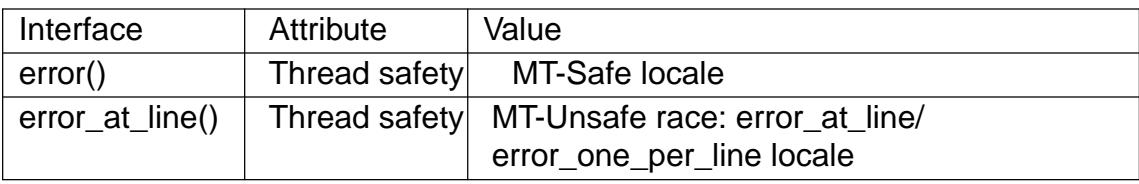

The internal error\_one\_per\_line variable is accessed (without any form of synchronization, but since it's an int used once, it should be safe enough) and, if error\_one\_per\_line is set nonzero, the internal static variables (not exposed to users) used to hold the last printed €lename and line number are accessed and modi€ed without synchronization; the update is not atomic and it occurs before disabling cancelation, so it can be interrupted only after one of the two variables is modi€ed. After that, error\_at\_line() is very much like error().

#### **STANDARDS**

GNU.

## SEE ALSO

err(3), errno(3), exit(3), perror(3), program\_invocation\_name(3)trerror(3)

ether aton, ether ntoa, ether ntohost, ether hostton, ether line, ether ntoa r, ether\_aton\_r - Ethernet address manipulation routines

#### **LIBRARY**

Standard C library (*libc*, *-lc*)

#### **SYNOPSIS**

**#include <netinet/ether.h>**

**char \*ether\_ntoa(const struct ether\_addr \****addr***); struct ether\_addr \*ether\_aton(const char \****asc***);**

**int ether\_ntohost(char \****hostname***, const struct ether\_addr \****addr***); int ether\_hostton(const char \****hostname***, struct ether\_addr \****addr***);**

```
int ether_line(const char *line, struct ether_addr *addr,
        char *hostname);
```
/\* GNU extensions \*/

**char \*ether\_ntoa\_r(const struct ether\_addr \****addr***, char \****buf* **);**

**struct ether\_addr \*ether\_aton\_r(const char \****asc***, struct ether\_addr \****addr***);**

#### **DESCRIPTION**

**ether\_aton**() converts the 48-bit Ethernet host address *asc* from the standard hex-digitsand-colons notation into binary data in network byte order and returns a pointer to it in a statically allocated buffer, which subsequent calls will overwrite. **ether\_aton**() returns NULL if the address is invalid.

The **ether ntoa**() function converts the Ethernet host address *addr* given in network byte order to a string in standard hex-digits-and-colons notation, omitting leading zeros. The string is returned in a statically allocated buffer, which subsequent calls will overwrite.

The **ether\_ntohost**() function maps an Ethernet address to the corresponding hostname in */etc/ethers* and returns nonzero if it cannot be found.

The **ether\_hostton**() function maps a hostname to the corresponding Ethernet address in */etc/ethers* and returns nonzero if it cannot be found.

The **ether\_line**() function parses a line in */etc/ethers* format (ethernet address followed by whitespace followed by hostname; '#' introduces a comment) and returns an address and hostname pair, or nonzero if it cannot be parsed. The buffer pointed to by *hostname* must be sufficiently long, for example, have the same length as *line*.

The functions **ether\_ntoa\_r**() and **ether\_aton\_r**() are reentrant thread-safe versions of **ether\_ntoa**() and **ether\_aton**() respectively, and do not use static buffers.

The structure *ether* addr is defined in *<net/ethernet.h>* as:

```
struct ether_addr {
    uint8 t ether addr octet[6];
}
```
# **ATTRIBUTES**

For an explanation of the terms used in this section, its deutes  $(7)$ .

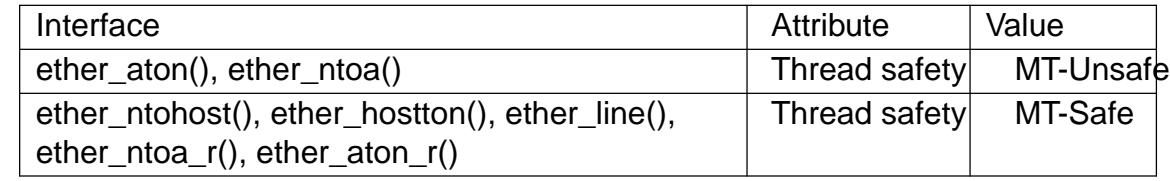

# **STANDARDS**

None.

# **HISTORY**

4.3BSD, SunOS.

# BUGS

In glibc 2.2.5 and earlier, the implementation of ether\_line() is broken.

## SEE ALSO

ethers(5)

euidaccess, eaccess check effective user's permissions for a €le

#### LIBRARY

Standard C library (libc, lc)

#### **SYNOPSIS**

#de€ne GNU\_SOURCE /\* See feature\_test\_macros(7) \*/ #include <unistd.h>

int euidaccess(const char \*pathname, int mode); int eaccess(const char \*pathname, int mode);

## **DESCRIPTION**

Like  $access(2)$  euidaccess() checks permissions and existence of the €le identi€ed by its argument pathname. However, whereasess $(2)$ performs checks using the real user and group identi€ers of the process, euidaccess() uses the effective identi€ers.

mod[e is a ma](#page-42-0)sk consisting of one or more of R\_OK, W\_OK, X\_OK, and F\_OK, with the same meanings as  $\frac{\text{funcess}(2)}{\text{funcess}(2)}$ .

eaccess() is a synonym for euidaccess(), provided for compatibility with some other systems.

### RETURN VALUE

On success (all requested permissions granted), zero is returned. On error (at least one bit in mode asked for a permission that is denied, or some other error occurred), 1 is returned, and errno is set to indicate the error.

# ERRORS

As for access(2).

# **ATTRIBUTES**

For an explanation of the terms used in this section  $t$  sets at  $(7)$ .

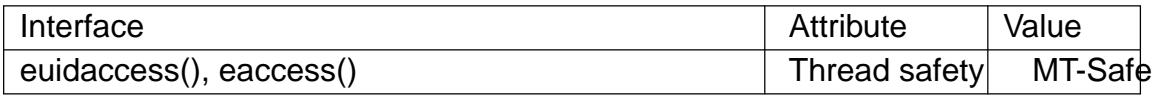

# **VERSIONS**

Some other systems have an eaccess() function.

### STANDARDS

None.

### **HISTORY**

eaccess()

glibc 2.4.

# NOTES

Warning: Using this function to check a process's permissions on a €le before performing some operation based on that information leads to race conditions: the €le permissions may change between the two steps. Generally, it is safer just to attempt the desired operation and handle any permission error that occurs.

This function always dereferences symbolic links. If you need to check the permissions on a symbolic link, use accessat (2) with the •ags AT\_EACCESS and AT\_SYM-LINK\_NOFOLLOW.

# SEE ALSO

access(2), chmod(2), chown(2), faccessat(2), open(2), setgid(2), setuid(2), stat(2), credentials(7) path\_resolution(7)

execl, execlp, execle, execv, execvp, execvpe execute a €le

#### LIBRARY

Standard C library (libc, lc)

#### **SYNOPSIS**

#include <unistd.h>

extern char \*\*environ;

int execl(const char \*pathname, const char \*arg, ...

 $/*$ , (char \*) NULL \*/);

int execlp(const char  $* \in \mathbb{R}$ , const char  $*$ arg, ...

 $/*$ , (char \*) NULL  $*/$ );

int execle(const char \*pathname, const char \*arg, ...

```
\frac{\pi}{2}, (char *) NULL, char *const envp[] */);
```
int execv(const char \*pathname, char \*const argv[]);

int execvp(const char  $* \in \mathbb{R}$ , char  $*$ const argv[]);

```
int execvpe(const char * \in \mathbb{R}, char *const argv[], char *const envp[]);
```
Feature Test Macro Requirements for glibc  $(s_{\text{feature} \text{ test} \text{ macros}(\overline{Y})})$ 

execvpe(): \_GNU\_SOURCE

## **DESCRIPTION**

The exec() family of functions replaces the current process image with a new process image. The functions described in this manual page are layered on top  $\phi(2)$ . (See the manual page  $f(x) = (2)$  for further details about the replacement of the current process image.)

The initial argument for these functions is the name of a  $\in$  le that is to b[e execute](#page-169-0)d.

The functions can be g[rouped ba](#page-169-0)sed on the letters following the "exec" pre€x.

```
l - execl(), execlp(), execle()
```
The const char \*arg and subsequent ellipses can be thought of as arg0, arg1, ..., argn. Together they describe a list of one or more pointers to null-terminated strings that represent the argument list available to the executed program. The €rst argument, by convention, should point to the €lename associated with the €le being executed. The list of arguments must be terminated by a null pointer, and, since these are variadic functions, this pointer must be cast (char \*) NULL.

By contrast with the 'l' functions, the 'v' functions (below) specify the command-line arguments of the executed program as a vector.

v - execv(), execvp(), execvpe()

The char \*const argv[] argument is an array of pointers to null-terminated strings that represent the argument list available to the new program. The €rst argument, by convention, should point to the €lename associated with the €le being executed. The array of pointers must be terminated by a null pointer.

e - execle(), execvpe()

The environment of the new process image is speci€ed via the argument envp. The envp argument is an array of pointers to null-terminated strings and must be terminated by a

null pointer.

All other exec() functions (which do not include 'e' in the suf $\epsilon$ x) take the environment for the new process image from the external variable environ in the calling process.

#### p - execlp(), execvp(), execvpe()

These functions duplicate the actions of the shell in searching for an executable  $\in$  le if the speci€ed €lename does not contain a slash (/) character. The €le is sought in the colon-separated list of directory pathnames speci€ed in the PATH environment variable. If this variable isn't de€ned, the path list defaults to a list that includes the directories returned by confstr(\_CS\_PATH) (which typically returns the value "/bin:/usr/bin") and possibly also the current working directory; see NOTES for further details.

execvpe() searches for the program using the value of PATH from the caller's environment, not from the envp argument.

If the speci€ed €lename includes a slash character, then PATH is ignored, and the €le at the speci€ed pathname is executed.

In addition, certain errors are treated specially.

If permission is denied for a  $\epsilon$ le (the attempted cve(2)failed with the error EAC-CES), these functions will continue searching the rest of the search path. If no other €le is found, however, they will return with errno set to EACCES.

If the header of a  $\epsilon$ le isn't recognized (the [attempted](#page-169-0)  $\epsilon$  ation  $\epsilon$  2) failed with the error ENOEXEC), these functions will execute the shell (/bin/sh) with the path of the  $\in$ le as its €rst argument. (If this attempt fails, no further searching is done.)

All other exec() functions (which do not include 'p' i[n the suf€](#page-169-0)x) take as their  $\epsilon$ rst argument a (relative or absolute) pathname that identi€es the program to be executed.

#### RETURN VALUE

The exec() functions return only if an error has occurred. The return value is 1, and errno is set to indicate the error.

### ERRORS

All of these functions may fail and set errno for any of the errors speci $\epsilon$ ed  $\epsilon$ orve $(2)$ .

### **ATTRIBUTES**

For an explanation of the terms used in this section,  $t$  sets at  $(7)$ .

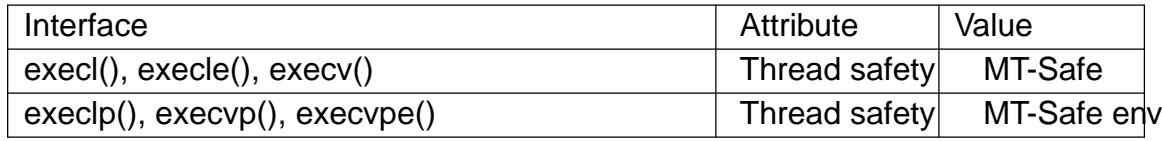

#### **VERSIONS**

The default search path (used when the environment does not contain the variable PATH) shows some variation across systems. It generally includes /bin and /usr/bin (in that order) and may also include the current working directory. On some other systems, the current working is included after /bin and /usr/bin, as an anti-Trojan-horse measure. The glibc implementation long followed the traditional default where the current working directory is included at the start of the search path. However, some code refactoring during the development of glibc 2.24 caused the current working directory to be dropped altogether from the default search path. This accidental behavior change is considered mildly bene€cial, and won't be reverted.

The behavior of execlp() and execvp() when errors occur while attempting to execute the €le is historic practice, but has not traditionally been documented and is not speci- €ed by the POSIX standard. BSD (and possibly other systems) do an automatic sleep and retry if ETXTBSY is encountered. Linux treats it as a hard error and returns immediately.

Traditionally, the functions execlp() and execvp() ignored all errors except for the ones described above and ENOMEM and E2BIG, upon which they returned. They now return if any error other than the ones described above occurs.

## **STANDARDS**

```
environ
    execl()
    execlp()
    execle()
    execv()
    execvp()
          POSIX.1-2008.
    execvpe()
          GNU.
HISTORY
```
environ execl() execlp() execle() execv() execvp() POSIX.1-2001.

```
execvpe()
```
glibc 2.11.

# BUGS

Before glibc 2.24, execl() and execle() employed  $loc(3)$  internally and were consequently not async-signal-safe, in violation of the requirements of POSIX.1. This was €xed in glibc 2.24.

### Architecture-speci€c details

On sparc and sparc64, execv() is provided as [a system](#page-1783-0) call by the kernel (with the prototype shown above) for compatibility with SunOS. This function is not employed by the execv() wrapper function on those architectures.

### SEE ALSO

 $sh(1), execve(2) execveat(2)$ fork $(2), price(2)$  fexecve $(3)$ system $(3)$ environ $(7)$ 

exit cause normal process termination

## <span id="page-1414-0"></span>LIBRARY

Standard C library (libc, lc)

## **SYNOPSIS**

#include <stdlib.h>

[[noreturn]] void exit(int status);

# **DESCRIPTION**

The exit() function causes normal process termination and the least signi€cant byte of status (i.e., status &  $0xFF$ ) is returned to the parent  $\sqrt{\sec(2)}$ ).

All functions registered with  $\frac{a}{a}$  and  $\frac{b}{a}$  and  $\frac{c}{a}$  are called, in the reverse order of their registration. (It is possible for one of these functions to  $ateset(3)$  or on  $exit(3)$ to register an additional function to be executed du[ring exit](#page-1176-0) processing; the new registration is added to the front o[f the list o](#page-1235-0)f fu[nctions tha](#page-1893-0)t remain to be called.) If one of these functions does not return (e.g., it callexit(2) or kills itself with [a signal](#page-1235-0)), [then none](#page-1893-0) of the remaining functions is called, and further exit processing (in particular, •ushing of stdio(3) streams) is abandoned. If a function has been registered multiple times using atexit(3) or on  $ext{ exit}(3)$  then it is call[ed as ma](#page-180-0)ny times as it was registered.

All open stdio(3) streams are •ushed and closed. Files created by  $E|e(3)$ are re[moved.](#page-2247-0)

[The C s](#page-1235-0)t[andard spe](#page-1893-0)ci€es two constants, EXIT\_SUCCESS and EXIT\_FAILURE, that may be [passed t](#page-2247-0)o exit() to indicate successful or unsuccessful t[ermination](#page-2364-0), respectively.

# RETURN VALUE

The exit() function does not return.

# ATTRIBUTES

For an explanation of the terms used in this section  $\frac{1}{2}$ .

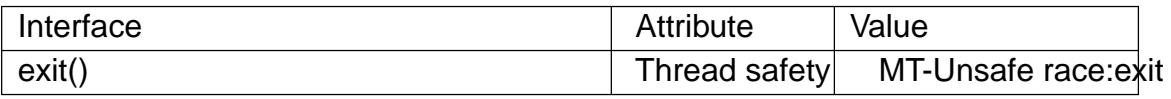

The exit() function uses a global variable that is n[ot protected, s](#page-2933-0)o it is not thread-safe.

# STANDARDS

C11, POSIX.1-2008.

### **HISTORY**

C89, POSIX.1-2001, SVr4, 4.3BSD.

# NOTES

The behavior is unde€ned if one of the functions registered ustimate (3) and on  $exit(3)$ calls either exit() or longimp(3). Note that a call torexecve(2) removes registrations created using  $exit(3)$  and on\_exit(3).

The use of EXIT\_SUCCESS and EXIT\_FAILURE is slightly more [portable \(](#page-1235-0)to non-[UNIX env](#page-1893-0)ironments) than th[e use of 0 a](#page-2179-0)nd some nonzer[o value like](#page-169-0) 1 or 1. In particular, VMS uses a diff[erent con](#page-1235-0)ve[ntion.](#page-1893-0)

BSD has attempted to standardize exit codes (which some C libraries such as the GNU C library have also adopted); see the  $\in$ le <sysexits.h>.

After exit(), the exit status must be transmitted to the parent process. There are three cases:

- .. If the parent has set SA NOCLDWAIT, or has set the SIGCHLD handler to SIG IGN, the status is discarded and the child dies immediately.
- If the parent was waiting on the child, it is noti€ed of the exit status and the child dies immediately.
- " Otherwise, the child becomes a "zombie" process: most of the process resources are recycled, but a slot containing minimal information about the child process (termination status, resource usage statistics) is retained in process table. This allows the parent to subsequently use it pid(2) (or similar) to learn the termination status of the child; at that point the zombie process slot is released.

If the implementation supports the SIGCHLD signal, this signal is sent to the parent. If the parent has set SA\_NO[CLDWAIT,](#page-1176-0) it is unde€ned whether a SIGCHLD signal is sent.

#### Signals sent to other processes

If the exiting process is a session leader and its controlling terminal is the controlling terminal of the session, then each process in the foreground process group of this controlling terminal is sent a SIGHUP signal, and the terminal is disassociated from this session, allowing it to be acquired by a new controlling process.

If the exit of the process causes a process group to become orphaned, and if any member of the newly orphaned process group is stopped, then a SIGHUP signal followed by a SIGCONT signal will be sent to each process in this process groups $\mathcal{S}$ egid(2)for an explanation of orphaned process groups.

Except in the above cases, where the signalled processes may be children of the terminating process, termination of a process does not in general caus[e a signal t](#page-949-0)o be sent to children of that process. However, a process can use  $dH(2)$  PR SET PDEATH-SIG operation to arrange that it receives a signal if its parent terminates.

### SEE ALSO

exit(2), get\_robust\_list(2), setpgid(2), wait(2), atexit(3), [on\\_exit\(3](#page-695-0)), tmp€le(3)

exp, expf, expl base-e exponential function

<span id="page-1416-0"></span>LIBRARY

Math library (libm, lm)

# **SYNOPSIS**

 $\#$ include <math.h>

double exp(double x); •oat expf(•oat x); long double expl(long double x);

Feature Test Macro Requirements for glibc (see treat macros( $\overline{r}$ )

 $exp(f), exp(f))$ :  $\mid$  ISOC99 SOURCE  $\mid \mid$  POSIX C SOURCE  $>= 200112L$ || /\* Since glibc 2.19: \*/ \_DEFAUL[T\\_SOURCE](#page-3133-0)  $||$  /\* glibc <= 2.19: \*/ \_BSD\_SOURCE  $||$  \_SVID\_SOURCE

# **DESCRIPTION**

These functions return the value of e (the base of natural logarithms) raised to the power of x.

# RETURN VALUE

On success, these functions return the exponential value of x.

If x is a NaN, a NaN is returned.

If x is positive in€nity, positive in€nity is returned.

If x is negative in€nity,  $+0$  is returned.

If the result under•ows, a range error occurs, and zero is returned.

If the result over•ows, a range error occurs, and the functions return +HUGE\_VAL, +HUGE\_VALF, or +HUGE\_VALL, respectively.

# ERRORS

Seemath\_error(7)for information on how to determine whether an error has occurred when calling these functions.

The following errors can occur:

Ra[nge error, over](#page-3297-0)•ow

errno is set to ERANGE. An over•ow •oating-point exception (FE\_OVER-FLOW) is raised.

Range error, under•ow

errno is set to ERANGE. An under•ow •oating-point exception (FE\_UNDER-FLOW) is raised.

# **ATTRIBUTES**

For an explanation of the terms used in this section  $t$  see attempts (7).

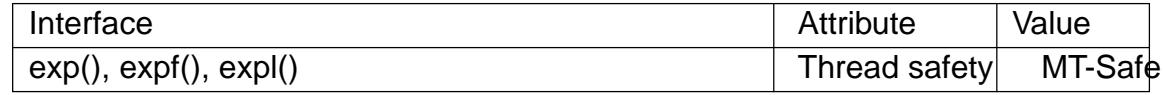

**STANDARDS** 

C11, POSIX.1-2008.

**HISTORY** 

C99, POSIX.1-2001.

The variant returning double also conforms to SVr4, 4.3BSD, C89.

SEE ALSO

 $c$ brt(3),  $c$ exp(3) exp10(3) exp2(3) expm1(3)sqrt(3)

exp2, exp2f, exp2l base-2 exponential function

#### LIBRARY

Math library (libm, lm)

#### **SYNOPSIS**

 $\#$ include <math.h>

double exp2(double x); •oat exp2f(•oat x); long double exp2l(long double x);

Feature Test Macro Requirements for glibc (see ure test macros( $\overline{Y}$ )

```
exp2(), exp2f(), exp2l():
 _ISOC99_SOURCE || _POSIX_C_SOURCE >= 200112L
```
## **DESCRIPTION**

These functions return the value of 2 raised to the power of x.

### RETURN VALUE

On success, these functions return the base-2 exponential value of x.

For various special cases, including the handling of in€nity and NaN, as well as over- •ows and under•ows, seexp(3).

#### **ERRORS**

Seemath\_error(7)for information on how to determine whether an error has occurred when calling these fun[ctions.](#page-1416-0)

For a discussion of the errors that can occur for these functions,  $\mathbb{S}(\mathbb{S})$ .

#### ATTRI[BUTES](#page-3297-0)

For an explanation of the terms used in this section,  $t$  sets at  $(7)$ .

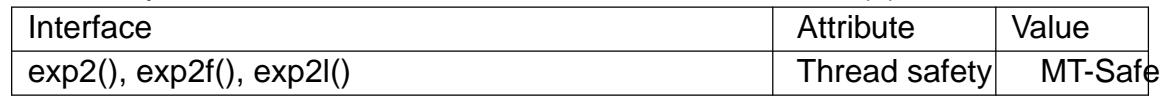

### **STANDARDS**

C11, POSIX.1-2008.

### **HISTORY**

glibc 2.1. C99, POSIX.1-2001.

The variant returning double also conforms to SVr4, 4.3BSD.

### SEE ALSO

 $\text{cbrt}(3)$ ,  $\text{cexp}(3)$ ,  $\text{exp}(3)$ ,  $\text{exp}(3)$ ,  $\text{sqrt}(3)$ 

exp10, exp10f, exp10l base-10 exponential function

#### LIBRARY

Math library (libm, lm)

#### **SYNOPSIS**

#de€ne GNU\_SOURCE /\* See feature\_test\_macros(7) \*/

#include <math.h>

double exp10(double x); •oat exp10f(•oat x); long double exp10l(long double x);

## **DESCRIPTION**

These functions return the value of 10 raised to the power of x.

## RETURN VALUE

On success, these functions return the base-10 exponential value of x.

For various special cases, including the handling of in€nity and NaN, as well as over- •ows and under•ows, seexp(3).

### ERRORS

Seemath\_error(7)for information on how to determine whether an error has occurred when calling these fun[ctions.](#page-1416-0)

For a discussion of the errors that can occur for these functions, see

### ATTRI[BUTES](#page-3297-0)

For an explanation of the terms used in this section  $t$  sets at  $(7)$ .

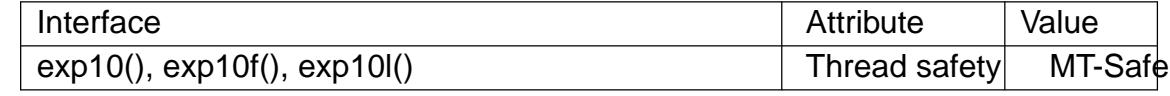

#### **STANDARDS**

GNU.

#### **HISTORY**

glibc 2.1.

### BUGS

Before glibc 2.19, the glibc implementation of these functions did not set errno to ERANGE when an under•ow error occurred.

### SEE ALSO

 $\text{cbrt}(3), \text{exp}(3), \text{exp}(2)$ ,  $\text{log}10(3), \text{sqrt}(3)$ 

expm1, expm1f, expm1l exponential minus 1

LIBRARY

Math library (libm, lm)

### **SYNOPSIS**

 $\#$ include <math.h>

double expm1(double x); •oat expm1f(•oat x); long double expm1l(long double x);

Feature Test Macro Requirements for glibc (see treat macros( $\overline{r}$ )

expm1(): \_ISOC99\_SOURCE || \_POSIX\_C\_SOURCE >= 200112L  $\parallel$  XOPEN SOURCE >= 500 || /\* Since glibc 2.19: \*/ \_DEFAUL[T\\_SOURCE](#page-3133-0) || /\* glibc <= 2.19: \*/ \_BSD\_SOURCE || \_SVID\_SOURCE

expm1f(), expm1l():

\_ISOC99\_SOURCE || \_POSIX\_C\_SOURCE >= 200112L

|| /\* Since glibc 2.19: \*/ \_DEFAULT\_SOURCE

 $||$  /\* glibc <= 2.19: \*/ BSD\_SOURCE  $||$  SVID\_SOURCE

# **DESCRIPTION**

These functions return a value equivalent to

 $exp(x)$  1

The result is computed in a way that is accurate even if the value of  $x$  is near zero, a case where  $exp(x)$  1 would be inaccurate due to subtraction of two numbers that are nearly equal.

### RETURN VALUE

On success, these functions return  $exp(x)$  1.

If x is a NaN, a NaN is returned.

If x is  $+0$  (0),  $+0$  (0) is returned.

If x is positive in€nity, positive in€nity is returned.

If x is negative in€nity, 1 is returned.

If the result over•ows, a range error occurs, and the functions return HUGE\_VAL, HUGE\_VALF, or HUGE\_VALL, respectively.

### ERRORS

Seemath\_error(7)for information on how to determine whether an error has occurred when calling these functions.

The following errors can occur:

Ra[nge error, over](#page-3297-0)•ow

errno is set to ERANGE (but see BUGS). An over•ow •oating-point exception (FE\_OVERFLOW) is raised.

## **ATTRIBUTES**

For an explanation of the terms used in this section, is detected (7).

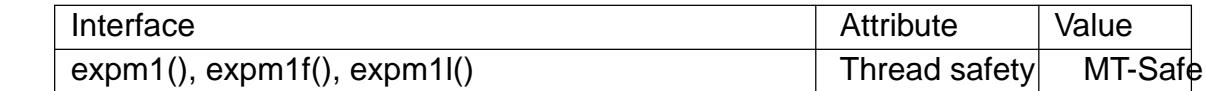

#### STANDARDS

C11, POSIX.1-2008.

#### **HISTORY**

C99, POSIX.1-2001. BSD.

## BUGS

Before glibc 2.17, on certain architectures (e.g., x86, but not x86\_64) expm1() raised a bogus under•ow •oating-point exception for some large negative x values (where the function result approaches 1).

Before approximately glibc 2.11, expm1() raised a bogus invalid •oating-point exception in addition to the expected over•ow exception, and returned a NaN instead of positive in€nity, for some large positive x values.

Before glibc 2.11, the glibc implementation did not set errno to ERANGE when a range error occurred.

### SEE ALSO

 $exp(3)$   $log(3)$ ,  $log(1p(3))$ 

fabs, fabsf, fabsl absolute value of •oating-point number

## LIBRARY

Math library (libm, lm)

## **SYNOPSIS**

#include <math.h>

double fabs(double x); •oat fabsf(•oat x); long double fabsl(long double x);

Feature Test Macro Requirements for glibc (seeure\_test\_macros(X)

```
fabsf(), fabsl():
  _ISOC99_SOURCE || _POSIX_C_SOURCE >= 200112L
    || /* Since glibc 2.19: */ _DEFAULT_SOURCE
    || /* glibc <= 2.19: */ _BSD_SOURCE || _SVID_SOURCE
```
# **DESCRIPTION**

These functions return the absolute value of the •oating-point number x.

# RETURN VALUE

These functions return the absolute value of x.

If x is a NaN, a NaN is returned.

If x is 0, +0 is returned.

If x is negative in€nity or positive in€nity, positive in€nity is returned.

## **ERRORS**

No errors occur.

# **ATTRIBUTES**

For an explanation of the terms used in this section attenuates  $(7)$ .

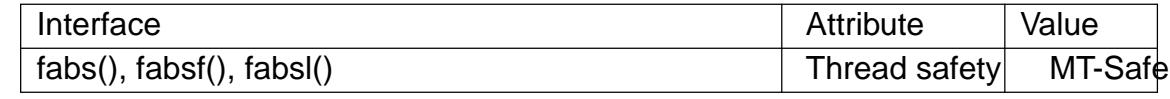

# **STANDARDS**

C11, POSIX.1-2008.

### **HISTORY**

C99, POSIX.1-2001.

The variant returning double also conforms to SVr4, 4.3BSD, C89.

# SEE ALSO

abs(3) cabs(3) ceil(3),  $\text{eoor}(3)$ , labs(3), rint(3)

fclose close a stream

## <span id="page-1423-0"></span>LIBRARY

Standard C library (libc, lc)

### **SYNOPSIS**

#include <stdio.h>

int fclose(FILE \*stream);

# **DESCRIPTION**

The fclose() function •ushes the stream pointed to by stream (writing any buffered output data using ush(3)) and closes the underlying  $\epsilon$ le descriptor.

## RETURN VALUE

Upon successful completion, 0 is returned. Otherwise, EOF is returned and errno is set to indicate [the error](#page-1435-0). In either case, any further access (including another call to fclose()) to the stream results in unde€ned behavior.

### ERRORS

EBADF

The €le descriptor underlying stream is not valid.

The fclose() function may also fail and set errno for any of the errors speci€ed for the routines close(2) write  $(2)$ , or f•ush $(3)$ .

# **ATTRIBUTES**

For an explanation of the terms used in this section, its deutes  $(7)$ .

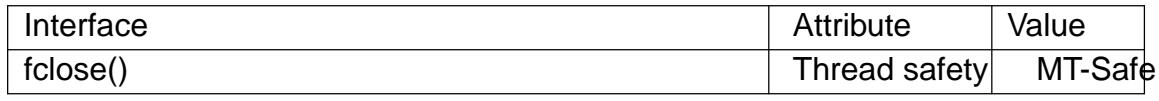

### **STANDARDS**

C11, POSIX.1-2008.

### **HISTORY**

C89, POSIX.1-2001.

### NOTES

Note that fclose() •ushes only the user-space buffers provided by the C library. To ensure that the data is physically stored on disk the kernel buffers must be •ushed too, for example, with  $sync(2)$  or  $fsync(2)$ .

### SEE ALSO

close(2) fcloseall(3) f•ush(3),  $\in$ leno(3)fopen(3) setbuf(3)

fcloseall close all open streams

## LIBRARY

Standard C library (libc, lc)

#### **SYNOPSIS**

#de€ne GNU\_SOURCE /\* See feature\_test\_macros(7) \*/

#include <stdio.h>

int fcloseall(void);

# **DESCRIPTION**

The fcloseall() function closes all of the calling process's open streams. Buffered output for each stream is written before it is closed (as  $f$ osh $(3)$ ); buffered input is discarded.

The standard streams, stdin, stdout, and stderr are also closed.

## RETURN VALUE

This function returns 0 if all €les were successfully closed; on error, EOF is returned.

### **ATTRIBUTES**

For an explanation of the terms used in this section,  $t$  singleutes(7).

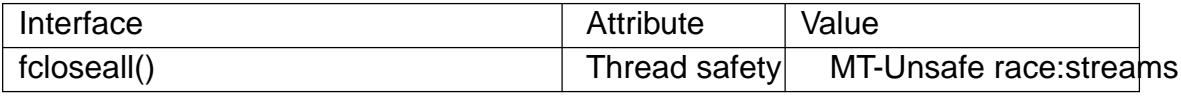

The fcloseall() function does not lock the streams, [so it is not th](#page-2933-0)read-safe.

### **STANDARDS**

GNU.

## SEE ALSO

 $close(2)$  fclose(3) f•ush(3), fopen(3) setbuf(3)

fdim, fdimf, fdiml positive difference

## LIBRARY

Math library (libm, lm)

## **SYNOPSIS**

 $\#$ include <math.h>

double fdim(double x, double y); •oat fdimf(•oat x, •oat y); long double fdiml(long double x, long double y);

Feature Test Macro Requirements for glibc  $(s_{\text{feature} \text{ test} \text{ macros}(\overline{Y})})$ 

fdimf(), fdiml():  $\mid$  ISOC99\_SOURCE  $\mid \mid$  POSIX C\_SOURCE >= 200112L

# **DESCRIPTION**

These functions return the positive difference, max(x-y,0), between their arguments.

## RETURN VALUE

On success, these functions return the positive difference.

If x or y is a NaN, a NaN is returned.

If the result over•ows, a range error occurs, and the functions return HUGE VAL, HUGE\_VALF, or HUGE\_VALL, respectively.

## **ERRORS**

Seemath\_error(7)for information on how to determine whether an error has occurred when calling these functions.

The following errors can occur:

Ra[nge error: resu](#page-3297-0)lt over•ow

errno is set to ERANGE. An over•ow •oating-point exception (FE\_OVER-FLOW) is raised.

# **ATTRIBUTES**

For an explanation of the terms used in this section, is detected (7).

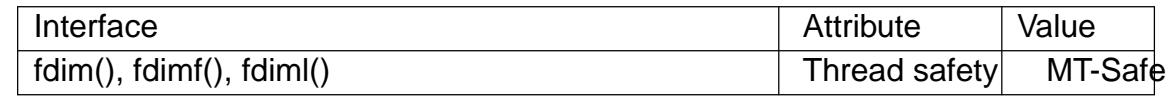

### **STANDARDS**

C11, POSIX.1-2008.

### **HISTORY**

glibc 2.1. C99, POSIX.1-2001.

### BUGS

Before glibc 2.24 on certain architectures (e.g., x86, but not x86 64) these functions did not set errno.

#### SEE ALSO

 $fmax(3)$ 

feclearexcept, fegetexceptflag, feraiseexcept, fesetexceptflag, fetestexcept, fegetenv, fegetround, feholdexcept, fesetround, fesetenv, feupdateenv, feenableexcept, fedisableexcept, fegetexcept – floating-point rounding and exception handling

### **LIBRARY**

Math library (*libm*, *-lm*)

#### **SYNOPSIS**

**#include <fenv.h>**

```
int feclearexcept(int excepts);
int fegetexceptflag(fexcept_t * flagp, int excepts);
int feraiseexcept(int excepts);
int fesetexceptflag(const fexcept_t * flagp, int excepts);
int fetestexcept(int excepts);
```
**int fegetround(void); int fesetround(int** *rounding\_mode***);**

```
int fegetenv(fenv_t *envp);
int feholdexcept(fenv_t *envp);
int fesetenv(const fenv_t *envp);
int feupdateenv(const fenv_t *envp);
```
#### **DESCRIPTION**

These eleven functions were defined in C99, and describe the handling of floating-point rounding and exceptions (overflow, zero-divide, etc.).

#### **Exceptions**

The *divide-by-zero* exception occurs when an operation on finite numbers produces infinity as exact answer.

The *overflow* exception occurs when a result has to be represented as a floating-point number, but has (much) larger absolute value than the largest (finite) floating-point number that is representable.

The *underflow* exception occurs when a result has to be represented as a floating-point number, but has smaller absolute value than the smallest positive normalized floatingpoint number (and would lose much accuracy when represented as a denormalized number).

The *inexact* exception occurs when the rounded result of an operation is not equal to the infinite precision result. It may occur whenever *overflow* or *underflow* occurs.

The *invalid* exception occurs when there is no well-defined result for an operation, as for  $0/0$  or infinity – infinity or sqrt $(-1)$ .

#### **Exception handling**

Exceptions are represented in two ways: as a single bit (exception present/absent), and these bits correspond in some implementation-defined way with bit positions in an integer, and also as an opaque structure that may contain more information about the exception (perhaps the code address where it occurred).

Each of the macros **FE\_DIVBYZERO**, **FE\_INEXACT**, **FE\_INVALID**, **FE\_OVER-FLOW**, **FE\_UNDERFLOW** is defined when the implementation supports handling of the corresponding exception, and if so then defines the corresponding bit(s), so that one can call exception handling functions, for example, using the integer argument **FE\_OVERFLOW**|**FE\_UNDERFLOW**. Other exceptions may be supported. The macro **FE\_ALL\_EXCEPT** is the bitwise OR of all bits corresponding to supported exceptions.

The **feclearexcept**() function clears the supported exceptions represented by the bits in its argument.

The **fegetexceptflag**() function stores a representation of the state of the exception flags represented by the argument *excepts* in the opaque object *\*flagp*.

The **feraiseexcept**() function raises the supported exceptions represented by the bits in *excepts*.

The **fesetexceptflag**() function sets the complete status for the exceptions represented by *excepts* to the value *\*flagp*. This value must have been obtained by an earlier call of **fegetexceptflag**() with a last argument that contained all bits in *excepts*.

The **fetestexcept**() function returns a word in which the bits are set that were set in the argument *excepts* and for which the corresponding exception is currently set.

#### **Rounding mode**

The rounding mode determines how the result of floating-point operations is treated when the result cannot be exactly represented in the significand. Various rounding modes may be provided: round to nearest (the default), round up (toward positive infinity), round down (toward negative infinity), and round toward zero.

Each of the macros **FE\_TONEAREST**, **FE\_UPWARD**, **FE\_DOWNWARD**, and **FE\_TOWARDZERO** is defined when the implementation supports getting and setting the corresponding rounding direction.

The **fegetround**() function returns the macro corresponding to the current rounding mode.

The **fesetround**() function sets the rounding mode as specified by its argument and returns zero when it was successful.

C99 and POSIX.1-2008 specify an identifier, **FLT\_ROUNDS**, defined in *<float.h>*, which indicates the implementation-defined rounding behavior for floating-point addition. This identifier has one of the following values:

- **-1** The rounding mode is not determinable.
- **0** Rounding is toward 0.
- **1** Rounding is toward nearest number.
- **2** Rounding is toward positive infinity.
- **3** Rounding is toward negative infinity.

Other values represent machine-dependent, nonstandard rounding modes.

The value of **FLT** ROUNDS should reflect the current rounding mode as set by fes**etround**() (but see BUGS).

Floating-point environment

The entire •oating-point environment, including control modes and status •ags, can be handled as one opaque object, of type fenv\_t. The default environment is denoted by FE\_DFL\_ENV (of type const fenv\_t \*). This is the environment setup at program start and it is de€ned by ISO C to have round to nearest, all exceptions cleared and a nonstop (continue on exceptions) mode.

The fegetenv() function saves the current •oating-point environment in the object \*envp.

The feholdexcept() function does the same, then clears all exception •ags, and sets a nonstop (continue on exceptions) mode, if available. It returns zero when successful.

The fesetenv() function restores the •oating-point environment from the object \*envp. This object must be known to be valid, for example, the result of a call to fegetenv() or feholdexcept() or equal to FE\_DFL\_ENV. This call does not raise exceptions.

The feupdateenv() function installs the •oating-point environment represented by the object \*envp, except that currently raised exceptions are not cleared. After calling this function, the raised exceptions will be a bitwise OR of those previously set with those in \*envp. As before, the object\*envp must be known to be valid.

## RETURN VALUE

These functions return zero on success and nonzero if an error occurred.

# **ATTRIBUTES**

For an explanation of the terms used in this section  $\mathbf{t}$  set at  $(7)$ .

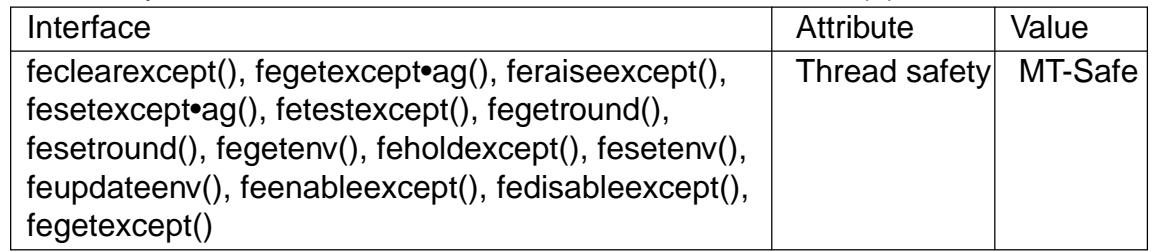

# STANDARDS

C11, POSIX.1-2008, IEC 60559 (IEC 559:1989), ANSI/IEEE 854.

# **HISTORY**

C99, POSIX.1-2001. glibc 2.1.

### NOTES

glibc notes

If possible, the GNU C Library de€nes a macro FE\_NOMASK\_ENV which represents an environment where every exception raised causes a trap to occur. You can test for this macro using #ifdef. It is de€ned only if \_GNU\_SOURCE is de€ned. The C99 standard does not de€ne a way to set individual bits in the •oating-point mask, for example, to trap on speci€c •ags. Since glibc 2.2, glibc supports the functions feenableexcept() and fedisableexcept() to set individual •oating-point traps, and fegetexcept() to query the state.

```
#de€ne _GNU_SOURCE /* See feature_test_macros(7) */
#include <fenv.h>
```

```
int feenableexcept(int excepts);
int fedisableexcept(int excepts);
int fegetexcept(void);
```
The feenableexcept() and fedisableexcept() functions enable (disable) traps for each of the exceptions represented by excepts and return the previous set of enabled exceptions when successful, and 1 otherwise. The fegetexcept() function returns the set of all currently enabled exceptions.

#### BUGS

C99 speci€es that the value of FLT\_ROUNDS should re•ect changes to the current rounding mode, as set by fesetround(). Currently, this does not occur: FLT\_ROUNDS always has the value 1.

SEE ALSO

math\_error(7)

clearerr, feof, ferror check and reset stream status

## LIBRARY

Standard C library (libc, lc)

### **SYNOPSIS**

#include <stdio.h>

void clearerr(FILE \*stream); int feof(FILE \*stream); int ferror(FILE \*stream);

## **DESCRIPTION**

The function clearerr() clears the end-of-€le and error indicators for the stream pointed to by stream.

The function feof() tests the end-of-€le indicator for the stream pointed to by stream, returning nonzero if it is set. The end-of-€le indicator can be cleared only by the function clearerr().

The function ferror() tests the error indicator for the stream pointed to by stream, returning nonzero if it is set. The error indicator can be reset only by the clearerr() function.

For nonlocking counterparts, see locked stdio(3).

### RETURN VALUE

The feof() function returns nonzero if the end-of-€le indicator is set for stream; otherwise, it returns zero.

The ferror() function returns nonzero if the error indicator is set for stream; otherwise, it returns zero.

### ERRORS

These functions should not fail and do not set errno.

### ATTRIBUTES

For an explanation of the terms used in this section, is detected  $(7)$ .

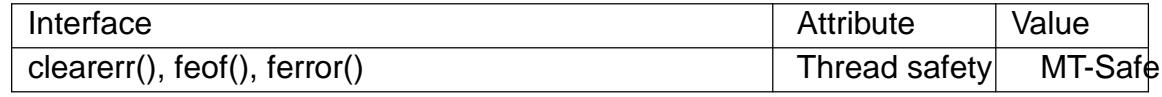

#### **STANDARDS**

C11, POSIX.1-2008.

#### **HISTORY**

C89, POSIX.1-2001.

### NOTES

POSIX.1-2008 speci€es that these functions shall not change the value of errno if stream is valid.

#### CAVEATS

Normally, programs should read the return value of an input function,  $sufgeta(3)$ before using functions of the  $of(3)$  family. Only when the function returned the sentinel value EOF it makes sense to distinguish between the end of a €le or an error with feof(3)or ferror(3).

fexecve execute program speci€ed via €le descriptor

## LIBRARY

Standard C library (libc, lc)

## **SYNOPSIS**

#include <unistd.h>

int fexecve(int fd, char \*const argv[], char \*const envp[]);

Feature Test Macro Requirements for glibc (see the test macros( $\overline{Y}$ )

fexecve(): Since glibc 2.10: \_POSIX\_C\_SOURCE >= 200809[L](#page-3133-0) Before glibc 2.10: \_GNU\_SOURCE

# **DESCRIPTION**

fexecve() performs the same tas **leas**  $\text{cve}(2)$  with the difference that the  $\in$ le to be executed is speci€ed via a €le descriptor, fd, rather than via a pathname. The €le descriptor fd must be opened read-only (O\_RDONLY) or with the O\_PATH •ag and the caller must have permission to e[xecute the](#page-169-0) €le that it refers to.

# RETURN VALUE

A successful call to fexecve() never returns. On error, the function does return, with a result value of 1, and errno is set to indicate the error.

# ERRORS

Errors are as  $foexece(2)$  with the following additions:

EINVAL

fd is not a valid €le descriptor, or argv is NULL, or envp is NULL.

#### ENOENT

The close-on-exec •ag is set on fd, and fd refers to a script. See BUGS.

### ENOSYS

The kernel does not provide the exect (2 system call, and the /proc €lesystem could not be accessed.

# ATTRIBUTES

For an explanation of the terms use[d in this sec](#page-178-0)tion,  $t$  settion,  $\frac{t}{c}$ 

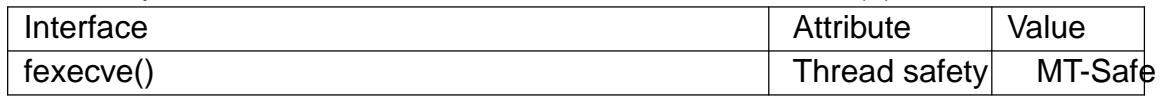

### STANDARDS

POSIX.1-2008.

### **HISTORY**

glibc 2.3.2.

On Linux with glibc versions 2.26 and earlier, fexecve() is implemented using the  $proc(5) \in$ lesystem, so /proc needs to be mounted and available at the time of the call. Since glibc 2.27, if the underlying kernel supports the executive call, then fexecve() is implemented using that system call, with the bene€t that /proc does not need to be mounted.

# NOTES

The idea behind fexecve() is to allow the caller to verify (checksum) the contents of an executable before executing it. Simply opening the €le, checksumming the contents, and then doing an execve(2) would not suf $\epsilon$ ce, since, between the two steps, the  $\epsilon$ lename, or a directory pre€x of the pathname, could have been exchanged (by, for example, modifying the target of a symbolic link). fexecve() does not mitigate the problem that the contents of a  $\epsilon$ le could be changed between the checksumming and the call to fexecve(); for that, the solution is to ensure that the permissions on the  $\epsilon$ le prevent it from being modi€ed by malicious users.

The natural idiom when using fexecve() is to set the close-on-exec •ag on fd, so that the  $\epsilon$ le descriptor does not leak through to the program that is executed. This approach is natural for two reasons. First, it prevents €le descriptors being consumed unnecessarily. The executed program normally has no need of a  $\in$  le descriptor that refers to the program itself.) Second, if fexecve() is used recursively, employing the close-on-exec •ag prevents the €le descriptor exhaustion that would result from the fact that each step in the recursion would cause one more €le descriptor to be passed to the new program. (But see BUGS.)

### BUGS

If fd refers to a script (i.e., it is an executable text €le that names a script interpreter with a  $\epsilon$ rst line that begins with the characters #!) and the close-on-exec •ag has been set for fd, then fexecve() fails with the error ENOENT. This error occurs because, by the time the script interpreter is executed, fd has already been closed because of the close-on-exec •ag. Thus, the close-on-exec •ag can't be set on fd if it refers to a script, leading to the problems described in NOTES.

### SEE ALSO

 $execve(2)execveat(2)$ 

f•ush •ush a stream

### <span id="page-1435-0"></span>LIBRARY

Standard C library (libc, lc)

### **SYNOPSIS**

#include <stdio.h>

int f•ush(FILE \*\_Nullable stream);

# **DESCRIPTION**

For output streams, f•ush() forces a write of all user-space buffered data for the given output or update stream via the stream's underlying write function.

For input streams associated with seekable €les (e.g., disk €les, but not pipes or terminals), f•ush() discards any buffered data that has been fetched from the underlying €le, but has not been consumed by the application.

The open status of the stream is unaffected.

If the stream argument is NULL, f•ush() •ushes all open output streams.

For a nonlocking counterpart, see locked\_stdio(3).

## RETURN VALUE

Upon successful completion 0 is returned. Otherwise, EOF is returned and errno is set to indicate the error.

## **ERRORS**

EBADF

stream is not an open stream, or is not open for writing.

The function f•ush() may also fail and set errno for any of the errors speci€ed for write(2).

# ATTRIBUTES

For an explanation of the terms used in this section,  $t$  sets at  $(7)$ .

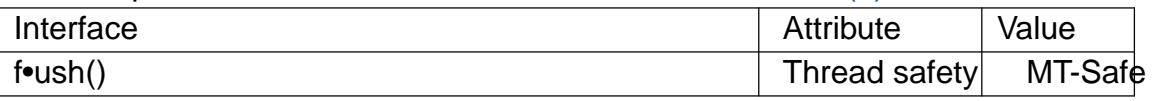

# **STANDARDS**

C11, POSIX.1-2008.

### **HISTORY**

C89, POSIX.1-2001, POSIX.1-2008.

POSIX.1-2001 did not specify the behavior for •ushing of input streams, but the behavior is speci€ed in POSIX.1-2008.

## **NOTES**

Note that f•ush() •ushes only the user-space buffers provided by the C library. To ensure that the data is physically stored on disk the kernel buffers must be •ushed too, for example, with  $sync(2)$  or fsync $(2)$ .

# SEE ALSO

```
fsync(2), sync(2), write(2), fclose(3), \epsilonleno(3), fopen(3), fpurge(3), setbuf(3)
unlocked_stdio(3)
```
NAME ffs, ffsl, ffsll  $\epsilon$ nd  $\epsilon$ rst bit set in a word

LIBRARY

Standard C library (libc, lc)

# **SYNOPSIS**

#include <strings.h>

```
int ffs(int i);
int ffsl(long i);
int ffsll(long long i);
```
Feature Test Macro Requirements for glibc (see ure test\_macros( $\overline{Y}$ )

```
ffs():
  Since glibc 2.12:
    _XOPEN_SOURCE >= 700
      || ! (_POSIX_C_SOURCE >= 200809L)
      || /* glibc >= 2.19: */ _DEFAULT_SOURCE
      || /* glibc <= 2.19: */ _BSD_SOURCE || _SVID_SOURCE
  Before glibc 2.12:
    none
ffsl(), ffsl():
  Since glibc 2.27:
    _DEFAULT_SOURCE
```
Before glibc 2.27: \_GNU\_SOURCE

# **DESCRIPTION**

The ffs() function returns the position of the €rst (least signi€cant) bit set in the word i. The least signi€cant bit is position 1 and the most signi€cant position is, for example, 32 or 64. The functions ffsll() and ffsl() do the same but take arguments of possibly different size.

# RETURN VALUE

These functions return the position of the  $\epsilon$ rst bit set, or 0 if no bits are set in i.

# **ATTRIBUTES**

For an explanation of the terms used in this section, is detected (7).

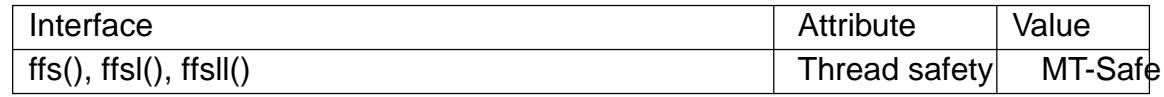

# **STANDARDS**

ffs() POSIX.1-2001, POSIX.1-2008, 4.3BSD.

ffsll()

GNU.

# SEE ALSO

memchr(3)

ffsl()

fgetc, fgets, getc, getchar, ungetc input of characters and strings

## LIBRARY

Standard C library (libc, lc)

## **SYNOPSIS**

#include <stdio.h>

```
int fgetc(FILE *stream);
int getc(FILE *stream);
int getchar(void);
```
char \*fgets(char s[restrict .size], int size, FILE \*restrict stream);

int ungetc(int c, FILE \*stream);

## **DESCRIPTION**

fgetc() reads the next character from stream and returns it as an unsigned char cast to an int, or EOF on end of €le or error.

getc() is equivalent to fgetc() except that it may be implemented as a macro which evaluates stream more than once.

getchar() is equivalent to getc(stdin).

fgets() reads in at most one less than size characters from stream and stores them into the buffer pointed to by s. Reading stops after an EOF or a newline. If a newline is read, it is stored into the buffer. A terminating null byte ( $\dagger\$ 0†) is stored after the last character in the buffer.

ungetc() pushes c back to stream, cast to unsigned char, where it is available for subsequent read operations. Pushed-back characters will be returned in reverse order; only one pushback is guaranteed.

Calls to the functions described here can be mixed with each other and with calls to other input functions from the stdio library for the same input stream.

For nonlocking counterparts, see locked\_stdio(3).

# RETURN VALUE

fgetc(), getc(), and getchar() return the character read as an unsigned char cast to an int or EOF on end of €le or error[.](#page-2393-0)

fgets() returns s on success, and NULL on error or when end of €le occurs while no characters have been read.

ungetc() returns c on success, or EOF on error.

# **ATTRIBUTES**

For an explanation of the terms used in this section,  $t$  sets at  $(7)$ .

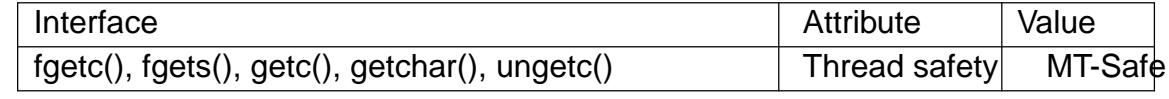

### **STANDARDS**

C11, POSIX.1-2008.

# **HISTORY**

POSIX.1-2001, C89.

# **NOTES**

It is not advisable to mix calls to input functions from the stdio library with low-level calls toread(2)for the  $\in$ le descriptor associated with the input stream; the results will be unde€ned and very probably not what you want.

## SEE ALSO

```
), write(2), ferror(3), fgetwc(3) fgetws(3) fopen(3) fread(3), fseek(3) getline(3)<br>gets(3) getwchar(3) puts(3) scanf(3) ungetwc(3) unlocked_stdio(3)
gets(3) getwchar(3) puts(3) scanf(3) ungetwc(3) unlocked_stdio(3)
feature_test_macros(7)
```
fgetgrent get group €le entry

## LIBRARY

Standard C library (libc, lc)

## **SYNOPSIS**

#include <stdio.h> #include <sys/types.h> #include <grp.h>

struct group \*fgetgrent(FILE \*stream);

Feature Test Macro Requirements for glibc (see ure test\_macros( $\overline{Y}$ )

fgetgrent(): Since glibc 2.19: DEFAULT\_SOURCE glibc 2.19 and earlier: SVID\_SOURCE

## **DESCRIPTION**

The fgetgrent() function returns a pointer to a structure containing the group information from the €le referred to by stream. The €rst time it is called it returns the €rst entry; thereafter, it returns successive entries. The €le referred to by stream must have the same format as /etc/group ( $\frac{\text{sgn}(\frac{5}{6})}{\text{sgn}(\frac{5}{6})}$ .

The group structure is de€ned in <grp.h> as follows:

```
struct group {
```
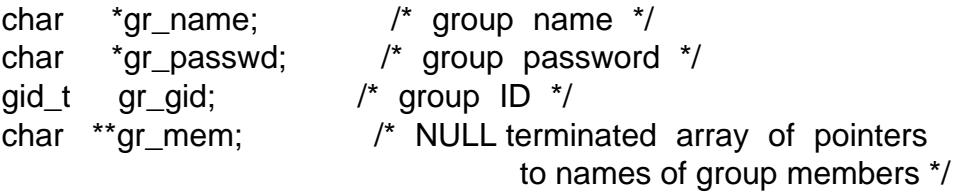

};

## RETURN VALUE

The fgetgrent() function returns a pointer to a group structure, or NULL if there are no more entries or an error occurs. In the event of an error, errno is set to indicate the error.

## ERRORS

### ENOMEM

Insuf€cient memory to allocate group structure.

## **ATTRIBUTES**

For an explanation of the terms used in this section  $t$  sets at  $(7)$ .

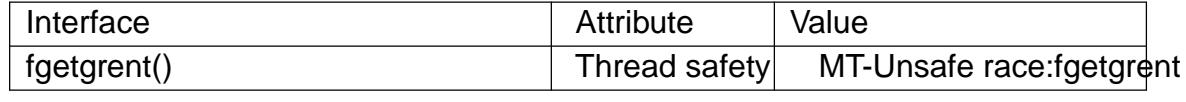

## **STANDARDS**

None.

**HISTORY** 

SVr4.

# SEE ALSO

endgrent(3)fgetgrent\_r(3)fopen(3)getgrent(3)getgrgid(3)getgrnam(3)putgrent(3) setgrent(3) group(5)

fgetpwent get password €le entry

## LIBRARY

Standard C library (libc, lc)

## **SYNOPSIS**

#include <stdio.h> #include <sys/types.h> #include <pwd.h>

struct passwd \*fgetpwent(FILE \*stream);

Feature Test Macro Requirements for glibc (see ure test\_macros( $\overline{Y}$ )

fgetpwent(): Since glibc 2.19: DEFAULT\_SOURCE glibc 2.19 and earlier: \_SVID\_SOURCE

## **DESCRIPTION**

The fgetpwent() function returns a pointer to a structure containing the broken out  $\epsilon$ elds of a line in the €le stream. The €rst time it is called it returns the €rst entry; thereafter, it returns successive entries. The €le referred to by stream must have the same format as /etc/passwd (see asswd $(5)$ ).

The passwd structure is de€ned in <pwd.h> as follows:

#### struct passwd {

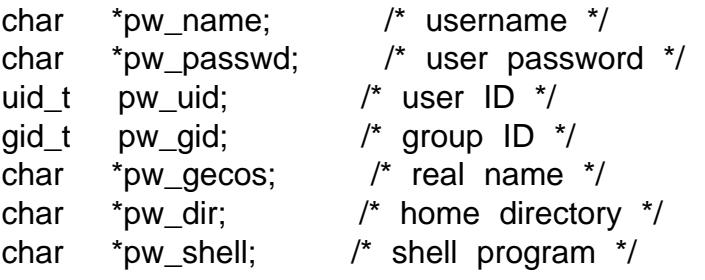

};

# RETURN VALUE

The fgetpwent() function returns a pointer to a passwd structure, or NULL if there are no more entries or an error occurs. In the event of an error, errno is set to indicate the error.

## **ERRORS**

ENOMEM

Insuf€cient memory to allocate passwd structure.

## FILES

/etc/passwd

password database €le

## **ATTRIBUTES**

For an explanation of the terms used in this section, its deutes  $(7)$ .

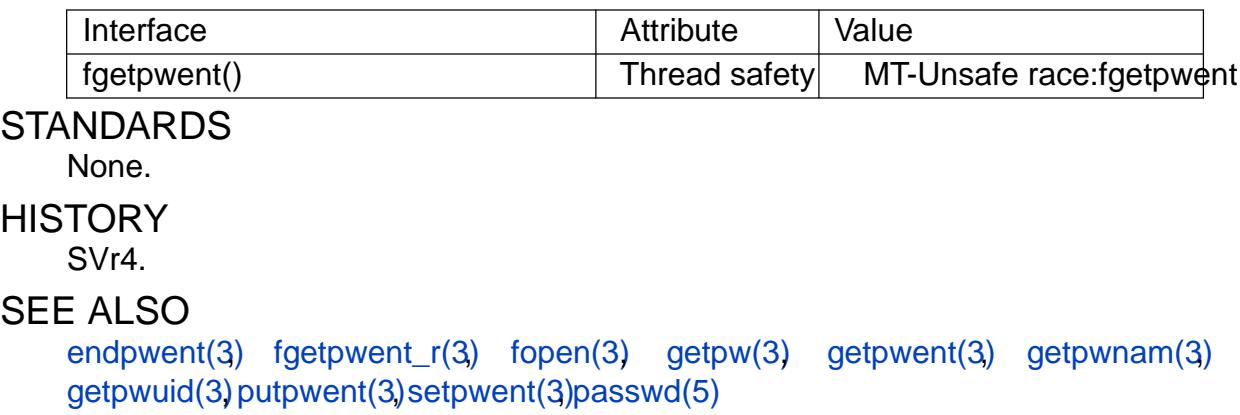

fgetwc, getwc read a wide character from a FILE stream

## LIBRARY

Standard C library (libc, lc)

## **SYNOPSIS**

#include <stdio.h> #include <wchar.h>

wint\_t fgetwc(FILE \*stream); wint\_t getwc(FILE \*stream);

## **DESCRIPTION**

The fgetwc() function is the wide-character equivalent of  $\frac{d\pi}{d\theta}$  (3) function. It reads a wide character from stream and returns it. If the end of stream is reached, or if ferror(stream) becomes true, it returns WEOF. If a wide-character conversion error occurs, it sets errno to EILSEQ and returns WEOF.

The getwc() function or macro functions identically to fg[etwc\(\). I](#page-1438-0)t may be implemented as a macro, and may evaluate its argument more than once. There is no reason ever to use it.

For nonlocking counterparts, see locked\_stdio(3).

## RETURN VALUE

On success, fgetwc() returns the next wide-character from the stream. Otherwise, WEOF is returned, and errno [is set to indicate t](#page-2393-0)he error.

## ERRORS

Apart from the usual ones, there is

### EILSEQ

The data obtained from the input stream does not form a valid character.

## **ATTRIBUTES**

For an explanation of the terms used in this section, its deutes  $(7)$ .

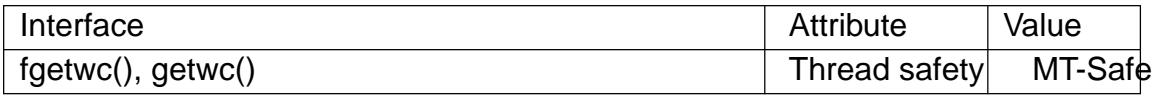

## STANDARDS

C11, POSIX.1-2008.

## **HISTORY**

POSIX.1-2001, C99.

## NOTES

The behavior of fgetwc() depends on the LC\_CTYPE category of the current locale.

In the absence of additional information passed  $t\sigma d\phi$ en(3)call, it is reasonable to expect that fgetwc() will actually read a multibyte sequence from the stream and then convert it to a wide character.

### SEE ALSO

 $fgetws(3)$  fputwc(3) ungetwc(3) unlocked  $stdio(3)$ 

fgetws read a wide-character string from a FILE stream

## LIBRARY

Standard C library (libc, lc)

### **SYNOPSIS**

#include <wchar.h>

wchar\_t \*fgetws(wchar\_t ws[restrict .n], int n, FILE \*restrict stream);

## **DESCRIPTION**

The fgetws() function is the wide-character equivalent of  $\frac{d}{d}$  function. It reads a string of at most n 1 wide characters into the wide-character array pointed to by ws, and adds a terminating null wide character (L†\0†). It stops reading wide characters after it has encountered and stored a newline wide character. [It also s](#page-1438-0)tops when end of stream is reached.

The programmer must ensure that there is room for at least n wide characters at ws.

For a nonlocking counterpart, see locked\_stdio(3).

## RETURN VALUE

The fgetws() function, if successful, returns ws. If end of stream was already reached or if an error occurred, it returns [NULL.](#page-2393-0)

## **ATTRIBUTES**

For an explanation of the terms used in this section,  $t$  sets at  $(7)$ .

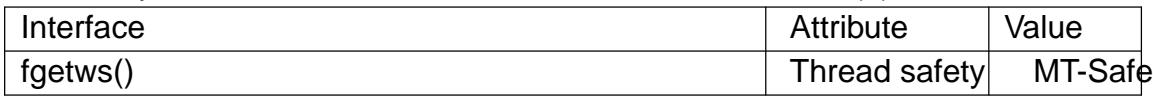

### **STANDARDS**

C11, POSIX.1-2008.

### **HISTORY**

POSIX.1-2001, C99.

## NOTES

The behavior of fgetws() depends on the LC\_CTYPE category of the current locale.

In the absence of additional information passed to the  $(n/3)$ call, it is reasonable to expect that fgetws() will actually read a multibyte string from the stream and then convert it to a wide-character string.

This function is unreliable, because it does not p[ermit to d](#page-1469-0)eal properly with null wide characters that may be present in the input.

### SEE ALSO

 $fgetwc(3)$  unlocked\_stdio(3)

€leno obtain €le descriptor of a stdio stream

## <span id="page-1446-0"></span>LIBRARY

Standard C library (libc, lc)

## **SYNOPSIS**

#include <stdio.h>

int €leno(FILE \*stream);

Feature Test Macro Requirements for glibc (see the test macros( $\overline{Y}$ )

€leno(): \_POSIX\_C\_SOURCE

## **DESCRIPTION**

The function €leno() examines the argument stream and returns the integer €le descriptor used to implement this stream. The €le descriptor is still owned by stream and will be closed when  $f$ close(3) is called. Duplicate the  $\epsilon$ le descriptor with  $p(2)$  before passing it to code that might close it.

For the nonlocking counterpart,  $s$ edocked\_stdio(3).

## RETURN VALU[E](#page-1423-0)

On success, €leno() returns the €le descriptor associated with stream. On failure, 1 is returned and errno is set to indi[cate the error.](#page-2393-0)

## ERRORS

EBADF

stream is not associated with a €le.

### **ATTRIBUTES**

For an explanation of the terms used in this section, is detected (7).

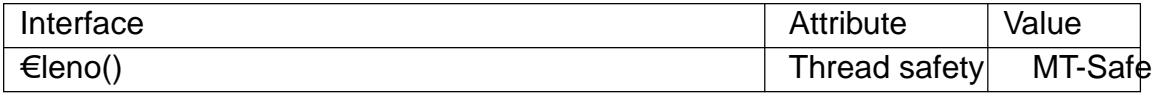

### **STANDARDS**

POSIX.1-2008.

### **HISTORY**

POSIX.1-2001.

### SEE ALSO

open(2) fdopen(3) stdio(3), unlocked\_stdio(3)

€nite, €nitef, €nitel, isinf, isinff, isin•, isnan, isnanf, isnanl BSD •oating-point classi- €cation functions

## LIBRARY

Math library (libm, lm)

## **SYNOPSIS**

#include <math.h>

```
int \epsilonnite(double x);
int €nitef(•oat x);int €nitel(long double x);
```

```
int isinf(double x);
int isinff(•oat x);
int isin•(long double x);
```

```
int isnan(double x);
int isnanf(•oat x);
int isnanl(long double x);
```
Feature Test Macro Requirements for glibc *(see ure test macros*  $(Y)$ )

```
€nite(), €nitef(), €nitel():
  /* glibc >= 2.19: */ _DEFAULT_SOURCE
    || /* glibc <= 2.19: */ BSD_SOURCE || SVID_SOURCE
isinf():
  _XOPEN_SOURCE >= 600 || _ISOC99_SOURCE
    || /* glibc >= 2.19: */ DEFAULT_SOURCE
    || /* glibc <= 2.19: */ _BSD_SOURCE || _SVID_SOURCE
isinff(), isin\bullet():
  /* glibc >= 2.19: */ _DEFAULT_SOURCE
    || /* glibc <= 2.19: */ _BSD_SOURCE || _SVID_SOURCE
isnan():
  _XOPEN_SOURCE || _ISOC99_SOURCE
    || /* glibc >= 2.19: */ _DEFAULT_SOURCE
    || /* glibc <= 2.19: */ BSD_SOURCE || SVID_SOURCE
isnanf(), isnanl():
  _XOPEN_SOURCE >= 600
    || /* glibc >= 2.19: */ _DEFAULT_SOURCE
```
|| /\* glibc <= 2.19: \*/ \_BSD\_SOURCE || \_SVID\_SOURCE

## **DESCRIPTION**

The €nite(), €nitef(), and €nitel() functions return a nonzero value if x is neither in€nite nor a "not-a-number" (NaN) value, and 0 otherwise.

The isnan(), isnanf(), and isnanl() functions return a nonzero value if x is a NaN value, and 0 otherwise.

The isinf(), isinff(), and isin•() functions return 1 if x is positive in€nity, 1 if x is negative in€nity, and 0 otherwise.

## **ATTRIBUTES**

For an explanation of the terms used in this section, the utes  $(7)$ .

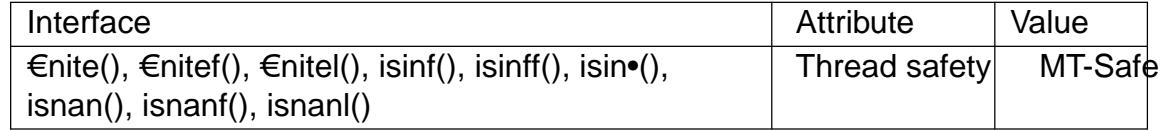

## **NOTES**

Note that these functions are obsolete. C99 de€nes macros is€nite(), isinf(), and isnan() (for all types) replacing them. Further note that the C99 isinf() has weaker guarantees on the return value. Speassify(3).

### SEE ALSO

fpclassify(3)

•ock€le, ftrylock€le, funlock€le lock FILE for stdio

LIBRARY

Standard C library (libc, lc)

## **SYNOPSIS**

#include <stdio.h>

void •ock€le(FILE \* €lehandle); int ftrylock€le(FILE \* €lehandle); void funlock€le(FILE \* €lehandle);

Feature Test Macro Requirements for glibc (see treat macros( $\overline{r}$ )

All functions shown above:

/\* Since glibc 2.24: \*/ \_POSIX\_C\_SOURCE >= 199309L  $||$  /\* glibc <= 2.23: \*/ POSIX C S[OURCE](#page-3133-0)  $||$  /\* glibc <= 2.19: \*/ \_BSD\_SOURCE  $||$  \_SVID\_SOURCE

# **DESCRIPTION**

The stdio functions are thread-safe. This is achieved by assigning to each FILE object a lockcount and (if the lockcount is nonzero) an owning thread. For each library call, these functions wait until the FILE object is no longer locked by a different thread, then lock it, do the requested I/O, and unlock the object again.

(Note: this locking has nothing to do with the  $\in$ le locking done by functions like 2) and  $lockf(3)$ .

All this is invisible to the C-programmer, but there may be two reasons to wish for more detailed control. On the one hand, maybe a series of I/O actions by on[e thread](#page-220-0) belongs tog[ether, an](#page-1755-0)d should not be interrupted by the I/O of some other thread. On the other hand, maybe the locking overhead should be avoided for greater ef€ciency.

To this end, a thread can explicitly lock the FILE object, then do its series of I/O actions, then unlock. This prevents other threads from coming in between. If the reason for doing this was to achieve greater ef€ciency, one does the I/O with the nonlocking versions of the stdio functions: with getc\_unlocked(3)and putc\_unlocked(3) instead of getc(3)and putc(3).

The •ock€le() function waits for \*€lehandle to be no longer locked by a different thread, then makes the current t[hread owner of](#page-2393-0) \*€l[ehandle, and incr](#page-2393-0)ements the lock[count.](#page-1438-0)

The funlock€le() function decrements the lock count.

The ftrylock€le() function is a nonblocking version of •ock€le(). It does nothing in case some other thread owns \*€lehandle, and it obtains ownership and increments the lockcount otherwise.

# RETURN VALUE

The ftrylock€le() function returns zero for success (the lock was obtained), and nonzero for failure.

ERRORS

None.

## ATTRIBUTES

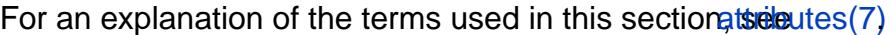

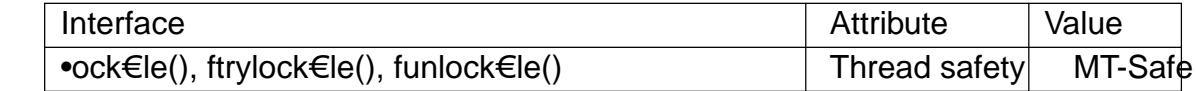

### **STANDARDS**

POSIX.1-2008.

#### **HISTORY**

POSIX.1-2001.

These functions are available when \_POSIX\_THREAD\_SAFE\_FUNCTIONS is de- €ned.

# SEE ALSO

unlocked\_stdio(3)

•oor, •oorf, •oorl largest integral value not greater than argument

## LIBRARY

Math library (libm, lm)

## **SYNOPSIS**

 $\#$ include <math.h>

double •oor(double x); •oat •oorf(•oat x); long double •oorl(long double x);

Feature Test Macro Requirements for glibc (see treat macros( $\overline{r}$ )

 $\bullet$ oorf $()$ ,  $\bullet$ oorl $()$ : \_ISOC99\_SOURCE || \_POSIX\_C\_SOURCE >= 200112L || /\* Since glibc 2.19: \*/ \_DEFAUL[T\\_SOURCE](#page-3133-0)  $||$  /\* glibc <= 2.19: \*/ \_BSD\_SOURCE  $||$  \_SVID\_SOURCE

# **DESCRIPTION**

These functions return the largest integral value that is not greater than x.

For example,  $\bullet$ oor(0.5) is 0.0, and  $\bullet$ oor(0.5) is 1.0.

## RETURN VALUE

These functions return the **•**oor of x.

If x is integral,  $+0$ , 0, NaN, or an in€nity, x itself is returned.

## ERRORS

No errors occur. POSIX.1-2001 documents a range error for over•ows, but see NOTES.

## ATTRIBUTES

For an explanation of the terms used in this section, the utes  $(7)$ .

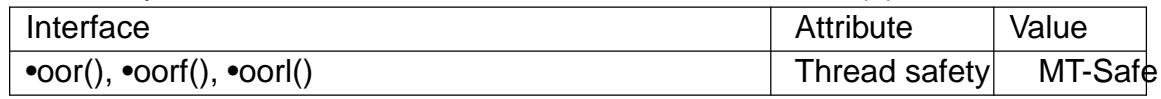

# **STANDARDS**

C11, POSIX.1-2008.

## **HISTORY**

C99, POSIX.1-2001.

The variant returning double also conforms to SVr4, 4.3BSD, C89.

SUSv2 and POSIX.1-2001 contain text about over•ow (which might set errno to ERANGE, or raise an FE\_OVERFLOW exception). In practice, the result cannot over•ow on any current machine, so this error-handling stuff is just nonsense. (More precisely, over•ow can happen only when the maximum value of the exponent is smaller than the number of mantissa bits. For the IEEE-754 standard 32-bit and 64-bit •oatingpoint numbers the maximum value of the exponent is 127 (respectively, 1023), and the number of mantissa bits including the implicit bit is 24 (respectively, 53).)

## SEE ALSO

 $ceil(3)$ , lrint(3), nearbyint(3) rint(3), round(3) trunc(3)

fma, fmaf, fmal •oating-point multiply and add

## LIBRARY

Math library (libm, lm)

## **SYNOPSIS**

 $\#$ include <math.h>

double fma(double x, double y, double z);

•oat fmaf(•oat x, •oat y, •oat z);

long double fmal(long double x, long double y, long double z);

Feature Test Macro Requirements for glibc (see treat macros( $\overline{r}$ )

 $fma()$ ,  $fma()$ ,  $fma()$ : \_ISOC99\_SOURCE || \_POSIX\_C\_SOURCE >= 200112L

## **DESCRIPTION**

These functions compute  $x * y + z$ . The result is rounded as one ternary operation according to the current rounding mode ( $\frac{\text{see}}{2}$ ).

## RETURN VALUE

These functions return the value of  $x * y + z$ , rounded as one ternary operation.

If x or y is a NaN, a NaN is returned.

If x times y is an exact in€nity, and z is an in€nity with the opposite sign, a domain error occurs, and a NaN is returned.

If one of x or y is an in€nity, the other is 0, and z is not a NaN, a domain error occurs, and a NaN is returned.

If one of x or y is an in€nity, and the other is 0, and z is a NaN, a domain error occurs, and a NaN is returned.

If x times y is not an in€nity times zero (or vice versa), and z is a NaN, a NaN is returned.

If the result over•ows, a range error occurs, and an in€nity with the correct sign is returned.

If the result under•ows, a range error occurs, and a signed 0 is returned.

## ERRORS

Seemath\_error(7)for information on how to determine whether an error has occurred when calling these functions.

The following errors can occur:

Domain error:  $x * y + z$ , or  $x * y$  is invalid and z is not a NaN An invalid •oating-point exception (FE\_INVALID) is raised.

Range error: result over•ow

An over•ow •oating-point exception (FE\_OVERFLOW) is raised.

Range error: result under•ow

An under•ow •oating-point exception (FE\_UNDERFLOW) is raised.

These functions do not set errno.

# **ATTRIBUTES**

For an explanation of the terms used in this section, the utes  $(7)$ .

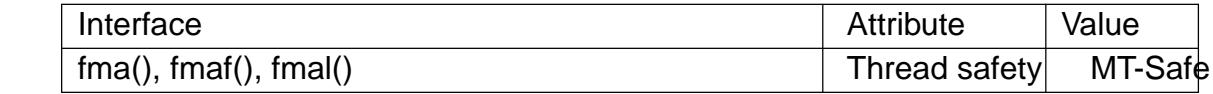

### **STANDARDS**

C11, POSIX.1-2008.

### **HISTORY**

glibc 2.1. C99, POSIX.1-2001.

# SEE ALSO

 $remainder(3) remquo(3)$ 

fmax, fmaxf, fmaxl determine maximum of two •oating-point numbers

## LIBRARY

Math library (libm, lm)

## **SYNOPSIS**

#include <math.h>

double fmax(double x, double y); •oat fmaxf(•oat x, •oat y); long double fmaxl(long double x, long double y);

Feature Test Macro Requirements for glibc (see ure\_test\_macros( $\overline{Y}$ )

 $fmax()$ ,  $fmax()$ ,  $fmax()$ : \_ISOC99\_SOURCE || \_POSIX\_C\_SOURCE >= 200112L

## **DESCRIPTION**

These functions return the larger value of x and y.

## RETURN VALUE

These functions return the maximum of x and y.

If one argument is a NaN, the other argument is returned.

If both arguments are NaN, a NaN is returned.

## ERRORS

No errors occur.

## **ATTRIBUTES**

For an explanation of the terms used in this section,  $t$  settion,  $\frac{t}{s}$  and  $\frac{t}{s}$ .

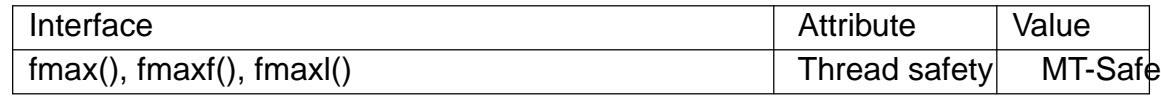

## **STANDARDS**

C11, POSIX.1-2008.

## **HISTORY**

glibc 2.1. C99, POSIX.1-2001.

### SEE ALSO

fdim $(3)$ , fmin $(3)$ 

fmemopen open memory as stream

## <span id="page-1456-0"></span>LIBRARY

Standard C library (libc, lc)

## **SYNOPSIS**

#include <stdio.h>

FILE \*fmemopen(void buf [.size], size\_t size, const char \*mode);

Feature Test Macro Requirements for glibc (see the feat macros( $\overline{Y}$ )

```
fmemopen():
  Since glibc 2.10:
    _POSIX_C_SOURCE >= 200809L
  Before glibc 2.10:
   GNU_SOURCE
```
# **DESCRIPTION**

The fmemopen() function opens a stream that permits the access speci€ed by mode. The stream allows I/O to be performed on the string or memory buffer pointed to by buf .

The mode argument speci€es the semantics of I/O on the stream, and is one of the following:

- r The stream is opened for reading.
- w The stream is opened for writing.
- a Append; open the stream for writing, with the initial buffer position set to the €rst null byte.
- r+ Open the stream for reading and writing.
- w+ Open the stream for reading and writing. The buffer contents are truncated (i.e., †\0† is placed in the €rst byte of the buffer).
- a+ Append; open the stream for reading and writing, with the initial buffer position set to the €rst null byte.

The stream maintains the notion of a current position, the location where the next I/O operation will be performed. The current position is implicitly updated by I/O operations. It can be explicitly updated using  $e$ ek(3) and determined using  $f(3)$ . In all modes other than append, the initial position is set to the start of the buffer. In append mode, if no null byte is found within the buffer, then the initial position is size+1.

If buf is speci€ed as NULL, then fm[emopen\(\)](#page-1494-0) allocates a buffer o[f size b](#page-1494-0)ytes. This is useful for an application that wants to write data to a temporary buffer and then read it back again. The initial position is set to the start of the buffer. The buffer is automatically freed when the stream is closed. Note that the caller has no way to obtain a pointer to the temporary buffer allocated by this call (but seen memstream $(3)$ ).

If buf is not NULL, then it should point to a buffer of at least size bytes allocated by the caller.

When a stream that has been opened for [writing is •ushed \(f](#page-1894-0)•ush(3)) or closed (fclose(3)), a null byte is written at the end of the buffer if there is space. The caller should ensure that an extra byte is available in the buffer (and that size counts that byte) to allow for this.

In a stream opened for reading, null bytes ( $\uparrow$ )( $\uparrow$ ) in the buffer do not cause read operations to return an end-of-€le indication. A read from the buffer will indicate end-of-€le only when the current buffer position advances size bytes past the start of the buffer.

Write operations take place either at the current position (for modes other than append), or at the current size of the stream (for append modes).

Attempts to write more than size bytes to the buffer result in an error. By default, such errors will be visible (by the absence of data) only when the stdio buffer is •ushed. Disabling buffering with the following call may be useful to detect errors at the time of an output operation:

setbuf(stream, NULL);

### RETURN VALUE

Upon successful completion, fmemopen() returns a FILE pointer. Otherwise, NULL is returned and errno is set to indicate the error.

### **ATTRIBUTES**

For an explanation of the terms used in this section  $t$  see attempts (7).

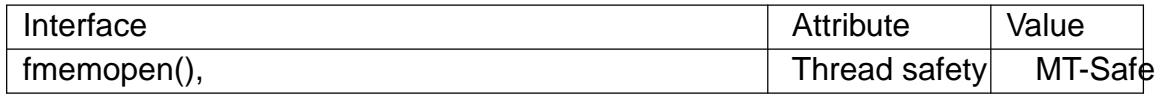

### **STANDARDS**

POSIX.1-2008.

### **HISTORY**

glibc 1.0.x. POSIX.1-2008.

POSIX.1-2008 speci€es that †b† in mode shall be ignored. However, Technical Corrigendum 1 adjusts the standard to allow implementation-speci€c treatment for this case, thus permitting the glibc treatment of †b†.

With glibc 2.22, binary mode (see below) was removed, many longstanding bugs in the implementation of fmemopen() were €xed, and a new versioned symbol was created for this interface.

#### Binary mode

From glibc 2.9 to glibc 2.21, the glibc implementation of fmemopen() supported a "binary" mode, enabled by specifying the letter †b† as the second character in mode. In this mode, writes don't implicitly add a terminating null byte,  $\frac{d\theta}{d\theta}$  SEEK\_END is relative to the end of the buffer (i.e., the value speci€ed by the size argument), rather than the current string length.

An API bug af•icted the implementation of binary mode: t[o specify](#page-1494-0) binary mode, the †b† must be the second character in mode. Thus, for example, "wb+" has the desired effect, but "w+b" does not. This is inconsistent with the treatment of modeplay  $(3)$ .

Binary mode was removed in glibc 2.22; a †b† speci€ed in mode has no effect.

### **NOTES**

There is no  $\epsilon$  e descriptor associated with the  $\epsilon$  e stream retur[ned by th](#page-1469-0)is function (i.e.,  $\epsilon$ leno(3) will return an error if called on the returned stream).

## BUGS

Before glibc 2.22, if size is speci€ed as zero, fmemopen() fails with the error EINVAL. It would be more consistent if this case successfully created a stream that then returned end-of-€le on the €rst attempt at reading; since glibc 2.22, the glibc implementation provides that behavior.

Before glibc 2.22, specifying append mode ("a" or "a+") for fmemopen() sets the initial buffer position to the €rst null byte, but (if the current position is reset to a location other than the end of the stream) does not force subsequent writes to append at the end of the stream. This bug is €xed in glibc 2.22.

Before glibc 2.22, if the mode argument to fmemopen() speci€es append ("a" or "a+"), and the size argument does not cover a null byte in buf, then, according to POSIX.1-2008, the initial buffer position should be set to the next byte after the end of the buffer. However, in this case the glibc fmemopen() sets the buffer position to 1. This bug is €xed in glibc 2.22.

Before glibc 2.22, when a call  $foeek(3)$ with a whence value of SEEK\_END was performed on a stream created by fmemopen(), the offset was subtracted from the end-ofstream position, instead of being added. This bug is €xed in glibc 2.22.

The glibc 2.9 addition of "bina[ry" mode](#page-1494-0) for fmemopen() silently changed the ABI: previously, fmemopen() ignored †b† in mode.

## EXAMPLES

The program below uses fmemopen() to open an input buffer pand memstream(3) to open a dynamically sized output buffer. The program scans its input string (taken from the program's €rst command-line argument) reading integers, and writes the squares of these integers to the output buffer. An example [of the output produ](#page-1894-0)ced by this program is the following:

```
$./a.out ,1 23 43,
size=11; ptr=1 529 1849
```
Program source

```
#define GNU SOURCE
#include <err.h>
#include <stdio.h>
#include <stdlib.h>
#include <string.h>
int
main(int argc, char *argv[])
{
     FILE *out, *in;
     int v, s;
     size t size;
     char *ptr;
     if (argc != 2) {
           fprintf(stderr, "Usage: %s •<num>...•\n", argv[0]);
           exit(EXIT_FAILURE);
```

```
}
         in = fmemopen(argv[1], strlen(argv[1]), "r");
          if (in == NULL)
               err(EXIT_FAILURE, "fmemopen");
          out = open_memstream(&ptr, &size);
          if (out == NULL)err(EXIT_FAILURE, "open_memstream");
         for (;;) {
               s = fscanf(in, "%d", &v);if (s \le 0)break;
               s = fprintf(out, "%d", v * v);
               if (s == 1)err(EXIT_FAILURE, "fprintf");
         }
          fclose(in);
          fclose(out);
         printf("size=%zu; ptr=%s\n", size, ptr);
          free(ptr);
         exit(EXIT_SUCCESS);
    }
SEE ALSO
```

```
fopen(3) fopencookie(3) open_memstream(3)
```
fmin, fminf, fminl determine minimum of two •oating-point numbers

## LIBRARY

Math library (libm, lm)

## **SYNOPSIS**

#include <math.h>

double fmin(double x, double y); •oat fminf(•oat x, •oat y); long double fminl(long double x, long double y);

Feature Test Macro Requirements for glibc (see ure\_test\_macros( $\overline{Y}$ )

fmin(), fminf(), fminl(): \_ISOC99\_SOURCE || \_POSIX\_C\_SOURCE >= 200112L

## **DESCRIPTION**

These functions return the lesser value of x and y.

## RETURN VALUE

These functions return the minimum of x and y.

If one argument is a NaN, the other argument is returned.

If both arguments are NaN, a NaN is returned.

## ERRORS

No errors occur.

## **ATTRIBUTES**

For an explanation of the terms used in this section,  $t$  settion,  $\frac{t}{s}$  and  $\frac{t}{s}$ .

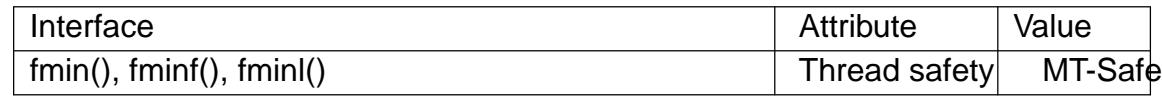

## **STANDARDS**

C11, POSIX.1-2008.

## **HISTORY**

glibc 2.1. C99, POSIX.1-2001.

### SEE ALSO

fdim(3),  $fmax(3)$ 

fmod, fmodf, fmodl •oating-point remainder function

LIBRARY

Math library (libm, lm)

## **SYNOPSIS**

 $\#$ include <math.h>

double fmod(double x, double y); •oat fmodf(•oat x, •oat y); long double fmodl(long double x, long double y);

Feature Test Macro Requirements for glibc (see treat macros( $\overline{r}$ )

```
fmodf(), fmodl():
  _ISOC99_SOURCE || _POSIX_C_SOURCE >= 200112L
    || /* Since glibc 2.19: */ _DEFAULT_SOURCE
    || /* glibc <= 2.19: */ _BSD_SOURCE || _SVID_SOURCE
```
# **DESCRIPTION**

These functions compute the •oating-point remainder of dividing  $x$  by  $y$ . The return value is x n<sup>\*</sup> y, where n is the quotient of  $x / y$ , rounded toward zero to an integer.

To obtain the modulus, more speci€cally, the Least Positive Residue, you will need to adjust the result from fmod like so:

$$
z = \text{fmod}(x, y);
$$
  
if  $(z < 0)$   

$$
z \neq y;
$$

An alternate way to express this is with fmod(fmod(x, y) + y, y), but the second fmod() usually costs way more than the one branch.

## RETURN VALUE

On success, these functions return the value  $x \cdot n^*y$ , for some integer n, such that the returned value has the same sign as x and a magnitude less than the magnitude of y.

If x or y is a NaN, a NaN is returned.

If x is an in€nity, a domain error occurs, and a NaN is returned.

If y is zero, a domain error occurs, and a NaN is returned.

If x is  $+0$  (0), and y is not zero,  $+0$  (0) is returned.

## ERRORS

Seemath\_error(7)for information on how to determine whether an error has occurred when calling these functions.

The following errors can occur:

Do[main error: x is](#page-3297-0) an in€nity

errno is set to EDOM (but see BUGS). An invalid •oating-point exception (FE\_INVALID) is raised.

Domain error: y is zero

errno is set to EDOM. An invalid •oating-point exception (FE\_INVALID) is raised.

## **ATTRIBUTES**

For an explanation of the terms used in this section, is detected (7).

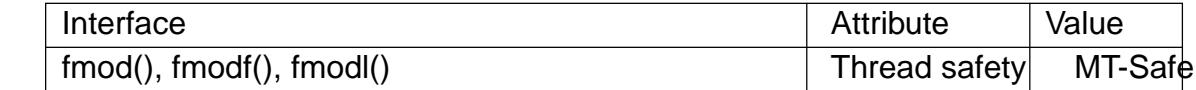

### STANDARDS

C11, POSIX.1-2008.

## **HISTORY**

C99, POSIX.1-2001.

The variant returning double also conforms to SVr4, 4.3BSD, C89.

## **BUGS**

Before glibc 2.10, the glibc implementation did not set errno to EDOM when a domain error occurred for an in€nite x.

## EXAMPLES

The call fmod(372, 360) returns 348.

The call fmod(-372, 360) returns -12.

The call fmod(-372, -360) also returns -12.

## SEE ALSO

remainder(3)

fmtmsg - print formatted error messages

### **LIBRARY**

Standard C library (*libc*, *-lc*)

#### **SYNOPSIS**

#### **#include <fmtmsg.h>**

**int fmtmsg(long** *classification***, const char \****label***, int** *severity***, const char \****text***, const char \****action***, const char \****tag***);**

#### **DESCRIPTION**

This function displays a message described by its arguments on the device(s) specified in the *classification* argument. For messages written to *stderr*, the format depends on the **MSGVERB** environment variable.

The *label* argument identifies the source of the message. The string must consist of two colon separated parts where the first part has not more than 10 and the second part not more than 14 characters.

The *text* argument describes the condition of the error.

The *action* argument describes possible steps to recover from the error. If it is printed, it is prefixed by "TO FIX: ".

The *tag* argument is a reference to the online documentation where more information can be found. It should contain the *label* value and a unique identification number.

#### **Dummy arguments**

Each of the arguments can have a dummy value. The dummy classification value **MM\_NULLMC** (0L) does not specify any output, so nothing is printed. The dummy severity value **NO\_SEV** (0) says that no severity is supplied. The values **MM\_NUL-LLBL**, **MM\_NULLTXT**, **MM\_NULLACT**, **MM\_NULLTAG** are synonyms for *((char \*) 0)*, the empty string, and **MM\_NULLSEV** is a synonym for **NO\_SEV**.

#### **The classification argument**

The *classification* argument is the sum of values describing 4 types of information.

The first value defines the output channel.

#### **MM\_PRINT**

Output to *stderr*.

#### **MM\_CONSOLE**

Output to the system console.

#### **MM\_PRINT | MM\_CONSOLE**

Output to both.

The second value is the source of the error:

#### **MM\_HARD**

A hardware error occurred.

**MM\_FIRM** A firmware error occurred.

MM\_SOFT A software error occurred.

The third value encodes the detector of the problem:

MM APPL It is detected by an application.

MM\_UTIL It is detected by a utility.

MM\_OPSYS

It is detected by the operating system.

The fourth value shows the severity of the incident:

MM RECOVER

It is a recoverable error.

MM\_NRECOV

It is a nonrecoverable error.

The severity argument

The severity argument can take one of the following values:

MM\_NOSEV

No severity is printed.

MM\_HALT This value is printed as HALT.

MM\_ERROR

This value is printed as ERROR.

MM\_WARNING

This value is printed as WARNING.

MM INFO This value is printed as INFO.

The numeric values are between 0 and 4. Using beverity (3) or the environment variable SEV LEVEL you can add more levels and strings to print.

## RETURN VALUE

The function can return 4 values:

MM\_OK Everything went smooth.

MM\_NOTOK

Complete failure.

MM\_NOMSG

Error writing to stderr.

MM\_NOCON

Error writing to the console.

## ENVIRONMENT

The environment variable MSGVERB ("message verbosity") can be used to suppress parts of the output to stderr. (It does not in•uence output to the console.) When this variable is de€ned, is non-NULL, and is a colon-separated list of valid keywords, then only the parts of the message corresponding to these keywords is printed. Valid keywords are "label", "severity", "text", "action", and "tag".

The environment variable SEV\_LEVEL can be used to introduce new severity levels. By default, only the  $\epsilon$ ve severity levels described above are available. Any other numeric value would make fmtmsg() print nothing. If the user puts SEV\_LEVEL with a format like

```
SEV_LEVEL=[description[:description[:...]]]
```
in the environment of the process before the  $\epsilon$ rst call to fmtmsg(), where each description is of the form

severity-keyword,level,printstring

then fmtmsg() will also accept the indicated values for the level (in addition to the standard levels 0…4), and use the indicated printstring when such a level occurs.

The severity-keyword part is not used by fmtmsg() but it has to be present. The level part is a string representation of a number. The numeric value must be a number greater than 4. This value must be used in the severity argument of fmtmsg() to select this class. It is not possible to overwrite any of the prede€ned classes. The printstring is the string printed when a message of this class is processed by fmtmsg().

## **ATTRIBUTES**

For an explanation of the terms used in this section, is deutes(7).

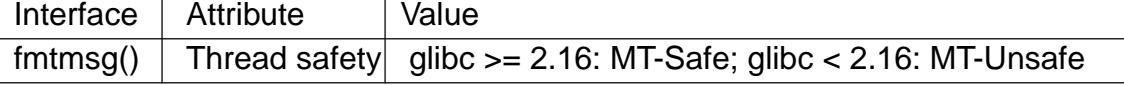

Before glibc 2.16, the fmtmsg() function uses a st[atic variable t](#page-2933-0)hat is not protected, so it is not thread-safe.

Since glibc 2.16, the fmtmsg() function uses a lock to protect the static variable, so it is thread-safe.

## **STANDARDS**

fmtmsg() MSGVERB

POSIX.1-2008.

## **HISTORY**

fmtmsg()

System V. POSIX.1-2001 and POSIX.1-2008. glibc 2.1.

**MSGVFRB** 

System V. POSIX.1-2001 and POSIX.1-2008.

### SEV LEVEL

System V.

System V and UnixWare man pages tell us that these functions have been replaced by "pfmt() and addsev()" or by "pfmt(), vpfmt(), lfmt(), and vlfmt()", and will be removed later.

## EXAMPLES

#include <fmtmsg.h> #include <stdio.h> #include <stdlib.h>

```
int
main(void)
{
```

```
long class = MM_PRINT | MM_SOFT | MM_OPSYS | MM_RECOVER;
int err;
err = fmtmsg(class, "util linux:mount", MM_ERROR,"unknown mount option", "See mount(8).",
                "utillinux:mount:017");
switch (err) {
case MM_OK:
     break;
case MM_NOTOK:
     printf("Nothing printed\n");
     break;
case MM_NOMSG:
     printf("Nothing printed to stderr\n");
     break;
case MM_NOCON:
     printf("No console output\n");
     break;
default:
     printf("Unknown error from fmtmsg()\n");
}
exit(EXIT_SUCCESS);
```
The output should be:

util linux: mount: ERROR: unknown mount option TO FIX: See mount(8). util linux: mount: 017

and after

}

MSGVERB=text:action; export MSGVERB

the output becomes:

unknown mount option TO FIX: See mount(8).

## SEE ALSO

addseverity(3)perror(3)

fnmatch match €lename or pathname

## LIBRARY

Standard C library (libc, lc)

## **SYNOPSIS**

#include <fnmatch.h>

int fnmatch(const char \*pattern, const char \*string, int •ags);

## **DESCRIPTION**

The fnmatch() function checks whether the string argument matches the pattern argument, which is a shell wildcard pattern  $(\text{stab}(7))$ .

The •ags argument modi€es the behavior; it is the bitwise OR of zero or more of the following •ags:

### FNM\_NOESCAPE

If this •ag is set, treat backslash as an ordinary character, instead of an escape character.

#### FNM\_PATHNAME

If this •ag is set, match a slash in string only with a slash in pattern and not by an asterisk (\*) or a question mark (?) metacharacter, nor by a bracket expression ([]) containing a slash.

#### FNM\_PERIOD

If this •ag is set, a leading period in string has to be matched exactly by a period in pattern. A period is considered to be leading if it is the €rst character in string, or if both FNM\_PATHNAME is set and the period immediately follows a slash.

#### FNM\_FILE\_NAME

This is a GNU synonym for FNM\_PATHNAME.

#### FNM\_LEADING\_DIR

If this •ag (a GNU extension) is set, the pattern is considered to be matched if it matches an initial segment of string which is followed by a slash. This •ag is mainly for the internal use of glibc and is implemented only in certain cases.

#### FNM\_CASEFOLD

If this •ag (a GNU extension) is set, the pattern is matched case-insensitively.

#### FNM\_EXTMATCH

If this •ag (a GNU extension) is set, extended patterns are supported, as introduced by 'ksh' and now supported by other shells. The extended format is as follows, with pattern list being a '|' separated list of patterns.

#### '?(pattern list)'

The pattern matches if zero or one occurrences of any of the patterns in the pattern list match the input string.

#### "\*(pattern list)'

The pattern matches if zero or more occurrences of any of the patterns in the pattern list match the input string.

'+(pattern list)'

The pattern matches if one or more occurrences of any of the patterns in the pattern list match the input string.

#### '@(pattern list)'

The pattern matches if exactly one occurrence of any of the patterns in the pattern list match the input string.

#### '!(pattern list)'

The pattern matches if the input string cannot be matched with any of the patterns in the pattern list.

#### RETURN VALUE

Zero if string matches pattern, FNM\_NOMATCH if there is no match or another nonzero value if there is an error.

#### ATTRIBUTES

For an explanation of the terms used in this section,  $t$  sets at  $(7)$ .

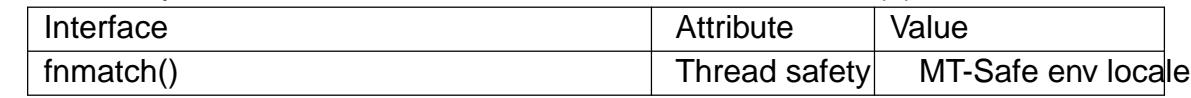

#### **STANDARDS**

fnmatch()

POSIX.1-2008.

FNM\_FILE\_NAME FNM\_LEADING\_DIR FNM\_CASEFOLD GNU.

#### **HISTORY**

fnmatch() POSIX.1-2001, POSIX.2.

### SEE ALSO

 $sh(1), glob(3), scandir(3), wordexp(3), glob(7)$ 

fopen, fdopen, freopen stream open functions

<span id="page-1469-0"></span>LIBRARY

Standard C library (libc, lc)

## **SYNOPSIS**

#include <stdio.h>

FILE \*fopen(const char \*restrict pathname, const char \*restrict mode);

FILE \*fdopen(int fd, const char \*mode);

FILE \*freopen(const char \*restrict pathname, const char \*restrict mode, FILE \*restrict stream);

Feature Test Macro Requirements for glibc (see ure test macros( $\overline{r}$ )

fdopen():

POSIX C SOURCE

# **DESCRIPTION**

The fopen() function opens the €le whose name is the string pointed to by pathname and associates a stream with it.

The argument mode points to a string beginning with one of the following sequences (possibly followed by additional characters, as described below):

- r Open text  $\in$  le for reading. The stream is positioned at the beginning of the  $\in$  le.
- r+ Open for reading and writing. The stream is positioned at the beginning of the €le.
- w Truncate €le to zero length or create text €le for writing. The stream is positioned at the beginning of the  $\in$ le.
- w+ Open for reading and writing. The €le is created if it does not exist, otherwise it is truncated. The stream is positioned at the beginning of the  $\in$ le.
- a Open for appending (writing at end of  $\epsilon$ le). The  $\epsilon$ le is created if it does not exist. The stream is positioned at the end of the  $\in$ le.
- a+ Open for reading and appending (writing at end of €le). The €le is created if it does not exist. Output is always appended to the end of the €le. POSIX is silent on what the initial read position is when using this mode. For glibc, the initial €le position for reading is at the beginning of the €le, but for Android/BSD/MacOS, the initial  $\in$  le position for reading is at the end of the  $\in$  le.

The mode string can also include the letter †b† either as a last character or as a character between the characters in any of the two-character strings described above. This is strictly for compatibility with ISO C and has no effect; the †b† is ignored on all POSIX conforming systems, including Linux. (Other systems may treat text €les and binary €les differently, and adding the †b† may be a good idea if you do I/O to a binary €le and expect that your program may be ported to non-UNIX environments.)

See NOTES below for details of glibc extensions for mode.

Any created  $\in$  le will have the mode S\_IRUSR | S\_IWUSR | S\_IRGRP | S\_IWGRP | S\_IROTH | S\_IWOTH (0666), as modi€ed by the process's umask value (see umask(2)).

Reads and writes may be intermixed on read/write streams in any order. Note that ANSI C requires that a €le positioning function intervene between output and input, unless an input operation encounters end-of-€le. (If this condition is not met, then a read is allowed to return the result of writes other than the most recent.) Therefore it is good practice (and indeed sometimes necessary under Linux) to  $\frac{1}{2}$  (stetpos(3) pr fsetpos(3) operation between write and read operations on such a stream. This operation may be an apparent no-op (as in fseek(..., 0L, SEEK\_CUR) called for its synchronizing side effect).

Opening a €le in append mode (a as the €rst character of [mode\) c](#page-1494-0)a[uses all su](#page-1494-0)bsequent write operations to this stream to occur at end-of-€le, as if preceded by the call:

fseek(stream, 0, SEEK\_END);

The  $\epsilon$ le descriptor associated with the stream is opened as if by a  $\alpha$  and  $\alpha$ )with the following •ags:

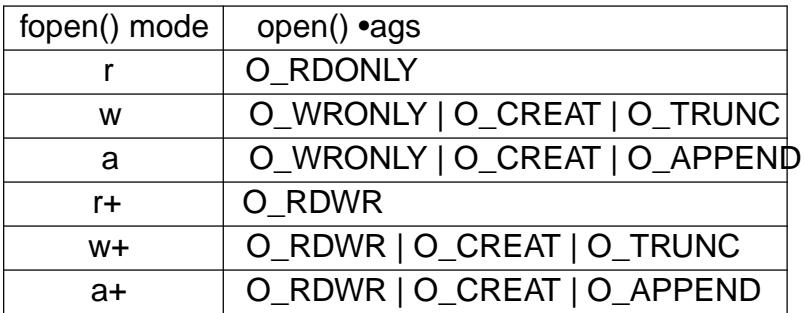

fdopen()

The fdopen() function associates a stream with the existing €le descriptor, fd. The mode of the stream (one of the values "r", "r+", "w", "w+", "a", "a+") must be compatible with the mode of the  $\in$  descriptor. The  $\in$  le position indicator of the new stream is set to that belonging to fd, and the error and end-of-€le indicators are cleared. Modes "w" or "w+" do not cause truncation of the €le. The €le descriptor is not dup'ed, and will be closed when the stream created by fdopen() is closed. The result of applying fdopen() to a shared memory object is unde€ned.

### freopen()

The freopen() function opens the  $\in$  e whose name is the string pointed to by pathname and associates the stream pointed to by stream with it. The original stream (if it exists) is closed. The mode argument is used just as in the fopen() function.

If the pathname argument is a null pointer, freopen() changes the mode of the stream to that speci€ed in mode; that is, freopen() reopens the pathname that is associated with the stream. The speci€cation for this behavior was added in the C99 standard, which says:

In this case, the €le descriptor associated with the stream need not be closed if the call to freopen() succeeds. It is implementation-de€ned which changes of mode are permitted (if any), and under what circumstances.

The primary use of the freopen() function is to change the  $\epsilon$  associated with a standard text stream (stderr, stdin, or stdout).

## RETURN VALUE

Upon successful completion fopen(), fdopen(), and freopen() return a FILE pointer. Otherwise, NULL is returned and errno is set to indicate the error.

## ERRORS

EINVAL

The mode provided to fopen(), fdopen(), or freopen() was invalid.

The fopen(), fdopen(), and freopen() functions may also fail and set errno for any of the errors speci€ed for the routimalloc(3).

The fopen() function may also fail and set errno for any of the errors speci€ed for the routine open(2).

The fdopen() function may als[o fail and s](#page-1783-0)et errno for any of the errors speci€ed for the routine fcntl(2).

The fr[eopen\(\)](#page-573-0) function may also fail and set errno for any of the errors speci€ed for the routines open(2)  $fclose(3)$  and  $f$ •ush(3).

## ATTRIB[UTES](#page-202-0)

For an explanation of the terms used in this section  $t$  see attempts (7).

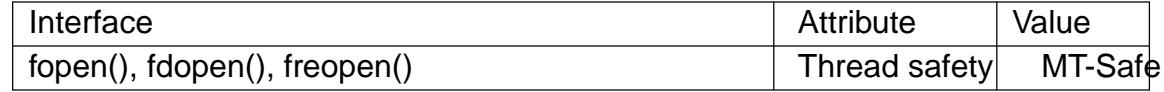

### **STANDARDS**

fopen() freopen()

C11, POSIX.1-2008.

fdopen()

POSIX.1-2008.

## **HISTORY**

fopen() freopen() POSIX.1-2001, C89.

# fdopen()

POSIX.1-2001.

## **NOTES**

glibc notes

The GNU C library allows the following extensions for the string speci€ed in mode:

c (since glibc 2.3.3)

Do not make the open operation, or subsequent read and write operations, thread cancelation points. This •ag is ignored for fdopen().

e (since glibc 2.7)

Open the  $\epsilon$ le with the O\_CLOEXEC •ag. See n(2)for more information. This •ag is ignored for fdopen().

m (since glibc 2.3)

Attempt to access the  $\epsilon$ le using map(2) rather [than I/O](#page-573-0) system calls (read(2), write(2)). Currently, use of mmap(2) is attempted only for a  $\in$  le opened for reading.

x Open the €le exclusively (lik[e the O\\_E](#page-503-0)XCL •ag open(2). If the €le already [exists, f](#page-1186-0)open() fails, an[d sets e](#page-503-0)rrno to EEXIST. This •ag is ignored for fdopen().

In addition to the above characters, fopen() and freopen() support the following syntax in mode:

,ccs=string

The given string is taken as the name of a coded character set and the stream is marked as wide-oriented. Thereafter, internal conversion functions convert I/O to and from the character set string. If the ,ccs=string syntax is not speci€ed, then the wide-orientation of the stream is determined by the €rst €le operation. If that operation is a wide-character operation, the stream is marked wide-oriented, and functions to convert to the coded character set are loaded.

### BUGS

When parsing for individual •ag characters in mode (i.e., the characters preceding the "ccs" speci€cation), the glibc implementation of fopen() and freopen() limits the number of characters examined in mode to 7 (or, before glibc 2.14, to 6, which was not enough to include possible speci€cations such as "rb+cmxe"). The current implementation of fdopen() parses at most 5 characters in mode.

## SEE ALSO

open(2) fclose(3) €leno(3) fmemopen(3)fopencookie(3) open\_memstream(3)

fopencookie open a custom stream

## LIBRARY

Standard C library (libc, lc)

## **SYNOPSIS**

#de€ne GNU\_SOURCE /\* See feature\_test\_macros(7) \*/ #de€ne FILE\_OFFSET\_BITS 64 #include <stdio.h>

FILE \*fopencookie(void \*restrict cookie, const char \*restrict mode, cookie io functions t io funcs);

## **DESCRIPTION**

The fopencookie() function allows the programmer to create a custom implementation for a standard I/O stream. This implementation can store the stream's data at a location of its own choosing; for example, fopencookie() is used to implement frameword  $(3)$ which provides a stream interface to data that is stored in a buffer in memory.

In order to create a custom stream the programmer must:

- " Implement four "hook" functions that are used internally by the [standard I/O](#page-1456-0) library when performing I/O on the stream.
- De€ne a "cookie" data type, a structure that provides bookkeeping information (e.g., where to store data) used by the aforementioned hook functions. The standard I/O package knows nothing about the contents of this cookie (thus it is typed as void \* when passed to fopencookie()), but automatically supplies the cookie as the  $\epsilon$ rst argument when calling the hook functions.
- " Call fopencookie() to open a new stream and associate the cookie and hook functions with that stream.

The fopencookie() function serves a purpose similar to form is a new stream and returns a pointer to a FILE object that is used to operate on that stream.

The cookie argument is a pointer to the caller's cookie structure that is to be associated with the new stream. This pointer is supplied as [the €rst](#page-1469-0) argument when the standard I/O library invokes any of the hook functions described below.

The mode argument serves the same purpose  $\frac{1}{2}$ . The following modes are supported: r, w, a, r+, w+, and  $a+$ . Seepen(3) for details.

The io funcs argument is a structure that contains four  $\epsilon$ elds pointing to the programmer-de€ned hook functions that are use[d to imple](#page-1469-0)ment this stream. The structure is de€ned as follows

typedef struct { cookie\_read\_function\_t \*read; cookie\_write\_function\_t \*write; cookie\_seek\_function\_t\_\*seek; cookie\_close\_function\_t \*close; } cookie\_io\_functions\_t;

The four €elds are as follows:

*cookie\_read\_function\_t \*read*

This function implements read operations for the stream. When called, it receives three arguments:

ssize t read(void \*cookie, char \*buf, size t size);

The *buf* and *size* arguments are, respectively, a buffer into which input data can be placed and the size of that buffer. As its function result, the *read* function should return the number of bytes copied into  $buf$ , 0 on end of file, or  $-1$  on error. The *read* function should update the stream offset appropriately.

If *\*read* is a null pointer, then reads from the custom stream always return end of file.

*cookie\_write\_function\_t \*write*

This function implements write operations for the stream. When called, it receives three arguments:

ssize t write(void \*cookie, const char \*buf, size t size);

The *buf* and *size* arguments are, respectively, a buffer of data to be output to the stream and the size of that buffer. As its function result, the *write* function should return the number of bytes copied from *buf* , or 0 on error. (The function must not return a negative value.) The *write* function should update the stream offset appropriately.

If *\*write* is a null pointer, then output to the stream is discarded.

#### *cookie\_seek\_function\_t \*seek*

This function implements seek operations on the stream. When called, it receives three arguments:

```
int seek(void *cookie, off t *offset, int whence);
```
The *\*offset* argument specifies the new file offset depending on which of the following three values is supplied in *whence*:

#### **SEEK\_SET**

The stream offset should be set *\*offset* bytes from the start of the stream.

#### **SEEK\_CUR**

*\*offset* should be added to the current stream offset.

#### **SEEK\_END**

The stream offset should be set to the size of the stream plus *\*offset*.

Before returning, the *seek* function should update *\*offset* to indicate the new stream offset.

As its function result, the *seek* function should return 0 on success, and -1 on error.

If *\*seek* is a null pointer, then it is not possible to perform seek operations on the stream.

*cookie\_close\_function\_t \*close*

This function closes the stream. The hook function can do things such as freeing buffers allocated for the stream. When called, it receives one argument:

int close(void \*cookie);

The cookie argument is the cookie that the programmer supplied when calling fopencookie().

As its function result, the close function should return 0 on success, and EOF on error.

If \*close is NULL, then no special action is performed when the stream is closed.

## RETURN VALUE

On success fopencookie() returns a pointer to the new stream. On error, NULL is returned.

## ATTRIBUTES

For an explanation of the terms used in this section  $t$  see attempts (7).

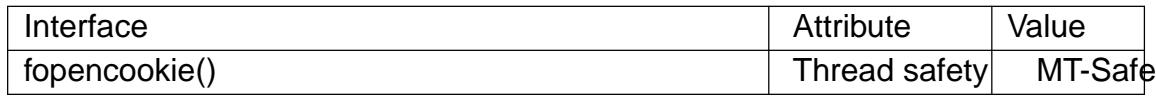

### STANDARDS

GNU.

## EXAMPLES

The program below implements a custom stream whose functionality is similar (but not identical) to that available via *fmemopen*(3) It implements a stream whose data is stored in a memory buffer. The program writes its command-line arguments to the stream, and then seeks through the stream reading two out of every €ve characters and writing them to standard outp[ut. The follow](#page-1456-0)ing shell session demonstrates the use of the program:

\$ ./a.out "hello world" /he/ / w/ /d/ Reached end of file

Note that a more general version of the program below could be improved to more robustly handle various error situations (e.g., opening a stream with a cookie that already has an open stream; closing a stream that has already been closed).

Program source

#define GNU SOURCE #include <stdio.h> #include <stdlib.h> #include <string.h> #include <sys/types.h> #include <unistd.h> #define INIT\_BUF\_SIZE 4 struct memfile cookie { char \*buf; /\* Dynamically sized buffer for data \*/
```
size_t allocated; /* Size of buf */
    size t endpos; /* Number of characters in buf */
    off_t offset; /* Current file offset in buf */
};
ssize_t
memfile_write(void *c, const char *buf, size_t size)
\{char *new_buff;
    struct memfile cookie *cookie = c;
    /* Buffer too small? Keep doubling size until big enough. */
    while (size + cookie->offset > cookie->allocated) {
        new_buff = realloc(cookie->buf, cookie->allocated * 2);
        if (new buff = NULL)
            return -1;
        cookie->allocated *= 2;
        cookie->buf = new buffer;}
    memcpy(cookie->buf + cookie->offset, buf, size);
    cookie->offset += size;
    if (cookie->offset > cookie->endpos)
        cookie->endpos = cookie->offset;
   return size;
}
ssize_t
memfile_read(void *c, char *buf, size_t size)
\{ssize_t xbytes;
    struct memfile cookie *cookie = c;
    /* Fetch minimum of bytes requested and bytes available. */
    xbytes = size;
    if (cookie->offset + size > cookie->endpos)
        xbytes = cookie->endpos - cookie->offset;
    if (xbytes < 0) \prime* offset may be past endpos */
        xbytes = 0;
    memcpy(buf, cookie->buf + cookie->offset, xbytes);
    cookie->offset += xbytes;
    return xbytes;
```

```
}
int
memfile_seek(void *c, off_t *offset, int whence)
\{off_t new_offset;
    struct memfile_cookie *cookie = c;
    if (whence == SEEK_SET)
        new offset = *offset;
    else if (whence == SEEK_END)
        new_offset = cookie->endpos + *offset;
    else if (whence == SEEK_CUR)
        new_offset = cookie->offset + *offset;
    else
        return -1;
    if (new_offset < 0)
        return -1;
    cookie->offset = new_offset;
    *offset = new_offset;
    return 0;
}
int
memfile_close(void *c)
\{struct memfile cookie *cookie = c;
    free(cookie->buf);
    cookie->allocated = 0;
    cookie->buf = NULL;return 0;
}
int
main(int argc, char *argv[])
\{cookie_io_functions_t memfile_func = {
        .read = memfile read,.write = memfile_write,
        .seek = memfile_seek,
        .close = memfile_close
    };
    FILE *stream;
    struct memfile cookie mycookie;
```

```
size t nread;
char buf[1000];
/* Set up the cookie before calling fopencookie(). */
mycookie.buf = malloc(INIT_BUF_SIZE);if (mycookie.buf == NULL) {
   perror("malloc");
   exit(EXIT_FAILURE);
}
mycookie.allocated = INIT_BUF_SIZE;
mycookie.offset = 0;
mycookie.endpos = 0;
stream = fopencookie(&mycookie, "w+", memfile func);
if (stream == NULL) {
   perror("fopencookie");
   exit(EXIT_FAILURE);
}
/* Write command-line arguments to our file. */
for (size_t j = 1; j < argc; j++)if (fputs(argv[j], stream) == EOF) {
        perror("fputs");
        exit(EXIT_FAILURE);
    }
/* Read two bytes out of every five, until EOF. */
for (long p = 0; ; p += 5) {
    if (fseek(stream, p, SEEK_SET) == -1) {
        perror("fseek");
        exit(EXIT_FAILURE);
    }
   nread = freqd(buf, 1, 2, stream);if (nread == 0) {
        if (ferror(stream) != 0) {
            fprintf(stderr, "fread failed\n");
            exit(EXIT_FAILURE);
        }
        printf("Reached end of file\n");
        break;
    }
   printf("/\frac{*s}{n}", (int) nread, buf);
}
```
free(mycookie.buf);

exit(EXIT\_SUCCESS);

}

# **NOTES**

\_FILE\_OFFSET\_BITS should be de€ned to be 64 in code that uses non-null seek or that takes the address of fopencookie, if the code is intended to be portable to traditional 32-bit x86 and ARM platforms where off\_t's width defaults to 32 bits.

# SEE ALSO

 $fclose(3)$  fmemopen(3)fopen(3) fseek(3)

fpathconf, pathconf get con€guration values for €les

# LIBRARY

Standard C library (libc, lc)

# **SYNOPSIS**

#include <unistd.h>

long fpathconf(int fd, int name); long pathconf(const char \*path, int name);

# **DESCRIPTION**

fpathconf() gets a value for the con€guration option name for the open €le descriptor fd.

pathconf() gets a value for con€guration option name for the €lename path.

The corresponding macros de€ned in <unistd.h> are minimum values; if an application wants to take advantage of values which may change, a call to fpathconf() or pathconf() can be made, which may yield more liberal results.

Setting name equal to one of the following constants returns the following con€guration options:

### \_PC\_LINK\_MAX

The maximum number of links to the  $\in$  le. If fd or path refer to a directory, then the value applies to the whole directory. The corresponding macro is \_POSIX\_LINK\_MAX.

### PC MAX CANON

The maximum length of a formatted input line, where fd or path must refer to a terminal. The corresponding macro is \_POSIX\_MAX\_CANON.

#### PC MAX INPUT

The maximum length of an input line, where fd or path must refer to a terminal. The corresponding macro is \_POSIX\_MAX\_INPUT.

#### PC\_NAME\_MAX

The maximum length of a  $\in$  lename in the directory path or fd that the process is allowed to create. The corresponding macro is \_POSIX\_NAME\_MAX.

#### PC\_PATH\_MAX

The maximum length of a relative pathname when path or fd is the current working directory. The corresponding macro is POSIX PATH MAX.

#### PC\_PIPE\_BUF

The maximum number of bytes that can be written atomically to a pipe of FIFO. For fpathconf(), fd should refer to a pipe or FIFO. For fpathconf(), path should refer to a FIFO or a directory; in the latter case, the returned value corresponds to FIFOs created in that directory. The corresponding macro is \_POSIX\_PIPE\_BUF.

## PC CHOWN RESTRICTED

This returns a positive value if the use obtwn(2)and fchown(2) for changing a €le's user ID is restricted to a process with appropriate privileges, and changing a €le's group ID to a value other than the process's effective group ID or one of

its supplementary group IDs is restricted to a process with appropriate privileges. According to POSIX.1, this variable shall always be defined with a value other than -1. The corresponding macro is **\_POSIX\_CHOWN\_RESTRICTED**.

If *fd* or *path* refers to a directory, then the return value applies to all files in that directory.

#### **\_PC\_NO\_TRUNC**

This returns nonzero if accessing filenames longer than **\_POSIX\_NAME\_MAX** generates an error. The corresponding macro is **\_POSIX\_NO\_TRUNC**.

#### **\_PC\_VDISABLE**

This returns nonzero if special character processing can be disabled, where *fd* or *path* must refer to a terminal.

#### **RETURN VALUE**

The return value of these functions is one of the following:

- On error, -1 is returned and *errno* is set to indicate the error (for example, **EINVAL**, indicating that *name* is invalid).
- If *name* corresponds to a maximum or minimum limit, and that limit is indeterminate, -1 is returned and *errno* is not changed. (To distinguish an indeterminate limit from an error, set *errno* to zero before the call, and then check whether *errno* is nonzero when  $-1$  is returned.)
- If *name* corresponds to an option, a positive value is returned if the option is supported, and -1 is returned if the option is not supported.
- Otherwise, the current value of the option or limit is returned. This value will not be more restrictive than the corresponding value that was described to the application in *<unistd.h>* or *<limits.h>* when the application was compiled.

#### **ERRORS**

#### **EACCES**

(**pathconf**()) Search permission is denied for one of the directories in the path prefix of *path*.

#### **EBADF**

(**fpathconf**()) *fd* is not a valid file descriptor.

#### **EINVAL**

*name* is invalid.

#### **EINVAL**

The implementation does not support an association of *name* with the specified file.

#### **ELOOP**

(**pathconf**()) Too many symbolic links were encountered while resolving *path*.

#### **ENAMETOOLONG**

(**pathconf**()) *path* is too long.

#### **ENOENT**

(**pathconf**()) A component of *path* does not exist, or *path* is an empty string.

ENOTDIR

(pathconf()) A component used as a directory in path is not in fact a directory.

# ATTRIBUTES

For an explanation of the terms used in this section, the utes  $(7)$ .

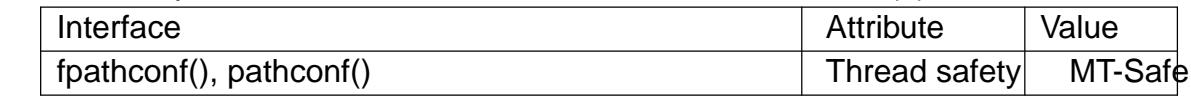

## STANDARDS

POSIX.1-2008.

## **HISTORY**

POSIX.1-2001.

## **NOTES**

Files with name lengths longer than the value returned for name equal to \_PC\_NAME\_MAX may exist in the given directory.

Some returned values may be huge; they are not suitable for allocating memory.

# SEE ALSO

getconf (1), open(2), statfs(2), confstr(3), sysconf(3)

fpclassify, is€nite, isnormal, isnan, isinf •oating-point classi€cation macros

# LIBRARY

Math library (libm, lm)

# **SYNOPSIS**

 $\#$ include <math.h>

```
int fpclassify(x);
int is€nite(x);
int isnormal(x);
int isnan(x);
int isinf(x);
```
Feature Test Macro Requirements for glibc  $(s_{\text{feature} \text{ test} \text{ macros}(\overline{Y})})$ 

```
fpclassify(), is€nite(), isnormal():
 _ISOC99_SOURCE || _POSIX_C_SOURCE >= 200112L
isnan():
 _ISOC99_SOURCE || _POSIX_C_SOURCE >= 200112L
    || _XOPEN_SOURCE
   || /* Since glibc 2.19: */ _DEFAULT_SOURCE
   || /* glibc <= 2.19: */ BSD_SOURCE || SVID_SOURCE
isinf():
 _ISOC99_SOURCE || _POSIX_C_SOURCE >= 200112L
```
|| /\* Since glibc 2.19: \*/ \_DEFAULT\_SOURCE

 $||$  /\* glibc <= 2.19: \*/ BSD\_SOURCE  $||$  SVID\_SOURCE

# **DESCRIPTION**

Floating point numbers can have special values, such as in€nite or NaN. With the macro fpclassify(x) you can  $\epsilon$ nd out what type x is. The macro takes any •oating-point expression as argument. The result is one of the following values:

FP\_NAN x is "Not a Number".

## FP\_INFINITE

x is either positive in€nity or negative in€nity.

FP\_ZERO x is zero.

#### FP\_SUBNORMAL

x is too small to be represented in normalized format.

#### FP\_NORMAL

if nothing of the above is correct then it must be a normal •oatingpoint number.

The other macros provide a short answer to some standard questions.

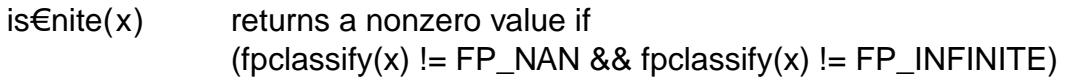

 $isnormal(x)$  returns a nonzero value if (fpclassify(x) == FP\_NORMAL)

 $isnan(x)$  returns a nonzero value if (fpclassify(x) ==  $FP\_NAN$ )

isinf(x) returns 1 if x is positive in€nity, and 1 if x is negative in€nity.

# **ATTRIBUTES**

For an explanation of the terms used in this section, is detected (7).

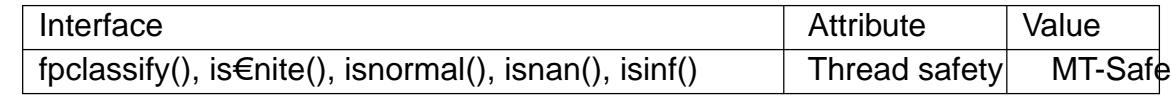

### **STANDARDS**

C11, POSIX.1-2008.

# **HISTORY**

POSIX.1-2001, C99.

In glibc 2.01 and earlier, isinf() returns a nonzero value (actually: 1) if x is positive in-€nity or negative in€nity. (This is all that C99 requires.)

# **NOTES**

For isinf(), the standards merely say that the return value is nonzero if and only if the argument has an in€nite value.

### SEE ALSO

 $\epsilon$ nite(3) INFINITY(3), isgreater(3) signbit(3)

fpurge, \_\_fpurge purge a stream

## LIBRARY

Standard C library (libc, lc)

## **SYNOPSIS**

/\* unsupported \*/ #include <stdio.h>

int fpurge(FILE \*stream);

/\* supported \*/ #include <stdio.h> #include <stdio\_ext.h>

void \_\_fpurge(FILE \*stream);

# **DESCRIPTION**

The function fpurge() clears the buffers of the given stream. For output streams this discards any unwritten output. For input streams this discards any input read from the underlying object but not yet obtained  $\text{g}$ iatc $(3)$ ; this includes any text pushed back via ungetc(3). See also-ush(3).

The function \_\_fpurge() does precisely the same, but without returning a value.

## RETURN VALUE

[Upon suc](#page-1438-0)cessful [completio](#page-1435-0)n fpurge() returns 0. On error, it returns 1 and sets errno to indicate the error.

## **ERRORS**

EBADF

stream is not an open stream.

## **ATTRIBUTES**

For an explanation of the terms used in this section attenuates  $(7)$ .

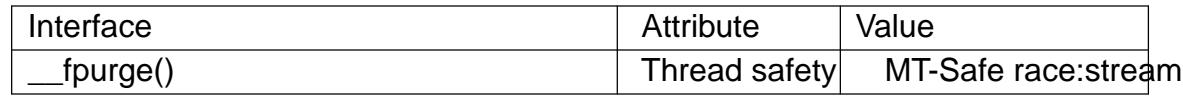

#### **STANDARDS**

None.

#### **HISTORY**

fpurge()

4.4BSD. Not available under Linux.

\_\_fpurge()

Solaris, glibc 2.1.95.

#### NOTES

Usually it is a mistake to want to discard input buffers.

#### SEE ALSO

 $f$ •ush(3), setbuf(3), stdio\_ext(3)

fputwc, putwc write a wide character to a FILE stream

# LIBRARY

Standard C library (libc, lc)

## **SYNOPSIS**

#include <stdio.h> #include <wchar.h>

wint\_t fputwc(wchar\_t wc, FILE \*stream); wint\_t putwc(wchar\_t wc, FILE \*stream);

## **DESCRIPTION**

The fputwc() function is the wide-character equivalent of  $theta(3)$  function. It writes the wide character wc to stream. If ferror(stream) becomes true, it returns WEOF. If a wide-character conversion error occurs, it sets errno to EILSEQ and returns WEOF. Otherwise, it returns wc.

The putwc() function or macro functions identically to fpu[twc\(\). It](#page-2076-0) may be implemented as a macro, and may evaluate its argument more than once. There is no reason ever to use it.

For nonlocking counterparts, see locked\_stdio(3).

# RETURN VALUE

On success, fputwc() function returns wc. Otherwise, WEOF is returned, and errno is set to indicate the error.

# ERRORS

Apart from the usual ones, there is

EILSEQ

Conversion of wc to the stream's encoding fails.

## **ATTRIBUTES**

For an explanation of the terms used in this section explanation of the terms used in this section extending to an explanation

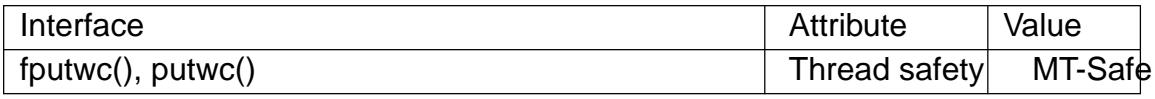

## STANDARDS

C11, POSIX.1-2008.

## **HISTORY**

C99, POSIX.1-2001.

## NOTES

The behavior of fputwc() depends on the LC\_CTYPE category of the current locale.

In the absence of additional information passed to the  $(n/3)$ call, it is reasonable to expect that fputwc() will actually write the multibyte sequence corresponding to the wide character wc.

#### SEE ALSO

 $fgetwc(3)$  fputws $(3)$  unlocked stdio(3)

fputws write a wide-character string to a FILE stream

# LIBRARY

Standard C library (libc, lc)

### **SYNOPSIS**

#include <wchar.h>

int fputws(const wchar\_t \*restrict ws, FILE \*restrict stream);

# **DESCRIPTION**

The fputws() function is the wide-character equivalent of  $f$ the  $s(3)$ function. It writes the wide-character string starting at ws, up to but not including the terminating null wide character (L†\0†), to stream.

For a nonlocking counterpart, see locked stdio(3).

## RETURN VALUE

The fputws() function returns a nonnegative integer if the operation was successful, or 1 to indicate an error.

### **ATTRIBUTES**

For an explanation of the terms used in this section,  $t$  singleutes(7).

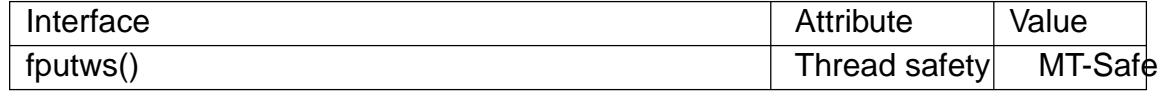

# **STANDARDS**

C11, POSIX.1-2008.

## **HISTORY**

POSIX.1-2001, C99.

## NOTES

The behavior of fputws() depends on the LC\_CTYPE category of the current locale.

In the absence of additional information passed  $t\sigma d\theta$ en(3)call, it is reasonable to expect that fputws() will actually write the multibyte string corresponding to the widecharacter string ws.

## SEE ALSO

 $fputwc(3)$  unlocked\_stdio(3)

fread, fwrite binary stream input/output

## LIBRARY

Standard C library (libc, lc)

## **SYNOPSIS**

#include <stdio.h>

size\_t fread(void ptr[restrict .size \* .nmemb],

size t size, size t nmemb,

FILE \*restrict stream);

size\_t fwrite(const void ptr[restrict .size \* .nmemb],

size t size, size t nmemb,

FILE \*restrict stream);

# **DESCRIPTION**

The function fread() reads nmemb items of data, each size bytes long, from the stream pointed to by stream, storing them at the location given by ptr.

The function fwrite() writes nmemb items of data, each size bytes long, to the stream pointed to by stream, obtaining them from the location given by ptr.

For nonlocking counterparts, see locked\_stdio(3).

# RETURN VALUE

On success, fread() and fwrite() return the number of items read or written. This number equals the number of byt[es transferred only](#page-2393-0) when size is 1. If an error occurs, or the end of the €le is reached, the return value is a short item count (or zero).

The €le position indicator for the stream is advanced by the number of bytes successfully read or written.

fread() does not distinguish between end-of- $\in$ le and error, and callers must use flext and ferror (3) to determine which occurred.

# **ATTRIBUTES**

For an explanation of the terms used in this section  $t$  see attempts (7).

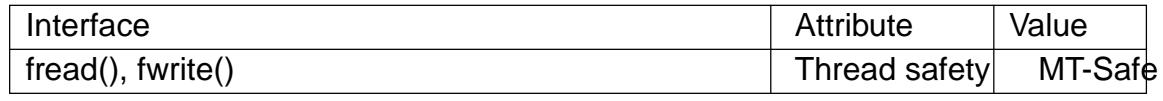

# STANDARDS

C11, POSIX.1-2008.

## **HISTORY**

POSIX.1-2001, C89.

# EXAMPLES

The program below demonstrates the use of fread() by parsing /bin/sh ELF executable in binary mode and printing its magic and class:

\$ ./a.out ELF magic: 0x7f454c46 Class: 0x02

```
Program source 
    #include <stdio.h>
    #include <stdlib.h>
    #define ARRAY_SIZE(arr) (sizeof(arr) / sizeof((arr)[0]))
    int
    main(void)
    {
          FILE *fp;
          size t ret;
          unsigned char buffer[4];
          fp = fopen("/bin/sh", "rb");if (!fp) {
               perror("fopen");
               return EXIT_FAILURE;
          }
          ret = fread(buffer, sizeof(*buffer), ARRAY_SIZE(buffer), fp);
          if (ret != ARRAY_SIZE(buffer)) {
               fprintf(stderr, "fread() failed: %zu\n", ret);
               exit(EXIT_FAILURE);
          }
          printf("ELF magic: %#04x%02x%02x%02x\n", buffer[0], buffer[1],
                   buffer[2], buffer[3]);
          ret = \frac{fread(buffer, 1, 1, fp)}{f}if (ret != 1) {
               fprintf(stderr, "fread() failed: %zu\n", ret);
               exit(EXIT_FAILURE);
          }
          printf("Class: %#04x\n", buffer[0]);
          fclose(fp);
          exit(EXIT_SUCCESS);
    }
SEE ALSO 
    read(2), write(2), feof(3), ferror(3), unlocked_stdio(3)
```
frexp, frexpf, frexpl convert •oating-point number to fractional and integral components

# LIBRARY

Math library (libm, lm)

# **SYNOPSIS**

 $\#$ include <math.h>

double frexp(double x, int \*exp); •oat frexpf(•oat x, int \*exp); long double frexpl(long double x, int \*exp);

Feature Test Macro Requirements for glibc (see ure test macros( $\overline{Y}$ )

frexpf(), frexpl():

\_ISOC99\_SOURCE || \_POSIX\_C\_SOURCE >= 200112L

|| /\* Since glibc 2.19: \*/ \_DEFAUL[T\\_SOURCE](#page-3133-0)

|| /\* glibc <= 2.19: \*/ \_BSD\_SOURCE || \_SVID\_SOURCE

# **DESCRIPTION**

These functions are used to split the number x into a normalized fraction and an exponent which is stored in exp.

# RETURN VALUE

These functions return the normalized fraction. If the argument x is not zero, the normalized fraction is x times a power of two, and its absolute value is always in the range 1/2 (inclusive) to 1 (exclusive), that is, [0.5,1).

If x is zero, then the normalized fraction is zero and zero is stored in exp.

If x is a NaN, a NaN is returned, and the value of  $*$ exp is unspeci $\in$ ed.

If x is positive in€nity (negative in€nity), positive in€nity (negative in€nity) is returned, and the value of \*exp is unspeci€ed.

## ERRORS

No errors occur.

## **ATTRIBUTES**

For an explanation of the terms used in this section, the details  $(7)$ .

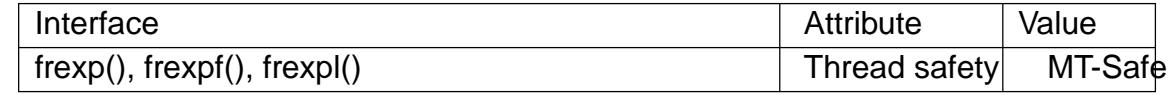

## STANDARDS

C11, POSIX.1-2008.

## **HISTORY**

C99, POSIX.1-2001.

The variant returning double also conforms to SVr4, 4.3BSD, C89.

## EXAMPLES

The program below produces results such as the following:

\$ ./a.out 2560 frexp(2560, &e) = 0.625: 0.625 \* 2€12 = 2560

```
$ ./a.out 4
         frexp(4, &e) = 0.5: 0.5 * 2€3 = 4Program source 
     #include <float.h>
     #include <math.h>
     #include <stdio.h>
     #include <stdlib.h>
     int
     main(int argc, char *argv[])
     {
          double x, r;
          int exp;
          x = \text{strtod}(\text{argv}[1], \text{NULL});r = \text{frexp}(x, \text{&exp});printf("frexp(%g, &e) = %g: %g * %d€%d = %g\n", x, r, r, 2, exp, x);
          exit(EXIT_SUCCESS);
    }
SEE ALSO 
    ldexp(3) modf(3)
```
fgetpos, fseek, fsetpos, ftell, rewind reposition a stream

# <span id="page-1494-0"></span>LIBRARY

Standard C library (libc, lc)

## **SYNOPSIS**

#include <stdio.h>

int fseek(FILE \*stream, long offset, int whence); long ftell(FILE \*stream);

void rewind(FILE \*stream);

int fgetpos(FILE \*restrict stream, fpos\_t \*restrict pos); int fsetpos(FILE \*stream, const fpos\_t \*pos);

## **DESCRIPTION**

The fseek() function sets the  $\in$  le position indicator for the stream pointed to by stream. The new position, measured in bytes, is obtained by adding offset bytes to the position speci€ed by whence. If whence is set to SEEK\_SET, SEEK\_CUR, or SEEK\_END, the offset is relative to the start of the €le, the current position indicator, or end-of-€le, respectively. A successful call to the fseek() function clears the end-of-€le indicator for the stream and undoes any effects of the unit extends on the same stream.

The ftell() function obtains the current value of the  $\in$  le position indicator for the stream pointed to by stream.

The rewind() function sets the  $\in$  le p[osition ind](#page-1438-0)icator for the stream pointed to by stream to the beginning of the  $\in$ le. It is equivalent to:

(void) fseek(stream, 0L, SEEK\_SET)

except that the error indicator for the stream is also cleared (see clears).

The fgetpos() and fsetpos() functions are alternate interfaces equivalent to ftell() and fseek() (with whence set to SEEK SET), setting and storing the current value of the  $\in$ le offset into or from the object referenced by pos. On [some non-U](#page-1431-0)NIX systems, an fpos\_t object may be a complex object and these routines may be the only way to portably reposition a text stream.

If the stream refers to a regular €le and the resulting stream offset is beyond the size of the €le, subsequent writes will extend the €le with a hole, up to the offset, before committing any data. Seleeek(2)for details on  $\epsilon$ le seeking semantics.

## RETURN VALUE

The rewind() function returns no value. Upon successful completion, fgetpos(), fseek(), fsetpos() r[eturn 0,](#page-454-0) and ftell() returns the current offset. Otherwise, 1 is returned and errno is set to indicate the error.

## ERRORS

EINVAL

The whence argument to fseek() was not SEEK\_SET, SEEK\_END, or SEEK CUR. Or: the resulting €le offset would be negative.

ESPIPE

The €le descriptor underlying stream is not seekable (e.g., it refers to a pipe, FIFO, or socket).

The functions fgetpos(), fseek(), fsetpos(), and ftell() may also fail and set errno for any of the errors speci€ed for the routifresh(3), fstat(2), lseek(2) and malloc(3).

# **ATTRIBUTES**

For an explanation of the terms used in this section, the utes  $(7)$ .

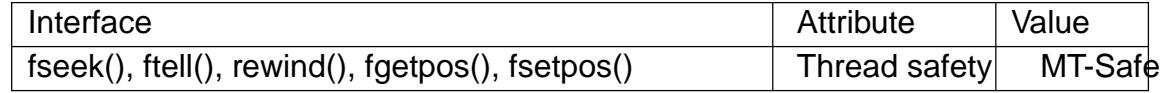

### **STANDARDS**

C11, POSIX.1-2008.

### **HISTORY**

POSIX.1-2001, C89.

### SEE ALSO

 $lseek(2)$ fseeko $(3)$ 

fseeko, ftello seek to or report €le position

# LIBRARY

Standard C library (libc, lc)

## **SYNOPSIS**

#include <stdio.h>

int fseeko(FILE \*stream, off\_t offset, int whence); off t ftello(FILE \*stream);

Feature Test Macro Requirements for glibc (see ure\_test\_macros( $\overline{Y}$ )

```
fseeko(), ftello():
  _FILE_OFFSET_BITS == 64 || _POSIX_C_SOURCE >= 200112L
```
# **DESCRIPTION**

The fseeko() and ftello() functions are identical  $\frac{d}{d}$  and  $\frac{d}{d}$  (seefseek(3), respectively, except that the offset argument of fseeko() and the return value of ftello() is of type off\_t instead of long.

On some architectures, both off t and long [are 32-bit](#page-1494-0) ty[pes, but](#page-1494-0) de€ning FILE\_OFF-SET BITS with the value 64 (before including any header  $\epsilon$ les) will turn off t into a 64-bit type.

# RETURN VALUE

On successful completion, fseeko() returns 0, while ftello() returns the current offset. Otherwise, 1 is returned and errno is set to indicate the error.

# ERRORS

See the ERRORS  $i$ seek(3).

## **ATTRIBUTES**

For an explanation of the terms used in this section,  $t$  sets at  $(7)$ .

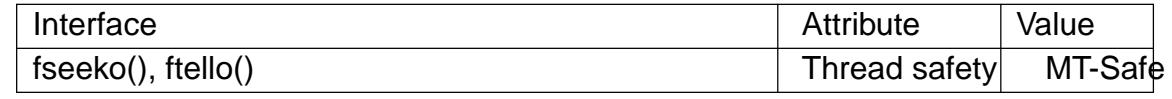

## **STANDARDS**

POSIX.1-2008.

## **HISTORY**

glibc 2.1. POSIX.1-2001, SUSv2.

## NOTES

The declarations of these functions can also be obtained by de€ning the obsolete \_LARGEFILE\_SOURCE feature test macro.

## SEE ALSO

fseek(3)

ftime return date and time

# LIBRARY

Standard C library (libc, lc)

## **SYNOPSIS**

#include <sys/timeb.h>

int ftime(struct timeb \*tp);

# **DESCRIPTION**

NOTE: This function is no longer provided by the GNU C library. Use clock\_gettime(2)nstead.

This function returns the current time as seconds and milliseconds since the Epoch, 1970-01-01 00:00:00 +0000 (UTC). The time is returned in tp, which is declared as fol[lows:](#page-105-0)

struct timeb { time t time; unsigned short millitm; short timezone; short dstflag; };

Here time is the number of seconds since the Epoch, and millitm is the number of milliseconds since time seconds since the Epoch. The timezone €eld is the local timezone measured in minutes of time west of Greenwich (with a negative value indicating minutes east of Greenwich). The dst•ag €eld is a •ag that, if nonzero, indicates that Daylight Saving time applies locally during the appropriate part of the year.

POSIX.1-2001 says that the contents of the timezone and dst•ag €elds are unspeci€ed; avoid relying on them.

## RETURN VALUE

This function always returns 0. (POSIX.1-2001 speci€es, and some systems document, a 1 error return.)

## **ATTRIBUTES**

For an explanation of the terms used in this section  $t$  see attempts (7).

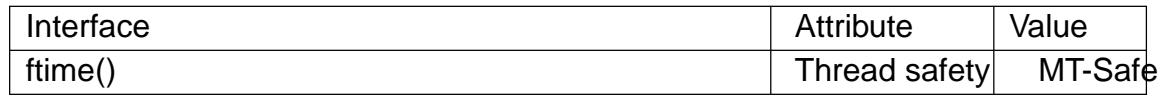

## **STANDARDS**

None.

## **HISTORY**

Removed in glibc 2.33. 4.2BSD, POSIX.1-2001. Removed in POSIX.1-2008.

This function is obsolete. Don't use it. If the time in seconds suf $\leftarrow$   $\left(\frac{1}{2}\right)$ can be used; gettimeofday(2)gives microseconds; lock\_gettime(2)gives nanoseconds but is not as widely available.

#### BUGS

Early [glibc2 is buggy](#page-299-0) and returns 0 in the millitm  $\in$ eld; glibc 2.1.1 i[s correct](#page-1100-0) again.

SEE ALSO gettimeofday(2)time(2)

ftok convert a pathname and a project identi€er to a System V IPC key

# LIBRARY

Standard C library (libc, lc)

## **SYNOPSIS**

#include <sys/ipc.h>

key\_t ftok(const char \*pathname, int proj\_id);

# **DESCRIPTION**

The ftok() function uses the identity of the  $\epsilon$ le named by the given pathname (which must refer to an existing, accessible €le) and the least signi€cant 8 bits of proj\_id (which must be nonzero) to generate a key t type System V IPC key, suitable for use with  $msgget(2)$ semget $(2)$ or shmget $(2)$ .

The resulting value is the same for all pathnames that name the same €le, when the same value of proj\_id is used. The value returned should be different when the (simultaneous[ly existing\)](#page-555-0) [€les or th](#page-907-0)e [project IDs](#page-969-0) differ.

# RETURN VALUE

On success, the generated key t value is returned. On failure 1 is returned, with errno indicating the error as for the  $at(2)$  system call.

# ATTRIBUTES

For an explanation of the terms used in this section,  $t$  sets at  $(7)$ .

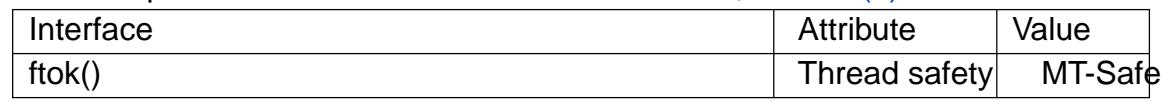

# STANDARDS

POSIX.1-2008.

## **HISTORY**

POSIX.1-2001.

# **NOTES**

On some ancient systems, the prototype was:

key\_t ftok(char \*pathname, char proj\_id);

Today, proj id is an int, but still only 8 bits are used. Typical usage has an ASCII character proj id, that is why the behavior is said to be unde€ned when proj id is zero.

Of course, no guarantee can be given that the resulting key\_t is unique. Typically, a best-effort attempt combines the given proj id byte, the lower 16 bits of the inode number, and the lower 8 bits of the device number into a 32-bit result. Collisions may easily happen, for example between €les on /dev/hda1 and €les on /dev/sda1.

# EXAMPLES

Seesemget(2).

## SEE ALSO

 $msgget(2)$ semget(2)shmget(2)stat(2), sysvipc(7)

fts, fts\_open, fts\_read, fts\_children, fts\_set, fts\_close - traverse a file hierarchy

# **LIBRARY**

Standard C library (*libc*, *-lc*)

### **SYNOPSIS**

**#include <sys/types.h> #include <sys/stat.h> #include <fts.h>**

**FTS \*fts\_open(char \*const \****path\_argv***, int** *options***, int (\*\_Nullable** *compar***)(const FTSENT \*\*, const FTSENT \*\*));**

**FTSENT \*fts\_read(FTS \*** *ftsp***);**

**FTSENT \*fts\_children(FTS \*** *ftsp***, int** *instr***);**

**int fts\_set(FTS \*** *ftsp***, FTSENT \*** *f* **, int** *instr***);**

**int fts\_close(FTS \*** *ftsp***);**

# **DESCRIPTION**

The fts functions are provided for traversing file hierarchies. A simple overview is that the **fts\_open**() function returns a "handle" (of type *FTS \**) that refers to a file hierarchy "stream". This handle is then supplied to the other fts functions. The function **fts\_read**() returns a pointer to a structure describing one of the files in the file hierarchy. The function **fts\_children**() returns a pointer to a linked list of structures, each of which describes one of the files contained in a directory in the hierarchy.

In general, directories are visited two distinguishable times; in preorder (before any of their descendants are visited) and in postorder (after all of their descendants have been visited). Files are visited once. It is possible to walk the hierarchy "logically" (visiting the files that symbolic links point to) or physically (visiting the symbolic links themselves), order the walk of the hierarchy or prune and/or revisit portions of the hierarchy.

Two structures (and associated types) are defined in the include file *<fts.h>*. The first type is *FTS*, the structure that represents the file hierarchy itself. The second type is *FT-SENT*, the structure that represents a file in the file hierarchy. Normally, an *FTSENT* structure is returned for every file in the file hierarchy. In this manual page, "file" and "FTSENT structure" are generally interchangeable.

The *FTSENT* structure contains fields describing a file. The structure contains at least the following fields (there are additional fields that should be considered private to the implementation):

```
typedef struct _ftsent {
   unsigned short fts_info; /* flags for FTSENT structure */
   char *fts accpath; /* access path */
   char *fts path; /* root path */
   short fts_pathlen; /* strlen(fts_path) +
                              strlen(fts name) */
   char *fts name; /* filename */
   short fts namelen; /* strlen(fts name) */
   short fts level; /* depth (-1 \text{ to } N) */
   int fts errno; /* file errno */
```
long fts\_number; /\* local numeric value \*/ void \*fts pointer; /\* local address value \*/ struct \_ftsent \*fts\_parent; /\* parent directory \*/ struct \_ftsent \*fts\_link; /\* next file structure \*/ struct \_ftsent \*fts\_cycle; /\* cycle structure \*/ struct stat \*fts\_statp; /\* [l]stat(2) information \*/

#### } FTSENT;

These €elds are de€ned as follows:

fts\_info

One of the following values describing the returned FTSENT structure and the €le it represents. With the exception of directories without errors (FTS\_D), all of these entries are terminal, that is, they will not be revisited, nor will any of their descendants be visited.

#### FTS\_D

A directory being visited in preorder.

FTS\_DC

A directory that causes a cycle in the tree. (The fts cycle  $\in$ eld of the FT-SENT structure will be €lled in as well.)

#### FTS\_DEFAULT

Any FTSENT structure that represents a  $\in$  le type not explicitly described by one of the other fts\_info values.

FTS\_DNR

A directory which cannot be read. This is an error return, and the fts\_errno €eld will be set to indicate what caused the error.

#### FTS\_DOT

A €le named "." or ".." which was not speci€ed as a €lename to fts\_open() (see FTS\_SEEDOT).

#### FTS\_DP

A directory being visited in postorder. The contents of the FTSENT structure will be unchanged from when it was returned in preorder, that is, with the fts\_info €eld set to FTS\_D.

#### FTS\_ERR

This is an error return, and the fts\_errno  $\epsilon$ eld will be set to indicate what caused the error.

#### FTS\_F

A regular €le.

#### FTS\_NS

A  $\in$ le for which no [l $\frac{\text{stat}}{2}$ ] information was available. The contents of the fts statp  $\epsilon$ eld are unde $\epsilon$ ned. This is an error return, and the fts errno €eld will be set to indicate what caused the error.

#### FTS\_NSOK

A  $\in$ le for which no [l $\frac{\text{stat}}{2}$ ] information was requested. The contents of the fts statp  $\in$ eld are unde $\in$ ned.

#### **FTS\_SL**

A symbolic link.

#### **FTS\_SLNONE**

A symbolic link with a nonexistent target. The contents of the *fts\_statp* field reference the file characteristic information for the symbolic link itself.

#### *fts\_accpath*

A path for accessing the file from the current directory.

#### *fts\_path*

The path for the file relative to the root of the traversal. This path contains the path specified to **fts\_open**() as a prefix.

#### *fts\_pathlen*

The sum of the lengths of the strings referenced by *fts\_path* and *fts\_name*.

#### *fts\_name*

The name of the file.

#### *fts\_namelen*

The length of the string referenced by *fts\_name*.

*fts\_level*

The depth of the traversal, numbered from  $-1$  to N, where this file was found. The *FTSENT* structure representing the parent of the starting point (or root) of the traversal is numbered  $-1$ , and the *FTSENT* structure for the root itself is numbered 0.

#### *fts\_errno*

If **fts\_children**() or **fts\_read**() returns an *FTSENT* structure whose *fts\_info* field is set to **FTS\_DNR**, **FTS\_ERR**, or **FTS\_NS**, the *fts\_errno* field contains the error number (i.e., the *errno* value) specifying the cause of the error. Otherwise, the contents of the *fts\_errno* field are undefined.

#### *fts\_number*

This field is provided for the use of the application program and is not modified by the fts functions. It is initialized to 0.

#### *fts\_pointer*

This field is provided for the use of the application program and is not modified by the fts functions. It is initialized to NULL.

#### *fts\_parent*

A pointer to the *FTSENT* structure referencing the file in the hierarchy immediately above the current file, that is, the directory of which this file is a member. A parent structure for the initial entry point is provided as well, however, only the *fts\_level*, *fts\_number*, and *fts\_pointer* fields are guaranteed to be initialized.

#### *fts\_link*

Upon return from the **fts** children() function, the *fts link* field points to the next structure in the NULL-terminated linked list of directory members. Otherwise, the contents of the *fts\_link* field are undefined.

fts\_cycle

If a directory causes a cycle in the hierarchy (see FTS\_DC), either because of a hard link between two directories, or a symbolic link pointing to a directory, the fts\_cycle €eld of the structure will point to the FTSENT structure in the hierarchy that references the same €le as the current FTSENT structure. Otherwise, the contents of the fts\_cycle €eld are unde€ned.

fts\_statp

A pointer to  $[{\rm Istat}(2)$  information for the  $\in {\rm I}$ e.

A single buffer is used for all of the paths of all of the €les in the €le hierarchy. Therefore, the fts\_path and fts\_accpath €elds are guaranteed to be null-terminated only for the €le most recen[tly retur](#page-1035-0)ned by fts\_read(). To use these €elds to reference any €les represented by other FTSENT structures will require that the path buffer be modi€ed using the information contained in that FTSENT structure's fts\_pathlen €eld. Any such modi€cations should be undone before further calls to fts\_read() are attempted. The fts\_name €eld is always null-terminated.

#### fts\_open()

The fts open() function takes a pointer to an array of character pointers naming one or more paths which make up a logical €le hierarchy to be traversed. The array must be terminated by a null pointer.

There are a number of options, at least one of which (either FTS\_LOGICAL or FTS\_PHYSICAL) must be speci€ed. The options are selected by ORing the following values:

#### FTS\_LOGICAL

This option causes the fts routines to return FTSENT structures for the targets of symbolic links instead of the symbolic links themselves. If this option is set, the only symbolic links for which FTSENT structures are returned to the application are those referencing nonexistent  $\in$ les: the fts statp  $\in$ eld is obtained t $\mathcal{Q}$ à with a fallback to  $\text{stat}(2)$ .

#### FTS\_PHYSICAL

This option causes the fts routines to return FTSENT structures [for sy](#page-1035-0)mbolic links themselve[s instea](#page-1035-0)d of the target €les they point to. If this option is set, FT-SENT structures for all symbolic links in the hierarchy are returned to the application: the fts\_statp  $\in$ eld is obtained latext(2).

#### FTS\_COMFOLLOW

This option causes any symbolic link speci€ed as a root path to be followed immediately, as if via FTS\_LOGICAL, r[egardles](#page-1035-0)s of the primary mode.

#### FTS\_NOCHDIR

As a performance optimization, the fts functions change directories as they walk the €le hierarchy. This has the side-effect that an application cannot rely on being in any particular directory during the traversal. This option turns off this optimization, and the fts functions will not change the current directory. Note that applications should not themselves change their current directory and try to access €les unless FTS\_NOCHDIR is speci€ed and absolute pathnames were provided as arguments to fts\_open().

#### **FTS\_NOSTAT**

By default, returned *FTSENT* structures reference file characteristic information (the *fts\_statp* field) for each file visited. This option relaxes that requirement as a performance optimization, allowing the fts functions to set the *fts\_info* field to **FTS\_NSOK** and leave the contents of the *fts\_statp* field undefined.

#### **FTS\_SEEDOT**

By default, unless they are specified as path arguments to **fts\_open**(), any files named "." or ".." encountered in the file hierarchy are ignored. This option causes the fts routines to return *FTSENT* structures for them.

#### **FTS\_XDEV**

This option prevents fts from descending into directories that have a different device number than the file from which the descent began.

The argument **compar**() specifies a user-defined function which may be used to order the traversal of the hierarchy. It takes two pointers to pointers to *FTSENT* structures as arguments and should return a negative value, zero, or a positive value to indicate if the file referenced by its first argument comes before, in any order with respect to, or after, the file referenced by its second argument. The *fts\_accpath*, *fts\_path*, and *fts\_pathlen* fields of the *FTSENT* structures may *never* be used in this comparison. If the *fts\_info* field is set to **FTS\_NS** or **FTS\_NSOK**, the *fts\_statp* field may not either. If the **compar**() argument is NULL, the directory traversal order is in the order listed in *path\_argv* for the root paths, and in the order listed in the directory for everything else.

#### **fts\_read()**

The **fts\_read**() function returns a pointer to an *FTSENT* structure describing a file in the hierarchy. Directories (that are readable and do not cause cycles) are visited at least twice, once in preorder and once in postorder. All other files are visited at least once. (Hard links between directories that do not cause cycles or symbolic links to symbolic links may cause files to be visited more than once, or directories more than twice.)

If all the members of the hierarchy have been returned, **fts\_read**() returns NULL and sets *errno* to 0. If an error unrelated to a file in the hierarchy occurs, **fts read**() returns NULL and sets *errno* to indicate the error. If an error related to a returned file occurs, a pointer to an *FTSENT* structure is returned, and *errno* may or may not have been set (see *fts\_info*).

The *FTSENT* structures returned by **fts\_read**() may be overwritten after a call to **fts\_close**() on the same file hierarchy stream, or, after a call to **fts\_read**() on the same file hierarchy stream unless they represent a file of type directory, in which case they will not be overwritten until after a call to **fts\_read**() after the *FTSENT* structure has been returned by the function **fts\_read**() in postorder.

#### **fts\_children()**

The **fts children**() function returns a pointer to an *FTSENT* structure describing the first entry in a NULL-terminated linked list of the files in the directory represented by the *FTSENT* structure most recently returned by **fts\_read**(). The list is linked through the *fts* link field of the *FTSENT* structure, and is ordered by the user-specified comparison function, if any. Repeated calls to **fts\_children**() will re-create this linked list.

As a special case, if **fts\_read**() has not yet been called for a hierarchy, **fts\_children**() will return a pointer to the files in the logical directory specified to **fts\_open**(), that is,

the arguments specified to **fts\_open**(). Otherwise, if the *FTSENT* structure most recently returned by **fts** read() is not a directory being visited in preorder, or the directory does not contain any files, **fts\_children**() returns NULL and sets *errno* to zero. If an error occurs, **fts\_children**() returns NULL and sets *errno* to indicate the error.

The *FTSENT* structures returned by **fts\_children**() may be overwritten after a call to **fts\_children**(), **fts\_close**(), or **fts\_read**() on the same file hierarchy stream.

The *instr* argument is either zero or the following value:

#### **FTS\_NAMEONLY**

Only the names of the files are needed. The contents of all the fields in the returned linked list of structures are undefined with the exception of the *fts\_name* and *fts\_namelen* fields.

#### **fts\_set()**

The function **fts** set() allows the user application to determine further processing for the file f of the stream ftsp. The fts set() function returns 0 on success, and  $-1$  if an error occurs.

The *instr* argument is either 0 (meaning "do nothing") or one of the following values:

#### **FTS\_AGAIN**

Revisit the file; any file type may be revisited. The next call to **fts\_read**() will return the referenced file. The *fts* stat and *fts info* fields of the structure will be reinitialized at that time, but no other fields will have been changed. This option is meaningful only for the most recently returned file from **fts\_read**(). Normal use is for postorder directory visits, where it causes the directory to be revisited (in both preorder and postorder) as well as all of its descendants.

#### **FTS\_FOLLOW**

The referenced file must be a symbolic link. If the referenced file is the one most recently returned by **fts\_read**(), the next call to **fts\_read**() returns the file with the *fts* info and *fts statp* fields reinitialized to reflect the target of the symbolic link instead of the symbolic link itself. If the file is one of those most recently returned by **fts\_children**(), the *fts\_info* and *fts\_statp* fields of the structure, when returned by **fts** read(), will reflect the target of the symbolic link instead of the symbolic link itself. In either case, if the target of the symbolic link does not exist, the fields of the returned structure will be unchanged and the *fts\_info* field will be set to **FTS\_SLNONE**.

If the target of the link is a directory, the preorder return, followed by the return of all of its descendants, followed by a postorder return, is done.

#### **FTS\_SKIP**

No descendants of this file are visited. The file may be one of those most recently returned by either **fts\_children**() or **fts\_read**().

#### **fts\_close()**

The **fts\_close**() function closes the file hierarchy stream referred to by *ftsp* and restores the current directory to the directory from which **fts\_open**() was called to open *ftsp*. The **fts** close() function returns 0 on success, and  $-1$  if an error occurs.

## ERRORS

The function fts\_open() may fail and set errno for any of the errors speci€ed for open(2)and malloc(3).

In addition, fts\_open() may fail and set errno as follows:

[ENOEN](#page-573-0)T

Any [element o](#page-1783-0)f path argy was an empty string.

The function fts\_close() may fail and set errno for any of the errors speci€ed for  $chdir(2)$  and  $close(2)$ .

The functions fts\_read() and fts\_children() may fail and set errno for any of the errors speci€ed for chdir(2), malloc(3), opendir(3), readdir(3), and [l]stat(2).

[In additi](#page-92-0)on, [fts\\_child](#page-134-0)ren(), fts\_open(), and fts\_set() may fail and set errno as follows:

EINVAL

opti[ons or ins](#page-92-0)[tr was inv](#page-1783-0)[alid.](#page-1896-0)

# **ATTRIBUTES**

For an explanation of the terms used in this section,  $t$  sets at  $(7)$ .

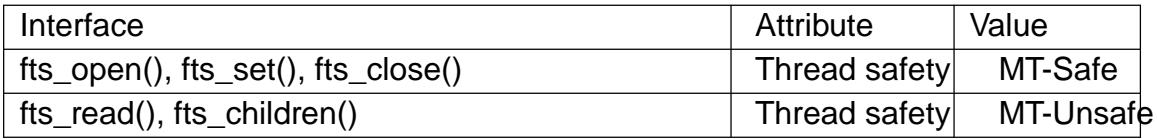

#### **STANDARDS**

None.

## **HISTORY**

glibc 2. 4.4BSD.

## **BUGS**

Before glibc 2.23, all of the APIs described in this man page are not safe when compiling a program using the LFS APIs (e.g., when compiling with D\_FILE\_OFF-SET\_BITS=64).

## SEE ALSO

 $\epsilon$ nd(1), chdir(2), lstat(2), stat(2), ftw(3), qsort(3)

ftw. nftw  $\epsilon$ le tree walk

## LIBRARY

Standard C library (libc, lc)

# **SYNOPSIS**

#include <ftw.h>

int nftw(const char \*dirpath,

int (\* fn)(const char \* fpath, const struct stat \*sb, int type•ag, struct FTW \* ftwbuf ), int nopenfd, int •ags);

[[deprecated]]

int ftw(const char \*dirpath,

int (\* fn)(const char \* fpath, const struct stat \*sb,

int type•ag),

int nopenfd);

Feature Test Macro Requirements for glibc (see the set macros( $\overline{Y}$ )

nftw():

\_XOPEN\_SOURCE >= 500

# **DESCRIPTION**

nftw() walks through the directory tree that is located under the directory dirpath, and calls fn() once for each entry in the tree. By default, directories are handled before the €les and subdirectories they contain (preorder traversal).

To avoid using up all of the calling process's €le descriptors, nopenfd speci€es the maximum number of directories that nftw() will hold open simultaneously. When the search depth exceeds this, nftw() will become slower because directories have to be closed and reopened. nftw() uses at most one €le descriptor for each level in the directory tree.

For each entry found in the tree, nftw() calls fn() with four arguments: fpath, sb, type- •ag, and ftwbuf . fpath is the pathname of the entry, and is expressed either as a pathname relative to the calling process's current working directory at the time of the call to nftw(), if dirpath was expressed as a relative pathname, or as an absolute pathname, if dirpath was expressed as an absolute pathname. sb is a pointer to the stat structure returned by a call  $t$ stat(2)for fpath.

The type•ag argument passed to fn() is an integer that has one of the following values:

FTW\_F

fpath is a [regula](#page-1035-0)r  $\in$ le.

## FTW\_D

fpath is a directory.

#### FTW\_DNR

fpath is a directory which can't be read.

FTW\_DP

fpath is a directory, and FTW\_DEPTH was speci€ed in •ags. (If FTW\_DEPTH was not speci€ed in •ags, then directories will always be visited with type•ag set to FTW D.) All of the  $\in$ les and subdirectories within fpath

have been processed.

FTW\_NS

The stat(2) call failed on fpath, which is not a symbolic link. The probable cause for this is that the caller had read permission on the parent directory, so that the €lename fpath could be seen, but did not have execute permission, so that the  $\epsilon$ le could not be reached **stat**(2). The contents of the buffer pointed to by sb are unde€ned.

FTW\_SL

fpath is a symbolic link, and FTW[\\_PHYS](#page-1035-0) was set in •ags.

FTW\_SLN

fpath is a symbolic link pointing to a nonexistent €le. (This occurs only if FTW\_PHYS is not set.) In this case the sb argument passed to fn() contains information returned by performing  $t$  at  $(2)$  on the "dangling" symbolic link. (But see BUGS.)

The fourth argument ( ftwbuf ) that nftw() supplies when calling fn() is a pointer to a structure of type FTW:

```
struct FTW {
     int base;
     int level;
```
};

base is the offset of the €lename (i.e., basename component) in the pathname given in fpath. level is the depth of fpath in the directory tree, relative to the root of the tree (dirpath, which has depth 0).

To stop the tree walk, fn() returns a nonzero value; this value will become the return value of nftw(). As long as fn() returns 0, nftw() will continue either until it has traversed the entire tree, in which case it will return zero, or until it encounters an error (such as  $an \frac{al}{oc}(3)$ failure), in which case it will return 1.

Because nftw() uses dynamic data structures, the only safe way to exit out of a tree walk is to return a nonzero value from fn(). To allow a signal to terminate the walk without causing [a memory](#page-1783-0) leak, have the handler set a global •ag that is checked by fn(). Don't use long  $imp(3)$  unless the program is going to terminate.

The •ags argument of nftw() is formed by ORing zero or more of the following •ags:

FTW\_ACTIONRETVAL (since glibc 2.3.3)

[If this g](#page-2179-0)libc-speci€c •ag is set, then nftw() handles the return value from fn() differently. fn() should return one of the following values:

FTW\_CONTINUE

Instructs nftw() to continue normally.

FTW\_SKIP\_SIBLINGS

If fn() returns this value, then siblings of the current entry will be skipped, and processing continues in the parent.

#### FTW\_SKIP\_SUBTREE

If  $f(n)$  is called with an entry that is a directory (type•ag is  $FTW$  D), this return value will prevent objects within that directory from being passed

as arguments to fn(). nftw() continues processing with the next sibling of the directory.

#### FTW\_STOP

Causes nftw() to return immediately with the return value FTW\_STOP.

Other return values could be associated with new actions in the future; fn() should not return values other than those listed above.

The feature test macro  $GNU$  SOURCE must be de $\epsilon$ ened (before including any header €les) in order to obtain the de€nition of FTW\_ACTIONRETVAL from <ftw.h>.

#### FTW\_CHDIR

If set, do  $\frac{\text{arrows}}{\text{arrows}}$  to each directory before handling its contents. This is useful if the program needs to perform some action in the directory in which fpath resides. (Specifying this •ag has no effect on the pathname that is passed in the fpath arg[ument of](#page-92-0) fn.)

#### FTW\_DEPTH

If set, do a post-order traversal, that is, call fn() for the directory itself after handling the contents of the directory and its subdirectories. (By default, each directory is handled before its contents.)

#### FTW\_MOUNT

If set, stay within the same  $\in$  lesystem (i.e., do not cross mount points).

#### FTW\_PHYS

If set, do not follow symbolic links. (This is what you want.) If not set, symbolic links are followed, but no €le is reported twice.

If FTW\_PHYS is not set, but FTW\_DEPTH is set, then the function fn() is never called for a directory that would be a descendant of itself.

#### ftw()

ftw() is an older function that offers a subset of the functionality of nftw(). The notable differences are as follows:

- " ftw() has no  $\bullet$  ags argument. It behaves the same as when nftw() is called with •ags speci€ed as zero.
- $\ldots$  The callback function, fn(), is not supplied with a fourth argument.
- The range of values that is passed via the type•ag argument supplied to fn() is smaller: just FTW\_F, FTW\_D, FTW\_DNR, FTW\_NS, and (possibly) FTW\_SL.

#### RETURN VALUE

These functions return 0 on success, and 1 if an error occurs.

If fn() returns nonzero, then the tree walk is terminated and the value returned by fn() is returned as the result of ftw() or nftw().

If nftw() is called with the FTW ACTIONRETVAL •ag, then the only nonzero value that should be used by fn() to terminate the tree walk is FTW\_STOP, and that value is returned as the result of nftw().

# ATTRIBUTES

For an explanation of the terms used in this section attenuates  $(7)$ .

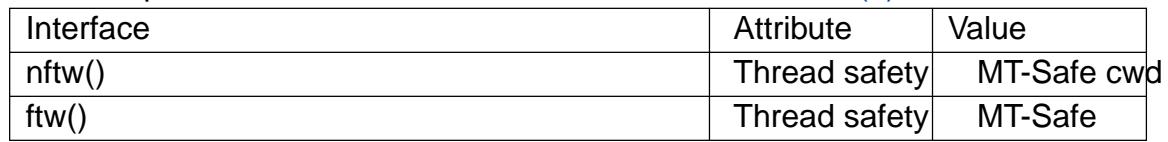

# **VERSIONS**

In some implementations (e.g., glibc), ftw() will never use FTW\_SL; on other systems FTW SL occurs only for symbolic links that do not point to an existing  $\in$ le; and again on other systems ftw() will use FTW\_SL for each symbolic link. If fpath is a symbolic link and stat(2) failed, POSIX.1-2008 states that it is unde€ned whether FTW\_NS or FTW\_SL is passed in type•ag. For predictable results, use nftw().

# **STANDARDS**

POSIX.[1-2008.](#page-1035-0)

## **HISTORY**

ftw() POSIX.1-2001, SVr4, SUSv1. POSIX.1-2008 marks it as obsolete.

nftw()

glibc 2.1. POSIX.1-2001, SUSv1.

FTW\_SL

POSIX.1-2001, SUSv1.

# NOTES

POSIX.1-2008 notes that the results are unspeci€ed if fn does not preserve the current working directory.

### BUGS

According to POSIX.1-2008, when the type•ag argument passed to fn() contains FTW SLN, the buffer pointed to by sb should contain information about the dangling symbolic link (obtained by calling  $\text{stat}(2)$  on the link). Early glibc versions correctly followed the POSIX speci€cation on this point. However, as a result of a regression introduced in glibc 2.4, the contents of the buffer pointed to by sb were unde€ned when FTW\_SLN is passed in type•ag[. \(More](#page-1035-0) precisely, the contents of the buffer were left unchanged in this case.) This regression was eventually €xed in glibc 2.30, so that the glibc implementation (once more) follows the POSIX speci€cation.

## EXAMPLES

The following program traverses the directory tree under the path named in its €rst command-line argument, or under the current directory if no argument is supplied. It displays various information about each €le. The second command-line argument can be used to specify characters that control the value assigned to the •ags argument when calling nftw().

Program source

#define XOPEN SOURCE 500 #include <ftw.h> #include <stdint.h> #include <stdio.h> #include <stdlib.h>

```
#include <string.h>
    static int
    display_info(const char *fpath, const struct stat *sb,
                       int tflag, struct FTW *ftwbuf)
    {
          printf("%3s %2d ",
                    (tflag == FTW_D) ? "d" : (tflag == FTW_DNR) ? "dnr" :
                    (tflag == FTW\_DP) ? "dp" : (tflag == FTW\_F) ? "f" :
                    (tflag == FTW_NS) ? "ns" : (tflag == FTW_SL) ? "sl" :
                    (tflag == FTW_SLN) ? "sln" : "???",
                    ftwbuf >level);
          if (tflag == FTW_NS)
                printf(" ");
          else
               printf("%7jd", (intmax_t) sb>st_size);
          printf(" %40s %d %s\n",
                    fpath, ftwbuf >base, fpath + ftwbuf >base);
          return 0; / To tell nftw() to continue */}
    int
    main(int argc, char *argv[])
    {
          int flags = 0;
          if (argc > 2 && strchr(argy[2], \triangleleft \bullet) != NULL)
               flags \models FTW_DEPTH;
          if (argc > 2 && strchr(argv[2], \bulletp\bullet) != NULL)
               flags \models FTW_PHYS;
          if (nftw((argc < 2) ? "." : argv[1], display_info, 20, flags)
                = 1{
                perror("nftw");
                exit(EXIT_FAILURE);
          }
          exit(EXIT_SUCCESS);
    }
SEE ALSO 
    stat(2), fts(3), readdir(3)
```
futimes, lutimes change €le timestamps

## LIBRARY

Standard C library (libc, lc)

## **SYNOPSIS**

#include <sys/time.h>

int futimes(int fd, const struct timeval tv[2]); int lutimes(const char \* €lename, const struct timeval tv[2]);

Feature Test Macro Requirements for glibc  $\textsf{fselect\_m across}(V)$ 

futimes(), lutimes(): Since glibc 2.19: DEFAULT\_SOURCE glibc 2.19 and earlier: \_BSD\_SOURCE

## **DESCRIPTION**

futimes() changes the access and modi€cation times of a €le in the same way as utimes(2) with the difference that the  $\epsilon$  ele whose timestamps are to be changed is speci-€ed via a €le descriptor, fd, rather than via a pathname.

lutimes() changes the access and modi€cation times of a €le in the same way as utimes(2) with the difference that if  $\epsilon$  lename refers to a symbolic link, then the link is not dereferenced: instead, the timestamps of the symbolic link are changed.

## RETURN VALUE

[On succe](#page-1162-0)ss, zero is returned. On error, 1 is returned, and errno is set to indicate the error.

## **FRRORS**

Errors are as foutimes(2) with the following additions for futimes():

EBADF

fd is not a valid  $\in$ le descriptor.

### ENOSYS

The /proc €lesystem could not be accessed.

The following additional error may occur for lutimes():

### ENOSYS

The kernel does not support this call; Linux 2.6.22 or later is required.

## **ATTRIBUTES**

For an explanation of the terms used in this section attenuates(7).

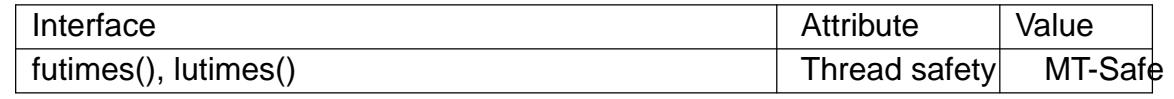

## **STANDARDS**

Linux, BSD.

## **HISTORY**

futimes()

glibc 2.3.

lutimes()

glibc 2.6.

# **NOTES**

lutimes() is implemented using the imensat( $2$ )system call.

# SEE ALSO

utime(2) utimensat(2)symlink(7)

fwide set and determine the orientation of a FILE stream

## LIBRARY

Standard C library (libc, lc)

### **SYNOPSIS**

#include <wchar.h>

int fwide(FILE \*stream, int mode);

Feature Test Macro Requirements for glibc (see the test macros( $\overline{Y}$ )

fwide():

\_XOPEN\_SOURCE >= 500 || \_ISOC99\_SOURCE

|| \_POSIX\_C\_SOURCE >= 20011[2L](#page-3133-0)

## **DESCRIPTION**

When mode is zero, the fwide() function determines the current orientation of stream. It returns a positive value if stream is wide-character oriented, that is, if wide-character I/O is permitted but char I/O is disallowed. It returns a negative value if stream is byte oriented, that is, if char I/O is permitted but wide-character I/O is disallowed. It returns zero if stream has no orientation yet; in this case the next I/O operation might change the orientation (to byte oriented if it is a char I/O operation, or to wide-character oriented if it is a wide-character I/O operation).

Once a stream has an orientation, it cannot be changed and persists until the stream is closed.

When mode is nonzero, the fwide() function  $\epsilon$  rst attempts to set stream's orientation (to wide-character oriented if mode is greater than 0, or to byte oriented if mode is less than 0). It then returns a value denoting the current orientation, as above.

## RETURN VALUE

The fwide() function returns the stream's orientation, after possibly changing it. A positive return value means wide-character oriented. A negative return value means byte oriented. A return value of zero means undecided.

## **STANDARDS**

C11, POSIX.1-2008.

## **HISTORY**

POSIX.1-2001, C99.

### **NOTES**

Wide-character output to a byte oriented stream can be performed through rthe  $\frac{1}{2}$ function with the %lc and %ls directives.

Char oriented output to a wide-character oriented stream can be performed through the fwprintf(3) function with the %c and %s directives.

## SEE ALSO

fprintf(3), fwprintf(3)

gamma, gammaf, gammal (logarithm of the) gamma function

## LIBRARY

Math library (libm, lm)

## **SYNOPSIS**

 $\#$ include <math.h>

[[deprecated]] double gamma(double x); [[deprecated]] •oat gammaf(•oat x); [[deprecated]] long double gammal(long double x);

Feature Test Macro Requirements for glibc (see ure test\_macros( $\overline{Y}$ )

## gamma():

\_XOPEN\_SOURCE

|| /\* Since glibc 2.19: \*/ \_DEFAUL[T\\_SOURCE](#page-3133-0)

 $||$  /\* glibc <= 2.19: \*/ \_BSD\_SOURCE  $||$  \_SVID\_SOURCE

gammaf(), gammal():

\_XOPEN\_SOURCE >= 600 || (\_XOPEN\_SOURCE && \_ISOC99\_SOURCE)

|| /\* Since glibc 2.19: \*/ \_DEFAULT\_SOURCE

|| /\* glibc <= 2.19: \*/ \_BSD\_SOURCE || \_SVID\_SOURCE

## **DESCRIPTION**

These functions are deprecated: instead, use either  $g$  alnemal  $(3)$  or the lgamma $(3)$ functions, as appropriate.

For the de€nition of the Gamma function, seemma(3).

\*BSD version

The libm in 4.4BSD and some versions of FreeBSD had a gamma() function that computes the Gamma function, as one would [expect.](#page-2358-0)

### glibc version

glibc has a gamma() function that is equivalent  $gamma(3)$  and computes the natural logarithm of the Gamma function.

## RETURN VALUE

Seelgamma(3)

## ERRORS

Seelgamma(3)

## ATTRI[BUTES](#page-1745-0)

For an explanation of the terms used in this section,  $t$  sets at  $(7)$ .

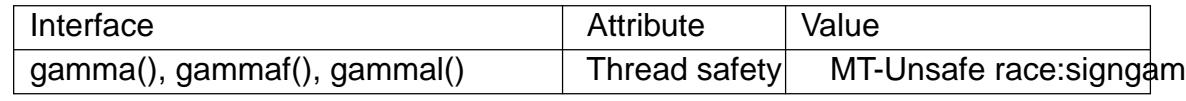

## **STANDARDS**

None.

### **HISTORY**

SVID 2.

Because of historical variations in behavior across systems, this function is not speci€ed in any recent standard.

4.2BSD had a gamma() that computed  $ln(|Gamma(x)|)$ , leaving the sign of Gamma( $|x|$ ) in the external integer signgam. In 4.3BSD the name was changed to ma (3) and the man page promises

"At some time in the future the name gamma will be rehabilitated and used for the Gamma function"

This did indeed happen in 4.4BSD, where gamma() computes the Gamma function (with no effect on signgam). However, this came too late, and we now the partial  $(3)$ the "true gamma" function.

## SEE ALSO

lgamma(3) signgam(3)tgamma(3)

gcvt convert a •oating-point number to a string

LIBRARY

Standard C library (libc, lc)

## **SYNOPSIS**

#include <stdlib.h>

char \*gcvt(double number, int ndigit, char \*buf );

### Feature Test Macro Requirements for glibc (see the test macros( $\overline{Y}$ )

### gcvt():

Since glibc 2.17 (\_XOPEN\_SOURCE >= 500 && ! [\(\\_POSIX\\_C\\_SOURCE](#page-3133-0) >= 200809L))  $||$  /\* glibc >= 2.20 \*/ \_DEFAULT\_SOURCE  $||$  /\* glibc <= 2.19 \*/ \_SVID\_SOURCE glibc 2.12 to glibc 2.16: (\_XOPEN\_SOURCE >= 500 && ! (\_POSIX\_C\_SOURCE >= 200112L)) || \_SVID\_SOURCE Before glibc 2.12: \_SVID\_SOURCE || \_XOPEN\_SOURCE >= 500

## **DESCRIPTION**

The gcvt() function converts number to a minimal length null-terminated ASCII string and stores the result in buf. It produces ndigit signi€cant digits in either  $(3)$  F format or E format.

## RETURN VALUE

The gcvt() function returns buf.

## **ATTRIBUTES**

For an explanation of the terms used in this section, its deutes  $(7)$ .

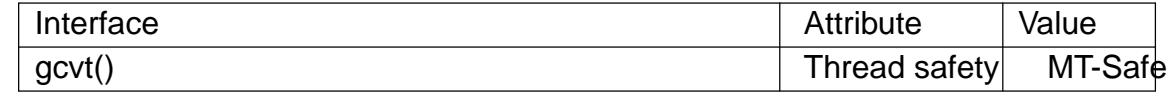

## **STANDARDS**

None.

## **HISTORY**

Marked as LEGACY in POSIX.1-2001. POSIX.1-2008 removed it, recommending the use of sprintf(3) instead (though snprintf(3) may be preferable).

## SEE ALSO

 $ecvt(3)$  fcvt $(3)$ , sprintf $(3)$ 

\_Generic type-generic selection

## **SYNOPSIS**

Generic(expression, type1: e1,  $\ldots$  /\*, default: e \*/);

## **DESCRIPTION**

\_Generic() evaluates the path of code under the type selector that is compatible with the type of the controlling expression, or default: if no type is compatible.

expression is not evaluated.

This is especially useful for writing type-generic macros, that will behave differently depending on the type of the argument.

## **STANDARDS**

C11.

**HISTORY** 

C11.

## EXAMPLES

The following program demonstrates how to write a replacement for the standard imaxabs(3)function, which being a function can't really provide what it promises: seamlessly upgrading to the widest available type.

```
#include <stdint.h>
#include <stdio.h>
#include <stdlib.h>
#define my_imaxabs _Generic(INTMAX_C(0), \
    long: labs, \setminuslong long: llabs \setminuslong long long: Illabs */\lambdaint
main(void)
{
    off_t a;
    a = 42;
    printf("imaxabs(%jd) == %jd\n", (intmax_t) a, my_imaxabs(a));
    printf("&imaxabs == %p\n", &my_imaxabs);
    printf("&labs == %p\n", &labs);
    printf("&llabs == %p\n", &llabs);
    exit(EXIT_SUCCESS);
}
```
get\_nprocs, get\_nprocs\_conf get number of processors

## LIBRARY

Standard C library (libc, lc)

## **SYNOPSIS**

#include <sys/sysinfo.h>

int get\_nprocs(void);

int get\_nprocs\_conf(void);

## **DESCRIPTION**

The function get\_nprocs\_conf() returns the number of processors con€gured by the operating system.

The function get nprocs() returns the number of processors currently available in the system. This may be less than the number returned by get\_nprocs\_conf() because processors may be of•ine (e.g., on hotpluggable systems).

## RETURN VALUE

As given in DESCRIPTION.

## **ATTRIBUTES**

For an explanation of the terms used in this section,  $t$  sets at  $(7)$ .

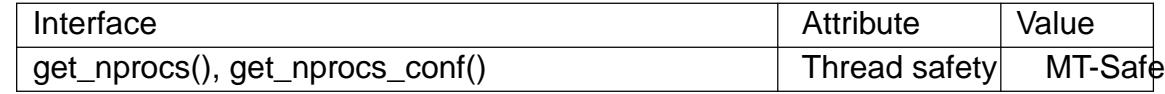

### STANDARDS

GNU.

## **NOTES**

The current implementation of these functions is rather expensive, since they open and parse €les in the /sys €lesystem each time they are called.

The following sysconf (3) calls make use of the functions documented on this page to return the same information.

```
np = sysconf(_SC_NPROCESSORS_CONF); /* processors configured */
np = sysconf(_SC_NPROCESSORS_ONLN); /* processors available */
```
## EXAMPLES

The following example shows how get nprocs() and get nprocs conf() can be used.

```
#include <stdio.h>
#include <stdlib.h>
#include <sys/sysinfo.h>
```

```
int
main(void)
{
     printf("This system has %d processors configured and "
                "%d processors available.\n",
               get_nprocs_conf(), get_nprocs());
     exit(EXIT_SUCCESS);
}
```
## **SEE ALSO**  *nproc*(1)

get\_phys\_pages, get\_avphys\_pages get total and available physical page counts

## LIBRARY

Standard C library (libc, lc)

## **SYNOPSIS**

#include <sys/sysinfo.h>

```
long get_phys_pages(void);
long get_avphys_pages(void);
```
## **DESCRIPTION**

The function get\_phys\_pages() returns the total number of physical pages of memory available on the system.

The function get\_avphys\_pages() returns the number of currently available physical pages of memory on the system.

### RETURN VALUE

On success, these functions return a nonnegative value as given in DESCRIPTION. On failure, they return 1 and set errno to indicate the error.

### ERRORS

ENOSYS

The system could not provide the required information (possibly because the /proc €lesystem was not mounted).

### STANDARDS

GNU.

### **HISTORY**

Before glibc 2.23, these functions obtained the required information by scanning the MemTotal and MemFree €elds of /proc/meminfo. Since glibc 2.23, these functions obtain the required information by calling sinfo(2).

## NOTES

The following sysconf(3)calls provide a portable means of obtaining the same information as the functions described on t[his page.](#page-1091-0)

total\_pages = sysconf(\_SC\_PHYS\_PAGES); /\* total pages \*/ avl\_pag[es = sysco](#page-2319-0)nf(\_SC\_AVPHYS\_PAGES); /\* available pages \*/

## EXAMPLES

The following example shows how get\_phys\_pages() and get\_avphys\_pages() can be used.

```
#include <stdio.h>
#include <stdlib.h>
#include <sys/sysinfo.h>
```

```
int
main(void)
```
{

printf("This system has %ld pages of physical memory and " "%ld pages of physical memory available.\n",

```
get_phys_pages(), get_avphys_pages());
         exit(EXIT_SUCCESS);
    }
SEE ALSO 
    sysconf(3)
```
getaddrinfo, freeaddrinfo, gai\_strerror network address and service translation

## <span id="page-1524-0"></span>LIBRARY

Standard C library (libc, lc)

## **SYNOPSIS**

#include <sys/types.h> #include <sys/socket.h> #include <netdb.h>

int getaddrinfo(const char \*restrict node, const char \*restrict service, const struct addrinfo \*restrict hints, struct addrinfo \*\*restrict res);

void freeaddrinfo(struct addrinfo \*res);

const char \*gai\_strerror(int errcode);

Feature Test Macro Requirements for glibc (see ure\_test\_macros( $\overline{Y}$ )

getaddrinfo(), freeaddrinfo(), gai\_strerror(): Since glibc 2.22: \_POSIX\_C\_SOURCE >= 200112[L](#page-3133-0) glibc 2.21 and earlier: POSIX C SOURCE

## **DESCRIPTION**

Given node and service, which identify an Internet host and a service, getaddrinfo() returns one or more addrinfo structures, each of which contains an Internet address that can be speci€ed in a call to bind(2) or connect(2). The getaddrinfo() function combines the functionality provided by the ethostbyname (3)and getservbyname (3) unctions into a single interface, but unlike the latter functions, getaddrinfo() is reentrant and allows programs to eliminate IP[v4-versu](#page-66-0)s[-IPv6 depe](#page-141-0)ndencies.

The addrinfo structure used b[y getaddrinfo\(\) co](#page-1576-0)ntains the following  $\epsilon$ elds:

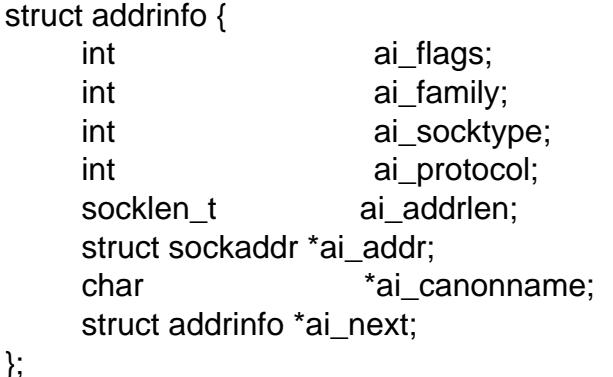

The hints argument points to an addrinfo structure that speci€es criteria for selecting the socket address structures returned in the list pointed to by res. If hints is not NULL it points to an addrinfo structure whose ai family, ai socktype, and ai protocol specify criteria that limit the set of socket addresses returned by getaddrinfo(), as follows:

#### ai\_family

This €eld speci€es the desired address family for the returned addresses. Valid values for this €eld include AF\_INET and AF\_INET6. The value AF\_UN-SPEC indicates that getaddrinfo() should return socket addresses for any address family (either IPv4 or IPv6, for example) that can be used with node and service.

### ai socktype

This €eld speci€es the preferred socket type, for example SOCK\_STREAM or SOCK DGRAM. Specifying 0 in this €eld indicates that socket addresses of any type can be returned by getaddrinfo().

#### ai\_protocol

This €eld speci€es the protocol for the returned socket addresses. Specifying 0 in this €eld indicates that socket addresses with any protocol can be returned by getaddrinfo().

ai\_•ags

This €eld speci€es additional options, described below. Multiple •ags are speci-  $\epsilon$ ed by bitwise OR-ing them together.

All the other €elds in the structure pointed to by hints must contain either 0 or a null pointer, as appropriate.

Specifying hints as NULL is equivalent to setting ai\_socktype and ai\_protocol to 0; ai family to AF UNSPEC; and ai  $\bullet$ ags to (AI V4MAPPED | AI ADDRCONFIG). (POSIX speci€es different defaults for ai\_•ags; see NOTES.) node speci€es either a numerical network address (for IPv4, numbers-and-dots notation as supported by inet aton(3) for IPv6, hexadecimal string format as supported by pton(3), or a network hostname, whose network addresses are looked up and resolved. If hints.ai\_•ags contains the AI\_NUMERICHOST •ag, then node must be a numerical [network add](#page-1693-0)ress. The AI\_NUMERICHOST •ag suppresses [any potentia](#page-1704-0)lly lengthy network host address lookups.

If the AI\_PASSIVE •ag is speci€ed in hints.ai\_•ags, and node is NULL, then the returned socket addresses will be suitable  $binl(2)$ ing a socket that will accept $(2)$ connections. The returned socket address will contain the "wildcard address" (IN-ADDR\_ANY for IPv4 addresses, IN6ADDR\_ANY\_INIT for IPv6 address). The wildcard address is used by applications (typically servers) that intend to accept connections on any of the host's network addresse[s. If nod](#page-66-0)e is not NULL, th[en the AI\\_](#page-38-0)PASSIVE •ag is ignored.

If the AI\_PASSIVE •ag is not set in hints.ai\_•ags, then the returned socket addresses will be suitable for use with  $R(2)$  sendto(2) or sendmsq(2). If node is NULL, then the network address will be set to the loopback interface address (IN-ADDR\_LOOPBACK for IPv4 addresses, IN6ADDR\_LOOPBACK\_INIT for IPv6 address); this is used by a[pplications](#page-141-0) [that inten](#page-917-0)d t[o communic](#page-917-0)ate with peers running on the same host.

service sets the port in each returned address structure. If this argument is a service name (seeervices(5)), it is translated to the corresponding port number. This argument can also be speci€ed as a decimal number, which is simply converted to binary. If service is NULL, then the port number of the returned socket addresses will be left

uninitialized. If AI\_NUMERICSERV is speci€ed in hints.ai\_•ags and service is not NULL, then service must point to a string containing a numeric port number. This •ag is used to inhibit the invocation of a name resolution service in cases where it is known not to be required.

Either node or service, but not both, may be NULL.

The getaddrinfo() function allocates and initializes a linked list of addrinfo structures, one for each network address that matches node and service, subject to any restrictions imposed by hints, and returns a pointer to the start of the list in res. The items in the linked list are linked by the ai\_next  $\in$ eld.

There are several reasons why the linked list may have more than one addrinfo structure, including: the network host is multihomed, accessible over multiple protocols (e.g., both AF\_INET and AF\_INET6); or the same service is available from multiple socket types (one SOCK\_STREAM address and another SOCK\_DGRAM address, for example). Normally, the application should try using the addresses in the order in which they are returned. The sorting function used within getaddrinfo() is de€ned in RFC 3484; the order can be tweaked for a particular system by editing /etc/gai.conf (available since glibc 2.5).

If hints.ai\_•ags includes the AI\_CANONNAME •ag, then the ai\_canonname €eld of the €rst of the addrinfo structures in the returned list is set to point to the of€cial name of the host.

The remaining €elds of each returned addrinfo structure are initialized as follows:

- The ai family, ai socktype, and ai protocol  $\in$ elds return the socket creation parameters (i.e., these €elds have the same meaning as the corresponding arguments of socket(2)). For example, ai\_family might return AF\_INET or AF\_INET6; ai\_socktype might return SOCK\_DGRAM or SOCK\_STREAM; and ai\_protocol returns the protocol for the socket.
- [A pointer](#page-1018-0) to the socket address is placed in the ai addr  $\in$ eld, and the length of the socket address, in bytes, is placed in the ai\_addrlen €eld.

If hints.ai\_•ags includes the AI\_ADDRCONFIG •ag, then IPv4 addresses are returned in the list pointed to by res only if the local system has at least one IPv4 address con€gured, and IPv6 addresses are returned only if the local system has at least one IPv6 address con€gured. The loopback address is not considered for this case as valid as a con- €gured address. This •ag is useful on, for example, IPv4-only systems, to ensure that getaddrinfo() does not return IPv6 socket addresses that would always fail in connect(2)or bind(2).

If hints.ai •ags speci€es the AI\_V4MAPPED •ag, and hints.ai family was speci€ed as AF\_INET6, and no matching IPv6 addresses could be found, then return IPv4-mapped [IPv6 addre](#page-141-0)s[ses in th](#page-66-0)e list pointed to by res. If both AI\_V4MAPPED and AI\_ALL are speci€ed in hints.ai •ags, then return both IPv6 and IPv4-mapped IPv6 addresses in the list pointed to by res. AI\_ALL is ignored if AI\_V4MAPPED is not also speci€ed.

The freeaddrinfo() function frees the memory that was allocated for the dynamically allocated linked list res.

#### **Extensions to getaddrinfo() for Internationalized Domain Names**

Starting with glibc 2.3.4, **getaddrinfo**() has been extended to selectively allow the incoming and outgoing hostnames to be transparently converted to and from the Internationalized Domain Name (IDN) format (see RFC 3490, *Internationalizing Domain Names in Applications (IDNA)*). Four new flags are defined:

### **AI\_IDN**

If this flag is specified, then the node name given in *node* is converted to IDN format if necessary. The source encoding is that of the current locale.

If the input name contains non-ASCII characters, then the IDN encoding is used. Those parts of the node name (delimited by dots) that contain non-ASCII characters are encoded using ASCII Compatible Encoding (ACE) before being passed to the name resolution functions.

#### **AI\_CANONIDN**

After a successful name lookup, and if the **AI\_CANONNAME** flag was specified, **getaddrinfo**() will return the canonical name of the node corresponding to the *addrinfo* structure value passed back. The return value is an exact copy of the value returned by the name resolution function.

If the name is encoded using ACE, then it will contain the *xn--* prefix for one or more components of the name. To convert these components into a readable form the **AI CANONIDN** flag can be passed in addition to **AI CANON-NAME**. The resulting string is encoded using the current locale's encoding.

### **AI\_IDN\_ALLOW\_UNASSIGNED**

#### **AI\_IDN\_USE\_STD3\_ASCII\_RULES**

Setting these flags will enable the IDNA\_ALLOW\_UNASSIGNED (allow unassigned Unicode code points) and IDNA\_USE\_STD3\_ASCII\_RULES (check output to make sure it is a STD3 conforming hostname) flags respectively to be used in the IDNA handling.

#### **RETURN VALUE**

**getaddrinfo**() returns 0 if it succeeds, or one of the following nonzero error codes:

#### **EAI\_ADDRFAMILY**

The specified network host does not have any network addresses in the requested address family.

#### **EAI\_AGAIN**

The name server returned a temporary failure indication. Try again later.

#### **EAI\_BADFLAGS**

*hints.ai\_flags* contains invalid flags; or, *hints.ai\_flags* included **AI\_CANON-NAME** and *node* was NULL.

#### **EAI\_FAIL**

The name server returned a permanent failure indication.

#### **EAI\_FAMILY**

The requested address family is not supported.

#### **EAI\_MEMORY**

Out of memory.

#### EAI\_NODATA

The speci€ed network host exists, but does not have any network addresses de- €ned.

### EAI\_NONAME

The node or service is not known; or both node and service are NULL; or AI\_NUMERICSERV was speci€ed in hints.ai\_•ags and service was not a numeric port-number string.

### EAI\_SERVICE

The requested service is not available for the requested socket type. It may be available through another socket type. For example, this error could occur if service was "shell" (a service available only on stream sockets), and either hints.ai\_protocol was IPPROTO\_UDP, or hints.ai\_socktype was SOCK DGRAM; or the error could occur if service was not NULL, and hints.ai\_socktype was SOCK\_RAW (a socket type that does not support the concept of services).

#### EAI\_SOCKTYPE

The requested socket type is not supported. This could occur, for example, if hints.ai\_socktype and hints.ai\_protocol are inconsistent (e.g., SOCK\_DGRAM and IPPROTO TCP, respectively).

#### EAI\_SYSTEM

Other system error; errno is set to indicate the error.

The gai strerror() function translates these error codes to a human readable string, suitable for error reporting.

### **FILES**

/etc/gai.conf

## ATTRIBUTES

For an explanation of the terms used in this section  $t$  sets at  $(7)$ .

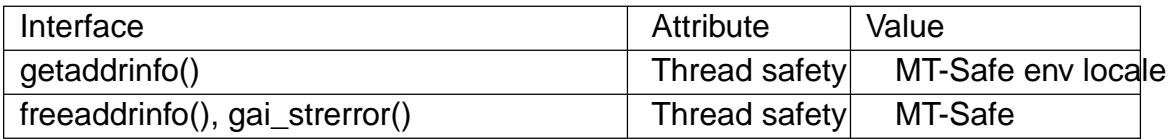

### **VERSIONS**

According to POSIX.1, specifying hints as NULL should cause ai •ags to be assumed as 0. The GNU C library instead assumes a value of (AI\_V4MAPPED | AI\_ADDR-CONFIG) for this case, since this value is considered an improvement on the speci $\epsilon$ cation.

### **STANDARDS**

POSIX.1-2008.

getaddrinfo() RFC 2553.

## **HISTORY**

POSIX.1-2001.

```
AI_ADDRCONFIG
AI_ALL
AI_V4MAPPED
     glibc 2.3.3.
```
AI\_NUMERICSERV glibc 2.3.4.

## **NOTES**

getaddrinfo() supports the address%scope-id notation for specifying the IPv6 scope-ID.

## EXAMPLES

The following programs demonstrate the use of getaddrinfo(), gai\_strerror(), freead $drinfo(),$  and  $getnameinfo(3)$ . The programs are an echo server and client for UDP datagrams.

Server program

```
#include <netdb.h>
#include <stdio.h>
#include <stdlib.h>
#include <string.h>
#include <sys/socket.h>
#include <sys/types.h>
#include <unistd.h>
#define BUF_SIZE 500
int
main(int argc, char *argv[])
{
    int sfd, s;
    char buf[BUF_SIZE];
    ssize_t nread;
    socklen_t peer_addrlen;
    struct addrinfo hints;
    struct addrinfo *result, *rp;
    struct sockaddr_storage peer_addr;
    if (argc != 2) {
         fprintf(stderr, "Usage: %s port\n", argv[0]);
         exit(EXIT_FAILURE);
    }
    memset(&hints, 0, sizeof(hints));
    hints.ai_family = AF_UNSPEC; /* Allow IPv4 or IPv6 */
    hints.ai_socktype = SOCK_DGRAM; /* Datagram socket */
    hints.ai_flags = AI_PASSIVE; /* For wildcard IP address */
    hints.ai_protocol = 0; \frac{1}{2} /* Any protocol */
    hints.ai_canonname = NULL;
```

```
hints.ai addr = NULL;hints.ai next = NULL;
s = qetaddrinfo(NULL, argv[1], &hints, &result);
if (s != 0) {
   fprintf(stderr, "getaddrinfo: %s\n", gai_strerror(s));
   exit(EXIT_FAILURE);
}
/* getaddrinfo() returns a list of address structures.
   Try each address until we successfully bind(2).
   If socket(2) (or bind(2)) fails, we (close the socket
   and) try the next address. */
for (rp = result; rp != NULL; rp = rp->ai_next) {
    sfd = socket(rp->ai_family, rp->ai_socktype,
                rp->ai_protocol);
    if (sfd == -1)continue;
    if (bind(sfd, rp->ai_addr, rp->ai_addrlen) == 0)
       break; /* Success */
   close(sfd);
}
freeaddrinfo(result); /* No longer needed */
if (rp == NULL) { \qquad \qquad /* No address succeeded */
   fprintf(stderr, "Could not bind\n");
   exit(EXIT_FAILURE);
}
/* Read datagrams and echo them back to sender. */
for (i; j) {
    char host[NI_MAXHOST], service[NI_MAXSERV];
   peer_addrlen = sizeof(peer_addr);
   nread = recvfrom(sfd, buf, BUF_SIZE, 0,
                    (struct sockaddr *) &peer_addr, &peer_addrlen
    if (nread == -1)
       continue; /* Ignore failed request */
    s = qetnameinfo((struct sockaddr *) & peer addr,
                   peer_addrlen, host, NI_MAXHOST,
                   service, NI_MAXSERV, NI_NUMERICSERV);
    if (s == 0)
```

```
printf("Received %zd bytes from %s:%s\n",
                   nread, host, service);
        else
            fprintf(stderr, "getnameinfo: %s\n", gai_strerror(s));
        if (sendto(sfd, buf, nread, 0, (struct sockaddr *) &peer_addr,
                   peer_addrlen) != nread)
        {
            fprintf(stderr, "Error sending response\n");
        }
   }
}
```
#### **Client program**

```
#include <netdb.h>
#include <stdio.h>
#include <stdlib.h>
#include <string.h>
#include <sys/socket.h>
#include <sys/types.h>
#include <unistd.h>
#define BUF_SIZE 500
int
main(int argc, char *argv[])
{
   int sfd, s;
   char buf[BUF_SIZE];
   size_t len;
   ssize t nread;
   struct addrinfo hints;
   struct addrinfo *result, *rp;
   if (argc < 3) \{fprintf(stderr, "Usage: %s host port msg...\n", argv[0]);
       exit(EXIT_FAILURE);
   }
   /* Obtain address(es) matching host/port. */
   memset(&hints, 0, sizeof(hints));
   hints.ai family = AF UNSPEC; /* Allow IPv4 or IPv6 */
   hints.ai_socktype = SOCK_DGRAM; /* Datagram socket */
   hints.ai_flags = 0;hints.ai protocol = 0; /* Any protocol */
   s = getaddrinfo(argv[1], argv[2], &hints, &result);
```

```
if (s := 0) {
   fprintf(stderr, "getaddrinfo: %s\n", gai_strerror(s));
    exit(EXIT_FAILURE);
}
/* getaddrinfo() returns a list of address structures.
   Try each address until we successfully connect(2).
   If socket(2) (or connect(2)) fails, we (close the socket
   and) try the next address. */
for (rp = result; rp != NULL; rp = rp->ai_next) {
    sfd = socket(rp->ai_family, rp->ai_socktype,
                rp->ai_protocol);
    if (sfd == -1)continue;
    if (connect(sfd, rp->ai_addr, rp->ai_addrlen) != -1)
       break; /* Success */
   close(sfd);
}
freeaddrinfo(result); /* No longer needed */
if (rp == NULL) { \qquad \qquad /* No address succeeded */
   fprintf(stderr, "Could not connect\n");
   exit(EXIT_FAILURE);
}
/* Send remaining command-line arguments as separate
   datagrams, and read responses from server. */
for (size_t j = 3; j < argc; j++) {
    len = strlen(argv[j]) + 1;/* +1 for terminating null byte */if (len > BUF_SIZE) {
       fprintf(stderr,
                "Ignoring long message in argument zu\n", j);
       continue;
    }
    if (write(sfd, argv[j], len) != len) {
       fprintf(stderr, "partial/failed write\n");
       exit(EXIT_FAILURE);
    }
   nread = read(sfd, but, BUF SIZE);
```

```
if (nread == 1) {
          perror("read");
          exit(EXIT_FAILURE);
     }
     printf("Received %zd bytes: %s\n", nread, buf);
}
exit(EXIT_SUCCESS);
```

```
}
```
SEE ALSO

getaddrinfo\_a(3)gethostbyname(3)getnameinfo(3)inet(3), gai.conf(5) hostname(7)  $ip(7)$ 

getaddrinfo\_a, gai\_suspend, gai\_error, gai\_cancel asynchronous network address and service translation

## LIBRARY

Asynchronous name lookup library (libanl, lanl)

## **SYNOPSIS**

#de€ne GNU\_SOURCE /\* See feature\_test\_macros(7) \*/ #include <netdb.h>

int getaddrinfo\_a(int mode, struct gaicb \*list[restrict], int nitems, struct sigevent \*restrict sevp);

int gai suspend(const struct gaicb \*const list[], int nitems, const struct timespec \*timeout);

int gai\_error(struct gaicb \*req); int gai cancel(struct gaicb \*req);

## **DESCRIPTION**

The getaddrinfo  $a()$  function performs the same task as  $d$ ddrinfo(3) but allows multiple name look-ups to be performed asynchronously, with optional noti€cation on completion of look-up operations.

The mode argument has one of the following value[s:](#page-1524-0)

GAI\_WAIT

Perform the look-ups synchronously. The call blocks until the look-ups have completed.

### GAI\_NOWAIT

Perform the look-ups asynchronously. The call returns immediately, and the requests are resolved in the background. See the discussion of the sevp argument below.

The array list speci€es the look-up requests to process. The nitems argument speci€es the number of elements in list. The requested look-up operations are started in parallel. NULL elements in list are ignored. Each request is described by a gaicb structure, de- €ned as follows:

struct gaicb { const char \*ar\_name; const char \*ar\_service; const struct addrinfo \*ar\_request; struct addrinfo \*ar\_result;

};

The elements of this structure correspond to the arguments and drinfo(3). Thus,

ar\_name corresponds to the node argument and ar\_service to the service argument, identifying an Internet host and a service. The ar\_request element corresponds to the hints argument, specifying the criteria for selecting the returned socket address structures. Finally, ar result corresponds to the res argument; [you do not nee](#page-1524-0)d to initialize this element, it will be automatically set when the request is resolved. The addrinfo structure referenced by the last two elements is described and  $r(3)$ .

When mode is speci€ed as GAI\_NOWAIT, noti€cations about resolved requests can be

obtained by employing the sigevent structure pointed to by the sevp argument. For the de€nition and general details of this structure, see event(3type) The sevp >sigev\_notify €eld can have the following values:

#### SIGEV\_NONE

Don't provide any noti€cation.

SIGEV\_SIGNAL

When a look-up completes, generate the signal sigev signo for the process. See sigevent(3type)for general details. The si code  $\epsilon$ eld of the siginfo t structure will be set to SI\_ASYNCNL.

#### SIGEV THREAD

[When a look-u](#page-2505-0)p completes, invoke sigev notify function as if it were the start function of a new thread. Seigevent(3typefor details.

For SIGEV\_SIGNAL and SIGEV\_THREAD, it may be useful to point sevp > sigev\_value.sival\_ptr to list.

The gai suspend() function susp[ends execution](#page-2505-0) of the calling thread, waiting for the completion of one or more requests in the array list. The nitems argument speci€es the size of the array list. The call blocks until one of the following occurs:

- " One or more of the operations in list completes.
- " The call is interrupted by a signal that is caught.
- The time interval speci€ed in timeout elapses. This argument speci€es a timeout in seconds plus nanoseconds ( $\frac{1}{2}$ for details of the timespec structure). If timeout is NULL, then the call blocks inde€nitely (until one of the events above occurs).

No explicit indication of which [request was](#page-567-0) completed is given; you must determine which request(s) have completed by iterating with gai\_error() over the list of requests.

The gai\_error() function returns the status of the request req: either EAI\_IN-PROGRESS if the request was not completed yet, 0 if it was handled successfully, or an error code if the request could not be resolved.

The gai cancel() function cancels the request req. If the request has been canceled successfully, the error status of the request will be set to EAI\_CANCELED and normal asynchronous noti€cation will be performed. The request cannot be canceled if it is currently being processed; in that case, it will be handled as if gai\_cancel() has never been called. If req is NULL, an attempt is made to cancel all outstanding requests that the process has made.

### RETURN VALUE

The getaddrinfo a() function returns 0 if all of the requests have been enqueued successfully, or one of the following nonzero error codes:

#### EAI\_AGAIN

The resources necessary to enqueue the look-up requests were not available. The application may check the error status of each request to determine which ones failed.

#### EAI\_MEMORY

Out of memory.

#### EAI\_SYSTEM

mode is invalid.

The gai suspend() function returns 0 if at least one of the listed requests has been completed. Otherwise, it returns one of the following nonzero error codes:

### EAI\_AGAIN

The given timeout expired before any of the requests could be completed.

### EAI\_ALLDONE

There were no actual requests given to the function.

#### EAI\_INTR

A signal has interrupted the function. Note that this interruption might have been caused by signal noti€cation of some completed look-up request.

The gai error() function can return EAI\_INPROGRESS for an un€nished look-up request, 0 for a successfully completed look-up (as described above), one of the error codes that could be returned  $\omega$  and  $\omega(3)$  or the error code EAI\_CANCELED if the request has been canceled explicitly before it could be €nished.

The gai\_cancel() function can return one of these values:

### EAI\_CANCELED

The request has been canceled successfully.

### EAI\_NOTCANCELED

The request has not been canceled.

### EAI\_ALLDONE

The request has already completed.

The gai\_strerror(3) function translates these error codes to a human readable string, suitable for error reporting.

## **ATTRIBUTES**

For [an explanation](#page-1524-0) of the terms used in this section  $t$  sets at  $(7)$ .

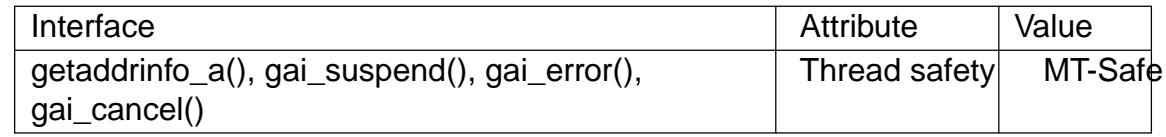

## STANDARDS

GNU.

## **HISTORY**

glibc 2.2.3.

The interface of getaddrinfo\_a() was modeled after  $\delta$  interface.

## EXAMPLES

Two examples are provided: a simple example that resolves several requests in parallel synchronously, and a complex example showing s[ome of the a](#page-1748-0)synchronous capabilities.

Synchronous example

The program below simply resolves several hostnames in parallel, giving a speed-up compared to resolving the hostnames sequentially unitally  $(3)$ . The program might be used like this:

\$ ./a.out mirrors.kernel.org enoent.linuxfoundation.org gnu.org mirrors.kernel.org: 139.178.88.99 enoent.linuxfoundation.org: Name or service not [known](#page-1524-0) gnu.org: 209.51.188.116

Here is the program source code

```
#define _GNU_SOURCE
#include <err.h>
#include <netdb.h>
#include <stdio.h>
#include <stdlib.h>
#include <string.h>
```
#define MALLOC(n, type) ((type \*) reallocarray(NULL, n, sizeof(type)))

```
int
```

```
main(int argc, char *argv[])
{
     int ret;
     struct gaicb *reqs[argc  1];
     char host[NI_MAXHOST];
     struct addrinfo *res;
     if (argc < 2) {
           fprintf(stderr, "Usage: %s HOST...\n", argv[0]);
           exit(EXIT_FAILURE);
     }
     for (size_t i = 0; i < argc 1; i++)reqs[i] = MALLOC(1, struct gaicb);
           if (reqs[i] == NULL)
                err(EXIT_FAILURE, "malloc");
           memset(reqs[i], 0, sizeof(*reqs[0]));
           reqs[i] > ar_name = \text{argv}[i + 1];
     }
     ret = getaddrinfo_a(GAI_WAIT, reqs, argc 1, NULL);
     if (ret != 0) {
           fprintf(stderr, "getaddrinfo_a() failed: %s\n",
                      gai_strerror(ret));
           exit(EXIT_FAILURE);
     }
```

```
for (size_t i = 0; i < argc - 1; i++) {
   printf("%s: ", reqs[i]->ar_name);
    ret = gai_error(reqs[i]);if (ret == 0) {
        res = reqs[i]->ar_result;
        ret = getnameinfo(res->ai_addr, res->ai_addrlen,
                          host, sizeof(host),
                          NULL, 0, NI_NUMERICHOST);
        if (ret != 0) {
            fprintf(stderr, "getnameinfo() failed: %s\n",
                    gai_strerror(ret));
            exit(EXIT_FAILURE);
        }
        puts(host);
    } else {
        puts(gai_strerror(ret));
    }
}
exit(EXIT_SUCCESS);
```
#### **Asynchronous example**

}

This example shows a simple interactive **getaddrinfo\_a**() front-end. The notification facility is not demonstrated.

An example session might look like this:

```
$ ./a.out
> a mirrors.kernel.org enoent.linuxfoundation.org gnu.org
> c 2
[2] gnu.org: Request not canceled
> w 0 1
[00] mirrors.kernel.org: Finished
> l
[00] mirrors.kernel.org: 139.178.88.99
[01] enoent.linuxfoundation.org: Processing request in progress
[02] gnu.org: 209.51.188.116
> 1[00] mirrors.kernel.org: 139.178.88.99
[01] enoent.linuxfoundation.org: Name or service not known
[02] gnu.org: 209.51.188.116
```
The program source is as follows:

```
#define _GNU_SOURCE
#include <assert.h>
#include <err.h>
#include <netdb.h>
#include <stdio.h>
```

```
#include <stdlib.h>
#include <string.h>
#define CALLOC(n, type) ((type *) calloc(n, sizeof(type)))
#define REALLOCF(ptr, n, type) \
\left(\right\{static_assert(__builtin_types_compatible_p(typeof(ptr), type *));
   (type *) reallocarrayf(ptr, n, sizeof(type)); \
})
static struct gaicb **reqs = NULL;
static size_t nreqs = 0;
static inline void *
reallocarrayf(void *p, size_t nmemb, size_t size)
\{void *q;
   q = reallocarray(p, nmemb, size);
   if (q == NULL & number i = 0 & i \leq 0)free(p);
   return q;
}
static char *
getcmd(void)
{
   static char buf[256];
   fputs("> ", stdout); fflush(stdout);
   if (fgets(buf, sizeof(buf), stdin) == NULL)
       return NULL;
   if (buf[strlen(buf) - 1] == ' \n')buf[strlen(buf) - 1] = 0;return buf;
}
/* Add requests for specified hostnames. */
static void
add_requests(void)
\{size_t nreqs_base = nreqs;
   char *host;
   int ret;
```

```
while ((host = strtok(NULL, " "))) {
        nreqs++;
        reqs = REALLOCF(reqs, nreqs, struct qaicb *);
        if (reqs == NULL)
            err(EXIT_FAILURE, "reallocf");
        reqs[nreqs - 1] = CALLOC(1, struct gaicb);if |regs[nreqs - 1] == NULLerr(EXIT_FAILURE, "calloc");
        regs[nreqs - 1]->ar_name = strdup(host);
    }
    /* Queue nreqs_base..nreqs requests. */
    ret = getaddrinfo_a(GAI_NOWAIT, &reqs[nreqs_base],
                        nreqs - nreqs_base, NULL);
    if (ret) {
        fprintf(stderr, "getaddrinfo_a() failed: %s\n",
                gai_strerror(ret));
        exit(EXIT_FAILURE);
    }
}
/* Wait until at least one of specified requests completes. */
static void
wait_requests(void)
{
    char *id;
    int ret;
    size t n;
    struct gaicb const **wait_reqs;
    wait_reqs = CALLOC(nreqs, const struct gaicb *);if (wait_reqs == NULL)
        err(EXIT_FAILURE, "calloc");
                /* NULL elements are ignored by gai_suspend(). */
    while ((id = strtok(NULL, " ")) != NULL) {
        n = atoi(id);if (n \ge n \text{reqs}) {
            printf("Bad request number: %s\n", id);
            return;
        }
```

```
wait\_reqs[n] = regs[n];}
    ret = qai suspend(wait reqs, nreqs, NULL);
    if (ret) {
        printf("gai_suspend(): %s\n", gai_strerror(ret));
        return;
    }
    for (size_t i = 0; i < nreqs; i++) {
        if (wait_reqs[i] == NULL)
            continue;
        ret = gai_error(reqs[i]);if (ret == EAI_INPROGRESS)
            continue;
        printf("[%02zu] %s: %s\n", i, reqs[i]->ar_name,
               ret == 0 ? "Finished" : gai_strerror(ret));
    }
}
/* Cancel specified requests. */
static void
cancel_requests(void)
{
    char *id;
    int ret;
    size t n;
    while ((id = strtok(NULL, " ")) != NULL) {
        n = atoi(id);if (n >= nreqs) {
            printf("Bad request number: %s\n", id);
            return;
        }
        ret = gai\_cancel(reqs[n]);printf("[\text{s}] \text{s}: \text{s}\n", id, reqs[atoi(id)]->ar_name,
               gai_strerror(ret));
    }
}
/* List all requests. */
static void
list_requests(void)
\{
```

```
int ret;
    char host[NI_MAXHOST];
    struct addrinfo *res;
    for (size_t i = 0; i < nreqs; i++) {
        printf("[%02zu] %s: ", i, reqs[i]->ar_name);
        ret = gai_error(reqs[i]);if (!ret) {
            res = reqs[i]->ar result;
            ret = getnameinfo(res->ai_addr, res->ai_addrlen,
                               host, sizeof(host),
                               NULL, 0, NI_NUMERICHOST);
            if (ret) {
                fprintf(stderr, "getnameinfo() failed: %s\n",
                         gai_strerror(ret));
                exit(EXIT_FAILURE);
            }
            puts(host);
        } else {
            puts(gai_strerror(ret));
        }
    }
}
int
main(void)
{
    char *cmdline;
    char *cmd;
    while ((cmdline = \text{getcmd}()) != NULL) {
        cmd = strtok(cmdline, " ");
        if (cmd == NULL) {
            list_requests();
        } else {
            switch (cmd[0]) {
            case 'a':
                add_requests();
                break;
            case 'w':
                wait_requests();
                break;
            case 'c':
                cancel_requests();
                break;
```

```
case •l•:
                         list_requests();
                         break;
                    default:
                         fprintf(stderr, "Bad command: %c\n", cmd[0]);
                          break;
                    }
               }
         }
         exit(EXIT_SUCCESS);
    }
SEE ALSO 
    getaddrinfo(3) inet(3), lio_listio(3), hostname(7)ip(7), sigevent(3type)
```
getauxval retrieve a value from the auxiliary vector

## LIBRARY

Standard C library (libc, lc)

## **SYNOPSIS**

#include <sys/auxv.h>

unsigned long getauxval(unsigned long type);

## **DESCRIPTION**

The getauxval() function retrieves values from the auxiliary vector, a mechanism that the kernel's ELF binary loader uses to pass certain information to user space when a program is executed.

Each entry in the auxiliary vector consists of a pair of values: a type that identi€es what this entry represents, and a value for that type. Given the argument type, getauxval() returns the corresponding value.

The value returned for each type is given in the following list. Not all type values are present on all architectures.

### AT\_BASE

The base address of the program interpreter (usually, the dynamic linker).

### AT\_BASE\_PLATFORM

A pointer to a string (PowerPC and MIPS only). On PowerPC, this identi€es the real platform; may differ from AT\_PLATFORM. On MIPS, this identi€es the ISA level (since Linux 5.7).

### AT\_CLKTCK

The frequency with which  $mes(2)$ counts. This value can also be obtained via sysconf(\_SC\_CLK\_TCK).

### AT\_DCACHEBSIZE

The data cache block si[ze.](#page-1122-0)

### AT\_EGID

The effective group ID of the thread.

### AT\_ENTRY

The entry address of the executable.

### AT\_EUID

The effective user ID of the thread.

### AT\_EXECFD

File descriptor of program.

### AT\_EXECFN

A pointer to a string containing the pathname used to execute the program.

#### AT\_FLAGS

Flags (unused).

#### AT\_FPUCW

Used FPU control word (SuperH architecture only). This gives some information about the FPU initialization performed by the kernel.

## **AT\_GID**

The real group ID of the thread.

### **AT\_HWCAP**

An architecture and ABI dependent bit-mask whose settings indicate detailed processor capabilities. The contents of the bit mask are hardware dependent (for example, see the kernel source file *arch/x86/include/asm/cpufeature.h* for details relating to the Intel x86 architecture; the value returned is the first 32-bit word of the array described there). A human-readable version of the same information is available via */proc/cpuinfo*.

#### **AT\_HWCAP2** (since glibc 2.18)

Further machine-dependent hints about processor capabilities.

### **AT\_ICACHEBSIZE**

The instruction cache block size.

#### **AT\_L1D\_CACHEGEOMETRY**

Geometry of the L1 data cache, encoded with the cache line size in bytes in the bottom 16 bits and the cache associativity in the next 16 bits. The associativity is such that if N is the 16-bit value, the cache is N-way set associative.

#### **AT\_L1D\_CACHESIZE**

The L1 data cache size.

#### **AT\_L1I\_CACHEGEOMETRY**

Geometry of the L1 instruction cache, encoded as for **AT\_L1D\_CACHEGE-OMETRY**.

#### **AT\_L1I\_CACHESIZE**

The L1 instruction cache size.

#### **AT\_L2\_CACHEGEOMETRY**

Geometry of the L2 cache, encoded as for **AT\_L1D\_CACHEGEOMETRY**.

#### **AT\_L2\_CACHESIZE**

The L2 cache size.

#### **AT\_L3\_CACHEGEOMETRY**

Geometry of the L3 cache, encoded as for **AT\_L1D\_CACHEGEOMETRY**.

#### **AT\_L3\_CACHESIZE**

The L3 cache size.

#### **AT\_PAGESZ**

The system page size (the same value returned by *sysconf(\_SC\_PAGESIZE)*).

#### **AT\_PHDR**

The address of the program headers of the executable.

#### **AT\_PHENT**

The size of program header entry.

#### **AT\_PHNUM**

The number of program headers.

#### AT\_PLATFORM

A pointer to a string that identi€es the hardware platform that the program is running on. The dynamic linker uses this in the interpretation of rpath values.

#### AT\_RANDOM

The address of sixteen bytes containing a random value.

#### AT SECURE

Has a nonzero value if this executable should be treated securely. Most commonly, a nonzero value indicates that the process is executing a set-user-ID or set-group-ID binary (so that its real and effective UIDs or GIDs differ from one another), or that it gained capabilities by executing a binary €le that has capabilities (see capabilities (7). Alternatively, a nonzero value may be triggered by a Linux Security Module. When this value is nonzero, the dynamic linker disables the use of certain environment variables ( $\frac{1}{2}$ ) and glibc changes other a[spects of its be](#page-3028-0)havior. (See **also** ure getenv(3)

#### AT\_SYSINFO

The entry point to the system call function [in the vDSO.](#page-3614-0) Not present/needed on all architectures (e.g., absent on x8[6-64\).](#page-1561-0)

#### AT\_SYSINFO\_EHDR

The address of a page containing the virtual Dynamic Shared Object (vDSO) that the kernel creates in order to provide fast implementations of certain system calls.

#### AT\_UCACHEBSIZE

The uni€ed cache block size.

#### AT\_UID

The real user ID of the thread.

### RETURN VALUE

On success, getauxval() returns the value corresponding to type. If type is not found, 0 is returned.

### ERRORS

ENOENT (since glibc 2.19)

No entry corresponding to type could be found in the auxiliary vector.

### ATTRIBUTES

For an explanation of the terms used in this section,  $t$  sets at  $(7)$ .

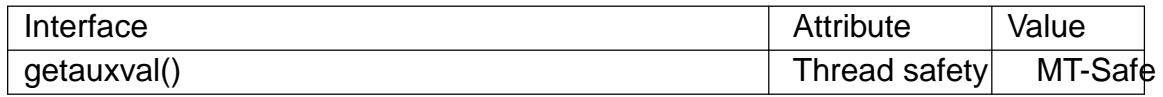

### **STANDARDS**

GNU.

### **HISTORY**

glibc 2.16.

## **NOTES**

The primary consumer of the information in the auxiliary vector is the dynamic linker, ld-linux.so(8). The auxiliary vector is a convenient and ef€cient shortcut that allows the kernel to communicate a certain set of standard information that the dynamic linker usually or always needs. In some cases, the same information could be obtained by system calls, but using the auxiliary vector is cheaper.

The auxiliary vector resides just above the argument list and environment in the process address space. The auxiliary vector supplied to a program can be viewed by setting the LD\_SHOW\_AUXV environment variable when running a program:

\$ LD\_SHOW\_AUXV=1 sleep 1

The auxiliary vector of any process can (subject to  $\epsilon$ le permissions) be obtained via /proc/ pid/auxv;  $seproc(5)$  for more information.

### **BUGS**

Before the addition of the ENOENT error in glibc 2.19, there was no way to unambiguously distinguish t[he case](#page-2712-0) where type could not be found from the case where the value corresponding to type was zero.

### SEE ALSO

execve(2)secure\_getenv(3)dso(7) ld-linux.so(8)
getcontext, setcontext get or set the user context

# LIBRARY

Standard C library (libc, lc)

# **SYNOPSIS**

#include <ucontext.h>

int getcontext(ucontext t \*ucp); int setcontext(const ucontext t \*ucp);

# **DESCRIPTION**

In a System V-like environment, one has the two types mcontext\_t and ucontext\_t de-  $\epsilon$  fined in <ucontext.h> and the four functions getcontext(), setcontext(), setcontext(3) and swapcontext(3) that allow user-level context switching between multiple threads of control within a process.

The mcontext\_t type is machine-dependent and opaque. The uc[ontext\\_t type is](#page-1774-0) a structur[e that has at lea](#page-1774-0)st the following  $\epsilon$ elds:

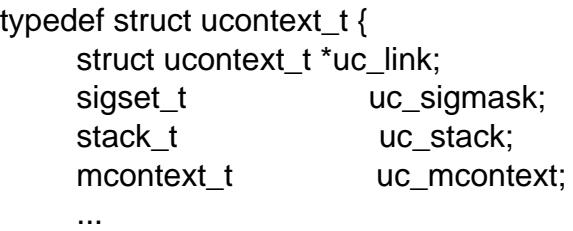

```
} ucontext_t;
```
with sigset t and stack t de€ned in  $\leq$  signal.h>. Here uc link points to the context that will be resumed when the current context terminates (in case the current context was created using makecontext(3) uc sigmask is the set of signals blocked in this context (see sigprocmask(2) uc stack is the stack used by this context  $\mathsf{isgelstack}(2)$ , and uc\_mcontext is the machine-speci€c representation of the saved context, that includes the calling t[hread](#page-1774-0)'[s machine](#page-1774-0) registers.

The [function getco](#page-1008-0)ntext() initializes the structure pointed to b[y ucp to the cu](#page-993-0)rrently active context.

The function setcontext() restores the user context pointed to by ucp. A successful call does not return. The context should have been obtained by a call of getcontext(), or  $makecontext(3)$  received as the third argument to a signal handler (see the discussion of the SA SIGINFO •ag in sigaction(2).

If the context was obtained by a call of getcontext(), program execution continues as if [this call just re](#page-1774-0)turned.

If the context was obtained by a call *rot* [m](#page-981-0)akes example makes cutton continues by a call to the function func speci€ed as the second argument of that call to  $makecontext(3)$ . When the function func returns, we continue with the ucablink member of the structure ucp speci€ed as th[e €rst argumen](#page-1774-0)t of that  $\text{cadktecontext}(3)$  When this member is NULL, the thread exits.

[If the context w](#page-1774-0)as obtained by a call to a signal handler, then old standard text says that "program execution continues with the program instruction [following the in](#page-1774-0)struction interrupted by the signal". However, this sentence was removed in SUSv2, and the present verdict is "the result is unspeci€ed".

# RETURN VALUE

When successful, getcontext() returns 0 and setcontext() does not return. On error, both return 1 and set errno to indicate the error.

# **ERRORS**

None de€ned.

# **ATTRIBUTES**

For an explanation of the terms used in this section  $t$  see attempts (7).

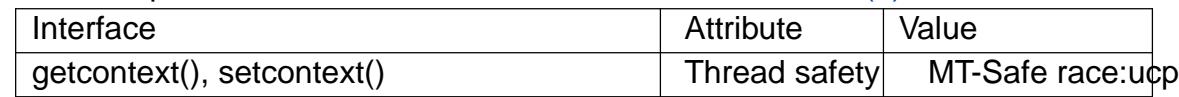

### **STANDARDS**

None.

# **HISTORY**

SUSv2, POSIX.1-2001.

POSIX.1-2008 removes these functions, citing portability issues, and recommending that applications be rewritten to use POSIX threads instead.

# NOTES

The earliest incarnation of this mechanism was statenery  $(3)/\gamma$  mechanism. Since that does not de€ne the handling of the signal context, the next stage was the sigsetimp(3) siglong imp(3) pair. The present mechanism gives much more control. On the other hand, there is no easy way to detect w[hether a return from g](#page-2179-0)etcontext() is from the €rst call, or via a setcontext() call. The user has to invent their own bookkeeping [device, and a register var](#page-2179-0)iable won't do since registers are restored.

When a signal occurs, the current user context is saved and a new context is created by the kernel for the signal handler. Do not leave the handler using  $(3)$  it is unde- $\epsilon$ ned what would happen with contexts. Usstongjmp(3)or setcontext() instead.

# SEE ALSO

sigaction(2), sigaltstack(2), sigprocmask(2)longimp(3), make[context\(3\), si](#page-2179-0)gsetimp(3) signal(7)

getcwd, getwd, get\_current\_dir\_name get current working directory

# LIBRARY

Standard C library (libc, lc)

# **SYNOPSIS**

#include <unistd.h>

char \*getcwd(char buf [.size], size\_t size); char \*get\_current\_dir\_name(void);

[[deprecated]] char \*getwd(char buf [PATH\_MAX]);

Feature Test Macro Requirements for glibc  $(s_{\text{feature} \text{ test} \text{ macros}(\overline{Y})})$ 

```
get current dir name():
  _GNU_SOURCE
getwd():
 Since glibc 2.12:
   (_XOPEN_SOURCE >= 500) && ! (_POSIX_C_SOURCE >= 200809L)
      || /* glibc >= 2.19: */ DEFAULT_SOURCE
      || /* glibc <= 2.19: */ BSD SOURCE
  Before glibc 2.12:
    _BSD_SOURCE || _XOPEN_SOURCE >= 500
```
# **DESCRIPTION**

These functions return a null-terminated string containing an absolute pathname that is the current working directory of the calling process. The pathname is returned as the function result and via the argument buf , if present.

The getcwd() function copies an absolute pathname of the current working directory to the array pointed to by buf , which is of length size.

If the length of the absolute pathname of the current working directory, including the terminating null byte, exceeds size bytes, NULL is returned, and errno is set to ERANGE; an application should check for this error, and allocate a larger buffer if necessary.

As an extension to the POSIX.1-2001 standard, glibc's getcwd() allocates the buffer dynamically using malloc(3) if buf is NULL. In this case, the allocated buffer has the length size unless size is zero, when buf is allocated as big as necessary. The caller should free (3) the returned buffer.

get\_current\_dir[\\_name\(\) w](#page-1783-0)ill malloc(3)an array big enough to hold the absolute pathname of the current working directory. If the environment variable PWD is set, and its value [is corre](#page-1783-0)ct, then that value will be returned. The caller should  $(B)$  the returned buffer.

getwd() does not malloc(3) a[ny memor](#page-1783-0)y. The buf argument should be a pointer to an array at least PATH\_MAX bytes long. If the length of the a[bsolute](#page-1783-0) pathname of the current working directory, including the terminating null byte, exceeds PATH\_MAX bytes, NULL is returned, and errno is set to ENAMETOOLONG. (Note that on some systems, PATH, MAX may not be a compile-time constant; furthermore, its value may depend on the  $\epsilon$ lesystem, see hconf(3). For portability and security reasons, use of

getwd() is deprecated.

# RETURN VALUE

On success, these functions return a pointer to a string containing the pathname of the current working directory. In the case of getcwd() and getwd() this is the same value as buf .

On failure, these functions return NULL, and errno is set to indicate the error. The contents of the array pointed to by buf are unde€ned on error.

## ERRORS

EACCES

Permission to read or search a component of the €lename was denied.

EFAULT

buf points to a bad address.

EINVAL

The size argument is zero and buf is not a null pointer.

EINVAL

getwd(): buf is NULL.

### ENAMETOOLONG

getwd(): The size of the null-terminated absolute pathname string exceeds PATH\_MAX bytes.

### ENOENT

The current working directory has been unlinked.

### ENOMEM

Out of memory.

### ERANGE

The size argument is less than the length of the absolute pathname of the working directory, including the terminating null byte. You need to allocate a bigger array and try again.

# ATTRIBUTES

For an explanation of the terms used in this section,  $t$  sets at  $(7)$ .

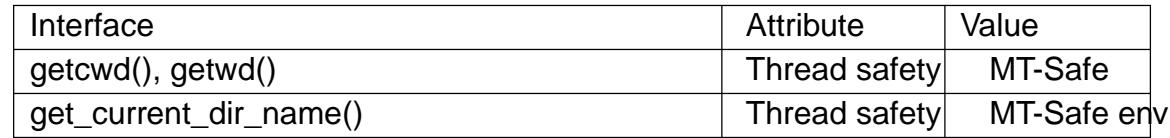

# **VERSIONS**

POSIX.1-2001 leaves the behavior of getcwd() unspeci€ed if buf is NULL.

POSIX.1-2001 does not de€ne any errors for getwd().

# VERSIONS

C library/kernel differences

On Linux, the kernel provides a getcwd() system call, which the functions described in this page will use if possible. The system call takes the same arguments as the library function of the same name, but is limited to returning at most PATH\_MAX bytes. (Before Linux 3.12, the limit on the size of the returned pathname was the system page size. On many architectures, PATH\_MAX and the system page size are both 4096 bytes, but

a few architectures have a larger page size.) If the length of the pathname of the current working directory exceeds this limit, then the system call fails with the error ENAME-TOOLONG. In this case, the library functions fall back to a (slower) alternative implementation that returns the full pathname.

Following a change in Linux 2.6.36, the pathname returned by the getcwd() system call will be pre€xed with the string "(unreachable)" if the current directory is not below the root directory of the current process (e.g., because the process set a new €lesystem root using chroot(2)without changing its current directory into the new root). Such behavior can also be caused by an unprivileged user by changing the current directory into another mount namespace. When dealing with pathname from untrusted sources, callers of the functions described in this page should consider checking whether the returned path[name star](#page-103-0)ts with '/' or '(' to avoid misinterpreting an unreachable path as a relative pathname.

## STANDARDS

getcwd()

POSIX.1-2008.

get current dir name() GNU.

getwd()

None.

### **HISTORY**

getcwd()

POSIX.1-2001.

getwd()

POSIX.1-2001, but marked LEGACY. Removed in POSIX.1-2008. Use getcwd() instead.

Under Linux, these functions make use of the getcwd() system call (available since Linux 2.1.92). On older systems they would query /proc/self/cwd. If both system call and proc €lesystem are missing, a generic implementation is called. Only in that case can these calls fail under Linux with EACCES.

# **NOTES**

These functions are often used to save the location of the current working directory for the purpose of returning to it later. Opening the current directory (".") and calling fchdir(2) to return is usually a faster and more reliable alternative when suf€ciently many €le descriptors are available, especially on platforms other than Linux.

# BUGS

[Since th](#page-92-0)e Linux 2.6.36 change that added "(unreachable)" in the circumstances described above, the glibc implementation of getcwd() has failed to conform to POSIX and returned a relative pathname when the API contract requires an absolute pathname. With glibc 2.27 onwards this is corrected; calling getcwd() from such a pathname will now result in failure with ENOENT.

# SEE ALSO

 $pwd(1), chdir(2), fchdir(2), open(2), unlink(2), free(3), malloc(3))$ 

getdate, getdate\_r convert a date-plus-time string to broken-down time

# LIBRARY

Standard C library (libc, lc)

# **SYNOPSIS**

#include <time.h>

struct tm \*getdate(const char \*string);

extern int getdate err;

int getdate r(const char \*restrict string, struct tm \*restrict res);

Feature Test Macro Requirements for glibc  $(s$ e feature\_test\_macros $(Y)$ 

```
getdate():
 _XOPEN_SOURCE >= 500
```
getdate\_r(): \_GNU\_SOURCE

# **DESCRIPTION**

The function getdate() converts a string representation of a date and time, contained in the buffer pointed to by string, into a broken-down time. The broken-down time is stored in a tm structure, and a pointer to this structure is returned as the function result. This tm structure is allocated in static storage, and consequently it will be overwritten by further calls to getdate().

In contrast to strptime  $(3)$  (which has a format argument), getdate () uses the formats found in the €le whose full pathname is given in the environment variable DATEMSK. The €rst line in the €le that matches the given input string is used for the conversion.

The matchin[g is done ca](#page-2290-0)se insensitively. Super•uous whitespace, either in the pattern or in the string to be converted, is ignored.

The conversion speci€cations that a pattern can contain are those given thore  $(3)$ . One more conversion speci€cation is speci€ed in POSIX.1-2001:

%Z Timezone name. This is not implemented in glibc.

When %Z is given, the structure containing the broken-down time [is initialized](#page-2290-0) with values corresponding to the current time in the given timezone. Otherwise, the structure is initialized to the broken-down time corresponding to the current local time (as by a call to localtime(3).

When only the day of the week is given, the day is taken to be the €rst such day on or after today.

Whe[n only the m](#page-1333-0)onth is given (and no year), the month is taken to be the  $\epsilon$ rst such month equal to or after the current month. If no day is given, it is the  $\epsilon$ rst day of the month.

When no hour, minute, and second are given, the current hour, minute, and second are taken.

If no date is given, but we know the hour, then that hour is taken to be the €rst such hour equal to or after the current hour.

getdate\_r() is a GNU extension that provides a reentrant version of getdate(). Rather than using a global variable to report errors and a static buffer to return the broken down time, it returns errors via the function result value, and returns the resulting brokendown time in the caller-allocated buffer pointed to by the argument res.

## RETURN VALUE

When successful, getdate() returns a pointer to a struct tm. Otherwise, it returns NULL and sets the global variable getdate\_err to one of the error numbers shown below. Changes to errno are unspeci€ed.

On success getdate\_r() returns 0; on error it returns one of the error numbers shown below.

### ERRORS

The following errors are returned via getdate\_err (for getdate()) or as the function result (for getdate\_r()):

- 1 The DATEMSK environment variable is not de€ned, or its value is an empty string.
- 2 The template €le speci€ed by DATEMSK cannot be opened for reading.
- 3 Failed to get €le status information.
- 4 The template  $\in$  le is not a regular  $\in$  le.
- 5 An error was encountered while reading the template  $\epsilon$ le.
- 6 Memory allocation failed (not enough memory available).
- 7 There is no line in the  $\epsilon$  the that matches the input.
- 8 Invalid input speci€cation.

### ENVIRONMENT

### **DATEMSK**

File containing format patterns.

- TZ
- LC\_TIME

Variables used by  $trprime(3)$ .

# **ATTRIBUTES**

For an explanation of the terms used in this section, the utes  $(7)$ .

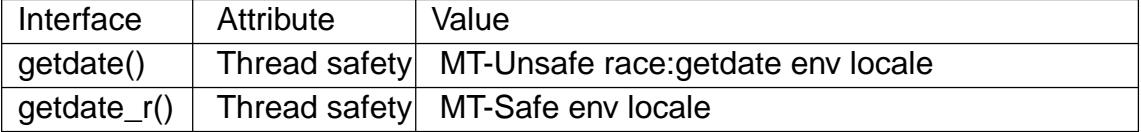

### VERSIONS

The POSIX.1 speci€cation for trptime(3) contains conversion speci€cations using the %E or %O modi€er, while such speci€cations are not given for getdate(). In glibc, getdate() is implemented using proprime  $(3)$  so that precisely the same conversions are supported by both.

### **STANDARDS**

POSIX.1-2008.

# **HISTORY**

POSIX.1-2001.

### **EXAMPLES**

The program below calls **getdate**() for each of its command-line arguments, and for each call displays the values in the fields of the returned *tm* structure. The following shell session demonstrates the operation of the program:

```
$ TFILE=$PWD/tfile
$ echo '%A' > $TFILE # Full name of the day of the week
$ echo '%T' >> $TFILE # Time (HH:MM:SS)
$ echo '%F' >> $TFILE # ISO date (YYYY-MM-DD)
$ date
$ export DATEMSK=$TFILE
$ ./a.out Tuesday '2009-12-28' '12:22:33'
Sun Sep 7 06:03:36 CEST 2008
Call 1 ("Tuesday") succeeded:
   tm sec = 36
   tm min = 3
   tm\_hour = 6tm_mday = 9tm_mon = 8tm \ year = 108
   tm_wday = 2tm \text{yday} = 252tm_isdst = 1
Call 2 ("2009-12-28") succeeded:
   tm sec = 36
   tm min = 3
   tm\_hour = 6tm_mday = 28tm_mon = 11
   tm\_year = 109
   tm_wday = 1tm \text{yday} = 361tm isdst = 0Call 3 ("12:22:33") succeeded:
   tm\_sec = 33
   tm\_min = 22
   tm hour = 12
   tm\_mday = 7tm mon = 8
   tm year = 108tm_wday = 0tm_yday = 250tm isdst = 1
```
#### **Program source**

#define \_GNU\_SOURCE

```
#include <stdio.h>
#include <stdlib.h>
#include <time.h>
int
main(int argc, char *argv[])
{
     struct tm *tmp;
     for (size_t = 1; j < argc; j++) {
          tmp = getdate(argv[i]);if (tmp == NULL) {
                printf("Call %zu failed; getdate_err = %d\n",
                          j, getdate_err);
                continue;
          }
           printf("Call %zu (\"%s\") succeeded:\n", j, argv[j]);
           printf(" tm\_sec = %d\n\pi", tmp >tm\_sec);
          printf(" tm\_min = %d\n\frac{n}{m}, tmp >tm\_min);
           printf(" tm\_hour = %d\n\pi", tmp >tm\_hour);
           printf(" tm\_mday = %d\n\pi", tmp >tm\_mday);
          printf(" tm\_mon = %d\n", tmp >tm\_mon);
          printf(" tm_year = %d\n", tmp >tm_year);<br>printf(" tm_wday = %d\n", tmp >tm_wdav
                      tm_wday = %d\n\pi, tmp>tm_wday);
           printf(" tm_yday = %d\n\pi", tmp \geq m_yday);
           printf("tm\_isdst = %d\n\pi", tmp >tm\_isdst);
     }
     exit(EXIT_SUCCESS);
```

```
}
```
SEE ALSO

time(2), localtime(3), setlocale(3), strftime(3), strptime(3)

getdirentries get directory entries in a €lesystem-independent format

# LIBRARY

Standard C library (libc, lc)

## **SYNOPSIS**

#include <dirent.h>

ssize\_t getdirentries(int fd, char buf [restrict .nbytes], size\_t nbytes, off t \*restrict basep);

Feature Test Macro Requirements for glibc  $(s_{\text{feature} \text{ test} \text{ macros}(\overline{Y})})$ 

```
getdirentries():
  Since glibc 2.19:
    DEFAULT_SOURCE
  glibc 2.19 and earlier:
    _BSD_SOURCE || _SVID_SOURCE
```
# **DESCRIPTION**

Read directory entries from the directory speci€ed by fd into buf. At most nbytes are read. Reading starts at offset \*basep, and \*basep is updated with the new position after reading.

# RETURN VALUE

getdirentries() returns the number of bytes read or zero when at the end of the directory. If an error occurs, 1 is returned, and errno is set to indicate the error.

# **ERRORS**

See the Linux library source code for details.

# **ATTRIBUTES**

For an explanation of the terms used in this section attenuates  $(7)$ .

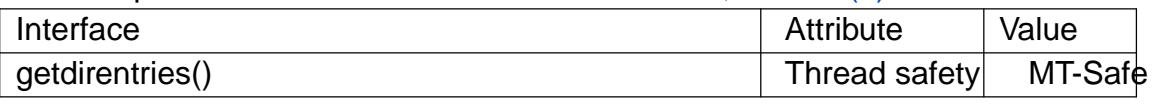

# **STANDARDS**

BSD.

# NOTES

Use opendir(3) and readdir(3) instead.

### SEE ALSO

 $lseek(2)$  open $(2)$ 

getdtablesize get €le descriptor table size

# LIBRARY

Standard C library (libc, lc)

# **SYNOPSIS**

#include <unistd.h>

int getdtablesize(void);

## Feature Test Macro Requirements for glibc (see ure test macros( $\overline{Y}$ )

getdtablesize(): Since glibc 2.20: \_DEFAULT\_SOURCE || ! (\_POSI[X\\_C\\_SOURCE >= 200](#page-3133-0)112L) glibc 2.12 to glibc 2.19: \_BSD\_SOURCE || ! (\_POSIX\_C\_SOURCE >= 200112L) Before glibc 2.12: \_BSD\_SOURCE || \_XOPEN\_SOURCE >= 500

# **DESCRIPTION**

getdtablesize() returns the maximum number of €les a process can have open, one more than the largest possible value for a  $\in$  le descriptor.

# RETURN VALUE

The current limit on the number of open €les per process.

# ERRORS

On Linux, getdtablesize() can return any of the errors described  $\frac{d}{dt}$  oth mit(2); see NOTES below.

# **ATTRIBUTES**

For an explanation of the terms used in this section  $t$  sets at  $(7)$ .

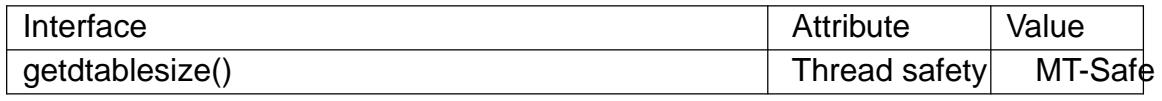

# **VERSIONS**

The glibc version of getdtablesize() callgetrlimit( $2$ ) and returns the current RLIMIT\_NOFILE limit, or OPEN\_MAX when that fails.

Portable applications should employ sysconf ( $SC$  OPEN MAX) instead of this call.

# STANDARDS

None.

**HISTORY** 

SVr4, 4.4BSD (€rst appeared in 4.2BSD).

# SEE ALSO

 $close(2)$  dup(2),  $q$ etrlimit(2), open(2)

getentropy €ll a buffer with random bytes

# LIBRARY

Standard C library (libc, lc)

# **SYNOPSIS**

#include <unistd.h>

int getentropy(void buffer[.length], size\_t length);

Feature Test Macro Requirements for glibc (see the test macros( $\overline{Y}$ )

getentropy(): \_DEFAULT\_SOURCE

# **DESCRIPTION**

The getentropy() function writes length bytes of high-quality random data to the buffer starting at the location pointed to by buffer. The maximum permitted value for the length argument is 256.

A successful call to getentropy() always provides the requested number of bytes of entropy.

# RETURN VALUE

On success, this function returns zero. On error, 1 is returned, and errno is set to indicate the error.

# **ERRORS**

EFAULT

Part or all of the buffer speci€ed by buffer and length is not in valid addressable memory.

- EIO length is greater than 256.
- EIO An unspeci€ed error occurred while trying to overwrite buffer with random data.

ENOSYS

This kernel version does not implement  $t$  to and  $m(2)$  system call required to implement this function.

# **STANDARDS**

None.

**HISTORY** 

glibc 2.25. OpenBSD.

# NOTES

The getentropy() function is implemented using  $t$  and  $(2)$ .

Whereas the glibc wrapper makes  $t$  and  $\frac{1}{2}$  cancelation point, getentropy() is not a cancelation point.

getentropy() is also declared in <sys/rando[m.h>. \(No fea](#page-279-0)ture test macro need be de- €ned to obtain the declaration [from that head](#page-279-0)er €le.)

A call to getentropy() may block if the system has just booted and the kernel has not yet collected enough randomness to initialize the entropy pool. In this case, getentropy() will keep blocking even if a signal is handled, and will return only once the entropy pool

has been initialized.

# SEE ALSO

getrandom(2)urandom(4) random(7)

getenv, secure\_getenv get an environment variable

## LIBRARY

Standard C library (libc, lc)

## **SYNOPSIS**

#include <stdlib.h>

char \*getenv(const char \*name); char \*secure\_getenv(const char \*name);

Feature Test Macro Requirements for glibc  $(s_{\text{feature} \text{ test} \text{ macros}(\overline{Y})})$ 

secure\_getenv(): \_GNU\_SOURCE

## **DESCRIPTION**

The getenv() function searches the environment list to  $\epsilon$ nd the environment variable name, and returns a pointer to the corresponding value string.

The GNU-speci€c secure\_getenv() function is just like getenv() except that it returns NULL in cases where "secure execution" is required. Secure execution is required if one of the following conditions was true when the program run by the calling process was loaded:

- " the process's effective user ID did not match its real user ID or the process's effective group ID did not match its real group ID (typically this is the result of executing a set-user-ID or set-group-ID program);
- " the effective capability bit was set on the executable €le; or
- the process has a nonempty permitted capability set.

Secure execution may also be required if triggered by some Linux security modules.

The secure getenv() function is intended for use in general-purpose libraries to avoid vulnerabilities that could occur if set-user-ID or set-group-ID programs accidentally trusted the environment.

# RETURN VALUE

The getenv() function returns a pointer to the value in the environment, or NULL if there is no match.

# **ATTRIBUTES**

For an explanation of the terms used in this section attenuates(7).

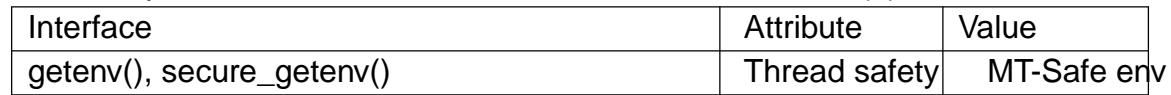

### STANDARDS

getenv()

C11, POSIX.1-2008.

secure\_getenv()

GNU.

```
HISTORY
```
getenv()

POSIX.1-2001, C89, C99, SVr4, 4.3BSD.

```
secure_getenv()
       glibc 2.17.
```
# NOTES

The strings in the environment list are of the form name=value.

As typically implemented, getenv() returns a pointer to a string within the environment list. The caller must take care not to modify this string, since that would change the environment of the process.

The implementation of getenv() is not required to be reentrant. The string pointed to by the return value of getenv() may be statically allocated, and can be modi€ed by a subsequent call to getenv( $\text{pattern}(3)$ , setenv(3), or unsetenv(3).

The "secure execution" mode of secure\_getenv() is controlled by the AT\_SECURE •ag contained in the auxiliary vector passed from the kernel to user space.

# SEE ALSO

clearenv(3), getauxval(3), putenv(3), setenv(3), unsetenv(3), capabilities(7), environ(7)

getfsent, getfsspec, getfs€le, setfsent, endfsent handle fstab entries

## LIBRARY

Standard C library (libc, lc)

## **SYNOPSIS**

#include <fstab.h>

int setfsent(void); struct fstab \*getfsent(void); void endfsent(void);

struct fstab \*getfs€le(const char \*mount\_point); struct fstab \*getfsspec(const char \*special €le);

# **DESCRIPTION**

These functions read from the  $\in$ le /etc/fstab. The struct fstab is de $\in$ ned by:

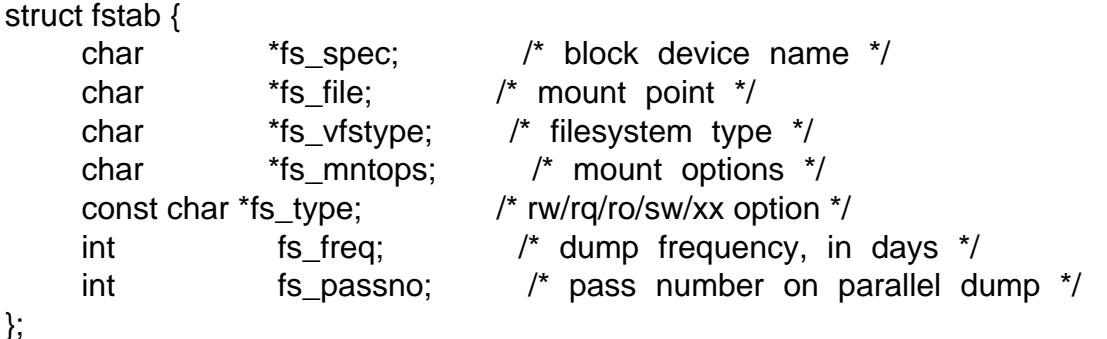

Here the  $\epsilon$ eld fs type contains (on a \*BSD system) one of the  $\epsilon$ ve strings "rw", "rq", "ro", "sw", "xx" (read-write, read-write with quota, read-only, swap, ignore).

The function setfsent() opens the  $\in$ le when required and positions it at the  $\in$ rst line.

The function getfsent() parses the next line from the  $\epsilon$ le. (After opening it when required.)

The function endfsent() closes the €le when required.

The function getfsspec() searches the  $\in$  fe from the start and returns the  $\in$ rst entry found for which the fs spec  $\epsilon$ eld matches the special  $\epsilon$ le argument.

The function getfs€le() searches the €le from the start and returns the €rst entry found for which the fs  $\epsilon$ le  $\epsilon$ eld matches the mount point argument.

# RETURN VALUE

Upon success, the functions getfsent(), getfs€le(), and getfsspec() return a pointer to a struct fstab, while setfsent() returns 1. Upon failure or end-of-€le, these functions return NULL and 0, respectively.

# **ATTRIBUTES**

For an explanation of the terms used in this section,  $t$  sets at  $(7)$ .

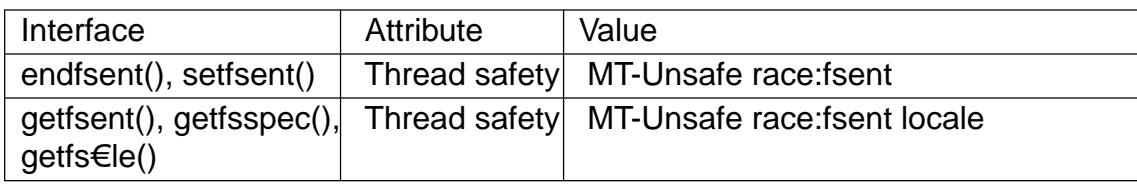

# **VERSIONS**

Several operating systems have these functions, for example, \*BSD, SunOS, Digital UNIX, AIX (which also has a getfstype())HP-UX has functions of the same names, that however use a struct checklist instead of a struct fstab, and calls these functions obsolete, superseded by *getmntent*(3).

### STANDARDS

None.

# **HISTORY**

The getfsent() function appeared in 4.0BSD; the other four functions appeared in 4.3BSD.

# NOTES

These functions are not thread-safe.

Since Linux allows mounting a block special device in several places, and since several devices can have the same mount point, where the last device with a given mount point is the interesting one, while getfs€le() and getfsspec() only return the €rst occurrence, these two functions are not suitable for use under Linux.

# SEE ALSO

 $getmntent(3)$  fstab(5)

getgrent, setgrent, endgrent get group €le entry

<span id="page-1565-0"></span>LIBRARY

Standard C library (libc, lc)

# **SYNOPSIS**

#include <sys/types.h> #include <grp.h>

struct group \*getgrent(void);

void setgrent(void); void endgrent(void);

Feature Test Macro Requirements for glibc (see treat macros( $\overline{Y}$ )

setgrent():

\_XOPEN\_SOURCE >= 500  $||$  /\* glibc >= 2.19: \*/ DEFAULT\_S[OURCE](#page-3133-0)  $||$  /\* glibc <= 2.19: \*/ \_BSD\_SOURCE  $||$  \_SVID\_SOURCE getgrent(), endgrent(): Since glibc 2.22: \_XOPEN\_SOURCE >= 500 || \_DEFAULT\_SOURCE glibc 2.21 and earlier \_XOPEN\_SOURCE >= 500 || /\* Since glibc 2.12: \*/ \_POSIX\_C\_SOURCE >= 200809L  $||$  /\* glibc <= 2.19: \*/ BSD SOURCE  $||$  SVID SOURCE

# **DESCRIPTION**

The getgrent() function returns a pointer to a structure containing the broken-out  $\epsilon$ elds of a record in the group database (e.g., the local group €le /etc/group, NIS, and LDAP). The  $\epsilon$ rst time getgrent() is called, it returns the  $\epsilon$ rst entry; thereafter, it returns successive entries.

The setgrent() function rewinds to the beginning of the group database, to allow repeated scans.

The endgrent() function is used to close the group database after all processing has been performed.

The group structure is de€ned in <grp.h> as follows:

```
struct group {
    char *gr_name; /* group name */
    char *gr_passwd; /* group password */
    gid_t gr_gid; /* group ID */
    char **gr_mem; /* NULL terminated array of pointers
                                to names of group members */
```
};

For more information about the  $\epsilon$ elds of this structure  $\epsilon_{\text{BB4D}}(5)$ .

# RETURN VALUE

The getgrent() function returns a pointer to a group structure, or NULL if there are no more entries or an error occurs.

Upon error, errno may be set. If one wants to check errno after the call, it should be set to zero before the call.

The return value may point to a static area, and may be overwritten by subsequent calls to getgrent(),  $getgrid(3)$  or  $getgram(3)$ . (Do not pass the returned pointer  $tree(3)$ .)

### **ERRORS**

EAGAIN

The [service was](#page-1570-0) te[mporarily un](#page-1570-0)available; try again later. For N[SS back](#page-1783-0)ends in glibc this indicates a temporary error talking to the backend. The error may correct itself, retrying later is suggested.

#### EINTR

A signal was caught;  $s$ eignal(7).

EIO I/O error.

### EMFILE

The per-process limit [on the num](#page-3436-0)ber of open €le descriptors has been reached.

#### ENFILE

The system-wide limit on the total number of open €les has been reached.

### ENOENT

A necessary input €le cannot be found. For NSS backends in glibc this indicates the backend is not correctly con€gured.

### ENOMEM

Insuf€cient memory to allocate group structure.

### ERANGE

Insuf€cient buffer space supplied.

# FILES

/etc/group

local group database €le

# **ATTRIBUTES**

For an explanation of the terms used in this section  $t$  see attempts (7).

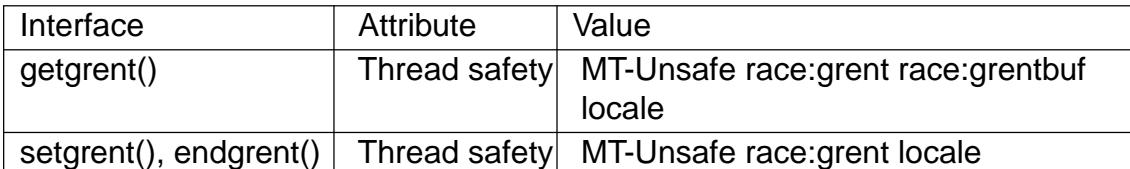

In the above table, grent in race:grent signi€es that if any of the functions setgrent(), getgrent(), or endgrent() are used in parallel in different threads of a program, then data races could occur.

# **STANDARDS**

POSIX.1-2008.

### **HISTORY**

POSIX.1-2001, SVr4, 4.3BSD.

# SEE ALSO

fgetgrent(3), getgrent\_r(3), getgrgid(3), getgrnam(3), getgrouplist(3), putgrent(3), group(5)

getgrent\_r, fgetgrent\_r get group €le entry reentrantly

# <span id="page-1567-0"></span>LIBRARY

Standard C library (libc, lc)

# **SYNOPSIS**

#include <grp.h>

int getgrent\_r(struct group \*restrict gbuf , char buf [restrict .bu•en], size t bu•en, struct group \*\*restrict gbufp); int fgetgrent r(FILE \*restrict stream, struct group \*restrict gbuf, char buf [restrict .bu•en], size\_t bu•en, struct group \*\*restrict gbufp);

Feature Test Macro Requirements for glibc (see treat macros( $\overline{r}$ )

getgrent\_r(): \_GNU\_SOURCE

fgetgrent  $r()$ : Since glibc 2.19: \_DEFAULT\_SOURCE glibc 2.19 and earlier: SVID\_SOURCE

# **DESCRIPTION**

The functions getgrent  $r()$  and fgetgrent  $r()$  are the reentrant versions etgrent(3) and fgetgrent(3). The former reads the next group entry from the stream initialized by setgrent(3). The latter reads the next group entry from stream.

The group structure is de€ned in <grp.h> as follows:

```
struct group {
    char *gr name; /* group name */
    char *gr_passwd; /* group password */
    gid_t gr_gid; /* group ID */
    char *gr_mem; * NULL terminated array of pointers
                                to names of group members */
```
};

For more information about the  $\epsilon$ elds of this structure  $\epsilon$  see (5).

The nonreentrant functions return a pointer to static storage, where this static storage contains further pointers to group name, password, and members. The reentrant functions described here return all of that in caller-provi[ded buffer](#page-2675-0)s. First of all there is the buffer gbuf that can hold a struct group. And next the buffer buf of size bu•en that can hold additional strings. The result of these functions, the struct group read from the stream, is stored in the provided buffer \*gbuf , and a pointer to this struct group is returned in \*gbufp.

# RETURN VALUE

On success, these functions return 0 and \*gbufp is a pointer to the struct group. On error, these functions return an error value and \*gbufp is NULL.

ERRORS

ENOENT

No more entries.

### ERANGE

Insuf€cient buffer space supplied. Try again with larger buffer.

# **ATTRIBUTES**

For an explanation of the terms used in this section  $t$  see attempts (7).

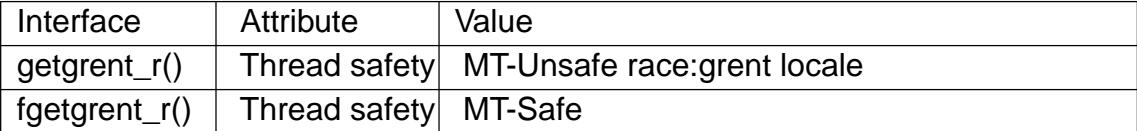

In the above table, grent in race: grent signi€es that if any of the function sent(3)  $getgrent(3)$  endgrent(3) or getgrent  $r()$  are used in parallel in different threads of a program, then data races could occur.

# **VERSIONS**

[Other systems use the](#page-1565-0) prototype

struct group \*getgrent\_r(struct group \*grp, char \*buf,

int buflen);

or, better,

int getgrent\_r(struct group \*grp, char \*buf, int buflen, FILE \*\*gr\_fp);

# STANDARDS

GNU.

# **HISTORY**

These functions are done in a style resembling the POSIX version of functions like getpwnam\_r(3).

# **NOTES**

The function getgrent\_r() is not really reentrant since it shares the reading position in [the stream with](#page-1631-0) all other threads.

### EXAMPLES

#define \_GNU\_SOURCE #include <grp.h> #include <stdint.h> #include <stdio.h> #include <stdlib.h> #define BUFLEN 4096

int main(void) { struct group grp; struct group \*grpp; char buf[BUFLEN];

int i;

```
setgrent();
          while (1) {
               i = getgrent_r(&grp, buf, sizeof(buf), &grpp);
               if (i)
                     break;
               printf("%s (%jd):", grpp >gr_name, (intmax_t) grpp >gr_gid);
               for (size_t j = 0; ; j++) {
                     if (grpp >gr_mem[j] == NULL)
                          break;
                     printf(" %s", grpp >gr_mem[j]);
               }
               printf("\n");
          }
          endgrent();
          exit(EXIT_SUCCESS);
    }
SEE ALSO
```

```
fgetgrent(3), getgrent(3), getgrgid(3), getgrnam(3), putgrent(3), group(5)
```
getgrnam, getgrnam\_r, getgrgid, getgrgid\_r get group €le entry

# <span id="page-1570-0"></span>LIBRARY

Standard C library (libc, lc)

# **SYNOPSIS**

#include <sys/types.h> #include <grp.h>

struct group \*getgrnam(const char \*name); struct group \*getgrgid(gid\_t gid);

int getgrnam\_r(const char \*restrict name, struct group \*restrict grp, char buf [restrict .bu•en], size t bu•en, struct group \*\*restrict result); int getgrgid\_r(gid\_t gid, struct group \*restrict grp, char buf [restrict .bu•en], size t bu•en,

struct group \*\*restrict result);

Feature Test Macro Requirements for glibc (see the set macros( $\overline{Y}$ )

```
getgrnam_r(), getgrgid_r():
 _POSIX_C_SOURCE
   || /* glibc <= 2.19: */ _BSD_SOURCE || _SVID_SOURCE
```
# **DESCRIPTION**

The getgrnam() function returns a pointer to a structure containing the broken-out  $\epsilon$ elds of the record in the group database (e.g., the local group €le /etc/group, NIS, and LDAP) that matches the group name name.

The getgrgid() function returns a pointer to a structure containing the broken-out €elds of the record in the group database that matches the group ID gid.

The group structure is de€ned in <grp.h> as follows:

```
struct group {
    char *gr_name; /* group name */
    char *gr_passwd; /* group password */
    gid_t gr_gid; /* group ID */
    char **gr_mem; /* NULLterminated array of pointers
                                to names of group members */
```
};

For more information about the  $\epsilon$ elds of this structure  $\epsilon$  see (5).

The getgrnam\_r() and getgrgid\_r() functions obtain the same information as getgrnam() and getgrgid(), but store the retrieved group structure in the space pointed to by grp. The string €elds pointed to by the members of t[he group](#page-2675-0) structure are stored in the buffer buf of size bu•en. A pointer to the result (in case of success) or NULL (in case no entry was found or an error occurred) is stored in \*result.

The call

```
sysconf(_SC_GETGR_R_SIZE_MAX)
```
returns either 1, without changing errno, or an initial suggested size for buf . (If this

size is too small, the call fails with ERANGE, in which case the caller can retry with a larger buffer.)

# RETURN VALUE

The getgrnam() and getgrgid() functions return a pointer to a group structure, or NULL if the matching entry is not found or an error occurs. If an error occurs, errno is set to indicate the error. If one wants to check errno after the call, it should be set to zero before the call.

The return value may point to a static area, and may be overwritten by subsequent calls to getgrent(3) getgrgid(), or getgrnam(). (Do not pass the returned pointer  $\phi(3)$ ).

On success, getgrnam\_r() and getgrgid\_r() return zero, and set \*result to grp. If no matching group record was found, these functions return 0 and store NULL in \*result. I[n case of err](#page-1565-0)or, an error number is returned, and NULL is stored in \*res[ult.](#page-1783-0)

# ERRORS

0 or ENOENT or ESRCH or EBADF or EPERM or ...

The given name or gid was not found.

### EINTR

A signal was caught;  $\frac{1}{2}$ .

EIO I/O error.

### EMFILE

The per-process limit [on the num](#page-3436-0)ber of open €le descriptors has been reached.

### ENFILE

The system-wide limit on the total number of open €les has been reached.

#### ENOMEM

Insuf€cient memory to allocate group structure.

### ERANGE

Insuf€cient buffer space supplied.

### FILES

/etc/group

local group database €le

# **ATTRIBUTES**

For an explanation of the terms used in this section  $t$  sets at  $(7)$ .

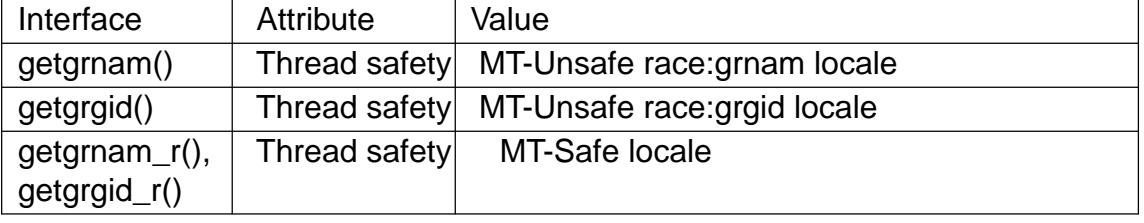

# **VERSIONS**

The formulation given above under "RETURN VALUE" is from POSIX.1. It does not call "not found" an error, hence does not specify what value errno might have in this situation. But that makes it impossible to recognize errors. One might argue that according to POSIX errno should be left unchanged if an entry is not found. Experiments on various UNIX-like systems show that lots of different values occur in this situation: 0, ENOENT, EBADF, ESRCH, EWOULDBLOCK, EPERM, and probably others.

# **STANDARDS**

POSIX.1-2008.

**HISTORY** 

POSIX.1-2001, SVr4, 4.3BSD.

# SEE ALSO

endgrent(3)fgetgrent(3)getgrent(3)getpwnam(3)setgrent(3)group(5)

getgrouplist get list of groups to which a user belongs

<span id="page-1573-0"></span>LIBRARY

Standard C library (libc, lc)

# **SYNOPSIS**

#include <grp.h>

int getgrouplist(const char \*user, gid\_t group, gid\_t \*groups, int \*ngroups);

Feature Test Macro Requirements for glibc  $(s_{\text{feature} \text{ test} \text{ macros}(\overline{Y})})$ 

getgrouplist(): Since glibc 2.19: DEFAULT\_SOURCE glibc 2.19 and earlier: \_BSD\_SOURCE

# **DESCRIPTION**

The getgrouplist() function scans the group database (see  $(5)$ ) to obtain the list of groups that user belongs to. Up to \*ngroups of these groups are returned in the array groups.

If it was not among the groups de€ned for user in th[e group d](#page-2675-0)atabase, then group is included in the list of groups returned by getgrouplist(); typically this argument is speci- €ed as the group ID from the password record for user.

The ngroups argument is a value-result argument: on return it always contains the number of groups found for user, including group; this value may be greater than the number of groups stored in groups.

# RETURN VALUE

If the number of groups of which user is a member is less than or equal to \*ngroups, then the value \*ngroups is returned.

If the user is a member of more than \*ngroups groups, then getgrouplist() returns 1. In this case, the value returned in \*ngroups can be used to resize the buffer passed to a further call to getgrouplist().

# **ATTRIBUTES**

For an explanation of the terms used in this section,  $t$  settion,  $\frac{t}{c}$ 

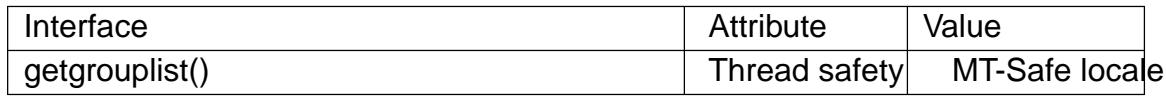

# **STANDARDS**

None.

# **HISTORY**

glibc 2.2.4.

# BUGS

Before glibc 2.3.3, the implementation of this function contains a buffer-overrun bug: it returns the complete list of groups for user in the array groups, even when the number of groups exceeds \*ngroups.

# **EXAMPLES**

The program below displays the group list for the user named in its first command-line argument. The second command-line argument specifies the *ngroups* value to be supplied to **getgrouplist**(). The following shell session shows examples of the use of this program:

```
$ ./a.out cecilia 0
getgrouplist() returned -1; ngroups = 3
$ ./a.out cecilia 3
ngroups = 3
16 (dialout)
33 (video)
100 (users)
```
**Program source** 

```
#include <errno.h>
#include <grp.h>
#include <pwd.h>
#include <stdio.h>
#include <stdlib.h>
int
main(int argc, char *argv[])
{
    int ngroups;
   gid_t *groups;
    struct group *gr;
    struct passwd *pw;
    if (argc != 3) {
        fprintf(stderr, "Usage: %s <user> <ngroups>\n", argv[0]);
        exit(EXIT_FAILURE);
    }
    ngroups = atoi(argv[2]);
    groups = malloc(sizeof(*groups) * ngroups);
    if (groups == NULL) {
       perror("malloc");
        exit(EXIT_FAILURE);
    }
    /* Fetch passwd structure (contains first group ID for user). */
    errno = 0;
    pw = getpwnam(argv[1]);
    if (pw == NULL) {
        if (errno)
           perror("getpwnam");
```

```
else
           fprintf(stderr, "no such user\n");
     exit(EXIT_FAILURE);
}
/* Retrieve group list. */
if (getgrouplist(argv[1], pw >pw_gid, groups, &ngroups) == 1) {
     fprintf(stderr, "getgrouplist() returned 1; ngroups = %d\n",
                ngroups);
     exit(EXIT_FAILURE);
}
/* Display list of retrieved groups, along with group names. */
fprintf(stderr, "ngroups = %d\n", ngroups);
for (int j = 0; j < ngroups; j++) {
     printf("%d", groups[j]);
     gr = getgrgid(groups[j]);
     if (gr != NULL)printf(" (%s)", gr >gr_name);
     printf("\n");
}
exit(EXIT_SUCCESS);
```

```
}
```

```
SEE ALSO
```
getgroups(2)setgroups(2)getgrent(3)group\_member(3)group(5), passwd(5)

<span id="page-1576-0"></span>gethostbyname, gethostbyaddr, sethostent, gethostent, endhostent, h\_errno, herror, hstrerror, gethostbyaddr\_r, gethostbyname2, gethostbyname2\_r, gethostbyname\_r, gethostent  $r - get$  network host entry

### **LIBRARY**

Standard C library (*libc*, *-lc*)

#### **SYNOPSIS**

**#include <netdb.h>**

**void sethostent(int** *stayopen***); void endhostent(void);**

**[[deprecated]] extern int h\_errno;**

**[[deprecated]] struct hostent \*gethostbyname(const char \****name***); [[deprecated]] struct hostent \*gethostbyaddr(const void** *addr***[.***len***], socklen\_t** *len***, int** *type***);**

```
[[deprecated]] void herror(const char *s);
[[deprecated]] const char *hstrerror(int err);
```

```
/* System V/POSIX extension */
struct hostent *gethostent(void);
```

```
/* GNU extensions */
```
**[[deprecated]]**

```
struct hostent *gethostbyname2(const char *name, int af );
```

```
int gethostent_r(struct hostent *restrict ret,
```
**char** *buf* **[restrict .***buflen***], size\_t** *buflen***, struct hostent \*\*restrict** *result***, int \*restrict** *h\_errnop***);**

**[[deprecated]]**

**int gethostbyaddr\_r(const void** *addr***[restrict .***len***], socklen\_t** *len***, int** *type***, struct hostent \*restrict** *ret***,**

**char** *buf* **[restrict .***buflen***], size\_t** *buflen***, struct hostent \*\*restrict** *result***,**

**int \*restrict** *h\_errnop***);**

**[[deprecated]]**

**int gethostbyname\_r(const char \*restrict** *name***, struct hostent \*restrict** *ret***, char** *buf* **[restrict .***buflen***], size\_t** *buflen***,**

**struct hostent \*\*restrict** *result***,**

**int \*restrict** *h\_errnop***);**

**[[deprecated]]**

**int gethostbyname2\_r(const char \*restrict** *name***, int** *af,* **struct hostent \*restrict** *ret***, char** *buf* **[restrict .***buflen***], size\_t** *buflen***, struct hostent \*\*restrict** *result***, int \*restrict** *h\_errnop***);**

Feature Test Macro Requirements for glibc (see ure\_test\_macros( $\bar{y}$ )

```
gethostbyname2(), gethostent_r(), gethostbyaddr_r(), gethostbyname_r(), gethost-
    byname2 r():
      Since glibc 2.19:
        _DEFAULT_SOURCE
      glibc up to and including 2.19:
        BSD_SOURCE || _SVID_SOURCE
    herror(), hstrerror():
      Since glibc 2.19:
        DEFAULT_SOURCE
      glibc 2.8 to glibc 2.19:
        BSD_SOURCE || _SVID_SOURCE
      Before glibc 2.8:
        none
    h_errno:
      Since glibc 2.19
        DEFAULT_SOURCE || _POSIX_C_SOURCE < 200809L
      glibc 2.12 to glibc 2.19:
        _BSD_SOURCE || _SVID_SOURCE || _POSIX_C_SOURCE < 200809L
      Before glibc 2.12:
        none
DESCRIPTION
```
The gethostbyname\*(), gethostbyaddr\*(), herror(), and hstrerror() functions are obsolete. Applications should use taddrinfo(3) get name info(3) and gail strerror(3) instead.

The sethostent() function speci€es, if stayopen is true  $(1)$ , that a connected TCP socket should be used for the name [server querie](#page-1524-0)[s and that the c](#page-1600-0)onn[ection should r](#page-1524-0)emain open during successive queries. Otherwise, name server queries will use UDP datagrams.

The endhostent() function ends the use of a TCP connection for name server queries.

The gethostbyname() function returns a structure of type hostent for the given host name. Here name is either a hostname or an IPv4 address in standard dot notation (as for inet addr(3). If name is an IPv4 address, no lookup is performed and gethostbyname() simply copies name into the h\_name  $\in$ eld and its struct in addr equivalent into the h addr list[0]  $\epsilon$ eld of the returned hostent structure. If name doesn't end in a dot an[d the enviro](#page-1693-0)nment variable HOSTALIASES is set, the alias €le pointed to by HOSTALIASES will  $\epsilon$ rst be searched for name (see thame(7) for the  $\epsilon$ le format). The current domain and its parents are searched unless name ends in a dot.

The gethostbyaddr() function returns a structure of type hostent for the given host address addr of length len and address type type. [Valid addres](#page-3159-0)s types are AF\_INET and AF\_INET6 (de€ned in <sys/socket.h>). The host address argument is a pointer to a struct of a type depending on the address type, for example a struct in addr \* (probably obtained via a call timet  $addr(3)$  for address type AF INET.

The (obsolete) herror() function prints the error message associated with the current value of h\_errno on stderr.

The (obsolete) hstrerror() function takes an error number (typically h\_errno) and returns the corresponding message string.

The domain name queries carried out by gethostbyname() and gethostbyaddr() rely on the Name Service Switch (nsswitch.conf(5)) con€gured sources or a local name server (named(8)). The default action is to query the Name Service Switch (nsswitch.conf(5)) con€gured sources, failing that, a local name server (named(8)).

**Historical** 

The nsswitch.conf(5€le is the modern way of controlling the order of host lookups.

In glibc 2.4 and earlier, the order keyword was used to control the order of host lookups as de€ned in /etc/host.conf (host.conf(5)).

Th[e hostent structu](#page-2706-0)re is de€ned in  $\leq$ netdb.h> as follows:

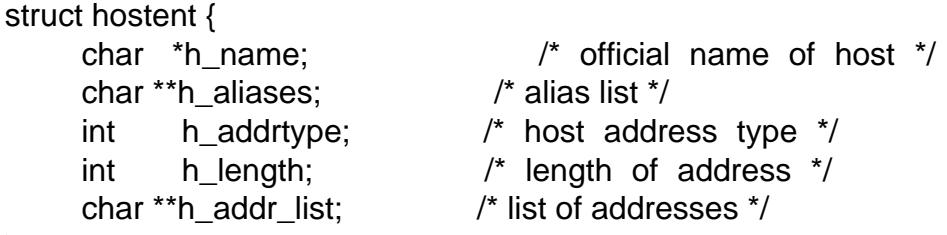

}

#define h\_addr h\_addr\_list[0] /\* for backward compatibility \*/

The members of the hostent structure are:

h\_name

The of€cial name of the host.

h\_aliases

An array of alternative names for the host, terminated by a null pointer.

h\_addrtype

The type of address; always AF\_INET or AF\_INET6 at present.

h\_length

The length of the address in bytes.

h\_addr\_list

An array of pointers to network addresses for the host (in network byte order), terminated by a null pointer.

h\_addr

The €rst address in h\_addr\_list for backward compatibility.

### RETURN VALUE

The gethostbyname() and gethostbyaddr() functions return the hostent structure or a null pointer if an error occurs. On error, the h\_errno variable holds an error number. When non-NULL, the return value may point at static data, see the notes below.

# ERRORS

The variable h\_errno can have the following values:

HOST\_NOT\_FOUND

The speci€ed host is unknown.

#### NO\_DATA

The requested name is valid but does not have an IP address. Another type of request to the name server for this domain may return an answer. The constant NO\_ADDRESS is a synonym for NO\_DATA.

#### NO\_RECOVERY

A nonrecoverable name server error occurred.

#### TRY\_AGAIN

A temporary error occurred on an authoritative name server. Try again later.

### FILES

/etc/host.conf

resolver con€guration €le

/etc/hosts

host database €le

/etc/nsswitch.conf

name service switch con€guration

### **ATTRIBUTES**

For an explanation of the terms used in this section  $t$  sets at  $(7)$ .

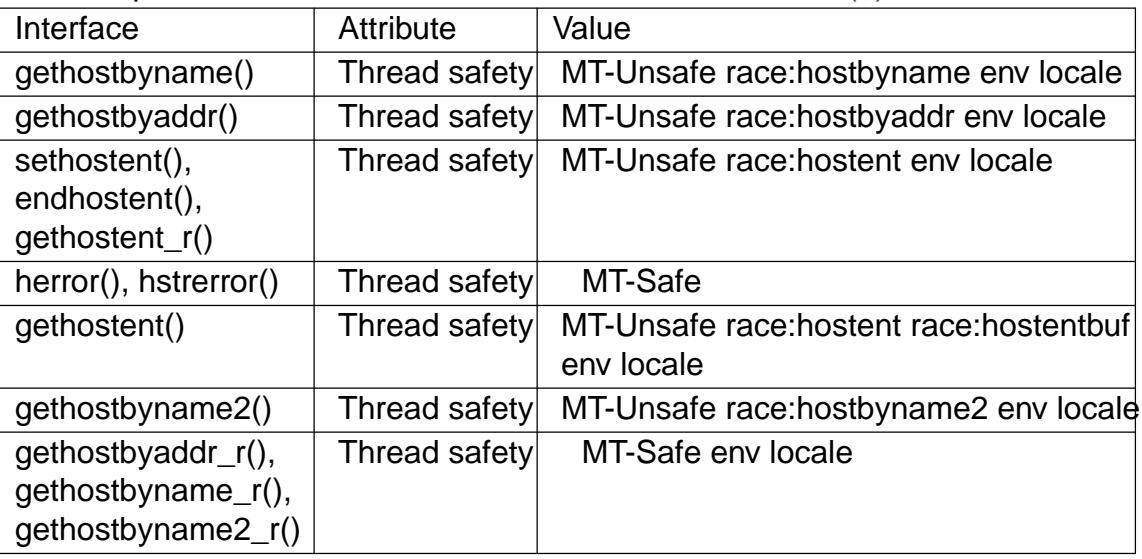

In the above table, hostent in race:hostent signi€es that if any of the functions sethostent(), gethostent(), gethostent\_r(), or endhostent() are used in parallel in different threads of a program, then data races could occur.

#### **STANDARDS**

sethostent() endhostent() gethostent() POSIX.1-2008. gethostent\_r()

GNU.

Others:

None.

### **HISTORY**

sethostent() endhostent() gethostent() POSIX.1-2001.

gethostbyname() gethostbyaddr() h\_errno

Marked obsolescent in POSIX.1-2001. Removed in POSIX.1-2008, recommending the use **of** etaddrinfo(3) and get name info(3) instead.

# **NOTES**

The functions gethostbyname() and gethostbyaddr() may return pointers to static data, which may be overwritt[en by later cal](#page-1524-0)ls. [Copying the s](#page-1600-0)truct hostent does not suf€ce, since it contains pointers; a deep copy is required.

In the original BSD implementation the len argument of gethostbyname() was an int. The SUSv2 standard is buggy and declares the len argument of gethostbyaddr() to be of type size\_t. (That is wrong, because it has to be int, and size\_t is not. POSIX.1-2001 makes it socklen\_t, which is  $OK.$ ) See also  $ept(2)$ .

The BSD prototype for gethostbyaddr() uses const char \* for the €rst argument.

### System V/POSIX extension

POSIX requires the gethostent() call, w[hich shou](#page-38-0)ld return the next entry in the host data base. When using DNS/BIND this does not make much sense, but it may be reasonable if the host data base is a €le that can be read line by line. On many systems, a routine of this name reads from the  $\epsilon$ le /etc/hosts. It may be available only when the library was built without DNS support. The glibc version will ignore ipv6 entries. This function is not reentrant, and glibc adds a reentrant version gethostent\_r().

#### GNU extensions

glibc2 also has a gethostbyname2() that works like gethostbyname(), but permits to specify the address family to which the address must belong.

glibc2 also has reentrant versions gethostent\_r(), gethostbyaddr\_r(), gethostbyname\_r(), and gethostbyname2\_r(). The caller supplies a hostent structure ret which will be €lled in on success, and a temporary work buffer buf of size bu•en. After the call, result will point to the result on success. In case of an error or if no entry is found result will be NULL. The functions return 0 on success and a nonzero error number on failure. In addition to the errors returned by the nonreentrant versions of these functions, if buf is too small, the functions will return ERANGE, and the call should be retried with a larger buffer. The global variable h\_errno is not modi€ed, but the address of a variable in which to store error numbers is passed in h\_errnop.

# BUGS

gethostbyname() does not recognize components of a dotted IPv4 address string that are expressed in hexadecimal.

### SEE ALSO

getaddrinfo(3) getnameinfo(3)inet(3), inet\_ntop(3) inet\_pton(3) resolver(3) hosts(5)  $n$ nsswitch.conf(5) $h$ ostname(7), named(8)

gethostid, sethostid get or set the unique identi€er of the current host

# LIBRARY

Standard C library (libc, lc)

# **SYNOPSIS**

#include <unistd.h>

long gethostid(void); int sethostid(long hostid);

Feature Test Macro Requirements for glibc  $(s_{\text{feature} \text{ test} \text{ macros}(\overline{Y})})$ 

gethostid(): Since glibc 2.20: \_DEFAULT\_SOURCE || \_XOPEN[\\_SOURCE >= 500](#page-3133-0) Up to and including glibc 2.19: \_BSD\_SOURCE || \_XOPEN\_SOURCE >= 500 sethostid(): Since glibc 2.21: DEFAULT\_SOURCE In glibc 2.19 and 2.20: \_DEFAULT\_SOURCE || (\_XOPEN\_SOURCE && \_XOPEN\_SOURCE < 500) Up to and including glibc 2.19: \_BSD\_SOURCE || (\_XOPEN\_SOURCE && \_XOPEN\_SOURCE < 500)

# **DESCRIPTION**

gethostid() and sethostid() respectively get or set a unique 32-bit identi€er for the current machine. The 32-bit identi€er was intended to be unique among all UNIX systems in existence. This normally resembles the Internet address for the local machine, as returned by gethost by name  $(3)$  and thus usually never needs to be set.

The sethostid() call is restricted to the superuser.

# RETURN VALUE

gethosti[d\(\) returns the 32-](#page-1576-0)bit identi€er for the current host as set by sethostid().

On success, sethostid() returns 0; on error, 1 is returned, and errno is set to indicate the error.

# ERRORS

sethostid() can fail with the following errors:

EACCES

The caller did not have permission to write to the €le used to store the host ID.

### EPERM

The calling process's effective user or group ID is not the same as its corresponding real ID.

# ATTRIBUTES

For an explanation of the terms used in this section,  $t$  singleutes(7).

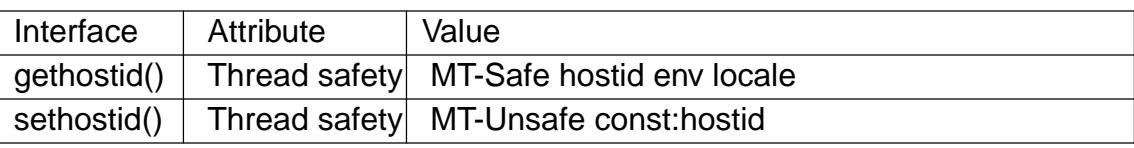

# **VERSIONS**

In the glibc implementation, the hostid is stored in the  $\in$ le /etc/hostid. (Before glibc 2.2, the  $\in$ le /var/adm/hostid was used.)

In the glibc implementation, if gethostid() cannot open the  $\epsilon$  ele containing the host ID, then it obtains the hostname using thostname $(2)$  passes that hostname to gethostbyname r(3) order to obtain the host's IPv4 address, and returns a value obtained by bit-twiddling the IPv4 address. (This value may not be unique.)

# STANDARDS

[gethostid\(\)](#page-1576-0)

POSIX.1-2008.

sethostid()

None.

# **HISTORY**

4.2BSD; dropped in 4.4BSD. SVr4 and POSIX.1-2001 include gethostid() but not sethostid().

# BUGS

It is impossible to ensure that the identi€er is globally unique.

# SEE ALSO

hostid(1), gethostbyname(3)
getifaddrs, freeifaddrs get interface addresses

### LIBRARY

Standard C library (libc, lc)

### **SYNOPSIS**

#include <sys/types.h> #include <ifaddrs.h>

int getifaddrs(struct ifaddrs \*\*ifap); void freeifaddrs(struct ifaddrs \*ifa);

### **DESCRIPTION**

The getifaddrs() function creates a linked list of structures describing the network interfaces of the local system, and stores the address of the €rst item of the list in \*ifap. The list consists of ifaddrs structures, de€ned as follows:

```
struct ifaddrs {
    struct ifaddrs *ifa_next; /* Next item in list */
    char *ifa name: /* Name of interface */
    unsigned int ifa_flags; /* Flags from SIOCGIFFLAGS */
    struct sockaddr *ifa_addr; /* Address of interface */
    struct sockaddr *ifa_netmask; /* Netmask of interface */
    union {
         struct sockaddr *ifu_broadaddr;
                             /* Broadcast address of interface */
         struct sockaddr *ifu_dstaddr;
                              /* Point to point destination address */\} ifa ifu;
#define ifa_broadaddr ifa_ifu.ifu_broadaddr
#define ifa dstaddr ifa ifu.ifu dstaddr
    void *ifa_data; /* Address specific data */
};
```
The ifa\_next  $\epsilon$ eld contains a pointer to the next structure on the list, or NULL if this is the last item of the list.

The ifa\_name points to the null-terminated interface name.

The ifa\_•ags €eld contains the interface •ags, as returned by the SIOCGIFFLAGS  $i$  ioctl(2) operation (seeetdevice(7**for** a list of these •ags).

The ifa\_addr €eld points to a structure containing the interface address. (The sa\_family sub€eld should be consulted to determine the format of the address structure.) This €eld [may co](#page-328-0)ntain a null p[ointer.](#page-3322-0)

The ifa\_netmask €eld points to a structure containing the netmask associated with ifa\_addr, if applicable for the address family. This  $\in$ eld may contain a null pointer.

Depending on whether the bit IFF\_BROADCAST or IFF\_POINTOPOINT is set in ifa\_•ags (only one can be set at a time), either ifa\_broadaddr will contain the broadcast address associated with ifa addr (if applicable for the address family) or ifa dstaddr will contain the destination address of the point-to-point interface.

The ifa\_data €eld points to a buffer containing address-family-speci€c data; this €eld

may be NULL if there is no such data for this interface.

The data returned by getifaddrs() is dynamically allocated and should be freed using freeifaddrs() when no longer needed.

### RETURN VALUE

On success, getifaddrs() returns zero; on error, 1 is returned, and errno is set to indicate the error.

### **FRRORS**

getifaddrs() may fail and set errno for any of the errors speci€ed  $\delta \alpha$ ket(2), bind(2), getsockname(2)  $e$ cvmsg(2) sendto(2) malloc(3), or realloc(3).

### ATTRIBUTES

For an explanation of the terms used in this section,  $t$  sets at  $(7)$ .

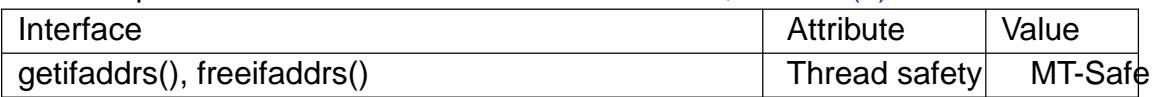

### STANDARDS

None.

### **HISTORY**

This function €rst appeared in BSDi and is present on the BSD systems, but with slightly different semantics documented, returning one entry per interface, not per address. This means ifa\_addr and other €elds can actually be NULL if the interface has no address, and no link-level address is returned if the interface has an IP address assigned. Also, the way of choosing either ifa\_broadaddr or ifa\_dstaddr differs on various systems.

getifaddrs() €rst appeared in glibc 2.3, but before glibc 2.3.3, the implementation supported only IPv4 addresses; IPv6 support was added in glibc 2.3.3. Support of address families other than IPv4 is available only on kernels that support netlink.

### **NOTES**

The addresses returned on Linux will usually be the IPv4 and IPv6 addresses assigned to the interface, but also one AF\_PACKET address per interface containing lower-level details about the interface and its physical layer. In this case, the ifa\_data €eld may contain a pointer to a struct rtnl\_link\_stats, de€ned in <linux/if\_link.h> (in Linux 2.4 and earlier, struct net device stats, de€ned in <linux/netdevice.h>), which contains various interface attributes and statistics.

### EXAMPLES

The program below demonstrates the use of getifaddrs(), freeifaddrs(), and getnameinfo(3). Here is what we see when running this program on one system:

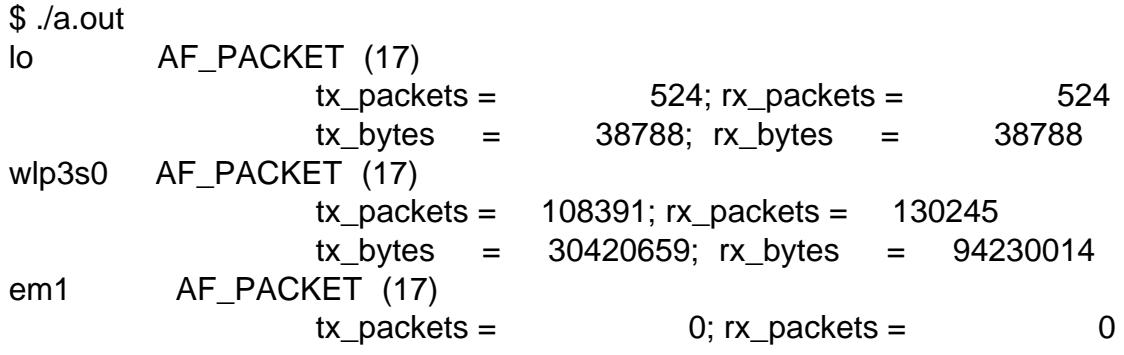

```
tx\_bytes = 0; rx\_bytes = 0lo AF_INET (2)
             address: <127.0.0.1>
wlp3s0 AF INET (2)
             address: <192.168.235.137>
lo AF_INET6 (10)
             address: <::1>
wlp3s0 AF_INET6 (10)
             address: <fe80::7ee9:d3ff:fef5:1a91%wlp3s0>
```
#### **Program source**

```
#define _GNU_SOURCE /* To get defns of NI_MAXSERV and NI_MAXHOST
#include <arpa/inet.h>
#include <sys/socket.h>
#include <netdb.h>
#include <ifaddrs.h>
#include <stdio.h>
#include <stdlib.h>
#include <unistd.h>
#include <linux/if_link.h>
int main(int argc, char *argv[])
\left\{ \right.struct ifaddrs *ifaddr;
    int family, s;
    char host[NI_MAXHOST];
    if (qetifaddrs(&ifaddr) == -1) {
        perror("getifaddrs");
        exit(EXIT_FAILURE);
    }
    /* Walk through linked list, maintaining head pointer so we
       can free list later. */
    for (struct ifaddrs *ifa = ifaddr; ifa != NULL;
             ifa = ifa->ifa_next) \{if (ifa->ifa_addr == NULL)
            continue;
        family = ifa->ifa_addr->sa_family;
        /* Display interface name and family (including symbolic
           form of the latter for the common families). */
        printf("8-8s ss (8d)\n\pi",
               ifa->ifa_name,
               (family == AF_PACKET) ? "AF_PACKET" :
```

```
(family == AF_INET) ? "AF_INET" :
                         (family == AF_INET6) ? "AF_INET6" : "???",
                         family);
               \prime* For an AF INET* interface address, display the address. \prime\primeif (family == AF_INET || family == AF_INET6) {
                     s = getnameinfo(ifa>ifa_addr,
                                (family == AF_INET) ? sizeof(struct sockaddr_in) :
                                                               sizeof(struct sockaddr_in6),
                                host, NI_MAXHOST,
                                NULL, 0, NI_NUMERICHOST);
                     if (s != 0) {
                          printf("getnameinfo() failed: %s\n", gai_strerror(s));
                           exit(EXIT_FAILURE);
                     }
                     printf("\t\taddress: <%s>\n", host);
               } else if (family == AF<sub>-P</sub>ACKET && ifa >ifa_data != NULL) {
                     struct rtnl_link_stats *stats = ifa>ifa_data;
                     printf("\t\ttx_packets = %10u; rx_packets = %10u\n"
                               "\t\ttx_bytes = %10u; rx\_bytes = %10u\n",
                               stats>tx_packets, stats>rx_packets,
                               stats>tx_bytes, stats>rx_bytes);
               }
          }
          freeifaddrs(ifaddr);
          exit(EXIT_SUCCESS);
    }
SEE ALSO 
    bind(2), getsockname(2\text{socket}(2) packet(7), if con\ing(8)
```
getipnodebyname, getipnodebyaddr, freehostent get network hostnames and addresses

### LIBRARY

Standard C library (libc, lc)

### **SYNOPSIS**

#include <sys/types.h> #include <sys/socket.h> #include <netdb.h>

[[deprecated]] struct hostent \*getipnodebyname(const char \*name, int af ,

int •ags, int \*error\_num);

[[deprecated]] struct hostent \*getipnodebyaddr(const void addr[.len],

```
size_t len, int af ,
```

```
int *error_num);
```
[[deprecated]] void freehostent(struct hostent \*ip);

### **DESCRIPTION**

These functions are deprecated (and unavailable in glibc).  $g$ **etheral dramation and state**  $\frac{1}{2}$  and getnameinfo(3)nstead.

The getipnodebyname() and getipnodebyaddr() functions return the names and addresses of a network host. These functions return a pointer to [the following s](#page-1524-0)tructure:

```
struct hostent {
     char *h_name;
     char **h_aliases;
     int h addrtype;
     int h_length;
     char **h_addr_list;
};
```
These functions replace the gethost by name (3) and gethost by addr (3) functions, which could access only the IPv4 network address family. The getipnodebyname() and getipnodebyaddr() functions can access multiple network address families.

Unlike the gethostby funct[ions, these functio](#page-1576-0)ns [return pointers to](#page-1576-0) dynamically allocated memory. The freehostent() function is used to release the dynamically allocated memory after the caller no longer needs the hostent structure.

#### getipnodebyname() arguments

The getipnodebyname() function looks up network addresses for the host speci€ed by the name argument. The af argument speci€es one of the following values:

#### AF\_INET

The name argument points to a dotted-quad IPv4 address or a name of an IPv4 network host.

#### AF\_INET6

The name argument points to a hexadecimal IPv6 address or a name of an IPv6 network host.

The •ags argument speci€es additional options. More than one option can be speci€ed by bitwise OR-ing them together. •ags should be set to 0 if no options are desired.

#### **AI\_V4MAPPED**

This flag is used with **AF\_INET6** to request a query for IPv4 addresses instead of IPv6 addresses; the IPv4 addresses will be mapped to IPv6 addresses.

#### **AI\_ALL**

This flag is used with **AI\_V4MAPPED** to request a query for both IPv4 and IPv6 addresses. Any IPv4 address found will be mapped to an IPv6 address.

#### **AI\_ADDRCONFIG**

This flag is used with **AF\_INET6** to further request that queries for IPv6 addresses should not be made unless the system has at least one IPv6 address assigned to a network interface, and that queries for IPv4 addresses should not be made unless the system has at least one IPv4 address assigned to a network interface. This flag may be used by itself or with the **AI\_V4MAPPED** flag.

#### **AI\_DEFAULT**

This flag is equivalent to **(AI\_ADDRCONFIG | AI\_V4MAPPED)**.

#### **getipnodebyaddr() arguments**

The **getipnodebyaddr**() function looks up the name of the host whose network address is specified by the *addr* argument. The *af* argument specifies one of the following values:

#### **AF\_INET**

The *addr* argument points to a *struct in\_addr* and *len* must be set to *sizeof(struct in\_addr)*.

#### **AF\_INET6**

The *addr* argument points to a *struct in6\_addr* and *len* must be set to *sizeof(struct in6\_addr)*.

#### **RETURN VALUE**

NULL is returned if an error occurred, and *error\_num* will contain an error code from the following list:

#### **HOST\_NOT\_FOUND**

The hostname or network address was not found.

#### **NO\_ADDRESS**

The domain name server recognized the network address or name, but no answer was returned. This can happen if the network host has only IPv4 addresses and a request has been made for IPv6 information only, or vice versa.

#### **NO\_RECOVERY**

The domain name server returned a permanent failure response.

#### **TRY\_AGAIN**

The domain name server returned a temporary failure response. You might have better luck next time.

A successful query returns a pointer to a *hostent* structure that contains the following fields:

#### *h\_name*

This is the official name of this network host.

#### h\_aliases

This is an array of pointers to unof€cial aliases for the same host. The array is terminated by a null pointer.

#### h\_addrtype

This is a copy of the af argument to getipnodebyname() or getipnodebyaddr(). h\_addrtype will always be AF\_INET if the af argument was AF\_INET. h\_addrtype will always be AF\_INET6 if the af argument was AF\_INET6.

#### h\_length

This €eld will be set to sizeof(struct in\_addr) if h\_addrtype is AF\_INET, and to sizeof(struct in6\_addr) if h\_addrtype is AF\_INET6.

#### h\_addr\_list

This is an array of one or more pointers to network address structures for the network host. The array is terminated by a null pointer.

#### **STANDARDS**

None.

#### **HISTORY**

RFC 2553.

Present in glibc 2.1.91-95, but removed again. Several UNIX-like systems support them, but all call them deprecated.

#### SEE ALSO

getaddrinfo(3) getnameinfo(3)inet\_ntop(3) inet\_pton(3)

getline, getdelim delimited string input

### LIBRARY

Standard C library (libc, lc)

### **SYNOPSIS**

#include <stdio.h>

ssize\_t getline(char \*\*restrict lineptr, size\_t \*restrict n, FILE \*restrict stream); ssize\_t getdelim(char \*\*restrict lineptr, size\_t \*restrict n, int delim, FILE \*restrict stream);

Feature Test Macro Requirements for glibc (see the test macros( $\overline{Y}$ )

```
getline(), getdelim():
  Since glibc 2.10:
    _POSIX_C_SOURCE >= 200809L
  Before glibc 2.10:
    GNU_SOURCE
```
### **DESCRIPTION**

getline() reads an entire line from stream, storing the address of the buffer containing the text into \*lineptr. The buffer is null-terminated and includes the newline character, if one was found.

If\*lineptr is set to NULL before the call, then getline() will allocate a buffer for storing the line. This buffer should be freed by the user program even if getline() failed.

Alternatively, before calling getline(), \*lineptr can contain a pointer to alloc(3)-allocated buffer \*n bytes in size. If the buffer is not large enough to hold the line, getline() resizes it with realloc(3), updating \*lineptr and \*n as necessary.

In either case, on a successful call, \*lineptr and \*n will be update[d to re•ect](#page-1783-0) the buffer address and allocated size respectively.

getdelim() w[orks like g](#page-1783-0)etline(), except that a line delimiter other than newline can be speci€ed as the delimiter argument. As with getline(), a delimiter character is not added if one was not present in the input before end of €le was reached.

### RETURN VALUE

On success, getline() and getdelim() return the number of characters read, including the delimiter character, but not including the terminating null byte (†\0†). This value can be used to handle embedded null bytes in the line read.

Both functions return 1 on failure to read a line (including end-of-€le condition). In the event of a failure, errno is set to indicate the error.

If \*lineptr was set to NULL before the call, then the buffer should be freed by the user program even on failure.

### ERRORS

EINVAL

Bad arguments (n or lineptr is NULL, or stream is not valid).

#### ENOMEM

Allocation or reallocation of the line buffer failed.

### **ATTRIBUTES**

For an explanation of the terms used in this section, its deutes  $(7)$ .

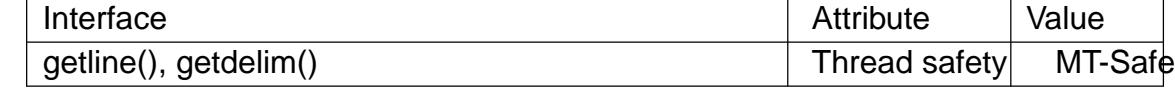

#### **STANDARDS**

POSIX.1-2008.

#### **HISTORY**

GNU, POSIX.1-2008.

#### EXAMPLES

```
#define _GNU_SOURCE
#include <stdio.h>
#include <stdlib.h>
```
#### int

main(int argc, char \*argv[])

### {

FILE \*stream; char \*line = NULL; size\_t len =  $0$ ;

#### ssize t nread;

```
if (argc != 2) {
     fprintf(stderr, "Usage: %s <file>\n", argv[0]);
     exit(EXIT_FAILURE);
}
```
}

}

```
stream = fopen(argv[1], "r");
if (stream == NULL) {
     perror("fopen");
```

```
exit(EXIT_FAILURE);
```

```
while ((nread = getline(&line, &len, stream)) != 1) {
      printf("Retrieved line of length %zd:\n", nread);
     fwrite(line, nread, 1, stdout);
```

```
free(line);
fclose(stream);
exit(EXIT_SUCCESS);
```
# }

```
SEE ALSO
```

```
read(2), fgets(3), fopen(3), fread(3), scanf(3)
```
getloadavg get system load averages

### LIBRARY

Standard C library (libc, lc)

### **SYNOPSIS**

#include <stdlib.h>

int getloadavg(double loadavg[], int nelem);

Feature Test Macro Requirements for glibc (see the test macros( $\overline{Y}$ )

getloadavg(): Since glibc 2.19: \_DEFAULT\_SOURCE In glibc up to and including 2.19: \_BSD\_SOURCE

### **DESCRIPTION**

The getloadavg() function returns the number of processes in the system run queue averaged over various periods of time. Up to nelem samples are retrieved and assigned to successive elements of loadavg[]. The system imposes a maximum of 3 samples, representing averages over the last 1, 5, and 15 minutes, respectively.

### RETURN VALUE

If the load average was unobtainable, 1 is returned; otherwise, the number of samples actually retrieved is returned.

### ATTRIBUTES

For an explanation of the terms used in this section,  $t$  settion,  $\frac{t}{c}$ 

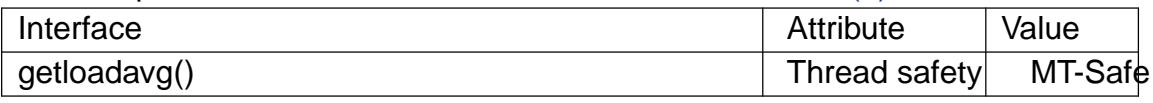

### **STANDARDS**

BSD.

#### **HISTORY**

4.3BSD-Reno, Solaris. glibc 2.2.

### SEE ALSO

uptime $(1)$ , proc $(5)$ 

getlogin, getlogin\_r, cuserid get username

### LIBRARY

Standard C library (libc, lc)

### **SYNOPSIS**

#include <unistd.h>

char \*getlogin(void); int getlogin\_r(char buf [.bufsize], size\_t bufsize);

#include <stdio.h>

char \*cuserid(char \*string);

Feature Test Macro Requirements for glibc *(see ure test macros* $(Y)$ )

```
getlogin_r():
  _POSIX_C_SOURCE >= 199506L
cuserid():
  Since glibc 2.24:
   (_XOPEN_SOURCE && ! (_POSIX_C_SOURCE >= 200112L)
     || _GNU_SOURCE
 Up to and including glibc 2.23:
   _XOPEN_SOURCE
```
### **DESCRIPTION**

getlogin() returns a pointer to a string containing the name of the user logged in on the controlling terminal of the process, or a null pointer if this information cannot be determined. The string is statically allocated and might be overwritten on subsequent calls to this function or to cuserid().

getlogin\_r() returns this same username in the array buf of size bufsize.

cuserid() returns a pointer to a string containing a username associated with the effective user ID of the process. If string is not a null pointer, it should be an array that can hold at least L\_cuserid characters; the string is returned in this array. Otherwise, a pointer to a string in a static area is returned. This string is statically allocated and might be overwritten on subsequent calls to this function or to getlogin().

The macro L cuserid is an integer constant that indicates how long an array you might need to store a username. L cuserid is declared in <stdio.h>.

These functions let your program identify positively the user who is running (cuserid()) or the user who logged in this session (getlogin()). (These can differ when set-user-ID programs are involved.)

For most purposes, it is more useful to use the environment variable LOGNAME to  $\epsilon$ nd out who the user is. This is more •exible precisely because the user can set LOG-NAME arbitrarily.

### RETURN VALUE

getlogin() returns a pointer to the username when successful, and NULL on failure, with errno set to indicate the error. getlogin\_r() returns 0 when successful, and nonzero on failure.

### ERRORS

POSIX speci€es:

EMFILE

The per-process limit on the number of open €le descriptors has been reached.

ENFILE

The system-wide limit on the total number of open €les has been reached.

ENXIO

The calling process has no controlling terminal.

### ERANGE

(getlogin\_r) The length of the username, including the terminating null byte (†\0†), is larger than bufsize.

Linux/glibc also has:

### ENOENT

There was no corresponding entry in the utmp-€le.

### ENOMEM

Insuf€cient memory to allocate passwd structure.

### ENOTTY

Standard input didn't refer to a terminal. (See BUGS.)

## FILES

/etc/passwd

password database €le

### /var/run/utmp

(traditionally /etc/utmp; some libc versions used /var/adm/utmp)

## ATTRIBUTES

For an explanation of the terms used in this section explanation of the terms used in this section extending to an explanation

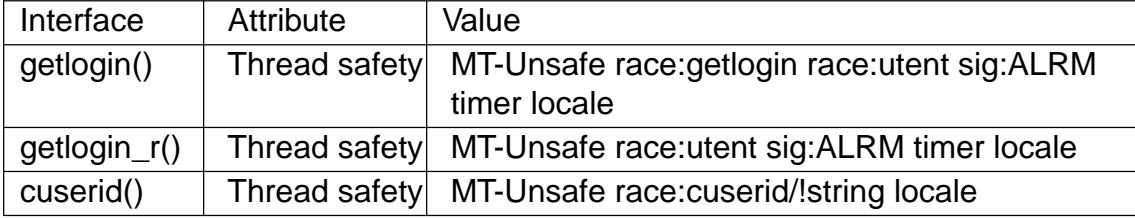

In the above table, utent in race:utent signi€es that if any of the functions sent(3)  $getutent(3)$  or endutent(3) are used in parallel in different threads of a program, then data races could occur. getlogin() and getlogin r() call those functions, so we use race:utent to remind users.

## **VERSIONS**

OpenBSD ha[s getlogin\(\)](#page-1657-0) and setlogin(), and a username associated with a session, even if it has no controlling terminal.

## **STANDARDS**

getlogin() getlogin\_r() POSIX.1-2008. cuserid()

None.

### STANDARDS

getlogin() getlogin\_r():

POSIX.1-2001. OpenBSD.

cuserid()

System V, POSIX.1-1988. Removed in POSIX.1-1990. SUSv2. Removed in POSIX.1-2001.

System V has a cuserid() function which uses the real user ID rather than the effective user ID.

## **BUGS**

Unfortunately, it is often rather easy to fool getlogin(). Sometimes it does not work at all, because some program messed up the utmp €le. Often, it gives only the €rst 8 characters of the login name. The user currently logged in on the controlling terminal of our program need not be the user who started it. Avoid getlogin() for security-related purposes.

Note that glibc does not follow the POSIX speci€cation and uses stdin instead of /dev/tty. A bug. (Other recent systems, like SunOS 5.8 and HP-UX 11.11 and FreeBSD 4.8 all return the login name also when stdin is redirected.)

Nobody knows precisely what cuserid() does; avoid it in portable programs. Or avoid it altogether: use getpwuid(geteuid()) instead, if that is what you meant. Do not use cuserid().

### SEE ALSO

 $logname(1)$  geteuid(2) getuid(2) utmp(5)

getmntent, setmntent, addmntent, endmntent, hasmntopt, getmntent\_r get €lesystem descriptor €le entry

### LIBRARY

Standard C library (libc, lc)

### SYNOPSIS

#include <stdio.h> #include <mntent.h>

FILE \*setmntent(const char \* €lename, const char \*type);

struct mntent \*getmntent(FILE \*stream);

int addmntent(FILE \*restrict stream, const struct mntent \*restrict mnt);

int endmntent(FILE \*streamp);

char \*hasmntopt(const struct mntent \*mnt, const char \*opt);

/\* GNU extension \*/ #include <mntent.h>

struct mntent \*getmntent\_r(FILE \*restrict streamp, struct mntent \*restrict mntbuf , char buf [restrict .bu•en], int bu•en);

Feature Test Macro Requirements for glibc *(see ure test macros*  $(Y)$ )

getmntent\_r(): Since glibc 2.19: DEFAULT\_SOURCE glibc 2.19 and earlier: \_BSD\_SOURCE || \_SVID\_SOURCE

### **DESCRIPTION**

These routines are used to access the €lesystem description €le /etc/fstab and the mounted €lesystem description €le /etc/mtab.

The setmntent() function opens the €lesystem description €le €lename and returns a  $\epsilon$ le pointer which can be used by getmntent(). The argument type is the type of access required and can take the same values as the mode argum  $(3)$ . The returned stream should be closed using endmntent() rather  $thase(3)$ .

The getmntent() function reads the next line of the €lesystem description €le from stream and returns a pointer to a structure containing the b[roken ou](#page-1469-0)t €elds from a line in the €le. The pointer points to a static area of m[emory wh](#page-1423-0)ich is overwritten by subsequent calls to getmntent().

The addmntent() function adds the mntent structure mnt to the end of the open stream.

The endmntent() function closes the stream associated with the  $\epsilon$ lesystem description €le.

The hasmntopt() function scans the mnt opts  $\in$ eld (see below) of the mntent structure mnt for a substring that matches opt. See <mntent.h> and mount(8) for valid mount options.

The reentrant getmntent\_r() function is similar to getmntent(), but stores the mntent structure in the provided \*mntbuf , and stores the strings pointed to by the entries in that structure in the provided array buf of size bu•en.

The mntent structure is de€ned in  $\leq$ mntent.h> as follows:

```
struct mntent {
    char *mnt_fsname; /* name of mounted filesystem */
    char *mnt_dir; /* filesystem path prefix */
    char *mnt_type; /* mount type (see mntent.h) */
    char *mnt_opts; /* mount options (see mntent.h) */
    int mnt freq; /* dump frequency in days */int mnt passno; /* pass number on parallel fsck */
```
Since €elds in the mtab and fstab €les are separated by whitespace, octal escapes are used to represent the characters space (\040), tab (\011), newline (\012), and backslash  $(\%)$  in those  $\in$  les when they occur in one of the four strings in a mntent structure. The routines addmntent() and getmntent() will convert from string representation to escaped representation and back. When converting from escaped representation, the sequence \134 is also converted to a backslash.

### RETURN VALUE

};

The getmntent() and getmntent r() functions return a pointer to the mntent structure or NULL on failure.

The addmntent() function returns 0 on success and 1 on failure.

The endmntent() function always returns 1.

The hasmntopt() function returns the address of the substring if a match is found and NULL otherwise.

#### FILES

/etc/fstab

€lesystem description €le

/etc/mtab

mounted €lesystem description €le

### **ATTRIBUTES**

For an explanation of the terms used in this section attenutes(7).

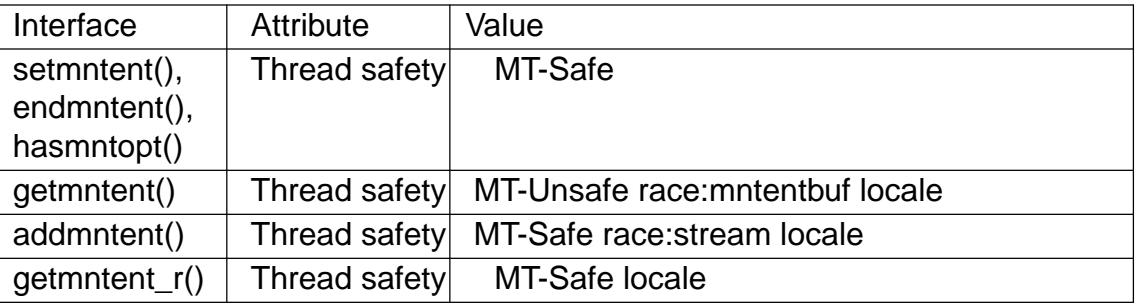

#### **STANDARDS**

None.

### HISTORY

The nonreentrant functions are from SunOS 4.1.3. A routine getmntent\_r() was introduced in HP-UX 10, but it returns an int. The prototype shown above is glibc-only.

System V also has a getmntent() function but the calling sequence differs, and the returned structure is different. Under System V /etc/mnttab is used. 4.4BSD and Digital UNIX have a routine getmntinfo(), a wrapper around the system call getfsstat().

### SEE ALSO

fopen $(3)$  fstab $(5)$ , mount $(8)$ 

getnameinfo address-to-name translation in protocol-independent manner

### <span id="page-1600-0"></span>LIBRARY

Standard C library (libc, lc)

### **SYNOPSIS**

#include <sys/socket.h> #include <netdb.h>

int getnameinfo(const struct sockaddr \*restrict addr, socklen\_t addrlen,

char host[\_Nullable restrict .hostlen], socklen\_t hostlen, char serv[ Nullable restrict .servlen], socklen\_t servlen, int •ags);

Feature Test Macro Requirements for glibc (see ure test macros( $\overline{Y}$ )

```
getnameinfo():
  Since glibc 2.22:
    _POSIX_C_SOURCE >= 200112L
  glibc 2.21 and earlier:
   _POSIX_C_SOURCE
```
### **DESCRIPTION**

The getnameinfo() function is the inverse  $\omega$ taddrinfo(3) it converts a socket address to a corresponding host and service, in a protocol-independent manner. It combines the functionality of gethostbyaddr(3)and getservbyport(3) but unlike those functions, getnameinfo() is reentrant and allows prog[rams to elimin](#page-1524-0)ate IPv4-versus-IPv6 dependencies.

The addr arg[ument is a point](#page-1576-0)er t[o a generic soc](#page-1641-0)ket address structure (of type sockaddr in or sockaddr in6) of size addrlen that holds the input IP address and port number. The arguments host and serv are pointers to caller-allocated buffers (of size hostlen and servlen respectively) into which getnameinfo() places null-terminated strings containing the host and service names respectively.

The caller can specify that no hostname (or no service name) is required by providing a NULL host (or serv) argument or a zero hostlen (or servlen) argument. However, at least one of hostname or service name must be requested.

The •ags argument modi€es the behavior of getnameinfo() as follows:

NI\_NAMEREQD

If set, then an error is returned if the hostname cannot be determined.

NI\_DGRAM

If set, then the service is datagram (UDP) based rather than stream (TCP) based. This is required for the few ports (512…514) that have different services for UDP and TCP.

#### NI\_NOFQDN

If set, return only the hostname part of the fully quali€ed domain name for local hosts.

#### **NI\_NUMERICHOST**

If set, then the numeric form of the hostname is returned. (When not set, this will still happen in case the node's name cannot be determined.)

#### **NI\_NUMERICSERV**

If set, then the numeric form of the service address is returned. (When not set, this will still happen in case the service's name cannot be determined.)

#### **Extensions to getnameinfo() for Internationalized Domain Names**

Starting with glibc 2.3.4, **getnameinfo**() has been extended to selectively allow hostnames to be transparently converted to and from the Internationalized Domain Name (IDN) format (see RFC 3490, *Internationalizing Domain Names in Applications (IDNA)*). Three new flags are defined:

#### **NI\_IDN**

If this flag is used, then the name found in the lookup process is converted from IDN format to the locale's encoding if necessary. ASCII-only names are not affected by the conversion, which makes this flag usable in existing programs and environments.

#### **NI\_IDN\_ALLOW\_UNASSIGNED NI\_IDN\_USE\_STD3\_ASCII\_RULES**

Setting these flags will enable the IDNA\_ALLOW\_UNASSIGNED (allow unassigned Unicode code points) and IDNA USE STD3 ASCII RULES (check output to make sure it is a STD3 conforming hostname) flags respectively to be used in the IDNA handling.

#### **RETURN VALUE**

On success, 0 is returned, and node and service names, if requested, are filled with nullterminated strings, possibly truncated to fit the specified buffer lengths. On error, one of the following nonzero error codes is returned:

#### **EAI\_AGAIN**

The name could not be resolved at this time. Try again later.

#### **EAI\_BADFLAGS**

The *flags* argument has an invalid value.

#### **EAI\_FAIL**

A nonrecoverable error occurred.

#### **EAI\_FAMILY**

The address family was not recognized, or the address length was invalid for the specified family.

#### **EAI\_MEMORY**

Out of memory.

#### **EAI\_NONAME**

The name does not resolve for the supplied arguments. **NI\_NAMEREQD** is set and the host's name cannot be located, or neither hostname nor service name were requested.

#### **EAI\_OVERFLOW**

The buffer pointed to by *host* or *serv* was too small.

#### EAI\_SYSTEM

A system error occurred. The error code can be found in errno.

The gai strerror(3) function translates these error codes to a human readable string, suitable for error reporting.

### FILES

/etc[/hosts](#page-1524-0) /etc/nsswitch.conf /etc/resolv.conf

### **ATTRIBUTES**

For an explanation of the terms used in this section  $t$  see attempts (7).

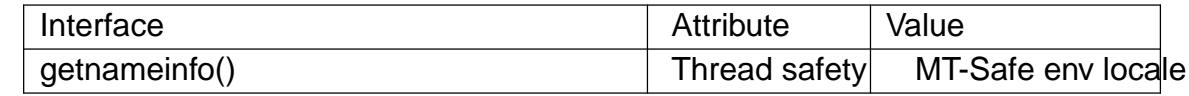

### **STANDARDS**

POSIX.1-2008. RFC 2553.

### **HISTORY**

glibc 2.1. POSIX.1-2001.

Before glibc 2.2, the hostlen and servlen arguments were typed as size\_t.

### **NOTES**

In order to assist the programmer in choosing reasonable sizes for the supplied buffers, <netdb.h> de€nes the constants

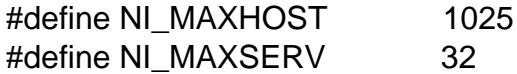

Since glibc 2.8, these de€nitions are exposed only if suitable feature test macros are de- €ned, namely: \_GNU\_SOURCE, \_DEFAULT\_SOURCE (since glibc 2.19), or (in glibc versions up to and including 2.19) \_BSD\_SOURCE or \_SVID\_SOURCE.

The former is the constant MAXDNAME in recent versions of BIND's <arpa/nameser.h> header €le. The latter is a guess based on the services listed in the current Assigned Numbers RFC.

#### EXAMPLES

The following code tries to get the numeric hostname and service name, for a given socket address. Note that there is no hardcoded reference to a particular address family.

struct sockaddr \*addr; /\* input \*/ socklen t addrlen;  $/$ \* input \*/ char hbuf[NI\_MAXHOST], sbuf[NI\_MAXSERV];

```
if (getnameinfo(addr, addrlen, hbuf, sizeof(hbuf), sbuf,
               sizeof(sbuf), NI_NUMERICHOST | NI_NUMERICSERV) == 0)
     printf("host=%s, serv=%s\n", hbuf, sbuf);
```
The following version checks if the socket address has a reverse address mapping.

struct sockaddr \*addr; /\* input \*/ socklen\_t addrlen;  $\frac{1}{2}$  /\* input \*/ char hbuf[NI\_MAXHOST];

if (getnameinfo(addr, addrlen, hbuf, sizeof(hbuf), NULL, 0, NI\_NAMEREQD)) printf("could not resolve hostname");

else

printf("host=%s\n", hbuf);

An example program using getnameinfo() can be found direction for  $(3)$ .

### SEE ALSO

 $accept(2)$ , getpeername(2) getsockname(2) recvfrom(2), socket(2), getaddrinfo(3) gethostbyaddr(3) getservbyname(3) getservbyport(3) inet\_ntop(3) hosts(5) services(5)hostname(7)named(8)

[R. Gilliga](#page-38-0)[n, S. Thomson,](#page-273-0) [J. Bound and W](#page-295-0)[. Stevens, B](#page-782-0)[asic Sock](#page-1018-0)[et Interface Ex](#page-1524-0)tensions [for IPv6, RFC 25](#page-1576-0)5[3, March 1999.](#page-1641-0)

[Tatsuya Ji](#page-2877-0)[nmei and Ats](#page-3159-0)ushi Onoe, An Extension of Format for IPv6 Scoped Addresses, internet draft, work in progress ftp://ftp.ietf.org/internet drafts /draft ietf ipngwg scopedaddr format 02.txt.

Craig Metz, Protocol Independence Using the Sockets API, Proceedings of the freenix track: 2000 USENIX annual technical conference, June 2000/www.usenix.org [/publications/library/proceedings/usenix200](ftp://ftp.ietf.org/internet-drafts/draft-ietf-ipngwg-scopedaddr-format-02.txt)0/freenix/metzprotocol.html .

getnetent, getnetbyname, getnetbyaddr, setnetent, endnetent - get network entry

### <span id="page-1604-0"></span>**LIBRARY**

Standard C library (*libc*, *-lc*)

#### **SYNOPSIS**

**#include <netdb.h>**

**struct netent \*getnetent(void);**

**struct netent \*getnetbyname(const char \****name***); struct netent \*getnetbyaddr(uint32\_t** *net***, int** *type***);**

```
void setnetent(int stayopen);
void endnetent(void);
```
#### **DESCRIPTION**

The **getnetent**() function reads the next entry from the networks database and returns a *netent* structure containing the broken-out fields from the entry. A connection is opened to the database if necessary.

The **getnetbyname**() function returns a *netent* structure for the entry from the database that matches the network *name*.

The **getnetbyaddr**() function returns a *netent* structure for the entry from the database that matches the network number *net* of type *type*. The *net* argument must be in host byte order.

The **setnetent**() function opens a connection to the database, and sets the next entry to the first entry. If *stayopen* is nonzero, then the connection to the database will not be closed between calls to one of the **getnet\***() functions.

The **endnetent**() function closes the connection to the database.

The *netent* structure is defined in *<netdb.h>* as follows:

```
struct netent {
   char *n_name; /* official network name */
   char **n_aliases; /* alias list */
   int n_addrtype; /* net address type */
   uint32 t n net; /* network number */
}
```
The members of the *netent* structure are:

*n\_name*

The official name of the network.

*n\_aliases*

A NULL-terminated list of alternative names for the network.

*n\_addrtype*

The type of the network number; always **AF\_INET**.

*n\_net*

The network number in host byte order.

### RETURN VALUE

The getnetent(), getnetbyname(), and getnetbyaddr() functions return a pointer to a statically allocated netent structure, or a null pointer if an error occurs or the end of the €le is reached.

### FILES

/etc/networks

networks database €le

### **ATTRIBUTES**

For an explanation of the terms used in this section, is detected (7).

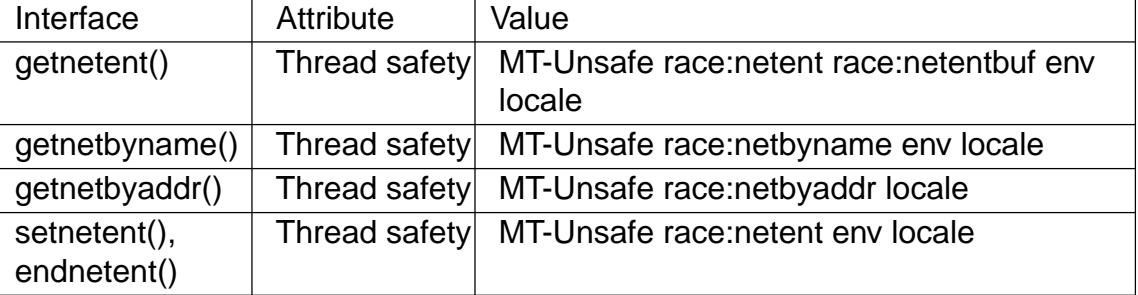

In the above table, netent in race:netent signi€es that if any of the functions setnetent(), getnetent(), or endnetent() are used in parallel in different threads of a program, then data races could occur.

### **STANDARDS**

POSIX.1-2008.

### **HISTORY**

POSIX.1-2001, 4.3BSD.

Before glibc 2.2, the net argument of getnetbyaddr() was of type long.

### SEE ALSO

getnetent\_r(3)getprotoent(3)getservent(3) RFC 1101

getnetent\_r, getnetbyname\_r, getnetbyaddr\_r get network entry (reentrant)

### LIBRARY

Standard C library (libc, lc)

### **SYNOPSIS**

#include <netdb.h>

int getnetent r(struct netent \*restrict result buf, char buf [restrict .bu•en], size t bu•en, struct netent \*\*restrict result, int \*restrict h\_errnop); int getnetbyname r(const char \*restrict name, struct netent \*restrict result\_buf , char buf [restrict .bu•en], size t bu•en, struct netent \*\*restrict result, int \*restrict h\_errnop); int getnetbyaddr r(uint32 t net, int type, struct netent \*restrict result buf, char buf [restrict .bu•en], size\_t bu•en, struct netent \*\*restrict result, int \*restrict h\_errnop);

Feature Test Macro Requirements for glibc (see the set macros( $\overline{Y}$ )

getnetent\_r(), getnetbyname\_r(), getnetbyaddr\_r(): Since glibc 2.19: DEFAULT\_SOURCE glibc 2.19 and earlier: \_BSD\_SOURCE || \_SVID\_SOURCE

### **DESCRIPTION**

The getnetent  $r()$ , getnetbyname  $r()$ , and getnetbyaddr  $r()$  functions are the reentrant equivalents of, respectively *getnetent*(3) getnet by name  $(3)$  and getnet by number(3)They differ in the way that the netent structure is returned, and in the function calling signature and return value. This manual page describes just the differences from the nonreentrant functions.

Instead of returning a pointer to [a statically a](#page-1604-0)ll[ocated netent st](#page-1604-0)ructure as the function result, these functions copy the structure into the location pointed to by result buf.

The buf array is used to store the string  $\in$  elds pointed to by the returned netent structure. (The nonreentrant functions allocate these strings in static storage.) The size of this array is speci€ed in bu•en. If buf is too small, the call fails with the error ERANGE, and the caller must try again with a larger buffer. (A buffer of length 1024 bytes should be suf€cient for most applications.)

If the function call successfully obtains a network record, then \*result is set pointing to result\_buf ; otherwise,\*result is set to NULL.

The buffer pointed to by h\_errnop is used to return the value that would be stored in the global variable h\_errno by the nonreentrant versions of these functions.

### RETURN VALUE

On success, these functions return 0. On error, they return one of the positive error numbers listed in ERRORS.

On error, record not found (getnetbyname\_r(), getnetbyaddr\_r()), or end of input (getnetent\_r()) result is set to NULL.

### ERRORS

ENOENT

(getnetent\_r()) No more records in database.

#### ERANGE

buf is too small. Try again with a larger buffer (and increased bu•en).

### **ATTRIBUTES**

For an explanation of the terms used in this section, the utes  $(7)$ .

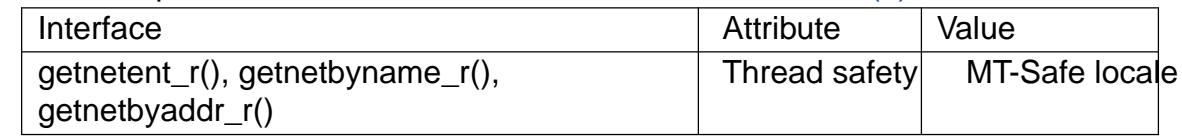

### VERSIONS

Functions with similar names exist on some other systems, though typically with different calling signatures.

### **STANDARDS**

GNU.

### SEE ALSO

getnetent(3)networks(5)

getopt, getopt long, getopt long only, optarg, optind, opterr, optopt Parse commandline options

### LIBRARY

Standard C library (libc, lc)

### SYNOPSIS

#include <unistd.h>

int getopt(int argc, char \*argv[], const char \*optstring);

extern char \*optarg; extern int optind, opterr, optopt;

#include <getopt.h>

int getopt\_long(int argc, char \*argv[], const char \*optstring, const struct option \*longopts, int \*longindex); int getopt\_long\_only(int argc, char \*argv[], const char \*optstring, const struct option \*longopts, int \*longindex);

Feature Test Macro Requirements for glibc  $(s$ e feature\_test\_macros $(Y)$ 

### getopt():

\_POSIX\_C\_SOURCE >= 2 || \_XOPEN\_SOURCE

getopt\_long(), getopt\_long\_only(): \_GNU\_SOURCE

### **DESCRIPTION**

The getopt() function parses the command-line arguments. Its arguments argc and argv are the argument count and array as passed to the main() function on program invocation. An element of argy that starts with  $\dagger \dagger$  (and is not exactly "" or "") is an option element. The characters of this element (aside from the initial ††) are option characters. If getopt() is called repeatedly, it returns successively each of the option characters from each of the option elements.

The variable optind is the index of the next element to be processed in argv. The system initializes this value to 1. The caller can reset it to 1 to restart scanning of the same argv, or when scanning a new argument vector.

If getopt()  $\epsilon$ nds another option character, it returns that character, updating the external variable optind and a static variable nextchar so that the next call to getopt() can resume the scan with the following option character or argv-element.

If there are no more option characters, getopt() returns 1. Then optind is the index in argv of the €rst argv-element that is not an option.

optstring is a string containing the legitimate option characters. A legitimate option character is any visible one by  $\frac{\partial G}{\partial \theta}$  character (for which is graph(3) would return nonzero) that is not  $\dagger$   $\dagger$ ,  $\dagger$ ;  $\dagger$ , or  $\dagger$ ; $\dagger$ . If such a character is followed by a colon, the option requires an argument, so getopt() places a pointer to the following text in the same argvelement, or the text of the f[ollowing](#page-2930-0) argv-element, in o[ptarg. Two](#page-1714-0) colons mean an

option takes an optional arg; if there is text in the current *argv*-element (i.e., in the same word as the option name itself, for example, "-oarg"), then it is returned in *optarg*, otherwise *optarg* is set to zero. This is a GNU extension. If *optstring* contains **W** followed by a semicolon, then **-W foo** is treated as the long option **--foo**. (The **-W** option is reserved by POSIX.2 for implementation extensions.) This behavior is a GNU extension, not available with libraries before glibc 2.

By default, **getopt**() permutes the contents of *argv* as it scans, so that eventually all the nonoptions are at the end. Two other scanning modes are also implemented. If the first character of *optstring* is '+' or the environment variable **POSIXLY\_CORRECT** is set, then option processing stops as soon as a nonoption argument is encountered. If '+' is not the first character of *optstring*, it is treated as a normal option. If **POSIXLY\_COR-RECT** behaviour is required in this case *optstring* will contain two '+' symbols. If the first character of *optstring* is '-', then each nonoption *argv*-element is handled as if it were the argument of an option with character code 1. (This is used by programs that were written to expect options and other *argv*-elements in any order and that care about the ordering of the two.) The special argument "--" forces an end of option-scanning regardless of the scanning mode.

While processing the option list, **getopt**() can detect two kinds of errors: (1) an option character that was not specified in *optstring* and (2) a missing option argument (i.e., an option at the end of the command line without an expected argument). Such errors are handled and reported as follows:

- By default, **getopt**() prints an error message on standard error, places the erroneous option character in *optopt*, and returns '?' as the function result.
- If the caller has set the global variable *opterr* to zero, then **getopt**() does not print an error message. The caller can determine that there was an error by testing whether the function return value is '?'. (By default, *opterr* has a nonzero value.)
- If the first character (following any optional '+' or '-' described above) of *optstring* is a colon (':'), then **getopt**() likewise does not print an error message. In addition, it returns ':' instead of '?' to indicate a missing option argument. This allows the caller to distinguish the two different types of errors.

#### **getopt\_long() and getopt\_long\_only()**

The **getopt\_long**() function works like **getopt**() except that it also accepts long options, started with two dashes. (If the program accepts only long options, then *optstring* should be specified as an empty string (""), not NULL.) Long option names may be abbreviated if the abbreviation is unique or is an exact match for some defined option. A long option may take a parameter, of the form  $-\arg$ **param** or  $-\arg$  param.

*longopts* is a pointer to the first element of an array of *struct option* declared in *<getopt.h>* as

```
struct option {
   const char *name;
   int has arg;
   int *flag;
   int val;
};
```
The meanings of the different fields are:

name

is the name of the long option.

has arg

is: no\_argument (or 0) if the option does not take an argument; required\_argument (or 1) if the option requires an argument; or optional\_argument (or 2) if the option takes an optional argument.

- •ag speci€es how results are returned for a long option. If •ag is NULL, then getopt long() returns val. (For example, the calling program may set val to the equivalent short option character.) Otherwise, getopt\_long() returns 0, and •ag points to a variable which is set to val if the option is found, but left unchanged if the option is not found.
- val is the value to return, or to load into the variable pointed to by •ag.

The last element of the array has to be €lled with zeros.

If longindex is not NULL, it points to a variable which is set to the index of the long option relative to longopts.

getopt\_long\_only() is like getopt\_long(), but †† as well as "" can indicate a long option. If an option that starts with  $\dagger \dagger$  (not "") doesn't match a long option, but does match a short option, it is parsed as a short option instead.

### RETURN VALUE

If an option was successfully found, then getopt() returns the option character. If all command-line options have been parsed, then getopt() returns 1. If getopt() encounters an option character that was not in optstring, then †?† is returned. If getopt() encounters an option with a missing argument, then the return value depends on the €rst character in optstring: if it is †:†, then †:† is returned; otherwise †?† is returned.

getopt\_long() and getopt\_long\_only() also return the option character when a short option is recognized. For a long option, they return val if •ag is NULL, and 0 otherwise. Error and 1 returns are the same as for getopt(), plus †?† for an ambiguous match or an extraneous parameter.

### ENVIRONMENT

POSIXLY\_CORRECT

If this is set, then option processing stops as soon as a nonoption argument is encountered.

#### \_<PID>\_GNU\_nonoption\_argv\_•ags\_

This variable was used by bash(1) 2.0 to communicate to glibc which arguments are the results of wildcard expansion and so should not be considered as options. This behavior was removed in bash(1) 2.01, but the support remains in glibc.

### ATTRIBUTES

For an explanation of the terms used in this section,  $t$  sets at  $(7)$ .

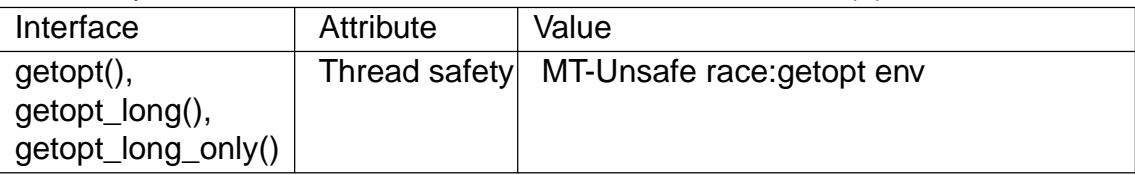

### **VERSIONS**

POSIX specifies that the *argv* array argument should be *const*, but these functions permute its elements unless the environment variable **POSIXLY\_CORRECT** is set. *const* is used in the actual prototype to be compatible with other systems; however, this page doesn't show the qualifier, to avoid confusing readers.

### **STANDARDS**

**getopt**() POSIX.1-2008.

**getopt\_long**() **getopt\_long\_only**() GNU.

The use of '+' and '-' in *optstring* is a GNU extension.

#### **HISTORY**

#### **getopt**()

POSIX.1-2001, and POSIX.2.

On some older implementations, **getopt**() was declared in *<stdio.h>*. SUSv1 permitted the declaration to appear in either *<unistd.h>* or *<stdio.h>*. POSIX.1-1996 marked the use of *<stdio.h>* for this purpose as LEGACY. POSIX.1-2001 does not require the declaration to appear in *<stdio.h>*.

#### **NOTES**

A program that scans multiple argument vectors, or rescans the same vector more than once, and wants to make use of GNU extensions such as '+' and '-' at the start of *optstring*, or changes the value of **POSIXLY\_CORRECT** between scans, must reinitialize **getopt**() by resetting *optind* to 0, rather than the traditional value of 1. (Resetting to 0) forces the invocation of an internal initialization routine that rechecks **POSIXLY\_COR-RECT** and checks for GNU extensions in *optstring*.)

Command-line arguments are parsed in strict order meaning that an option requiring an argument will consume the next argument, regardless of whether that argument is the correctly specified option argument or simply the next option (in the scenario the user mis-specifies the command line). For example, if *optstring* is specified as "1n:" and the user specifies the command line arguments incorrectly as  $prog -n -1$ , the  $-n$  option will be given the **optarg** value  $-1$ ", and the  $-1$  option will be considered to have not been specified.

#### **EXAMPLES**

#### **getopt()**

The following trivial example program uses **getopt**() to handle two program options: *-n*, with no associated value; and *-t val*, which expects an associated value.

```
#include <stdio.h>
#include <stdlib.h>
#include <unistd.h>
int
main(int argc, char *argv[])
\{int flags, opt;
```

```
int nsecs, tfnd;
     nsecs = 0;
     tfnd = 0;flags = 0;while ((opt = getopt(argc, argv, "nt:")) != -1) {
         switch (opt) {
         case 'n':
             flags = 1;break;
         case 't':
             nsecs = atoi(optarg);
             tfnd = 1;
             break;
         default: /* '?' */
             fprintf(stderr, "Usage: %s [-t nsecs] [-n] name\n",
                     arqu[0];
             exit(EXIT_FAILURE);
         }
     }
     printf("flags=%d; tfnd=%d; nsecs=%d; optind=%d\n",
            flags, tfnd, nsecs, optind);
     if (optind >= argc) {
         fprintf(stderr, "Expected argument after options\n");
         exit(EXIT_FAILURE);
     }
     printf("name argument = s\nm", argv[optind]);
     /* Other code omitted */
     exit(EXIT_SUCCESS);
getopt_long()
```
The following example program illustrates the use of **getopt\_long**() with most of its features.

```
#include <getopt.h>
#include <stdio.h> /* for printf */
#include <stdlib.h> /* for exit */
int
main(int argc, char *argv[])
{
    int c;
    int digit optind = 0;
```
}

```
while (1) {
    int this_option_optind = optind ? optind : 1;
    int option_index = 0;
    static struct option long_options[] = {
        {^{\text{["add"}}}, required_argument, 0, 0 },
        {\text{suppend}}", no_argument, 0, 0{red_3} = {"delete", required_argument, 0, 0 },
        {\text{``verbose''}, no_{\text{argument}}}, \qquad 0, 0 \}{"create", required_argument, 0, 'c'},
        {Tfile", required_argument, 0, 0},
        \{0, 0, 0\}};
   c = getopt\_long(argc, argv, "abc:d:012",long_options, &option_index);
    if (c == -1)break;
    switch (c) {
    case 0:
        printf("option %s", long_options[option_index].name);
        if (optarg)
            printf(" with arg %s", optarg);
        printf("\n\n\cdot);
        break;
   case '0':
   case '1':
    case '2':
        if (digit_optind != 0 && digit_optind != this_option_opti
          printf("digits occur in two different argv-elements.\n"
        digit_optind = this_option_optind;
        printf("option c\n", c);
        break;
    case 'a':
        printf("option a\n");
       break;
   case 'b':
        printf("option b\n");
        break;
    case 'c':
        printf("option c with value '%s'\n", optarg);
        break;
    case 'd':
```

```
printf("option d with value •%s•\n", optarg);
                     break;
               case •?•:
                     break;
               default:
                     printf("?? getopt returned character code 0%o ??\n", c);
               }
         }
          if (optind < argc) {
               printf("non option ARGV elements: ");
               while (optind < argc)
                    printf("%s ", argv[optind++]);
               printf("\n");
         }
          exit(EXIT_SUCCESS);
    }
SEE ALSO 
    getopt(1), getsubopt(3)
```
getpass get a password

LIBRARY

Standard C library (libc, lc)

### **SYNOPSIS**

#include <unistd.h>

[[deprecated]] char \*getpass(const char \*prompt);

Feature Test Macro Requirements for glibc (see the test macros( $\overline{Y}$ )

```
getpass():
  Since glibc 2.2.2:
    _XOPEN_SOURCE && ! (_POSIX_C_SOURCE >= 200112L)
      || /* glibc >= 2.19: */ _DEFAULT_SOURCE
      || /* glibc <= 2.19: */ _BSD_SOURCE
  Before glibc 2.2.2:
    none
```
### **DESCRIPTION**

This function is obsolete. Do not use it. See NOTES. If you want to read input without terminal echoing enabled, see the description of the ECHO  $\triangleleft$  agminos(3).

The getpass() function opens /dev/tty (the controlling terminal of the process), outputs the string prompt, turns off echoing, reads one line (the "password"), restores the terminal state and closes /dev/tty again.

### RETURN VALUE

The function getpass() returns a pointer to a static buffer containing (the  $\epsilon$ rst PASS\_MAX bytes of) the password without the trailing newline, terminated by a null byte (†\0†). This buffer may be overwritten by a following call. On error, the terminal state is restored, errno is set to indicate the error, and NULL is returned.

### ERRORS

ENXIO

The process does not have a controlling terminal.

### FILES

/dev/tty

### ATTRIBUTES

For an explanation of the terms used in this section  $\mathbf{t}$  set at  $(7)$ .

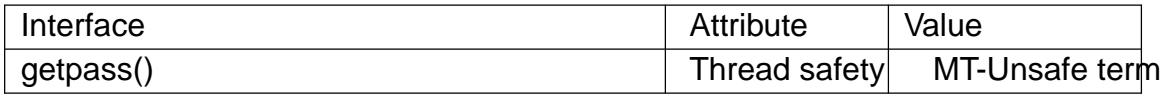

### **STANDARDS**

None.

### **HISTORY**

Version 7 AT&T UNIX. Present in SUSv2, but marked LEGACY. Removed in POSIX.1-2001.

### NOTES

You should use instead readpassphrase(3bsd), provided by libbsd.

In the GNU C library implementation, if /dev/tty cannot be opened, the prompt is written to stderr and the password is read from stdin. There is no limit on the length of the password. Line editing is not disabled.

According to SUSv2, the value of PASS\_MAX must be de€ned in <limits.h> in case it is smaller than 8, and can in any case be obtained using sysconf(\_SC\_PASS\_MAX). However, POSIX.2 withdraws the constants PASS\_MAX and \_SC\_PASS\_MAX, and the function getpass(). The glibc version accepts \_SC\_PASS\_MAX and returns BUF-SIZ (e.g., 8192).

### BUGS

The calling process should zero the password as soon as possible to avoid leaving the cleartext password visible in the process's address space.

#### SEE ALSO

crypt(3)

getprotoent, getprotobyname, getprotobynumber, setprotoent, endprotoent get protocol entry

### <span id="page-1617-0"></span>LIBRARY

Standard C library (libc, lc)

### SYNOPSIS

#include <netdb.h>

struct protoent \*getprotoent(void);

struct protoent \*getprotobyname(const char \*name); struct protoent \*getprotobynumber(int proto);

void setprotoent(int stayopen); void endprotoent(void);

### **DESCRIPTION**

The getprotoent() function reads the next entry from the protocols database (see protocols(5) and returns a protoent structure containing the broken-out  $\epsilon$ elds from the entry. A connection is opened to the database if necessary.

The getprotobyname() function returns a protoent structure for the entry from the data[base that m](#page-2867-0)atches the protocol name name. A connection is opened to the database if necessary.

The getprotobynumber() function returns a protoent structure for the entry from the database that matches the protocol number number. A connection is opened to the database if necessary.

The setprotoent() function opens a connection to the database, and sets the next entry to the €rst entry. If stayopen is nonzero, then the connection to the database will not be closed between calls to one of the getproto\*() functions.

The endprotoent() function closes the connection to the database.

The protoent structure is de€ned in <netdb.h> as follows:

```
struct protoent {
    char *p_name; /* official protocol name */
    char **p_aliases; /* alias list */
    int p_proto; /* protocol number */
```
The members of the protoent structure are:

#### p\_name

}

The of€cial name of the protocol.

#### p\_aliases

A NULL-terminated list of alternative names for the protocol.

p\_proto

The protocol number.

### RETURN VALUE

The getprotoent(), getprotobyname(), and getprotobynumber() functions return a pointer to a statically allocated protoent structure, or a null pointer if an error occurs or the end of the €le is reached.

### FILES

/etc/protocols

protocol database €le

### **ATTRIBUTES**

For an explanation of the terms used in this section  $t$  see attempts  $(7)$ .

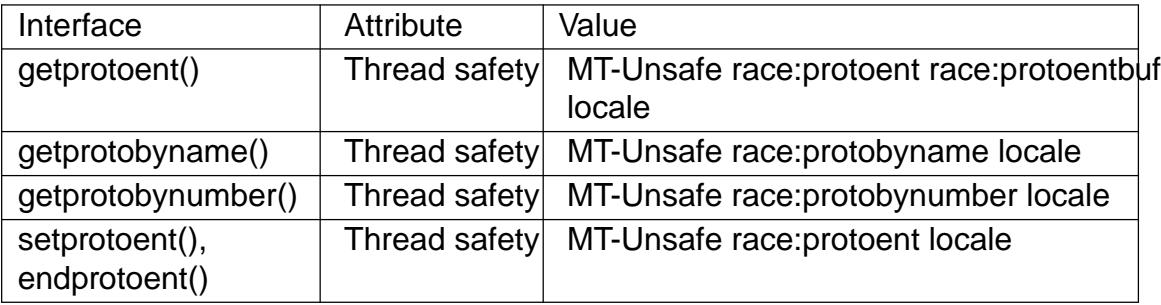

In the above table, protoent in race:protoent signi€es that if any of the functions setprotoent(), getprotoent(), or endprotoent() are used in parallel in different threads of a program, then data races could occur.

### **STANDARDS**

POSIX.1-2008.

### **HISTORY**

POSIX.1-2001, 4.3BSD.

### SEE ALSO

getnetent(3)getprotoent\_r(3)getservent(3)protocols(5)

getprotoent\_r, getprotobyname\_r, getprotobynumber\_r get protocol entry (reentrant)

### LIBRARY

Standard C library (libc, lc)

### **SYNOPSIS**

#include <netdb.h>

int getprotoent r(struct protoent \*restrict result buf, char buf [restrict .bu•en], size t bu•en, struct protoent \*\*restrict result); int getprotobyname r(const char \*restrict name, struct protoent \*restrict result buf, char buf [restrict .bu•en], size\_t bu•en, struct protoent \*\*restrict result); int getprotobynumber r(int proto, struct protoent \*restrict result\_buf , char buf [restrict .bu•en], size t bu•en,

struct protoent \*\*restrict result);

Feature Test Macro Requirements for glibc *(see ure test macros*  $(Y)$ )

getprotoent\_r(), getprotobyname\_r(), getprotobynumber\_r(): Since glibc 2.19: DEFAULT\_SOURCE glibc 2.19 and earlier: \_BSD\_SOURCE || \_SVID\_SOURCE

### **DESCRIPTION**

The getprotoent  $r()$ , getprotobyname  $r()$ , and getprotobynumber  $r()$  functions are the reentrant equivalents of, respectively etprotoent  $(3)$  getprotobyname  $(3)$  and getprotobynumber(3) They differ in the way that the protoent structure is returned, and in the function calling signature and return value. This manual page describes just the differences from the nonreentrant function[s.](#page-1617-0)

[Instead of returning](#page-1617-0) a pointer to a statically allocated pr[otoent structure as](#page-1617-0) the function result, these functions copy the structure into the location pointed to by result buf.

The buf array is used to store the string €elds pointed to by the returned protoent structure. (The nonreentrant functions allocate these strings in static storage.) The size of this array is speci€ed in bu•en. If buf is too small, the call fails with the error ERANGE, and the caller must try again with a larger buffer. (A buffer of length 1024 bytes should be suf€cient for most applications.)

If the function call successfully obtains a protocol record, then \*result is set pointing to result\_buf ; otherwise,\*result is set to NULL.

### RETURN VALUE

On success, these functions return 0. On error, they return one of the positive error numbers listed in ERRORS.

On error, record not found (getprotobyname\_r(), getprotobynumber\_r()), or end of input (getprotoent\_r()) result is set to NULL.
## ERRORS

ENOENT

(getprotoent\_r()) No more records in database.

ERANGE

buf is too small. Try again with a larger buffer (and increased bu•en).

# **ATTRIBUTES**

For an explanation of the terms used in this section  $t$  see attempts (7).

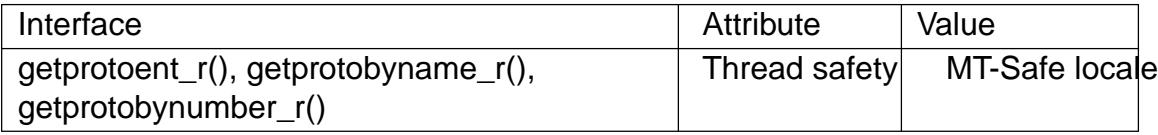

## VERSIONS

Functions with similar names exist on some other systems, though typically with different calling signatures.

## **STANDARDS**

GNU.

# EXAMPLES

The program below uses getprotobyname\_r() to retrieve the protocol record for the protocol named in its €rst command-line argument. If a second (integer) command-line argument is supplied, it is used as the initial value for bu•en; if getprotobyname\_r() fails with the error ERANGE, the program retries with larger buffer sizes. The following shell session shows a couple of sample runs:

\$ ./a.out tcp 1 ERANGE! Retrying with larger buffer getprotobyname\_r() returned: 0 (success) (buflen=78) p\_name=tcp; p\_proto=6; aliases=TCP \$ ./a.out xxx 1 ERANGE! Retrying with larger buffer getprotobyname\_r() returned: 0 (success) (buflen=100) Call failed/record not found

Program source

#define GNU SOURCE #include <ctype.h> #include <errno.h> #include <netdb.h> #include <stdio.h> #include <stdlib.h> #include <string.h>

#define MAX\_BUF 10000

int main(int argc, char \*argv[]) { int buflen, erange\_cnt, s;

```
struct protoent result_buf;
struct protoent *result;
char buf[MAX_BUF];
if (argc < 2) \{printf("Usage: %s proto-name [buflen]\n", argv[0]);
    exit(EXIT_FAILURE);
}
buflen = 1024;if (\text{area} > 2)buflen = atoi(argv[2]);
if (buflen > MAX_BUF) {
    printf("Exceeded buffer limit (%d)\n", MAX_BUF);
    exit(EXIT_FAILURE);
}
erange_cnt = 0;do {
    s = getprotobyname_r(argv[1], & result_buf,buf, buflen, &result);
    if (s = = ERANGE) {
        if (erange_cnt == 0)
            printf("ERANGE! Retrying with larger buffer\n");
        erange cnt++;
        /* Increment a byte at a time so we can see exactly
           what size buffer was required. */
        buflen++;
        if (buflen > MAX_BUF) {
            printf("Exceeded buffer limit (%d)\n", MAX_BUF);
            exit(EXIT_FAILURE);
        }
    }
\} while (s == ERANGE);
printf("getprotobyname_r() returned: %s (buflen=%d)\n",
       (s == 0) ? "0 (success)" : (s == ENOENT) ? "ENOENT" :
       strerror(s), buflen);
if (s != 0 || result == NULL) {
   printf("Call failed/record not found\n");
    exit(EXIT_FAILURE);
}
```

```
printf("p_name=%s; p_proto=%d; aliases=",
                   result_buf.p_name, result_buf.p_proto);
          for (char *<sup>*</sup>p = result_buf.p_aliases; *p != NULL; p++)
               printf("%s ", *p);
          printf("\n");
          exit(EXIT_SUCCESS);
    }
SEE ALSO 
    getprotoent(3)protocols(5)
```
getpt open a new pseudoterminal master

## LIBRARY

Standard C library (libc, lc)

### **SYNOPSIS**

#de€ne \_GNU\_SOURCE /\* See feature\_test\_macros(7) \*/

#include <stdlib.h>

int getpt(void);

### **DESCRIPTION**

getpt() opens a new pseudoterminal device and returns a €le descriptor that refers to that device. It is equivalent to opening the pseudoterminal multiplexor device

open("/dev/ptmx", O\_RDWR);

on Linux systems, though the pseudoterminal multiplexor device is located elsewhere on some systems that use the GNU C library.

### RETURN VALUE

getpt() returns an open €le descriptor upon successful completion. Otherwise, it returns 1 and sets errno to indicate the error.

### ERRORS

 $getpt()$  can fail with various errors described  $open(2)$ .

### ATTRIBUTES

For an explanation of the terms used in this section, is detected (7).

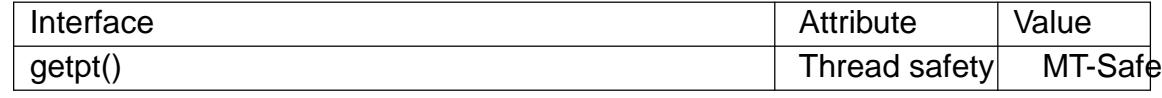

#### **VERSIONS**

Useposix\_openpt(3)nstead.

#### **STANDARDS**

GNU.

### **HISTORY**

glibc 2.1.

### SEE ALSO

 $grantpt(3)$ , posix\_openpt(3)ptsname(3)unlockpt(3) ptmx(4) pty(7)

getpw reconstruct password line entry

### LIBRARY

Standard C library (libc, lc)

### **SYNOPSIS**

#de€ne GNU\_SOURCE /\* See feature\_test\_macros(7) \*/ #include <sys/types.h> #include <pwd.h>

[[deprecated]] int getpw(uid\_t uid, char \*buf );

### **DESCRIPTION**

The getpw() function reconstructs the password line entry for the given user ID uid in the buffer buf. The returned buffer contains a line of format

name:passwd:uid:gid:gecos:dir:shell

The passwd structure is de€ned in <pwd.h> as follows:

#### struct passwd {

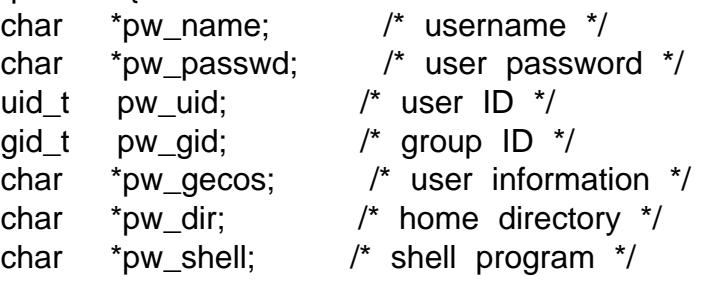

};

For more information about the  $\in$ elds of this structure passwd(5).

# RETURN VALUE

The getpw() function returns 0 on success; on error, it returns 1, and errno is set to indicate the error.

If uid is not found in the password database, getpw() returns 1, sets errno to 0, and leaves buf unchanged.

### **ERRORS**

0 or ENOENT

No user corresponding to uid.

EINVAL

buf is NULL.

#### ENOMEM

Insuf€cient memory to allocate passwd structure.

### FILES

/etc/passwd

password database €le

### **ATTRIBUTES**

For an explanation of the terms used in this section, is detected (7).

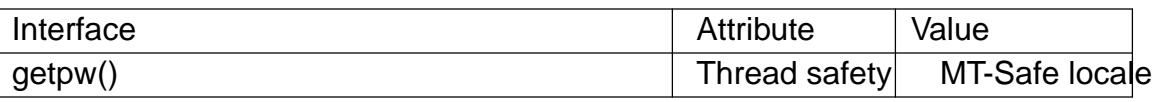

**STANDARDS** 

None.

**HISTORY** 

SVr2.

BUGS

The getpw() function is dangerous as it may over•ow the provided buffer buf . It is obsoleted bygetpwuid(3).

# SEE ALSO

endpwent(3) fgetpwent(3) getpwent(3) getpwnam(3) getpwuid(3) putpwent(3) setpwent(3)passwd(5)

getpwent, setpwent, endpwent get password €le entry

### <span id="page-1626-0"></span>LIBRARY

Standard C library (libc, lc)

### **SYNOPSIS**

#include <sys/types.h> #include <pwd.h>

struct passwd \*getpwent(void); void setpwent(void); void endpwent(void);

Feature Test Macro Requirements for glibc (see the test macros( $\overline{Y}$ )

```
getpwent(), setpwent(), endpwent():
 _XOPEN_SOURCE >= 500
   || /* glibc >= 2.19: */ _DEFAULT_SOURCE
   || /* glibc <= 2.19: */ _BSD_SOURCE || _SVID_SOURCE
```
# **DESCRIPTION**

The getpwent() function returns a pointer to a structure containing the broken-out  $\epsilon$ elds of a record from the password database (e.g., the local password €le /etc/passwd, NIS, and LDAP). The €rst time getpwent() is called, it returns the €rst entry; thereafter, it returns successive entries.

The setpwent() function rewinds to the beginning of the password database.

The endpwent() function is used to close the password database after all processing has been performed.

The passwd structure is de€ned in <pwd.h> as follows:

```
struct passwd {
```
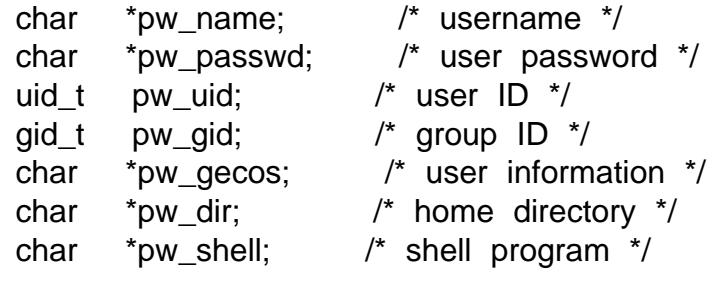

};

For more information about the  $\in$ elds of this structure passwd(5).

# RETURN VALUE

The getpwent() function returns a pointer to a passwd structure, or NULL if there are no more entries or an error occurred. If an error occ[urs, errno i](#page-2710-0)s set to indicate the error. If one wants to check errno after the call, it should be set to zero before the call.

The return value may point to a static area, and may be overwritten by subsequent calls to getpwent(),  $getpwan(3)$  or  $getpwuid(3)$ . (Do not pass the returned pointer to  $free(3)$ )

# ERRORS

#### EINTR

A signal was caught;  $\frac{1}{2}$ .

EIO I/O error.

### EMFILE

The per-process limit [on the num](#page-3436-0)ber of open €le descriptors has been reached.

### ENFILE

The system-wide limit on the total number of open €les has been reached.

### ENOMEM

Insuf€cient memory to allocate passwd structure.

### ERANGE

Insuf€cient buffer space supplied.

# FILES

/etc/passwd

local password database €le

# **ATTRIBUTES**

For an explanation of the terms used in this section  $t$  see attempts (7).

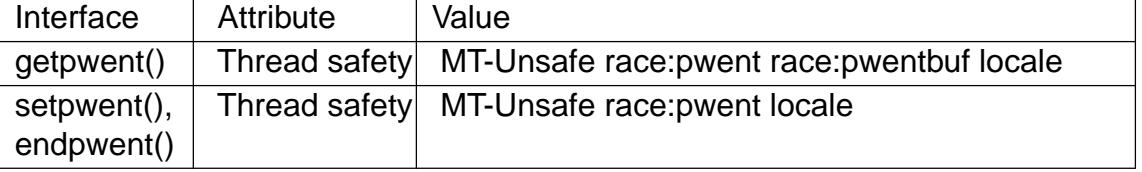

In the above table, pwent in race:pwent signi€es that if any of the functions setpwent(), getpwent(), or endpwent() are used in parallel in different threads of a program, then data races could occur.

# **VERSIONS**

The pw\_gecos €eld is not speci€ed in POSIX, but is present on most implementations.

### STANDARDS

POSIX.1-2008.

# **HISTORY**

POSIX.1-2001, SVr4, 4.3BSD.

### SEE ALSO

```
fgetpwent(3) getpw(3) getpwent_r(3) getpwnam(3) getpwuid(3) putpwent(3)
passwd(5)
```
getpwent\_r, fgetpwent\_r get passwd €le entry reentrantly

### LIBRARY

Standard C library (libc, lc)

### **SYNOPSIS**

#include <pwd.h>

int getpwent\_r(struct passwd \*restrict pwbuf , char buf [restrict .bu•en], size t bu•en, struct passwd \*\*restrict pwbufp); int fgetpwent r(FILE \*restrict stream, struct passwd \*restrict pwbuf, char buf [restrict .bu•en], size\_t bu•en, struct passwd \*\*restrict pwbufp);

Feature Test Macro Requirements for glibc (see treat macros( $\overline{r}$ )

```
getpwent_r(),
  Since glibc 2.19:
    _DEFAULT_SOURCE
  glibc 2.19 and earlier:
    _BSD_SOURCE || _SVID_SOURCE
```
fgetpwent r(): Since glibc 2.19: \_DEFAULT\_SOURCE glibc 2.19 and earlier: SVID\_SOURCE

# **DESCRIPTION**

The functions getpwent  $r()$  and fgetpwent  $r()$  are the reentrant versions to functions  $\frac{1}{3}$ and fgetpwent(3). The former reads the next passwd entry from the stream initialized by setpwent(3). The latter reads the next passwd entry from stream.

The passwd structure is de€ned in <pwd.h> as follows:

```
struct passwd {
   char *pw_name; /* username */
   char *pw_passwd; /* user password */
   uid_t pw_uid; /* user ID */
   gid_t pw_gid; /* group ID */
    char *pw_gecos; /* user information */
    char *pw_dir; /* home directory */
   char *pw_shell; /* shell program */
```
For more information about the  $\in$ elds of this structure passwd(5).

The nonreentrant functions return a pointer to static storage, where this static storage contains further pointers to user name, password, gecos €eld, home directory and shell. The reentrant functions described here return all of t[hat in calle](#page-2710-0)r-provided buffers. First of all there is the buffer pwbuf that can hold a struct passwd. And next the buffer buf of size bu•en that can hold additional strings. The result of these functions, the struct passwd read from the stream, is stored in the provided buffer \*pwbuf , and a pointer to

};

this struct passwd is returned in \*pwbufp.

# RETURN VALUE

On success, these functions return 0 and \*pwbufp is a pointer to the struct passwd. On error, these functions return an error value and \*pwbufp is NULL.

## **ERRORS**

ENOENT

No more entries.

ERANGE

Insuf€cient buffer space supplied. Try again with larger buffer.

# **ATTRIBUTES**

For an explanation of the terms used in this section,  $t$  sets at  $(7)$ .

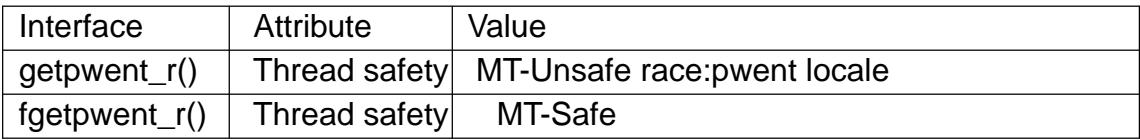

In the above table, pwent in race:pwent signi€es that if any of the functions setpwent(), getpwent(), endpwent(), or getpwent\_r() are used in parallel in different threads of a program, then data races could occur.

# **VERSIONS**

Other systems use the prototype

struct passwd \*

getpwent\_r(struct passwd \*pwd, char \*buf, int buflen);

or, better,

int

getpwent\_r(struct passwd \*pwd, char \*buf, int buflen,

FILE \*\*pw\_fp);

# **STANDARDS**

None.

# **HISTORY**

These functions are done in a style resembling the POSIX version of functions like getpwnam\_r(3).

# NOTES

The function getpwent  $r()$  is not really reentrant since it shares the reading position in [the stream with](#page-1631-0) all other threads.

# EXAMPLES

#define \_GNU\_SOURCE #include <pwd.h> #include <stdint.h> #include <stdio.h> #include <stdlib.h>

#define BUFLEN 4096

int

```
main(void)
    {
         struct passwd pw;
         struct passwd *pwp;
         char buf[BUFLEN];
         int i;
         setpwent();
         while (1) {
              i = getpwent_r(&pw, buf, sizeof(buf), &pwp);
              if (i)
                   break;
              printf("%s (%jd)\tHOME %s\tSHELL %s\n", pwp >pw_name,
                       (intmax_t) pwp >pw_uid, pwp >pw_dir, pwp >pw_shell);
         }
         endpwent();
         exit(EXIT_SUCCESS);
    }
SEE ALSO
```

```
fgetpwent(3)getpw(3)getpwent(3)getpwnam(3)getpwuid(3)putpwent(3)passwd(5)
```
getpwnam, getpwnam\_r, getpwuid, getpwuid\_r get password €le entry

## <span id="page-1631-0"></span>LIBRARY

Standard C library (libc, lc)

### **SYNOPSIS**

#include <sys/types.h> #include <pwd.h>

```
struct passwd *getpwnam(const char *name);
struct passwd *getpwuid(uid_t uid);
```
int getpwnam\_r(const char \*restrict name, struct passwd \*restrict pwd, char buf [restrict .bu•en], size\_t bu•en, struct passwd \*\*restrict result); int getpwuid\_r(uid\_t uid, struct passwd \*restrict pwd, char buf [restrict .bu•en], size\_t bu•en,

struct passwd \*\*restrict result);

Feature Test Macro Requirements for glibc (see the set macros( $\overline{Y}$ )

```
getpwnam_r(), getpwuid_r():
 _POSIX_C_SOURCE
   || /* glibc <= 2.19: */ _BSD_SOURCE || _SVID_SOURCE
```
## **DESCRIPTION**

The getpwnam() function returns a pointer to a structure containing the broken-out €elds of the record in the password database (e.g., the local password €le /etc/passwd, NIS, and LDAP) that matches the username name.

The getpwuid() function returns a pointer to a structure containing the broken-out  $\epsilon$ elds of the record in the password database that matches the user ID uid.

The passwd structure is de€ned in  $\lt$  pwd.h> as follows:

```
struct passwd {
   char *pw_name; /* username */
   char *pw_passwd; /* user password */
   uid_t pw_uid; /* user ID */
   gid_t pw_gid; /* group ID */
   char *pw_gecos; /* user information */
   char *pw_dir; /* home directory */
   char *pw shell; /* shell program */
```
};

See passwd(5)for more information about these  $\epsilon$ elds.

The getpwnam\_r() and getpwuid\_r() functions obtain the same information as getpwnam() and getpwuid(), but store the retrieved passwd structure in the space pointed to by [pwd. The](#page-2710-0) string €elds pointed to by the members of the passwd structure are stored in the buffer buf of size bu•en. A pointer to the result (in case of success) or NULL (in case no entry was found or an error occurred) is stored in \*result.

The call

```
sysconf (SC_GETPW_R_SIZE_MAX)
```
returns either 1, without changing errno, or an initial suggested size for buf . (If this size is too small, the call fails with ERANGE, in which case the caller can retry with a larger buffer.)

# RETURN VALUE

The getpwnam() and getpwuid() functions return a pointer to a passwd structure, or NULL if the matching entry is not found or an error occurs. If an error occurs, errno is set to indicate the error. If one wants to check errno after the call, it should be set to zero before the call.

The return value may point to a static area, and may be overwritten by subsequent calls to getpwent(3), getpwnam(), or getpwuid(). (Do not pass the returned pointer to  $free(3)$ 

On success, getpwnam\_r() and getpwuid\_r() return zero, and set\*result to pwd. If no m[atching pass](#page-1626-0)word record was found, these functions return 0 and store NULL in \*re[sult. In](#page-1783-0) case of error, an error number is returned, and NULL is stored in \*result.

#### ERRORS

0 or ENOENT or ESRCH or EBADF or EPERM or ...

The given name or uid was not found.

#### EINTR

A signal was caught;  $s$ eignal(7).

EIO I/O error.

#### EMFILE

The per-process limit [on the num](#page-3436-0)ber of open €le descriptors has been reached.

#### ENFILE

The system-wide limit on the total number of open €les has been reached.

#### ENOMEM

Insuf€cient memory to allocate passwd structure.

#### ERANGE

Insuf€cient buffer space supplied.

### FILES

/etc/passwd

local password database €le

### **ATTRIBUTES**

For an explanation of the terms used in this section  $t$  see attempts (7).

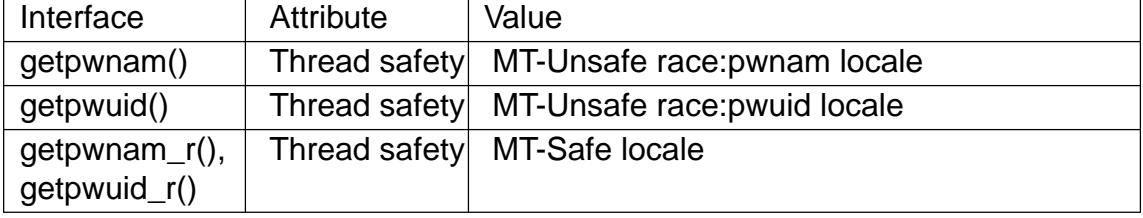

#### **VERSIONS**

The pw\_gecos €eld is not speci€ed in POSIX, but is present on most implementations.

#### **STANDARDS**

POSIX.1-2008.

#### **HISTORY**

POSIX.1-2001, SVr4, 4.3BSD.

### **NOTES**

The formulation given above under "RETURN VALUE" is from POSIX.1-2001. It does not call "not found" an error, and hence does not specify what value *errno* might have in this situation. But that makes it impossible to recognize errors. One might argue that according to POSIX *errno* should be left unchanged if an entry is not found. Experiments on various UNIX-like systems show that lots of different values occur in this situation: 0, ENOENT, EBADF, ESRCH, EWOULDBLOCK, EPERM, and probably others.

The *pw\_dir* field contains the name of the initial working directory of the user. Login programs use the value of this field to initialize the **HOME** environment variable for the login shell. An application that wants to determine its user's home directory should inspect the value of **HOME** (rather than the value *getpwuid(getuid())->pw\_dir*) since this allows the user to modify their notion of "the home directory" during a login session. To determine the (initial) home directory of another user, it is necessary to use *getpwnam("username")->pw\_dir* or similar.

### **EXAMPLES**

The program below demonstrates the use of **getpwnam\_r**() to find the full username and user ID for the username supplied as a command-line argument.

```
#include <errno.h>
#include <pwd.h>
#include <stdint.h>
#include <stdio.h>
#include <stdlib.h>
#include <unistd.h>
int
main(int argc, char *argv[])
\{struct passwd pwd;
    struct passwd *result;
    char *buf;
    long bufsize;
    int s;
    if (argc != 2) {
        fprintf(stderr, "Usage: ss username\n", argv[0]);
        exit(EXIT_FAILURE);
    }
    bufsize = sysconf(_SC_GETPW_R_SIZE_MAX);
    if (bufsize == -1) /* Value was indeterminate */
        bufsize = 16384; \frac{16384}{15} /* Should be more than enough */
```

```
but = malloc(bufsize);if (buf == NULL) {
              perror("malloc");
              exit(EXIT_FAILURE);
         }
         s = getpwnam_r(argv[1], &pwd, buf, bufsize, &result);
         if (result == NULL) {
              if (s == 0)printf("Not found\n");
              else {
                   erno = s;perror("getpwnam_r");
              }
              exit(EXIT_FAILURE);
         }
         printf("Name: %s; UID: %jd\n", pwd.pw_gecos,
                  (intmax_t) pwd.pw_uid);
         exit(EXIT_SUCCESS);
    }
SEE ALSO 
    endpwent(3) fgetpwent(3) getgrnam(3) getpw(3) getpwent(3) getspnam(3)
    putpwent(3) setpwent(3)passwd(5)
```
getrpcent, getrpcbyname, getrpcbynumber, setrpcent, endrpcent - get RPC entry

### <span id="page-1635-0"></span>**LIBRARY**

Standard C library (*libc*, *-lc*)

#### **SYNOPSIS**

**#include <netdb.h>**

**struct rpcent \*getrpcent(void);**

**struct rpcent \*getrpcbyname(const char \****name***); struct rpcent \*getrpcbynumber(int** *number***);**

**void setrpcent(int** *stayopen***); void endrpcent(void);**

#### **DESCRIPTION**

The **getrpcent**(), **getrpcbyname**(), and **getrpcbynumber**() functions each return a pointer to an object with the following structure containing the broken-out fields of an entry in the RPC program number data base.

```
struct rpcent {
   char *r_name; /* name of server for this RPC program */
   char **r_aliases; /* alias list */
   long r_number; /* RPC program number */
};
```
The members of this structure are:

*r\_name*

The name of the server for this RPC program.

#### *r\_aliases*

A NULL-terminated list of alternate names for the RPC program.

*r\_number*

The RPC program number for this service.

The **getrpcent**() function reads the next entry from the database. A connection is opened to the database if necessary.

The **setrpcent**() function opens a connection to the database, and sets the next entry to the first entry. If *stayopen* is nonzero, then the connection to the database will not be closed between calls to one of the **getrpc\***() functions.

The **endrpcent**() function closes the connection to the database.

The **getrpcbyname**() and **getrpcbynumber**() functions sequentially search from the beginning of the file until a matching RPC program name or program number is found, or until end-of-file is encountered.

#### **RETURN VALUE**

On success, **getrpcent**(), **getrpcbyname**(), and **getrpcbynumber**() return a pointer to a statically allocated *rpcent* structure. NULL is returned on EOF or error.

#### **FILES**

/etc/rpc

RPC program number database.

# **ATTRIBUTES**

For an explanation of the terms used in this section attenuates  $(7)$ .

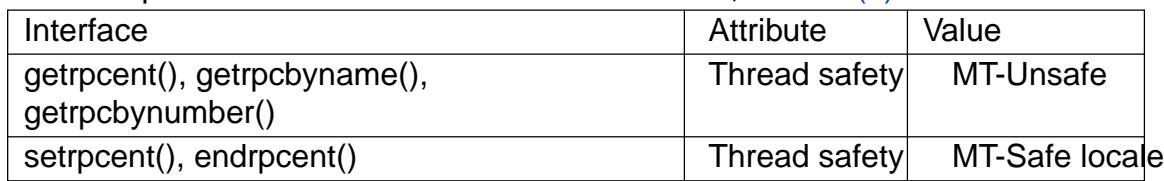

### **STANDARDS**

BSD.

# **HISTORY**

BSD, Solaris.

# BUGS

All information is contained in a static area so it must be copied if it is to be saved.

## SEE ALSO

getrpcent\_r(3), rpc(5), rpcinfo(8), ypserv(8)

getrpcent\_r, getrpcbyname\_r, getrpcbynumber\_r get RPC entry (reentrant)

## LIBRARY

Standard C library (libc, lc)

## **SYNOPSIS**

#include <netdb.h>

```
int getrpcent r(struct rpcent *result buf, char buf [.bu•en],
```
size t bu•en, struct rpcent \*\*result);

int getrpcbyname\_r(const char \*name,

struct rpcent \*result buf, char buf [.bu•en],

size t bu•en, struct rpcent \*\*result);

int getrpcbynumber\_r(int number,

struct rpcent \*result\_buf, char buf [.bu•en], size t bu•en, struct rpcent \*\*result);

Feature Test Macro Requirements for glibc  $(s_{\text{feature} \text{ test} \text{ macros}(\overline{Y})})$ 

getrpcent\_r(), getrpcbyname\_r(), getrpcbynumber\_r(): Since glibc 2.19: \_DEFAULT\_SOURCE glibc 2.19 and earlier: \_BSD\_SOURCE || \_SVID\_SOURCE

# **DESCRIPTION**

The getrpcent  $r()$ , getrpcbyname  $r()$ , and getrpcbynumber  $r()$  functions are the reentrant equivalents of, respectively *getrpcent*(3) getrpcbyname(3) and getrpcbynumber(3) They differ in the way that the rpcent structure is returned, and in the function calling signature and return value. This manual page describes just the differences from the nonreentrant functions.

[Instead of returnin](#page-1635-0)g a pointer to a statically [allocated rp](#page-1635-0)ce[nt structure as th](#page-1635-0)e function result, these functions copy the structure into the location pointed to by result buf.

The buf array is used to store the string €elds pointed to by the returned rpcent structure. (The nonreentrant functions allocate these strings in static storage.) The size of this array is speci€ed in bu•en. If buf is too small, the call fails with the error ERANGE, and the caller must try again with a larger buffer. (A buffer of length 1024 bytes should be suf€cient for most applications.)

If the function call successfully obtains an RPC record, then \*result is set pointing to result\_buf ; otherwise,\*result is set to NULL.

# RETURN VALUE

On success, these functions return 0. On error, they return one of the positive error numbers listed in ERRORS.

On error, record not found (getrpcbyname r(), getrpcbynumber r()), or end of input (getrpcent\_r()) result is set to NULL.

# ERRORS

ENOENT

(getrpcent\_r()) No more records in database.

#### ERANGE

buf is too small. Try again with a larger buffer (and increased bu•en).

# **ATTRIBUTES**

For an explanation of the terms used in this section, its deutes  $(7)$ .

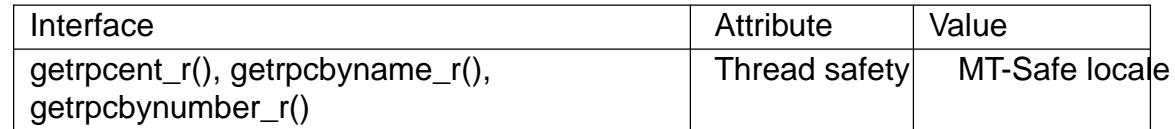

### **VERSIONS**

Functions with similar names exist on some other systems, though typically with different calling signatures.

## **STANDARDS**

GNU.

# SEE ALSO

getrpcent(3)rpc(5)

getrpcport get RPC port number

## LIBRARY

Standard C library (libc, lc)

### **SYNOPSIS**

#include <rpc/rpc.h>

int getrpcport(const char \*host, unsigned long prognum,

unsigned long versnum, unsigned int proto);

# **DESCRIPTION**

getrpcport() returns the port number for version versnum of the RPC program prognum running on host and using protocol proto. It returns 0 if it cannot contact the portmapper, or if prognum is not registered. If prognum is registered but not with version versnum, it will still return a port number (for some version of the program) indicating that the program is indeed registered. The version mismatch will be detected upon the €rst call to the service.

## **ATTRIBUTES**

For an explanation of the terms used in this section,  $t$  sets at  $(7)$ .

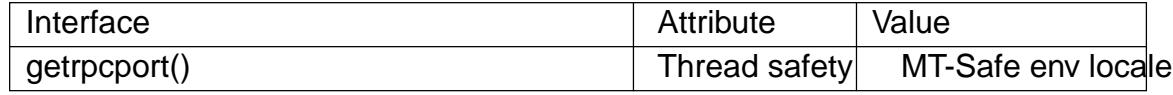

# STANDARDS

BSD.

### **HISTORY**

BSD, Solaris.

gets get a string from standard input (DEPRECATED)

## LIBRARY

Standard C library (libc, lc)

## **SYNOPSIS**

#include <stdio.h>

[[deprecated]] char \*gets(char \*s);

# **DESCRIPTION**

Never use this function.

gets() reads a line from stdin into the buffer pointed to by s until either a terminating newline or EOF, which it replaces with a null byte ( $\uparrow\downarrow 0\uparrow$ ). No check for buffer overrun is performed (see BUGS below).

### RETURN VALUE

gets() returns s on success, and NULL on error or when end of €le occurs while no characters have been read. However, given the lack of buffer overrun checking, there can be no guarantees that the function will even return.

## **ATTRIBUTES**

For an explanation of the terms used in this section,  $t$  sets at  $(7)$ .

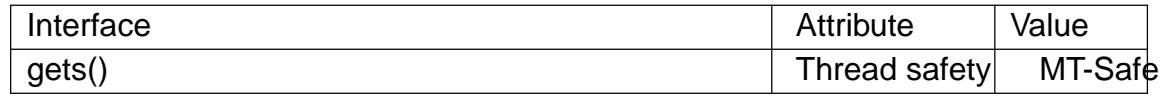

## STANDARDS

POSIX.1-2008.

### **HISTORY**

C89, POSIX.1-2001.

LSB deprecates gets(). POSIX.1-2008 marks gets() obsolescent. ISO C11 removes the speci€cation of gets() from the C language, and since glibc 2.16, glibc header €les don't expose the function declaration if the \_ISOC11\_SOURCE feature test macro is de€ned.

### BUGS

Never use gets(). Because it is impossible to tell without knowing the data in advance how many characters gets() will read, and because gets() will continue to store characters past the end of the buffer, it is extremely dangerous to use. It has been used to break computer security. Use fgets() instead.

For more information, see CWE-242 (aka "Use of Inherently Dangerous Function") at http://cwe.mitre.org/data/de€nitions/242.html

# SEE ALSO

read(2), write(2), ferror(3), fgetc(3) fgets(3) fgetwc(3) fgetws(3) fopen(3) fread(3) fseek(3), getline(3), getwchar(3), puts(3), scanf(3), ungetwc(3), unlocked\_stdio(3) feature\_test\_macros(7)

getservent, getservbyname, getservbyport, setservent, endservent get service entry

## <span id="page-1641-0"></span>LIBRARY

Standard C library (libc, lc)

### **SYNOPSIS**

#include <netdb.h>

struct servent \*getservent(void);

struct servent \*getservbyname(const char \*name, const char \*proto); struct servent \*getservbyport(int port, const char \*proto);

void setservent(int stayopen); void endservent(void);

# **DESCRIPTION**

The getservent() function reads the next entry from the services database (see services(5) and returns a servent structure containing the broken-out €elds from the entry. A connection is opened to the database if necessary.

The getservbyname() function returns a servent structure for the entry from the data[base that m](#page-2877-0)atches the service name using protocol proto. If proto is NULL, any protocol will be matched. A connection is opened to the database if necessary.

The getservbyport() function returns a servent structure for the entry from the database that matches the port port (given in network byte order) using protocol proto. If proto is NULL, any protocol will be matched. A connection is opened to the database if necessary.

The setservent() function opens a connection to the database, and sets the next entry to the €rst entry. If stayopen is nonzero, then the connection to the database will not be closed between calls to one of the getserv\*() functions.

The endservent() function closes the connection to the database.

The servent structure is de€ned in <netdb.h> as follows:

```
struct servent {
    char *s_name; /* official service name */
    char **s_aliases; /* alias list */
    int s_port; /* port number */
    char *s proto; /* protocol to use */
}
```
The members of the servent structure are:

#### s\_name

The of€cial name of the service.

s aliases

A NULL-terminated list of alternative names for the service.

s\_port

The port number for the service given in network byte order.

s\_proto

The name of the protocol to use with this service.

# RETURN VALUE

The getservent(), getservbyname(), and getservbyport() functions return a pointer to a statically allocated servent structure, or NULL if an error occurs or the end of the €le is reached.

### FILES

/etc/services

services database €le

### **ATTRIBUTES**

For an explanation of the terms used in this section, is detected (7).

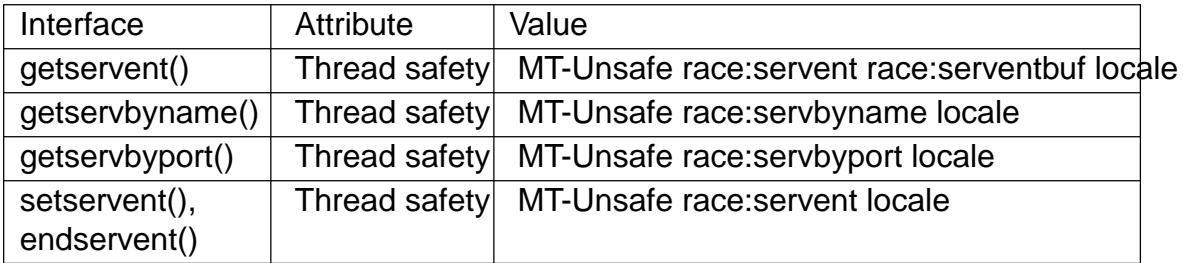

In the above table, servent in race:servent signi€es that if any of the functions setservent(), getservent(), or endservent() are used in parallel in different threads of a program, then data races could occur.

### **STANDARDS**

POSIX.1-2008.

### **HISTORY**

POSIX.1-2001, 4.3BSD.

#### SEE ALSO

getnetent(3)getprotoent(3)getservent\_r(3)services(5)

getservent r, getservbyname r, getservbyport r get service entry (reentrant)

## LIBRARY

Standard C library (libc, lc)

### **SYNOPSIS**

#include <netdb.h>

int getservent r(struct servent \*restrict result buf, char buf [restrict .bu•en], size t bu•en, struct servent \*\*restrict result); int getservbyname r(const char \*restrict name, const char \*restrict proto, struct servent \*restrict result\_buf , char buf [restrict .bu•en], size t bu•en, struct servent \*\*restrict result);

int getservbyport\_r(int port, const char \*restrict proto, struct servent \*restrict result\_buf,

char buf [restrict .bu•en], size\_t bu•en, struct servent \*\*restrict result);

Feature Test Macro Requirements for glibc (see ure test macros( $\overline{Y}$ )

```
getservent_r(), getservbyname_r(), getservbyport_r():
  Since glibc 2.19:
    _DEFAULT_SOURCE
  glibc 2.19 and earlier:
    BSD_SOURCE || _SVID_SOURCE
```
# **DESCRIPTION**

The getservent\_r(), getservbyname\_r(), and getservbyport\_r() functions are the reentrant equivalents of, respectively etservent (3) getserv by name (3) and getserv by port (3) They differ in the way that the servent structure is returned, and in the function calling signature and return value. This manual page describes just the differences from the nonreentrant functions.

Instead of returning a pointer [to a statically allocated serve](#page-1641-0)nt [structure as the](#page-1641-0) function result, these functions copy the structure into the location pointed to by result buf.

The buf array is used to store the string  $\epsilon$ elds pointed to by the returned servent structure. (The nonreentrant functions allocate these strings in static storage.) The size of this array is speci€ed in bu•en. If buf is too small, the call fails with the error ERANGE, and the caller must try again with a larger buffer. (A buffer of length 1024 bytes should be suf€cient for most applications.)

If the function call successfully obtains a service record, then \*result is set pointing to result\_buf ; otherwise,\*result is set to NULL.

### RETURN VALUE

On success, these functions return 0. On error, they return one of the positive error numbers listed in errors.

On error, record not found (getservbyname\_r(), getservbyport\_r()), or end of input

(getservent\_r()) result is set to NULL.

# ERRORS

ENOENT

(getservent\_r()) No more records in database.

ERANGE

buf is too small. Try again with a larger buffer (and increased bu•en).

# **ATTRIBUTES**

For an explanation of the terms used in this section  $t$  see attempts (7).

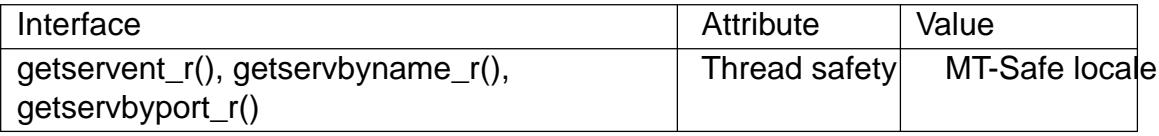

# **VERSIONS**

Functions with similar names exist on some other systems, though typically with different calling signatures.

# **STANDARDS**

GNU.

# EXAMPLES

The program below uses getservbyport r() to retrieve the service record for the port and protocol named in its €rst command-line argument. If a third (integer) commandline argument is supplied, it is used as the initial value for bu•en; if getservbyport\_r() fails with the error ERANGE, the program retries with larger buffer sizes. The following shell session shows a couple of sample runs:

\$ ./a.out 7 tcp 1 ERANGE! Retrying with larger buffer getservbyport\_r() returned: 0 (success) (buflen=87) s\_name=echo; s\_proto=tcp; s\_port=7; aliases= \$ ./a.out 77777 tcp getservbyport\_r() returned: 0 (success) (buflen=1024) Call failed/record not found

#### Program source

#define GNU SOURCE #include <ctype.h> #include <errno.h> #include <netdb.h> #include <stdio.h> #include <stdlib.h> #include <string.h>

#define MAX\_BUF 10000

int

## main(int argc, char \*argv[])

#### {

int buflen, erange\_cnt, port, s;

```
struct servent result buf;
struct servent *result;
char buf[MAX_BUF];
char *protop;
if (argc < 3) {
    printf("Usage: %s port-num proto-name [buflen]\n", argv[0]);
    exit(EXIT_FAILURE);
}
port = htons(atoi(arqv[1]));
\text{protop} = (\text{stromp}(\text{ary}[2], \text{ "null"}) == 0 ||
          strcmp(argv[2], "NULL") == 0) ? NULL : array[2];buflen = 1024;if (\text{argc} > 3)buffer = atoik = arg[3]);if (buflen > MAX_BUF) {
    printf("Exceeded buffer limit (%d)\n", MAX_BUF);
    exit(EXIT_FAILURE);
}
erange_cnt = 0;do {
    s = getservbyport_r(port, protop, &result_buf,
                         buf, buflen, &result);
    if (s = = ERANGE) {
        if (erange cnt == 0)printf("ERANGE! Retrying with larger buffer\n");
        erange_cnt++;
        /* Increment a byte at a time so we can see exactly
           what size buffer was required. */
        buflen++;
        if (buflen > MAX_BUF) {
            printf("Exceeded buffer limit (%d)\n", MAX_BUF);
            exit(EXIT_FAILURE);
        }
    }
\} while (s == ERANGE);
printf("getservbyport r() returned: %s (buflen=%d)\n",
       (s == 0) ? "0 (success)" : (s == ENOENT) ? "ENOENT" :
       strerror(s), buflen);
```

```
if (s != 0 || result == NULL) {
               printf("Call failed/record not found\n");
               exit(EXIT_FAILURE);
          }
          printf("s_name=%s; s_proto=%s; s_port=%d; aliases=",
                   result_buf.s_name, result_buf.s_proto,
                   ntohs(result_buf.s_port));
          for (char *<sup>*</sup>p = result_buf.s_aliases; *p != NULL; p++)
               printf("%s ", *p);
          printf("\n");
          exit(EXIT_SUCCESS);
    }
SEE ALSO 
    getservent(3)services(5)
```
getspnam, getspnam\_r, getspent, getspent\_r, setspent, endspent, fgetspent, fgetspent\_r, sgetspent, sgetspent\_r, putspent, lckpwdf, ulckpwdf get shadow password €le entry

### LIBRARY

Standard C library (libc, lc)

### SYNOPSIS

/\* General shadow password €le API \*/ #include <shadow.h>

struct spwd \*getspnam(const char \*name); struct spwd \*getspent(void);

void setspent(void); void endspent(void);

```
struct spwd *fgetspent(FILE *stream);
struct spwd *sgetspent(const char *s);
```

```
int putspent(const struct spwd *p, FILE *stream);
```
int lckpwdf(void); int ulckpwdf(void);

/\* GNU extension \*/ #include <shadow.h>

int getspent\_r(struct spwd \*spbuf , char buf [.bu•en], size\_t bu•en, struct spwd \*\*spbufp); int getspnam r(const char \*name, struct spwd \*spbuf, char buf [.bu•en], size\_t bu•en, struct spwd \*\*spbufp);

```
int fgetspent_r(FILE *stream, struct spwd *spbuf ,
         char buf [.bu•en], size_t bu•en, struct spwd **spbufp);
int sgetspent r(const char *s, struct spwd *spbuf,
        char buf [.bu•en], size_t bu•en, struct spwd **spbufp);
```
Feature Test Macro Requirements for glibc (see treat macros( $\overline{Y}$ )

getspent\_r(), getspnam\_r(), fgetspent\_r(), sgetspent\_r(): Since glibc 2.19: DEFAULT\_SOURCE glibc 2.19 and earlier: \_BSD\_SOURCE || \_SVID\_SOURCE

### **DESCRIPTION**

Long ago it was considered safe to have encrypted passwords openly visible in the password €le. When computers got faster and people got more security-conscious, this was no longer acceptable. Julianne Frances Haugh implemented the shadow password suite that keeps the encrypted passwords in the shadow password database (e.g., the local shadow password €le /etc/shadow, NIS, and LDAP), readable only by root.

The functions described below resemble those for the traditional password database (e.g., segetpwnam(3)and getpwent(3).

The getspnam() function returns a pointer to a structure containing the broken-out €elds

of the record in the shadow password database that matches the username *name*.

The **getspent**() function returns a pointer to the next entry in the shadow password database. The position in the input stream is initialized by **setspent**(). When done reading, the program may call **endspent**() so that resources can be deallocated.

The **fgetspent**() function is similar to **getspent**() but uses the supplied stream instead of the one implicitly opened by **setspent**().

The **sgetspent**() function parses the supplied string *s* into a struct *spwd*.

The **putspent**() function writes the contents of the supplied struct *spwd \*p* as a text line in the shadow password file format to *stream*. String entries with value NULL and numerical entries with value  $-1$  are written as an empty string.

The **lckpwdf**() function is intended to protect against multiple simultaneous accesses of the shadow password database. It tries to acquire a lock, and returns 0 on success, or  $-1$ on failure (lock not obtained within 15 seconds). The **ulckpwdf**() function releases the lock again. Note that there is no protection against direct access of the shadow password file. Only programs that use **lckpwdf**() will notice the lock.

These were the functions that formed the original shadow API. They are widely available.

#### **Reentrant versions**

Analogous to the reentrant functions for the password database, glibc also has reentrant functions for the shadow password database. The **getspnam\_r**() function is like **getspnam**() but stores the retrieved shadow password structure in the space pointed to by *spbuf* . This shadow password structure contains pointers to strings, and these strings are stored in the buffer *buf* of size *buflen*. A pointer to the result (in case of success) or NULL (in case no entry was found or an error occurred) is stored in *\*spbufp*.

The functions **getspent r**(), **fgetspent r**(), and **sgetspent r**() are similarly analogous to their nonreentrant counterparts.

Some non-glibc systems also have functions with these names, often with different prototypes.

#### **Structure**

The shadow password structure is defined in *<shadow.h>* as follows:

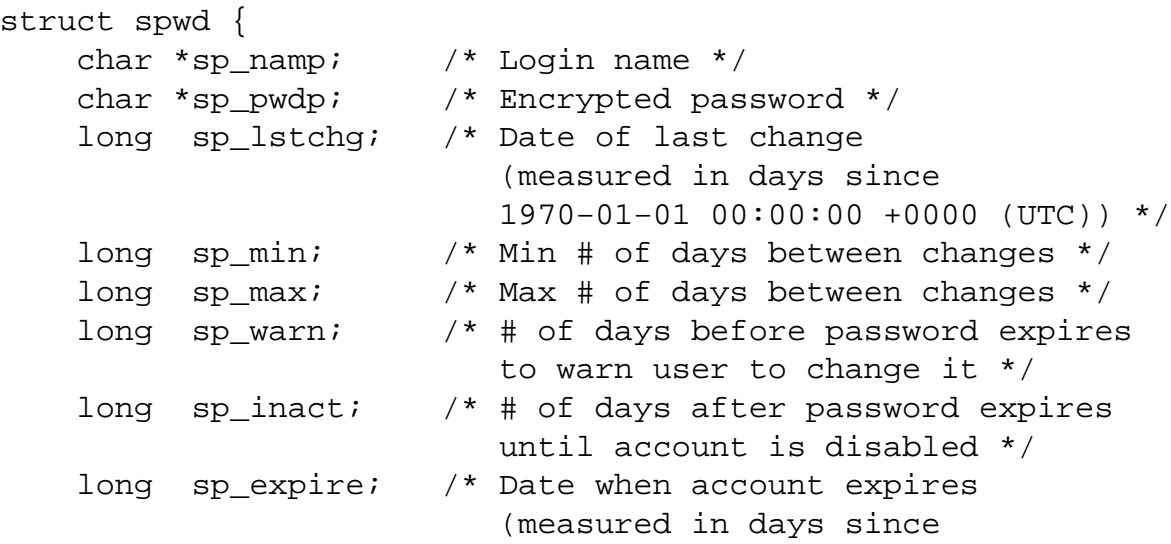

unsigned long sp\_flag; /\* Reserved \*/

};

# RETURN VALUE

The functions that return a pointer return NULL if no more entries are available or if an error occurs during processing. The functions which have int as the return value return 0 for success and 1 for failure, with errno set to indicate the error.

For the nonreentrant functions, the return value may point to static area, and may be overwritten by subsequent calls to these functions.

The reentrant functions return zero on success. In case of error, an error number is returned.

### ERRORS

EACCES

The caller does not have permission to access the shadow password  $\in$ le.

#### ERANGE

Supplied buffer is too small.

#### FILES

/etc/shadow

local shadow password database €le

/etc/.pwd.lock

lock €le

The include €le <paths.h> de€nes the constant \_PATH\_SHADOW to the pathname of the shadow password €le.

#### **ATTRIBUTES**

For an explanation of the terms used in this section, the utes(7).

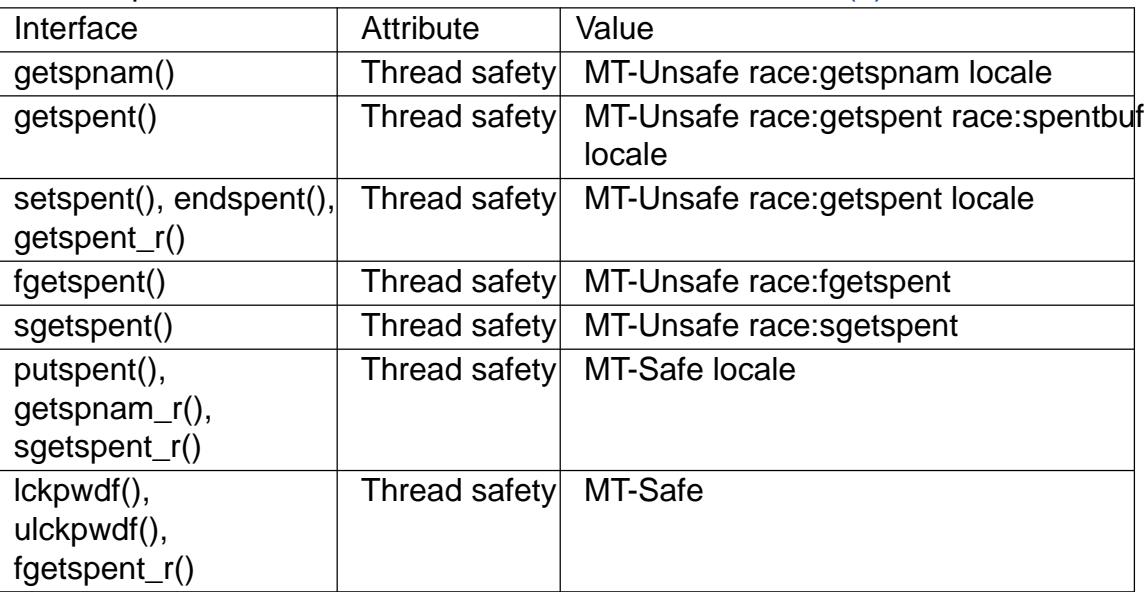

In the above table, getspent in race:getspent signi€es that if any of the functions setspent(), getspent(), getspent\_r(), or endspent() are used in parallel in different threads of a program, then data races could occur.

# **VERSIONS**

Many other systems provide a similar API.

**STANDARDS** 

None.

# SEE ALSO

getgrnam(3)getpwnam(3)getpwnam\_r(3)shadow(5)

getsubopt parse suboption arguments from a string

## LIBRARY

Standard C library (libc, lc)

## **SYNOPSIS**

#include <stdlib.h>

int getsubopt(char \*\*restrict optionp, char \*const \*restrict tokens, char \*\*restrict valuep);

Feature Test Macro Requirements for glibc  $(s_{\text{relْure\_test\_macro}}(y))$ 

getsubopt():

\_XOPEN\_SOURCE >= 500

|| /\* Since glibc 2.12: \*/ \_POSIX\_[C\\_SOURCE >= 200809](#page-3133-0)L

## **DESCRIPTION**

getsubopt() parses the list of comma-separated suboptions provided in optionp. (Such a suboption list is typically produced when  $t(3)$  is used to parse a command line; see for example the o option of mount(8)Each suboption may include an associated value, which is separated from the suboption name by an equal sign. The following is an example of the kind of string that might [be passed](#page-1608-0) in optionp:

#### ro,name=xyz

The tokens argument is a pointer to a NULL-terminated array of pointers to the tokens that getsubopt() will look for in optionp. The tokens should be distinct, null-terminated strings containing at least one character, with no embedded equal signs or commas.

Each call to getsubopt() returns information about the next unprocessed suboption in optionp. The €rst equal sign in a suboption (if any) is interpreted as a separator between the name and the value of that suboption. The value extends to the next comma, or (for the last suboption) to the end of the string. If the name of the suboption matches a known name from tokens, and a value string was found, getsubopt() sets \*valuep to the address of that string. The €rst comma in optionp is overwritten with a null byte, so \*valuep is precisely the "value string" for that suboption.

If the suboption is recognized, but no value string was found,\*valuep is set to NULL.

When getsubopt() returns, optionp points to the next suboption, or to the null byte ( $\dagger\$ at the end of the string if the last suboption was just processed.

### RETURN VALUE

If the  $\epsilon$ rst suboption in optionp is recognized, getsubopt() returns the index of the matching suboption element in tokens. Otherwise, 1 is returned and \*valuep is the entire name[=value] string.

Since \*optionp is changed, the €rst suboption before the call to getsubopt() is not (necessarily) the same as the  $\epsilon$ rst suboption after getsubopt().

# ATTRIBUTES

For an explanation of the terms used in this section,  $t$  sets at  $(7)$ .

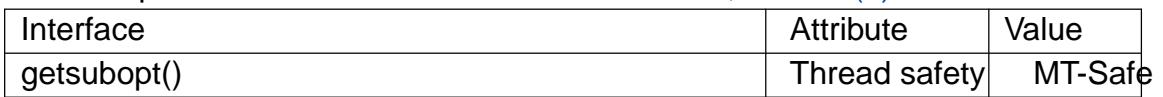

#### **STANDARDS**

POSIX.1-2008.

#### **HISTORY**

POSIX.1-2001.

#### **NOTES**

Since **getsubopt**() overwrites any commas it finds in the string *\*optionp*, that string must be writable; it cannot be a string constant.

#### **EXAMPLES**

The following program expects suboptions following a "-o" option.

```
#define XOPEN SOURCE 500
#include <stdio.h>
#include <stdlib.h>
#include <assert.h>
int
main(int argc, char *argv[])
{
    enum {
        RO_OPT = 0,
        RW_OPT,
        NAME_OPT
    };
    char *const token[] = \{[RO\_OPT] = "ro",
        [RW OPT] = "rw",
        [NAME_OPT] = "name",NULL
    };
    char *subopts;
    char *value;
    int opt;
    int readonly = 0;
    int readwrite = 0;char *name = NULL;
    int errfnd = 0;
    while ((opt = getopt(argc, argv, "o:")) != -1) {
        switch (opt) {
        case 'o':
            subopts = optarg;
            while (*subopts != \sqrt{0}' && !errfnd) {
                switch (getsubopt(&subopts, token, &value)) {
                case RO_OPT:
                    readonly = 1;
```

```
break;
            case RW_OPT:
                readwrite = 1;
                break;
            case NAME_OPT:
                if (value == NULL) {
                    fprintf(stderr,
                             "Missing value for suboption '%s'\n",
                             token[NAME_OPT]);
                    errfnd = 1;
                    continue;
                }
                name = value;
                break;
            default:
                fprintf(stderr,
                         "No match found for token: /%s/\n", value
                errfnd = 1;break;
            }
        }
        if (readwrite && readonly) {
            fprintf(stderr,
                    "Only one of '%s' and '%s' can be specified\n
                    token[RO_OPT], token[RW_OPT]);
            errfnd = 1;
        }
        break;
    default:
        errfnd = 1;
    }
if (errfnd || argc == 1) {
    fprintf(stderr, "\nUsage: %s -o <suboptstring>\n", argv[0]);
    fprintf(stderr,
            "suboptions are 'ro', 'rw', and 'name=<value>'\n");
    exit(EXIT_FAILURE);
/* Remainder of program... */
exit(EXIT_SUCCESS);
```
}

}

} SEE ALSO getopt(3)

getttyent, getttynam, setttyent, endttyent get ttys €le entry

### LIBRARY

Standard C library (libc, lc)

### **SYNOPSIS**

#include <ttyent.h>

struct ttyent \*getttyent(void); struct ttyent \*getttynam(const char \*name);

int setttyent(void); int endttyent(void);

# **DESCRIPTION**

These functions provide an interface to the €le \_PATH\_TTYS (e.g., /etc/ttys).

The function setttyent() opens the  $\in$  le or rewinds it if already open.

The function endttyent() closes the  $\in$ le.

The function getttynam() searches for a given terminal name in the  $\epsilon$ le. It returns a pointer to a ttyent structure (description below).

The function getttyent() opens the €le \_PATH\_TTYS (if necessary) and returns the €rst entry. If the €le is already open, the next entry. The ttyent structure has the form:

```
struct ttyent {
```

```
char *ty_name; /* terminal device name */
char *ty_getty; /* command to execute, usually getty */
char *ty_type; /* terminal type for termcap */
int ty status; /* status flags */char *ty_window; /* command to start up window manager */
char *ty_comment; /* comment field */
```
};

ty\_status can be:

```
#define TTY_ON 0x01 /* enable logins (start ty_getty program) */
#define TTY_SECURE 0x02 /* allow UID 0 to login */
```
# **ATTRIBUTES**

For an explanation of the terms used in this section, is detected (7).

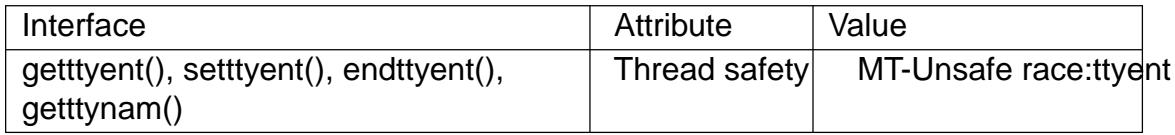

### **STANDARDS**

BSD.

# NOTES

Under Linux, the €le /etc/ttys, and the functions described above, are not used.

### SEE ALSO

 $ttyname(3)$ ttyslot $(3)$
getusershell, setusershell, endusershell get permitted user shells

### LIBRARY

Standard C library (libc, lc)

### **SYNOPSIS**

#include <unistd.h>

char \*getusershell(void); void setusershell(void); void endusershell(void);

#### Feature Test Macro Requirements for glibc (see ure test macros( $\overline{Y}$ )

```
getusershell(), setusershell(), endusershell():
 Since glibc 2.21:
   DEFAULT_SOURCE
 In glibc 2.19 and 2.20:
   _DEFAULT_SOURCE || (_XOPEN_SOURCE && _XOPEN_SOURCE < 500)
 Up to and including glibc 2.19:
   _BSD_SOURCE || (_XOPEN_SOURCE && _XOPEN_SOURCE < 500)
```
# **DESCRIPTION**

The getusershell() function returns the next line from the  $\epsilon$ le /etc/shells, opening the €le if necessary. The line should contain the pathname of a valid user shell. If /etc/shells does not exist or is unreadable, getusershell() behaves as if /bin/sh and /bin/csh were listed in the  $\in$ le.

The setusershell() function rewinds /etc/shells.

The endusershell() function closes /etc/shells.

# RETURN VALUE

The getusershell() function returns NULL on end-of-€le.

# FILES

/etc/shells

# **ATTRIBUTES**

For an explanation of the terms used in this section,  $t$  sets at  $(7)$ .

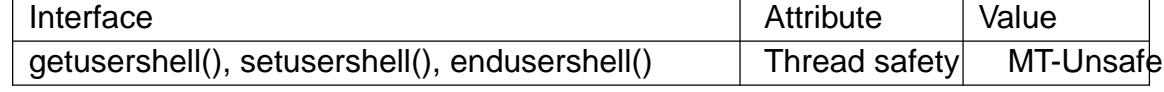

### **STANDARDS**

None.

**HISTORY** 

4.3BSD.

# SEE ALSO

shells(5)

getutent, getutid, getutline, pututline, setutent, endutent, utmpname access utmp €le entries

## <span id="page-1657-0"></span>LIBRARY

Standard C library (libc, lc)

# **SYNOPSIS**

#include <utmp.h>

struct utmp \*getutent(void); struct utmp \*getutid(const struct utmp \*ut); struct utmp \*getutline(const struct utmp \*ut);

struct utmp \*pututline(const struct utmp \*ut);

void setutent(void); void endutent(void);

int utmpname(const char \* €le);

## **DESCRIPTION**

New applications should use the POSIX.1-speci€ed "utmpx" versions of these functions; see STANDARDS.

utmpname() sets the name of the utmp-format €le for the other utmp functions to access. If utmpname() is not used to set the  $\in$  lename before the other functions are used, they assume PATH UTMP, as de€ned in <paths.h>.

setutent() rewinds the €le pointer to the beginning of the utmp €le. It is generally a good idea to call it before any of the other functions.

endutent() closes the utmp €le. It should be called when the user code is done accessing the €le with the other functions.

getutent() reads a line from the current €le position in the utmp €le. It returns a pointer to a structure containing the €elds of the line. The de€nition of this structure is shown in utmp $(5)$ .

getutid() searches forward from the current €le position in the utmp €le based upon ut. If ut >ut type is one of RUN\_LVL, BOOT\_TIME, NEW\_TIME, or OLD\_TIME, g[etutid\(\)](#page-2905-0) will  $\epsilon$ nd the  $\epsilon$ rst entry whose ut type  $\epsilon$ eld matches ut >ut type. If ut >ut type is one of INIT\_PROCESS, LOGIN\_PROCESS, USER\_PROCESS, or DEAD PROCESS, getutid() will €nd the €rst entry whose ut id €eld matches ut > ut id.

getutline() searches forward from the current €le position in the utmp €le. It scans entries whose ut\_type is USER\_PROCESS or LOGIN\_PROCESS and returns the €rst one whose ut line  $\in$ eld matches ut >ut line.

pututline() writes the utmp structure ut into the utmp €le. It uses getutid() to search for the proper place in the €le to insert the new entry. If it cannot €nd an appropriate slot for ut, pututline() will append the new entry to the end of the  $\in$ le.

#### RETURN VALUE

getutent(), getutid(), and getutline() return a pointer to a struct utmp on success, and NULL on failure (which includes the "record not found" case). This struct utmp is

allocated in static storage, and may be overwritten by subsequent calls.

On success pututline() returns ut; on failure, it returns NULL.

utmpname() returns 0 if the new name was successfully stored, or 1 on failure.

On failure, these functions errno set to indicate the error.

# ERRORS

ENOMEM

Out of memory.

### **ESRCH**

Record not found.

setutent(), pututline(), and the getut\*() functions can also fail for the reasons described in open(2).

## **FILES**

/var/run/utmp

[dat](#page-573-0)abase of currently logged-in users

/var/log/wtmp

database of past user logins

# **ATTRIBUTES**

For an explanation of the terms used in this section attenuation (7).

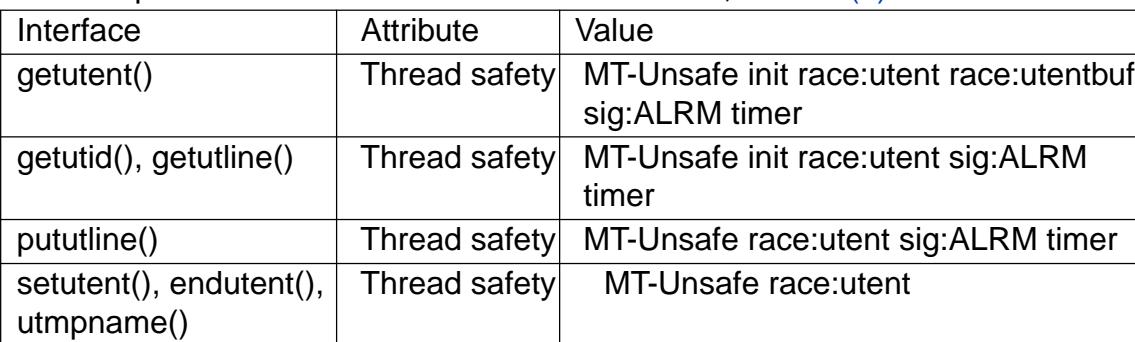

In the above table, utent in race:utent signi€es that if any of the functions setutent(), getutent(), getutid(), getutline(), pututline(), utmpname(), or endutent() are used in parallel in different threads of a program, then data races could occur.

# STANDARDS

None.

### **HISTORY**

XPG2, SVr4.

In XPG2 and SVID 2 the function pututline() is documented to return void, and that is what it does on many systems (AIX, HP-UX). HP-UX introduces a new function \_pututline() with the prototype given above for pututline().

All these functions are obsolete now on non-Linux systems. POSIX.1-2001 and POSIX.1-2008, following SUSv1, does not have any of these functions, but instead uses

#include <utmpx.h>

struct utmpx \*getutxent(void); struct utmpx \*getutxid(const struct utmpx \*); struct utmpx \*getutxline(const struct utmpx \*); struct utmpx \*pututxline(const struct utmpx \*); void setutxent(void); void endutxent(void);

These functions are provided by glibc, and perform the same task as their equivalents without the "x", but use struct utmpx, de€ned on Linux to be the same as struct utmp. For completeness, glibc also provides utmpxname(), although this function is not speci- €ed by POSIX.1.

On some other systems, the utmpx structure is a superset of the utmp structure, with additional €elds, and larger versions of the existing €elds, and parallel €les are maintained, often /var/\*/utmpx and /var/\*/wtmpx.

Linux glibc on the other hand does not use a parallel utmpx  $\epsilon$ le since its utmp structure is already large enough. The "x" functions listed above are just aliases for their counterparts without the "x" (e.g., getutxent() is an alias for getutent())

#### **NOTES**

glibc notes

The above functions are not thread-safe. glibc adds reentrant versions

#include <utmp.h>

```
int getutent r(struct utmp *ubuf, struct utmp **ubufp);
```
int getutid r(struct utmp \*ut,

```
struct utmp *ubuf , struct utmp **ubufp);
```
int getutline r(struct utmp \*ut,

struct utmp \*ubuf , struct utmp \*\*ubufp);

Feature Test Macro Requirements for glibc  $\ell$ seture\_test\_macros( $\ell$ )

getutent\_r(), getutid\_r(), getutline\_r():

\_GNU\_SOURCE

|| /\* Since glibc 2.19: \*/ \_DEFAULT\_S[OURCE](#page-3133-0)

 $||$  /\* glibc <= 2.19: \*/ \_SVID\_SOURCE  $||$  \_BSD\_SOURCE

These functions are GNU extensions, analogs of the functions of the same name without the r suf€x. The ubuf argument gives these functions a place to store their result. On success, they return 0, and a pointer to the result is written in \*ubufp. On error, these functions return 1. There are no utmpx equivalents of the above functions. (POSIX.1 does not specify such functions.)

#### EXAMPLES

The following example adds and removes a utmp record, assuming it is run from within a pseudo terminal. For usage in a real application, you should check the return values of getpwuid(3)and ttyname(3).

#include <pwd.h> #include <stdlib.h> [#include <s](#page-1631-0)trin[g.h>](#page-2381-0) #include <time.h> #include <unistd.h> #include <utmp.h>

```
int
main(void)
{
     struct utmp entry;
     system("echo before adding entry:;who");
     entry.ut_type = USER_PROCESS;
     entry.ut\_pid = getpid();
     /* only correct for ptys named /dev/tty[pqr][09az] */
     entry.ut_time = time(NULL);strcpy(entry.ut_user, getpwuid(getuid())>pw_name);
     memset(entry.ut_host, 0, UT_HOSTSIZE);
     entry.ut_addr = 0;
     setutent();
     pututline(&entry);
     system("echo after adding entry:;who");
     entry.ut_type = DEAD_PROCESS;
     memset(entry.ut_line, 0, UT_LINESIZE);
     entry.ut_time = 0;
```

```
strcpy(entry.ut_line, ttyname(STDIN_FILENO) + strlen("/dev/"));
strcpy(entry.ut_id, ttyname(STDIN_FILENO) + strlen("/dev/tty"));
```
memset(entry.ut\_user, 0, UT\_NAMESIZE); setutent(); pututline(&entry);

system("echo after removing entry:;who");

endutent(); exit(EXIT\_SUCCESS);

}

SEE ALSO

getutmp(3) utmp(5)

getutmp, getutmpx copy utmp structure to utmpx, and vice versa

### LIBRARY

Standard C library (libc, lc)

### **SYNOPSIS**

#de€ne \_GNU\_SOURCE /\* See feature\_test\_macros(7) \*/ #include <utmpx.h>

void getutmp(const struct utmpx \*ux, struct utmp \*u); void getutmpx(const struct utmp \*u, struct utmpx \*ux);

### **DESCRIPTION**

The getutmp() function copies the  $\epsilon$ elds of the utmpx structure pointed to by ux to the corresponding €elds of the utmp structure pointed to by u. The getutmpx() function performs the converse operation.

### RETURN VALUE

These functions do not return a value.

### **ATTRIBUTES**

For an explanation of the terms used in this section attenuates  $(7)$ .

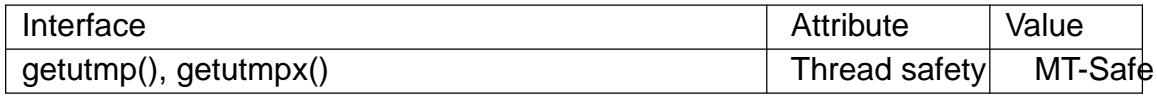

#### **STANDARDS**

None.

### **HISTORY**

glibc 2.1.1. Solaris, NetBSD.

### **NOTES**

These functions exist primarily for compatibility with other systems where the utmp and utmpx structures contain different €elds, or the size of corresponding €elds differs. On Linux, the two structures contain the same €elds, and the €elds have the same sizes.

# SEE ALSO

 $utmpdump(1) getutent(3) utmp(5)$ 

getw, putw input and output of words (ints)

LIBRARY

Standard C library (libc, lc)

# **SYNOPSIS**

#include <stdio.h>

int getw(FILE \*stream); int putw(int w, FILE \*stream);

# Feature Test Macro Requirements for glibc  $(s_{\text{feature} \text{ test} \text{ macros}(\overline{Y})})$

getw(), putw(): Since glibc 2.3.3: \_XOPEN\_SOURCE && ! (\_POSI[X\\_C\\_SOURCE >= 200](#page-3133-0)112L)  $||$  /\* glibc >= 2.19: \*/ DEFAULT\_SOURCE || /\* glibc <= 2.19: \*/ \_BSD\_SOURCE || \_SVID\_SOURCE Before glibc 2.3.3: \_SVID\_SOURCE || \_BSD\_SOURCE || \_XOPEN\_SOURCE

# **DESCRIPTION**

getw() reads a word (that is, an int) from stream. It's provided for compatibility with SVr4. We recommend you useed $(3)$  instead.

putw() writes the word w (that is, an int) to stream. It is provided for compatibility with SVr4, but we recommend you  $u$ s  $g$ instead.

# RETURN VALUE

Normally, getw() returns the word read, and putw() returns 0. On error, they return EOF.

# **ATTRIBUTES**

For an explanation of the terms used in this section, is deutes(7).

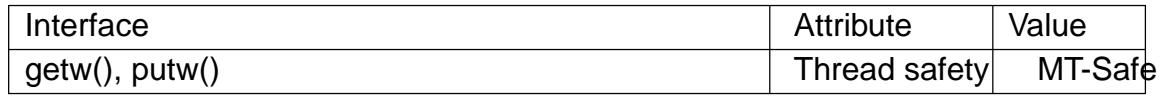

### STANDARDS

None.

### **HISTORY**

SVr4, SUSv2.

# **BUGS**

The value returned on error is also a legitimate data valuetical can be used to distinguish between the two cases.

# SEE ALSO

ferror(3), fread(3), fwrite(3),  $getc(3)$ , putc(3)

getwchar read a wide character from standard input

## LIBRARY

Standard C library (libc, lc)

### **SYNOPSIS**

#include <wchar.h>

wint\_t getwchar(void);

# **DESCRIPTION**

The getwchar() function is the wide-character equivalent of  $\frac{d}{dt}$  (3)function. It reads a wide character from stdin and returns it. If the end of stream is reached, or if ferror(stdin) becomes true, it returns WEOF. If a wide-character conversion error occurs, it sets errno to EILSEQ and returns WEOF.

For a nonlocking counterpart, see locked\_stdio(3).

## RETURN VALUE

The getwchar() function returns the next wide-character from standard input, or WEOF.

# **ATTRIBUTES**

For an explanation of the terms used in this section,  $t$  sets at  $(7)$ .

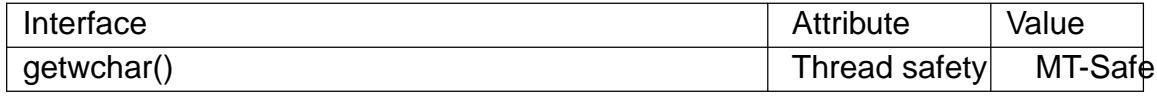

#### STANDARDS

C11, POSIX.1-2008.

#### **HISTORY**

C99, POSIX.1-2001.

### NOTES

The behavior of getwchar() depends on the LC\_CTYPE category of the current locale.

It is reasonable to expect that getwchar() will actually read a multibyte sequence from standard input and then convert it to a wide character.

### SEE ALSO

 $fgetwc(3)$  unlocked\_stdio(3)

glob, globfree  $\epsilon$  for pathnames matching a pattern, free memory from glob()

# LIBRARY

Standard C library (libc, lc)

# **SYNOPSIS**

#include <glob.h>

int glob(const char \*restrict pattern, int •ags,

int (\*errfunc)(const char \*epath, int eerrno),

glob\_t \*restrict pglob);

void globfree(glob\_t \*pglob);

# **DESCRIPTION**

The glob() function searches for all the pathnames matching pattern according to the rules used by the shell (see  $b(7)$ ). No tilde expansion or parameter substitution is done; if you want these,  $u$ serdexp(3).

The globfree() function frees the dynamically allocated storage from an earlier call to glob().

The results of a glob() c[all are store](#page-2443-0)d in the structure pointed to by pglob. This structure is of type glob\_t (declared in <glob.h>) and includes the following elements de- €ned by POSIX.2 (more may be present as an extension):

## typedef struct {

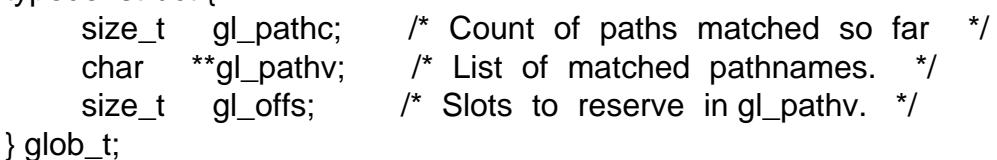

Results are stored in dynamically allocated storage.

The argument •ags is made up of the bitwise OR of zero or more the following symbolic constants, which modify the behavior of glob():

### GLOB\_ERR

Return upon a read error (because a directory does not have read permission, for example). By default, glob() attempts carry on despite errors, reading all of the directories that it can.

### GLOB\_MARK

Append a slash to each path which corresponds to a directory.

### GLOB\_NOSORT

Don't sort the returned pathnames. The only reason to do this is to save processing time. By default, the returned pathnames are sorted.

### GLOB\_DOOFFS

Reserve pglob >gl\_offs slots at the beginning of the list of strings in pglob>pathv. The reserved slots contain null pointers.

### GLOB\_NOCHECK

If no pattern matches, return the original pattern. By default, glob() returns GLOB\_NOMATCH if there are no matches.

#### **GLOB\_APPEND**

Append the results of this call to the vector of results returned by a previous call to **glob**(). Do not set this flag on the first invocation of **glob**().

#### **GLOB\_NOESCAPE**

Don't allow backslash ('\') to be used as an escape character. Normally, a backslash can be used to quote the following character, providing a mechanism to turn off the special meaning metacharacters.

*flags* may also include any of the following, which are GNU extensions and not defined by POSIX.2:

#### **GLOB\_PERIOD**

Allow a leading period to be matched by metacharacters. By default, metacharacters can't match a leading period.

#### **GLOB\_ALTDIRFUNC**

Use alternative functions *pglob->gl\_closedir*, *pglob->gl\_readdir*, *pglob->gl\_opendir*, *pglob->gl\_lstat*, and *pglob->gl\_stat* for filesystem access instead of the normal library functions.

#### **GLOB\_BRACE**

Expand *csh*(1) style brace expressions of the form **{a,b}**. Brace expressions can be nested. Thus, for example, specifying the pattern "{foo/{,cat,dog},bar}" would return the same results as four separate **glob**() calls using the strings: "foo/", "foo/cat", "foo/dog", and "bar".

#### **GLOB\_NOMAGIC**

If the pattern contains no metacharacters, then it should be returned as the sole matching word, even if there is no file with that name.

#### **GLOB\_TILDE**

Carry out tilde expansion. If a tilde  $(\sim)$  is the only character in the pattern, or an initial tilde is followed immediately by a slash ('/'), then the home directory of the caller is substituted for the tilde. If an initial tilde is followed by a username (e.g., "~andrea/bin"), then the tilde and username are substituted by the home directory of that user. If the username is invalid, or the home directory cannot be determined, then no substitution is performed.

#### **GLOB\_TILDE\_CHECK**

This provides behavior similar to that of **GLOB\_TILDE**. The difference is that if the username is invalid, or the home directory cannot be determined, then instead of using the pattern itself as the name, **glob**() returns **GLOB\_NOMATCH** to indicate an error.

#### **GLOB\_ONLYDIR**

This is a *hint* to **glob**() that the caller is interested only in directories that match the pattern. If the implementation can easily determine file-type information, then nondirectory files are not returned to the caller. However, the caller must still check that returned files are directories. (The purpose of this flag is merely to optimize performance when the caller is interested only in directories.)

If *errfunc* is not NULL, it will be called in case of an error with the arguments *epath*, a pointer to the path which failed, and *eerrno*, the value of *errno* as returned from one of the calls to opendir(3) readdir(3), or stat(2). If errfunc returns nonzero, or if GLOB\_ERR is set, glob() will terminate after the call to errfunc.

Upon successful return, pglob  $>q$  pathc contains the number of matched pathnames and pglob >[gl\\_pathv c](#page-1896-0)[ontains a p](#page-2094-0)oint[er to the](#page-1035-0) list of pointers to matched pathnames. The list of pointers is terminated by a null pointer.

It is possible to call glob() several times. In that case, the GLOB APPEND •ag has to be set in •ags on the second and later invocations.

As a GNU extension, pglob >gl\_•ags is set to the •ags speci€ed, ored with GLOB\_MAGCHAR if any metacharacters were found.

#### RETURN VALUE

On successful completion, glob() returns zero. Other possible returns are:

GLOB\_NOSPACE

for running out of memory,

GLOB\_ABORTED

for a read error, and

GLOB\_NOMATCH

for no found matches.

### ATTRIBUTES

For an explanation of the terms used in this section, its deutes(7).

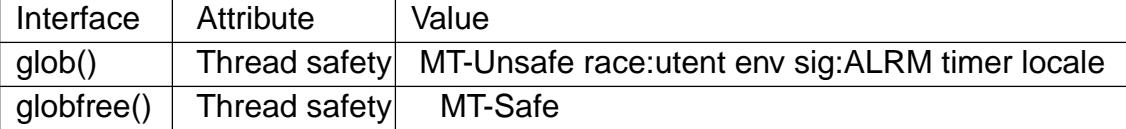

In the above table, utent in race:utent signi€es that if any of the functions entertiant  $getutent(3)$  or endutent $(3)$ are used in parallel in different threads of a program, then data races could occur. glob() calls those functions, so we use race:utent to remind users.

### ST[ANDARDS](#page-1657-0)

POSIX.1-2008.

### **HISTORY**

POSIX.1-2001, POSIX.2.

#### NOTES

The structure elements gl\_pathc and gl\_offs are declared as size t in glibc 2.1, as they should be according to POSIX.2, but are declared as int in glibc 2.0.

#### BUGS

The glob() function may fail due to failure of underlying function calls, such as malloc(3) or opendir(3). These will store their error code in errno.

#### EXAMPLES

One example of use is the following code, which simulates typing

 $\vert s \vert$  \*.c  $\frac{1}{2}$  \*.c

in the shell:

glob\_t globbuf;

```
global.gI_offs = 2;glob("*.c", GLOB_DOOFFS, NULL, &globbuf);
glob("../*.c", GLOB_DOOFFS | GLOB_APPEND, NULL, &globbuf);
globbuf.gl_pathv[0] = "ls";
globbuf.gl_pathv[1] = "l";execvp("ls", &globbuf.gl_pathv[0]);
```
# SEE ALSO

```
ls(1), sh(1), stat(2), exec(3) fnmatch(3) malloc(3), opendir(3), readdir(3), wordexp(3)
glob(7)
```
gnu\_get\_libc\_version, gnu\_get\_libc\_release get glibc version and release

### LIBRARY

Standard C library (libc, lc)

### **SYNOPSIS**

#include <gnu/libc version.h>

const char \*gnu\_get\_libc\_version(void); const char \*gnu\_get\_libc\_release(void);

# **DESCRIPTION**

The function gnu\_get\_libc\_version() returns a string that identi€es the glibc version available on the system.

The function gnu\_get\_libc\_release() returns a string indicates the release status of the glibc version available on the system. This will be a string such as stable.

## **ATTRIBUTES**

For an explanation of the terms used in this section, is detected (7).

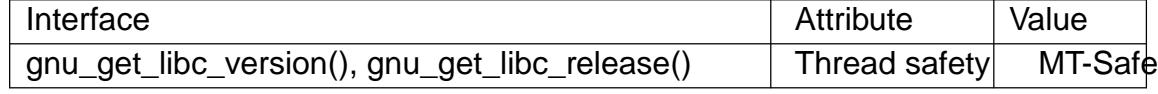

## STANDARDS

GNU.

### **HISTORY**

glibc 2.1.

## EXAMPLES

When run, the program below will produce output such as the following:

\$ ./a.out GNU libc version: 2.8 GNU libc release: stable

Program source

#include <stdio.h> #include <stdlib.h>

#include <gnu/libc version.h>

```
int
```
main(void)

```
{
```
printf("GNU libc version: %s\n", gnu\_get\_libc\_version()); printf("GNU libc release: %s\n", gnu\_get\_libc\_release()); exit(EXIT\_SUCCESS);

```
}
SEE ALSO
```
confstr(3)

grantpt grant access to the slave pseudoterminal

### LIBRARY

Standard C library (libc, lc)

### **SYNOPSIS**

#include <stdlib.h>

int grantpt(int fd);

Feature Test Macro Requirements for glibc (see the test macros( $\overline{Y}$ )

```
grantpt():
  Since glibc 2.24:
    _XOPEN_SOURCE >= 500
 glibc 2.23 and earlier:
   _XOPEN_SOURCE
```
# **DESCRIPTION**

The grantpt() function changes the mode and owner of the slave pseudoterminal device corresponding to the master pseudoterminal referred to by the €le descriptor fd. The user ID of the slave is set to the real UID of the calling process. The group ID is set to an unspeci€ed value (e.g., tty). The mode of the slave is set to 0620 (crw w).

The behavior of grantpt() is unspeci€ed if a signal handler is installed to catch SIGCHLD signals.

### RETURN VALUE

When successful, grantpt() returns 0. Otherwise, it returns 1 and sets errno to indicate the error.

### ERRORS

EACCES

The corresponding slave pseudoterminal could not be accessed.

#### EBADF

The fd argument is not a valid open €le descriptor.

#### EINVAL

The fd argument is valid but not associated with a master pseudoterminal.

# **ATTRIBUTES**

For an explanation of the terms used in this section, it is deutes(7).

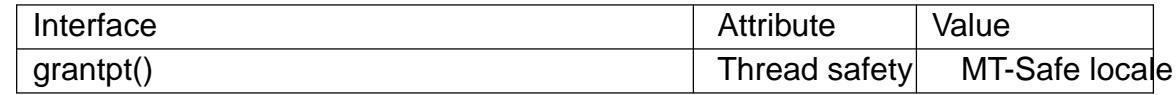

### STANDARDS

POSIX.1-2008.

### **HISTORY**

glibc 2.1. POSIX.1-2001.

This is part of the UNIX 98 pseudoterminal support,  $\frac{1}{180}(4)$ .

Historical systems implemented this function via a set-user-ID helper binary called "pt\_chown". glibc on Linux before glibc 2.33 could do so as well, in order to support con€gurations with only BSD pseudoterminals; t[his sup](#page-2582-0)port has been removed. On modern systems this is either a no-op ,with permissions con€gured on pty allocation, as is the case on Linux, or  $an  $\text{cot}(2)$ .$ 

# SEE ALSO

open(2) posix\_openpt(3)ptsname(3)unlockpt(3) pts(4), pty(7)

group\_member test whether a process is in a group

## LIBRARY

Standard C library (libc, lc)

### **SYNOPSIS**

#include <unistd.h>

int group\_member(gid\_t gid);

Feature Test Macro Requirements for glibc  $(s_{\text{ReLU}} + (s_{\text{ReLU}} - s_{\text{ReLU}}))$ 

group\_member(): \_GNU\_SOURCE

# **DESCRIPTION**

The group\_member() function tests whether any of the caller's supplementary group IDs (as returned by  $getgroups(2)$ ) matches gid.

# RETURN VALUE

The group\_member() function returns nonzero if any of the caller's supplementary group IDs match[es gid, and ze](#page-264-0)ro otherwise.

### **STANDARDS**

GNU.

# SEE ALSO

getgid(2) getgroups(2)getgrouplist(3) group(5)

gsignal, ssignal software signal facility

# LIBRARY

Standard C library (libc, lc)

# **SYNOPSIS**

#include <signal.h>

typedef void (\*sighandler\_t)(int);

[[deprecated]] int gsignal(int signum);

[[deprecated]] sighandler\_t ssignal(int signum, sighandler\_t action);

Feature Test Macro Requirements for glibc (see ure test\_macros( $\overline{Y}$ )

gsignal(), ssignal(): Since glibc 2.19: DEFAULT\_SOURCE glibc 2.19 and earlier: \_SVID\_SOURCE

# **DESCRIPTION**

Don't use these functions under Linux. Due to a historical mistake, under Linux these functions are aliases for  $i$ s  $\epsilon$  (3) and  $\epsilon$  and  $(2)$ , respectively.

Elsewhere, on System V-like systems, these functions implement software signaling, entirely independent of the classical gnal(2)and kill(2) functions. The function ssignal() de€nes the action to [take wh](#page-2082-0)en [the softwa](#page-997-0)re signal with number signum is raised using the function gsignal(), and returns the previous such action or SIG\_DFL. The function gsignal() does the following: if no action ([or the](#page-432-0) action SIG\_DFL) was speci€ed for signum, then it does nothing [and retur](#page-997-0)ns 0. If the action SIG IGN was speci€ed for signum, then it does nothing and returns 1. Otherwise, it resets the action to SIG\_DFL and calls the action function with argument signum, and returns the value returned by that function. The range of possible values signum varies (often 1…15 or 1…17).

# **ATTRIBUTES**

For an explanation of the terms used in this section is set at  $(7)$ .

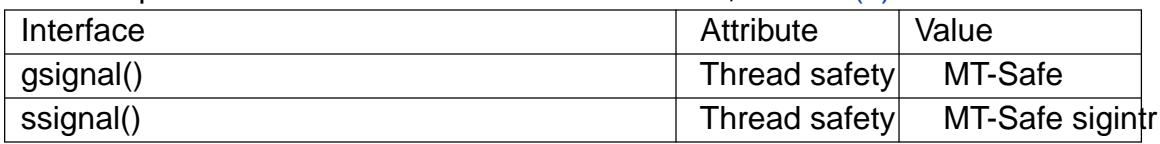

# **STANDARDS**

None.

# **HISTORY**

AIX, DG/UX, HP-UX, SCO, Solaris, Tru64. They are called obsolete under most of these systems, and are broken under glibc. Some systems also have gsignal r() and ssignal  $r()$ .

### SEE ALSO

 $kill(2), signal(2), raise(3)$ 

hash hash database access method

# LIBRARY

Standard C library (libc, lc)

# **SYNOPSIS**

#include <sys/types.h> #include <db.h>

# **DESCRIPTION**

Note well: This page documents interfaces provided up until glibc 2.1. Since glibc 2.2, glibc no longer provides these interfaces. Probably, you are looking for the APIs provided by the libdb library instead.

The routine dbopen(3) is the library interface to database  $\epsilon$  les. One of the supported  $\epsilon$  le formats is hash €les. The general description of the database access methods is in dbopen(3) this manual page describes only the hash-speci€c information.

The hash [data structu](#page-1339-0)re is an extensible, dynamic hashing scheme.

The access-method-speci€c data structure provided to  $\phi$ ened in the The access-method-speci€c data structure provided to de€ned in the [<db.h> inc](#page-1339-0)lude €le as follows:

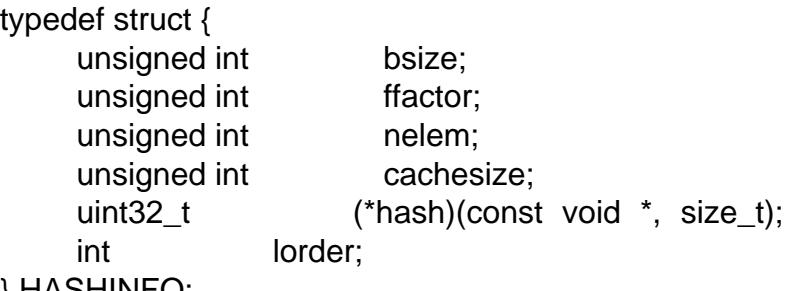

```
} HASHINFO;
```
The elements of this structure are as follows:

- bsize de€nes the hash table bucket size, and is, by default, 256 bytes. It may be preferable to increase the page size for disk-resident tables and tables with large data items.
- ffactor indicates a desired density within the hash table. It is an approximation of the number of keys allowed to accumulate in any one bucket, determining when the hash table grows or shrinks. The default value is 8.
- nelem is an estimate of the  $\epsilon$ nal size of the hash table. If not set or set too low, hash tables will expand gracefully as keys are entered, although a slight performance degradation may be noticed. The default value is 1.
- cachesize is the suggested maximum size, in bytes, of the memory cache. This value is only advisory, and the access method will allocate more memory rather than fail.
- hash is a user-de€ned hash function. Since no hash function performs equally well on all possible data, the user may €nd that the built-in hash function does poorly on a particular data set. A user-speci€ed hash functions must take two arguments (a pointer to a byte string and a length) and return a 32-bit quantity to be used as the hash value.

lorder is the byte order for integers in the stored database metadata. The number should represent the order as an integer; for example, big endian order would be the number 4,321. If lorder is 0 (no order is speci€ed), the current host order is used. If the €le already exists, the speci€ed value is ignored and the value speci€ed when the tree was created is used.

If the €le already exists (and the O\_TRUNC •ag is not speci€ed), the values speci€ed for bsize, ffactor, lorder, and nelem are ignored and the values speci€ed when the tree was created are used.

If a hash function is speci€ed, hash\_open attempts to determine if the hash function speci€ed is the same as the one with which the database was created, and fails if it is not.

Backward-compatible interfaces to the routines described in dbm(3), and ndbm(3) are provided, however these interfaces are not compatible with previous €le formats.

### ERRORS

The hash access method routines may fail and set errno for any of the errors speci€ed for the library routine dbopen $(3)$ .

### BUGS

Only big and little endian byte order are supported.

## SEE ALSO

#### $btree(3)$  dbopen $(3)$  mpool $(3)$  recno $(3)$

Dynamic Hash Tables, Per-Ake Larson, Communications of the ACM, April 1988.

[A New](#page-1258-0) [Hash Pack](#page-1339-0)[age for U](#page-1855-0)[NIX, Mar](#page-2101-0)go Seltzer, USENIX Proceedings, Winter 1991.

hcreate, hdestroy, hsearch, hcreate r, hdestroy r, hsearch r hash table management

## LIBRARY

Standard C library (libc, lc)

### **SYNOPSIS**

#include <search.h>

int hcreate(size t nel); void hdestroy(void);

ENTRY \*hsearch(ENTRY item, ACTION action);

```
#de€ne _GNU_SOURCE /* See feature_test_macros(7) */
#include <search.h>
```

```
int hcreate_r(size_t nel, struct hsearch_data *htab);
void hdestroy r(struct hsearch data *htab);
```

```
int hsearch r(ENTRY item, ACTION action, ENTRY **retval,
       struct hsearch data *htab);
```
# **DESCRIPTION**

The three functions hcreate(), hsearch(), and hdestroy() allow the caller to create and manage a hash search table containing entries consisting of a key (a string) and associated data. Using these functions, only one hash table can be used at a time.

The three functions hcreate\_r(), hsearch\_r(), hdestroy\_r() are reentrant versions that allow a program to use more than one hash search table at the same time. The last argument, htab, points to a structure that describes the table on which the function is to operate. The programmer should treat this structure as opaque (i.e., do not attempt to directly access or modify the €elds in this structure).

First a hash table must be created using hcreate(). The argument nel speci€es the maximum number of entries in the table. (This maximum cannot be changed later, so choose it wisely.) The implementation may adjust this value upward to improve the performance of the resulting hash table.

The hcreate r() function performs the same task as hcreate(), but for the table described by the structure \*htab. The structure pointed to by htab must be zeroed before the  $\epsilon$ rst call to hcreate\_r().

The function hdestroy() frees the memory occupied by the hash table that was created by hcreate(). After calling hdestroy(), a new hash table can be created using hcreate(). The hdestroy r() function performs the analogous task for a hash table described by \*htab, which was previously created using hcreate\_r().

The hsearch() function searches the hash table for an item with the same key as item (where "the same" is determined using  $\text{supp}(3)$ , and if successful returns a pointer to it.

The argument item is of type ENTRY, which is de $\epsilon$  ned in <search.h> as follows:

typedef struct entry { char \*key; void \*data;

} ENTRY;

The  $\in$ eld key points to a null-terminated string which is the search key. The  $\in$ eld data points to data that is associated with that key.

The argument action determines what hsearch() does after an unsuccessful search. This argument must either have the value ENTER, meaning insert a copy of item (and return a pointer to the new hash table entry as the function result), or the value FIND, meaning that NULL should be returned. (If action is FIND, then data is ignored.)

The hsearch r() function is like hsearch() but operates on the hash table described by \*htab. The hsearch\_r() function differs from hsearch() in that a pointer to the found item is returned in \*retval, rather than as the function result.

### RETURN VALUE

hcreate() and hcreate\_r() return nonzero on success. They return 0 on error, with errno set to indicate the error.

On success, hsearch() returns a pointer to an entry in the hash table. hsearch() returns NULL on error, that is, if action is ENTER and the hash table is full, or action is FIND and item cannot be found in the hash table. hsearch\_r() returns nonzero on success, and 0 on error. In the event of an error, these two functions set errno to indicate the error.

### ERRORS

hcreate  $r()$  and hdestroy  $r()$  can fail for the following reasons:

#### EINVAL

htab is NULL.

hsearch() and hsearch\_r() can fail for the following reasons:

#### ENOMEM

action was ENTER, key was not found in the table, and there was no room in the table to add a new entry.

#### ESRCH

action was FIND, and key was not found in the table.

POSIX.1 speci€es only the ENOMEM error.

#### **ATTRIBUTES**

For an explanation of the terms used in this section,  $t$  sets at  $(7)$ .

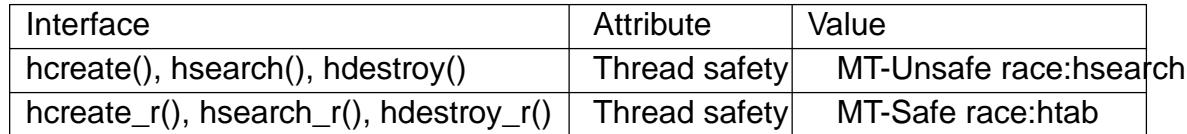

### **STANDARDS**

hcreate() hsearch() hdestroy() POSIX.1-2008.

hcreate\_r() hsearch r()

```
hdestroy_r()
      GNU.
```
### **HISTORY**

```
hcreate()
hsearch()
hdestroy()
       SVr4, POSIX.1-2001.
hcreate_r()
```

```
hsearch_r()
hdestroy_r()
      GNU.
```
### **NOTES**

Hash table implementations are usually more efficient when the table contains enough free space to minimize collisions. Typically, this means that *nel* should be at least 25% larger than the maximum number of elements that the caller expects to store in the table.

The **hdestroy**() and **hdestroy r**() functions do not free the buffers pointed to by the key and *data* elements of the hash table entries. (It can't do this because it doesn't know whether these buffers were allocated dynamically.) If these buffers need to be freed (perhaps because the program is repeatedly creating and destroying hash tables, rather than creating a single table whose lifetime matches that of the program), then the program must maintain bookkeeping data structures that allow it to free them.

### **BUGS**

SVr4 and POSIX.1-2001 specify that *action* is significant only for unsuccessful searches, so that an **ENTER** should not do anything for a successful search. In libc and glibc (before glibc 2.3), the implementation violates the specification, updating the *data* for the given *key* in this case.

Individual hash table entries can be added, but not deleted.

### **EXAMPLES**

The following program inserts 24 items into a hash table, then prints some of them.

```
#include <search.h>
#include <stdio.h>
#include <stdlib.h>
static char *data[] = \{ "alpha", "bravo", "charlie", "delta",
     "echo", "foxtrot", "golf", "hotel", "india", "juliet",
     "kilo", "lima", "mike", "november", "oscar", "papa",
     "quebec", "romeo", "sierra", "tango", "uniform",
     "victor", "whisky", "x-ray", "yankee", "zulu"
};
int
main(void)
\{ENTRY e;
    ENTRY *ep;
```

```
hcreate(30);
```

```
for (size_t i = 0; i < 24; i++) {
                e.key = data[i];
                /* data is just an integer, instead of a
                    pointer to something */
                e.data = (void * ) i;
                ep = hsearch(e, ENTER);
               /* there should be no failures */
                if (ep == NULL) {
                     fprintf(stderr, "entry failed\n");
                     exit(EXIT_FAILURE);
                }
          }
          for (size_t i = 22; i < 26; i++)/* print two entries from the table, and
                    show that two are not in the table */
                e.key = data[i];
                ep = hsearch(e, FIND);
                printf("%9.9s > %9.9s:%d\n", e.key,
                         ep ? ep > key : "NULL", ep ? (int)(ep > data) : 0);
          }
          hdestroy();
          exit(EXIT_SUCCESS);
    }
SEE ALSO 
    bsearch(3)lsearch(3) malloc(3) tsearch(3)
```
hypot, hypotf, hypotl Euclidean distance function

LIBRARY

Math library (libm, lm)

# **SYNOPSIS**

 $\#$ include <math.h>

double hypot(double x, double y); •oat hypotf(•oat x, •oat y); long double hypotl(long double x, long double y);

Feature Test Macro Requirements for glibc (see treat macros( $\overline{r}$ )

hypot():

\_ISOC99\_SOURCE || \_POSIX\_C\_SOURCE >= 200112L

 $\parallel$  XOPEN SOURCE

|| /\* Since glibc 2.19: \*/ \_DEFAUL[T\\_SOURCE](#page-3133-0)

|| /\* glibc <= 2.19: \*/ \_BSD\_SOURCE || \_SVID\_SOURCE

hypotf(), hypotl():

\_ISOC99\_SOURCE || \_POSIX\_C\_SOURCE >= 200112L

|| /\* Since glibc 2.19: \*/ \_DEFAULT\_SOURCE

 $||$  /\* glibc <= 2.19: \*/ BSD\_SOURCE  $||$  SVID\_SOURCE

# **DESCRIPTION**

These functions return sqrt( $x^*x+y^*y$ ). This is the length of the hypotenuse of a rightangled triangle with sides of length x and y, or the distance of the point  $(x,y)$  from the origin.

The calculation is performed without undue over•ow or under•ow during the intermediate steps of the calculation.

# RETURN VALUE

On success, these functions return the length of the hypotenuse of a right-angled triangle with sides of length x and y.

If x or y is an in€nity, positive in€nity is returned.

If x or y is a NaN, and the other argument is not an in $\epsilon$ nity, a NaN is returned.

If the result over•ows, a range error occurs, and the functions return HUGE VAL, HUGE\_VALF, or HUGE\_VALL, respectively.

If both arguments are subnormal, and the result is subnormal, a range error occurs, and the correct result is returned.

# ERRORS

Seemath\_error(7)for information on how to determine whether an error has occurred when calling these functions.

The following errors can occur:

Ra[nge error: resu](#page-3297-0)lt over•ow

errno is set to ERANGE. An over•ow •oating-point exception (FE\_OVER-FLOW) is raised.

#### Range error: result under•ow

An under•ow •oating-point exception (FE\_UNDERFLOW) is raised.

These functions do not set errno for this case.

### **ATTRIBUTES**

For an explanation of the terms used in this section, the utes  $(7)$ .

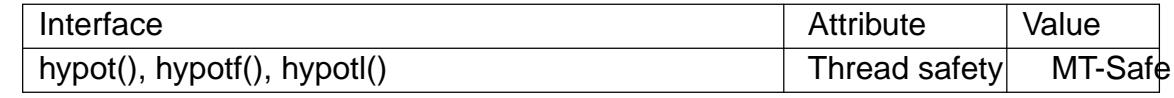

#### **STANDARDS**

C11, POSIX.1-2008.

#### **HISTORY**

C99, POSIX.1-2001.

The variant returning double also conforms to SVr4, 4.3BSD.

#### SEE ALSO

 $cabs(3)$  sqrt $(3)$ 

iconv perform character set conversion

## <span id="page-1681-0"></span>LIBRARY

Standard C library (libc, lc)

## **SYNOPSIS**

#include <iconv.h>

size ticonv(iconv\_t cd,

char \*\*restrict inbuf , size\_t \*restrict inbytesleft, char \*\*restrict outbuf , size\_t \*restrict outbytesleft);

# **DESCRIPTION**

The iconv() function converts a sequence of characters in one character encoding to a sequence of characters in another character encoding. The cd argument is a conversion descriptor, previously created by a callidony open $(3)$  the conversion descriptor de-€nes the character encodings that iconv() uses for the conversion. The inbuf argument is the address of a variable that points to the  $\epsilon$ rst character of the input sequence; inbytesleft indicates the number of bytes in that buffer. The outbuf argument is the address of a variable that points to the €[rst byte availab](#page-1685-0)le in the output buffer; outbytesleft indicates the number of bytes available in the output buffer.

The main case is when inbuf is not NULL and \*inbuf is not NULL. In this case, the iconv() function converts the multibyte sequence starting at \*inbuf to a multibyte sequence starting at \*outbuf. At most \*inbytesleft bytes, starting at \*inbuf, will be read. At most \*outbytesleft bytes, starting at \*outbuf, will be written.

The iconv() function converts one multibyte character at a time, and for each character conversion it increments \*inbuf and decrements \*inbytesleft by the number of converted input bytes, it increments \*outbuf and decrements \*outbytesleft by the number of converted output bytes, and it updates the conversion state contained in cd. If the character encoding of the input is stateful, the iconv() function can also convert a sequence of input bytes to an update to the conversion state without producing any output bytes; such input is called a shift sequence. The conversion can stop for €ve reasons:

- An invalid multibyte sequence is encountered in the input. In this case, it sets errno to EILSEQ and returns (size\_t) 1. \*inbuf is left pointing to the beginning of the invalid multibyte sequence.
- A multibyte sequence is encountered that is valid but that cannot be translated to the character encoding of the output. This condition depends on the implementation and on the conversion descriptor. In the GNU C library and GNU libiconv, if cd was created without the suf€x //TRANSLIT or //IGNORE, the conversion is strict: lossy conversions produce this condition. If the suf€x //TRANSLIT was speci€ed, transliteration can avoid this condition in some cases. In the musl C library, this condition cannot occur because a conversion to  $f^*f$  is used as a fallback. In the FreeBSD, NetBSD, and Solaris implementations of iconv(), this condition cannot occur either, because a conversion to  $f$ ? $f$  is used as a fallback. When this condition is met, iconv() sets errno to EILSEQ and returns (size\_t) 1. \*inbuf is left pointing to the beginning of the unconvertible multibyte sequence.
- The input byte sequence has been entirely converted, that is, \*inbytesleft has gone down to 0. In this case, iconv() returns the number of nonreversible conversions performed during this call.
- An incomplete multibyte sequence is encountered in the input, and the input byte sequence terminates after it. In this case, it sets errno to EINVAL and returns (size\_t) 1. \*inbuf is left pointing to the beginning of the incomplete multibyte sequence.
- The output buffer has no more room for the next converted character. In this case, it sets errno to E2BIG and returns (size t) 1.

A different case is when inbuf is NULL or \*inbuf is NULL, but outbuf is not NULL and \*outbuf is not NULL. In this case, the iconv() function attempts to set cd's conversion state to the initial state and store a corresponding shift sequence at \*outbuf. At most \*outbytesleft bytes, starting at \*outbuf, will be written. If the output buffer has no more room for this reset sequence, it sets errno to E2BIG and returns (size\_t) 1. Otherwise, it increments \*outbuf and decrements \*outbytesleft by the number of bytes written.

A third case is when inbuf is NULL or \*inbuf is NULL, and outbuf is NULL or \*outbuf is NULL. In this case, the iconv() function sets cd's conversion state to the initial state.

#### RETURN VALUE

The iconv() function returns the number of characters converted in a nonreversible way during this call; reversible conversions are not counted. In case of error, iconv() returns (size\_t) 1 and sets errno to indicate the error.

#### ERRORS

The following errors can occur, among others:

E2BIG

There is not suf€cient room at \*outbuf.

EILSEQ

An invalid multibyte sequence has been encountered in the input.

**FINVAL** 

An incomplete multibyte sequence has been encountered in the input.

#### **ATTRIBUTES**

For an explanation of the terms used in this section, is detected (7).

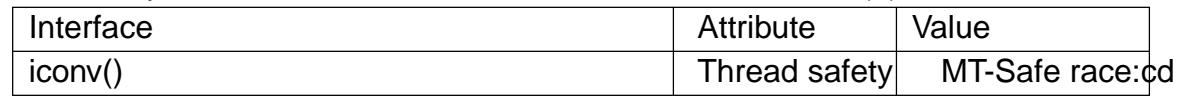

The iconv() function is MT-Safe, as long as caller[s arrange for](#page-2933-0) mutual exclusion on the cd argument.

#### **STANDARDS**

POSIX.1-2008.

#### **HISTORY**

glibc 2.1. POSIX.1-2001.

#### NOTES

In each series of calls to iconv(), the last should be one with inbuf or \*inbuf equal to NULL, in order to •ush out any partially converted input.

Although inbuf and outbuf are typed as char \*\*, this does not mean that the objects they point can be interpreted as C strings or as arrays of characters: the interpretation of character byte sequences is handled internally by the conversion functions. In some encodings, a zero byte may be a valid part of a multibyte character.

The caller of iconv() must ensure that the pointers passed to the function are suitable for accessing characters in the appropriate character set. This includes ensuring correct alignment on platforms that have tight restrictions on alignment.

#### SEE ALSO

 $iconv_{\text{c}}$ lose(3) $iconv_{\text{c}}$ open(3) $iconvcon\epsilon$ g(8)

iconv\_close deallocate descriptor for character set conversion

## <span id="page-1684-0"></span>LIBRARY

Standard C library (libc, lc)

### **SYNOPSIS**

#include <iconv.h>

int iconv\_close(iconv\_t cd);

# **DESCRIPTION**

The iconv\_close() function deallocates a conversion descriptor cd previously allocated using iconv\_open(3)

### RETURN VALUE

On success, iconv\_close() returns 0; otherwise, it returns 1 and sets errno to indicate the e[rror.](#page-1685-0)

# **ATTRIBUTES**

For an explanation of the terms used in this section,  $t$  sets at  $(7)$ .

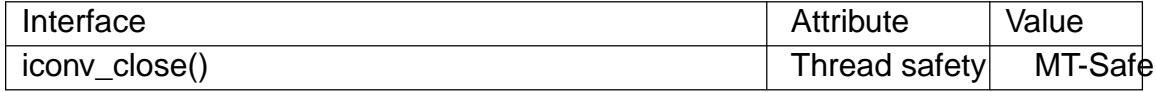

### **STANDARDS**

POSIX.1-2008.

### **HISTORY**

glibc 2.1. POSIX.1-2001.

### SEE ALSO

iconv(3), iconv\_open(3)

icony open allocate descriptor for character set conversion

# <span id="page-1685-0"></span>LIBRARY

Standard C library (libc, lc)

### **SYNOPSIS**

#include <iconv.h>

iconv\_t iconv\_open(const char \*tocode, const char \* fromcode);

# **DESCRIPTION**

The iconv\_open() function allocates a conversion descriptor suitable for converting byte sequences from character encoding fromcode to character encoding tocode.

The values permitted for fromcode and tocode and the supported combinations are system-dependent. For the GNU C library, the permitted values are listed by the iconv list command, and all combinations of the listed values are supported. Furthermore the GNU C library and the GNU libiconv library support the following two suf€xes:

#### //TRANSLIT

When the string "//TRANSLIT" is appended to tocode, transliteration is activated. This means that when a character cannot be represented in the target character set, it can be approximated through one or several similarly looking characters.

### //IGNORE

When the string "//IGNORE" is appended to tocode, characters that cannot be represented in the target character set will be silently discarded.

The resulting conversion descriptor can be used  $\frac{w \cdot d}{w}$  any number of times. It remains valid until deallocated using  $\mu$  close(3).

A conversion descriptor contains a conversion state. After creation using iconv\_open(), the state is in the initial state. Using  $nv(3)$  modi€[es the de](#page-1681-0)scriptor's conversion state. To bring the state back to the initial state,  $\frac{1}{10}$  with NULL as inbuf argument.

# RETURN VALUE

On success, iconv\_open() return[s a fresh](#page-1681-0)ly allocated conversion descriptor. On failure, it returns (iconv\_t) 1 and sets errno to in[dicate the](#page-1681-0) error.

# ERRORS

The following error can occur, among others:

EINVAL

The conversion from fromcode to tocode is not supported by the implementation.

# **ATTRIBUTES**

For an explanation of the terms used in this section, is detected (7).

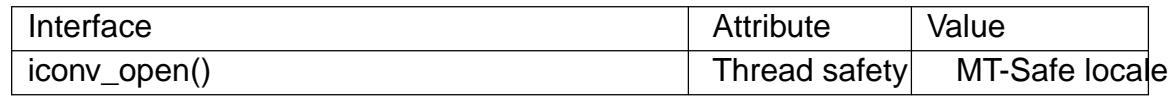

#### **STANDARDS**

POSIX.1-2008.

**HISTORY** 

glibc 2.1. POSIX.1-2001, SUSv2.

SEE ALSO iconv(1), iconv(3), iconv\_close(3)

if nameindex, if freenameindex get network interface names and indexes

# LIBRARY

Standard C library (libc, lc)

### **SYNOPSIS**

#include <net/if.h>

struct if\_nameindex \*if\_nameindex(void); void if freenameindex(struct if nameindex \*ptr);

### **DESCRIPTION**

The if\_nameindex() function returns an array of if\_nameindex structures, each containing information about one of the network interfaces on the local system. The if nameindex structure contains at least the following entries:

```
unsigned int if_index; /* Index of interface (1, 2, ...) */
char *if_name; /* Null terminated name ("eth0", etc.) */
```
The if\_index €eld contains the interface index. The if\_name €eld points to the null-terminated interface name. The end of the array is indicated by entry with if\_index set to zero and if name set to NULL.

The data structure returned by if\_nameindex() is dynamically allocated and should be freed using if freenameindex() when no longer needed.

### RETURN VALUE

On success, if\_nameindex() returns pointer to the array; on error, NULL is returned, and errno is set to indicate the error.

### **ERRORS**

if\_nameindex() may fail and set errno if:

#### ENOBUFS

Insuf€cient resources available.

if\_nameindex() may also fail for any of the errors speci€ed for socket(2) bind(2),  $i$ octl $(2)$ , getsockname $(2)$ jecvmsg $(2)$ sendto $(2)$ , or malloc $(3)$ .

#### **ATTRIBUTES**

For an explanation of the terms used in this section, its deutes  $(7)$ .

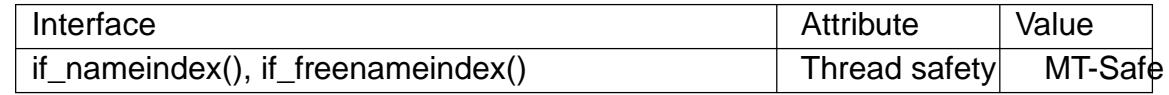

#### STANDARDS

POSIX.1-2008, RFC 3493.

### **HISTORY**

glibc 2.1. POSIX.1-2001. BSDi.

Before glibc 2.3.4, the implementation supported only interfaces with IPv4 addresses. Support of interfaces that don't have IPv4 addresses is available only on kernels that support netlink.

### EXAMPLES

The program below demonstrates the use of the functions described on this page. An example of the output this program might produce is the following:

```
$ ./a.out
         1: lo
         2: wlan0
         3: em1
   Program source 
     #include <net/if.h>
     #include <stdio.h>
     #include <stdlib.h>
     #include <unistd.h>
     int
    main(void)
     {
          struct if_nameindex *if_ni, *i;
          if<sub>ni</sub> = if<sub>nameindex();</sub>
          if (if_ni == NULL) {
                perror("if_nameindex");
                exit(EXIT_FAILURE);
          }
          for (i = if_n; !(i > if_nindex == 0 & 8 & i > if_nname == NULL); i++)printf("%u: %s\n", i >if_index, i >if_name);
          if_freenameindex(if_ni);
          exit(EXIT_SUCCESS);
     }
SEE ALSO
```

```
getsockopt(2)setsockopt(2)getifaddrs(3) if_indextoname(3)if_nametoindex(3)ifcon-
€g(8)
```
if\_nametoindex, if\_indextoname mappings between network interface names and indexes

# LIBRARY

Standard C library (libc, lc)

# **SYNOPSIS**

#include <net/if.h>

unsigned int if nametoindex(const char \*ifname); char \*if\_indextoname(unsigned int i€ndex, char \*ifname);

## **DESCRIPTION**

The if nametoindex() function returns the index of the network interface corresponding to the name ifname.

The if indextoname() function returns the name of the network interface corresponding to the interface index i€ndex. The name is placed in the buffer pointed to by ifname. The buffer must allow for the storage of at least IF\_NAMESIZE bytes.

## RETURN VALUE

On success, if nametoindex() returns the index number of the network interface; on error, 0 is returned and errno is set to indicate the error.

On success, if indextoname() returns ifname; on error, NULL is returned and errno is set to indicate the error.

## ERRORS

if\_nametoindex() may fail and set errno if:

ENODEV

No interface found with given name.

if indextoname() may fail and set errno if:

#### ENXIO

No interface found for the index.

if\_nametoindex() and if\_indextoname() may also fail for any of the errors speci€ed for socket(2)or ioctl(2).

# **ATTRIBUTES**

For an explanation of the terms used in this section  $t$  see attempts (7).

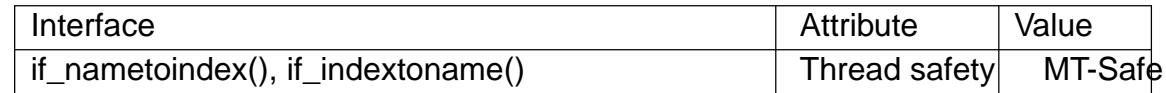

#### STANDARDS

POSIX.1-2008, RFC 3493.

### **HISTORY**

POSIX.1-2001. BSDi.

#### SEE ALSO

 $getifaddress(3)$  if nameindex(3) if con $\epsilon q(8)$ 

ilogb, ilogbf, ilogbl get integer exponent of a •oating-point value

# LIBRARY

Math library (libm, lm)

# **SYNOPSIS**

 $\#$ include <math.h>

int ilogb(double x); int ilogbf(•oat x); int ilogbl(long double x);

Feature Test Macro Requirements for glibc (see treat macros( $\overline{r}$ )

## ilogb():

\_ISOC99\_SOURCE || \_POSIX\_C\_SOURCE >= 200112L

 $\parallel$  XOPEN SOURCE >= 500

|| /\* Since glibc 2.19: \*/ \_DEFAUL[T\\_SOURCE](#page-3133-0)

|| /\* glibc <= 2.19: \*/ \_BSD\_SOURCE || \_SVID\_SOURCE

# ilogbf(), ilogbl():

\_ISOC99\_SOURCE || \_POSIX\_C\_SOURCE >= 200112L

|| /\* Since glibc 2.19: \*/ \_DEFAULT\_SOURCE

 $||$  /\* glibc <= 2.19: \*/ BSD\_SOURCE  $||$  SVID\_SOURCE

# **DESCRIPTION**

These functions return the exponent part of their argument as a signed integer. When no error occurs, these functions are equivalent to the correspondin $(\alpha)$  functions, cast to int.

# RETURN VALUE

On success, these functions return the exponent of x, as a [signed i](#page-1763-0)nteger.

If x is zero, then a domain error occurs, and the functions return FP\_ILOGB0.

If x is a NaN, then a domain error occurs, and the functions return FP\_ILOGBNAN.

If x is negative in€nity or positive in€nity, then a domain error occurs, and the functions return INT\_MAX.

# ERRORS

Seemath error(7)for information on how to determine whether an error has occurred when calling these functions.

The following errors can occur:

Do[main error: x is](#page-3297-0) 0 or a NaN

An invalid •oating-point exception (FE\_INVALID) is raised, and errno is set to EDOM (but see BUGS).

Domain error: x is an in€nity

An invalid •oating-point exception (FE\_INVALID) is raised, and errno is set to EDOM (but see BUGS).

# **ATTRIBUTES**

For an explanation of the terms used in this section, its deutes(7).

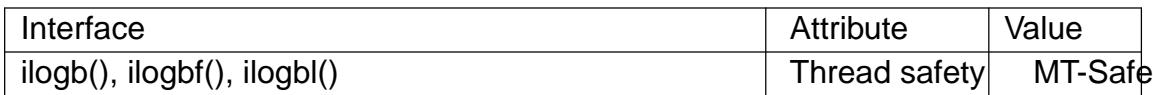

### STANDARDS

C11, POSIX.1-2008.

### **HISTORY**

C99, POSIX.1-2001.

### BUGS

Before glibc 2.16, the following bugs existed in the glibc implementation of these functions:

- " The domain error case where x is 0 or a NaN did not cause errno to be set or (on some architectures) raise a •oating-point exception.
- "The domain error case where x is an in€nity did not cause errno to be set or raise a •oating-point exception.

### SEE ALSO

log(3), logb(3), signi€cand(3)
index, rindex locate character in string

# LIBRARY

Standard C library (libc, lc)

# **SYNOPSIS**

#include <strings.h>

[[deprecated]] char \*index(const char \*s, int c); [[deprecated]] char \*rindex(const char \*s, int c);

# DESCRIPTION

 $index()$  is identical to strchr(3).

 $rindex()$  is identical to strrchr(3).

Use strchr(3) and strrchr(3) instead of these functions.

# **STANDARDS**

None.

# **HISTORY**

4.3BSD; marked as LEGACY in POSIX.1-2001. Removed in POSIX.1-2008, recommending strchr(3) and strrchr(3) instead.

# SEE ALSO

strchr(3), strrchr(3)

inet aton, inet addr, inet network, inet ntoa, inet makeaddr, inet lnaof, inet netof Internet address manipulation routines

### <span id="page-1693-0"></span>LIBRARY

Standard C library (libc, lc)

## SYNOPSIS

#include <sys/socket.h> #include <netinet/in.h> #include <arpa/inet.h>

int inet\_aton(const char \*cp, struct in\_addr \*inp);

in addr t inet  $addr$  (const char  $*cp$ ); in\_addr\_t inet\_network(const char \*cp);

[[deprecated]] char \*inet\_ntoa(struct in\_addr in);

[[deprecated]] struct in\_addr inet\_makeaddr(in\_addr\_t net, in\_addr\_t host);

[[deprecated]] in\_addr\_t inet\_lnaof(struct in\_addr in); [[deprecated]] in\_addr\_t inet\_netof(struct in\_addr in);

Feature Test Macro Requirements for glibc  $(s_{\text{ReLU}} + (s_{\text{ReLU}} - s_{\text{ReLU}}))$ 

```
inet_aton(), inet_ntoa():
  Since glibc 2.19:
    DEFAULT_SOURCE
  In glibc up to and including 2.19:
   _BSD_SOURCE || _BSD_SOURCE
```
# **DESCRIPTION**

inet aton() converts the Internet host address cp from the IPv4 numbers-and-dots notation into binary form (in network byte order) and stores it in the structure that inp points to. inet\_aton() returns nonzero if the address is valid, zero if not. The address supplied in cp can have one of the following forms:

- a.b.c.d Each of the four numeric parts speci€es a byte of the address; the bytes are assigned in left-to-right order to produce the binary address.
- a.b.c Parts a and b specify the €rst two bytes of the binary address. Part c is interpreted as a 16-bit value that de€nes the rightmost two bytes of the binary address. This notation is suitable for specifying (outmoded) Class B network addresses.
- a.b Part a speci€es the €rst byte of the binary address. Part b is interpreted as a 24-bit value that de€nes the rightmost three bytes of the binary address. This notation is suitable for specifying (outmoded) Class A network addresses.
- a The value a is interpreted as a 32-bit value that is stored directly into the binary address without any byte rearrangement.

In all of the above forms, components of the dotted address can be speci€ed in decimal, octal (with a leading 0), or hexadecimal, with a leading 0X). Addresses in any of these

forms are collectively termed IPV4 numbers-and-dots notation. The form that uses exactly four decimal numbers is referred to as IPv4 dotted-decimal notation (or sometimes: IPv4 dotted-quad notation).

inet\_aton() returns 1 if the supplied string was successfully interpreted, or 0 if the string is invalid (errno is not set on error).

The inet addr() function converts the Internet host address cp from IPv4 numbers-anddots notation into binary data in network byte order. If the input is invalid, IN-ADDR\_NONE (usually 1) is returned. Use of this function is problematic because 1 is a valid address (255.255.255.255). Avoid its use in favor of inet\_atone(),  $pton(3)$ or getaddrinfo(3), which provide a cleaner way to indicate error return.

The inet network() function converts cp, a string in IPv4 numbers-and-dots notation, into a number in host byte order suitable for use as an Internet netw[ork address.](#page-1704-0) On succ[ess, the conver](#page-1524-0)ted address is returned. If the input is invalid, 1 is returned.

The inet ntoa() function converts the Internet host address in, given in network byte order, to a string in IPv4 dotted-decimal notation. The string is returned in a statically allocated buffer, which subsequent calls will overwrite.

The inet\_lnaof() function returns the local network address part of the Internet address in. The returned value is in host byte order.

The inet netof() function returns the network number part of the Internet address in. The returned value is in host byte order.

The inet\_makeaddr() function is the converse of inet\_netof() and inet\_lnaof(). It returns an Internet host address in network byte order, created by combining the network number net with the local address host, both in host byte order.

The structure in\_addr as used in inet\_ntoa(), inet\_makeaddr(), inet\_lnaof(), and inet\_netof() is de€ned in <netinet/in.h> as:

```
typedef uint32_t in_addr_t;
struct in addr {
```

```
in_addr_t s_addr;
```

```
};
```
**ATTRIBUTES** 

For an explanation of the terms used in this section, the deutes(7).

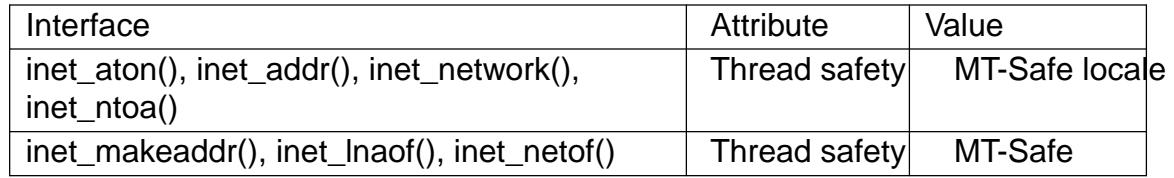

### STANDARDS

inet\_addr()

inet\_ntoa()

POSIX.1-2008.

inet\_aton()

None.

### **STANDARDS**

**inet** addr() **inet\_ntoa**() POSIX.1-2001, 4.3BSD.

**inet lnaof**(), **inet netof**(), and **inet makeaddr**() are legacy functions that assume they are dealing with *classful network addresses*. Classful networking divides IPv4 network addresses into host and network components at byte boundaries, as follows:

- Class A This address type is indicated by the value 0 in the most significant bit of the (network byte ordered) address. The network address is contained in the most significant byte, and the host address occupies the remaining three bytes.
- Class B This address type is indicated by the binary value 10 in the most significant two bits of the address. The network address is contained in the two most significant bytes, and the host address occupies the remaining two bytes.
- Class C This address type is indicated by the binary value 110 in the most significant three bits of the address. The network address is contained in the three most significant bytes, and the host address occupies the remaining byte.

Classful network addresses are now obsolete, having been superseded by Classless Inter-Domain Routing (CIDR), which divides addresses into network and host components at arbitrary bit (rather than byte) boundaries.

### **NOTES**

On x86 architectures, the host byte order is Least Significant Byte first (little endian), whereas the network byte order, as used on the Internet, is Most Significant Byte first (big endian).

### **EXAMPLES**

An example of the use of **inet\_aton**() and **inet\_ntoa**() is shown below. Here are some example runs:

```
$ ./a.out 226.000.000.037 # Last byte is in octal
226.0.0.31
$ ./a.out 0x7f.1 # First byte is in hex
127.0.0.1
```
#### **Program source**

```
#define _DEFAULT_SOURCE
#include <arpa/inet.h>
#include <stdio.h>
#include <stdlib.h>
int
main(int argc, char *argv[])
\{struct in addr addr;
    if (argc != 2) {
        fprintf(stderr, "%s <dotted-address>\n", argv[0]);
```

```
exit(EXIT_FAILURE);
}
if (inet_aton(argv[1], &addr) == 0) {
     fprintf(stderr, "Invalid address\n");
     exit(EXIT_FAILURE);
}
printf("%s\n", inet_ntoa(addr));
exit(EXIT_SUCCESS);
```
# }

# SEE ALSO

byteorder(3) getaddrinfo(3) gethostbyname(3) getnameinfo(3) getnetent(3) inet\_net\_pton(3)inet\_ntop(3)inet\_pton(3)hosts(5) networks(5)

inet net pton, inet net ntop Internet network number conversion

## LIBRARY

Resolver library (libresolv, lresolv)

## **SYNOPSIS**

#include <arpa/inet.h>

int inet net pton(int af, const char \*pres, void netp[.nsize], size\_t nsize); char \*inet\_net\_ntop(int af , const void netp[(.bits - CHAR\_BIT + 1) / CHAR\_BIT], int bits, char pres[.psize], size\_t psize);

Feature Test Macro Requirements for glibc (see treat macros( $\overline{r}$ )

```
inet_net_pton(), inet_net_ntop():
  Since glibc 2.20:
    _DEFAULT_SOURCE
  Before glibc 2.20:
    _BSD_SOURCE || _SVID_SOURCE
```
# **DESCRIPTION**

These functions convert network numbers between presentation (i.e., printable) format and network (i.e., binary) format.

For both functions, af speci€es the address family for the conversion; the only supported value is AF\_INET.

### inet\_net\_pton()

The inet\_net\_pton() function converts pres, a null-terminated string containing an Internet network number in presentation format to network format. The result of the conversion, which is in network byte order, is placed in the buffer pointed to by netp. (The netp argument typically points to an in\_addr structure.) The nsize argument speci€es the number of bytes available in netp.

On success, inet net pton() returns the number of bits in the network number  $\epsilon$ eld of the result placed in netp. For a discussion of the input presentation format and the return value, see NOTES.

Note: the buffer pointed to by netp should be zeroed out before calling inet\_net\_pton(), since the call writes only as many bytes as are required for the network number (or as are explicitly speci€ed by pres), which may be less than the number of bytes in a complete network address.

### inet\_net\_ntop()

The inet\_net\_ntop() function converts the network number in the buffer pointed to by netp to presentation format; \*netp is interpreted as a value in network byte order. The bits argument speci€es the number of bits in the network number in \*netp.

The null-terminated presentation-format string is placed in the buffer pointed to by pres. The psize argument speci€es the number of bytes available in pres. The presentation string is in CIDR format: a dotted-decimal number representing the network address, followed by a slash, and the size of the network number in bits.

### **RETURN VALUE**

On success, **inet net pton**() returns the number of bits in the network number. On error, it returns -1, and *errno* is set to indicate the error.

On success, **inet\_net\_ntop**() returns *pres*. On error, it returns NULL, and *errno* is set to indicate the error.

#### **ERRORS**

#### **EAFNOSUPPORT**

*af* specified a value other than **AF\_INET**.

#### **EMSGSIZE**

The size of the output buffer was insufficient.

#### **ENOENT**

(**inet\_net\_pton**()) *pres* was not in correct presentation format.

#### **STANDARDS**

None.

#### **NOTES**

#### **Input presentation format for inet\_net\_pton()**

The network number may be specified either as a hexadecimal value or in dotted-decimal notation.

Hexadecimal values are indicated by an initial "0x" or "0X". The hexadecimal digits populate the nibbles (half octets) of the network number from left to right in network byte order.

In dotted-decimal notation, up to four octets are specified, as decimal numbers separated by dots. Thus, any of the following forms are accepted:

a.b.c.d a.b.c a.b a

Each part is a number in the range 0 to 255 that populates one byte of the resulting network number, going from left to right, in network-byte (big endian) order. Where a part is omitted, the resulting byte in the network number is zero.

For either hexadecimal or dotted-decimal format, the network number can optionally be followed by a slash and a number in the range 0 to 32, which specifies the size of the network number in bits.

#### **Return value of inet\_net\_pton()**

The return value of **inet\_net\_pton**() is the number of bits in the network number field. If the input presentation string terminates with a slash and an explicit size value, then that size becomes the return value of **inet\_net\_pton**(). Otherwise, the return value, *bits*, is inferred as follows:

- If the most significant byte of the network number is greater than or equal to 240, then *bits* is 32.
- Otherwise, if the most significant byte of the network number is greater than or equal to 224, then *bits* is 4.
- Otherwise, if the most significant byte of the network number is greater than or equal to 192, then *bits* is 24.
- Otherwise, if the most significant byte of the network number is greater than or equal to 128, then *bits* is 16.
- Otherwise, *bits* is 8.

If the resulting *bits* value from the above steps is greater than or equal to 8, but the number of octets specified in the network number exceed *bits/8*, then *bits* is set to 8 times the number of octets actually specified.

#### **EXAMPLES**

The program below demonstrates the use of **inet\_net\_pton**() and **inet\_net\_ntop**(). It uses **inet net pton**() to convert the presentation format network address provided in its first command-line argument to binary form, displays the return value from **inet net pton**(). It then uses **inet net ntop**() to convert the binary form back to presentation format, and displays the resulting string.

In order to demonstrate that **inet net pton**() may not write to all bytes of its *netp* argument, the program allows an optional second command-line argument, a number used to initialize the buffer before **inet net pton**() is called. As its final line of output, the program displays all of the bytes of the buffer returned by **inet\_net\_pton**() allowing the user to see which bytes have not been touched by **inet\_net\_pton**().

An example run, showing that **inet\_net\_pton**() infers the number of bits in the network number:

```
$ ./a.out 193.168
inet_net_pton() returned: 24
inet net ntop() yielded: 193.168.0/24Raw address: c1a80000
```
Demonstrate that **inet\_net\_pton**() does not zero out unused bytes in its result buffer:

```
$ ./a.out 193.168 0xffffffff
inet_net_pton() returned: 24
inet net ntop() yielded: 193.168.0/24Raw address: c1a800ff
```
Demonstrate that **inet net pton**() will widen the inferred size of the network number, if the supplied number of bytes in the presentation string exceeds the inferred value:

```
$ ./a.out 193.168.1.128
inet_net_pton() returned: 32
inet_net_ntop() yielded: 193.168.1.128/32
Raw address: c1a80180
```
Explicitly specifying the size of the network number overrides any inference about its size (but any extra bytes that are explicitly specified will still be used by **inet\_net\_pton**(): to populate the result buffer):

```
$ ./a.out 193.168.1.128/24
inet net pton() returned: 24
inet_net_ntop() yielded: 193.168.1/24
Raw address: c1a80180
```

```
Program source 
 /* Link with "-lresolv" */
 #include <arpa/inet.h>
 #include <stdio.h>
 #include <stdlib.h>
 #define errExit(msg) do { perror(msg); exit(EXIT_FAILURE); \setminus} while (0)
 int
 main(int argc, char *argv[])
 {
     char buf[100];
     struct in_addr addr;
     int bits;
     if (argc < 2) {
         fprintf(stderr,
                  "Usage: %s presentation-form [addr-init-value]\n",
                  arqu[0];
         exit(EXIT_FAILURE);
     }
     /* If argv[2] is supplied (a numeric value), use it to initialize
        the output buffer given to inet_net_pton(), so that we can see
        that inet_net_pton() initializes only those bytes needed for
        the network number. If argv[2] is not supplied, then initializ
        the buffer to zero (as is recommended practice). */
     addr.s_addr = (\text{argc} > 2) ? strtod(\text{argv[2]}, NULL) : 0;
     /* Convert presentation network number in argv[1] to binary. */
     bits = inet net pton(AF_INET, argv[1], &addr, sizeof(addr));
     if (bits == -1)errExit("inet_net_ntop");
     printf("inet_net_pton() returned: %d\n", bits);
     /* Convert binary format back to presentation, using 'bits'
        returned by inet net pton(). */if (inet_net_ntop(AF_INET, &addr, bits, buf, sizeof(buf)) == NULL)
         errExit("inet net ntop");
     printf("inet_net_ntop() yielded: %s\n", buf);
```
/\* Display •addr• in raw form (in network byte order), so we can see bytes not displayed by inet\_net\_ntop(); some of those bytes may not have been touched by inet\_net\_ntop(), and so will still have any initial value that was specified in argv[2]. \*/

printf("Raw address:  $\frac{9}{x}\ln$ ", htonl(addr.s\_addr));

exit(EXIT\_SUCCESS);

}

SEE ALSO inet(3), networks(5)

inet ntop convert IPv4 and IPv6 addresses from binary to text form

## LIBRARY

Standard C library (libc, lc)

### **SYNOPSIS**

#include <arpa/inet.h>

const char \*inet\_ntop(int af , const void \*restrict src, char dst[restrict .size], socklen\_t size);

## **DESCRIPTION**

This function converts the network address structure src in the af address family into a character string. The resulting string is copied to the buffer pointed to by dst, which must be a non-null pointer. The caller speci€es the number of bytes available in this buffer in the argument size.

inet\_ntop() extends the inet\_ntoa(3) function to support multiple address families, inet  $ntoa(3)$  is now considered to be deprecated in favor of inet  $ntop()$ . The following address families are currently supported:

### AF\_INET

[src p](#page-1693-0)oints to a struct in\_addr (in network byte order) which is converted to an IPv4 network address in the dotted-decimal format, "ddd.ddd.ddd.ddd". The buffer dst must be at least INET\_ADDRSTRLEN bytes long.

### AF\_INET6

src points to a struct in6\_addr (in network byte order) which is converted to a representation of this address in the most appropriate IPv6 network address format for this address. The buffer dst must be at least INET6\_ADDRSTRLEN bytes long.

### RETURN VALUE

On success, inet\_ntop() returns a non-null pointer to dst. NULL is returned if there was an error, with errno set to indicate the error.

### ERRORS

EAFNOSUPPORT

af was not a valid address family.

#### ENOSPC

The converted address string would exceed the size given by size.

### **ATTRIBUTES**

For an explanation of the terms used in this section, the details  $(7)$ .

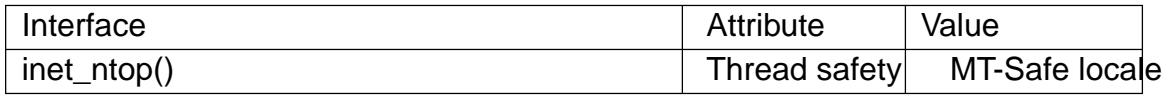

### STANDARDS

POSIX.1-2008.

### **HISTORY**

POSIX.1-2001.

Note that RFC 2553 de€nes a prototype where the last argument size is of type size t. Many systems follow RFC 2553. glibc 2.0 and 2.1 have size\_t, but 2.2 and later have

socklen\_t.

# BUGS

AF\_INET6 converts IPv4-mapped IPv6 addresses into an IPv6 format.

# EXAMPLES

Seeinet\_pton(3)

# SEE ALSO

getnameinfo(3)inet(3), inet\_pton(3)

inet\_pton - convert IPv4 and IPv6 addresses from text to binary form

### <span id="page-1704-0"></span>**LIBRARY**

Standard C library (*libc*, *-lc*)

### **SYNOPSIS**

#### **#include <arpa/inet.h>**

**int inet\_pton(int** *af* **, const char \*restrict** *src***, void \*restrict** *dst***);**

### **DESCRIPTION**

This function converts the character string *src* into a network address structure in the *af* address family, then copies the network address structure to *dst*. The *af* argument must be either **AF\_INET** or **AF\_INET6**. *dst* is written in network byte order.

The following address families are currently supported:

#### **AF\_INET**

*src* points to a character string containing an IPv4 network address in dotted-decimal format, "*ddd.ddd.ddd.ddd*", where *ddd* is a decimal number of up to three digits in the range 0 to 255. The address is converted to a *struct in\_addr* and copied to *dst*, which must be *sizeof(struct in\_addr)* (4) bytes (32 bits) long.

#### **AF\_INET6**

*src* points to a character string containing an IPv6 network address. The address is converted to a *struct in6\_addr* and copied to *dst*, which must be *sizeof(struct in6\_addr)* (16) bytes (128 bits) long. The allowed formats for IPv6 addresses follow these rules:

- The preferred format is x:x:x:x:x:x:x:x:x:x. This form consists of eight hexadecimal numbers, each of which expresses a 16-bit value (i.e., each *x* can be up to 4 hex digits).
- A series of contiguous zero values in the preferred format can be abbreviated to *::*. Only one instance of *::* can occur in an address. For example, the loopback address *0:0:0:0:0:0:0:1* can be abbreviated as *::1*. The wildcard address, consisting of all zeros, can be written as *::*.
- An alternate format is useful for expressing IPv4-mapped IPv6 addresses. This form is written as *x:x:x:x:x:x:d.d.d.d*, where the six leading *x*s are hexadecimal values that define the six most-significant 16-bit pieces of the address (i.e., 96 bits), and the *d*s express a value in dotted-decimal notation that defines the least significant 32 bits of the address. An example of such an address is *::FFFF:204.152.189.116*.

See RFC 2373 for further details on the representation of IPv6 addresses.

### **RETURN VALUE**

**inet\_pton**() returns 1 on success (network address was successfully converted). 0 is returned if *src* does not contain a character string representing a valid network address in the specified address family. If *af* does not contain a valid address family, -1 is returned and *errno* is set to **EAFNOSUPPORT**.

# ATTRIBUTES

For an explanation of the terms used in this section  $t$  see attempts (7).

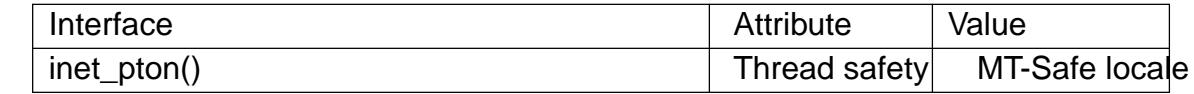

# **VERSIONS**

Unlike inet\_aton(3) and inet\_addr(3), inet\_pton(), supports IPv6 addresses. On the other hand, inet\_pton() accepts only IPv4 addresses in dotted-decimal notation, whereas inet\_aton(3)andinet\_addr(3)allow the more general numbers-and-dots notation (hexadecimal and octal number formats, and formats that don't require all four bytes to be explicitly [written\). Fo](#page-1693-0)r an [interface tha](#page-1693-0)t handles both IPv6 addresses, and IPv4 addresses [in numbers-](#page-1693-0)an[d-dots notatio](#page-1693-0)n,  $systaddrinfo(3)$ .

### STANDARDS

POSIX.1-2008.

### **HISTORY**

POSIX.1-2001.

### BUGS

AF\_INET6 does not recognize IPv4 addresses. An explicit IPv4-mapped IPv6 address must be supplied in src instead.

### EXAMPLES

The program below demonstrates the use of inet\_pton() intendentop(3). Here are some example runs:

```
$ ./a.out i6 0:0:0:0:0:0:0:0
::
$ ./a.out i6 1:0:0:0:0:0:0:8
1::8
$ ./a.out i6 0:0:0:0:0:FFFF:204.152.189.116
::ffff:204.152.189.116
```
#### Program source

```
#include <arpa/inet.h>
#include <stdio.h>
#include <stdlib.h>
#include <string.h>
```

```
int
```

```
main(int argc, char *argv[])
```

```
{
```

```
unsigned char buf[sizeof(struct in6_addr)];
int domain, s;
char str[INET6_ADDRSTRLEN];
```

```
if (argc != 3) {
     fprintf(stderr, "Usage: %s {i4|i6|<num>} string\n", argv[0]);
     exit(EXIT_FAILURE);
}
```

```
domain = (strcmp(argv[1], "i4") == 0) ? AF_INET :
                      (strcmp(argv[1], "i6") == 0) ? AF_INET6 : atoi(argv[1]);
          s = \text{inet\_pton} (domain, argv[2], buf);
          if (s \le 0) {
               if (s == 0)fprintf(stderr, "Not in presentation format");
               else
                     perror("inet_pton");
               exit(EXIT_FAILURE);
          }
          if (inet_ntop(domain, buf, str, INET6_ADDRSTRLEN) == NULL) {
               perror("inet_ntop");
               exit(EXIT_FAILURE);
          }
          printf("%s\n", str);
          exit(EXIT_SUCCESS);
    }
SEE ALSO 
    getaddrinfo(3) inet(3), inet_ntop(3)
```
INFINITY, NAN, HUGE\_VAL, HUGE\_VALF, HUGE\_VALL • oating-point constants

## LIBRARY

Math library (libm)

## **SYNOPSIS**

#de€ne ISOC99 SOURCE /\* See feature\_test\_macros(7) \*/ #include <math.h>

INFINITY

NAN

HUGE\_VAL HUGE\_VALF HUGE\_VALL

## **DESCRIPTION**

The macro INFINITY expands to a •oat constant representing positive in€nity.

The macro NAN expands to a •oat constant representing a quiet NaN (when supported). A quiet NaN is a NaN ("not-a-number") that does not raise exceptions when it is used in arithmetic. The opposite is a signaling NaN. See IEC 60559:1989.

The macros HUGE\_VAL, HUGE\_VALF, HUGE\_VALL expand to constants of types double, •oat, and long double, respectively, that represent a large positive value, possibly positive in€nity.

## **STANDARDS**

C11.

# **HISTORY**

C99.

On a glibc system, the macro HUGE\_VAL is always available. Availability of the NAN macro can be tested using #ifdef NAN, and similarly for INFINITY, HUGE VALF, HUGE\_VALL. They will be de€ned by <math.h> if \_ISOC99\_SOURCE or \_GNU\_SOURCE is de€ned, or \_\_STDC\_VERSION\_\_ is de€ned and has a value not less than 199901L.

# SEE ALSO

fpclassify(3) math\_error(7)

initgroups initialize the supplementary group access list

### LIBRARY

Standard C library (libc, lc)

### **SYNOPSIS**

#include <sys/types.h> #include <grp.h>

int initgroups(const char \*user, gid\_t group);

Feature Test Macro Requirements for glibc  $(s_{\text{feature} \text{ test} \text{ macros}(\overline{Y})})$ 

initgroups(): Since glibc 2.19: DEFAULT\_SOURCE glibc 2.19 and earlier: \_BSD\_SOURCE

## **DESCRIPTION**

The initgroups() function initializes the group access list by reading the group database /etc/group and using all groups of which user is a member. The additional group group is also added to the list.

The user argument must be non-NULL.

### RETURN VALUE

The initgroups() function returns 0 on success. On error, 1 is returned, and errno is set to indicate the error.

### **ERRORS**

ENOMEM

Insuf€cient memory to allocate group information structure.

### EPERM

The calling process has insuf€cient privilege. See the underlying system call setgroups(2).

# **FILES**

/etc/group

[group datab](#page-264-0)ase €le

### **ATTRIBUTES**

For an explanation of the terms used in this section  $t$  see attempts (7).

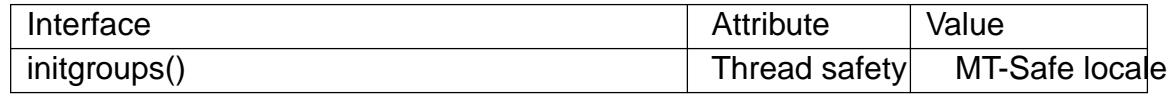

# **STANDARDS**

None.

### **HISTORY**

SVr4, 4.3BSD.

### SEE ALSO

getgroups(2)setgroups(2)credentials(7)

insque, remque insert/remove an item from a queue

### LIBRARY

Standard C library (libc, lc)

### **SYNOPSIS**

#include <search.h>

void insque(void \*elem, void \*prev); void remque(void \*elem);

Feature Test Macro Requirements for glibc  $(s_{\text{feature} \text{ test} \text{ macros}(\overline{Y})})$ 

insque(), remque():

\_XOPEN\_SOURCE >= 500 || /\* glibc >= 2.19: \*/ \_DEFAULT\_S[OURCE](#page-3133-0)  $||$  /\* glibc <= 2.19: \*/ SVID SOURCE

# **DESCRIPTION**

The insque() and remque() functions manipulate doubly linked lists. Each element in the list is a structure of which the €rst two elements are a forward and a backward pointer. The linked list may be linear (i.e., NULL forward pointer at the end of the list and NULL backward pointer at the start of the list) or circular.

The insque() function inserts the element pointed to by elem immediately after the element pointed to by prev.

If the list is linear, then the call insque(elem, NULL) can be used to insert the initial list element, and the call sets the forward and backward pointers of elem to NULL.

If the list is circular, the caller should ensure that the forward and backward pointers of the €rst element are initialized to point to that element, and the prev argument of the insque() call should also point to the element.

The remque() function removes the element pointed to by elem from the doubly linked list.

# **ATTRIBUTES**

For an explanation of the terms used in this section,  $t$  sets at  $(7)$ .

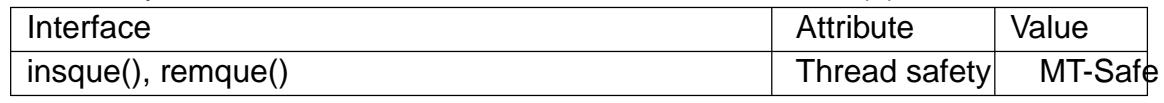

# **VERSIONS**

On ancient systems, the arguments of these functions were of type struct qelem \*, de- €ned as:

```
struct qelem {
    struct qelem *q_forw;
    struct qelem *q_back;
    char q_data[1];
};
```
This is still what you will get if \_GNU\_SOURCE is de€ned before including <search.h>.

The location of the prototypes for these functions differs among several versions of

UNIX. The above is the POSIX version. Some systems place them in *<string.h>*.

### **STANDARDS**

POSIX.1-2008.

### **HISTORY**

POSIX.1-2001.

### **BUGS**

In glibc 2.4 and earlier, it was not possible to specify *prev* as NULL. Consequently, to build a linear list, the caller had to build a list using an initial call that contained the first two elements of the list, with the forward and backward pointers in each element suitably initialized.

### **EXAMPLES**

The program below demonstrates the use of **insque**(). Here is an example run of the program:

```
$ ./a.out -c a b c
Traversing completed list:
    a
    b
    \mathcal{C}That was a circular list
```
#### **Program source**

```
#include <search.h>
#include <stdio.h>
#include <stdlib.h>
#include <unistd.h>
struct element {
    struct element *forward;
    struct element *backward;
    char *name;
};
static struct element *
new_element(void)
{
    struct element *e;
    e = \text{malloc}(sizeof(*e));
    if (e == NULL) {
        fprintf(stderr, "malloc() failed\n");
        exit(EXIT_FAILURE);
    }
    return e;
}
```

```
int
main(int argc, char *argv[])
\left\{ \right.struct element *first, *elem, *prev;
    int circular, opt, errfnd;
    /* The "-c" command-line option can be used to specify that the
       list is circular. */
    errfnd = 0;circular = 0;
    while ((opt = getopt(argc, argv, "c")) != -1) {
        switch (opt) {
        case 'c':
            circular = 1;
            break;
        default:
            errfnd = 1;
            break;
        }
    }
    if (errfnd || optind >= argc) {
        fprintf(stderr, "Usage: %s [-c] string...\n", argv[0]);
        exit(EXIT_FAILURE);
    }
    /* Create first element and place it in the linked list. */
    elem = new_element();
    first = elem;
    elem->name = argv[optind];
    if (circular) {
        elem->forward = elem;
        elem->backward = elem;
        insque(elem, elem);
    } else {
        insque(elem, NULL);
    }
    /* Add remaining command-line arguments as list elements. */
    while (++optind < arg) {
        prev = elem;
        elem = new element();
```

```
elem>name = argv[optind];
               insque(elem, prev);
         }
         /* Traverse the list from the start, printing element names. */
         printf("Traversing completed list:\n");
         elem = first;do {
               printf(" %s\n", elem >name);
               elem = elem>forward;
         } while (elem != NULL && elem != first);
         if (elem == first)
               printf("That was a circular list\n");
         exit(EXIT_SUCCESS);
    }
SEE ALSO 
    queue(7)
```
<span id="page-1714-0"></span>isalnum, isalpha, isascii, isblank, iscntrl, isdigit, isgraph, islower, isprint, ispunct, isspace, isupper, isxdigit, isalnum\_l, isalpha\_l, isascii\_l, isblank\_l, iscntrl\_l, isdigit\_l, isgraph\_l, islower\_l, isprint\_l, ispunct\_l, isspace\_l, isupper\_l, isxdigit\_l character classi- €cation functions

# LIBRARY

Standard C library (libc, lc)

# **SYNOPSIS**

#include <ctype.h>

```
int isalnum(int c);
int isalpha(int c);
int iscntrl(int c);
int isdigit(int c);
int isgraph(int c);
int islower(int c);
int isprint(int c);
int ispunct(int c);
int isspace(int c);
int isupper(int c);
int isxdigit(int c);
```

```
int isascii(int c);
int isblank(int c);
```

```
int isalnum_l(int c, locale_t locale);
int isalpha_l(int c, locale_t locale);
int isblank l(int c, locale t locale);
int iscntrl_l(int c, locale_t locale);
int isdigit I(int c, locale t locale);int isgraph I(int c, locale t locale);int islower_l(int c, locale_t locale);
int isprint l(int c, locale t locale);int ispunct I(int c, locale t locale);int isspace_l(int c, locale_t locale);
int isupper I(int c, locale t locale);int isxdigit_l(int c, locale_t locale);
```
int isascii l(int c, locale t locale);

# Feature Test Macro Requirements for glibc (see ure test\_macros( $\overline{Y}$ )

```
isascii():
  _XOPEN_SOURCE
    || /* glibc >= 2.19: */ _DEFAULT_SOURCE
    || /* glibc <= 2.19: */ SVID_SOURCE
isblank():
  \mid ISOC99 SOURCE \mid \mid POSIX C SOURCE >= 200112Lsalnum_l(), salpha_l(), sblank_l(), scntrl_l(), sdigit_l(), sgraph_l(), slower_l(),
sprint_l(), spunct_l(), sspace_l(), supper_l(), sxdigit_l():
```

```
Since glibc 2.10:
    _XOPEN_SOURCE >= 700
  Before glibc 2.10:
   _GNU_SOURCE
isascii_l():
  Since glibc 2.10:
    _XOPEN_SOURCE >= 700 && (_SVID_SOURCE || _BSD_SOURCE)
  Before glibc 2.10:
   _GNU_SOURCE
```
### **DESCRIPTION**

These functions check whether c, which must have the value of an unsigned char or EOF, falls into a certain character class according to the speci€ed locale. The functions without the "I" suf€x perform the check based on the current locale.

The functions with the " $\mathsf{I}$ " suf€x perform the check based on the locale speci€ed by the locale object locale. The behavior of these functions is unde€ned if locale is the special locale object LC\_GLOBAL\_LOCALE (seeduplocale(3) or is not a valid locale object handle.

The list below explains the operation of the functions without the " $\Box$ " suf $\epsilon$ x; the functions with the "\_l" suf€x differ only in usi[ng the locale](#page-1375-0) object locale instead of the current locale.

isalnum()

checks for an alphanumeric character; it is equivalent to (isalpha(c)  $\parallel$  isdigit(c)).

isalpha()

checks for an alphabetic character; in the standard "C" locale, it is equivalent to  $(isupper(c) \parallel islower(c))$ . In some locales, there may be additional characters for which isalpha() is true, letters which are neither uppercase nor lowercase.

isascii()

checks whether c is a 7-bit unsigned char value that €ts into the ASCII character set.

```
isblank()
```
checks for a blank character; that is, a space or a tab.

iscntrl()

checks for a control character.

```
isdigit()
```
checks for a digit (0 through 9).

isgraph()

checks for any printable character except space.

islower()

checks for a lowercase character.

isprint()

checks for any printable character including space.

ispunct()

checks for any printable character which is not a space or an alphanumeric character.

isspace()

checks for white-space characters. In the "C" and "POSIX" locales, these are: space, form-feed ( $f\$ f), newline ( $f\$ n $f$ ), carriage return ( $f\$ r $f$ ), horizontal tab ( $f\$ t $f$ ), and vertical tab  $(f \lor f)$ .

### isupper()

checks for an uppercase letter.

### isxdigit()

checks for hexadecimal digits, that is, one of 0 1 2 3 4 5 6 7 8 9 a b c d e f A B C D E F.

## RETURN VALUE

The values returned are nonzero if the character c falls into the tested class, and zero if not.

# **ATTRIBUTES**

For an explanation of the terms used in this section,  $t$  sets at  $(7)$ .

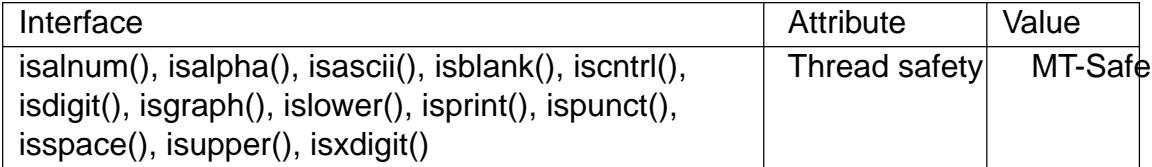

## **STANDARDS**

isalnum() isalpha() iscntrl() isdigit() isgraph() islower() isprint() ispunct() isspace() isupper() isxdigit() isblank() C11, POSIX.1-2008. isascii() isalnum\_l() isalpha\_l() isblank\_l() iscntrl\_l() isdigit\_l() isgraph\_l()

islower\_l()

**isprint\_l**() **ispunct\_l**() **isspace\_l**() **isupper\_l**() **isxdigit\_l**() POSIX.1-2008. **isascii\_l**()

GNU.

### **HISTORY**

**isalnum**() **isalpha**() **iscntrl**() **isdigit**() **isgraph**() **islower**() **isprint**() **ispunct**() **isspace**() **isupper**() **isxdigit**() C89, POSIX.1-2001.

#### **isblank**()

C99, POSIX.1-2001.

#### **isascii**()

POSIX.1-2001 (XSI).

POSIX.1-2008 marks it as obsolete, noting that it cannot be used portably in a localized application.

```
isalnum_l()
isalpha_l()
isblank_l()
iscntrl_l()
isdigit_l()
isgraph_l()
islower_l()
isprint_l()
ispunct_l()
isspace_l()
isupper l()
isxdigit_l()
       glibc 2.3. POSIX.1-2008.
isascii_l()
       glibc 2.3.
```
#### **CAVEATS**

The standards require that the argument *c* for these functions is either **EOF** or a value that is representable in the type *unsigned char*; otherwise, the behavior is undefined. If the argument c is of type char, it must be cast to unsigned char, as in the following example:

```
char c;
...
res = \text{topper}((\text{unsigned char}) c);
```
This is necessary because char may be the equivalent of signed char, in which case a byte where the top bit is set would be sign extended when converting to int, yielding a value that is outside the range of unsigned char.

The details of what characters belong to which class depend on the locale. For example, isupper() will not recognize an A-umlaut (Œ) as an uppercase letter in the default C locale.

# SEE ALSO

iswalnum(3) iswalpha(3) iswblank(3) iswcntrl(3) iswdigit(3) iswgraph(3) iswlower(3) iswprint(3), iswpunct(3) iswspace(3) iswupper(3) iswxdigit(3), newlocale(3), setlocale(3), toascii(3), tolower(3), toupper(3), uselocale(3) ascii(7), [locale\(7\)](#page-1723-0)

isatty test whether a  $\in$ le descriptor refers to a terminal

# LIBRARY

Standard C library (libc, lc)

## **SYNOPSIS**

#include <unistd.h>

int isatty(int fd);

# **DESCRIPTION**

The isatty() function tests whether fd is an open  $\in$  le descriptor referring to a terminal.

# RETURN VALUE

isatty() returns 1 if fd is an open €le descriptor referring to a terminal; otherwise 0 is returned, and errno is set to indicate the error.

## ERRORS

EBADF

fd is not a valid €le descriptor.

### ENOTTY

fd refers to a €le other than a terminal. On some older kernels, some types of €les resulted in the error EINVAL in this case (which is a violation of POSIX, which speci€es the error ENOTTY).

# **ATTRIBUTES**

For an explanation of the terms used in this section, its deutes  $(7)$ .

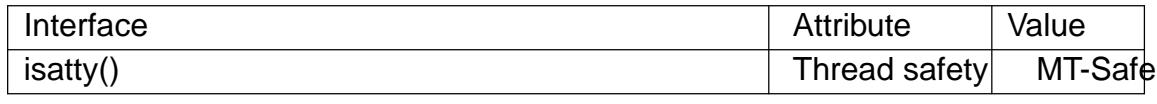

### **STANDARDS**

POSIX.1-2008.

### **HISTORY**

POSIX.1-2001, SVr4, 4.3BSD.

### SEE ALSO

 $fstat(2)$ , ttyname $(3)$ 

isfdtype test €le type of a €le descriptor

## LIBRARY

Standard C library (libc, lc)

## **SYNOPSIS**

#include <sys/stat.h> #include <sys/socket.h>

int isfdtype(int fd, int fdtype);

Feature Test Macro Requirements for glibc  $(s_{\text{feature} \text{ test} \text{ macros}(\overline{Y})})$ 

isfdtype(): Since glibc 2.20: \_DEFAULT\_SOURCE Before glibc 2.20: \_BSD\_SOURCE || \_SVID\_SOURCE

# **DESCRIPTION**

The isfdtype() function tests whether the  $\in$ le descriptor fd refers to a  $\in$ le of type fdtype. The fdtype argument speci€es one of the S\_IF\* constants de€ned in <sys/stat.h> and documented  $\text{instat}(2)$ (e.g., S\_IFREG).

## RETURN VALUE

The isfdtype() function returns 1 if the  $\epsilon$  descriptor fd is of type fdtype and 0 if it is not. On failur[e, 1 is](#page-1035-0) returned and errno is set to indicate the error.

# **ERRORS**

The isfdtype() function can fail with any of the same error  $s$  and  $(2)$ .

### **VERSIONS**

Portable applications should  $u$ stat(2) instead.

### **STANDARDS**

None.

### **HISTORY**

It appeared in the draft POSIX.1g standard. It is present on OpenBSD and Tru64 UNIX (where the required header €le in both cases is just <sys/stat.h>, as shown in the POSIX.1g draft).

### SEE ALSO

fstat(2)

isgreater, isgreaterequal, isless, islessequal, islessgreater, isunordered •oating-point relational tests without exception for NaN

### LIBRARY

Math library (libm, lm)

## **SYNOPSIS**

 $\#$ include <math.h>

```
int isgreater(x, y);
int isgreaterequal(x, y);
int isless(x, y);
int islessequal(x, y);
int islessgreater(x, y);
int isunordered(x, y);
```
Feature Test Macro Requirements for glibc (see the test macros( $\overline{Y}$ )

```
All functions described here:
```

```
_ISOC99_SOURCE || _POSIX_C_SOURCE >= 200112L
```
### **DESCRIPTION**

The normal relational operations (like <, "less than") fail if one of the operands is NaN. This will cause an exception. To avoid this, C99 de€nes the macros listed below.

These macros are guaranteed to evaluate their arguments only once. The arguments must be of real •oating-point type (note: do not pass integer values as arguments to these macros, since the arguments will not be promoted to real-•oating types).

```
isgreater()
```
determines  $(x)$  >  $(y)$  without an exception if x or y is NaN.

isgreaterequal()

determines  $(x)$  >=  $(y)$  without an exception if x or y is NaN.

isless()

determines  $(x) < (y)$  without an exception if x or y is NaN.

### islessequal()

determines  $(x) \leq (y)$  without an exception if x or y is NaN.

#### islessgreater()

determines  $(x) < (y)$  ||  $(x) > (y)$  without an exception if x or y is NaN. This macro is not equivalent to  $x = y$  because that expression is true if  $x$  or  $y$  is NaN.

isunordered()

determines whether its arguments are unordered, that is, whether at least one of the arguments is a NaN.

### RETURN VALUE

The macros other than isunordered() return the result of the relational comparison; these macros return 0 if either argument is a NaN.

isunordered() returns 1 if x or y is NaN and 0 otherwise.

# ERRORS

No errors occur.

# ATTRIBUTES

For an explanation of the terms used in this section, the utes  $(7)$ .

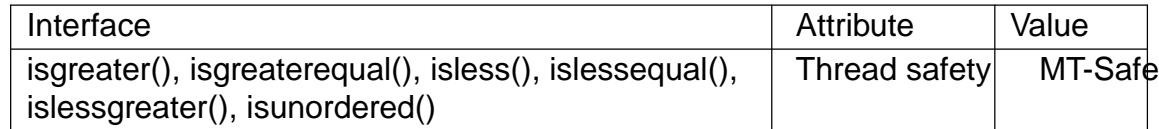

# **VERSIONS**

Not all hardware supports these functions, and where hardware support isn't provided, they will be emulated by macros. This will result in a performance penalty. Don't use these functions if NaN is of no concern for you.

## **STANDARDS**

C11, POSIX.1-2008.

### **HISTORY**

POSIX.1-2001, C99.

### SEE ALSO

 $fpc$ lassify(3) isnan(3)

iswalnum test for alphanumeric wide character

# <span id="page-1723-0"></span>LIBRARY

Standard C library (libc, lc)

### **SYNOPSIS**

#include <wctype.h>

int iswalnum(wint\_t wc);

# **DESCRIPTION**

The iswalnum() function is the wide-character equivalent of the isamum(3)function. It tests whether wc is a wide character belonging to the wide-character class "alnum".

The wide-character class "alnum" is a subclass of the wide-character class "graph", and therefore also a subclass of the wide-character class "print[".](#page-1714-0)

Being a subclass of the wide-character class "print", the wide-character class "alnum" is disjoint from the wide-character class "cntrl".

Being a subclass of the wide-character class "graph", the wide-character class "alnum" is disjoint from the wide-character class "space" and its subclass "blank".

The wide-character class "alnum" is disjoint from the wide-character class "punct".

The wide-character class "alnum" is the union of the wide-character classes "alpha" and "digit". As such, it also contains the wide-character class "xdigit".

The wide-character class "alnum" always contains at least the letters †A† to †Z†, †a† to †z†, and the digits †0† to †9†.

# RETURN VALUE

The iswalnum() function returns nonzero if wc is a wide character belonging to the wide-character class "alnum". Otherwise, it returns zero.

### ATTRIBUTES

For an explanation of the terms used in this section,  $t$  sets at  $(7)$ .

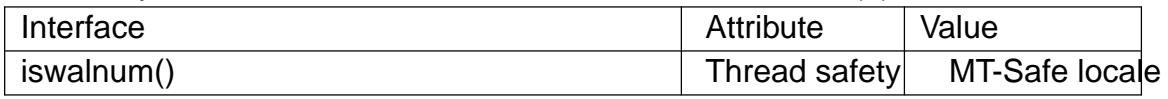

### STANDARDS

C11, POSIX.1-2008.

### **HISTORY**

POSIX.1-2001, C99.

### **NOTES**

The behavior of iswalnum() depends on the LC\_CTYPE category of the current locale.

### SEE ALSO

 $isalnum(3)$  iswctype $(3)$ 

iswalpha test for alphabetic wide character

# LIBRARY

Standard C library (libc, lc)

## **SYNOPSIS**

#include <wctype.h>

int iswalpha(wint\_t wc);

# **DESCRIPTION**

The iswalpha() function is the wide-character equivalent of the pha(3)function. It tests whether wc is a wide character belonging to the wide-character class "alpha".

The wide-character class "alpha" is a subclass of the wide-character class "alnum", and therefore also a subclass of the wide-character class "gra[ph" and of](#page-1714-0) the wide-character class "print".

Being a subclass of the wide-character class "print", the wide-character class "alpha" is disjoint from the wide-character class "cntrl".

Being a subclass of the wide-character class "graph", the wide-character class "alpha" is disjoint from the wide-character class "space" and its subclass "blank".

Being a subclass of the wide-character class "alnum", the wide-character class "alpha" is disjoint from the wide-character class "punct".

The wide-character class "alpha" is disjoint from the wide-character class "digit".

The wide-character class "alpha" contains the wide-character classes "upper" and "lower".

The wide-character class "alpha" always contains at least the letters †A† to †Z† and †a† to †z†.

# RETURN VALUE

The iswalpha() function returns nonzero if wc is a wide character belonging to the wide-character class "alpha". Otherwise, it returns zero.

# ATTRIBUTES

For an explanation of the terms used in this section,  $t$  sets at  $(7)$ .

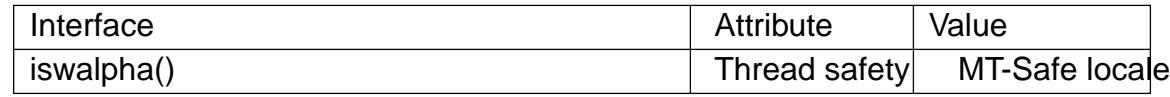

# STANDARDS

C11, POSIX.1-2008.

# **HISTORY**

POSIX.1-2001, C99.

### NOTES

The behavior of iswalpha() depends on the LC\_CTYPE category of the current locale.

### SEE ALSO

isalpha(3) iswctype(3)

iswblank test for whitespace wide character

# LIBRARY

Standard C library (libc, lc)

## **SYNOPSIS**

#include <wctype.h>

int iswblank(wint\_t wc);

Feature Test Macro Requirements for glibc (see the test macros( $\overline{Y}$ )

```
iswblank():
 _ISOC99_SOURCE || _POSIX_C_SOURCE >= 200112L
```
# **DESCRIPTION**

The iswblank() function is the wide-character equivalent of  $i$ the  $ank(3)$  function. It tests whether wc is a wide character belonging to the wide-character class "blank".

The wide-character class "blank" is a subclass of the wide-character class "space".

Being a subclass of the wide-character class "space", the [wide-chara](#page-1714-0)cter class "blank" is disjoint from the wide-character class "graph" and therefore also disjoint from its subclasses "alnum", "alpha", "upper", "lower", "digit", "xdigit", "punct".

The wide-character class "blank" always contains at least the space character and the control character †\t†.

# RETURN VALUE

The iswblank() function returns nonzero if wc is a wide character belonging to the wide-character class "blank". Otherwise, it returns zero.

### **ATTRIBUTES**

For an explanation of the terms used in this section, its deutes  $(7)$ .

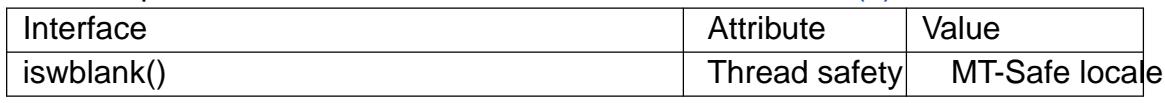

### **STANDARDS**

POSIX.1-2008.

### **HISTORY**

POSIX.1-2001.

### **NOTES**

The behavior of iswblank() depends on the LC\_CTYPE category of the current locale.

### SEE ALSO

 $isblank(3)$  iswctype $(3)$ 

iswcntrl test for control wide character

## LIBRARY

Standard C library (libc, lc)

### **SYNOPSIS**

#include <wctype.h>

int iswcntrl(wint\_t wc);

# **DESCRIPTION**

The iswcntrl() function is the wide-character equivalent of  $t$ the its function. It tests whether wc is a wide character belonging to the wide-character class "cntrl".

The wide-character class "cntrl" is disjoint from the wide-character class "print" and therefore also disjoint from its subclasses "graph", "alpha[", "upper"](#page-1714-0), "lower", "digit", "xdigit", "punct".

For an unsigned char c, iscntrl(c) implies iswcntrl(btowc(c)), but not vice versa.

### RETURN VALUE

The iswcntrl() function returns nonzero if wc is a wide character belonging to the widecharacter class "cntrl". Otherwise, it returns zero.

# **ATTRIBUTES**

For an explanation of the terms used in this section, is detected  $(7)$ .

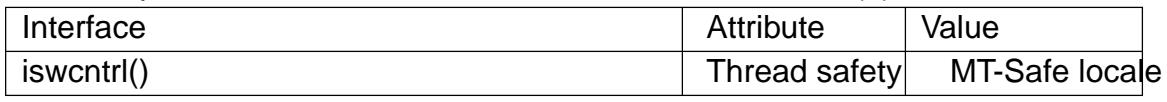

### STANDARDS

C11, POSIX.1-2008.

### **HISTORY**

POSIX.1-2001, C99.

### NOTES

The behavior of iswcntrl() depends on the LC\_CTYPE category of the current locale.

### SEE ALSO

iscntrl(3), iswctype(3)

iswctype wide-character classi€cation

## LIBRARY

Standard C library (libc, lc)

### **SYNOPSIS**

#include <wctype.h>

int iswctype(wint\_t wc, wctype\_t desc);

## **DESCRIPTION**

If wc is a wide character having the character property designated by desc (or in other words: belongs to the character class designated by desc), then the iswctype() function returns nonzero. Otherwise, it returns zero. If wc is WEOF, zero is returned.

desc must be a character property descriptor returned by  $d$ he  $\epsilon$ (3) function.

### RETURN VALUE

The iswctype() function returns nonzero if the wc has the designated property. Otherwise, it returns 0.

### **ATTRIBUTES**

For an explanation of the terms used in this section, its deutes  $(7)$ .

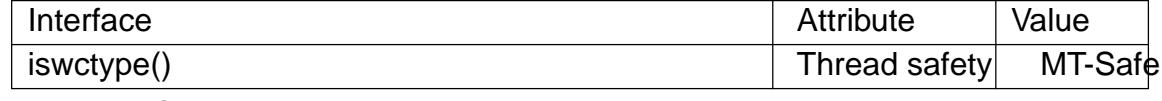

### **STANDARDS**

C11, POSIX.1-2008.

### **HISTORY**

POSIX.1-2001, C99.

### NOTES

The behavior of iswctype() depends on the LC\_CTYPE category of the current locale.

### SEE ALSO

```
iswalnum(3) iswalpha(3) iswblank(3) iswcntrl(3), iswdigit(3), iswgraph(3)
iswlower(3), iswprint(3), iswpunct(3), iswspace(3) iswupper(3), iswxdigit(3), wctype(3)
```
iswdigit test for decimal digit wide character

# LIBRARY

Standard C library (libc, lc)

## **SYNOPSIS**

#include <wctype.h>

int iswdigit(wint\_t wc);

# **DESCRIPTION**

The iswdigit() function is the wide-character equivalent of  $\frac{d}{dx}$  function. It tests whether wc is a wide character belonging to the wide-character class "digit".

The wide-character class "digit" is a subclass of the wide-character class "xdigit", and therefore also a subclass of the wide-character class "alnu[m", of the w](#page-1714-0)ide-character class "graph" and of the wide-character class "print".

Being a subclass of the wide character class "print", the wide-character class "digit" is disjoint from the wide-character class "cntrl".

Being a subclass of the wide-character class "graph", the wide-character class "digit" is disjoint from the wide-character class "space" and its subclass "blank".

Being a subclass of the wide-character class "alnum", the wide-character class "digit" is disjoint from the wide-character class "punct".

The wide-character class "digit" is disjoint from the wide-character class "alpha" and therefore also disjoint from its subclasses "lower", "upper".

The wide-character class "digit" always contains exactly the digits †0† to †9†.

# RETURN VALUE

The iswdigit() function returns nonzero if wc is a wide character belonging to the widecharacter class "digit". Otherwise, it returns zero.

# **ATTRIBUTES**

For an explanation of the terms used in this section attenuates(7).

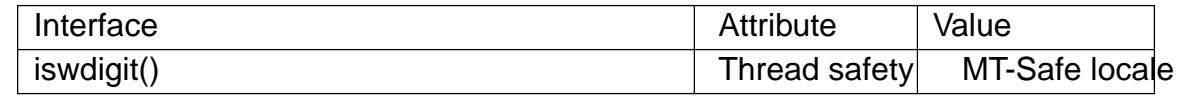

# STANDARDS

C11, POSIX.1-2008.

#### **HISTORY**

POSIX.1-2001, C99.

## NOTES

The behavior of iswdigit() depends on the LC\_CTYPE category of the current locale.

# SEE ALSO

isdigit(3), iswctype(3)

iswgraph test for graphic wide character

## LIBRARY

Standard C library (libc, lc)

## **SYNOPSIS**

#include <wctype.h>

int iswgraph(wint\_t wc);

# **DESCRIPTION**

The iswgraph() function is the wide-character equivalent of the eaph(3)function. It tests whether wc is a wide character belonging to the wide-character class "graph".

The wide-character class "graph" is a subclass of the wide-character class "print".

Being a subclass of the wide-character class "print", the w[ide-charac](#page-1714-0)ter class "graph" is disjoint from the wide-character class "cntrl".

The wide-character class "graph" is disjoint from the wide-character class "space" and therefore also disjoint from its subclass "blank".

The wide-character class "graph" contains all the wide characters from the wide-character class "print" except the space character. It therefore contains the wide-character classes "alnum" and "punct".

# RETURN VALUE

The iswgraph() function returns nonzero if wc is a wide character belonging to the wide-character class "graph". Otherwise, it returns zero.

# **ATTRIBUTES**

For an explanation of the terms used in this section attenuates  $(7)$ .

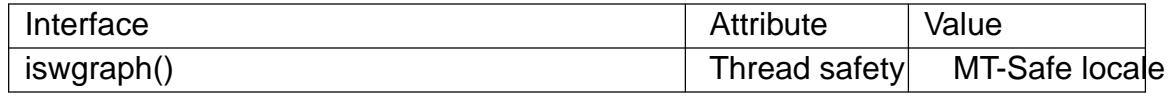

## **STANDARDS**

C11, POSIX.1-2008.

## **HISTORY**

POSIX.1-2001, C99.

## NOTES

The behavior of iswgraph() depends on the LC\_CTYPE category of the current locale.

# SEE ALSO

isgraph(3) iswctype(3)

iswlower test for lowercase wide character

## LIBRARY

Standard C library (libc, lc)

## **SYNOPSIS**

#include <wctype.h>

int iswlower(wint\_t wc);

# **DESCRIPTION**

The iswlower() function is the wide-character equivalent of  $t$  the wer(3) function. It tests whether wc is a wide character belonging to the wide-character class "lower".

The wide-character class "lower" is a subclass of the wide-character class "alpha", and therefore also a subclass of the wide-character class "alnu[m", of the w](#page-1714-0)ide-character class "graph" and of the wide-character class "print".

Being a subclass of the wide-character class "print", the wide-character class "lower" is disjoint from the wide-character class "cntrl".

Being a subclass of the wide-character class "graph", the wide-character class "lower" is disjoint from the wide-character class "space" and its subclass "blank".

Being a subclass of the wide-character class "alnum", the wide-character class "lower" is disjoint from the wide-character class "punct".

Being a subclass of the wide-character class "alpha", the wide-character class "lower" is disjoint from the wide-character class "digit".

The wide-character class "lower" contains at least those characters wc which are equal to towlower(wc) and different from towupper(wc).

The wide-character class "lower" always contains at least the letters †a† to †z†.

## RETURN VALUE

The iswlower() function returns nonzero if wc is a wide character belonging to the wide-character class "lower". Otherwise, it returns zero.

# ATTRIBUTES

For an explanation of the terms used in this section, its deutes  $(7)$ .

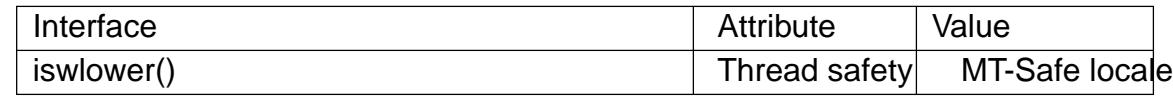

## STANDARDS

C11, POSIX.1-2008.

## **HISTORY**

POSIX.1-2001, C99.

## NOTES

The behavior of iswlower() depends on the LC\_CTYPE category of the current locale.

This function is not very appropriate for dealing with Unicode characters, because Unicode knows about three cases: upper, lower, and title case.

# SEE ALSO islower(3), iswctype(3), towlower(3)

iswprint test for printing wide character

## LIBRARY

Standard C library (libc, lc)

## **SYNOPSIS**

#include <wctype.h>

int iswprint(wint\_t wc);

# **DESCRIPTION**

The iswprint() function is the wide-character equivalent of  $t$ s  $\pi$ is function. It tests whether wc is a wide character belonging to the wide-character class "print".

The wide-character class "print" is disjoint from the wide-character class "cntrl".

The wide-character class "print" contains the wide-characte[r class "gr](#page-1714-0)aph".

## RETURN VALUE

The iswprint() function returns nonzero if wc is a wide character belonging to the widecharacter class "print". Otherwise, it returns zero.

## **ATTRIBUTES**

For an explanation of the terms used in this section, the details  $(7)$ .

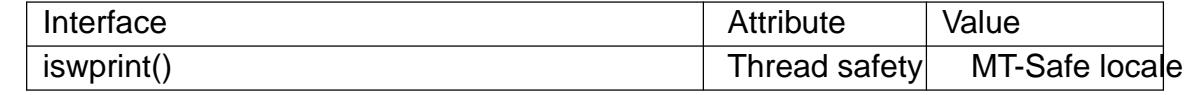

## **STANDARDS**

C11, POSIX.1-2008.

#### **HISTORY**

POSIX.1-2001, C99.

## NOTES

The behavior of iswprint() depends on the LC\_CTYPE category of the current locale.

## SEE ALSO

isprint(3), iswctype(3)

iswpunct test for punctuation or symbolic wide character

## LIBRARY

Standard C library (libc, lc)

## **SYNOPSIS**

#include <wctype.h>

int iswpunct(wint\_t wc);

# **DESCRIPTION**

The iswpunct() function is the wide-character equivalent of  $\frac{d}{dt}$  function. It tests whether wc is a wide character belonging to the wide-character class "punct".

The wide-character class "punct" is a subclass of the wide-character class "graph", and therefore also a subclass of the wide-character class "print[".](#page-1714-0)

The wide-character class "punct" is disjoint from the wide-character class "alnum" and therefore also disjoint from its subclasses "alpha", "upper", "lower", "digit", "xdigit".

Being a subclass of the wide-character class "print", the wide-character class "punct" is disjoint from the wide-character class "cntrl".

Being a subclass of the wide-character class "graph", the wide-character class "punct" is disjoint from the wide-character class "space" and its subclass "blank".

#### RETURN VALUE

The iswpunct() function returns nonzero if wc is a wide-character belonging to the wide-character class "punct". Otherwise, it returns zero.

## **ATTRIBUTES**

For an explanation of the terms used in this section attenuates  $(7)$ .

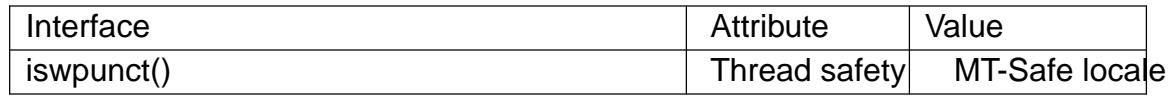

#### **STANDARDS**

C11, POSIX.1-2008.

#### **HISTORY**

POSIX.1-2001, C99.

## NOTES

The behavior of iswpunct() depends on the LC\_CTYPE category of the current locale.

This function's name is a misnomer when dealing with Unicode characters, because the wide-character class "punct" contains both punctuation characters and symbol (math, currency, etc.) characters.

## SEE ALSO

 $is punct(3)$  iswctype $(3)$ 

iswspace test for whitespace wide character

## LIBRARY

Standard C library (libc, lc)

## **SYNOPSIS**

#include <wctype.h>

int iswspace(wint\_t wc);

# **DESCRIPTION**

The iswspace() function is the wide-character equivalent of the issue ce (3)function. It tests whether wc is a wide character belonging to the wide-character class "space".

The wide-character class "space" is disjoint from the wide-character class "graph" and therefore also disjoint from its subclasses "alnum", "alph[a", "upper"](#page-1714-0), "lower", "digit", "xdigit", "punct".

The wide-character class "space" contains the wide-character class "blank".

The wide-character class "space" always contains at least the space character and the control characters  $\{\tau, \tau\}, \tau\$ ,  $\{\tau, \tau\}$ , and  $\{\tau\}$ .

## RETURN VALUE

The iswspace() function returns nonzero if wc is a wide character belonging to the wide-character class "space". Otherwise, it returns zero.

# **ATTRIBUTES**

For an explanation of the terms used in this section, is detected (7).

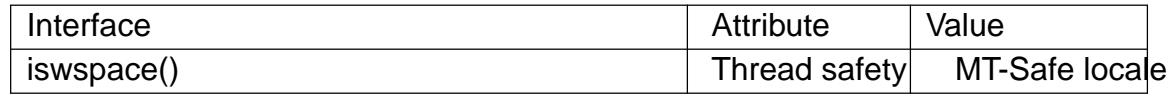

## STANDARDS

C11, POSIX.1-2008.

#### **HISTORY**

POSIX.1-2001, C99.

## NOTES

The behavior of iswspace() depends on the LC\_CTYPE category of the current locale.

## SEE ALSO

 $isspace(3)$  iswctype $(3)$ 

iswupper test for uppercase wide character

## LIBRARY

Standard C library (libc, lc)

#### **SYNOPSIS**

#include <wctype.h>

int iswupper(wint\_t wc);

# **DESCRIPTION**

The iswupper() function is the wide-character equivalent of the per(3)function. It tests whether wc is a wide character belonging to the wide-character class "upper".

The wide-character class "upper" is a subclass of the wide-character class "alpha", and therefore also a subclass of the wide-character class "alnu[m", of the w](#page-1714-0)ide-character class "graph" and of the wide-character class "print".

Being a subclass of the wide-character class "print", the wide-character class "upper" is disjoint from the wide-character class "cntrl".

Being a subclass of the wide-character class "graph", the wide-character class "upper" is disjoint from the wide-character class "space" and its subclass "blank".

Being a subclass of the wide-character class "alnum", the wide-character class "upper" is disjoint from the wide-character class "punct".

Being a subclass of the wide-character class "alpha", the wide-character class "upper" is disjoint from the wide-character class "digit".

The wide-character class "upper" contains at least those characters wc which are equal to towupper(wc) and different from towlower(wc).

The wide-character class "upper" always contains at least the letters †A† to †Z†.

## RETURN VALUE

The iswupper() function returns nonzero if wc is a wide character belonging to the wide-character class "upper". Otherwise, it returns zero.

# ATTRIBUTES

For an explanation of the terms used in this section, its deutes  $(7)$ .

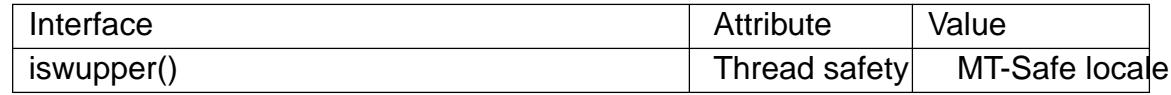

## STANDARDS

C11, POSIX.1-2008.

## **HISTORY**

POSIX.1-2001, C99.

#### NOTES

The behavior of iswupper() depends on the LC\_CTYPE category of the current locale.

This function is not very appropriate for dealing with Unicode characters, because Unicode knows about three cases: upper, lower, and title case.

# SEE ALSO isupper(3) iswctype(3)towupper(3)

iswxdigit test for hexadecimal digit wide character

## LIBRARY

Standard C library (libc, lc)

#### **SYNOPSIS**

#include <wctype.h>

int iswxdigit(wint\_t wc);

# **DESCRIPTION**

The iswxdigit() function is the wide-character equivalent of  $\theta$ ithe igit(3) function. It tests whether wc is a wide character belonging to the wide-character class "xdigit".

The wide-character class "xdigit" is a subclass of the wide-character class "alnum", and therefore also a subclass of the wide-character class "gra[ph" and of](#page-1714-0) the wide-character class "print".

Being a subclass of the wide-character class "print", the wide-character class "xdigit" is disjoint from the wide-character class "cntrl".

Being a subclass of the wide-character class "graph", the wide-character class "xdigit" is disjoint from the wide-character class "space" and its subclass "blank".

Being a subclass of the wide-character class "alnum", the wide-character class "xdigit" is disjoint from the wide-character class "punct".

The wide-character class "xdigit" always contains at least the letters †A† to †F†, †a† to †f† and the digits †0† to †9†.

#### RETURN VALUE

The iswxdigit() function returns nonzero if wc is a wide character belonging to the wide-character class "xdigit". Otherwise, it returns zero.

## ATTRIBUTES

For an explanation of the terms used in this section,  $t$  settion,  $\frac{t}{c}$ 

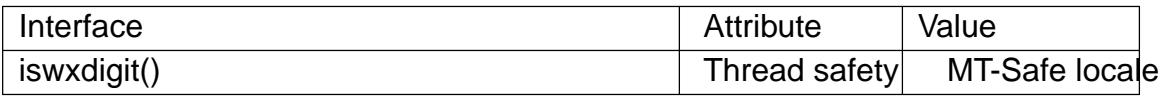

## STANDARDS

C11, POSIX.1-2008.

#### **HISTORY**

POSIX.1-2001, C99.

## NOTES

The behavior of iswxdigit() depends on the LC\_CTYPE category of the current locale.

#### SEE ALSO

 $iswctype(3)$  is  $x\text{digit}(3)$ 

```
j0, j0f, j0l, j1, j1f, j1l, jn, jnf, jnl  Bessel functions of the €rst kind
```
# LIBRARY

Math library (libm, lm)

# **SYNOPSIS**

 $\#$ include <math.h>

double j0(double x); double j1(double x); double jn(int n, double x);

•oat j0f(•oat x); •oat j1f(•oat x);

```
•oat jnf(int n, •oat x);
```
long double j0l(long double x); long double j1l(long double x); long double jnl(int n, long double x);

Feature Test Macro Requirements for glibc (see the test macros( $\overline{Y}$ )

```
j0(), j1(), jn():
```
\_XOPEN\_SOURCE

|| /\* Since glibc 2.19: \*/ \_DEFAUL[T\\_SOURCE](#page-3133-0)

 $||$  /\* glibc <= 2.19: \*/ SVID SOURCE  $||$  BSD SOURCE

j0f(), j0l(), j1f(), j1l(), jnf(), jnl():

 $XOPEN_SOURCE \ge 600$ 

|| (\_ISOC99\_SOURCE && \_XOPEN\_SOURCE)

|| /\* Since glibc 2.19: \*/ \_DEFAULT\_SOURCE

|| /\* glibc <= 2.19: \*/ \_SVID\_SOURCE || \_BSD\_SOURCE

# **DESCRIPTION**

The  $j0$ () and  $j1$ () functions return Bessel functions of x of the  $\epsilon$ rst kind of orders 0 and 1, respectively. The jn() function returns the Bessel function of x of the €rst kind of order n.

The j0f(), j1f(), and jnf(), functions are versions that take and return •oat values. The j0l(), j1l(), and jnl() functions are versions that take and return long double values.

# RETURN VALUE

On success, these functions return the appropriate Bessel value of the €rst kind for x.

If x is a NaN, a NaN is returned.

If x is too large in magnitude, or the result under•ows, a range error occurs, and the return value is 0.

# **ERRORS**

Seemath\_error(7)for information on how to determine whether an error has occurred when calling these functions.

The following errors can occur:

Range error: result under•ow, or x is too large in magnitude errno is set to ERANGE.

These functions do not raise exceptions  $\frac{40}{2}$ stexcept(3).

# **ATTRIBUTES**

For an explanation of the terms used in this section, its deutes  $(7)$ .

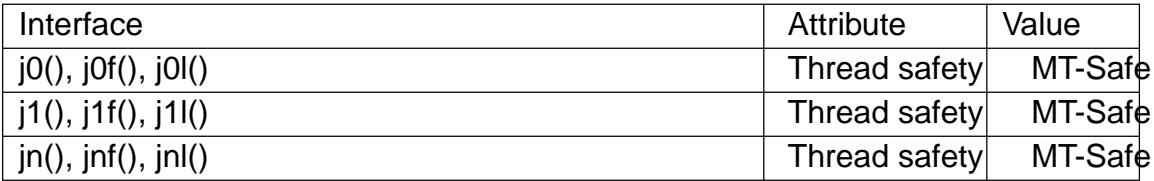

#### **STANDARDS**

j0()

 $\overline{11}$ ()

jn() POSIX.1-2008.

Others:

BSD.

## **HISTORY**

 $j(0)$ 

j1()

jn() SVr4, 4.3BSD, POSIX.1-2001, POSIX.1-2008.

Others:

BSD.

# BUGS

There are errors of up to 2e 16 in the values returned by  $j0()$ ,  $j1()$ , and  $jn()$  for values of x between 8 and 8.

SEE ALSO

y0(3)

key decryptsession, key encryptsession, key setsecret, key gendes, key secretkey\_is\_set interfaces to rpc keyserver daemon

## LIBRARY

Standard C library (libc, lc)

#### SYNOPSIS

#include <rpc/rpc.h>

int key\_decryptsession(char \*remotename, des\_block \*deskey); int key\_encryptsession(char \*remotename, des\_block \*deskey);

int key\_gendes(des\_block \*deskey);

int key\_setsecret(char \*key); int key\_secretkey\_is\_set(void);

#### **DESCRIPTION**

The functions here are used within the RPC's secure authentication mechanism (AUTH\_DES). There should be no need for user programs to use this functions.

The function key\_decryptsession() uses the (remote) server netname and takes the DES key for decrypting. It uses the public key of the server and the secret key associated with the effective UID of the calling process.

The function key\_encryptsession() is the inverse of key\_decryptsession(). It encrypts the DES keys with the public key of the server and the secret key associated with the effective UID of the calling process.

The function key gendes() is used to ask the keyserver for a secure conversation key.

The function key setsecret() is used to set the key for the effective UID of the calling process.

The function key\_secretkey\_is\_set() can be used to determine whether a key has been set for the effective UID of the calling process.

## RETURN VALUE

These functions return 1 on success and 0 on failure.

# ATTRIBUTES

For an explanation of the terms used in this section,  $t$  sets at  $(7)$ .

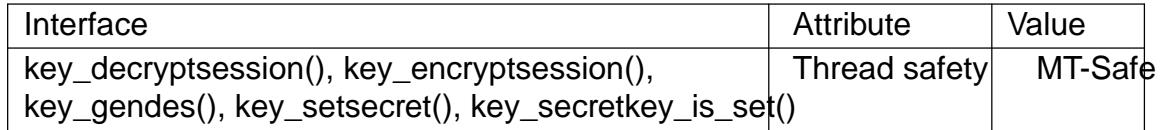

#### NOTES

Note that we talk about two types of encryption here. One is asymmetric using a public and secret key. The other is symmetric, the 64-bit DES.

These routines were part of the Linux/Doors-project, abandoned by now.

SEE ALSO crypt(3)

killpg send signal to a process group

## LIBRARY

Standard C library (libc, lc)

## **SYNOPSIS**

#include <signal.h>

int killpg(int pgrp, int sig);

#### Feature Test Macro Requirements for glibc (see the test macros( $\overline{Y}$ )

killpg():

\_XOPEN\_SOURCE >= 500

- || /\* Since glibc 2.19: \*/ \_DEFAUL[T\\_SOURCE](#page-3133-0)
- $||$  /\* glibc <= 2.19: \*/ \_BSD\_SOURCE

# **DESCRIPTION**

 $kilpq()$  sends the signal sig to the process group pgrp.  $s_{\text{total}}(7)$  for a list of signals.

If pgrp is 0, killpg() sends the signal to the calling process's process group. (POSIX says: if pgrp is less than or equal to 1, the behavior is un[de€ned.\)](#page-3436-0)

For the permissions required to send a signal to another process  $\sin 2\theta$ .

## RETURN VALUE

On success, zero is returned. On error, 1 is returned, and errno is set to indicate the error.

## **ERRORS**

EINVAL

sig is not a valid signal number.

#### EPERM

The process does not have permission to send the signal to any of the target processes. For the required permissions kill(2).

#### **FSRCH**

No process can be found in the process group speci€ed by pgrp.

#### ESRCH

The process group was given as 0 but the sending process does not have a process group.

## VERSIONS

There are various differences between the permission checking in BSD-type systems and System V-type systems. See the POSIX rationale for kill(3p)A difference not mentioned by POSIX concerns the return value EPERM: BSD documents that no signal is sent and EPERM returned when the permission check failed for at least one target process, while POSIX documents EPERM only when the permission check failed for all target processes.

#### C library/kernel differences

On Linux, killpg() is implemented as a library function that makes the call kill(pgrp, sig).

# **STANDARDS**

POSIX.1-2008.

## **HISTORY**

POSIX.1-2001, SVr4, 4.4BSD (€rst appeared in 4BSD).

# SEE ALSO

getpgrp(2) kill(2), signal(2), capabilities(7) credentials(7)

ldexp, ldexpf, ldexpl multiply •oating-point number by integral power of 2

# LIBRARY

Math library (libm, lm)

# **SYNOPSIS**

 $\#$ include <math.h>

double ldexp(double x, int exp); •oat ldexpf(•oat x, int exp); long double ldexpl(long double x, int exp);

Feature Test Macro Requirements for glibc (see treat macros( $\overline{r}$ )

ldexpf(), ldexpl(): \_ISOC99\_SOURCE || \_POSIX\_C\_SOURCE >= 200112L || /\* Since glibc 2.19: \*/ \_DEFAUL[T\\_SOURCE](#page-3133-0)  $||$  /\* glibc <= 2.19: \*/ \_BSD\_SOURCE  $||$  \_SVID\_SOURCE

# **DESCRIPTION**

These functions return the result of multiplying the •oating-point number x by 2 raised to the power exp.

# RETURN VALUE

On success, these functions return  $x * (2f exp)$ .

If exp is zero, then x is returned.

If x is a NaN, a NaN is returned.

If x is positive in€nity (negative in€nity), positive in€nity (negative in€nity) is returned.

If the result under•ows, a range error occurs, and zero is returned.

If the result over•ows, a range error occurs, and the functions return HUGE\_VAL, HUGE VALF, or HUGE VALL, respectively, with a sign the same as x.

# ERRORS

Seemath error(7)for information on how to determine whether an error has occurred when calling these functions.

The following errors can occur:

Ra[nge error, over](#page-3297-0)•ow

errno is set to ERANGE. An over•ow •oating-point exception (FE\_OVER-FLOW) is raised.

Range error, under•ow

errno is set to ERANGE. An under•ow •oating-point exception (FE\_UNDER-FLOW) is raised.

# **ATTRIBUTES**

For an explanation of the terms used in this section  $t$  see attempts (7).

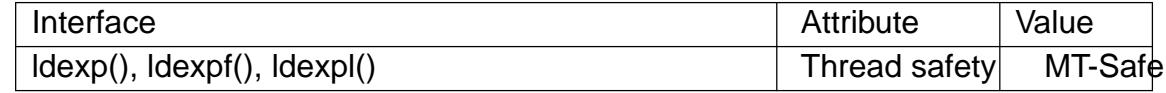

**STANDARDS** 

C11, POSIX.1-2008.

**HISTORY** 

C99, POSIX.1-2001.

The variant returning double also conforms to SVr4, 4.3BSD, C89.

SEE ALSO

 $f$ rexp(3), mod $f(3)$ , scalbln(3)

lgamma, lgammaf, lgammal, lgamma\_r, lgammaf\_r, lgammal\_r, signgam log gamma function

#### LIBRARY

Math library (libm, lm)

## **SYNOPSIS**

#include <math.h>

double lgamma(double x); •oat lgammaf(•oat x); long double lgammal(long double x);

double lgamma\_r(double x, int \*signp); •oat lgammaf\_r(•oat x, int \*signp); long double lgammal\_r(long double x, int \*signp);

extern int signgam;

Feature Test Macro Requirements for glibc (see ure test\_macros( $\overline{Y}$ )

lgamma():

\_ISOC99\_SOURCE || \_POSIX\_C\_SOURCE >= 200112L || \_XOPEN\_SOURCE || /\* Since glibc 2.19: \*/ \_DEFAUL[T\\_SOURCE](#page-3133-0)  $||$  /\* glibc <= 2.19: \*/ BSD\_SOURCE  $||$  SVID\_SOURCE lgammaf(), lgammal(): \_ISOC99\_SOURCE || \_POSIX\_C\_SOURCE >= 200112L || /\* Since glibc 2.19: \*/ \_DEFAULT\_SOURCE

 $||$  /\* glibc <= 2.19: \*/ BSD\_SOURCE  $||$  SVID\_SOURCE

lgamma\_r(), lgammaf\_r(), lgammal\_r():

/\* Since glibc 2.19: \*/ \_DEFAULT\_SOURCE

 $||$  /\* glibc <= 2.19: \*/ \_BSD\_SOURCE  $||$  \_SVID\_SOURCE

signgam:

\_XOPEN\_SOURCE

|| /\* Since glibc 2.19: \*/ \_DEFAULT\_SOURCE

|| /\* glibc <= 2.19: \*/ \_BSD\_SOURCE || \_SVID\_SOURCE

# **DESCRIPTION**

For the de€nition of the Gamma function, seemma(3).

The lgamma(), lgammaf(), and lgammal() functions return the natural logarithm of the absolute value of the Gamma function. The sign of the Gamma function is returned in the external integer signgam declared in [<math.h>.](#page-2358-0) It is 1 when the Gamma function is positive or zero, 1 when it is negative.

Since using a constant location signgam is not thread-safe, the functions Igamma  $r()$ , lgammaf\_r(), and lgammal\_r() have been introduced; they return the sign via the argument signp.

## RETURN VALUE

On success, these functions return the natural logarithm of Gamma(x).

If x is a NaN, a NaN is returned.

If x is 1 or 2, +0 is returned.

If x is positive in€nity or negative in€nity, positive in€nity is returned.

If x is a nonpositive integer, a pole error occurs, and the functions return +HUGE\_VAL, +HUGE\_VALF, or +HUGE\_VALL, respectively.

If the result over•ows, a range error occurs, and the functions return HUGE VAL, HUGE\_VALF, or HUGE\_VALL, respectively, with the correct mathematical sign.

#### ERRORS

Seemath error(7)for information on how to determine whether an error has occurred when calling these functions.

The following errors can occur:

Pol[e error: x is a n](#page-3297-0)onpositive integer

errno is set to ERANGE (but see BUGS). A divide-by-zero •oating-point exception (FE\_DIVBYZERO) is raised.

Range error: result over•ow

errno is set to ERANGE. An over•ow •oating-point exception (FE\_OVER-FLOW) is raised.

## **STANDARDS**

```
lgamma()
lgammaf()
lgammal()
      C11, POSIX.1-2008.
signgam
      POSIX.1-2008.
lgamma_r()
lgammaf_r()
lgammal_r()
     None.
```
#### **HISTORY**

```
lgamma()
lgammaf()
lgammal()
      C99, POSIX.1-2001.
```

```
signgam
```
POSIX.1-2001.

```
lgamma_r()
lgammaf_r()
lgammal_r()
      None.
```
## BUGS

In glibc 2.9 and earlier, when a pole error occurs, errno is set to EDOM; instead of the POSIX-mandated ERANGE. Since glibc 2.10, glibc does the right thing.

SEE ALSO tgamma(3)

lio\_listio initiate a list of I/O requests

## LIBRARY

Real-time library (librt, lrt)

#### **SYNOPSIS**

#include <aio.h>

int lio listio(int mode,

struct aiocb \*restrict const aiocb list[restrict],

int nitems, struct sigevent \*restrict sevp);

## **DESCRIPTION**

The lio listio() function initiates the list of I/O operations described by the array aiocb\_list.

The mode operation has one of the following values:

LIO\_WAIT

The call blocks until all operations are complete. The sevp argument is ignored.

LIO\_NOWAIT

The I/O operations are queued for processing and the call returns immediately. When all of the I/O operations complete, asynchronous noti€cation occurs, as speci€ed by the sevp argument; sigevent(3typefor details. If sevp is NULL, no asynchronous noti€cation occurs.

The aiocb\_list argument is an array of pointers to aiocb structures that describe I/O operations. These operations are execut[ed in an unspe](#page-2505-0)ci€ed order. The nitems argument speci€es the size of the array aiocb list. Null pointers in aiocb list are ignored.

In each control block in aiocb\_list, the aio\_lio\_opcode €eld speci€es the I/O operation to be initiated, as follows:

LIO READ

Initiate a read operation. The operation is queued as for a call to  $\text{read}(3)$ specifying this control block.

LIO\_WRITE

Initiate a write operation. The operation is queued as for a calbtowrite(3) specifying this control block.

LIO\_NOP

Ignore this control block.

The remaining  $\epsilon$ elds in each control block have the same meanings as for all  $(3)$ and aio\_write(3). The aio\_sigevent  $\epsilon$ elds of each control block can be used to specify noti€cations for the individual I/O operations (sepevent(7)).

# RETURN VALUE

If [mode is LIO\\_](#page-1214-0)NOWAIT, lio\_listio() returns 0 if all I/O operations a[re successf](#page-1209-0)ully queued. Otherwise, 1 is returned, and errno [is set to ind](#page-2505-0)icate the error.

If mode is LIO\_WAIT, lio\_listio() returns 0 when all of the I/O operations have completed successfully. Otherwise, 1 is returned, and errno is set to indicate the error.

The return status from lio\_listio() provides information only about the call itself, not

about the individual I/O operations. One or more of the I/O operations may fail, but this does not prevent other operations completing. The status of individual I/O operations in aiocb\_list can be determined using  $error(3)$ . When an operation has completed, its return status can be obtained using return(3). Individual I/O operations can fail for the reasons described  $a$ io read(3)and aio write(3).

## ERRORS

The lio listio() function may fail [for the followin](#page-1211-0)g reasons:

#### EAGAIN

Out of resources.

#### EAGAIN

The number of I/O operations speci€ed by nitems would cause the limit AIO\_MAX to be exceeded.

#### EINTR

mode was LIO\_WAIT and a signal was caught before all I/O operations completed; sessignal(7) (This may even be one of the signals used for asynchronous I/O completion noti€cation.)

#### EINVAL

mode is i[nvalid, or n](#page-3436-0)items exceeds the limit AIO\_LISTIO\_MAX.

EIO One of more of the operations speci€ed by aiocb list failed. The application can check the status of each operation using  $c$ 

If lio listio() fails with the error EAGAIN, EINTR, or EIO, then some of the operations in aiocb list may have been initiated. If lio listio() fails for any other reason, then none of the I/O operations has been initiated.

## **ATTRIBUTES**

For an explanation of the terms used in this section explanation of the terms used in this section extending to an explanation

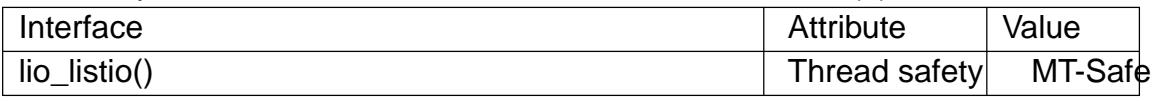

## **STANDARDS**

POSIX.1-2008.

## **HISTORY**

glibc 2.1. POSIX.1-2001.

## **NOTES**

It is a good idea to zero out the control blocks before use. The control blocks must not be changed while the I/O operations are in progress. The buffer areas being read into or written from must not be accessed during the operations or unde€ned results may occur. The memory areas involved must remain valid.

Simultaneous I/O operations specifying the same aiocb structure produce unde€ned results.

## SEE ALSO

aio\_cancel(3), aio\_error(3), aio\_fsync(3), aio\_return(3), aio\_suspend(3)aio\_write(3), aio(7)

LIST\_EMPTY, LIST\_ENTRY, LIST\_FIRST, LIST\_FOREACH, LIST\_HEAD, LIST\_HEAD\_INITIALIZER, LIST\_INIT, LIST\_INSERT\_AFTER, LIST\_IN-SERT\_BEFORE, LIST\_INSERT\_HEAD, LIST\_NEXT, LIST\_REMOVE - implementation of a doubly linked list

#### **LIBRARY**

Standard C library (*libc*, *-lc*)

#### **SYNOPSIS**

**#include <sys/queue.h>**

**LIST\_ENTRY(TYPE);**

**LIST\_HEAD(HEADNAME, TYPE); LIST\_HEAD LIST\_HEAD\_INITIALIZER(LIST\_HEAD** *head***); void LIST\_INIT(LIST\_HEAD \****head***);**

**int LIST\_EMPTY(LIST\_HEAD \****head***);**

**void LIST\_INSERT\_HEAD(LIST\_HEAD \****head***, struct TYPE \****elm***, LIST\_ENTRY** *NAME***); void LIST\_INSERT\_BEFORE(struct TYPE \****listelm***, struct TYPE \****elm***, LIST\_ENTRY** *NAME***); void LIST\_INSERT\_AFTER(struct TYPE \****listelm***, struct TYPE \****elm***, LIST\_ENTRY** *NAME***);**

**struct TYPE \*LIST\_FIRST(LIST\_HEAD \****head***); struct TYPE \*LIST\_NEXT(struct TYPE \****elm***, LIST\_ENTRY** *NAME***);**

**LIST\_FOREACH(struct TYPE \****var***, LIST\_HEAD \****head***, LIST\_ENTRY** *NAME***);**

**void LIST\_REMOVE(struct TYPE \****elm***, LIST\_ENTRY** *NAME***);**

#### **DESCRIPTION**

These macros define and operate on doubly linked lists.

In the macro definitions, *TYPE* is the name of a user-defined structure, that must contain a field of type *LIST\_ENTRY*, named *NAME*. The argument *HEADNAME* is the name of a user-defined structure that must be declared using the macro **LIST\_HEAD**().

#### **Creation**

A list is headed by a structure defined by the **LIST\_HEAD**() macro. This structure contains a single pointer to the first element on the list. The elements are doubly linked so that an arbitrary element can be removed without traversing the list. New elements can be added to the list after an existing element, before an existing element, or at the head of the list. A *LIST\_HEAD* structure is declared as follows:

LIST HEAD(HEADNAME, TYPE) head;

where *struct HEADNAME* is the structure to be defined, and *struct TYPE* is the type of the elements to be linked into the list. A pointer to the head of the list can later be declared as:

struct HEADNAME \*headp;

(The names *head* and *headp* are user selectable.)

**LIST** ENTRY() declares a structure that connects the elements in the list.

**LIST\_HEAD\_INITIALIZER**() evaluates to an initializer for the list *head*.

**LIST\_INIT**() initializes the list referenced by *head*.

**LIST\_EMPTY**() evaluates to true if there are no elements in the list.

**Insertion** 

**LIST\_INSERT\_HEAD**() inserts the new element *elm* at the head of the list.

**LIST** INSERT BEFORE() inserts the new element *elm* before the element *listelm*.

**LIST\_INSERT\_AFTER**() inserts the new element *elm* after the element *listelm*.

#### **Traversal**

**LIST** FIRST() returns the first element in the list, or NULL if the list is empty.

**LIST\_NEXT**() returns the next element in the list, or NULL if this is the last.

**LIST\_FOREACH**() traverses the list referenced by *head* in the forward direction, assigning each element in turn to *var*.

#### **Removal**

**LIST\_REMOVE**() removes the element *elm* from the list.

#### **RETURN VALUE**

**LIST\_EMPTY**() returns nonzero if the list is empty, and zero if the list contains at least one entry.

**LIST\_FIRST**(), and **LIST\_NEXT**() return a pointer to the first or next *TYPE* structure, respectively.

**LIST\_HEAD\_INITIALIZER**() returns an initializer that can be assigned to the list *head*.

#### **STANDARDS**

BSD.

#### **HISTORY**

4.4BSD.

#### **BUGS**

**LIST\_FOREACH**() doesn't allow *var* to be removed or freed within the loop, as it would interfere with the traversal. **LIST FOREACH SAFE**(), which is present on the BSDs but is not present in glibc, fixes this limitation by allowing *var* to safely be removed from the list and freed from within the loop without interfering with the traversal.

#### **EXAMPLES**

```
#include <stddef.h>
#include <stdio.h>
#include <stdlib.h>
#include <sys/queue.h>
struct entry {
   int data;
   LIST_ENTRY(entry) entries; /* List */
};
LIST_HEAD(listhead, entry);
```

```
int
    main(void)
    {
         struct entry *n1, *n2, *n3, *np;
         struct listhead head; \frac{1}{2} /* List head */
         int i;
         LIST_INIT(&head); \frac{1}{2} /* Initialize the list */
         n1 = malloc(sizeof(struct entry)); \frac{1}{2} insert at the head \frac{1}{2}LIST_INSERT_HEAD(&head, n1, entries);
         n2 = malloc(sizeof(struct entry)); \frac{1}{2} insert after \frac{*}{2}LIST_INSERT_AFTER(n1, n2, entries);
         n3 = malloc(sizeof(struct entry)); \frac{1}{2} insert before \frac{1}{2}LIST_INSERT_BEFORE(n2, n3, entries);
         i = 0; \frac{1}{2} i = 0;
         LIST_FOREACH(np, &head, entries)
              np > data = i++;LIST_REMOVE(n2, entries); \frac{1}{2} /* Deletion */
         free(n2);
                                                           /* Forward traversal */
         LIST_FOREACH(np, &head, entries)
              printf("%i\n", np > data);
                                                           /* List deletion */
         n1 = LIST FIRST(&head);
         while (n1 != NULL) {
              n2 = LIST_NEXT(n1, entries);
              free(n1);
              n1 = n2;
         }
         LIST_INIT(&head);
         exit(EXIT_SUCCESS);
    }
SEE ALSO 
    insque(3) queue(7)
```
localeconv get numeric formatting information

# LIBRARY

Standard C library (libc, lc)

# **SYNOPSIS**

#include <locale.h>

struct lconv \*localeconv(void);

# **DESCRIPTION**

The localeconv() function returns a pointer to a struct lconv for the current locale. This structure is shown in  $cale(7)$  and contains all values associated with the locale categories LC\_NUMERIC and LC\_MONETARY. Programs may also use the functions  $print(3)$  and strfmon(3) which behave according to the actual locale in use.

# RETURN VALUE

The localeconv() function returns a pointer to a  $\in$ lled in struct lconv. This structure [may be](#page-1932-0) (in [glibc, is\) s](#page-2270-0)tatically allocated, and may be overwritten by subsequent calls. According to POSIX, the caller should not modify the contents of this structure. The localeconv() function always succeeds.

# **ATTRIBUTES**

For an explanation of the terms used in this section,  $t$  singleutes(7).

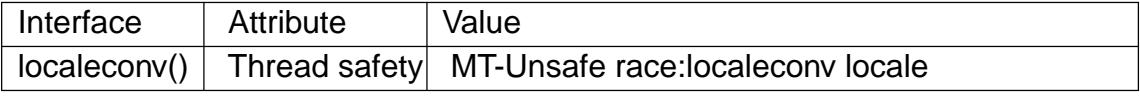

# **STANDARDS**

C11.

# **HISTORY**

C89.

# BUGS

The printf(3) family of functions may or may not honor the current locale.

# SEE ALSO

```
locale(1), localedef(1), isalpha(3), nl_langinfo(3), setlocale(3), strcoll(3), strftime(3)
locale(7)
```
lockf apply, test or remove a POSIX lock on an open €le

LIBRARY

Standard C library (libc, lc)

# **SYNOPSIS**

#include <unistd.h>

int lockf(int fd, int op, off\_t len);

Feature Test Macro Requirements for glibc (see the test macros( $\overline{Y}$ )

lockf():

\_XOPEN\_SOURCE >= 500

 $||$  /\* glibc >= 2.19: \*/ \_DEFAULT\_S[OURCE](#page-3133-0)

 $||$  /\* glibc <= 2.19: \*/ BSD\_SOURCE  $||$  SVID\_SOURCE

# **DESCRIPTION**

Apply, test, or remove a POSIX lock on a section of an open €le. The €le is speci€ed by fd, a  $\in$ le descriptor open for writing, the action by op, and the section consists of byte positions pos..pos+len 1 if len is positive, and pos len..pos 1 if len is negative, where pos is the current €le position, and if len is zero, the section extends from the current €le position to in€nity, encompassing the present and future end-of-€le positions. In all cases, the section may extend past current end-of-€le.

On Linux, lockf() is just an interface on top  $\frac{\pi}{12}$  locking. Many other systems implement lockf() in this way, but note that POSIX.1 leaves the relationship between lockf() and fcntl(2) locks unspeci€ed. A portable application should probably avoid mixing calls to these interfaces.

Valid operations are given below:

F\_LOCK

Set an exclusive lock on the speci€ed section of the €le. If (part of) this section is already locked, the call blocks until the previous lock is released. If this section overlaps an earlier locked section, both are merged. File locks are released as soon as the process holding the locks closes some €le descriptor for the €le. A child process does not inherit these locks.

## F TLOCK

Same as F\_LOCK but the call never blocks and returns an error instead if the €le is already locked.

#### F\_ULOCK

Unlock the indicated section of the €le. This may cause a locked section to be split into two locked sections.

## F\_TEST

Test the lock: return 0 if the speci€ed section is unlocked or locked by this process; return 1, set errno to EAGAIN (EACCES on some other systems), if another process holds a lock.

## RETURN VALUE

On success, zero is returned. On error, 1 is returned, and errno is set to indicate the error.

## ERRORS

#### EACCES or EAGAIN

The €le is locked and F\_TLOCK or F\_TEST was speci€ed, or the operation is prohibited because the €le has been memory-mapped by another process.

#### EBADF

fd is not an open €le descriptor; or op is F\_LOCK or F\_TLOCK and fd is not a writable €le descriptor.

#### EDEADLK

op was F\_LOCK and this lock operation would cause a deadlock.

#### EINTR

While waiting to acquire a lock, the call was interrupted by delivery of a signal caught by a handler;  $\frac{\text{sequal}}{7}$ .

#### EINVAL

An invalid operation was speci€ed in op.

#### ENOLCK

Too many segment locks open, lock table is full.

## ATTRIBUTES

For an explanation of the terms used in this section,  $t$  settion,  $\frac{t}{s}$  and  $\frac{t}{s}$ .

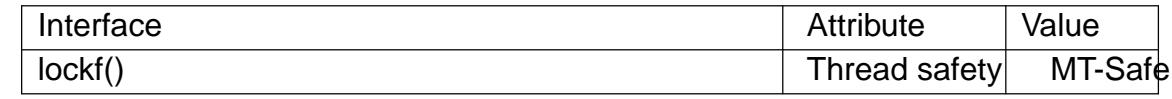

## **STANDARDS**

POSIX.1-2008.

#### **HISTORY**

POSIX.1-2001, SVr4.

## SEE ALSO

fcntl $(2)$ ,  $\bullet$ ock $(2)$ 

locks.txt and mandatory locking.txt in the Linux kernel source directory Documentation/€lesystems (on older kernels, these €les are directly under the Documentation direc[tory, an](#page-202-0)[d manda](#page-220-0)tory locking.txt is called mandatory.txt)

log, logf, logl natural logarithmic function

# <span id="page-1757-0"></span>LIBRARY

Math library (libm, lm)

# **SYNOPSIS**

 $\#$ include <math.h>

double log(double x); •oat logf(•oat x); long double logl(long double x);

Feature Test Macro Requirements for glibc (see treat macros( $\overline{r}$ )

 $log(f), log(f)$ : \_ISOC99\_SOURCE || \_POSIX\_C\_SOURCE >= 200112L || /\* Since glibc 2.19: \*/ \_DEFAUL[T\\_SOURCE](#page-3133-0) || /\* glibc <= 2.19: \*/ \_BSD\_SOURCE || \_SVID\_SOURCE

# **DESCRIPTION**

These functions return the natural logarithm of x.

## RETURN VALUE

On success, these functions return the natural logarithm of x.

If x is a NaN, a NaN is returned.

If x is 1, the result is +0.

If x is positive in€nity, positive in€nity is returned.

If x is zero, then a pole error occurs, and the functions return HUGE\_VAL, HUGE\_VALF, or HUGE\_VALL, respectively.

If x is negative (including negative in€nity), then a domain error occurs, and a NaN (not a number) is returned.

# ERRORS

Seemath\_error(7)for information on how to determine whether an error has occurred when calling these functions.

The following errors can occur:

Do[main error: x is](#page-3297-0) negative

errno is set to EDOM. An invalid •oating-point exception (FE\_INVALID) is raised.

Pole error: x is zero

errno is set to ERANGE. A divide-by-zero •oating-point exception (FE\_DI-VBYZERO) is raised.

# **ATTRIBUTES**

For an explanation of the terms used in this section  $t$  see attempts (7).

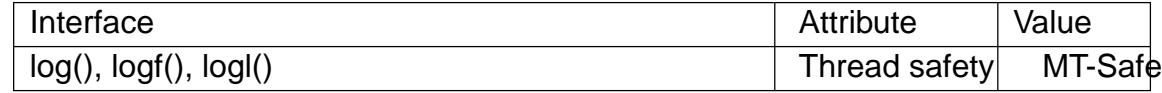

# **STANDARDS**

C11, POSIX.1-2008.

## **HISTORY**

C99, POSIX.1-2001.

The variant returning double also conforms to SVr4, 4.3BSD, C89.

BUGS

In glibc 2.5 and earlier, taking the log() of a NaN produces a bogus invalid •oating-point (FE\_INVALID) exception.

# SEE ALSO

cbrt(3), clog(3), log10(3), log1p(3), log2(3), sqrt(3)

log2, log2f, log2l base-2 logarithmic function

## LIBRARY

Math library (libm, lm)

## **SYNOPSIS**

#include <math.h>

double log2(double x); •oat log2f(•oat x); long double log2l(long double x);

Feature Test Macro Requirements for glibc (seeure\_test\_macros(X)

```
log2(), log2f(), log2l():
 _ISOC99_SOURCE || _POSIX_C_SOURCE >= 200112L
```
# **DESCRIPTION**

These functions return the base-2 logarithm of x.

## RETURN VALUE

On success, these functions return the base-2 logarithm of x.

For special cases, including where x is 0, 1, negative, in€nity, or NaMggee

# ERRORS

Seemath\_error(7)for information on how to determine whether an error has occurred when calling these functions.

For a discussion of the errors that can occur for these functions of  $\epsilon$ 

# ATTRI[BUTES](#page-3297-0)

For an explanation of the terms used in this section,  $t$  sets at  $(7)$ .

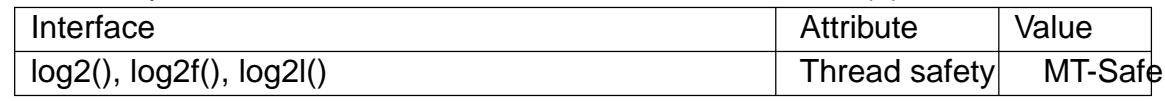

## **STANDARDS**

C11, POSIX.1-2008.

## **HISTORY**

glibc 2.1. C99, POSIX.1-2001.

The variant returning double also conforms to SVr4, 4.3BSD.

## SEE ALSO

 $cbrt(3)$ ,  $clog2(3)$ ,  $log(3)$ ,  $log10(3)$ ,  $sqrt(3)$ 

log10, log10f, log10l base-10 logarithmic function

# LIBRARY

Math library (libm, lm)

# **SYNOPSIS**

#include <math.h>

double log10(double x); •oat log10f(•oat x); long double log10l(long double x);

Feature Test Macro Requirements for glibc (seeure\_test\_macros(X)

```
log10f(), log10l():
  \mid ISOC99_SOURCE \mid \mid POSIX C_SOURCE >= 200112L
    || /* Since glibc 2.19: */ _DEFAULT_SOURCE
    || /* glibc <= 2.19: */ _BSD_SOURCE || _SVID_SOURCE
```
# **DESCRIPTION**

These functions return the base-10 logarithm of x.

# RETURN VALUE

On success, these functions return the base-10 logarithm of x.

For special cases, including where x is 0, 1, negative, in€nity, or NaMggee

# **ERRORS**

Seemath\_error(7)for information on how to determine whether an error has occurred when calling these functions.

For a discussion of the errors that can occur for these function base

# ATTRI[BUTES](#page-3297-0)

For an explanation of the terms used in this section, is detected (7).

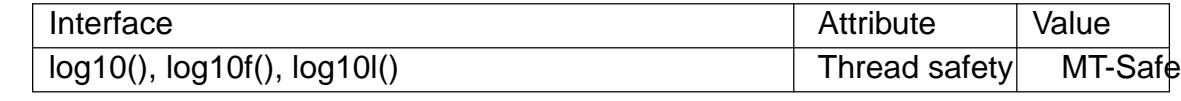

# STANDARDS

C11, POSIX.1-2008.

## **HISTORY**

C99, POSIX.1-2001.

The variant returning double also conforms to SVr4, 4.3BSD, C89.

# SEE ALSO

 $cbrt(3)$ ,  $clog10(3)$ ,  $exp10(3)$ ,  $log(3)$ ,  $log2(3)$ ,  $sqrt(3)$ 

log1p, log1pf, log1pl logarithm of 1 plus argument

LIBRARY

Math library (libm, lm)

# **SYNOPSIS**

 $\#$ include <math.h>

double log1p(double x); •oat log1pf(•oat x); long double log1pl(long double x);

Feature Test Macro Requirements for glibc (see treat macros( $\overline{Y}$ )

 $log1p()$ : \_ISOC99\_SOURCE || \_POSIX\_C\_SOURCE >= 200112L  $\parallel$  XOPEN SOURCE >= 500 || /\* Since glibc 2.19: \*/ \_DEFAUL[T\\_SOURCE](#page-3133-0) || /\* glibc <= 2.19: \*/ \_BSD\_SOURCE || \_SVID\_SOURCE

 $log1pf()$ ,  $log1pl()$ :

\_ISOC99\_SOURCE || \_POSIX\_C\_SOURCE >= 200112L

|| /\* Since glibc 2.19: \*/ \_DEFAULT\_SOURCE

 $||$  /\* glibc <= 2.19: \*/ BSD\_SOURCE  $||$  SVID\_SOURCE

**DESCRIPTION** 

These functions return a value equivalent to

 $log(1 + x)$ 

The result is computed in a way that is accurate even if the value of x is near zero.

# RETURN VALUE

On success, these functions return the natural logarithm of  $(1 + x)$ .

If x is a NaN, a NaN is returned.

If x is positive in€nity, positive in€nity is returned.

If x is 1, a pole error occurs, and the functions return HUGE VAL, HUGE VALF, or HUGE\_VALL, respectively.

If x is less than 1 (including negative in€nity), a domain error occurs, and a NaN (not a number) is returned.

# **ERRORS**

Seemath\_error(7)for information on how to determine whether an error has occurred when calling these functions.

The following errors can occur:

Do[main error: x is](#page-3297-0) less than 1

errno is set to EDOM (but see BUGS). An invalid •oating-point exception (FE\_INVALID) is raised.

Pole error: x is 1

errno is set to ERANGE (but see BUGS). A divide-by-zero •oating-point exception (FE\_DIVBYZERO) is raised.

# **ATTRIBUTES**

For an explanation of the terms used in this section, the utes  $(7)$ .

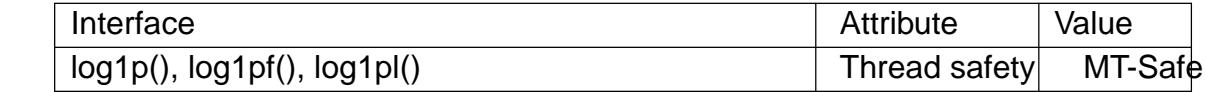

#### **STANDARDS**

C11, POSIX.1-2008.

#### **HISTORY**

C99, POSIX.1-2001.

# BUGS

Before glibc 2.22, the glibc implementation did not set errno to EDOM when a domain error occurred.

Before glibc 2.22, the glibc implementation did not set errno to ERANGE when a range error occurred.

# SEE ALSO

 $exp(3)$  expm1(3) $log(3)$ 

logb, logbf, logbl get exponent of a •oating-point value

LIBRARY

Math library (libm, lm)

## **SYNOPSIS**

#include <math.h>

double logb(double x); •oat logbf(•oat x); long double logbl(long double x);

Feature Test Macro Requirements for glibc (see treat macros( $\overline{r}$ )

logb():

\_ISOC99\_SOURCE || \_POSIX\_C\_SOURCE >= 200112L

 $\parallel$  XOPEN SOURCE >= 500

|| /\* Since glibc 2.19: \*/ \_DEFAUL[T\\_SOURCE](#page-3133-0)

|| /\* glibc <= 2.19: \*/ \_BSD\_SOURCE || \_SVID\_SOURCE

logbf(), logbl():

\_ISOC99\_SOURCE || \_POSIX\_C\_SOURCE >= 200112L

|| /\* Since glibc 2.19: \*/ \_DEFAULT\_SOURCE

 $||$  /\* glibc <= 2.19: \*/ BSD\_SOURCE  $||$  SVID\_SOURCE

# **DESCRIPTION**

These functions extract the exponent from the internal •oating-point representation of x and return it as a •oating-point value. The integer constant FLT\_RADIX, de€ned in <•oat.h>, indicates the radix used for the system's •oating-point representation. If FLT\_RADIX is 2,  $logb(x)$  is similar to  $\text{°}oor(log2(fabs(x)))$ , except that the latter may give an incorrect integer due to intermediate rounding.

If x is subnormal, logb() returns the exponent x would have if it were normalized.

# RETURN VALUE

On success, these functions return the exponent of x.

If x is a NaN, a NaN is returned.

If x is zero, then a pole error occurs, and the functions return HUGE\_VAL, HUGE\_VALF, or HUGE\_VALL, respectively.

If x is negative in€nity or positive in€nity, then positive in€nity is returned.

## **ERRORS**

Seemath error(7)for information on how to determine whether an error has occurred when calling these functions.

The following errors can occur:

Pol[e error: x is 0](#page-3297-0)

A divide-by-zero •oating-point exception (FE\_DIVBYZERO) is raised.

These functions do not set errno.

# ATTRIBUTES

For an explanation of the terms used in this section attenuates(7).
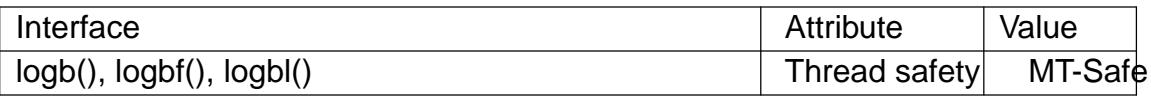

### **STANDARDS**

C11, POSIX.1-2008.

#### **HISTORY**

C99, POSIX.1-2001.

logb()

4.3BSD (see IEEE.3 in the 4.3BSD manual).

# SEE ALSO

ilogb(3), log(3)

login, logout write utmp and wtmp entries

# LIBRARY

System utilities library (libutil, lutil)

# **SYNOPSIS**

#include <utmp.h>

void login(const struct utmp \*ut); int logout(const char \*ut\_line);

# **DESCRIPTION**

The utmp €le records who is currently using the system. The wtmp €le records all logins and logouts. See mp $(5)$ .

The function login() takes the supplied struct utmp, ut, and writes it to both the utmp and the wtmp €le.

The function logout[\(\) clears](#page-2905-0) the entry in the utmp  $\in$  le again.

#### GNU details

More precisely, login() takes the argument ut struct,  $\epsilon$ lls the  $\epsilon$ eld ut >ut type (if there is such a €eld) with the value USER\_PROCESS, and €lls the €eld ut >ut\_pid (if there is such a €eld) with the process ID of the calling process. Then it tries to €ll the €eld ut >ut line. It takes the  $\epsilon$ rst of stdin, stdout, stderr that is a terminal, and stores the corresponding pathname minus a possible leading /dev/ into this €eld, and then writes the struct to the utmp  $\in$ le. On the other hand, if no terminal name was found, this  $\in$ eld is €lled with "???" and the struct is not written to the utmp €le. After this, the struct is written to the wtmp €le.

The logout() function searches the utmp  $\in$  le for an entry matching the ut\_line argument. If a record is found, it is updated by zeroing out the ut\_name and ut\_host €elds, updating the ut tv timestamp  $\epsilon$ eld and setting ut type (if there is such a  $\epsilon$ eld) to DEAD\_PROCESS.

# RETURN VALUE

The logout() function returns 1 if the entry was successfully written to the database, or 0 if an error occurred.

### FILES

/var/run/utmp

user accounting database, con€gured through \_PATH\_UTMP in <paths.h>

/var/log/wtmp

user accounting log €le, con€gured through \_PATH\_WTMP in <paths.h>

### **ATTRIBUTES**

For an explanation of the terms used in this section  $t$  sets at  $(7)$ .

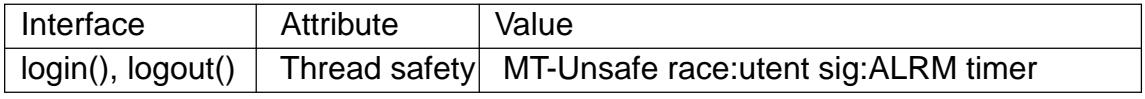

In the above table, utent in race:utent signi€es t[hat if any of t](#page-2933-0)he functions ent(3) getutent(3), or endutent(3)are used in parallel in different threads of a program, then data races could occur. login() and logout() calls those functions, so we use race:utent to remind users.

# VERSIONS

The member ut\_user of struct utmp is called ut\_name in BSD. Therefore, ut\_name is de€ned as an alias for ut\_user in <utmp.h>.

# **STANDARDS**

BSD.

# SEE ALSO

getutent(3)utmp(5)

lrint, lrintf, lrintl, llrint, llrintf, llrintl round to nearest integer

### LIBRARY

Math library (libm, lm)

### **SYNOPSIS**

 $\#$ include <math.h>

long lrint(double x); long lrintf(•oat x); long lrintl(long double x);

long long llrint(double x); long long llrintf(•oat x); long long llrintl(long double x);

Feature Test Macro Requirements for glibc *(see ure test macros* $(Y)$ )

All functions shown above:

\_ISOC99\_SOURCE || \_POSIX\_C\_SOURCE >= 200112L

### **DESCRIPTION**

These functions round their argument to the nearest integer value, using the current rounding direction (setesetround(3).

Note that unlike the  $nt(3)$  family of functions, the return type of these functions differs from that of their arguments.

### RETURN VALUE

These functions r[eturn th](#page-2124-0)e rounded integer value.

If x is a NaN or an in€nity, or the rounded value is too large to be stored in a long (long long in the case of the II\* functions), then a domain error occurs, and the return value is unspeci€ed.

### ERRORS

Seemath\_error(7)for information on how to determine whether an error has occurred when calling these functions.

The following errors can occur:

Do[main error: x is](#page-3297-0) a NaN or in€nite, or the rounded value is too large An invalid •oating-point exception (FE\_INVALID) is raised.

These functions do not set errno.

# **ATTRIBUTES**

For an explanation of the terms used in this section  $t$  see attempts (7).

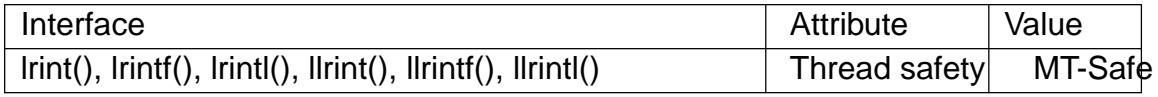

### STANDARDS

C11, POSIX.1-2008.

### **HISTORY**

glibc 2.1. C99, POSIX.1-2001.

# SEE ALSO ceil(3), •oor(3), lround(3), nearbyint(3), rint(3), round(3)

lround, lroundf, lroundl, llround, llroundf, llroundl round to nearest integer

### LIBRARY

Math library (libm, lm)

### **SYNOPSIS**

 $\#$ include <math.h>

long lround(double x); long lroundf(•oat x); long lroundl(long double x);

long long llround(double x); long long llroundf(•oat x); long long llroundl(long double x);

Feature Test Macro Requirements for glibc *(see ure test macros* $(Y)$ )

All functions shown above:

\_ISOC99\_SOURCE || \_POSIX\_C\_SOURCE >= 200112L

### **DESCRIPTION**

These functions round their argument to the nearest integer value, rounding halfway cases away from zero, regardless of the current rounding direction (see).

Note that unlike the ound(3) and ceil(3), functions, the return type of these functions differs from that of their arguments.

#### RETURN VALUE

These functions re[turn the ro](#page-2126-0)un[ded inte](#page-1283-0)ger value.

If x is a NaN or an in€nity, or the rounded value is too large to be stored in a long (long long in the case of the II\* functions), then a domain error occurs, and the return value is unspeci€ed.

### ERRORS

Seemath\_error(7)for information on how to determine whether an error has occurred when calling these functions.

The following errors can occur:

Do[main error: x is](#page-3297-0) a NaN or in€nite, or the rounded value is too large An invalid •oating-point exception (FE\_INVALID) is raised.

These functions do not set errno.

### **ATTRIBUTES**

For an explanation of the terms used in this section  $t$  see attempts (7).

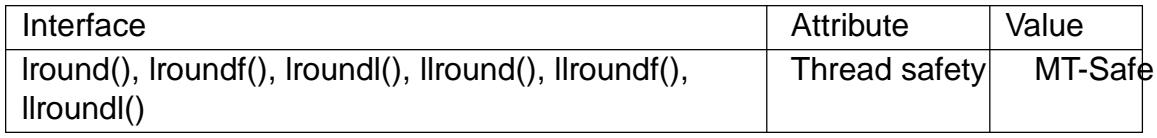

### STANDARDS

C11, POSIX.1-2008.

**HISTORY** 

glibc 2.1. C99, POSIX.1-2001.

SEE ALSO ceil(3), •oor(3), lrint(3), nearbyint(3), rint(3), round(3)

l€nd, lsearch linear search of an array

# LIBRARY

Standard C library (libc, lc)

### **SYNOPSIS**

#include <search.h>

void \*l€nd(const void key[.size], const void base[.size \* .nmemb], size t \*nmemb, size t size, int(\*compar)(const void [.size], const void [.size])); void \*lsearch(const void key[.size], void base[.size \* .nmemb], size t \*nmemb, size t size, int(\*compar)(const void [.size], const void [.size]));

# **DESCRIPTION**

l€nd() and lsearch() perform a linear search for key in the array base which has \*nmemb elements of size bytes each. The comparison function referenced by compar is expected to have two arguments which point to the key object and to an array member, in that order, and which returns zero if the key object matches the array member, and nonzero otherwise.

If Isearch() does not  $\epsilon$ nd a matching element, then the key object is inserted at the end of the table, and \*nmemb is incremented. In particular, one should know that a matching element exists, or that more room is available.

### RETURN VALUE

l€nd() returns a pointer to a matching member of the array, or NULL if no match is found. lsearch() returns a pointer to a matching member of the array, or to the newly added member if no match is found.

# **ATTRIBUTES**

For an explanation of the terms used in this section attenuates  $(7)$ .

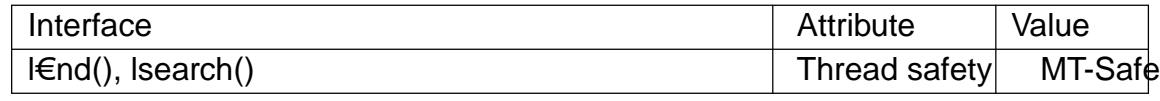

### **STANDARDS**

POSIX.1-2008.

### **HISTORY**

POSIX.1-2001, SVr4, 4.3BSD. libc-4.6.27.

# **BUGS**

The naming is unfortunate.

### SEE ALSO

bsearch(3)hsearch(3)tsearch(3)

lseek64 reposition 64-bit read/write €le offset

### LIBRARY

Standard C library (libc, lc)

### **SYNOPSIS**

#de€ne LARGEFILE64 SOURCE /\* See feature\_test\_macros(7) \*/ #include <sys/types.h> #include <unistd.h>

off64\_t lseek64(int fd, off64\_t offset, int whence);

## **DESCRIPTION**

The lseek() family of functions reposition the offset of the open €le associated with the €le descriptor fd to offset bytes relative to the start, current position, or end of the €le, when whence has the value SEEK\_SET, SEEK\_CUR, or SEEK\_END, respectively.

For more details, return value, and errors,  $\text{seek}(2)$ .

Four interfaces are available: lseek(), lseek64(), llseek(), and \_llseek().

lseek()

Prototype:

off\_t lseek(int fd, off\_t offset, int whence);

The C library's lseek() wrapper function uses the type off\_t. This is a 32-bit signed type on 32-bit architectures, unless one compiles with

#define \_FILE\_OFFSET\_BITS 64

in which case it is a 64-bit signed type.

lseek64()

Prototype:

```
off64_t lseek64(int fd, off64_t offset, int whence);
```
The lseek64() library function uses a 64-bit type even when off\_t is a 32-bit type. Its prototype (and the type off64\_t) is available only when one compiles with

#define \_LARGEFILE64\_SOURCE

The function lseek64() is available since glibc 2.1.

llseek()

Prototype:

loff t llseek(int fd, loff t offset, int whence);

The type loff t is a 64-bit signed type. The llseek() library function is available in glibc and works without special de€nes. However, the glibc headers do not provide a prototype. Users should add the above prototype, or something equivalent, to their own source. When users complained about data loss caused by a miscompilation of e2fsck(8), glibc 2.1.3 added the link-time warning

"the Šllseek• function may be dangerous; use Šlseek64• instead."

This makes this function unusable if one desires a warning-free compilation.

Since glibc 2.28, this function symbol is no longer available to newly linked

applications.

\_llseek()

On 32-bit architectures, this is the system call that is used (by the C library wrapper functions) to implement all of the above functions. The prototype is:

int \_llseek(int fd, off\_t offset\_hi, off\_t offset\_lo, loff t \* result, int whence);

For more details, selecte  $(2)$ .

64-bit systems don't need an \_Ilseek() system call. Instead, they have an 2)system call that supports 64-bit €le offsets.

# **ATTRIBUTES**

For an explanation of the terms used in this section explanation of the terms used in this section extending to an explanation

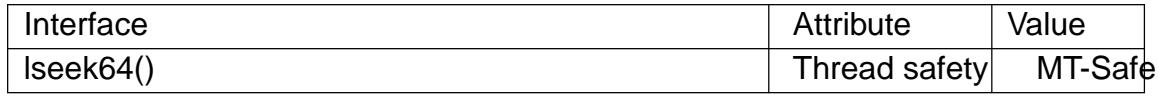

### NOTES

lseek64() is one of the functions that was speci€ed in the Large File Summit (LFS) speci€cation that was completed in 1996. The purpose of the speci€cation was to provide transitional support that allowed applications on 32-bit systems to access €les whose size exceeds that which can be represented with a 32-bit off t type. As noted above, this symbol is exposed by header €les if the \_LARGEFILE64\_SOURCE feature test macro is de€ned. ALternatively, on a 32-bit system, the symbol lseek is aliased to lseek64 if the macro \_FILE\_OFFSET\_BITS is de€ned with the value 64.

# SEE ALSO

 $liseek(2)$  lseek $(2)$ 

makecontext, swapcontext manipulate user context

### LIBRARY

Standard C library (libc, lc)

### **SYNOPSIS**

#include <ucontext.h>

void makecontext(ucontext\_t \*ucp, void (\* func)(), int argc, ...); int swapcontext(ucontext t \*restrict oucp,

const ucontext\_t \*restrict ucp);

# **DESCRIPTION**

In a System V-like environment, one has the type ucontext t (de€ned in <ucontext.h> and described in get context(3) and the four function spet context(3) set context(3) makecontext(), and swapcontext() that allow user-level context switching between multiple threads of control within a process.

The makeconte[xt\(\) function m](#page-1548-0)odi€es the context po[inted to by ucp \(which wa](#page-1548-0)s obtained from a call to get context(3). Before invoking makecontext(), the caller must allocate a new stack for this context and assign its address to ucp >uc\_stack, and de $\epsilon$ ne a successor context and assign its address to ucp >uc\_link.

When this context [is later activa](#page-1548-0)ted (using context(3) or swapcontext()) the function func is called, and passed the series of integer (int) arguments that follow argc; the caller must specify the number of these arguments in argc. When this function returns, the successor context is activated. If t[he successor](#page-1548-0) context pointer is NULL, the thread exits.

The swapcontext() function saves the current context in the structure pointed to by oucp, and then activates the context pointed to by ucp.

### RETURN VALUE

When successful, swapcontext() does not return. (But we may return later, in case oucp is activated, in which case it looks like swapcontext() returns 0.) On error, swapcontext() returns 1 and sets errno to indicate the error.

#### **ERRORS**

ENOMEM

Insuf€cient stack space left.

#### **ATTRIBUTES**

For an explanation of the terms used in this section, is detected (7).

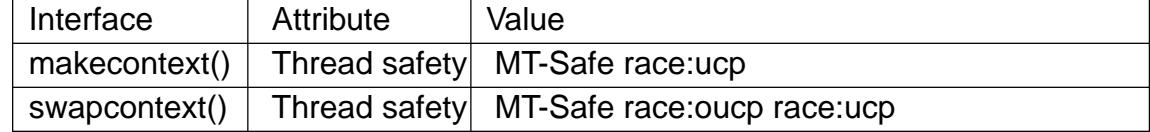

#### **STANDARDS**

None.

#### **HISTORY**

glibc 2.1. SUSv2, POSIX.1-2001. Removed in POSIX.1-2008, citing portability issues, and recommending that applications be rewritten to use POSIX threads instead.

### NOTES

The interpretation of ucp >uc\_stack is just as  $\frac{\sin(2)}{\cos(2)}$  namely, this struct contains the start and length of a memory area to be used as the stack, regardless of the direction of growth of the stack. Thus, it is not necessary for the user program to worry about this direction.

On architectures where int and pointer types are the same size (e.g., x86-32, where both types are 32 bits), you may be able to get away with passing pointers as arguments to makecontext() following argc. However, doing this is not guaranteed to be portable, is unde€ned according to the standards, and won't work on architectures where pointers are larger than ints. Nevertheless, starting with glibc 2.8, glibc makes some changes to makecontext(), to permit this on some 64-bit architectures (e.g., x86-64).

### EXAMPLES

The example program below demonstrates the use of  $to$   $(3)$  makecontext(), and swapcontext(). Running the program produces the following output:

```
$ ./a.out
2)
func2: started
func2: swapcontext(&uctx_func2, &uctx_func1)
func1: started
func1: swapcontext(&uctx_func1, &uctx_func2)
func2: returning
func1: returning
main: exiting
```
Program source

#include <stdio.h> #include <stdlib.h> #include <ucontext.h>

```
static ucontext_t uctx_main, uctx_func1, uctx_func2;
```

```
#define handle error(msq) \setminusdo { perror(msg); exit(EXIT_FAILURE); } while (0)
```

```
static void
func1(void)
{
     printf("%s: started\n", func );
     printf("%s: swapcontext(&uctx_func1, &uctx_func2)\n", __func__);
     if (swapcontext(&uctx_t func1, &uctx_t func2) == 1)
           handle_error("swapcontext");
     printf("%s: returning\n", __func__);
}
static void
func2(void)
{
```

```
printf("%s: started\n", __func__);
          printf("%s: swapcontext(&uctx_func2, &uctx_func1)\n", __func__);
         if (swapcontext(&uctx_1func2, &uctx_1func1) == 1)
               handle_error("swapcontext");
         printf("%s: returning\n", __func__);
    }
    int
    main(int argc, char *argv[])
    {
         char func1_stack[16384];
         char func2_stack[16384];
         if (getcontext(&uctx_tunc1) == 1)
               handle_error("getcontext");
          uctx_func1.uc_stack.ss_sp = func1_stack;
          uctx_func1.uc_stack.ss_size = sizeof(func1_stack);
          uctx_func1.uc_link = &uctx_main;
          makecontext(&uctx_func1, func1, 0);
         if (getcontext(&uctx func2) == 1)
               handle_error("getcontext");
         uctx_func2.uc_stack.ss_sp = func2_stack;
          uctx_func2.uc_stack.ss_size = sizeof(func2_stack);
         /* Successor context is f1(), unless argc > 1 */
         uctx_func2.uc_link = (\text{argc} > 1) ? NULL : &uctx_func1;
          makecontext(&uctx_func2, func2, 0);
          printf("%s: swapcontext(&uctx_main, &uctx_func2)\n", __func__);
          if (swapcontext(&uctx_main, &uctx_func2) == 1)
               handle_error("swapcontext");
         printf("%s: exiting\n", __func__);
         exit(EXIT_SUCCESS);
    }
SEE ALSO
```

```
sigaction(2), sigaltstack(2), sigprocmask(2), getcontext(3), sigsetimp(3)
```
makedev, major, minor manage a device number

### LIBRARY

Standard C library (libc, lc)

### **SYNOPSIS**

#include <sys/sysmacros.h>

dev\_t makedev(unsigned int maj, unsigned int min);

unsigned int major(dev\_t dev); unsigned int minor(dev\_t dev);

### **DESCRIPTION**

A device ID consists of two parts: a major ID, identifying the class of the device, and a minor ID, identifying a speci€c instance of a device in that class. A device ID is represented using the type dev t.

Given major and minor device IDs, makedev() combines these to produce a device ID, returned as the function result. This device ID can be given to maximum example.

The major() and minor() functions perform the converse task: given a device ID, they return, respectively, the major and minor components. These macros can be useful to, for example, decompose the device IDs in the structure returned the state of example.

### **ATTRIBUTES**

For an explanation of the terms used in this section,  $t$  sets at  $(7)$ .

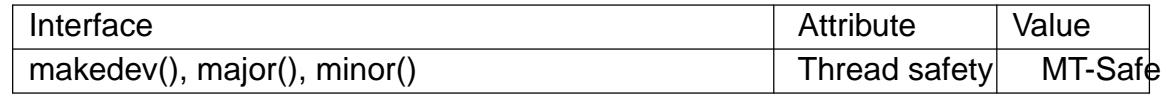

### **VERSIONS**

The BSDs expose the de€nitions for these macros via <sys/types.h>.

#### **STANDARDS**

None.

#### **HISTORY**

BSD, HP-UX, Solaris, AIX, Irix.

These interfaces are de€ned as macros. Since glibc 2.3.3, they have been aliases for three GNU-speci€c functions: gnu\_dev\_makedev(), gnu\_dev\_major(), and gnu dev minor(). The latter names are exported, but the traditional names are more portable.

Depending on the version, glibc also exposes de€nitions for these macros from <sys/types.h> if suitable feature test macros are de€ned. However, this behavior was deprecated in glibc 2.25, and since glibc 2.28, <sys/types.h> no longer provides these de€nitions.

### SEE ALSO

 $mknod(2) stat(2)$ 

mallinfo, mallinfo2 obtain memory allocation information

### <span id="page-1778-0"></span>LIBRARY

Standard C library (libc, lc)

### **SYNOPSIS**

#include <malloc.h>

struct mallinfo mallinfo(void); struct mallinfo2 mallinfo2(void);

# **DESCRIPTION**

These functions return a copy of a structure containing information about memory allocations performed by malloc $(3)$  and related functions. The structure returned by each function contains the same €elds. However, the older function, mallinfo(), is deprecated since the type used for the €elds is too small (see BUGS).

Note that not all all[ocations ar](#page-1783-0)e visible to these functions; see BUGS and consider using malloc\_info(3)instead.

The mallinfo2 structure returned by mallinfo2() is de€ned as follows:

```
struct mallinfo2 {
```
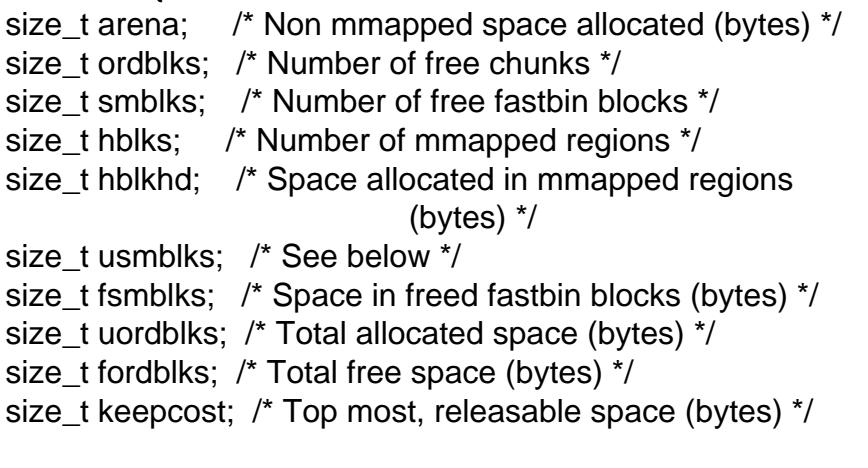

The mallinfo structure returned by the deprecated mallinfo() function is exactly the same, except that the €elds are typed as int.

The structure €elds contain the following information:

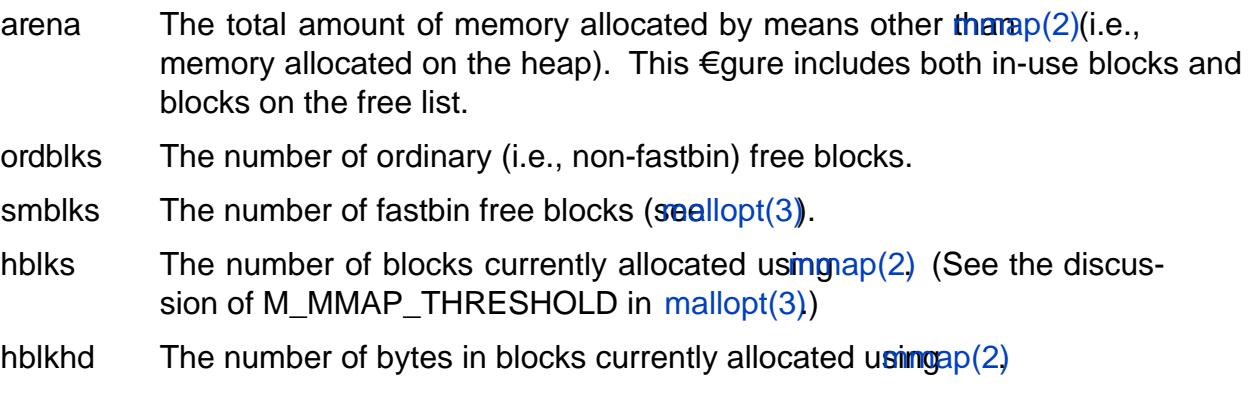

};

- usmblks This €eld is unused, and is always 0. Historically, it was the "highwater mark" for allocated space, that is, the maximum amount of space that was ever allocated (in bytes); this €eld was maintained only in nonthreading environments.
- fsmblks The total number of bytes in fastbin free blocks.
- uordblks The total number of bytes used by in-use allocations.
- fordblks The total number of bytes in free blocks.
- keepcost The total amount of releasable free space at the top of the heap. This is the maximum number of bytes that could ideally (i.e., ignoring page alignment restrictions, and so on) be released  $b$ <sub>2</sub>/loc\_trim(3).

### ATTRIBUTES

For an explanation of the terms used in this section, its deutes  $(7)$ .

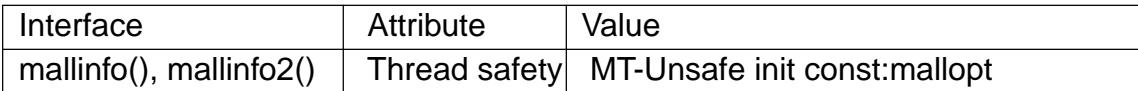

mallinfo()/ mallinfo2() would access some global i[nternal objec](#page-2933-0)ts. If modify them with non-atomically, may get inconsistent results. The identi€er mallopt in const:mallopt mean that mallopt() would modify the global internal objects with atomics, that make sure mallinfo()/ mallinfo2() is safe enough, others modify with non-atomically maybe not.

### **STANDARDS**

None.

### **HISTORY**

mallinfo()

glibc 2.0. SVID.

mallinfo2()

glibc 2.33.

# BUGS

Information is returned for only the main memory allocation area. Allocations in other arenas are excluded. See loc\_stats(3)and malloc\_info(3)for alternatives that include information about other arenas.

The  $\in$ elds of the mallinfo structure that is returned by the older mallinfo() function are typed as int. However, beca[use some intern](#page-1796-0)al [bookkeeping va](#page-1791-0)lues may be of type long, the reported values may wrap around zero and thus be inaccurate.

### EXAMPLES

The program below employs mallinfo2() to retrieve memory allocation statistics before and after allocating and freeing some blocks of memory. The statistics are displayed on standard output.

The €rst two command-line arguments specify the number and size of blocks to be allocated with malloc $(3)$ .

The remaining three arguments specify which of the allocated blocks should be freed with free (3). These three arguments are optional, and specify (in order): the step size to be used [in the loo](#page-1783-0)p that frees blocks (the default is 1, meaning free all blocks in the range); the ordinal position of the  $\epsilon$ rst block to be freed (default 0, meaning the  $\epsilon$ rst allocated block); and a number one greater than the ordinal position of the last block to be freed (default is one greater than the maximum block number). If these three arguments are omitted, then the defaults cause all allocated blocks to be freed.

In the following example run of the program, 1000 allocations of 100 bytes are performed, and then every second allocated block is freed:

```
$ ./a.out 1000 100 2
============== Before allocating blocks ==============
Total non-mmapped bytes (arena): 0
# of free chunks (ordblks): 1
# of free fastbin blocks (smblks): 0
# of mapped regions (hblks): 0
Bytes in mapped regions (hblkhd): 0
Max. total allocated space (usmblks): 0
Free bytes held in fastbins (fsmblks): 0
Total allocated space (uordblks): 0
Total free space (fordblks): 0
Topmost releasable block (keepcost): 0
============== After allocating blocks ==============
Total non-mmapped bytes (arena): 135168
# of free chunks (ordblks): 1
# of free fastbin blocks (smblks): 0
# of mapped regions (hblks): 0
Bytes in mapped regions (hblkhd): 0
Max. total allocated space (usmblks): 0
Free bytes held in fastbins (fsmblks): 0
Total allocated space (uordblks): 104000
Total free space (fordblks): 31168
Topmost releasable block (keepcost): 31168
============== After freeing blocks ==============
Total non-mmapped bytes (arena): 135168
# of free chunks (ordblks): 501
# of free fastbin blocks (smblks): 0
# of mapped regions (hblks): 0
Bytes in mapped regions (hblkhd): 0
Max. total allocated space (usmblks): 0
Free bytes held in fastbins (fsmblks): 0
Total allocated space (uordblks): 52000
Total free space (fordblks): 83168
Topmost releasable block (keepcost): 31168
```
#### **Program source**

#include <malloc.h> #include <stdlib.h> #include <string.h>

```
static void
display_mallinfo2(void)
{
    struct mallinfo2 mi;
    mi = mallinfo2();
    printf("Total non-mmapped bytes (arena): %zu\n", mi.arena);
    printf("# of free chunks (ordblks): %zu\n", mi.ordblks);
    printf("# of free fastbin blocks (smblks): %zu\n", mi.smblks)
    printf("# of mapped regions (hblks): %zu\n", mi.hblks);
    printf("Bytes in mapped regions (hblkhd): \frac{2}{x} \n", mi.hblkhd)
    printf("Max. total allocated space (usmblks): %zu\n", mi.usmblks
    printf("Free bytes held in fastbins (fsmblks): %zu\n", mi.fsmblks);
    printf("Total allocated space (uordblks): \$zu\n", mi.uordblk
    printf("Total free space (fordblks): %zu\n", mi.fordblks);
    printf("Topmost releasable block (keepcost): %zu\n", mi.keepcos
}
int
main(int argc, char *argv[])
{
#define MAX_ALLOCS 2000000
    char *alloc[MAX_ALLOCS];
    size_t blockSize, numBlocks, freeBegin, freeEnd, freeStep;
    if (argc < 3 || strcmp(argv[1], "--help") == 0) {
        fprintf(stderr, "%s num-blocks block-size [free-step "
                "[start-free [end-free]]]\n", argv[0]);
        exit(EXIT_FAILURE);
    }
    numBlocks = atoi(argv[1]);blocksize = atoi(argv[2]);freeStep = (\text{argc} > 3) ? atoi(\text{argv}[3]) : 1;freeBegin = (\text{argc} > 4) ? atoi(\text{argv}[4]) : 0;
    freeEnd = (\text{argc} > 5) ? atoi(\text{argv[5]}) : numBlocks;
    printf("============== Before allocating blocks ==============\n"
    display_mallinfo2();
    for (size t j = 0; j < numBlocks; j++) {
        if (numBlocks >= MAX_ALLOCS) {
            fprintf(stderr, "Too many allocations\n");
            exit(EXIT_FAILURE);
        }
        alloc[j] = malloc(blockSize);
```

```
if (alloc[j] == NULL) {
          perror("malloc");
          exit(EXIT_FAILURE);
     }
}
printf("\n=============== After allocating blocks ==============\n");
display_mallinfo2();
for (size_t j = freeBegin; j < freeEnd; j += freeStep)free(alloc[j]);
printf("\n============== After freeing blocks ===============\n");
display_mallinfo2();
exit(EXIT_SUCCESS);
```

```
}
SEE ALSO
```

```
mmap(2), malloc(3), malloc_info(3), malloc_stats(3)malloc_trim(3), mallopt(3)
```
malloc, free, calloc, realloc, reallocarray allocate and free dynamic memory

# <span id="page-1783-0"></span>LIBRARY

Standard C library (libc, lc)

# **SYNOPSIS**

#include <stdlib.h>

void \*malloc(size\_t size); void free(void \* Nullable ptr); void \*calloc(size\_t nmemb, size\_t size); void \*realloc(void \*\_Nullable ptr, size t size); void \*reallocarray(void \*\_Nullable ptr, size\_t nmemb, size\_t size);

Feature Test Macro Requirements for glibc  $(s_{\text{feature} \text{ test} \text{ macros}(\overline{Y})})$ 

```
reallocarray():
  Since glibc 2.29:
    DEFAULT_SOURCE
  glibc 2.28 and earlier:
    _GNU_SOURCE
```
# **DESCRIPTION**

### malloc()

The malloc() function allocates size bytes and returns a pointer to the allocated memory. The memory is not initialized. If size is 0, then malloc() returns a unique pointer value that can later be successfully passed to free(). (See "Nonportable behavior" for portability issues.)

free()

The free() function frees the memory space pointed to by ptr, which must have been returned by a previous call to malloc() or related functions. Otherwise, or if ptr has already been freed, unde€ned behavior occurs. If ptr is NULL, no operation is performed.

calloc()

The calloc() function allocates memory for an array of nmemb elements of size bytes each and returns a pointer to the allocated memory. The memory is set to zero. If nmemb or size is 0, then calloc() returns a unique pointer value that can later be successfully passed to free().

If the multiplication of nmemb and size would result in integer over•ow, then calloc() returns an error. By contrast, an integer over•ow would not be detected in the following call to malloc(), with the result that an incorrectly sized block of memory would be allocated:

```
malloc(nmemb * size);
```
realloc()

The realloc() function changes the size of the memory block pointed to by ptr to size bytes. The contents of the memory will be unchanged in the range from the start of the region up to the minimum of the old and new sizes. If the new size is larger than the old size, the added memory will not be initialized.

If ptr is NULL, then the call is equivalent to malloc(size), for all values of size.

If size is equal to zero, and ptr is not NULL, then the call is equivalent to free(ptr) (but see "Nonportable behavior" for portability issues).

Unless ptr is NULL, it must have been returned by an earlier call to malloc or related functions. If the area pointed to was moved, a free(ptr) is done.

reallocarray()

The reallocarray() function changes the size of (and possibly moves) the memory block pointed to by ptr to be large enough for an array of nmemb elements, each of which is size bytes. It is equivalent to the call

realloc(ptr, nmemb \* size);

However, unlike that realloc() call, reallocarray() fails safely in the case where the multiplication would over•ow. If such an over•ow occurs, reallocarray() returns an error.

### RETURN VALUE

The malloc(), calloc(), realloc(), and reallocarray() functions return a pointer to the allocated memory, which is suitably aligned for any type that €ts into the requested size or less. On error, these functions return NULL and set errno. Attempting to allocate more than PTRDIFF MAX bytes is considered an error, as an object that large could cause later pointer subtraction to over•ow.

The free() function returns no value, and preserves errno.

The realloc() and reallocarray() functions return NULL if ptr is not NULL and the requested size is zero; this is not considered an error. (See "Nonportable behavior" for portability issues.) Otherwise, the returned pointer may be the same as ptr if the allocation was not moved (e.g., there was room to expand the allocation in-place), or different from ptr if the allocation was moved to a new address. If these functions fail, the original block is left untouched; it is not freed or moved.

#### ERRORS

calloc(), malloc(), realloc(), and reallocarray() can fail with the following error:

ENOMEM

Out of memory. Possibly, the application hit the RLIMIT\_AS or RLIMIT DATA limit described in getrlimit(2). Another reason could be that the number of mappings created by the caller process exceeded the limit speci- €ed by /proc/sys/vm/max\_map\_count.

### ATTRIBUTES

For an explanation of the terms used in [this section,](#page-283-0) is detected (7).

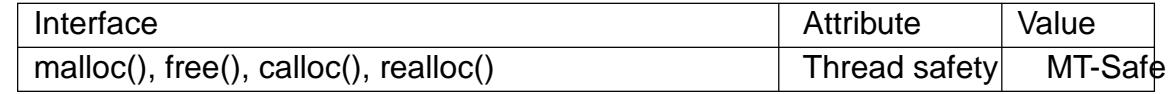

# **STANDARDS**

malloc() free() calloc() realloc() C11, POSIX.1-2008.

```
reallocarray()
           None.
HISTORY
    malloc()
    free()
    calloc()
    realloc()
           POSIX.1-2001, C89.
    reallocarray()
```
glibc 2.26. OpenBSD 5.6, FreeBSD 11.0.

malloc() and related functions rejected sizes greater than PTRDIFF\_MAX starting in glibc 2.30.

free() preserved errno starting in glibc 2.33.

### **NOTES**

By default, Linux follows an optimistic memory allocation strategy. This means that when malloc() returns non-NULL there is no guarantee that the memory really is available. In case it turns out that the system is out of memory, one or more processes will be killed by the OOM killer. For more information, see the description of /proc/sys/vm/overcommit\_memory and /proc/sys/vm/oom\_adjoin(5), and the Linux kernel source €le Documentation/vm/overcommit accounting.rst.

Normally, malloc() allocates memory from the heap, and adjusts the size of the heap as required, using sbrk(2). When allocating blocks of [memo](#page-2712-0)ry larger than MMAP\_THRESHOLD bytes, the glibc malloc() implementation allocates the memory as a private anonymous mapping using ap(2)  $MMAP$ <sub>L</sub>THRESHOLD is 128 kB by default, but is adjustable usimigallopt $(3)$ . Prior to Linux 4.7 allocations performed using mmap(2)wer[e unaffe](#page-85-0)cted by the RLIMIT\_DATA resource limit; since Linux 4.7, this limit is also enforced for allocat[ions perfo](#page-503-0)rmed using ap $(2)$ .

To avoid corruption in multit[hreaded ap](#page-1799-0)plications, mutexes are used internally to protect the [memory](#page-503-0)-management data structures employed by these functions. In a multithreaded application in which threads simultaneou[sly alloca](#page-503-0)te and free memory, there could be contention for these mutexes. To scalably handle memory allocation in multithreaded applications, glibc creates additional memory allocation arenas if mutex contention is detected. Each arena is a large region of memory that is internally allocated by the system (usino  $k(2)$  or mmap(2), and managed with its own mutexes.

If your program uses a private memory allocator, it should do so by replacing malloc(), free(), calloc(), and realloc(). The replacement functions must implement the documented glibc beh[aviors,](#page-85-0) in[cluding e](#page-503-0)rrno handling, size-zero allocations, and over•ow checking; otherwise, other library routines may crash or operate incorrectly. For example, if the replacement free() does not preserve errno, then seemingly unrelated library routines may fail without having a valid reason in errno. Private memory allocators may also need to replace other glibc functions; see "Replacing malloc" in the glibc manual for details.

Crashes in memory allocators are almost always related to heap corruption, such as over•owing an allocated chunk or freeing the same pointer twice.

The malloc() implementation is tunable via environment variables; researchered for details.

Nonportable behavior

The behavior of these functions when the requested size is zero [is glibc spe](#page-1799-0)ci $\epsilon$ c; other implementations may return NULL without setting errno, and portable POSIX programs should tolerate such behavior. See realloc(3p)

POSIX requires memory allocators to set errno upon failure. However, the C standard does not require this, and applications portable to non-POSIX platforms should not assume this.

Portable programs should not use private memory allocators, as POSIX and the C standard do not allow replacement of malloc(), free(), calloc(), and realloc().

#### EXAMPLES

#include <err.h> #include <stddef.h> #include <stdio.h> #include <stdlib.h> #include <string.h>

```
#define MALLOCARRAY(n, type) ((type *) my_mallocarray(n, sizeof(type)))
#define MALLOC(type) MALLOCARRAY(1, type)
```

```
static inline void *my_mallocarray(size_t nmemb, size_t size);
```

```
int
    main(void)
    {
          char *p;
          p = \text{MALLOCARRAY}(32, \text{char});if (p == NULL)err(EXIT_FAILURE, "malloc");
          strlcpy(p, "foo", 32);
          puts(p);
    }
    static inline void *
    my_mallocarray(size_t nmemb, size_t size)
    {
          return reallocarray(NULL, nmemb, size);
    }
SEE ALSO 
    valgrind(1), brk(2), mmap(2), alloca(3), malloc_get_state(3)malloc_info(3)
    malloc_trim(3) malloc_usable_size(3) nallopt(3), mcheck(3) mtrace(3)
    posix_memalign(3)
```
For details [of the](#page-85-0) [GNU C lib](#page-503-0)[rary impl](#page-1216-0)[ementation, see](#page-1788-0)

https://sourceware.org/glibc/wiki/MallocInternals .

malloc\_get\_state, malloc\_set\_state record and restore state of malloc implementation

### <span id="page-1788-0"></span>LIBRARY

Standard C library (libc, lc)

### **SYNOPSIS**

#include <malloc.h>

void \*malloc\_get\_state(void); int malloc\_set\_state(void \*state);

### **DESCRIPTION**

Note: these functions are removed in glibc 2.25.

The malloc\_get\_state() function records the current state  $\sigma$  all  $\sigma$ (3) internal bookkeeping variables (but not the actual contents of the heap or the state of hook(3) functions pointers). The state is recorded in a system-dependent opaque data structure dynamically allocated via malloc(3), and a pointer to that [data struct](#page-1783-0)ure is returned as the function result. (It is the caller's responsibility the  $(3)$ this mem[ory.\)](#page-1789-0)

The malloc set state() function restores the state of all  $\text{loc}(3)$  internal bookkeeping variables to the values r[ecorded in](#page-1783-0) the opaque data structure pointed to by state.

### RETURN VALUE

On success, malloc get state() returns a pointer t[o a newly a](#page-1783-0)llocated opaque data structure. On error (for example, memory could not be allocated for the data structure), malloc\_get\_state() returns NULL.

On success, malloc\_set\_state() returns 0. If the implementation detects that state does not point to a correctly formed data structure, malloc set state() returns 1. If the implementation detects that the version of the data structure referred to by state is a more recent version than this implementation knows about, malloc\_set\_state() returns 2.

# **ATTRIBUTES**

For an explanation of the terms used in this section is setially the  $(7)$ .

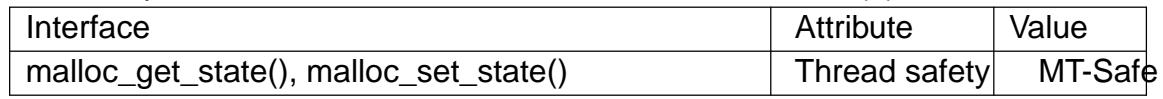

### **STANDARDS**

GNU.

# NOTES

These functions are useful when using this  $\log(3)$  implementation as part of a shared library, and the heap contents are saved/restored via some other method. This technique is used by GNU Emacs to implement its "dumping" function.

Hook function pointers are never save[d or restor](#page-1783-0)ed by these functions, with two exceptions: if malloc checking (see nallopt(3) was in use when malloc get state() was called, then malloc set state() resets malloc checking hooks if possible; if malloc checking was not in use in the recorded state, but the caller has requested malloc checking, then the hooks are reset [to 0.](#page-1799-0)

### SEE ALSO

 $m$ alloc $(3)$ , mallopt $(3)$ 

\_\_malloc\_hook, \_\_malloc\_initialize\_hook, \_\_memalign\_hook, \_\_free\_hook, \_\_realloc\_hook, \_\_after\_morecore\_hook malloc debugging variables (DEPRECATED)

### <span id="page-1789-0"></span>LIBRARY

Standard C library (libc, lc)

### SYNOPSIS

#include <malloc.h>

void \*(\*volatile \_\_malloc\_hook)(size\_t size, const void \*caller);

void \*(\*volatile \_\_realloc\_hook)(void \*ptr, size\_t size, const void \*caller);

void \*(\*volatile \_\_memalign\_hook)(size\_t alignment, size\_t size, const void \*caller);

void (\*volatile \_\_free\_hook)(void \*ptr, const void \*caller);

void (\* malloc\_initialize\_hook)(void);

void (\*volatile \_\_after\_morecore\_hook)(void);

### **DESCRIPTION**

The GNU C library lets you modify the behavior  $value(3)$  realloc(3), and free(3)by specifying appropriate hook functions. You can use these hooks to help you debug programs that use dynamic memory allocation, for example.

The variable — malloc initialize hook points at [a function that is ca](#page-1783-0)lled [once w](#page-1783-0)hen the malloc implementation is initialized. This is a weak variable, so it can be overridden in the application with a de€nition like the following:

void (\* malloc initialize hook)(void) = my init hook;

Now the function my\_init\_hook() can do the initialization of all hooks.

The four functions pointed to by \_\_malloc\_hook, \_\_realloc\_hook, \_\_memalign\_hook, \_free\_hook have a prototype like the functions  $lloc(3)$  realloc(3), memalign(3) free(3), respectively, except that they have a  $\epsilon$ nal argument caller that gives the address of the caller of malloc $(3)$ , etc.

The variable after morecore hook points at [a function that is ca](#page-1783-0)l[led each tim](#page-1908-0)e after [sbrk\(2\)](#page-1783-0)was asked for more memory.

### **STANDARDS**

GNU.

# NO[TES](#page-85-0)

The use of these hook functions is not safe in multithreaded programs, and they are now deprecated. From glibc 2.24 onwards, the \_\_malloc\_initialize\_hook variable has been removed from the API, and from glibc 2.34 onwards, all the hook variables have been removed from the API. Programmers should instead preempt calls to the relevant functions by de€ning and exporting malloc(), free(), realloc(), and calloc().

### EXAMPLES

Here is a short example of how to use these variables.

#include <stdio.h>

#include <malloc.h>

```
/* Prototypes for our hooks */
    static void my_init_hook(void);
    static void *my_malloc_hook(size_t, const void *);
    /* Variables to save original hooks */
    static void *(*old_malloc_hook)(size_t, const void *);
    /* Override initializing hook from the C library */
    void (* malloc_initialize_hook)(void) = my_init_hook;
    static void
    my_init_hook(void)
    {
          old_malloc_hook = __malloc_hook;
          \_malloc\_hook = my\_malloc\_hook;
    }
    static void *
    my_malloc_hook(size_t size, const void *caller)
    {
          void *result;
          /* Restore all old hooks */
          \_malloc\_hook = old\_malloc\_hook;
          /* Call recursively */
          result = malloc(size);/* Save underlying hooks */
          old_malloc_hook = __malloc_hook;
          /* printf() might call malloc(), so protect it too */
          printf("malloc(%zu) called from %p returns %p\n",
                     size, caller, result);
          /* Restore our own hooks */
          \_malloc\_hook = my\_malloc\_hook;
          return result;
    }
SEE ALSO
```

```
mallinfo(3), malloc(3), mcheck(3)mtrace(3)
```
malloc info export malloc state to a stream

## <span id="page-1791-0"></span>LIBRARY

Standard C library (libc, lc)

### **SYNOPSIS**

#include <malloc.h>

int malloc\_info(int options, FILE \*stream);

# **DESCRIPTION**

The malloc\_info() function exports an XML string that describes the current state of the memory-allocation implementation in the caller. The string is printed on the €le stream stream. The exported string includes information about all arenas  $(sbc(3))$ .

As currently implemented, options must be zero.

### RETURN VALUE

On success, malloc info() returns 0. On failure, it returns 1, a[nd errno is](#page-1783-0) set to indicate the error.

#### ERRORS

EINVAL

options was nonzero.

### **ATTRIBUTES**

For an explanation of the terms used in this section,  $t$  sets at  $(7)$ .

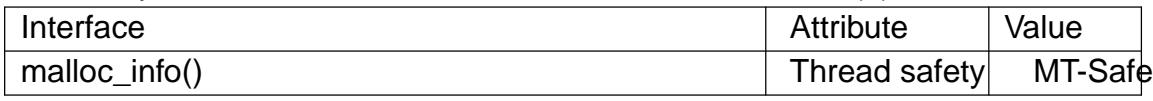

### STANDARDS

GNU.

#### **HISTORY**

glibc 2.10.

### NOTES

The memory-allocation information is provided as an XML string (rather than a C structure) because the information may change over time (according to changes in the underlying implementation). The output XML string includes a version €eld.

The open memstream(3) function can be used to send the output of malloc info() directly into a buffer in memory, rather than to a  $\in$ le.

The malloc info() function is designed to address de€ciencies alloc stats(3)and mal[linfo\(3\).](#page-1894-0)

# EXAMPLES

The program below takes up to four command-line argumen[ts, of which the](#page-1796-0)  $\epsilon$ rst three [are manda](#page-1778-0)tory. The €rst argument speci€es the number of threads that the program should create. All of the threads, including the main thread, allocate the number of blocks of memory speci€ed by the second argument. The third argument controls the size of the blocks to be allocated. The main thread creates blocks of this size, the second thread created by the program allocates blocks of twice this size, the third thread allocates blocks of three times this size, and so on.

The program calls **malloc\_info**() twice to display the memory-allocation state. The first call takes place before any threads are created or memory allocated. The second call is performed after all threads have allocated memory.

In the following example, the command-line arguments specify the creation of one additional thread, and both the main thread and the additional thread allocate 10000 blocks of memory. After the blocks of memory have been allocated, **malloc\_info**() shows the state of two allocation arenas.

```
$ getconf GNU LIBC VERSION
glibc 2.13
$ ./a.out 1 10000 100
============ Before allocating blocks ============
<malloc version="1">
<heap nr="0">
<sizes>
</sizes>
<total type="fast" count="0" size="0"/>
<total type="rest" count="0" size="0"/>
<system type="current" size="135168"/>
<system type="max" size="135168"/>
<aspace type="total" size="135168"/>
<aspace type="mprotect" size="135168"/>
</heap>
<total type="fast" count="0" size="0"/>
<total type="rest" count="0" size="0"/>
<system type="current" size="135168"/>
<system type="max" size="135168"/>
<aspace type="total" size="135168"/>
<aspace type="mprotect" size="135168"/>
</malloc>
============ After allocating blocks ============
<malloc version="1">
<heap nr="0"<sizes>
</sizes>
<total type="fast" count="0" size="0"/>
<total type="rest" count="0" size="0"/>
<system type="current" size="1081344"/>
<system type="max" size="1081344"/>
<aspace type="total" size="1081344"/>
<aspace type="mprotect" size="1081344"/>
</heap>
<heap nr="1"<sizes>
</sizes>
<total type="fast" count="0" size="0"/>
<total type="rest" count="0" size="0"/>
<system type="current" size="1032192"/>
```

```
<system type="max" size="1032192"/>
     <aspace type="total" size="1032192"/>
     <aspace type="mprotect" size="1032192"/>
     </heap>
     <total type="fast" count="0" size="0"/>
     <total type="rest" count="0" size="0"/>
     <system type="current" size="2113536"/>
     <system type="max" size="2113536"/>
     <aspace type="total" size="2113536"/>
     <aspace type="mprotect" size="2113536"/>
     </malloc>
Program source 
 #include <err.h>
 #include <errno.h>
 #include <malloc.h>
 #include <pthread.h>
 #include <stdlib.h>
 #include <unistd.h>
 static size t blockSize;
 static size t numThreads;
 static unsigned int numBlocks;
 static void *
 thread_func(void *arg)
 \left\{ \right.int tn = (int) arg;/* The multiplier '(2 + tn)' ensures that each thread (including
        the main thread) allocates a different amount of memory. */
     for (unsigned int j = 0; j < numBlocks; j++)if (malloc(blockSize * (2 + tn)) == NULL)err(EXIT_FAILURE, "malloc-thread");
     sleep(100); \frac{1}{2} /* Sleep until main thread terminates. */
     return NULL;
 }
 int
 main(int argc, char *argv[])
 {
     int sleepTime;
     pthread_t *thr;
     if (argc < 4) {
         fprintf(stderr,
                  "%s num-threads num-blocks block-size [sleep-time]\n",
```

```
argv[0];
        exit(EXIT_FAILURE);
    }
   numThreads = atoik = argv[1];numBlocks = atoi(argv[2]);
   blocksize = atoi(argv[3]);sleepTime = (\text{argc} > 4) ? atoi(\text{argv}[4]) : 0;
   thr = calloc(numThreads, sizeof(*thr));
   if (thr == NULL)err(EXIT_FAILURE, "calloc");
   printf("============ Before allocating blocks ============\n");
   malloc_info(0, stdout);
    /* Create threads that allocate different amounts of memory. */
   for (size_t tn = 0; tn < numThreads; tn++) {
        errno = pthread_create(&thr[tn], NULL, thread_func,
                               (void *) tn);
        if (errno != 0)err(EXIT_FAILURE, "pthread_create");
        /* If we add a sleep interval after the start-up of each
           thread, the threads likely won't contend for malloc
           mutexes, and therefore additional arenas won't be
           allocated (see malloc(3)). */
        if (sleepTime > 0)
            sleep(sleepTime);
    }
    /* The main thread also allocates some memory. */
   for (unsigned int j = 0; j < numBlocks; j++)if (malloc(blockSize) == NULL)
            err(EXIT_FAILURE, "malloc");
   sleep(2); /* Give all threads a chance to
                           complete allocations. */
   printf("n============ After allocating blocks ============\n\pi");
   malloc_info(0, stdout);
   exit(EXIT_SUCCESS);
}
```
# SEE ALSO mallinfo(3), malloc(3), malloc\_stats(3)mallopt(3), open\_memstream(3)

malloc\_stats print memory allocation statistics

# <span id="page-1796-0"></span>LIBRARY

Standard C library (libc, lc)

# **SYNOPSIS**

#include <malloc.h>

void malloc\_stats(void);

# **DESCRIPTION**

The malloc\_stats() function prints (on standard error) statistics about memory allocated by malloc(3)and related functions. For each arena (allocation area), this function prints the total amount of memory allocated and the total number of bytes consumed by in-use allocations. (These two values correspond to the arena and uordblks €elds retrieved by  $mallinfo(3)$ . In addition, the function prints the sum of these two statistics for all arenas, and the maximum number of blocks and bytes that were ever simultaneously allocated using  $m$ map $(2)$ .

# **AT[TRIBUTES](#page-1778-0)**

For an explanation of the terms used in this section,  $t$  sets at  $(7)$ .

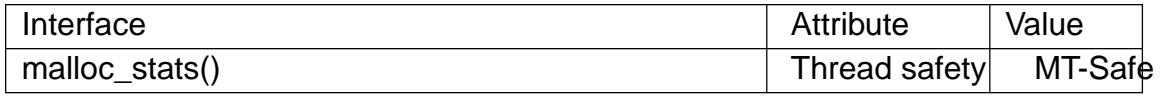

# STANDARDS

GNU.

# **HISTORY**

glibc 2.0.

# NOTES

More detailed information about memory allocations in the main arena can be obtained using mallinfo(3)

# SEE ALSO

 $mmap(2)$  mallinfo(3), malloc(3), malloc\_info(3), mallopt(3)

malloc\_trim release free memory from the heap

# <span id="page-1797-0"></span>LIBRARY

Standard C library (libc, lc)

# **SYNOPSIS**

#include <malloc.h>

int malloc\_trim(size\_t pad);

# **DESCRIPTION**

The malloc\_trim() function attempts to release free memory from the heap (by calling sbrk(2)or madvise(2)with suitable arguments).

The pad argument speci€es the amount of free space to leave untrimmed at the top of the heap. If this argument is 0, only the minimum amount of memory is maintained at [the top](#page-85-0) o[f the heap \(](#page-457-0)i.e., one page or less). A nonzero argument can be used to maintain some trailing space at the top of the heap in order to allow future allocations to be made without having to extend the heap with  $k(2)$ .

# RETURN VALUE

The malloc trim() function returns 1 if memory was actually released back to the system, or 0 if it was not possible to rel[ease an](#page-85-0)y memory.

# **ERRORS**

No errors are de€ned.

# ATTRIBUTES

For an explanation of the terms used in this section explanation of the terms used in this section extending to an explanation

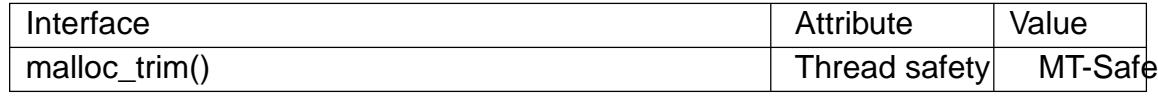

# STANDARDS

GNU.

# **VERSIONS**

glibc 2.0.

# **NOTES**

Only the main heap (using  $rk(2)$  honors the pad argument; thread heaps do not.

Since glibc 2.8 this function frees memory in all arenas and in all chunks with whole free pages.

Before glibc 2.8 this fu[nction o](#page-85-0)nly freed memory at the top of the heap in the main arena.

# SEE ALSO

sbrk $(2)$ , malloc $(3)$ , mallopt $(3)$ 

malloc\_usable\_size obtain size of block of memory allocated from heap

### LIBRARY

Standard C library (libc, lc)

### **SYNOPSIS**

#include <malloc.h>

size\_t malloc\_usable\_size(void \*\_Nullable ptr);

# **DESCRIPTION**

This function can be used for diagnostics or statistics about allocations  $rad \text{ or } (3)$ or a related function.

### RETURN VALUE

malloc\_usable\_size() returns a value no less than the size of the b[lock of all](#page-1783-0)ocated memory pointed to by ptr. If ptr is NULL, 0 is returned.

# **ATTRIBUTES**

For an explanation of the terms used in this section, is detected (7).

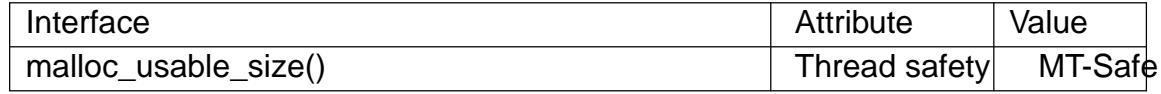

#### **STANDARDS**

GNU.

# CAVEATS

The value returned by malloc\_usable\_size() may be greater than the requested size of the allocation because of various internal implementation details, none of which the programmer should rely on. This function is intended to only be used for diagnostics and statistics; writing to the excess memory without  $\epsilon$ rst calliand  $\cot(3)$  to resize the allocation is not supported. The returned value is only valid at the time of the call.

SEE ALSO

malloc(3)

mallopt set memory allocation parameters

### <span id="page-1799-0"></span>LIBRARY

Standard C library (libc, lc)

### **SYNOPSIS**

#include <malloc.h>

int mallopt(int param, int value);

### **DESCRIPTION**

The mallopt() function adjusts parameters that control the behavior of the memory-allocation functions (see nalloc(3). The param argument speci€es the parameter to be modi€ed, and value speci€es the new value for that parameter.

The following values can be speci€ed for param:

#### M\_ARENA\_MAX

If this parameter has a nonzero value, it de€nes a hard limit on the maximum number of arenas that can be created. An arena represents a pool of memory that can be used by alloc $(3)$  (and similar) calls to service allocation requests. Arenas are thread safe and therefore may have multiple concurrent memory requests. The trade-off is between the number of threads and the number of arenas. The more arenas [you have,](#page-1783-0) the lower the per-thread contention, but the higher the memory usage.

The default value of this parameter is 0, meaning that the limit on the number of arenas is determined according to the setting of M\_ARENA\_TEST.

This parameter has been available since glibc 2.10 via --enable-experimentalmalloc, and since glibc 2.15 by default. In some versions of the allocator there was no limit on the number of created arenas (e.g., CentOS 5, RHEL 5).

When employing newer glibc versions, applications may in some cases exhibit high contention when accessing arenas. In these cases, it may be bene€cial to increase M\_ARENA\_MAX to match the number of threads. This is similar in behavior to strategies taken by tcmalloc and jemalloc (e.g., per-thread allocation pools).

#### M\_ARENA\_TEST

This parameter speci€es a value, in number of arenas created, at which point the system con€guration will be examined to determine a hard limit on the number of created arenas. (See M\_ARENA\_MAX for the de€nition of an arena.)

The computation of the arena hard limit is implementation-de€ned and is usually calculated as a multiple of the number of available CPUs. Once the hard limit is computed, the result is €nal and constrains the total number of arenas.

The default value for the M\_ARENA\_TEST parameter is 2 on systems where sizeof(long) is 4; otherwise the default value is 8.

This parameter has been available since glibc 2.10 via --enable-experimentalmalloc, and since glibc 2.15 by default.

The value of M\_ARENA\_TEST is not used when M\_ARENA\_MAX has a nonzero value.
#### M\_CHECK\_ACTION

Setting this parameter controls how glibc responds when various kinds of programming errors are detected (e.g., freeing the same pointer twice). The 3 least signi€cant bits (2, 1, and 0) of the value assigned to this parameter determine the glibc behavior, as follows:

- Bit 0 If this bit is set, then print a one-line message on stderr that provides details about the error. The message starts with the string "\*\*\* glibc detected \*\*\*", followed by the program name, the name of the memory-allocation function in which the error was detected, a brief description of the error, and the memory address where the error was detected.
- Bit 1 If this bit is set, then, after printing any error message speci€ed by bit 0, the program is terminated by calling  $\text{cort}(3)$ . Since glibc 2.4, if bit 0 is also set, then, between printing the error message and aborting, the program also prints a stack trace in the manner or backtrace(3) and prints the process's memory mapping [in the](#page-1193-0) style of /proc/ pid/maps (see  $proc(5)$ .
- Bit 2 (since glibc 2.4)

This bit has an effect only if bit 0 is also s[et. If this bit](#page-1240-0) is set, then the [one-line](#page-2712-0) message describing the error is simpli€ed to contain just the name of the function where the error was detected and the brief description of the error.

The remaining bits in value are ignored.

Combining the above details, the following numeric values are meaningful for M\_CHECK\_ACTION:

- 0 Ignore error conditions; continue execution (with unde€ned results).
- 1 Print a detailed error message and continue execution.
- 2 Abort the program.
- 3 Print detailed error message, stack trace, and memory mappings, and abort the program.
- 5 Print a simple error message and continue execution.
- 7 Print simple error message, stack trace, and memory mappings, and abort the program.

Since glibc 2.3.4, the default value for the M\_CHECK\_ACTION parameter is 3. In glibc 2.3.3 and earlier, the default value is 1.

Using a nonzero M\_CHECK\_ACTION value can be useful because otherwise a crash may happen much later, and the true cause of the problem is then very hard to track down.

#### M\_MMAP\_MAX

This parameter speci€es the maximum number of allocation requests that may be simultaneously serviced using  $\frac{m}{2}$ . This parameter exists because some systems have a limited number of internal tables for use  $\frac{p}{2}$  and using more than a few of them may degrade performance.

The default value is 65,536, a value which has no special signi€cance and which serves only as a safeguard. Setting this parameter to 0 disables the use of mmap(2)for servicing large allocation requests.

#### M\_MMAP\_THRESHOLD

For allocations greater than or equal to the limit speci€ed (in bytes) by [M\\_MMAP](#page-503-0)\_THRESHOLD that can't be satis€ed from the free list, the memory-allocation functions employ  $nmap(2)$  instead of increasing the program  $break$  using  $brk(2)$ .

Allocating memory using mmap(2) has the signi€cant advantage that the allocated memory blocks can alw[ays be ind](#page-503-0)ependently released back to the system. (By contra[st, the h](#page-85-0)eap can be trimmed only if memory is freed at the top end.) On the other hand, there are some disadvantages to the  $\text{wasson}(2)$  deallocated space is not plac[ed on the](#page-503-0) free list for reuse by later allocations; memory may be wasted because map(2)allocations must be page-aligned; and the kernel must perform the expensive task of zeroing out [memory](#page-503-0) allocated via mmap(2). Balancing these factors leads to a default setting of 128\*1024 for the M\_MMAP\_THRESH[OLD param](#page-503-0)eter.

The lower limit for this parameter is 0. The upper limit is DE-[FAULT\\_M](#page-503-0)MAP\_THRESHOLD\_MAX: 512\*1024 on 32-bit systems or 4\*1024\*1024\*sizeof(long) on 64-bit systems.

Note: Nowadays, glibc uses a dynamic mmap threshold by default. The initial value of the threshold is 128\*1024, but when blocks larger than the current threshold and less than or equal to DEFAULT\_MMAP\_THRESHOLD\_MAX are freed, the threshold is adjusted upward to the size of the freed block. When dynamic mmap thresholding is in effect, the threshold for trimming the heap is also dynamically adjusted to be twice the dynamic mmap threshold. Dynamic adjustment of the mmap threshold is disabled if any of the M\_TRIM\_THRESHOLD, M\_TOP\_PAD, M\_MMAP\_THRESHOLD, or M\_MMAP\_MAX parameters is set.

M\_MXFAST (since glibc 2.3)

Set the upper limit for memory allocation requests that are satis€ed using "fastbins". (The measurement unit for this parameter is bytes.) Fastbins are storage areas that hold deallocated blocks of memory of the same size without merging adjacent free blocks. Subsequent reallocation of blocks of the same size can be handled very quickly by allocating from the fastbin, although memory fragmentation and the overall memory footprint of the program can increase.

The default value for this parameter is 64\*sizeof(size\_t)/4 (i.e., 64 on 32-bit architectures). The range for this parameter is 0 to 80\*sizeof(size\_t)/4. Setting M MXFAST to 0 disables the use of fastbins.

#### M\_PERTURB (since glibc 2.4)

If this parameter is set to a nonzero value, then bytes of allocated memory (other than allocations via alloc(3)) are initialized to the complement of the value in the least signi€cant byte of value, and when allocated memory is released using free(3), the freed bytes are set to the least signi€cant byte of value. This can be useful for detectin[g errors w](#page-1783-0)here programs incorrectly rely on allocated memory being initialized to zero, or reuse values in memory that has already been freed.

The default value for this parameter is 0.

#### M\_TOP\_PAD

This parameter de€nes the amount of padding to employ when  $\text{c}\text{d}$ thing  $\text{c}\text{d}$ modify the program break. (The measurement unit for this parameter is bytes.) This parameter has an effect in the following circumstances:

- ". When the program break is increased, then M\_TOP\_PAD by[tes are](#page-85-0) added to the sbrk(2)request.
- " When the heap is trimmed as a consequence of  $c$  allex  $\beta$ ) (see the discussion of M\_TRIM\_THRESHOLD) this much free space is preserved at th[e top of t](#page-85-0)he heap.

In either case, the amount of padding is always round[ed to a s](#page-1783-0)ystem page boundary.

Modifying M\_TOP\_PAD is a trade-off between increasing the number of sys-tem calls (when the parameter is set low) and wasting unused memory at the top of the heap (when the parameter is set high).

The default value for this parameter is 128\*1024.

#### M\_TRIM\_THRESHOLD

When the amount of contiguous free memory at the top of the heap grows suf€ciently large,  $free(3)$ employs sbrk $(2)$ to release this memory back to the system. (This can be useful in programs that continue to execute for a long period after freeing a signi€cant amount of memory.) The M\_TRIM\_THRESHOLD parameter speci€es the mini[mum size](#page-85-0) (in bytes) that this block of memory must reach before  $brk(2)$  is used to trim the heap.

The default value for this parameter is 128\*1024. Setting M\_TRIM\_THRESH-OLD to 1 disables trimming completely.

Modifying [M\\_TRIM](#page-85-0)\_THRESHOLD is a trade-off between increasing the number of system calls (when the parameter is set low) and wasting unused memory at the top of the heap (when the parameter is set high).

Environment variables

A number of environment variables can be de€ned to modify some of the same parameters as are controlled by mallopt(). Using these variables has the advantage that the source code of the program need not be changed. To be effective, these variables must be de€ned before the €rst call to a memory-allocation function. (If the same parameters are adjusted via mallopt(), then the mallopt() settings take precedence.) For security reasons, these variables are ignored in set-user-ID and set-group-ID programs.

The environment variables are as follows (note the trailing underscore at the end of the name of some variables):

MALLOC\_ARENA\_MAX

Controls the same parameter as mallopt() M\_ARENA\_MAX.

#### MALLOC\_ARENA\_TEST

Controls the same parameter as mallopt() M\_ARENA\_TEST.

MALLOC\_CHECK\_

This environment variable controls the same parameter as mallopt() M\_CHECK\_ACTION. If this variable is set to a nonzero value, then a special implementation of the memory-allocation functions is used. (This is accomplished using the malloc\_hook(3)feature.) This implementation performs additional error checking, but is slower than the standard set of memory-allocation functions. (This implementation does not detect all possible errors; memory leaks can still o[ccur.\)](#page-1789-0)

The value assigned to this environment variable should be a single digit, whose meaning is as described for M\_CHECK\_ACTION. Any characters beyond the initial digit are ignored.

For security reasons, the effect of MALLOC\_CHECK\_ is disabled by default for set-user-ID and set-group-ID programs. However, if the  $\in$ le /etc/suid debug exists (the content of the €le is irrelevant), then MALLOC\_CHECK\_ also has an effect for set-user-ID and set-group-ID programs.

#### MALLOC MMAP MAX

Controls the same parameter as mallopt() M\_MMAP\_MAX.

#### MALLOC MMAP THRESHOLD

Controls the same parameter as mallopt() M\_MMAP\_THRESHOLD.

MALLOC\_PERTURB\_

Controls the same parameter as mallopt() M\_PERTURB.

#### MALLOC\_TRIM\_THRESHOLD\_

Controls the same parameter as mallopt() M\_TRIM\_THRESHOLD.

#### MALLOC TOP PAD

Controls the same parameter as mallopt() M\_TOP\_PAD.

#### RETURN VALUE

On success, mallopt() returns 1. On error, it returns 0.

### ERRORS

On error, errno is not set.

#### VERSIONS

A similar function exists on many System V derivatives, but the range of values for param varies across systems. The SVID de€ned options M\_MXFAST, M\_NLBLKS, M\_GRAIN, and M\_KEEP, but only the  $\epsilon$  and the search is implemented in glibc.

#### STANDARDS

None.

#### **HISTORY**

glibc 2.0.

### BUGS

Specifying an invalid value for param does not generate an error.

A calculation error within the glibc implementation means that a call of the form:

mallopt(M\_MXFAST, n)

does not result in fastbins being employed for all allocations of size up to n. To ensure

desired results, *n* should be rounded up to the next multiple greater than or equal to  $(2k+1)$ <sup>\*</sup>sizeof(size\_t), where *k* is an integer.

If **mallopt**() is used to set **M\_PERTURB**, then, as expected, the bytes of allocated memory are initialized to the complement of the byte in *value*, and when that memory is freed, the bytes of the region are initialized to the byte specified in *value*. However, there is an off-by-*sizeof(size\_t)* error in the implementation: instead of initializing precisely the block of memory being freed by the call *free(p)*, the block starting at *p+sizeof(size\_t)* is initialized.

#### **EXAMPLES**

The program below demonstrates the use of **M\_CHECK\_ACTION**. If the program is supplied with an (integer) command-line argument, then that argument is used to set the **M\_CHECK\_ACTION** parameter. The program then allocates a block of memory, and frees it twice (an error).

The following shell session shows what happens when we run this program under glibc, with the default value for **M\_CHECK\_ACTION:** 

```
$ ./a.out
main(): returned from first free() call
*** glibc detected *** ./a.out: double free or corruption (top): 0
======= Backtrace: =========
/lib/libc.so.6(+0x6c501)[0x523501]
/lib/libc.so.6(+0x6dd70)[0x524d70]
/lib/libc.so.6(cfree+0x6d)[0x527e5d]
\ldots /a.out 0x80485db]
/lib/libc.so.6(__libc_start_main+0xe7)[0x4cdce7]
./a.out[0x8048471]
======= Memory map: ========
001e4000-001fe000 r-xp 00000000 08:06 1083555 /lib/libgcc_s.so.
001fe000-001ff000 r--p 00019000 08:06 1083555 /lib/libgcc s.so.
[some lines omitted]
b7814000-b7817000 rw-p 00000000 00:00 0
bff53000-bff74000 rw-p 00000000 00:00 0 [stack]
Aborted (core dumped)
```
The following runs show the results when employing other values for **M\_CHECK\_AC-TION**:

```
$ ./a.out 1 # Diagnose error and continue
main(): returned from first free() call
*** glibc detected *** ./a.out: double free or corruption (top): 0
main(): returned from second free() call
$ ./a.out 2 # Abort without error message
main(): returned from first free() call
Aborted (core dumped)
$ ./a.out 0 # Ignore error and continue
main(): returned from first free() call
main(): returned from second free() call
```
The next run shows how to set the same parameter using the **MALLOC\_CHECK\_** environment variable:

```
$ MALLOC_CHECK_=1 ./a.out
         main(): returned from first free() call
         *** glibc detected *** ./a.out: free(): invalid pointer: 0x092c2008 ***
         main(): returned from second free() call
  Program source 
    \#include \leqmalloc.h>#include <stdio.h>
    #include <stdlib.h>
    int
    main(int argc, char *argv[])
    {
          char *p;
          if (argc > 1) {
                if (mallopt(M_CHECK_ACTION, atoi(argv[1])) != 1) {
                     fprintf(stderr, "mallopt() failed");
                     exit(EXIT_FAILURE);
                }
          }
          p = malloc(1000);
          if (p == NULL) {
               fprintf(stderr, "malloc() failed");
               exit(EXIT_FAILURE);
          }
          free(p);
          printf("%s(): returned from first free() call\n", __func__);
          free(p);
          printf("%s(): returned from second free() call\n", func );
          exit(EXIT_SUCCESS);
    }
SEE ALSO 
    mmap(2), sbrk(2), mallinfo(3), malloc(3), malloc_hook(3), malloc_info(3),
```

```
malloc_stats(3)malloc_trim(3) mcheck(3)mtrace(3) posix_memalign(3)
```
matherr SVID math library exception handling

# LIBRARY

Math library (libm, lm)

# **SYNOPSIS**

#include <math.h>

[[deprecated]] int matherr(struct exception \*exc);

[[deprecated]] extern LIB\_VERSION\_TYPE LIB\_VERSION;

# **DESCRIPTION**

Note: the mechanism described in this page is no longer supported by glibc. Before glibc 2.27, it had been marked as obsolete. Since glibc 2.27, the mechanism has been removed altogether. New applications should use the techniques described in math\_error(7)and fenv(3). This page documents the matherr() mechanism as an aid for maintaining and porting older applications.

The System V Interface De€nition (SVID) speci€es that various math functions should [invoke a func](#page-3297-0)tion [called](#page-1427-0) matherr() if a math exception is detected. This function is called before the math function returns; after matherr() returns, the system then returns to the math function, which in turn returns to the caller.

To employ matherr(), the programmer must de€ne the \_SVID\_SOURCE feature test macro (before including any header  $\epsilon$ les), and assign the value  $SVID$  to the external variable LIB VERSION.

The system provides a default version of matherr(). This version does nothing, and returns zero (see below for the signi€cance of this). The default matherr() can be overridden by a programmer-de€ned version, which will be invoked when an exception occurs. The function is invoked with one argument, a pointer to an exception structure, de- €ned as follows:

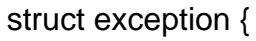

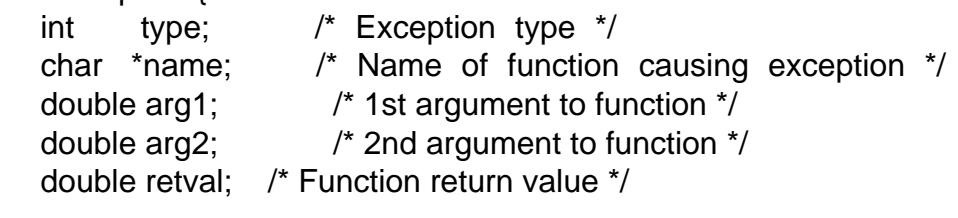

The type  $\in$ eld has one of the following values:

- DOMAIN A domain error occurred (the function argument was outside the range for which the function is de€ned). The return value depends on the function; errno is set to EDOM.
- SING A pole error occurred (the function result is an in $\epsilon$ nity). The return value in most cases is HUGE (the largest single precision •oating-point number), appropriately signed. In most cases, errno is set to EDOM.

**OVERFLOW** 

}

An over•ow occurred. In most cases, the value HUGE is returned, and errno is set to ERANGE.

#### **UNDERFLOW**

An underflow occurred. 0.0 is returned, and *errno* is set to **ERANGE**.

- **TLOSS** Total loss of significance. 0.0 is returned, and *errno* is set to **ERANGE**.
- **PLOSS** Partial loss of significance. This value is unused on glibc (and many other systems).

The *arg1* and *arg2* fields are the arguments supplied to the function (*arg2* is undefined for functions that take only one argument).

The *retval* field specifies the return value that the math function will return to its caller. The programmer-defined **matherr**() can modify this field to change the return value of the math function.

If the **matherr**() function returns zero, then the system sets *errno* as described above, and may print an error message on standard error (see below).

If the **matherr**() function returns a nonzero value, then the system does not set *errno*, and doesn't print an error message.

#### **Math functions that employ matherr()**

The table below lists the functions and circumstances in which **matherr**() is called. The "Type" column indicates the value assigned to *exc->type* when calling **matherr**(). The "Result" column is the default return value assigned to *exc->retval*.

The "Msg?" and "errno" columns describe the default behavior if **matherr**() returns zero. If the "Msg?" columns contains "y", then the system prints an error message on standard error.

The table uses the following notations and abbreviations:

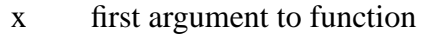

- y second argument to function
- fin finite value for argument
- neg negative value for argument
- int integral value for argument
- o/f result overflowed
- u/f result underflowed
- $|x|$  absolute value of x
- X\_TLOSS is a constant defined in *<math.h>*

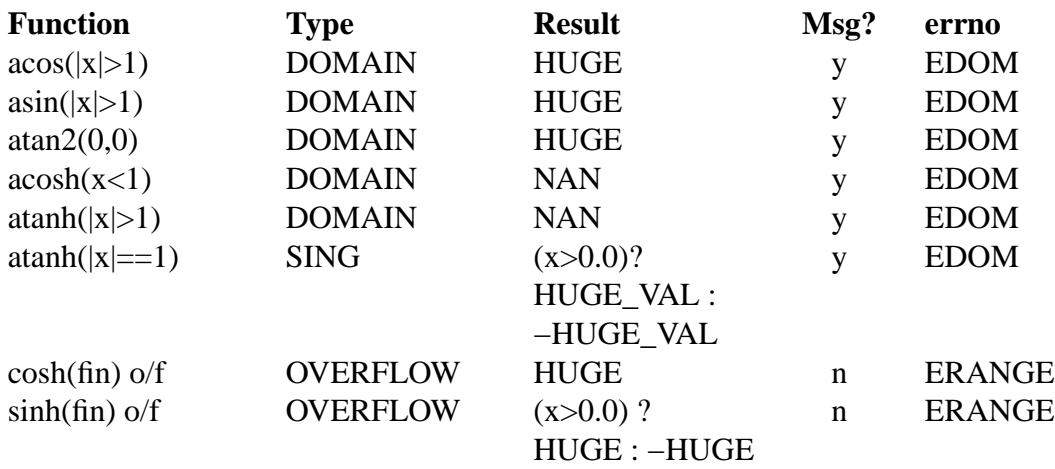

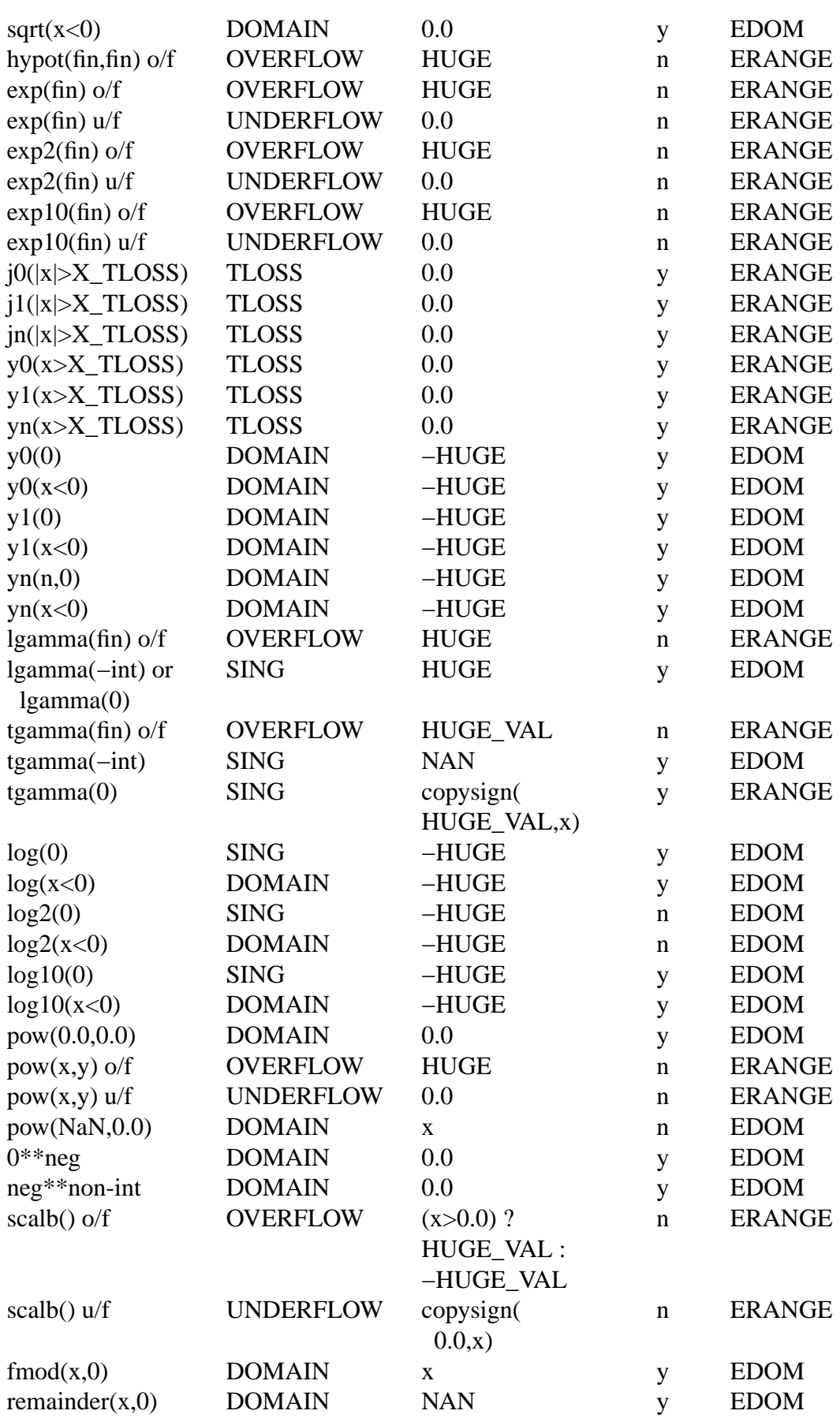

### **ATTRIBUTES**

For an explanation of the terms used in this section  $t$  see attempts (7).

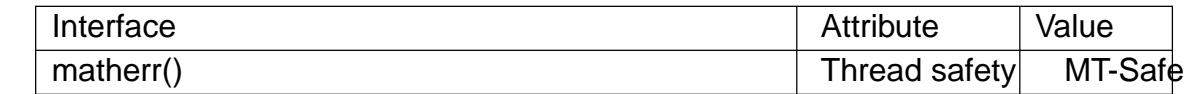

# EXAMPLES

The example program demonstrates the use of matherr() when calling logal. The program takes up to three command-line arguments. The €rst argument is the •oating-point number to be given to  $log(3)$ . If the optional second argument is provided, then \_LIB\_VERSION is set to \_SVID\_ so that matherr() is called, and the integer supplied in the command-line argument is used as the return value fro[m math](#page-1757-0)err(). If the optional third command-line argument is supplied, then it speci€es an alternative return value that matherr() sh[ould as](#page-1757-0)sign as the return value of the math function.

The following example run, where  $q(3)$  is given an argument of 0.0, does not use matherr():

\$ ./a.out 0.0 errno: Numerical result out o[f range](#page-1757-0)  $x=$  inf

In the following run, matherr() is called, and returns 0:

```
$ ./a.out 0.0 0
matherr SING exception in log() function
         args: 0.000000, 0.000000
         retval: 340282346638528859811704183484516925440.000000
log: SING error
errno: Numerical argument out of domain
x=340282346638528859811704183484516925440.000000
```
The message "log: SING error" was printed by the C library.

In the following run, matherr() is called, and returns a nonzero value:

```
$ ./a.out 0.0 1
matherr SING exception in log() function
         args: 0.000000, 0.000000
         retval: 340282346638528859811704183484516925440.000000
x=340282346638528859811704183484516925440.000000
```
In this case, the C library did not print a message, and errno was not set.

In the following run, matherr() is called, changes the return value of the math function, and returns a nonzero value:

```
$ ./a.out 0.0 1 12345.0
matherr SING exception in log() function
         args: 0.000000, 0.000000
         retval: 340282346638528859811704183484516925440.000000
x=12345.000000
```
Program source

#define \_SVID\_SOURCE

```
#include <errno.h>
#include <math.h>
#include <stdio.h>
#include <stdlib.h>
static int matherr_ret = 0; \frac{1}{x} Value that matherr()
                                  should return */
static int change_retval = 0; /* Should matherr() change
                                   function's return value? */
static double new_retval; /* New function return value */
int
matherr(struct exception *exc)
\{fprintf(stderr, "matherr %s exception in %s() function\n",
            (exc->type == DOMAIN) ? "DOMAIN" :
            (exc->type == OVERFLOW) ? "OVERFLOW" :
            (exc->type == UNDERFLOW) ? "UNDERFLOW" :
            (exc->type == SING) ? "SING" :
            (exc->type == TLOSS) ? "TLOSS" :
            (exc->type == PLOSS) ? "PLOSS" : "???",
            exc->name);
    fprintf(stderr, " args: %f, %f\n",
            exc->arg1, exc->arg2);
    fprintf(stderr, " retval: %f\n", exc->retval);
    if (change_retval)
       exc\rightarrowretval = new retval;
   return matherr_ret;
}
int
main(int argc, char *argv[])
{
   double x;
    if (argc < 2) \{fprintf(stderr, "Usage: %s <argval>"
                " [<matherr-ret> [<new-func-retval>]]\n", argv[0]);
       exit(EXIT_FAILURE);
    }
    if (argc > 2) {
       LIB_VERSION = _SVID ;
       matherr\_ret = atoi(argv[2]);
    }
```

```
if (argc > 3) {
                change\_retval = 1;
                new\_retval = \text{atof}(\text{argv}[3]);}
          x = log(atof(argv[1]));
          if (errno != 0)
                perror("errno");
          printf("x=%f\n", x);
          exit(EXIT_SUCCESS);
    }
SEE ALSO 
    fenv(3) math_error(7) standards(7)
```
MAX, MIN maximum or minimum of two values

# LIBRARY

Standard C library (libc, lc)

# **SYNOPSIS**

#include <sys/param.h>

 $MAX(a, b)$ ;  $MIN(a, b);$ 

# **DESCRIPTION**

These macros return the maximum or minimum of a and b.

## RETURN VALUE

These macros return the value of one of their arguments, possibly converted to a different type (see BUGS).

# ERRORS

These macros may raise the "invalid" •oating-point exception when any of the arguments is NaN.

### **STANDARDS**

GNU, BSD.

# NOTES

If either of the arguments is of a •oating-point type, you might prefer to  $\frac{1}{3}$ or fmin(3), which can handle NaN.

The arguments may be evaluated more than once, or not at all.

[Some U](#page-1460-0)NIX systems might provide these macros in a different header[, or not a](#page-1455-0)t all.

### BUGS

Due to the usual arithmetic conversions, the result of these macros may be very different from either of the arguments. To avoid this, ensure that both arguments have the same type.

# EXAMPLES

```
#include <stdio.h>
#include <stdlib.h>
#include <sys/param.h>
```

```
int
main(int argc, char *argv[])
{
      int a, b, x;
      if (argc != 3) {
             fprintf(stderr, "Usage: %s <num> <num>\n", argv[0]);
             exit(EXIT_FAILURE);
      }
      a = \text{atoi}(\text{arav}[1]);
      b = \text{atoi}(\text{argv}[2]);
```

```
x = MAX(a, b);printf("MAX(%d, %d) is %d\n", a, b, x);
```

```
exit(EXIT_SUCCESS);
   }
SEE ALSO 
   fmax(3) fmin(3)
```
MB\_CUR\_MAX maximum length of a multibyte character in the current locale

# LIBRARY

Standard C library (libc)

# **SYNOPSIS**

#include <stdlib.h>

# **DESCRIPTION**

The MB\_CUR\_MAX macro de€nes an integer expression giving the maximum number of bytes needed to represent a single wide character in the current locale. This value is locale dependent and therefore not a compile-time constant.

# RETURN VALUE

An integer in the range [1, MB\_LEN\_MAX]. The value 1 denotes traditional 8-bit encoded characters.

# **STANDARDS**

C11, POSIX.1-2008.

# **HISTORY**

C99, POSIX.1-2001.

# SEE ALSO

MB\_LEN\_MAX(3)mblen(3) mbstowcs(3)mbtowc(3) wcstombs(3)wctomb(3)

MB\_LEN\_MAX maximum multibyte length of a character across all locales

# LIBRARY

Standard C library (libc)

# **SYNOPSIS**

#include <limits.h>

# **DESCRIPTION**

The MB\_LEN\_MAX macro is the maximum number of bytes needed to represent a single wide character, in any of the supported locales.

### RETURN VALUE

A constant integer greater than zero.

### **STANDARDS**

C11, POSIX.1-2008.

# **HISTORY**

C99, POSIX.1-2001.

# **NOTES**

The entities MB\_LEN\_MAX and sizeof(wchar\_t) are totally unrelated. In glibc, MB\_LEN\_MAX is typically 16 (6 in glibc versions earlier than 2.2), while sizeof(wchar\_t) is 4.

### SEE ALSO

MB\_CUR\_MAX(3)

mblen determine number of bytes in next multibyte character

## LIBRARY

Standard C library (libc, lc)

### **SYNOPSIS**

#include <stdlib.h>

int mblen(const char s[.n], size\_t n);

# **DESCRIPTION**

If s is not NULL, the mblen() function inspects at most n bytes of the multibyte string starting at s and extracts the next complete multibyte character. It uses a static anonymous shift state known only to the mblen() function. If the multibyte character is not the null wide character, it returns the number of bytes that were consumed from s. If the multibyte character is the null wide character, it returns 0.

If the n bytes starting at s do not contain a complete multibyte character, mblen() returns 1. This can happen even if n is greater than or equal to MB\_CUR\_MAX, if the multibyte string contains redundant shift sequences.

If the multibyte string starting at s contains an invalid multibyte sequence before the next complete character, mblen() also returns 1.

If s is NULL, the mblen() function resets the shift state, known to only this function, to the initial state, and returns nonzero if the encoding has nontrivial shift state, or zero if the encoding is stateless.

# RETURN VALUE

The mblen() function returns the number of bytes parsed from the multibyte sequence starting at s, if a non-null wide character was recognized. It returns 0, if a null wide character was recognized. It returns 1, if an invalid multibyte sequence was encountered or if it couldn't parse a complete multibyte character.

# **ATTRIBUTES**

For an explanation of the terms used in this section  $t$  sets at  $(7)$ .

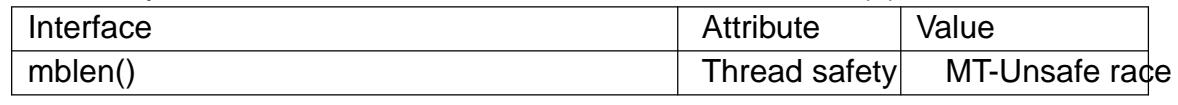

# **VERSIONS**

The function mbriture intertace of the same functionality.

# STANDARDS

C11, POSIX.1-2008.

#### **HISTORY**

POSIX.1-2001, C99.

### NOTES

The behavior of mblen() depends on the LC\_CTYPE category of the current locale.

### SEE ALSO

mbrlen(3)

mbrlen determine number of bytes in next multibyte character

## LIBRARY

Standard C library (libc, lc)

### **SYNOPSIS**

#include <wchar.h>

size\_t mbrlen(const char s[restrict .n], size\_t n, mbstate t \*restrict ps);

# **DESCRIPTION**

The mbrlen() function inspects at most n bytes of the multibyte string starting at s and extracts the next complete multibyte character. It updates the shift state \*ps. If the multibyte character is not the null wide character, it returns the number of bytes that were consumed from s. If the multibyte character is the null wide character, it resets the shift state \*ps to the initial state and returns 0.

If the n bytes starting at s do not contain a complete multibyte character, mbrlen() returns (size\_t) 2. This can happen even if  $n >= MB$ \_CUR\_MAX, if the multibyte string contains redundant shift sequences.

If the multibyte string starting at s contains an invalid multibyte sequence before the next complete character, mbrlen() returns (size\_t) 1 and sets errno to EILSEQ. In this case, the effects on \*ps are unde€ned.

If ps is NULL, a static anonymous state known only to the mbrlen() function is used instead.

# RETURN VALUE

The mbrlen() function returns the number of bytes parsed from the multibyte sequence starting at s, if a non-null wide character was recognized. It returns 0, if a null wide character was recognized. It returns (size\_t) 1 and sets errno to EILSEQ, if an invalid multibyte sequence was encountered. It returns (size\_t) 2 if it couldn't parse a complete multibyte character, meaning that n should be increased.

# **ATTRIBUTES**

For an explanation of the terms used in this section, its deutes  $(7)$ .

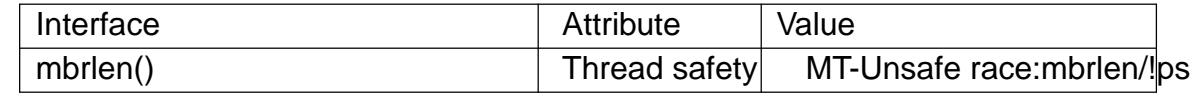

### STANDARDS

C11, POSIX.1-2008.

### **HISTORY**

POSIX.1-2001, C99.

### NOTES

The behavior of mbrlen() depends on the LC\_CTYPE category of the current locale.

#### SEE ALSO

mbrtowc(3)

mbrtowc convert a multibyte sequence to a wide character

# LIBRARY

Standard C library (libc, lc)

# **SYNOPSIS**

#include <wchar.h>

size\_t mbrtowc(wchar\_t \*restrict pwc, const char s[restrict .n], size t n, mbstate t \*restrict ps);

# **DESCRIPTION**

The main case for this function is when s is not NULL and pwc is not NULL. In this case, the mbrtowc() function inspects at most n bytes of the multibyte string starting at s, extracts the next complete multibyte character, converts it to a wide character and stores it at \*pwc. It updates the shift state \*ps. If the converted wide character is not L<sup>+</sup>\0<sup>+</sup> (the null wide character), it returns the number of bytes that were consumed from s. If the converted wide character is  $L\uparrow\downarrow 0\uparrow$ , it resets the shift state \*ps to the initial state and returns 0.

If the n bytes starting at s do not contain a complete multibyte character, mbrtowc() returns (size\_t) 2. This can happen even if  $n >= MB$ \_CUR\_MAX, if the multibyte string contains redundant shift sequences.

If the multibyte string starting at s contains an invalid multibyte sequence before the next complete character, mbrtowc() returns (size\_t) 1 and sets errno to EILSEQ. In this case, the effects on \*ps are unde€ned.

A different case is when s is not NULL but pwc is NULL. In this case, the mbrtowc() function behaves as above, except that it does not store the converted wide character in memory.

A third case is when s is NULL. In this case, pwc and n are ignored. If the conversion state represented by \*ps denotes an incomplete multibyte character conversion, the mbrtowc() function returns (size\_t) 1, sets errno to EILSEQ, and leaves \*ps in an unde- €ned state. Otherwise, the mbrtowc() function puts \*ps in the initial state and returns 0.

In all of the above cases, if ps is NULL, a static anonymous state known only to the mbrtowc() function is used instead. Otherwise, \*ps must be a valid mbstate\_t object. An mbstate\_t object a can be initialized to the initial state by zeroing it, for example using

memset(&a, 0, sizeof(a));

# RETURN VALUE

The mbrtowc() function returns the number of bytes parsed from the multibyte sequence starting at s, if a non-L†\0† wide character was recognized. It returns 0, if a L†\0† wide character was recognized. It returns (size\_t) 1 and sets errno to EILSEQ, if an invalid multibyte sequence was encountered. It returns (size\_t) 2 if it couldn't parse a complete multibyte character, meaning that n should be increased.

# **ATTRIBUTES**

For an explanation of the terms used in this section,  $t$  sets at  $(7)$ .

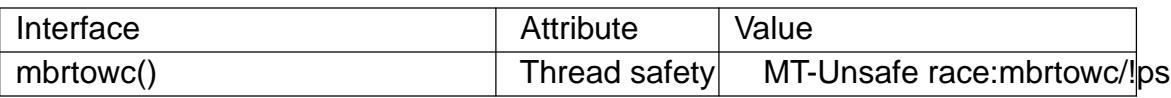

#### **STANDARDS**

C11, POSIX.1-2008.

#### **HISTORY**

POSIX.1-2001, C99.

# **NOTES**

The behavior of mbrtowc() depends on the LC\_CTYPE category of the current locale.

# SEE ALSO

mbsinit(3) mbsrtowcs(3)

mbsinit test for initial shift state

# LIBRARY

Standard C library (libc, lc)

# **SYNOPSIS**

#include <wchar.h>

int mbsinit(const mbstate\_t \*ps);

# **DESCRIPTION**

The function mbsinit() tests whether \*ps corresponds to an initial state.

# RETURN VALUE

mbsinit() returns nonzero if \*ps is an initial state, or if ps is NULL. Otherwise, it returns 0.

# **ATTRIBUTES**

For an explanation of the terms used in this section,  $t$  sets at  $(7)$ .

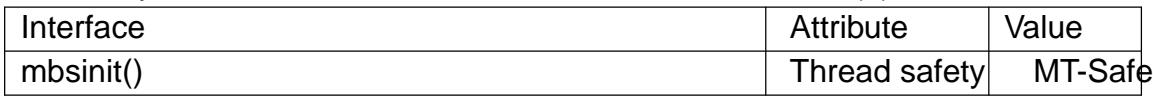

# **STANDARDS**

C11, POSIX.1-2008.

# **HISTORY**

POSIX.1-2001, C99.

# NOTES

The behavior of mbsinit() depends on the LC\_CTYPE category of the current locale.

# SEE ALSO

mbstate\_t(3type)mbrlen(3) mbrtowc(3) mbsrtowcs(3)wcrtomb(3) wcsrtombs(3)

mbsnrtowcs convert a multibyte string to a wide-character string

LIBRARY

Standard C library (libc, lc)

# **SYNOPSIS**

#include <wchar.h>

size\_t mbsnrtowcs(wchar\_t dest[restrict .len], const char \*\*restrict src, size t nms, size t len, mbstate t \*restrict ps);

Feature Test Macro Requirements for glibc  $(s_{\text{feature} \text{ test} \text{ macros}(\mathcal{V}))$ 

```
mbsnrtowcs():
  Since glibc 2.10:
    _POSIX_C_SOURCE >= 200809L
  Before glibc 2.10:
   _GNU_SOURCE
```
# **DESCRIPTION**

The mbsnrtowcs() function is like the mbsrtowcs  $(3)$  function, except that the number of bytes to be converted, starting at\*src, is limited to at most nms bytes.

If dest is not NULL, the mbsnrtowcs() function converts at most nms bytes from the multibyte string \*src to a wide-char[acter string st](#page-1823-0)arting at dest. At most len wide characters are written to dest. The shift state \*ps is updated. The conversion is effectively performed by repeatedly calling mbrtowc(dest, \*src, n, ps) where n is some positive number, as long as this call succeeds, and then incrementing dest by one and \*src by the number of bytes consumed. The conversion can stop for three reasons:

- " An invalid multibyte sequence has been encountered. In this case, \*src is left pointing to the invalid multibyte sequence, (size\_t) 1 is returned, and errno is set to EILSEQ.
- The nms limit forces a stop, or len non-L<sup>+</sup>\0<sup>+</sup> wide characters have been stored at dest. In this case, \*src is left pointing to the next multibyte sequence to be converted, and the number of wide characters written to dest is returned.
- ., The multibyte string has been completely converted, including the terminating null wide character ( $\uparrow$ ) (which has the side effect of bringing back \*ps to the initial state). In this case, \*src is set to NULL, and the number of wide characters written to dest, excluding the terminating null wide character, is returned.

According to POSIX.1, if the input buffer ends with an incomplete character, it is unspeci€ed whether conversion stops at the end of the previous character (if any), or at the end of the input buffer. The glibc implementation adopts the former behavior.

If dest is NULL, len is ignored, and the conversion proceeds as above, except that the converted wide characters are not written out to memory, and that no destination length limit exists.

In both of the above cases, if ps is NULL, a static anonymous state known only to the mbsnrtowcs() function is used instead.

The programmer must ensure that there is room for at least len wide characters at dest.

### RETURN VALUE

The mbsnrtowcs() function returns the number of wide characters that make up the converted part of the wide-character string, not including the terminating null wide character. If an invalid multibyte sequence was encountered, (size\_t) 1 is returned, and errno set to EILSEQ.

# **ATTRIBUTES**

For an explanation of the terms used in this section,  $t$  sets at  $(7)$ .

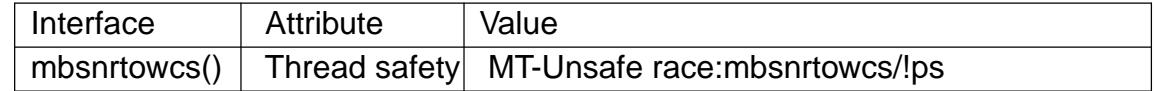

#### STANDARDS

POSIX.1-2008.

#### NOTES

The behavior of mbsnrtowcs() depends on the LC\_CTYPE category of the current locale.

Passing NULL as ps is not multithread safe.

#### SEE ALSO

iconv(3), mbrtowc(3), mbsinit(3), mbsrtowcs(3)

mbsrtowcs convert a multibyte string to a wide-character string (restartable)

# <span id="page-1823-0"></span>LIBRARY

Standard C library (libc, lc)

## **SYNOPSIS**

#include <wchar.h>

size\_t mbsrtowcs(wchar\_t dest[restrict .dsize], const char \*\*restrict src,

size\_t dsize, mbstate\_t \*restrict ps);

# **DESCRIPTION**

If dest is not NULL, convert the multibyte string \*src to a wide-character string starting at dest. At most dsize wide characters are written to dest. The shift state \*ps is updated. The conversion is effectively performed by repeatedly calling mbrtowc(dest, \*src, n, ps) where n is some positive number, as long as this call succeeds, and then incrementing dest by one and \*src by the number of bytes consumed. The conversion can stop for three reasons:

- An invalid multibyte sequence has been encountered. In this case, \*src is left pointing to the invalid multibyte sequence, (size\_t) 1 is returned, and errno is set to EILSEQ.
- " dsize non-L+\0+ wide characters have been stored at dest. In this case, \*src is left pointing to the next multibyte sequence to be converted, and the number of wide characters written to dest is returned.
- The multibyte string has been completely converted, including the terminating null wide character ( $\uparrow$ ), which has the side effect of bringing back \*ps to the initial state. In this case,\*src is set to NULL, and the number of wide characters written to dest, excluding the terminating null wide character, is returned.

If dest is NULL, dsize is ignored, and the conversion proceeds as above, except that the converted wide characters are not written out to memory, and that no length limit exists.

In both of the above cases, if ps is NULL, a static anonymous state known only to the mbsrtowcs() function is used instead.

In order to avoid the case 2 above, the programmer should make sure dsize is greater than or equal to mbsrtowcs(NULL,src,0,ps)+1.

The programmer must ensure that there is room for at least dsize wide characters at dest.

This function is a restartable version  $rob^2$ stowcs $(3)$ .

# RETURN VALUE

The number of wide characters that make up the converted part of the wide-character string, not including the terminatin[g null wide](#page-1825-0) character. If an invalid multibyte sequence was encountered, (size\_t) 1 is returned, and errno set to EILSEQ.

# **ATTRIBUTES**

For an explanation of the terms used in this section, the deutes(7).

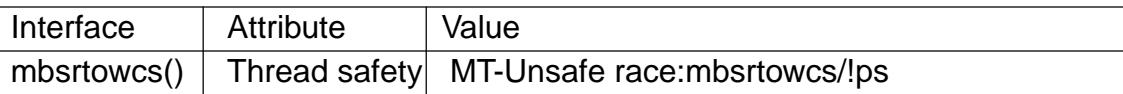

#### **STANDARDS**

C11, POSIX.1-2008.

### **HISTORY**

POSIX.1-2001, C99.

# **NOTES**

The behavior of mbsrtowcs() depends on the LC\_CTYPE category of the current locale.

Passing NULL as ps is not multithread safe.

# SEE ALSO

iconv(3), mbrtowc(3), mbsinit(3), mbsnrtowcs(3)mbstowcs(3)

mbstowcs convert a multibyte string to a wide-character string

# <span id="page-1825-0"></span>LIBRARY

Standard C library (libc, lc)

### **SYNOPSIS**

#include <stdlib.h>

size\_t mbstowcs(wchar\_t dest[restrict .dsize], const char \*restrict src,

size t dsize);

# **DESCRIPTION**

If dest is not NULL, convert the multibyte string src to a wide-character string starting at dest. At most dsize wide characters are written to dest. The sequence of characters in the string src shall begin in the initial shift state. The conversion can stop for three reasons:

- An invalid multibyte sequence has been encountered. In this case, (size\_t) 1 is returned.
- " dsize non-L+\0+ wide characters have been stored at dest. In this case, the number of wide characters written to dest is returned, but the shift state at this point is lost.
- "The multibyte string has been completely converted, including the terminating null character (†\0†). In this case, the number of wide characters written to dest, excluding the terminating null wide character, is returned.

If dest is NULL, dsize is ignored, and the conversion proceeds as above, except that the converted wide characters are not written out to memory, and that no length limit exists.

In order to avoid the case 2 above, the programmer should make sure dsize is greater than or equal to mbstowcs(NULL,src,0)+1.

The programmer must ensure that there is room for at least dsize wide characters at dest.

# RETURN VALUE

The number of wide characters that make up the converted part of the wide-character string, not including the terminating null wide character. If an invalid multibyte sequence was encountered, (size\_t) 1 is returned.

# **ATTRIBUTES**

For an explanation of the terms used in this section,  $t$  settion,  $\frac{t}{c}$ 

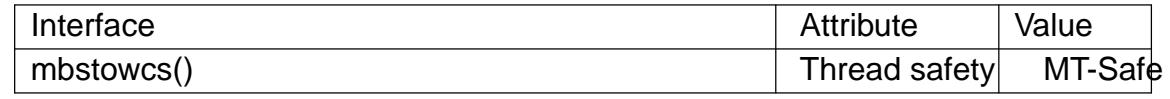

# VERSIONS

The function mbsrtowcs (3) provides a better interface to the same functionality.

# **STANDARDS**

C11, POSIX.1-2008.

#### **HISTORY**

POSIX.1-2001, C99.

### **NOTES**

The behavior of **mbstowcs**() depends on the **LC\_CTYPE** category of the current locale.

#### **EXAMPLES**

The program below illustrates the use of **mbstowcs**(), as well as some of the wide character classification functions. An example run is the following:

```
$ ./t_mbstowcs de_DE.UTF-8 Grüße!
     Length of source string (excluding terminator):
         8 bytes
         6 multibyte characters
     Wide character string is: Grüße! (6 characters)
         G alpha upper
         r alpha lower
         ü alpha lower
         ß alpha lower
         e alpha lower
         ! !alpha
Program source 
 #include <locale.h>
 #include <stdio.h>
 #include <stdlib.h>
 #include <string.h>
 #include <wchar.h>
 #include <wctype.h>
 int
 main(int argc, char *argv[])
 \{size t mbslen; /* Number of multibyte characters in source *
     wchar t *wcs; \frac{1}{4} \frac{1}{2} \frac{1}{2} Pointer to converted wide character string
     if (argc < 3) {
         fprintf(stderr, "Usage: %s <locale> <string>\n", argv[0]);
         exit(EXIT_FAILURE);
     }
     /* Apply the specified locale. */
     if (setlocale(LC_ALL, argv[1]) == NULL) {
         perror("setlocale");
         exit(EXIT_FAILURE);
     }
     /* Calculate the length required to hold argv[2] converted to
        a wide character string. */
```

```
mbslen = mbstowcs(NULL, \arg(y[2], 0);
if (mbslen == (size t) -1) {
   perror("mbstowcs");
    exit(EXIT_FAILURE);
}
/* Describe the source string to the user. */
printf("Length of source string (excluding terminator):\ln");
printf(" \frac{2}{3}; \frac{2}{3});
printf(" %zu multibyte characters\n\n", mbslen);
/* Allocate wide character string of the desired size. Add 1
   to allow for terminating null wide character (L' \setminus 0'). */
wcs = calloc(mbslen + 1, sizeof(*wcs));if (wcs == NULL) {
   perror("calloc");
    exit(EXIT_FAILURE);
}
/* Convert the multibyte character string in argv[2] to a
   wide character string. */
if (mbstowcs(wcs, argv[2], mbslen + 1) == (size_t) -1) {
   perror("mbstowcs");
    exit(EXIT_FAILURE);
}
printf("Wide character string is: %ls (%zu characters)\n",
       wcs, mbslen);
/* Now do some inspection of the classes of the characters in
   the wide character string. */
for (wchar_t *wp = wcs; *wp != 0; wp++) {
    printf(" %lc ", (wint_t) *wp);
    if (!iswalpha(*wp))
        printf("!");
    printf("alpha ");
    if (iswalpha(*wp)) {
        if (iswupper(*wp))
            printf("upper ");
        if (iswlower(*wp))
            printf("lower ");
```

```
}
             putchar(•\n•);
        }
        exit(EXIT_SUCCESS);
   }
SEE ALSO
```
mblen(3) mbsrtowcs(3)mbtowc(3) wcstombs(3)wctomb(3)

mbtowc convert a multibyte sequence to a wide character

### LIBRARY

Standard C library (libc, lc)

#### **SYNOPSIS**

#include <stdlib.h>

int mbtowc(wchar\_t \*restrict pwc, const char s[restrict .n], size\_t n);

# **DESCRIPTION**

The main case for this function is when s is not NULL and pwc is not NULL. In this case, the mbtowc() function inspects at most n bytes of the multibyte string starting at s, extracts the next complete multibyte character, converts it to a wide character and stores it at \*pwc. It updates an internal shift state known only to the mbtowc() function. If s does not point to a null byte (†\0†), it returns the number of bytes that were consumed from s, otherwise it returns 0.

If the n bytes starting at s do not contain a complete multibyte character, or if they contain an invalid multibyte sequence, mbtowc() returns 1. This can happen even if  $n >=$ MB\_CUR\_MAX, if the multibyte string contains redundant shift sequences.

A different case is when s is not NULL but pwc is NULL. In this case, the mbtowc() function behaves as above, except that it does not store the converted wide character in memory.

A third case is when s is NULL. In this case, pwc and n are ignored. The mbtowc() function resets the shift state, only known to this function, to the initial state, and returns nonzero if the encoding has nontrivial shift state, or zero if the encoding is stateless.

### RETURN VALUE

If s is not NULL, the mbtowc() function returns the number of consumed bytes starting at s, or 0 if s points to a null byte, or 1 upon failure.

If s is NULL, the mbtowc() function returns nonzero if the encoding has nontrivial shift state, or zero if the encoding is stateless.

# **ATTRIBUTES**

For an explanation of the terms used in this section, is detected (7).

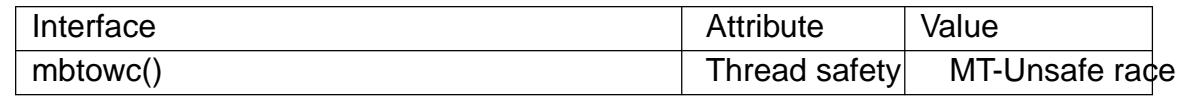

### VERSIONS

This function is not multithread safe. The function trowc(3) provides a better interface to the same functionality.

### **STANDARDS**

C11, POSIX.1-2008.

#### **HISTORY**

POSIX.1-2001, C99.

#### **NOTES**

The behavior of mbtowc() depends on the LC\_CTYPE category of the current locale.

# SEE ALSO MB\_CUR\_MAX(3)mblen(3) mbrtowc(3) mbstowcs(3)wcstombs(3)wctomb(3)

mcheck, mcheck check all, mcheck pedantic, mprobe heap consistency checking

# LIBRARY

Standard C library (libc, lc)

# **SYNOPSIS**

#include <mcheck.h>

int mcheck(void (\*abortfunc)(enum mcheck\_status mstatus)); int mcheck pedantic(void (\*abortfunc)(enum mcheck status mstatus)); void mcheck\_check\_all(void);

enum mcheck\_status mprobe(void \*ptr);

# **DESCRIPTION**

The mcheck() function installs a set of debugging hooks form  $\theta$  and family of memory-allocation functions. These hooks cause certain consistency checks to be performed on the state of the heap. The checks can detect application errors such as freeing a block of memory more than once or corrupting the bookk[eeping dat](#page-1783-0)a structures that immediately precede a block of allocated memory.

To be effective, the mcheck() function must be called before the  $\epsilon$  rst call to c(3) or a related function. In cases where this is dif€cult to ensure, linking the program with lmcheck inserts an implicit call to mcheck() (with a NULL argument) before the  $\epsilon$ rst call to a memory-allocation function.

The mcheck\_pedantic() function is similar to mcheck(), but performs checks on all allocated blocks whenever one of the memory-allocation functions is called. This can be very slow!

The mcheck\_check\_all() function causes an immediate check on all allocated blocks. This call is effective only if mcheck() is called beforehand.

If the system detects an inconsistency in the heap, the caller-supplied function pointed to by abortfunc is invoked with a single argument, mstatus, that indicates what type of inconsistency was detected. If abortfunc is NULL, a default function prints an error message on stderr and calibort $(3)$ .

The mprobe() function performs a consistency check on the block of allocated memory pointed to by ptr. The mcheck() function should be called beforehand (otherwise mprobe() returns MC[HECK\\_DI](#page-1193-0)SABLED).

The following list describes the values returned by mprobe() or passed as the mstatus argument when abortfunc is invoked:

MCHECK\_DISABLED (mprobe() only)

mcheck() was not called before the  $\epsilon$ rst memory allocation function was called. Consistency checking is not possible.

MCHECK\_OK (mprobe() only)

No inconsistency detected.

### MCHECK\_HEAD

Memory preceding an allocated block was clobbered.

#### MCHECK\_TAIL

Memory following an allocated block was clobbered.

#### MCHECK\_FREE

A block of memory was freed twice.

#### RETURN VALUE

mcheck() and mcheck pedantic() return 0 on success, or 1 on error.

#### **ATTRIBUTES**

For an explanation of the terms used in this section,  $t$  sets at  $(7)$ .

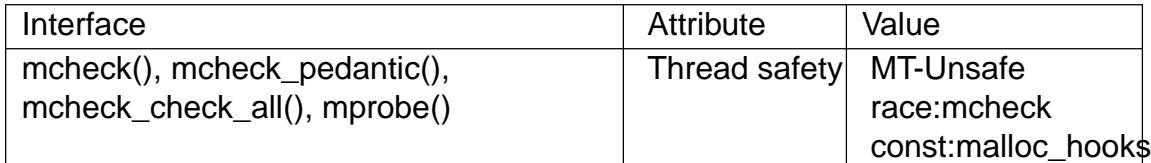

#### STANDARDS

GNU.

#### **HISTORY**

mcheck\_pedantic() mcheck\_check\_all() glibc 2.2.

mcheck() mprobe()

glibc 2.0.

# NOTES

Linking a program with lmcheck and using the MALLOC\_CHECK\_ environment variable (described  $imallop(3)$ ) cause the same kinds of errors to be detected. But, using MALLOC\_CHECK\_ does not require the application to be relinked.

### EXAMPLES

The program belo[w calls mch](#page-1799-0)eck() with a NULL argument and then frees the same block of memory twice. The following shell session demonstrates what happens when running the program:

\$ ./a.out About to free

About to free a second time block freed twice Aborted (core dumped)

Program source

```
#include <mcheck.h>
#include <stdio.h>
#include <stdlib.h>
```

```
int
main(void)
{
```

```
char *p;
          if (mcheck(NULL) != 0) {
               fprintf(stderr, "mcheck() failed\n");
               exit(EXIT_FAILURE);
         }
          p = malloc(1000);
         fprintf(stderr, "About to free\n");
         free(p);
          fprintf(stderr, "\nAbout to free a second time\n");
         free(p);
          exit(EXIT_SUCCESS);
    }
SEE ALSO 
    malloc(3), mallopt(3), mtrace(3)
```
memccpy copy memory area

# LIBRARY

Standard C library (libc, lc)

# **SYNOPSIS**

#include <string.h>

void \*memccpy(void dest[restrict .n], const void src[restrict .n],

int c, size\_t n);

# **DESCRIPTION**

The memccpy() function copies no more than n bytes from memory area src to memory area dest, stopping when the character c is found.

If the memory areas overlap, the results are unde€ned.

# RETURN VALUE

The memccpy() function returns a pointer to the next character in dest after c, or NULL if c was not found in the €rst n characters of src.

# **ATTRIBUTES**

For an explanation of the terms used in this section,  $t$  sets at  $(7)$ .

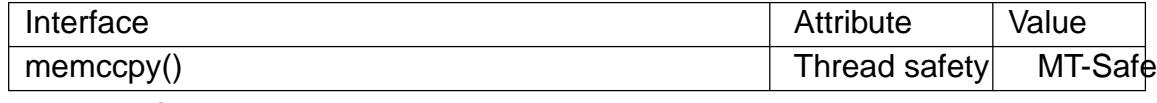

# **STANDARDS**

POSIX.1-2008.

# **HISTORY**

POSIX.1-2001, SVr4, 4.3BSD.

### SEE ALSO

bcopy(3), bstring(3), memcpy(3)memmove(3)strcpy(3), strncpy(3)

memchr, memrchr, rawmemchr scan memory for a character

### LIBRARY

Standard C library (libc, lc)

## **SYNOPSIS**

#include <string.h>

void \*memchr(const void s[.n], int c, size\_t n); void \*memrchr(const void s[.n], int c, size t n);

[[deprecated]] void \*rawmemchr(const void \*s, int c);

Feature Test Macro Requirements for glibc (see ure test\_macros( $\overline{Y}$ )

```
memrchr(), rawmemchr():
 _GNU_SOURCE
```
# **DESCRIPTION**

The memchr() function scans the initial n bytes of the memory area pointed to by s for the €rst instance of c. Both c and the bytes of the memory area pointed to by s are interpreted as unsigned char.

The memrchr() function is like the memchr() function, except that it searches backward from the end of the n bytes pointed to by s instead of forward from the beginning.

The rawmemchr() function is similar to memchr(), but it assumes (i.e., the programmer knows for certain) that an instance of c lies somewhere in the memory area starting at the location pointed to by s. If an instance of c is not found, the behavior is unde- €ned. Use eithertrlen(3) or memchr(3) instead.

### RETURN VALUE

The memchr() and memrchr() functions return a pointer to the matching byte or NULL if the character [does not](#page-2285-0) occur in the given memory area.

The rawmemchr() function returns a pointer to the matching byte.

### ATTRIBUTES

For an explanation of the terms used in this section attenuates  $(7)$ .

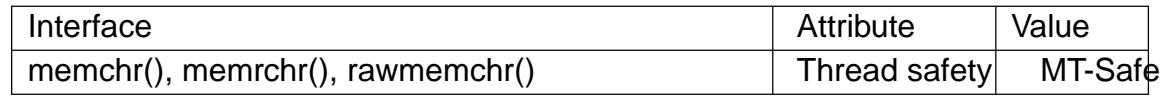

### **STANDARDS**

memchr() C11, POSIX.1-2008.

memrchr() rawmemchr() GNU.

### **HISTORY**

memchr() POSIX.1-2001, C89, SVr4, 4.3BSD.

memrchr()

glibc 2.2.
### rawmemchr() glibc 2.1.

# SEE ALSO

bstring(3), ffs(3), memmem(3)strchr(3), strpbrk(3), strrchr(3), strsep(3) strspn(3) strstr(3), wmemchr(3)

memcmp compare memory areas

## LIBRARY

Standard C library (libc, lc)

### **SYNOPSIS**

#include <string.h>

int memcmp(const void s1[.n], const void s2[.n], size\_t n);

# **DESCRIPTION**

The memcmp() function compares the  $\epsilon$ rst n bytes (each interpreted as unsigned char) of the memory areas s1 and s2.

## RETURN VALUE

The memcmp() function returns an integer less than, equal to, or greater than zero if the €rst n bytes of s1 is found, respectively, to be less than, to match, or be greater than the €rst n bytes of s2.

For a nonzero return value, the sign is determined by the sign of the difference between the  $\epsilon$ rst pair of bytes (interpreted as unsigned char) that differ in s1 and s2.

If n is zero, the return value is zero.

## ATTRIBUTES

For an explanation of the terms used in this section, its deutes(7).

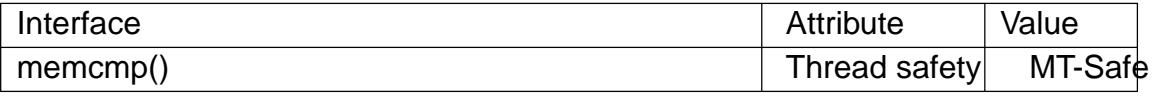

### STANDARDS

C11, POSIX.1-2008.

### **HISTORY**

POSIX.1-2001, C89, SVr4, 4.3BSD.

## **CAVEATS**

Do not use memcmp() to compare con€dential data, such as cryptographic secrets, because the CPU time required for the comparison depends on the contents of the addresses compared, this function is subject to timing-based side-channel attacks. In such cases, a function that performs comparisons in deterministic time, depending only on n (the quantity of bytes compared) is required. Some operating systems provide such a function (e.g., NetBSD's consttime\_memequal()), but no such function is speci€ed in POSIX. On Linux, you may need to implement such a function yourself.

## SEE ALSO

```
bstring(3) strcasecmp(3) strcmp(3) strcoll(3), strncasecmp(3) strncmp(3)
wmemcmp(3)
```
memcpy copy memory area

### <span id="page-1838-0"></span>LIBRARY

Standard C library (libc, lc)

### **SYNOPSIS**

#include <string.h>

void \*memcpy(void dest[restrict .n], const void src[restrict .n],

size  $t$  n);

## **DESCRIPTION**

The memcpy() function copies n bytes from memory area src to memory area dest. The memory areas must not overlap. **semmove(** $3$ **f the memory areas do overlap.** 

## RETURN VALUE

The memcpy() function returns a pointer to dest.

## **ATTRIBUTES**

For an explanation of the terms used in this section, its deutes(7).

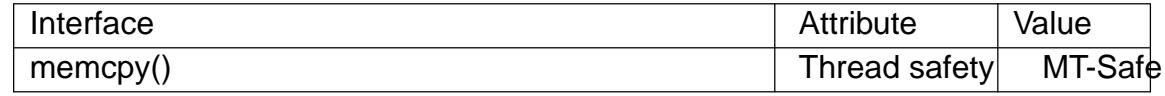

### STANDARDS

C11, POSIX.1-2008.

## **HISTORY**

POSIX.1-2001, C89, SVr4, 4.3BSD.

## CAVEATS

Failure to observe the requirement that the memory areas do not overlap has been the source of signi€cant bugs. (POSIX and the C standards are explicit that employing memcpy() with overlapping areas produces unde€ned behavior.) Most notably, in glibc 2.13 a performance optimization of memcpy() on some platforms (including x86-64) included changing the order in which bytes were copied from src to dest.

This change revealed breakages in a number of applications that performed copying with overlapping areas. Under the previous implementation, the order in which the bytes were copied had fortuitously hidden the bug, which was revealed when the copying order was reversed. In glibc 2.14, a versioned symbol was added so that old binaries (i.e., those linked against glibc versions earlier than 2.14) employed a memcpy() implementation that safely handles the overlapping buffers case (by providing an "older" memcpy() implementation that was aliased to move  $(3)$ .

## SEE ALSO

 $bcopy(3)$ , bstring(3), memccpy(3), memmove(3), mempcpy(3), strcpy(3), strncpy(3) wmemcpy(3)

memfrob frobnicate (obfuscate) a memory area

### LIBRARY

Standard C library (libc, lc)

### **SYNOPSIS**

#de€ne GNU\_SOURCE /\* See feature\_test\_macros(7) \*/

#include <string.h>

void \*memfrob(void s[.n], size\_t n);

## **DESCRIPTION**

The memfrob() function obfuscates the  $\epsilon$ rst n bytes of the memory area s by exclusive-ORing each character with the number 42. The effect can be reversed by using memfrob() on the obfuscated memory area.

Note that this function is not a proper encryption routine as the XOR constant is  $\epsilon$ xed, and is suitable only for hiding strings.

## RETURN VALUE

The memfrob() function returns a pointer to the obfuscated memory area.

## **ATTRIBUTES**

For an explanation of the terms used in this section, its deutes  $(7)$ .

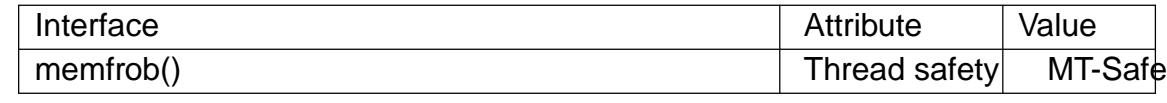

## STANDARDS

GNU.

### SEE ALSO

bstring $(3)$ , strfry $(3)$ 

memmem locate a substring

### LIBRARY

Standard C library (libc, lc)

### **SYNOPSIS**

#de€ne \_GNU\_SOURCE /\* See feature\_test\_macros(7) \*/

#include <string.h>

void \*memmem(const void haystack[.haystacklen], size\_t haystacklen, const void needle[.needlelen], size\_t needlelen);

## **DESCRIPTION**

The memmem() function  $\epsilon$ nds the start of the  $\epsilon$ rst occurrence of the substring needle of length needlelen in the memory area haystack of length haystacklen.

## RETURN VALUE

The memmem() function returns a pointer to the beginning of the substring, or NULL if the substring is not found.

## **ATTRIBUTES**

For an explanation of the terms used in this section attenuates  $(7)$ .

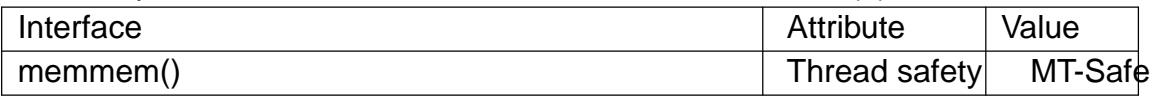

### **STANDARDS**

None.

## **HISTORY**

musl libc 0.9.7; FreeBSD 6.0, OpenBSD 5.4, NetBSD, Illumos.

### **BUGS**

In glibc 2.0, if needle is empty, memmem() returns a pointer to the last byte of haystack. This is €xed in glibc 2.1.

### SEE ALSO

bstring(3) strstr(3)

memmove copy memory area

## LIBRARY

Standard C library (libc, lc)

## **SYNOPSIS**

#include <string.h>

void \*memmove(void dest[.n], const void src[.n], size\_t n);

# **DESCRIPTION**

The memmove() function copies n bytes from memory area src to memory area dest. The memory areas may overlap: copying takes place as though the bytes in src are  $\epsilon$ rst copied into a temporary array that does not overlap src or dest, and the bytes are then copied from the temporary array to dest.

# RETURN VALUE

The memmove() function returns a pointer to dest.

# **ATTRIBUTES**

For an explanation of the terms used in this section, is detected (7).

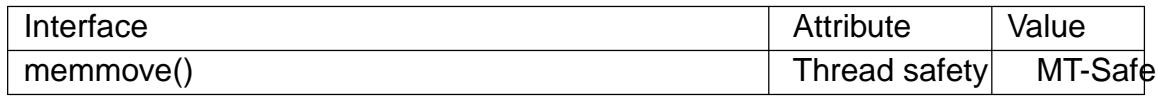

## **STANDARDS**

C11, POSIX.1-2008.

### **HISTORY**

POSIX.1-2001, C89, SVr4, 4.3BSD.

### SEE ALSO

bcopy(3), bstring(3), memccpy(3)memcpy(3)strcpy(3), strncpy(3), wmemmove(3)

mempcpy, wmempcpy copy memory area

### LIBRARY

Standard C library (libc, lc)

### **SYNOPSIS**

#de€ne GNU\_SOURCE /\* See feature\_test\_macros(7) \*/ #include <string.h>

void \*mempcpy(void dest[restrict .n], const void src[restrict .n], size\_t n);

#de€ne \_GNU\_SOURCE /\* See feature\_test\_macros(7) \*/ #include <wchar.h>

wchar\_t \*wmempcpy(wchar\_t dest[restrict .n], const wchar\_t src[restrict .n], size\_t n);

## **DESCRIPTION**

The mempcpy() function is nearly identical to the emcpy(3) function. It copies n bytes from the object beginning at src into the object pointed to by dest. But instead of returning the value of dest it returns a pointer to the byte following the last written byte.

This function is useful in situations where a nu[mber of obje](#page-1838-0)cts shall be copied to consecutive memory positions.

The wmempcpy() function is identical but takes wchar\_t type arguments and copies n wide characters.

### RETURN VALUE

 $dest + n$ .

### **ATTRIBUTES**

For an explanation of the terms used in this section  $t$  see attempts (7).

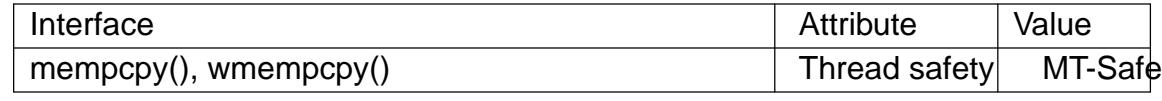

### **STANDARDS**

GNU.

### **HISTORY**

glibc 2.1.

### EXAMPLES

```
void *
combine(void *o1, size_t s1, void *o2, size_t s2)
{
     void *result = malloc(s1 + s2);
     if (result != NULL)
           mempcpy(mempcpy(result, o1, s1), o2, s2);
     return result;
}
```
# SEE ALSO memccpy(3)memcpy(3)memmove(3)wmemcpy(3)

memset  $\in$ II memory with a constant byte

## LIBRARY

Standard C library (libc, lc)

### **SYNOPSIS**

#include <string.h>

void \*memset(void s[.n], int c, size\_t n);

## **DESCRIPTION**

The memset() function  $\in$ IIs the  $\in$ rst n bytes of the memory area pointed to by s with the constant byte c.

## RETURN VALUE

The memset() function returns a pointer to the memory area s.

### **ATTRIBUTES**

For an explanation of the terms used in this section,  $t$  sets at  $(7)$ .

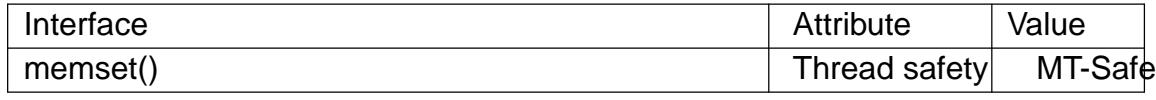

## **STANDARDS**

C11, POSIX.1-2008.

### **HISTORY**

POSIX.1-2001, C89, SVr4, 4.3BSD.

### SEE ALSO

bstring(3), bzero(3), swab(3), wmemset(3)

mkdtemp create a unique temporary directory

### <span id="page-1845-0"></span>LIBRARY

Standard C library (libc, lc)

### **SYNOPSIS**

#include <stdlib.h>

char \*mkdtemp(char \*template);

#### Feature Test Macro Requirements for glibc (see the test macros( $\overline{Y}$ )

#### mkdtemp():

/\* Since glibc 2.19: \*/ \_DEFAULT\_SOURCE

|| /\* glibc 2.19 and earlier: \*/ \_BSD[\\_SOURCE](#page-3133-0)

|| /\* Since glibc 2.10: \*/ \_POSIX\_C\_SOURCE >= 200809L

### **DESCRIPTION**

The mkdtemp() function generates a uniquely named temporary directory from template. The last six characters of template must be XXXXXX and these are replaced with a string that makes the directory name unique. The directory is then created with permissions 0700. Since it will be modi€ed, template must not be a string constant, but should be declared as a character array.

### RETURN VALUE

The mkdtemp() function returns a pointer to the modi€ed template string on success, and NULL on failure, in which case errno is set to indicate the error.

### ERRORS

EINVAL

The last six characters of template were not XXXXXX. Now template is unchanged.

Also see mkdir( $2$ ) for other possible values for errno.

### ATTRIBUTES

For an explanation of the terms used in this section, it is deutes(7).

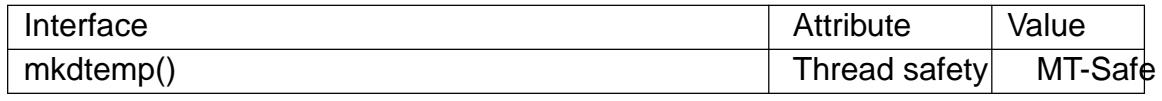

### **STANDARDS**

POSIX.1-2008.

### **HISTORY**

glibc 2.1.91. NetBSD 1.4. POSIX.1-2008.

### SEE ALSO

 $m$ ktemp(1) $m$ kdir(2), mkstemp(3) $m$ ktemp(3)tempnam(3)tmp $\in$ le(3)tmpnam(3)

mk€fo, mk€foat make a FIFO special €le (a named pipe)

## LIBRARY

Standard C library (libc, lc)

## **SYNOPSIS**

#include <sys/types.h> #include <sys/stat.h>

int mk€fo(const char \*pathname, mode\_t mode);

#include <fcntl.h> /\* De€nition of AT\_\* constants \*/ #include <sys/stat.h>

int mk€foat(int dirfd, const char \*pathname, mode\_t mode);

Feature Test Macro Requirements for glibc  $(s_{\text{feature} \text{ test} \text{ macros}(\overline{Y})})$ 

mk€foat(): Since glibc 2.10: \_POSIX\_C\_SOURCE >= 200809[L](#page-3133-0) Before glibc 2.10: \_ATFILE\_SOURCE

# **DESCRIPTION**

mk€fo() makes a FIFO special €le with name pathname. mode speci€es the FIFO's permissions. It is modi€ed by the process's umask in the usual way: the permissions of the created  $\in$ le are (mode & "umask).

A FIFO special €le is similar to a pipe, except that it is created in a different way. Instead of being an anonymous communications channel, a FIFO special €le is entered into the €lesystem by calling mk€fo().

Once you have created a FIFO special €le in this way, any process can open it for reading or writing, in the same way as an ordinary €le. However, it has to be open at both ends simultaneously before you can proceed to do any input or output operations on it. Opening a FIFO for reading normally blocks until some other process opens the same FIFO for writing, and vice versa.  $S_{\text{Edd}}(7)$  for nonblocking handling of FIFO special €les.

### mk€foat()

The mk€foat() function operates in [exactly](#page-3144-0) the same way as mk€fo(), except for the differences described here.

If the pathname given in pathname is relative, then it is interpreted relative to the directory referred to by the €le descriptor dirfd (rather than relative to the current working directory of the calling process, as is done by mk€fo() for a relative pathname).

If pathname is relative and dirfd is the special value AT FDCWD, then pathname is interpreted relative to the current working directory of the calling process (like mk€fo())

If pathname is absolute, then dirfd is ignored.

See openat(2) for an explanation of the need for mk€foat().

### RETURN VALUE

On success mk€fo() and mk€foat() return 0. On error, 1 is returned and errno is set to indicate the error.

### **ERRORS**

#### EACCES

One of the directories in pathname did not allow search (execute) permission.

#### EBADF

(mk€foat()) pathname is relative but dirfd is neither AT\_FDCWD nor a valid €le descriptor.

#### EDQUOT

The user's quota of disk blocks or inodes on the €lesystem has been exhausted.

#### **EEXIST**

pathname already exists. This includes the case where pathname is a symbolic link, dangling or not.

#### ENAMETOOLONG

Either the total length of pathname is greater than PATH\_MAX, or an individual €lename component has a length greater than NAME\_MAX. In the GNU system, there is no imposed limit on overall €lename length, but some €lesystems may place limits on the length of a component.

#### ENOENT

A directory component in pathname does not exist or is a dangling symbolic link.

#### ENOSPC

The directory or  $\in$  lesystem has no room for the new  $\in$  le.

#### ENOTDIR

A component used as a directory in pathname is not, in fact, a directory.

#### ENOTDIR

(mk€foat()) pathname is a relative pathname and dirfd is a €le descriptor referring to a  $\in$  le other than a directory.

#### EROFS

pathname refers to a read-only €lesystem.

#### **ATTRIBUTES**

For an explanation of the terms used in this section  $t$  see attempts (7).

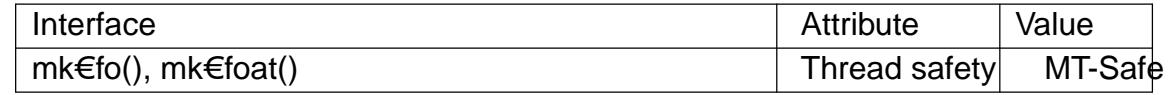

### **VERSIONS**

It is implemented using  $k$  nodat(2).

#### **STANDARDS**

POSIX.1-2008.

#### **HISTORY**

mk€fo()

POSIX.1-2001.

mk€foat()

glibc 2.4. POSIX.1-2008.

# SEE ALSO

 $mk€fo(1)$ close(2) open(2) read(2), stat(2), umask(2)write(2),  $€fo(7)$ 

mkstemp, mkostemp, mkstemps, mkostemps create a unique temporary €le

### <span id="page-1849-0"></span>LIBRARY

Standard C library (libc, lc)

## **SYNOPSIS**

#include <stdlib.h>

int mkstemp(char \*template); int mkostemp(char \*template, int •ags); int mkstemps(char \*template, int suf€xlen); int mkostemps(char \*template, int suf€xlen, int •ags);

Feature Test Macro Requirements for glibc (see the test macros( $\overline{Y}$ )

mkstemp(): \_XOPEN\_SOURCE >= 500  $||$  /\* glibc >= 2.12: \*/ \_POSIX\_C\_S[OURCE >= 200809L](#page-3133-0) || /\* glibc <= 2.19: \*/ \_SVID\_SOURCE || \_BSD\_SOURCE mkostemp(): GNU\_SOURCE mkstemps(): /\* glibc >= 2.19: \*/ \_DEFAULT\_SOURCE  $||$  /\* glibc <= 2.19: \*/ SVID SOURCE  $||$  BSD SOURCE mkostemps(): \_GNU\_SOURCE

# **DESCRIPTION**

The mkstemp() function generates a unique temporary €lename from template, creates and opens the €le, and returns an open €le descriptor for the €le.

The last six characters of template must be "XXXXXX" and these are replaced with a string that makes the €lename unique. Since it will be modi€ed, template must not be a string constant, but should be declared as a character array.

The €le is created with permissions 0600, that is, read plus write for owner only. The returned €le descriptor provides both read and write access to the €le. The €le is opened with the open(2) O\_EXCL •ag, guaranteeing that the caller is the process that creates the €le.

The mkostemp() function is like mkstemp(), with the difference that the following bits, wit[h the sam](#page-573-0)e meaning as for pen(2) may be speci€ed in •ags: O\_APPEND, O\_CLOEXEC, and O\_SYNC. Note that when creating the €le, mkostemp() includes the values O\_RDWR, O\_CREAT, and O\_EXCL in the •ags argument given to  $open(2)$  including these values i[n the •ag](#page-573-0)s argument given to mkostemp() is unnecessary, and produces errors on some systems.

The mkstemps() function is like mkstemp(), except that the string in template contains [a suf€x](#page-573-0) of suf€xlen characters. Thus, template is of the form pre€xXXXXXXsuf€x, and the string XXXXXX is modi€ed as for mkstemp().

The mkostemps() function is to mkstemps() as mkostemp() is to mkstemp().

### RETURN VALUE

On success, these functions return the  $\in$ le descriptor of the temporary  $\in$ le. On error, 1 is returned, and errno is set to indicate the error.

### ERRORS

**EEXIST** 

Could not create a unique temporary €lename. Now the contents of template are unde€ned.

EINVAL

For mkstemp() and mkostemp(): The last six characters of template were not XXXXX; now template is unchanged.

For mkstemps() and mkostemps(): template is less than  $(6 + \text{suf} \in \text{Xlen})$  characters long, or the last 6 characters before the suf€x in template were not XXXXXX.

These functions may also fail with any of the errors described  $p(m/2)$ .

## ATTRIBUTES

For an explanation of the terms used in this section  $t$  see attempts (7).

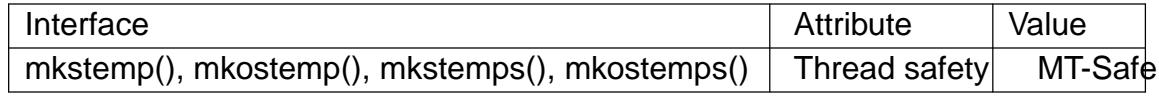

### **STANDARDS**

mkstemp()

POSIX.1-2001.

mkstemps()

BSD.

mkostemp() mkostemps() GNU.

### **HISTORY**

mkstemp()

4.3BSD, POSIX.1-2001.

mkstemps()

glibc 2.11. BSD, Mac OS X, Solaris, Tru64.

mkostemp()

glibc 2.7.

mkostemps()

glibc 2.11.

In glibc versions 2.06 and earlier, the €le is created with permissions 0666, that is, read and write for all users. This old behavior may be a security risk, especially since other UNIX •avors use 0600, and somebody might overlook this detail when porting programs. POSIX.1-2008 adds a requirement that the  $\in$ le be created with mode 0600.

More generally, the POSIX speci€cation of mkstemp() does not say anything about €le modes, so the application should make sure its  $\in$ le mode creation mask $\phi(\mathbf{z})$  is set appropriately before calling mkstemp() (and mkostemp())

# SEE ALSO mkdtemp(3)mktemp(3)tempnam(3)tmp€le(3)tmpnam(3)

mktemp make a unique temporary €lename

## LIBRARY

Standard C library (libc, lc)

### **SYNOPSIS**

#include <stdlib.h>

char \*mktemp(char \*template);

### Feature Test Macro Requirements for glibc (see the test macros( $\overline{Y}$ )

mktemp(): Since glibc 2.12: (\_XOPEN\_SOURCE >= 500) && ! [\(\\_POSIX\\_C\\_SOURC](#page-3133-0)E >= 200112L) || /\* glibc >= 2.19: \*/ \_DEFAULT\_SOURCE  $||$  /\* glibc <= 2.19: \*/ SVID\_SOURCE  $||$  BSD\_SOURCE Before glibc 2.12: \_BSD\_SOURCE || \_SVID\_SOURCE || \_XOPEN\_SOURCE >= 500

## **DESCRIPTION**

Never use this function; see BUGS.

The mktemp() function generates a unique temporary €lename from template. The last six characters of template must be XXXXXX and these are replaced with a string that makes the €lename unique. Since it will be modi€ed, template must not be a string constant, but should be declared as a character array.

## RETURN VALUE

The mktemp() function always returns template. If a unique name was created, the last six bytes of template will have been modi€ed in such a way that the resulting name is unique (i.e., does not exist already) If a unique name could not be created, template is made an empty string, and errno is set to indicate the error.

## **ERRORS**

**FINVAL** 

The last six characters of template were not XXXXXX.

### **ATTRIBUTES**

For an explanation of the terms used in this section,  $t$  sets at  $(7)$ .

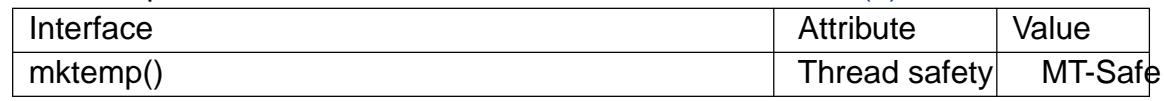

### **STANDARDS**

None.

### **HISTORY**

4.3BSD, POSIX.1-2001. Removed in POSIX.1-2008.

### BUGS

Never use mktemp(). Some implementations follow 4.3BSD and replace XXXXXX by the current process ID and a single letter, so that at most 26 different names can be returned. Since on the one hand the names are easy to guess, and on the other hand there is a race between testing whether the name exists and opening the €le, every use of mktemp() is a security risk. The race is avoided by  $\frac{1}{3}$ and mkdtemp(3).

modf, modff, mod• extract signed integral and fractional values from •oating-point number

## LIBRARY

Math library (libm, lm)

## **SYNOPSIS**

 $\#$ include <math.h>

double modf(double x, double \*iptr); •oat modff(•oat x, •oat \*iptr); long double mod•(long double x, long double \*iptr);

Feature Test Macro Requirements for glibc (see ure test macros( $\overline{Y}$ )

modff(), mod•():

\_ISOC99\_SOURCE || \_POSIX\_C\_SOURCE >= 200112L

|| /\* Since glibc 2.19: \*/ \_DEFAUL[T\\_SOURCE](#page-3133-0)

|| /\* glibc <= 2.19: \*/ \_BSD\_SOURCE || \_SVID\_SOURCE

## **DESCRIPTION**

These functions break the argument x into an integral part and a fractional part, each of which has the same sign as x. The integral part is stored in the location pointed to by iptr.

## RETURN VALUE

These functions return the fractional part of x.

If x is a NaN, a NaN is returned, and \*iptr is set to a NaN.

If x is positive in€nity (negative in€nity), +0 (0) is returned, and \*iptr is set to positive in€nity (negative in€nity).

### ERRORS

No errors occur.

### **ATTRIBUTES**

For an explanation of the terms used in this section, its deutes  $(7)$ .

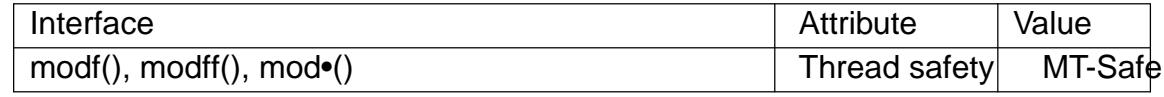

### **STANDARDS**

C11, POSIX.1-2008.

### **HISTORY**

C99, POSIX.1-2001.

The variant returning double also conforms to SVr4, 4.3BSD, C89.

# SEE ALSO

 $f$ rexp(3),  $d$ exp(3)

mpool - shared memory buffer pool

### **LIBRARY**

Standard C library (*libc*, *-lc*)

#### **SYNOPSIS**

**#include <db.h> #include <mpool.h>**

**MPOOL \*mpool\_open(DBT \****key***, int** *fd***, pgno\_t** *pagesize***, pgno\_t** *maxcache***);**

**void mpool\_filter(MPOOL \****mp***, void (\*pgin)(void \*, pgno\_t, void \*),** void  $(*$ *pgout* $)($ void  $*$ , pgno t, void  $*$ ), **void \****pgcookie***);**

**void \*mpool\_new(MPOOL \****mp***, pgno\_t \****pgnoaddr***); void \*mpool\_get(MPOOL \****mp***, pgno\_t** *pgno***, unsigned int** *flags***); int mpool\_put(MPOOL \****mp***, void \****pgaddr***, unsigned int** *flags***);**

**int mpool\_sync(MPOOL \****mp***); int mpool\_close(MPOOL \****mp***);**

### **DESCRIPTION**

*Note well*: This page documents interfaces provided up until glibc 2.1. Since glibc 2.2, glibc no longer provides these interfaces. Probably, you are looking for the APIs provided by the *libdb* library instead.

*Mpool* is the library interface intended to provide page oriented buffer management of files. The buffers may be shared between processes.

The function **mpool\_open**() initializes a memory pool. The *key* argument is the byte string used to negotiate between multiple processes wishing to share buffers. If the file buffers are mapped in shared memory, all processes using the same key will share the buffers. If *key* is NULL, the buffers are mapped into private memory. The *fd* argument is a file descriptor for the underlying file, which must be seekable. If *key* is non-NULL and matches a file already being mapped, the *fd* argument is ignored.

The *pagesize* argument is the size, in bytes, of the pages into which the file is broken up. The *maxcache* argument is the maximum number of pages from the underlying file to cache at any one time. This value is not relative to the number of processes which share a file's buffers, but will be the largest value specified by any of the processes sharing the file.

The **mpool\_filter**() function is intended to make transparent input and output processing of the pages possible. If the *pgin* function is specified, it is called each time a buffer is read into the memory pool from the backing file. If the *pgout* function is specified, it is called each time a buffer is written into the backing file. Both functions are called with the *pgcookie* pointer, the page number and a pointer to the page to being read or written.

The function **mpool\_new**() takes an *MPOOL* pointer and an address as arguments. If a new page can be allocated, a pointer to the page is returned and the page number is stored into the *pgnoaddr* address. Otherwise, NULL is returned and *errno* is set.

The function **mpool get**() takes an *MPOOL* pointer and a page number as arguments. If the page exists, a pointer to the page is returned. Otherwise, NULL is returned and errno is set. The •ags argument is not currently used.

The function mpool\_put() unpins the page referenced by pgaddr. pgaddr must be an address previously returned by mpool get() or mpool new(). The •ag value is speci- $\epsilon$ ed by ORing any of the following values:

MPOOL\_DIRTY

The page has been modi€ed and needs to be written to the backing  $€$ le.

mpool\_put() returns 0 on success and 1 if an error occurs.

The function mpool sync() writes all modi€ed pages associated with the MPOOL pointer to the backing €le. mpool\_sync() returns 0 on success and 1 if an error occurs.

The mpool\_close() function free's up any allocated memory associated with the memory pool cookie. Modi€ed pages are not written to the backing €le. mpool\_close() returns 0 on success and 1 if an error occurs.

## ERRORS

The mpool  $open()$  function may fail and set errno for any of the errors speci€ed for the library routine malloc $(3)$ .

The mpool\_get() function may fail and set errno for the following:

EINVAL The requested record doesn't exist.

The mpool [new\(\) and](#page-1783-0) mpool get() functions may fail and set errno for any of the errors speci€ed for the library routines  $d(2)$ , write(2), and malloc(3).

The mpool  $sync()$  function may fail and set errno for any of the errors speci€ed for the library routine write  $(2)$ .

The mpool\_close() function may [fail and](#page-764-0) [set errno](#page-1186-0) for [any of the](#page-1783-0) errors speci€ed for the library routine  $free(3)$ .

**STANDARDS** BSD.

# SEE ALSO

 $btree(3)$ , dbopen $(3)$ , hash $(3)$ , recno $(3)$ 

mq\_close close a message queue descriptor

## LIBRARY

Real-time library (librt, lrt)

### **SYNOPSIS**

#include <mqueue.h>

int mq\_close(mqd\_t mqdes);

## **DESCRIPTION**

mq\_close() closes the message queue descriptor mqdes.

If the calling process has attached a noti€cation request (sexectify(3) to this message queue via mqdes, then this request is removed, and another process can now attach a noti€cation request.

### RETURN VALUE

On success mq\_close() returns 0; on error, 1 is return[ed, with errno](#page-1861-0) set to indicate the error.

### ERRORS

EBADF

The message queue descriptor speci€ed in mqdes is invalid.

### **ATTRIBUTES**

For an explanation of the terms used in this section,  $t$  sets at  $(7)$ .

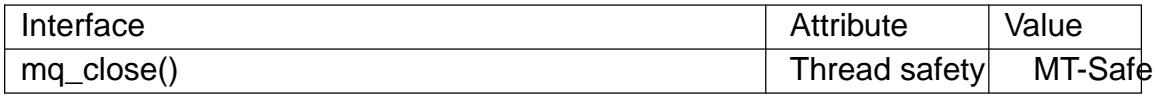

### **STANDARDS**

POSIX.1-2008.

### **HISTORY**

POSIX.1-2001.

### NOTES

All open message queues are automatically closed on process termination, or upon execve(2)

### SEE ALSO

mq\_getattr(3), mq\_notify(3), mq\_open(3), mq\_receive(3), mq\_send(3), mq\_unlink(3), [mq\\_overv](#page-169-0)iew(7)

mq\_getattr, mq\_setattr get/set message queue attributes

### <span id="page-1858-0"></span>LIBRARY

Real-time library (librt, lrt)

### **SYNOPSIS**

#include <mqueue.h>

int mq\_getattr(mqd\_t mqdes, struct mq\_attr \*attr);

int mq\_setattr(mqd\_t mqdes, const struct mq\_attr \*restrict newattr,

struct mq\_attr \*restrict oldattr);

## **DESCRIPTION**

mq getattr() and mq setattr() respectively retrieve and modify attributes of the message queue referred to by the message queue descriptor mqdes.

mg getattr() returns an mg attr structure in the buffer pointed by attr. This structure is de€ned as:

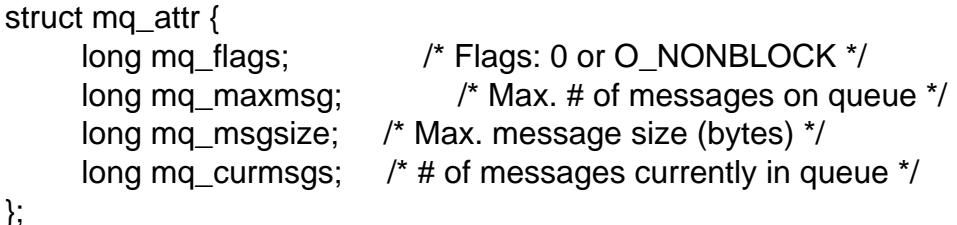

The mq\_•ags €eld contains •ags associated with the open message queue description. This  $\epsilon$ eld is initialized when the queue is created by open(3). The only •ag that can appear in this  $\in$ eld is O\_NONBLOCK.

The mq\_maxmsg and mq\_msgsize €elds are set when the message queue is created by mq\_open(3). The mq\_maxmsg  $\epsilon$ eld is an upp[er limit on th](#page-1865-0)e number of messages that may be placed on the queue using send(3). The mq msgsize  $\epsilon$ eld is an upper limit on the size of messages that may be placed on the queue. Both of these €elds must have a value greater than zero. Two /proc €les that place ceilings on the values for these  $\epsilon$ elds are described in q overvi[ew\(7\).](#page-1870-0)

The mq\_curmsgs €eld returns the number of messages currently held in the queue.

mg setattr() sets message queue attributes using information supplied in the mq attr structure pointed to [by newattr. The](#page-3313-0) only attribute that can be modi€ed is the setting of the O\_NONBLOCK •ag in mq\_•ags. The other €elds in newattr are ignored. If the oldattr  $\epsilon$ eld is not NULL, then the buffer that it points to is used to return an mq attr structure that contains the same information that is returned by mq\_getattr().

### RETURN VALUE

On success mq\_getattr() and mq\_setattr() return 0; on error, 1 is returned, with errno set to indicate the error.

### ERRORS

EBADF

The message queue descriptor speci€ed in mqdes is invalid.

EINVAL

newattr >mq •ags contained set bits other than O\_NONBLOCK.

## **ATTRIBUTES**

For an explanation of the terms used in this section, its deutes  $(7)$ .

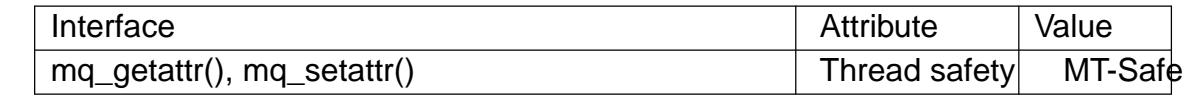

### **VERSIONS**

On Linux, mq\_getattr() and mq\_setattr() are library functions layered on top of the mq\_getsetattr(2) ystem call.

### STANDARDS

POSIX.1-2008.

### **HISTORY**

POSIX.1-2001.

### EXAMPLES

The program below can be used to show the default mq\_maxmsg and mq\_msgsize values that are assigned to a message queue that is created with  $\arctan(3)$ in which the attr argument is NULL. Here is an example run of the program:

\$ ./a.out /testq Maximum # of messages on queue: 10 Maximum message size: 8192

Since Linux 3.5, the following /proc  $\epsilon$ les (described in overview(7) can be used to control the defaults:

```
$ uname sr
Linux 3.8.0
$ cat /proc/sys/fs/mqueue/msg_default
10
$ cat /proc/sys/fs/mqueue/msgsize_default
8192
```
Program source

#include <fcntl.h> #include <mqueue.h> #include <stdio.h> #include <stdlib.h> #include <sys/stat.h> #include <unistd.h>

```
#define errExit(msg) do { perror(msg); exit(EXIT_FAILURE); \
                               } while (0)
```
int main(int argc, char \*argv[]) { mqd\_t mqd; struct mq\_attr attr;

```
if (argc != 2) {
              fprintf(stderr, "Usage: %s mq name\n", argv[0]);
              exit(EXIT_FAILURE);
         }
         mqd = mq_open(argv[1], O_CREAT | O_EXCL, 0600, NULL);
         if (mqd == (mqd_t) 1)errExit("mq_open");
         if (mq_getattr(mqd, 8attr) == 1)errExit("mq_getattr");
         printf("Maximum # of messages on queue: %ld\n", attr.mq_maxmsg);
         printf("Maximum message size: %ld\n", attr.mq_msgsize);
         if (mq_unlink(\text{argv}[1]) == 1)errExit("mq_unlink");
         exit(EXIT_SUCCESS);
SEE ALSO
```

```
mq_close(3) mq_notify(3) mq_open(3) mq_receive(3) mq_send(3) mq_unlink(3)
mq_overview(7)
```
}

mg notify register for noti€cation when a message is available

### <span id="page-1861-0"></span>LIBRARY

Real-time library (librt, lrt)

### **SYNOPSIS**

#include <mqueue.h>

#include <signal.h> /\* De€nition of SIGEV\_\* constants \*/

int mq\_notify(mqd\_t mqdes, const struct sigevent \*sevp);

## **DESCRIPTION**

mq\_notify() allows the calling process to register or unregister for delivery of an asynchronous noti€cation when a new message arrives on the empty message queue referred to by the message queue descriptor mqdes.

The sevp argument is a pointer to a sigevent structure. For the de€nition and general details of this structure, see gevent (3type).

If sevp is a non-null pointer, then mq\_notify() registers the calling process to receive message noti€cation. The sigev notify €eld of the sigevent structure to which sevp points speci€es how n[oti€cation is to](#page-2505-0) be performed. This €eld has one of the following values:

#### SIGEV\_NONE

A "null" noti€cation: the calling process is registered as the target for noti€cation, but when a message arrives, no noti€cation is sent.

### SIGEV SIGNAL

Notify the process by sending the signal speci€ed in sigev\_signo. See sigevent(3type)for general details. The si\_code  $\in$ eld of the siginfo\_t structure will be set to SI\_MESGQ. In addition, si\_pid will be set to the PID of the process that sent the message, and si\_uid will be set to the real user ID of the [sending proces](#page-2505-0)s.

### SIGEV THREAD

Upon message delivery, invoke sigev\_notify\_function as if it were the start function of a new thread. See gevent  $(3$ type for details.

Only one process can be registered to receive noti€cation from a message queue.

If sevp is NULL, and the calling process is currently registered to receive noti€cations for this message queue, then [the registration](#page-2505-0) is removed; another process can then register to receive a message noti€cation for this queue.

Message noti€cation occurs only when a new message arrives and the queue was previously empty. If the queue was not empty at the time mq\_notify() was called, then a noti€cation will occur only after the queue is emptied and a new message arrives.

If another process or thread is waiting to read a message from an empty queue using mq\_receive(3)then any message noti€cation registration is ignored: the message is delivered to the process or thread callima receive(3) and the message noti $\epsilon$ cation registration remains in effect.

[Noti€cation o](#page-1868-0)ccurs once: after a noti€cation is delivered, the noti€cation registration is removed, and another process c[an register for](#page-1868-0) message noti€cation. If the noti€ed

process wishes to receive the next noti€cation, it can use mq\_notify() to request a further noti€cation. This should be done before emptying all unread messages from the queue. (Placing the queue in nonblocking mode is useful for emptying the queue of messages without blocking once it is empty.)

### RETURN VALUE

On success mq\_notify() returns 0; on error, 1 is returned, with errno set to indicate the error.

#### ERRORS

EBADF

The message queue descriptor speci€ed in mqdes is invalid.

#### **EBUSY**

Another process has already registered to receive noti€cation for this message queue.

EINVAL

sevp >sigev\_notify is not one of the permitted values; or sevp >sigev\_notify is SIGEV\_SIGNAL and sevp>sigev\_signo is not a valid signal number.

#### ENOMEM

Insuf€cient memory.

POSIX.1-2008 says that an implementation may generate an EINVAL error if sevp is NULL, and the caller is not currently registered to receive noti€cations for the queue mqdes.

### **ATTRIBUTES**

For an explanation of the terms used in this section, the explanation of the terms used in this section, the  $(7)$ .

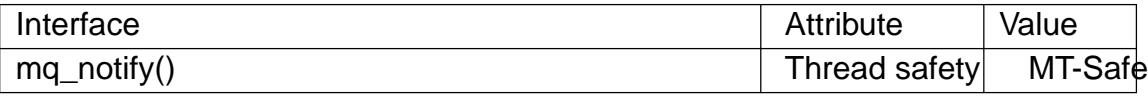

### **VERSIONS**

#### C library/kernel differences

In the glibc implementation, the mg notify() library function is implemented on top of the system call of the same name. When sevp is NULL, or speci€es a noti€cation mechanism other than SIGEV\_THREAD, the library function directly invokes the system call. For SIGEV\_THREAD, much of the implementation resides within the library, rather than the kernel. (This is necessarily so, since the thread involved in handling the noti€cation is one that must be managed by the C library POSIX threads implementation.) The implementation involves the use of anatlink(7)socket and creates a new thread for each noti€cation that is delivered to the process.

### **STANDARDS**

POSIX.1-2008.

### **HISTORY**

POSIX.1-2001.

### EXAMPLES

The following program registers a noti€cation request for the message queue named in its command-line argument. Noti€cation is performed by creating a thread. The thread executes a function which reads one message from the queue and then terminates the process.

```
Program source 
 #include <mqueue.h>
 #include <pthread.h>
 #include <signal.h>
 #include <stdio.h>
 #include <stdlib.h>
 #include <unistd.h>
 #define handle_error(msg) \
     do { perror(msg); exit(EXIT_FAILURE); } while (0)
 static void /* Thread start function */
 tfunc(union sigval sv)
 \left\{ \right.struct mq_attr attr;
     ssize t nr;
     void *buf;
     mqd_t mqdes = *(mqd_t *) sv.sival_ptr);
     /* Determine max. msg size; allocate buffer to receive msg */
     if (mq qetattr(mqdes, &attr) == -1)
         handle error("mq qetattr");
     buf = <code>malloc</code>(attr.mq_msgsize);if (buf == NULL)handle error("malloc");
     nr = mq_receive(mqdes, buf, attr.mq_msgsize, NULL);
     if (nr == -1)
         handle_error("mq_receive");
     printf("Read %zd bytes from MQ\n", nr);
     free(buf);
     exit(EXIT_SUCCESS); /* Terminate the process */
 }
 int
 main(int argc, char *argv[])
 \{mqd_t mqdes;
     struct sigevent sev;
     if (argc != 2) {
         fprintf(stderr, "Usage: %s <mq-name>\n", argv[0]);
         exit(EXIT_FAILURE);
     }
     mqdes = mq open(arqv[1], O RDONLY);
```

```
if (mqdes == (mqd_t) 1)
     handle_error("mq_open");
sev.sigev_notify = SIGEV_THREAD;
sev.sigev_notify_function = tfunc;
sev.sigev_notify_attributes = NULL;
sev.sigev_value.sival_ptr = &mqdes; /* Arg. to thread func. */
if (mq_{\text{matrix}}(mqdes, \&sev) == 1)handle_error("mq_notify");
```
pause(); /\* Process will be terminated by thread function \*/ } SEE ALSO

mq\_close(3), mq\_getattr(3), mq\_open(3), mq\_receive(3), mq\_send(3), mq\_unlink(3) mq\_overview(7)sigevent(3type)

mq\_open open a message queue

### <span id="page-1865-0"></span>LIBRARY

Real-time library (librt, lrt)

### **SYNOPSIS**

#include <fcntl.h> /\* For O\_\* constants \*/ #include <sys/stat.h> /\* For mode constants \*/ #include <mqueue.h>

mqd\_t mq\_open(const char \*name, int o•ag); mqd\_t mq\_open(const char \*name, int o•ag, mode\_t mode, struct mq attr \*attr);

## **DESCRIPTION**

mq\_open() creates a new POSIX message queue or opens an existing queue. The queue is identi€ed by name. For details of the construction of namengeoverview  $(7)$ .

The o•ag argument speci€es •ags that control the operation of the call. (De€nitions of the •ags values can be obtained by including <fcntl.h>.) Exactly one of the following must be speci€ed in o•ag:

#### O\_RDONLY

Open the queue to receive messages only.

O\_WRONLY

Open the queue to send messages only.

#### O\_RDWR

Open the queue to both send and receive messages.

Zero or more of the following •ags can additionally be ORed in o•ag:

#### O\_CLOEXEC (since Linux 2.6.26)

Set the close-on-exec •ag for the message queue descriptor psee (2) for a discussion of why this •ag is useful.

### O\_CREAT

Create the message queue if it does not exist. The owner [\(user ID\)](#page-573-0) of the message queue is set to the effective user ID of the calling process. The group ownership (group ID) is set to the effective group ID of the calling process.

#### O\_EXCL

If O\_CREAT was speci€ed in o•ag, and a queue with the given name already exists, then fail with the error EEXIST.

#### O\_NONBLOCK

Open the queue in nonblocking mode. In circumstances where eceive(3) and mq send(3) would normally block, these functions instead fail with the error EAGAIN.

If O\_CREAT is speci€ed in o•ag, then two additional argument[s must be sup](#page-1868-0)plied. The mod[e argument](#page-1870-0) speci€es the permissions to be placed on the new queue, as for open(2). (Symbolic de€nitions for the permissions bits can be obtained by including <sys/stat.h>.) The permissions settings are masked against the process umask.

The  $\in$ elds of the struct mq\_attr pointed to attr specify the maximum number of messages and the maximum size of messages that the queue will allow. This structure is de- €ned as follows:

```
struct mq_attr {
    long mq_flags; /* Flags (ignored for mq_open()) */
    long mq_maxmsg; /* Max. # of messages on queue */
    long mq_msgsize; /* Max. message size (bytes) */
    long mq_curmsgs; /* # of messages currently in queue
                                  (ignored for mg open()) */
```
};

Only the mg maxmsg and mg msgsize  $\epsilon$ elds are employed when calling mg open(); the values in the remaining €elds are ignored.

If attr is NULL, then the queue is created with implementation-de€ned default attributes. Since Linux 3.5, two /proc €les can be used to control these defaults; see mq\_overview(7) for details.

### RETURN VALUE

On success, mq\_open() returns a message queue descriptor for use by other message [queue function](#page-3313-0)s. On error, mq\_open() returns (mqd\_t) 1, with errno set to indicate the error.

### ERRORS

#### EACCES

The queue exists, but the caller does not have permission to open it in the speci- €ed mode.

#### EACCES

name contained more than one slash.

#### **EEXIST**

Both O\_CREAT and O\_EXCL were speci $\in$ ed in o•ag, but a queue with this name already exists.

#### EINVAL

name doesn't follow the format ima overview(7).

#### EINVAL

O\_CREAT was speci€ed in o•ag, and attr was not NULL, but attr >mq\_maxmsg or attr >mq[\\_msqsize was in](#page-3313-0)valid. Both of these €elds must be greater than zero. In a process that is unprivileged (does not have the CAP\_SYS\_RESOURCE capability), attr>mq\_maxmsg must be less than or equal to the msg\_max limit, and attr>mq\_msgsize must be less than or equal to the msgsize\_max limit. In addition, even in a privileged process, attr>mq\_maxmsg cannot exceed the HARD\_MAX limit. (See mq\_overview(7) for details of these limits.)

#### EMFILE

The per-process limit on the number of open €le and message queue descriptors [has been reach](#page-3313-0)ed (see the description of RLIMIT\_NOFILEgetrlimit(2)).

#### ENAMETOOLONG

name was too long.

#### ENFILE

The system-wide limit on the total number of open €les and message queues has been reached.

#### ENOENT

The O\_CREAT •ag was not speci€ed in o•ag, and no queue with this name exists.

#### ENOENT

name was just "/" followed by no other characters.

#### ENOMEM

Insuf€cient memory.

#### ENOSPC

Insuf€cient space for the creation of a new message queue. This probably occurred because the queues\_max limit was encountered; see erview(7).

### **ATTRIBUTES**

For an explanation of the terms used in this section  $t$  see attempts (7).

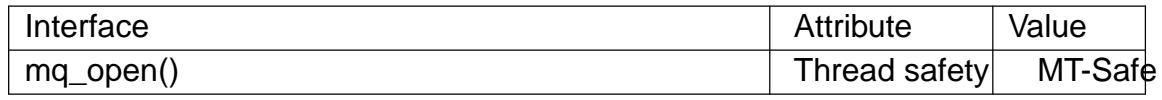

## **VERSIONS**

C library/kernel differences

The mg open() library function is implemented on top of a system call of the same name. The library function performs the check that the name starts with a slash (/), giving the EINVAL error if it does not. The kernel system call expects name to contain no preceding slash, so the C library function passes name without the preceding slash (i.e., name+1) to the system call.

### **STANDARDS**

POSIX.1-2008.

### **HISTORY**

POSIX.1-2001.

### BUGS

Before Linux 2.6.14, the process umask was not applied to the permissions speci€ed in mode.

## SEE ALSO

mq\_close(3), mq\_getattr(3), mq\_notify(3), mq\_receive(3), mq\_send(3), mq\_unlink(3), mq\_overview(7)

mq\_receive, mq\_timedreceive receive a message from a message queue

## <span id="page-1868-0"></span>LIBRARY

Real-time library (librt, lrt)

## **SYNOPSIS**

#include <mqueue.h>

ssize\_t mq\_receive(mqd\_t mqdes, char msg\_ptr[.msg\_len], size t msg\_len, unsigned int \*msg\_prio);

#include <time.h>

#include <mqueue.h>

ssize\_t mq\_timedreceive(mqd\_t mqdes, char \*restrict msg\_ptr[.msg\_len], size\_t msg\_len, unsigned int \*restrict msg\_prio, const struct timespec \*restrict abs\_timeout);

Feature Test Macro Requirements for glibc *(see ure test macros* $(Y)$ )

mq\_timedreceive():

POSIX C SOURCE >= 200112L

# **DESCRIPTION**

mq\_receive() removes the oldest message with the highest priority from the message queue referred to by the message queue descriptor mqdes, and places it in the buffer pointed to by msg\_ptr. The msg\_len argument speci€es the size of the buffer pointed to by msg\_ptr; this must be greater than or equal to the mq\_msgsize attribute of the queue (seemg\_getattr( $3$ ). If msg\_prio is not NULL, then the buffer to which it points is used to return the priority associated with the received message.

If the queue is empty, then, by default, mq\_receive() blocks until a message becomes ava[ilable, or the c](#page-1858-0)all is interrupted by a signal handler. If the O\_NONBLOCK •ag is enabled for the message queue description, then the call instead fails immediately with the error EAGAIN.

mq timedreceive() behaves just like mq receive(), except that if the queue is empty and the O\_NONBLOCK •ag is not enabled for the message queue description, then abs\_timeout points to a structure which speci€es how long the call will block. This value is an absolute timeout in seconds and nanoseconds since the Epoch, 1970-01-01  $00:00:00 +0000$  (UTC), speci€ed in a timespec(3) structure.

If no message is available, and the timeout has already expired by the time of the call, mq\_timedreceive() returns immediately.

# RETURN VALUE

On success, mq\_receive() and mq\_timedreceive() return the number of bytes in the received message; on error, 1 is returned, with errno set to indicate the error.

## ERRORS

### EAGAIN

The queue was empty, and the O\_NONBLOCK •ag was set for the message queue description referred to by mqdes.

#### EBADF

The descriptor speci€ed in mqdes was invalid or not opened for reading.

EINTR

The call was interrupted by a signal handler;  $\frac{1}{2}$ egeal(7).

**FINVAL** 

The call would have blocked, and abs timeout was invalid, either because tv sec was less than zero, or because tv\_nsec wa[s less than](#page-3436-0) zero or greater than 1000 million.

### EMSGSIZE

msg\_len was less than the mq\_msgsize attribute of the message queue.

### **ETIMEDOUT**

The call timed out before a message could be transferred.

## **ATTRIBUTES**

For an explanation of the terms used in this section,  $t$  sets at  $(7)$ .

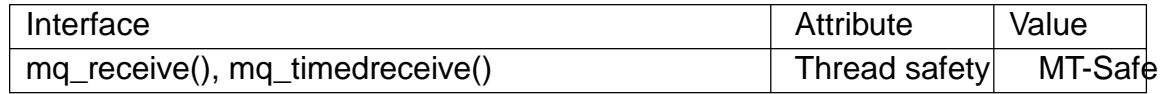

## **VERSIONS**

On Linux, mq\_timedreceive() is a system call, and mq\_receive() is a library function layered on top of that system call.

### **STANDARDS**

POSIX.1-2008.

### **HISTORY**

POSIX.1-2001.

## SEE ALSO

mq\_close(3)mq\_getattr(3)mq\_notify(3)mq\_open(3)mq\_send(3)mq\_unlink(3)  $timespec(3)$  mq\_overview(7) time(7)

mg send, mg timedsend send a message to a message queue

## <span id="page-1870-0"></span>LIBRARY

Real-time library (librt, lrt)

### **SYNOPSIS**

#include <mqueue.h>

int mq\_send(mqd\_t mqdes, const char msg\_ptr[.msg\_len], size t msg\_len, unsigned int msg\_prio);

#include <time.h>

#include <mqueue.h>

int mq\_timedsend(mqd\_t mqdes, const char msg\_ptr[.msg\_len], size\_t msg\_len, unsigned int msg\_prio, const struct timespec \*abs\_timeout);

Feature Test Macro Requirements for glibc *(see ure test macros* $(X)$ )

mq\_timedsend():

\_POSIX\_C\_SOURCE >= 200112L

## **DESCRIPTION**

mq\_send() adds the message pointed to by msg\_ptr to the message queue referred to by the message queue descriptor mqdes. The msg\_len argument speci€es the length of the message pointed to by msg\_ptr; this length must be less than or equal to the queue's mq\_msgsize attribute. Zero-length messages are allowed.

The msg\_prio argument is a nonnegative integer that speci $\epsilon$ es the priority of this message. Messages are placed on the queue in decreasing order of priority, with newer messages of the same priority being placed after older messages with the same priority. See mg overview(7 for details on the range for the message priority.

If the message queue is already full (i.e., the number of messages on the queue equals the queue's mq\_maxmsg attribute), then, by default, mq\_send() blocks until suf€cient [space becomes](#page-3313-0) available to allow the message to be queued, or until the call is interrupted by a signal handler. If the O\_NONBLOCK •ag is enabled for the message queue description, then the call instead fails immediately with the error EAGAIN.

mq\_timedsend() behaves just like mq\_send(), except that if the queue is full and the O\_NONBLOCK •ag is not enabled for the message queue description, then abs\_timeout points to a structure which speci€es how long the call will block. This value is an absolute timeout in seconds and nanoseconds since the Epoch, 1970-01-01 00:00:00 +0000 (UTC), speci€ed in a timespec(3) structure.

If the message queue is full, and the timeout has already expired by the time of the call, mq timedsend() returns immediately.

## RETURN VALUE

On success, mq\_send() and mq\_timedsend() return zero; on error, 1 is returned, with errno set to indicate the error.

# ERRORS

#### EAGAIN

The queue was full, and the O\_NONBLOCK •ag was set for the message queue description referred to by mqdes.

#### EBADF

The descriptor speci€ed in mqdes was invalid or not opened for writing.

EINTR

The call was interrupted by a signal handler;  $\frac{1}{9}$  and  $\frac{1}{7}$ .

#### EINVAL

The call would have blocked, and abs\_timeout was invalid, either because tv\_sec wa[s less than](#page-3436-0) zero, or because ty nsec was less than zero or greater than 1000 million.

#### EMSGSIZE

msg\_len was greater than the mq\_msgsize attribute of the message queue.

#### ETIMEDOUT

The call timed out before a message could be transferred.

### **ATTRIBUTES**

For an explanation of the terms used in this section  $t$  sets at  $(7)$ .

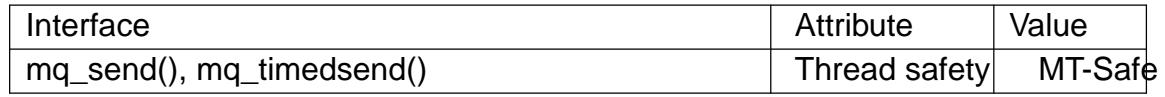

### **VERSIONS**

On Linux, mq\_timedsend() is a system call, and mq\_send() is a library function layered on top of that system call.

### **STANDARDS**

POSIX.1-2008.

### **HISTORY**

POSIX.1-2001.

### SEE ALSO

mq close(3) mq qetattr(3) mq notify(3) mq open(3) mq receive(3) mq unlink(3)  $timespec(3)$ mq\_overview(7), time(7)
mq\_unlink remove a message queue

## LIBRARY

Real-time library (librt, lrt)

### **SYNOPSIS**

#include <mqueue.h>

int mq\_unlink(const char \*name);

## **DESCRIPTION**

mq\_unlink() removes the speci€ed message queue name. The message queue name is removed immediately. The queue itself is destroyed once any other processes that have the queue open close their descriptors referring to the queue.

### RETURN VALUE

On success mq\_unlink() returns 0; on error, 1 is returned, with errno set to indicate the error.

## ERRORS

EACCES

The caller does not have permission to unlink this message queue.

ENAMETOOLONG

name was too long.

ENOENT

There is no message queue with the given name.

## **ATTRIBUTES**

For an explanation of the terms used in this section, the utes  $(7)$ .

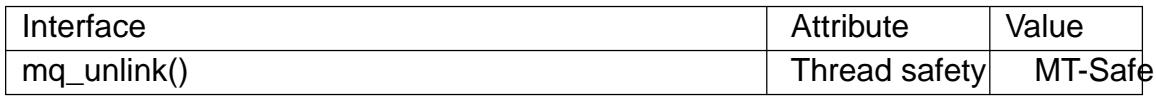

### **STANDARDS**

POSIX.1-2008.

### **HISTORY**

POSIX.1-2001.

### SEE ALSO

mq\_close(3), mq\_getattr(3), mq\_notify(3), mq\_open(3), mq\_receive(3), mq\_send(3) mq\_overview(7)

mtrace, muntrace malloc tracing

## LIBRARY

Standard C library (libc, lc)

## **SYNOPSIS**

#include <mcheck.h>

void mtrace(void); void muntrace(void);

# **DESCRIPTION**

The mtrace() function installs hook functions for the memory-allocation functions  $(malloc(3), realloc(3) memalign(3)free(3)$ . These hook functions record tracing information about memory allocation and deallocation. The tracing information can be used to discover memory leaks and attempts to free nonallocated memory in a program.

The muntr[ace\(\) func](#page-1783-0)[tion disables](#page-1908-0) [the ho](#page-1783-0)ok functions installed by mtrace(), so that tracing information is no longer recorded for the memory-allocation functions. If no hook functions were successfully installed by mtrace(), muntrace() does nothing.

When mtrace() is called, it checks the value of the environment variable MAL-LOC\_TRACE, which should contain the pathname of a  $\in$  le in which the tracing information is to be recorded. If the pathname is successfully opened, it is truncated to zero length.

If MALLOC\_TRACE is not set, or the pathname it speci€es is invalid or not writable, then no hook functions are installed, and mtrace() has no effect. In set-user-ID and setgroup-ID programs, MALLOC\_TRACE is ignored, and mtrace() has no effect.

## **ATTRIBUTES**

For an explanation of the terms used in this section, is detected (7).

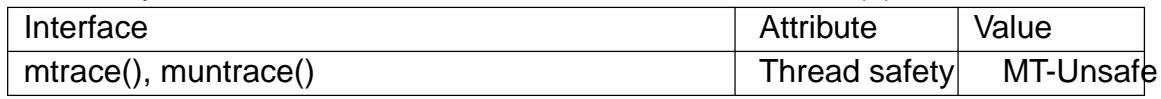

# **STANDARDS**

GNU.

# NOTES

In normal usage, mtrace() is called once at the start of execution of a program, and muntrace() is never called.

The tracing output produced after a call to mtrace() is textual, but not designed to be human readable. The GNU C library provides a Perl script  $\text{rec}(1)$  that interprets the trace log and produces human-readable output. For best results, the traced program should be compiled with debugging enabled, so that line-number information is recorded in the executable.

The tracing performed by mtrace() incurs a perf[ormance p](#page-26-0)enalty (if MAL-LOC TRACE points to a valid, writable pathname).

# BUGS

The line-number information produced  $\frac{m}{n}$  matrix not always precise: the line number references may refer to the previous or following (nonblank) line of the source code.

## EXAMPLES

The shell session below demonstrates the use of the mtrace() function antiabe(1) command in a program that has memory leaks at two different locations. The demonstration uses the following program:

```
$ cat t_mtrace.c
#include <mcheck.h>
#include <stdio.h>
#include <stdlib.h>
int
main(void)
{
     mtrace();
     for (unsigned int j = 0; j < 2; j++)
          malloc(100); \frac{1}{2} Never freed a memory leak \frac{1}{2}calloc(16, 16); \frac{1}{2} /* Never freed a memory leak \frac{1}{2}exit(EXIT_SUCCESS);
}
```
When we run the program as follows, we see that mtrace() diagnosed memory leaks at two different locations in the program:

\$ cc g t\_mtrace.c o t\_mtrace \$ export MALLOC\_TRACE=/tmp/t \$ ./t\_mtrace \$ mtrace ./t\_mtrace \$MALLOC\_TRACE Memory not freed: -

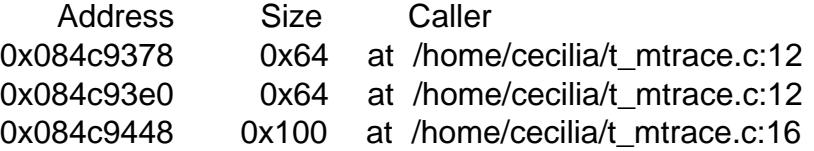

The  $\epsilon$ rst two messages about unfreed memory correspond to the two (3) calls inside the for loop. The  $\epsilon$ nal message corresponds to the call to (3) (which in turn calls malloc(3)).

## SEE ALSO

 $mtrace(1)$  malloc(3), malloc\_hook(3)mcheck(3)

nan, nanf, nanl return 'Not a Number'

## LIBRARY

Math library (libm, lm)

## **SYNOPSIS**

 $\#$ include <math.h>

double nan(const char \*tagp); •oat nanf(const char \*tagp); long double nanl(const char \*tagp);

## Feature Test Macro Requirements for glibc (see ure test macros( $\overline{Y}$ )

```
nan(), nan(), n nand ();
 _ISOC99_SOURCE || _POSIX_C_SOURCE >= 200112L
```
# **DESCRIPTION**

These functions return a representation (determined by tagp) of a quiet NaN. If the implementation does not support quiet NaNs, these functions return zero.

The call nan("char sequence") is equivalent to:

strtod("NAN(char sequence)", NULL);

Similarly, calls to nanf() and nanl() are equivalent to analogous calls to  $f(3)$  and strtold(3).

The argument tagp is used in an unspeci€ed manner. On IEEE 754 systems, there are many representations of NaN, and tagp selects one. On other sys[tems it m](#page-2301-0)ay do noth[ing.](#page-2301-0)

## **ATTRIBUTES**

For an explanation of the terms used in this section  $t$  see attempts (7).

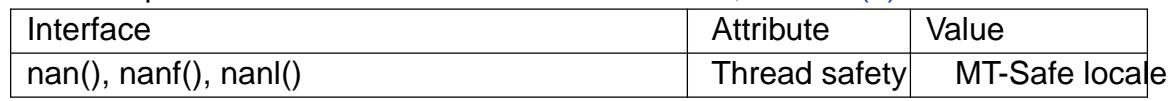

## **STANDARDS**

C11, POSIX.1-2008.

See also IEC 559 and the appendix with recommended functions in IEEE 754/IEEE 854.

## **HISTORY**

glibc 2.1. C99, POSIX.1-2001.

## SEE ALSO

 $isnan(3)$  strtod(3) math  $error(7)$ 

netlink Netlink macros

### LIBRARY

Standard C library (libc, lc)

## **SYNOPSIS**

#include <asm/types.h> #include <linux/netlink.h>

int NLMSG\_ALIGN(size\_t len); int NLMSG\_LENGTH(size\_t len); int NLMSG\_SPACE(size\_t len); void \*NLMSG\_DATA(struct nlmsghdr \*nlh); struct nlmsghdr \*NLMSG\_NEXT(struct nlmsghdr \*nlh, int len); int NLMSG OK(struct nlmsghdr \*nlh, int len); int NLMSG\_PAYLOAD(struct nlmsghdr \*nlh, int len);

# **DESCRIPTION**

<linux/netlink.h> de€nes several standard macros to access or create a netlink datagram. They are similar in spirit to the macros de€ned in sq(3) for auxiliary data. The buffer passed to and from a netlink socket should be accessed using only these macros.

#### NLMSG\_ALIGN()

Round the length of a netlink messag[e up to al](#page-1304-0)ign it properly.

#### NLMSG\_LENGTH()

Given the payload length, len, this macro returns the aligned length to store in the nlmsg\_len €eld of the nlmsghdr.

#### NLMSG\_SPACE()

Return the number of bytes that a netlink message with payload of len would occupy.

#### NLMSG\_DATA()

Return a pointer to the payload associated with the passed nlmsghdr.

#### NLMSG\_NEXT()

Get the next nlmsghdr in a multipart message. The caller must check if the current nlmsghdr didn't have the NLMSG DONE set, this function doesn't return NULL on end. The len argument is an lvalue containing the remaining length of the message buffer. This macro decrements it by the length of the message header.

#### NLMSG\_OK()

Return true if the netlink message is not truncated and is in a form suitable for parsing.

#### NLMSG\_PAYLOAD()

Return the length of the payload associated with the nlmsghdr.

### **VERSIONS**

It is often better to use netlink via libnetlink than via the low-level kernel interface.

**STANDARDS** Linux. SEE ALSO libnetlink(3), netlink(7)

newlocale, freelocale create, modify, and free a locale object

## LIBRARY

Standard C library (libc, lc)

## **SYNOPSIS**

#include <locale.h>

locale\_t newlocale(int category\_mask, const char \*locale,

```
locale t base);
```
void freelocale(locale\_t locobj);

Feature Test Macro Requirements for glibc (see treat macros( $\overline{r}$ )

```
newlocale(), freelocale():
  Since glibc 2.10:
    _XOPEN_SOURCE >= 700
  Before glibc 2.10:
   _GNU_SOURCE
```
# **DESCRIPTION**

The newlocale() function creates a new locale object, or modi€es an existing object, returning a reference to the new or modi€ed object as the function result. Whether the call creates a new object or modi€es an existing object is determined by the value of base:

- $\mathbf{I}$  If base is (locale t) 0, a new object is created.
- " If base refers to valid existing locale object (i.e., an object returned by a previous call to newlocale() or duplocale(3), then that object is modi€ed by the call. If the call is successful, the contents of base are unspeci€ed (in particular, the object referred to by base may be freed, and a new object created). Therefore, the caller should ensure that it stops using base before the call to newlocale(), and should subsequently refer to t[he modi€ed o](#page-1375-0)bject via the reference returned as the function result. If the call fails, the contents of base remain valid and unchanged.

If base is the special locale object LC\_GLOBAL\_LOCALE (see uplocale(3), or is not (locale\_t) 0 and is not a valid locale object handle, the behavior is unde€ned.

The category\_mask argument is a bit mask that speci€es the locale categories that are to be set in a newly created locale object or modi€ed in an exi[sting object.](#page-1375-0) The mask is constructed by a bitwise OR of the constants LC\_ADDRESS\_MASK, LC\_CTYPE\_MASK, LC\_COLLATE\_MASK, LC\_IDENTIFICATION\_MASK, LC\_MEASUREMENT\_MASK, LC\_MESSAGES\_MASK, LC\_MONE-TARY\_MASK, LC\_NUMERIC\_MASK, LC\_NAME\_MASK, LC\_PAPER\_MASK, LC\_TELEPHONE\_MASK, and LC\_TIME\_MASK. Alternatively, the mask can be speci€ed as LC\_ALL\_MASK, which is equivalent to ORing all of the preceding constants.

For each category speci€ed in category mask, the locale data from locale will be used in the object returned by newlocale(). If a new locale object is being created, data for all categories not speci€ed in category\_mask is taken from the default ("POSIX") locale.

The following preset values of locale are de€ned for all categories that can be speci€ed in category\_mask:

"POSIX"

A minimal locale environment for C language programs.

- "C" Equivalent to "POSIX".
- "" An implementation-de€ned native environment corresponding to the values of the LC  $*$  and LANG environment variables (see ale(7).

## freelocale()

The freelocale() function deallocates the resources associated with locobj, a locale object previously returned by a call to newlocale()  $\phi$ uplocale(3). If locobj is LC\_GLOBAL\_LOCALE or is not valid locale object handle, the results are unde€ned.

Once a locale object has been freed, the program should make no further use of it.

## RETURN VALUE

On success, newlocale() returns a handle that can be used in  $\text{cal}\left(\frac{3}{2}\right)$  freelocale(), and other functions that take a locale\_t argument. On error, newlocale() returns (locale\_t) 0, and sets errno to indicate the error.

## ERRORS

EINVAL

One or more bits in category mask do not correspond to a valid locale category.

**FINVAL** 

locale is NULL.

ENOENT

locale is not a string pointer referring to a valid locale.

ENOMEM

Insuf€cient memory to create a locale object.

## STANDARDS

POSIX.1-2008.

### **HISTORY**

glibc 2.3.

## NOTES

Each locale object created by newlocale() should be deallocated using freelocale().

# EXAMPLES

The program below takes up to two command-line arguments, which each identify locales. The  $\epsilon$  rst argument is required, and is used to set the LC\_NUMERIC category in a locale object created using newlocale(). The second command-line argument is optional; if it is present, it is used to set the LC\_TIME category of the locale object.

Having created and initialized the locale object, the program then applies it using  $uselocale(3)$  and then tests the effect of the locale changes by:

(1) Displaying a •oating-point number with a fractional part. This output will be affected by the LC\_NUMERIC setting. In many European-language locales, the [fractio](#page-2398-0)nal part of the number is separated from the integer part using a comma, rather than a period.

(2) Displaying the date. The format and language of the output will be affected by the **LC\_TIME** setting.

The following shell sessions show some example runs of this program.

Set the **LC\_NUMERIC** category to *fr\_FR* (French):

```
$ ./a.out fr_FR
123456,789
Fri Mar 7 00:25:08 2014
```
Set the **LC\_NUMERIC** category to *fr\_FR* (French), and the **LC\_TIME** category to *it\_IT* (Italian):

```
$ ./a.out fr_FR it_IT
123456,789
ven 07 mar 2014 00:26:01 CET
```
Specify the LC TIME setting as an empty string, which causes the value to be taken from environment variable settings (which, here, specify *mi\_NZ*, New Zealand Māori):

```
$ LC ALL=mi NZ ./a.out fr FR ""
123456,789
Te Paraire, te 07 o Poutū-te-rangi, 2014 00:38:44 CET
```
#### **Program source**

```
#define XOPEN SOURCE 700
#include <locale.h>
#include <stdio.h>
#include <stdlib.h>
#include <time.h>
#define errExit(msq) do { perror(msq); exit(EXIT FAILURE); \setminus} while (0)
int
main(int argc, char *argv[])
\{char buf[100];
    time t t;
    size_t s;
    struct tm *tm;
    locale_t loc, nloc;
    if (argc < 2) {
        fprintf(stderr, "Usage: %s locale1 [locale2]\n", argv[0]);
        exit(EXIT_FAILURE);
    }
    /* Create a new locale object, taking the LC_NUMERIC settings
       from the locale specified in argv[1]. */
    loc = newlocale(LC_NUMERIC_MASK, argv[1], (locale_t) 0);
```
if (loc  $==$  (locale\_t) 0) errExit("newlocale");

 $\prime^*$  If a second command line argument was specified, modify the locale object to take the LC\_TIME settings from the locale specified in argv[2]. We assign the result of this newlocale() call to •nloc• rather than •loc•, since in some cases, we might want to preserve • loc• if this call fails. \*/

```
if (argc > 2) {
      nloc = newlocale(LC_TIME_MASK, argv[2], loc);
      if (nloc == (locale <sub>1</sub>) 0)</sub>
             errExit("newlocale");
      loc = nloc;
}
```
/\* Apply the newly created locale to this thread. \*/

```
uselocale(loc);
```

```
/* Test effect of LC_NUMERIC. */
```

```
printf("%8.3f\n", 123456.789);
```

```
/* Test effect of LC_TIME. */
```

```
t = time(NULL);tm = location(8t);if (tm == NULL)errExit("time");
```

```
s = strftime(buf, sizeof(buf), "%c", tm);
if (s == 0)errExit("strftime");
```
printf("%s\n", buf);

```
/* Free the locale object. */
```

```
uselocale(LC_GLOBAL_LOCALE); /* So •loc• is no longer in use */
freelocale(loc);
```
exit(EXIT\_SUCCESS);

}

## SEE ALSO

```
locale(1), duplocale(3), setlocale(3), uselocale(3)locale(5), locale(7)
```
nextafter, nextafterf, nextafterl, nexttoward, nexttowardf, nexttowardl •oating-point number manipulation

## LIBRARY

Math library (libm, lm)

## **SYNOPSIS**

 $\#$ include <math.h>

double nextafter(double x, double y); •oat nextafterf(•oat x, •oat y); long double nextafterl(long double x, long double y);

double nexttoward(double x, long double y); •oat nexttowardf(•oat x, long double y); long double nexttowardl(long double x, long double y);

Feature Test Macro Requirements for glibc (see ure test macros( $\overline{Y}$ )

nextafter():

\_ISOC99\_SOURCE || \_POSIX\_C\_SOURCE >= 200112L  $\parallel$  XOPEN SOURCE >= 500

|| /\* Since glibc 2.19: \*/ \_DEFAULT\_SOURCE

|| /\* glibc <= 2.19: \*/ \_BSD\_SOURCE || \_SVID\_SOURCE

nextafterf(), nextafterl():

\_ISOC99\_SOURCE || \_POSIX\_C\_SOURCE >= 200112L

|| /\* Since glibc 2.19: \*/ \_DEFAULT\_SOURCE

 $||$  /\* glibc <= 2.19: \*/ BSD\_SOURCE  $||$  SVID\_SOURCE

nexttoward(), nexttowardf(), nexttowardl():

 $XOPEN_SOURCE \ge 600 ||$   $ISOC99_SOURCE$ 

 $\parallel$  POSIX C SOURCE >= 200112L

# **DESCRIPTION**

The nextafter(), nextafterf(), and nextafterl() functions return the next representable •oating-point value following x in the direction of y. If y is less than x, these functions will return the largest representable number less than x.

If x equals  $y$ , the functions return  $y$ .

The nexttoward(), nexttowardf(), and nexttowardl() functions do the same as the corresponding nextafter() functions, except that they have a long double second argument.

# RETURN VALUE

On success, these functions return the next representable •oating-point value after x in the direction of y.

If x equals y, then y (cast to the same type as  $x$ ) is returned.

If x or y is a NaN, a NaN is returned.

If x is  $\epsilon$ nite, and the result would over•ow, a range error occurs, and the functions return HUGE\_VAL, HUGE\_VALF, or HUGE\_VALL, respectively, with the correct mathematical sign.

If x is not equal to y, and the correct function result would be subnormal, zero, or

under•ow, a range error occurs, and either the correct value (if it can be represented), or 0.0, is returned.

## ERRORS

Seemath\_error(7)for information on how to determine whether an error has occurred when calling these functions.

The following errors can occur:

Ra[nge error: resu](#page-3297-0)lt over•ow

errno is set to ERANGE. An over•ow •oating-point exception (FE\_OVER-FLOW) is raised.

Range error: result is subnormal or under•ows

errno is set to ERANGE. An under•ow •oating-point exception (FE\_UNDER-FLOW) is raised.

# **ATTRIBUTES**

For an explanation of the terms used in this section, its deutes  $(7)$ .

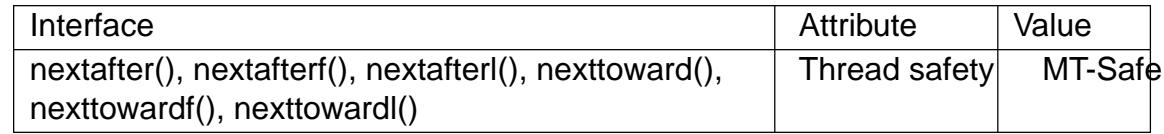

### **STANDARDS**

C11, POSIX.1-2008.

This function is de€ned in IEC 559 (and the appendix with recommended functions in IEEE 754/IEEE 854).

## **HISTORY**

C99, POSIX.1-2001.

## **BUGS**

In glibc 2.5 and earlier, these functions do not raise an under•ow •oating-point (FE\_UNDERFLOW) exception when an under•ow occurs.

Before glibc 2.23 these functions did not set errno.

## SEE ALSO

nearbyint(3)

nextup, nextupf, nextupl, nextdown, nextdownf, nextdownl return next •oating-point number toward positive/negative in€nity

## LIBRARY

Math library (libm, lm)

## SYNOPSIS

#de€ne GNU\_SOURCE /\* See feature\_test\_macros(7) \*/  $\#$ include  $\leq$ math.h $>$ 

double nextup(double x); •oat nextupf(•oat x); long double nextupl(long double x);

```
double nextdown(double x);
•oat nextdownf(•oat x);
long double nextdownl(long double x);
```
## **DESCRIPTION**

The nextup(), nextupf(), and nextupl() functions return the next representable •oatingpoint number greater than x.

If x is the smallest representable negative number in the corresponding type, these functions return 0. If x is 0, the returned value is the smallest representable positive number of the corresponding type.

If x is positive in€nity, the returned value is positive in€nity. If x is negative in€nity, the returned value is the largest representable €nite negative number of the corresponding type.

If x is Nan, the returned value is NaN.

The value returned by nextdown(x) is nextup( $x$ ), and similarly for the other types.

### RETURN VALUE

See DESCRIPTION.

## **ATTRIBUTES**

For an explanation of the terms used in this section,  $t$  settion,  $\frac{t}{c}$ 

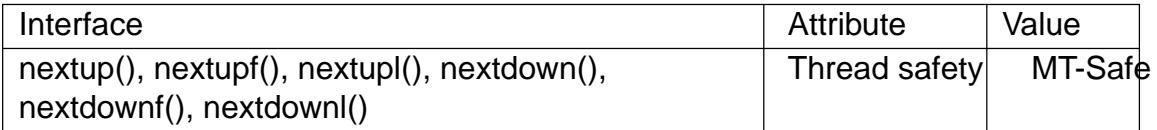

### STANDARDS

These functions are described in IEEE Std 754-2008 - Standard for Floating-Point Arithmetic and ISO/IEC TS 18661.

### **HISTORY**

glibc 2.24.

## SEE ALSO

nearbyint(3) nextafter(3)

nl langinfo, nl langinfo I query language and locale information

# LIBRARY

Standard C library (libc, lc)

## **SYNOPSIS**

#include <langinfo.h>

char \*nl\_langinfo(nl\_item item); char \*nl\_langinfo\_l(nl\_item item, locale t locale);

Feature Test Macro Requirements for glibc  $(s_{\text{feature} \text{ test} \text{ macros}(\overline{Y})})$ 

```
nl langinfo I():
 Since glibc 2.24:
   L
 glibc 2.23 and earlier:
   _POSIX_C_SOURCE >= 200112L
```
# **DESCRIPTION**

The nl langinfo() and nl langinfo I() functions provide access to locale information in a more •exible way than  $\text{caleconv}(3)$  nl langinfo() returns a string which is the value corresponding to item in the program's current global locale. nl\_langinfo\_l() returns a string which is the value corresponding to item for the locale identi€ed by the locale object locale, which was [previously cre](#page-1754-0)ated by negate (3) Individual and additional elements of the locale categories can be queried.

Examples for the locale elements that can be speci€ed in item using the constants de- €ned in <langinfo.h> are:

## CODESET (LC\_CTYPE)

Return a string with the name of the character encoding used in the selected locale, such as "UTF 8", "ISO 8859 1", or "ANSI X3.4 1968" (better known as US-ASCII). This is the same string that you get with "locale charmap". For a list of character encoding names, try "locale  $m$ " (see le(1).

### D\_T\_FMT (LC\_TIME)

Return a string that can be used as a format string the measure represent time and date in a locale-speci€c way (%c conv[ersion spe](#page-13-0)ci€cation).

### D\_FMT (LC\_TIME)

Return a string that can be used as a format string intermation represent a date in a locale-speci€c way (%x conversion speci€cation).

### T\_FMT (LC\_TIME)

Return a string that can be used as a format string for  $(3)$  to represent a time in a locale-speci€c way (%X conversion speci€cation).

### AM\_STR (LC\_TIME)

Return a string that represents af€x for ante meri[diem \(before](#page-2276-0) noon, "AM") time. (Used in %p strftime(3)conversion speci€cation.)

### PM\_STR (LC\_TIME)

Return a string that represents af€x for post meridiem (before midnight, "PM") time. (Used in %pstrftime(3)conversion speci€cation.)

### T\_FMT\_AMPM (LC\_TIME)

Return a string that can be used as a format string to  $f$  and  $g$  to represent a time in a.m. or p.m. notation in a locale-speci€c way (%r conversion speci€cation).

### ERA (LC\_TIME)

Return era description, which contains information about how years are counted and displayed for each era in a locale. Each era description segment shall have the format:

direction:offset:start\_date:end\_date:era\_name:era\_format

according to the de€nitions below:

- direction Either a "+" or a "-" character. The "+" means that years increase from the start\_date towards the end\_date, "-" means the opposite.
- offset The epoch year of the start date.
- start\_date A date in the form yyyy/mm/dd, where yyyy, mm, and dd are the year, month, and day numbers respectively of the start of the era.
- end date The ending date of the era, in the same format as the start date, or one of the two special values "-\*" (minus in€nity) or "+\*" (plus in€nity).
- era\_name The name of the era, corresponding to the  $\mathcal{H}$   $\mathbb{R}$  me(3)conversion speci€cation.
- era\_format The format of the year in the era, corresponding to the %EY strftime(3)conversion speci€cation.

Era description segments are separated by semicolons. Most locales do not de- €ne this value. Examples of locales that do de€ne this value are the Japanese and Thai loc[ales.](#page-2276-0)

#### ERA D T FMT (LC TIME)

Return a string that can be used as a format string  $f(\text{b})$  for alternative representation of time and date in a locale-speci€c way (%Ec conversion speci€ cation).

#### ERA\_D\_FMT (LC\_TIME)

Return a string that can be used as a format string  $f(\text{b})$  for alternative representation of a date in a locale-speci€c way (%Ex conversion speci€cation).

#### ERA T FMT (LC\_TIME)

Return a string that can be used as a format string  $f(\delta)$  for alternative representation of a time in a locale-speci€c way (%EX conversion speci€cation).

DAY  $\{1...7\}$  (LC\_TIME)

Return name of the n-th day of the week. [Warni[ng: this follo](#page-2276-0)ws the US convention DAY\_1 = Sunday, not the international convention (ISO 8601) that Monday is the €rst day of the week.] (Used in %Aftime(3)conversion speci€cation.)

ABDAY\_{1…7} (LC\_TIME)

Return abbreviated name of the n-th day of the week. (Used intertime  $(3)$ conversion speci€cation.)

MON\_{1…12} (LC\_TIME)

Return name of the n-th month. (Used in %B  $time(3)$  conversion speci $\epsilon$ cation.)

ABMON\_{1…12} (LC\_TIME)

Return abbreviated name of the n-th month[. \(Used ins](#page-2276-0)tatione(3)conversion speci€cation.)

RADIXCHAR (LC\_NUMERIC)

Return radix character (decimal dot, decimal comma, [etc.\).](#page-2276-0)

#### THOUSEP (LC\_NUMERIC)

Return separator character for thousands (groups of three digits).

### YESEXPR (LC\_MESSAGES)

Return a regular expression that can be used with  $t$  and  $\frac{1}{2}$  function to recognize a positive response to a yes/no question.

#### NOEXPR (LC\_MESSAGES)

Return a regular expression that can be used with  $t$ usa (3)function to recognize a negative response to a yes/no question.

#### CRNCYSTR (LC\_MONETARY)

Return the currency symbol, preceded by "" if t[he symbo](#page-2104-0)l should appear before the value, "+" if the symbol should appear after the value, or "." if the symbol should replace the radix character.

The above list covers just some examples of items that can be requested. For a more detailed list, consult The GNU C Library Reference Manual.

## RETURN VALUE

On success, these functions return a pointer to a string which is the value corresponding to item in the speci€ed locale.

If no locale has been selected by  $\frac{1}{2}$  for the appropriate category, nl langinfo() return a pointer to the corresponding string in the "C" locale. The same is true of nl langinfo I() if locale speci€es a locale where langinfo data is not de€ned.

If item is not valid, a pointer t[o an empty s](#page-2182-0)tring is returned.

The pointer returned by these functions may point to static data that may be overwritten, or the pointer itself may be invalidated, by a subsequent call to nl\_langinfo(), nl\_langinfo  $I($ ), or setlocale(3). The same statements apply to nl\_langinfo  $I($ ) if the locale object referred to by locale is freed or modi€ed by  $p$ elocale(3)or newlocale(3)

POSIX speci€es that the application may not modify the string returned by these functions.

## ATTRIBUTES

For an explanation of the terms used in this section  $t$  see attempts (7).

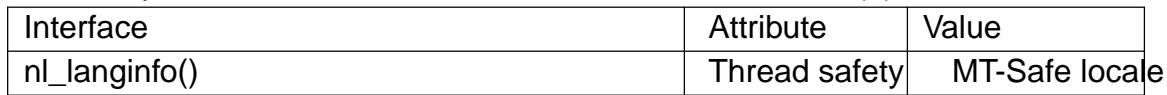

## **STANDARDS**

POSIX.1-2008.

### **HISTORY**

POSIX.1-2001, SUSv2.

## **NOTES**

The behavior of nl langinfo  $I()$  is unde€ned if locale is the special locale object LC\_GLOBAL\_LOCALE or is not a valid locale object handle.

# EXAMPLES

The following program sets the character type and the numeric locale according to the environment and queries the terminal character set and the radix character.

```
#include <langinfo.h>
#include <locale.h>
#include <stdio.h>
#include <stdlib.h>
```
int

main(void)

{

```
setlocale(LC_CTYPE, "");
setlocale(LC_NUMERIC, "");
```

```
printf("%s\n", nl_langinfo(CODESET));
printf("%s\n", nl_langinfo(RADIXCHAR));
```

```
exit(EXIT_SUCCESS);
```
#### }

```
SEE ALSO
```
locale(1), localeconv(3), setlocale(3), charsets(7), locale(7)

```
The GNU C Library Reference Manual
```
ntp\_gettime, ntp\_gettimex get time parameters (NTP daemon interface)

## LIBRARY

Standard C library (libc, lc)

## **SYNOPSIS**

#include <sys/timex.h>

int ntp\_gettime(struct ntptimeval \*ntv); int ntp\_gettimex(struct ntptimeval \*ntv);

# **DESCRIPTION**

Both of these APIs return information to the caller via the ntv argument, a structure of the following type:

struct ntptimeval { struct timeval time; /\* Current time \*/ long maxerror; /\* Maximum error \*/ long esterror; /\* Estimated error \*/ long tai; /\* TAI offset \*/

/\* Further padding bytes allowing for future expansion \*/

};

The €elds of this structure are as follows:

time The current time, expressed as a timeval structure:

```
struct timeval {
    time t tv sec; /* Seconds since the Epoch */suseconds_t tv_usec; /* Microseconds */
};
```
### maxerror

Maximum error, in microseconds. This value can be initialized by ntp aditime(3) and is increased periodically (on Linux: each second), but is clamped to an upper limit (the kernel constant NTP\_PHASE\_MAX, with a value of 16,000).

### esterr[or](#page-53-0)

Estimated error, in microseconds. This value can be settpigadjtime(3)to contain an estimate of the difference between the system clock and the true time. This value is not used inside the kernel.

tai TAI (Atomic International Time) offset.

ntp\_gettime() returns an ntptimeval structure in which the time, maxerror, and esterror €elds are €lled in.

ntp\_gettimex() performs the same task as ntp\_gettime(), but also returns information in the tai €eld.

## RETURN VALUE

The return values for ntp\_gettime() and ntp\_gettimex() are as  $d$   $d$   $d$   $d$   $d$   $p$   $d$   $p$   $d$   $p$   $d$ correct pointer argument, these functions always succeed.

# **ATTRIBUTES**

For an explanation of the terms used in this section, the utes  $(7)$ .

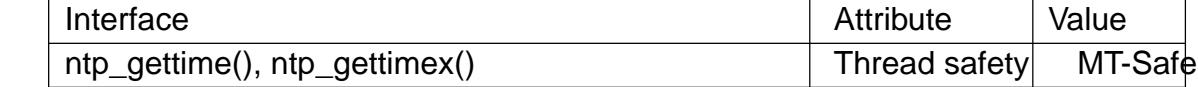

### **STANDARDS**

ntp\_gettime()

NTP Kernel Application Program Interface.

ntp\_gettimex() GNU.

## **HISTORY**

ntp\_gettime()

glibc 2.1.

ntp\_gettimex() glibc 2.12.

# SEE ALSO

adjtimex(2) ntp\_adjtime(3)time(7)

NTP "Kernel Application Program Interface"

offsetof - offset of a structure member

### **LIBRARY**

Standard C library (*libc*, *-lc*)

#### **SYNOPSIS**

#### **#include <stddef.h>**

**size\_t offsetof(***type***,** *member***);**

#### **DESCRIPTION**

The macro **offsetof**() returns the offset of the field *member* from the start of the structure *type*.

This macro is useful because the sizes of the fields that compose a structure can vary across implementations, and compilers may insert different numbers of padding bytes between fields. Consequently, an element's offset is not necessarily given by the sum of the sizes of the previous elements.

A compiler error will result if *member* is not aligned to a byte boundary (i.e., it is a bit field).

#### **RETURN VALUE**

**offsetof**() returns the offset of the given *member* within the given *type*, in units of bytes.

#### **STANDARDS**

C11, POSIX.1-2008.

#### **HISTORY**

POSIX.1-2001, C89.

#### **EXAMPLES**

On a Linux/i386 system, when compiled using the default *gcc*(1) options, the program below produces the following output:

```
$ ./a.out
offsets: i=0; c=4; d=8 a=16
sizeof(struct s)=16
```
#### **Program source**

```
#include <stddef.h>
#include <stdio.h>
#include <stdlib.h>
int
main(void)
{
    struct s {
        int i;
        char c;
        double d;
        char a[];
    };
```

```
/* Output is compiler dependent */
   printf("offsets: i=%zu; c=%zu; d=%zu a=%zu\n",
           offsetof(struct s, i), offsetof(struct s, c),
           offsetof(struct s, d), offsetof(struct s, a));
   printf("sizeof(struct s)=%zu\n", sizeof(struct s));
    exit(EXIT_SUCCESS);
}
```
on exit register a function to be called at normal process termination

## LIBRARY

Standard C library (libc, lc)

## **SYNOPSIS**

#include <stdlib.h>

int on\_exit(void (\* function)(int, void \*), void \*arg);

Feature Test Macro Requirements for glibc (see the test macros( $\overline{Y}$ )

```
on_exit():
  Since glibc 2.19:
    DEFAULT_SOURCE
 glibc 2.19 and earlier:
   _BSD_SOURCE || _SVID_SOURCE
```
# **DESCRIPTION**

The on\_exit() function registers the given function to be called at normal process termination, whether via exit(3) or via return from the program's main(). The function is passed the status argument given to the last  $c$ **all it is and the arg argument from** on\_exit().

The same functio[n may b](#page-1414-0)e registered multiple times: it is called once for each registration.

When a child process is created  $\frac{\text{rank}(2)}{k}$ , it inherits copies of its parent's registrations. Upon a successful call to one of  $t$ e  $C(3)$ functions, all registrations are removed.

# RETURN VALUE

The on exit() function returns t[he value](#page-223-0) 0 if successful; otherwise it returns a nonzero value.

# **ATTRIBUTES**

For an explanation of the terms used in this section, is detected  $(7)$ .

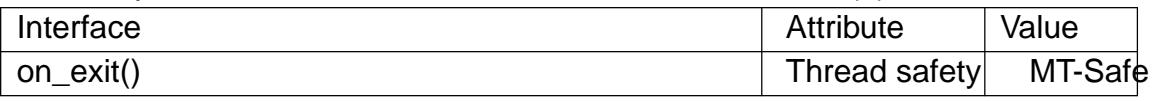

## STANDARDS

None.

# **HISTORY**

SunOS 4, glibc. Removed in Solaris (SunOS 5). Use the standard 3) instead.

# **CAVEATS**

By the time function is executed, stack (auto) variables may already have gone out of scope. Therefore, arg should not be a pointer to a stack v[ariable; it](#page-1235-0) may however be a pointer to a heap variable or a global variable.

# SEE ALSO

 $exit(2)$  atexit(3), exit(3)

open\_memstream, open\_wmemstream open a dynamic memory buffer stream

## LIBRARY

Standard C library (libc, lc)

## **SYNOPSIS**

#include <stdio.h>

FILE \*open\_memstream(char \*\*ptr, size\_t \*sizeloc);

#include <wchar.h>

FILE \*open\_wmemstream(wchar\_t \*\*ptr, size\_t \*sizeloc);

Feature Test Macro Requirements for glibc (see ure test\_macros( $\overline{Y}$ )

```
open_memstream(), open_wmemstream():
 Since glibc 2.10:
   L
 Before glibc 2.10:
  _GNU_SOURCE
```
# **DESCRIPTION**

The open memstream() function opens a stream for writing to a memory buffer. The function dynamically allocates the buffer, and the buffer automatically grows as needed. Initially, the buffer has a size of zero. After closing the stream, the caller should this buffer.

The locations pointed to by ptr and sizeloc are used to report, respectively, the current location and the size of the buffer. The locations referred to by these p[ointers](#page-1783-0) are updated each time the stream is •ushed (f•ush(3)) and when the stream is closed (fclose(3)). These values remain valid only as long as the caller performs no further output on the stream. If further output is performed, then the stream must again be •ushed before trying to access these values.

A null byte is maintained at the end of the buffer. This byte is not included in the size value stored at sizeloc.

The stream maintains the notion of a current position, which is initially zero (the start of the buffer). Each write operation implicitly adjusts the buffer position. The stream's buffer position can be explicitly changed with  $g(x)$  or fseeko(3). Moving the buffer position past the end of the data already written €lls the intervening space with null characters.

The open wmemstream() is similar to open memstr[eam\(\), but](#page-1496-0) operates on wide characters instead of bytes.

# RETURN VALUE

Upon successful completion, open\_memstream() and open\_wmemstream() return a FILE pointer. Otherwise, NULL is returned and errno is set to indicate the error.

# ATTRIBUTES

For an explanation of the terms used in this section,  $t$  sets at  $(7)$ .

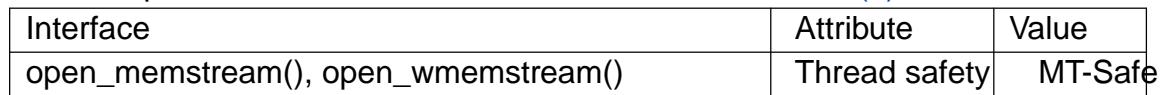

# **STANDARDS**

POSIX.1-2008.

## **HISTORY**

open\_memstream() glibc 1.0.x.

open\_wmemstream() glibc 2.4.

# NOTES

There is no €le descriptor associated with the €le stream returned by these functions (i.e.,  $€leno(3)$  will return an error if called on the returned stream).

# BUGS

Before glibc 2.7, seeking past the end of a stream created by open\_memstream() does not [enlarge th](#page-1446-0)e buffer; instead  $t$ seek(3)call fails, returning 1.

## EXAMPLES

Seefmemopen(3)

# SEE ALSO

 $f$ memopen(3) $f$ open(3), setbuf(3)

opendir, fdopendir open a directory

## LIBRARY

Standard C library (libc, lc)

## **SYNOPSIS**

#include <sys/types.h> #include <dirent.h>

DIR \*opendir(const char \*name); DIR \*fdopendir(int fd);

### Feature Test Macro Requirements for glibc (see treat macros( $\overline{r}$ )

fdopendir(): Since glibc 2.10: \_POSIX\_C\_SOURCE >= 200809[L](#page-3133-0) Before glibc 2.10: \_GNU\_SOURCE

# **DESCRIPTION**

The opendir() function opens a directory stream corresponding to the directory name, and returns a pointer to the directory stream. The stream is positioned at the €rst entry in the directory.

The fdopendir() function is like opendir(), but returns a directory stream for the directory referred to by the open €le descriptor fd. After a successful call to fdopendir(), fd is used internally by the implementation, and should not otherwise be used by the application.

## RETURN VALUE

The opendir() and fdopendir() functions return a pointer to the directory stream. On error, NULL is returned, and errno is set to indicate the error.

# ERRORS

### EACCES

Permission denied.

### EBADF

fd is not a valid €le descriptor opened for reading.

### EMFILE

The per-process limit on the number of open €le descriptors has been reached.

### ENFILE

The system-wide limit on the total number of open €les has been reached.

#### ENOENT

Directory does not exist, or name is an empty string.

#### ENOMEM

Insuf€cient memory to complete the operation.

#### ENOTDIR

name is not a directory.

# **ATTRIBUTES**

For an explanation of the terms used in this section, the utes  $(7)$ .

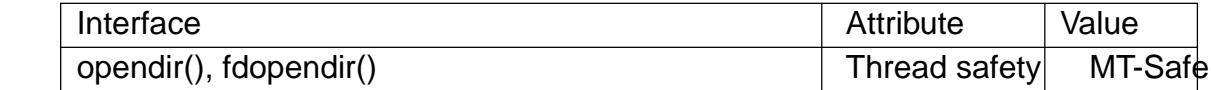

### STANDARDS

POSIX.1-2008.

### **STANDARDS**

opendir()

SVr4, 4.3BSD, POSIX.1-2001.

fdopendir()

POSIX.1-2008. glibc 2.4.

## NOTES

Filename entries can be read from a directory stream  $\text{tcsin}\left(\text{gl}(3)\right)$ .

The underlying  $\epsilon$ le descriptor of the directory stream can be obtained using direction.

The opendir() function sets the close-on-exec •ag for the €le descriptor underlying the DIR \*. The fdopendir() function leaves the setting of [the close-o](#page-2094-0)n-exec •ag unchanged for the €le descriptor, fd. POSIX.1-200x leaves it unspeci€ed whet[her a suc](#page-1347-0)cessful call to fdopendir() will set the close-on-exec •ag for the €le descriptor, fd.

# SEE ALSO

open(2), closedir(3), dirfd(3), readdir(3), rewinddir(3), scandir(3), seekdir(3), telldir(3)

openpty, login\_tty, forkpty terminal utility functions

## LIBRARY

System utilities library (libutil, lutil)

## **SYNOPSIS**

#include <pty.h>

int openpty(int \*amaster, int \*aslave, char \*name, const struct termios \*termp, const struct winsize \*winp); pid\_t forkpty(int \*amaster, char \*name, const struct termios \*termp, const struct winsize \*winp);

#include <utmp.h>

int login\_tty(int fd);

## **DESCRIPTION**

The openpty() function €nds an available pseudoterminal and returns €le descriptors for the master and slave in amaster and aslave. If name is not NULL, the €lename of the slave is returned in name. If termp is not NULL, the terminal parameters of the slave will be set to the values in termp. If winp is not NULL, the window size of the slave will be set to the values in winp.

The login\_tty() function prepares for a login on the terminal referred to by the  $\in$ le descriptor fd (which may be a real terminal device, or the slave of a pseudoterminal as returned by openpty()) by creating a new session, making fd the controlling terminal for the calling process, setting fd to be the standard input, output, and error streams of the current process, and closing fd.

The forkpty() function combines openpty() $for k(2)$ , and login tty() to create a new process operating in a pseudoterminal. A €le descriptor referring to master side of the pseudoterminal is returned in amaster. If name is not NULL, the buffer it points to is used to return the €lename of the slave. The termp and winp arguments, if not NULL, will determine the terminal attributes and [window s](#page-223-0)ize of the slave side of the pseudoterminal.

# RETURN VALUE

If a call to openpty(), login\_tty(), or forkpty() is not successful, 1 is returned and errno is set to indicate the error. Otherwise, openpty(), login\_tty(), and the child process of forkpty() return 0, and the parent process of forkpty() returns the process ID of the child process.

## ERRORS

openpty() fails if:

ENOENT

There are no available terminals.

 $login_tty()$  fails if  $i<sub>octl</sub>(2)$  fails to set fd to the controlling terminal of the calling process.

forkpty() fails if either openpty() or for  $k(2)$  fails.

# **ATTRIBUTES**

For an explanation of the terms used in this section, the details  $(7)$ .

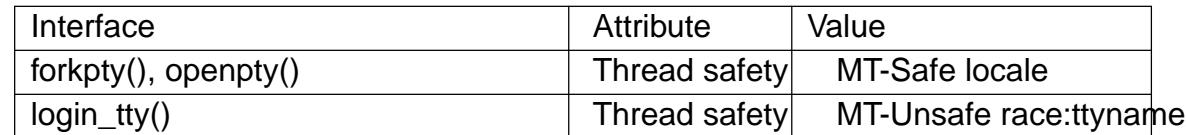

## STANDARDS

BSD.

## **HISTORY**

The const modi€ers were added to the structure pointer arguments of openpty() and forkpty() in glibc 2.8.

Before glibc 2.0.92, openpty() returns €le descriptors for a BSD pseudoterminal pair; since glibc 2.0.92, it €rst attempts to open a UNIX 98 pseudoterminal pair, and falls back to opening a BSD pseudoterminal pair if that fails.

## BUGS

Nobody knows how much space should be reserved for name. So, calling openpty() or forkpty() with non-NULL name may not be secure.

# SEE ALSO

fork $(2)$ , ttyname $(3)$ pty $(7)$ 

perror print a system error message

## LIBRARY

Standard C library (libc, lc)

## **SYNOPSIS**

#include <stdio.h>

void perror(const char \*s);

#include <errno.h>

int errno;  $\frac{1}{2}$  Not really declared this way; see errno(3)  $\frac{1}{2}$ 

[[deprecated]] const char \*const sys\_errlist[]; [[deprecated]] int sys\_nerr;

Feature Test Macro Requirements for glibc *(see ure test macros* $(Y)$ )

sys\_errlist, sys\_nerr: From glibc 2.19 to glibc 2.31: DEFAULT\_SOURCE glibc 2.19 and earlier: \_BSD\_SOURCE

# **DESCRIPTION**

The perror() function produces a message on standard error describing the last error encountered during a call to a system or library function.

First (if s is not NULL and \*s is not a null byte  $(\dagger \lozenge \dagger)$ ), the argument string s is printed, followed by a colon and a blank. Then an error message corresponding to the current value of errno and a new-line.

To be of most use, the argument string should include the name of the function that incurred the error.

The global error list sys errlist<sup>[]</sup>, which can be indexed by errno, can be used to obtain the error message without the newline. The largest message number provided in the table is sys nerr 1. Be careful when directly accessing this list, because new error values may not have been added to sys\_errlist[]. The use of sys\_errlist[] is nowadays depre $cated$ ; us $strerror(3)$  instead.

When a system call fails, it usually returns 1 and sets the variable errno to a value describing what went wrong. (These values can be found in <errno.h>.) Many library functions [do likewis](#page-2267-0)e. The function perror() serves to translate this error code into human-readable form. Note that errno is unde€ned after a successful system call or library function call: this call may well change this variable, even though it succeeds, for example because it internally used some other library function that failed. Thus, if a failing call is not immediately followed by a call to perror(), the value of errno should be saved.

# **ATTRIBUTES**

For an explanation of the terms used in this section, it is deutes(7).

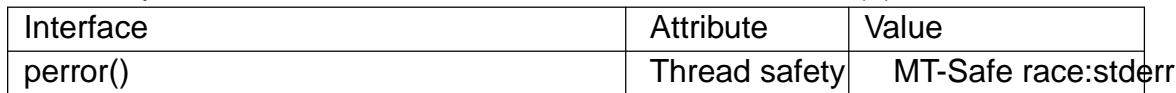

STANDARDS errno perror() C11, POSIX.1-2008. sys\_nerr sys\_errlist BSD. **HISTORY** errno perror() POSIX.1-2001, C89, 4.3BSD. sys\_nerr sys\_errlist Removed in glibc 2.32. SEE ALSO

err(3), errno(3), error(3), strerror(3)

popen, pclose pipe stream to or from a process

LIBRARY

Standard C library (libc, lc)

# **SYNOPSIS**

#include <stdio.h>

FILE \*popen(const char \*command, const char \*type); int pclose(FILE \*stream);

Feature Test Macro Requirements for glibc  $(s_{\text{feature} \text{ test} \text{ macros}(\overline{Y})})$ 

popen(), pclose():  $POSIX_C$  SOURCE  $>= 2$ || /\* glibc <= 2.19: \*/ \_BSD\_SOUR[CE || \\_SVID\\_SOURCE](#page-3133-0)

# **DESCRIPTION**

The popen() function opens a process by creating a pipe, forking, and invoking the shell. Since a pipe is by de€nition unidirectional, the type argument may specify only reading or writing, not both; the resulting stream is correspondingly read-only or writeonly.

The command argument is a pointer to a null-terminated string containing a shell command line. This command is passed to /bin/sh using the c •ag; interpretation, if any, is performed by the shell.

The type argument is a pointer to a null-terminated string which must contain either the letter †r† for reading or the letter †w† for writing. Since glibc 2.9, this argument can additionally include the letter †e†, which causes the close-on-exec •ag (FD\_CLOEXEC) to be set on the underlying €le descriptor; see the description of the O\_CLOEXEC •ag in open(2)for reasons why this may be useful.

The return value from popen() is a normal standard I/O stream in all respects save that it must be closed with pclose() rather than  $\cos(3)$ . Writing to such a stream writes to [the stan](#page-573-0)dard input of the command; the command's standard output is the same as that of the process that called popen(), unless this is altered by the command itself. Conversely, reading from the stream reads the command's standard output, and the command's standard input is the same as [that of the](#page-1423-0) process that called popen().

Note that output popen() streams are block buffered by default.

The pclose() function waits for the associated process to terminate and returns the exit status of the command as returned  $\frac{dy}{dx}$  (2).

# RETURN VALUE

popen(): on success, returns a pointer to an open stream that can be used to read or write to the pipe; if the  $or k(2)$  or  $pipe(2)$  [calls fail, o](#page-1184-0)r if the function cannot allocate memory, NULL is returned.

pclose(): on success, returns the exit status of the command  $4(2)$  returns an error, or some other e[rror is d](#page-223-0)et[ected,](#page-673-0) 1 is returned.

On failure, both functions set errno to indicate the error.

## ERRORS

The popen() function does not set errno if memory allocation fails. If the underlying  $fork(2)$  or  $pipe(2)$  fails, errno is set to indicate the error. If the type argument is invalid, and this condition is detected, errno is set to EINVAL.

If pclose() cannot obtain the child status, errno is set to ECHILD.

# **AT[TRIBU](#page-223-0)TES**

For an explanation of the terms used in this section  $t$  see attempts (7).

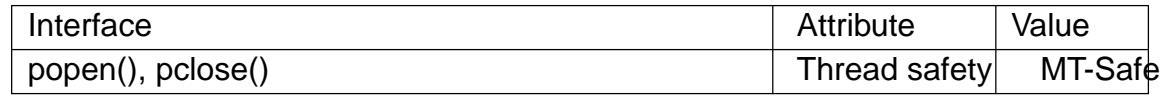

## **VERSIONS**

The †e† value for type is a Linux extension.

### STANDARDS

POSIX.1-2008.

### **HISTORY**

POSIX.1-2001.

## CAVEATS

Carefully read Caveats system(3).

## BUGS

Since the standard input of a command opened for reading shares its seek offset with the process that called po[pen\(\), if th](#page-2327-0)e original process has done a buffered read, the command's input position may not be as expected. Similarly, the output from a command opened for writing may become intermingled with that of the original process. The latter can be avoided by calling  $\frac{u}{3}$  before popen().

Failure to execute the shell is indistinguishable from the shell's failure to execute the command, or an immediate exit of the command. The only hint is an exit status of 127.

## SEE ALSO

 $sh(1), for k(2), pipe(2), wait4(2), fclose(3), f<sub>•</sub>ush(3), fopen(3), stdio(3), system(3)$ 

posix\_fallocate allocate €le space

## LIBRARY

Standard C library (libc, lc)

## **SYNOPSIS**

#include <fcntl.h>

int posix\_fallocate(int fd, off\_t offset, off\_t len);

Feature Test Macro Requirements for glibc (see the test macros( $\overline{Y}$ )

posix\_fallocate(): \_POSIX\_C\_SOURCE >= 200112L

# **DESCRIPTION**

The function posix\_fallocate() ensures that disk space is allocated for the €le referred to by the €le descriptor fd for the bytes in the range starting at offset and continuing for len bytes. After a successful call to posix\_fallocate(), subsequent writes to bytes in the speci€ed range are guaranteed not to fail because of lack of disk space.

If the size of the  $\in$  le is less than offset+len, then the  $\in$  le is increased to this size; otherwise the  $\in$ le size is left unchanged.

## RETURN VALUE

posix\_fallocate() returns zero on success, or an error number on failure. Note that errno is not set.

## ERRORS

EBADF

fd is not a valid €le descriptor, or is not opened for writing.

### EFBIG

offset+len exceeds the maximum €le size.

### EINTR

A signal was caught during execution.

### **FINVAL**

offset was less than 0, or len was less than or equal to 0, or the underlying €lesystem does not support the operation.

### ENODEV

fd does not refer to a regular €le.

### ENOSPC

There is not enough space left on the device containing the  $\in$  le referred to by fd.

### EOPNOTSUPP

The €lesystem containing the €le referred to by fd does not support this operation. This error code can be returned by C libraries that don't perform the emulation shown in NOTES, such as musl libc.

### ESPIPE

fd refers to a pipe.

# ATTRIBUTES

For an explanation of the terms used in this section,  $t$  singleutes(7).

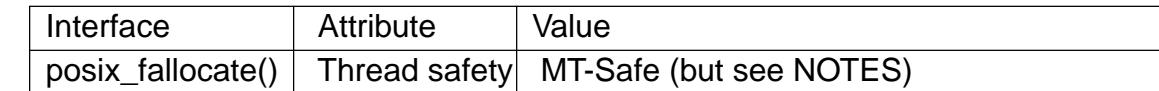

### STANDARDS

POSIX.1-2008.

## **HISTORY**

glibc 2.1.94. POSIX.1-2001

POSIX.1-2008 says that an implementation shall give the EINVAL error if len was 0, or offset was less than 0. POSIX.1-2001 says that an implementation shall give the EINVAL error if len is less than 0, or offset was less than 0, and may give the error if len equals zero.

## CAVEATS

In the glibc implementation, posix\_fallocate() is implemented using  $d$  hecate(2) system call, which is MT-safe. If the underlying €lesystem does not support fallocate $(2)$ , then the operation is emulated with the following caveats:

- $,$  The emulation is inef€cient.
- There is a race condition where concurrent writes from another thread or process [could be](#page-183-0) overwritten with null bytes.
- There is a race condition where concurrent  $\in$  le size increases by another thread or process could result in a €le whose size is smaller than expected.
- " If fd has been opened with the O\_APPEND or O\_WRONLY •ags, the function fails with the error EBADF.

In general, the emulation is not MT-safe. On Linux, applications matalliseate(2)if they cannot tolerate the emulation caveats. In general, this is only recommended if the application plans to terminate the operation if EOPNOTSUPP is returned, otherwise the application itself will need to implement a fallback with all the same [problems a](#page-183-0)s the emulation provided by glibc.

## SEE ALSO

fallocate(1), fallocate(2)  $\text{leek}(2)$  posix fadvise(2)

posix\_madvise give advice about patterns of memory usage

### LIBRARY

Standard C library (libc, lc)

### **SYNOPSIS**

#include <sys/mman.h>

int posix\_madvise(void addr[.len], size\_t len, int advice);

Feature Test Macro Requirements for glibc (see the test macros( $\overline{Y}$ )

posix\_madvise(): \_POSIX\_C\_SOURCE >= 200112L

## **DESCRIPTION**

The posix\_madvise() function allows an application to advise the system about its expected patterns of usage of memory in the address range starting at addr and continuing for len bytes. The system is free to use this advice in order to improve the performance of memory accesses (or to ignore the advice altogether), but calling posix\_madvise() shall not affect the semantics of access to memory in the speci€ed range.

The advice argument is one of the following:

#### POSIX\_MADV\_NORMAL

The application has no special advice regarding its memory usage patterns for the speci€ed address range. This is the default behavior.

#### POSIX\_MADV\_SEQUENTIAL

The application expects to access the speci€ed address range sequentially, running from lower addresses to higher addresses. Hence, pages in this region can be aggressively read ahead, and may be freed soon after they are accessed.

#### POSIX\_MADV\_RANDOM

The application expects to access the speci€ed address range randomly. Thus, read ahead may be less useful than normally.

#### POSIX\_MADV\_WILLNEED

The application expects to access the speci€ed address range in the near future. Thus, read ahead may be bene€cial.

#### POSIX\_MADV\_DONTNEED

The application expects that it will not access the speci€ed address range in the near future.

#### RETURN VALUE

On success, posix\_madvise() returns 0. On failure, it returns a positive error number.

### ERRORS

EINVAL

addr is not a multiple of the system page size or len is negative.

#### **FINVAL**

advice is invalid.

#### ENOMEM

Addresses in the speci€ed range are partially or completely outside the caller's address space.

### **VERSIONS**

POSIX.1 permits an implementation to generate an error if len is 0. On Linux, specifying len as 0 is permitted (as a successful no-op).

In glibc, this function is implemented using advise $(2)$ . However, since glibc 2.6, POSIX\_MADV\_DONTNEED is treated as a no-op, because the corresponding madvise(2)value, MADV\_DONTNEED, has destructive semantics.

#### **STANDARDS**

POSIX.1-2008.

#### **HISTORY**

glibc 2.2. POSIX.1-2001.

### SEE ALSO

madvise(2)posix\_fadvise(2)
posix\_memalign, aligned\_alloc, memalign, valloc, pvalloc allocate aligned memory

# LIBRARY

Standard C library (libc, lc)

# **SYNOPSIS**

#include <stdlib.h>

```
int posix_memalign(void **memptr, size_t alignment, size_t size);
void *aligned_alloc(size_t alignment, size_t size);
[[deprecated]] void *valloc(size_t size);
```
#include <malloc.h>

[[deprecated]] void \*memalign(size\_t alignment, size\_t size); [[deprecated]] void \*pvalloc(size\_t size);

Feature Test Macro Requirements for glibc (see the test macros( $\overline{Y}$ )

```
posix_memalign():
 _POSIX_C_SOURCE >= 200112L
```
aligned\_alloc(): \_ISOC11\_SOURCE

valloc():

Since glibc 2.12:

```
(_XOPEN_SOURCE >= 500) && !(_POSIX_C_SOURCE >= 200112L)
   || /* glibc >= 2.19: */ _DEFAULT_SOURCE
   || /* glibc <= 2.19: */ _SVID_SOURCE || _BSD_SOURCE
Before glibc 2.12:
```

```
_BSD_SOURCE || _XOPEN_SOURCE >= 500
```
# **DESCRIPTION**

posix\_memalign() allocates size bytes and places the address of the allocated memory in \*memptr. The address of the allocated memory will be a multiple of alignment, which must be a power of two and a multiple of sizeof(void \*). This address can later be successfully passed  $f(\text{ce}(3))$ . If size is 0, then the value placed in \*memptr is either NULL or a unique pointer value.

The obsolete function memalign() allocates size bytes and returns a pointer to the allocated memory. The [memor](#page-1783-0)y address will be a multiple of alignment, which must be a power of two.

aligned\_alloc() is the same as memalign(), except for the added restriction that alignment must be a power of two.

The obsolete function valloc() allocates size bytes and returns a pointer to the allocated memory. The memory address will be a multiple of the page size. It is equivalent to memalign(sysconf(\_SC\_PAGESIZE),size).

The obsolete function pvalloc() is similar to valloc(), but rounds the size of the allocation up to the next multiple of the system page size.

For all of these functions, the memory is not zeroed.

### RETURN VALUE

aligned\_alloc(), memalign(), valloc(), and pvalloc() return a pointer to the allocated memory on success. On error, NULL is returned, and errno is set to indicate the error.

posix\_memalign() returns zero on success, or one of the error values listed in the next section on failure. The value of errno is not set. On Linux (and other systems), posix\_memalign() does not modify memptr on failure. A requirement standardizing this behavior was added in POSIX.1-2008 TC2.

### ERRORS

EINVAL

The alignment argument was not a power of two, or was not a multiple of sizeof(void \*).

#### ENOMEM

Out of memory.

### **ATTRIBUTES**

For an explanation of the terms used in this section, its deutes  $(7)$ .

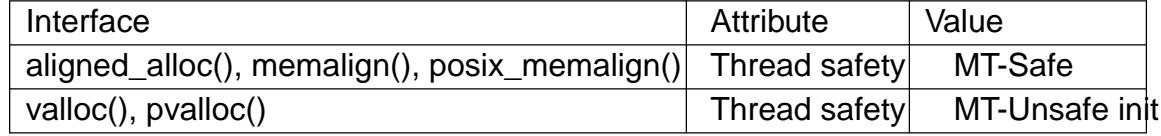

### **STANDARDS**

aligned\_alloc() C11.

posix\_memalign() POSIX.1-2008.

memalign()

valloc()

None.

#### pvalloc()

GNU.

### **HISTORY**

aligned\_alloc() glibc 2.16. C11.

posix\_memalign()

glibc 2.1.91. POSIX.1d, POSIX.1-2001.

memalign()

glibc 2.0. SunOS 4.1.3.

#### valloc()

glibc 2.0. 3.0BSD. Documented as obsolete in 4.3BSD, and as legacy in SUSv2.

#### pvalloc()

glibc 2.0.

Headers

Everybody agrees that posix memalign() is declared in  $\lt$ stdlib.h>.

On some systems memalign() is declared in <stdlib.h> instead of <malloc.h>.

According to SUSv2, valloc() is declared in <stdlib.h>. glibc declares it in <malloc.h>, and also in <stdlib.h> if suitable feature test macros are de€ned (see above).

## NOTES

On many systems there are alignment restrictions, for example, on buffers used for direct block device I/O. POSIX speci€es the pathconf(path, PC REC XFER ALIGN) call that tells what alignment is needed. Now one can use posix\_memalign() to satisfy this requirement.

posix memalign() veri€es that alignment matches the requirements detailed above. memalign() may not check that the alignment argument is correct.

POSIX requires that memory obtained from posix\_memalign() can be freed using free(3). Some systems provide no way to reclaim memory allocated with memalign() or valloc() (because one can pass  $free(3)$  only a pointer obtained from alloc(3), while, for example, memalign() would call malloc(3) and then align the obtained [value\).](#page-1783-0) The glibc implementation allows memory obtained from any of these functions to be reclaimed with  $r = (3)$ .

The glibc malloc(3) always returns 8[-byte a](#page-1783-0)l[igned mem](#page-1783-0)ory addresses, s[o these fu](#page-1783-0)nctions are needed only if you require larger alignment values.

# SEE ALSO

 $brk(2)$ , g[etpagesize](#page-1783-0)(2); ree(3), malloc(3)

posix\_openpt open a pseudoterminal device

# LIBRARY

Standard C library (libc, lc)

## **SYNOPSIS**

#include <stdlib.h> #include <fcntl.h>

int posix openpt(int •ags);

Feature Test Macro Requirements for glibc  $(s_{\text{feature} \text{ test} \text{ macros}(\overline{Y})})$ 

posix\_openpt():  $XOPEN_SOURCE \ge 600$ 

### **DESCRIPTION**

The posix\_openpt() function opens an unused pseudoterminal master device, returning a €le descriptor that can be used to refer to that device.

The •ags argument is a bit mask that ORs together zero or more of the following •ags:

O\_RDWR

Open the device for both reading and writing. It is usual to specify this •ag.

O\_NOCTTY

Do not make this device the controlling terminal for the process.

# RETURN VALUE

On success, posix\_openpt() returns a  $\in$  le descriptor (a nonnegative integer) which is the lowest numbered unused €le descriptor. On failure, 1 is returned, and errno is set to indicate the error.

# ERRORS

See open(2).

# **ATTRIBUTES**

For an explanation of the terms used in this section,  $t$  sets at  $(7)$ .

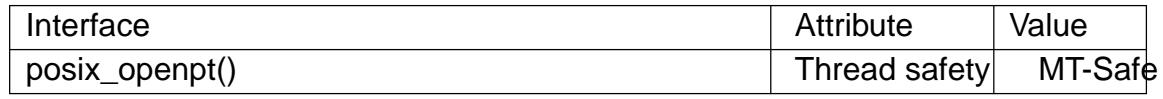

### STANDARDS

POSIX.1-2008.

### **HISTORY**

glibc 2.2.1. POSIX.1-2001.

It is part of the UNIX 98 pseudoterminal support  $(s_{\text{max}}(4))$ .

### NOTES

Some older UNIX implementations that support System V (aka UNIX 98) pseudoterminals don't have this function, but it can be easily [implem](#page-2582-0)ented by opening the pseudoterminal multiplexor device:

```
int
posix_openpt(int flags)
{
```
return open("/dev/ptmx", flags);

}

Calling posix\_openpt() creates a pathname for the corresponding pseudoterminal slave device. The pathname of the slave device can be obtained  $\nu$ sing me(3). The slave device pathname exists only as long as the master device is open.

# SEE ALSO

open(2) getpt(3) grantpt(3), ptsname(3)unlockpt(3) pts(4), pty[\(7\)](#page-2069-0)

posix\_spawn, posix\_spawnp spawn a process

# LIBRARY

Standard C library (libc, lc)

## **SYNOPSIS**

#include <spawn.h>

int posix\_spawn(pid\_t \*restrict pid, const char \*restrict path, const posix spawn €le\_actions t \*restrict €le\_actions, const posix\_spawnattr\_t \*restrict attrp, char \*const argv[restrict], char \*const envp[restrict]);

int posix\_spawnp(pid\_t \*restrict pid, const char \*restrict €le, const posix spawn €le\_actions t \*restrict €le\_actions, const posix spawnattr t \*restrict attrp, char \*const argv[restrict], char \*const envp[restrict]);

# **DESCRIPTION**

The posix\_spawn() and posix\_spawnp() functions are used to create a new child process that executes a speci€ed €le. These functions were speci€ed by POSIX to provide a standardized method of creating new processes on machines that lack the capability to support the  $ork(2)$  system call. These machines are generally small, embedded systems lacking MMU support.

The posix\_spawn() and posix\_spawnp() functions provide the functionality of a combined fork $(2)$  and exec $(3)$ , with some optional housekeeping steps in the child process before the exec(3). These functions are not meant to replace funded and execve(2) system calls. In fact, they provide only a subset of the functionality that can be achieved by us[ing the](#page-223-0) sys[tem call](#page-1411-0)s.

The only [differen](#page-1411-0)ce between posix\_spawn() and posix\_s[pawnp\(\)](#page-223-0) is [the mann](#page-169-0)er in which they specify the  $\in$  to be executed by the child process. With posix spawn(), the executable €le is speci€ed as a pathname (which can be absolute or relative). With posix spawnp(), the executable €le is speci€ed as a simple €lename; the system searches for this €le in the list of directories speci€ed by PATH (in the same way as for execvp(3)). For the remainder of this page, the discussion is phrased in terms of posix\_spawn(), with the understanding that posix\_spawnp() differs only on the point just described.

[The rema](#page-1411-0)ining arguments to these two functions are as follows:

pid points to a buffer that is used to return the process ID of the new child process.

€le\_actions

points to a spawn €le actions object that speci€es €le-related actions to be performed in the child between the  $rk(2)$  and  $exec(3)$ steps. This object is initialized and populated before the posix\_spawn() call using posix\_spawn\_€le\_actions init(3) and the posix spawn  $\epsilon$ le actions \*() functions.

attrp points to an attributes objects that speci€es various attributes of the created child process. This object is initialized and populated before the posix\_spawn() call using posix\_spawnattr\_init(3) and the posix\_spawnattr\_\*() functions.

argv

envp specify the argument list and environment for the program that is executed in the child process, as  $f(x)$ .

Below, the functions are described in terms of a three-step process: the fork() step, the pre-exec() step (executed in the child), and the exec() step (executed in the child).

fork() step

Since glibc 2.24, the posix spawn() function commences by calling  $e(2)$  with CLONE VM and CLONE VFORK •ags. Older implementations user  $k(2)$ , or possibly vfork(2) (see below).

The PID of the new child process is placed in \*pid. The posix\_sp[awn\(\) fun](#page-115-0)ction then returns control to the parent process.

Sub[sequently](#page-1169-0), the parent can use one of the system calls described  $2n$  to check the status of the child process. If the child fails in any of the housekeeping steps described below, or fails to execute the desired €le, it exits with a status of 127.

Before glibc 2.24, the child process is created using  $\frac{\partial f}{\partial x}$  instead of for  $k(2)$  when either of the following is true:

- " the spawn-•ags element of the attributes object pointed to by attrp contains the GNU-speci€c •ag POSIX\_SPAWN\_USEVF[ORK; or](#page-1169-0)
- " €le\_actions is NULL and the spawn-•ags element of the attributes object pointed to by attrp does not contain POSIX\_SPAWN\_SETSIGMASK, POSIX\_SPAWN\_SETSIGDEF, POSIX\_SPAWN\_SETSCHEDPARAM, POSIX\_SPAWN\_SETSCHEDULER, POSIX\_SPAWN\_SETPGROUP, or POSIX\_SPAWN\_RESETIDS.

In other words  $\sqrt{(2)}$  is used if the caller requests it, or if there is no cleanup expected in the child before iexec(3 $\hat{s}$  the requested  $\in$ le.

pre-exec() step: housekeeping

In between th[e fork\(\) a](#page-1169-0)nd the exec() steps, a child process may need to perform a set of housekeeping act[ions. T](#page-1411-0)he posix spawn() and posix spawnp() functions support a small, well-de€ned set of system tasks that the child process can accomplish before it executes the executable  $\epsilon$ le. These operations are controlled by the attributes object pointed to by attrp and the  $\epsilon$ le actions object pointed to by  $\epsilon$ le actions. In the child, processing is done in the following sequence:

- (1) Process attribute actions: signal mask, signal default handlers, scheduling algorithm and parameters, process group, and effective user and group IDs are changed as speci€ed by the attributes object pointed to by attrp.
- (2) File actions, as speci€ed in the  $\epsilon$ le actions argument, are performed in the order that they were speci€ed using calls to the posix spawn €le actions add\*() functions.

(3) File descriptors with the FD\_CLOEXEC •ag set are closed.

All process attributes in the child, other than those affected by attributes speci€ed in the object pointed to by attrp and the  $\in$  actions in the object pointed to by  $\in$  le actions, will be affected as though the child was created  $\text{twith}(2)$  and it executed the program with execve(2).

The process attributes actions are de€ned by the attributes object pointed to by attrp. The spawn-•ags attribute (set using posix\_sp[awnattr\\_](#page-223-0)set•ags(3)) controls the general acti[ons that o](#page-169-0)ccur, and other attributes in the object specify values to be used during those actions.

The effects of the •ags that may be speci€ed in spawn-•ags are as follows:

#### POSIX\_SPAWN\_SETSIGMASK

Set the signal mask to the signal set speci€ed in the spawn-sigmask attribute of the object pointed to by attrp. If the POSIX\_SPAWN\_SETSIGMASK •ag is not set, then the child inherits the parent's signal mask.

POSIX\_SPAWN\_SETSIGDEF

Reset the disposition of all signals in the set speci€ed in the spawn-sigdefault attribute of the object pointed to by attrp to the default. For the treatment of the dispositions of signals not speci€ed in the spawn-sigdefault attribute, or the treatment when POSIX\_SPAWN\_SETSIGDEF is not speci€ed, see ve(2).

#### POSIX\_SPAWN\_SETSCHEDPARAM

If this •ag is set, and the POSIX\_SPAWN\_SETSCHEDULER •ag is not set, then set the scheduling parameters to the parameters spe[ci€ed in th](#page-169-0)e spawnschedparam attribute of the object pointed to by attrp.

#### POSIX\_SPAWN\_SETSCHEDULER

Set the scheduling policy algorithm and parameters of the child, as follows:

- "The scheduling policy is set to the value speci€ed in the spawn-schedpolicy attribute of the object pointed to by attrp.
- The scheduling parameters are set to the value speci€ed in the spawn-schedparam attribute of the object pointed to by attrp (but see BUGS).

If the POSIX\_SPAWN\_SETSCHEDPARAM and POSIX\_SPAWN\_SETSCHEDPOLICY •ags are not speci€ed, the child inherits the corresponding scheduling attributes from the parent.

#### POSIX\_SPAWN\_RESETIDS

If this •ag is set, reset the effective UID and GID to the real UID and GID of the parent process. If this •ag is not set, then the child retains the effective UID and GID of the parent. In either case, if the set-user-ID and set-group-ID permission bits are enabled on the executable €le, their effect will override the setting of the effective UID and GID ( $sexeve(2)$ ).

#### POSIX\_SPAWN\_SETPGROUP

Set the process group to the value speci€ed in the spawn-pgroup attribute of the object pointed to by at[trp. If the](#page-169-0) spawn-pgroup attribute has the value 0, the child's process group ID is made the same as its process ID. If the POSIX SPAWN SETPGROUP •ag is not set, the child inherits the parent's process group ID.

POSIX\_SPAWN\_USEVFORK

Since glibc 2.24, this •ag has no effect. On older implementations, setting this •ag forces the fork() step to use  $v$  for k(2) instead of for k(2). The \_GNU\_SOURCE feature test macro must be de€ned to obtain the de€nition of this constant.

POSIX\_SPAWN\_SETSID (since glibc 2.26)

If this •ag is set, the child process shal[l create a](#page-1169-0) new sessio[n and be](#page-223-0)come the session leader. The child process shall also become the process group leader of the new process group in the session  $(s_i, s_i)$ . The  $_GNU_SOURCE$  feature test macro must be de€ned to obtain the de€nition of this constant.

If attrp is NULL, then the default behaviors described above for each •ag apply.

The €le\_actions argument speci€es a s[equence](#page-956-0) of €le operations that are performed in the child process after the general processing described above, and before it performs the  $exec(3)$ . If  $\epsilon$ le actions is NULL, then no special action is taken, and standard exec(3) semantics apply, €le descriptors open before the exec remain open in the new process, except those for which the FD\_CLOEXEC •ag has been set. File locks rema[in in pla](#page-1411-0)ce.

If  $\epsilon$ le actions is not NULL, then it contains an ordered set of requests to (2) close(2) and dup2(2) €les. These requests are added to the €le\_actions by posix spawn €le actions addopen(3), posix spawn €le actions addclose(3), and posix\_spawn\_€le\_actions\_adddup2(3)The requested operations are pe[rformed](#page-573-0) in the or[der they](#page-134-0) were [added to](#page-152-0)  $\in$ le actions.

If any of the housekeeping actions fails (due to bogus values being passed or other reasons why signal handling, process scheduling, process group ID functions, and €le descriptor operations might fail), the child process exits with exit value 127.

exec() step

Once the child has successfully forked and performed all requested pre-exec steps, the child runs the requested executable.

The child process takes its environment from the envp argument, which is interpreted as if it had been passed  $trace(e)$ . The arguments to the created process come from the argy argument, which is processed as  $\epsilon$  as  $(2)$ .

# RETURN VALUE

Upon successful co[mpletion, p](#page-169-0)osix\_spawn() and posix\_spawnp() place the PID of the child process in pid, and return 0. I[f there is](#page-169-0) an error during the fork() step, then no child is created, the contents of \*pid are unspeci€ed, and these functions return an error number as described below.

Even when these functions return a success status, the child process may still fail for a plethora of reasons related to its pre-exec() initialization. In addition, the exec(3)may fail. In all of these cases, the child process will exit with the exit value of 127.

# ERRORS

The posix\_spawn() and posix\_spawnp() functions fail only in the c[ase whe](#page-1411-0)re the underlying fork(2), vfork(2), or clone(2)call fails; in these cases, these functions return an error number, which will be one of the errors described  $\frac{d}{dx}(2)$ , vfork $(2)$ , or clone $(2)$ .

In addition, these functions fail if:

ENOSYS

Function not supported on this system.

### STANDARDS

POSIX.1-2008.

## **HISTORY**

glibc 2.2. POSIX.1-2001.

# NOTES

The housekeeping activities in the child are controlled by the objects pointed to by attrp (for non-€le actions) and €le\_actions In POSIX parlance, the posix\_spawnattr\_t and posix spawn €le actions t data types are referred to as objects, and their elements are not speci€ed by name. Portable programs should initialize these objects using only the POSIX-speci€ed functions. (In other words, although these objects may be implemented as structures containing €elds, portable programs must avoid dependence on such implementation details.)

According to POSIX, it is unspeci€ed whether fork handlers established with pthread\_atfork(3)are called when posix\_spawn() is invoked. Since glibc 2.24, the fork handlers are not executed in any case. On older implementations, fork handlers are called only if the child is created usifing  $k(2)$ .

[There is no "po](#page-1946-0)six fspawn" function (i.e., a function that is to posix spawn() as fexecve(3) is to execve(2). However, this functionality can be obtained by specifying the path argument as one of the €l[es in the](#page-223-0) caller's /proc/self/fd directory.

# BUGS

[POSIX.1](#page-1433-0) says [that whe](#page-169-0)n POSIX\_SPAWN\_SETSCHEDULER is speci€ed in spawn-•ags, then the POSIX\_SPAWN\_SETSCHEDPARAM (if present) is ignored. However, before glibc 2.14, calls to posix\_spawn() failed with an error if POSIX\_SPAWN\_SETSCHEDULER was speci€ed without also specifying POSIX\_SPAWN\_SETSCHEDPARAM.

# EXAMPLES

The program below demonstrates the use of various functions in the POSIX spawn API. The program accepts command-line attributes that can be used to create €le actions and attributes objects. The remaining command-line arguments are used as the executable name and command-line arguments of the program that is executed in the child.

In the  $\epsilon$  rst run, the date(1) command is executed in the child, and the posix spawn() call employs no €le actions or attributes objects.

\$ ./a.out date PID of child: 7634 Tue Feb 1 19:47:50 CEST 2011 Child status: exited, status=0

In the next run, the c command-line option is used to create a  $\in$  le actions object that closes standard output in the child. Consequently, date(1) fails when trying to perform output and exits with a status of 1.

\$ ./a.out c date PID of child: 7636 date: write error: Bad file descriptor Child status: exited, status=1

In the next run, the s command-line option is used to create an attributes object that speci€es that all (blockable) signals in the child should be blocked. Consequently, trying to kill child with the default signal sent by kill(1) (i.e., SIGTERM) fails, because that signal is blocked. Therefore, to kill the child, SIGKILL is necessary (SIGKILL can't be blocked).

\$ ./a.out s sleep 60 & [1] 7637 \$ PID of child: 7638

\$ kill 7638 \$ kill KILL 7638 \$ Child status: killed by signal 9  $[1]$ + Done ./a.out s sleep 60

When we try to execute a nonexistent command in the child  $x$  the and the child exits with a status of 127.

\$ ./a.out xxxxx PID of child: 10190 Child status: exited, status=127

Program source

#include <errno.h> #include <spawn.h> #include <stdint.h> #include <stdio.h> #include <stdlib.h> #include <string.h> #include <unistd.h> #include <wait.h>

#define errExit(msq) do { perror(msq); \

exit(EXIT\_FAILURE); } while (0)

#define errExitEN(en, msg) \

 $do \{ \text{errno} = \text{en}; \text{perror}(\text{msg}); \}$ exit(EXIT\_FAILURE); } while (0)

char \*\*environ;

int main(int argc, char \*argv[]) { pid\_t child\_pid; int s, opt, status;

sigset\_t mask; posix\_spawnattr\_t attr;

```
posix_spawnattr_t *attrp;
posix_spawn_file_actions_t file_actions;
posix_spawn_file_actions_t *file_actionsp;
/* Parse command-line options, which can be used to specify an
   attributes object and file actions object for the child. */
attrp = NULL;file\_actionsp = NULL;while ((opt = getopt(argc, argv, "sc")) != -1) {
    switch (opt) {
    case 'c': \frac{1}{x} -c: close standard output in child \frac{x}{x}/* Create a file actions object and add a "close"
           action to it. */
        s = posix_spawn_file_actions_init(&file_actions);
        if (s := 0)errExitEN(s, "posix_spawn_file_actions_init");
        s = posix spawn file actions addclose(&file actions,
                                                STDOUT FILENO);
        if (s := 0)errExitEN(s, "posix_spawn_file_actions_addclose");
        file_actionsp = &file_actions;
        break;
    case 's': \frac{1}{2} /* -s: block all signals in child */
        /* Create an attributes object and add a "set signal mask"
           action to it. */
        s = posix spawnattr init(\&attr);if (s := 0)errExitEN(s, "posix_spawnattr_init");
        s = posix_spawnattr_setflags(&attr, POSIX_SPAWN_SETSIGMAS)
        if (s := 0)errExitEN(s, "posix_spawnattr_setflags");
        sigfillset(&mask);
        s = posix_spawnattr_setsigmask(&attr, &mask);
        if (s := 0)errExitEN(s, "posix spawnattr setsigmask");
        attrp = <math>&</math>attr<math>i</math>break;
```

```
}
}
/* Spawn the child. The name of the program to execute and the
   command-line arguments are taken from the command-line argumen
   of this program. The environment of the program execed in the
   child is made the same as the parent's environment. */
s = posix_spawnp(&child_pid, argv[optind], file_actionsp, attrp,
                 &argv[optind], environ);
if (s := 0)errExitEN(s, "posix_spawn");
/* Destroy any objects that we created earlier. */
if (attrp != NULL) \{s = posix_spawnattr_destroy(attrp);
    if (s := 0)errExitEN(s, "posix_spawnattr_destroy");
}
if (file actionsp != NULL) \{s = posix_spawn_file_actions_destroy(file_actionsp);
    if (s := 0)errExitEN(s, "posix_spawn_file_actions_destroy");
}
printf("PID of child: %jd\n", (intmax_t) child_pid);
/* Monitor status of the child until it terminates. */
do {
    s = waitpid(child_pid, &status, WUNTRACED | WCONTINUED);
    if (s == -1)errExit("waitpid");
    printf("Child status: ");
    if (WIFEXITED(status)) {
        printf("exited, status=%d\n", WEXITSTATUS(status));
    } else if (WIFSIGNALED(status)) {
        printf("killed by signal %d\n", WTERMSIG(status));
    } else if (WIFSTOPPED(status)) {
        printf("stopped by signal %d\n", WSTOPSIG(status));
    } else if (WIFCONTINUED(status)) {
        printf("continued\n");
    }
} while (!WIFEXITED(status) && !WIFSIGNALED(status));
```

```
exit(EXIT_SUCCESS);
```

```
}
```
# SEE ALSO

 $close(2)$  dup2(2) execl(2), execlp(2),  $open(2)$ ,  $open(2)$  sched\_setparam(2) sched\_setscheduler(2) perpgid(2) setuid(2) sigaction(2) sigprocmask(2)

posix\_spawn\_€le\_actions\_addclose(3), posix\_spawn\_€le\_actions\_adddup2(3),

posix\_spawn\_€le\_actions\_addopen(3), posix\_sp[awn\\_€le\\_actions\\_d](#page-836-0)estroy(3),

[posix\\_spawn\\_€le\\_ac](#page-838-0)tions\_init[\(3\), posi](#page-958-0)[x\\_](#page-223-0)[spawnat](#page-573-0)tr[\\_destroy\(3\),](#page-1008-0)

posix\_spawnattr\_ge[t•ags\(3\), p](#page-949-0)osix\_spa[wnattr\\_getpg](#page-981-0)roup(3),

posix\_spawnattr\_getschedparam(3), posix\_spawnattr\_getschedpolicy(3),

posix\_spawnattr\_getsigdefault(3), posix\_spawnattr\_getsigmask(3),

posix\_spawnattr\_init(3), posix\_spawnattr\_set•ags(3), posix\_spawnattr\_setpgroup(3),

posix\_spawnattr\_setschedparam(3), posix\_spawnattr\_setschedpolicy(3),

posix\_spawnattr\_setsigdefault(3), posix\_spawnattr\_setsigmaskt<sup>68</sup>gad\_atfork(3)

<spawn.h>, Base De€nitions volume of POSIX.1-2001,

http://www.opengroup.org/unix/online.html

pow, powf, powl power functions

LIBRARY

Math library (libm, lm)

# **SYNOPSIS**

#include <math.h>

double pow(double x, double y); •oat powf(•oat x, •oat y); long double powl(long double x, long double y);

Feature Test Macro Requirements for glibc (see treat macros( $\overline{r}$ )

powf(), powl():

 $\text{ISOC99}$  SOURCE  $\parallel$  POSIX C SOURCE  $\text{>= } 200112 \text{L}$ 

|| /\* Since glibc 2.19: \*/ \_DEFAUL[T\\_SOURCE](#page-3133-0)

|| /\* glibc <= 2.19: \*/ \_BSD\_SOURCE || \_SVID\_SOURCE

# **DESCRIPTION**

These functions return the value of x raised to the power of y.

# RETURN VALUE

On success, these functions return the value of x to the power of y.

If the result over•ows, a range error occurs, and the functions return HUGE\_VAL, HUGE VALF, or HUGE VALL, respectively, with the mathematically correct sign.

If result under•ows, and is not representable, a range error occurs, and 0.0 with the appropriate sign is returned.

If  $x$  is  $+0$  or 0, and  $y$  is an odd integer less than 0, a pole error occurs and HUGE\_VAL, HUGE\_VALF, or HUGE\_VALL, is returned, with the same sign as x.

If x is +0 or 0, and y is less than 0 and not an odd integer, a pole error occurs and +HUGE\_VAL, +HUGE\_VALF, or +HUGE\_VALL, is returned.

If x is  $+0$  (0), and y is an odd integer greater than 0, the result is  $+0$  (0).

If x is 0, and y greater than 0 and not an odd integer, the result is  $+0$ .

If x is 1, and y is positive in€nity or negative in€nity, the result is 1.0.

If  $x$  is  $+1$ , the result is 1.0 (even if  $y$  is a NaN).

If y is 0, the result is 1.0 (even if  $x$  is a NaN).

If x is a  $\epsilon$ nite value less than 0, and y is a  $\epsilon$ nite noninteger, a domain error occurs, and a NaN is returned.

If the absolute value of x is less than 1, and y is negative in€nity, the result is positive in€nity.

If the absolute value of x is greater than 1, and y is negative in€nity, the result is +0.

If the absolute value of x is less than 1, and y is positive in€nity, the result is +0.

If the absolute value of x is greater than 1, and y is positive in€nity, the result is positive in€nity.

If x is negative in€nity, and y is an odd integer less than 0, the result is 0.

If x is negative in€nity, and y less than 0 and not an odd integer, the result is +0.

If x is negative in€nity, and y is an odd integer greater than 0, the result is negative in-€nity.

If x is negative in€nity, and y greater than 0 and not an odd integer, the result is positive in€nity.

If x is positive in€nity, and y less than 0, the result is  $+0$ .

If x is positive in€nity, and y greater than 0, the result is positive in€nity.

Except as speci€ed above, if x or y is a NaN, the result is a NaN.

### ERRORS

Seemath error(7)for information on how to determine whether an error has occurred when calling these functions.

The following errors can occur:

Do[main error: x is](#page-3297-0) negative, and y is a  $\epsilon$ nite noninteger errno is set to EDOM. An invalid •oating-point exception (FE\_INVALID) is raised.

Pole error: x is zero, and y is negative

errno is set to ERANGE (but see BUGS). A divide-by-zero •oating-point exception (FE\_DIVBYZERO) is raised.

Range error: the result over•ows

errno is set to ERANGE. An over•ow •oating-point exception (FE\_OVER-FLOW) is raised.

Range error: the result under•ows

errno is set to ERANGE. An under•ow •oating-point exception (FE\_UNDER-FLOW) is raised.

# ATTRIBUTES

For an explanation of the terms used in this section  $t$  see attempts (7).

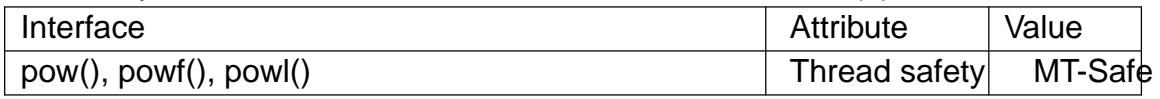

# STANDARDS

C11, POSIX.1-2008.

# **HISTORY**

C99, POSIX.1-2001.

The variant returning double also conforms to SVr4, 4.3BSD, C89.

# BUGS

Historical bugs (now €xed)

Before glibc 2.28, on some architectures (e.g., x86-64) pow() may be more than 10,000 times slower for some inputs than for other nearby inputs. This affects only pow(), and not powf() nor powl(). This problem was €xed in glibc 2.28.

A number of bugs in the glibc implementation of pow() were €xed in glibc 2.16.

In glibc 2.9 and earlier, when a pole error occurs, errno is set to EDOM instead of the POSIX-mandated ERANGE. Since glibc 2.10, glibc does the right thing.

In glibc 2.3.2 and earlier, when an over•ow or under•ow error occurs, glibc's pow() generates a bogus invalid •oating-point exception (FE\_INVALID) in addition to the over•ow or under•ow exception.

# SEE ALSO

 $chrt(3)$ , cpow $(3)$ , sqrt $(3)$ 

pow10, pow10f, pow10l base-10 power functions

## LIBRARY

Math library (libm, lm)

# **SYNOPSIS**

#de€ne GNU\_SOURCE /\* See feature\_test\_macros(7) \*/

#include <math.h>

double pow10(double x); •oat pow10f(•oat x); long double pow10l(long double x);

# **DESCRIPTION**

These functions return the value of 10 raised to the power x.

Note well: These functions perform exactly the same task as the functions described in exp10(3), with the difference that the latter functions are now standardized in TS 18661-4:2015. Those latter functions should be used in preference to the functions described in this page.

# **AT[TRIBUTE](#page-1419-0)S**

For an explanation of the terms used in this section, its deutes  $(7)$ .

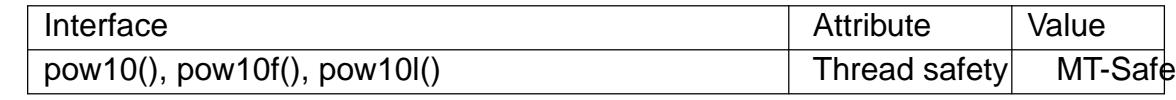

# **STANDARDS**

GNU.

# **VERSIONS**

glibc 2.1. Removed in glibc 2.27.

# SEE ALSO

 $exp10(3)$  pow $(3)$ 

powerof2 - test if a value is a power of 2

### **LIBRARY**

Standard C library (*libc*)

#### **SYNOPSIS**

**#include <sys/param.h>**

**int** powerof $2(x)$ ;

#### **DESCRIPTION**

This macro returns true if *x* is a power of 2, and false otherwise.

**0** is considered a power of 2. This can make sense considering wrapping of unsigned integers, and has interesting properties.

### **RETURN VALUE**

True or false, if *x* is a power of 2 or not, respectively.

### **STANDARDS**

BSD.

## **CAVEATS**

The arguments may be evaluated more than once.

Because this macro is implemented using bitwise operations, some negative values can invoke undefined behavior. For example, the following invokes undefined behavior: *powerof2(INT\_MIN);* Call it only with unsigned types to be safe.

### **SEE ALSO**

*stdc\_bit\_ceil*(3), *stdc\_bit\_floor*(3)

 $\perp$ ppc\_get\_timebase,  $\perp$ ppc\_get\_timebase\_freq – get the current value of the Time Base Register on Power architecture and its frequency.

### **LIBRARY**

Standard C library (*libc*, *-lc*)

#### **SYNOPSIS**

**#include <sys/platform/ppc.h>**

**uint64\_t \_\_ppc\_get\_timebase(void); uint64\_t \_\_ppc\_get\_timebase\_freq(void);**

#### **DESCRIPTION**

**\_\_ppc\_get\_timebase**() reads the current value of the Time Base Register and returns its value, while **\_\_ppc\_get\_timebase\_freq**() returns the frequency in which the Time Base Register is updated.

The Time Base Register is a 64-bit register provided by Power Architecture processors. It stores a monotonically incremented value that is updated at a system-dependent frequency that may be different from the processor frequency.

#### **RETURN VALUE**

**\_\_ppc\_get\_timebase**() returns a 64-bit unsigned integer that represents the current value of the Time Base Register.

**\_\_ppc\_get\_timebase\_freq**() returns a 64-bit unsigned integer that represents the frequency at which the Time Base Register is updated.

#### **STANDARDS**

GNU.

#### **HISTORY**

**\_\_ppc\_get\_timebase**() glibc 2.16.

**\_\_ppc\_get\_timebase\_freq**() glibc 2.17.

#### **EXAMPLES**

The following program will calculate the time, in microseconds, spent between two calls to **\_\_ppc\_get\_timebase**().

#### **Program source**

```
#include <inttypes.h>
#include <stdint.h>
#include <stdio.h>
#include <stdlib.h>
#include <sys/platform/ppc.h>
/* Maximum value of the Time Base Register: 2^60 - 1.
   Source: POWER ISA. */
#define MAX TB 0xFFFFFFFFFFFFFFFFF
```
int

```
main(void)
     {
           uint64_t tb1, tb2, diff;
           uint64_t freq;
          freq = \_\text{ppc\_get\_timebase\_freq();printf("Time Base frequency = %"PRIu64" Hz\n", freq);
           tb1 = \underline{\hspace{2cm}}ppc_get_timebase();
          // Do some stuff...
          tb2 = \underline{\hspace{2cm}}ppc_get_timebase();
          if (tb2 > tb1) {
                diff = tb2 tb1;
           } else {
                /* Treat Time Base Register overflow. */
                diff = (MAX_TB tb2) + tb1;}
          printf("Elapsed time = %1.2f usecs\n",
                     (double) diff * 1000000 / freq);
          exit(EXIT_SUCCESS);
     }
SEE ALSO 
    time(2), usleep(3)
```
Programmer's Manual"

## NAME

\_\_ppc\_set\_ppr\_med, \_\_ppc\_set\_ppr\_very\_low, \_\_ppc\_set\_ppr\_low, \_\_ppc\_set\_ppr\_med\_low, \_\_ppc\_set\_ppr\_med\_high Set the Program Priority Register

# LIBRARY

Standard C library (libc, lc)

# SYNOPSIS

#include <sys/platform/ppc.h>

void \_\_ppc\_set\_ppr\_med(void);

void \_\_ppc\_set\_ppr\_very\_low(void);

void \_\_ppc\_set\_ppr\_low(void);

void \_\_ppc\_set\_ppr\_med\_low(void);

void \_\_ppc\_set\_ppr\_med\_high(void);

# **DESCRIPTION**

These functions provide access to the Program Priority Register (PPR) on the Power architecture.

The PPR is a 64-bit register that controls the program's priority. By adjusting the PPR value the programmer may improve system throughput by causing system resources to be used more ef€ciently, especially in contention situations. The available unprivileged states are covered by the following functions:

\_\_ppc\_set\_ppr\_med()

sets the Program Priority Register value to medium (default).

```
ppc set ppr very low()
```
sets the Program Priority Register value to very low.

```
__ppc_set_ppr_low()
```
sets the Program Priority Register value to low.

```
__ppc_set_ppr_med_low()
```
sets the Program Priority Register value to medium low.

The privileged state medium high may also be set during certain time intervals by problem-state (unprivileged) programs, with the following function:

\_\_ppc\_set\_ppr\_med\_high()

sets the Program Priority to medium high.

If the program priority is medium high when the time interval expires or if an attempt is made to set the priority to medium high when it is not allowed, the priority is set to medium.

# ATTRIBUTES

For an explanation of the terms used in this section  $t$  see attempts (7).

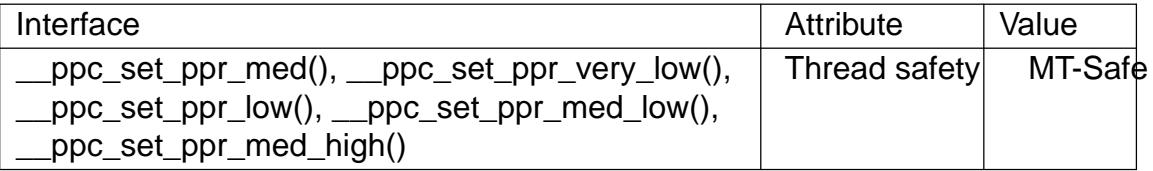

### **STANDARDS**

GNU.

# **HISTORY**

\_\_ppc\_set\_ppr\_med()

\_\_ppc\_set\_ppr\_low()

\_\_ppc\_set\_ppr\_med\_low()

glibc 2.18.

\_\_ppc\_set\_ppr\_very\_low()

\_\_ppc\_set\_ppr\_med\_high()

glibc 2.23.

# **NOTES**

The functions \_\_ppc\_set\_ppr\_very\_low() and \_\_ppc\_set\_ppr\_med\_high() will be de- €ned by <sys/platform/ppc.h> if \_ARCH\_PWR8 is de€ned. Availability of these functions can be tested using #ifdef \_ARCH\_PWR8.

# SEE ALSO

## \_\_ppc\_yield(3)

Power ISA, Book II - Section 3.1 (Program Priority Registers)

\_\_ppc\_yield, \_\_ppc\_mdoio, \_\_ppc\_mdoom Hint the processor to release shared resources

# LIBRARY

Standard C library (libc, lc)

# **SYNOPSIS**

#include <sys/platform/ppc.h>

void ppc yield(void);

void \_\_ppc\_mdoio(void);

void \_\_ppc\_mdoom(void);

# **DESCRIPTION**

These functions provide hints about the usage of resources that are shared with other processors on the Power architecture. They can be used, for example, if a program waiting on a lock intends to divert the shared resources to be used by other processors.

\_\_ppc\_yield() provides a hint that performance will probably be improved if shared resources dedicated to the executing processor are released for use by other processors.

\_\_ppc\_mdoio() provides a hint that performance will probably be improved if shared resources dedicated to the executing processor are released until all outstanding storage accesses to caching-inhibited storage have been completed.

ppc mdoom() provides a hint that performance will probably be improved if shared resources dedicated to the executing processor are released until all outstanding storage accesses to cacheable storage for which the data is not in the cache have been completed.

## **ATTRIBUTES**

For an explanation of the terms used in this section explanation of the terms used in this section extending to an explanation

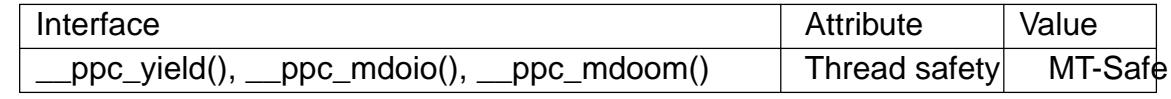

# STANDARDS

GNU.

# **HISTORY**

glibc 2.18.

### SEE ALSO

\_\_ppc\_set\_ppr\_med(3)

Power ISA, Book II - Section 3.2 ("or" architecture)

printf, fprintf, dprintf, sprintf, snprintf, vprintf, vfprintf, vdprintf, vsprintf, vsnprintf formatted output conversion

### LIBRARY

Standard C library (libc, lc)

## **SYNOPSIS**

#include <stdio.h>

```
int printf(const char *restrict format, ...);
int fprintf(FILE *restrict stream,
       const char *restrict format, ...);
int dprintf(int fd,
       const char *restrict format, ...);
int sprintf(char *restrict str,
       const char *restrict format, ...);
int snprintf(char str[restrict .size], size_t size,
       const char *restrict format, ...);
```
int vprintf(const char \*restrict format, va\_list ap); int vfprintf(FILE \*restrict stream,

const char \*restrict format, va\_list ap); int vdprintf(int fd,

const char \*restrict format, va\_list ap); int vsprintf(char \*restrict str,

const char \*restrict format, va\_list ap);

int vsnprintf(char str[restrict .size], size\_t size,

const char \*restrict format, va\_list ap);

Feature Test Macro Requirements for glibc (see ure\_test\_macros( $\overline{Y}$ )

```
snprintf(), vsnprintf():
 _XOPEN_SOURCE >= 500 || _ISOC99_SOURCE
   ||CE
dprintf(), vdprintf():
 Since glibc 2.10:
   _POSIX_C_SOURCE >= 200809L
 Before glibc 2.10:
   _GNU_SOURCE
```
# **DESCRIPTION**

The functions in the printf() family produce output according to a format as described below. The functions printf() and vprintf() write output to stdout, the standard output stream; fprintf() and vfprintf() write output to the given output stream; sprintf(), snprintf(), vsprintf(), and vsnprintf() write to the character string str.

The function dprintf() is the same as fprintf() except that it outputs to a  $\in$  le descriptor, fd, instead of to  $atdo(3)$ stream.

The functions snprintf() and vsnprintf() write at most size bytes (including the terminating null byte (†\0†)) to str.

The functions v[printf\(\), v](#page-2247-0)fprintf(), vdprintf(), vsprintf(), vsnprintf() are equivalent to

the functions printf(), fprintf(), dprintf(), sprintf(), snprintf(), respectively, except that they are called with a va\_list instead of a variable number of arguments. These functions do not call the va\_end macro. Because they invoke the va\_arg macro, the value of ap is unde€ned after the call. See arg(3).

All of these functions write the output under the control of a format string that speci $\epsilon$ es how subsequent arguments (or arguments accessed via the variable-length argument facilities of stdarg(3) are converted for o[utput.](#page-2242-0)

C99 and POSIX.1-2001 specify that the results are unde Ened if a call to sprintf(), snprintf(), vsprintf(), or vsnprintf() would cause copying to take place between objects that ove[rlap \(e.g.,](#page-2242-0) if the target string array and one of the supplied input arguments refer to the same buffer). See CAVEATS.

Format of the format string

The format string is a character string, beginning and ending in its initial shift state, if any. The format string is composed of zero or more directives: ordinary characters (not %), which are copied unchanged to the output stream; and conversion speci€cations, each of which results in fetching zero or more subsequent arguments. Each conversion speci€cation is introduced by the character %, and ends with a conversion speci€er. In between there may be (in this order) zero or more •ags, an optional minimum €eld width, an optional precision and an optional length modi€er.

The overall syntax of a conversion speci€cation is:

%[\$][•ags][width][.precision][length modi€er]conversion

The arguments must correspond properly (after type promotion) with the conversion speci€er. By default, the arguments are used in the order given, where each  $\dagger$ \* $\dagger$  (see Field width and Precision below) and each conversion speci€er asks for the next argument (and it is an error if insuf€ciently many arguments are given). One can also specify explicitly which argument is taken, at each place where an argument is required, by writing "%m\$" instead of †%† and "\*m\$" instead of †\*†, where the decimal integer m denotes the position in the argument list of the desired argument, indexed starting from 1. Thus,

printf("%\*d", width, num);

and

printf("%2\$\*1\$d", width, num);

are equivalent. The second style allows repeated references to the same argument. The C99 standard does not include the style using †\$†, which comes from the Single UNIX Speci€cation. If the style using †\$† is used, it must be used throughout for all conversions taking an argument and all width and precision arguments, but it may be mixed with "%%" formats, which do not consume an argument. There may be no gaps in the numbers of arguments speci€ed using †\$†; for example, if arguments 1 and 3 are speci- €ed, argument 2 must also be speci€ed somewhere in the format string.

For some numeric conversions a radix character ("decimal point") or thousands' grouping character is used. The actual character used depends on the LC\_NUMERIC part of the locale. (See etlocale  $(3)$ ). The POSIX locale uses  $\dagger \cdot \uparrow$  as radix character, and does not have a grouping character. Thus,

```
printf("%•.2f", 1234567.89);
```
results in "1234567.89" in the POSIX locale, in "1234567,89" in the nl\_NL locale, and in "1.234.567,89" in the da\_DK locale.

#### Flag characters

The character % is followed by zero or more of the following •ags:

- # The value should be converted to an "alternate form". For o conversions, the €rst character of the output string is made zero (by pre€xing a 0 if it was not zero already). For x and X conversions, a nonzero result has the string "0x" (or "0X" for X conversions) prepended to it. For a, A, e, E, f, F, g, and G conversions, the result will always contain a decimal point, even if no digits follow it (normally, a decimal point appears in the results of those conversions only if a digit follows). For g and G conversions, trailing zeros are not removed from the result as they would otherwise be. For m, if errno contains a valid error code, the output of strerrorname np(errno) is printed; otherwise, the value stored in errno is printed as a decimal number. For other conversions, the result is unde€ned.
- 0 The value should be zero padded. For d, i, o, u, x, X, a, A, e, E, f, F, g, and G conversions, the converted value is padded on the left with zeros rather than blanks. If the 0 and  $\bullet$  ags both appear, the 0  $\bullet$  ag is ignored. If a precision is given with an integer conversion (d, i, o, u, x, and X), the 0 •ag is ignored. For other conversions, the behavior is unde€ned.

The converted value is to be left adjusted on the  $\epsilon$ eld boundary. (The default is right justi€cation.) The converted value is padded on the right with blanks, rather than on the left with blanks or zeros. A overrides a 0 if both are given.

- $f f$  (a space) A blank should be left before a positive number (or empty string) produced by a signed conversion.
- + A sign (+ or ) should always be placed before a number produced by a signed conversion. By default, a sign is used only for negative numbers. A + overrides a space if both are used.

The €ve •ag characters above are de€ned in the C99 standard. The Single UNIX Speci- €cation speci€es one further •ag character.

 $f$  For decimal conversion (i, d, u, f, F, g, G) the output is to be grouped with thousands' grouping characters if the locale information indicates any. (See setlocale $(3)$ . Note that many versions of  $gcc(1)$  cannot parse this option and will issue a warning. (SUSv2 did not include %,F, but SUSv3 added it.) Note also that the default locale of a C program is "C" whose locale information indicates no thousands' grouping character. Therefore, without a prior call to setlocale(3) no thousands' grouping characters will be printed.

glibc 2.2 adds one further •ag character.

I For decimal integer conversion (i, d, u) the output uses the locale's alternative [output digit](#page-2182-0)s, if any. For example, since glibc 2.2.3 this will give Arabic-Indic digits in the Persian ("fa\_IR") locale.

#### Field width

An optional decimal digit string (with nonzero €rst digit) specifying a minimum €eld width. If the converted value has fewer characters than the €eld width, it will be padded with spaces on the left (or right, if the left-adjustment •ag has been given). Instead of a decimal digit string one may write "\*" or "\*m\$" (for some decimal integer *m*) to specify that the field width is given in the next argument, or in the *m*-th argument, respectively, which must be of type *int*. A negative field width is taken as a '-' flag followed by a positive field width. In no case does a nonexistent or small field width cause truncation of a field; if the result of a conversion is wider than the field width, the field is expanded to contain the conversion result.

#### **Precision**

An optional precision, in the form of a period ('.') followed by an optional decimal digit string. Instead of a decimal digit string one may write "\*" or "\*m\$" (for some decimal integer *m*) to specify that the precision is given in the next argument, or in the *m*-th argument, respectively, which must be of type *int*. If the precision is given as just '.', the precision is taken to be zero. A negative precision is taken as if the precision were omitted. This gives the minimum number of digits to appear for **d**, **i**, **o**, **u**, **x**, and **X** conversions, the number of digits to appear after the radix character for **a**, **A**, **e**, **E**, **f**, and **F** conversions, the maximum number of significant digits for **g** and **G** conversions, or the maximum number of characters to be printed from a string for **s** and **S** conversions.

#### **Length modifier**

Here, "integer conversion" stands for **d**, **i**, **o**, **u**, **x**, or **X** conversion.

- **hh** A following integer conversion corresponds to a *signed char* or *unsigned char* argument, or a following **n** conversion corresponds to a pointer to a *signed char* argument.
- **h** A following integer conversion corresponds to a *short* or *unsigned short* argument, or a following **n** conversion corresponds to a pointer to a *short* argument.
- **l** (ell) A following integer conversion corresponds to a *long* or *unsigned long* argument, or a following **n** conversion corresponds to a pointer to a *long* argument, or a following **c** conversion corresponds to a *wint\_t* argument, or a following **s** conversion corresponds to a pointer to *wchar\_t* argument. On a following **a**, **A**, **e**, **E**, **f**, **F**, **g**, or **G** conversion, this length modifier is ignored (C99; not in SUSv2).
- **ll** (ell-ell). A following integer conversion corresponds to a *long long* or *unsigned long long* argument, or a following **n** conversion corresponds to a pointer to a *long long* argument.
- **q** A synonym for **ll**. This is a nonstandard extension, derived from BSD; avoid its use in new code.
- **L** A following **a**, **A**, **e**, **E**, **f**, **F**, **g**, or **G** conversion corresponds to a *long double* argument. (C99 allows %LF, but SUSv2 does not.)
- **j** A following integer conversion corresponds to an *intmax\_t* or *uintmax\_t* argument, or a following **n** conversion corresponds to a pointer to an *intmax\_t* argument.
- **z** A following integer conversion corresponds to a *size\_t* or *ssize\_t* argument, or a following **n** conversion corresponds to a pointer to a *size\_t* argument.
- **Z** A nonstandard synonym for **z** that predates the appearance of **z**. Do not use in new code.

**t** A following integer conversion corresponds to a *ptrdiff\_t* argument, or a following **n** conversion corresponds to a pointer to a *ptrdiff\_t* argument.

SUSv3 specifies all of the above, except for those modifiers explicitly noted as being nonstandard extensions. SUSv2 specified only the length modifiers **h** (in **hd**, **hi**, **ho**, **hx**, **hX**, **hn**) and **l** (in **ld**, **li**, **lo**, **lx**, **lX**, **ln**, **lc**, **ls**) and **L** (in **Le**, **LE**, **Lf**, **Lg**, **LG**).

As a nonstandard extension, the GNU implementations treats **ll** and **L** as synonyms, so that one can, for example, write **llg** (as a synonym for the standards-compliant **Lg**) and **Ld** (as a synonym for the standards compliant **lld**). Such usage is nonportable.

#### **Conversion specifiers**

A character that specifies the type of conversion to be applied. The conversion specifiers and their meanings are:

**d**, **i** The *int* argument is converted to signed decimal notation. The precision, if any, gives the minimum number of digits that must appear; if the converted value requires fewer digits, it is padded on the left with zeros. The default precision is 1. When 0 is printed with an explicit precision 0, the output is empty.

**o**, **u**, **x**, **X**

The *unsigned int* argument is converted to unsigned octal (**o**), unsigned decimal (**u**), or unsigned hexadecimal (**x** and **X**) notation. The letters **abcdef** are used for **x** conversions; the letters **ABCDEF** are used for **X** conversions. The precision, if any, gives the minimum number of digits that must appear; if the converted value requires fewer digits, it is padded on the left with zeros. The default precision is 1. When 0 is printed with an explicit precision 0, the output is empty.

- **e**, **E** The *double* argument is rounded and converted in the style  $[-]d$ **.ddde**±dd where there is one digit (which is nonzero if the argument is nonzero) before the decimal-point character and the number of digits after it is equal to the precision; if the precision is missing, it is taken as 6; if the precision is zero, no decimal-point character appears. An **E** conversion uses the letter **E** (rather than **e**) to introduce the exponent. The exponent always contains at least two digits; if the value is zero, the exponent is 00.
- **f**, **F** The *double* argument is rounded and converted to decimal notation in the style [-]ddd**.**ddd, where the number of digits after the decimal-point character is equal to the precision specification. If the precision is missing, it is taken as 6; if the precision is explicitly zero, no decimal-point character appears. If a decimal point appears, at least one digit appears before it.

(SUSv2 does not know about **F** and says that character string representations for infinity and NaN may be made available. SUSv3 adds a specification for **F**. The C99 standard specifies "[-]inf" or "[-]infinity" for infinity, and a string starting with "nan" for NaN, in the case of **f** conversion, and "[-]INF" or "[-]INFINITY" or "NAN" in the case of **F** conversion.)

**g**, **G** The *double* argument is converted in style **f** or **e** (or **F** or **E** for **G** conversions). The precision specifies the number of significant digits. If the precision is missing, 6 digits are given; if the precision is zero, it is treated as 1. Style **e** is used if the exponent from its conversion is less than -4 or greater than or equal to the precision. Trailing zeros are removed from the fractional part of the result; a decimal point appears only if it is followed by at least one digit.

- a, A (C99; not in SUSv2, but added in SUSv3) For a conversion, the double argument is converted to hexadecimal notation (using the letters abcdef) in the style []0xh.hhhhp€d; for A conversion the pre€x 0X, the letters ABCDEF, and the exponent separator P is used. There is one hexadecimal digit before the decimal point, and the number of digits after it is equal to the precision. The default precision suf€ces for an exact representation of the value if an exact representation in base 2 exists and otherwise is suf€ciently large to distinguish values of type double. The digit before the decimal point is unspeci€ed for nonnormalized numbers, and nonzero but otherwise unspeci€ed for normalized numbers. The exponent always contains at least one digit; if the value is zero, the exponent is 0.
- c If no l modi€er is present, the int argument is converted to an unsigned char, and the resulting character is written. If an I modi€er is present, the wint\_t (wide character) argument is converted to a multibyte sequence by a call to the wcrtomb(3)function, with a conversion state starting in the initial state, and the resulting multibyte string is written.
- s If no I modi€er is present: the const char \* argument is expected to be a pointer [to an array](#page-2404-0) of character type (pointer to a string). Characters from the array are written up to (but not including) a terminating null byte  $(\dagger \ddot{\theta})$ ; if a precision is speci€ed, no more than the number speci€ed are written. If a precision is given, no null byte need be present; if the precision is not speci€ed, or is greater than the size of the array, the array must contain a terminating null byte.

If an I modi€er is present: the const wchar t<sup>\*</sup> argument is expected to be a pointer to an array of wide characters. Wide characters from the array are converted to multibyte characters (each by a call to the worlds) function, with a conversion state starting in the initial state before the  $\epsilon$  rst wide character), up to and including a terminating null wide character. The resulting multibyte characters are written up to (but not including) the terminating null byte. If a precision is speci€ed, no more bytes than the number s[peci€ed are](#page-2404-0) written, but no partial multibyte characters are written. Note that the precision determines the number of bytes written, not the number of wide characters or screen positions. The array must contain a terminating null wide character, unless a precision is given and it is so small that the number of bytes written exceeds it before the end of the array is reached.

- C (Not in C99 or C11, but in SUSv2, SUSv3, and SUSv4.) Synonym for lc. Don't use.
- S (Not in C99 or C11, but in SUSv2, SUSv3, and SUSv4.) Synonym for ls. Don't use.
- p The void \* pointer argument is printed in hexadecimal (as if by %#x or %#lx).
- n The number of characters written so far is stored into the integer pointed to by the corresponding argument. That argument shall be an int \*, or variant whose size matches the (optionally) supplied integer length modi€er. No argument is converted. (This speci€er is not supported by the bionic C library.) The behavior is unde€ned if the conversion speci€cation includes any •ags, a €eld width, or a precision.
- m (glibc extension; supported by uClibc and musl.) Print output of strerror(errno) (or strerrorname\_np(errno) in the alternate form). No argument is required.
- % A †%† is written. No argument is converted. The complete conversion speci€cation is †%%†.

# RETURN VALUE

Upon successful return, these functions return the number of bytes printed (excluding the null byte used to end output to strings).

The functions snprintf() and vsnprintf() do not write more than size bytes (including the terminating null byte  $(†\0†)$ . If the output was truncated due to this limit, then the return value is the number of characters (excluding the terminating null byte) which would have been written to the €nal string if enough space had been available. Thus, a return value of size or more means that the output was truncated. (See also below under CAVEATS.)

If an output error is encountered, a negative value is returned.

# ATTRIBUTES

For an explanation of the terms used in this section  $t$  see attempts (7).

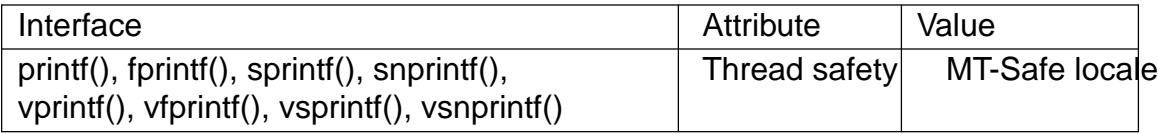

### **STANDARDS**

fprintf() printf() sprintf() vprintf() vfprintf() vsprintf() snprintf() vsnprintf() C11, POSIX.1-2008. dprintf() vdprintf() GNU, POSIX.1-2008. **HISTORY** fprintf() printf() sprintf() vprintf() vfprintf() vsprintf() C89, POSIX.1-2001. snprintf() vsnprintf() SUSv2, C99, POSIX.1-2001. Concerning the return value of snprintf(), SUSv2 and C99 contradict each other: when snprintf() is called with size=0 then SUSv2 stipulates an unspeci€ed return value less than 1, while C99 allows str to be NULL in this case, and gives the return value (as always) as the number of characters that would have been written in case the output string has been large enough. POSIX.1-2001 and later align their speci€cation of snprintf() with C99.

dprintf()

vdprintf()

GNU, POSIX.1-2008.

glibc 2.1 adds length modi€ers hh, j, t, and z and conversion characters a and A.

glibc 2.2 adds the conversion character F with C99 semantics, and the •ag character I.

glibc 2.35 gives a meaning to the alternate form  $#$ ) of the m conversion speci€er, that is %#m.

# CAVEATS

Some programs imprudently rely on code such as the following

sprintf(buf, "%s some further text", buf);

to append text to buf . However, the standards explicitly note that the results are unde-  $\epsilon$  fined if source and destination buffers overlap when calling sprintf(), snprintf(), vsprintf(), and vsnprintf(). Depending on the version of gcc(1) used, and the compiler options employed, calls such as the above will not produce the expected results.

The glibc implementation of the functions snprintf() and vsnprintf() conforms to the C99 standard, that is, behaves as described above, since glibc 2.1. Until glibc 2.0.6, they would return 1 when the output was truncated.

# BUGS

Because sprintf() and vsprintf() assume an arbitrarily long string, callers must be careful not to over•ow the actual space; this is often impossible to assure. Note that the length of the strings produced is locale-dependent and dif€cult to predict. Use snprintf() and vsnprintf() instead (or asprintf(3) and vasprintf(3).

Code such as printf( foo); often indicates a bug, since foo may contain a % character. If foo comes from untrusted user input, it may contain %n, causing the printf() call to write to memory and creating a se[curity hole.](#page-1227-0)

# EXAMPLES

To print Pi to €ve decimal places:

 $\#$ include  $\leq$ math.h $>$ #include <stdio.h> fprintf(stdout, "pi = %.5f\n",  $4 * \text{atan}(1.0)$ );

To print a date and time in the form "Sunday, July 3, 10:02", where weekday and month are pointers to strings:

```
#include <stdio.h>
fprintf(stdout, "%s, %s %d, %.2d:%.2d\n",
          weekday, month, day, hour, min);
```
Many countries use the day-month-year order. Hence, an internationalized version must

be able to print the arguments in an order specified by the format:

```
#include <stdio.h>
fprintf(stdout, format,
        weekday, month, day, hour, min);
```
where *format* depends on locale, and may permute the arguments. With the value:

"%1\$s, %3\$d. %2\$s, %4\$d:%5\$.2d\n"

one might obtain "Sonntag, 3. Juli, 10:02".

To allocate a sufficiently large string and print into it (code correct for both glibc 2.0 and glibc  $2.1$ :

```
#include <stdio.h>
#include <stdlib.h>
#include <stdarg.h>
char *
make_message(const char *fmt, ...)
\{int n = 0;
    size_t size = 0;char *_{p} = NULL;
    va_list ap;
    /* Determine required size. */
    va_start(ap, fmt);
    n = vsnprintf(p, size, fmt, ap);
    va end(ap);
    if (n < 0)
        return NULL;
    size = (size_t) n + 1; /* One extra byte for '\0' */
    p = \text{malloc}(\text{size});
    if (p == NULL)return NULL;
    va_start(ap, fmt);
    n = vsnprintf(p, size, fmt, ap);
    va end(ap);
    if (n < 0) {
        free(p);
        return NULL;
    }
    return p;
}
```
If truncation occurs in glibc versions prior to glibc 2.0.6, this is treated as an error instead of being handled gracefully.

SEE ALSO

printf (1), asprintf (3), puts (3) scanf (3) setlocale (3), strfromd (3) wcrtomb (3) wprintf(3), locale(5)

pro€l execution time pro€le

LIBRARY

Standard C library (libc, lc)

# **SYNOPSIS**

#include <unistd.h>

int pro€l(unsigned short \*buf , size\_t bufsiz, size t offset, unsigned int scale);

Feature Test Macro Requirements for glibc  $(s_{\text{feature} \text{ test} \text{ macros}(\overline{Y})})$ 

pro€l(): Since glibc 2.21: DEFAULT\_SOURCE In glibc 2.19 and 2.20: \_DEFAULT\_SOURCE || (\_XOPEN\_SOURCE && \_XOPEN\_SOURCE < 500) Up to and including glibc 2.19: BSD\_SOURCE || (\_XOPEN\_SOURCE && \_XOPEN\_SOURCE < 500)

# **DESCRIPTION**

This routine provides a means to  $\epsilon$ nd out in what areas your program spends most of its time. The argument buf points to bufsiz bytes of core. Every virtual 10 milliseconds, the user's program counter (PC) is examined: offset is subtracted and the result is multiplied by scale and divided by 65536. If the resulting value is less than bufsiz, then the corresponding entry in buf is incremented. If buf is NULL, pro€ling is disabled.

# RETURN VALUE

Zero is always returned.

# **ATTRIBUTES**

For an explanation of the terms used in this section,  $t$  singleutes(7).

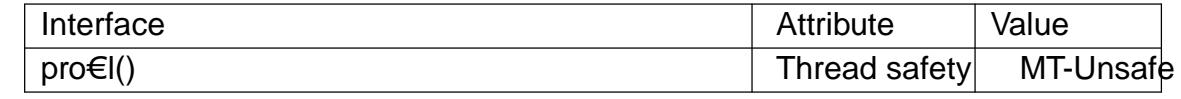

# **STANDARDS**

None.

# **HISTORY**

Similar to a call in SVr4.

# BUGS

pro€l() cannot be used on a program that also uses ITIMER\_PROF interval timers (see setitimer(2).

True kernel pro€ling provides more accurate results.

# SEE ALSO

gprof  $(1)$ , sprof $(1)$ , setitimer $(2)$ , sigaction $(2)$ , signal $(2)$ 

program\_invocation\_name, program\_invocation\_short\_name obtain name used to invoke calling program

# LIBRARY

Standard C library (libc, lc)

# SYNOPSIS

#de€ne \_GNU\_SOURCE /\* See feature\_test\_macros(7) \*/ #include <errno.h>

extern char \*program\_invocation\_name; extern char \*program\_invocation\_short\_name;

# **DESCRIPTION**

program\_invocation\_name contains the name that was used to invoke the calling program. This is the same as the value of argv[0] in main(), with the difference that the scope of program\_invocation\_name is global.

program\_invocation\_short\_name contains the basename component of name that was used to invoke the calling program. That is, it is the same value as program\_invocation\_name, with all text up to and including the  $\epsilon$ nal slash (/), if any, removed.

These variables are automatically initialized by the glibc run-time startup code.

# **VERSIONS**

The Linux-speci€c /proc/ pid/cmdline €le provides access to similar information.

# **STANDARDS** GNU. SEE ALSO

proc(5)
psignal, psiginfo print signal description

# LIBRARY

Standard C library (libc, lc)

# **SYNOPSIS**

#include <signal.h>

void psignal(int sig, const char \*s); void psiginfo(const siginfo\_t \*pinfo, const char \*s);

Feature Test Macro Requirements for glibc  $(s_{\text{feature} \text{ test} \text{ macros}(\overline{Y})})$ 

```
psignal():
  Since glibc 2.19:
      _DEFAULT_SOURCE
  glibc 2.19 and earlier:
    _BSD_SOURCE || _SVID_SOURCE
```
psiginfo():

\_POSIX\_C\_SOURCE >= 200809L

# **DESCRIPTION**

The psignal() function displays a message on stderr consisting of the string s, a colon, a space, a string describing the signal number sig, and a trailing newline. If the string s is NULL or empty, the colon and space are omitted. If sig is invalid, the message displayed will indicate an unknown signal.

The psiginfo() function is like psignal(), except that it displays information about the signal described by pinfo, which should point to a valid siginfo t structure. As well as the signal description, psiginfo() displays information about the origin of the signal, and other information relevant to the signal (e.g., the relevant memory address for hardwaregenerated signals, the child process ID for SIGCHLD, and the user ID and process ID of the sender, for signals set uskill $(2)$  or sigqueue(3).

# RETURN VALUE

The psignal() and psiginfo() functions return no value.

# ATTRIBUTES

For an explanation of the terms used in this section,  $t$  singleutes(7).

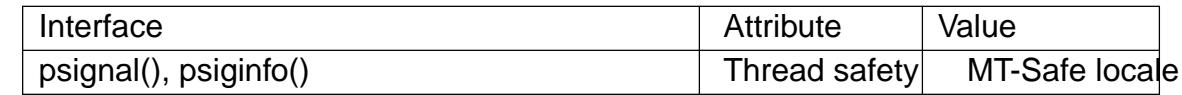

# STANDARDS

POSIX.1-2008.

# **HISTORY**

glibc 2.10. POSIX.1-2008, 4.3BSD.

# BUGS

Up to glibc 2.12, psiginfo() had the following bugs:

In some circumstances, a trailing newline is not printed.

" Additional details are not displayed for real-time signals.

# SEE ALSO

sigaction(2) perror(3), strsignal(3) signal(7)

pthread\_atfork register fork handlers

# LIBRARY

POSIX threads library (libpthread, lpthread)

# **SYNOPSIS**

#include <pthread.h>

```
int pthread_atfork(void (*prepare)(void), void (*parent)(void),
           void (*child)(void));
```
# **DESCRIPTION**

The pthread\_atfork() function registers fork handlers that are to be executed when fork(2) is called by any thread in a process. The handlers are executed in the context of the thread that calls  $rk(2)$ .

Three kinds of handler can be registered:

- " [pre](#page-223-0)pare speci[€es a h](#page-223-0)andler that is executed in the parent processfbet@eprocessing starts.
- " parent speci€es a handler that is executed in the parent processoul f(e) processing completes.
- " child speci€es a handler that is executed in the child process antexting for ocessing completes.

Any of the three arguments may be NULL if no handler is needed in the corresponding phase  $ofork(2)$  processing.

# RETURN VALUE

On success, pthread atfork() returns zero. On error, it returns an error number. pthread[\\_atfork\(](#page-223-0)) may be called multiple times by a process to register additional handlers. The handlers for each phase are called in a speci€ed order: the prepare handlers are called in reverse order of registration; the parent and child handlers are called in the order of registration.

# **ERRORS**

ENOMEM

Could not allocate memory to record the fork handler list entry.

# **STANDARDS**

POSIX.1-2008.

# **HISTORY**

POSIX.1-2001.

# **NOTES**

When fork(2) is called in a multithreaded process, only the calling thread is duplicated in the child process. The original intention of pthread\_atfork() was to allow the child process to be returned to a consistent state. For example, at the time of the call to fork(2), other threads may have locked mutexes that are visible in the user-space memory d[uplicate](#page-223-0)d in the child. Such mutexes would never be unlocked, since the threads that placed the locks are not duplicated in the child. The intent of pthread\_atfork() was to provide a mechanism whereby the application (or a library) could ensure that mutexes [and oth](#page-223-0)er process and thread state would be restored to a consistent state. In practice, this task is generally too dif€cult to be practicable.

After a fork(2) in a multithreaded process returns in the child, the child should call only async-signal-safe functions (seignal-safety( $\overline{7}$ ) until such time as it calls xecve(2)to execute a new program.

POSI[X.1 spec](#page-223-0)i€es that pthread\_atfork() shall not fail with the error EINTR.

SEE ALSO

fork $(2)$ , atexit $(3)$ , pthreads $(7)$ 

pthread attr init, pthread attr destroy initialize and destroy thread attributes object

# <span id="page-1948-0"></span>LIBRARY

POSIX threads library (libpthread, lpthread)

# **SYNOPSIS**

#include <pthread.h>

int pthread attr init(pthread attr t \*attr); int pthread attr destroy(pthread attr t \*attr);

# **DESCRIPTION**

The pthread\_attr\_init() function initializes the thread attributes object pointed to by attr with default attribute values. After this call, individual attributes of the object can be set using various related functions (listed under SEE ALSO), and then the object can be used in one or morthread\_create(3)calls that create threads.

Calling pthread\_attr\_init() on a thread attributes object that has already been initialized results in unde€ned behavior.

When a thread attri[butes object is no](#page-1989-0) longer required, it should be destroyed using the pthread attr destroy() function. Destroying a thread attributes object has no effect on threads that were created using that object.

Once a thread attributes object has been destroyed, it can be reinitialized using pthread attr init(). Any other use of a destroyed thread attributes object has unde€ned results.

# RETURN VALUE

On success, these functions return 0; on error, they return a nonzero error number.

# ERRORS

POSIX.1 documents an ENOMEM error for pthread attr init(); on Linux these functions always succeed (but portable and future-proof applications should nevertheless handle a possible error return).

# ATTRIBUTES

For an explanation of the terms used in this section  $t$  sets at  $(7)$ .

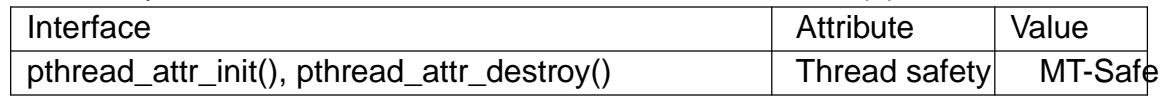

#### STANDARDS

POSIX.1-2008.

#### **HISTORY**

POSIX.1-2001.

# **NOTES**

The pthread\_attr\_t type should be treated as opaque: any access to the object other than via pthreads functions is nonportable and produces unde€ned results.

# EXAMPLES

The program below optionally makes use of pthread\_attr\_init() and various related functions to initialize a thread attributes object that is used to create a single thread. Once created, the thread uses pheread getattr  $np(3)$ function (a nonstandard GNU extension) to retrieve the thread's attributes, and then displays those attributes.

If the program is run with no command-line argument, then it passes NULL as the attr argument opthread create(3) so that the thread is created with default attributes. Running the program on Linux/x86-32 with the NPTL threading implementation, we see the following:

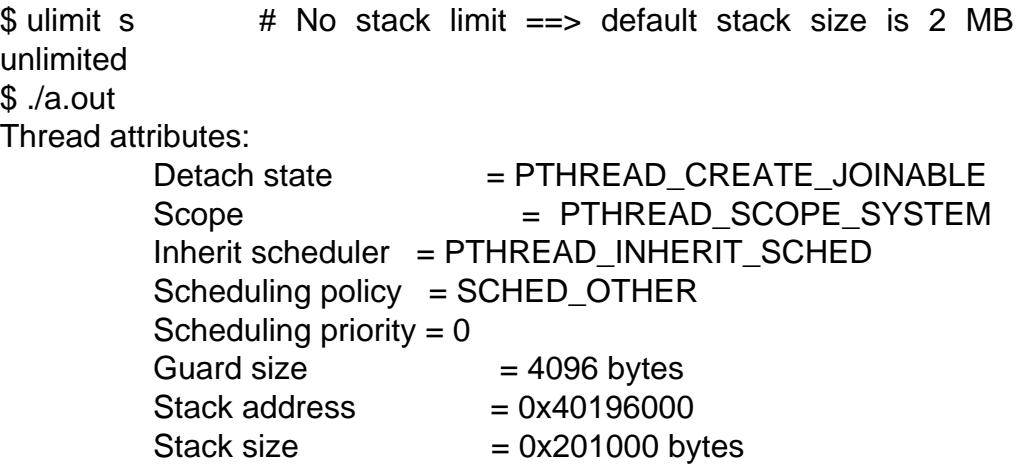

When we supply a stack size as a command-line argument, the program initializes a thread attributes object, sets various attributes in that object, and passes a pointer to the object in the call to thread create(3) Running the program on Linux/x86-32 with the NPTL threading implementation, we see the following:

```
$ ./a.out 0x3000000
     posix_memalign() allocated at 0x40197000
     Thread attributes:
              Detach state = PTHREAD_CREATE_DETACHED
              Scope = PTHREAD SCOPE SYSTEM
              Inherit scheduler = PTHREAD_EXPLICIT_SCHED
              Scheduling policy = SCHED_OTHER
              Scheduling priority = 0Guard size = 0 bytes
              Stack address = 0x40197000Stack size = 0x3000000 bytes
Program source 
 #define _GNU_SOURCE /* To get pthread_getattr_np() declaration */
 #include <err.h>
 #include <errno.h>
 #include <pthread.h>
 #include <stdio.h>
 #include <stdlib.h>
 #include <unistd.h>
 static void
 display_pthread_attr(pthread_attr_t *attr, char *prefix)
     int s, i;
     size_t v;
     void *stkaddr;
```
{

```
struct sched param sp;
s =pthread_attr_getdetachstate(attr, &i);
if (s := 0)errc(EXIT_FAILURE, s, "pthread_attr_getdetachstate");
printf("%sDetach state = %s\n", prefix,
      (i = PTHREAD_CREATE_DETACHED) ? "PTHREAD_CREATE_DETACHED"
       (i == PTHREAD_CREATE_JOINABLE) ? "PTHREAD_CREATE_JOINABLE" :
       "???");
s =pthread_attr_getscope(attr, &i);
if (s := 0)errc(EXIT_FAILURE, s, "pthread_attr_getscope");
printf("%sScope = %s\n", prefix,
      (i == PTHREAD_SCOPE_SYSTEM) ? "PTHREAD_SCOPE_SYSTEM" :
      (i == PTHREAD_SCOPE_PROCESS) ? "PTHREAD_SCOPE_PROCESS" :
       "???");
s = pthread_attr_getinheritsched(attr, &i);
if (s := 0)errc(EXIT_FAILURE, s, "pthread_attr_getinheritsched");
print["%sInherit scheduler = %s\n", prefix,
      (i == PTHREAD_INHERIT_SCHED) ? "PTHREAD_INHERIT_SCHED" :
       (i == PTHREAD_EXPLICIT_SCHED) ? "PTHREAD_EXPLICIT_SCHED" :
       "???");
s = pthread_attr_getschedpolicy(attr, &i);
if (s := 0)errc(EXIT_FAILURE, s, "pthread_attr_getschedpolicy");
printf("%sScheduling policy = \ss\n", prefix,
      (i == SCHED_OTHER) ? "SCHED_OTHER" :
       (i == SCHED_FIFO) ? "SCHED_FIFO" :
      (i == SCHED_RR) ? "SCHED_RR" :
       "???");
s = pthread_attr_getschedparam(attr, &sp);
if (s := 0)errc(EXIT_FAILURE, s, "pthread_attr_getschedparam");
printf("%sScheduling priority = %d\n", prefix, sp.sched_priority);
s = pthread_attr_getguardsize(attr, \&v);
if (s := 0)errc(EXIT_FAILURE, s, "pthread_attr_getguardsize");
printf("%sGuard size = %zu bytes\n", prefix, v);
s = pthread_attr_getstack(attr, &stkaddr, &v);
if (s := 0)errc(EXIT_FAILURE, s, "pthread attr_getstack");
```

```
printf("%sStack address = %p\n", prefix, stkaddr);
    printf("%sStack size = %#zx bytes\n", prefix, v);
}
static void *
thread_start(void *arg)
{
    int s;
    pthread_attr_t gattr;
    /* pthread_getattr_np() is a non-standard GNU extension that
       retrieves the attributes of the thread specified in its
       first argument. */
    s = pthread_getattr_np(pthread_self(), &gattr);
    if (s := 0)errc(EXIT_FAILURE, s, "pthread_getattr_np");
    printf("Thread attributes:\n");
    display_pthread_attr(&gattr, "\t");
    exit(EXIT SUCCESS); \overline{\hspace{1cm}} /* Terminate all threads */
}
int
main(int argc, char *argv[])
{
    pthread_t thr;
    pthread_attr_t attr;
    pthread_attr_t *attrp; /* NULL or &attr */
    int s;
    attrp = NULL;/* If a command-line argument was supplied, use it to set the
       stack-size attribute and set a few other thread attributes,
       and set attrp pointing to thread attributes object. */
    if (argc > 1) {
        size_t stack_size;
        void *sp;
        attrp = <math>&</math>attr<math>i</math>s =pthread attr init(&attr);
        if (s := 0)errc(EXIT_FAILURE, s, "pthread_attr_init");
```

```
s = pthread_attr_setdetachstate(&attr, PTHREAD_CREATE_DETACHED);
          if (s != 0)errc(EXIT_FAILURE, s, "pthread_attr_setdetachstate");
          s = pthread_attr_setinheritsched(&attr, PTHREAD_EXPLICIT_SCHED);
          if (s != 0)errc(EXIT_FAILURE, s, "pthread_attr_setinheritsched");
          stack_size = strtoul(argv[1], NULL, 0);
          s = posix_memalign(&sp, sysconf(_SC_PAGESIZE), stack_size);
          if (s != 0)errc(EXIT_FAILURE, s, "posix_memalign");
          printf("posix_memalign() allocated at %p\n", sp);
          s = pthread_attr_setstack(&attr, sp, stack_size);
          if (s != 0)errc(EXIT_FAILURE, s, "pthread_attr_setstack");
     }
     s = pthread_create(&thr, attrp, &thread_start, NULL);
     if (s != 0)errc(EXIT_FAILURE, s, "pthread_create");
     if (attrp != NULL) {
          s = pthread attr destroy(attrp);
          if (s != 0)errc(EXIT_FAILURE, s, "pthread_attr_destroy");
     }
     pause(); \frac{1}{2} Terminates when other thread calls exit() \frac{1}{2}}
pthread_attr_setaf€nity_np(3) thread_attr_setdetachstate(3)
```

```
SEE ALSO
```

```
pthread_attr_setguardsize(3)thread_attr_setinheritsched(3)
pthread_attr_setschedparam(\betathread_attr_setschedpolicy(3)
pthread_attr_setscope(3) thread_attr_setsigmask_np(3) hread_attr_setstack(3)
pthread_attr_setstackaddr(3)thread_attr_setstacksize($)thread_create(3)
_setattr_default_np(3) threads(7)
```
pthread attr\_setaf€nity\_np, pthread\_attr\_getaf€nity\_np \_set/get CPU af€nity attribute in thread attributes object

# <span id="page-1953-0"></span>LIBRARY

POSIX threads library (libpthread, lpthread)

# SYNOPSIS

#de€ne GNU\_SOURCE /\* See feature\_test\_macros(7) \*/ #include <pthread.h>

int pthread\_attr\_setaf€nity\_np(pthread\_attr\_t \*attr, size t cpusetsize, const cpu\_set\_t \*cpuset); int pthread\_attr\_getaf€nity\_np(const pthread\_attr\_t \*attr, size\_t cpusetsize, cpu\_set\_t \*cpuset);

# **DESCRIPTION**

The pthread attr setaf€nity np() function sets the CPU af€nity mask attribute of the thread attributes object referred to by attr to the value speci€ed in cpuset. This attribute determines the CPU af€nity mask of a thread created using the thread attributes object attr.

The pthread\_attr\_getaf€nity\_np() function returns the CPU af€nity mask attribute of the thread attributes object referred to by attr in the buffer pointed to by cpuset.

The argument cpusetsize is the length (in bytes) of the buffer pointed to by cpuset. Typically, this argument would be speci€ed as sizeof(cpu\_set\_t).

For more details on CPU af€nity masks, see detaf€nity(2) For a description of a set of macros that can be used to manipulate and inspect CPU sets,  $SET(3)$ .

# RETURN VALUE

On success, these functions return 0; on [error, they return a](#page-826-0) nonzero error number.

#### ERRORS

EINVAL

(pthread\_attr\_setaf€nity\_np()) cpuset speci€ed a CPU that was outside the set supported by the kernel. (The kernel con€guration option CONFIG\_NR\_CPUS de€nes the range of the set supported by the kernel data type used to represent CPU sets.)

#### EINVAL

(pthread\_attr\_getaf€nity\_np()) A CPU in the af€nity mask of the thread attributes object referred to by attr lies outside the range speci€ed by cpusetsize (i.e., cpuset/cpusetsize is too small).

#### ENOMEM

(pthread\_attr\_setaf€nity\_np()) Could not allocate memory.

#### **ATTRIBUTES**

For an explanation of the terms used in this section  $t$  see attempts (7).

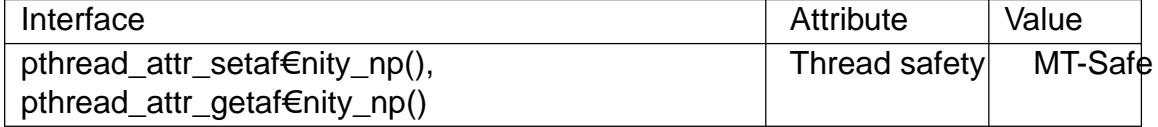

# STANDARDS

GNU; hence the suf€x "\_np" (nonportable) in the names.

#### **HISTORY**

glibc 2.3.4.

# **NOTES**

In glibc 2.3.3 only, versions of these functions were provided that did not have a cpusetsize argument. Instead the CPU set size given to the underlying system calls was always sizeof(cpu\_set\_t).

# SEE ALSO

sched\_setaf€nity(2) pthread\_attr\_init(3) pthread\_setaf€nity\_np(3) cpuset(7) pthreads(7)

pthread\_attr\_setdetachstate, pthread\_attr\_getdetachstate set/get detach state attribute in thread attributes object

# <span id="page-1955-0"></span>LIBRARY

POSIX threads library (libpthread, lpthread)

# **SYNOPSIS**

#include <pthread.h>

int pthread attr setdetachstate(pthread attr t \*attr, int detachstate); int pthread\_attr\_getdetachstate(const pthread\_attr\_t \*attr, int \*detachstate);

# **DESCRIPTION**

The pthread\_attr\_setdetachstate() function sets the detach state attribute of the thread attributes object referred to by attr to the value speci€ed in detachstate. The detach state attribute determines whether a thread created using the thread attributes object attr will be created in a joinable or a detached state.

The following values may be speci€ed in detachstate:

#### PTHREAD\_CREATE\_DETACHED

Threads that are created using attr will be created in a detached state.

#### PTHREAD\_CREATE\_JOINABLE

Threads that are created using attr will be created in a joinable state.

The default setting of the detach state attribute in a newly initialized thread attributes object is PTHREAD\_CREATE\_JOINABLE.

The pthread\_attr\_getdetachstate() returns the detach state attribute of the thread attributes object attr in the buffer pointed to by detachstate.

#### RETURN VALUE

On success, these functions return 0; on error, they return a nonzero error number.

#### ERRORS

pthread\_attr\_setdetachstate() can fail with the following error:

EINVAL

An invalid value was speci€ed in detachstate.

#### **ATTRIBUTES**

For an explanation of the terms used in this section, its deutes(7).

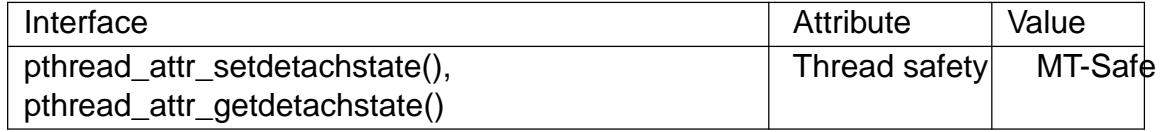

#### **STANDARDS**

POSIX.1-2008.

#### **HISTORY**

POSIX.1-2001.

#### **NOTES**

Seepthread\_create(3for more details on detached and joinable threads.

A thread that is created in a joinable state should eventually either be joined using pthread\_join(3)or detached using thread\_detach(3)seepthread\_create(3)

It is an error to specify the thread ID of a thread that was created in a detached state in a later call to pthread\_detach(3) r pthread\_join(3).

# EX[AMPLES](#page-2012-0)

Seepthread\_attr\_init(3)

SEE ALSO<br>pthread\_attr\_init(3) pthread\_create(3) pthread\_detach(3) pthread\_join(3) pth[reads\(7\)](#page-1948-0)

pthread\_attr\_setguardsize, pthread\_attr\_getguardsize set/get guard size attribute in thread attributes object

# <span id="page-1957-0"></span>LIBRARY

POSIX threads library (libpthread, lpthread)

# **SYNOPSIS**

#include <pthread.h>

int pthread attr setguardsize(pthread attr t \*attr, size t guardsize); int pthread\_attr\_getguardsize(const pthread\_attr\_t \*restrict attr, size t \*restrict quardsize);

# **DESCRIPTION**

The pthread\_attr\_setguardsize() function sets the guard size attribute of the thread attributes object referred to by attr to the value speci€ed in guardsize.

If guardsize is greater than 0, then for each new thread created using attr the system allocates an additional region of at least guardsize bytes at the end of the thread's stack to act as the guard area for the stack (but see BUGS).

If guardsize is 0, then new threads created with attr will not have a guard area.

The default guard size is the same as the system page size.

If the stack address attribute has been set in attr (using ad attr setstack(3) or pthread attr setstackaddr $(\beta)$  meaning that the caller is allocating the thread's stack, then the guard size attribute is ignored (i.e., no guard area is created by the system): it is the application's responsibility to handle stack over•ow (perhaps by unstrumented  $(2)$ ) [to manually de€ne a guard](#page-1971-0) area at the end of the stack that it has allocated).

The pthread\_attr\_getguardsize() function returns the guard size attribute of the thread attributes object referred to by attr in the buffer pointed to by guardsiz[e.](#page-541-0)

# RETURN VALUE

On success, these functions return 0; on error, they return a nonzero error number.

# **ERRORS**

POSIX.1 documents an EINVAL error if attr or guardsize is invalid. On Linux these functions always succeed (but portable and future-proof applications should nevertheless handle a possible error return).

#### **ATTRIBUTES**

For an explanation of the terms used in this section, is detected (7).

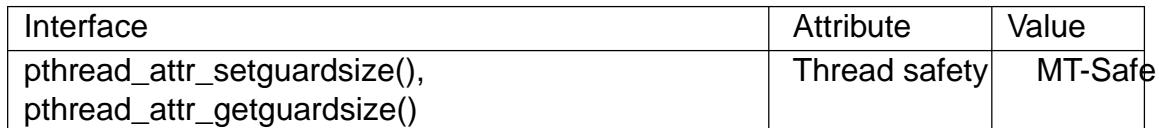

#### STANDARDS

POSIX.1-2008.

#### **HISTORY**

glibc 2.1. POSIX.1-2001.

# NOTES

A guard area consists of virtual memory pages that are protected to prevent read and write access. If a thread over•ows its stack into the guard area, then, on most hard architectures, it receives a SIGSEGV signal, thus notifying it of the over•ow. Guard areas start on page boundaries, and the guard size is internally rounded up to the system page size when creating a thread. (Nevertheless, pthread\_attr\_getguardsize() returns the guard size that was set by pthread\_attr\_setguardsize().)

Setting a guard size of 0 may be useful to save memory in an application that creates many threads and knows that stack over•ow can never occur.

Choosing a guard size larger than the default size may be necessary for detecting stack over•ows if a thread allocates large data structures on the stack.

#### BUGS

As at glibc 2.8, the NPTL threading implementation includes the guard area within the stack size allocation, rather than allocating extra space at the end of the stack, as POSIX.1 requires. (This can result in an EINVAL error from mether create(3) if the guard size value is too large, leaving no space for the actual stack.)

The obsolete LinuxThreads implementation did the right thing, allocating extra space at the end of the stack for the guard area.

## EXAMPLES

Seepthread\_getattr\_np(3)

## SEE ALSO

 $mmap(2)$  mprotect(2) pthread attr init(3) bthread attr setstack(3) pthread attr setstacksize (3)thread create (3) pthreads (7)

pthread\_attr\_setinheritsched, pthread\_attr\_getinheritsched set/get inherit-scheduler attribute in thread attributes object

# <span id="page-1959-0"></span>LIBRARY

POSIX threads library (libpthread, lpthread)

# SYNOPSIS

#include <pthread.h>

int pthread attr setinheritsched(pthread attr t \*attr,

int inheritsched);

int pthread attr getinheritsched(const pthread attr t \*restrict attr,

int \*restrict inheritsched);

# **DESCRIPTION**

The pthread\_attr\_setinheritsched() function sets the inherit-scheduler attribute of the thread attributes object referred to by attr to the value speci€ed in inheritsched. The inherit-scheduler attribute determines whether a thread created using the thread attributes object attr will inherit its scheduling attributes from the calling thread or whether it will take them from attr.

The following scheduling attributes are affected by the inherit-scheduler attribute: scheduling policy (pthread attr setschedpolicy(3)), scheduling priority (pthread\_attr\_setschedparam(3)), and contention scope (pthread\_attr\_setscope(3)).

The following values may be speci€ed in inheritsched:

#### PTHREAD\_INHERIT\_SCHED

Threads that are created using attr inherit scheduling attributes from the creating thread; the scheduling attributes in attr are ignored.

#### PTHREAD\_EXPLICIT\_SCHED

Threads that are created using attr take their scheduling attributes from the values speci€ed by the attributes object.

The default setting of the inherit-scheduler attribute in a newly initialized thread attributes object is PTHREAD\_INHERIT\_SCHED.

The pthread\_attr\_getinheritsched() returns the inherit-scheduler attribute of the thread attributes object attr in the buffer pointed to by inheritsched.

# RETURN VALUE

On success, these functions return 0; on error, they return a nonzero error number.

#### ERRORS

pthread attr setinheritsched() can fail with the following error:

EINVAL

Invalid value in inheritsched.

POSIX.1 also documents an optional ENOTSUP error ("attempt was made to set the attribute to an unsupported value") for pthread\_attr\_setinheritsched().

#### **ATTRIBUTES**

For an explanation of the terms used in this section, is detected (7).

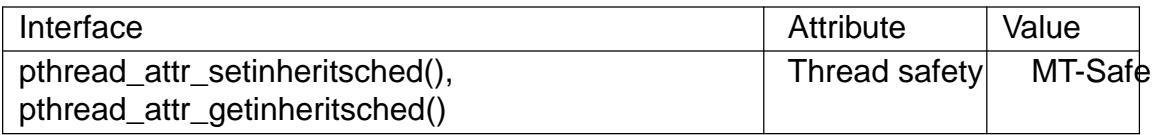

# **STANDARDS**

POSIX.1-2008.

# **HISTORY**

glibc 2.0. POSIX.1-2001.

# BUGS

As at glibc 2.8, if a thread attributes object is initialized usimaled attrainit(3) then the scheduling policy of the attributes object is set to SCHED\_OTHER and the scheduling priority is set to 0. However, if the inherit-scheduler attribute is then set to PTHREAD\_EXPLICIT\_SCHED, then a thread created using the attribute object wrongly inherits its scheduling attributes from the creat[ing thread. This bu](#page-1948-0)g does not occur if either the scheduling policy or scheduling priority attribute is explicitly set in the thread attributes object before calling pread  $create(3)$ .

# EXAMPLES

Seepthread\_setschedparam(3)

# SEE ALSO

pthread\_attr\_init(3)pthread\_attr\_setschedparam( $\beta$ )hread\_attr\_setschedpolicy(3) pth[read\\_attr\\_setscope\(3\)](#page-2048-0)thread\_create(3)pthread\_setschedparam(3) pthread\_setschedprio $(3)$ threads(7) sched(7)

pthread\_attr\_setschedparam, pthread\_attr\_getschedparam set/get scheduling parameter attributes in thread attributes object

# <span id="page-1961-0"></span>LIBRARY

POSIX threads library (libpthread, lpthread)

# SYNOPSIS

#include <pthread.h>

int pthread attr setschedparam(pthread attr t \*restrict attr, const struct sched\_param \*restrict param); int pthread attr getschedparam(const pthread attr t \*restrict attr, struct sched param \*restrict param);

# **DESCRIPTION**

The pthread\_attr\_setschedparam() function sets the scheduling parameter attributes of the thread attributes object referred to by attr to the values speci€ed in the buffer pointed to by param. These attributes determine the scheduling parameters of a thread created using the thread attributes object attr.

The pthread\_attr\_getschedparam() returns the scheduling parameter attributes of the thread attributes object attr in the buffer pointed to by param.

Scheduling parameters are maintained in the following structure:

```
struct sched_param {
     int sched_priority; /* Scheduling priority */
};
```
As can be seen, only one scheduling parameter is supported. For details of the permitted ranges for scheduling priorities in each scheduling policy, steed(7).

In order for the parameter setting made by pthread\_attr\_setschedparam() to have effect when calling thread\_create( $3$ ) the caller must use thread\_attr\_setinheritsched( $3$ ) to set the inherit-scheduler attribute of the attributes [object at](#page-3419-0)tr to PTHREAD\_EX-PLICIT\_SCHED.

# RETURN VALUE

On success, th[ese functions retur](#page-1989-0)n 0; on error, the[y return a nonzero error numbe](#page-1959-0)r.

# ERRORS

pthread\_attr\_setschedparam() can fail with the following error:

EINVAL

The priority speci€ed in param does not make sense for the current scheduling policy of attr.

POSIX.1 also documents an ENOTSUP error for pthread attr setschedparam(). This value is never returned on Linux (but portable and future-proof applications should nevertheless handle this error return value).

# **ATTRIBUTES**

For an explanation of the terms used in this section  $t$  see attempts (7).

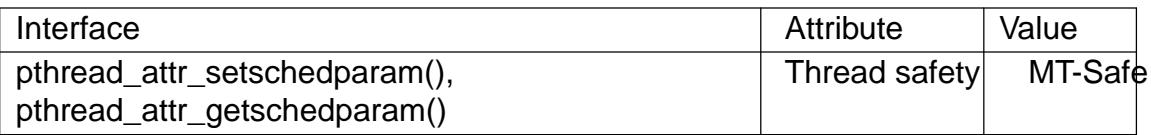

# **STANDARDS**

POSIX.1-2008.

# **HISTORY**

POSIX.1-2001. glibc 2.0.

# **NOTES**

Seepthread\_attr\_setschedpolicy(ft)r a list of the thread scheduling policies supported on Linux.

# EXAMPLES

Seepthread\_setschedparam(3)

# SEE ALSO

sched\_get\_priority\_min(2) pthread\_attr\_init(3) pthread\_attr\_setinheritsched(3) pth[read\\_attr\\_setschedpolicy\(](#page-2048-0)3) thread\_create(3) pthread\_setschedparam(3) pthread\_setschedprio(3) threads(7) sched(7)

pthread\_attr\_setschedpolicy, pthread\_attr\_getschedpolicy set/get scheduling policy attribute in thread attributes object

# <span id="page-1963-0"></span>LIBRARY

POSIX threads library (libpthread, lpthread)

# SYNOPSIS

#include <pthread.h>

int pthread attr setschedpolicy(pthread attr t \*attr, int policy); int pthread\_attr\_getschedpolicy(const pthread\_attr\_t \*restrict attr, int \*restrict policy);

# **DESCRIPTION**

The pthread\_attr\_setschedpolicy() function sets the scheduling policy attribute of the thread attributes object referred to by attr to the value speci€ed in policy. This attribute determines the scheduling policy of a thread created using the thread attributes object attr.

The supported values for policy are SCHED\_FIFO, SCHED\_RR, and SCHED OTHER, with the semantics described sighted(7).

The pthread\_attr\_getschedpolicy() returns the scheduling policy attribute of the thread attributes object attr in the buffer pointed to by policy.

In order for the policy setting made by pthread attr setschedpolicy() to have effect when calling pthread\_create(3) the caller must usp thread\_attr\_setinheritsched( $\boldsymbol{\hat{x}}$ ) set the inherit-scheduler attribute of the attributes object attr to PTHREAD EX-PLICIT\_SCHED.

#### RETURN VAL[UE](#page-1989-0)

On success, these functions return 0; on error, t[hey return a nonzero error num](#page-1959-0)ber.

#### ERRORS

pthread\_attr\_setschedpolicy() can fail with the following error:

EINVAL

Invalid value in policy.

POSIX.1 also documents an optional ENOTSUP error ("attempt was made to set the attribute to an unsupported value") for pthread\_attr\_setschedpolicy().

#### **ATTRIBUTES**

For an explanation of the terms used in this section, is detected (7).

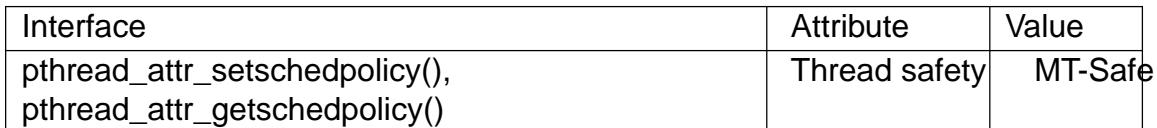

#### STANDARDS

POSIX.1-2008.

#### **HISTORY**

glibc 2.0. POSIX.1-2001.

# EXAMPLES

Seepthread\_setschedparam(3)

# SEE ALSO

pthread\_attr\_init(3)pthread\_attr\_setinheritsched(3)thread\_attr\_setschedparam(3) pthread\_create(3)pthread\_setschedparam( $\beta$ )thread\_setschedprio(3) threads(7) sched(7)

pthread\_attr\_setscope, pthread\_attr\_getscope set/get contention scope attribute in thread attributes object

# LIBRARY

POSIX threads library (libpthread, lpthread)

# **SYNOPSIS**

#include <pthread.h>

int pthread attr setscope(pthread attr t \*attr, int scope); int pthread\_attr\_getscope(const pthread\_attr\_t \*restrict attr, int \*restrict scope);

# **DESCRIPTION**

The pthread\_attr\_setscope() function sets the contention scope attribute of the thread attributes object referred to by attr to the value speci€ed in scope. The contention scope attribute de€nes the set of threads against which a thread competes for resources such as the CPU. POSIX.1 speci€es two possible values for scope:

#### PTHREAD\_SCOPE\_SYSTEM

The thread competes for resources with all other threads in all processes on the system that are in the same scheduling allocation domain (a group of one or more processors). PTHREAD SCOPE SYSTEM threads are scheduled relative to one another according to their scheduling policy and priority.

#### PTHREAD\_SCOPE\_PROCESS

The thread competes for resources with all other threads in the same process that were also created with the PTHREAD\_SCOPE\_PROCESS contention scope. PTHREAD\_SCOPE\_PROCESS threads are scheduled relative to other threads in the process according to their scheduling policy and priority. POSIX.1 leaves it unspeci€ed how these threads contend with other threads in other process on the system or with other threads in the same process that were created with the PTHREAD\_SCOPE\_SYSTEM contention scope.

POSIX.1 requires that an implementation support at least one of these contention scopes. Linux supports PTHREAD\_SCOPE\_SYSTEM, but not PTHREAD\_SCOPE\_PROCESS.

On systems that support multiple contention scopes, then, in order for the parameter setting made by pthread\_attr\_setscope() to have effect when calling pthread\_create(3) the caller must use thread attraset inheritsched $(3\delta)$  set the inherit-scheduler attribute of the attributes object attr to PTHREAD\_EXPLICIT\_SCHED.

The pthread attr getscope() function returns the contention [scope attribute](#page-1989-0) of the thread attributes [object referred to by attr in the](#page-1959-0) buffer pointed to by scope.

#### RETURN VALUE

On success, these functions return 0; on error, they return a nonzero error number.

#### ERRORS

pthread\_attr\_setscope() can fail with the following errors:

EINVAL

An invalid value was speci€ed in scope.

#### ENOTSUP

scope speci€ed the value PTHREAD\_SCOPE\_PROCESS, which is not supported on Linux.

# **ATTRIBUTES**

For an explanation of the terms used in this section, is detected (7).

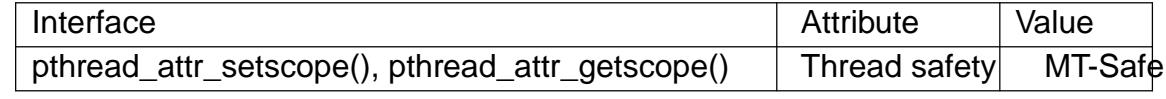

#### **STANDARDS**

POSIX.1-2008.

## **HISTORY**

POSIX.1-2001.

# NOTES

The PTHREAD SCOPE SYSTEM contention scope typically indicates that a userspace thread is bound directly to a single kernel-scheduling entity. This is the case on Linux for the obsolete LinuxThreads implementation and the modern NPTL implementation, which are both 1:1 threading implementations.

POSIX.1 speci€es that the default contention scope is implementation-de€ned.

# SEE ALSO

pthread\_attr\_init(3) pthread\_attr\_setaf€nity\_np(3) thread\_attr\_setinheritsched(3) pthread\_attr\_setschedparam( $\beta$ )hread\_attr\_setschedpolicy( $\beta$ )thread\_create(3) pthreads(7)

pthread\_attr\_setsigmask\_np, pthread\_attr\_getsigmask\_np set/get signal mask attribute in thread attributes object

# LIBRARY

POSIX threads library (libpthread, lpthread)

# SYNOPSIS

#de€ne GNU\_SOURCE /\* See feature\_test\_macros(7) \*/ #include <pthread.h> int pthread\_attr\_setsigmask\_np(pthread\_attr\_t \*attr,

const sigset t \*sigmask);

int pthread attr getsigmask np(const pthread attr t \*attr,

sigset\_t \*sigmask);

# **DESCRIPTION**

The pthread attr setsigmask np() function sets the signal mask attribute of the thread attributes object referred to by attr to the value speci€ed in \*sigmask. If sigmask is speci€ed as NULL, then any existing signal mask attribute in attr is unset.

The pthread\_attr\_getsigmask\_np() function returns the signal mask attribute of the thread attributes object referred to by attr in the buffer pointed to by sigmask. If the signal mask attribute is currently unset, then this function returns the special value PTHREAD\_ATTR\_NO\_SIGMASK\_NP as its result.

# RETURN VALUE

The pthread attr setsigmask np() function returns 0 on success, or a nonzero error number on failure.

the pthread\_attr\_getsigmask\_np() function returns either 0 or PTHREAD ATTR NO SIGMASK NP. When 0 is returned, the signal mask attribute is returned via sigmask. A return value of PTHREAD\_ATTR\_NO\_SIG-MASK NP indicates that the signal mask attribute is not set in attr.

On error, these functions return a positive error number.

# ERRORS

ENOMEM

(pthread\_attr\_setsigmask\_np()) Could not allocate memory.

# ATTRIBUTES

For an explanation of the terms used in this section,  $t$  sets at  $(7)$ .

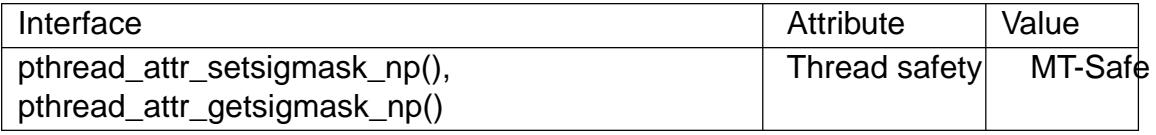

# STANDARDS

GNU; hence the suf€x "\_np" (nonportable) in the names.

# **HISTORY**

glibc 2.32.

# **NOTES**

The signal mask attribute determines the signal mask that will be assigned to a thread created using the thread attributes object attr. If this attribute is not set, then a thread

created using attr will inherit a copy of the creating thread's signal mask.

For more details on signal masks,  $\frac{1}{2}$  see  $\frac{1}{2}$ . For a description of a set of macros that can be used to manipulate and inspect signal sets, see  $s(3)$ .

In the absence of pthread\_attr\_setsigmask\_np() it is possible to create a thread with a desired signal mask as follows:

- " The creating thread usest read\_sigmask(3) save its cur[rent signal m](#page-2205-0)ask and set its mask to block all signals.
- "The new thread is then created using pthread\_create(); the new thread will inherit the creating thread's si[gnal mask.](#page-2056-0)
- .. The new thread sets its signal mask to the desired value puting  $d$  sigmask(3)
- ". The creating thread restores its signal mask to the original value.

Following the above steps, there is no possibility for the n[ew thread to receiv](#page-2056-0)e a signal before it has adjusted its signal mask to the desired value.

# SEE ALSO

sigprocmask(2) pthread attr init(3) pthread sigmask(3) pthreads(7) signal(7)

pthread\_attr\_setstack, pthread\_attr\_getstack set/get stack attributes in thread attributes object

# <span id="page-1969-0"></span>LIBRARY

POSIX threads library (libpthread, lpthread)

# SYNOPSIS

#include <pthread.h>

int pthread attr setstack(pthread attr t \*attr, void stackaddr[.stacksize], size t stacksize); int pthread attr getstack(const pthread attr t \*restrict attr, void \*\*restrict stackaddr, size t \*restrict stacksize);

Feature Test Macro Requirements for glibc (see the feat macros( $\overline{Y}$ )

pthread\_attr\_getstack(), pthread\_attr\_setstack(): \_POSIX\_C\_SOURCE >= 200112L

# **DESCRIPTION**

The pthread\_attr\_setstack() function sets the stack address and stack size attributes of the thread attributes object referred to by attr to the values speci€ed in stackaddr and stacksize, respectively. These attributes specify the location and size of the stack that should be used by a thread that is created using the thread attributes object attr.

stackaddr should point to the lowest addressable byte of a buffer of stacksize bytes that was allocated by the caller. The pages of the allocated buffer should be both readable and writable.

The pthread\_attr\_getstack() function returns the stack address and stack size attributes of the thread attributes object referred to by attr in the buffers pointed to by stackaddr and stacksize, respectively.

# RETURN VALUE

On success, these functions return 0; on error, they return a nonzero error number.

#### ERRORS

pthread attr setstack() can fail with the following error:

EINVAL

stacksize is less than PTHREAD\_STACK\_MIN (16384) bytes. On some systems, this error may also occur if stackaddr or stackaddr + stacksize is not suitably aligned.

POSIX.1 also documents an EACCES error if the stack area described by stackaddr and stacksize is not both readable and writable by the caller.

# **ATTRIBUTES**

For an explanation of the terms used in this section  $t$  see attempts (7).

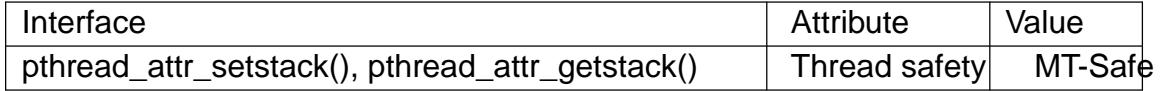

# **STANDARDS**

POSIX.1-2008.

#### **HISTORY**

glibc 2.2. POSIX.1-2001.

# **NOTES**

These functions are provided for applications that must ensure that a thread's stack is placed in a particular location. For most applications, this is not necessary, and the use of these functions should be avoided. (Underead attr setstacksize( $\mathbf{\bar{i}}$ ) an application simply requires a stack size other than the default.)

When an application employs pthread attr setstack(), it takes over the responsibility of allocating the stack. Any gu[ard size value that](#page-1973-0) was set using pthread\_attr\_setguardsize( $\mathbf{\hat{B}}$  ignored. If deemed necessary, it is the application's responsibility to allocate a guard area (one or more pages protected against reading and writing) to handle the possibility of stack over•ow.

[The address speci€ed in s](#page-1957-0)tackaddr should be suitably aligned: for full portability, align it on a page boundary (sysconf(\_SC\_PAGESIZE) bix\_memalign(3)may be useful for allocation. Probably, stacksize should also be a multiple of the system page size.

If attr is used to create multiple threads, then the caller must change the stack address attribute between calls to thread create(3) other[wise, the threads w](#page-1908-0)ill attempt to use the same memory area for their stacks, and chaos will ensue.

## EXAMPLES

Seepthread attr init(3).

## SEE ALSO

mmap(2) mprotect(2) posix\_memalign(3) pthread\_attr\_init(3) pthread attr\_setguardsize(3) thread\_attr\_setstackaddr(3) pthread attr setstacksize(3)thread create(3)pthreads(7)

pthread\_attr\_setstackaddr, pthread\_attr\_getstackaddr set/get stack address attribute in thread attributes object

# <span id="page-1971-0"></span>LIBRARY

POSIX threads library (libpthread, lpthread)

# **SYNOPSIS**

#include <pthread.h>

[[deprecated]] int pthread\_attr\_setstackaddr(pthread\_attr\_t \*attr, void \*stackaddr); [[deprecated]] int pthread attr\_getstackaddr(const pthread attr\_t \*restrict attr,

void \*\*restrict stackaddr);

# **DESCRIPTION**

These functions are obsolete: do not use them. Utheread attr setstack(3)and pthread\_attr\_getstack(3mstead.

The pthread attr\_setstackaddr() function sets the stack address attribute of the thread attributes object referred to by attr to the value spe[ci€ed in stackaddr. Th](#page-1969-0)is attribute [speci€es the location o](#page-1969-0)f the stack that should be used by a thread that is created using the thread attributes object attr.

stackaddr should point to a buffer of at least PTHREAD\_STACK\_MIN bytes that was allocated by the caller. The pages of the allocated buffer should be both readable and writable.

The pthread attr getstackaddr() function returns the stack address attribute of the thread attributes object referred to by attr in the buffer pointed to by stackaddr.

# RETURN VALUE

On success, these functions return 0; on error, they return a nonzero error number.

# ERRORS

No errors are de€ned (but applications should nevertheless handle a possible error return).

# **ATTRIBUTES**

For an explanation of the terms used in this section,  $t$  sets at  $(7)$ .

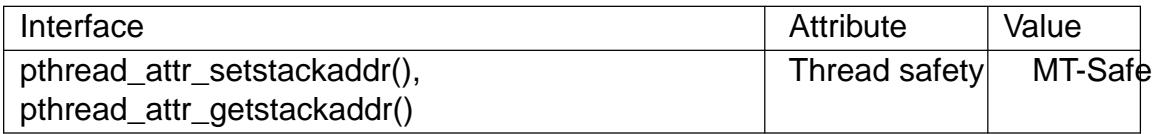

#### **STANDARDS**

None.

#### **HISTORY**

glibc 2.1. Marked obsolete in POSIX.1-2001. Removed in POSIX.1-2008.

# NOTES

Do not use these functions! They cannot be portably used, since they provide no way of specifying the direction of growth or the range of the stack. For example, on architectures with a stack that grows downward, stackaddr speci€es the next address past the highest address of the allocated stack area. However, on architectures with a stack that

grows upward, stackaddr speci€es the lowest address in the allocated stack area. By contrast, the stackaddr used  $\frac{b}{b}$ thread\_attr\_setstack(3)nd pthread\_attr\_getstack(3) is always a pointer to the lowest address in the allocated stack area (and the stacksize argument speci€es the range of the stack).

# SEE ALSO

pthread\_attr\_init(3) bthread\_attr\_setstack(3) pthread\_attr\_setstacksize(3) pthread\_create(3)pthreads(7)

pthread\_attr\_setstacksize, pthread\_attr\_getstacksize set/get stack size attribute in thread attributes object

# <span id="page-1973-0"></span>LIBRARY

POSIX threads library (libpthread, lpthread)

# SYNOPSIS

#include <pthread.h>

```
int pthread attr setstacksize(pthread attr t *attr, size t stacksize);
int pthread_attr_getstacksize(const pthread_attr_t *restrict attr,
                 size t *restrict stacksize);
```
## **DESCRIPTION**

The pthread\_attr\_setstacksize() function sets the stack size attribute of the thread attributes object referred to by attr to the value speci€ed in stacksize.

The stack size attribute determines the minimum size (in bytes) that will be allocated for threads created using the thread attributes object attr.

The pthread\_attr\_getstacksize() function returns the stack size attribute of the thread attributes object referred to by attr in the buffer pointed to by stacksize.

#### RETURN VALUE

On success, these functions return 0; on error, they return a nonzero error number.

## ERRORS

pthread\_attr\_setstacksize() can fail with the following error:

**FINVAL** 

The stack size is less than PTHREAD\_STACK\_MIN (16384) bytes.

On some systems, pthread\_attr\_setstacksize() can fail with the error EINVAL if stacksize is not a multiple of the system page size.

#### **ATTRIBUTES**

For an explanation of the terms used in this section, its deutes  $(7)$ .

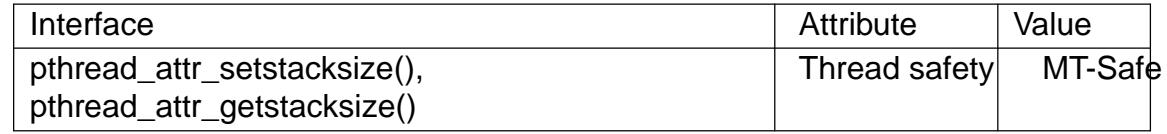

#### **VERSIONS**

These functions are provided since glibc 2.1.

#### STANDARDS

POSIX.1-2001, POSIX.1-2008.

# **NOTES**

For details on the default stack size of new threads, the edge create  $(3)$ .

A thread's stack size is €xed at the time of thread creation. Only the main thread can dynamically grow its stack.

The pthread\_attr\_setstack( $3\mu$ nction allows an ap[plication to set bot](#page-1989-0)h the size and location of a caller-allocated stack that is to be used by a thread.

# BUGS

As at glibc 2.8, if the speci€ed stacksize is not a multiple of STACK\_ALIGN (16 bytes on most architectures), it may be rounded downward, in violation of POSIX.1, which says that the allocated stack will be at least stacksize bytes.

# EXAMPLES

Seepthread\_create(3)

# SEE ALSO

getrlimit(2), pthread\_attr\_init(3) pthread\_attr\_setguardsize(3) pth[read\\_attr\\_setstack](#page-1989-0)(3) thread\_create(3) pthreads(7)

pthread\_cancel send a cancelation request to a thread

# LIBRARY

POSIX threads library (libpthread, lpthread)

# **SYNOPSIS**

#include <pthread.h>

int pthread\_cancel(pthread\_t thread);

# **DESCRIPTION**

The pthread\_cancel() function sends a cancelation request to the thread thread. Whether and when the target thread reacts to the cancelation request depends on two attributes that are under the control of that thread: its cancelability state and type.

A thread's cancelability state, determined by pread\_setcancelstate(3) an be enabled (the default for new threads) or disabled. If a thread has disabled cancelation, then a cancelation request remains queued until the thread enables cancelation. If a thread has enabled cancelation, then its cancelabilit[y type determines when c](#page-2040-0)ancelation occurs.

A thread's cancelation type, determined **by** phread setcanceltype (3) may be either asynchronous or deferred (the default for new threads). Asynchronous cancelability means that the thread can be canceled at any time (usually immediately, but the system does not guarantee this). Deferred cancelability means that cancelation will be delayed until the thread next calls a function that i[s a cancelation point. A](#page-2040-0) list of functions that are or may be cancelation points is provideptimeads(7).

When a cancelation requested is acted on, the following steps occur for thread (in this order):

- (1) Cancelation clean-up handlers are [popped \(in](#page-3379-0) the reverse of the order in which they were pushed) and called. ( $\theta$ e ead cleanup push(3)
- (2) Thread-speci€c data destructors are called, in an unspeci€ed order. (See pthread\_key\_create(3)
- (3) The thread is terminated. (See read exit(3).

The above steps happen asynchronously with respect to the pthread\_cancel() call; the retur[n status of pthread\\_ca](#page-2014-0)ncel() merely informs the caller whether the cancelation request was successfully queued.

After a canceled thread has terminated, a join with that thread putsing ad  $join(3)$ obtains PTHREAD\_CANCELED as the thread's exit status. (Joining with a thread is the only way to know that cancelation has completed.)

# RETURN VALUE

On success, pthread\_cancel() returns 0; on error, it returns a [nonzero error nu](#page-2012-0)mber.

# ERRORS

ESRCH

No thread with the ID thread could be found.

# **ATTRIBUTES**

For an explanation of the terms used in this section, is detected (7).

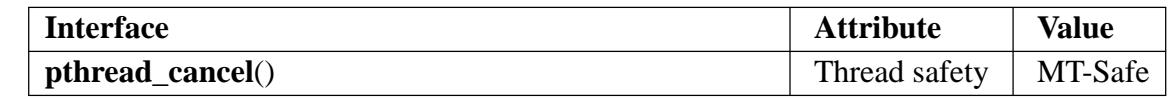

#### **VERSIONS**

On Linux, cancelation is implemented using signals. Under the NPTL threading implementation, the first real-time signal (i.e., signal 32) is used for this purpose. On Linux-Threads, the second real-time signal is used, if real-time signals are available, otherwise **SIGUSR2** is used.

#### **STANDARDS**

POSIX.1-2008.

#### **HISTORY**

glibc 2.0 POSIX.1-2001.

#### **EXAMPLES**

The program below creates a thread and then cancels it. The main thread joins with the canceled thread to check that its exit status was **PTHREAD\_CANCELED**. The following shell session shows what happens when we run the program:

```
$ ./a.out
thread_func(): started; cancelation disabled
main(): sending cancelation request
thread func(): about to enable cancelation
main(): thread was canceled
```
#### **Program source**

```
#include <errno.h>
#include <pthread.h>
#include <stdio.h>
#include <stdlib.h>
#include <unistd.h>
#define handle_error_en(en, msg) \
        do { errno = en; perror(msg); exit(EXIT_FAILURE); } while (0)static void *
thread_func(void *ignored_argument)
{
    int s;
    /* Disable cancelation for a while, so that we don't
       immediately react to a cancelation request. */
    s = pthread setcancelstate(PTHREAD CANCEL DISABLE, NULL);
    if (s := 0)handle_error_en(s, "pthread_setcancelstate");
   printf("%s(): started; cancelation disabled\n", {\text{func}});
    sleep(5);
    printf("%s(): about to enable cancelation\n", func );
```

```
s = pthread_setcancelstate(PTHREAD_CANCEL_ENABLE, NULL);
    if (s := 0)handle error en(s, "pthread setcancelstate");
    /* sleep() is a cancelation point. */
    sleep(1000); \frac{1}{2} /* Should get canceled while we sleep */
    /* Should never get here. */
    printf("s(): not canceled!\n", __func__);
    return NULL;
}
int
main(void)
\{pthread_t thr;
    void *res;
    int s;
    /* Start a thread and then send it a cancelation request. */
    s = pthread_create(&thr, NULL, &thread_func, NULL);
    if (s := 0)handle_error_en(s, "pthread_create");
    sleep(2); \sqrt{4} Give thread a chance to get started \sqrt[*]{ }printf("%s(): sending cancelation request\n", {\text{__func}};
    s = pthread_cancel(thr);
    if (s := 0)handle_error_en(s, "pthread_cancel");
    /* Join with thread to see what its exit status was. */
    s = phread\_join(thr, \&res);if (s := 0)handle_error_en(s, "pthread_join");
    if (res == PTHREAD_CANCELED)
        printf("s(s): thread was canceled\n", _func_);
    else
        printf("%s(): thread wasn't canceled (shouldn't happen!)\n",
               _func);
    exit(EXIT_SUCCESS);
}
```
# SEE ALSO

pthread\_cleanup\_push(3)thread\_create(3)pthread\_exit(3)pthread\_join(3) pthread\_key\_create(3) thread\_setcancelstate(3) thread\_setcanceltype(3) pthread\_testcancel(3) threads(7)

pthread\_cleanup\_push, pthread\_cleanup\_pop push and pop thread cancelation cleanup handlers

# <span id="page-1979-0"></span>LIBRARY

POSIX threads library (libpthread, lpthread)

# **SYNOPSIS**

#include <pthread.h>

void pthread cleanup push(void (\*routine)(void \*), void \*arg); void pthread\_cleanup\_pop(int execute);

# **DESCRIPTION**

These functions manipulate the calling thread's stack of thread-cancelation clean-up handlers. A clean-up handler is a function that is automatically executed when a thread is canceled (or in various other circumstances described below); it might, for example, unlock a mutex so that it becomes available to other threads in the process.

The pthread cleanup push() function pushes routine onto the top of the stack of clean-up handlers. When routine is later invoked, it will be given arg as its argument.

The pthread cleanup pop() function removes the routine at the top of the stack of clean-up handlers, and optionally executes it if execute is nonzero.

A cancelation clean-up handler is popped from the stack and executed in the following circumstances:

- " When a thread is canceled, all of the stacked clean-up handlers are popped and executed in the reverse of the order in which they were pushed onto the stack.
- " When a thread terminates by callipthread\_exit(3) all clean-up handlers are executed as described in the preceding point. (Clean-up handlers are not called if the thread terminates by performing a return from the thread start function.)
- When a thread calls pthread cleanup pop() with a nonzero execute argument, the top-most clean-up handler is popped and executed.

POSIX.1 permits pthread\_cleanup\_push() and pthread\_cleanup\_pop() to be implemented as macros that expand to text containing †{† and †}†, respectively. For this reason, the caller must ensure that calls to these functions are paired within the same function, and at the same lexical nesting level. (In other words, a clean-up handler is established only during the execution of a speci€ed section of code.)

Calling longjmp(3) (siglongjmp(3)) produces unde€ned results if any call has been made to pthread\_cleanup\_push() or pthread\_cleanup\_pop() without the matching call of the pair since the jump buffer was  $\in$ lled by  $\frac{1}{2}$ (sigsetimp(3)). Likewise, calling  $longimp(3)(signonqimp(3))$  from inside a clean-up handler produces unde $\epsilon$ ned results [unless the](#page-2179-0) jump buffer was also  $\in$ lled  $\text{div}(\frac{3}{\sqrt{3}})$  inside the handler.

# RETURN [VALUE](#page-2179-0)

These functions do not return a value.

# **ERRORS**

There are no errors.
## **ATTRIBUTES**

For an explanation of the terms used in this section, is detected (7).

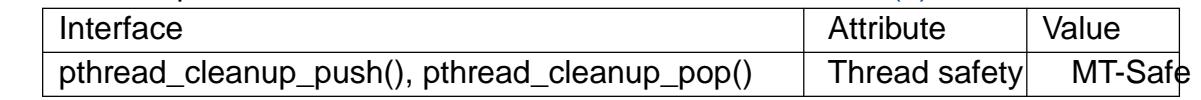

## **VERSIONS**

On glibc, the pthread\_cleanup\_push() and pthread\_cleanup\_pop() functions are implemented as macros that expand to text containing †{† and †}†, respectively. This means that variables declared within the scope of paired calls to these functions will be visible within only that scope.

POSIX.1 says that the effect of using return, break, continue, or goto to prematurely leave a block bracketed pthread\_cleanup\_push() and pthread\_cleanup\_pop() is unde- €ned. Portable applications should avoid doing this.

### **STANDARDS**

POSIX.1-2008.

## **HISTORY**

POSIX.1-2001. glibc 2.0.

## EXAMPLES

The program below provides a simple example of the use of the functions described in this page. The program creates a thread that executes a loop bracketed by pthread\_cleanup\_push() and pthread\_cleanup\_pop(). This loop increments a global variable, cnt, once each second. Depending on what command-line arguments are supplied, the main thread sends the other thread a cancelation request, or sets a global variable that causes the other thread to exit its loop and terminate normally (by doing a return).

In the following shell session, the main thread sends a cancelation request to the other thread:

 $$$  ./a.out New thread started  $cnt = 0$  $cnt = 1$ Canceling thread Called clean up handler Thread was canceled;  $cnt = 0$ 

From the above, we see that the thread was canceled, and that the cancelation clean-up handler was called and it reset the value of the global variable cnt to 0.

In the next run, the main program sets a global variable that causes other thread to terminate normally:

```
$ ./a.out x
New thread started
cnt = 0cnt = 1Thread terminated normally; cnt = 2
```
From the above, we see that the clean-up handler was not executed (because cleanup\_pop\_arg was 0), and therefore the value of cnt was not reset.

In the next run, the main program sets a global variable that causes the other thread to terminate normally, and supplies a nonzero value for *cleanup\_pop\_arg*:

```
$ ./a.out x 1
New thread started
cnt = 0cnt = 1Called clean-up handler
Thread terminated normally; cnt = 0
```
In the above, we see that although the thread was not canceled, the clean-up handler was executed, because the argument given to **pthread\_cleanup\_pop**() was nonzero.

#### **Program source**

```
#include <errno.h>
#include <pthread.h>
#include <stdio.h>
#include <stdlib.h>
#include <sys/types.h>
#include <unistd.h>
#define handle_error_en(en, msg) \
       do { errno = en; perror(msg); exit(EXIT_FAILURE); } while (0)static int done = 0;
static int cleanup pop \arg = 0;
static int cnt = 0;
static void
cleanup_handler(void *arg)
\{printf("Called clean-up handler\n");
   cnt = 0;}
static void *
thread_start(void *arg)
\{time_t curr;
   printf("New thread started\n");
   pthread_cleanup_push(cleanup_handler, NULL);
    curr = time(NULL);while (!done) {
       pthread_testcancel(); /* A cancelation point */
        if (curr < time(NULL)) \{
```

```
curr = time(NULL);printf("cnt = %d\n", cnt); \prime^* A cancelation point \prime\primecnt++;
               }
          }
          pthread_cleanup_pop(cleanup_pop_arg);
          return NULL;
    }
    int
    main(int argc, char *argv[])
    {
          pthread_t thr;
          int s;
          void *res;
          s = pthread_create(&thr, NULL, thread_start, NULL);
          if (s != 0)handle_error_en(s, "pthread_create");
          sleep(2); \frac{1}{2} /* Allow new thread to run a while \frac{1}{2}if (argc > 1) {
                if (argc > 2)
                     cleanup\_pop_arg = atoi(argv[2]);done = 1;
          } else {
               printf("Canceling thread\n");
                s =pthread_cancel(thr);
                if (s != 0)handle_error_en(s, "pthread_cancel");
          }
          s =pthread_join(thr, &res);
          if (s != 0)handle_error_en(s, "pthread_join");
          if (res == PTHREAD_CANCELED)
                printf("Thread was canceled; cnt = %d\nu", cnt);
          else
                printf("Thread terminated normally; cnt = %d\nu", cnt);
          exit(EXIT_SUCCESS);
    }
SEE ALSO
```

```
pthread_cancel(3) pthread_cleanup_push_defer_np(3)pthread_setcancelstate(3)
pthread_testcancel(3) pthreads(7)
```
pthread\_cleanup\_push\_defer\_np, pthread\_cleanup\_pop\_restore\_np push and pop thread cancelation clean-up handlers while saving cancelability type

# <span id="page-1983-0"></span>LIBRARY

POSIX threads library (libpthread, lpthread)

## **SYNOPSIS**

#include <pthread.h>

void pthread cleanup push defer np(void (\*routine)(void \*), void \*arg); void pthread\_cleanup\_pop\_restore\_np(int execute);

Feature Test Macro Requirements for glibc (see ure test macros( $\overline{Y}$ )

pthread\_cleanup\_push\_defer\_np(), pthread\_cleanup\_pop\_defer\_np(): \_GNU\_SOURCE

## **DESCRIPTION**

These functions are the same as  $p$  cleanup\_push(3)dpthread\_cleanup\_pop(3) except for the differences noted on this page.

Like pthread cleanup push(3) pthread cleanup push defer np() pushes routine onto the thread's stack of c[ancelation clean-up hand](#page-1979-0)ler[s. In addition, it also sa](#page-1979-0)ves the thread's current cancelability type, and sets the cancelability type to "deferred" (see pthread setcanceltype(3) this ensures that cancelation clean-up will occur even if the threa[d's cancelability type was](#page-1979-0) "asynchronous" before the call.

Like pthread\_cleanup\_pop(3) pthread\_cleanup\_pop\_restore\_np() pops the top-most [clean-up handler from th](#page-2040-0)e thread's stack of cancelation clean-up handlers. In addition, it restores the thread's cancelability type to its value at the time of the matching pthread cleanup push defer np().

The caller must ensure that calls to these functions are paired within the same function, and at the same lexical nesting level. Other restrictions apply, as described in pthread\_cleanup\_push(3) .

This sequence of calls:

pthread cleanup push defer np(routine, arg); [pthread\\_cleanup\\_p](#page-1979-0)op\_restore\_np(execute);

is equivalent to (but shorter and more ef€cient than):

int oldtype;

pthread cleanup push(routine, arg); pthread\_setcanceltype(PTHREAD\_CANCEL\_DEFERRED, &oldtype);

...

pthread\_setcanceltype(oldtype, NULL);

pthread\_cleanup\_pop(execute);

## STANDARDS

GNU; hence the suf $\epsilon x$ " np" (nonportable) in the names.

# **HISTORY** glibc 2.0 SEE ALSO pthread\_cancel(3) bthread\_cleanup\_push(3) pthread\_setcancelstate(3) pthread\_testcancel(3) threads(7)

pthread\_cond\_init, pthread\_cond\_signal, pthread\_cond\_broadcast, pthread\_cond\_wait, pthread\_cond\_timedwait, pthread\_cond\_destroy - operations on conditions

### **SYNOPSIS**

**#include <pthread.h>**

### **pthread\_cond\_t** *cond* **= PTHREAD\_COND\_INITIALIZER;**

**int pthread\_cond\_init(pthread\_cond\_t \****cond***, pthread\_condattr\_t \****cond\_attr***); int pthread\_cond\_signal(pthread\_cond\_t \****cond***); int pthread\_cond\_broadcast(pthread\_cond\_t \****cond***); int pthread\_cond\_wait(pthread\_cond\_t \****cond***, pthread\_mutex\_t \****mutex***); int pthread\_cond\_timedwait(pthread\_cond\_t \****cond***, pthread\_mutex\_t \****mutex***, const struct timespec \****abstime***); int pthread\_cond\_destroy(pthread\_cond\_t \****cond***);**

### **DESCRIPTION**

A condition (short for ''condition variable'') is a synchronization device that allows threads to suspend execution and relinquish the processors until some predicate on shared data is satisfied. The basic operations on conditions are: signal the condition (when the predicate becomes true), and wait for the condition, suspending the thread execution until another thread signals the condition.

A condition variable must always be associated with a mutex, to avoid the race condition where a thread prepares to wait on a condition variable and another thread signals the condition just before the first thread actually waits on it.

**pthread\_cond\_init** initializes the condition variable *cond*, using the condition attributes specified in *cond\_attr*, or default attributes if *cond\_attr* is **NULL**. The LinuxThreads implementation supports no attributes for conditions, hence the *cond\_attr* parameter is actually ignored.

Variables of type **pthread\_cond\_t** can also be initialized statically, using the constant **PTHREAD\_COND\_INITIALIZER**.

**pthread\_cond\_signal** restarts one of the threads that are waiting on the condition variable *cond*. If no threads are waiting on *cond*, nothing happens. If several threads are waiting on *cond*, exactly one is restarted, but it is not specified which.

**pthread\_cond\_broadcast** restarts all the threads that are waiting on the condition variable *cond*. Nothing happens if no threads are waiting on *cond*.

**pthread\_cond\_wait** atomically unlocks the *mutex* (as per **pthread\_unlock\_mutex**) and waits for the condition variable *cond* to be signaled. The thread execution is suspended and does not consume any CPU time until the condition variable is signaled. The *mutex* must be locked by the calling thread on entrance to **pthread\_cond\_wait**. Before returning to the calling thread, **pthread\_cond\_wait** re-acquires *mutex* (as per **pthread\_lock\_mutex**).

Unlocking the mutex and suspending on the condition variable is done atomically. Thus, if all threads always acquire the mutex before signaling the condition, this guarantees that the condition cannot be signaled (and thus ignored) between the time a thread locks the mutex and the time it waits on the condition variable.

**pthread\_cond\_timedwait** atomically unlocks *mutex* and waits on *cond*, as **pthread\_cond\_wait** does, but it also bounds the duration of the wait. If *cond* has not been signaled within the amount of time specified by *abstime*, the mutex *mutex* is re-acquired and **pthread\_cond\_timedwait** returns the error **ETIMEDOUT**. The *abstime* parameter specifies an absolute time, with the same origin as **time**(2) and **gettimeofday**(2): an *abstime* of 0 corresponds to 00:00:00 GMT, January 1, 1970.

**pthread\_cond\_destroy** destroys a condition variable, freeing the resources it might hold. No threads must be waiting on the condition variable on entrance to **pthread cond destroy**. In the LinuxThreads implementation, no resources are associated with condition variables, thus **pthread\_cond\_destroy** actually does nothing except checking that the condition has no waiting threads.

### **CANCELLATION**

**pthread\_cond\_wait** and **pthread\_cond\_timedwait** are cancelation points. If a thread is cancelled while suspended in one of these functions, the thread immediately resumes execution, then locks again the *mutex* argument to **pthread\_cond\_wait** and **pthread cond timedwait**, and finally executes the cancelation. Consequently, cleanup handlers are assured that *mutex* is locked when they are called.

### **ASYNC-SIGNAL SAFETY**

The condition functions are not async-signal safe, and should not be called from a signal handler. In particular, calling **pthread\_cond\_signal** or **pthread\_cond\_broadcast** from a signal handler may deadlock the calling thread.

### **RETURN VALUE**

All condition variable functions return 0 on success and a non-zero error code on error.

### **ERRORS**

**pthread\_cond\_init**, **pthread\_cond\_signal**, **pthread\_cond\_broadcast**, and **pthread\_cond\_wait** never return an error code.

The **pthread\_cond\_timedwait** function returns the following error codes on error:

### **ETIMEDOUT**

The condition variable was not signaled until the timeout specified by *abstime*.

### **EINTR**

**pthread** cond timedwait was interrupted by a signal.

The **pthread\_cond\_destroy** function returns the following error code on error:

### **EBUSY**

Some threads are currently waiting on *cond*.

### **SEE ALSO**

**pthread\_condattr\_init**(3), **pthread\_mutex\_lock**(3), **pthread\_mutex\_unlock**(3), **gettimeofday**(2), **nanosleep**(2).

### **EXAMPLE**

Consider two shared variables *x* and *y*, protected by the mutex *mut*, and a condition variable *cond* that is to be signaled whenever *x* becomes greater than *y*.

### **int x,y; pthread\_mutex\_t mut = PTHREAD\_MUTEX\_INITIALIZER;**

### **pthread\_cond\_t cond = PTHREAD\_COND\_INITIALIZER;**

Waiting until *x* is greater than *y* is performed as follows:

```
pthread_mutex_lock(&mut);
while (x \le y) {
    pthread_cond_wait(&cond, &mut);
}
/* operate on x and y */
pthread_mutex_unlock(&mut);
```
Modifications on x and y that may cause x to become greater than y should signal the condition if needed:

```
pthread_mutex_lock(&mut);
/* modify x and y */
if (x > y) pthread cond broadcast(\&cond);
pthread_mutex_unlock(&mut);
```
If it can be proved that at most one waiting thread needs to be waken up (for instance, if there are only two threads communicating through *x* and *y*), **pthread\_cond\_signal** can be used as a slightly more efficient alternative to **pthread\_cond\_broadcast**. In doubt, use **pthread\_cond\_broadcast**.

To wait for *x* to become greater than *y* with a timeout of 5 seconds, do:

```
struct timeval now;
struct timespec timeout;
int retcode;
pthread_mutex_lock(&mut);
gettimeofday(&now);
timeout.tv \sec = \text{now.tv} \sec + 5;
timeout.tv_nsec = now.tv_usec * 1000;
retcode = 0;
while (x \leq y \&& \text{retcode} := \text{ETHMEDOUT}) {
    retcode = pthread_cond_timedwait(&cond, &mut, &timeout);
}
if (retcode == ETIMEDOUT) {
    /* timeout occurred */
} else {
    /* operate on x and y */
}
pthread_mutex_unlock(&mut);
```
pthread\_condattr\_init, pthread\_condattr\_destroy - condition creation attributes

### **SYNOPSIS**

### **#include <pthread.h>**

**int pthread\_condattr\_init(pthread\_condattr\_t \****attr***); int pthread\_condattr\_destroy(pthread\_condattr\_t \****attr***);**

### **DESCRIPTION**

Condition attributes can be specified at condition creation time, by passing a condition attribute object as second argument to **pthread\_cond\_init**(3). Passing **NULL** is equivalent to passing a condition attribute object with all attributes set to their default values.

The LinuxThreads implementation supports no attributes for conditions. The functions on condition attributes are included only for compliance with the POSIX standard.

**pthread\_condattr\_init** initializes the condition attribute object *attr* and fills it with default values for the attributes. **pthread condattr destroy** destroys a condition attribute object, which must not be reused until it is reinitialized. Both functions do nothing in the LinuxThreads implementation.

### **RETURN VALUE**

**pthread\_condattr\_init** and **pthread\_condattr\_destroy** always return 0.

### **SEE ALSO**

**pthread\_cond\_init**(3).

pthread\_create create a new thread

## <span id="page-1989-0"></span>LIBRARY

POSIX threads library (libpthread, lpthread)

# **SYNOPSIS**

#include <pthread.h>

int pthread\_create(pthread\_t \*restrict thread, const pthread attr t \*restrict attr, void \*(\*start\_routine)(void \*), void \*restrict arg);

# **DESCRIPTION**

The pthread\_create() function starts a new thread in the calling process. The new thread starts execution by invoking start\_routine(); arg is passed as the sole argument of start\_routine().

The new thread terminates in one of the following ways:

- $\mu$  It calls pthread\_exit(3) specifying an exit status value that is available to another thread in the same process that  $\alpha$  all sead  $\alpha$  join(3).
- $\mu$  It returns from start\_routine(). This is equivalent to calling read\_exit(3) with the value [supplied in the r](#page-1998-0)eturn statement.
- $\ldots$  It is canceled (septhread cancel(3).
- Any of the threads in the process calls  $\frac{d}{d}$  or the mai[n thread perform](#page-1998-0)s a return from main(). This causes the termination of all threads in the process.

The attr argument [points to a pthread](#page-1975-0) attr t structure whose contents are used at thread creation time to determine attributes fo[r the ne](#page-1414-0)w thread; this structure is initialized using pthread attr  $init(3)$ and related functions. If attr is NULL, then the thread is created with default attributes.

Before returning, a successful call to pthread\_create() stores the ID of the new thread [in the buffer pointe](#page-1948-0)d to by thread; this identi€er is used to refer to the thread in subsequent calls to other pthreads functions.

The new thread inherits a copy of the creating thread's signal mask (pthread\_sigmask(3)). The set of pending signals for the new thread is empty (sigpending(2)). The new thread does not inherit the creating thread's alternate signal stack (sigaltstack(2)).

The new thread inherits the calling thread's •oating-point environment (fenv(3)).

The initial value of the new thread's CPU-time clock is 0 (see pthread getcpuclockid( $\delta$ ).

### Linux-speci€c details

The new thread inherits copies of the calling thread's capability sets (see ilities(7) [and CPU af€nity mask \(](#page-2009-0)seehed setaf€nity( $\rho$ ).

## RETURN VALUE

On success, pthread\_create() returns 0; on error, it returns an [error number,](#page-3028-0) and the contents of\*thread are u[nde€ned.](#page-826-0)

# ERRORS

### EAGAIN

Insuf€cient resources to create another thread.

### EAGAIN

A system-imposed limit on the number of threads was encountered. There are a number of limits that may trigger this error: the RLIMIT\_NPROC soft resource limit (set via setrlimit(2)), which limits the number of processes and threads for a real user ID, was reached; the kernel's system-wide limit on the number of processes and threads, /proc/sys/kernel/threads max, was reached (see); or the max[imum numb](#page-283-0)er of PIDs, /proc/sys/kernel/pid\_max, was reached (see  $proc(5)$ .

### EINVAL

Invalid settings in attr.

### EPER[M](#page-2712-0)

No permission to set the scheduling policy and parameters speci€ed in attr.

## **ATTRIBUTES**

For an explanation of the terms used in this section,  $t$  settion,  $\frac{t}{c}$ 

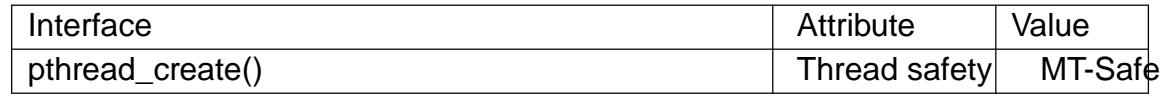

### STANDARDS

POSIX.1-2008.

### **HISTORY**

POSIX.1-2001.

# **NOTES**

See pthread self(3)for further information on the thread ID returned in \*thread by pthread\_create(). Unless real-time scheduling policies are being employed, after a call to pthread create(), it is indeterminate which thread, the caller or the new thread, will [next execute.](#page-2036-0)

A thread may either be joinable or detached. If a thread is joinable, then another thread can call pthread\_join(3) to wait for the thread to terminate and fetch its exit status. Only when a terminated joinable thread has been joined are the last of its resources released back to the system. When a detached thread terminates, its resources are automatically released back to the system: it is not possible to join with the thread in order to obtain its exit st[atus. Making a t](#page-2012-0)hread detached is useful for some types of daemon threads whose exit status the application does not need to care about. By default, a new thread is created in a joinable state, unless attr was set to create the thread in a detached state (using pthread attr setdetachstate(3).

Under the NPTL threading implementation, if the RLIMIT\_STACK soft resource limit at the time the program started has any value other than "unlimited", then it determines [the default stack size of new](#page-1955-0) threads. Usithgread\_attr\_setstacksize(3)he stack size attribute can be explicitly set in the attr argument used to create a thread, in order to obtain a stack size other than the default. If the RLIMIT\_STACK resource limit is set to "unlimited", a per-architecture value is u[sed for the stack size: 2 M](#page-1973-0)B on most architectures; 4 MB on POWER and Sparc-64.

### BUGS

In the obsolete LinuxThreads implementation, each of the threads in a process has a different process ID. This is in violation of the POSIX threads speci€cation, and is the source of many other nonconformances to the standard; seeds(7).

## EXAMPLES

The program below demonstrates the use of pthread\_create(), as well as a number of other functions in the pthreads API.

In the following run, on a system providing the NPTL threading implementation, the stack size defaults to the value given by the "stack size" resource limit:

\$ ulimit s 8192 # The stack size limit is 8 MB (0x800000 bytes) \$ ./a.out hola salut servus Thread 1: top of stack near 0xb7dd03b8; argv\_string=hola Thread 2: top of stack near 0xb75cf3b8; argv\_string=salut Thread 3: top of stack near 0xb6dce3b8; argv\_string=servus Joined with thread 1; returned value was HOLA Joined with thread 2; returned value was SALUT Joined with thread 3; returned value was SERVUS

In the next run, the program explicitly sets a stack size of 1 MB (using pthread attr setstacksize) **3** or the created threads:

\$ ./a.out s 0x100000 hola salut servus Thread 1: top of stack near 0xb7d723b8; argv\_string=hola [Thread 2: top of stack](#page-1973-0) near 0xb7c713b8; argv\_string=salut Thread 3: top of stack near 0xb7b703b8; argv\_string=servus Joined with thread 1; returned value was HOLA Joined with thread 2; returned value was SALUT Joined with thread 3; returned value was SERVUS

Program source

```
#include <ctype.h>
#include <errno.h>
#include <pthread.h>
#include <stdio.h>
#include <stdlib.h>
#include <string.h>
#include <sys/types.h>
#include <unistd.h>
#define handle_error_en(en, msg) \setminusdo { errno = en; perror(msg); exit(EXIT_FAILURE); } while (0)
#define handle_error(msg) \setminusdo { perror(msg); exit(EXIT_FAILURE); } while (0)
struct thread_info { /* Used as argument to thread_start() */
     pthread_t thread_id; /* ID returned by pthread_create() */
```

```
int thread_num; /* Application-defined thread # */<br>char *argv_string; /* From command-line argument */
   char *argv_string; /* From command-line argument */
};
/* Thread start function: display address near top of our stack,
   and return upper-cased copy of argv_string. */
static void *
thread_start(void *arg)
\{struct thread_info *tinfo = arg;
   char *uargv;
   printf("Thread %d: top of stack near %p; argv_string=%s\n",
           tinfo->thread_num, (void *) &tinfo, tinfo->argv_string);
   uargv = strdup(tinfo->argv_string);
    if (uargv == NULL)
       handle error("strdup");
    for (char *p = uargv; *p != \sqrt{0}; p++)
        *p = \tt{toupper(*p)};
   return uargv;
}
int
main(int argc, char *argv[])
{
    int s, opt;
   void *res;
    size t num threads;
    ssize_t stack_size;
   pthread_attr_t attr;
    struct thread info *tinfo;
    /* The "-s" option specifies a stack size for our threads. */
    stack size = -1;
    while ((opt = getopt(argc, argv, "s:")) != -1) {
        switch (opt) {
        case 's':
            stack_size = strtoul(optarg, NULL, 0);
           break;
       default:
            fprintf(stderr, "Usage: %s [-s stack-size] arg...\n",
                    argv[0];
```

```
exit(EXIT_FAILURE);
    }
}
num_{\text{threads}} = \text{argc - optimal};/* Initialize thread creation attributes. */
s = pthread_attr_init(&attr);
if (s := 0)handle_error_en(s, "pthread_attr_init");
if (stack size > 0) {
    s = pthread_attr_setstacksize(&attr, stack_size);
    if (s := 0)handle error en(s, "pthread attr setstacksize");
}
/* Allocate memory for pthread_create() arguments. */
tinfo = calloc(num_threads, sizeof(*tinfo));
if (tinfo == NULL)
   handle error("calloc");
/* Create one thread for each command-line argument. */
for (size_t tnum = 0; tnum < num_threads; tnum++) {
    tinfo[tnum].thread_num = tnum + 1;
    tinfo[tnum].argv_string = argv[optind + tnum];
    /* The pthread_create() call stores the thread ID into
       corresponding element of tinfo[]. */
    s = pthread_create(&tinfo[tnum].thread_id, &attr,
                       &thread_start, &tinfo[tnum]);
    if (s := 0)handle_error_en(s, "pthread_create");
}
/* Destroy the thread attributes object, since it is no
   longer needed. */
s = pthread_attr_destroy(&attr);
if (s := 0)handle error en(s, "pthread attr destroy");
/* Now join with each thread, and display its returned value. */
```

```
for (size_t tnum = 0; tnum < num_threads; tnum++) {
              s = pthread_join(tinfo[tnum].thread_id, &res);
               if (s != 0)handle_error_en(s, "pthread_join");
              printf("Joined with thread %d; returned value was %s\n",
                        tinfo[tnum].thread_num, (char *) res);
              free(res); /* Free memory allocated by thread */
         }
         free(tinfo);
         exit(EXIT_SUCCESS);
    }
SEE ALSO
```
getrlimit(2), pthread\_attr\_init(3) pthread\_cancel(3) pthread\_detach(3) pthread\_equal(3)pthread\_exit(3)pthread\_getattr\_np(3)pthread\_join(3) pthread\_self(3)pthread\_setattr\_default\_np(3)threads(7)

pthread\_detach detach a thread

## LIBRARY

POSIX threads library (libpthread, lpthread)

## **SYNOPSIS**

#include <pthread.h>

int pthread\_detach(pthread\_t thread);

# **DESCRIPTION**

The pthread\_detach() function marks the thread identi€ed by thread as detached. When a detached thread terminates, its resources are automatically released back to the system without the need for another thread to join with the terminated thread.

Attempting to detach an already detached thread results in unspeci€ed behavior.

## RETURN VALUE

On success, pthread\_detach() returns 0; on error, it returns an error number.

## ERRORS

### EINVAL

thread is not a joinable thread.

### ESRCH

No thread with the ID thread could be found.

## ATTRIBUTES

For an explanation of the terms used in this section, is detected (7).

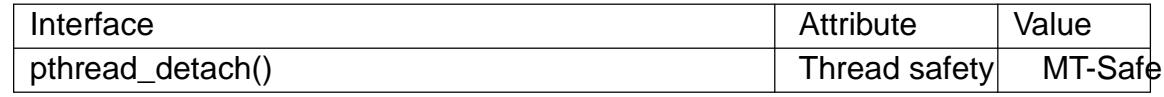

## STANDARDS

POSIX.1-2008.

## **HISTORY**

POSIX.1-2001.

## **NOTES**

Once a thread has been detached, it can't be joined  $ptb$  it than  $(3)$ or be made joinable again.

A new thread can be created in a detached state positional attr\_setdetachstate( $\delta$ ) set the detached attribute of the attr argument behad [create\(3\).](#page-2012-0)

The detached attribute merely determines the behavior of the system when the thread terminates; it does not prevent the thread from be[ing terminated if the process](#page-1955-0) terminates using  $exit(3)$  (or equivalently, if the main thre[ad returns\).](#page-1989-0)

Either pthread\_join(3)or pthread\_detach() should be called for each thread that an application creates, so that system resources for the thread can be released. (But note that the r[esource](#page-1414-0)s of any threads for which one of these actions has not been done will be freed [when the proce](#page-2012-0)ss terminates.)

## EXAMPLES

The following statement detaches the calling thread:

pthread\_detach(pthread\_self());

# SEE ALSO

pthread\_attr\_setdetachstate(3)thread\_cancel(3)pthread\_create(3)pthread\_exit(3) pthread\_join(3) pthreads(7)

pthread\_equal compare thread IDs

## LIBRARY

POSIX threads library (libpthread, lpthread)

## **SYNOPSIS**

#include <pthread.h>

int pthread\_equal(pthread\_t t1, pthread\_t t2);

# **DESCRIPTION**

The pthread\_equal() function compares two thread identi€ers.

# RETURN VALUE

If the two thread IDs are equal, pthread\_equal() returns a nonzero value; otherwise, it returns 0.

## ERRORS

This function always succeeds.

## **ATTRIBUTES**

For an explanation of the terms used in this section, is detected (7).

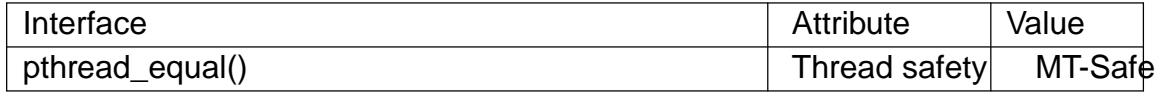

## **STANDARDS**

POSIX.1-2008.

## **HISTORY**

POSIX.1-2001.

# NOTES

The pthread\_equal() function is necessary because thread IDs should be considered opaque: there is no portable way for applications to directly compare two pthread\_t values.

# SEE ALSO

pthread\_create(3)pthread\_self(3)pthreads(7)

pthread\_exit terminate calling thread

## <span id="page-1998-0"></span>LIBRARY

POSIX threads library (libpthread, lpthread)

## **SYNOPSIS**

#include <pthread.h>

[[noreturn]] void pthread\_exit(void \*retval);

# **DESCRIPTION**

The pthread\_exit() function terminates the calling thread and returns a value via retval that (if the thread is joinable) is available to another thread in the same process that calls pthread\_join(3).

Any clean-up handlers established **by** read\_cleanup\_push(3) hat have not yet been popped, are popped (in the reverse of the order in which they were pushed) and exe[cuted. If the th](#page-2012-0)read has any thread-speci€c data, then, after the clean-up handlers have been executed, the corresponding [destructor functions are c](#page-1979-0)alled, in an unspeci€ed order.

When a thread terminates, process-shared resources (e.g., mutexes, condition variables, semaphores, and €le descriptors) are not released, and functions registered using atexit(3)are not called.

After the last thread in a process terminates, the process terminates as by exialling with an exit status of zero; thus, process-shared resources are released and functions reg[istered u](#page-1235-0)sing  $text{it}(3)$ are called.

# RETURN VALUE

This function does not return to the caller.

# ERRORS

This function always succeeds.

## **ATTRIBUTES**

For an explanation of the terms used in this section, is detected (7).

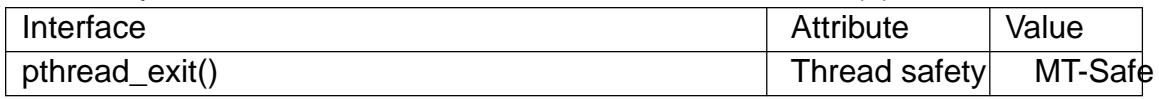

## STANDARDS

POSIX.1-2008.

## **HISTORY**

POSIX.1-2001.

## **NOTES**

Performing a return from the start function of any thread other than the main thread results in an implicit call to pthread exit(), using the function's return value as the thread's exit status.

To allow other threads to continue execution, the main thread should terminate by calling pthread  $ext()$  rather than  $ext(3)$ .

The value pointed to by retval should not be located on the calling thread's stack, since the contents of that stack are unde€ned after the thread terminates.

## BUGS

Currently, there are limitations in the kernel implementation logion tait (2)ing on a stopped thread group with a dead thread group leader. This can manifest in problems such as a locked terminal if a stop signal is sent to a foreground process whose thread group leader has already called pthread\_exit().

# SEE ALSO

pthread\_create(3)pthread\_join(3)pthreads(7)

pthread\_getattr\_default\_np, pthread\_setattr\_default\_np, get or set default thread-creation attributes

# LIBRARY

POSIX threads library (libpthread, lpthread)

## SYNOPSIS

#de€ne GNU\_SOURCE /\* See feature\_test\_macros(7) \*/ #include <pthread.h>

int pthread\_getattr\_default\_np(pthread\_attr\_t \*attr); int pthread setattr default np(const pthread attr t \*attr);

## **DESCRIPTION**

The pthread\_setattr\_default\_np() function sets the default attributes used for creation of a new thread, that is, the attributes that are used when  $real$  create  $(3)$  called with a second argument that is NULL. The default attributes are set using the attributes supplied in \*attr, a previously initialized thread attributes object. Note the following details about the supplied attributes object:

" The attribute settings in the object must be valid.

The stack address attribute must not be set in the object.

Setting the stack size attribute to zero means leave the default stack size unchanged.

The pthread getattr default np() function initializes the thread attributes object referred to by attr so that it contains the default attributes used for thread creation.

### ERRORS

EINVAL

(pthread\_setattr\_default\_np()) One of the attribute settings in attr is invalid, or the stack address attribute is set in attr.

### ENOMEM

(pthread\_setattr\_default\_np()) Insuf€cient memory.

## **ATTRIBUTES**

For an explanation of the terms used in this section,  $t$  sets at  $(7)$ .

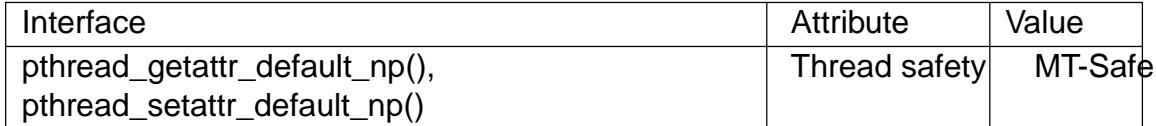

### STANDARDS

GNU; hence the suf $\epsilon x$ " np" (nonportable) in their names.

## **HISTORY**

glibc 2.18.

## EXAMPLES

The program below uses pthread\_getattr\_default\_np() to fetch the default thread-creation attributes and then displays various settings from the returned thread attributes object. When running the program, we see the following output:

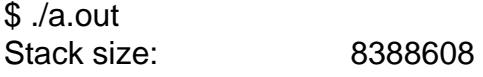

```
Guard size: 4096
Scheduling policy: SCHED OTHER
Scheduling priority: 0
Detach state: JOINABLE
Inherit scheduler: INHERIT
```
#### **Program source**

```
#define _GNU_SOURCE
#include <err.h>
#include <errno.h>
#include <pthread.h>
#include <stdio.h>
#include <stdlib.h>
static void
display_pthread_attr(pthread_attr_t *attr)
\{int s;
    size_t stacksize;
    size_t guardsize;
    int policy;
    struct sched_param schedparam;
    int detachstate;
    int inheritsched;
    s = pthread_attr_getstacksize(attr, &stacksize);
    if (s := 0)errc(EXIT_FAILURE, s, "pthread_attr_getstacksize");
    printf("Stack size: %zu\n", stacksize);
    s = pthread attr qetquardsize(attr, &quardsize);
    if (s := 0)errc(EXIT_FAILURE, s, "pthread_attr_getguardsize");
    printf("Guard size: \frac{2}{3} \frac{2}{3} \frac{2}{3} \frac{2}{3} \frac{2}{3} \frac{2}{3} \frac{2}{3} \frac{2}{3} \frac{2}{3} \frac{2}{3} \frac{2}{3} \frac{2}{3} \frac{2}{3} \frac{2}{3} \frac{2}{3} \frac{2}{3} \frac{2}{3} \frac{2}{3} \frac{2}{3} \frac{2}{3} \s = pthread_attr_getschedpolicy(attr, &policy);
    if (s := 0)errc(EXIT_FAILURE, s, "pthread_attr_getschedpolicy");
    printf("Scheduling policy: %s\n",
             (policy == SCHED_FIFO) ? "SCHED_FIFO" :
             (policy == SCHED_RR) ? "SCHED_RR" :
             (policy == SCHED_OTHER) ? "SCHED_OTHER" : "[unknown]");
    s = pthread_attr_getschedparam(attr, &schedparam);
    if (s := 0)errc(EXIT_FAILURE, s, "pthread attr_getschedparam");
    printf("Scheduling priority: %d\n", schedparam.sched_priority);
```

```
s = pthread_attr_getdetachstate(attr, &detachstate);
         if (s != 0)errc(EXIT_FAILURE, s, "pthread_attr_getdetachstate");
         printf("Detach state: %s\n",
                  (detachstate == PTHREAD_CREATE_DETACHED) ? "DETACHED" :
                  (detachstate == PTHREAD_CREATE_JOINABLE) ? "JOINABLE" :
                  "???");
         s = pthread_attr_getinheritsched(attr, &inheritsched);
         if (s != 0)errc(EXIT_FAILURE, s, "pthread_attr_getinheritsched");
         printf("Inherit scheduler: %s\n",
                  (inheritsched == PTHREAD_INHERIT_SCHED) ? "INHERIT" :
                  (inheritsched == PTHREAD_EXPLICIT_SCHED) ? "EXPLICIT" :
                  "???");
    }
    int
    main(void)
    {
         int s;
         pthread_attr_t attr;
         s = pthread qetattr default np(8attr);
         if (s != 0)errc(EXIT_FAILURE, s, "pthread_getattr_default_np");
         display_pthread_attr(&attr);
         exit(EXIT_SUCCESS);
    }
SEE ALSO 
    pthread attr getaf€nity np(3) thread attr getdetachstate(3)
    pthread_attr_getguardsize(3) thread_attr_getinheritsched(3)
    pthread_attr_getschedparam(\beta)thread_attr_getschedpolicy(3)
```
pthread attr getscope(3) thread attr getstack(3) thread attr getstackaddr(3)

[p](#page-1959-0)thread\_attr\_getstacksize( $\textcircled{\textsf{a}}$ ) thread\_pthread\_create(3) pthreads(7)

pthread getattr np get attributes of created thread

### LIBRARY

POSIX threads library (libpthread, lpthread)

## **SYNOPSIS**

#de€ne GNU\_SOURCE /\* See feature\_test\_macros(7) \*/

#include <pthread.h>

int pthread\_getattr\_np(pthread\_t thread, pthread\_attr\_t \*attr);

## **DESCRIPTION**

The pthread\_getattr\_np() function initializes the thread attributes object referred to by attr so that it contains actual attribute values describing the running thread thread.

The returned attribute values may differ from the corresponding attribute values passed in the attr object that was used to create the thread using ad create(3) In particular, the following attributes may differ:

- " the detach state, since a joinable thread may have detached itself after creation;
- " the stack size, which the implementation may ali[gn to a suitable bo](#page-1989-0)undary.
- " and the guard size, which the implementation may round upward to a multiple of the page size, or ignore (i.e., treat as 0), if the application is allocating its own stack.

Furthermore, if the stack address attribute was not set in the thread attributes object used to create the thread, then the returned thread attributes object will report the actual stack address that the implementation selected for the thread.

When the thread attributes object returned by pthread\_getattr\_np() is no longer required, it should be destroyed using pread attrastroy(3).

# RETURN VALUE

On success, this function returns 0; on error, it returns a nonzero error number.

## ERRORS

ENOMEM

Insuf€cient memory.

In addition, if thread refers to the main thread, then pthread\_getattr\_np() can fail because of errors from various underlying callspen(3) if /proc/self/maps can't be opened; and  $\det$ rlimit(2), if the RLIMIT STACK resource limit is not supported.

## **ATTRIBUTES**

For an explanation of the terms used in this section, is detected (7).

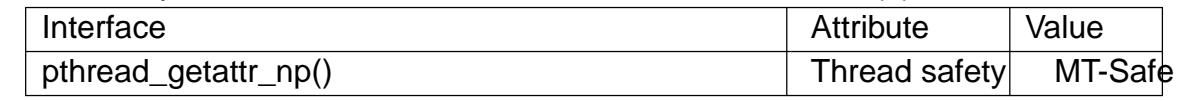

## STANDARDS

GNU; hence the suf $\epsilon x$  "\_np" (nonportable) in the name.

### **HISTORY**

glibc 2.2.3.

### **EXAMPLES**

The program below demonstrates the use of **pthread\_getattr\_np**(). The program creates a thread that then uses **pthread\_getattr\_np**() to retrieve and display its guard size, stack address, and stack size attributes. Command-line arguments can be used to set these attributes to values other than the default when creating the thread. The shell sessions below demonstrate the use of the program.

In the first run, on an x86-32 system, a thread is created using default attributes:

```
$ ulimit -s # No stack limit ==> default stack size is 2 MB
unlimited
$ ./a.out
Attributes of created thread:
        Guard size = 4096 bytes<br>Stack address = 0x40196000= 0x40196000 (EOS = 0x40397000)
        Stack size = 0x201000 (2101248) bytes
```
In the following run, we see that if a guard size is specified, it is rounded up to the next multiple of the system page size (4096 bytes on x86-32):

```
$ ./a.out -g 4097
Thread attributes object after initializations:
      Guard size = 4097 bytes
      Stack address = (nil)
      Stack size = 0x0(0) bytes
Attributes of created thread:
       Guard size = 8192 bytes
       Stack address = 0x40196000 (EOS = 0x40397000)Stack size = 0x201000 (2101248) bytes
```
In the last run, the program manually allocates a stack for the thread. In this case, the guard size attribute is ignored.

\$ **./a.out -g 4096 -s 0x8000 -a** Allocated thread stack at 0x804d000 Thread attributes object after initializations: Guard size  $= 4096$  bytes  $Stack address = 0x804d000 (EOS = 0x8055000)$  $Stack size = 0x8000 (32768) bytes$ Attributes of created thread: Guard size  $= 0$  bytes  $Stack address = 0x804d000 (EOS = 0x8055000)$ Stack size = 0x8000 (32768) bytes **Program source** 

```
#define _GNU_SOURCE /* To get pthread_getattr_np() declaration */
#include <err.h>
#include <errno.h>
#include <pthread.h>
```

```
#include <stdio.h>
#include <stdlib.h>
#include <unistd.h>
static void
display_stack_related_attributes(pthread_attr_t *attr, char *prefix)
{
    int s;
    size_t stack_size, guard_size;
    void *stack_addr;
    s = pthread_attr_getguardsize(attr, &guard_size);
    if (s := 0)errc(EXIT_FAILURE, s, "pthread_attr_getguardsize");
    printf("%sGuard size = %zu bytes\n", prefix, quard_size);
    s = pthread_attr_getstack(attr, &stack_addr, &stack_size);
    if (s := 0)errc(EXIT_FAILURE, s, "pthread_attr_getstack");
   printf("%sStack address = %p", prefix, stack_addr);
    if (stack size > 0)
       printf(" (EOS = \n%p)", (char * ) stack addr + stack size);
   print(f("\n'\n');
   printf("%sStack size = %#zx (%zu) bytes\n",
          prefix, stack_size, stack_size);
}
static void
display_thread_attributes(pthread_t thread, char *prefix)
{
    int s;
   pthread_attr_t attr;
    s = pthread_getattr_np(thread, &attr);
    if (s := 0)errc(EXIT_FAILURE, s, "pthread_getattr_np");
   display_stack_related_attributes(&attr, prefix);
    s = pthread_attr_destroy(&attr);
    if (s := 0)errc(EXIT_FAILURE, s, "pthread attr_destroy");
}
static void * \frac{1}{2} /* Start function for thread we create */
thread_start(void *arg)
\{printf("Attributes of created thread:\n");
```

```
display_thread_attributes(pthread_self(), "\t");
   exit(EXIT_SUCCESS); /* Terminate all threads */
}
static void
usage(char *pname, char *msg)
\{if (msg != NULL)
       fputs(msg, stderr);
    fprintf(stderr, "Usage: %s [-s stack-size [-a]]"
            " [-g guard-size]\n", pname);
    fprintf(stderr, "\t\t-a means program should allocate stack\n");
    exit(EXIT_FAILURE);
}
static pthread_attr_t * /* Get thread attributes from command line
get_thread_attributes_from_cl(int argc, char *argv[],
                             pthread_attr_t *attrp)
{
    int s, opt, allocate_stack;
    size t stack size, quard size;
    void *stack_addr;
    pthread_attr_t *ret_attrp = NULL; /* Set to attrp if we initial
                                          a thread attributes object
   allocate stack = 0;stack_size = -1;
    quard size = -1;
    while ((opt = getopt(argc, argv, "ag:s:")) != -1) {
       switch (opt) {
       case 'a': allocate_stack = 1; break;
       case 'g': guard_size = strtoul(optarg, NULL, 0); break;
       case 's': stack_size = strtoul(optarg, NULL, 0); break;
       default: usage(argv[0], NULL);
        }
    }
    if (allocate_stack && stack_size == -1)
       usage(argv[0], "Specifying -a without -s makes no sense\ln");
    if (argc > optind)
       usage(argv[0], "Extraneous command-line arguments\n");
    if (stack size != -1 || quard size > 0) {
       ret_attrp = attrp;
       s =pthread attr init(attrp);
```
*pthread\_getattr\_np*(3) Library Functions Manual *pthread\_getattr\_np*(3)

```
if (s := 0)errc(EXIT_FAILURE, s, "pthread_attr_init");
    }
    if (stack_size != -1) {
        if (!allocate_stack) {
            s = pthread_attr_setstacksize(attrp, stack_size);
            if (s := 0)errc(EXIT_FAILURE, s, "pthread_attr_setstacksize");
        } else {
            s = posix_memalign(&stack_addr, sysconf(_SC_PAGESIZE),
                                stack_size);
            if (s := 0)errc(EXIT_FAILURE, s, "posix_memalign");
            printf("Allocated thread stack at %p\n\n", stack_addr);
            s = pthread_attr_setstack(attrp, stack_addr, stack_size);
            if (s := 0)errc(EXIT_FAILURE, s, "pthread_attr_setstacksize");
        }
    }
    if (quard size != -1) {
        s = pthread_attr_setguardsize(attrp, guard_size);
        if (s := 0)errc(EXIT_FAILURE, s, "pthread_attr_setstacksize");
    }
    return ret_attrp;
}
int
main(int argc, char *argv[])
\{int s;
    pthread_t thr;
    pthread_attr_t attr;
    pthread_attr_t *attrp = NULL; /* Set to &attr if we initialize
                                         a thread attributes object */
    attrp = get_thread_attributes_from_cl(argc, argv, &attr);
    if (attrp != NULL) \{printf("Thread attributes object after initializations:\n\cdot \n\cdot i;
        display stack related attributes(attrp, "\t");
        printf("\n\times");
    }
```

```
s = pthread_create(&thr, attrp, &thread_start, NULL);
         if (s != 0)errc(EXIT_FAILURE, s, "pthread_create");
         if (attrp != NULL) {
               s = pthread_attr_destroy(attrp);
               if (s != 0)errc(EXIT_FAILURE, s, "pthread_attr_destroy");
         }
         pause(); /* Terminates when other thread calls exit() */
    }
SEE ALSO
```
pthread\_attr\_getaf€nity\_np(3)thread\_attr\_getdetachstate(3) pthread\_attr\_getguardsize(3)thread\_attr\_getinheritsched(3) pthread\_attr\_getschedparam( $\hat{\phi}$ thread\_attr\_getschedpolicy(3) pthread\_attr\_getscope(3)thread\_attr\_getstack(3) thread\_attr\_getstackaddr(3) [pthread\\_attr\\_getstacksize\(](#page-1957-0) $\textcircled{\texttt{a}}$ ) thread\_init([3\)](#page-1953-0) pthread\_create(3) pthreads(7)

pthread\_getcpuclockid retrieve ID of a thread's CPU time clock

## <span id="page-2009-0"></span>LIBRARY

POSIX threads library (libpthread, lpthread)

## **SYNOPSIS**

#include <pthread.h> #include <time.h>

int pthread getcpuclockid(pthread t thread, clockid t \*clockid);

# **DESCRIPTION**

The pthread\_getcpuclockid() function obtains the ID of the CPU-time clock of the thread whose ID is given in thread, and returns it in the location pointed to by clockid.

## RETURN VALUE

On success, this function returns 0; on error, it returns a nonzero error number.

# ERRORS

ENOENT

Per-thread CPU time clocks are not supported by the system.

ESRCH

No thread with the ID thread could be found.

## **ATTRIBUTES**

For an explanation of the terms used in this section,  $t$  settion,  $\frac{t}{c}$ 

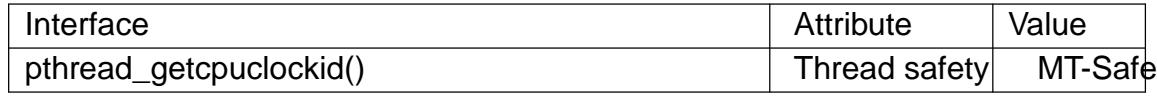

### **STANDARDS**

POSIX.1-2008.

## **HISTORY**

glibc 2.2. POSIX.1-2001.

## NOTES

When thread refers to the calling thread, this function returns an identi€er that refers to the same clock manipulated by  $ock_gettime(2)$  and  $clock_gettime(2)$  when given the clock ID CLOCK\_THREAD\_CPUTIME\_ID.

## EXAMPLES

The program below creates [a thread and then](#page-105-0)  $\frac{d}{d\theta}$  ettime(2) to retrieve the total process CPU time, and the per-thread CPU time consumed by the two threads. The following shell session shows an example run:

 $$$  ./a.out Main thread sleeping Subthread starting infinite loop Main thread consuming some CPU time... Process total CPU time: 1.368 Main thread CPU time: 0.376 Subthread CPU time: 0.992

#### **Program source**

```
/* Link with "-lrt" */
#include <errno.h>
#include <pthread.h>
#include <stdint.h>
#include <stdio.h>
#include <stdlib.h>
#include <string.h>
#include <time.h>
#include <unistd.h>
#define handle error(msg) \setminusdo { perror(msg); exit(EXIT_FAILURE); } while (0)
#define handle_error_en(en, msg) \
        do { errno = en; perror(msg); exit(EXIT_FAILURE); } while (0)
static void *
thread_start(void *arg)
\{printf("Subthread starting infinite loop\n");
    for (i; j)continue;
}
static void
pclock(char *msg, clockid_t cid)
\{struct timespec ts;
    printf("%s", msg);
    if (clock_gettime(cid, \&ts) == -1)
        handle error("clock qettime");
    printf("%4jd.%03ld\n", (intmax_t) ts.tv_sec, ts.tv_nsec / 1000000
}
int
main(void)
\{pthread t thread;
    clockid_t cid;
    int s;
    s = pthread_create(&thread, NULL, thread_start, NULL);
    if (s := 0)handle_error_en(s, "pthread_create");
```

```
printf("Main thread sleeping\n");
         sleep(1);
         printf("Main thread consuming some CPU time...\n");
         for (unsigned int j = 0; j < 2000000; j++)getppid();
         pclock("Process total CPU time: ", CLOCK_PROCESS_CPUTIME_ID);
         s =pthread getcpuclockid(pthread self(), &cid);
         if (s != 0)handle_error_en(s, "pthread_getcpuclockid");
         pclock("Main thread CPU time: ", cid);
         /* The preceding 4 lines of code could have been replaced by:
             pclock("Main thread CPU time: ", CLOCK_THREAD_CPUTIME_ID); */
         s = pthread_getcpuclockid(thread, &cid);
         if (s != 0)handle_error_en(s, "pthread_getcpuclockid");
         pclock("Subthread CPU time: 1 ", cid);
         exit(EXIT_SUCCESS); \sqrt{\ } Terminates both threads \frac{*}{\ }}
SEE ALSO 
    clock_gettime(2) clock_settime(2) timer_create(2) clock_getcpuclockid(3)
    pthread_self(3)pthreads(7)time(7)
```
pthread join join with a terminated thread

# <span id="page-2012-0"></span>LIBRARY

POSIX threads library (libpthread, lpthread)

# **SYNOPSIS**

#include <pthread.h>

int pthread\_join(pthread\_t thread, void \*\*retval);

# **DESCRIPTION**

The pthread\_join() function waits for the thread speci€ed by thread to terminate. If that thread has already terminated, then pthread\_join() returns immediately. The thread speci€ed by thread must be joinable.

If retval is not NULL, then pthread join() copies the exit status of the target thread  $(i.e., the value that the target thread supplied  $optt$  are  $(i)$  into the location$ pointed to by retval. If the target thread was canceled, then PTHREAD\_CANCELED is placed in the location pointed to by retval.

If multiple threads simultaneously try to join wit[h the same thre](#page-1998-0)ad, the results are unde-  $\epsilon$  ened. If the thread calling pthread join() is canceled, then the target thread will remain joinable (i.e., it will not be detached).

# RETURN VALUE

On success, pthread\_join() returns 0; on error, it returns an error number.

# ERRORS

EDEADLK

A deadlock was detected (e.g., two threads tried to join with each other); or thread speci€es the calling thread.

## EINVAL

thread is not a joinable thread.

## EINVAL

Another thread is already waiting to join with this thread.

## ESRCH

No thread with the ID thread could be found.

# **ATTRIBUTES**

For an explanation of the terms used in this section,  $t$  settion,  $\frac{t}{c}$ 

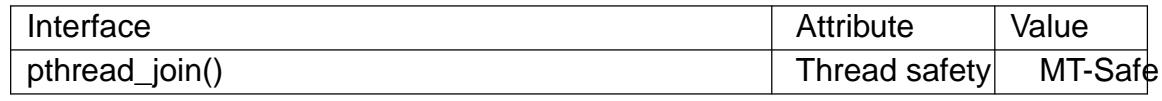

# STANDARDS

POSIX.1-2008.

# **HISTORY**

POSIX.1-2001.

# NOTES

After a successful call to pthread join(), the caller is guaranteed that the target thread has terminated. The caller may then choose to do any clean-up that is required after termination of the thread (e.g., freeing memory or other resources that were allocated to the

target thread).

Joining with a thread that has previously been joined results in unde€ned behavior.

Failure to join with a thread that is joinable (i.e., one that is not detached), produces a "zombie thread". Avoid doing this, since each zombie thread consumes some system resources, and when enough zombie threads have accumulated, it will no longer be possible to create new threads (or processes).

There is no pthreads analog of waitpid(1, &status, 0), that is, "join with any terminated thread". If you believe you need this functionality, you probably need to rethink your application design.

All of the threads in a process are peers: any thread can join with any other thread in the process.

## EXAMPLES

Seepthread\_create(3)

# SEE ALSO

pthread\_cancel(3) pthread\_create(3) pthread\_detach(3) pthread\_exit(3) pth[read\\_tryjoin\\_np\(3](#page-1989-0))pthreads(7)

pthread\_key\_create, pthread\_key\_delete, pthread\_setspecific, pthread\_getspecific management of thread-specific data

### **SYNOPSIS**

**#include <pthread.h>**

**int pthread\_key\_create(pthread\_key\_t \****key***, void (\****destr\_function***) (void \*)); int pthread\_key\_delete(pthread\_key\_t** *key***); int pthread\_setspecific(pthread\_key\_t** *key***, const void \****pointer***); void \* pthread\_getspecific(pthread\_key\_t** *key***);**

### **DESCRIPTION**

Programs often need global or static variables that have different values in different threads. Since threads share one memory space, this cannot be achieved with regular variables. Thread-specific data is the POSIX threads answer to this need.

Each thread possesses a private memory block, the thread-specific data area, or TSD area for short. This area is indexed by TSD keys. The TSD area associates values of type **void \*** to TSD keys. TSD keys are common to all threads, but the value associated with a given TSD key can be different in each thread.

For concreteness, the TSD areas can be viewed as arrays of **void \*** pointers, TSD keys as integer indices into these arrays, and the value of a TSD key as the value of the corresponding array element in the calling thread.

When a thread is created, its TSD area initially associates **NULL** with all keys.

**pthread\_key\_create** allocates a new TSD key. The key is stored in the location pointed to by *key*. There is a limit of **PTHREAD\_KEYS\_MAX** on the number of keys allocated at a given time. The value initially associated with the returned key is **NULL** in all currently executing threads.

The *destr\_function* argument, if not **NULL**, specifies a destructor function associated with the key. When a thread terminates via **pthread** exit or by cancelation, *destr* func*tion* is called with arguments the value associated with the key in that thread. The *destr\_function* is not called if that value is **NULL**. The order in which destructor functions are called at thread termination time is unspecified.

Before the destructor function is called, the **NULL** value is associated with the key in the current thread. A destructor function might, however, re-associate non-**NULL** values to that key or some other key. To deal with this, if after all the destructors have been called for all non-**NULL** values, there are still some non-**NULL** values with associated destructors, then the process is repeated. The glibc implementation stops the process after **PTHREAD\_DESTRUCTOR\_ITERATIONS** iterations, even if some non-**NULL** values with associated descriptors remain. Other implementations may loop indefinitely.

**pthread\_key\_delete** deallocates a TSD key. It does not check whether non-**NULL** values are associated with that key in the currently executing threads, nor call the destructor function associated with the key.

**pthread** setspecific changes the value associated with key in the calling thread, storing the given *pointer* instead.

**pthread\_getspecific** returns the value currently associated with *key* in the calling thread.

### **RETURN VALUE**

**pthread\_key\_create**, **pthread\_key\_delete**, and **pthread\_setspecific** return 0 on success and a non-zero error code on failure. If successful, **pthread\_key\_create** stores the newly allocated key in the location pointed to by its *key* argument.

**pthread\_getspecific** returns the value associated with *key* on success, and **NULL** on error.

### **ERRORS**

**pthread\_key\_create** returns the following error code on error:

**EAGAIN**

**PTHREAD\_KEYS\_MAX** keys are already allocated.

**pthread\_key\_delete** and **pthread\_setspecific** return the following error code on error:

### **EINVAL**

*key* is not a valid, allocated TSD key.

**pthread\_getspecific** returns **NULL** if *key* is not a valid, allocated TSD key.

### **SEE ALSO**

pthread\_create(3), pthread\_exit(3), pthread\_testcancel(3).

### **EXAMPLE**

The following code fragment allocates a thread-specific array of 100 characters, with automatic reclamation at thread exit:

```
/* Key for the thread-specific buffer */
static pthread_key_t buffer_key;
```

```
/* Once-only initialisation of the key */
static pthread_once_t buffer_key_once = PTHREAD_ONCE_INIT;
```

```
/* Allocate the thread-specific buffer */
void buffer_alloc(void)
{
 pthread_once(&buffer_key_once, buffer_key_alloc);
 pthread_setspecific(buffer_key, malloc(100));
}
/* Return the thread-specific buffer */
char * get_buffer(void)
{
 return (char *) pthread_getspecific(buffer_key);
}
```

```
/* Allocate the key */
```

```
static void buffer_key_alloc()
{
```

```
pthread_key_create(&buffer_key, buffer_destroy);
```
**/\* Free the thread-specific buffer \*/**

**}**
```
static void buffer_destroy(void * buf)
{
 free(buf);
}
```
pthread\_kill send a signal to a thread

# LIBRARY

POSIX threads library (libpthread, lpthread)

# **SYNOPSIS**

#include <signal.h>

int pthread\_kill(pthread\_t thread, int sig);

### Feature Test Macro Requirements for glibc (see the test macros( $\overline{Y}$ )

pthread\_kill():

```
_POSIX_C_SOURCE >= 199506L || _XOPEN_SOURCE >= 500
```
# **DESCRIPTION**

The pthread\_kill() function sends the signal sig to thread, a thread in the same process as the caller. The signal is asynchronously directed to thread.

If sig is 0, then no signal is sent, but error checking is still performed.

# RETURN VALUE

On success, pthread\_kill() returns 0; on error, it returns an error number, and no signal is sent.

# ERRORS

EINVAL

An invalid signal was speci€ed.

# **ATTRIBUTES**

For an explanation of the terms used in this section, is detected (7).

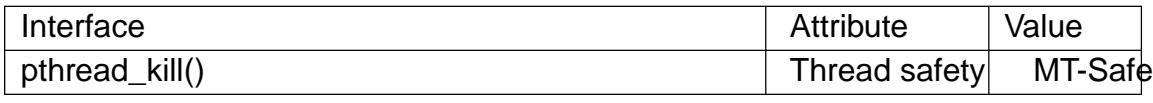

# **VERSIONS**

The glibc implementation of pthread\_kill() gives an error (EINVAL) on attempts to send either of the real-time signals used internally by the NPTL threading implementation. Seenptl(7) for details.

POSIX.1-2008 recommends that if an implementation detects the use of a thread ID after the end of its lifetime, pthread\_kill() should return the error ESRCH. The glibc implement[ation re](#page-3335-0)turns this error in the cases where an invalid thread ID can be detected. But note also that POSIX says that an attempt to use a thread ID whose lifetime has ended produces unde€ned behavior, and an attempt to use an invalid thread ID in a call to pthread\_kill() can, for example, cause a segmentation fault.

# STANDARDS

POSIX.1-2008.

## **HISTORY**

POSIX.1-2001.

## **NOTES**

Signal dispositions are process-wide: if a signal handler is installed, the handler will be invoked in the thread thread, but if the disposition of the signal is "stop", "continue", or "terminate", this action will affect the whole process.

# SEE ALSO

kill(2), sigaction(2) sigpending(2) pthread\_self(3) pthread\_sigmask(3) raise(3), pthreads(7) signal(7)

pthread\_kill\_other\_threads\_np terminate all other threads in process

## LIBRARY

POSIX threads library (libpthread, lpthread)

## **SYNOPSIS**

#include <pthread.h>

void pthread\_kill\_other\_threads\_np(void);

# **DESCRIPTION**

pthread\_kill\_other\_threads\_np() has an effect only in the LinuxThreads threading implementation. On that implementation, calling this function causes the immediate termination of all threads in the application, except the calling thread. The cancelation state and cancelation type of the to-be-terminated threads are ignored, and the cleanup handlers are not called in those threads.

# ATTRIBUTES

For an explanation of the terms used in this section, the details  $(7)$ .

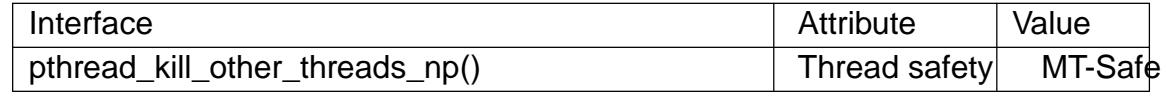

# **VERSIONS**

In the NPTL threading implementation, pthread kill other threads np() exists, but does nothing. (Nothing needs to be done, because the implementation does the right thing during are  $x$ ecve $(2)$ .

# **STANDARDS**

GNU; hence the suf€x "\_np" (nonportable) in the name.

# **HISTORY**

glibc 2.0

# NOTES

pthread\_kill\_other\_threads\_np() is intended to be called just before a thread calls execve(2) or a similar function. This function is designed to address a limitation in the obsolete LinuxThreads implementation whereby the other threads of an application are not automatically terminated (as  $POSIX.1-2001$  requires) during ve $(2)$ .

# SE[E ALSO](#page-169-0)

 $execve(2)$  pthread\_cancel(3) pthread\_setcancelstate(3) pthread\_setcanceltype(3) pthreads(7)

pthread\_mutex\_consistent make a robust mutex consistent

# <span id="page-2020-0"></span>LIBRARY

POSIX threads library (libpthread, lpthread)

## **SYNOPSIS**

#include <pthread.h>

int pthread\_mutex\_consistent(pthread\_mutex\_t \*mutex);

Feature Test Macro Requirements for glibc (see the test macros( $\overline{Y}$ )

pthread\_mutex\_consistent(): \_POSIX\_C\_SOURCE >= 200809L

# **DESCRIPTION**

This function makes a robust mutex consistent if it is in an inconsistent state. A mutex can be left in an inconsistent state if its owner terminates while holding the mutex, in which case the next owner who acquires the mutex will succeed and be noti€ed by a return value of EOWNERDEAD from a call to pthread\_mutex\_lock().

# RETURN VALUE

On success, pthread\_mutex\_consistent() returns 0. Otherwise, it returns a positive error number to indicate the error.

# ERRORS

EINVAL

The mutex is either not robust or is not in an inconsistent state.

# **STANDARDS**

POSIX.1-2008.

# **HISTORY**

glibc 2.12. POSIX.1-2008.

Before the addition of pthread mutex consistent() to POSIX, glibc de€ned the following equivalent nonstandard function if GNU SOURCE was de€ned:

[[deprecated]]

int pthread mutex consistent np(const pthread mutex t \*mutex);

This GNU-speci€c API, which €rst appeared in glibc 2.4, is nowadays obsolete and should not be used in new programs; since glibc 2.34 it has been marked as deprecated.

# NOTES

pthread\_mutex\_consistent() simply informs the implementation that the state (shared data) guarded by the mutex has been restored to a consistent state and that normal operations can now be performed with the mutex. It is the application's responsibility to ensure that the shared data has been restored to a consistent state before calling pthread\_mutex\_consistent().

# **EXAMPLES**

Seepthread\_mutexattr\_setrobust(3)

# SEE ALSO

pthread\_mutex\_lock(3) thread\_mutexattr\_getrobust(3) thread\_mutexattr\_init(3) pthread\_mutexattr\_setrobust( $\hat{\phi}$ threads(7)

<span id="page-2022-0"></span>pthread\_mutex\_init, pthread\_mutex\_lock, pthread\_mutex\_trylock, pthread\_mutex\_unlock, pthread\_mutex\_destroy – operations on mutexes

### **SYNOPSIS**

**#include <pthread.h>**

```
pthread_mutex_t fastmutex = PTHREAD_MUTEX_INITIALIZER;
pthread_mutex_t recmutex = PTHREAD_RECURSIVE_MUTEX_INITIALIZER_NP;
pthread_mutex_t_errchkmutex_=PTHREAD_ERRORCHECK_MUTEX_INITIALIZER_NP;
```
**int pthread\_mutex\_init(pthread\_mutex\_t \****mutex***, const pthread\_mutexattr\_t \****mutexattr***); int pthread\_mutex\_lock(pthread\_mutex\_t \****mutex***); int pthread\_mutex\_trylock(pthread\_mutex\_t \****mutex***); int pthread\_mutex\_unlock(pthread\_mutex\_t \****mutex***); int pthread\_mutex\_destroy(pthread\_mutex\_t \****mutex***);**

### **DESCRIPTION**

A mutex is a MUTual EXclusion device, and is useful for protecting shared data structures from concurrent modifications, and implementing critical sections and monitors.

A mutex has two possible states: unlocked (not owned by any thread), and locked (owned by one thread). A mutex can never be owned by two different threads simultaneously. A thread attempting to lock a mutex that is already locked by another thread is suspended until the owning thread unlocks the mutex first.

**pthread\_mutex\_init** initializes the mutex object pointed to by *mutex* according to the mutex attributes specified in *mutexattr*. If *mutexattr* is **NULL**, default attributes are used instead.

The LinuxThreads implementation supports only one mutex attributes, the *mutex kind*, which is either "fast", "recursive", or "error checking". The kind of a mutex determines whether it can be locked again by a thread that already owns it. The default kind is "fast". See **pthread mutexattr init**(3) for more information on mutex attributes.

Variables of type **pthread\_mutex\_t** can also be initialized statically, using the constants **PTHREAD\_MUTEX\_INITIALIZER** (for fast mutexes), **PTHREAD\_RECUR-SIVE\_MUTEX\_INITIALIZER\_NP** (for recursive mutexes), and **PTHREAD\_ER-RORCHECK\_MUTEX\_INITIALIZER\_NP** (for error checking mutexes).

**pthread\_mutex\_lock** locks the given mutex. If the mutex is currently unlocked, it becomes locked and owned by the calling thread, and **pthread\_mutex\_lock** returns immediately. If the mutex is already locked by another thread, **pthread\_mutex\_lock** suspends the calling thread until the mutex is unlocked.

If the mutex is already locked by the calling thread, the behavior of **pthread\_mutex\_lock** depends on the kind of the mutex. If the mutex is of the ''fast'' kind, the calling thread is suspended until the mutex is unlocked, thus effectively causing the calling thread to deadlock. If the mutex is of the ''error checking'' kind, **pthread\_mutex\_lock** returns immediately with the error code **EDEADLK**. If the mutex is of the ''recursive'' kind, **pthread\_mutex\_lock** succeeds and returns immediately, recording the number of times the calling thread has locked the mutex. An equal number of **pthread\_mutex\_unlock** operations must be performed before the mutex returns to the unlocked state.

**pthread\_mutex\_trylock** behaves identically to **pthread\_mutex\_lock**, except that it does not block the calling thread if the mutex is already locked by another thread (or by the calling thread in the case of a ''fast'' mutex). Instead, **pthread\_mutex\_trylock** returns immediately with the error code **EBUSY**.

**pthread\_mutex\_unlock** unlocks the given mutex. The mutex is assumed to be locked and owned by the calling thread on entrance to **pthread\_mutex\_unlock**. If the mutex is of the ''fast'' kind, **pthread\_mutex\_unlock** always returns it to the unlocked state. If it is of the ''recursive'' kind, it decrements the locking count of the mutex (number of **pthread\_mutex\_lock** operations performed on it by the calling thread), and only when this count reaches zero is the mutex actually unlocked.

On ''error checking'' and ''recursive'' mutexes, **pthread\_mutex\_unlock** actually checks at run-time that the mutex is locked on entrance, and that it was locked by the same thread that is now calling **pthread\_mutex\_unlock**. If these conditions are not met, an error code is returned and the mutex remains unchanged. ''Fast'' mutexes perform no such checks, thus allowing a locked mutex to be unlocked by a thread other than its owner. This is non-portable behavior and must not be relied upon.

**pthread\_mutex\_destroy** destroys a mutex object, freeing the resources it might hold. The mutex must be unlocked on entrance. In the LinuxThreads implementation, no resources are associated with mutex objects, thus **pthread\_mutex\_destroy** actually does nothing except checking that the mutex is unlocked.

### **CANCELLATION**

None of the mutex functions is a cancelation point, not even **pthread\_mutex\_lock**, in spite of the fact that it can suspend a thread for arbitrary durations. This way, the status of mutexes at cancelation points is predictable, allowing cancelation handlers to unlock precisely those mutexes that need to be unlocked before the thread stops executing. Consequently, threads using deferred cancelation should never hold a mutex for extended periods of time.

### **ASYNC-SIGNAL SAFETY**

The mutex functions are not async-signal safe. What this means is that they should not be called from a signal handler. In particular, calling **pthread\_mutex\_lock** or **pthread\_mutex\_unlock** from a signal handler may deadlock the calling thread.

#### **RETURN VALUE**

**pthread\_mutex\_init** always returns 0. The other mutex functions return 0 on success and a non-zero error code on error.

#### **ERRORS**

The **pthread\_mutex\_lock** function returns the following error code on error:

#### **EINVAL**

The mutex has not been properly initialized.

#### **EDEADLK**

The mutex is already locked by the calling thread (''error checking'' mutexes only).

The **pthread\_mutex\_trylock** function returns the following error codes on error:

#### **EBUSY**

The mutex could not be acquired because it was currently locked.

#### **EINVAL**

The mutex has not been properly initialized.

The **pthread\_mutex\_unlock** function returns the following error code on error:

#### **EINVAL**

The mutex has not been properly initialized.

#### **EPERM**

The calling thread does not own the mutex (''error checking'' mutexes only).

The **pthread mutex destroy** function returns the following error code on error:

#### **EBUSY**

The mutex is currently locked.

#### **SEE ALSO**

**pthread\_mutexattr\_init**(3), **pthread\_mutexattr\_setkind\_np**(3), **pthread\_cancel**(3).

#### **EXAMPLE**

A shared global variable *x* can be protected by a mutex as follows:

# **int x;**

#### **pthread\_mutex\_t mut = PTHREAD\_MUTEX\_INITIALIZER;**

All accesses and modifications to *x* should be bracketed by calls to **pthread\_mutex\_lock** and **pthread\_mutex\_unlock** as follows:

**pthread\_mutex\_lock(&mut); /\* operate on x \*/ pthread\_mutex\_unlock(&mut);**

pthread\_mutexattr\_getpshared, pthread\_mutexattr\_setpshared - get/set process-shared mutex attribute

#### **LIBRARY**

POSIX threads library (*libpthread*, *-lpthread*)

#### **SYNOPSIS**

**#include <pthread.h>**

**int pthread\_mutexattr\_getpshared( const pthread\_mutexattr\_t \*restrict** *attr***, int \*restrict** *pshared***); int pthread\_mutexattr\_setpshared(pthread\_mutexattr\_t \****attr***, int** *pshared***);**

#### **DESCRIPTION**

These functions get and set the process-shared attribute in a mutex attributes object. This attribute must be appropriately set to ensure correct, efficient operation of a mutex created using this attributes object.

The process-shared attribute can have one of the following values:

#### **PTHREAD\_PROCESS\_PRIVATE**

Mutexes created with this attributes object are to be shared only among threads in the same process that initialized the mutex. This is the default value for the process-shared mutex attribute.

#### **PTHREAD\_PROCESS\_SHARED**

Mutexes created with this attributes object can be shared between any threads that have access to the memory containing the object, including threads in different processes.

**pthread\_mutexattr\_getpshared**() places the value of the process-shared attribute of the mutex attributes object referred to by *attr* in the location pointed to by *pshared*.

**pthread\_mutexattr\_setpshared**() sets the value of the process-shared attribute of the mutex attributes object referred to by *attr* to the value specified in **pshared**.

If *attr* does not refer to an initialized mutex attributes object, the behavior is undefined.

#### **RETURN VALUE**

On success, these functions return 0. On error, they return a positive error number.

#### **ERRORS**

**pthread mutexattr setpshared**() can fail with the following errors:

#### **EINVAL**

The value specified in *pshared* is invalid.

#### **ENOTSUP**

*pshared is* **PTHREAD\_PROCESS\_SHARED** but the implementation does not support process-shared mutexes.

#### **STANDARDS**

POSIX.1-2008.

# **HISTORY** POSIX.1-2001. SEE ALSO pthread\_mutexattr\_init(3)pthreads(7)

Linux man-pages 6.8 2024-05-02 2027

pthread\_mutexattr\_init, pthread\_mutexattr\_destroy initialize and destroy a mutex attributes object

# <span id="page-2027-0"></span>LIBRARY

POSIX threads library (libpthread, lpthread)

# **SYNOPSIS**

#include <pthread.h>

int pthread\_mutexattr\_init(pthread\_mutexattr\_t \*attr); int pthread\_mutexattr\_destroy(pthread\_mutexattr\_t \*attr);

# **DESCRIPTION**

The pthread mutexattr init() function initializes the mutex attributes object pointed to by attr with default values for all attributes de€ned by the implementation.

The results of initializing an already initialized mutex attributes object are unde€ned.

The pthread mutexattr destroy() function destroys a mutex attribute object (making it uninitialized). Once a mutex attributes object has been destroyed, it can be reinitialized with pthread mutexattr init().

The results of destroying an uninitialized mutex attributes object are unde€ned.

# RETURN VALUE

On success, these functions return 0. On error, they return a positive error number.

## STANDARDS

POSIX.1-2008.

## **HISTORY**

POSIX.1-2001.

# **NOTES**

Subsequent changes to a mutex attributes object do not affect mutex that have already been initialized using that object.

## SEE ALSO

pthread\_mutex\_init(3) pthread\_mutexattr\_getpshared(3) pthread mutexattr qetrobust(3) threads(7)

pthread\_mutexattr\_setkind\_np, pthread\_mutexattr\_getkind\_np - deprecated mutex creation attributes

#### **SYNOPSIS**

#### **#include <pthread.h>**

**int pthread\_mutexattr\_setkind\_np(pthread\_mutexattr\_t \****attr***, int** *kind***); int pthread\_mutexattr\_getkind\_np(const pthread\_mutexattr\_t \****attr***, int \****kind***);**

#### **DESCRIPTION**

These functions are deprecated, use **pthread\_mutexattr\_settype**(3) and **pthread\_mutexattr\_gettype**(3) instead.

#### **RETURN VALUE**

**pthread\_mutexattr\_getkind\_np** always returns 0.

**pthread mutexattr setkind np** returns 0 on success and a non-zero error code on error.

#### **ERRORS**

On error, **pthread\_mutexattr\_setkind\_np** returns the following error code:

#### **EINVAL**

*kind* is neither **PTHREAD\_MUTEX\_FAST\_NP** nor **PTHREAD\_MU-TEX\_RECURSIVE\_NP** nor **PTHREAD\_MUTEX\_ERRORCHECK\_NP**.

#### **SEE ALSO**

**pthread\_mutexattr\_settype**(3), **pthread\_mutexattr\_gettype**(3).

pthread\_mutexattr\_getrobust, pthread\_mutexattr\_setrobust get and set the robustness attribute of a mutex attributes object

# <span id="page-2029-0"></span>LIBRARY

POSIX threads library (libpthread, lpthread)

# SYNOPSIS

#include <pthread.h>

int pthread mutexattr getrobust(const pthread mutexattr t \*attr,

int \*robustness);

int pthread mutexattr setrobust(pthread mutexattr t \*attr, int robustness);

Feature Test Macro Requirements for glibc (seeure\_test\_macros(7)

pthread\_mutexattr\_getrobust(), pthread\_mutexattr\_setrobust(): \_POSIX\_C\_SOURCE >= 200809L

## **DESCRIPTION**

The pthread mutexattr getrobust() function places the value of the robustness attribute of the mutex attributes object referred to by attr in \*robustness. The pthread\_mutexattr\_setrobust() function sets the value of the robustness attribute of the mutex attributes object referred to by attr to the value speci€ed in \*robustness.

The robustness attribute speci€es the behavior of the mutex when the owning thread dies without unlocking the mutex. The following values are valid for robustness:

### PTHREAD\_MUTEX\_STALLED

This is the default value for a mutex attributes object. If a mutex is initialized with the PTHREAD MUTEX STALLED attribute and its owner dies without unlocking it, the mutex remains locked afterwards and any future attempts to call pthread mutex  $lock(3)$ n the mutex will block inde€nitely.

#### PTHREAD\_MUTEX\_ROBUST

If a mutex is initialized with the PTHREAD\_MUTEX\_ROBUST attribute and [its owner dies wi](#page-2022-0)thout unlocking it, any future attempts to call pthread mutex lock(3)n this mutex will succeed and return EOWNERDEAD to indicate that the original owner no longer exists and the mutex is in an inconsistent state. Usually after EOWNERDEAD is returned, the next owner should call pthread\_mutex\_consistent( $\theta$ ) the acquired mutex to make it consistent [again before using it a](#page-2022-0)ny further.

If the next owner unlocks the mutex using read\_mutex\_unlock(\$) efore making [it consistent, the mutex will](#page-2020-0) be permanently unusable and any subsequent attempts to lock it using thread mutex  $lock(3)$  fail with the error ENOTRE-COVERABLE. The only permitte[d operation on such](#page-2022-0) a mutex is pthread\_mutex\_destroy(3) .

If the next owner ter[minates before calling](#page-2022-0)  $\frac{1}{2}$  mutex\_consistent(3) urther pthread\_mutex\_lock(3)operations on this mutex will still return EOWN-[ERDEAD.](#page-2022-0)

Note that the attr argument of pthread mutexattr getrobust() and pthread mutexattr\_s[etrobust\(\) should refe](#page-2022-0)r to a mutex attributes object that was initialized by pthread\_mutexattr\_init(3) otherwise the behavior is unde $\epsilon$ ned.

# RETURN VALUE

On success, these functions return 0. On error, they return a positive error number.

[In the glibc implementati](#page-2027-0)on, pthread\_mutexattr\_getrobust() always return zero.

# **ERRORS**

EINVAL

A value other than PTHREAD\_MUTEX\_STALLED or PTHREAD\_MU-TEX\_ROBUST was passed to pthread\_mutexattr\_setrobust().

# **VERSIONS**

In the Linux implementation, when using process-shared robust mutexes, a waiting thread also receives the EOWNERDEAD noti€cation if the owner of a robust mutex performs arexecve(2)without €rst unlocking the mutex. POSIX.1 does not specify this detail, but the same behavior also occurs in at least some other implementations.

# STANDARDS

POSIX.1-2[008.](#page-169-0)

# **HISTORY**

glibc 2.12. POSIX.1-2008.

Before the addition of pthread\_mutexattr\_getrobust() and pthread\_mutexattr\_setrobust() to POSIX, glibc de€ned the following equivalent nonstandard functions if GNU\_SOURCE was de€ned:

[[deprecated]]

```
int pthread_mutexattr_getrobust_np(const pthread_mutexattr_t *attr,
```
int \*robustness);

[[deprecated]]

int pthread\_mutexattr\_setrobust\_np(const pthread\_mutexattr\_t \*attr, int robustness);

Correspondingly, the constants PTHREAD\_MUTEX\_STALLED\_NP and PTHREAD\_MUTEX\_ROBUST\_NP were also de€ned.

These GNU-speci€c APIs, which €rst appeared in glibc 2.4, are nowadays obsolete and should not be used in new programs; since glibc 2.34 these APIs are marked as deprecated.

# EXAMPLES

The program below demonstrates the use of the robustness attribute of a mutex attributes object. In this program, a thread holding the mutex dies prematurely without unlocking the mutex. The main thread subsequently acquires the mutex successfully and gets the error EOWNERDEAD, after which it makes the mutex consistent.

The following shell session shows what we see when running this program:

\$ ./a.out [original owner] Setting lock... [original owner] Locked. Now exiting without unlocking. [main] Attempting to lock the robust mutex. [main] pthread mutex lock() returned EOWNERDEAD [main] Now make the mutex consistent

```
[main] Mutex is now consistent; unlocking
Program source 
 #include <errno.h>
 #include <pthread.h>
 #include <stdio.h>
 #include <stdlib.h>
 #include <unistd.h>
 #define handle error en(en, msg) \setminusdo { errno = en; perror(msq); exit(EXIT_FAILURE); } while (0)static pthread_mutex_t mtx;
 static void *
 original_owner_thread(void *ptr)
 \{printf("[original owner] Setting lock...\n");
     pthread_mutex_lock(&mtx);
     printf("[original owner] Locked. Now exiting without unlocking.\n");
     pthread_exit(NULL);
 }
 int
 main(void)
 {
     pthread_t thr;
     pthread_mutexattr_t attr;
     int s;
     pthread_mutexattr_init(&attr);
     pthread_mutexattr_setrobust(&attr, PTHREAD_MUTEX_ROBUST);
     pthread_mutex_init(&mtx, &attr);
     pthread_create(&thr, NULL, original_owner_thread, NULL);
     sleep(2);
     /* "original owner thread" should have exited by now. */printf("[main] Attempting to lock the robust mutex.\n\cdot n");
     s = pthread mutex lock(\&mtx);
     if (s == EOWNERDEAD) {
         printf("[main] pthread_mutex_lock() returned EOWNERDEAD\n");
         printf("[main] Now make the mutex consistent\n");
         s = pthread_mutex_consistent(\text{kmtx});
         if (s := 0)
```

```
handle_error_en(s, "pthread_mutex_consistent");
               printf("[main] Mutex is now consistent; unlocking\n");
               s = pthread_mutex_unlock(&mtx);
               if (s != 0)handle_error_en(s, "pthread_mutex_unlock");
               exit(EXIT_SUCCESS);
         } else if (s == 0) {
               printf("[main] pthread_mutex_lock() unexpectedly succeeded\n");
               exit(EXIT_FAILURE);
         } else {
              printf("[main] pthread_mutex_lock() unexpectedly failed\n");
               handle_error_en(s, "pthread_mutex_lock");
         }
    }
SEE ALSO
```
get\_robust\_list(2)set\_robust\_list(2)pthread\_mutex\_consistent(3)

pthread\_mutex\_init(3)pthread\_mutex\_lock(3) threads(7)

pthread\_once - once-only initialization

#### **SYNOPSIS**

#### **#include <pthread.h>**

**pthread\_once\_t** *once\_control* **= PTHREAD\_ONCE\_INIT;**

**int pthread\_once(pthread\_once\_t \****once\_control***, void (\****init\_routine***) (void));**

### **DESCRIPTION**

The purpose of **pthread\_once** is to ensure that a piece of initialization code is executed at most once. The *once\_control* argument points to a static or extern variable statically initialized to **PTHREAD\_ONCE\_INIT**.

The first time **pthread\_once** is called with a given *once\_control* argument, it calls *init\_routine* with no argument and changes the value of the *once\_control* variable to record that initialization has been performed. Subsequent calls to **pthread\_once** with the same **once\_control** argument do nothing.

#### **RETURN VALUE**

**pthread\_once** always returns 0.

#### **ERRORS**

None.

pthread\_rwlockattr\_setkind\_np, pthread\_rwlockattr\_getkind\_np set/get the read-write lock kind of the thread read-write lock attribute object

# LIBRARY

POSIX threads library (libpthread, lpthread)

## **SYNOPSIS**

#include <pthread.h>

int pthread rwlockattr setkind np(pthread rwlockattr t \*attr,

int pref );

int pthread\_rwlockattr\_getkind\_np(

const pthread\_rwlockattr\_t \*restrict attr,

int \*restrict pref );

Feature Test Macro Requirements for glibc (see ure\_test\_macros( $\overline{Y}$ )

pthread\_rwlockattr\_setkind\_np(), pthread\_rwlockattr\_getkind\_np(): \_XOPEN\_SOURCE >= 500 || \_POSIX\_C\_SOURCE >= 200809L

## **DESCRIPTION**

The pthread rwlockattr setkind np() function sets the "lock kind" attribute of the read-write lock attribute object referred to by attr to the value speci€ed in pref. The argument pref may be set to one of the following:

### PTHREAD\_RWLOCK\_PREFER\_READER\_NP

This is the default. A thread may hold multiple read locks; that is, read locks are recursive. According to The Single Unix Speci€cation, the behavior is unspeci- €ed when a reader tries to place a lock, and there is no write lock but writers are waiting. Giving preference to the reader, as is set by PTHREAD\_RWLOCK\_PREFER\_READER\_NP, implies that the reader will receive the requested lock, even if a writer is waiting. As long as there are readers, the writer will be starved.

### PTHREAD\_RWLOCK\_PREFER\_WRITER\_NP

This is intended as the write lock analog of PTHREAD\_RWLOCK\_PRE-FER\_READER\_NP. This is ignored by glibc because the POSIX requirement to support recursive read locks would cause this option to create trivial deadlocks; instead use PTHREAD\_RWLOCK\_PREFER\_WRITER\_NONRE-CURSIVE\_NP which ensures the application developer will not take recursive read locks thus avoiding deadlocks.

#### PTHREAD\_RWLOCK\_PREFER\_WRITER\_NONRECURSIVE\_NP

Setting the lock kind to this avoids writer starvation as long as any read locking is not done in a recursive fashion.

The pthread\_rwlockattr\_getkind\_np() function returns the value of the lock kind attribute of the read-write lock attribute object referred to by attr in the pointer pref .

### RETURN VALUE

On success, these functions return 0. Given valid pointer arguments, pthread\_rwlockattr getkind np() always succeeds. On error, pthread rwlockattr setkind np() returns a nonzero error number.

# ERRORS

EINVAL

pref speci€es an unsupported value.

# **STANDARDS**

GNU; hence the suf€x "\_np" (nonportable) in the names.

**HISTORY** 

glibc 2.1.

# SEE ALSO

pthreads(7)

pthread\_self obtain ID of the calling thread

# LIBRARY

POSIX threads library (libpthread, lpthread)

# **SYNOPSIS**

#include <pthread.h>

pthread\_t pthread\_self(void);

# **DESCRIPTION**

The pthread\_self() function returns the ID of the calling thread. This is the same value that is returned in \*thread in the thread\_create(3) call that created this thread.

# RETURN VALUE

This function always succeeds, returning the calling thread's ID.

# ERRORS

This function always succeeds.

# **ATTRIBUTES**

For an explanation of the terms used in this section, is detected (7).

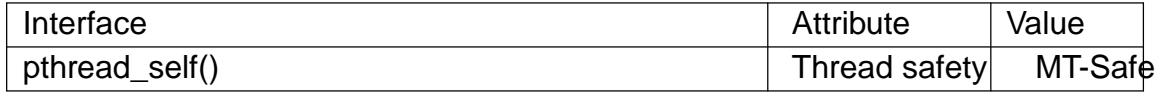

# STANDARDS

POSIX.1-2008.

# **HISTORY**

POSIX.1-2001.

# NOTES

POSIX.1 allows an implementation wide freedom in choosing the type used to represent a thread ID; for example, representation using either an arithmetic type or a structure is permitted. Therefore, variables of type pthread\_t can't portably be compared using the C equality operator  $(==)$ ; use thread\_equal(3) instead.

Thread identi€ers should be considered opaque: any attempt to use a thread ID other than in pthreads calls is nonportable and can lead to unspeci€ed results.

Thread IDs are guarante[ed to be unique](#page-1997-0) only within a process. A thread ID may be reused after a terminated thread has been joined, or a detached thread has terminated.

The thread ID returned by pthread\_self() is not the same thing as the kernel thread ID returned by a call to  $gettid(2)$ .

# SEE ALSO

pthread\_create(3)pthread\_equal(3)pthreads(7)

pthread setaf€nity np, pthread getaf€nity np set/get CPU af€nity of a thread

# LIBRARY

POSIX threads library (libpthread, lpthread)

# **SYNOPSIS**

#de€ne \_GNU\_SOURCE /\* See feature\_test\_macros(7) \*/ #include <pthread.h>

```
int pthread_setaf€nity_np(pthread_t thread, size_t cpusetsize,
```
const cpu\_set\_t \*cpuset);

int pthread getaf€nity\_np(pthread\_t thread, size\_t cpusetsize,

cpu\_set\_t \*cpuset);

# **DESCRIPTION**

The pthread\_setaf€nity\_np() function sets the CPU af€nity mask of the thread thread to the CPU set pointed to by cpuset. If the call is successful, and the thread is not currently running on one of the CPUs in cpuset, then it is migrated to one of those CPUs.

The pthread\_getaf€nity\_np() function returns the CPU af€nity mask of the thread thread in the buffer pointed to by cpuset.

For more details on CPU af€nity masks, see ed\_setaf€nity(2) For a description of a set of macros that can be used to manipulate and inspect CPU sets,  $SET(3)$ .

The argument cpusetsize is the length (in bytes) of the buffer pointed to by cpuset. Typically, this argument would be speci€e[d as sizeof\(cpu\\_se](#page-826-0)t\_t). (It may be some other value, if using the macros described  $GRU$  SET(3)for dynamicall[y allocating a](#page-1318-0) CPU set.)

# RETURN VALUE

On success, these functions return [0; on error, the](#page-1318-0)y return a nonzero error number.

## ERRORS

**EFAULT** 

A supplied memory address was invalid.

### **FINVAL**

(pthread\_setaf€nity\_np()) The af€nity bit mask mask contains no processors that are currently physically on the system and permitted to the thread according to any restrictions that may be imposed by the "cpuset" mechanism described in cpuset(7).

### EINVAL

(pthread setaf€nity np()) cpuset speci€ed a CPU that was outside the set sup[ported by](#page-3082-0) the kernel. (The kernel con€guration option CONFIG\_NR\_CPUS de€nes the range of the set supported by the kernel data type used to represent CPU sets.)

### EINVAL

(pthread\_getaf€nity\_np()) cpusetsize is smaller than the size of the af€nity mask used by the kernel.

ESRCH

No thread with the ID thread could be found.

# **ATTRIBUTES**

For an explanation of the terms used in this section, its deutes  $(7)$ .

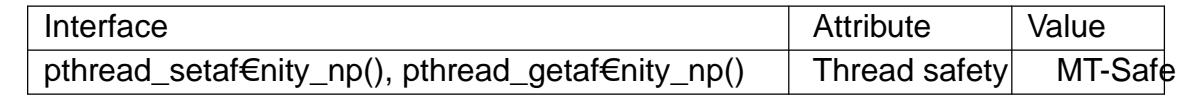

## **STANDARDS**

GNU; hence the suf $\epsilon x$ " np" (nonportable) in the names.

### **HISTORY**

glibc 2.3.4.

In glibc 2.3.3 only, versions of these functions were provided that did not have a cpusetsize argument. Instead the CPU set size given to the underlying system calls was always sizeof(cpu\_set\_t).

## NOTES

After a call to pthread\_setaf€nity\_np(), the set of CPUs on which the thread will actually run is the intersection of the set speci€ed in the cpuset argument and the set of CPUs actually present on the system. The system may further restrict the set of CPUs on which the thread runs if the "cpuset" mechanism described is  $\frac{1}{2}$  is being used. These restrictions on the actual set of CPUs on which the thread will run are silently imposed by the kernel.

Thes[e](#page-3082-0) functions are implemented on top of the setaf€nity(2)and sched\_getaf€nity(2) stem calls.

A new thread created by thread\_create(3) inherits a copy of its creator's CPU af $\epsilon$ nity mask.

## EX[AMPLES](#page-826-0)

In the following progra[m, the main threa](#page-1989-0)d uses pthread\_setaf€nity\_np() to set its CPU af€nity mask to include CPUs 0 to 7 (which may not all be available on the system), and then calls pthread getaf€nity np() to check the resulting CPU af€nity mask of the thread.

```
#define GNU SOURCE
#include <err.h>
#include <errno.h>
#include <pthread.h>
#include <stdio.h>
#include <stdlib.h>
```

```
int
main(void)
{
     int s;
     cpu_set_t cpuset;
     pthread_t thread;
     thread = pthread self();
```
/\* Set affinity mask to include CPUs 0 to 7. \*/ CPU\_ZERO(&cpuset); for  $(size_t j = 0; j < 8; j++)$ CPU\_SET(j, &cpuset); s = pthread\_setaffinity\_np(thread, sizeof(cpuset), &cpuset); if  $(s != 0)$ errc(EXIT\_FAILURE, s, "pthread\_setaffinity\_np"); /\* Check the actual affinity mask assigned to the thread. \*/ s = pthread\_getaffinity\_np(thread, sizeof(cpuset), &cpuset); if  $(s != 0)$ errc(EXIT\_FAILURE, s, "pthread\_getaffinity\_np"); printf("Set returned by pthread\_getaffinity\_np() contained:\n"); for  $(size_t j = 0; j < CPU_SETSIZE; j++)$ if (CPU\_ISSET(j, &cpuset)) printf(" CPU %zu\n", j); exit(EXIT\_SUCCESS); } SEE ALSO sched\_setaf€nity(2) CPU\_SET(3), pthread\_attr\_setaf€nity\_np(3) pthread\_self(3) sched\_getcpu(3) puset(7) pthreads(7) sched(7)

pthread\_setcancelstate, pthread\_setcanceltype set cancelability state and type

# LIBRARY

POSIX threads library (libpthread, lpthread)

### **SYNOPSIS**

#include <pthread.h>

int pthread\_setcancelstate(int state, int \*oldstate); int pthread setcanceltype(int type, int \*oldtype);

## **DESCRIPTION**

The pthread\_setcancelstate() sets the cancelability state of the calling thread to the value given in state. The previous cancelability state of the thread is returned in the buffer pointed to by oldstate. The state argument must have one of the following values:

### PTHREAD\_CANCEL\_ENABLE

The thread is cancelable. This is the default cancelability state in all new threads, including the initial thread. The thread's cancelability type determines when a cancelable thread will respond to a cancelation request.

### PTHREAD\_CANCEL\_DISABLE

The thread is not cancelable. If a cancelation request is received, it is blocked until cancelability is enabled.

The pthread\_setcanceltype() sets the cancelability type of the calling thread to the value given in type. The previous cancelability type of the thread is returned in the buffer pointed to by oldtype. The type argument must have one of the following values:

## PTHREAD\_CANCEL\_DEFERRED

A cancelation request is deferred until the thread next calls a function that is a cancelation point (septhreads( $7$ ). This is the default cancelability type in all new threads, including the initial thread.

Even with deferred cancelation, a cancelation point in an asynchronous signal handler may still be [acted upon](#page-3379-0) and the effect is as if it was an asynchronous cancelation.

### PTHREAD\_CANCEL\_ASYNCHRONOUS

The thread can be canceled at any time. (Typically, it will be canceled immediately upon receiving a cancelation request, but the system doesn't guarantee this.)

The set-and-get operation performed by each of these functions is atomic with respect to other threads in the process calling the same function.

## RETURN VALUE

On success, these functions return 0; on error, they return a nonzero error number.

### ERRORS

The pthread setcancelstate() can fail with the following error:

**FINVAL** 

Invalid value for state.

The pthread\_setcanceltype() can fail with the following error:

EINVAL

Invalid value for type.

# ATTRIBUTES

For an explanation of the terms used in this section  $t$  sets at  $(7)$ .

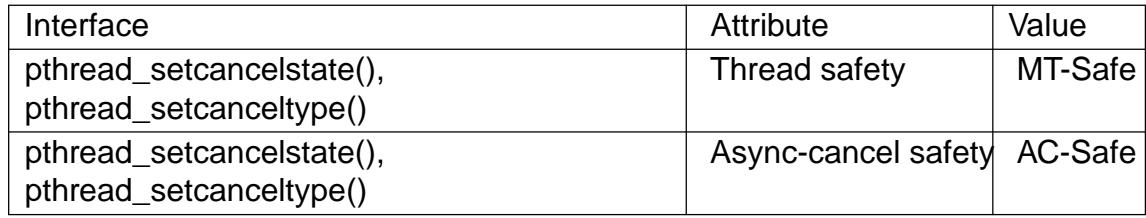

## STANDARDS

POSIX.1-2008.

## **HISTORY**

glibc 2.0 POSIX.1-2001.

## NOTES

For details of what happens when a thread is canceled, see pthread\_cancel(3).

Brie•y disabling cancelability is useful if a thread performs some critical action that must not be interrupted by a cancelation request. Beware of disabling cancelability for long periods, or around operations that may block for long periods, since that will render the thread unresponsive to cancelation requests.

### Asynchronous cancelability

Setting the cancelability type to PTHREAD CANCEL ASYNCHRONOUS is rarely useful. Since the thread could be canceled at any time, it cannot safely reserve resources (e.g., allocating memory with alloc(3), acquire mutexes, semaphores, or locks, and so on. Reserving resources is unsafe because the application has no way of knowing what the state of these resources is when the thread is canceled; that is, did cancelation occur before the resourc[es were re](#page-1783-0)served, while they were reserved, or after they were released? Furthermore, some internal data structures (e.g., the linked list of free blocks managed by the alloc $(3)$ family of functions) may be left in an inconsistent state if cancelation occurs in the middle of the function call. Consequently, clean-up handlers cease to be useful.

Functions that can be sa[fely async](#page-1783-0)hronously canceled are called async-cancel-safe functions. POSIX.1-2001 and POSIX.1-2008 require only that head cancel(3) pthread\_setcancelstate(), and pthread\_setcanceltype() be async-cancel-safe. In general, other library functions can't be safely called from an asynchronously cancelable thread.

One of the few circumstances in which asynchronous cancela[bility is useful is for](#page-1975-0) cancelation of a thread that is in a pure compute-bound loop.

### Portability notes

The Linux threading implementations permit the oldstate argument of pthread\_setcancelstate() to be NULL, in which case the information about the previous cancelability state is not returned to the caller. Many other implementations also permit a NULL oldstat argument, but POSIX.1 does not specify this point, so portable applications should always specify a non-NULL value in oldstate. A precisely analogous set of statements applies for the oldtype argument of pthread\_setcanceltype().

# EXAMPLES

Seepthread\_cancel(3)

# SEE ALSO

pthread\_cancel(3) pthread\_cleanup\_push(3) thread\_testcancel(3) threads(7)

pthread\_setconcurrency, pthread\_getconcurrency set/get the concurrency level

# LIBRARY

POSIX threads library (libpthread, lpthread)

# **SYNOPSIS**

#include <pthread.h>

```
int pthread_setconcurrency(int new_level);
int pthread_getconcurrency(void);
```
# **DESCRIPTION**

The pthread\_setconcurrency() function informs the implementation of the application's desired concurrency level, speci€ed in new level. The implementation takes this only as a hint: POSIX.1 does not specify the level of concurrency that should be provided as a result of calling pthread\_setconcurrency().

Specifying new\_level as 0 instructs the implementation to manage the concurrency level as it deems appropriate.

pthread\_getconcurrency() returns the current value of the concurrency level for this process.

# RETURN VALUE

On success, pthread\_setconcurrency() returns 0; on error, it returns a nonzero error number.

pthread\_getconcurrency() always succeeds, returning the concurrency level set by a previous call to pthread\_setconcurrency(), or 0, if pthread\_setconcurrency() has not previously been called.

## ERRORS

pthread\_setconcurrency() can fail with the following error:

**FINVAL** 

new\_level is negative.

POSIX.1 also documents an EAGAIN error ("the value speci€ed by new\_level would cause a system resource to be exceeded").

## ATTRIBUTES

For an explanation of the terms used in this section  $t$  see attempts (7).

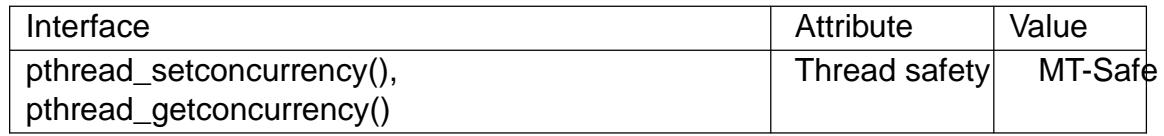

## STANDARDS

POSIX.1-2008.

## **HISTORY**

glibc 2.1. POSIX.1-2001.

## NOTES

The default concurrency level is 0.

Concurrency levels are meaningful only for M:N threading implementations, where at any moment a subset of a process's set of user-level threads may be bound to a smaller number of kernel-scheduling entities. Setting the concurrency level allows the application to give the system a hint as to the number of kernel-scheduling entities that should be provided for ef€cient execution of the application.

Both LinuxThreads and NPTL are 1:1 threading implementations, so setting the concurrency level has no meaning. In other words, on Linux these functions merely exist for compatibility with other systems, and they have no effect on the execution of a program.

### SEE ALSO

pthread\_attr\_setscope(3) threads(7)

pthread\_setname\_np, pthread\_getname\_np set/get the name of a thread

## LIBRARY

POSIX threads library (libpthread, lpthread)

### **SYNOPSIS**

#de€ne \_GNU\_SOURCE /\* See feature\_test\_macros(7) \*/ #include <pthread.h>

int pthread setname np(pthread t thread, const char \*name); int pthread\_getname\_np(pthread\_t thread, char name[.size], size\_t size);

## **DESCRIPTION**

By default, all the threads created using pthread create() inherit the program name. The pthread\_setname\_np() function can be used to set a unique name for a thread, which can be useful for debugging multithreaded applications. The thread name is a meaningful C language string, whose length is restricted to 16 characters, including the terminating null byte (†\0†). The thread argument speci€es the thread whose name is to be changed; name speci€es the new name.

The pthread\_getname\_np() function can be used to retrieve the name of the thread. The thread argument speci€es the thread whose name is to be retrieved. The buffer name is used to return the thread name; size speci€es the number of bytes available in name. The buffer speci€ed by name should be at least 16 characters in length. The returned thread name in the output buffer will be null terminated.

## RETURN VALUE

On success, these functions return 0; on error, they return a nonzero error number.

### **ERRORS**

The pthread setname np() function can fail with the following error:

#### ERANGE

The length of the string speci€ed pointed to by name exceeds the allowed limit.

The pthread getname np() function can fail with the following error:

#### ERANGE

The buffer speci€ed by name and size is too small to hold the thread name.

If either of these functions fails to open /proc/self/task/ tid/comm, then the call may fail with one of the errors described  $q$  open(2).

### **ATTRIBUTES**

For an explanation of the terms used in this section  $t$  sets at  $(7)$ .

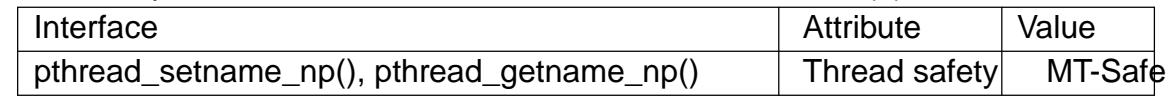

### STANDARDS

GNU; hence the suf $\epsilon x$  "\_np" (nonportable) in the names.

### **HISTORY**

glibc 2.12.

#### **NOTES**

**pthread\_setname\_np**() internally writes to the thread-specific *comm* file under the */proc* filesystem: */proc/self/task/* tid*/comm*. **pthread\_getname\_np**() retrieves it from the same location.

#### **EXAMPLES**

The program below demonstrates the use of **pthread\_setname\_np**() and **pthread\_getname\_np**().

The following shell session shows a sample run of the program:

```
$ ./a.out
Created a thread. Default name is: a.out
The thread name after setting it is THREADFOO.
^Z # Suspend the program
[1]+ Stopped ./a.out
$ ps H -C a.out -o 'pid tid cmd comm'
 PID TID CMD COMMAND
5990 5990 ./a.out a.out
5990 5991 ./a.out THREADFOO
$ cat /proc/5990/task/5990/comm
a.out
$ cat /proc/5990/task/5991/comm
THREADFOO
```
#### **Program source**

```
#define _GNU_SOURCE
#include <err.h>
#include <errno.h>
#include <pthread.h>
#include <stdio.h>
#include <stdlib.h>
#include <string.h>
#include <unistd.h>
#define NAMELEN 16
static void *
threadfunc(void *parm)
\{sleep(5); \frac{1}{2} // allow main program to set the thread name
    return NULL;
}
int
main(int argc, char *argv[])
{
    pthread_t thread;
    int rc;
    char thread name[NAMELEN];
```
rc = pthread\_create(&thread, NULL, threadfunc, NULL); if ( $rc = 0$ ) errc(EXIT\_FAILURE, rc, "pthread\_create"); rc = pthread\_getname\_np(thread, thread\_name, NAMELEN); if ( $rc = 0$ ) errc(EXIT\_FAILURE, rc, "pthread\_getname\_np"); printf("Created a thread. Default name is: %s\n", thread\_name);  $rc =$  pthread setname np(thread, (argc  $> 1$ ) ? argv[1] : "THREADFOO"); if (rc != 0) errc(EXIT\_FAILURE, rc, "pthread\_setname\_np"); sleep(2); rc = pthread\_getname\_np(thread, thread\_name, NAMELEN); if ( $rc = 0$ ) errc(EXIT\_FAILURE, rc, "pthread\_getname\_np"); printf("The thread name after setting it is %s.\n", thread\_name); rc = pthread\_join(thread, NULL); if (rc  $!= 0$ ) errc(EXIT\_FAILURE, rc, "pthread\_join"); printf("Done\n"); exit(EXIT\_SUCCESS);

```
SEE ALSO
```
}

 $protl(2)$ , pthread\_create $(3)$ pthreads $(7)$ 

pthread\_setschedparam, pthread\_getschedparam set/get scheduling policy and parameters of a thread

# LIBRARY

POSIX threads library (libpthread, lpthread)

# SYNOPSIS

#include <pthread.h>

int pthread setschedparam(pthread t thread, int policy,

```
const struct sched_param *param);
```
int pthread getschedparam(pthread t thread, int \*restrict policy,

struct sched param \*restrict param);

# **DESCRIPTION**

The pthread\_setschedparam() function sets the scheduling policy and parameters of the thread thread.

policy speci€es the new scheduling policy for thread. The supported values for policy, and their semantics, are described in and their semantics, are described in  $\frac{1}{2}$ .

The structure pointed to by param speci€es the new scheduling parameters for thread. Scheduling parameters are maintained in the following structure:

```
struct sched param {
      int sched priority; \frac{1}{2} Scheduling priority \frac{1}{2}};
```
As can be seen, only one scheduling parameter is supported. For details of the permitted ranges for scheduling priorities in each scheduling policy, steed(7).

The pthread\_getschedparam() function returns the scheduling policy and parameters of the thread thread, in the buffers pointed to by policy and param, respectively. The returned priority value is that set by the most rec[ent pthre](#page-3419-0)ad\_setschedparam(), pthread\_setschedprio(3) or pthread\_create(3)call that affected thread. The returned priority does not re•ect any temporary priority adjustments as a result of calls to any priority inheritance or priority ceiling functions (see, for example, pthread\_mutexattr\_set[prioceiling\(3\) and pthre](#page-2055-0)ad[\\_mutexattr\\_setpro](#page-1989-0)tocol(3)).

# RETURN VALUE

On success, these functions return 0; on error, they return a nonzero error number. If pthread\_setschedparam() fails, the scheduling policy and parameters of thread are not changed.

## ERRORS

Both of these functions can fail with the following error:

### ESRCH

No thread with the ID thread could be found.

pthread\_setschedparam() may additionally fail with the following errors:

EINVAL

policy is not a recognized policy, or param does not make sense for the policy.

EPERM

The caller does not have appropriate privileges to set the speci€ed scheduling policy and parameters.

POSIX.1 also documents an ENOTSUP ("attempt was made to set the policy or scheduling parameters to an unsupported value") error for pthread\_setschedparam().

# **ATTRIBUTES**

For an explanation of the terms used in this section  $t$  see attempts (7).

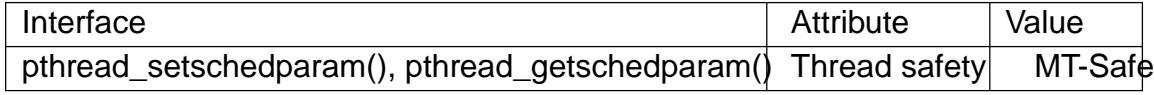

### STANDARDS

POSIX.1-2008.

### **HISTORY**

glibc 2.0 POSIX.1-2001.

## NOTES

For a description of the permissions required to, and the effect of, changing a thread's scheduling policy and priority, and details of the permitted ranges for priorities in each scheduling policy, see ched $(7)$ .

### EXAMPLES

The program below demonstrates the use of pthread\_setschedparam() and pthread\_getschedp[aram\(\), a](#page-3419-0)s well as the use of a number of other scheduling-related pthreads functions.

In the following run, the main thread sets its scheduling policy to SCHED FIFO with a priority of 10, and initializes a thread attributes object with a scheduling policy attribute of SCHED RR and a scheduling priority attribute of 20. The program then sets (using pthread attr setinheritsched(3) the inherit scheduler attribute of the thread attributes object to PTHREAD\_EXPLICIT\_SCHED, meaning that threads created using this attributes object should take their scheduling attributes from the thread attributes object. The program then creates a thread using the thread attributes object, and that thread dis[plays its scheduling policy and](#page-1959-0) priority.

\$ su # Need privilege to set real time scheduling policies Password: # ./a.out mf10 ar20 i e Scheduler settings of main thread policy=SCHED\_FIFO, priority=10

Scheduler settings in •attr• policy=SCHED\_RR, priority=20 inheritsched is EXPLICIT

Scheduler attributes of new thread policy=SCHED\_RR, priority=20

In the above output, one can see that the scheduling policy and priority were taken from the values speci€ed in the thread attributes object.

The next run is the same as the previous, except that the inherit scheduler attribute is set

to **PTHREAD\_INHERIT\_SCHED**, meaning that threads created using the thread attributes object should ignore the scheduling attributes specified in the attributes object and instead take their scheduling attributes from the creating thread.

```
# ./a.out -mf10 -ar20 -i i
Scheduler settings of main thread
   policy=SCHED_FIFO, priority=10
Scheduler settings in 'attr'
   policy=SCHED_RR, priority=20
    inheritsched is INHERIT
Scheduler attributes of new thread
   policy=SCHED_FIFO, priority=10
```
In the above output, one can see that the scheduling policy and priority were taken from the creating thread, rather than the thread attributes object.

Note that if we had omitted the  $-i$  i option, the output would have been the same, since **PTHREAD\_INHERIT\_SCHED** is the default for the inherit scheduler attribute.

#### **Program source**

```
/* pthreads sched test.c */
#include <errno.h>
#include <pthread.h>
#include <stdio.h>
#include <stdlib.h>
#include <unistd.h>
#define handle error en(en, msg) \setminusdo { errno = en; perror(msg); exit(EXIT_FAILURE); } while (0)
[[noreturn]]
static void
usage(char *prog_name, char *msg)
\{if (msq != NULL)
       fputs(msg, stderr);
   fprintf(stderr, "Usage: %s [options]\n", prog_name);
   fprintf(stderr, "Options are:\n");
#define fpe(msg) fprintf(stderr, "\t%s", msg) /* Shorter */
   fpe("-a<policy><prio> Set scheduling policy and priority in\n");
   fpe(" thread attributes object\n");
   fpe(" \leq <policy> can be\n");
   f f SCHED_FIFO\n");
   fpe(" r SCHED RR\n");
   fpe(" o SCHED_OTHER\n");
   fpe("-A Use default thread attributes object\n");
```

```
fpe("-i \{e | i\} Set inherit scheduler attribute to\n");
   fpe(" 'explicit' or 'inherit'\n");
   fpe("-m<policy><prio> Set scheduling policy and priority on\n");
   fpe(" main thread before pthread create() call\ln"
   exit(EXIT_FAILURE);
}
static int
get_policy(char p, int *policy)
\{switch (p) {
   case 'f': *policy = SCHED_FIFO; return 1;
   case 'r': *policy = SCHED_RR; return 1;
   case 'o': *policy = SCHED_OTHER; return 1;
   default: return 0;
   }
}
static void
display_sched_attr(int policy, const struct sched_param *param)
\{printf(" policy=%s, priority=%d\n",
          (policy == SCHED_FIFO) ? "SCHED_FIFO" :
          (policy == SCHED_RR) ? "SCHED_RR" :
          (policy == SCHED_OTHER) ? "SCHED_OTHER" :
          "???",
          param->sched_priority);
}
static void
display_thread_sched_attr(char *msg)
{
   int policy, s;
   struct sched_param param;
   s = pthread_getschedparam(pthread_self(), &policy, &param);
   if (s := 0)handle_error_en(s, "pthread_getschedparam");
   printf("s\n", msg);
   display_sched_attr(policy, &param);
}
static void *
thread start(void *arg)
\{display_thread_sched_attr("Scheduler attributes of new thread");
```
```
return NULL;
}
int
main(int argc, char *argv[])
{
    int s, opt, inheritsched, use_null_attrib, policy;
    pthread_t thread;
    pthread_attr_t attr;
    pthread attr t *attrp;
    char *attr_sched_str, *main_sched_str, *inheritsched_str;
    struct sched_param param;
    /* Process command-line options. */
    use null attrib = 0;
    attr_sched_str = NULL;
    main_sched_str = NULL;
    inheritsched_str = NULL;
    while ((opt = getopt(argc, argv, "a:Ai:m:")) != -1) {
        switch (opt) {
        case 'a': attr sched str = optarg; break;
        case 'A': use_null_attrib = 1; break;
        case 'i': inheritsched_str = optarg; break;
        case 'm': main_sched_str = optarg; break;
        default: usage(argv[0], "Unrecognized option\n");
        }
    }
    if (use_null_attrib
        && (inheritsched_str != NULL || attr_sched_str != NULL))
    {
        usage(argv[0], "Can't specify -A with -i or -a \n\rangle n");
    }
    /* Optionally set scheduling attributes of main thread,
       and display the attributes. */
    if (main_sched_str != NULL) {
        if (!get_policy(main_sched_str[0], &policy))
            usage(argv[0], "Bad policy for main thread (-m)\n\times n");
        param.sched_priority = strtol(&main_sched_str[1], NULL, 0);
        s = pthread setschedparam(pthread self(), policy, & param);
        if (s := 0)handle_error_en(s, "pthread_setschedparam");
    }
```

```
display_thread_sched_attr("Scheduler settings of main thread");
printf(''\n'');
/* Initialize thread attributes object according to options. */
attrp = NULL;if (!use_null_attrib) {
    s = pthread attr init(&attr);
   if (s := 0)handle_error_en(s, "pthread_attr_init");
    attrp = <math>&</math>attr;}
if (inheritsched_str != NULL) {
    if (inheritsched str[0] == 'e')inheritsched = PTHREAD_EXPLICIT_SCHED;
    else if (inheritsched str[0] == 'i')inheritsched = PTHREAD_INHERIT_SCHED;
    else
        usage(argv[0], "Value for -i must be 'e' or 'i'\n");
    s = pthread_attr_setinheritsched(&attr, inheritsched);
    if (s := 0)handle_error_en(s, "pthread_attr_setinheritsched");
}
if (attr sched str != NULL) {
    if (!get_policy(attr_sched_str[0], &policy))
        usage(argv[0], "Bad policy for 'attr' (-a)\n\frac{n}{i};
   param.sched_priority = strtol(&attr_sched_str[1], NULL, 0);
    s = pthread_attr_setschedpolicy(&attr, policy);
    if (s := 0)handle_error_en(s, "pthread_attr_setschedpolicy");
    s =pthread_attr_setschedparam(&attr, &param);
    if (s := 0)handle_error_en(s, "pthread_attr_setschedparam");
}
/* If we initialized a thread attributes object, display
   the scheduling attributes that were set in the object. */
if (attrp != NULL) {
    s = pthread_attr_getschedparam(&attr, & param);
    if (s := 0)handle error en(s, "pthread attr qetschedparam");
```

```
s = pthread_attr_getschedpolicy(&attr, &policy);
               if (s != 0)handle_error_en(s, "pthread_attr_getschedpolicy");
               printf("Scheduler settings in •attr•\n");
               display_sched_attr(policy, &param);
               pthread_attr_getinheritsched(&attr, &inheritsched);
               printf(" inheritsched is %s\n",
                        (inheritsched == PTHREAD_INHERIT_SCHED) ? "INHERIT" :
                        (inheritsched == PTHREAD_EXPLICIT_SCHED) ? "EXPLICIT" :
                        "???");
               printf("\n");
         }
         /* Create a thread that will display its scheduling attributes. */
         s = pthread_create(&thread, attrp, &thread_start, NULL);
         if (s != 0)handle_error_en(s, "pthread_create");
         /* Destroy unneeded thread attributes object. */
         if (!use null attrib) {
            s = pthread_attr_destroy(&attr);
            if (s != 0)handle error en(s, "pthread attr destroy");
         }
         s = pthread join(thread, NULL);
         if (s != 0)handle_error_en(s, "pthread_join");
         exit(EXIT_SUCCESS);
SEE ALSO
```
getrlimit(2), sched\_get\_priority\_min(2) pthread\_attr\_init(3), pthread\_attr\_setinheritsched(3) thread\_attr\_setschedparam(3) pthread\_attr\_setschedpolicy(3)thread\_create(3)pthread\_self(3) [pthread\\_se](#page-283-0)tschedprio $(3)$ threads(7) s[ched\(7\)](#page-1948-0)

}

pthread\_setschedprio set scheduling priority of a thread

# LIBRARY

POSIX threads library (libpthread, lpthread)

## **SYNOPSIS**

#include <pthread.h>

int pthread\_setschedprio(pthread\_t thread, int prio);

# **DESCRIPTION**

The pthread\_setschedprio() function sets the scheduling priority of the thread thread to the value speci€ed in prio. (By contrast read\_setsched param( $\alpha$ ) anges both the scheduling policy and priority of a thread.)

## RETURN VALUE

On success, this function returns 0; [on error, it returns a non](#page-2048-0)zero error number. If pthread\_setschedprio() fails, the scheduling priority of thread is not changed.

## ERRORS

EINVAL

prio is not valid for the scheduling policy of the speci€ed thread.

#### EPERM

The caller does not have appropriate privileges to set the speci€ed priority.

#### ESRCH

No thread with the ID thread could be found.

POSIX.1 also documents an ENOTSUP ("attempt was made to set the priority to an unsupported value") error forthread\_setschedparam(3)

#### ATTRIBUTES

For an explanation of the terms used in this section  $t$  see attempts (7).

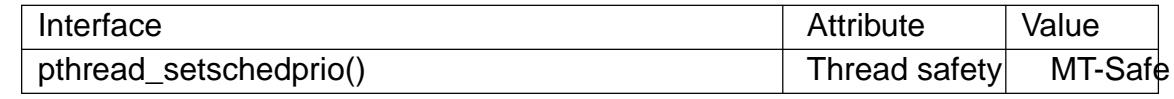

### **STANDARDS**

POSIX.1-2008.

### **HISTORY**

glibc 2.3.4. POSIX.1-2001.

### **NOTES**

For a description of the permissions required to, and the effect of, changing a thread's scheduling priority, and details of the permitted ranges for priorities in each scheduling policy, see sched(7).

### SEE ALSO

getrlimit(2), sched\_get\_priority\_min(2) thread\_attr\_init(3), pthread\_[attr\\_setinh](#page-3419-0)eritsched(3) thread\_attr\_setschedparam(3) pthread\_attr\_setschedpolicy(3)thread\_create(3)pthread\_self(3) [pthread\\_se](#page-283-0)tschedparam( $\delta$ threads(7[\)](#page-1948-0) [sched\(7\)](#page-1948-0)

pthread\_sigmask examine and change mask of blocked signals

## LIBRARY

POSIX threads library (libpthread, lpthread)

## **SYNOPSIS**

#include <signal.h>

int pthread\_sigmask(int how, const sigset\_t \*set, sigset\_t \*oldset);

Feature Test Macro Requirements for glibc (see the test macros( $\overline{Y}$ )

pthread\_sigmask(): \_POSIX\_C\_SOURCE >= 199506L || \_XOPEN\_SOURCE >= 500

# **DESCRIPTION**

The pthread\_sigmask() function is just like  $q$  procmask(2) with the difference that its use in multithreaded programs is explicitly speci€ed by POSIX.1. Other differences are noted in this page.

For a description of the arguments and o[peration of this](#page-1008-0) function ( $\frac{1}{2}$ ).

## RETURN VALUE

On success, pthread\_sigmask() returns 0; on error, it returns an error number.

## ERRORS

See sigprocmask(2).

# ATTRIBUTES

For an explanation of the terms used in this section,  $t$  sets at  $(7)$ .

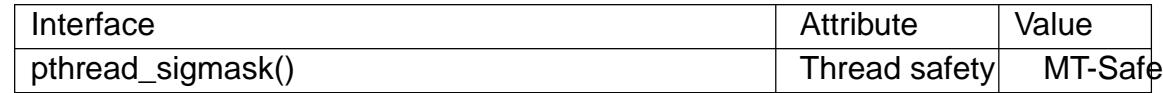

### **STANDARDS**

POSIX.1-2008.

#### **HISTORY**

POSIX.1-2001.

### **NOTES**

A new thread inherits a copy of its creator's signal mask.

The glibc pthread\_sigmask() function silently ignores attempts to block the two realtime signals that are used internally by the NPTL threading implementatiom.  $\mathbb{G}$ for details.

### EXAMPLES

The program below blocks some signals in the main thread, and then cre[ates a d](#page-3335-0)edicated thread to fetch those signals  $\vec{v}$  and  $\vec{v}$  and  $\vec{v}$ . The following shell session demonstrates its use:

\$ ./a.out & [1] 5423 \$ kill QUIT %1 Signal handling thread got signal 3 \$ kill USR1 %1 Signal handling thread got signal 10

#### \$ **kill -TERM %1**

[1]+ Terminated ./a.out

#### **Program source**

```
#include <errno.h>
#include <pthread.h>
#include <signal.h>
#include <stdio.h>
#include <stdlib.h>
#include <unistd.h>
/* Simple error handling functions */
#define handle_error_en(en, msg) \
        do { errno = en; perror(msg); exit(EXIT_FAILURE); } while (0)
static void *
sig_thread(void *arg)
{
    sigset_t * set = arg;
    int s, sig;
    for (i; j) {
        s = sigwait(set, &sig);
        if (s := 0)handle_error_en(s, "sigwait");
        printf("Signal handling thread got signal %d\n", sig);
    }
}
int
main(void)
{
    pthread_t thread;
    sigset_t set;
    int s;
    /* Block SIGQUIT and SIGUSR1; other threads created by main()
       will inherit a copy of the signal mask. */
    sigemptyset(&set);
    sigaddset(&set, SIGQUIT);
    sigaddset(&set, SIGUSR1);
    s = pthread_sigmask(SIG_BLOCK, &set, NULL);
    if (s := 0)handle error en(s, "pthread sigmask");
    s = pthread_create(&thread, NULL, &sig_thread, &set);
```
if  $(s != 0)$ handle\_error\_en(s, "pthread\_create");

/\* Main thread carries on to create other threads and/or do other work. \*/

pause();  $\frac{1}{2}$  /\* Dummy pause so we can test program \*/

}

# SEE ALSO

```
sigaction(2) sigpending(2) sigprocmask(2) pthread_attr_setsigmask_np(3)
pthread_create(3)pthread_kill(3) sigsetops(3)pthreads(7) signal(7)
```
pthread\_sigqueue queue a signal and data to a thread

### LIBRARY

POSIX threads library (libpthread, lpthread)

### **SYNOPSIS**

#include <signal.h> #include <pthread.h>

int pthread sigqueue(pthread t thread, int sig, const union sigval value);

Feature Test Macro Requirements for glibc (see treat macros( $\overline{r}$ )

pthread\_sigqueue(): \_GNU\_SOURCE

# **DESCRIPTION**

The pthread sigqueue() function performs a similar task sto queue(3) but, rather than sending a signal to a process, it sends a signal to a thread in the same process as the calling thread.

The thread argument is the ID of a thread in the same pr[ocess as the](#page-2201-0) caller. The sig argument speci€es the signal to be sent. The value argument speci€es data to accompany the signal; seeigqueue $(3)$ for details.

## RETURN VALUE

On success, pthread\_sigqueue() returns 0; on error, it returns an error number.

# ERRORS

EAGAIN

The limit of signals which may be queued has been reached. si(\$ee)(7) for further information.)

#### EINVAL

sig was invalid.

#### ENOSYS

pthread\_sigqueue() is not supported on this system.

### **ESRCH**

thread is not valid.

### **ATTRIBUTES**

For an explanation of the terms used in this section, the details  $(7)$ .

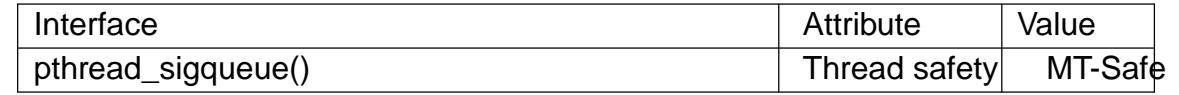

### **VERSIONS**

The glibc implementation of pthread\_sigqueue() gives an error (EINVAL) on attempts to send either of the real-time signals used internally by the NPTL threading implementation. Seenptl(7) for details.

#### STANDARDS

GNU.

# **HISTORY** glibc 2.11. SEE ALSO rt\_tgsigqueueinfo(2) sigaction(2) pthread\_sigmask(3) sigqueue(3) sigwait(3),  $ptheads(7)$ signal $(7)$

pthread\_spin\_init, pthread\_spin\_destroy initialize or destroy a spin lock

## <span id="page-2061-0"></span>LIBRARY

POSIX threads library (libpthread, lpthread)

## **SYNOPSIS**

#include <pthread.h>

int pthread\_spin\_init(pthread\_spinlock\_t \*lock, int pshared); int pthread\_spin\_destroy(pthread\_spinlock\_t \*lock);

Feature Test Macro Requirements for glibc  $(s_{\text{feature} \text{ test} \text{ macros}(\overline{Y})})$ 

pthread\_spin\_init(), pthread\_spin\_destroy(): \_POSIX\_C\_SOURCE >= 200112L

## **DESCRIPTION**

General note: Most programs should use mutexes instead of spin locks. Spin locks are primarily useful in conjunction with real-time scheduling policies. See NOTES.

The pthread\_spin\_init() function allocates any resources required for the use of the spin lock referred to by lock and initializes the lock to be in the unlocked state. The pshared argument must have one of the following values:

### PTHREAD\_PROCESS\_PRIVATE

The spin lock is to be operated on only by threads in the same process as the thread that calls pthread\_spin\_init(). (Attempting to share the spin lock between processes results in unde€ned behavior.)

### PTHREAD\_PROCESS\_SHARED

The spin lock may be operated on by any thread in any process that has access to the memory containing the lock (i.e., the lock may be in a shared memory object that is shared among multiple processes).

Calling pthread spin init() on a spin lock that has already been initialized results in unde€ned behavior.

The pthread\_spin\_destroy() function destroys a previously initialized spin lock, freeing any resources that were allocated for that lock. Destroying a spin lock that has not been previously been initialized or destroying a spin lock while another thread holds the lock results in unde€ned behavior.

Once a spin lock has been destroyed, performing any operation on the lock other than once more initializing it with pthread\_spin\_init() results in unde€ned behavior.

The result of performing operations such as thread spin lock(3) pthread\_spin\_unlock(3) and pthread\_spin\_destroy() on copies of the object referred to by lock is unde€ned.

### RETURN VALUE

[On success, there fun](#page-2063-0)ctions return zero. On failure, they re[turn an error numbe](#page-2063-0)r. In the event that pthread\_spin\_init() fails, the lock is not initialized.

### ERRORS

pthread spin init() may fail with the following errors:

#### EAGAIN

The system has insuf€cient resources to initialize a new spin lock.

#### ENOMEM

Insuf€cient memory to initialize the spin lock.

### **STANDARDS**

POSIX.1-2008.

### **HISTORY**

glibc 2.2. POSIX.1-2001.

Support for process-shared spin locks is a POSIX option. The option is supported in the glibc implementation.

### **NOTES**

Spin locks should be employed in conjunction with real-time scheduling policies (SCHED\_FIFO, or possibly SCHED\_RR). Use of spin locks with nondeterministic scheduling policies such as SCHED\_OTHER probably indicates a design mistake. The problem is that if a thread operating under such a policy is scheduled off the CPU while it holds a spin lock, then other threads will waste time spinning on the lock until the lock holder is once more rescheduled and releases the lock.

If threads create a deadlock situation while employing spin locks, those threads will spin forever consuming CPU time.

User-space spin locks are not applicable as a general locking solution. They are, by definition, prone to priority inversion and unbounded spin times. A programmer using spin locks must be exceptionally careful not only in the code, but also in terms of system con€guration, thread placement, and priority assignment.

### SEE ALSO

pthread\_mutex\_init(3) pthread\_mutex\_lock(3) thread\_spin\_lock(3) pthread\_spin\_unlock(3) pthreads(7)

pthread\_spin\_lock, pthread\_spin\_trylock, pthread\_spin\_unlock lock and unlock a spin lock

# <span id="page-2063-0"></span>LIBRARY

POSIX threads library (libpthread, lpthread)

# SYNOPSIS

#include <pthread.h>

int pthread spin lock(pthread spinlock t \*lock); int pthread\_spin\_trylock(pthread\_spinlock\_t \*lock); int pthread\_spin\_unlock(pthread\_spinlock\_t \*lock);

Feature Test Macro Requirements for glibc (see ure test macros( $\overline{Y}$ )

pthread\_spin\_lock(), pthread\_spin\_trylock(): POSIX C SOURCE >= 200112L

# **DESCRIPTION**

The pthread\_spin\_lock() function locks the spin lock referred to by lock. If the spin lock is currently unlocked, the calling thread acquires the lock immediately. If the spin lock is currently locked by another thread, the calling thread spins, testing the lock until it becomes available, at which point the calling thread acquires the lock.

Calling pthread\_spin\_lock() on a lock that is already held by the caller or a lock that has not been initialized with thread spin init(3) esults in unde€ned behavior.

The pthread\_spin\_trylock() function is like pthread\_spin\_lock(), except that if the spin lock referred to by lock is currently locked, then, instead of spinning, the call returns immediately with th[e error EBUSY.](#page-2061-0)

The pthread\_spin\_unlock() function unlocks the spin lock referred to lock. If any threads are spinning on the lock, one of those threads will then acquire the lock.

Calling pthread spin unlock() on a lock that is not held by the caller results in unde-€ned behavior.

# RETURN VALUE

On success, these functions return zero. On failure, they return an error number.

# ERRORS

pthread\_spin\_lock() may fail with the following errors:

#### EDEADLOCK

The system detected a deadlock condition.

pthread\_spin\_trylock() fails with the following errors:

#### **EBUSY**

The spin lock is currently locked by another thread.

# STANDARDS

POSIX.1-2008.

#### **HISTORY**

glibc 2.2. POSIX.1-2001.

## CAVEATS

Applying any of the functions described on this page to an uninitialized spin lock results in unde€ned behavior.

Carefully read NOTES ipthread\_spin\_init(3)

# SEE ALSO

pthread\_spin\_destroy(3) thread\_spin\_init(3) pthreads(7)

pthread\_testcancel request delivery of any pending cancelation request

### LIBRARY

POSIX threads library (libpthread, lpthread)

### **SYNOPSIS**

#include <pthread.h>

void pthread\_testcancel(void);

## **DESCRIPTION**

Calling pthread\_testcancel() creates a cancelation point within the calling thread, so that a thread that is otherwise executing code that contains no cancelation points will respond to a cancelation request.

If cancelability is disabled (using thread\_set cancelerate) $\frac{3}{2}$  br no cancelation request is pending, then a call to pthread\_testcancel() has no effect.

### RETURN VALUE

This function does not return a [value. If the calling thre](#page-2040-0)ad is canceled as a consequence of a call to this function, then the function does not return.

### ERRORS

This function always succeeds.

### **ATTRIBUTES**

For an explanation of the terms used in this section,  $t$  sets at  $(7)$ .

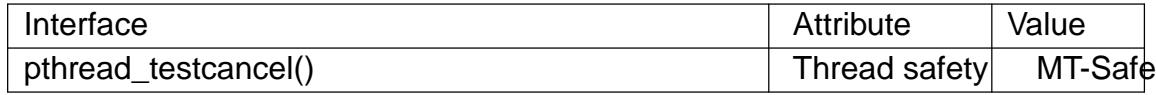

#### **STANDARDS**

POSIX.1-2008.

#### **HISTORY**

glibc 2.0. POSIX.1-2001.

#### EXAMPLES

Seepthread cleanup push(3)

#### SEE ALSO

pthread cancel(3) pthread cleanup push(3) thread setcancelstate(3) threads(7)

pthread\_tryjoin\_np, pthread\_timedjoin\_np try to join with a terminated thread

# LIBRARY

POSIX threads library (libpthread, lpthread)

# **SYNOPSIS**

#de€ne \_GNU\_SOURCE /\* See feature\_test\_macros(7) \*/ #include <pthread.h>

int pthread tryjoin np(pthread t thread, void \*\*retval); int pthread\_timedjoin\_np(pthread\_t thread, void \*\*retval, const struct timespec \*abstime);

# **DESCRIPTION**

These functions operate in the same way the said  $join(3)$  except for the differences described on this page.

The pthread\_tryjoin\_np() function performs a nonblocking join with the thread thread, returning the exit status of the thread in [\\*retval. If threa](#page-2012-0)d has not yet terminated, then instead of blocking, as is done  $\frac{\partial \phi}{\partial x}$  boin(3) the call returns an error.

The pthread timedioin np() function performs a join-with-timeout. If thread has not yet terminated, then the call blocks until a maximum time, speci€ed in abstime, mea-sured against the CLOCK\_R[EALTIME clock.](#page-2012-0) If the timeout expires before thread terminates, the call returns an error. The abstime argument is a timespec(3) structure, specifying an absolute time measured since the Epoch  $(\text{se}(2))$ .

# RETURN VALUE

On success, these functions return 0; on error, they return an error number.

### ERRORS

These functions can fail with the same errorp the  $a_j$  pthread\_tryjoin\_np(). can in addition fail with the following error:

**EBUSY** 

thread had not yet terminated at the [time of the call.](#page-2012-0)

pthread timedioin np() can in addition fail with the following errors:

#### **FINVAL**

abstime value is invalid (tv\_sec is less than 0 or tv\_nsec is greater than 1e9).

#### **ETIMEDOUT**

The call timed out before thread terminated.

pthread\_timedjoin\_np() never returns the error EINTR.

### **ATTRIBUTES**

For an explanation of the terms used in this section, is detected  $(7)$ .

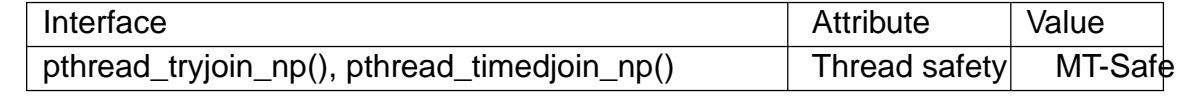

### STANDARDS

GNU; hence the suf $\epsilon x$ " np" (nonportable) in the names.

# **HISTORY**

glibc 2.3.3.

# BUGS

The pthread\_timedjoin\_np() function measures time by internally calculating a relative sleep interval that is then measured against the CLOCK\_MONOTONIC clock instead of the CLOCK\_REALTIME clock. Consequently, the timeout is unaffected by discontinuous changes to the CLOCK\_REALTIME clock.

# EXAMPLES

The following code waits to join for up to 5 seconds:

```
struct timespec ts;
         int s;
         ...
         if (clock_gettime(CLOCK_REALTIME, &ts) == 1) {
              /* Handle error */
         }
         ts.tv_sec += 5;s = pthread_timedjoin_np(thread, NULL, &ts);
         if (s != 0) {
              /* Handle error */
         }
SEE ALSO 
    clock_gettime(2)pthread_exit(3)pthread_join(3) timespec(3)pthreads(7)
```
pthread\_yield yield the processor

## LIBRARY

POSIX threads library (libpthread, lpthread)

## **SYNOPSIS**

#de€ne GNU\_SOURCE /\* See feature\_test\_macros(7) \*/

#include <pthread.h>

[[deprecated]] int pthread\_yield(void);

# **DESCRIPTION**

Note: This function is deprecated; see below.

pthread\_yield() causes the calling thread to relinquish the CPU. The thread is placed at the end of the run queue for its static priority and another thread is scheduled to run. For further details, seeched  $yield(2)$ 

## RETURN VALUE

On success, pthread\_yield() returns 0; on error, it returns an error number.

# ERRORS

On Linux, this call always succeeds (but portable and future-proof applications should nevertheless handle a possible error return).

## **ATTRIBUTES**

For an explanation of the terms used in this section, its deutes  $(7)$ .

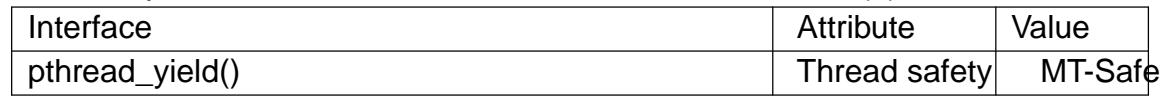

## **VERSIONS**

On Linux, this function is implemented as a call to  $ed$  yield(2).

### **STANDARDS**

None.

### **HISTORY**

Deprecated since glibc 2.34. Use the standardized vield(2)instead.

# **NOTES**

pthread\_yield() is intended for use with real-time scheduling policies (i.e., SCHED\_FIFO or SCHED\_RR). Use of pthre[ad\\_yield\(\) with](#page-841-0) nondeterministic scheduling policies such as SCHED\_OTHER is unspeci€ed and very likely means your application design is broken.

### SEE ALSO

sched\_yield(2)pthreads(7)sched(7)

ptsname, ptsname\_r get the name of the slave pseudoterminal

### LIBRARY

Standard C library (libc, lc)

### **SYNOPSIS**

#include <stdlib.h>

char \*ptsname(int fd); int ptsname r(int fd, char buf [.bu•en], size t bu•en);

Feature Test Macro Requirements for glibc  $(s_{\text{feature} \text{ test} \text{ macros}(\overline{Y})})$ 

```
ptsname():
  Since glibc 2.24:
    _XOPEN_SOURCE >= 500
  glibc 2.23 and earlier:
   _XOPEN_SOURCE
```
ptsname\_r(): \_GNU\_SOURCE

## **DESCRIPTION**

The ptsname() function returns the name of the slave pseudoterminal device corresponding to the master referred to by the €le descriptor fd.

The ptsname  $r()$  function is the reentrant equivalent of ptsname(). It returns the name of the slave pseudoterminal device as a null-terminated string in the buffer pointed to by buf . The bu•en argument speci€es the number of bytes available in buf .

### RETURN VALUE

On success, ptsname() returns a pointer to a string in static storage which will be overwritten by subsequent calls. This pointer must not be freed. On failure, NULL is returned.

On success, ptsname\_r() returns 0. On failure, an error number is returned to indicate the error.

### ERRORS

**FINVAL** 

(ptsname\_r() only) buf is NULL. (This error is returned only for glibc 2.25 and earlier.)

#### ENOTTY

fd does not refer to a pseudoterminal master device.

#### ERANGE

(ptsname\_r() only) buf is too small.

### **ATTRIBUTES**

For an explanation of the terms used in this section, the utes  $(7)$ .

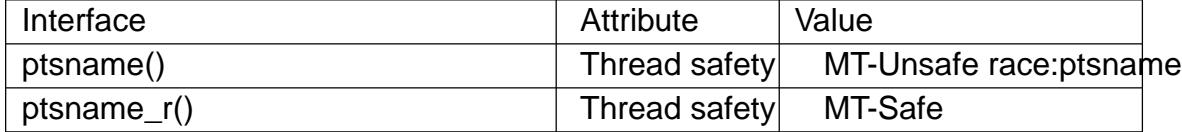

### VERSIONS

A version of ptsname\_r() is documented on Tru64 and HP-UX, but on those implementations, 1 is returned on error, with errno set to indicate the error. Avoid using this function in portable programs.

### **STANDARDS**

ptsname():

POSIX.1-2008.

ptsname\_r() is a Linux extension, that is proposed for inclusion in the next major revision of POSIX.1 (Issue 8).

#### **HISTORY**

ptsname():

POSIX.1-2001. glibc 2.1.

ptsname() is part of the UNIX 98 pseudoterminal support  $(sge4)$ .

#### SEE ALSO

grantpt(3), posix\_openpt(3)tyname(3) unlockpt(3) pts(4), pty(7)

putenv change or add an environment variable

# LIBRARY

Standard C library (libc, lc)

# **SYNOPSIS**

#include <stdlib.h>

int putenv(char \*string);

### Feature Test Macro Requirements for glibc (see the test macros( $\overline{Y}$ )

putenv():

\_XOPEN\_SOURCE || /\* glibc >= 2.19: \*/ \_DEFAULT\_S[OURCE](#page-3133-0)  $||$  /\* glibc <= 2.19: \*/ \_SVID\_SOURCE

# **DESCRIPTION**

The putenv() function adds or changes the value of environment variables. The argument string is of the form name=value. If name does not already exist in the environment, then string is added to the environment. If name does exist, then the value of name in the environment is changed to value. The string pointed to by string becomes part of the environment, so altering the string changes the environment.

# RETURN VALUE

The putenv() function returns zero on success. On failure, it returns a nonzero value, and errno is set to indicate the error.

# ERRORS

ENOMEM

Insuf€cient space to allocate new environment.

# **ATTRIBUTES**

For an explanation of the terms used in this section, the deutes(7).

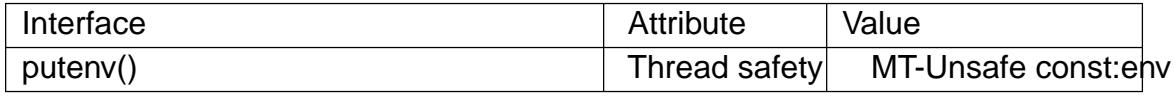

### STANDARDS

POSIX.1-2008.

### **HISTORY**

POSIX.1-2001, SVr2, 4.3BSD-Reno.

The putenv() function is not required to be reentrant, and the one in glibc 2.0 is not, but the glibc 2.1 version is.

Since glibc 2.1.2, the glibc implementation conforms to SUSv2: the pointer string given to putenv() is used. In particular, this string becomes part of the environment; changing it later will change the environment. (Thus, it is an error to call putenv() with an automatic variable as the argument, then return from the calling function while string is still part of the environment.) However, from glibc 2.0 to glibc 2.1.1, it differs: a copy of the string is used. On the one hand this causes a memory leak, and on the other hand it violates SUSv2.

The 4.3BSD-Reno version, like glibc 2.0, uses a copy; this is  $\epsilon$ xed in all modern BSDs.

SUSv2 removes the const from the prototype, and so does glibc 2.1.3.

The GNU C library implementation provides a nonstandard extension. If string does not include an equal sign:

putenv("NAME");

then the named variable is removed from the caller's environment.

## SEE ALSO

clearenv(3)getenv(3)setenv(3)unsetenv(3)environ(7)

putgrent write a group database entry to a  $\in$ le

## LIBRARY

Standard C library (libc, lc)

### **SYNOPSIS**

#de€ne \_GNU\_SOURCE /\* See feature\_test\_macros(7) \*/

#include <grp.h>

int putgrent(const struct group \*restrict grp, FILE \*restrict stream);

## **DESCRIPTION**

The putgrent() function is the counterpart for  $g$  and  $g$ . The function writes the content of the provided struct group into the stream. The list of group members must be NULL-terminated or NULL-initialized.

The struct group is de€ned as follows:

struct group { char \*gr\_name; /\* group name \*/ char \*gr\_passwd; /\* group password \*/ gid\_t gr\_gid; /\* group ID \*/ char \*\*gr\_mem; /\* group members \*/

# }; RETURN VALUE

The function returns zero on success, and a nonzero value on error.

# **ATTRIBUTES**

For an explanation of the terms used in this section,  $t$  sets at  $(7)$ .

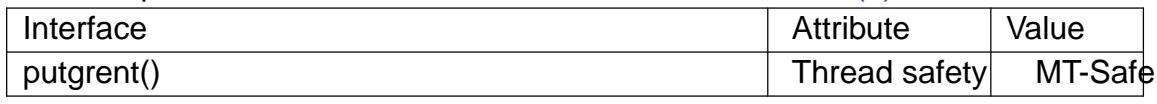

# **STANDARDS**

GNU.

### SEE ALSO

fgetgrent(3) getgrent(3) group(5)

putpwent write a password €le entry

### LIBRARY

Standard C library (libc, lc)

### **SYNOPSIS**

#include <stdio.h> #include <sys/types.h> #include <pwd.h>

int putpwent(const struct passwd \*restrict p, FILE \*restrict stream);

Feature Test Macro Requirements for glibc (seeure\_test\_macros(X)

putpwent(): Since glibc 2.19: DEFAULT\_SOURCE glibc 2.19 and earlier: \_SVID\_SOURCE

## **DESCRIPTION**

The putpwent() function writes a password entry from the structure p in the  $\in$ le associated with stream.

The passwd structure is de€ned in <pwd.h> as follows:

### struct passwd {

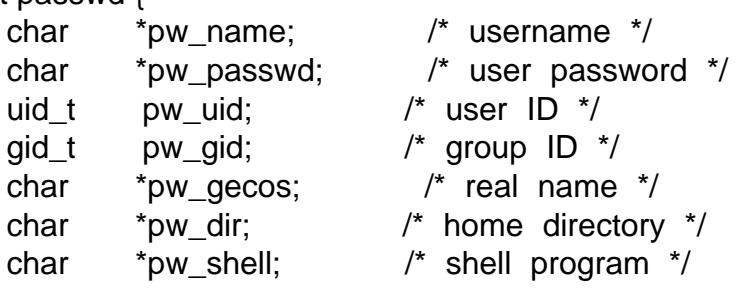

};

### RETURN VALUE

The putpwent() function returns 0 on success. On failure, it returns 1, and errno is set to indicate the error.

#### **ERRORS**

#### EINVAL

Invalid (NULL) argument given.

#### **ATTRIBUTES**

For an explanation of the terms used in this section, the utes  $(7)$ .

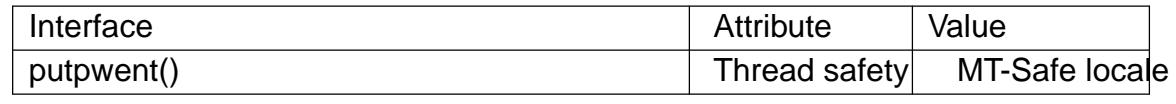

### **STANDARDS**

None.

#### **HISTORY**

SVr4.

# SEE ALSO

endpwent(3) fgetpwent(3) getpw(3) getpwent(3) getpwnam(3) getpwuid(3) setpwent(3)

fputc, fputs, putc, putchar, puts output of characters and strings

## LIBRARY

Standard C library (libc, lc)

### **SYNOPSIS**

#include <stdio.h>

int fputc(int c, FILE \*stream); int putc(int c, FILE \*stream);

int putchar(int c);

int fputs(const char \*restrict s, FILE \*restrict stream);

int puts(const char \*s);

# **DESCRIPTION**

fputc() writes the character c, cast to an unsigned char, to stream.

putc() is equivalent to fputc() except that it may be implemented as a macro which evaluates stream more than once.

putchar(c) is equivalent to putc(c, stdout).

fputs() writes the string s to stream, without its terminating null byte  $(†\0†)$ .

puts() writes the string s and a trailing newline to stdout.

Calls to the functions described here can be mixed with each other and with calls to other output functions from the stdio library for the same output stream.

For nonlocking counterparts, see locked\_stdio(3).

### RETURN VALUE

fputc(), putc(), and putchar() return the character written as an unsigned char cast to an int or EOF on error.

puts() and fputs() return a nonnegative number on success, or EOF on error.

### **ATTRIBUTES**

For an explanation of the terms used in this section, its deutes  $(7)$ .

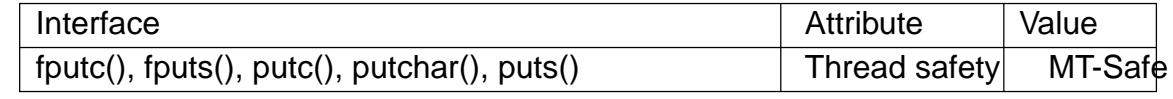

### STANDARDS

C11, POSIX.1-2008.

### **HISTORY**

POSIX.1-2001, C89, C99.

### BUGS

It is not advisable to mix calls to output functions from the stdio library with low-level calls to write(2) for the  $\epsilon$  descriptor associated with the same output stream; the results will be unde€ned and very probably not what you want.

### SEE ALSO

```
2), ferror(3), fgets(3) fopen(3) fputwc(3) fputws(3) fseek(3) fwrite(3),
putwchar(3) scanf(3) unlocked stdio(3)
```
putwchar write a wide character to standard output

## <span id="page-2078-0"></span>LIBRARY

Standard C library (libc, lc)

### **SYNOPSIS**

#include <wchar.h>

wint\_t putwchar(wchar\_t wc);

# **DESCRIPTION**

The putwchar() function is the wide-character equivalent of  $plane$  (3)function. It writes the wide character wc to stdout. If ferror(stdout) becomes true, it returns WEOF. If a wide character conversion error occurs, it sets errno to EILSEQ and returns WEOF. Otherwise, it returns wc.

For a nonlocking counterpart, see locked\_stdio(3).

# RETURN VALUE

The putwchar() function returns wc if no error occurred, or WEOF to indicate an error.

### **ATTRIBUTES**

For an explanation of the terms used in this section,  $t$  sets at  $(7)$ .

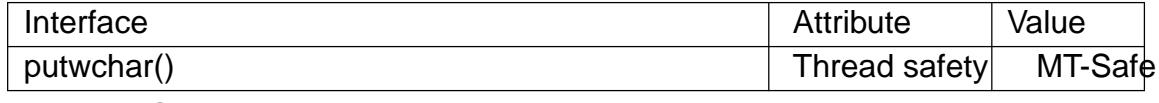

## **STANDARDS**

C11, POSIX.1-2008.

## **HISTORY**

POSIX.1-2001, C99.

### NOTES

The behavior of putwchar() depends on the LC\_CTYPE category of the current locale.

It is reasonable to expect that putwchar() will actually write the multibyte sequence corresponding to the wide character wc.

## SEE ALSO

 $fputwc(3)$  unlocked\_stdio(3)

qecvt, qfcvt, qgcvt convert a •oating-point number to a string

## LIBRARY

Standard C library (libc, lc)

## **SYNOPSIS**

#include <stdlib.h>

[[deprecated]] char \*qecvt(long double number, int ndigits,

int \*restrict decpt, int \*restrict sign);

[[deprecated]] char \*qfcvt(long double number, int ndigits,

int \*restrict decpt, int \*restrict sign);

[[deprecated]] char \*qgcvt(long double number, int ndigit, char \*buf );

Feature Test Macro Requirements for glibc  $(s_{\text{ReLU}} + (s_{\text{ReLU}} - s_{\text{ReLU}}))$ 

qecvt(), qfcvt(), qgcvt(): Since glibc 2.19: DEFAULT\_SOURCE In glibc up to and including 2.19: \_SVID\_SOURCE

# **DESCRIPTION**

The functions  $qecvt()$ ,  $qfcvt()$ , and  $qgcvt()$  are identical  $dcvt(3)$ ,  $fcvt(3)$ , and  $gcvt(3)$ respectively, except that they use a long double argument numberec $\mathcal{C}(\mathcal{C})$  and gcvt(3).

# **ATTRIBUTES**

For an explanation of the terms used in this section,  $t$  sets at  $(7)$ .

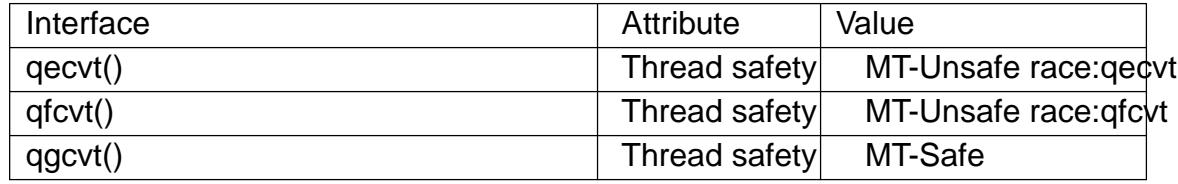

### **STANDARDS**

None.

# **HISTORY**

SVr4, SunOS, GNU.

These functions are obsolete. Insteat  $(n/3)$  is recommended.

### SEE ALSO

 $ecvt(3)$ ,  $ecvt<sub>r</sub>(3)$ ,  $gcvt(3)$ , sprintf(3)

qsort, qsort\_r sort an array

### LIBRARY

Standard C library (libc, lc)

## **SYNOPSIS**

#include <stdlib.h>

void qsort(void base[.size \* .nmemb], size\_t nmemb, size\_t size, int (\*compar)(const void [.size], const void [.size]));

void qsort\_r(void base[.size \* .nmemb], size\_t nmemb, size\_t size, int (\*compar)(const void [.size], const void [.size], void \*), void \*arg);

Feature Test Macro Requirements for glibc  $(s_{\text{feature} \text{ test} \text{ macros}(\overline{Y})})$ 

qsort\_r(): \_GNU\_SOURCE

# **DESCRIPTION**

The qsort() function sorts an array with nmemb elements of size size. The base argument points to the start of the array.

The contents of the array are sorted in ascending order according to a comparison function pointed to by compar, which is called with two arguments that point to the objects being compared.

The comparison function must return an integer less than, equal to, or greater than zero if the €rst argument is considered to be respectively less than, equal to, or greater than the second. If two members compare as equal, their order in the sorted array is unde- €ned.

The qsort\_r() function is identical to qsort() except that the comparison function compar takes a third argument. A pointer is passed to the comparison function via arg. In this way, the comparison function does not need to use global variables to pass through arbitrary arguments, and is therefore reentrant and safe to use in threads.

# RETURN VALUE

The qsort() and qsort\_r() functions return no value.

# **ATTRIBUTES**

For an explanation of the terms used in this section  $t$  see attempts (7).

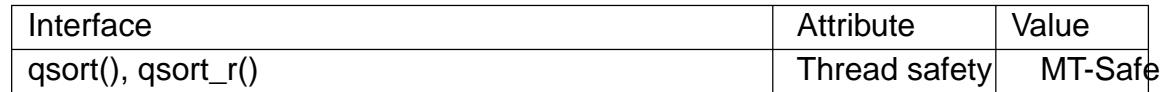

### **STANDARDS**

qsort()

C11, POSIX.1-2008.

### **HISTORY**

qsort()

POSIX.1-2001, C89, SVr4, 4.3BSD.

qsort\_r()

glibc 2.8.

## NOTES

To compare C strings, the comparison function canser almost as shown in the example below.

# EXAMPLES

For one example of use, see the example  $\mathsf{Unsegment}(3)$ .

Another example is the following program, which sorts the strings given in its command-line arguments:

```
#include <stdio.h>
#include <stdlib.h>
#include <string.h>
```
#### static int

```
cmpstringp(const void *p1, const void *p2)
    {
          /* The actual arguments to this function are "pointers to
              pointers to char", but strcmp(3) arguments are "pointers
              to char", hence the following cast plus dereference. */
          return strcmp(*(const char **) p1, *(const char **) p2);
    }
    int
    main(int argc, char *argv[])
    {
          if (argc < 2) {
               fprintf(stderr, "Usage: %s <string>...\n", argv[0]);
               exit(EXIT_FAILURE);
          }
          qsort(&argv[1], argc  1, sizeof(char *), cmpstringp);
          for (size_t = 1; j < argc; j++)puts(argv[j]);
          exit(EXIT_SUCCESS);
    }
SEE ALSO
```

```
sort(1), alphasort(3), strcmp(3), versionsort(3)
```
raise send a signal to the caller

# LIBRARY

Standard C library (libc, lc)

## **SYNOPSIS**

#include <signal.h>

int raise(int sig);

# **DESCRIPTION**

The raise() function sends a signal to the calling process or thread. In a single-threaded program it is equivalent to

kill(getpid(), sig);

In a multithreaded program it is equivalent to

pthread\_kill(pthread\_self(), sig);

If the signal causes a handler to be called, raise() will return only after the signal handler has returned.

## RETURN VALUE

raise() returns 0 on success, and nonzero for failure.

# **ATTRIBUTES**

For an explanation of the terms used in this section,  $t$  sets at  $(7)$ .

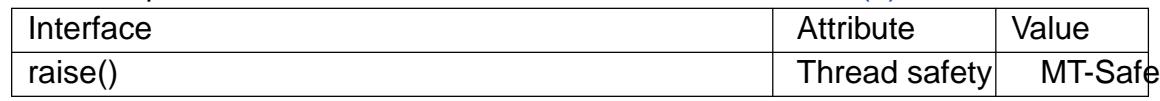

## STANDARDS

C11, POSIX.1-2008.

### **HISTORY**

POSIX.1-2001, C89.

Since glibc 2.3.3, raise() is implemented by calling  $gill(2)$ , if the kernel supports that system call. Older glibc versions implemented raise() using  $(x)$ .

# SEE ALSO

getpid(2) kill(2), sigaction(2) signal(2) pthread\_kill(3) signal(7)

rand, rand r, srand pseudo-random number generator

# LIBRARY

Standard C library (libc, lc)

# **SYNOPSIS**

#include <stdlib.h>

int rand(void); void srand(unsigned int seed);

[[deprecated]] int rand\_r(unsigned int \*seedp);

Feature Test Macro Requirements for glibc  $(s_{\text{feature} \text{ test} \text{ macros}(\overline{Y})})$ 

```
rand r():
 Since glibc 2.24:
   L
 glibc 2.23 and earlier
   _POSIX_C_SOURCE
```
## **DESCRIPTION**

The rand() function returns a pseudo-random integer in the range 0 to RAND MAX inclusive (i.e., the mathematical range [0, RAND\_MAX]).

The srand() function sets its argument as the seed for a new sequence of pseudo-random integers to be returned by rand(). These sequences are repeatable by calling srand() with the same seed value.

If no seed value is provided, the rand() function is automatically seeded with a value of 1.

The function rand() is not reentrant, since it uses hidden state that is modi€ed on each call. This might just be the seed value to be used by the next call, or it might be something more elaborate. In order to get reproducible behavior in a threaded application, this state must be made explicit; this can be done using the reentrant function rand\_r().

Like rand(), rand\_r() returns a pseudo-random integer in the range [0, RAND\_MAX]. The seedp argument is a pointer to an unsigned int that is used to store state between calls. If rand\_r() is called with the same initial value for the integer pointed to by seedp, and that value is not modi€ed between calls, then the same pseudo-random sequence will result.

The value pointed to by the seedp argument of rand\_r() provides only a very small amount of state, so this function will be a weak pseudo-random generator. Try drand48 r(3)instead.

# RETURN VALUE

The rand() and rand  $r($ ) functions return a value between 0 and RAND MAX (inclu[sive\). The sr](#page-1373-0)and() function returns no value.

# **ATTRIBUTES**

For an explanation of the terms used in this section,  $t$  sets at  $(7)$ .

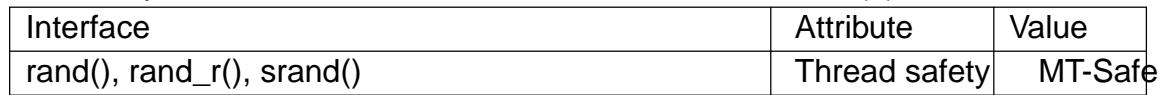

### VERSIONS

The versions of rand() and srand() in the Linux C Library use the same random number generator as andom(3)and srandom(3) so the lower-order bits should be as random as the higher-order bits. However, on older rand() implementations, and on current implementations on different systems, the lower-order bits are much less random than the higher-ord[er bits. Do](#page-2086-0) not [use this fun](#page-2086-0)ction in applications intended to be portable when good randomness is needed.  $($ Usedom $(3)$ instead. $)$ 

### **STANDARDS**

rand()

srand()

C11, POSIX.1-2008.

rand r()

POSIX.1-2008.

### **HISTORY**

rand()

srand()

SVr4, 4.3BSD, C89, POSIX.1-2001.

```
rand r()
```
POSIX.1-2001. Obsolete in POSIX.1-2008.

### EXAMPLES

POSIX.1-2001 gives the following example of an implementation of rand() and srand(), possibly useful when one needs the same sequence on two different machines.

```
static unsigned long next = 1;
```

```
/* RAND MAX assumed to be 32767 ^*/int myrand(void) {
     next = next * 1103515245 + 12345;
     return((unsigned)(next/65536) % 32768);
}
void mysrand(unsigned int seed) {
     next = seed;
}
```
The following program can be used to display the pseudo-random sequence produced by rand() when given a particular seed. When the seed is 1, the program uses a random seed.

```
#include <stdio.h>
#include <stdlib.h>
int
main(int argc, char *argv[])
{
    int r;
    unsigned int seed, nloops;
```

```
if (argc != 3) {
                    fprintf(stderr, "Usage: %s <seed> <nloops>\n", argv[0]);
                    exit(EXIT_FAILURE);
              }
              seed = atoi(argv[1]);nloops = atoi(\text{argv}[2]);
              if (seed == 1) {
                    seed = arc4random();printf("seed: %u\n", seed);
              }
              srand(seed);
              for (unsigned int j = 0; j < nloops; j ++) {
                    r = rand();printf("%d\n", r);
              }
              exit(EXIT_SUCCESS);
         }
SEE ALSO 
    drand48(3) random(3)
```
random, srandom, initstate, setstate random number generator

## <span id="page-2086-0"></span>LIBRARY

Standard C library (libc, lc)

## **SYNOPSIS**

#include <stdlib.h>

long random(void); void srandom(unsigned int seed);

char \*initstate(unsigned int seed, char state[.n], size\_t n); char \*setstate(char \*state);

Feature Test Macro Requirements for glibc (see treat macros( $\overline{r}$ )

random(), srandom(), initstate(), setstate():

\_XOPEN\_SOURCE >= 500  $||$  /\* glibc >= 2.19: \*/ DEFAULT\_S[OURCE](#page-3133-0) || /\* glibc <= 2.19: \*/ \_SVID\_SOURCE || \_BSD\_SOURCE

# **DESCRIPTION**

The random() function uses a nonlinear additive feedback random number generator employing a default table of size 31 long integers to return successive pseudo-random numbers in the range from 0 to 2‡31 1. The period of this random number generator is very large, approximately  $16 * ((2f31) 1)$ .

The srandom() function sets its argument as the seed for a new sequence of pseudo-random integers to be returned by random(). These sequences are repeatable by calling srandom() with the same seed value. If no seed value is provided, the random() function is automatically seeded with a value of 1.

The initstate() function allows a state array state to be initialized for use by random(). The size of the state array n is used by initstate() to decide how sophisticated a random number generator it should use, the larger the state array, the better the random numbers will be. Current "optimal" values for the size of the state array n are 8, 32, 64, 128, and 256 bytes; other amounts will be rounded down to the nearest known amount. Using less than 8 bytes results in an error. seed is the seed for the initialization, which speci€es a starting point for the random number sequence, and provides for restarting at the same point.

The setstate() function changes the state array used by the random() function. The state array state is used for random number generation until the next call to initstate() or setstate(). state must €rst have been initialized using initstate() or be the result of a previous call of setstate().

### RETURN VALUE

The random() function returns a value between 0 and  $(2f31)$  1. The srandom() function returns no value.

The initstate() function returns a pointer to the previous state array. On failure, it returns NULL, and errno is set to indicate the error.

On success, setstate() returns a pointer to the previous state array. On failure, it returns NULL, and errno is set to indicate the error.

## ERRORS

EINVAL

The state argument given to setstate() was NULL.

**FINVAL** 

A state array of less than 8 bytes was speci€ed to initstate().

# **ATTRIBUTES**

For an explanation of the terms used in this section  $t$  see attempts (7).

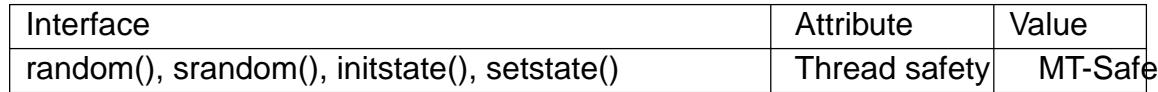

### STANDARDS

POSIX.1-2008.

### **HISTORY**

POSIX.1-2001, 4.3BSD.

### NOTES

Random-number generation is a complex topic. Numerical Recipes in C: The Art of Scienti€c Computing (William H. Press, Brian P. Flannery, Saul A. Teukolsky, William T. Vetterling; New York: Cambridge University Press, 2007, 3rd ed.) provides an excellent discussion of practical random-number generation issues in Chapter 7 (Random Numbers).

For a more theoretical discussion which also covers many practical issues in depth, see Chapter 3 (Random Numbers) in Donald E. Knuth's The Art of Computer Programming, volume 2 (Seminumerical Algorithms), 2nd ed.; Reading, Massachusetts: Addison-Wesley Publishing Company, 1981.

### **CAVEATS**

The random() function should not be used in multithreaded programs where reproducible behavior is required. Use  $r(3)$  for that purpose.

### BUGS

According to POSIX, initstate() should return NULL on error. In the glibc implementation, errno is (as speci€ed) set [on error, but](#page-2088-0) the function does not return NULL.

# SEE ALSO

getrandom(2)drand48(3) rand(3), random\_r(3) srand(3)
random\_r, srandom\_r, initstate\_r, setstate\_r reentrant random number generator

## LIBRARY

Standard C library (libc, lc)

# **SYNOPSIS**

#include <stdlib.h>

int random r(struct random data \*restrict buf,

int32\_t \*restrict result);

int srandom\_r(unsigned int seed, struct random\_data \*buf );

int initstate\_r(unsigned int seed, char statebuf [restrict .statelen], size t statelen, struct random data \*restrict buf );

int setstate r(char \*restrict statebuf,

struct random\_data \*restrict buf );

Feature Test Macro Requirements for glibc (see treat macros( $\overline{r}$ )

```
random_r(), srandom_r(), initstate_r(), setstate_r():
  \prime* glibc >= 2.19: */ DEFAULT_SOURCE
    || /* glibc <= 2.19: */ SVID_SOURCE || BSD_SOURCE
```
# **DESCRIPTION**

These functions are the reentrant equivalents of the functions described  $dim(3)$ . They are suitable for use in multithreaded programs where each thread needs to obtain an independent, reproducible sequence of random numbers.

The random\_r() function is like  $r_0$  and  $r_1$  except that instead of usin[g state infor](#page-2086-0)mation maintained in a global variable, it uses the state information in the argument pointed to by buf , which must have been previously initialized by initstate\_r(). The generated random number is returned in [the argume](#page-2086-0)nt result.

The srandom  $r()$  function is like srandom(3) except that it initializes the seed for the random number generator whose state is maintained in the object pointed to by buf , which must have been previously initialized by initstate r(), instead of the seed associated with the global state varia[ble.](#page-2086-0)

The initstate\_r() function is like initiate  $(3)$  except that it initializes the state in the object pointed to by buf , rather than initializing the global state variable. Before calling this function, the buf.state  $\epsilon$ eld must be initialized to NULL. The initstate\_r() function records a pointer to the state[buf argume](#page-2086-0)nt inside the structure pointed to by buf . Thus, statebuf should not be deallocated so long as buf is still in use. (So, statebuf should typically be allocated as a static variable, or allocated on the heap malloc(3) or similar.)

The setstate\_r() function is like etstate(3) except that it modi€es the state in the object pointed to by buf, rather than modifying the global state variable. [state must](#page-1783-0) €rst have been initialized using initstate  $r()$  or be the result of a previous call of setstate  $r()$ .

# RETURN VALUE

All of these functions return 0 on success. On error, 1 is returned, with errno set to indicate the error.

# ERRORS

EINVAL

A state array of less than 8 bytes was speci€ed to initstate\_r().

EINVAL

The statebuf or buf argument to setstate\_r() was NULL.

EINVAL

The buf or result argument to random\_r() was NULL.

# **ATTRIBUTES**

For an explanation of the terms used in this section,  $t$  sets at  $(7)$ .

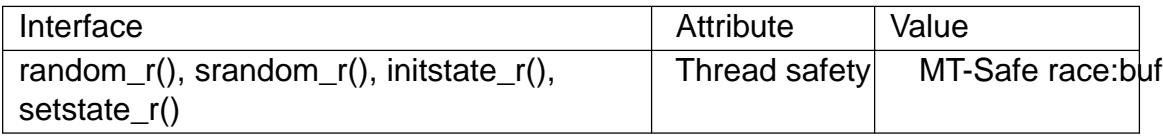

# **STANDARDS**

GNU.

# **BUGS**

The initstate\_r() interface is confusing. It appears that the random\_data type is intended to be opaque, but the implementation requires the user to either initialize the buf.state €eld to NULL or zero out the entire structure before the call.

## SEE ALSO

drand $48(3)$  rand $(3)$ , random $(3)$ 

rcmd, rresvport, iruserok, ruserok, rcmd\_af, rresvport\_af, iruserok\_af, ruserok\_af routines for returning a stream to a remote command

## <span id="page-2090-0"></span>LIBRARY

Standard C library (libc, lc)

## **SYNOPSIS**

#include <netdb.h> /\* Or <unistd.h> on some systems \*/

int rcmd(char \*\*restrict ahost, unsigned short inport,

const char \*restrict locuser, const char \*restrict remuser, const char \*restrict cmd, int \*restrict fd2p);

int rresvport(int \*port);

int iruserok(uint32 t raddr, int superuser,

const char \*ruser, const char \*luser);

int ruserok(const char \*rhost, int superuser, const char \*ruser, const char \*luser);

int rcmd af(char \*\*restrict ahost, unsigned short inport, const char \*restrict locuser, const char \*restrict remuser, const char \*restrict cmd, int \*restrict fd2p, sa\_family\_t af );

int rresvport  $af(int * port, sa family t af);$ 

```
int iruserok af(const void *restrict raddr, int superuser,
       const char *restrict ruser, const char *restrict luser,
       sa_family_t af );
```
int ruserok af(const char \*rhost, int superuser, const char \*ruser, const char \*luser, sa\_family\_t af );

Feature Test Macro Requirements for glibc (see ure test macros( $\overline{Y}$ )

```
rcmd(), rcmd_af(), rresvport(), rresvport_af(), iruserok(), iruserok_af(), ruserok(),
ruserok af():
  Since glibc 2.19:
    _DEFAULT_SOURCE
  glibc 2.19 and earlier:
    _BSD_SOURCE
```
## **DESCRIPTION**

The rcmd() function is used by the superuser to execute a command on a remote machine using an authentication scheme based on privileged port numbers. The rresvport() function returns a €le descriptor to a socket with an address in the privileged port space. The iruserok() and ruserok() functions are used by servers to authenticate clients requesting service with rcmd(). All four functions are used by the rshd(8) server (among others).

rcmd()

The rcmd() function looks up the host \*ahost using thost by name  $(3)$  returning 1 if the host does not exist. Otherwise, \*ahost is set to the standard name of the host and a connection is established to a server residing at the well-known Internet port inport.

If the connection succeeds, a socket in the Inter[net domain of type](#page-1576-0) SOCK\_STREAM is returned to the caller, and given to the remote command as stdin and stdout. If fd2p is nonzero, then an auxiliary channel to a control process will be set up, and a  $\in$ le descriptor for it will be placed in \*fd2p. The control process will return diagnostic output from the command (unit 2) on this channel, and will also accept bytes on this channel as being UNIX signal numbers, to be forwarded to the process group of the command. If fd2p is 0, then the stderr (unit 2 of the remote command) will be made the same as the stdout and no provision is made for sending arbitrary signals to the remote process, although you may be able to get its attention by using out-of-band data.

The protocol is described in detail in rshd(8)

rresvport()

The rresvport() function is used to obtain a socket with a privileged port bound to it. This socket is suitable for use by rcmd() and several other functions. Privileged ports are those in the range 0 to 1023. Only a privileged process (on Linux, a process that has the CAP\_NET\_BIND\_SERVICE capability in the user namespace governing its network namespace) is allowed to bind to a privileged port. In the glibc implementation, this function restricts its search to the ports from 512 to 1023. The port argument is value-result: the value it supplies to the call is used as the starting point for a circular search of the port range; on (successful) return, it contains the port number that was bound to.

#### iruserok() and ruserok()

The iruserok() and ruserok() functions take a remote host's IP address or name, respectively, two usernames and a •ag indicating whether the local user's name is that of the superuser. Then, if the user is not the superuser, it checks the /etc/hosts.equiv €le. If that lookup is not done, or is unsuccessful, the .rhosts in the local user's home directory is checked to see if the request for service is allowed.

If this €le does not exist, is not a regular €le, is owned by anyone other than the user or the superuser, is writable by anyone other than the owner, or is hardlinked anywhere, the check automatically fails. Zero is returned if the machine name is listed in the hosts.equiv €le, or the host and remote username are found in the .rhosts €le; otherwise iruserok() and ruserok() return 1. If the local domain (as obtained from  $qethostname(\hat{\chi})$  is the same as the remote domain, only the machine name need be speci€ed.

If the IP address of the remote host is known, iruserok() should be used in preference to [ruserok\(\), as it](#page-267-0) does not require trusting the DNS server for the remote host's domain.

#### \*\_af() variants

All of the functions described above work with IPv4 (AF INET) sockets. The " af" variants take an extra argument that allows the socket address family to be speci€ed. For these functions, the af argument can be speci $\in$ ed as AF\_INET or AF\_INET6. In addition, rcmd\_af() supports the use of AF\_UNSPEC.

## RETURN VALUE

The rcmd() function returns a valid socket descriptor on success. It returns 1 on error and prints a diagnostic message on the standard error.

The rresvport() function returns a valid, bound socket descriptor on success. On failure, it returns 1 and sets errno to indicate the error. The error code EAGAIN is overloaded to mean: "All network ports in use".

For information on the return from ruserok() and iruserok(), see above.

# **ATTRIBUTES**

For an explanation of the terms used in this section,  $t$  sets at  $(7)$ .

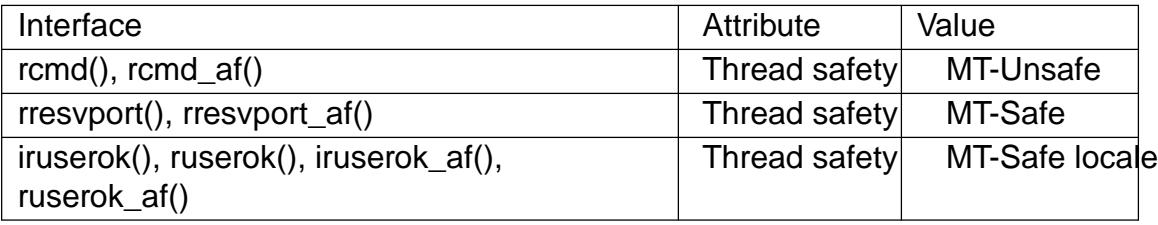

## **STANDARDS**

BSD.

## **HISTORY**

iruserok\_af() rcmd\_af() rresvport\_af() ruserok\_af() glibc 2.2.

Solaris, 4.2BSD. The "\_af" variants are more recent additions, and are not present on as wide a range of systems.

## BUGS

iruserok() and iruserok\_af() are declared in glibc headers only since glibc 2.12.

## SEE ALSO

 $r\log(n(1), rsh(1), \text{re} \times \text{r}(3))$  rexecd(8), rlogind(8), rshd(8)

re\_comp, re\_exec BSD regex functions

## LIBRARY

Standard C library (libc, lc)

## **SYNOPSIS**

#de€ne REGEX RE COMP #include <sys/types.h> #include <regex.h>

[[deprecated]] char \*re\_comp(const char \*regex); [[deprecated]] int re\_exec(const char \*string);

# **DESCRIPTION**

re\_comp() is used to compile the null-terminated regular expression pointed to by regex. The compiled pattern occupies a static area, the pattern buffer, which is overwritten by subsequent use of re\_comp(). If regex is NULL, no operation is performed and the pattern buffer's contents are not altered.

re\_exec() is used to assess whether the null-terminated string pointed to by string matches the previously compiled regex.

## RETURN VALUE

re comp() returns NULL on successful compilation of regex otherwise it returns a pointer to an appropriate error message.

re\_exec() returns 1 for a successful match, zero for failure.

# **ATTRIBUTES**

For an explanation of the terms used in this section,  $t$  sets at  $(7)$ .

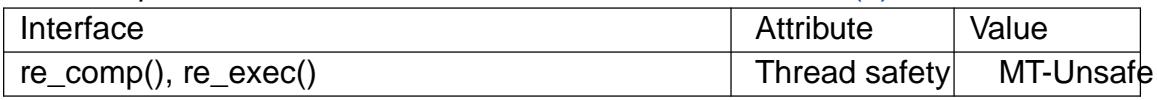

## **STANDARDS**

None.

## **HISTORY**

4.3BSD.

These functions are obsolete; the functions documented immed $(3)$ should be used instead.

# SEE ALSO

 $regcomp(3)regex(7)$  GNU regex manual

readdir read a directory

## <span id="page-2094-0"></span>LIBRARY

Standard C library (libc, lc)

## **SYNOPSIS**

#include <dirent.h>

struct dirent \*readdir(DIR \*dirp);

# **DESCRIPTION**

The readdir() function returns a pointer to a dirent structure representing the next directory entry in the directory stream pointed to by dirp. It returns NULL on reaching the end of the directory stream or if an error occurred.

In the glibc implementation, the dirent structure is de€ned as follows:

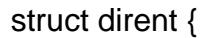

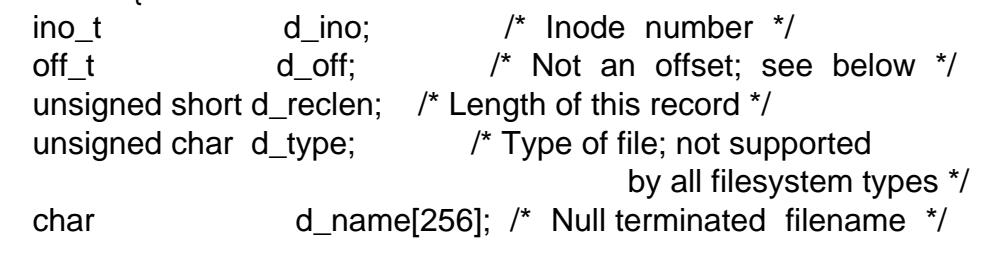

The only €elds in the dirent structure that are mandated by POSIX.1 are d\_name and d ino. The other  $\epsilon$ elds are unstandardized, and not present on all systems; see NOTES below for some further details.

The  $\epsilon$ elds of the dirent structure are as follows:

d\_ino

};

This is the inode number of the  $\in$ le.

### d\_off

The value returned in d off is the same as would be returned by dalling  $(3)$ at the current position in the directory stream. Be aware that despite its type and name, the d\_off €eld is seldom any kind of directory offset on modern €lesystems. Applications should treat this €eld as an opaque value, [making](#page-2342-0) no assumptions about its contents; see  $\frac{1}{4}$ s tells tells that if (3).

## d\_reclen

This is the size (in bytes) of the returned record. This may not match the size of the structure de€nition shown ab[ove; see N](#page-2342-0)OTES.

### d\_type

This €eld contains a value indicating the €le type, making it possible to avoid the expense of callin $\text{dist}(2)$  if further actions depend on the type of the  $\in$ le.

When a suitable feature test macro is de€ned (\_DEFAULT\_SOURCE since glibc 2.19, or  $\overline{BSD}$  SOURCE on glibc 2.19 and earlier), glibc de€nes the following macro co[nstants](#page-1035-0) for the value returned in d\_type:

- DT\_BLK This is a block device.
- DT\_CHR This is a character device.
- DT DIR This is a directory.
- DT FIFO This is a named pipe (FIFO).
- DT LNK This is a symbolic link.
- DT REG This is a regular  $E$ le.

DT\_SOCK This is a UNIX domain socket.

# DT\_UNKNOWN

The €le type could not be determined.

Currently, only some €lesystems (among them: Btrfs, ext2, ext3, and ext4) have full support for returning the €le type in d\_type. All applications must properly handle a return of DT\_UNKNOWN.

## d\_name

This €eld contains the null terminated €lename. See NOTES.

The data returned by readdir() may be overwritten by subsequent calls to readdir() for the same directory stream.

# RETURN VALUE

On success, readdir() returns a pointer to a dirent structure. (This structure may be statically allocated; do not attempt  $free(3)$ it.)

If the end of the directory stream is reached, NULL is returned and errno is not changed. If an error occurs, NULL is returned and errno is set to indicate the error. To distinguish end of stream from [an erro](#page-1783-0)r, set errno to zero before calling readdir() and then check the value of errno if NULL is returned.

# ERRORS

EBADF

Invalid directory stream descriptor dirp.

# **ATTRIBUTES**

For an explanation of the terms used in this section  $t$  see attempts (7).

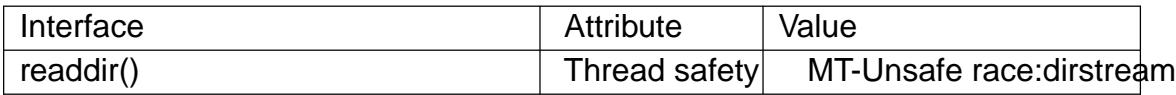

In the current POSIX.1 speci€cation (POSIX.1-2[008\), readdir](#page-2933-0)() is not required to be thread-safe. However, in modern implementations (including the glibc implementation), concurrent calls to readdir() that specify different directory streams are thread-safe. In cases where multiple threads must read from the same directory stream, using readdir() with external synchronization is still preferable to the use of the deprecated  $r(r(3))$ function. It is expected that a future version of POSIX.1 will require that readdir() be thread-safe when concurrently employed on different directory streams.

# **VERSIONS**

Only the €elds d\_name and (as an XSI extension) d\_ino are sp[eci€ed in PO](#page-2097-0)SIX.1. Other than Linux, the d type  $\in$ eld is available mainly only on BSD systems. The remaining €elds are available on many, but not all systems. Under glibc, programs can check for the availability of the €elds not de€ned in POSIX.1 by testing whether the

macros \_\_\_DIRENT\_HAVE\_D\_NAMLEN, \_\_\_DIRENT\_HAVE\_D\_RECLEN, DIRENT HAVE D OFF, or DIRENT HAVE D TYPE are de€ned.

The d\_name  $\in$ eld

The dirent structure de€nition shown above is taken from the glibc headers, and shows the d\_name  $\in$ eld with a  $\in$ xed size.

Warning: applications should avoid any dependence on the size of the d\_name  $\epsilon$ eld. POSIX de€nes it as char d\_name[], a character array of unspeci€ed size, with at most NAME MAX characters preceding the terminating null byte  $(†\01)$ .

POSIX.1 explicitly notes that this €eld should not be used as an Ivalue. The standard also notes that the use of sizeof(d name) is incorrect; use strlen(d name) instead. (On some systems, this €eld is de€ned as char d\_name[1]!) By implication, the use sizeof(struct dirent) to capture the size of the record including the size of d\_name is also incorrect.

Note that while the call

fpathconf(fd, \_PC\_NAME\_MAX)

returns the value 255 for most €lesystems, on some €lesystems (e.g., CIFS, Windows SMB servers), the null-terminated  $\in$  lename that is (correctly) returned in d\_name can actually exceed this size. In such cases, the d\_reclen  $\in$ eld will contain a value that exceeds the size of the glibc dirent structure shown above.

### **STANDARDS**

POSIX.1-2008.

## **HISTORY**

POSIX.1-2001, SVr4, 4.3BSD.

## NOTES

A directory stream is opened using  $(3)$ .

The order in which  $\epsilon$  enames are read by successive calls to readdir() depends on the  $\in$  lesystem implementation; it is unlikely that the names will be sorted in any fashion.

## SEE ALSO

 $getdents(2)read(2) closedir(3) diffd(3), ftw(3), offsetof(3) opendir(3) readdir  $r(3)$ ,$ rewinddir(3), scandir(3), seekdir(3), telldir(3)

readdir\_r read a directory

<span id="page-2097-0"></span>LIBRARY

Standard C library (libc, lc)

# **SYNOPSIS**

#include <dirent.h>

[[deprecated]] int readdir\_r(DIR \*restrict dirp,

struct dirent \*restrict entry,

struct dirent \*\*restrict result);

Feature Test Macro Requirements for glibc (see treat macros( $\overline{r}$ )

readdir\_r(): POSIX C SOURCE || /\* glibc <= 2.19: \*/ \_BSD\_SOUR[CE || \\_SVID\\_SOURCE](#page-3133-0)

# **DESCRIPTION**

This function is deprecated;  $u$ s addir(3) instead.

The readdir  $r(t)$  function was invented as a reentrant version and in reads the next directory entry from the directory stream dirp, and returns it in the caller-allocated buffer pointed to by entry. F[or details o](#page-2094-0)f the dirent structure, seed dir(3).

A pointer to the returned buffer is placed in \*result; if the [end of the](#page-2094-0) directory stream was encountered, then NULL is instead returned in \*result.

It is recommended that applications useddir(3) instead of readdir $_r$ (). Furthermore, since glibc 2.24, glibc deprecates readdir r(). The reasons are as follows:

- On systems where NAME\_MAX is unde€ned, calling readdir\_r() may be unsafe because the interface does not [allow the](#page-2094-0) caller to specify the length of the buffer used for the returned directory entry.
- " On some systems, readdir\_r() can't read directory entries with very long names. When the glibc implementation encounters such a name, readdir  $r()$  fails with the error ENAMETOOLONG after the €nal directory entry has been read. On some other systems, readdir r() may return a success status, but the returned d name €eld may not be null terminated or may be truncated.
- In the current POSIX.1 speci€cation (POSIX.1-2008), ddir(3) is not required to be thread-safe. However, in modern implementations (including the glibc implementation), concurrent calls  $\text{teaddir}(3)$  that specify different directory streams are thread-safe. Therefore, the use of readdir\_r() is [generally](#page-2094-0) unnecessary in multithreaded programs. In cases where multiple threads must read from the same directory stream, using  $q$  addir(3) [with extern](#page-2094-0)al synchronization is still preferable to the use of readdir  $r()$ , for the reasons given in the points above.
- It is expected that a future version of POSIX.1 will make readdir  $r()$  obsolete, and require that readdir(3) [be thr](#page-2094-0)ead-safe when concurrently employed on different directory streams.

# RETURN VALUE

The readdir\_r([\) function r](#page-2094-0)eturns 0 on success. On error, it returns a positive error number (listed under ERRORS). If the end of the directory stream is reached, readdir r() returns 0, and returns NULL in \*result.

#### ERRORS

EBADF

Invalid directory stream descriptor dirp.

### ENAMETOOLONG

A directory entry whose name was too long to be read was encountered.

# **ATTRIBUTES**

For an explanation of the terms used in this section, the utes  $(7)$ .

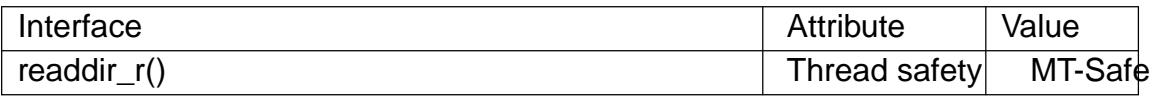

## **STANDARDS**

POSIX.1-2008.

#### **HISTORY**

POSIX.1-2001.

### SEE ALSO

readdir(3)

realpath return the canonicalized absolute pathname

## LIBRARY

Standard C library (libc, lc)

## **SYNOPSIS**

#include <limits.h> #include <stdlib.h>

char \*realpath(const char \*restrict path, char \*restrict resolved\_path);

### Feature Test Macro Requirements for glibc (see treat macros( $\overline{r}$ )

realpath():

\_XOPEN\_SOURCE >= 500  $||$  /\* glibc >= 2.19: \*/ DEFAULT\_S[OURCE](#page-3133-0)  $||$  /\* glibc <= 2.19: \*/ \_BSD\_SOURCE

# **DESCRIPTION**

realpath() expands all symbolic links and resolves references to /./ , /../ and extra †/† characters in the null-terminated string named by path to produce a canonicalized absolute pathname. The resulting pathname is stored as a null-terminated string, up to a maximum of PATH\_MAX bytes, in the buffer pointed to by resolved path. The resulting path will have no symbolic link, /./ or /../ components.

If resolved path is speci€ed as NULL, then realpath() uses loc(3) to allocate a buffer of up to PATH\_MAX bytes to hold the resolved pathname, and returns a pointer to this buffer. The caller should deallocate this buffer  $using(3)$ .

## RETURN VALUE

If there is no error, realpath() returns a pointer to the resolved\_path.

Otherwise, it returns NULL, the contents of the array [resolve](#page-1783-0)d\_path are unde€ned, and errno is set to indicate the error.

# **ERRORS**

EACCES

Read or search permission was denied for a component of the path pre€x.

EINVAL

path is NULL. (Before glibc 2.3, this error is also returned if resolved\_path is NULL.)

EIO An I/O error occurred while reading from the €lesystem.

ELOOP

Too many symbolic links were encountered in translating the pathname.

## ENAMETOOLONG

A component of a pathname exceeded NAME\_MAX characters, or an entire pathname exceeded PATH\_MAX characters.

### ENOENT

The named €le does not exist.

ENOMEM

Out of memory.

ENOTDIR

A component of the path pre€x is not a directory.

# **ATTRIBUTES**

For an explanation of the terms used in this section,  $t$  see attempts (7).

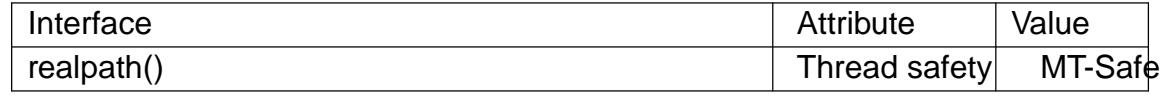

## **VERSIONS**

GNU extensions

If the call fails with either EACCES or ENOENT and resolved\_path is not NULL, then the pre€x of path that is not readable or does not exist is returned in resolved\_path.

## **STANDARDS**

POSIX.1-2008.

## **HISTORY**

4.4BSD, POSIX.1-2001, Solaris.

POSIX.1-2001 says that the behavior if resolved\_path is NULL is implementation-de- €ned. POSIX.1-2008 speci€es the behavior described in this page.

In 4.4BSD and Solaris, the limit on the pathname length is MAXPATHLEN (found in <sys/param.h>). SUSv2 prescribes PATH\_MAX and NAME\_MAX, as found in <limits.h  $>$  or provided by the athconf(3) function. A typical source fragment would be

```
#ifdef PATH_MAX
  path_max = PATH_MAX;
#else
  thconf(path, \overline{PC} PATH_MAX);
  if (path_max \leq 0)
    path_max = 4096;
#endif
```
(But see the BUGS section.)

# BUGS

The POSIX.1-2001 standard version of this function is broken by design, since it is impossible to determine a suitable size for the output buffer, resolved\_path. According to POSIX.1-2001 a buffer of size PATH\_MAX suf€ces, but PATH\_MAX need not be a de€ned constant, and may have to be obtained using pathoronf(3). And asking pathconf(3)does not really help, since, on the one hand POSIX warns that the result of pathconf(3)may be huge and unsuitable for mallocing memory, and on the other hand pathconf(3) may return 1 to signify that PATH\_M[AX is not](#page-1480-0) bounded. The [resolved\\_p](#page-1480-0)ath == NULL feature, not standardized in POSIX.1-2001, but standardized in [POSIX.1-20](#page-1480-0)08, allows this design problem to be avoided.

# SE[E ALSO](#page-1480-0)

realpath(1), readlink(2), canonicalize  $\epsilon$  e name(3) etcwd(3) pathconf(3) sysconf(3)

recno record number database access method

# LIBRARY

Standard C library (libc, lc)

## **SYNOPSIS**

#include <sys/types.h> #include <db.h>

# **DESCRIPTION**

Note well: This page documents interfaces provided up until glibc 2.1. Since glibc 2.2, glibc no longer provides these interfaces. Probably, you are looking for the APIs provided by the libdb library instead.

The routine dbopen(3) is the library interface to database  $\epsilon$  les. One of the supported  $\epsilon$  le formats is record number €les. The general description of the database access methods is in dbopen(3) this manual page describes only the recno-speci€c information.

The recor[d number d](#page-1339-0)ata structure is either variable or €xed-length records stored in a •at-€le format, accessed by the logical record number. The existence of record number €ve [implies the](#page-1339-0) existence of records one through four, and the deletion of record number one causes record number €ve to be renumbered to record number four, as well as the cursor, if positioned after record number one, to shift down one record.

The recno access-method-speci€c data structure provide to domestion de€ned in the <db.h> include €le as follows:

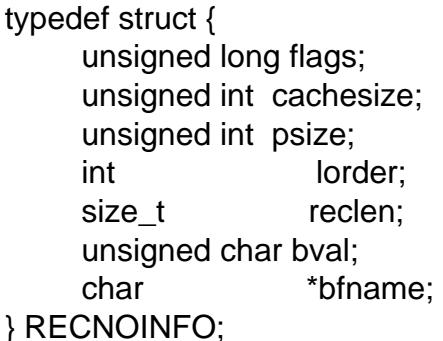

The elements of this structure are de€ned as follows:

•ags The •ag value is speci€ed by ORing any of the following values:

R\_FIXEDLEN

The records are €xed-length, not byte delimited. The structure element reclen speci€es the length of the record, and the structure element bval is used as the pad character. Any records, inserted into the database, that are less than reclen bytes long are automatically padded.

### R\_NOKEY

In the interface speci€ed by bopen(3) the sequential record retrieval  $€$ lls in both the caller's key and data structures. If the R\_NOKEY •ag is speci€ed, the cursor routines are not required to €ll in the key structure. This permits applications to retrieve records at the end of €les without reading all of the intervenin[g records.](#page-1339-0)

#### R\_SNAPSHOT

This •ag requires that a snapshot of the  $\epsilon$ le be taken when en (3) is called, instead of permitting any unmodi€ed records to be read from the original €le.

#### cachesize

A suggested maximum size, in bytes, of the memory cache. This value is only advisory, and the access method will allocate more memory rather than fail. If cachesize is 0 (no size is speci€ed), a default cache is used.

psize The recno access method stores the in-memory copies of its records in a btree. This value is the size (in bytes) of the pages used for nodes in that tree. If psize is 0 (no page size is speci€ed), a page size is chosen based on the underlying  $\epsilon$ lesystem I/O block size. Sbtree(3)for more information.

lorder

The byte order for integers in the stored database metadata. The number should represent the order as an [integer;](#page-1258-0) for example, big endian order would be the number 4,321. If lorder is 0 (no order is speci€ed), the current host order is used.

reclen

The length of a €xed-length record.

bval The delimiting byte to be used to mark the end of a record for variable-length records, and the pad character for €xed-length records. If no value is speci€ed, newlines ("\n") are used to mark the end of variable-length records and €xedlength records are padded with spaces.

bfname

The recno access method stores the in-memory copies of its records in a btree. If bfname is non-NULL, it speci€es the name of the btree €le, as if speci€ed as the  $€$ lename for a bopen(3) of a btree  $€$ le.

The data part of the key/data pair used by the recno access method is the same as other access methods. The key is different. The data €eld of the key should be a pointer to a memory location o[f type recn](#page-1339-0)o\_t, as de€ned in the <db.h> include  $\epsilon$ le. This type is normally the largest unsigned integral type available to the implementation. The size  $\in$ eld of the key should be the size of that type.

Because there can be no metadata associated with the underlying recno access method €les, any changes made to the default values (e.g., €xed record length or byte separator value) must be explicitly speci€ed each time the €le is opened.

In the interface speci€ed  $\omega$  bopen(3) using the put interface to create a new record will cause the creation of multiple, empty records if the record number is more than one greater than the largest record currently in the database.

## ERRORS

The recno access method [routines m](#page-1339-0)ay fail and set errno for any of the errors speci $\in$ ed for the library routine dbopen( $3$ ) or the following:

**FINVAL** 

An attempt was made to add a record to a  $\epsilon$ xed-length database that was too large to  $\in$ t.

# BUGS

Only big and little endian byte order is supported.

# SEE ALSO

 $btree(3)$ , dbopen $(3)$ , hash $(3)$ , mpool $(3)$ 

Document Processing in a Relational Database System, Michael Stonebraker, Heidi Stettner, Joseph Kalash, Antonin Guttman, Nadene Lynn, Memorandum No. UCB/ERL [M82/32](#page-1258-0)[, May 1982](#page-1339-0)[.](#page-1673-0) 

regcomp, regexec, regerror, regfree - POSIX regex functions

## **LIBRARY**

Standard C library (*libc*, *-lc*)

### **SYNOPSIS**

#### **#include <regex.h>**

**int regcomp(regex\_t \*restrict** *preg***, const char \*restrict** *regex***, int** *cflags***);**

**int regexec(const regex\_t \*restrict** *preg***, const char \*restrict** *string***, size\_t** *nmatch***, regmatch\_t** *pmatch***[\_Nullable restrict .***nmatch***], int** *eflags***);**

```
size_t regerror(int errcode, const regex_t *_Nullable restrict preg,
       char errbuf [_Nullable restrict .errbuf_size],
       size_t errbuf_size);
void regfree(regex_t *preg);
```
**typedef struct {** size t re nsub; **} regex\_t;**

```
typedef struct {
  regoff_t rm_so;
  regoff_t rm_eo;
} regmatch_t;
```
**typedef** /\* ... \*/ **regoff\_t;**

### **DESCRIPTION**

#### **Compilation**

**regcomp**() is used to compile a regular expression into a form that is suitable for subsequent **regexec**() searches.

On success, the pattern buffer at *\*preg* is initialized. *regex* is a null-terminated string. The locale must be the same when running **regexec**().

After **regcomp**() succeeds, *preg->re\_nsub* holds the number of subexpressions in *regex*. Thus, a value of *preg->re\_nsub* + 1 passed as *nmatch* to **regexec**() is sufficient to capture all matches.

*cflags* is the bitwise OR of zero or more of the following:

#### **REG\_EXTENDED**

Use POSIX Extended Regular Expression syntax when interpreting *regex*. If not set, POSIX Basic Regular Expression syntax is used.

#### **REG\_ICASE**

Do not differentiate case. Subsequent **regexec**() searches using this pattern buffer will be case insensitive.

#### **REG\_NOSUB**

Report only overall success. **regexec**() will use only *pmatch* for **REG\_STAR-TEND**, ignoring *nmatch*.

#### REG\_NEWLINE

Match-any-character operators don't match a newline.

A nonmatching list (['...]) not containing a newline does not match a newline.

Match-beginning-of-line operator ( ) matches the empty string immediately af- ' ter a newline, regardless of whether e•ags, the execution •ags of regexec(), contains REG\_NOTBOL.

Match-end-of-line operator (\$) matches the empty string immediately before a newline, regardless of whether e•ags contains REG\_NOTEOL.

**Matching** 

regexec() is used to match a null-terminated string against the compiled pattern buffer in \*preg, which must have been initialised with regexec(). e•ags is the bitwise OR of zero or more of the following •ags:

REG\_NOTBOL

The match-beginning-of-line operator always fails to match (but see the compilation •ag REG\_NEWLINE above). This •ag may be used when different portions of a string are passed to regexec() and the beginning of the string should not be interpreted as the beginning of the line.

#### REG\_NOTEOL

The match-end-of-line operator always fails to match (but see the compilation •ag REG\_NEWLINE above).

### REG\_STARTEND

Match [string + pmatch[0].rm so, string + pmatch[0].rm eo) instead of [string, string + strlen(string)). This allows matching embedded NUL bytes and avoids a strlen(3) on known-length strings. If any matches are returned (REG\_NOSUB wasn't passed to regcomp(), the match succeeded, and nmatch  $> 0$ ), they overwrite pmatch as usual, and the match offsets remain relative to string (not string [+ pmatch\[](#page-2285-0)0].rm\_so). This •ag is a BSD extension, not present in POSIX.

### Match offsets

Unless REG\_NOSUB was passed to regcomp(), it is possible to obtain the locations of matches within string: regexec()  $\in$ Ils nmatch elements of pmatch with results: pmatch[0] corresponds to the entire match, pmatch[1] to the €rst subexpression, etc. If there were more matches than nmatch, they are discarded; if fewer, unused elements of pmatch are €lled with -1s.

Each returned valid (non-1) match corresponds to the range [string + rm so, string + rm\_eo).

regoff\_t is a signed integer type capable of storing the largest value that can be stored in either an ptrdiff t type or a ssize t type.

### Error reporting

regerror() is used to turn the error codes that can be returned by both regcomp() and regexec() into error message strings.

If preg isn't a null pointer, errcode must be the latest error returned from an operation on preg.

If errbuf size isn't 0, up to errbuf size bytes are copied to errbuf; the error string is

always null-terminated, and truncated to fit.

#### **Freeing**

**regfree**() deinitializes the pattern buffer at *\*preg*, freeing any associated memory; *\*preg* must have been initialized via **regcomp**().

#### **RETURN VALUE**

**regcomp**() returns zero for a successful compilation or an error code for failure.

**regexec**() returns zero for a successful match or **REG\_NOMATCH** for failure.

**regerror**() returns the size of the buffer required to hold the string.

#### **ERRORS**

The following errors can be returned by **regcomp**():

#### **REG\_BADBR**

Invalid use of back reference operator.

#### **REG\_BADPAT**

Invalid use of pattern operators such as group or list.

#### **REG\_BADRPT**

Invalid use of repetition operators such as using '\*' as the first character.

#### **REG\_EBRACE**

Un-matched brace interval operators.

#### **REG\_EBRACK**

Un-matched bracket list operators.

#### **REG\_ECOLLATE**

Invalid collating element.

#### **REG\_ECTYPE**

Unknown character class name.

#### **REG\_EEND**

Nonspecific error. This is not defined by POSIX.

#### **REG\_EESCAPE**

Trailing backslash.

#### **REG\_EPAREN**

Un-matched parenthesis group operators.

#### **REG\_ERANGE**

Invalid use of the range operator; for example, the ending point of the range occurs prior to the starting point.

#### **REG\_ESIZE**

Compiled regular expression requires a pattern buffer larger than 64 kB. This is not defined by POSIX.

#### **REG\_ESPACE**

The regex routines ran out of memory.

#### **REG\_ESUBREG**

Invalid back reference to a subexpression.

# **ATTRIBUTES**

For an explanation of the terms used in this section, its deutes  $(7)$ .

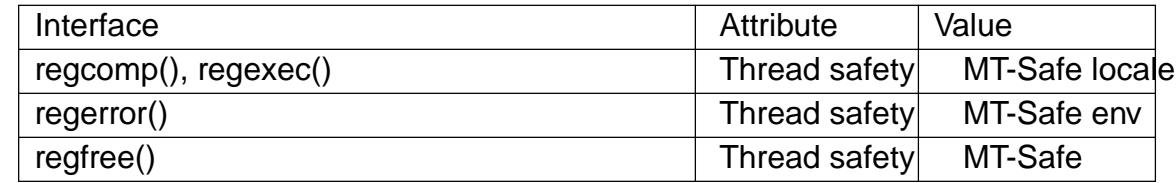

## **STANDARDS**

POSIX.1-2008.

### **HISTORY**

POSIX.1-2001.

Prior to POSIX.1-2008, regoff\_t was required to be capable of storing the largest value that can be stored in either an off t type or a ssize t type.

## CAVEATS

re\_nsub is only required to be initialized if REG\_NOSUB wasn't speci€ed, but all known implementations initialize it regardless.

Both regex\_t and regmatch\_t may (and do) have more members, in any order. Always reference them by name.

### EXAMPLES

#include <stdint.h> #include <stdio.h> #include <stdlib.h> #include <regex.h>

```
#define ARRAY_SIZE(arr) (sizeof((arr)) / sizeof((arr)[0]))
```

```
static const char *const str =
           "1) John Driverhacker;\n2) John Doe;\n3) John Foo;\n";
static const char *const re = "John.*o";
```

```
int main(void)
```

```
{
```

```
static const char *s = str;
regex_t regex;
regmatch_t pmatch[1];
```

```
regoff t off, len;
```

```
if (regcomp(&regex, re, REG_NEWLINE))
     exit(EXIT_FAILURE);
```

```
printf("String = \sqrt{8}s\"\n", str);
printf("Matches:\n");
```

```
for (unsigned int i = 0; ; i++) {
     if (regexec(&regex, s, ARRAY_SIZE(pmatch), pmatch, 0))
          break;
```

```
off =pmatch[0].rm\_so + (s - str);len = pmatch[0].rm_eo  pmatch[0].rm_so;
               printf("\#%zu:\n", i);
               printf("offset = %jd; length = %jd\n", (intmax_t) off,
                          (intmax_t) len);
               printf("substring = \%.*s\%,"\n", len, s + pmatch[0].rm_so);
               s += pmatch[0].rm_eo;
         }
         exit(EXIT_SUCCESS);
    }
SEE ALSO 
    grep(1), regex(7)
    The glibc manual section, Regular Expressions
```
drem, dremf, dreml, remainder, remainderf, remainderl •oating-point remainder function

# <span id="page-2109-0"></span>LIBRARY

Math library (libm, lm)

# **SYNOPSIS**

#include <math.h>

double remainder(double x, double y); •oat remainderf(•oat x, •oat y); long double remainderl(long double x, long double y);

/\* Obsolete synonyms \*/

 $[[{\rm deprecated}]]$  double drem(double x, double y);

 $[[\text{deprecated}]] \bullet$ oat dremf $(\bullet$ oat x,  $\bullet$ oat y);

[ $\left[\text{deprecated}\right]$ ] long double dreml(long double x, long double y);

Feature Test Macro Requirements for glibc  $(s$ e feature\_test\_macros $(Y)$ 

remainder():

\_ISOC99\_SOURCE || \_POSIX\_C\_SOURCE >= 200112L

 $\parallel$  \_XOPEN\_SOURCE >= 500

|| /\* Since glibc 2.19: \*/ \_DEFAUL[T\\_SOURCE](#page-3133-0)

 $||$  /\* glibc <= 2.19: \*/ BSD\_SOURCE  $||$  SVID\_SOURCE

remainderf(), remainderl():

 $\text{ISOC99}$  SOURCE  $\parallel$  POSIX C SOURCE  $\text{>= } 200112$ L

|| /\* Since glibc 2.19: \*/ \_DEFAULT\_SOURCE

 $||$  /\* glibc <= 2.19: \*/ \_BSD\_SOURCE  $||$  \_SVID\_SOURCE

drem(), dremf(), dreml():

/\* Since glibc 2.19: \*/ \_DEFAULT\_SOURCE

|| /\* glibc <= 2.19: \*/ \_BSD\_SOURCE || \_SVID\_SOURCE

# **DESCRIPTION**

These functions compute the remainder of dividing x by y. The return value is x  $n^*y$ , where n is the value  $x / y$ , rounded to the nearest integer. If the absolute value of  $x n^{*}y$ is 0.5, n is chosen to be even.

These functions are unaffected by the current rounding mode  $(s\theta)$ .

The drem() function does precisely the same thing.

# RETURN VALUE

On success, these functions return the •oating-point rem[ainder,](#page-1427-0) x n\*y. If the return value is 0, it has the sign of x.

If x or y is a NaN, a NaN is returned.

If x is an in€nity, and y is not a NaN, a domain error occurs, and a NaN is returned.

If y is zero, and x is not a NaN, a domain error occurs, and a NaN is returned.

# ERRORS

Seemath\_error(7)for information on how to determine whether an error has occurred when calling these functions.

The following errors can occur:

Domain error: x is an in€nity and y is not a NaN

errno is set to EDOM (but see BUGS). An invalid •oating-point exception (FE\_INVALID) is raised.

These functions do not set errno for this case.

Domain error: y is zero

errno is set to EDOM. An invalid •oating-point exception (FE\_INVALID) is raised.

## **ATTRIBUTES**

For an explanation of the terms used in this section, the utes  $(7)$ .

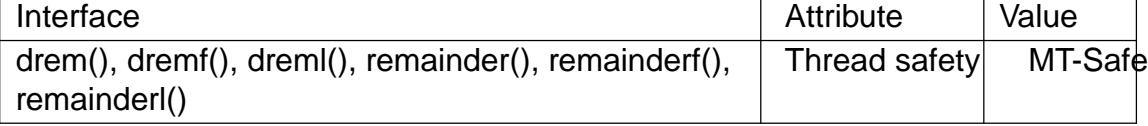

#### **STANDARDS**

remainder() remainderf() remainderl() C11, POSIX.1-2008.

drem() dremf()

dreml()

None.

## **HISTORY**

```
remainder()
remainderf()
remainderl()
      C99, POSIX.1-2001.
```
### drem()

4.3BSD.

dremf()

dreml()

Tru64, glibc2.

## BUGS

Before glibc 2.15, the call

```
remainder(nan(""), 0);
```
returned a NaN, as expected, but wrongly caused a domain error. Since glibc 2.15, a silent NaN (i.e., no domain error) is returned.

Before glibc 2.15, errno was not set to EDOM for the domain error that occurs when x is an in€nity and y is not a NaN.

### EXAMPLES

The call "remainder(29.0, 3.0)" returns 1.

# SEE ALSO  $div(3)$ , fmod $(3)$  remquo $(3)$

remove remove a  $\in$ le or directory

## LIBRARY

Standard C library (libc, lc)

## **SYNOPSIS**

#include <stdio.h>

int remove(const char \*pathname);

# **DESCRIPTION**

remove() deletes a name from the  $\in$ lesystem. It callis k(2) for  $\in$ les, and mdir(2) for directories.

If the removed name was the last link to a €le and no processes have the €le open, the €le is deleted and the space it was using is made [available f](#page-1137-0)or reuse.

If the name was the last link to a  $\in$ le, but any processes still have the  $\in$ le open, the  $\in$ le will remain in existence until the last €le descriptor referring to it is closed.

If the name referred to a symbolic link, the link is removed.

If the name referred to a socket, FIFO, or device, the name is removed, but processes which have the object open may continue to use it.

## RETURN VALUE

On success, zero is returned. On error, 1 is returned, and errno is set to indicate the error.

## ERRORS

The errors that occur are those for tink(2) and rmdir(2).

## **ATTRIBUTES**

For an explanation of the terms used in this section attenuation (7).

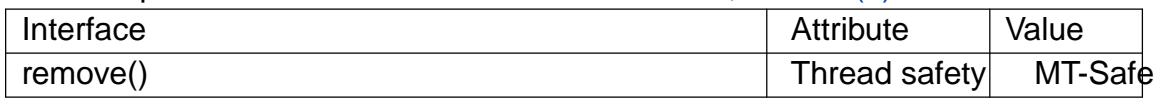

## **STANDARDS**

C11, POSIX.1-2008.

## **HISTORY**

POSIX.1-2001, C89, 4.3BSD.

## **BUGS**

Infelicities in the protocol underlying NFS can cause the unexpected disappearance of €les which are still being used.

## SEE ALSO

rm(1), unlink(1), link(2), mknod(2) open(2) rename(2) rmdir(2), unlink(2), mk€fo(3) symlink(7)

remquo, remquof, remquol remainder and part of quotient

## LIBRARY

Math library (libm, lm)

## **SYNOPSIS**

 $\#$ include <math.h>

double remquo(double x, double y, int \*quo); •oat remquof(•oat x, •oat y, int \*quo); long double remquol(long double x, long double y, int \*quo);

Feature Test Macro Requirements for glibc (see treat macros( $\overline{r}$ )

remquo(), remquof(), remquol(): \_ISOC99\_SOURCE || \_POSIX\_C\_SOURCE >= 200112L

# **DESCRIPTION**

These functions compute the remainder and part of the quotient upon division of x by y. A few bits of the quotient are stored via the quo pointer. The remainder is returned as the function result.

The value of the remainder is the same as that computed  $b$   $y$  the  $r(3)$  function.

The value stored via the quo pointer has the sign of  $x / y$  and agrees with the quotient in at least the low order 3 bits.

For example, remquo(29.0, 3.0) returns 1.0 and might [store 2. Not](#page-2109-0)e that the actual quotient might not €t in an integer.

# RETURN VALUE

On success, these functions return the same value as the analogous functions described in remainder(3).

If x or y is a NaN, a NaN is returned.

If [x is an in€nit](#page-2109-0)y, and y is not a NaN, a domain error occurs, and a NaN is returned.

If y is zero, and x is not a NaN, a domain error occurs, and a NaN is returned.

## ERRORS

Seemath error(7)for information on how to determine whether an error has occurred when calling these functions.

The following errors can occur:

Do[main error: x is](#page-3297-0) an in€nity or y is 0, and the other argument is not a NaN An invalid •oating-point exception (FE\_INVALID) is raised.

These functions do not set errno.

# **ATTRIBUTES**

For an explanation of the terms used in this section,  $t$  sets at  $(7)$ .

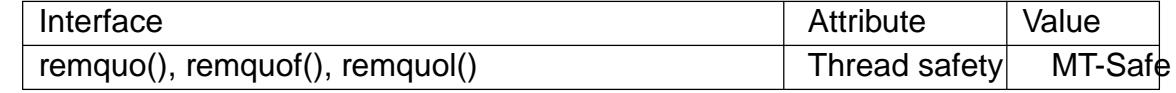

## STANDARDS

C11, POSIX.1-2008.

**HISTORY** 

glibc 2.1. C99, POSIX.1-2001.

SEE ALSO

 $fmod(3)$  logb $(3)$ , remainder $(3)$ 

res\_ninit, res\_nquery, res\_nsearch, res\_nquerydomain, res\_nmkquery, res\_nsend, res\_nclose, res\_init, res\_query, res\_search, res\_querydomain, res\_mkquery, res\_send,  $dn$  comp,  $dn$  expand – resolver routines

### **LIBRARY**

Resolver library (*libresolv*, *-lresolv*)

#### **SYNOPSIS**

**#include <netinet/in.h> #include <arpa/nameser.h> #include <resolv.h>**

**struct \_\_res\_state; typedef struct \_\_res\_state \*res\_state;**

**int res\_ninit(res\_state** *statep***);**

**void res\_nclose(res\_state** *statep***);**

**int res\_nquery(res\_state** *statep***, const char \****dname***, int** *class***, int** *type***, unsigned char** *answer***[.***anslen***], int** *anslen***);**

**int res\_nsearch(res\_state** *statep***, const char \****dname***, int** *class***, int** *type***, unsigned char** *answer***[.***anslen***], int** *anslen***);**

**int res\_nquerydomain(res\_state** *statep***, const char \****name***, const char \****domain***, int** *class***, int** *type***, unsigned char** *answer***[.***anslen***], int** *anslen***);**

**int res\_nmkquery(res\_state** *statep***, int** *op***, const char \****dname***, int** *class***, int** *type***, const unsigned char** *data***[.***datalen***], int** *datalen***, const unsigned char \****newrr***, unsigned char** *buf* **[.***buflen***], int** *buflen***);**

- **int res\_nsend(res\_state** *statep***, const unsigned char** *msg***[.***msglen***], int** *msglen***, unsigned char** *answer***[.***anslen***], int** *anslen***);**
- **int dn\_comp(const char \****exp\_dn***, unsigned char** *comp\_dn***[.***length***], int** *length***, unsigned char \*\****dnptrs***, unsigned char \*\****lastdnptr***);**
- **int dn\_expand(const unsigned char \****msg***, const unsigned char \****eomorig***, const unsigned char \****comp\_dn***, char** *exp\_dn***[.***length***], int** *length***);**
- **[[deprecated]] extern struct \_\_res\_state \_res;**

**[[deprecated]] int res\_init(void);**

**[[deprecated]]**

int res\_query(const char \*dname, int class, int type, unsigned char answer[.anslen], int anslen);

[[deprecated]]

int res\_search(const char \*dname, int class, int type, unsigned char answer[.anslen], int anslen);

[[deprecated]]

int res querydomain(const char \*name, const char \*domain, int class, int type, unsigned char answer[.anslen], int anslen);

[[deprecated]]

int res mkquery(int op, const char \*dname, int class, int type, const unsigned char data[.datalen], int datalen, const unsigned char \*newrr, unsigned char buf [.bu•en], int bu•en);

[[deprecated]]

int res\_send(const unsigned char msg[.msglen], int msglen, unsigned char answer[.anslen], int anslen);

## **DESCRIPTION**

Note: This page is incomplete (various resolver functions provided by glibc are not described) and likely out of date.

The functions described below make queries to and interpret the responses from Internet domain name servers.

The API consists of a set of more modern, reentrant functions and an older set of nonreentrant functions that have been superseded. The traditional resolver interfaces such as res init() and res query() use some static (global) state stored in the res structure, rendering these functions non-thread-safe. BIND 8.2 introduced a set of new interfaces res ninit(), res nguery(), and so on, which take a res state as their  $\epsilon$ rst argument, so you can use a per-thread resolver state.

The res ninit() and res\_init() functions read the con€guration  $€$ les (see ev.conf(5)) to get the default domain name and name server address(es). If no server is given, the local host is tried. If no domain is given, that associated with the local host is used. It can be overridden with the environment variable LOCALDOMAIN. res\_ninit() or res\_init() is normally executed by the €rst call to one of the other f[unctions. Eve](#page-2869-0)ry call to res ninit() requires a corresponding call to res nclose() to free memory allocated by res\_ninit() and subsequent calls to res\_nquery().

The res nquery() and res query() functions query the name server for the fully quali-€ed domain name name of speci€ed type and class. The reply is left in the buffer answer of length anslen supplied by the caller.

The res\_nsearch() and res\_search() functions make a query and waits for the response like res nquery() and res query(), but in addition they implement the default and search rules controlled by RES\_DEFNAMES and RES\_DNSRCH (see description of \_res options below).

The res\_nquerydomain() and res\_querydomain() functions make a query using res\_nquery()/res\_query() on the concatenation of name and domain.

The following functions are lower-level routines used by *res\_nquery*()/*res\_query*()

The **res\_nmkquery**() and **res\_mkquery**() functions construct a query message in *buf* of length *buflen* for the domain name *dname*. The query type *op* is one of the following (typically **QUERY**):

### **QUERY**

Standard query.

#### **IQUERY**

Inverse query. This option was removed in glibc 2.26, since it has not been supported by DNS servers for a very long time.

#### **NS\_NOTIFY\_OP**

Notify secondary of SOA (Start of Authority) change.

*newrr* is currently unused.

The **res\_nsend**() and **res\_send**() function send a preformatted query given in *msg* of length *msglen* and returns the answer in *answer* which is of length *anslen*. They will call *res\_ninit*()/*res\_init*() if it has not already been called.

The **dn\_comp**() function compresses the domain name *exp\_dn* and stores it in the buffer *comp\_dn* of length *length*. The compression uses an array of pointers *dnptrs* to previously compressed names in the current message. The first pointer points to the beginning of the message and the list ends with NULL. The limit of the array is specified by *lastdnptr*. If *dnptr* is NULL, domain names are not compressed. If *lastdnptr* is NULL, the list of labels is not updated.

The **dn** expand() function expands the compressed domain name *comp\_dn* to a full domain name, which is placed in the buffer *exp\_dn* of size *length*. The compressed name is contained in a query or reply message, and *msg* points to the beginning of the message.

The resolver routines use configuration and state information contained in a *res state* structure (either passed as the *statep* argument, or in the global variable *\_res*, in the case of the older nonreentrant functions). The only field of this structure that is normally manipulated by the user is the *options* field. This field can contain the bitwise "OR" of the following options:

#### **RES\_INIT**

True if **res\_ninit**() or **res\_init**() has been called.

#### **RES\_DEBUG**

Print debugging messages. This option is available only if glibc was built with debugging enabled, which is not the default.

#### **RES\_AAONLY** (unimplemented; deprecated in glibc 2.25)

Accept authoritative answers only. **res\_send**() continues until it finds an authoritative answer or returns an error. This option was present but unimplemented until glibc 2.24; since glibc 2.25, it is deprecated, and its usage produces a warning.

#### **RES\_USEVC**

Use TCP connections for queries rather than UDP datagrams.

#### RES\_PRIMARY (unimplemented; deprecated in glibc 2.25)

Query primary domain name server only. This option was present but unimplemented until glibc 2.24; since glibc 2.25, it is deprecated, and its usage produces a warning.

#### RES\_IGNTC

Ignore truncation errors. Don't retry with TCP.

#### RES\_RECURSE

Set the recursion desired bit in queries. Recursion is carried out by the domain name server, not by res\_send(). [Enabled by default].

#### RES\_DEFNAMES

If set, res\_search() will append the default domain name to single component names, that is, those that do not contain a dot. [Enabled by default].

#### RES\_STAYOPEN

Used with RES\_USEVC to keep the TCP connection open between queries.

#### RES\_DNSRCH

If set, res\_search() will search for hostnames in the current domain and in parent domains. This option is used by thost by name  $(3)$  Enabled by default].

#### RES\_INSECURE1

Accept a response from a wrong server. This can be used to detect potential security hazards, but you need [to compile glibc](#page-1576-0) with debugging enabled and use RES\_DEBUG option (for debug purpose only).

#### RES\_INSECURE2

Accept a response which contains a wrong query. This can be used to detect potential security hazards, but you need to compile glibc with debugging enabled and use RES DEBUG option (for debug purpose only).

### RES\_NOALIASES

Disable usage of HOSTALIASES environment variable.

### RES\_USE\_INET6

Try an AAAA query before an A query inside the thostbyname (3) unction, and map IPv4 responses in IPv6 "tunneled form" if no AAAA records are found but an A record set exists. Since glibc 2.25, this option is deprecated, and its usage produces a warning; applications should  $q$  staddrinfo(3) rather than gethostbyname(3) .

### RES\_ROTATE

Causes round-robin selection of name servers f[rom among th](#page-1524-0)ose listed. This has [the effect of spre](#page-1576-0)ading the query load among all listed servers, rather than having all clients try the €rst listed server €rst every time.

### RES\_NOCHECKNAME (unimplemented; deprecated in glibc 2.25)

Disable the modern BIND checking of incoming hostnames and mail names for invalid characters such as underscore (\_), non-ASCII, or control characters. This option was present until glibc 2.24; since glibc 2.25, it is deprecated, and its usage produces a warning.

#### **RES\_KEEPTSIG** (unimplemented; deprecated in glibc 2.25)

Do not strip TSIG records. This option was present but unimplemented until glibc 2.24; since glibc 2.25, it is deprecated, and its usage produces a warning.

#### **RES** BLAST (unimplemented; deprecated in glibc 2.25)

Send each query simultaneously and recursively to all servers. This option was present but unimplemented until glibc 2.24; since glibc 2.25, it is deprecated, and its usage produces a warning.

#### **RES\_USEBSTRING** (glibc 2.3.4 to glibc 2.24)

Make reverse IPv6 lookups using the bit-label format described in RFC 2673; if this option is not set (which is the default), then nibble format is used. This option was removed in glibc 2.25, since it relied on a backward-incompatible DNS extension that was never deployed on the Internet.

#### **RES\_NOIP6DOTINT** (glibc 2.24 and earlier)

Use *ip6.arpa* zone in IPv6 reverse lookup instead of *ip6.int*, which is deprecated since glibc 2.3.4. This option is present up to and including glibc 2.24, where it is enabled by default. In glibc 2.25, this option was removed.

#### **RES** USE EDNS0 (since glibc 2.6)

Enables support for the DNS extensions (EDNS0) described in RFC 2671.

#### **RES** SNGLKUP (since glibc 2.10)

By default, glibc performs IPv4 and IPv6 lookups in parallel since glibc 2.9. Some appliance DNS servers cannot handle these queries properly and make the requests time out. This option disables the behavior and makes glibc perform the IPv6 and IPv4 requests sequentially (at the cost of some slowdown of the resolving process).

#### **RES\_SNGLKUPREOP**

When **RES** SNGLKUP option is enabled, opens a new socket for the each request.

#### **RES\_USE\_DNSSEC**

Use DNSSEC with OK bit in OPT record. This option implies **RES\_USE\_EDNS0**.

#### **RES\_NOTLDQUERY**

Do not look up unqualified name as a top-level domain (TLD).

#### **RES\_DEFAULT**

Default option which implies: **RES\_RECURSE**, **RES\_DEFNAMES**, **RES\_DNSRCH**, and **RES\_NOIP6DOTINT**.

#### **RETURN VALUE**

The **res\_ninit**() and **res\_init**() functions return 0 on success, or  $-1$  if an error occurs.

The **res\_nquery**(), **res\_query**(), **res\_nsearch**(), **res\_search**(), **res\_nquerydomain**(), **res** querydomain(), res nmkquery(), res mkquery(), res nsend(), and res send() functions return the length of the response, or  $-1$  if an error occurs.

The **dn\_comp**() and **dn\_expand**() functions return the length of the compressed name, or -1 if an error occurs.

In the case of an error return from **res\_nquery**(), **res\_query**(), **res\_nsearch**(),

res\_search(), res\_nquerydomain(), or res\_querydomain(), the global variable h\_errno (seegethostbyname( $\beta$ ) can be consulted to determine the cause of the error.

## FILES

/etc/resolv.conf r[esolver con€gura](#page-1576-0)tion €le

/etc/host.conf

resolver con€guration €le

# **ATTRIBUTES**

For an explanation of the terms used in this section, the utes  $(7)$ .

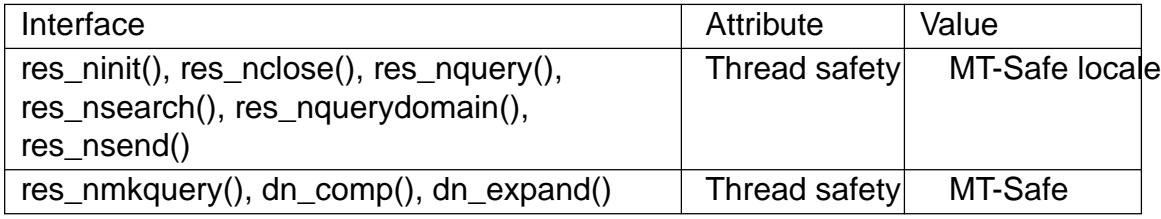

# **STANDARDS**

None.

## **HISTORY**

4.3BSD.

## SEE ALSO

gethostbyname(3) esolv.conf(5) resolver(5) hostname(7) named(8)

The GNU C library source €le resolv/README.

rewinddir reset directory stream

# LIBRARY

Standard C library (libc, lc)

## **SYNOPSIS**

#include <sys/types.h> #include <dirent.h>

void rewinddir(DIR \*dirp);

# **DESCRIPTION**

The rewinddir() function resets the position of the directory stream dirp to the beginning of the directory.

## RETURN VALUE

The rewinddir() function returns no value.

# **ATTRIBUTES**

For an explanation of the terms used in this section, is detected (7).

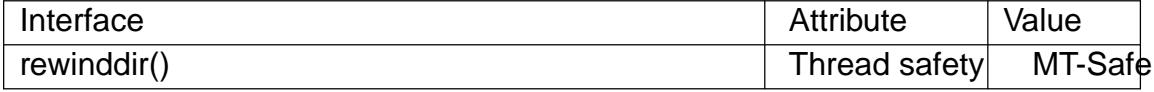

## **STANDARDS**

POSIX.1-2008.

# **HISTORY**

POSIX.1-2001, SVr4, 4.3BSD.

## SEE ALSO

closedir(3), opendir(3), readdir(3), scandir(3), seekdir(3), telldir(3)

rexec, rexec af return stream to a remote command

## LIBRARY

Standard C library (libc, lc)

## **SYNOPSIS**

#include <netdb.h>

```
[[deprecated]]
```
int rexec(char \*\*restrict ahost, int inport,

```
const char *restrict user, const char *restrict passwd,
const char *restrict cmd, int *restrict fd2p);
```
[[deprecated]]

int rexec\_af(char \*\*restrict ahost, int inport,

const char \*restrict user, const char \*restrict passwd, const char \*restrict cmd, int \*restrict fd2p, sa\_family\_t af );

rexec(), rexec af(): Since glibc 2.19: \_DEFAULT\_SOURCE In glibc up to and including 2.19: \_BSD\_SOURCE

# **DESCRIPTION**

This interface is obsoleted  $b$   $g$ md(3).

The rexec() function looks up the host \*ahost using the state system in a 1 if the host does not exist. Otherwise, \*ahost is set to the standard name of the host. If a username and password a[re both s](#page-2090-0)peci€ed, then these are used to authenticate to the foreign host; otherwise the environment and then the .netrc €le in user's home directory are searched for appropriate information. If all this f[ails, the user is pr](#page-1576-0)ompted for the information.

The port inport speci€es which well-known DARPA Internet port to use for the connection; the call getservbyname("exec", "tcp") (seetservent(3) will return a pointer to a structure that contains the necessary port. The protocol for connection is described in detail in rexecd(8)

If the connection succeeds, a socket in the [Internet doma](#page-1641-0)in of type SOCK\_STREAM is returned to the caller, and given to the remote command as stdin and stdout. If fd2p is nonzero, then an auxiliary channel to a control process will be setup, and a  $\in$ le descriptor for it will be placed in \*fd2p. The control process will return diagnostic output from the command (unit 2) on this channel, and will also accept bytes on this channel as being UNIX signal numbers, to be forwarded to the process group of the command. The diagnostic information returned does not include remote authorization failure, as the secondary connection is set up after authorization has been veri€ed. If fd2p is 0, then the stderr (unit 2 of the remote command) will be made the same as the stdout and no provision is made for sending arbitrary signals to the remote process, although you may be able to get its attention by using out-of-band data.

#### rexec\_af()

The rexec() function works over IPv4 (AF\_INET). By contrast, the rexec\_af() function provides an extra argument, af , that allows the caller to select the protocol. This argument can be speci€ed as AF\_INET, AF\_INET6, or AF\_UNSPEC (to allow the implementation to select the protocol).

# **ATTRIBUTES**

For an explanation of the terms used in this section, the utes  $(7)$ .

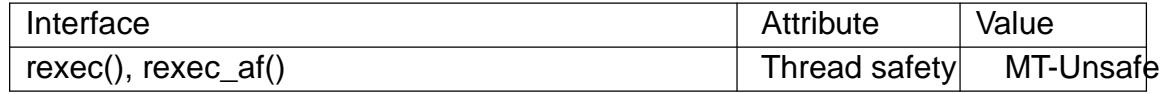

### **STANDARDS**

None.

### **HISTORY**

rexec()

4.2BSD, BSD, Solaris.

rexec\_af()

glibc 2.2.

## BUGS

The rexec() function sends the unencrypted password across the network.

The underlying service is considered a big security hole and therefore not enabled on many sites; see rexecd(8) for explanations.

## SEE ALSO

 $rcmd(3)$  rexecd(8)
nearbyint, nearbyintf, nearbyintl, rint, rintf, rintl round to nearest integer

## <span id="page-2124-0"></span>LIBRARY

Math library (libm, lm)

## **SYNOPSIS**

#include <math.h>

double nearbyint(double x);

•oat nearbyintf(•oat x);

long double nearbyintl(long double x);

double rint(double x); •oat rintf(•oat x); long double rintl(long double x);

Feature Test Macro Requirements for glibc *(see ure test macros* $(Y)$ )

nearbyint(), nearbyintf(), nearbyintl():

\_POSIX\_C\_SOURCE >= 200112L || \_ISOC99\_SOURCE

rint():

 $\mid$  ISOC99 SOURCE  $\mid \mid$  POSIX C SOURCE  $>= 200112L$ 

|| \_XOPEN\_SOURCE >= 500

|| /\* Since glibc 2.19: \*/ \_DEFAULT\_SOURCE

 $||$  /\* glibc <= 2.19: \*/ BSD\_SOURCE  $||$  SVID\_SOURCE

rintf(), rintl():

\_ISOC99\_SOURCE || \_POSIX\_C\_SOURCE >= 200112L

|| /\* Since glibc 2.19: \*/ \_DEFAULT\_SOURCE

|| /\* glibc <= 2.19: \*/ \_BSD\_SOURCE || \_SVID\_SOURCE

# **DESCRIPTION**

The nearbyint(), nearbyintf(), and nearbyintl() functions round their argument to an integer value in •oating-point format, using the current rounding direction (see fesetround(3) and without raising the inexact exception. When the current rounding direction is to nearest, these functions round halfway cases to the even integer in accordance with IEEE-754.

[The rint\(\), rin](#page-1427-0)tf(), and rintl() functions do the same, but will raise the inexact exception  $(FE$  INEXACT, checkable via etestexcept $(3)$  when the result differs in value from the argument.

# RETURN VALUE

These functions return the r[ounded integer](#page-1427-0) value.

If x is integral,  $+0$ , 0, NaN, or in€nite, x itself is returned.

# ERRORS

No errors occur. POSIX.1-2001 documents a range error for over•ows, but see NOTES.

# ATTRIBUTES

For an explanation of the terms used in this section,  $t$  singleutes(7).

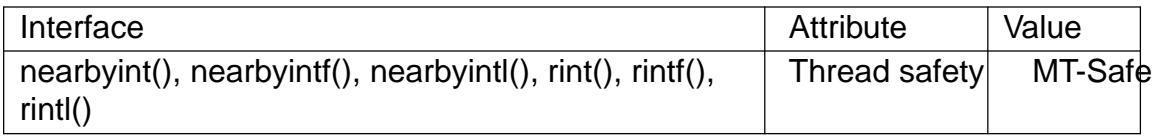

## **STANDARDS**

C11, POSIX.1-2008.

## **HISTORY**

C99, POSIX.1-2001.

## NOTES

SUSv2 and POSIX.1-2001 contain text about over•ow (which might set errno to ERANGE, or raise an FE\_OVERFLOW exception). In practice, the result cannot over•ow on any current machine, so this error-handling stuff is just nonsense. (More precisely, over•ow can happen only when the maximum value of the exponent is smaller than the number of mantissa bits. For the IEEE-754 standard 32-bit and 64-bit •oatingpoint numbers the maximum value of the exponent is 127 (respectively, 1023), and the number of mantissa bits including the implicit bit is 24 (respectively, 53).)

If you want to store the rounded value in an integer type, you probably want to use one of the functions described  $\text{limit}(3)$  instead.

## SEE ALSO

ceil(3),  $\text{•oor}(3)$ , lrint(3), round(3), trunc(3)

round, roundf, roundl round to nearest integer, away from zero

## LIBRARY

Math library (libm, lm)

## **SYNOPSIS**

#include <math.h>

double round(double x); •oat roundf(•oat x); long double roundl(long double x);

Feature Test Macro Requirements for glibc (see ure\_test\_macros( $\overline{Y}$ )

```
round(), roundf(), roundl():
 _ISOC99_SOURCE || _POSIX_C_SOURCE >= 200112L
```
# **DESCRIPTION**

These functions round x to the nearest integer, but round halfway cases away from zero (regardless of the current rounding direction,  $f_{\text{SCE}}(3)$ , instead of to the nearest even  $integer$  like $rint(3)$ .

For example, round $(0.5)$  is 1.0, and round $(0.5)$  is 1.0.

# RETURN VALUE

These fun[ctions r](#page-2124-0)eturn the rounded integer value.

If x is integral,  $+0$ , 0, NaN, or in€nite, x itself is returned.

## ERRORS

No errors occur. POSIX.1-2001 documents a range error for over•ows, but see NOTES.

## ATTRIBUTES

For an explanation of the terms used in this section,  $t$  sets at  $(7)$ .

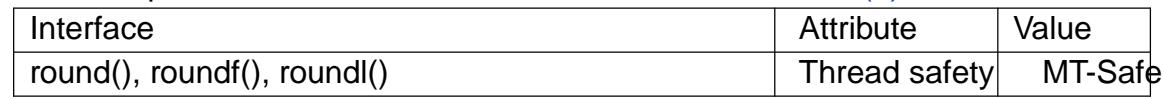

## **STANDARDS**

C11, POSIX.1-2008.

# **HISTORY**

glibc 2.1. C99, POSIX.1-2001.

# NOTES

POSIX.1-2001 contains text about over•ow (which might set errno to ERANGE, or raise an FE\_OVERFLOW exception). In practice, the result cannot over•ow on any current machine, so this error-handling stuff is just nonsense. (More precisely, over•ow can happen only when the maximum value of the exponent is smaller than the number of mantissa bits. For the IEEE-754 standard 32-bit and 64-bit •oating-point numbers the maximum value of the exponent is 127 (respectively, 1023), and the number of mantissa bits including the implicit bit is 24 (respectively, 53).)

If you want to store the rounded value in an integer type, you probably want to use one of the functions described  $\text{iround}(3)$  instead.

# SEE ALSO ceil(3), •oor(3), lround(3), nearbyint(3) rint(3), trunc(3)

roundup round up in steps

# LIBRARY

Standard C library (libc)

# **SYNOPSIS**

#include <sys/param.h>

roundup(x, step);

# **DESCRIPTION**

This macro rounds x to the nearest multiple of step that is not less than x.

It is typically used for rounding up a pointer to align it or increasing a buffer to be allocated.

This API is not designed to be generic, and doesn't work in some cases that are not important for the typical use cases described above. See CAVEATS.

# RETURN VALUE

This macro returns the rounded value.

## STANDARDS

None.

# CAVEATS

The arguments may be evaluated more than once.

x should be nonnegative, and step should be positive.

If  $x + step$  would over•ow or wrap around, the behavior is unde€ned.

# SEE ALSO

ceil(3),  $\text{•oor}(3)$ , lrint(3), rint(3), lround(3), round(3)

rpc - library routines for remote procedure calls

## **LIBRARY**

Standard C library (*libc*, *-lc*)

## **SYNOPSIS AND DESCRIPTION**

These routines allow C programs to make procedure calls on other machines across the network. First, the client calls a procedure to send a data packet to the server. Upon receipt of the packet, the server calls a dispatch routine to perform the requested service, and then sends back a reply. Finally, the procedure call returns to the client.

To take use of these routines, include the header file *<rpc/rpc.h>*.

The prototypes below make use of the following types:

```
typedef int bool_t;
typedef bool_t (*xdrproc_t)(XDR *, void *, ...);
typedef bool_t (*resultproc_t)(caddr_t resp,
                               struct sockaddr_in *raddr);
```
See the header files for the declarations of the *AUTH*, *CLIENT*, *SVCXPRT*, and *XDR* types.

#### **void auth\_destroy(AUTH \****auth***);**

A macro that destroys the authentication information associated with *auth*. Destruction usually involves deallocation of private data structures. The use of *auth* is undefined after calling **auth\_destroy**().

#### **AUTH \*authnone\_create(void);**

Create and return an RPC authentication handle that passes nonusable authentication information with each remote procedure call. This is the default authentication used by RPC.

```
AUTH *authunix_create(char *host, uid_t uid, gid_t gid,
```
**int** *len***, gid\_t** *aup\_gids***[.***len***]);**

Create and return an RPC authentication handle that contains authentication information. The parameter *host* is the name of the machine on which the information was created; *uid* is the user's user ID; *gid* is the user's current group ID; *len* and *aup\_gids* refer to a counted array of groups to which the user belongs. It is easy to impersonate a user.

#### **AUTH \*authunix\_create\_default(void);**

Calls **authunix\_create**() with the appropriate parameters.

```
int callrpc(char *host, unsigned long prognum,
```
**unsigned long** *versnum***, unsigned long** *procnum***, xdrproc\_t** *inproc***, const char \****in***, xdrproc\_t** *outproc***, char \****out***);**

Call the remote procedure associated with *prognum*, *versnum*, and *procnum* on the machine, *host*. The parameter *in* is the address of the procedure's

argument(s), and *out* is the address of where to place the result(s); *inproc* is used to encode the procedure's parameters, and *outproc* is used to decode the procedure's results. This routine returns zero if it succeeds, or the value of **enum clnt\_stat** cast to an integer if it fails. The routine **clnt\_perrno**() is handy for translating failure statuses into messages.

Warning: calling remote procedures with this routine uses UDP/IP as a transport; see **clntudp\_create**() for restrictions. You do not have control of timeouts or authentication using this routine.

## **enum clnt\_stat clnt\_broadcast(unsigned long** *prognum***,**

**unsigned long** *versnum***, unsigned long** *procnum***, xdrproc\_t** *inproc***, char \****in***, xdrproc\_t** *outproc***, char \****out***, resultproc\_t** *eachresult***);**

Like **callrpc**(), except the call message is broadcast to all locally connected broadcast nets. Each time it receives a response, this routine calls **eachresult**(), whose form is:

#### **eachresult(char \****out***, struct sockaddr\_in \****addr***);**

where *out* is the same as *out* passed to **clnt broadcast**(), except that the remote procedure's output is decoded there; *addr* points to the address of the machine that sent the results. If **eachresult**() returns zero, **clnt\_broadcast**() waits for more replies; otherwise it returns with appropriate status.

Warning: broadcast sockets are limited in size to the maximum transfer unit of the data link. For ethernet, this value is 1500 bytes.

#### **enum clnt\_stat clnt\_call(CLIENT \****clnt***, unsigned long** *procnum***,**

**xdrproc\_t** *inproc***, char \****in***, xdrproc\_t** *outproc***, char \****out***, struct timeval** *tout***);**

A macro that calls the remote procedure *procnum* associated with the client handle, *clnt*, which is obtained with an RPC client creation routine such as **clnt\_create**(). The parameter *in* is the address of the procedure's argument(s), and *out* is the address of where to place the result(s); *inproc* is used to encode the procedure's parameters, and *outproc* is used to decode the procedure's results; *tout* is the time allowed for results to come back.

#### **clnt\_destroy(CLIENT \****clnt***);**

A macro that destroys the client's RPC handle. Destruction usually involves deallocation of private data structures, including *clnt* itself. Use of *clnt* is undefined after calling **clnt\_destroy**(). If the RPC library opened the associated socket, it will close it also. Otherwise, the socket remains open.

#### **CLIENT \*clnt\_create(const char \****host***, unsigned long** *prog***,**

#### **unsigned long** *vers***, const char \*** *proto***);**

Generic client creation routine. *host* identifies the name of the remote host where the server is located. *proto* indicates which kind of transport protocol to use. The currently supported values for this field are "udp" and "tcp". Default timeouts are set, but can be modified using **clnt\_control**().

Warning: using UDP has its shortcomings. Since UDP-based RPC messages can hold only up to 8 Kbytes of encoded data, this transport cannot be used for procedures that take large arguments or return huge results.

#### **bool\_t clnt\_control(CLIENT \****cl***, int** *req***, char \****info***);**

A macro used to change or retrieve various information about a client object. *req* indicates the type of operation, and *info* is a pointer to the information. For both UDP and TCP, the supported values of *req* and their argument types and what they do are:

**CLSET\_TIMEOUT** *struct timeval* // set total timeout **CLGET\_TIMEOUT** *struct timeval* // get total timeout

Note: if you set the timeout using **clnt\_control**(), the timeout parameter passed to **clnt\_call**() will be ignored in all future calls.

**CLGET\_SERVER\_ADDR** *struct sockaddr\_in* // get server's address

The following operations are valid for UDP only:

```
CLSET_RETRY_TIMEOUT struct timeval // set the retry timeout
CLGET_RETRY_TIMEOUT struct timeval // get the retry timeout
```
The retry timeout is the time that "UDP RPC" waits for the server to reply before retransmitting the request.

#### **clnt\_freeres(CLIENT \*** *clnt***, xdrproc\_t** *outproc***, char \****out***);**

A macro that frees any data allocated by the RPC/XDR system when it decoded the results of an RPC call. The parameter *out* is the address of the results, and *outproc* is the XDR routine describing the results. This routine returns one if the results were successfully freed, and zero otherwise.

#### **void clnt\_geterr(CLIENT \****clnt***, struct rpc\_err \****errp***);**

A macro that copies the error structure out of the client handle to the structure at address *errp*.

#### **void clnt\_pcreateerror(const char \****s***);**

Print a message to standard error indicating why a client RPC handle could not be created. The message is prepended with string *s* and a colon. Used when a **clnt\_create**(), **clntraw\_create**(), **clnttcp\_create**(), or **clntudp\_create**() call fails.

#### **void clnt\_perrno(enum clnt\_stat** *stat***);**

Print a message to standard error corresponding to the condition indicated by *stat*. Used after **callrpc**().

#### **clnt\_perror(CLIENT \****clnt***, const char \****s***);**

Print a message to standard error indicating why an RPC call failed; *clnt* is the handle used to do the call. The message is prepended with string *s* and a colon. Used after **clnt call**().

#### **char \*clnt\_spcreateerror(const char \****s***);**

Like clnt\_pcreateerror(), except that it returns a string instead of printing to the standard error.

Bugs: returns pointer to static data that is overwritten on each call.

char \*clnt\_sperrno(enum clnt\_stat stat);

Take the same arguments as clnt\_perrno(), but instead of sending a message to the standard error indicating why an RPC call failed, return a pointer to a string which contains the message. The string ends with a NEWLINE.

clnt sperrno() is used instead of clnt perrno() if the program does not have a standard error (as a program running as a server quite likely does not), or if the programmer does not want the message to be output with  $(3)$ , or if a message format different than that supported by clnt perrno() is to be used. Note: unlike clnt\_sperror() and clnt\_spcreateerror(), clnt\_sperrno() returns pointer to static data, but the result will not get overwritten on [each cal](#page-1932-0)l.

char \*clnt\_sperror(CLIENT \*rpch, const char \*s);

Like clnt\_perror(), except that (like clnt\_sperrno()) it returns a string instead of printing to standard error.

Bugs: returns pointer to static data that is overwritten on each call.

CLIENT \*clntraw\_create(unsigned long prognum, unsigned long versnum);

This routine creates a toy RPC client for the remote program prognum, version versnum. The transport used to pass messages to the service is actually a buffer within the process's address space, so the corresponding RPC server should live in the same address space; see svcraw\_create(). This allows simulation of RPC and acquisition of RPC overheads, such as round trip times, without any kernel interference. This routine returns NULL if it fails.

CLIENT \*clnttcp\_create(struct sockaddr\_in \*addr,

unsigned long prognum, unsigned long versnum,

int \*sockp, unsigned int sendsz, unsigned int recvsz);

This routine creates an RPC client for the remote program prognum, version versnum; the client uses TCP/IP as a transport. The remote program is located at Internet address \*addr. If addr >sin\_port is zero, then it is set to the actual port that the remote program is listening on (the remote portmap service is consulted for this information). The parameter sockp is a socket; if it is RPC\_ANYSOCK, then this routine opens a new one and sets sockp. Since TCP-based RPC uses buffered I/O, the user may specify the size of the send and receive buffers with the parameters sendsz and recvsz; values of zero choose suitable defaults. This routine returns NULL if it fails.

CLIENT \*clntudp\_create(struct sockaddr\_in \*addr,

unsigned long prognum, unsigned long versnum, struct timeval wait, int \*sockp);

This routine creates an RPC client for the remote program prognum, version versnum; the client uses use UDP/IP as a transport. The remote program is located at Internet address addr. If addr>sin\_port is zero, then it is set to actual port that the remote program is listening on (the remote portmap service is consulted

for this information). The parameter *sockp* is a socket; if it is **RPC\_ANYSOCK**, then this routine opens a new one and sets *sockp*. The UDP transport resends the call message in intervals of *wait* time until a response is received or until the call times out. The total time for the call to time out is specified by **clnt call**().

Warning: since UDP-based RPC messages can hold only up to 8 Kbytes of encoded data, this transport cannot be used for procedures that take large arguments or return huge results.

#### **CLIENT \*clntudp\_bufcreate(struct sockaddr\_in \****addr***,**

**unsigned long** *prognum***, unsigned long** *versnum***, struct timeval** *wait***, int \****sockp***, unsigned int** *sendsize***, unsigned int** *recosize***);**

This routine creates an RPC client for the remote program *prognum*, on *versnum*; the client uses use UDP/IP as a transport. The remote program is located at Internet address *addr*. If *addr->sin\_port* is zero, then it is set to actual port that the remote program is listening on (the remote **portmap** service is consulted for this information). The parameter *sockp* is a socket; if it is **RPC\_ANYSOCK**, then this routine opens a new one and sets *sockp*. The UDP transport resends the call message in intervals of *wait* time until a response is received or until the call times out. The total time for the call to time out is specified by **clnt\_call**().

This allows the user to specify the maximum packet size for sending and receiving UDP-based RPC messages.

#### **void get\_myaddress(struct sockaddr\_in \****addr***);**

Stuff the machine's IP address into *\*addr*, without consulting the library routines that deal with */etc/hosts*. The port number is always set to **htons(PMAP-PORT)**.

#### **struct pmaplist \*pmap\_getmaps(struct sockaddr\_in \****addr***);**

A user interface to the **portmap** service, which returns a list of the current RPC program-to-port mappings on the host located at IP address *\*addr*. This routine can return NULL. The command *rpcinfo -p* uses this routine.

#### **unsigned short pmap\_getport(struct sockaddr\_in \****addr***, unsigned long** *prognum***, unsigned long** *versnum***, unsigned int** *protocol***);**

A user interface to the **portmap** service, which returns the port number on which waits a service that supports program number *prognum*, version *versnum*, and speaks the transport protocol associated with *protocol*. The value of *protocol* is most likely **IPPROTO\_UDP** or **IPPROTO\_TCP**. A return value of zero means that the mapping does not exist or that the RPC system failed to contact the remote **portmap** service. In the latter case, the global variable *rpc\_createerr* contains the RPC status.

#### **enum clnt\_stat pmap\_rmtcall(struct sockaddr\_in \****addr***, unsigned long** *prognum***, unsigned long** *versnum***, unsigned long** *procnum***,**

xdrproc\_t inproc, char \*in, xdrproc\_t outproc, char \*out, struct timeval tout, unsigned long \*portp);

A user interface to the portmap service, which instructs portmap on the host at IP address \*addr to make an RPC call on your behalf to a procedure on that host. The parameter \*portp will be modi€ed to the program's port number if the procedure succeeds. The de€nitions of other parameters are discussed in callrpc() and clnt\_call(). This procedure should be used for a ˆping‰ and nothing else. See also clnt\_broadcast().

bool\_t pmap\_set(unsigned long prognum, unsigned long versnum, int protocol, unsigned short port);

> A user interface to the portmap service, which establishes a mapping between the triple [prognum,versnum,protocol] and port on the machine's portmap service. The value of protocol is most likely IPPROTO\_UDP or IP-PROTO\_TCP. This routine returns one if it succeeds, zero otherwise. Automatically done by svc\_register().

bool t pmap unset(unsigned long prognum, unsigned long versnum);

A user interface to the portmap service, which destroys all mapping between the triple [prognum, versnum], and ports on the machine's portmap service. This routine returns one if it succeeds, zero otherwise.

int registerrpc(unsigned long prognum, unsigned long versnum,

unsigned long procnum, char \*(\*procname)(char \*),

xdrproc\_t inproc, xdrproc\_t outproc);

Register procedure procname with the RPC service package. If a request arrives for program prognum, version versnum, and procedure procnum, procname is called with a pointer to its parameter(s); procname should return a pointer to its static result(s); inproc is used to decode the parameters while outproc is used to encode the results. This routine returns zero if the registration succeeded, 1 otherwise.

Warning: remote procedures registered in this form are accessed using the UDP/IP transport; see svcudp\_create() for restrictions.

struct rpc\_createerr rpc\_createerr;

A global variable whose value is set by any RPC client creation routine that does not succeed. Use the routine clnt pcreateerror() to print the reason why.

void svc\_destroy(SVCXPRT \*xprt);

A macro that destroys the RPC service transport handle, xprt. Destruction usually involves deallocation of private data structures, including xprt itself. Use of xprt is unde€ned after calling this routine.

fd\_set svc\_fdset;

A global variable re•ecting the RPC service side's read €le descriptor bit mask; it is suitable as a parameter to  $t$  the set  $(z)$  system call. This is of interest only if a service implementor does their own asynchronous event processing, instead of calling svc run(). This variable is read-only (do not pass its address to

select(2)), yet it may change after calls to svc\_getreqset() or any creation routines.

int svc\_fds;

[Similar t](#page-883-0)o svc fdset, but limited to 32  $\in$  le descriptors. This interface is obsoleted by svc\_fdset.

svc\_freeargs(SVCXPRT \*xprt, xdrproc\_t inproc, char \*in);

A macro that frees any data allocated by the RPC/XDR system when it decoded the arguments to a service procedure using svc\_getargs(). This routine returns 1 if the results were successfully freed, and zero otherwise.

svc\_getargs(SVCXPRT \*xprt, xdrproc\_t inproc, char \*in);

A macro that decodes the arguments of an RPC request associated with the RPC service transport handle, xprt. The parameter in is the address where the arguments will be placed; inproc is the XDR routine used to decode the arguments. This routine returns one if decoding succeeds, and zero otherwise.

struct sockaddr\_in \*svc\_getcaller(SVCXPRT \*xprt);

The approved way of getting the network address of the caller of a procedure associated with the RPC service transport handle, xprt.

void svc\_getreqset(fd\_set \*rdfds);

This routine is of interest only if a service implementor does not call svc  $run()$ , but instead implements custom asynchronous event processing. It is called when the select(2)system call has determined that an RPC request has arrived on some RPC socket(s); rdfds is the resultant read  $\in$ le descriptor bit mask. The routine returns when all sockets associated with the value of rdfds have been serviced.

void svc\_[getreq\(in](#page-883-0)t rdfds);

Similar to svc getregset(), but limited to 32  $\in$  le descriptors. This interface is obsoleted by svc\_getreqset().

bool\_t svc\_register(SVCXPRT \*xprt, unsigned long prognum,

unsigned long versnum, void (\*dispatch)(struct svc\_req \*, SVCXPRT \*),

unsigned long protocol);

Associates prognum and versnum with the service dispatch procedure, dispatch. If protocol is zero, the service is not registered with the portmap service. If protocol is nonzero, then a mapping of the triple [prognum, versnum, protocol] to xprt >xp\_port is established with the local portmap service (generally protocol is zero, IPPROTO\_UDP or IPPROTO\_TCP). The procedure dispatch has the following form:

dispatch(struct svc\_req \*request, SVCXPRT \*xprt);

The svc\_register() routine returns one if it succeeds, and zero otherwise.

void svc\_run(void);

This routine never returns. It waits for RPC requests to arrive, and calls the appropriate service procedure using svc\_getreq() when one arrives. This

procedure is usually waiting for  $\mathbf{z}$  lect(2)system call to return.

bool\_t svc\_sendreply(SVCXPRT \*xprt, xdrproc\_t outproc, char \*out);

Called by an RPC service's dispatch routine to send the results of a remote procedure call. The parameter x[prt is the](#page-883-0) request's associated transport handle; outproc is the XDR routine which is used to encode the results; and out is the address of the results. This routine returns one if it succeeds, zero otherwise.

void svc\_unregister(unsigned long prognum, unsigned long versnum);

Remove all mapping of the double [prognum,versnum] to dispatch routines, and of the triple [prognum, versnum to port number.

void svcerr\_auth(SVCXPRT \*xprt, enum auth\_stat why);

Called by a service dispatch routine that refuses to perform a remote procedure call due to an authentication error.

void svcerr\_decode(SVCXPRT \*xprt);

Called by a service dispatch routine that cannot successfully decode its parameters. See also svc\_getargs().

void svcerr\_noproc(SVCXPRT \*xprt);

Called by a service dispatch routine that does not implement the procedure number that the caller requests.

void svcerr\_noprog(SVCXPRT \*xprt);

Called when the desired program is not registered with the RPC package. Service implementors usually do not need this routine.

void svcerr\_progvers(SVCXPRT \*xprt, unsigned long low\_vers,

unsigned long high\_vers);

Called when the desired version of a program is not registered with the RPC package. Service implementors usually do not need this routine.

void svcerr\_systemerr(SVCXPRT \*xprt);

Called by a service dispatch routine when it detects a system error not covered by any particular protocol. For example, if a service can no longer allocate storage, it may call this routine.

void svcerr\_weakauth(SVCXPRT \*xprt);

Called by a service dispatch routine that refuses to perform a remote procedure call due to insuf€cient authentication parameters. The routine calls svcerr\_auth(xprt, AUTH\_TOOWEAK).

SVCXPRT \*svcfd\_create(int fd, unsigned int sendsize, unsigned int recvsize);

> Create a service on top of any open €le descriptor. Typically, this €le descriptor is a connected socket for a stream protocol such as TCP. sendsize and recvsize indicate sizes for the send and receive buffers. If they are zero, a reasonable default is chosen.

SVCXPRT \*svcraw\_create(void);

This routine creates a toy RPC service transport, to which it returns a pointer. The transport is really a buffer within the process's address space, so the corresponding RPC client should live in the same address space; see **clntraw\_create**(). This routine allows simulation of RPC and acquisition of RPC overheads (such as round trip times), without any kernel interference. This routine returns NULL if it fails.

#### **SVCXPRT \*svctcp\_create(int** *sock***, unsigned int** *send\_buf\_size***, unsigned int** *recv\_buf\_size***);**

This routine creates a TCP/IP-based RPC service transport, to which it returns a pointer. The transport is associated with the socket *sock*, which may be **RPC\_ANYSOCK**, in which case a new socket is created. If the socket is not bound to a local TCP port, then this routine binds it to an arbitrary port. Upon completion, *xprt->xp\_sock* is the transport's socket descriptor, and *xprt->xp\_port* is the transport's port number. This routine returns NULL if it fails. Since TCP-based RPC uses buffered I/O, users may specify the size of buffers; values of zero choose suitable defaults.

#### **SVCXPRT \*svcudp\_bufcreate(int** *sock***, unsigned int** *sendsize***, unsigned int** *recosize***);**

This routine creates a UDP/IP-based RPC service transport, to which it returns a pointer. The transport is associated with the socket *sock*, which may be **RPC\_ANYSOCK**, in which case a new socket is created. If the socket is not bound to a local UDP port, then this routine binds it to an arbitrary port. Upon completion, *xprt->xp\_sock* is the transport's socket descriptor, and *xprt->xp\_port* is the transport's port number. This routine returns NULL if it fails.

This allows the user to specify the maximum packet size for sending and receiving UDP-based RPC messages.

#### **SVCXPRT \*svcudp\_create(int** *sock***);**

This call is equivalent to *svcudp\_bufcreate(sock,SZ,SZ)* for some default size *SZ*.

#### **bool\_t xdr\_accepted\_reply(XDR \****xdrs***, struct accepted\_reply \****ar***);**

Used for encoding RPC reply messages. This routine is useful for users who wish to generate RPC-style messages without using the RPC package.

#### **bool\_t xdr\_authunix\_parms(XDR \****xdrs***, struct authunix\_parms \****aupp***);**

Used for describing UNIX credentials. This routine is useful for users who wish to generate these credentials without using the RPC authentication package.

#### **void xdr\_callhdr(XDR \****xdrs***, struct rpc\_msg \****chdr***);**

Used for describing RPC call header messages. This routine is useful for users who wish to generate RPC-style messages without using the RPC package.

#### **bool\_t xdr\_callmsg(XDR \****xdrs***, struct rpc\_msg \****cmsg***);**

Used for describing RPC call messages. This routine is useful for users who wish to generate RPC-style messages without using the RPC package.

#### **bool\_t xdr\_opaque\_auth(XDR \****xdrs***, struct opaque\_auth \****ap***);**

Used for describing RPC authentication information messages. This routine is useful for users who wish to generate RPC-style messages without using the RPC package.

bool\_t xdr\_pmap(XDR \*xdrs, struct pmap \*regs);

Used for describing parameters to various portmap procedures, externally. This routine is useful for users who wish to generate these parameters without using the pmap interface.

bool t xdr pmaplist(XDR \*xdrs, struct pmaplist \*\*rp);

Used for describing a list of port mappings, externally. This routine is useful for users who wish to generate these parameters without using the pmap interface.

bool\_t xdr\_rejected\_reply(XDR \*xdrs, struct rejected\_reply \*rr);

Used for describing RPC reply messages. This routine is useful for users who wish to generate RPC-style messages without using the RPC package.

bool\_t xdr\_replymsg(XDR \*xdrs, struct rpc\_msg \*rmsg);

Used for describing RPC reply messages. This routine is useful for users who wish to generate RPC style messages without using the RPC package.

void xprt\_register(SVCXPRT \*xprt);

After RPC service transport handles are created, they should register themselves with the RPC service package. This routine modi€es the global variable svc fds. Service implementors usually do not need this routine.

void xprt\_unregister(SVCXPRT \*xprt);

Before an RPC service transport handle is destroyed, it should unregister itself with the RPC service package. This routine modi€es the global variable svc\_fds. Service implementors usually do not need this routine.

#### ATTRIBUTES

For an explanation of the terms used in this section et sidenties  $(7)$ .

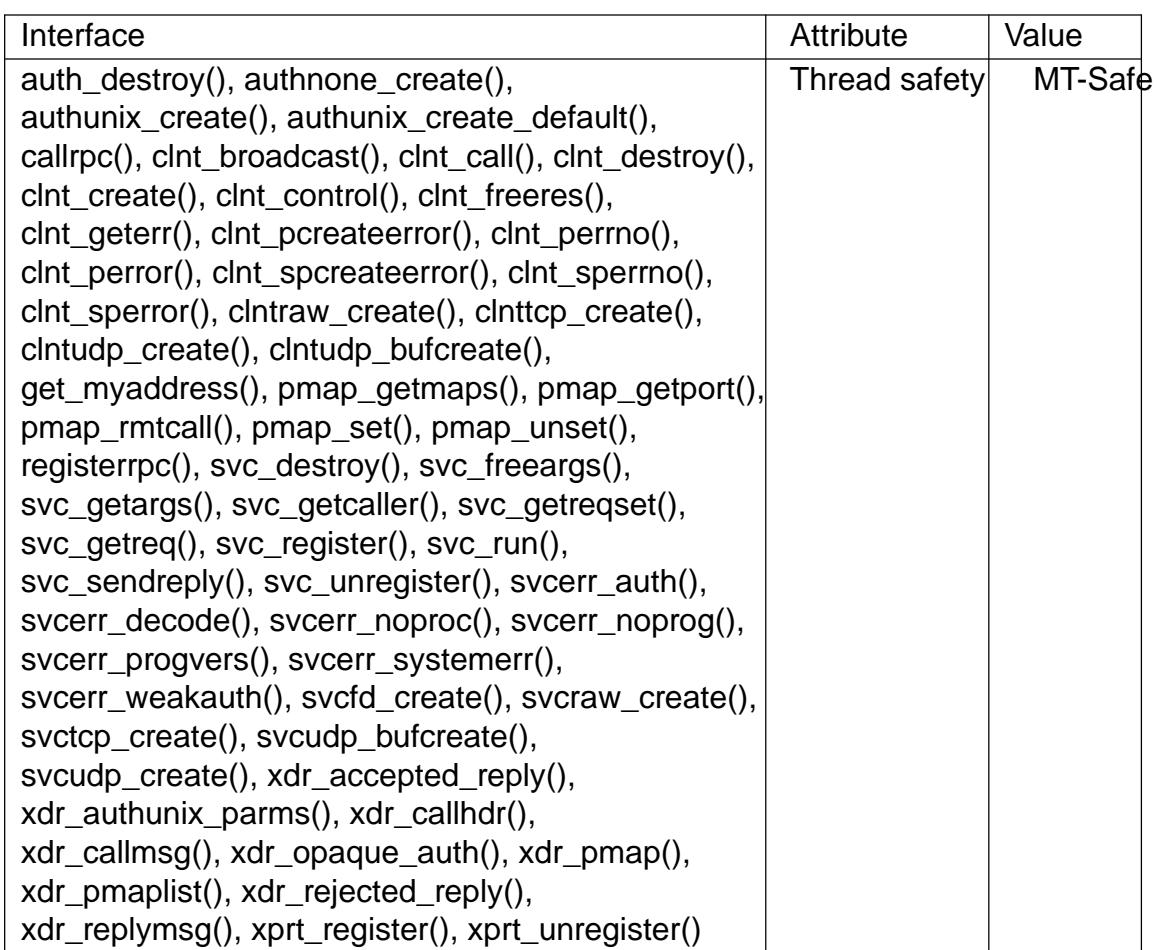

# SEE ALSO

#### xdr(3)

The following manuals:

Remote Procedure Calls: Protocol Speci€cation Remote Procedure Call Programming Guide rpcgen Programming Guide

RPC: Remote Procedure Call Protocol Speci€cation, RFC 1050, Sun Microsystems, Inc., USC-ISI.

rpmatch determine if the answer to a question is af€rmative or negative

## LIBRARY

Standard C library (libc, lc)

### **SYNOPSIS**

#include <stdlib.h>

int rpmatch(const char \*response);

Feature Test Macro Requirements for glibc (see the test macros( $\overline{Y}$ )

rpmatch(): Since glibc 2.19: DEFAULT\_SOURCE glibc 2.19 and earlier: SVID\_SOURCE

## **DESCRIPTION**

rpmatch() handles a user response to yes or no questions, with support for internationalization.

response should be a null-terminated string containing a user-supplied response, perhaps obtained with  $gets(3)$ or getline $(3)$ .

The user's language preference is taken into account per the environment variables LANG, LC MESSAGES, and LC ALL, if the program has calles betocale  $(3)$  to effect their ch[anges.](#page-1438-0)

Regardless of the locale, responses matching  $[Yy]$  are always accepted as af€rmative, and those matching , [Nn] are always accepted as negative.

## RETURN VALUE

After examining response, rpmatch() returns 0 for a recognized negative response ("no"), 1 for a recognized positive response ("yes"), and 1 when the value of response is unrecognized.

## **ERRORS**

A return value of 1 may indicate either an invalid input, or some other error. It is incorrect to only test if the return value is nonzero.

rpmatch() can fail for any of the reasons that  $p(\alpha)$  regexec(3)can fail; the cause of the error is not available from errno or anywhere else, but indicates a failure of the regex engine (but this case is indistinguishable from that of an unrecognized value of response).

## **ATTRIBUTES**

For an explanation of the terms used in this section  $t$  see attempts (7).

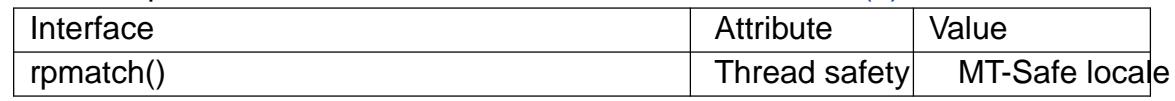

#### STANDARDS

None.

# **HISTORY**

GNU, FreeBSD, AIX.

# BUGS

The YESEXPR and NOEXPR of some locales (including "C") only inspect the €rst character of the response. This can mean that "yno" et al. resolve to 1. This is an unfortunate historical side-effect which should be €xed in time with proper localisation, and should not deter from rpmatch() being the proper way to distinguish between binary answers.

# EXAMPLES

The following program displays the results when rpmatch() is applied to the string given in the program's command-line argument.

```
#define _DEFAULT_SOURCE
#include <locale.h>
#include <stdio.h>
#include <stdlib.h>
#include <string.h>
```

```
int
```

```
main(int argc, char *argv[])
{
     if (argc != 2 || strcmp(argv[1], " help") == 0) {
           fprintf(stderr, "%s response\n", argv[0]);
           exit(EXIT_FAILURE);
     }
```

```
setlocale(LC_ALL, "");
printf("rpmatch() returns: %d\n", rpmatch(argv[1]));
exit(EXIT_SUCCESS);
```
# }

SEE ALSO

fgets(3) getline(3) nl\_langinfo(3) regcomp(3) setlocale(3)

rtime get time from a remote machine

# LIBRARY

Standard C library (libc, lc)

# **SYNOPSIS**

#include <rpc/auth\_des.h>

int rtime(struct sockaddr\_in \*addrp, struct rpc\_timeval \*timep,

struct rpc\_timeval \*timeout);

# **DESCRIPTION**

This function uses the Time Server Protocol as described in RFC 868 to obtain the time from a remote machine.

The Time Server Protocol gives the time in seconds since 00:00:00 UTC, 1 Jan 1900, and this function subtracts the appropriate constant in order to convert the result to seconds since the Epoch, 1970-01-01 00:00:00 +0000 (UTC).

When timeout is non-NULL, the udp/time socket (port 37) is used. Otherwise, the tcp/time socket (port 37) is used.

## RETURN VALUE

On success, 0 is returned, and the obtained 32-bit time value is stored in timep >tv\_sec. In case of error 1 is returned, and errno is set to indicate the error.

## ERRORS

All errors for underlying functions (sendto( $2$ ) $\frac{\rho I}{2}$ , recvfrom(2) connect(2) read(2) can occur. Moreover:

EIO The number of returned bytes is not 4.

#### **ETIMEDOUT**

The waiting time as de€ned in timeout has expired.

## **ATTRIBUTES**

For an explanation of the terms used in this section  $t$  see attempts (7).

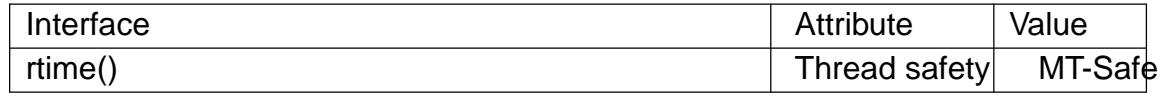

## NOTES

Only IPv4 is supported.

Some in.timed versions support only TCP. Try the example program with use\_tcp set to 1.

## BUGS

rtime() in glibc 2.2.5 and earlier does not work properly on 64-bit machines.

# EXAMPLES

This example requires that port 37 is up and open. You may check that the time entry within /etc/inetd.conf is not commented out.

The program connects to a computer called "linux". Using "localhost" does not work. The result is the localtime of the computer "linux".

#include <errno.h>

```
#include <netdb.h>
   #include <stdio.h>
   #include <stdlib.h>
   #include <string.h>
   #include <time.h>
   #include <rpc/auth des.h>
   static int use_tcp = 0;
   static const char servername[] = "linux";
   int
   main(void)
   \{int ret;
       time_t t;
       struct hostent *hent;
       struct rpc_timeval time1 = \{0, 0\};
       struct rpc_timeval timeout = \{1, 0\};
       struct sockaddr_in name;
       memset(&name, 0, sizeof(name));
       sethostent(1);
       hent = gethostbyname(servername);
       memcpy(&name.sin_addr, hent->h_addr, hent->h_length);
       ret = rtime(&name, &time1, use_tcp ? NULL : &timeout);
       if (ret < 0)
           perror("rtime error");
       else {
           t = time1.tv\_sec;printf("%s\n", ctime(&t));
       }
       exit(EXIT_SUCCESS);
   }
SEE ALSO
```

```
ntpdate(1), inetd(8)
```
rtnetlink macros to manipulate rtnetlink messages

## LIBRARY

Standard C library (libc, lc)

## **SYNOPSIS**

#include <asm/types.h> #include <linux/netlink.h> #include <linux/rtnetlink.h> #include <sys/socket.h>

rtnetlink\_socket = socket(AF\_NETLINK, int socket\_type, NETLINK\_ROUTE);

int RTA\_OK(struct rtattr \*rta, int rtabu•en);

void \*RTA\_DATA(struct rtattr \*rta); unsigned int RTA\_PAYLOAD(struct rtattr \*rta);

struct rtattr \*RTA\_NEXT(struct rtattr \*rta, unsigned int rtabu•en);

unsigned int RTA\_LENGTH(unsigned int length); unsigned int RTA\_SPACE(unsigned int length);

## **DESCRIPTION**

All rtnetlink(7) messages consist of rational message header and appended attributes. The attributes should be manipulated only using the macros provided here.

RTA\_OK(rta, attrlen) returns true if rta points to a valid routing attribute; attrlen is the run[ning length](#page-3411-0) of the attribute buffe[r. When n](#page-3327-0)ot true then you must assume there are no more attributes in the message, even if attrlen is nonzero.

RTA\_DATA(rta) returns a pointer to the start of this attribute's data.

RTA\_PAYLOAD(rta) returns the length of this attribute's data.

RTA\_NEXT(rta, attrlen) gets the next attribute after rta. Calling this macro will update attrlen. You should use RTA\_OK to check the validity of the returned pointer.

RTA\_LENGTH(len) returns the length which is required for len bytes of data plus the header.

RTA SPACE(len) returns the amount of space which will be needed in a message with len bytes of data.

#### **STANDARDS**

Linux.

## BUGS

This manual page is incomplete.

## EXAMPLES

Creating a rtnetlink message to set the MTU of a device:

#include <linux/rtnetlink.h>

...

struct {

```
struct nlmsghdr nh;
             struct ifinfomsg if;
             char attrbuf[512];
        } req;
        struct rtattr *rta;
        unsigned int mtu = 1000;
        int rtnetlink_sk = socket(AF_NETLINK, SOCK_DGRAM, NETLINK_ROUTE);
        memset(&req, 0, sizeof(req));
        req.nh.nlmsg_len = NLMSG_LENGTH(sizeof(req.if));
        req.nh.nlmsg_flags = NLM_F_REQUEST;
        req.nh.nlmsg_type = RTM_NEWLINK;
        req.if.ifi_family = AF_UNSPEC;
        req.if.ifi_index = INTERFACE_INDEX;
        req.if.ifi_change = 0xffffffff; /* ??? */rta = (struct rtattr *)(((char *) &req) +
                                       NLMSG_ALIGN(req.nh.nlmsg_len));
        rta > rta_type = IFLA_MTU;rta>rta_len = RTA_LENGTH(sizeof(mtu));
        req.nh.nlmsg_len = NLMSG_ALIGN(req.nh.nlmsg_len) +
                                              RTA_LENGTH(sizeof(mtu));
        memcpy(RTA_DATA(rta), &mtu, sizeof(mtu));
        send(rtnetlink_sk, &req, req.nh.nlmsg_len, 0);
SEE ALSO
```

```
netlink(3), netlink(7), rtnetlink(7)
```
scalb, scalbf, scalbl multiply •oating-point number by integral power of radix (OBSO-LETE)

# LIBRARY

Math library (libm, lm)

# **SYNOPSIS**

#include <math.h>

[[deprecated]] double scalb(double x, double exp); [[deprecated]] •oat scalbf(•oat x, •oat exp); [[deprecated]] long double scalbl(long double x, long double exp);

Feature Test Macro Requirements for glibc (see the test macros( $\overline{Y}$ )

scalb():

\_XOPEN\_SOURCE >= 500

|| /\* Since glibc 2.19: \*/ \_DEFAUL[T\\_SOURCE](#page-3133-0)

|| /\* glibc <= 2.19: \*/ \_BSD\_SOURCE || \_SVID\_SOURCE

scalbf(), scalbl():

 $XOPEN$  SOURCE  $>= 600$ 

|| /\* Since glibc 2.19: \*/ \_DEFAULT\_SOURCE

|| /\* glibc <= 2.19: \*/ \_BSD\_SOURCE || \_SVID\_SOURCE

# **DESCRIPTION**

These functions multiply their  $\epsilon$  rst argument x by FLT RADIX (probably 2) to the power of exp, that is:

x \* FLT\_RADIX \*\* exp

The de€nition of FLT\_RADIX can be obtained by including <•oat.h>.

# RETURN VALUE

On success, these functions return x \* FLT\_RADIX \*\* exp.

If x or exp is a NaN, a NaN is returned.

If x is positive in€nity (negative in€nity), and exp is not negative in€nity, positive in€nity (negative in€nity) is returned.

If x is +0 (0), and exp is not positive in€nity, +0 (0) is returned.

If x is zero, and exp is positive in€nity, a domain error occurs, and a NaN is returned.

If x is an in€nity, and exp is negative in€nity, a domain error occurs, and a NaN is returned.

If the result over•ows, a range error occurs, and the functions return HUGE\_VAL, HUGE\_VALF, or HUGE\_VALL, respectively, with a sign the same as x.

If the result under•ows, a range error occurs, and the functions return zero, with a sign the same as x.

## ERRORS

Seemath\_error(7)for information on how to determine whether an error has occurred when calling these functions.

The following errors can occur:

Domain error: x is 0, and exp is positive in€nity, or x is positive in€nity and exp is negative in€nity and the other argument is not a NaN

errno is set to EDOM. An invalid •oating-point exception (FE\_INVALID) is raised.

Range error, over•ow

errno is set to ERANGE. An over•ow •oating-point exception (FE\_OVER-FLOW) is raised.

Range error, under•ow

errno is set to ERANGE. An under•ow •oating-point exception (FE\_UNDER-FLOW) is raised.

## **ATTRIBUTES**

For an explanation of the terms used in this section, the utes  $(7)$ .

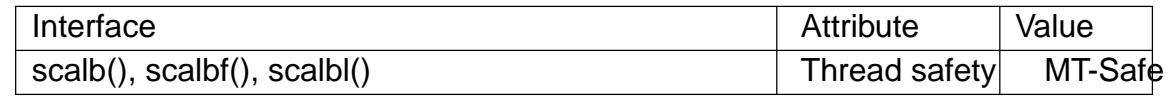

#### **STANDARDS**

None.

#### **HISTORY**

scalb()

4.3BSD. Obsolescent in POSIX.1-2001; Removed in POSIX.1-2008, recommending the use  $of  $\alpha$  (3)  $\alpha$  (3) or  $\alpha$  (3) instead.$ 

## BUGS

Before glibc 2.20, these functions did not set errno for domain and range errors.

## SEE ALSO

 $ldexp(3)$  scalbln(3)

scalbn, scalbnf, scalbnl, scalbln, scalblnf, scalblnl multiply •oating-point number by integral power of radix

## LIBRARY

Math library (libm, lm)

## **SYNOPSIS**

 $\#$ include <math.h>

double scalbln(double x, long exp); •oat scalblnf(•oat x, long exp); long double scalblnl(long double x, long exp);

double scalbn(double x, int exp); •oat scalbnf(•oat x, int exp); long double scalbnl(long double x, int exp);

Feature Test Macro Requirements for glibc (see ure\_test\_macros( $\overline{Y}$ )

scalbln(), scalblnf(), scalblnl(): \_ISOC99\_SOURCE || \_POSIX\_C\_SOURCE >= 200112L || /\* Since glibc 2.19: \*/ \_DEFAUL[T\\_SOURCE](#page-3133-0)

scalbn(), scalbnf(), scalbnl():

\_ISOC99\_SOURCE || \_POSIX\_C\_SOURCE >= 200112L

|| /\* Since glibc 2.19: \*/ \_DEFAULT\_SOURCE

 $||$  /\* glibc <= 2.19: \*/ \_BSD\_SOURCE  $||$  \_SVID\_SOURCE

# **DESCRIPTION**

These functions multiply their  $\epsilon$ rst argument x by FLT RADIX (probably 2) to the power of exp, that is:

x \* FLT\_RADIX \*\* exp

The de€nition of FLT\_RADIX can be obtained by including <•oat.h>.

## RETURN VALUE

On success, these functions return x \* FLT\_RADIX \*\* exp.

If x is a NaN, a NaN is returned.

If x is positive in€nity (negative in€nity), positive in€nity (negative in€nity) is returned.

If x is  $+0$  (0),  $+0$  (0) is returned.

If the result over•ows, a range error occurs, and the functions return HUGE VAL, HUGE\_VALF, or HUGE\_VALL, respectively, with a sign the same as x.

If the result under•ows, a range error occurs, and the functions return zero, with a sign the same as x.

#### ERRORS

Seemath error(7)for information on how to determine whether an error has occurred when calling these functions.

The following errors can occur:

Range error, over•ow

An over•ow •oating-point exception (FE\_OVERFLOW) is raised.

Range error, under•ow

errno is set to ERANGE. An under•ow •oating-point exception (FE\_UNDER-FLOW) is raised.

# **ATTRIBUTES**

For an explanation of the terms used in this section, its deutes  $(7)$ .

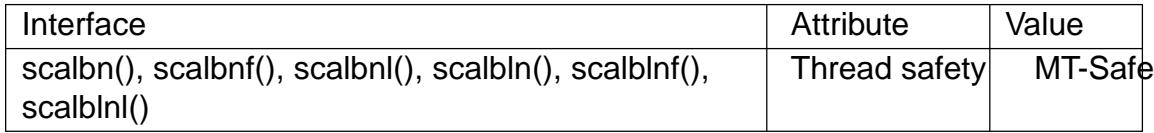

#### STANDARDS

C11, POSIX.1-2008.

#### **HISTORY**

glibc 2.1. C99, POSIX.1-2001.

## **HISTORY**

These functions differ from the obsolete functions described  $\sinh(3)$  in the type of their second argument. The functions described on this page have a second argument of an integral type, while those  $\frac{\text{arab}(3)}{\text{h}}$  ave a second argument of type double.

## NOTES

If FLT\_RADIX equals 2 (which is usual), then scalbn() is equivalent  $d$ exp(3).

# BUGS

Before glibc 2.20, these functions did not set errno for range errors.

## SEE ALSO

 $ldexp(3)$ , scalb $(3)$ 

scandir, scandirat, alphasort, versionsort scan a directory for matching entries

## LIBRARY

Standard C library (libc, lc)

## **SYNOPSIS**

#include <dirent.h>

```
int scandir(const char *restrict dirp,
        struct dirent ***restrict namelist,
        int (* \in \text{Iter}) (const struct dirent *),
        int (*compar)(const struct dirent **,
                 const struct dirent **));
```
int alphasort(const struct dirent \*\*a, const struct dirent \*\*b); int versionsort(const struct dirent \*\*a, const struct dirent \*\*b);

```
#include <fcntl.h> /* De€nition of AT_* constants */
#include <dirent.h>
```
int scandirat(int dirfd, const char \*restrict dirp, struct dirent \*\*\*restrict namelist, int (\* €lter)(const struct dirent \*), int (\*compar)(const struct dirent \*\*, const struct dirent \*\*));

Feature Test Macro Requirements for glibc (see ure\_test\_macros( $\overline{Y}$ )

```
scandir(), alphasort():
  \frac{*}{*} Since glibc 2.10: \frac{*}{*} POSIX C SOURCE >= 200809L
    || /* glibc <= 2.19: */ _BSD_SOURCE || _SVID_SOURCE
versionsort():
  _GNU_SOURCE
```
scandirat(): GNU\_SOURCE

# **DESCRIPTION**

The scandir() function scans the directory dirp, calling €lter() on each directory entry. Entries for which  $\in$ Iter() returns nonzero are stored in strings allocated alliac(3), sorted using  $qsort(3)$  with the comparison function compar(), and collected in array namelist which is allocated via alloc(3). If  $\in$ Iter is NULL, all entries are selected.

The alphasort() and versionsort() functions can be used as the co[mparison fu](#page-1783-0)nction  $compar()$ . [The for](#page-2080-0)mer sorts directory entries using  $col(3)$ , the latter using strverscmp(3) on the strings ( $a$ )  $>d$  name and ( $a$ b)  $>d$  name.

#### scandirat()

The scandirat() function operates in exactly the sam[e way as](#page-2261-0) scandir(), except for the [differences de](#page-2314-0)scribed here.

If the pathname given in dirp is relative, then it is interpreted relative to the directory referred to by the €le descriptor dirfd (rather than relative to the current working directory of the calling process, as is done by scandir() for a relative pathname).

If dirp is relative and dirfd is the special value AT\_FDCWD, then dirp is interpreted relative to the current working directory of the calling process (like scandir())

If dirp is absolute, then dirfd is ignored.

See openat(2) for an explanation of the need for scandirat().

#### RETURN VALUE

The scandir() function returns the number of directory entries selected. On error, 1 is ret[urned, with](#page-573-0) errno set to indicate the error.

The alphasort() and versionsort() functions return an integer less than, equal to, or greater than zero if the €rst argument is considered to be respectively less than, equal to, or greater than the second.

#### ERRORS

EBADF

(scandirat()) dirp is relative but dirfd is neither AT\_FDCWD nor a valid  $\in$ le descriptor.

#### ENOENT

The path in dirp does not exist.

#### ENOMEM

Insuf€cient memory to complete the operation.

#### ENOTDIR

The path in dirp is not a directory.

#### ENOTDIR

(scandirat()) dirp is a relative pathname and dirfd is a  $\in$  le descriptor referring to a €le other than a directory.

#### ATTRIBUTES

For an explanation of the terms used in this section,  $t$  sets at  $(7)$ .

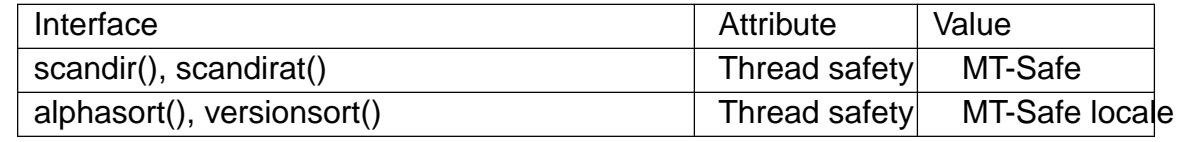

#### **STANDARDS**

alphasort() scandir() POSIX.1-2008.

versionsort() scandirat() GNU.

#### **HISTORY**

alphasort() scandir() 4.3BSD, POSIX.1-2008. versionsort() glibc 2.1.

scandirat()

glibc 2.15.

# NOTES

Since glibc 2.1, alphasort() callstrcoll(3); earlier it used tromp(3).

Before glibc 2.10, the two arguments of alphasort() and versionsort() were typed as const void \*. When alphasort() was standardized in POSIX.1-2008, the argument type was speci€ed as the type-saf[e const st](#page-2261-0)ruct dirent \*\*[, and glibc](#page-2258-0) 2.10 changed the de€nition of alphasort() (and the nonstandard versionsort()) to match the standard.

# EXAMPLES

The program below prints a list of the  $\in$  les in the current directory in reverse order.

Program source

```
#define _DEFAULT_SOURCE
    #include <dirent.h>
    #include <stdio.h>
    #include <stdlib.h>
    int
    main(void)
    {
         struct dirent **namelist;
         int n;
         n = scandir(".", &namelist, NULL, alphasort);
         if (n == 1) {
               perror("scandir");
               exit(EXIT_FAILURE);
         }
         while (n) {
               printf("%s\n", namelist[n] >d_name);
               free(namelist[n]);
         }
         free(namelist);
         exit(EXIT_SUCCESS);
    }
SEE ALSO
```

```
closedir(3), fnmatch(3), opendir(3), readdir(3), rewinddir(3), seekdir(3), strcmp(3),
strcoll(3), strverscmp(3)telldir(3)
```
scanf, fscanf, vscanf, vfscanf input FILE format conversion

## LIBRARY

Standard C library (libc, lc)

## **SYNOPSIS**

#include <stdio.h>

int scanf(const char \*restrict format, ...); int fscanf(FILE \*restrict stream, const char \*restrict format, ...);

#include <stdarg.h>

int vscanf(const char \*restrict format, va\_list ap); int vfscanf(FILE \*restrict stream, const char \*restrict format, va\_list ap);

Feature Test Macro Requirements for glibc *(see ure test macros* $(Y)$ )

vscanf(), vfscanf(): \_ISOC99\_SOURCE || \_POSIX\_C\_SOURCE >= 200112L

# **DESCRIPTION**

The scanf() family of functions scans formatted input  $\frac{d}{dx}$  and  $\frac{d}{dx}$  but read from a FILE. It is very dif€cult to use these functions correctly, and it is preferable to read entire lines with figets  $(3)$  or get line  $(3)$  and parse them later with scanf  $(3)$  or more specialized functions such  $\frac{1}{\sqrt{3}}$ .

The scanf() function reads input from the standard inp[ut stream s](#page-2227-0)tdin and fscanf() reads input from th[e stream](#page-1438-0) [pointer stre](#page-1591-0)am.

The vfscanf() funct[ion is an](#page-2308-0)alogous  $\text{to}$  printf(3) and reads input from the stream pointer stream using a variable argument list of pointers  $\frac{1}{2}$  (3) The vscanf() function is analogous to printf(3) and reads from the standard input.

# RETURN VALUE

On success, these functions return the number of input i[tems succ](#page-2242-0)essfully matched and assigned; this can b[e fewer th](#page-1932-0)an provided for, or even zero, in the event of an early matching failure.

The value EOF is returned if the end of input is reached before either the €rst successful conversion or a matching failure occurs. EOF is also returned if a read error occurs, in which case the error indicator for the stream  $\frac{\mathsf{f}_{\text{sum}(3)}}{\mathsf{f}_{\text{sum}}(3)}$  is set, and errno is set to indicate the error.

# ERRORS

EAGAIN

The €le descriptor underlying stream i[s marked](#page-1431-0) nonblocking, and the read operation would block.

#### EBADF

The €le descriptor underlying stream is invalid, or not open for reading.

#### EILSEQ

Input byte sequence does not form a valid character.

EINTR

The read operation was interrupted by a signal steed  $(7)$ .

**FINVAL** 

Not enough arguments; or format is NULL.

ENOMEM

Out of memory.

# **ATTRIBUTES**

For an explanation of the terms used in this section, its deutes  $(7)$ .

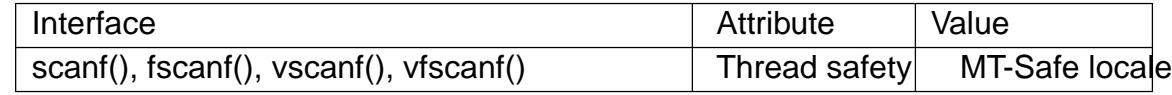

# STANDARDS

C11, POSIX.1-2008.

## **HISTORY**

C99, POSIX.1-2001.

# CAVEATS

These functions make it dif€cult to distinguish newlines from other white space, This is especially problematic with line-buffered input, like the standard input stream.

These functions can't report errors after the last non-suppressed conversion speci€cation.

## BUGS

It is impossible to accurately know how many characters these functions have consumed from the input stream, since they only report the number of successful conversions. For example, if the input is "123\n a", scanf("%d %d", &a, &b) will consume the digits, the newline, and the space, but not the letter a. This makes it dif€cult to recover from invalid input.

# SEE ALSO

 $fgets(3)$  getline(3), sscanf(3)

sched\_getcpu determine CPU on which the calling thread is running

## LIBRARY

Standard C library (libc, lc)

## **SYNOPSIS**

#include <sched.h>

int sched\_getcpu(void);

Feature Test Macro Requirements for glibc (see the test macros( $\overline{Y}$ )

```
sched_getcpu():
  Since glibc 2.14:
    _GNU_SOURCE
  Before glibc 2.14:
   _BSD_SOURCE || _SVID_SOURCE
     /* _GNU_SOURCE also suf€ces */
```
## **DESCRIPTION**

sched\_getcpu() returns the number of the CPU on which the calling thread is currently executing.

## RETURN VALUE

On success, sched\_getcpu() returns a nonnegative CPU number. On error, 1 is returned and errno is set to indicate the error.

## ERRORS

ENOSYS

This kernel does not implement  $expu(2)$ .

## **ATTRIBUTES**

For an explanation of the terms used in this section, the utes  $(7)$ .

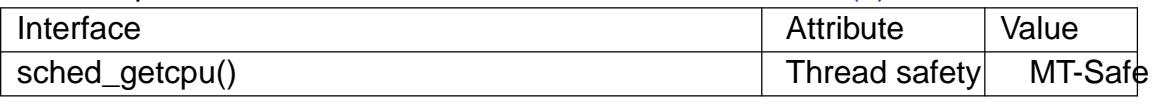

#### **STANDARDS**

GNU.

#### **HISTORY**

glibc 2.6.

#### NOTES

The call

 $cpu = schedule\_getcpu();$ 

is equivalent to the followingetcpu(2)call:

```
int c, s;
s = getcpu(&c, NULL);cpu = (s == 1) ? s : c;
```
## SEE ALSO

```
getcpu(2) sched(7)
```
seekdir set the position of the next readdir() call in the directory stream.

## LIBRARY

Standard C library (libc, lc)

## **SYNOPSIS**

#include <dirent.h>

void seekdir(DIR \*dirp, long loc);

#### Feature Test Macro Requirements for glibc (see the test macros( $\overline{Y}$ )

seekdir():

\_XOPEN\_SOURCE

|| /\* glibc >= 2.19: \*/ \_DEFAULT\_S[OURCE](#page-3133-0)

|| /\* glibc <= 2.19: \*/ \_BSD\_SOURCE || \_SVID\_SOURCE

# **DESCRIPTION**

The seekdir() function sets the location in the directory stream from which the next readdir(2) call will start. The loc argument should be a value returned by a previous call to telldir(3).

## RETURN VALUE

[The seekd](#page-769-0)ir() function returns no value.

## **ATT[RIBUTES](#page-2342-0)**

For an explanation of the terms used in this section,  $t$  sets at  $(7)$ .

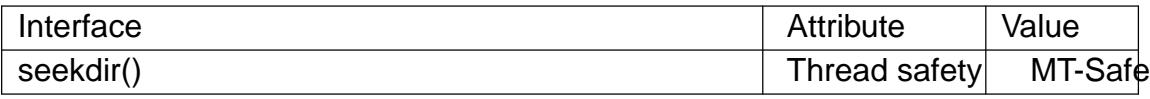

#### **STANDARDS**

POSIX.1-2008.

## **HISTORY**

POSIX.1-2001, 4.3BSD.

## CAVEATS

Up to glibc 2.1.1, the type of the loc argument was off t. POSIX.1-2001 speci€es long, and this is the type used since glibc 2.1.2.  $\mathbb{S}$  de  $\mathbb{S}$  for information on why you should be careful in making any assumptions about the value in this argument.

#### SEE ALSO

lseek(2), closedir(3), opendir(3), readdir(3), rewi[nddir\(3\), s](#page-2342-0)candir(3), telldir(3)

sem\_close close a named semaphore

## LIBRARY

POSIX threads library (libpthread, lpthread)

#### **SYNOPSIS**

#include <semaphore.h>

int sem\_close(sem\_t \*sem);

# **DESCRIPTION**

sem\_close() closes the named semaphore referred to by sem, allowing any resources that the system has allocated to the calling process for this semaphore to be freed.

## RETURN VALUE

On success sem\_close() returns 0; on error, 1 is returned, with errno set to indicate the error.

# **ERRORS**

EINVAL

sem is not a valid semaphore.

## **ATTRIBUTES**

For an explanation of the terms used in this section,  $t$  sets at  $(7)$ .

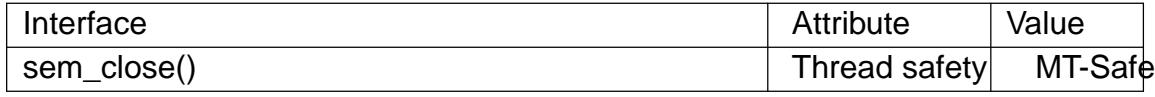

#### STANDARDS

POSIX.1-2008.

#### **HISTORY**

POSIX.1-2001.

## NOTES

All open named semaphores are automatically closed on process termination, or upon execve(2)

## SEE ALSO

```
sem_getvalue(3) sem_open(3) sem_post(3) sem_unlink(3) sem_wait(3)
sem_overview(7)
```
sem\_destroy destroy an unnamed semaphore

## LIBRARY

POSIX threads library (libpthread, lpthread)

## **SYNOPSIS**

#include <semaphore.h>

int sem\_destroy(sem\_t \*sem);

# **DESCRIPTION**

sem\_destroy() destroys the unnamed semaphore at the address pointed to by sem.

Only a semaphore that has been initializedsbyn\_init(3)should be destroyed using sem\_destroy().

Destroying a semaphore that other processes or threads are currently blocked on (in sem\_wait(3) produces unde€ned behavior.

Using a semaphore that has been destroyed produces unde€ned results, until the semaphore has been reinitialized using  $min(3)$ .

## RE[TURN VAL](#page-2167-0)UE

sem destroy() returns 0 on success; on error, 1 is returned, and errno is set to indicate the error.

## **ERRORS**

EINVAL

sem is not a valid semaphore.

## **ATTRIBUTES**

For an explanation of the terms used in this section attenuates  $(7)$ .

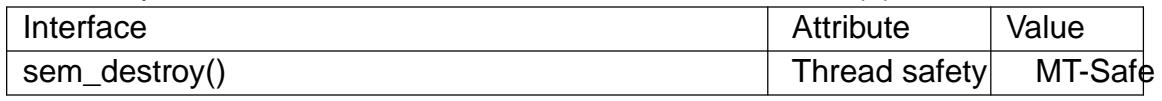

## **STANDARDS**

POSIX.1-2008.

## **HISTORY**

POSIX.1-2001.

## **NOTES**

An unnamed semaphore should be destroyed with sem\_destroy() before the memory in which it is located is deallocated. Failure to do this can result in resource leaks on some implementations.

#### SEE ALSO

sem\_init(3)sem\_post(3)sem\_wait(3)sem\_overview(7)
sem\_getvalue get the value of a semaphore

### LIBRARY

POSIX threads library (libpthread, lpthread)

### **SYNOPSIS**

#include <semaphore.h>

int sem\_getvalue(sem\_t \*restrict sem, int \*restrict sval);

# **DESCRIPTION**

sem\_getvalue() places the current value of the semaphore pointed to sem into the integer pointed to by sval.

If one or more processes or threads are blocked waiting to lock the semaphore with sem\_wait( $3$ )POSIX.1 permits two possibilities for the value returned in sval: either 0 is returned; or a negative number whose absolute value is the count of the number of processes and threads currently blocked  $\dim$  wait(3). Linux adopts the former be[havior.](#page-2167-0)

## RETURN VALUE

sem\_getvalue() returns 0 on success; o[n error, 1 is](#page-2167-0) returned and errno is set to indicate the error.

## ERRORS

EINVAL

sem is not a valid semaphore. (The glibc implementation currently does not check whether sem is valid.)

## **ATTRIBUTES**

For an explanation of the terms used in this section  $t$  see attempts (7).

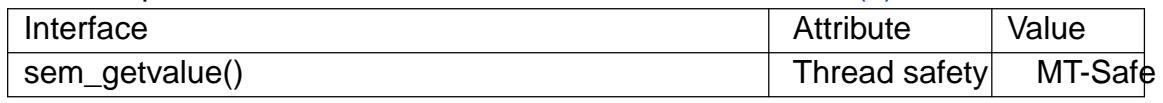

#### **STANDARDS**

POSIX.1-2008.

#### **HISTORY**

POSIX.1-2001.

### NOTES

The value of the semaphore may already have changed by the time sem\_getvalue() returns.

### SEE ALSO

sem\_post(3)sem\_wait(3)sem\_overview(7)

sem init initialize an unnamed semaphore

## LIBRARY

POSIX threads library (libpthread, lpthread)

## **SYNOPSIS**

#include <semaphore.h>

int sem\_init(sem\_t \*sem, int pshared, unsigned int value);

# **DESCRIPTION**

sem\_init() initializes the unnamed semaphore at the address pointed to by sem. The value argument speci€es the initial value for the semaphore.

The pshared argument indicates whether this semaphore is to be shared between the threads of a process, or between processes.

If pshared has the value 0, then the semaphore is shared between the threads of a process, and should be located at some address that is visible to all threads (e.g., a global variable, or a variable allocated dynamically on the heap).

If pshared is nonzero, then the semaphore is shared between processes, and should be located in a region of shared memory (seen open(3)mmap(2) and shmget(2). (Since a child created  $b\sqrt{grk(2)}$  inherits its parent's memory mappings, it can also access the semaphore.) Any process that can access the shared memory region can operate on the semaphore using semaphore post(3) semaphore is variable.

Initializing a semaphor[e that ha](#page-223-0)s already been initialized results in un[de€ned be](#page-969-0)havior.

## RETURN VALUE

sem\_init() returns 0 o[n success;](#page-2165-0) [on error, 1 is](#page-2167-0) returned, and errno is set to indicate the error.

## ERRORS

EINVAL

value exceeds SEM\_VALUE\_MAX.

#### ENOSYS

pshared is nonzero, but the system does not support process-shared semaphores (see sem\_overview $(Y)$ )

## **ATTRIBUTES**

For an explanation of the terms used in this section,  $t$  settion,  $\frac{t}{c}$ 

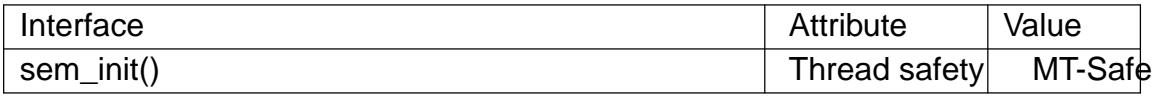

### STANDARDS

POSIX.1-2008.

### **HISTORY**

POSIX.1-2001.

Bizarrely, POSIX.1-2001 does not specify the value that should be returned by a successful call to sem init(). POSIX.1-2008 recti€es this, specifying the zero return on success.

# EXAMPLES

Seeshm\_open(3)and sem\_wait(3)

### SEE ALSO

sem\_destroy(3)sem\_post(3)sem\_wait(3)sem\_overview(7)

sem open initialize and open a named semaphore

### LIBRARY

POSIX threads library (libpthread, lpthread)

## **SYNOPSIS**

#include <fcntl.h> /\* For O\_\* constants \*/ #include <sys/stat.h> /\* For mode constants \*/ #include <semaphore.h>

sem\_t \*sem\_open(const char \*name, int o•ag); sem t \*sem\_open(const char \*name, int o•ag, mode t mode, unsigned int value);

## **DESCRIPTION**

sem\_open() creates a new POSIX semaphore or opens an existing semaphore. The semaphore is identi€ed by name. For details of the construction of name, see sem\_overview(7)

The o•ag argument speci€es •ags that control the operation of the call. (De€nitions of the •ags values can be obtained by including  $\lt$  fcntl.h>.) If O\_CREAT is speci $\in$ ed in [o•ag, then the s](#page-3430-0)emaphore is created if it does not already exist. The owner (user ID) of the semaphore is set to the effective user ID of the calling process. The group ownership (group ID) is set to the effective group ID of the calling process. If both O CREAT and O EXCL are speci€ed in o•ag, then an error is returned if a semaphore with the given name already exists.

If O CREAT is speci€ed in o•ag, then two additional arguments must be supplied. The mode argument speci€es the permissions to be placed on the new semaphore, as for open(2). (Symbolic de€nitions for the permissions bits can be obtained by including <sys/stat.h>.) The permissions settings are masked against the process umask. Both read and write permission should be granted to each class of user that will access the semaphore. The value argument speci€es the initial value for the new semaphore. If [O\\_CRE](#page-573-0)AT is speci€ed, and a semaphore with the given name already exists, then mode and value are ignored.

### RETURN VALUE

On success, sem\_open() returns the address of the new semaphore; this address is used when calling other semaphore-related functions. On error, sem open() returns SEM FAILED, with errno set to indicate the error.

### ERRORS

EACCES

The semaphore exists, but the caller does not have permission to open it.

#### **EEXIST**

Both O\_CREAT and O\_EXCL were speci€ed in o•ag, but a semaphore with this name already exists.

#### EINVAL

value was greater than SEM\_VALUE\_MAX.

#### EINVAL

name consists of just "/", followed by no other characters.

#### EMFILE

The per-process limit on the number of open €le descriptors has been reached.

#### ENAMETOOLONG

name was too long.

#### ENFILE

The system-wide limit on the total number of open €les has been reached.

#### ENOENT

The O\_CREAT •ag was not speci€ed in o•ag and no semaphore with this name exists; or, O\_CREAT was speci€ed, but name wasn't well formed.

#### ENOMEM

Insuf€cient memory.

## **ATTRIBUTES**

For an explanation of the terms used in this section, is detected (7).

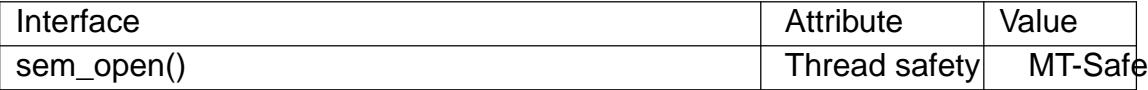

#### **STANDARDS**

POSIX.1-2008.

### **HISTORY**

POSIX.1-2001.

#### SEE ALSO

sem\_close(3) sem\_getvalue(3) sem\_post(3) sem\_unlink(3) sem\_wait(3) sem\_overview(7)

sem\_post unlock a semaphore

### <span id="page-2165-0"></span>LIBRARY

POSIX threads library (libpthread, lpthread)

## **SYNOPSIS**

#include <semaphore.h>

int sem\_post(sem\_t \*sem);

# **DESCRIPTION**

sem\_post() increments (unlocks) the semaphore pointed to by sem. If the semaphore's value consequently becomes greater than zero, then another process or thread blocked in a sem\_wait(3)call will be woken up and proceed to lock the semaphore.

## RETURN VALUE

sem\_post() returns 0 on success; on error, the value of the semaphore is left unchanged, [1 is returned](#page-2167-0), and errno is set to indicate the error.

## ERRORS

EINVAL

sem is not a valid semaphore.

### **EOVERFLOW**

The maximum allowable value for a semaphore would be exceeded.

## **ATTRIBUTES**

For an explanation of the terms used in this section, its deutes  $(7)$ .

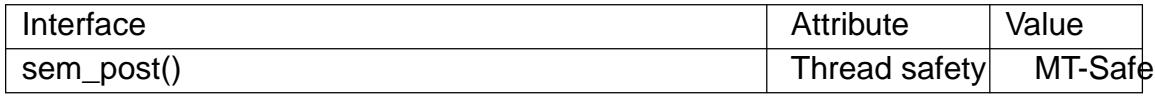

### **STANDARDS**

POSIX.1-2008.

### **HISTORY**

POSIX.1-2001.

### NOTES

sem\_post() is async-signal-safe: it may be safely called within a signal handler.

## EXAMPLES

See sem\_wait(3)and shm\_open(3).

## SEE ALSO

sem\_getvalue(3) sem\_wait(3) sem\_overview(7) signal-safety(7)

sem\_unlink remove a named semaphore

## LIBRARY

POSIX threads library (libpthread, lpthread)

## **SYNOPSIS**

#include <semaphore.h>

int sem\_unlink(const char \*name);

# **DESCRIPTION**

sem\_unlink() removes the named semaphore referred to by name. The semaphore name is removed immediately. The semaphore is destroyed once all other processes that have the semaphore open close it.

### RETURN VALUE

On success sem\_unlink() returns 0; on error, 1 is returned, with errno set to indicate the error.

## ERRORS

EACCES

The caller does not have permission to unlink this semaphore.

ENAMETOOLONG

name was too long.

ENOENT

There is no semaphore with the given name.

## **ATTRIBUTES**

For an explanation of the terms used in this section, the utes  $(7)$ .

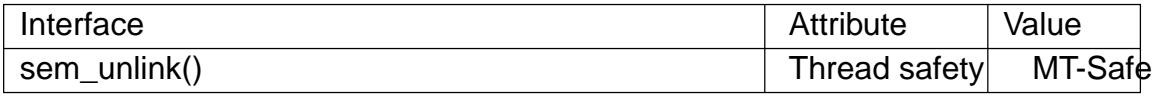

### STANDARDS

POSIX.1-2008.

### **HISTORY**

POSIX.1-2001.

### SEE ALSO

sem\_getvalue(3) sem\_open(3) sem\_post(3) sem\_wait(3) sem\_overview(7)

sem\_wait, sem\_timedwait, sem\_trywait lock a semaphore

### <span id="page-2167-0"></span>LIBRARY

POSIX threads library (libpthread, lpthread)

## **SYNOPSIS**

#include <semaphore.h>

int sem\_wait(sem\_t \*sem); int sem\_trywait(sem\_t \*sem); int sem\_timedwait(sem\_t \*restrict sem, const struct timespec \*restrict abs\_timeout);

Feature Test Macro Requirements for glibc (see ure test macros( $\overline{Y}$ )

```
sem_timedwait():
 POSIX C SOURCE >= 200112L
```
# **DESCRIPTION**

sem\_wait() decrements (locks) the semaphore pointed to by sem. If the semaphore's value is greater than zero, then the decrement proceeds, and the function returns, immediately. If the semaphore currently has the value zero, then the call blocks until either it becomes possible to perform the decrement (i.e., the semaphore value rises above zero), or a signal handler interrupts the call.

sem trywait() is the same as sem wait(), except that if the decrement cannot be immediately performed, then call returns an error (errno set to EAGAIN) instead of blocking.

sem\_timedwait() is the same as sem\_wait(), except that abs\_timeout speci€es a limit on the amount of time that the call should block if the decrement cannot be immediately performed. The abs\_timeout argument points to a timespec(3) structure that speci€es an absolute timeout in seconds and nanoseconds since the Epoch, 1970-01-01 00:00:00 +0000 (UTC).

If the timeout has already expired by the time of the call, and the semaphore could not be locked immediately, then sem\_timedwait() fails with a timeout error (errno set to ETIMEDOUT).

If the operation can be performed immediately, then sem\_timedwait() never fails with a timeout error, regardless of the value of abs\_timeout. Furthermore, the validity of abs timeout is not checked in this case.

## RETURN VALUE

All of these functions return 0 on success; on error, the value of the semaphore is left unchanged, 1 is returned, and errno is set to indicate the error.

## ERRORS

#### EAGAIN

(sem\_trywait()) The operation could not be performed without blocking (i.e., the semaphore currently has the value zero).

#### EINTR

The call was interrupted by a signal handler;  $\frac{1}{2}$ egeal(7).

EINVAL

sem is not a valid semaphore.

EINVAL

(sem\_timedwait()) The value of abs\_timeout.tv\_nsecs is less than 0, or greater than or equal to 1000 million.

### **ETIMEDOUT**

(sem\_timedwait()) The call timed out before the semaphore could be locked.

## ATTRIBUTES

For an explanation of the terms used in this section, the deutes(7).

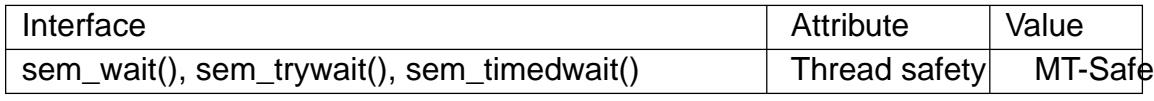

### STANDARDS

POSIX.1-2008.

## **HISTORY**

POSIX.1-2001.

## EXAMPLES

The (somewhat trivial) program shown below operates on an unnamed semaphore. The program expects two command-line arguments. The €rst argument speci€es a seconds value that is used to set an alarm timer to generate a SIGALRM signal. This handler performs a sem\_post(3)to increment the semaphore that is being waited on in main() using sem timedwait(). The second command-line argument speci€es the length of the timeout, in seconds, for sem\_timedwait(). The following shows what happens on two different r[uns of the pro](#page-2165-0)gram:

\$ ./a.out 2 3 About to call sem\_timedwait() sem\_post() from handler sem\_timedwait() succeeded \$ ./a.out 2 1 About to call sem\_timedwait() sem\_timedwait() timed out

Program source

#include <errno.h> #include <semaphore.h> #include <signal.h> #include <stdio.h> #include <stdlib.h> #include <time.h> #include <unistd.h>

#include <assert.h>

sem t sem;

#define handle\_error(msg) \

```
do { perror(msg); exit(EXIT_FAILURE); } while (0)
static void
handler(int sig)
\{write(STDOUT_FILENO, "sem_post() from handler\n", 24);
    if (sem_post(&sem) == -1) {
        write(STDERR_FILENO, "sem_post() failed\n", 18);
        _exit(EXIT_FAILURE);
    }
}
int
main(int argc, char *argv[])
\{struct sigaction sa;
    struct timespec ts;
    int s;
    if (argc != 3) {
        fprintf(stderr, "Usage: %s <alarm-secs> <wait-secs>\n",
                argv[0];
        exit(EXIT_FAILURE);
    }
    if (sem_init(\&sem, 0, 0) == -1)
        handle_error("sem_init");
    /* Establish SIGALRM handler; set alarm timer using argv[1]. */
    sa.sa_handler = handler;
    sigemptyset(&sa.sa_mask);
    sa.sa_flags = 0;if (sigaction(SIGALRM, & sa, NULL) == -1)handle error("sigaction");
    alarm(atoi(argv[1]));
    /* Calculate relative interval as current time plus
       number of seconds given argv[2]. */
    if (clock qettime(CLOCK REALTIME, \&ts) == -1)
        handle_error("clock_gettime");
    ts.tv sec += atoi(argv[2]);
    printf("%s() about to call sem_timedwait()\n", __func__);
    while ((s = sem timedwait(&sem, &ts)) == -1 && errno == EINTR)
```
continue; /\* Restart if interrupted by handler. \*/

```
/* Check what happened. */
```

```
if (s == 1) {
     if (errno == ETIMEDOUT)
          printf("sem_timedwait() timed out\n");
     else
          perror("sem_timedwait");
```
} else

printf("sem\_timedwait() succeeded\n");

exit((s == 0) ? EXIT\_SUCCESS : EXIT\_FAILURE);

}

# SEE ALSO

clock\_gettime(2)sem\_getvalue(3) sem\_post(3) timespec(3) sem\_overview(7) ime(7)

setaliasent, endaliasent, getaliasent, getaliasent\_r, getaliasbyname, getaliasbyname\_r read an alias entry

### **LIBRARY**

Standard C library (*libc*, *-lc*)

#### **SYNOPSIS**

**#include <aliases.h>**

**void setaliasent(void); void endaliasent(void);**

```
struct aliasent *getaliasent(void);
int getaliasent_r(struct aliasent *restrict result,
             char buffer[restrict .buflen], size_t buflen,
             struct aliasent **restrict res);
```
**struct aliasent \*getaliasbyname(const char \****name***); int getaliasbyname\_r(const char \*restrict** *name***, struct aliasent \*restrict** *result***, char** *buffer***[restrict .***buflen***], size\_t** *buflen***, struct aliasent \*\*restrict** *res***);**

#### **DESCRIPTION**

One of the databases available with the Name Service Switch (NSS) is the aliases database, that contains mail aliases. (To find out which databases are supported, try *getent --help*.) Six functions are provided to access the aliases database.

The **getaliasent**() function returns a pointer to a structure containing the group information from the aliases database. The first time it is called it returns the first entry; thereafter, it returns successive entries.

The **setaliasent**() function rewinds the file pointer to the beginning of the aliases database.

The **endaliasent**() function closes the aliases database.

**getaliasent\_r**() is the reentrant version of the previous function. The requested structure is stored via the first argument but the programmer needs to fill the other arguments also. Not providing enough space causes the function to fail.

The function **getaliasbyname**() takes the name argument and searches the aliases database. The entry is returned as a pointer to a *struct aliasent*.

**getaliasbyname**  $r()$  is the reentrant version of the previous function. The requested structure is stored via the second argument but the programmer needs to fill the other arguments also. Not providing enough space causes the function to fail.

The *struct aliasent* is defined in *<aliases.h>*:

```
struct aliasent {
   char *alias name; /* alias name */
   size_t alias_members_len;
   char **alias members; /* alias name list */
   int alias_local;
};
```
## RETURN VALUE

The functions getaliasent\_r() and getaliasbyname\_r() return a nonzero value on error.

### **FILES**

The default alias database is the €le /etc/aliases. This can be changed in the /etc/nsswitch.conf €le.

## **ATTRIBUTES**

For an explanation of the terms used in this section, its deutes  $(7)$ .

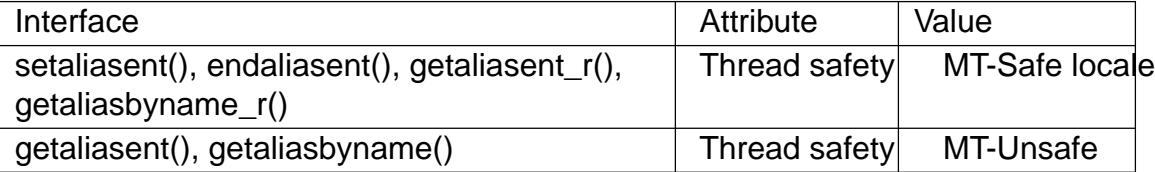

### STANDARDS

GNU.

### **HISTORY**

The NeXT system has similar routines:

 $\#$ include <aliasdb.h>

void alias\_setent(void); void alias\_endent(void); alias\_ent \*alias\_getent(void); alias\_ent \*alias\_getbyname(char \*name);

## EXAMPLES

The following example compiles with gcc example.c o example. It will dump all names in the alias database.

```
#include <aliases.h>
#include <errno.h>
#include <stdio.h>
#include <stdlib.h>
int
main(void)
{
     struct aliasent *al;
     setaliasent();
     for (:;) {
           al = getaliasent();
           if (al == NULL)break;
           printf("Name: %s\n", al >alias_name);
     }
     if (errno) {
           perror("reading alias");
           exit(EXIT_FAILURE);
     }
```

```
endaliasent();
        exit(EXIT_SUCCESS);
    }
SEE ALSO 
    getgrent(3)getpwent(3)getspent(3)aliases(5)
```
setbuf, setbuffer, setlinebuf, setvbuf stream buffering operations

## LIBRARY

Standard C library (libc, lc)

## **SYNOPSIS**

#include <stdio.h>

```
int setvbuf(FILE *restrict stream, char buf [restrict .size],
       int mode, size t size);
```
void setbuf(FILE \*restrict stream, char \*restrict buf ); void setbuffer(FILE \*restrict stream, char buf [restrict .size], size t size); void setlinebuf(FILE \*stream);

Feature Test Macro Requirements for glibc (see the set macros( $\overline{Y}$ )

setbuffer(), setlinebuf(): Since glibc 2.19: DEFAULT\_SOURCE glibc 2.19 and earlier: \_BSD\_SOURCE

# **DESCRIPTION**

The three types of buffering available are unbuffered, block buffered, and line buffered. When an output stream is unbuffered, information appears on the destination €le or terminal as soon as written; when it is block buffered, many characters are saved up and written as a block; when it is line buffered, characters are saved up until a newline is output or input is read from any stream attached to a terminal device (typically stdin). The function f•ush(3) may be used to force the block out early. ( $\mathcal{B}$ ese(3)).

Normally all €les are block buffered. If a stream refers to a terminal (as stdout normally does), it is line buffered. The standard error stream stderr is always unbuffered by default.

The setvbuf() function may be used on any open stream to change its buffer. The mode argument must be one of the following three macros:

\_IONBF unbuffered \_IOLBF line buffered \_IOFBF fully buffered

Except for unbuffered  $\in$  les, the buf argument should point to a buffer at least size bytes long; this buffer will be used instead of the current buffer. If the argument buf is NULL, only the mode is affected; a new buffer will be allocated on the next read or write operation. The setvbuf() function may be used only after opening a stream and before any other operations have been performed on it.

The other three calls are, in effect, simply aliases for calls to setvbuf(). The setbuf() function is exactly equivalent to the call

```
setvbuf(stream, buf, buf ? _IOFBF : _IONBF, BUFSIZ);
```
The setbuffer() function is the same, except that the size of the buffer is up to the caller, rather than being determined by the default BUFSIZ. The setlinebuf() function is exactly equivalent to the call:

setvbuf(stream, NULL, IOLBF, 0);

## RETURN VALUE

The function setvbuf() returns 0 on success. It returns nonzero on failure (mode is invalid or the request cannot be honored). It may set errno on failure.

The other functions do not return a value.

## **ATTRIBUTES**

For an explanation of the terms used in this section explanation of the terms used in this section extending to an explanation

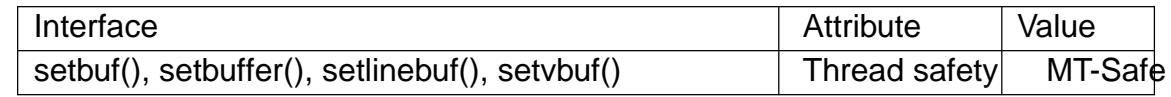

### **STANDARDS**

setbuf()

setvbuf()

C11, POSIX.1-2008.

## **HISTORY**

setbuf() setvbuf()

C89, POSIX.1-2001.

# **CAVEATS**

POSIX notes that the value of errno is unspeci€ed after a call to setbuf() and further notes that, since the value of errno is not required to be unchanged after a successful call to setbuf(), applications should instead use setvbuf() in order to detect errors.

## BUGS

You must make sure that the space that buf points to still exists by the time stream is closed, which also happens at program termination. For example, the following is invalid:

```
#include <stdio.h>
```

```
int
main(void)
{
```

```
char buf[BUFSIZ];
```

```
setbuf(stdout, buf);
printf("Hello, world!\n");
return 0;
```
}

## SEE ALSO

```
stdbuf (1), fclose(3) f•ush(3), fopen(3) fread(3), malloc(3), printf(3), puts(3)
```
setenv change or add an environment variable

LIBRARY

Standard C library (libc, lc)

### **SYNOPSIS**

#include <stdlib.h>

int setenv(const char \*name, const char \*value, int overwrite); int unsetenv(const char \*name);

Feature Test Macro Requirements for glibc  $(s_{\text{feature} \text{ test} \text{ macros}(\overline{Y})})$ 

setenv(), unsetenv(): \_POSIX\_C\_SOURCE >= 200112L  $||$  /\* glibc <= 2.19: \*/ \_BSD\_SOUR[CE](#page-3133-0)

## **DESCRIPTION**

The setenv() function adds the variable name to the environment with the value value, if name does not already exist. If name does exist in the environment, then its value is changed to value if overwrite is nonzero; if overwrite is zero, then the value of name is not changed (and setenv() returns a success status). This function makes copies of the strings pointed to by name and value (by contrast puttenv(3).

The unsetenv() function deletes the variable name from the environment. If name does not exist in the environment, then the function succeeds, and the environment is unchanged.

## RETURN VALUE

setenv() and unsetenv() functions return zero on success, or 1 on error, with errno set to indicate the error.

### ERRORS

EINVAL

name is NULL, points to a string of length 0, or contains an †=† character.

#### ENOMEM

Insuf€cient memory to add a new variable to the environment.

## **ATTRIBUTES**

For an explanation of the terms used in this section,  $t$  sets at  $(7)$ .

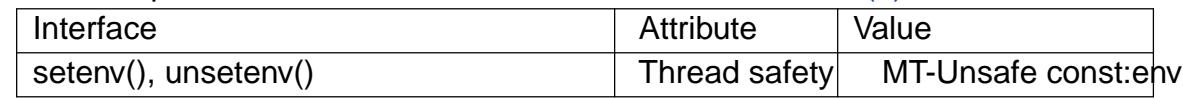

### **STANDARDS**

POSIX.1-2008.

## **HISTORY**

POSIX.1-2001, 4.3BSD.

Prior to glibc 2.2.2, unsetenv() was prototyped as returning void; more recent glibc versions follow the POSIX.1-compliant prototype shown in the SYNOPSIS.

### **CAVEATS**

POSIX.1 does not require setenv() or unsetenv() to be reentrant.

# BUGS

POSIX.1 speci€es that if name contains an  $\dagger = \dagger$  character, then setenv() should fail with the error EINVAL; however, versions of glibc before glibc 2.3.4 allowed an †=† sign in name.

## SEE ALSO

clearenv(3) getenv(3) putenv(3) environ(7)

\_\_setfpucw set FPU control word on i386 architecture (obsolete)

### LIBRARY

Standard C library (libc, lc)

### **SYNOPSIS**

#include <i386/fpu\_control.h>

[[deprecated]] void \_\_setfpucw(unsigned short control\_word);

# **DESCRIPTION**

\_\_setfpucw() transfers control\_word to the registers of the FPU (•oating-point unit) on the i386 architecture. This was used to control •oating-point precision, rounding and •oating-point exceptions.

## **STANDARDS**

GNU.

## **HISTORY**

Removed in glibc 2.1.

## NOTES

There are new functions from C99, with prototypes in <fenv.h>, to control FPU rounding modes, like fegetround(3) fesetround(3) and the •oating-point environment, like fegetenv(3)feholdexcept(3)fesetenv(3)feupdateenv(3)and FPU exception handling, like feclearexcept(3) fegetexcept•ag(3) feraiseexcept(3) fesetexcept•ag(3) and fetestexcept(3).

[If direct access to the FPU control word is still](#page-1427-0) needed, the \_FPU\_GETCW and FP[U\\_SETCW macr](#page-1427-0)os from [<fpu\\_contr](#page-1427-0)o[l.h> can be use](#page-1427-0)d.

# EX[AMPLES](#page-1427-0)

 $set$ pucw(0x1372)

Set FPU control word on the i386 architecture to

- " extended precision
- " rounding to nearest
- " exceptions on over•ow, zero divide and NaN

# SEE ALSO

feclearexcept(3)

<fpu\_control.h>

setjmp, sigsetjmp, longjmp, siglongjmp performing a nonlocal goto

## LIBRARY

Standard C library (libc, lc)

## **SYNOPSIS**

#include <setjmp.h>

int setimp(imp\_buf env); int sigsetimp(sigimp\_buf env, int savesigs);

[[noreturn]] void longjmp(jmp\_buf env, int val); [[noreturn]] void siglongjmp(sigjmp\_buf env, int val);

Feature Test Macro Requirements for glibc  $(s_{\text{feature} \text{ test} \text{ macros}(\overline{Y})})$ 

setjmp(): see NOTES.

sigsetjmp(): POSIX C\_SOURCE

# **DESCRIPTION**

The functions described on this page are used for performing "nonlocal gotos": transferring execution from one function to a predetermined location in another function. The setjmp() function dynamically establishes the target to which control will later be transferred, and longjmp() performs the transfer of execution.

The setjmp() function saves various information about the calling environment (typically, the stack pointer, the instruction pointer, possibly the values of other registers and the signal mask) in the buffer env for later use by longjmp(). In this case, setjmp() returns 0.

The longjmp() function uses the information saved in env to transfer control back to the point where setjmp() was called and to restore ("rewind") the stack to its state at the time of the setjmp() call. In addition, and depending on the implementation (see NOTES), the values of some other registers and the process signal mask may be restored to their state at the time of the setjmp() call.

Following a successful longjmp(), execution continues as if setjmp() had returned for a second time. This "fake" return can be distinguished from a true setjmp() call because the "fake" return returns the value provided in val. If the programmer mistakenly passes the value 0 in val, the "fake" return will instead return 1.

### sigsetjmp() and siglongjmp()

sigsetjmp() and siglongjmp() also perform nonlocal gotos, but provide predictable handling of the process signal mask.

If, and only if, the savesigs argument provided to sigsetjmp() is nonzero, the process's current signal mask is saved in env and will be restored if a siglongjmp() is later performed with this env.

## RETURN VALUE

setimp() and sigsetimp() return 0 when called directly; on the "fake" return that occurs after longjmp() or siglongjmp(), the nonzero value speci€ed in val is returned.

The longjmp() or siglongjmp() functions do not return.

## **ATTRIBUTES**

For an explanation of the terms used in this section  $t$  see attempts (7).

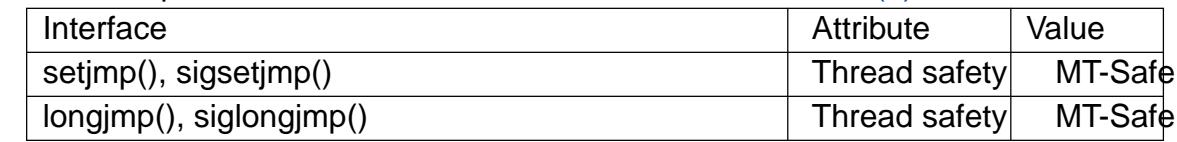

### STANDARDS

setjmp()

longjmp()

C11, POSIX.1-2008.

```
sigsetjmp()
```
siglongimp()

POSIX.1-2008.

### **HISTORY**

setjmp() longjmp() POSIX.1-2001, C89.

sigsetjmp() siglongjmp() POSIX.1-2001.

POSIX does not specify whether setjmp() will save the signal mask (to be later restored during longjmp())In System V it will not. In 4.3BSD it will, and there is a function setimp() that will not. The behavior under Linux depends on the glibc version and the setting of feature test macros. Before glibc 2.19, setjmp() follows the System V behavior by default, but the BSD behavior is provided if the \_BSD\_SOURCE feature test macro is explicitly de€ned and none of \_POSIX\_SOURCE, \_POSIX\_C\_SOURCE, \_XOPEN\_SOURCE, \_GNU\_SOURCE, or \_SVID\_SOURCE is de€ned. Since glibc 2.19, <setjmp.h> exposes only the System V version of setjmp(). Programs that need the BSD semantics should replace calls to setjmp() with calls to sigsetjmp() with a nonzero savesigs argument.

### NOTES

setjmp() and longjmp() can be useful for dealing with errors inside deeply nested function calls or to allow a signal handler to pass control to a speci€c point in the program, rather than returning to the point where the handler interrupted the main program. In the latter case, if you want to portably save and restore signal masks, use sigsetjmp() and siglongjmp(). See also the discussion of program readability below.

### CAVEATS

The compiler may optimize variables into registers, and longjmp() may restore the values of other registers in addition to the stack pointer and program counter. Consequently, the values of automatic variables are unspeci€ed after a call to longimp() if they meet all the following criteria:

- " they are local to the function that made the corresponding setjmp() call;
- their values are changed between the calls to setimp() and longimp(); and

they are not declared as volatile.

Analogous remarks apply for siglongjmp().

Nonlocal gotos and program readability

While it can be abused, the traditional C "goto" statement at least has the bene€t that lexical cues (the goto statement and the target label) allow the programmer to easily perceive the •ow of control. Nonlocal gotos provide no such cues: multiple setjmp() calls might employ the same jmp\_buf variable so that the content of the variable may change over the lifetime of the application. Consequently, the programmer may be forced to perform detailed reading of the code to determine the dynamic target of a particular longjmp() call. (To make the programmer's life easier, each setjmp() call should employ a unique jmp\_buf variable.)

Adding further dif€culty, the setjmp() and longjmp() calls may not even be in the same source code module.

In summary, nonlocal gotos can make programs harder to understand and maintain, and an alternative should be used if possible.

Unde€ned Behavior

If the function which called setjmp() returns before longjmp() is called, the behavior is unde€ned. Some kind of subtle or unsubtle chaos is sure to result.

If, in a multithreaded program, a longjmp() call employs an env buffer that was initialized by a call to setjmp() in a different thread, the behavior is unde€ned.

POSIX.1-2008 Technical Corrigendum 2 adds longjmp() and siglongjmp() to the list of async-signal-safe functions. However, the standard recommends avoiding the use of these functions from signal handlers and goes on to point out that if these functions are called from a signal handler that interrupted a call to a non-async-signal-safe function (or some equivalent, such as the steps equivalent  $\frac{d}{dx}$ ) that occur upon a return from the initial call to main()), the behavior is unde€ned if the program subsequently makes a call to a non-async-signal-safe function. The only way of avoiding unde€ned behavior is to ensure one of the following:

- " After long jumping from the signal handler, the program does not call any nonasync-signal-safe functions and does not return from the initial call to main().
- " Any signal whose handler performs a long jump must be blocked during every call to a non-async-signal-safe function and no non-async-signal-safe functions are called after returning from the initial call to main().

## SEE ALSO

signal(7) signal-safety(7)

setlocale set the current locale

## LIBRARY

Standard C library (libc, lc)

### **SYNOPSIS**

#include <locale.h>

char \*setlocale(int category, const char \*locale);

## **DESCRIPTION**

The setlocale() function is used to set or query the program's current locale.

If locale is not NULL, the program's current locale is modi€ed according to the arguments. The argument category determines which parts of the program's current locale should be modi€ed.

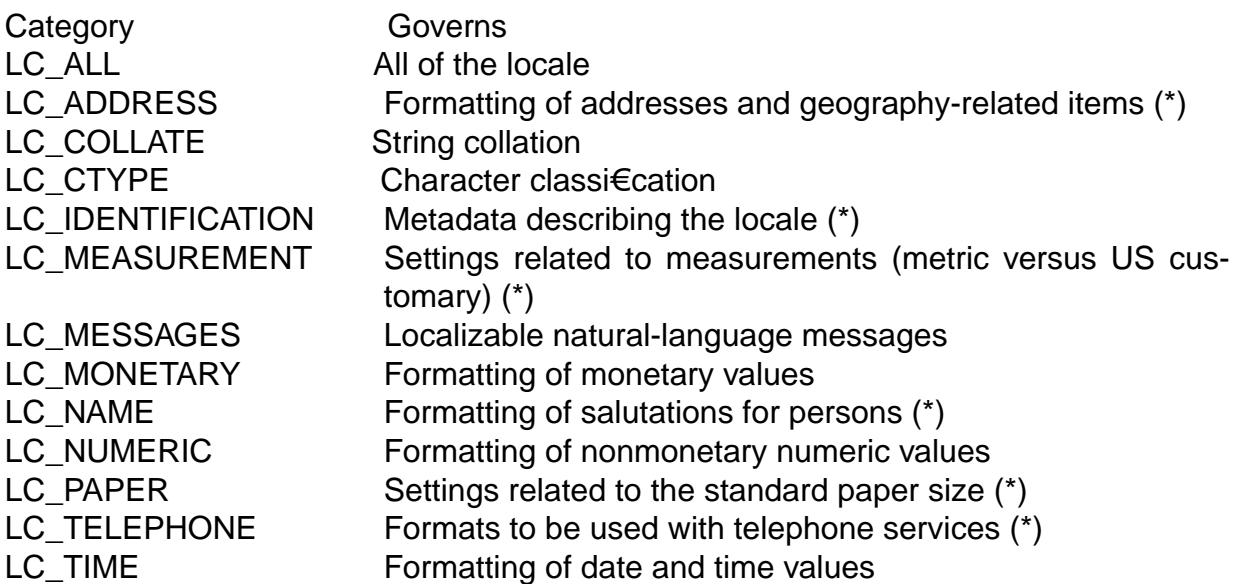

The categories marked with an asterisk in the above table are GNU extensions. For further information on these locale categories,  $\text{seale}(7)$ .

The argument locale is a pointer to a character string containing the required setting of category. Such a string is either a well-known constant like "C" or "da\_DK" (see below), or an opaque string that was returne[d by anoth](#page-3275-0)er call of setlocale().

If locale is an empty string, "" , each part of the locale that should be modi€ed is set according to the environment variables. The details are implementation-dependent. For glibc, €rst (regardless of category), the environment variable LC\_ALL is inspected, next the environment variable with the same name as the category (see the table above), and €nally the environment variable LANG. The €rst existing environment variable is used. If its value is not a valid locale speci€cation, the locale is unchanged, and setlocale() returns NULL.

The locale "C" or "POSIX" is a portable locale; it exists on all conforming systems.

A locale name is typically of the form language[\_territory][.codeset][@modi€er], where language is an ISO 639 language code, territory is an ISO 3166 country code, and codeset is a character set or encoding identi€er like ISO 8859 1 or UTF-8. For a list of all supported locales, try "locale  $a$ " (see ale(1).

If locale is NULL, the current locale is only queried, not modi€ed.

On startup of the main program, the portable "C" locale is selected as default. A program may be made portable to all locales by calling:

setlocale(LC\_ALL, "");

after program initialization, and then:

- " using the values returned from  $\alpha$  aleconv(3)call for locale-dependent information;
- " using the multibyte and wide character functions for text processing if MB CUR MAX  $> 1$ ;
- using strcoll(3) and strxfrm(3)to compare strings; and
- using wcscoll(3) and wcsxfrm(3) to compare wide-character strings.

### RETURN VALUE

A succe[ssful call](#page-2261-0) to [setlocale\(\)](#page-2316-0) returns an opaque string that corresponds to the locale set. This string may be allocated in static storage. The string returned is such that a subsequent call with that string and its associated category will restore that part of the process's locale. The return value is NULL if the request cannot be honored.

### **ATTRIBUTES**

For an explanation of the terms used in this section, is detected (7).

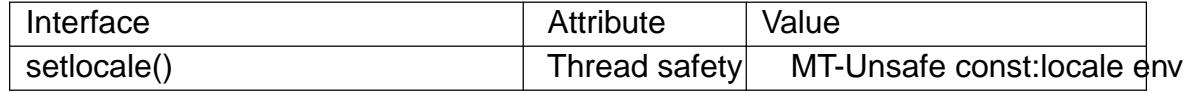

### STANDARDS

C11, POSIX.1-2008.

- **Categories** 
	- LC ALL LC\_COLLATE LC\_CTYPE LC\_MONETARY LC\_NUMERIC LC TIME C11, POSIX.1-2008.
	- LC\_MESSAGES

POSIX.1-2008.

```
Others:
```
GNU.

### **HISTORY**

POSIX.1-2001, C89.

**Categories** 

LC ALL LC\_COLLATE LC\_CTYPE

#### LC\_MONETARY LC\_NUMERIC LC\_TIME C89, POSIX.1-2001.

LC\_MESSAGES

POSIX.1-2001.

Others:

GNU.

# SEE ALSO

locale(1), localedef(1), isalpha(3), localeconv(3), nl\_langinfo(3), rpmatch(3), strcoll(3), strftime(3) charsets(7)locale(7)

setlogmask set log priority mask

## LIBRARY

Standard C library (libc, lc)

### **SYNOPSIS**

#include <syslog.h>

int setlogmask(int mask);

## **DESCRIPTION**

A process has a log priority mask that determines which calls  $\frac{d}{dx}$  (3) may be logged. All other calls will be ignored. Logging is enabled for the priorities that have the corresponding bit set in mask. The initial mask is such that logging is enabled for all priorities.

The setlogmask() function sets this logmask for the calling proc[ess, and](#page-2323-0) returns the previous mask. If the mask argument is 0, the current logmask is not modi€ed.

The eight priorities are LOG\_EMERG, LOG\_ALERT, LOG\_CRIT, LOG\_ERR, LOG\_WARNING, LOG\_NOTICE, LOG\_INFO, and LOG\_DEBUG. The bit corresponding to a priority p is LOG MASK(p). Some systems also provide a macro LOG\_UPTO(p) for the mask of all priorities in the above list up to and including p.

## RETURN VALUE

This function returns the previous log priority mask.

## ERRORS

None.

## **ATTRIBUTES**

For an explanation of the terms used in this section, is detected (7).

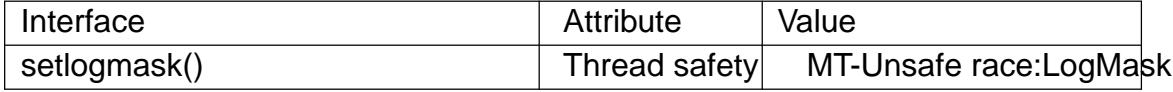

### STANDARDS

POSIX.1-2008.

### **HISTORY**

POSIX.1-2001.

LOG UPTO() will be included in the next release of the POSIX speci€cation (Issue 8).

## SEE ALSO

 $closelog(3)$  openlog(3) syslog(3)

setnetgrent, endnetgrent, getnetgrent, getnetgrent r, innetgr handle network group entries

## LIBRARY

Standard C library (libc, lc)

## **SYNOPSIS**

#include <netdb.h>

int setnetgrent(const char \*netgroup); void endnetgrent(void);

int getnetgrent(char \*\*restrict host, char \*\*restrict user, char \*\*restrict domain);

int getnetgrent\_r(char \*\*restrict host,

char \*\*restrict user, char \*\*restrict domain, char buf [restrict .bu•en], size\_t bu•en);

int innetgr(const char \*netgroup, const char \*host, const char \*user, const char \*domain);

Feature Test Macro Requirements for glibc *(see ure test macros* $(Y)$ )

setnetgrent(), endnetgrent(), getnetgrent(), getnetgrent\_r(), innetgr(): Since glibc 2.19: DEFAULT\_SOURCE glibc 2.19 and earlier: BSD\_SOURCE || \_SVID\_SOURCE

## **DESCRIPTION**

The netgroup is a SunOS invention. A netgroup database is a list of string triples (hostname, username, domainname) or other netgroup names. Any of the elements in a triple can be empty, which means that anything matches. The functions described here allow access to the netgroup databases. The €le /etc/nsswitch.conf de€nes what database is searched.

The setnetgrent() call de€nes the netgroup that will be searched by subsequent getnetgrent() calls. The getnetgrent() function retrieves the next netgroup entry, and returns pointers in host, user, domain. A null pointer means that the corresponding entry matches any string. The pointers are valid only as long as there is no call to other netgroup-related functions. To avoid this problem you can use the GNU function getnetgrent  $r()$  that stores the strings in the supplied buffer. To free all allocated buffers use endnetgrent().

In most cases you want to check only if the triplet (hostname, username, domainname) is a member of a netgroup. The function innetgr() can be used for this without calling the above three functions. Again, a null pointer is a wildcard and matches any string. The function is thread-safe.

## RETURN VALUE

These functions return 1 on success and 0 for failure.

### FILES

/etc/netgroup /etc/nsswitch.conf

# **ATTRIBUTES**

For an explanation of the terms used in this section, the details  $(7)$ .

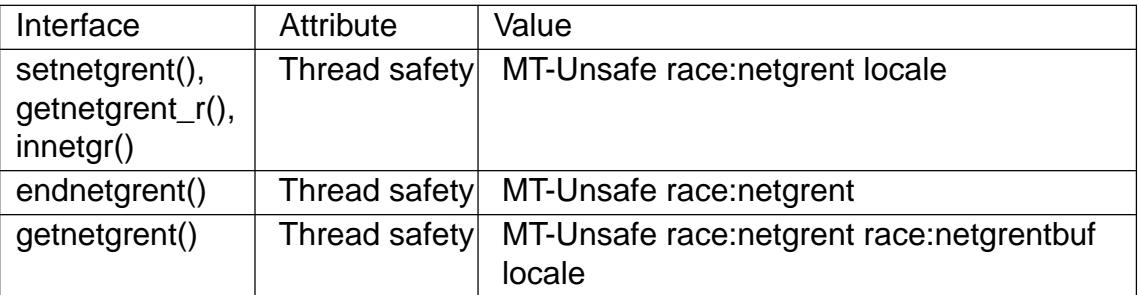

In the above table, netgrent in race:netgrent signi€es that if any of the functions setnetgrent(), getnetgrent\_r(), innetgr(), getnetgrent(), or endnetgrent() are used in parallel in different threads of a program, then data races could occur.

## **VERSIONS**

In the BSD implementation, setnetgrent() returns void.

## **STANDARDS**

None.

### **HISTORY**

setnetgrent(), endnetgrent(), getnetgrent(), and innetgr() are available on most UNIX systems. getnetgrent\_r() is not widely available on other systems.

# SEE ALSO

sethostent(3)setprotoent(3)setservent(3)

shm\_open, shm\_unlink create/open or unlink POSIX shared memory objects

## <span id="page-2188-0"></span>LIBRARY

Real-time library (librt, lrt)

### **SYNOPSIS**

#include <sys/mman.h> #include <sys/stat.h> /\* For mode constants \*/ #include <fcntl.h> /\* For O\_\* constants \*/

int shm\_open(const char \*name, int o•ag, mode\_t mode); int shm\_unlink(const char \*name);

## **DESCRIPTION**

shm\_open() creates and opens a new, or opens an existing, POSIX shared memory object. A POSIX shared memory object is in effect a handle which can be used by unrelated processes to  $map(2)$ the same region of shared memory. The shm unlink() function performs the converse operation, removing an object previously created by shm\_open().

The operation of shm open() is analogous to that  $\frac{\text{argmin}}{2}$  name speci€es the shared memory object to be created or opened. For portable use, a shared memory object should be identi€ed by a name of the form /somename; that is, a null-terminated string of up to NAME\_MAX (i.e., 255) characters con[sisting o](#page-573-0)f an initial slash, followed by one or more characters, none of which are slashes.

o•ag is a bit mask created by ORing together exactly one of O\_RDONLY or O\_RDWR and any of the other •ags listed here:

O\_RDONLY

Open the object for read access. A shared memory object opened in this way can be mmap( $2$ ed only for read (PROT\_READ) access.

#### O\_RDWR

Open the object for read-write access.

O\_CREAT

Create the shared memory object if it does not exist. The user and group ownership of the object are taken from the corresponding effective IDs of the calling process, and the object's permission bits are set according to the low-order 9 bits of mode, except that those bits set in the process €le mode creation mask (see umask(2)) are cleared for the new object. A set of macro constants which can be used to de€ne mode is listed ipen(2). (Symbolic de€nitions of these constants can be obtained by including <sys/stat.h>.)

[A new sh](#page-1129-0)ared memory object initially has zero length, the size of the object can be set using truncate(2). The [newly a](#page-573-0)llocated bytes of a shared memory object are automatically initialized to 0.

#### O\_EXCL

If O CRE[AT was also](#page-1126-0) speci€ed, and a shared memory object with the given name already exists, return an error. The check for the existence of the object, and its creation if it does not exist, are performed atomically.

### O\_TRUNC

If the shared memory object already exists, truncate it to zero bytes.

De€nitions of these •ag values can be obtained by including <fcntl.h>.

On successful completion shm open() returns a new  $\in$ le descriptor referring to the shared memory object. This €le descriptor is quaranteed to be the lowest-numbered €le descriptor not previously opened within the process. The FD\_CLOEXEC •ag (see fcnt $I(2)$ ) is set for the  $\in$ le descriptor.

The  $\epsilon$ le descriptor is normally used in subsequent callum  $\epsilon$  and  $\epsilon$  for a newly created object) and map(2). After a call to mmap(2) the  $\epsilon$ le descriptor may be closed [without](#page-202-0) affecting the memory mapping.

The operation of shm unlink() is analogous **to** unlink(2)[: it removes](#page-1126-0) a shared memory object name, a[nd, once a](#page-503-0)ll processes h[ave unma](#page-503-0)pped the object, deallocates and destroys the contents of the associated memory region. After a successful shm\_unlink(), attempts to shm\_open() an object with the sa[me name](#page-1137-0) fail (unless O\_CREAT was speci- €ed, in which case a new, distinct object is created).

## RETURN VALUE

On success, shm\_open() returns a €le descriptor (a nonnegative integer). On success, shm\_unlink() returns 0. On failure, both functions return 1 and set errno to indicate the error.

### ERRORS

#### EACCES

Permission to shm\_unlink() the shared memory object was denied.

EACCES

Permission was denied to shm\_open() name in the speci€ed mode, or O\_TRUNC was speci€ed and the caller does not have write permission on the object.

#### EEXIST

Both O\_CREAT and O\_EXCL were speci€ed to shm\_open() and the shared memory object speci€ed by name already exists.

#### EINVAL

The name argument to shm\_open() was invalid.

#### EMFILE

The per-process limit on the number of open €le descriptors has been reached.

#### ENAMETOOLONG

The length of name exceeds PATH\_MAX.

#### ENFILE

The system-wide limit on the total number of open €les has been reached.

#### ENOENT

An attempt was made to shm\_open() a name that did not exist, and O\_CREAT was not speci€ed.

#### ENOENT

An attempt was to made to shm\_unlink() a name that does not exist.

## **ATTRIBUTES**

For an explanation of the terms used in this section  $t$  see attempts (7).

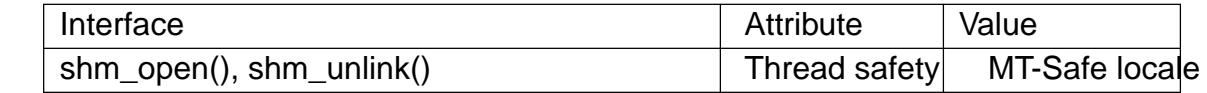

### **VERSIONS**

POSIX leaves the behavior of the combination of O\_RDONLY and O\_TRUNC unspeci€ed. On Linux, this will successfully truncate an existing shared memory object, this may not be so on other UNIX systems.

The POSIX shared memory object implementation on Linux makes use of a dedicated tmpfs(5)€lesystem that is normally mounted under /dev/shm.

### STANDARDS

POSIX.1-2008.

### **HISTORY**

glibc 2.2. POSIX.1-2001.

POSIX.1-2001 says that the group ownership of a newly created shared memory object is set to either the calling process's effective group ID or "a system default group ID". POSIX.1-2008 says that the group ownership may be set to either the calling process's effective group ID or, if the object is visible in the €lesystem, the group ID of the parent directory.

### EXAMPLES

The programs below employ POSIX shared memory and POSIX unnamed semaphores to exchange a piece of data. The "bounce" program (which must be run €rst) raises the case of a string that is placed into the shared memory by the "send" program. Once the data has been modi€ed, the "send" program then prints the contents of the modi€ed shared memory. An example execution of the two programs is the following:

\$ ./pshm\_ucase\_bounce /myshm & [1] 270171 \$ ./pshm\_ucase\_send /myshm hello **HELLO** 

Further detail about these programs is provided below.

#### Program source: pshm\_ucase.h

The following header €le is included by both programs below. Its primary purpose is to de€ne a structure that will be imposed on the memory object that is shared between the two programs.

```
#ifndef PSHM_UCASE_H
#define PSHM_UCASE_H
```
#include <semaphore.h> #include <stddef.h> #include <stdio.h> #include <stdlib.h>

```
#define errExit(msg) do { perror(msg); exit(EXIT_FAILURE); \
                               } while (0)
```

```
#define BUF_SIZE 1024 /* Maximum size for exchanged string */
/* Define a structure that will be imposed on the shared
  memory object */
struct shmbuf {
   sem_t sem1; \frac{1}{2} /* POSIX unnamed semaphore */
   sem_t sem2; \sqrt{*} POSIX unnamed semaphore */size t cnt; \frac{1}{2} /* Number of bytes used in 'buf' */
   char buf[BUF_SIZE]; /* Data being transferred */
};
#endif // include guard
```
#### **Program source: pshm\_ucase\_bounce.c**

The "bounce" program creates a new shared memory object with the name given in its command-line argument and sizes the object to match the size of the *shmbuf* structure defined in the header file. It then maps the object into the process's address space, and initializes two POSIX semaphores inside the object to 0.

After the "send" program has posted the first of the semaphores, the "bounce" program upper cases the data that has been placed in the memory by the "send" program and then posts the second semaphore to tell the "send" program that it may now access the shared memory.

```
/* pshm_ucase_bounce.c
  Licensed under GNU General Public License v2 or later.
*/
#include <ctype.h>
#include <fcntl.h>
#include <stdio.h>
#include <stdlib.h>
#include <sys/mman.h>
#include <unistd.h>
#include "pshm_ucase.h"
int
main(int argc, char *argv[])
\{int fd;
   char *shmpath;
   struct shmbuf *shmp;
   if (argc != 2) {
       fprintf(stderr, "Usage: %s /shm-path\n", argv[0]);
       exit(EXIT_FAILURE);
    }
```

```
shmpath = \arg(v[1];
/* Create shared memory object and set its size to the size
   of our structure. */
fd = shm\_open(shmpath, O_CREAT | O_EXCL | O_RDWR, 0600);if (fd == -1)
    errExit("shm_open");
if (ftruncate(fd, sizeof(struct shmbuf)) == -1)
    errExit("ftruncate");
/* Map the object into the caller's address space. */
shmp = mmap(NULL, sizeof(*shmp), PROT READ | PROT WRITE,
            MAP SHARED, fd, 0);
if (shmp == MAP_FAILED)
    errExit("mmap");
/* Initialize semaphores as process-shared, with value 0. */
if (sem init(\&shmp->sem1, 1, 0) == -1)
    errExit("sem_init-sem1");
if (sem\_init(\&shmp->sem2, 1, 0) == -1)errExit("sem_init-sem2");
/* Wait for 'sem1' to be posted by peer before touching
   shared memory. */
if (sem\_wait(\&shmp->sem1) == -1)errExit("sem_wait");
/* Convert data in shared memory into upper case. */
for (size_t j = 0; j < shmp->cnt; j++)shmp->buf[j] = toupper((unsigned char) shmp->buf[j]);
/* Post 'sem2' to tell the peer that it can now
   access the modified data in shared memory. */
if (sem post(\&shmp->sem2) == -1)errExit("sem_post");
/* Unlink the shared memory object. Even if the peer process
```

```
is still using the object, this is okay. The object will
be removed only after all open references are closed. */
```
}

```
shm unlink(shmpath);
exit(EXIT_SUCCESS);
```
#### **Program source: pshm\_ucase\_send.c**

The "send" program takes two command-line arguments: the pathname of a shared memory object previously created by the "bounce" program and a string that is to be copied into that object.

The program opens the shared memory object and maps the object into its address space. It then copies the data specified in its second argument into the shared memory, and posts the first semaphore, which tells the "bounce" program that it can now access that data. After the "bounce" program posts the second semaphore, the "send" program prints the contents of the shared memory on standard output.

```
/* pshm_ucase_send.c
  Licensed under GNU General Public License v2 or later.
*/
#include <fcntl.h>
#include <stddef.h>
#include <stdio.h>
#include <stdlib.h>
#include <string.h>
#include <sys/mman.h>
#include <unistd.h>
#include "pshm_ucase.h"
int
main(int argc, char *argv[])
{
    int fd;
   char *shmpath, *string;
   size t len;
    struct shmbuf *shmp;
    if (argc != 3) {
        fprintf(stderr, "Usage: %s /shm-path string\n", argv[0]);
        exit(EXIT_FAILURE);
    }
    shmpath = \arg(v[1];
   string = \text{argv}[2];
   len = strlen(string);
    if (len > BUF SIZE) {
        fprintf(stderr, "String is too long\n");
        exit(EXIT_FAILURE);
```

```
}
/* Open the existing shared memory object and map it
    into the caller•s address space. */
fd = shm\_open(shmpath, O\_RDWR, 0);if (fd == 1)errExit("shm_open");
shmp = mmap(NULL, sizeof(*shmp), PROT_READ | PROT_WRITE,
               MAP_SHARED, fd, 0);
if (shmp == MAP_FAILED)errExit("mmap");
/* Copy data into the shared memory object. */
shmp >cnt = len;
memcpy(&shmp >buf, string, len);
/* Tell peer that it can now access shared memory. */
if (sem\_post(8shmp) = sm1) == 1)errExit("sem_post");
/* Wait until peer says that it has finished accessing
    the shared memory. */
if (sem_wait(8shmp) -sem2) == 1)
     errExit("sem_wait");
/* Write modified data in shared memory to standard output. */
write(STDOUT_FILENO, &shmp >buf, len);
write(STDOUT_FILENO, "\n", 1);
```
exit(EXIT\_SUCCESS);

# }

### SEE ALSO

 $close(2)$  fchmod(2) fchown(2) fcntl(2), fstat(2), ftruncate(2) memfd\_create(2)  $mmap(2)$  open(2) umask(2)shm\_overview(7)
siginterrupt allow signals to interrupt system calls

## LIBRARY

Standard C library (libc, lc)

## **SYNOPSIS**

#include <signal.h>

[[deprecated]] int siginterrupt(int sig, int •ag);

#### Feature Test Macro Requirements for glibc (see the test macros( $\overline{Y}$ )

siginterrupt():

\_XOPEN\_SOURCE >= 500

|| /\* Since glibc 2.12: \*/ \_POSIX\_[C\\_SOURCE >= 200809](#page-3133-0)L

 $||$  /\* glibc <= 2.19: \*/ \_BSD\_SOURCE

## **DESCRIPTION**

The siginterrupt() function changes the restart behavior when a system call is interrupted by the signal sig. If the •ag argument is false (0), then system calls will be restarted if interrupted by the speci€ed signal sig. This is the default behavior in Linux.

If the •ag argument is true (1) and no data has been transferred, then a system call interrupted by the signal sig will return 1 and errno will be set to EINTR.

If the •ag argument is true (1) and data transfer has started, then the system call will be interrupted and will return the actual amount of data transferred.

## RETURN VALUE

The siginterrupt() function returns 0 on success. It returns 1 if the signal number sig is invalid, with errno set to indicate the error.

## ERRORS

EINVAL

The speci€ed signal number is invalid.

## **ATTRIBUTES**

For an explanation of the terms used in this section, is detected  $(7)$ .

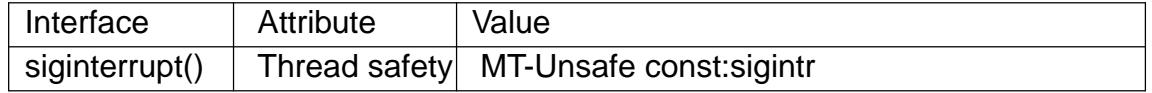

#### **STANDARDS**

POSIX.1-2008.

## **HISTORY**

4.3BSD, POSIX.1-2001. Obsolete in POSIX.1-2008, recommending the use of sigaction(2)with the SA\_RESTART •ag instead.

## SEE ALSO

signal(2)

signbit test sign of a real •oating-point number

## LIBRARY

Math library (libm, lm)

## **SYNOPSIS**

#include <math.h>

int signbit(x);

Feature Test Macro Requirements for glibc (see the test macros( $\overline{Y}$ )

signbit():

\_ISOC99\_SOURCE || \_POSIX\_C\_SOURCE >= 200112L

# **DESCRIPTION**

signbit() is a generic macro which can work on all real •oating-point types. It returns a nonzero value if the value of x has its sign bit set.

This is not the same as  $x < 0.0$ , because IEEE 754 • oating point allows zero to be signed. The comparison  $0.0 < 0.0$  is false, but signbit(0.0) will return a nonzero value.

NaNs and in€nities have a sign bit.

# RETURN VALUE

The signbit() macro returns nonzero if the sign of x is negative; otherwise it returns zero.

# ERRORS

No errors occur.

## ATTRIBUTES

For an explanation of the terms used in this section, the utes  $(7)$ .

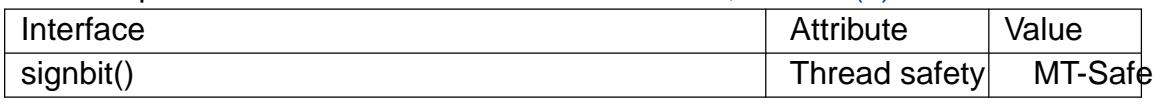

## **STANDARDS**

C11, POSIX.1-2008.

## **HISTORY**

POSIX.1-2001, C99.

This function is de€ned in IEC 559 (and the appendix with recommended functions in IEEE 754/IEEE 854).

## SEE ALSO

copysign(3)

signi€cand, signi€candf, signi€candl get mantissa of •oating-point number

## LIBRARY

Math library (libm, lm)

## **SYNOPSIS**

#include <math.h>

double signi€cand(double x); •oat signi€candf(•oat x); long double signi€candl(long double x);

Feature Test Macro Requirements for glibc (see ure\_test\_macros( $\overline{Y}$ )

signi€cand(), signi€candf(), signi€candl(): /\* Since glibc 2.19: \*/ \_DEFAULT\_SOURCE  $||$  /\* glibc <= 2.19: \*/ \_BSD\_SOURCE  $||$  \_SVID\_SOURCE

# **DESCRIPTION**

These functions return the mantissa of x scaled to the range [1, FLT\_RADIX). They are equivalent to

 $scalb(x, (double) ilogb(x))$ 

This function exists mainly for use in certain standardized tests for IEEE 754 conformance.

# **ATTRIBUTES**

For an explanation of the terms used in this section, the details  $(7)$ .

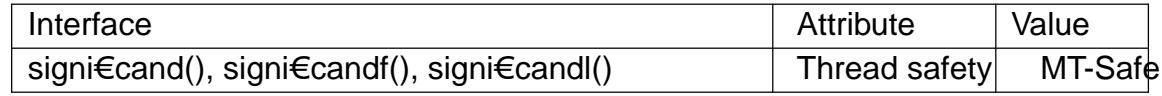

## **STANDARDS**

None.

signi€cand() BSD.

## **HISTORY**

signi€cand() BSD.

SEE ALSO

ilogb(3), scalb(3)

sigpause atomically release blocked signals and wait for interrupt

## <span id="page-2199-0"></span>LIBRARY

Standard C library (libc, lc)

#### **SYNOPSIS**

#include <signal.h>

[[deprecated]] int sigpause(int sigmask); /\* BSD (but see NOTES) \*/

[[deprecated]] int sigpause(int sig); /\* POSIX.1 / SysV / UNIX 95 \*/

#### **DESCRIPTION**

Don't use this function. Use gsuspend(2) has tead.

The function sigpause() is designed to wait for some signal. It changes the process's signal mask (set of blocked signals), and then waits for a signal to arrive. Upon arrival of a signal, the original sig[nal mask is re](#page-1013-0)stored.

#### RETURN VALUE

If sigpause() returns, it was interrupted by a signal and the return value is 1 with errno set to EINTR.

#### ATTRIBUTES

For an explanation of the terms used in this section, is detected (7).

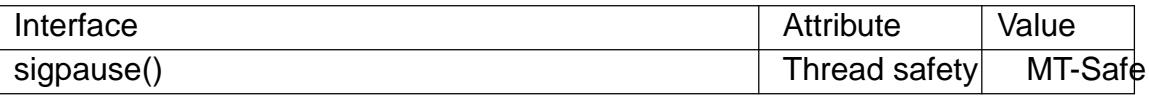

#### **VERSIONS**

On Linux, this routine is a system call only on the Sparc (sparc64) architecture.

glibc uses the BSD version if the \_BSD\_SOURCE feature test macro is de€ned and none of \_POSIX\_SOURCE, \_POSIX\_C\_SOURCE, \_XOPEN\_SOURCE, GNU\_SOURCE, or \_SVID\_SOURCE is de€ned. Otherwise, the System V version is used, and feature test macros must be de€ned as follows to obtain the declaration:

- $\mu$  Since glibc 2.26:  $XOPEN_SOURCE \ge 500$
- glibc 2.25 and earlier: XOPEN\_SOURCE

Since glibc 2.19, only the System V version is exposed by  $\leq$  signal.h>; applications that formerly used the BSD sigpause() should be amended to  $g$  sespend(2).

#### **STANDARDS**

POSIX.1-2008.

#### **HISTORY**

POSIX.1-2001. Obsoleted in POSIX.1-2008.

The classical BSD version of this function appeared in 4.2BSD. It sets the process's signal mask to sigmask. UNIX 95 standardized the incompatible System V version of this function, which removes only the speci€ed signal sig from the process's signal mask. The unfortunate situation with two incompatible functions with the same name was solved by the sigsuspend(2) function, that takes a sigset t \* argument (instead of an int).

# SEE ALSO

 $kill(2)$ , sigaction(2) sigprocmask(2) sigsuspend(2) sigblock(3) sigvec(3) feature\_test\_macros(7)

sigqueue queue a signal and data to a process

## LIBRARY

Standard C library (libc, lc)

## **SYNOPSIS**

#include <signal.h>

int sigqueue(pid\_t pid, int sig, const union sigval value);

Feature Test Macro Requirements for glibc (see the test macros( $\overline{Y}$ )

```
sigqueue():
 _POSIX_C_SOURCE >= 199309L
```
# **DESCRIPTION**

sigqueue() sends the signal speci€ed in sig to the process whose PID is given in pid. The permissions required to send a signal are the same  $\frac{d}{dx}$  for As with kill(2), the null signal (0) can be used to check if a process with a given PID exists.

The value argument is used to specify an accompanying item of data (either an integer or a pointer value) to be sent with the signal, and has th[e follow](#page-432-0)ing typ[e:](#page-432-0)

union sigval { int sival\_int; void \*sival\_ptr;

#### };

If the receiving process has installed a handler for this signal using the SA\_SIGINFO •ag to sigaction(2) then it can obtain this data via the si value  $\epsilon$ eld of the siginfo t structure passed as the second argument to the handler. Furthermore, the si\_code €eld of that structure will be set to SI\_QUEUE.

## RETUR[N VALUE](#page-981-0)

On success, sigqueue() returns 0, indicating that the signal was successfully queued to the receiving process. Otherwise, 1 is returned and errno is set to indicate the error.

# **ERRORS**

EAGAIN

The limit of signals which may be queued has been reached.  $\sin(3\theta + \pi)$  for further information.)

#### EINVAL

sig was invalid.

#### EPERM

The process does not have permission to send the signal to the receiving process. For the required permissions,  $\frac{4}{96}(2)$ .

#### ESRCH

No process has a PID matching pid.

#### **ATTRIBUTES**

For an explanation of the terms used in this section, is detected  $(7)$ .

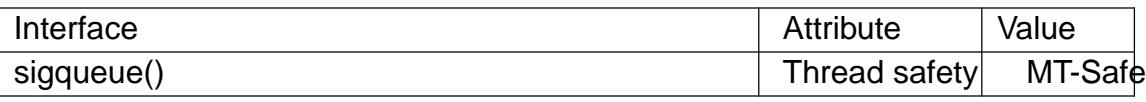

## **VERSIONS**

C library/kernel differences

On Linux, sigqueue() is implemented using the resignment of  $(2)$ system call. The system call differs in its third argument, which is the siginfo\_t structure that will be supplied to the receiving process's signal handler or returned by the receiving process's sigtimedwait(2)call. Inside the glibc sigqueu[e\(\) wrapper, this ar](#page-811-0)gument, uinfo, is initialized as follows:

uinfo.si signo = sig;  $/$ \* Argument supplied to sigqueue()  $*/$ [uinfo.si\\_co](#page-1015-0)de = SI\_QUEUE; uinfo.si\_pid = getpid(); /\* Process ID of sender  $*/$ uinfo.si uid = getuid(); /\* Real UID of sender  $*/$ uinfo.si value = val;  $/$ \* Argument supplied to sigqueue()  $*/$ 

# STANDARDS

POSIX.1-2008.

# **HISTORY**

Linux 2.2. POSIX.1-2001.

# **NOTES**

If this function results in the sending of a signal to the process that invoked it, and that signal was not blocked by the calling thread, and no other threads were willing to handle this signal (either by having it unblocked, or by waiting for it using vait(3), then at least some signal must be delivered to this thread before this function returns.

# SEE ALSO

 $kill(2)$ , rt sigqueueinfo(2) sigaction(2), signal(2), pthread sig[queue\(3\)](#page-2210-0) sigwait(3), signal(7)

sigset, sighold, sigrelse, sigignore System V signal API

# LIBRARY

Standard C library (libc, lc)

# **SYNOPSIS**

#include <signal.h>

typedef void (\*sighandler\_t)(int);

[[deprecated]] sighandler\_t sigset(int sig, sighandler\_t disp);

[[deprecated]] int sighold(int sig);

[[deprecated]] int sigrelse(int sig);

[[deprecated]] int sigignore(int sig);

Feature Test Macro Requirements for glibc  $(s_{\text{feature} \text{ test} \text{ macros}(\overline{Y})})$ 

```
sigset(), sighold(), sigrelse(), sigignore():
  _XOPEN_SOURCE >= 500
```
# **DESCRIPTION**

These functions are provided in glibc as a compatibility interface for programs that make use of the historical System V signal API. This API is obsolete: new applications should use the POSIX signal API (sigaction( $\mathcal{D}_{\text{NP}}$  rocmask(2) etc.)

The sigset() function modi€es the disposition of the signal sig. The disp argument can be the address of a signal handler function, or one of the following constants:

SIG\_DFL

Reset the disposition of sig to the default.

SIG\_IGN

Ignore sig.

#### SIG\_HOLD

Add sig to the process's signal mask, but leave the disposition of sig unchanged.

If disp speci€es the address of a signal handler, then sig is added to the process's signal mask during execution of the handler.

If disp was speci€ed as a value other than SIG\_HOLD, then sig is removed from the process's signal mask.

The dispositions for SIGKILL and SIGSTOP cannot be changed.

The sighold() function adds sig to the calling process's signal mask.

The sigrelse() function removes sig from the calling process's signal mask.

The sigignore() function sets the disposition of sig to SIG\_IGN.

# RETURN VALUE

On success, sigset() returns SIG\_HOLD if sig was blocked before the call, or the signal's previous disposition if it was not blocked before the call. On error, sigset() returns 1, with errno set to indicate the error. (But see BUGS below.)

The sighold(), sigrelse(), and sigignore() functions return 0 on success; on error, these functions return 1 and set errno to indicate the error.

## ERRORS

For sigset() see the ERRORS underaction(2)and sigprocmask(2).

For sighold() and sigrelse() see the ERRORS unsidemocrask(2).

For sigignore(), see the errors under action(2).

## **ATTRIBUTES**

For an explanation of the terms used in this section, is detected  $(7)$ .

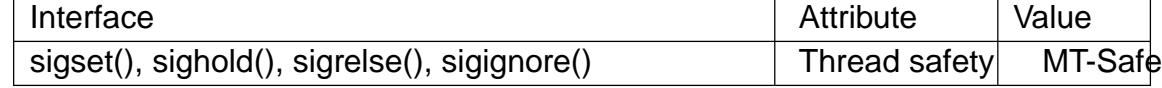

#### **STANDARDS**

POSIX.1-2008.

sighandler t

GNU. POSIX.1 uses the same type but without a typedef .

#### **HISTORY**

glibc 2.1. SVr4, POSIX.1-2001. POSIX.1-2008 marks these functions as obsolete, recommending the use of sigaction(2) sigprocmask(2) pthread sigmask(3) and sigsuspend(2)nstead.

#### NOTES

The sigset() function pr[ovides reliab](#page-981-0)l[e signal handli](#page-1008-0)n[g semantics \(as w](#page-2056-0)hen calling [sigaction\(2\)w](#page-1013-0)ith sa\_mask equal to 0).

On System V, the signal() function provides unreliable semantics (as when calling sigaction(2)with sa\_mask equal to SA\_RESETHAND | SA\_NODEFER). On BSD, sig[nal\(\) provid](#page-981-0)es reliable semantics. POSIX.1-2001 leaves these aspects of signal() unspeci€ed. Segignal(2)for further details.

[In order to](#page-981-0) wait for a signal, BSD and System V both provided a function named  $signause(3)$  but this function has a different argument on the two systems. See sigpause(3) o[r details.](#page-997-0)

## BUGS

[Before glibc](#page-2199-0) 2.2, sigset() did not unblock sig if disp was speci€ed as a value other than [SIG\\_HOLD](#page-2199-0).

Before glibc 2.5, sigset() does not correctly return the previous disposition of the signal in two cases. First, if disp is speci€ed as SIG HOLD, then a successful sigset() always returns SIG\_HOLD. Instead, it should return the previous disposition of the signal (unless the signal was blocked, in which case SIG\_HOLD should be returned). Second, if the signal is currently blocked, then the return value of a successful sigset() should be SIG\_HOLD. Instead, the previous disposition of the signal is returned. These problems have been €xed since glibc 2.5.

## SEE ALSO

 $kill(2)$ , pause(2), sigaction(2), signal(2), sigprocmask(2), raise(3), sigpause(3)  $sigvec(3)$  signal(7)

sigemptyset, sig€llset, sigaddset, sigdelset, sigismember POSIX signal set operations

# LIBRARY

Standard C library (libc, lc)

# **SYNOPSIS**

#include <signal.h>

int sigemptyset(sigset t \*set); int sig€llset(sigset\_t \*set);

int sigaddset(sigset\_t \*set, int signum); int sigdelset(sigset\_t \*set, int signum);

int sigismember(const sigset\_t \*set, int signum);

Feature Test Macro Requirements for glibc (see ure test macros( $\overline{Y}$ )

sigemptyset(), sig€llset(), sigaddset(), sigdelset(), sigismember(): POSIX C SOURCE

# **DESCRIPTION**

These functions allow the manipulation of POSIX signal sets.

sigemptyset() initializes the signal set given by set to empty, with all signals excluded from the set.

sig€llset() initializes set to full, including all signals.

sigaddset() and sigdelset() add and delete respectively signal signum from set.

sigismember() tests whether signum is a member of set.

Objects of type sigset\_t must be initialized by a call to either sigemptyset() or sig- €llset() before being passed to the functions sigaddset(), sigdelset(), and sigismember() or the additional glibc functions described below (sigisemptyset(), sigandset(), and sigorset())The results are unde€ned if this is not done.

# RETURN VALUE

sigemptyset(), sig€llset(), sigaddset(), and sigdelset() return 0 on success and 1 on error.

sigismember() returns 1 if signum is a member of set, 0 if signum is not a member, and 1 on error.

On error, these functions set errno to indicate the error.

## ERRORS

EINVAL

signum is not a valid signal.

# **ATTRIBUTES**

For an explanation of the terms used in this section,  $t$  sets at  $(7)$ .

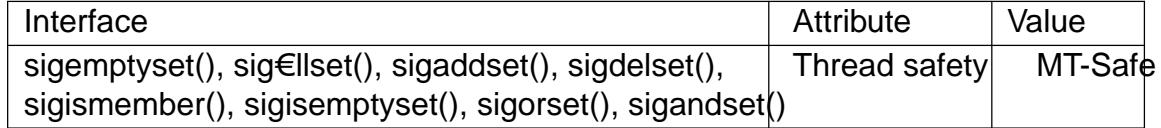

# VERSIONS

**GNU** 

If the \_GNU\_SOURCE feature test macro is de€ned, then <signal.h> exposes three other functions for manipulating signal sets:

int sigisemptyset(const sigset\_t \*set); int sigorset(sigset\_t \*dest, const sigset\_t \*left, const sigset\_t \*right); int sigandset(sigset\_t \*dest, const sigset\_t \*left, const sigset\_t \*right);

sigisemptyset() returns 1 if set contains no signals, and 0 otherwise.

sigorset() places the union of the sets left and right in dest. sigandset() places the intersection of the sets left and right in dest. Both functions return 0 on success, and 1 on failure.

These functions are nonstandard (a few other systems provide similar functions) and their use should be avoided in portable applications.

#### STANDARDS

POSIX.1-2008.

#### **HISTORY**

POSIX.1-2001.

## NOTES

When creating a €lled signal set, the glibc sig€llset() function does not include the two real-time signals used internally by the NPTL threading implementationnessies for details.

#### SEE ALSO

sigaction(2) sigpending(2) sigprocmask(2) sigsuspend(2)

sigvec, sigblock, sigsetmask, siggetmask, sigmask BSD signal API

## LIBRARY

Standard C library (libc, lc)

## **SYNOPSIS**

#include <signal.h>

[[deprecated]] int sigvec(int sig, const struct sigvec \*vec, struct sigvec \*ovec);

[[deprecated]] int sigmask(int signum);

[[deprecated]] int sigblock(int mask); [[deprecated]] int sigsetmask(int mask); [[deprecated]] int siggetmask(void);

Feature Test Macro Requirements for glibc  $(\text{seeure_test\_m across}(\overline{Y}))$ 

All functions shown above: Since glibc 2.19: DEFAULT SOURCE glibc 2.19 and earlier: \_BSD\_SOURCE

## **DESCRIPTION**

These functions are provided in glibc as a compatibility interface for programs that make use of the historical BSD signal API. This API is obsolete: new applications should use the POSIX signal API (sigaction( $\mathcal{D}_{\text{NP}}$  procmask(2) etc.).

The sigvec() function sets and/or gets the disposition of the signal sig (like the POSIX sigaction(2). If vec is not NULL, it points to a sigvec structure that de€nes the new disposition for sig. If ovec is not NULL, it p[oints to a sigvec](#page-1008-0) structure that is used to return the previous disposition of sig. To obtain the current disposition of sig without [changing it,](#page-981-0) specify NULL for vec, and a non-null pointer for ovec.

The dispositions for SIGKILL and SIGSTOP cannot be changed.

The sigvec structure has the following form:

struct sigvec { void (\*sv\_handler)(int); /\* Signal disposition \*/ int sv mask;  $/$ \* Signals to be blocked in handler  $*/$ int sv flags;  $/$ \* Flags  $*/$ };

The sv\_handler €eld speci€es the disposition of the signal, and is either: the address of a signal handler function; SIG\_DFL, meaning the default disposition applies for the signal; or SIG IGN, meaning that the signal is ignored.

If sv\_handler speci€es the address of a signal handler, then sv\_mask speci€es a mask of signals that are to be blocked while the handler is executing. In addition, the signal for which the handler is invoked is also blocked. Attempts to block SIGKILL or SIGSTOP are silently ignored.

If sv\_handler speci€es the address of a signal handler, then the sv\_•ags €eld speci€es

•ags controlling what happens when the handler is called. This €eld may contain zero or more of the following •ags:

#### SV\_INTERRUPT

If the signal handler interrupts a blocking system call, then upon return from the handler the system call is not restarted: instead it fails with the error EINTR. If this •ag is not speci€ed, then system calls are restarted by default.

#### SV\_RESETHAND

Reset the disposition of the signal to the default before calling the signal handler. If this •ag is not speci€ed, then the handler remains established until explicitly removed by a later call to sigvec() or until the process perform  $\frac{1}{2}$ .

#### SV\_ONSTACK

Handle the signal on the alternate signal stack (historically established under BSD using the obsolete sigstack() function; the POS[IX replac](#page-169-0)ement is sigaltstack(2).

The sigmask() macro constructs and returns a "signal mask" for signum. For example, we can initialize the vec.sv\_mask  $\in$ eld given to sigvec() using code such as the following:

#### vec.sv\_mask = sigmask(SIGQUIT) | sigmask(SIGABRT); /\* Block SIGQUIT and SIGABRT during handler execution \*/

The sigblock() function adds the signals in mask to the process's signal mask (like POSIX sigprocmask(SIG\_BLOCK)), and returns the process's previous signal mask. Attempts to block SIGKILL or SIGSTOP are silently ignored.

The sigsetmask() function sets the process's signal mask to the value given in mask (like POSIX sigprocmask(SIG\_SETMASK)), and returns the process's previous signal mask.

The siggetmask() function returns the process's current signal mask. This call is equivalent to sigblock(0).

#### RETURN VALUE

The sigvec() function returns 0 on success; on error, it returns 1 and sets errno to indicate the error.

The sigblock() and sigsetmask() functions return the previous signal mask.

The sigmask() macro returns the signal mask for signum.

#### **ERRORS**

See the ERRORS under paction  $(2)$  and sigprocmask $(2)$ .

#### ATTRIBUTES

For an explanation of the terms used in this section  $t$  see attempts (7).

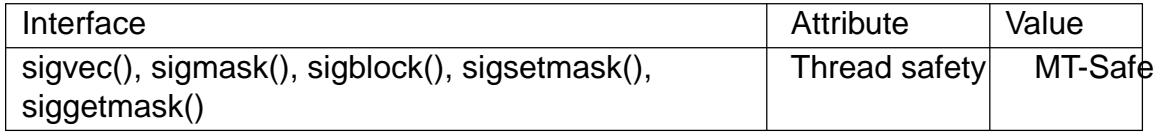

#### STANDARDS

None.

**HISTORY** sigvec() sigblock() sigmask() sigsetmask() 4.3BSD.

> siggetmask() Unclear origin.

sigvec()

Removed in glibc 2.21.

## **NOTES**

On 4.3BSD, the signal() function provided reliable semantics (as when calling sigvec() with vec.sv\_mask equal to 0). On System V, signal() provides unreliable semantics. POSIX.1 leaves these aspects of signal() unspeci $\epsilon$ edsi $\mathcal{G}$ ed. 2)for further details.

In order to wait for a signal, BSD and System V both provided a function named sigpause $(3)$  but this function has a different argument on the two systems. See sigpause(3)for details.

#### SEE ALSO

 $kill(2)$ , pause(2), sigaction(2), signal(2), sigprocmask(2) raise(3), sigpause(3)  $sigset(3)$  signal(7)

sigwait wait for a signal

## <span id="page-2210-0"></span>LIBRARY

Standard C library (libc, lc)

## **SYNOPSIS**

#include <signal.h>

int sigwait(const sigset\_t \*restrict set, int \*restrict sig);

Feature Test Macro Requirements for glibc (see the test macros( $\overline{Y}$ )

```
sigwait():
  Since glibc 2.26:
    _POSIX_C_SOURCE >= 199506L
 glibc 2.25 and earlier:
   POSIX C SOURCE
```
# **DESCRIPTION**

The sigwait() function suspends execution of the calling thread until one of the signals speci€ed in the signal set set becomes pending. For a signal to become pending, it must  $\epsilon$ rst be blocked with sigprocmask(2). The function accepts the signal (removes it from the pending list of signals), and returns the signal number in sig.

The operation of sigwait() is the same say vaitinfo(2) except that:

" sigwait() return[s only the signa](#page-1008-0)l number, rather than a siginfo\_t structure describing the signal.

.. The return values of the two funct[ions are differe](#page-1015-0)nt.

## RETURN VALUE

On success, sigwait() returns 0. On error, it returns a positive error number (listed in ERRORS).

## ERRORS

EINVAL

set contains an invalid signal number.

## **ATTRIBUTES**

For an explanation of the terms used in this section,  $t$  sets at  $(7)$ .

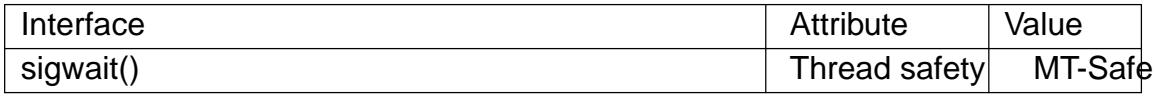

## **VERSIONS**

sigwait() is implemented using  $g(t)$  imedwait $(2)$  consult its NOTES.

The glibc implementation of sigwait() silently ignores attempts to wait for the two realtime signals that are used internally by the NPTL threading implementatiom.  $\frac{1}{2}$ for details.

## STANDARDS

POSIX.1-2008.

#### **HISTORY**

POSIX.1-2001.

# EXAMPLES

Seepthread\_sigmask(3)

# SEE ALSO

sigaction(2), signalfd(2), sigpending(2), sigsuspend(2), sigwaitinfo(2), sigsetops(3) sig[nal\(7\)](#page-2056-0)

sin, sinf, sinl sine function

## <span id="page-2212-0"></span>LIBRARY

Math library (libm, lm)

## **SYNOPSIS**

#include <math.h>

double sin(double x); •oat sinf(•oat x); long double sinl(long double x);

Feature Test Macro Requirements for glibc (see treat macros( $\overline{r}$ )

 $sinf()$ ,  $sinl()$ : \_ISOC99\_SOURCE || \_POSIX\_C\_SOURCE >= 200112L || /\* Since glibc 2.19: \*/ \_DEFAUL[T\\_SOURCE](#page-3133-0)  $||$  /\* glibc <= 2.19: \*/ \_BSD\_SOURCE  $||$  \_SVID\_SOURCE

# **DESCRIPTION**

These functions return the sine of x, where x is given in radians.

## RETURN VALUE

On success, these functions return the sine of x.

If x is a NaN, a NaN is returned.

If x is positive in€nity or negative in€nity, a domain error occurs, and a NaN is returned.

## ERRORS

Seemath error(7)for information on how to determine whether an error has occurred when calling these functions.

The following errors can occur:

Do[main error: x is](#page-3297-0) an in€nity

errno is set to EDOM (but see BUGS). An invalid •oating-point exception (FE\_INVALID) is raised.

# **ATTRIBUTES**

For an explanation of the terms used in this section, its deutes  $(7)$ .

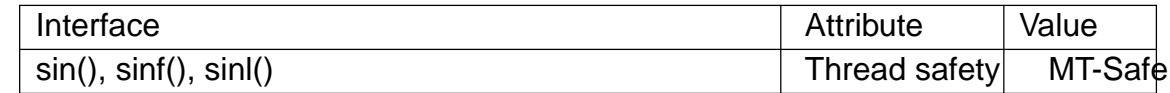

# STANDARDS

C11, POSIX.1-2008.

# **HISTORY**

C99, POSIX.1-2001.

The variant returning double also conforms to SVr4, 4.3BSD, C89.

## **BUGS**

Before glibc 2.10, the glibc implementation did not set errno to EDOM when a domain error occurred.

sincos, sincosf, sincosl calculate sin and cos simultaneously

## LIBRARY

Math library (libm, lm)

## **SYNOPSIS**

#de€ne GNU\_SOURCE /\* See feature\_test\_macros(7) \*/ #include <math.h>

void sincos(double x, double \*sin, double \*cos); void sincosf(•oat x, •oat \*sin, •oat \*cos); void sincosl(long double x, long double \*sin, long double \*cos);

# **DESCRIPTION**

Several applications need sine and cosine of the same angle x. These functions compute both at the same time, and store the results in \*sin and \*cos. Using this function can be more ef€cient than two separate callsito  $(3)$  and cos $(3)$ .

If x is a NaN, a NaN is returned in \*sin and \*cos.

If x is positive in€nity or negative in[€nity, a](#page-2212-0) do[main e](#page-1312-0)rror occurs, and a NaN is returned in \*sin and \*cos.

## RETURN VALUE

These functions return void.

## ERRORS

Seemath\_error(7)for information on how to determine whether an error has occurred when calling these functions.

The following errors can occur:

Do[main error: x is](#page-3297-0) an in€nity

errno is set to EDOM (but see BUGS). An invalid •oating-point exception (FE\_INVALID) is raised.

# **ATTRIBUTES**

For an explanation of the terms used in this section  $t$  see attempts (7).

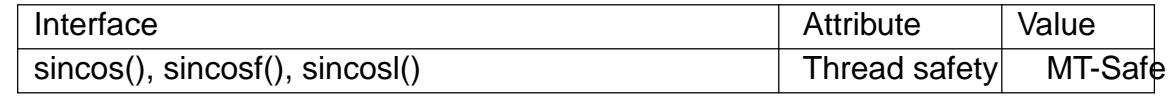

## **STANDARDS**

GNU.

#### **HISTORY**

glibc 2.1.

## NOTES

To see the performance advantage of sincos(), it may be necessary to disable gcc(1) built-in optimizations, using •ags such as:

cc O lm fnobuiltin prog.c

## BUGS

Before glibc 2.22, the glibc implementation did not set errno to EDOM when a domain error occurred.

SEE ALSO  $cos(3) sin(3) tan(3)$ 

sinh, sinhf, sinhl hyperbolic sine function

LIBRARY

Math library (libm, lm)

# **SYNOPSIS**

#include <math.h>

double sinh(double x); •oat sinhf(•oat x); long double sinhl(long double x);

Feature Test Macro Requirements for glibc (see treat macros( $\overline{r}$ )

sinhf(), sinhl(): \_ISOC99\_SOURCE || \_POSIX\_C\_SOURCE >= 200112L || /\* Since glibc 2.19: \*/ \_DEFAUL[T\\_SOURCE](#page-3133-0) || /\* glibc <= 2.19: \*/ \_BSD\_SOURCE || \_SVID\_SOURCE

# **DESCRIPTION**

These functions return the hyperbolic sine of x, which is de $\epsilon$ ned mathematically as:

 $sinh(x) = (exp(x) exp(x))/2$ 

# RETURN VALUE

On success, these functions return the hyperbolic sine of x.

If x is a NaN, a NaN is returned.

If x is  $+0$  (0),  $+0$  (0) is returned.

If x is positive in€nity (negative in€nity), positive in€nity (negative in€nity) is returned.

If the result over•ows, a range error occurs, and the functions return HUGE\_VAL, HUGE\_VALF, or HUGE\_VALL, respectively, with the same sign as x.

# ERRORS

Seemath\_error(7)for information on how to determine whether an error has occurred when calling these functions.

The following errors can occur:

Ra[nge error: resu](#page-3297-0)lt over•ow

errno is set to ERANGE. An over•ow •oating-point exception (FE\_OVER-FLOW) is raised.

# **ATTRIBUTES**

For an explanation of the terms used in this section, is detected (7).

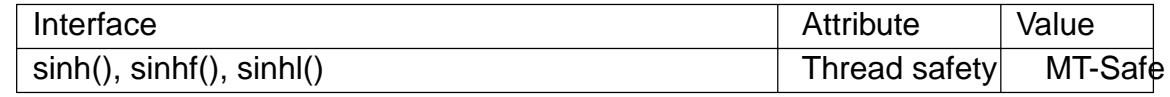

# **STANDARDS**

C11, POSIX.1-2008.

# **HISTORY**

C99, POSIX.1-2001.

The variant returning double also conforms to SVr4, 4.3BSD, C89.

sleep sleep for a speci€ed number of seconds

## LIBRARY

Standard C library (libc, lc)

## **SYNOPSIS**

#include <unistd.h>

unsigned int sleep(unsigned int seconds);

# **DESCRIPTION**

sleep() causes the calling thread to sleep either until the number of real-time seconds speci€ed in seconds have elapsed or until a signal arrives which is not ignored.

## RETURN VALUE

Zero if the requested time has elapsed, or the number of seconds left to sleep, if the call was interrupted by a signal handler.

# **ATTRIBUTES**

For an explanation of the terms used in this section, is detected (7).

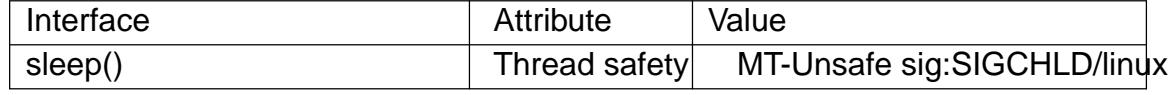

## **VERSIONS**

On Linux, sleep() is implemented viranosleep(2). See the nanosleep(2)man page for a discussion of the clock used.

On some systems, sleep() may be implemented  $u$ alagm(2) and SIGALRM (POSIX.1 permits this); mixing calls  $tbar(m/2)$  and sleep([\) is a bad ide](#page-567-0)a.

#### **STANDARDS**

POSIX.1-2008.

#### **HISTORY**

POSIX.1-2001.

## CAVEATS

Using longjmp(3)from a signal handler or modifying the handling of SIGALRM while sleeping will cause unde€ned results.

## SEE ALSO

 $sleep(1)$ , alarm(2), nanosleep(2) signal(2), signal(7)

SLIST\_EMPTY, SLIST\_ENTRY, SLIST\_FIRST, SLIST\_FOREACH, SLIST\_HEAD, SLIST\_HEAD\_INITIALIZER, SLIST\_INIT, SLIST\_INSERT\_AFTER, SLIST\_IN-SERT\_HEAD, SLIST\_NEXT, SLIST\_REMOVE, SLIST\_REMOVE\_HEAD - implementation of a singly linked list

#### **LIBRARY**

Standard C library (*libc*, *-lc*)

#### **SYNOPSIS**

**#include <sys/queue.h>**

**SLIST\_ENTRY(TYPE);**

**SLIST\_HEAD(HEADNAME, TYPE); SLIST\_HEAD SLIST\_HEAD\_INITIALIZER(SLIST\_HEAD** *head***); void SLIST\_INIT(SLIST\_HEAD \****head***);**

**int SLIST\_EMPTY(SLIST\_HEAD \****head***);**

**void SLIST\_INSERT\_HEAD(SLIST\_HEAD \****head***, struct TYPE \****elm***, SLIST\_ENTRY** *NAME***); void SLIST\_INSERT\_AFTER(struct TYPE \****listelm***, struct TYPE \****elm***, SLIST\_ENTRY** *NAME***);**

**struct TYPE \*SLIST\_FIRST(SLIST\_HEAD \****head***); struct TYPE \*SLIST\_NEXT(struct TYPE \****elm***, SLIST\_ENTRY** *NAME***);**

**SLIST\_FOREACH(struct TYPE \****var***, SLIST\_HEAD \****head***, SLIST\_ENTRY** *NAME***);**

**void SLIST\_REMOVE(SLIST\_HEAD \****head***, struct TYPE \****elm***, SLIST\_ENTRY** *NAME***); void SLIST\_REMOVE\_HEAD(SLIST\_HEAD \****head***, SLIST\_ENTRY** *NAME***);**

#### **DESCRIPTION**

These macros define and operate on singly linked lists.

In the macro definitions, *TYPE* is the name of a user-defined structure, that must contain a field of type *SLIST\_ENTRY*, named *NAME*. The argument *HEADNAME* is the name of a user-defined structure that must be declared using the macro **SLIST\_HEAD**().

#### **Creation**

A singly linked list is headed by a structure defined by the **SLIST\_HEAD**() macro. This structure contains a single pointer to the first element on the list. The elements are singly linked for minimum space and pointer manipulation overhead at the expense of O(n) removal for arbitrary elements. New elements can be added to the list after an existing element or at the head of the list. An *SLIST\_HEAD* structure is declared as follows:

SLIST HEAD(HEADNAME, TYPE) head;

where *struct HEADNAME* is the structure to be defined, and *struct TYPE* is the type of the elements to be linked into the list. A pointer to the head of the list can later be declared as:

struct HEADNAME \*headp;

(The names *head* and *headp* are user selectable.)

**SLIST** ENTRY() declares a structure that connects the elements in the list.

**SLIST\_HEAD\_INITIALIZER**() evaluates to an initializer for the list *head*.

**SLIST\_INIT**() initializes the list referenced by *head*.

**SLIST** EMPTY() evaluates to true if there are no elements in the list.

#### **Insertion**

**SLIST\_INSERT\_HEAD**() inserts the new element *elm* at the head of the list.

**SLIST\_INSERT\_AFTER**() inserts the new element *elm* after the element *listelm*.

#### **Traversal**

**SLIST\_FIRST**() returns the first element in the list, or NULL if the list is empty.

**SLIST\_NEXT**() returns the next element in the list.

**SLIST\_FOREACH**() traverses the list referenced by *head* in the forward direction, assigning each element in turn to *var*.

#### **Removal**

**SLIST REMOVE**() removes the element *elm* from the list.

**SLIST\_REMOVE\_HEAD**() removes the element *elm* from the head of the list. For optimum efficiency, elements being removed from the head of the list should explicitly use this macro instead of the generic **SLIST\_REMOVE**().

#### **RETURN VALUE**

**SLIST\_EMPTY**() returns nonzero if the list is empty, and zero if the list contains at least one entry.

**SLIST\_FIRST**(), and **SLIST\_NEXT**() return a pointer to the first or next *TYPE* structure, respectively.

**SLIST HEAD INITIALIZER**() returns an initializer that can be assigned to the list *head*.

#### **STANDARDS**

BSD.

#### **HISTORY**

4.4BSD.

#### **BUGS**

**SLIST\_FOREACH**() doesn't allow *var* to be removed or freed within the loop, as it would interfere with the traversal. **SLIST\_FOREACH\_SAFE**(), which is present on the BSDs but is not present in glibc, fixes this limitation by allowing *var* to safely be removed from the list and freed from within the loop without interfering with the traversal.

#### **EXAMPLES**

```
#include <stddef.h>
#include <stdio.h>
#include <stdlib.h>
#include <sys/queue.h>
struct entry {
```

```
int data;
    SLIST_ENTRY(entry) entries; /* Singly linked list */
};
SLIST_HEAD(slisthead, entry);
int
main(void)
\left\{ \right.struct entry *n1, *n2, *n3, *np;
    struct slisthead head; /* Singly linked list
                                              head */
    SLIST_INIT(&head); \frac{1}{2} /* Initialize the queue *
    n1 = malloc(sizeof(struct entry)); \frac{1}{1} insert at the head \frac{*}{1}SLIST INSERT HEAD(&head, n1, entries);
    n2 = \text{malloc}(sizeof(struct entry)); /* Insert after */
    SLIST_INSERT_AFTER(n1, n2, entries);
    SLIST REMOVE(&head, n2, entry, entries);/* Deletion */
    free(n2);n3 = SLIST_FIRST(&head);
    SLIST REMOVE HEAD(&head, entries); / > Deletion from the head
    free(n3);for (unsigned int i = 0; i < 5; i++) {
       n1 = malloc(sizeof(struct entry));
       SLIST_INSERT_HEAD(&head, n1, entries);
       n1->data = i;
    }
                                            /* Forward traversal */
    SLIST_FOREACH(np, &head, entries)
       printf("i\n", np->data);
    while (!SLIST_EMPTY(&head)) { /* List deletion */
       n1 = SLIST_FIRST(\&head);SLIST_REMOVE_HEAD(&head, entries);
       free(n1);
    }
    SLIST_INIT(&head);
   exit(EXIT_SUCCESS);
}
```
SEE ALSO insque(3) queue(7)

sockatmark determine whether socket is at out-of-band mark

## LIBRARY

Standard C library (libc, lc)

#### **SYNOPSIS**

#include <sys/socket.h>

int sockatmark(int sockfd);

Feature Test Macro Requirements for glibc (see the test macros( $\overline{Y}$ )

sockatmark(): \_POSIX\_C\_SOURCE >= 200112L

## **DESCRIPTION**

sockatmark() returns a value indicating whether or not the socket referred to by the €le descriptor sockfd is at the out-of-band mark. If the socket is at the mark, then 1 is returned; if the socket is not at the mark, 0 is returned. This function does not remove the out-of-band mark.

#### RETURN VALUE

A successful call to sockatmark() returns 1 if the socket is at the out-of-band mark, or 0 if it is not. On error, 1 is returned and errno is set to indicate the error.

## ERRORS

EBADF

sockfd is not a valid €le descriptor.

**FINVAL** 

sockfd is not a €le descriptor to which sockatmark() can be applied.

#### **ATTRIBUTES**

For an explanation of the terms used in this section,  $t$  sets at  $(7)$ .

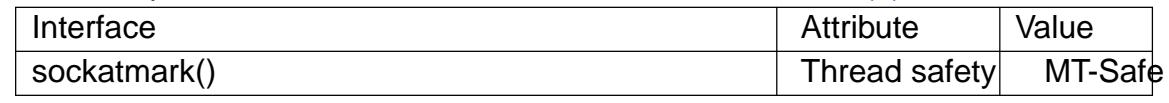

## **STANDARDS**

POSIX.1-2008.

#### **HISTORY**

glibc 2.2.4. POSIX.1-2001.

## NOTES

If sockatmark() returns 1, then the out-of-band data can be read using the MSG\_OOB •ag of  $recv(2)$ .

Out-of-band data is supported only on some stream socket protocols.

sockatmark() can safely be called from a handler for the SIGURG signal.

socka[tmark\(\)](#page-782-0) is implemented using the SIOCATMARK octl(2) operation.

#### BUGS

Prior to glibc 2.4, sockatmark() did not work.

## EXAMPLES

The following code can be used after receipt of a SIGURG signal to read (and discard) all data up to the mark, and then read the byte of data at the mark:

```
char buf[BUF_LEN];
          char oobdata;
          int atmark, s;
          for (;;) {
               atmark = sockatmark(sockfd);
               if (atmark == 1) {
                    perror("sockatmark");
                     break;
               }
               if (atmark)
                     break;
               s = read(sockfd, buf, BUF_LEN);
               if (s == 1)perror("read");
               if (s \le 0)break;
         }
          if (atmark == 1) {
               if (recv(sockfd, &oobdata, 1, MSG_OOB) == 1) {
                     perror("recv");
                     ...
               }
          }
SEE ALSO 
    fcntl(2), recv(2), send(2)tcp(7)
```
sqrt, sqrtf, sqrtl square root function

LIBRARY

Math library (libm, lm)

## **SYNOPSIS**

 $\#$ include <math.h>

double sqrt(double x); •oat sqrtf(•oat x); long double sqrtl(long double x);

Feature Test Macro Requirements for glibc (see treat macros( $\overline{r}$ )

sqrtf(), sqrtl(): \_ISOC99\_SOURCE || \_POSIX\_C\_SOURCE >= 200112L || /\* Since glibc 2.19: \*/ \_DEFAUL[T\\_SOURCE](#page-3133-0) || /\* glibc <= 2.19: \*/ \_BSD\_SOURCE || \_SVID\_SOURCE

# **DESCRIPTION**

These functions return the nonnegative square root of x.

## RETURN VALUE

On success, these functions return the square root of x.

If x is a NaN, a NaN is returned.

If x is  $+0$  (0),  $+0$  (0) is returned.

If x is positive in€nity, positive in€nity is returned.

If x is less than 0, a domain error occurs, and a NaN is returned.

# ERRORS

Seemath error(7)for information on how to determine whether an error has occurred when calling these functions.

The following errors can occur:

Do[main error: x le](#page-3297-0)ss than 0

errno is set to EDOM. An invalid •oating-point exception (FE\_INVALID) is raised.

# **ATTRIBUTES**

For an explanation of the terms used in this section explanation of the terms used in this section extending to an explanation

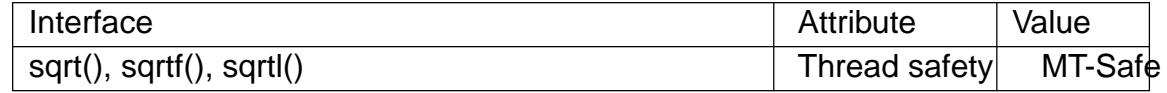

## STANDARDS

C11, POSIX.1-2008.

## **HISTORY**

C99, POSIX.1-2001.

The variant returning double also conforms to SVr4, 4.3BSD, C89.

## SEE ALSO

 $cbrt(3)$ , csqrt $(3)$ , hypot $(3)$ 

sscanf, vsscanf input string format conversion

## LIBRARY

Standard C library (libc, lc)

## **SYNOPSIS**

#include <stdio.h>

int sscanf(const char \*restrict str, const char \*restrict format, ...);

#include <stdarg.h>

int vsscanf(const char \*restrict str, const char \*restrict format, va\_list ap);

Feature Test Macro Requirements for glibc  $(s_{\text{feature} \text{ test} \text{ macros}(\overline{Y})})$ 

```
vsscanf():
```

```
\mid ISOC99 SOURCE \mid \mid POSIX C SOURCE >= 200112L
```
# **DESCRIPTION**

The sscanf() family of functions scans formatted input according to format as described below. This format may contain conversion speci€cations; the results from such conversions, if any, are stored in the locations pointed to by the pointer arguments that follow format. Each pointer argument must be of a type that is appropriate for the value returned by the corresponding conversion speci€cation.

If the number of conversion speci€cations in format exceeds the number of pointer arguments, the results are unde€ned. If the number of pointer arguments exceeds the number of conversion speci€cations, then the excess pointer arguments are evaluated, but are otherwise ignored.

sscanf() These functions read their input from the string pointed to by str.

The vsscanf() function is analogous  $\frac{log(3)}{2}$ .

The format string consists of a sequence of directives which describe how to process the sequence of input characters. If processing of a directive fails, no further input is read, and sscanf() returns. A "fa[ilure" can](#page-1932-0) be either of the following: input failure, meaning that input characters were unavailable, or matching failure, meaning that the input was inappropriate (see below).

A directive is one of the following:

- A sequence of white-space characters (space, tab, newline, etcspace(3). This directive matches any amount of white space, including none, in the input.
- $\mu$  An ordinary character (i.e., one other than white space or  $\uparrow\%$ ). This character must exactly match the next character of input.
- " A conversion speci€cation, which commences with a †%† (percent) character. A sequence of characters from the input is converted according to this speci€cation, and the result is placed in the corresponding pointer argument. If the next item of input does not match the conversion speci€cation, the conversion fails, this is a matching failure.

Each conversion speci€cation in format begins with either the character †%† or the

character sequence "%n\$" (see below for the distinction) followed by:

- " An optional †\*† assignment-suppression character: sscanf() reads input as directed by the conversion speci€cation, but discards the input. No corresponding pointer argument is required, and this speci€cation is not included in the count of successful assignments returned by scanf().
- " For decimal conversions, an optional quote character (†). This speci€es that the input number may include thousands' separators as de€ned by the LC\_NU-MERIC category of the current locale.  $(Seet locale(3))$ . The quote character may precede or follow the †\*† assignment-suppression character.
- $\mu$  An optional  $\uparrow$ m $\uparrow$  character. This is used with string conversions  $\frac{a}{b}$  (c, %[), and relieves the caller of the need to all[ocate a corre](#page-2182-0)sponding buffer to hold the input: instead, sscanf() allocates a buffer of suf€cient size, and assigns the address of this buffer to the corresponding pointer argument, which should be a pointer to a char \* variable (this variable does not need to be initialized before the call). The caller should subsequently  $\mathcal{E}(3)$  this buffer when it is no longer required.
- An optional decimal integer which speci€es the maximum €eld width. Reading of characters stops either when this [maximum](#page-1783-0) is reached or when a nonmatching character is found, whichever happens €rst. Most conversions discard initial white space characters (the exceptions are noted below), and these discarded characters don't count toward the maximum €eld width. String input conversions store a terminating null byte ( $\dagger\$ 0†) to mark the end of the input; the maximum €eld width does not include this terminator.
- " An optional type modi€er character. For example, the I type modi€er is used with integer conversions such as %d to specify that the corresponding pointer argument refers to a long rather than a pointer to an int.
- " A conversion speci€er that speci€es the type of input conversion to be performed.

The conversion speci€cations in format are of two forms, either beginning with †%† or beginning with "%n\$". The two forms should not be mixed in the same format string, except that a string containing "%n\$" speci€cations can include %% and %\*. If format contains †%† speci€cations, then these correspond in order with successive pointer arguments. In the "%n\$" form (which is speci€ed in POSIX.1-2001, but not C99), n is a decimal integer that speci€es that the converted input should be placed in the location referred to by the n-th pointer argument following format.

#### **Conversions**

The following type modi€er characters can appear in a conversion speci€cation:

- h Indicates that the conversion will be one of d, i, o, u, x, X, or n and the next pointer is a pointer to a short or unsigned short (rather than int).
- hh As for h, but the next pointer is a pointer to a signed char or unsigned char.
- j As for h, but the next pointer is a pointer to an intmax\_t or a uintmax\_t. This modi€er was introduced in C99.
- **l** Indicates either that the conversion will be one of **d**, **i**, **o**, **u**, **x**, **X**, or **n** and the next pointer is a pointer to a *long* or *unsigned long* (rather than *int*), or that the conversion will be one of **e**, **f**, or **g** and the next pointer is a pointer to *double* (rather than *float*). If used with **%c** or **%s**, the corresponding parameter is considered as a pointer to a wide character or wide-character string respectively.
- **ll** (ell-ell) Indicates that the conversion will be one of **b**, **d**, **i**, **o**, **u**, **x**, **X**, or **n** and the next pointer is a pointer to a *long long* or *unsigned long long* (rather than *int*).
- **L** Indicates that the conversion will be either **e**, **f**, or **g** and the next pointer is a pointer to *long double* or (as a GNU extension) the conversion will be **d**, **i**, **o**, **u**, or **x** and the next pointer is a pointer to *long long*.
- **q** equivalent to **L**. This specifier does not exist in ANSI C.
- **t** As for **h**, but the next pointer is a pointer to a *ptrdiff\_t*. This modifier was introduced in C99.
- **z** As for **h**, but the next pointer is a pointer to a *size t*. This modifier was introduced in C99.

The following *conversion specifiers* are available:

- **%** Matches a literal '%'. That is, **%%** in the format string matches a single input '%' character. No conversion is done (but initial white space characters are discarded), and assignment does not occur.
- **d** Matches an optionally signed decimal integer; the next pointer must be a pointer to *int*.
- **i** Matches an optionally signed integer; the next pointer must be a pointer to *int*. The integer is read in base 16 if it begins with *0x* or *0X*, in base 8 if it begins with *0*, and in base 10 otherwise. Only characters that correspond to the base are used.
- **o** Matches an unsigned octal integer; the next pointer must be a pointer to *unsigned int*.
- **u** Matches an unsigned decimal integer; the next pointer must be a pointer to *unsigned int*.
- **x** Matches an unsigned hexadecimal integer (that may optionally begin with a prefix of *0x* or *0X*, which is discarded); the next pointer must be a pointer to *unsigned int*.
- **X** Equivalent to **x**.
- **f** Matches an optionally signed floating-point number; the next pointer must be a pointer to *float*.
- **e** Equivalent to **f**.
- **g** Equivalent to **f**.
- **E** Equivalent to **f**.
- a (C99) Equivalent to f.
- s Matches a sequence of non-white-space characters; the next pointer must be a pointer to the initial element of a character array that is long enough to hold the input sequence and the terminating null byte (†\0†), which is added automatically. The input string stops at white space or at the maximum €eld width, whichever occurs €rst.
- c Matches a sequence of characters whose length is speci€ed by the maximum  $\in$ eld width (default 1); the next pointer must be a pointer to char, and there must be enough room for all the characters (no terminating null byte is added). The usual skip of leading white space is suppressed. To skip white space  $\epsilon$ rst, use an explicit space in the format.
- [ Matches a nonempty sequence of characters from the speci€ed set of accepted characters; the next pointer must be a pointer to char, and there must be enough room for all the characters in the string, plus a terminating null byte. The usual skip of leading white space is suppressed. The string is to be made up of characters in (or not in) a particular set; the set is de€ned by the characters between the open bracket [ character and a close bracket ] character. The set excludes those characters if the  $\epsilon$ rst character after the open bracket is a circum•ex (,). To include a close bracket in the set, make it the  $\epsilon$  character after the open bracket or the circum•ex; any other position will end the set. The hyphen character is also special; when placed between two other characters, it adds all intervening characters to the set. To include a hyphen, make it the last character before the  $\epsilon$  and close bracket. For instance, [, ] 09] means the set "everything except close bracket, zero through nine, and hyphen". The string ends with the appearance of a character not in the (or, with a circum•ex, in) set or when the  $\epsilon$ eld width runs out.
- p Matches a pointer value (as printed by  $\%$  point  $(f(3))$ ; the next pointer must be a pointer to a pointer to void.
- n Nothing is expected; instead, the number of characters consumed thus far from the input is stored through the next poi[nter, whic](#page-1932-0)h must be a pointer to int, or variant whose size matches the (optionally) supplied integer length modi€er. This is not a conversion and does not increase the count returned by the function. The assignment can be suppressed with the \* assignment-suppression character, but the effect on the return value is unde€ned. Therefore %\*n conversions should not be used.

## RETURN VALUE

On success, these functions return the number of input items successfully matched and assigned; this can be fewer than provided for, or even zero, in the event of an early matching failure.

The value EOF is returned if the end of input is reached before either the €rst successful conversion or a matching failure occurs.

#### ERRORS

#### EILSEQ

Input byte sequence does not form a valid character.

EINVAL

Not enough arguments; or format is NULL.

ENOMEM

Out of memory.

# **ATTRIBUTES**

For an explanation of the terms used in this section,  $t$  singleutes(7).

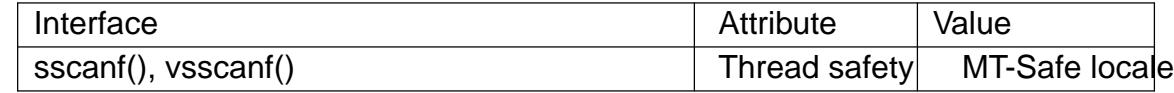

#### **STANDARDS**

C11, POSIX.1-2008.

## **HISTORY**

C89, POSIX.1-2001.

The q speci€er is the 4.4BSD notation for long long, while ll or the usage of L in integer conversions is the GNU notation.

The Linux version of these functions is based on the GNU libio library. Take a look at the info documentation of GNU libc (glibc-1.08) for a more concise description.

## NOTES

The 'a' assignment-allocation modi€er

Originally, the GNU C library supported dynamic allocation for string inputs (as a nonstandard extension) via the a character. (This feature is present at least as far back as glibc 2.0.) Thus, one could write the following to have sscanf() allocate a buffer for a string, with a pointer to that buffer being returned in \*buf :

char \*buf; sscanf(str, "%as", &buf);

The use of the letter a for this purpose was problematic, since a is also speci€ed by the ISO C standard as a synonym for f (•oating-point input). POSIX.1-2008 instead speci- €es the m modi€er for assignment allocation (as documented in DESCRIPTION, above).

Note that the a modi€er is not available if the program is compiled with gcc std=c99 or gcc D\_ISOC99\_SOURCE (unless \_GNU\_SOURCE is also speci€ed), in which case the a is interpreted as a speci€er for •oating-point numbers (see above).

Support for the m modi€er was added to glibc 2.7, and new programs should use that modi€er instead of a.

As well as being standardized by POSIX, the m modi€er has the following further advantages over the use of a:

- It may also be applied to %c conversion speci€ers (e.g., %3mc).
- " It avoids ambiguity with respect to the %a •oating-point conversion speci€er (and is unaffected by gcc std=c99 etc.).

## BUGS

#### Numeric conversion speci€ers

Use of the numeric conversion speci€ers produces Unde€ned Behavior for invalid input. See C<sub>11</sub> 7.21.6.2/10 This is a bug in the ISO C standard, and not an inherent design
issue with the API. However, current implementations are not safe from that bug, so it is not recommended to use them. Instead, programs should use functions such as strtol(3) to parse numeric input. Alternatively, mitigate it by specifying a maximum €eld width.

Nonstandard modi€ers

[These fu](#page-2308-0)nctions are fully C99 conformant, but provide the additional modi€ers q and a as well as an additional behavior of the L and ll modi€ers. The latter may be considered to be a bug, as it changes the behavior of modi€ers de€ned in C99.

Some combinations of the type modi€ers and conversion speci€ers de€ned by C99 do not make sense (e.g., %Ld). While they may have a well-de€ned behavior on Linux, this need not to be so on other architectures. Therefore it usually is better to use modi- €ers that are not de€ned by C99 at all, that is, use q instead of L in combination with d, i, o, u, x, and X conversions or ll.

The usage of q is not the same as on 4.4BSD, as it may be used in •oat conversions equivalently to L.

# EXAMPLES

To use the dynamic allocation conversion speci€er, specify m as a length modi€er (thus %ms or %m[range]). The caller must  $r = (3)$  the returned string, as in the following example:

```
char *p;
int n;
erno = 0;
n = sscanf(str, "%m[a z]", &p);if (n = = 1) {
     printf("read: %s\n", p);
     free(p);
\} else if (errno != 0) {
     perror("sscanf");
} else {
     fprintf(stderr, "No matching characters\n");
}
```
As shown in the above example, it is necessary to  $\epsilon$  (3) only if the sscanf() call successfully read a string.

### SEE ALSO

```
getc(3), printf(3), setlocale(3), strtod(3), strtol(3), strtoul(3)
```
SIMPLEQ\_EMPTY, SIMPLEQ\_ENTRY, SIMPLEQ\_FIRST, SIMPLEQ\_FOREACH, SIMPLEQ\_HEAD, SIMPLEQ\_HEAD\_INITIALIZER, SIMPLEQ\_INIT, SIM-PLEQ\_INSERT\_AFTER, SIMPLEQ\_INSERT\_HEAD, SIMPLEQ\_INSERT\_TAIL, SIMPLEO NEXT, SIMPLEO REMOVE, SIMPLEO REMOVE HEAD, STAILQ\_CONCAT, STAILQ\_EMPTY, STAILQ\_ENTRY, STAILQ\_FIRST, STAILQ\_FOREACH, STAILQ\_HEAD, STAILQ\_HEAD\_INITIALIZER, STAILQ\_INIT, STAILQ\_INSERT\_AFTER, STAILQ\_INSERT\_HEAD, STAILQ\_IN-SERT\_TAIL, STAILQ\_NEXT, STAILQ\_REMOVE, STAILQ\_REMOVE\_HEAD, - implementation of a singly linked tail queue

### **LIBRARY**

Standard C library (*libc*, *-lc*)

#### **SYNOPSIS**

**#include <sys/queue.h>**

**STAILQ\_ENTRY(TYPE);**

**STAILQ\_HEAD(HEADNAME, TYPE); STAILQ\_HEAD STAILQ\_HEAD\_INITIALIZER(STAILQ\_HEAD** *head***); void STAILQ\_INIT(STAILQ\_HEAD \****head***);**

**int STAILQ\_EMPTY(STAILQ\_HEAD \****head***);**

**void STAILQ\_INSERT\_HEAD(STAILQ\_HEAD \****head***,**

**struct TYPE \****elm***, STAILQ\_ENTRY** *NAME***);**

**void STAILQ\_INSERT\_TAIL(STAILQ\_HEAD \****head***, struct TYPE \****elm***, STAILQ\_ENTRY** *NAME***);**

**void STAILQ\_INSERT\_AFTER(STAILQ\_HEAD \****head***, struct TYPE \****listelm***, struct TYPE \****elm***, STAILQ\_ENTRY** *NAME***);**

**struct TYPE \*STAILQ\_FIRST(STAILQ\_HEAD \****head***); struct TYPE \*STAILQ\_NEXT(struct TYPE \****elm***, STAILQ\_ENTRY** *NAME***);**

**STAILQ\_FOREACH(struct TYPE \****var***, STAILQ\_HEAD \****head***, STAILQ\_ENTRY** *NAME***);**

**void STAILQ\_REMOVE(STAILQ\_HEAD \****head***, struct TYPE \****elm***, TYPE, STAILQ\_ENTRY** *NAME***);**

**void STAILQ\_REMOVE\_HEAD(STAILQ\_HEAD \****head***, STAILQ\_ENTRY** *NAME***);**

**void STAILQ\_CONCAT(STAILQ\_HEAD \****head1***, STAILQ\_HEAD \****head2***);** *Note*: Identical macros prefixed with SIMPLEQ instead of STAILQ exist; see NOTES.

### **DESCRIPTION**

These macros define and operate on singly linked tail queues.

In the macro definitions, *TYPE* is the name of a user-defined structure, that must contain a field of type *STAILQ\_ENTRY*, named *NAME*. The argument *HEADNAME* is the name of a user-defined structure that must be declared using the macro **STAILQ\_HEAD**().

#### **Creation**

A singly linked tail queue is headed by a structure defined by the **STAILQ\_HEAD**() macro. This structure contains a pair of pointers, one to the first element in the tail queue and the other to the last element in the tail queue. The elements are singly linked for minimum space and pointer manipulation overhead at the expense of  $O(n)$  removal for arbitrary elements. New elements can be added to the tail queue after an existing element, at the head of the tail queue, or at the end of the tail queue. A *STAILQ\_HEAD* structure is declared as follows:

STAILO HEAD(HEADNAME, TYPE) head;

where *struct HEADNAME* is the structure to be defined, and *struct TYPE* is the type of the elements to be linked into the tail queue. A pointer to the head of the tail queue can later be declared as:

struct HEADNAME \*headp;

(The names *head* and *headp* are user selectable.)

**STAILQ\_ENTRY**() declares a structure that connects the elements in the tail queue.

**STAILO\_HEAD\_INITIALIZER**() evaluates to an initializer for the tail queue *head*.

**STAILQ\_INIT**() initializes the tail queue referenced by *head*.

**STAILQ\_EMPTY**() evaluates to true if there are no items on the tail queue.

**Insertion** 

**STAILQ INSERT HEAD**() inserts the new element *elm* at the head of the tail queue.

**STAILQ\_INSERT\_TAIL**() inserts the new element *elm* at the end of the tail queue.

**STAILQ\_INSERT\_AFTER**() inserts the new element *elm* after the element *listelm*.

**Traversal** 

**STAILQ\_FIRST**() returns the first item on the tail queue or NULL if the tail queue is empty.

**STAILQ NEXT**() returns the next item on the tail queue, or NULL this item is the last.

**STAILQ FOREACH**() traverses the tail queue referenced by *head* in the forward direction, assigning each element in turn to *var*.

#### **Removal**

**STAILQ\_REMOVE**() removes the element *elm* from the tail queue.

**STAILO REMOVE HEAD**() removes the element at the head of the tail queue. For optimum efficiency, elements being removed from the head of the tail queue should use this macro explicitly rather than the generic **STAILQ\_REMOVE**() macro.

#### **Other features**

**STAILO CONCAT**() concatenates the tail queue headed by *head2* onto the end of the one headed by *head1* removing all entries from the former.

#### **RETURN VALUE**

**STAILQ\_EMPTY**() returns nonzero if the queue is empty, and zero if the queue contains at least one entry.

**STAILQ\_FIRST**(), and **STAILQ\_NEXT**() return a pointer to the first or next *TYPE* structure, respectively.

**STAILQ\_HEAD\_INITIALIZER**() returns an initializer that can be assigned to the queue *head*.

### **VERSIONS**

Some BSDs provide SIMPLEQ instead of STAILQ. They are identical, but for historical reasons they were named differently on different BSDs. STAILQ originated on FreeBSD, and SIMPLEQ originated on NetBSD. For compatibility reasons, some systems provide both sets of macros. glibc provides both STAILQ and SIMPLEQ, which are identical except for a missing SIMPLEQ equivalent to **STAILQ\_CONCAT**().

#### **BUGS**

**STAILQ\_FOREACH**() doesn't allow *var* to be removed or freed within the loop, as it would interfere with the traversal. **STAILQ\_FOREACH\_SAFE**(), which is present on the BSDs but is not present in glibc, fixes this limitation by allowing *var* to safely be removed from the list and freed from within the loop without interfering with the traversal.

#### **STANDARDS**

BSD.

#### **HISTORY**

4.4BSD.

#### **EXAMPLES**

```
#include <stddef.h>
#include <stdio.h>
#include <stdlib.h>
#include <sys/queue.h>
struct entry {
    int data;
    STAILQ_ENTRY(entry) entries; \frac{1}{2} /* Singly linked tail queue *
};
STAILQ_HEAD(stailhead, entry);
int
main(void)
{
    struct entry *n1, *n2, *n3, *np;
    struct stailhead head; \frac{1}{2} /* Singly linked tail que
                                                 head */
    STAILQ_INIT(&head); /* Initialize the queue */
    n1 = malloc(sizeof(struct entry)); \frac{1}{1} insert at the head \frac{*}{1}STAILQ_INSERT_HEAD(&head, n1, entries);
    n1 = malloc(sizeof(struct entry)); \frac{1}{1} /* Insert at the tail */
    STAILQ_INSERT_TAIL(&head, n1, entries);
    n2 = malloc(sizeof(struct entry)); \overline{\phantom{a}} /* Insert after */
    STAILQ_INSERT_AFTER(&head, n1, n2, entries);
    STAILQ_REMOVE(&head, n2, entry, entries); /* Deletion */
```

```
free(n2);
```

```
n3 = STAILQ_FIRST(&head);
         STAILQ_REMOVE_HEAD(&head, entries); /* Deletion from the head */
         free(n3);
         n1 = STAILQ_FIRST(&head);
         n1 >data = 0;
         for (unsigned int i = 1; i < 5; i++) {
              n1 = malloc(sizeof(struct entry));
              STAILQ_INSERT_HEAD(&head, n1, entries);
              n1 >data = i;
         }
                                                            /* Forward traversal */
         STAILQ_FOREACH(np, &head, entries)
              printf("%i\n", np > data);
                                                            /* TailQ deletion */
         n1 = STAILQ_FIRST(&head);
         while (n1 != NULL) {
              n2 = STAILQ_NEXT(n1, entries);
              free(n1);
              n1 = n2;
         }
         STAILQ_INIT(&head);
         exit(EXIT_SUCCESS);
SEE ALSO 
    insque(3) queue(7)
```
}

static assert, Static assert - fail compilation if assertion is false

### **LIBRARY**

Standard C library (*libc*)

### **SYNOPSIS**

#### **#include <assert.h>**

**void static\_assert(scalar** *constant-expression***, const char \****msg***);**

/\* Since C23: \*/

**void static\_assert(scalar** *constant-expression***);**

#### **DESCRIPTION**

This macro is similar to **assert**(3), but it works at compile time, generating a compilation error (with an optional message) when the input is false (i.e., compares equal to zero).

If the input is nonzero, no code is emitted.

*msg* must be a string literal. Since C23, this argument is optional.

There's a keyword, **Static assert**(), that behaves identically, and can be used without including *<assert.h>*.

### **RETURN VALUE**

No value is returned.

#### **VERSIONS**

In C11, the second argument (*msg*) was mandatory; since C23, it can be omitted.

#### **STANDARDS**

C11 and later.

#### **EXAMPLES**

**static** assert() can't be used in some places, like for example at global scope. For that, a macro **must\_be**() can be written in terms of **static\_assert**(). The following program uses the macro to get the size of an array safely.

```
#include <assert.h>
#include <stddef.h>
#include <stdint.h>
#include <stdio.h>
#include <stdlib.h>
#include <string.h>
/*
* This macro behaves like static_assert(), failing to
* compile if its argument is not true. However, it always
* returns 0, which allows using it everywhere an expression
* can be used.
*/
#define must be(e) \setminus\overline{a} (
   0 * (int) sizeof( \
```

```
struct { \qquad \qquad \backslashstatic_assert(e); \setminusint ISO_C_forbids_a_struct_with_no_members; \
                } \{) and the contract of \lambda)
       #define is_same_type(a, b) \setminus__builtin_types_compatible_p(typeof(a), typeof(b))
       #define is_array(arr) (!is_same_type((arr), &*(arr)))
       #define must_be_array(arr) must_be(is_array(arr))
       #define sizeof_array(arr) (sizeof(arr) + must_be_array(arr))
       #define nitems(arr) (sizeof((arr)) / sizeof((arr)[0]) \
                                       + must_be_array(arr))
       int foo[10];
       int8_t bar[sizeof_array(foo)];
       int
       main(void)
       {
           for (size_t i = 0; i < nitems(foo); i++) {
                foo[i] = i;}
           memcpy(bar, foo, sizeof_array(bar));
           for (size_t i = 0; i < nitems(bar); i++) {
                printf("%d,", bar[i]);
           }
           exit(EXIT_SUCCESS);
       }
SEE ALSO 
   assert(3)
```
statvfs, fstatvfs get €lesystem statistics

# LIBRARY

Standard C library (libc, lc)

### **SYNOPSIS**

#include <sys/statvfs.h>

int statvfs(const char \*restrict path, struct statvfs \*restrict buf ); int fstatvfs(int fd, struct statvfs \*buf );

# **DESCRIPTION**

The function statvfs() returns information about a mounted  $\in$  lesystem. path is the pathname of any €le within the mounted €lesystem. buf is a pointer to a statvfs structure de€ned approximately as follows:

```
struct statvfs {
```

```
unsigned long f_bsize; /* Filesystem block size */
unsigned long f_frsize; /* Fragment size */
fsblkcnt_t f_blocks; /* Size of fs in f_frsize units */
fsblkcnt t f bfree: /* Number of free blocks */
fsblkcnt_t f_bavail; /* Number of free blocks for
                                    unprivileged users */
fsfilcnt_t f_files; /* Number of inodes */
fsfilcnt t f ffree; /* Number of free inodes */
fsfilcnt_t f_favail; /* Number of free inodes for
                                    unprivileged users */
unsigned long f fsid; /* Filesystem ID */
unsigned long f flag: /* Mount flags */unsigned long f_namemax; /* Maximum filename length */
```
};

Here the types fsblkcnt t and fs€lcnt t are de€ned in <sys/types.h>. Both used to be unsigned long.

The  $\epsilon$ eld f\_•ag is a bit mask indicating various options that were employed when mounting this €lesystem. It contains zero or more of the following •ags:

### ST\_MANDLOCK

Mandatory locking is permitted on the  $\epsilon$ lesystem (set)(2)).

ST\_NOATIME

Do not update access times; sequal  $(2)$ .

ST\_NODEV

Disallow access to device special €les on this €lesystem.

### ST\_NODIRATIME

Do not update directory access times;  $\text{seent}(2)$ .

#### ST\_NOEXEC

Execution of programs is disallowed on this €lesystem.

#### ST\_NOSUID

The set-user-ID and set-group-ID bits are ignore  $\&pc(3)$  for executable  $\in$ les on this €lesystem

### ST\_RDONLY

This €lesystem is mounted read-only.

#### ST\_RELATIME

Update atime relative to mtime/ctime;  $\text{seount}(2)$ .

#### ST\_SYNCHRONOUS

Writes are synched to the €lesystem immediately (see the description of O SYNC in open(2).

It is unspeci€ed whether all members of the returned struct have meaningful values on all €lesystems.

fstatvfs() returns t[he same](#page-573-0) information about an open €le referenced by descriptor fd.

### RETURN VALUE

On success, zero is returned. On error, 1 is returned, and errno is set to indicate the error.

### ERRORS

#### EACCES

(statvfs()) Search permission is denied for a component of the path pre€x of path. (See alspath\_resolution(7).

#### EBADF

(fstatvfs()) fd is not a valid open  $\in$ le descriptor.

#### **EFAULT**

Buf or path points to an invalid address.

### EINTR

This call was interrupted by a signal;  $\sin^{-1}(7)$ .

EIO An I/O error occurred while reading from the €lesystem.

#### ELOOP

(statvfs()) Too many symbolic links w[ere encou](#page-3436-0)ntered in translating path.

#### ENAMETOOLONG

(statvfs()) path is too long.

#### ENOENT

 $(statvfs())$  The  $\in$  le referred to by path does not exist.

#### ENOMEM

Insuf€cient kernel memory was available.

#### ENOSYS

The €lesystem does not support this call.

#### ENOTDIR

 $(statvfs())$  A component of the path pre€x of path is not a directory.

#### EOVERFLOW

Some values were too large to be represented in the returned struct.

### ATTRIBUTES

For an explanation of the terms used in this section,  $t$  sets at  $(7)$ .

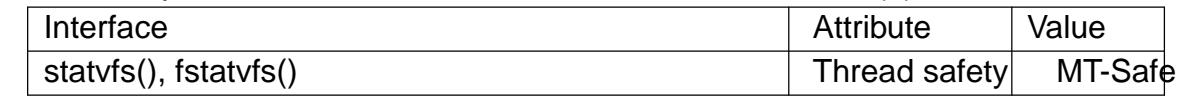

### **VERSIONS**

Only the ST\_NOSUID and ST\_RDONLY •ags of the f\_•ag €eld are speci€ed in POSIX.1. To obtain de€nitions of the remaining •ags, one must de€ne GNU\_SOURCE.

### NOTES

The Linux kernel has system calls at  $f(s(2))$  and  $f(s(2))$  to support this library call.

The glibc implementations of

pathconf(path, \_PC\_REC\_XFER\_ALIGN); pathconf(path, \_PC\_ALLO[C\\_SIZE\\_](#page-1040-0)MIN): pathconf(path, \_PC\_REC\_MIN\_XFER\_SIZE);

respectively use the f\_frsize, f\_frsize, and f\_bsize €elds returned by a call to statvfs() with the argument path.

Under Linux, f favail is always the same as f ffree, and there's no way for a €lesystem to report otherwise. This is not an issue, since no €lesystems with an inode root reservation exist.

### **STANDARDS**

POSIX.1-2008.

### **HISTORY**

POSIX.1-2001.

Before glibc 2.13, statyfs() populated the bits of the f\_og  $\epsilon$ eld by scanning the mount options shown in /proc/mounts. However, starting with Linux 2.6.36, the underlying statfs(2)system call provides the necessary information via the feags  $\epsilon$ eld, and since glibc 2.13, the statvfs() function will use information from that €eld rather than scanning /proc/mounts.

### SE[E ALSO](#page-1040-0)

statfs(2)

stdarg, va\_start, va\_arg, va\_end, va\_copy - variable argument lists

### **LIBRARY**

Standard C library (*libc*, *-lc*)

### **SYNOPSIS**

#### **#include <stdarg.h>**

**void va\_start(va\_list** *ap***,** *last***);** *type* **va\_arg(va\_list** *ap***,** *type***); void va\_end(va\_list** *ap***); void va\_copy(va\_list** *dest***, va\_list** *src***);**

#### **DESCRIPTION**

A function may be called with a varying number of arguments of varying types. The include file *<stdarg.h>* declares a type *va\_list* and defines three macros for stepping through a list of arguments whose number and types are not known to the called function.

The called function must declare an object of type *va\_list* which is used by the macros **va\_start**(), **va\_arg**(), and **va\_end**().

#### **va\_start()**

The **va\_start**() macro initializes *ap* for subsequent use by **va\_arg**() and **va\_end**(), and must be called first.

The argument *last* is the name of the last argument before the variable argument list, that is, the last argument of which the calling function knows the type.

Because the address of this argument may be used in the **va\_start**() macro, it should not be declared as a register variable, or as a function or an array type.

#### **va\_arg()**

The **va** arg() macro expands to an expression that has the type and value of the next argument in the call. The argument *ap* is the *va\_list ap* initialized by **va\_start**(). Each call to **va\_arg**() modifies *ap* so that the next call returns the next argument. The argument *type* is a type name specified so that the type of a pointer to an object that has the specified type can be obtained simply by adding a \* to *type*.

The first use of the **va\_arg**() macro after that of the **va\_start**() macro returns the argument after *last*. Successive invocations return the values of the remaining arguments.

If there is no next argument, or if *type* is not compatible with the type of the actual next argument (as promoted according to the default argument promotions), random errors will occur.

If *ap* is passed to a function that uses **va\_arg(***ap***,***type***),** then the value of *ap* is undefined after the return of that function.

**va\_end()** 

Each invocation of **va\_start**() must be matched by a corresponding invocation of **va\_end**() in the same function. After the call **va\_end**(*ap*) the variable *ap* is undefined. Multiple traversals of the list, each bracketed by **va** start() and **va** end() are possible. **va\_end**() may be a macro or a function.

va\_copy()

The va copy() macro copies the (previously initialized) variable argument list src to dest. The behavior is as if va\_start() were applied to dest with the same last argument, followed by the same number of va\_arg() invocations that was used to reach the current state of src.

An obvious implementation would have a va\_list be a pointer to the stack frame of the variadic function. In such a setup (by far the most common) there seems nothing against an assignment

 $va_{\text{list}}$  aq = ap;

Unfortunately, there are also systems that make it an array of pointers (of length 1), and there one needs

va list aq;  $*$ aq =  $*$ ap;

Finally, on systems where arguments are passed in registers, it may be necessary for va\_start() to allocate memory, store the arguments there, and also an indication of which argument is next, so that va\_arg() can step through the list. Now va\_end() can free the allocated memory again. To accommodate this situation, C99 adds a macro va\_copy(), so that the above assignment can be replaced by

```
va_list aq;
va_copy(aq, ap);
...
va_end(aq);
```
Each invocation of va copy() must be matched by a corresponding invocation of va\_end() in the same function. Some systems that do not supply va\_copy() have va copy instead, since that was the name used in the draft proposal.

### **ATTRIBUTES**

For an explanation of the terms used in this section, is detected (7).

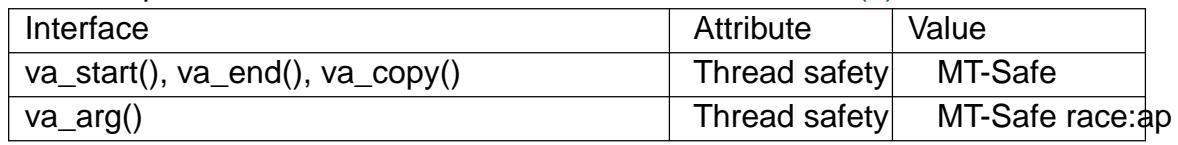

### **STANDARDS**

C11, POSIX.1-2008.

#### **HISTORY**

```
va_start()
va_arg()
va_end()
      C89, POSIX.1-2001.
```
va\_copy()

C99, POSIX.1-2001.

### CAVEATS

Unlike the historical varargs macros, the stdarg macros do not permit programmers to code a function with no €xed arguments. This problem generates work mainly when converting varargs code to stdarg code, but it also creates dif€culties for variadic

functions that wish to pass all of their arguments on to a function that takes a va\_list argument, such  $\alpha$  as printf(3).

EXAMPLES

The function foo takes a string of format characters and prints out the argument associated with each [format cha](#page-1932-0)racter based on the type.

```
#include <stdio.h>
     #include <stdarg.h>
     void
     foo(char *fmt, ...) /* \bullet...• is C syntax for a variadic function */
     {
           va_list ap;
           int d;
           char c;
           char *s;
           va_start(ap, fmt);
           while (*fmt)
                 switch (*fmt++) {
                 case •s•: \sqrt{\frac{4}{5}} string \frac{4}{5}s = va_{arg}(ap, char^*);
                       printf("string %s\n", s);
                       break;
                 case \cdotd\cdot: \qquad \qquad /* int \cdot/
                       d = va_{arg}(ap, int);printf("int %d\n", d);
                       break;
                 case •c \cdot: \sqrt{\frac{4}{\pi}} char \frac{4}{\pi}/* need a cast here since va_arg only
                           takes fully promoted types */
                       c = (char) va_arg(ap, int);
                       printf("char %c\n", c);
                       break;
                 }
           va_end(ap);
     }
SEE ALSO
```

```
vprintf(3), vscanf(3) vsyslog(3)
```
stdin, stdout, stderr standard I/O streams

# LIBRARY

Standard C library (libc, lc)

# **SYNOPSIS**

#include <stdio.h>

extern FILE \*stdin; extern FILE \*stdout; extern FILE \*stderr;

# **DESCRIPTION**

Under normal circumstances every UNIX program has three streams opened for it when it starts up, one for input, one for output, and one for printing diagnostic or error messages. These are typically attached to the user's terminal to but might instead refer to €les or other devices, depending on what the parent process chose to set up. (See also the "Redirection" section of sh(1)

The input stream is referred to as "standard input"; the [output](#page-2618-0) stream is referred to as "standard output"; and the error stream is referred to as "standard error". These terms are abbreviated to form the symbols used to refer to these €les, namely stdin, stdout, and stderr.

Each of these symbols is  $imes(3)$  macro of type pointer to FILE, and can be used with functions like fprint  $f(3)$  or fread  $(3)$ .

Since FILEs are a buffering wrapper around UNIX  $\in$ le descriptors, the same underlying €les may also be acce[ssed usin](#page-2247-0)g the raw UNIX €le interface, that is, the functions like  $read(2)$ and  $select(2)$ 

On program startup, the integer €le descriptors associated with the streams stdin, stdout, and stderr are 0, 1, and 2, respectively. The preprocessor symbols STDIN\_FILENO, [STDOU](#page-764-0)T\_[FILENO](#page-454-0), and STDERR\_FILENO are de€ned with these values in <unistd.h>. (Applyingfreopen(3)to one of these streams can change the €le descriptor number associated with the stream.)

Note that mixing use of FILEs and raw €le descriptors can produce unexpected results and should generally [be avoide](#page-1469-0)d. (For the masochistic among you: POSIX.1, section 8.2.3, describes in detail how this interaction is supposed to work.) A general rule is that €le descriptors are handled in the kernel, while stdio is just a library. This means for example, that after  $\frac{a_0}{c_0}$  the child inherits all open  $\epsilon$  le descriptors, but all old streams have become inaccessible.

Since the symbols stdin, stdout, and stderr are speci€ed to be macros, assigning to them is nonportable. The st[andard s](#page-1411-0)treams can be made to refer to different €les with help of the library function frequen(3) specially introduced to make it possible to reassign stdin, stdout, and stderr. The standard streams are closed by a  $\text{call}(\omega)$  and by normal program termination.

### **STANDARDS**

### C11, POSIX.1-2008.

The standards also stipulate that these three streams shall be open at program startup.

# HISTORY

C89, POSIX.1-2001.

# NOTES

The stream stderr is unbuffered. The stream stdout is line-buffered when it points to a terminal. Partial lines will not appear until  $\frac{sin(3)}{cos(x)}$  or exit(3) is called, or a newline is printed. This can produce unexpected results, especially with debugging output. The buffering mode of the standard streams (or any other stream) can be changed using the setbuf(3)or setvbuf(3)call. Note that in case stdin [is asso](#page-1414-0)ciated with a terminal, there may also be input buffering in the term[inal drive](#page-1435-0)r, entirely unrelated to stdio buffering. (Indeed, normally terminal input is line buffered in the kernel.) This kernel input han[dling can](#page-2174-0) [be modi€ed](#page-2174-0) using calls like etattr(3) see also stty(1), and drmios(3).

# SEE ALSO

 $csh(1)$ ,  $sh(1)$ ,  $open(2)$  fopen(3),  $stdio(3)$ 

stdio standard input/output library functions

# <span id="page-2247-0"></span>LIBRARY

Standard C library (libc, lc)

# **SYNOPSIS**

#include <stdio.h>

FILE \*stdin; FILE \*stdout; FILE \*stderr;

# **DESCRIPTION**

The standard I/O library provides a simple and ef€cient buffered stream I/O interface. Input and output is mapped into logical data streams and the physical I/O characteristics are concealed. The functions and macros are listed below; more information is available from the individual man pages.

A stream is associated with an external €le (which may be a physical device) by opening a €le, which may involve creating a new €le. Creating an existing €le causes its former contents to be discarded. If a €le can support positioning requests (such as a disk €le, as opposed to a terminal), then a  $\epsilon$ le position indicator associated with the stream is positioned at the start of the €le (byte zero), unless the €le is opened with append mode. If append mode is used, it is unspeci€ed whether the position indicator will be placed at the start or the end of the  $\epsilon$ le. The position indicator is maintained by subsequent reads, writes, and positioning requests. All input occurs as if the characters were read by successive calls to the  $getc(3)$ function; all output takes place as if all characters were written by successive calls to  $t$  free  $t$  (3) function.

A €le is disassociated from a stream by closing the €le. Output streams are •ushed (any unwritten buffer [contents](#page-1438-0) are transferred to the host environment) before the stream is disassociated from the €l[e. The v](#page-2076-0)alue of a pointer to a FILE object is indeterminate after a €le is closed (garbage).

A  $\in$  le may be subsequently reopened, by the same or another program execution, and its contents reclaimed or modi€ed (if it can be repositioned at the start). If the main function returns to its original caller, or the  $x(t)$  function is called, all open  $\epsilon$ les are closed (hence all output streams are •ushed) before program termination. Other methods of program termination, such  $a\text{sort}(3)$ do not bother about closing €les properly.

At program startup, three text stre[ams are](#page-1414-0) prede€ned and need not be opened explicitly: standard input (for reading conventional input), standard output (for writing conventional output), and standar[d error \(f](#page-1193-0)or writing diagnostic output). These streams are abbreviated stdin, stdout, and stderr. When opened, the standard error stream is not fully buffered; the standard input and output streams are fully buffered if and only if the streams do not refer to an interactive device.

Output streams that refer to terminal devices are always line buffered by default; pending output to such streams is written automatically whenever an input stream that refers to a terminal device is read. In cases where a large amount of computation is done after printing part of a line on an output terminal, it is necessary  $u$ to  $u$ the standard output before going off and computing so that the output will appear.

The stdio library is a part of the library libc and routines are automatically loaded as needed by cc(1)The SYNOPSIS sections of the following manual pages indicate which include €les are to be used, what the compiler declaration for the function looks like and which external variables are of interest.

The following are de€ned as macros; these names may not be reused without €rst removing their current de€nitions with #undef: BUFSIZ, EOF, FILENAME\_MAX, FOPEN\_MAX, L\_cuserid, L\_ctermid, L\_tmpnam, NULL, SEEK\_END, SEEK\_SET, SEEK\_CUR, TMP\_MAX, clearerr, feof, ferror, €leno, getc, getchar, putc, putchar, stderr, stdin, stdout. Function versions of the macro functions feof, ferror, clearerr, €leno, getc, getchar, putc, and putchar exist and will be used if the macros de€nitions are explicitly removed.

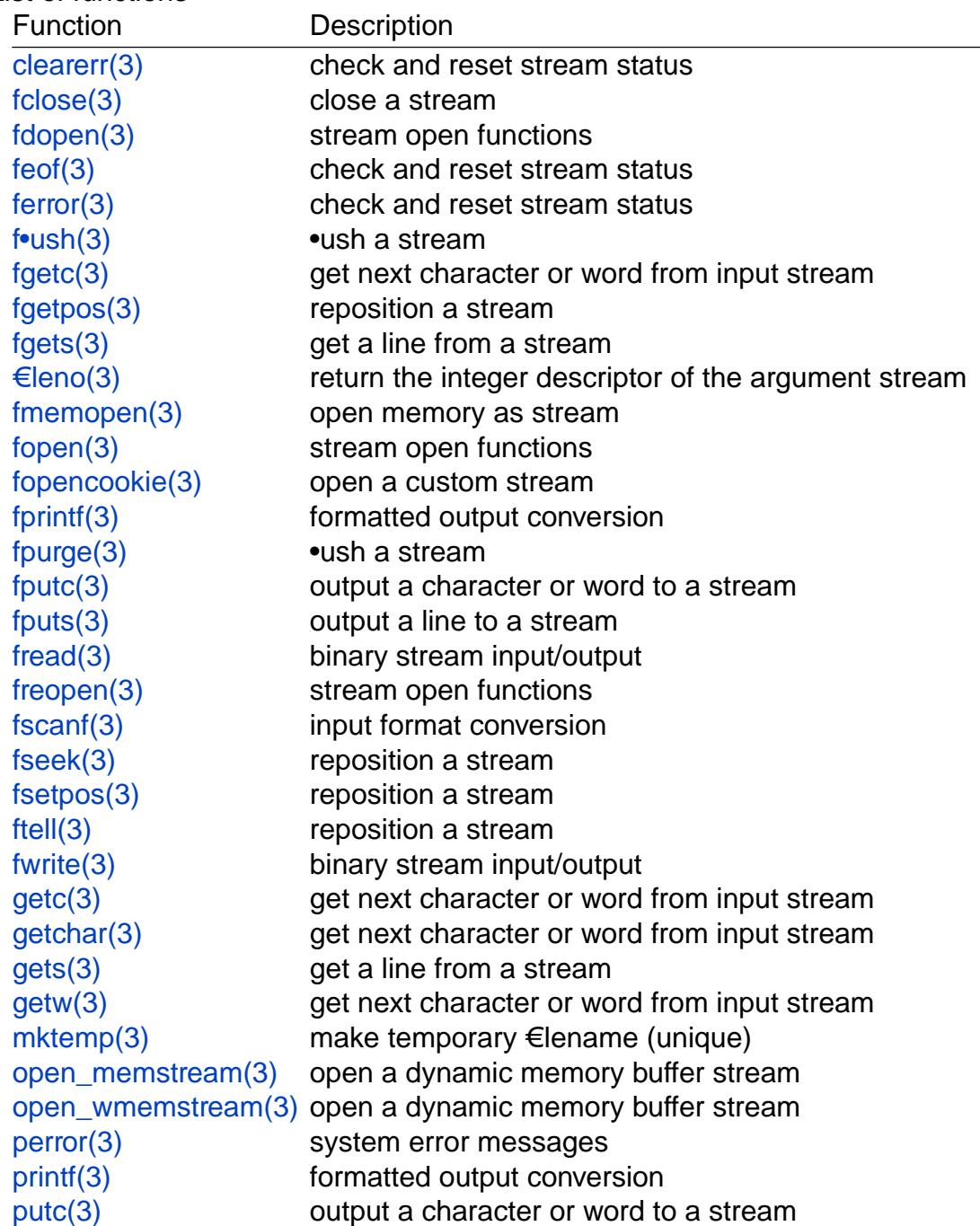

List of functions

putchar(3) output a character or word to a stream puts(3) output a line to a stream putw(3) output a character or word to a stream [remove\(3\)](#page-2076-0) remove directory entry [rewind\(](#page-2076-0)3) reposition a stream [scanf\(3](#page-1662-0)) input format conversion setbuf(3) stream buffering operations [setbuffer](#page-1494-0)[\(3](#page-2112-0)) stream buffering operations [setlineb](#page-2153-0)uf(3) stream buffering operations [setvbuf\(3](#page-2174-0)) stream buffering operations sprintf(3) formatted output conversion [sscanf\(3\)](#page-2174-0) input format conversion [strerror\(3\)](#page-2174-0) system error messages [sys\\_errlis](#page-1932-0)t(3) system error messages [sys\\_nerr](#page-2227-0)(3) system error messages  $tempnam(3)$  $tempnam(3)$  temporary  $\in$  le routines tmp€le(3) temporary €le routines [tmpnam\(3\)](#page-1900-0) temporary €le routines [ungetc\(3\)](#page-2343-0) un-get character from input stream [vfprintf\(3\)](#page-2364-0) formatted output conversion [vfscanf\(3\)](#page-2366-0) input format conversion [vprintf\(3\)](#page-1438-0) formatted output conversion vscanf(3) input format conversion [vsprintf\(3](#page-2153-0)[\)](#page-1932-0) formatted output conversion [vsscanf\(3](#page-1932-0)) input format conversion

### **ST[ANDARD](#page-2153-0)S**

[C11, POS](#page-1932-0)IX.1-2008.

#### **HISTORY**

C89, POSIX.1-2001.

### SEE ALSO

 $close(2)$  open(2) read(2), write(2), stdout(3) unlocked\_stdio(3)

\_\_fbufsize, \_\_flbf, \_\_fpending, \_\_fpurge, \_\_freadable, \_\_freading, \_\_fsetlocking, \_\_fwritable, \_\_fwriting, \_flushlbf - interfaces to stdio FILE structure

#### **LIBRARY**

Standard C library (*libc*, *-lc*)

#### **SYNOPSIS**

**#include <stdio.h> #include <stdio\_ext.h>**

**size\_t \_\_fbufsize(FILE \****stream***);**

**size\_t \_\_fpending(FILE \****stream***);**

```
int __flbf(FILE *stream);
```
**int \_\_freadable(FILE \****stream***);**

```
int __fwritable(FILE *stream);
```

```
int __freading(FILE *stream);
```

```
int __fwriting(FILE *stream);
```

```
int __fsetlocking(FILE *stream, int type);
```

```
void _flushlbf(void);
```
**void \_\_fpurge(FILE \****stream***);**

#### **DESCRIPTION**

Solaris introduced routines to allow portable access to the internals of the *FILE* structure, and glibc also implemented these.

The **\_\_fbufsize**() function returns the size of the buffer currently used by the given stream.

The **\_\_fpending**() function returns the number of bytes in the output buffer. For wideoriented streams the unit is wide characters. This function is undefined on buffers in reading mode, or opened read-only.

The **filt** fightharpoonup function returns a nonzero value if the stream is line-buffered, and zero otherwise.

The **\_\_freadable**() function returns a nonzero value if the stream allows reading, and zero otherwise.

The **\_\_fwritable**() function returns a nonzero value if the stream allows writing, and zero otherwise.

The **\_\_freading**() function returns a nonzero value if the stream is read-only, or if the last operation on the stream was a read operation, and zero otherwise.

The **\_\_fwriting**() function returns a nonzero value if the stream is write-only (or append-only), or if the last operation on the stream was a write operation, and zero otherwise.

The **\_\_fsetlocking**() function can be used to select the desired type of locking on the stream. It returns the current type. The *type* argument can take the following three values:

#### **FSETLOCKING\_INTERNAL**

Perform implicit locking around every operation on the given stream (except for the \* unlocked ones). This is the default.

#### FSETLOCKING\_BYCALLER

The caller will take care of the locking (possibly using  $k \in [e(3)]$ in case there is more than one thread), and the stdio routines will not do locking until the state is reset to FSETLOCKING\_INTERNAL.

#### FSETLOCKING\_QUERY

Don't change the type of locking. (Only return it.)

The \_•ushlbf() function •ushes all line-buffered streams. (Presumably so that output to a terminal is forced out, say before reading keyboard input.)

The \_\_fpurge() function discards the contents of the stream's buffer.

## **ATTRIBUTES**

For an explanation of the terms used in this section is setally  $(7)$ .

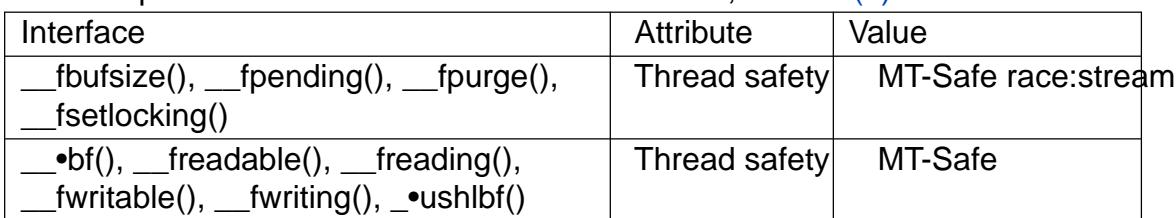

### SEE ALSO

 $\bullet$ ock $\in$ le(3) fpurge(3)

stpncpy, strncpy €ll a €xed-size buffer with non-null bytes from a string, padding with null bytes as needed

# LIBRARY

Standard C library (libc, lc)

# **SYNOPSIS**

#include <string.h>

char \*strncpy(char dst[restrict .dsize], const char \*restrict src,

size\_t dsize);

char \*stpncpy(char dst[restrict .dsize], const char \*restrict src, size t dsize);

Feature Test Macro Requirements for glibc (see ure test macros( $\overline{Y}$ )

```
stpncpy():
  Since glibc 2.10:
    _POSIX_C_SOURCE >= 200809L
  Before glibc 2.10:
   _GNU_SOURCE
```
# **DESCRIPTION**

These functions copy non-null bytes from the string pointed to by src into the array pointed to by dst. If the source has too few non-null bytes to €ll the destination, the functions pad the destination with trailing null bytes. If the destination buffer, limited by its size, isn't large enough to hold the copy, the resulting character sequence is truncated. For the difference between the two functions, see RETURN VALUE.

An implementation of these functions might be:

```
char *
         strncpy(char *restrict dst, const char *restrict src, size t dsize)
         {
              stpncpy(dst, src, dsize);
              return dst;
         }
         char *
         stpncpy(char *restrict dst, const char *restrict src, size t dsize)
         {
              size_t dlen;
              dlen = strnlen(src, dsize);return memset(mempcpy(dst, src, dlen), 0, dsize  dlen);
         }
RETURN VALUE 
    strncpy()
           returns dst.
```
#### stpncpy()

returns a pointer to one after the last character in the destination character sequence.

### **ATTRIBUTES**

For an explanation of the terms used in this section  $t$  see attempts (7).

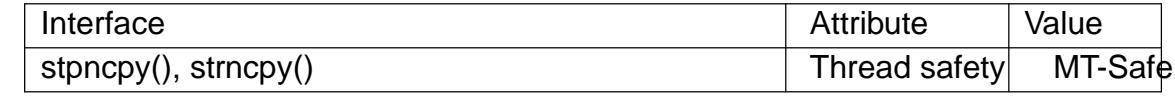

#### **STANDARDS**

strncpy()

C11, POSIX.1-2008.

stpncpy()

POSIX.1-2008.

#### **HISTORY**

strncpy()

C89, POSIX.1-2001, SVr4, 4.3BSD.

stpncpy()

glibc 1.07. POSIX.1-2008.

### **CAVEATS**

The name of these functions is confusing. These functions produce a null-padded character sequence, not a string  $(s\ddot{\bm{\theta}})$  copying(7). For example:

```
strncpy(buf, "1", 5); \|A\|_2^2 = 0, 0, 0, 0, 0 }
strncpy(buf, "1234", 5); // \{ \cdot1\cdot, \cdot2\cdot, \cdot3\cdot, \cdot4\cdot, 0 \}strncpy(buf, "12345", 5); // \{\cdot\} \{\cdot\} \{\cdot\} \{\cdot\} \{\cdot\}strncpy(buf, "123456", 5); // { •1•, •2•, •3•, •4•, •5• }
```
It's impossible to distinguish truncation by the result of the call, from a character sequence that just €ts the destination buffer; truncation should be detected by comparing the length of the input string with the size of the destination buffer.

If you're going to use this function in chained calls, it would be useful to develop a similar function that accepts a pointer to the end (one after the last element) of the destination buffer instead of its size.

### EXAMPLES

#include <err.h> #include <stdio.h> #include <stdlib.h> #include <string.h>

int main(void)

{

char \*p; char buf1[20]; char buf2[20]; size\_t len;

```
if (sizeof(buf2) < strlen("Hello world!"))
                errx("strncpy: truncating character sequence");
          strncpy(buf2, "Hello world!", sizeof(buf2));
          len = strnlen(buf2, sizeof(buf2));
          printf("[len = %zu]: ", len);
          fwrite(buf2, 1, len, stdout);
          putchar(•\n•);
          if (sizeof(buf1) < strlen("Hello world!"))
                errx("stpncpy: truncating character sequence");
          p = stpncpy(buf1, "Hello world!", sizeof(buf1));
          len = p buf1;
          printf("[len = %zu]: ", len);
          fwrite(buf1, 1, len, stdout);
          putchar(•\n•);
          exit(EXIT_SUCCESS);
    }
SEE ALSO 
    wcpncpy(3)string_copying(7)
```
strcasecmp, strncasecmp compare two strings ignoring case

# LIBRARY

Standard C library (libc, lc)

### **SYNOPSIS**

#include <strings.h>

int strcasecmp(const char \*s1, const char \*s2); int strncasecmp(const char s1[.n], const char s2[.n], size t n);

## **DESCRIPTION**

The strcasecmp() function performs a byte-by-byte comparison of the strings s1 and s2, ignoring the case of the characters. It returns an integer less than, equal to, or greater than zero if s1 is found, respectively, to be less than, to match, or be greater than s2.

The strncasecmp() function is similar, except that it compares no more than n bytes of s1 and s2.

# RETURN VALUE

The strcasecmp() and strncasecmp() functions return an integer less than, equal to, or greater than zero if s1 is, after ignoring case, found to be less than, to match, or be greater than s2, respectively.

### ATTRIBUTES

For an explanation of the terms used in this section,  $t$  sets at  $(7)$ .

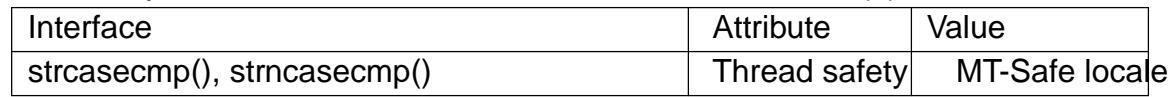

### **STANDARDS**

POSIX.1-2008.

### **HISTORY**

4.4BSD, POSIX.1-2001.

The strcasecmp() and strncasecmp() functions  $\epsilon$  and appeared in 4.4BSD, where they were declared in <string.h>. Thus, for reasons of historical compatibility, the glibc <string.h> header €le also declares these functions, if the \_DEFAULT\_SOURCE (or, in glibc 2.19 and earlier,  $\overline{BSD}$  SOURCE) feature test macro is de€ned.

The POSIX.1-2008 standard says of these functions:

When the LC CTYPE category of the locale being used is from the POSIX locale, these functions shall behave as if the strings had been converted to lowercase and then a byte comparison performed. Otherwise, the results are unspeci- €ed.

# SEE ALSO

memcmp(3) strcmp(3) strcoll(3), string(3) strncmp(3) wcscasecmp(3) wcsncasecmp(3)

strchr, strrchr, strchrnul locate character in string

### LIBRARY

Standard C library (libc, lc)

### **SYNOPSIS**

#include <string.h>

char \*strchr(const char \*s, int c); char \*strrchr(const char \*s, int c);

#de€ne \_GNU\_SOURCE /\* See feature\_test\_macros(7) \*/ #include <string.h>

char \*strchrnul(const char \*s, int c);

# **DESCRIPTION**

The strchr() function returns a pointer to the  $\epsilon$ rst occurrence of the character c in the string s.

The strrchr() function returns a pointer to the last occurrence of the character c in the string s.

The strchrnul() function is like strchr() except that if c is not found in s, then it returns a pointer to the null byte at the end of s, rather than NULL.

Here "character" means "byte"; these functions do not work with wide or multibyte characters.

# RETURN VALUE

The strchr() and strrchr() functions return a pointer to the matched character or NULL if the character is not found. The terminating null byte is considered part of the string, so that if c is speci€ed as  $\dagger\$ 0\dagger, these functions return a pointer to the terminator.

The strchrnul() function returns a pointer to the matched character, or a pointer to the null byte at the end of s (i.e., s+strlen(s)) if the character is not found.

# **ATTRIBUTES**

For an explanation of the terms used in this section  $\mathbf{t}$  set at  $(7)$ .

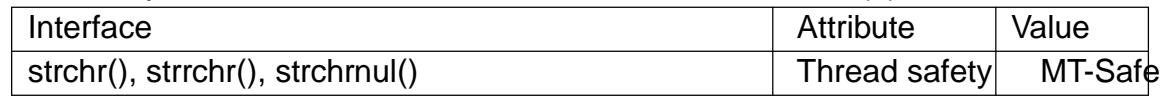

### **STANDARDS**

strchr() strrchr() C11, POSIX.1-2008. strchrnul() GNU. **HISTORY** 

strchr() strrchr() POSIX.1-2001, C89, SVr4, 4.3BSD. strchrnul()

glibc 2.1.1, FreeBSD 10, NetBSD 8.

# SEE ALSO

memchr(3), string(3), strlen(3), strpbrk(3), strsep(3), strspn(3), strstr(3), strtok(3),  $wcschr(3)$  wcsrchr(3)

strcmp, strncmp compare two strings

# LIBRARY

Standard C library (libc, lc)

### **SYNOPSIS**

#include <string.h>

int strcmp(const char \*s1, const char \*s2); int strncmp(const char s1[.n], const char s2[.n], size t n);

## **DESCRIPTION**

The strcmp() function compares the two strings s1 and s2. The locale is not taken into account (for a locale-aware comparison, see oll $(3)$ ). The comparison is done using unsigned characters.

strcmp() returns an integer indicating the result of the comparison, as follows:

- ". 0, if the s1 and s2 are equal;
- $\mu$  a negative value if s1 is less than s2;
- a positive value if s1 is greater than s2.

The strncmp() function is similar, except it compares only the  $\epsilon$  rst (at most) n bytes of s1 and s2.

### RETURN VALUE

The strcmp() and strncmp() functions return an integer less than, equal to, or greater than zero if s1 (or the  $\epsilon$ rst n bytes thereof) is found, respectively, to be less than, to match, or be greater than s2.

### **ATTRIBUTES**

For an explanation of the terms used in this section, its deutes  $(7)$ .

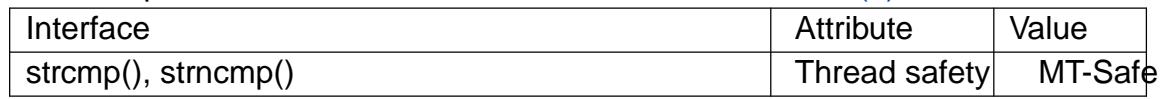

### **VERSIONS**

POSIX.1 speci€es only that:

The sign of a nonzero return value shall be determined by the sign of the difference between the values of the €rst pair of bytes (both interpreted as type unsigned char) that differ in the strings being compared.

In glibc, as in most other implementations, the return value is the arithmetic result of subtracting the last compared byte in s2 from the last compared byte in s1. (If the two characters are equal, this difference is 0.)

### STANDARDS

C11, POSIX.1-2008.

### **HISTORY**

POSIX.1-2001, C89, SVr4, 4.3BSD.

### EXAMPLES

The program below can be used to demonstrate the operation of strcmp() (when given two arguments) and strncmp() (when given three arguments). First, some examples

using **strcmp**():

```
$ ./string_comp ABC ABC
<str1> and <str2> are equal
$ ./string comp ABC AB # 'C' is ASCII 67; 'C' - '\0' = 67
<str1> is greater than <str2> (67)
$ ./string_comp ABA ABZ # 'A' is ASCII 65; 'Z' is ASCII 90
<str1> is less than <str2> (-25)
$ ./string_comp ABJ ABC
<str1> is greater than <str2> (7)
$./stringcomp $'/201' A $ # 0201 - 0101 = 0100 (or 64 decimal)
<str1> is greater than <str2> (64)
```
The last example uses *bash*(1)-specific syntax to produce a string containing an 8-bit ASCII code; the result demonstrates that the string comparison uses unsigned characters.

And then some examples using **strncmp**():

```
$ ./string_comp ABC AB 3
<str1> is greater than <str2> (67)
$ ./string_comp ABC AB 2
<str1> and <str2> are equal in the first 2 bytes
```
**Program source** 

```
/* string_comp.c
   Licensed under GNU General Public License v2 or later.
*/
#include <stdio.h>
#include <stdlib.h>
#include <string.h>
int
main(int argc, char *argv[])
\{int res;
    if (argc < 3) \{fprintf(stderr, "Usage: ss <str1> <str2> [<len>]\n", argv[0])
        exit(EXIT_FAILURE);
    }
    if (\text{arcc} == 3)res = stromp(argv[1], argv[2]);
    else
        res = strncmp(argv[1], argv[2], atoi(arqv[3]));
    if (res == 0) {
        printf("<str1> and <str2> are equal");
```

```
if (argc > 3)
                 printf(" in the first %d bytes\n", atoi(argv[3]));
           printf("\n");
     } else if (res < 0) {
           printf("<str1> is less than <str2> (%d)\n", res);
     } else {
           printf("<str1> is greater than <str2> (%d)\n", res);
     }
     exit(EXIT_SUCCESS);
}
```

```
SEE ALSO
```

```
memcmp(3) strcasecmp(3) strcoll(3), string(3), strncasecmp(3) strverscmp(3)
wcscmp(3)wcsncmp(3)ascii(7)
```
strcoll compare two strings using the current locale

# LIBRARY

Standard C library (libc, lc)

# **SYNOPSIS**

#include <string.h>

int strcoll(const char \*s1, const char \*s2);

# **DESCRIPTION**

The strcoll() function compares the two strings s1 and s2. It returns an integer less than, equal to, or greater than zero if s1 is found, respectively, to be less than, to match, or be greater than s2. The comparison is based on strings interpreted as appropriate for the program's current locale for category LC\_COLLATE. (Seetlocale(3))

# RETURN VALUE

The strcoll() function returns an integer less than, equal to, or greater than zero if s1 is found, respectively, to be less than, to match, or be gr[eater than s2](#page-2182-0), when both are interpreted as appropriate for the current locale.

# ATTRIBUTES

For an explanation of the terms used in this section, its deutes(7).

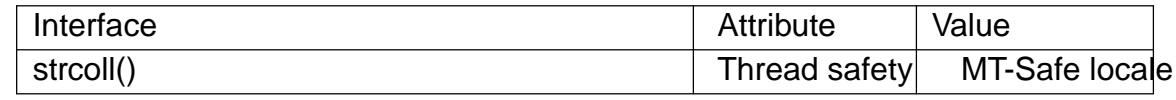

# STANDARDS

C11, POSIX.1-2008.

### **HISTORY**

POSIX.1-2001, C89, SVr4, 4.3BSD.

### NOTES

In the POSIX or C locales strcoll() is equivalent to  $(3)$ .

# SEE ALSO

memcmp(3)setlocale(3)strcasecmp(3)strcmp(3) string(3), strxfrm(3)

stpcpy, strcpy, strcat copy or catenate a string

### LIBRARY

Standard C library (libc, lc)

### **SYNOPSIS**

#include <string.h>

char \*stpcpy(char \*restrict dst, const char \*restrict src); char \*strcpy(char \*restrict dst, const char \*restrict src); char \*strcat(char \*restrict dst, const char \*restrict src);

Feature Test Macro Requirements for glibc (see ure test\_macros( $\overline{Y}$ )

```
stpcpy():
  Since glibc 2.10:
    _POSIX_C_SOURCE >= 200809L
  Before glibc 2.10:
   _GNU_SOURCE
```
# **DESCRIPTION**

stpcpy()

strcpy()

These functions copy the string pointed to by src, into a string at the buffer pointed to by dst. The programmer is responsible for allocating a destination buffer large enough, that is, strien(src)  $+1$ . For the difference between the two functions, see RETURN VALUE.

strcat()

This function catenates the string pointed to by src, after the string pointed to by dst (overwriting its terminating null byte). The programmer is responsible for allocating a destination buffer large enough, that is, strlen(dst) + strlen(src) + 1.

An implementation of these functions might be:

```
char *
stpcpy(char *restrict dst, const char *restrict src)
{
      char *p;
      p = mempcpy(dst, src, strlen(src));
      *_{\mathsf{D}} = \bullet \setminus 0 \bullet;
      return p;
}
char *
strcpy(char *restrict dst, const char *restrict src)
{
      stpcpy(dst, src);
      return dst;
}
```

```
char *
strcat(char *restrict dst, const char *restrict src)
{
```

```
stpcpy(dst + strlen(dst), src);
return dst;
```
}

# RETURN VALUE

stpcpy()

This function returns a pointer to the terminating null byte of the copied string.

strcpy()

strcat()

These functions return dst.

# **ATTRIBUTES**

For an explanation of the terms used in this section,  $t$  singleutes(7).

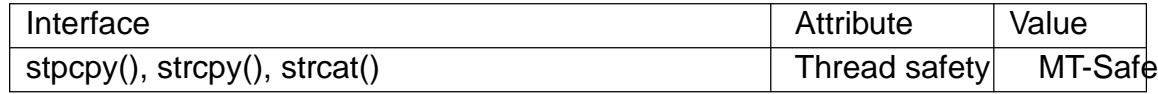

# **STANDARDS**

stpcpy()

POSIX.1-2008.

strcpy() strcat()

C11, POSIX.1-2008.

# STANDARDS

stpcpy()

POSIX.1-2008.

```
strcpy()
strcat()
```
POSIX.1-2001, C89, SVr4, 4.3BSD.

# **CAVEATS**

The strings src and dst may not overlap.

If the destination buffer is not large enough, the behavior is unde€ned. See \_FOR-TIFY\_SOURCE in feature\_test\_macros(7) .

strcat() can be very inef€cient. Read about aniel the painter

# EXAMPLES

```
#include <err.h>
#include <stdio.h>
#include <stdlib.h>
#include <string.h>
```

```
int
main(void)
{
    char *p;
    char *buf1;
```

```
char *buf2;
          size_t len, maxsize;
          maxsize = strlen("Hello ") + strlen("world") + strlen("!") + 1;
          buf1 = malloc(sizeof('buf1) * maxsize);if (buf1 == NULL)err(EXIT_FAILURE, "malloc()");
          buf2 = malloc(sizeof('buf2) * maxsize);if (buf2 == NULL)err(EXIT_FAILURE, "malloc()");
          p = \text{buf1};p = stpcpy(p, "Hello");
          p =stpcpy(p, "world");
          p =stpcpy(p, "!);
          len = p buf1;
          printf("[len = %zu]: ", len);
          puts(buf1); // "Hello world!"
          free(buf1);
          strcpy(buf2, "Hello ");
          strcat(buf2, "world");
          strcat(buf2, "!");
          len = strlen(buf2);printf("[len = %zu]: ", len);
          puts(buf2); // "Hello world!"
          free(buf2);
          exit(EXIT_SUCCESS);
SEE ALSO 
    strdup(3) string(3), wcscpy(3) string_copying(7)
```
}

strdup, strndup, strdupa, strndupa duplicate a string

### LIBRARY

Standard C library (libc, lc)

# **SYNOPSIS**

#include <string.h>

char \*strdup(const char \*s);

char \*strndup(const char s[.n], size t n); char \*strdupa(const char \*s); char \*strndupa(const char s[.n], size\_t n);

Feature Test Macro Requirements for glibc (see ure test macros( $\overline{Y}$ )

### strdup(): \_XOPEN\_SOURCE >= 500 || /\* Since glibc 2.12: \*/ \_POSIX\_[C\\_SOURCE >= 200809](#page-3133-0)L  $||$  /\* glibc <= 2.19: \*/ \_BSD\_SOURCE  $||$  \_SVID\_SOURCE strndup(): Since glibc 2.10: \_POSIX\_C\_SOURCE >= 200809L Before glibc 2.10: \_GNU\_SOURCE strdupa(), strndupa():

\_GNU\_SOURCE

# **DESCRIPTION**

The strdup() function returns a pointer to a new string which is a duplicate of the string s. Memory for the new string is obtained with  $n = 3$  and can be freed with  $n = 3$ .

The strndup() function is similar, but copies at most n bytes. If s is longer than n, only n bytes are copied, and a terminating null byte (†\0†) is added.

strdupa() and strndupa() are similar, but use  $\log 3$  to allocate the buffer.

### RETURN VALUE

On success, the strdup() function returns a pointer to the duplicated string. It returns NULL if insuf€cient memory was availabl[e, with err](#page-1216-0)no set to indicate the error.

# ERRORS

ENOMEM

Insuf€cient memory available to allocate duplicate string.

### **ATTRIBUTES**

For an explanation of the terms used in this section  $t$  see attempts (7).

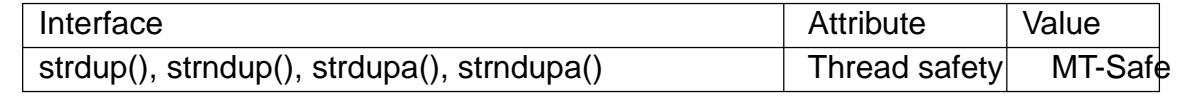

### STANDARDS

strdup()

```
strndup()
          POSIX.1-2008.
    strdupa()
    strndupa()
          GNU.
HISTORY
    strdup()
          SVr4, 4.3BSD-Reno, POSIX.1-2001.
    strndup()
         POSIX.1-2008.
    strdupa()
    strndupa()
          GNU.
```
### SEE ALSO

alloca(3), calloc(3), free(3), malloc(3), realloc(3), string(3), wcsdup(3)

strerror, strerrorname np, strerrordesc np, strerror r, strerror I return string describing error number

## <span id="page-2267-0"></span>LIBRARY

Standard C library (libc, lc)

# **SYNOPSIS**

#include <string.h>

char \*strerror(int errnum); const char \*strerrorname\_np(int errnum); const char \*strerrordesc\_np(int errnum);

int strerror\_r(int errnum, char buf [.bu•en], size\_t bu•en); /\* XSI-compliant \*/

char \*strerror\_r(int errnum, char buf [.bu•en], size\_t bu•en); /\* GNU-speci€c \*/

char \*strerror\_l(int errnum, locale\_t locale);

Feature Test Macro Requirements for glibc (see the feat macros( $\overline{Y}$ )

strerrorname\_np(), strerrordesc\_np(): \_GNU\_SOURCE

strerror\_r():

The XSI-compliant version is provided if:

(\_POSIX\_C\_SOURCE >= 200112L) && ! \_GNU\_SOURCE

Otherwise, the GNU-speci€c version is provided.

# **DESCRIPTION**

The strerror() function returns a pointer to a string that describes the error code passed in the argument errnum, possibly using the LC\_MESSAGES part of the current locale to select the appropriate language. (For example, if errnum is EINVAL, the returned description will be "Invalid argument".) This string must not be modi€ed by the application, and the returned pointer will be invalidated on a subsequent call to strerror() or strerror  $I()$ , or if the thread that obtained the string exits. No other library function, including perror(3), will modify this string.

Like strerror(), the strerrordesc\_np() function returns a pointer to a string that describes the error code passed in the argument errnum, with the difference that the returned [string is n](#page-1900-0)ot translated according to the current locale.

The strerrorname\_np() function returns a pointer to a string containing the name of the error code passed in the argument errnum. For example, given EPERM as an argument, this function returns a pointer to the string "EPERM". Given 0 as an argument, this function returns a pointer to the string "0".

strerror\_r()

strerror r() is like strerror(), but might use the supplied buffer buf instead of allocating one internally. This function is available in two versions: an XSI-compliant version speci€ed in POSIX.1-2001 (available since glibc 2.3.4, but not POSIX-compliant until glibc 2.13), and a GNU-speci€c version (available since glibc 2.0). The XSI-compliant version is provided with the feature test macros settings shown in the SYNOPSIS;
otherwise the GNU-speci€c version is provided. If no feature test macros are explicitly de€ned, then (since glibc 2.4) POSIX C SOURCE is de€ned by default with the value 200112L, so that the XSI-compliant version of strerror\_r() is provided by default.

The XSI-compliant strerror\_r() is preferred for portable applications. It returns the error string in the user-supplied buffer buf of length bu•en.

The GNU-speci $\epsilon$ c strerror r() returns a pointer to a string containing the error message. This may be either a pointer to a string that the function stores in buf , or a pointer to some (immutable) static string (in which case buf is unused). If the function stores a string in buf , then at most bu•en bytes are stored (the string may be truncated if bu•en is too small and errnum is unknown). The string always includes a terminating null byte  $(†0†)$ .

#### strerror  $I()$

strerror  $I()$  is like strerror(), but maps errnum to a locale-dependent error message in the locale speci€ed by locale. The behavior of strerror\_l() is unde€ned if locale is the special locale object LC\_GLOBAL\_LOCALE or is not a valid locale object handle.

#### RETURN VALUE

The strerror(), strerror\_l(), and the GNU-speci€c strerror\_r() functions return the appropriate error description string, or an "Unknown error nnn" message if the error number is unknown.

On success, strerrorname\_np() and strerrordesc\_np() return the appropriate error description string. If errnum is an invalid error number, these functions return NULL.

The XSI-compliant strerror  $r()$  function returns 0 on success. On error, a (positive) error number is returned (since glibc 2.13), or 1 is returned and errno is set to indicate the error (before glibc 2.13).

POSIX.1-2001 and POSIX.1-2008 require that a successful call to strerror() or strerror\_l() shall leave errno unchanged, and note that, since no function return value is reserved to indicate an error, an application that wishes to check for errors should initialize errno to zero before the call, and then check errno after the call.

#### ERRORS

EINVAL

The value of errnum is not a valid error number.

#### ERANGE

Insuf€cient storage was supplied to contain the error description string.

## **ATTRIBUTES**

For an explanation of the terms used in this section  $t$  see attempts (7).

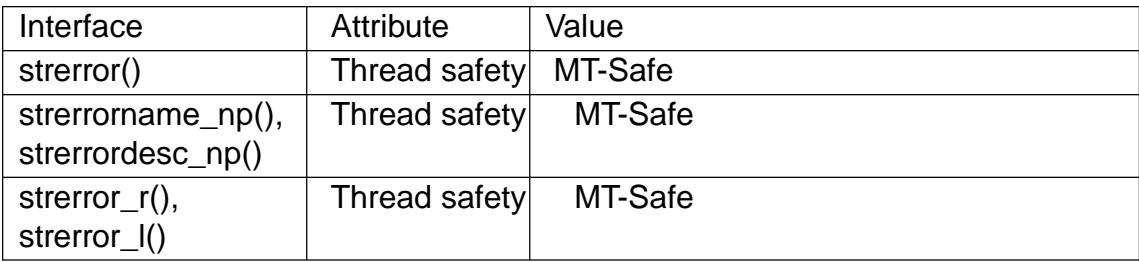

Before glibc 2.32, strerror() is not MT-Safe.

```
STANDARDS 
    strerror()
          C11, POSIX.1-2008.
    strerror_r()
    strerror_l()
          POSIX.1-2008.
    strerrorname_np()
    strerrordesc_np()
```
GNU.

POSIX.1-2001 permits strerror() to set errno if the call encounters an error, but does not specify what value should be returned as the function result in the event of an error. On some systems, strerror() returns NULL if the error number is unknown. On other systems, strerror() returns a string something like "Error nnn occurred" and sets errno to EINVAL if the error number is unknown. C99 and POSIX.1-2008 require the return value to be non-NULL.

#### **HISTORY**

strerror()

POSIX.1-2001, C89.

```
strerror r()
```
POSIX.1-2001.

strerror\_l()

```
glibc 2.6. POSIX.1-2008.
```

```
strerrorname_np()
strerrordesc_np()
      glibc 2.32.
```
# NOTES

strerrorname\_np() and strerrordesc\_np() are thread-safe and async-signal-safe.

# SEE ALSO

err(3), errno(3), error(3), perror(3), strsignal(3) locale(7), signal-safety(7)

strfmon, strfmon I convert monetary value to a string

## LIBRARY

Standard C library (libc, lc)

# **SYNOPSIS**

#include <monetary.h>

ssize\_t strfmon(char s[restrict .max], size\_t max,

const char \*restrict format, ...);

ssize\_t strfmon\_l(char s[restrict .max], size\_t max, locale\_t locale,

const char \*restrict format, ...);

# **DESCRIPTION**

The strfmon() function formats the speci€ed monetary amount according to the current locale and format speci€cation format and places the result in the character array s of size max.

The strfmon  $I$ () function performs the same task, but uses the locale speci€ed by locale. The behavior of strimon  $I()$  is unde Ened if locale is the special locale object LC\_GLOBAL\_LOCALE (see duplocale(3) or is not a valid locale object handle.

Ordinary characters in format are copied to s without conversion. Conversion speci€ers are introduced by a †%† character. Immediately following it there can be zero or more of the following •ags:

- $= f$  The single-byte character f is used as the numeric  $\in$ II character (to be used with a left precision, see below). When not speci€ed, the space character is used.
- Do not use any grouping characters that might be de€ned for the current locale. By default, grouping is enabled.

 $($  or  $+$ 

The ( •ag indicates that negative amounts should be enclosed between parentheses. The + •ag indicates that signs should be handled in the default way, that is, amounts are preceded by the locale's sign indication, for example, nothing for positive, "" for negative.

! Omit the currency symbol.

Left justify all €elds. The default is right justi€cation.

Next, there may be a €eld width: a decimal digit string specifying a minimum €eld width in bytes. The default is 0. A result smaller than this width is padded with spaces (on the left, unless the left-justify •ag was given).

Next, there may be a left precision of the form "#" followed by a decimal digit string. If the number of digits left of the radix character is smaller than this, the representation is padded on the left with the numeric €II character. Grouping characters are not counted in this €eld width.

Next, there may be a right precision of the form "." followed by a decimal digit string. The amount being formatted is rounded to the speci€ed number of digits prior to formatting. The default is speci€ed in the frac\_digits and int\_frac\_digits items of the current locale. If the right precision is 0, no radix character is printed. (The radix character here is determined by LC MONETARY, and may differ from that speci€ed by

LC\_NUMERIC.)

Finally, the conversion speci€cation must be ended with a conversion character. The three conversion characters are

- % (In this case, the entire speci€cation must be exactly "%%".) Put a †%† character in the result string.
- i One argument of type double is converted using the locale's international currency format.
- n One argument of type double is converted using the locale's national currency format.

## RETURN VALUE

The strfmon() function returns the number of characters placed in the array s, not including the terminating null byte, provided the string, including the terminating null byte, €ts. Otherwise, it sets errno to E2BIG, returns 1, and the contents of the array is unde€ned.

## **ATTRIBUTES**

For an explanation of the terms used in this section  $t$  see attempts (7).

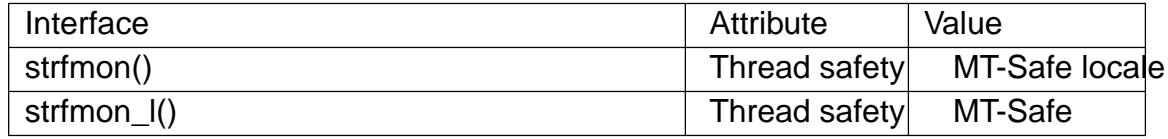

#### **STANDARDS**

POSIX.1-2008.

#### **HISTORY**

POSIX.1-2001.

## EXAMPLES

The call

```
strfmon(buf, sizeof(buf), "[%€=*#6n] [%=*#6i]",
          1234.567, 1234.567);
```
outputs

```
[† **1234,57] [EUR **1 234,57]
```
in the nl\_NL locale. The de\_DE, de\_CH, en\_AU, and en\_GB locales yield

```
[ **1234,57 †] [ **1.234,57 EUR]
[ Fr. **1234.57] [ CHF **1•234.57]
[ $**1234.57] [ AUD**1,234.57]
[ ‡**1234.57] [ GBP**1,234.57]
```
# SEE ALSO

duplocale(3) setlocale(3) sprintf(3), locale(7)

strfromd, strfromf, strfroml convert a •oating-point value into a string

# LIBRARY

Standard C library (libc, lc)

# **SYNOPSIS**

#include <stdlib.h>

int strfromd(char str[restrict .n], size\_t n, const char \*restrict format, double fp); int strfromf(char str[restrict .n], size\_t n, const char \*restrict format, •oat fp); int strfroml(char str[restrict .n], size t n, const char \*restrict format, long double fp);

Feature Test Macro Requirements for glibc (see ure\_test\_macros( $\overline{Y}$ )

strfromd(), strfromf(), strfroml(): \_\_STDC\_WANT\_IEC\_60559\_BFP\_EXT\_\_

# **DESCRIPTION**

These functions convert a •oating-point value, fp, into a string of characters, str, with a con€gurable format string. At most n characters are stored into str.

The terminating null byte ('\0') is written if and only if n is suf $\epsilon$ ciently large, otherwise the written string is truncated at n characters.

The strfromd(), strfromf(), and strfroml() functions are equivalent to

snprintf(str, n, format, fp);

except for the format string.

Format of the format string

The format string must start with the character †%†. This is followed by an optional precision which starts with the period character (.), followed by an optional decimal integer. If no integer is speci€ed after the period character, a precision of zero is used. Finally, the format string should have one of the conversion speci€ers a, A, e, E, f, F, g, or G.

The conversion speci€er is applied based on the •oating-point type indicated by the function suf€x. Therefore, unlike snprintf(), the format string does not have a length modi€er character. Seeprintf(3)for a detailed description of these conversion speci-€ers.

The implementation conforms to the C99 standard on conversion of NaN and in€nity values:

If fp is a NaN,  $+$ NaN, or NaN, and f (or a, e, g) is the conversion speci€er, the conversion is to "nan", "nan", or "nan", respectively. If F (or A, E, G) is the conversion speci€er, the conversion is to "NAN" or "NAN".

Likewise if fp is in€nity, it is converted to  $[$   $]$ inf or  $[$   $]$ INF.

A malformed format string results in unde€ned behavior.

# RETURN VALUE

The strfromd(), strfromf(), and strfroml() functions return the number of characters that would have been written in str if n had enough space, not counting the terminating null byte. Thus, a return value of n or greater means that the output was truncated.

# **ATTRIBUTES**

For an explanation of the terms used in this section  $\beta$  at attes(7) and the POSIX Safety Concepts section in GNU C Library manual.

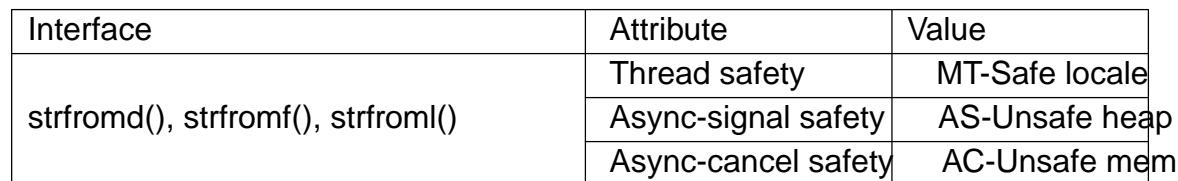

Note: these attributes are preliminary.

## **STANDARDS**

ISO/IEC TS 18661-1.

#### **VERSIONS**

strfromd() strfromf() strfroml() glibc 2.25.

# NOTES

These functions take account of the LC\_NUMERIC category of the current locale.

# EXAMPLES

To convert the value 12.1 as a •oat type to a string using decimal notation, resulting in "12.100000":

```
#define __STDC_WANT_IEC_60559_BFP_EXT__
#include <stdlib.h>
int ssize = 10;
char s[ssize];
strfromf(s, ssize, "%f", 12.1);
```
To convert the value 12.3456 as a •oat type to a string using decimal notation with two digits of precision, resulting in "12.35":

```
#define STDC WANT IEC 60559 BFP EXT
#include <stdlib.h>
int ssize = 10;
char s[ssize];
strfromf(s, ssize, "%.2f", 12.3456);
```
To convert the value 12.345e19 as a double type to a string using scienti€c notation with zero digits of precision, resulting in "1E+20":

```
#define STDC WANT IEC 60559 BFP EXT
#include <stdlib.h>
int ssize = 10;
char s[ssize];
strfromd(s, ssize, "%.E", 12.345e19);
```
## SEE ALSO

```
atof(3), snprintf(3), strtod(3)
```
strfry randomize a string

## LIBRARY

Standard C library (libc, lc)

## **SYNOPSIS**

#de€ne \_GNU\_SOURCE /\* See feature\_test\_macros(7) \*/

#include <string.h>

char \*strfry(char \*string);

# **DESCRIPTION**

The strfry() function randomizes the contents of string by randomly swapping characters in the string. The result is an anagram of string.

# RETURN VALUE

The strfry() functions returns a pointer to the randomized string.

# **ATTRIBUTES**

For an explanation of the terms used in this section,  $t$  sets at  $(7)$ .

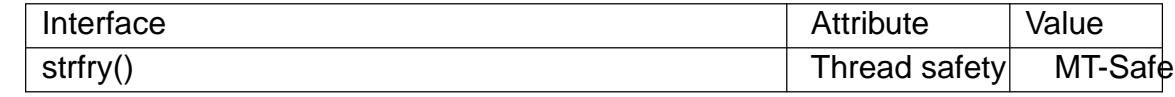

# **STANDARDS**

GNU.

# SEE ALSO

memfrob(3)string(3)

strftime format date and time

## <span id="page-2276-0"></span>LIBRARY

Standard C library (libc, lc)

## **SYNOPSIS**

#include <time.h>

```
size_t strftime(char s[restrict .max], size_t max,
         const char *restrict format,
```
const struct tm \*restrict tm);

```
size_t strftime_l(char s[restrict .max], size_t max,
         const char *restrict format,
         const struct tm *restrict tm,
         locale_t locale);
```
# **DESCRIPTION**

The strftime() function formats the broken-down time tm according to the format speci- €cation format and places the result in the character array s of size max. The brokendown time structure tm is de€ned in  $\lt$ time.h>. See also e(3).

The format speci€cation is a null-terminated string and may contain special character sequences called conversion speci€cations, each of which is introduced by a †%† character and terminated by some other character know[n as a co](#page-1333-0)nversion speci€er character. All other character sequences are ordinary character sequences.

The characters of ordinary character sequences (including the null byte) are copied verbatim from format to s. However, the characters of conversion speci€cations are replaced as shown in the list below. In this list, the  $\in$ eld(s) employed from the tm structure are also shown.

- %a The abbreviated name of the day of the week according to the current locale. (Calculated from tm\_wday.) (The speci€c names used in the current locale can be obtained by calling  $\lfloor \text{langinfo}(3)$  with ABDAY  $\{1...7\}$  as an argument.)
- %A The full name of the day of the week according to the current locale. (Calculated from tm\_wday.) (The speci€c names used in the current locale can be obtained by calling  $l$  langinfo(3) with DAY  $\{1...7\}$  as an argument.)
- %b The abbreviated month name according to the current locale. (Calculated from tm\_mon.) (The speci€c names used in the current locale can be obtained by call-ing nl\_langinfo([3\)with ABMON](#page-1885-0)  $\{1...12\}$  as an argument.)
- %B The full month name according to the current locale. (Calculated from tm\_mon.) (The speci€c names used in the current locale can be obtained by calling nl[\\_langinfo\(3\)with](#page-1885-0) MON\_{1…12} as an argument.)
- %c The preferred date and time representation for the current locale. (The speci $\epsilon$ c format used in the current locale can be obtained by calling  $n$  nalging  $(3)$  with D T FMT as an argument for the %c conversion speci€cation, and with ERA D T FMT for the %Ec conversion speci€cation.) (In the POSIX locale this is equivalent to %a %b %e %H:%M:%S %Y.)
- %C The century number (year/100) as a 2-digit integer. (SU) (The %EC conversion speci€cation corresponds to the name of the era.) (Calculated from tm\_year.)
- %d The day of the month as a decimal number (range 01 to 31). (Calculated from tm\_mday.)
- %D Equivalent to %m/%d/%y. (Yecch,for Americans only. Americans should note that in other countries %d/%m/%y is rather common. This means that in international context this format is ambiguous and should not be used.) (SU)
- %e Like %d, the day of the month as a decimal number, but a leading zero is replaced by a space. (SU) (Calculated from tm\_mday.)
- %E Modi€er: use alternative ("era-based") format, see below. (SU)
- %F Equivalent to %Y%m%d (the ISO 8601 date format). (C99)
- %G The ISO 8601 week-based year (see NOTES) with century as a decimal number. The 4-digit year corresponding to the ISO week number (see %V). This has the same format and value as %Y, except that if the ISO week number belongs to the previous or next year, that year is used instead. (TZ) (Calculated from tm\_year, tm\_yday, and tm\_wday.)
- %g Like %G, but without century, that is, with a 2-digit year (00…99). (TZ) (Calculated from tm\_year, tm\_yday, and tm\_wday.)
- %h Equivalent to %b. (SU)
- %H The hour as a decimal number using a 24-hour clock (range 00 to 23). (Calculated from tm\_hour.)
- %I The hour as a decimal number using a 12-hour clock (range 01 to 12). (Calculated from tm\_hour.)
- %j The day of the year as a decimal number (range 001 to 366). (Calculated from tm\_yday.)
- %k The hour (24-hour clock) as a decimal number (range 0 to 23); single digits are preceded by a blank. (See also %H.) (Calculated from tm\_hour.) (TZ)
- %l The hour (12-hour clock) as a decimal number (range 1 to 12); single digits are preceded by a blank. (See also %I.) (Calculated from tm\_hour.) (TZ)
- %m The month as a decimal number (range 01 to 12). (Calculated from tm\_mon.)
- %M The minute as a decimal number (range 00 to 59). (Calculated from tm\_min.)
- %n A newline character. (SU)
- %O Modi€er: use alternative numeric symbols, see below. (SU)
- %p Either "AM" or "PM" according to the given time value, or the corresponding strings for the current locale. Noon is treated as "PM" and midnight as "AM". (Calculated from tm\_hour.) (The speci€c string representations used for "AM" and "PM" in the current locale can be obtained by calling anginfo(3) with AM\_STR and PM\_STR, respectively.)
- %P Like %p but in lowercase: "am" or "pm" or a corresponding string for the current locale. (Calculated from tm\_hour.) (GNU)
- %r The time in a.m. or p.m. notation. (SU) (The speci€c format used in the current locale can be obtained by calling langinfo(3)with T\_FMT\_AMPM as an argument.) (In the POSIX locale this is equivalent to %I:%M:%S %p.)
- %R The time in 24-hour notation (%H:%M). (SU) For a version including the seconds, see %T below.
- %s The number of seconds since the Epoch, 1970-01-01 00:00:00 +0000 (UTC). (TZ) (Calculated from mktime(tm).)
- %S The second as a decimal number (range 00 to 60). (The range is up to 60 to allow for occasional leap seconds.) (Calculated from tm\_sec.)
- %t A tab character. (SU)
- %T The time in 24-hour notation (%H:%M:%S). (SU)
- %u The day of the week as a decimal, range 1 to 7, Monday being 1. See also %w. (Calculated from tm\_wday.) (SU)
- %U The week number of the current year as a decimal number, range 00 to 53, starting with the €rst Sunday as the €rst day of week 01. See also %V and %W. (Calculated from tm\_yday and tm\_wday.)
- %V The ISO 8601 week number (see NOTES) of the current year as a decimal number, range 01 to 53, where week 1 is the €rst week that has at least 4 days in the new year. See also %U and %W. (Calculated from tm\_year, tm\_yday, and tm\_wday.) (SU)
- %w The day of the week as a decimal, range 0 to 6, Sunday being 0. See also %u. (Calculated from tm\_wday.)
- %W The week number of the current year as a decimal number, range 00 to 53, starting with the €rst Monday as the €rst day of week 01. (Calculated from tm\_yday and tm\_wday.)
- %x The preferred date representation for the current locale without the time. (The speci€c format used in the current locale can be obtained by calling nl\_langinfo(3)with D\_FMT as an argument for the %x conversion speci€cation, and with ERA\_D\_FMT for the %Ex conversion speci€cation.) (In the POSIX locale this is equivalent to %m/%d/%y.)
- %X [The preferred](#page-1885-0) time representation for the current locale without the date. (The speci€c format used in the current locale can be obtained by calling nl langinfo(3) with T\_FMT as an argument for the %X conversion speci $\epsilon$ cation, and with ERA\_T\_FMT for the %EX conversion speci€cation.) (In the POSIX locale this is equivalent to %H:%M:%S.)
- %y [The year as a](#page-1885-0) decimal number without a century (range 00 to 99). (The %Ey conversion speci€cation corresponds to the year since the beginning of the era denoted by the %EC conversion speci€cation.) (Calculated from tm\_year)
- %Y The year as a decimal number including the century. (The %EY conversion speci€cation corresponds to the full alternative year representation.) (Calculated from tm\_year)
- %z The +hhmm or hhmm numeric timezone (that is, the hour and minute offset from UTC). (SU)
- %Z The timezone name or abbreviation.
- %+ The date and time in date(1) format. (TZ) (Not supported in glibc2.)
- %% A literal †%† character.

Some conversion speci€cations can be modi€ed by preceding the conversion speci€er character by the E or O modi $\epsilon$ er to indicate that an alternative format should be used. If the alternative format or speci€cation does not exist for the current locale, the behavior will be as if the unmodi€ed conversion speci€cation were used. (SU) The Single UNIX Speci€cation mentions %Ec, %EC, %Ex, %EX, %Ey, %EY, %Od, %Oe, %OH, %OI, %Om, %OM, %OS, %Ou, %OU, %OV, %Ow, %OW, %Oy, where the effect of the O modi€er is to use alternative numeric symbols (say, roman numerals), and that of the E modi€er is to use a locale-dependent alternative representation. The rules governing date representation with the E modi€er can be obtained by supplying ERA as an argument to al\_langinfo(3). One example of such alternative forms is the Japanese era calendar scheme in the ja\_JP glibc locale.

strftime\_I() is equivalent to strftime(), except it uses the speci€ed locale instead of the current locale. [The behaviou](#page-1885-0)r is unde€ned if locale is invalid or LC\_GLOBAL\_LO-CALE.

## RETURN VALUE

Provided that the result string, including the terminating null byte, does not exceed max bytes, strftime() returns the number of bytes (excluding the terminating null byte) placed in the array s. If the length of the result string (including the terminating null byte) would exceed max bytes, then strftime() returns 0, and the contents of the array are unde€ned.

Note that the return value 0 does not necessarily indicate an error. For example, in many locales %p yields an empty string. An empty format string will likewise yield an empty string.

## ENVIRONMENT

The environment variables TZ and LC\_TIME are used.

# **ATTRIBUTES**

For an explanation of the terms used in this section, the utes  $(7)$ .

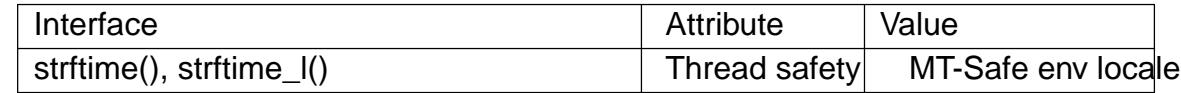

#### **STANDARDS**

strftime() C11, POSIX.1-2008. strftime\_l() POSIX.1-2008.

#### **HISTORY**

strftime()

SVr4, C89.

#### **strftime\_l**()

POSIX.1-2008.

There are strict inclusions between the set of conversions given in ANSI C (unmarked), those given in the Single UNIX Specification (marked SU), those given in Olson's timezone package (marked TZ), and those given in glibc (marked GNU), except that **%+** is not supported in glibc2. On the other hand glibc2 has several more extensions. POSIX.1 only refers to ANSI C; POSIX.2 describes under *date*(1) several extensions that could apply to **strftime**() as well. The **%F** conversion is in C99 and POSIX.1-2001.

In SUSv2, the **%S** specifier allowed a range of 00 to 61, to allow for the theoretical possibility of a minute that included a double leap second (there never has been such a minute).

#### **NOTES**

#### **ISO 8601 week dates**

**%G**, **%g**, and **%V** yield values calculated from the week-based year defined by the ISO 8601 standard. In this system, weeks start on a Monday, and are numbered from 01, for the first week, up to 52 or 53, for the last week. Week 1 is the first week where four or more days fall within the new year (or, synonymously, week 01 is: the first week of the year that contains a Thursday; or, the week that has 4 January in it). When three or fewer days of the first calendar week of the new year fall within that year, then the ISO 8601 week-based system counts those days as part of week 52 or 53 of the preceding year. For example, 1 January 2010 is a Friday, meaning that just three days of that calendar week fall in 2010. Thus, the ISO 8601 week-based system considers these days to be part of week 53 (**%V**) of the year 2009 (**%G**); week 01 of ISO 8601 year 2010 starts on Monday, 4 January 2010. Similarly, the first two days of January 2011 are considered to be part of week 52 of the year 2010.

#### **glibc notes**

glibc provides some extensions for conversion specifications. (These extensions are not specified in POSIX.1-2001, but a few other systems provide similar features.) Between the '%' character and the conversion specifier character, an optional *flag* and field *width* may be specified. (These precede the **E** or **O** modifiers, if present.)

The following flag characters are permitted:

- **\_** (underscore) Pad a numeric result string with spaces.
- **-** (dash) Do not pad a numeric result string.
- **0** Pad a numeric result string with zeros even if the conversion specifier character uses space-padding by default.
- **^** Convert alphabetic characters in result string to uppercase.
- **#** Swap the case of the result string. (This flag works only with certain conversion specifier characters, and of these, it is only really useful with **%Z**.)

An optional decimal width specifier may follow the (possibly absent) flag. If the natural size of the field is smaller than this width, then the result string is padded (on the left) to the specified width.

#### **BUGS**

If the output string would exceed *max* bytes, *errno* is *not* set. This makes it impossible to distinguish this error case from cases where the *format* string legitimately produces a zero-length output string. POSIX.1-2001 does *not* specify any *errno* settings for **strftime**().

Some buggy versions of *gcc*(1) complain about the use of **%c**: *warning: `%c' yields only last 2 digits of year in some locales*. Of course programmers are encouraged to use **%c**, as it gives the preferred date and time representation. One meets all kinds of strange obfuscations to circumvent this *gcc*(1) problem. A relatively clean one is to add an intermediate function

```
size_t
my_strftime(char *s, size_t max, const char *fmt,
         const struct tm *tm)
{
    return strftime(s, max, fmt, tm);
}
```
Nowadays,  $\text{gcc}(1)$  provides the  $-Wno-format-y2k$  option to prevent the warning, so that the above workaround is no longer required.

#### **EXAMPLES**

**RFC 2822-compliant date format** (with an English locale for %a and %b)

"%a, %d %b %Y %T %z"

**RFC 822-compliant date format** (with an English locale for %a and %b)

"%a, %d %b %y %T %z"

#### **Example program**

The program below can be used to experiment with **strftime**().

Some examples of the result string produced by the glibc implementation of **strftime**() are as follows:

```
$ ./a.out '%m'
Result string is "11"
$ ./a.out '%5m'
Result string is "00011"
$ ./a.out '%_5m'
Result string is " 11"
```
**Program source** 

```
#include <stdio.h>
#include <stdlib.h>
#include <time.h>
int
main(int argc, char *argv[])
{
    char outstr[200];
    time_t t;
```

```
struct tm *tmp;
         t = time(NULL);tmp = localtime(8t);if (tmp == NULL) {
               perror("localtime");
               exit(EXIT_FAILURE);
          }
          if (strftime(outstr, sizeof(outstr), argv[1], tmp) == 0) {
               fprintf(stderr, "strftime returned 0");
               exit(EXIT_FAILURE);
         }
          printf("Result string is \"%s\"\n", outstr);
          exit(EXIT_SUCCESS);
    }
SEE ALSO
```

```
date(1), time(2), ctime(3) nl_langinfo(3) setlocale(3), sprintf(3), strptime(3)
```
stpcpy, strcasecmp, strcat, strchr, strcmp, strcoll, strcpy, strcspn, strdup, strfry, strlen, strncat, strncmp, strncpy, strncasecmp, strpbrk, strrchr, strsep, strspn, strstr, strtok, strxfrm, index, rindex string operations

### LIBRARY

Standard C library (libc, lc)

#### SYNOPSIS

#include <strings.h>

int strcasecmp(const char \*s1, const char \*s2);

Compare the strings s1 and s2 ignoring case.

- int strncasecmp(const char s1[.n], const char s2[.n], size t n); Compare the €rst n bytes of the strings s1 and s2 ignoring case.
- char \*index(const char \*s, int c); Identical to strchr(3).
- char \*rindex(const char \*s, int c); Identical to strrchr(3).
- #include <string.[h>](#page-2256-0)
- char \*stpcpy(char \*restrict dest, const char \*restrict src);

Copy a st[ring from](#page-2256-0) src to dest, returning a pointer to the end of the resulting string at dest.

- char \*strcat(char \*restrict dest, const char \*restrict src); Append the string src to the string dest, returning a pointer dest.
- char \*strchr(const char \*s, int c); Return a pointer to the  $\epsilon$ rst occurrence of the character c in the string s.
- int strcmp(const char \*s1, const char \*s2); Compare the strings s1 with s2.
- int strcoll(const char \*s1, const char \*s2);

Compare the strings s1 with s2 using the current locale.

- char \*strcpy(char \*restrict dest, const char \*restrict src); Copy the string src to dest, returning a pointer to the start of dest.
- size t strcspn(const char \*s, const char \*reject); Calculate the length of the initial segment of the string s which does not contain any of bytes in the string reject,

char \*strdup(const char \*s); Return a duplicate of the string s in memory allocated using  $(3)$ .

char \*strfry(char \*string);

Randomly swap the characters in string.

size t strlen(const char \*s);

Return the length of the string s.

char \*strncat(char dest[restrict strlen(.dest) +  $\cdot$ n + 1],

const char src[restrict .n],

size\_t n);

Append at most n bytes from the unterminated string src to the string dest, returning a pointer to dest.

- int strncmp(const char s1[.n], const char s2[.n], size\_t n); Compare at most n bytes of the strings s1 and s2.
- char \*strpbrk(const char \*s, const char \*accept);

Return a pointer to the €rst occurrence in the string s of one of the bytes in the string accept.

- char \*strrchr(const char \*s, int c); Return a pointer to the last occurrence of the character c in the string s.
- char \*strsep(char \*\*restrict stringp, const char \*restrict delim); Extract the initial token in stringp that is delimited by one of the bytes in delim.

size\_t strspn(const char \*s, const char \*accept); Calculate the length of the starting segment in the string s that consists entirely of bytes in accept.

char \*strstr(const char \*haystack, const char \*needle); Find the  $\epsilon$ rst occurrence of the substring needle in the string haystack, returning

a pointer to the found substring.

char \*strtok(char \*restrict s, const char \*restrict delim);

Extract tokens from the string s that are delimited by one of the bytes in delim.

size t strxfrm(char dest[restrict .n], const char src[restrict .n],

size  $t$  n);

Transforms src to the current locale and copies the €rst n bytes to dest.

char \*strncpy(char dest[restrict .n], const char src[restrict .n],

size  $t$  n);

Fill a €xed-size buffer with leading non-null bytes from a source array, padding with null bytes as needed.

# **DESCRIPTION**

The string functions perform operations on null-terminated strings. See the individual man pages for descriptions of each function.

# SEE ALSO

bstring(3), stpcpy(3), strcasecmp(3), strcat(3), strchr(3), strcmp(3), strcoll(3), strcpy(3) strcspn(3) strdup(3) strfry(3), strlen(3) strncasecmp(3) strncat(3) strncmp(3) strncpy(3), strpbrk(3), strrchr(3), strsep(3), strspn(3), strstr(3), strtok(3), strxfrm(3)

strlen calculate the length of a string

# LIBRARY

Standard C library (libc, lc)

# **SYNOPSIS**

#include <string.h>

size\_t strlen(const char \*s);

# **DESCRIPTION**

The strlen() function calculates the length of the string pointed to by s, excluding the terminating null byte (†\0†).

# RETURN VALUE

The strlen() function returns the number of bytes in the string pointed to by s.

# **ATTRIBUTES**

For an explanation of the terms used in this section,  $t$  sets at  $(7)$ .

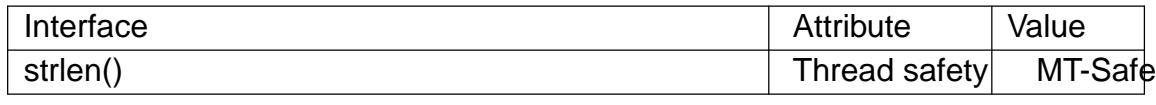

## **STANDARDS**

C11, POSIX.1-2008.

## **HISTORY**

POSIX.1-2001, C89, SVr4, 4.3BSD.

# NOTES

In cases where the input buffer may not contain a terminating null **styre**,  $\varphi$ should be used instead.

## SEE ALSO

string(3), strnlen(3) wcslen(3) wcsnlen(3)

strncat append non-null bytes from a source array to a string, and null-terminate the result

## LIBRARY

Standard C library (libc, lc)

## **SYNOPSIS**

#include <string.h>

char \*strncat(char \*restrict dst, const char src[restrict .ssize],

size\_t ssize);

## **DESCRIPTION**

This function appends at most ssize non-null bytes from the array pointed to by src, followed by a null character, to the end of the string pointed to by dst. dst must point to a string contained in a buffer that is large enough, that is, the buffer size must be at least strlen(dst) + strnlen(src, ssize) + 1.

An implementation of this function might be:

```
char *
strncat(char *restrict dst, const char *restrict src, size t ssize)
{
     #define strnul(s) (s + strlen(s))
```

```
stpcpy(mempcpy(strnul(dst), src, strnlen(src, ssize)), "");
return dst;
```
#### }

RETURN VALUE

strncat() returns dst.

## **ATTRIBUTES**

For an explanation of the terms used in this section, the utes  $(7)$ .

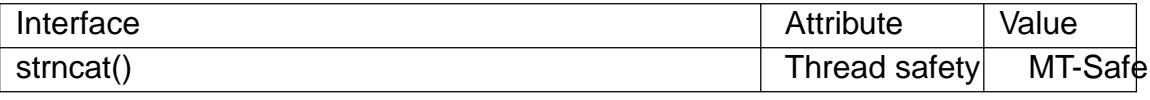

## **STANDARDS**

C11, POSIX.1-2008.

#### **HISTORY**

POSIX.1-2001, C89, SVr4, 4.3BSD.

## CAVEATS

The name of this function is confusing; it has no relation that  $\frac{1}{2}$ .

If the destination buffer does not already contain a string, or is not large enough, the behavior is unde€ned. See FORTIFY SOURCEfeature test macros (7)

#### BUGS

This function can be very inef€cient. Read about the painter

#### EXAMPLES

#include <err.h> #include <stdio.h> #include <stdlib.h>

```
#include <string.h>
    #define nitems(arr) (sizeof((arr)) / sizeof((arr)[0]))
    int
    main(void)
    {
         size_t n;
         // Null-padded fixed-size character sequences
         char pre[4] = "pre.";
         char new\_post[50] = ".foo.bar";
         // Strings
         char post[] = "post";char src[] = "some_long_body.post";
         char *dest;
         n = nitems(pre) + strlen(src) strlen(post) + nitems(new_post) + 1;
         dest = malloc(sizeof(*dest)*n);if (dest == NULL)
               err(EXIT_FAILURE, "malloc()");
         dest[0] = \sqrt{0}; // There's no 'cpy' function to this 'cat'.
         strncat(dest, pre, nitems(pre));
         strncat(dest, src, strlen(src)  strlen(post));
         strncat(dest, new_post, nitems(new_post));
         puts(dest); // "pre.some_long_body.foo.bar"
         free(dest);
         exit(EXIT_SUCCESS);
    }
SEE ALSO 
    string(3), string_copying(7)
```
strnlen determine the length of a €xed-size string

## LIBRARY

Standard C library (libc, lc)

## **SYNOPSIS**

#include <string.h>

size\_t strnlen(const char s[.maxlen], size\_t maxlen);

Feature Test Macro Requirements for glibc (see the test macros( $\overline{Y}$ )

strnlen(): Since glibc 2.10: \_POSIX\_C\_SOURCE >= 200809[L](#page-3133-0) Before glibc 2.10: GNU\_SOURCE

# **DESCRIPTION**

The strnlen() function returns the number of bytes in the string pointed to by s, excluding the terminating null byte  $(\uparrow \lozenge \uparrow)$ , but at most maxlen. In doing this, strnlen() looks only at the €rst maxlen characters in the string pointed to by s and never beyond s[maxlen 1].

## RETURN VALUE

The strnlen() function returns strlen(s), if that is less than maxlen, or maxlen if there is no null terminating (†\0†) among the €rst maxlen characters pointed to by s.

# ATTRIBUTES

For an explanation of the terms used in this section attenuates  $(7)$ .

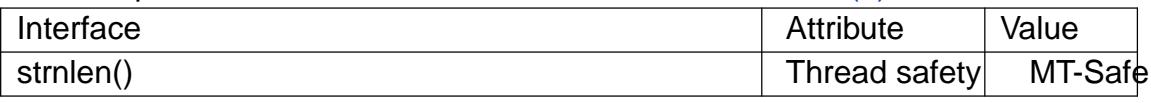

#### **STANDARDS**

POSIX.1-2008.

## **HISTORY**

POSIX.1-2008.

#### SEE ALSO

strlen(3)

strpbrk search a string for any of a set of bytes

## LIBRARY

Standard C library (libc, lc)

## **SYNOPSIS**

#include <string.h>

char \*strpbrk(const char \*s, const char \*accept);

# **DESCRIPTION**

The strpbrk() function locates the  $\epsilon$ rst occurrence in the string s of any of the bytes in the string accept.

## RETURN VALUE

The strpbrk() function returns a pointer to the byte in s that matches one of the bytes in accept, or NULL if no such byte is found.

# **ATTRIBUTES**

For an explanation of the terms used in this section,  $t$  sets at  $(7)$ .

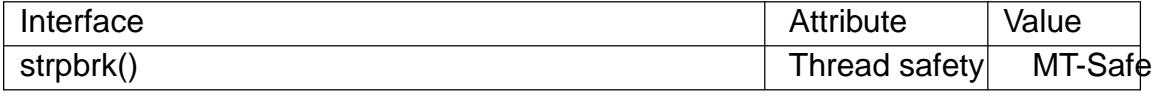

#### **STANDARDS**

C11, POSIX.1-2008.

## **HISTORY**

POSIX.1-2001, C89, SVr4, 4.3BSD.

## SEE ALSO

memchr(3)strchr(3), string(3), strsep(3) strspn(3) strstr(3), strtok(3), wcspbrk(3)

strptime convert a string representation of time to a time tm structure

## LIBRARY

Standard C library (libc, lc)

### **SYNOPSIS**

#de€ne \_XOPEN\_SOURCE /\* See feature\_test\_macros(7) \*/ #include <time.h>

char \*strptime(const char \*restrict s, const char \*restrict format, struct tm \*restrict tm);

## **DESCRIPTION**

The strptime() function is the converse  $\sigma$  of  $f$ time(3) it converts the character string pointed to by s to values which are stored in the "broken-down time" structure pointed to by tm, using the format speci€ed by format.

The broken-down time structure tm is described  $(8t$ ype).

The format argument is a character string that consists of  $\epsilon$ eld descriptors and text characters, reminiscent  $\sigma$  scanf(3). Each  $\epsilon$ eld descriptor consists of a % character followed by another character that speci€es the repl[acement f](#page-2520-0)or the €eld descriptor. All other characters in the format string must have a matching character in the input string, except for whitespace, which matches zero or more whitespace characters in the input string. There shoul[d be whi](#page-2153-0)tespace or other alphanumeric characters between any two €eld descriptors.

The strptime() function processes the input string from left to right. Each of the three possible input elements (whitespace, literal, or format) are handled one after the other. If the input cannot be matched to the format string, the function stops. The remainder of the format and input strings are not processed.

The supported input €eld descriptors are listed below. In case a text string (such as the name of a day of the week or a month name) is to be matched, the comparison is case insensitive. In case a number is to be matched, leading zeros are permitted but not required.

%% The % character.

%a or %A

The name of the day of the week according to the current locale, in abbreviated form or the full name.

%b or %B or %h

The month name according to the current locale, in abbreviated form or the full name.

%c The date and time representation for the current locale.

%C The century number (0…99).

%d or %e

The day of month (1…31).

- **%D** Equivalent to **%m/%d/%y**. (This is the American style date, very confusing to non-Americans, especially since **%d/%m/%y** is widely used in Europe. The ISO 8601 standard format is **%Y-%m-%d**.)
- **%H** The hour (0–23).
- $\%$ **I** The hour on a 12-hour clock  $(1-12)$ .
- **%j** The day number in the year (1–366).
- $\%$ **m** The month number  $(1-12)$ .
- **%M** The minute (0–59).
- **%n** Arbitrary whitespace.
- **%p** The locale's equivalent of AM or PM. (Note: there may be none.)
- **%r** The 12-hour clock time (using the locale's AM or PM). In the POSIX locale equivalent to **%I:%M:%S %p**. If *t\_fmt\_ampm* is empty in the **LC\_TIME** part of the current locale, then the behavior is undefined.
- **%R** Equivalent to **%H:%M**.
- **%S** The second (0–60; 60 may occur for leap seconds; earlier also 61 was allowed).
- **%t** Arbitrary whitespace.
- **%T** Equivalent to **%H:%M:%S**.
- **%U** The week number with Sunday the first day of the week (0–53). The first Sunday of January is the first day of week 1.
- **%w** The ordinal number of the day of the week  $(0-6)$ , with Sunday = 0.
- **%W** The week number with Monday the first day of the week (0–53). The first Monday of January is the first day of week 1.
- **%x** The date, using the locale's date format.
- **%X** The time, using the locale's time format.
- **%y** The year within century (0–99). When a century is not otherwise specified, values in the range 69–99 refer to years in the twentieth century (1969–1999); values in the range 00–68 refer to years in the twenty-first century (2000–2068).
- **%Y** The year, including century (for example, 1991).

Some field descriptors can be modified by the E or O modifier characters to indicate that an alternative format or specification should be used. If the alternative format or specification does not exist in the current locale, the unmodified field descriptor is used.

The E modifier specifies that the input string may contain alternative locale-dependent versions of the date and time representation:

- **%Ec** The locale's alternative date and time representation.
- **%EC**

The name of the base year (period) in the locale's alternative representation.

**%Ex**

The locale's alternative date representation.

%EX

The locale's alternative time representation.

%Ey

The offset from %EC (year only) in the locale's alternative representation.

%EY

The full alternative year representation.

The O modi€er speci€es that the numerical input may be in an alternative locale-dependent format:

%Od or %Oe

The day of the month using the locale's alternative numeric symbols; leading zeros are permitted but not required.

%OH

The hour (24-hour clock) using the locale's alternative numeric symbols.

%OI

The hour (12-hour clock) using the locale's alternative numeric symbols.

%Om

The month using the locale's alternative numeric symbols.

%OM

The minutes using the locale's alternative numeric symbols.

%OS

The seconds using the locale's alternative numeric symbols.

%OU

The week number of the year (Sunday as the  $\epsilon$ rst day of the week) using the locale's alternative numeric symbols.

%Ow

The ordinal number of the day of the week (Sunday=0), using the locale's alternative numeric symbols.

%OW

The week number of the year (Monday as the  $\epsilon$  rst day of the week) using the locale's alternative numeric symbols.

%Oy

The year (offset from %C) using the locale's alternative numeric symbols.

# RETURN VALUE

The return value of the function is a pointer to the €rst character not processed in this function call. In case the input string contains more characters than required by the format string, the return value points right after the last consumed input character. In case the whole input string is consumed, the return value points to the null byte at the end of the string. If strptime() fails to match all of the format string and therefore an error occurred, the function returns NULL.

# **ATTRIBUTES**

For an explanation of the terms used in this section, is detected (7).

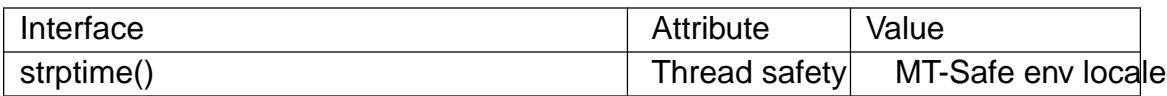

#### **STANDARDS**

POSIX.1-2008.

#### **HISTORY**

POSIX.1-2001, SUSv2.

### NOTES

In principle, this function does not initialize tm but stores only the values speci€ed. This means that tm should be initialized before the call. Details differ a bit between different UNIX systems. The glibc implementation does not touch those €elds which are not explicitly speci€ed, except that it recomputes the tm\_wday and tm\_yday €eld if any of the year, month, or day elements changed.

The †y† (year in century) speci€cation is taken to specify a year in the range 1950…2049 by glibc 2.0. It is taken to be a year in 1969…2068 since glibc 2.1.

#### glibc notes

For reasons of symmetry, glibc tries to support for strptime() the same format characters as for strittime(3). (In most cases, the corresponding  $\epsilon$ elds are parsed, but no  $\epsilon$ eld in tm is changed.) This leads to

- %F Equivalent to %Y-%m-%d, the ISO 8601 date format.
- %g T[he year cor](#page-2276-0)responding to the ISO week number, but without the century (0…99).
- %G The year corresponding to the ISO week number. (For example, 1991.)
- %u The day of the week as a decimal number  $(1...7)$ , where Monday = 1).
- %V The ISO 8601:1988 week number as a decimal number (1…53). If the week (starting on Monday) containing 1 January has four or more days in the new year, then it is considered week 1. Otherwise, it is the last week of the previous year, and the next week is week 1.
- %z An RFC-822/ISO 8601 standard timezone speci€cation.
- %Z The timezone name.

Similarly, because of GNU extensions stoftime(3) % k is accepted as a synonym for %H, and %l should be accepted as a synonym for %I, and %P is accepted as a synonym for %p. Finally

%s The number of seconds since [the Epoch](#page-2276-0), 1970-01-01 00:00:00 +0000 (UTC). Leap seconds are not counted unless leap second support is available.

The glibc implementation does not require whitespace between two €eld descriptors.

## EXAMPLES

The following example demonstrates the use of strptime() $\alpha$ 

#define \_XOPEN\_SOURCE #include <stdio.h> #include <stdlib.h> #include <string.h> #include <time.h>

```
int
    main(void)
    {
         struct tm tm;
         char buf[255];
         memset(&tm, 0, sizeof(tm));
         strptime("2001 11 12 18:31:01", "%Y %m %d %H:%M:%S", &tm);
         strftime(buf, sizeof(buf), "%d %b %Y %H:%M", &tm);
         puts(buf);
         exit(EXIT_SUCCESS);
    }
SEE ALSO 
    time(2), getdate(3), scanf(3), setlocale(3), strftime(3)
```
strsep extract token from string

## LIBRARY

Standard C library (libc, lc)

## **SYNOPSIS**

#include <string.h>

char \*strsep(char \*\*restrict stringp, const char \*restrict delim);

Feature Test Macro Requirements for glibc (see the test macros( $\overline{Y}$ )

strsep(): Since glibc 2.19: DEFAULT\_SOURCE glibc 2.19 and earlier: \_BSD\_SOURCE

# **DESCRIPTION**

If \*stringp is NULL, the strsep() function returns NULL and does nothing else. Otherwise, this function €nds the €rst token in the string \*stringp that is delimited by one of the bytes in the string delim. This token is terminated by overwriting the delimiter with a null byte (†\0†), and \*stringp is updated to point past the token. In case no delimiter was found, the token is taken to be the entire string \*stringp, and \*stringp is made NULL.

# RETURN VALUE

The strsep() function returns a pointer to the token, that is, it returns the original value of\*stringp.

## **ATTRIBUTES**

For an explanation of the terms used in this section, its deutes  $(7)$ .

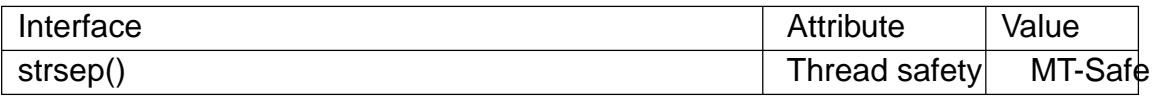

# **STANDARDS**

None.

# **HISTORY**

4.4BSD.

The strsep() function was introduced as a replacement for  $k(3)$  since the latter cannot handle empty  $\epsilon$ elds. Howevet (3) conforms to C89/C99 and hence is more portable.

## BUGS

Be cautious when using this func[tion. If yo](#page-2304-0)u do use i[t, note tha](#page-2304-0)t:

- "This function modi€es its €rst argument.
- "This function cannot be used on constant strings.
- " The identity of the delimiting character is lost.

## EXAMPLES

The program below is a port of the one found timble  $(3)$ , which, however, doesn't discard multiple delimiters or empty tokens:

```
1: a/bbb///cc
                       > a
                       > bbb
                       >
                       >
                       > cc
         2: xxx
                       > xxx
         3: yyy
                       > yyy
         4:
                       >
   Program source 
    #include <stdio.h>
    #include <stdlib.h>
    #include <string.h>
    int
    main(int argc, char *argv[])
    {
          char *token, *subtoken;
          if (argc != 4) {
                fprintf(stderr, "Usage: %s string delim subdelim\n", argv[0]);
                exit(EXIT_FAILURE);
          }
          for (unsigned int j = 1; (token = strsep(&argv[1], argv[2])); j++) {
                printf("%u: %s\n", j, token);
                while ((subtoken = strsep(&token, argv[3])))
                     printf("\t > %s\n", subtoken);
          }
          exit(EXIT_SUCCESS);
    }
SEE ALSO 
    memchr(3)strchr(3), string(3), strpbrk(3), strspn(3) strstr(3), strtok(3)
```
 $$$  ./a.out  $$$ ,a/bbb///cc;xxx:yyy:,  $$$ ,.;,,  $$$ ,/ $$$ ,

strsignal, sigabbrev\_np, sigdescr\_np, sys\_siglist return string describing signal

## LIBRARY

Standard C library (libc, lc)

# **SYNOPSIS**

#include <string.h>

char \*strsignal(int sig); const char \*sigdescr\_np(int sig); const char \*sigabbrev\_np(int sig);

[[deprecated]] extern const char \*const sys\_siglist[];

Feature Test Macro Requirements for glibc (see treat macros( $\overline{Y}$ )

```
sigabbrev_np(), sigdescr_np():
 _GNU_SOURCE
```
strsignal(): From glibc 2.10 to glibc 2.31: POSIX C SOURCE >= 200809L Before glibc 2.10: \_GNU\_SOURCE

sys\_siglist: Since glibc 2.19: \_DEFAULT\_SOURCE glibc 2.19 and earlier: \_BSD\_SOURCE

# **DESCRIPTION**

The strsignal() function returns a string describing the signal number passed in the argument sig. The string can be used only until the next call to strsignal(). The string returned by strsignal() is localized according to the LC\_MESSAGES category in the current locale.

The sigdescr np() function returns a string describing the signal number passed in the argument sig. Unlike strsignal() this string is not in•uenced by the current locale.

The sigabbrev\_np() function returns the abbreviated name of the signal, sig. For example, given the value SIGINT, it returns the string "INT".

The (deprecated) array sys siglist holds the signal description strings indexed by signal number. The strsignal() or the sigdescr\_np() function should be used instead of this array; see also VERSIONS.

# RETURN VALUE

The strsignal() function returns the appropriate description string, or an unknown signal message if the signal number is invalid. On some systems (but not on Linux), NULL may instead be returned for an invalid signal number.

The sigdescr np() and sigabbrev np() functions return the appropriate description string. The returned string is statically allocated and valid for the lifetime of the program. These functions return NULL for an invalid signal number.

# **ATTRIBUTES**

For an explanation of the terms used in this section, the utes  $(7)$ .

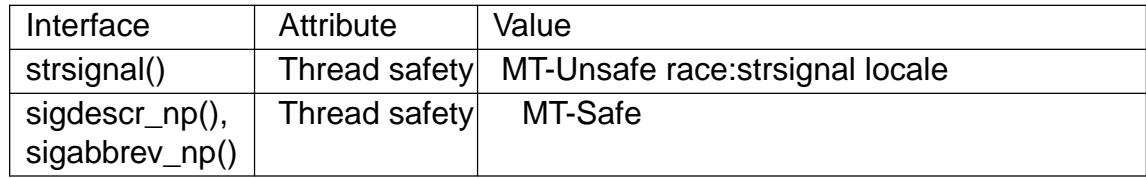

#### **STANDARDS**

strsignal()

POSIX.1-2008.

sigdescr\_np() sigabbrev\_np()

GNU.

sys\_siglist None.

## **HISTORY**

strsignal()

POSIX.1-2008. Solaris, BSD.

sigdescr\_np() sigabbrev\_np()

glibc 2.32.

sys\_siglist

Removed in glibc 2.32.

#### **NOTES**

sigdescr\_np() and sigabbrev\_np() are thread-safe and async-signal-safe.

# SEE ALSO

psignal(3) strerror(3)

strspn, strcspn get length of a pre€x substring

## LIBRARY

Standard C library (libc, lc)

### **SYNOPSIS**

#include <string.h>

size\_t strspn(const char \*s, const char \*accept); size\_t strcspn(const char \*s, const char \*reject);

## **DESCRIPTION**

The strspn() function calculates the length (in bytes) of the initial segment of s which consists entirely of bytes in accept.

The strcspn() function calculates the length of the initial segment of s which consists entirely of bytes not in reject.

#### RETURN VALUE

The strspn() function returns the number of bytes in the initial segment of s which consist only of bytes from accept.

The strcspn() function returns the number of bytes in the initial segment of s which are not in the string reject.

#### **ATTRIBUTES**

For an explanation of the terms used in this section,  $t$  singleutes(7).

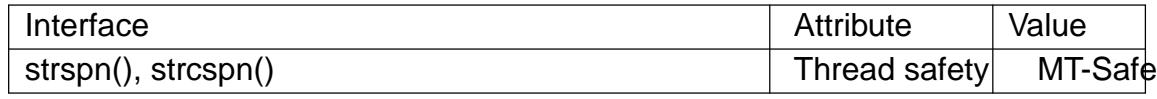

#### **STANDARDS**

C11, POSIX.1-2008.

#### **HISTORY**

POSIX.1-2001, C89, SVr4, 4.3BSD.

#### SEE ALSO

```
memchr(3), strchr(3), string(3), strpbrk(3), strsep(3), strstr(3), strtok(3), wcscspn(3)
wcsspn(3)
```
strstr, strcasestr locate a substring

## LIBRARY

Standard C library (libc, lc)

### **SYNOPSIS**

#include <string.h>

char \*strstr(const char \*haystack, const char \*needle);

#de€ne GNU\_SOURCE /\* See feature\_test\_macros(7) \*/ #include <string.h>

char \*strcasestr(const char \*haystack, const char \*needle);

## **DESCRIPTION**

The strstr() function  $\epsilon$ nds the  $\epsilon$ rst occurrence of the substring needle in the string haystack. The terminating null bytes ( $\dagger\$ 0†) are not compared.

The strcasestr() function is like strstr(), but ignores the case of both arguments.

## RETURN VALUE

These functions return a pointer to the beginning of the located substring, or NULL if the substring is not found.

If needle is the empty string, the return value is always haystack itself.

## **ATTRIBUTES**

For an explanation of the terms used in this section at the utes(7).

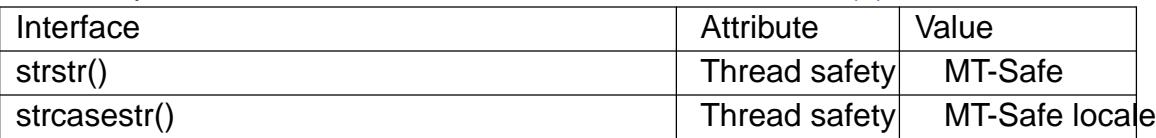

#### STANDARDS

strstr()

C11, POSIX.1-2008.

strcasestr() GNU.

#### **HISTORY**

strstr()

POSIX.1-2001, C89.

```
strcasestr()
```
GNU.

## SEE ALSO

memchr(3), memmem(3), strcasecmp(3), strchr(3), string(3), strpbrk(3), strsep(3) strspn $(3)$  strtok $(3)$ , wcsstr $(3)$ 

strtod, strtof, strtold convert ASCII string to •oating-point number

## <span id="page-2301-0"></span>LIBRARY

Standard C library (libc, lc)

## **SYNOPSIS**

#include <stdlib.h>

double strtod(const char \*restrict nptr, char \*\*restrict endptr); •oat strtof(const char \*restrict nptr, char \*\*restrict endptr); long double strtold(const char \*restrict nptr, char \*\*restrict endptr);

Feature Test Macro Requirements for glibc (see ure test\_macros( $\overline{Y}$ )

```
strtof(), strtold():
 _ISOC99_SOURCE || _POSIX_C_SOURCE >= 200112L
```
# **DESCRIPTION**

The strtod(), strtof(), and strtold() functions convert the initial portion of the string pointed to by nptr to double, •oat, and long double representation, respectively.

The expected form of the (initial portion of the) string is optional leading white space as recognized by space(3) an optional plus ( $\uparrow$ + $\uparrow$ ) or minus sign ( $\uparrow$  $\uparrow$ ) and then either (i) a decimal number, or (ii) a hexadecimal number, or (iii) an in€nity, or (iv) a NAN (not-anumber).

A decimal nu[mber cons](#page-1714-0)ists of a nonempty sequence of decimal digits possibly containing a radix character (decimal point, locale-dependent, usually †.†), optionally followed by a decimal exponent. A decimal exponent consists of an †E† or †e†, followed by an optional plus or minus sign, followed by a nonempty sequence of decimal digits, and indicates multiplication by a power of 10.

A hexadecimal number consists of a "0x" or "0X" followed by a nonempty sequence of hexadecimal digits possibly containing a radix character, optionally followed by a binary exponent. A binary exponent consists of a †P† or †p†, followed by an optional plus or minus sign, followed by a nonempty sequence of decimal digits, and indicates multiplication by a power of 2. At least one of radix character and binary exponent must be present.

An in€nity is either "INF" or "INFINITY", disregarding case.

A NAN is "NAN" (disregarding case) optionally followed by a string, (n-char-sequence), where n-char-sequence speci€es in an implementation-dependent way the type of NAN (see NOTES).

# RETURN VALUE

These functions return the converted value, if any.

If endptr is not NULL, a pointer to the character after the last character used in the conversion is stored in the location referenced by endptr.

If no conversion is performed, zero is returned and (unless endptr is null) the value of nptr is stored in the location referenced by endptr.

If the correct value would cause over•ow, plus or minus HUGE\_VAL, HUGE\_VALF, or HUGE\_VALL is returned (according to the return type and sign of the value), and ERANGE is stored in errno.

If the correct value would cause under•ow, a value with magnitude no larger than DBL\_MIN, FLT\_MIN, or LDBL\_MIN is returned and ERANGE is stored in errno.

## ERRORS

ERANGE

Over•ow or under•ow occurred.

### **ATTRIBUTES**

For an explanation of the terms used in this section,  $t$  sets at  $(7)$ .

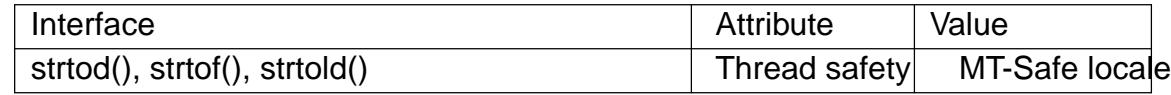

#### **VERSIONS**

In the glibc implementation, the n-char-sequence that optionally follows "NAN" is interpreted as an integer number (with an optional '0' or '0x' pre€x to select base 8 or 16) that is to be placed in the mantissa component of the returned value.

## **STANDARDS**

C11, POSIX.1-2008.

#### **HISTORY**

strtod()

C89, POSIX.1-2001.

strtof()

strtold()

C99, POSIX.1-2001.

## NOTES

Since 0 can legitimately be returned on both success and failure, the calling program should set errno to 0 before the call, and then determine if an error occurred by checking whether errno has a nonzero value after the call.

## EXAMPLES

See the example on the  $t$  strol(3) manual page; the use of the functions described in this manual page is similar.

# SEE ALSO

atof(3), atoi(3), atol(3), [nan\(3\), n](#page-2308-0)anf(3), nanl(3), strfromd(3), strtol(3), strtoul(3)

strtoimax, strtoumax convert string to integer

## LIBRARY

Standard C library (libc, lc)

## **SYNOPSIS**

#include <inttypes.h>

intmax\_t strtoimax(const char \*restrict nptr, char \*\*restrict endptr,

int base);

uintmax\_t strtoumax(const char \*restrict nptr, char \*\*restrict endptr, int base);

# **DESCRIPTION**

These functions are just like  $r$ tol(3) and strtoul(3), except that they return a value of type intmax\_t and uintmax\_t, respectively.

# RETURN VALUE

On success, the converte[d value is](#page-2308-0) ret[urned. If n](#page-2312-0)othing was found to convert, zero is returned. On over•ow or under•ow INTMAX\_MAX or INTMAX\_MIN or UINT-MAX\_MAX is returned, and errno is set to ERANGE.

# **ATTRIBUTES**

For an explanation of the terms used in this section  $t$  see attempts (7).

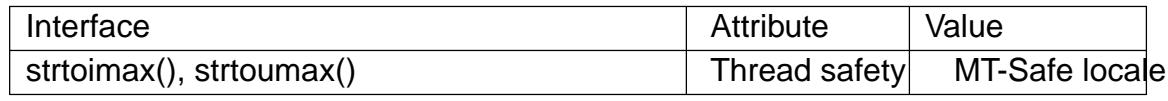

# **STANDARDS**

C11, POSIX.1-2008.

## **HISTORY**

POSIX.1-2001, C99.

## SEE ALSO

 $imaxabs(3)$  imaxdiv(3) strtol(3), strtoul(3), wcstoimax(3)
strtok, strtok\_r extract tokens from strings

LIBRARY

Standard C library (libc, lc)

# **SYNOPSIS**

#include <string.h>

char \*strtok(char \*restrict str, const char \*restrict delim); char \*strtok\_r(char \*restrict str, const char \*restrict delim, char \*\*restrict saveptr);

Feature Test Macro Requirements for glibc (see ure test macros( $\overline{Y}$ )

```
strtok_r():
 POSIX C SOURCE
   || /* glibc <= 2.19: */ _BSD_SOURCE || _SVID_SOURCE
```
# **DESCRIPTION**

The strtok() function breaks a string into a sequence of zero or more nonempty tokens. On the  $\epsilon$ rst call to strtok(), the string to be parsed should be speci $\epsilon$ ed in str. In each subsequent call that should parse the same string, str must be NULL.

The delim argument speci€es a set of bytes that delimit the tokens in the parsed string. The caller may specify different strings in delim in successive calls that parse the same string.

Each call to strtok() returns a pointer to a null-terminated string containing the next token. This string does not include the delimiting byte. If no more tokens are found, strtok() returns NULL.

A sequence of calls to strtok() that operate on the same string maintains a pointer that determines the point from which to start searching for the next token. The €rst call to strtok() sets this pointer to point to the €rst byte of the string. The start of the next token is determined by scanning forward for the next nondelimiter byte in str. If such a byte is found, it is taken as the start of the next token. If no such byte is found, then there are no more tokens, and strtok() returns NULL. (A string that is empty or that contains only delimiters will thus cause strtok() to return NULL on the €rst call.)

The end of each token is found by scanning forward until either the next delimiter byte is found or until the terminating null byte  $(†\0$ <sup>t</sup>) is encountered. If a delimiter byte is found, it is overwritten with a null byte to terminate the current token, and strtok() saves a pointer to the following byte; that pointer will be used as the starting point when searching for the next token. In this case, strtok() returns a pointer to the start of the found token.

From the above description, it follows that a sequence of two or more contiguous delimiter bytes in the parsed string is considered to be a single delimiter, and that delimiter bytes at the start or end of the string are ignored. Put another way: the tokens returned by strtok() are always nonempty strings. Thus, for example, given the string "aaa;;bbb,", successive calls to strtok() that specify the delimiter string ";," would return the strings "aaa" and "bbb", and then a null pointer.

The strtok r() function is a reentrant version of strtok(). The saveptr argument is a pointer to a char \* variable that is used internally by strtok\_r() in order to maintain

context between successive calls that parse the same string.

On the  $\epsilon$  rst call to strtok\_r(), str should point to the string to be parsed, and the value of \*saveptr is ignored (but see NOTES). In subsequent calls, str should be NULL, and saveptr (and the buffer that it points to) should be unchanged since the previous call.

Different strings may be parsed concurrently using sequences of calls to strtok r() that specify different saveptr arguments.

## RETURN VALUE

The strtok() and strtok  $r()$  functions return a pointer to the next token, or NULL if there are no more tokens.

## ATTRIBUTES

For an explanation of the terms used in this section,  $t$  singleutes(7).

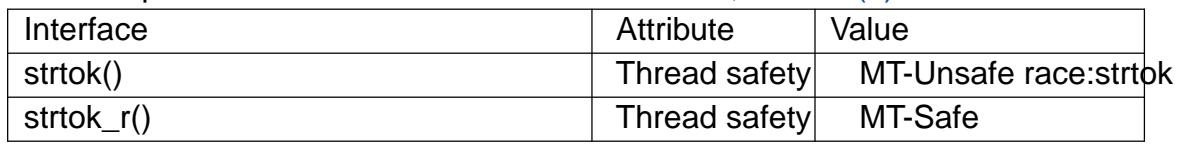

#### **VERSIONS**

On some implementations, \*saveptr is required to be NULL on the €rst call to strtok\_r() that is being used to parse str.

#### STANDARDS

strtok()

C11, POSIX.1-2008.

strtok r()

POSIX.1-2008.

## **HISTORY**

strtok()

POSIX.1-2001, C89, SVr4, 4.3BSD.

```
strtok_r()
```
POSIX.1-2001.

## BUGS

Be cautious when using these functions. If you do use them, note that:

- $\mathbf{r}$  These functions modify their  $\epsilon$ rst argument.
- ". These functions cannot be used on constant strings.
- ". The identity of the delimiting byte is lost.
- " The strtok() function uses a static buffer while parsing, so it's not thread safe. Use strtok\_r() if this matters to you.

#### EXAMPLES

The program below uses nested loops that employ strtok\_r() to break a string into a two-level hierarchy of tokens. The €rst command-line argument speci€es the string to be parsed. The second argument speci€es the delimiter byte(s) to be used to separate that string into "major" tokens. The third argument speci€es the delimiter byte(s) to be used to separate the "major" tokens into subtokens.

An example of the output produced by this program is the following:

```
$'./a.out "a/bbb///cc;xxx:yyy:" ":"," "/",
      1: a/bbb///cc
                    > a
                    > bbb
                    > cc
      2: xxx
                    > xxx
      3: yyy
                    > yyy
Program source 
 #include <stdio.h>
 #include <stdlib.h>
 #include <string.h>
 int
 main(int argc, char *argv[])
 {
       char *str1, *str2, *token, *subtoken;
       char *saveptr1, *saveptr2;
       int j;
       if (argc != 4) {
             fprintf(stderr, "Usage: %s string delim subdelim\n",
                        argv[0]);
             exit(EXIT_FAILURE);
       }
       for (j = 1, str1 = argv[1];; j++, str1 = NULL {
             token = strtok_r(str1, argv[2], 8saveptr1);if (token == NULL)
                  break;
             printf("%d: %s\n", j, token);
             for (str2 = token; ; str2 = NULL) {
                  subtoken = strtok_r(str2, argv[3], &saveptr2);
                  if (subtoken == NULL)
                        break;
                  printf("\t > %s\n", subtoken);
             }
       }
       exit(EXIT_SUCCESS);
 }
 Another example program using strtok() can be found ettaddrinfo_a(3).
```
strtol, strtoll, strtoq convert a string to a long integer

## <span id="page-2308-0"></span>LIBRARY

Standard C library (libc, lc)

## **SYNOPSIS**

#include <stdlib.h>

long strtol(const char \*restrict nptr, char \*\*restrict endptr, int base); long long strtoll(const char \*restrict nptr, char \*\*restrict endptr, int base);

Feature Test Macro Requirements for glibc (see ure test macros( $\overline{Y}$ )

strtoll():

\_ISOC99\_SOURCE

|| /\* glibc <= 2.19: \*/ \_SVID\_SOU[RCE || \\_BSD\\_SOURCE](#page-3133-0)

# **DESCRIPTION**

The strtol() function converts the initial part of the string in nptr to a long integer value according to the given base, which must be between 2 and 36 inclusive, or be the special value 0.

The string may begin with an arbitrary amount of white space (as determined by isspace(3) followed by a single optional  $++$  or  $++$  sign. If base is zero or 16, the string may then include a "0x" or "0X" pre€x, and the number will be read in base 16; otherwise, a zero base is taken as 10 (decimal) unless the next character is †0†, in which case it [is taken a](#page-1714-0)s 8 (octal).

The remainder of the string is converted to a long value in the obvious manner, stopping at the €rst character which is not a valid digit in the given base. (In bases above 10, the letter †A† in either uppercase or lowercase represents 10, †B† represents 11, and so forth, with †Z† representing 35.)

If endptr is not NULL, and the base is supported, strtol() stores the address of the €rst invalid character in \*endptr. If there were no digits at all, strtol() stores the original value of nptr in \*endptr (and returns 0). In particular, if \*nptr is not †\0† but \*\*endptr is †\0† on return, the entire string is valid.

The strtoll() function works just like the strtol() function but returns a long long integer value.

# RETURN VALUE

The strtol() function returns the result of the conversion, unless the value would under- •ow or over•ow. If an under•ow occurs, strtol() returns LONG\_MIN. If an over•ow occurs, strtol() returns LONG\_MAX. In both cases, errno is set to ERANGE. Precisely the same holds for strtoll() (with LLONG\_MIN and LLONG\_MAX instead of LONG MIN and LONG MAX).

## ERRORS

This function does not modify errno on success.

EINVAL

(not in C99) The given base contains an unsupported value.

ERANGE

The resulting value was out of range.

The implementation may also set errno to EINVAL in case no conversion was performed (no digits seen, and 0 returned).

# **ATTRIBUTES**

For an explanation of the terms used in this section  $t$  see attempts (7).

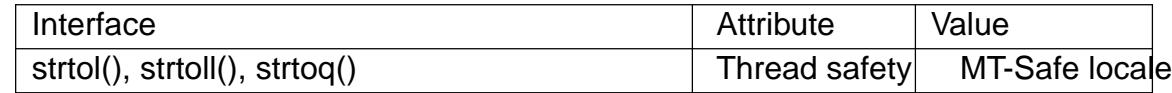

#### STANDARDS

C11, POSIX.1-2008.

#### **HISTORY**

strtol()

POSIX.1-2001, C89, SVr4, 4.3BSD.

strtoll()

POSIX.1-2001, C99.

## **NOTES**

Since strtol() can legitimately return 0, LONG\_MAX, or LONG\_MIN (LLONG\_MAX or LLONG\_MIN for strtoll()) on both success and failure, the calling program should set errno to 0 before the call, and then determine if an error occurred by checking whether  $error == ERANGE$  after the call.

According to POSIX.1, in locales other than "C" and "POSIX", these functions may accept other, implementation-de€ned numeric strings.

BSD also has

quad\_t strtoq(const char \*nptr, char \*\* endptr, int base);

with completely analogous de€nition. Depending on the wordsize of the current architecture, this may be equivalent to strtoll() or to strtol().

## CAVEATS

If the base needs to be tested, it should be tested in a call where the string is known to succeed. Otherwise, it's impossible to portably differentiate the errors.

 $error = 0$ ; strtol("0", NULL, base); if (errno  $==$  EINVAL) goto unsupported\_base;

# EXAMPLES

The program shown below demonstrates the use of strtol(). The €rst command-line argument speci€es a string from which strtol() should parse a number. The second (optional) argument speci€es the base to be used for the conversion. (This argument is converted to numeric form using  $io(3)$ , a function that performs no error checking and has a simpler interface than strtol().) Some examples of the results produced by this program are the following:

\$ **./a.out 123**

```
strtol() returned 123
     $ ./a.out ' 123'
     strtol() returned 123
     $ ./a.out 123abc
     strtol() returned 123
    Further characters after number: "abc"
     $ ./a.out 123abc 55
     strtol: Invalid argument
     $ ./a.out ''
    No digits were found
     $ ./a.out 4000000000
     strtol: Numerical result out of range
Program source 
 #include <errno.h>
 #include <stdio.h>
 #include <stdlib.h>
 int
 main(int argc, char *argv[])
 \{int base;
     char *endptr, *str;
     long val;
     if (argc < 2) {
         fprintf(stderr, "Usage: %s str [base]\n", argv[0]);
         exit(EXIT_FAILURE);
     }
     str = argv[1];base = (\text{argc} > 2) ? atoi(\text{argv}[2]) : 0;
     errno = 0; /* To distinguish success/failure after call */
     strtol("0", NULL, base);
     if (errno == EINVAL) {
         perror("strtol");
         exit(EXIT_FAILURE);
     }
     errno = 0; /* To distinguish success/failure after call */
     val = strtol(str, &endptr, base);
     /* Check for various possible errors. */
     if (errno == ERANGE) {
         perror("strtol");
```

```
exit(EXIT_FAILURE);
          }
          if (endptr == str) {
               fprintf(stderr, "No digits were found\n");
               exit(EXIT_FAILURE);
          }
          /* If we got here, strtol() successfully parsed a number. */
          printf("strtol() returned %ld\n", val);
          if (*endptr != \cdot 0 \cdot) /* Not necessarily an error... */
               printf("Further characters after number: \"%s\"\n", endptr);
          exit(EXIT_SUCCESS);
SEE ALSO
```

```
atof(3), atoi(3), atol(3), strtod(3), strtoimax(3) strtoul(3)
```
}

strtoul, strtoull, strtouq convert a string to an unsigned long integer

#### LIBRARY

Standard C library (libc, lc)

#### **SYNOPSIS**

#include <stdlib.h>

unsigned long strtoul(const char \*restrict nptr,

char \*\*restrict endptr, int base);

unsigned long long strtoull(const char \*restrict nptr,

char \*\*restrict endptr, int base);

Feature Test Macro Requirements for glibc (see ure test macros( $\overline{Y}$ )

#### strtoull():

\_ISOC99\_SOURCE

|| /\* glibc <= 2.19: \*/ \_SVID\_SOU[RCE || \\_BSD\\_SOURCE](#page-3133-0)

# **DESCRIPTION**

The strtoul() function converts the initial part of the string in nptr to an unsigned long value according to the given base, which must be between 2 and 36 inclusive, or be the special value 0.

The string may begin with an arbitrary amount of white space (as determined by isspace(3) followed by a single optional  $++$  or  $++$  sign. If base is zero or 16, the string may then include a "0x" pre€x, and the number will be read in base 16; otherwise, a zero base is taken as 10 (decimal) unless the next character is †0†, in which case it is [taken as 8](#page-1714-0) (octal).

The remainder of the string is converted to an unsigned long value in the obvious manner, stopping at the €rst character which is not a valid digit in the given base. (In bases above 10, the letter †A† in either uppercase or lowercase represents 10, †B† represents 11, and so forth, with †Z† representing 35.)

If endptr is not NULL, and the base is supported, strtoul() stores the address of the  $\epsilon$ rst invalid character in \*endptr. If there were no digits at all, strtoul() stores the original value of nptr in \*endptr (and returns 0). In particular, if \*nptr is not †\0† but \*\*endptr is †\0† on return, the entire string is valid.

The strtoull() function works just like the strtoul() function but returns an unsigned long long value.

## RETURN VALUE

The strtoul() function returns either the result of the conversion or, if there was a leading minus sign, the negation of the result of the conversion represented as an unsigned value, unless the original (nonnegated) value would over•ow; in the latter case, strtoul() returns ULONG\_MAX and sets errno to ERANGE. Precisely the same holds for strtoull() (with ULLONG\_MAX instead of ULONG\_MAX).

## ERRORS

This function does not modify errno on success.

EINVAL

(not in C99) The given base contains an unsupported value.

ERANGE

The resulting value was out of range.

The implementation may also set errno to EINVAL in case no conversion was performed (no digits seen, and 0 returned).

## **ATTRIBUTES**

For an explanation of the terms used in this section  $t$  see attempts (7).

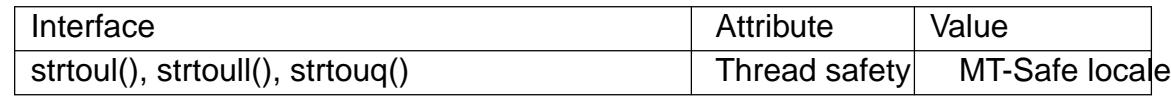

#### **STANDARDS**

C11, POSIX.1-2008.

#### **HISTORY**

strtoul()

POSIX.1-2001, C89, SVr4.

strtoull()

POSIX.1-2001, C99.

## **NOTES**

Since strtoul() can legitimately return 0 or ULONG\_MAX (ULLONG\_MAX for strtoull()) on both success and failure, the calling program should set errno to 0 before the call, and then determine if an error occurred by checking whether errno has a nonzero value after the call.

In locales other than the "C" locale, other strings may be accepted. (For example, the thousands separator of the current locale may be supported.)

#### BSD also has

u\_quad\_t strtouq(const char \*nptr, char \*\* endptr, int base);

with completely analogous de€nition. Depending on the wordsize of the current architecture, this may be equivalent to strtoull() or to strtoul().

Negative values are considered valid input and are silently converted to the equivalent unsigned long value.

## EXAMPLES

See the example on the  $t$  stol(3) manual page; the use of the functions described in this manual page is similar.

#### SEE ALSO

 $a64(3)$ , atof(3), atoi(3)[, atol\(3\), s](#page-2308-0)trtod(3), strtol(3), strtoumax(3)

strverscmp compare two version strings

#### LIBRARY

Standard C library (libc, lc)

#### **SYNOPSIS**

#de€ne GNU\_SOURCE /\* See feature\_test\_macros(7) \*/

#include <string.h>

int strverscmp(const char \*s1, const char \*s2);

## **DESCRIPTION**

Often one has €les jan1, jan2, ..., jan9, jan10, ... and it feels wrong when ls(1) orders them jan1, jan10, ..., jan2, ..., jan9. In order to rectify this, GNU introduced the v option to  $\text{ls}(1)$ , which is implemented using rsionsort(3) which again uses strverscmp().

Thus, the task of strverscmp() is to compare two strings and  $\epsilon$ nd the "right" order, while strcmp(3) $\epsilon$ nds only the lexicographi[c order. This fu](#page-2150-0)nction does not use the locale category LC\_COLLATE, so is meant mostly for situations where the strings are expected to be in ASCII.

Wha[t this funct](#page-2258-0)ion does is the following. If both strings are equal, return 0. Otherwise, €nd the position between two bytes with the property that before it both strings are equal, while directly after it there is a difference. Find the largest consecutive digit strings containing (or starting at, or ending at) this position. If one or both of these is empty, then return what  $r_{\text{c}}(3)$  would have returned (numerical ordering of byte values). Otherwise, compare both digit strings numerically, where digit strings with one or more leading zeros are interpreted as if they have a decimal point in front (so that in particular digit strings with more leading zeros come before digit strings with fewer leading zeros). Thus, the ord[ering is 00](#page-2258-0)0, 00, 01, 010, 09, 0, 1, 9, 10.

## RETURN VALUE

The strverscmp() function returns an integer less than, equal to, or greater than zero if s1 is found, respectively, to be earlier than, equal to, or later than s2.

# **ATTRIBUTES**

For an explanation of the terms used in this section explanation of the terms used in this section extending to an explanation

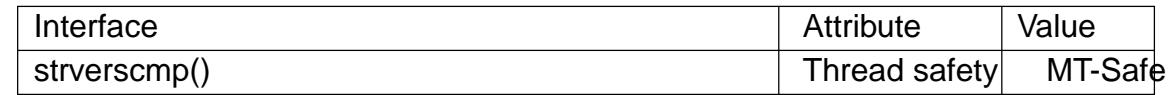

#### **STANDARDS**

GNU.

## EXAMPLES

The program below can be used to demonstrate the behavior of strverscmp(). It uses strverscmp() to compare the two strings given as its command-line arguments. An example of its use is the following:

\$ ./a.out jan1 jan10  $jan1 < ian10$ 

```
Program source 
    #define _GNU_SOURCE
     #include <stdio.h>
     #include <stdlib.h>
    #include <string.h>
    int
    main(int argc, char *argv[])
     {
          int res;
          if (argc != 3) {
                fprintf(stderr, "Usage: %s <string1> <string2>\n", argv[0]);
                exit(EXIT_FAILURE);
          }
          res = \text{strverscmp}(\text{argv}[1], \text{argv}[2]);printf("%s %s %s\n", argv[1],
                    (res < 0) ? "<" : (res == 0) ? "==" : ">", argv[2]);
          exit(EXIT_SUCCESS);
     }
SEE ALSO 
    rename(1), strcasecmp(3) strcmp(3) strcoll(3)
```
strxfrm string transformation

## LIBRARY

Standard C library (libc, lc)

## **SYNOPSIS**

#include <string.h>

size\_t strxfrm(char dest[restrict .n], const char src[restrict .n],

size  $t$  n);

# **DESCRIPTION**

The strxfrm() function transforms the src string into a form such that the result of strcmp(3)on two strings that have been transformed with strxfrm() is the same as the result of strcoll(3) on the two strings before their transformation. The  $\epsilon$ rst n bytes of the transformed string are placed in dest. The transformation is based on the program's cur[rent local](#page-2258-0)e for category LC\_COLLATE. (Seetlocale(3).

# RETURN [VALUE](#page-2261-0)

The strxfrm() function returns the number of bytes required to store the transformed string in dest excluding the terminating null byte ( $\uparrow$ \0 $\uparrow$ ). If the value returned is n or more, the contents of dest are indeterminate.

# **ATTRIBUTES**

For an explanation of the terms used in this section attenuates  $(7)$ .

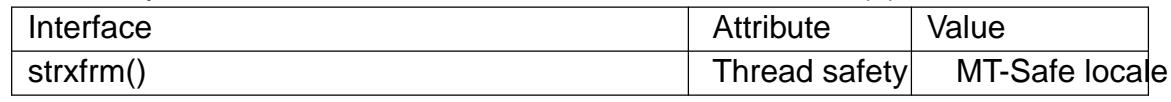

## **STANDARDS**

C11, POSIX.1-2008.

#### **HISTORY**

POSIX.1-2001, C89, SVr4, 4.3BSD.

## SEE ALSO

memcmp(3)setlocale(3)strcasecmp(3)strcmp(3) strcoll(3), string(3)

swab swap adjacent bytes

#### LIBRARY

Standard C library (libc, lc)

#### **SYNOPSIS**

#de€ne XOPEN\_SOURCE /\* See feature\_test\_macros(7) \*/

#include <unistd.h>

void swab(const void from[restrict .n], void to[restrict .n],

ssize\_t n);

# **DESCRIPTION**

The swab() function copies n bytes from the array pointed to by from to the array pointed to by to, exchanging adjacent even and odd bytes. This function is used to exchange data between machines that have different low/high byte ordering.

This function does nothing when n is negative. When n is positive and odd, it handles n 1 bytes as above, and does something unspeci€ed with the last byte. (In other words, n should be even.)

# RETURN VALUE

The swab() function returns no value.

# **ATTRIBUTES**

For an explanation of the terms used in this section,  $t$  sets at  $(7)$ .

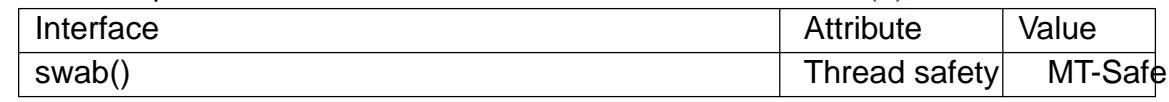

#### **STANDARDS**

POSIX.1-2008.

#### **HISTORY**

POSIX.1-2001, SVr4, 4.3BSD.

#### SEE ALSO

bstring(3)

sysconf get con€guration information at run time

## LIBRARY

Standard C library (libc, lc)

## **SYNOPSIS**

#include <unistd.h>

long sysconf(int name);

# **DESCRIPTION**

POSIX allows an application to test at compile or run time whether certain options are supported, or what the value is of certain con€gurable constants or limits.

At compile time this is done by including <unistd.h> and/or <limits.h> and testing the value of certain macros.

At run time, one can ask for numerical values using the present function sysconf(). One can ask for numerical values that may depend on the €lesystem in which a €le resides using fpathconf(3)and pathconf(3). One can ask for string values using  $n$  fstr(3).

The values obtained from these functions are system con€guration constants. They do not change during the lifetime of a process.

For [options, typi](#page-1480-0)cal[ly, there is](#page-1480-0) a constant \_POSIX\_FOO that [may be](#page-1308-0) de€ned in <unistd.h>. If it is unde€ned, one should ask at run time. If it is de€ned to 1, then the option is not supported. If it is de€ned to 0, then relevant functions and headers exist, but one has to ask at run time what degree of support is available. If it is de€ned to a value other than 1 or 0, then the option is supported. Usually the value (such as 200112L) indicates the year and month of the POSIX revision describing the option. glibc uses the value 1 to indicate support as long as the POSIX revision has not been published yet. The sysconf() argument will be \_SC\_FOO. For a list of options, see posixoptions(7).

For variables or limits, typically, there is a constant \_FOO, maybe de€ned in <limits.h>, or \_POSIX\_FOO, maybe de€ned in <unistd.h>. The constant will not be de-[€ned if the lim](#page-3365-0)it is unspeci€ed. If the constant is de€ned, it gives a guaranteed value, and a greater value might actually be supported. If an application wants to take advantage of values which may change between systems, a call to sysconf() can be made. The sysconf() argument will be \_SC\_FOO.

POSIX.1 variables

We give the name of the variable, the name of the sysconf() argument used to inquire about its value, and a short description.

First, the POSIX.1 compatible values.

#### ARG\_MAX - SC\_ARG\_MAX

The maximum length of the arguments to  $\frac{d\pi}{dx}$  amily of functions. Must not be less than \_POSIX\_ARG\_MAX (4096).

#### CHILD\_MAX - SC\_CHILD\_MAX

The maximum number of simultaneous p[rocesse](#page-1411-0)s per user ID. Must not be less than POSIX CHILD MAX (25).

HOST\_NAME\_MAX - \_SC\_HOST\_NAME\_MAX

Maximum length of a hostname, not including the terminating null byte, as returned by gethostname(2) Must not be less than \_POSIX\_HOST\_NAME\_MAX (255).

LOGIN\_NAME\_MAX - \_SC\_LOGIN\_NAME\_MAX

Maximum length [of a login name](#page-267-0), including the terminating null byte. Must not be less than \_POSIX\_LOGIN\_NAME\_MAX (9).

NGROUPS MAX - SC NGROUPS MAX

Maximum number of supplementary group IDs.

clock ticks - SC\_CLK\_TCK

The number of clock ticks per second. The corresponding variable is obsolete. It was of course called CLK\_TCK. (Note: the macro CLOCKS\_PER\_SEC does not give information: it must equal 1000000.)

OPEN\_MAX - SC\_OPEN\_MAX

The maximum number of €les that a process can have open at any time. Must not be less than \_POSIX\_OPEN\_MAX (20).

- PAGESIZE SC PAGESIZE Size of a page in bytes. Must not be less than 1.
- PAGE\_SIZE SC\_PAGE\_SIZE

A synonym for PAGESIZE/ SC PAGESIZE. (Both PAGESIZE and PAGE\_SIZE are speci€ed in POSIX.)

RE\_DUP\_MAX - SC\_RE\_DUP\_MAX

The number of repeated occurrences of a BRE permitted by  $rec(3)$  and regcomp(3). Must not be less than \_POSIX2\_RE\_DUP\_MAX (255).

STREAM\_MAX - \_SC\_STREAM\_MAX

The maximum number of streams that a process can hav[e open at](#page-2104-0) any time. If [de€ned, it](#page-2104-0) has the same value as the standard C macro FOPEN\_MAX. Must not be less than \_POSIX\_STREAM\_MAX (8).

SYMLOOP\_MAX - \_SC\_SYMLOOP\_MAX

The maximum number of symbolic links seen in a pathname before resolution returns ELOOP. Must not be less than POSIX SYMLOOP MAX (8).

TTY\_NAME\_MAX - \_SC\_TTY\_NAME\_MAX

The maximum length of terminal device name, including the terminating null byte. Must not be less than POSIX TTY NAME MAX (9).

TZNAME\_MAX - SC\_TZNAME\_MAX

The maximum number of bytes in a timezone name. Must not be less than \_POSIX\_TZNAME\_MAX (6).

POSIX\_VERSION - SC\_VERSION

indicates the year and month the POSIX.1 standard was approved in the format YYYYMML; the value 199009L indicates the Sept. 1990 revision.

POSIX.2 variables

Next, the POSIX.2 values, giving limits for utilities.

- BC\_BASE\_MAX \_SC\_BC\_BASE\_MAX indicates the maximum obase value accepted by the bc(1) utility.
- BC\_DIM\_MAX SC\_BC\_DIM\_MAX indicates the maximum value of elements permitted in an array by bc(1)
- BC\_SCALE\_MAX SC\_BC\_SCALE\_MAX indicates the maximum scale value allowed by bc(1)
- BC\_STRING\_MAX SC\_BC\_STRING\_MAX indicates the maximum length of a string accepted by bc(1)
- COLL\_WEIGHTS\_MAX \_SC\_COLL\_WEIGHTS\_MAX indicates the maximum numbers of weights that can be assigned to an entry of the LC\_COLLATE order keyword in the locale de€nition  $€$ le.

EXPR\_NEST\_MAX - SC\_EXPR\_NEST\_MAX is the maximum number of expressions which can be nested within parentheses by expr(1)

- LINE\_MAX \_SC\_LINE\_MAX The maximum length of a utility's input line, either from standard input or from a €le. This includes space for a trailing newline.
- RE\_DUP\_MAX SC\_RE\_DUP\_MAX

The maximum number of repeated occurrences of a regular expression when the interval notation \{m,n\} is used.

- POSIX2\_VERSION \_ SC\_2\_VERSION indicates the version of the POSIX.2 standard in the format of YYYYMML.
- POSIX2\_C\_DEV \_SC\_2\_C\_DEV indicates whether the POSIX.2 C language development facilities are supported.
- POSIX2\_FORT\_DEV \_ SC\_2\_FORT\_DEV indicates whether the POSIX.2 FORTRAN development utilities are supported.
- POSIX2\_FORT\_RUN SC\_2\_FORT\_RUN indicates whether the POSIX.2 FORTRAN run-time utilities are supported.
- POSIX2\_LOCALEDEF SC\_2\_LOCALEDEF indicates whether the POSIX.2 creation of locales or algebra supported.
- POSIX2\_SW\_DEV \_ SC\_2\_SW\_DEV

indicates whether the POSIX.2 software development utilities option is supported.

These values also exist, but may not be standard.

- SC PHYS PAGES

The number of pages of physical memory. Note that it is possible for the product of this value and the value of \_SC\_PAGESIZE to over•ow.

- SC AVPHYS PAGES The number of currently available pages of physical memory.
- SC\_NPROCESSORS\_CONF The number of processors con€gured. See also procs\_conf(3).

#### - \_SC\_NPROCESSORS\_ONLN

The number of processors currently online (available). See also get\_nprocs\_conf(3).

## RETURN VALUE

The return value of sysconf() is one of the following:

- ". On [error, 1 is returne](#page-1520-0)d and errno is set to indicate the error (for example, EINVAL, indicating that name is invalid).
- " If name corresponds to a maximum or minimum limit, and that limit is indeterminate, 1 is returned and errno is not changed. (To distinguish an indeterminate limit from an error, set errno to zero before the call, and then check whether errno is nonzero when 1 is returned.)
- " If name corresponds to an option, a positive value is returned if the option is supported, and 1 is returned if the option is not supported.
- Otherwise, the current value of the option or limit is returned. This value will not be more restrictive than the corresponding value that was described to the application in <unistd.h> or <limits.h> when the application was compiled.

#### ERRORS

EINVAL

name is invalid.

## **ATTRIBUTES**

For an explanation of the terms used in this section is detected. The For

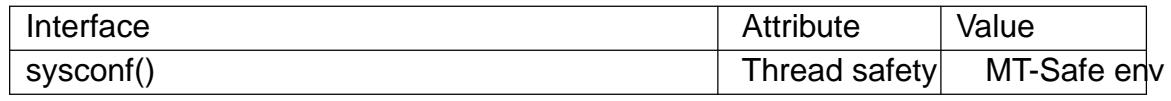

#### **STANDARDS**

POSIX.1-2008.

#### **HISTORY**

POSIX.1-2001.

#### BUGS

It is dif€cult to use ARG\_MAX because it is not speci€ed how much of the argument space for  $exec(3)$  is consumed by the user's environment variables.

Some returned values may be huge; they are not suitable for allocating memory.

SEE ALSO

```
bc(1), \epsilonexpr(1), getconf(1), locale(1), confstr(3), fpathconf(3), pathconf(3)
posixoptions(7)
```
closelog, openlog, syslog, vsyslog send messages to the system logger

### LIBRARY

Standard C library (libc, lc)

### **SYNOPSIS**

#include <syslog.h>

```
void openlog(const char *ident, int option, int facility);
void syslog(int priority, const char * format, ...);
void closelog(void);
```
void vsyslog(int priority, const char \* format, va\_list ap);

Feature Test Macro Requirements for glibc (see treat macros( $\overline{Y}$ )

vsyslog(): Since glibc 2.19: DEFAULT\_SOURCE glibc 2.19 and earlier: \_BSD\_SOURCE

# **DESCRIPTION**

openlog()

openlog() opens a connection to the system logger for a program.

The string pointed to by ident is prepended to every message, and is typically set to the program name. If ident is NULL, the program name is used. (POSIX.1-2008 does not specify the behavior when ident is NULL.)

The option argument speci€es •ags which control the operation of openlog() and subsequent calls to syslog(). The facility argument establishes a default to be used if none is speci€ed in subsequent calls to syslog(). The values that may be speci€ed for option and facility are described below.

The use of openlog() is optional; it will automatically be called by syslog() if necessary, in which case ident will default to NULL.

```
syslog() and vsyslog()
```
syslog() generates a log message, which will be distributed by syslogd(8)

The priority argument is formed by ORing together a facility value and a level value (described below). If no facility value is ORed into priority, then the default value set by openlog() is used, or, if there was no preceding openlog() call, a default of LOG\_USER is employed.

The remaining arguments are a format, aprintf(3), and any arguments required by the format, except that the two-character sequence %m will be replaced by the error message string strerror(errno). The format string need not include a terminating newline character.

The function vsyslog() performs the sam[e task a](#page-1932-0)s syslog() with the difference that it takes a set of arguments which have been obtained using  $\frac{d}{dx}g(3)$  variable argument list macros.

closelog()

closelog() closes the  $\epsilon$ le descriptor being used to write to the system logger. The use of closelog() is optional.

Values for option

The option argument to openlog() is a bit mask constructed by ORing together any of the following values:

LOG CONS Write directly to the system console if there is an error while sending to the system logger.

LOG\_NDELAY

Open the connection immediately (normally, the connection is opened when the  $\epsilon$ rst message is logged). This may be useful, for example, if a subsequent  $\text{root}(2)$  would make the pathname used internally by the logging facility unreachable.

LOG\_NOWAIT

Don't wait for child p[rocesses](#page-103-0) that may have been created while logging the message. (The GNU C library does not create a child process, so this option has no effect on Linux.)

LOG ODELAY

The converse of LOG\_NDELAY; opening of the connection is delayed until syslog() is called. (This is the default, and need not be speci€ed.)

LOG\_PERROR

(Not in POSIX.1-2001 or POSIX.1-2008.) Also log the message to stderr.

LOG PID Include the caller's PID with each message.

Values for facility

The facility argument is used to specify what type of program is logging the message. This lets the con€guration €le specify that messages from different facilities will be handled differently.

LOG\_AUTH security/authorization messages

LOG\_AUTHPRIV

security/authorization messages (private)

LOG\_CRON clock daemon (cron and at)

LOG\_DAEMON

system daemons without separate facility value

- LOG FTP ftp daemon
- LOG\_KERN kernel messages (these can't be generated from user processes)

LOG\_LOCAL0 through LOG\_LOCAL7

reserved for local use

LOG LPR line printer subsystem

LOG\_MAIL mail subsystem

LOG\_NEWS USENET news subsystem

LOG SYSLOG

messages generated internally by syslogd(8)

LOG\_USER (default)

generic user-level messages

LOG\_UUCP UUCP subsystem

Values for level

This determines the importance of the message. The levels are, in order of decreasing importance:

- LOG EMERG system is unusable
- LOG ALERT action must be taken immediately
- LOG\_CRIT critical conditions
- LOG\_ERR error conditions

LOG\_WARNING

warning conditions

LOG\_NOTICE normal, but signi€cant, condition

LOG INFO informational message

LOG\_DEBUG debug-level message

The function setlogmask(3 $\alpha$ an be used to restrict logging to speci€ed levels only.

#### **ATTRIBUTES**

For an explanation of the terms used in this section, is detected (7).

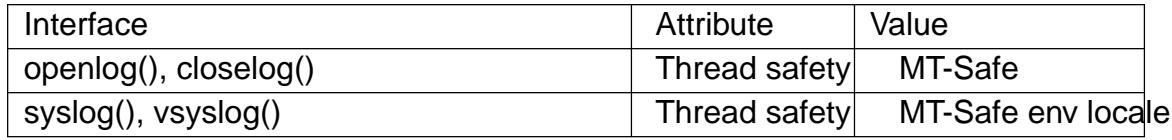

#### **STANDARDS**

syslog() openlog() closelog() POSIX.1-2008.

vsyslog()

None.

#### **HISTORY**

syslog() 4.2BSD, SUSv2, POSIX.1-2001.

openlog()

closelog()

4.3BSD, SUSv2, POSIX.1-2001.

vsyslog()

4.3BSD-Reno.

POSIX.1-2001 speci€es only the LOG\_USER and LOG\_LOCAL\* values for facility. However, with the exception of LOG\_AUTHPRIV and LOG\_FTP, the other facility values appear on most UNIX systems.

The LOG PERROR value for option is not speci€ed by POSIX.1-2001 or POSIX.1-2008, but is available in most versions of UNIX.

#### NOTES

The argument ident in the call of openlog() is probably stored as-is. Thus, if the string it points to is changed, syslog() may start prepending the changed string, and if the string it points to ceases to exist, the results are unde€ned. Most portable is to use a string constant.

Never pass a string with user-supplied data as a format, use the following instead:

syslog(priority, "%s", string);

## SEE ALSO

journalctl(1), logger(1), setlogmask(3) syslog.conf (5), syslogd(8)

system execute a shell command

### LIBRARY

Standard C library (libc, lc)

#### **SYNOPSIS**

#include <stdlib.h>

int system(const char \*command);

# **DESCRIPTION**

The system() library function behaves as if it used  $(2)$  to create a child process that executed the shell command speci€ed in command  $\frac{e}{\text{seind}}(3)$ as follows:

execl("/bin/sh", "sh", "c", command, (char \*) NULL);

system() returns after the command has been [complet](#page-223-0)ed.

During execution of the command, SIGCHLD wi[ll be blo](#page-1411-0)cked, and SIGINT and SIGQUIT will be ignored, in the process that calls system(). (These signals will be handled according to their defaults inside the child process that executes command.)

If command is NULL, then system() returns a status indicating whether a shell is available on the system.

# RETURN VALUE

The return value of system() is one of the following:

- If command is NULL, then a nonzero value if a shell is available, or 0 if no shell is available.
- " If a child process could not be created, or its status could not be retrieved, the return value is 1 and errno is set to indicate the error.
- " If a shell could not be executed in the child process, then the return value is as though the child shell terminated by calling  $x$ it(2) with the status 127.
- " If all system calls succeed, then the return value is the termination status of the child shell used to execute command. (The termination status of a shell is the termination status of the last command it executes.[\)](#page-180-0)

In the last two cases, the return value is a "wait status" that can be examined using the macros described  $\text{in}_2(2)$ . (i.e., WIFEXITED(), WEXITSTATUS(), and so on).

system() does not affect the wait status of any other children.

#### ERRORS

system() can fail [with any of](#page-1176-0) the same errors  $\alpha$ s (2).

#### ATTRIBUTES

For an explanation of the terms used in this section  $t$  sets at  $(7)$ .

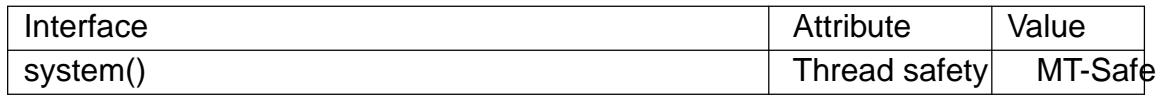

#### STANDARDS

C11, POSIX.1-2008.

# HISTORY

POSIX.1-2001, C89.

# NOTES

system() provides simplicity and convenience: it handles all of the details of calling fork(2), execl(3) and waitpid(2), as well as the necessary manipulations of signals; in addition, the shell performs the usual substitutions and I/O redirections for command. The main cost of system() is inef€ciency: additional system calls are required to create [the pro](#page-223-0)[cess tha](#page-1411-0)t ru[ns the shell](#page-1176-0) and to execute the shell.

If the \_XOPEN\_SOURCE feature test macro is de€ned (before including any header  $\epsilon$ les), then the macros described *in* the indextand in WEXITSTATUS(), etc.) are made available when including <stdlib.h>.

As mentioned, system() ignores SIGINT and SIGQUIT. This may make programs that call it from a loop uninterruptibl[e, unless th](#page-1176-0)ey take care themselves to check the exit status of the child. For example:

```
while (something) {
     int ret = system("foo");
     if (WIFSIGNALED(ret) &&
          (WTERMSIG(ret) == SIGINT || WTERMSIG(ret) == SIGQUIT))
               break;
}
```
According to POSIX.1, it is unspeci€ed whether handlers registered using pthread\_atfork(3)are called during the execution of system(). In the glibc implementation, such handlers are not called.

Before glibc 2.1.3, the check for the availability of /bin/sh was not actually performed if [command was N](#page-1946-0)ULL; instead it was always assumed to be available, and system() always returned 1 in this case. Since glibc 2.1.3, this check is performed because, even though POSIX.1-2001 requires a conforming implementation to provide a shell, that shell may not be available or executable if the calling program has previously called chroot(2)(which is not speci€ed by POSIX.1-2001).

It is possible for the shell command to terminate with a status of 127, which yields a system() return value that is indistinguishable from the case where a shell could not be [executed](#page-103-0) in the child process.

#### **Caveats**

Do not use system() from a privileged program (a set-user-ID or set-group-ID program, or a program with capabilities) because strange values for some environment variables might be used to subvert system integrity. For example, PATH could be manipulated so that an arbitrary program is executed with privilege. Use the  $(3)$  family of functions instead, but not execup(3) or  $execvp(3)$  which also use the PATH environment variable to search for an executable).

system() will not, in fact, work properly from programs [with se](#page-1411-0)t-user-ID or set-group-ID privileges o[n systems](#page-1411-0) [on which /](#page-1411-0)bin/sh is bash version 2: as a security measure, bash 2 drops privileges on startup. (Debian uses a different shell, dash(1), which does not do this when invoked as sh.)

Any user input that is employed as part of command should be carefully sanitized, to ensure that unexpected shell commands or command options are not executed. Such risks are especially grave when using system() from a privileged program.

#### **BUGS**

If the command name starts with a hyphen, sh(1) interprets the command name as an option, and the behavior is unde€ned. (See the c option to sh(1)To work around this problem, prepend the command with a space as in the following call:

system(" unfortunate command name");

# SEE ALSO

 $sh(1), execve(2)$ fork(2), sigaction(2) sigprocmask(2)wait(2), exec(3) signal(7)

sysv\_signal signal handling with System V semantics

#### LIBRARY

Standard C library (libc, lc)

#### **SYNOPSIS**

#de€ne GNU\_SOURCE /\* See feature\_test\_macros(7) \*/

#include <signal.h>

typedef void (\*sighandler\_t)(int);

sighandler\_t sysv\_signal(int signum, sighandler\_t handler);

## **DESCRIPTION**

The sysv\_signal() function takes the same arguments, and performs the same task, as signal(2).

However sysv\_signal() provides the System V unreliable signal semantics, that is: a) the disposition of the signal is reset to the default when the handler is invoked; b) delivery [of furthe](#page-997-0)r instances of the signal is not blocked while the signal handler is executing; and c) if the handler interrupts (certain) blocking system calls, then the system call is not automatically restarted.

#### RETURN VALUE

The sysv\_signal() function returns the previous value of the signal handler, or SIG ERR on error.

## **ERRORS**

As for signal(2).

## ATTRIBUTES

For an explanation of the terms used in this section, is detected (7).

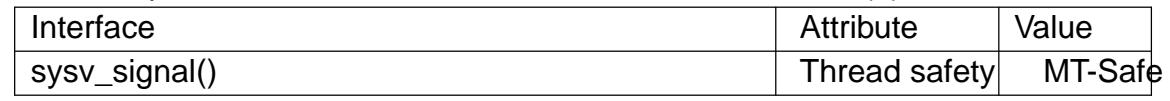

#### **VERSIONS**

Use of sysy signal() should be avoided; use action(2)instead.

On older Linux systems, sysv\_signal()  $a$ signal(2) were equivalent. But on newer systemssignal(2) provides reliable signal semantics; segnal(2) for details.

The use of sighandler t is a GNU [extension;](#page-981-0) this type is de€ned only if the \_GNU\_SOURCE feature test macro is d[e€ned.](#page-997-0)

#### STANDA[RDS](#page-997-0)

None.

#### SEE ALSO

 $signal(2)$ , signal(2), bsd\_signal(3), signal(7)

TAILQ\_CONCAT, TAILQ\_EMPTY, TAILQ\_ENTRY, TAILQ\_FIRST, TAILQ\_FORE-ACH, TAILQ\_FOREACH\_REVERSE, TAILQ\_HEAD, TAILQ\_HEAD\_INITIAL-IZER, TAILQ\_INIT, TAILQ\_INSERT\_AFTER, TAILQ\_INSERT\_BEFORE, TAILQ\_INSERT\_HEAD, TAILQ\_INSERT\_TAIL, TAILQ\_LAST, TAILQ\_NEXT, TAILQ\_PREV, TAILQ\_REMOVE – implementation of a doubly linked tail queue

#### **LIBRARY**

Standard C library (*libc*, *-lc*)

#### **SYNOPSIS**

**#include <sys/queue.h>**

**TAILQ\_ENTRY(TYPE);**

**TAILQ\_HEAD(HEADNAME, TYPE); TAILQ\_HEAD TAILQ\_HEAD\_INITIALIZER(TAILQ\_HEAD** *head***); void TAILQ\_INIT(TAILQ\_HEAD \****head***);**

#### **int TAILQ\_EMPTY(TAILQ\_HEAD \****head***);**

**void TAILQ\_INSERT\_HEAD(TAILQ\_HEAD \****head***, struct TYPE \****elm***, TAILQ\_ENTRY** *NAME***); void TAILQ\_INSERT\_TAIL(TAILQ\_HEAD \****head***, struct TYPE \****elm***, TAILQ\_ENTRY** *NAME***); void TAILQ\_INSERT\_BEFORE(struct TYPE \****listelm***, struct TYPE \****elm***, TAILQ\_ENTRY** *NAME***); void TAILQ\_INSERT\_AFTER(TAILQ\_HEAD \****head***, struct TYPE \****listelm***, struct TYPE \****elm***, TAILQ\_ENTRY** *NAME***); struct TYPE \*TAILQ\_FIRST(TAILQ\_HEAD \****head***); struct TYPE \*TAILQ\_LAST(TAILQ\_HEAD \****head***, HEADNAME); struct TYPE \*TAILQ\_PREV(struct TYPE \****elm***, HEADNAME, TAILQ\_ENTRY** *NAME***); struct TYPE \*TAILQ\_NEXT(struct TYPE \****elm***, TAILQ\_ENTRY** *NAME***); TAILQ\_FOREACH(struct TYPE \****var***, TAILQ\_HEAD \****head***,**

**TAILQ\_ENTRY** *NAME***); TAILQ\_FOREACH\_REVERSE(struct TYPE \****var***, TAILQ\_HEAD \****head***, HEADNAME, TAILQ\_ENTRY** *NAME***);**

**void TAILQ\_REMOVE(TAILQ\_HEAD \****head***, struct TYPE \****elm***, TAILQ\_ENTRY** *NAME***);**

**void TAILQ\_CONCAT(TAILQ\_HEAD \****head1***, TAILQ\_HEAD \****head2***, TAILQ\_ENTRY** *NAME***);**

#### **DESCRIPTION**

These macros define and operate on doubly linked tail queues.

In the macro definitions, *TYPE* is the name of a user defined structure, that must contain a field of type *TAILQ\_ENTRY*, named *NAME*. The argument *HEADNAME* is the name of a user defined structure that must be declared using the macro **TAILQ\_HEAD**().

#### **Creation**

A tail queue is headed by a structure defined by the **TAILQ\_HEAD**() macro. This structure contains a pair of pointers, one to the first element in the queue and the other to the last element in the queue. The elements are doubly linked so that an arbitrary element can be removed without traversing the queue. New elements can be added to the queue after an existing element, before an existing element, at the head of the queue, or at the end of the queue. A *TAILQ\_HEAD* structure is declared as follows:

TAILO HEAD(HEADNAME, TYPE) head;

where *struct HEADNAME* is the structure to be defined, and *struct TYPE* is the type of the elements to be linked into the queue. A pointer to the head of the queue can later be declared as:

struct HEADNAME \*headp;

(The names *head* and *headp* are user selectable.)

**TAILQ ENTRY**() declares a structure that connects the elements in the queue.

**TAILQ\_HEAD\_INITIALIZER**() evaluates to an initializer for the queue *head*.

**TAILQ\_INIT**() initializes the queue referenced by

**TAILQ\_EMPTY**() evaluates to true if there are no items on the queue. *head*.

**Insertion** 

**TAILQ\_INSERT\_HEAD**() inserts the new element *elm* at the head of the queue.

**TAILQ\_INSERT\_TAIL**() inserts the new element *elm* at the end of the queue.

**TAILQ\_INSERT\_BEFORE**() inserts the new element *elm* before the element *listelm*.

**TAILQ\_INSERT\_AFTER**() inserts the new element *elm* after the element *listelm*.

**Traversal** 

**TAILQ\_FIRST**() returns the first item on the queue, or NULL if the queue is empty.

**TAILQ\_LAST**() returns the last item on the queue. If the queue is empty the return value is NULL.

**TAILQ PREV**() returns the previous item on the queue, or NULL if this item is the first.

**TAILQ\_NEXT**() returns the next item on the queue, or NULL if this item is the last.

**TAILQ\_FOREACH**() traverses the queue referenced by *head* in the forward direction, assigning each element in turn to *var*. *var* is set to NULL if the loop completes normally, or if there were no elements.

**TAILQ\_FOREACH\_REVERSE**() traverses the queue referenced by *head* in the reverse direction, assigning each element in turn to *var*.

#### **Removal**

**TAILQ\_REMOVE**() removes the element *elm* from the queue.

#### **Other features**

**TAILQ\_CONCAT**() concatenates the queue headed by *head2* onto the end of the one headed by *head1* removing all entries from the former.

#### **RETURN VALUE**

**TAILQ EMPTY**() returns nonzero if the queue is empty, and zero if the queue contains at least one entry.

**TAILQ\_FIRST**(), **TAILQ\_LAST**(), **TAILQ\_PREV**(), and **TAILQ\_NEXT**() return a

pointer to the first, last, previous, or next *TYPE* structure, respectively.

**TAILQ HEAD INITIALIZER**() returns an initializer that can be assigned to the queue *head*.

#### **STANDARDS**

BSD.

#### **HISTORY**

4.4BSD.

#### **CAVEATS**

**TAILQ\_FOREACH**() and **TAILQ\_FOREACH\_REVERSE**() don't allow *var* to be removed or freed within the loop, as it would interfere with the traversal. **TAILQ\_FOREACH\_SAFE**() and **TAILQ\_FOREACH\_REVERSE\_SAFE**(), which are present on the BSDs but are not present in glibc, fix this limitation by allowing *var* to safely be removed from the list and freed from within the loop without interfering with the traversal.

#### **EXAMPLES**

```
#include <stddef.h>
#include <stdio.h>
#include <stdlib.h>
#include <sys/queue.h>
struct entry {
   int data;
   TAILQ_ENTRY(entry) entries; /* Tail queue */
};
TAILQ_HEAD(tailhead, entry);
int
main(void)
{
   struct entry *n1, *n2, *n3, *np;
   struct tailhead head; /* Tail queue head */
   int i;
   TAILQ_INIT(&head); /* Initialize the queue */
   n1 = malloc(sizeof(struct entry)); \frac{1}{1} insert at the head \frac{*}{1}TAILQ_INSERT_HEAD(&head, n1, entries);
   n1 = malloc(sizeof(struct entry)); \frac{1}{10} /* Insert at the tail */
   TAILQ_INSERT_TAIL(&head, n1, entries);
   n2 = \text{malloc}(sizeof(struct entry)); /* Insert after */
   TAILQ_INSERT_AFTER(&head, n1, n2, entries);
   n3 = malloc(sizeof(struct entry)); /* Insert before */
```

```
TAILQ_INSERT_BEFORE(n2, n3, entries);
         TAILQ_REMOVE(&head, n2, entries); /* Deletion */
         free(n2);
                                                          /* Forward traversal */
         i = 0;
         TAILQ_FOREACH(np, &head, entries)
              np > data = i++;/* Reverse traversal */
         TAILQ_FOREACH_REVERSE(np, &head, tailhead, entries)
              printf("%i\n", np > data);
                                                          /* TailQ deletion */
         n1 = TAILQ_FIRST(&head);
         while (n1 != NULL) {
              n2 = TAILQ_NEXT(n1, entries);
             free(n1);
              n1 = n2;}
         TAILQ_INIT(&head);
         exit(EXIT_SUCCESS);
SEE ALSO 
    insque(3) queue(7)
```
}

tan, tanf, tanl tangent function

## LIBRARY

Math library (libm, lm)

## **SYNOPSIS**

 $\#$ include <math.h>

double tan(double x); •oat tanf(•oat x); long double tanl(long double x);

Feature Test Macro Requirements for glibc (see treat macros( $\overline{r}$ )

 $tan(f), tan(f)$ : \_ISOC99\_SOURCE || \_POSIX\_C\_SOURCE >= 200112L || /\* Since glibc 2.19: \*/ \_DEFAUL[T\\_SOURCE](#page-3133-0) || /\* glibc <= 2.19: \*/ \_BSD\_SOURCE || \_SVID\_SOURCE

# **DESCRIPTION**

These functions return the tangent of x, where x is given in radians.

## RETURN VALUE

On success, these functions return the tangent of x.

If x is a NaN, a NaN is returned.

If x is positive in€nity or negative in€nity, a domain error occurs, and a NaN is returned.

If the correct result would over•ow, a range error occurs, and the functions return HUGE\_VAL, HUGE\_VALF, or HUGE\_VALL, respectively, with the mathematically correct sign.

## ERRORS

Seemath\_error(7)for information on how to determine whether an error has occurred when calling these functions.

The following errors can occur:

Do[main error: x is](#page-3297-0) an in€nity

errno is set to EDOM (but see BUGS). An invalid •oating-point exception (FE\_INVALID) is raised.

Range error: result over•ow

An over•ow •oating-point exception (FE\_OVERFLOW) is raised.

## ATTRIBUTES

For an explanation of the terms used in this section  $t$  see attempts (7).

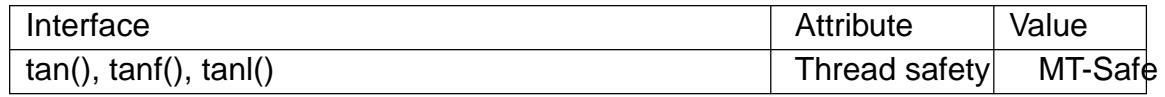

## STANDARDS

C11, POSIX.1-2008.

#### **HISTORY**

C99, POSIX.1-2001.

The variant returning double also conforms to SVr4, 4.3BSD, C89.

# BUGS

Before glibc 2.10, the glibc implementation did not set errno to EDOM when a domain error occurred.

# SEE ALSO

 $acos(3)asin(3)atan(3)atan2(3) cos(3) ctan(3) sin(3)$ 

tanh, tanhf, tanhl hyperbolic tangent function

## LIBRARY

Math library (libm, lm)

## **SYNOPSIS**

#include <math.h>

double tanh(double x); •oat tanhf(•oat x); long double tanhl(long double x);

Feature Test Macro Requirements for glibc (seeure\_test\_macros(X)

```
tanhf(), tanhl():
  \mid ISOC99_SOURCE \mid \mid POSIX C_SOURCE >= 200112L
    || /* Since glibc 2.19: */ _DEFAULT_SOURCE
    || /* glibc <= 2.19: */ _BSD_SOURCE || _SVID_SOURCE
```
# **DESCRIPTION**

These functions return the hyperbolic tangent of x, which is de $\epsilon$ ned mathematically as:

 $tanh(x) = sinh(x)/cosh(x)$ 

# RETURN VALUE

On success, these functions return the hyperbolic tangent of x.

If x is a NaN, a NaN is returned.

If x is  $+0$  (0),  $+0$  (0) is returned.

If x is positive in€nity (negative in€nity),  $+1$  (1) is returned.

# ERRORS

No errors occur.

## **ATTRIBUTES**

For an explanation of the terms used in this section, its deutes  $(7)$ .

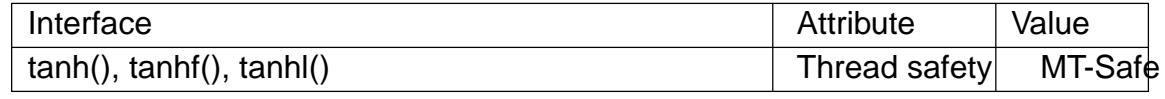

## **STANDARDS**

C11, POSIX.1-2008.

## **HISTORY**

C99, POSIX.1-2001.

The variant returning double also conforms to SVr4, 4.3BSD, C89.

## SEE ALSO

 $acosh(3)$  asinh(3) atanh(3)  $cosh(3)$ , ctanh(3), sinh(3)

tcgetpgrp, tcsetpgrp get and set terminal foreground process group

#### LIBRARY

Standard C library (libc, lc)

#### **SYNOPSIS**

#include <unistd.h>

pid t tcgetpgrp(int fd); int tcsetpgrp(int fd, pid\_t pgrp);

## **DESCRIPTION**

The function tcgetpgrp() returns the process group ID of the foreground process group on the terminal associated to fd, which must be the controlling terminal of the calling process.

The function tcsetpgrp() makes the process group with process group ID pgrp the foreground process group on the terminal associated to fd, which must be the controlling terminal of the calling process, and still be associated with its session. Moreover, pgrp must be a (nonempty) process group belonging to the same session as the calling process.

If tcsetpgrp() is called by a member of a background process group in its session, and the calling process is not blocking or ignoring SIGTTOU, a SIGTTOU signal is sent to all members of this background process group.

## RETURN VALUE

When fd refers to the controlling terminal of the calling process, the function tcgetpgrp() will return the foreground process group ID of that terminal if there is one, and some value larger than 1 that is not presently a process group ID otherwise. When fd does not refer to the controlling terminal of the calling process, 1 is returned, and errno is set to indicate the error.

When successful, tcsetpgrp() returns 0. Otherwise, it returns 1, and errno is set to indicate the error.

## ERRORS

EBADF

fd is not a valid €le descriptor.

#### EINVAL

pgrp has an unsupported value.

#### ENOTTY

The calling process does not have a controlling terminal, or it has one but it is not described by fd, or, for tcsetpgrp(), this controlling terminal is no longer associated with the session of the calling process.

#### EPERM

pgrp has a supported value, but is not the process group ID of a process in the same session as the calling process.

#### ATTRIBUTES

For an explanation of the terms used in this section,  $t$  singleutes(7).
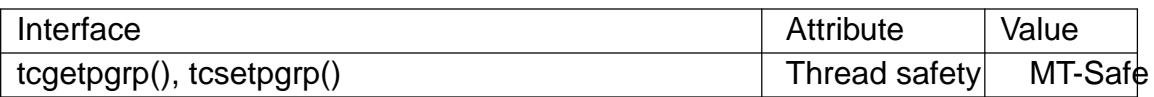

# **VERSIONS**

These functions are implemented via the TIOCGPGRP and TIOCSPGRP ioctls.

## **STANDARDS**

POSIX.1-2008.

## **HISTORY**

POSIX.1-2001.

The ioctls appeared in 4.2BSD. The functions are POSIX inventions.

# SEE ALSO

setpgid(2) setsid(2) credentials(7)

tcgetsid get session ID

## LIBRARY

Standard C library (libc, lc)

# **SYNOPSIS**

#de€ne XOPEN\_SOURCE 500 /\* See feature\_test\_macros(7) \*/ #include <termios.h>

pid t tcgetsid(int fd);

# **DESCRIPTION**

The function tcgetsid() returns the session ID of the current session that has the terminal associated to fd as controlling terminal. This terminal must be the controlling terminal of the calling process.

# RETURN VALUE

When fd refers to the controlling terminal of our session, the function tcgetsid() will return the session ID of this session. Otherwise, 1 is returned, and errno is set to indicate the error.

# **ERRORS**

EBADF

fd is not a valid €le descriptor.

## ENOTTY

The calling process does not have a controlling terminal, or it has one but it is not described by fd.

# **ATTRIBUTES**

For an explanation of the terms used in this section, its deutes  $(7)$ .

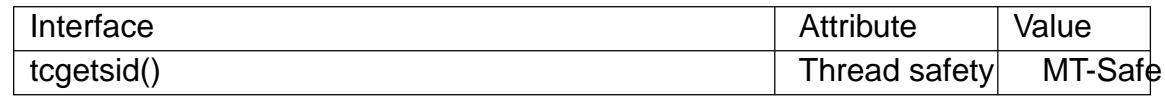

# **STANDARDS**

POSIX.1-2008.

## **HISTORY**

glibc 2.1. POSIX.1-2001.

This function is implemented via the TIOCGSID ctl(2), present since Linux 2.1.71.

# SEE ALSO

getsid(2)

telldir return current location in directory stream

# LIBRARY

Standard C library (libc, lc)

# **SYNOPSIS**

#include <dirent.h>

long telldir(DIR \*dirp);

## Feature Test Macro Requirements for glibc (see the test macros( $\overline{Y}$ )

telldir():

\_XOPEN\_SOURCE

|| /\* glibc >= 2.19: \*/ \_DEFAULT\_S[OURCE](#page-3133-0)

 $||$  /\* glibc <= 2.19: \*/ BSD\_SOURCE  $||$  SVID\_SOURCE

# **DESCRIPTION**

The telldir() function returns the current location associated with the directory stream dirp.

# RETURN VALUE

On success, the telldir() function returns the current location in the directory stream. On error, 1 is returned, and errno is set to indicate the error.

# ERRORS

EBADF

Invalid directory stream descriptor dirp.

# **ATTRIBUTES**

For an explanation of the terms used in this section, the deutes(7).

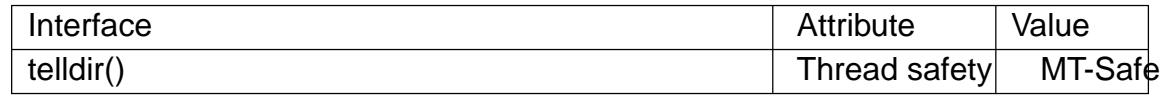

# STANDARDS

POSIX.1-2008.

## **HISTORY**

POSIX.1-2001, 4.3BSD.

Up to glibc 2.1.1, the return type of telldir() was off t. POSIX.1-2001 speci€es long, and this is the type used since glibc 2.1.2.

In early €lesystems, the value returned by telldir() was a simple €le offset within a directory. Modern €lesystems use tree or hash structures, rather than •at tables, to represent directories. On such €lesystems, the value returned by telldir() (and used internally by readdir(3)) is a "cookie" that is used by the implementation to derive a position within a directory. Application programs should treat this strictly as an opaque value, making no assumptions about its contents.

# SEE [ALSO](#page-2094-0)

closedir(3), opendir(3), readdir(3), rewinddir(3), scandir(3), seekdir(3)

tempnam create a name for a temporary  $\in$ le

# LIBRARY

Standard C library (libc, lc)

# **SYNOPSIS**

#include <stdio.h>

char \*tempnam(const char \*dir, const char \*pfx);

Feature Test Macro Requirements for glibc (see the test macros( $\overline{Y}$ )

tempnam(): Since glibc 2.19: DEFAULT\_SOURCE glibc 2.19 and earlier: \_BSD\_SOURCE || \_SVID\_SOURCE

# **DESCRIPTION**

Never use this function. Use stemp(3) or tmp€le(3) instead.

The tempnam() function returns a pointer to a string that is a valid  $\in$  lename, and such that a €le with this name did not exist when tempnam() checked. The €lename suf€x of the pathname generat[ed will start](#page-1849-0) w[ith pfx in](#page-2364-0) case pfx is a non-NULL string of at most €ve bytes. The directory pre€x part of the pathname generated is required to be "appropriate" (often that at least implies writable).

Attempts to  $\epsilon$ nd an appropriate directory go through the following steps:

a)

In case the environment variable TMPDIR exists and contains the name of an appropriate directory, that is used.

b)

Otherwise, if the dir argument is non-NULL and appropriate, it is used.

c)

Otherwise, P\_tmpdir (as de€ned in <stdio.h>) is used when appropriate.

d)

Finally an implementation-de€ned directory may be used.

The string returned by tempnam() is allocated using loc(3) and hence should be freed by  $free(3)$ .

# RETURN VALUE

On success, the tempnam() function returns a po[inter to a u](#page-1783-0)nique temporary €lename. It retur[ns NULL](#page-1783-0) if a unique name cannot be generated, with errno set to indicate the error.

# ERRORS

ENOMEM

Allocation of storage failed.

# **ATTRIBUTES**

For an explanation of the terms used in this section, its deutes(7).

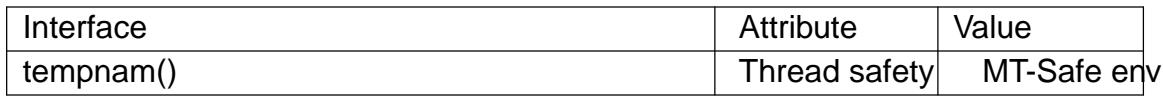

# **STANDARDS**

POSIX.1-2008.

## **HISTORY**

SVr4, 4.3BSD, POSIX.1-2001. Obsoleted in POSIX.1-2008.

# NOTES

Although tempnam() generates names that are dif€cult to guess, it is nevertheless possible that between the time that tempnam() returns a pathname, and the time that the program opens it, another program might create that pathname  $\alpha$  and  $\beta$ ) or create it as a symbolic link. This can lead to security holes. To avoid such possibilities, use the open(2)  $O$ \_EXCL •ag to open the pathname. Or better yet, unsestemp(3)or tmp€le(3).

SUSv2 does not mention the use of TMPDIR; glibc will us[e it only](#page-573-0) when the program [is not s](#page-573-0)et-user-ID. On SVr4, the directory used under d) is /tmp [\(and this is w](#page-1849-0)hat glibc [does\).](#page-2364-0)

Because it dynamically allocates memory used to return the pathname, tempnam() is reentrant, and thus thread safe, untike  $nam(3)$ .

The tempnam() function generates a different string each time it is called, up to TMP\_MAX (de€ned in <stdio.h>) times. If it is called more than TMP\_MAX times, the behavior is implementation de[€ned.](#page-2366-0)

tempnam() uses at most the  $\epsilon$ rst  $\epsilon$ ve bytes from pfx.

The glibc implementation of tempnam() fails with the error EEXIST upon failure to €nd a unique name.

## BUGS

The precise meaning of "appropriate" is unde€ned; it is unspeci€ed how accessibility of a directory is determined.

# SEE ALSO

 $mkstemp(3)mktemp(3)tmp€le(3)tmpnam(3)$ 

termios, tcgetattr, tcsetattr, tcsendbreak, tcdrain, tc•ush, tc•ow, cfmakeraw, cfgetospeed, cfgetispeed, cfsetispeed, cfsetospeed, cfsetspeed get and set terminal attributes, line control, get and set baud rate

# LIBRARY

Standard C library (libc, lc)

# **SYNOPSIS**

#include <termios.h> #include <unistd.h>

int tcgetattr(int fd, struct termios \*termios\_p); int tcsetattr(int fd, int optional actions,

const struct termios \*termios\_p);

int tcsendbreak(int fd, int duration);

int tcdrain(int fd);

int tc•ush(int fd, int queue\_selector);

int tc•ow(int fd, int action);

void cfmakeraw(struct termios \*termios\_p);

speed\_t cfgetispeed(const struct termios \*termios\_p); speed t cfgetospeed(const struct termios \*termios p);

```
int cfsetispeed(struct termios *termios_p, speed_t speed);
int cfsetospeed(struct termios *termios_p, speed_t speed);
int cfsetspeed(struct termios *termios_p, speed_t speed);
```
Feature Test Macro Requirements for glibc (see the feat macros( $\overline{Y}$ )

cfsetspeed(), cfmakeraw(): Since glibc 2.19: DEFAULT\_SOURCE glibc 2.19 and earlier: BSD\_SOURCE

## **DESCRIPTION**

The termios functions describe a general terminal interface that is provided to control asynchronous communications ports.

### The termios structure

Many of the functions described here have a termios\_p argument that is a pointer to a termios structure. This structure contains at least the following members:

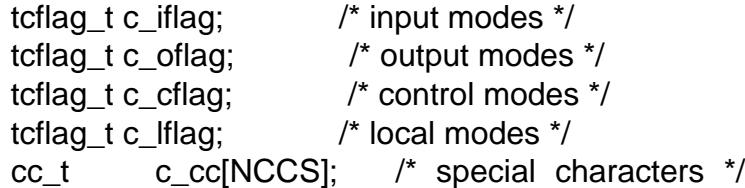

The values that may be assigned to these €elds are described below. In the case of the €rst four bit-mask €elds, the de€nitions of some of the associated •ags that may be set are exposed only if a speci€c feature test macrofese entertation acros(7) is de€ned, as noted in brackets ("[]").

In the descriptions below, "not in POSIX" means that the value is not specified in POSIX.1-2001, and "XSI" means that the value is specified in POSIX.1-2001 as part of the XSI extension.

*c\_iflag* flag constants:

### **IGNBRK**

Ignore BREAK condition on input.

### **BRKINT**

If **IGNBRK** is set, a BREAK is ignored. If it is not set but **BRKINT** is set, then a BREAK causes the input and output queues to be flushed, and if the terminal is the controlling terminal of a foreground process group, it will cause a **SIGINT** to be sent to this foreground process group. When neither **IGNBRK** nor **BRKINT** are set, a BREAK reads as a null byte ('\0'), except when **PARMRK** is set, in which case it reads as the sequence  $\frac{377}{0}$ .

### **IGNPAR**

Ignore framing errors and parity errors.

### **PARMRK**

If this bit is set, input bytes with parity or framing errors are marked when passed to the program. This bit is meaningful only when **INPCK** is set and **IGNPAR** is not set. The way erroneous bytes are marked is with two preceding bytes, \377 and \0. Thus, the program actually reads three bytes for one erroneous byte received from the terminal. If a valid byte has the value \377, and **ISTRIP** (see below) is not set, the program might confuse it with the prefix that marks a parity error. Therefore, a valid byte \377 is passed to the program as two bytes,  $\377 \, \text{377}$ , in this case.

If neither **IGNPAR** nor **PARMRK** is set, read a character with a parity error or framing error as \0.

### **INPCK**

Enable input parity checking.

### **ISTRIP**

Strip off eighth bit.

### **INLCR**

Translate NL to CR on input.

### **IGNCR**

Ignore carriage return on input.

### **ICRNL**

Translate carriage return to newline on input (unless **IGNCR** is set).

### **IUCLC**

(not in POSIX) Map uppercase characters to lowercase on input.

### **IXON**

Enable XON/XOFF flow control on output.

### **IXANY**

(XSI) Typing any character will restart stopped output. (The default is to allow just the START character to restart output.)

## **IXOFF**

Enable XON/XOFF flow control on input.

### **IMAXBEL**

(not in POSIX) Ring bell when input queue is full. Linux does not implement this bit, and acts as if it is always set.

### **IUTF8** (since Linux 2.6.4)

(not in POSIX) Input is UTF8; this allows character-erase to be correctly performed in cooked mode.

*c\_oflag* flag constants:

#### **OPOST**

Enable implementation-defined output processing.

#### **OLCUC**

(not in POSIX) Map lowercase characters to uppercase on output.

#### **ONLCR**

(XSI) Map NL to CR-NL on output.

#### **OCRNL**

Map CR to NL on output.

#### **ONOCR**

Don't output CR at column 0.

#### **ONLRET**

The NL character is assumed to do the carriage-return function; the kernel's idea of the current column is set to 0 after both NL and CR.

#### **OFILL**

Send fill characters for a delay, rather than using a timed delay.

#### **OFDEL**

Fill character is ASCII DEL (0177). If unset, fill character is ASCII NUL ('\0'). (Not implemented on Linux.)

#### **NLDLY**

Newline delay mask. Values are **NL0** and **NL1**. [requires **\_BSD\_SOURCE** or **\_SVID\_SOURCE** or **\_XOPEN\_SOURCE**]

#### **CRDLY**

Carriage return delay mask. Values are **CR0**, **CR1**, **CR2**, or **CR3**. [requires **\_BSD\_SOURCE** or **\_SVID\_SOURCE** or **\_XOPEN\_SOURCE**]

### **TABDLY**

Horizontal tab delay mask. Values are **TAB0**, **TAB1**, **TAB2**, **TAB3** (or **XTABS**, but see the **BUGS** section). A value of TAB3, that is, XTABS, expands tabs to spaces (with tab stops every eight columns). [requires **BSD SOURCE** or **\_SVID\_SOURCE** or **\_XOPEN\_SOURCE**]

#### **BSDLY**

Backspace delay mask. Values are **BS0** or **BS1**. (Has never been implemented.) [requires **\_BSD\_SOURCE** or **\_SVID\_SOURCE** or **\_XOPEN\_SOURCE**]

### VTDLY

Vertical tab delay mask. Values are VT0 or VT1.

FFDLY

Form feed delay mask. Values are FF0 or FF1. [requires \_BSD\_SOURCE or \_SVID\_SOURCE or \_XOPEN\_SOURCE]

c\_c•ag •ag constants:

### **CBAUD**

(not in POSIX) Baud speed mask (4+1 bits). [requires \_BSD\_SOURCE or \_SVID\_SOURCE]

### **CBAUDEX**

(not in POSIX) Extra baud speed mask (1 bit), included in CBAUD. [requires \_BSD\_SOURCE or \_SVID\_SOURCE]

(POSIX says that the baud speed is stored in the termios structure without specifying where precisely, and provides cfgetispeed() and cfsetispeed() for getting at it. Some systems use bits selected by CBAUD in c\_c•ag, other systems use separate €elds, for example, sg\_ispeed and sg\_ospeed.)

### **CSIZE**

Character size mask. Values are CS5, CS6, CS7, or CS8.

### **CSTOPB**

Set two stop bits, rather than one.

### CREAD

Enable receiver.

### PARENB

Enable parity generation on output and parity checking for input.

## PARODD

If set, then parity for input and output is odd; otherwise even parity is used.

**HUPCL** 

Lower modem control lines after last process closes the device (hang up).

## CLOCAL

Ignore modem control lines.

### LOBLK

(not in POSIX) Block output from a noncurrent shell layer. For use by shl (shell layers). (Not implemented on Linux.)

## **CIBAUD**

(not in POSIX) Mask for input speeds. The values for the CIBAUD bits are the same as the values for the CBAUD bits, shifted left IBSHIFT bits. [requires \_BSD\_SOURCE or \_SVID\_SOURCE] (Not implemented in glibc, supported on Linux via TCGET\* and TCSET\* ioctls; see otl\_tty(2))

### **CMSPAR**

(not in POSIX) Use "stick" (mark/space) parity (supported on certain serial devices): if PARODD is set, the parity bit is al[ways 1; if PA](#page-370-0)RODD is not set, then the parity bit is always 0. [requires BSD\_SOURCE or \_SVID\_SOURCE]

### **CRTSCTS**

(not in POSIX) Enable RTS/CTS (hardware) flow control. [requires **\_BSD\_SOURCE** or **\_SVID\_SOURCE**]

#### *c\_lflag* flag constants:

**ISIG** When any of the characters INTR, QUIT, SUSP, or DSUSP are received, generate the corresponding signal.

#### **ICANON**

Enable canonical mode (described below).

#### **XCASE**

(not in POSIX; not supported under Linux) If **ICANON** is also set, terminal is uppercase only. Input is converted to lowercase, except for characters preceded by  $\backslash$ . On output, uppercase characters are preceded by  $\backslash$  and lowercase characters are converted to uppercase. [requires **BSD\_SOURCE** or **\_SVID\_SOURCE** or **\_XOPEN\_SOURCE**]

#### **ECHO**

Echo input characters.

#### **ECHOE**

If **ICANON** is also set, the ERASE character erases the preceding input character, and WERASE erases the preceding word.

#### **ECHOK**

If **ICANON** is also set, the KILL character erases the current line.

#### **ECHONL**

If **ICANON** is also set, echo the NL character even if ECHO is not set.

#### **ECHOCTL**

(not in POSIX) If **ECHO** is also set, terminal special characters other than TAB, NL, START, and STOP are echoed as **^X**, where X is the character with ASCII code 0x40 greater than the special character. For example, character 0x08 (BS) is echoed as **^H**. [requires **\_BSD\_SOURCE** or **\_SVID\_SOURCE**]

#### **ECHOPRT**

(not in POSIX) If **ICANON** and **ECHO** are also set, characters are printed as they are being erased. [requires **\_BSD\_SOURCE** or **\_SVID\_SOURCE**]

#### **ECHOKE**

(not in POSIX) If **ICANON** is also set, KILL is echoed by erasing each character on the line, as specified by **ECHOE** and **ECHOPRT**. [requires **\_BSD\_SOURCE** or **\_SVID\_SOURCE**]

#### **DEFECHO**

(not in POSIX) Echo only when a process is reading. (Not implemented on Linux.)

#### **FLUSHO**

(not in POSIX; not supported under Linux) Output is being flushed. This flag is toggled by typing the DISCARD character. [requires **\_BSD\_SOURCE** or **\_SVID\_SOURCE**]

### NOFLSH

Disable •ushing the input and output queues when generating signals for the INT, QUIT, and SUSP characters.

### **TOSTOP**

Send the SIGTTOU signal to the process group of a background process which tries to write to its controlling terminal.

### **PENDIN**

(not in POSIX; not supported under Linux) All characters in the input queue are reprinted when the next character is read. (bash(1) handles typeahead this way.) [requires \_BSD\_SOURCE or \_SVID\_SOURCE]

#### IEXTEN

Enable implementation-de€ned input processing. This •ag, as well as ICANON must be enabled for the special characters EOL2, LNEXT, REPRINT, WERASE to be interpreted, and for the IUCLC •ag to be effective.

The c\_cc array de€nes the terminal special characters. The symbolic indices (initial values) and meaning are:

### VDISCARD

(not in POSIX; not supported under Linux; 017, SI, Ctrl-O) Toggle: start/stop discarding pending output. Recognized when IEXTEN is set, and then not passed as input.

### VDSUSP

(not in POSIX; not supported under Linux; 031, EM, Ctrl-Y) Delayed suspend character (DSUSP): send SIGTSTP signal when the character is read by the user program. Recognized when IEXTEN and ISIG are set, and the system supports job control, and then not passed as input.

### VEOF

(004, EOT, Ctrl-D) End-of-€le character (EOF). More precisely: this character causes the pending tty buffer to be sent to the waiting user program without waiting for end-of-line. If it is the  $\epsilon$  rst character of the line, the  $\epsilon$  in the user program returns 0, which signi€es end-of-€le. Recognized when ICANON is set, and then not passed as input.

### VEOL

(0, NUL) Additional end-of-line character (EOL). Recognized when ICANON is set.

### VEOL2

(not in POSIX; 0, NUL) Yet another end-of-line character (EOL2). Recognized when ICANON is set.

### VERASE

(0177, DEL, rubout, or 010, BS, Ctrl-H, or also #) Erase character (ERASE). This erases the previous not-yet-erased character, but does not erase past EOF or beginning-of-line. Recognized when ICANON is set, and then not passed as input.

### **VINTR**

(003, ETX, Ctrl-C, or also 0177, DEL, rubout) Interrupt character (INTR). Send a **SIGINT** signal. Recognized when **ISIG** is set, and then not passed as input.

### **VKILL**

(025, NAK, Ctrl-U, or Ctrl-X, or also @) Kill character (KILL). This erases the input since the last EOF or beginning-of-line. Recognized when **ICANON** is set, and then not passed as input.

### **VLNEXT**

(not in POSIX; 026, SYN, Ctrl-V) Literal next (LNEXT). Quotes the next input character, depriving it of a possible special meaning. Recognized when **IEX-TEN** is set, and then not passed as input.

#### **VMIN**

Minimum number of characters for noncanonical read (MIN).

#### **VQUIT**

(034, FS, Ctrl-\) Quit character (QUIT). Send **SIGQUIT** signal. Recognized when **ISIG** is set, and then not passed as input.

#### **VREPRINT**

(not in POSIX; 022, DC2, Ctrl-R) Reprint unread characters (REPRINT). Recognized when **ICANON** and **IEXTEN** are set, and then not passed as input.

#### **VSTART**

(021, DC1, Ctrl-Q) Start character (START). Restarts output stopped by the Stop character. Recognized when **IXON** is set, and then not passed as input.

#### **VSTATUS**

(not in POSIX; not supported under Linux; status request: 024, DC4, Ctrl-T). Status character (STATUS). Display status information at terminal, including state of foreground process and amount of CPU time it has consumed. Also sends a **SIGINFO** signal (not supported on Linux) to the foreground process group.

#### **VSTOP**

(023, DC3, Ctrl-S) Stop character (STOP). Stop output until Start character typed. Recognized when **IXON** is set, and then not passed as input.

#### **VSUSP**

(032, SUB, Ctrl-Z) Suspend character (SUSP). Send **SIGTSTP** signal. Recognized when **ISIG** is set, and then not passed as input.

#### **VSWTCH**

(not in POSIX; not supported under Linux; 0, NUL) Switch character (SWTCH). Used in System V to switch shells in *shell layers*, a predecessor to shell job control.

#### **VTIME**

Timeout in deciseconds for noncanonical read (TIME).

#### **VWERASE**

(not in POSIX; 027, ETB, Ctrl-W) Word erase (WERASE). Recognized when **ICANON** and **IEXTEN** are set, and then not passed as input.

An individual terminal special character can be disabled by setting the value of the corresponding c\_cc element to \_POSIX\_VDISABLE.

The above symbolic subscript values are all different, except that VTIME, VMIN may have the same value as VEOL, VEOF, respectively. In noncanonical mode the special character meaning is replaced by the timeout meaning. For an explanation of VMIN and VTIME, see the description of noncanonical mode below.

### Retrieving and changing terminal settings

tcgetattr() gets the parameters associated with the object referred by fd and stores them in the termios structure referenced by termios\_p. This function may be invoked from a background process; however, the terminal attributes may be subsequently changed by a foreground process.

tcsetattr() sets the parameters associated with the terminal (unless support is required from the underlying hardware that is not available) from the termios structure referred to by termios p. optional actions speci€es when the changes take effect:

#### **TCSANOW**

the change occurs immediately.

### **TCSADRAIN**

the change occurs after all output written to fd has been transmitted. This option should be used when changing parameters that affect output.

#### **TCSAFLUSH**

the change occurs after all output written to the object referred by fd has been transmitted, and all input that has been received but not read will be discarded before the change is made.

#### Canonical and noncanonical mode

The setting of the ICANON canon •ag in c\_l•ag determines whether the terminal is operating in canonical mode (ICANON set) or noncanonical mode (ICANON unset). By default, ICANON is set.

In canonical mode:

- Input is made available line by line. An input line is available when one of the line delimiters is typed (NL, EOL, EOL2; or EOF at the start of line). Except in the case of EOF, the line delimiter is included in the buffer returned  $d\alpha$
- Line editing is enabled (ERASE, KILL; and if the IEXTEN •ag is set: WERASE, REPRINT, LNEXT). A read(2) returns at most one line of input; if the ad(2) requested fewer bytes than are available in the current lin[e of inpu](#page-764-0)t, then only as many bytes as requested are read, and the remaining characters will be available for a future read(2).
- " The maximum line le[ngth is 4](#page-764-0)096 chars (including the terminatin[g newline](#page-764-0) character); lines longer than 4096 chars are truncated. After 4095 characters, input proces[sing \(e.g](#page-764-0)., ISIG and ECHO\* processing) continues, but any input data after 4095 characters up to (but not including) any terminating newline is discarded. This ensures that the terminal can always receive more input until at least one line can be read.

In noncanonical mode input is available immediately (without the user having to type a line-delimiter character), no input processing is performed, and line editing is disabled.

The read buffer will only accept 4095 chars; this provides the necessary space for a newline char if the input mode is switched to canonical. The settings of MIN (c\_cc[VMIN]) and TIME ( $c_{cc}[VTIME]$ ) determine the circumstances in which and  $(2)$  completes; there are four distinct cases:

 $MIN == 0$ ,  $TIME == 0$  (polling read)

If data is available; $e^{a}$  (2) returns immediately, with the l[esser of](#page-764-0) the number of bytes available, or the number of bytes requested. If no data is available. returns 0.

 $MIN > 0$ , TIME == 0 (blo[cking re](#page-764-0)ad)

read(2) blocks until MIN bytes are available, and returns up to t[he numb](#page-764-0)er of bytes requested.

 $MIN == 0$ , TIME  $> 0$  (read with timeout)

[TIME s](#page-764-0)peci€es the limit for a timer in tenths of a second. The timer is started when read(2) is called. read(2) returns either when at least one byte of data is available, or when the timer expires. If the timer expires without any input becoming available, read(2) returns 0. If data is already available at the time of the call t[o read\(2\)](#page-764-0), the call [behaves](#page-764-0) as though the data was received immediately after the call.

 $MIN > 0$ ,  $TIME > 0$  (re[ad with in](#page-764-0)terbyte timeout)

TIME [speci€e](#page-764-0)s the limit for a timer in tenths of a second. Once an initial byte of input becomes available, the timer is restarted after each further byte is received. read(2)returns when any of the following conditions is met:

- " MIN bytes have been received.
- [The](#page-764-0) interbyte timer expires.
- The number of bytes requested  $\frac{\log d(2)}{\log d}$  has been received. (POSIX does not specify this termination condition, and on some other implementations read(2)does not return in this case.)

Because the timer is started only a[fter the](#page-764-0) initial byte becomes available, at least one byte will be read. If data is already available at the time of the call to rea[d\(2\), the](#page-764-0) call behaves as though the data was received immediately after the call.

POSIX does not specify whether the setting of the O\_NONBLOCK  $\in$  le status •ag takes prece[dence ov](#page-764-0)er the MIN and TIME settings. If  $O$ \_NONBLOCK is setead(2) in noncanonical mode may return immediately, regardless of the setting of MIN or TIME. Furthermore, if no data is available, POSIX permite  $\alpha$  (2) in noncanonical mode to return either 0, or 1 with errno set to EAGAIN.

Raw mode

cfmakeraw() sets the terminal to something like [the "raw](#page-764-0)" mode of the old Version 7 terminal driver: input is available character by character, echoing is disabled, and all special processing of terminal input and output characters is disabled. The terminal attributes are set as follows:

```
termios_p >c_iflag &= ,(IGNBRK | BRKINT | PARMRK | ISTRIP
                   | INLCR | IGNCR | ICRNL | IXON);
termios_p > c_oflag &= .OPOST;
```

```
termios p->c lflag &z^- \sim (ECHO | ECHONL | ICANON | ISIG | IEXTEN);
termios p\rightarrow c cflag \&= ~(CSIZE | PARENB);
terms_p->c_cflag |= CS8;
```
### **Line control**

**tcsendbreak**() transmits a continuous stream of zero-valued bits for a specific duration, if the terminal is using asynchronous serial data transmission. If *duration* is zero, it transmits zero-valued bits for at least 0.25 seconds, and not more than 0.5 seconds. If *duration* is not zero, it sends zero-valued bits for some implementation-defined length of time.

If the terminal is not using asynchronous serial data transmission, **tcsendbreak**() returns without taking any action.

**tcdrain**() waits until all output written to the object referred to by *fd* has been transmitted.

**tcflush**() discards data written to the object referred to by *fd* but not transmitted, or data received but not read, depending on the value of *queue\_selector*:

### **TCIFLUSH**

flushes data received but not read.

#### **TCOFLUSH**

flushes data written but not transmitted.

#### **TCIOFLUSH**

flushes both data received but not read, and data written but not transmitted.

**tcflow**() suspends transmission or reception of data on the object referred to by *fd*, depending on the value of *action*:

#### **TCOOFF**

suspends output.

#### **TCOON**

restarts suspended output.

#### **TCIOFF**

transmits a STOP character, which stops the terminal device from transmitting data to the system.

#### **TCION**

transmits a START character, which starts the terminal device transmitting data to the system.

The default on open of a terminal file is that neither its input nor its output is suspended.

#### **Line speed**

The baud rate functions are provided for getting and setting the values of the input and output baud rates in the *termios* structure. The new values do not take effect until **tcsetattr**() is successfully called.

Setting the speed to **B0** instructs the modem to "hang up". The actual bit rate corresponding to **B38400** may be altered with *setserial*(8)

The input and output baud rates are stored in the *termios* structure.

**cfgetospeed**() returns the output baud rate stored in the *termios* structure pointed to by

#### *termios\_p*.

**cfsetospeed**() sets the output baud rate stored in the *termios* structure pointed to by *termios\_p* to *speed*, which must be one of these constants:

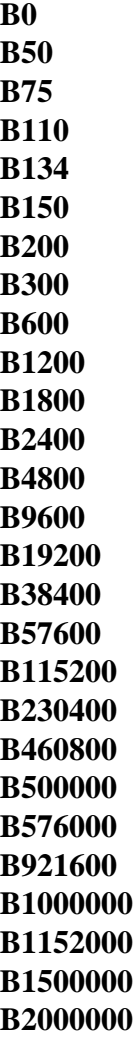

These constants are additionally supported on the SPARC architecture:

**B76800 B153600 B307200 B614400**

These constants are additionally supported on non-SPARC architectures:

**B2500000 B3000000 B3500000 B4000000**

Due to differences between architectures, portable applications should check if a particular **B***nnn* constant is defined prior to using it.

The zero baud rate, **B0**, is used to terminate the connection. If **B0** is specified, the modem control lines shall no longer be asserted. Normally, this will disconnect the line. **CBAUDEX** is a mask for the speeds beyond those defined in POSIX.1 (57600 and above). Thus, B57600 & CBAUDEX is nonzero.

Setting the baud rate to a value other than those de€ned by Bnnn constants is possible via the TCSETS2 ioctl; seend tty(2).

cfgetispeed() returns the input baud rate stored in the termios structure.

cfsetispeed() sets the input baud rate stored in the termios structure to speed, which must be speci€ed as on[e of the Bnn](#page-370-0)n constants listed above for cfsetospeed(). If the input baud rate is set to the literal constant 0 (not the symbolic constant B0), the input baud rate will be equal to the output baud rate.

cfsetspeed() is a 4.4BSD extension. It takes the same arguments as cfsetispeed(), and sets both input and output speed.

## RETURN VALUE

cfgetispeed() returns the input baud rate stored in the termios structure.

cfgetospeed() returns the output baud rate stored in the termios structure.

All other functions return:

- 0 on success.
- 1 on failure and set errno to indicate the error.

Note that tcsetattr() returns success if any of the requested changes could be successfully carried out. Therefore, when making multiple changes it may be necessary to follow this call with a further call to tcgetattr() to check that all changes have been performed successfully.

# ATTRIBUTES

For an explanation of the terms used in this section,  $t$  settion,  $\frac{t}{s}$  and  $\frac{t}{s}$ .

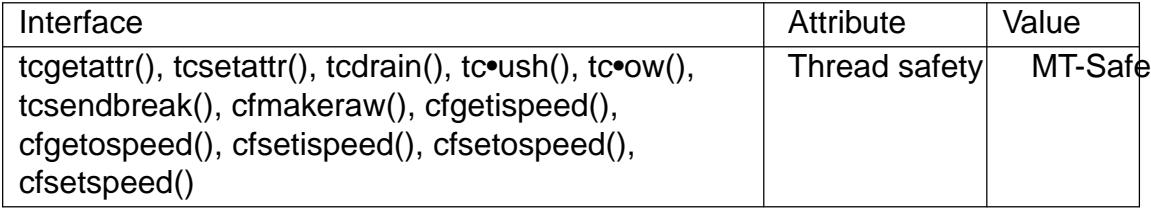

## **STANDARDS**

tcgetattr() tcsetattr() tcsendbreak() tcdrain() tc•ush() tc•ow() cfgetispeed() cfgetospeed() cfsetispeed() cfsetospeed() POSIX.1-2008. cfmakeraw() cfsetspeed()

```
HISTORY
    tcgetattr()
    tcsetattr()
    tcsendbreak()
    tcdrain()
    tc•ush()
    tc•ow()
    cfgetispeed()
    cfgetospeed()
    cfsetispeed()
    cfsetospeed()
           POSIX.1-2001.
    cfmakeraw()
    cfsetspeed()
           BSD.
```
## NOTES

UNIX V7 and several later systems have a list of baud rates where after the values B0 through B9600 one €nds the two constants EXTA, EXTB ("External A" and "External B"). Many systems extend the list with much higher baud rates.

The effect of a nonzero duration with tcsendbreak() varies. SunOS speci€es a break of duration \* N seconds, where N is at least 0.25, and not more than 0.5. Linux, AIX, DU, Tru64 send a break of duration milliseconds. FreeBSD and NetBSD and HP-UX and MacOS ignore the value of duration. Under Solaris and UnixWare, tcsendbreak() with nonzero duration behaves like tcdrain().

## BUGS

On the Alpha architecture before Linux 4.16 (and glibc before glibc 2.28), the XTABS value was different from TAB3 and it was ignored by the N\_TTY line discipline code of the terminal driver as a result (because as it wasn't part of the TABDLY mask).

## SEE ALSO

```
reset(1), setterm(1), stty(1), tput(1), tset(1), tty(\phi;tl_console(2) ioctl_tty(2),
cc_t(3type), speed_t(3type)c•ag_t(3type), setserial(8)
```
tgamma, tgammaf, tgammal true gamma function

# LIBRARY

Math library (libm, lm)

# **SYNOPSIS**

 $\#$ include <math.h>

double tgamma(double x); •oat tgammaf(•oat x); long double tgammal(long double x);

Feature Test Macro Requirements for glibc (see treat macros( $\overline{r}$ )

tgamma(), tgammaf(), tgammal(): \_ISOC99\_SOURCE || \_POSIX\_C\_SOURCE >= 200112L

# **DESCRIPTION**

These functions calculate the Gamma function of x.

The Gamma function is de€ned by

Gamma(x) = integral from 0 to in€nity of  $t\ddagger(x1)$  e $\ddagger$  t dt

It is de€ned for every real number except for nonpositive integers. For nonnegative integral m one has

 $Gamma(m+1) = m!$ 

and, more generally, for all x:

 $Gamma(x+1) = x * \text{Gamma}(x)$ 

Furthermore, the following is valid for all values of x outside the poles:

Gamma(x)  $*$  Gamma(1  $x$ ) = PI / sin(PI  $*$  x)

# RETURN VALUE

On success, these functions return Gamma(x).

If x is a NaN, a NaN is returned.

If x is positive in€nity, positive in€nity is returned.

If x is a negative integer, or is negative in€nity, a domain error occurs, and a NaN is returned.

If the result over•ows, a range error occurs, and the functions return HUGE\_VAL, HUGE\_VALF, or HUGE\_VALL, respectively, with the correct mathematical sign.

If the result under•ows, a range error occurs, and the functions return 0, with the correct mathematical sign.

If x is 0 or +0, a pole error occurs, and the functions return HUGE\_VAL, HUGE VALF, or HUGE VALL, respectively, with the same sign as the 0.

# ERRORS

Seemath error(7)for information on how to determine whether an error has occurred when calling these functions.

The following errors can occur:

Domain error: x is a negative integer, or negative in€nity

errno is set to EDOM. An invalid •oating-point exception (FE\_INVALID) is raised (but see BUGS).

Pole error: x is +0 or 0

errno is set to ERANGE. A divide-by-zero •oating-point exception (FE\_DI-VBYZERO) is raised.

Range error: result over•ow

errno is set to ERANGE. An over•ow •oating-point exception (FE\_OVER-FLOW) is raised.

glibc also gives the following error which is not speci€ed in C99 or POSIX.1-2001.

Range error: result under•ow

An under•ow •oating-point exception (FE\_UNDERFLOW) is raised, and errno is set to ERANGE.

# **ATTRIBUTES**

For an explanation of the terms used in this section,  $t$  see attempts  $(7)$ .

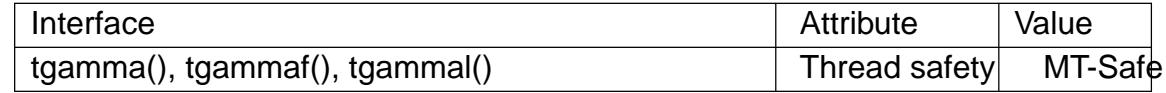

## STANDARDS

C11, POSIX.1-2008.

## **HISTORY**

glibc 2.1. C99, POSIX.1-2001.

# NOTES

This function had to be called "true gamma function" since there is already a function  $gamma(3)$ that returns something else (seemma $(3)$ for details).

## BUGS

Before glibc 2.18, the glibc implementation of these functions did not set errno to [EDOM wh](#page-1516-0)en x is negative in€nity.

Before glibc 2.19, the glibc implementation of these functions did not set errno to ERANGE on an under•ow range error.

In glibc versions 2.3.3 and earlier, an argument of +0 or 0 incorrectly produced a domain error (errno set to EDOM and an FE\_INVALID exception raised), rather than a pole error.

## SEE ALSO

 $gamma(3)$ | $gamma(3)$ 

timegm, timelocal inverses of gmtime and localtime

# LIBRARY

Standard C library (libc, lc)

## **SYNOPSIS**

#include <time.h>

[[deprecated]] time\_t timelocal(struct tm \*tm); time\_t timegm(struct tm \*tm);

Feature Test Macro Requirements for glibc  $(s_{\text{feature} \text{ test} \text{ macros}(\overline{Y})})$ 

timelocal(), timegm(): Since glibc 2.19: DEFAULT\_SOURCE glibc 2.19 and earlier: \_BSD\_SOURCE || \_SVID\_SOURCE

# **DESCRIPTION**

The functions timelocal() and timegm() are the inverses solutime  $(3)$  and gmtime  $(3)$ . Both functions take a broken-down time and convert it to calendar time (seconds since the Epoch, 1970-01-01 00:00:00 +0000, UTC). The difference between the two functions is that timelocal() takes the local timezone into account when doing the conversion, while timegm() takes the input value to be Coordi[nated Univer](#page-1333-0)sal [Time \(UTC](#page-1333-0)).

## RETURN VALUE

On success, these functions return the calendar time (seconds since the Epoch), expressed as a value of type time t. On error, they return the value (time t) 1 and set errno to indicate the error.

## ERRORS

EOVERFLOW

The result cannot be represented.

## **ATTRIBUTES**

For an explanation of the terms used in this section, its deutes  $(7)$ .

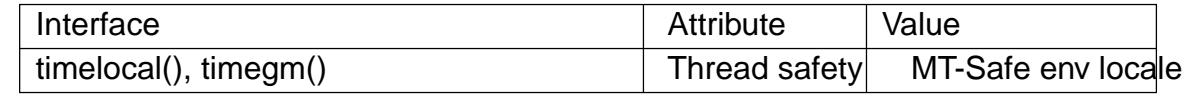

## **STANDARDS**

BSD.

## **HISTORY**

GNU, BSD.

The timelocal() function is equivalent to the POSIX standard function me(3). There is no reason to ever use it.

## SEE ALSO

gmtime(3), localtime(3), mktime(3), tzset(3)

timeradd, timersub, timercmp, timerclear, timerisset timeval operations

# LIBRARY

Standard C library (libc, lc)

# **SYNOPSIS**

#include <sys/time.h>

void timeradd(struct timeval \*a, struct timeval \*b, struct timeval \*res);

void timersub(struct timeval \*a, struct timeval \*b, struct timeval \*res);

void timerclear(struct timeval \*tvp); int timerisset(struct timeval \*tvp);

int timercmp(struct timeval \*a, struct timeval \*b, CMP);

Feature Test Macro Requirements for glibc (see the set macros( $\overline{Y}$ )

All functions shown above: Since glibc 2.19: DEFAULT\_SOURCE glibc 2.19 and earlier: BSD\_SOURCE

# **DESCRIPTION**

The macros are provided to operate on timeval structures, de€ned in <sys/time.h> as:

```
struct timeval {
    time_t tv_sec; /* seconds */
    suseconds t tv_usec; /* microseconds */
};
```
timeradd() adds the time values in a and b, and places the sum in the timeval pointed to by res. The result is normalized such that res>tv\_usec has a value in the range 0 to 999,999.

timersub() subtracts the time value in b from the time value in a, and places the result in the timeval pointed to by res. The result is normalized such that res>tv\_usec has a value in the range 0 to 999,999.

timerclear() zeros out the timeval structure pointed to by tvp, so that it represents the Epoch: 1970-01-01 00:00:00 +0000 (UTC).

timerisset() returns true (nonzero) if either €eld of the timeval structure pointed to by tvp contains a nonzero value.

timercmp() compares the timer values in a and b using the comparison operator CMP, and returns true (nonzero) or false (0) depending on the result of the comparison. Some systems (but not Linux/glibc), have a broken timercmp() implementation, in which CMP of  $>=, \le$ , and  $==$  do not work; portable applications can instead use

 $!$ timercmp $(...,$  $!$  timercmp $(...,>)$  $!$ timercmp $(..., !=)$ 

# RETURN VALUE

timerisset() and timercmp() return true (nonzero) or false (0).

# ERRORS

No errors are de€ned.

## **STANDARDS**

None.

# **HISTORY**

BSD.

# SEE ALSO

gettimeofday(2)time(7)

TIMEVAL\_TO\_TIMESPEC, TIMESPEC\_TO\_TIMEVAL convert between time structures

## **SYNOPSIS**

#de€ne \_GNU\_SOURCE #include <sys/time.h>

void TIMEVAL\_TO\_TIMESPEC(const struct timeval \*tv, struct timespec \*ts); void TIMESPEC\_TO\_TIMEVAL(struct timeval \*tv, const struct timespec \*ts);

## **DESCRIPTION**

These macros convert from  $t$ imeval(3type)to a timespec(3type)structure, and vice versa, respectively.

This is especially useful for writing interfaces that receive a type, but are implemented with calls to functions that re[ceive the othe](#page-2519-0)r on[e.](#page-2518-0)

**STANDARDS** 

GNU, BSD.

tmp€le create a temporary €le

# <span id="page-2364-0"></span>LIBRARY

Standard C library (libc, lc)

# **SYNOPSIS**

#include <stdio.h>

FILE \*tmp€le(void);

# **DESCRIPTION**

The tmp€le() function opens a unique temporary €le in binary read/write (w+b) mode. The €le will be automatically deleted when it is closed or the program terminates.

# RETURN VALUE

The tmp€le() function returns a stream descriptor, or NULL if a unique €lename cannot be generated or the unique €le cannot be opened. In the latter case, errno is set to indicate the error.

## ERRORS

EACCES

Search permission denied for directory in €le's path pre€x.

## **EEXIST**

Unable to generate a unique €lename.

## EINTR

The call was interrupted by a signal;  $\frac{\text{signal}(7)}{7}$ .

## EMFILE

The per-process limit on the number of open €le descriptors has been reached.

## ENFILE

The system-wide limit on the total number of open €les has been reached.

## ENOSPC

There was no room in the directory to add the new €lename.

## **FROFS**

Read-only €lesystem.

# ATTRIBUTES

For an explanation of the terms used in this section, is detected (7).

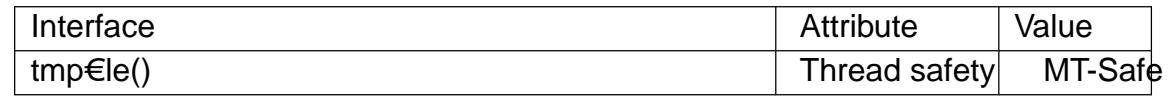

## **VERSIONS**

The standard does not specify the directory that tmp€le() will use. glibc will try the path pre€x P\_tmpdir de€ned in <stdio.h>, and if that fails, then the directory /tmp.

# **STANDARDS**

C11, POSIX.1-2008.

## **HISTORY**

POSIX.1-2001, C89, SVr4, 4.3BSD, SUSv2.

# NOTES

POSIX.1-2001 speci€es: an error message may be written to stdout if the stream cannot be opened.

# SEE ALSO

exit(3), mkstemp(3)mktemp(3)tempnam(3)tmpnam(3)

tmpnam, tmpnam r create a name for a temporary  $\in$ le

<span id="page-2366-0"></span>LIBRARY

Standard C library (libc, lc)

# **SYNOPSIS**

#include <stdio.h>

[[deprecated]] char \*tmpnam(char \*s); [[deprecated]] char \*tmpnam\_r(char \*s);

Feature Test Macro Requirements for glibc  $(s_{\text{feature} \text{ test} \text{ macros}(\overline{Y})})$ 

tmpnam\_r() Since glibc 2.19: DEFAULT\_SOURCE Up to and including glibc 2.19: \_BSD\_SOURCE || \_SVID\_SOURCE

# **DESCRIPTION**

Note: avoid using these functions; use stemp(3) or tmp  $\in$ le(3) instead.

The tmpnam() function returns a pointer to a string that is a valid  $\in$ lename, and such that a  $\epsilon$ le with this name did not exist at some point in time, so that naive programmers may think it a suitable name for a temporary  $\in$  le[. If the ar](#page-2364-0)gument s is NULL, this name is generated in an internal static buffer and may be overwritten by the next call to tmpnam(). If s is not NULL, the name is copied to the character array (of length at least L tmpnam) pointed to by s and the value s is returned in case of success.

The created pathname has a directory pre€x P\_tmpdir. (Both L\_tmpnam and P\_tmpdir are de€ned in <stdio.h>, just like the TMP\_MAX mentioned below.)

The tmpnam  $r()$  function performs the same task as tmpnam $()$ , but returns NULL (to indicate an error) if s is NULL.

# RETURN VALUE

These functions return a pointer to a unique temporary €lename, or NULL if a unique name cannot be generated.

# **ERRORS**

No errors are de€ned.

## **ATTRIBUTES**

For an explanation of the terms used in this section, is detected (7).

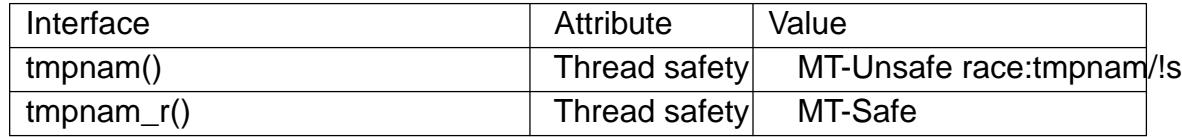

## STANDARDS

tmpnam()

C11, POSIX.1-2008.

tmpnam\_r()

None.

## **HISTORY**

tmpnam()

SVr4, 4.3BSD, C89, POSIX.1-2001. Obsolete in POSIX.1-2008.

tmpnam\_r() Solaris.

# NOTES

The tmpnam() function generates a different string each time it is called, up to TMP\_MAX times. If it is called more than TMP\_MAX times, the behavior is implementation de€ned.

Although these functions generate names that are dif€cult to guess, it is nevertheless possible that between the time that the pathname is returned and the time that the program opens it, another program might create that pathname  $\alpha$  and  $\beta$ ) or create it as a symbolic link. This can lead to security holes. To avoid such possibilities, use the open(2) O EXCL •ag to open the pathname. Or better yet, unsteading the metaltmp€le(3).

Portable applications that use threads cannot call tmpnam[\(\) with a](#page-573-0) NULL argument if either POSIX THREADS or POSIX THREAD SAFE FUNCTI[ONS is de€n](#page-1849-0)ed.

# BU[GS](#page-2364-0)

Never use these functions. Use stemp(3) tmp€le(3)instead.

# SEE ALSO

 $mkstemp(3)mktemp(3)$ tempnam $(3)$ tmp€le $(3)$ 

toascii convert character to ASCII

# LIBRARY

Standard C library (libc, lc)

# **SYNOPSIS**

#include <ctype.h>

[[deprecated]] int toascii(int c);

Feature Test Macro Requirements for glibc (see the test macros( $\overline{Y}$ )

toascii():

\_XOPEN\_SOURCE

|| /\* glibc >= 2.19: \*/ \_DEFAULT\_S[OURCE](#page-3133-0)

|| /\* glibc <= 2.19: \*/ \_SVID\_SOURCE || \_BSD\_SOURCE

# **DESCRIPTION**

toascii() converts c to a 7-bit unsigned char value that €ts into the ASCII character set, by clearing the high-order bits.

## RETURN VALUE

The value returned is that of the converted character.

# ATTRIBUTES

For an explanation of the terms used in this section, its deutes  $(7)$ .

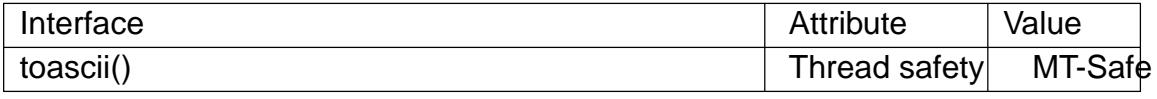

## **STANDARDS**

POSIX.1-2008.

## **HISTORY**

SVr4, BSD, POSIX.1-2001. Obsolete in POSIX.1-2008, noting that it cannot be used portably in a localized application.

## BUGS

Many people will be unhappy if you use this function. This function will convert accented letters into random characters.

## SEE ALSO

isascii(3), tolower(3), toupper(3)

toupper, tolower, toupper\_l, tolower\_l convert uppercase or lowercase

# <span id="page-2369-0"></span>LIBRARY

Standard C library (libc, lc)

# **SYNOPSIS**

#include <ctype.h>

int toupper(int c); int tolower(int c); int toupper\_l(int c, locale\_t locale);

int tolower\_l(int c, locale\_t locale);

Feature Test Macro Requirements for glibc (see treat macros( $\overline{r}$ )

```
toupper_l(), tolower_l():
  Since glibc 2.10:
    _XOPEN_SOURCE >= 700
  Before glibc 2.10:
    _GNU_SOURCE
```
# **DESCRIPTION**

These functions convert lowercase letters to uppercase, and vice versa.

If c is a lowercase letter, toupper() returns its uppercase equivalent, if an uppercase representation exists in the current locale. Otherwise, it returns c. The toupper I() function performs the same task, but uses the locale referred to by the locale handle locale.

If c is an uppercase letter, tolower() returns its lowercase equivalent, if a lowercase representation exists in the current locale. Otherwise, it returns c. The tolower\_l() function performs the same task, but uses the locale referred to by the locale handle locale.

If c is neither an unsigned char value nor EOF, the behavior of these functions is unde- €ned.

The behavior of toupper\_l() and tolower\_l() is unde€ned if locale is the special locale object LC\_GLOBAL\_LOCALE (see duplocale(3) or is not a valid locale object handle.

# RETURN VALUE

The value returned is that of the co[nverted letter](#page-1375-0), or c if the conversion was not possible.

# ATTRIBUTES

For an explanation of the terms used in this section, its deutes(7).

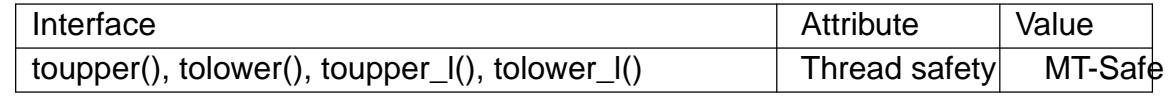

# STANDARDS

toupper()

tolower()

C11, POSIX.1-2008.

toupper  $I()$ 

```
tolower_l()
      POSIX.1-2008.
```
# **HISTORY**

```
toupper()
tolower()
      C89, 4.3BSD, POSIX.1-2001.
toupper_l()
tolower I()
```
POSIX.1-2008.

# NOTES

The standards require that the argument c for these functions is either EOF or a value that is representable in the type unsigned char. If the argument c is of type char, it must be cast to unsigned char, as in the following example:

```
char c;
...
res = \text{topper}((\text{unsigned char}) c);
```
This is necessary because char may be the equivalent signed char, in which case a byte where the top bit is set would be sign extended when converting to int, yielding a value that is outside the range of unsigned char.

The details of what constitutes an uppercase or lowercase letter depend on the locale. For example, the default "C" locale does not know about umlauts, so no conversion is done for them.

In some non-English locales, there are lowercase letters with no corresponding uppercase equivalent; the German sharp s is one example.

## SEE ALSO

isalpha(3), newlocale(3), setlocale(3), towlower(3), towupper(3), uselocale(3)locale(7)

towctrans wide-character transliteration

# LIBRARY

Standard C library (libc, lc)

## **SYNOPSIS**

#include <wctype.h>

wint\_t towctrans(wint\_t wc, wctrans\_t desc);

# **DESCRIPTION**

If wc is a wide character, then the towctrans() function translates it according to the transliteration descriptor desc. If wc is WEOF, WEOF is returned.

desc must be a transliteration descriptor returned by the ans (3)function.

## RETURN VALUE

The towctrans() function returns the translated wide character, or WEOF if wc is WEOF.

# **ATTRIBUTES**

For an explanation of the terms used in this section, is detected (7).

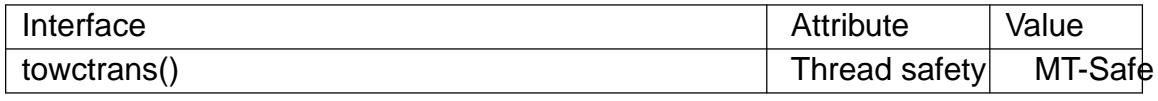

## **STANDARDS**

C11, POSIX.1-2008.

## **HISTORY**

POSIX.1-2001, C99.

## NOTES

The behavior of towctrans() depends on the LC\_CTYPE category of the current locale.

## SEE ALSO

 $towlower(3)$ , towupper(3), wctrans(3)

towlower, towlower I convert a wide character to lowercase

# LIBRARY

Standard C library (libc, lc)

# **SYNOPSIS**

#include <wctype.h>

wint\_t towlower(wint\_t wc); wint t towlower I(wint t wc, locale t locale);

Feature Test Macro Requirements for glibc  $(s_{\text{feature} \text{ test} \text{ macros}(\overline{Y})})$ 

```
towlower_l():
  Since glibc 2.10:
    _XOPEN_SOURCE >= 700
  Before glibc 2.10:
   _GNU_SOURCE
```
# **DESCRIPTION**

The towlower() function is the wide-character equivalent of the wer(3) function. If wc is an uppercase wide character, and there exists a lowercase equivalent in the current locale, it returns the lowercase equivalent of wc. In all other cases, wc is returned unchanged.

The towlower I() function pe[rforms the](#page-2369-0) same task, but performs the conversion based on the character type information in the locale speci€ed by locale. The behavior of towlower I() is unde€ned if locale is the special locale object LC\_GLOBAL\_LO-CALE (seeduplocale(3) or is not a valid locale object handle.

The argument wc must be representable as a wchar\_t and be a valid character in the locale or be the value WEOF.

# RETURN VA[LUE](#page-1375-0)

If wc was convertible to lowercase, towlower() returns its lowercase equivalent; otherwise it returns wc.

# **ATTRIBUTES**

For an explanation of the terms used in this section explanation of the terms used in this section extending to an explanation

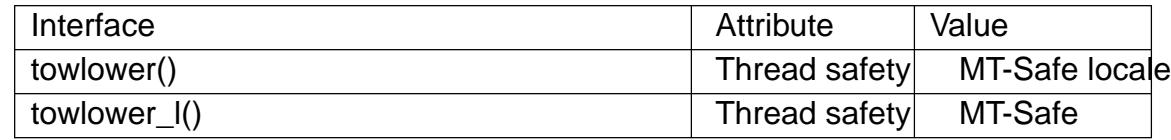

# **STANDARDS**

towlower()

C11, POSIX.1-2008 (XSI).

towlower\_l()

POSIX.1-2008.

## **STANDARDS**

towlower()

C99, POSIX.1-2001 (XSI). Obsolete in POSIX.1-2008 (XSI).

towlower\_l()

glibc 2.3. POSIX.1-2008.

# **NOTES**

The behavior of these functions depends on the LC\_CTYPE category of the locale.

These functions are not very appropriate for dealing with Unicode characters, because Unicode knows about three cases: upper, lower, and title case.

# SEE ALSO

 $iswlower(3)$  towctrans(3) towupper(3)  $locale(7)$ 

towupper, towupper\_l convert a wide character to uppercase

## LIBRARY

Standard C library (libc, lc)

# **SYNOPSIS**

#include <wctype.h>

wint\_t towupper(wint\_t wc); wint t towupper I(wint t wc, locale t locale);

Feature Test Macro Requirements for glibc  $(s_{\text{feature} \text{ test} \text{ macros}(\overline{Y})})$ 

```
towupper_l():
  Since glibc 2.10:
    _XOPEN_SOURCE >= 700
  Before glibc 2.10:
   _GNU_SOURCE
```
# **DESCRIPTION**

The towupper() function is the wide-character equivalent of the oper(3)function. If wc is a lowercase wide character, and there exists an uppercase equivalent in the current locale, it returns the uppercase equivalent of wc. In all other cases, wc is returned unchanged.

The towupper I() function p[erforms the](#page-2369-0) same task, but performs the conversion based on the character type information in the locale speci€ed by locale. The behavior of towupper I() is unde€ned if locale is the special locale object LC\_GLOBAL\_LO-CALE (seeduplocale(3) or is not a valid locale object handle.

The argument wc must be representable as a wchar\_t and be a valid character in the locale or be the value WEOF.

# RETURN VA[LUE](#page-1375-0)

If wc was convertible to uppercase, towupper() returns its uppercase equivalent; otherwise it returns wc.

# **ATTRIBUTES**

For an explanation of the terms used in this section explanation of the terms used in this section extending to an explanation

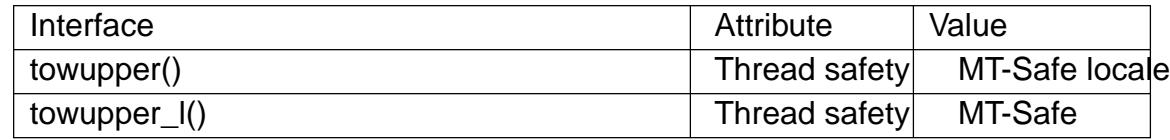

## STANDARDS

towupper()

C11, POSIX.1-2008 (XSI).

towupper  $I()$ 

POSIX.1-2008.

## **HISTORY**

towupper()

C99, POSIX.1-2001 (XSI). Obsolete in POSIX.1-2008 (XSI).

towupper\_l()

POSIX.1-2008. glibc 2.3.

# NOTES

The behavior of these functions depends on the LC\_CTYPE category of the locale.

These functions are not very appropriate for dealing with Unicode characters, because Unicode knows about three cases: upper, lower, and title case.

# SEE ALSO

iswupper(3) towctrans(3) towlower(3) locale(7)
trunc, truncf, truncl round to integer, toward zero

## LIBRARY

Math library (libm, lm)

# **SYNOPSIS**

 $\#$ include <math.h>

double trunc(double x); •oat truncf(•oat x); long double truncl(long double x);

### Feature Test Macro Requirements for glibc  $(s_{\text{ReLU}} + (s_{\text{ReLU}} - s_{\text{ReLU}}))$

```
trunc(), truncf(), truncl():
 _ISOC99_SOURCE || _POSIX_C_SOURCE >= 200112L
```
# **DESCRIPTION**

These functions round x to the nearest integer value that is not larger in magnitude than x.

# RETURN VALUE

These functions return the rounded integer value, in •oating format.

If x is integral, in€nite, or NaN, x itself is returned.

### **ERRORS**

No errors occur.

# ATTRIBUTES

For an explanation of the terms used in this section,  $t$  sets at  $(7)$ .

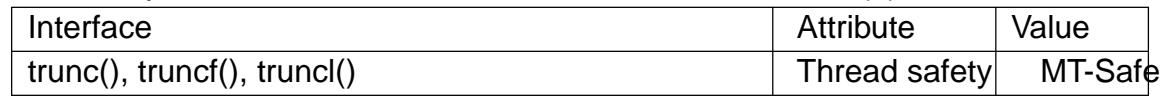

# STANDARDS

C11, POSIX.1-2008.

### **HISTORY**

glibc 2.1. C99, POSIX.1-2001.

# NOTES

The integral value returned by these functions may be too large to store in an integer type (int, long, etc.). To avoid an over•ow, which will produce unde€ned results, an application should perform a range check on the returned value before assigning it to an integer type.

### SEE ALSO

ceil(3),  $\text{•oor}(3)$ , lrint(3), nearbyint(3) rint(3), round(3)

tsearch, tfind, tdelete, twalk, twalk\_r, tdestroy - manage a binary search tree

#### **LIBRARY**

Standard C library (*libc*, *-lc*)

#### **SYNOPSIS**

**#include <search.h>**

#### **typedef enum { preorder, postorder, endorder, leaf } VISIT;**

```
void *tsearch(const void *key, void **rootp,
         int (*compar)(const void *, const void *));
void *tfind(const void *key, void *const *rootp,
         int (*compar)(const void *, const void *));
void *tdelete(const void *restrict key, void **restrict rootp,
         int (*compar)(const void *, const void *));
void twalk(const void *root,
         void (*action)(const void *nodep, VISIT which,
                  int depth));
#define GNU SOURCE /* See feature test macros(7) */
```
**#include <search.h>**

```
void twalk_r(const void *root,
         void (*action)(const void *nodep, VISIT which,
                  void *closure),
         void *closure);
void tdestroy(void *root, void (* free_node)(void *nodep));
```
### **DESCRIPTION**

**tsearch**(), **tfind**(), **twalk**(), and **tdelete**() manage a binary search tree. They are generalized from Knuth (6.2.2) Algorithm T. The first field in each node of the tree is a pointer to the corresponding data item. (The calling program must store the actual data.) *compar* points to a comparison routine, which takes pointers to two items. It should return an integer which is negative, zero, or positive, depending on whether the first item is less than, equal to, or greater than the second.

**tsearch**() searches the tree for an item. *key* points to the item to be searched for. *rootp* points to a variable which points to the root of the tree. If the tree is empty, then the variable that *rootp* points to should be set to NULL. If the item is found in the tree, then **tsearch**() returns a pointer to the corresponding tree node. (In other words, **tsearch**() returns a pointer to a pointer to the data item.) If the item is not found, then **tsearch**() adds it, and returns a pointer to the corresponding tree node.

**tfind**() is like **tsearch**(), except that if the item is not found, then **tfind**() returns NULL.

**tdelete**() deletes an item from the tree. Its arguments are the same as for **tsearch**().

**twalk**() performs depth-first, left-to-right traversal of a binary tree. *root* points to the starting node for the traversal. If that node is not the root, then only part of the tree will be visited. **twalk**() calls the user function *action* each time a node is visited (that is, three times for an internal node, and once for a leaf). *action*, in turn, takes three arguments. The first argument is a pointer to the node being visited. The structure of the node is unspecified, but it is possible to cast the pointer to a pointer-to-pointer-toelement in order to access the element stored within the node. The application must not modify the structure pointed to by this argument. The second argument is an integer which takes one of the values preorder, postorder, or endorder depending on whether this is the €rst, second, or third visit to the internal node, or the value leaf if this is the single visit to a leaf node. (These symbols are de€ned in <search.h>.) The third argument is the depth of the node; the root node has depth zero.

(More commonly, preorder, postorder, and endorder are known as preorder, inorder, and postorder: before visiting the children, after the €rst and before the second, and after visiting the children. Thus, the choice of name postorder is rather confusing.)

twalk  $r()$  is similar to twalk(), but instead of the depth argument, the closure argument pointer is passed to each invocation of the action callback, unchanged. This pointer can be used to pass information to and from the callback function in a thread-safe fashion, without resorting to global variables.

tdestroy() removes the whole tree pointed to by root, freeing all resources allocated by the tsearch() function. For the data in each tree node the function free\_node is called. The pointer to the data is passed as the argument to the function. If no such work is necessary, free node must point to a function doing nothing.

#### RETURN VALUE

tsearch() returns a pointer to a matching node in the tree, or to the newly added node, or NULL if there was insuf€cient memory to add the item. t€nd() returns a pointer to the node, or NULL if no match is found. If there are multiple items that match the key, the item whose node is returned is unspeci€ed.

tdelete() returns a pointer to the parent of the node deleted, or NULL if the item was not found. If the deleted node was the root node, tdelete() returns a dangling pointer that must not be accessed.

tsearch(), t€nd(), and tdelete() also return NULL if rootp was NULL on entry.

# ATTRIBUTES

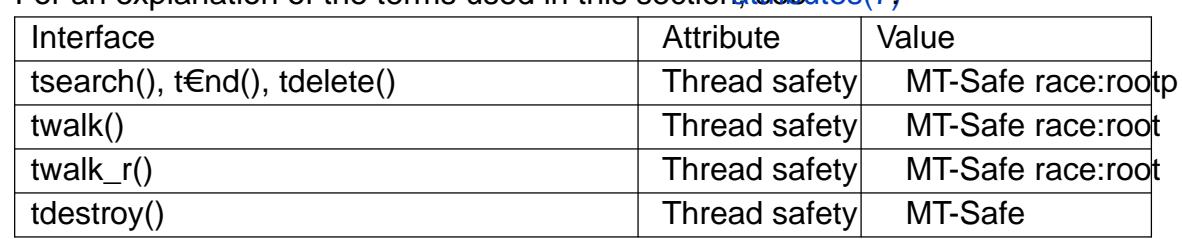

For an explanation of the terms used in this section  $\frac{1}{2}$ .

### **STANDARDS**

```
tsearch()
t€nd()
tdelete()
twalk()
       POSIX.1-2008.
tdestroy()
```
twalk r() GNU.

#### **HISTORY**

```
tsearch()
tfind()
tdelete()
twalk()
       POSIX.1-2001, POSIX.1-2008, SVr4.
```

```
twalk_r()
```
glibc 2.30.

#### **NOTES**

**twalk**() takes a pointer to the root, while the other functions take a pointer to a variable which points to the root.

**tdelete**() frees the memory required for the node in the tree. The user is responsible for freeing the memory for the corresponding data.

The example program depends on the fact that **twalk**() makes no further reference to a node after calling the user function with argument "endorder" or "leaf". This works with the GNU library implementation, but is not in the System V documentation.

#### **EXAMPLES**

The following program inserts twelve random numbers into a binary tree, where duplicate numbers are collapsed, then prints the numbers in order.

```
#define _GNU_SOURCE /* Expose declaration of tdestroy() */
#include <search.h>
#include <stddef.h>
#include <stdio.h>
#include <stdlib.h>
#include <time.h>
static void *root = NULL;
static void *
xmalloc(size_t n)
\{void *p;
    p = \text{malloc}(n);
    if (p)
        return p;
    fprintf(stderr, "insufficient memory\n");
    exit(EXIT_FAILURE);
}
static int
compare(const void *pa, const void *pb)
\{if (*(int *) pa < *(int *) pb)
        return -1;
    if (*(int *) pa > *(int *) pb)
```

```
return 1;
          return 0;
    }
    static void
    action(const void *nodep, VISIT which, int depth)
    {
          int *datap;
          switch (which) {
          case preorder:
                break;
          case postorder:
                datap = *(int **) nodep;
                printf("%6d\n", *datap);
                break;
          case endorder:
                break;
          case leaf:
                datap = *(int **) nodep;
                printf("%6d\n", *datap);
                break;
          }
    }
    int
    main(void)
    {
          int *ptr;
          int **val;
          srand(time(NULL));
          for (unsigned int i = 0; i < 12; i++) {
                ptr = xmalloc(sizeof(*ptr));
                *ptr = rand() & 0 \times f;
                val = tsearch(ptr, &root, compare);
                if (val == NULL)
                      exit(EXIT_FAILURE);
                if (*val != ptr)free(ptr);
          }
          twalk(root, action);
          tdestroy(root, free);
          exit(EXIT_SUCCESS);
    }
SEE ALSO
```

```
bsearch(3), hsearch(3), lsearch(3), qsort(3)
```
ttyname, ttyname\_r return name of a terminal

### LIBRARY

Standard C library (libc, lc)

### **SYNOPSIS**

#include <unistd.h>

char \*ttyname(int fd); int ttyname\_r(int fd, char buf [.bu•en], size\_t bu•en);

# **DESCRIPTION**

The function ttyname() returns a pointer to the null-terminated pathname of the terminal device that is open on the €le descriptor fd, or NULL on error (for example, if fd is not connected to a terminal). The return value may point to static data, possibly overwritten by the next call. The function ttyname\_r() stores this pathname in the buffer buf of length bu•en.

### RETURN VALUE

The function ttyname() returns a pointer to a pathname on success. On error, NULL is returned, and errno is set to indicate the error. The function ttyname\_r() returns 0 on success, and an error number upon error.

### ERRORS

#### EBADF

Bad €le descriptor.

#### ENODEV

fd refers to a slave pseudoterminal device but the corresponding pathname could not be found (see NOTES).

#### ENOTTY

fd does not refer to a terminal device.

#### ERANGE

(ttyname  $r()$ ) bu•en was too small to allow storing the pathname.

# **ATTRIBUTES**

For an explanation of the terms used in this section, its deutes  $(7)$ .

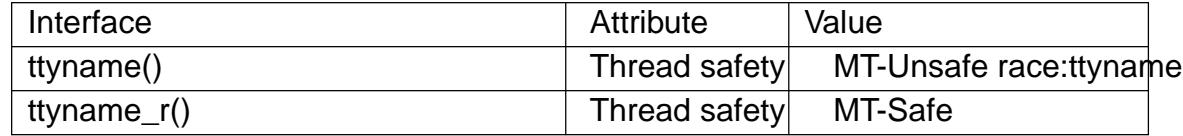

### STANDARDS

POSIX.1-2008.

### **HISTORY**

POSIX.1-2001, 4.2BSD.

### NOTES

A process that keeps a  $\epsilon$ le descriptor that refersoto a perior open when switching to another mount namespace that uses a different /dev/ptmx instance may still accidentally €nd that a device path of the same name for that €le descriptor exists. However, this device path refers to a different device and thus can't be used to access the device that the  $\epsilon$ le descriptor refers to. Calling ttynam[e\(\) or tt](#page-2582-0)yname  $r($ ) on the  $\epsilon$ le descriptor

in the new mount namespace will cause these functions to return NULL and set errno to ENODEV.

```
SEE ALSO 
    fty(1), fstat(2), ctermid(3) isatty(3), pts(4)
```
ttyslot  $\epsilon$ nd the slot of the current user's terminal in some  $\epsilon$ le

# LIBRARY

Standard C library (libc, lc)

### **SYNOPSIS**

#include <unistd.h> /\* See NOTES \*/

int ttyslot(void);

Feature Test Macro Requirements for glibc (see the test macros( $\overline{Y}$ )

ttyslot(): Since glibc 2.24: DEFAULT\_SOURCE From glibc 2.20 to glibc 2.23: DEFAULT\_SOURCE || (\_XOPEN\_SOURCE && \_XOPEN\_SOURCE < 500) glibc 2.19 and earlier: \_BSD\_SOURCE || (\_XOPEN\_SOURCE && \_XOPEN\_SOURCE < 500)

### **DESCRIPTION**

The legacy function ttyslot() returns the index of the current user's entry in some  $\in$ le.

Now "What €le?" you ask. Well, let's €rst look at some history.

#### Ancient history

There used to be a  $\in$  /etc/ttys in UNIX V6, that was read by the init(1) program to  $\in$ nd out what to do with each terminal line. Each line consisted of three characters. The  $\epsilon$ rst character was either †0† or †1†, where †0† meant "ignore". The second character denoted the terminal: †8† stood for "/dev/tty8". The third character was an argument to getty(8) indicating the sequence of line speeds to try (†† was: start trying 110 baud). Thus a typical line was "18". A hang on some line was solved by changing the †1† to a †0†, signaling init, changing back again, and signaling init again.

In UNIX V7 the format was changed: here the second character was the argument to getty(8) indicating the sequence of line speeds to try (†0† was: cycle through 300-1200-150-110 baud; †4† was for the on-line console DECwriter) while the rest of the line contained the name of the tty. Thus a typical line was "14console".

Later systems have more elaborate syntax. System V-like systems have /etc/inittab instead.

Ancient history (2)

On the other hand, there is the  $\epsilon$  etc/utmp listing the people currently logged in. It is maintained by login(1)It has a €xed size, and the appropriate index in the €le was determined by login(1) using the ttyslot() call to  $\epsilon$ nd the number of the line in /etc/ttys (counting from 1).

The semantics of ttyslot

Thus, the function ttyslot() returns the index of the controlling terminal of the calling process in the €le /etc/ttys, and that is (usually) the same as the index of the entry for the current user in the €le /etc/utmp. BSD still has the /etc/ttys €le, but System V-like systems do not, and hence cannot refer to it. Thus, on such systems the documentation says that ttyslot() returns the current user's index in the user accounting data base.

### RETURN VALUE

If successful, this function returns the slot number. On error (e.g., if none of the €le descriptors 0, 1, or 2 is associated with a terminal that occurs in this data base) it returns 0 on UNIX V6 and V7 and BSD-like systems, but 1 on System V-like systems.

### **ATTRIBUTES**

For an explanation of the terms used in this section, the details  $(7)$ .

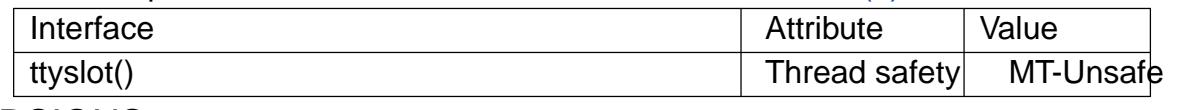

#### **VERSIONS**

The utmp  $\epsilon$ le is found in various places on various systems, such as /etc/utmp, /var/adm/utmp, /var/run/utmp.

#### **STANDARDS**

None.

### **HISTORY**

SUSv1; marked as LEGACY in SUSv2; removed in POSIX.1-2001. SUSv2 requires 1 on error.

The glibc2 implementation of this function reads the €le \_PATH\_TTYS, de€ned in <ttyent.h> as "/etc/ttys". It returns 0 on error. Since Linux systems do not usually have "/etc/ttys", it will always return 0.

On BSD-like systems and Linux, the declaration of ttyslot() is provided by <unistd.h>. On System V-like systems, the declaration is provided by <stdlib.h>. Since glibc 2.24, <stdlib.h> also provides the declaration with the following feature test macro de€nitions:

( $XOPEN$  SOURCE  $>= 500$  || (\_XOPEN\_SOURCE && \_XOPEN\_SOURCE\_EXTENDED)) && ! (\_POSIX\_C\_SOURCE >= 200112L || \_XOPEN\_SOURCE >= 600)

Minix also has fttyslot( fd).

#### SEE ALSO

getttyent(3)ttyname(3)utmp(5)

tzset, tzname, timezone, daylight initialize time conversion information

# LIBRARY

Standard C library (libc, lc)

### **SYNOPSIS**

#include <time.h>

void tzset(void);

extern char \*tzname[2]; extern long timezone; extern int daylight;

Feature Test Macro Requirements for glibc (see treat macros( $\overline{r}$ )

tzset(): \_POSIX\_C\_SOURCE

tzname: \_POSIX\_C\_SOURCE

timezone, daylight:

\_XOPEN\_SOURCE

- || /\* glibc >= 2.19: \*/ \_DEFAULT\_SOURCE
- $||$  /\* glibc <= 2.19: \*/ \_SVID\_SOURCE

# **DESCRIPTION**

The tzset() function initializes the tzname variable from the TZ environment variable. This function is automatically called by the other time conversion functions that depend on the timezone. In a System-V-like environment, it will also set the variables timezone (seconds West of UTC) and daylight (to 0 if this timezone does not have any daylight saving time rules, or to nonzero if there is a time, past, present, or future when daylight saving time applies).

If the TZ variable does not appear in the environment, the system timezone is used. The system timezone is con€gured by copying, or linking, a €le in the tale(5)format to /etc/localtime. A timezone database of these €les may be located in the system timezone directory (see the FILES section below).

If the TZ variable does appear in the environment, but its val[ue is em](#page-2899-0)pty, or its value cannot be interpreted using any of the formats speci€ed below, then Coordinated Universal Time (UTC) is used.

The value of TZ can be one of two formats. The  $\epsilon$ rst format is a string of characters that directly represent the timezone to be used:

std offset[ dst[ offset][, start[ /time], end[ /time]]]

There are no spaces in the speci€cation. The std string speci€es an abbreviation for the timezone and must be three or more alphabetic characters. When enclosed between the less-than  $(\le)$  and greater-than  $(\ge)$  signs, the character set is expanded to include the plus (+) sign, the minus () sign, and digits. The offset string immediately follows std and speci€es the time value to be added to the local time to get Coordinated Universal Time (UTC). The offset is positive if the local timezone is west of the Prime Meridian and negative if it is east. The hour must be between 0 and 24, and the minutes and seconds

00 and 59:

 $\lceil + \rceil$   $\lfloor \frac{1}{n} \rfloor$  :mm $\lceil \frac{1}{n} \rceil$ 

The dst string and offset specify the name and offset for the corresponding daylight saving timezone. If the offset is omitted, it defaults to one hour ahead of standard time.

The start €eld speci€es when daylight saving time goes into effect and the end €eld speci€es when the change is made back to standard time. These €elds may have the following formats:

- Jn This speci€es the Julian day with n between 1 and 365. Leap days are not counted. In this format, February 29 can't be represented; February 28 is day 59, and March 1 is always day 60.
- n This speci€es the zero-based Julian day with n between 0 and 365. February 29 is counted in leap years.

Mm.w.d

This speci€es day d (0 <= d <= 6) of week w (1 <= w <= 5) of month m (1 <= m  $\le$  12). Week 1 is the  $\le$ rst week in which day d occurs and week 5 is the last week in which day d occurs. Day 0 is a Sunday.

The time €elds specify when, in the local time currently in effect, the change to the other time occurs. If omitted, the default is 02:00:00.

Here is an example for New Zealand, where the standard time (NZST) is 12 hours ahead of UTC, and daylight saving time (NZDT), 13 hours ahead of UTC, runs from the €rst Sunday in October to the third Sunday in March, and the changeovers happen at the default time of 02:00:00:

TZ="NZST12:00:00NZDT13:00:00,M10.1.0,M3.3.0"

The second format speci€es that the timezone information should be read from a  $∈le$ :

:[filespec]

If the €le speci€cation €lespec is omitted, or its value cannot be interpreted, then Coordinated Universal Time (UTC) is used. If €lespec is given, it speci€es another tz€le(5)format €le to read the timezone information from. If €lespec does not begin with a †/†, the €le speci€cation is relative to the system timezone directory. If the colon is omitted each of the above TZ formats will be tried.

[Here's a](#page-2899-0)n example, once more for New Zealand:

TZ=":Pacific/Auckland"

### ENVIRONMENT

TZ If this variable is set its value takes precedence over the system con $\epsilon$ gured timezone.

TZDIR

If this variable is set its value takes precedence over the system con€gured timezone database directory path.

### FILES

/etc/localtime

The system timezone €le.

/usr/share/zoneinfo/

The system timezone database directory.

/usr/share/zoneinfo/posixrules

When a TZ string includes a dst timezone without anything following it, then this €le is used for the start/end rules. It is int $t$  take(5) format. By default, the zoneinfo Make€le hard links it to the America/New\_York tz€le.

Above are the current standard  $\in$  le locations, but they are con $\in$ gurable when glibc is compiled.

### **ATTRIBUTES**

For an explanation of the terms used in this section  $t$  see attempts (7).

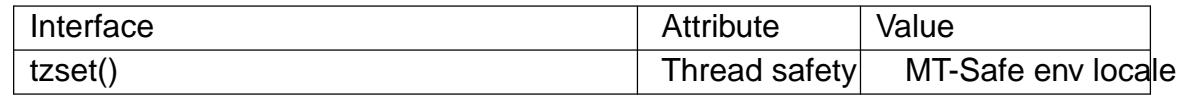

#### **STANDARDS**

POSIX.1-2008.

#### **HISTORY**

POSIX.1-2001, SVr4, 4.3BSD.

4.3BSD had a function char \*timezone(zone, dst) that returned the name of the timezone corresponding to its €rst argument (minutes West of UTC). If the second argument was 0, the standard name was used, otherwise the daylight saving time version.

### SEE ALSO

date(1), gettime of day(2) time(2), ctime(3) geten v(3) tz $\in$ le(5)

ualarm schedule signal after given number of microseconds

### <span id="page-2388-0"></span>LIBRARY

Standard C library (libc, lc)

### **SYNOPSIS**

#include <unistd.h>

useconds\_t ualarm(useconds\_t usecs, useconds\_t interval);

Feature Test Macro Requirements for glibc (see the test macros( $\overline{Y}$ )

#### ualarm(): Since glibc 2.12: (\_XOPEN\_SOURCE >= 500) && ! [\(\\_POSIX\\_C\\_SOURC](#page-3133-0)E >= 200809L) || /\* glibc >= 2.19: \*/ \_DEFAULT\_SOURCE  $||$  /\* glibc <= 2.19: \*/ BSD SOURCE Before glibc 2.12: \_BSD\_SOURCE || \_XOPEN\_SOURCE >= 500

# **DESCRIPTION**

The ualarm() function causes the signal SIGALRM to be sent to the invoking process after (not less than) usecs microseconds. The delay may be lengthened slightly by any system activity or by the time spent processing the call or by the granularity of system timers.

Unless caught or ignored, the SIGALRM signal will terminate the process.

If the interval argument is nonzero, further SIGALRM signals will be sent every interval microseconds after the €rst.

# RETURN VALUE

This function returns the number of microseconds remaining for any alarm that was previously set, or 0 if no alarm was pending.

# ERRORS

EINTR

Interrupted by a signal;  $seanal(7)$ .

**FINVAL** 

usecs or interval is not smaller than 1000000. (On systems where that is considered an error.)

### **ATTRIBUTES**

For an explanation of the terms used in this section  $t$  sets at  $(7)$ .

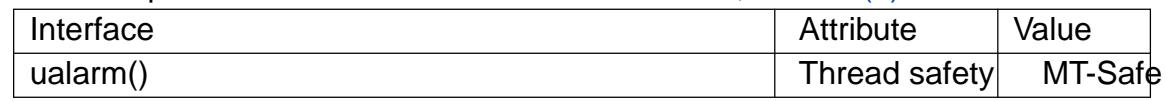

### **STANDARDS**

None.

### **HISTORY**

4.3BSD, POSIX.1-2001. POSIX.1-2001 marks it as obsolete. Removed in POSIX.1-2008.

4.3BSD, SUSv2, and POSIX do not de€ne any errors.

POSIX.1-2001 does not specify what happens if the usecs argument is 0. On Linux (and probably most other systems), the effect is to cancel any pending alarm.

The type useconds t is an unsigned integer type capable of holding integers in the range [0,1000000]. On the original BSD implementation, and in glibc before glibc 2.1, the arguments to ualarm() were instead typed as unsigned int. Programs will be more portable if they never mention useconds\_t explicitly.

The interaction of this function with other timer functions such alasm(2), sleep(3), nanosleep(2) setitimer(2) timer\_create(2) timer\_delete(2) timer\_getoverrun(2) timer\_gettime(2)timer\_settime(2)usleep(3)s unspeci $\epsilon$ ed.

This function is obsolete. Use titimer( $2$ ) or POSIX interval tim[ers \(timer](#page-59-0)\_create( $2$ ), [etc.\) instead](#page-567-0).

### SE[E ALSO](#page-1112-0)

alarm(2), getitimer(2) nanosleep(2)select(2) setitimer(2) usleep(3)time(7)

ulimit get and set user limits

### LIBRARY

Standard C library (libc, lc)

### **SYNOPSIS**

#include <ulimit.h>

[[deprecated]] long ulimit(int cmd, long newlimit);

# **DESCRIPTION**

Warning: this routine is obsolete. Usetrlimit(2), setrlimit(2), and sysconf(3) instead. For the shell command ulimit, see bash(1)

The ulimit() call will get or set some limit for the calling process. The cmd argument can have one of the following value[s.](#page-283-0)

#### UL\_GETFSIZE

Return the limit on the size of a  $\in$  le, in units of 512 bytes.

#### UL\_SETFSIZE

Set the limit on the size of a  $\in$ le.

- 3 (Not implemented for Linux.) Return the maximum possible address of the data segment.
- 4 (Implemented but no symbolic constant provided.) Return the maximum number of €les that the calling process can open.

# RETURN VALUE

On success, ulimit() returns a nonnegative value. On error, 1 is returned, and errno is set to indicate the error.

### ERRORS

EPERM

An unprivileged process tried to increase a limit.

# **ATTRIBUTES**

For an explanation of the terms used in this section attenuates  $(7)$ .

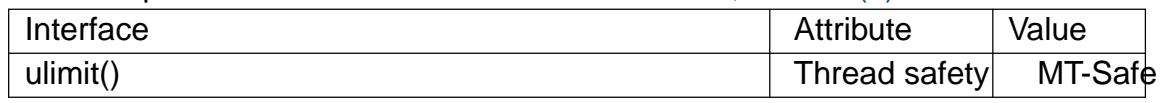

# STANDARDS

POSIX.1-2008.

### **HISTORY**

SVr4, POSIX.1-2001. POSIX.1-2008 marks it as obsolete.

### SEE ALSO

bash(1), getrlimit(2), setrlimit(2), sysconf(3)

undocumented undocumented library functions

# **SYNOPSIS**

Undocumented library functions

# **DESCRIPTION**

This man page mentions those library functions which are implemented in the standard libraries but not yet documented in man pages.

#### **Solicitation**

If you have information about these functions, please look in the source code, write a man page (using a style similar to that of the other Linux section 3 man pages), and send it to mtk.manpages@gmail.com for inclusion in the next man page release.

#### The list

authdes\_create(3), authdes\_getucred(3), authdes\_pk\_create(3), clntunix\_create(3), creat64(3), dn\_skipname(3), fcrypt(3), fp\_nquery(3), fp\_query(3), fp\_resstat(3), freading(3), freopen64(3), fseeko64(3), ftello64(3), ftw64(3), fwscanf (3), get\_avphys\_pages(3) etdirentries 64(3), getmsg(3), getnet name (3), phys\_pages(3) getpublickey(3), getsecretkey(3), h\_errlist(3), host2netname(3), hostalias(3), inet\_nsap\_addr(3), inet\_nsap\_ntoa(3), init\_des(3), libc\_nls\_init(3), mstats(3), netname2host(3), netname2user(3), nlist(3), obstack\_free(3), parse\_printf\_format(3), [p\\_cdname\(3\), p\\_c](#page-1522-0)dnname(3), p\_class(3), p\_fqname(3), [p\\_option\(3\), p\\_qu](#page-1522-0)ery(3), printf\_size(3), printf\_size\_info(3), p\_rr(3), p\_time(3), p\_type(3), putlong(3), putshort(3), re\_compile\_fastmap(3), re\_compile\_pattern(3), register\_printf\_function(3), re\_match(3), re\_match\_2(3), re\_rx\_search(3), re\_search(3), re\_search\_2(3), re\_set\_registers(3), re\_set\_syntax(3), res\_send\_setqhook(3), res\_send\_setrhook(3), ruserpass(3), set€leno(3), sethost€le(3), svc\_exit(3), svcudp\_enablecache(3), tell(3), thrd\_create(3), thrd\_current(3), thrd\_equal(3), thrd\_sleep(3), thrd\_yield(3), tr\_break(3), tzsetwall(3), ufc\_do€nalperm(3), ufc\_doit(3), user2netname(3), wcschrnul(3), wcsftime(3), wscanf (3), xdr\_authdes\_cred(3), xdr\_authdes\_verf (3), xdr\_cryptkeyarg(3), xdr\_cryptkeyres(3), xdr\_datum(3), xdr\_des\_block(3), xdr\_domainname(3), xdr\_getcredres(3), xdr\_keybuf (3), xdr\_keystatus(3), xdr\_mapname(3), xdr\_netnamestr(3), xdr\_netobj(3), xdr\_passwd(3), xdr\_peername(3), xdr\_rmtcall\_args(3), xdr\_rmtcallres(3), xdr\_unixcred(3), xdr yp buf (3), xdr yp inaddr(3), xdr ypbind binding(3), xdr ypbind\_resp(3), xdr\_ypbind\_resptype(3), xdr\_ypbind\_setdom(3), xdr\_ypdelete\_args(3), xdr\_ypmaplist(3), xdr\_ypmaplist\_str(3), xdr\_yppasswd(3), xdr\_ypreq\_key(3), xdr\_ypreq\_nokey(3), xdr\_ypresp\_all(3), xdr\_ypresp\_all\_seq(3), xdr\_ypresp\_key\_val(3), xdr\_ypresp\_maplist(3), xdr\_ypresp\_master(3), xdr\_ypresp\_order(3), xdr\_ypresp\_val(3), xdr\_ypstat(3), xdr\_ypupdate\_args(3), yp\_all(3), yp\_bind(3), yperr\_string(3), yp\_€rst(3), yp\_get\_default\_domain(3), yp\_maplist(3), yp\_master(3), yp\_match(3), yp\_next(3), yp\_order(3), ypprot\_err(3), yp\_unbind(3), yp\_update(3)

ungetwc push back a wide character onto a FILE stream

### LIBRARY

Standard C library (libc, lc)

#### **SYNOPSIS**

#include <wchar.h>

wint\_t ungetwc(wint\_t wc, FILE \*stream);

# **DESCRIPTION**

The ungetwc() function is the wide-character equivalent of  $t$ the etc(3)function. It pushes back a wide character onto stream and returns it.

If wc is WEOF, it returns WEOF. If wc is an invalid wide character, it sets errno to EILSEQ and returns WEOF.

If wc is a valid wide character, it is pushed back onto the stream and thus becomes available for future wide-character read operations. The €le-position indicator is decremented by one or more. The end-of-€le indicator is cleared. The backing storage of the €le is not affected.

Note: wc need not be the last wide-character read from the stream; it can be any other valid wide character.

If the implementation supports multiple push-back operations in a row, the pushed-back wide characters will be read in reverse order; however, only one level of push-back is guaranteed.

# RETURN VALUE

The ungetwc() function returns wc when successful, or WEOF upon failure.

### **ATTRIBUTES**

For an explanation of the terms used in this section,  $t$  sets at  $(7)$ .

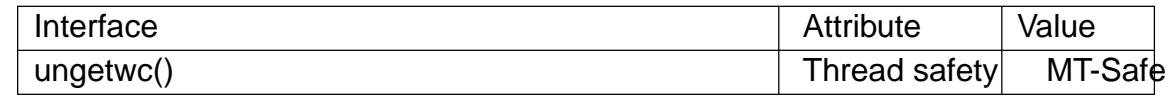

### **STANDARDS**

C11, POSIX.1-2008.

### **HISTORY**

POSIX.1-2001, C99.

### NOTES

The behavior of ungetwc() depends on the LC\_CTYPE category of the current locale.

### SEE ALSO

fgetwc(3)

getc\_unlocked, getchar\_unlocked, putc\_unlocked, putchar\_unlocked nonlocking stdio functions

# LIBRARY

Standard C library (libc, lc)

# **SYNOPSIS**

#include <stdio.h>

```
int getc_unlocked(FILE *stream);
int getchar_unlocked(void);
int putc_unlocked(int c, FILE *stream);
int putchar_unlocked(int c);
```

```
void clearerr_unlocked(FILE *stream);
int feof_unlocked(FILE *stream);
int ferror_unlocked(FILE *stream);
int €leno_unlocked(FILE *stream);
int f•ush_unlocked(FILE *_Nullable stream);
```

```
int fgetc_unlocked(FILE *stream);
int fputc_unlocked(int c, FILE *stream);
```

```
size t fread unlocked(void ptr[restrict .size * .n],
             size t size, size t n,
             FILE *restrict stream);
size_t fwrite_unlocked(const void ptr[restrict .size * .n],
             size_t size, size_t n,
             FILE *restrict stream);
```
char \*fgets\_unlocked(char s[restrict .n], int n, FILE \*restrict stream); int fputs\_unlocked(const char \*restrict s, FILE \*restrict stream);

#include <wchar.h>

```
wint_t getwc_unlocked(FILE *stream);
wint_t getwchar_unlocked(void);
wint_t fgetwc_unlocked(FILE *stream);
```

```
wint t fputwc unlocked(wchar t wc, FILE *stream);
wint_t putwc_unlocked(wchar_t wc, FILE *stream);
wint_t putwchar_unlocked(wchar_t wc);
```

```
wchar_t *fgetws_unlocked(wchar_t ws[restrict .n], int n,
            FILE *restrict stream);
int fputws_unlocked(const wchar_t *restrict ws,
            FILE *restrict stream);
```
Feature Test Macro Requirements for glibc  $(s_{\text{ReLU}} + (s_{\text{ReLU}} - s_{\text{ReLU}}))$ 

```
getc_unlocked(), getchar_unlocked(), putc_unlocked(), putchar_unlocked():
 * glibc >= 2.24: * POSIX C SOURCE >= 199309L
   || /* glibc <= 2.23: */ _POSIX_C_SOURCE
   || /* glibc <= 2.19: */ SVID SOURCE || BSD SOURCE
```
clearerr\_unlocked(), feof\_unlocked(), ferror\_unlocked(), €leno\_unlocked(),

f•ush\_unlocked(), fgetc\_unlocked(), fputc\_unlocked(), fread\_unlocked(), fwrite\_unlocked():

/\* glibc >= 2.19: \*/ \_DEFAULT\_SOURCE

|| /\* glibc <= 2.19: \*/ \_SVID\_SOURCE || \_BSD\_SOURCE

fgets\_unlocked(), fputs\_unlocked(), getwc\_unlocked(), getwchar\_unlocked(), fgetwc\_unlocked(), fputwc\_unlocked(), putwchar\_unlocked(), fgetws\_unlocked(), fputws\_unlocked():

\_GNU\_SOURCE

### **DESCRIPTION**

Each of these functions has the same behavior as its counterpart without the " unlocked" suf€x, except that they do not use locking (they do not set locks themselves, and do not test for the presence of locks set by others) and hence are thread-unsafe. See •ock€le(3).

### **ATTRIBUTES**

For an explanation of the terms used in this section, its deutes  $(7)$ .

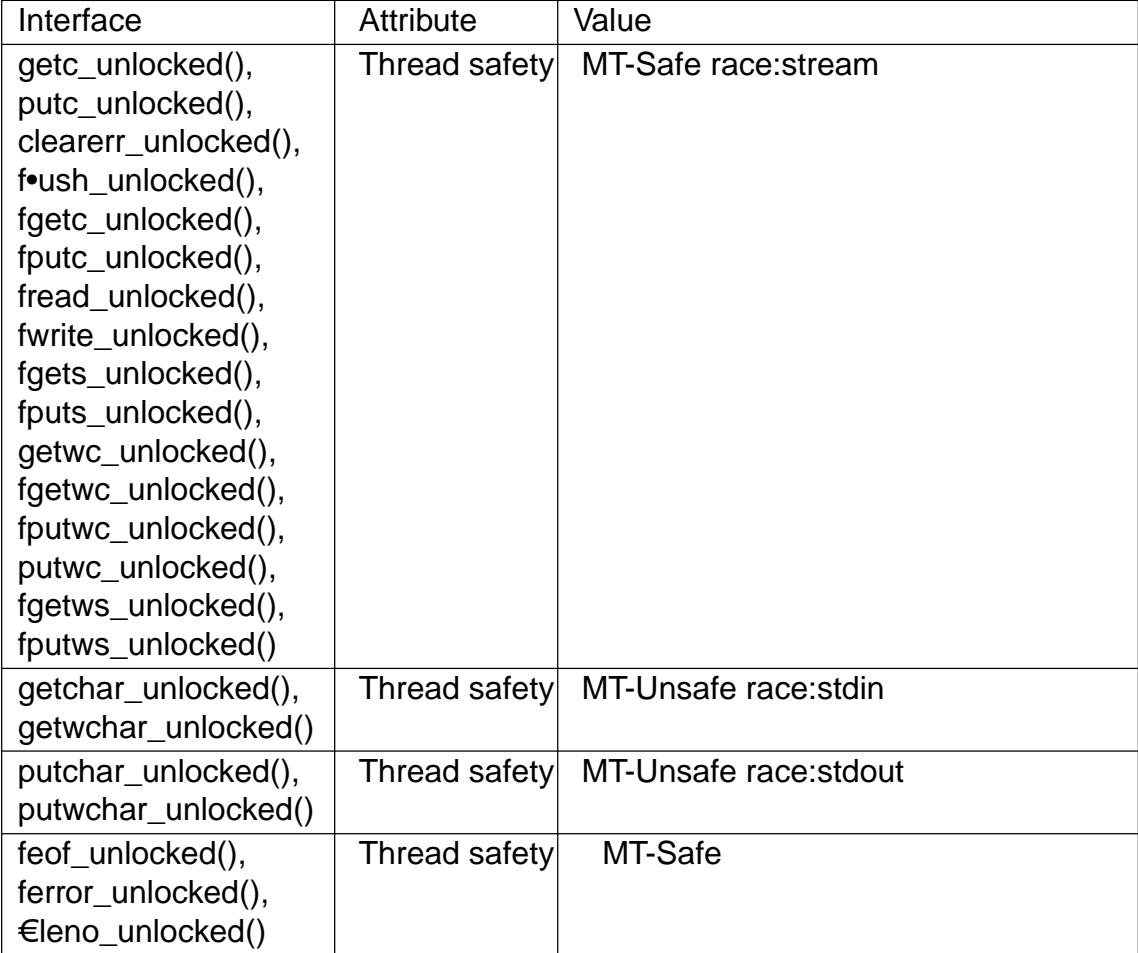

### **STANDARDS**

getc\_unlocked() getchar\_unlocked() putc\_unlocked() putchar\_unlocked() POSIX.1-2008. Others:

None.

### **HISTORY**

getc\_unlocked() getchar\_unlocked() putc\_unlocked() putchar\_unlocked() POSIX.1-2001.

# SEE ALSO

•ock€le(3) stdio(3)

unlockpt unlock a pseudoterminal master/slave pair

### LIBRARY

Standard C library (libc, lc)

### **SYNOPSIS**

#de€ne \_XOPEN\_SOURCE #include <stdlib.h>

int unlockpt(int fd);

Feature Test Macro Requirements for glibc  $(s_{\text{feature} \text{ test} \text{ macros}(\overline{Y})})$ 

unlockpt(): Since glibc 2.24: \_XOPEN\_SOURCE >= 500 glibc 2.23 and earlier: \_XOPEN\_SOURCE

### **DESCRIPTION**

The unlockpt() function unlocks the slave pseudoterminal device corresponding to the master pseudoterminal referred to by the €le descriptor fd.

unlockpt() should be called before opening the slave side of a pseudoterminal.

#### RETURN VALUE

When successful, unlockpt() returns 0. Otherwise, it returns 1 and sets errno to indicate the error.

### **ERRORS**

EBADF

The fd argument is not a  $\in$  le descriptor open for writing.

#### EINVAL

The fd argument is not associated with a master pseudoterminal.

### **ATTRIBUTES**

For an explanation of the terms used in this section, the utes(7).

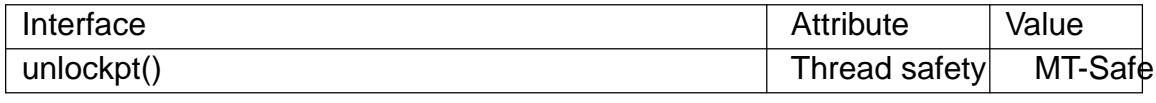

#### **STANDARDS**

POSIX.1-2008.

#### **HISTORY**

glibc 2.1. POSIX.1-2001.

### SEE ALSO

grantpt(3), posix\_openpt(3) ptsname(3) pts(4), pty(7)

updwtmp, logwtmp append an entry to the wtmp  $\in$ le

### LIBRARY

System utilities library (libutil, lutil)

#### **SYNOPSIS**

#include <utmp.h>

void updwtmp(const char \*wtmp\_€le, const struct utmp \*ut); void logwtmp(const char \*line, const char \*name, const char \*host);

### **DESCRIPTION**

updwtmp() appends the utmp structure ut to the wtmp  $\in$ le.

logwtmp() constructs a utmp structure using line, name, host, current time, and current process ID. Then it calls updwtmp() to append the structure to the wtmp  $\in$ le.

#### FILES

/var/log/wtmp

database of past user logins

### **ATTRIBUTES**

For an explanation of the terms used in this section  $t$  see attempts (7).

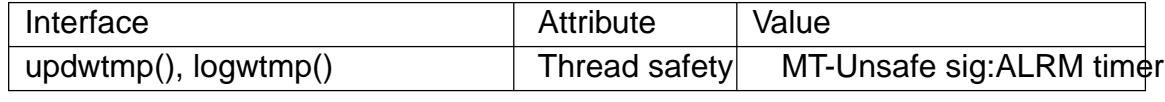

### **VERSIONS**

For consistency with the other "utmpx" functions (specutxent(3)), glibc provides (since glibc 2.1):

#define GNU SOURCE /\* See feature test macros(7) \*/ #include <utmpx.h> void updwtmpx (const char \* wtmpx\_file, [const struct](#page-1657-0) utmpx \* utx);

This function performs the same task as updwtmp(), but differs in that it takes a utmpx structure as its last argument.

### **STANDARDS**

None.

**HISTORY** 

Solaris, NetBSD.

### SEE ALSO

 $getutxent(3)wtmp(5)$ 

uselocale set/get the locale for the calling thread

# LIBRARY

Standard C library (libc, lc)

# **SYNOPSIS**

#include <locale.h>

locale\_t uselocale(locale\_t newloc);

Feature Test Macro Requirements for glibc (see the test macros( $\overline{Y}$ )

```
uselocale():
  Since glibc 2.10:
    _XOPEN_SOURCE >= 700
  Before glibc 2.10:
    _GNU_SOURCE
```
# **DESCRIPTION**

The uselocale() function sets the current locale for the calling thread, and returns the thread's previously current locale. After a successful call to uselocale(), any calls by this thread to functions that depend on the locale will operate as though the locale has been set to newloc.

The newloc argument can have one of the following values:

A handle returned by a call to newlocale(3) or duplocale(3)

The calling thread's current locale is set to the speci€ed locale.

The special locale object handle LC\_GLOBAL\_LOCALE

The calling thread's current locale is set to the global locale determined by setlocale(3)

(locale  $t)$  0

The calling thread's current locale is left unchanged (and the current locale is re[turned as th](#page-2182-0)e function result).

# RETURN VALUE

On success, uselocale() returns the locale handle that was set by the previous call to uselocale() in this thread, or LC\_GLOBAL\_LOCALE if there was no such previous call. On error, it returns (locale\_t) 0, and sets errno to indicate the error.

### ERRORS

EINVAL

newloc does not refer to a valid locale object.

### STANDARDS

POSIX.1-2008.

### **HISTORY**

glibc 2.3. POSIX.1-2008.

### **NOTES**

Unlike setlocale(3), uselocale() does not allow selective replacement of individual locale categories. To employ a locale that differs in only a few categories from the current locale, use calls to uplocale(3)and newlocale(3) to obtain a locale object equivalent to

the current locale and modify the desired categories in that object.

# EXAMPLES

Seenewlocale(3)and duplocale(3).

# SEE ALSO

locale(1), duplocale(3) freelocale(3) newlocale(3) setlocale(3) locale(5), locale(7)

usleep suspend execution for microsecond intervals

### LIBRARY

Standard C library (libc, lc)

#### **SYNOPSIS**

#include <unistd.h>

int usleep(useconds\_t usec);

#### Feature Test Macro Requirements for glibc (see the test macros( $\overline{Y}$ )

usleep():

Since glibc 2.12:

(\_XOPEN\_SOURCE >= 500) && ! [\(\\_POSIX\\_C\\_SOURC](#page-3133-0)E >= 200809L) || /\* glibc >= 2.19: \*/ \_DEFAULT\_SOURCE  $||$  /\* glibc <= 2.19: \*/ BSD SOURCE Before glibc 2.12: \_BSD\_SOURCE || \_XOPEN\_SOURCE >= 500

### **DESCRIPTION**

The usleep() function suspends execution of the calling thread for (at least) usec microseconds. The sleep may be lengthened slightly by any system activity or by the time spent processing the call or by the granularity of system timers.

### RETURN VALUE

The usleep() function returns 0 on success. On error, 1 is returned, with errno set to indicate the error.

### ERRORS

#### EINTR

Interrupted by a signal;  $\frac{\text{sequal}}{7}$ .

#### EINVAL

usec is greater than or equal to 1000000. (On systems where that is considered an error.)

# **ATTRIBUTES**

For an explanation of the terms used in this section, its deutes  $(7)$ .

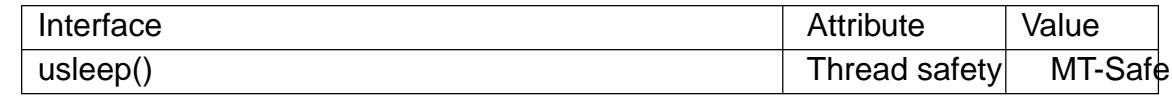

#### STANDARDS

None.

### **HISTORY**

4.3BSD, POSIX.1-2001. POSIX.1-2001 declares it obsolete, suggestimate leep(2) instead. Removed in POSIX.1-2008.

On the original BSD implementation, and before glibc 2.2.2, the return type of this function is void. The POSIX version returns int, and this is also the p[rototype used](#page-567-0) since glibc 2.2.2.

Only the EINVAL error return is documented by SUSv2 and POSIX.1-2001.

### CAVEATS

The interaction of this function with the SIGALRM signal, and with other timer functions such as  $alarm(2)$ , sleep(3) nanosleep(2) setitimer(2) timer\_create(2) timer\_delete(2) timer\_getoverrun(2) timer\_gettime(2) timer\_settime(2) ualarm(3) is unspeci€ed.

# SEE ALSO

[alarm\(2\), getit](#page-1109-0)imer(2) nanosleep(2) select(2) setitimer(2) sleep(3) ualarm([3\),](#page-1102-0) useconds\_t(3typet) ime(7)

wcpcpy copy a wide-character string, returning a pointer to its end

### LIBRARY

Standard C library (libc, lc)

#### **SYNOPSIS**

#include <wchar.h>

wchar\_t \*wcpcpy(wchar\_t \*restrict dest, const wchar\_t \*restrict src);

Feature Test Macro Requirements for glibc (see the test macros( $\overline{Y}$ )

```
wcpcpy():
  Since glibc 2.10:
    _POSIX_C_SOURCE >= 200809L
 Before glibc 2.10:
   GNU_SOURCE
```
### **DESCRIPTION**

The wcpcpy() function is the wide-character equivalent of  $\frac{d}{d}$ pcpy(3)function. It copies the wide-character string pointed to by src, including the terminating null wide character (L†\0†), to the array pointed to by dest.

The strings may not overlap.

The programmer must ensure that there is room for at least wcslen(src)+1 wide characters at dest.

#### RETURN VALUE

wcpcpy() returns a pointer to the end of the wide-character string dest, that is, a pointer to the terminating null wide character.

#### **ATTRIBUTES**

For an explanation of the terms used in this section,  $t$  sets at  $(7)$ .

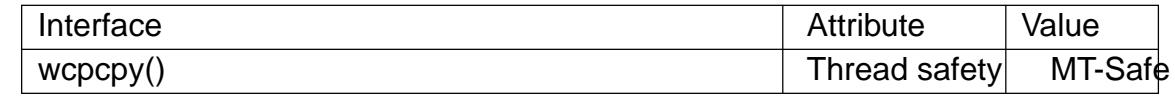

### **STANDARDS**

POSIX.1-2008.

#### SEE ALSO

 $strcpy(3)$  wcscpy $(3)$ 

wcpncpy copy a €xed-size string of wide characters, returning a pointer to its end

#### LIBRARY

Standard C library (libc, lc)

#### **SYNOPSIS**

#include <wchar.h>

wchar\_t \*wcpncpy(wchar\_t dest[restrict .n], const wchar\_t src[restrict .n], size\_t n);

Feature Test Macro Requirements for glibc (see treat macros( $\overline{r}$ )

```
wcpncpy():
  Since glibc 2.10:
    _POSIX_C_SOURCE >= 200809L
  Before glibc 2.10:
   _GNU_SOURCE
```
# **DESCRIPTION**

The wcpncpy() function is the wide-character equivalent of the scpy(3)function. It copies at most n wide characters from the wide-character string pointed to by src, including the terminating null wide (L†\0†), to the array pointed to by dest. Exactly n wide characters are written at dest. If the length wcslen(src) is smaller than n, the remaining wide characters in the array pointed to by dest are €lled with L<sup>+</sup>\0<sup>+</sup> characters. If the length wcslen(src) is greater than or equal to n, the string pointed to by dest will not be L<sup>+</sup>\0<sup>+</sup> terminated.

The strings may not overlap.

The programmer must ensure that there is room for at least n wide characters at dest.

# RETURN VALUE

wcpncpy() returns a pointer to the last wide character written, that is, dest+n 1.

# **ATTRIBUTES**

For an explanation of the terms used in this section  $t$  sets at  $(7)$ .

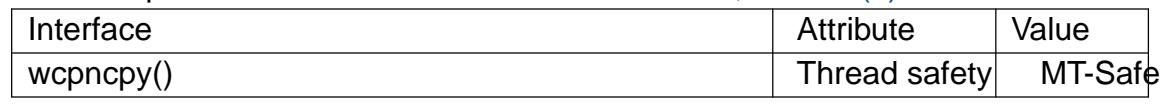

#### STANDARDS

POSIX.1-2008.

#### SEE ALSO

 $stpncpy(3) wcsncpy(3)$ 

wcrtomb convert a wide character to a multibyte sequence

# LIBRARY

Standard C library (libc, lc)

### **SYNOPSIS**

#include <wchar.h>

size\_t wcrtomb(char \*restrict s, wchar\_t wc, mbstate\_t \*restrict ps);

# **DESCRIPTION**

The main case for this function is when s is not NULL and wc is not a null wide character (L†\0†). In this case, the wcrtomb() function converts the wide character wc to its multibyte representation and stores it at the beginning of the character array pointed to by s. It updates the shift state \*ps, and returns the length of said multibyte representation, that is, the number of bytes written at s.

A different case is when s is not NULL, but wc is a null wide character (L†\0†). In this case, the wcrtomb() function stores at the character array pointed to by s the shift sequence needed to bring \*ps back to the initial state, followed by a †\0† byte. It updates the shift state \*ps (i.e., brings it into the initial state), and returns the length of the shift sequence plus one, that is, the number of bytes written at s.

A third case is when s is NULL. In this case, wc is ignored, and the function effectively returns

wcrtomb(buf, L•\0•, ps)

where buf is an internal anonymous buffer.

In all of the above cases, if ps is NULL, a static anonymous state known only to the wcrtomb() function is used instead.

# RETURN VALUE

The wcrtomb() function returns the number of bytes that have been or would have been written to the byte array at s. If wc can not be represented as a multibyte sequence (according to the current locale), (size\_t) 1 is returned, and errno set to EILSEQ.

# **ATTRIBUTES**

For an explanation of the terms used in this section, its deutes  $(7)$ .

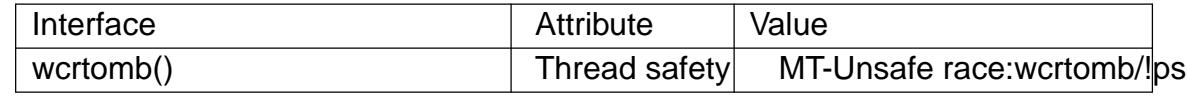

# **STANDARDS**

C11, POSIX.1-2008.

# **HISTORY**

POSIX.1-2001, C99.

# NOTES

The behavior of wcrtomb() depends on the LC\_CTYPE category of the current locale.

Passing NULL as ps is not multithread safe.

### SEE ALSO

 $mbs$ init(3) wcsrtombs(3)

wcscasecmp compare two wide-character strings, ignoring case

### LIBRARY

Standard C library (libc, lc)

#### **SYNOPSIS**

#include <wchar.h>

int wcscasecmp(const wchar\_t \*s1, const wchar\_t \*s2);

Feature Test Macro Requirements for glibc (see the test macros( $\overline{Y}$ )

```
wcscasecmp():
  Since glibc 2.10:
    _POSIX_C_SOURCE >= 200809L
  Before glibc 2.10:
   GNU_SOURCE
```
# **DESCRIPTION**

The wcscasecmp() function is the wide-character equivalent of the secmp(3) unction. It compares the wide-character string pointed to by s1 and the wide-character string pointed to by s2, ignoring case differences (towuppet  $\omega$ ) (some r(3).

### RETURN VALUE

The wcscasecmp() function returns zero if the wide-charact[er strings at s](#page-2255-0)1 and s2 are equal except for case distinctions. It returns a positive int[eger if s1 is g](#page-2372-0)reater than s2, ignoring case. It returns a negative integer if s1 is smaller than s2, ignoring case.

# ATTRIBUTES

For an explanation of the terms used in this section,  $t$  settion,  $\frac{t}{c}$ 

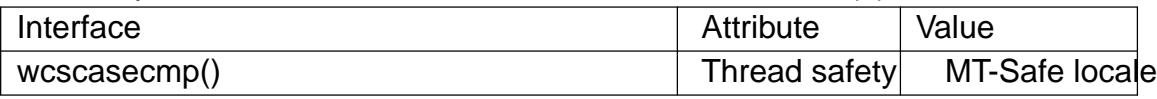

### **STANDARDS**

POSIX.1-2008.

### **HISTORY**

glibc 2.1.

### NOTES

The behavior of wcscasecmp() depends on the LC\_CTYPE category of the current locale.

# SEE ALSO

 $strcasecmp(3)wcscmp(3)$ 

wcscat concatenate two wide-character strings

### LIBRARY

Standard C library (libc, lc)

### **SYNOPSIS**

#include <wchar.h>

wchar\_t \*wcscat(wchar\_t \*restrict dest, const wchar\_t \*restrict src);

# **DESCRIPTION**

The wcscat() function is the wide-character equivalent of  $st$  function. It copies the wide-character string pointed to by src, including the terminating null wide character (L†\0†), to the end of the wide-character string pointed to by dest.

The strings may not overlap.

The programmer must ensure that there is room for at least wcslen(dest)+wcslen(src)+1 wide characters at dest.

### RETURN VALUE

wcscat() returns dest.

# **ATTRIBUTES**

For an explanation of the terms used in this section, is detected (7).

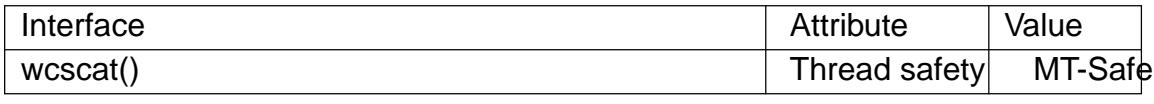

### **STANDARDS**

C11, POSIX.1-2008.

#### **HISTORY**

POSIX.1-2001, C99.

### SEE ALSO

 $streat(3)$ , wcpcpy(3), wcscpy(3), wcsncat(3)

wcschr search a wide character in a wide-character string

### LIBRARY

Standard C library (libc, lc)

### **SYNOPSIS**

#include <wchar.h>

wchar\_t \*wcschr(const wchar\_t \*wcs, wchar\_t wc);

# **DESCRIPTION**

The wcschr() function is the wide-character equivalent of  $\frac{dr}{dr}$  function. It searches the €rst occurrence of wc in the wide-character string pointed to by wcs.

### RETURN VALUE

The wcschr() function returns a pointer to the €rst occurren[ce of wc](#page-2256-0) in the wide-character string pointed to by wcs, or NULL if wc does not occur in the string.

# **ATTRIBUTES**

For an explanation of the terms used in this section,  $t$  sets at  $(7)$ .

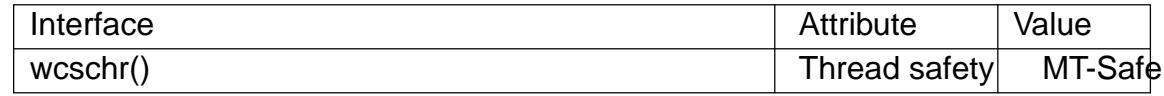

### **STANDARDS**

C11, POSIX.1-2008.

### **HISTORY**

POSIX.1-2001, C99.

#### SEE ALSO

strchr(3), wcspbrk(3), wcsrchr(3), wcsstr(3), wmemchr(3)

wcscmp compare two wide-character strings

### LIBRARY

Standard C library (libc, lc)

### **SYNOPSIS**

#include <wchar.h>

int wcscmp(const wchar\_t \*s1, const wchar\_t \*s2);

# **DESCRIPTION**

The wcscmp() function is the wide-character equivalent of sthe mp(3) function. It compares the wide-character string pointed to by s1 and the wide-character string pointed to by s2.

# RETURN VALUE

The wcscmp() function returns zero if the wide-character s[trings at s1](#page-2258-0) and s2 are equal. It returns an integer greater than zero if at the €rst differing position i, the corresponding wide-character s1[i] is greater than s2[i]. It returns an integer less than zero if at the €rst differing position i, the corresponding wide-character s1[i] is less than s2[i].

# **ATTRIBUTES**

For an explanation of the terms used in this section, its deutes  $(7)$ .

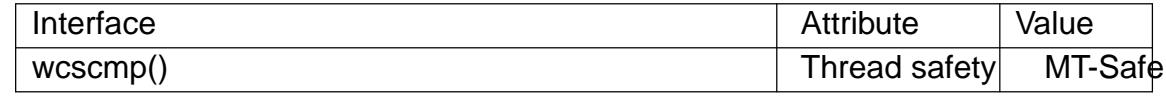

### STANDARDS

C11, POSIX.1-2008.

#### **HISTORY**

POSIX.1-2001, C99.

### SEE ALSO

 $strcmp(3)$  wcscasecmp $(3)$  wmemcmp $(3)$ 

wcscpy copy a wide-character string

# LIBRARY

Standard C library (libc, lc)

### **SYNOPSIS**

#include <wchar.h>

wchar\_t \*wcscpy(wchar\_t \*restrict dest, const wchar\_t \*restrict src);

# **DESCRIPTION**

The wcscpy() function is the wide-character equivalent of  $\frac{d}{d}$  function. It copies the wide-character string pointed to by src, including the terminating null wide character (L†\0†), to the array pointed to by dest.

The strings may not overlap.

The programmer must ensure that there is room for at least wcslen(src)+1 wide characters at dest.

### RETURN VALUE

wcscpy() returns dest.

### **ATTRIBUTES**

For an explanation of the terms used in this section, is detected (7).

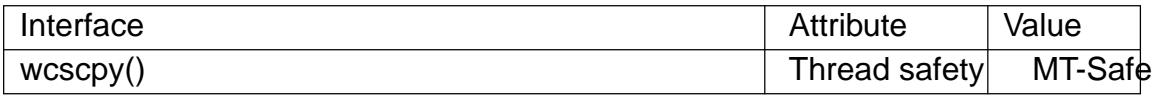

### **STANDARDS**

C11, POSIX.1-2008.

### **HISTORY**

POSIX.1-2001, C99.

### SEE ALSO

strcpy(3) wcpcpy(3) wcscat(3) wcsdup(3) wmemcpy(3)

wcscspn search a wide-character string for any of a set of wide characters

### LIBRARY

Standard C library (libc, lc)

#### **SYNOPSIS**

#include <wchar.h>

size\_t wcscspn(const wchar\_t \*wcs, const wchar\_t \*reject);

# **DESCRIPTION**

The wcscspn() function is the wide-character equivalent of the spn(3)function. It determines the length of the longest initial segment of wcs which consists entirely of wide-characters not listed in reject. In other words, it searches for the €rst occurrence in the wide-character string wcs of any of the characters in th[e wide-cha](#page-2299-0)racter string reject.

### RETURN VALUE

The wcscspn() function returns the number of wide characters in the longest initial segment of wcs which consists entirely of wide-characters not listed in reject. In other words, it returns the position of the €rst occurrence in the wide-character string wcs of any of the characters in the wide-character string reject, or wcslen(wcs) if there is none.

# **ATTRIBUTES**

For an explanation of the terms used in this section,  $t$  sets at  $(7)$ .

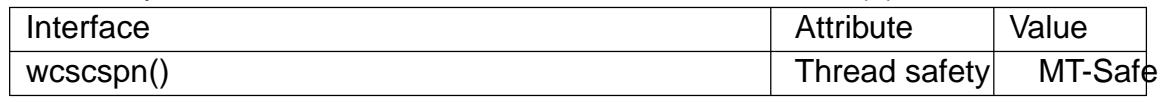

### **STANDARDS**

C11, POSIX.1-2008.

#### **HISTORY**

POSIX.1-2001, C99.

#### SEE ALSO

strcspn(3) wcspbrk(3) wcsspn(3)

wcsdup duplicate a wide-character string

# LIBRARY

Standard C library (libc, lc)

### **SYNOPSIS**

#include <wchar.h>

wchar\_t \*wcsdup(const wchar\_t \*s);

Feature Test Macro Requirements for glibc (see the test macros( $\overline{Y}$ )

```
wcsdup():
  Since glibc 2.10:
    _POSIX_C_SOURCE >= 200809L
  Before glibc 2.10:
   GNU_SOURCE
```
# **DESCRIPTION**

The wcsdup() function is the wide-character equivalent of  $sthabp(3)$ function. It allocates and returns a new wide-character string whose initial contents is a duplicate of the wide-character string pointed to by s.

Memory for the new wide-character string is obtained with  $loc(3)$  and should be freed with  $free(3)$ .

# RETURN VALUE

On success, wcsdup() returns a pointer to the new wide[-character](#page-1783-0) string. On error, it returns NU[LL, with](#page-1783-0) errno set to indicate the error.

# ERRORS

ENOMEM

Insuf€cient memory available to allocate duplicate string.

# **ATTRIBUTES**

For an explanation of the terms used in this section, is detected (7).

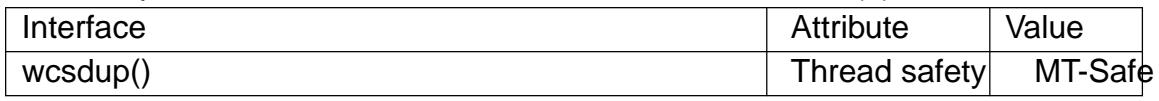

# STANDARDS

POSIX.1-2008.

### **HISTORY**

libc5, glibc 2.0.

### SEE ALSO

strdup(3) wcscpy(3)
wcslen determine the length of a wide-character string

## LIBRARY

Standard C library (libc, lc)

## **SYNOPSIS**

#include <wchar.h>

size\_t wcslen(const wchar\_t \*s);

## **DESCRIPTION**

The wcslen() function is the wide-character equivalent of  $sthen(3)$  function. It determines the length of the wide-character string pointed to by s, excluding the terminating null wide character (L†\0†).

## RETURN VALUE

The wcslen() function returns the number of wide charac[ters in s.](#page-2285-0)

# **ATTRIBUTES**

For an explanation of the terms used in this section,  $t$  sets at  $(7)$ .

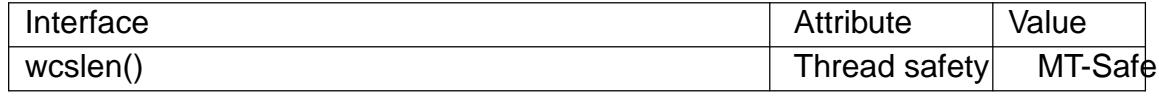

## **STANDARDS**

C11, POSIX.1-2008.

## **HISTORY**

POSIX.1-2001, C99.

## NOTES

In cases where the input buffer may not contain a terminating null wide character, wcsnlen(3)should be used instead.

#### SEE ALSO

strlen(3)

wcsncasecmp compare two €xed-size wide-character strings, ignoring case

## LIBRARY

Standard C library (libc, lc)

## **SYNOPSIS**

#include <wchar.h>

int wcsncasecmp(const wchar\_t s1[.n], const wchar\_t s2[.n], size\_t n);

Feature Test Macro Requirements for glibc (see the test macros( $\overline{Y}$ )

```
wcsncasecmp():
  Since glibc 2.10:
    _POSIX_C_SOURCE >= 200809L
  Before glibc 2.10:
   GNU_SOURCE
```
# **DESCRIPTION**

The wcsncasecmp() function is the wide-character equivalent of the strange  $(3)$ function. It compares the wide-character string pointed to by s1 and the wide-character string pointed to by s2, but at most n wide characters from each string, ignoring case differences (towupper(3)towlower(3).

## RETURN VALUE

The wcsncasecmp() function returns zero if the wide-character strings at s1 and s2, truncated to at most len[gth n, are eq](#page-2372-0)ual except for case distinctions. It returns a positive integer if truncated s1 is greater than truncated s2, ignoring case. It returns a negative integer if truncated s1 is smaller than truncated s2, ignoring case.

## **ATTRIBUTES**

For an explanation of the terms used in this section, its deutes  $(7)$ .

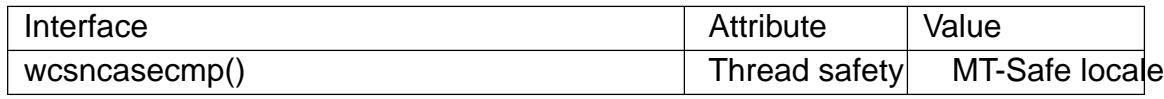

## STANDARDS

POSIX.1-2008.

## **HISTORY**

glibc 2.1.

## NOTES

The behavior of wcsncasecmp() depends on the LC\_CTYPE category of the current locale.

## SEE ALSO

strncasecmp(3) wcsncmp(3)

wcsncat concatenate two wide-character strings

## LIBRARY

Standard C library (libc, lc)

## **SYNOPSIS**

#include <wchar.h>

```
wchar_t *wcsncat(wchar_t dest[restrict .n],
          const wchar_t src[restrict .n],
          size_t n);
```
## **DESCRIPTION**

The wcsncat() function is the wide-character equivalent of sthe cat(3) function. It copies at most n wide characters from the wide-character string pointed to by src to the end of the wide-character string pointed to by dest, and adds a terminating null wide character (L<sup>†</sup>\0<sup>†</sup>).

The strings may not overlap.

The programmer must ensure that there is room for at least wcslen(dest)+n+1 wide characters at dest.

## RETURN VALUE

wcsncat() returns dest.

## **ATTRIBUTES**

For an explanation of the terms used in this section, its deutes  $(7)$ .

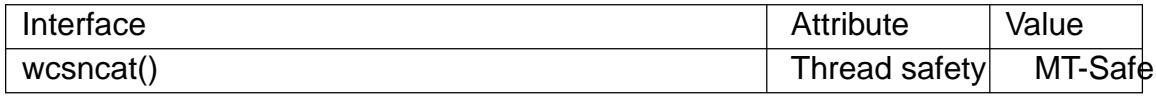

#### **STANDARDS**

C11, POSIX.1-2008.

#### **HISTORY**

POSIX.1-2001, C99.

#### SEE ALSO

strncat $(3)$  wcscat $(3)$ 

wcsncmp compare two €xed-size wide-character strings

## LIBRARY

Standard C library (libc, lc)

## **SYNOPSIS**

#include <wchar.h>

int wcsncmp(const wchar\_t s1[.n], const wchar\_t s2[.n], size\_t n);

## **DESCRIPTION**

The wcsncmp() function is the wide-character equivalent of the cmp(3)function. It compares the wide-character string pointed to by s1 and the wide-character string pointed to by s2, but at most n wide characters from each string. In each string, the comparison extends only up to the  $\epsilon$ rst occurrence of a nu[ll wide char](#page-2258-0)acter (L $\dagger$ \0 $\dagger$ ), if any.

## RETURN VALUE

The wcsncmp() function returns zero if the wide-character strings at s1 and s2, truncated to at most length n, are equal. It returns an integer greater than zero if at the €rst differing position  $i$  ( $i < n$ ), the corresponding wide-character s1[i] is greater than s2[i]. It returns an integer less than zero if at the  $\epsilon$ rst differing position i (i < n), the corresponding wide-character s1[i] is less than s2[i].

## **ATTRIBUTES**

For an explanation of the terms used in this section  $t$  sets at  $(7)$ .

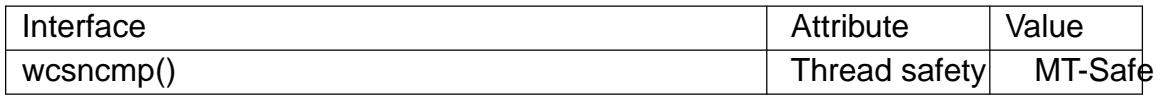

## **STANDARDS**

C11, POSIX.1-2008.

#### **HISTORY**

POSIX.1-2001, C99.

#### SEE ALSO

 $strncmp(3)$  wcsncasecmp $(3)$ 

wcsncpy copy a €xed-size string of wide characters

## LIBRARY

Standard C library (libc, lc)

## **SYNOPSIS**

#include <wchar.h>

```
wchar_t *wcsncpy(wchar_t dest[restrict .n],
         const wchar_t src[restrict .n],
         size_t n);
```
## **DESCRIPTION**

The wcsncpy() function is the wide-character equivalent of  $stheopy(3)$ function. It copies at most n wide characters from the wide-character string pointed to by src, including the terminating null wide character  $(L\dagger\0dagger)$ , to the array pointed to by dest. Exactly n wide characters are written at dest. If the length wcslen(src) is smaller than n, the remaining wide characters in the array pointed to by [dest are €](#page-2252-0)lled with null wide characters. If the length wcslen(src) is greater than or equal to n, the string pointed to by dest will not be terminated by a null wide character.

The strings may not overlap.

The programmer must ensure that there is room for at least n wide characters at dest.

## RETURN VALUE

wcsncpy() returns dest.

# ATTRIBUTES

For an explanation of the terms used in this section,  $t$  settion,  $\frac{t}{c}$ 

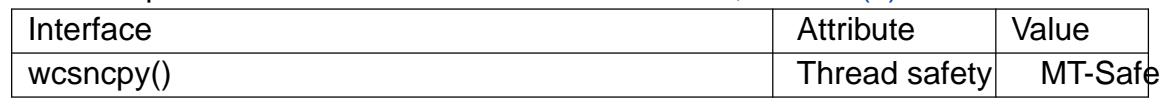

#### **STANDARDS**

C11, POSIX.1-2008.

## **HISTORY**

POSIX.1-2001, C99.

#### SEE ALSO

strncpy(3)

wcsnlen determine the length of a €xed-size wide-character string

## LIBRARY

Standard C library (libc, lc)

### **SYNOPSIS**

#include <wchar.h>

size\_t wcsnlen(const wchar\_t s[.maxlen], size\_t maxlen);

Feature Test Macro Requirements for glibc (see the test macros( $\overline{Y}$ )

```
wcsnlen():
  Since glibc 2.10:
    _POSIX_C_SOURCE >= 200809L
  Before glibc 2.10:
   GNU_SOURCE
```
# **DESCRIPTION**

The wcsnlen() function is the wide-character equivalent of the same strategies. It returns the number of wide-characters in the string pointed to by s, not including the terminating null wide character (L†\0†), but at most maxlen wide characters (note: this parameter is not a byte count). In doing this, wcsnlen() look[s at only t](#page-2288-0)he €rst maxlen wide characters at s and never beyond s[maxlen 1].

## RETURN VALUE

The wcsnlen() function returns wcslen(s), if that is less than maxlen, or maxlen if there is no null wide character among the €rst maxlen wide characters pointed to by s.

# **ATTRIBUTES**

For an explanation of the terms used in this section, the details  $(7)$ .

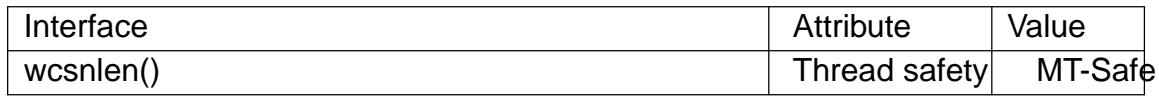

## **STANDARDS**

POSIX.1-2008.

#### **HISTORY**

glibc 2.1.

#### SEE ALSO

strnlen(3) wcslen(3)

wcsnrtombs convert a wide-character string to a multibyte string

## LIBRARY

Standard C library (libc, lc)

## **SYNOPSIS**

#include <wchar.h>

size\_t wcsnrtombs(char dest[restrict .len], const wchar\_t \*\*restrict src, size t nwc, size t len, mbstate t \*restrict ps);

Feature Test Macro Requirements for glibc  $(s_{\text{relْure\_test\_macro}}(T))$ 

```
wcsnrtombs():
  Since glibc 2.10:
    _POSIX_C_SOURCE >= 200809L
  Before glibc 2.10:
   _GNU_SOURCE
```
## **DESCRIPTION**

The wcsnrtombs() function is like the csrtombs  $(3)$  function, except that the number of wide characters to be converted, starting at \*src, is limited to nwc.

If dest is not NULL, the wcsnrtombs() function converts at most nwc wide characters from the wide-character string \*sr[c to a multibyt](#page-2422-0)e string starting at dest. At most len bytes are written to dest. The shift state \*ps is updated. The conversion is effectively performed by repeatedly calling wcrtomb(dest, \*src, ps), as long as this call succeeds, and then incrementing dest by the number of bytes written and \*src by one. The conversion can stop for three reasons:

- ". A wide character has been encountered that can not be represented as a multibyte sequence (according to the current locale). In this case, \*src is left pointing to the invalid wide character, (size\_t) 1 is returned, and errno is set to EILSEQ.
- nwc wide characters have been converted without encountering a null wide character (L†\0†), or the length limit forces a stop. In this case, \*src is left pointing to the next wide character to be converted, and the number of bytes written to dest is returned.
- ., The wide-character string has been completely converted, including the terminating null wide character (which has the side effect of bringing back \*ps to the initial state). In this case, \*src is set to NULL, and the number of bytes written to dest, excluding the terminating null byte  $(†\01)$ , is returned.

If dest is NULL, len is ignored, and the conversion proceeds as above, except that the converted bytes are not written out to memory, and that no destination length limit exists.

In both of the above cases, if ps is NULL, a static anonymous state known only to the wcsnrtombs() function is used instead.

The programmer must ensure that there is room for at least len bytes at dest.

# RETURN VALUE

The wcsnrtombs() function returns the number of bytes that make up the converted part of multibyte sequence, not including the terminating null byte. If a wide character was encountered which could not be converted, (size\_t) 1 is returned, and errno set to

EILSEQ.

# **ATTRIBUTES**

For an explanation of the terms used in this section, the utes  $(7)$ .

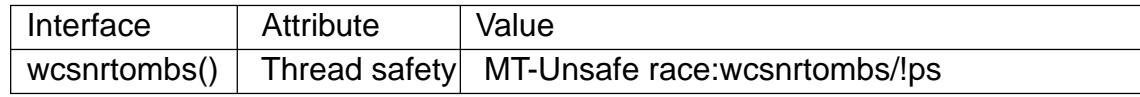

## **STANDARDS**

POSIX.1-2008.

## **NOTES**

The behavior of wcsnrtombs() depends on the LC\_CTYPE category of the current locale.

Passing NULL as ps is not multithread safe.

# SEE ALSO

iconv(3), mbsinit(3) wcsrtombs(3)

wcspbrk search a wide-character string for any of a set of wide characters

## LIBRARY

Standard C library (libc, lc)

## **SYNOPSIS**

#include <wchar.h>

wchar\_t \*wcspbrk(const wchar\_t \*wcs, const wchar\_t \*accept);

# **DESCRIPTION**

The wcspbrk() function is the wide-character equivalent of  $\frac{d}{d}$  function. It searches for the €rst occurrence in the wide-character string pointed to by wcs of any of the characters in the wide-character string pointed to by accept.

## RETURN VALUE

The wcspbrk() function returns a pointer to the  $\epsilon$ rst occu[rrence in w](#page-2289-0)cs of any of the characters listed in accept. If wcs contains none of these characters, NULL is returned.

# **ATTRIBUTES**

For an explanation of the terms used in this section, the details  $(7)$ .

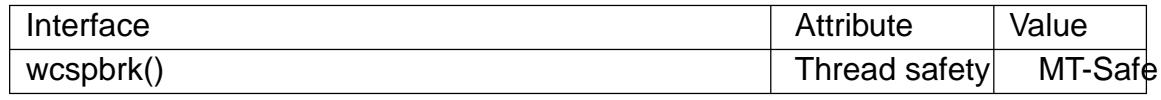

## STANDARDS

C11, POSIX.1-2008.

### **HISTORY**

POSIX.1-2001, C99.

## SEE ALSO

 $stripbrk(3)$ , wcschr(3), wcscspn(3)

wcsrchr search a wide character in a wide-character string

## LIBRARY

Standard C library (libc, lc)

## **SYNOPSIS**

#include <wchar.h>

wchar\_t \*wcsrchr(const wchar\_t \*wcs, wchar\_t wc);

## **DESCRIPTION**

The wcsrchr() function is the wide-character equivalent of  $\frac{d}{dx}$  function. It searches the last occurrence of wc in the wide-character string pointed to by wcs.

## RETURN VALUE

The wcsrchr() function returns a pointer to the last occurre[nce of wc](#page-2256-0) in the wide-character string pointed to by wcs, or NULL if wc does not occur in the string.

## **ATTRIBUTES**

For an explanation of the terms used in this section,  $t$  sets at  $(7)$ .

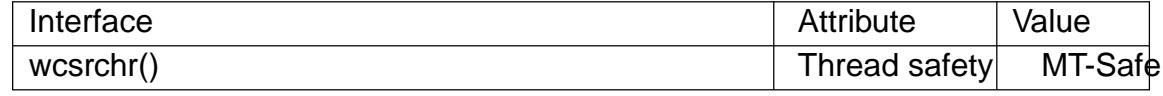

### **STANDARDS**

C11, POSIX.1-2008.

## **HISTORY**

POSIX.1-2001, C99.

### SEE ALSO

strrchr(3), wcschr(3)

wcsrtombs convert a wide-character string to a multibyte string

## <span id="page-2422-0"></span>LIBRARY

Standard C library (libc, lc)

## **SYNOPSIS**

#include <wchar.h>

size\_t wcsrtombs(char dest[restrict .len], const wchar\_t \*\*restrict src, size t len, mbstate t \*restrict ps);

## **DESCRIPTION**

If dest is not NULL, the wcsrtombs() function converts the wide-character string \*src to a multibyte string starting at dest. At most len bytes are written to dest. The shift state \*ps is updated. The conversion is effectively performed by repeatedly calling wcrtomb(dest, \*src, ps), as long as this call succeeds, and then incrementing dest by the number of bytes written and \*src by one. The conversion can stop for three reasons:

- ". A wide character has been encountered that can not be represented as a multibyte sequence (according to the current locale). In this case, \*src is left pointing to the invalid wide character, (size\_t) 1 is returned, and errno is set to EILSEQ.
- The length limit forces a stop. In this case, \*src is left pointing to the next wide character to be converted, and the number of bytes written to dest is returned.
- The wide-character string has been completely converted, including the terminating null wide character (L†\0†), which has the side effect of bringing back \*ps to the initial state. In this case, \*src is set to NULL, and the number of bytes written to dest, excluding the terminating null byte ( $\dagger$ \0 $\dagger$ ), is returned.

If dest is NULL, len is ignored, and the conversion proceeds as above, except that the converted bytes are not written out to memory, and that no length limit exists.

In both of the above cases, if ps is NULL, a static anonymous state known only to the wcsrtombs() function is used instead.

The programmer must ensure that there is room for at least len bytes at dest.

## RETURN VALUE

The wcsrtombs() function returns the number of bytes that make up the converted part of multibyte sequence, not including the terminating null byte. If a wide character was encountered which could not be converted, (size\_t) 1 is returned, and errno set to EILSEQ.

## **ATTRIBUTES**

For an explanation of the terms used in this section is deutes(7).

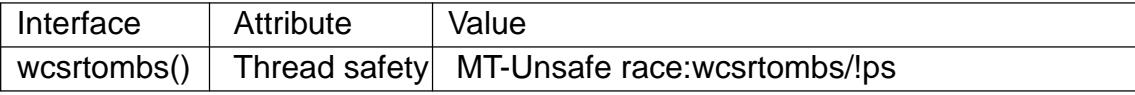

## **STANDARDS**

C11, POSIX.1-2008.

#### **HISTORY**

POSIX.1-2001, C99.

# NOTES

The behavior of wcsrtombs() depends on the LC\_CTYPE category of the current locale.

Passing NULL as ps is not multithread safe.

# SEE ALSO

iconv(3), mbsinit(3) wcrtomb(3) wcsnrtombs(3)wcstombs(3)

wcsspn get length of a pre€x wide-character substring

## LIBRARY

Standard C library (libc, lc)

### **SYNOPSIS**

#include <wchar.h>

size\_t wcsspn(const wchar\_t \*wcs, const wchar\_t \*accept);

## **DESCRIPTION**

The wcsspn() function is the wide-character equivalent of the  $n(3)$ function. It determines the length of the longest initial segment of wcs which consists entirely of widecharacters listed in accept. In other words, it searches for the €rst occurrence in the wide-character string wcs of a wide-character not contai[ned in the](#page-2299-0) wide-character string accept.

## RETURN VALUE

The wcsspn() function returns the number of wide characters in the longest initial segment of wcs which consists entirely of wide-characters listed in accept. In other words, it returns the position of the €rst occurrence in the wide-character string wcs of a widecharacter not contained in the wide-character string accept, or wcslen(wcs) if there is none.

## ATTRIBUTES

For an explanation of the terms used in this section, its deutes  $(7)$ .

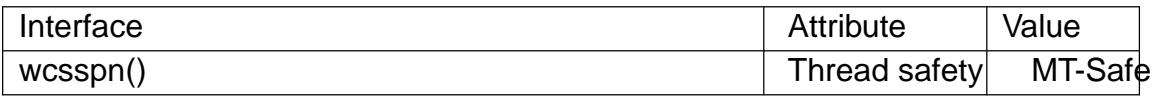

#### STANDARDS

C11, POSIX.1-2008.

#### **HISTORY**

POSIX.1-2001, C99.

#### SEE ALSO

 $strspn(3)$  wcscspn $(3)$ 

wcsstr locate a substring in a wide-character string

## LIBRARY

Standard C library (libc, lc)

## **SYNOPSIS**

#include <wchar.h>

wchar\_t \*wcsstr(const wchar\_t \*haystack, const wchar\_t \*needle);

# **DESCRIPTION**

The wcsstr() function is the wide-character equivalent of  $short(3)$  function. It searches for the €rst occurrence of the wide-character string needle (without its terminating null wide character (L†\0†)) as a substring in the wide-character string haystack.

# RETURN VALUE

The wcsstr() function returns a pointer to the €rst occurren[ce of nee](#page-2300-0)dle in haystack. It returns NULL if needle does not occur as a substring in haystack.

Note the special case: If needle is the empty wide-character string, the return value is always haystack itself.

# **ATTRIBUTES**

For an explanation of the terms used in this section,  $t$  sets at  $(7)$ .

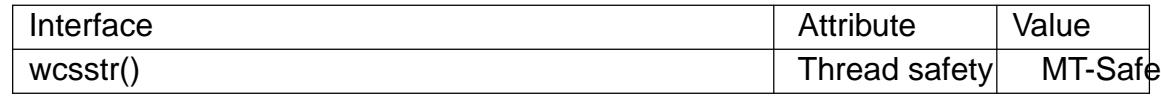

## STANDARDS

C11, POSIX.1-2008.

## **HISTORY**

POSIX.1-2001, C99.

## SEE ALSO

strstr(3), wcschr(3)

wcstoimax, wcstoumax convert wide-character string to integer

## LIBRARY

Standard C library (libc, lc)

## **SYNOPSIS**

#include <stddef.h> #include <inttypes.h>

intmax\_t wcstoimax(const wchar\_t \*restrict nptr, wchar\_t \*\*restrict endptr, int base); uintmax\_t wcstoumax(const wchar\_t \*restrict nptr, wchar\_t \*\*restrict endptr, int base);

# **DESCRIPTION**

These functions are just like wcstol(3) and wcstoul(3), except that they return a value of type intmax t and uintmax t, respectively.

# **ATTRIBUTES**

For an explanation of the terms used in this section, the utes  $(7)$ .

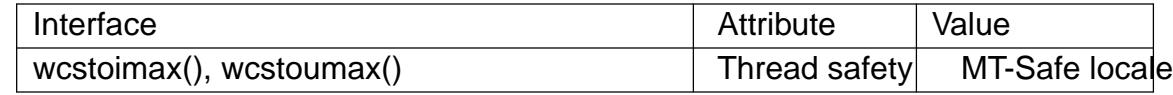

### **STANDARDS**

C11, POSIX.1-2008.

### **HISTORY**

POSIX.1-2001, C99.

#### SEE ALSO

imaxabs(3)imaxdiv(3) strtoimax(3) strtoumax(3), wcstol(3), wcstoul(3)

wcstok split wide-character string into tokens

## LIBRARY

Standard C library (libc, lc)

## **SYNOPSIS**

#include <wchar.h>

```
wchar_t *wcstok(wchar_t *restrict wcs, const wchar_t *restrict delim,
         wchar t **restrict ptr);
```
## **DESCRIPTION**

The wcstok() function is the wide-character equivalent of the stration, with an added argument to make it multithread-safe. It can be used to split a wide-character string wcs into tokens, where a token is de€ned as a substring not containing any widecharacters from delim.

The search starts at wcs, if wcs is not NULL, or at \*ptr, if wcs is NULL. First, any delimiter wide-characters are skipped, that is, the pointer is advanced beyond any widecharacters which occur in delim. If the end of the wide-character string is now reached, wcstok() returns NULL, to indicate that no tokens were found, and stores an appropriate value in \*ptr, so that subsequent calls to wcstok() will continue to return NULL. Otherwise, the wcstok() function recognizes the beginning of a token and returns a pointer to it, but before doing that, it zero-terminates the token by replacing the next wide-character which occurs in delim with a null wide character (L†\0†), and it updates \*ptr so that subsequent calls will continue searching after the end of recognized token.

## RETURN VALUE

The wcstok() function returns a pointer to the next token, or NULL if no further token was found.

## **ATTRIBUTES**

For an explanation of the terms used in this section attenuates  $(7)$ .

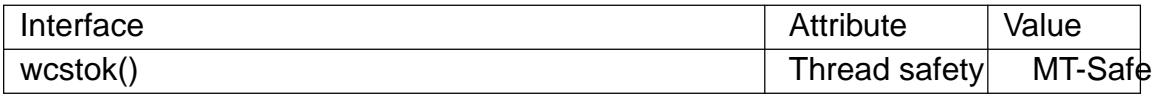

## STANDARDS

C11, POSIX.1-2008.

#### **HISTORY**

POSIX.1-2001, C99.

## NOTES

The original wcs wide-character string is destructively modi€ed during the operation.

## EXAMPLES

The following code loops over the tokens contained in a wide-character string.

```
wchar t *wcs = ...;
wchar_t *token;
wchar t *state;
for (token = wcstok(wcs, L'' \tanh, &state);
     token != NULL;
     token = wcstok(NULL, L"\ln", &state)) {
```
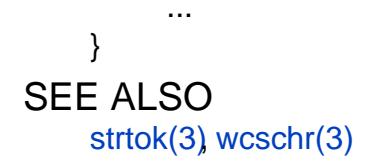

wcstombs convert a wide-character string to a multibyte string

## LIBRARY

Standard C library (libc, lc)

## **SYNOPSIS**

#include <stdlib.h>

size\_t wcstombs(char dest[restrict .n], const wchar\_t \*restrict src,

size  $t$  n);

## **DESCRIPTION**

If dest is not NULL, the wcstombs() function converts the wide-character string src to a multibyte string starting at dest. At most n bytes are written to dest. The sequence of characters placed in dest begins in the initial shift state. The conversion can stop for three reasons:

- A wide character has been encountered that can not be represented as a multibyte sequence (according to the current locale). In this case, (size\_t) 1 is returned.
- " The length limit forces a stop. In this case, the number of bytes written to dest is returned, but the shift state at this point is lost.
- "The wide-character string has been completely converted, including the terminating null wide character (L+\0+). In this case, the conversion ends in the initial shift state. The number of bytes written to dest, excluding the terminating null byte (†\0†), is returned.

The programmer must ensure that there is room for at least n bytes at dest.

If dest is NULL, n is ignored, and the conversion proceeds as above, except that the converted bytes are not written out to memory, and no length limit exists.

In order to avoid the case 2 above, the programmer should make sure n is greater than or equal to wcstombs(NULL,src,0)+1.

## RETURN VALUE

The wcstombs() function returns the number of bytes that make up the converted part of a multibyte sequence, not including the terminating null byte. If a wide character was encountered which could not be converted, (size\_t) 1 is returned.

# **ATTRIBUTES**

For an explanation of the terms used in this section,  $t$  settion,  $\frac{t}{c}$ 

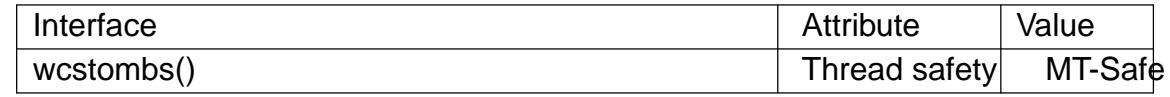

## **VERSIONS**

The function wcsrtombs (3) provides a better interface to the same functionality.

## **STANDARDS**

C11, POSIX.1-2008.

#### **HISTORY**

POSIX.1-2001, C99.

# NOTES

The behavior of wcstombs() depends on the LC\_CTYPE category of the current locale.

# SEE ALSO

mblen(3) mbstowcs(3)mbtowc(3) wcsrtombs(3)wctomb(3)

wcswidth determine columns needed for a €xed-size wide-character string

## LIBRARY

Standard C library (libc, lc)

## **SYNOPSIS**

#de€ne XOPEN\_SOURCE /\* See feature\_test\_macros(7) \*/

#include <wchar.h>

int wcswidth(const wchar\_t \*s, size\_t n);

## **DESCRIPTION**

The wcswidth() function returns the number of columns needed to represent the widecharacter string pointed to by s, but at most n wide characters. If a nonprintable wide character occurs among these characters, 1 is returned.

# RETURN VALUE

The wcswidth() function returns the number of column positions for the wide-character string s, truncated to at most length n.

## **ATTRIBUTES**

For an explanation of the terms used in this section attenuates  $(7)$ .

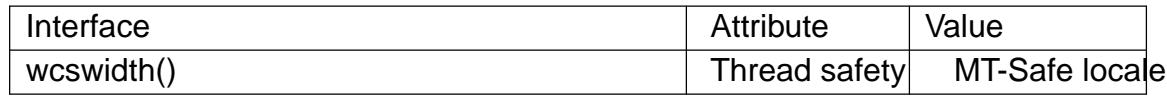

## STANDARDS

POSIX.1-2008.

## **HISTORY**

POSIX.1-2001.

# NOTES

The behavior of wcswidth() depends on the LC\_CTYPE category of the current locale.

## SEE ALSO

iswprint(3), wcwidth(3)

wctob try to represent a wide character as a single byte

## LIBRARY

Standard C library (libc, lc)

### **SYNOPSIS**

#include <wchar.h>

int wctob(wint\_t c);

## **DESCRIPTION**

The wctob() function tests whether the multibyte representation of the wide character c, starting in the initial state, consists of a single byte. If so, it is returned as an unsigned char.

Never use this function. It cannot help you in writing internationalized programs. Internationalized programs must never distinguish single-byte and multibyte characters.

## RETURN VALUE

The wctob() function returns the single-byte representation of c, if it exists, or EOF otherwise.

## **ATTRIBUTES**

For an explanation of the terms used in this section,  $t$  sets at  $(7)$ .

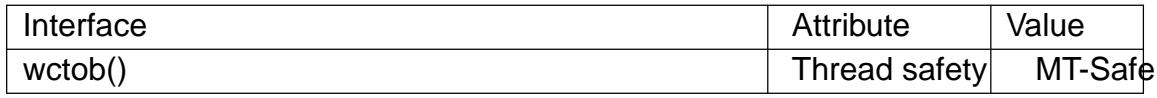

### STANDARDS

C11, POSIX.1-2008.

#### **HISTORY**

POSIX.1-2001, C99.

## NOTES

The behavior of wctob() depends on the LC\_CTYPE category of the current locale.

This function should never be used. Internationalized programs must never distinguish single-byte and multibyte characters. Use either tomb(3) or the thread-safe wcrtomb(3)instead.

#### SEE ALSO

 $b$ towc $(3)$ , wcrtomb $(3)$ , wctomb $(3)$ 

wctomb convert a wide character to a multibyte sequence

## LIBRARY

Standard C library (libc, lc)

## **SYNOPSIS**

#include <stdlib.h>

int wctomb(char \*s, wchar\_t wc);

# **DESCRIPTION**

If s is not NULL, the wctomb() function converts the wide character wc to its multibyte representation and stores it at the beginning of the character array pointed to by s. It updates the shift state, which is stored in a static anonymous variable known only to the wctomb() function, and returns the length of said multibyte representation, that is, the number of bytes written at s.

The programmer must ensure that there is room for at least MB\_CUR\_MAX bytes at s.

If s is NULL, the wctomb() function resets the shift state, known only to this function, to the initial state, and returns nonzero if the encoding has nontrivial shift state, or zero if the encoding is stateless.

## RETURN VALUE

If s is not NULL, the wctomb() function returns the number of bytes that have been written to the byte array at s. If wc can not be represented as a multibyte sequence (according to the current locale), 1 is returned.

If s is NULL, the wctomb() function returns nonzero if the encoding has nontrivial shift state, or zero if the encoding is stateless.

## **ATTRIBUTES**

For an explanation of the terms used in this section  $t$  sets at  $(7)$ .

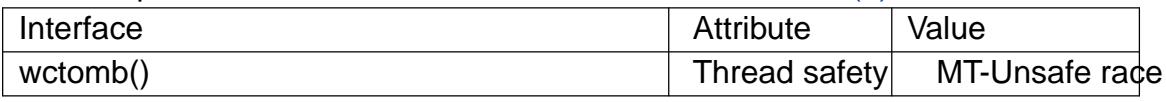

## **VERSIONS**

The function wcrtomb(3) provides a better interface to the same functionality.

## STANDARDS

C11, POSIX.1-2008.

## **HISTORY**

POSIX.1-2001, C99.

## NOTES

The behavior of wctomb() depends on the LC\_CTYPE category of the current locale.

## SEE ALSO

MB\_CUR\_MAX(3)mblen(3), mbstowcs(3)mbtowc(3), wcrtomb(3), wcstombs(3)

wctrans wide-character translation mapping

## LIBRARY

Standard C library (libc, lc)

## **SYNOPSIS**

#include <wctype.h>

wctrans\_t wctrans(const char \*name);

## **DESCRIPTION**

The wctrans\_t type represents a mapping which can map a wide character to another wide character. Its nature is implementation-dependent, but the special value (wctrans t) 0 denotes an invalid mapping. Nonzero wctrans t values can be passed to the towctrans(3)function to actually perform the wide-character mapping.

The wctrans() function returns a mapping, given by its name. The set of valid names depends on the LC\_CTYPE category of the current locale, but the following names are [valid in all lo](#page-2371-0)cales.

"tolower" realizes the tolower(3) mapping "toupper" realizes the toupper(3) mapping

## RETURN VALUE

The wctrans() function returns a mapping descriptor if the name is valid. Otherwise, it returns (wctrans\_t) 0.

## **ATTRIBUTES**

For an explanation of the terms used in this section, its deutes  $(7)$ .

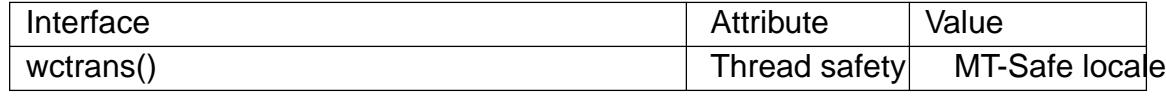

## STANDARDS

C11, POSIX.1-2008.

#### **HISTORY**

POSIX.1-2001, C99.

## NOTES

The behavior of wctrans() depends on the LC\_CTYPE category of the current locale.

#### SEE ALSO

towctrans(3)

wctype wide-character classi€cation

## LIBRARY

Standard C library (libc, lc)

## **SYNOPSIS**

#include <wctype.h>

wctype\_t wctype(const char \*name);

# **DESCRIPTION**

The wctype\_t type represents a property which a wide character may or may not have. In other words, it represents a class of wide characters. This type's nature is implementation-dependent, but the special value (wctype\_t) 0 denotes an invalid property. Nonzero wctype\_t values can be passed to the type(3) function to actually test whether a given wide character has the property.

The wctype() function returns a property, given by its name. The set of valid names depends on the LC\_CTYPE category of the c[urrent locale](#page-1727-0), but the following names are valid in all locales.

"alnum" realizes the isalnum(3) classi€cation function "alpha" realizes the isalpha(3) classi€cation function "blank" realizes the isblank(3) classi€cation function "cntrl" realizes the iscntrl(3) classi€cation function "digit" realizes the isdigit(3) classi€cation function "graph" realizes the isgraph(3) classi€cation function "lower" realizes the islower(3) classi€cation function "print" realizes the isprint(3) classi€cation function "punct" realizes the ispunct(3) classi€cation function "space" realizes the isspace(3) classi€cation function "upper" realizes the isupper(3) classi€cation function "xdigit" realizes the isxdigit(3) classi€cation function

# RETURN VALUE

The wctype() function returns a property descriptor if the name is valid. Otherwise, it returns (wctype\_t) 0.

# **ATTRIBUTES**

For an explanation of the terms used in this section  $t$  see attempts (7).

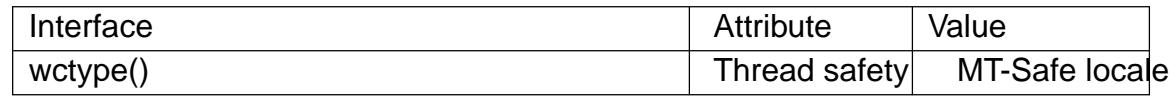

## STANDARDS

C11, POSIX.1-2008.

## **HISTORY**

POSIX.1-2001, C99.

## NOTES

The behavior of wctype() depends on the LC\_CTYPE category of the current locale.

SEE ALSO iswctype(3)

wcwidth determine columns needed for a wide character

## LIBRARY

Standard C library (libc, lc)

## **SYNOPSIS**

#de€ne \_XOPEN\_SOURCE /\* See feature\_test\_macros(7) \*/

#include <wchar.h>

int wcwidth(wchar t c);

# **DESCRIPTION**

The wcwidth() function returns the number of columns needed to represent the wide character c. If c is a printable wide character, the value is at least 0. If c is null wide character (L†\0†), the value is 0. Otherwise, 1 is returned.

# RETURN VALUE

The wcwidth() function returns the number of column positions for c.

# **ATTRIBUTES**

For an explanation of the terms used in this section, the details  $(7)$ .

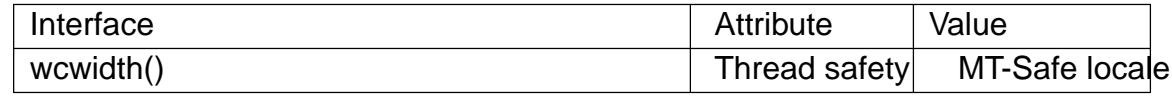

## **STANDARDS**

POSIX.1-2008.

## **HISTORY**

POSIX.1-2001.

Note that before glibc 2.2.5, glibc used the prototype

int wcwidth(wint\_t c);

## NOTES

The behavior of wcwidth() depends on the LC\_CTYPE category of the current locale.

## SEE ALSO

iswprint(3), wcswidth(3)

wmemchr search a wide character in a wide-character array

## LIBRARY

Standard C library (libc, lc)

## **SYNOPSIS**

#include <wchar.h>

wchar\_t \*wmemchr(const wchar\_t s[.n], wchar\_t c, size\_t n);

## **DESCRIPTION**

The wmemchr() function is the wide-character equivalent of the mchr(3)function. It searches the n wide characters starting at s for the €rst occurrence of the wide character c.

# RETURN VALUE

The wmemchr() function returns a pointer to the  $\epsilon$ rst occu[rrence of c](#page-1835-0) among the n wide characters starting at s, or NULL if c does not occur among these.

## **ATTRIBUTES**

For an explanation of the terms used in this section, the details  $(7)$ .

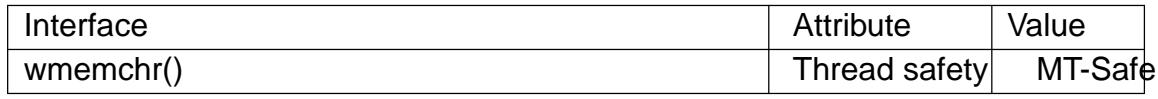

### STANDARDS

C11, POSIX.1-2008.

#### **HISTORY**

POSIX.1-2001, C99.

#### SEE ALSO

 $member(3)$  wcschr $(3)$ 

wmemcmp compare two arrays of wide-characters

## LIBRARY

Standard C library (libc, lc)

## **SYNOPSIS**

#include <wchar.h>

int wmemcmp(const wchar\_t s1[.n], const wchar\_t s2[.n], size\_t n);

## **DESCRIPTION**

The wmemcmp() function is the wide-character equivalent of the memomp(3) function.

It compares the n wide-characters starting at s1 and the n wide-characters starting at s2.

## RETURN VALUE

The wmemcmp() function returns zero if the wide-character [arrays of s](#page-1837-0)ize n at s1 and s2 are equal. It returns an integer greater than zero if at the  $\epsilon$ rst differing position i (i < n), the corresponding wide-character s1[i] is greater than s2[i]. It returns an integer less than zero if at the  $\epsilon$ rst differing position i ( $i < n$ ), the corresponding wide-character s1[i] is less than s2[i].

## ATTRIBUTES

For an explanation of the terms used in this section,  $t$  settion,  $\frac{t}{s}$  and  $\frac{t}{s}$ .

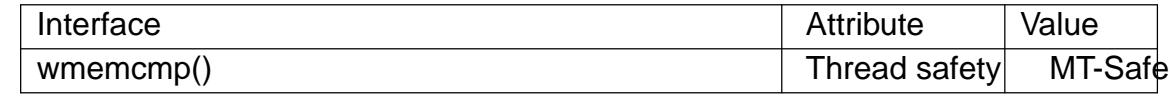

## STANDARDS

C11, POSIX.1-2008.

### **HISTORY**

POSIX.1-2001, C99.

## SEE ALSO

 $memcmp(3)wcscmp(3)$ 

wmemcpy copy an array of wide-characters

## LIBRARY

Standard C library (libc, lc)

## **SYNOPSIS**

#include <wchar.h>

wchar\_t \*wmemcpy(wchar\_t dest[restrict .n], const wchar\_t src[restrict .n],

size\_t n);

## **DESCRIPTION**

The wmemcpy() function is the wide-character equivalent of  $r$ the memopy(3)function. It copies n wide characters from the array starting at src to the array starting at dest.

The arrays may not overlap; use emmove  $(3)$  copy between overlapping arrays.

The programmer must ensure that there is room for at least [n wide chara](#page-1838-0)cters at dest.

## RETURN VALUE

wmemcpy() returns dest.

## **ATTRIBUTES**

For an explanation of the terms used in this section, is detected (7).

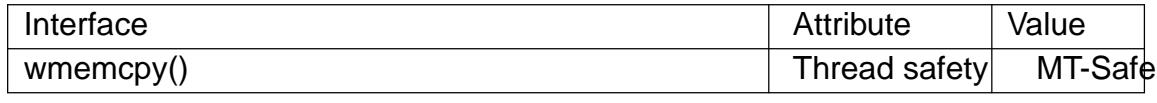

## **STANDARDS**

C11, POSIX.1-2008.

### **HISTORY**

POSIX.1-2001, C99.

## SEE ALSO

memcpy(3)wcscpy(3)wmemmove(3)wmempcpy(3)

wmemmove copy an array of wide-characters

## LIBRARY

Standard C library (libc, lc)

## **SYNOPSIS**

#include <wchar.h>

wchar\_t \*wmemmove(wchar\_t dest[.n], const wchar\_t src[.n], size\_t n);

# **DESCRIPTION**

The wmemmove() function is the wide-character equivalent of the move (3) unction. It copies n wide characters from the array starting at src to the array starting at dest. The arrays may overlap.

The programmer must ensure that there is room for at least n [wide characte](#page-1841-0)rs at dest.

## RETURN VALUE

wmemmove() returns dest.

## **ATTRIBUTES**

For an explanation of the terms used in this section, is detected (7).

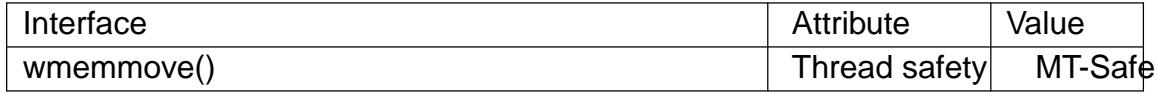

## **STANDARDS**

C11, POSIX.1-2008.

## **HISTORY**

POSIX.1-2001, C99.

## SEE ALSO

 $memmove(3)$ *wmemcpy(3)* 

wmemset €ll an array of wide-characters with a constant wide character

## LIBRARY

Standard C library (libc, lc)

### **SYNOPSIS**

#include <wchar.h>

wchar\_t \*wmemset(wchar\_t wcs[.n], wchar\_t wc, size\_t n);

## **DESCRIPTION**

The wmemset() function is the wide-character equivalent of the mset(3)function. It €lls the array of n wide-characters starting at wcs with n copies of the wide character wc.

## RETURN VALUE

wmemset() returns wcs.

## **ATTRIBUTES**

For an explanation of the terms used in this section, is detected (7).

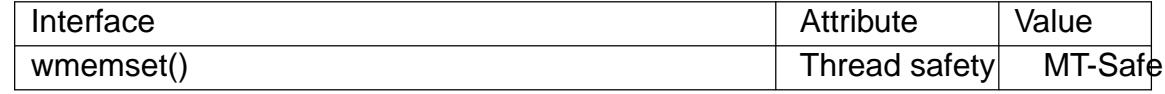

### **STANDARDS**

C11, POSIX.1-2008.

## **HISTORY**

POSIX.1-2001, C99.

#### SEE ALSO

memset(3)

wordexp, wordfree perform word expansion like a posix-shell

## LIBRARY

Standard C library (libc, lc)

### **SYNOPSIS**

#include <wordexp.h>

int wordexp(const char \*restrict s, wordexp\_t \*restrict p, int •ags); void wordfree(wordexp\_t \*p);

Feature Test Macro Requirements for glibc  $(s_{\text{relْure\_test\_macro}}(T))$ 

wordexp(), wordfree(): \_XOPEN\_SOURCE

## **DESCRIPTION**

The function wordexp() performs a shell-like expansion of the string s and returns the result in the structure pointed to by p. The data type wordexp\_t is a structure that at least has the €elds we\_wordc, we\_wordv, and we\_offs. The €eld we\_wordc is a size\_t that gives the number of words in the expansion of s. The  $\in$ eld we wordy is a char \*\* that points to the array of words found. The  $\epsilon$ eld we offs of type size t is sometimes (depending on •ags, see below) used to indicate the number of initial elements in the we wordy array that should be €lled with NULLs.

The function wordfree() frees the allocated memory again. More precisely, it does not free its argument, but it frees the array we\_wordv and the strings that points to.

The string argument

Since the expansion is the same as the expansion by the shell (see sh(1)) of the parameters to a command, the string s must not contain characters that would be illegal in shell command parameters. In particular, there must not be any unescaped newline or |, &, ;,  $\langle$ ,  $>$ ,  $($ ,  $)$ ,  $\{$ ,  $\}$  characters outside a command substitution or parameter substitution context.

If the argument s contains a word that starts with an unquoted comment character  $\#$ , then it is unspeci€ed whether that word and all following words are ignored, or the # is treated as a non-comment character.

#### The expansion

The expansion done consists of the following stages: tilde expansion (replacing fuser by user's home directory), variable substitution (replacing \$FOO by the value of the environment variable FOO), command substitution (replacing \$(command) or ŠcommandŠ by the output of command), arithmetic expansion, €eld splitting, wildcard expansion, quote removal.

The result of expansion of special parameters  $(\text{$}^\circ\text{@}, \text{$}^\star\text{#}, \text{$}^\star\text{#}, \text{$}^\star\text{$}, \text{$}^\star\text{#}, \text{$}^\star\text{$}, \text{$}^\star\text{$}, \text{$}^\star\text{$}, \text{$}^\star\text{$}, \text{$}^\star\text{$}, \text{$}^\star\text{$}, \text{$}^\star\text{$})$  is unspeci-€ed.

Field splitting is done using the environment variable \$IFS. If it is not set, the €eld separators are space, tab, and newline.

#### The output array

The array we wordy contains the words found, followed by a NULL.

#### The •ags argument

The •ag argument is a bitwise inclusive OR of the following values:

#### WRDE\_APPEND

Append the words found to the array resulting from a previous call.

#### WRDE\_DOOFFS

Insert we offs initial NULLs in the array we wordy. (These are not counted in the returned we\_wordc.)

#### WRDE\_NOCMD

Don't do command substitution.

#### WRDE\_REUSE

The argument p resulted from a previous call to wordexp(), and wordfree() was not called. Reuse the allocated storage.

#### WRDE\_SHOWERR

Normally during command substitution stderr is redirected to /dev/null. This •ag speci€es that stderr is not to be redirected.

#### WRDE\_UNDEF

Consider it an error if an unde€ned shell variable is expanded.

### RETURN VALUE

On success, wordexp() returns 0. On failure, wordexp() returns one of the following nonzero values:

#### WRDE\_BADCHAR

Illegal occurrence of newline or one of  $\vert$ , &, ;, <, >,  $\vert$ ,  $\vert$ ,  $\vert$ ,  $\vert$ ,  $\vert$ .

#### WRDE\_BADVAL

An unde€ned shell variable was referenced, and the WRDE\_UNDEF •ag told us to consider this an error.

#### WRDE\_CMDSUB

Command substitution requested, but the WRDE\_NOCMD •ag told us to consider this an error.

#### WRDE\_NOSPACE

Out of memory.

#### WRDE\_SYNTAX

Shell syntax error, such as unbalanced parentheses or unmatched quotes.

#### ATTRIBUTES

For an explanation of the terms used in this section, is detected (7).

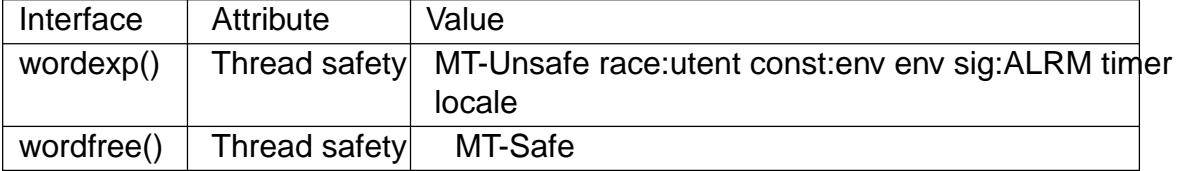

In the above table, utent in race:utent signi€es that if any of the functions entertions  $getutent(3)$  or endutent(3) are used in parallel in different threads of a program, then data races could occur. wordexp() calls those functions, so we use race:utent to remind users.

```
STANDARDS
    POSIX.1-2008.
HISTORY
    POSIX.1-2001. glibc 2.1.
EXAMPLES 
    The output of the following example program is approximately that of "ls [a-c]*.c".
    #include <stdio.h>
    #include <stdlib.h>
    #include <wordexp.h>
    int
    main(void)
    {
         wordexp_t p;
         char **w;
         wordexp("[a c]*.c", &p, 0);
         w = p.we_wordv;for (size_t i = 0; i < p.we_wordc; i++)printf("%s\n", w[i]);
         wordfree(&p);
         exit(EXIT_SUCCESS);
    }
SEE ALSO 
    fnmatch(3) glob(3)
```
wprintf, fwprintf, swprintf, vwprintf, vfwprintf, vswprintf formatted wide-character output conversion

## LIBRARY

Standard C library (libc, lc)

### SYNOPSIS

#include <stdio.h> #include <wchar.h>

int wprintf(const wchar\_t \*restrict format, ...); int fwprintf(FILE \*restrict stream,

const wchar t \*restrict format, ...);

int swprintf(wchar\_t wcs[restrict .maxlen], size\_t maxlen, const wchar t \*restrict format, ...);

int vwprintf(const wchar\_t \*restrict format, va\_list args); int vfwprintf(FILE \*restrict stream,

const wchar\_t \*restrict format, va\_list args);

int vswprintf(wchar\_t wcs[restrict .maxlen], size\_t maxlen,

const wchar\_t \*restrict format, va\_list args);

Feature Test Macro Requirements for glibc *(see ure test macros* $(Y)$ )

All functions shown above:

\_XOPEN\_SOURCE >= 500 || \_ISOC99\_SOURCE

 $\parallel$  POSIX C SOURCE >= 20011[2L](#page-3133-0)

## **DESCRIPTION**

The wprintf() family of functions is the wide-character equivalent of  $\phi$  the print f(3) family of functions. It performs formatted output of wide characters.

The wprintf() and vwprintf() functions perform wide-character output to stdout. stdout must not be byte oriented;  $s$ e  $de(3)$  for more information.

The fwprintf() and vfwprintf() functions perform wide-character output to stream. stream must not be byte oriented;  $\frac{\partial \phi}{\partial t}(3)$  for more information.

The swprintf() and vswprintf() [functions](#page-1514-0) perform wide-character output to an array of wide characters. The programmer must ensure that there is room for at least maxlen wide characters at wcs.

These functions are like the rintf(3), vprintf(3), fprintf(3), vfprintf(3), sprintf(3), vsprintf(3)functions except for the following differences:

- … The format string is a wide-character string.
- … The output consists of [wide characters, not bytes.](#page-1932-0)
- $\ldots$  [swp](#page-1932-0)rintf() and vswprintf() take a maxlen argumers printf(3) and vsprintf(3)do not. (snprintf(3) and vsnprintf(3)take a maxlen argument, but these functions do not return 1 upon buffer over•ow on Linux.)

The treatment of the conversion characters c and s is [different:](#page-1932-0)

- c If no I modi€er is present, the int argument is converted to a wide character by a call to the btow  $\text{C}(3)$  function, and the resulting wide character is written. If an I modi€er is present, the wint t (wide character) argument is written.
- s If no I modi€er is present: the const char \* argument is expected to be a pointer to an arr[ay of char](#page-1257-0)acter type (pointer to a string) containing a multibyte character sequence beginning in the initial shift state. Characters from the array are converted to wide characters (each by a call to the towc(3) function with a conversion state starting in the initial state before the €rst byte). The resulting wide characters are written up to (but not including) the terminating null wide character (L†\0†). If a precision is speci€ed, no [more wide c](#page-1818-0)haracters than the number speci€ed are written. Note that the precision determines the number of wide characters written, not the number of bytes or screen positions. The array must contain a terminating null byte (†\0†), unless a precision is given and it is so small that the number of converted wide characters reaches it before the end of the array is reached. If an I modi€er is present: the const wchar  $t^*$  argument is expected to be a pointer to an array of wide characters. Wide characters from the array are written up to (but not including) a terminating null wide character. If a precision is speci€ed, no more than the number speci€ed are written. The array must contain a terminating null wide character, unless a precision is given and it is smaller than or equal to the number of wide characters in the array.

## RETURN VALUE

The functions return the number of wide characters written, excluding the terminating null wide character in case of the functions swprintf() and vswprintf(). They return 1 when an error occurs.

## **ATTRIBUTES**

For an explanation of the terms used in this section,  $t$  sets at  $(7)$ .

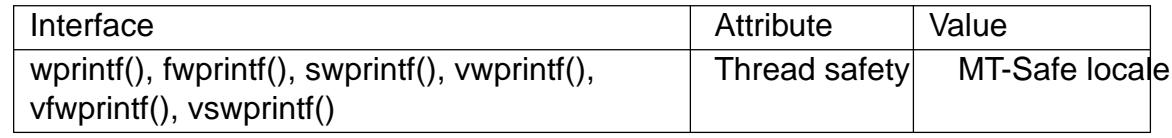

## **STANDARDS**

C11, POSIX.1-2008.

## **HISTORY**

POSIX.1-2001, C99.

## NOTES

The behavior of wprintf() et al. depends on the LC\_CTYPE category of the current locale.

If the format string contains non-ASCII wide characters, the program will work correctly only if the LC\_CTYPE category of the current locale at run time is the same as the LC\_CTYPE category of the current locale at compile time. This is because the wchar t representation is platform- and locale-dependent. (The glibc represents wide characters using their Unicode (ISO/IEC 10646) code point, but other platforms don't do this. Also, the use of C99 universal character names of the form \unnnn does not solve this problem.) Therefore, in internationalized programs, the format string should consist of ASCII wide characters only, or should be constructed at run time in an internationalized way (e.g., using gettext(3)  $\frac{\text{down}}{3}$ , followed by mbstowcs(3).
# SEE ALSO fprintf(3), fputwc(3), fwide(3), printf(3), snprintf(3)

xencrypt, xdecrypt, passwd2des RFS password encryption

### LIBRARY

Standard C library (libc, lc)

### **SYNOPSIS**

#include <rpc/des\_crypt.h>

void passwd2des(char\*passwd, char \*key);

int xencrypt(char \*secret, char \*passwd); int xdecrypt(char \*secret, char \*passwd);

## **DESCRIPTION**

WARNING: Do not use these functions in new code. They do not achieve any type of acceptable cryptographic security guarantees.

The function passwd2des() takes a character string passwd of arbitrary length and €lls a character array key of length 8. The array key is suitable for use as DES key. It has odd parity set in bit 0 of each byte. Both other functions described here use this function to turn their argument passwd into a DES key.

The xencrypt() function takes the ASCII character string secret given in hex, which must have a length that is a multiple of 16, encrypts it using the DES key derived from passwd by passwd2des(), and outputs the result again in secret as a hex string of the same length.

The xdecrypt() function performs the converse operation.

# RETURN VALUE

The functions xencrypt() and xdecrypt() return 1 on success and 0 on error.

### **ATTRIBUTES**

For an explanation of the terms used in this section,  $t$  sets at  $(7)$ .

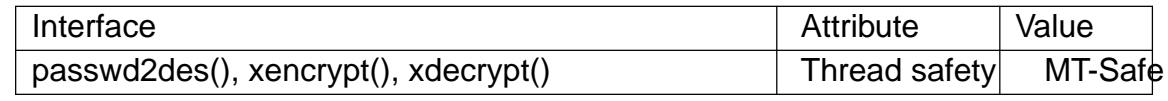

# **VERSIONS**

These functions are available since glibc 2.1.

# **BUGS**

The prototypes are missing from the abovementioned include  $\in$ le.

# SEE ALSO

cbc\_crypt(3)

xdr - library routines for external data representation

### **LIBRARY**

Standard C library (*libc*, *-lc*)

### **SYNOPSIS AND DESCRIPTION**

These routines allow C programmers to describe arbitrary data structures in a machineindependent fashion. Data for remote procedure calls are transmitted using these routines.

The prototypes below are declared in  $\langle rpc \rangle$  and make use of the following types:

```
typedef int bool_t;
```

```
typedef bool_t (*xdrproc_t)(XDR *, void *,...);
```
For the declaration of the *XDR* type, see *<rpc/xdr.h>*.

```
bool_t xdr_array(XDR *xdrs, char **arrp, unsigned int *sizep,
         unsigned int maxsize, unsigned int elsize,
         xdrproc_t elproc);
```
A filter primitive that translates between variable-length arrays and their corresponding external representations. The argument *arrp* is the address of the pointer to the array, while *sizep* is the address of the element count of the array; this element count cannot exceed *maxsize*. The argument *elsize* is the *sizeof* each of the array's elements, and *elproc* is an XDR filter that translates between the array elements' C form, and their external representation. This routine returns one if it succeeds, zero otherwise.

#### **bool\_t xdr\_bool(XDR \****xdrs***, bool\_t \****bp***);**

A filter primitive that translates between booleans (C integers) and their external representations. When encoding data, this filter produces values of either one or zero. This routine returns one if it succeeds, zero otherwise.

#### **bool\_t xdr\_bytes(XDR \****xdrs***, char \*\****sp***, unsigned int \****sizep***, unsigned int** *maxsize***);**

A filter primitive that translates between counted byte strings and their external representations. The argument *sp* is the address of the string pointer. The length of the string is located at address *sizep*; strings cannot be longer than *maxsize*. This routine returns one if it succeeds, zero otherwise.

#### **bool\_t xdr\_char(XDR \****xdrs***, char \****cp***);**

A filter primitive that translates between C characters and their external representations. This routine returns one if it succeeds, zero otherwise. Note: encoded characters are not packed, and occupy 4 bytes each. For arrays of characters, it is worthwhile to consider **xdr\_bytes**(), **xdr\_opaque**(), or **xdr\_string**().

#### **void xdr\_destroy(XDR \****xdrs***);**

A macro that invokes the destroy routine associated with the XDR stream, *xdrs*. Destruction usually involves freeing private data structures associated with the stream. Using *xdrs* after invoking **xdr\_destroy**() is undefined.

### **bool\_t xdr\_double(XDR \****xdrs***, double \****dp***);**

A filter primitive that translates between C *double* precision numbers and their external representations. This routine returns one if it succeeds, zero otherwise.

### **bool\_t xdr\_enum(XDR \****xdrs***, enum\_t \****ep***);**

A filter primitive that translates between C *enum*s (actually integers) and their external representations. This routine returns one if it succeeds, zero otherwise.

### **bool t** xdr **float(XDR**  $*$ *xdrs***, float**  $*$  *fp*):

A filter primitive that translates between C *float*s and their external representations. This routine returns one if it succeeds, zero otherwise.

### **void xdr\_free(xdrproc\_t** *proc***, char \****objp***);**

Generic freeing routine. The first argument is the XDR routine for the object being freed. The second argument is a pointer to the object itself. Note: the pointer passed to this routine is *not* freed, but what it points to *is* freed (recursively).

### **unsigned int xdr\_getpos(XDR \****xdrs***);**

A macro that invokes the get-position routine associated with the XDR stream, *xdrs*. The routine returns an unsigned integer, which indicates the position of the XDR byte stream. A desirable feature of XDR streams is that simple arithmetic works with this number, although the XDR stream instances need not guarantee this.

### **long \*xdr\_inline(XDR \****xdrs***, int** *len***);**

A macro that invokes the inline routine associated with the XDR stream, *xdrs*. The routine returns a pointer to a contiguous piece of the stream's buffer; *len* is the byte length of the desired buffer. Note: pointer is cast to *long \**.

Warning: **xdr inline**() may return NULL (0) if it cannot allocate a contiguous piece of a buffer. Therefore the behavior may vary among stream instances; it exists for the sake of efficiency.

### **bool\_t xdr\_int(XDR \****xdrs***, int \****ip***);**

A filter primitive that translates between C integers and their external representations. This routine returns one if it succeeds, zero otherwise.

### **bool\_t xdr\_long(XDR \****xdrs***, long \****lp***);**

A filter primitive that translates between C *long* integers and their external representations. This routine returns one if it succeeds, zero otherwise.

### **void xdrmem\_create(XDR \****xdrs***, char \****addr***, unsigned int** *size***,**

#### **enum xdr** op  $op$ **):**

This routine initializes the XDR stream object pointed to by *xdrs*. The stream's data is written to, or read from, a chunk of memory at location *addr* whose length is no more than *size* bytes long. The *op* determines the direction of the XDR stream (either **XDR\_ENCODE**, **XDR\_DECODE**, or **XDR\_FREE**).

### **bool\_t xdr\_opaque(XDR \****xdrs***, char \****cp***, unsigned int** *cnt***);**

A €lter primitive that translates between €xed size opaque data and its external representation. The argument cp is the address of the opaque object, and cnt is its size in bytes. This routine returns one if it succeeds, zero otherwise.

bool\_t xdr\_pointer(XDR \*xdrs, char \*\*objpp,

unsigned int objsize, xdrproc\_t xdrobj);

Like xdr\_reference() except that it serializes null pointers, whereas xdr\_reference() does not. Thus, xdr\_pointer() can represent recursive data structures, such as binary trees or linked lists.

void xdrrec\_create(XDR \*xdrs, unsigned int sendsize,

unsigned int recvsize, char \*handle, int (\*readit)(char \*, char \*, int), int (\*writeit)(char \*, char \*, int));

This routine initializes the XDR stream object pointed to by xdrs. The stream's data is written to a buffer of size sendsize; a value of zero indicates the system should use a suitable default. The stream's data is read from a buffer of size recvsize; it too can be set to a suitable default by passing a zero value. When a stream's output buffer is full, writeit is called. Similarly, when a stream's input buffer is empty, readit is called. The behavior of these two routines is similar to the system calls  $rad(2)$  and write  $(2)$ , except that handle is passed to the former routines as the €rst argument. Note: the XDR stream's op €eld must be set by the caller.

Warning: to re[ad from](#page-764-0) an [XDR str](#page-1186-0)eam created by this API, you'll need to call xdrrec\_skiprecord() €rst before calling any other XDR APIs. This inserts additional bytes in the stream to provide record boundary information. Also, XDR streams created with different xdr<sup>\*</sup> create APIs are not compatible for the same reason.

bool\_t xdrrec\_endofrecord(XDR \*xdrs, int sendnow);

This routine can be invoked only on streams created by xdrrec\_create(). The data in the output buffer is marked as a completed record, and the output buffer is optionally written out if sendnow is nonzero. This routine returns one if it succeeds, zero otherwise.

bool\_t xdrrec\_eof(XDR \*xdrs);

This routine can be invoked only on streams created by xdrrec\_create(). After consuming the rest of the current record in the stream, this routine returns one if the stream has no more input, zero otherwise.

bool\_t xdrrec\_skiprecord(XDR \*xdrs);

This routine can be invoked only on streams created by xdrrec\_create(). It tells the XDR implementation that the rest of the current record in the stream's input buffer should be discarded. This routine returns one if it succeeds, zero otherwise.

bool\_t xdr\_reference(XDR \*xdrs, char \*\*pp, unsigned int size, xdrproc\_t proc);

A primitive that provides pointer chasing within structures. The argument pp is the address of the pointer; size is the sizeof the structure that \*pp points to; and proc is an XDR procedure that €lters the structure between its C form and its external representation. This routine returns one if it succeeds, zero otherwise.

Warning: this routine does not understand null pointers. Use xdr\_pointer() instead.

xdr\_setpos(XDR \*xdrs, unsigned int pos);

A macro that invokes the set position routine associated with the XDR stream xdrs. The argument pos is a position value obtained from xdr\_getpos(). This routine returns one if the XDR stream could be repositioned, and zero otherwise.

Warning: it is dif€cult to reposition some types of XDR streams, so this routine may fail with one type of stream and succeed with another.

bool t xdr\_short(XDR \*xdrs, short \*sp);

A €lter primitive that translates between C short integers and their external representations. This routine returns one if it succeeds, zero otherwise.

void xdrstdio\_create(XDR \*xdrs, FILE \* €le, enum xdr\_op op);

This routine initializes the XDR stream object pointed to by xdrs. The XDR stream data is written to, or read from, the stdio stream €le. The argument op determines the direction of the XDR stream (either XDR\_ENCODE, XDR\_DE-CODE, or XDR\_FREE).

Warning: the destroy routine associated with such XDR streams calls f•03 the  $\epsilon$ le stream, but neverlose(3).

bool t xdr string(XDR \*xdrs, char \*\*sp, unsigned int maxsize);

A €lter primitive that translates between C strings and their co[rrespond](#page-1435-0)ing external representations. [Strings ca](#page-1423-0)nnot be longer than maxsize. Note: sp is the address of the string's pointer. This routine returns one if it succeeds, zero otherwise.

bool\_t xdr\_u\_char(XDR \*xdrs, unsigned char \*ucp);

A €lter primitive that translates between unsigned C characters and their external representations. This routine returns one if it succeeds, zero otherwise.

bool\_t xdr\_u\_int(XDR \*xdrs, unsigned int \*up);

A €lter primitive that translates between C unsigned integers and their external representations. This routine returns one if it succeeds, zero otherwise.

bool\_t xdr\_u\_long(XDR \*xdrs, unsigned long \*ulp);

A €lter primitive that translates between C unsigned long integers and their external representations. This routine returns one if it succeeds, zero otherwise.

bool\_t xdr\_u\_short(XDR \*xdrs, unsigned short \*usp);

A €lter primitive that translates between C unsigned short integers and their external representations. This routine returns one if it succeeds, zero otherwise.

bool t xdr union(XDR \*xdrs, enum t \*dscmp, char \*unp,

const struct xdr\_discrim \*choices, xdrproc\_t defaultarm);  $\frac{1}{2}$  may equal NULL  $\frac{1}{2}$ 

A €lter primitive that translates between a discriminated C union and its corresponding external representation. It €rst translates the discriminant of the union located at dscmp. This discriminant is always an enum\_t. Next the union located at unp is translated. The argument choices is a pointer to an array of xdr discrim() structures. Each structure contains an ordered pair of [value,proc]. If the union's discriminant is equal to the associated value, then the proc is called to translate the union. The end of the xdr\_discrim() structure array is denoted by a routine of value NULL. If the discriminant is not found in the choices array, then the defaultarm procedure is called (if it is not NULL). Returns one if it succeeds, zero otherwise.

bool t xdr vector(XDR \*xdrs, char \*arrp, unsigned int size,

unsigned int elsize, xdrproc\_t elproc);

A €lter primitive that translates between €xed-length arrays and their corresponding external representations. The argument arrp is the address of the pointer to the array, while size is the element count of the array. The argument elsize is the sizeof each of the array's elements, and elproc is an XDR €lter that translates between the array elements' C form, and their external representation. This routine returns one if it succeeds, zero otherwise.

bool\_t xdr\_void(void);

This routine always returns one. It may be passed to RPC routines that require a function argument, where nothing is to be done.

bool\_t xdr\_wrapstring(XDR \*xdrs, char \*\*sp);

A primitive that calls xdr\_string(xdrs, sp,MAXUN.UNSIGNED ); where MAXUN.UNSIGNED is the maximum value of an unsigned integer. xdr\_wrapstring() is handy because the RPC package passes a maximum of two XDR routines as arguments, and xdr string(), one of the most frequently used primitives, requires three. Returns one if it succeeds, zero otherwise.

# **ATTRIBUTES**

For an explanation of the terms used in this section explanation of the terms used in this section extending to an explanation

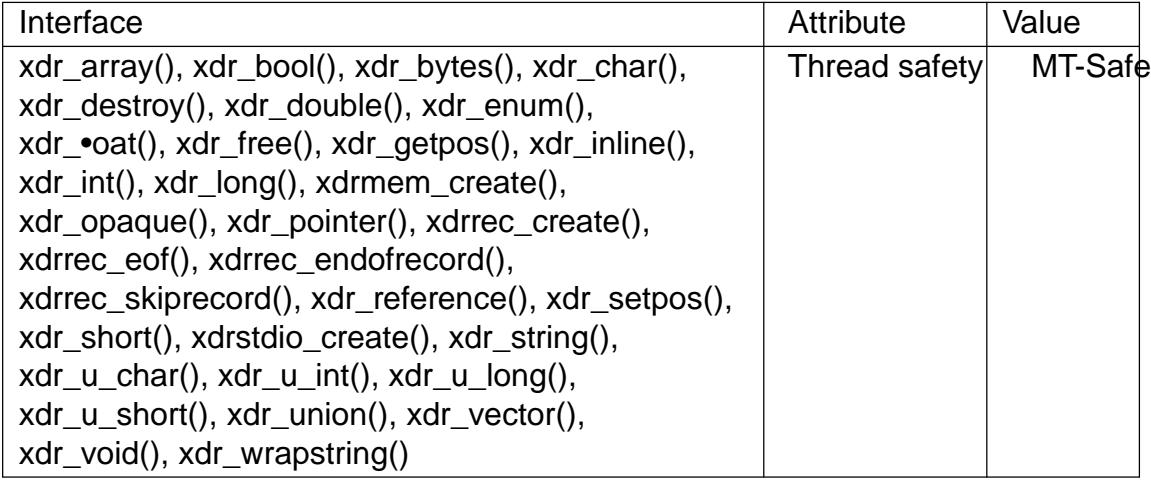

SEE ALSO

# rpc(3)

The following manuals:

eXternal Data Representation Standard: Protocol Speci€cation eXternal Data Representation: Sun Technical Notes XDR: External Data Representation Standard, RFC 1014, Sun Microsystems, Inc., USC-ISI.

y0, y0f, y0l, y1, y1f, y1l, yn, ynf, ynl Bessel functions of the second kind

### LIBRARY

Math library (libm, lm)

### **SYNOPSIS**

#include <math.h>

double y0(double x); double y1(double x); double yn(int n, double x);

•oat y0f(•oat x); •oat y1f(•oat x);

•oat ynf(int n, •oat x);

long double y0l(long double x); long double y1l(long double x); long double ynl(int n, long double x);

Feature Test Macro Requirements for glibc (see the test macros( $\overline{Y}$ )

```
y0(), y1(), yn():
  _XOPEN_SOURCE
    || /* Since glibc 2.19: */ _DEFAULT_SOURCE
    || /* glibc <= 2.19: */ SVID SOURCE || BSD SOURCE
y0f(), y0l(), y1f(), y1l(), ynf(), ynl():
  XOPEN_SOURCE \ge 600
```
|| (\_ISOC99\_SOURCE && \_XOPEN\_SOURCE)

|| /\* Since glibc 2.19: \*/ \_DEFAULT\_SOURCE || /\* glibc <= 2.19: \*/ \_SVID\_SOURCE || \_BSD\_SOURCE

# **DESCRIPTION**

The y0() and y1() functions return Bessel functions of x of the second kind of orders 0 and 1, respectively. The yn() function returns the Bessel function of x of the second kind of order n.

The value of x must be positive.

The y0f(), y1f(), and ynf() functions are versions that take and return •oat values. The y0l(), y1l(), and ynl() functions are versions that take and return long double values.

# RETURN VALUE

On success, these functions return the appropriate Bessel value of the second kind for x.

If x is a NaN, a NaN is returned.

If x is negative, a domain error occurs, and the functions return HUGE\_VAL, HUGE\_VALF, or HUGE\_VALL, respectively. (POSIX.1-2001 also allows a NaN return for this case.)

If x is 0.0, a pole error occurs, and the functions return HUGE\_VAL, HUGE\_VALF, or HUGE\_VALL, respectively.

If the result under•ows, a range error occurs, and the functions return 0.0

If the result over•ows, a range error occurs, and the functions return HUGE\_VAL,

HUGE\_VALF, or HUGE\_VALL, respectively. (POSIX.1-2001 also allows a 0.0 return for this case.)

### ERRORS

Seemath error(7)for information on how to determine whether an error has occurred when calling these functions.

The following errors can occur:

Do[main error: x is](#page-3297-0) negative

errno is set to EDOM. An invalid •oating-point exception (FE\_INVALID) is raised.

Pole error: x is 0.0

errno is set to ERANGE and an FE\_DIVBYZERO exception is raised (but see BUGS).

Range error: result under•ow

errno is set to ERANGE. No FE\_UNDERFLOW exception is returned by  $fetestexcept(3pr)$  this case.

Range error: result over•ow

errno is set to ERANGE (but see BUGS). An over•ow •oating-point exception [\(FE\\_OVERFL](#page-1427-0)OW) is raised.

# **ATTRIBUTES**

For an explanation of the terms used in this section,  $t$  singleutes(7).

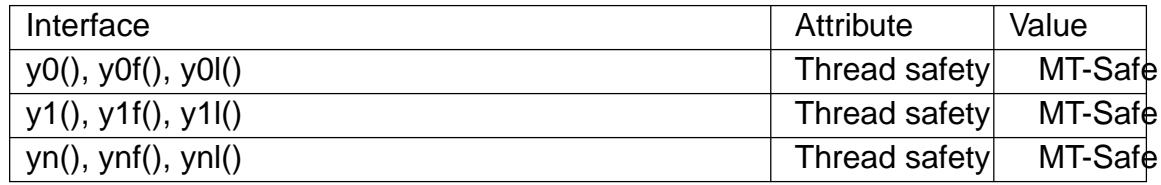

### **STANDARDS**

y0()

y1()

yn() POSIX.1-2008.

Others:

BSD.

# **HISTORY**

- y0()
- y1()

yn() SVr4, 4.3BSD, POSIX.1-2001.

Others:

BSD.

# BUGS

Before glibc 2.19, these functions misdiagnosed pole errors: errno was set to EDOM, instead of ERANGE and no FE\_DIVBYZERO exception was raised.

Before glibc 2.17, did not set errno for "range error: result under•ow".

In glibc 2.3.2 and earlier, these functions do not raise an invalid •oating-point exception (FE\_INVALID) when a domain error occurs.

SEE ALSO j0(3)

EOF end of €le or error indicator

## LIBRARY

Standard C library (libc)

### **SYNOPSIS**

#include <stdio.h>

#de€ne EOF /\* ... \*/

# **DESCRIPTION**

EOF represents the end of an input €le, or an error indication. It is a negative value, of type int.

EOF is not a character (it can't be represented by unsigned char). It is instead a sentinel value outside of the valid range for valid characters.

### CONFORMING TO

C99 and later; POSIX.1-2001 and later.

# CAVEATS

Programs can't pass this value to an output function to "write" the end of a €le. That would likely result in unde€ned behavior. Instead, closing the writing stream or €le descriptor that refers to such €le is the way to signal the end of that €le.

### SEE ALSO

 $fect(3)$  fgetc $(3)$ 

EXIT\_SUCCESS, EXIT\_FAILURE termination status constants

# LIBRARY

Standard C library (libc)

### **SYNOPSIS**

#include <stdlib.h>

```
#de€ne EXIT_SUCCESS 0
#de€ne EXIT_FAILURE /* nonzero */
```
# **DESCRIPTION**

EXIT\_SUCCESS and EXIT\_FAILURE represent a successful and unsuccessful exit status respectively, and can be used as arguments to the function.

# CONFORMING TO

C99 and later; POSIX.1-2001 and later.

# EXAMPLES

#include <stdio.h> #include <stdlib.h>

### int

```
main(int argc, char *argv[])
    {
          FILE *fp;
          if (argc != 2) {
               fprintf(stderr, "Usage: %s <file>\n", argv[0]);
               exit(EXIT_FAILURE);
          }
          fp = fopen(argv[1], "r");if (fp == NULL) {
               perror(argv[1]);
               exit(EXIT_FAILURE);
          }
          /* Other code omitted */
          fclose(fp);
          exit(EXIT_SUCCESS);
    }
SEE ALSO 
    exit(3), sysexits.h(3head)
```
NULL null pointer constant

### LIBRARY

Standard C library (libc)

### **SYNOPSIS**

#include <stddef.h>

#de€ne NULL ((void \*) 0)

# **DESCRIPTION**

NULL represents a null pointer constant, that is, a pointer that does not point to anything.

## CONFORMING TO

C99 and later; POSIX.1-2001 and later.

### NOTES

The following headers also provide NULL: <locale.h>, <stdio.h>, <stdlib.h>, <string.h>, <time.h>, <unistd.h>, and <wchar.h>.

### CAVEATS

It is unde€ned behavior to dereference a null pointer, and that usually causes a segmentation fault in practice.

It is also unde€ned behavior to perform pointer arithmetic on it.

NULL NULL is unde€ned behavior, according to ISO C, but is de€ned to be 0 in C++.

To avoid confusing human readers of the code, do not compare pointer variables to 0, and do not assign 0 to them. Instead, always use NULL.

NULL shouldn't be confused with NUL, which is  $\arcsin(7)$  character, represented in C as  $f \setminus \! 0f$ .

# BUGS

When it is necessary to set a pointer variable t[o a null](#page-2930-0) pointer, it is not enough to use memset( $3$ ) is zero the pointer (this is usually done when zeroing a struct that contains pointers), since ISO C and POSIX don't guarantee that a bit pattern of all 0s represent a null pointer. See the EXAMPLES section  $\frac{d}{dt}$  and  $\frac{d}{dt}$  an example program [that does](#page-1844-0) this correctly.

### SEE ALSO

void(3type)

*NULL*(3const) *NULL*(3const)

```
printf.h, register_printf_specifier, register_printf_modifier, register_printf_type,
   printf_function, printf_arginfo_size_function, printf_va_arg_function, printf_info,
   PA_INT, PA_CHAR, PA_WCHAR, PA_STRING, PA_WSTRING, PA_POINTER,
   PA_FLOAT, PA_DOUBLE, PA_LAST, PA_FLAG_LONG_LONG,
   PA_FLAG_LONG_DOUBLE, PA_FLAG_LONG, PA_FLAG_SHORT,
   PA_FLAG_PTR - define custom behavior for printf-like functions
LIBRARY 
   Standard C library (libc, -lc)
SYNOPSIS 
   #include <printf.h>
   int register_printf_specifier(int spec, printf_function func,
                printf_arginfo_size_function arginfo);
   int register_printf_modifier(const wchar_t *str);
   int register_printf_type(printf_va_arg_function fct);
  Callbacks 
   typedef int printf_function(FILE *stream, const struct printf_info *info,
                const void *const args[]);
   typedef int printf_arginfo_size_function(const struct printf_info *info,
                size t n, int argtypes[n], int size[n]);
   typedef void printf_va_arg_function(void *mem, va_list *ap);
  Types 
   struct printf_info {
       int prec; \sqrt{2} Precision
       int width; // Width
       wchar t spec; \frac{1}{2} Format letter
       unsigned int is_long_double:1;// L or ll flag
       unsigned int is_short:1; // h flag
       unsigned int is_long:1; // l flag
       unsigned int alt:1; // # flag
       unsigned int space:1; // Space flag
       unsigned int left:1; // - flag
       unsigned int showsign:1; // + flag
       unsigned int group:1; // ' flag
       unsigned int extra:1; // For special use
       unsigned int is char:1; // hh flag
       unsigned int wide:1; \sqrt{2} // True for wide character stream
       unsigned int i18n:1; // I flag
       unsigned int is_binary128:1; /* Floating-point argument is
                                            ABI-compatible with
                                            IEC 60559 binary128 */
       unsigned short user; \frac{1}{2} Bits for user-installed modifi
       wchar t pad; \frac{1}{2} pading character
   };
```

```
Linux man-pages 6.8 2024-05-02 2465
```
**Constants** 

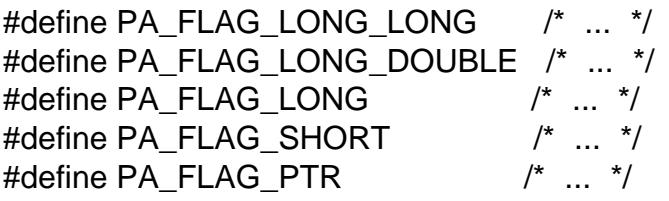

## **DESCRIPTION**

These functions serve to extend and/or modify the behavior or the  $(3)$  family of functions.

### register printf speci€er()

This function registers a custom conversion speci€er foprthe  $(3)$  [family](#page-1932-0) of functions.

- spec The character which will be used as a conversion speci€er in the format string.
- func Callback function that will be executed by the netral [family](#page-1932-0) of functions to format the input arguments into the output stream.

stream

Output stream where the formatted o[utput sho](#page-1932-0)uld be printed. This stream transparently represents the output, even in the case of functions that write to a string.

- info Structure that holds context information, including the modi€ers speci-  $\epsilon$ ed in the format string. This holds the same contents as in arginfo.
- args Array of pointers to the arguments to  $\frac{1}{2}$ -like function.

arginfo

Callback function that will be executed by the ntf(3) family of functions to know how many arguments should be par[sed for th](#page-1932-0)e custom speci€er and also their types.

- info Structure that holds context informa[tion, inclu](#page-1932-0)ding the modi€ers speci- €ed in the format string. This holds the same contents as in func.
- n Number of arguments remaining to be parsed.

argtypes

This array should be set to de€ne the type of each of the arguments that will be parsed. Each element in the array represents one of the arguments to be parsed, in the same order that they are passed to the printf(3)-like function. Each element should be set to a base type  $(PA_*)$ from the enum above, or a custom one, and optionally ORed with an appropriate length modi€er (PA\_FLAG\_\*).

[The type](#page-1932-0) is determined by using one of the following constants:

PA\_INT

int.

### PA\_CHAR

int, cast to char.

#### **PA\_WCHAR**

*wchar\_t*.

#### **PA\_STRING**

*const char*  $*$ , a '\0'-terminated string.

#### **PA\_WSTRING**

*const wchar\_t \*, a wide character L'*\0'-terminated string.

#### **PA\_POINTER**

*void \**.

#### **PA\_FLOAT** *float*.

### **PA\_DOUBLE**

*double*.

#### **PA\_LAST**

TODO.

*size* For user-defined types, the size of the type (in bytes) should also be specified through this array. Otherwise, leave it unused.

*arginfo* is called before *func*, and prepares some information needed to call *func*.

### **register\_printf\_modifier()**

TODO

**register\_printf\_type()**  TODO

#### **RETURN VALUE**

**register\_printf\_specifier**(), **register\_printf\_modifier**(), and **register\_printf\_type**() return zero on success, or  $-1$  on error.

#### **Callbacks**

The callback of type *printf\_function* should return the number of characters written, or -1 on error.

The callback of type *printf\_arginfo\_size\_function* should return the number of arguments to be parsed by this specifier. It also passes information about the type of those arguments to the caller through *argtypes*. On error, it should return -1.

### **ERRORS**

**EINVAL**

The specifier was not a valid character.

#### **STANDARDS**

GNU.

#### **HISTORY**

**register** printf function(3) is an older function similar to register printf specifier(), and is now deprecated. That function can't handle user-defined types.

**register\_printf\_specifier**() supersedes **register\_printf\_function**(3).

### **EXAMPLES**

The following example program registers the 'b' and 'B' specifiers to print integers in binary format, mirroring rules for other unsigned conversion specifiers like 'x' and 'u'. This can be used to print in binary prior to C23.

```
/* This code is in the public domain */
#include <err.h>
#include <limits.h>
#include <stddef.h>
#include <stdint.h>
#include <stdio.h>
#include <stdlib.h>
#include <string.h>
#include <sys/param.h>
#include <printf.h>
#define GROUP_SEP '\''
struct Printf_Pad {
    char ch;
    size t len;
};
static int b_printf(FILE *stream, const struct printf_info *info,
                    const void *const args[]);
static int b_arginf_sz(const struct printf_info *info,
                    size t n, int argtypes[n], int size[n]);
static uintmax_t b_value(const struct printf_info *info,
                    const void *arg);
static size_t b_bin_repr(char bin[UINTMAX_WIDTH],
                    const struct printf_info *info, const void *arg);
static size_t b_bin_len(const struct printf info *info,
                    ptrdiff_t min_len);
static size_t b_pad_len(const struct printf_info *info,
                    ptrdiff_t bin_len);
static ssize_t b_print_prefix(FILE *stream,
                    const struct printf_info *info);
static ssize t b pad zeros(FILE *stream, const struct printf info *in
                    ptrdiff_t min_len);
static ssize_t b_print_number(FILE *stream,
                    const struct printf_info *info,
                    const char bin[UINTMAX_WIDTH],
                    size_t min_len, size_t bin_len);
static char pad_ch(const struct printf_info *info);
static ssize_t pad_spaces(FILE *stream, size_t pad_len);
```

```
int
main(void)
\{if (reqister printf specifier('b', b printf, b arginf sz) == -1)
        err(EXIT_FAILURE, "register_printf_specifier('b', ...)");
    if (register_printf_specifier('B', b_printf, b_arginf_sz) == -1)
        err(EXIT_FAILURE, "register_printf_specifier('B', ...)");
    printf("....----....----....----....----\n");
    printf("8llb;\n", 0x5Ellu);printf("%lB;\n", 0x5Elu);
    printf("%b;\n \alpha", 0x5Eu);
    printf("%hB;\n\timesn", 0x5Eu);
    printf("%hhb;\n", 0x5Eu);
    printf("%jb;\n", (uintmax_t)0x5E);
    printf("zb;\n", (size t)0x5E);
    printf("....----....----....----....----\n");
    printf("%#b;\n", 0x5Eu);
    printf("\#B;\n", 0x5Eu);
    printf("......--......---......---\n");
    printf("\ell10b;\n", 0x5Eu);
    printf("%010b;\n", 0x5Eu);
    printf("\S.10b; \n", 0x5Eu);
    printf("....----....----.....------\n");
    printf("%-10B;\n\timesn", 0x5Eu);
    printf("...,---...---......---......printf("%'B;\n", 0x5Eu);
    print(f("...,---...---......---......---\n");
    printf("...,---...---......---......printf("%#16.12b;\n", 0xAB);
    printf("\text{\textdegree}-\text{+}'20.12b;\n n", 0xAB);
    printf("%#'020B;\n", 0xAB);
    printf("...---...---...---......---\n");
    printf("\frac{4020B}{n}, 0xAB);
    printf("%'020B;\n", 0xAB);
    printf("8020B;\n n'', 0xAB);
    print(f("...,---...---......---......---\n");
    printf("%#021B;\n", 0xAB);
    printf("%'021B;\n", 0xAB);
    printf("8021B;\n", 0xAB);
    printf("....----....----....-----....----\n");
    printf("%#022B;\n", 0xAB);
    printf("%'022B;\n", 0xAB);
    printf("8022B; \n", 0xAB);
    printf("....----....----....----....----\n");
    printf("%#023B;\n", 0xAB);
    printf("%'023B;\n", 0xAB);
    printf("8023B; \n", 0xAB);
```

```
printf("....----....----.....----------\n");
   printf("%-#'19.11b;\n", 0xAB);
   printf("%#'019B;\n", 0xAB);
   printf("%#019B;\n", 0xAB);
   printf("....----....----.....------\n");
   printf("%'019B;\n", 0xAB);
   printf("%019B;\n", 0xAB);
   printf("%#016b;\n", 0xAB);
   printf("...---...---...---......---\n");
   return 0;
}
static int
b_printf(FILE *stream, const struct printf_info *info,
        const void *const args[])
{
   char bin[UINTMAX_WIDTH];
   size_t min_len, bin_len;
   ssize t len, tmp;
   struct Printf Pad pad = \{0\};
   len = 0;min\_len = b\_bin\_repr(bin, info, args[0]);bin_len = b_bin_len(info, min_len);
   pad.ch = pad_ch(into);if (pad.ch == ' '')pad.len = b_pad_len(info, bin_len);
    /* Padding with ' ' (right aligned) */
   if ((pad.ch == ' ') && !info->left) {
       tmp = pad_spaces(stream, pad.len);
       if (tmp == EOF)return EOF;
       len += tmp;}
    /* "0b"/"0B" prefix */
   if (info->alt) {
       tmp = b_print_prefix(stream, info);
       if temp == EOF)return EOF;
       len += tmpi;
    }
    /* Padding with '0' */
```

```
if (pad.ch == '0') {
        tmp = b_pad_zeros(stream, info, min_len);
        if (tmp == EOF)
            return EOF;
        len += tmpi;
    }
    /* Print number (including leading 0s to fill precision) */
    tmp = b_print_number(stream, info, bin, min_len, bin_len);
    if (tmp == EOF)return EOF;
    len += tmp;
    /* Padding with ' ' (left aligned) */
    if (info->left) {
        tmp = pad\ spaces(\text{stream}, pad.length);if (tmp == EOF)return EOF;
        len += tmp;}
    return len;
}
static int
b_arginf_sz(const struct printf_info *info, size_t n, int argtypes[n],
            [[maybe_unused]] int size[n])
{
    if (n < 1)
        return -1;
    if (info->is_long_double)
        argtypes[0] = PA_INT | PA_FLAG_LONG_LONG;
    else if (info->is_long)
        argtypes[0] = PA_INT | PA_FLAG\_LONG;else
        argtypes[0] = PA_INT;return 1;
}
static uintmax_t
b_value(const struct printf_info *info, const void *arg)
{
    if (info->is_long_double)
        return *(const unsigned long long *)arg;
    if (info->is_long)
        return *(const unsigned long *)arg;
```

```
/* short and char are both promoted to int */
    return *(const unsigned int *)arg;
}
static size_t
b_bin_repr(char bin[UINTMAX_WIDTH],
           const struct printf_info *info, const void *arg)
{
    size t min len;
    uintmax_t val;
    val = b_value(into, arg);bin[0] = '0';for (min len = 0; val; min len++) {
        bin[min_len] = '0' + (val % 2);
        val \gg=1;
    }
    return MAX(min_len, 1);
}
static size_t
b_bin_len(const struct printf_info *info, ptrdiff_t min_len)
\{return MAX(info->prec, min_len);
}
static size_t
b_pad_len(const struct printf_info *info, ptrdiff_t bin_len)
{
    ptrdiff_t pad_len;
    pad_len = info->width - bin_len;
    if (info->alt)
        pad_{len} -= 2;
    if (info->group)
        pad_{len} - = (bin_{len} - 1) / 4;return MAX(pad_len, 0);
}
static ssize_t
b_print_prefix(FILE *stream, const struct printf_info *info)
\{ssize_t len;
```

```
len = 0;if (fputc('0', stream) == EOF)return EOF;
    len++;if (fputc(info->spec, stream) == EOF)
        return EOF;
    len++ireturn len;
}
static ssize_t
b_pad_zeros(FILE *stream, const struct printf_info *info,
            ptrdiff_t min_len)
{
    ssize t len;
    ptrdiff_t tmp;
    len = 0;tmp = info->width - (info->alt * 2);if (info->group)
        tmp - = tmp / 5 - !(tmp \S 5);
    for (ptrdiff_t i = tmp - 1; i > min_len - 1; i--) {
        if (fputc('0', stream) == EOF)
            return EOF;
        len++;if (!info->group \vert \vert (i \frac{1}{6} 4))
            continue;
        if (fputc(GROUP_SEP, stream) == EOF)
            return EOF;
        len++;
    }
    return len;
}
static ssize_t
b_print_number(FILE *stream, const struct printf_info *info,
               const char bin[UINTMAX_WIDTH],
               size_t min_len, size_t bin_len)
{
    ssize_t len;
    len = 0;
    /* Print leading zeros to fill precision */
    for (size_t i = bin_len - 1; i > min_len - 1; i--) {
```

```
if (fputc('0', stream) == EOF)return EOF;
        len++;
        if (linfo->group | | (i % 4))continue;
        if (fputc(GROUP_SEP, stream) == EOF)
            return EOF;
        len++;
    }
    /* Print number */
    for (size_t i = min_len - 1; i < min_len; i--) {
        if (fputc(bin[i], stream) == EOF)
            return EOF;
        len++;
        if (!info->group || (i \t3 4) ||!i)
            continue;
        if (fputc(GROUP_SEP, stream) == EOF)
            return EOF;
        len++;
    }
    return len;
}
static char
pad_ch(const struct printf_info *info)
\{if ((info->prec != -1) || (info->pad == ' ') || info->left)
        return ' ';
    return '0';
}
static ssize_t
pad_spaces(FILE *stream, size_t pad_len)
{
    ssize_t len;
    len = 0;for (size_t i = pad_len - 1; i < pad_len; i--) {
        if (fputc(' ', stream) == EOF)
            return EOF;
        len++;
    }
    return len;
```
} SEE ALSO asprintf(3), printf(3), wprintf(3)

 $s$ ysexits.h – exit codes for programs

### **LIBRARY**

Standard C library (*libc*)

### **SYNOPSIS**

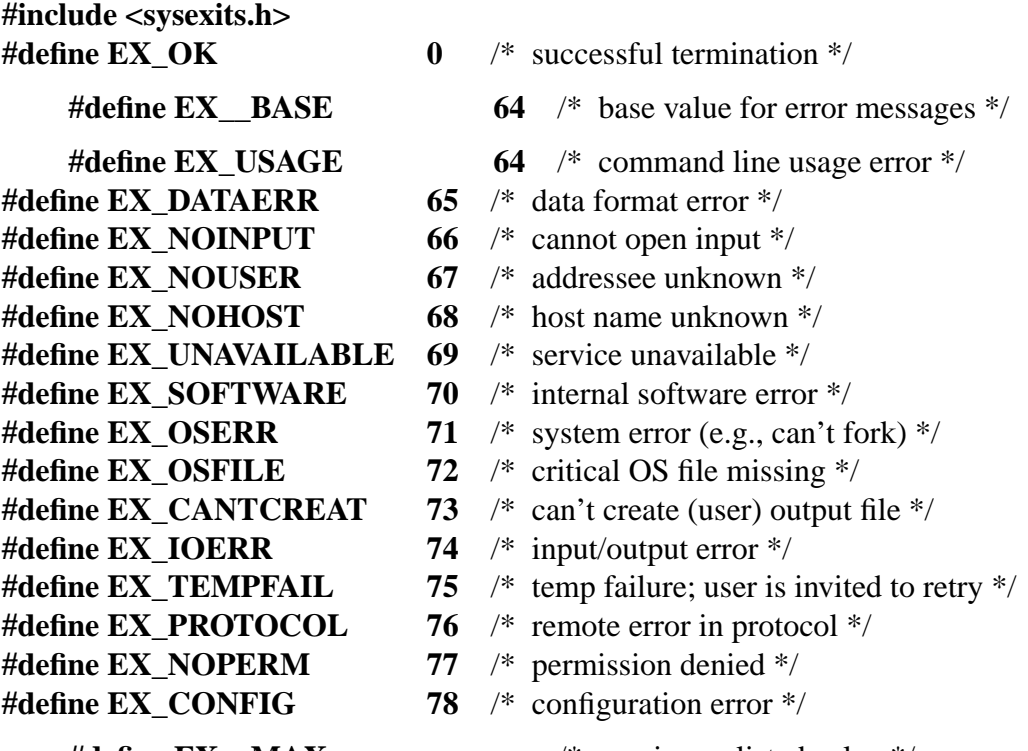

**#define EX** MAX ... /\* maximum listed value \*/

#### **DESCRIPTION**

A few programs exit with the following error codes.

The successful exit is always indicated by a status of **0**, or **EX\_OK** (equivalent to **EXIT\_SUCCESS** from  $\langle \mathit{stdlib.h} \rangle$ ). Error numbers begin at **EX\_BASE** to reduce the possibility of clashing with other exit statuses that random programs may already return. The meaning of the code is approximately as follows:

#### **EX\_USAGE**

The command was used incorrectly, e.g., with the wrong number of arguments, a bad flag, bad syntax in a parameter, or whatever.

#### **EX\_DATAERR**

The input data was incorrect in some way. This should only be used for user's data and not system files.

#### **EX\_NOINPUT**

An input file (not a system file) did not exist or was not readable. This could also include errors like "No message" to a mailer (if it cared to catch it).

#### **EX\_NOUSER**

The user specified did not exist. This might be used for mail addresses or remote logins.

#### EX\_NOHOST

The host speci€ed did not exist. This is used in mail addresses or network requests.

#### EX\_UNAVAILABLE

A service is unavailable. This can occur if a support program or €le does not exist. This can also be used as a catch-all message when something you wanted to do doesn't work, but you don't know why.

### EX\_SOFTWARE

An internal software error has been detected. This should be limited to non-operating system related errors if possible.

### EX\_OSERR

An operating system error has been detected. This is intended to be used for such things as "cannot fork", "cannot create pipe", or the like. It includes things like getuid(2) returning a user that does not exist in the asswd(5)  $\epsilon$ le.

### EX\_OSFILE

Some system €le (e.g., /etc/passwd, /etc/utmp, etc.) does not exist, cannot be op[ened, or h](#page-302-0)as some sort of error (e.g., syntax er[ror\).](#page-2710-0)

#### EX\_CANTCREAT

A (user speci€ed) output €le cannot be created.

#### EX\_IOERR

An error occurred while doing I/O on some €le.

#### EX\_TEMPFAIL

Temporary failure, indicating something that is not really an error. For example that a mailer could not create a connection, and the request should be reattempted later.

#### EX\_PROTOCOL

The remote system returned something that was "not possible" during a protocol exchange.

#### EX\_OSFILE

You did not have suf€cient permission to perform the operation. This is not intended for €le system problems, which should use EX\_NOINPUT or EX\_CANTCREAT, but rather for higher level permissions.

#### EX\_CONFIG

Something was found in an uncon€gured or miscon€gured state.

The numerical values corresponding to the symbolical ones are given in parenthesis for easy reference.

#### **STANDARDS**

BSD.

### **HISTORY**

The  $\leq$ ysexits.h>  $\leq$  e appeared in 4.0BSD for use by the deliverymail utility, later renamed to sendmail(8)

# CAVEATS

The choice of an appropriate exit value is often ambiguous.

# SEE ALSO

err(3), error(3), exit(3)

aiocb asynchronous I/O control block

### LIBRARY

Standard C library (libc)

### **SYNOPSIS**

#include <aio.h>

### struct aiocb {

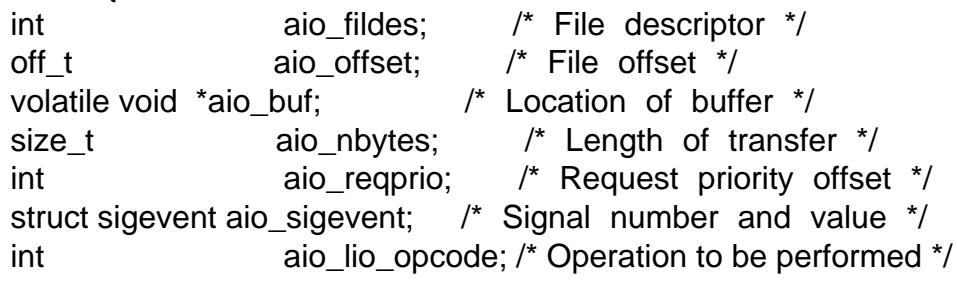

### };

# DESCRIPTION

For further information about this structure,  $\sec(7)$ .

# STANDARDS

POSIX.1-2008.

### **HISTORY**

POSIX.1-2001.

## SEE ALSO

aio\_cancel(3), aio\_error(3), aio\_fsync(3), aio\_read(3), aio\_return(3), aio\_suspend(3), aio\_write(3) lio\_listio(3)

blkcnt\_t €le block counts

# LIBRARY

Standard C library (libc)

# **SYNOPSIS**

#include <sys/types.h>

typedef /\* ... \*/ blkcnt\_t;

# **DESCRIPTION**

Used for €le block counts. It is a signed integer type.

# **STANDARDS**

POSIX.1-2008.

# **HISTORY**

POSIX.1-2001.

# **NOTES**

The following header also provides this type: <sys/stat.h>.

# SEE ALSO

stat(3type)

blksize\_t €le block sizes

### LIBRARY

Standard C library (libc)

### **SYNOPSIS**

#include <sys/types.h>

typedef /\* ... \*/ blksize\_t;

# **DESCRIPTION**

Used for €le block sizes. It is a signed integer type.

# **STANDARDS**

POSIX.1-2008.

# **HISTORY**

POSIX.1-2001.

# **NOTES**

The following header also provides this type: <sys/stat.h>.

# SEE ALSO

stat(3type)

cc\_t, speed\_t, tc•ag\_t terminal special characters, baud rates, modes

### LIBRARY

Standard C library (libc)

## **SYNOPSIS**

#include <termios.h>

typedef  $/* \dots */$  cc\_t; typedef /\* ... \*/ speed\_t; typedef  $/* \ldots */$  tc•ag\_t;

# DESCRIPTION

cc\_t is used for terminal special characters, speed\_t for baud rates, and tc•ag\_t for modes.

All are unsigned integer types.

# **STANDARDS**

POSIX.1-2008.

### **HISTORY**

POSIX.1-2001.

# SEE ALSO

termios(3)

clock\_t system time

### LIBRARY

Standard C library (libc)

# **SYNOPSIS**

#include <time.h>

typedef /\* ... \*/ clock\_t;

# **DESCRIPTION**

Used for system time in clock ticks or CLOCKS\_PER\_SEC (de€ned in <time.h>). According to POSIX, it is an integer type or a real-•oating type.

# **STANDARDS**

C11, POSIX.1-2008.

# **HISTORY**

C89, POSIX.1-2001.

# NOTES

The following headers also provide this type: <sys/types.h> and <sys/times.h>.

# SEE ALSO

 $times(2)$  clock $(3)$ 

clockid\_t clock ID for the clock and timer functions

### LIBRARY

Standard C library (libc)

## **SYNOPSIS**

#include <sys/types.h>

typedef /\* ... \*/ clockid\_t;

# **DESCRIPTION**

Used for clock ID type in the clock and timer functions. It is de€ned as an arithmetic type.

# **STANDARDS**

POSIX.1-2008.

### **HISTORY**

POSIX.1-2001.

# NOTES

The following header also provides this type: <time.h>.

# SEE ALSO

 $clock\_ad$ ; clock\_getres(2)  $clock\_n$  anosleep(2)  $timec$  reate(2) clock\_getcpuclockid(3)
dev\_t device ID

### LIBRARY

Standard C library (libc)

## **SYNOPSIS**

#include <sys/types.h>

typedef /\* ... \*/ dev\_t;

# **DESCRIPTION**

Used for device IDs. It is an integer type. For further details of this type, see makedev(3)

## **STANDARDS**

POSIX.1-2008.

## **HISTORY**

POSIX.1-2001.

# **NOTES**

The following header also provides this type: <sys/stat.h>.

## SEE ALSO

mknod(2) stat(3type)

```
NAME
```
div\_t, ldiv\_t, lldiv\_t, imaxdiv\_t quotient and remainder of an integer division

#### LIBRARY

Standard C library (libc)

### **SYNOPSIS**

#include <stdlib.h>

```
typedef struct {
     int quot; /* Quotient */
     int rem; /* Remainder */
} div_t;
```
typedef struct { long quot; /\* Quotient \*/ long rem; /\* Remainder \*/ } ldiv\_t;

```
typedef struct {
     long long quot; /* Quotient */
     long long rem; /* Remainder */
} lldiv_t;
```
#include <inttypes.h>

```
typedef struct {
     intmax_t quot; /* Quotient */
     intmax_t rem; /* Remainder */
} imaxdiv_t;
```
## **DESCRIPTION**

 $[[1]]$ div\_t is the type of the value returned by the  $[[\phi]\psi(3)]$  function.

imaxdiv\_t is the type of the value returned by  $\frac{1}{2}$  the  $\frac{1}{2}$  function.

#### STANDARDS

C11, POSIX.1-2008.

### **HISTORY**

C99, POSIX.1-2001.

### SEE ALSO

div(3), imaxdiv(3)  $ldiv(3)$ ,  $lldiv(3)$ 

float\_t, double\_t - most efficient floating types

#### **LIBRARY**

Math library (*libm*)

#### **SYNOPSIS**

#### **#include <math.h>**

**typedef** /\* ... \*/ **float\_t; typedef** /\* ... \*/ **double\_t;**

#### **DESCRIPTION**

The implementation's most efficient floating types at least as wide as *float* and *double* respectively. Their type depends on the value of the macro **FLT\_EVAL\_METHOD** (defined in *<float.h>*):

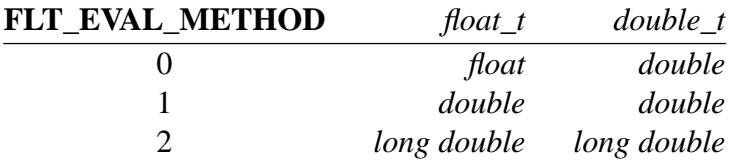

For other values of **FLT\_EVAL\_METHOD**, the types of *float\_t* and *double\_t* are implementation-defined.

#### **STANDARDS**

C11, POSIX.1-2008.

#### **HISTORY**

C99, POSIX.1-2001.

#### **SEE ALSO**

*float.h*(0p), *math.h*(0p)

```
NAME 
    epoll_event, epoll_data, epoll_data_t  epoll event
LIBRARY 
    Standard C library (libc)
SYNOPSIS
    #include <sys/epoll.h>
    struct epoll_event {
         uint32_t events; /* Epoll events */
         epoll data t data; /* User data variable */
    };
    union epoll_data {
         void *ptr;
         int fd;
         uint32_t u32;
         uint64_t u64;
    };
```
typedef union epoll\_data epoll\_data\_t;

#### **DESCRIPTION**

The epoll\_event structure speci€es data that the kernel should save and return when the corresponding €le descriptor becomes ready.

### VERSIONS

C library/kernel differences

The Linux kernel headers also provide this type, with a slightly different de€nition:

#include <linux/eventpoll.h>

```
struct epoll_event {
            __poll_t events;
            __u64 data;
        };
STANDARDS
    Linux.
SEE ALSO 
    epoll_wait(2) epoll_ctl(2)
```
fenv\_t, fexcept\_t •oating-point environment

## LIBRARY

Standard C library (libc)

## **SYNOPSIS**

#include <fenv.h>

typedef /\* ... \*/ fenv\_t; typedef /\* ... \*/ fexcept\_t;

## **DESCRIPTION**

fenv\_t represents the entire •oating-point environment, including control modes and status •ags.

fexcept\_t represents the •oating-point status •ags collectively.

For further details seenv(3).

## **STANDARDS**

C11, POSIX.1-2008.

## **HISTORY**

C99, POSIX.1-2001.

SEE ALSO fenv(3)

FILE input/output stream

## LIBRARY

Standard C library (libc)

## **SYNOPSIS**

#include <stdio.h>

typedef /\* ... \*/ FILE;

## **DESCRIPTION**

An object type used for streams.

# **STANDARDS**

C11, POSIX.1-2008.

## **HISTORY**

C89, POSIX.1-2001.

# **NOTES**

The following header also provides this type: <wchar.h>.

# SEE ALSO

fclose(3) $\cdot$ ock $\in$ le(3), fopen(3), fprintf(3), fread(3), fscanf(3), stdin(3), stdio(3)

pid\_t, uid\_t, gid\_t, id\_t process/user/group identi€er

## LIBRARY

Standard C library (libc)

## **SYNOPSIS**

#include <sys/types.h>

```
typedef /* ... */ pid_t;
typedef /* \ldots */ uid_t;
typedef /* ... */ gid_t;
typedef /* ... */ id_t;
```
## **DESCRIPTION**

pid\_t is a type used for storing process IDs, process group IDs, and session IDs. It is a signed integer type.

uid\_t is a type used to hold user IDs. It is an integer type.

gid\_t is a type used to hold group IDs. It is an integer type.

id t is a type used to hold a general identi€er. It is an integer type that can be used to contain a pid\_t, uid\_t, or gid\_t.

### **STANDARDS**

POSIX.1-2008.

### **HISTORY**

POSIX.1-2001.

### NOTES

The following headers also provide pid t: <fcntl.h>, <sched.h>, <signal.h>, <spawn.h>, <sys/msg.h>, <sys/sem.h>, <sys/shm.h>, <sys/wait.h>, <termios.h>, <time.h>, <unistd.h>, and <utmpx.h>.

The following headers also provide uid t: <pwd.h>, <signal.h>, <stropts.h>, <sys/ipc.h>, <sys/stat.h>, and <unistd.h>.

The following headers also provide gid\_t: <grp.h>, <pwd.h>, <signal.h>, <stropts.h>, <sys/ipc.h>, <sys/stat.h>, and <unistd.h>.

The following header also provides id\_t: <sys/resource.h>.

## SEE ALSO

chown(2), fork(2), getegid(2), geteuid(2), getgid(2), getgroups(2), getpgid(2), getpid(2) getppid(2) getpriority(2), getpwnam(3)getresgid(2) getresuid(2) getsid(2) gettid(2), getuid(2) kill(2), pidfd\_open(2) sched\_setscheduler(2) waitid(2), getgrnam(3)  $siqueue(3)$ credentials $(7)$ 

intmax t, uintmax t greatest-width basic integer types

## LIBRARY

Standard C library (libc)

### **SYNOPSIS**

#include <stdint.h>

typedef /\* ... \*/ intmax\_t; typedef /\* ... \*/ uintmax\_t;

#de€ne INTMAX\_WIDTH /\* ... \*/ #de€ne UINTMAX\_WIDTH INTMAX\_WIDTH

```
#de€ne INTMAX_MAX /* 2**(INTMAX_WIDTH - 1) - 1 */
#de€ne INTMAX_MIN /* - 2**(INTMAX_WIDTH - 1) */
#de€ne UINTMAX_MAX_/*_2**UINTMAX_WIDTH - 1 */
```

```
#de€ne INTMAX C(c) c ## /* ... */
#de€ne UINTMAX_C(c) c ## /* ... */
```
## **DESCRIPTION**

intmax t is a signed integer type capable of representing any value of any basic signed integer type supported by the implementation. It is capable of storing values in the range [INTMAX\_MIN, INTMAX\_MAX].

uintmax t is an unsigned integer type capable of representing any value of any basic unsigned integer type supported by the implementation. It is capable of storing values in the range [0, UINTMAX\_MAX].

The macros [U]INTMAX\_WIDTH expand to the width in bits of these types.

The macros [U]INTMAX\_MAX expand to the maximum value that these types can hold.

The macro INTMAX\_MIN expands to the minimum value that intmax\_t can hold.

The macros [U]INTMAX\_C() expand their argument to an integer constant of type [u]intmax\_t.

The length modi€er for [u]intmax\_t for the eint for the scanf(3) families of functions is j; resulting commonly in %jd, %ji, %ju, or %jx for printing [u]intmax\_t values.

## **STANDARDS**

C11, POSIX.1-2008.

### **HISTORY**

C99, POSIX.1-2001.

### **NOTES**

The following header also provides these types: <inttypes.h>.

### BUGS

These types may not be as large as extended integer types, such as \_\_int128

# SEE ALSO int64\_t(3type) intptr\_t(3type) printf(3), strtoimax(3)

intN\_t, int8\_t, int16\_t, int32\_t, int64\_t, uintN\_t, uint8\_t, uint16\_t, uint32\_t, uint64\_t fixed-width basic integer types

#### **LIBRARY**

Standard C library (*libc*)

#### **SYNOPSIS**

**#include <stdint.h>**

```
typedef /* ... */ int8_t;
typedef /* ... */ int16_t;
typedef /* ... */ int32_t;
typedef /* ... */ int64_t;
typedef /* ... */ uint8_t;
typedef /* ... */ uint16_t;
typedef /* ... */ uint32_t;
typedef /* ... */ uint64_t;
#define INT8_WIDTH 8
#define INT16_WIDTH 16
#define INT32_WIDTH 32
#define INT64_WIDTH 64
#define UINT8_WIDTH 8
#define UINT16_WIDTH 16
#define UINT32_WIDTH 32
#define UINT64_WIDTH 64
#define INT8_MAX /* 2**(INT8_WIDTH - 1) - 1 */
#define INT16_MAX /* 2**(INT16_WIDTH - 1) - 1 */
#define INT32_MAX /* 2**(INT32_WIDTH - 1) - 1 */
#define INT64_MAX /* 2**(INT64_WIDTH - 1) - 1 */
#define INT8_MIN /* - 2**(INT8_WIDTH - 1) */
#define INT16_MIN /* - 2**(INT16_WIDTH - 1) */
#define INT32_MIN /* - 2**(INT32_WIDTH - 1) */
#define INT64_MIN /* - 2**(INT64_WIDTH - 1) */
#define UINT8_MAX /* 2**INT8_WIDTH - 1 */
#define UINT16 MAX /* 2**INT16 WIDTH - 1 */
#define UINT32_MAX /* 2**INT32_WIDTH - 1 */
#define UINT64_MAX /* 2**INT64_WIDTH - 1 */
#define INT8_C(c) c ## /* ... */
#define INT16_C(c) c ## /* ... */
#define INT32_C(c) c ## /* ... */
#define INT64_C(c) c ## /* ... */
#define UINT8 C(c) c ## /* ... */
#define UINT16_C(c) c ## /* ... */
#define UINT32_C(c) c ## /* ... */
#define UINT64_C(c) c ## /* ... */
```
#### **DESCRIPTION**

intN t are signed integer types of a  $\epsilon$ xed width of exactly N bits, N being the value speci€ed in its type name. They are be capable of storing values in the range [INTN\_MIN, INTN\_MAX], substituting N by the appropriate number.

uintN\_t are unsigned integer types of a  $\epsilon$ xed width of exactly N bits, N being the value speci€ed in its type name. They are capable of storing values in the range [0, UINTN\_MAX], substituting N by the appropriate number.

According to POSIX, [u]int8\_t, [u]int16\_t, and [u]int32\_t are required; [u]int64 t are only required in implementations that provide integer types with width 64; and all other types of this form are optional.

The macros [U]INTN WIDTH expand to the width in bits of these types (N).

The macros [U]INTN\_MAX expand to the maximum value that these types can hold.

The macros INTN\_MIN expand to the minimum value that these types can hold.

The macros [U]INTN\_C() expand their argument to an integer constant of type [u]intN\_t.

The length modi€ers for the [u]intN t types for the printf(3) family of functions are expanded by macros of the forms PRIdN, PRIIN, PRIuN, and PRIxN (de€ned in <inttypes.h>); resulting for example in %"PRId64" or %"PRIi64" for printing int64\_t values. The length modi€ers for the [u]intN t types for sthen f(3)family of functions are expanded by macros of the forms SCNdN, SCNiN, SCNuN, and SCNxN, (de€ned in <inttypes.h>); resulting for example in %"SCNu8" or %"SCNx8" for scanning uint8\_t values.

#### **STANDARDS**

C11, POSIX.1-2008.

#### **HISTORY**

C99, POSIX.1-2001.

The [U]INTN\_WIDTH macros were added in C23.

#### NOTES

The following header also provides these types: <inttypes.h>. <arpa/inet.h> also provides uint16\_t and uint32\_t.

#### SEE ALSO

 $intmax_{t}(3type)$  intptr\_t(3type) printf(3)

intptr\_t, uintptr\_t integer types wide enough to hold pointers

## LIBRARY

Standard C library (libc)

## **SYNOPSIS**

#include <stdint.h>

typedef /\* ... \*/ intptr\_t; typedef /\* ... \*/ uintptr\_t;

#de€ne INTPTR\_WIDTH /\* ... \*/ #de€ne UINTPTR\_WIDTH INTPTR\_WIDTH

```
#de€ne INTPTR_MAX /* 2**(INTPTR_WIDTH - 1) - 1 */
#de€ne INTPTR_MIN /* - 2**(INTPTR_WIDTH - 1) */
#de€ne UINTPTR_MAX /* 2**UINTPTR_WIDTH - 1 */
```
## **DESCRIPTION**

intptr\_t is a signed integer type such that any valid (void \*) value can be converted to this type and then converted back. It is capable of storing values in the range [INTPTR\_MIN, INTPTR\_MAX].

uintptr\_t is an unsigned integer type such that any valid (void \*) value can be converted to this type and then converted back. It is capable of storing values in the range [0, INTPTR\_MAX].

The macros [U]INTPTR\_WIDTH expand to the width in bits of these types.

The macros [U]INTPTR\_MAX expand to the maximum value that these types can hold.

The macro INTPTR\_MIN expands to the minimum value that intptr\_t can hold.

The length modi€ers for the [u]intptr\_t types for the printf(3) family of functions are expanded by the macros PRIdPTR, PRIiPTR, and PRIuPTR (de€ned in <inttypes.h>); resulting commonly in %"PRIdPTR" or %"PRIiPTR" for printing intptr t values. The length modi€ers for the [u]intptr\_t types for the analyof functions are ex-panded by the macros SCNdPTR, SCNiPT[R, and S](#page-1932-0)CNuPTR (de€ned in <inttypes.h>); resulting commonly in %"SCNuPTR" for scanning uintptr\_t values.

## **STANDARDS**

C11, POSIX.1-2008.

### **HISTORY**

C99, POSIX.1-2001.

## NOTES

The following header also provides these types: <inttypes.h>.

## SEE ALSO

 $intmax_t(3type)$  void $(3)$ 

iovec Vector I/O data structure

### LIBRARY

Standard C library (libc)

### **SYNOPSIS**

#include <sys/uio.h>

```
struct iovec {
    void *iov_base; /* Starting address */
    size_t iov_len; /* Size of the memory pointed to by iov_base. */
};
```
# **DESCRIPTION**

Describes a region of memory, beginning at iov\_base address and with the size of iov len bytes. System calls use arrays of this structure, where each element of the array represents a memory region, and the whole array represents a vector of memory regions. The maximum number of iovec structures in that array is limited by IOV\_MAX (de- €ned in <limits.h>, or accessible via the call sysconf(\_SC\_IOV\_MAX)).

## **STANDARDS**

POSIX.1-2008.

## **HISTORY**

POSIX.1-2001.

## **NOTES**

The following header also provides this type: <sys/socket.h>.

## SEE ALSO

 $process$  madvise( $2$ ) process  $max(2)$ 

itimerspec interval for a timer with nanosecond precision

## **LIBRARY**

Standard C library (libc)

### **SYNOPSIS**

#include <time.h>

struct itimerspec {

struct timespec it\_interval; /\* Interval for periodic timer \*/ struct timespec it\_value; /\* Initial expiration \*/

};

# **DESCRIPTION**

Describes the initial expiration of a timer, and its interval, in seconds and nanoseconds.

**STANDARDS** 

POSIX.1-2008.

## **HISTORY**

POSIX.1-2001.

## SEE ALSO

timerfd\_create(2)timer\_settime(2)timespec(3type)

lconv numeric formatting information

### LIBRARY

Standard C library (libc)

### **SYNOPSIS**

#include <locale.h>

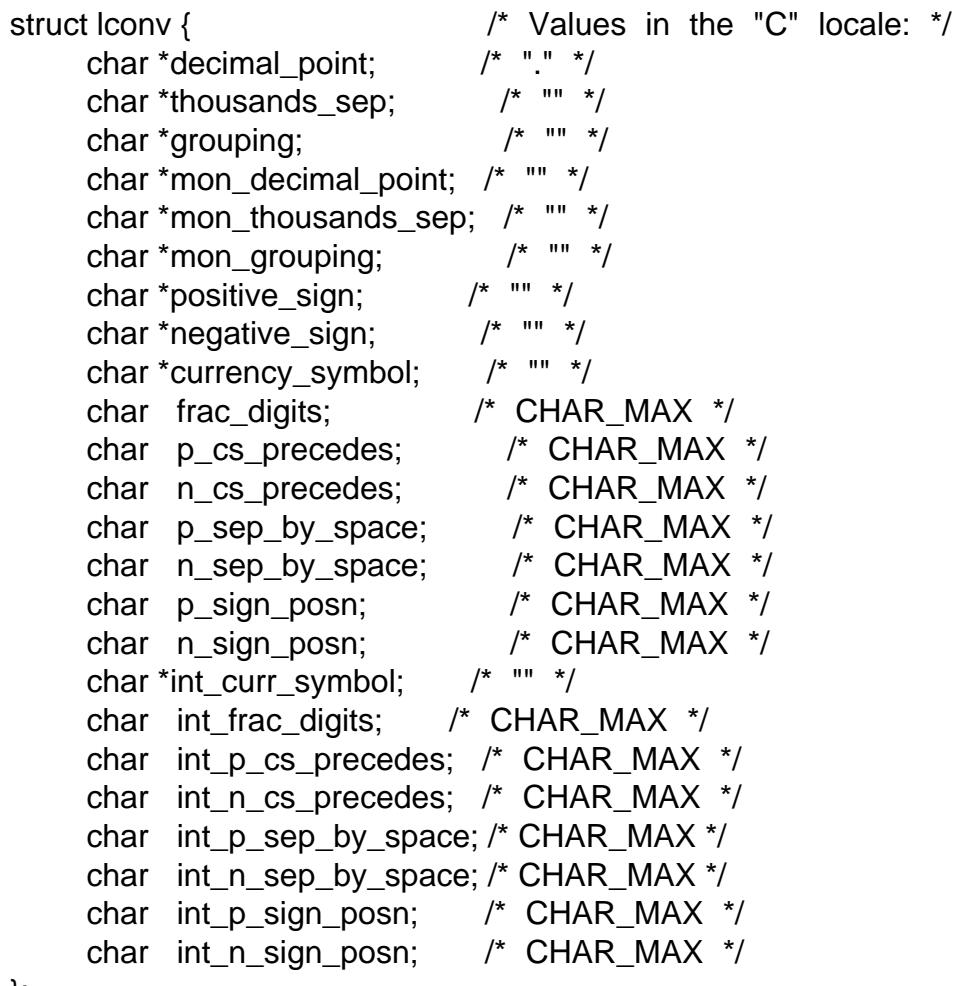

# };

## DESCRIPTION

Contains members related to the formatting of numeric values. In the "C" locale, its members have the values shown in the comments above.

## **STANDARDS**

C11, POSIX.1-2008.

### **HISTORY**

POSIX.1-2001.

## SEE ALSO

setlocale(3)localeconv(3)charsets(7)locale(7)

locale\_t locale object

## LIBRARY

Standard C library (libc)

## **SYNOPSIS**

#include <locale.h>

typedef /\* ... \*/ locale\_t;

## **DESCRIPTION**

locale\_t is a type used for storing a locale object.

## **STANDARDS**

POSIX.1-2008.

## **HISTORY**

POSIX.1-2008.

# **NOTES**

The following headers also provide this type: <ctype.h>, <langinfo.h>, <monetary.h>, <string.h>, <strings.h>, <time.h>, <wchar.h>, <wctype.h>.

## SEE ALSO

duplocale(3) freelocale(3) newlocale(3) setlocale(3) uselocale(3)locale(5), locale(7)

mbstate t multi-byte-character conversion state

### LIBRARY

Standard C library (libc)

### **SYNOPSIS**

#include <wchar.h>

typedef /\* ... \*/ mbstate\_t;

# **DESCRIPTION**

Character conversion between the multibyte representation and the wide character representation uses conversion state, of type mbstate\_t. Conversion of a string uses a €nitestate machine; when it is interrupted after the complete conversion of a number of characters, it may need to save a state for processing the remaining characters. Such a conversion state is needed for the sake of encodings such as ISO/IEC 2022 and UTF-7.

The initial state is the state at the beginning of conversion of a string. There are two kinds of state: the one used by multibyte to wide character conversion functions, such as  $mbstowcs(3)$  and the one used by wide character to multibyte conversion functions, such as wcsrtombs(3) but they both  $\epsilon t$  in a mbstate\_t, and they both have the same representation for an initial state.

[For 8-bit enc](#page-1823-0)odings, all states are equivalent to the initial state. For multibyte encodings like U[TF-8, EUC-\\*, B](#page-2422-0)IG5, or SJIS, the wide character to multibyte conversion functions never produce non-initial states, but the multibyte to wide-character conversion functions like mbrtowc(3)do produce non-initial states when interrupted in the middle of a character.

One possible way to create an mbstate\_t in initial state is to set it to zero:

mbs[tate\\_t state;](#page-1818-0) memset(&state, 0, sizeof(state));

On Linux, the following works as well, but might generate compiler warnings:

mbstate t state =  $\{ 0 \}$ ;

## **STANDARDS**

C11, POSIX.1-2008.

### **HISTORY**

C99, POSIX.1-2001.

### SEE ALSO

mbrlen(3) mbrtowc(3) mbsinit(3) mbsrtowcs(3)wcrtomb(3) wcsrtombs(3)

mode\_t €le attributes

## LIBRARY

Standard C library (libc)

## **SYNOPSIS**

#include <sys/types.h>

typedef /\* ... \*/ mode\_t;

## **DESCRIPTION**

Used for some €le attributes (e.g., €le mode). It is an integer type.

## **STANDARDS**

POSIX.1-2008.

## **HISTORY**

POSIX.1-2001.

## **NOTES**

The following headers also provide this type: <fcntl.h>, <ndbm.h>, <spawn.h>, <sys/ipc.h>, <sys/mman.h>, and <sys/stat.h>.

## SEE ALSO

 $chmod(2)$  mkdir(2), open(2) umask(2) stat(3type)

off\_t, off64\_t, loff\_t €le sizes

## LIBRARY

Standard C library (libc)

### **SYNOPSIS**

#include <sys/types.h>

typedef /\* ... \*/ off\_t;

#de€ne LARGEFILE64 SOURCE #include <sys/types.h>

typedef /\* ... \*/ off64\_t;

#de€ne GNU SOURCE #include <sys/types.h>

typedef /\* ... \*/ loff\_t;

## **DESCRIPTION**

off t is used for describing  $\in$  le sizes. It is a signed integer type.

off64\_t is a 64-bit version of the type, used in glibc.

loff t is a 64-bit version of the type, introduced by the Linux kernel.

## STANDARDS

off\_t POSIX.1-2008.

off64\_t

GNU and some BSDs.

loff<sub>t</sub>

Linux.

## **VERSIONS**

off\_t POSIX.1-2001.

<aio.h> and <stdio.h> de€ne off\_t since POSIX.1-2008.

## NOTES

On some architectures, the width of off\_t can be controlled with the feature test macro \_FILE\_OFFSET\_BITS.

The following headers also provide off t:  $\langle$ aio.h>,  $\langle$ fcntl.h>,  $\langle$ stdio.h>, <sys/mman.h>, <sys/stat.h>, and <unistd.h>.

## SEE ALSO

copy\_€le\_range(2) llseek(2) lseek(2) mmap(2) posix\_fadvise(2) pread(2) readahead(2) sync\_ $\in$ le\_range(2) truncate(2) fseeko(3) lockf(3), lseek64(3) posix fallocate(3) feature test macros(7)

ptrdiff\_t count of elements or array index

## LIBRARY

Standard C library (libc)

## **SYNOPSIS**

#include <stddef.h>

typedef /\* ... \*/ ptrdiff\_t;

# **DESCRIPTION**

Used for a count of elements, or an array index. It is the result of subtracting two pointers. It is a signed integer type capable of storing values in the range [PTRDIFF\_MIN, PTRDIFF\_MAX].

The length modi€er for ptrdiff\_t for the intertional the scanf(3) families of functions is t, resulting commonly in %td or %ti for printing ptrdiff\_t values.

# **STANDARDS**

C11, POSIX.1-2008.

## **HISTORY**

C89, POSIX.1-2001.

SEE ALSO

size\_t(3type)

```
NAME 
   sigevent, sigval structure for noti€cation from asynchronous routines
SYNOPSIS
   #include <signal.h>
   struct sigevent {
        int sigev_notify; /* Notification type */
        int sigev_signo; /* Signal number */
        union sigval sigev_value; /* Data passed with notification */
        void (*sigev_notify_function)(union sigval);
                                           /* Notification function
                                              (SIGEV_THREAD) */
        pthread_attr_t *sigev_notify_attributes;
                                           /* Notification attributes */
        /* Linux only: */
        pid_t sigev_notify_thread_id;
                                           /* ID of thread to signal
                                              (SIGEV_THREAD_ID) */
   };
   union sigval { /* Data passed with notification */
        int sival int; /* Integer value */
        void *sival_ptr; /* Pointer value */
   };
```
# **DESCRIPTION**

sigevent

The sigevent structure is used by various APIs to describe the way a process is to be noti€ed about an event (e.g., completion of an asynchronous request, expiration of a timer, or the arrival of a message).

The de€nition shown in the SYNOPSIS is approximate: some of the €elds in the sigevent structure may be de€ned as part of a union. Programs should employ only those €elds relevant to the value speci€ed in sigev\_notify.

The sigev\_notify €eld speci€es how noti€cation is to be performed. This €eld can have one of the following values:

#### SIGEV\_NONE

A "null" noti€cation: don't do anything when the event occurs.

### SIGEV\_SIGNAL

Notify the process by sending the signal speci€ed in sigev\_signo.

If the signal is caught with a signal handler that was registered using the sigaction(2) SA SIGINFO •ag, then the following  $\epsilon$ elds are set in the siginfo t structure that is passed as the second argument of the handler:

- si\_code This €eld is set to a value that depends on the API delivering the noti€cation.
- si signo This  $\epsilon$ eld is set to the signal number (i.e., the same value as in sigev\_signo).
- si value This €eld is set to the value speci€ed in sigev value.

Depending on the API, other  $\in$  elds may also be set in the siginfo t structure.

The same information is also available if the signal is accepted using sigwaitinfo(2).

#### SIGEV THREAD

Notify the process by invoking sigev\_notify\_function "as if" it were the start [function of a](#page-1015-0) new thread. (Among the implementation possibilities here are that each timer noti€cation could result in the creation of a new thread, or that a single thread is created to receive all noti€cations.) The function is invoked with sigev\_value as its sole argument. If sigev\_notify\_attributes is not NULL, it should point to a pthread\_attr\_t structure that de€nes attributes for the new thread (septhread\_attr\_init(3).

#### SIGEV\_THREAD\_ID (Linux-speci€c)

Currently used only by POSIX timers;  $s\ddot{\theta}$  are  $c\text{react}(2)$ .

sigval

Data passed with a signal.

#### STANDARDS

POSIX.1-2008.

#### **HISTORY**

POSIX.1-2001.

<aio.h> and <time.h> de€ne sigevent since POSIX.1-2008.

#### NOTES

The following headers also provide sigevent: <aio.h>, <mqueue.h>, and <time.h>.

#### SEE ALSO

timer create(2) getaddrinfo  $a(3)$  lio listio(3), mq notify(3) pthread sigqueue(3) sigqueue(3)aiocb(3type) siginfo\_t(3type)

size\_t, ssize\_t count of bytes

### LIBRARY

Standard C library (libc)

## **SYNOPSIS**

#include <stddef.h>

```
typedef /* ... */ size_t;
```
#include <sys/types.h>

typedef  $/^*$  ...  $^*/$  ssize t;

## **DESCRIPTION**

size t

Used for a count of bytes. It is the result of the sizeof () operator. It is an unsigned integer type capable of storing values in the range [0, SIZE\_MAX].

ssize\_t

Used for a count of bytes or an error indication. It is a signed integer type capable of storing values at least in the range [1, SSIZE\_MAX].

Use with printf(3) and scanf(3)

size t

The length modi€er for size\_t for the ntestant the scanf(3)families of functions is z, resulting commonly in %zu or %zx for printing size\_t values.

ssize t

glibc and most other implementat[ions prov](#page-1932-0)ide a [length m](#page-2153-0)odi€er for ssize t for the printf(3) and the scanf(3) families of functions, which is z; resulting commonly in %zd or %zi for printing ssize t values. Although z works for ssize t on most implementations, portable POSIX programs should avoid using it, for ex[ample, by](#page-1932-0) conver[ting the v](#page-2153-0)alue to intmax t and using its length modi€er (j).

### STANDARDS

size t

C11, POSIX.1-2008.

ssize\_t

POSIX.1-2008.

### **HISTORY**

size t

C89, POSIX.1-2001.

```
ssize_t
```
POSIX.1-2001.

<aio.h>, <glob.h>, <grp.h>, <iconv.h>, <mqueue.h>, <pwd.h>, <signal.h>, and <sys/socket.h> de€ne size\_t since POSIX.1-2008.

<aio.h>, <mqueue.h>, and <sys/socket.h> de€ne ssize\_t since POSIX.1-2008.

NOTES

size\_t

The following headers also provide size t:  $\langle$ aio.h>,  $\langle$ glob.h>,  $\langle$ grp.h>, <iconv.h>, <monetary.h>, <mqueue.h>, <ndbm.h>, <pwd.h>, <regex.h>, <search.h>, <signal.h>, <stdio.h>, <stdlib.h>, <string.h>, <strings.h>, <sys/mman.h>, <sys/msg.h>, <sys/sem.h>, <sys/shm.h>, <sys/socket.h>, <sys/types.h>, <sys/uio.h>, <time.h>, <unistd.h>, <wchar.h>, and <wordexp.h>.

ssize\_t

The following headers also provide ssize\_t: <aio.h>, <monetary.h>, <mqueue.h>, <stdio.h>, <sys/msg.h>, <sys/socket.h>, <sys/uio.h>, and <unistd.h>.

#### SEE ALSO

read(2), readlink(2), readv(2), recv(2), send(2) write(2), fread(3), fwrite(3), memcmp(3)memcpy(3)memset(3)offsetof(3) ptrdiff\_t(3type)

*sockaddr*(3type) *sockaddr*(3type)

#### **NAME**

sockaddr, sockaddr\_storage, sockaddr\_in, sockaddr\_in6, sockaddr\_un, socklen\_t, in\_addr, in6\_addr, in\_addr\_t, in\_port\_t,  $-$  socket address

#### **LIBRARY**

Standard C library (*libc*)

#### **SYNOPSIS**

```
#include <sys/socket.h>
 struct sockaddr {
     sa_family_t sa_family; /* Address family */
     char sa_data[]; /* Socket address */
 };
 struct sockaddr_storage {
     sa_family_t ss_family; /* Address family */
 };
 typedef /* ... */ socklen_t;
 typedef /* ... */ sa_family_t;
Internet domain sockets 
 #include <netinet/in.h>
 struct sockaddr_in {
     sa_family_t sin_family; /* AF_INET */
     in_port_t sin_port; /* Port number */
     struct in_addr sin_addr; /* IPv4 address */
 };
 struct sockaddr_in6 {
     sa_family_t sin6_family; /* AF_INET6 */
     in_port_t sin6_port; /* Port number */
     uint32_t sin6_flowinfo; /* IPv6 flow info */
     struct in6_addr sin6_addr; /* IPv6 address */
    uint32_t sin6_scope_id; /* Set of interfaces for a scope
 };
 struct in_addr {
     in_addr_t s_addr;
 };
 struct in6_addr {
    uint8_t s6_addr[16];
 };
 typedef uint32_t in_addr_t;
 typedef uint16_t in_port_t;
```
#### UNIX domain sockets

#include <sys/un.h>

struct sockaddr\_un {

sa\_family\_t sun\_family; /\* Address family \*/ char sun\_path[]; /\* Socket pathname \*/

};

# **DESCRIPTION**

sockaddr

Describes a socket address.

#### sockaddr\_storage

A structure at least as large as any other sockaddr\_\* address structures. It's aligned so that a pointer to it can be cast as a pointer to other sockaddr\_\* structures and used to access its €elds.

socklen\_t

Describes the length of a socket address. This is an integer type of at least 32 bits.

#### sa\_family\_t

Describes a socket's protocol family. This is an unsigned integer type.

#### Internet domain sockets

#### sockaddr in

Describes an IPv4 Internet domain socket address. The sin port and sin addr members are stored in network byte order.

#### sockaddr\_in6

Describes an IPv6 Internet domain socket address. The sin6\_addr.s6\_addr array is used to contain a 128-bit IPv6 address, stored in network byte order.

UNIX domain sockets

sockaddr un

Describes a UNIX domain socket address.

## STANDARDS

POSIX.1-2008.

### **HISTORY**

POSIX.1-2001.

socklen\_t was invented by POSIX. See  $\mathbf{a}$ so  $\mathrm{ept}(2)$ .

These structures were invented before modern ISO C strict-aliasing rules. If aliasing rules are applied strictly, these structures would be extremely dif€cult to use without invoking Unde€ned Behavior. POSIX Iss[ue 8 will €](#page-38-0)x this by requiring that implementations make sure that these structures can be safely used as they were designed.

### **NOTES**

socklen t is also de€ned in <netdb.h>.

sa\_family\_t is also de€ned in <netinet/in.h> and <sys/un.h>.

## SEE ALSO

 $accept(2)$ , bind(2), connect(2), getpeername(2) getsockname(2) getsockopt(2) sendto(2), setsockopt(2), socket(2), socketpair(2), getaddrinfo(3), gethostbyaddr(3) getnameinfo(3)htonl(3), ipv6(7), socket(7)

```
NAME
```
stat €le status

#### LIBRARY

Standard C library (libc)

#### **SYNOPSIS**

#include <sys/stat.h>

```
struct stat {
        dev_t st_dev; /* ID of device containing file */
        ino t st ino; /* Inode number */
        mode t st mode; /* File type and mode */nlink_t st_nlink; /* Number of hard links */<br>uid_t st_uid; /* User ID of owner */
         uid_t st_uid; /* User ID of owner */
         gid_t st_gid; /* Group ID of owner */
         dev_t st_rdev; /* Device ID (if special file) */
         off_t st_size; /* Total size, in bytes */
        blksize_t st_blksize; /* Block size for filesystem I/O */
        blkcnt t st blocks: /* Number of 512 B blocks allocated */
        /* Since POSIX.1-2008, this structure supports nanosecond
            precision for the following timestamp fields.
            For the details before POSIX.1-2008, see VERSIONS. */
         struct timespec st atim; /* Time of last access */
        struct timespec st_mtim; /* Time of last modification */
         struct timespec st_ctim; /* Time of last status change */
    #define st_atime st_atim.tv_sec /* Backward compatibility */
    #define st_mtime_st_mtim.tv_sec
    #define st_ctime_st_ctim.tv_sec
    };
Feature Test Macro Requirements for glibc (see the test macros(\overline{Y})
```
st\_atim, st\_mtim, st\_ctim: Since glibc 2.12: \_POSIX\_C\_SOURCE >= 200809[L || \\_XOPEN\\_SOURCE](#page-3133-0) >= 700 glibc 2.19 and earlier: \_BSD\_SOURCE || \_SVID\_SOURCE

### **DESCRIPTION**

Describes information about a €le.

The €elds are as follows:

st\_dev

This  $\epsilon$ eld describes the device on which this  $\epsilon$ le resides. (The major(3) and minor(3) macros may be useful to decompose the device ID in this  $\in$ eld.)

#### st\_ino

This €eld contains the €le's inode number.

st\_mode

This €eld contains the €le type and mode. iSee (7)for further information.

st\_nlink

This €eld contains the number of hard links to the €le.

st\_uid

This €eld contains the user ID of the owner of the €le.

st\_gid

This €eld contains the ID of the group owner of the €le.

st\_rdev

This €eld describes the device that this €le (inode) represents.

st size

This €eld gives the size of the €le (if it is a regular €le or a symbolic link) in bytes. The size of a symbolic link is the length of the pathname it contains, without a terminating null byte.

#### st\_blksize

This €eld gives the "preferred" block size for ef€cient €lesystem I/O.

st\_blocks

This €eld indicates the number of blocks allocated to the €le, in 512-byte units. (This may be smaller than st\_size/512 when the €le has holes.)

#### st\_atime

This is the time of the last access of €le data.

#### st\_mtime

This is the time of last modi€cation of €le data.

#### st ctime

This is the €le's last status change timestamp (time of last change to the inode).

For further information on the above  $\epsilon$ elds, isee ietally

## STANDARDS

POSIX.1-2008.

### **HISTORY**

POSIX.1-2001.

Old kernels and old standards did not support nanosecond timestamp €elds. Instead, there were three timestamp  $\epsilon$ elds, st\_atime, st\_mtime, and st\_ctime, typed as time\_t that recorded timestamps with one-second precision.

Since Linux 2.5.48, the stat structure supports nanosecond resolution for the three  $\in$ le timestamp €elds. The nanosecond components of each timestamp are available via names of the form st\_atim.tv\_nsec, if suitable test macros are de€ned. Nanosecond timestamps were standardized in POSIX.1-2008, and, starting with glibc 2.12, glibc exposes the nanosecond component names if \_POSIX\_C\_SOURCE is de€ned with the value 200809L or greater, or \_XOPEN\_SOURCE is de€ned with the value 700 or greater. Up to and including glibc 2.19, the de€nitions of the nanoseconds components

are also de€ned if \_BSD\_SOURCE or \_SVID\_SOURCE is de€ned. If none of the aforementioned macros are de€ned, then the nanosecond values are exposed with names of the form st\_atimensec.

# **NOTES**

The following header also provides this type: <ftw.h>.

## SEE ALSO

 $stat(2)$  inode(7)

time t, suseconds t, useconds t integer time

### LIBRARY

Standard C library (libc)

### **SYNOPSIS**

#include <time.h>

typedef /\* ... \*/ time\_t;

#include <sys/types.h>

typedef /\* ... \*/ suseconds\_t;

typedef /\* ... \*/ useconds\_t;

## **DESCRIPTION**

time\_t

Used for time in seconds. According to POSIX, it is an integer type.

#### suseconds\_t

Used for time in microseconds. It is a signed integer type capable of storing values at least in the range  $[1, 1000000]$ .

#### useconds\_t

Used for time in microseconds. It is an unsigned integer type capable of storing values at least in the range [0, 1000000].

## STANDARDS

time\_t

C11, POSIX.1-2008.

suseconds t useconds\_t POSIX.1-2008.

### **HISTORY**

time\_t

C89, POSIX.1-2001.

```
suseconds_t
useconds_t
      POSIX.1-2001.
```
<sched.h> de€nes time\_t since POSIX.1-2008.

POSIX.1-2001 de€ned useconds\_t in <unistd.h> too.

## **NOTES**

On some architectures, the width of time\_t can be controlled with the feature test macro \_TIME\_BITS. Seefeature\_test\_macros(7) .

The following headers also provide time t: <sched.h>, <sys/msg.h>, <sys/select.h>, <sys/sem.h>, <sys/shm.h>, <sys/stat.h>, <sys/time.h>, <sys/types.h>, and <utime.h>.

The following hea[ders also provide suse](#page-3133-0)conds\_t: <sys/select.h> and <sys/time.h>.

# SEE ALSO stime(2) time(2), ctime(3) difftime(3), usleep(3) timeval(3type)

timer\_t timer ID

## LIBRARY

Standard C library (libc)

## **SYNOPSIS**

#include <sys/types.h>

typedef /\* ... \*/ timer\_t;

# **DESCRIPTION**

Used for timer ID returned by mer\_create(2).

# **STANDARDS**

POSIX.1-2008.

# **HISTORY**

POSIX.1-2001.

# **NOTES**

The following header also provides timer\_t: <time.h>.

# SEE ALSO

timer\_create(2)timer\_delete(2)timer\_getoverrun(2)timer\_settime(2)

timespec time in seconds and nanoseconds

## LIBRARY

Standard C library (libc)

## **SYNOPSIS**

#include <time.h>

```
struct timespec {
      time_t tv_sec; /* Seconds */
     \frac{\pi}{2} ... */ tv_nsec; \frac{\pi}{2} Nanoseconds [0, 999,,999,,999] */
};
```
# **DESCRIPTION**

Describes times in seconds and nanoseconds.

tv\_nsec is of an implementation-de€ned signed type capable of holding the speci€ed range. Under glibc, this is usually long, and long long on X32. It can be safely downcast to any concrete 32-bit integer type for processing.

## **VERSIONS**

Prior to C23, tv\_nsec was long.

## STANDARDS

C11, POSIX.1-2008.

## **HISTORY**

POSIX.1-2001.

## **NOTES**

The following headers also provide this type: <aio.h>, <mqueue.h>, <sched.h>, <signal.h>, <sys/select.h>, and <sys/stat.h>.

## SEE ALSO

```
clock\_gettime(2) clock\_nanosleep(2) nanosleep(2) timefd\_gettime(2)timer_gettime(2)time_t(3type)timeval(3type)
```
timeval time in seconds and microseconds

## LIBRARY

Standard C library (libc)

## **SYNOPSIS**

#include <sys/time.h>

```
struct timeval {
    time_t tv_sec; /* Seconds */
    suseconds_t tv_usec; /* Microseconds */
};
```
# **DESCRIPTION**

Describes times in seconds and microseconds.

## **STANDARDS**

POSIX.1-2008.

## **HISTORY**

POSIX.1-2001.

## NOTES

The following headers also provide this type: <sys/resource.h>, <sys/select.h>, and <utmpx.h>.

## SEE ALSO

gettimeofday(2) select(2) utimes(2) adjtime(3) futimes(3) timeradd(3) suseconds\_t(3type)me\_t(3type)timespec(3type)
tm broken-down time

### LIBRARY

Standard C library (libc)

### **SYNOPSIS**

#include <time.h>

```
struct tm {
```

```
int tm_sec; /* Seconds [0, 60] */
int tm_min; /* Minutes [0, 59] */
int tm\_hour; /* Hour [0, 23]<sup>*</sup>/
int tm_mday; /* Day of the month [1, 31]<sup>*</sup>/
int tm_mon; \prime* Month [0, 11] (January = 0) \prime/
int tm year; /* Year minus 1900 */int tm wday; /* Day of the week [0, 6] (Sunday = 0) */
int tm yday; /* Day of the year [0, 365] (Jan/01 = 0) ^*/int tm_isdst; /* Daylight savings flag */
long tm_gmtoff: /* Seconds East of UTC */
const char *tm_zone; /* Timezone abbreviation */
```
};

Feature Test Macro Requirements for glibc (see the feat macros( $\overline{Y}$ )

tm\_gmtoff , tm\_zone: Since glibc 2.20: \_DEFAULT\_SOURCE glibc 2.20 and earlier: \_BSD\_SOURCE

### **DESCRIPTION**

Describes time, broken down into distinct components.

tm\_isdst describes whether daylight saving time is in effect at the time described. The value is positive if daylight saving time is in effect, zero if it is not, and negative if the information is not available.

tm gmtoff is the difference, in seconds, of the timezone represented by this brokendown time and UTC (this is the additive inverse in the zone  $(3)$ ).

 $tm\_zone$  is the equivalent  $of name(3)$  for the timezone represented by this brokendown time.

### **VERSIONS**

In C90, tm\_sec could repre[sent value](#page-2385-0)s in the range [0, 61], which could represent a double leap second. UTC doesn't permit double leap seconds, so it was limited to 60 in C99.

 $timezone(3)$  as a variable, is an XSI extension: some systems provide the V7-compatible timezone(3)function. The tm\_gmtoff €eld provides an alternative (with the opposite sign) for those systems.

[tm\\_zone p](#page-2385-0)oints to static storage and may be overridden on subsequent calls to

localtime(3)and similar functions (however, this never happens under glibc).

### **STANDARDS**

C11, POSIX.1-2008.

# **HISTORY**

C89, POSIX.1-2001.

tm\_gmtoff and tm\_zone originate from 4.3BSD-Tahoe (where tm\_zone is a char \*).

# **NOTES**

tm\_sec can represent a leap second with the value 60.

# SEE ALSO

 $ctime(3)$ , strftime $(3)$ , strptime $(3)$ , time $(7)$ 

va\_list variable argument list

### LIBRARY

Standard C library (libc)

### **SYNOPSIS**

#include <stdarg.h>

typedef /\* ... \*/ va\_list;

# DESCRIPTION

Used by functions with a varying number of arguments of varying types. The function must declare an object of type va\_list which is used by the macro ostart(3) va\_arg(3) va\_copy(3), and va\_end(3)to traverse the list of arguments.

# **STANDARDS**

C11, POSIX.1-2008.

# **HISTORY**

C89, POSIX.1-2001.

# NOTES

The following headers also provide va\_list: <stdio.h> and <wchar.h>.

# SEE ALSO

 $va\_start(3)$  va\_arg(3) va\_copy(3) va\_end(3)

void abstract type

SYNOPSIS void \*

### **DESCRIPTION**

A pointer to any object type may be converted to a pointer to void and back. POSIX further requires that any pointer, including pointers to functions, may be converted to a pointer to void and back.

Conversions from and to any other pointer type are done implicitly, not requiring casts at all. Note that this feature prevents any kind of type checking: the programmer should be careful not to convert a void \* value to a type incompatible to that of the underlying data, because that would result in unde€ned behavior.

This type is useful in function parameters and return value to allow passing values of any type. The function will typically use some mechanism to know the real type of the data being passed via a pointer to void.

A value of this type can't be dereferenced, as it would give a value of type void, which is not possible. Likewise, pointer arithmetic is not possible with this type. However, in GNU C, pointer arithmetic is allowed as an extension to the standard; this is done by treating the size of a void or of a function as 1. A consequence of this is that sizeof is also allowed on void and on function types, and returns 1.

### Use with printf(3) and scanf(3)

The conversion speci€er for void  $*$  for the  $(n+1)$  and the scanf(3) families of functions is p.

### VERSIONS

The POSIX requirement about compati[bility betw](#page-1932-0)een v[oid \\* and](#page-2153-0) function pointers was added in POSIX.1-2008 Technical Corrigendum 1 (2013).

### STANDARDS

C11, POSIX.1-2008.

### **HISTORY**

C89, POSIX.1-2001.

### SEE ALSO

malloc(3), memcmp(3)memcpy(3)memset(3)intptr\_t(3type)

wchar\_t wide-character type

### LIBRARY

Standard C library (libc)

### **SYNOPSIS**

#include <stddef.h>

typedef /\* ... \*/ wchar\_t;

#include <stdint.h>

```
#de€ne WCHAR_WIDTH /* ... */
#de€ne WCHAR_MAX /* ... */
#de€ne WCHAR_MIN /* ... */
```
# **DESCRIPTION**

wchar\_t is a type used for storing a wide character. It is an integer type.

# STANDARDS

C11, POSIX.1-2008.

# **HISTORY**

C99, POSIX.1-2001.

The WCHAR\_WIDTH macro was added in C23.

# NOTES

The following headers also provide this type: <inttypes.h>, <stdlib.h>, <wchar.h>, <wctype.h>.

The following header also provides these macros: <wchar.h>.

# SEE ALSO

 $wint_t(3$ type) fputwc $(3)$ 

wint\_t, WEOF integer type capable of storing any wchar\_t of WEOF

# LIBRARY

Standard C library (libc)

# **SYNOPSIS**

#include <wchar.h>

typedef /\* ... \*/ wint\_t;

#de€ne WEOF /\* ... \*/

#include <stdint.h>

#de€ne WINT\_WIDTH /\* ... \*/ #de€ne WINT\_MAX  $/* ... */$ #de€ne WINT\_MIN /\* ... \*/

# **DESCRIPTION**

wint\_t is a type used in functions that work with wide characters. It is capable of storing any valid wchar\_t or WEOF. It is an integer type.

WEOF is used by wide-character functions to indicate the end of an input €le or an error. It is of type wint\_t.

# **STANDARDS**

C11, POSIX.1-2008.

# **HISTORY**

C99, POSIX.1-2001.

The WINT\_WIDTH macro was added in C23.

# **NOTES**

The following header also provides wint\_t and WEOF: <wctype.h>.

# SEE ALSO

wchar\_t(3type)fputwc(3)

intro introduction to special €les

# DESCRIPTION

Section 4 of the manual describes special €les (devices).

### **FILES**

/dev/\*, device €les

# **NOTES**

Authors and copyright conditions

Look at the header of the manual page source for the author(s) and copyright conditions. Note that these can be different from page to page!

# SEE ALSO

 $mknod(1)mknod(2) standards(7)$ 

cciss HP Smart Array block driver

# **SYNOPSIS**

modprobe cciss [ cciss\_allow\_hpsa=1 ]

### **DESCRIPTION**

Note: This obsolete driver was removed in Linux 4.14, as it is superseded husthean driver in newer kernels.

cciss is a block driver for older HP Smart Array RAID controllers.

**Options** 

cciss\_allow\_hpsa=1: This option prevents the cciss driver from attempting to drive any controllers that the  $psa(4)$ driver is capable of controlling, which is to say, the cciss driver is restricted by this option to the following controllers:

Smart Array 5300 Smart Array 5i Smart Array 5[32](#page-2558-0) Smart Array 5312 Smart Array 641 Smart Array 642 Smart Array 6400 Smart Array 6400 EM Smart Array 6i Smart Array P600 Smart Array P400i Smart Array E200i Smart Array E200 Smart Array E200i Smart Array E200i Smart Array E200i Smart Array E500

Supported hardware

The cciss driver supports the following Smart Array boards:

Smart Array 5300 Smart Array 5i Smart Array 532 Smart Array 5312 Smart Array 641 Smart Array 642 Smart Array 6400 Smart Array 6400 U320 Expansion Module Smart Array 6i Smart Array P600 Smart Array P800 Smart Array E400 Smart Array P400i Smart Array E200 Smart Array E200i

Smart Array E500 Smart Array P700m Smart Array P212 Smart Array P410 Smart Array P410i Smart Array P411 Smart Array P812 Smart Array P712m Smart Array P711m

### **Configuration details**

To configure HP Smart Array controllers, use the HP Array Configuration Utility (either *hpacuxe*(8) or *hpacucli*(8)) or the Offline ROM-based Configuration Utility (ORCA) run from the Smart Array's option ROM at boot time.

### **FILES**

#### **Device nodes**

The device naming scheme is as follows:

Major numbers:

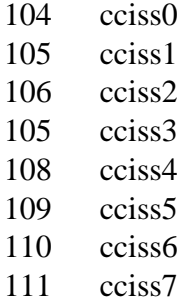

Minor numbers:

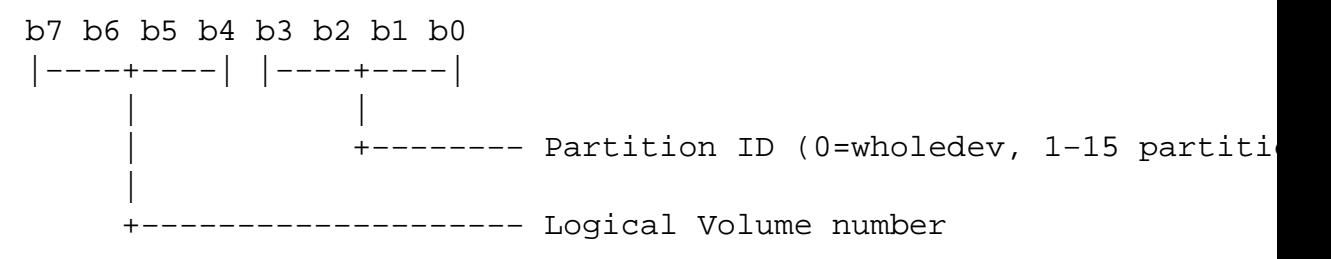

#### The device naming scheme is:

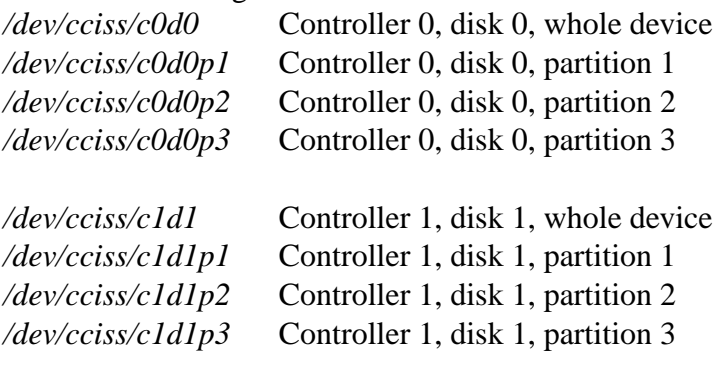

#### **Files in /proc**

The files */proc/driver/cciss/cciss[0-9]+* contain information about the configuration of each controller. For example:

```
$ cd /proc/driver/cciss
      $ ls -l
      total 0
      -rw-r--r-- 1 root root 0 2010-09-10 10:38 cciss0
      -rw-r--r-- 1 root root 0 2010-09-10 10:38 cciss1
      -rw-r--r-- 1 root root 0 2010-09-10 10:38 cciss2
      $ cat cciss2
      cciss2: HP Smart Array P800 Controller
      Board ID: 0x3223103c
      Firmware Version: 7.14
      IRQ: 16
     Logical drives: 1
     Current Q depth: 0
      Current # commands on controller: 0
     Max 0 depth since init: 1
     Max # commands on controller since init: 2
      Max SG entries since init: 32
      Sequential access devices: 0
      cciss/c2d0: 36.38GB RAID 0
Files in /sys 
 /sys/bus/pci/devices/ dev/ccissX/cXdY/model
        Displays the SCSI INQUIRY page 0 model for logical drive Y of controller X.
 /sys/bus/pci/devices/ dev/ccissX/cXdY/rev
        Displays the SCSI INQUIRY page 0 revision for logical drive Y of controller X.
 /sys/bus/pci/devices/ dev/ccissX/cXdY/unique_id
        Displays the SCSI INQUIRY page 83 serial number for logical drive Y of con-
        troller X.
 /sys/bus/pci/devices/ dev/ccissX/cXdY/vendor
        Displays the SCSI INQUIRY page 0 vendor for logical drive Y of controller X.
 /sys/bus/pci/devices/ dev/ccissX/cXdY/block:cciss!cXdY
        A symbolic link to /sys/block/cciss!cXdY.
 /sys/bus/pci/devices/ dev/ccissX/rescan
        When this file is written to, the driver rescans the controller to discover any new,
        removed, or modified logical drives.
 /sys/bus/pci/devices/ dev/ccissX/resettable
        A value of 1 displayed in this file indicates that the "reset_devices=1" kernel pa-
        rameter (used by kdump) is honored by this controller. A value of 0 indicates
        that the "reset devices=1" kernel parameter will not be honored. Some models
        of Smart Array are not able to honor this parameter.
 /sys/bus/pci/devices/ dev/ccissX/cXdY/lunid
        Displays the 8-byte LUN ID used to address logical drive Y of controller X.
 /sys/bus/pci/devices/ dev/ccissX/cXdY/raid_level
        Displays the RAID level of logical drive Y of controller X.
```
/sys/bus/pci/devices/ dev/ccissX/cXdY/usage\_count

Displays the usage count (number of opens) of logical drive Y of controller X.

SCSI tape drive and medium changer support

SCSI sequential access devices and medium changer devices are supported and appropriate device nodes are automatically created (e.g., /dev/st0, /dev/st1,  $ext{et}(4)$ sfore more details.) You must enable "SCSI tape drive support for Smart Array 5xxx" and "SCSI support" in your kernel con€guration to be able to use SCSI tape drives with your Smart Array 5xxx controller.

Additionally, note that the driver will not engage the SCSI core at init time. The driver must be directed to dynamically engage the SCSI core via the /proc  $\epsilon$ lesystem entry, which the "block" side of the driver creates as /proc/driver/cciss/cciss\* at run time. This is because at driver init time, the SCSI core may not yet be initialized (because the driver is a block driver) and attempting to register it with the SCSI core in such a case would cause a hang. This is best done via an initialization script (typically in /etc/init.d, but could vary depending on distribution). For example:

```
for x in /proc/driver/cciss/cciss[09]*
do
     echo "engage scsi" > $x
```
done

Once the SCSI core is engaged by the driver, it cannot be disengaged (except by unloading the driver, if it happens to be linked as a module.)

Note also that if no sequential access devices or medium changers are detected, the SCSI core will not be engaged by the action of the above script.

### Hot plug support for SCSI tape drives

Hot plugging of SCSI tape drives is supported, with some caveats. The cciss driver must be informed that changes to the SCSI bus have been made. This may be done via the /proc €lesystem. For example:

echo "rescan" > /proc/scsi/cciss0/1

This causes the driver to:

- (1) query the adapter about changes to the physical SCSI buses and/or  $\epsilon$ ber channel arbitrated loop, and
- (2) make note of any new or removed sequential access devices or medium changers.

The driver will output messages indicating which devices have been added or removed and the controller, bus, target, and lun used to address each device. The driver then noti- €es the SCSI midlayer of these changes.

Note that the naming convention of the /proc €lesystem entries contains a number in addition to the driver name (e.g., "cciss0" instead of just "cciss", which you might expect).

Note: Only sequential access devices and medium changers are presented as SCSI devices to the SCSI midlayer by the cciss driver. Speci€cally, physical SCSI disk drives are not presented to the SCSI midlayer. The only disk devices that are presented to the kernel are logical drives that the array controller constructs from regions on the physical drives. The logical drives are presented to the block layer (not to the SCSI midlayer). It

is important for the driver to prevent the kernel from accessing the physical drives directly, since these drives are used by the array controller to construct the logical drives.

SCSI error handling for tape drives and medium changers

The Linux SCSI midlayer provides an error-handling protocol that is initiated whenever a SCSI command fails to complete within a certain amount of time (which can vary depending on the command). The cciss driver participates in this protocol to some extent. The normal protocol is a four-step process:

- (1) First, the device is told to abort the command.
- (2) If that doesn't work, the device is reset.
- (3) If that doesn't work, the SCSI bus is reset.
- (4) If that doesn't work, the host bus adapter is reset.

The cciss driver is a block driver as well as a SCSI driver and only the tape drives and medium changers are presented to the SCSI midlayer. Furthermore, unlike more straightforward SCSI drivers, disk I/O continues through the block side during the SCSI error-recovery process. Therefore, the cciss driver implements only the €rst two of these actions, aborting the command, and resetting the device. Note also that most tape drives will not oblige in aborting commands, and sometimes it appears they will not even obey a reset command, though in most circumstances they will. If the command cannot be aborted and the device cannot be reset, the device will be set of•ine.

In the event that the error-handling code is triggered and a tape drive is successfully reset or the tardy command is successfully aborted, the tape drive may still not allow I/O to continue until some command is issued that positions the tape to a known position. Typically you must rewind the tape (by issuing mt f /dev/st0 rewind for example) before I/O can proceed again to a tape drive that was reset.

### SEE ALSO

hpsa(4) cciss vol status(8), hpacucli(8), hpacuxe(8)

http://cciss.sf.net and Documentation/blockdev/cciss.txt and Documentation/ABI/testing/sysfs bus pci devices cciss in the Linux kernel source tree

console\_codes - Linux console escape and control sequences

### **DESCRIPTION**

The Linux console implements a large subset of the VT102 and ECMA-48 / ISO/IEC 6429 / ANSI X3.64 terminal controls, plus certain private-mode sequences for changing the color palette, character-set mapping, and so on. In the tabular descriptions below, the second column gives ECMA-48 or DEC mnemonics (the latter if prefixed with DEC) for the given function. Sequences without a mnemonic are neither ECMA-48 nor VT102.

After all the normal output processing has been done, and a stream of characters arrives at the console driver for actual printing, the first thing that happens is a translation from the code used for processing to the code used for printing.

If the console is in UTF-8 mode, then the incoming bytes are first assembled into 16-bit Unicode codes. Otherwise, each byte is transformed according to the current mapping table (which translates it to a Unicode value). See the **Character Sets** section below for discussion.

In the normal case, the Unicode value is converted to a font index, and this is stored in video memory, so that the corresponding glyph (as found in video ROM) appears on the screen. Note that the use of Unicode (and the design of the PC hardware) allows us to use 512 different glyphs simultaneously.

If the current Unicode value is a control character, or we are currently processing an escape sequence, the value will treated specially. Instead of being turned into a font index and rendered as a glyph, it may trigger cursor movement or other control functions. See the **Linux Console Controls** section below for discussion.

It is generally not good practice to hard-wire terminal controls into programs. Linux supports a *terminfo*(5) database of terminal capabilities. Rather than emitting console escape sequences by hand, you will almost always want to use a terminfo-aware screen library or utility such as *ncurses*(3), *tput*(1), or *reset*(1)

#### **Linux console controls**

This section describes all the control characters and escape sequences that invoke special functions (i.e., anything other than writing a glyph at the current cursor location) on the Linux console.

#### **Control characters**

A character is a control character if (before transformation according to the mapping table) it has one of the 14 codes 00 (NUL), 07 (BEL), 08 (BS), 09 (HT), 0a (LF), 0b (VT), 0c (FF), 0d (CR), 0e (SO), 0f (SI), 18 (CAN), 1a (SUB), 1b (ESC), 7f (DEL). One can set a "display control characters" mode (see below), and allow 07, 09, 0b, 18, 1a, 7f to be displayed as glyphs. On the other hand, in UTF-8 mode all codes 00–1f are regarded as control characters, regardless of any "display control characters" mode.

If we have a control character, it is acted upon immediately and then discarded (even in the middle of an escape sequence) and the escape sequence continues with the next character. (However, ESC starts a new escape sequence, possibly aborting a previous unfinished one, and CAN and SUB abort any escape sequence.) The recognized control characters are BEL, BS, HT, LF, VT, FF, CR, SO, SI, CAN, SUB, ESC, DEL, CSI. They do

what one would expect: BEL (0x07, **^G**) beeps; BS (0x08, **^H**) backspaces one column (but not past the beginning of the line); HT (0x09, **^I**) goes to the next tab stop or to the end of the line if there is no earlier tab stop; LF  $(0x0A, \Lambda J)$ VT  $(0x0B, \Lambda K)$ FF (0x0C, **^L**) all give a linefeed, and if LF/NL (new-line mode) is set also a carriage return; CR (0x0D, **^M**) gives a carriage return; SO (0x0E, **^N**) activates the G1 character set; SI (0x0F, **^O**) activates the G0 character set; CAN (0x18, **^X**) SUB (0x1A, **^Z**) abort escape sequences; ESC (0x1B, **^[**) starts an escape sequence; DEL (0x7F) is ignored; CSI (0x9B) is equivalent to ESC [. **ESC- but not CSI-sequences** ESC c RIS Reset. ESC D IND Linefeed. ESC E NEL Newline. ESC H HTS Set tab stop at current column. ESC M RI Reverse linefeed. ESC Z DECID DEC private identification. The kernel returns the string ESC  $\lceil$  ? 6 c, claiming that it is a VT102. ESC 7 DECSC Save current state (cursor coordinates, attributes, character sets pointed at by G0, G1). ESC 8 DECRC Restore state most recently saved by ESC 7. ESC % Start sequence selecting character set ESC % @ Select default (ISO/IEC 646 / ISO/IEC 8859-1) ESC % G Select UTF-8 ESC % 8 Select UTF-8 (obsolete)

ESC  $# 8$  DECALN DEC screen alignment test – fill screen with E's.

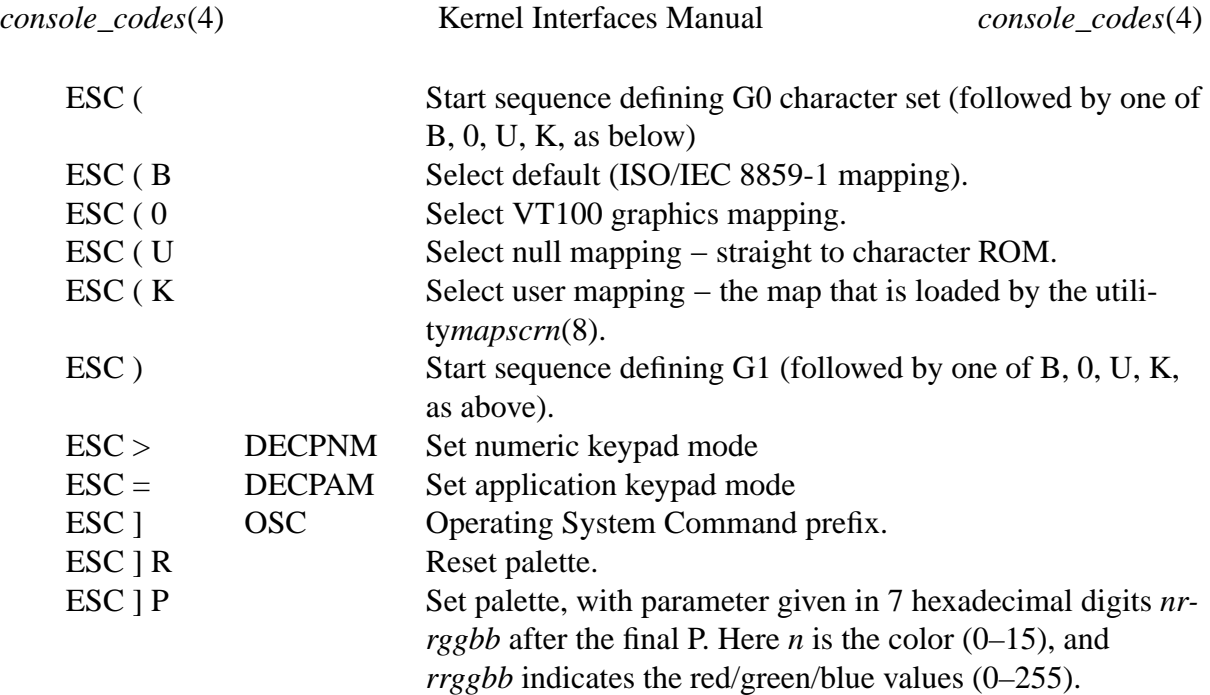

#### **ECMA-48 CSI sequences**

CSI (or ESC [) is followed by a sequence of parameters, at most NPAR (16), that are decimal numbers separated by semicolons. An empty or absent parameter is taken to be 0. The sequence of parameters may be preceded by a single question mark.

However, after CSI  $\lceil$  (or ESC  $\lceil$   $\lceil$ ) a single character is read and this entire sequence is ignored. (The idea is to ignore an echoed function key.)

The action of a CSI sequence is determined by its final character.

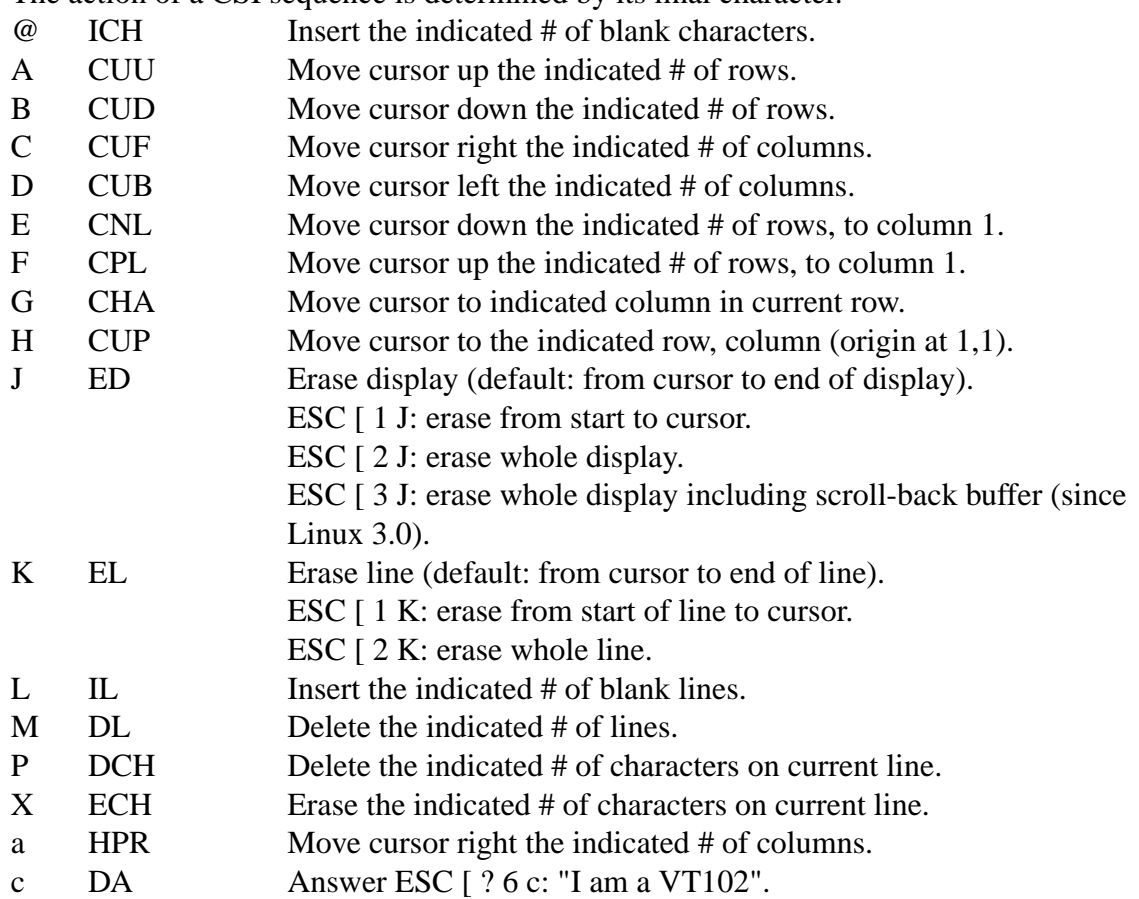

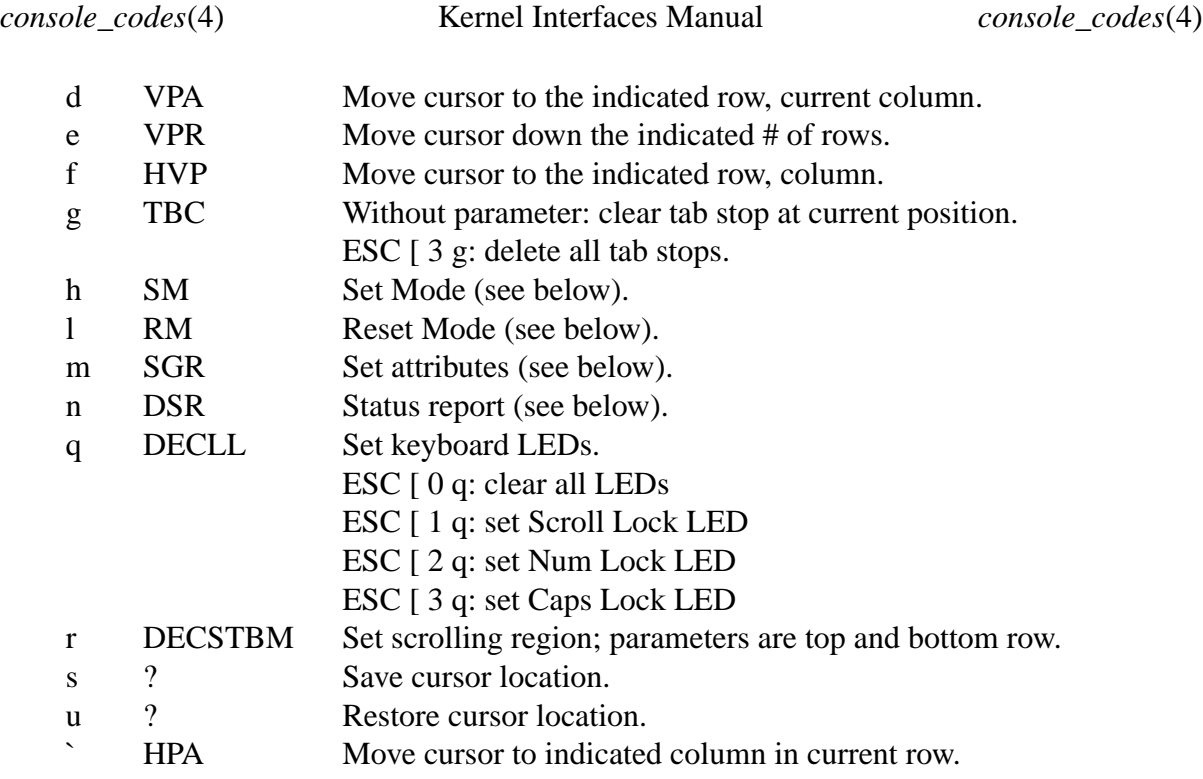

#### **ECMA-48 Select Graphic Rendition**

The ECMA-48 SGR sequence ESC [ *parameters* m sets display attributes. Several attributes can be set in the same sequence, separated by semicolons. An empty parameter (between semicolons or string initiator or terminator) is interpreted as a zero.

param result 0 reset all attributes to their defaults 1 set bold 2 set half-bright (simulated with color on a color display) 3 set italic (since Linux 2.6.22; simulated with color on a color display) 4 set underscore (simulated with color on a color display) (the colors used to simulate dim or underline are set using ESC 1...) 5 set blink 7 set reverse video 10 reset selected mapping, display control flag, and toggle meta flag (ECMA-48 says "primary font"). 11 select null mapping, set display control flag, reset toggle meta flag (ECMA-48 says "first alternate font"). 12 select null mapping, set display control flag, set toggle meta flag (ECMA-48 says "second alternate font"). The toggle meta flag causes the high bit of a byte to be toggled before the mapping table translation is done. 21 set underline; before Linux 4.17, this value set normal intensity (as is done in many other terminals) 22 set normal intensity 23 italic off (since Linux 2.6.22) 24 underline off 25 blink off 27 reverse video off 30 set black foreground 31 set red foreground

- 32 set green foreground
- 33 set brown foreground
- 34 set blue foreground
- 35 set magenta foreground
- 36 set cyan foreground
- 37 set white foreground
- 38 256/24-bit foreground color follows, shoehorned into 16 basic colors (before Linux 3.16: set underscore on, set default foreground color)
- 39 set default foreground color (before Linux 3.16: set underscore off, set default foreground color)
- 40 set black background
- 41 set red background
- 42 set green background
- 43 set brown background
- 44 set blue background
- 45 set magenta background
- 46 set cyan background
- 47 set white background
- 48 256/24-bit background color follows, shoehorned into 8 basic colors
- 49 set default background color
- 90..97 set foreground to bright versions of 30..37
- 100..107 set background, same as 40..47 (bright not supported)

Commands 38 and 48 require further arguments:

- ;5;x 256 color: values 0..15 are IBGR (black, red, green, ... white), 16..231 a 6x6x6 color cube, 232..255 a grayscale ramp
- ;2;r;g;b 24-bit color, r/g/b components are in the range  $0.255$

### **ECMA-48 Mode Switches**

ESC  $\lceil 3 h \rceil$ 

DECCRM (default off): Display control chars.

ESC  $\lceil 4 \text{ h} \rceil$ 

DECIM (default off): Set insert mode.

ESC [ 20 h

LF/NL (default off): Automatically follow echo of LF, VT, or FF with CR.

### **ECMA-48 Status Report Commands**

ESC  $[5n]$ 

Device status report (DSR): Answer is ESC [ 0 n (Terminal OK).

ESC [ 6 n

Cursor position report (CPR): Answer is ESC  $[y; x]$ R, where x, y is the cursor location.

#### **DEC Private Mode (DECSET/DECRST) sequences**

These are not described in ECMA-48. We list the Set Mode sequences; the Reset Mode sequences are obtained by replacing the final 'h' by 'l'.

#### ESC  $[ ? 1 h$

DECCKM (default off): When set, the cursor keys send an ESC O prefix, rather than ESC [.

### ESC [ ? 3 h

DECCOLM (default off  $= 80$  columns):  $80/132$  col mode switch. The driver sources note that this alone does not suffice; some user-mode utility such as *resizecons*(8) has to change the hardware registers on the console video card.

#### ESC [ ? 5 h

DECSCNM (default off): Set reverse-video mode.

ESC [ ? 6 h

DECOM (default off): When set, cursor addressing is relative to the upper left corner of the scrolling region.

ESC [ ? 7 h

DECAWM (default on): Set autowrap on. In this mode, a graphic character emitted after column 80 (or column 132 of DECCOLM is on) forces a wrap to the beginning of the following line first.

#### ESC [ ? 8 h

DECARM (default on): Set keyboard autorepeat on.

ESC  $[ ? 9 h ]$ 

X10 Mouse Reporting (default off): Set reporting mode to 1 (or reset to 0)—see below.

ESC [ ? 25 h

DECTECM (default on): Make cursor visible.

ESC [ ? 1000 h

X11 Mouse Reporting (default off): Set reporting mode to 2 (or reset to 0)—see below.

### **Linux Console Private CSI Sequences**

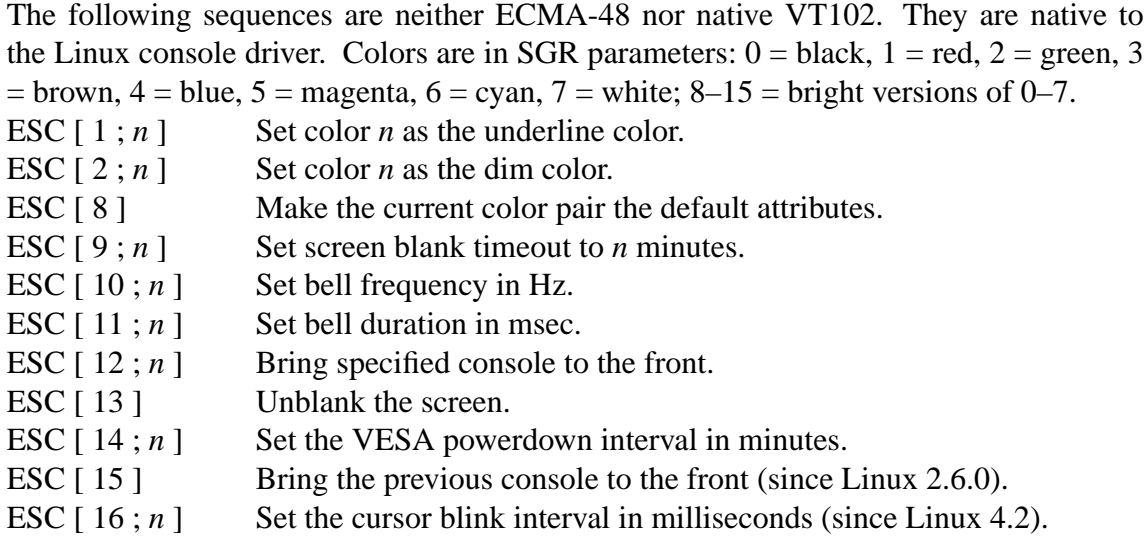

### **Character sets**

The kernel knows about 4 translations of bytes into console-screen symbols. The four tables are: a) Latin1  $\rightarrow$  PC, b) VT100 graphics  $\rightarrow$  PC, c) PC  $\rightarrow$  PC, d) user-defined.

There are two character sets, called G0 and G1, and one of them is the current character set. (Initially G0.) Typing **^N** causes G1 to become current, **^O** causes G0 to become current.

These variables G0 and G1 point at a translation table, and can be changed by the user. Initially they point at tables a) and b), respectively. The sequences ESC (B and ESC (0 and ESC ( U and ESC ( K cause G0 to point at translation table a), b), c), and d), respectively. The sequences ESC ) B and ESC ) 0 and ESC ) U and ESC ) K cause G1 to point at translation table a), b), c), and d), respectively.

The sequence ESC c causes a terminal reset, which is what you want if the screen is all garbled. The oft-advised "echo  $\Delta V$ <sup>o</sup>O" will make only G0 current, but there is no guarantee that G0 points at table a). In some distributions there is a program *reset*(1) that just does "echo  $\sqrt{c}$ ". If your terminfo entry for the console is correct (and has an entry  $rs1=\nEc$ , then "tput reset" will also work.

The user-defined mapping table can be set using *mapscrn*(8)The result of the mapping is that if a symbol c is printed, the symbol  $s = \text{map}[c]$  is sent to the video memory. The bitmap that corresponds to s is found in the character ROM, and can be changed using *setfont*(8)

### **Mouse tracking**

The mouse tracking facility is intended to return *xterm*(1)-compatible mouse status reports. Because the console driver has no way to know the device or type of the mouse, these reports are returned in the console input stream only when the virtual terminal driver receives a mouse update ioctl. These ioctls must be generated by a mouse-aware user-mode application such as the *gpm*(8) daemon.

The mouse tracking escape sequences generated by **xterm**(1) encode numeric parameters in a single character as *value*+040. For example, '!' is 1. The screen coordinate system is 1-based.

The X10 compatibility mode sends an escape sequence on button press encoding the location and the mouse button pressed. It is enabled by sending ESC [ ? 9 h and disabled with ESC [ ? 9 l. On button press, **xterm**(1) sends ESC [ M *bxy* (6 characters). Here *b* is button-1, and *x* and *y* are the x and y coordinates of the mouse when the button was pressed. This is the same code the kernel also produces.

Normal tracking mode (not implemented in Linux 2.0.24) sends an escape sequence on both button press and release. Modifier information is also sent. It is enabled by sending ESC [ ? 1000 h and disabled with ESC [ ? 1000 l. On button press or release, **xterm**(1) sends ESC [ M *bxy*. The low two bits of *b* encode button information: 0=MB1 pressed, 1=MB2 pressed, 2=MB3 pressed, 3=release. The upper bits encode what modifiers were down when the button was pressed and are added together: 4=Shift, 8=Meta, 16=Control. Again *x* and *y* are the x and y coordinates of the mouse event. The upper left corner is (1,1).

### **Comparisons with other terminals**

Many different terminal types are described, like the Linux console, as being "VT100-compatible". Here we discuss differences between the Linux console and the two most important others, the DEC VT102 and *xterm*(1)

### **Control-character handling**

The VT102 also recognized the following control characters:

NUL (0x00)

was ignored;

ENQ (0x05)

triggered an answerback message;

- DC1 (0x11, **^Q**, XON) resumed transmission;
- DC3 (0x13, **^S**, XOFF)

caused VT100 to ignore (and stop transmitting) all codes except XOFF and XON.

VT100-like DC1/DC3 processing may be enabled by the terminal driver.

The *xterm*(1) program (in VT100 mode) recognizes the control characters BEL, BS, HT, LF, VT, FF, CR, SO, SI, ESC.

#### **Escape sequences**

VT100 console sequences not implemented on the Linux console:

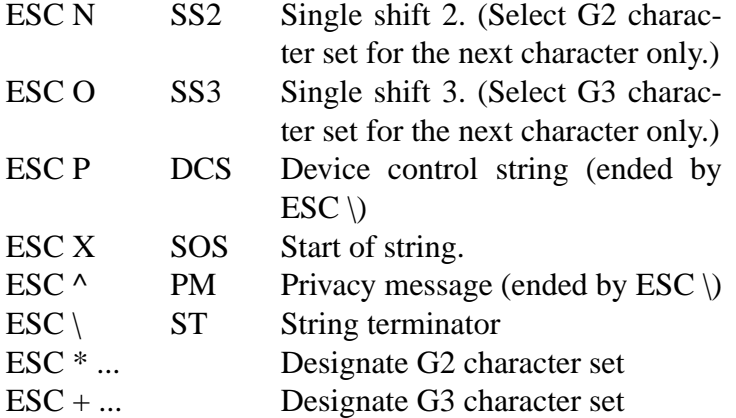

The program  $xterm(1)$  (in VT100 mode) recognizes ESC c, ESC # 8, ESC >, ESC =, ESC D, ESC E, ESC H, ESC M, ESC N, ESC O, ESC P ... ESC \, ESC Z (it answers ESC  $[ ? 1 ; 2 c, "I am a VT100 with advanced video option") and ESC^. . . . ESC \ with$ the same meanings as indicated above. It accepts ESC (, ESC ), ESC  $*$ , ESC + followed by 0, A, B for the DEC special character and line drawing set, UK, and US-ASCII, respectively.

The user can configure **xterm**(1) to respond to VT220-specific control sequences, and it will identify itself as a VT52, VT100, and up depending on the way it is configured and initialized.

It accepts ESC ] (OSC) for the setting of certain resources. In addition to the ECMA-48 string terminator (ST), **xterm**(1) accepts a BEL to terminate an OSC string. These are a few of the OSC control sequences recognized by **xterm**(1):

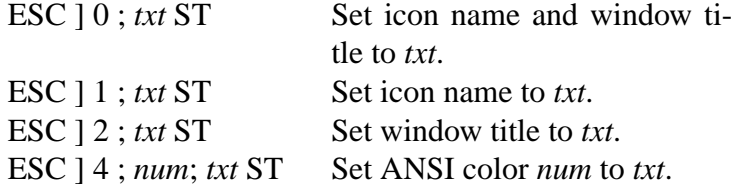

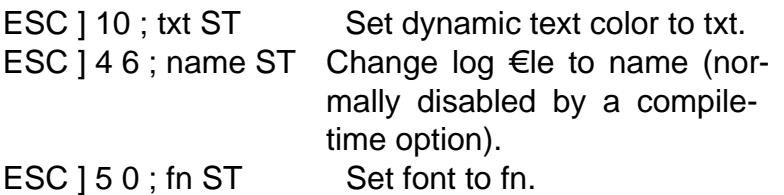

It recognizes the following with slightly modi€ed meaning (saving more state, behaving closer to VT100/VT220):

ESC 7 DECSC Save cursor

ESC 8 DECRC Restore cursor

It also recognizes

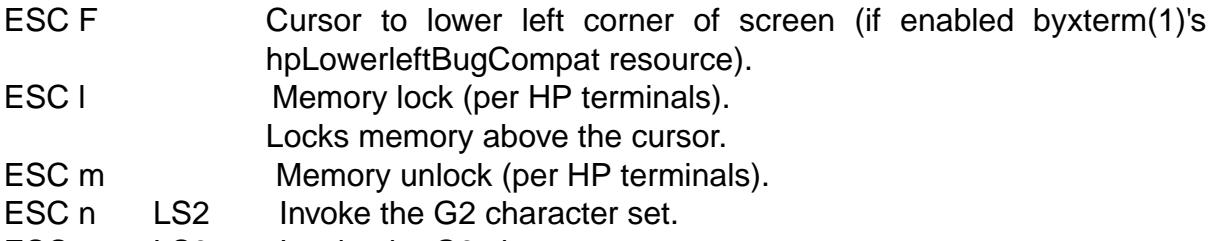

- ESC o LS3 Invoke the G3 character set.
- ESC | LS3R Invoke the G3 character set as GR.
- ESC } LS2R Invoke the G2 character set as GR.
- ESC f LS1R Invoke the G1 character set as GR.

It also recognizes ESC % and provides a more complete UTF-8 implementation than Linux console.

### CSI Sequences

Old versions of xterm(1), for example, from X11R5, interpret the blink SGR as a bold SGR. Later versions which implemented ANSI colors, for example, XFree86 3.1.2A in 1995, improved this by allowing the blink attribute to be displayed as a color. Modern versions of xterm implement blink SGR as blinking text and still allow colored text as an alternate rendering of SGRs. Stock X11R6 versions did not recognize the color-setting SGRs until the X11R6.8 release, which incorporated XFree86 xterm. All ECMA-48 CSI sequences recognized by Linux are also recognized by xterm, however xterm(1) implements several ECMA-48 and DEC control sequences not recognized by Linux.

The xterm(1) program recognizes all of the DEC Private Mode sequences listed above, but none of the Linux private-mode sequences. For discussion of xterm(1)'s own private-mode sequences, refer to the Xterm Control Sequences document by Edward Moy, Stephen Gildea, and Thomas E. Dickey available with the X distribution. That document, though terse, is much longer than this manual page. For a chronological overview,

### http://invisible island.net/xterm/xterm.log.html

details changes to xterm.

The vttest program

### http://invisible island.net/vttest/

demonstrates many of these control sequences. The xterm(1) source distribution also contains sample scripts which exercise other features.

# NOTES

ESC 8 (DECRC) is not able to restore the character set changed with ESC %.

BUGS

In Linux 2.0.23, CSI is broken, and NUL is not ignored inside escape sequences.

Some older kernel versions (after Linux 2.0) interpret 8-bit control sequences. These "C1 controls" use codes between 128 and 159 to replace ESC [, ESC ] and similar twobyte control sequence initiators. There are fragments of that in modern kernels (either overlooked or broken by changes to support UTF-8), but the implementation is incomplete and should be regarded as unreliable.

Linux "private mode" sequences do not follow the rules in ECMA-48 for private mode control sequences. In particular, those ending with ] do not use a standard terminating character. The OSC (set palette) sequence is a greater problem, since xterm(1) may interpret this as a control sequence which requires a string terminator (ST). Unlike the setterm(1) sequences which will be ignored (since they are invalid control sequences), the palette sequence will make xterm(1) appear to hang (though pressing the return-key will €x that). To accommodate applications which have been hardcoded to use Linux control sequences, set the xterm(1) resource brokenLinuxOSC to true.

An older version of this document implied that Linux recognizes the ECMA-48 control sequence for invisible text. It is ignored.

# SEE ALSO

ioctl\_console(2)charsets(7)

cpuid x86 CPUID access device

# **DESCRIPTION**

CPUID provides an interface for querying information about the x86 CPU.

This device is accessed  $\frac{logek(2)$ or pread(2)to the appropriate CPUID level and reading in chunks of 16 bytes. A larger read size means multiple reads of consecutive levels.

The lower 32 bits of the  $\epsilon$ le position is used as the incoming %eax, and the upper 32 bits of the €le position [as the in](#page-454-0)c[oming %e](#page-719-0)cx, the latter is intended for "counting" eax levels like eax=4.

This driver uses /dev/cpu/CPUNUM/cpuid, where CPUNUM is the minor number, and on an SMP box will direct the access to CPU CPUNUM as listed in /proc/cpuinfo.

This €le is protected so that it can be read only by the user root, or members of the group root.

### **NOTES**

The CPUID instruction can be directly executed by a program using inline assembler. However this device allows convenient access to all CPUs without changing process af€nity.

Most of the information in cpuid is reported by the kernel in cooked form either in /proc/cpuinfo or through subdirectories in /sys/devices/system/cpu. Direct CPUID access through this device should only be used in exceptional cases.

The cpuid driver is not auto-loaded. On modular kernels you might need to use the following command to load it explicitly before use:

\$ modprobe cpuid

There is no support for CPUID functions that require additional input registers.

Early i486 CPUs do not support the CPUID instruction; opening this device for those CPUs fails with EIO.

### SEE ALSO

cpuid(1)

Intel Corporation, Intel 64 and IA-32 Architectures Software Developer's Manual Volume 2A: Instruction Set Reference, A-M, 3-180 CPUID reference.

Intel Corporation, Intel Processor Identi€cation and the CPUID Instruction, Application note 485.

dsp56k DSP56001 interface device

# **SYNOPSIS**

#include <asm/dsp56k.h>

ssize t read(int fd, void \*data, size t length); ssize t write(int fd, void \*data, size t length);

int ioctl(int fd, DSP56K\_UPLOAD, struct dsp56k\_upload \*program);

int ioctl(int fd, DSP56K\_SET\_TX\_WSIZE, int wsize);

int ioctl(int fd, DSP56K\_SET\_RX\_WSIZE, int wsize);

int ioctl(int fd, DSP56K\_HOST\_FLAGS, struct dsp56k\_host\_•ags \*•ags);

int ioctl(int fd, DSP56K\_HOST\_CMD, int cmd);

# **CONFIGURATION**

The dsp56k device is a character device with major number 55 and minor number 0.

# **DESCRIPTION**

The Motorola DSP56001 is a fully programmable 24-bit digital signal processor found in Atari Falcon030-compatible computers. The dsp56k special €le is used to control the DSP56001, and to send and receive data using the bidirectional handshaked host port.

To send a data stream to the signal processor units  $(2)$  to the device, and  $\frac{da d(2)}{b}$  to receive processed data. The data can be sent or received in 8, 16, 24, or 32-bit quantities on the host side, but will always be seen as 24-bit quantities in the DSP56001.

The following ioctl(2) calls are used to control t[he dsp56](#page-1186-0)k device:

### DSP56K\_UPLOAD

resets the DSP56001 and uploads a program. The idute  $\omega$  argument must be a [pointer](#page-328-0) to a struct dsp56k\_upload with members bin pointing to a DSP56001 binary program, and len set to the length of the program, counted in 24-bit words.

### DSP56K\_SET\_TX\_WSIZE

sets the transmit word size. Allowed values are in the range 1 to 4, and is the number of bytes that will be sent at a time to the DSP56001. These data quantities will either be padded with bytes containing zero, or truncated to €t the native 24-bit data format of the DSP56001.

### DSP56K\_SET\_RX\_WSIZE

sets the receive word size. Allowed values are in the range 1 to 4, and is the number of bytes that will be received at a time from the DSP56001. These data quantities will either truncated, or padded with a null byte  $(†\0$ †), to  $\epsilon$ t the native 24-bit data format of the DSP56001.

### DSP56K\_HOST\_FLAGS

read and write the host •ags. The host •ags are four general-purpose bits that can be read by both the hosting computer and the DSP56001. Bits 0 and 1 can be written by the host, and bits 2 and 3 can be written by the DSP56001.

To access the host •ags, the third  $t(2)$  argument must be a pointer to a struct dsp56k\_host\_•ags. If bit 0 or 1 is set in the dir member, the corresponding bit in out will be written to the host •ags. The state of all host •ags will be returned in the lower four bits of the statu[s membe](#page-328-0)r.

### DSP56K\_HOST\_CMD

sends a host command. Allowed values are in the range 0 to 31, and is a user-de- €ned command handled by the program running in the DSP56001.

# FILES

/dev/dsp56k

# SEE ALSO

linux/include/asmm68k/dsp56k.h, linux/drivers/char/dsp56k.c,

http://dsp56k.nocrew.org/DSP56000/DSP56001 Digital Signal Processor User's Manual

fd - floppy disk device

# **CONFIGURATION**

Floppy drives are block devices with major number 2. Typically they are owned by root:floppy (i.e., user root, group floppy) and have either mode 0660 (access checking via group membership) or mode 0666 (everybody has access). The minor numbers encode the device type, drive number, and controller number. For each device type (that is, combination of density and track count) there is a base minor number. To this base number, add the drive's number on its controller and 128 if the drive is on the secondary controller. In the following device tables, *n* represents the drive number.

**Warning: if you use formats with more tracks than supported by your drive, you may cause it mechanical damage.** Trying once if more tracks than the usual 40/80 are supported should not damage it, but no warranty is given for that. If you are not sure, don't create device entries for those formats, so as to prevent their usage.

Drive-independent device files which automatically detect the media format and capacity:

Name Base minor #  $\frac{1}{\text{fd}n}$  0

5.25 inch double-density device files:

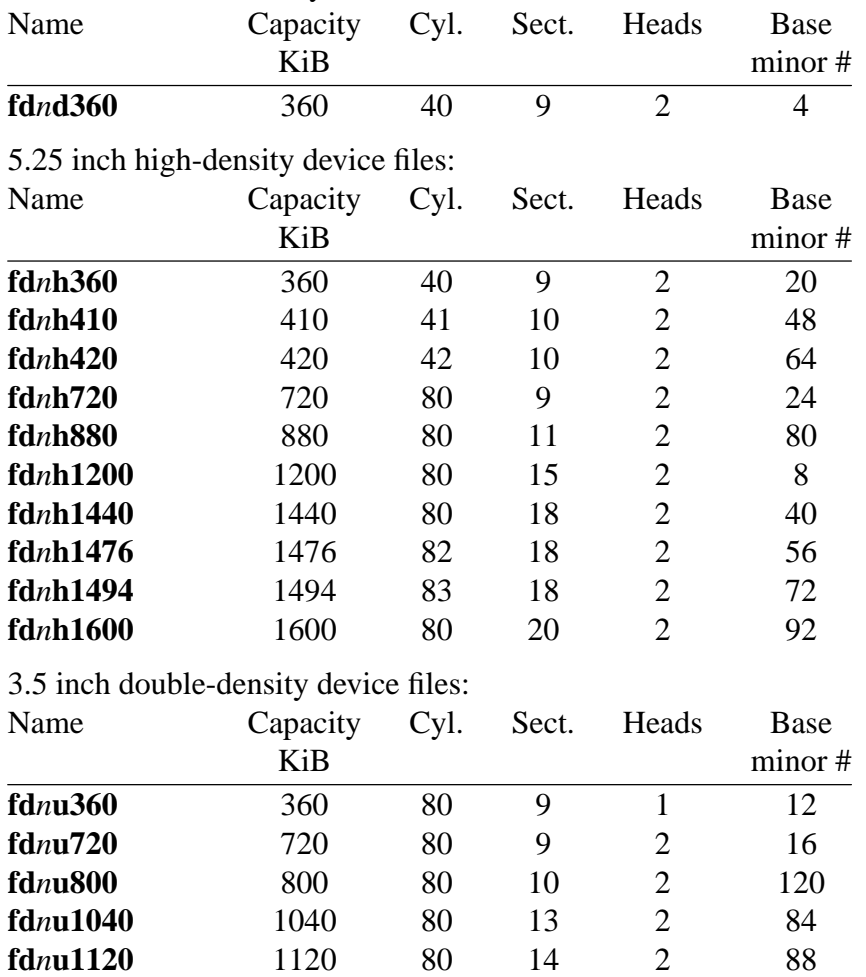

3.5 inch high-density device files:

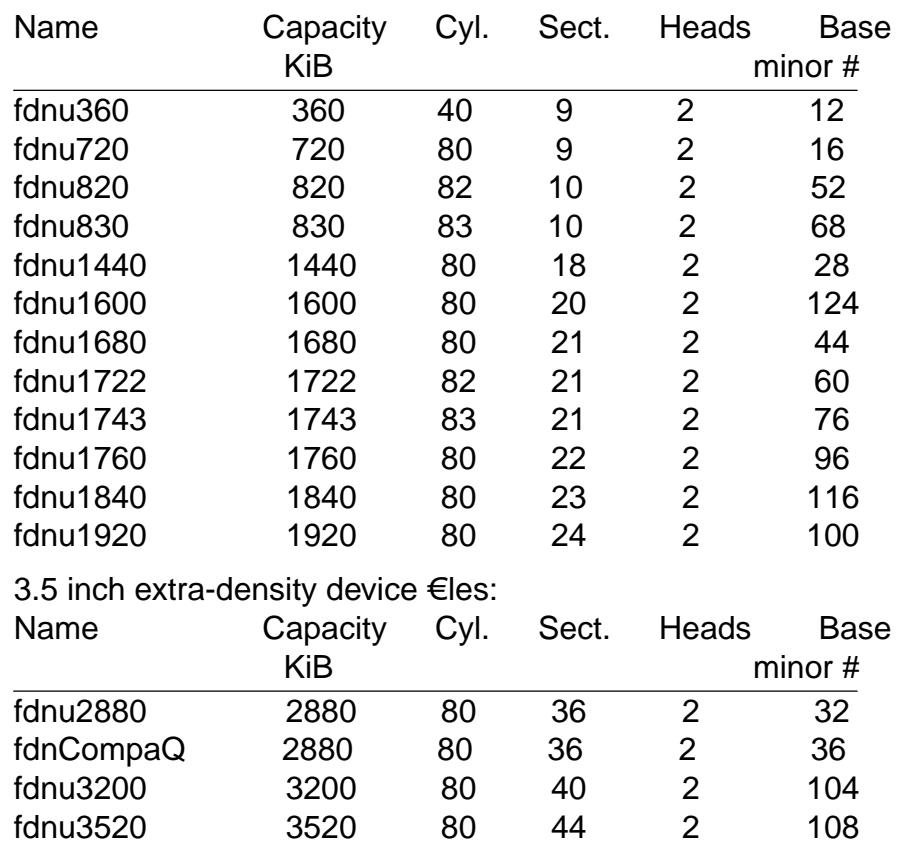

fdnu3840 3840 80 48 2 112

### **DESCRIPTION**

fd special  $\epsilon$ les access the •oppy disk drives in raw mode. The following 2) calls are supported by fd devices:

### FDCLRPRM

clears the media information of a drive (geometry of disk in dr[ive\).](#page-328-0)

#### FDSETPRM

sets the media information of a drive. The media information will be lost when the media is changed.

#### FDDEFPRM

sets the media information of a drive (geometry of disk in drive). The media information will not be lost when the media is changed. This will disable autodetection. In order to reenable autodetection, you have to issue an FDCLRPRM.

#### FDGETDRVTYP

returns the type of a drive (name parameter). For formats which work in several drive types, FDGETDRVTYP returns a name which is appropriate for the oldest drive type which supports this format.

#### FDFLUSH

invalidates the buffer cache for the given drive.

### FDSETMAXERRS

sets the error thresholds for reporting errors, aborting the operation, recalibrating, resetting, and reading sector by sector.

#### **FDSETMAXERRS**

gets the current error thresholds.

#### **FDGETDRVTYP**

gets the internal name of the drive.

#### **FDWERRORCLR**

clears the write error statistics.

#### **FDWERRORGET**

reads the write error statistics. These include the total number of write errors, the location and disk of the first write error, and the location and disk of the last write error. Disks are identified by a generation number which is incremented at (almost) each disk change.

#### **FDTWADDLE**

Switch the drive motor off for a few microseconds. This might be needed in order to access a disk whose sectors are too close together.

#### **FDSETDRVPRM**

sets various drive parameters.

#### **FDGETDRVPRM**

reads these parameters back.

#### **FDGETDRVSTAT**

gets the cached drive state (disk changed, write protected et al.)

#### **FDPOLLDRVSTAT**

polls the drive and return its state.

#### **FDGETFDCSTAT**

gets the floppy controller state.

#### **FDRESET**

resets the floppy controller under certain conditions.

#### **FDRAWCMD**

sends a raw command to the floppy controller.

For more precise information, consult also the *<linux/fd.h>* and *<linux/fdreg.h>* include files, as well as the *floppycontrol*(1) manual page.

### **FILES**

*/dev/fd\**

### **NOTES**

The various formats permit reading and writing many types of disks. However, if a floppy is formatted with an inter-sector gap that is too small, performance may drop, to the point of needing a few seconds to access an entire track. To prevent this, use interleaved formats.

It is not possible to read floppies which are formatted using GCR (group code recording), which is used by Apple II and Macintosh computers (800k disks).

Reading floppies which are hard sectored (one hole per sector, with the index hole being a little skewed) is not supported. This used to be common with older 8-inch floppies.

# **SEE ALSO**

*chown*(1), *floppycontrol*(1), *getfdprm*(1), *mknod*(1), *superformat*(1), *mount*(8), *setfdprm*(8)

full always full device

# **CONFIGURATION**

If your system does not have /dev/full created already, it can be created with the following commands:

mknod m 666 /dev/full c 1 7 chown root:root /dev/full

# **DESCRIPTION**

The €le /dev/full has major device number 1 and minor device number 7.

Writes to the /dev/full device fail with an ENOSPC error. This can be used to test how a program handles disk-full errors.

Reads from the /dev/full device will return \0 characters.

Seeks on /dev/full will always succeed.

# **FILES**

/dev/full

SEE ALSO

 $mknod(1) null(4)$ , zero $(4)$ 

fuse Filesystem in Userspace (FUSE) device

### **SYNOPSIS**

#include <linux/fuse.h>

### **DESCRIPTION**

This device is the primary interface between the FUSE €lesystem driver and a userspace process wishing to provide the €lesystem (referred to in the rest of this manual page as the €lesystem daemon). This manual page is intended for those interested in understanding the kernel interface itself. Those implementing a FUSE €lesystem may wish to make use of a user-space library such as libfuse that abstracts away the low-level interface.

At its core, FUSE is a simple client-server protocol, in which the Linux kernel is the client and the daemon is the server. After obtaining a  $\in$  le descriptor for this device, the daemon may ead(2) requests from that  $\epsilon$ le descriptor and is expected to back its replies. It is important to note that a €le descriptor is associated with a unique FUSE €lesystem. In particular, opening a second copy of this device, will not allow access to resources c[reated th](#page-764-0)rough the €rst €le descriptor (and vice versa).

### The basic protocol

Every message that is read by the daemon begins with a header described by the following structure:

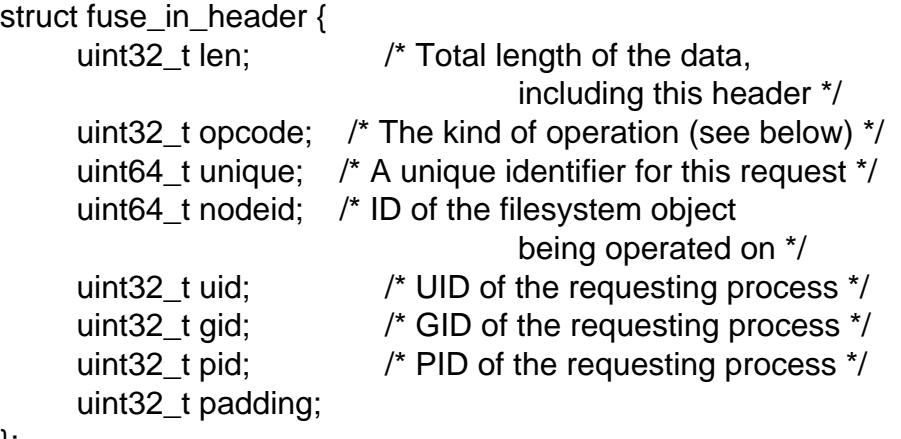

};

The header is followed by a variable-length data portion (which may be empty) speci $\epsilon$ c to the requested operation (the requested operation is indicated by opcode).

The daemon should then process the request and if applicable send a reply (almost all operations require a reply; if they do not, this is documented below), by performing a write(2) to the  $\epsilon$ le descriptor. All replies must start with the following header:

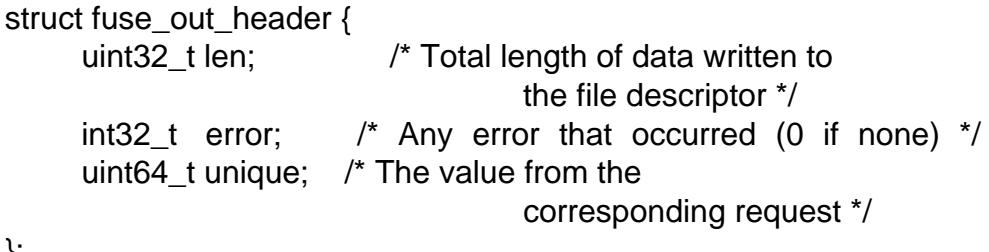

};

This header is also followed by (potentially empty) variable-sized data depending on the

executed request. However, if the reply is an error reply (i.e., *error* is set), then no further payload data should be sent, independent of the request.

### **Exchanged messages**

This section should contain documentation for each of the messages in the protocol. This manual page is currently incomplete, so not all messages are documented. For each message, first the struct sent by the kernel is given, followed by a description of the semantics of the message.

### **FUSE\_INIT**

```
struct fuse init in {
   uint32_t major;
   uint32_t minor;
   uint32_t max_readahead; /* Since protocol v7.6 */
   uint32_t flags; /* Since protocol v7.6 */
};
```
This is the first request sent by the kernel to the daemon. It is used to negotiate the protocol version and other filesystem parameters. Note that the protocol version may affect the layout of any structure in the protocol (including this structure). The daemon must thus remember the negotiated version and flags for each session. As of the writing of this man page, the highest supported kernel protocol version is *7.26*.

Users should be aware that the descriptions in this manual page may be incomplete or incorrect for older or more recent protocol versions.

The reply for this request has the following format:

```
struct fuse init out {
   uint32_t major;
   uint32_t minor;
   uint32 t max readahead; /* Since v7.6 */
   uint32_t flags; /* Since v7.6; some flags bits
                               were introduced later */
   uint16 t max background; /* Since v7.13 */
   uint16 t congestion threshold; /* Since v7.13 */
   uint32_t max_write; /* Since v7.5 */
   uint32 t time gran; /* Since v7.6 */
   uint32_t unused[9];
};
```
If the major version supported by the kernel is larger than that supported by the daemon, the reply shall consist of only *uint32\_t major* (following the usual header), indicating the largest major version supported by the daemon. The kernel will then issue a new **FUSE\_INIT** request conforming to the older version. In the reverse case, the daemon should quietly fall back to the kernel's major version.

The negotiated minor version is considered to be the minimum of the minor versions provided by the daemon and the kernel and both parties should use the protocol corresponding to said minor version.

```
struct fuse_getattr_in {
     uint32 t getattr_flags;
     uint32_t dummy;
     uint64_t fh; /* Set only if
                                (getattr_flags & FUSE_GETATTR_FH)
```
};

The requested operation is to compute the attributes to be returned (2) and similar operations for the given €lesystem object. The object for which the attributes should be computed is indicated either by header>nodeid or, if the FUSE GETATTR FH •ag is set, by the  $\in$ le handle fh. The latt[er case](#page-1035-0) of operation is analogous  $t$ stat(2).

For performance reasons, these attributes may be cached in the kernel for a speci€ed duration of time. While the cache timeout has not been exceeded, the attributes will be [served](#page-1035-0) from the cache and will not cause additional FUSE GETATTR requests.

The computed attributes and the requested cache timeout should then be returned in the following structure:

struct fuse attr out { /\* Attribute cache duration (seconds + nanoseconds) \*/ uint64\_t attr\_valid; uint32 t attr\_valid\_nsec; uint32\_t dummy; struct fuse\_attr { uint<sub>64</sub> t ino; uint64\_t size; uint64\_t blocks; uint64 t atime; uint64\_t mtime; uint64 t ctime; uint32\_t atimensec; uint32\_t mtimensec; uint32\_t ctimensec; uint32\_t mode; uint32\_t nlink; uint32 t uid; uint32\_t gid; uint32\_t rdev; uint32\_t blksize; uint32\_t padding; } attr; }; FUSE\_ACCESS struct fuse access in { uint32\_t mask; uint32\_t padding;

};

If the *default\_permissions* mount options is not used, this request may be used for permissions checking. No reply data is expected, but errors may be indicated as usual by setting the *error* field in the reply header (in particular, access denied errors may be indicated by returning **-EACCES**).

### **FUSE\_OPEN** and **FUSE\_OPENDIR**

```
struct fuse_open_in {
   uint32_t flags; /* The flags that were passed
                          to the open(2) */
   uint32_t unused;
};
```
The requested operation is to open the node indicated by *header->nodeid*. The exact semantics of what this means will depend on the filesystem being implemented. However, at the very least the filesystem should validate that the requested *flags* are valid for the indicated resource and then send a reply with the following format:

```
struct fuse_open_out {
    uint64_t fh;
    uint32_t open_flags;
    uint32_t padding;
};
```
The *fh* field is an opaque identifier that the kernel will use to refer to this resource The *open\_flags* field is a bit mask of any number of the flags that indicate properties of this file handle to the kernel:

### **FOPEN\_DIRECT\_IO**

Bypass page cache for this open file.

### **FOPEN\_KEEP\_CACHE**

Don't invalidate the data cache on open.

### **FOPEN\_NONSEEKABLE**

The file is not seekable.

### **FUSE\_READ** and **FUSE\_READDIR**

```
struct fuse_read_in {
    uint64_t fh;
    uint64_t offset;
    uint32_t size;
    uint32_t read_flags;
    uint64_t lock_owner;
    uint32 t flags;
    uint32_t padding;
};
```
The requested action is to read up to *size* bytes of the file or directory, starting at *offset*. The bytes should be returned directly following the usual reply header.

#### **FUSE\_INTERRUPT**

```
struct fuse_interrupt_in {
    uint64_t unique;
};
```
The requested action is to cancel the pending operation indicated by *unique*. This request requires no response. However, receipt of this message does not by itself cancel the indicated operation. The kernel will still expect a reply to said operation (e.g., an *EINTR* error or a short read). At most one **FUSE\_INTER-RUPT** request will be issued for a given operation. After issuing said operation, the kernel will wait uninterruptibly for completion of the indicated request.

#### **FUSE\_LOOKUP**

Directly following the header is a filename to be looked up in the directory indicated by *header->nodeid*. The expected reply is of the form:

```
struct fuse_entry_out {
   uint64 t nodeid; /* Inode ID */
   uint64 t generation; \frac{1}{3} /* Inode generation */
   uint64_t entry_valid;
   uint64_t attr_valid;
   uint32_t entry_valid_nsec;
   uint32_t attr_valid_nsec;
   struct fuse attr attr;
};
```
The combination of *nodeid* and *generation* must be unique for the filesystem's lifetime.

The interpretation of timeouts and *attr* is as for **FUSE\_GETATTR**.

### **FUSE\_FLUSH**

```
struct fuse_flush_in {
    uint64 t fh;
    uint32_t unused;
    uint32_t padding;
    uint64_t lock_owner;
};
```
The requested action is to flush any pending changes to the indicated file handle. No reply data is expected. However, an empty reply message still needs to be issued once the flush operation is complete.

#### **FUSE\_RELEASE** and **FUSE\_RELEASEDIR**

```
struct fuse_release_in {
    uint64 t fh;
    uint32_t flags;
    uint32_t release_flags;
    uint64_t lock_owner;
};
```
These are the converse of **FUSE\_OPEN** and **FUSE\_OPENDIR** respectively. The daemon may now free any resources associated with the file handle *fh* as the kernel will no longer refer to it. There is no reply data associated with this

request, but a reply still needs to be issued once the request has been completely processed.

#### FUSE\_STATFS

This operation implement statfs(2) for this  $\epsilon$  lesystem. There is no input data associated with this request. The expected reply data has the following structure:

```
struct fuse kstatfs {
      uint64_t blocks;
      uint64_t bfree;
      uint64 t bavail;
      uint64_t files;
      uint64_t ffree;
      uint32_t bsize;
      uint32_t namelen;
      uint32_t frsize;
      uint32_t padding;
      uint32_t spare[6];
};
struct fuse_statfs_out {
      struct fuse_kstatfs st;
};
```
For the interpretation of these  $\epsilon$ elds, stee s(2).

# ERRORS

#### E2BIG

Returned from  $rad(2)$  operations wh[en the ke](#page-1040-0)rnel's request is too large for the provided buffer and the request was FUSE\_SETXATTR.

### EINVAL

Returned fro[m write\(2](#page-764-0)) if validation of the reply failed. Not all mistakes in replies will be caught by this validation. However, basic mistakes, such as short replies or an incorrect unique value, are detected.

EIO Returned from  $rad(2)$  operations when the kernel's request is too large for the provided buffer.

Note: There are various ways in which incorrect use of these interfaces can cause operations o[n the pro](#page-764-0)vided €lesystem's €les and directories to fail with EIO. Among the possible incorrect uses are:

- " changing mode & S\_IFMT for an inode that has previously been reported to the kernel; or
- " giving replies to the kernel that are shorter than what the kernel expected.

#### ENODEV

Returned from  $rad(2)$  and write  $(2)$  if the FUSE  $\in$  lesystem was unmounted.

EPERM

Returned from operations on a /dev/fuse €le descriptor that has not been mounted.
### **STANDARDS**

Linux.

### **NOTES**

The following messages are not yet documented in this manual page:

**FUSE\_BATCH\_FORGET FUSE\_BMAP FUSE\_CREATE FUSE\_DESTROY FUSE\_FALLOCATE FUSE\_FORGET FUSE\_FSYNC FUSE\_FSYNCDIR FUSE\_GETLK FUSE\_GETXATTR FUSE\_IOCTL FUSE\_LINK FUSE\_LISTXATTR FUSE\_LSEEK FUSE\_MKDIR FUSE\_MKNOD FUSE\_NOTIFY\_REPLY FUSE\_POLL FUSE\_READDIRPLUS FUSE\_READLINK FUSE\_REMOVEXATTR FUSE\_RENAME FUSE\_RENAME2 FUSE\_RMDIR FUSE\_SETATTR FUSE\_SETLK FUSE\_SETLKW FUSE\_SYMLINK FUSE\_UNLINK FUSE\_WRITE**

### **SEE ALSO**

*fusermount*(1), *mount.fuse*(8)

hd MFM/IDE hard disk devices

# **DESCRIPTION**

The hd\* devices are block devices to access MFM/IDE hard disk drives in raw mode. The master drive on the primary IDE controller (major device number 3) is hda; the slave drive is hdb. The master drive of the second controller (major device number 22) is hdc and the slave is hdd.

General IDE block device names have the form hdX, or hdXP, where X is a letter denoting the physical drive, and P is a number denoting the partition on that physical drive. The €rst form, hdX, is used to address the whole drive. Partition numbers are assigned in the order the partitions are discovered, and only nonempty, nonextended partitions get a number. However, partition numbers 1…4 are given to the four partitions described in the MBR (the "primary" partitions), regardless of whether they are unused or extended. Thus, the €rst logical partition will be hdX5. Both DOS-type partitioning and BSD-disklabel partitioning are supported. You can have at most 63 partitions on an IDE disk.

For example, /dev/hda refers to all of the €rst IDE drive in the system; and /dev/hdb3 refers to the third DOS "primary" partition on the second one.

They are typically created by:

```
mknod m 660 /dev/hda b 3 0
mknod m 660 /dev/hda1 b 3 1
mknod m 660 /dev/hda2 b 3 2
...
mknod m 660 /dev/hda8 b 3 8
mknod m 660 /dev/hdb b 3 64
mknod m 660 /dev/hdb1 b 3 65
mknod m 660 /dev/hdb2 b 3 66
...
mknod m 660 /dev/hdb8 b 3 72
chown root:disk /dev/hd*
```
# FILES

/dev/hd\*

# SEE ALSO

chown(1), mknod(1 $\frac{1}{6}d(4)$ , mount(8)

hpsa HP Smart Array SCSI driver

# **SYNOPSIS**

modprobe hpsa [ hpsa\_allow\_any=1 ]

# **DESCRIPTION**

hpsa is a SCSI driver for HP Smart Array RAID controllers.

## **Options**

hpsa allow  $any=1$ : This option allows the driver to attempt to operate on any HP Smart Array hardware RAID controller, even if it is not explicitly known to the driver. This allows newer hardware to work with older drivers. Typically this is used to allow installation of operating systems from media that predates the RAID controller, though it may also be used to enable hpsa to drive older controllers that would normally be handled by the cciss(4)driver. These older boards have not been tested and are not supported with hpsa, and  $\frac{1}{10}$ ciss(4)should still be used for these.

## Supported hardware

Th[e hpsa d](#page-2527-0)river supports the following Smart Array boards:

Smart [Array P7](#page-2527-0)00M Smart Array P212 Smart Array P410 Smart Array P410i Smart Array P411 Smart Array P812 Smart Array P712m Smart Array P711m StorageWorks P1210m

Since Linux 4.14, the following Smart Array boards are also supported:

Smart Array 5300 Smart Array 5312 Smart Array 532 Smart Array 5i Smart Array 6400 Smart Array 6400 EM Smart Array 641 Smart Array 642 Smart Array 6i Smart Array E200 Smart Array E200i Smart Array E200i Smart Array E200i Smart Array E200i Smart Array E500 Smart Array P400 Smart Array P400i Smart Array P600 Smart Array P700m Smart Array P800

### **Configuration details**

To configure HP Smart Array controllers, use the HP Array Configuration Utility (either *hpacuxe*(8) or *hpacucli*(8)) or the Offline ROM-based Configuration Utility (ORCA) run from the Smart Array's option ROM at boot time.

## **FILES**

#### **Device nodes**

Logical drives are accessed via the SCSI disk driver (**sd**(4)), tape drives via the SCSI tape driver (**st**(4)), and the RAID controller via the SCSI generic driver (**sg**(4)), with device nodes named */dev/sd\**, */dev/st\**, and */dev/sg\**, respectively.

#### **HPSA-specific host attribute files in /sys**

*/sys/class/scsi\_host/host\*/rescan*

This is a write-only attribute. Writing to this attribute will cause the driver to scan for new, changed, or removed devices (e.g., hot-plugged tape drives, or newly configured or deleted logical drives, etc.) and notify the SCSI midlayer of any changes detected. Normally a rescan is triggered automatically by HP's Array Configuration Utility (either the GUI or the command-line variety); thus, for logical drive changes, the user should not normally have to use this attribute. This attribute may be useful when hot plugging devices like tape drives, or entire storage boxes containing preconfigured logical drives.

*/sys/class/scsi\_host/host\*/firmware\_revision*

This attribute contains the firmware version of the Smart Array.

For example:

```
# cd /sys/class/scsi_host/host4
# cat firmware_revision
7.14
```
### **HPSA-specific disk attribute files in /sys**

*/sys/class/scsi\_disk/c:b:t:l/device/unique\_id*

This attribute contains a 32 hex-digit unique ID for each logical drive.

For example:

```
# cd /sys/class/scsi_disk/4:0:0:0/device
# cat unique_id
600508B1001044395355323037570F77
```
*/sys/class/scsi\_disk/c:b:t:l/device/raid\_level*

This attribute contains the RAID level of each logical drive.

For example:

# **cd /sys/class/scsi\_disk/4:0:0:0/device** # **cat raid\_level** RAID 0

*/sys/class/scsi\_disk/c:b:t:l/device/lunid*

This attribute contains the 16 hex-digit (8 byte) LUN ID by which a logical drive or physical device can be addressed. *c*:*b*:*t*:*l* are the controller, bus, target, and lun of the device.

For example:

# cd /sys/class/scsi\_disk/4:0:0:0/device # cat lunid 0x00000040000000000

### Supported ioctl() operations

For compatibility with applications written for the  $\frac{1}{10}$  surfactors, many, but not all of the ioctls supported by the ciss(4)driver are also supported by the hpsa driver. The data structures used by these ioctls are described in the Linux kernel source €le include/linux/cciss\_ioctl.h.

### CCISS\_DEREGDISK

CCISS\_REGNEWDISK

### CCISS\_REGNEWD

These three ioctls all do exactly the same thing, which is to cause the driver to rescan for new devices. This does exactly the same thing as writing to the hpsaspeci€c host "rescan" attribute.

### CCISS\_GETPCIINFO

Returns PCI domain, bus, device, and function and "board ID" (PCI subsystem ID).

### CCISS\_GETDRIVVER

Returns driver version in three bytes encoded as:

(major\_version << 16)  $\mid$  (minor\_version << 8)  $\mid$ (subminor\_version)

### CCISS\_PASSTHRU

CCISS\_BIG\_PASSTHRU

Allows "BMIC" and "CISS" commands to be passed through to the Smart Array. These are used extensively by the HP Array Con€guration Utility, SNMP storage agents, and so on. See cciss\_vol\_statustrat/cciss.sf.net br some examples.

## SEE ALSO

 $cciss(4) sd(4) st(4) ccisv vol status(8)$ , hpacucli(8), hpacuxe(8)

http://cciss.sf.net and Documentation/scsi/[hpsa.txt and](http://cciss.sf.net) Documentation/ABI/testing/sysfs bus pci devices cciss in the Linux kernel source tree

initrd - boot loader initialized RAM disk

## **CONFIGURATION**

*/dev/initrd* is a read-only block device assigned major number 1 and minor number 250. Typically */dev/initrd* is owned by root:disk with mode 0400 (read access by root only). If the Linux system does not have */dev/initrd* already created, it can be created with the following commands:

```
mknod -m 400 /dev/initrd b 1 250
chown root:disk /dev/initrd
```
Also, support for both "RAM disk" and "Initial RAM disk" (e.g., **CON-FIG\_BLK\_DEV\_RAM=y** and **CONFIG\_BLK\_DEV\_INITRD=y**) must be compiled directly into the Linux kernel to use */dev/initrd*. When using */dev/initrd*, the RAM disk driver cannot be loaded as a module.

### **DESCRIPTION**

The special file */dev/initrd* is a read-only block device. This device is a RAM disk that is initialized (e.g., loaded) by the boot loader before the kernel is started. The kernel then can use */dev/initrd*'s contents for a two-phase system boot-up.

In the first boot-up phase, the kernel starts up and mounts an initial root filesystem from the contents of */dev/initrd* (e.g., RAM disk initialized by the boot loader). In the second phase, additional drivers or other modules are loaded from the initial root device's contents. After loading the additional modules, a new root filesystem (i.e., the normal root filesystem) is mounted from a different device.

#### **Boot-up operation**

When booting up with **initrd**, the system boots as follows:

- (1) The boot loader loads the kernel program and */dev/initrd*'s contents into memory.
- (2) On kernel startup, the kernel uncompresses and copies the contents of the device */dev/initrd* onto device */dev/ram0* and then frees the memory used by */dev/initrd*.
- (3) The kernel then read-write mounts the device */dev/ram0* as the initial root filesystem.
- (4) If the indicated normal root filesystem is also the initial root filesystem (e.g., */dev/ram0*) then the kernel skips to the last step for the usual boot sequence.
- (5) If the executable file */linuxrc* is present in the initial root filesystem, */linuxrc* is executed with UID 0. (The file */linuxrc* must have executable permission. The file */linuxrc* can be any valid executable, including a shell script.)
- (6) If */linuxrc* is not executed or when */linuxrc* terminates, the normal root filesystem is mounted. (If */linuxrc* exits with any filesystems mounted on the initial root filesystem, then the behavior of the kernel is **UNSPECIFIED**. See the NOTES section for the current kernel behavior.)
- (7) If the normal root filesystem has a directory */initrd*, the device */dev/ram0* is moved from */* to */initrd*. Otherwise, if the directory */initrd* does not exist, the device */dev/ram0* is unmounted. (When moved from */* to */initrd*, */dev/ram0* is not unmounted and therefore processes can remain running from */dev/ram0*. If directory */initrd* does not exist on the normal root filesystem and any processes remain

running from */dev/ram0* when */linuxrc* exits, the behavior of the kernel is **UN-SPECIFIED.** See the NOTES section for the current kernel behavior.)

(8) The usual boot sequence (e.g., invocation of */sbin/init*) is performed on the normal root filesystem.

#### **Options**

The following boot loader options, when used with **initrd**, affect the kernel's boot-up operation:

**initrd=** *filename*

Specifies the file to load as the contents of */dev/initrd*. For **LOADLIN** this is a command-line option. For **LILO** you have to use this command in the **LILO** configuration file */etc/lilo.config*. The filename specified with this option will typically be a gzipped filesystem image.

#### **noinitrd**

This boot option disables the two-phase boot-up operation. The kernel performs the usual boot sequence as if */dev/initrd* was not initialized. With this option, any contents of */dev/initrd* loaded into memory by the boot loader contents are preserved. This option permits the contents of */dev/initrd* to be any data and need not be limited to a filesystem image. However, device */dev/initrd* is readonly and can be read only one time after system startup.

#### **root=***device-name*

Specifies the device to be used as the normal root filesystem. For **LOADLIN** this is a command-line option. For **LILO** this is a boot time option or can be used as an option line in the **LILO** configuration file */etc/lilo.config*. The device specified by this option must be a mountable device having a suitable root filesystem.

#### **Changing the normal root filesystem**

By default, the kernel's settings (e.g., set in the kernel file with *rdev*(8) or compiled into the kernel file), or the boot loader option setting is used for the normal root filesystems. For an NFS-mounted normal root filesystem, one has to use the **nfs** root name and **nfs\_root\_addrs** boot options to give the NFS settings. For more information on NFSmounted root see the kernel documentation file *Documentation/filesystems/nfs/nfsroot.txt* (or *Documentation/filesystems/nfsroot.txt* before Linux 2.6.33). For more information on setting the root filesystem see also the **LILO** and **LOADLIN** documentation.

It is also possible for the */linuxrc* executable to change the normal root device. For */linuxrc* to change the normal root device, */proc* must be mounted. After mounting */proc*, */linuxrc* changes the normal root device by writing into the proc files */proc/sys/kernel/real-root-dev*, */proc/sys/kernel/nfs-root-name*, and */proc/sys/kernel/nfs-root-addrs*. For a physical root device, the root device is changed by having */linuxrc* write the new root filesystem device number into */proc/sys/kernel/real-root-dev*. For an NFS root filesystem, the root device is changed by having */linuxrc* write the NFS setting into files */proc/sys/kernel/nfs-root-name* and */proc/sys/kernel/nfs-root-addrs* and then writing 0xff (e.g., the pseudo-NFS-device number) into file */proc/sys/kernel/real-root-dev*. For example, the following shell command line would change the normal root device to */dev/hdb1*:

```
echo 0x365 >/proc/sys/kernel/real-root-dev
```
For an NFS example, the following shell command lines would change the normal root device to the NFS directory /var/nfsroot on a local networked NFS server with IP number 193.8.232.7 for a system with IP number 193.8.232.2 and named "ide€x":

echo /var/nfsroot >/proc/sys/kernel/nfs root name echo 193.8.232.2:193.8.232.7::255.255.255.0:idefix \ >/proc/sys/kernel/nfs root addrs echo 255 >/proc/sys/kernel/real root dev

Note: The use of /proc/sys/kernel/real root dev to change the root  $\epsilon$  lesystem is obsolete. See the Linux kernel source €le Documentation/adminguide/initrd.rst (or Documentation/initrd.txt before Linux 4.10) as well as ot root(2)and pivot root(8) for information on the modern method of changing the root €lesystem.

### Usage

The main motivation for implementing initrd [was to allow](#page-677-0) for modular kernel con€guration at system installation.

A possible system installation scenario is as follows:

- (1) The loader program boots from •oppy or other media with a minimal kernel (e.g., support for /dev/ram, /dev/initrd, and the ext2 €lesystem) and loads /dev/initrd with a gzipped version of the initial €lesystem.
- (2) The executable /linuxrc determines what is needed to (1) mount the normal root €lesystem (i.e., device type, device drivers, €lesystem) and (2) the distribution media (e.g., CD-ROM, network, tape, ...). This can be done by asking the user, by auto-probing, or by using a hybrid approach.
- (3) The executable /linuxrc loads the necessary modules from the initial root  $\epsilon$ lesystem.
- (4) The executable /linuxrc creates and populates the root  $\in$ lesystem. (At this stage the normal root  $\in$  lesystem does not have to be a completed system yet.)
- (5) The executable /linuxrc sets /proc/sys/kernel/realrootdev, unmounts /proc, the normal root €lesystem and any other €lesystems it has mounted, and then terminates.
- (6) The kernel then mounts the normal root €lesystem.
- $(7)$  Now that the  $\epsilon$  lesystem is accessible and intact, the boot loader can be installed.
- (8) The boot loader is con Equred to load into /dev/initra a Elesystem with the set of modules that was used to bring up the system. (e.g., device /dev/ram0 can be modi€ed, then unmounted, and €nally, the image is written from /dev/ram0 to a €le.)
- (9) The system is now bootable and additional installation tasks can be performed.

The key role of /dev/initrd in the above is to reuse the con€guration data during normal system operation without requiring initial kernel selection, a large generic kernel or, recompiling the kernel.

A second scenario is for installations where Linux runs on systems with different hardware con€gurations in a single administrative network. In such cases, it may be desirable to use only a small set of kernels (ideally only one) and to keep the system-speci€c part of con€guration information as small as possible. In this case, create a common €le with all needed modules. Then, only the /linuxrc  $\epsilon$ le or a  $\epsilon$ le executed by /linuxrc would be different.

A third scenario is more convenient recovery disks. Because information like the location of the root €lesystem partition is not needed at boot time, the system loaded from /dev/initrd can use a dialog and/or auto-detection followed by a possible sanity check.

Last but not least, Linux distributions on CD-ROM may use initrd for easy installation from the CD-ROM. The distribution can use LOADLIN to directly load /dev/initrd from CD-ROM without the need of any •oppies. The distribution could also use a LILO boot •oppy and then bootstrap a bigger RAM disk via /dev/initrd from the CD-ROM.

## FILES

/dev/initrd /dev/ram0 /linuxrc /initrd

## NOTES

- $\mu$  With the current kernel, any  $\epsilon$  lesystems that remain mounted when /dev/ram0 is moved from / to /initrd continue to be accessible. However, the /proc/mounts entries are not updated.
- " With the current kernel, if directory /initrd does not exist, then /dev/ram0 will not be fully unmounted if /dev/ram0 is used by any process or has any €lesystem mounted on it. If /dev/ram0 is not fully unmounted, then /dev/ram0 will remain in memory.
- Users of /dev/initrd should not depend on the behavior given in the above notes. The behavior may change in future versions of the Linux kernel.

# SEE ALSO

chown(1), mknod(1); $am(4)$ , freeramdisk(8), rdev(8)

Documentation/admin guide/initrd.rst (or Documentation/initrd.txt before Linux 4.10) in the Linux kernel source tree, the LILO documentation, the LOADLIN documentation, the SYSLINUX doc[umenta](#page-2583-0)tion

lirc lirc devices

## **DESCRIPTION**

The /dev/lirc\* character devices provide a low-level bidirectional interface to infra-red (IR) remotes. Most of these devices can receive, and some can send. When receiving or sending data, the driver works in two different modes depending on the underlying hardware.

Some hardware (typically TV-cards) decodes the IR signal internally and provides decoded button presses as scancode values. Drivers for this kind of hardware work in LIRC\_MODE\_SCANCODE mode. Such hardware usually does not support sending IR signals. Furthermore, such hardware can only decode a limited set of IR protocols, usually only the protocol of the speci $\epsilon$  remote which is bundled with, for example, a TV-card.

Other hardware provides a stream of pulse/space durations. Such drivers work in LIRC\_MODE\_MODE2 mode. Such hardware can be used with (almost) any kind of remote. This type of hardware can also be used in LIRC\_MODE\_SCANCODE mode, in which case the kernel IR decoders will decode the IR. These decoders can be written in extended BPF (seepf(2)) and attached to the lirc device. Sometimes, this kind of hardware also supports sending IR data.

The LIRC\_GET\_FEATURES ioctl (see below) allows probing for whether receiving and sending is supp[orted, a](#page-70-0)nd in which modes, amongst other features.

### Reading input with the LIRC\_MODE\_MODE2 mode

In the LIRC\_MODE\_MODE2 mode, the data returned  $b$   $\alpha$ de  $(2)$  provides 32-bit values representing a space or a pulse duration. The time of the duration (microseconds) is encoded in the lower 24 bits. Pulse (also known as •ash) indicates a duration of infrared light being detected, and space (also known as gap[\) indicat](#page-764-0)es a duration with no infrared. If the duration of space exceeds the inactivity timeout, a special timeout package is delivered, which marks the end of a message. The upper 8 bits indicate the type of package:

### LIRC\_MODE2\_SPACE

Value re•ects a space duration (microseconds).

### LIRC\_MODE2\_PULSE

Value re•ects a pulse duration (microseconds).

### LIRC\_MODE2\_FREQUENCY

Value re•ects a frequency (Hz); see the LIRC\_SET\_MEASURE\_CAR-RIER\_MODE ioctl.

### LIRC\_MODE2\_TIMEOUT

Value re•ects a space duration (microseconds). The package re•ects a timeout; see the LIRC\_SET\_REC\_TIMEOUT\_REPORTS ioctl.

### LIRC\_MODE2\_OVERFLOW

The IR receiver encountered an over•ow, and as a result data is missing (since Linux 5.18).

Reading input with the LIRC\_MODE\_SCANCODE mode

In the LIRC MODE SCANCODE mode, the data returned by  $ad(2)$  re•ects decoded button presses, in the struct lirc\_scancode. The scancode is stored in the scancode €eld, and the IR protocol is stored in rc\_proto. This €eld has one the values of the enum rc\_proto.

Writing output with the LIRC\_MODE\_PULSE\_mode

The data written to the character device usimide(2) is a pulse/space sequence of integer values. Pulses and spaces are only marked implicitly by their position. The data must start and end with a pulse, thus it must always include an odd number of samples. The write(2) function blocks until the dat[a has be](#page-1186-0)en transmitted by the hardware. If more data is provided than the hardware can send  $v$ ritual call fails with the error EINVAL.

## Writin[g output](#page-1186-0) with the LIRC MODE SCANCODE mode

The data written to the character devices must [be a sing](#page-1186-0)le struct lirc\_scancode. The scancode and rc\_proto €elds must €lled in, all other €elds must be 0. The kernel IR encoders will convert the scancode to pulses and spaces. The protocol or scancode is invalid, or the lirc device cannot transmit.

## IOCTL COMMANDS

#include <linux/lirc.h> /\* But see BUGS \*/

int ioctl(int fd, int cmd, int \*val);

The following  $i$ octl $(2)$  operations are provided by the lirc character device to probe or change speci€c lirc hardware settings.

### Always Supported Commands

/dev/lirc\* devi[ces alwa](#page-328-0)ys support the following commands:

### LIRC GET FEATURES (void)

Returns a bit mask of combined features bits; see FEATURES.

If a device returns an error code for LIRC\_GET\_FEATURES, it is safe to assume it is not a lirc device.

## Optional Commands

Some lirc devices support the commands listed below. Unless otherwise stated, these fail with the error ENOTTY if the operation isn't supported, or with the error EINVAL if the operation failed, or invalid arguments were provided. If a driver does not announce support of certain features, invoking the corresponding ioctls will fail with the error ENOTTY.

LIRC\_GET\_REC\_MODE (void)

If the lirc device has no receiver, this operation fails with the error ENOTTY. Otherwise, it returns the receive mode, which will be one of:

## LIRC\_MODE\_MODE2

The driver returns a sequence of pulse/space durations.

### LIRC\_MODE\_SCANCODE

The driver returns struct lirc\_scancode values, each of which represents a decoded button press.

## **LIRC\_SET\_REC\_MODE** (*int*)

Set the receive mode. *val* is either **LIRC\_MODE\_SCANCODE** or **LIRC\_MODE\_MODE2**. If the **lirc** device has no receiver, this operation fails with the error **ENOTTY.**

### **LIRC\_GET\_SEND\_MODE** (*void*)

Return the send mode. **LIRC\_MODE\_PULSE** or **LIRC\_MODE\_SCAN-CODE** is supported. If the **lirc** device cannot send, this operation fails with the error **ENOTTY.**

### **LIRC\_SET\_SEND\_MODE** (*int*)

Set the send mode. *val* is either **LIRC MODE SCANCODE** or **LIRC\_MODE\_PULSE**. If the **lirc** device cannot send, this operation fails with the error **ENOTTY**.

### **LIRC\_SET\_SEND\_CARRIER** (*int*)

Set the modulation frequency. The argument is the frequency (Hz).

### **LIRC\_SET\_SEND\_DUTY\_CYCLE** (*int*)

Set the carrier duty cycle. *val* is a number in the range [0,100] which describes the pulse width as a percentage of the total cycle. Currently, no special meaning is defined for 0 or 100, but the values are reserved for future use.

### **LIRC\_GET\_MIN\_TIMEOUT(***void***)**

### **LIRC\_GET\_MAX\_TIMEOUT(***void***)**

Some devices have internal timers that can be used to detect when there has been no IR activity for a long time. This can help *lircd*(8) in detecting that an IR signal is finished and can speed up the decoding process. These operations return integer values with the minimum/maximum timeout that can be set (microseconds). Some devices have a fixed timeout. For such drivers, **LIRC\_GET\_MIN\_TIMEOUT** and **LIRC\_GET\_MAX\_TIMEOUT** will fail with the error **ENOTTY**.

## **LIRC\_SET\_REC\_TIMEOUT** (*int*)

Set the integer value for IR inactivity timeout (microseconds). To be accepted, the value must be within the limits defined by **LIRC\_GET\_MIN\_TIMEOUT** and **LIRC\_GET\_MAX\_TIMEOUT**. A value of 0 (if supported by the hardware) disables all hardware timeouts and data should be reported as soon as possible. If the exact value cannot be set, then the next possible value *greater* than the given value should be set.

### **LIRC\_GET\_REC\_TIMEOUT** (*void*)

Return the current inactivity timeout (microseconds). Available since Linux 4.18.

## **LIRC\_SET\_REC\_TIMEOUT\_REPORTS** (*int*)

Enable (*val* is 1) or disable (*val* is 0) timeout packages in **LIRC\_MODE\_MODE2**. The behavior of this operation has varied across kernel versions:

• Since Linux 5.17: timeout packages are always enabled and this ioctl is a noop.

- Since Linux 4.16: timeout packages are enabled by default. Each time the **lirc** device is opened, the **LIRC\_SET\_REC\_TIMEOUT** operation can be used to disable (and, if desired, to later re-enable) the timeout on the file descriptor.
- In Linux 4.15 and earlier: timeout packages are disabled by default, and enabling them (via **LIRC\_SET\_REC\_TIMEOUT**) on any file descriptor associated with the **lirc** device has the effect of enabling timeouts for all file descriptors referring to that device (until timeouts are disabled again).

### **LIRC\_SET\_REC\_CARRIER** (*int*)

Set the upper bound of the receive carrier frequency (Hz). See **LIRC\_SET\_REC\_CARRIER\_RANGE**.

### **LIRC\_SET\_REC\_CARRIER\_RANGE** (*int*)

Sets the lower bound of the receive carrier frequency (Hz). For this to take affect, first set the lower bound using the **LIRC\_SET\_REC\_CAR-RIER RANGE** ioctl, and then the upper bound using the **LIRC\_SET\_REC\_CARRIER** ioctl.

#### **LIRC\_SET\_MEASURE\_CARRIER\_MODE** (*int*)

Enable (*val* is 1) or disable (*val* is 0) the measure mode. If enabled, from the next key press on, the driver will send **LIRC\_MODE2\_FREQUENCY** packets. By default, this should be turned off.

#### **LIRC\_GET\_REC\_RESOLUTION** (*void*)

Return the driver resolution (microseconds).

#### **LIRC\_SET\_TRANSMITTER\_MASK** (*int*)

Enable the set of transmitters specified in *val*, which contains a bit mask where each enabled transmitter is a 1. The first transmitter is encoded by the least significant bit, and so on. When an invalid bit mask is given, for example a bit is set even though the device does not have so many transmitters, this operation returns the number of available transmitters and does nothing otherwise.

#### **LIRC\_SET\_WIDEBAND\_RECEIVER** (*int*)

Some devices are equipped with a special wide band receiver which is intended to be used to learn the output of an existing remote. This ioctl can be used to enable (*val* equals 1) or disable (*val* equals 0) this functionality. This might be useful for devices that otherwise have narrow band receivers that prevent them to be used with certain remotes. Wide band receivers may also be more precise. On the other hand, their disadvantage usually is reduced range of reception.

Note: wide band receiver may be implicitly enabled if you enable carrier reports. In that case, it will be disabled as soon as you disable carrier reports. Trying to disable a wide band receiver while carrier reports are active will do nothing.

### **FEATURES**

the **LIRC\_GET\_FEATURES** ioctl returns a bit mask describing features of the driver. The following bits may be returned in the mask:

### **LIRC\_CAN\_REC\_MODE2**

The driver is capable of receiving using **LIRC\_MODE\_MODE2**.

LIRC\_CAN\_REC\_SCANCODE

The driver is capable of receiving using LIRC\_MODE\_SCANCODE.

LIRC\_CAN\_SET\_SEND\_CARRIER

The driver supports changing the modulation frequency using LIRC\_SET\_SEND\_CARRIER.

LIRC\_CAN\_SET\_SEND\_DUTY\_CYCLE

The driver supports changing the duty cycle using LIRC\_SET\_SEND\_DUTY\_CYCLE.

LIRC\_CAN\_SET\_TRANSMITTER\_MASK

The driver supports changing the active transmitter(s) using LIRC\_SET\_TRANSMITTER\_MASK.

LIRC\_CAN\_SET\_REC\_CARRIER

The driver supports setting the receive carrier frequency using LIRC\_SET\_REC\_CARRIER. Any lirc device since the drivers were merged in Linux 2.6.36 must have LIRC\_CAN\_SET\_REC\_CARRIER\_RANGE set if LIRC\_CAN\_SET\_REC\_CARRIER feature is set.

LIRC\_CAN\_SET\_REC\_CARRIER\_RANGE

The driver supports LIRC\_SET\_REC\_CARRIER\_RANGE. The lower bound of the carrier must  $\epsilon$ rst be set using the LIRC SET REC CAR-RIER\_RANGE ioctl, before using the LIRC\_SET\_REC\_CARRIER ioctl to set the upper bound.

LIRC\_CAN\_GET\_REC\_RESOLUTION The driver supports LIRC\_GET\_REC\_RESOLUTION.

LIRC\_CAN\_SET\_REC\_TIMEOUT The driver supports LIRC\_SET\_REC\_TIMEOUT.

LIRC\_CAN\_MEASURE\_CARRIER

The driver supports measuring of the modulation frequency using LIRC\_SET\_MEASURE\_CARRIER\_MODE.

LIRC\_CAN\_USE\_WIDEBAND\_RECEIVER

The driver supports learning mode using LIRC\_SET\_WIDEBAND\_RE-CEIVER.

LIRC\_CAN\_SEND\_PULSE

The driver supports sending using LIRC\_MODE\_PULSE or LIRC\_MODE\_SCANCODE

## BUGS

Using these devices requires the kernel source header €le lirc.h. This €le is not available before Linux 4.6. Users of older kernels could use the €le bundled in http://www.lirc.org.

## SEE ALSO

ir  $ct(1)$ , lircd $(8)$ , bpf $(2)$ 

[https://www.kerne](http://www.lirc.org)l.org/doc/html/latest/userspace api/media/rc/lirc dev.html

loop, loop-control loop devices

## **SYNOPSIS**

#include <linux/loop.h>

## **DESCRIPTION**

The loop device is a block device that maps its data blocks not to a physical device such as a hard disk or optical disk drive, but to the blocks of a regular €le in a €lesystem or to another block device. This can be useful for example to provide a block device for a €lesystem image stored in a €le, so that it can be mounted with the mount(8) command. You could do

\$ dd if=/dev/zero of=file.img bs=1MiB count=10

\$ sudo losetup /dev/loop4 file.img

- \$ sudo mkfs t ext4 /dev/loop4
- \$ sudo mkdir /myloopdev
- \$ sudo mount /dev/loop4 /myloopdev

See losetup(8) for another example.

A transfer function can be speci€ed for each loop device for encryption and decryption purposes.

The following  $i$  octl(2) operations are provided by the loop block device:

LOOP SET FD

Associate the loop device with the open €le whose €le descriptor is passed as the (third) [ioctl\(2\)](#page-328-0) argument.

### LOOP CLR FD

Disassociate the loop device from any €le descriptor.

## LOOP\_SET[\\_STATU](#page-328-0)S

Set the status of the loop device using the  $(t$ hiod $\phi(2)$  argument. This argument is a pointer to a loop\_info structure, de€ned in <linux/loop.h> as:

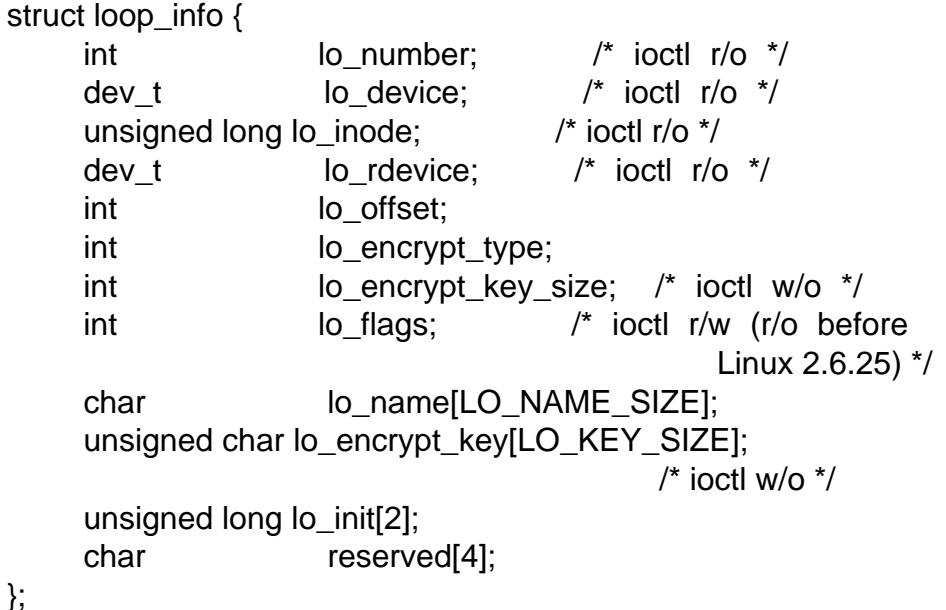

The encryption type (lo\_encrypt\_type) should be one of LO\_CRYPT\_NONE, LO\_CRYPT\_XOR, LO\_CRYPT\_DES, LO\_CRYPT\_FISH2, LO\_CRYPT\_BLOW, LO\_CRYPT\_CAST128, LO\_CRYPT\_IDEA, LO\_CRYPT\_DUMMY, LO\_CRYPT\_SKIPJACK, or (since Linux 2.6.0) LO\_CRYPT\_CRYPTOAPI.

The lo\_•ags €eld is a bit mask that can include zero or more of the following:

- LO FLAGS READ ONLY The loopback device is read-only.
- LO\_FLAGS\_AUTOCLEAR (since Linux 2.6.25) The loopback device will autodestruct on last close.
- LO\_FLAGS\_PARTSCAN (since Linux 3.2) Allow automatic partition scanning.
- LO\_FLAGS\_DIRECT\_IO (since Linux 4.10) Use direct I/O mode to access the backing  $\in$ le.

The only lo\_•ags that can be modi€ed by LOOP\_SET\_STATUS are LO\_FLAGS\_AUTOCLEAR and LO\_FLAGS\_PARTSCAN.

LOOP\_GET\_STATUS

Get the status of the loop device. The (third)  $\frac{d}{dz}(2)$  argument must be a pointer to a struct loop\_info.

LOOP CHANGE FD (since Linux 2.6.5)

Switch the backing store of the loop devi[ce to the](#page-328-0) new €le identi€ed €le descriptor speci€ed in the (third) ctl(2) argument, which is an integer. This operation is possible only if the loop device is read-only and the new backing store is the same size and type as the old backing store.

LOOP\_SET\_CAPACITY (sinc[e Linux 2](#page-328-0).6.30)

Resize a live loop device. One can change the size of the underlying backing store and then use this operation so that the loop driver learns about the new size. This operation takes no argument.

### LOOP\_SET\_DIRECT\_IO (since Linux 4.10)

Set DIRECT I/O mode on the loop device, so that it can be used to open backing €le. The (third)ioctl(2) argument is an unsigned long value. A nonzero represents direct I/O mode.

### LOOP\_SET\_BLOCK\_SIZE (since Linux 4.14)

Set the block [size of t](#page-328-0)he loop device. The (third) $t(2)$  argument is an unsigned long value. This value must be a power of two in the range [512,pagesize]; otherwise, an EINVAL error results.

### LOOP\_CONFIGURE (since Linux 5.8)

Setup and con€gure all loop device parameter[s in a si](#page-328-0)ngle step using the (third) ioctl(2) argument. This argument is a pointer to a loop con€g structure, de€ned in <linux/loop.h> as:

struct loop\_config {  $u32$  fd; u32 block size;

```
struct loop_info64 info;
__u64 __reserved[8];
```
In addition to doing what LOOP\_SET\_STATUS can do, LOOP\_CONFIG-URE can also be used to do the following:

- " set the correct block size immediately by setting loop con€g.block size;
- explicitly request direct I/O mode by setting LO\_FLAGS\_DIRECT\_IO in loop\_con€g.info.lo\_•ags; and
- explicitly request read-only mode by setting LO\_FLAGS\_READ\_ONLY in loop\_con€g.info.lo\_•ags.

Since Linux 2.6, there are two new  $ctl(2)$  operations:

## LOOP\_SET\_STATUS64

};

### LOOP\_GET\_STATUS64

These are similar to L[OOP\\_SE](#page-328-0)T\_STATUS and LOOP\_GET\_STATUS described above but use the loop\_info64 structure, which has some additional €elds and a larger range for some other €elds:

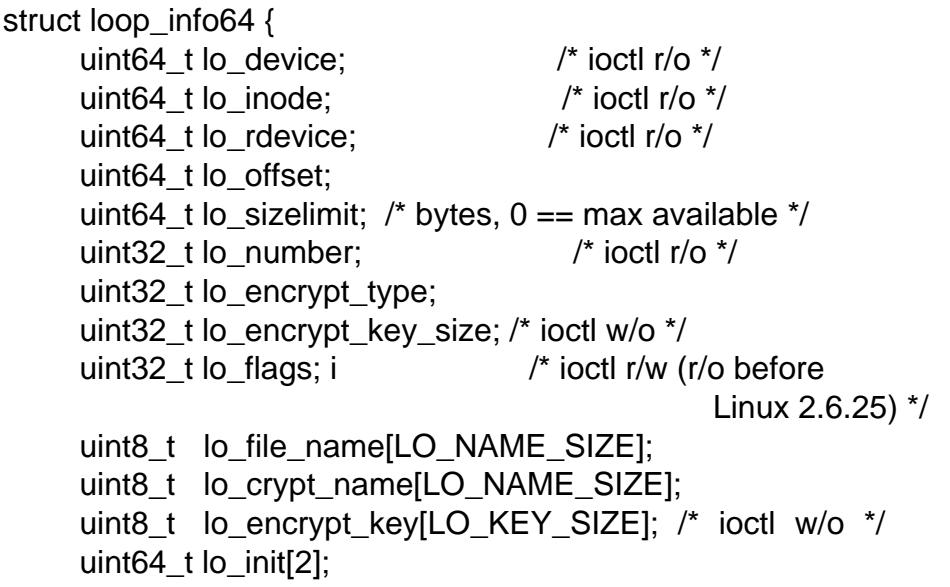

};

/dev/loop-control

Since Linux 3.1, the kernel provides the /dev/loop control device, which permits an application to dynamically €nd a free device, and to add and remove loop devices from the system. To perform these operations, one €rst opens /dev/loop control and then employs one of the following  $ptl(2)$  operations:

### LOOP\_CTL\_GET\_FREE

Allocate or €nd a free loop device for use. On success, the device number is returned as the res[ult of the](#page-328-0) call. This operation takes no argument.

### LOOP CTL ADD

Add the new loop device whose device number is speci€ed as a long integer in the thirdioctl $(2)$  argument. On success, the device index is returned as the result of the call. If the device is already allocated, the call fails with the error

### LOOP CTL REMOVE

Remove the loop device whose device number is speci€ed as a long integer in the thirdioctl $(2)$  argument. On success, the device number is returned as the result of the call. If the device is in use, the call fails with the error EBUSY.

# FILES

/dev/loop\*

The loo[p block s](#page-328-0)pecial device €les.

# EXAMPLES

The program below uses the /dev/loop control device to  $\epsilon$ nd a free loop device, opens the loop device, opens a  $\epsilon$  te to be used as the underlying storage for the device, and then associates the loop device with the backing store. The following shell session demonstrates the use of the program:

```
$ dd if=/dev/zero of=file.img bs=1MiB count=10
10+0 records in
10+0 records out
10485760 bytes (10 MB) copied, 0.00609385 s, 1.7 GB/s
$ sudo ./mnt_loop file.img
loopname = /dev/loop5
```
Program source

```
#include <fcntl.h>
#include <linux/loop.h>
#include <sys/ioctl.h>
#include <stdio.h>
#include <stdlib.h>
#include <unistd.h>
```

```
#define errExit(msg) do { perror(msg); exit(EXIT_FAILURE); \
                               } while (0)
```

```
int
main(int argc, char *argv[])
```
{

int loopctlfd, loopfd, backingfile; long devnr; char loopname[4096];

```
if (argc != 2) {
     fprintf(stderr, "Usage: %s backing file\n", argv[0]);
     exit(EXIT_FAILURE);
}
loopctlfd = open("/dev/loop control", O_RDWR);
```

```
if \text{(loopctlfd == 1)}
```

```
errExit("open: /dev/loop control");
```

```
devnr = ioctl(loopctlfd, LOOP_CTL_GET_FREE);
       if (devnr == -1)errExit("ioctl-LOOP_CTL_GET_FREE");
       sprintf(loopname, "/dev/loop%ld", devnr);
       printf("loopname = s\n\n\in, loopname);
       loopfd = open(loopname, O_RDWR);if (logofd == -1)errExit("open: loopname");
       backingfile = open(argv[1], O_RDWR);if (backingfile == -1)
           errExit("open: backing-file");
       if (ioctl(loopfd, LOOP_SET_FD, backingfile) == -1)
           errExit("ioctl-LOOP_SET_FD");
       exit(EXIT_SUCCESS);
   }
SEE ALSO
```
*losetup*(8), *mount*(8)

lp line printer devices

## **SYNOPSIS**

#include <linux/lp.h>

# CONFIGURATION

lp[0…2] are character devices for the parallel line printers; they have major number 6 and minor number 0…2. The minor numbers correspond to the printer port base addresses 0x03bc, 0x0378, and 0x0278. Usually they have mode 220 and are owned by user root and group lp. You can use printer ports either with polling or with interrupts. Interrupts are recommended when high traf€c is expected, for example, for laser printers. For typical dot matrix printers, polling will usually be enough. The default is polling.

# **DESCRIPTION**

The following  $i$  octs allem are supported:

int ioctl(int fd, LPTIME, int arg)

Sets the amount of time that the driver sleeps before rechecking the printer when the pr[inter's bu](#page-328-0)ffer appears to be €lled to arg. If you have a fast printer, decrease this number; if you have a slow printer, then increase it. This is in hundredths of a second, the default 2 being 0.02 seconds. It in•uences only the polling driver.

## int ioctl(int fd, LPCHAR, int arg)

Sets the maximum number of busy-wait iterations which the polling driver does while waiting for the printer to get ready for receiving a character to arg. If printing is too slow, increase this number; if the system gets too slow, decrease this number. The default is 1000. It in•uences only the polling driver.

### int ioctl(int fd, LPABORT, int arg)

If arg is 0, the printer driver will retry on errors, otherwise it will abort. The default is 0.

### int ioctl(int fd, LPABORTOPEN, int arg)

If arg is 0, open(2) will be aborted on error, otherwise error will be ignored. The default is to ignore it.

## int ioctl(int fd, LPCAREFUL, int arg)

If arg is [0, then t](#page-573-0)he out-of-paper, of•ine, and error signals are required to be false on all writes, otherwise they are ignored. The default is to ignore them.

int ioctl(int fd, LPWAIT, int arg)

Sets the number of busy waiting iterations to wait before strobing the printer to accept a just-written character, and the number of iterations to wait before turning the strobe off again, to arg. The speci€cation says this time should be 0.5 microseconds, but experience has shown the delay caused by the code is already enough. For that reason, the default value is 0. This is used for both the polling and the interrupt driver.

int ioctl(int fd, LPSETIRQ, int arg)

This joct (2) requires superuser privileges. It takes an int containing the new IRQ as argument. As a side effect, the printer will be reset. When arg is 0, the polling driver will be used, which is also default.

### **int ioctl(int** fd**, LPGETIRQ, int \***arg**)**

Stores the currently used IRQ in *arg*.

### **int ioctl(int** fd**, LPGETSTATUS, int \***arg**)**

Stores the value of the status port in *arg*. The bits have the following meaning:

- LP\_PBUSY inverted busy input, active high
- LP\_PACK unchanged acknowledge input, active low
- LP\_POUTPA unchanged out-of-paper input, active high
- LP\_PSELECD unchanged selected input, active high

LP\_PERRORP unchanged error input, active low

Refer to your printer manual for the meaning of the signals. Note that undocumented bits may also be set, depending on your printer.

### **int ioctl(int** fd**, LPRESET)**

Resets the printer. No argument is used.

## **FILES**

*/dev/lp\**

## **SEE ALSO**

*chmod*(1), *chown*(1), *mknod*(1), *lpcntl*(8), *tunelp*(8)

mem, kmem, port system memory, kernel memory and system ports

## **DESCRIPTION**

/dev/mem is a character device €le that is an image of the main memory of the computer. It may be used, for example, to examine (and even patch) the system.

Byte addresses in /dev/mem are interpreted as physical memory addresses. References to nonexistent locations cause errors to be returned.

Examining and patching is likely to lead to unexpected results when read-only or writeonly bits are present.

Since Linux 2.6.26, and depending on the architecture, the CONFIG\_STRICT\_DE-VMEM kernel con€guration option limits the areas which can be accessed through this €le. For example: on x86, RAM access is not allowed but accessing memory-mapped PCI regions is.

It is typically created by:

mknod m 660 /dev/mem c 1 1 chown root:kmem /dev/mem

The  $\epsilon$ le /dev/kmem is the same as /dev/mem, except that the kernel virtual memory rather than physical memory is accessed. Since Linux 2.6.26, this €le is available only if the CONFIG DEVKMEM kernel con€guration option is enabled.

It is typically created by:

mknod m 640 /dev/kmem c 1 2 chown root:kmem /dev/kmem

/dev/port is similar to /dev/mem, but the I/O ports are accessed.

It is typically created by:

mknod m 660 /dev/port c 1 4 chown root:kmem /dev/port

# FILES

/dev/mem /dev/kmem /dev/port

SEE ALSO

 $chown(1)$ , mknod $(1)$ operm $(2)$ 

mouse serial mouse interface

# CONFIGURATION

Serial mice are connected to a serial RS232/V24 dialout linety see to a description.

## **DESCRIPTION**

Introduction

The pinout of the usual 9 pin plug as used for serial mice is:

pin name used for 2 RX Data 3 TX 12 V, Imax = 10 mA 4 DTR +12 V, Imax = 10 mA 7 RTS  $+12$  V, Imax = 10 mA 5 GND Ground

This is the speci€cation, in fact 9 V suf€ces with most mice.

The mouse driver can recognize a mouse by dropping RTS to low and raising it again. About 14 ms later the mouse will send 0x4D (†M†) on the data line. After a further 63 ms, a Microsoft-compatible 3-button mouse will send 0x33 (†3†).

The relative mouse movement is sent as dx (positive means right) and dy (positive means down). Various mice can operate at different speeds. To select speeds, cycle through the speeds 9600, 4800, 2400, and 1200 bit/s, each time writing the two characters from the table below and waiting 0.1 seconds. The following table shows available speeds and the strings that select them:

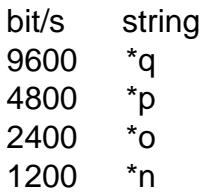

The €rst byte of a data packet can be used for synchronization purposes.

Microsoft protocol

The Microsoft protocol uses 1 start bit, 7 data bits, no parity and one stop bit at the speed of 1200 bits/sec. Data is sent to RxD in 3-byte packets. The dx and dy movements are sent as two's-complement, lb (rb) are set when the left (right) button is pressed:

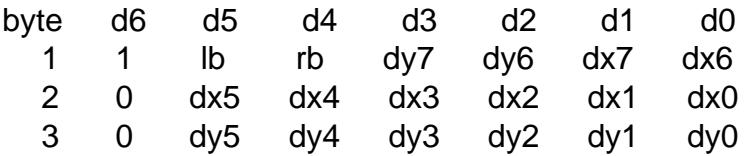

## 3-button Microsoft protocol

Original Microsoft mice only have two buttons. However, there are some three button mice which also use the Microsoft protocol. Pressing or releasing the middle button is reported by sending a packet with zero movement and no buttons pressed. (Thus, unlike for the other two buttons, the status of the middle button is not reported in each packet.)

#### Logitech protocol

Logitech serial 3-button mice use a different extension of the Microsoft protocol: when the middle button is up, the above 3-byte packet is sent. When the middle button is down a 4-byte packet is sent, where the 4th byte has value 0x20 (or at least has the 0x20 bit set). In particular, a press of the middle button is reported as 0,0,0,0x20 when no other buttons are down.

### Mousesystems protocol

The Mousesystems protocol uses 1 start bit, 8 data bits, no parity, and two stop bits at the speed of 1200 bits/sec. Data is sent to RxD in 5-byte packets. dx is sent as the sum of the two two's-complement values, dy is send as negated sum of the two two's-complement values. lb (mb, rb) are cleared when the left (middle, right) button is pressed:

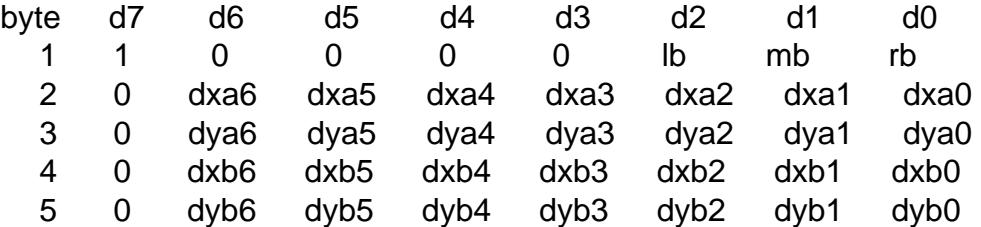

Bytes 4 and 5 describe the change that occurred since bytes 2 and 3 were transmitted.

#### Sun protocol

The Sun protocol is the 3-byte version of the above 5-byte Mousesystems protocol: the last two bytes are not sent.

#### MM protocol

The MM protocol uses 1 start bit, 8 data bits, odd parity, and one stop bit at the speed of 1200 bits/sec. Data is sent to RxD in 3-byte packets. dx and dy are sent as single signed values, the sign bit indicating a negative value. lb (mb, rb) are set when the left (middle, right) button is pressed:

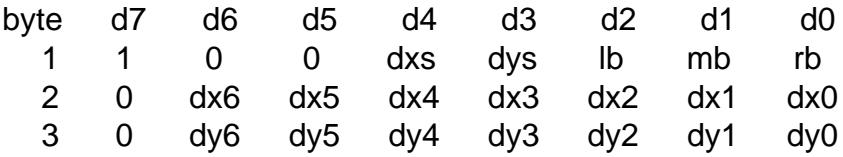

## FILES

/dev/mouse

A commonly used symbolic link pointing to a mouse device.

### SEE ALSO

tty $S(4)$  gpm $(8)$ 

msr - x86 CPU MSR access device

## **DESCRIPTION**

*/dev/cpu/CPUNUM/msr* provides an interface to read and write the model-specific registers (MSRs) of an x86 CPU. *CPUNUM* is the number of the CPU to access as listed in */proc/cpuinfo*.

The register access is done by opening the file and seeking to the MSR number as offset in the file, and then reading or writing in chunks of 8 bytes. An I/O transfer of more than 8 bytes means multiple reads or writes of the same register.

This file is protected so that it can be read and written only by the user *root*, or members of the group *root*.

## **NOTES**

The *msr* driver is not auto-loaded. On modular kernels you might need to use the following command to load it explicitly before use:

\$ modprobe msr

## **SEE ALSO**

Intel Corporation Intel 64 and IA-32 Architectures Software Developer's Manual Volume 3B Appendix B, for an overview of the Intel CPU MSRs.

null, zero data sink

# **DESCRIPTION**

Data written to the /dev/null and /dev/zero special €les is discarded.

Reads from /dev/null always return end of  $\epsilon$ le (iread(2) returns 0), whereas reads from /dev/zero always return bytes containing zero (†\0† characters).

These devices are typically created by:

mknod m 666 /dev/null c 1 3 mknod m 666 /dev/zero c 1 5 chown root:root /dev/null /dev/zero

# FILES

/dev/null /dev/zero

# NOTES

If these devices are not writable and readable for all users, many programs will act strangely.

Since Linux 2.6.31, reads from /dev/zero are interruptible by signals. (This change was made to help with bad latencies for large reads from /dev/zero.)

## SEE ALSO

chown(1), mknod(1) $\mu$ ll(4)

ptmx, pts pseudoterminal master and slave

# **DESCRIPTION**

The €le /dev/ptmx (the pseudoterminal multiplexor device) is a character €le with major number 5 and minor number 2, usually with mode 0666 and ownership root:root. It is used to create a pseudoterminal master and slave pair.

When a process opens /dev/ptmx, it gets a  $\in$  descriptor for a pseudoterminal master and a pseudoterminal slave device is created in the /dev/pts directory. Each €le descriptor obtained by opening /dev/ptmx is an independent pseudoterminal master with its own associated slave, whose path can be found by passing the €le descriptor to ptsname(3).

Before opening the pseudoterminal slave, you must pass the master's €le descriptor to grantpt(3)and unlockpt(3).

[Once both](#page-2069-0) the pseudoterminal master and slave are open, the slave provides processes with an interface that is identical to that of a real terminal.

[Data writte](#page-1669-0)n [to the slave](#page-2396-0) is presented on the master €le descriptor as input. Data written to the master is presented to the slave as input.

In practice, pseudoterminals are used for implementing terminal emulators such as xterm(1), in which data read from the pseudoterminal master is interpreted by the application in the same way a real terminal would interpret the data, and for implementing remote-login programs such as sshd(8), in which data read from the pseudoterminal master is sent across the network to a client program that is connected to a terminal or terminal emulator.

Pseudoterminals can also be used to send input to programs that normally refuse to read input from pipes (such as  $su(1)$ , and passwd $(1)$ ).

## FILES

/dev/ptmx, /dev/pts/\*

## NOTES

The Linux support for the above (known as UNIX 98 pseudoterminal naming) is done using the devpts €lesystem, which should be mounted on /dev/pts.

## SEE ALSO

 $getpt(3)$  grantpt $(3)$ , ptsname $(3)$ unlockpt $(3)$ , pty $(7)$ 

ram - ram disk device

## <span id="page-2583-0"></span>**DESCRIPTION**

The *ram* device is a block device to access the ram disk in raw mode.

It is typically created by:

mknod -m 660 /dev/ram b 1 1 chown root:disk /dev/ram

## **FILES**

*/dev/ram*

## **SEE ALSO**

*chown*(1), *mknod*(1), *mount*(8)

random, urandom kernel random number source devices

# **SYNOPSIS**

#include <linux/random.h>

int ioctl( fd, RNDrequest, param);

## **DESCRIPTION**

The character special €les /dev/random and /dev/urandom (present since Linux 1.3.30) provide an interface to the kernel's random number generator. The €le /dev/random has major device number 1 and minor device number 8. The €le /dev/urandom has major device number 1 and minor device number 9.

The random number generator gathers environmental noise from device drivers and other sources into an entropy pool. The generator also keeps an estimate of the number of bits of noise in the entropy pool. From this entropy pool, random numbers are created.

Linux 3.17 and later provides the simpler and safer and  $\alpha$  interface which requires no special €les; see the grandom(2)manual page for details.

When read, the /dev/urandom device returns random bytes using a pseudorandom number generator seeded from the entropy pool. R[eads from this](#page-279-0) device do not block (i.e., the CPU is not yielded), [but can incur](#page-279-0) an appreciable delay when requesting large amounts of data.

When read during early boot time, /dev/urandom may return data prior to the entropy pool being initialized. If this is of concern in your application, use andom(2) or /dev/random instead.

The /dev/random device is a legacy interface which dates back to a time where the cryptographic primitives used in the implementation of /dev/uran[dom were no](#page-279-0)t widely trusted. It will return random bytes only within the estimated number of bits of fresh noise in the entropy pool, blocking if necessary. /dev/random is suitable for applications that need high quality randomness, and can afford indeterminate delays.

When the entropy pool is empty, reads from /dev/random will block until additional environmental noise is gathered. Since Linux 5.6, the O\_NONBLOCK •ag is ignored as /dev/random will no longer block except during early boot process. In earlier versions, if open(2) is called for /dev/random with the O\_NONBLOCK  $\bullet$ ag, a subsequent read(2) will not block if the requested number of bytes is not available. Instead, the available bytes are returned. If no byte is available  $d(2)$  will return 1 and errno wi[ll be set](#page-573-0) to EAGAIN.

[The O\\_](#page-764-0)NONBLOCK •ag has no effect when opening /dev/urandom. When calling read(2)for the device /dev/urandom, reads of up [to 256 b](#page-764-0)ytes will return as many bytes as are requested and will not be interrupted by a signal handler. Reads with a buffer over this limit may return less than the requested number of bytes or fail with the error [EINTR,](#page-764-0) if interrupted by a signal handler.

Since Linux 3.16, a ead(2)from /dev/urandom will return at most 32 MB.  $\Re$ ad(2) from /dev/random will return at most 512 bytes (340 bytes before Linux 2.6.12).

Writing to /dev/random or /dev/urandom will update the entropy pool with the data written, but this will n[ot result](#page-764-0) in a higher entropy count. This means that it [will impa](#page-764-0)ct the contents read from both €les, but it will not make reads from /dev/random faster.

Usage

The /dev/random interface is considered a legacy interface, and /dev/urandom is preferred and suf€cient in all use cases, with the exception of applications which require randomness during early boot time; for these applications, andom(2)must be used instead, because it will block until the entropy pool is initialized.

If a seed  $\in$ le is saved across reboots as recommended below, the output is cryptographically secure against attackers without local root acce[ss as soon as](#page-279-0) it is reloaded in the boot sequence, and perfectly adequate for network encryption session keys. (All major Linux distributions have saved the seed €le across reboots since 2000 at least.) Since reads from /dev/random may block, users will usually want to open it in nonblocking mode (or perform a read with timeout), and provide some sort of user noti€cation if the desired entropy is not immediately available.

### Con€guration

If your system does not have /dev/random and /dev/urandom created already, they can be created with the following commands:

mknod m 666 /dev/random c 1 8 mknod m 666 /dev/urandom c 1 9 chown root:root /dev/random /dev/urandom

When a Linux system starts up without much operator interaction, the entropy pool may be in a fairly predictable state. This reduces the actual amount of noise in the entropy pool below the estimate. In order to counteract this effect, it helps to carry entropy pool information across shut-downs and start-ups. To do this, add the lines to an appropriate script which is run during the Linux system start-up sequence:

echo "Initializing random number generator..." random\_seed=/var/run/random\_seed # Carry a random seed from start up to start up # Load and then save the whole entropy pool if [ f \$random\_seed ]; then cat \$random\_seed >/dev/urandom else touch \$random\_seed fi chmod 600 \$random\_seed poolfile=/proc/sys/kernel/random/poolsize [ r \$poolfile ] && bits=\$(cat \$poolfile) || bits=4096 bytes=\$(expr \$bits / 8) dd if=/dev/urandom of=\$random\_seed count=1 bs=\$bytes

Also, add the following lines in an appropriate script which is run during the Linux system shutdown:

# Carry a random seed from shut down to start up # Save the whole entropy pool echo "Saving random seed..." random\_seed=/var/run/randomseed touch \$random\_seed

chmod 600 \$random\_seed poolfile=/proc/sys/kernel/random/poolsize [ r \$poolfile ] && bits=\$(cat \$poolfile) || bits=4096 bytes=\$(expr \$bits / 8) dd if=/dev/urandom of=\$random\_seed count=1 bs=\$bytes

In the above examples, we assume Linux 2.6.0 or later, where /proc/sys/kernel/random/poolsize returns the size of the entropy pool in bits (see below).

/proc interfaces

The €les in the directory /proc/sys/kernel/random (present since Linux 2.3.16) provide additional information about the /dev/random device:

entropy\_avail

This read-only €le gives the available entropy, in bits. This will be a number in the range 0 to 4096.

poolsize

This €le gives the size of the entropy pool. The semantics of this €le vary across kernel versions:

Linux 2.4:

This €le gives the size of the entropy pool in bytes. Normally, this €le will have the value 512, but it is writable, and can be changed to any value for which an algorithm is available. The choices are 32, 64, 128, 256, 512, 1024, or 2048.

#### Linux 2.6 and later:

This €le is read-only, and gives the size of the entropy pool in bits. It contains the value 4096.

#### read wakeup threshold

This €le contains the number of bits of entropy required for waking up processes that sleep waiting for entropy from /dev/random. The default is 64.

#### write wakeup threshold

This €le contains the number of bits of entropy below which we wake up processes that  $\cos\theta$  and  $\cos\theta$  poll(2) for write access to /dev/random. These values can be changed by writing to the  $\epsilon$ les.

#### uuid and boot\_id

These read-[only](#page-883-0) €l[es](#page-685-0) contain random strings like 6fd5a44b 35f4 4ad4 a9b9 6b9be13e1fe9. The former is generated afresh for each read, the latter was generated once.

#### ioctl(2) interface

The following  $i$  octl(2) requests are de€ned on €le descriptors connected to either /dev/random or /dev/urandom. All requests performed will interact with the input entropy pool impacting both /dev/random and /dev/urandom. The CAP\_SYS\_ADMIN capability is r[equired f](#page-328-0)or all requests except RNDGETENTCNT.

#### RNDGETENTCNT

Retrieve the entropy count of the input pool, the contents will be the same as the entropy\_avail €le under proc. The result will be stored in the int pointed to by the argument.

#### RNDADDTOENTCNT

Increment or decrement the entropy count of the input pool by the value pointed to by the argument.

### RNDGETPOOL

Removed in Linux 2.6.9.

### RNDADDENTROPY

Add some additional entropy to the input pool, incrementing the entropy count. This differs from writing to /dev/random or /dev/urandom, which only adds some data but does not increment the entropy count. The following structure is used:

```
struct rand pool info {
       int entropy_count;
       int buf size;
       \begin{bmatrix} 2 & 0 \\ 0 & 0 \end{bmatrix}};
```
Here entropy\_count is the value added to (or subtracted from) the entropy count, and buf is the buffer of size buf size which gets added to the entropy pool.

## RNDZAPENTCNT

RNDCLEARPOOL

Zero the entropy count of all pools and add some system data (such as wall clock) to the pools.

# **FILES**

/dev/random /dev/urandom

## **NOTES**

For an overview and comparison of the various interfaces that can be used to obtain randomness, seendom(7).

## BUGS

During early boot time, reads from /dev/urandom may return data prior to the entropy pool being i[nitialized.](#page-3396-0)

## SEE ALSO

 $mknod(1) get random(2) random(7)$ 

RFC 1750, "Randomness Recommendations for Security"

rtc real-time clock

## **SYNOPSIS**

#include <linux/rtc.h>

int ioctl( fd, RTC request, param);

## **DESCRIPTION**

This is the interface to drivers for real-time clocks (RTCs).

Most computers have one or more hardware clocks which record the current "wall clock" time. These are called "Real Time Clocks" (RTCs). One of these usually has battery backup power so that it tracks the time even while the computer is turned off. RTCs often provide alarms and other interrupts.

All i386 PCs, and ACPI-based systems, have an RTC that is compatible with the Motorola MC146818 chip on the original PC/AT. Today such an RTC is usually integrated into the mainboard's chipset (south bridge), and uses a replaceable coin-sized backup battery.

Non-PC systems, such as embedded systems built around system-on-chip processors, use other implementations. They usually won't offer the same functionality as the RTC from a PC/AT.

### RTC vs system clock

RTCs should not be confused with the system clock, which is a software clock maintained by the kernel and used to implement times  $\frac{d}{dx}$  and time $(2)$ , as well as setting timestamps on €les, and so on. The system clock reports seconds and microseconds since a start point, de€ned to be the POSIX Epoch:  $1970-01-01$  00:00:00 +0000 (UTC). (One common implementation counts timer interrupts, onc[e per "jiff](#page-1100-0)y", at a frequency of 100, 250, or 1000 Hz.) That is, it is s[upposed to repo](#page-299-0)rt wall clock time, which RTCs also do.

A key difference between an RTC and the system clock is that RTCs run even when the system is in a low power state (including "off"), and the system clock can't. Until it is initialized, the system clock can only report time since system boot ... not since the POSIX Epoch. So at boot time, and after resuming from a system low power state, the system clock will often be set to the current wall clock time using an RTC. Systems without an RTC need to set the system clock using another clock, maybe across the network or by entering that data manually.

### RTC functionality

RTCs can be read and written with hwclock(8), or directly with  $\delta(2)$  requests listed below.

Besides tracking the date and time, many RTCs can also generate interrupts

- " on every clock update (i.e., once per second);
- " at periodic intervals with a frequency that can be set to any power-of-2 multiple in the range 2 Hz to 8192 Hz;
- on reaching a previously speci€ed alarm time.

Each of those interrupt sources can be enabled or disabled separately. On many systems, the alarm interrupt can be con€gured as a system wakeup event, which can resume the system from a low power state such as Suspend-to-RAM (STR, called S3 in ACPI systems), Hibernation (called S4 in ACPI systems), or even "off" (called S5 in ACPI systems). On some systems, the battery backed RTC can't issue interrupts, but another one can.

The /dev/rtc (or /dev/rtc0, /dev/rtc1, etc.) device can be opened only once (until it is closed) and it is read-only.  $\text{Onad}(2)$  and select(2)the calling process is blocked until the next interrupt from that RTC is received. Following the interrupt, the process can read a long integer, of which the least signi€cant byte contains a bit mask encoding the types of interrupt that occurr[ed, while](#page-764-0) th[e remain](#page-883-0)ing 3 bytes contain the number of interrupts since the  $l$ asead(2).

### ioctl(2) interface

The following ioctl(2) requests are de€ned on €le descriptors connected to RTC devices:

## RTC\_RD\_TIME

Returns this RTC's time in the following structure:

```
struct rtc_time {
     int tm_sec;
     int tm_min;
     int tm_hour;
     int tm_mday;
     int tm_mon;
     int tm_year;
     int tm_wday; \frac{1}{2} unused \frac{1}{2}int tm_yday; /* unused */
     int tm_isdst; /* unused */
```
};

The  $\epsilon$ elds in this structure have the same meaning and ranges as for the tm structure described im  $m$  time  $(3)$ . A pointer to this structure should be passed as the third ioctl(2) argument.

### RTC\_SET\_TIME

Sets this RTC's [time to the](#page-1333-0) time speci€ed by the rtc\_time structure pointed to by the thirdioctl $(2)$  argument. To set the RTC's time the process must be privileged (i.e., have the CAP\_SYS\_TIME capability).

### RTC\_ALM\_READ

RTC\_ALM\_S[ET](#page-328-0)

Read and set the alarm time, for RTCs that support alarms. The alarm interrupt must be separately enabled or disabled using the RTC\_AIE\_ON, RTC AIE OFF requests. The third octl(2) argument is a pointer to an rtc\_time structure. Only the tm\_sec, tm\_min, and tm\_hour €elds of this structure are used.

### RTC\_IRQP\_READ

RTC\_IRQP\_SET

Read and set the frequency for periodic interrupts, for RTCs that support periodic interrupts. The periodic interrupt must be separately enabled or disabled using the RTC PIE ON, RTC PIE OFF requests. The third  $ctl(2)$  argument is an unsigned long \* or an unsigned long, respectively. The value is the

frequency in interrupts per second. The set of allowable frequencies is the multiples of two in the range 2 to 8192. Only a privileged process (i.e., one having the CAP\_SYS\_RESOURCE capability) can set frequencies above the value speci€ed in /proc/sys/dev/rtc/max user freq. (This €le contains the value 64 by default.)

- RTC\_AIE\_ON
- RTC\_AIE\_OFF

Enable or disable the alarm interrupt, for RTCs that support alarms. The third ioctl(2) argument is ignored.

- RTC\_UIE\_ON
- RTC\_UIE\_OFF

[Enable](#page-328-0) or disable the interrupt on every clock update, for RTCs that support this once-per-second interrupt. The thing  $d_2$  argument is ignored.

- RTC\_PIE\_ON
- RTC\_PIE\_OFF

Enable or disable the periodic int[errupt, f](#page-328-0)or RTCs that support these periodic interrupts. The thirdioctl(2) argument is ignored. Only a privileged process (i.e., one having the CAP\_SYS\_RESOURCE capability) can enable the periodic interrupt if the frequency is currently set above the value speci€ed in /proc/sys/dev/rtc/max user freq.

### RTC\_EPOCH\_READ

RTC\_EPOCH\_SET

Many RTCs encode the year in an 8-bit register which is either interpreted as an 8-bit binary number or as a BCD number. In both cases, the number is interpreted relative to this RTC's Epoch. The RTC's Epoch is initialized to 1900 on most systems but on Alpha and MIPS it might also be initialized to 1952, 1980, or 2000, depending on the value of an RTC register for the year. With some RTCs, these operations can be used to read or to set the RTC's Epoch, respectively. The thirdioctl(2) argument is an unsigned long \* or an unsigned long, respectively, and the value returned (or assigned) is the Epoch. To set the RTC's Epoch the process must be privileged (i.e., have the CAP\_SYS\_TIME capability).

## RTC\_WKALM\_RD

RTC\_WKALM\_SET

Some RTCs support a more powerful alarm interface, using these ioctls to read or write the RTC's alarm time (respectively) with this structure:

struct rtc\_wkalrm {

unsigned char enabled; unsigned char pending; struct rtc\_time time;

};

The enabled •ag is used to enable or disable the alarm interrupt, or to read its current status; when using these calls, RTC\_AIE\_ON and RTC\_AIE\_OFF are not used. The pending •ag is used by RTC WKALM RD to report a pending interrupt (so it's mostly useless on Linux, except when talking to the RTC managed by EFI  $\epsilon$ mware). The time  $\epsilon$ eld is as used with RTC ALM READ and

RTC\_ALM\_SET except that the tm\_mday, tm\_mon, and tm\_year  $\epsilon$ elds are also valid. A pointer to this structure should be passed as the **ithird**  $(2)$  argument.

# FILES

/dev/rtc /dev/rtc0 /dev/rtc1 ... RTC special character device €les.

/proc/driver/rtc

status of the (€rst) RTC.

# NOTES

When the kernel's system time is synchronized with an external reference using adjtimex(2)it will update a designated RTC periodically every 11 minutes. To do so, the kernel has to brie•y turn off periodic interrupts; this might affect programs using that RTC.

[An RTC's E](#page-53-0)poch has nothing to do with the POSIX Epoch which is used only for the system clock.

If the year according to the RTC's Epoch and the year register is less than 1970 it is assumed to be 100 years later, that is, between 2000 and 2069.

Some RTCs support "wildcard" values in alarm €elds, to support scenarios like periodic alarms at €fteen minutes after every hour, or on the €rst day of each month. Such usage is nonportable; portable user-space code expects only a single alarm interrupt, and will either disable or reinitialize the alarm after receiving it.

Some RTCs support periodic interrupts with periods that are multiples of a second rather than fractions of a second; multiple alarms; programmable output clock signals; nonvolatile memory; and other hardware capabilities that are not currently exposed by this API.

# SEE ALSO

date(1), adjtimex(2), gettimeofday(2) settimeofday(2) stime(2), time(2), gmtime(3)  $time(7)$ , hwclock $(8)$ 

Documentation/rtc.txt in the Linux kernel source tree
sd driver for SCSI disk drives

# **SYNOPSIS**

#include <linux/hdreg.h> /\* for HDIO\_GETGEO \*/ #include <linux/fs.h> /\* for BLKGETSIZE and BLKRRPART \*/

# **CONFIGURATION**

The block device name has the following form: sdlp, where l is a letter denoting the physical drive, and p is a number denoting the partition on that physical drive. Often, the partition number, p, will be left off when the device corresponds to the whole drive.

SCSI disks have a major device number of 8, and a minor device number of the form (16 \* drive number) + partition number, where drive number is the number of the physical drive in order of detection, and partition\_number is as follows:

- $,$  partition 0 is the whole drive
- partitions 1...4 are the DOS "primary" partitions
- partitions 5...8 are the DOS "extended" (or "logical") partitions

For example, /dev/sda will have major 8, minor 0, and will refer to all of the  $\epsilon$ rst SCSI drive in the system; and /dev/sdb3 will have major 8, minor 19, and will refer to the third DOS "primary" partition on the second SCSI drive in the system.

At this time, only block devices are provided. Raw devices have not yet been implemented.

# **DESCRIPTION**

The following ioctls are provided:

HDIO\_GETGEO

Returns the BIOS disk parameters in the following structure:

struct hd\_geometry { unsigned char heads; unsigned char sectors; unsigned short cylinders; unsigned long start;

};

A pointer to this structure is passed as  $d\theta$  (2) parameter.

The information returned in the parameter is the disk geometry of the drive as understood by DOS! This geometry is not the physical geometry of the drive. It is used when constructing the drive's [partition](#page-328-0) table, however, and is needed for convenient operation of fdisk(1), efdisk(1), and lilo(1)If the geometry information is not available, zero will be returned for all of the parameters.

### **BLKGETSIZE**

Returns the device size in sectors. The  $(2)$  parameter should be a pointer to a long.

### **BLKRRPART**

Forces a reread of the SCSI disk pa[rtition ta](#page-328-0)bles. No parameter is needed.

The SCSI ioctl(2) operations are also supported. If the tl(2) parameter is required, and it is NULL, the ioctl(2) fails with the error EINVAL.

# FILES

/dev/sd[ah] the whol[e device](#page-328-0)

/dev/sd[ah][08] individual block partitions

sk98lin - Marvell/SysKonnect Gigabit Ethernet driver v6.21

# **SYNOPSIS**

**insmod sk98lin.o** [**Speed\_A=***i,j,...*] [**Speed\_B=***i,j,...*] [**AutoNeg\_A=***i,j,...*] [**AutoNeg\_B=***i,j,...*] [**DupCap\_A=***i,j,...*] [**DupCap\_B=***i,j,...*] [**FlowCtrl\_A=***i,j,...*] [**Flow-Ctrl\_B=***i,j,...*] [**Role\_A=***i,j,...*] [**Role\_B=***i,j,...*] [**ConType=***i,j,...*] [**Moderation=***i,j,...*] [**IntsPerSec=***i,j,...*] [**PrefPort=***i,j,...*] [**RlmtMode=***i,j,...*]

# **DESCRIPTION**

**Note**: This obsolete driver was removed in Linux 2.6.26.

**sk98lin** is the Gigabit Ethernet driver for Marvell and SysKonnect network adapter cards. It supports SysKonnect SK-98xx/SK-95xx compliant Gigabit Ethernet Adapter and any Yukon compliant chipset.

When loading the driver using insmod, parameters for the network adapter cards might be stated as a sequence of comma separated commands. If for instance two network adapters are installed and AutoNegotiation on Port A of the first adapter should be ON, but on the Port A of the second adapter switched OFF, one must enter:

insmod sk98lin.o AutoNeg\_A=On,Off

After **sk98lin** is bound to one or more adapter cards and the */proc* filesystem is mounted on your system, a dedicated statistics file will be created in the folder */proc/net/sk98lin* for all ports of the installed network adapter cards. Those files are named *eth[x]*, where *x* is the number of the interface that has been assigned to a dedicated port by the system.

If loading is finished, any desired IP address can be assigned to the respective *eth[x]* interface using the *ifconfig*(8) command. This causes the adapter to connect to the Ethernet and to display a status message on the console saying "ethx: network connection up using port y" followed by the configured or detected connection parameters.

The **sk98lin** also supports large frames (also called jumbo frames). Using jumbo frames can improve throughput tremendously when transferring large amounts of data. To enable large frames, the MTU (maximum transfer unit) size for an interface is to be set to a high value. The default MTU size is 1500 and can be changed up to 9000 (bytes). Setting the MTU size can be done when assigning the IP address to the interface or later by using the *ifconfig*(8) command with the mtu parameter. If for instance eth0 needs an IP address and a large frame MTU size, the following two commands might be used:

```
ifconfig eth0 10.1.1.1
ifconfig eth0 mtu 9000
```
Those two commands might even be combined into one:

ifconfig eth0 10.1.1.1 mtu 9000

Note that large frames can be used only if permitted by your network infrastructure. This means, that any switch being used in your Ethernet must also support large frames. Quite some switches support large frames, but need to be configured to do so. Most of the times, their default setting is to support only standard frames with an MTU size of 1500 (bytes). In addition to the switches inside the network, all network adapters that are to be used must also be enabled regarding jumbo frames. If an adapter is not set to receive large frames, it will simply drop them.

Switching back to the standard Ethernet frame size can be done by using the ifcon€g(8) command again:

ifconfig eth0 mtu 1500

The Marvell/SysKonnect Gigabit Ethernet driver for Linux is able to support VLAN and Link Aggregation according to IEEE standards 802.1, 802.1q, and 802.3ad. Those features are available only after installation of open source modules which can be found on the Internet:

VLAN: http://www.candelatech.com/ƒgreear/vlan.html Link Aggregationhttp://www.st.rim.or.jp/fyumo

Note that Marvell/SysKonnect does not offer any support for these open source modules and d[oes not take the responsibility for any kind of](http://www.candelatech.com/[ti]greear/vlan.html) failures or problems arising when using these mod[ules.](http://www.st.rim.or.jp/[ti]yumo)

#### **Parameters**

Speed\_A=i,j,...

This parameter is used to set the speed capabilities of port A of an adapter card. It is valid only for Yukon copper adapters. Possible values are: 10, 100, 1000, or Auto; Auto is the default. Usually, the speed is negotiated between the two ports during link establishment. If this fails, a port can be forced to a speci€c setting with this parameter.

Speed B=i,j,...

This parameter is used to set the speed capabilities of port B of an adapter card. It is valid only for Yukon copper adapters. Possible values are: 10, 100, 1000, or Auto; Auto is the default. Usually, the speed is negotiated between the two ports during link establishment. If this fails, a port can be forced to a speci€c setting with this parameter.

AutoNeg\_A=i,j,...

Enables or disables the use of autonegotiation of port A of an adapter card. Possible values are: On, Off , or Sense; On is the default. The Sense mode automatically detects whether the link partner supports auto-negotiation or not.

AutoNeg B=i,j,...

Enables or disables the use of autonegotiation of port B of an adapter card. Possible values are: On, Off , or Sense; On is the default. The Sense mode automatically detects whether the link partner supports auto-negotiation or not.

DupCap A=i,j,...

This parameter indicates the duplex mode to be used for port A of an adapter card. Possible values are: Half , Full, or Both; Both is the default. This parameter is relevant only if AutoNeg\_A of port A is not set to Sense. If AutoNeg\_A is set to On, all three values of DupCap\_A ( Half , Full, or Both) might be stated. If AutoNeg A is set to Off, only DupCap A values Full and Half are allowed. This DupCap\_A parameter is useful if your link partner does not support all possible duplex combinations.

DupCap\_B=i,j,...

This parameter indicates the duplex mode to be used for port B of an adapter card. Possible values are: Half , Full, or Both; Both is the default. This

parameter is relevant only if AutoNeg\_B of port B is not set to *Sense*. If AutoNeg\_B is set to *On*, all three values of DupCap\_B ( *Half* , *Full*, or *Both*) might be stated. If AutoNeg\_B is set to *Off* , only DupCap\_B values *Full* and *Half* are allowed. This DupCap B parameter is useful if your link partner does not support all possible duplex combinations.

#### **FlowCtrl\_A=***i,j,...*

This parameter can be used to set the flow control capabilities the port reports during auto-negotiation. Possible values are: *Sym*, *SymOrRem*, *LocSend*, or *None*; *SymOrRem* is the default. The different modes have the following meaning:

*Sym* = Symmetric

Both link partners are allowed to send PAUSE frames.

#### *SymOrRem* = SymmetricOrRemote

Both or only remote partner are allowed to send PAUSE frames.

*LocSend* = LocalSend

Only local link partner is allowed to send PAUSE frames.

*None* = None

No link partner is allowed to send PAUSE frames.

Note that this parameter is ignored if AutoNeg\_A is set to *Off* .

#### **FlowCtrl\_B=***i,j,...*

This parameter can be used to set the flow control capabilities the port reports during auto-negotiation. Possible values are: *Sym*, *SymOrRem*, *LocSend*, or *None*; *SymOrRem* is the default. The different modes have the following meaning:

*Sym* = Symmetric

Both link partners are allowed to send PAUSE frames.

*SymOrRem* = SymmetricOrRemote

Both or only remote partner are allowed to send PAUSE frames.

#### *LocSend* = LocalSend

Only local link partner is allowed to send PAUSE frames.

#### *None* = None

No link partner is allowed to send PAUSE frames.

Note that this parameter is ignored if AutoNeg\_B is set to *Off* .

#### **Role\_A=***i,j,...*

This parameter is valid only for 1000Base-T adapter cards. For two 1000Base-T ports to communicate, one must take the role of the master (providing timing information), while the other must be the slave. Possible values are: *Auto*, *Master*, or *Slave*; *Auto* is the default. Usually, the role of a port is negotiated between two ports during link establishment, but if that fails the port A of an adapter card can be forced to a specific setting with this parameter.

#### **Role\_B=***i,j,...*

This parameter is valid only for 1000Base-T adapter cards. For two 1000Base-T ports to communicate, one must take the role of the master (providing timing

information), while the other must be the slave. Possible values are: *Auto*, *Master*, or *Slave*; *Auto* is the default. Usually, the role of a port is negotiated between two ports during link establishment, but if that fails the port B of an adapter card can be forced to a specific setting with this parameter.

#### **ConType=***i,j,...*

This parameter is a combination of all five per-port parameters within one single parameter. This simplifies the configuration of both ports of an adapter card. The different values of this variable reflect the most meaningful combinations of port parameters. Possible values and their corresponding combination of perport parameters:

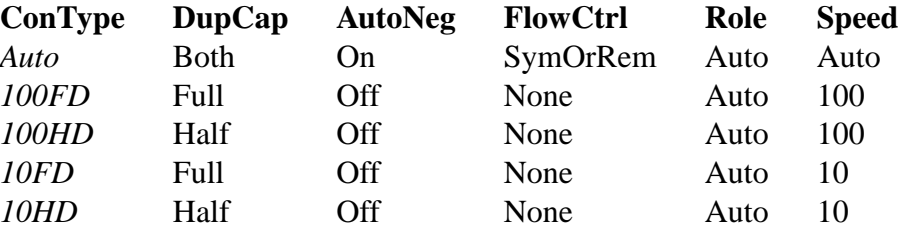

Stating any other port parameter together with this *ConType* parameter will result in a merged configuration of those settings. This is due to the fact, that the perport parameters (e.g., *Speed\_A*) have a higher priority than the combined variable *ConType*.

#### **Moderation=***i,j,...*

Interrupt moderation is employed to limit the maximum number of interrupts the driver has to serve. That is, one or more interrupts (which indicate any transmit or receive packet to be processed) are queued until the driver processes them. When queued interrupts are to be served, is determined by the *IntsPerSec* parameter, which is explained later below. Possible moderation modes are: *None*, *Static*, or *Dynamic*; *None* is the default. The different modes have the following meaning:

*None* No interrupt moderation is applied on the adapter card. Therefore, each transmit or receive interrupt is served immediately as soon as it appears on the interrupt line of the adapter card.

*Static* Interrupt moderation is applied on the adapter card. All transmit and receive interrupts are queued until a complete moderation interval ends. If such a moderation interval ends, all queued interrupts are processed in one big bunch without any delay. The term *Static* reflects the fact, that interrupt moderation is always enabled, regardless how much network load is currently passing via a particular interface. In addition, the duration of the moderation interval has a fixed length that never changes while the driver is operational.

*Dynamic* Interrupt moderation might be applied on the adapter card, depending on the load of the system. If the driver detects that the system load is too high, the driver tries to shield the system against too much network load by enabling interrupt moderation. If—at a later time—the CPU utilization decreases again (or if the network load is negligible), the interrupt moderation will automatically be disabled.

Interrupt moderation should be used when the driver has to handle one or more interfaces with a high network load, which—as a consequence—leads also to a high CPU utilization. When moderation is applied in such high network load situations, CPU load might be reduced by 20–30% on slow computers.

Note that the drawback of using interrupt moderation is an increase of the roundtrip-time (RTT), due to the queuing and serving of interrupts at dedicated moderation times.

#### **IntsPerSec=***i,j,...*

This parameter determines the length of any interrupt moderation interval. Assuming that static interrupt moderation is to be used, an *IntsPerSec* parameter value of 2000 will lead to an interrupt moderation interval of 500 microseconds. Possible values for this parameter are in the range of 30...40000 (interrupts per second). The default value is 2000.

This parameter is used only if either static or dynamic interrupt moderation is enabled on a network adapter card. This parameter is ignored if no moderation is applied.

Note that the duration of the moderation interval is to be chosen with care. At first glance, selecting a very long duration (e.g., only 100 interrupts per second) seems to be meaningful, but the increase of packet-processing delay is tremendous. On the other hand, selecting a very short moderation time might compensate the use of any moderation being applied.

#### **PrefPort=***i,j,...*

This parameter is used to force the preferred port to A or B (on dual-port network adapters). The preferred port is the one that is used if both ports A and B are detected as fully functional. Possible values are: *A* or *B*; *A* is the default.

#### **RlmtMode=***i,j,...*

RLMT monitors the status of the port. If the link of the active port fails, RLMT switches immediately to the standby link. The virtual link is maintained as long as at least one "physical" link is up. This parameters states how RLMT should monitor both ports. Possible values are: *CheckLinkState*, *CheckLocalPort*, *CheckSeg*, or *DualNet*; *CheckLinkState* is the default. The different modes have the following meaning:

*CheckLinkState* Check link state only: RLMT uses the link state reported by the adapter hardware for each individual port to determine whether a port can be used for all network traffic or not.

*CheckLocalPort* In this mode, RLMT monitors the network path between the two ports of an adapter by regularly exchanging packets between them. This mode requires a network configuration in which the two ports are able to "see" each other (i.e., there must not be any router between the ports).

*CheckSeg* Check local port and segmentation: This mode supports the same functions as the CheckLocalPort mode and additionally checks network segmentation between the ports. Therefore, this mode is to be used only if Gigabit Ethernet switches are installed on the network that have been configured to use the Spanning Tree protocol.

*DualNet* In this mode, ports A and B are used as separate devices. If you have a dual port adapter, port A will be configured as *eth[x]* and port B as *eth[x+1]*. Both ports can be used independently with distinct IP addresses. The preferred port setting is not used. RLMT is turned off.

Note that RLMT modes *CheckLocalPort* and *CheckLinkState* are designed to operate in configurations where a network path between the ports on one adapter exists. Moreover, they are not designed to work where adapters are connected back-to-back.

# **FILES**

*/proc/net/sk98lin/eth[x]*

The statistics file of a particular interface of an adapter card. It contains generic information about the adapter card plus a detailed summary of all transmit and receive counters.

#### */usr/src/linux/Documentation/networking/sk98lin.txt*

This is the *README* file of the *sk98lin* driver. It contains a detailed installation HOWTO and describes all parameters of the driver. It denotes also common problems and provides the solution to them.

# **BUGS**

Report any bugs to linux@syskonnect.de

# **SEE ALSO**

*ifconfig*(8), *insmod*(8), *modprobe*(8)

smartpqi Microchip Smart Storage SCSI driver

# **SYNOPSIS**

modprobe smartpqi [disable\_device\_id\_wildcards={0|1}]

[disable\_heartbeat={0|1}] [disable\_ctrl\_shutdown={0|1}] [lockup\_action={none|reboot|panic}] [expose\_ld\_€rst={0|1}] [hide\_vsep={0|1}] [disable\_managed\_interrupts={0|1}] [ctrl\_ready\_timeout={0|[30,1800]}]

# **DESCRIPTION**

smartpqi is a SCSI driver for Microchip Smart Storage controllers.

# Supported ioctl() operations

For compatibility with applications written for the  $\frac{\sin(4)}{\cos(4)}$  and  $\frac{\sin(4)}{\cos(4)}$  drivers, many, but not all of the octl(2) operations supported by the hpsa driver are also supported by the smartpqi driver. The data structures used by these operations are described in the Linux kernel source €le include/linux/cciss\_ioct[l.h.](#page-2527-0)

# CCISS\_DERE[GDISK](#page-328-0)

CCISS\_REGNEWDISK

# CCISS\_REGNEWD

These operations all do exactly the same thing, which is to cause the driver to rescan for new devices. This does exactly the same thing as writing to the smartpqi-speci€c host rescan attribute.

# CCISS\_GETPCIINFO

This operation returns the PCI domain, bus, device, and function and "board ID" (PCI subsystem ID).

# CCISS\_GETDRIVVER

This operation returns the driver version in four bytes, encoded as:

```
(major_version << 28) | (minor_version << 24) |(release << 16) | revision
```
# CCISS\_PASSTHRU

Allows BMIC and CISS commands to be passed through to the controller.

# Boot options

disable\_device\_id\_wildcards={0|1}

Disables support for device ID wildcards. The default value is 0 (wildcards are enabled).

# disable\_heartbeat={0|1}

Disables support for the controller's heartbeat check. This parameter is used for debugging purposes. The default value is 0 (the controller's heartbeat check is enabled).

# disable ctrl shutdown={0|1}

Disables support for shutting down the controller in the event of a controller lockup. The default value is 0 (controller will be shut down).

# lockup action={none|reboot|panic}

Speci€es the action the driver takes when a controller lockup is detected. The default action is none.

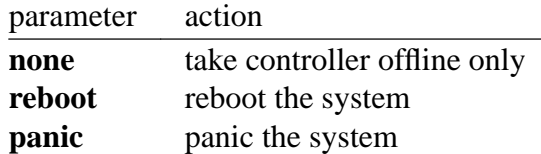

#### **expose\_ld\_first=**{**0**|**1**}

This option exposes logical devices to the OS before physical devices. The default value is 0 (physical devices exposed first).

#### **hide\_vsep=**{**0**|**1**}

This option disables exposure of the virtual SEP to the OS. The default value is 0 (virtual SEP is exposed).

#### **disable\_managed\_interrupts=**{**0**|**1**}

Disables driver utilization of Linux kernel managed interrupts for controllers. The managed interrupts feature automatically distributes interrupts to all available CPUs and assigns SMP affinity. The default value is 0 (managed interrupts enabled).

#### **ctrl\_ready\_timeout=**{**0**|[**30**,**1800**]}

This option specifies the timeout in seconds for the driver to wait for the controller to be ready. The valid range is 0 or [**30**, **1800**]. The default value is 0, which causes the driver to use a timeout of 180 seconds.

### **FILES**

#### **Device nodes**

Disk drives are accessed via the SCSI disk driver (*sd*), tape drives via the SCSI tape driver (*st*), and the RAID controller via the SCSI generic driver (*sg*), with device nodes named */dev/sd*\*, */dev/st*\*, and */dev/sg*\*, respectively.

#### **SmartPQI-specific host attribute files in** */sys*

*/sys/class/scsi\_host/host*\**/rescan*

The host *rescan* attribute is a write-only attribute. Writing to this attribute will cause the driver to scan for new, changed, or removed devices (e.g., hot-plugged tape drives, or newly configured or deleted logical volumes) and notify the SCSI mid-layer of any changes detected. Usually this action is triggered automatically by configuration changes, so the user should not normally have to write to this file. Doing so may be useful when hot-plugging devices such as tape drives or entire storage boxes containing pre-configured logical volumes.

*/sys/class/scsi\_host/host*\**/lockup\_action*

The host *lockup\_action* attribute is a read/write attribute. This attribute will cause the driver to perform a specific action in the unlikely event that a controller lockup has been detected. See **OPTIONS** above for an explanation of the *lockup\_action* values.

*/sys/class/scsi\_host/host*\**/driver\_version*

The *driver\_version* attribute is read-only. This attribute contains the smartpqi driver version.

For example:

```
$ cat /sys/class/scsi_host/host1/driver_version
1.1.2-126
```
*/sys/class/scsi\_host/host*\**/firmware\_version*

The *firmware\_version* attribute is read-only. This attribute contains the controller firmware version.

For example:

\$ **cat /sys/class/scsi\_host/host1/firmware\_version** 1.29-112

*/sys/class/scsi\_host/host*\**/model*

The *model* attribute is read-only. This attribute contains the product identification string of the controller.

For example:

\$ **cat /sys/class/scsi\_host/host1/model** 1100-16i

*/sys/class/scsi\_host/host*\**/serial\_number*

The *serial\_number* attribute is read-only. This attribute contains the unique identification number of the controller.

For example:

\$ **cat /sys/class/scsi\_host/host1/serial\_number** 6A316373777

*/sys/class/scsi\_host/host*\**/vendor*

The *vendor* attribute is read-only. This attribute contains the vendor identification string of the controller.

For example:

#### \$ **cat /sys/class/scsi\_host/host1/vendor** Adaptec

*/sys/class/scsi\_host/host*\**/enable\_stream\_detection*

The *enable\_stream\_detection* attribute is read-write. This attribute enables/disables stream detection in the driver. Enabling stream detection can improve sequential write performance for ioaccel-enabled volumes. See the ssd smart path enabled disk attribute section for details on ioaccel-enabled volumes. The default value is 1 (stream detection enabled).

Enable example:

#### \$ **echo 1 > /sys/class/scsi\_host/host1/enable\_stream\_detection**

*/sys/class/scsi\_host/host*\**/enable\_r5\_writes*

The *enable\_r5\_writes* attribute is read-write. This attribute enables/disables RAID 5 write operations for ioaccel-enabled volumes. Enabling can improve sequential write performance. See the **ssd\_smart\_path\_enabled** disk attribute section for details on ioaccel-enabled volumes. The default value is 1 (RAID 5 writes enabled).

Enable example:

\$ **echo 1 > /sys/class/scsi\_host/host1/enable\_r5\_writes**

*/sys/class/scsi\_host/host*\**/enable\_r6\_writes*

The *enable\_r6\_writes* attribute is read-write. This attribute enables/disables RAID 6 write operations for ioaccel-enabled volumes. Enabling can improve sequential write performance. See the **ssd\_smart\_path\_enabled** disk attribute section for details on ioaccel-enabled volumes. The default value is 1 (RAID 6 writes enabled).

Enable example:

#### \$ **echo 1 > /sys/class/scsi\_host/host1/enable\_r6\_writes**

#### **SmartPQI-specific disk attribute files in** */sys*

In the file specifications below, *c* stands for the number of the appropriate SCSI controller, *b* is the bus number, *t* the target number, and *l* is the logical unit number (LUN).

*/sys/class/scsi\_disk/* c*:*b*:*t*:*l*/device/raid\_level*

The *raid\_level* attribute is read-only. This attribute contains the RAID level of the logical volume.

For example:

#### \$ **cat /sys/class/scsi\_disk/4:0:0:0/device/raid\_level** RAID 0

*/sys/class/scsi\_disk/* c*:*b*:*t*:*l*/device/sas\_address*

The *sas\_address* attribute is read-only. This attribute contains the SAS address of the device.

For example:

\$ **cat /sys/class/scsi\_disk/1:0:3:0/device/sas\_address** 0x5001173d028543a2

#### */sys/class/scsi\_disk/* c*:*b*:*t*:*l*/device/ssd\_smart\_path\_enabled*

The *ssd\_smart\_path\_enabled* attribute is read-only. This attribute is for ioaccelenabled volumes. (Ioaccel is an alternative driver submission path that allows the driver to send I/O requests directly to backend SCSI devices, bypassing the controller firmware. This results in an increase in performance. This method is used for HBA disks and for logical volumes comprised of SSDs.) Contains 1 if ioaccel is enabled for the volume and 0 otherwise.

For example:

#### \$ **cat /sys/class/scsi\_disk/1:0:3:0/device/ssd\_smart\_path\_enabled**

*/sys/class/scsi\_disk/* c*:*b*:*t*:*l*/device/lunid*

The *lunid* attribute is read-only. This attribute contains the SCSI LUN ID for the device.

For example:

#### \$ **cat /sys/class/scsi\_disk/13:1:0:3/device/lunid** 0x0300004000000000

*/sys/class/scsi\_disk/* c*:*b*:*t*:*l*/device/unique\_id*

The *unique id* attribute is read-only. This attribute contains a 16-byte ID that uniquely identifies the device within the controller.

For example:

\$ cat /sys/class/scsi\_disk/13:1:0:3/device/unique\_id 600508B1001C6D4723A8E98D704FDB94

/sys/class/scsi\_disk/ c:b:t:l/device/path\_info

The path\_info attribute is read-only. This attribute contains the c:b:t:l of the device along with the device type and whether the device is Active or Inactive. If the device is an HBA device, path\_info will also display the PORT, BOX, and BAY the device is plugged into.

For example:

\$ cat /sys/class/scsi\_disk/13:1:0:3/device/path\_info [13:1:0:3] Direct-Access Active

\$ cat /sys/class/scsi\_disk/12:0:9:0/device/path\_info

[12:0:9:0] Direct-Access PORT: C1 BOX: 1 BAY: 14 Inactive

[12:0:9:0] Direct-Access PORT: C0 BOX: 1 BAY: 14 Active

/sys/class/scsi\_disk/ c:b:t:l/device/raid\_bypass\_cnt

The raid\_bypass\_cnt attribute is read-only. This attribute contains the number of I/O requests that have gone through the ioaccel path for ioaccel-enabled volumes. See the ssd smart path enabled disk attribute section for details on ioaccel-enabled volumes.

For example:

\$ cat /sys/class/scsi\_disk/13:1:0:3/device/raid\_bypass\_cnt 0x300

/sys/class/scsi\_disk/ c:b:t:l/device/sas\_ncq\_prio\_enable

The sas\_ncq\_prio\_enable attribute is read/write. This attribute enables SATA NCQ priority support. This attribute works only when device has NCQ support and controller €rmware can handle IO with NCQ priority attribute.

For example:

\$ echo 1 > /sys/class/scsi\_disk/13:1:0:3/device/sas\_ncq\_prio\_enable

# **VERSIONS**

The smartpqi driver was added in Linux 4.9.

# NOTES

Con€guration

To con€gure a Microchip Smart Storage controller, refer to the User Guide for the controller, which can be found by searching for the speci€c controller at https://www.microchip.com/design-centers/storage .

# **HISTORY**

/sys/class/scsi\_host/host\*/version was replaced by two sysfs entries:

[/sys/class/scsi\\_host/host\\*/driver\\_version](https://www.microchip.com/design-centers/storage)

/sys/class/scsi\_host/host\*/€rmware\_version

# SEE ALSO

# $cciss(4)$  hpsa(4) sd(4), st(4), sg(4)

Documentation/ABI/testing/sysfs bus pci devices cciss in the Linux kernel source tree.

st - SCSI tape device

# **SYNOPSIS**

**#include <sys/mtio.h>**

**int ioctl(int** *fd***, int** *request* **[, (void \*)***arg3***]); int ioctl(int** *fd***, MTIOCTOP, (struct mtop \*)***mt\_cmd***); int ioctl(int** *fd***, MTIOCGET, (struct mtget \*)***mt\_status***); int ioctl(int** *fd***, MTIOCPOS, (struct mtpos \*)***mt\_pos***);**

# **DESCRIPTION**

The **st** driver provides the interface to a variety of SCSI tape devices. Currently, the driver takes control of all detected devices of type "sequential-access". The **st** driver uses major device number 9.

Each device uses eight minor device numbers. The lowermost five bits in the minor numbers are assigned sequentially in the order of detection. In the 2.6 kernel, the bits above the eight lowermost bits are concatenated to the five lowermost bits to form the tape number. The minor numbers can be grouped into two sets of four numbers: the principal (auto-rewind) minor device numbers, *n*, and the "no-rewind" device numbers,  $(n + 128)$ . Devices opened using the principal device number will be sent a **REWIND** command when they are closed. Devices opened using the "no-rewind" device number will not. (Note that using an auto-rewind device for positioning the tape with, for instance, mt does not lead to the desired result: the tape is rewound after the mt command and the next command starts from the beginning of the tape).

Within each group, four minor numbers are available to define devices with different characteristics (block size, compression, density, etc.) When the system starts up, only the first device is available. The other three are activated when the default characteristics are defined (see below). (By changing compile-time constants, it is possible to change the balance between the maximum number of tape drives and the number of minor numbers for each drive. The default allocation allows control of 32 tape drives. For instance, it is possible to control up to 64 tape drives with two minor numbers for different options.)

Devices are typically created by:

```
mknod -m 666 /dev/st0 c 9 0
mknod -m 666 /dev/st0l c 9 32
mknod -m 666 /dev/st0m c 9 64
mknod -m 666 /dev/st0a c 9 96
mknod -m 666 /dev/nst0 c 9 128
mknod -m 666 /dev/nst0l c 9 160
mknod -m 666 /dev/nst0m c 9 192
mknod -m 666 /dev/nst0a c 9 224
```
There is no corresponding block device.

The driver uses an internal buffer that has to be large enough to hold at least one tape block. Before Linux 2.1.121, the buffer is allocated as one contiguous block. This limits the block size to the largest contiguous block of memory the kernel allocator can provide. The limit is currently 128 kB for 32-bit architectures and 256 kB for 64-bit architectures. In newer kernels the driver allocates the buffer in several parts if necessary.

By default, the maximum number of parts is 16. This means that the maximum block size is very large (2 MB if allocation of 16 blocks of 128 kB succeeds).

The driver's internal buffer size is determined by a compile-time constant which can be overridden with a kernel startup option. In addition to this, the driver tries to allocate a larger temporary buffer at run time if necessary. However, run-time allocation of large contiguous blocks of memory may fail and it is advisable not to rely too much on dynamic buffer allocation before Linux 2.1.121 (this applies also to demand-loading the driver with kerneld or kmod).

The driver does not speci€cally support any tape drive brand or model. After system start-up the tape device options are de€ned by the drive €rmware. For example, if the drive €rmware selects €xed-block mode, the tape device uses €xed-block mode. The options can be changed with explicity calls and remain in effect when the device is closed and reopened. Setting the options affects both the auto-rewind and the nonrewind device.

Different options can be speci€e[d for the](#page-328-0) different devices within the subgroup of four. The options take effect when the device is opened. For example, the system administrator can de€ne one device that writes in €xed-block mode with a certain block size, and one which writes in variable-block mode (if the drive supports both modes).

The driver supports tape partitions if they are supported by the drive. (Note that the tape partitions have nothing to do with disk partitions. A partitioned tape can be seen as several logical tapes within one medium.) Partition support has to be enabled with an ioctl(2). The tape location is preserved within each partition across partition changes. The partition used for subsequent tape operations is selected worth  $(a)$ . The partition switch is executed together with the next tape operation in order to avoid unneces[sary tap](#page-328-0)e movement. The maximum number of partitions on a tape is de  $\epsilon$ ned by a compile-time constant (originally four). The driver contains  $\text{isom}(\mathbf{2})$  [that c](#page-328-0)an format a tape with either one or two partitions.

Device /dev/tape is usually created as a hard or soft link to the default tape device on the system.

Starting from Linux 2.6.2, the driver exports in the sysfs directory /sys/class/scsi\_tape the attached devices and some parameters assigned to the devices.

### Data transfer

The driver supports operation in both €xed-block mode and variable-block mode (if supported by the drive). In €xed-block mode the drive writes blocks of the speci€ed size and the block size is not dependent on the byte counts of the write system calls. In variable-block mode one tape block is written for each write call and the byte count determines the size of the corresponding tape block. Note that the blocks on the tape don't contain any information about the writing mode: when reading, the only important thing is to use commands that accept the block sizes on the tape.

In variable-block mode the read byte count does not have to match the tape block size exactly. If the byte count is larger than the next block on tape, the driver returns the data and the function returns the actual block size. If the block size is larger than the byte count, an error is returned.

In €xed-block mode the read byte counts can be arbitrary if buffering is enabled, or a multiple of the tape block size if buffering is disabled. Before Linux 2.1.121 allow

writes with arbitrary byte count if buffering is enabled. In all other cases (before Linux 2.1.121 with buffering disabled or newer kernel) the write byte count must be a multiple of the tape block size.

In Linux 2.6, the driver tries to use direct transfers between the user buffer and the device. If this is not possible, the driver's internal buffer is used. The reasons for not using direct transfers include improper alignment of the user buffer (default is 512 bytes but this can be changed by the HBA driver), one or more pages of the user buffer not reachable by the SCSI adapter, and so on.

A €lemark is automatically written to tape if the last tape operation before close was a write.

When a €lemark is encountered while reading, the following happens. If there are data remaining in the buffer when the €lemark is found, the buffered data is returned. The next read returns zero bytes. The following read returns data from the next €le. The end of recorded data is signaled by returning zero bytes for two consecutive read calls. The third read returns an error.

Ioctls

The driver supports three  $ct(2)$  requests. Requests not recognized by the st driver are passed to the SCSI driver. The de€nitions below are from /usr/include/linux/mtio.h:

#### MTIOCTOP † perform a tape operation

This request takes an [argumen](#page-328-0)t of type (struct mtop \*). Not all drives support all operations. The driver returns an EIO error if the drive rejects an operation.

/\* Structure for MTIOCTOP mag tape op command: \*/ struct mtop { short mt\_op; /\* operations defined below \*/ int mt count;  $/$ \* how many of them  $*/$ };

Magnetic tape operations for normal tape use:

#### **MTBSF**

Backward space over mt\_count €lemarks.

#### **MTBSFM**

Backward space over mt count €lemarks. Reposition the tape to the EOT side of the last €lemark.

#### **MTBSR**

Backward space over mt\_count records (tape blocks).

#### **MTBSS**

Backward space over mt\_count setmarks.

#### MTCOMPRESSION

Enable compression of tape data within the drive if mt\_count is nonzero and disable compression if mt\_count is zero. This command uses the MODE page 15 supported by most DATs.

#### MTEOM

Go to the end of the recorded media (for appending  $\in$ les).

### **MTERASE**

Erase tape. With Linux 2.6, short erase (mark tape empty) is performed if the argument is zero. Otherwise, long erase (erase all) is done.

### **MTFSF**

Forward space over *mt\_count* filemarks.

### **MTFSFM**

Forward space over *mt\_count* filemarks. Reposition the tape to the BOT side of the last filemark.

#### **MTFSR**

Forward space over *mt\_count* records (tape blocks).

### **MTFSS**

Forward space over *mt\_count* setmarks.

#### **MTLOAD**

Execute the SCSI load command. A special case is available for some HP autoloaders. If *mt\_count* is the constant **MT\_ST\_HPLOADER\_OFFSET** plus a number, the number is sent to the drive to control the autoloader.

#### **MTLOCK**

Lock the tape drive door.

### **MTMKPART**

Format the tape into one or two partitions. If *mt\_count* is positive, it gives the size of partition 1 and partition 0 contains the rest of the tape. If *mt\_count* is zero, the tape is formatted into one partition. From Linux 4.6, a negative *mt\_count* specifies the size of partition 0 and the rest of the tape contains partition 1. The physical ordering of partitions depends on the drive. This command is not allowed for a drive unless the partition support is enabled for the drive (see **MT\_ST\_CAN\_PARTITIONS** below).

### **MTNOP**

No op—flushes the driver's buffer as a side effect. Should be used before reading status with **MTIOCGET**.

### **MTOFFL**

Rewind and put the drive off line.

### **MTRESET**

Reset drive.

#### **MTRETEN**

Re-tension tape.

#### **MTREW**

Rewind.

### **MTSEEK**

Seek to the tape block number specified in *mt\_count*. This operation requires either a SCSI-2 drive that supports the **LOCATE** command (device-specific address) or a Tandberg-compatible SCSI-1 drive (Tandberg, Archive Viper, Wangtek, ...). The block number should be one that was previously returned by **MTIOCPOS** if device-specific addresses are used.

### **MTSETBLK**

Set the drive's block length to the value specified in *mt\_count*. A block length of zero sets the drive to variable block size mode.

### **MTSETDENSITY**

Set the tape density to the code in *mt\_count*. The density codes supported by a drive can be found from the drive documentation.

#### **MTSETPART**

The active partition is switched to *mt\_count*. The partitions are numbered from zero. This command is not allowed for a drive unless the partition support is enabled for the drive (see **MT\_ST\_CAN\_PARTITIONS** below).

#### **MTUNLOAD**

Execute the SCSI unload command (does not eject the tape).

#### **MTUNLOCK**

Unlock the tape drive door.

### **MTWEOF**

Write *mt\_count* filemarks.

#### **MTWSM**

Write *mt\_count* setmarks.

Magnetic tape operations for setting of device options (by the superuser):

### **MTSETDRVBUFFER**

Set various drive and driver options according to bits encoded in *mt\_count*. These consist of the drive's buffering mode, a set of Boolean driver options, the buffer write threshold, defaults for the block size and density, and timeouts (only since Linux 2.1). A single operation can affect only one item in the list below (the Booleans counted as one item.)

A value having zeros in the high-order 4 bits will be used to set the drive's buffering mode. The buffering modes are:

- **0** The drive will not report **GOOD** status on write commands until the data blocks are actually written to the medium.
- **1** The drive may report **GOOD** status on write commands as soon as all the data has been transferred to the drive's internal buffer.
- **2** The drive may report **GOOD** status on write commands as soon as (a) all the data has been transferred to the drive's internal buffer, and (b) all buffered data from different initiators has been successfully written to the medium.

To control the write threshold the value in *mt\_count* must include the constant **MT\_ST\_WRITE\_THRESHOLD** bitwise ORed with a block count in the low 28 bits. The block count refers to 1024-byte blocks, not the physical block size on the tape. The threshold cannot exceed the driver's internal buffer size (see DESCRIPTION, above).

To set and clear the Boolean options the value in *mt\_count* must include one of the constants **MT\_ST\_BOOLEANS**, **MT\_ST\_SETBOOLEANS**, **MT\_ST\_CLEARBOOLEANS**, or **MT\_ST\_DEFBOOLEANS** bitwise ORed with whatever combination of the following options is desired. Using **MT\_ST\_BOOLEANS** the options can be set to the values defined in the corresponding bits. With **MT\_ST\_SETBOOLEANS** the options can be selectively set and with **MT\_ST\_DEFBOOLEANS** selectively cleared.

The default options for a tape device are set with **MT\_ST\_DEFBOOLEANS**. A nonactive tape device (e.g., device with minor 32 or 160) is activated when the default options for it are defined the first time. An activated device inherits from the device activated at start-up the options not set explicitly.

The Boolean options are:

#### **MT\_ST\_BUFFER\_WRITES** (Default: true)

Buffer all write operations in fixed-block mode. If this option is false and the drive uses a fixed block size, then all write operations must be for a multiple of the block size. This option must be set false to write reliable multivolume archives.

#### **MT\_ST\_ASYNC\_WRITES** (Default: true)

When this option is true, write operations return immediately without waiting for the data to be transferred to the drive if the data fits into the driver's buffer. The write threshold determines how full the buffer must be before a new SCSI write command is issued. Any errors reported by the drive will be held until the next operation. This option must be set false to write reliable multivolume archives.

#### **MT\_ST\_READ\_AHEAD** (Default: true)

This option causes the driver to provide read buffering and read-ahead in fixed-block mode. If this option is false and the drive uses a fixed block size, then all read operations must be for a multiple of the block size.

#### **MT\_ST\_TWO\_FM** (Default: false)

This option modifies the driver behavior when a file is closed. The normal action is to write a single filemark. If the option is true, the driver will write two filemarks and backspace over the second one.

Note: This option should not be set true for QIC tape drives since they are unable to overwrite a filemark. These drives detect the end of recorded data by testing for blank tape rather than two consecutive filemarks. Most other current drives also detect the end of recorded data and using two filemarks is usually necessary only when interchanging tapes with some other systems.

#### **MT\_ST\_DEBUGGING** (Default: false)

This option turns on various debugging messages from the driver (effective only if the driver was compiled with **DEBUG** defined nonzero).

#### **MT\_ST\_FAST\_EOM** (Default: false)

This option causes the **MTEOM** operation to be sent directly to the drive, potentially speeding up the operation but causing the driver to lose track of the current file number normally returned by the **MTIOCGET** request. If **MT\_ST\_FAST\_EOM** is false, the driver will respond to an **MTEOM** request by forward spacing over files.

### **MT\_ST\_AUTO\_LOCK** (Default: false)

When this option is true, the drive door is locked when the device file is opened and unlocked when it is closed.

### **MT\_ST\_DEF\_WRITES** (Default: false)

The tape options (block size, mode, compression, etc.) may change when changing from one device linked to a drive to another device linked to the same drive depending on how the devices are defined. This option defines when the changes are enforced by the driver using SCSI-commands and when the drives auto-detection capabilities are relied upon. If this option is false, the driver sends the SCSI-commands immediately when the device is changed. If the option is true, the SCSI-commands are not sent until a write is requested. In this case, the drive firmware is allowed to detect the tape structure when reading and the SCSI-commands are used only to make sure that a tape is written according to the correct specification.

### **MT\_ST\_CAN\_BSR** (Default: false)

When read-ahead is used, the tape must sometimes be spaced backward to the correct position when the device is closed and the SCSI command to space backward over records is used for this purpose. Some older drives can't process this command reliably and this option can be used to instruct the driver not to use the command. The end result is that, with read-ahead and fixed-block mode, the tape may not be correctly positioned within a file when the device is closed. With Linux 2.6, the default is true for drives supporting SCSI-3.

### **MT\_ST\_NO\_BLKLIMS** (Default: false)

Some drives don't accept the **READ BLOCK LIMITS** SCSI command. If this is used, the driver does not use the command. The drawback is that the driver can't check before sending commands if the selected block size is acceptable to the drive.

### **MT\_ST\_CAN\_PARTITIONS** (Default: false)

This option enables support for several partitions within a tape. The option applies to all devices linked to a drive.

# **MT\_ST\_SCSI2LOGICAL** (Default: false)

This option instructs the driver to use the logical block addresses defined in the SCSI-2 standard when performing the seek and tell operations (both with **MTSEEK** and **MTIOCPOS** commands and when changing tape partition). Otherwise, the device-specific addresses are used. It is highly advisable to set this option if the drive supports the logical addresses because they count also filemarks. There are some drives that support only the logical block addresses.

### **MT\_ST\_SYSV** (Default: false)

When this option is enabled, the tape devices use the System V semantics. Otherwise, the BSD semantics are used. The most important difference between the semantics is what happens when a device used for reading is closed: in System V semantics the tape is spaced forward past the next filemark if this has not happened while using the device. In BSD semantics the tape position is not changed.

### **MT\_NO\_WAIT** (Default: false)

Enables immediate mode (i.e., don't wait for the command to finish) for some commands (e.g., rewind).

An example:

```
struct mtop mt_cmd;
mt\_cmd.mt\_op = MTSETDRVBUFFER;mt_cmd.mt_count = MT_ST_BOOLEANS |
        MT_ST_BUFFER_WRITES | MT_ST_ASYNC_WRITES;
ioctl(fd, MTIOCTOP, mt_cmd);
```
The default block size for a device can be set with **MT\_ST\_DEF\_BLKSIZE** and the default density code can be set with **MT\_ST\_DEFDENSITY**. The values for the parameters are or'ed with the operation code.

With Linux 2.1.x and later, the timeout values can be set with the subcommand **MT\_ST\_SET\_TIMEOUT** ORed with the timeout in seconds. The long timeout (used for rewinds and other commands that may take a long time) can be set with **MT\_ST\_SET\_LONG\_TIMEOUT**. The kernel defaults are very long to make sure that a successful command is not timed out with any drive. Because of this, the driver may seem stuck even if it is only waiting for the timeout. These commands can be used to set more practical values for a specific drive. The timeouts set for one device apply for all devices linked to the same drive.

Starting from Linux 2.4.19 and Linux 2.5.43, the driver supports a status bit which indicates whether the drive requests cleaning. The method used by the drive to return cleaning information is set using the **MT\_ST\_SEL\_CLN** subcommand. If the value is zero, the cleaning bit is always zero. If the value is one, the TapeAlert data defined in the SCSI-3 standard is used (not yet implemented). Values 2–17 are reserved. If the lowest eight bits are  $\ge$  18, bits from the extended sense data are used. The bits 9–16 specify a mask to select the bits to look at and the bits 17–23 specify the bit pattern to look for. If the bit pattern is zero, one or more bits under the mask indicate the cleaning request. If the pattern is nonzero, the pattern must match the masked sense data byte.

# **MTIOCGET — get status**

This request takes an argument of type *(struct mtget \*)*.

```
/* structure for MTIOCGET - mag tape get status command */
struct mtget {
   long mt_type;
   long mt_resid;
   /* the following registers are device dependent */
   long mt_dsreg;
   long mt_gstat;
   long mt erreg;
   /* The next two fields are not always used */
   daddr t mt fileno;
   daddr_t mt_blkno;
};
```
#### mt\_type

The header  $\epsilon$  ede $\epsilon$  hestermany values for mt type, but the current driver reports only the generic types MT\_ISSCSI1 (Generic SCSI-1 tape) and MT\_ISSCSI2 (Generic SCSI-2 tape).

#### mt resid

contains the current tape partition number.

mt\_dsreg

reports the drive's current settings for block size (in the low 24 bits) and density (in the high 8 bits). These €elds are de€ned by MT\_ST\_BLKSIZE\_SHIFT, MT\_ST\_BLKSIZE\_MASK, MT\_ST\_DENSITY\_SHIFT, and MT\_ST\_DEN-SITY MASK.

#### mt\_gstat

reports generic (device independent) status information. The header €le de€nes macros for testing these status bits:

#### GMT\_EOF(x)

The tape is positioned just after a €lemark (always false after an MT-SEEK operation).

#### GMT\_BOT(x)

The tape is positioned at the beginning of the €rst €le (always false after an MTSEEK operation).

#### GMT\_EOT(x)

A tape operation has reached the physical End Of Tape.

#### GMT\_SM(x)

The tape is currently positioned at a setmark (always false after an MT-SEEK operation).

#### GMT\_EOD(x)

The tape is positioned at the end of recorded data.

GMT\_WR\_PROT(x)

The drive is write-protected. For some drives this can also mean that the drive does not support writing on the current medium type.

#### GMT\_ONLINE(x)

The lastopen(2) found the drive with a tape in place and ready for operation.

- GMT\_D\_6250(x)
- GMT D 1600[\(x\)](#page-573-0)
- GMT\_D\_800(x)

This ˆgeneric‰ status information reports the current density setting for 9-track Ž" tape drives only.

GMT\_DR\_OPEN(x)

The drive does not have a tape in place.

#### GMT\_IM\_REP\_EN(x)

Immediate report mode. This bit is set if there are no guarantees that the data has been physically written to the tape when the write call returns. It

is set zero only when the driver does not buffer data and the drive is set not to buffer data.

#### GMT\_CLN(x)

The drive has requested cleaning. Implemented since Linux 2.4.19 and Linux 2.5.43.

#### mt\_erreg

The only  $\in$ eld de $\in$ ned in mt\_erreg is the recovered error count in the low 16 bits (as de€ned by MT\_ST\_SOFTERR\_SHIFT and MT\_ST\_SOFTERR\_MASK).

Due to inconsistencies in the way drives report recovered errors, this count is often not maintained (most drives do not by default report soft errors but this can be changed with a SCSI MODE SELECT command).

#### mt\_€leno

reports the current €le number (zero-based). This value is set to 1 when the €le number is unknown (e.g., after MTBSS or MTSEEK).

#### mt\_blkno

reports the block number (zero-based) within the current €le. This value is set to 1 when the block number is unknown (e.g., after MTBSF, MTBSS, or MT-SEEK).

#### MTIOCPOS † get tape position

This request takes an argument of type (struct mtpos \*) and reports the drive's notion of the current tape block number, which is not the same as mt\_blkno returned by MTI-OCGET. This drive must be a SCSI-2 drive that supports the READ POSITION command (device-speci€c address) or a Tandberg-compatible SCSI-1 drive (Tandberg, Archive Viper, Wangtek, ... ).

/\* structure for MTIOCPOS mag tape get position command \*/ struct mtpos {

long mt\_blkno; /\* current block number \*/

};

### RETURN VALUE

#### EACCES

An attempt was made to write or erase a write-protected tape. (This error is not detected during  $pen(2)$ .

#### **EBUSY**

The device is already in use or the driver was unable to allocate a buffer.

#### EFAULT

The command parameters point to memory not belonging to the calling process.

#### EINVAL

An ioctl(2) had an invalid argument, or a requested block size was invalid.

#### EIO The requested operation could not be completed.

#### ENOMEM

Th[e byte c](#page-328-0)ount  $irread(2)$  is smaller than the next physical block on the tape. (Before Linux 2.2.18 and Linux 2.4.0 the extra bytes have been silently ignored.)

#### ENOSPC

A write operation could not be completed because the tape reached end-ofmedium.

### ENOSYS

Unknownioctl(2).

### ENXIO

During opening, the tape device does not exist.

# **EOVERFLOW**

An attempt was made to read or write a variable-length block that is larger than the driver's internal buffer.

### EROFS

Open is attempted with O\_WRONLY or O\_RDWR when the tape in the drive is write-protected.

# **FILES**

/dev/st\*

the auto-rewind SCSI tape devices

/dev/nst\*

the nonrewind SCSI tape devices

# **NOTES**

- When exchanging data between systems, both systems have to agree on the physical tape block size. The parameters of a drive after startup are often not the ones most operating systems use with these devices. Most systems use drives in variable-block mode if the drive supports that mode. This applies to most modern drives, including DATs, 8mm helical scan drives, DLTs, etc. It may be advisable to use these drives in variable-block mode also in Linux (i.e., use MTSETBLK or MTSETDEFBLK at system startup to set the mode), at least when exchanging data with a foreign system. The drawback of this is that a fairly large tape block size has to be used to get acceptable data transfer rates on the SCSI bus.
- ", Many programs (e.g.,  $tan(1)$ ) allow the user to specify the blocking factor on the command line. Note that this determines the physical block size on tape only in variable-block mode.
- In order to use SCSI tape drives, the basic SCSI driver, a SCSI-adapter driver and the SCSI tape driver must be either con€gured into the kernel or loaded as modules. If the SCSI-tape driver is not present, the drive is recognized but the tape support described in this page is not available.
- ., The driver writes error messages to the console/log. The SENSE codes written into some messages are automatically translated to text if verbose SCSI messages are enabled in kernel con€guration.
- The driver's internal buffering allows good throughput in  $\epsilon$ xed-block mode also with small  $read(2)$  and write(2) byte counts. With direct transfers this is not possible and may cause a surprise when moving to the 2.6 kernel. The solution is to tell the software to use larger transfers (often telling it to use larger blocks). If this is not possible, [direct tra](#page-764-0)nsf[ers can b](#page-1186-0)e disabled.

# **SEE ALSO**

*mt*(1)

The file *drivers/scsi/README.st* or *Documentation/scsi/st.txt* (kernel >= 2.6) in the Linux kernel source tree contains the most recent information about the driver and its configuration possibilities

tty controlling terminal

# **DESCRIPTION**

The  $\epsilon$ le /dev/tty is a character  $\epsilon$ le with major number 5 and minor number 0, usually with mode 0666 and ownership root:tty. It is a synonym for the controlling terminal of a process, if any.

In addition to the octl(2) requests supported by the device that tty refers to put in addition to the octl. request TIOCNOTTY is supported.

### **TIOCNOTTY**

Detach the calli[ng proce](#page-328-0)ss from its controlling terminal.

If the process is the session leader, then SIGHUP and SIGCONT signals are sent to the foreground process group and all processes in the current session lose their controlling tty.

This  $i$ octl(2) call works only on €le descriptors connected to /dev/tty. It is used by daemon processes when they are invoked by a user at a terminal. The process attempts to open /dev/tty. If the open succeeds, it detaches itself from the terminal by using TIOC-NO[TTY, wh](#page-328-0)ile if the open fails, it is obviously not attached to a terminal and does not need to detach itself.

# FILES

/dev/tty

# SEE ALSO

chown(1), mknod(1) $pct(2)$ , ioctl\_console(2) ioctl\_tty(2), termios(3) ttyS(4), vcs(4) pty(7), agetty(8), mingetty(8)

ttyS serial terminal lines

# **DESCRIPTION**

ttyS[03] are character devices for the serial terminal lines.

They are typically created by:

mknod m 660 /dev/ttyS0 c 4 64 # base address 0x3f8 mknod m 660 /dev/ttyS1 c 4 65 # base address 0x2f8 mknod m 660 /dev/ttyS2 c 4 66 # base address 0x3e8 mknod m 660 /dev/ttyS3 c 4 67 # base address 0x2e8 chown root:tty /dev/ttyS[0 3]

# **FILES**

/dev/ttyS[03]

# SEE ALSO

chown(1), mknod(1)ty(4), agetty(8), mingetty(8), setserial(8)

vcs, vcsa virtual console memory

# **DESCRIPTION**

/dev/vcs0 is a character device with major number 7 and minor number 0, usually with mode 0644 and ownership root:tty. It refers to the memory of the currently displayed virtual console terminal.

/dev/vcs[163] are character devices for virtual console terminals, they have major number 7 and minor number 1 to 63, usually mode 0644 and ownership root:tty. /dev/vcsa[063] are the same, but using unsigned shorts (in host byte order) that include attributes, and pre€xed with four bytes giving the screen dimensions and cursor position: lines, columns, x, y.  $(x = y = 0$  at the top left corner of the screen.)

When a 512-character font is loaded, the 9th bit position can be fetched by applying the ioctl(2) VT\_GETHIFONTMASK operation (available since Linux 2.6.18) on /dev/tty[163]; the value is returned in the unsigned short pointed to by the third ioctl(2) argument.

[These d](#page-328-0)evices replace the screendump  $(2)$  operations of ioctl\_console(2) so the system administrator can control access using €lesystem permissions.

[The de](#page-328-0)vices for the  $\epsilon$ rst eight virtual consoles may be created by:

```
for x in 0 1 2 3 4 5 6 7 8; do
     mknod m 644 /dev/vcs$x c 7 $x;
     mknod m 644 /dev/vcsa$x c 7 $[$x+128];
done
chown root:tty /dev/vcs*
```
No ioctl(2) requests are supported.

# FILES

/dev/vcs[063] /d[ev/vcsa\[](#page-328-0)063]

# **VERSIONS**

Introduced with Linux 1.1.92.

# EXAMPLES

You may do a screendump on vt3 by switching to vt1 and typing

cat /dev/vcs3 >foo

Note that the output does not contain newline characters, so some processing may be required, like in

```
fold w 81 /dev/vcs3 | lpr
```
or (horrors)

setterm dump 3 file /proc/self/fd/1

The /dev/vcsa0 device is used for Braille support.

This program displays the character and screen attributes under the cursor of the second virtual console, then changes the background color there:

#include <unistd.h>

```
#include <stdlib.h>
#include <stdio.h>
#include <fcntl.h>
#include <sys/ioctl.h>
#include <linux/vt.h>
int
main(void)
\{int fd;
    char *device = "/dev/vcsa2";
    char *console = "/dev/tty2";
    struct {unsigned char lines, cols, x, y;} scrn;
    unsigned short s;
    unsigned short mask;
    unsigned char attrib;
    int ch;
    fd = open(console, O_RDWR);
    if (fd < 0) {
        perror(console);
        exit(EXIT_FAILURE);
    }
    if (ioctl(fd, VT_GETHIFONTMASK, &mask) < 0) {
        perror("VT_GETHIFONTMASK");
        exit(EXIT_FAILURE);
    }
    (void) close(fd);
    fd = open(device, O_RDWR);if (fd < 0) \{perror(device);
        exit(EXIT_FAILURE);
    }
    (void) read(fd, &scrn, 4);
    (void) lseek(fd, 4 + 2*(scrn.y*scrn.cols + scrn.x), SEEK_SET);
    (void) read(fd, &s, 2);
    ch = s & Oxff;if (s & mask)
        ch | = 0x100;attrib = ((s \& \sim \text{mask}) >> 8);
    printf("ch=%#03x attrib=%#02x\n", ch, attrib);
    s^* = 0x1000;(void) lseek(fd, -2, SEEK_CUR);
    (void) write(fd, &s, 2);
    exit(EXIT_SUCCESS);
}
```
# SEE ALSO  $i$ octl\_console(2)tty(4), ttyS(4), gpm(8)

veth Virtual Ethernet Device

# **DESCRIPTION**

The veth devices are virtual Ethernet devices. They can act as tunnels between network namespaces to create a bridge to a physical network device in another namespace, but can also be used as standalone network devices.

veth devices are always created in interconnected pairs. A pair can be created using the command:

# ip link add <p1-name> type veth peer name <p2-name>

In the above, p1-name and p2-name are the names assigned to the two connected end points.

Packets transmitted on one device in the pair are immediately received on the other device. When either device is down, the link state of the pair is down.

veth device pairs are useful for combining the network facilities of the kernel together in interesting ways. A particularly interesting use case is to place one end of a veth pair in one network namespace and the other end in another network namespace, thus allowing communication between network namespaces. To do this, one can provide the netns parameter when creating the interfaces:

# ip link add <p1 name> netns <p1 ns> type veth peer <p2 name> netns <p2 ns>

or, for an existing veth pair, move one side to the other namespace:

# ip link set <p2 name> netns <p2 ns>

ethtool(8) can be used to  $\epsilon$ nd the peer of a veth network interface, using commands something like:

# ip link add ve\_A type veth peer name ve\_B  $#$  Create veth pair # ethtool S ve\_A # Discover interface index of peer NIC statistics:

peer\_ifindex: 16

# ip link  $|$  grep "...16:  $#$  Look up interface

16: ve\_B@ve\_A: <BROADCAST,MULTICAST,MDOWN> mtu 1500 qdisc ...

# SEE ALSO

 $clone(2)$  network namespaces( $\vec{a}$ ) $(8)$ , ip-link(8), ip-netns(8)

wavelan - AT&T GIS WaveLAN ISA device driver

# **SYNOPSIS**

### **insmod wavelan\_cs.o [io=***B,B..***] [ irq=***I,I..***] [name=***N,N..***]**

# **DESCRIPTION**

*This driver is obsolete:* it was removed in Linux 2.6.35.

**wavelan** is the low-level device driver for the NCR / AT&T / Lucent **WaveLAN ISA** and Digital (DEC) **RoamAbout DS** wireless ethernet adapter. This driver is available as a module or might be compiled in the kernel. This driver supports multiple cards in both forms (up to 4) and allocates the next available ethernet device (eth0..eth#) for each card found, unless a device name is explicitly specified (see below). This device name will be reported in the kernel log file with the MAC address, NWID, and frequency used by the card.

#### **Parameters**

This section applies to the module form (parameters passed on the *insmod*(8) command line). If the driver is included in the kernel, use the *ether=IRQ,IO,NAME* syntax on the kernel command line.

- **io** Specify the list of base addresses where to search for wavelan cards (setting by dip switch on the card). If you don't specify any io address, the driver will scan 0x390 and 0x3E0 addresses, which might conflict with other hardware...
- **irq** Set the list of IRQs that each wavelan card should use (the value is saved in permanent storage for future use).

#### **name**

Set the list of names to be used for each wavelan card device (name used by *ifconfig*(8)).

#### **Wireless extensions**

Use *iwconfig*(8) to manipulate wireless extensions.

#### **NWID (or domain)**

Set the network ID [*0* to *FFFF*] or disable it [*off* ]. As the NWID is stored in the card Permanent Storage Area, it will be reused at any further invocation of the driver.

#### **Frequency & channels**

For the 2.4 GHz 2.00 Hardware, you are able to set the frequency by specifying one of the 10 defined channels (*2.412, 2.422, 2.425, 2.4305, 2.432, 2.442, 2.452, 2.460, 2.462* or *2.484*) or directly as a numeric value. The frequency is changed immediately and permanently. Frequency availability depends on the regulations...

#### **Statistics spy**

Set a list of MAC addresses in the driver (up to 8) and get the last quality of link for each of those (see *iwspy*(8)).

#### **/proc/net/wireless**

*status* is the status reported by the modem. *Link quality* reports the quality of the modulation on the air (direct sequence spread spectrum) [max = 16]. *Level* and *Noise* refer to the signal level and noise level [max = 64]. The *crypt discarded packet* and *misc discarded packet* counters are not implemented.

#### **Private ioctl**

You may use *iwpriv*(8) to manipulate private ioctls.

#### **Quality and level threshold**

Enables you to define the quality and level threshold used by the modem (packet below that level are discarded).

#### **Histogram**

This functionality makes it possible to set a number of signal level intervals and to count the number of packets received in each of those defined intervals. This distribution might be used to calculate the mean value and standard deviation of the signal level.

#### **Specific notes**

This driver fails to detect some **non-NCR/AT&T/Lucent** Wavelan cards. If this happens for you, you must look in the source code on how to add your card to the detection routine.

Some of the mentioned features are optional. You may enable or disable them by changing flags in the driver header and recompile.

#### **SEE ALSO**

*wavelan\_cs*(4), *ifconfig*(8), *insmod*(8), *iwconfig*(8), *iwpriv*(8), *iwspy*(8)

intro introduction to €le formats and €lesystems

# **DESCRIPTION**

Section 5 of the manual describes various €le formats, as well as the corresponding C structures, if any.

In addition, this section contains a number of pages that document various €lesystems.

# **NOTES**

Authors and copyright conditions

Look at the header of the manual page source for the author(s) and copyright conditions. Note that these can be different from page to page!

SEE ALSO

standards(7)

acct process accounting €le

# SYNOPSIS

#include <sys/acct.h>

# **DESCRIPTION**

If the kernel is built with the process accounting option enabled (CON- $FIG$  BSD PROCESS ACCT), then calling  $cct(2)$  starts process accounting, for example:

acct("/var/log/pacct");

When process accounting is enabled, the [kernel](#page-47-0) writes a record to the accounting €le as each process on the system terminates. This record contains information about the terminated process, and is de€ned in <sys/acct.h> as follows:

```
#define ACCT_COMM 16
typedef u_int16_t comp_t;
struct acct {
    char ac_flag; /* Accounting flags */
    u int16_t ac_uid; /* Accounting user ID */
    u_int16_t ac_gid; /* Accounting group ID */
    u int16 t ac tty; / Controlling terminal ^*/u int32 t ac btime: /* Process creation time
                                   (seconds since the Epoch) */
    comp_t ac_utime; /* User CPU time */
    comp t ac stime; /* System CPU time */
    comp_t ac_etime; /* Elapsed time */
    comp_t ac_mem; /* Average memory usage (kB) */
    comp t ac io; /* Characters transferred (unused) */
    comp_t ac_rw; /* Blocks read or written (unused) */
    comp t ac minflt; /* Minor page faults */comp t ac majflt; /* Major page faults */comp_t ac_swaps; /* Number of swaps (unused) */
    u int32 t ac exitcode; /* Process termination status
                                   (see wait(2)) \frac{*}{ }char ac_comm[ACCT_COMM+1];
                               /* Command name (basename of last
                                   executed command; null terminated) */
    char ac\_pad[X]; /* padding bytes */
};
enum { \prime Bits that may be set in ac_flag field \prime /
    AFORK = 0x01, \frac{1}{2} Has executed fork, but no exec \frac{x}{4}ASU = 0x02, /* Used superuser privileges */ACORE = 0x08, \frac{1}{2} Dumped core \frac{x}{4}AXSIG = 0x10 /* Killed by a signal */
};
```
The *comp\_t* data type is a floating-point value consisting of a 3-bit, base-8 exponent, and a 13-bit mantissa. A value, *c*, of this type can be converted to a (long) integer as follows:

 $v = (c \& 0x1\text{ iff}) \ll ((c \gg 13) \& 0x7) * 3);$ 

The *ac\_utime*, *ac\_stime*, and *ac\_etime* fields measure time in "clock ticks"; divide these values by *sysconf(\_SC\_CLK\_TCK)* to convert them to seconds.

### **Version 3 accounting file format**

Since Linux 2.6.8, an optional alternative version of the accounting file can be produced if the **CONFIG BSD PROCESS ACCT V3** option is set when building the kernel. With this option is set, the records written to the accounting file contain additional fields, and the width of *c\_uid* and *ac\_gid* fields is widened from 16 to 32 bits (in line with the increased size of UID and GIDs in Linux 2.4 and later). The records are defined as follows:

```
struct acct_v3 {
   char ac_flag; /* Flags */
   char ac version; /* Always set to ACCT VERSION (3) */u_int16_t ac_tty; /* Controlling terminal */
   u_int32_t ac_exitcode; /* Process termination status */
   u_int32_t ac_uid; /* Real user ID */
   u_int32_t ac_gid; /* Real group ID */
   u_int32_t ac_pid; \frac{1}{2} /* Process ID */
   u int32 t ac ppid; /* Parent process ID */
   u_int32_t ac_btime; /* Process creation time */
   float ac_etime; /* Elapsed time */
   comp_t ac_utime; /* User CPU time */
   comp_t ac_stime; /* System time */
   comp_t ac_mem; /* Average memory usage (kB) */
   comp_t ac_io; <br> /* Characters transferred (unused) */<br> comp_t ac_rw; <br> /* Blocks read or written
             ac_r w; /* Blocks read or written
                             (unused) */
   comp_t ac_minflt; /* Minor page faults */
   comp t ac_majflt; /* Major page faults */
   comp_t ac_swaps; /* Number of swaps (unused) */
   char ac_comm[ACCT_COMM]; /* Command name */
```

```
};
```
# **VERSIONS**

Although it is present on most systems, it is not standardized, and the details vary somewhat between systems.

### **STANDARDS**

None.

# **HISTORY**

glibc 2.6.

Process accounting originated on BSD.

# NOTES

Records in the accounting €le are ordered by termination time of the process.

Up to and including Linux 2.6.9, a separate accounting record is written for each thread created using the NPTL threading library; since Linux 2.6.10, a single accounting record is written for the entire process on termination of the last thread in the process.

The /proc/sys/kernel/acct  $\epsilon$ le, describedomortol de $\epsilon$ nes settings that control the behavior of process accounting when disk space runs low.

# SEE ALSO

 $lastcomm(1)  $\text{acct}(2)$ ,  $\text{accton}(8)$ ,  $\text{sa}(8)$$ 

# NAME

charmap character set description €le

# **DESCRIPTION**

A character set description (charmap) de€nes all available characters and their encodings in a character selocaledef(1)can use charmaps to create locale variants for different character sets.

### **Syntax**

The charmap  $\epsilon$  esta[rts with a he](#page-16-0)ader that may consist of the following keywords:

<code\_set\_name>

is followed by the name of the character map.

<comment\_char>

is followed by a character that will be used as the comment character for the rest of the  $\in$ le. It defaults to the number sign  $(\#)$ .

<escape\_char>

is followed by a character that should be used as the escape character for the rest of the €le to mark characters that should be interpreted in a special way. It defaults to the backslash (\).

### <mb\_cur\_max>

is followed by the maximum number of bytes for a character. The default value is 1.

<mb\_cur\_min>

is followed by the minimum number of bytes for a character. This value must be less than or equal than <mb cur max>. If not speci€ed, it defaults to <mb\_cur\_max>.

The character set de€nition section starts with the keyword CHARMAP in the €rst column.

The following lines may have one of the two following forms to de€ne the character set:

<character> byte-sequence comment

This form de€nes exactly one character and its byte sequence, comment being optional.

<character>..<character> byte-sequence comment

This form de€nes a character range and its byte sequence, comment being optional.

The character set de€nition section ends with the string END CHARMAP.

The character set de€nition section may optionally be followed by a section to de€ne widths of characters.

The WIDTH DEFAULT keyword can be used to de€ne the default width for all characters not explicitly listed. The default character width is 1.

The width section for individual characters starts with the keyword WIDTH in the €rst column.

The following lines may have one of the two following forms to de€ne the widths of the characters:

<character> width

This form de€nes the width of exactly one character.

<character>...<character> width

This form de€nes the width for all the characters in the range.

The width de€nition section ends with the string END WIDTH.

# FILES

/usr/share/i18n/charmaps

Usual default character map path.

# **STANDARDS**

POSIX.2.

# EXAMPLES

The Euro sign is de€ned as follows in the UTF 8 charmap:

<U20AC> /xe2/x82/xac EURO SIGN

# SEE ALSO

iconv(1), locale(1), localedef(1), locale(5), charsets(7)

### NAME

core core dump €le

# **DESCRIPTION**

The default action of certain signals is to cause a process to terminate and produce a core dump €le, a €le containing an image of the process's memory at the time of termination. This image can be used in a debugger (e.g., gdb(1)) to inspect the state of the program at the time that it terminated. A list of the signals which cause a process to dump core can be found  $\frac{1}{2}$ [n] signal(7).

A process can set its soft RLIMIT\_CORE resource limit to place an upper limit on the size of the core dump €le that will be produced if it receives a "core dump" signal; see getrlimit(2) for details.

There are various circumstances in which a core dump €le is not produced:

- The process does not have permission to write the core  $\in$  le. (By default, the core  $\in$  le [is called](#page-283-0) core or core.pid, where pid is the ID of the process that dumped core, and is created in the current working directory. See below for details on naming.) Writing the core €le fails if the directory in which it is to be created is not writable, or if a €le with the same name exists and is not writable or is not a regular €le (e.g., it is a directory or a symbolic link).
- " A (writable, regular) €le with the same name as would be used for the core dump already exists, but there is more than one hard link to that €le.
- The  $\in$ lesystem where the core dump  $\in$ le would be created is full; or has run out of inodes; or is mounted read-only; or the user has reached their quota for the  $\epsilon$ lesystem.
- .. The directory in which the core dump  $\in$  le is to be created does not exist.
- " The RLIMIT\_CORE (core €le size) or RLIMIT\_FSIZE (€le size) resource limits for the process are set to zero;  $\frac{1}{2}$  and the documentation of the shell's ulimit command (limit in csh(1)). However, RLIMIT\_CORE will be ignored if the system is con€gured to pipe core dumps to a program.
- The binary being executed by [the process](#page-283-0) does not have read permission enabled. (This is a security measure to ensure that an executable whose contents are not readable does not produce a, possibly readable, core dump containing an image of the executable.)
- " The process is executing a set-user-ID (set-group-ID) program that is owned by a user (group) other than the real user (group) ID of the process, or the process is executing a program that has  $\epsilon$ le capabilities (see abilities(7). (However, see the description of the prctl(2) PR\_SET\_DUMPABLE operation, and the description of the /proc/sys/fs/suid dumpable  $\in$ le  $\mathbf{p}$ in  $\mathbf{p}(5)$ .)
- " /proc/sys/kernel/core\_pattern is empty and [/proc/sys/kern](#page-3028-0)el/core\_uses\_pid contains the value 0. [\(These](#page-695-0)  $\epsilon$  les are described below.) Note that if /proc/sys/kernel/core\_pattern is empty and /pr[oc/sys/k](#page-2712-0)ernel/core\_uses\_pid contains the value 1, core dump €les will have names of the form .pid, and such €les are hidden unless one uses the ls(1) a option.

(Since Linux 3.7) The kernel was con€gured without the CONFIG\_COREDUMP option.

In addition, a core dump may exclude part of the address space of the process if the madvise(2) MADV\_DONTDUMP •ag was employed.

On systems that employ systemd(1) as the init framework, core dumps may instead be placed in a location determined by systemd(1)See below for further details.

### N[aming of co](#page-457-0)re dump €les

By default, a core dump  $\epsilon$ le is named core, but the /proc/sys/kernel/core pattern  $\epsilon$ le (since Linux 2.6 and 2.4.21) can be set to de€ne a template that is used to name core dump €les. The template can contain % speci€ers which are substituted by the following values when a core €le is created:

%%

A single % character.

 $%c$ 

Core €le size soft resource limit of crashing process (since Linux 2.6.24).

%d

Dump mode, same as value returned by $rctl(2)$  PR GET DUMPABLE (since Linux 3.7).

%e

The process or thread's comm value, which typically is the same as the executable €lename (without path pre€x, a[nd trunc](#page-695-0)ated to a maximum of 15 characters), but may have been modi€ed to be something different; see the discussion of /proc/ pid/comm and /proc/ pid/task/ tid/communic  $(5)$ .

%E

Pathname of executable, with slashes (†/†) replaced by exclamation marks (†!†) (since Linux 3.0).

%g

Numeric real GID of dumped process.

%h

Hostname (same as nodename returned by uname(2)).

- %i TID of thread that triggered core dump, as seen in the PID namespace in which the thread resides (since Linux 3.18).
- %I TID of thread that triggered core dump, as seen in the initial PID namespace (since Linux 3.18).

%p

PID of dumped process, as seen in the PID namespace in which the process resides.

%P

PID of dumped process, as seen in the initial PID namespace (since Linux 3.12).

 $%s$ 

Number of signal causing dump.

%t Time of dump, expressed as seconds since the Epoch, 1970-01-01 00:00:00 +0000 (UTC).

%u

Numeric real UID of dumped process.

A single % at the end of the template is dropped from the core  $\in$  lename, as is the combination of a % followed by any character other than those listed above. All other characters in the template become a literal part of the core €lename. The template may include †/† characters, which are interpreted as delimiters for directory names. The maximum size of the resulting core €lename is 128 bytes (64 bytes before Linux 2.6.19). The default value in this €le is "core". For backward compatibility, if /proc/sys/kernel/core\_pattern does not include %p and /proc/sys/kernel/core\_uses\_pid (see below) is nonzero, then .PID will be appended to the core €lename.

Paths are interpreted according to the settings that are active for the crashing process. That means the crashing process's mount namespace  $(xe^x)$  namespaces), its current working directory (found via etcwd(2), and its root directory (see root(2).

Since Linux 2.4, Linux has also provided a more primitive method of controlling the name of the core dump €le. If the /proc/sys/kernel/core uses pid €le contains the value 0, then a core dump €le is simpl[y named co](#page-1550-0)re. If this €le contains [a nonzero](#page-103-0) value, then the core dump €le includes the process ID in a name of the form core.PID.

Since Linux 3.6, if /proc/sys/fs/suid\_dumpable is set to 2 ("suidsafe"), the pattern must be either an absolute pathname (starting with a leading †/† character) or a pipe, as de€ned below.

Piping core dumps to a program

Since Linux 2.6.19, Linux supports an alternate syntax for the /proc/sys/kernel/core\_pattern €le. If the €rst character of this €le is a pipe symbol (|), then the remainder of the line is interpreted as the command-line for a user-space program (or script) that is to be executed.

Since Linux 5.3.0, the pipe template is split on spaces into an argument list before the template parameters are expanded. In earlier kernels, the template parameters are expanded €rst and the resulting string is split on spaces into an argument list. This means that in earlier kernels executable names added by the %e and %E template parameters could get split into multiple arguments. So the core dump handler needs to put the executable names as the last argument and ensure it joins all parts of the executable name using spaces. Executable names with multiple spaces in them are not correctly represented in earlier kernels, meaning that the core dump handler needs to use mechanisms to €nd the executable name.

Instead of being written to a €le, the core dump is given as standard input to the program. Note the following points:

- " The program must be speci€ed using an absolute pathname (or a pathname relative to the root directory, /), and must immediately follow the '|' character.
- "The command-line arguments can include any of the % speci€ers listed above. For example, to pass the PID of the process that is being dumped, specify %p in an argument.
- " The process created to run the program runs as user and group root.
- " Running as root does not confer any exceptional security bypasses. Namely, LSMs (e.g., SELinux) are still active and may prevent the handler from accessing details about the crashed process via /proc/ pid.
- The program pathname is interpreted with respect to the initial mount namespace as it is always executed there. It is not affected by the settings (e.g., root directory, mount namespace, current working directory) of the crashing process.
- The process runs in the initial namespaces (PID, mount, user, and so on) and not in the namespaces of the crashing process. One can utilize speci€ers such as %P to €nd the right /proc/ pid directory and probe/enter the crashing process's namespaces if needed.
- The process starts with its current working directory as the root directory. If desired, it is possible change to the working directory of the dumping process by employing the value provided by the %P speci€er to change to the location of the dumping process via /proc/ pid/cwd.
- Command-line arguments can be supplied to the program (since Linux 2.6.24), delimited by white space (up to a total line length of 128 bytes).
- The RLIMIT CORE limit is not enforced for core dumps that are piped to a program via this mechanism.

/proc/sys/kernel/core\_pipe\_limit

When collecting core dumps via a pipe to a user-space program, it can be useful for the collecting program to gather data about the crashing process from that process's /proc/ pid directory. In order to do this safely, the kernel must wait for the program collecting the core dump to exit, so as not to remove the crashing process's /proc/ pid  $\epsilon$ les prematurely. This in turn creates the possibility that a misbehaving collecting program can block the reaping of a crashed process by simply never exiting.

Since Linux 2.6.32, the /proc/sys/kernel/core\_pipe\_limit can be used to defend against this possibility. The value in this €le de€nes how many concurrent crashing processes may be piped to user-space programs in parallel. If this value is exceeded, then those crashing processes above this value are noted in the kernel log and their core dumps are skipped.

A value of 0 in this  $\in$  le is special. It indicates that unlimited processes may be captured in parallel, but that no waiting will take place (i.e., the collecting program is not guaranteed access to /proc/<crashing PID>). The default value for this  $\in$ le is 0.

Controlling which mappings are written to the core dump

Since Linux 2.6.23, the Linux-speci€c /proc/ pid/coredump\_€lter €le can be used to control which memory segments are written to the core dump €le in the event that a core dump is performed for the process with the corresponding process ID.

The value in the  $\epsilon$ le is a bit mask of memory mapping types (see map(2). If a bit is set in the mask, then memory mappings of the corresponding type are dumped; otherwise they are not dumped. The bits in this €le have the following meanings:

- bit 0 Dump anonymous private mappings.
- bit 1 Dump anonymous shared mappings.
- bit 2 Dump €le-backed private mappings.
- bit 3 Dump €le-backed shared mappings.
- bit 4 (since Linux 2.6.24)

Dump ELF headers.

```
bit 5 (since Linux 2.6.28)
      Dump private huge pages.
bit 6 (since Linux 2.6.28)
      Dump shared huge pages.
bit 7 (since Linux 4.4)
      Dump private DAX pages.
bit 8 (since Linux 4.4)
      Dump shared DAX pages.
```
By default, the following bits are set: 0, 1, 4 (if the CONFIG\_CORE\_DUMP\_DE-FAULT ELF HEADERS kernel con€guration option is enabled), and 5. This default can be modi€ed at boot time using the coredump  $\in$ lter boot option.

The value of this €le is displayed in hexadecimal. (The default value is thus displayed as 33.)

Memory-mapped I/O pages such as frame buffer are never dumped, and virtual DSO (vdso(7)) pages are always dumped, regardless of the coredump\_€lter value.

A child process created viark(2) inherits its parent's coredump\_ $\epsilon$ lter value; the coredump  $\in$ lter value is preserved across an execcional executive (2).

It can be useful to set coredump\_€lter in the parent shell before running a program, for example:

\$ echo 0x7 > /proc/self/coredu[mp\\_filter](#page-169-0)

\$ ./some\_program

This  $\in$  le is provided only if the kernel was built with the CONFIG ELF CORE con-€guration option.

Core dumps and systemd

On systems using the systemd(1) init framework, core dumps may be placed in a location determined by systemd(1)To do this, systemd(1) employs the core\_pattern feature that allows piping core dumps to a program. One can verify this by checking whether core dumps are being piped to the systemd-coredump(8) program:

\$ cat /proc/sys/kernel/core\_pattern |/usr/lib/systemd/systemdcoredump %P %u %g %s %t %c %e

In this case, core dumps will be placed in the location con€gured for systemd-coredump(8), typically as  $Iz4(1)$  compressed  $\epsilon$ les in the directory /var/lib/systemd/coredump/. One can list the core dumps that have been recorded by systemd-coredump(8) using coredumpctl(1):

### \$ coredumpctl list | tail 5

Wed 2017 10 11 22:25:30 CEST 2748 1000 1000 3 present /usr/bin/sleep Thu 20171012 06:29:10 CEST 2716 1000 1000 3 present /usr/bin/sleep Thu 20171012 06:30:50 CEST 2767 1000 1000 3 present /usr/bin/sleep Thu 20171012 06:37:40 CEST 2918 1000 1000 3 present /usr/bin/cat Thu 20171012 08:13:07 CEST 2955 1000 1000 3 present /usr/bin/cat

The information shown for each core dump includes the date and time of the dump, the PID, UID, and GID of the dumping process, the signal number that caused the core dump, and the pathname of the executable that was being run by the dumped process. Various options to coredumpct $(1)$  allow a speci€ed coredump €le to be pulled from the

systemd(1) location into a speci€ed €le. For example, to extract the core dump for PID 2955 shown above to a  $\in$  le named core in the current directory, one could use:

\$ coredumpctl dump 2955 o core

For more extensive details, see the coredumpctl(1) manual page.

To (persistently) disable the systemd(1) mechanism that archives core dumps, restoring to something more like traditional Linux behavior, one can set an override for the systemd(1) mechanism, using something like:

# echo "kernel.core pattern=core.%p" >  $\langle \rangle$ /etc/sysctl.d/50 coredump.conf # /lib/systemd/systemd sysctl

It is also possible to temporarily (i.e., until the next reboot) change the core\_pattern setting using a command such as the following (which causes the names of core dump  $\epsilon$  les to include the executable name as well as the number of the signal which triggered the core dump):

# sysctl w kernel.core\_pattern="%e %s.core"

# NOTES

The gdb(1) gcore command can be used to obtain a core dump of a running process.

In Linux versions up to and including 2.6.27, if a multithreaded process (or, more precisely, a process that shares its memory with another process by being created with the CLONE VM •ag of clone(2) dumps core, then the process ID is always appended to the core €lename, unless the process ID was already included elsewhere in the €lename via a %p speci€cation in /proc/sys/kernel/core\_pattern. (This is primarily useful when employing the obs[olete Linu](#page-115-0)xThreads implementation, where each thread of a process has a different PID.)

# EXAMPLES

The program below can be used to demonstrate the use of the pipe syntax in the /proc/sys/kernel/core\_pattern €le. The following shell session demonstrates the use of this program (compiled to create an executable named core\_pattern\_pipe\_test):

```
$ cc o core pattern pipe test core pattern pipe test.c
$ \mathrm{su} \$Password:
# echo "|$PWD/core_pattern_pipe_test %p UID=%u GID=%g sig=%s" > \
       /proc/sys/kernel/core_pattern
# exit
$ sleep 100
\dots \vee \qquad \qquad \qquad \qquad \qquad \qquad \qquad \qquad \qquad \qquad \qquad \qquad \qquad \qquad \qquad \qquad \qquad \qquad \qquad \qquad \qquad \qquad \qquad \qquad \qquad \qquad \qquad \qquad \qquad \qquad \qquad \qquad \qquad \qquad \qquad 
Quit (core dumped)
$ cat core.info
argc=5
argc[0]=</home/mtk/core_pattern_pipe_test>
argc[1]=<20575>
argc[2]=<UID=1000>
argc[3]=<GID=100>
argc[4]=<sig=3>
```
Total bytes in core dump: 282624

#### **Program source**

```
/* core pattern pipe test.c */#define _GNU_SOURCE
#include <sys/stat.h>
#include <fcntl.h>
#include <limits.h>
#include <stdio.h>
#include <stdlib.h>
#include <unistd.h>
#define BUF_SIZE 1024
int
main(int argc, char *argv[])
{
    ssize_t nread, tot;
    char buf[BUF_SIZE];
    FILE *fp;
    char cwd[PATH_MAX];
    /* Change our current working directory to that of the
       crashing process. */
    snprintf(cwd, PATH_MAX, "/proc/%s/cwd", argv[1]);
    chdir(cwd);
    /* Write output to file "core.info" in that directory. */
    fp = fopen("core.info", "w+");
    if (fp == NULL)exit(EXIT_FAILURE);
    /* Display command-line arguments given to core_pattern
       pipe program. */
    fprintf(fp, "argc=%d\n", argc);
    for (size t j = 0; j < argc; j++)fprintf(fp, "argc[%zu]=<%s>\n", j, argv[j]);
    /* Count bytes in standard input (the core dump). */
    tot = 0;while ((nread = read(STDIN_FILENO, buf, BUF_SIZE)) > 0)
        tot += nread;
    fprintf(fp, "Total bytes in core dump: zd\n\cdot, tot);
```

```
fclose(fp);
exit(EXIT_SUCCESS);
```
# SEE ALSO

}

bash(1), coredumpctl(1), gdb(1), etrlimit(2), mmap(2) prctl(2), sigaction(2) elf(5), proc(5), pthreads(7), signal(7), systemd-coredump(8)

### **NAME**

 $dir\_colors - configuration file for dirolors(1)$ 

### **DESCRIPTION**

The program  $ls(1)$  uses the environment variable **LS** COLORS to determine the colors in which the filenames are to be displayed. This environment variable is usually set by a command like

eval `dircolors some\_path/dir\_colors`

found in a system default shell initialization file, like */etc/profile* or */etc/csh.cshrc*. (See also *dircolors*(1)Usually, the file used here is */etc/DIR\_COLORS* and can be overridden by a *.dir\_colors* file in one's home directory.

This configuration file consists of several statements, one per line. Anything right of a hash mark (#) is treated as a comment, if the hash mark is at the beginning of a line or is preceded by at least one whitespace. Blank lines are ignored.

The *global* section of the file consists of any statement before the first **TERM** statement. Any statement in the global section of the file is considered valid for all terminal types. Following the global section is one or more *terminal-specific* sections, preceded by one or more **TERM** statements which specify the terminal types (as given by the **TERM** environment variable) the following declarations apply to. It is always possible to override a global declaration by a subsequent terminal-specific one.

The following statements are recognized; case is insignificant:

#### **TERM** *terminal-type*

Starts a terminal-specific section and specifies which terminal it applies to. Multiple **TERM** statements can be used to create a section which applies for several terminal types.

#### **COLOR yes|all|no|none|tty**

(Slackware only; ignored by GNU *dircolors*(1)Specifies that colorization should always be enabled (*yes* or *all*), never enabled (*no* or *none*), or enabled only if the output is a terminal (*tty*). The default is *no*.

### **EIGHTBIT yes|no**

(Slackware only; ignored by GNU *dircolors*(1)Specifies that eight-bit ISO/IEC 8859 characters should be enabled by default. For compatibility reasons, this can also be specified as 1 for *yes* or 0 for *no*. The default is *no*.

#### **OPTIONS** *options*

(Slackware only; ignored by GNU *dircolors*(1)Adds command-line options to the default **ls** command line. The options can be any valid **ls** command-line options, and should include the leading minus sign. Note that **dircolors** does not verify the validity of these options.

### **NORMAL** *color-sequence*

Specifies the color used for normal (nonfilename) text.

#### Synonym: **NORM**.

#### **FILE** *color-sequence*

Specifies the color used for a regular file.

#### **DIR** *color-sequence*

Specifies the color used for directories.

#### **LINK** *color-sequence*

Specifies the color used for a symbolic link.

#### Synonyms: **LNK**, **SYMLINK**.

#### **ORPHAN** *color-sequence*

Specifies the color used for an orphaned symbolic link (one which points to a nonexistent file). If this is unspecified, **ls** will use the **LINK** color instead.

#### **MISSING** *color-sequence*

Specifies the color used for a missing file (a nonexistent file which nevertheless has a symbolic link pointing to it). If this is unspecified, **ls** will use the **FILE** color instead.

#### **FIFO** *color-sequence*

Specifies the color used for a FIFO (named pipe).

Synonym: **PIPE**.

#### **SOCK** *color-sequence*

Specifies the color used for a socket.

#### **DOOR** *color-sequence*

(Supported since fileutils 4.1) Specifies the color used for a door (Solaris 2.5 and later).

### **BLK** *color-sequence*

Specifies the color used for a block device special file.

#### Synonym: **BLOCK**.

**CHR** *color-sequence*

Specifies the color used for a character device special file.

### Synonym: **CHAR**.

**EXEC** *color-sequence*

Specifies the color used for a file with the executable attribute set.

#### **SUID** *color-sequence*

Specifies the color used for a file with the set-user-ID attribute set.

#### Synonym: **SETUID**.

### **SGID** *color-sequence*

Specifies the color used for a file with the set-group-ID attribute set.

#### Synonym: **SETGID**.

### **STICKY** *color-sequence*

Specifies the color used for a directory with the sticky attribute set.

### **STICKY\_OTHER\_WRITABLE** *color-sequence*

Specifies the color used for an other-writable directory with the executable attribute set.

Synonym: **OWT**.

#### **OTHER\_WRITABLE** *color-sequence*

Specifies the color used for an other-writable directory without the executable attribute set.

Synonym: **OWR**.

#### **LEFTCODE** *color-sequence*

Specifies the *left code* for non-ISO/IEC 6429 terminals (see below).

Synonym: **LEFT**.

### **RIGHTCODE** *color-sequence*

Specifies the *right code* for non-ISO/IEC 6429 terminals (see below).

Synonym: **RIGHT**.

#### **ENDCODE** *color-sequence*

Specifies the *end code* for non-ISO/IEC 6429 terminals (see below).

Synonym: **END**.

**\****extension color-sequence*

Specifies the color used for any file that ends in *extension*.

**.***extension color-sequence*

Same as **\***.*extension*. Specifies the color used for any file that ends in .*extension*. Note that the period is included in the extension, which makes it impossible to specify an extension not starting with a period, such as **~** for **emacs** backup files. This form should be considered obsolete.

### **ISO/IEC 6429 (ANSI) color sequences**

Most color-capable ASCII terminals today use ISO/IEC 6429 (ANSI) color sequences, and many common terminals without color capability, including **xterm** and the widely used and cloned DEC VT100, will recognize ISO/IEC 6429 color codes and harmlessly eliminate them from the output or emulate them. **ls** uses ISO/IEC 6429 codes by default, assuming colorization is enabled.

ISO/IEC 6429 color sequences are composed of sequences of numbers separated by semicolons. The most common codes are:

- 0 to restore default color
- 1 for brighter colors
- 4 for underlined text
- 5 for flashing text
- 30 for black foreground
- 31 for red foreground
- 32 for green foreground
- 33 for yellow (or brown) foreground
- 34 for blue foreground
- 35 for purple foreground
- 36 for cyan foreground
- 37 for white (or gray) foreground
- 40 for black background
- 41 for red background
- 42 for green background
- 43 for yellow (or brown) background
- 44 for blue background
- 45 for purple background
- 46 for cyan background
- 47 for white (or gray) background

Not all commands will work on all systems or display devices.

**ls** uses the following defaults:

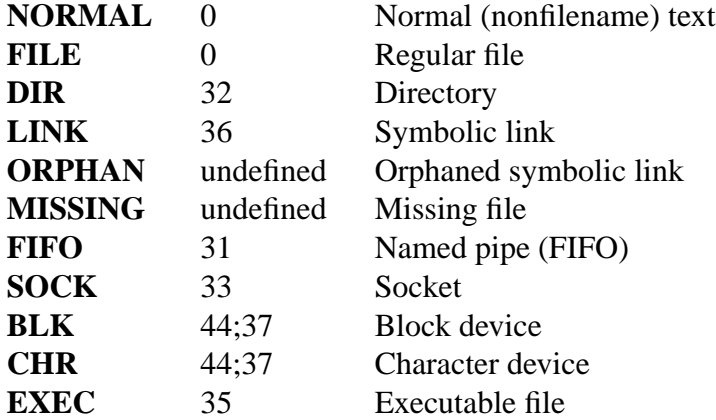

A few terminal programs do not recognize the default properly. If all text gets colorized after you do a directory listing, change the **NORMAL** and **FILE** codes to the numerical codes for your normal foreground and background colors.

### **Other terminal types (advanced configuration)**

If you have a color-capable (or otherwise highlighting) terminal (or printer!) which uses a different set of codes, you can still generate a suitable setup. To do so, you will have to use the **LEFTCODE**, **RIGHTCODE**, and **ENDCODE** definitions.

When writing out a filename, **ls** generates the following output sequence: **LEFTCODE** *typecode* **RIGHTCODE** *filename* **ENDCODE**, where the *typecode* is the color sequence that depends on the type or name of file. If the **ENDCODE** is undefined, the sequence **LEFTCODE NORMAL RIGHTCODE** will be used instead. The purpose of the left- and rightcodes is merely to reduce the amount of typing necessary (and to hide ugly escape codes away from the user). If they are not appropriate for your terminal, you can eliminate them by specifying the respective keyword on a line by itself.

**NOTE:** If the **ENDCODE** is defined in the global section of the setup file, it *cannot* be undefined in a terminal-specific section of the file. This means any **NORMAL** definition will have no effect. A different **ENDCODE** can, however, be specified, which would have the same effect.

### **Escape sequences**

To specify control- or blank characters in the color sequences or filename extensions, either C-style \-escaped notation or **stty**-style ^-notation can be used. The C-style notation includes the following characters:

- **\a** Bell (ASCII 7)
- **\b** Backspace (ASCII 8)
- **\e** Escape (ASCII 27)
- **\f** Form feed (ASCII 12)

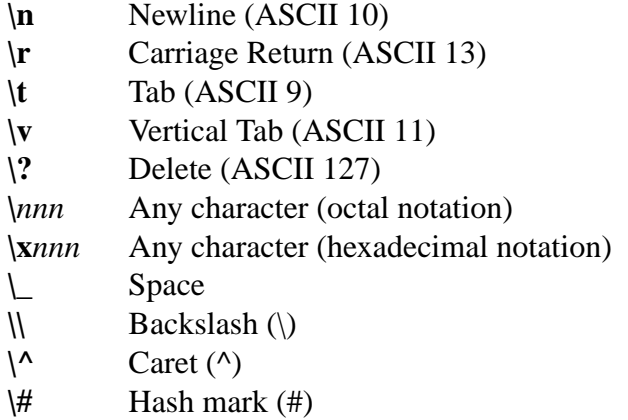

Note that escapes are necessary to enter a space, backslash, caret, or any control character anywhere in the string, as well as a hash mark as the first character.

### **FILES**

*/etc/DIR\_COLORS*

System-wide configuration file.

*~/.dir\_colors*

Per-user configuration file.

This page describes the **dir\_colors** file format as used in the fileutils-4.1 package; other versions may differ slightly.

### **NOTES**

The default **LEFTCODE** and **RIGHTCODE** definitions, which are used by ISO/IEC 6429 terminals are:

LEFTCODE \e[ **RIGHTCODE** m

The default **ENDCODE** is undefined.

### **SEE ALSO**

*dircolors*(1), *ls*(1), *stty*(1), *xterm*(1)

# **NAME**

elf - format of Executable and Linking Format (ELF) files

# **SYNOPSIS**

**#include <elf.h>**

# **DESCRIPTION**

The header file *<elf.h>* defines the format of ELF executable binary files. Amongst these files are normal executable files, relocatable object files, core files, and shared objects.

An executable file using the ELF file format consists of an ELF header, followed by a program header table or a section header table, or both. The ELF header is always at offset zero of the file. The program header table and the section header table's offset in the file are defined in the ELF header. The two tables describe the rest of the particularities of the file.

This header file describes the above mentioned headers as C structures and also includes structures for dynamic sections, relocation sections and symbol tables.

### **Basic types**

The following types are used for N-bit architectures (N=32,64, *ElfN* stands for *Elf32* or *Elf64*, *uintN\_t* stands for *uint32\_t* or *uint64\_t*):

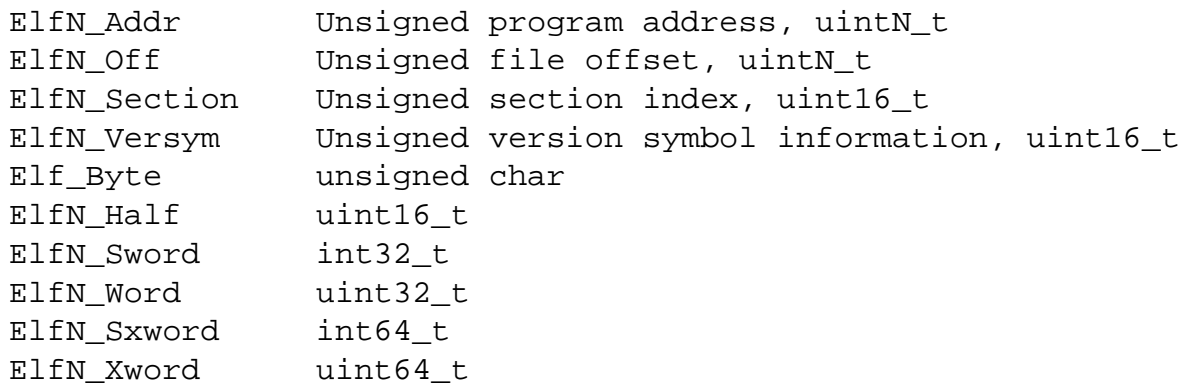

(Note: the \*BSD terminology is a bit different. There, *Elf64\_Half* is twice as large as *Elf32\_Half* , and *Elf64Quarter* is used for *uint16\_t*. In order to avoid confusion these types are replaced by explicit ones in the below.)

All data structures that the file format defines follow the "natural" size and alignment guidelines for the relevant class. If necessary, data structures contain explicit padding to ensure 4-byte alignment for 4-byte objects, to force structure sizes to a multiple of 4, and so on.

### **ELF header (Ehdr)**

The ELF header is described by the type *Elf32\_Ehdr* or *Elf64\_Ehdr*:

```
#define EI_NIDENT 16
typedef struct {
   unsigned char e ident[EI_NIDENT];
   uint16_t e_type;
   uint16_t e_machine;
   uint32_t e version;
```
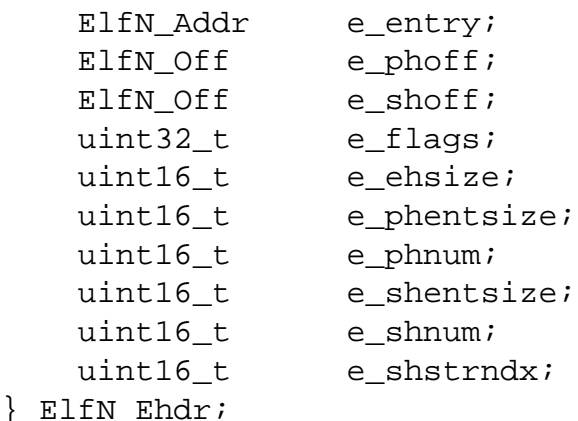

The fields have the following meanings:

### *e\_ident*

This array of bytes specifies how to interpret the file, independent of the processor or the file's remaining contents. Within this array everything is named by macros, which start with the prefix **EI\_** and may contain values which start with the prefix **ELF**. The following macros are defined:

### **EI\_MAG0**

The first byte of the magic number. It must be filled with **ELFMAG0**. (0: 0x7f)

### **EI\_MAG1**

The second byte of the magic number. It must be filled with **ELFMAG1**.  $(1: 'E')$ 

### **EI\_MAG2**

The third byte of the magic number. It must be filled with **ELFMAG2**.  $(2: 'L')$ 

### **EI\_MAG3**

The fourth byte of the magic number. It must be filled with **ELFMAG3**.  $(3: 'F')$ 

### **EI\_CLASS**

The fifth byte identifies the architecture for this binary:

### **ELFCLASSNONE**

This class is invalid.

### **ELFCLASS32**

This defines the 32-bit architecture. It supports machines with files and virtual address spaces up to 4 Gigabytes.

### **ELFCLASS64**

This defines the 64-bit architecture.

### **EI\_DATA**

The sixth byte specifies the data encoding of the processor-specific data in the file. Currently, these encodings are supported:

### **ELFDATANONE**

Unknown data format.

# **ELFDATA2LSB**

Two's complement, little-endian.

#### **ELFDATA2MSB**

Two's complement, big-endian.

#### **EI\_VERSION**

The seventh byte is the version number of the ELF specification:

**EV\_NONE** Invalid version. **EV\_CURRENT**

Current version.

#### **EI\_OSABI**

The eighth byte identifies the operating system and ABI to which the object is targeted. Some fields in other ELF structures have flags and values that have platform-specific meanings; the interpretation of those fields is determined by the value of this byte. For example:

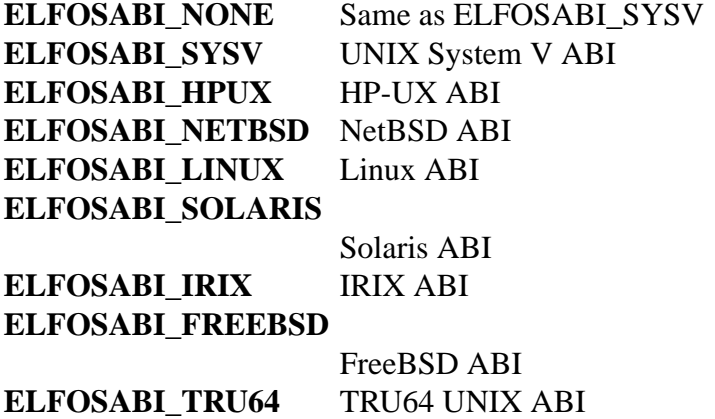

**ELFOSABI\_ARM** ARM architecture ABI **ELFOSABI\_STANDALONE**

Stand-alone (embedded) ABI

### **EI\_ABIVERSION**

The ninth byte identifies the version of the ABI to which the object is targeted. This field is used to distinguish among incompatible versions of an ABI. The interpretation of this version number is dependent on the ABI identified by the **EI\_OSABI** field. Applications conforming to this specification use the value 0.

### **EI\_PAD**

Start of padding. These bytes are reserved and set to zero. Programs which read them should ignore them. The value for **EI\_PAD** will change in the future if currently unused bytes are given meanings.

#### **EI\_NIDENT**

The size of the *e\_ident* array.

```
e_type
```
This member of the structure identifies the object file type:

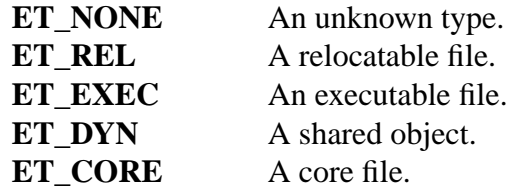

### *e\_machine*

This member specifies the required architecture for an individual file. For example:

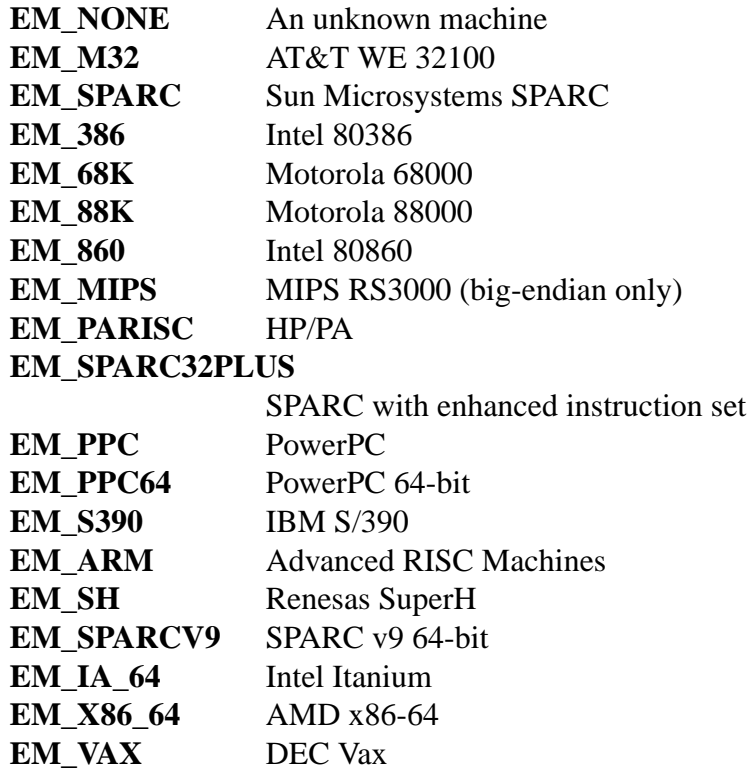

#### *e\_version*

This member identifies the file version:

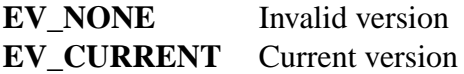

#### *e\_entry*

This member gives the virtual address to which the system first transfers control, thus starting the process. If the file has no associated entry point, this member holds zero.

```
e_phoff
```
This member holds the program header table's file offset in bytes. If the file has no program header table, this member holds zero.

```
e_shoff
```
This member holds the section header table's file offset in bytes. If the file has no section header table, this member holds zero.

```
e_flags
```
This member holds processor-specific flags associated with the file. Flag names take the form EF\_'machine\_flag'. Currently, no flags have been defined.

### *e\_ehsize*

This member holds the ELF header's size in bytes.

### *e\_phentsize*

This member holds the size in bytes of one entry in the file's program header table; all entries are the same size.

### *e\_phnum*

This member holds the number of entries in the program header table. Thus the product of *e\_phentsize* and *e\_phnum* gives the table's size in bytes. If a file has no program header, *e\_phnum* holds the value zero.

If the number of entries in the program header table is larger than or equal to **PN\_XNUM** (0xffff), this member holds **PN\_XNUM** (0xffff) and the real number of entries in the program header table is held in the *sh\_info* member of the initial entry in section header table. Otherwise, the *sh\_info* member of the initial entry contains the value zero.

### **PN\_XNUM**

This is defined as 0xffff, the largest number *e\_phnum* can have, specifying where the actual number of program headers is assigned.

*e\_shentsize*

This member holds a sections header's size in bytes. A section header is one entry in the section header table; all entries are the same size.

*e\_shnum*

This member holds the number of entries in the section header table. Thus the product of *e\_shentsize* and *e\_shnum* gives the section header table's size in bytes. If a file has no section header table, *e\_shnum* holds the value of zero.

If the number of entries in the section header table is larger than or equal to **SHN\_LORESERVE** (0xff00), *e\_shnum* holds the value zero and the real number of entries in the section header table is held in the *sh\_size* member of the initial entry in section header table. Otherwise, the *sh\_size* member of the initial entry in the section header table holds the value zero.

*e\_shstrndx*

This member holds the section header table index of the entry associated with the section name string table. If the file has no section name string table, this member holds the value **SHN\_UNDEF**.

If the index of section name string table section is larger than or equal to **SHN\_LORESERVE** (0xff00), this member holds **SHN\_XINDEX** (0xffff) and the real index of the section name string table section is held in the *sh\_link* member of the initial entry in section header table. Otherwise, the *sh\_link* member of the initial entry in section header table contains the value zero.

### **Program header (Phdr)**

An executable or shared object file's program header table is an array of structures, each describing a segment or other information the system needs to prepare the program for execution. An object file *segment* contains one or more *sections*. Program headers are meaningful only for executable and shared object files. A file specifies its own program header size with the ELF header's *e\_phentsize* and *e\_phnum* members. The ELF

program header is described by the type *Elf32\_Phdr* or *Elf64\_Phdr* depending on the architecture:

```
typedef struct {
   uint32_t p_type;
   Elf32 Off poffset;
   Elf32 Addr p_vaddr;
   Elf32_Addr p_paddr;
   uint32_t p_filesz;
   uint32 t p memsz;
   uint32_t p_flags;
   uint32 t p_align;
} Elf32_Phdr;
typedef struct {
   uint32_t p_type;
   uint32 t p flags;
   Elf64_Off p_offset;
   Elf64_Addr p_vaddr;
   Elf64_Addr p_paddr;
   uint64_t p_filesz;
   uint64 t p_memsz;
   uint64_t p_align;
\} Elf64 Phdr;
```
The main difference between the 32-bit and the 64-bit program header lies in the location of the *p\_flags* member in the total struct.

*p\_type*

This member of the structure indicates what kind of segment this array element describes or how to interpret the array element's information.

### **PT\_NULL**

The array element is unused and the other members' values are undefined. This lets the program header have ignored entries.

### **PT\_LOAD**

The array element specifies a loadable segment, described by *p\_filesz* and *p\_memsz*. The bytes from the file are mapped to the beginning of the memory segment. If the segment's memory size *p\_memsz* is larger than the file size *p\_filesz*, the "extra" bytes are defined to hold the value 0 and to follow the segment's initialized area. The file size may not be larger than the memory size. Loadable segment entries in the program header table appear in ascending order, sorted on the *p\_vaddr* member.

### **PT\_DYNAMIC**

The array element specifies dynamic linking information.

### **PT\_INTERP**

The array element specifies the location and size of a null-terminated pathname to invoke as an interpreter. This segment type is meaningful only for executable files (though it may occur for shared objects). However it may not occur more than once in a file. If it is present, it must precede any loadable segment entry.

### **PT\_NOTE**

The array element specifies the location of notes (ElfN\_Nhdr).

### **PT\_SHLIB**

This segment type is reserved but has unspecified semantics. Programs that contain an array element of this type do not conform to the ABI.

### **PT\_PHDR**

The array element, if present, specifies the location and size of the program header table itself, both in the file and in the memory image of the program. This segment type may not occur more than once in a file. Moreover, it may occur only if the program header table is part of the memory image of the program. If it is present, it must precede any loadable segment entry.

### **PT\_LOPROC**

### **PT\_HIPROC**

Values in the inclusive range [**PT\_LOPROC**, **PT\_HIPROC**] are reserved for processor-specific semantics.

### **PT\_GNU\_STACK**

GNU extension which is used by the Linux kernel to control the state of the stack via the flags set in the *p\_flags* member.

### *p\_offset*

This member holds the offset from the beginning of the file at which the first byte of the segment resides.

### *p\_vaddr*

This member holds the virtual address at which the first byte of the segment resides in memory.

*p\_paddr*

On systems for which physical addressing is relevant, this member is reserved for the segment's physical address. Under BSD this member is not used and must be zero.

### *p\_filesz*

This member holds the number of bytes in the file image of the segment. It may be zero.

### *p\_memsz*

This member holds the number of bytes in the memory image of the segment. It may be zero.

### *p\_flags*

This member holds a bit mask of flags relevant to the segment:

### **PF\_X**

An executable segment.

### **PF\_W**

A writable segment.

### **PF\_R**

A readable segment.

A text segment commonly has the flags **PF\_X** and **PF\_R**. A data segment commonly has **PF\_W** and **PF\_R**.

### *p\_align*

This member holds the value to which the segments are aligned in memory and in the file. Loadable process segments must have congruent values for *p\_vaddr* and *p\_offset*, modulo the page size. Values of zero and one mean no alignment is required. Otherwise, *p\_align* should be a positive, integral power of two, and *p\_vaddr* should equal *p\_offset*, modulo *p\_align*.

### **Section header (Shdr)**

A file's section header table lets one locate all the file's sections. The section header table is an array of *Elf32\_Shdr* or *Elf64\_Shdr* structures. The ELF header's *e\_shoff* member gives the byte offset from the beginning of the file to the section header table. *e\_shnum* holds the number of entries the section header table contains. *e\_shentsize* holds the size in bytes of each entry.

A section header table index is a subscript into this array. Some section header table indices are reserved: the initial entry and the indices between **SHN\_LORESERVE** and **SHN\_HIRESERVE**. The initial entry is used in ELF extensions for *e\_phnum*, *e\_shnum*, and *e\_shstrndx*; in other cases, each field in the initial entry is set to zero. An object file does not have sections for these special indices:

### **SHN\_UNDEF**

This value marks an undefined, missing, irrelevant, or otherwise meaningless section reference.

### **SHN\_LORESERVE**

This value specifies the lower bound of the range of reserved indices.

### **SHN\_LOPROC**

### **SHN\_HIPROC**

Values greater in the inclusive range [**SHN\_LOPROC**, **SHN\_HIPROC**] are reserved for processor-specific semantics.

### **SHN\_ABS**

This value specifies the absolute value for the corresponding reference. For example, a symbol defined relative to section number **SHN\_ABS** has an absolute value and is not affected by relocation.

### **SHN\_COMMON**

Symbols defined relative to this section are common symbols, such as FOR-TRAN COMMON or unallocated C external variables.

### **SHN\_HIRESERVE**

This value specifies the upper bound of the range of reserved indices. The system reserves indices between **SHN\_LORESERVE** and **SHN\_HIRESERVE**, inclusive. The section header table does not contain entries for the reserved indices.

The section header has the following structure:

```
typedef struct {
   uint32 t sh name;
   uint32 t sh type;
   uint32_t sh_flags;
   Elf32 Addr sh addr;
   Elf32_Off sh_offset;
   uint32_t sh_size;
   uint32 t sh link;
   uint32_t sh_info;
   uint32 t sh addralign;
   uint32 t sh_entsize;
} Elf32_Shdr;
typedef struct {
   uint32 t sh name;
   uint32 t sh type;
   uint64 t sh flags;
   Elf64 Addr sh addr;
   Elf64_Off sh_offset;
   uint64 t sh size;
   uint32 t sh link;
   uint32_t sh_info;
   uint64 t sh addralign;
   uint64 t sh entsize;
} Elf64_Shdr;
```
No real differences exist between the 32-bit and 64-bit section headers.

### *sh\_name*

This member specifies the name of the section. Its value is an index into the section header string table section, giving the location of a null-terminated string.

```
sh_type
```
This member categorizes the section's contents and semantics.

### **SHT\_NULL**

This value marks the section header as inactive. It does not have an associated section. Other members of the section header have undefined values.

### **SHT\_PROGBITS**

This section holds information defined by the program, whose format and meaning are determined solely by the program.

### **SHT\_SYMTAB**

This section holds a symbol table. Typically, **SHT\_SYMTAB** provides symbols for link editing, though it may also be used for dynamic linking. As a complete symbol table, it may contain many symbols unnecessary for dynamic linking. An object file can also contain a **SHT\_DYNSYM** section.

### **SHT\_STRTAB**

This section holds a string table. An object file may have multiple string table sections.

### **SHT\_RELA**

This section holds relocation entries with explicit addends, such as type *Elf32 Rela* for the 32-bit class of object files. An object may have multiple relocation sections.

### **SHT\_HASH**

This section holds a symbol hash table. An object participating in dynamic linking must contain a symbol hash table. An object file may have only one hash table.

### **SHT\_DYNAMIC**

This section holds information for dynamic linking. An object file may have only one dynamic section.

### **SHT\_NOTE**

This section holds notes (ElfN\_Nhdr).

### **SHT\_NOBITS**

A section of this type occupies no space in the file but otherwise resembles **SHT\_PROGBITS**. Although this section contains no bytes, the *sh\_offset* member contains the conceptual file offset.

### **SHT\_REL**

This section holds relocation offsets without explicit addends, such as type *Elf32\_Rel* for the 32-bit class of object files. An object file may have multiple relocation sections.

### **SHT\_SHLIB**

This section is reserved but has unspecified semantics.

### **SHT\_DYNSYM**

This section holds a minimal set of dynamic linking symbols. An object file can also contain a **SHT\_SYMTAB** section.

### **SHT\_LOPROC**

### **SHT\_HIPROC**

Values in the inclusive range [**SHT\_LOPROC**, **SHT\_HIPROC**] are reserved for processor-specific semantics.

### **SHT\_LOUSER**

This value specifies the lower bound of the range of indices reserved for application programs.

### **SHT\_HIUSER**

This value specifies the upper bound of the range of indices reserved for application programs. Section types between **SHT\_LOUSER** and **SHT\_HIUSER** may be used by the application, without conflicting with current or future system-defined section types.

### *sh\_flags*

Sections support one-bit flags that describe miscellaneous attributes. If a flag bit is set in *sh\_flags*, the attribute is "on" for the section. Otherwise, the attribute is "off" or does not apply. Undefined attributes are set to zero.

#### **SHF\_WRITE**

This section contains data that should be writable during process execution.

### **SHF\_ALLOC**

This section occupies memory during process execution. Some control sections do not reside in the memory image of an object file. This attribute is off for those sections.

#### **SHF\_EXECINSTR**

This section contains executable machine instructions.

#### **SHF\_MASKPROC**

All bits included in this mask are reserved for processor-specific semantics.

#### *sh\_addr*

If this section appears in the memory image of a process, this member holds the address at which the section's first byte should reside. Otherwise, the member contains zero.

#### *sh\_offset*

This member's value holds the byte offset from the beginning of the file to the first byte in the section. One section type, **SHT\_NOBITS**, occupies no space in the file, and its *sh\_offset* member locates the conceptual placement in the file.

*sh\_size*

This member holds the section's size in bytes. Unless the section type is **SHT\_NOBITS**, the section occupies *sh\_size* bytes in the file. A section of type **SHT\_NOBITS** may have a nonzero size, but it occupies no space in the file.

*sh\_link*

This member holds a section header table index link, whose interpretation depends on the section type.

This member holds extra information, whose interpretation depends on the section type.

#### *sh\_addralign*

Some sections have address alignment constraints. If a section holds a doubleword, the system must ensure doubleword alignment for the entire section. That is, the value of *sh\_addr* must be congruent to zero, modulo the value of *sh\_addralign*. Only zero and positive integral powers of two are allowed. The value 0 or 1 means that the section has no alignment constraints.

Some sections hold a table of fixed-sized entries, such as a symbol table. For such a section, this member gives the size in bytes for each entry. This member contains zero if the section does not hold a table of fixed-size entries.

Various sections hold program and control information:

*sh\_info*

*sh\_entsize*

*.bss* This section holds uninitialized data that contributes to the program's memory image. By definition, the system initializes the data with zeros when the program begins to run. This section is of type **SHT\_NOBITS**. The attribute types are **SHF\_ALLOC** and **SHF\_WRITE**.

#### *.comment*

This section holds version control information. This section is of type **SHT\_PROGBITS**. No attribute types are used.

*.ctors*

This section holds initialized pointers to the  $C_{++}$  constructor functions. This section is of type **SHT\_PROGBITS**. The attribute types are **SHF\_ALLOC** and **SHF\_WRITE**.

*.data* This section holds initialized data that contribute to the program's memory image. This section is of type **SHT\_PROGBITS**. The attribute types are **SHF\_ALLOC** and **SHF\_WRITE**.

*.data1*

This section holds initialized data that contribute to the program's memory image. This section is of type **SHT\_PROGBITS**. The attribute types are **SHF\_ALLOC** and **SHF\_WRITE**.

*.debug*

This section holds information for symbolic debugging. The contents are unspecified. This section is of type **SHT\_PROGBITS**. No attribute types are used.

*.dtors*

This section holds initialized pointers to the  $C++$  destructor functions. This section is of type **SHT\_PROGBITS**. The attribute types are **SHF\_ALLOC** and **SHF\_WRITE**.

```
.dynamic
```
This section holds dynamic linking information. The section's attributes will include the **SHF\_ALLOC** bit. Whether the **SHF\_WRITE** bit is set is processorspecific. This section is of type **SHT\_DYNAMIC**. See the attributes above.

*.dynstr*

This section holds strings needed for dynamic linking, most commonly the strings that represent the names associated with symbol table entries. This section is of type **SHT\_STRTAB**. The attribute type used is **SHF\_ALLOC**.

*.dynsym*

This section holds the dynamic linking symbol table. This section is of type **SHT\_DYNSYM.** The attribute used is **SHF\_ALLOC**.

*.fini* This section holds executable instructions that contribute to the process termination code. When a program exits normally the system arranges to execute the code in this section. This section is of type **SHT\_PROGBITS**. The attributes used are **SHF\_ALLOC** and **SHF\_EXECINSTR**.

*.gnu.version*

This section holds the version symbol table, an array of *ElfN\_Half* elements. This section is of type **SHT\_GNU\_versym**. The attribute type used is

### **SHF\_ALLOC**.

*.gnu.version\_d*

This section holds the version symbol definitions, a table of *ElfN\_Verdef* structures. This section is of type **SHT\_GNU\_verdef**. The attribute type used is **SHF\_ALLOC**.

*.gnu.version\_r*

This section holds the version symbol needed elements, a table of *ElfN\_Verneed* structures. This section is of type **SHT\_GNU\_versym**. The attribute type used is **SHF\_ALLOC**.

*.got* This section holds the global offset table. This section is of type **SHT\_PROG-BITS**. The attributes are processor-specific.

*.hash*

This section holds a symbol hash table. This section is of type **SHT\_HASH**. The attribute used is **SHF\_ALLOC**.

*init* This section holds executable instructions that contribute to the process initialization code. When a program starts to run the system arranges to execute the code in this section before calling the main program entry point. This section is of type **SHT\_PROGBITS**. The attributes used are **SHF\_ALLOC** and **SHF\_EXECINSTR**.

*.interp*

This section holds the pathname of a program interpreter. If the file has a loadable segment that includes the section, the section's attributes will include the **SHF\_ALLOC** bit. Otherwise, that bit will be off. This section is of type **SHT\_PROGBITS**.

- *.line* This section holds line number information for symbolic debugging, which describes the correspondence between the program source and the machine code. The contents are unspecified. This section is of type **SHT\_PROGBITS**. No attribute types are used.
- *.note* This section holds various notes. This section is of type **SHT\_NOTE**. No attribute types are used.

*.note.ABI-tag*

This section is used to declare the expected run-time ABI of the ELF image. It may include the operating system name and its run-time versions. This section is of type **SHT\_NOTE**. The only attribute used is **SHF\_ALLOC**.

*.note.gnu.build-id*

This section is used to hold an ID that uniquely identifies the contents of the ELF image. Different files with the same build ID should contain the same executable content. See the **--build-id** option to the GNU linker (**ld** (1)) for more details. This section is of type **SHT\_NOTE**. The only attribute used is **SHF\_ALLOC**.

*.note.GNU-stack*

This section is used in Linux object files for declaring stack attributes. This section is of type **SHT\_PROGBITS**. The only attribute used is **SHF\_EXECIN-STR**. This indicates to the GNU linker that the object file requires an executable stack.

*.note.openbsd.ident*

OpenBSD native executables usually contain this section to identify themselves so the kernel can bypass any compatibility ELF binary emulation tests when loading the file.

*.plt* This section holds the procedure linkage table. This section is of type **SHT\_PROGBITS**. The attributes are processor-specific.

*.relNAME*

This section holds relocation information as described below. If the file has a loadable segment that includes relocation, the section's attributes will include the **SHF\_ALLOC** bit. Otherwise, the bit will be off. By convention, "NAME" is supplied by the section to which the relocations apply. Thus a relocation section for **.text** normally would have the name **.rel.text**. This section is of type **SHT\_REL**.

*.relaNAME*

This section holds relocation information as described below. If the file has a loadable segment that includes relocation, the section's attributes will include the **SHF\_ALLOC** bit. Otherwise, the bit will be off. By convention, "NAME" is supplied by the section to which the relocations apply. Thus a relocation section for **.text** normally would have the name **.rela.text**. This section is of type **SHT\_RELA**.

*.rodata*

This section holds read-only data that typically contributes to a nonwritable segment in the process image. This section is of type **SHT\_PROGBITS**. The attribute used is **SHF\_ALLOC**.

*.rodata1*

This section holds read-only data that typically contributes to a nonwritable segment in the process image. This section is of type **SHT\_PROGBITS**. The attribute used is **SHF\_ALLOC**.

*.shstrtab*

This section holds section names. This section is of type **SHT\_STRTAB**. No attribute types are used.

*.strtab*

This section holds strings, most commonly the strings that represent the names associated with symbol table entries. If the file has a loadable segment that includes the symbol string table, the section's attributes will include the **SHF\_AL-LOC** bit. Otherwise, the bit will be off. This section is of type **SHT\_STRTAB**.

*.symtab*

This section holds a symbol table. If the file has a loadable segment that includes the symbol table, the section's attributes will include the **SHF\_ALLOC** bit. Otherwise, the bit will be off. This section is of type **SHT\_SYMTAB**.

*.text* This section holds the "text", or executable instructions, of a program. This section is of type **SHT\_PROGBITS**. The attributes used are **SHF\_ALLOC** and **SHF\_EXECINSTR**.

### **String and symbol tables**

String table sections hold null-terminated character sequences, commonly called strings. The object file uses these strings to represent symbol and section names. One references a string as an index into the string table section. The first byte, which is index zero, is defined to hold a null byte ('\0'). Similarly, a string table's last byte is defined to hold a null byte, ensuring null termination for all strings.

An object file's symbol table holds information needed to locate and relocate a program's symbolic definitions and references. A symbol table index is a subscript into this array.

```
typedef struct {
   uint32_t st_name;
   Elf32_Addr st_value;
   uint32_t st_size;
   unsigned char st info;
   unsigned char st_other;
   uint16 t st shndx;
\} Elf32 Sym;
typedef struct {
   uint32 t st name;
   unsigned char st_info;
   unsigned char st other;
   uint16_t st_shndx;
   Elf64_Addr st_value;
   uint64 t st size;
} Elf64_Sym;
```
The 32-bit and 64-bit versions have the same members, just in a different order.

### *st\_name*

This member holds an index into the object file's symbol string table, which holds character representations of the symbol names. If the value is nonzero, it represents a string table index that gives the symbol name. Otherwise, the symbol has no name.

#### *st\_value*

This member gives the value of the associated symbol.

```
st_size
```
Many symbols have associated sizes. This member holds zero if the symbol has no size or an unknown size.

```
st_info
```
This member specifies the symbol's type and binding attributes:

### **STT\_NOTYPE**

The symbol's type is not defined.

### **STT\_OBJECT**

The symbol is associated with a data object.

### **STT\_FUNC**

The symbol is associated with a function or other executable code.

### **STT\_SECTION**

The symbol is associated with a section. Symbol table entries of this type exist primarily for relocation and normally have **STB\_LOCAL** bindings.

### **STT\_FILE**

By convention, the symbol's name gives the name of the source file associated with the object file. A file symbol has **STB\_LOCAL** bindings, its section index is **SHN\_ABS**, and it precedes the other **STB\_LOCAL** symbols of the file, if it is present.

### **STT\_LOPROC**

### **STT\_HIPROC**

Values in the inclusive range [**STT\_LOPROC**, **STT\_HIPROC**] are reserved for processor-specific semantics.

### **STB\_LOCAL**

Local symbols are not visible outside the object file containing their definition. Local symbols of the same name may exist in multiple files without interfering with each other.

### **STB\_GLOBAL**

Global symbols are visible to all object files being combined. One file's definition of a global symbol will satisfy another file's undefined reference to the same symbol.

### **STB\_WEAK**

Weak symbols resemble global symbols, but their definitions have lower precedence.

### **STB\_LOPROC**

### **STB\_HIPROC**

Values in the inclusive range [**STB\_LOPROC**, **STB\_HIPROC**] are reserved for processor-specific semantics.

There are macros for packing and unpacking the binding and type fields:

### **ELF32\_ST\_BIND(***info***)**

### **ELF64\_ST\_BIND(***info***)**

Extract a binding from an *st\_info* value.

### **ELF32\_ST\_TYPE(***info***)**

### **ELF64\_ST\_TYPE(***info***)**

Extract a type from an *st\_info* value.

### **ELF32\_ST\_INFO(***bind***,** *type***)**

### **ELF64\_ST\_INFO(***bind***,** *type***)**

Convert a binding and a type into an *st\_info* value.

### *st\_other*

This member defines the symbol visibility.

### **STV\_DEFAULT**

Default symbol visibility rules. Global and weak symbols are available to other modules; references in the local module can be interposed by definitions in other modules.

### **STV\_INTERNAL**

Processor-specific hidden class.

### **STV\_HIDDEN**

Symbol is unavailable to other modules; references in the local module always resolve to the local symbol (i.e., the symbol can't be interposed by definitions in other modules).

### **STV\_PROTECTED**

Symbol is available to other modules, but references in the local module always resolve to the local symbol.

There are macros for extracting the visibility type:

*ELF32\_ST\_VISIBILITY*(other) or *ELF64\_ST\_VISIBILITY*(other)

*st\_shndx*

Every symbol table entry is "defined" in relation to some section. This member holds the relevant section header table index.

### **Relocation entries (Rel & Rela)**

Relocation is the process of connecting symbolic references with symbolic definitions. Relocatable files must have information that describes how to modify their section contents, thus allowing executable and shared object files to hold the right information for a process's program image. Relocation entries are these data.

Relocation structures that do not need an addend:

```
typedef struct {
   Elf32 Addr r offset;
   uint32 t r_info;
} Elf32_Rel;
typedef struct {
   Elf64 Addr r offset;
   uint64 t r_info;
} Elf64_Rel;
```
Relocation structures that need an addend:

```
typedef struct {
   Elf32_Addr r_offset;
   uint32 t r_info;
   int32 t r addend;
} Elf32_Rela;
typedef struct {
   Elf64_Addr r_offset;
   uint64 t r_info;
   int64 t r addend;
} Elf64_Rela;
```
### *r\_offset*

This member gives the location at which to apply the relocation action. For a relocatable file, the value is the byte offset from the beginning of the section to the storage unit affected by the relocation. For an executable file or shared object, the value is the virtual address of the storage unit affected by the relocation.

*r\_info*

This member gives both the symbol table index with respect to which the relocation must be made and the type of relocation to apply. Relocation types are processor-specific. When the text refers to a relocation entry's relocation type or symbol table index, it means the result of applying **ELF[32|64]\_R\_TYPE** or **ELF[32|64]\_R\_SYM**, respectively, to the entry's *r\_info* member.

*r\_addend*

This member specifies a constant addend used to compute the value to be stored into the relocatable field.

### **Dynamic tags (Dyn)**

The *.dynamic* section contains a series of structures that hold relevant dynamic linking information. The *d\_tag* member controls the interpretation of *d\_un*.

```
typedef struct {
   Elf32 Sword d tag;
   union {
        Elf32 Word d val;
        Elf32 Addr d ptr;
    } d_un;
} Elf32_Dyn;
extern Elf32 Dyn DYNAMIC[];
typedef struct {
   Elf64_Sxword d_tag;
   union {
        Elf64_Xword d_val;
        Elf64 Addr d ptr;
    } d_un;
\} Elf64 Dyn;
extern Elf64 Dyn DYNAMIC[];
```
### *d\_tag*

This member may have any of the following values:

**DT\_NULL** Marks end of dynamic section

### **DT\_NEEDED**

String table offset to name of a needed library

### **DT\_PLTRELSZ**

Size in bytes of PLT relocation entries

### **DT\_PLTGOT**

Address of PLT and/or GOT

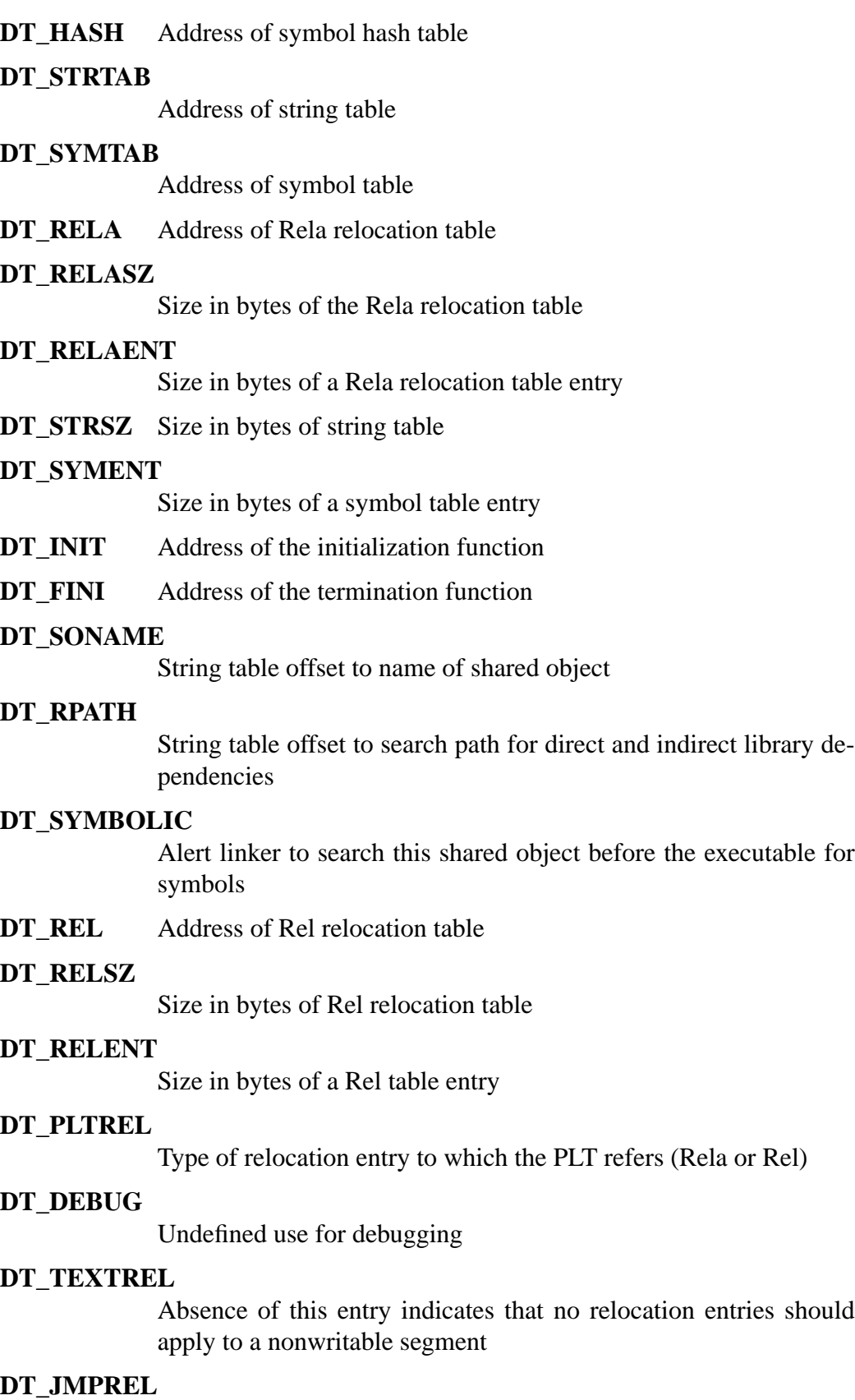

Address of relocation entries associated solely with the PLT

# **DT\_BIND\_NOW**

Instruct dynamic linker to process all relocations before transferring control to the executable
## **DT\_RUNPATH**

String table offset to search path for direct library dependencies

## **DT\_LOPROC DT\_HIPROC**

Values in the inclusive range [**DT\_LOPROC**, **DT\_HIPROC**] are reserved for processor-specific semantics

```
d_val
```
This member represents integer values with various interpretations.

*d\_ptr*

This member represents program virtual addresses. When interpreting these addresses, the actual address should be computed based on the original file value and memory base address. Files do not contain relocation entries to fixup these addresses.

*\_DYNAMIC*

Array containing all the dynamic structures in the *.dynamic* section. This is automatically populated by the linker.

#### **Notes (Nhdr)**

ELF notes allow for appending arbitrary information for the system to use. They are largely used by core files (*e\_type* of **ET\_CORE**), but many projects define their own set of extensions. For example, the GNU tool chain uses ELF notes to pass information from the linker to the C library.

Note sections contain a series of notes (see the *struct* definitions below). Each note is followed by the name field (whose length is defined in *n\_namesz*) and then by the descriptor field (whose length is defined in *n\_descsz*) and whose starting address has a 4 byte alignment. Neither field is defined in the note struct due to their arbitrary lengths.

An example for parsing out two consecutive notes should clarify their layout in memory:

```
void *memory, *name, *desc;
Elf64 Nhdr *note, *next note;
/* The buffer is pointing to the start of the section/segment. */note = memory;/* If the name is defined, it follows the note. */
name = note->n_namesz == 0 ? NULL : memory + sizeof(*note);
/* If the descriptor is defined, it follows the name
   (with alignment). */
desc = note->n_descsz == 0 ? NULL :
       memory + sizeof(*note) + ALIGN_UP(note->n_namesz, 4);
/* The next note follows both (with alignment). */
next note = memory + sizeof(*note) +
                     ALIGN UP(note->n namesz, 4) +
                     ALIGN_UP(note->n_descsz, 4);
```
Keep in mind that the interpretation of *n\_type* depends on the namespace defined by the *n\_namesz* field. If the *n\_namesz* field is not set (e.g., is 0), then there are two sets of notes: one for core files and one for all other ELF types. If the namespace is unknown, then tools will usually fallback to these sets of notes as well.

```
typedef struct {
    Elf32 Word n_namesz;
    Elf32_Word n_descsz;
    Elf32_Word n_type;
\} Elf32 Nhdr;
typedef struct {
    Elf64_Word n_namesz;
    Elf64_Word n_descsz;
    Elf64_Word n_type;
} Elf64_Nhdr;
```
## *n\_namesz*

The length of the name field in bytes. The contents will immediately follow this note in memory. The name is null terminated. For example, if the name is "GNU", then *n\_namesz* will be set to 4.

#### *n\_descsz*

The length of the descriptor field in bytes. The contents will immediately follow the name field in memory.

*n\_type*

Depending on the value of the name field, this member may have any of the following values:

## **Core files (e\_type = ET\_CORE)**

Notes used by all core files. These are highly operating system or architecture specific and often require close coordination with kernels, C libraries, and debuggers. These are used when the namespace is the default (i.e., *n\_namesz* will be set to 0), or a fallback when the namespace is unknown.

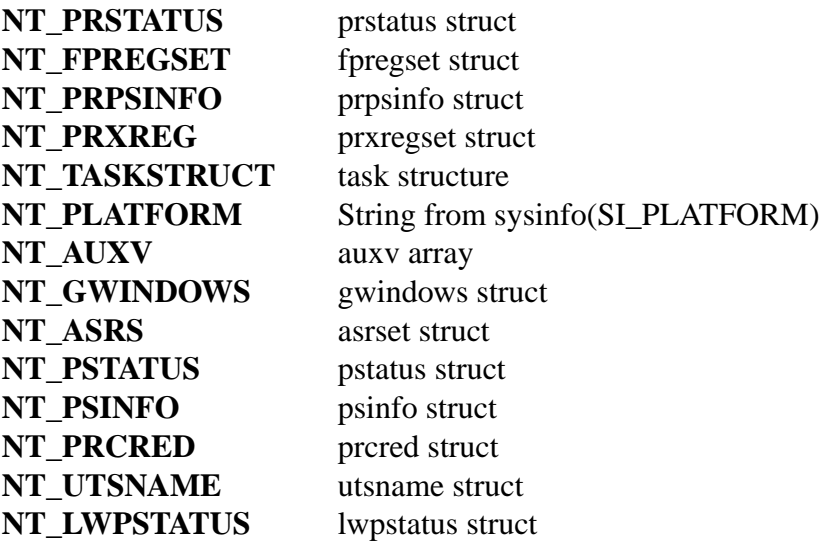

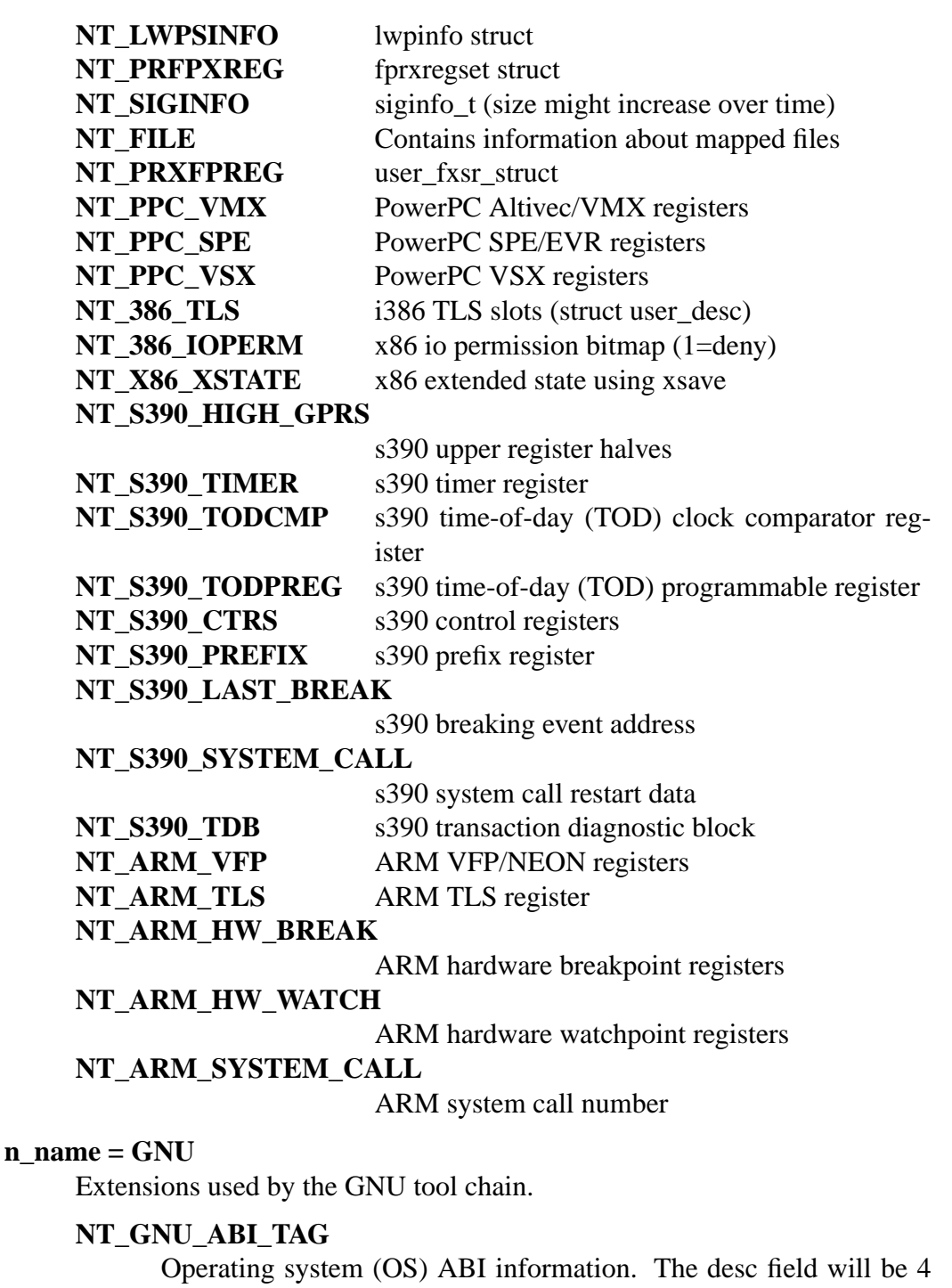

words:

- [0] OS descriptor (**ELF\_NOTE\_OS\_LINUX**, **ELF\_NOTE\_OS\_GNU**, and so on)'
- [1] major version of the ABI
- [2] minor version of the ABI
- [3] subminor version of the ABI

## **NT\_GNU\_HWCAP**

Synthetic hwcap information. The desc field begins with two words:

- [0] number of entries
- [1] bit mask of enabled entries

Then follow variable-length entries, one byte followed by a nullterminated hwcap name string. The byte gives the bit number to test if enabled,  $(1U \ll \text{bit})$  & bit mask.

# NT\_GNU\_BUILD\_ID

Unique build ID as generated by the GNU  $\text{Id}(1)$  build id option. The desc consists of any nonzero number of bytes.

## NT\_GNU\_GOLD\_VERSION

The desc contains the GNU Gold linker version used.

## Default/unknown namespace (e\_type != ET\_CORE)

These are used when the namespace is the default (i.e., n\_namesz will be set to 0), or a fallback when the namespace is unknown.

NT\_VERSION

A version string of some sort.

NT\_ARCH Architecture information.

# NOTES

ELF €rst appeared in System V. The ELF format is an adopted standard.

The extensions for e\_phnum, e\_shnum, and e\_shstrndx respectively are Linux extensions. Sun, BSD, and AMD64 also support them; for further information, look under SEE ALSO.

# SEE ALSO

as(1), elfedit(1),  $qdb(1)$ ,  $dd(1)$ , nm(1), objcopy(1), objdump(1), patchelf (1), readelf (1),  $size(1)$ , strings $(1)$ , strip $(1)$ <sub>g</sub>xecve $(2)$ dl\_iterate\_phdr $(3)$ core $(5)$ , ld.so $(8)$ 

Hewlett-Packard, Elf-64 Object File Format.

Santa Cruz Operation, System V Application Binary Interface.

UNIX System Laboratori[es, "Objec](#page-169-0)[t Files", Executab](#page-1349-0)[le and L](#page-2632-0)[inking Fo](#page-3614-0)rmat (ELF).

Sun Microsystems, Linker and Libraries Guide.

AMD64 ABI Draft, System V Application Binary Interface AMD64 Architecture Processor Supplement.

erofs - the Enhanced Read-Only File System

# **DESCRIPTION**

**erofs** is a create-once read-only filesystem, with support for compression and a multidevice backing store.

There are two inode formats:

- 32-byte compact with 16-bit UID/GID, 32-bit file size, and no file times
- 64-byte extended with 32-bit UID/GID, 64-bit file size, and a modification time (*st\_mtim*).

## **Mount options**

## **user\_xattr**

## **nouser\_xattr**

Controls whether *user* extended attributes are exposed. Defaults to yes.

## **acl**

**noacl**

Controls whether POSIX *acl*(5)s are exposed. Defaults to yes.

## **cache\_strategy**=**disabled**|**readahead**|**readaround**

Cache allocation for compressed files: never, if reading from start of file, regardless of position. Defaults to **readaround**.

## **dax**

## **dax**=**always**|**never**

Direct Access control. If **always** and the source device supports DAX, uncompressed non-inlined files will be read directly, without going through the page cache. **dax** is a synonym for **always**. Defaults to unset, which is equivalent to **never**.

## **device**=*blobdev*

Add extra device holding some of the data. Must be given as many times and in the same order as **--blobdev** was to *mkfs.erofs*(1)

## **domain\_id**=*did*

## **fsid**=*id*

Control CacheFiles on-demand read support. To be documented.

## **VERSIONS**

**erofs** images are versioned through the use of feature flags; these are listed in the  $-E$ section of *mkfs.erofs*(1),

## **CONFIGURATION**

Linux must be configured with the **CONFIG\_EROFS\_FS** option to mount EROFS filesystems. There are sub-configuration items that restrict the availability of some of the parameters above.

## **SEE ALSO**

*mkfs.erofs*(1), *fsck.erofs*(1), *dump.erofs*(1)

*Documentation/filesystems/erofs.txt* in the Linux source.

€lesystems Linux €lesystem types: ext, ext2, ext3, ext4, hpfs, iso9660, JFS, minix, msdos, ncpfs nfs, ntfs, proc, Reiserfs, smb, sysv, umsdos, vfat, XFS, xiafs

# **DESCRIPTION**

When, as is customary, the proc  $\in$  lesystem is mounted on /proc, you can  $\in$ nd in the  $\in$  le /proc/€lesystems which €lesystems your kernel currently supports; csee betomore details. There is also a legasysfs $(2)$ system call (whose availability is controlled by the CONFIG\_SYSFS\_SYSCALL kernel build con€guration option since Linux 3.15) that enables enumeration of the currently available €lesystem t[ypes reg](#page-2712-0)ardless of /proc availability and/or sanity.

If you need a currently uns[upported](#page-1090-0) €lesystem, insert the corresponding kernel module or recompile the kernel.

In order to use a  $\in$  lesystem, you have to mount it; researt(2) and mount (8)

The following list provides a short description of the available or historically available €lesystems in the Linux kernel. See the kernel documentation for a comprehensive description of all options and limitations.

erofs is the Enhanced Read-Only File System, stable since Linux  $5.4er@e@$ .

- ext is an elaborate extension of the minix €lesystem. It has been completely superseded by the second version of the extended €lesystem (ext2) and has been removed from the kernel (in Linux 2.1.21).
- ext2 is a disk €lesystem that was used by Linux for €xed disks as well as removable media. The second extended €lesystem was designed as an extension of the extended €lesystem (ext). See ext2(5)
- ext3 is a journaling version of the ext2 €lesystem. It is easy to switch back and forth between ext2 and ext3. See ext3(5)
- ext4 is a set of upgrades to ext3 including substantial performance and reliability enhancements, plus large increases in volume, €le, and directory size limits. See ext4(5)
- hpfs is the High Performance Filesystem, used in OS/2. This €lesystem is read-only under Linux due to the lack of available documentation.

## iso9660

is a CD-ROM €lesystem type conforming to the ISO/IEC 9660 standard.

High Sierra

Linux supports High Sierra, the precursor to the ISO/IEC 9660 standard for CD-ROM €lesystems. It is automatically recognized within the iso9660 €lesystem support under Linux.

Rock Ridge

Linux also supports the System Use Sharing Protocol records speci€ed by the Rock Ridge Interchange Protocol. They are used to further describe the €les in the iso9660 €lesystem to a UNIX host, and provide information such as long €lenames, UID/GID, POSIX permissions, and devices. It is automatically recognized within the iso9660 €lesystem support under Linux.

JFS is a journaling €lesystem, developed by IBM, that was integrated into Linux 2.4.24.

minix

is the €lesystem used in the Minix operating system, the €rst to run under Linux. It has a number of shortcomings, including a 64 MB partition size limit, short €lenames, and a single timestamp. It remains useful for •oppies and RAM disks.

msdos

is the €lesystem used by DOS, Windows, and some OS/2 computers. msdos €lenames can be no longer than 8 characters, followed by an optional period and 3 character extension.

ncpfs

is a network €lesystem that supports the NCP protocol, used by Novell NetWare. It was removed from the kernel in Linux 4.17.

To use ncpfs, you need special programs, which can be found at ftp://ftp.gwdg.de/pub/linux/misc/ncpfs.

- nfs is the network €lesystem used to access disks located on remote computers.
- ntfs is the €lesystem native to Microsoft Windows NT, supporting features like [ACLs, journaling, encryption, and so](ftp://ftp.gwdg.de/pub/linux/misc/ncpfs) on.
- proc is a pseudo €lesystem which is used as an interface to kernel data structures rather than reading and interpreting /dev/kmem. In particular, its €les do not take disk space.  $S<sub>q</sub>$ eroc(5).

#### Reiserfs

is a journaling €lesystem, designed by Hans Reiser, that was integrated into Linux 2.4.1.

- smb is a network €lesystem that supports the SMB protocol, used by Windows. See https://www.samba.org/samba/smbfs/ .
- sysv is an implementation of the System V/Coherent €lesystem for Linux. It implements all of Xenix FS, System V/386 FS, and Coherent FS.

## umsd[os](https://www.samba.org/samba/smbfs/)

is an extended DOS €lesystem used by Linux. It adds capability for long €lenames, UID/GID, POSIX permissions, and special €les (devices, named pipes, etc.) under the DOS €lesystem, without sacri€cing compatibility with DOS.

tmpfs

is a €lesystem whose contents reside in virtual memory. Since the €les on such  $€$ lesystems typically reside in RAM,  $€$ le access is extremely fasttm§&  $5)$ .

- vfat is an extended FAT €lesystem used by Microsoft Windows95 and Windows NT. vfat adds the capability to use long €lenames under the MSDOS €lesystem.
- XFS is a journaling €lesystem, developed by SGI, that was inte[grated int](#page-2895-0)o Linux 2.4.20.

xiafs was designed and implemented to be a stable, safe €lesystem by extending the Minix €lesystem code. It provides the basic most requested features without undue complexity. The xiafs €lesystem is no longer actively developed or maintained. It was removed from the kernel in Linux 2.1.21.

## SEE ALSO

fuse(4), btrfs(5), ext2(5), ext3(5), ext4(5), nfs( $\frac{6}{2}$ pc(5), sysfs(5), tmpfs(5), xfs(5), fsck(8), mkfs(8), mount(8)

ftpusers list of users that may not log in via the FTP daemon

# **DESCRIPTION**

The text €le ftpusers contains a list of users that may not log in using the File Transfer Protocol (FTP) server daemon. This €le is used not merely for system administration purposes but also for improving security within a TCP/IP networked environment.

The ftpusers €le will typically contain a list of the users that either have no business using ftp or have too many privileges to be allowed to log in through the FTP server daemon. Such users usually include root, daemon, bin, uucp, and news.

If your FTP server daemon doesn't use ftpusers, then it is suggested that you read its documentation to €nd out how to block access for certain users. Washington University FTP server Daemon (wuftpd) and Professional FTP Daemon (proftpd) are known to make use of ftpusers.

## Format

The format of ftpusers is very simple. There is one account name (or username) per line. Lines starting with a # are ignored.

## **FILES**

/etc/ftpusers

## SEE ALSO

 $passwd(5)$  proftpd $(8)$ , wuftpd $(8)$ 

gai.conf getaddrinfo(3) con€guration €le

# **DESCRIPTION**

A call to getaddrinfo(3)might return multiple answers. According to RFC 3484 these answers must be sorted so that the answer with the highest success rate is  $\epsilon$ rst in the list. The RFC provides an algorithm for the sorting. The static rules are not always adequate, though. For this reason, the RFC also requires that system administrators should have th[e possibility to](#page-1524-0) dynamically change the sorting. For the glibc implementation, this can be achieved with the /etc/gai.conf  $\in$ le.

Each line in the con€guration  $€$ le consists of a keyword and its parameters. White spaces in any place are ignored. Lines starting with †#† are comments and are ignored.

The keywords currently recognized are:

## label netmask precedence

The value is added to the label table used in the RFC 3484 sorting. If any label de€nition is present in the con€guration €le, the default table is not used. All the label de€nitions of the default table which are to be maintained have to be duplicated. Following the keyword, the line has to contain a network mask and a precedence value.

## precedence netmask precedence

This keyword is similar to label, but instead the value is added to the precedence table as speci€ed in RFC 3484. Once again, the presence of a single precedence line in the con€guration €le causes the default table to not be used.

reload <yes|no>

This keyword controls whether a process checks whether the con€guration  $\epsilon$ le has been changed since the last time it was read. If the value is "yes", the €le is reread. This might cause problems in multithreaded applications and is generally a bad idea. The default is "no".

## scopev4 mask value

Add another rule to the RFC 3484 scope table for IPv4 address. By default, the scope IDs described in section 3.2 in RFC 3438 are used. Changing these defaults should hardly ever be necessary.

# FILES

/etc/gai.conf

# **VERSIONS**

The gai.conf  $\in$  le is supported since glibc 2.5.

# EXAMPLES

The default table according to RFC 3484 would be speci€ed with the following con€guration €le:

```
label ::1/128 0
label ::/0 1
label 2002::/16 2
label ::/96 3
label ::ffff:0:0/96 4
precedence ::1/128 50
```
precedence ::/0 40<br>precedence 2002::/16 30  $precedence$  2002::/16 precedence ::/96 20 precedence ::ffff:0:0/96 10

# SEE ALSO

getaddrinfo(3) RFC 3484

group user group €le

# **DESCRIPTION**

The /etc/group  $\epsilon$ le is a text  $\epsilon$ le that de $\epsilon$ nes the groups on the system. There is one entry per line, with the following format:

group\_name:password:GID:user\_list

The €elds are as follows:

group\_name

the name of the group.

password

the (encrypted) group password. If this €eld is empty, no password is needed.

GID the numeric group ID.

user\_list

a list of the usernames that are members of this group, separated by commas.

# FILES

/etc/group

# BUGS

As the 4.2BSD initgroups  $(3)$  man page says: no one seems to keep /etc/group up-todate.

# SEE ALSO

chgrp(1), gpa[sswd\(1\), grou](#page-1708-0)ps(1),  $login(1)$ , newgrp(1),  $sg(4)$ grent(3) getgrnam(3)  $gshadow(5)passwd(5)vigr(8)$ 

host.conf resolver con€guration €le

# **DESCRIPTION**

The €le /etc/host.conf contains con€guration information speci€c to the resolver library. It should contain one con€guration keyword per line, followed by appropriate con€guration information. The following keywords are recognized:

- trim This keyword may be listed more than once. Each time it should be followed by a list of domains, separated by colons (†:†), semicolons (†;†) or commas (†,†), with the leading dot. When set, the resolver library will automatically trim the given domain name from the end of any hostname resolved via DNS. This is intended for use with local hosts and domains. (Related note: trim will not affect hostnames gathered via NIS or thests( $5) \in \mathbb{R}$ e. Care should be taken to ensure that the €rst hostname for each entry in the hosts €le is fully quali€ed or unquali€ed, as appropriate for the local installation.)
- multi Valid values are on and off . [If set to](#page-2678-0) on, the resolver library will return all valid addresses for a host that appears in the /etc/hosts €le, instead of only the €rst. This is off by default, as it may cause a substantial performance loss at sites with large hosts €les.

reorder

Valid values are on and off . If set to on, the resolver library will attempt to reorder host addresses so that local addresses (i.e., on the same subnet) are listed €rst when a gethostbyname (3) performed. Reordering is done for all lookup methods. The default value is off .

# ENVIRONMENT

The following envi[ronment variables](#page-1576-0) can be used to allow users to override the behavior which is con€gured in /etc/host.conf :

## RESOLV\_HOST\_CONF

If set, this variable points to a  $\in$  le that should be read instead of /etc/host.conf.

## RESOLV\_MULTI

Overrides the multi command.

## RESOLV\_REORDER

Overrides the reorder command.

## RESOLV\_ADD\_TRIM\_DOMAINS

A list of domains, separated by colons (†:†), semicolons (†;†), or commas (†,†), with the leading dot, which will be added to the list of domains that should be trimmed.

## RESOLV\_OVERRIDE\_TRIM\_DOMAINS

A list of domains, separated by colons (†:†), semicolons (†;†), or commas (†,†), with the leading dot, which will replace the list of domains that should be trimmed. Overrides the trim command.

## FILES

/etc/host.conf Resolver con€guration €le

## /etc/resolv.conf

Resolver con€guration €le

/etc/hosts

Local hosts database

# **NOTES**

The following differences exist compared to the original implementation. A new command spoof and a new environment variable RESOLV SPOOF CHECK can take arguments like off , nowarn, and warn. Line comments can appear anywhere and not only at the beginning of a line.

## **Historical**

The nsswitch.conf(5€le is the modern way of controlling the order of host lookups.

In glibc 2.4 and earlier, the following keyword is recognized:

order

[This keyword](#page-2706-0) speci€es how host lookups are to be performed. It should be followed by one or more lookup methods, separated by commas. Valid methods are bind, hosts, and nis.

## RESOLV\_SERV\_ORDER

Overrides the order command.

Since glibc 2.0.7, and up through glibc 2.24, the following keywords and environment variable have been recognized but never implemented:

## nospoof

Valid values are on and off . If set to on, the resolver library will attempt to prevent hostname spoo€ng to enhance the security of rlogin and rsh. It works as follows: after performing a host address lookup, the resolver library will perform a hostname lookup for that address. If the two hostnames do not match, the query fails. The default value is off .

## spoofalert

Valid values are on and off . If this option is set to on and the nospoof option is also set, the resolver library will log a warning of the error via the syslog facility. The default value is off .

spoof

Valid values are off , nowarn, and warn. If this option is set to off , spoofed addresses are permitted and no warnings will be emitted via the syslog facility. If this option is set to warn, the resolver library will attempt to prevent hostname spoo€ng to enhance the security and log a warning of the error via the syslog facility. If this option is set to nowarn, the resolver library will attempt to prevent hostname spoo€ng to enhance the security but not emit warnings via the syslog facility. Setting this option to anything else is equal to setting it to nowarn.

## RESOLV SPOOF CHECK

Overrides the nospoof , spoofalert, and spoof commands in the same way as the spoof command is parsed. Valid values are off , nowarn, and warn.

## SEE ALSO

gethostbyname(3)hosts(5) nsswitch.conf(5)resoly.conf(5)hostname(7)named(8)

hosts - static table lookup for hostnames

## <span id="page-2678-0"></span>**SYNOPSIS**

**/etc/hosts**

## **DESCRIPTION**

This manual page describes the format of the */etc/hosts* file. This file is a simple text file that associates IP addresses with hostnames, one line per IP address. For each host a single line should be present with the following information:

IP\_address canonical\_hostname [aliases...]

The IP address can conform to either IPv4 or IPv6. Fields of the entry are separated by any number of blanks and/or tab characters. Text from a "#" character until the end of the line is a comment, and is ignored. Host names may contain only alphanumeric characters, minus signs ("-"), and periods ("."). They must begin with an alphabetic character and end with an alphanumeric character. Optional aliases provide for name changes, alternate spellings, shorter hostnames, or generic hostnames (for example, *localhost*). If required, a host may have two separate entries in this file; one for each version of the Internet Protocol (IPv4 and IPv6).

The Berkeley Internet Name Domain (BIND) Server implements the Internet name server for UNIX systems. It augments or replaces the */etc/hosts* file or hostname lookup, and frees a host from relying on */etc/hosts* being up to date and complete.

In modern systems, even though the host table has been superseded by DNS, it is still widely used for:

## **bootstrapping**

Most systems have a small host table containing the name and address information for important hosts on the local network. This is useful when DNS is not running, for example during system bootup.

**NIS** Sites that use NIS use the host table as input to the NIS host database. Even though NIS can be used with DNS, most NIS sites still use the host table with an entry for all local hosts as a backup.

## **isolated nodes**

Very small sites that are isolated from the network use the host table instead of DNS. If the local information rarely changes, and the network is not connected to the Internet, DNS offers little advantage.

## **FILES**

*/etc/hosts*

## **NOTES**

Modifications to this file normally take effect immediately, except in cases where the file is cached by applications.

## **Historical notes**

RFC 952 gave the original format for the host table, though it has since changed.

Before the advent of DNS, the host table was the only way of resolving hostnames on the fledgling Internet. Indeed, this file could be created from the official host data base maintained at the Network Information Control Center (NIC), though local changes

were often required to bring it up to date regarding unof€cial aliases and/or unknown hosts. The NIC no longer maintains the hosts.txt €les, though looking around at the time of writing (circa 2000), there are historical hosts.txt €les on the WWW. I just found three, from 92, 94, and 95.

# EXAMPLES

# The following lines are desirable for IPv4 capable hosts 127.0.0.1 localhost

# 127.0.1.1 is often used for the FQDN of the machine

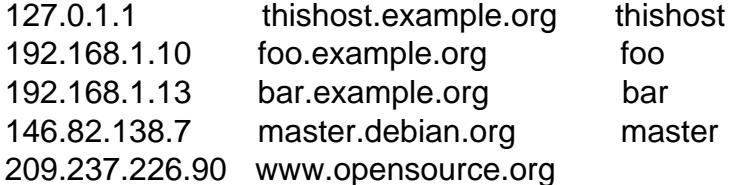

# The following lines are desirable for IPv6 capable hosts

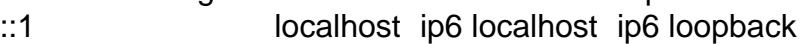

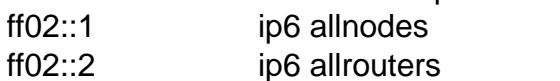

# SEE ALSO

hostname(1), resolver(3) host.conf(5) resolv.conf(5) resolver(5) hostname(7) named(8)

Internet RFC 952

hosts.equiv - list of hosts and users that are granted "trusted" **r** command access to your system

## **DESCRIPTION**

The file */etc/hosts.equiv* allows or denies hosts and users to use the **r**-commands (e.g., **rlogin**, **rsh**, or **rcp**) without supplying a password.

The file uses the following format:

*+|[-]hostname|+@netgroup|-@netgroup [+|[-]username|+@netgroup|-@netgroup]*

The *hostname* is the name of a host which is logically equivalent to the local host. Users logged into that host are allowed to access like-named user accounts on the local host without supplying a password. The *hostname* may be (optionally) preceded by a plus (+) sign. If the plus sign is used alone, it allows any host to access your system. You can explicitly deny access to a host by preceding the *hostname* by a minus (-) sign. Users from that host must always supply additional credentials, including possibly a password. For security reasons you should always use the FQDN of the hostname and not the short hostname.

The *username* entry grants a specific user access to all user accounts (except root) without supplying a password. That means the user is NOT restricted to like-named accounts. The *username* may be (optionally) preceded by a plus (+) sign. You can also explicitly deny access to a specific user by preceding the *username* with a minus (-) sign. This says that the user is not trusted no matter what other entries for that host exist.

Netgroups can be specified by preceding the netgroup by an @ sign.

Be extremely careful when using the plus (+) sign. A simple typographical error could result in a standalone plus sign. A standalone plus sign is a wildcard character that means "any host"!

## **FILES**

*/etc/hosts.equiv*

## **NOTES**

Some systems will honor the contents of this file only when it has owner root and no write permission for anybody else. Some exceptionally paranoid systems even require that there be no other hard links to the file.

Modern systems use the Pluggable Authentication Modules library (PAM). With PAM a standalone plus sign is considered a wildcard character which means "any host" only when the word *promiscuous* is added to the auth component line in your PAM file for the particular service (e.g., **rlogin**).

## **EXAMPLES**

Below are some example */etc/host.equiv* or *~/.rhosts* files.

Allow any user to log in from any host:

 $+$ 

Allow any user from *host* with a matching local account to log in:

host

Note: the use of *+host* is never a valid syntax, including attempting to specify that any user from the host is allowed.

Allow any user from *host* to log in:

host +

Note: this is distinct from the previous example since it does not require a matching local account.

Allow *user* from *host* to log in as any non-root user:

host user

Allow all users with matching local accounts from *host* to log in except for *baduser*:

```
host -baduser
host
```
Deny all users from *host*:

-host

Note: the use of *-host -user* is never a valid syntax, including attempting to specify that a particular user from the host is not trusted.

Allow all users with matching local accounts on all hosts in a *netgroup*:

```
+@netgroup
```
Disallow all users on all hosts in a *netgroup*:

```
-@netgroup
```
Allow all users in a *netgroup* to log in from *host* as any non-root user:

host +@netgroup

Allow all users with matching local accounts on all hosts in a *netgroup* except *baduser*:

+@netgroup -baduser +@netgroup

Note: the deny statements must always precede the allow statements because the file is processed sequentially until the first matching rule is found.

## **SEE ALSO**

*rhosts*(5), *rlogind*(8), *rshd*(8)

issue prelogin message and identi€cation €le

# **DESCRIPTION**

/etc/issue is a text €le which contains a message or system identi€cation to be printed before the login prompt. It may contain various @char and \char sequences, if supported by the getty-type program employed on the system.

# **FILES**

/etc/issue

# SEE ALSO

 $\text{mod}(5)$  agetty(8), mingetty(8)

locale describes a locale de€nition €le

# **DESCRIPTION**

The locale de€nition €le contains all the information that lobeledef(1)command needs to convert it into the binary locale database.

The de€nition €les consist of sections which each describe a locale category in detail. Seelocale(7) for additional details for these categories.

**Syntax** 

The locale de€nition €le starts with a header that may consist of the following keywo[rds:](#page-3275-0)

escape\_char

is followed by a character that should be used as the escape-character for the rest of the €le to mark characters that should be interpreted in a special way. It defaults to the backslash (\).

comment\_char

is followed by a character that will be used as the comment-character for the rest of the  $\in$ le. It defaults to the number sign  $(\#)$ .

The locale de€nition has one part for each locale category. Each part can be copied from another existing locale or can be de€ned from scratch. If the category should be copied, the only valid keyword in the de€nition is copy followed by the name of the locale in double quotes which should be copied. The exceptions for this rule are LC\_COLLATE and LC\_CTYPE where a copy statement can be followed by localespeci€c rules and selected overrides.

When de€ning a locale or a category from scratch, an existing system- provided locale de€nition €le should be used as a reference to follow common glibc conventions.

Locale category sections

The following category sections are de€ned by POSIX:

- . LC CTYPE
- LC\_COLLATE
- " LC\_MESSAGES
- LC MONETARY
- " LC\_NUMERIC
- LC\_TIME

In addition, since glibc 2.2, the GNU C library supports the following nonstandard categories:

- " LC\_ADDRESS
- LC IDENTIFICATION
- LC MEASUREMENT
- LC\_NAME
- LC\_PAPER
- LC\_TELEPHONE

Seelocale(7) for a more detailed description of each category.

## LC\_ADDRESS

The de€nition starts with the string LC\_ADDRESS in the €rst column.

Th[e following](#page-3275-0) keywords are allowed:

postal\_fmt

followed by a string containing €eld descriptors that de€ne the format used for postal addresses in the locale. The following €eld descriptors are recognized:

%n Person's name, possibly constructed with the LC\_NAME name\_fmt keyword (since glibc 2.24).

%a

Care of person, or organization.

%f Firm name.

%d

Department name.

## %b

Building name.

%s

Street or block (e.g., Japanese) name.

%h

House number or designation.

## %N

Insert an end-of-line if the previous descriptor's value was not an empty string; otherwise ignore.

- %t Insert a space if the previous descriptor's value was not an empty string; otherwise ignore.
- %r Room number, door designation.

%e

Floor number.

%C

Country designation, from the country\_post keyword.

%l Local township within town or city (since glibc 2.24).

%z

Zip number, postal code.

%T

Town, city.

## $%S$

State, province, or prefecture.

 $\%$ c

Country, as taken from data record.

Each field descriptor may have an 'R' after the '%' to specify that the information is taken from a Romanized version string of the entity.

## *country\_name*

followed by the country name in the language of the current document (e.g., "Deutschland" for the **de\_DE** locale).

## *country\_post*

followed by the abbreviation of the country (see CERT\_MAILCODES).

## *country\_ab2*

followed by the two-letter abbreviation of the country (ISO 3166).

## *country\_ab3*

followed by the three-letter abbreviation of the country (ISO 3166).

## *country\_num*

followed by the numeric country code (ISO 3166).

## *country\_car*

followed by the international license plate country code.

## *country\_isbn*

followed by the ISBN code (for books).

## *lang\_name*

followed by the language name in the language of the current document.

## *lang\_ab*

followed by the two-letter abbreviation of the language (ISO 639).

## *lang\_term*

followed by the three-letter abbreviation of the language (ISO 639-2/T).

## *lang\_lib*

followed by the three-letter abbreviation of the language for library use (ISO 639-2/B). Applications should in general prefer *lang\_term* over *lang\_lib*.

The **LC\_ADDRESS** definition ends with the string *END LC\_ADDRESS*.

## **LC\_CTYPE**

The definition starts with the string *LC\_CTYPE* in the first column.

The following keywords are allowed:

*upper*

followed by a list of uppercase letters. The letters **A** through **Z** are included automatically. Characters also specified as **cntrl**, **digit**, **punct**, or **space** are not allowed.

*lower*

followed by a list of lowercase letters. The letters **a** through **z** are included automatically. Characters also specified as **cntrl**, **digit**, **punct**, or **space** are not allowed.

### *alpha*

followed by a list of letters. All character specified as either **upper** or **lower** are automatically included. Characters also specified as **cntrl**, **digit**, **punct**, or **space** are not allowed.

*digit* followed by the characters classified as numeric digits. Only the digits **0** through **9** are allowed. They are included by default in this class.

*space*

followed by a list of characters defined as white-space characters. Characters also specified as **upper**, **lower**, **alpha**, **digit**, **graph**, or **xdigit** are not allowed. The characters **<space>**, **<form-feed>**, **<newline>**, **<carriage-return>**, **<tab>**, and **<vertical-tab>** are automatically included.

*cntrl* followed by a list of control characters. Characters also specified as **upper**, **lower**, **alpha**, **digit**, **punct**, **graph**, **print**, or **xdigit** are not allowed.

*punct*

followed by a list of punctuation characters. Characters also specified as **upper**, **lower**, **alpha**, **digit**, **cntrl**, **xdigit**, or the **<space>** character are not allowed.

*graph*

followed by a list of printable characters, not including the **<space>** character. The characters defined as **upper**, **lower**, **alpha**, **digit**, **xdigit**, and **punct** are automatically included. Characters also specified as **cntrl** are not allowed.

*print* followed by a list of printable characters, including the **<space>** character. The characters defined as **upper**, **lower**, **alpha**, **digit**, **xdigit**, **punct**, and the **<space>** character are automatically included. Characters also specified as **cntrl** are not allowed.

*xdigit*

followed by a list of characters classified as hexadecimal digits. The decimal digits must be included followed by one or more set of six characters in ascending order. The following characters are included by default: **0** through **9**, **a** through  $f$ ,  $\bf{A}$  through  $\bf{F}$ .

*blank*

followed by a list of characters classified as **blank**. The characters **<space>** and **<tab>** are automatically included.

#### *charclass*

followed by a list of locale-specific character class names which are then to be defined in the locale.

followed by a list of mappings from lowercase to uppercase letters. Each mapping is a pair of a lowercase and an uppercase letter separated with a **,** and enclosed in parentheses.

*tolower*

followed by a list of mappings from uppercase to lowercase letters. If the keyword tolower is not present, the reverse of the toupper list is used.

*toupper*

## *map totitle*

followed by a list of mapping pairs of characters and letters to be used in titles (headings).

*class* followed by a locale-specific character class definition, starting with the class name followed by the characters belonging to the class.

*charconv*

followed by a list of locale-specific character mapping names which are then to be defined in the locale.

*outdigit*

followed by a list of alternate output digits for the locale.

*map to\_inpunct*

followed by a list of mapping pairs of alternate digits and separators for input digits for the locale.

*map to\_outpunct*

followed by a list of mapping pairs of alternate separators for output for the locale.

*translit\_start*

marks the start of the transliteration rules section. The section can contain the *include* keyword in the beginning followed by locale-specific rules and overrides. Any rule specified in the locale file will override any rule copied or included from other files. In case of duplicate rule definitions in the locale file, only the first rule is used.

A transliteration rule consist of a character to be transliterated followed by a list of transliteration targets separated by semicolons. The first target which can be presented in the target character set is used, if none of them can be used the *default\_missing* character will be used instead.

```
include
```
in the transliteration rules section includes a transliteration rule file (and optionally a repertoire map file).

*default\_missing*

in the transliteration rules section defines the default character to be used for transliteration where none of the targets cannot be presented in the target character set.

*translit\_end*

marks the end of the transliteration rules.

The **LC\_CTYPE** definition ends with the string *END LC\_CTYPE*.

## **LC\_COLLATE**

Note that glibc does not support all POSIX-defined options, only the options described below are supported (as of glibc 2.23).

The definition starts with the string *LC\_COLLATE* in the first column.

The following keywords are allowed:

#### *coll\_weight\_max*

followed by the number representing used collation levels. This keyword is recognized but ignored by glibc.

#### *collating-element*

followed by the definition of a collating-element symbol representing a multicharacter collating element.

#### *collating-symbol*

followed by the definition of a collating symbol that can be used in collation order statements.

*define*

followed by **string** to be evaluated in an *ifdef* **string** / *else* / *endif* construct.

#### *reorder-after*

followed by a redefinition of a collation rule.

## *reorder-end*

marks the end of the redefinition of a collation rule.

*reorder-sections-after*

followed by a script name to reorder listed scripts after.

### *reorder-sections-end*

marks the end of the reordering of sections.

*script*

followed by a declaration of a script.

#### *symbol-equivalence*

followed by a collating-symbol to be equivalent to another defined collatingsymbol.

The collation rule definition starts with a line:

*order\_start*

followed by a list of keywords chosen from **forward**, **backward**, or **position**. The order definition consists of lines that describe the collation order and is terminated with the keyword *order\_end*.

The **LC\_COLLATE** definition ends with the string *END LC\_COLLATE*.

## **LC\_IDENTIFICATION**

The definition starts with the string *LC\_IDENTIFICATION* in the first column.

The following keywords are allowed:

*title* followed by the title of the locale document (e.g., "Maori language locale for New Zealand").

*source*

followed by the name of the organization that maintains this document.

*address*

followed by the address of the organization that maintains this document.

*contact*

followed by the name of the contact person at the organization that maintains this document.

*email*

followed by the email address of the person or organization that maintains this document.

- *tel* followed by the telephone number (in international format) of the organization that maintains this document. As of glibc 2.24, this keyword is deprecated in favor of other contact methods.
- *fax* followed by the fax number (in international format) of the organization that maintains this document. As of glibc 2.24, this keyword is deprecated in favor of other contact methods.

#### *language*

followed by the name of the language to which this document applies.

*territory*

followed by the name of the country/geographic extent to which this document applies.

*audience*

followed by a description of the audience for which this document is intended.

*application*

followed by a description of any special application for which this document is intended.

*abbreviation*

followed by the short name for provider of the source of this document.

*revision*

followed by the revision number of this document.

*date* followed by the revision date of this document.

In addition, for each of the categories defined by the document, there should be a line starting with the keyword *category*, followed by:

- (1) a string that identifies this locale category definition,
- (2) a semicolon, and

(3) one of the **LC\_\*** identifiers.

The **LC\_IDENTIFICATION** definition ends with the string *END LC\_IDENTIFICA-TION*.

## **LC\_MESSAGES**

The definition starts with the string *LC\_MESSAGES* in the first column.

The following keywords are allowed:

*yesexpr*

followed by a regular expression that describes possible yes-responses.

*noexpr*

followed by a regular expression that describes possible no-responses.

*yesstr*

followed by the output string corresponding to "yes".

*nostr* followed by the output string corresponding to "no".

The **LC\_MESSAGES** definition ends with the string *END LC\_MESSAGES*.

## **LC\_MEASUREMENT**

The definition starts with the string *LC\_MEASUREMENT* in the first column.

The following keywords are allowed:

*measurement*

followed by number identifying the standard used for measurement. The following values are recognized:

- **1** Metric.
- **2** US customary measurements.

The **LC\_MEASUREMENT** definition ends with the string *END LC\_MEASURE-MENT*.

## **LC\_MONETARY**

The definition starts with the string *LC\_MONETARY* in the first column.

The following keywords are allowed:

*int\_curr\_symbol*

followed by the international currency symbol. This must be a 4-character string containing the international currency symbol as defined by the ISO 4217 standard (three characters) followed by a separator.

*currency\_symbol*

followed by the local currency symbol.

*mon\_decimal\_point*

followed by the single-character string that will be used as the decimal delimiter when formatting monetary quantities.

## *mon\_thousands\_sep*

followed by the single-character string that will be used as a group separator when formatting monetary quantities.

## *mon\_grouping*

followed by a sequence of integers separated by semicolons that describe the formatting of monetary quantities. See *grouping* below for details.

#### *positive\_sign*

followed by a string that is used to indicate a positive sign for monetary quantities.

*negative\_sign*

followed by a string that is used to indicate a negative sign for monetary quantities.

### *int\_frac\_digits*

followed by the number of fractional digits that should be used when formatting with the *int\_curr\_symbol*.

*frac\_digits*

followed by the number of fractional digits that should be used when formatting with the *currency\_symbol*.

*p\_cs\_precedes*

followed by an integer that indicates the placement of *currency\_symbol* for a nonnegative formatted monetary quantity:

- **0** the symbol succeeds the value.
- **1** the symbol precedes the value.
- *p\_sep\_by\_space*

followed by an integer that indicates the separation of *currency\_symbol*, the sign string, and the value for a nonnegative formatted monetary quantity. The following values are recognized:

- **0** No space separates the currency symbol and the value.
- **1** If the currency symbol and the sign string are adjacent, a space separates them from the value; otherwise a space separates the currency symbol and the value.
- **2** If the currency symbol and the sign string are adjacent, a space separates them from the value; otherwise a space separates the sign string and the value.

*n\_cs\_precedes*

followed by an integer that indicates the placement of *currency\_symbol* for a negative formatted monetary quantity. The same values are recognized as for *p\_cs\_precedes*.

*n\_sep\_by\_space*

followed by an integer that indicates the separation of *currency\_symbol*, the sign string, and the value for a negative formatted monetary quantity. The same values are recognized as for *p\_sep\_by\_space*.

*p\_sign\_posn*

followed by an integer that indicates where the *positive\_sign* should be placed for a nonnegative monetary quantity:

- **0** Parentheses enclose the quantity and the *currency\_symbol* or *int\_curr\_symbol*.
- **1** The sign string precedes the quantity and the *currency\_symbol* or the *int\_curr\_symbol*.
- **2** The sign string succeeds the quantity and the *currency\_symbol* or the *int\_curr\_symbol*.
- **3** The sign string precedes the *currency\_symbol* or the *int\_curr\_symbol*.
- **4** The sign string succeeds the *currency\_symbol* or the *int\_curr\_symbol*.
- *n\_sign\_posn*

followed by an integer that indicates where the *negative\_sign* should be placed for a negative monetary quantity. The same values are recognized as for *p\_sign\_posn*.

*int\_p\_cs\_precedes*

followed by an integer that indicates the placement of *int\_curr\_symbol* for a nonnegative internationally formatted monetary quantity. The same values are recognized as for *p\_cs\_precedes*.

*int\_n\_cs\_precedes*

followed by an integer that indicates the placement of *int\_curr\_symbol* for a negative internationally formatted monetary quantity. The same values are recognized as for *p\_cs\_precedes*.

*int\_p\_sep\_by\_space*

followed by an integer that indicates the separation of *int\_curr\_symbol*, the sign string, and the value for a nonnegative internationally formatted monetary quantity. The same values are recognized as for *p\_sep\_by\_space*.

*int\_n\_sep\_by\_space*

followed by an integer that indicates the separation of *int\_curr\_symbol*, the sign string, and the value for a negative internationally formatted monetary quantity. The same values are recognized as for *p\_sep\_by\_space*.

*int\_p\_sign\_posn*

followed by an integer that indicates where the *positive\_sign* should be placed for a nonnegative internationally formatted monetary quantity. The same values are recognized as for *p\_sign\_posn*.

*int\_n\_sign\_posn*

followed by an integer that indicates where the *negative\_sign* should be placed for a negative internationally formatted monetary quantity. The same values are recognized as for *p\_sign\_posn*.

The **LC\_MONETARY** definition ends with the string *END LC\_MONETARY*.

## **LC\_NAME**

The definition starts with the string *LC\_NAME* in the first column.

Various keywords are allowed, but only *name\_fmt* is mandatory. Other keywords are needed only if there is common convention to use the corresponding salutation in this locale. The allowed keywords are as follows:

*name\_fmt*

followed by a string containing field descriptors that define the format used for names in the locale. The following field descriptors are recognized:

%f Family name(s).

%F

Family names in uppercase.

#### $% g$

First given name.

#### $%G$

First given initial.

%l First given name with Latin letters.

#### $\%$

Other shorter name.

#### %m

Additional given name(s).

#### %M

Initials for additional given name(s).

#### %p

Profession.

#### $% s$

Salutation, such as "Doctor".

#### $%S$

Abbreviated salutation, such as "Mr." or "Dr.".

%d

Salutation, using the FDCC-sets conventions.

%t If the preceding field descriptor resulted in an empty string, then the empty string, otherwise a space character.

#### *name\_gen*

followed by the general salutation for any gender.

#### *name\_mr*

followed by the salutation for men.

#### *name\_mrs*

followed by the salutation for married women.

#### *name\_miss*

followed by the salutation for unmarried women.

#### *name\_ms*

followed by the salutation valid for all women.

#### The **LC\_NAME** definition ends with the string *END LC\_NAME*.

#### **LC\_NUMERIC**

The definition starts with the string *LC\_NUMERIC* in the first column.

The following keywords are allowed:

#### *decimal\_point*

followed by the single-character string that will be used as the decimal delimiter when formatting numeric quantities.

*thousands\_sep*

followed by the single-character string that will be used as a group separator when formatting numeric quantities.

*grouping*

followed by a sequence of integers separated by semicolons that describe the formatting of numeric quantities.

Each integer specifies the number of digits in a group. The first integer defines the size of the group immediately to the left of the decimal delimiter. Subsequent integers define succeeding groups to the left of the previous group. If the last integer is not  $-1$ , then the size of the previous group (if any) is repeatedly used for the remainder of the digits. If the last integer is  $-1$ , then no further grouping is performed.

The **LC\_NUMERIC** definition ends with the string *END LC\_NUMERIC*.

#### **LC\_PAPER**

The definition starts with the string *LC\_PAPER* in the first column.

The following keywords are allowed:

*height*

followed by the height, in millimeters, of the standard paper format.

*width*

followed by the width, in millimeters, of the standard paper format.

The **LC\_PAPER** definition ends with the string *END LC\_PAPER*.

#### **LC\_TELEPHONE**

The definition starts with the string *LC\_TELEPHONE* in the first column.

The following keywords are allowed:

*tel\_int\_fmt*

followed by a string that contains field descriptors that identify the format used to dial international numbers. The following field descriptors are recognized:

 $%a$ 

Area code without nationwide prefix (the prefix is often "00").

%A

Area code including nationwide prefix.

%l Local number (within area code).

%e

Extension (to local number).

 $%c$ 

Country code.

% $C$ 

Alternate carrier service code used for dialing abroad.

%t If the preceding field descriptor resulted in an empty string, then the empty string, otherwise a space character.

tel\_dom\_fmt

followed by a string that contains €eld descriptors that identify the format used to dial domestic numbers. The recognized €eld descriptors are the same as for tel\_int\_fmt.

int select

followed by the pre€x used to call international phone numbers.

int\_pre€x

followed by the pre€x used from other countries to dial this country.

The LC\_TELEPHONE de€nition ends with the string END LC\_TELEPHONE.

LC\_TIME

The de€nition starts with the string LC\_TIME in the €rst column.

The following keywords are allowed:

abday

followed by a list of abbreviated names of the days of the week. The list starts with the €rst day of the week as speci€ed by week (Sunday by default). See NOTES.

day followed by a list of names of the days of the week. The list starts with the  $\epsilon$ rst day of the week as speci€ed by week (Sunday by default). See NOTES.

abmon

followed by a list of abbreviated month names.

mon followed by a list of month names.

d\_t\_fmt

followed by the appropriate date and time format (for syntax, straine(3).

d\_fmt

followed by the appropriate date format (for syntax,  $\frac{1}{10}$ ).

t fmt followed by the appropriate time format (for syntax, set ime[\(3\).](#page-2276-0)

am\_pm

followed by the appropriate representation of th[e am and](#page-2276-0) pm strings. This should be left empty for locales not using AM/PM c[onvention.](#page-2276-0)

t\_fmt\_ampm

followed by the appropriate time format (for syntax,  $\text{set}(\{3\})$  when using 12h clock format. This should be left empty for locales not using AM/PM convention.

era followed by semicolon-separated strings that de€n[e how yea](#page-2276-0)rs are counted and displayed for each era in the locale. Each string has the following format:

direction:offset:start\_date:end\_date:era\_name:era\_format

The €elds are to be de€ned as follows:

direction

Either + or -. + means the years closer to start\_date have lower numbers than years closer to end\_date. means the opposite.

## offset

The number of the year closest to start date in the era, corresponding to the %Ey descriptor (sestrptime(3).

## start date

The start of the era in the form of yyyy/mm/dd. Years prior AD 1 are represented as negativ[e numbers.](#page-2290-0)

## end\_date

The end of the era in the form of yyyy/mm/dd, or one of the two special values of  $*$  or  $+*.$   $*$  means the ending date is the beginning of time.  $+*$ means the ending date is the end of time.

## era\_name

The name of the era corresponding to the %EC descriptor  $\frac{1}{2}$ .

## era\_format

The format of the year in the era corresponding to the %EY descriptor (see strptime(3).

## era\_d\_fmt

followed by the format of the date in alternative era notation, corresponding to the [%Ex descri](#page-2290-0)ptor (see trime $(3)$ .

## era\_t\_fmt

followed by the format of the time in alternative era notation, corresponding to the %EX descriptor (seeirptime $(3)$ .

era\_d\_t\_fmt

followed by the format of the date and time in alternative era notation, corresponding to the %Ec descriptor  $(s_{\text{steptime}}(3))$ .

## alt\_digits

followed by the alternative digits used for date and time in the locale.

week followed by a list of three value[s separated](#page-2290-0) by semicolons: The number of days in a week (by default 7), a date of beginning of the week (by default corresponds to Sunday), and the minimal length of the €rst week in year (by default 4). Regarding the start of the week, 19971130 shall be used for Sunday and 19971201 shall be used for Monday. See NOTES.

## €rst\_weekday (since glibc 2.2)

followed by the number of the day from the day list to be shown as the  $\epsilon$ rst day of the week in calendar applications. The default value of 1 corresponds to either Sunday or Monday depending on the value of the second week list item. See NOTES.

## $\epsilon$ rst\_workday (since glibc 2.2)

followed by the number of the €rst working day from the day list. The default value is 2. See NOTES.

## cal direction

followed by a number value that indicates the direction for the display of calendar dates, as follows:

- 1 Left-right from top.
- 2 Top-down from left.
- 3 Right-left from top.

## date\_fmt

followed by the appropriate date representation for date(1) (for syntax, see strftime(3).

The LC\_TIME de€nition ends with the string END LC\_TIME.

## FILES

/usr/li[b/locale/loc](#page-2276-0)ale archive

Usual default locale archive location.

/usr/share/i18n/locales

Usual default path for locale de€nition €les.

## STANDARDS

POSIX.2.

## **NOTES**

The collective GNU C library community wisdom regarding abday, day, week, €rst\_weekday, and €rst\_workday states at https://sourceware.org/glibc/wiki/Locales the following:

- "The value of the second week list item speci€es the base of the abday and day lists.
- "  $∈$ rst weekday speci€es the offset of the €rst day-of-week in the abday and day lists.
- " For compatibility reasons, all glibc locales should set the value of the second week list item to 19971130 (Sunday) and base the abday and day lists appropriately, and set €rst weekday and €rst workday to 1 or 2, depending on whether the week and work week actually starts on Sunday or Monday for the locale.

## SEE ALSO

iconv(1), locale(1), localedef(1), localeconv(3), newlocale(3), setlocale(3), strftime(3) strptime(3) uselocale(3)charmap(5) charsets(7)locale(7) unicode(7) utf-8(7)

motd message of the day

# **DESCRIPTION**

The contents of /etc/motd are displayed by login(1) after a successful login but just before it executes the login shell.

The abbreviation "motd" stands for "message of the day", and this €le has been traditionally used for exactly that (it requires much less disk space than mail to all users).

FILES

/etc/motd

SEE ALSO login(1), issue(5)

networks network name information

# **DESCRIPTION**

The €le /etc/networks is a plain ASCII €le that describes known DARPA networks and symbolic names for these networks. Each line represents a network and has the following structure:

name number aliases . . .

where the €elds are delimited by spaces or tabs. Empty lines are ignored. The hash character (#) indicates the start of a comment: this character, and the remaining characters up to the end of the current line, are ignored by library functions that process the €le.

The €eld descriptions are:

name

The symbolic name for the network. Network names can contain any printable characters except white-space characters or the comment character.

number

The of€cial number for this network in numbers-and-dots notation  $r(s \notin \mathcal{S})$ . The trailing ".0" (for the host component of the network address) may be omitted.

aliases

Optional aliases for the network.

This  $\in$  le is read by the route(8) and netstat(8) utilities. Only Class A, B, or C networks are supported, partitioned networks (i.e., network/26 or network/28) are not supported by this €le.

# FILES

/etc/networks

The networks de€nition €le.

# SEE ALSO

getnetbyaddr(3) getnetbyname (3) petnetent (3) netstat (8), route (8)
nologin - prevent unprivileged users from logging into the system

### **DESCRIPTION**

If the file */etc/nologin* exists and is readable, *login*(1) will allow access only to root. Other users will be shown the contents of this file and their logins will be refused. This provides a simple way of temporarily disabling all unprivileged logins.

### **FILES**

*/etc/nologin*

### **SEE ALSO**

*login*(1), *shutdown*(8)

nscd.conf name service cache daemon con€guration €le

### **DESCRIPTION**

The €le /etc/nscd.conf is read from  $gcd(8)$ at startup. Each line speci€es either an attribute and a value, or an attribute, service, and a value. Fields are separated either by SPACE or TAB characters. A  $\uparrow\# \uparrow$  (number sign) indicates the beginning of a comment; following characters, up to the en[d of the](#page-3626-0) line, are not interpreted by nscd.

Valid services are passwd, group, hosts, services, or netgroup.

log€le debug-€le-name

Speci€es name of the €le to which debug info should be written.

debug level value

Sets the desired debug level. 0 hides debug info. 1 shows general debug info. 2 additionally shows data in cache dumps. 3 (and above) shows all debug info. The default is 0.

threads number

This is the initial number of threads that are started to wait for requests. At least €ve threads will always be created. The number of threads may increase dynamically up to max threads in response to demand from clients, but never decreases.

max threads number

Speci€es the maximum number of threads. The default is 32.

server user user

If this option is set, nscd will run as this user and not as root. If a separate cache for every user is used (S parameter), this option is ignored.

stat user user

Speci€es the user who is allowed to request statistics.

reload count unlimited | number

Sets a limit on the number of times a cached entry gets reloaded without being used before it gets removed. The limit can take values ranging from 0 to 254; values 255 or higher behave the same as unlimited. Limit values can be speci- €ed in either decimal or hexadecimal with a "0x" pre€x. The special value unlimited is case-insensitive. The default limit is 5. A limit of 0 turns off the reloading feature. See NOTES below for further discussion of reloading.

paranoia <yes|no>

Enabling paranoia mode causes nscd to restart itself periodically. The default is no.

restart interval time

Sets the restart interval to time seconds if periodic restart is enabled by enabling paranoia mode. The default is 3600.

enable cache service <yes|no>

Enables or disables the speci€ed service cache. The default is no.

positive time to live service value

Sets the TTL (time-to-live) for positive entries (successful queries) in the

speci€ed cache for service. Value is in seconds. Larger values increase cache hit rates and reduce mean response times, but increase problems with cache coherence. Note that for some name services (including speci€cally DNS) the TTL returned from the name service is used and this attribute is ignored.

#### negative time to live service value

Sets the TTL (time-to-live) for negative entries (unsuccessful queries) in the speci€ed cache for service. Value is in seconds. Can result in signi€cant performance improvements if there are several €les owned by UIDs (user IDs) not in system databases (for example untarring the Linux kernel sources as root); should be kept small to reduce cache coherency problems.

#### suggested size service value

This is the internal hash table size, value should remain a prime number for optimum ef€ciency. The default is 211.

#### check€les service <yes|no>

Enables or disables checking the €le belonging to the speci€ed service for changes. The €les are /etc/passwd, /etc/group, /etc/hosts, /etc/resolv.conf , /etc/services, and /etc/netgroup. The default is yes.

#### persistent service <yes|no>

Keep the content of the cache for service over server restarts; useful when paranoia mode is set. The default is no.

#### shared service <yes|no>

The memory mapping of the nscd databases for service is shared with the clients so that they can directly search in them instead of having to ask the daemon over the socket each time a lookup is performed. The default is no. Note that a cache miss will still result in asking the daemon over the socket.

#### max db size service bytes

The maximum allowable size, in bytes, of the database €les for the service. The default is 33554432.

#### auto propagate service <yes|no>

When set to no for passwd or group service, then the .byname requests are not added to passwd.byuid or group.bygid cache. This can help with tables containing multiple records for the same ID. The default is yes. This option is valid only for services passwd and group.

#### NOTES

The default values stated in this manual page originate from the source code (6) and are used if not overridden in the con€guration €le. The default values used in the con€guration €le of your distribution might differ.

#### Reloading

nscd(8)has a feature called reloading, whose behavior can be surprising.

Reloading is enabled when the reload-count attribute has a non-zero value. The default value in the source code enables reloading, although your distribution may differ.

[When r](#page-3626-0)eloading is enabled, positive cached entries (the results of successful queries) do not simply expire when their TTL is up. Instead, at the expiry time, nscd will "reload", i.e., re-issue to the name service the same query that created the cached entry, to get a new value to cache. Depending on /etc/nsswitch.conf this may mean that a DNS, LDAP, or NIS request is made. If the new query is successful, reloading will repeat when the new value would expire, until reload-count reloads have happened for the entry, and only then will it actually be removed from the cache. A request from a client which hits the entry will reset the reload counter on the entry. Purging the cache using nscd -i overrides the reload logic and removes the entry.

Reloading has the effect of extending cache entry TTLs without compromising on cache coherency, at the cost of additional load on the backing name service. Whether this is a good idea on your system depends on details of your applications' behavior, your name service, and the effective TTL values of your cache entries. Note that for some name services (for example, DNS), the effective TTL is the value returned from the name service and not the value of the positive time to live attribute.

Please consider the following advice carefully:

- If your application will make a second request for the same name, after more than 1 TTL but before reload count TTLs, and is sensitive to the latency of a cache miss, then reloading may be a good idea for you.
- If your name service is con€gured to return very short TTLs, and your applications only make requests rarely under normal circumstances, then reloading may result in additional load on your backing name service without any bene€t to applications, which is probably a bad idea for you.
- " If your name service capacity is limited, reloading may have the surprising effect of increasing load on your name service instead of reducing it, and may be a bad idea for you.
- Setting reload count to unlimited is almost never a good idea, as it will result in a cache that never expires entries and puts never-ending additional load on the backing name service.

Some distributions have an init script for  $\frac{1}{8}$  with a reload command which uses nscd -i to purge the cache. That use of the word "reload" is entirely different from the "reloading" described here.

SEE ALSO nscd(8)

nss Name Service Switch con€guration €le

### **DESCRIPTION**

Each call to a function which retrieves data from a system database like the password or group database is handled by the Name Service Switch implementation in the GNU C library. The various services provided are implemented by independent modules, each of which naturally varies widely from the other.

The default implementations coming with the GNU C library are by default conservative and do not use unsafe data. This might be very costly in some situations, especially when the databases are large. Some modules allow the system administrator to request taking shortcuts if these are known to be safe. It is then the system administrator's responsibility to ensure the assumption is correct.

There are other modules where the implementation changed over time. If an implementation used to sacri€ce speed for memory consumption, it might create problems if the preference is switched.

The /etc/default/nss €le contains a number of variable assignments. Each variable controls the behavior of one or more NSS modules. White spaces are ignored. Lines beginning with †#† are treated as comments.

The variables currently recognized are:

#### NETID\_AUTHORITATIVE = TRUE|FALSE

If set to TRUE, the NIS backend for the ingroups  $(3)$  function will accept the information from the netid.byname NIS map as authoritative. This can speed up the function signi€cantly if the group.byname map is large. The content of the netid.byname map is used as is. T[he system adm](#page-1708-0)inistrator has to make sure it is correctly generated.

#### SERVICES\_AUTHORITATIVE = TRUE|FALSE

If set to TRUE, the NIS backend for the etservbyname(3) and getservbyname r(3) and result assume that the services.byservicename NIS map exists and is authoritative, particularly that it contains both keys with /proto and without /proto for both primary service names [and service aliase](#page-1641-0)s. The sys[tem administrator h](#page-1643-0)as to make sure it is correctly generated.

#### SETENT\_BATCH\_READ = TRUE|FALSE

If set to TRUE, the NIS backend for the the stpwent  $(3)$  and set grent  $(3)$  functions will read the entire database at once and then hand out the requests one by one from memory with every corresponding the entry get great  $(3)$  call respectively. Otherwise, each et pwent  $(3)$ or getgrent  $(3)$ call mi[ght result in](#page-1565-0) a network communication with the server to get t[he next entr](#page-1626-0)y.

### FILES

/etc/default/nss

### EXAMPLES

The default con€guration corresponds to the following con€guration €le:

NETID\_AUTHORITATIVE=FALSE SERVICES\_AUTHORITATIVE=FALSE SETENT\_BATCH\_READ=FALSE

# **SEE ALSO**

*nsswitch.conf*

nsswitch.conf Name Service Switch con€guration €le

### **DESCRIPTION**

The Name Service Switch (NSS) con€guration €le, /etc/nsswitch.conf , is used by the GNU C Library and certain other applications to determine the sources from which to obtain name-service information in a range of categories, and in what order. Each category of information is identi€ed by a database name.

The €le is plain ASCII text, with columns separated by spaces or tab characters. The €rst column speci€es the database name. The remaining columns describe the order of sources to query and a limited set of actions that can be performed by lookup result.

The following databases are understood by the GNU C Library:

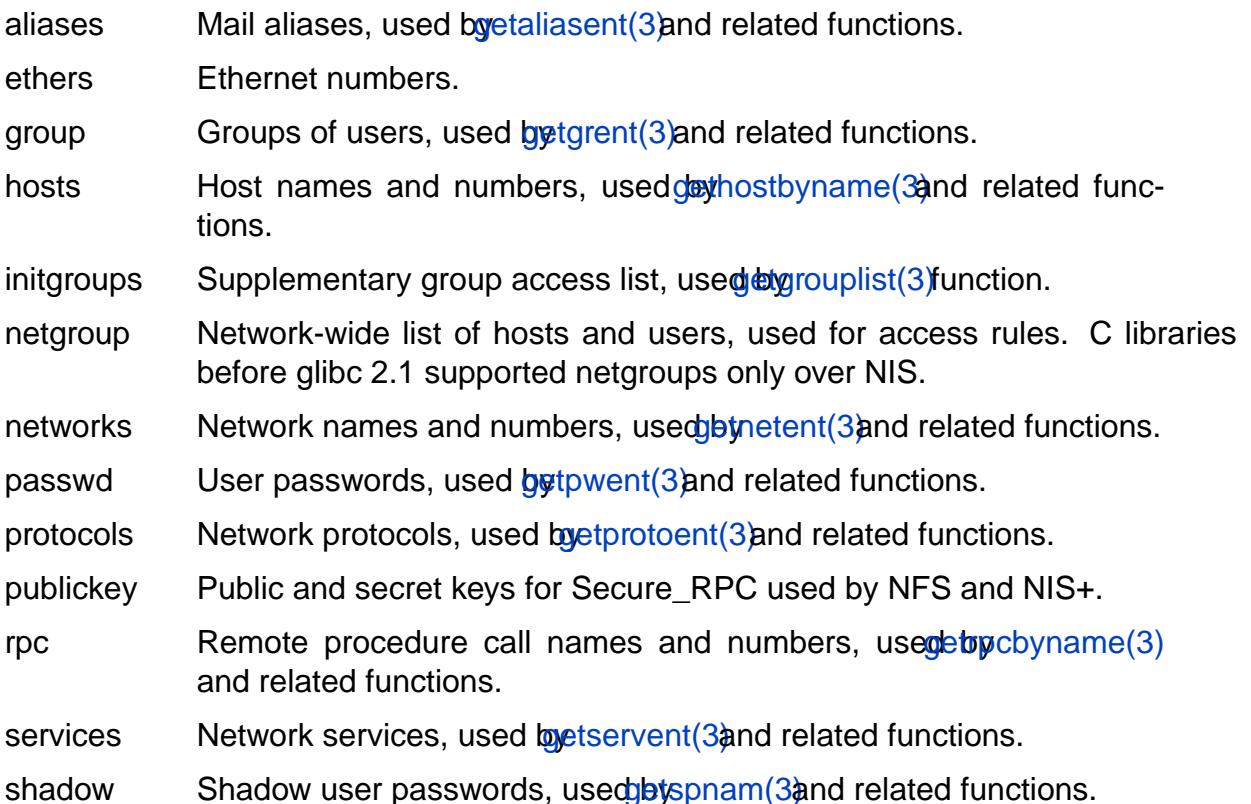

The GNU C Library ignores databases with unknown names. Some applications use this to implement special handling fo[r their own da](#page-1641-0)tabases. For example, sudo(8) consults the sudoers database. Delegation of [subordinate](#page-1647-0) user/group IDs can be con€gured using the subid database. Refer to subuid(5) and subgid(5) for more details.

Here is an example /etc/nsswitch.conf €le:

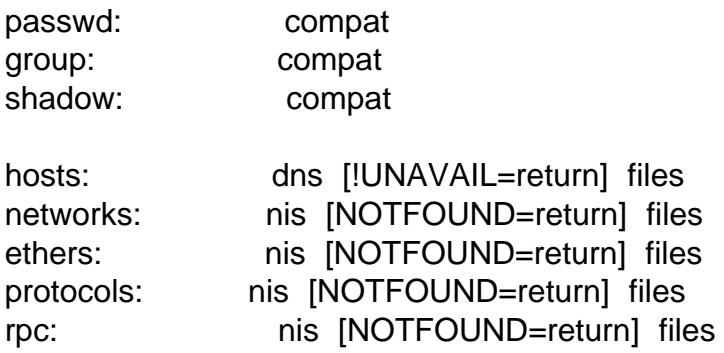

services: nis [NOTFOUND=return] files

The first column is the database name. The remaining columns specify:

- One or more service specifications, for example, "files", "db", or "nis". The order of the services on the line determines the order in which those services will be queried, in turn, until a result is found.
- Optional actions to perform if a particular result is obtained from the preceding service, for example, "[NOTFOUND=return]".

The service specifications supported on your system depend on the presence of shared libraries, and are therefore extensible. Libraries called */lib/libnss\_SERVICE.so.***X** will provide the named *SERVICE*. On a standard installation, you can use "files", "db", "nis", and "nisplus". For the **hosts** database, you can additionally specify "dns". For the **passwd, group, and shadow** databases, you can additionally specify "compat" (see **Compatibility mode** below). The version number **X** may be 1 for glibc 2.0, or 2 for glibc 2.1 and later. On systems with additional libraries installed, you may have access to further services such as "hesiod", "ldap", "winbind", and "wins".

An action may also be specified following a service specification. The action modifies the behavior following a result obtained from the preceding data source. Action items take the general form:

[*STATUS*=*ACTION*] [!*STATUS*=*ACTION*]

where

*STATUS* => **success** | **notfound** | **unavail** | **tryagain** *ACTION* => **return** | **continue** | **merge**

The ! negates the test, matching all possible results except the one specified. The case of the keywords is not significant.

The *STATUS* value is matched against the result of the lookup function called by the preceding service specification, and can be one of:

**success** No error occurred and the requested entry is returned. The default action for this condition is "return". **notfound** The lookup succeeded, but the requested entry was not found. The default action for this condition is "continue". **unavail** The service is permanently unavailable. This can mean either that the required file cannot be read, or, for network services, that the server is not available or does not allow queries. The default action for this condition is "continue". **tryagain** The service is temporarily unavailable. This could mean a file is locked or a server currently cannot accept more connections. The default action for this condition is "continue".

The *ACTION* value can be one of:

**return** Return a result now. Do not call any further lookup functions. However, for compatibility reasons, if this is the selected action for the **group** database and the **notfound** status, and the configuration

€le does not contain the initgroups line, the next lookup function is always called, without affecting the search result.

- continue Call the next lookup function.
- merge [SUCCESS=merge] is used between two database entries. When a group is located in the €rst of the two group entries, processing will continue on to the next one. If the group is also found in the next entry (and the group name and GID are an exact match), the member list of the second entry will be added to the group object to be returned. Available since glibc 2.24. Note that merging will not be done for getgrent(3)nor will duplicate members be pruned when they occur in both entries being merged.

Compatibility mode (compat)

The NSS "compat" servic[e is similar t](#page-1565-0)o "€les" except that it additionally permits special entries in corresponding €les for granting users or members of netgroups access to the system. The following entries are valid in this mode:

For passwd and shadow databases:

- +user Include the speci€ed user from the NIS passwd/shadow map.
- +@netgroup Include all users in the given netgroup.
- user Exclude the speci€ed user from the NIS passwd/shadow map.
- @netgroup Exclude all users in the given netgroup.
- + Include every user, except previously excluded ones, from the NIS passwd/shadow map.

For group database:

- +group Include the speci€ed group from the NIS group map.
- group Exclude the speci€ed group from the NIS group map.
- + Include every group, except previously excluded ones, from the NIS group map.

By default, the source is "nis", but this may be overridden by specifying any NSS service except "compat" itself as the source for the pseudo-databases passwd\_compat, group\_compat, and shadow\_compat.

#### FILES

A service named SERVICE is implemented by a shared object library named libnss\_SERVICE.so.X that resides in /lib.

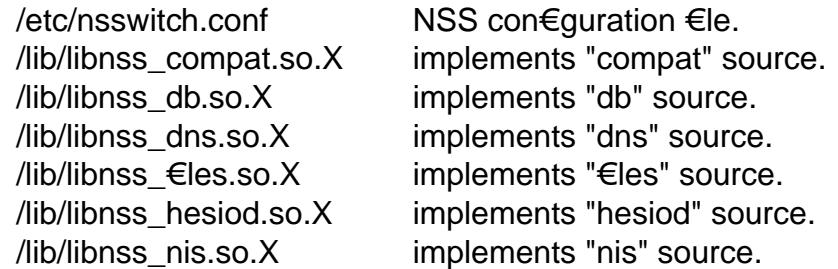

/lib/libnss\_nisplus.so.X implements "nisplus" source.

The following €les are read when "€les" source is speci€ed for respective databases:

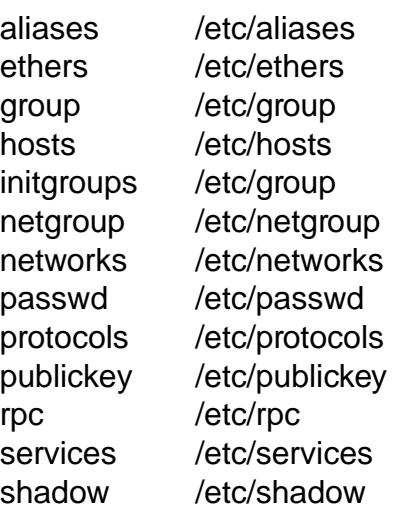

### NOTES

Starting with glibc 2.33, nsswitch.conf is automatically reloaded if the  $\epsilon$ le is changed. In earlier versions, the entire €le was read only once within each process. If the €le was later changed, the process would continue using the old con€guration.

Traditionally, there was only a single source for service information, often in the form of a single con€guration €le (e.g., /etc/passwd). However, as other name services, such as the Network Information Service (NIS) and the Domain Name Service (DNS), became popular, a method was needed that would be more •exible than €xed search orders coded into the C library. The Name Service Switch mechanism, which was based on the mechanism used by Sun Microsystems in the Solaris 2 C library, introduced a cleaner solution to the problem.

# SEE ALSO

 $getent(1)$  nss $(5)$ 

passwd password €le

### **DESCRIPTION**

The /etc/passwd €le is a text €le that describes user login accounts for the system. It should have read permission allowed for all users (many utilities, like ls(1) use it to map user IDs to usernames), but write access only for the superuser.

In the good old days there was no great problem with this general read permission. Everybody could read the encrypted passwords, but the hardware was too slow to crack a well-chosen password, and moreover the basic assumption used to be that of a friendly user-community. These days many people run some version of the shadow password suite, where /etc/passwd has an †x† character in the password €eld, and the encrypted passwords are in /etc/shadow, which is readable by the superuser only.

If the encrypted password, whether in /etc/passwd or in /etc/shadow, is an empty string, login is allowed without even asking for a password. Note that this functionality may be intentionally disabled in applications, or con€gurable (for example using the "nullok" or "nonull" arguments to pam  $unix(8)$ ).

If the encrypted password in /etc/passwd is "\*NP\*" (without the quotes), the shadow record should be obtained from an NIS+ server.

Regardless of whether shadow passwords are used, many system administrators use an asterisk (\*) in the encrypted password €eld to make sure that this user can not authenticate themself using a password. (But see NOTES below.)

If you create a new login, €rst put an asterisk (\*) in the password €eld, then use passwd(1) to set it.

Each line of the €le describes a single user, and contains seven colon-separated €elds:

name:password:UID:GID:GECOS:directory:shell

The €eld are as follows:

name This is the user's login name. It should not contain capital letters.

- password This is either the encrypted user password, an asterisk (\*), or the letter †x†. (See pwconv(8) for an explanation of †x†.)
- UID The privileged root login account (superuser) has the user ID 0.
- GID This is the numeric primary group ID for this user. (Additional groups for the user are de€ned in the system group  $\in$ legroup(5).
- GECOS This €eld (sometimes called the "comment €eld") is optional and used only for informational purposes. Usually, it contains the full username. Some programs (for example,  $\epsilon$ nger(1)) dis[play inform](#page-2675-0)ation from this €eld.

GECOS stands for "General Electric Comprehensive Operating System", which was renamed to GCOS when GE's large systems division was sold to Honeywell. Dennis Ritchie has reported: "Sometimes we sent printer output or batch jobs to the GCOS machine. The gcos €eld in the password €le was a place to stash the information for the \$IDENTcard. Not elegant."

- directory This is the user's home directory: the initial directory where the user is placed after logging in. The value in this €eld is used to set the HOME environment variable.
- shell This is the program to run at login (if empty, use /bin/sh). If set to a nonexistent executable, the user will be unable to login through login(1)The value in this €eld is used to set the SHELL environment variable.

### **FILES**

/etc/passwd

### NOTES

If you want to create user groups, there must be an entry in /etc/group, or no group will exist.

If the encrypted password is set to an asterisk (\*), the user will be unable to login using login(1), but may still login using rlogin(1), run existing processes and initiate new ones through rsh(1), cron(8), at(1), or mail  $\in$ Iters, etc. Trying to lock an account by simply changing the shell  $\epsilon$ eld yields the same result and additionally allows the use of su(1)

### SEE ALSO

 $chfn(1)$ ,  $chsh(1)$ ,  $login(1)$ ,  $passwd(1)$ ,  $su(t)$ ;  $ypt(3)$ ,  $getpwent(3)$ ,  $getpwan(3)$  $group(5)$ , shadow(5), vipw(8)

proc process information, system information, and sysctl pseudo-€lesystem

### **DESCRIPTION**

The proc €lesystem is a pseudo-€lesystem which provides an interface to kernel data structures. It is commonly mounted at /proc. Typically, it is mounted automatically by the system, but it can also be mounted manually using a command such as:

mount t proc proc /proc

Most of the €les in the proc €lesystem are read-only, but some €les are writable, allowing kernel variables to be changed.

#### Mount options

The proc €lesystem supports the following mount options:

hidepid=n (since Linux 3.3)

This option controls who can access the information in /proc/ pid directories. The argument, n, is one of the following values:

#### Everybody may access all

/proc/ pid directories. This is the traditional behavior, and the default if this mount option is not speci€ed.

- 1 Users may not access €les and subdirectories inside any /proc/ pid directories but their own (the /proc/ pid directories themselves remain visible). Sensitive €les such as /proc/ pid/cmdline and /proc/ pid/status are now protected against other users. This makes it impossible to learn whether any user is running a speci€c program (so long as the program doesn't otherwise reveal itself by its behavior).
- 2 As for mode 1, but in addition the /proc/ pid directories belonging to other users become invisible. This means that /proc/ pid entries can no longer be used to discover the PIDs on the system. This doesn't hide the fact that a process with a speci€c PID value exists (it can be learned by other means, for example, by "kill 0 \$PID"), but it hides a process's UID and GID, which could otherwise be learned by employing  $(2)$  on a /proc/ pid directory. This greatly complicates an attacker's task of gathering information about running processes (e.g., discovering whether some daemon is running with elevated privileges, whether another user is running some sensitive program, whether other users are run[ning an](#page-1035-0)y program at all, and so on).

gid=gid (since Linux 3.3)

Speci€es the ID of a group whose members are authorized to learn process information otherwise prohibited by hidepid (i.e., users in this group behave as though /proc was mounted with hidepid=0). This group should be used instead of approaches such as putting nonroot users into the sudoers(5) €le.

subset=pid (since Linux 5.8)

Show only the speci€ed subset of procfs, hiding all top level €les and directories in the procfs that are not related to tasks.

#### **Overview**

Underneath /proc, there are the following general groups of €les and subdirectories:

/proc/ pid subdirectories

Each one of these subdirectories contains €les and subdirectories exposing information about the process with the corresponding process ID.

Underneath each of the /proc/ pid directories, a task subdirectory contains subdirectories of the form task/ tid, which contain corresponding information about each of the threads in the process, where tid is the kernel thread ID of the thread.

The /proc/ pid subdirectories are visible when iterating through /proc with getdents(2)(and thus are visible when one uses ls(1) to view the contents of /proc).

/proc/ tid subdirectories

[Each one o](#page-257-0)f these subdirectories contains €les and subdirectories exposing information about the thread with the corresponding thread ID. The contents of these directories are the same as the corresponding /proc/ pid/task/ tid directories.

The /proc/ tid subdirectories are not visible when iterating through /proc with  $getdents(2)$  and thus are not visible when one uses  $ls(1)$  to view the contents of /proc).

/proc/self

[When a pr](#page-257-0)ocess accesses this magic symbolic link, it resolves to the process's own /proc/ pid directory.

/proc/thread self

When a thread accesses this magic symbolic link, it resolves to the process's own /proc/self/task/ tid directory.

/proc/[az]\*

Various other €les and subdirectories under /proc expose system-wide information.

All of the above are described in more detail in separate manpages whose names start with proc\_.

### NOTES

Many €les contain strings (e.g., the environment and command line) that are in the internal format, with sub€elds terminated by null bytes (†\0†). When inspecting such €les, you may €nd that the results are more readable if you use a command of the following form to display them:

 $$ cat file | tr, \000, \dots$ 

### SEE ALSO

cat(1), dmesg(1),  $\epsilon$ nd(1), free(1), htop(1), init(1), ps(1), pstree(1), tr(1), uptime(1),  $chroot(2)$ , mmap(2), readlink(2), syslog(2), slabinfo(5), sysfs(5), hier(7), namespaces(7) time(7), arp(8), hdparm(8), ifcon $\epsilon$ g(8), lsmod(8), lspci(8), mount(8), netstat(8), procinfo(8), route(8), sysctl(8)

[The Linu](#page-103-0)[x kernel](#page-503-0) [source €le](#page-771-0)[s: Docum](#page-1093-0)[entation/€l](#page-2880-0)[esystem](#page-2883-0)[s/proc.r](#page-3150-0)[st, Documenta](#page-3317-0)tion/ad[mingui](#page-3533-0)de/sysctl/fs.rst, Documentation/adminguide/sysctl/kernel.rst, Documentation/admin guide/sysctl/net.rst, and Documentation/admin guide/sysctl/vm.rst.

/proc/apm advanced power management

**DESCRIPTION** 

/proc/apm

Advanced power management version and battery information when CON-FIG\_APM is de€ned at kernel compilation time.

### SEE ALSO

/proc/buddyinfo memory fragmentation

### **DESCRIPTION**

/proc/buddyinfo

This €le contains information which is used for diagnosing memory fragmentation issues. Each line starts with the identi€cation of the node and the name of the zone which together identify a memory region. This is then followed by the count of available chunks of a certain order in which these zones are split. The size in bytes of a certain order is given by the formula:

(2€order) \* PAGE\_SIZE

The binary buddy allocator algorithm inside the kernel will split one chunk into two chunks of a smaller order (thus with half the size) or combine two contiguous chunks into one larger chunk of a higher order (thus with double the size) to satisfy allocation requests and to counter memory fragmentation. The order matches the column number, when starting to count at zero.

For example on an x86-64 system:

Node 0, zone DMA 1 1 1 0 2 1 1 0 1 1 3 Node 0, zone DMA32 65 47 4 81 52 28 13 10 5 1 404 Node 0, zone Normal 216 55 189 101 84 38 37 27 5 3 587

> In this example, there is one node containing three zones and there are 11 different chunk sizes. If the page size is 4 kilobytes, then the €rst zone called DMA (on x86 the  $\epsilon$ rst 16 megabyte of memory) has 1 chunk of 4 kilobytes (order 0) available and has 3 chunks of 4 megabytes (order 10) available.

If the memory is heavily fragmented, the counters for higher order chunks will be zero and allocation of large contiguous areas will fail.

Further information about the zones can be found in /proc/zoneinfo.

SEE ALSO proc(5)

/proc/bus/ installed buses

### **DESCRIPTION**

/proc/bus/

Contains subdirectories for installed buses.

### /proc/bus/pccard/

Subdirectory for PCMCIA devices when CONFIG\_PCMCIA is set at kernel compilation time.

#### /proc/bus/pccard/drivers

/proc/bus/pci/

Contains various bus subdirectories and pseudo-€les containing information about PCI buses, installed devices, and device drivers. Some of these €les are not ASCII.

/proc/bus/pci/devices

Information about PCI devices. They may be accessed through lspci(8) and setpci(8)

SEE ALSO

/proc/cgroups control groups

**DESCRIPTION** /proc/cgroups (since Linux 2.6.24) See cgroups(7)

SEE ALSO

/proc/cmdline kernel boot arguments

DESCRIPTION

/proc/cmdline

Arguments passed to the Linux kernel at boot time. Often done via a boot manager such as lilo(8) or grub(8)Any arguments embedded in the kernel image or initramfs via CONFIG\_BOOT\_CONFIG will also be displayed.

SEE ALSO

/proc/con€g.gz kernel build con€guration

# **DESCRIPTION**

/proc/con€g.gz (since Linux 2.6)

This €le exposes the con€guration options that were used to build the currently running kernel, in the same format as they would be shown in the .con€g €le that resulted when con€guring the kernel (using make xcon€g, make con€g, or similar). The €le contents are compressed; view or search them using zcat(1) and zgrep(1)As long as no changes have been made to the following €le, the contents of /proc/con€g.gz are the same as those provided by:

cat /lib/modules/\$(uname r)/build/.config

/proc/con€g.gz is provided only if the kernel is con€gured with CONFIG\_IK-CONFIG\_PROC.

SEE ALSO proc(5)

/proc/cpuinfo CPU and system architecture information

**DESCRIPTION** 

/proc/cpuinfo

This is a collection of CPU and system architecture dependent items, for each supported architecture a different list. Two common entries are processor which gives CPU number and bogomips; a system constant that is calculated during kernel initialization. SMP machines have information for each CPU. The lscpu(1) command gathers its information from this €le.

SEE ALSO

/proc/crypto ciphers provided by kernel crypto API

**DESCRIPTION** 

/proc/crypto

A list of the ciphers provided by the kernel crypto API. For details, see the kernel Linux Kernel Crypto API documentation available under the kernel source directory Documentation/crypto/ (or Documentation/DocBook before Linux 4.10; the documentation can be built using a command such as make htmldocs in the root directory of the kernel source tree).

SEE ALSO

/proc/devices major numbers and device groups

**DESCRIPTION** 

/proc/devices

Text listing of major numbers and device groups. This can be used by MAKEDEV scripts for consistency with the kernel.

### SEE ALSO

/proc/diskstats disk I/O statistics

### DESCRIPTION

/proc/diskstats (since Linux 2.5.69)

This €le contains disk I/O statistics for each disk device. See the Linux kernel source €le Documentation/admin guide/iostats.rst (or Documentation/iostats.txt before Linux 5.3) for further information.

### SEE ALSO

/proc/dma ISA DMA channels

DESCRIPTION

/proc/dma

This is a list of the registered ISA DMA (direct memory access) channels in use.

### SEE ALSO

/proc/driver/ empty dir

DESCRIPTION /proc/driver/

Empty subdirectory.

SEE ALSO

/proc/execdomains ABI personalities (obsolete)

### DESCRIPTION

/proc/execdomains

Used to list ABI personalities before Linux 4.1; now contains a constant string for userspace compatibility.

### SEE ALSO

/proc/fb frame buffer

DESCRIPTION

/proc/fb

Frame buffer information when CONFIG\_FB is de€ned during kernel compilation.

SEE ALSO

/proc/€lesystems supported €lesystems

# **DESCRIPTION**

/proc/€lesystems

A text listing of the €lesystems which are supported by the kernel, namely €lesystems which were compiled into the kernel or whose kernel modules are currently loaded. (See also esystems(5) If a  $\epsilon$  lesystem is marked with "nodev", this means that it does not require a block device to be mounted (e.g., virtual €lesystem, network €lesystem).

Incidentally, this €le may b[e used by mo](#page-2669-0)unt(8) when no €lesystem is speci€ed and it didn't manage to determine the €lesystem type. Then €lesystems contained in this €le are tried (excepted those that are marked with "nodev").

# SEE ALSO

/proc/fs/ mounted €lesystems

# DESCRIPTION

/proc/fs/

Contains subdirectories that in turn contain €les with information about (certain) mounted €lesystems.

### SEE ALSO

/proc/ide/ IDE channels and attached devices

# DESCRIPTION

/proc/ide

This directory exists on systems with the IDE bus. There are directories for each IDE channel and attached device. Files include:

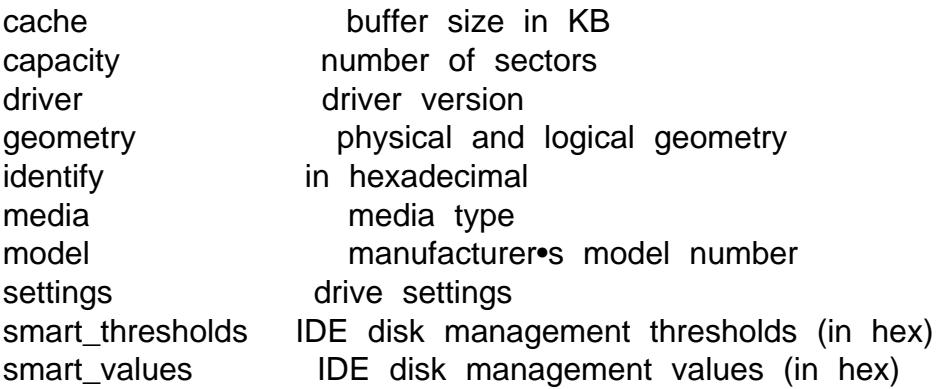

The hdparm(8) utility provides access to this information in a friendly format.

SEE ALSO

/proc/interrupts number of interrupts

# **DESCRIPTION**

/proc/interrupts

This is used to record the number of interrupts per CPU per IO device. Since Linux 2.6.24, for the i386 and x86-64 architectures, at least, this also includes interrupts internal to the system (that is, not associated with a device as such), such as NMI (nonmaskable interrupt), LOC (local timer interrupt), and for SMP systems, TLB (TLB •ush interrupt), RES (rescheduling interrupt), CAL (remote function call interrupt), and possibly others. Very easy to read formatting, done in ASCII.

SEE ALSO

# NAME /proc/iomem I/O memory map **DESCRIPTION** /proc/iomem I/O memory map in Linux 2.4. SEE ALSO

/proc/ioports I/O port regions

**DESCRIPTION** 

/proc/ioports

This is a list of currently registered Input-Output port regions that are in use.

SEE ALSO

/proc/kallsyms kernel exported symbols

### DESCRIPTION

/proc/kallsyms (since Linux 2.5.71)

This holds the kernel exported symbol de€nitions used by the modules( $X$ ) tools to dynamically link and bind loadable modules. In Linux 2.5.47 and earlier, a similar €le with slightly different syntax was named ksyms.

### **HISTORY**

/proc/ksyms (Linux 1.1.23…2.5.47) See /proc/kallsyms.

# SEE ALSO

/proc/kcore physical memory

# **DESCRIPTION**

/proc/kcore

This €le represents the physical memory of the system and is stored in the ELF core €le format. With this pseudo-€le, and an unstripped kernel (/usr/src/linux/vmlinux) binary, GDB can be used to examine the current state of any kernel data structures.

The total length of the  $\in$ le is the size of physical memory (RAM) plus 4 KiB.

SEE ALSO proc(5)
/proc/keys, /proc/key users in-kernel key management

**DESCRIPTION** 

/proc/keys (since Linux 2.6.10)

Seekeyrings(7)

/proc/key users (since Linux 2.6.10) Seekeyrings(7)

SEE ALSO

/proc/kmsg kernel messages

# DESCRIPTION

/proc/kmsg

This €le can be used instead of  $\frac{1}{2}$ system call to read kernel messages. A process must have superuser privileges to read this €le, and only one process should read this €le. This €le should not be read if a syslog process is running which uses theyslog(2)system [call facility](#page-1093-0) to log kernel messages.

Information in this  $\in$  le is retrieved with the dmesg(1) program.

/proc/kpagecgroup memory cgroups

# DESCRIPTION

/proc/kpagecgroup (since Linux 4.3)

This €le contains a 64-bit inode number of the memory cgroup each page is charged to, indexed by page frame number (see the discussion of /proc/ pid/pagemap).

The /proc/kpagecgroup €le is present only if the CONFIG\_MEMCG kernel con€guration option is enabled.

SEE ALSO

/proc/kpagecount count of mappings of physical pages

## DESCRIPTION

/proc/kpagecount (since Linux 2.6.25)

This €le contains a 64-bit count of the number of times each physical page frame is mapped, indexed by page frame number (see the discussion of /proc/ pid/pagemap).

The /proc/kpagecount €le is present only if the CON-FIG\_PROC\_PAGE\_MONITOR kernel con€guration option is enabled.

SEE ALSO

/proc/kpage•ags physical pages frame masks

# **DESCRIPTION**

/proc/kpage•ags (since Linux 2.6.25)

This €le contains 64-bit masks corresponding to each physical page frame; it is indexed by page frame number (see the discussion of /proc/ pid/pagemap). The bits are as follows:

- 0 KPF\_LOCKED
- 1 KPF\_ERROR
- 2 KPF\_REFERENCED
- 3 KPF\_UPTODATE
- 4 KPF\_DIRTY
- 5 KPF\_LRU
- 6 KPF\_ACTIVE
- 7 KPF\_SLAB
- 8 KPF\_WRITEBACK
- 9 KPF\_RECLAIM
- 10 KPF\_BUDDY
- 11 KPF MMAP (since Linux 2.6.31)
- 12 KPF\_ANON (since Linux 2.6.31)
- 13 KPF SWAPCACHE (since Linux 2.6.31)
- 14 KPF SWAPBACKED (since Linux 2.6.31)
- 15 KPF\_COMPOUND\_HEAD (since Linux 2.6.31)
- 16 KPF COMPOUND TAIL (since Linux 2.6.31)
- 17 KPF HUGE (since Linux 2.6.31)
- 18 KPF\_UNEVICTABLE (since Linux 2.6.31)
- 19 KPF HWPOISON (since Linux 2.6.31)
- 20 KPF\_NOPAGE (since Linux 2.6.31)
- 21 KPF\_KSM (since Linux 2.6.32)
- 22 KPF THP (since Linux 3.4)
- 23 KPF BALLOON (since Linux 3.18)
- 24 KPF ZERO PAGE (since Linux 4.0)
- 25 KPF\_IDLE (since Linux 4.3)
- 26 KPF\_PGTABLE (since Linux 4.18)
- 
- 
- 
- -
- -
	-
	-
	-
	-
	-
	-
	-

For further details on the meanings of these bits, see the kernel source €le Documentation/admin quide/mm/pagemap.rst. Before Linux 2.6.29, KPF\_WRITE-BACK, KPF\_RECLAIM, KPF\_BUDDY, and KPF\_LOCKED did not report correctly.

The /proc/kpage•ags  $\in$  le is present only if the CONFIG–PROC–PAGE–MON-ITOR kernel con€guration option is enabled.

/proc/loadavg load average

# DESCRIPTION

/proc/loadavg

The €rst three €elds in this €le are load average €gures giving the number of jobs in the run queue (state R) or waiting for disk I/O (state D) averaged over 1, 5, and 15 minutes. They are the same as the load average numbers given by uptime(1) and other programs. The fourth €eld consists of two numbers separated by a slash ( $\ell$ ). The  $\epsilon$ rst of these is the number of currently runnable kernel scheduling entities (processes, threads). The value after the slash is the number of kernel scheduling entities that currently exist on the system. The €fth €eld is the PID of the process that was most recently created on the system.

# SEE ALSO

/proc/locks current €le locks and leases

**DESCRIPTION** 

/proc/locks

This €le shows current €le locks $\phi$ k(2) and fcntl(2)) and leases ( $\phi$ ntl(2)).

An example of the content shown in this €le is the following:

1: POSIX ADVISORY READ 5433 08:01:7864448 128 128 2: FLOCK ADVISORY [WRITE 2](#page-220-0)00[1 08:01:7](#page-202-0)864554 0 [EOF](#page-202-0) 3: FLOCK ADVISORY WRITE 1568 00:2f:32388 0 EOF 4: POSIX ADVISORY WRITE 699 00:16:28457 0 EOF 5: POSIX ADVISORY WRITE 764 00:16:21448 0 0 6: POSIX ADVISORY READ 3548 08:01:7867240 1 1 7: POSIX ADVISORY READ 3548 08:01:7865567 1826 2335 8: OFDLCK ADVISORY WRITE 1 08:01:8713209 128 191

The €elds shown in each line are as follows:

- [1] The ordinal position of the lock in the list.
- [2] The lock type. Values that may appear here include:

**FLOCK** 

This is a BSD  $\in$  le lock created using  $k(2)$ .

**OFDLCK** 

This is an open  $\in$ le description (OFD) lock created usining (2).

POSIX

This is a POSIX byte-range lock created using  $(2)$ .

[3] Among the strings that can appear here are the following:

ADVISORY

This is an advisory lock.

**MANDATORY** 

This is a mandatory lock.

[4] The type of lock. Values that can appear here are:

READ

This is a POSIX or OFD read lock, or a BSD shared lock.

**WRITE** 

This is a POSIX or OFD write lock, or a BSD exclusive lock.

[5] The PID of the process that owns the lock.

Because OFD locks are not owned by a single process (since multiple processes may have €le descriptors that refer to the same open €le description), the value 1 is displayed in this €eld for OFD locks. (Before Linux 4.14, a bug meant that the PID of the process that initially acquired the lock was displayed instead of the value 1.)

- [6] Three colon-separated sub€elds that identify the major and minor device ID of the device containing the €lesystem where the locked €le resides, followed by the inode number of the locked  $\in$ le.
- [7] The byte offset of the  $\epsilon$ rst byte of the lock. For BSD locks, this value is always 0.
- [8] The byte offset of the last byte of the lock. EOF in this  $\epsilon$ eld means that the lock extends to the end of the €le. For BSD locks, the value shown is always EOF.

Since Linux 4.9, the list of locks shown in /proc/locks is €ltered to show just the locks for the processes in the PID namespace (see amespaces (7) for which the /proc €lesystem was mounted. (In the initial PID namespace, there is no €ltering of the records shown in this  $\in$ le.)

The lslocks(8) command provides a bit more [information about e](#page-3353-0)ach lock.

/proc/malloc debug malloc (obsolete)

# **DESCRIPTION**

/proc/malloc (only up to and including Linux 2.2)

This €le is present only if CONFIG\_DEBUG\_MALLOC was de€ned during compilation.

## SEE ALSO

/proc/meminfo - memory usage

#### **DESCRIPTION**

*/proc/meminfo*

This file reports statistics about memory usage on the system. It is used by *free*(1) to report the amount of free and used memory (both physical and swap) on the system as well as the shared memory and buffers used by the kernel. Each line of the file consists of a parameter name, followed by a colon, the value of the parameter, and an option unit of measurement (e.g., "kB"). The list below describes the parameter names and the format specifier required to read the field value. Except as noted below, all of the fields have been present since at least Linux 2.6.0. Some fields are displayed only if the kernel was configured with various options; those dependencies are noted in the list.

#### *MemTotal* %lu

Total usable RAM (i.e., physical RAM minus a few reserved bits and the kernel binary code).

#### *MemFree* %lu

The sum of *LowFree*+*HighFree*.

#### *MemAvailable* %lu (since Linux 3.14)

An estimate of how much memory is available for starting new applications, without swapping.

#### *Buffers* %lu

Relatively temporary storage for raw disk blocks that shouldn't get tremendously large (20 MB or so).

#### *Cached* %lu

In-memory cache for files read from the disk (the page cache). Doesn't include *SwapCached*.

#### *SwapCached* %lu

Memory that once was swapped out, is swapped back in but still also is in the swap file. (If memory pressure is high, these pages don't need to be swapped out again because they are already in the swap file. This saves I/O.)

#### *Active* %lu

Memory that has been used more recently and usually not reclaimed unless absolutely necessary.

#### *Inactive* %lu

Memory which has been less recently used. It is more eligible to be reclaimed for other purposes.

*Active(anon)* %lu (since Linux 2.6.28) [To be documented.]

*Inactive(anon)* %lu (since Linux 2.6.28) [To be documented.]

*Active(file)* %lu (since Linux 2.6.28) [To be documented.]

*Inactive(file)* %lu (since Linux 2.6.28) [To be documented.]

*Unevictable* %lu (since Linux 2.6.28)

(From Linux 2.6.28 to Linux 2.6.30, **CONFIG\_UNEVICTABLE\_LRU** was required.) [To be documented.]

*Mlocked* %lu (since Linux 2.6.28)

(From Linux 2.6.28 to Linux 2.6.30, **CONFIG\_UNEVICTABLE\_LRU** was required.) [To be documented.]

*HighTotal* %lu

(Starting with Linux 2.6.19, **CONFIG\_HIGHMEM** is required.) Total amount of highmem. Highmem is all memory above ~860 MB of physical memory. Highmem areas are for use by user-space programs, or for the page cache. The kernel must use tricks to access this memory, making it slower to access than lowmem.

#### *HighFree* %lu

(Starting with Linux 2.6.19, **CONFIG\_HIGHMEM** is required.) Amount of free highmem.

*LowTotal* %lu

(Starting with Linux 2.6.19, **CONFIG\_HIGHMEM** is required.) Total amount of lowmem. Lowmem is memory which can be used for everything that highmem can be used for, but it is also available for the kernel's use for its own data structures. Among many other things, it is where everything from *Slab* is allocated. Bad things happen when you're out of lowmem.

#### *LowFree* %lu

(Starting with Linux 2.6.19, **CONFIG\_HIGHMEM** is required.) Amount of free lowmem.

*MmapCopy* %lu (since Linux 2.6.29)

(**CONFIG\_MMU** is required.) [To be documented.]

#### *SwapTotal* %lu

Total amount of swap space available.

#### *SwapFree* %lu

Amount of swap space that is currently unused.

#### *Dirty* %lu

Memory which is waiting to get written back to the disk.

#### *Writeback* %lu

Memory which is actively being written back to the disk.

*AnonPages* %lu (since Linux 2.6.18)

Non-file backed pages mapped into user-space page tables.

Mapped %lu

Files which have been mapped into memory (with map(2), such as libraries.

Shmem %lu (since Linux 2.6.32)

Amount of memory consumed impfs(5)€lesyst[ems.](#page-503-0)

KReclaimable %lu (since Linux 4.20)

Kernel allocations that the kernel will attempt to reclaim under memory pressure. Includes SReclai[mable \(be](#page-2895-0)low), and other direct allocations with a shrinker.

Slab %lu

In-kernel data structures cache.  $(S_{\text{embinfo}}(5))$ .

SReclaimable %lu (since Linux 2.6.19)

Part of Slab, that might be reclaimed, such as caches.

SUnreclaim %lu (since Linux 2.6.19)

Part of Slab, that cannot be reclaimed on memory pressure.

KernelStack %lu (since Linux 2.6.32)

Amount of memory allocated to kernel stacks.

PageTables %lu (since Linux 2.6.18)

Amount of memory dedicated to the lowest level of page tables.

Quicklists %lu (since Linux 2.6.27) (CONFIG\_QUICKLIST is required.) [To be documented.]

NFS Unstable %lu (since Linux 2.6.18) NFS pages sent to the server, but not yet committed to stable storage.

Bounce %lu (since Linux 2.6.18) Memory used for block device "bounce buffers".

WritebackTmp %lu (since Linux 2.6.26) Memory used by FUSE for temporary writeback buffers.

CommitLimit %lu (since Linux 2.6.10)

This is the total amount of memory currently available to be allocated on the system, expressed in kilobytes. This limit is adhered to only if strict overcommit accounting is enabled (mode 2 in /proc/sys/vm/overcommit memory). The limit is calculated according to the formula described under /proc/sys/vm/overcommit\_memory. For further details, see the kernel source €le Documentation/vm/overcommit accounting.rst.

Committed\_AS %lu

The amount of memory presently allocated on the system. The committed memory is a sum of all of the memory which has been allocated by processes, even if it has not been "used" by them as of yet. A process which allocates 1 GB of memory (using alloc $(3)$  or similar), but touches only 300 MB of that memory will show up as using only 300 MB of memory even if it has the address space allocated for the entire 1 GB.

This 1 GB is memory which has been "committed" to by the VM and can be used at any time by the allocating application. With strict overcommit enabled on the system (mode 2 in /proc/sys/vm/overcommit\_memory), allocations which would exceed the CommitLimit will not be permitted. This is useful if one needs to guarantee that processes will not fail due to lack of memory once that memory has been successfully allocated.

VmallocTotal %lu

Total size of vmalloc memory area.

VmallocUsed %lu

Amount of vmalloc area which is used. Since Linux 4.4, this €eld is no longer calculated, and is hard coded as 0. See /proc/vmallocinfo.

VmallocChunk %lu

Largest contiguous block of vmalloc area which is free. Since Linux 4.4, this €eld is no longer calculated and is hard coded as 0. See /proc/vmallocinfo.

HardwareCorrupted %lu (since Linux 2.6.32)

(CONFIG\_MEMORY\_FAILURE is required.) [To be documented.]

LazyFree %lu (since Linux 4.12)

Shows the amount of memory marked by dvise(2) MADV\_FREE.

AnonHugePages %lu (since Linux 2.6.38)

(CONFIG\_TRANSPARENT\_HUGEPAGE is required.) Non-€le backed huge pages mapped into use[r-space pag](#page-457-0)e tables.

ShmemHugePages %lu (since Linux 4.8)

(CONFIG\_TRANSPARENT\_HUGEPAGE is required.) Memory used by shared memory (shmem) and  $\frac{1}{\pi}$  shallocated with huge pages.

### ShmemPmdMapped %lu (since Linux 4.8)

(CONFIG\_TRANSPARENT\_HUGEPAGE is required.) Shared memory mapped into user space [with huge](#page-2895-0) pages.

CmaTotal %lu (since Linux 3.1)

Total CMA (Contiguous Memory Allocator) pages. (CONFIG\_CMA is required.)

CmaFree %lu (since Linux 3.1)

Free CMA (Contiguous Memory Allocator) pages. (CONFIG\_CMA is required.)

HugePages\_Total %lu

(CONFIG\_HUGETLB\_PAGE is required.) The size of the pool of huge pages.

HugePages\_Free %lu

(CONFIG\_HUGETLB\_PAGE is required.) The number of huge pages in the pool that are not yet allocated.

HugePages\_Rsvd %lu (since Linux 2.6.17)

(CONFIG\_HUGETLB\_PAGE is required.) This is the number of huge pages for which a commitment to allocate from the pool has been made,

but no allocation has yet been made. These reserved huge pages guarantee that an application will be able to allocate a huge page from the pool of huge pages at fault time.

HugePages\_Surp %lu (since Linux 2.6.24)

(CONFIG\_HUGETLB\_PAGE is required.) This is the number of huge pages in the pool above the value in /proc/sys/vm/nr\_hugepages. The maximum number of surplus huge pages is controlled by /proc/sys/vm/nr\_overcommit\_hugepages.

Hugepagesize %lu

(CONFIG\_HUGETLB\_PAGE is required.) The size of huge pages.

DirectMap4k %lu (since Linux 2.6.27)

Number of bytes of RAM linearly mapped by kernel in 4 kB pages. (x86.)

DirectMap4M %lu (since Linux 2.6.27)

Number of bytes of RAM linearly mapped by kernel in 4 MB pages. (x86 with CONFIG\_X86\_64 or CONFIG\_X86\_PAE enabled.)

DirectMap2M %lu (since Linux 2.6.27)

Number of bytes of RAM linearly mapped by kernel in 2 MB pages. (x86 with neither CONFIG\_X86\_64 nor CONFIG\_X86\_PAE enabled.)

DirectMap1G %lu (since Linux 2.6.27)

(x86 with CONFIG\_X86\_64 and CONFIG\_X86\_DIRECT\_GB-PAGES enabled.)

/proc/modules loaded modules

**DESCRIPTION** 

/proc/modules

A text list of the modules that have been loaded by the system. See also lsmod(8)

## SEE ALSO

/proc/mtrr memory type range registers

# DESCRIPTION

/proc/mtrr

Memory Type Range Registers. See the Linux kernel source €le Documentation/x86/mtrr.rst (or Documentation/x86/mtrr.txt before Linux 5.2, or Documentation/mtrr.txt before Linux 2.6.28) for details.

SEE ALSO

/proc/partitions major and minor numbers of partitions

# **DESCRIPTION**

/proc/partitions

Contains the major and minor numbers of each partition as well as the number of 1024-byte blocks and the partition name.

# SEE ALSO

/proc/pci PCI devices

# **DESCRIPTION**

/proc/pci

This is a listing of all PCI devices found during kernel initialization and their con€guration.

This €le has been deprecated in favor of a new /proc interface for PCI (/proc/bus/pci). It became optional in Linux 2.2 (available with CON-FIG\_PCI\_OLD\_PROC set at kernel compilation). It became once more nonoptionally enabled in Linux 2.4. Next, it was deprecated in Linux 2.6 (still available with CONFIG\_PCI\_LEGACY\_PROC set), and €nally removed altogether since Linux 2.6.17.

# SEE ALSO

/proc/pid/, /proc/self/ process information

## **DESCRIPTION**

/proc/ pid/

There is a numerical subdirectory for each running process; the subdirectory is named by the process ID. Each /proc/ pid subdirectory contains the pseudo-€les and directories described below.

The €les inside each /proc/ pid directory are normally owned by the effective user and effective group ID of the process. However, as a security measure, the ownership is made root:root if the process's "dumpable" attribute is set to a value other than 1.

Before Linux 4.11, root:root meant the "global" root user ID and group ID (i.e., UID 0 and GID 0 in the initial user namespace). Since Linux 4.11, if the process is in a noninitial user namespace that has a valid mapping for user (group) ID 0 inside the namespace, then the user (group) ownership of the €les under /proc/ pid is instead made the same as the root user (group) ID of the namespace. This means that inside a container, things work as expected for the container "root" user.

The process's "dumpable" attribute may change for the following reasons:

- " The attribute was explicitly set via the  $ct(2)$  PR\_SET\_DUMPABLE operation.
- The attribute was reset to the value in the  $\epsilon$ le /proc/sys/fs/suid dumpable (described below), for the reasons [describe](#page-695-0)d  $rct(2)$ .

Resetting the "dumpable" attribute to 1 reverts the ownership of the /proc/ pid/\* €les to the process's effective UID and GID. Note, however, that if the effective UID or GID is subsequently modi€ed, then t[he "dump](#page-695-0)able" attribute may be reset, as described  $iprctl(2)$ . Therefore, it may be desirable to reset the "dumpable" attribute after making any desired changes to the process's effective UID or GID.

/proc/self/

This directory refers [to the p](#page-695-0)rocess accessing the /proc €lesystem, and is identical to the /proc directory named by the process ID of the same process.

SEE ALSO

/proc/pid/attr/ security-related attributes

# **DESCRIPTION**

### /proc/ pid/attr/

The €les in this directory provide an API for security modules. The contents of this directory are €les that can be read and written in order to set security-related attributes. This directory was added to support SELinux, but the intention was that the API be general enough to support other security modules. For the purpose of explanation, examples of how SELinux uses these €les are provided below.

This directory is present only if the kernel was con€gured with CONFIG SE-CURITY.

### /proc/ pid/attr/current (since Linux 2.6.0)

The contents of this  $\epsilon$  e represent the current security attributes of the process.

In SELinux, this €le is used to get the security context of a process. Prior to Linux 2.6.11, this €le could not be used to set the security context (a write was always denied), since SELinux limited process security transitions  $d\alpha$  (2) (see the description of /proc/ pid/attr/exec, below). Since Linux 2.6.11, SELinux lifted this restriction and began supporting "set" operations via writes to this node if authorized by policy, although use of this operation is only suitable for applications that are trusted to maintain any desired se[paration b](#page-169-0)etween the old and new security contexts.

Prior to Linux 2.6.28, SELinux did not allow threads within a multithreaded process to set their security context via this node as it would yield an inconsistency among the security contexts of the threads sharing the same memory space. Since Linux 2.6.28, SELinux lifted this restriction and began supporting "set" operations for threads within a multithreaded process if the new security context is bounded by the old security context, where the bounded relation is de- €ned in policy and guarantees that the new security context has a subset of the permissions of the old security context.

Other security modules may choose to support "set" operations via writes to this node.

/proc/ pid/attr/exec (since Linux 2.6.0)

This €le represents the attributes to assign to the process upon a subsequent execve(2)

In SELinux, this is needed to support role/domain transitions,  $e$ **and**  $ve(2)$  is the preferred point to make such transitions because it offers better control over [the initial](#page-169-0)ization of the process in the new security label and the inheritance of state. In SELinux, this attribute is reset  $\alpha$  and  $\alpha$  are that the new program reverts to the default behavior for an execve(2) calls that it m[ay make.](#page-169-0) In SELinux, a process can set only its own /proc/ pid/attr/exec attribute.

/proc/ pid/attr/fscreate (since Linux 2.6.0)

This €le represents the attributes to [assign to €](#page-169-0)les created by subsequent calls to  $open(2)$  mkdir(2), symlink(2) and mknod(2)

SELinux employs this €le to support creation of a €le (using the aforementioned system calls) in a secure state, so that there is no risk of inappropriate access being obtained between the time of creation and the time that attributes are set. In SELinux, this attribute is reset  $\mathbf{w}$  ecve(2) so that the new program reverts to the default behavior for any  $\epsilon$  e creation calls it may make, but the attribute will persist across multiple €le creation calls within a program unless it is explicitly reset. In SELinux, a process [can set o](#page-169-0)nly its own /proc/ pid/attr/fscreate attribute.

/proc/ pid/attr/keycreate (since Linux 2.6.18)

If a process writes a security context into this €le, all subsequently created keys  $(add\;key(2))$  will be labeled with this context. For further information, see the kernel source €le Documentation/security/keys/core.rst (or €le Documentation/security/keys.txt between Linux 3.0 and Linux 4.13, or Documentation/keys.txt before Linux 3.0).

/proc/ pid/attr/prev (since Linux 2.6.0)

This  $\epsilon$  ee contains the security context of the process before the last execthat is, the previous value of /proc/ pid/attr/current.

/proc/ pid/attr/socketcreate (since Linux 2.6.18)

If a process writes a security context into this €le, all subseque[ntly create](#page-169-0)d sockets will be labeled with this context.

proc\_pid\_autogroup group tasks for the scheduler

# **DESCRIPTION**

/proc/ pid/autogroup (since Linux 2.6.38) Seesched(7)

# SEE ALSO

/proc/pid/auxv exec(3) information

# DESCRIPTION

/proc/ pid/auxv (since Linux 2.6.0)

This contains the contents of the ELF interpreter information passed to the process at exec time. The format is one unsigned long ID plus one unsigned long value for each entry. The last entry contains two zeros. See also getauxval(3).

Permission to access this €le is governed by a ptrace access mode PTRACE\_MODE\_READ\_FSCREDS check; septrace(2).

SEE ALS[O](#page-1544-0) 

/proc/pid/cgroup control group

**DESCRIPTION** /proc/ pid/cgroup (since Linux 2.6.24) See cgroups(7)

SEE ALSO

/proc/pid/clear\_refs reset the PG\_Referenced and ACCESSED/YOUNG bits

## **DESCRIPTION**

/proc/ pid/clear\_refs (since Linux 2.6.22)

This is a write-only €le, writable only by owner of the process.

The following values may be written to the  $\in$ le:

1 (since Linux 2.6.22)

Reset the PG\_Referenced and ACCESSED/YOUNG bits for all the pages associated with the process. (Before Linux 2.6.32, writing any nonzero value to this €le had this effect.)

2 (since Linux 2.6.32)

Reset the PG\_Referenced and ACCESSED/YOUNG bits for all anonymous pages associated with the process.

3 (since Linux 2.6.32)

Reset the PG\_Referenced and ACCESSED/YOUNG bits for all €lemapped pages associated with the process.

Clearing the PG\_Referenced and ACCESSED/YOUNG bits provides a method to measure approximately how much memory a process is using. One €rst inspects the values in the "Referenced" €elds for the VMAs shown in /proc/ pid/smaps to get an idea of the memory footprint of the process. One then clears the PG\_Referenced and ACCESSED/YOUNG bits and, after some measured time interval, once again inspects the values in the "Referenced" €elds to get an idea of the change in memory footprint of the process during the measured interval. If one is interested only in inspecting the selected mapping types, then the value 2 or 3 can be used instead of 1.

Further values can be written to affect different properties:

4 (since Linux 3.11)

Clear the soft-dirty bit for all the pages associated with the process. This is used (in conjunction with /proc/ pid/pagemap) by the check-point restore system to discover which pages of a process have been dirtied since the  $\epsilon$ le /proc/ pid/clear refs was written to.

5 (since Linux 4.0)

Reset the peak resident set size ("high water mark") to the process's current resident set size value.

Writing any value to /proc/ pid/clear\_refs other than those listed above has no effect.

The /proc/ pid/clear refs  $\epsilon$ le is present only if the CON-FIG\_PROC\_PAGE\_MONITOR kernel con€guration option is enabled.

/proc/pid/cmdline command line

# **DESCRIPTION**

/proc/ pid/cmdline

This read-only €le holds the complete command line for the process, unless the process is a zombie. In the latter case, there is nothing in this €le: that is, a read on this €le will return 0 characters.

For processes which are still running, the command-line arguments appear in this €le in the same layout as they do in process memory: If the process is well-behaved, it is a set of strings separated by null bytes ( $\uparrow$ \0 $\uparrow$ ), with a further null byte after the last string.

This is the common case, but processes have the freedom to override the memory region and break assumptions about the contents or format of the /proc/ pid/cmdline €le.

If, after an execve(2) the process modi€es its argy strings, those changes will show up here. This is not the same thing as modifying the argv array.

Furthermore, a process may change the memory location that this €le refers via prctl(2) op[erations su](#page-169-0)ch as PR\_SET\_MM\_ARG\_START.

Think of this €le as the command line that the process wants you to see.

/proc/pid/comm command name

# **DESCRIPTION**

/proc/ pid/comm (since Linux 2.6.33)

This  $\epsilon$ le exposes the process's comm value, that is, the command name associated with the process. Different threads in the same process may have different comm values, accessible via /proc/ pid/task/ tid/comm. A thread may modify its comm value, or that of any of other thread in the same thread group (see the discussion of CLONE\_THREAD in clone(2), by writing to the €le /proc/self/task/ tid/comm. Strings longer than TASK\_COMM\_LEN (16) characters (including the terminating null byte) are silently truncated.

This  $\epsilon$ le provides a superset of the rctl(2) PR\_SET\_NAME and PR\_GET\_NAME operations, and is employed bthread\_setname\_np(3) hen used to rename threads other than the caller. The value in this €le is used for the %e speci€er in /proc/sys/kernel/core\_pattern; $s$ ere(5).

SEE ALSO

/proc/pid/coredump\_€lter core dump €lter

# **DESCRIPTION**

/proc/ pid/coredump\_€lter (since Linux 2.6.23)  $Seecore(5)$ 

## SEE ALSO

/proc/pid/cpuset CPU af€nity sets

**DESCRIPTION** /proc/ pid/cpuset (since Linux 2.6.12) Seecpuset(7)

# SEE ALSO

/proc/pid/cwd symbolic link to current working directory

**DESCRIPTION** 

/proc/ pid/cwd

This is a symbolic link to the current working directory of the process. To  $\epsilon$ nd out the current working directory of process 20, for instance, you can do this:

\$ cd /proc/20/cwd; pwd P

In a multithreaded process, the contents of this symbolic link are not available if the main thread has already terminated (typically by calling particles).

Permission to dereference or read (readlink(2)) this symbolic link is governed by a ptrace access mode PTRACE\_MODE\_READ\_FSCREDS check; see ptrace(2)

SEE ALSO

/proc/pid/environ initial environment

# **DESCRIPTION**

/proc/ pid/environ

This €le contains the initial environment that was set when the currently executing program was started ve  $xecve(2)$ . The entries are separated by null bytes (†\0†), and there may be a null byte at the end. Thus, to print out the environment of process 1, you would do:

 $$ cat/proc/1/environment | tr, 000, ..., h,$ 

If, after anexecve(2) the process modi€es its environment (e.g., by calling functions such as putenv(3) or modifying the environ(7) variable directly), this  $\epsilon$ le will not re•ect those changes.

Furtherm[ore, a proc](#page-169-0)ess may change the memory location that this €le refers via prctl(2) oper[ations suc](#page-2071-0)h as PR\_SET\_[MM\\_ENV\\_S](#page-3105-0)TART.

Permission to access this €le is governed by a ptrace access mode PTRACE\_MODE\_READ\_FSCREDS check; septrace(2).

SEE ALS[O](#page-695-0) 

/proc/pid/exe symbolic link to program pathname

# **DESCRIPTION**

### /proc/ pid/exe

Under Linux 2.2 and later, this €le is a symbolic link containing the actual pathname of the executed command. This symbolic link can be dereferenced normally; attempting to open it will open the executable. You can even type /proc/ pid/exe to run another copy of the same executable that is being run by process pid. If the pathname has been unlinked, the symbolic link will contain the string † (deleted)† appended to the original pathname. In a multithreaded process, the contents of this symbolic link are not available if the main thread has already terminated (typically by calliptinead\_exit(3)).

Permission to dereference or read (readlink(2)) this symbolic link is governed by a ptrace access mode PTRACE MODE READ FSCREDS check; see ptrace(2).

Under Linux 2.0 and earlier, /proc/ pid/exe is a pointer to the binary which was executed, and appears as a symbolic linkreadlink(2) call on this  $\epsilon$ le under [Linux 2.0](#page-727-0) returns a string in the format:

[device]:inode

For example, [0301]:1502 would be inode [1502 on de](#page-771-0)vice major 03 (IDE, MFM, etc. drives) minor 01 ( $\epsilon$ rst partition on the  $\epsilon$ rst drive).

 $\epsilon$ nd(1) with the inum option can be used to locate the  $\epsilon$ le.

/proc/pid/fd/ €le descriptors

## **DESCRIPTION**

/proc/ pid/fd/

This is a subdirectory containing one entry for each €le which the process has open, named by its €le descriptor, and which is a symbolic link to the actual €le. Thus, 0 is standard input, 1 standard output, 2 standard error, and so on.

For €le descriptors for pipes and sockets, the entries will be symbolic links whose content is the €le type with the inodereadlink(2) call on this €le returns a string in the format:

type:[inode]

For example, socket:[2248868] will be a soc[ket and its](#page-771-0) inode is 2248868. For sockets, that inode can be used to €nd more information in one of the €les under /proc/net/ .

For €le descriptors that have no corresponding inode (e.g., €le descriptors produced by bpf(2), epoll\_create(2) eventfd(2) inotify\_init(2), perf\_event\_open(2) signalfd(2) timerfd\_create(2) and userfaultfd(2), the entry will be a symbolic link with contents of the form

anon inode: [file-type](#page-155-0)

[In many ca](#page-1000-0)[ses \(but not all\),](#page-1114-0) the  $\in$  le-type is surrounded by square brackets.

For example, an epoll €le descriptor will have a symbolic link whose content is the string anon\_inode:[eventpoll].

In a multithreaded process, the contents of this directory are not available if the main thread has already terminated (typically by calliting ead\_exit(3)).

Programs that take a €lename as a command-line argument, but don't take input from standard input if no argument is supplied, and programs that write to a  $\in$ le named as a command-line argument, but don't se[nd their output](#page-1998-0) to standard output if no argument is supplied, can nevertheless be made to use standard input or standard output by using /proc/ pid/fd €les as command-line arguments. For example, assuming that i is the •ag designating an input €le and o is the •ag designating an output €le:

\$ foobar i /proc/self/fd/0 o /proc/self/fd/1 ...

and you have a working €lter.

/proc/self/fd/N is approximately the same as /dev/fd/N in some UNIX and UNIX-like systems. Most Linux MAKEDEV scripts symbolically link /dev/fd to /proc/self/fd, in fact.

Most systems provide symbolic links /dev/stdin, /dev/stdout, and /dev/stderr, which respectively link to the €les 0, 1, and 2 in /proc/self/fd. Thus the example command above could be written as:

\$ foobar i /dev/stdin o /dev/stdout ...

Permission to dereference or read (readlink(2)) the symbolic links in this directory is governed by a ptrace access mode

PTRACE\_MODE\_READ\_FSCREDS check; septrace(2).

Note that for €le descriptors referring to inodes (pipes and sockets, see above), those inodes still have permission bits and ownership information distinct from those of the /proc/ pid/fd entry, and that the o[wner may](#page-727-0) differ from the user and group IDs of the process. An unprivileged process may lack permissions to open them, as in this example:

\$ echo test | sudo u nobody cat test \$ echo test | sudo u nobody cat /proc/self/fd/0 cat: /proc/self/fd/0: Permission denied

File descriptor 0 refers to the pipe created by the shell and owned by that shell's user, which is not nobody, so cat does not have permission to create a new €le descriptor to read from that inode, even though it can still read from its existing €le descriptor 0.

SEE ALSO

/proc/pid/fdinfo/ information about €le descriptors

# **DESCRIPTION**

/proc/ pid/fdinfo/ (since Linux 2.6.22)

This is a subdirectory containing one entry for each  $\in$  le which the process has open, named by its €le descriptor. The €les in this directory are readable only by the owner of the process. The contents of each €le can be read to obtain information about the corresponding €le descriptor. The content depends on the type of €le referred to by the corresponding €le descriptor.

For regular €les and directories, we see something like:

\$ cat /proc/12015/fdinfo/4 pos: 1000 flags: 01002002 mnt\_id: 21

The €elds are as follows:

pos This is a decimal number showing the €le offset.

•ags This is an octal number that displays the €le access mode and €le status •ags (see open(2). If the close-on-exec  $\epsilon$  le descriptor •ag is set, then •ags will also include the value O\_CLOEXEC.

Before Linux 3.1, this €eld incorrectly displayed the setting of O\_CLOE[XEC at](#page-573-0) the time the €le was opened, rather than the current setting of the close-on-exec • ag.

mnt\_id

This  $€eld$ , present since Linux 3.15, is the ID of the mount containing this €le. See the description of /proc/ pid/mountinfo.

For eventfd  $\in$  le descriptors (see entfd(2), we see (since Linux 3.8) the following €elds:

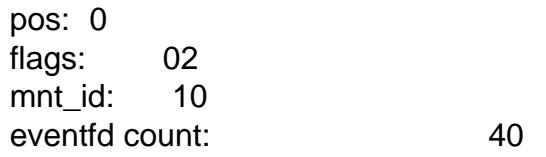

eventfd count is the current value of the eventfd counter, in hexadecimal.

For epoll  $\in$  le descriptors (sepoll(7)), we see (since Linux 3.8) the following €elds:

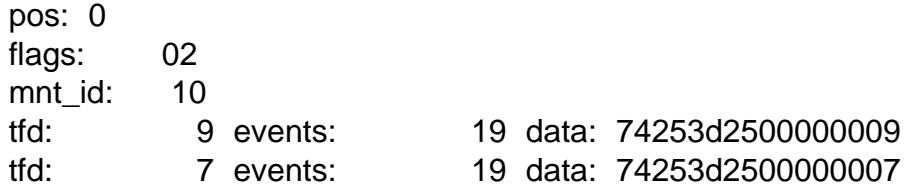

Each of the lines beginning tfd describes one of the €le descriptors being monitored via the epoll  $\in$ le descriptor (see et  $| \cot(2)$  for some details). The tfd  $\in$ eld is the number of the €le descriptor. The events €eld is a hexadecimal mask of the events being monitored for this €le descriptor. The data €eld is the data

value associated with this €le descriptor.

For signalfd  $\in$  le descriptors (segnalfd(2), we see (since Linux 3.8) the following €elds:

pos: 0 flags: 02 mnt id: 10 sigmask: 0000000000000006

sigmask is the hexadecimal mask of signals that are accepted via this signalfd €le descriptor. (In this example, bits 2 and 3 are set, corresponding to the signals SIGINT and SIGQUIT; see signal(7).

For inotify  $\epsilon$  descriptors (securify(7)), we see (since Linux 3.8) the following €elds:

```
pos: 0
flags: 00
mnt id: 11
inotify wd:2 ino:7ef82a sdev:800001 mask:800afff ignored_mask:0 fhandle bytes:8 fhandle:
inotify wd:1 ino:192627 sdev:800001 mask:800afff ignored_mask:0 fhandle bytes:8 fh
```
Each of the lines beginning with "inotify" displays information about one €le or directory that is being monitored. The €elds in this line are as follows:

wd A watch descriptor number (in decimal).

ino The inode number of the target €le (in hexadecimal).

sdev The ID of the device where the target €le resides (in hexadecimal).

mask The mask of events being monitored for the target €le (in hexadecimal).

If the kernel was built with export is support, the path to the target  $\in$  le is exposed as a €le handle, via three hexadecimal €elds: fhandle bytes, fhandle type, and f handle.

For fanotify  $\epsilon$ le descriptors (séenotify(7), we see (since Linux 3.8) the following €elds:

pos: 0 flags: 02 mnt id: 11 fanotify flags:0 event flags:88002 fanotify ino:19264f sdev:800001 mflags:0 mask:1 ignored\_mask:0 fhandle bytes:8 fha

The fourth line displays information de€ned when the fanotify group was created via fanotify init(2):

•ags The •ags argument given  $\frac{\text{f}}{\text{f}}(2)(\text{expressed in hexadecimal}).$ 

event•ags

[The event\\_](#page-188-0)f\_•ags argument given from otify\_init( $2$ ) (expressed in hexadecimal).

Each additional line shown in the €le contains information about one of the marks in the fanotify group. Most of thes[e €elds are as](#page-188-0) for inotify, except:
m•ags

The •ags associated with the mark (expressed in hexadecimal).

mask The events mask for this mark (expressed in hexadecimal).

ignored\_mask

The mask of events that are ignored for this mark (expressed in hexadecimal).

For details on these  $\epsilon$ elds, see otify\_mark(2).

For timerfd  $\in$  le descriptors (see timerfd(2)), we see (since Linux 3.17) the following €elds:

pos: 0 flags: 02004002 mnt\_id: 13 clockid: 0 ticks: 0 settime flags: 03 it\_value: (7695568592, 640020877) it\_interval: (0, 0)

clockid

This is the numeric value of the clock ID (corresponding to one of the CLOCK \* constants de€ned via <time.h>) that is used to mark the progress of the timer (in this example, 0 is CLOCK\_REALTIME).

ticks This is the number of timer expirations that have occurred, (i.e., the value that read(2)on it would return).

#### settime •ags

This €eld lists the •ags with which the timerfd was last armed (see timerfd settime $(2)$  in octal (in this example, both TFD TIMER AB-STIME and TFD\_TIMER\_CANCEL\_ON\_SET are set).

#### it\_value

[This €eld contain](#page-1114-0)s the amount of time until the timer will next expire, expressed in seconds and nanoseconds. This is always expressed as a relative value, regardless of whether the timer was created using the TFD\_TIMER\_ABSTIME •ag.

#### it\_interval

This  $\in$ eld contains the interval of the timer, in seconds and nanoseconds. (The it value and it interval  $\epsilon$ elds contain the values that timerfd\_gettime(2\) this €le descriptor would return.)

#### SEE ALSO proc(5)

/proc/pid/io I/O statistics

### **DESCRIPTION**

/proc/ pid/io (since Linux 2.6.20)

This  $\in$  le contains I/O statistics for the process and its waited-for children, for example:

# cat /proc/3828/io rchar: 323934931 wchar: 323929600 syscr: 632687 syscw: 632675 read bytes: 0 write\_bytes: 323932160 cancelled\_write\_bytes: 0

The €elds are as follows:

#### rchar: characters read

The number of bytes returned by success  $\frac{d}{dx}$  and similar system calls.

#### wchar: characters written

The number of bytes returned by success fulle  $(2)$  and similar system calls.

#### syscr: read syscalls

The number of "€le read" system calls, t[hose fro](#page-1186-0)m the  $ad(2)$  family,  $send\inle(2)$  copy\_ $\inle\subseteq range(2)$  and  $ioctl(2)$  BTRFS\_IOC\_EN-CODED READ[ 32] (including when invoked by the kernel as part of other syscalls).

#### syscw[: write sysc](#page-922-0)al[ls](#page-144-0)

The number of "€le write" system calls, those from the rite(2) family, send€le(2) copy\_€le\_range(2) and ioctl(2) BTRFS\_IOC\_EN-CODED\_WRITE[\_32] (including when invoked by the kernel as part of other syscalls).

#### read\_[bytes: bytes](#page-922-0) r[ead](#page-144-0)

The number of bytes really fetched from the storage layer. This is accurate for block-backed €lesystems.

#### write\_bytes: bytes written

The number of bytes really sent to the storage layer.

#### cancelled\_write\_bytes:

The above statistics fail to account for truncation: if a process writes 1 MB to a regular €le and then removes it, said 1 MB will not be written, but will have nevertheless been accounted as a 1 MB write. This €eld represents the number of bytes "saved" from I/O writeback. This can yield to having done negative I/O if caches dirtied by another process are truncated. cancelled\_write\_bytes applies to I/O already accounted-for in write\_bytes.

Permission to access this  $\epsilon$ le is governed  $\frac{f(x)}{g(x)}$  access mode PTRACE\_MODE\_READ\_FSCREDS.

# **CAVEATS**

These counters are not atomic: on systems where 64-b[it integer](#page-727-0) operations may tear, a counter could be updated simultaneously with a read, yielding an incorrect intermediate value.

### SEE ALSO

 $getrusage(2)proc(5)$ 

/proc/pid/limits resource limits

# DESCRIPTION

/proc/ pid/limits (since Linux 2.6.24)

This €le displays the soft limit, hard limit, and units of measurement for each of the process's resource limits (sgetrlimit(2)). Up to and including Linux 2.6.35, this €le is protected to allow reading only by the real UID of the process. Since Linux 2.6.36, this €le is readable by all users on the system.

SEE ALSO

/proc/pid/map\_€les/ memory-mapped €les

# **DESCRIPTION**

/proc/ pid/map\_€les/ (since Linux 3.3)

...

This subdirectory contains entries corresponding to memory-mapped €les (see mmap(2). Entries are named by memory region start and end address pair (expressed as hexadecimal numbers), and are symbolic links to the mapped €les themselves. Here is an example, with the output wrapped and reformatted to  $\epsilon t$ [on an 80](#page-503-0)-column display:

# ls l /proc/self/map\_files/ lr. 1 root root 64 Apr 16 21:31 3252e000003252e20000 > /usr/lib64/ld2.15.so

Although these entries are present for memory regions that were mapped with the MAP\_FILE •ag, the way anonymous shared memory (regions created with the MAP\_ANON | MAP\_SHARED •ags) is implemented in Linux means that such regions also appear on this directory. Here is an example where the target €le is the deleted /dev/zero one:

lrw. 1 root root 64 Apr 16 21:33 7fc075d2f0007fc075e6f000 > /dev/zero (deleted)

Permission to access this €le is governed by a ptrace access mode PTRACE\_MODE\_READ\_FSCREDS check; septrace(2).

Until Linux 4.3, this directory appeared only if the CONFIG\_CHECK-POINT\_RESTORE kernel con€guration option was enabled.

Capabilities are required to read the contents [of the sym](#page-727-0)bolic links in this directory: before Linux 5.9, the reading process requires CAP\_SYS\_ADMIN in the initial user namespace; since Linux 5.9, the reading process must have either CAP SYS ADMIN or CAP CHECKPOINT RESTORE in the initial (i.e. root) user namespace.

# SEE ALSO

/proc/pid/maps mapped memory regions

#### **DESCRIPTION**

/proc/ pid/maps

A €le containing the currently mapped memory regions and their access permissions. Seenmap(2)for some further information about memory mappings.

Permission to access this €le is governed by a ptrace access mode PTRACE\_MODE\_READ\_FSCREDS check; septrace(2).

The form[at of the €](#page-503-0)le is:

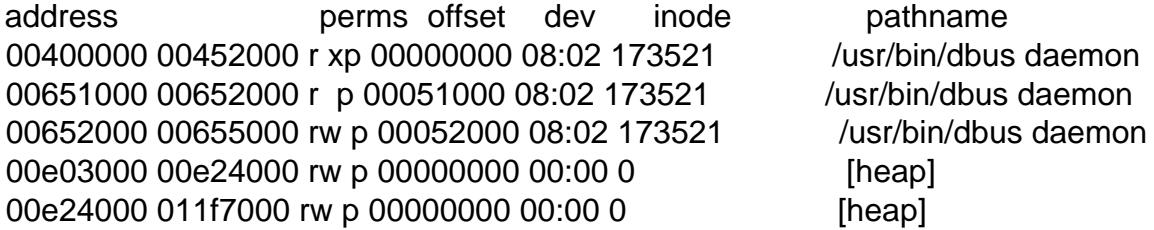

... 35b180000035b1820000 rxp 00000000 08:02 135522 /usr/lib64/ld2.15.so 35b1a1f000 35b1a20000 r p 0001f000 08:02 135522 /usr/lib64/ld 2.15.so 35b1a2000035b1a21000 rwp 00020000 08:02 135522 /usr/lib64/ld2.15.so 35b1a2100035b1a22000 rwp 00000000 00:00 0 35b1c0000035b1dac000 rxp 00000000 08:02 135870 /usr/lib64/libc2.15.so 35b1dac00035b1fac000 p 001ac000 08:02 135870 /usr/lib64/libc2.15.so 35b1fac000 35b1fb0000 r p 001ac000 08:02 135870 /usr/lib64/libc 2.15.so 35b1fb000035b1fb2000 rwp 001b0000 08:02 135870 /usr/lib64/libc2.15.so

f2c6ff8c0007f2c7078c000 rwp 00000000 00:00 0 [stack:986]

...

...

7fffb2c0d0007fffb2c2e000 rwp 00000000 00:00 0 [stack] 7fffb2d480007fffb2d49000 rxp 00000000 00:00 0 [vdso]

The address €eld is the address space in the process that the mapping occupies. The perms €eld is a set of permissions:

 $r =$  read  $w =$  write  $x =$  execute  $s = shared$  $p =$  private (copy on write)

The offset €eld is the offset into the €le/whatever; dev is the device (major:minor); inode is the inode on that device. 0 indicates that no inode is associated with the memory region, as would be the case with BSS (uninitialized data).

The pathname  $\epsilon$ eld will usually be the  $\epsilon$ le that is backing the mapping. For ELF €les, you can easily coordinate with the offset €eld by looking at the Offset €eld in the ELF program headers (readelf l).

There are additional helpful pseudo-paths:

[stack]

The initial process's (also known as the main thread's) stack.

[stack:tid] (from Linux 3.4 to Linux 4.4)

A thread's stack (where the tid is a thread ID). It corresponds to the /proc/ pid/task/ tid/ path. This €eld was removed in Linux 4.5, since providing this information for a process with large numbers of threads is expensive.

[vdso]

The virtual dynamically linked shared object. Selso(7).

[heap]

The process's heap.

[anon:name] (since Linux 5.17)

A named private anonymous mapping. Set with prctl(2) PR\_SET\_VMA\_ANON\_NAME.

[anon\_shmem:name] (since Linux 6.2)

A named shared anonymous mapping. Set with rctl(2) PR\_SET\_VMA\_ANON\_NAME.

If the pathname €eld is blank, this is an anonymous mapping as obtained via mmap(2). There is no easy way to coordinate this back to a pro[cess's so](#page-695-0)urce, short of running it through gdb(1), strace(1), or similar.

pathname is shown unescaped except for newline characters, which are replaced [with an](#page-503-0) octal escape sequence. As a result, it is not possible to determine whether the original pathname contained a newline character or the literal \012 character sequence.

If the mapping is €le-backed and the €le has been deleted, the string " (deleted)" is appended to the pathname. Note that this is ambiguous too.

Under Linux 2.0, there is no €eld giving pathname.

# SEE ALSO proc(5)

/proc/pid/mem memory

# **DESCRIPTION**

/proc/ pid/mem

This €le can be used to access the pages of a process's memory through  $read(2)$ , and  $select(2)$ .

Permission to access this €le is governed by a ptrace access mode PTRACE\_MODE\_ATTACH\_FSCREDS check; sentrace(2)

SEE ALS[O](#page-764-0) 

/proc/pid/mountinfo mount information

# **DESCRIPTION**

/proc/ pid/mountinfo (since Linux 2.6.26)

This €le contains information about mounts in the process's mount namespace  $(seemount\_namespaces]$ ) It supplies various information  $(e.g., propagation)$ state, root of mount for bind mounts, identi€er for each mount and its parent) that is missing from the (older) /proc/ pid/mounts €le, and €xes various other problems with that €le (e.g., nonextensibility, failure to distinguish per-mount ver[sus per-superblock op](#page-3299-0)tions).

The €le contains lines of the form:

36 35 98:0 /mnt1 /mnt2 rw,noatime master:1 ext3 /dev/root rw,errors=continue  $(1)(2)(3)$   $(4)$   $(5)$   $(6)$   $(7)$   $(8)$   $(9)$   $(10)$   $(11)$ 

The numbers in parentheses are labels for the descriptions below:

- (1) mount ID: a unique ID for the mount (may be reused after until  $(2)$ .
- (2) parent ID: the ID of the parent mount (or of self for the root of this mount namespace's mount tree).

If a new mount is stacked on top of a previous exist[ing mount](#page-1131-0) (so that it hides the existing mount) at pathname P, then the parent of the new mount is the previous mount at that location. Thus, when looking at all the mounts stacked at a particular location, the top-most mount is the one that is not the parent of any other mount at the same location. (Note, however, that this top-most mount will be accessible only if the longest path subpre€x of P that is a mount point is not itself hidden by a stacked mount.)

If the parent mount lies outside the process's root directory (see  $chroot(2)$ , the ID shown here won't have a corresponding record in mountinfo whose mount ID ( $\in$ eld 1) matches this parent mount ID (because mounts that lie outside the process's root directory are not shown in mountinfo). As a special case of this point, the process's root mount [may have](#page-103-0) a parent mount (for the initramfs €lesystem) that lies outside the process's root directory, and an entry for that mount will not appear in mountinfo.

- (3) major: minor: the value of st dev for  $\epsilon$ les on this  $\epsilon$ lesystem  $\epsilon$
- (4) root: the pathname of the directory in the  $\epsilon$  lesystem which forms the root of this mount.
- (5) mount point: the pathname of the mount point relative t[o the p](#page-1035-0)rocess's root directory.
- $(6)$  mount options: per-mount options (see unt(2).
- (7) optional  $\in$ elds: zero or more  $\in$ elds of the form "tag[:value]"; see below.
- (8) separator: the end of the optional  $\epsilon$ elds is marked by a single hyphen.
- (9)  $\epsilon$  esystem type: the  $\epsilon$  lesystem type in the form "type[.subtype]".
- (10) mount source: €lesystem-speci€c information or "none".
- (11) super options: per-superblock options ( $\frac{1}{2}$ ).

Currently, the possible optional €elds are shared, master, propagate\_from, and unbindable. Seenount\_namespaces(for a description of these €elds. Parsers should ignore all unrecognized optional €eld[s.](#page-517-0)

For more information on mount propagation see Documentation/€lesystems/sharedsu[btree.rst \(or Docume](#page-3299-0)ntation/€lesystems/sharedsubtree.txt before Linux 5.8) in the Linux kernel source tree.

SEE ALSO

/proc/pid/mounts mounted €lesystems

# **DESCRIPTION**

/proc/ pid/mounts (since Linux 2.4.19)

This €le lists all the €lesystems currently mounted in the process's mount namespace (see mount\_namespaces)<sup>[7]</sup> The format of this  $\epsilon$  le is documented in fstab(5)

Since Linux 2.6.15, this €le is pollable: after opening the €le for reading, a change in this  $\epsilon$ le (i.e., a  $\epsilon$ lesystem mount or unmount) causes (2)to mark the  $\epsilon$ le descriptor as having an exceptional condition,  $\epsilon$  and  $\epsilon$ epoll\_wait(2) mark the €le as having a priority event (POLLPRI). (Before Linux 2.6.30, a change in this €le was indicated by th[e €le de](#page-883-0)scriptor being marked as readable for  $e^{i(2)}$  and being marked as having a[n error](#page-685-0) condition for  $\text{poll}(2)$  and  $\text{epoll}($  wait $(2)$ .

/proc/mounts

Before Linux 2.4.19, [this €le w](#page-883-0)as a list of all the €lesystems currently mounted on [the sys](#page-685-0)te[m. With the in](#page-161-0)troduction of per-process mount namespaces in Linux 2.4.19 (see mount\_namespaces) $7$ this €le became a link to /proc/self/mounts, which lists the mounts of the process's own mount namespace. The format of this  $\in$ le is documented in fstab(5)

SEE ALSO

/proc/pid/mountstats mount statistics

# **DESCRIPTION**

/proc/ pid/mountstats (since Linux 2.6.17)

This €le exports information (statistics, con€guration information) about the mounts in the process's mount namespace r(see mt\_namespaces)<sup>[7]</sup>) Lines in this €le have the form:

device /dev/sda7 mounted on /home with fstype ext3 [stats]

 $(1)$   $(2)$   $(3) (4)$ 

The €elds in each line are:

- (1) The name of the mounted device (or "nodevice" if there is no corresponding device).
- (2) The mount point within the  $\epsilon$  lesystem tree.
- (3) The €lesystem type.
- (4) Optional statistics and con€guration information. Currently (as at Linux 2.6.26), only NFS €lesystems export information via this €eld.

This €le is readable only by the owner of the process.

SEE ALSO proc(5)

/proc/pid/net/, /proc/net/ network layer information

### **DESCRIPTION**

/proc/ pid/net/ (since Linux 2.6.25)

See the description of /proc/net.

/proc/net/

This directory contains various €les and subdirectories containing information about the networking layer. The €les contain ASCII structures and are, therefore, readable with cat(1)However, the standard netstat(8) suite provides much cleaner access to these €les.

With the advent of network namespaces, various information relating to the network stack is virtualized (seeetwork namespaces)<sup>7</sup>) Thus, since Linux 2.6.25, /proc/net is a symbolic link to the directory /proc/self/net, which contains the same €les and directories as listed below. However, these €les and directories now expose inform[ation for the network](#page-3334-0) namespace of which the process is a member.

#### /proc/net/arp

This holds an ASCII readable dump of the kernel ARP table used for address resolutions. It will show both dynamically learned and preprogrammed ARP entries. The format is:

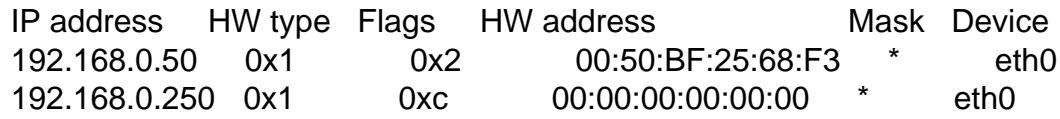

Here "IP address" is the IPv4 address of the machine and the "HW type" is the hardware type of the address from RFC 826. The •ags are the internal •ags of the ARP structure (as de€ned in /usr/include/linux/if\_arp.h) and the "HW address" is the data link layer mapping for that IP address if it is known.

#### /proc/net/dev

The dev pseudo-€le contains network device status information. This gives the number of received and sent packets, the number of errors and collisions and other basic statistics. These are used by the ifcon  $\epsilon q(8)$  program to report device status. The format is:

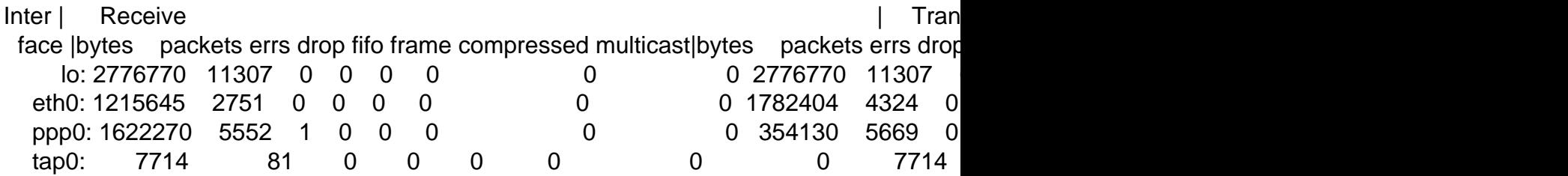

#### /proc/net/dev\_mcast

De€ned in /usr/src/linux/net/core/dev\_mcast.c:

indx interface\_name dmi\_u dmi\_g dmi\_address

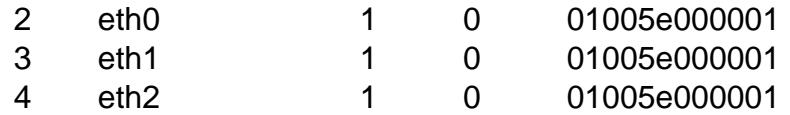

#### */proc/net/igmp*

Internet Group Management Protocol. Defined in */usr/src/linux/net/core/igmp.c*.

*/proc/net/rarp*

This file uses the same format as the *arp* file and contains the current reverse mapping database used to provide *rarp*(8) reverse address lookup services. If RARP is not configured into the kernel, this file will not be present.

#### */proc/net/raw*

Holds a dump of the RAW socket table. Much of the information is not of use apart from debugging. The "sl" value is the kernel hash slot for the socket, the "local\_address" is the local address and protocol number pair. "St" is the internal status of the socket. The "tx\_queue" and "rx\_queue" are the outgoing and incoming data queue in terms of kernel memory usage. The "tr", "tm->when", and "rexmits" fields are not used by RAW. The "uid" field holds the effective UID of the creator of the socket.

*/proc/net/snmp*

This file holds the ASCII data needed for the IP, ICMP, TCP, and UDP management information bases for an SNMP agent.

*/proc/net/tcp*

Holds a dump of the TCP socket table. Much of the information is not of use apart from debugging. The "sl" value is the kernel hash slot for the socket, the "local\_address" is the local address and port number pair. The "rem\_address" is the remote address and port number pair (if connected). "St" is the internal status of the socket. The "tx\_queue" and "rx\_queue" are the outgoing and incoming data queue in terms of kernel memory usage. The "tr", "tm->when", and "rexmits" fields hold internal information of the kernel socket state and are useful only for debugging. The "uid" field holds the effective UID of the creator of the socket.

#### */proc/net/udp*

Holds a dump of the UDP socket table. Much of the information is not of use apart from debugging. The "sl" value is the kernel hash slot for the socket, the "local\_address" is the local address and port number pair. The "rem\_address" is the remote address and port number pair (if connected). "St" is the internal status of the socket. The "tx\_queue" and "rx\_queue" are the outgoing and incoming data queue in terms of kernel memory usage. The "tr", "tm->when", and "rexmits" fields are not used by UDP. The "uid" field holds the effective UID of the creator of the socket. The format is:

```
sl local_address rem_address st tx_queue rx_queue tr rexmits
1: 01642C89:0201 0C642C89:03FF 01 00000000:00000001 01:000071BA 00000000 0
1: 00000000:0801 00000000:0000 0A 00000000:00000000 00:00000000 6F000100 0
1: 00000000:0201 00000000:0000 0A 00000000:00000000 00:00000000 00000000 0
```
#### */proc/net/unix*

Lists the UNIX domain sockets present within the system and their status. The format is:

Num RefCount Protocol Flags Type St Inode Path 0: 00000002 00000000 00000000 0001 03 42

1: 00000001 00000000 00010000 0001 01 1948 /dev/printer

The fields are as follows:

*Num*: the kernel table slot number.

*RefCount*:

the number of users of the socket.

*Protocol*: currently always 0.

*Flags*: the internal kernel flags holding the status of the socket.

*Type*: the socket type. For **SOCK\_STREAM** sockets, this is 0001; for **SOCK DGRAM** sockets, it is 0002; and for **SOCK SEQ-**PACKET sockets, it is 0005.

- *St*: the internal state of the socket.
- *Inode*: the inode number of the socket.
- *Path*: the bound pathname (if any) of the socket. Sockets in the abstract namespace are included in the list, and are shown with a *Path* that commences with the character '@'.

*/proc/net/netfilter/nfnetlink\_queue*

This file contains information about netfilter user-space queueing, if used. Each line represents a queue. Queues that have not been subscribed to by user space are not shown.

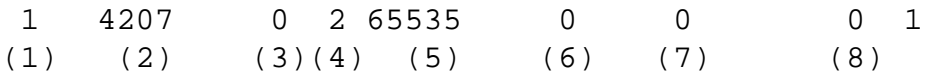

The fields in each line are:

- (1) The ID of the queue. This matches what is specified in the **--queue-num** or **--queue-balance** options to the *iptables*(8) NFQUEUE target. See *iptables-extensions*(8) for more information.
- (2) The netlink port ID subscribed to the queue.
- (3) The number of packets currently queued and waiting to be processed by the application.
- (4) The copy mode of the queue. It is either 1 (metadata only) or 2 (also copy payload data to user space).
- (5) Copy range; that is, how many bytes of packet payload should be copied to user space at most.
- (6) queue dropped. Number of packets that had to be dropped by the kernel because too many packets are already waiting for user space to send back the mandatory accept/drop verdicts.
- (7) queue user dropped. Number of packets that were dropped within the netlink subsystem. Such drops usually happen when the corresponding socket buffer is full; that is, user space is not able to read messages fast enough.

(8) sequence number. Every queued packet is associated with a (32-bit) monotonically increasing sequence number. This shows the ID of the most recent packet queued.

The last number exists only for compatibility reasons and is always 1.

SEE ALSO proc(5)

/proc/pid/ns/ namespaces

# **DESCRIPTION**

/proc/ pid/ns/ (since Linux 3.0)

This is a subdirectory containing one entry for each namespace that supports being manipulated by  $e$ tns(2). For more information, see amespaces(7).

# SEE ALSO

/proc/pid/numa\_maps NUMA memory policy and allocation

# **DESCRIPTION**

/proc/ pid/numa\_maps (since Linux 2.6.14) Seenuma(7)

SEE ALSO

/proc/pid/oom\_score OOM-killer score

# **DESCRIPTION**

/proc/ pid/oom\_score (since Linux 2.6.11)

This €le displays the current score that the kernel gives to this process for the purpose of selecting a process for the OOM-killer. A higher score means that the process is more likely to be selected by the OOM-killer. The basis for this score is the amount of memory used by the process, with increases (+) or decreases () for factors including:

" whether the process is privileged ().

Before Linux 2.6.36 the following factors were also used in the calculation of oom\_score:

- " whether the process creates a lot of children  $\text{u} \cdot \text{sin}(\phi^2)(+)$ ;
- " whether the process has been running a long time, or has used a lot of CPU time ();
- ", whether the process has a low nice value (i.e.,  $> 0$ ) (+); and
- whether the process is making direct hardware access ().

The oom\_score also re•ects the adjustment speci€ed by the oom\_score\_adj or oom\_adj setting for the process.

### SEE ALSO

proc(5), proc\_pid\_oom\_score\_adj(5)

/proc/pid/oom\_score\_adj OOM-killer score adjustment

### **DESCRIPTION**

/proc/ pid/oom\_score\_adj (since Linux 2.6.36)

This €le can be used to adjust the badness heuristic used to select which process gets killed in out-of-memory conditions.

The badness heuristic assigns a value to each candidate task ranging from 0 (never kill) to 1000 (always kill) to determine which process is targeted. The units are roughly a proportion along that range of allowed memory the process may allocate from, based on an estimation of its current memory and swap use. For example, if a task is using all allowed memory, its badness score will be 1000. If it is using half of its allowed memory, its score will be 500.

There is an additional factor included in the badness score: root processes are given 3% extra memory over other tasks.

The amount of "allowed" memory depends on the context in which the OOMkiller was called. If it is due to the memory assigned to the allocating task's cpuset being exhausted, the allowed memory represents the set of mems assigned to that cpuset (see puset(7). If it is due to a mempolicy's node(s) being exhausted, the allowed memory represents the set of mempolicy nodes. If it is due to a memory limit (or swap limit) being reached, the allowed memory is that con€gured limit. Finally, if it is due to the entire system being out of memory, the allowed mem[ory repres](#page-3082-0)ents all allocatable resources.

The value of oom\_score\_adj is added to the badness score before it is used to determine which task to kill. Acceptable values range from 1000 (OOM\_SCORE\_ADJ\_MIN) to +1000 (OOM\_SCORE\_ADJ\_MAX). This allows user space to control the preference for OOM-killing, ranging from always preferring a certain task or completely disabling it from OOM-killing. The lowest possible value, 1000, is equivalent to disabling OOM-killing entirely for that task, since it will always report a badness score of 0.

Consequently, it is very simple for user space to de€ne the amount of memory to consider for each task. Setting an oom\_score\_adj value of +500, for example, is roughly equivalent to allowing the remainder of tasks sharing the same system, cpuset, mempolicy, or memory controller resources to use at least 50% more memory. A value of 500, on the other hand, would be roughly equivalent to discounting 50% of the task's allowed memory from being considered as scoring against the task.

For backward compatibility with previous kernels, /proc/ pid/oom\_adj can still be used to tune the badness score. Its value is scaled linearly with oom\_score\_adj.

Writing to /proc/ pid/oom\_score\_adj or /proc/ pid/oom\_adj will change the other with its scaled value.

The choom(1) program provides a command-line interface for adjusting the oom\_score\_adj value of a running process or a newly executed command.

# **HISTORY**

/proc/ pid/oom\_adj (since Linux 2.6.11)

This €le can be used to adjust the score used to select which process should be killed in an out-of-memory (OOM) situation. The kernel uses this value for a bit-shift operation of the process's oom\_score value: valid values are in the range 16 to +15, plus the special value 17, which disables OOM-killing altogether for this process. A positive score increases the likelihood of this process being killed by the OOM-killer; a negative score decreases the likelihood.

The default value for this  $\epsilon$ le is 0; a new process inherits its parent's oom\_adj setting. A process must be privileged (CAP\_SYS\_RESOURCE) to update this €le, although a process can always increase its own oom\_adj setting (since Linux 2.6.20).

Since Linux 2.6.36, use of this €le is deprecated in favor of /proc/ pid/oom\_score\_adj, and €nally removed in Linux 3.7.

# SEE ALSO

proc(5), proc\_pid\_oom\_score(5)

/proc/pid/pagemap mapping of virtual pages

# **DESCRIPTION**

/proc/ pid/pagemap (since Linux 2.6.25)

This €le shows the mapping of each of the process's virtual pages into physical page frames or swap area. It contains one 64-bit value for each virtual page, with the bits set as follows:

- 63 If set, the page is present in RAM.
- 62 If set, the page is in swap space
- 61 (since Linux 3.5)

The page is a  $\epsilon$ le-mapped page or a shared anonymous page.

- 60…58 (since Linux 3.11) Zero
- 57 (since Linux 5.14) If set, the page is write-protected througherfaultfd $(2)$ .
- 56 (since Linux 4.2) The page is exclusively mapped.
- 55 (since Linux 3.11)

PTE is soft-dirty (see the kernel source €le Documentation/admin quide/mm/soft dirty.rst).

54…0 If the page is present in RAM (bit 63), then these bits provide the page frame number, which can be used to index /proc/kpage•ags and /proc/kpagecount. If the page is present in swap (bit 62), then bits 4…0 give the swap type, and bits 54…5 encode the swap offset.

Before Linux 3.11, bits 60…55 were used to encode the base-2 log of the page size.

To employ /proc/ pid/pagemap ef€ciently, use /proc/ pid/maps to determine which areas of memory are actually mapped and seek to skip over unmapped regions.

The /proc/ pid/pagemap  $\epsilon$  le is present only if the CON-FIG\_PROC\_PAGE\_MONITOR kernel con€guration option is enabled.

Permission to access this €le is governed by a ptrace access mode PTRACE\_MODE\_READ\_FSCREDS check; septrace(2).

#### SEE ALSO proc(5)

/proc/pid/personality execution domain

# DESCRIPTION

/proc/ pid/personality (since Linux 2.6.28)

This read-only €le exposes the process's execution domain, as set by personality(2). The value is displayed in hexadecimal notation.

Permission to access this €le is governed by a ptrace access mode PTRACE\_MODE\_ATTACH\_FSCREDS check; sendtrace(2)

SEE ALS[O](#page-659-0) 

/proc/pid/projid\_map project ID mappings

**DESCRIPTION** /proc/ pid/projid\_map (since Linux 3.7) Seeuser\_namespaces(7)

# SEE ALSO

/proc/pid/root/ symbolic link to root directory

# **DESCRIPTION**

/proc/ pid/root/

UNIX and Linux support the idea of a per-process root of the  $\epsilon$  lesystem, set by the chroot(2) system call. This  $\epsilon$ le is a symbolic link that points to the process's root directory, and behaves in the same way as exe, and fd/\*.

Note however that this €le is not merely a symbolic link. It provides the same vie[w of the €](#page-103-0)lesystem (including namespaces and the set of per-process mounts) as the process itself. An example illustrates this point. In one terminal, we start a shell in new user and mount namespaces, and in that shell we create some new mounts:

 $$$  PS1=, $\sh 1#$ , unshare Urnm sh1# mount t tmpfs tmpfs /etc  $#$  Mount empty tmpfs at /etc sh1# mount bind /usr /dev  $\#$  Mount /usr at /dev sh1# echo \$\$ 27123

In a second terminal window, in the initial mount namespace, we look at the contents of the corresponding mounts in the initial and new namespaces:

 $$ PS1 =$ "sh $2#$ , sudo sh sh2# ls /etc | wc l  $\#$  ln initial NS 309 sh2# ls /proc/27123/root/etc | wc  $l$  # /etc in other NS 0 **b**  $\mu$  The empty tmpfs dir  $sh2#$  ls /dev | wc |  $#$  In initial NS 205 sh2# ls /proc/27123/root/dev | wc  $l$  # /dev in other NS 11 **# Actually bind** # mounted to /usr  $sh2#$  ls /usr | wc |  $#$  /usr in initial NS 11

In a multithreaded process, the contents of the /proc/ pid/root symbolic link are not available if the main thread has already terminated (typically by calling pthread\_exit(3).

Permission to dereference or read (readlink(2)) this symbolic link is governed by a ptrace access mode PTRACE MODE READ FSCREDS check; see [ptrace\(2\).](#page-1998-0)

SEE ALSO proc(5)

/proc/pid/seccomp secure computing mode

# **DESCRIPTION**

/proc/ pid/seccomp (Linux 2.6.12 to Linux 2.6.22)

This €le can be used to read and change the process's secure computing (seccomp) mode setting. It contains the value 0 if the process is not in seccomp mode, and 1 if the process is in strict seccomp modes  $\equiv$   $\equiv$   $(2)$ . Writing 1 to this €le places the process irreversibly in strict seccomp mode. (Further attempts to write to the €le fail with the EPERM error.)

In Linux 2.6.23, this €le went away, to be r[eplaced by](#page-842-0)  $\text{th}$ retl(2) PR\_GET\_SECCOMP and PR\_SET\_SECCOMP operations (and later by seccomp(2and the Seccomp €eld in /proc/ pid/status).

#### SEE ALSO

/proc/pid/setgroups allow or deny setting groups

# **DESCRIPTION**

/proc/ pid/setgroups (since Linux 3.19) Seeuser\_namespaces(7)

# SEE ALSO

/proc/pid/smaps XXX: What does 's' in "smaps" stand for?

# **DESCRIPTION**

/proc/ pid/smaps (since Linux 2.6.14)

This €le shows memory consumption for each of the process's mappings. (The pmap(1) command displays similar information, in a form that may be easier for parsing.) For each mapping there is a series of lines such as the following:

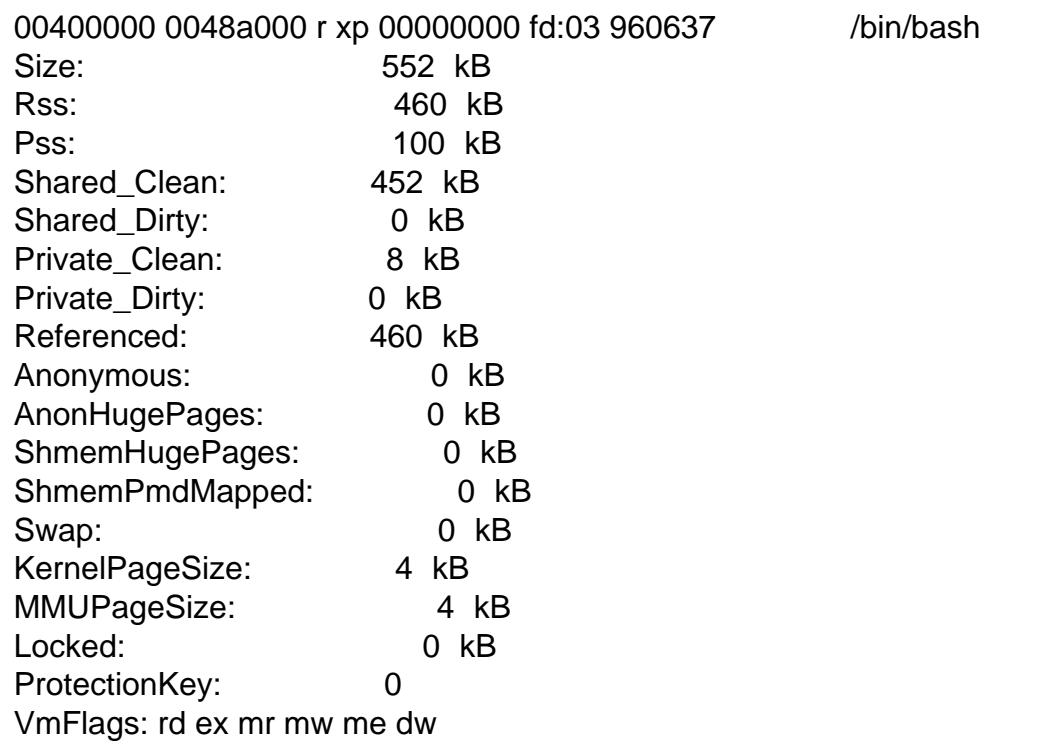

The  $\epsilon$  rst of these lines shows the same information as is displayed for the mapping in /proc/ pid/maps. The following lines show the size of the mapping, the amount of the mapping that is currently resident in RAM ("Rss"), the process's proportional share of this mapping ("Pss"), the number of clean and dirty shared pages in the mapping, and the number of clean and dirty private pages in the mapping. "Referenced" indicates the amount of memory currently marked as referenced or accessed. "Anonymous" shows the amount of memory that does not belong to any €le. "Swap" shows how much would-be-anonymous memory is also used, but out on swap.

The "KernelPageSize" line (available since Linux 2.6.29) is the page size used by the kernel to back the virtual memory area. This matches the size used by the MMU in the majority of cases. However, one counter-example occurs on PPC64 kernels whereby a kernel using 64 kB as a base page size may still use 4 kB pages for the MMU on older processors. To distinguish the two attributes, the "MMUPageSize" line (also available since Linux 2.6.29) reports the page size used by the MMU.

The "Locked" indicates whether the mapping is locked in memory or not.

The "ProtectionKey" line (available since Linux 4.9, on x86 only) contains the memory protection key ( $s$ en  $k$ eys $(7)$ ) associated with the virtual memory area. This entry is present only if the kernel was built with the

CONFIG\_X86\_INTEL\_MEMORY\_PROTECTION\_KEYS con€guration option (since Linux 4.6).

The "VmFlags" line (available since Linux 3.8) represents the kernel •ags associated with the virtual memory area, encoded using the following two-letter codes:

- rd readable
- wr writable
- ex executable
- sh shared
- mr may read
- mw may write
- me may execute
- ms may share
- gd stack segment grows down
- pf pure PFN range
- dw disabled write to the mapped €le
- lo pages are locked in memory
- io memory mapped I/O area
- sr sequential read advise provided
- rr random read advise provided
- dc do not copy area on fork
- de do not expand area on remapping
- ac area is accountable
- nr swap space is not reserved for the area
- ht area uses huge tlb pages
- sf perform synchronous page faults (since Linux 4.15)
- nl non-linear mapping (removed in Linux 4.0)
- ar architecture speci€c •ag
- wf wipe on fork (since Linux 4.14)
- dd do not include area into core dump
- sd soft-dirty •ag (since Linux 3.13)
- mm mixed map area
- hg huge page advise •ag
- nh no-huge page advise •ag
- mg mergeable advise •ag
- um userfaultfd missing pages tracking (since Linux 4.3)
- uw userfaultfd wprotect pages tracking (since Linux 4.3)

The /proc/ pid/smaps €le is present only if the CON-FIG\_PROC\_PAGE\_MONITOR kernel con€guration option is enabled.

# SEE ALSO

/proc/pid/stack kernel stack

# DESCRIPTION

/proc/ pid/stack (since Linux 2.6.29)

This €le provides a symbolic trace of the function calls in this process's kernel stack. This €le is provided only if the kernel was built with the CON-FIG\_STACKTRACE con€guration option.

Permission to access this €le is governed by a ptrace access mode PTRACE\_MODE\_ATTACH\_FSCREDS check; sendtrace(2).

SEE ALSO

/proc/pid/stat status information

# **DESCRIPTION**

/proc/ pid/stat

Status information about the process. This is used by  $ps(1)$ It is de€ned in the kernel source €le fs/proc/array.c.

The  $\in$ elds, in order, with their properanf(3)format speci $\in$ ers, are listed below. Whether or not certain of these €elds display valid information is governed by a ptrace access mode PTRACE\_MODE\_READ\_FSCREDS PTRACE\_MODE\_NOAUDIT check (refer to ptrace(2). If the check denies access, then the €eld value is di[splayed](#page-2153-0) as 0. The affected €elds are indicated with the marking [PT].

(1) pid %d

The process ID.

(2) comm %s

The €lename of the executable, in parentheses. Strings longer than TASK COMM LEN (16) characters (including the terminating null byte) are silently truncated. This is visible whether or not the executable is swapped out.

(3) state %c

One of the following characters, indicating process state:

- R Running
- S Sleeping in an interruptible wait
- D Waiting in uninterruptible disk sleep
- Z Zombie
- T Stopped (on a signal) or (before Linux 2.6.33) trace stopped
- t Tracing stop (Linux 2.6.33 onward)
- W Paging (only before Linux 2.6.0)
- X Dead (from Linux 2.6.0 onward)
- x Dead (Linux 2.6.33 to 3.13 only)
- K Wakekill (Linux 2.6.33 to 3.13 only)
- W Waking (Linux 2.6.33 to 3.13 only)
- P Parked (Linux 3.9 to 3.13 only)
- I Idle (Linux 4.14 onward)
- (4) ppid %d

The PID of the parent of this process.

(5) pgrp %d

The process group ID of the process.

(6) session %d

The session ID of the process.

(7) tty\_nr %d

The controlling terminal of the process. (The minor device number is contained in the combination of bits 31 to 20 and 7 to 0; the major device number is in bits 15 to 8.)

(8) tpgid %d

The ID of the foreground process group of the controlling terminal of the process.

 $(9)$  •ags %u

The kernel •ags word of the process. For bit meanings, see the PF  $*$  de-€nes in the Linux kernel source €le include/linux/sched.h. Details depend on the kernel version.

The format for this  $\epsilon$ eld was %lu before Linux 2.6.

(10) min•t %lu

The number of minor faults the process has made which have not required loading a memory page from disk.

(11) cmin•t %lu

The number of minor faults that the process's waited-for children have made.

(12) maj•t %lu

The number of major faults the process has made which have required loading a memory page from disk.

(13) cmaj•t %lu

The number of major faults that the process's waited-for children have made.

(14) utime %lu

Amount of time that this process has been scheduled in user mode, measured in clock ticks (divide by sysconf(\_SC\_CLK\_TCK)). This includes guest time, quest time (time spent running a virtual CPU, see below), so that applications that are not aware of the guest time €eld do not lose that time from their calculations.

(15) stime %lu

Amount of time that this process has been scheduled in kernel mode, measured in clock ticks (divide by sysconf(\_SC\_CLK\_TCK)).

(16) cutime %ld

Amount of time that this process's waited-for children have been scheduled in user mode, measured in clock ticks (divide by sysconf( $SCCLK_TCK$ )). (See also  $es(2)$ ). This includes guest time, cguest\_time (time spent running a virtual CPU, see below).

(17) cstime %ld

Amount of time that this process'[s waited-](#page-1122-0)for children have been scheduled in kernel mode, measured in clock ticks (divide by sysconf(\_SC\_CLK\_TCK)).

#### (18) priority %ld

(Explanation for Linux 2.6) For processes running a real-time scheduling policy (policy below; seesched\_setscheduler $(2)$ this is the negated scheduling priority, minus one; that is, a number in the range 2 to 100, corresponding to real-time priorities 1 to 99. For processes running under a non-real-time sche[duling policy, this is th](#page-838-0)e raw nice value (setpriority(2)) as represented in the kernel. The kernel stores nice values as numbers in the range 0 (high) to 39 (low), corresponding to the user-visible nice range of 20 to 19.

Before Linux 2.6, this was a scaled value based on the scheduler weighting given to this process.

(19) nice %ld

The nice value (secent priority  $(2)$ ), a value in the range 19 (low priority) to 20 (high priority).

(20) num\_threads %ld

Number of thread[s in this proc](#page-277-0)ess (since Linux 2.6). Before Linux 2.6, this €eld was hard coded to 0 as a placeholder for an earlier removed €eld.

(21) itrealvalue %ld

The time in jif€es before the next SIGALRM is sent to the process due to an interval timer. Since Linux 2.6.17, this €eld is no longer maintained, and is hard coded as 0.

(22) starttime %llu

The time the process started after system boot. Before Linux 2.6, this value was expressed in jif€es. Since Linux 2.6, the value is expressed in clock ticks (divide by sysconf(\_SC\_CLK\_TCK)).

The format for this  $\epsilon$ eld was %lu before Linux 2.6.

(23) vsize %lu

Virtual memory size in bytes.

(24) rss %ld

Resident Set Size: number of pages the process has in real memory. This is just the pages which count toward text, data, or stack space. This does not include pages which have not been demand-loaded in, or which are swapped out. This value is inaccurate; see /proc/ pid/statm below.

(25) rsslim %lu

Current soft limit in bytes on the rss of the process; see the description of RLIMIT\_RSS in getrlimit(2).

(26) startcode %lu [PT]

The address above which program text can run.

(27) endcode %lu [PT[\]](#page-283-0)

The address below which program text can run.

(28) startstack %lu [PT]

The address of the start (i.e., bottom) of the stack.

#### (29) kstkesp %lu [PT]

The current value of ESP (stack pointer), as found in the kernel stack page for the process.

(30) kstkeip %lu [PT]

The current EIP (instruction pointer).

(31) signal %lu

The bitmap of pending signals, displayed as a decimal number. Obsolete, because it does not provide information on real-time signals; use /proc/ pid/status instead.

(32) blocked %lu

The bitmap of blocked signals, displayed as a decimal number. Obsolete, because it does not provide information on real-time signals; use /proc/ pid/status instead.

(33) sigignore %lu

The bitmap of ignored signals, displayed as a decimal number. Obsolete, because it does not provide information on real-time signals; use /proc/ pid/status instead.

(34) sigcatch %lu

The bitmap of caught signals, displayed as a decimal number. Obsolete, because it does not provide information on real-time signals; use /proc/ pid/status instead.

(35) wchan %lu [PT]

This is the "channel" in which the process is waiting. It is the address of a location in the kernel where the process is sleeping. The corresponding symbolic name can be found in /proc/ pid/wchan.

(36) nswap %lu

Number of pages swapped (not maintained).

(37) cnswap %lu

Cumulative nswap for child processes (not maintained).

- $(38)$  exit signal %d (since Linux 2.1.22) Signal to be sent to parent when we die.
- (39) processor %d (since Linux 2.2.8) CPU number last executed on.
- (40) rt\_priority %u (since Linux 2.5.19)

Real-time scheduling priority, a number in the range 1 to 99 for processes scheduled under a real-time policy, or 0, for non-real-time processes (see sched\_setscheduler(2)

(41) policy %u (since Linux 2.5.19) Scheduling policy (seesched\_setscheduler)<sup>2</sup>) Decode using the [SCHED\\_\\* constants](#page-838-0) in linux/sched.h.

The format for this €eld was %lu before Linux 2.6.22.

- (42) delayacct\_blkio\_ticks %llu (since Linux 2.6.18) Aggregated block I/O delays, measured in clock ticks (centiseconds).
- $(43)$  quest time %lu (since Linux 2.6.24) Guest time of the process (time spent running a virtual CPU for a guest operating system), measured in clock ticks (divide by sysconf(\_SC\_CLK\_TCK)).
- $(44)$  cquest time %ld (since Linux 2.6.24) Guest time of the process's children, measured in clock ticks (divide by sysconf(\_SC\_CLK\_TCK)).
- (45) start\_data %lu (since Linux 3.3) [PT] Address above which program initialized and uninitialized (BSS) data are placed.
- (46) end\_data %lu (since Linux 3.3) [PT] Address below which program initialized and uninitialized (BSS) data are placed.
- $(47)$  start brk %lu (since Linux 3.3) [PT] Address above which program heap can be expande to with.
- (48) arg\_start %lu (since Linux 3.5) [PT] Address above which program command-line arguments (argv) are placed.
- (49) arg\_end %lu (since Linux 3.5) [PT] Address below program command-line arguments (argv) are placed.
- $(50)$  env start %lu (since Linux 3.5) [PT] Address above which program environment is placed.
- $(51)$  env end %lu (since Linux 3.5) [PT] Address below which program environment is placed.
- (52) exit\_code %d (since Linux 3.5) [PT] The thread's exit status in the form reported  $\alpha$  indextrained (2).

# SEE ALSO

proc(5), proc\_pid\_status(5)

/proc/pid/statm memory usage information

**DESCRIPTION** 

/proc/ pid/statm

Provides information about memory usage, measured in pages. The columns are:

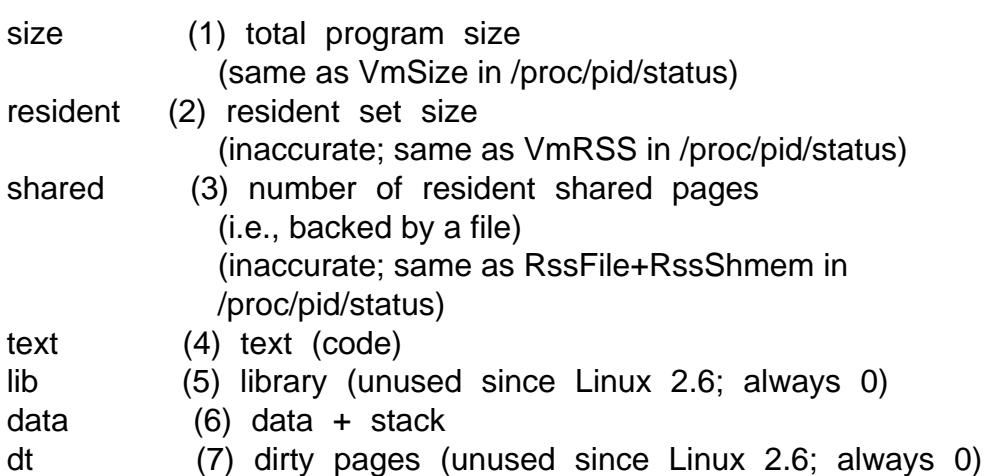

Some of these values are inaccurate because of a kernel-internal scalability optimization. If accurate values are required, use /proc/ pid/smaps or /proc/ pid/smaps\_rollup instead, which are much slower but provide accurate, detailed information.

# SEE ALSO

proc(5), proc\_pid\_status(5)
/proc/pid/status - memory usage and status information

# **DESCRIPTION**

*/proc/* pid*/status*

Provides much of the information in */proc/* pid*/stat* and */proc/* pid*/statm* in a format that's easier for humans to parse. Here's an example:

#### \$ **cat /proc/\$\$/status**

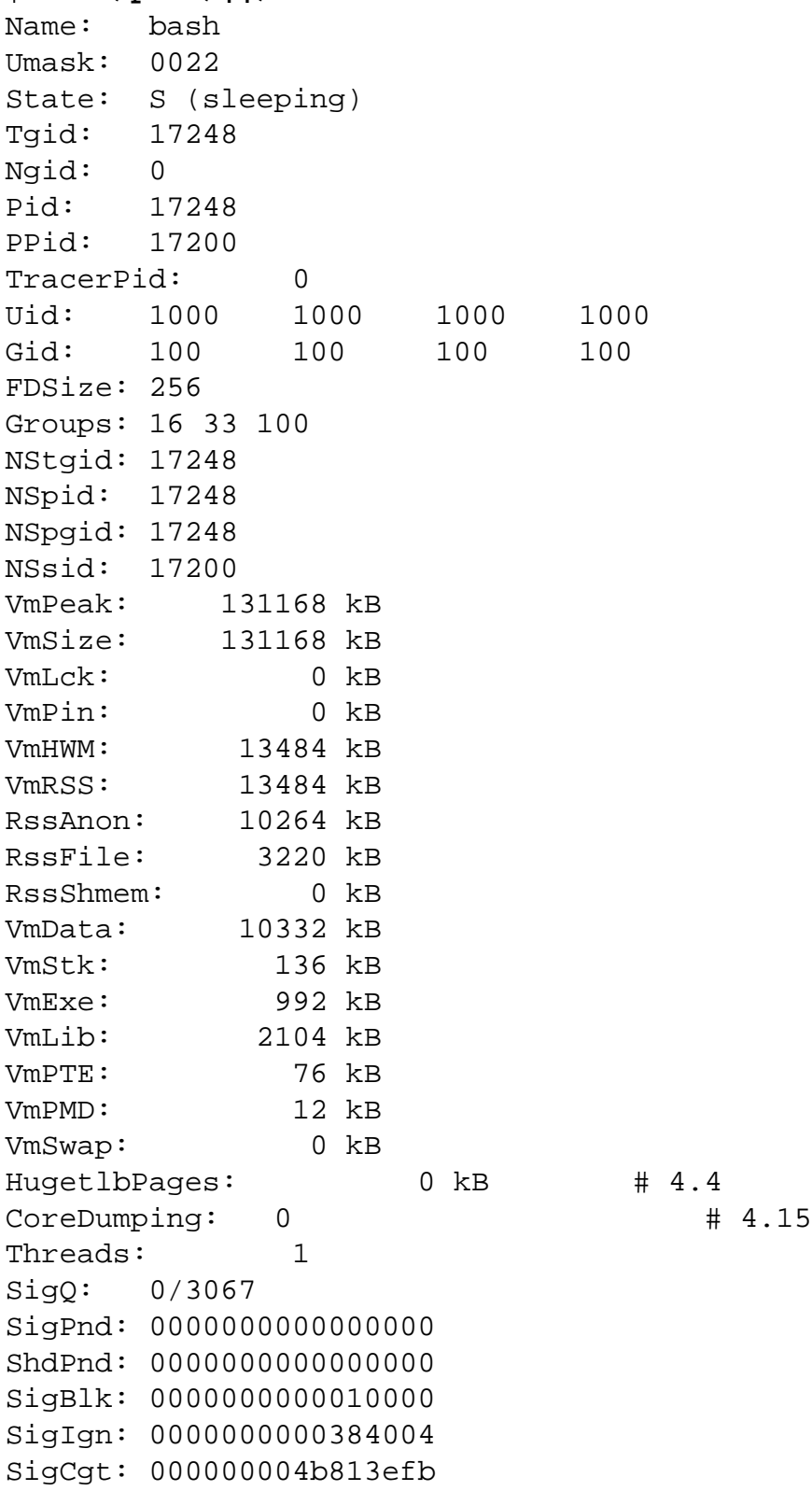

CapInh: 0000000000000000 CapPrm: 0000000000000000 CapEff: 0000000000000000 CapBnd: ffffffffffffffff CapAmb: 0000000000000000 NoNewPrivs: 0 Seccomp: 0 Seccomp\_filters: 0 Speculation\_Store\_Bypass: vulnerable Cpus\_allowed: 00000001 Cpus allowed list: 0 Mems allowed: 1 Mems allowed list: 0 voluntary\_ctxt\_switches: 150 nonvoluntary\_ctxt\_switches: 545

The €elds are as follows:

### Name

Command run by this process. Strings longer than TASK\_COMM\_LEN (16) characters (including the terminating null byte) are silently truncated.

### Umask

Process umask, expressed in octal with a leading zero;  $resek(2)$ . (Since Linux 4.7.)

- State Current state of the process. One of "R (running)", "S (sleeping)", "D (disk sleep)", "T (stopped)", "t (tracing stop)", "Z (zo[mbie\)", or](#page-1129-0) "X (dead)".
- Tgid Thread group ID (i.e., Process ID).
- Ngid NUMA group ID (0 if none; since Linux 3.13).
- Pid Thread ID (segettid $(2)$ ).
- PPid PID of parent process.

### **TracerPid**

PID of proces[s tracing](#page-298-0) this process (0 if not being traced).

## Uid

Gid Real, effective, saved set, and €lesystem UIDs (GIDs).

### FDSize

Number of €le descriptor slots currently allocated.

### **Groups**

Supplementary group list.

### **NStgid**

Thread group ID (i.e., PID) in each of the PID namespaces of which pid is a member. The leftmost entry shows the value with respect to the PID namespace of the process that mounted this procfs (or the root namespace if mounted by the kernel), followed by the value in successively nested

inner namespaces. (Since Linux 4.1.)

#### NSpid

Thread ID in each of the PID namespaces of which pid is a member. The €elds are ordered as for NStgid. (Since Linux 4.1.)

#### NSpgid

Process group ID in each of the PID namespaces of which pid is a member. The €elds are ordered as for NStgid. (Since Linux 4.1.)

#### **NSsid**

descendant namespace session ID hierarchy Session ID in each of the PID namespaces of which pid is a member. The €elds are ordered as for NStgid. (Since Linux 4.1.)

#### VmPeak

Peak virtual memory size.

#### VmSize

Virtual memory size.

#### VmLck

Locked memory size (see  $\text{lock}(2)$ .

#### VmPin

Pinned memory size (since Linux 3.2). These are pages that can't be moved because somet[hing need](#page-498-0)s to directly access physical memory.

#### VmHWM

Peak resident set size ("high water mark"). This value is inaccurate; see /proc/ pid/statm above.

#### VmRSS

Resident set size. Note that the value here is the sum of RssAnon, Rss-File, and RssShmem. This value is inaccurate; see /proc/ pid/statm above.

#### RssAnon

Size of resident anonymous memory. (since Linux 4.5). This value is inaccurate; see /proc/ pid/statm above.

#### RssFile

Size of resident €le mappings. (since Linux 4.5). This value is inaccurate; see /proc/ pid/statm above.

#### RssShmem

Size of resident shared memory (includes System V shared memory, mappings from tmpfs(5) and shared anonymous mappings). (since Linux 4.5).

#### VmData

#### VmStk

#### VmExe

Size of data, stack, and text segments. This value is inaccurate; see /proc/ pid/statm above.

VmLib

Shared library code size.

## VmPTE

Page table entries size (since Linux 2.6.10).

# VmPMD

Size of second-level page tables (added in Linux 4.0; removed in Linux 4.15).

# VmSwap

Swapped-out virtual memory size by anonymous private pages; shmem swap usage is not included (since Linux 2.6.34). This value is inaccurate; see /proc/ pid/statm above.

## **HugetIbPages**

Size of hugetlb memory portions (since Linux 4.4).

## **CoreDumping**

Contains the value 1 if the process is currently dumping core, and 0 if it is not (since Linux 4.15). This information can be used by a monitoring process to avoid killing a process that is currently dumping core, which could result in a corrupted core dump €le.

## **Threads**

Number of threads in process containing this thread.

SigQ This €eld contains two slash-separated numbers that relate to queued signals for the real user ID of this process. The €rst of these is the number of currently queued signals for this real user ID, and the second is the resource limit on the number of queued signals for this process (see the description of RLIMIT\_SIGPENDING in getrlimit(2)).

# **SigPnd**

ShdPnd

Mask (expressed in hexadecimal) of [signals pe](#page-283-0)nding for thread and for process as a whole (setterreads(7)and signal(7).

# SigBlk

SigIgn

## SigCgt

Masks (expressed in [hexadecim](#page-3379-0)al) [indicating](#page-3436-0) signals being blocked, ignored, and caught (see  $n = 7$ ).

# **CapInh**

## CapPrm

## **CapEff**

Masks (expressed i[n hexadec](#page-3436-0)imal) of capabilities enabled in inheritable, permitted, and effective sets (see pabilities(7).

## CapBnd

Capability bounding set, expressed in hexadecimal (since Linux 2.6.26, see capabilities (7).

#### CapAmb

Ambient capability set, expressed in hexadecimal (since Linux 4.3, see capabilities(7).

#### **NoNewPrivs**

Value of the no\_new\_privs bit (since Linux 4.10,  $\frac{\text{gcd}(2)}{\text{gcd}(2)}$ .

#### Secco[mp](#page-3028-0)

Seccomp mode of the process (since Linux 3.8,  $\frac{\text{seecomp}(2)}{2}$ . 0 means SECCOMP\_MODE\_DISABLED; [1 me](#page-695-0)ans SEC-COMP\_MODE\_STRICT; 2 means SECCOMP\_MODE\_FILTER. This €eld is provided only if the kernel was b[uilt with the](#page-842-0) CON-FIG SECCOMP kernel con€guration option enabled.

Seccomp\_€lters

Number of seccomp €lters attached to the process (since Linux 5.9, see seccomp(2)

#### Speculation\_Store\_Bypass

Speculation •aw mitigation state (since Linux 4.17,  $\text{gcd}(2)$ ).

#### Cpus\_[allowed](#page-842-0)

Hexadecimal mask of CPUs on which this process may run (since Linux  $2.6.24$ , seepuset(7).

#### Cpus\_allowed\_list

Same as previous, but in "list format" (since Linux 2.6.26 c peeet(7).

#### Mems\_allowed

Mask of memory nodes allowed to this process (since Linux 2.6.24, see cpuset(7)).

Mems\_allowed\_list Same as previous, but in "list format" (since Linux 2.6.26 csee et (7).

#### volunt[ary\\_ctxt\\_s](#page-3082-0)witches

#### nonvoluntary\_ctxt\_switches

Number of voluntary and involuntary context switch[es \(since](#page-3082-0) Linux 2.6.23).

### SEE ALSO proc(5)

/proc/pid/syscall currently executed system call

# **DESCRIPTION**

/proc/ pid/syscall (since Linux 2.6.27)

This €le exposes the system call number and argument registers for the system call currently being executed by the process, followed by the values of the stack pointer and program counter registers. The values of all six argument registers are exposed, although most system calls use fewer registers.

If the process is blocked, but not in a system call, then the €le displays 1 in place of the system call number, followed by just the values of the stack pointer and program counter. If process is not blocked, then the €le contains just the string "running".

This €le is present only if the kernel was con€gured with CON-FIG HAVE ARCH TRACEHOOK.

Permission to access this €le is governed by a ptrace access mode PTRACE\_MODE\_ATTACH\_FSCREDS check; senptrace(2).

SEE ALSO

/proc/pid/task/, /proc/tid/, /proc/thread self/ thread information

# **DESCRIPTION**

/proc/ pid/task/ (since Linux 2.6.0)

This is a directory that contains one subdirectory for each thread in the process. The name of each subdirectory is the numerical thread ID (tid) of the thread (see gettid(2)).

Within each of these subdirectories, there is a set of €les with the same names and contents as under the /proc/ pid directories. For attributes that are shared by [all thread](#page-298-0)s, the contents for each of the €les under the task/ tid subdirectories will be the same as in the corresponding €le in the parent /proc/ pid directory (e.g., in a multithreaded process, all of the task/ tid/cwd €les will have the same value as the /proc/ pid/cwd €le in the parent directory, since all of the threads in a process share a working directory). For attributes that are distinct for each thread, the corresponding €les under task/ tid may have different values (e.g., various €elds in each of the task/ tid/status €les may be different for each thread), or they might not exist in /proc/ pid at all.

In a multithreaded process, the contents of the /proc/ pid/task directory are not available if the main thread has already terminated (typically by calling pthread\_exit(3)).

/proc/ tid/

There is a numerical subdirectory for each running thread that is not a thread [group leader \(i](#page-1998-0).e., a thread whose thread ID is not the same as its process ID); the subdirectory is named by the thread ID. Each one of these subdirectories contains €les and subdirectories exposing information about the thread with the thread ID tid. The contents of these directories are the same as the corresponding /proc/ pid/task/ tid directories.

The /proc/ tid subdirectories are not visible when iterating through /proc with getdents(2)(and thus are not visible when one uses ls(1) to view the contents of /proc). However, the pathnames of these directories are visible to (i.e., usable as arguments in) system calls that operate on pathnames.

## /proc/thread self/ (since Linux 3.17)

This directory refers to the thread accessing the /proc €lesystem, and is identical to the /proc/self/task/ tid directory named by the process thread ID (tid) of the same thread.

# SEE ALSO

/proc/pid/timers POSIX timers

# **DESCRIPTION**

/proc/ pid/timers (since Linux 3.10)

A list of the POSIX timers for this process. Each timer is listed with a line that starts with the string "ID:". For example:

ID: 1 signal: 60/00007fff86e452a8 notify: signal/pid.2634 ClockID: 0 ID: 0 signal: 60/00007fff86e452a8 notify: signal/pid.2634 ClockID: 1

The lines shown for each timer have the following meanings:

ID The ID for this timer. This is not the same as the timer ID returned by timer  $create(2)$  rather, it is the same kernel-internal ID that is available via the si\_timerid  $\in$ eld of the siginfo\_t structure (see ection(2).

signal

[This is the sign](#page-1102-0)al number that this timer uses to deliver noti€cations followed by a slash, and then the sigev value v[alue supplied](#page-981-0) to the signal handler. Valid only for timers that notify via a signal.

notify

The part before the slash speci€es the mechanism that this timer uses to deliver noti€cations, and is one of "thread", "signal", or "none". Immediately following the slash is either the string "tid" for timers with SIGEV\_THREAD\_ID noti€cation, or "pid" for timers that notify by other mechanisms. Following the "." is the PID of the process (or the kernel thread ID of the thread) that will be delivered a signal if the timer delivers noti€cations via a signal.

### ClockID

This €eld identi€es the clock that the timer uses for measuring time. For most clocks, this is a number that matches one of the user-space CLOCK<sup>\*</sup> constants exposed via <time.h>. CLOCK\_PROCESS\_CPUTIME\_ID timers display with a value of 6 in this €eld. CLOCK\_THREAD\_CPUTIME\_ID timers display with a value of 2 in this €eld.

This €le is available only when the kernel was con€gured with CON-FIG CHECKPOINT RESTORE.

# SEE ALSO

/proc/pid/timerslack\_ns timer slack in nanoseconds

# **DESCRIPTION**

/proc/ pid/timerslack\_ns (since Linux 4.6)

This €le exposes the process's "current" timer slack value, expressed in nanoseconds. The €le is writable, allowing the process's timer slack value to be changed. Writing 0 to this €le resets the "current" timer slack to the "default" timer slack value. For further details, see the discussion of PR\_SET\_TIMER-SLACK in prctl(2).

Initially, permission to access this €le was governed by a ptrace access mode PTRACE\_MODE\_ATTACH\_FSCREDS check (senderace(2). However, this was subs[equently](#page-695-0) deemed too strict a requirement (and had the side effect that requiring a process to have the CAP\_SYS\_PTRACE capability would also allow it to view and change any process's memory). Therefore, since Linux 4.9, only the (weaker) CAP\_SYS\_NICE capability is r[equired to](#page-727-0) access this €le.

SEE ALSO

/proc/pid/gid\_map, /proc/pid/uid\_map user and group ID mappings

# **DESCRIPTION**

/proc/ pid/gid\_map (since Linux 3.5) Seeuser\_namespaces(7)

/proc/ pid/uid\_map (since Linux 3.5) Seeuser\_namespaces(7)

SEE ALSO

/proc/pid/wchan wait channel

# DESCRIPTION

/proc/ pid/wchan (since Linux 2.6.0)

The symbolic name corresponding to the location in the kernel where the process is sleeping.

Permission to access this €le is governed by a ptrace access mode PTRACE\_MODE\_READ\_FSCREDS check; septrace(2)

SEE ALSO

/proc/pro€le kernel pro€ling

# DESCRIPTION

/proc/pro€le (since Linux 2.4)

This €le is present only if the kernel was booted with the pro€le=1 commandline option. It exposes kernel pro€ling information in a binary format for use by readpro€le(1)Writing (e.g., an empty string) to this €le resets the pro€ling counters; on some architectures, writing a binary integer "pro€ling multiplier" of size sizeof(int) sets the pro€ling interrupt frequency.

SEE ALSO

/proc/scsi/ SCSI

# **DESCRIPTION**

/proc/scsi/

A directory with the scsi mid-level pseudo-€le and various SCSI low-level driver directories, which contain a €le for each SCSI host in this system, all of which give the status of some part of the SCSI IO subsystem. These €les contain ASCII structures and are, therefore, readable with cat(1)

You can also write to some of the €les to recon€gure the subsystem or switch certain features on or off.

/proc/scsi/scsi

This is a listing of all SCSI devices known to the kernel. The listing is similar to the one seen during bootup. scsi currently supports only the add single device command which allows root to add a hotplugged device to the list of known devices.

The command

echo •scsi add single device 1 0 5 0• > /proc/scsi/scsi

will cause host scsi1 to scan on SCSI channel 0 for a device on ID 5 LUN 0. If there is already a device known on this address or the address is invalid, an error will be returned.

/proc/scsi/ drivername/

drivername can currently be NCR53c7xx, aha152x, aha1542, aha1740, aic7xxx, buslogic, eata\_dma, eata\_pio, fdomain, in2000, pas16, qlogic, scsi\_debug, seagate, t128, u1524f, ultrastore, or wd7000. These directories show up for all drivers that registered at least one SCSI HBA. Every directory contains one €le per registered host. Every host-€le is named after the number the host was assigned during initialization.

Reading these €les will usually show driver and host con€guration, statistics, and so on.

Writing to these €les allows different things on different hosts. For example, with the latency and nolatency commands, root can switch on and off command latency measurement code in the eata\_dma driver. With the lockup and unlock commands, root can control bus lockups simulated by the scsi\_debug driver.

SEE ALSO proc(5)

/proc/slabinfo kernel caches

**DESCRIPTION** 

/proc/slabinfo

Information about kernel caches. See binfo(5)for details.

# SEE ALSO

/proc/stat - kernel system statistics

### **DESCRIPTION**

*/proc/stat*

kernel/system statistics. Varies with architecture. Common entries include:

*cpu 10132153 290696 3084719 46828483 16683 0 25195 0 175628 0 cpu0 1393280 32966 572056 13343292 6130 0 17875 0 23933 0*

> The amount of time, measured in units of USER HZ (1/100ths of a second on most architectures, use *sysconf(\_SC\_CLK\_TCK)* to obtain the right value), that the system ("cpu" line) or the specific CPU ("cpu*N*" line) spent in various states:

- *user* (1) Time spent in user mode.
- *nice* (2) Time spent in user mode with low priority (nice).

*system*

(3) Time spent in system mode.

- *idle* (4) Time spent in the idle task. This value should be USER HZ times the second entry in the */proc/uptime* pseudo-file.
- *iowait* (since Linux 2.5.41)

(5) Time waiting for I/O to complete. This value is not reliable, for the following reasons:

- The CPU will not wait for I/O to complete; iowait is the time that a task is waiting for I/O to complete. When a CPU goes into idle state for outstanding task I/O, another task will be scheduled on this CPU.
- On a multi-core CPU, the task waiting for I/O to complete is not running on any CPU, so the iowait of each CPU is difficult to calculate.
- The value in this field may *decrease* in certain conditions.
- *irq* (since Linux 2.6.0)

(6) Time servicing interrupts.

*softirq* (since Linux 2.6.0)

(7) Time servicing softirqs.

*steal* (since Linux 2.6.11)

(8) Stolen time, which is the time spent in other operating systems when running in a virtualized environment

#### *guest* (since Linux 2.6.24)

(9) Time spent running a virtual CPU for guest operating systems under the control of the Linux kernel.

*guest\_nice* (since Linux 2.6.33)

(10) Time spent running a niced guest (virtual CPU for guest operating systems under the control of the Linux kernel).

#### page 5741 1808

The number of pages the system paged in and the number that were paged out (from disk).

#### swap 1 0

The number of swap pages that have been brought in and out.

#### intr 1462898

This line shows counts of interrupts serviced since boot time, for each of the possible system interrupts. The €rst column is the total of all interrupts serviced including unnumbered architecture speci€c interrupts; each subsequent column is the total for that particular numbered interrupt. Unnumbered interrupts are not shown, only summed into the total.

#### disk\_io: (2,0):(31,30,5764,1,2) (3,0):...

(major,disk\_idx):(noinfo, read\_io\_ops, blks\_read, write\_io\_ops, blks\_written)

(Linux 2.4 only)

#### ctxt 115315

The number of context switches that the system underwent.

#### btime 769041601

boot time, in seconds since the Epoch, 1970-01-01 00:00:00 +0000 (UTC).

#### processes 86031

Number of forks since boot.

#### procs\_running 6

Number of processes in runnable state. (Linux 2.5.45 onward.)

#### procs\_blocked 2

Number of processes blocked waiting for I/O to complete. (Linux 2.5.45 onward.)

### softirq 229245889 94 60001584 13619 5175704 2471304 28 51212741 59130143 0 51240672

This line shows the number of softirg for all CPUs. The  $\epsilon$ rst column is the total of all softirqs and each subsequent column is the total for particular softirq. (Linux 2.6.31 onward.)

# SEE ALSO

/proc/swaps swap areas

# DESCRIPTION

/proc/swaps

Swap areas in use. See also swapon(8)

# SEE ALSO

/proc/sys/ system information, and sysctl pseudo-€lesystem

# **DESCRIPTION**

/proc/sys/

This directory (present since Linux 1.3.57) contains a number of €les and subdirectories corresponding to kernel variables. These variables can be read and in some cases modi€ed using the /proc €lesystem, and the (deprecated) system call.

String values may be terminated by either  $\dagger\$  or  $\dagger\$ n<sup>+</sup>.

Integer and long values may be written either in decimal or in he[xadecima](#page-1087-0)l notation (e.g., 0x3FFF). When writing multiple integer or long values, these may be separated by any of the following whitespace characters:  $\uparrow \uparrow$ ,  $\uparrow \downarrow \uparrow \uparrow$ , or  $\uparrow \downarrow \uparrow$ . Using other separators leads to the error EINVAL.

# SEE ALSO

/proc/sys/abi/ application binary information

# **DESCRIPTION**

/proc/sys/abi/ (since Linux 2.4.10)

This directory may contain €les with application binary information. See the Linux kernel source €le Documentation/sysctl/abi.rst (or Documentation/sysctl/abi.txt before Linux 5.3) for more information.

# SEE ALSO

/proc/sys/debug/ debug

**DESCRIPTION** /proc/sys/debug/ This directory may be empty.

# SEE ALSO

/proc/sys/dev/ device-speci€c information

**DESCRIPTION** 

/proc/sys/dev/

This directory contains device-speci€c information (e.g., dev/cdrom/info). On some systems, it may be empty.

# SEE ALSO

/proc/sys/fs/ kernel variables related to €lesystems

# **DESCRIPTION**

## /proc/sys/fs/

This directory contains the €les and subdirectories for kernel variables related to €lesystems.

/proc/sys/fs/aiomaxnr and /proc/sys/fs/aionr (since Linux 2.6.4)

aio nr is the running total of the number of events speci€ed by setup(2)calls for all currently active AIO contexts. If aio nr reaches aio maxnr, then io\_setup(2)will fail with the error EAGAIN. Raising aio max nr does not result in the preallocation or resizing of any kernel data stru[ctures.](#page-322-0)

/proc/sys/fs/binfmt\_misc

[Documenta](#page-322-0)tion for €les in this directory can be found in the Linux kernel source in the  $\epsilon$ le Documentation/adminguide/binfmt misc.rst (or in Documentation/binfmt\_misc.txt on older kernels).

/proc/sys/fs/dentry state (since Linux 2.2)

This €le contains information about the status of the directory cache (dcache). The €le contains six numbers, nr\_dentry, nr\_unused, age\_limit (age in seconds), want\_pages (pages requested by system) and two dummy values.

- " nr\_dentry is the number of allocated dentries (dcache entries). This €eld is unused in Linux 2.2.
- " nr\_unused is the number of unused dentries.
- age limit is the age in seconds after which dcache entries can be reclaimed when memory is short.
- " want\_pages is nonzero when the kernel has called shrink\_dcache\_pages() and the dcache isn't pruned yet.

## /proc/sys/fs/dir notify enable

This €le can be used to disable or enable the dnotify interface described in fcntl(2) on a system-wide basis. A value of 0 in this €le disables the interface, and a value of 1 enables it.

## /proc/sys/fs/dquot max

[This €l](#page-202-0)e shows the maximum number of cached disk quota entries. On some (2.4) systems, it is not present. If the number of free cached disk quota entries is very low and you have some awesome number of simultaneous system users, you might want to raise the limit.

/proc/sys/fs/dquot nr

This €le shows the number of allocated disk quota entries and the number of free disk quota entries.

## /proc/sys/fs/epoll/ (since Linux 2.6.28)

This directory contains the  $\epsilon$ le max user watches, which can be used to limit the amount of kernel memory consumed by the epoll interface. For further details, secepoll(7).

### /proc/sys/fs/€lemax

This €le de€nes a system-wide limit on the number of open €les for all processes. System calls that fail when encountering this limit fail with the error ENFILE. (See alsosetrlimit(2), which can be used by a process to set the perprocess limit, RLIMIT\_NOFILE, on the number of €les it may open.) If you get lots of error messages in the kernel log about running out of €le handles (open €le descripti[ons\) \(look f](#page-283-0)or "VFS: €lemax limit <number> reached"), try increasing this value:

echo 100000 > /proc/sys/fs/filemax

Privileged processes (CAP\_SYS\_ADMIN) can override the €lemax limit.

/proc/sys/fs/€lenr

This (read-only) €le contains three numbers: the number of allocated €le handles (i.e., the number of open  $\in$ le descriptions; spen(2); the number of free  $\in$ le handles; and the maximum number of  $\epsilon$  handles (i.e., the same value as /proc/sys/fs/€lemax). If the number of allocated €le handles is close to the maximum, you should consider increasing the maximum. Before Linux 2.6, the kernel allocated €le handles dynamically, [but it did](#page-573-0)n't free them again. Instead the free €le handles were kept in a list for reallocation; the "free €le handles" value indicates the size of that list. A large number of free  $\in$  le handles indicates that there was a past peak in the usage of open €le handles. Since Linux 2.6, the kernel does deallocate freed €le handles, and the "free €le handles" value is always zero.

### /proc/sys/fs/inodemax (only present until Linux 2.2)

This €le contains the maximum number of in-memory inodes. This value should be 3…4 times larger than the value in €lemax, since stdin, stdout and network sockets also need an inode to handle them. When you regularly run out of inodes, you need to increase this value.

Starting with Linux 2.4, there is no longer a static limit on the number of inodes, and this €le is removed.

## /proc/sys/fs/inode nr

This  $\in$  le contains the  $\in$ rst two values from inode state.

### /proc/sys/fs/inode state

This €le contains seven numbers: nr\_inodes, nr\_free\_inodes, preshrink, and four dummy values (always zero).

nr\_inodes is the number of inodes the system has allocated. nr\_free\_inodes represents the number of free inodes.

preshrink is nonzero when the nr\_inodes > inodemax and the system needs to prune the inode list instead of allocating more; since Linux 2.4, this €eld is a dummy value (always zero).

#### /proc/sys/fs/inotify/ (since Linux 2.6.13)

This directory contains €les max\_queued\_events, max\_user\_instances, and max\_user\_watches, that can be used to limit the amount of kernel memory consumed by the inotify interface. For further details, isotify(7).

### /proc/sys/fs/lease break time

This €le speci€es the grace period that the kernel grants to a process holding a  $\in$ le lease (fcntl(2)) after it has sent a signal to that process notifying it that another process is waiting to open the €le. If the lease holder does not remove or downgrade the lease within this grace period, the kernel forcibly breaks the lease.

### /proc/sys/fs/leases enable

This €le can be used to enable or disable €le leases (fcntl(2)) on a system-wide basis. If this €le contains the value 0, leases are disabled. A nonzero value enables leases.

### /proc/sys/fs/mount max (since Linux 4.9)

The value in this €le speci€es the maximum number of mounts that may exist in a mount namespace. The default value in this €le is 100,000.

## /proc/sys/fs/mqueue/ (since Linux 2.6.6)

This directory contains €les msg\_max, msgsize\_max, and queues\_max, controlling the resources used by POSIX message queues. See enview(7for details.

## /proc/sys/fs/nr\_open (since Linux 2.6.25)

This €le imposes a ceiling on the value to which [the RLIMIT\\_NO](#page-3313-0)FILE resource limit can be raised (see trimit(2)). This ceiling is enforced for both unprivileged and privileged process. The default value in this €le is 1048576. (Before Linux 2.6.25, the ceiling for RLIMIT\_NOFILE was hard-coded to the same value.)

### /proc/sys/fs/over•owgid and /proc[/sys/fs/over•](#page-283-0)owuid

These €les allow you to change the value of the €xed UID and GID. The default is 65534. Some €lesystems support only 16-bit UIDs and GIDs, although in Linux UIDs and GIDs are 32 bits. When one of these €lesystems is mounted with writes enabled, any UID or GID that would exceed 65535 is translated to the over•ow value before being written to disk.

/proc/sys/fs/pipe max size (since Linux 2.6.35) Seepipe(7).

/proc/sys/fs/pipe user pages hard (since Linux 4.5) Seepipe(7).

/proc/sys/fs/pipe user pages soft (since Linux 4.5) Seepipe(7).

/proc/sys/[fs/protec](#page-3357-0)ted\_€fos (since Linux 4.19)

The value in this  $\epsilon$ le is/can be set to one of the following:

Wri[ting to F](#page-3357-0)IFOs is unrestricted.

- 1 Don't allow O CREAT open(2)on FIFOs that the caller doesn't own in world-writable sticky directories, unless the FIFO is owned by the owner of the directory.
- 2 As for the value 1, but [the rest](#page-573-0)riction also applies to group-writable sticky directories.

The intent of the above protections is to avoid unintentional writes to an attackercontrolled FIFO when a program expected to create a regular €le.

/proc/sys/fs/protected\_hardlinks (since Linux 3.6)

When the value in this €le is 0, no restrictions are placed on the creation of hard links (i.e., this is the historical behavior before Linux 3.6). When the value in this €le is 1, a hard link can be created to a target €le only if one of the following conditions is true:

- .. The calling process has the CAP FOWNER capability in its user namespace and the €le UID has a mapping in the namespace.
- The  $\in$ lesystem UID of the process creating the link matches the owner (UID) of the target  $\in$ le (as described in edentials(7) a process's  $\in$ lesystem UID is normally the same as its effective UID).
- All of the following conditions are true:
	- $,$  the target is a regular €l[e;](#page-3098-0)
	- " the target €le does not have its set-user-ID mode bit enabled;
	- " the target €le does not have both its set-group-ID and group-executable mode bits enabled; and
	- " the caller has permission to read and write the target €le (either via the €le's permissions mask or because it has suitable capabilities).

The default value in this €le is 0. Setting the value to 1 prevents a longstanding class of security issues caused by hard-link-based time-of-check, time-of-use races, most commonly seen in world-writable directories such as /tmp. The common method of exploiting this •aw is to cross privilege boundaries when following a given hard link (i.e., a root process follows a hard link created by another user). Additionally, on systems without separated partitions, this stops unauthorized users from "pinning" vulnerable set-user-ID and set-group-ID €les against being upgraded by the administrator, or linking to special €les.

/proc/sys/fs/protected\_regular (since Linux 4.19)

The value in this  $\epsilon$ le is/can be set to one of the following:

Writing to regular €les is unrestricted.

- 1 Don't allow O CREAT open(2)on regular €les that the caller doesn't own in world-writable sticky directories, unless the regular €le is owned by the owner of the directory.
- 2 As for the value 1, bu[t the res](#page-573-0)triction also applies to group-writable sticky directories.

The intent of the above protections is similar to protected\_€fos, but allows an application to avoid writes to an attacker-controlled regular €le, where the application expected to create one.

/proc/sys/fs/protected\_symlinks (since Linux 3.6)

When the value in this €le is 0, no restrictions are placed on following symbolic links (i.e., this is the historical behavior before Linux 3.6). When the value in this €le is 1, symbolic links are followed only in the following circumstances:

- the  $\epsilon$  esystem UID of the process following the link matches the owner (UID) of the symbolic link (as described in redentials(7) a process's €lesystem UID is normally the same as its effective UID);
- " the link is not in a sticky world-writable directory; or
- the symbolic link and its parent directory hav[e the same ow](#page-3098-0)ner (UID)

A system call that fails to follow a symbolic link because of the above restrictions returns the error EACCES in errno.

The default value in this  $\in$  le is 0. Setting the value to 1 avoids a longstanding class of security issues based on time-of-check, time-of-use races when accessing symbolic links.

/proc/sys/fs/suid\_dumpable (since Linux 2.6.13)

The value in this €le is assigned to a process's "dumpable" •ag in the circumstances described  $\text{prctl}(2)$ . In effect, the value in this €le determines whether core dump €les are produced for set-user-ID or otherwise protected/tainted binaries. The "dumpable" setting also affects the ownership of €les in a process's /proc/ pid directory[, as des](#page-695-0)cribed above.

Three different integer values can be speci€ed:

0 (default)

This provides the traditional (pre-Linux 2.6.13) behavior. A core dump will not be produced for a process which has changed credentials (by calling seteuid(2) setgid(2) or similar, or by executing a set-user-ID or set-group-ID program) or whose binary does not have read permission enabled.

1 ("debug")

All processes du[mp core](#page-942-0) when possible. (Reasons why a process might nevertheless not dump core are described  $\mathbf{c}(5)$ . The core dump is owned by the €lesystem user ID of the dumping process and no security is applied. This is intended for system debugging situations only: this mode is insecure because it allows un[privilege](#page-2632-0)d users to examine the memory contents of privileged processes.

### 2 ("suidsafe")

Any binary which normally would not be dumped (see "0" above) is dumped readable by root only. This allows the user to remove the core dump €le but not to read it. For security reasons core dumps in this mode will not overwrite one another or other €les. This mode is appropriate when administrators are attempting to debug problems in a normal environment.

Additionally, since Linux 3.6, /proc/sys/kernel/core\_pattern must either be an absolute pathname or a pipe command, as detailed a(5). Warnings will be written to the kernel log if core pattern does not follow these rules, and no core dump will be produced.

For details of the effect of a process's "dumpable" setting on ptra[ce acces](#page-2632-0)s mode checking, septrace $(2)$ .

### /proc/sys/fs/super max

This €le controls the maximum number of superblocks, and thus the maximum number of mounted €lesystems the kernel can have. You need increase only super max if you need to mount more €lesystems than the current value in super max allows you to.

### /proc/sys/fs/super nr

This €le contains the number of €lesystems currently mounted.

## SEE ALSO

/proc/sys/kernel/ control a range of kernel parameters

# **DESCRIPTION**

/proc/sys/kernel/

This directory contains €les controlling a range of kernel parameters, as described below.

/proc/sys/kernel/acct

This €le contains three numbers: highwater, lowwater, and frequency. If BSDstyle process accounting is enabled, these values control its behavior. If free space on €lesystem where the log lives goes below lowwater percent, accounting suspends. If free space gets above highwater percent, accounting resumes. frequency determines how often the kernel checks the amount of free space (value is in seconds). Default values are 4, 2, and 30. That is, suspend accounting if 2% or less space is free; resume it if 4% or more space is free; consider information about amount of free space valid for 30 seconds.

### /proc/sys/kernel/auto\_msgmni (Linux 2.6.27 to Linux 3.18)

From Linux 2.6.27 to Linux 3.18, this €le was used to control recomputing of the value in /proc/sys/kernel/msgmni upon the addition or removal of memory or upon IPC namespace creation/removal. Echoing "1" into this €le enabled msgmni automatic recomputing (and triggered a recomputation of msgmni based on the current amount of available memory and number of IPC namespaces). Echoing "0" disabled automatic recomputing. (Automatic recomputing was also disabled if a value was explicitly assigned to /proc/sys/kernel/msgmni.) The default value in auto\_msgmni was 1.

Since Linux 3.19, the content of this €le has no effect (because msgmni defaults to near the maximum value possible), and reads from this €le always return the value "0".

/proc/sys/kernel/cap\_last\_cap (since Linux 3.2) See capabilities (7).

/proc/sys/kernel/cap bound (from Linux 2.2 to Linux 2.6.24)

This €le holds the value of the kernel capability bounding set (expressed as a sig[ned decimal nu](#page-3028-0)mber). This set is ANDed against the capabilities permitted to a process during  $x$ ecve $(2)$ . Starting with Linux 2.6.25, the system-wide capability bounding set disappeared, and was replaced by a per-thread bounding set; see capabilities(7).

/proc/sys/kernel/core[\\_pattern](#page-169-0) Seecore(5)

/proc/[sys/kernel/core](#page-3028-0)\_pipe\_limit Seecore(5).

### /proc/sys/[kernel/c](#page-2632-0)ore\_uses\_pid See core(5).

### /proc/sys/[kernel/c](#page-2632-0)trl alt del

This €le controls the handling of Ctrl-Alt-Del from the keyboard. When the val[ue in thi](#page-2632-0)s €le is 0, Ctrl-Alt-Del is trapped and sent to the init(1) program to handle a graceful restart. When the value is greater than zero, Linux's reaction to a Vulcan Nerve Pinch (tm) will be an immediate reboot, without even syncing its dirty buffers. Note: when a program (like dosemu) has the keyboard in "raw" mode, the Ctrl-Alt-Del is intercepted by the program before it ever reaches the kernel tty layer, and it's up to the program to decide what to do with it.

### /proc/sys/kernel/dmesg\_restrict (since Linux 2.6.37)

The value in this €le determines who can see kernel syslog contents. A value of 0 in this €le imposes no restrictions. If the value is 1, only privileged users can read the kernel syslog. (See slog(2) for more details.) Since Linux 3.4, only users with the CAP\_SYS\_ADMIN capability may change the value in this €le.

#### /proc/sys/kernel/domainname and /proc/sys/kernel/hostname

can be used to set the NI[S/YP dom](#page-1093-0)ainname and the hostname of your box in exactly the same way as the commands domainname(1) and hostname(1), that is:

# echo "darkstar" > /proc/sys/kernel/hostname # echo "mydomain" > /proc/sys/kernel/domainname

has the same effect as

 $#$  hostname "darkstar"

 $#$  domainname "mydomain,

Note, however, that the classic darkstar.frop.org has the hostname "darkstar" and DNS (Internet Domain Name Server) domainname "frop.org", not to be confused with the NIS (Network Information Service) or YP (Yellow Pages) domainname. These two domain names are in general different. For a detailed discussion see the hostname(1) man page.

#### /proc/sys/kernel/hotplug

This €le contains the pathname for the hotplug policy agent. The default value in this €le is /sbin/hotplug.

#### /proc/sys/kernel/htab reclaim (before Linux 2.4.9.2)

(PowerPC only) If this €le is set to a nonzero value, the PowerPC htab (see kernel €le Documentation/powerpc/ppc\_htab.txt) is pruned each time the system hits the idle loop.

#### /proc/sys/kernel/keys/

This directory contains various €les that de€ne parameters and limits for the keymanagement facility. These  $\in$ les are described in  $\log(7)$ .

#### /proc/sys/kernel/kptr\_restrict (since Linux 2.6.38)

The value in this €le determines whether kernel addresses are exposed via /proc €les and other interfaces. A value of 0 in thi[s €le impos](#page-3247-0)es no restrictions. If the value is 1, kernel pointers printed using the %pK format speci€er will be replaced with zeros unless the user has the CAP\_SYSLOG capability. If the value is 2, kernel pointers printed using the %pK format speci€er will be replaced with zeros regardless of the user's capabilities. The initial default value for this €le was 1, but the default was changed to 0 in Linux 2.6.39. Since Linux 3.4, only users with the CAP\_SYS\_ADMIN capability can change the value in this  $\in$ le.

/proc/sys/kernel/l2cr

(PowerPC only) This  $\in$  le contains a •ag that controls the L2 cache of G3 processor boards. If 0, the cache is disabled. Enabled if nonzero.

/proc/sys/kernel/modprobe

This €le contains the pathname for the kernel module loader. The default value is /sbin/modprobe. The €le is present only if the kernel is built with the CON-FIG\_MODULES (CONFIG\_KMOD in Linux 2.6.26 and earlier) option enabled. It is described by the Linux kernel source €le Documentation/kmod.txt (present only in Linux 2.4 and earlier).

/proc/sys/kernel/modules\_disabled (since Linux 2.6.31)

A toggle value indicating if modules are allowed to be loaded in an otherwise modular kernel. This toggle defaults to off (0), but can be set true (1). Once true, modules can be neither loaded nor unloaded, and the toggle cannot be set back to false. The  $\epsilon$  is present only if the kernel is built with the CON-FIG MODULES option enabled.

/proc/sys/kernel/msgmax (since Linux 2.2)

This €le de€nes a system-wide limit specifying the maximum number of bytes in a single message written on a System V message queue.

/proc/sys/kernel/msgmni (since Linux 2.4)

This €le de€nes the system-wide limit on the number of message queue identi- €ers. See also /proc/sys/kernel/auto\_msgmni.

/proc/sys/kernel/msgmnb (since Linux 2.2)

This €le de€nes a system-wide parameter used to initialize the msg\_qbytes setting for subsequently created message queues. The msg\_qbytes setting speci€es the maximum number of bytes that may be written to the message queue.

/proc/sys/kernel/ngroups\_max (since Linux 2.6.4)

This is a read-only €le that displays the upper limit on the number of a process's group memberships.

/proc/sys/kernel/ns\_last\_pid (since Linux 3.3) Seepid\_namespaces(7)

/proc/sys/kernel/ostype and /proc/sys/kernel/osrelease These €les give substrings of /proc/version.

/proc/sys/[kernel/over•owgid a](#page-3353-0)nd /proc/sys/kernel/over•owuid

These €les duplicate the €les /proc/sys/fs/over•owgid and /proc/sys/fs/over- •owuid.

/proc/sys/kernel/panic

This  $\epsilon$  e gives read/write access to the kernel variable panic timeout. If this is zero, the kernel will loop on a panic; if nonzero, it indicates that the kernel should autoreboot after this number of seconds. When you use the software watchdog device driver, the recommended setting is 60.

/proc/sys/kernel/panic\_on\_oops (since Linux 2.5.68)

This €le controls the kernel's behavior when an oops or BUG is encountered. If this €le contains 0, then the system tries to continue operation. If it contains 1, then the system delays a few seconds (to give klogd time to record the oops output) and then panics. If the /proc/sys/kernel/panic €le is also nonzero, then the machine will be rebooted.

/proc/sys/kernel/pid\_max (since Linux 2.5.34)

This €le speci€es the value at which PIDs wrap around (i.e., the value in this €le is one greater than the maximum PID). PIDs greater than this value are not allocated; thus, the value in this €le also acts as a system-wide limit on the total number of processes and threads. The default value for this €le, 32768, results in the same range of PIDs as on earlier kernels. On 32-bit platforms, 32768 is the maximum value for pid\_max. On 64-bit systems, pid\_max can be set to any value up to 2‡22 (PID\_MAX\_LIMIT, approximately 4 million).

/proc/sys/kernel/powersave nap (PowerPC only)

This €le contains a •ag. If set, Linux-PPC will use the "nap" mode of powersaving, otherwise the "doze" mode will be used.

/proc/sys/kernel/printk

See syslog(2).

/proc/sys/kernel/pty (since Linux 2.6.4)

This directory contains two €les relating to the number of UNIX 98 pseudoterminals (se $p$ ts(4) on the system.

/proc/sys/kernel/pty/max

This €le de€nes the maximum number of pseudoterminals.

## /proc/sys/kernel/[pty/nr](#page-2582-0)

This read-only €le indicates how many pseudoterminals are currently in use.

### /proc/sys/kernel/random/

This directory contains various parameters controlling the operation of the €le /dev/random. Seendom(4) for further information.

## /proc/sys/kernel/random/uuid (since Linux 2.4)

Each read from this read-only €le returns a randomly generated 128-bit UUID, as a string in the [standard U](#page-2584-0)UID format.

## /proc/sys/kernel/randomize\_va\_space (since Linux 2.6.12)

Select the address space layout randomization (ASLR) policy for the system (on architectures that support ASLR). Three values are supported for this  $\in$ le:

- 0 Turn ASLR off. This is the default for architectures that don't support ASLR, and when the kernel is booted with the norandmaps parameter.
- 1 Make the addresses  $of  $map(2)$  all locations, the stack, and the VDSO$ page randomized. Among other things, this means that shared libraries will be loaded at randomized addresses. The text segment of PIE-linked binaries will also be loaded at a randomized address. This value is the default if the kernel w[as con€gu](#page-503-0)red with CONFIG\_COMPAT\_BRK.
- 2 (Since Linux 2.6.25) Also support heap randomization. This value is the default if the kernel was not con€gured with CONFIG\_COM-PAT\_BRK.

#### /proc/sys/kernel/real root dev

This €le is documented in the Linux kernel source €le Documentation/admin quide/initrd.rst (or Documentation/initrd.txt before Linux 4.10).

/proc/sys/kernel/reboot cmd (Sparc only)

This €le seems to be a way to give an argument to the SPARC ROM/Flash boot loader. Maybe to tell it what to do after rebooting?

/proc/sys/kernel/rtsig max

(Up to and including Linux 2.6.7; seetrlimit(2)) This €le can be used to tune the maximum number of POSIX real-time (queued) signals that can be outstanding in the system.

```
/proc/sys/kernel/rtsig nr
```
(Up to and including Linux 2.6.7.) [This €le sh](#page-283-0)ows the number of POSIX realtime signals currently queued.

/proc/ pid/sched\_autogroup\_enabled (since Linux 2.6.38) Seesched(7).

/proc/sys/kernel/sched\_child\_runs\_€rst (since Linux 2.6.23)

If this €le contains the value zero, then, aft $\epsilon$  and  $(2)$ , the parent is €rst schedule[d on the](#page-3419-0) CPU. If the €le contains a nonzero value, then the child is scheduled €rst on the CPU. (Of course, on a multiprocessor system, the parent and the child might both immediately be scheduled [on a CP](#page-223-0)U.)

/proc/sys/kernel/sched\_rr\_timeslice\_ms (since Linux 3.9) See sched rr get interval(2).

- /proc/sys/kernel/sched\_rt\_period\_us (since Linux 2.6.25) Seesched(7).
- /proc/sys/[kernel/sched\\_rt\\_runtime](#page-824-0)\_us (since Linux 2.6.25) Seesched(7).

/proc/sys/[kernel/se](#page-3419-0)ccomp/ (since Linux 4.14)

This directory provides additional seccomp information and con€guration. See seccomp(2<sup>for</sup> further details.

## /proc/sys/kernel/sem (since Linux 2.4)

This €le contains 4 numbers de€ning limits for System V IPC semaphores. [These €eld](#page-842-0)s are, in order:

**SEMMSL** 

The maximum semaphores per semaphore set.

### **SEMMNS**

A system-wide limit on the number of semaphores in all semaphore sets.

### **SEMOPM**

The maximum number of operations that may be speci€ed  $\epsilon$ imap(2) call.

### SEMMNI

A system-wide limit on the maximum number of semapho[re identi€e](#page-912-0)rs.

/proc/sys/kernel/sg big buff

This  $\epsilon$  e shows the size of the generic SCSI device (sq) buffer. You can't tune it just yet, but you could change it at compile time by editing include/scsi/sg.h and changing the value of SG\_BIG\_BUFF. However, there shouldn't be any reason to change this value.

/proc/sys/kernel/shm\_rmid\_forced (since Linux 3.1)

If this €le is set to 1, all System V shared memory segments will be marked for destruction as soon as the number of attached processes falls to zero; in other words, it is no longer possible to create shared memory segments that exist independently of any attached process.

The effect is as though  $\frac{\text{d}}{\text{d}}$  m =  $\frac{\text{d}}{\text{d}}$  is performed on all existing segments as well as all segments created in the future (until this  $\epsilon$  le is reset to 0). Note that existing segments that are attached to no process will be immediately destroyed when this €[le is set to](#page-964-0) 1. Setting this option will also destroy segments that were created, but never attached, upon termination of the process that created the segment with manget $(2)$ .

Setting this €le to 1 provides a way of ensuring that all System V shared memory segments are counted against the resource usage and resource limits (see the description of RLIMIT AS in  $qetrimit(2)$  of at least one process.

Because setting this €le to 1 produces behavior that is nonstandard and could also break existing applications, the default value in this €le is 0. Set this €le to 1 only if you have a good [understand](#page-283-0)ing of the semantics of the applications using System V shared memory on your system.

/proc/sys/kernel/shmall (since Linux 2.2)

This €le contains the system-wide limit on the total number of pages of System V shared memory.

/proc/sys/kernel/shmmax (since Linux 2.2)

This €le can be used to query and set the run-time limit on the maximum (System V IPC) shared memory segment size that can be created. Shared memory segments up to 1 GB are now supported in the kernel. This value defaults to SHMMAX.

/proc/sys/kernel/shmmni (since Linux 2.4)

This €le speci€es the system-wide maximum number of System V shared memory segments that can be created.

/proc/sys/kernel/sysctl\_writes\_strict (since Linux 3.16)

The value in this €le determines how the €le offset affects the behavior of updating entries in €les under /proc/sys. The €le has three possible values:

1 This provides legacy handling, with no printk warnings. Earcher  $(2)$  must fully contain the value to be written, and multiple writes on the same €le descriptor will overwrite the entire value, regardless of the €le position.

(default) This provides the same behavior as for 1,

but printk warnings are written for processes that perform writes when the €le offset is not 0.

1 Respect the €le offset when writing strings into /proc/sys €les. Multiple writes will append to the value buffer. Anything written beyond the maximum length of the value buffer will be ignored. Writes to numeric /proc/sys entries must always be at €le offset 0 and the value must be fully contained in the buffer provided **to** ite $(2)$ .

### /proc/sys/kernel/sysrq

This €le controls the functions allowed to be invoked by the SysRq key. By default, the €le contains 1 meaning th[at every p](#page-1186-0)ossible SysRq request is allowed (in older kernel versions, SysRq was disabled by default, and you were required to speci€cally enable it at run-time, but this is not the case any more). Possible values in this €le are:

Disable sysrq completely

- 1 Enable all functions of sysrq
- > 1 Bit mask of allowed sysrq functions, as follows:
	- 2 Enable control of console logging level
	- 4 Enable control of keyboard (SAK, unraw)
	- 8 Enable debugging dumps of processes etc.
	- 16 Enable sync command
	- 32 Enable remount read-only
	- 64 Enable signaling of processes (term, kill, oom-kill)
	- 128 Allow reboot/poweroff
	- 256 Allow nicing of all real-time tasks

This €le is present only if the CONFIG\_MAGIC\_SYSRQ kernel con€guration option is enabled. For further details see the Linux kernel source €le Documentation/adminguide/sysrq.rst (or Documentation/sysrq.txt before Linux 4.10).

### /proc/sys/kernel/version

This €le contains a string such as:

#5 Wed Feb 25 21:49:24 MET 1998

The "#5" means that this is the €fth kernel built from this source base and the date following it indicates the time the kernel was built.

/proc/sys/kernel/threadsmax (since Linux 2.3.11)

This €le speci€es the system-wide limit on the number of threads (tasks) that can be created on the system.

Since Linux 4.1, the value that can be written to threadsmax is bounded. The minimum value that can be written is 20. The maximum value that can be written is given by the constant FUTEX\_TID\_MASK (0x3fffffff). If a value outside of this range is written to threads max, the error EINVAL occurs.

The value written is checked against the available RAM pages. If the thread structures would occupy too much (more than 1/8th) of the available RAM pages, threads max is reduced accordingly.

/proc/sys/kernel/yama/ptrace\_scope (since Linux 3.5)

Seeptrace(2)

## /proc/sys/kernel/zero paged (PowerPC only)

This €le contains a •ag. When enabled (nonzero), Linux-PPC will pre-zero pages in the idle loop, possibly speeding up get\_free\_pages.

# SEE ALSO

/proc/sys/net/ networking

# **DESCRIPTION**

/proc/sys/net/

This directory contains networking stuff. Explanations for some of the €les under this directory can be found  $t_{\text{t}}(7)$  and  $i_{\text{p}}(7)$ .

/proc/sys/net/core/bpf\_jit\_enable

 $Seebp f(2)$ .

/proc/sys/net/core/somaxconn

This €le de€nes a ceiling value for the backlog argument to are the list[en\(2\)m](#page-70-0)anual page for details.

# SEE ALSO

proc(5), proc\_net(5)
/proc/sys/proc/ ???

**DESCRIPTION** /proc/sys/proc/ This directory may be empty.

SEE ALSO

/proc/sys/sunrpc/ Sun remote procedure call for NFS

# DESCRIPTION

/proc/sys/sunrpc/

This directory supports Sun remote procedure call for network €lesystem (NFS). On some systems, it is not present.

# SEE ALSO

/proc/sys/user/ limits on the number of namespaces of various types

# **DESCRIPTION**

/proc/sys/user/ (since Linux 4.9)

Seenamespaces(7)

# SEE ALSO

/proc/sys/vm/ - virtual memory subsystem

### **DESCRIPTION**

*/proc/sys/vm/*

This directory contains files for memory management tuning, buffer, and cache management.

*/proc/sys/vm/admin\_reserve\_kbytes* (since Linux 3.10)

This file defines the amount of free memory (in KiB) on the system that should be reserved for users with the capability **CAP\_SYS\_ADMIN**.

The default value in this file is the minimum of [3% of free pages, 8MiB] expressed as KiB. The default is intended to provide enough for the superuser to log in and kill a process, if necessary, under the default overcommit 'guess' mode (i.e., 0 in */proc/sys/vm/overcommit\_memory*).

Systems running in "overcommit never" mode (i.e., 2 in */proc/sys/vm/overcommit memory*) should increase the value in this file to account for the full virtual memory size of the programs used to recover (e.g., *login*(1) *ssh*(1), and *top*(1)) Otherwise, the superuser may not be able to log in to recover the system. For example, on x86-64 a suitable value is 131072 (128MiB reserved).

Changing the value in this file takes effect whenever an application requests memory.

*/proc/sys/vm/compact\_memory* (since Linux 2.6.35)

When 1 is written to this file, all zones are compacted such that free memory is available in contiguous blocks where possible. The effect of this action can be seen by examining */proc/buddyinfo*.

Present only if the kernel was configured with **CONFIG\_COMPACTION**.

*/proc/sys/vm/drop\_caches* (since Linux 2.6.16)

Writing to this file causes the kernel to drop clean caches, dentries, and inodes from memory, causing that memory to become free. This can be useful for memory management testing and performing reproducible filesystem benchmarks. Because writing to this file causes the benefits of caching to be lost, it can degrade overall system performance.

To free pagecache, use:

echo 1 > /proc/sys/vm/drop\_caches

To free dentries and inodes, use:

echo 2 > /proc/sys/vm/drop\_caches

To free pagecache, dentries, and inodes, use:

echo 3 > /proc/sys/vm/drop\_caches

Because writing to this file is a nondestructive operation and dirty objects are not freeable, the user should run *sync*(1) first.

*/proc/sys/vm/sysctl\_hugetlb\_shm\_group* (since Linux 2.6.7)

This writable file contains a group ID that is allowed to allocate memory using huge pages. If a process has a filesystem group ID or any supplementary group ID that matches this group ID, then it can make huge-page allocations without holding the CAP IPC LOCK capability; see nemfd create(2)mmap(2) and shmget(2).

/proc/sys/vm/legacy\_va\_layout (since Linux 2.6.9)

If nonzero, this disables the new 32-bit me[mory-mapping la](#page-478-0)[yout; the](#page-503-0) kernel will [use the le](#page-969-0)gacy (2.4) layout for all processes.

/proc/sys/vm/memory\_failure\_early\_kill (since Linux 2.6.32)

Control how to kill processes when an uncorrected memory error (typically a 2-bit error in a memory module) that cannot be handled by the kernel is detected in the background by hardware. In some cases (like the page still having a valid copy on disk), the kernel will handle the failure transparently without affecting any applications. But if there is no other up-to-date copy of the data, it will kill processes to prevent any data corruptions from propagating.

The €le has one of the following values:

- 1 Kill all processes that have the corrupted-and-not-reloadable page mapped as soon as the corruption is detected. Note that this is not supported for a few types of pages, such as kernel internally allocated data or the swap cache, but works for the majority of user pages.
- 0 Unmap the corrupted page from all processes and kill a process only if it tries to access the page.

The kill is performed using a SIGBUS signal with si\_code set to BUS\_MCEERR\_AO. Processes can handle this if they want to; see sigaction(2)for more details.

This feature is active only on architectures/platforms with advanced machine check handling and depends on the hardware capabilities.

[Applications](#page-981-0) can override the memory failure early kill setting individually with the prctl $(2)$  PR\_MCE\_KILL operation.

Present only if the kernel was con€gured with CONFIG\_MEMORY\_FAIL-URE.

/proc/sys/vm/[memory\\_](#page-695-0)failure\_recovery (since Linux 2.6.32)

Enable memory failure recovery (when supported by the platform).

- 1 Attempt recovery.
- 0 Always panic on a memory failure.

Present only if the kernel was con€gured with CONFIG MEMORY FAIL-URE.

/proc/sys/vm/oom\_dump\_tasks (since Linux 2.6.25)

Enables a system-wide task dump (excluding kernel threads) to be produced when the kernel performs an OOM-killing. The dump includes the following information for each task (thread, process): thread ID, real user ID, thread group ID (process ID), virtual memory size, resident set size, the CPU that the task is scheduled on, oom\_adj score (see the description of /proc/ pid/oom\_adj), and command name. This is helpful to determine why the OOM-killer was invoked and to identify the rogue task that caused it.

If this contains the value zero, this information is suppressed. On very large systems with thousands of tasks, it may not be feasible to dump the memory state information for each one. Such systems should not be forced to incur a performance penalty in OOM situations when the information may not be desired.

If this is set to nonzero, this information is shown whenever the OOM-killer actually kills a memory-hogging task.

The default value is 0.

/proc/sys/vm/oom\_kill\_allocating\_task (since Linux 2.6.24)

This enables or disables killing the OOM-triggering task in out-of-memory situations.

If this is set to zero, the OOM-killer will scan through the entire tasklist and select a task based on heuristics to kill. This normally selects a rogue memoryhogging task that frees up a large amount of memory when killed.

If this is set to nonzero, the OOM-killer simply kills the task that triggered the out-of-memory condition. This avoids a possibly expensive tasklist scan.

If /proc/sys/vm/panic\_on\_oom is nonzero, it takes precedence over whatever value is used in /proc/sys/vm/oom\_kill\_allocating\_task.

The default value is 0.

/proc/sys/vm/overcommit\_kbytes (since Linux 3.14)

This writable €le provides an alternative to /proc/sys/vm/overcommit\_ratio for controlling the CommitLimit when /proc/sys/vm/overcommit\_memory has the value 2. It allows the amount of memory overcommitting to be speci€ed as an absolute value (in kB), rather than as a percentage, as is done with overcommit\_ratio. This allows for €ner-grained control of CommitLimit on systems with extremely large memory sizes.

Only one of overcommit\_kbytes or overcommit\_ratio can have an effect: if overcommit\_kbytes has a nonzero value, then it is used to calculate CommitLimit, otherwise overcommit\_ratio is used. Writing a value to either of these €les causes the value in the other €le to be set to zero.

/proc/sys/vm/overcommit\_memory

This €le contains the kernel virtual memory accounting mode. Values are:

0: heuristic overcommit (this is the default)

1: always overcommit, never check

2: always check, never overcommit

In mode 0, calls of  $nmp(2)$  with MAP\_NORESERVE are not checked, and the default check is very weak, leading to the risk of getting a process "OOMkilled".

In mode 1, the k[ernel prete](#page-503-0)nds there is always enough memory, until memory actually runs out. One use case for this mode is scienti€c computing applications that employ large sparse arrays. Before Linux 2.6.0, any nonzero value implies mode 1.

In mode 2 (available since Linux 2.6), the total virtual address space that can be allocated (CommitLimit in /proc/meminfo) is calculated as

CommitLimit = (total\_RAM - total\_huge\_TLB) \* overcommit\_ratio / 100 + total\_swap

where:

- *total\_RAM* is the total amount of RAM on the system;
- *total\_huge\_TLB* is the amount of memory set aside for huge pages;
- *overcommit\_ratio* is the value in */proc/sys/vm/overcommit\_ratio*; and
- *total\_swap* is the amount of swap space.

For example, on a system with 16 GB of physical RAM, 16 GB of swap, no space dedicated to huge pages, and an *overcommit\_ratio* of 50, this formula yields a *CommitLimit* of 24 GB.

Since Linux 3.14, if the value in */proc/sys/vm/overcommit\_kbytes* is nonzero, then *CommitLimit* is instead calculated as:

CommitLimit = overcommit\_kbytes + total\_swap

See also the description of */proc/sys/vm/admin\_reserve\_kbytes* and */proc/sys/vm/user\_reserve\_kbytes*.

*/proc/sys/vm/overcommit\_ratio* (since Linux 2.6.0)

This writable file defines a percentage by which memory can be overcommitted. The default value in the file is 50. See the description of */proc/sys/vm/overcommit\_memory*.

*/proc/sys/vm/panic\_on\_oom* (since Linux 2.6.18)

This enables or disables a kernel panic in an out-of-memory situation.

If this file is set to the value 0, the kernel's OOM-killer will kill some rogue process. Usually, the OOM-killer is able to kill a rogue process and the system will survive.

If this file is set to the value 1, then the kernel normally panics when out-ofmemory happens. However, if a process limits allocations to certain nodes using memory policies (**mbind**(2) **MPOL\_BIND**) or cpusets (**cpuset**(7)) and those nodes reach memory exhaustion status, one process may be killed by the OOMkiller. No panic occurs in this case: because other nodes' memory may be free, this means the system as a whole may not have reached an out-of-memory situation yet.

If this file is set to the value 2, the kernel always panics when an out-of-memory condition occurs.

The default value is 0. 1 and 2 are for failover of clustering. Select either according to your policy of failover.

*/proc/sys/vm/swappiness*

The value in this file controls how aggressively the kernel will swap memory pages. Higher values increase aggressiveness, lower values decrease aggressiveness. The default value is 60.

*/proc/sys/vm/user\_reserve\_kbytes* (since Linux 3.10)

Specifies an amount of memory (in KiB) to reserve for user processes. This is intended to prevent a user from starting a single memory hogging process, such that they cannot recover (kill the hog). The value in this €le has an effect only when /proc/sys/vm/overcommit memory is set to 2 ("overcommit never" mode). In this case, the system reserves an amount of memory that is the minimum of [3% of current process size, user\_reserve\_kbytes].

The default value in this  $\in$  le is the minimum of [3% of free pages, 128MiB] expressed as KiB.

If the value in this €le is set to zero, then a user will be allowed to allocate all free memory with a single process (minus the amount reserved by /proc/sys/vm/admin\_reserve\_kbytes). Any subsequent attempts to execute a command will result in "fork: Cannot allocate memory".

Changing the value in this €le takes effect whenever an application requests memory.

/proc/sys/vm/unprivileged\_userfaultfd (since Linux 5.2)

This (writable) €le exposes a •ag that controls whether unprivileged processes are allowed to employ serfault  $\frac{d}{2}$ . If this  $\epsilon$  le has the value 1, then unprivileged processes may useerfaultfd(2). If this  $\epsilon$ le has the value 0, then only processes that have the CAP\_SYS\_PTRACE capability may employ userfaultfd(2). The de[fault value in t](#page-1147-0)his €le is 1.

SEE ALSO

/proc/sysrq trigger SysRq function

# DESCRIPTION

/proc/sysrq trigger (since Linux 2.4.21)

Writing a character to this €le triggers the same SysRq function as typing ALT-SysRq-<character> (see the description of /proc/sys/kernel/sysrq). This €le is normally writable only by root. For further details see the Linux kernel source €le Documentation/adminguide/sysrq.rst (or Documentation/sysrq.txt before Linux 4.10).

SEE ALSO

/proc/sysvipc/ System V IPC

# DESCRIPTION

/proc/sysvipc/

Subdirectory containing the pseudo-€les msg, sem and shm. These €les list the System V Interprocess Communication (IPC) objects (respectively: message queues, semaphores, and shared memory) that currently exist on the system, providing similar information to that available via ipcs(1)These €les have headers and are formatted (one IPC object per line) for easy understandinging. $(7)$ provides further background on the information shown by these €les.

SEE ALSO

/proc/tid/children child tasks

# **DESCRIPTION**

/proc/ tid/children (since Linux 3.5)

A space-separated list of child tasks of this task. Each child task is represented by its TID.

This option is intended for use by the checkpoint-restore (CRIU) system, and reliably provides a list of children only if all of the child processes are stopped or frozen. It does not work properly if children of the target task exit while the €le is being read! Exiting children may cause non-exiting children to be omitted from the list. This makes this interface even more unreliable than classic PIDbased approaches if the inspected task and its children aren't frozen, and most code should probably not use this interface.

Until Linux 4.2, the presence of this €le was governed by the CON-FIG\_CHECKPOINT\_RESTORE kernel con€guration option. Since Linux 4.2, it is governed by the CONFIG\_PROC\_CHILDREN option.

SEE ALSO

/proc/timer\_list pending timers

# DESCRIPTION

/proc/timer\_list (since Linux 2.6.21)

This read-only €le exposes a list of all currently pending (high-resolution) timers, all clock-event sources, and their parameters in a human-readable form.

## SEE ALSO

 $/proc/timer\_stats - timer statistics$ 

### **DESCRIPTION**

*/proc/timer\_stats* (from Linux 2.6.21 until Linux 4.10)

This is a debugging facility to make timer (ab)use in a Linux system visible to kernel and user-space developers. It can be used by kernel and user-space developers to verify that their code does not make undue use of timers. The goal is to avoid unnecessary wakeups, thereby optimizing power consumption.

If enabled in the kernel (**CONFIG\_TIMER\_STATS**), but not used, it has almost zero run-time overhead and a relatively small data-structure overhead. Even if collection is enabled at run time, overhead is low: all the locking is per-CPU and lookup is hashed.

The */proc/timer\_stats* file is used both to control sampling facility and to read out the sampled information.

The *timer\_stats* functionality is inactive on bootup. A sampling period can be started using the following command:

# echo 1 > /proc/timer\_stats

The following command stops a sampling period:

# echo 0 > /proc/timer\_stats

The statistics can be retrieved by:

\$ cat /proc/timer\_stats

While sampling is enabled, each readout from */proc/timer\_stats* will see newly updated statistics. Once sampling is disabled, the sampled information is kept until a new sample period is started. This allows multiple readouts.

Sample output from */proc/timer\_stats*:

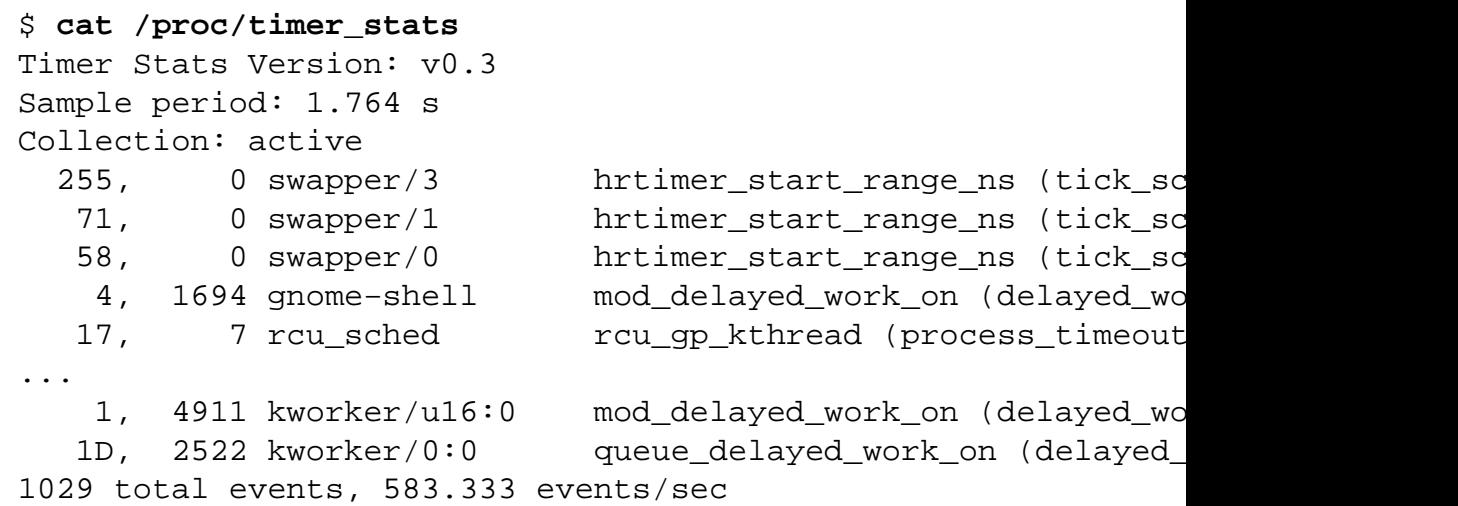

The output columns are:

[1] a count of the number of events, optionally (since Linux 2.6.23) followed by the letter 'D' if this is a deferrable timer;

- [2] the PID of the process that initialized the timer;
- [3] the name of the process that initialized the timer;
- [4] the function where the timer was initialized; and (in parentheses) the callback function that is associated with the timer.

During the Linux 4.11 development cycle, this €le was removed because of security concerns, as it exposes information across namespaces. Furthermore, it is possible to obtain the same information via in-kernel tracing facilities such as ftrace.

SEE ALSO proc(5)

/proc/tty/ tty

DESCRIPTION

/proc/tty/

Subdirectory containing the pseudo-€les and subdirectories for tty drivers and line disciplines.

# SEE ALSO

/proc/uptime system uptime

# **DESCRIPTION**

/proc/uptime

This €le contains two numbers (values in seconds): the uptime of the system (including time spent in suspend) and the amount of time spent in the idle process.

## SEE ALSO

/proc/version kernel version

# DESCRIPTION

/proc/version

This string identi€es the kernel version that is currently running. It includes the contents of /proc/sys/kernel/ostype, /proc/sys/kernel/osrelease, and /proc/sys/kernel/version. For example:

Linux version 1.0.9 (quinlan@phaze) #1 Sat May 14 01:51:54 EDT 1994

SEE ALSO proc(5)

/proc/vmstat virtual memory statistics

# **DESCRIPTION**

/proc/vmstat (since Linux 2.6.0)

This €le displays various virtual memory statistics. Each line of this €le contains a single name-value pair, delimited by white space. Some lines are present only if the kernel was con€gured with suitable options. (In some cases, the options required for particular €les have changed across kernel versions, so they are not listed here. Details can be found by consulting the kernel source code.) The following €elds may be present:

nr free pages (since Linux 2.6.31)

nr\_alloc\_batch (since Linux 3.12)

nr\_inactive\_anon (since Linux 2.6.28)

nr\_active\_anon (since Linux 2.6.28)

nr\_inactive\_€le (since Linux 2.6.28)

nr\_active\_€le (since Linux 2.6.28)

nr\_unevictable (since Linux 2.6.28)

nr\_mlock (since Linux 2.6.28)

nr\_anon\_pages (since Linux 2.6.18)

nr\_mapped (since Linux 2.6.0)

nr €le pages (since Linux 2.6.18)

nr\_dirty (since Linux 2.6.0)

nr\_writeback (since Linux 2.6.0)

nr\_slab\_reclaimable (since Linux 2.6.19)

nr\_slab\_unreclaimable (since Linux 2.6.19)

nr\_page\_table\_pages (since Linux 2.6.0)

- nr\_kernel\_stack (since Linux 2.6.32) Amount of memory allocated to kernel stacks.
- nr\_unstable (since Linux 2.6.0)
- nr\_bounce (since Linux 2.6.12)
- nr\_vmscan\_write (since Linux 2.6.19)
- nr\_vmscan\_immediate\_reclaim (since Linux 3.2)
- nr\_writeback\_temp (since Linux 2.6.26)

nr\_isolated\_anon (since Linux 2.6.32)

nr\_isolated\_€le (since Linux 2.6.32)

nr\_shmem (since Linux 2.6.32) Pages used by shmem  $\frac{am \cdot \ln(5)}{2}$ . *nr\_dirtied* (since Linux 2.6.37) *nr\_written* (since Linux 2.6.37) *nr\_pages\_scanned* (since Linux 3.17) *numa\_hit* (since Linux 2.6.18) *numa\_miss* (since Linux 2.6.18) *numa\_foreign* (since Linux 2.6.18) *numa\_interleave* (since Linux 2.6.18) *numa\_local* (since Linux 2.6.18) *numa\_other* (since Linux 2.6.18) *workingset\_refault* (since Linux 3.15) *workingset\_activate* (since Linux 3.15) *workingset\_nodereclaim* (since Linux 3.15) *nr\_anon\_transparent\_hugepages* (since Linux 2.6.38) *nr\_free\_cma* (since Linux 3.7) Number of free CMA (Contiguous Memory Allocator) pages. *nr\_dirty\_threshold* (since Linux 2.6.37) *nr\_dirty\_background\_threshold* (since Linux 2.6.37) *pgpgin* (since Linux 2.6.0) *pgpgout* (since Linux 2.6.0) *pswpin* (since Linux 2.6.0) *pswpout* (since Linux 2.6.0) *pgalloc\_dma* (since Linux 2.6.5) *pgalloc\_dma32* (since Linux 2.6.16) *pgalloc\_normal* (since Linux 2.6.5) *pgalloc\_high* (since Linux 2.6.5) *pgalloc\_movable* (since Linux 2.6.23) *pgfree* (since Linux 2.6.0) *pgactivate* (since Linux 2.6.0) *pgdeactivate* (since Linux 2.6.0) *pgfault* (since Linux 2.6.0) *pgmajfault* (since Linux 2.6.0) *pgrefill\_dma* (since Linux 2.6.5) *pgrefill\_dma32* (since Linux 2.6.16) *pgrefill\_normal* (since Linux 2.6.5)

*pgrefill\_high* (since Linux 2.6.5) *pgrefill\_movable* (since Linux 2.6.23) *pgsteal\_kswapd\_dma* (since Linux 3.4) *pgsteal\_kswapd\_dma32* (since Linux 3.4) *pgsteal\_kswapd\_normal* (since Linux 3.4) *pgsteal\_kswapd\_high* (since Linux 3.4) *pgsteal\_kswapd\_movable* (since Linux 3.4) *pgsteal\_direct\_dma pgsteal\_direct\_dma32* (since Linux 3.4) *pgsteal\_direct\_normal* (since Linux 3.4) *pgsteal\_direct\_high* (since Linux 3.4) *pgsteal\_direct\_movable* (since Linux 2.6.23) *pgscan\_kswapd\_dma pgscan\_kswapd\_dma32* (since Linux 2.6.16) *pgscan\_kswapd\_normal* (since Linux 2.6.5) *pgscan\_kswapd\_high pgscan\_kswapd\_movable* (since Linux 2.6.23) *pgscan\_direct\_dma pgscan\_direct\_dma32* (since Linux 2.6.16) *pgscan\_direct\_normal pgscan\_direct\_high pgscan\_direct\_movable* (since Linux 2.6.23) *pgscan\_direct\_throttle* (since Linux 3.6) *zone\_reclaim\_failed* (since linux 2.6.31) *pginodesteal* (since linux 2.6.0) *slabs\_scanned* (since linux 2.6.5) *kswapd\_inodesteal* (since linux 2.6.0) *kswapd\_low\_wmark\_hit\_quickly* (since Linux 2.6.33) *kswapd\_high\_wmark\_hit\_quickly* (since Linux 2.6.33) *pageoutrun* (since Linux 2.6.0) *allocstall* (since Linux 2.6.0) *pgrotated* (since Linux 2.6.0) *drop\_pagecache* (since Linux 3.15)

*drop\_slab* (since Linux 3.15) *numa\_pte\_updates* (since Linux 3.8) *numa\_huge\_pte\_updates* (since Linux 3.13) *numa\_hint\_faults* (since Linux 3.8) *numa\_hint\_faults\_local* (since Linux 3.8) *numa\_pages\_migrated* (since Linux 3.8) *pgmigrate\_success* (since Linux 3.8) *pgmigrate\_fail* (since Linux 3.8) *compact\_migrate\_scanned* (since Linux 3.8) *compact\_free\_scanned* (since Linux 3.8) *compact\_isolated* (since Linux 3.8) *compact\_stall* (since Linux 2.6.35) See the kernel source file *Documentation/admin-guide/mm/transhuge.rst*. *compact\_fail* (since Linux 2.6.35) See the kernel source file *Documentation/admin-guide/mm/transhuge.rst*. *compact\_success* (since Linux 2.6.35) See the kernel source file *Documentation/admin-guide/mm/transhuge.rst*. *htlb\_buddy\_alloc\_success* (since Linux 2.6.26) *htlb\_buddy\_alloc\_fail* (since Linux 2.6.26) *unevictable\_pgs\_culled* (since Linux 2.6.28) *unevictable\_pgs\_scanned* (since Linux 2.6.28) *unevictable\_pgs\_rescued* (since Linux 2.6.28) *unevictable\_pgs\_mlocked* (since Linux 2.6.28) *unevictable\_pgs\_munlocked* (since Linux 2.6.28) *unevictable\_pgs\_cleared* (since Linux 2.6.28) *unevictable\_pgs\_stranded* (since Linux 2.6.28) *thp\_fault\_alloc* (since Linux 2.6.39) See the kernel source file *Documentation/admin-guide/mm/transhuge.rst*. *thp\_fault\_fallback* (since Linux 2.6.39) See the kernel source file *Documentation/admin-guide/mm/transhuge.rst*. *thp\_collapse\_alloc* (since Linux 2.6.39) See the kernel source file *Documentation/admin-guide/mm/transhuge.rst*.

thp\_collapse\_alloc\_failed (since Linux 2.6.39) See the kernel source €le Documentation/adminguide/mm/transhuge.rst. thp\_split (since Linux 2.6.39) See the kernel source €le Documentation/adminguide/mm/transhuge.rst. thp\_zero\_page\_alloc (since Linux 3.8) See the kernel source €le Documentation/admin quide/mm/transhuge.rst. thp\_zero\_page\_alloc\_failed (since Linux 3.8) See the kernel source €le Documentation/admin quide/mm/transhuge.rst. balloon\_in•ate (since Linux 3.18) balloon\_de•ate (since Linux 3.18) balloon\_migrate (since Linux 3.18) nr\_tlb\_remote\_•ush (since Linux 3.12) nr\_tlb\_remote\_•ush\_received (since Linux 3.12) nr\_tlb\_local\_•ush\_all (since Linux 3.12) nr\_tlb\_local\_•ush\_one (since Linux 3.12) vmacache\_€nd\_calls (since Linux 3.16) vmacache\_€nd\_hits (since Linux 3.16) vmacache\_full\_•ushes (since Linux 3.19) SEE ALSO

/proc/zoneinfo memory zones

# DESCRIPTION

/proc/zoneinfo (since Linux 2.6.13)

This €le displays information about memory zones. This is useful for analyzing virtual memory behavior.

## SEE ALSO

protocols protocols de€nition €le

## <span id="page-2867-0"></span>**DESCRIPTION**

This €le is a plain ASCII €le, describing the various DARPA internet protocols that are available from the TCP/IP subsystem. It should be consulted instead of using the numbers in the ARPA include €les, or, even worse, just guessing them. These numbers will occur in the protocol €eld of any IP header.

Keep this €le untouched since changes would result in incorrect IP packages. Protocol numbers and names are speci€ed by the IANA (Internet Assigned Numbers Authority).

Each line is of the following format:

protocol number aliases . . .

where the €elds are delimited by spaces or tabs. Empty lines are ignored. If a line contains a hash mark (#), the hash mark and the part of the line following it are ignored.

The €eld descriptions are:

protocol

the native name for the protocol. For example ip, tcp, or udp.

number

the of€cial number for this protocol as it will appear within the IP header.

aliases

optional aliases for the protocol.

This €le might be distributed over a network using a network-wide naming service like Yellow Pages/NIS or BIND/Hesiod.

#### FILES

/etc/protocols

The protocols de€nition €le.

### SEE ALSO

getprotoent(3)

http://www.iana.org/assignments/protocol numbers

repertoiremap map symbolic character names to Unicode code points

# **DESCRIPTION**

A repertoire map de€nes mappings between symbolic character names (mnemonics) and Unicode code points when compiling a locale with  $\alpha$  and  $\alpha$  Using a repertoire map is optional, it is needed only when symbolic names are used instead of now preferred Unicode code points.

**Syntax** 

The repertoiremap  $\in$  le starts with a header th[at may consi](#page-16-0)st of the following keywords:

comment\_char

is followed by a character that will be used as the comment character for the rest of the  $\epsilon$ le. It defaults to the number sign  $(\#)$ .

escape\_char

is followed by a character that should be used as the escape character for the rest of the €le to mark characters that should be interpreted in a special way. It defaults to the backslash (\).

The mapping section starts with the keyword CHARIDS in the €rst column.

The mapping lines have the following form:

<symbolic-name> <code-point> comment

This de€nes exactly one mapping, comment being optional.

The mapping section ends with the string END CHARIDS.

## FILES

/usr/share/i18n/repertoiremaps

Usual default repertoire map path.

## STANDARDS

POSIX.2.

## NOTES

Repertoire maps are deprecated in favor of Unicode code points.

## EXAMPLES

A mnemonic for the Euro sign can be de€ned as follows:

<Eu> <U20AC> EURO SIGN

## SEE ALSO

 $locale(1)$ ,  $localedef(1)$ , charmap(5),  $locale(5)$ 

resolv.conf resolver con€guration €le

### **SYNOPSIS**

/etc/resolv.conf

## **DESCRIPTION**

The resolver is a set of routines in the C library that provide access to the Internet Domain Name System (DNS). The resolver con€guration €le contains information that is read by the resolver routines the €rst time they are invoked by a process. The €le is designed to be human readable and contains a list of keywords with values that provide various types of resolver information. The con€guration €le is considered a trusted source of DNS information; see the trust-ad option below for details.

If this €le does not exist, only the name server on the local machine will be queried, and the search list contains the local domain name determined from the hostname.

The different con€guration options are:

#### nameserver Name server IP address

Internet address of a name server that the resolver should query, either an IPv4 address (in dot notation), or an IPv6 address in colon (and possibly dot) notation as per RFC 2373. Up to MAXNS (currently 3, see <resolv.h>) name servers may be listed, one per keyword. If there are multiple servers, the resolver library queries them in the order listed. If no nameserver entries are present, the default is to use the name server on the local machine. (The algorithm used is to try a name server, and if the query times out, try the next, until out of name servers, then repeat trying all the name servers until a maximum number of retries are made.)

#### search Search list for host-name lookup.

By default, the search list contains one entry, the local domain name. It is determined from the local hostname returned  $\frac{dp_{th}}{dt}$  hostname(2); the local domain name is taken to be everything after the  $\epsilon$ rst  $\dagger$ . Finally, if the hostname does not contain a †.†, the root domain is assumed as the local domain name.

This may be changed by listing the des[ired domain se](#page-267-0)arch path following the search keyword with spaces or tabs separating the names. Resolver queries having fewer than ndots dots (default is 1) in them will be attempted using each component of the search path in turn until a match is found. For environments with multiple subdomains please read options ndots:n below to avoid man-inthe-middle attacks and unnecessary traf€c for the root-dns-servers. Note that this process may be slow and will generate a lot of network traf€c if the servers for the listed domains are not local, and that queries will time out if no server is available for one of the domains.

If there are multiple search directives, only the search list from the last instance is used.

In glibc 2.25 and earlier, the search list is limited to six domains with a total of 256 characters. Since glibc 2.26, the search list is unlimited.

The domain directive is an obsolete name for the search directive that handles one search list entry only.

sortlist

This option allows addresses returned  $\frac{dy}{dx}$  by  $\frac{dy}{dx}$  be sorted. A sortlist is speci€ed by IP-address-netmask pairs. The netmask is optional and defaults to the natural netmask of the net. The IP address and optional network pairs are separated by slashes. Up to [10 pairs may be s](#page-1576-0)peci€ed. Here is an example:

sortlist 130.155.160.0/255.255.240.0 130.155.0.0

#### options

Options allows certain internal resolver variables to be modi€ed. The syntax is

options option ...

where option is one of the following:

#### debug

Sets RES DEBUG in res.options (effective only if glibc was built with debug support; seesolver(3).

#### ndots:n

Sets a threshold for the number of dots which must appear in a name given to res\_que[ry\(3\)\(see res](#page-2115-0)olver(3) before an initial absolute query will be made. The default for n is 1, meaning that if there are any dots in a name, the name will be tried €rst as an absolute name before any search list ele[ments are ap](#page-2115-0)pen[ded to it.](#page-2115-0) The value for this option is silently capped to 15.

#### timeout:n

Sets the amount of time the resolver will wait for a response from a remote name server before retrying the query via a different name server. This may not be the total time taken by any resolver API call and there is no guarantee that a single resolver API call maps to a single timeout. Measured in seconds, the default is RES\_TIMEOUT (currently 5, see <resolv.h>). The value for this option is silently capped to 30.

#### attempts:n

Sets the number of times the resolver will send a query to its name servers before giving up and returning an error to the calling application. The default is RES\_DFLRETRY (currently 2, see <resolv.h>). The value for this option is silently capped to 5.

#### rotate

Sets RES\_ROTATE in \_res.options, which causes round-robin selection of name servers from among those listed. This has the effect of spreading the query load among all listed servers, rather than having all clients try the €rst listed server €rst every time.

### no aaaa (since glibc 2.36)

Sets RES\_NOAAAA in \_res.options, which suppresses AAAA queries made by the stub resolver, including AAAA lookups triggered by NSSbased interfaces such astaddrinfo(3) Only DNS lookups are affected: IPv6 data inhosts(5) is still used, getaddrinfo(3) with AI\_PASSIVE will still produce IPv6 addresses, and con€gured IPv6 name servers are still used. To produce correct Name Error (NXDOMAIN) results, AAAA queries are translated to A queries. This option is intended preliminary for diagnostic purposes, to rule out that AAAA DNS queries have adverse impact. It is incompatible with EDNS0 usage and DNSSEC validation by applications.

no check names

Sets RES\_NOCHECKNAME in \_res.options, which disables the modern BIND checking of incoming hostnames and mail names for invalid characters such as underscore (\_), non-ASCII, or control characters.

inet6 Sets RES\_USE\_INET6 in \_res.options. This has the effect of trying an AAAA query before an A query inside the ethost by name (3) unction, and of mapping IPv4 responses in IPv6 "tunneled form" if no AAAA records are found but an A record set exists. Since glibc 2.25, this option is deprecated; applications should usetaddrinfo(3) rather than gethostbyname(3) .

#### ip6-bytestring (since glibc 2.3.4 to glibc 2.24)

Sets RES USEBSTRING in res.opti[ons. This cau](#page-1524-0)ses reverse IPv6 [lookups to be ma](#page-1576-0)de using the bit-label format described in RFC 2673; if this option is not set (which is the default), then nibble format is used. This option was removed in glibc 2.25, since it relied on a backward-incompatible DNS extension that was never deployed on the Internet.

#### ip6-dotint/no-ip6-dotint (glibc 2.3.4 to glibc 2.24)

Clear/set RES\_NOIP6DOTINT in \_res.options. When this option is clear (ip6dotint), reverse IPv6 lookups are made in the (deprecated) ip6.int zone; when this option is set (noip6dotint), reverse IPv6 lookups are made in the ip6.arpa zone by default. These options are available up to glibc 2.24, where noip6dotint is the default. Since ip6dotint support long ago ceased to be available on the Internet, these options were removed in glibc 2.25.

edns0 (since glibc 2.6)

Sets RES USE EDNS0 in res.options. This enables support for the DNS extensions described in RFC 2671.

#### single-request (since glibc 2.10)

Sets RES SNGLKUP in res.options. By default, glibc performs IPv4 and IPv6 lookups in parallel since glibc 2.9. Some appliance DNS servers cannot handle these queries properly and make the requests time out. This option disables the behavior and makes glibc perform the IPv6 and IPv4 requests sequentially (at the cost of some slowdown of the resolving process).

single-request-reopen (since glibc 2.9)

Sets RES SNGLKUPREOP in res.options. The resolver uses the same socket for the A and AAAA requests. Some hardware mistakenly sends back only one reply. When that happens the client system will sit and wait for the second reply. Turning this option on changes this behavior so that if two requests from the same port are not handled correctly it will close the socket and open a new one before sending the second request.

no-tld-query (since glibc 2.14)

Sets RES\_NOTLDQUERY in res.options. This option causes res\_nsearch() to not attempt to resolve an unquali€ed name as if it were a top level domain (TLD). This option can cause problems if the site has ``localhost'' as a TLD rather than having localhost on one or more elements of the search list. This option has no effect if neither RES\_DEF-NAMES or RES\_DNSRCH is set.

use-vc (since glibc 2.14)

Sets RES USEVC in res.options. This option forces the use of TCP for DNS resolutions.

no-reload (since glibc 2.26)

Sets RES\_NORELOAD in \_res.options. This option disables automatic reloading of a changed con€guration €le.

trust-ad (since glibc 2.31)

Sets RES\_TRUSTAD in \_res.options. This option controls the AD bit behavior of the stub resolver. If a validating resolver sets the AD bit in a response, it indicates that the data in the response was veri€ed according to the DNSSEC protocol. In order to rely on the AD bit, the local system has to trust both the DNSSEC-validating resolver and the network path to it, which is why an explicit opt-in is required. If the trust ad option is active, the stub resolver sets the AD bit in outgoing DNS queries (to enable AD bit support), and preserves the AD bit in responses. Without this option, the AD bit is not set in queries, and it is always removed from responses before they are returned to the application. This means that applications can trust the AD bit in responses if the trustad option has been set correctly.

In glibc 2.30 and earlier, the AD is not set automatically in queries, and is passed through unchanged to applications in responses.

The search keyword of a system's resolv.conf  $\in$  le can be overridden on a per-process basis by setting the environment variable LOCALDOMAIN to a space-separated list of search domains.

The options keyword of a system's resolv.conf €le can be amended on a per-process basis by setting the environment variable RES\_OPTIONS to a space-separated list of resolver options as explained above under options.

The keyword and value must appear on a single line, and the keyword (e.g., nameserver) must start the line. The value follows the keyword, separated by white space.

Lines that contain a semicolon (;) or hash character (#) in the  $\epsilon$ rst column are treated as comments.

## FILES

/etc/resolv.conf , <resolv.h>

## SEE ALSO

```
gethostbyname(3) resolver(3), host.conf(5), hosts(5), nsswitch.conf(5), hostname(7)
named(8)
```
Name Server Operations Guide for BIND

rpc - RPC program number data base

#### **SYNOPSIS**

**/etc/rpc**

### **DESCRIPTION**

The *rpc* file contains user readable names that can be used in place of RPC program numbers. Each line has the following information:

- name of server for the RPC program
- RPC program number
- aliases

Items are separated by any number of blanks and/or tab characters. A '#' indicates the beginning of a comment; characters from the '#' to the end of the line are not interpreted by routines which search the file.

Here is an example of the */etc/rpc* file from the Sun RPC Source distribution.

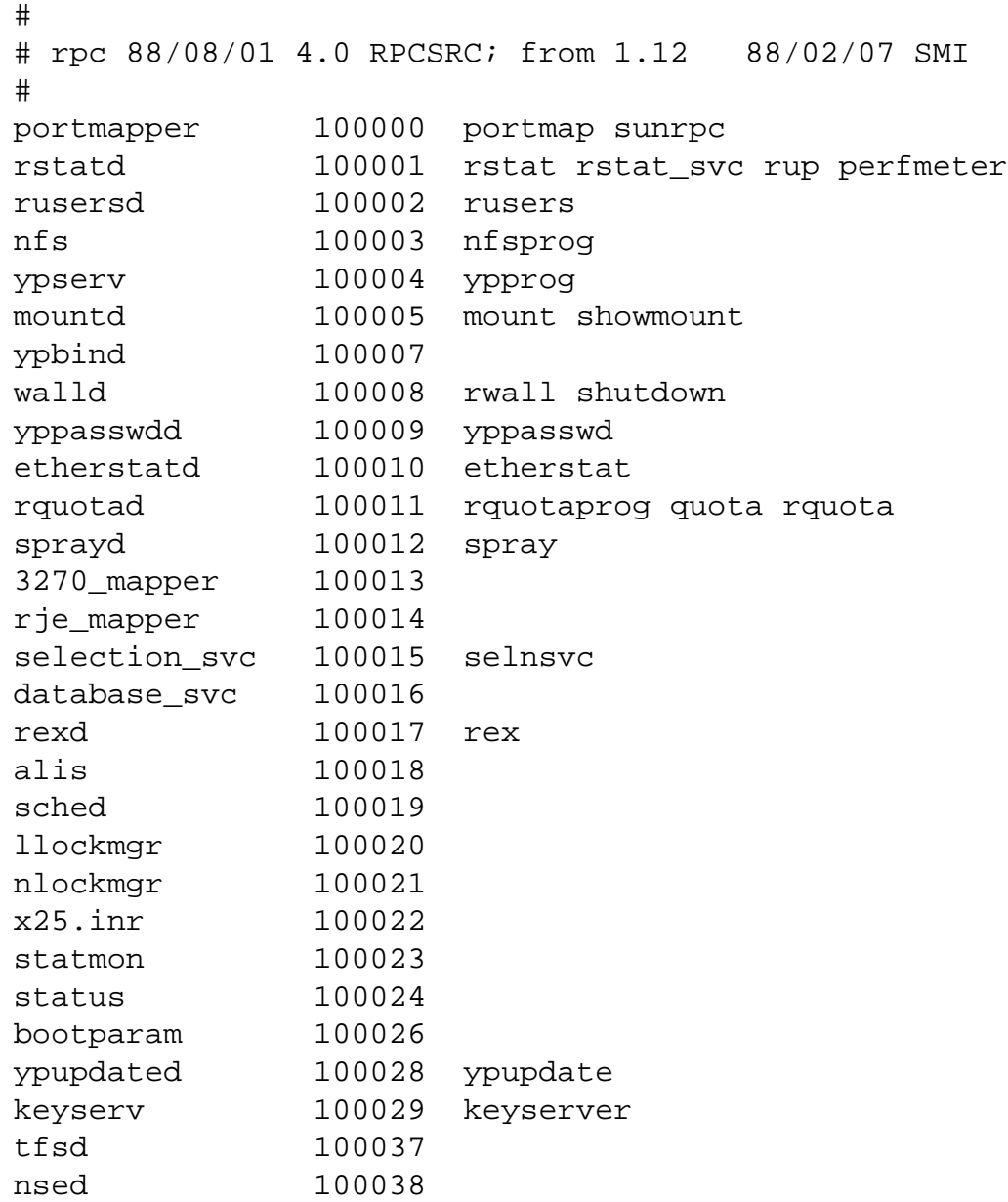

nsemntd 100039

### FILES

/etc/rpc

RPC program number data base

# SEE ALSO

getrpcent(3)

securetty - list of terminals on which root is allowed to login

## **DESCRIPTION**

The file */etc/securetty* contains the names of terminals (one per line, without leading */dev/*) which are considered secure for the transmission of certain authentication tokens.

It is used by (some versions of) *login*(1) to restrict the terminals on which root is allowed to login. See *login.defs*(5) if you use the shadow suite.

On PAM enabled systems, it is used for the same purpose by *pam\_securetty*(8) to restrict the terminals on which empty passwords are accepted.

### **FILES**

*/etc/securetty*

### **SEE ALSO**

*login*(1), *login.defs*(5), *pam\_securetty*(8)

services Internet network services list

## **DESCRIPTION**

services is a plain ASCII €le providing a mapping between human-friendly textual names for internet services, and their underlying assigned port numbers and protocol types. Every networking program should look into this €le to get the port number (and protocol) for its service. The C library routines getservent(3) getservbyname(3) getservbyport(3)setservent(3)and endservent(3) upport querying this €le from programs.

Port numbers are assigned by the IANA (Intern[et Assigned Numbers Authorit](#page-1641-0)y), and [their current policy is to ass](#page-1641-0)ign [both TCP and](#page-1641-0) UDP protocols when assigning a port number. Therefore, most entries will have two entries, even for TCP-only services.

Port numbers below 1024 (so-called "low numbered" ports) can be bound to only by root (see bind(2), tcp(7), and  $udp(7)$ . This is so clients connecting to low numbered ports can trust that the service running on the port is the standard implementation, and not a rogue service run by a user of the machine. Well-known port numbers speci€ed by the IAN[A are nor](#page-66-0)[mally l](#page-3515-0)ocat[ed in th](#page-3539-0)is root-only space.

The presence of an entry for a service in the services €le does not necessarily mean that the service is currently running on the machine. See inetd.conf (5) for the con€guration of Internet services offered. Note that not all networking services are started by inetd(8), and so won't appear in inetd.conf (5)In particular, news (NNTP) and mail (SMTP) servers are often initialized from the system boot scripts.

The location of the services €le is de€ned by \_PATH\_SERVICES in <netdb.h>. This is usually set to /etc/services.

Each line describes one service, and is of the form:

service-name port/protocol [aliases ...]

where:

service-name

is the friendly name the service is known by and looked up under. It is case sensitive. Often, the client program is named after the service-name.

port is the port number (in decimal) to use for this service.

protocol

is the type of protocol to be used. This €eld should match an entry in the protocols(5)€le. Typical values include tcp and udp.

aliases

is an optional space or tab separated list of other names for this service. Again, [the names a](#page-2867-0)re case sensitive.

Either spaces or tabs may be used to separate the  $\epsilon$ elds.

Comments are started by the hash sign (#) and continue until the end of the line. Blank lines are skipped.

The service-name should begin in the  $\epsilon$ rst column of the  $\epsilon$ le, since leading spaces are not stripped. service-names can be any printable characters excluding space and tab. However, a conservative choice of characters should be used to minimize compatibility problems. For example, a z, 0 9, and hyphen () would seem a sensible choice.

Lines not matching this format should not be present in the  $\epsilon$ le. (Currently, they are silently skipped bygetservent(3)getservbyname(3) and getservbyport(3) However, this behavior should not be relied on.)

This €le might be distributed over a network using a network-wide naming service like Yellow Pages/NIS [or BIND/Hesiod.](#page-1641-0)

A sample services €le might look like this:

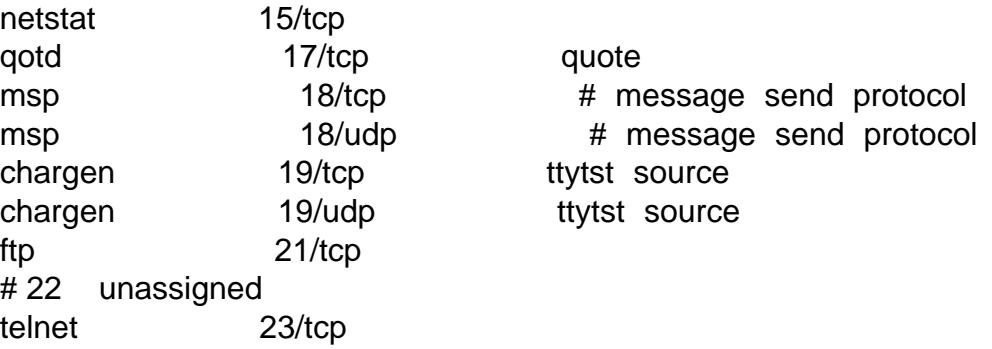

#### FILES

/etc/services

The Internet network services list

#### <netdb.h>

De€nition of \_PATH\_SERVICES

### SEE ALSO

 $l$  isten(2) endservent(3) getservbyname(3) getservbyport(3) getservent(3) setservent(3)inetd.conf (5)protocols(5) inetd(8)

Assigned Numbers RFC, most recently RFC 1700, (AKA STD0002).

shells pathnames of valid login shells

# **DESCRIPTION**

/etc/shells is a text €le which contains the full pathnames of valid login shells. This €le is consulted by chsh(1) and available to be queried by other programs.

Be aware that there are programs which consult this  $\epsilon$ le to  $\epsilon$ nd out if a user is a normal user; for example, FTP daemons traditionally disallow access to users with shells not included in this €le.

# FILES

/etc/shells

# EXAMPLES

/etc/shells may contain the following paths:

/bin/sh /bin/bash /bin/csh

## SEE ALSO

chsh(1), getusershell(3) pam\_shells(8)
slabinfo - kernel slab allocator statistics

## **SYNOPSIS**

**cat /proc/slabinfo**

# **DESCRIPTION**

Frequently used objects in the Linux kernel (buffer heads, inodes, dentries, etc.) have their own cache. The file */proc/slabinfo* gives statistics on these caches. The following (edited) output shows an example of the contents of this file:

#### \$ **sudo cat /proc/slabinfo**

```
slabinfo - version: 2.1
# name <active_objs> <num_objs> <objsize> <objperslab> <pagespersl
sigqueue 100 100 160 25 1 : tunables 0 0 0 : slabdata
sighand_cache 355 405 2112 15 8 : tunables 0 \quad 0 \quad : slabdata 2
kmalloc-8192 96 96 8192 4 8 : tunables 0 0 0 : slabdata 2
```
...

The first line of output includes a version number, which allows an application that is reading the file to handle changes in the file format. (See VERSIONS, below.) The next line lists the names of the columns in the remaining lines.

Each of the remaining lines displays information about a specified cache. Following the cache name, the output shown in each line shows three components for each cache:

- **statistics**
- tunables
- slabdata

The statistics are as follows:

*active\_objs*

The number of objects that are currently active (i.e., in use).

```
num_objs
```
The total number of allocated objects (i.e., objects that are both in use and not in use).

*objsize*

The size of objects in this slab, in bytes.

*objperslab*

The number of objects stored in each slab.

*pagesperslab*

The number of pages allocated for each slab.

The *tunables* entries in each line show tunable parameters for the corresponding cache. When using the default SLUB allocator, there are no tunables, the */proc/slabinfo* file is not writable, and the value 0 is shown in these fields. When using the older SLAB allocator, the tunables for a particular cache can be set by writing lines of the following form to */proc/slabinfo*:

# **echo 'name limit batchcount sharedfactor' > /proc/slabinfo**

Here, *name* is the cache name, and *limit*, *batchcount*, and *sharedfactor* are integers

defining new values for the corresponding tunables. The *limit* value should be a positive value, *batchcount* should be a positive value that is less than or equal to *limit*, and *sharedfactor* should be nonnegative. If any of the specified values is invalid, the cache settings are left unchanged.

The *tunables* entries in each line contain the following fields:

*limit* The maximum number of objects that will be cached.

*batchcount*

On SMP systems, this specifies the number of objects to transfer at one time when refilling the available object list.

*sharedfactor*

[To be documented]

The *slabdata* entries in each line contain the following fields:

*active\_slabs*

The number of active slabs.

*nums\_slabs*

The total number of slabs.

*sharedavail*

[To be documented]

Note that because of object alignment and slab cache overhead, objects are not normally packed tightly into pages. Pages with even one in-use object are considered in-use and cannot be freed.

Kernels configured with **CONFIG DEBUG SLAB** will also have additional statistics fields in each line, and the first line of the file will contain the string "(statistics)". The statistics field include : the high water mark of active objects; the number of times objects have been allocated; the number of times the cache has grown (new pages added to this cache); the number of times the cache has been reaped (unused pages removed from this cache); and the number of times there was an error allocating new pages to this cache.

### **VERSIONS**

The */proc/slabinfo* file first appeared in Linux 2.1.23. The file is versioned, and over time there have been a number of versions with different layouts:

- 1.0 Present throughout the Linux 2.2.x kernel series.
- 1.1 Present in the Linux 2.4.x kernel series.
- 1.2 A format that was briefly present in the Linux 2.5 development series.
- 2.0 Present in Linux 2.6.x kernels up to and including Linux 2.6.9.
- 2.1 The current format, which first appeared in Linux 2.6.10.

### **NOTES**

Only root can read and (if the kernel was configured with **CONFIG\_SLAB**) write the */proc/slabinfo* file.

The total amount of memory allocated to the SLAB/SLUB cache is shown in the *Slab* field of */proc/meminfo*.

# **SEE ALSO**

*slabtop*(1)

The kernel source file *Documentation/vm/slub.txt* and *tools/vm/slabinfo.c*.

sysfs - a filesystem for exporting kernel objects

## **DESCRIPTION**

The **sysfs** filesystem is a pseudo-filesystem which provides an interface to kernel data structures. (More precisely, the files and directories in **sysfs** provide a view of the *kobject* structures defined internally within the kernel.) The files under **sysfs** provide information about devices, kernel modules, filesystems, and other kernel components.

The **sysfs** filesystem is commonly mounted at */sys*. Typically, it is mounted automatically by the system, but it can also be mounted manually using a command such as:

mount -t sysfs sysfs /sys

Many of the files in the **sysfs** filesystem are read-only, but some files are writable, allowing kernel variables to be changed. To avoid redundancy, symbolic links are heavily used to connect entries across the filesystem tree.

#### **Files and directories**

The following list describes some of the files and directories under the */sys* hierarchy.

*/sys/block*

This subdirectory contains one symbolic link for each block device that has been discovered on the system. The symbolic links point to corresponding directories under */sys/devices*.

*/sys/bus*

This directory contains one subdirectory for each of the bus types in the kernel. Inside each of these directories are two subdirectories:

#### *devices*

This subdirectory contains symbolic links to entries in */sys/devices* that correspond to the devices discovered on this bus.

#### *drivers*

This subdirectory contains one subdirectory for each device driver that is loaded on this bus.

*/sys/class*

This subdirectory contains a single layer of further subdirectories for each of the device classes that have been registered on the system (e.g., terminals, network devices, block devices, graphics devices, sound devices, and so on). Inside each of these subdirectories are symbolic links for each of the devices in this class. These symbolic links refer to entries in the */sys/devices* directory.

*/sys/class/net*

Each of the entries in this directory is a symbolic link representing one of the real or virtual networking devices that are visible in the network namespace of the process that is accessing the directory. Each of these symbolic links refers to entries in the */sys/devices* directory.

*/sys/dev*

This directory contains two subdirectories *block/* and *char/* , corresponding, respectively, to the block and character devices on the system. Inside each of these subdirectories are symbolic links with names of the form *major-ID*:*minor-ID*, where the ID values correspond to the major and minor ID of a specific device.

Each symbolic link points to the sysfs directory for a device. The symbolic links inside /sys/dev thus provide an easy way to look up the sysfs interface using the device IDs returned by a call  $\frac{\omega_1}{2}$  (or similar).

The following shell session shows an example from /sys/dev:

\$ stat c "%t %T" /dev/n[ull](#page-1035-0) 1 3 \$ readlink /sys/dev/char/1\:3 ../../devices/virtual/mem/null \$ ls Fd /sys/devices/virtual/mem/null /sys/devices/virtual/mem/null/ \$ ls d1 /sys/devices/virtual/mem/null/\* /sys/devices/virtual/mem/null/dev /sys/devices/virtual/mem/null/power/ /sys/devices/virtual/mem/null/subsystem@ /sys/devices/virtual/mem/null/uevent

#### /sys/devices

This is a directory that contains a €lesystem representation of the kernel device tree, which is a hierarchy of device structures within the kernel.

#### /sys/€rmware

This subdirectory contains interfaces for viewing and manipulating €rmwarespeci€c objects and attributes.

#### /sys/fs

This directory contains subdirectories for some €lesystems. A €lesystem will have a subdirectory here only if it chose to explicitly create the subdirectory.

#### /sys/fs/cgroup

This directory conventionally is used as a mount point for  $\frac{a}{s(5)}$ €lesystem containing mount points for groups(7)€lesystems.

### /sys/fs/smackfs

The directory contains con€guration €les for the SMA[CK LSM.](#page-2895-0) See the kernel source €le Documentation/admin guide/LSM/Smack.rst.

#### /sys/hypervisor

[To be documented]

#### /sys/kernel

This subdirectory contains various €les and subdirectories that provide information about the running kernel.

#### /sys/kernel/cgroup/

For information about the  $\epsilon$ les in this directory, see ups(7).

#### /sys/kernel/debug/tracing

Mount point for the tracefs €lesystem used by the kernel's ftrace facility. (For information on ftrace, see the kernel source €[le Documen](#page-3049-0)tation/trace/ftrace.txt.)

#### /sys/kernel/mm

This subdirectory contains various €les and subdirectories that provide information about the kernel's memory management subsystem.

#### */sys/kernel/mm/hugepages*

This subdirectory contains one subdirectory for each of the huge page sizes that the system supports. The subdirectory name indicates the huge page size (e.g., *hugepages-2048kB*). Within each of these subdirectories is a set of files that can be used to view and (in some cases) change settings associated with that huge page size. For further information, see the kernel source file *Documentation/admin-guide/mm/hugetlbpage.rst*.

#### */sys/module*

This subdirectory contains one subdirectory for each module that is loaded into the kernel. The name of each directory is the name of the module. In each of the subdirectories, there may be following files:

#### *coresize*

[to be documented]

*initsize*

[to be documented]

#### *initstate*

[to be documented]

#### *refcnt*

[to be documented]

#### *srcversion*

[to be documented]

*taint* [to be documented]

#### *uevent*

[to be documented]

#### *version*

[to be documented]

In each of the subdirectories, there may be following subdirectories:

#### *drivers*

[To be documented]

#### *holders*

[To be documented]

#### *notes*

[To be documented]

#### *parameters*

This directory contains one file for each module parameter, with each file containing the value of the corresponding parameter. Some of these files are writable, allowing the

#### *sections*

This subdirectories contains files with information about module sections. This information is mainly used for debugging.

### [To be documented]

/sys/power

[To be documented]

# **STANDARDS**

Linux.

# **HISTORY**

Linux 2.6.0.

# **NOTES**

This manual page is incomplete, possibly inaccurate, and is the kind of thing that needs to be updated very often.

# SEE ALSO

 $proc(5)$ , udev $(7)$ 

P. Mochel. (2005). The sysfs €lesystem. Proceedings of the 2005 Ottawa Linux Symposium.

[The ke](#page-2712-0)rnel source €le Documentation/€lesystems/sysfs.txt and various other €les in Documentation/ABI and Documentation/\*/sysfs.txt

termcap - terminal capability database

## <span id="page-2887-0"></span>**DESCRIPTION**

The termcap database is an obsolete facility for describing the capabilities of charactercell terminals and printers. It is retained only for compatibility with old programs; new programs should use the *terminfo*(5) database and associated libraries.

*/etc/termcap* is an ASCII file (the database master) that lists the capabilities of many different types of terminals. Programs can read termcap to find the particular escape codes needed to control the visual attributes of the terminal actually in use. (Other aspects of the terminal are handled by *stty*(1)The termcap database is indexed on the **TERM** environment variable.

Termcap entries must be defined on a single logical line, with '\' used to suppress the newline. Fields are separated by ':'. The first field of each entry starts at the left-hand margin, and contains a list of names for the terminal, separated by '|'.

The first subfield may (in BSD termcap entries from 4.3BSD and earlier) contain a short name consisting of two characters. This short name may consist of capital or small letters. In 4.4BSD, termcap entries this field is omitted.

The second subfield (first, in the newer 4.4BSD format) contains the name used by the environment variable **TERM**. It should be spelled in lowercase letters. Selectable hardware capabilities should be marked by appending a hyphen and a suffix to this name. See below for an example. Usual suffixes are w (more than 80 characters wide), am (automatic margins), nam (no automatic margins), and rv (reverse video display). The third subfield contains a long and descriptive name for this termcap entry.

Subsequent fields contain the terminal capabilities; any continued capability lines must be indented one tab from the left margin.

Although there is no defined order, it is suggested to write first boolean, then numeric, and then string capabilities, each sorted alphabetically without looking at lower or upper spelling. Capabilities of similar functions can be written in one line.

Example for:

Head line: vt|vt101|DEC VT 101 terminal in 80 character mode:\ Head line: Vt|vt101-w|DEC VT 101 terminal in (wide) 132 character mode:\ Boolean: :bs:\ Numeric: :co#80:\ String:  $\text{sr}=\E[H:\$ 

#### **Boolean capabilities**

- 5i Printer will not echo on screen
- am Automatic margins which means automatic line wrap
- bs Control-H (8 dec.) performs a backspace
- bw Backspace on left margin wraps to previous line and right margin
- da Display retained above screen
- db Display retained below screen
- eo A space erases all characters at cursor position
- es Escape sequences and special characters work in status line
- gn Generic device
- hc This is a hardcopy terminal
- HC The cursor is hard to see when not on bottom line
- hs Has a status line
- hz Hazeltine bug, the terminal can not print tilde characters
- in Terminal inserts null bytes, not spaces, to fill whitespace
- km Terminal has a meta key
- mi Cursor movement works in insert mode
- ms Cursor movement works in standout/underline mode
- NP No pad character
- NR ti does not reverse te
- nx No padding, must use XON/XOFF
- os Terminal can overstrike
- ul Terminal underlines although it can not overstrike
- xb Beehive glitch, f1 sends ESCAPE, f2 sends **^C**
- xn Newline/wraparound glitch
- xo Terminal uses xon/xoff protocol
- xs Text typed over standout text will be displayed in standout
- xt Teleray glitch, destructive tabs and odd standout mode

#### **Numeric capabilities**

- co Number of columns
- dB Delay in milliseconds for backspace on hardcopy terminals
- dC Delay in milliseconds for carriage return on hardcopy terminals
- dF Delay in milliseconds for form feed on hardcopy terminals
- dN Delay in milliseconds for new line on hardcopy terminals
- dT Delay in milliseconds for tabulator stop on hardcopy terminals
- dV Delay in milliseconds for vertical tabulator stop on hardcopy terminals
- it Difference between tab positions
- lh Height of soft labels
- lm Lines of memory
- lw Width of soft labels
- li Number of lines
- Nl Number of soft labels
- pb Lowest baud rate which needs padding
- sg Standout glitch
- ug Underline glitch
- vt virtual terminal number
- ws Width of status line if different from screen width

#### **String capabilities**

- !1 shifted save key
- !2 shifted suspend key
- !3 shifted undo key
- #1 shifted help key
- #2 shifted home key
- #3 shifted input key
- #4 shifted cursor left key
- %0 redo key
- %1 help key

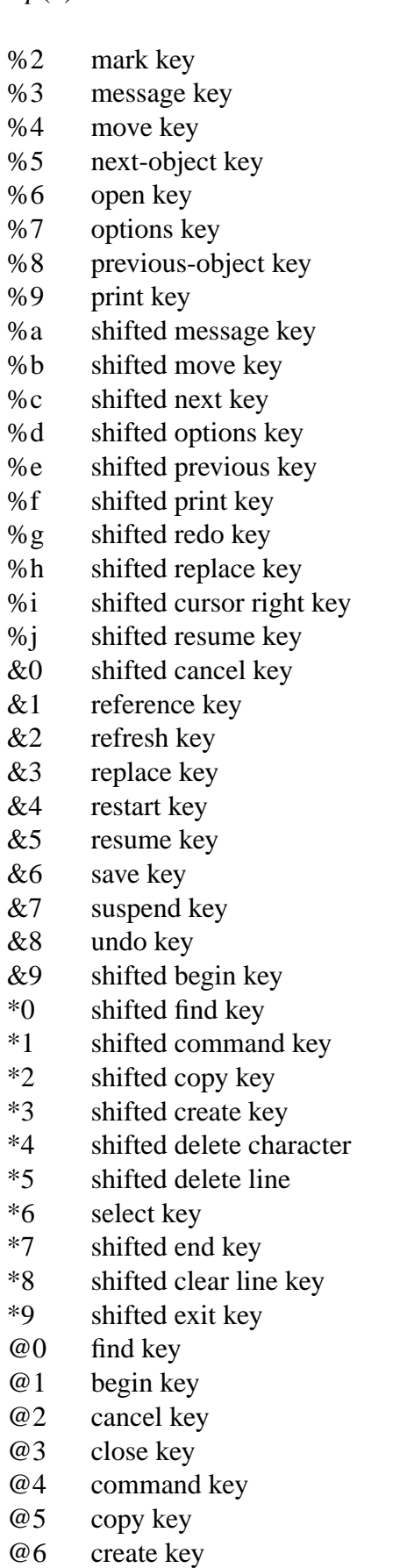

- @7 end key
- @8 enter/send key<br>@9 exit key
- exit key

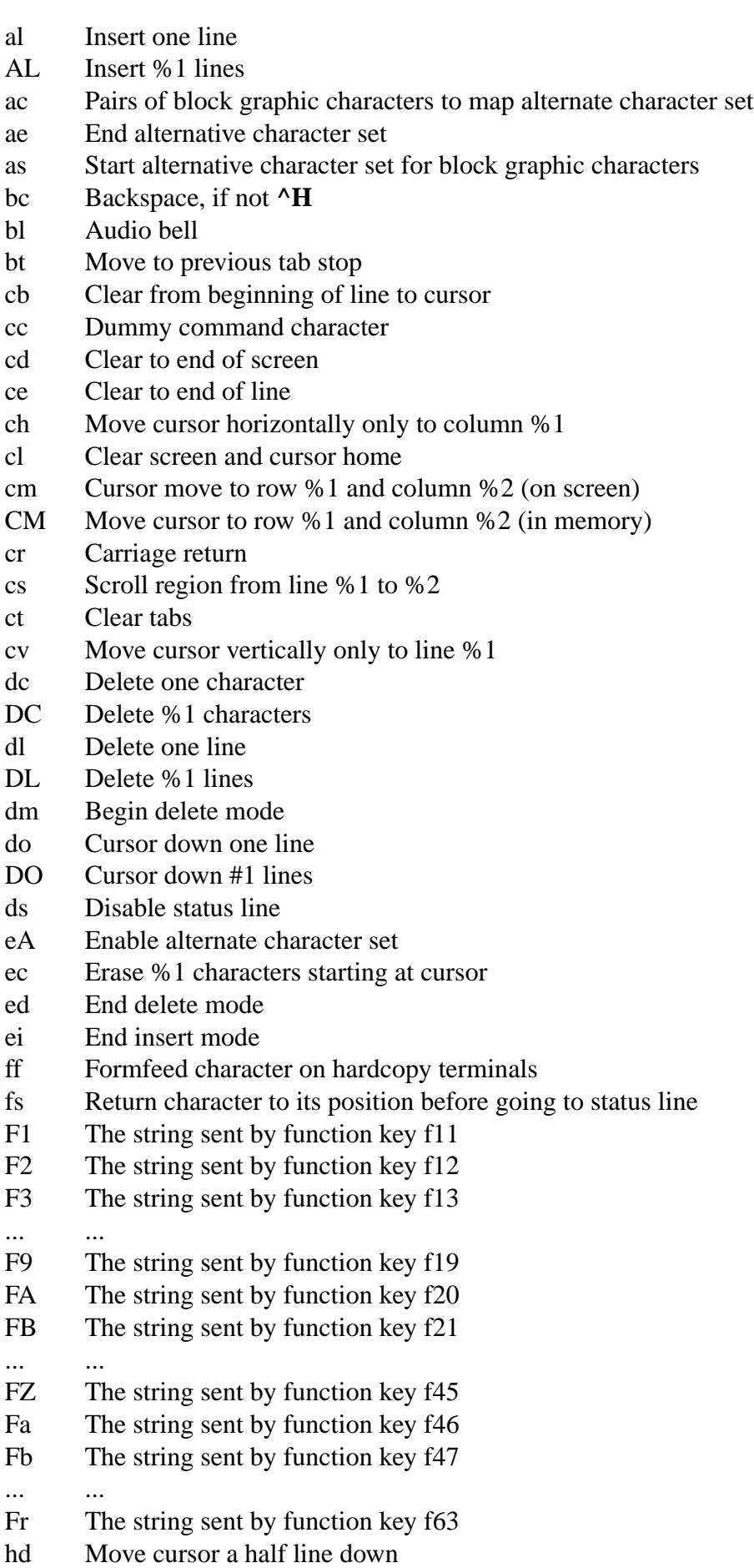

- ho Cursor home
- hu Move cursor a half line up
- i1 Initialization string 1 at login
- i3 Initialization string 3 at login
- is Initialization string 2 at login
- ic Insert one character
- IC Insert %1 characters
- if Initialization file
- im Begin insert mode
- ip Insert pad time and needed special characters after insert
- iP Initialization program
- K1 upper left key on keypad
- K2 center key on keypad
- K3 upper right key on keypad
- K4 bottom left key on keypad
- K5 bottom right key on keypad
- k0 Function key 0
- k1 Function key 1
- k2 Function key 2
- k3 Function key 3
- k4 Function key 4
- k5 Function key 5
- k6 Function key 6
- k7 Function key 7
- k8 Function key 8
- k9 Function key 9
- k; Function key 10
- ka Clear all tabs key
- kA Insert line key
- kb Backspace key
- kB Back tab stop
- kC Clear screen key
- kd Cursor down key
- kD Key for delete character under cursor
- ke turn keypad off
- kE Key for clear to end of line
- kF Key for scrolling forward/down
- kh Cursor home key
- kH Cursor hown down key
- kI Insert character/Insert mode key
- kl Cursor left key
- kL Key for delete line
- kM Key for exit insert mode
- kN Key for next page
- kP Key for previous page
- kr Cursor right key
- kR Key for scrolling backward/up
- ks Turn keypad on
- kS Clear to end of screen key
- kt Clear this tab key
- kT Set tab here key
- ku Cursor up key
- l0 Label of zeroth function key, if not f0
- l1 Label of first function key, if not f1
- l2 Label of first function key, if not f2
- ... ...
- la Label of tenth function key, if not f10
- le Cursor left one character
- ll Move cursor to lower left corner
- LE Cursor left %1 characters
- LF Turn soft labels off
- LO Turn soft labels on
- mb Start blinking
- MC Clear soft margins
- md Start bold mode
- me End all mode like so, us, mb, md, and mr
- mh Start half bright mode
- mk Dark mode (Characters invisible)
- ML Set left soft margin
- mm Put terminal in meta mode
- mo Put terminal out of meta mode
- mp Turn on protected attribute
- mr Start reverse mode
- MR Set right soft margin
- nd Cursor right one character
- nw Carriage return command
- pc Padding character
- pf Turn printer off
- pk Program key %1 to send string %2 as if typed by user
- pl Program key %1 to execute string %2 in local mode
- pn Program soft label %1 to show string %2
- po Turn the printer on
- pO Turn the printer on for  $%1$  (<256) bytes
- ps Print screen contents on printer
- px Program key %1 to send string %2 to computer
- r1 Reset string 1 to set terminal to sane modes
- r2 Reset string 2 to set terminal to sane modes
- r3 Reset string 3 to set terminal to sane modes
- RA disable automatic margins
- rc Restore saved cursor position
- rf Reset string filename
- RF Request for input from terminal
- RI Cursor right %1 characters
- rp Repeat character %1 for %2 times
- rP Padding after character sent in replace mode
- rs Reset string
- RX Turn off XON/XOFF flow control
- sa Set %1 %2 %3 %4 %5 %6 %7 %8 %9 attributes
- SA enable automatic margins
- sc Save cursor position
- se End standout mode
- sf Normal scroll one line
- SF Normal scroll %1 lines
- so Start standout mode
- sr Reverse scroll
- SR scroll back %1 lines
- st Set tabulator stop in all rows at current column
- SX Turn on XON/XOFF flow control
- ta move to next hardware tab
- tc Read in terminal description from another entry
- te End program that uses cursor motion
- ti Begin program that uses cursor motion
- ts Move cursor to column %1 of status line
- uc Underline character under cursor and move cursor right
- ue End underlining
- up Cursor up one line
- UP Cursor up % 1 lines
- us Start underlining
- vb Visible bell
- ve Normal cursor visible
- vi Cursor invisible
- vs Standout cursor
- wi Set window from line %1 to %2 and column %3 to %4
- XF XOFF character if not **^S**

There are several ways of defining the control codes for string capabilities:

Every normal character represents itself, except '^', '\', and '%'.

A **^x** means Control-x. Control-A equals 1 decimal.

\x means a special code. x can be one of the following characters:

E Escape (27) n Linefeed (10) r Carriage return (13) t Tabulation (9) b Backspace (8) f Form feed (12) 0 Null character. A  $\x$ xx specifies the octal character xxx.

- i Increments parameters by one.
- r Single parameter capability
- + Add value of next character to this parameter and do binary output
- 2 Do ASCII output of this parameter with a field with of 2

d Do ASCII output of this parameter with a field with of 3

% Print a '%'

If you use binary output, then you should avoid the null character  $(\sqrt{0})$  because it terminates the string. You should reset tabulator expansion if a tabulator can be the binary output of a parameter.

Warning:

The above metacharacters for parameters may be wrong: they document Minix termcap which may not be compatible with Linux termcap.

The block graphic characters can be specified by three string capabilities:

- as start the alternative charset
- ae end the alternative charset
- ac pairs of characters. The first character is the name of the block graphic symbol and the second characters is its definition.

The following names are available:

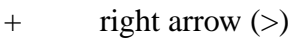

- , left arrow  $\left\langle \epsilon \right\rangle$
- down arrow (v)
- 0 full square (#)
- I lantern (#)
- upper arrow  $(^\wedge)$
- $r$ hombus  $(+)$
- a chess board (:)
- f degree (')
- g plus-minus (#)
- h square (#)
- $\dot{\mathbf{i}}$  right bottom corner  $(+)$
- k right upper corner  $(+)$
- l left upper corner  $(+)$
- m left bottom corner  $(+)$
- $n$  cross  $(+)$
- o upper horizontal line (-)
- q middle horizontal line (-)
- s bottom horizontal line ()
- t left tee  $(+)$
- u right tee  $(+)$
- v bottom tee  $(+)$
- w normal tee  $(+)$
- x vertical line (|)
- $\sim$  paragraph (???)

The values in parentheses are suggested defaults which are used by the *curses* library, if the capabilities are missing.

# **SEE ALSO**

*ncurses*(3), *termcap*(3), *terminfo*(5)

tmpfs - a virtual memory filesystem

### <span id="page-2895-0"></span>**DESCRIPTION**

The **tmpfs** facility allows the creation of filesystems whose contents reside in virtual memory. Since the files on such filesystems typically reside in RAM, file access is extremely fast.

The filesystem is automatically created when mounting a filesystem with the type **tmpfs** via a command such as the following:

\$ sudo mount -t tmpfs -o size=10M tmpfs /mnt/mytmpfs

A **tmpfs** filesystem has the following properties:

- The filesystem can employ swap space when physical memory pressure demands it.
- The filesystem consumes only as much physical memory and swap space as is required to store the current contents of the filesystem.
- During a remount operation (*mount -o remount*), the filesystem size can be changed (without losing the existing contents of the filesystem).

If a **tmpfs** filesystem is unmounted, its contents are discarded (lost).

#### **Mount options**

The **tmpfs** filesystem supports the following mount options:

**size**=*bytes*

Specify an upper limit on the size of the filesystem. The size is given in bytes, and rounded up to entire pages. The limit is removed if the size is **0**.

The size may have a **k**, **m**, or **g** suffix for Ki, Mi, Gi (binary kilo (kibi), binary mega (mebi), and binary giga (gibi)).

The size may also have a % suffix to limit this instance to a percentage of physical RAM.

The default, when neither **size** nor **nr\_blocks** is specified, is *size=50%*.

#### **nr\_blocks**=*blocks*

The same as **size**, but in blocks of **PAGE\_CACHE\_SIZE**.

Blocks may be specified with **k**, **m**, or **g** suffixes like **size**, but not a % suffix.

#### **nr\_inodes**=*inodes*

The maximum number of inodes for this instance. The default is half of the number of your physical RAM pages, or (on a machine with highmem) the number of lowmem RAM pages, whichever is smaller. The limit is removed if the number is **0**.

Inodes may be specified with **k**, **m**, or **g** suffixes like **size**, but not a % suffix.

#### **noswap**(since Linux 6.4)

Disables swap. Remounts must respect the original settings. By default swap is enabled.

#### **mode**=*mode*

Set initial permissions of the root directory.

gid=gid (since Linux 2.5.7)

Set the initial group ID of the root directory.

uid=uid (since Linux 2.5.7)

Set the initial user ID of the root directory.

huge=huge\_option (since Linux 4.7.0)

Set the huge table memory allocation policy for all  $\in$ les in this instance (if CON-FIG\_TRANSPARENT\_HUGEPAGE is enabled).

The huge option value is one of the following:

never

Do not allocate huge pages. This is the default.

always

Attempt to allocate huge pages every time a new page is needed.

within size

Only allocate huge page if it will be fully within i\_size. Also respect  $fadvise(2)$  and madvise $(2)$ hints

advise

Only allocate huge pages if requested with fadvise $(\mathbf{z})$  and  $(\mathbf{z})$ .

deny For use in e[mergencies,](#page-457-0) to force the huge option off from all mounts.

force Force the huge option on for all mounts; useful for t[esting.](#page-457-0)

## mpol=mpol\_option (since Linux 2.6.15)

Set the NUMA memory allocation policy for all €les in this instance (if CON-FIG NUMA is enabled).

The mpol option value is one of the following:

default

Use the process allocation policy (see mempolicy(2).

prefer:node

Preferably allocate memory from the given node.

bind:nodelist

Allocate memory only from nodes in nodelist.

interleave

Allocate from each node in turn.

interleave:nodelist

Allocate from each node of in turn.

local Preferably allocate memory from the local node.

In the above, nodelist is a comma-separated list of decimal numbers and ranges that specify NUMA nodes. A range is a pair of hyphen-separated decimal numbers, the smallest and largest node numbers in the range. For example, mpol=bind:03,5,7,915.

# VERSIONS

The tmpfs facility was added in Linux 2.4, as a successor to the older ramfs facility, which did not provide limit checking or allow for the use of swap space.

# NOTES

In order for user-space tools and applications to create tmpfs €lesystems, the kernel must be con€gured with the CONFIG\_TMPFS option.

The tmpfs  $\epsilon$  lesystem supports extended attributes  $\sqrt{\det(7)}$ , but user extended attributes are not permitted.

An internal shared memory €lesystem is used for System V shared memory (shmget(2)) and shared anonymous mappings (mmap(2) [with](#page-3608-0) the MAP\_SHARED and MAP ANONYMOUS •ags). This €lesystem is available regardless of whether the kernel was con€gured with the CONFIG\_TMPFS option.

A tmpfs €lesystem mounted at /dev/shm is used for the implementation of POSIX shared memory (shm\_overview(7)) and POSIX semaphores (sem\_overview(7)).

The amount of memory consumed by all tmpfs €lesystems is shown in the Shmem €eld of /proc/meminfo and in the shared  $\in$ eld displayed by free(1)

The tmpfs facility was formerly called shmfs.

# SEE ALSO

 $df(1)$ , du(1), memfd\_create(2) mmap(2) set\_mempolicy(2)shm\_open(3) mount(8)

The kernel source €les Documentation/€lesystems/tmpfs.txt and Documentation/adminguide/mm/transhuge.rst.

ttytype terminal device to default terminal type mapping

# **DESCRIPTION**

The /etc/ttytype  $\epsilon$ le associatesmcap(5)and terminfo(5) terminal type names with tty lines. Each line consists of a terminal type, followed by whitespace, followed by a tty name (a device name without the /dev/ pre€x).

This association is used by [the progra](#page-2887-0)m tset(1) to set the environment variable TERM to the default terminal name for the user's current tty.

This facility was designed for a traditional time-sharing environment featuring character-cell terminals hardwired to a UNIX minicomputer. It is little used on modern workstation and personal UNIX systems.

# **FILES**

/etc/ttytype

the tty de€nitions €le.

# EXAMPLES

A typical /etc/ttytype is:

con80x25 tty1 vt320 ttys0

## SEE ALSO

 $termcap(5)$  terminfo(5), agetty(8), mingetty(8)

tz€le timezone information

# **DESCRIPTION**

The timezone information  $\epsilon$ les used  $\frac{loget(3)}{area}$ are typically found under a directory with a name like /usr/share/zoneinfo. These €les use the format described in Internet RFC 8536. Each €le is a sequence of 8-bit bytes. In a €le, a binary integer is represented by a sequence of one or more bytes in network order (bigendian, or high-order byte €rst), with all bits signi€cant, a [signed](#page-2385-0) binary integer is represented using two's complement, and a boolean is represented by a one-byte binary integer that is either 0 (false) or 1 (true). The format begins with a 44-byte header containing the following €elds:

- "The magic four-byte ASCII sequence ^TZif‰ identi€es the €le as a timezone information €le.
- " A byte identifying the version of the €le's format (as of 2021, either an ASCII NUL, ˆ2‰, ˆ3‰, or ˆ4‰).
- " Fifteen bytes containing zeros reserved for future use.
- " Six four-byte integer values, in the following order:
	- tzh\_ttisutcnt

The number of UT/local indicators stored in the €le. (UT is Universal Time.)

tzh ttisstdcnt

The number of standard/wall indicators stored in the  $\in$ le.

tzh\_leapcnt

The number of leap seconds for which data entries are stored in the  $\in$ le.

tzh timecnt

The number of transition times for which data entries are stored in the  $\in$ le.

tzh typecnt

The number of local time types for which data entries are stored in the  $\in$ le (must not be zero).

tzh charcnt

The number of bytes of time zone abbreviation strings stored in the  $\in$ le.

The above header is followed by the following €elds, whose lengths depend on the contents of the header:

- " tzh\_timecnt four-byte signed integer values sorted in ascending order. These values are written in network byte order. Each is used as a transition time (as returned by  $time(2)$  at which the rules for computing local time change.
- tzh\_timecnt one-byte unsigned integer values; each one but the last tells which of the different types of local time types described in the  $\epsilon$  is associated with the time per[iod star](#page-1100-0)ting with the same-indexed transition time and continuing up to but not including the next transition time. (The last time type is present only for consistency checking with the POSIX.1-2017-style TZ string described below.) These values serve as indices into the next  $\epsilon$ eld.

tzh\_typecnt ttinfo entries, each de€ned as follows:

```
struct ttinfo {
    int32_t tt_utoff;
    unsigned char tt_isdst;
    unsigned char tt_desigidx;
};
```
Each structure is written as a four-byte signed integer value for tt\_utoff, in network byte order, followed by a one-byte boolean for tt\_isdst and a one-byte value for tt\_desigidx. In each structure, tt\_utoff gives the number of seconds to be added to UT, tt\_isdst tells whether tm\_isdst should be set obtail time  $(3)$  and tt\_desigidx serves as an index into the array of time zone abbreviation bytes that follow the ttinfo entries in the  $\epsilon$  is; if the designated string is "-00", the ttinfo entry is a placeholder indicating that local time is unspeci€ed[. The tt\\_uto](#page-1333-0)ff value is never equal to 2\*\*31, to let 32-bit clients negate it without over•ow. Also, in realistic applications tt\_utoff is in the range [89999, 93599] (i.e., more than 25 hours and less than 26 hours); this allows easy support by implementations that already support the POSIX-required range [24:59:59, 25:59:59].

- tzh\_charcnt bytes that represent time zone designations, which are null-terminated byte strings, each indexed by the tt\_desigidx values mentioned above. The byte strings can overlap if one is a suf€x of the other. The encoding of these strings is not speci€ed.
- tzh leapcnt pairs of four-byte values, written in network byte order; the  $\epsilon$ rst value of each pair gives the nonnegative time (as returned  $\phi(2)$ ) at which a leap second occurs or at which the leap second table expires; the second is a signed integer specifying the correction, which is the total number of leap seconds to be applied during the time period starting at the given [time. T](#page-1100-0)he pairs of values are sorted in strictly ascending order by time. Each pair denotes one leap second, either positive or negative, except that if the last pair has the same correction as the previous one, the last pair denotes the leap second table's expiration time. Each leap second is at the end of a UTC calendar month. The  $\epsilon$ rst leap second has a nonnegative occurrence time, and is a positive leap second if and only if its correction is positive; the correction for each leap second after the €rst differs from the previous leap second by either 1 for a positive leap second, or 1 for a negative leap second. If the leap second table is empty, the leap-second correction is zero for all timestamps; otherwise, for timestamps before the  $\epsilon$ rst occurrence time, the leap-second correction is zero if the €rst pair's correction is 1 or 1, and is unspeci€ed otherwise (which can happen only in €les truncated at the start).
- ", tzh\_ttisstdcnt standard/wall indicators, each stored as a one-byte boolean; they tell whether the transition times associated with local time types were speci€ed as standard time or local (wall clock) time.
- tzh\_ttisutcnt UT/local indicators, each stored as a one-byte boolean; they tell whether the transition times associated with local time types were speci€ed as UT or local time. If a UT/local indicator is set, the corresponding standard/wall indicator must also be set.

The standard/wall and UT/local indicators were designed for transforming a TZif €le's transition times into transitions appropriate for another time zone speci€ed via a POSIX.1-2017-style TZ string that lacks rules. For example, when TZ="EET-2EEST" and there is no TZif €le "EET-2EEST", the idea was to adapt the transition times from a TZif €le with the well-known name "posixrules" that is present only for this purpose and is a copy of the €le "Europe/Brussels", a €le with a different UT offset. POSIX does not specify this obsolete transformational behavior, the default rules are installation-dependent, and no implementation is known to support this feature for timestamps past 2037, so users desiring (say) Greek time should instead specify TZ="Europe/Athens" for better historical coverage, falling back on TZ="EET-2EEST,M3.5.0/3,M10.5.0/4" if POSIX conformance is required and older timestamps need not be handled accurately.

The localtime(3) function normally uses the  $\epsilon$  rst ttinfo structure in the  $\epsilon$ le if either tzh\_timecnt is zero or the time argument is less than the €rst transition time recorded in the €le.

#### Versi[on 2 format](#page-1333-0)

For version-2-format timezone €les, the above header and data are followed by a second header and data, identical in format except that eight bytes are used for each transition time or leap second time. (Leap second counts remain four bytes.) After the second header and data comes a newline-enclosed string in the style of the contents of a POSIX.1-2017 TZ environment variable, for use in handling instants after the last transition time stored in the  $\in$  e or for all instants if the  $\in$  le has no transitions. The TZ string is empty (i.e., nothing between the newlines) if there is no POSIX.1-2017-style representation for such instants. If nonempty, the TZ string must agree with the local time type after the last transition time if present in the eight-byte data; for example, given the string ˆWET0WEST,M3.5.0/1,M10.5.0‰ then if a last transition time is in July, the transition's local time type must specify a daylight-saving time abbreviated ˆWEST‰ that is one hour east of UT. Also, if there is at least one transition, time type 0 is associated with the time period from the inde€nite past up to but not including the earliest transition time.

### Version 3 format

For version-3-format timezone €les, the TZ string may use two minor extensions to the POSIX.1-2017 TZ format, as described in newtzset(3)First, the hours part of its transition times may be signed and range from 167 through 167 instead of the POSIX-required unsigned values from 0 through 24. Second, DST is in effect all year if it starts January 1 at 00:00 and ends December 31 at 24:00 plus the difference between daylight saving and standard time.

#### Version 4 format

For version-4-format TZif €les, the €rst leap second record can have a correction that is neither +1 nor 1, to represent truncation of the TZif €le at the start. Also, if two or more leap second transitions are present and the last entry's correction equals the previous one, the last entry denotes the expiration of the leap second table instead of a leap second; timestamps after this expiration are unreliable in that future releases will likely add leap second entries after the expiration, and the added leap seconds will change how post-expiration timestamps are treated.

#### **Interoperability considerations**

Future changes to the format may append more data.

Version 1 files are considered a legacy format and should not be generated, as they do not support transition times after the year 2038. Readers that understand only Version 1 must ignore any data that extends beyond the calculated end of the version 1 data block.

Other than version 1, writers should generate the lowest version number needed by a file's data. For example, a writer should generate a version 4 file only if its leap second table either expires or is truncated at the start. Likewise, a writer not generating a version 4 file should generate a version 3 file only if TZ string extensions are necessary to accurately model transition times.

The sequence of time changes defined by the version 1 header and data block should be a contiguous sub-sequence of the time changes defined by the version 2+ header and data block, and by the footer. This guideline helps obsolescent version 1 readers agree with current readers about timestamps within the contiguous sub-sequence. It also lets writers not supporting obsolescent readers use a **tzh timecnt** of zero in the version 1 data block to save space.

When a TZif file contains a leap second table expiration time, TZif readers should either refuse to process post-expiration timestamps, or process them as if the expiration time did not exist (possibly with an error indication).

Time zone designations should consist of at least three (3) and no more than six (6) ASCII characters from the set of alphanumerics, "-", and "+". This is for compatibility with POSIX requirements for time zone abbreviations.

When reading a version 2 or higher file, readers should ignore the version 1 header and data block except for the purpose of skipping over them.

Readers should calculate the total lengths of the headers and data blocks and check that they all fit within the actual file size, as part of a validity check for the file.

When a positive leap second occurs, readers should append an extra second to the local minute containing the second just before the leap second. If this occurs when the UTC offset is not a multiple of 60 seconds, the leap second occurs earlier than the last second of the local minute and the minute's remaining local seconds are numbered through 60 instead of the usual 59; the UTC offset is unaffected.

#### **Common interoperability issues**

This section documents common problems in reading or writing TZif files. Most of these are problems in generating TZif files for use by older readers. The goals of this section are:

- to help TZif writers output files that avoid common pitfalls in older or buggy TZif readers,
- to help TZif readers avoid common pitfalls when reading files generated by future TZif writers, and
- to help any future specification authors see what sort of problems arise when the TZif format is changed.

When new versions of the TZif format have been defined, a design goal has been that a reader can successfully use a TZif file even if the file is of a later TZif version than what

the reader was designed for. When complete compatibility was not achieved, an attempt was made to limit glitches to rarely used timestamps and allow simple partial workarounds in writers designed to generate new-version data useful even for older-version readers. This section attempts to document these compatibility issues and workarounds, as well as to document other common bugs in readers.

Interoperability problems with TZif include the following:

- Some readers examine only version 1 data. As a partial workaround, a writer can output as much version 1 data as possible. However, a reader should ignore version 1 data, and should use version 2+ data even if the reader's native timestamps have only 32 bits.
- Some readers designed for version 2 might mishandle timestamps after a version 3 or higher file's last transition, because they cannot parse extensions to POSIX.1-2017 in the TZ-like string. As a partial workaround, a writer can output more transitions than necessary, so that only far-future timestamps are mishandled by version 2 readers.
- Some readers designed for version 2 do not support permanent daylight saving time with transitions after 24:00 – e.g., a TZ string "EST5EDT,0/0,J365/25" denoting permanent Eastern Daylight Time (-04). As a workaround, a writer can substitute standard time for two time zones east, e.g., "XXX3EDT4,0/0,J365/23" for a time zone with a never-used standard time  $(XXX, -03)$  and negative daylight saving time (EDT,  $-04$ ) all year. Alternatively, as a partial workaround a writer can substitute standard time for the next time zone east  $-e.g.,$  "AST4" for permanent Atlantic Standard Time  $(-04)$ .
- Some readers designed for version 2 or 3, and that require strict conformance to RFC 8536, reject version 4 files whose leap second tables are truncated at the start or that end in expiration times.
- Some readers ignore the footer, and instead predict future timestamps from the time type of the last transition. As a partial workaround, a writer can output more transitions than necessary.
- Some readers do not use time type 0 for timestamps before the first transition, in that they infer a time type using a heuristic that does not always select time type 0. As a partial workaround, a writer can output a dummy (no-op) first transition at an early time.
- Some readers mishandle timestamps before the first transition that has a timestamp not less than  $-2^{**}31$ . Readers that support only 32-bit timestamps are likely to be more prone to this problem, for example, when they process 64-bit transitions only some of which are representable in 32 bits. As a partial workaround, a writer can output a dummy transition at timestamp  $-2^{**}31$ .
- Some readers mishandle a transition if its timestamp has the minimum possible signed 64-bit value. Timestamps less than  $-2**59$  are not recommended.
- Some readers mishandle TZ strings that contain "<" or ">". As a partial workaround, a writer can avoid using "<" or ">" for time zone abbreviations containing only alphabetic characters.
- " Many readers mishandle time zone abbreviations that contain non-ASCII characters. These characters are not recommended.
- " Some readers may mishandle time zone abbreviations that contain fewer than 3 or more than 6 characters, or that contain ASCII characters other than alphanumerics, ˆ-‰, and ˆ+‰. These abbreviations are not recommended.
- Some readers mishandle TZif €les that specify daylight-saving time UT offsets that are less than the UT offsets for the corresponding standard time. These readers do not support locations like Ireland, which uses the equivalent of the TZ string ˆIST-1GMT0,M10.5.0,M3.5.0/1‰, observing standard time (IST, +01) in summer and daylight saving time (GMT, +00) in winter. As a partial workaround, a writer can output data for the equivalent of the TZ string ˆGMT0IST,M3.5.0/1,M10.5.0‰, thus swapping standard and daylight saving time. Although this workaround misidenti€es which part of the year uses daylight saving time, it records UT offsets and time zone abbreviations correctly.
- " Some readers generate ambiguous timestamps for positive leap seconds that occur when the UTC offset is not a multiple of 60 seconds. For example, in a timezone with UTC offset +01:23:45 and with a positive leap second 78796801 (1972-06-30 23:59:60 UTC), some readers will map both 78796800 and 78796801 to 01:23:45 local time the next day instead of mapping the latter to 01:23:46, and they will map 78796815 to 01:23:59 instead of to 01:23:60. This has not yet been a practical problem, since no civil authority has observed such UTC offsets since leap seconds were introduced in 1972.

Some interoperability problems are reader bugs that are listed here mostly as warnings to developers of readers.

- Some readers do not support negative timestamps. Developers of distributed applications should keep this in mind if they need to deal with pre-1970 data.
- " Some readers mishandle timestamps before the €rst transition that has a nonnegative timestamp. Readers that do not support negative timestamps are likely to be more prone to this problem.
- " Some readers mishandle time zone abbreviations like ^-08‰ that contain ^+‰, ^-‰, or digits.
- Some readers mishandle UT offsets that are out of the traditional range of 12 through +12 hours, and so do not support locations like Kiritimati that are outside this range.
- " Some readers mishandle UT offsets in the range [3599, 1] seconds from UT, because they integer-divide the offset by 3600 to get 0 and then display the hour part as ˆ+00‰.
- " Some readers mishandle UT offsets that are not a multiple of one hour, or of 15 minutes, or of 1 minute.

# SEE ALSO

 $time(2)$ , localtime(3), tzset(3), tzselect(8), zdump(8), zic(8).

Olson A, Eggert P, Murchison K. The Time Zone Information Format (TZif). 2019 Feb. Internet RFC 8536doi:10.17487/RFC8536.

 $utmp$ , wtmp  $-$  login records

## **SYNOPSIS**

**#include <utmp.h>**

## **DESCRIPTION**

The *utmp* file allows one to discover information about who is currently using the system. There may be more users currently using the system, because not all programs use utmp logging.

**Warning:** *utmp* must not be writable by the user class "other", because many system programs (foolishly) depend on its integrity. You risk faked system logfiles and modifications of system files if you leave *utmp* writable to any user other than the owner and group owner of the file.

The file is a sequence of *utmp* structures, declared as follows in *<utmp.h>* (note that this is only one of several definitions around; details depend on the version of libc):

/\* Values for ut\_type field, below \*/

```
#define EMPTY 0 /* Record does not contain valid info
                         (formerly known as UT UNKNOWN on Linux)
#define RUN_LVL 1 /* Change in system run-level (see
                         init(1)) */
#define BOOT_TIME 2 /* Time of system boot (in ut_tv) */
#define NEW_TIME 3 /* Time after system clock change
                         (in ut_tv) */
#define OLD_TIME 4 /* Time before system clock change
                         (in ut_tv) */
#define INIT_PROCESS 5 /* Process spawned by init(1) */
#define LOGIN_PROCESS 6 /* Session leader process for user login */
#define USER_PROCESS 7 /* Normal process */
#define DEAD_PROCESS 8 /* Terminated process */
#define ACCOUNTING 9 /* Not implemented */
#define UT_LINESIZE 32
#define UT_NAMESIZE 32
#define UT_HOSTSIZE 256
struct exit status { / /* Type for ut exit, below */
   short e_termination; /* Process termination status */
   short e_exit; \frac{1}{2} /* Process exit status */
};
struct utmp {
   short ut_type; \frac{1}{2} /* Type of record */
   pid t ut pid; / /* PID of login process */
   char utline[UT_LINESIZE]; /* Device name of tty - "/dev/"
   char ut id[4]; \qquad \qquad /* Terminal name suffix,
                                  or inittab(5) ID */
```
char ut\_user[UT\_NAMESIZE]; /\* Username \*/ char ut\_host[UT\_HOSTSIZE]; /\* Hostname for remote login, or kernel version for run level messages \*/ struct exit\_status ut\_exit; /\* Exit status of a process marked as DEAD\_PROCESS; not used by Linux init(1) \*/  $/$ \* The ut session and ut tv fields must be the same size when compiled 32 and 64bit. This allows data files and shared memory to be shared between 32 and 64 bit applications. \*/ #if WORDSIZE == 64 && defined WORDSIZE COMPAT32 int32\_t ut\_session; /\* Session ID (getsid(2)), used for windowing \*/ struct { int32 t tv sec;  $/$ \* Seconds \*/ int32\_t tv\_usec; /\* Microseconds \*/  $}$  ut\_tv;  $\frac{1}{2}$  ut\_tv; #else long ut\_session; /\* Session ID \*/ struct timeval ut\_tv; /\* Time entry was made \*/ #endif int32\_t ut\_addr\_v6[4]; /\* Internet address of remote host; IPv4 address uses just ut\_addr\_v6[0] \*/ char \_\_unused[20]; /\* Reserved for future use \*/ }; /\* Backward compatibility hacks \*/ #define ut\_name ut\_user #ifndef \_NO\_UT\_TIME #define ut\_time ut\_tv.tv\_sec #endif #define ut\_xtime ut\_tv.tv\_sec

This structure gives the name of the special €le associated with the user's terminal, the user's login name, and the time of login in the form in the  $(2)$ . String  $\epsilon$ elds are terminated by a null byte ( $\uparrow$ \0 $\uparrow$ ) if they are shorter than the size of the  $\in$ eld.

The  $\epsilon$ rst entries ever created result from init(1) processing inittab(5)Before an entry is processed, though, init(1) cleans up utmp by s[etting ut](#page-1100-0)\_type to DEAD\_PROCESS, clearing ut user, ut host, and ut time with null bytes for each record which ut type is not DEAD\_PROCESS or RUN\_LVL and where no process with PID ut\_pid exists. If no empty record with the needed ut id can be found, init(1) creates a new one. It sets ut id from the inittab, ut pid and ut time to the current values, and ut type to INIT\_PROCESS.

mingetty(8) (or agetty(8)) locates the entry by the PID, changes ut type to LO-GIN PROCESS, changes ut time, sets ut line, and waits for connection to be

#define ut addr ut addr v6[0]

established. *login*(1), after a user has been authenticated, changes *ut\_type* to **USER\_PROCESS**, changes *ut\_time*, and sets *ut\_host* and *ut\_addr*. Depending on *mingetty*(8) (or *agetty*(8)) and *login*(1), records may be located by *ut\_line* instead of the preferable *ut\_pid*.

When *init*(1) finds that a process has exited, it locates its utmp entry by *ut pid*, sets *ut\_type* to **DEAD\_PROCESS**, and clears *ut\_user*, *ut\_host*, and *ut\_time* with null bytes.

*xterm*(1) and other terminal emulators directly create a **USER\_PROCESS** record and generate the *ut\_id* by using the string that suffix part of the terminal name (the characters following */dev/*[pt]*ty*). If they find a **DEAD\_PROCESS** for this ID, they recycle it, otherwise they create a new entry. If they can, they will mark it as **DEAD\_PROCESS** on exiting and it is advised that they null *ut\_line*, *ut\_time*, *ut\_user*, and *ut\_host* as well.

*telnetd*(8) sets up a **LOGIN PROCESS** entry and leaves the rest to  $login(1)$  as usual. After the telnet session ends, *telnetd*(8) cleans up utmp in the described way.

The *wtmp* file records all logins and logouts. Its format is exactly like *utmp* except that a null username indicates a logout on the associated terminal. Furthermore, the terminal name **~** with username **shutdown** or **reboot** indicates a system shutdown or reboot and the pair of terminal names  $|$ *l* logs the old/new system time when *date*(1) changes it. *wtmp* is maintained by *login*(1), *init*(1), and some versions of *getty*(8) (e.g., *mingetty*(8) or *agetty*(8)). None of these programs creates the file, so if it is removed, record-keeping is turned off.

## **FILES**

*/var/run/utmp /var/log/wtmp*

### **VERSIONS**

POSIX.1 does not specify a *utmp* structure, but rather one named *utmpx* (as part of the XSI extension), with specifications for the fields *ut\_type*, *ut\_pid*, *ut\_line*, *ut\_id*, *ut\_user*, and *ut\_tv*. POSIX.1 does not specify the lengths of the *ut\_line* and *ut\_user* fields.

Linux defines the *utmpx* structure to be the same as the *utmp* structure.

### **STANDARDS**

Linux.

### **HISTORY**

Linux utmp entries conform neither to v7/BSD nor to System V; they are a mix of the two.

v7/BSD has fewer fields; most importantly it lacks *ut\_type*, which causes native v7/BSD-like programs to display (for example) dead or login entries. Further, there is no configuration file which allocates slots to sessions. BSD does so because it lacks *ut\_id* fields.

In Linux (as in System V), the *ut\_id* field of a record will never change once it has been set, which reserves that slot without needing a configuration file. Clearing *ut id* may result in race conditions leading to corrupted utmp entries and potential security holes. Clearing the abovementioned fields by filling them with null bytes is not required by System V semantics, but makes it possible to run many programs which assume BSD semantics and which do not modify utmp. Linux uses the BSD conventions for line contents, as documented above.

System V has no ut\_host or ut\_addr\_v6 €elds.

# NOTES

Unlike various other systems, where utmp logging can be disabled by removing the  $\in$ le, utmp must always exist on Linux. If you want to disable who(1), then do not make utmp world readable.

The  $\in$  le format is machine-dependent, so it is recommended that it be processed only on the machine architecture where it was created.

Note that on biarch platforms, that is, systems which can run both 32-bit and 64-bit applications (x86-64, ppc64, s390x, etc.), ut\_tv is the same size in 32-bit mode as in 64-bit mode. The same goes for ut session and ut time if they are present. This allows data €les and shared memory to be shared between 32-bit and 64-bit applications. This is achieved by changing the type of ut\_session to int32\_t, and that of ut\_tv to a struct with two int32\_t €elds tv\_sec and tv\_usec. Since ut\_tv may not be the same as struct timeval, then instead of the call:

gettimeofday((struct timeval \*) &ut.ut\_tv, NULL);

the following method of setting this €eld is recommended:

struct utmp ut; struct timeval tv;

```
gettimeofday(&tv, NULL);
ut.ut_tv.tv_sec = tv.tv_sec;
ut.ut tv.tv usec = tv.tv usec;
```
# SEE ALSO

 $ac(1)$ , date(1), init(1), last(1), login(1), logname(1), lslogins(1), users(1), utmpdump(1), who(1), getutent(3) getutmp(3) $\log$ in(3),  $\log$ out(3),  $\log$ wtmp(3), updwtmp(3)

intro - introduction to games

## **DESCRIPTION**

Section 6 of the manual describes the games and funny little programs available on the system.

# **NOTES**

### **Authors and copyright conditions**

Look at the header of the manual page source for the author(s) and copyright conditions. Note that these can be different from page to page!

intro introduction to overview and miscellany section

# **DESCRIPTION**

Section 7 of the manual provides overviews on various topics, and describes conventions and protocols, character set standards, the standard €lesystem layout, and miscellaneous other things.

# **NOTES**

Authors and copyright conditions

Look at the header of the manual page source for the author(s) and copyright conditions. Note that these can be different from page to page!

# SEE ALSO

standards(7)

address\_families socket address families (domains)

## **SYNOPSIS**

#include <sys/types.h> /\* See NOTES \*/ #include <sys/socket.h>

int socket(int domain, int type, int protocol);

# **DESCRIPTION**

The domain argument of the ocket(2)speci€es a communication domain; this selects the protocol family which will be used for communication. These families are de€ned in <sys/socket.h>. The formats currently understood by the Linux kernel include:

AF\_UNIX

AF\_LOCAL

Local communication. For further information,  $seex(7)$ .

## AF\_INET

IPv4 Internet protocols. For further information,  $\frac{\partial f}{\partial x}$ .

## AF\_AX25

Amateur radio AX.25 protocol. For further information, see ax25(4)

## AF\_IPX

IPX Novell protocols.

## AF\_APPLETALK

AppleTalk For further information,  $sech(7)$ .

## AF\_NETROM

AX.25 packet layer protocol. For further information, see netrom  $(4)$ , Packet Radio Protocols and Linuand the [AX.25,](#page-3102-0) NET/ROM, and ROSE network programming chapters of the nux Amateur Radio AX.25 HOWTO.

### AF\_BRIDGE

[Can't be used for creatin](https://www.tldp.org/HOWTO/AX25-HOWTO/x61.html)g sockets; mostly used for bridge links  $int(N/7)$ protocol commands.

### AF\_ATMPVC

Access to raw ATM Permanent Virtual Circuits (PVCs). For fur[ther informa](#page-3411-0)tion, see the ATM on Linux HOWTO

# AF\_X25

ITU-T X.25 / ISO/IEC 8208 protocol. For further information, se6(7).

# AF\_INET6

IPv6 Internet protocols. For further information,  $$66(7)$ .

# AF\_ROSE

RATS (Radio Amateur Telecommunications Society). Open Systems environment (ROSE) AX.25 packet layer protocol. Fo[r further](#page-3197-0) information, see the resources listed for AF\_NETROM.

# AF\_DECnet

DECet protocol sockets. See Documentation/networking/decnet.txt in the Linux kernel source tree for details.

### AF\_NETBEUI

Reserved for "802.2LLC project"; never used.

### AF SECURITY

This was a short-lived (between Linux 2.1.30 and 2.1.99pre2) protocol family for €rewall upcalls.

### AF\_KEY

Key management protocol, originally developed for usage with IPsec (since Linux 2.1.38). This has no relation  $k$ eyctl(2)and the in-kernel key storage facility. SeeRFC 2367 PF\_KEY Key Management API, Versidor 2 details.

### AF\_NETLINK

Kernel user interface device. For f[urther info](#page-409-0)rmation, redevior (7).

### AF\_PACKET

Low-level packet interface. For further information, packet(7).

### AF\_ECONET

Acorn Econet protocol (removed in Linux 3.5). See Elmenet documentation for details.

### AF\_ATMSVC

Access to ATM Switched Virtual Circuits (SVCs) See the M on Linux HOWTOfor details.

### AF\_RDS

Reliable Datagram Sockets (RDS) protocol (since Linu[x 2.6.30\). RDS](https://www.tldp.org/HOWTO/text/ATM-Linux-HOWTO) over [RDMA h](https://www.tldp.org/HOWTO/text/ATM-Linux-HOWTO)as no relation to AF\_SMC or AF\_XDP. For further information, see rds(7), rds-rdma(7), and Documentation/networking/rds.txt in the Linux kernel source tree.

### AF\_IRDA

Socket interface over IrDA (moved to staging in Linux 4.14, removed in Linux 4.17). For further information, see irda(7)

### AF\_PPPOX

Generic PPP transport layer, for setting up L2 tunnels (L2TP and PPPoE). See Documentation/networking/l2tp.txt in the Linux kernel source tree for details.

### AF\_WANPIPE

Legacy protocol for wide area network (WAN) connectivity that was used by Sangoma WAN cards (called "WANPIPE"); removed in Linux 2.6.21.

### AF\_LLC

Logical link control (IEEE 802.2 LLC) protocol, upper part of data link layer of ISO/OSI networking protocol stack (since Linux 2.4); has no relation to AF PACKET. See chapter 13.5.3. Logical Link Control in Understanding Linux Kernel Internals (O'Reilly Media, 2006) and IEEE Standards for Local Area Networks: Logical Link Control (The Institute of Electronics and Electronics Engineers, Inc., New York, New York, 1985) for details. See salso thistorical notesregarding its development.

### AF\_IB

In€niBand native addressing (since Linux 3.11).

#### AF\_MPLS

Multiprotocol Label Switching (since Linux 4.1); mostly used for con€guring MPLS routing via netlink(7), as it doesn't expose ability to create sockets to user space.

### AF\_CAN

Controller Area [Network](#page-3327-0) automotive bus protocol (since Linux 2.6.25). See Documentation/networking/can.rst in the Linux kernel source tree for details.

### AF\_TIPC

TIPC, "cluster domain sockets" protocol (since Linux 2.6.16). BBC Programmer's Guideand the protocol description for details.

### AF\_BLUETOOTH

Bluetooth low-level socket protocol (since Linux 3.11). See Blueto[oth Manage](http://tipc.io/programming.html)[ment API overvi](http://tipc.io/programming.html)ewand [An Introduction to](http://tipc.io/protocol.html) Bluetooth Programming by Albert Huangfor details.

### AF\_IUCV

[IUCV \(inter-user c](https://git.kernel.org/pub/scm/bluetooth/bluez.git/tree/doc/mgmt-api.txt)om[munication vehicle\) z/VM protocol for hypervisor-g](https://people.csail.mit.edu/albert/bluez-intro/)uest [interac](https://people.csail.mit.edu/albert/bluez-intro/)tion (since Linux 2.6.21); has no relation to AF\_VSOCK and/or AF\_SMC SeeIUCV protocol overviewfor details.

### AF\_RXRPC

Rx, Andrew File System remote procedure call protocol (since Linux 2.6.22). See Docum[entation/networking/rxrp](https://www.ibm.com/support/knowledgecenter/en/SSB27U_6.4.0/com.ibm.zvm.v640.hcpb4/iucv.htm)c.txt in the Linux kernel source tree for details.

### AF\_ISDN

New "modular ISDN" driver interface protocol (since Linux 2.6.27). See the mISDN wiki for details.

### AF\_PHONET

Nokia cellular modem IPC/RPC interface (since Linux 2.6.31). See Documenta[tion/network](http://www.misdn.eu/wiki/Main_Page/)ing/phonet.txt in the Linux kernel source tree for details.

### AF\_IEEE802154

IEEE 802.15.4 WPAN (wireless personal area network) raw packet protocol (since Linux 2.6.31). See Documentation/networking/ieee802154.txt in the Linux kernel source tree for details.

### AF\_CAIF

Ericsson's Communication CPU to Application CPU interface (CAIF) protocol (since Linux 2.6.36). See Documentation/networking/caif/LinuxCAIF.txt in the Linux kernel source tree for details.

### AF\_ALG

Interface to kernel crypto API (since Linux 2.6.38). See Documentation/crypto/userspace if.rst in the Linux kernel source tree for details.

### AF\_VSOCK

VMWare VSockets protocol for hypervisor-guest interaction (since Linux 3.9); has no relation to AF IUCV and AF SMC. For further information, see vsock(7).

### AF\_KCM

KCM (kernel connection multiplexer) interface (since Linux 4.6). See Documentation/networking/kcm.txt in the Linux kernel source tree for details.

# AF\_QIPCRTR

Qualcomm IPC router interface protocol (since Linux 4.7).

AF\_SMC

SMC-R (shared memory communications over RDMA) protocol (since Linux 4.11), and SMC-D (shared memory communications, direct memory access) protocol for intra-node z/VM quest interaction (since Linux 4.19); has no relation to AF\_RDS, AF\_IUCV or AF\_VSOCK. SeeRFC 7609 IBM's Shared Memory Communications over RDMA (SMC-R) Proto- for details regarding SMC-R. See SMC-D Reference Information details regarding SMC-D.

# AF\_XDP

[XDP \(express data path\) interface \(since Linu](https://tools.ietf.org/html/rfc7609)x 4.18). See Documentation/netwo[rking/af\\_xdp.rst in the Linux ke](https://www-01.ibm.com/software/network/commserver/SMC-D/index.html)rnel source tree for details.

# SEE ALSO

socket(2) socket(7)

aio POSIX asynchronous I/O overview

# **DESCRIPTION**

The POSIX asynchronous I/O (AIO) interface allows applications to initiate one or more I/O operations that are performed asynchronously (i.e., in the background). The application can elect to be noti€ed of completion of the I/O operation in a variety of ways: by delivery of a signal, by instantiation of a thread, or no noti€cation at all.

The POSIX AIO interface consists of the following functions:

aio\_read(3)

Enqueue a read request. This is the asynchronous analoged  $(2)$ .

aio\_write(3)

[Enqu](#page-1209-0)eue a write request. This is the asynchronous analogiet2).

aio\_fsync(3)

[Enqu](#page-1214-0)eue a sync request for the I/O operations on a  $\in$  le descriptor. This is the asynchronous analog  $t$ s  $ync(2)$  and  $td$  at async $(2)$ .

[aio\\_error\(3\)](#page-1206-0)

Obtain the error status of an enqueued I/O request.

aio\_return(3)

[Obta](#page-1205-0)in the return status of a completed I/O request.

aio\_suspend(3)

[Suspe](#page-1211-0)nd the caller until one or more of a speci€ed set of I/O requests completes.

aio\_cancel(3)

[Attempt](#page-1212-0) to cancel outstanding I/O requests on a speci€ed €le descriptor.

lio\_listio(3)

[Enque](#page-1203-0)ue multiple I/O requests using a single function call.

The aiocb ("asynchronous I/O control block") structure de€nes parameters that control [an I/O oper](#page-1748-0)ation. An argument of this type is employed with all of the functions listed above. This structure has the following form:

#include <aiocb.h>

struct aiocb {

 $\prime$ \* The order of these fields is implementation dependent  $\prime\prime$ 

int aio fildes;  $/$ \* File descriptor \*/ off t aio offset; /\* File offset \*/ volatile void \*aio\_buf;  $/$ \* Location of buffer \*/ size t aio nbytes; /\* Length of transfer \*/ int aio\_reqprio; /\* Request priority \*/ struct sigevent aio\_sigevent; /\* Notification method \*/ int aio\_lio\_opcode; /\* Operation to be performed; lio listio() only  $*/$ 

 $/*$  Various implementation internal fields not shown  $*/$ 

};
/\* Operation codes for •aio\_lio\_opcode•: \*/

enum { LIO\_READ, LIO\_WRITE, LIO\_NOP };

The €elds of this structure are as follows:

aio\_€ldes

The €le descriptor on which the I/O operation is to be performed.

aio\_offset

This is the €le offset at which the I/O operation is to be performed.

aio\_buf

This is the buffer used to transfer data for a read or write operation.

aio\_nbytes

This is the size of the buffer pointed to by aio\_buf .

aio\_reqprio

This €eld speci€es a value that is subtracted from the calling thread's real-time priority in order to determine the priority for execution of this I/O request (see pthread setschedparam). The speci€ed value must be between 0 and the value returned by sysconf(\_SC\_AIO\_PRIO\_DELTA\_MAX). This €eld is ignored for €le synchronization operations.

## aio\_si[gevent](#page-2048-0)

This €eld is a structure that speci€es how the caller is to be noti€ed when the asynchronous I/O operation completes. Possible values for aio sigevent.sigev\_notify are SIGEV\_NONE, SIGEV\_SIGNAL, and SIGEV\_THREAD. Seesigevent(3typefor further details.

## aio\_lio\_opcode

The type of operation to be performed; used onlyifor listio(3).

In addition to the standard fu[nctions listed a](#page-2505-0)bove, the GNU C library provides the following extension to the POSIX AIO API:

## aio\_init(3)

Set parameters for tuning the behavior of the glibc POSIX AIO implementation.

# ERRORS

[EINVAL](#page-1207-0)

The aio regprio  $\epsilon$ eld of the aiocb structure was less than 0, or was greater than the limit returned by the call sysconf(\_SC\_AIO\_PRIO\_DELTA\_MAX).

# STANDARDS

POSIX.1-2008.

# **HISTORY**

POSIX.1-2001. glibc 2.1.

# NOTES

It is a good idea to zero out the control block buffer before use  $\mathsf{seeset}(3)$ . The control block buffer and the buffer pointed to by aio\_buf must not be changed while the I/O operation is in progress. These buffers must remain valid until the I/O operation completes.

Simultaneous asynchronous read or write operations using the same aiocb structure yield unde€ned results.

The current Linux POSIX AIO implementation is provided in user space by glibc. This has a number of limitations, most notably that maintaining multiple threads to perform I/O operations is expensive and scales poorly. Work has been in progress for some time on a kernel state-machine-based implementation of asynchronous  $I/O$  (setemit(2) io\_setup(2) io\_cancel(2) io\_destroy(2) io\_getevents(2) but this implementation hasn't yet matured to the point where the POSIX AIO implementation can be completely reimplemented using the kernel system calls.

# EX[AMPLES](#page-322-0)

The program below ope[ns each of the](#page-319-0)  $\epsilon$  as named in its command-line arguments and queues a request on the resulting  $\in$  le descriptor using ead(3). The program then loops, periodically monitoring each of the I/O operations that is still in progress using aio error(3). Each of the I/O requests is set up to provide noti€cation by delivery of a signal. After all I/O requests have completed, th[e program re](#page-1209-0)trieves their status using aio\_return(3).

[The SIGQU](#page-1205-0)IT signal (generated by typing control-\) causes the program to request cancelation of each of the outstanding requests using cancel(3).

[Here is an ex](#page-1211-0)ample of what we might see when running this program. In this example, the program queues two requests to standard input, and these are satis€ed by two lines of input containing "abc" and "x".

```
$ ./a.out /dev/stdin /dev/stdin
      opened /dev/stdin on descriptor 3
      opened /dev/stdin on descriptor 4
      aio_error():
            for request 0 (descriptor 3): In progress
            for request 1 (descriptor 4): In progress
      abc
      I/O completion signal received
      aio_error():
            for request 0 (descriptor 3): I/O succeeded
            for request 1 (descriptor 4): In progress
      aio_error():
            for request 1 (descriptor 4): In progress
      x
      I/O completion signal received
      aio_error():
            for request 1 (descriptor 4): I/O succeeded
      All I/O requests completed
      aio_return():
            for request 0 (descriptor 3): 4
            for request 1 (descriptor 4): 2
Program source
```
#include <fcntl.h> #include <stdlib.h>

```
#include <unistd.h>
#include <stdio.h>
#include <errno.h>
#include <aio.h>
#include <signal.h>
#define BUF_SIZE 20 /* Size of buffers for read operations */
#define errExit(msg) do { perror(msg); exit(EXIT_FAILURE); } while (0)
struct ioRequest { /* Application-defined structure for tracking
                          I/O requests */
    int reqNum;
    int status;
    struct aiocb *aiocbp;
};
static volatile sig_atomic_t gotSIGQUIT = 0;
                        /* On delivery of SIGQUIT, we attempt to
                           cancel all outstanding I/O requests */
static void /* Handler for SIGQUIT */
quitHandler(int sig)
\left\{ \right.gotSIGQUIT = 1;
}
#define IO_SIGNAL SIGUSR1 /* Signal used to notify I/O completion *
static void /* Handler for I/O completion signal */
aioSigHandler(int sig, siginfo_t *si, void *ucontext)
{
    if (si->si\_code == SI\_ASYNCIO) {
       write(STDOUT_FILENO, "I/O completion signal received\n", 31);
        /* The corresponding ioRequest structure would be available a
              struct ioRequest *ioReq = si->si_value.sival_ptr;
          and the file descriptor would then be available via
               ioReq->aiocbp->aio_fildes */
    }
}
int
main(int argc, char *argv[])
\left\{ \right.struct sigaction sa;
    int s;
    int numReqs; /* Total number of queued I/O requests */
```

```
int openReqs; /* Number of I/O requests still in progress */
if (argc < 2) {
    fprintf(stderr, "Usage: %s <pathname> <pathname>...\n",
            argv[0];
    exit(EXIT_FAILURE);
}
numReqs = \text{argc} - 1;
/* Allocate our arrays. */
struct ioRequest *ioList = calloc(numReqs, sizeof(*ioList));
if (ioList == NULL)
    errExit("calloc");
struct aiocb *aiocbList = calloc(numReqs, sizeof(*aiocbList));
if (aiocbList == NULL)
    errExit("calloc");
/* Establish handlers for SIGQUIT and the I/O completion signal.
sa.sa flags = SA RESTART;
sigemptyset(&sa.sa_mask);
sa.sa handler = quithandler;
if (sigaction(SIGQUIT, &sa, NULL) == -1)
    errExit("sigaction");
sa.sa_flags = SA_RESTART | SA_SIGINFO;
sa.sa_sigaction = aioSigHandler;
if (sigaction(IO_SIGNAL, &sa, NULL) == -1)errExit("sigaction");
/* Open each file specified on the command line, and queue
   a read request on the resulting file descriptor. */
for (size_t j = 0; j < numReqs; j++) {
    ioList[j].reqNum = j;
    ioList[j].status = EINPROGRESS;
    ioList[j].aiocbp = &aiocbList[j];
    ioList[j].aiocbp->aio_fildes = open(argv[j + 1], O_RDONLY);
    if (ioList[j].aiocbp->aio_fildes == -1)
        errExit("open");
    printf("opened %s on descriptor d\n\cdot", argv[j + 1],
            ioList[j].aiocbp->aio_fildes);
```

```
ioList[j].aiocbp->aio_buf = malloc(BUF_SIZE);
    if (ioList[j].aiocbp->aio_buf == NULL)
        errExit("malloc");
    ioList[j].aiocbp->aio_nbytes = BUF_SIZE;
    ioList[j].aiocbp->aio_reqprio = 0;
    ioList[j].aiocbp->aio_offset = 0;
    ioList[j].aiocbp->aio_sigevent.sigev_notify = SIGEV_SIGNAL;
    ioList[j].aiocbp->aio_sigevent.sigev_signo = IO_SIGNAL;
    ioList[j].aiocbp->aio_sigevent.sigev_value.sival_ptr =
                            &ioList[j];
    s = aio_read(ioList[j].aiocbp);
    if (s == -1)errExit("aio_read");
}
openReqs = numReqs;
/* Loop, monitoring status of I/O requests. */
while (openReqs > 0) {
    sleep(3); \frac{1}{2} /* Delay between each monitoring step */
    if (gotSIGQUIT) {
        /* On receipt of SIGQUIT, attempt to cancel each of the
           outstanding I/O requests, and display status returned
           from the cancelation requests. */
        printf("got SIGQUIT; canceling I/O requests: \n");
        for (size_t j = 0; j < numReqs; j++) {
            if (ioList[j].status == EINPROGRESS) {
                printf(" Request %zu on descriptor %d:", j,
                        ioList[j].aiocbp->aio_fildes);
                s = aio_cancel(ioList[j].aiocbp->aio_fildes,
                        ioList[j].aiocbp);
                if (s == AIO_CANCELED)printf("I/O canceled\n");
                else if (s == AIO_NOTCANCELED)
                    printf("I/O not canceled\n");
                else if (s == AIO_ALLDONE)
                    printf("I/O all done\n");
                else
                    perror("aio_cancel");
            }
        }
```

```
gotSIGQUIT = 0;
    }
    /* Check the status of each I/O request that is still
       in progress. */
    printf("aio_error():\n");
    for (size_t j = 0; j < numReqs; j++) {
        if (ioList[j].status == EINPROGRESS) {
            printf(" for request %zu (descriptor %d): ",
                    j, ioList[j].aiocbp->aio_fildes);
            ioList[j].status = aio_error(ioList[j].aiocbp);
            switch (ioList[j].status) {
            case 0:
                printf("I/O succeeded\n");
                break;
            case EINPROGRESS:
                printf("In progress\n");
                break;
            case ECANCELED:
                printf("Canceled\n");
                break;
            default:
                perror("aio_error");
                break;
            }
            if (ioList[j].status != EINPROGRESS)
                openReqs--;
        }
    }
}
printf("All I/O requests completed\n");
/* Check status return of all I/O requests. */
print(f("aio_return());\nfor (size_t j = 0; j < numReqs; j++) {
    ssize t s;
    s = aio_return(ioList[j].aiocbp);printf(" for request %zu (descriptor %d): %zd\n",
            j, ioList[j].aiocbp->aio_fildes, s);
}
```

```
exit(EXIT_SUCCESS);
```

```
}
```
# SEE ALSO

io\_cancel(2) io\_destroy(2) io\_getevents(2) o\_setup(2) io\_submit(2) aio\_cancel(3) aio\_error(3), aio\_init(3), aio\_read(3), aio\_return(3), aio\_write(3), lio\_listio(3)

"Asynchronous I/O Support in Linux 2.5", Bhattacharya, Pratt, Pulavarty, and Morgan, [Proceedings](#page-317-0) [of the Linux](#page-319-0) [Symposium, 2](#page-320-0)[003,](#page-322-0) [https://www.](#page-1205-0)[kernel.org/](#page-1207-0)[doc/ols/200](#page-1209-0)3/ols2003 pages 351 366.[pdf](#page-1748-0)

armscii-8 Armenian character set encoded in octal, decimal, and hexadecimal

# DESCRIPTION

The Armenian Standard Code for Information Interchange, 8-bit coded character set.

# ArmSCII-8 characters

The following table displays the characters in ArmSCII-8 that are printable and unlisted in the ascii $(7)$  manual page.

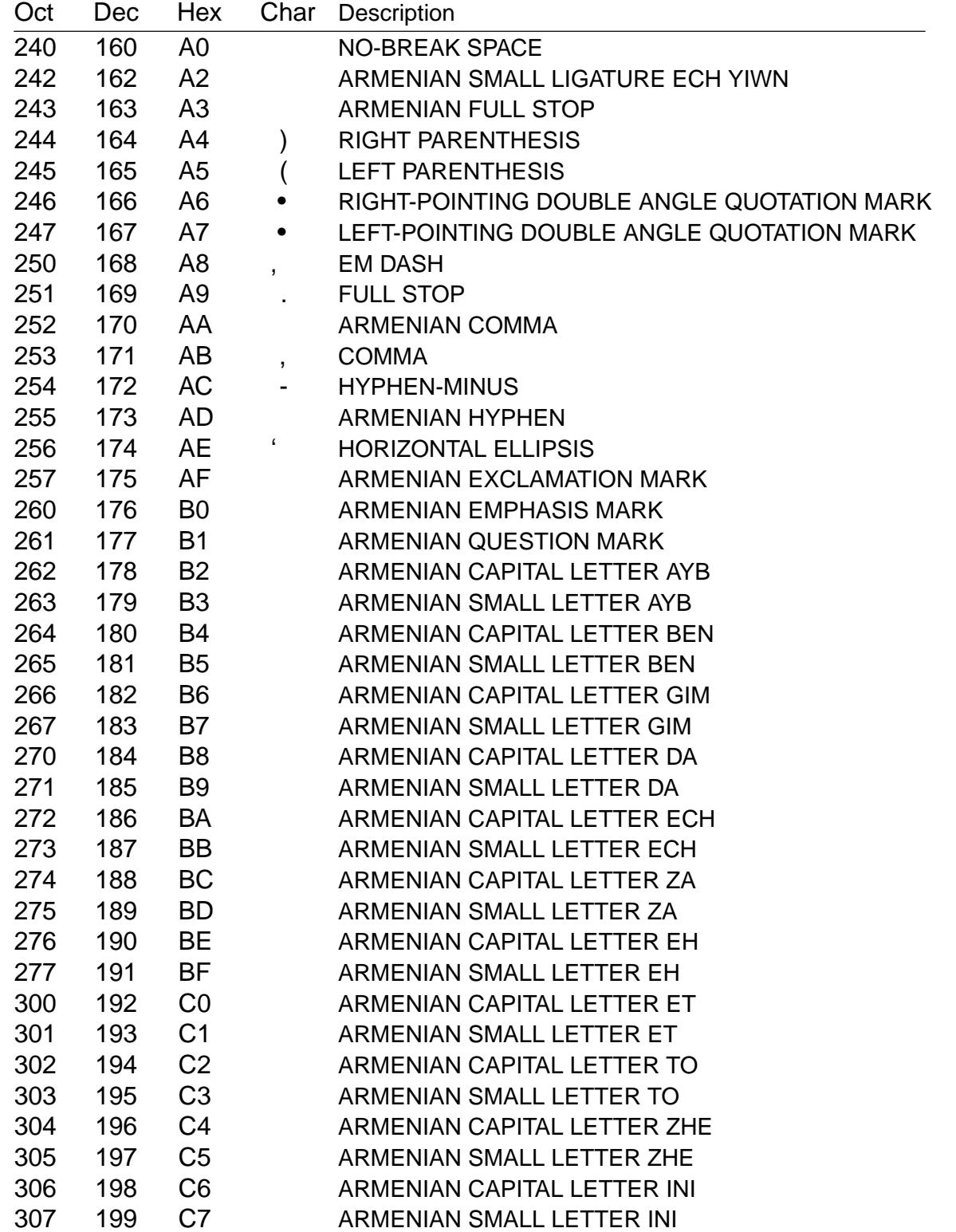

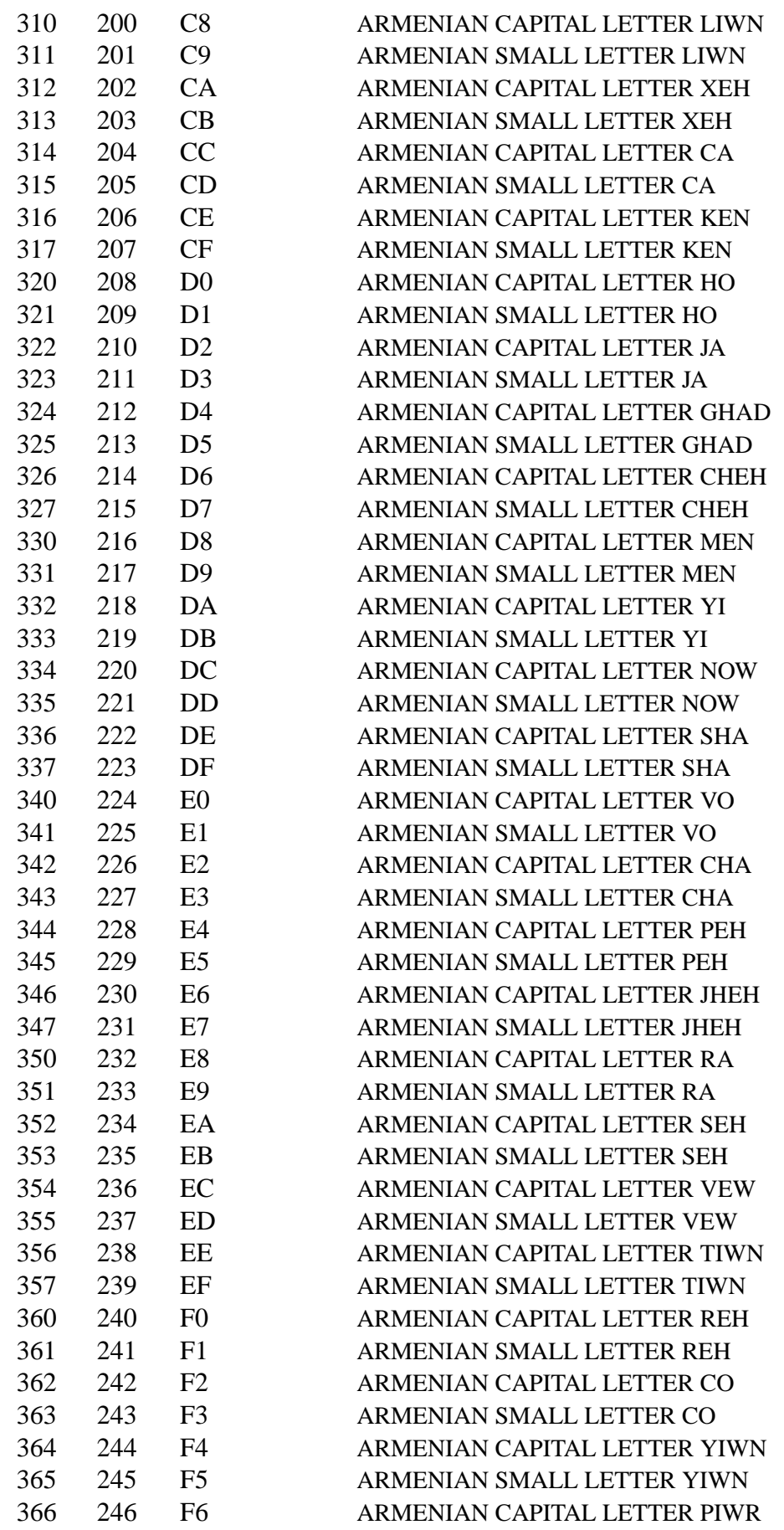

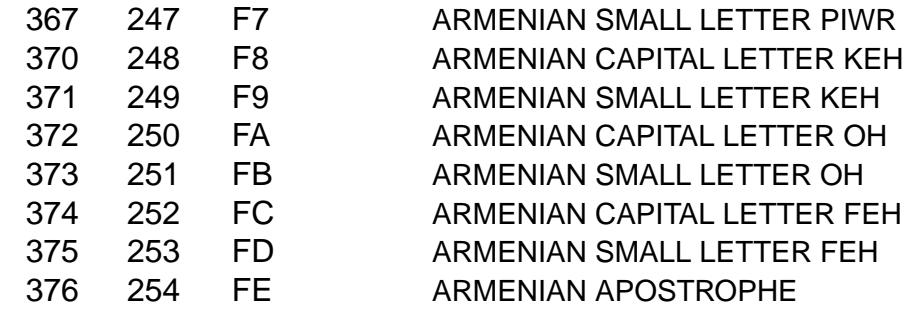

SEE ALSO

ascii(7), charsets(7), utf-8(7)

arp Linux ARP kernel module.

# **DESCRIPTION**

This kernel protocol module implements the Address Resolution Protocol de€ned in RFC 826. It is used to convert between Layer2 hardware addresses and IPv4 protocol addresses on directly connected networks. The user normally doesn't interact directly with this module except to con€gure it; instead it provides a service for other protocols in the kernel.

A user process can receive ARP packets by  $usinglet(7)$ sockets. There is also a mechanism for managing the ARP cache in user-space by  $n$  sockets. The ARP table can also be controlled  $\text{width}(2)$  on any AF\_INET socket.

The ARP module maintains a cache of mappin[gs betwee](#page-3340-0)n hardware addresses and protocol addresses. The cache has a limited size so old and [less frequ](#page-3327-0)ently used entries are garbage-collected. Entries whic[h are m](#page-328-0)arked as permanent are never deleted by the garbage-collector. The cache can be directly manipulated by the use of ioctls and its behavior can be tuned by the /proc interfaces described below.

When there is no positive feedback for an existing mapping after some time (see the /proc interfaces below), a neighbor cache entry is considered stale. Positive feedback can be gotten from a higher layer; for example from a successful TCP ACK. Other protocols can signal forward progress using the MSG CONFIRM  $\cdot$ ag stordmsg(2). When there is no forward progress, ARP tries to reprobe. It  $\epsilon$ rst tries to ask a local arp daemon app\_solicit times for an updated MAC address. If that fails and an old MAC address is known, a unicast probe is sent ucast\_solicit times. If that fails too, it will broadcast a new ARP request to the network. Requests are sent o[nly when the](#page-917-0)re is data queued for sending.

Linux will automatically add a nonpermanent proxy arp entry when it receives a request for an address it forwards to and proxy arp is enabled on the receiving interface. When there is a reject route for the target, no proxy arp entry is added.

## Ioctls

Three ioctls are available on all AF\_INET sockets. They take a pointer to a struct arpreq as their argument.

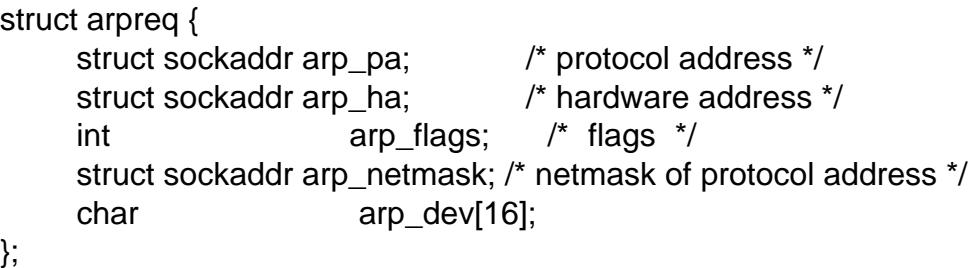

SIOCSARP, SIOCDARP and SIOCGARP respectively set, delete, and get an ARP mapping. Setting and deleting ARP maps are privileged operations and may be performed only by a process with the CAP\_NET\_ADMIN capability or an effective UID of 0.

arp\_pa must be an AF\_INET address and arp\_ha must have the same type as the device which is speci€ed in arp\_dev. arp\_dev is a zero-terminated string which names a device.

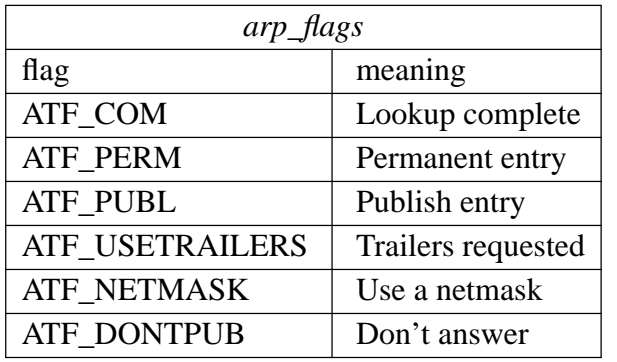

If the **ATF\_NETMASK** flag is set, then *arp\_netmask* should be valid. Linux 2.2 does not support proxy network ARP entries, so this should be set to 0xffffffff, or 0 to remove an existing proxy arp entry. **ATF\_USETRAILERS** is obsolete and should not be used.

## **/proc interfaces**

ARP supports a range of */proc* interfaces to configure parameters on a global or per-interface basis. The interfaces can be accessed by reading or writing the */proc/sys/net/ipv4/neigh/\*/\** files. Each interface in the system has its own directory in */proc/sys/net/ipv4/neigh/* . The setting in the "default" directory is used for all newly created devices. Unless otherwise specified, time-related interfaces are specified in seconds.

## *anycast\_delay* (since Linux 2.2)

The maximum number of jiffies to delay before replying to a IPv6 neighbor solicitation message. Anycast support is not yet implemented. Defaults to 1 second.

### *app\_solicit* (since Linux 2.2)

The maximum number of probes to send to the user space ARP daemon via netlink before dropping back to multicast probes (see *mcast\_solicit*). Defaults to  $\Omega$ .

*base\_reachable\_time* (since Linux 2.2)

Once a neighbor has been found, the entry is considered to be valid for at least a random value between *base\_reachable\_time*/2 and 3\**base\_reachable\_time*/2. An entry's validity will be extended if it receives positive feedback from higher level protocols. Defaults to 30 seconds. This file is now obsolete in favor of *base\_reachable\_time\_ms*.

### *base\_reachable\_time\_ms* (since Linux 2.6.12)

As for *base\_reachable\_time*, but measures time in milliseconds. Defaults to 30000 milliseconds.

*delay\_first\_probe\_time* (since Linux 2.2)

Delay before first probe after it has been decided that a neighbor is stale. Defaults to 5 seconds.

*gc\_interval* (since Linux 2.2)

How frequently the garbage collector for neighbor entries should attempt to run. Defaults to 30 seconds.

*gc\_stale\_time* (since Linux 2.2)

Determines how often to check for stale neighbor entries. When a neighbor entry is considered stale, it is resolved again before sending data to it. Defaults to

## 60 seconds.

*gc\_thresh1* (since Linux 2.2)

The minimum number of entries to keep in the ARP cache. The garbage collector will not run if there are fewer than this number of entries in the cache. Defaults to 128.

*gc\_thresh2* (since Linux 2.2)

The soft maximum number of entries to keep in the ARP cache. The garbage collector will allow the number of entries to exceed this for 5 seconds before collection will be performed. Defaults to 512.

*gc\_thresh3* (since Linux 2.2)

The hard maximum number of entries to keep in the ARP cache. The garbage collector will always run if there are more than this number of entries in the cache. Defaults to 1024.

*locktime* (since Linux 2.2)

The minimum number of jiffies to keep an ARP entry in the cache. This prevents ARP cache thrashing if there is more than one potential mapping (generally due to network misconfiguration). Defaults to 1 second.

*mcast\_solicit* (since Linux 2.2)

The maximum number of attempts to resolve an address by multicast/broadcast before marking the entry as unreachable. Defaults to 3.

*proxy\_delay* (since Linux 2.2)

When an ARP request for a known proxy-ARP address is received, delay up to *proxy\_delay* jiffies before replying. This is used to prevent network flooding in some cases. Defaults to 0.8 seconds.

*proxy\_qlen* (since Linux 2.2)

The maximum number of packets which may be queued to proxy-ARP addresses. Defaults to 64.

*retrans\_time* (since Linux 2.2)

The number of jiffies to delay before retransmitting a request. Defaults to 1 second. This file is now obsolete in favor of *retrans\_time\_ms*.

*retrans\_time\_ms* (since Linux 2.6.12)

The number of milliseconds to delay before retransmitting a request. Defaults to 1000 milliseconds.

*ucast\_solicit* (since Linux 2.2)

The maximum number of attempts to send unicast probes before asking the ARP daemon (see *app\_solicit*). Defaults to 3.

*unres\_qlen* (since Linux 2.2)

The maximum number of packets which may be queued for each unresolved address by other network layers. Defaults to 3.

# **VERSIONS**

The *struct arpreq* changed in Linux 2.0 to include the *arp\_dev* member and the ioctl numbers changed at the same time. Support for the old ioctls was dropped in Linux 2.2.

Support for proxy arp entries for networks (netmask not equal 0xffffffff) was dropped in

Linux 2.2. It is replaced by automatic proxy arp setup by the kernel for all reachable hosts on other interfaces (when forwarding and proxy arp is enabled for the interface).

The neigh/\* interfaces did not exist before Linux 2.2.

# BUGS

Some timer settings are speci€ed in jif€es, which is architecture- and kernel version-dependent; setime(7).

There is no way to signal positive feedback from user space. This means connectionoriented protocols implemented in user space will generate excessive ARP traf€c, because ndis[c will re](#page-3533-0)gularly reprobe the MAC address. The same problem applies for some kernel protocols (e.g., NFS over UDP).

This man page mashes together functionality that is IPv4-speci€c with functionality that is shared between IPv4 and IPv6.

# SEE ALSO

## capabilities $(7)$  ip $(7)$ , arpd $(8)$

RFC 826 for a description of ARP. RFC 2461 for a description of IPv6 neighbor discovery and the base algorithms used. Linux 2.2+ IPv4 ARP uses the IPv6 algorithms when [applicable.](#page-3028-0)

ascii - ASCII character set encoded in octal, decimal, and hexadecimal

# <span id="page-2930-0"></span>**DESCRIPTION**

ASCII is the American Standard Code for Information Interchange. It is a 7-bit code. Many 8-bit codes (e.g., ISO/IEC 8859-1) contain ASCII as their lower half. The international counterpart of ASCII is known as ISO/IEC 646-IRV.

The following table contains the 128 ASCII characters.

C program '\X' escapes are noted.

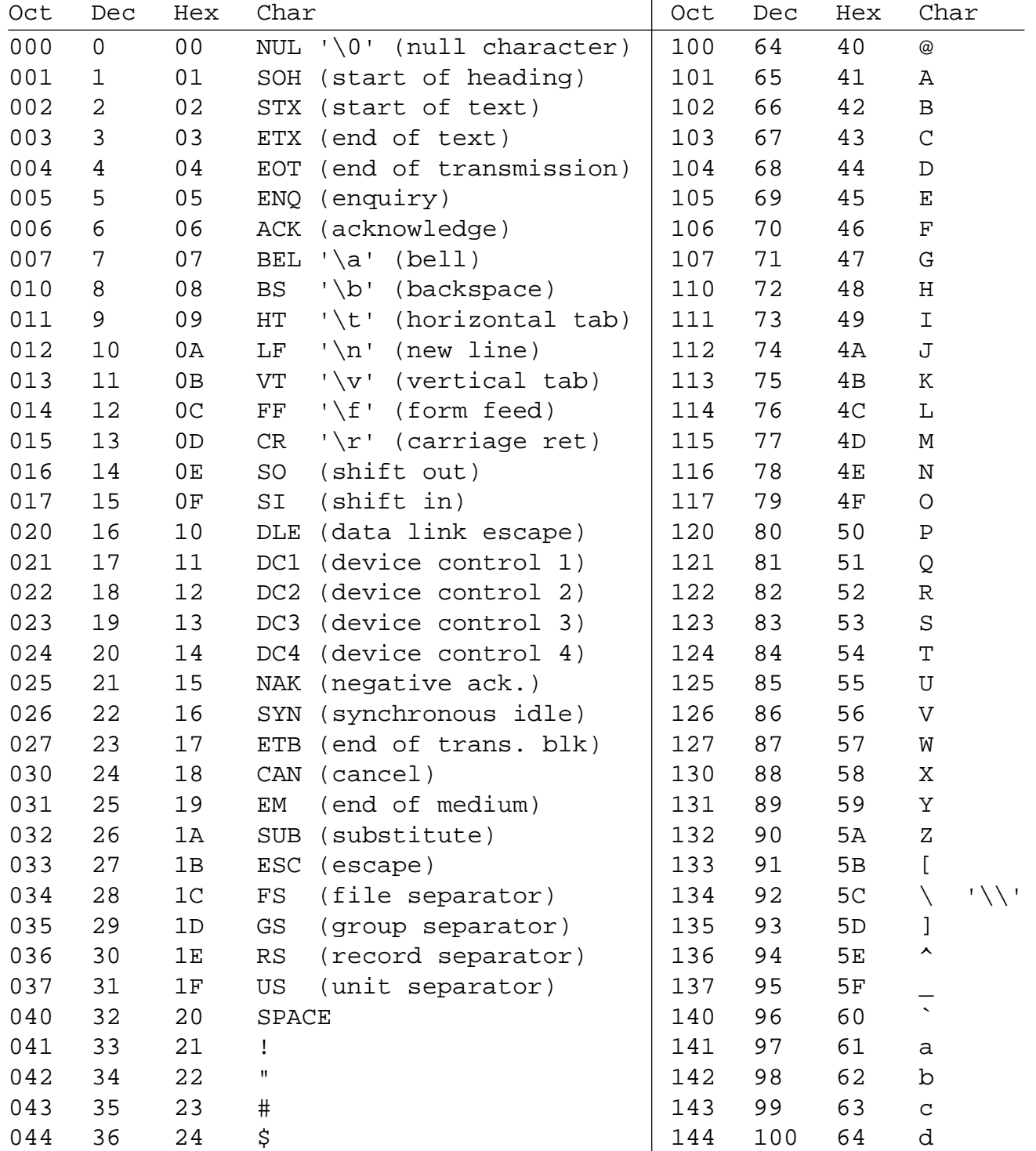

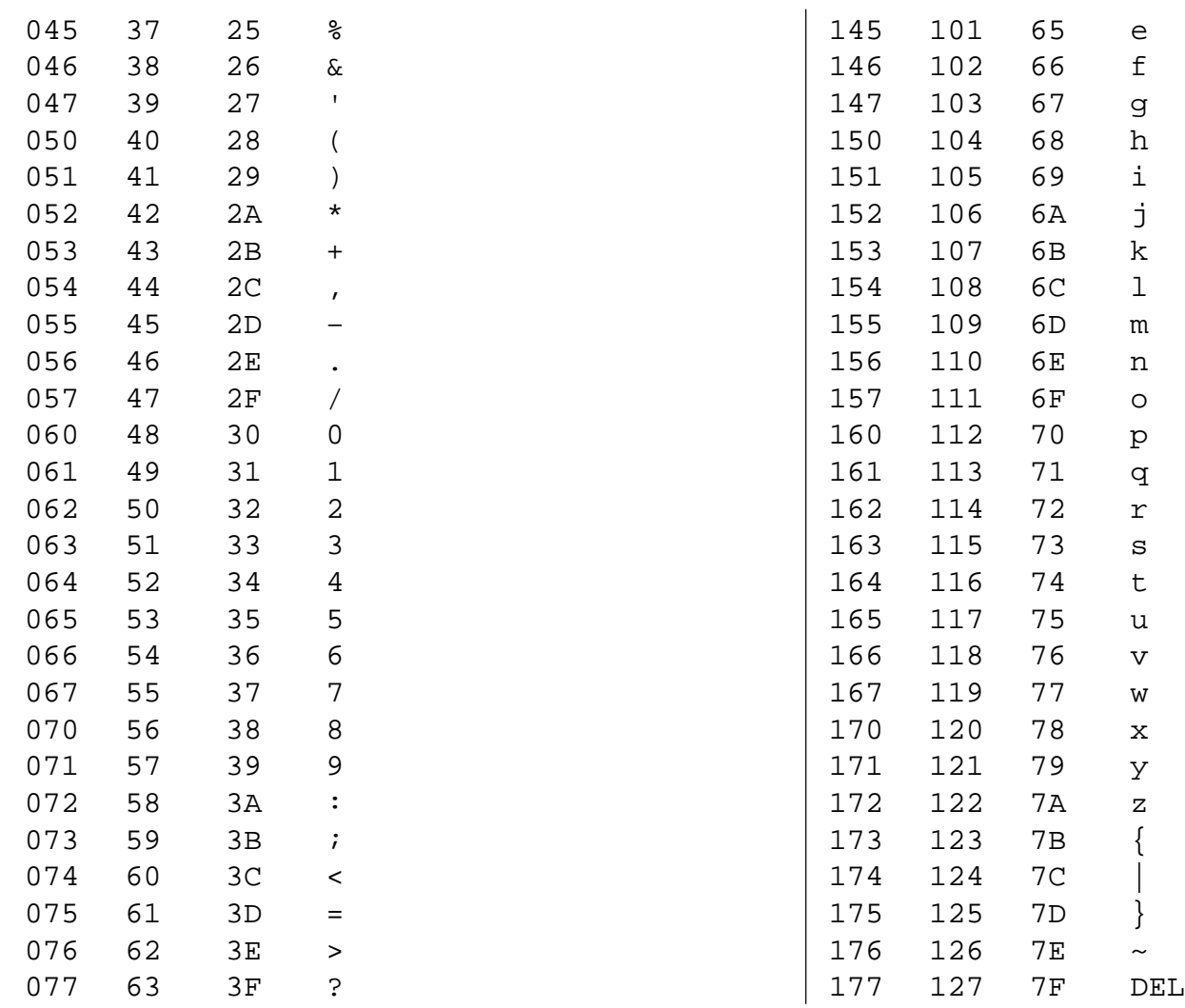

## **Tables**

For convenience, below are more compact tables in hex and decimal.

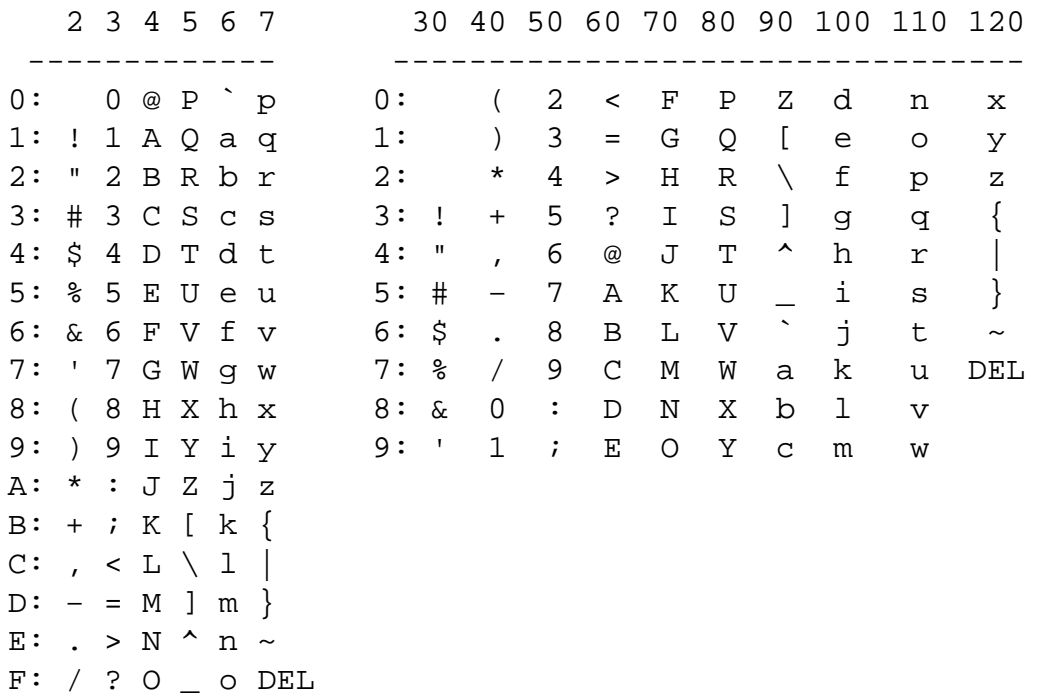

# NOTES

**History** 

/etc/ascii (VII) appears in the UNIX Programmer's Manual.

On older terminals, the underscore code is displayed as a left arrow, called backarrow, the caret is displayed as an up-arrow and the vertical bar has a hole in the middle.

Uppercase and lowercase characters differ by just one bit and the ASCII character 2 differs from the double quote by just one bit, too. That made it much easier to encode characters mechanically or with a non-microcontroller-based electronic keyboard and that pairing was found on old teletypes.

The ASCII standard was published by the United States of America Standards Institute (USASI) in 1968.

# SEE ALSO

```
charsets(7), iso_8859-1(7), iso_8859-2(7), iso_8859-3(7), iso_8859-4(7),
iso_8859-5(7), iso_8859-6(7), iso_8859-7(7), iso_8859-8(7), iso_8859-9(7),
iso_8859-10(7), iso_8859-11(7), iso_8859-13(7), iso_8859-14(7), iso_8859-15(7),
iso_8859-16(7)utf-8(7)
```
attributes - POSIX safety concepts

## **DESCRIPTION**

*Note*: the text of this man page is based on the material taken from the "POSIX Safety" Concepts" section of the GNU C Library manual. Further details on the topics described here can be found in that manual.

Various function manual pages include a section ATTRIBUTES that describes the safety of calling the function in various contexts. This section annotates functions with the following safety markings:

*MT-Safe*

*MT-Safe* or Thread-Safe functions are safe to call in the presence of other threads. MT, in MT-Safe, stands for Multi Thread.

Being MT-Safe does not imply a function is atomic, nor that it uses any of the memory synchronization mechanisms POSIX exposes to users. It is even possible that calling MT-Safe functions in sequence does not yield an MT-Safe combination. For example, having a thread call two MT-Safe functions one right after the other does not guarantee behavior equivalent to atomic execution of a combination of both functions, since concurrent calls in other threads may interfere in a destructive way.

Whole-program optimizations that could inline functions across library interfaces may expose unsafe reordering, and so performing inlining across the GNU C Library interface is not recommended. The documented MT-Safety status is not guaranteed under whole-program optimization. However, functions defined in user-visible headers are designed to be safe for inlining.

### *MT-Unsafe*

*MT-Unsafe* functions are not safe to call in a multithreaded programs.

Other keywords that appear in safety notes are defined in subsequent sections.

### **Conditionally safe features**

For some features that make functions unsafe to call in certain contexts, there are known ways to avoid the safety problem other than refraining from calling the function altogether. The keywords that follow refer to such features, and each of their definitions indicates how the whole program needs to be constrained in order to remove the safety problem indicated by the keyword. Only when all the reasons that make a function unsafe are observed and addressed, by applying the documented constraints, does the function become safe to call in a context.

*init* Functions marked with *init* as an MT-Unsafe feature perform MT-Unsafe initialization when they are first called.

Calling such a function at least once in single-threaded mode removes this specific cause for the function to be regarded as MT-Unsafe. If no other cause for that remains, the function can then be safely called after other threads are started.

*race* Functions annotated with *race* as an MT-Safety issue operate on objects in ways that may cause data races or similar forms of destructive interference out of concurrent execution. In some cases, the objects are passed to the functions by users; in others, they are used by the functions to return values to users; in

others, they are not even exposed to users.

const

Functions marked with const as an MT-Safety issue non-atomically modify internal objects that are better regarded as constant, because a substantial portion of the GNU C Library accesses them without synchronization. Unlike race, which causes both readers and writers of internal objects to be regarded as MT-Unsafe, this mark is applied to writers only. Writers remain MT-Unsafe to call, but the then-mandatory constness of objects they modify enables readers to be regarded as MT-Safe (as long as no other reasons for them to be unsafe remain), since the lack of synchronization is not a problem when the objects are effectively constant.

The identi€er that follows the const mark will appear by itself as a safety note in readers. Programs that wish to work around this safety issue, so as to call writers, may use a non-recursive read-write lock associated with the identi€er, and guard all calls to functions marked with const followed by the identi€er with a write lock, and all calls to functions marked with the identi€er by itself with a read lock.

sig Functions marked with sig as a MT-Safety issue may temporarily install a signal handler for internal purposes, which may interfere with other uses of the signal, identi€ed after a colon.

This safety problem can be worked around by ensuring that no other uses of the signal will take place for the duration of the call. Holding a non-recursive mutex while calling all functions that use the same temporary signal; blocking that signal before the call and resetting its handler afterwards is recommended.

term Functions marked with term as an MT-Safety issue may change the terminal settings in the recommended way, namely:  $\frac{logletattr(3)}{modify}$  some •ags, and then call tcsetattr(3) this creates a window in which changes made by other threads are lost. Thus, functions marked with term are MT-Unsafe.

It is thus advisable for applications usi[ng the term](#page-2345-0)inal to avoid concurrent and reentran[t interaction](#page-2345-0)s with it, by not using it in signal handlers or blocking signals that might use it, and holding a lock while calling these functions and interacting with the terminal. This lock should also be used for mutual exclusion with functions marked with race:tcattr(fd), where fd is a  $\in$  le descriptor for the controlling terminal. The caller may use a single mutex for simplicity, or use one mutex per terminal, even if referenced by different €le descriptors.

## Other safety remarks

Additional keywords may be attached to functions, indicating features that do not make a function unsafe to call, but that may need to be taken into account in certain classes of programs:

locale

Functions annotated with locale as an MT-Safety issue read from the locale object without any form of synchronization. Functions annotated with locale called concurrently with locale changes may behave in ways that do not correspond to any of the locales active during their execution, but an unpredictable mix thereof.

We do not mark these functions as MT-Unsafe, however, because functions that modify the locale object are marked with const:locale and regarded as unsafe. Being unsafe, the latter are not to be called when multiple threads are running or asynchronous signals are enabled, and so the locale can be considered effectively constant in these contexts, which makes the former safe.

env Functions marked with env as an MT-Safety issue access the environment with getenv(3)or similar, without any guards to ensure safety in the presence of concurrent modi€cations.

We do not mark these functions as MT-Unsafe, however, because functions that [modify th](#page-1561-0)e environment are all marked with const:env and regarded as unsafe. Being unsafe, the latter are not to be called when multiple threads are running or asynchronous signals are enabled, and so the environment can be considered effectively constant in these contexts, which makes the former safe.

hostid

The function marked with hostid as an MT-Safety issue reads from the systemwide data structures that hold the "host ID" of the machine. These data structures cannot generally be modi€ed atomically. Since it is expected that the "host ID" will not normally change, the function that reads from it (gethostid(3)) is regarded as safe, whereas the function that modi€es it (sethostid(3)) is marked with const:hostid, indicating it may require special care if it is to be called. In this speci€c case, the special care amounts to system-wide (not merely intraprocess) coordination.

sigintr

Functions marked with sigintr as an MT-Safety issue access the GNU C Library \_sigintr internal data structure without any guards to ensure safety in the presence of concurrent modi€cations.

We do not mark these functions as MT-Unsafe, however, because functions that modify this data structure are all marked with const:sigintr and regarded as unsafe. Being unsafe, the latter are not to be called when multiple threads are running or asynchronous signals are enabled, and so the data structure can be considered effectively constant in these contexts, which makes the former safe.

cwd Functions marked with cwd as an MT-Safety issue may temporarily change the current working directory during their execution, which may cause relative pathnames to be resolved in unexpected ways in other threads or within asynchronous signal or cancelation handlers.

This is not enough of a reason to mark so-marked functions as MT-Unsafe, but when this behavior is optional (e.g.  $f(w(3))$  with FTW CHDIR), avoiding the option may be a good alternative to using full pathnames or €le descriptor-relative (e.g., openat (2) system calls.

:identi€er

Annotations may sometimes be f[ollowed](#page-1507-0) by identi€ers, intended to group several function[s that, for](#page-573-0) example, access the data structures in an unsafe way, as in race and const, or to provide more speci€c information, such as naming a signal in a function marked with sig. It is envisioned that it may be applied to lock and corrupt as well in the future.

In most cases, the identi€er will name a set of functions, but it may name global objects or function arguments, or identi€able properties or logical components associated with them, with a notation such as, for example, :buf(arg) to denote a buffer associated with the argument arg, or :tcattr(fd) to denote the terminal attributes of a €le descriptor fd.

The most common use for identi€ers is to provide logical groups of functions and arguments that need to be protected by the same synchronization primitive in order to ensure safe operation in a given context.

/condition

Some safety annotations may be conditional, in that they only apply if a boolean expression involving arguments, global variables or even the underlying kernel evaluates to true. For example, /!ps and /one\_per\_line indicate the preceding marker only applies when argument ps is NULL, or global variable one\_per\_line is nonzero.

When all marks that render a function unsafe are adorned with such conditions, and none of the named conditions hold, then the function can be regarded as safe.

# SEE ALSO

 $pthreads(7) signal-safety(7)$ 

boot - System bootup process based on UNIX System V Release 4

# **DESCRIPTION**

The **bootup process** (or "**boot sequence**") varies in details among systems, but can be roughly divided into phases controlled by the following components:

- (1) hardware
- (2) operating system (OS) loader
- (3) kernel
- (4) root user-space process (*init* and *inittab*)
- (5) boot scripts

Each of these is described below in more detail.

## **Hardware**

After power-on or hard reset, control is given to a program stored in read-only memory (normally PROM); for historical reasons involving the personal computer, this program is often called "the **BIOS**".

This program normally performs a basic self-test of the machine and accesses nonvolatile memory to read further parameters. This memory in the PC is battery-backed CMOS memory, so most people refer to it as "the **CMOS**"; outside of the PC world, it is usually called "the **NVRAM**" (nonvolatile RAM).

The parameters stored in the NVRAM vary among systems, but as a minimum, they should specify which device can supply an OS loader, or at least which devices may be probed for one; such a device is known as "the **boot device**". The hardware boot stage loads the OS loader from a fixed position on the boot device, and then transfers control to it.

Note:

The device from which the OS loader is read may be attached via a network, in which case the details of booting are further specified by protocols such as DHCP, TFTP, PXE, Etherboot, etc.

### **OS loader**

The main job of the OS loader is to locate the kernel on some device, load it, and run it. Most OS loaders allow interactive use, in order to enable specification of an alternative kernel (maybe a backup in case the one last compiled isn't functioning) and to pass optional parameters to the kernel.

In a traditional PC, the OS loader is located in the initial 512-byte block of the boot device; this block is known as "the **MBR**" (Master Boot Record).

In most systems, the OS loader is very limited due to various constraints. Even on non-PC systems, there are some limitations on the size and complexity of this loader, but the size limitation of the PC MBR (512 bytes, including the partition table) makes it almost impossible to squeeze much functionality into it.

Therefore, most systems split the role of loading the OS between a primary OS loader and a secondary OS loader; this secondary OS loader may be located within a larger portion of persistent storage, such as a disk partition.

In Linux, the OS loader is often grub(8) (an alternative is lilo(8)).

Kernel

When the kernel is loaded, it initializes various components of the computer and operating system; each portion of software responsible for such a task is usually consider "a driver" for the applicable component. The kernel starts the virtual memory swapper (it is a kernel process, called "kswapd" in a modern Linux kernel), and mounts some  $\epsilon$  lesystem at the root path, /.

Some of the parameters that may be passed to the kernel relate to these activities (for example, the default root €lesystem can be overridden); for further information on Linux kernel parameters, read otparam(7).

Only then does the kernel create the initial userland process, which is given the number 1 as its PID (process ID). Traditionally, this process executes the program /sbin/init, to which are passed th[e parameters t](#page-2940-0)hat haven't already been handled by the kernel.

Root user-space process

Note:

The following description applies to an OS based on UNIX System V Release 4. However, a number of widely used systems have adopted a related but fundamentally different approach known as systemd(1), for which the bootup process is detailed in its associated bootup(7)

When /sbin/init starts, it reads /etc/inittab for further instructions. This €le de€nes what should be run when the /sbin/init program is instructed to enter a particular run level, giving the administrator an easy way to establish an environment for some usage; each run level is associated with a set of services (for example, run level S is single-user mode, and run level 2 entails running most network services).

The administrator may change the current run level via init(1), and query the current run level via runlevel(8)

However, since it is not convenient to manage individual services by editing this €le, /etc/inittab only bootstraps a set of scripts that actually start/stop the individual services.

Boot scripts

Note:

The following description applies to an OS based on UNIX System V Release 4. However, a number of widely used systems (Slackware Linux, FreeBSD, OpenBSD) have a somewhat different scheme for boot scripts.

For each managed service (mail, nfs server, cron, etc.), there is a single startup script located in a speci€c directory (/etc/init.d in most versions of Linux). Each of these scripts accepts as a single argument the word "start" (causing it to start the service) or the word "stop" (causing it to stop the service). The script may optionally accept other "convenience" parameters (e.g., "restart" to stop and then start, "status" to display the service status, etc.). Running the script without parameters displays the possible arguments.

Sequencing directories

To make speci€c scripts start/stop at speci€c run levels and in a speci€c order, there are sequencing directories, normally of the form /etc/rc[06S].d. In each of these directories, there are links (usually symbolic) to the scripts in the /etc/init.d directory.

A primary script (usually /etc/rc) is called from inittab(5); this primary script calls each

service's script via a link in the relevant sequencing directory. Each link whose name begins with †S† is called with the argument "start" (thereby starting the service). Each link whose name begins with †K† is called with the argument "stop" (thereby stopping the service).

To de€ne the starting or stopping order within the same run level, the name of a link contains an order-number. Also, for clarity, the name of a link usually ends with the name of the service to which it refers. For example, the link /etc/rc2.d/S80sendmail starts the sendmail(8) service on run level 2. This happens after /etc/rc2.d/S12syslog is run but before /etc/rc2.d/S90xfs is run.

To manage these links is to manage the boot order and run levels; under many systems, there are tools to help with this task (e.g., chkcon $\epsilon q(8)$ ).

## Boot con€guration

A program that provides a service is often called a "daemon". Usually, a daemon may receive various command-line options and parameters. To allow a system administrator to change these inputs without editing an entire boot script, some separate con€guration €le is used, and is located in a speci€c directory where an associated boot script may €nd it (/etc/syscon€g on older Red Hat systems).

In older UNIX systems, such a  $\in$  le contained the actual command line options for a daemon, but in modern Linux systems (and also in HP-UX), it just contains shell variables. A boot script in /etc/init.d reads and includes its con€guration €le (that is, it "sources" its con€guration €le) and then uses the variable values.

# FILES

/etc/init.d/ , /etc/rc[S06].d/ , /etc/syscon€g/

# SEE ALSO

 $init(1)$ , systemd(1), inittab(5), bootparam(7), bootup(7), runlevel(8), shutdown(8)

bootparam - introduction to boot time parameters of the Linux kernel

# <span id="page-2940-0"></span>**DESCRIPTION**

The Linux kernel accepts certain 'command-line options' or 'boot time parameters' at the moment it is started. In general, this is used to supply the kernel with information about hardware parameters that the kernel would not be able to determine on its own, or to avoid/override the values that the kernel would otherwise detect.

When the kernel is booted directly by the BIOS, you have no opportunity to specify any parameters. So, in order to take advantage of this possibility you have to use a boot loader that is able to pass parameters, such as GRUB.

## **The argument list**

The kernel command line is parsed into a list of strings (boot arguments) separated by spaces. Most of the boot arguments have the form:

name[=value\_1][,value\_2]...[,value\_10]

where 'name' is a unique keyword that is used to identify what part of the kernel the associated values (if any) are to be given to. Note the limit of 10 is real, as the present code handles only 10 comma separated parameters per keyword. (However, you can reuse the same keyword with up to an additional 10 parameters in unusually complicated situations, assuming the setup function supports it.)

Most of the sorting is coded in the kernel source file *init/main.c*. First, the kernel checks to see if the argument is any of the special arguments 'root=', 'nfsroot=', 'nfsaddrs=', 'ro', 'rw', 'debug', or 'init'. The meaning of these special arguments is described below.

Then it walks a list of setup functions to see if the specified argument string (such as 'foo') has been associated with a setup function ('foo\_setup()') for a particular device or part of the kernel. If you passed the kernel the line foo=3,4,5,6 then the kernel would search the bootsetups array to see if 'foo' was registered. If it was, then it would call the setup function associated with 'foo' (foo setup()) and hand it the arguments 3, 4, 5, and 6 as given on the kernel command line.

Anything of the form 'foo=bar' that is not accepted as a setup function as described above is then interpreted as an environment variable to be set. A (useless?) example would be to use 'TERM=vt100' as a boot argument.

Any remaining arguments that were not picked up by the kernel and were not interpreted as environment variables are then passed onto PID 1, which is usually the *init*(1) program. The most common argument that is passed to the *init* process is the word 'single' which instructs it to boot the computer in single user mode, and not launch all the usual daemons. Check the manual page for the version of *init*(1) installed on your system to see what arguments it accepts.

## **General non-device-specific boot arguments**

**'init=...'**

This sets the initial command to be executed by the kernel. If this is not set, or cannot be found, the kernel will try */sbin/init*, then */etc/init*, then */bin/init*, then */bin/sh* and panic if all of this fails.

## **'nfsaddrs=...'**

This sets the NFS boot address to the given string. This boot address is used in case of a net boot.

### **'nfsroot=...'**

This sets the NFS root name to the given string. If this string does not begin with '/' or ',' or a digit, then it is prefixed by '/tftpboot/'. This root name is used in case of a net boot.

## **'root=...'**

This argument tells the kernel what device is to be used as the root filesystem while booting. The default of this setting is determined at compile time, and usually is the value of the root device of the system that the kernel was built on. To override this value, and select the second floppy drive as the root device, one would use 'root=/dev/fd1'.

The root device can be specified symbolically or numerically. A symbolic specification has the form */dev/XXYN*, where XX designates the device type (e.g., 'hd' for ST-506 compatible hard disk, with Y in 'a'–'d'; 'sd' for SCSI compatible disk, with Y in 'a'–'e'), Y the driver letter or number, and N the number (in decimal) of the partition on this device.

Note that this has nothing to do with the designation of these devices on your filesystem. The '/dev/' part is purely conventional.

The more awkward and less portable numeric specification of the above possible root devices in major/minor format is also accepted. (For example, */dev/sda3* is major 8, minor 3, so you could use 'root=0x803' as an alternative.)

### **'rootdelay='**

This parameter sets the delay (in seconds) to pause before attempting to mount the root filesystem.

### **'rootflags=...'**

This parameter sets the mount option string for the root filesystem (see also *fstab*(5)).

### **'rootfstype=...'**

The 'rootfstype' option tells the kernel to mount the root filesystem as if it where of the type specified. This can be useful (for example) to mount an ext3 filesystem as ext2 and then remove the journal in the root filesystem, in fact reverting its format from ext3 to ext2 without the need to boot the box from alternate media.

### **'ro'** and **'rw'**

The 'ro' option tells the kernel to mount the root filesystem as 'read-only' so that filesystem consistency check programs (fsck) can do their work on a quiescent filesystem. No processes can write to files on the filesystem in question until it is 'remounted' as read/write capable, for example, by 'mount -w -n -o remount /'. (See also *mount*(8)

The 'rw' option tells the kernel to mount the root filesystem read/write. This is the default.

'resume=...'

This tells the kernel the location of the suspend-to-disk data that you want the machine to resume from after hibernation. Usually, it is the same as your swap partition or €le. Example:

resume=/dev/hda2

'reserve=...'

This is used to protect I/O port regions from probes. The form of the command is:

reserve= iobase,extent[,iobase,extent]...

In some machines it may be necessary to prevent device drivers from checking for devices (auto-probing) in a speci€c region. This may be because of hardware that reacts badly to the probing, or hardware that would be mistakenly identi€ed, or merely hardware you don't want the kernel to initialize.

The reserve boot-time argument speci€es an I/O port region that shouldn't be probed. A device driver will not probe a reserved region, unless another boot argument explicitly speci€es that it do so.

For example, the boot line

reserve=0x300,32 blah=0x300

keeps all device drivers except the driver for 'blah' from probing 0x300 0x31f.

'panic=N'

By default, the kernel will not reboot after a panic, but this option will cause a kernel reboot after N seconds (if N is greater than zero). This panic timeout can also be set by

echo N > /proc/sys/kernel/panic

'reboot=[warm|cold][,[bios|hard]]'

Since Linux 2.0.22, a reboot is by default a cold reboot. One asks for the old default with 'reboot=warm'. (A cold reboot may be required to reset certain hardware, but might destroy not yet written data in a disk cache. A warm reboot may be faster.) By default, a reboot is hard, by asking the keyboard controller to pulse the reset line low, but there is at least one type of motherboard where that doesn't work. The option 'reboot=bios' will instead jump through the BIOS.

'nosmp' and 'maxcpus=N'

(Only when \_\_SMP\_\_ is de€ned.) A command-line option of 'nosmp' or 'maxcpus=0' will disable SMP activation entirely; an option 'maxcpus=N' limits the maximum number of CPUs activated in SMP mode to N.

Boot arguments for use by kernel developers

'debug'

Kernel messages are handed off to a daemon (e.g., klogd(8) or similar) so that they may be logged to disk. Messages with a priority above console\_loglevel are also printed on the console. (For a discussion of log levels,  $\frac{\text{sees}(2)}{\text{By}}$ default, console\_loglevel is set to log messages at levels higher than KERN DEBUG. This boot argument will cause the kernel to also print messages logged at level KERN\_DEBUG. The console logleve[l can also](#page-1093-0) be set on a

booted system via the /proc/sys/kernel/printk  $\in$ le (described sibog(2), the syslog(2) SYSLOG ACTION CONSOLE LEVEL operation, or dmesg(8)

'pro€le=N'

It is possible to enable a kernel pro€ling function, if one wis[hes to €nd](#page-1093-0) out where [the kerne](#page-1093-0)l is spending its CPU cycles. Pro€ling is enabled by setting the variable prof\_shift to a nonzero value. This is done either by specifying CON-FIG\_PROFILE at compile time, or by giving the 'pro€le=' option. Now the value that prof\_shift gets will be N, when given, or CONFIG\_PRO-FILE\_SHIFT, when that is given, or 2, the default. The signi€cance of this variable is that it gives the granularity of the pro€ling: each clock tick, if the system was executing kernel code, a counter is incremented:

profile[address >> prof\_shift]++;

The raw pro€ling information can be read from /proc/pro€le. Probably you'll want to use a tool such as readpro€le.c to digest it. Writing to /proc/pro€le will clear the counters.

Boot arguments for ramdisk use

(Only if the kernel was compiled with CONFIG\_BLK\_DEV\_RAM.) In general it is a bad idea to use a ramdisk under Linux, the system will use available memory more ef-€ciently itself. But while booting, it is often useful to load the •oppy contents into a ramdisk. One might also have a system in which €rst some modules (for €lesystem or hardware) must be loaded before the main disk can be accessed.

In Linux 1.3.48, ramdisk handling was changed drastically. Earlier, the memory was allocated statically, and there was a 'ramdisk=N' parameter to tell its size. (This could also be set in the kernel image at compile time.) These days ram disks use the buffer cache, and grow dynamically. For a lot of information on the current ramdisk setup, see the kernel source €le Documentation/blockdev/ramdisk.txt (Documentation/ramdisk.txt in older kernels).

There are four parameters, two boolean and two integral.

'load\_ramdisk=N'

If  $N=1$ , do load a ramdisk. If  $N=0$ , do not load a ramdisk. (This is the default.)

'prompt\_ramdisk=N'

If  $N=1$ , do prompt for insertion of the oppy. (This is the default.) If  $N=0$ , do not prompt. (Thus, this parameter is never needed.)

'ramdisk\_size=N' or (obsolete) 'ramdisk=N'

Set the maximal size of the ramdisk(s) to N kB. The default is 4096 (4 MB).

'ramdisk\_start=N'

Sets the starting block number (the offset on the •oppy where the ramdisk starts) to N. This is needed in case the ramdisk follows a kernel image.

'noinitrd'

(Only if the kernel was compiled with CONFIG\_BLK\_DEV\_RAM and CON-FIG\_BLK\_DEV\_INITRD.) These days it is possible to compile the kernel to use initrd. When this feature is enabled, the boot process will load the kernel and an initial ramdisk; then the kernel converts initrd into a "normal" ramdisk, which is mounted read-write as root device; then /linuxrc is executed; afterward

the "real" root filesystem is mounted, and the initrd filesystem is moved over to */initrd*; finally the usual boot sequence (e.g., invocation of */sbin/init*) is performed.

For a detailed description of the initrd feature, see the kernel source file *Documentation/admin-guide/initrd.rst* (or *Documentation/initrd.txt* before Linux 4.10).

The 'noinitrd' option tells the kernel that although it was compiled for operation with initrd, it should not go through the above steps, but leave the initrd data under */dev/initrd*. (This device can be used only once: the data is freed as soon as the last process that used it has closed */dev/initrd*.)

## **Boot arguments for SCSI devices**

General notation for this section:

*iobase* -- the first I/O port that the SCSI host occupies. These are specified in hexadecimal notation, and usually lie in the range from 0x200 to 0x3ff.

*irq* -- the hardware interrupt that the card is configured to use. Valid values will be dependent on the card in question, but will usually be 5, 7, 9, 10, 11, 12, and 15. The other values are usually used for common peripherals like IDE hard disks, floppies, serial ports, and so on.

*scsi-id* -- the ID that the host adapter uses to identify itself on the SCSI bus. Only some host adapters allow you to change this value, as most have it permanently specified internally. The usual default value is 7, but the Seagate and Future Domain TMC-950 boards use 6.

*parity* -- whether the SCSI host adapter expects the attached devices to supply a parity value with all information exchanges. Specifying a one indicates parity checking is enabled, and a zero disables parity checking. Again, not all adapters will support selection of parity behavior as a boot argument.

### **'max\_scsi\_luns=...'**

A SCSI device can have a number of 'subdevices' contained within itself. The most common example is one of the new SCSI CD-ROMs that handle more than one disk at a time. Each CD is addressed as a 'Logical Unit Number' (LUN) of that particular device. But most devices, such as hard disks, tape drives, and such are only one device, and will be assigned to LUN zero.

Some poorly designed SCSI devices cannot handle being probed for LUNs not equal to zero. Therefore, if the compile-time flag **CON-FIG\_SCSI\_MULTI\_LUN** is not set, newer kernels will by default probe only LUN zero.

To specify the number of probed LUNs at boot, one enters 'max\_scsi\_luns=n' as a boot arg, where n is a number between one and eight. To avoid problems as described above, one would use n=1 to avoid upsetting such broken devices.

### **SCSI tape configuration**

Some boot time configuration of the SCSI tape driver can be achieved by using the following:

**st=***buf\_size[,write\_threshold[,max\_bufs]]*

The first two numbers are specified in units of kB. The default *buf\_size* is 32k B, and the maximum size that can be specified is a ridiculous 16384 kB. The *write threshold* is the value at which the buffer is committed to tape, with a default value of 30 kB. The maximum number of buffers varies with the number of drives detected, and has a default of two. An example usage would be:

st=32,30,2

Full details can be found in the file *Documentation/scsi/st.txt* (or *drivers/scsi/README.st* for older kernels) in the Linux kernel source.

### **Hard disks**

### **IDE Disk/CD-ROM Driver Parameters**

The IDE driver accepts a number of parameters, which range from disk geometry specifications, to support for broken controller chips. Drive-specific options are specified by using 'hdX=' with X in 'a'–'h'.

Non-drive-specific options are specified with the prefix 'hd='. Note that using a drive-specific prefix for a non-drive-specific option will still work, and the option will just be applied as expected.

Also note that 'hd=' can be used to refer to the next unspecified drive in the  $(a, a)$ ..., h) sequence. For the following discussions, the 'hd=' option will be cited for brevity. See the file *Documentation/ide/ide.txt* (or *Documentation/ide.txt* in older kernels, or *drivers/block/README.ide* in ancient kernels) in the Linux kernel source for more details.

### **The 'hd=cyls,heads,sects[,wpcom[,irq]]' options**

These options are used to specify the physical geometry of the disk. Only the first three values are required. The cylinder/head/sectors values will be those used by fdisk. The write precompensation value is ignored for IDE disks. The IRQ value specified will be the IRQ used for the interface that the drive resides on, and is not really a drive-specific parameter.

#### **The 'hd=serialize' option**

The dual IDE interface CMD-640 chip is broken as designed such that when drives on the secondary interface are used at the same time as drives on the primary interface, it will corrupt your data. Using this option tells the driver to make sure that both interfaces are never used at the same time.

#### **The 'hd=noprobe' option**

Do not probe for this drive. For example,

hdb=noprobe hdb=1166,7,17

would disable the probe, but still specify the drive geometry so that it would be registered as a valid block device, and hence usable.

#### **The 'hd=nowerr' option**

Some drives apparently have the **WRERR\_STAT** bit stuck on permanently. This enables a work-around for these broken devices.

#### **The 'hd=cdrom' option**

This tells the IDE driver that there is an ATAPI compatible CD-ROM attached in place of a normal IDE hard disk. In most cases the CD-ROM is identified automatically, but if it isn't then this may help.

## **Standard ST-506 Disk Driver Options ('hd=')**

The standard disk driver can accept geometry arguments for the disks similar to the IDE driver. Note however that it expects only three values (C/H/S); any more or any less and it will silently ignore you. Also, it accepts only 'hd=' as an argument, that is, 'hda=' and so on are not valid here. The format is as follows:

```
hd=cyls,heads,sects
```
If there are two disks installed, the above is repeated with the geometry parameters of the second disk.

## **Ethernet devices**

Different drivers make use of different parameters, but they all at least share having an IRQ, an I/O port base value, and a name. In its most generic form, it looks something like this:

ether=irq,iobase[,param\_1[,...param\_8]],name

The first nonnumeric argument is taken as the name. The param n values (if applicable) usually have different meanings for each different card/driver. Typical param\_n values are used to specify things like shared memory address, interface selection, DMA channel and the like.

The most common use of this parameter is to force probing for a second ethercard, as the default is to probe only for one. This can be accomplished with a simple:

ether=0,0,eth1

Note that the values of zero for the IRQ and I/O base in the above example tell the driver(s) to autoprobe.

The Ethernet-HowTo has extensive documentation on using multiple cards and on the card/driver-specific implementation of the param\_n values where used. Interested readers should refer to the section in that document on their particular card.

## **The floppy disk driver**

There are many floppy driver options, and they are all listed in *Documentation/blockdev/floppy.txt* (or *Documentation/floppy.txt* in older kernels, or *drivers/block/README.fd* for ancient kernels) in the Linux kernel source. See that file for the details.

## **The sound driver**

The sound driver can also accept boot arguments to override the compiled-in values. This is not recommended, as it is rather complex. It is described in the Linux kernel source file *Documentation/sound/oss/README.OSS* (*drivers/sound/Readme.linux* in older kernel versions). It accepts a boot argument of the form:

sound=device1[,device2[,device3...[,device10]]]

where each deviceN value is of the following format 0xTaaaId and the bytes are used as follows:

 $T$  – device type: 1=FM, 2=SB, 3=PAS, 4=GUS, 5=MPU401, 6=SB16, 7=SB16-MPU401

aaa - I/O address in hex.

I – interrupt line in hex (i.e.,  $10=a$ ,  $11=b$ , ...)

## d - DMA channel.

As you can see, it gets pretty messy, and you are better off to compile in your own personal values as recommended. Using a boot argument of 'sound=0' will disable the sound driver entirely.

## **The line printer driver**

**'lp='**

Syntax:  $1p=0$ lp=auto lp=reset lp=port[,port...]

You can tell the printer driver what ports to use and what ports not to use. The latter comes in handy if you don't want the printer driver to claim all available parallel ports, so that other drivers (e.g., PLIP, PPA) can use them instead.

The format of the argument is multiple port names. For example, lp=none,parport0 would use the first parallel port for lp1, and disable lp0. To disable the printer driver entirely, one can use lp=0.

# **SEE ALSO**

*klogd*(8), *mount*(8)

For up-to-date information, see the kernel source file *Documentation/admin-guide/kernel-parameters.txt*.

BPF-HELPERS - list of eBPF helper functions

# **DESCRIPTION**

The extended Berkeley Packet Filter (eBPF) subsystem consists in programs written in a pseudo-assembly language, then attached to one of the several kernel hooks and run in reaction of specific events. This framework differs from the older, "classic" BPF (or "cBPF") in several aspects, one of them being the ability to call special functions (or "helpers") from within a program. These functions are restricted to a white-list of helpers defined in the kernel.

These helpers are used by eBPF programs to interact with the system, or with the context in which they work. For instance, they can be used to print debugging messages, to get the time since the system was booted, to interact with eBPF maps, or to manipulate network packets. Since there are several eBPF program types, and that they do not run in the same context, each program type can only call a subset of those helpers.

Due to eBPF conventions, a helper can not have more than five arguments.

Internally, eBPF programs call directly into the compiled helper functions without requiring any foreign-function interface. As a result, calling helpers introduces no overhead, thus offering excellent performance.

This document is an attempt to list and document the helpers available to eBPF developers. They are sorted by chronological order (the oldest helpers in the kernel at the top).

### **HELPERS**

### **void \*bpf** map lookup elem(struct bpf map \**map*, const void \**key*)

### **Description**

Perform a lookup in *map* for an entry associated to *key*.

#### **Return**

Map value associated to *key*, or **NULL** if no entry was found.

**long bpf\_map\_update\_elem(struct bpf\_map \****map***, const void \****key***, const void \****value***, u64** *flags***)**

#### **Description**

Add or update the value of the entry associated to *key* in *map* with *value*. *flags* is one of:

### **BPF\_NOEXIST**

The entry for *key* must not exist in the map.

#### **BPF\_EXIST**

The entry for *key* must already exist in the map.

#### **BPF\_ANY**

No condition on the existence of the entry for *key*.

Flag value **BPF NOEXIST** cannot be used for maps of types **BPF\_MAP\_TYPE\_ARRAY** or **BPF\_MAP\_TYPE\_PERCPU\_AR-RAY** (all elements always exist), the helper would return an error.

#### **Return**

0 on success, or a negative error in case of failure.

#### **long bpf** map delete elem(struct bpf map  $*$ *map*, const void  $*$ *key*)

#### **Description**

Delete entry with *key* from *map*.

### **Return**

0 on success, or a negative error in case of failure.

#### **long bpf\_probe\_read(void \****dst***, u32** *size***, const void \****unsafe\_ptr***)**

#### **Description**

For tracing programs, safely attempt to read *size* bytes from kernel space address *unsafe\_ptr* and store the data in *dst*.

Generally, use **bpf\_probe\_read\_user**() or **bpf\_probe\_read\_kernel**() instead.

#### **Return**

0 on success, or a negative error in case of failure.

#### **u64 bpf\_ktime\_get\_ns(void)**

#### **Description**

Return the time elapsed since system boot, in nanoseconds. Does not include time the system was suspended. See: **clock\_gettime**(**CLOCK\_MONOTONIC**)

#### **Return**

Current *ktime*.

#### **long bpf\_trace\_printk(const char \****fmt***, u32** *fmt\_size***, ...)**

#### **Description**

This helper is a "printk()-like" facility for debugging. It prints a message defined by format *fmt* (of size *fmt\_size*) to file */sys/kernel/tracing/trace* from TraceFS, if available. It can take up to three additional **u64** arguments (as an eBPF helpers, the total number of arguments is limited to five).

Each time the helper is called, it appends a line to the trace. Lines are discarded while */sys/kernel/tracing/trace* is open, use */sys/kernel/tracing/trace\_pipe* to avoid this. The format of the trace is customizable, and the exact output one will get depends on the options set in */sys/kernel/tracing/trace\_options* (see also the *README* file under the same directory). However, it usually defaults to something like:

telnet-470 [001] .N.. 419421.045894: 0x00000001: <for

In the above:

• **telnet** is the name of the current task.

- **470** is the PID of the current task.
- **001** is the CPU number on which the task is running.
- In .N.., each character refers to a set of options (whether irqs are enabled, scheduling options, whether hard/softirqs are running, level of preempt\_disabled respectively). **N** means that **TIF\_NEED\_RESCHED** and **PREEMPT\_NEED\_RESCHED** are set.
- **419421.045894** is a timestamp.
- **0x00000001** is a fake value used by BPF for the instruction pointer register.
- **<formatted msg>** is the message formatted with *fmt*.

The conversion specifiers supported by *fmt* are similar, but more limited than for printk(). They are **%d**, **%i**, **%u**, **%x**, **%ld**, **%li**, **%lu**, **%lx**, **%lld**, **%lli**, **%llu**, **%llx**, **%p**, **%s**. No modifier (size of field, padding with zeroes, etc.) is available, and the helper will return **-EINVAL** (but print nothing) if it encounters an unknown specifier.

Also, note that **bpf\_trace\_printk**() is slow, and should only be used for debugging purposes. For this reason, a notice block (spanning several lines) is printed to kernel logs and states that the helper should not be used "for production use" the first time this helper is used (or more precisely, when **trace\_printk**() buffers are allocated). For passing values to user space, perf events should be preferred.

#### **Return**

The number of bytes written to the buffer, or a negative error in case of failure.

### **u32 bpf\_get\_prandom\_u32(void)**

### **Description**

Get a pseudo-random number.

From a security point of view, this helper uses its own pseudo-random internal state, and cannot be used to infer the seed of other random functions in the kernel. However, it is essential to note that the generator used by the helper is not cryptographically secure.

### **Return**

A random 32-bit unsigned value.

### **u32 bpf\_get\_smp\_processor\_id(void)**

### **Description**

Get the SMP (symmetric multiprocessing) processor id. Note that all programs run with migration disabled, which means that the SMP processor id is stable during all the execution of the program.

### **Return**

The SMP id of the processor running the program.

**long bpf\_skb\_store\_bytes(struct sk\_buff \****skb***, u32** *offset***, const void \****from***, u32** *len***, u64** *flags***)**

#### **Description**

Store *len* bytes from address *from* into the packet associated to *skb*, at *offset*. *flags* are a combination of **BPF\_F\_RECOMPUTE\_CSUM** (automatically recompute the checksum for the packet after storing the bytes) and **BPF\_F\_INVALIDATE\_HASH** (set *skb***->hash**, *skb***->swhash** and *skb***->l4hash** to 0).

A call to this helper is susceptible to change the underlying packet buffer. Therefore, at load time, all checks on pointers previously done by the verifier are invalidated and must be performed again, if the helper is used in combination with direct packet access.

#### **Return**

0 on success, or a negative error in case of failure.

#### **long bpf\_l3\_csum\_replace(struct sk\_buff \****skb***, u32** *offset***, u64** *from***, u64** *to***, u64** *size***)**

#### **Description**

Recompute the layer 3 (e.g. IP) checksum for the packet associated to *skb*. Computation is incremental, so the helper must know the former value of the header field that was modified (*from*), the new value of this field (*to*), and the number of bytes (2 or 4) for this field, stored in *size*. Alternatively, it is possible to store the difference between the previous and the new values of the header field in *to*, by setting *from* and *size* to 0. For both methods, *offset* indicates the location of the IP checksum within the packet.

This helper works in combination with **bpf\_csum\_diff**(), which does not update the checksum in-place, but offers more flexibility and can handle sizes larger than 2 or 4 for the checksum to update.

A call to this helper is susceptible to change the underlying packet buffer. Therefore, at load time, all checks on pointers previously done by the verifier are invalidated and must be performed again, if the helper is used in combination with direct packet access.

#### **Return**

0 on success, or a negative error in case of failure.

**long bpf\_l4\_csum\_replace(struct sk\_buff \****skb***, u32** *offset***, u64** *from***, u64** *to***, u64** *flags***)**

## **Description**

Recompute the layer 4 (e.g. TCP, UDP or ICMP) checksum for the packet associated to *skb*. Computation is incremental, so the helper must know the former value of the header field that was modified (*from*), the new value of this field (*to*), and the number of bytes (2 or 4) for this
field, stored on the lowest four bits of *flags*. Alternatively, it is possible to store the difference between the previous and the new values of the header field in *to*, by setting *from* and the four lowest bits of *flags* to 0. For both methods, *offset* indicates the location of the IP checksum within the packet. In addition to the size of the field, *flags* can be added (bitwise OR) actual flags. With **BPF\_F\_MARK\_MANGLED\_0**, a null checksum is left untouched (unless **BPF\_F\_MARK\_ENFORCE** is added as well), and for updates resulting in a null checksum the value is set to **CSUM\_MANGLED\_0** instead. Flag **BPF\_F\_PSEUDO\_HDR** indicates the checksum is to be computed against a pseudo-header.

This helper works in combination with **bpf\_csum\_diff**(), which does not update the checksum in-place, but offers more flexibility and can handle sizes larger than 2 or 4 for the checksum to update.

A call to this helper is susceptible to change the underlying packet buffer. Therefore, at load time, all checks on pointers previously done by the verifier are invalidated and must be performed again, if the helper is used in combination with direct packet access.

# **Return**

0 on success, or a negative error in case of failure.

**long bpf\_tail\_call(void \****ctx***, struct bpf\_map \****prog\_array\_map***, u32** *index***)**

# **Description**

This special helper is used to trigger a "tail call", or in other words, to jump into another eBPF program. The same stack frame is used (but values on stack and in registers for the caller are not accessible to the callee). This mechanism allows for program chaining, either for raising the maximum number of available eBPF instructions, or to execute given programs in conditional blocks. For security reasons, there is an upper limit to the number of successive tail calls that can be performed.

Upon call of this helper, the program attempts to jump into a program referenced at index *index* in *prog\_array\_map*, a special map of type **BPF\_MAP\_TYPE\_PROG\_ARRAY**, and passes *ctx*, a pointer to the context.

If the call succeeds, the kernel immediately runs the first instruction of the new program. This is not a function call, and it never returns to the previous program. If the call fails, then the helper has no effect, and the caller continues to run its subsequent instructions. A call can fail if the destination program for the jump does not exist (i.e. *index* is superior to the number of entries in *prog\_array\_map*), or if the maximum number of tail calls has been reached for this chain of programs. This limit is defined in the kernel by the macro **MAX\_TAIL\_CALL\_CNT** (not accessible to user space), which is currently set to 33.

0 on success, or a negative error in case of failure.

## **long bpf\_clone\_redirect(struct sk\_buff \****skb***, u32** *ifindex***, u64** *flags***)**

#### **Description**

Clone and redirect the packet associated to *skb* to another net device of index *ifindex*. Both ingress and egress interfaces can be used for redirection. The **BPF\_F\_INGRESS** value in *flags* is used to make the distinction (ingress path is selected if the flag is present, egress path otherwise). This is the only flag supported for now.

In comparison with **bpf** redirect() helper, **bpf** clone redirect() has the associated cost of duplicating the packet buffer, but this can be executed out of the eBPF program. Conversely, **bpf\_redirect**() is more efficient, but it is handled through an action code where the redirection happens only after the eBPF program has returned.

A call to this helper is susceptible to change the underlying packet buffer. Therefore, at load time, all checks on pointers previously done by the verifier are invalidated and must be performed again, if the helper is used in combination with direct packet access.

#### **Return**

0 on success, or a negative error in case of failure. Positive error indicates a potential drop or congestion in the target device. The particular positive error codes are not defined.

### **u64 bpf\_get\_current\_pid\_tgid(void)**

#### **Description**

Get the current pid and tgid.

#### **Return**

A 64-bit integer containing the current tgid and pid, and created as such: *current\_task***->tgid << 32 |** *current\_task***->pid**.

# **u64 bpf\_get\_current\_uid\_gid(void)**

## **Description**

Get the current uid and gid.

#### **Return**

A 64-bit integer containing the current GID and UID, and created as such: *current\_gid* **<< 32 |** *current\_uid*.

## **long bpf\_get\_current\_comm(void \****buf***, u32** *size\_of\_buf***)**

#### **Description**

Copy the **comm** attribute of the current task into *buf* of *size\_of\_buf*. The **comm** attribute contains the name of the executable (excluding the path) for the current task. The *size\_of\_buf* must be strictly positive. On success, the helper makes sure that the *buf* is NUL-terminated. On failure, it is filled with zeroes.

0 on success, or a negative error in case of failure.

#### **u32 bpf\_get\_cgroup\_classid(struct sk\_buff \****skb***)**

#### **Description**

Retrieve the classid for the current task, i.e. for the net\_cls cgroup to which *skb* belongs.

This helper can be used on TC egress path, but not on ingress.

The net\_cls cgroup provides an interface to tag network packets based on a user-provided identifier for all traffic coming from the tasks belonging to the related cgroup. See also the related kernel documentation, available from the Linux sources in file *Documentation/admin-guide/cgroup-v1/net\_cls.rst*.

The Linux kernel has two versions for cgroups: there are cgroups v1 and cgroups v2. Both are available to users, who can use a mixture of them, but note that the net\_cls cgroup is for cgroup v1 only. This makes it incompatible with BPF programs run on cgroups, which is a cgroup-v2-only feature (a socket can only hold data for one version of cgroups at a time).

This helper is only available is the kernel was compiled with the **CON-FIG\_CGROUP\_NET\_CLASSID** configuration option set to "**y**" or to "**m**".

#### **Return**

The classid, or 0 for the default unconfigured classid.

## **long bpf\_skb\_vlan\_push(struct sk\_buff \****skb***, \_\_be16** *vlan\_proto***, u16** *vlan\_tci***)**

## **Description**

Push a *vlan\_tci* (VLAN tag control information) of protocol *vlan\_proto* to the packet associated to *skb*, then update the checksum. Note that if *vlan\_proto* is different from **ETH\_P\_8021Q** and **ETH\_P\_8021AD**, it is considered to be **ETH\_P\_8021Q**.

A call to this helper is susceptible to change the underlying packet buffer. Therefore, at load time, all checks on pointers previously done by the verifier are invalidated and must be performed again, if the helper is used in combination with direct packet access.

#### **Return**

0 on success, or a negative error in case of failure.

## **long bpf\_skb\_vlan\_pop(struct sk\_buff \****skb***)**

#### **Description**

Pop a VLAN header from the packet associated to *skb*.

A call to this helper is susceptible to change the underlying packet

buffer. Therefore, at load time, all checks on pointers previously done by the verifier are invalidated and must be performed again, if the helper is used in combination with direct packet access.

# **Return**

0 on success, or a negative error in case of failure.

**long bpf\_skb\_get\_tunnel\_key(struct sk\_buff \****skb***, struct bpf\_tunnel\_key \****key***, u32** *size***, u64** *flags***)**

## **Description**

Get tunnel metadata. This helper takes a pointer *key* to an empty **struct bpf** tunnel key of size, that will be filled with tunnel metadata for the packet associated to *skb*. The *flags* can be set to **BPF\_F\_TUN-INFO\_IPV6**, which indicates that the tunnel is based on IPv6 protocol instead of IPv4.

The **struct bpf** tunnel key is an object that generalizes the principal parameters used by various tunneling protocols into a single struct. This way, it can be used to easily make a decision based on the contents of the encapsulation header, "summarized" in this struct. In particular, it holds the IP address of the remote end (IPv4 or IPv6, depending on the case) in *key***->remote\_ipv4** or *key***->remote\_ipv6**. Also, this struct exposes the *key***->tunnel\_id**, which is generally mapped to a VNI (Virtual Network Identifier), making it programmable together with the **bpf\_skb\_set\_tunnel\_key**() helper.

Let's imagine that the following code is part of a program attached to the TC ingress interface, on one end of a GRE tunnel, and is supposed to filter out all messages coming from remote ends with IPv4 address other than 10.0.0.1:

```
int ret;
struct bpf_tunnel_key key = \{\};
ret = bpf_skb_get_tunnel_key(skb, &key, sizeof(key), 0);
if (\text{ret} < 0)return TC_ACT_SHOT; // drop packet
if (key.remote_ipv4 != 0x0a000001)
       return TC_ACT_SHOT; // drop packet
return TC_ACT_OK; // accept packet
```
This interface can also be used with all encapsulation devices that can operate in "collect metadata" mode: instead of having one network device per specific configuration, the "collect metadata" mode only requires a single device where the configuration can be extracted from this helper.

This can be used together with various tunnels such as VXLan, Geneve, GRE or IP in IP (IPIP).

0 on success, or a negative error in case of failure.

**long bpf\_skb\_set\_tunnel\_key(struct sk\_buff \****skb***, struct bpf\_tunnel\_key \****key***, u32** *size***, u64** *flags***)**

#### **Description**

Populate tunnel metadata for packet associated to *skb.* The tunnel metadata is set to the contents of *key*, of *size*. The *flags* can be set to a combination of the following values:

# **BPF\_F\_TUNINFO\_IPV6**

Indicate that the tunnel is based on IPv6 protocol instead of  $IPv4$ .

### **BPF\_F\_ZERO\_CSUM\_TX**

For IPv4 packets, add a flag to tunnel metadata indicating that checksum computation should be skipped and checksum set to zeroes.

### **BPF\_F\_DONT\_FRAGMENT**

Add a flag to tunnel metadata indicating that the packet should not be fragmented.

# **BPF\_F\_SEQ\_NUMBER**

Add a flag to tunnel metadata indicating that a sequence number should be added to tunnel header before sending the packet. This flag was added for GRE encapsulation, but might be used with other protocols as well in the future.

# **BPF\_F\_NO\_TUNNEL\_KEY**

Add a flag to tunnel metadata indicating that no tunnel key should be set in the resulting tunnel header.

Here is a typical usage on the transmit path:

```
struct bpf tunnel key key;
    populate key ...
bpf_skb_set_tunnel_key(skb, &key, sizeof(key), 0);
bpf clone redirect(skb, vxlan dev ifindex, 0);
```
See also the description of the **bpf\_skb\_get\_tunnel\_key**() helper for additional information.

## **Return**

0 on success, or a negative error in case of failure.

# **u64** bpf perf event read(struct bpf map  $*$ *map*, u64 *flags*)

## **Description**

Read the value of a perf event counter. This helper relies on a *map* of type **BPF\_MAP\_TYPE\_PERF\_EVENT\_ARRAY**. The nature of the perf event counter is selected when *map* is updated with perf event file descriptors. The *map* is an array whose size is the number of available

CPUs, and each cell contains a value relative to one CPU. The value to retrieve is indicated by *flags*, that contains the index of the CPU to look up, masked with **BPF\_F\_INDEX\_MASK**. Alternatively, *flags* can be set to **BPF\_F\_CURRENT\_CPU** to indicate that the value for the current CPU should be retrieved.

Note that before Linux 4.13, only hardware perf event can be retrieved.

Also, be aware that the newer helper **bpf\_perf\_event\_read\_value**() is recommended over **bpf** perf event read() in general. The latter has some ABI quirks where error and counter value are used as a return code (which is wrong to do since ranges may overlap). This issue is fixed with **bpf** perf event read value(), which at the same time provides more features over the **bpf\_perf\_event\_read**() interface. Please refer to the description of **bpf\_perf\_event\_read\_value**() for details.

# **Return**

The value of the perf event counter read from the map, or a negative error code in case of failure.

# **long bpf\_redirect(u32** *ifindex***, u64** *flags***)**

## **Description**

Redirect the packet to another net device of index *ifindex*. This helper is somewhat similar to **bpf\_clone\_redirect**(), except that the packet is not cloned, which provides increased performance.

Except for XDP, both ingress and egress interfaces can be used for redirection. The **BPF\_F\_INGRESS** value in *flags* is used to make the distinction (ingress path is selected if the flag is present, egress path otherwise). Currently, XDP only supports redirection to the egress interface, and accepts no flag at all.

The same effect can also be attained with the more generic **bpf\_redirect\_map**(), which uses a BPF map to store the redirect target instead of providing it directly to the helper.

## **Return**

For XDP, the helper returns **XDP REDIRECT** on success or **XDP\_ABORTED** on error. For other program types, the values are **TC\_ACT\_REDIRECT** on success or **TC\_ACT\_SHOT** on error.

# **u32 bpf\_get\_route\_realm(struct sk\_buff \****skb***)**

# **Description**

Retrieve the realm or the route, that is to say the **tclassid** field of the destination for the *skb*. The identifier retrieved is a user-provided tag, similar to the one used with the net\_cls cgroup (see description for **bpf\_get\_cgroup\_classid**() helper), but here this tag is held by a route (a destination entry), not by a task.

Retrieving this identifier works with the clsact TC egress hook (see also

**tc-bpf(8)**), or alternatively on conventional classful egress qdiscs, but not on TC ingress path. In case of clsact TC egress hook, this has the advantage that, internally, the destination entry has not been dropped yet in the transmit path. Therefore, the destination entry does not need to be artificially held via **netif\_keep\_dst**() for a classful qdisc until the *skb* is freed.

This helper is available only if the kernel was compiled with **CON-FIG\_IP\_ROUTE\_CLASSID** configuration option.

# **Return**

The realm of the route for the packet associated to *skb*, or 0 if none was found.

**long bpf\_perf\_event\_output(void \****ctx***, struct bpf\_map \****map***, u64** *flags***, void \****data***, u64** *size***)**

# **Description**

Write raw *data* blob into a special BPF perf event held by *map* of type **BPF\_MAP\_TYPE\_PERF\_EVENT\_ARRAY**. This perf event must have the following attributes: **PERF\_SAMPLE\_RAW** as **sample\_type**, **PERF\_TYPE\_SOFTWARE** as type, and **PERF\_COUNT\_SW\_BPF\_OUTPUT** as **config**.

The *flags* are used to indicate the index in *map* for which the value must be put, masked with **BPF\_F\_INDEX\_MASK**. Alternatively, *flags* can be set to **BPF\_F\_CURRENT\_CPU** to indicate that the index of the current CPU core should be used.

The value to write, of *size*, is passed through eBPF stack and pointed by *data*.

The context of the program *ctx* needs also be passed to the helper.

On user space, a program willing to read the values needs to call **perf** event open() on the perf event (either for one or for all CPUs) and to store the file descriptor into the *map*. This must be done before the eBPF program can send data into it. An example is available in file *samples/bpf/trace\_output\_user.c* in the Linux kernel source tree (the eBPF program counterpart is in *samples/bpf/trace\_output\_kern.c*).

**bpf\_perf\_event\_output**() achieves better performance than **bpf** trace printk() for sharing data with user space, and is much better suitable for streaming data from eBPF programs.

Note that this helper is not restricted to tracing use cases and can be used with programs attached to TC or XDP as well, where it allows for passing data to user space listeners. Data can be:

- Only custom structs,
- Only the packet payload, or
- A combination of both.

0 on success, or a negative error in case of failure.

## **long bpf\_skb\_load\_bytes(const void \****skb***, u32** *offset***, void \****to***, u32** *len***)**

## **Description**

This helper was provided as an easy way to load data from a packet. It can be used to load *len* bytes from *offset* from the packet associated to *skb*, into the buffer pointed by *to*.

Since Linux 4.7, usage of this helper has mostly been replaced by "direct packet access", enabling packet data to be manipulated with *skb***->data** and *skb***->data\_end** pointing respectively to the first byte of packet data and to the byte after the last byte of packet data. However, it remains useful if one wishes to read large quantities of data at once from a packet into the eBPF stack.

## **Return**

0 on success, or a negative error in case of failure.

#### **long bpf\_get\_stackid(void \****ctx***, struct bpf\_map \****map***, u64** *flags***)**

#### **Description**

Walk a user or a kernel stack and return its id. To achieve this, the helper needs *ctx*, which is a pointer to the context on which the tracing program is executed, and a pointer to a *map* of type **BPF\_MAP\_TYPE\_STACK\_TRACE**.

The last argument, *flags*, holds the number of stack frames to skip (from 0 to 255), masked with **BPF\_F\_SKIP\_FIELD\_MASK**. The next bits can be used to set a combination of the following flags:

## **BPF\_F\_USER\_STACK**

Collect a user space stack instead of a kernel stack.

## **BPF\_F\_FAST\_STACK\_CMP**

Compare stacks by hash only.

# **BPF\_F\_REUSE\_STACKID**

If two different stacks hash into the same *stackid*, discard the old one.

The stack id retrieved is a 32 bit long integer handle which can be further combined with other data (including other stack ids) and used as a key into maps. This can be useful for generating a variety of graphs (such as flame graphs or off-cpu graphs).

For walking a stack, this helper is an improvement over **bpf\_probe\_read**(), which can be used with unrolled loops but is not efficient and consumes a lot of eBPF instructions. Instead, **bpf\_get\_stackid**() can collect up to **PERF\_MAX\_STACK\_DEPTH** both kernel and user frames. Note that this limit can be controlled with the **sysctl** program, and that it should be manually increased in order to profile long user stacks (such as stacks for Java programs). To do so, use:

# sysctl kernel.perf\_event\_max\_stack=<new value>

## **Return**

The positive or null stack id on success, or a negative error in case of failure.

**s64 bpf\_csum\_diff(\_\_be32 \****from***, u32** *from\_size***, \_\_be32 \****to***, u32** *to\_size***, \_\_wsum** *seed***)**

# **Description**

Compute a checksum difference, from the raw buffer pointed by *from*, of length *from\_size* (that must be a multiple of 4), towards the raw buffer pointed by *to*, of size *to\_size* (same remark). An optional *seed* can be added to the value (this can be cascaded, the seed may come from a previous call to the helper).

This is flexible enough to be used in several ways:

- With *from*  $size == 0$ , to  $size > 0$  and seed set to checksum, it can be used when pushing new data.
- With *from*  $size > 0$ , to  $size == 0$  and seed set to checksum, it can be used when removing data from a packet.
- With *from\_size* > 0, *to\_size* > 0 and *seed* set to 0, it can be used to compute a diff. Note that *from\_size* and *to\_size* do not need to be equal.

This helper can be used in combination with **bpf\_l3\_csum\_replace**() and **bpf\_l4\_csum\_replace**(), to which one can feed in the difference computed with **bpf\_csum\_diff**().

## **Return**

The checksum result, or a negative error code in case of failure.

## **long bpf\_skb\_get\_tunnel\_opt(struct sk\_buff \****skb***, void \****opt***, u32** *size***)**

## **Description**

Retrieve tunnel options metadata for the packet associated to *skb*, and store the raw tunnel option data to the buffer *opt* of *size*.

This helper can be used with encapsulation devices that can operate in "collect metadata" mode (please refer to the related note in the description of **bpf** skb get tunnel key() for more details). A particular example where this can be used is in combination with the Geneve encapsulation protocol, where it allows for pushing (with **bpf\_skb\_get\_tunnel opt**() helper) and retrieving arbitrary TLVs (Type-Length-Value

headers) from the eBPF program. This allows for full customization of these headers.

# **Return**

The size of the option data retrieved.

## **long bpf\_skb\_set\_tunnel\_opt(struct sk\_buff \****skb***, void \****opt***, u32** *size***)**

# **Description**

Set tunnel options metadata for the packet associated to *skb* to the option data contained in the raw buffer *opt* of *size*.

See also the description of the **bpf** skb get tunnel opt() helper for additional information.

## **Return**

0 on success, or a negative error in case of failure.

## **long bpf\_skb\_change\_proto(struct sk\_buff \****skb***, \_\_be16** *proto***, u64** *flags***)**

## **Description**

Change the protocol of the *skb* to *proto*. Currently supported are transition from IPv4 to IPv6, and from IPv6 to IPv4. The helper takes care of the groundwork for the transition, including resizing the socket buffer. The eBPF program is expected to fill the new headers, if any, via **skb** store bytes() and to recompute the checksums with **bpf\_l3\_csum\_replace**() and **bpf\_l4\_csum\_replace**(). The main case for this helper is to perform NAT64 operations out of an eBPF program.

Internally, the GSO type is marked as dodgy so that headers are checked and segments are recalculated by the GSO/GRO engine. The size for GSO target is adapted as well.

All values for *flags* are reserved for future usage, and must be left at zero.

A call to this helper is susceptible to change the underlying packet buffer. Therefore, at load time, all checks on pointers previously done by the verifier are invalidated and must be performed again, if the helper is used in combination with direct packet access.

## **Return**

0 on success, or a negative error in case of failure.

# **long bpf\_skb\_change\_type(struct sk\_buff \****skb***, u32** *type***)**

## **Description**

Change the packet type for the packet associated to *skb*. This comes down to setting *skb***->pkt\_type** to *type*, except the eBPF program does not have a write access to *skb***->pkt\_type** beside this helper. Using a helper here allows for graceful handling of errors.

The major use case is to change incoming *skb\*s to \*\*PACKET\_HOST\** in a programmatic way instead of having to recirculate via **redirect**(...,

# **BPF\_F\_INGRESS**), for example.

Note that *type* only allows certain values. At this time, they are:

#### **PACKET\_HOST**

Packet is for us.

## **PACKET\_BROADCAST**

Send packet to all.

#### **PACKET\_MULTICAST**

Send packet to group.

## **PACKET\_OTHERHOST**

Send packet to someone else.

#### **Return**

0 on success, or a negative error in case of failure.

#### **long bpf\_skb\_under\_cgroup(struct sk\_buff \****skb***, struct bpf\_map \****map***, u32** *index***)**

## **Description**

Check whether *skb* is a descendant of the cgroup2 held by *map* of type **BPF\_MAP\_TYPE\_CGROUP\_ARRAY**, at *index*.

#### **Return**

The return value depends on the result of the test, and can be:

- 0, if the *skb* failed the cgroup2 descendant test.
- 1, if the *skb* succeeded the cgroup2 descendant test.
- A negative error code, if an error occurred.

#### **u32 bpf\_get\_hash\_recalc(struct sk\_buff \****skb***)**

#### **Description**

Retrieve the hash of the packet, *skb***->hash**. If it is not set, in particular if the hash was cleared due to mangling, recompute this hash. Later accesses to the hash can be done directly with *skb***->hash**.

Calling **bpf** set hash invalid(), changing a packet prototype with **bpf** skb change proto(), or calling bpf skb store bytes() with the **BPF\_F\_INVALIDATE\_HASH** are actions susceptible to clear the hash and to trigger a new computation for the next call to **bpf\_get\_hash\_recalc**().

## **Return**

The 32-bit hash.

# **u64 bpf\_get\_current\_task(void)**

# **Description**

Get the current task.

# **Return**

A pointer to the current task struct.

# **long bpf\_probe\_write\_user(void \****dst***, const void \****src***, u32** *len***)**

# **Description**

Attempt in a safe way to write *len* bytes from the buffer *src* to *dst* in memory. It only works for threads that are in user context, and *dst* must be a valid user space address.

This helper should not be used to implement any kind of security mechanism because of TOC-TOU attacks, but rather to debug, divert, and manipulate execution of semi-cooperative processes.

Keep in mind that this feature is meant for experiments, and it has a risk of crashing the system and running programs. Therefore, when an eBPF program using this helper is attached, a warning including PID and process name is printed to kernel logs.

# **Return**

0 on success, or a negative error in case of failure.

# **long bpf\_current\_task\_under\_cgroup(struct bpf\_map \****map***, u32** *index***)**

# **Description**

Check whether the probe is being run is the context of a given subset of the cgroup2 hierarchy. The cgroup2 to test is held by *map* of type **BPF\_MAP\_TYPE\_CGROUP\_ARRAY**, at *index*.

# **Return**

The return value depends on the result of the test, and can be:

- 1, if current task belongs to the cgroup2.
- 0, if current task does not belong to the cgroup2.
- A negative error code, if an error occurred.

# **long bpf\_skb\_change\_tail(struct sk\_buff \****skb***, u32** *len***, u64** *flags***)**

## **Description**

Resize (trim or grow) the packet associated to *skb* to the new *len*. The *flags* are reserved for future usage, and must be left at zero.

The basic idea is that the helper performs the needed work to change the size of the packet, then the eBPF program rewrites the rest via helpers like **bpf** skb store bytes(), bpf 13 csum replace(), bpf 13 csum re**place**() and others. This helper is a slow path utility intended for replies with control messages. And because it is targeted for slow path, the helper itself can afford to be slow: it implicitly linearizes, unclones and drops offloads from the *skb*.

A call to this helper is susceptible to change the underlying packet buffer. Therefore, at load time, all checks on pointers previously done by the verifier are invalidated and must be performed again, if the helper is used in combination with direct packet access.

0 on success, or a negative error in case of failure.

#### **long bpf\_skb\_pull\_data(struct sk\_buff \****skb***, u32** *len***)**

#### **Description**

Pull in non-linear data in case the *skb* is non-linear and not all of *len* are part of the linear section. Make *len* bytes from *skb* readable and writable. If a zero value is passed for *len*, then all bytes in the linear part of *skb* will be made readable and writable.

This helper is only needed for reading and writing with direct packet access.

For direct packet access, testing that offsets to access are within packet boundaries (test on *skb***->data\_end**) is susceptible to fail if offsets are invalid, or if the requested data is in non-linear parts of the *skb*. On failure the program can just bail out, or in the case of a non-linear buffer, use a helper to make the data available. The **bpf\_skb\_load\_bytes**() helper is a first solution to access the data. Another one consists in using **bpf\_skb\_pull\_data** to pull in once the non-linear parts, then retesting and eventually access the data.

At the same time, this also makes sure the *skb* is uncloned, which is a necessary condition for direct write. As this needs to be an invariant for the write part only, the verifier detects writes and adds a prologue that is calling **bpf\_skb\_pull\_data()** to effectively unclone the *skb* from the very beginning in case it is indeed cloned.

A call to this helper is susceptible to change the underlying packet buffer. Therefore, at load time, all checks on pointers previously done by the verifier are invalidated and must be performed again, if the helper is used in combination with direct packet access.

#### **Return**

0 on success, or a negative error in case of failure.

# **s64 bpf\_csum\_update(struct sk\_buff \****skb***, \_\_wsum** *csum***)**

#### **Description**

Add the checksum *csum* into *skb***->csum** in case the driver has supplied a checksum for the entire packet into that field. Return an error otherwise. This helper is intended to be used in combination with **bpf\_csum\_diff**(), in particular when the checksum needs to be updated after data has been written into the packet through direct packet access.

#### **Return**

The checksum on success, or a negative error code in case of failure.

## **void bpf\_set\_hash\_invalid(struct sk\_buff \****skb***)**

# **Description**

Invalidate the current *skb***->hash**. It can be used after mangling on headers through direct packet access, in order to indicate that the hash is outdated and to trigger a recalculation the next time the kernel tries to access this hash or when the **bpf\_get\_hash\_recalc**() helper is called.

#### **Return**

void.

# **long bpf\_get\_numa\_node\_id(void)**

## **Description**

Return the id of the current NUMA node. The primary use case for this helper is the selection of sockets for the local NUMA node, when the program is attached to sockets using the **SO\_ATTACH\_REUSE-PORT** EBPF option (see also **socket**(7)), but the helper is also available to other eBPF program types, similarly to **bpf\_get\_smp\_processor\_id**().

#### **Return**

The id of current NUMA node.

## **long bpf\_skb\_change\_head(struct sk\_buff \****skb***, u32** *len***, u64** *flags***)**

## **Description**

Grows headroom of packet associated to *skb* and adjusts the offset of the MAC header accordingly, adding *len* bytes of space. It automatically extends and reallocates memory as required.

This helper can be used on a layer 3 *skb* to push a MAC header for redirection into a layer 2 device.

All values for *flags* are reserved for future usage, and must be left at zero.

A call to this helper is susceptible to change the underlying packet buffer. Therefore, at load time, all checks on pointers previously done by the verifier are invalidated and must be performed again, if the helper is used in combination with direct packet access.

#### **Return**

0 on success, or a negative error in case of failure.

## **long bpf\_xdp\_adjust\_head(struct xdp\_buff \****xdp\_md***, int** *delta***)**

#### **Description**

Adjust (move) *xdp\_md***->data** by *delta* bytes. Note that it is possible to use a negative value for *delta*. This helper can be used to prepare the packet for pushing or popping headers.

A call to this helper is susceptible to change the underlying packet buffer. Therefore, at load time, all checks on pointers previously done by the verifier are invalidated and must be performed again, if the helper is used in combination with direct packet access.

0 on success, or a negative error in case of failure.

**long bpf\_probe\_read\_str(void \****dst***, u32** *size***, const void \****unsafe\_ptr***)**

## **Description**

Copy a NUL terminated string from an unsafe kernel address *unsafe\_ptr* to *dst*. See **bpf\_probe\_read\_kernel\_str**() for more details.

Generally, use **bpf\_probe\_read\_user\_str**() or **bpf\_probe\_read\_kernel\_str**() instead.

#### **Return**

On success, the strictly positive length of the string, including the trailing NUL character. On error, a negative value.

## **u64 bpf\_get\_socket\_cookie(struct sk\_buff \****skb***)**

#### **Description**

If the **struct sk\_buff** pointed by *skb* has a known socket, retrieve the cookie (generated by the kernel) of this socket. If no cookie has been set yet, generate a new cookie. Once generated, the socket cookie remains stable for the life of the socket. This helper can be useful for monitoring per socket networking traffic statistics as it provides a global socket identifier that can be assumed unique.

#### **Return**

A 8-byte long unique number on success, or 0 if the socket field is missing inside *skb*.

# **u64 bpf\_get\_socket\_cookie(struct bpf\_sock\_addr \****ctx***)**

## **Description**

Equivalent to bpf\_get\_socket\_cookie() helper that accepts *skb*, but gets socket from **struct bpf\_sock\_addr** context.

#### **Return**

A 8-byte long unique number.

#### **u64 bpf\_get\_socket\_cookie(struct bpf\_sock\_ops \****ctx***)**

#### **Description**

Equivalent to **bpf\_get\_socket\_cookie**() helper that accepts *skb*, but gets socket from **struct bpf\_sock\_ops** context.

## **Return**

A 8-byte long unique number.

# **u64 bpf\_get\_socket\_cookie(struct sock \****sk***)**

#### **Description**

Equivalent to **bpf\_get\_socket\_cookie**() helper that accepts *sk*, but gets socket from a BTF **struct sock**. This helper also works for sleepable programs.

A 8-byte long unique number or 0 if *sk* is NULL.

## **u32 bpf\_get\_socket\_uid(struct sk\_buff \****skb***)**

# **Description**

Get the owner UID of the socked associated to *skb*.

## **Return**

The owner UID of the socket associated to *skb*. If the socket is **NULL**, or if it is not a full socket (i.e. if it is a time-wait or a request socket instead), **overflowuid** value is returned (note that **overflowuid** might also be the actual UID value for the socket).

# **long bpf\_set\_hash(struct sk\_buff \****skb***, u32** *hash***)**

# **Description**

Set the full hash for *skb* (set the field *skb***->hash**) to value *hash*.

# **Return**

**long bpf\_setsockopt(void \****bpf\_socket***, int** *level***, int** *optname***, void \****optval***, int** *optlen***)**

# **Description**

Emulate a call to **setsockopt()** on the socket associated to *bpf\_socket*, which must be a full socket. The *level* at which the option resides and the name *optname* of the option must be specified, see **setsockopt(2)** for more information. The option value of length *optlen* is pointed by *optval*.

*bpf\_socket* should be one of the following:

- **struct bpf\_sock\_ops** for **BPF\_PROG\_TYPE\_SOCK\_OPS**.
- **struct bpf\_sock\_addr** for **BPF\_CGROUP\_INET4\_CONNECT**, **BPF\_CGROUP\_INET6\_CONNECT** and **BPF\_CGROUP\_UNIX\_CONNECT**.

This helper actually implements a subset of **setsockopt()**. It supports the following *level*s:

- **SOL SOCKET**, which supports the following *optnames*: **SO\_RCVBUF**, **SO\_SNDBUF**, **SO\_MAX\_PACING\_RATE**, **SO\_PRIORITY**, **SO\_RCVLOWAT**, **SO\_MARK**, **SO\_BIND-TODEVICE**, **SO\_KEEPALIVE**, **SO\_REUSEADDR**, **SO\_REUSEPORT**, **SO\_BINDTOIFINDEX**, **SO\_TXREHASH**.
- **IPPROTO\_TCP**, which supports the following *optname*s: **TCP\_CONGESTION**, **TCP\_BPF\_IW**, **TCP\_BPF\_SND-CWND\_CLAMP**, **TCP\_SAVE\_SYN**, **TCP\_KEEPIDLE**, **TCP\_KEEPINTVL**, **TCP\_KEEPCNT**, **TCP\_SYNCNT**, **TCP\_USER\_TIMEOUT**, **TCP\_NOTSENT\_LOWAT**, **TCP\_NODELAY**, **TCP\_MAXSEG**, **TCP\_WINDOW\_CLAMP**, **TCP\_THIN\_LINEAR\_TIMEOUTS**, **TCP\_BPF\_DELACK\_MAX**, **TCP\_BPF\_RTO\_MIN**.
- **IPPROTO\_IP**, which supports *optname* **IP\_TOS**.
- **IPPROTO\_IPV6**, which supports the following *optname*s: **IPV6\_TCLASS**, **IPV6\_AUTOFLOWLABEL**.

0 on success, or a negative error in case of failure.

**long bpf\_skb\_adjust\_room(struct sk\_buff \****skb***, s32** *len\_diff***, u32** *mode***, u64** *flags***)**

## **Description**

Grow or shrink the room for data in the packet associated to *skb* by *len\_diff*, and according to the selected *mode*.

By default, the helper will reset any offloaded checksum indicator of the skb to CHECKSUM\_NONE. This can be avoided by the following flag:

• **BPF\_F\_ADJ\_ROOM\_NO\_CSUM\_RESET**: Do not reset offloaded checksum data of the skb to CHECKSUM\_NONE.

There are two supported modes at this time:

- **BPF\_ADJ\_ROOM\_MAC**: Adjust room at the mac layer (room space is added or removed between the layer 2 and layer 3 headers).
- **BPF ADJ ROOM NET**: Adjust room at the network layer (room space is added or removed between the layer 3 and layer 4 headers).

The following flags are supported at this time:

- **BPF F\_ADJ\_ROOM\_FIXED\_GSO**: Do not adjust gso\_size. Adjusting mss in this way is not allowed for datagrams.
- **BPF F ADJ ROOM ENCAP L3 IPV4. BPF F\_ADJ\_ROOM\_ENCAP\_L3\_IPV6:** Any new space is reserved to hold a tunnel header. Configure skb offsets and other fields accordingly.
- **BPF\_F\_ADJ\_ROOM\_ENCAP\_L4\_GRE**, **BPF\_F\_ADJ\_ROOM\_ENCAP\_L4\_UDP**: Use with ENCAP\_L3 flags to further specify the tunnel type.
- **BPF\_F\_ADJ\_ROOM\_ENCAP\_L2**(*len*): Use with ENCAP\_L3/L4 flags to further specify the tunnel type; *len* is the length of the inner MAC header.
- **BPF\_F\_ADJ\_ROOM\_ENCAP\_L2\_ETH:** Use with BPF\_F\_ADJ\_ROOM\_ENCAP\_L2 flag to further specify the L2 type as Ethernet.
- BPF F ADJ ROOM DECAP L3 IPV4, **BPF\_F\_ADJ\_ROOM\_DECAP\_L3\_IPV6:** Indicate the new IP header version after decapsulating the outer IP header. Used when the inner and outer IP versions are different.

A call to this helper is susceptible to change the underlying packet

buffer. Therefore, at load time, all checks on pointers previously done by the verifier are invalidated and must be performed again, if the helper is used in combination with direct packet access.

# **Return**

0 on success, or a negative error in case of failure.

## **long bpf\_redirect\_map(struct bpf\_map \****map***, u64** *key***, u64** *flags***)**

# **Description**

Redirect the packet to the endpoint referenced by *map* at index *key*. Depending on its type, this *map* can contain references to net devices (for forwarding packets through other ports), or to CPUs (for redirecting XDP frames to another CPU; but this is only implemented for native XDP (with driver support) as of this writing).

The lower two bits of *flags* are used as the return code if the map lookup fails. This is so that the return value can be one of the XDP program return codes up to **XDP\_TX**, as chosen by the caller. The higher bits of *flags* can be set to BPF\_F\_BROADCAST or BPF\_F\_EX-CLUDE\_INGRESS as defined below.

With BPF\_F\_BROADCAST the packet will be broadcasted to all the interfaces in the map, with BPF\_F\_EXCLUDE\_INGRESS the ingress interface will be excluded when do broadcasting.

See also **bpf** redirect(), which only supports redirecting to an ifindex, but doesn't require a map to do so.

## **Return**

**XDP\_REDIRECT** on success, or the value of the two lower bits of the *flags* argument on error.

**long bpf\_sk\_redirect\_map(struct sk\_buff \****skb***, struct bpf\_map \****map***, u32** *key***, u64** *flags***)**

## **Description**

Redirect the packet to the socket referenced by *map* (of type **BPF\_MAP\_TYPE\_SOCKMAP**) at index key. Both ingress and egress interfaces can be used for redirection. The **BPF\_F\_INGRESS** value in *flags* is used to make the distinction (ingress path is selected if the flag is present, egress path otherwise). This is the only flag supported for now.

# **Return**

**SK\_PASS** on success, or **SK\_DROP** on error.

**long bpf\_sock\_map\_update(struct bpf\_sock\_ops \****skops***, struct bpf\_map \****map***, void \****key***, u64** *flags***)**

# **Description**

Add an entry to, or update a *map* referencing sockets. The *skops* is used as a new value for the entry associated to *key*. *flags* is one of:

# **BPF\_NOEXIST**

The entry for *key* must not exist in the map.

### **BPF\_EXIST**

The entry for *key* must already exist in the map.

# **BPF\_ANY**

No condition on the existence of the entry for *key*.

If the *map* has eBPF programs (parser and verdict), those will be inherited by the socket being added. If the socket is already attached to eBPF programs, this results in an error.

#### **Return**

0 on success, or a negative error in case of failure.

### **long bpf\_xdp\_adjust\_meta(struct xdp\_buff \****xdp\_md***, int** *delta***)**

#### **Description**

Adjust the address pointed by *xdp\_md***->data\_meta** by *delta* (which can be positive or negative). Note that this operation modifies the address stored in *xdp\_md***->data**, so the latter must be loaded only after the helper has been called.

The use of *xdp\_md* $\rightarrow$ **data\_meta** is optional and programs are not required to use it. The rationale is that when the packet is processed with XDP (e.g. as DoS filter), it is possible to push further meta data along with it before passing to the stack, and to give the guarantee that an ingress eBPF program attached as a TC classifier on the same device can pick this up for further post-processing. Since TC works with socket buffers, it remains possible to set from XDP the **mark** or **priority** pointers, or other pointers for the socket buffer. Having this scratch space generic and programmable allows for more flexibility as the user is free to store whatever meta data they need.

A call to this helper is susceptible to change the underlying packet buffer. Therefore, at load time, all checks on pointers previously done by the verifier are invalidated and must be performed again, if the helper is used in combination with direct packet access.

## **Return**

0 on success, or a negative error in case of failure.

**long bpf\_perf\_event\_read\_value(struct bpf\_map \****map***, u64** *flags***, struct bpf\_perf\_event\_value \****buf***, u32** *buf\_size***)**

#### **Description**

Read the value of a perf event counter, and store it into *buf* of size *buf\_size*. This helper relies on a *map* of type **BPF\_MAP\_TYPE\_PERF\_EVENT\_ARRAY**. The nature of the perf event counter is selected when *map* is updated with perf event file descriptors. The *map* is an array whose size is the number of available CPUs, and each cell contains a value relative to one CPU. The value to

retrieve is indicated by *flags*, that contains the index of the CPU to look up, masked with **BPF\_F\_INDEX\_MASK**. Alternatively, *flags* can be set to **BPF\_F\_CURRENT\_CPU** to indicate that the value for the current CPU should be retrieved.

This helper behaves in a way close to **bpf\_perf\_event\_read**() helper, save that instead of just returning the value observed, it fills the *buf* structure. This allows for additional data to be retrieved: in particular, the enabled and running times (in *buf***->enabled** and *buf***->running**, respectively) are copied. In general, **bpf** perf event read value() is recommended over **bpf** perf event read(), which has some ABI issues and provides fewer functionalities.

These values are interesting, because hardware PMU (Performance Monitoring Unit) counters are limited resources. When there are more PMU based perf events opened than available counters, kernel will multiplex these events so each event gets certain percentage (but not all) of the PMU time. In case that multiplexing happens, the number of samples or counter value will not reflect the case compared to when no multiplexing occurs. This makes comparison between different runs difficult. Typically, the counter value should be normalized before comparing to other experiments. The usual normalization is done as follows.

```
normalized_counter = counter * t_enabled / t_running
```
Where t enabled is the time enabled for event and t running is the time running for event since last normalization. The enabled and running times are accumulated since the perf event open. To achieve scaling factor between two invocations of an eBPF program, users can use CPU id as the key (which is typical for perf array usage model) to remember the previous value and do the calculation inside the eBPF program.

# **Return**

0 on success, or a negative error in case of failure.

# **long bpf\_perf\_prog\_read\_value(struct bpf\_perf\_event\_data \****ctx***, struct bpf\_perf\_event\_value \****buf***, u32** *buf\_size***)**

## **Description**

For an eBPF program attached to a perf event, retrieve the value of the event counter associated to *ctx* and store it in the structure pointed by *buf* and of size *buf\_size*. Enabled and running times are also stored in the structure (see description of helper **bpf\_perf\_event\_read\_value**() for more details).

#### **Return**

0 on success, or a negative error in case of failure.

**long bpf\_getsockopt(void \****bpf\_socket***, int** *level***, int** *optname***, void \****optval***, int** *optlen***)**

# **Description**

Emulate a call to **getsockopt()** on the socket associated to *bpf\_socket*, which must be a full socket. The *level* at which the option resides and the name *optname* of the option must be specified, see **getsockopt(2)** for more information. The retrieved value is stored in the structure pointed by *opval* and of length *optlen*.

*bpf\_socket* should be one of the following:

- **struct bpf\_sock\_ops** for **BPF\_PROG\_TYPE\_SOCK\_OPS**.
- **struct bpf\_sock\_addr** for **BPF\_CGROUP\_INET4\_CONNECT**, **BPF\_CGROUP\_INET6\_CONNECT** and **BPF\_CGROUP\_UNIX\_CONNECT**.

This helper actually implements a subset of **getsockopt()**. It supports the same set of *optname*s that is supported by the **bpf\_setsockopt**() helper. The exceptions are **TCP\_BPF\_\*** is **bpf\_setsockopt**() only and **TCP\_SAVED\_SYN** is **bpf\_getsockopt**() only.

## **Return**

0 on success, or a negative error in case of failure.

## **long bpf\_override\_return(struct pt\_regs \****regs***, u64** *rc***)**

# **Description**

Used for error injection, this helper uses kprobes to override the return value of the probed function, and to set it to *rc*. The first argument is the context *regs* on which the kprobe works.

This helper works by setting the PC (program counter) to an override function which is run in place of the original probed function. This means the probed function is not run at all. The replacement function just returns with the required value.

This helper has security implications, and thus is subject to restrictions. It is only available if the kernel was compiled with the **CON-FIG\_BPF\_KPROBE\_OVERRIDE** configuration option, and in this case it only works on functions tagged with **ALLOW\_ERROR\_IN-JECTION** in the kernel code.

Also, the helper is only available for the architectures having the CON-FIG FUNCTION ERROR INJECTION option. As of this writing, x86 architecture is the only one to support this feature.

## **Return**

# **long bpf\_sock\_ops\_cb\_flags\_set(struct bpf\_sock\_ops \****bpf\_sock***, int** *argval***)**

## **Description**

Attempt to set the value of the **bpf\_sock\_ops\_cb\_flags** field for the full TCP socket associated to *bpf\_sock\_ops* to *argval*.

The primary use of this field is to determine if there should be calls to eBPF programs of type **BPF\_PROG\_TYPE\_SOCK\_OPS** at various points in the TCP code. A program of the same type can change its value, per connection and as necessary, when the connection is established. This field is directly accessible for reading, but this helper must be used for updates in order to return an error if an eBPF program tries to set a callback that is not supported in the current kernel.

*argval* is a flag array which can combine these flags:

- **BPF SOCK OPS RTO CB FLAG** (retransmission time out)
- **BPF\_SOCK\_OPS\_RETRANS\_CB\_FLAG** (retransmission)
- **BPF SOCK OPS STATE CB FLAG** (TCP state change)
- **BPF\_SOCK\_OPS\_RTT\_CB\_FLAG** (every RTT)

Therefore, this function can be used to clear a callback flag by setting the appropriate bit to zero. e.g. to disable the RTO callback:

# **bpf\_sock\_ops\_cb\_flags\_set(bpf\_sock, bpf** sock->bpf sock ops cb flags  $\&$ **˜BPF\_SOCK\_OPS\_RTO\_CB\_FLAG)**

Here are some examples of where one could call such eBPF program:

- When RTO fires.
- When a packet is retransmitted.
- When the connection terminates.
- When a packet is sent.
- When a packet is received.

# **Return**

Code **-EINVAL** if the socket is not a full TCP socket; otherwise, a positive number containing the bits that could not be set is returned (which comes down to 0 if all bits were set as required).

# **long bpf\_msg\_redirect\_map(struct sk\_msg\_buff \****msg***, struct bpf\_map \****map***, u32** *key***, u64** *flags***)**

# **Description**

This helper is used in programs implementing policies at the socket level. If the message *msg* is allowed to pass (i.e. if the verdict eBPF program returns **SK\_PASS**), redirect it to the socket referenced by *map* (of type **BPF\_MAP\_TYPE\_SOCKMAP**) at index *key*. Both ingress and egress interfaces can be used for redirection. The **BPF\_F\_INGRESS** value in *flags* is used to make the distinction (ingress path is selected if the flag is present, egress path otherwise). This is the only flag supported for now.

**SK\_PASS** on success, or **SK\_DROP** on error.

#### **long bpf\_msg\_apply\_bytes(struct sk\_msg\_buff \****msg***, u32** *bytes***)**

#### **Description**

For socket policies, apply the verdict of the eBPF program to the next *bytes* (number of bytes) of message *msg*.

For example, this helper can be used in the following cases:

- A single **sendmsg**() or **sendfile**() system call contains multiple logical messages that the eBPF program is supposed to read and for which it should apply a verdict.
- An eBPF program only cares to read the first *bytes* of a *msg*. If the message has a large payload, then setting up and calling the eBPF program repeatedly for all bytes, even though the verdict is already known, would create unnecessary overhead.

When called from within an eBPF program, the helper sets a counter internal to the BPF infrastructure, that is used to apply the last verdict to the next *bytes*. If *bytes* is smaller than the current data being processed from a **sendmsg**() or **sendfile**() system call, the first *bytes* will be sent and the eBPF program will be re-run with the pointer for start of data pointing to byte number *bytes* **+ 1**. If *bytes* is larger than the current data being processed, then the eBPF verdict will be applied to multiple **sendmsg**() or **sendfile**() calls until *bytes* are consumed.

Note that if a socket closes with the internal counter holding a non-zero value, this is not a problem because data is not being buffered for *bytes* and is sent as it is received.

#### **Return**

**long bpf\_msg\_cork\_bytes(struct sk\_msg\_buff \****msg***, u32** *bytes***)**

#### **Description**

For socket policies, prevent the execution of the verdict eBPF program for message *msg* until *bytes* (byte number) have been accumulated.

This can be used when one needs a specific number of bytes before a verdict can be assigned, even if the data spans multiple **sendmsg**() or **sendfile**() calls. The extreme case would be a user calling **sendmsg**() repeatedly with 1-byte long message segments. Obviously, this is bad for performance, but it is still valid. If the eBPF program needs *bytes* bytes to validate a header, this helper can be used to prevent the eBPF program to be called again until *bytes* have been accumulated.

#### **Return**

**long bpf\_msg\_pull\_data(struct sk\_msg\_buff \****msg***, u32** *start***, u32** *end***, u64** *flags***)**

# **Description**

For socket policies, pull in non-linear data from user space for *msg* and set pointers *msg***->data** and *msg***->data\_end** to *start* and *end* bytes offsets into *msg*, respectively.

If a program of type **BPF\_PROG\_TYPE\_SK\_MSG** is run on a *msg* it can only parse data that the (**data**, **data\_end**) pointers have already consumed. For **sendmsg**() hooks this is likely the first scatterlist element. But for calls relying on the **sendpage** handler (e.g. **sendfile**()) this will be the range (**0**, **0**) because the data is shared with user space and by default the objective is to avoid allowing user space to modify data while (or after) eBPF verdict is being decided. This helper can be used to pull in data and to set the start and end pointer to given values. Data will be copied if necessary (i.e. if data was not linear and if start and end pointers do not point to the same chunk).

A call to this helper is susceptible to change the underlying packet buffer. Therefore, at load time, all checks on pointers previously done by the verifier are invalidated and must be performed again, if the helper is used in combination with direct packet access.

All values for *flags* are reserved for future usage, and must be left at zero.

#### **Return**

0 on success, or a negative error in case of failure.

## **long bpf\_bind(struct bpf\_sock\_addr \****ctx***, struct sockaddr \****addr***, int** *addr\_len***)**

# **Description**

Bind the socket associated to *ctx* to the address pointed by *addr*, of length *addr\_len*. This allows for making outgoing connection from the desired IP address, which can be useful for example when all processes inside a cgroup should use one single IP address on a host that has multiple IP configured.

This helper works for IPv4 and IPv6, TCP and UDP sockets. The domain (*addr***->sa\_family**) must be **AF\_INET** (or **AF\_INET6**). It's advised to pass zero port (**sin\_port** or **sin6\_port**) which triggers IP\_BIND\_ADDRESS\_NO\_PORT-like behavior and lets the kernel efficiently pick up an unused port as long as 4-tuple is unique. Passing non-zero port might lead to degraded performance.

#### **Return**

0 on success, or a negative error in case of failure.

# **long bpf\_xdp\_adjust\_tail(struct xdp\_buff \****xdp\_md***, int** *delta***)**

## **Description**

Adjust (move) *xdp\_md***->data\_end** by *delta* bytes. It is possible to both shrink and grow the packet tail. Shrink done via *delta* being a negative integer.

A call to this helper is susceptible to change the underlying packet buffer. Therefore, at load time, all checks on pointers previously done by the verifier are invalidated and must be performed again, if the helper is used in combination with direct packet access.

# **Return**

0 on success, or a negative error in case of failure.

**long bpf\_skb\_get\_xfrm\_state(struct sk\_buff \****skb***, u32** *index***, struct bpf\_xfrm\_state \****xfrm\_state***, u32** *size***, u64** *flags***)**

# **Description**

Retrieve the XFRM state (IP transform framework, see also **ip-xfrm(8)**) at *index* in XFRM "security path" for *skb*.

The retrieved value is stored in the **struct bpf\_xfrm\_state** pointed by *xfrm\_state* and of length *size*.

All values for *flags* are reserved for future usage, and must be left at zero.

This helper is available only if the kernel was compiled with **CON-FIG\_XFRM** configuration option.

# **Return**

0 on success, or a negative error in case of failure.

**long bpf\_get\_stack(void \****ctx***, void \****buf***, u32** *size***, u64** *flags***)**

# **Description**

Return a user or a kernel stack in bpf program provided buffer. To achieve this, the helper needs *ctx*, which is a pointer to the context on which the tracing program is executed. To store the stacktrace, the bpf program provides *buf* with a nonnegative *size*.

The last argument, *flags*, holds the number of stack frames to skip (from 0 to 255), masked with **BPF\_F\_SKIP\_FIELD\_MASK**. The next bits can be used to set the following flags:

# **BPF\_F\_USER\_STACK**

Collect a user space stack instead of a kernel stack.

# **BPF\_F\_USER\_BUILD\_ID**

Collect (build\_id, file\_offset) instead of ips for user stack, only valid if **BPF\_F\_USER\_STACK** is also specified.

*file\_offset* is an offset relative to the beginning of the executable or shared object file backing the vma which the *ip* falls in. It is *not* an offset relative to that object's base address. Accordingly, it must be adjusted by adding  $(sh\_addr - sh\_offset)$ , where sh {addr,offset} correspond to the executable section containing *file\_offset* in the object, for comparisons to symbols' st value to be valid.

**bpf\_get\_stack**() can collect up to **PERF\_MAX\_STACK\_DEPTH** both kernel and user frames, subject to sufficient large buffer size. Note that this limit can be controlled with the **sysctl** program, and that it should be manually increased in order to profile long user stacks (such as stacks for Java programs). To do so, use:

# sysctl kernel.perf event max stack=<new value>

# **Return**

The non-negative copied *buf* length equal to or less than *size* on success, or a negative error in case of failure.

**long bpf\_skb\_load\_bytes\_relative(const void \****skb***, u32** *offset***, void \****to***, u32** *len***, u32** *start\_header***)**

# **Description**

This helper is similar to **bpf\_skb\_load\_bytes**() in that it provides an easy way to load *len* bytes from *offset* from the packet associated to *skb*, into the buffer pointed by *to*. The difference to **bpf\_skb\_load\_bytes**() is that a fifth argument *start\_header* exists in order to select a base offset to start from. *start\_header* can be one of:

# **BPF\_HDR\_START\_MAC**

Base offset to load data from is *skb*'s mac header.

# **BPF\_HDR\_START\_NET**

Base offset to load data from is *skb*'s network header.

In general, "direct packet access" is the preferred method to access packet data, however, this helper is in particular useful in socket filters where *skb***->data** does not always point to the start of the mac header and where "direct packet access" is not available.

# **Return**

0 on success, or a negative error in case of failure.

# **long bpf** fib lookup(void \**ctx*, struct bpf fib lookup \**params*, int *plen*, u32 *flags*)

# **Description**

Do FIB lookup in kernel tables using parameters in *params*. If lookup is successful and result shows packet is to be forwarded, the neighbor tables are searched for the nexthop. If successful (ie., FIB lookup shows forwarding and nexthop is resolved), the nexthop address is returned in ipv4\_dst or ipv6\_dst based on family, smac is set to mac address of egress device, dmac is set to nexthop mac address, rt\_metric is set to metric from route (IPv4/IPv6 only), and ifindex is set to the device index of the nexthop from the FIB lookup.

*plen* argument is the size of the passed in struct. *flags* argument can be a combination of one or more of the following values:

# **BPF\_FIB\_LOOKUP\_DIRECT**

Do a direct table lookup vs full lookup using FIB rules.

# **BPF\_FIB\_LOOKUP\_TBID**

Used with BPF\_FIB\_LOOKUP\_DIRECT. Use the routing table ID present in *params*->tbid for the fib lookup.

# **BPF\_FIB\_LOOKUP\_OUTPUT**

Perform lookup from an egress perspective (default is ingress).

## **BPF\_FIB\_LOOKUP\_SKIP\_NEIGH**

Skip the neighbour table lookup. *params*->dmac and *params*->smac will not be set as output. A common use case is to call **bpf\_redirect\_neigh**() after doing **bpf\_fib\_lookup**().

### **BPF\_FIB\_LOOKUP\_SRC**

Derive and set source IP addr in *params*->ipv{4,6}\_src for the nexthop. If the src addr cannot be derived, **BPF\_FIB\_LKUP\_RET\_NO\_SRC\_ADDR** is returned. In this case, *params*->dmac and *params*->smac are not set either.

*ctx* is either **struct xdp\_md** for XDP programs or **struct sk\_buff** tc cls\_act programs.

## **Return**

- $\bullet$  < 0 if any input argument is invalid
- 0 on success (packet is forwarded, nexthop neighbor exists)
- > 0 one of **BPF FIB LKUP RET** codes explaining why the packet is not forwarded or needs assist from full stack

If lookup fails with BPF FIB LKUP RET FRAG NEEDED, then the MTU was exceeded and output params->mtu\_result contains the MTU.

**long bpf\_sock\_hash\_update(struct bpf\_sock\_ops \****skops***, struct bpf\_map \****map***, void \****key***, u64** *flags***)**

#### **Description**

Add an entry to, or update a sockhash *map* referencing sockets. The *skops* is used as a new value for the entry associated to *key*. *flags* is one of:

## **BPF\_NOEXIST**

The entry for *key* must not exist in the map.

## **BPF\_EXIST**

The entry for *key* must already exist in the map.

# **BPF\_ANY**

No condition on the existence of the entry for *key*.

If the *map* has eBPF programs (parser and verdict), those will be inherited by the socket being added. If the socket is already attached to eBPF programs, this results in an error.

0 on success, or a negative error in case of failure.

**long bpf\_msg\_redirect\_hash(struct sk\_msg\_buff \****msg***, struct bpf\_map \****map***, void \****key***, u64** *flags***)**

## **Description**

This helper is used in programs implementing policies at the socket level. If the message *msg* is allowed to pass (i.e. if the verdict eBPF program returns **SK\_PASS**), redirect it to the socket referenced by *map* (of type **BPF\_MAP\_TYPE\_SOCKHASH**) using hash *key*. Both ingress and egress interfaces can be used for redirection. The **BPF\_F\_INGRESS** value in *flags* is used to make the distinction (ingress path is selected if the flag is present, egress path otherwise). This is the only flag supported for now.

#### **Return**

#### **SK\_PASS** on success, or **SK\_DROP** on error.

**long bpf\_sk\_redirect\_hash(struct sk\_buff \****skb***, struct bpf\_map \****map***, void \****key***, u64** *flags***)**

# **Description**

This helper is used in programs implementing policies at the skb socket level. If the sk\_buff *skb* is allowed to pass (i.e. if the verdict eBPF program returns **SK\_PASS**), redirect it to the socket referenced by *map* (of type **BPF\_MAP\_TYPE\_SOCKHASH**) using hash *key*. Both ingress and egress interfaces can be used for redirection. The **BPF\_F\_INGRESS** value in *flags* is used to make the distinction (ingress path is selected if the flag is present, egress otherwise). This is the only flag supported for now.

#### **Return**

**SK\_PASS** on success, or **SK\_DROP** on error.

#### **long bpf\_lwt\_push\_encap(struct sk\_buff \****skb***, u32** *type***, void \****hdr***, u32** *len***)**

# **Description**

Encapsulate the packet associated to *skb* within a Layer 3 protocol header. This header is provided in the buffer at address *hdr*, with *len* its size in bytes. *type* indicates the protocol of the header and can be one of:

## **BPF\_LWT\_ENCAP\_SEG6**

IPv6 encapsulation with Segment Routing Header (**struct ipv6** sr hdr). *hdr* only contains the SRH, the IPv6 header is computed by the kernel.

# **BPF\_LWT\_ENCAP\_SEG6\_INLINE**

Only works if *skb* contains an IPv6 packet. Insert a Segment Routing Header (**struct ipv6\_sr\_hdr**) inside the IPv6 header.

### **BPF\_LWT\_ENCAP\_IP**

IP encapsulation (GRE/GUE/IPIP/etc). The outer header must be IPv4 or IPv6, followed by zero or more additional headers, up to **LWT\_BPF\_MAX\_HEADROOM** total bytes in all

*BPF-HELPERS*(7) Miscellaneous Information Manual *BPF-HELPERS*(7)

prepended headers. Please note that if **skb\_is\_gso**(*skb*) is true, no more than two headers can be prepended, and the inner header, if present, should be either GRE or UDP/GUE.

**BPF\_LWT\_ENCAP\_SEG6**\* types can be called by BPF programs of type **BPF\_PROG\_TYPE\_LWT\_IN**; **BPF\_LWT\_ENCAP\_IP** type can be called by bpf programs of types **BPF\_PROG\_TYPE\_LWT\_IN** and **BPF\_PROG\_TYPE\_LWT\_XMIT**.

A call to this helper is susceptible to change the underlying packet buffer. Therefore, at load time, all checks on pointers previously done by the verifier are invalidated and must be performed again, if the helper is used in combination with direct packet access.

# **Return**

0 on success, or a negative error in case of failure.

**long bpf\_lwt\_seg6\_store\_bytes(struct sk\_buff \****skb***, u32** *offset***, const void \****from***, u32** *len***)**

# **Description**

Store *len* bytes from address *from* into the packet associated to *skb*, at *offset*. Only the flags, tag and TLVs inside the outermost IPv6 Segment Routing Header can be modified through this helper.

A call to this helper is susceptible to change the underlying packet buffer. Therefore, at load time, all checks on pointers previously done by the verifier are invalidated and must be performed again, if the helper is used in combination with direct packet access.

## **Return**

0 on success, or a negative error in case of failure.

# **long bpf\_lwt\_seg6\_adjust\_srh(struct sk\_buff \****skb***, u32** *offset***, s32** *delta***)**

# **Description**

Adjust the size allocated to TLVs in the outermost IPv6 Segment Routing Header contained in the packet associated to *skb*, at position *offset* by *delta* bytes. Only offsets after the segments are accepted. *delta* can be as well positive (growing) as negative (shrinking).

A call to this helper is susceptible to change the underlying packet buffer. Therefore, at load time, all checks on pointers previously done by the verifier are invalidated and must be performed again, if the helper is used in combination with direct packet access.

# **Return**

0 on success, or a negative error in case of failure.

**long bpf\_lwt\_seg6\_action(struct sk\_buff \****skb***, u32** *action***, void \****param***, u32** *param\_len***)**

# **Description**

Apply an IPv6 Segment Routing action of type *action* to the packet associated to *skb*. Each action takes a parameter contained at address *param*, and of length *param\_len* bytes. *action* can be one of:

### **SEG6\_LOCAL\_ACTION\_END\_X**

End.X action: Endpoint with Layer-3 cross-connect. Type of *param*: **struct in6\_addr**.

# **SEG6\_LOCAL\_ACTION\_END\_T**

End.T action: Endpoint with specific IPv6 table lookup. Type of *param*: **int**.

#### **SEG6\_LOCAL\_ACTION\_END\_B6**

End.B6 action: Endpoint bound to an SRv6 policy. Type of *param*: **struct ipv6\_sr\_hdr**.

# **SEG6\_LOCAL\_ACTION\_END\_B6\_ENCAP**

End.B6.Encap action: Endpoint bound to an SRv6 encapsulation policy. Type of *param*: **struct ipv6\_sr\_hdr**.

A call to this helper is susceptible to change the underlying packet buffer. Therefore, at load time, all checks on pointers previously done by the verifier are invalidated and must be performed again, if the helper is used in combination with direct packet access.

#### **Return**

0 on success, or a negative error in case of failure.

#### **long bpf\_rc\_repeat(void \****ctx***)**

## **Description**

This helper is used in programs implementing IR decoding, to report a successfully decoded repeat key message. This delays the generation of a key up event for previously generated key down event.

Some IR protocols like NEC have a special IR message for repeating last button, for when a button is held down.

The *ctx* should point to the lirc sample as passed into the program.

This helper is only available is the kernel was compiled with the **CON-FIG\_BPF\_LIRC\_MODE2** configuration option set to "**y**".

# **Return**

#### **long bpf\_rc\_keydown(void \****ctx***, u32** *protocol***, u64** *scancode***, u32** *toggle***)**

#### **Description**

This helper is used in programs implementing IR decoding, to report a successfully decoded key press with *scancode*, *toggle* value in the given *protocol*. The scancode will be translated to a keycode using the rc keymap, and reported as an input key down event. After a period a key up event is generated. This period can be extended by calling either **bpf** rc keydown() again with the same values, or calling **bpf** rc re**peat**().

Some protocols include a toggle bit, in case the button was released and pressed again between consecutive scancodes.

The *ctx* should point to the lirc sample as passed into the program.

The *protocol* is the decoded protocol number (see **enum rc\_proto** for some predefined values).

This helper is only available is the kernel was compiled with the **CON-FIG\_BPF\_LIRC\_MODE2** configuration option set to "**y**".

## **Return**

## **u64 bpf\_skb\_cgroup\_id(struct sk\_buff \****skb***)**

#### **Description**

Return the cgroup v2 id of the socket associated with the *skb*. This is roughly similar to the **bpf** get cgroup classid() helper for cgroup v1 by providing a tag resp. identifier that can be matched on or used for map lookups e.g. to implement policy. The cgroup v2 id of a given path in the hierarchy is exposed in user space through the f\_handle API in order to get to the same 64-bit id.

This helper can be used on TC egress path, but not on ingress, and is available only if the kernel was compiled with the **CON-FIG\_SOCK\_CGROUP\_DATA** configuration option.

#### **Return**

The id is returned or 0 in case the id could not be retrieved.

## **u64 bpf\_get\_current\_cgroup\_id(void)**

## **Description**

Get the current cgroup id based on the cgroup within which the current task is running.

#### **Return**

A 64-bit integer containing the current cgroup id based on the cgroup within which the current task is running.

## **void \*bpf\_get\_local\_storage(void \****map***, u64** *flags***)**

#### **Description**

Get the pointer to the local storage area. The type and the size of the local storage is defined by the *map* argument. The *flags* meaning is specific for each map type, and has to be 0 for cgroup local storage.

Depending on the BPF program type, a local storage area can be shared between multiple instances of the BPF program, running simultaneously.

A user should care about the synchronization by himself. For example, by using the **BPF\_ATOMIC** instructions to alter the shared data.

# **Return**

A pointer to the local storage area.

**long bpf** sk select reuseport(struct sk reuseport md \**reuse*, struct bpf map **\****map***, void \****key***, u64** *flags***)**

# **Description**

Select a **SO\_REUSEPORT** socket from a **BPF\_MAP\_TYPE\_REUSEPORT\_SOCKARRAY** *map*. It checks the selected socket is matching the incoming request in the socket buffer.

## **Return**

0 on success, or a negative error in case of failure.

# **u64 bpf\_skb\_ancestor\_cgroup\_id(struct sk\_buff \****skb***, int** *ancestor\_level***)**

# **Description**

Return id of cgroup v2 that is ancestor of cgroup associated with the *skb* at the *ancestor\_level*. The root cgroup is at *ancestor\_level* zero and each step down the hierarchy increments the level. If *ancestor\_level* == level of cgroup associated with *skb*, then return value will be same as that of **bpf\_skb\_cgroup\_id**().

The helper is useful to implement policies based on cgroups that are upper in hierarchy than immediate cgroup associated with *skb*.

The format of returned id and helper limitations are same as in **bpf\_skb\_cgroup\_id**().

# **Return**

The id is returned or 0 in case the id could not be retrieved.

**struct bpf\_sock \*bpf\_sk\_lookup\_tcp(void \****ctx***, struct bpf\_sock\_tuple \****tuple***, u32** *tuple\_size***, u64** *netns***, u64** *flags***)**

# **Description**

Look for TCP socket matching *tuple*, optionally in a child network namespace *netns*. The return value must be checked, and if non-**NULL**, released via **bpf\_sk\_release**().

The *ctx* should point to the context of the program, such as the skb or socket (depending on the hook in use). This is used to determine the base network namespace for the lookup.

*tuple\_size* must be one of:

## **sizeof(***tuple***->ipv4)**

Look for an IPv4 socket.

# **sizeof(***tuple***->ipv6)**

Look for an IPv6 socket.

If the *netns* is a negative signed 32-bit integer, then the socket lookup table in the netns associated with the *ctx* will be used. For the TC hooks, this is the netns of the device in the skb. For socket hooks, this is the netns of the socket. If *netns* is any other signed 32-bit value greater than or equal to zero then it specifies the ID of the netns relative to the netns associated with the *ctx*. *netns* values beyond the range of 32-bit integers are reserved for future use.

All values for *flags* are reserved for future usage, and must be left at zero.

This helper is available only if the kernel was compiled with **CON-FIG** NET configuration option.

## **Return**

Pointer to **struct bpf** sock, or **NULL** in case of failure. For sockets with reuseport option, the **struct bpf\_sock** result is from *reuse***->socks**[] using the hash of the tuple.

**struct bpf\_sock \*bpf\_sk\_lookup\_udp(void \****ctx***, struct bpf\_sock\_tuple \****tuple***, u32** *tuple\_size***, u64** *netns***, u64** *flags***)**

## **Description**

Look for UDP socket matching *tuple*, optionally in a child network namespace *netns*. The return value must be checked, and if non-**NULL**, released via **bpf\_sk\_release**().

The *ctx* should point to the context of the program, such as the skb or socket (depending on the hook in use). This is used to determine the base network namespace for the lookup.

*tuple\_size* must be one of:

```
sizeof(tuple->ipv4)
```
Look for an IPv4 socket.

#### **sizeof(***tuple***->ipv6)**

Look for an IPv6 socket.

If the *netns* is a negative signed 32-bit integer, then the socket lookup table in the netns associated with the *ctx* will be used. For the TC hooks, this is the netns of the device in the skb. For socket hooks, this is the netns of the socket. If *netns* is any other signed 32-bit value greater than or equal to zero then it specifies the ID of the netns relative to the netns associated with the *ctx*. *netns* values beyond the range of 32-bit integers are reserved for future use.

All values for *flags* are reserved for future usage, and must be left at

zero.

This helper is available only if the kernel was compiled with **CON-**FIG NET configuration option.

#### **Return**

Pointer to **struct bpf** sock, or **NULL** in case of failure. For sockets with reuseport option, the **struct bpf** sock result is from *reuse***->socks**[] using the hash of the tuple.

#### **long bpf\_sk\_release(void \****sock***)**

#### **Description**

Release the reference held by *sock*. *sock* must be a non-**NULL** pointer that was returned from **bpf** sk lookup xxx().

### **Return**

0 on success, or a negative error in case of failure.

## **long bpf\_map\_push\_elem(struct bpf\_map \****map***, const void \****value***, u64** *flags***)**

#### **Description**

Push an element *value* in *map*. *flags* is one of:

#### **BPF\_EXIST**

If the queue/stack is full, the oldest element is removed to make room for this.

#### **Return**

0 on success, or a negative error in case of failure.

#### **long bpf\_map\_pop\_elem(struct bpf\_map \****map***, void \****value***)**

#### **Description**

Pop an element from *map*.

#### **Return**

0 on success, or a negative error in case of failure.

## **long bpf** map peek elem(struct bpf map  $*$ *map*, void  $*$ *value*)

#### **Description**

Get an element from *map* without removing it.

#### **Return**

0 on success, or a negative error in case of failure.

**long bpf\_msg\_push\_data(struct sk\_msg\_buff \****msg***, u32** *start***, u32** *len***, u64** *flags***)**

## **Description**

For socket policies, insert *len* bytes into *msg* at offset *start*.

If a program of type **BPF\_PROG\_TYPE\_SK\_MSG** is run on a *msg* it may want to insert metadata or options into the *msg*. This can later be read and used by any of the lower layer BPF hooks.

This helper may fail if under memory pressure (a malloc fails) in these cases BPF programs will get an appropriate error and BPF programs

Linux v6.8 2023-11-10 2986

will need to handle them.

#### **Return**

0 on success, or a negative error in case of failure.

**long bpf\_msg\_pop\_data(struct sk\_msg\_buff \****msg***, u32** *start***, u32** *len***, u64** *flags***)**

## **Description**

Will remove *len* bytes from a *msg* starting at byte *start*. This may result in **ENOMEM** errors under certain situations if an allocation and copy are required due to a full ring buffer. However, the helper will try to avoid doing the allocation if possible. Other errors can occur if input parameters are invalid either due to *start* byte not being valid part of *msg* payload and/or *pop* value being to large.

#### **Return**

0 on success, or a negative error in case of failure.

#### **long bpf** rc pointer rel(void \**ctx*, s32 *rel\_x*, s32 *rel\_y*)

# **Description**

This helper is used in programs implementing IR decoding, to report a successfully decoded pointer movement.

The *ctx* should point to the lirc sample as passed into the program.

This helper is only available is the kernel was compiled with the **CON-FIG\_BPF\_LIRC\_MODE2** configuration option set to "**y**".

#### **Return**

### **long bpf\_spin\_lock(struct bpf\_spin\_lock \****lock***)**

## **Description**

Acquire a spinlock represented by the pointer *lock*, which is stored as part of a value of a map. Taking the lock allows to safely update the rest of the fields in that value. The spinlock can (and must) later be released with a call to **bpf\_spin\_unlock**(*lock*).

Spinlocks in BPF programs come with a number of restrictions and constraints:

- **bpf\_spin\_lock** objects are only allowed inside maps of types **BPF\_MAP\_TYPE\_HASH** and **BPF\_MAP\_TYPE\_ARRAY** (this list could be extended in the future).
- BTF description of the map is mandatory.
- The BPF program can take ONE lock at a time, since taking two or more could cause dead locks.
- Only one **struct bpf** spin lock is allowed per map element.
- When the lock is taken, calls (either BPF to BPF or helpers) are not allowed.
- The **BPF LD ABS** and **BPF LD IND** instructions are not allowed inside a spinlock-ed region.
- The BPF program MUST call **bpf\_spin\_unlock**() to release the lock, on all execution paths, before it returns.
- The BPF program can access **struct bpf\_spin\_lock** only via the **bpf\_spin\_lock**() and **bpf\_spin\_unlock**() helpers. Loading or storing data into the **struct bpf\_spin\_lock** *lock***;** field of a map is not allowed.
- To use the **bpf** spin lock() helper, the BTF description of the map value must be a struct and have **struct bpf\_spin\_lock** *anyname***;** field at the top level. Nested lock inside another struct is not allowed.
- The **struct bpf** spin lock *lock* field in a map value must be aligned on a multiple of 4 bytes in that value.
- Syscall with command **BPF\_MAP\_LOOKUP\_ELEM** does not copy the **bpf\_spin\_lock** field to user space.
- Syscall with command **BPF MAP UPDATE ELEM**, or update from a BPF program, do not update the **bpf\_spin\_lock** field.
- **bpf** spin lock cannot be on the stack or inside a networking packet (it can only be inside of a map values).
- **bpf\_spin\_lock** is available to root only.
- Tracing programs and socket filter programs cannot use **bpf** spin lock() due to insufficient preemption checks (but this may change in the future).
- **bpf** spin lock is not allowed in inner maps of map-in-map.

# **long bpf\_spin\_unlock(struct bpf\_spin\_lock \****lock***)**

## **Description**

Release the *lock* previously locked by a call to **bpf\_spin\_lock**(*lock*).

## **Return**

# **struct bpf\_sock \*bpf\_sk\_fullsock(struct bpf\_sock \****sk***)**

# **Description**

This helper gets a **struct bpf\_sock** pointer such that all the fields in this **bpf** sock can be accessed.

## **Return**

A **struct bpf\_sock** pointer on success, or **NULL** in case of failure.

## **struct bpf\_tcp\_sock \*bpf\_tcp\_sock(struct bpf\_sock \****sk***)**

# **Description**

This helper gets a **struct bpf\_tcp\_sock** pointer from a **struct bpf\_sock** pointer.
A **struct bpf\_tcp\_sock** pointer on success, or **NULL** in case of failure.

## **long bpf\_skb\_ecn\_set\_ce(struct sk\_buff \****skb***)**

# **Description**

Set ECN (Explicit Congestion Notification) field of IP header to **CE** (Congestion Encountered) if current value is **ECT** (ECN Capable Transport). Otherwise, do nothing. Works with IPv6 and IPv4.

## **Return**

1 if the **CE** flag is set (either by the current helper call or because it was already present), 0 if it is not set.

# **struct bpf\_sock \*bpf\_get\_listener\_sock(struct bpf\_sock \****sk***)**

# **Description**

Return a **struct bpf\_sock** pointer in **TCP\_LISTEN** state. **bpf\_sk\_release**() is unnecessary and not allowed.

### **Return**

A **struct bpf\_sock** pointer on success, or **NULL** in case of failure.

**struct bpf\_sock \*bpf\_skc\_lookup\_tcp(void \****ctx***, struct bpf\_sock\_tuple \****tuple***, u32** *tuple\_size***, u64** *netns***, u64** *flags***)**

# **Description**

Look for TCP socket matching *tuple*, optionally in a child network namespace *netns*. The return value must be checked, and if non-**NULL**, released via **bpf\_sk\_release**().

This function is identical to **bpf\_sk\_lookup\_tcp**(), except that it also returns timewait or request sockets. Use **bpf\_sk\_fullsock**() or **bpf** tcp sock() to access the full structure.

This helper is available only if the kernel was compiled with **CON-**FIG NET configuration option.

### **Return**

Pointer to **struct bpf\_sock**, or **NULL** in case of failure. For sockets with reuseport option, the **struct bpf** sock result is from *reuse***->socks**[] using the hash of the tuple.

**long bpf\_tcp\_check\_syncookie(void \****sk***, void \****iph***, u32** *iph\_len***, struct tcphdr \****th***, u32** *th\_len***)**

# **Description**

Check whether *iph* and *th* contain a valid SYN cookie ACK for the listening socket in *sk*.

*iph* points to the start of the IPv4 or IPv6 header, while *iph\_len* contains **sizeof**(**struct iphdr**) or **sizeof**(**struct ipv6hdr**).

*th* points to the start of the TCP header, while *th\_len* contains the length of the TCP header (at least **sizeof**(**struct tcphdr**)).

0 if *iph* and *th* are a valid SYN cookie ACK, or a negative error otherwise.

# **long bpf\_sysctl\_get\_name(struct bpf\_sysctl \****ctx***, char \****buf***, size\_t** *buf\_len***, u64** *flags***)**

### **Description**

Get name of sysctl in /proc/sys/ and copy it into provided by program buffer *buf* of size *buf\_len*.

The buffer is always NUL terminated, unless it's zero-sized.

If *flags* is zero, full name (e.g. "net/ipv4/tcp\_mem") is copied. Use **BPF\_F\_SYSCTL\_BASE\_NAME** flag to copy base name only (e.g. "tcp\_mem").

## **Return**

Number of character copied (not including the trailing NUL).

**-E2BIG** if the buffer wasn't big enough (*buf* will contain truncated name in this case).

#### **long bpf** sysctl get current value(struct bpf sysctl \**ctx*, char \**buf*, size t *buf len*)

# **Description**

Get current value of sysctl as it is presented in /proc/sys (incl. newline, etc), and copy it as a string into provided by program buffer *buf* of size *buf\_len*.

The whole value is copied, no matter what file position user space issued e.g. sys read at.

The buffer is always NUL terminated, unless it's zero-sized.

# **Return**

Number of character copied (not including the trailing NUL).

**-E2BIG** if the buffer wasn't big enough (*buf* will contain truncated name in this case).

**-EINVAL** if current value was unavailable, e.g. because sysctl is uninitialized and read returns -EIO for it.

#### **long bpf\_sysctl\_get\_new\_value(struct bpf\_sysctl \****ctx***, char \****buf***, size\_t** *buf\_len***)**

## **Description**

Get new value being written by user space to sysctl (before the actual write happens) and copy it as a string into provided by program buffer *buf* of size *buf\_len*.

User space may write new value at file position  $> 0$ .

The buffer is always NUL terminated, unless it's zero-sized.

Number of character copied (not including the trailing NUL).

**-E2BIG** if the buffer wasn't big enough (*buf* will contain truncated name in this case).

**-EINVAL** if sysctl is being read.

**long bpf\_sysctl\_set\_new\_value(struct bpf\_sysctl \****ctx***, const char \****buf***, size\_t** *buf\_len***)**

## **Description**

Override new value being written by user space to sysctl with value provided by program in buffer *buf* of size *buf\_len*.

*buf* should contain a string in same form as provided by user space on sysctl write.

User space may write new value at file position  $> 0$ . To override the whole sysctl value file position should be set to zero.

### **Return**

0 on success.

**-E2BIG** if the *buf\_len* is too big.

**-EINVAL** if sysctl is being read.

#### **long bpf** strtol(const char \**buf***, size t** *buf* len**, u64** *flags***, long** \**res*)

#### **Description**

Convert the initial part of the string from buffer *buf* of size *buf\_len* to a long integer according to the given base and save the result in *res*.

The string may begin with an arbitrary amount of white space (as determined by **isspace**(3)) followed by a single optional '-' sign.

Five least significant bits of *flags* encode base, other bits are currently unused.

Base must be either 8, 10, 16 or 0 to detect it automatically similar to user space **strtol**(3).

#### **Return**

Number of characters consumed on success. Must be positive but no more than *buf\_len*.

**-EINVAL** if no valid digits were found or unsupported base was provided.

**-ERANGE** if resulting value was out of range.

**long bpf\_strtoul(const char \****buf***, size\_t** *buf\_len***, u64** *flags***, unsigned long \****res***)**

### **Description**

Convert the initial part of the string from buffer *buf* of size *buf\_len* to an unsigned long integer according to the given base and save the result in *res*.

The string may begin with an arbitrary amount of white space (as determined by **isspace**(3)).

Five least significant bits of *flags* encode base, other bits are currently unused.

Base must be either 8, 10, 16 or 0 to detect it automatically similar to user space **strtoul**(3).

### **Return**

Number of characters consumed on success. Must be positive but no more than *buf len*.

**-EINVAL** if no valid digits were found or unsupported base was provided.

**-ERANGE** if resulting value was out of range.

#### **void \*bpf\_sk\_storage\_get(struct bpf\_map \****map***, void \****sk***, void \****value***, u64** *flags***)**

### **Description**

Get a bpf-local-storage from a *sk*.

Logically, it could be thought of getting the value from a *map* with *sk* as the **key**. From this perspective, the usage is not much different from **bpf** map lookup elem $(map, \& sk)$  except this helper enforces the key must be a full socket and the map must be a **BPF\_MAP\_TYPE\_SK\_STORAGE** also.

Underneath, the value is stored locally at *sk* instead of the *map*. The *map* is used as the bpf-local-storage "type". The bpf-local-storage "type" (i.e. the *map*) is searched against all bpf-local-storages residing at *sk*.

*sk* is a kernel **struct sock** pointer for LSM program. *sk* is a **struct bpf\_sock** pointer for other program types.

An optional *flags* (**BPF\_SK\_STORAGE\_GET\_F\_CREATE**) can be used such that a new bpf-local-storage will be created if one does not exist. *value* can be used together with **BPF SK STOR-AGE GET F CREATE** to specify the initial value of a bpf-local-storage. If *value* is **NULL**, the new bpf-local-storage will be zero initialized.

A bpf-local-storage pointer is returned on success.

**NULL** if not found or there was an error in adding a new bpf-local-storage.

## **long bpf\_sk\_storage\_delete(struct bpf\_map \****map***, void \****sk***)**

### **Description**

Delete a bpf-local-storage from a *sk*.

### **Return**

0 on success.

**-ENOENT** if the bpf-local-storage cannot be found. **-EINVAL** if sk is not a fullsock (e.g. a request\_sock).

# **long bpf\_send\_signal(u32** *sig***)**

### **Description**

Send signal *sig* to the process of the current task. The signal may be delivered to any of this process's threads.

#### **Return**

0 on success or successfully queued.

**-EBUSY** if work queue under nmi is full.

**-EINVAL** if *sig* is invalid.

**-EPERM** if no permission to send the *sig*.

**-EAGAIN** if bpf program can try again.

**s64 bpf\_tcp\_gen\_syncookie(void \****sk***, void \****iph***, u32** *iph\_len***, struct tcphdr \****th***, u32** *th\_len***)**

#### **Description**

Try to issue a SYN cookie for the packet with corresponding IP/TCP headers, *iph* and *th*, on the listening socket in *sk*.

*iph* points to the start of the IPv4 or IPv6 header, while *iph\_len* contains **sizeof**(**struct iphdr**) or **sizeof**(**struct ipv6hdr**).

*th* points to the start of the TCP header, while *th\_len* contains the length of the TCP header with options (at least **sizeof**(**struct tcphdr**)).

#### **Return**

On success, lower 32 bits hold the generated SYN cookie in followed by 16 bits which hold the MSS value for that cookie, and the top 16 bits are unused.

On failure, the returned value is one of the following:

*BPF-HELPERS*(7) Miscellaneous Information Manual *BPF-HELPERS*(7)

**-EINVAL** SYN cookie cannot be issued due to error

**-ENOENT** SYN cookie should not be issued (no SYN flood)

**-EOPNOTSUPP** kernel configuration does not enable SYN cookies

**-EPROTONOSUPPORT** IP packet version is not 4 or 6

**long bpf\_skb\_output(void \****ctx***, struct bpf\_map \****map***, u64** *flags***, void \****data***, u64** *size***)**

# **Description**

Write raw *data* blob into a special BPF perf event held by *map* of type **BPF\_MAP\_TYPE\_PERF\_EVENT\_ARRAY**. This perf event must have the following attributes: **PERF\_SAMPLE\_RAW** as **sample\_type**, **PERF TYPE SOFTWARE** as type, and **PERF\_COUNT\_SW\_BPF\_OUTPUT** as **config**.

The *flags* are used to indicate the index in *map* for which the value must be put, masked with **BPF\_F\_INDEX\_MASK**. Alternatively, *flags* can be set to **BPF\_F\_CURRENT\_CPU** to indicate that the index of the current CPU core should be used.

The value to write, of *size*, is passed through eBPF stack and pointed by *data*.

*ctx* is a pointer to in-kernel struct sk\_buff.

This helper is similar to **bpf\_perf\_event\_output**() but restricted to raw\_tracepoint bpf programs.

### **Return**

0 on success, or a negative error in case of failure.

**long bpf\_probe\_read\_user(void \****dst***, u32** *size***, const void \****unsafe\_ptr***)**

### **Description**

Safely attempt to read *size* bytes from user space address *unsafe\_ptr* and store the data in *dst*.

### **Return**

0 on success, or a negative error in case of failure.

**long bpf\_probe\_read\_kernel(void \****dst***, u32** *size***, const void \****unsafe\_ptr***)**

### **Description**

Safely attempt to read *size* bytes from kernel space address *unsafe\_ptr* and store the data in *dst*.

### **Return**

0 on success, or a negative error in case of failure.

# **long bpf\_probe\_read\_user\_str(void \****dst***, u32** *size***, const void \****unsafe\_ptr***)**

# **Description**

Copy a NUL terminated string from an unsafe user address *unsafe\_ptr* to *dst*. The *size* should include the terminating NUL byte. In case the string length is smaller than *size*, the target is not padded with further NUL bytes. If the string length is larger than *size*, just *size*-1 bytes are copied and the last byte is set to NUL.

On success, returns the number of bytes that were written, including the terminal NUL. This makes this helper useful in tracing programs for reading strings, and more importantly to get its length at runtime. See the following snippet:

```
SEC("kprobe/sys_open")
void bpf sys open(struct pt regs *ctx)
\{char buf[PATHLEN]; // PATHLEN is defined to 256
        int res = bpf_probe_read_user_str(buf, sizeof(but),
                                           ctx->di);
        // Consume buf, for example push it to
        // userspace via bpf_perf_event_output(); we
        // can use res (the string length) as event
        // size, after checking its boundaries.
}
```
In comparison, using **bpf\_probe\_read\_user**() helper here instead to read the string would require to estimate the length at compile time, and would often result in copying more memory than necessary.

Another useful use case is when parsing individual process arguments or individual environment variables navigating *current***->mm->arg\_start** and *current***->mm->env\_start**: using this helper and the return value, one can quickly iterate at the right offset of the memory area.

### **Return**

On success, the strictly positive length of the output string, including the trailing NUL character. On error, a negative value.

## **long bpf\_probe\_read\_kernel\_str(void \****dst***, u32** *size***, const void \****unsafe\_ptr***)**

#### **Description**

Copy a NUL terminated string from an unsafe kernel address *unsafe\_ptr* to *dst*. Same semantics as with **bpf\_probe\_read\_user\_str**() apply.

### **Return**

On success, the strictly positive length of the string, including the trailing NUL character. On error, a negative value.

# **long bpf\_tcp\_send\_ack(void \****tp***, u32** *rcv\_nxt***)**

### **Description**

Send out a tcp-ack. *tp* is the in-kernel struct **tcp\_sock**. *rcv\_nxt* is the ack\_seq to be sent out.

### **Return**

0 on success, or a negative error in case of failure.

## **long bpf\_send\_signal\_thread(u32** *sig***)**

#### **Description**

Send signal *sig* to the thread corresponding to the current task.

#### **Return**

0 on success or successfully queued.

**-EBUSY** if work queue under nmi is full.

**-EINVAL** if *sig* is invalid.

**-EPERM** if no permission to send the *sig*.

**-EAGAIN** if bpf program can try again.

# **u64 bpf\_jiffies64(void)**

### **Description**

Obtain the 64bit jiffies

### **Return**

The 64 bit jiffies

**long bpf\_read\_branch\_records(struct bpf\_perf\_event\_data \****ctx***, void \****buf***, u32** *size***, u64** *flags***)**

### **Description**

For an eBPF program attached to a perf event, retrieve the branch records (**struct perf\_branch\_entry**) associated to *ctx* and store it in the buffer pointed by *buf* up to size *size* bytes.

#### **Return**

On success, number of bytes written to *buf*. On error, a negative value.

The *flags* can be set to **BPF\_F\_GET\_BRANCH\_RECORDS\_SIZE** to instead return the number of bytes required to store all the branch entries. If this flag is set, *buf* may be NULL.

**-EINVAL** if arguments invalid or **size** not a multiple of **sizeof**(**struct perf\_branch\_entry**).

**-ENOENT** if architecture does not support branch records.

**long bpf\_get\_ns\_current\_pid\_tgid(u64** *dev***, u64** *ino***, struct bpf\_pidns\_info \****nsdata***, u32** *size***)**

# **Description**

Returns 0 on success, values for *pid* and *tgid* as seen from the current *namespace* will be returned in *nsdata*.

#### **Return**

0 on success, or one of the following in case of failure:

**-EINVAL** if dev and inum supplied don't match dev\_t and inode number with nsfs of current task, or if dev conversion to dev\_t lost high bits.

**-ENOENT** if pidns does not exists for the current task.

**long bpf\_xdp\_output(void \****ctx***, struct bpf\_map \****map***, u64** *flags***, void \****data***, u64** *size***)**

#### **Description**

Write raw *data* blob into a special BPF perf event held by *map* of type **BPF\_MAP\_TYPE\_PERF\_EVENT\_ARRAY.** This perf event must have the following attributes: **PERF\_SAMPLE\_RAW** as **sample\_type**, **PERF\_TYPE\_SOFTWARE** as type, and **PERF\_COUNT\_SW\_BPF\_OUTPUT** as **config**.

The *flags* are used to indicate the index in *map* for which the value must be put, masked with **BPF\_F\_INDEX\_MASK**. Alternatively, *flags* can be set to **BPF\_F\_CURRENT\_CPU** to indicate that the index of the current CPU core should be used.

The value to write, of *size*, is passed through eBPF stack and pointed by *data*.

*ctx* is a pointer to in-kernel struct xdp\_buff.

This helper is similar to **bpf** perf eventoutput() but restricted to raw tracepoint bpf programs.

#### **Return**

0 on success, or a negative error in case of failure.

## **u64** bpf get netns cookie(void  $*_{\text{ctx}}$ )

## **Description**

Retrieve the cookie (generated by the kernel) of the network namespace the input *ctx* is associated with. The network namespace cookie remains stable for its lifetime and provides a global identifier that can be assumed unique. If *ctx* is NULL, then the helper returns the cookie for the initial network namespace. The cookie itself is very similar to that of **bpf** get socket cookie() helper, but for network namespaces instead of sockets.

### **Return**

A 8-byte long opaque number.

## **u64 bpf\_get\_current\_ancestor\_cgroup\_id(int** *ancestor\_level***)**

## **Description**

Return id of cgroup v2 that is ancestor of the cgroup associated with the current task at the *ancestor\_level*. The root cgroup is at *ancestor\_level* zero and each step down the hierarchy increments the level. If *ancestor\_level* == level of cgroup associated with the current task, then return value will be the same as that of **bpf\_get\_current\_cgroup\_id**().

The helper is useful to implement policies based on cgroups that are upper in hierarchy than immediate cgroup associated with the current task.

The format of returned id and helper limitations are same as in **bpf\_get\_current\_cgroup\_id**().

#### **Return**

The id is returned or 0 in case the id could not be retrieved.

#### **long bpf\_sk\_assign(struct sk\_buff \****skb***, void \****sk***, u64** *flags***)**

## **Description**

Helper is overloaded depending on BPF program type. This description applies to **BPF PROG\_TYPE\_SCHED\_CLS** and **BPF\_PROG\_TYPE\_SCHED\_ACT** programs.

Assign the *sk* to the *skb*. When combined with appropriate routing configuration to receive the packet towards the socket, will cause *skb* to be delivered to the specified socket. Subsequent redirection of *skb* via **bpf** redirect(), bpf clone redirect() or other methods outside of BPF may interfere with successful delivery to the socket.

This operation is only valid from TC ingress path.

The *flags* argument must be zero.

#### **Return**

0 on success, or a negative error in case of failure:

**-EINVAL** if specified *flags* are not supported.

**-ENOENT** if the socket is unavailable for assignment.

**-ENETUNREACH** if the socket is unreachable (wrong netns).

**-EOPNOTSUPP** if the operation is not supported, for example a call from outside of TC ingress.

**long bpf\_sk\_assign(struct bpf\_sk\_lookup \****ctx***, struct bpf\_sock \****sk***, u64** *flags***)**

### **Description**

Helper is overloaded depending on BPF program type. This description applies to **BPF\_PROG\_TYPE\_SK\_LOOKUP** programs.

Select the *sk* as a result of a socket lookup.

For the operation to succeed passed socket must be compatible with the packet description provided by the *ctx* object.

L4 protocol (**IPPROTO\_TCP** or **IPPROTO\_UDP**) must be an exact match. While IP family (**AF\_INET** or **AF\_INET6**) must be compatible, that is IPv6 sockets that are not v6-only can be selected for IPv4 packets.

Only TCP listeners and UDP unconnected sockets can be selected. *sk* can also be NULL to reset any previous selection.

*flags* argument can combination of following values:

- **BPF SK LOOKUP F REPLACE** to override the previous socket selection, potentially done by a BPF program that ran before us.
- **BPF SK LOOKUP F NO REUSEPORT** to skip load-balancing within reuseport group for the socket being selected.

On success *ctx->sk* will point to the selected socket.

### **Return**

0 on success, or a negative errno in case of failure.

- **-EAFNOSUPPORT** if socket family (*sk->family*) is not compatible with packet family (*ctx->family*).
- **-EEXIST** if socket has been already selected, potentially by another program, and **BPF\_SK\_LOOKUP\_F\_REPLACE** flag was not specified.
- **-EINVAL** if unsupported flags were specified.
- **-EPROTOTYPE** if socket L4 protocol (*sk->protocol*) doesn't match packet protocol (*ctx->protocol*).
- **-ESOCKTNOSUPPORT** if socket is not in allowed state (TCP listening or UDP unconnected).

# **u64 bpf\_ktime\_get\_boot\_ns(void)**

### **Description**

Return the time elapsed since system boot, in nanoseconds. Does include the time the system was suspended. See: **clock\_gettime**(**CLOCK\_BOOTTIME**)

# **Return**

Current *ktime*.

**long bpf\_seq\_printf(struct seq\_file \****m***, const char \****fmt***, u32** *fmt\_size***, const void \****data***, u32** *data\_len***)**

# **Description**

**bpf\_seq\_printf**() uses seq\_file **seq\_printf**() to print out the format string. The *m* represents the seq\_file. The *fmt* and *fmt\_size* are for the format string itself. The *data* and *data\_len* are format string arguments. The *data* are a **u64** array and corresponding format string values are stored in the array. For strings and pointers where pointees are accessed, only the pointer values are stored in the *data* array. The *data\_len* is the size of *data* in bytes – must be a multiple of 8.

Formats **%s**, **%p{i,I}{4,6}** requires to read kernel memory. Reading kernel memory may fail due to either invalid address or valid address but requiring a major memory fault. If reading kernel memory fails, the string for **%s** will be an empty string, and the ip address for **%p{i,I}{4,6}** will be 0. Not returning error to bpf program is consistent with what **bpf\_trace\_printk**() does for now.

#### **Return**

0 on success, or a negative error in case of failure:

**-EBUSY** if per-CPU memory copy buffer is busy, can try again by returning 1 from bpf program.

**-EINVAL** if arguments are invalid, or if *fmt* is invalid/unsupported.

**-E2BIG** if *fmt* contains too many format specifiers.

**-EOVERFLOW** if an overflow happened: The same object will be tried again.

#### **long bpf\_seq\_write(struct seq\_file \****m***, const void \****data***, u32** *len***)**

#### **Description**

**bpf** seq write() uses seq file seq write() to write the data. The *m* represents the seq\_file. The *data* and *len* represent the data to write in bytes.

#### **Return**

0 on success, or a negative error in case of failure:

**-EOVERFLOW** if an overflow happened: The same object will be tried again.

### **u64 bpf\_sk\_cgroup\_id(void \****sk***)**

# **Description**

Return the cgroup v2 id of the socket *sk*.

*sk* must be a non-**NULL** pointer to a socket, e.g. one returned from **bpf\_sk\_lookup\_xxx**(), **bpf\_sk\_fullsock**(), etc. The format of returned id is same as in **bpf\_skb\_cgroup\_id**().

This helper is available only if the kernel was compiled with the

## **CONFIG\_SOCK\_CGROUP\_DATA** configuration option.

#### **Return**

The id is returned or 0 in case the id could not be retrieved.

### **u64 bpf\_sk\_ancestor\_cgroup\_id(void \****sk***, int** *ancestor\_level***)**

#### **Description**

Return id of cgroup v2 that is ancestor of cgroup associated with the *sk* at the *ancestor\_level*. The root cgroup is at *ancestor\_level* zero and each step down the hierarchy increments the level. If *ancestor\_level* == level of cgroup associated with *sk*, then return value will be same as that of **bpf\_sk\_cgroup\_id**().

The helper is useful to implement policies based on cgroups that are upper in hierarchy than immediate cgroup associated with *sk*.

The format of returned id and helper limitations are same as in **bpf\_sk\_cgroup\_id**().

#### **Return**

The id is returned or 0 in case the id could not be retrieved.

**long bpf\_ringbuf\_output(void \****ringbuf***, void \****data***, u64** *size***, u64** *flags***)**

## **Description**

Copy *size* bytes from *data* into a ring buffer *ringbuf*. If **BPF\_RB\_NO\_WAKEUP** is specified in *flags*, no notification of new data availability is sent. If **BPF\_RB\_FORCE\_WAKEUP** is specified in *flags*, notification of new data availability is sent unconditionally. If **0** is specified in *flags*, an adaptive notification of new data availability is sent.

An adaptive notification is a notification sent whenever the user-space process has caught up and consumed all available payloads. In case the user-space process is still processing a previous payload, then no notification is needed as it will process the newly added payload automatically.

#### **Return**

0 on success, or a negative error in case of failure.

### **void \*bpf\_ringbuf\_reserve(void \****ringbuf***, u64** *size***, u64** *flags***)**

# **Description**

Reserve *size* bytes of payload in a ring buffer *ringbuf*. *flags* must be 0.

#### **Return**

Valid pointer with *size* bytes of memory available; NULL, otherwise.

# **void bpf\_ringbuf\_submit(void \****data***, u64** *flags***)**

### **Description**

Submit reserved ring buffer sample, pointed to by *data*. If **BPF\_RB\_NO\_WAKEUP** is specified in *flags*, no notification of new data availability is sent. If **BPF\_RB\_FORCE\_WAKEUP** is specified in *flags*, notification of new data availability is sent unconditionally. If **0** is specified in *flags*, an adaptive notification of new data availability is sent.

See 'bpf\_ringbuf\_output()' for the definition of adaptive notification.

# **Return**

Nothing. Always succeeds.

# **void bpf\_ringbuf\_discard(void \****data***, u64** *flags***)**

# **Description**

Discard reserved ring buffer sample, pointed to by *data*. If **BPF\_RB\_NO\_WAKEUP** is specified in *flags*, no notification of new data availability is sent. If **BPF\_RB\_FORCE\_WAKEUP** is specified in *flags*, notification of new data availability is sent unconditionally. If **0** is specified in *flags*, an adaptive notification of new data availability is sent.

See 'bpf\_ringbuf\_output()' for the definition of adaptive notification.

# **Return**

Nothing. Always succeeds.

**u64 bpf\_ringbuf\_query(void \****ringbuf***, u64** *flags***)**

# **Description**

Query various characteristics of provided ring buffer. What exactly is queries is determined by *flags*:

- **BPF RB AVAIL DATA:** Amount of data not yet consumed.
- **BPF RB RING SIZE**: The size of ring buffer.
- **BPF RB CONS POS**: Consumer position (can wrap around).
- **BPF\_RB\_PROD\_POS**: Producer(s) position (can wrap around).

Data returned is just a momentary snapshot of actual values and could be inaccurate, so this facility should be used to power heuristics and for reporting, not to make 100% correct calculation.

# **Return**

Requested value, or 0, if *flags* are not recognized.

# **long bpf\_csum\_level(struct sk\_buff \****skb***, u64** *level***)**

# **Description**

Change the skbs checksum level by one layer up or down, or reset it entirely to none in order to have the stack perform checksum validation. The level is applicable to the following protocols: TCP, UDP, GRE, SCTP, FCOE. For example, a decap of  $|ETH | IP | UDP | GUE | IP |$ TCP | into | ETH | IP | TCP | through **bpf\_skb\_adjust\_room**() helper with passing in **BPF F ADJ ROOM NO CSUM RESET** flag would require one call to **bpf** csum level() with **BPF CSUM LEVEL DEC** since the UDP header is removed.

Similarly, an encap of the latter into the former could be accompanied by a helper call to **bpf\_csum\_level**() with **BPF\_CSUM\_LEVEL\_INC** if the skb is still intended to be processed in higher layers of the stack instead of just egressing at tc.

There are three supported level settings at this time:

- **BPF\_CSUM\_LEVEL\_INC**: Increases skb->csum\_level for skbs with CHECKSUM\_UNNECESSARY.
- **BPF CSUM LEVEL DEC**: Decreases skb->csum level for skbs with CHECKSUM\_UNNECESSARY.
- **BPF\_CSUM\_LEVEL\_RESET**: Resets skb->csum\_level to 0 and sets CHECKSUM\_NONE to force checksum validation by the stack.
- **BPF\_CSUM\_LEVEL\_QUERY**: No-op, returns the current skb->csum\_level.

# **Return**

0 on success, or a negative error in case of failure. In the case of **BPF CSUM LEVEL QUERY**, the current skb->csum level is returned or the error code -EACCES in case the skb is not subject to CHECKSUM\_UNNECESSARY.

# **struct tcp6\_sock \*bpf\_skc\_to\_tcp6\_sock(void \****sk***)**

# **Description**

Dynamically cast a *sk* pointer to a *tcp6\_sock* pointer.

### **Return**

*sk* if casting is valid, or **NULL** otherwise.

# **struct tcp** sock \*bpf skc to tcp sock(void \* $sk$ )

### **Description**

Dynamically cast a *sk* pointer to a *tcp\_sock* pointer.

# **Return**

*sk* if casting is valid, or **NULL** otherwise.

# struct tcp\_timewait\_sock \*bpf\_skc\_to\_tcp\_timewait\_sock(void \* $sk$ )

# **Description**

Dynamically cast a *sk* pointer to a *tcp\_timewait\_sock* pointer.

# **Return**

*sk* if casting is valid, or **NULL** otherwise.

# **struct tcp** request sock \*bpf skc to tcp request sock(void \* $s$ k)

# **Description**

Dynamically cast a *sk* pointer to a *tcp\_request\_sock* pointer.

# **Return**

*sk* if casting is valid, or **NULL** otherwise.

# **struct udp6** sock \*bpf skc to udp6 sock(void \* $sk$ )

# **Description**

Dynamically cast a *sk* pointer to a *udp6\_sock* pointer.

## **Return**

*sk* if casting is valid, or **NULL** otherwise.

## **long bpf\_get\_task\_stack(struct task\_struct \****task***, void \****buf***, u32** *size***, u64** *flags***)**

## **Description**

Return a user or a kernel stack in bpf program provided buffer. Note: the user stack will only be populated if the *task* is the current task; all other tasks will return -EOPNOTSUPP. To achieve this, the helper needs *task*, which is a valid pointer to **struct task\_struct**. To store the stacktrace, the bpf program provides *buf* with a nonnegative *size*.

The last argument, *flags*, holds the number of stack frames to skip (from 0 to 255), masked with **BPF\_F\_SKIP\_FIELD\_MASK**. The next bits can be used to set the following flags:

# **BPF\_F\_USER\_STACK**

Collect a user space stack instead of a kernel stack. The *task* must be the current task.

# **BPF\_F\_USER\_BUILD\_ID**

Collect buildid+offset instead of ips for user stack, only valid if **BPF\_F\_USER\_STACK** is also specified.

**bpf** get task stack() can collect up to **PERF\_MAX\_STACK\_DEPTH** both kernel and user frames, subject to sufficient large buffer size. Note that this limit can be controlled with the **sysctl** program, and that it should be manually increased in order to profile long user stacks (such as stacks for Java programs). To do so, use:

# sysctl kernel.perf\_event\_max\_stack=<new value>

### **Return**

The non-negative copied *buf* length equal to or less than *size* on success, or a negative error in case of failure.

**long bpf\_load\_hdr\_opt(struct bpf\_sock\_ops \****skops***, void \****searchby\_res***, u32** *len***, u64** *flags***)**

# **Description**

Load header option. Support reading a particular TCP header option for bpf program (**BPF\_PROG\_TYPE\_SOCK\_OPS**).

If *flags* is 0, it will search the option from the *skops***->skb\_data**. The comment in **struct bpf** sock ops has details on what skb data contains under different *skops***->op**.

The first byte of the *searchby\_res* specifies the kind that it wants to

Linux v6.8 2023-11-10 3004

search.

If the searching kind is an experimental kind (i.e. 253 or 254 according to RFC6994). It also needs to specify the "magic" which is either 2 bytes or 4 bytes. It then also needs to specify the size of the magic by using the 2nd byte which is "kind-length" of a TCP header option and the "kind-length" also includes the first 2 bytes "kind" and "kind-length" itself as a normal TCP header option also does.

For example, to search experimental kind 254 with 2 byte magic 0xeB9F, the search by res should be  $[ 254, 4, 0xeB, 0x9F, 0, 0, ..., 0 ]$ .

To search for the standard window scale option (3), the *searchby\_res* should be  $[3, 0, 0, \dots, 0]$ . Note, kind-length must be 0 for regular option.

Searching for No-Op (0) and End-of-Option-List (1) are not supported.

*len* must be at least 2 bytes which is the minimal size of a header option.

Supported flags:

• **BPF\_LOAD\_HDR\_OPT\_TCP\_SYN** to search from the saved\_syn packet or the just-received syn packet.

#### **Return**

> 0 when found, the header option is copied to *searchby\_res*. The return value is the total length copied. On failure, a negative error code is returned:

**-EINVAL** if a parameter is invalid.

**-ENOMSG** if the option is not found.

**-ENOENT** if no syn packet is available when **BPF\_LOAD\_HDR\_OPT\_TCP\_SYN** is used.

**-ENOSPC** if there is not enough space. Only *len* number of bytes are copied.

**-EFAULT** on failure to parse the header options in the packet.

**-EPERM** if the helper cannot be used under the current *skops***->op**.

**long bpf\_store\_hdr\_opt(struct bpf\_sock\_ops \****skops***, const void \****from***, u32** *len***, u64** *flags***)**

### **Description**

Store header option. The data will be copied from buffer *from* with length *len* to the TCP header.

The buffer *from* should have the whole option that includes the kind, kind-length, and the actual option data. The *len* must be at least kind-length long. The kind-length does not have to be 4 byte aligned. The kernel will take care of the padding and setting the 4 bytes aligned value to th->doff.

This helper will check for duplicated option by searching the same option in the outgoing skb.

This helper can only be called during BPF\_SOCK\_OPS\_WRITE\_HDR\_OPT\_CB.

### **Return**

0 on success, or negative error in case of failure:

**-EINVAL** If param is invalid.

**-ENOSPC** if there is not enough space in the header. Nothing has been written

**-EEXIST** if the option already exists.

**-EFAULT** on failure to parse the existing header options.

**-EPERM** if the helper cannot be used under the current *skops***->op**.

### **long bpf\_reserve\_hdr\_opt(struct bpf\_sock\_ops \****skops***, u32** *len***, u64** *flags***)**

## **Description**

Reserve *len* bytes for the bpf header option. The space will be used by **bpf** store hdr opt() later in **BPF\_SOCK\_OPS\_WRITE\_HDR\_OPT\_CB**.

If **bpf\_reserve\_hdr\_opt**() is called multiple times, the total number of bytes will be reserved.

This helper can only be called during **BPF\_SOCK\_OPS\_HDR\_OPT\_LEN\_CB**.

### **Return**

0 on success, or negative error in case of failure:

**-EINVAL** if a parameter is invalid.

**-ENOSPC** if there is not enough space in the header.

**-EPERM** if the helper cannot be used under the current *skops***->op**.

**void \*bpf\_inode\_storage\_get(struct bpf\_map \****map***, void \****inode***, void \****value***, u64** *flags***)**

## **Description**

Get a bpf\_local\_storage from an *inode*.

Logically, it could be thought of as getting the value from a *map* with *inode* as the **key**. From this perspective, the usage is not much different from **bpf\_map\_lookup\_elem**(*map*, **&***inode*) except this helper enforces the key must be an inode and the map must also be a **BPF\_MAP\_TYPE\_INODE\_STORAGE**.

Underneath, the value is stored locally at *inode* instead of the *map*. The *map* is used as the bpf-local-storage "type". The bpf-local-storage "type" (i.e. the *map*) is searched against all bpf\_local\_storage residing at *inode*.

An optional *flags* (**BPF\_LOCAL\_STORAGE\_GET\_F\_CREATE**) can be used such that a new bpf local storage will be created if one does not exist. *value* can be used together with **BPF\_LOCAL\_STOR-AGE GET F CREATE** to specify the initial value of a bpf local\_storage. If *value* is **NULL**, the new bpf\_local\_storage will be zero initialized.

## **Return**

A bpf local storage pointer is returned on success.

**NULL** if not found or there was an error in adding a new bpf\_local storage.

# **int bpf\_inode\_storage\_delete(struct bpf\_map \****map***, void \****inode***)**

# **Description**

Delete a bpf\_local\_storage from an *inode*.

#### **Return**

0 on success.

**-ENOENT** if the bpf local storage cannot be found.

## **long bpf d** path(struct path \**path***, char** \**buf***, u32** *sz*)

#### **Description**

Return full path for given **struct path** object, which needs to be the kernel BTF *path* object. The path is returned in the provided buffer *buf* of size *sz* and is zero terminated.

#### **Return**

On success, the strictly positive length of the string, including the trailing NUL character. On error, a negative value.

# **long bpf\_copy\_from\_user(void \****dst***, u32** *size***, const void \****user\_ptr***)**

### **Description**

Read *size* bytes from user space address *user\_ptr* and store the data in *dst*. This is a wrapper of **copy\_from\_user**().

0 on success, or a negative error in case of failure.

**long bpf** snprintf btf(char \**str*, u32 *str\_size*, struct btf\_ptr \**ptr*, u32 *btf\_ptr\_size*, **u64** *flags***)**

### **Description**

Use BTF to store a string representation of *ptr*->ptr in *str*, using *ptr*->type\_id. This value should specify the type that *ptr*->ptr points to. LLVM \_\_builtin\_btf\_type\_id(type, 1) can be used to look up vmlinux BTF type ids. Traversing the data structure using BTF, the type information and values are stored in the first *str\_size* - 1 bytes of *str*. Safe copy of the pointer data is carried out to avoid kernel crashes during operation. Smaller types can use string space on the stack; larger programs can use map data to store the string representation.

The string can be subsequently shared with userspace via bpf perf event output() or ring buffer interfaces. bpf trace printk() is to be avoided as it places too small a limit on string size to be useful.

*flags* is a combination of

#### **BTF\_F\_COMPACT**

no formatting around type information

#### **BTF\_F\_NONAME**

no struct/union member names/types

## **BTF\_F\_PTR\_RAW**

show raw (unobfuscated) pointer values; equivalent to printk specifier %px.

# **BTF\_F\_ZERO**

show zero-valued struct/union members; they are not displayed by default

#### **Return**

The number of bytes that were written (or would have been written if output had to be truncated due to string size), or a negative error in cases of failure.

**long bpf\_seq\_printf\_btf(struct seq\_file \****m***, struct btf\_ptr \****ptr***, u32** *ptr\_size***, u64** *flags***)**

# **Description**

Use BTF to write to seq\_write a string representation of *ptr*->ptr, using *ptr*->type\_id as per bpf\_snprintf\_btf(). *flags* are identical to those used for bpf snprintf btf.

### **Return**

0 on success or a negative error in case of failure.

#### **u64 bpf\_skb\_cgroup\_classid(struct sk\_buff \****skb***)**

# **Description**

See **bpf** get cgroup classid() for the main description. This helper differs from **bpf\_get\_cgroup\_classid**() in that the cgroup v1 net\_cls class is retrieved only from the *skb*'s associated socket instead of the current process.

### **Return**

The id is returned or 0 in case the id could not be retrieved.

**long bpf\_redirect\_neigh(u32** *ifindex***, struct bpf\_redir\_neigh \****params***, int** *plen***, u64** *flags***)**

### **Description**

Redirect the packet to another net device of index *ifindex* and fill in L2 addresses from neighboring subsystem. This helper is somewhat similar to **bpf\_redirect**(), except that it populates L2 addresses as well, meaning, internally, the helper relies on the neighbor lookup for the L2 address of the nexthop.

The helper will perform a FIB lookup based on the skb's networking header to get the address of the next hop, unless this is supplied by the caller in the *params* argument. The *plen* argument indicates the len of *params* and should be set to 0 if *params* is NULL.

The *flags* argument is reserved and must be 0. The helper is currently only supported for tc BPF program types, and enabled for IPv4 and IPv6 protocols.

### **Return**

The helper returns **TC ACT REDIRECT** on success or **TC\_ACT\_SHOT** on error.

# **void \*bpf\_per\_cpu\_ptr(const void \****percpu\_ptr***, u32** *cpu***)**

# **Description**

Take a pointer to a percpu ksym, *percpu\_ptr*, and return a pointer to the percpu kernel variable on *cpu*. A ksym is an extern variable decorated with '\_ksym'. For ksym, there is a global var (either static or global) defined of the same name in the kernel. The ksym is percpu if the global var is percpu. The returned pointer points to the global percpu var on *cpu*.

bpf\_per\_cpu\_ptr() has the same semantic as per\_cpu\_ptr() in the kernel, except that bpf per cpu ptr() may return NULL. This happens if *cpu* is larger than nr\_cpu\_ids. The caller of bpf\_per\_cpu\_ptr() must check the returned value.

### **Return**

A pointer pointing to the kernel percpu variable on *cpu*, or NULL, if *cpu* is invalid.

# **void \*bpf\_this\_cpu\_ptr(const void \****percpu\_ptr***)**

### **Description**

Take a pointer to a percpu ksym, *percpu ptr*, and return a pointer to the percpu kernel variable on this cpu. See the description of 'ksym' in bpf per cpu  $ptr()$ .

bpf\_this\_cpu\_ptr() has the same semantic as this\_cpu\_ptr() in the kernel. Different from **bpf\_per\_cpu\_ptr**(), it would never return NULL.

#### **Return**

A pointer pointing to the kernel percpu variable on this cpu.

### **long bpf\_redirect\_peer(u32** *ifindex***, u64** *flags***)**

# **Description**

Redirect the packet to another net device of index *ifindex*. This helper is somewhat similar to **bpf** redirect(), except that the redirection happens to the *ifindex*' peer device and the netns switch takes place from ingress to ingress without going through the CPU's backlog queue.

The *flags* argument is reserved and must be 0. The helper is currently only supported for tc BPF program types at the ingress hook and for veth device types. The peer device must reside in a different network namespace.

# **Return**

The helper returns **TC\_ACT\_REDIRECT** on success or **TC\_ACT\_SHOT** on error.

# **void \*bpf\_task\_storage\_get(struct bpf\_map \****map***, struct task\_struct \****task***, void \****value***, u64** *flags***)**

## **Description**

Get a bpf\_local\_storage from the *task*.

Logically, it could be thought of as getting the value from a *map* with *task* as the **key**. From this perspective, the usage is not much different from **bpf\_map\_lookup\_elem**(*map*, **&***task*) except this helper enforces the key must be a task\_struct and the map must also be a **BPF\_MAP\_TYPE\_TASK\_STORAGE**.

Underneath, the value is stored locally at *task* instead of the *map*. The *map* is used as the bpf-local-storage "type". The bpf-local-storage "type" (i.e. the *map*) is searched against all bpf\_local\_storage residing at *task*.

An optional *flags* (**BPF\_LOCAL\_STORAGE\_GET\_F\_CREATE**) can be used such that a new bpf local storage will be created if one does not exist. *value* can be used together with **BPF\_LOCAL\_STOR-AGE\_GET\_F\_CREATE** to specify the initial value of a bpf\_local\_storage. If *value* is **NULL**, the new bpf\_local\_storage will be zero initialized.

A bpf\_local\_storage pointer is returned on success.

**NULL** if not found or there was an error in adding a new bpf local storage.

## **long bpf\_task\_storage\_delete(struct bpf\_map \****map***, struct task\_struct \****task***)**

### **Description**

Delete a bpf\_local\_storage from a *task*.

#### **Return**

0 on success.

**-ENOENT** if the bpf local storage cannot be found.

#### **struct task\_struct \*bpf\_get\_current\_task\_btf(void)**

#### **Description**

Return a BTF pointer to the "current" task. This pointer can also be used in helpers that accept an *ARG\_PTR\_TO\_BTF\_ID* of type *task\_struct*.

### **Return**

Pointer to the current task.

#### **long bpf\_bprm\_opts\_set(struct linux\_binprm \****bprm***, u64** *flags***)**

#### **Description**

Set or clear certain options on *bprm*:

**BPF\_F\_BPRM\_SECUREEXEC** Set the secure exec bit which sets the **AT\_SECURE** auxv for glibc. The bit is cleared if the flag is not specified.

### **Return**

**-EINVAL** if invalid *flags* are passed, zero otherwise.

#### **u64 bpf\_ktime\_get\_coarse\_ns(void)**

#### **Description**

Return a coarse-grained version of the time elapsed since system boot, in nanoseconds. Does not include time the system was suspended.

### See: **clock\_gettime**(**CLOCK\_MONOTONIC\_COARSE**)

#### **Return**

Current *ktime*.

## **long bpf\_ima\_inode\_hash(struct inode \****inode***, void \****dst***, u32** *size***)**

#### **Description**

Returns the stored IMA hash of the *inode* (if it's available). If the hash is larger than *size*, then only *size* bytes will be copied to *dst*

The **hash\_algo** is returned on success, **-EOPNOTSUP** if IMA is disabled or **-EINVAL** if invalid arguments are passed.

## **struct socket \*bpf\_sock\_from\_file(struct file \****file***)**

# **Description**

If the given file represents a socket, returns the associated socket.

#### **Return**

A pointer to a struct socket on success or NULL if the file is not a socket.

## **long bpf\_check\_mtu(void \****ctx***, u32** *ifindex***, u32 \****mtu\_len***, s32** *len\_diff***, u64** *flags***)**

#### **Description**

Check packet size against exceeding MTU of net device (based on *ifindex*). This helper will likely be used in combination with helpers that adjust/change the packet size.

The argument *len\_diff* can be used for querying with a planned size change. This allows to check MTU prior to changing packet ctx. Providing a *len* diff adjustment that is larger than the actual packet size (resulting in negative packet size) will in principle not exceed the MTU, which is why it is not considered a failure. Other BPF helpers are needed for performing the planned size change; therefore the responsibility for catching a negative packet size belongs in those helpers.

Specifying *ifindex* zero means the MTU check is performed against the current net device. This is practical if this isn't used prior to redirect.

On input *mtu\_len* must be a valid pointer, else verifier will reject BPF program. If the value *mtu\_len* is initialized to zero then the ctx packet size is use. When value *mtu\_len* is provided as input this specify the L3 length that the MTU check is done against. Remember XDP and TC length operate at L2, but this value is L3 as this correlate to MTU and IP-header tot len values which are L3 (similar behavior as bpf fib lookup).

The Linux kernel route table can configure MTUs on a more specific per route level, which is not provided by this helper. For route level MTU checks use the **bpf\_fib\_lookup**() helper.

*ctx* is either **struct xdp\_md** for XDP programs or **struct sk\_buff** for tc cls act programs.

The *flags* argument can be a combination of one or more of the following values:

# **BPF\_MTU\_CHK\_SEGS**

This flag will only works for *ctx* **struct sk\_buff**. If packet context contains extra packet segment buffers (often knows as *BPF-HELPERS*(7) Miscellaneous Information Manual *BPF-HELPERS*(7)

GSO skb), then MTU check is harder to check at this point, because in transmit path it is possible for the skb packet to get re-segmented (depending on net device features). This could still be a MTU violation, so this flag enables performing MTU check against segments, with a different violation return code to tell it apart. Check cannot use len\_diff.

On return *mtu\_len* pointer contains the MTU value of the net device. Remember the net device configured MTU is the L3 size, which is returned here and XDP and TC length operate at L2. Helper take this into account for you, but remember when using MTU value in your BPF-code.

# **Return**

- 0 on success, and populate MTU value in *mtu\_len* pointer.
- < 0 if any input argument is invalid (*mtu\_len* not updated)

MTU violations return positive values, but also populate MTU value in *mtu len* pointer, as this can be needed for implementing PMTU handing:

- **BPF\_MTU\_CHK\_RET\_FRAG\_NEEDED**
- **BPF\_MTU\_CHK\_RET\_SEGS\_TOOBIG**

**long bpf\_for\_each\_map\_elem(struct bpf\_map \****map***, void \****callback\_fn***, void \****callback\_ctx***, u64** *flags***)**

# **Description**

For each element in **map**, call **callback** fn function with **map**, call**back** ctx and other map-specific parameters. The **callback** fn should be a static function and the **callback\_ctx** should be a pointer to the stack. The **flags** is used to control certain aspects of the helper. Currently, the **flags** must be 0.

The following are a list of supported map types and their respective expected callback signatures:

BPF\_MAP\_TYPE\_HASH, BPF\_MAP\_TYPE\_PERCPU\_HASH, BPF\_MAP\_TYPE\_LRU\_HASH, BPF\_MAP\_TYPE\_LRU\_PER-CPU\_HASH, BPF\_MAP\_TYPE\_ARRAY, BPF\_MAP\_TYPE\_PER-CPU\_ARRAY

long (\*callback fn)(struct bpf\_map \*map, const void \*key, void \*value, void \*ctx);

For per cpu maps, the map value is the value on the cpu where the bpf\_prog is running.

If **callback** fn return 0, the helper will continue to the next element. If return value is 1, the helper will skip the rest of elements and return.

Other return values are not used now.

#### **Return**

The number of traversed map elements for success, **-EINVAL** for invalid **flags**.

**long bpf\_snprintf(char \****str***, u32** *str\_size***, const char \****fmt***, u64 \****data***, u32** *data\_len***)**

## **Description**

Outputs a string into the **str** buffer of size **str\_size** based on a format string stored in a read-only map pointed by **fmt**.

Each format specifier in **fmt** corresponds to one u64 element in the **data** array. For strings and pointers where pointees are accessed, only the pointer values are stored in the *data* array. The *data\_len* is the size of *data* in bytes - must be a multiple of 8.

Formats **%s** and **%p{i,I}{4,6}** require to read kernel memory. Reading kernel memory may fail due to either invalid address or valid address but requiring a major memory fault. If reading kernel memory fails, the string for **%s** will be an empty string, and the ip address for **%p{i,I}{4,6}** will be 0. Not returning error to bpf program is consistent with what **bpf\_trace\_printk**() does for now.

#### **Return**

The strictly positive length of the formatted string, including the trailing zero character. If the return value is greater than **str\_size**, **str** contains a truncated string, guaranteed to be zero-terminated except when **str\_size** is 0.

Or **-EBUSY** if the per-CPU memory copy buffer is busy.

**long bpf\_sys\_bpf(u32** *cmd***, void \****attr***, u32** *attr\_size***)**

### **Description**

Execute bpf syscall with given arguments.

#### **Return**

A syscall result.

# **long bpf\_btf\_find\_by\_name\_kind(char \****name***, int** *name\_sz***, u32** *kind***, int** *flags***)**

#### **Description**

Find BTF type with given name and kind in vmlinux BTF or in module's BTFs.

### **Return**

Returns btf id and btf obj fd in lower and upper 32 bits.

# $\log \text{bpf}$  sys  $\text{close}(u32 \text{ fd})$

# **Description**

Execute close syscall for given FD.

A syscall result.

### **long bpf\_timer\_init(struct bpf\_timer \****timer***, struct bpf\_map \****map***, u64** *flags***)**

# **Description**

Initialize the timer. First 4 bits of *flags* specify clockid. Only CLOCK\_MONOTONIC, CLOCK\_REALTIME, CLOCK\_BOOTTIME are allowed. All other bits of *flags* are reserved. The verifier will reject the program if *timer* is not from the same *map*.

### **Return**

0 on success. **-EBUSY** if *timer* is already initialized. **-EINVAL** if invalid *flags* are passed. **-EPERM** if *timer* is in a map that doesn't have any user references. The user space should either hold a file descriptor to a map with timers or pin such map in bpffs. When map is unpinned or file descriptor is closed all timers in the map will be cancelled and freed.

## **long bpf\_timer\_set\_callback(struct bpf\_timer \****timer***, void \****callback\_fn***)**

# **Description**

Configure the timer to call *callback\_fn* static function.

# **Return**

0 on success. **-EINVAL** if *timer* was not initialized with bpf\_timer\_init() earlier. **-EPERM** if *timer* is in a map that doesn't have any user references. The user space should either hold a file descriptor to a map with timers or pin such map in bpffs. When map is unpinned or file descriptor is closed all timers in the map will be cancelled and freed.

**long bpf\_timer\_start(struct bpf\_timer \****timer***, u64** *nsecs***, u64** *flags***)**

### **Description**

Set timer expiration N nanoseconds from the current time. The configured callback will be invoked in soft irq context on some cpu and will not repeat unless another bpf\_timer\_start() is made. In such case the next invocation can migrate to a different cpu. Since struct bpf\_timer is a field inside map element the map owns the timer. The bpf\_timer\_set\_callback() will increment refcnt of BPF program to make sure that callback\_fn code stays valid. When user space reference to a map reaches zero all timers in a map are cancelled and corresponding program's refcnts are decremented. This is done to make sure that Ctrl-C of a user process doesn't leave any timers running. If map is pinned in bpffs the callback\_fn can re-arm itself indefinitely. bpf\_map\_update/delete\_elem() helpers and user space sys\_bpf commands cancel and free the timer in the given map element. The map can contain timers that invoke callback\_fn-s from different programs. The same callback\_fn can serve different timers from different maps if key/value layout matches across maps. Every bpf timer set callback() can have different callback\_fn.

*flags* can be one of:

#### **BPF\_F\_TIMER\_ABS**

Start the timer in absolute expire value instead of the default relative one.

## **BPF\_F\_TIMER\_CPU\_PIN**

Timer will be pinned to the CPU of the caller.

# **Return**

0 on success. **-EINVAL** if *timer* was not initialized with bpf\_timer\_init() earlier or invalid *flags* are passed.

### **long bpf\_timer\_cancel(struct bpf\_timer \****timer***)**

### **Description**

Cancel the timer and wait for callback fn to finish if it was running.

# **Return**

0 if the timer was not active. 1 if the timer was active. **-EINVAL** if *timer* was not initialized with bpf\_timer\_init() earlier. **-EDEADLK** if callback fn tried to call bpf timer cancel() on its own timer which would have led to a deadlock otherwise.

## **u64** bpf get func ip(void  $*_{\text{ctx}}$ )

#### **Description**

Get address of the traced function (for tracing and kprobe programs).

When called for kprobe program attached as uprobe it returns probe address for both entry and return uprobe.

### **Return**

Address of the traced function for kprobe. 0 for kprobes placed within the function (not at the entry). Address of the probe for uprobe and return uprobe.

#### **u64** bpf get attach cookie(void  $*_{\text{ctx}}$ )

#### **Description**

Get bpf cookie value provided (optionally) during the program attachment. It might be different for each individual attachment, even if BPF program itself is the same. Expects BPF program context *ctx* as a first argument.

# **Supported for the following program types:**

- kprobe/uprobe;
- tracepoint;
- perf\_event.

## **Return**

Value specified by user at BPF link creation/attachment time or 0, if it was not specified.

# **long bpf\_task\_pt\_regs(struct task\_struct \****task***)**

## **Description**

Get the struct pt\_regs associated with **task**.

#### **Return**

A pointer to struct pt\_regs.

## **long bpf\_get\_branch\_snapshot(void \****entries***, u32** *size***, u64** *flags***)**

## **Description**

Get branch trace from hardware engines like Intel LBR. The hardware engine is stopped shortly after the helper is called. Therefore, the user need to filter branch entries based on the actual use case. To capture branch trace before the trigger point of the BPF program, the helper should be called at the beginning of the BPF program.

The data is stored as struct perf\_branch\_entry into output buffer *entries*. *size* is the size of *entries* in bytes. *flags* is reserved for now and must be zero.

#### **Return**

On success, number of bytes written to *buf*. On error, a negative value.

**-EINVAL** if *flags* is not zero.

**-ENOENT** if architecture does not support branch records.

**long bpf\_trace\_vprintk(const char \****fmt***, u32** *fmt\_size***, const void \****data***, u32** *data\_len***)**

#### **Description**

Behaves like **bpf\_trace\_printk**() helper, but takes an array of u64 to format and can handle more format args as a result.

Arguments are to be used as in **bpf\_seq\_printf**() helper.

#### **Return**

The number of bytes written to the buffer, or a negative error in case of failure.

# **struct unix** sock \*bpf skc to unix sock(void \* $s$ *k*)

## **Description**

Dynamically cast a *sk* pointer to a *unix\_sock* pointer.

#### **Return**

*sk* if casting is valid, or **NULL** otherwise.

### **long bpf\_kallsyms\_lookup\_name(const char \****name***, int** *name\_sz***, int** *flags***, u64 \****res***)**

#### **Description**

Get the address of a kernel symbol, returned in *res*. *res* is set to 0 if the symbol is not found.

On success, zero. On error, a negative value.

**-EINVAL** if *flags* is not zero.

**-EINVAL** if string *name* is not the same size as *name\_sz*.

**-ENOENT** if symbol is not found.

**-EPERM** if caller does not have permission to obtain kernel address.

**long bpf\_find\_vma(struct task\_struct \****task***, u64** *addr***, void \****callback\_fn***, void \****callback\_ctx***, u64** *flags***)**

#### **Description**

Find vma of *task* that contains *addr*, call *callback\_fn* function with *task*, *vma*, and *callback\_ctx*. The *callback\_fn* should be a static function and the *callback\_ctx* should be a pointer to the stack. The *flags* is used to control certain aspects of the helper. Currently, the *flags* must be 0.

The expected callback signature is

long (\*callback\_fn)(struct task\_struct \*task, struct vm\_area\_struct \*vma, void \*callback\_ctx);

#### **Return**

0 on success. **-ENOENT** if *task->mm* is NULL, or no vma contains *addr*. **-EBUSY** if failed to try lock mmap\_lock. **-EINVAL** for invalid **flags**.

**long bpf\_loop(u32** *nr\_loops***, void \****callback\_fn***, void \****callback\_ctx***, u64** *flags***)**

### **Description**

For **nr\_loops**, call **callback\_fn** function with **callback\_ctx** as the context parameter. The **callback\_fn** should be a static function and the **callback\_ctx** should be a pointer to the stack. The **flags** is used to control certain aspects of the helper. Currently, the **flags** must be 0. Currently, nr loops is limited to  $1 \ll 23$  (~8 million) loops.

long (\*callback\_fn)(u32 index, void \*ctx);

where **index** is the current index in the loop. The index is zero-indexed.

If **callback\_fn** returns 0, the helper will continue to the next loop. If return value is 1, the helper will skip the rest of the loops and return. Other return values are not used now, and will be rejected by the verifier.

#### **Return**

The number of loops performed, **-EINVAL** for invalid **flags**, **-E2BIG** if **nr\_loops** exceeds the maximum number of loops.

# **long bpf** strncmp(const char \* $s1$ , u32  $s1$   $s2$ , const char \* $s2$ )

## **Description**

Do strncmp() between **s1** and **s2**. **s1** doesn't need to be null-terminated and **s1\_sz** is the maximum storage size of **s1**. **s2** must be a read-only string.

## **Return**

An integer less than, equal to, or greater than zero if the first **s1\_sz** bytes of **s1** is found to be less than, to match, or be greater than **s2**.

# **long bpf** get func arg(void  $*$ *ctx*, u32 *n*, u64  $*$ *value*)

### **Description**

Get **n**-th argument register (zero based) of the traced function (for tracing programs) returned in **value**.

#### **Return**

0 on success.  $-ENVAL$  if  $n \geq$  argument register count of traced function.

# **long bpf\_get\_func\_ret(void \****ctx***, u64 \****value***)**

#### **Description**

Get return value of the traced function (for tracing programs) in **value**.

#### **Return**

0 on success. **-EOPNOTSUPP** for tracing programs other than BPF\_TRACE\_FEXIT or BPF\_MODIFY\_RETURN.

# **long bpf\_get\_func\_arg\_cnt(void \****ctx***)**

#### **Description**

Get number of registers of the traced function (for tracing programs) where function arguments are stored in these registers.

## **Return**

The number of argument registers of the traced function.

## **int bpf\_get\_retval(void)**

## **Description**

Get the BPF program's return value that will be returned to the upper layers.

This helper is currently supported by cgroup programs and only by the hooks where BPF program's return value is returned to the userspace via errno.

#### **Return**

The BPF program's return value.

### **int bpf\_set\_retval(int** *retval***)**

### **Description**

Set the BPF program's return value that will be returned to the upper layers.

*BPF-HELPERS*(7) Miscellaneous Information Manual *BPF-HELPERS*(7)

This helper is currently supported by cgroup programs and only by the hooks where BPF program's return value is returned to the userspace via errno.

Note that there is the following corner case where the program exports an error via bpf\_set\_retval but signals success via 'return 1': bpf set retval(-EPERM); return 1;

In this case, the BPF program's return value will use helper's -EPERM. This still holds true for cgroup/bind{4,6} which supports extra 'return 3' success case.

# **Return**

0 on success, or a negative error in case of failure.

# **u64 bpf\_xdp\_get\_buff\_len(struct xdp\_buff \****xdp\_md***)**

# **Description**

Get the total size of a given xdp buff (linear and paged area)

# **Return**

The total size of a given xdp buffer.

**long bpf\_xdp\_load\_bytes(struct xdp\_buff \****xdp\_md***, u32** *offset***, void \****buf***, u32** *len***)**

# **Description**

This helper is provided as an easy way to load data from a xdp buffer. It can be used to load *len* bytes from *offset* from the frame associated to *xdp\_md*, into the buffer pointed by *buf*.

### **Return**

0 on success, or a negative error in case of failure.

# **long bpf\_xdp\_store\_bytes(struct xdp\_buff \****xdp\_md***, u32** *offset***, void \****buf***, u32** *len***)**

# **Description**

Store *len* bytes from buffer *buf* into the frame associated to *xdp\_md*, at *offset*.

# **Return**

0 on success, or a negative error in case of failure.

**long bpf\_copy\_from\_user\_task(void \****dst***, u32** *size***, const void \****user\_ptr***, struct task\_struct \****tsk***, u64** *flags***)**

# **Description**

Read *size* bytes from user space address *user\_ptr* in *tsk*'s address space, and stores the data in *dst*. *flags* is not used yet and is provided for future extensibility. This helper can only be used by sleepable programs.

# **Return**

0 on success, or a negative error in case of failure. On error *dst* buffer is zeroed out.

**long bpf\_skb\_set\_tstamp(struct sk\_buff \****skb***, u64** *tstamp***, u32** *tstamp\_type***)**

### **Description**

Change the \_\_sk\_buff->tstamp\_type to *tstamp\_type* and set *tstamp* to the \_\_sk\_buff->tstamp together.

If there is no need to change the \_\_sk\_buff->tstamp\_type, the tstamp value can be directly written to \_\_sk\_buff->tstamp instead.

BPF\_SKB\_TSTAMP\_DELIVERY\_MONO is the only tstamp that will be kept during bpf\_redirect\_\*(). A non zero *tstamp* must be used with the BPF\_SKB\_TSTAMP\_DELIVERY\_MONO *tstamp\_type*.

A BPF\_SKB\_TSTAMP\_UNSPEC *tstamp\_type* can only be used with a zero *tstamp*.

Only IPv4 and IPv6 skb->protocol are supported.

This function is most useful when it needs to set a mono delivery time to sk buff- $\ge$ tstamp and then bpf redirect  $*($ ) to the egress of an iface. For example, changing the (rcv) timestamp in  $\,$  sk buff- $\,$ stamp at ingress to a mono delivery time and then bpf redirect  $*($ ) to *sch\_fq@phy-dev*.

#### **Return**

0 on success. **-EINVAL** for invalid input **-EOPNOTSUPP** for unsupported protocol

### **long bpf\_ima\_file\_hash(struct file \****file***, void \****dst***, u32** *size***)**

#### **Description**

Returns a calculated IMA hash of the *file*. If the hash is larger than *size*, then only *size* bytes will be copied to *dst*

#### **Return**

The **hash\_algo** is returned on success, **-EOPNOTSUP** if the hash calculation failed or **-EINVAL** if invalid arguments are passed.

# **void \*bpf\_kptr\_xchg(void \****map\_value***, void \****ptr***)**

#### **Description**

Exchange kptr at pointer *map\_value* with *ptr*, and return the old value. *ptr* can be NULL, otherwise it must be a referenced pointer which will be released when this helper is called.

#### **Return**

The old value of kptr (which can be NULL). The returned pointer if not NULL, is a reference which must be released using its corresponding release function, or moved into a BPF map before program exit.

**void \*bpf\_map\_lookup\_percpu\_elem(struct bpf\_map \****map***, const void \****key***, u32** *cpu***)**

#### **Description**

Perform a lookup in *percpu map* for an entry associated to *key* on *cpu*.

Map value associated to *key* on *cpu*, or **NULL** if no entry was found or *cpu* is invalid.

## **struct mptcp\_sock \*bpf\_skc\_to\_mptcp\_sock(void \*** $s$ *k*)

# **Description**

Dynamically cast a *sk* pointer to a *mptcp\_sock* pointer.

## **Return**

*sk* if casting is valid, or **NULL** otherwise.

**long bpf\_dynptr\_from\_mem(void \****data***, u32** *size***, u64** *flags***, struct bpf\_dynptr \****ptr***)**

### **Description**

Get a dynptr to local memory *data*.

*data* must be a ptr to a map value. The maximum *size* supported is DYNPTR\_MAX\_SIZE. *flags* is currently unused.

#### **Return**

0 on success, -E2BIG if the size exceeds DYNPTR\_MAX\_SIZE, -EINVAL if flags is not 0.

**long bpf\_ringbuf\_reserve\_dynptr(void \****ringbuf***, u32** *size***, u64** *flags***, struct bpf\_dynptr \****ptr***)**

#### **Description**

Reserve *size* bytes of payload in a ring buffer *ringbuf* through the dynptr interface. *flags* must be 0.

Please note that a corresponding bpf\_ringbuf\_submit\_dynptr or bpf ringbuf discard dynptr must be called on *ptr*, even if the reservation fails. This is enforced by the verifier.

## **Return**

0 on success, or a negative error in case of failure.

## **void bpf\_ringbuf\_submit\_dynptr(struct bpf\_dynptr \****ptr***, u64** *flags***)**

# **Description**

Submit reserved ring buffer sample, pointed to by *data*, through the dynptr interface. This is a no-op if the dynptr is invalid/null.

For more information on *flags*, please see 'bpf\_ringbuf\_submit'.

#### **Return**

Nothing. Always succeeds.

#### **void bpf\_ringbuf\_discard\_dynptr(struct bpf\_dynptr \****ptr***, u64** *flags***)**

#### **Description**

Discard reserved ring buffer sample through the dynptr interface. This is a no-op if the dynptr is invalid/null.

For more information on *flags*, please see 'bpf\_ringbuf\_discard'.

Nothing. Always succeeds.

**long bpf\_dynptr\_read(void \****dst***, u32** *len***, const struct bpf\_dynptr \****src***, u32** *offset***, u64** *flags***)**

## **Description**

Read *len* bytes from *src* into *dst*, starting from *offset* into *src*. *flags* is currently unused.

#### **Return**

0 on success, -E2BIG if *offset* + *len* exceeds the length of *src*'s data, -EINVAL if *src* is an invalid dynptr or if *flags* is not 0.

**long bpf\_dynptr\_write(const struct bpf\_dynptr \****dst***, u32** *offset***, void \****src***, u32** *len***, u64** *flags***)**

#### **Description**

Write *len* bytes from *src* into *dst*, starting from *offset* into *dst*.

*flags* must be 0 except for skb-type dynptrs.

### **For skb-type dynptrs:**

- All data slices of the dynptr are automatically invalidated after **bpf\_dynptr\_write**(). This is because writing may pull the skb and change the underlying packet buffer.
- For *flags*, please see the flags accepted by **bpf\_skb\_store\_bytes**().

#### **Return**

0 on success, -E2BIG if *offset* + *len* exceeds the length of *dst*'s data, -EINVAL if *dst* is an invalid dynptr or if *dst* is a read-only dynptr or if *flags* is not correct. For skb-type dynptrs, other errors correspond to errors returned by **bpf** skb store bytes().

# **void \*bpf\_dynptr\_data(const struct bpf\_dynptr \****ptr***, u32** *offset***, u32** *len***)**

### **Description**

Get a pointer to the underlying dynptr data.

*len* must be a statically known value. The returned data slice is invalidated whenever the dynptr is invalidated.

skb and xdp type dynptrs may not use bpf\_dynptr\_data. They should instead use bpf\_dynptr\_slice and bpf\_dynptr\_slice\_rdwr.

#### **Return**

Pointer to the underlying dynptr data, NULL if the dynptr is read-only, if the dynptr is invalid, or if the offset and length is out of bounds.

# **s64 bpf\_tcp\_raw\_gen\_syncookie\_ipv4(struct iphdr \****iph***, struct tcphdr \****th***, u32** *th\_len***)**

## **Description**

Try to issue a SYN cookie for the packet with corresponding IPv4/TCP headers, *iph* and *th*, without depending on a listening socket.

*iph* points to the IPv4 header.

*th* points to the start of the TCP header, while *th\_len* contains the length of the TCP header (at least **sizeof**(**struct tcphdr**)).

#### **Return**

On success, lower 32 bits hold the generated SYN cookie in followed by 16 bits which hold the MSS value for that cookie, and the top 16 bits are unused.

On failure, the returned value is one of the following:

**-EINVAL** if *th\_len* is invalid.

# **s64 bpf\_tcp\_raw\_gen\_syncookie\_ipv6(struct ipv6hdr \****iph***, struct tcphdr \****th***, u32** *th\_len***)**

# **Description**

Try to issue a SYN cookie for the packet with corresponding IPv6/TCP headers, *iph* and *th*, without depending on a listening socket.

*iph* points to the IPv6 header.

*th* points to the start of the TCP header, while *th\_len* contains the length of the TCP header (at least **sizeof**(**struct tcphdr**)).

#### **Return**

On success, lower 32 bits hold the generated SYN cookie in followed by 16 bits which hold the MSS value for that cookie, and the top 16 bits are unused.

On failure, the returned value is one of the following:

**-EINVAL** if *th\_len* is invalid.

#### **-EPROTONOSUPPORT** if CONFIG IPV6 is not builtin.

#### **long bpf\_tcp\_raw\_check\_syncookie\_ipv4(struct iphdr \****iph***, struct tcphdr \****th***)**

#### **Description**

Check whether *iph* and *th* contain a valid SYN cookie ACK without depending on a listening socket.

*iph* points to the IPv4 header.

*th* points to the TCP header.
#### **Return**

0 if *iph* and *th* are a valid SYN cookie ACK.

On failure, the returned value is one of the following:

**-EACCES** if the SYN cookie is not valid.

#### **long bpf\_tcp\_raw\_check\_syncookie\_ipv6(struct ipv6hdr \****iph***, struct tcphdr \****th***)**

#### **Description**

Check whether *iph* and *th* contain a valid SYN cookie ACK without depending on a listening socket.

*iph* points to the IPv6 header.

*th* points to the TCP header.

#### **Return**

0 if *iph* and *th* are a valid SYN cookie ACK.

On failure, the returned value is one of the following:

**-EACCES** if the SYN cookie is not valid.

#### **-EPROTONOSUPPORT** if CONFIG\_IPV6 is not builtin.

#### **u64 bpf\_ktime\_get\_tai\_ns(void)**

#### **Description**

A nonsettable system-wide clock derived from wall-clock time but ignoring leap seconds. This clock does not experience discontinuities and backwards jumps caused by NTP inserting leap seconds as CLOCK\_REALTIME does.

#### See: **clock\_gettime**(**CLOCK\_TAI**)

#### **Return**

Current *ktime*.

**long bpf** user ringbuf drain(struct bpf map \**map*, void \**callback fn*, void \**ctx*, **u64** *flags***)**

#### **Description**

Drain samples from the specified user ring buffer, and invoke the provided callback for each such sample:

long (\*callback\_fn)(const struct bpf\_dynptr \*dynptr, void \*ctx);

If **callback** fn returns 0, the helper will continue to try and drain the next sample, up to a maximum of BPF\_MAX\_USER\_RING-BUF SAMPLES samples. If the return value is 1, the helper will skip the rest of the samples and return. Other return values are not used now, and will be rejected by the verifier.

#### **Return**

The number of drained samples if no error was encountered while draining samples, or 0 if no samples were present in the ring buffer. If a user-space producer was epoll-waiting on this map, and at least one sample was drained, they will receive an event notification notifying them of available space in the ring buffer. If the BPF\_RB\_NO\_WAKEUP flag is passed to this function, no wakeup notification will be sent. If the BPF\_RB\_FORCE\_WAKEUP flag is passed, a wakeup notification will be sent even if no sample was drained.

On failure, the returned value is one of the following:

**-EBUSY** if the ring buffer is contended, and another calling context was concurrently draining the ring buffer.

**-EINVAL** if user-space is not properly tracking the ring buffer due to the producer position not being aligned to 8 bytes, a sample not being aligned to 8 bytes, or the producer position not matching the advertised length of a sample.

**-E2BIG** if user-space has tried to publish a sample which is larger than the size of the ring buffer, or which cannot fit within a struct bpf\_dynptr.

#### **void \*bpf\_cgrp\_storage\_get(struct bpf\_map \****map***, struct cgroup \****cgroup***, void \****value***, u64** *flags***)**

#### **Description**

Get a bpf\_local\_storage from the *cgroup*.

Logically, it could be thought of as getting the value from a *map* with *cgroup* as the **key**. From this perspective, the usage is not much different from **bpf\_map\_lookup\_elem**(*map*, **&***cgroup*) except this helper enforces the key must be a cgroup struct and the map must also be a **BPF\_MAP\_TYPE\_CGRP\_STORAGE**.

In reality, the local-storage value is embedded directly inside of the *cgroup* object itself, rather than being located in the **BPF\_MAP\_TYPE\_CGRP\_STORAGE** map. When the local-storage value is queried for some *map* on a *cgroup* object, the kernel will perform an O(n) iteration over all of the live local-storage values for that *cgroup* object until the local-storage value for the *map* is found.

An optional *flags* (**BPF\_LOCAL\_STORAGE\_GET\_F\_CREATE**) can be used such that a new bpf\_local\_storage will be created if one does not exist. *value* can be used together with **BPF\_LOCAL\_STOR-AGE GET F CREATE** to specify the initial value of a bpf local\_storage. If *value* is **NULL**, the new bpf\_local\_storage will be zero initialized.

#### **Return**

A bpf\_local\_storage pointer is returned on success.

**NULL** if not found or there was an error in adding a new bpf local storage.

#### **long bpf\_cgrp\_storage\_delete(struct bpf\_map \****map***, struct cgroup \****cgroup***)**

#### **Description**

Delete a bpf\_local\_storage from a *cgroup*.

#### **Return**

0 on success.

**-ENOENT** if the bpf local storage cannot be found.

#### **EXAMPLES**

Example usage for most of the eBPF helpers listed in this manual page are available within the Linux kernel sources, at the following locations:

- *samples/bpf/*
- *tools/testing/selftests/bpf/*

## **LICENSE**

eBPF programs can have an associated license, passed along with the bytecode instructions to the kernel when the programs are loaded. The format for that string is identical to the one in use for kernel modules (Dual licenses, such as "Dual BSD/GPL", may be used). Some helper functions are only accessible to programs that are compatible with the GNU General Public License (GNU GPL).

In order to use such helpers, the eBPF program must be loaded with the correct license string passed (via **attr**) to the **bpf**() system call, and this generally translates into the C source code of the program containing a line similar to the following:

char \_\_\_\_license[] \_\_attribute\_\_((section("license"), used)) = "GP.

## **IMPLEMENTATION**

This manual page is an effort to document the existing eBPF helper functions. But as of this writing, the BPF sub-system is under heavy development. New eBPF program or map types are added, along with new helper functions. Some helpers are occasionally made available for additional program types. So in spite of the efforts of the community, this page might not be up-to-date. If you want to check by yourself what helper functions exist in your kernel, or what types of programs they can support, here are some files among the kernel tree that you may be interested in:

- *include/uapi/linux/bpf.h* is the main BPF header. It contains the full list of all helper functions, as well as many other BPF definitions including most of the flags, structs or constants used by the helpers.
- *net/core/filter.c* contains the definition of most network-related helper functions, and the list of program types from which they can be used.
- *kernel/trace/bpf\_trace.c* is the equivalent for most tracing program-related helpers.
- *kernel/bpf/verifier.c* contains the functions used to check that valid types of eBPF maps are used with a given helper function.
- *kernel/bpf/* directory contains other files in which additional helpers are defined (for cgroups, sockmaps, etc.).
- The bpftool utility can be used to probe the availability of helper functions on the system (as well as supported program and map types, and a number of other parameters). To do so, run **bpftool feature probe** (see **bpftool-feature**(8) for details). Add the **unprivileged** keyword to list features available to unprivileged users.

Compatibility between helper functions and program types can generally be found in the files where helper functions are defined. Look for the **struct bpf\_func\_proto** objects and for functions returning them: these functions contain a list of helpers that a given program type can call. Note that the **default:** label of the **switch ... case** used to filter helpers can call other functions, themselves allowing access to additional helpers. The requirement for GPL license is also in those **struct bpf\_func\_proto**.

Compatibility between helper functions and map types can be found in the **check\_map\_func\_compatibility**() function in file *kernel/bpf/verifier.c*.

Helper functions that invalidate the checks on **data** and **data\_end** pointers for network processing are listed in function **bpf\_helper\_changes\_pkt\_data**() in file *net/core/filter.c*.

## **SEE ALSO**

**bpf**(2), **bpftool**(8), **cgroups**(7), **ip**(8), **perf\_event\_open**(2), **sendmsg**(2), **socket**(7), **tc-bpf**(8)

# NAME

capabilities overview of Linux capabilities

# **DESCRIPTION**

For the purpose of performing permission checks, traditional UNIX implementations distinguish two categories of processes: privileged processes (whose effective user ID is 0, referred to as superuser or root), and unprivileged processes (whose effective UID is nonzero). Privileged processes bypass all kernel permission checks, while unprivileged processes are subject to full permission checking based on the process's credentials (usually: effective UID, effective GID, and supplementary group list).

Starting with Linux 2.2, Linux divides the privileges traditionally associated with superuser into distinct units, known as capabilities, which can be independently enabled and disabled. Capabilities are a per-thread attribute.

Capabilities list

The following list shows the capabilities implemented on Linux, and the operations or behaviors that each capability permits:

- CAP\_AUDIT\_CONTROL (since Linux 2.6.11) Enable and disable kernel auditing; change auditing €lter rules; retrieve auditing status and €ltering rules.
- CAP\_AUDIT\_READ (since Linux 3.16) Allow reading the audit log via a multicast netlink socket.
- CAP\_AUDIT\_WRITE (since Linux 2.6.11) Write records to kernel auditing log.
- CAP\_BLOCK\_SUSPEND (since Linux 3.5) Employ features that can block system suspend (epoll(7) EPOLLWAKEUP, /proc/sys/wake\_lock).
- CAP BPF (since Linux 5.8)

Employ privileged BPF operations;  $\frac{\text{deg}(2)}{\text{deg}(2)}$  and bpf-helpers(7).

This capability was added in Linux 5.8 to separate out BPF functionality from the overloaded CAP\_SYS\_ADMIN capability.

# CAP\_CHECKPOINT\_RESTORE (since Li[nux 5.9](#page-70-0))

- " Update /proc/sys/kernel/ns\_last\_pid (see namespaces(7)
- " employ the set\_tid feature of one3(2)
- " read the contents of the symbolic links in /proc/ pid/map\_€les for other processes.

This capability was added in [Linux 5.9](#page-115-0) t[o separate out che](#page-3353-0)ckpoint/restore functionality from the overloaded CAP\_SYS\_ADMIN capability.

CAP\_CHOWN

Make arbitrary changes to  $\in$ le UIDs and GIDs (steewn(2).

CAP\_DAC\_OVERRIDE

Bypass €le read, write, and execute permission checks. (DAC is an abbreviation of "discretionary access control".)

## CAP\_DAC\_READ\_SEARCH

- " Bypass €le read permission checks and directory read and execute permission checks;
- ", invoke open\_by\_handle\_at(2)
- use the linkat(2) AT\_EMPTY\_PATH •ag to create a link to a €le referred to by a €le descriptor.
- CAP\_FOWNER
	- " Bypas[s permiss](#page-440-0)ion checks on operations that normally require the €lesystem UID of the process to match the UID of the €le ( $\alpha$ gmod(2) utime(2), excluding those operations covered by CAP\_DAC\_OVERRIDE and CAP\_DAC\_READ\_SEARCH;
	- set inode •ags (seectl\_i•ags(2)) on arbitrary €les;
	- set Access Control Lists (ACLs) on arbitrary €les;
	- ignore directory sticky bit on  $\in$  le deletion;
	- modify user extended attributes on sticky directory owned by any user;
	- specify O\_NOATI[ME for arbitra](#page-358-0)ry  $\epsilon$ les im open(2)and fcntl(2).
- CAP\_FSETID
	- " Don't clear set-user-ID and set-group-ID mode bits when a €le is modi€ed;
	- " set the set-group-ID bit for a €le whos[e GID do](#page-573-0)es [not matc](#page-202-0)h the €lesystem or any of the supplementary GIDs of the calling process.
- CAP\_IPC\_LOCK
	- " Lock memory (mlock(2)<sub>mlockall</sub>(2), mmap(2) shmctl(2);
	- " Allocate memory using huge pages (memfd\_create $\alpha$ ), approximation (2).
- CAP\_IPC\_OWNER

Bypass permission checks [for operati](#page-498-0)[ons on Sy](#page-503-0)[stem V IP](#page-964-0)C objects.

CAP\_KILL

Bypass permission checks for sending signals  $(kk)$ . This includes use of the ioctl(2) KDSIGACCEPT operation.

CAP\_LEASE (since Linux 2.4)

Establish leases on arbitrary  $\epsilon$ les (see (2)).

CAP\_LIN[UX\\_IMM](#page-328-0)UTABLE

Set the FS\_APPEND\_FL and FS\_IMMUTABLE\_FL inode •ags (see ioctl i•ags(2)).

- CAP\_MAC\_ADMIN (since Linux 2.6.25) Allow MAC con€guration or state changes. Implemented for the Smack Linux [Security Mod](#page-358-0)ule (LSM).
- CAP\_MAC\_OVERRIDE (since Linux 2.6.25) Override Mandatory Access Control (MAC). Implemented for the Smack LSM.
- CAP\_MKNOD (since Linux 2.4) Create special  $\in$ les using knod(2).
- CAP\_NET\_ADMIN Perform various network-related operations:
- ", interface con€guration;
- $\ldots$  administration of IP  $\epsilon$  rewall, masquerading, and accounting;
- modify routing tables;
- bind to any address for transparent proxying;
- set type-of-service (TOS);
- clear driver statistics;
- set promiscuous mode;
- enabling multicasting;
- use setsockopt(2)to set the following socket options: SO\_DEBUG, SO\_MARK, SO\_PRIORITY (for a priority outside the range 0 to 6), SO\_RCVBUFFORCE, and SO\_SNDBUFFORCE.

## CAP\_NET\_BI[ND\\_SERVICE](#page-296-0)

Bind a socket to Internet domain privileged ports (port numbers less than 1024).

CAP\_NET\_BROADCAST

(Unused) Make socket broadcasts, and listen to multicasts.

## CAP\_NET\_RAW

- " Use RAW and PACKET sockets;
- bind to any address for transparent proxying.

## CAP\_PERFMON (since Linux 5.8)

Employ various performance-monitoring mechanisms, including:

- ", call perf\_event\_open(2)
- employ various BPF operations that have performance implications.

This capability was added in Linux 5.8 to separate out performance monitoring functio[nality from the ove](#page-610-0)rloaded CAP\_SYS\_ADMIN capability. See also the kernel source €le Documentation/admin quide/perf security.rst.

## CAP\_SETGID

- " Make arbitrary manipulations of process GIDs and supplementary GID list;
- forge GID when passing socket credentials via UNIX domain sockets;
- write a group ID mapping in a user namespace (see namespaces) $(7)$ .

## CAP SETFCAP (since Linux 2.6.24)

Set arbitrary capabilities on a  $\in$ le.

Since Linux 5.12, this capability is also needed t[o map user ID 0 in](#page-3576-0) a new user namespace; seser\_namespaces(for details.

CAP\_SETPCAP

If  $\epsilon$ le capabilities are supported (i.e., since Linux 2.6.24): add any capability from the calli[ng thread's boundin](#page-3576-0)g set to its inheritable set; drop capabilities from the bounding set (via  $rct/(2)$  PR CAPBSET DROP); make changes to the securebits •ags.

If €le capabilities are not supported (i.e., before Linux 2.6.24): grant or remove any capability in the ca[ller's pe](#page-695-0)rmitted capability set to or from any other process. (This property of CAP\_SETPCAP is not available when the kernel is con€gured to support €le capabilities, since CAP\_SETPCAP has entirely different semantics for such kernels.)

# CAP\_SETUID

- " Make arbitrary manipulations of process UIDs (setuid(2) setreuid(2) setresuid(2) setfsuid(2);
- " forge UID when passing socket credentials via UNIX domain sockets;
- write a user ID mapping in a user namespace (see namespaces) $(7)$ .

# CAP\_SY[S\\_ADMIN](#page-952-0)

Note: this cap[ability is ove](#page-940-0)rloaded; see Notes to kernel developers below.

- " Perform a range of system administration operations includingtactl(2), mount(2) umount(2) pivot\_root(2), swapon(2), swapoff(2), sethostname(2) and set domain name (2)
- .. perform privileged syslog(2) operations (since Linux 2.6.37, CAP SYSLOG [should b](#page-517-0)[e used to p](#page-1131-0)ermit such operations);
- , per[form VM86\\_REQ](#page-261-0)[UEST\\_IRQ v](#page-677-0)m86(2) command;
- access the same checkpoint/restore functionality that is governed by CAP CHECKPOINT RESTORE (but the latter, weaker capability is preferred for accessing that functionality).
- .. perform the same BPF operati[ons as ar](#page-1173-0)e governed by CAP\_BPF (but the latter, weaker capability is preferred for accessing that functionality).
- " employ the same performance monitoring mechanisms as are governed by CAP\_PERFMON (but the latter, weaker capability is preferred for accessing that functionality).
- perform IPC\_SET and IPC\_RMID operations on arbitrary System V IPC objects;
- override RLIMIT\_NPROC resource limit;
- perform operations on trusted and security extended attributes  $\phi$ ;
- uselookup\_dcookie(2);
- useioprio\_set(2)to assign IOPRIO\_CLASS\_RT and (before Linux 2.6.25) IOPRIO\_CLASS\_IDLE I/O scheduling classes;
- " for[ge PID when pass](#page-452-0)ing socket credentials via UNIX domain [sockets;](#page-3608-0)
- exceed /proc/sys/fs/€lemax, the system-wide limit on the number of open  $€$ le[s, in system](#page-395-0) calls that open  $€$ les (eag.cept(2) execve(2) open(2)  $pipe(2)$ ;
- " employ CLONE  $*$  •ags that create new namespaces with  $n(e/2)$  and unshare(2)(but, since Linux 3.8, creating [user nam](#page-38-0)[espaces d](#page-169-0)[oes not](#page-573-0) require [any cap](#page-673-0)ability);
- access privileged perf event information;
- [call setns\(2](#page-1140-0))(requires CAP\_SYS\_ADMIN in the target nam[espace\);](#page-115-0)
- $\ldots$  call fanotify init(2)
- .. perform privileged KEYCTL CHOWN and KEYCTL SETPERM ke[yctl\(2\)ope](#page-944-0)rations;
- per[form madvise\(2](#page-188-0))MADV HWPOISON operation;
- employ the TIOCSTI  $i$ octl $(2)$  to insert characters into the input queue of a [terminal](#page-409-0) other than the caller's controlling terminal;
- " employ [the obsole](#page-457-0)te reservctl(2) system call;
- employ the obsolet b[d•ush\(2\)](#page-328-0) system call;
- perform various privileged block-device ctl(2) operations;
- " perform various privileged €lesystem *til*(2) operations;
- perform privileged ioctl(2) operations on the /dev/random device (see random(4);
- " install aseccomp(2€lter without €[rst havin](#page-328-0)g to set the no\_new\_privs thread attribute;
- " [modify allo](#page-2584-0)w/deny [rules for](#page-328-0) device control groups;
- employ [the ptrace\(2](#page-842-0)) PTRACE\_SECCOMP\_GET\_FILTER operation to dump tracee's seccomp €lters;
- employ the ptrace(2) PTRACE SETOPTIONS operation to suspend the tracee's s[eccomp](#page-727-0) protections (i.e., the PTRACE\_O\_SUSPEND\_SEC-COMP •ag);
- perform ad[ministrativ](#page-727-0)e operations on many device drivers;
- modify autogroup nice values by writing to /proc/ pid/autogroup (see sched(7)).

## CAP\_SYS\_BOOT

Usereboot(2)and kexec\_load(2).

- CAP\_SY[S\\_CHROO](#page-3419-0)T
	- Usechroot(2);
	- [change m](#page-779-0)ou[nt namespace](#page-405-0)s usine sets.
- CAP\_SYS\_MODULE
	- " Lo[ad and unl](#page-103-0)oad kernel modules (see module(2)and delete\_module(2)
	- before Linux 2.6.25: drop [capabilitie](#page-944-0)s from the system-wide capability bounding set.
- CAP\_SYS\_NICE
	- " Lower the process nice value (nice( $2$ ), endepriority(2)) [and change the](#page-149-0) nice value for arbitrary processes;
	- " set real-time scheduling policies for calling process, and set scheduling policies and priorities for arbitrary [processes](#page-277-0) (sched\_setscheduler(2), sched\_setparam( $2\frac{3}{2}$ ched\_setattr( $2$ )
	- set CPU af€nity for arbitrary processes (sched setaf€nity(2));
	- set I/O scheduling class and priority for arbitrary processes (ioprio\_set(2));
	- apply migrate pages(2to arbitrary processes and allow processes to be mi[grated to arbitrary](#page-836-0) nodes;
	- apply move\_pages(2) arbitrary processes;
	- use t[he MPOL\\_MF\\_M](#page-488-0)OVE\_ALL •ag with  $mbind(2)$ and move\_pages(2)

# CAP\_SYS\_PACCT

Useacct[\(2\).](#page-538-0)

## CAP\_SYS\_PTRACE

- " Trace arbitrary processes usinteduce(2)
- ., [apply ge](#page-47-0)t\_robust\_list(2) b arbitrary processes;
- " transfer data to or from the memory of arbitrary processes using process\_vm\_readv(2)and proc[ess\\_vm\\_w](#page-727-0)ritev(2)
- inspect processes usi[k](#page-253-0)g mp(2).

CAP\_SYS\_RAWIO

- ", Perform I/O port operations (iopl(2) analogerm(2);
- " access /proc/kcore;
- employ the FIBMAPioctl(2) operation;
- open devices for accessing x86 mod[el-speci€c](#page-392-0) registers (MSRssso);
- update /proc/sys/vm/mmap\_min\_addr;
- create memory m[appings](#page-328-0) at addresses below the value speci€ed by /proc/sys/vm/mmap\_min\_addr;
- " map €les in /proc/bus/pci;
- open /dev/mem and /dev/kmem;
- perform various SCSI device commands;
- perform certain operations  $\omega$ g sa(4)and cciss(4)devices;
- perform a range of device-speci€c operations on other devices.

# CAP\_SYS\_RESOURCE

- Use reserved space on ext[2 €lesys](#page-2558-0)te[ms;](#page-2527-0)
- " make ioctl(2) calls controlling ext3 journaling;
- " override disk quota limits;
- increase resource limits (seetrlimit(2));
- overr[ide RLIM](#page-328-0)IT\_NPROC resource limit;
- override maximum number of consoles on console allocation;
- override maximum numb[er of keymap](#page-283-0)s;
- " allow more than 64hz interrupts from the real-time clock;
- raise msg abytes limit for a System V message queue above the limit in /proc/sys/kernel/msgmnb (seegop(2)and msgctl(2);
- " allow the RLIMIT\_NOFILE resource limit on the number of "in-•ight" €le descriptors to be bypassed when passing €le descriptors to another process via a UNIX domain socket (seenix(7);
- " override the /proc/sys/fs/pipe size max [limit when](#page-551-0) setting the capacity of a pipe using the F\_SETPIPE\_SEntl(2) command;
- use F\_SETPIPE\_SZ to incr[ease the](#page-3550-0) capacity of a pipe above the limit speci- $\epsilon$ ed by /proc/sys/fs/pipe max size;
- " override /proc/sys/fs/mqueue/queues\_max, /proc/sys/fs/mqueue/msg\_max, and /proc/sys/fs/mqueue/ms[gsize\\_m](#page-202-0)ax limits when creating POSIX message queues (seen q overview $(7)$ )
- employ the prctl $(2)$  PR\_SET\_MM operation;
- set /proc/ pid/oom\_score\_adj to a value lower than the value last set by a process wi[th CAP\\_SYS\\_R](#page-3313-0)ESOURCE.

# CAP\_SYS\_TIME

Set system c[lock \(se](#page-695-0)ttimeofday(2); set real-time (hardware) clock.

CAP\_SYS\_TTY\_CONFIG

Use vhangup(2) employ various p[rivileged](#page-1052-0)  $ctl(2)$  operat[io](#page-1052-0)ns on virtual terminals.

# CAP\_SYSLOG (since Linux 2.6.37)

" [Perform priv](#page-1172-0)ileged syslog(2) operations. See yslog(2) for information on which operations require privilege.

View kernel addresses exposed via /proc and other interfaces when /proc/sys/kernel/kptr\_restrict has the value 1. (See the discussion of the kptr\_restrict inproc(5).)

## CAP\_WAKE\_ALARM (since Linux 3.0)

Trigger something that will wake up the system (set CLOCK\_REAL-TIME\_ALARM a[nd CLOC](#page-2712-0)K\_BOOTTIME\_ALARM timers).

## Past and current implementation

A full implementation of capabilities requires that:

- " For all privileged operations, the kernel must check whether the thread has the required capability in its effective set.
- .. The kernel must provide system calls allowing a thread's capability sets to be changed and retrieved.
- "The €lesystem must support attaching capabilities to an executable €le, so that a process gains those capabilities when the €le is executed.

Before Linux 2.6.24, only the  $\epsilon$ rst two of these requirements are met; since Linux 2.6.24, all three requirements are met.

## Notes to kernel developers

When adding a new kernel feature that should be governed by a capability, consider the following points.

- The goal of capabilities is divide the power of superuser into pieces, such that if a program that has one or more capabilities is compromised, its power to do damage to the system would be less than the same program running with root privilege.
- You have the choice of either creating a new capability for your new feature, or associating the feature with one of the existing capabilities. In order to keep the set of capabilities to a manageable size, the latter option is preferable, unless there are compelling reasons to take the former option. (There is also a technical limit: the size of capability sets is currently limited to 64 bits.)
- " To determine which existing capability might best be associated with your new feature, review the list of capabilities above in order to €nd a "silo" into which your new feature best €ts. One approach to take is to determine if there are other features requiring capabilities that will always be used along with the new feature. If the new feature is useless without these other features, you should use the same capability as the other features.
- " Don't choose CAP\_SYS\_ADMIN if you can possibly avoid it! A vast proportion of existing capability checks are associated with this capability (see the partial list above). It can plausibly be called "the new root", since on the one hand, it confers a wide range of powers, and on the other hand, its broad scope means that this is the capability that is required by many privileged programs. Don't make the problem worse. The only new features that should be associated with CAP\_SYS\_ADMIN are ones that closely match existing uses in that silo.
- If you have determined that it really is necessary to create a new capability for your feature, don't make or name it as a "single-use" capability. Thus, for example, the addition of the highly speci€c CAP\_SYS\_PACCT was probably a mistake. Instead, try to identify and name your new capability as a broader silo into which other

related future use cases might  $\epsilon t$ .

Thread capability sets

Each thread has the following capability sets containing zero or more of the above capabilities:

**Permitted** 

This is a limiting superset for the effective capabilities that the thread may assume. It is also a limiting superset for the capabilities that may be added to the inheritable set by a thread that does not have the CAP\_SETPCAP capability in its effective set.

If a thread drops a capability from its permitted set, it can never reacquire that capability (unless it execve  $(2)$  either a set-user-ID-root program, or a program whose associated €le capabilities grant that capability).

Inheritable

This is a set of ca[pabilities](#page-169-0) preserved across  $arccos(2)$ . Inheritable capabilities remain inheritable when executing any program, and inheritable capabilities are added to the permitted set when executing a program that has the corresponding bits set in the €le inheritable set.

Because inheritable capabilities are not generally preserved  $\alpha$  acrosse(2) when running as a non-root user, applications that wish to run helper programs with elevated capabilities should consider using ambient capabilities, described below.

**Effective** 

This is the set of capabilities used by the kernel to perform permission checks for the thread.

Bounding (per-thread since Linux 2.6.25)

The capability bounding set is a mechanism that can be used to limit the capabilities that are gained during  $\sec(2)$ .

Since Linux 2.6.25, this is a per-thread capability set. In older kernels, the capability bounding set was a system wide attribute shared by all threads on the system.

For more details, see Capability bounding set below.

Ambient (since Linux 4.3)

This is a set of capabilities that are preserved across an execution a program that is not privileged. The ambient capability set obeys the invariant that no capability can ever be ambient if it is not both permitted and inheritable.

The ambient capability set can be directly modi€ed usint  $(2)$ . Ambient capabilities are automatically lowered if either of the corresponding permitted or inheritable capabilities is lowered.

Executing a program that changes UID or GID du[e to the](#page-695-0) set-user-ID or setgroup-ID bits or executing a program that has any €le capabilities set will clear the ambient set. Ambient capabilities are added to the permitted set and assigned to the effective set whenecve $(2)$ is called. If ambient capabilities cause a process's permitted and effective capabilities to increase during  $\cos(2)$ this does not trigger the secure-execution mode described  $\sin(8)$ .

A child created via  $\alpha(2)$  inherits copies of its parent's capability sets. For details on how execve(2)affects capabilities, see Transformation of capabilities during execve() below.

Using capset(2) a [thread m](#page-223-0)ay manipulate its own capability sets; see Programmatically adju[sting capa](#page-169-0)bility sets below.

Since Linux 3.2, the €le /proc/sys/kernel/cap\_last\_cap exposes the numerical value of the hi[ghest cap](#page-89-0)ability supported by the running kernel; this can be used to determine the highest bit that may be set in a capability set.

File capabilities

Since Linux 2.6.24, the kernel supports associating capability sets with an executable €le using setcap(8)The €le capability sets are stored in an extended attribute (see setxattr(2)and xattr(7)) named security.capability. Writing to this extended attribute requires the CAP\_SETFCAP capability. The €le capability sets, in conjunction with the capability sets of the thread, determine the capabilities of a thread after  $\alpha(2)$ .

[The three](#page-961-0)  $\in$  l[e capabil](#page-3608-0)ity sets are:

Permitted (formerly known as forced):

These capabilities are automatically permitted to the thre[ad, regard](#page-169-0)less of the thread's inheritable capabilities.

Inheritable (formerly known as allowed):

This set is ANDed with the thread's inheritable set to determine which inheritable capabilities are enabled in the permitted set of the thread after  $\epsilon$  (2).

Effective:

This is not a set, but rather just a single bit. If this bit is set, then during an execve(2)all of the new permitted capabilities for the thread are [also raise](#page-169-0)d in the effective set. If this bit is not set, then after  $\mathbb{R}$  execute  $(2)$  none of the new permitted capabilities is in the new effective set.

[Enabling](#page-169-0) the €le effective capability bit implies that any €le permitted or inheritable capability that causes a thread to acq[uire the co](#page-169-0)rresponding permitted capability during anexecve(2) see Transformation of capabilities during execve() below) will also acquire that capability in its effective set. Therefore, when assigning capabilities to a €le (setcap(8), cap\_set\_€le(3), cap\_set\_fd(3)), if we specify the effective •ag as being enabled for any capability, then the effective •ag must also be speci[€ed as ena](#page-169-0)bled for all other capabilities for which the corresponding permitted or inheritable •ag is enabled.

File capability extended attribute versioning

To allow extensibility, the kernel supports a scheme to encode a version number inside the security.capability extended attribute that is used to implement  $\epsilon$  e capabilities. These version numbers are internal to the implementation, and not directly visible to user-space applications. To date, the following versions are supported:

#### VFS CAP REVISION 1

This was the original €le capability implementation, which supported 32-bit masks for €le capabilities.

# **VFS\_CAP\_REVISION\_2** (since Linux 2.6.25)

This version allows for file capability masks that are 64 bits in size, and was necessary as the number of supported capabilities grew beyond 32. The kernel transparently continues to support the execution of files that have 32-bit version 1 capability masks, but when adding capabilities to files that did not previously have capabilities, or modifying the capabilities of existing files, it automatically uses the version 2 scheme (or possibly the version 3 scheme, as described below).

## **VFS** CAP REVISION 3 (since Linux 4.14)

Version 3 file capabilities are provided to support namespaced file capabilities (described below).

As with version 2 file capabilities, version 3 capability masks are 64 bits in size. But in addition, the root user ID of namespace is encoded in the *security.capability* extended attribute. (A namespace's root user ID is the value that user ID 0 inside that namespace maps to in the initial user namespace.)

Version 3 file capabilities are designed to coexist with version 2 capabilities; that is, on a modern Linux system, there may be some files with version 2 capabilities while others have version 3 capabilities.

Before Linux 4.14, the only kind of file capability extended attribute that could be attached to a file was a **VFS\_CAP\_REVISION\_2** attribute. Since Linux 4.14, the version of the *security.capability* extended attribute that is attached to a file depends on the circumstances in which the attribute was created.

Starting with Linux 4.14, a *security.capability* extended attribute is automatically created as (or converted to) a version 3 (**VFS\_CAP\_REVISION\_3**) attribute if both of the following are true:

- The thread writing the attribute resides in a noninitial user namespace. (More precisely: the thread resides in a user namespace other than the one from which the underlying filesystem was mounted.)
- The thread has the **CAP\_SETFCAP** capability over the file inode, meaning that (a) the thread has the **CAP\_SETFCAP** capability in its own user namespace; and (b) the UID and GID of the file inode have mappings in the writer's user namespace.

When a **VFS\_CAP\_REVISION\_3** *security.capability* extended attribute is created, the root user ID of the creating thread's user namespace is saved in the extended attribute.

By contrast, creating or modifying a *security.capability* extended attribute from a privileged (**CAP\_SETFCAP**) thread that resides in the namespace where the underlying filesystem was mounted (this normally means the initial user namespace) automatically results in the creation of a version 2 (**VFS\_CAP\_REVISION\_2**) attribute.

Note that the creation of a version 3 *security.capability* extended attribute is automatic. That is to say, when a user-space application writes (**setxattr**(2)) a *security.capability* attribute in the version 2 format, the kernel will automatically create a version 3 attribute if the attribute is created in the circumstances described above. Correspondingly, when a version 3 *security.capability* attribute is retrieved (**getxattr**(2)) by a process that resides inside a user namespace that was created by the root user ID (or a descendant of that user namespace), the returned attribute is (automatically) simplified to appear as a version 2 attribute (i.e., the returned value is the size of a version 2 attribute and does not include the root user ID). These automatic translations mean that no changes are required to user-space tools (e.g., setcap(1) and getcap(1)) in order for those tools to be used to create and retrieve version 3 security.capability attributes.

Note that a €le can have either a version 2 or a version 3 security.capability extended attribute associated with it, but not both: creation or modi€cation of the security.capability extended attribute will automatically modify the version according to the circumstances in which the extended attribute is created or modi€ed.

Transformation of capabilities during execve()

During anexecve(2) the kernel calculates the new capabilities of the process using the following algorithm:

 $P'$ (ambient) = (file is privileged) ? 0 :  $P($ ambient)  $P'(\text{permitted}) = (P(\text{inheritance}) \& F(\text{inheritance}))$ (F(permitted) & P(bounding)) | P'(ambient)  $P'$ (effective) = F(effective) ? P'(permitted) : P'(ambient)  $P'$ (inheritable) =  $P$ (inheritable) [i.e., unchanged]  $P'(\text{bounding}) = P(\text{bounding})$  [i.e., unchanged]

where:

- $P()$  denotes the value of a thread capability set before the  $P(2)$
- $P'()$  denotes the value of a thread capability set after the extreme (2)
- F() denotes a  $\in$ le capability set

Note the following details relating to the above capability tra[nsformatio](#page-169-0)n rules:

- The ambient capability set is present only since Linu[x 4.3. Wh](#page-169-0)en determining the transformation of the ambient set during  $e^{i\omega}$  a privileged  $\epsilon$ le is one that has capabilities or has the set-user-ID or set-group-ID bit set.
- " Prior to Linux 2.6.25, the bounding set was a system-wide attribute shared by all threads. That system-wide value wa[s employe](#page-169-0)d to calculate the new permitted set during execve(2) in the same manner as shown above for P(bounding).

Note: during the capability transitions described above, €le capabilities may be ignored (treated as empty) for the same reasons that the set-user-ID and set-group-ID bits are ignored; se $e^{i\theta}$  secoxecve(2). File capabilities are similarly ignored if the kernel was booted with the no\_€le\_caps option.

Note: according to the rules above, if a process with nonzero user IDs performs an execve(2)t[hen any c](#page-169-0)apabilities that are present in its permitted and effective sets will be cleared. For the treatment of capabilities when a process with a user ID of zero performs an execve(2) see Capabilities and execution of programs by root below.

## S[afety chec](#page-169-0)king for capability-dumb binaries

A capability-dumb binary is an application that has been marked to have €le capabilities, but [has not b](#page-169-0)een converted to use the libcap(3) API to manipulate its capabilities.

(In other words, this is a traditional set-user-ID-root program that has been switched to use €le capabilities, but whose code has not been modi€ed to understand capabilities.) For such applications, the effective capability bit is set on the  $\in$ le, so that the  $\in$ le permitted capabilities are automatically enabled in the process effective set when executing the  $€$ le. The kernel recognizes a  $€$ le which has the effective capability bit set as capabilitydumb for the purpose of the check described here.

When executing a capability-dumb binary, the kernel checks if the process obtained all permitted capabilities that were speci€ed in the €le permitted set, after the capability transformations described above have been performed. (The typical reason why this might not occur is that the capability bounding set masked out some of the capabilities in the €le permitted set.) If the process did not obtain the full set of €le permitted capabilities, then execve(2)fails with the error EPERM. This prevents possible security risks that could arise when a capability-dumb application is executed with less privilege than it needs. Note that, by de€nition, the application could not itself recognize this problem, si[nce it does](#page-169-0) not employ the libcap(3) API.

Capabilities and execution of programs by root

In order to mirror traditional UNIX semantics, the kernel performs special treatment of  $\epsilon$ le capabilities when a process with UID 0 (root) executes a program and when a setuser-ID-root program is executed.

After having performed any changes to the process effective ID that were triggered by the set-user-ID mode bit of the binary, e.g., switching the effective user ID to 0 (root) because a set-user-ID-root program was executed, the kernel calculates the  $\in$ le capability sets as follows:

- (1) If the real or effective user ID of the process is 0 (root), then the  $\in$  le inheritable and permitted sets are ignored; instead they are notionally considered to be all ones (i.e., all capabilities enabled). (There is one exception to this behavior, described in Set-user-ID-root programs that have €le capabilities below.)
- (2) If the effective user ID of the process is 0 (root) or the  $\epsilon$  effective bit is in fact enabled, then the  $\epsilon$  effective bit is notionally de $\epsilon$ ned to be one (enabled).

These notional values for the €le's capability sets are then used as described above to calculate the transformation of the process's capabilities  $d$ **exigg**  $e(2)$ .

Thus, when a process with nonzero UID  $\text{secve}(2)$  a set-user-ID-root program that does not have capabilities attached, or when a process whose real and effective UIDs are zero execve( $\otimes$ ) a program, the calculation of the proces[s's new pe](#page-169-0)rmitted capabilities simpli€es to:

 $P'(permitted) = P(inheritable) | P(bounding)$  $P'(permitted) = P(inheritable) | P(bounding)$  $P'(permitted) = P(inheritable) | P(bounding)$ 

[P](#page-169-0)'[\(effectiv](#page-169-0)e) = P'(permitted)

Consequently, the process gains all capabilities in its permitted and effective capability sets, except those masked out by the capability bounding set. (In the calculation of P'(permitted), the P'(ambient) term can be simpli€ed away because it is by de€nition a proper subset of P(inheritable).)

The special treatments of user ID 0 (root) described in this subsection can be disabled using the securebits mechanism described below.

Set-user-ID-root programs that have €le capabilities

There is one exception to the behavior described in Capabilities and execution of programs by root above. If (a) the binary that is being executed has capabilities attached and (b) the real user ID of the process is not 0 (root) and (c) the effective user ID of the process is 0 (root), then the  $\in$  e capability bits are honored (i.e., they are not notionally considered to be all ones). The usual way in which this situation can arise is when executing a set-UID-root program that also has €le capabilities. When such a program is executed, the process gains just the capabilities granted by the program (i.e., not all capabilities, as would occur when executing a set-user-ID-root program that does not have any associated €le capabilities).

Note that one can assign empty capability sets to a program €le, and thus it is possible to create a set-user-ID-root program that changes the effective and saved set-user-ID of the process that executes the program to 0, but confers no capabilities to that process.

Capability bounding set

The capability bounding set is a security mechanism that can be used to limit the capabilities that can be gained during  $\frac{arcve(2)}{2}$ . The bounding set is used in the following ways:

- $\mu$  During anexecve(2) the capability bounding set is ANDed with the  $\epsilon$ le permitted capability set, and the result [of this op](#page-169-0)eration is assigned to the thread's permitted capability set. The capability bounding set thus places a limit on the permitted capabilities th[at may be](#page-169-0) granted by an executable  $\in$ le.
- (Since Linux 2.6.25) The capability bounding set acts as a limiting superset for the capabilities that a thread can add to its inheritable set  $usingpt(2)$ . This means that if a capability is not in the bounding set, then a thread can't add this capability to its inheritable set, even if it was in its permitted capabilities, and thereby cannot have this capability preserved in its permitted set when  $\text{circ}(2)$  a  $\in$  le that has the capability in its inheritable set.

Note that the bounding set masks the €le permitted capabilities, but not the inheritable capabilities. If a thread maintains a capability in its in[heritable s](#page-169-0)et that is not in its bounding set, then it can still gain that capability in its permitted set by executing a €le that has the capability in its inheritable set.

Depending on the kernel version, the capability bounding set is either a system-wide attribute, or a per-process attribute.

Capability bounding set from Linux 2.6.25 onward

From Linux 2.6.25, the capability bounding set is a per-thread attribute. (The systemwide capability bounding set described below no longer exists.)

The bounding set is inherited  $f$ atk(2) from the thread's parent, and is preserved across an execve(2).

A thread may remove capabilities from its capability bounding set using rotal  $\mathcal{L}(2)$ PR CAPBSET DROP oper[ation, p](#page-223-0)rovided it has the CAP SETPCAP capability. O[nce a cap](#page-169-0)ability has been dropped from the bounding set, it cannot be restored to that set. A thread can determine if a capability is in its bounding set using the problem-PR\_CAPBSET\_READ operation.

Removing capabilities from the bounding set is supported only if €le capabilities are

compiled into the kernel. Before Linux 2.6.33, €le capabilities were an optional feature con€gurable via the CONFIG SECURITY FILE CAPABILITIES option. Since Linux 2.6.33, the con€guration option has been removed and €le capabilities are always part of the kernel. When €le capabilities are compiled into the kernel, the init process (the ancestor of all processes) begins with a full bounding set. If  $\epsilon$  capabilities are not compiled into the kernel, then init begins with a full bounding set minus CAP\_SETP-CAP, because this capability has a different meaning when there are no  $\in$  le capabilities.

Removing a capability from the bounding set does not remove it from the thread's inheritable set. However it does prevent the capability from being added back into the thread's inheritable set in the future.

Capability bounding set prior to Linux 2.6.25

Before Linux 2.6.25, the capability bounding set is a system-wide attribute that affects all threads on the system. The bounding set is accessible via the  $\epsilon$ le /proc/sys/kernel/cap bound. (Confusingly, this bit mask parameter is expressed as a signed decimal number in /proc/sys/kernel/cap bound.)

Only the init process may set capabilities in the capability bounding set; other than that, the superuser (more precisely: a process with the CAP\_SYS\_MODULE capability) may only clear capabilities from this set.

On a standard system the capability bounding set always masks out the CAP\_SETP-CAP capability. To remove this restriction (dangerous!), modify the de€nition of CAP\_INIT\_EFF\_SET in include/linux/capability.h and rebuild the kernel.

The system-wide capability bounding set feature was added to Linux 2.2.11.

Effect of user ID changes on capabilities

To preserve the traditional semantics for transitions between 0 and nonzero user IDs, the kernel makes the following changes to a thread's capability sets on changes to the thread's real, effective, saved set, and  $\in$ lesystem user IDs  $\left(\frac{\text{d}}{2}\right)$  setresuid(2) or similar):

- " If one or more of the real, effective, or saved set user IDs was previously 0, and as a result of the UID changes all of these IDs have a nonz[ero value,](#page-958-0) [then all cap](#page-952-0)abilities are cleared from the permitted, effective, and ambient capability sets.
- $\ldots$  If the effective user ID is changed from 0 to nonzero, then all capabilities are cleared from the effective set.
- " If the effective user ID is changed from nonzero to 0, then the permitted set is copied to the effective set.
- If the  $\in$ lesystem user ID is changed from 0 to nonzero (stee uid(2), then the following capabilities are cleared from the effective set: CAP\_CHOWN, CAP\_DAC\_OVERRIDE, CAP\_DAC\_READ\_SEARCH, CAP\_FOWNER, CAP\_FSETID, CAP\_LINUX\_IMMUTABLE (since Linux 2.6.30), CAP\_MAC\_OVERRIDE, and CAP\_MKNOD (since Li[nux 2.6.30\)](#page-940-0). If the  $€$ lesystem UID is changed from nonzero to 0, then any of these capabilities that are enabled in the permitted set are enabled in the effective set.

If a thread that has a 0 value for one or more of its user IDs wants to prevent its permitted capability set being cleared when it resets all of its user IDs to nonzero values, it can do so using the SECBIT\_KEEP\_CAPS securebits •ag described below.

Programmatically adjusting capability sets

A thread can retrieve and change its permitted, effective, and inheritable capability sets using the capget(2)and capset(2)system calls. However, the use of cap\_get\_proc(3) and cap\_set\_proc(3), both provided in the libcap package, is preferred for this purpose. The following rules govern changes to the thread capability sets:

- If the [caller doe](#page-89-0)s [not have t](#page-89-0)he CAP\_SETPCAP capability, the new inheritable set must be a subset of the combination of the existing inheritable and permitted sets.
- (Since Linux 2.6.25) The new inheritable set must be a subset of the combination of the existing inheritable set and the capability bounding set.
- "The new permitted set must be a subset of the existing permitted set (i.e., it is not possible to acquire permitted capabilities that the thread does not currently have).
- The new effective set must be a subset of the new permitted set.

The securebits •ags: establishing a capabilities-only environment

Starting with Linux 2.6.26, and with a kernel in which €le capabilities are enabled, Linux implements a set of per-thread securebits •ags that can be used to disable special handling of capabilities for UID 0 (root). These •ags are as follows:

# SECBIT\_KEEP\_CAPS

Setting this •ag allows a thread that has one or more 0 UIDs to retain capabilities in its permitted set when it switches all of its UIDs to nonzero values. If this •ag is not set, then such a UID switch causes the thread to lose all permitted capabilities. This •ag is always cleared on  $a$  mecve(2).

Note that even with the SECBIT KEEP CAPS •ag set, the effective capabilities of a thread are cleared when it switches its effective UID to a nonzero value. However, if the thread has set thi[s •ag and](#page-169-0) its effective UID is already nonzero, and the thread subsequently switches all other UIDs to nonzero values, then the effective capabilities will not be cleared.

The setting of the SECBIT\_KEEP\_CAPS •ag is ignored if the SECBIT\_NO\_SETUID\_FIXUP •ag is set. (The latter •ag provides a superset of the effect of the former •ag.)

This •ag provides the same functionality as the older  $\lfloor$ (2) PR\_SET\_KEEP-CAPS operation.

## SECBIT\_NO\_SETUID\_FIXUP

Setting this •ag stops the kernel from adjusting [the proc](#page-695-0)ess's permitted, effective, and ambient capability sets when the thread's effective and €lesystem UIDs are switched between zero and nonzero values. See Effect of user ID changes on capabilities above.

## SECBIT\_NOROOT

If this bit is set, then the kernel does not grant capabilities when a set-user-IDroot program is executed, or when a process with an effective or real UID of 0 calls execve(2). (See Capabilities and execution of programs by root above.)

## SECBIT\_NO\_CAP\_AMBIENT\_RAISE

Setting this •ag disallows raising ambient capabilities via the  $t(2)$ PR[\\_CAP\\_AMB](#page-169-0)IENT\_RAISE operation.

Each of the above "base" •ags has a companion "locked" •ag. Setting any of the "locked" •ags is irreversible, and has the effect of preventing further changes to the corresponding "base" •ag. The locked •ags are: SECBIT\_KEEP\_CAPS\_LOCKED, SECBIT\_NO\_SETUID\_FIXUP\_LOCKED, SECBIT\_NOROOT\_LOCKED, and SECBIT\_NO\_CAP\_AMBIENT\_RAISE\_LOCKED.

The securebits •ags can be modi€ed and retrieved using the  $(2)$  PR SET SE-CUREBITS and PR\_GET\_SECUREBITS operations. The CAP\_SETPCAP capability is required to modify the •ags. Note that the SECBIT\_\* constants are available only after including the <linux/securebits.h> header €le.

The securebits •ags are inherited by child processes. During  $x$ anve $(2)$  all of the •ags are preserved, except SECBIT\_KEEP\_CAPS which is always cleared.

An application can use the following call to lock itself, and all of its descendants, into an environment where the only way of gaining capabilities is by [executing](#page-169-0) a program with associated €le capabilities:

prctl(PR\_SET\_SECUREBITS, /\* SECBIT\_KEEP\_CAPS off \*/ SECBIT\_KEEP\_CAPS\_LOCKED | SECBIT\_NO\_SETUID\_FIXUP | SECBIT\_NO\_SETUID\_FIXUP\_LOCKED | SECBIT\_NOROOT | SECBIT\_NOROOT\_LOCKED); /\* Setting/locking SECBIT\_NO\_CAP\_AMBIENT\_RAISE is not required \*/

Per-user-namespace "set-user-ID-root" programs

A set-user-ID program whose UID matches the UID that created a user namespace will confer capabilities in the process's permitted and effective sets when executed by any process inside that namespace or any descendant user namespace.

The rules about the transformation of the process's capabilities during  $\phi$  are exactly as described in Transformation of capabilities during execve() and Capabilities and execution of programs by root above, with the difference that, in the latter subsection, "root" is the UID of the creator of the user namespace.

Namespaced €le capabilities

Traditional (i.e., version 2) €le capabilities associate only a set of capability masks with a binary executable €le. When a process executes a binary with such capabilities, it gains the associated capabilities (within its user namespace) as per the rules described in Transformation of capabilities during execve() above.

Because version 2 €le capabilities confer capabilities to the executing process regardless of which user namespace it resides in, only privileged processes are permitted to associate capabilities with a  $\in$ le. Here, "privileged" means a process that has the CAP\_SET-FCAP capability in the user namespace where the €lesystem was mounted (normally the initial user namespace). This limitation renders €le capabilities useless for certain use cases. For example, in user-namespaced containers, it can be desirable to be able to create a binary that confers capabilities only to processes executed inside that container, but not to processes that are executed outside the container.

Linux 4.14 added so-called namespaced  $€$ le capabilities to support such use cases.

Namespaced €le capabilities are recorded as version 3 (i.e., VFS\_CAP\_REVISION\_3) security.capability extended attributes. Such an attribute is automatically created in the circumstances described in File capability extended attribute versioning above. When a version 3 security.capability extended attribute is created, the kernel records not just the capability masks in the extended attribute, but also the namespace root user ID.

As with a binary that has VFS\_CAP\_REVISION\_2 €le capabilities, a binary with VFS\_CAP\_REVISION\_3  $\in$  le capabilities confers capabilities to a process during execve(). However, capabilities are conferred only if the binary is executed by a process that resides in a user namespace whose UID 0 maps to the root user ID that is saved in the extended attribute, or when executed by a process that resides in a descendant of such a namespace.

### Interaction with user namespaces

For further information on the interaction of capabilities and user namespaces, see user\_namespaces(7)

# **STANDARDS**

No standards govern capabilities, but the Linux capability implementation is based on [the withdrawn POSIX](#page-3576-0).1e draft standard

## **NOTES**

When attempting to strace(1) binaries that have capabilities (or set-user-ID-root binaries), you may €nd the [u <username](https://archive.org/details/posix_1003.1e-990310)> option useful. Something like:

\$ sudo strace o trace.log u ceci ./myprivprog

From Linux 2.5.27 to Linux 2.6.26, capabilities were an optional kernel component, and could be enabled/disabled via the CONFIG\_SECURITY\_CAPABILITIES kernel con€guration option.

The /proc/ pid/task/TID/status  $\in$  le can be used to view the capability sets of a thread. The /proc/ pid/status  $\epsilon$ le shows the capability sets of a process's main thread. Before Linux 3.8, nonexistent capabilities were shown as being enabled (1) in these sets. Since Linux 3.8, all nonexistent capabilities (above CAP\_LAST\_CAP) are shown as disabled (0).

The libcap package provides a suite of routines for setting and getting capabilities that is more comfortable and less likely to change than the interface providently  $(2)$ and capget(2). This package also provides the setcap(8) and getcap(8) programs. It can be found at

https://git.kernel.org/pub/scm/libs/libcap/libcap.git/refs/

[Before Li](#page-89-0)nux 2.6.24, and from Linux 2.6.24 to Linux 2.6.32 if  $\epsilon$  [capabilitie](#page-89-0)s are not enabled, a thread with the CAP\_SETPCAP capability can manipulate the capabilities [of threads other than itself. However, this is only th](https://git.kernel.org/pub/scm/libs/libcap/libcap.git/refs/)eoretically possible, since no thread ever has CAP\_SETPCAP in either of these cases:

In the pre-2.6.25 implementation the system-wide capability bounding set, /proc/sys/kernel/cap bound, always masks out the CAP SETPCAP capability, and this can not be changed without modifying the kernel source and rebuilding the kernel.

" If €le capabilities are disabled (i.e., the kernel CONFIG\_SECURITY\_FILE\_CA-PABILITIES option is disabled), then init starts out with the CAP\_SETPCAP capability removed from its per-process bounding set, and that bounding set is inherited by all other processes created on the system.

# SEE ALSO

capsh(1), setpriv(1),  $prct(2)$ , setfsuid(2) cap\_clear(3), cap\_copy\_ext(3), cap\_from\_text(3), cap\_get\_€le(3), cap\_get\_proc(3), cap\_init(3), capgetp(3), capsetp(3), libcap(3),  $proc(5)$ , credentials(7) pthreads(7) user\_namespaces(7) captest(8), €lecap(8), g[etcap\(8\)](#page-695-0), g[etpcaps\(8\)](#page-940-0), netcap(8), pscap(8), setcap(8)

include/linux/capability.h in the Linux kernel source tree

# NAME

cgroup\_namespaces overview of Linux cgroup namespaces

# **DESCRIPTION**

For an overview of namespaces,  $\frac{1}{2}$  see negative  $(7)$ .

Cgroup namespaces virtualize the view of a process's cgroups  $(g_{\alpha\beta}(7))$  as seen via /proc/ pid/cgroup and /proc/ pid/mountinfo.

Each cgroup namespace has it[s own set of cg](#page-3317-0)roup root directories. These root directories are the base points for the relative locations displayed in [the corres](#page-3049-0)ponding records in the /proc/ pid/cgroup €le. When a process creates a new cgroup namespace using clone(2)or unshare(2)with the CLONE\_NEWCGROUP •ag, its current cgroups directories become the cgroup root directories of the new namespace. (This applies both for the cgroups version 1 hierarchies and the cgroups version 2 uni€ed hierarchy.)

[When re](#page-115-0)a[ding the cgr](#page-1140-0)oup memberships of a "target" process from /proc/ pid/cgroup, the pathname shown in the third €eld of each record will be relative to the reading process's root directory for the corresponding cgroup hierarchy. If the cgroup directory of the target process lies outside the root directory of the reading process's cgroup namespace, then the pathname will show ../ entries for each ancestor level in the cgroup hierarchy.

The following shell session demonstrates the effect of creating a new cgroup namespace.

First, (as superuser) in a shell in the initial cgroup namespace, we create a child cgroup in the freezer hierarchy, and place a process in that cgroup that we will use as part of the demonstration below:

# mkdir p /sys/fs/cgroup/freezer/sub2 # sleep 10000 & # Create a process that lives for a while [1] 20124 # echo 20124 > /sys/fs/cgroup/freezer/sub2/cgroup.procs

We then create another child cgroup in the freezer hierarchy and put the shell into that cgroup:

```
# mkdir p /sys/fs/cgroup/freezer/sub
# echo $$ # Show PID of this shell
30655
# echo 30655 > /sys/fs/cgroup/freezer/sub/cgroup.procs
# cat /proc/self/cgroup | grep freezer
7:freezer:/sub
```
Next, we use unshare(1) to create a process running a new shell in new cgroup and mount namespaces:

# PS1="sh2# " unshare Cm bash

From the new shell started by unshare(1), we then inspect the /proc/ pid/cgroup  $\epsilon$ les of, respectively, the new shell, a process that is in the initial cgroup namespace (init, with PID 1), and the process in the sibling cgroup (sub2):

sh2# cat /proc/self/cgroup | grep freezer 7:freezer:/ sh2# cat /proc/1/cgroup | grep freezer 7:freezer:/..

```
sh2# cat /proc/20124/cgroup | grep freezer
7:freezer:/../sub2
```
From the output of the first command, we see that the freezer cgroup membership of the new shell (which is in the same cgroup as the initial shell) is shown defined relative to the freezer cgroup root directory that was established when the new cgroup namespace was created. (In absolute terms, the new shell is in the */sub* freezer cgroup, and the root directory of the freezer cgroup hierarchy in the new cgroup namespace is also */sub*. Thus, the new shell's cgroup membership is displayed as '/'.)

However, when we look in */proc/self/mountinfo* we see the following anomaly:

sh2# **cat /proc/self/mountinfo | grep freezer** 155 145 0:32 /.. /sys/fs/cgroup/freezer ...

The fourth field of this line (*/..*) should show the directory in the cgroup filesystem which forms the root of this mount. Since by the definition of cgroup namespaces, the process's current freezer cgroup directory became its root freezer cgroup directory, we should see '/' in this field. The problem here is that we are seeing a mount entry for the cgroup filesystem corresponding to the initial cgroup namespace (whose cgroup filesystem is indeed rooted at the parent directory of *sub*). To fix this problem, we must remount the freezer cgroup filesystem from the new shell (i.e., perform the mount from a process that is in the new cgroup namespace), after which we see the expected results:

```
sh2# mount --make-rslave / # Don't propagate mount events
                               # to other namespaces
sh2# umount /sys/fs/cgroup/freezer
sh2# mount -t cgroup -o freezer freezer /sys/fs/cgroup/freezer
sh2# cat /proc/self/mountinfo | grep freezer
155 145 0:32 / /sys/fs/cgroup/freezer rw,relatime ...
```
# **STANDARDS**

Linux.

# **NOTES**

Use of cgroup namespaces requires a kernel that is configured with the **CON**-**FIG\_CGROUPS** option.

The virtualization provided by cgroup namespaces serves a number of purposes:

- It prevents information leaks whereby cgroup directory paths outside of a container would otherwise be visible to processes in the container. Such leakages could, for example, reveal information about the container framework to containerized applications.
- It eases tasks such as container migration. The virtualization provided by cgroup namespaces allows containers to be isolated from knowledge of the pathnames of ancestor cgroups. Without such isolation, the full cgroup pathnames (displayed in */proc/self/cgroups*) would need to be replicated on the target system when migrating a container; those pathnames would also need to be unique, so that they don't conflict with other pathnames on the target system.
- It allows better confinement of containerized processes, because it is possible to mount the container's cgroup filesystems such that the container processes can't gain access to ancestor cgroup directories. Consider, for example, the following scenario:
- $,$  We have a cgroup directory,  $\log/1$ , that is owned by user ID 9000.
- " We have a process, X, also owned by user ID 9000, that is namespaced under the cgroup /cg/1/2 (i.e., X was placed in a new cgroup namespace ovia  $(2)$  or unshare(2)with the CLONE\_NEWCGROUP •ag).

In the absence of cgroup namespacing, because the cgroup directory /cg/1 is owned (and writable) by UID 9000 and process X is also owned by user [ID 9000](#page-115-0), process X [would be a](#page-1140-0)ble to modify the contents of cgroups €les (i.e., change cgroup settings) not only in /cg/1/2 but also in the ancestor cgroup directory /cg/1. Namespacing process X under the cgroup directory /cg/1/2, in combination with suitable mount operations for the cgroup €lesystem (as shown above), prevents it modifying €les in /cg/1, since it cannot even see the contents of that directory (or of further removed cgroup ancestor directories). Combined with correct enforcement of hierarchical limits, this prevents process X from escaping the limits imposed by ancestor cgroups.

# SEE ALSO

unshare(1), clone(2) setns(2) unshare(2) proc(5), cgroups(7) credentials(7) namespaces(7) ser\_namespaces(7)

# <span id="page-3049-0"></span>**NAME**

cgroups - Linux control groups

# **DESCRIPTION**

Control groups, usually referred to as cgroups, are a Linux kernel feature which allow processes to be organized into hierarchical groups whose usage of various types of resources can then be limited and monitored. The kernel's cgroup interface is provided through a pseudo-filesystem called cgroupfs. Grouping is implemented in the core cgroup kernel code, while resource tracking and limits are implemented in a set of perresource-type subsystems (memory, CPU, and so on).

## **Terminology**

A *cgroup* is a collection of processes that are bound to a set of limits or parameters defined via the cgroup filesystem.

A *subsystem* is a kernel component that modifies the behavior of the processes in a cgroup. Various subsystems have been implemented, making it possible to do things such as limiting the amount of CPU time and memory available to a cgroup, accounting for the CPU time used by a cgroup, and freezing and resuming execution of the processes in a cgroup. Subsystems are sometimes also known as *resource controllers* (or simply, controllers).

The cgroups for a controller are arranged in a *hierarchy*. This hierarchy is defined by creating, removing, and renaming subdirectories within the cgroup filesystem. At each level of the hierarchy, attributes (e.g., limits) can be defined. The limits, control, and accounting provided by cgroups generally have effect throughout the subhierarchy underneath the cgroup where the attributes are defined. Thus, for example, the limits placed on a cgroup at a higher level in the hierarchy cannot be exceeded by descendant cgroups.

## **Cgroups version 1 and version 2**

The initial release of the cgroups implementation was in Linux 2.6.24. Over time, various cgroup controllers have been added to allow the management of various types of resources. However, the development of these controllers was largely uncoordinated, with the result that many inconsistencies arose between controllers and management of the cgroup hierarchies became rather complex. A longer description of these problems can be found in the kernel source file *Documentation/admin-guide/cgroup-v2.rst* (or *Documentation/cgroup-v2.txt* in Linux 4.17 and earlier).

Because of the problems with the initial cgroups implementation (cgroups version 1), starting in Linux 3.10, work began on a new, orthogonal implementation to remedy these problems. Initially marked experimental, and hidden behind the  $-o$   $DE$ *VEL\_\_sane\_behavior* mount option, the new version (cgroups version 2) was eventually made official with the release of Linux 4.5. Differences between the two versions are described in the text below. The file *cgroup.sane\_behavior*, present in cgroups v1, is a relic of this mount option. The file always reports "0" and is only retained for backward compatibility.

Although cgroups v2 is intended as a replacement for cgroups v1, the older system continues to exist (and for compatibility reasons is unlikely to be removed). Currently, cgroups v2 implements only a subset of the controllers available in cgroups v1. The two systems are implemented so that both v1 controllers and v2 controllers can be mounted on the same system. Thus, for example, it is possible to use those controllers that are supported under version 2, while also using version 1 controllers where version 2 does not yet support those controllers. The only restriction here is that a controller can't be simultaneously employed in both a cgroups v1 hierarchy and in the cgroups v2 hierarchy.

# CGROUPS VERSION 1

Under cgroups v1, each controller may be mounted against a separate cgroup €lesystem that provides its own hierarchical organization of the processes on the system. It is also possible to comount multiple (or even all) cgroups v1 controllers against the same cgroup €lesystem, meaning that the comounted controllers manage the same hierarchical organization of processes.

For each mounted hierarchy, the directory tree mirrors the control group hierarchy. Each control group is represented by a directory, with each of its child control cgroups represented as a child directory. For instance, /user/joe/1.session represents control group 1.session, which is a child of cgroup joe, which is a child of /user. Under each cgroup directory is a set of €les which can be read or written to, re•ecting resource limits and a few general cgroup properties.

## Tasks (threads) versus processes

In cgroups v1, a distinction is drawn between processes and tasks. In this view, a process can consist of multiple tasks (more commonly called threads, from a user-space perspective, and called such in the remainder of this man page). In cgroups v1, it is possible to independently manipulate the cgroup memberships of the threads in a process.

The cgroups v1 ability to split threads across different cgroups caused problems in some cases. For example, it made no sense for the memory controller, since all of the threads of a process share a single address space. Because of these problems, the ability to independently manipulate the cgroup memberships of the threads in a process was removed in the initial cgroups v2 implementation, and subsequently restored in a more limited form (see the discussion of "thread mode" below).

## Mounting v1 controllers

The use of cgroups requires a kernel built with the CONFIG\_CGROUP option. In addition, each of the v1 controllers has an associated con€guration option that must be set in order to employ that controller.

In order to use a v1 controller, it must be mounted against a cgroup €lesystem. The usual place for such mounts is under mation elesystem mounted at /sys/fs/cgroup. Thus, one might mount the cpu controller as follows:

mount t cgroup o cpu none /sys/fs/cgroup/cpu

It is possible to comount multiple co[ntrollers](#page-2895-0) against the same hierarchy. For example, here the cpu and cpuacct controllers are comounted against a single hierarchy:

mount t cgroup o cpu,cpuacct none /sys/fs/cgroup/cpu,cpuacct

Comounting controllers has the effect that a process is in the same cgroup for all of the comounted controllers. Separately mounting controllers allows a process to be in cgroup /foo1 for one controller while being in /foo2/foo3 for another.

It is possible to comount all v1 controllers against the same hierarchy:

mount t cgroup o all cgroup /sys/fs/cgroup

(One can achieve the same result by omitting  $-o$  *all*, since it is the default if no controllers are explicitly specified.)

It is not possible to mount the same controller against multiple cgroup hierarchies. For example, it is not possible to mount both the *cpu* and *cpuacct* controllers against one hierarchy, and to mount the *cpu* controller alone against another hierarchy. It is possible to create multiple mount with exactly the same set of comounted controllers. However, in this case all that results is multiple mount points providing a view of the same hierarchy.

Note that on many systems, the v1 controllers are automatically mounted under */sys/fs/cgroup*; in particular, *systemd*(1) automatically creates such mounts.

#### **Unmounting v1 controllers**

A mounted cgroup filesystem can be unmounted using the *umount*(8) command, as in the following example:

umount /sys/fs/cgroup/pids

*But note well*: a cgroup filesystem is unmounted only if it is not busy, that is, it has no child cgroups. If this is not the case, then the only effect of the *umount*(8) is to make the mount invisible. Thus, to ensure that the mount is really removed, one must first remove all child cgroups, which in turn can be done only after all member processes have been moved from those cgroups to the root cgroup.

#### **Cgroups version 1 controllers**

Each of the cgroups version 1 controllers is governed by a kernel configuration option (listed below). Additionally, the availability of the cgroups feature is governed by the **CONFIG\_CGROUPS** kernel configuration option.

*cpu* (since Linux 2.6.24; **CONFIG\_CGROUP\_SCHED**)

Cgroups can be guaranteed a minimum number of "CPU shares" when a system is busy. This does not limit a cgroup's CPU usage if the CPUs are not busy. For further information, see *Documentation/scheduler/sched-design-CFS.rst* (or *Documentation/scheduler/sched-design-CFS.txt* in Linux 5.2 and earlier).

In Linux 3.2, this controller was extended to provide CPU "bandwidth" control. If the kernel is configured with **CONFIG\_CFS\_BANDWIDTH**, then within each scheduling period (defined via a file in the cgroup directory), it is possible to define an upper limit on the CPU time allocated to the processes in a cgroup. This upper limit applies even if there is no other competition for the CPU. Further information can be found in the kernel source file *Documentation/scheduler/sched-bwc.rst* (or *Documentation/scheduler/sched-bwc.txt* in Linux 5.2 and earlier).

#### *cpuacct* (since Linux 2.6.24; **CONFIG\_CGROUP\_CPUACCT**)

This provides accounting for CPU usage by groups of processes.

Further information can be found in the kernel source file *Documentation/admin-guide/cgroup-v1/cpuacct.rst* (or *Documentation/cgroup-v1/cpuacct.txt* in Linux 5.2 and earlier).

#### *cpuset* (since Linux 2.6.24; **CONFIG\_CPUSETS**)

This cgroup can be used to bind the processes in a cgroup to a specified set of CPUs and NUMA nodes.

Further information can be found in the kernel source file *Documentation/admin-guide/cgroup-v1/cpusets.rst* (or *Documentation/cgroup-v1/cpusets.txt* in Linux 5.2 and earlier).

### *memory* (since Linux 2.6.25; **CONFIG\_MEMCG**)

The memory controller supports reporting and limiting of process memory, kernel memory, and swap used by cgroups.

Further information can be found in the kernel source file *Documentation/admin-guide/cgroup-v1/memory.rst* (or *Documentation/cgroup-v1/memory.txt* in Linux 5.2 and earlier).

#### *devices* (since Linux 2.6.26; **CONFIG\_CGROUP\_DEVICE**)

This supports controlling which processes may create (mknod) devices as well as open them for reading or writing. The policies may be specified as allow-lists and deny-lists. Hierarchy is enforced, so new rules must not violate existing rules for the target or ancestor cgroups.

Further information can be found in the kernel source file *Documentation/admin-guide/cgroup-v1/devices.rst* (or *Documentation/cgroup-v1/devices.txt* in Linux 5.2 and earlier).

#### *freezer* (since Linux 2.6.28; **CONFIG\_CGROUP\_FREEZER**)

The *freezer* cgroup can suspend and restore (resume) all processes in a cgroup. Freezing a cgroup */A* also causes its children, for example, processes in */A/B*, to be frozen.

Further information can be found in the kernel source file *Documentation/admin-guide/cgroup-v1/freezer-subsystem.rst* (or *Documentation/cgroup-v1/freezer-subsystem.txt* in Linux 5.2 and earlier).

#### net cls (since Linux 2.6.29; **CONFIG\_CGROUP\_NET\_CLASSID**)

This places a classid, specified for the cgroup, on network packets created by a cgroup. These classids can then be used in firewall rules, as well as used to shape traffic using *tc*(8)This applies only to packets leaving the cgroup, not to traffic arriving at the cgroup.

Further information can be found in the kernel source file *Documentation/admin-guide/cgroup-v1/net\_cls.rst* (or *Documentation/cgroup-v1/net\_cls.txt* in Linux 5.2 and earlier).

*blkio* (since Linux 2.6.33; **CONFIG\_BLK\_CGROUP**)

The *blkio* cgroup controls and limits access to specified block devices by applying IO control in the form of throttling and upper limits against leaf nodes and intermediate nodes in the storage hierarchy.

Two policies are available. The first is a proportional-weight time-based division of disk implemented with CFQ. This is in effect for leaf nodes using CFQ. The second is a throttling policy which specifies upper I/O rate limits on a device.

Further information can be found in the kernel source file *Documentation/admin-guide/cgroup-v1/blkio-controller.rst* (or *Documentation/cgroup-v1/blkio-controller.txt* in Linux 5.2 and earlier).

#### *perf\_event* (since Linux 2.6.39; **CONFIG\_CGROUP\_PERF**)

This controller allows *perf* monitoring of the set of processes grouped in a cgroup.

Further information can be found in the kernel source files

#### *net\_prio* (since Linux 3.3; **CONFIG\_CGROUP\_NET\_PRIO**)

This allows priorities to be specified, per network interface, for cgroups.

Further information can be found in the kernel source file *Documentation/admin-guide/cgroup-v1/net\_prio.rst* (or *Documentation/cgroup-v1/net\_prio.txt* in Linux 5.2 and earlier).

#### *hugetlb* (since Linux 3.5; **CONFIG\_CGROUP\_HUGETLB**)

This supports limiting the use of huge pages by cgroups.

Further information can be found in the kernel source file *Documentation/admin-guide/cgroup-v1/hugetlb.rst* (or *Documentation/cgroup-v1/hugetlb.txt* in Linux 5.2 and earlier).

#### *pids* (since Linux 4.3; **CONFIG\_CGROUP\_PIDS**)

This controller permits limiting the number of process that may be created in a cgroup (and its descendants).

Further information can be found in the kernel source file *Documentation/admin-guide/cgroup-v1/pids.rst* (or *Documentation/cgroup-v1/pids.txt* in Linux 5.2 and earlier).

#### *rdma* (since Linux 4.11; **CONFIG\_CGROUP\_RDMA**)

The RDMA controller permits limiting the use of RDMA/IB-specific resources per cgroup.

Further information can be found in the kernel source file *Documentation/admin-guide/cgroup-v1/rdma.rst* (or *Documentation/cgroup-v1/rdma.txt* in Linux 5.2 and earlier).

#### **Creating cgroups and moving processes**

A cgroup filesystem initially contains a single root cgroup, '/', which all processes belong to. A new cgroup is created by creating a directory in the cgroup filesystem:

mkdir /sys/fs/cgroup/cpu/cg1

This creates a new empty cgroup.

A process may be moved to this cgroup by writing its PID into the cgroup's *cgroup.procs* file:

echo \$\$ > /sys/fs/cgroup/cpu/cg1/cgroup.procs

Only one PID at a time should be written to this file.

Writing the value 0 to a *cgroup.procs* file causes the writing process to be moved to the corresponding cgroup.

When writing a PID into the *cgroup.procs*, all threads in the process are moved into the new cgroup at once.

Within a hierarchy, a process can be a member of exactly one cgroup. Writing a process's PID to a *cgroup.procs* file automatically removes it from the cgroup of which

it was previously a member.

The cgroup.procs  $\epsilon$  e can be read to obtain a list of the processes that are members of a cgroup. The returned list of PIDs is not guaranteed to be in order. Nor is it guaranteed to be free of duplicates. (For example, a PID may be recycled while reading from the list.)

In cgroups v1, an individual thread can be moved to another cgroup by writing its thread ID (i.e., the kernel thread ID returned blone(2) and gettid(2) to the tasks €le in a cgroup directory. This €le can be read to discover the set of threads that are members of the cgroup.

Removing cgroups

To remove a cgroup, it must €rst have no child c[groups a](#page-298-0)nd contain no (nonzombie) processes. So long as that is the case, one can simply remove the corresponding directory pathname. Note that €les in a cgroup directory cannot and need not be removed.

Cgroups v1 release noti€cation

Two €les can be used to determine whether the kernel provides noti€cations when a cgroup becomes empty. A cgroup is considered to be empty when it contains no child cgroups and no member processes.

A special €le in the root directory of each cgroup hierarchy, release\_agent, can be used to register the pathname of a program that may be invoked when a cgroup in the hierarchy becomes empty. The pathname of the newly empty cgroup (relative to the cgroup mount point) is provided as the sole command-line argument when the release\_agent program is invoked. The release\_agent program might remove the cgroup directory, or perhaps repopulate it with a process.

The default value of the release\_agent €le is empty, meaning that no release agent is invoked.

The content of the release\_agent €le can also be speci€ed via a mount option when the cgroup €lesystem is mounted:

mount o release\_agent=pathname ...

Whether or not the release agent program is invoked when a particular cgroup becomes empty is determined by the value in the notify\_on\_release €le in the corresponding cgroup directory. If this €le contains the value 0, then the release\_agent program is not invoked. If it contains the value 1, the release\_agent program is invoked. The default value for this €le in the root cgroup is 0. At the time when a new cgroup is created, the value in this €le is inherited from the corresponding €le in the parent cgroup.

Cgroup v1 named hierarchies

In cgroups v1, it is possible to mount a cgroup hierarchy that has no attached controllers:

mount t cgroup o none,name=somename none /some/mount/point

Multiple instances of such hierarchies can be mounted; each hierarchy must have a unique name. The only purpose of such hierarchies is to track processes. (See the discussion of release noti€cation below.) An example of this is the name=systemd cgroup hierarchy that is used by systemd(1) to track services and user sessions.

Since Linux 5.0, the cgroup no v1 kernel boot option (described below) can be used to

disable cgroup v1 named hierarchies, by specifying *cgroup\_no\_v1=named*.

# **CGROUPS VERSION 2**

In cgroups v2, all mounted controllers reside in a single unified hierarchy. While (different) controllers may be simultaneously mounted under the v1 and v2 hierarchies, it is not possible to mount the same controller simultaneously under both the v1 and the v2 hierarchies.

The new behaviors in cgroups v2 are summarized here, and in some cases elaborated in the following subsections.

- Cgroups v2 provides a unified hierarchy against which all controllers are mounted.
- "Internal" processes are not permitted. With the exception of the root cgroup, processes may reside only in leaf nodes (cgroups that do not themselves contain child cgroups). The details are somewhat more subtle than this, and are described below.
- Active cgroups must be specified via the files *cgroup.controllers* and *cgroup.subtree\_control*.
- The *tasks* file has been removed. In addition, the *cgroup.clone\_children* file that is employed by the *cpuset* controller has been removed.
- An improved mechanism for notification of empty cgroups is provided by the *cgroup.events* file.

For more changes, see the *Documentation/admin-guide/cgroup-v2.rst* file in the kernel source (or *Documentation/cgroup-v2.txt* in Linux 4.17 and earlier).

Some of the new behaviors listed above saw subsequent modification with the addition in Linux 4.14 of "thread mode" (described below).

## **Cgroups v2 unified hierarchy**

In cgroups v1, the ability to mount different controllers against different hierarchies was intended to allow great flexibility for application design. In practice, though, the flexibility turned out to be less useful than expected, and in many cases added complexity. Therefore, in cgroups v2, all available controllers are mounted against a single hierarchy. The available controllers are automatically mounted, meaning that it is not necessary (or possible) to specify the controllers when mounting the cgroup v2 filesystem using a command such as the following:

```
mount -t cgroup2 none /mnt/cgroup2
```
A cgroup v2 controller is available only if it is not currently in use via a mount against a cgroup v1 hierarchy. Or, to put things another way, it is not possible to employ the same controller against both a v1 hierarchy and the unified v2 hierarchy. This means that it may be necessary first to unmount a v1 controller (as described above) before that controller is available in v2. Since *systemd*(1) makes heavy use of some v1 controllers by default, it can in some cases be simpler to boot the system with selected v1 controllers disabled. To do this, specify the *cgroup\_no\_v1=list* option on the kernel boot command line; *list* is a comma-separated list of the names of the controllers to disable, or the word *all* to disable all v1 controllers. (This situation is correctly handled by *systemd*(1), which falls back to operating without the specified controllers.)

Note that on many modern systems, *systemd*(1) automatically mounts the *cgroup2*

filesystem at */sys/fs/cgroup/unified* during the boot process.

#### **Cgroups v2 mount options**

The following options (*mount -o*) can be specified when mounting the group v2 filesystem:

*nsdelegate* (since Linux 4.15)

Treat cgroup namespaces as delegation boundaries. For details, see below.

*memory\_localevents* (since Linux 5.2)

The *memory.events* should show statistics only for the cgroup itself, and not for any descendant cgroups. This was the behavior before Linux 5.2. Starting in Linux 5.2, the default behavior is to include statistics for descendant cgroups in *memory.events*, and this mount option can be used to revert to the legacy behavior. This option is system wide and can be set on mount or modified through remount only from the initial mount namespace; it is silently ignored in noninitial namespaces.

#### **Cgroups v2 controllers**

The following controllers, documented in the kernel source file *Documentation/admin-guide/cgroup-v2.rst* (or *Documentation/cgroup-v2.txt* in Linux 4.17 and earlier), are supported in cgroups version 2:

*cpu* (since Linux 4.15)

This is the successor to the version 1 *cpu* and *cpuacct* controllers.

*cpuset* (since Linux 5.0)

This is the successor of the version 1 *cpuset* controller.

*freezer* (since Linux 5.2)

This is the successor of the version 1 *freezer* controller.

```
hugetlb (since Linux 5.6)
```
This is the successor of the version 1 *hugetlb* controller.

```
io (since Linux 4.5)
```
This is the successor of the version 1 *blkio* controller.

*memory* (since Linux 4.5)

This is the successor of the version 1 *memory* controller.

```
perf_event (since Linux 4.11)
```
This is the same as the version 1 *perf\_event* controller.

```
pids (since Linux 4.5)
```
This is the same as the version 1 *pids* controller.

```
rdma (since Linux 4.11)
```
This is the same as the version 1 *rdma* controller.

There is no direct equivalent of the *net\_cls* and *net\_prio* controllers from cgroups version 1. Instead, support has been added to *iptables*(8) to allow eBPF filters that hook on cgroup v2 pathnames to make decisions about network traffic on a per-cgroup basis.

The v2 *devices* controller provides no interface files; instead, device control is gated by attaching an eBPF (**BPF\_CGROUP\_DEVICE**) program to a v2 cgroup.

### **Cgroups v2 subtree control**

Each cgroup in the v2 hierarchy contains the following two files:

*cgroup.controllers*

This read-only file exposes a list of the controllers that are *available* in this cgroup. The contents of this file match the contents of the *cgroup.subtree\_control* file in the parent cgroup.

*cgroup.subtree\_control*

This is a list of controllers that are *active* (*enabled*) in the cgroup. The set of controllers in this file is a subset of the set in the *cgroup.controllers* of this cgroup. The set of active controllers is modified by writing strings to this file containing space-delimited controller names, each preceded by '+' (to enable a controller) or '-' (to disable a controller), as in the following example:

echo '+pids -memory' > x/y/cgroup.subtree\_control

An attempt to enable a controller that is not present in *cgroup.controllers* leads to an **ENOENT** error when writing to the *cgroup.subtree\_control* file.

Because the list of controllers in *cgroup.subtree\_control* is a subset of those *cgroup.controllers*, a controller that has been disabled in one cgroup in the hierarchy can never be re-enabled in the subtree below that cgroup.

A cgroup's *cgroup.subtree\_control* file determines the set of controllers that are exercised in the *child* cgroups. When a controller (e.g., *pids*) is present in the *cgroup.subtree\_control* file of a parent cgroup, then the corresponding controller-interface files (e.g., *pids.max*) are automatically created in the children of that cgroup and can be used to exert resource control in the child cgroups.

## **Cgroups v2 "no internal processes" rule**

Cgroups v2 enforces a so-called "no internal processes" rule. Roughly speaking, this rule means that, with the exception of the root cgroup, processes may reside only in leaf nodes (cgroups that do not themselves contain child cgroups). This avoids the need to decide how to partition resources between processes which are members of cgroup A and processes in child cgroups of A.

For instance, if cgroup */cg1/cg2* exists, then a process may reside in */cg1/cg2*, but not in  $\sqrt{cgl}$ . This is to avoid an ambiguity in cgroups v1 with respect to the delegation of resources between processes in */cg1* and its child cgroups. The recommended approach in cgroups v2 is to create a subdirectory called *leaf* for any nonleaf cgroup which should contain processes, but no child cgroups. Thus, processes which previously would have gone into */cg1* would now go into */cg1/leaf* . This has the advantage of making explicit the relationship between processes in */cg1/leaf* and */cg1*'s other children.

The "no internal processes" rule is in fact more subtle than stated above. More precisely, the rule is that a (nonroot) cgroup can't both (1) have member processes, and (2) distribute resources into child cgroups—that is, have a nonempty *cgroup.subtree* con*trol* file. Thus, it *is* possible for a cgroup to have both member processes and child cgroups, but before controllers can be enabled for that cgroup, the member processes must be moved out of the cgroup (e.g., perhaps into the child cgroups).

With the Linux 4.14 addition of "thread mode" (described below), the "no internal processes" rule has been relaxed in some cases.

#### Cgroups v2 cgroup.events €le

Each nonroot cgroup in the  $v2$  hierarchy contains a read-only  $\in$  le, cgroup.events, whose contents are key-value pairs (delimited by newline characters, with the key and value separated by spaces) providing state information about the cgroup:

\$ cat mygrp/cgroup.events populated 1 frozen 0

The following keys may appear in this  $\in$ le:

populated

The value of this key is either 1, if this cgroup or any of its descendants has member processes, or otherwise 0.

frozen (since Linux 5.2)

The value of this key is 1 if this cgroup is currently frozen, or 0 if it is not.

The cgroup.events €le can be monitored, in order to receive noti€cation when the value of one of its keys changes. Such monitoring can be done instring  $(7)$ , which noti $\epsilon$ es changes as IN\_MODIFY events,  $\varphi$ oll(2), which noti€es changes by returning the POLLPRI and POLLERR bits in the revents €eld.

## Cgroup v2 release noti€cation

Cgroups v2 provides a new mec[hanism](#page-685-0) for obtaining n[oti€cation](#page-3168-0) when a cgroup becomes empty. The cgroups v1 release agent and notify on release  $\in$ les are removed, and replaced by the populated key in the cgroup.events €le. This key either has the value 0, meaning that the cgroup (and its descendants) contain no (nonzombie) member processes, or 1, meaning that the cgroup (or one of its descendants) contains member processes.

The cgroups v2 release-noti€cation mechanism offers the following advantages over the cgroups v1 release\_agent mechanism:

- It allows for cheaper noti€cation, since a single process can monitor multiple cgroup.events €les (using the techniques described earlier). By contrast, the cgroups v1 mechanism requires the expense of creating a process for each noti€cation.
- Noti€cation for different cgroup subhierarchies can be delegated to different processes. By contrast, the cgroups v1 mechanism allows only one release agent for an entire hierarchy.

## Cgroups v2 cgroup.stat €le

Each cgroup in the v2 hierarchy contains a read-only cgroup.stat €le (€rst introduced in Linux 4.14) that consists of lines containing key-value pairs. The following keys currently appear in this  $\in$ le:

nr\_descendants

This is the total number of visible (i.e., living) descendant cgroups underneath this cgroup.

#### nr\_dying\_descendants

This is the total number of dying descendant cgroups underneath this cgroup. A cgroup enters the dying state after being deleted. It remains in that state for an unde€ned period (which will depend on system load) while resources are freed before the cgroup is destroyed. Note that the presence of some cgroups in the dying state is normal, and is not indicative of any problem.

A process can't be made a member of a dying cgroup, and a dying cgroup can't be brought back to life.

#### **Limiting the number of descendant cgroups**

Each cgroup in the v2 hierarchy contains the following files, which can be used to view and set limits on the number of descendant cgroups under that cgroup:

*cgroup.max.depth* (since Linux 4.14)

This file defines a limit on the depth of nesting of descendant cgroups. A value of 0 in this file means that no descendant cgroups can be created. An attempt to create a descendant whose nesting level exceeds the limit fails (*mkdir*(2) fails with the error **EAGAIN**).

Writing the string *"max"* to this file means that no limit is imposed. The default value in this file is *"max"*.

*cgroup.max.descendants* (since Linux 4.14)

This file defines a limit on the number of live descendant cgroups that this cgroup may have. An attempt to create more descendants than allowed by the limit fails (*mkdir*(2) fails with the error **EAGAIN**).

Writing the string *"max"* to this file means that no limit is imposed. The default value in this file is *"max"*.

# **CGROUPS DELEGATION: DELEGATING A HIERARCHY TO A LESS PRIVILEGED USER**

In the context of cgroups, delegation means passing management of some subtree of the cgroup hierarchy to a nonprivileged user. Cgroups v1 provides support for delegation based on file permissions in the cgroup hierarchy but with less strict containment rules than v2 (as noted below). Cgroups v2 supports delegation with containment by explicit design. The focus of the discussion in this section is on delegation in cgroups v2, with some differences for cgroups v1 noted along the way.

Some terminology is required in order to describe delegation. A *delegater* is a privileged user (i.e., root) who owns a parent cgroup. A *delegatee* is a nonprivileged user who will be granted the permissions needed to manage some subhierarchy under that parent cgroup, known as the *delegated subtree*.

To perform delegation, the delegater makes certain directories and files writable by the delegatee, typically by changing the ownership of the objects to be the user ID of the delegatee. Assuming that we want to delegate the hierarchy rooted at (say) */dlgt\_grp* and that there are not yet any child cgroups under that cgroup, the ownership of the following is changed to the user ID of the delegatee:

*/dlgt\_grp*

Changing the ownership of the root of the subtree means that any new cgroups created under the subtree (and the files they contain) will also be owned by the delegatee.

*/dlgt\_grp/cgroup.procs*

Changing the ownership of this file means that the delegatee can move processes into the root of the delegated subtree.
*/dlgt\_grp/cgroup.subtree\_control* (cgroups v2 only)

Changing the ownership of this file means that the delegatee can enable controllers (that are present in */dlgt\_grp/cgroup.controllers*) in order to further redistribute resources at lower levels in the subtree. (As an alternative to changing the ownership of this file, the delegater might instead add selected controllers to this file.)

*/dlgt\_grp/cgroup.threads* (cgroups v2 only)

Changing the ownership of this file is necessary if a threaded subtree is being delegated (see the description of "thread mode", below). This permits the delegatee to write thread IDs to the file. (The ownership of this file can also be changed when delegating a domain subtree, but currently this serves no purpose, since, as described below, it is not possible to move a thread between domain cgroups by writing its thread ID to the *cgroup.threads* file.)

In cgroups v1, the corresponding file that should instead be delegated is the *tasks* file.

The delegater should *not* change the ownership of any of the controller interfaces files (e.g., *pids.max*, *memory.high*) in *dlgt\_grp*. Those files are used from the next level above the delegated subtree in order to distribute resources into the subtree, and the delegatee should not have permission to change the resources that are distributed into the delegated subtree.

See also the discussion of the */sys/kernel/cgroup/delegate* file in NOTES for information about further delegatable files in cgroups v2.

After the aforementioned steps have been performed, the delegatee can create child cgroups within the delegated subtree (the cgroup subdirectories and the files they contain will be owned by the delegatee) and move processes between cgroups in the subtree. If some controllers are present in *dlgt\_grp/cgroup.subtree\_control*, or the ownership of that file was passed to the delegatee, the delegatee can also control the further redistribution of the corresponding resources into the delegated subtree.

## **Cgroups v2 delegation: nsdelegate and cgroup namespaces**

Starting with Linux 4.13, there is a second way to perform cgroup delegation in the cgroups v2 hierarchy. This is done by mounting or remounting the cgroup v2 filesystem with the *nsdelegate* mount option. For example, if the cgroup v2 filesystem has already been mounted, we can remount it with the *nsdelegate* option as follows:

```
mount -t cgroup2 -o remount,nsdelegate \
                 none /sys/fs/cgroup/unified
```
The effect of this mount option is to cause cgroup namespaces to automatically become delegation boundaries. More specifically, the following restrictions apply for processes inside the cgroup namespace:

Writes to controller interface files in the root directory of the namespace will fail with the error **EPERM**. Processes inside the cgroup namespace can still write to delegatable files in the root directory of the cgroup namespace such as *cgroup.procs* and *cgroup.subtree\_control*, and can create subhierarchy underneath the root directory.

• Attempts to migrate processes across the namespace boundary are denied (with the error **ENOENT**). Processes inside the cgroup namespace can still (subject to the containment rules described below) move processes between cgroups *within* the subhierarchy under the namespace root.

The ability to define cgroup namespaces as delegation boundaries makes cgroup namespaces more useful. To understand why, suppose that we already have one cgroup hierarchy that has been delegated to a nonprivileged user, *cecilia*, using the older delegation technique described above. Suppose further that *cecilia* wanted to further delegate a subhierarchy under the existing delegated hierarchy. (For example, the delegated hierarchy might be associated with an unprivileged container run by *cecilia*.) Even if a cgroup namespace was employed, because both hierarchies are owned by the unprivileged user *cecilia*, the following illegitimate actions could be performed:

- A process in the inferior hierarchy could change the resource controller settings in the root directory of that hierarchy. (These resource controller settings are intended to allow control to be exercised from the *parent* cgroup; a process inside the child cgroup should not be allowed to modify them.)
- A process inside the inferior hierarchy could move processes into and out of the inferior hierarchy if the cgroups in the superior hierarchy were somehow visible.

Employing the *nsdelegate* mount option prevents both of these possibilities.

The *nsdelegate* mount option only has an effect when performed in the initial mount namespace; in other mount namespaces, the option is silently ignored.

*Note*: On some systems, *systemd*(1) automatically mounts the cgroup v2 filesystem. In order to experiment with the *nsdelegate* operation, it may be useful to boot the kernel with the following command-line options:

```
cgroup_no_v1=all systemd.legacy_systemd_cgroup_controller
```
These options cause the kernel to boot with the cgroups v1 controllers disabled (meaning that the controllers are available in the v2 hierarchy), and tells *systemd*(1) not to mount and use the cgroup v2 hierarchy, so that the v2 hierarchy can be manually mounted with the desired options after boot-up.

#### **Cgroup delegation containment rules**

Some delegation *containment rules* ensure that the delegatee can move processes between cgroups within the delegated subtree, but can't move processes from outside the delegated subtree into the subtree or vice versa. A nonprivileged process (i.e., the delegatee) can write the PID of a "target" process into a *cgroup.procs* file only if all of the following are true:

- The writer has write permission on the *cgroup.procs* file in the destination cgroup.
- The writer has write permission on the *cgroup.procs* file in the nearest common ancestor of the source and destination cgroups. Note that in some cases, the nearest common ancestor may be the source or destination cgroup itself. This requirement is not enforced for cgroups v1 hierarchies, with the consequence that containment in v1 is less strict than in v2. (For example, in cgroups v1 the user that owns two distinct delegated subhierarchies can move a process between the hierarchies.)
- If the cgroup v2 filesystem was mounted with the *nsdelegate* option, the writer must be able to see the source and destination cgroups from its cgroup namespace.
- In cgroups v1: the effective UID of the writer (i.e., the delegatee) matches the real user ID or the saved set-user-ID of the target process. Before Linux 4.11, this requirement also applied in cgroups v2 (This was a historical requirement inherited from cgroups v1 that was later deemed unnecessary, since the other rules suffice for containment in cgroups v2.)

*Note*: one consequence of these delegation containment rules is that the unprivileged delegatee can't place the first process into the delegated subtree; instead, the delegater must place the first process (a process owned by the delegatee) into the delegated subtree.

# **CGROUPS VERSION 2 THREAD MODE**

Among the restrictions imposed by cgroups v2 that were not present in cgroups v1 are the following:

- *No thread-granularity control*: all of the threads of a process must be in the same cgroup.
- *No internal processes*: a cgroup can't both have member processes and exercise controllers on child cgroups.

Both of these restrictions were added because the lack of these restrictions had caused problems in cgroups v1. In particular, the cgroups v1 ability to allow thread-level granularity for cgroup membership made no sense for some controllers. (A notable example was the *memory* controller: since threads share an address space, it made no sense to split threads across different *memory* cgroups.)

Notwithstanding the initial design decision in cgroups v2, there were use cases for certain controllers, notably the *cpu* controller, for which thread-level granularity of control was meaningful and useful. To accommodate such use cases, Linux 4.14 added *thread mode* for cgroups v2.

Thread mode allows the following:

- The creation of *threaded subtrees* in which the threads of a process may be spread across cgroups inside the tree. (A threaded subtree may contain multiple multithreaded processes.)
- The concept of *threaded controllers*, which can distribute resources across the cgroups in a threaded subtree.
- A relaxation of the "no internal processes rule", so that, within a threaded subtree, a cgroup can both contain member threads and exercise resource control over child cgroups.

With the addition of thread mode, each nonroot cgroup now contains a new file, *cgroup.type*, that exposes, and in some circumstances can be used to change, the "type" of a cgroup. This file contains one of the following type values:

*domain*

This is a normal v2 cgroup that provides process-granularity control. If a process is a member of this cgroup, then all threads of the process are (by definition) in the same cgroup. This is the default cgroup type, and provides the same

behavior that was provided for cgroups in the initial cgroups v2 implementation.

*threaded*

This cgroup is a member of a threaded subtree. Threads can be added to this cgroup, and controllers can be enabled for the cgroup.

### *domain threaded*

This is a domain cgroup that serves as the root of a threaded subtree. This cgroup type is also known as "threaded root".

### *domain invalid*

This is a cgroup inside a threaded subtree that is in an "invalid" state. Processes can't be added to the cgroup, and controllers can't be enabled for the cgroup. The only thing that can be done with this cgroup (other than deleting it) is to convert it to a *threaded* cgroup by writing the string *"threaded"* to the *cgroup.type* file.

The rationale for the existence of this "interim" type during the creation of a threaded subtree (rather than the kernel simply immediately converting all cgroups under the threaded root to the type *threaded*) is to allow for possible future extensions to the thread mode model

## **Threaded versus domain controllers**

With the addition of threads mode, cgroups v2 now distinguishes two types of resource controllers:

- *Threaded* controllers: these controllers support thread-granularity for resource control and can be enabled inside threaded subtrees, with the result that the corresponding controller-interface files appear inside the cgroups in the threaded subtree. As at Linux 4.19, the following controllers are threaded: *cpu*, *perf\_event*, and *pids*.
- *Domain* controllers: these controllers support only process granularity for resource control. From the perspective of a domain controller, all threads of a process are always in the same cgroup. Domain controllers can't be enabled inside a threaded subtree.

## **Creating a threaded subtree**

There are two pathways that lead to the creation of a threaded subtree. The first pathway proceeds as follows:

- (1) We write the string *"threaded"* to the *cgroup.type* file of a cgroup *y/z* that currently has the type *domain*. This has the following effects:
	- The type of the cgroup *y/z* becomes *threaded*.
	- The type of the parent cgroup, *y*, becomes *domain threaded*. The parent cgroup is the root of a threaded subtree (also known as the "threaded root").
	- All other cgroups under *y* that were not already of type *threaded* (because they were inside already existing threaded subtrees under the new threaded root) are converted to type *domain invalid*. Any subsequently created cgroups under *y* will also have the type *domain invalid*.
- (2) We write the string *"threaded"* to each of the *domain invalid* cgroups under *y*, in order to convert them to the type *threaded*. As a consequence of this step, all threads under the threaded root now have the type *threaded* and the threaded

subtree is now fully usable. The requirement to write "threaded" to each of these cgroups is somewhat cumbersome, but allows for possible future extensions to the thread-mode model.

The second way of creating a threaded subtree is as follows:

- (1) In an existing cgroup, z, that currently has the type domain, we (1.1) enable one or more threaded controllers and (1.2) make a process a member of z. (These two steps can be done in either order.) This has the following consequences:
	- ". The type of z becomes domain threaded.
	- .. All of the descendant cgroups of z that were not already of type threaded are converted to type domain invalid.
- (2) As before, we make the threaded subtree usable by writing the string "threaded" to each of the domain invalid cgroups under z, in order to convert them to the type threaded.

One of the consequences of the above pathways to creating a threaded subtree is that the threaded root cgroup can be a parent only to threaded (and domain invalid) cgroups. The threaded root cgroup can't be a parent of a domain cgroups, and a threaded cgroup can't have a sibling that is a domain cgroup.

## Using a threaded subtree

Within a threaded subtree, threaded controllers can be enabled in each subgroup whose type has been changed to threaded; upon doing so, the corresponding controller interface €les appear in the children of that cgroup.

A process can be moved into a threaded subtree by writing its PID to the cgroup.procs €le in one of the cgroups inside the tree. This has the effect of making all of the threads in the process members of the corresponding cgroup and makes the process a member of the threaded subtree. The threads of the process can then be spread across the threaded subtree by writing their thread IDs (seettid(2) to the cgroup.threads  $\epsilon$ les in different cgroups inside the subtree. The threads of a process must all reside in the same threaded subtree.

As with writing to cgroup.procs, s[ome cont](#page-298-0)ainment rules apply when writing to the cgroup.threads €le:

- The writer must have write permission on the cgroup.threads  $\in$  le in the destination cgroup.
- $\Box$  The writer must have write permission on the cgroup.procs  $\in$  le in the common ancestor of the source and destination cgroups. (In some cases, the common ancestor may be the source or destination cgroup itself.)
- The source and destination cgroups must be in the same threaded subtree. (Outside a threaded subtree, an attempt to move a thread by writing its thread ID to the cgroup.threads €le in a different domain cgroup fails with the error EOPNOT-SUPP.)

The cgroup.threads  $\epsilon$  is present in each cgroup (including domain cgroups) and can be read in order to discover the set of threads that is present in the cgroup. The set of thread IDs obtained when reading this €le is not guaranteed to be ordered or free of duplicates.

The *cgroup.procs* file in the threaded root shows the PIDs of all processes that are members of the threaded subtree. The *cgroup.procs* files in the other cgroups in the subtree are not readable.

Domain controllers can't be enabled in a threaded subtree; no controller-interface files appear inside the cgroups underneath the threaded root. From the point of view of a domain controller, threaded subtrees are invisible: a multithreaded process inside a threaded subtree appears to a domain controller as a process that resides in the threaded root cgroup.

Within a threaded subtree, the "no internal processes" rule does not apply: a cgroup can both contain member processes (or thread) and exercise controllers on child cgroups.

### **Rules for writing to cgroup.type and creating threaded subtrees**

A number of rules apply when writing to the *cgroup.type* file:

- Only the string *"threaded"* may be written. In other words, the only explicit transition that is possible is to convert a *domain* cgroup to type *threaded*.
- The effect of writing *"threaded"* depends on the current value in *cgroup.type*, as follows:
	- *domain* or *domain threaded*: start the creation of a threaded subtree (whose root is the parent of this cgroup) via the first of the pathways described above;
	- *domain invalid*: convert this cgroup (which is inside a threaded subtree) to a usable (i.e., *threaded*) state;
	- *threaded*: no effect (a "no-op").
- We can't write to a *cgroup.type* file if the parent's type is *domain invalid*. In other words, the cgroups of a threaded subtree must be converted to the *threaded* state in a top-down manner.

There are also some constraints that must be satisfied in order to create a threaded subtree rooted at the cgroup *x*:

- There can be no member processes in the descendant cgroups of *x*. (The cgroup *x* can itself have member processes.)
- No domain controllers may be enabled in *x*'s *cgroup.subtree\_control* file.

If any of the above constraints is violated, then an attempt to write *"threaded"* to a *cgroup.type* file fails with the error **ENOTSUP**.

## **The "domain threaded" cgroup type**

According to the pathways described above, the type of a cgroup can change to *domain threaded* in either of the following cases:

- The string "threaded" is written to a child cgroup.
- A threaded controller is enabled inside the cgroup and a process is made a member of the cgroup.

A *domain threaded* cgroup, *x*, can revert to the type *domain* if the above conditions no longer hold true—that is, if all *threaded* child cgroups of *x* are removed and either *x* no longer has threaded controllers enabled or no longer has member processes.

When a *domain threaded* cgroup *x* reverts to the type *domain*:

- " All domain invalid descendants of x that are not in lower-level threaded subtrees revert to the type domain.
- ... The root cgroups in any lower-level threaded subtrees revert to the type domain threaded.

## Exceptions for the root cgroup

The root cgroup of the v2 hierarchy is treated exceptionally: it can be the parent of both domain and threaded cgroups. If the string "threaded" is written to the cgroup.type €le of one of the children of the root cgroup, then

- The type of that cgroup becomes threaded.
- The type of any descendants of that cgroup that are not part of lower-level threaded subtrees changes to domain invalid.

Note that in this case, there is no cgroup whose type becomes domain threaded. (Notionally, the root cgroup can be considered as the threaded root for the cgroup whose type was changed to threaded.)

The aim of this exceptional treatment for the root cgroup is to allow a threaded cgroup that employs the cpu controller to be placed as high as possible in the hierarchy, so as to minimize the (small) cost of traversing the cgroup hierarchy.

## The cgroups v2 "cpu" controller and realtime threads

As at Linux 4.19, the cgroups v2 cpu controller does not support control of realtime threads (speci€cally threads scheduled under any of the policies SCHED\_FIFO, SCHED\_RR, described SCHED\_DEADLINE; see ched(7). Therefore, the cpu controller can be enabled in the root cgroup only if all realtime threads are in the root cgroup. (If there are realtime threads in nonroot cgroups, then  $\text{tr}(\alpha/2)$  of the string "+cpu" to the cgroup.subtree\_control €le fails wi[th the erro](#page-3419-0)r EINVAL.)

On some systems, systemd(1) places certain realtime threads in nonroot cgroups in the v2 hierarchy. On such systems, these threads must €rst be [moved t](#page-1186-0)o the root cgroup before the cpu controller can be enabled.

# ERRORS

The following errors can occur for  $\omega$ nt(2)

## **EBUSY**

An attempt to mount a cgroup version 1 €lesystem speci€ed neither the name= option (to mount a nam[ed hierarch](#page-517-0)y) nor a controller name (or all).

# **NOTES**

A child process created via  $\frac{E(X)}{E(X)}$  inherits its parent's cgroup memberships. A process's cgroup memberships are preserved  $a$ exesse $(2)$ .

The clone3(2) CLONE\_INTO\_CGROUP •ag can be used to create a child process that begins its life in a differ[ent versi](#page-223-0)on 2 cgroup from the parent process.

## /proc €les

/pro[c/cgroups](#page-115-0) (since Linux 2.6.24)

This €le contains information about the controllers that are compiled into the kernel. An example of the contents of this €le (reformatted for readability) is the following:

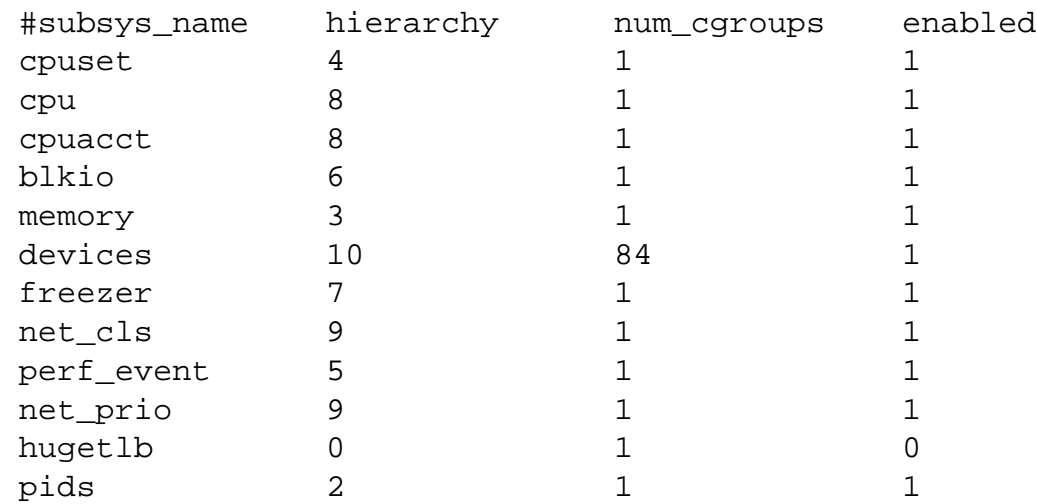

The fields in this file are, from left to right:

- [1] The name of the controller.
- [2] The unique ID of the cgroup hierarchy on which this controller is mounted. If multiple cgroups v1 controllers are bound to the same hierarchy, then each will show the same hierarchy ID in this field. The value in this field will be 0 if:
	- the controller is not mounted on a cgroups v1 hierarchy;
	- the controller is bound to the cgroups v2 single unified hierarchy; or
	- the controller is disabled (see below).
- [3] The number of control groups in this hierarchy using this controller.
- [4] This field contains the value 1 if this controller is enabled, or 0 if it has been disabled (via the *cgroup\_disable* kernel command-line boot parameter).

*/proc/* pid*/cgroup* (since Linux 2.6.24)

This file describes control groups to which the process with the corresponding PID belongs. The displayed information differs for cgroups version 1 and version 2 hierarchies.

For each cgroup hierarchy of which the process is a member, there is one entry containing three colon-separated fields:

hierarchy-ID:controller-list:cgroup-path

For example:

5:cpuacct,cpu,cpuset:/daemons

The colon-separated fields are, from left to right:

- [1] For cgroups version 1 hierarchies, this field contains a unique hierarchy ID number that can be matched to a hierarchy ID in */proc/cgroups*. For the cgroups version 2 hierarchy, this field contains the value 0.
- [2] For cgroups version 1 hierarchies, this field contains a comma-separated list of the controllers bound to the hierarchy. For the cgroups version 2 hierarchy, this field is empty.

[3] This €eld contains the pathname of the control group in the hierarchy to which the process belongs. This pathname is relative to the mount point of the hierarchy.

/sys/kernel/cgroup €les

/sys/kernel/cgroup/delegate (since Linux 4.15)

This €le exports a list of the cgroups v2 €les (one per line) that are delegatable (i.e., whose ownership should be changed to the user ID of the delegatee). In the future, the set of delegatable €les may change or grow, and this €le provides a way for the kernel to inform user-space applications of which €les must be delegated. As at Linux 4.15, one sees the following when inspecting this €le:

\$ cat /sys/kernel/cgroup/delegate cgroup.procs cgroup.subtree\_control cgroup.threads

## /sys/kernel/cgroup/features (since Linux 4.15)

Over time, the set of cgroups v2 features that are provided by the kernel may change or grow, or some features may not be enabled by default. This €le provides a way for user-space applications to discover what features the running kernel supports and has enabled. Features are listed one per line:

\$ cat /sys/kernel/cgroup/features nsdelegate memory\_localevents

The entries that can appear in this  $\in$  le are:

memory\_localevents (since Linux 5.2)

The kernel supports the memory localevents mount option.

nsdelegate (since Linux 4.15)

The kernel supports the nsdelegate mount option.

memory\_recursiveprot (since Linux 5.7)

The kernel supports the memory\_recursiveprot mount option.

# SEE ALSO

prlimit(1), systemd(1), systemd-cgls(1), systemd-cgtop $(f)$ ), e(2), ioprio\_set(2), perf\_event\_open(2) setrlimit(2), cgroup\_namespaces(7) puset(7) namespaces(7) sched(7)user\_namespaces(7)

The kernel source €le Documentation/admin quide/cgroup v2.rst.

# **NAME**

charsets - character set standards and internationalization

# **DESCRIPTION**

This manual page gives an overview on different character set standards and how they were used on Linux before Unicode became ubiquitous. Some of this information is still helpful for people working with legacy systems and documents.

Standards discussed include such as ASCII, GB 2312, ISO/IEC 8859, JIS, KOI8-R, KS, and Unicode.

The primary emphasis is on character sets that were actually used by locale character sets, not the myriad others that could be found in data from other systems.

### **ASCII**

ASCII (American Standard Code For Information Interchange) is the original 7-bit character set, originally designed for American English. Also known as US-ASCII. It is currently described by the ISO/IEC 646:1991 IRV (International Reference Version) standard.

Various ASCII variants replacing the dollar sign with other currency symbols and replacing punctuation with non-English alphabetic characters to cover German, French, Spanish, and others in 7 bits emerged. All are deprecated; glibc does not support locales whose character sets are not true supersets of ASCII.

As Unicode, when using UTF-8, is ASCII-compatible, plain ASCII text still renders properly on modern UTF-8 using systems.

### **ISO/IEC 8859**

ISO/IEC 8859 is a series of 15 8-bit character sets, all of which have ASCII in their low (7-bit) half, invisible control characters in positions 128 to 159, and 96 fixed-width graphics in positions 160–255.

Of these, the most important is ISO/IEC 8859-1 ("Latin Alphabet No. 1" / Latin-1). It was widely adopted and supported by different systems, and is gradually being replaced with Unicode. The ISO/IEC 8859-1 characters are also the first 256 characters of Unicode.

Console support for the other ISO/IEC 8859 character sets is available under Linux through user-mode utilities (such as *setfont*(8)) that modify keyboard bindings and the EGA graphics table and employ the "user mapping" font table in the console driver.

Here are brief descriptions of each character set:

## ISO/IEC 8859-1 (Latin-1)

Latin-1 covers many European languages such as Albanian, Basque, Danish, English, Faroese, Galician, Icelandic, Irish, Italian, Norwegian, Portuguese, Spanish, and Swedish. The lack of the ligatures Dutch IJ/ij, French  $\alpha$ , and "German" quotation marks was considered tolerable.

## ISO/IEC 8859-2 (Latin-2)

Latin-2 supports many Latin-written Central and East European languages such as Bosnian, Croatian, Czech, German, Hungarian, Polish, Slovak, and Slovene. Replacing Romanian ș/ț with ș/ț was considered tolerable.

#### ISO/IEC 8859-3 (Latin-3)

Latin-3 was designed to cover of Esperanto, Maltese, and Turkish, but ISO/IEC 8859-9 later superseded it for Turkish.

#### ISO/IEC 8859-4 (Latin-4)

Latin-4 introduced letters for North European languages such as Estonian, Latvian, and Lithuanian, but was superseded by ISO/IEC 8859-10 and ISO/IEC 8859-13.

#### ISO/IEC 8859-5

Cyrillic letters supporting Bulgarian, Byelorussian, Macedonian, Russian, Serbian, and (almost completely) Ukrainian. It was never widely used, see the discussion of KOI8-R/KOI8-U below.

#### ISO/IEC 8859-6

Was created for Arabic. The ISO/IEC 8859-6 glyph table is a fixed font of separate letter forms, but a proper display engine should combine these using the proper initial, medial, and final forms.

#### ISO/IEC 8859-7

Was created for Modern Greek in 1987, updated in 2003.

#### ISO/IEC 8859-8

Supports Modern Hebrew without niqud (punctuation signs). Niqud and fullfledged Biblical Hebrew were outside the scope of this character set.

#### ISO/IEC 8859-9 (Latin-5)

This is a variant of Latin-1 that replaces Icelandic letters with Turkish ones.

#### ISO/IEC 8859-10 (Latin-6)

Latin-6 added the Inuit (Greenlandic) and Sami (Lappish) letters that were missing in Latin-4 to cover the entire Nordic area.

### ISO/IEC 8859-11

Supports the Thai alphabet and is nearly identical to the TIS-620 standard.

#### ISO/IEC 8859-12

This character set does not exist.

#### ISO/IEC 8859-13 (Latin-7)

Supports the Baltic Rim languages; in particular, it includes Latvian characters not found in Latin-4.

#### ISO/IEC 8859-14 (Latin-8)

This is the Celtic character set, covering Old Irish, Manx, Gaelic, Welsh, Cornish, and Breton.

#### ISO/IEC 8859-15 (Latin-9)

Latin-9 is similar to the widely used Latin-1 but replaces some less common symbols with the Euro sign and French and Finnish letters that were missing in Latin-1.

#### ISO/IEC 8859-16 (Latin-10)

This character set covers many Southeast European languages, and most importantly supports Romanian more completely than Latin-2.

## **KOI8-R / KOI8-U**

KOI8-R is a non-ISO character set popular in Russia before Unicode. The lower half is ASCII; the upper is a Cyrillic character set somewhat better designed than ISO/IEC 8859-5. KOI8-U, based on KOI8-R, has better support for Ukrainian. Neither of these sets are ISO/IEC 2022 compatible, unlike the ISO/IEC 8859 series.

Console support for KOI8-R is available under Linux through user-mode utilities that modify keyboard bindings and the EGA graphics table, and employ the "user mapping" font table in the console driver.

## **GB 2312**

GB 2312 is a mainland Chinese national standard character set used to express simplified Chinese. Just like JIS X 0208, characters are mapped into a 94x94 two-byte matrix used to construct EUC-CN. EUC-CN is the most important encoding for Linux and includes ASCII and GB 2312. Note that EUC-CN is often called as GB, GB 2312, or CN-GB.

## **Big5**

Big5 was a popular character set in Taiwan to express traditional Chinese. (Big5 is both a character set and an encoding.) It is a superset of ASCII. Non-ASCII characters are expressed in two bytes. Bytes 0xa1–0xfe are used as leading bytes for two-byte characters. Big5 and its extension were widely used in Taiwan and Hong Kong. It is not ISO/IEC 2022 compliant.

### **JIS X 0208**

JIS X 0208 is a Japanese national standard character set. Though there are some more Japanese national standard character sets (like JIS X 0201, JIS X 0212, and JIS X 0213), this is the most important one. Characters are mapped into a 94x94 two-byte matrix, whose each byte is in the range  $0x21-0x7e$ . Note that JIS X 0208 is a character set, not an encoding. This means that JIS X 0208 itself is not used for expressing text data. JIS X 0208 is used as a component to construct encodings such as EUC-JP, Shift\_JIS, and ISO/IEC 2022-JP. EUC-JP is the most important encoding for Linux and includes ASCII and JIS X 0208. In EUC-JP, JIS X 0208 characters are expressed in two bytes, each of which is the JIS X 0208 code plus 0x80.

## **KS X 1001**

KS X 1001 is a Korean national standard character set. Just as JIS X 0208, characters are mapped into a 94x94 two-byte matrix. KS X 1001 is used like JIS X 0208, as a component to construct encodings such as EUC-KR, Johab, and ISO/IEC 2022-KR. EUC-KR is the most important encoding for Linux and includes ASCII and KS X 1001. KS C 5601 is an older name for KS X 1001.

## **ISO/IEC 2022 and ISO/IEC 4873**

The ISO/IEC 2022 and ISO/IEC 4873 standards describe a font-control model based on VT100 practice. This model is (partially) supported by the Linux kernel and by *xterm*(1)Several ISO/IEC 2022-based character encodings have been defined, especially for Japanese.

There are 4 graphic character sets, called G0, G1, G2, and G3, and one of them is the current character set for codes with high bit zero (initially G0), and one of them is the current character set for codes with high bit one (initially G1). Each graphic character set has 94 or 96 characters, and is essentially a 7-bit character set. It uses codes either 040–0177 (041–0176) or 0240–0377 (0241–0376). G0 always has size 94 and uses

#### codes 041–0176.

Switching between character sets is done using the shift functions **^N** (SO or LS1), **^O** (SI or LS0), ESC n (LS2), ESC o (LS3), ESC N (SS2), ESC O (SS3), ESC  $\sim$  (LS1R), ESC } (LS2R), ESC | (LS3R). The function LS*n* makes character set G*n* the current one for codes with high bit zero. The function LS*n*R makes character set G*n* the current one for codes with high bit one. The function SS*n* makes character set G*n* (*n*=2 or 3) the current one for the next character only (regardless of the value of its high order bit).

A 94-character set is designated as G*n* character set by an escape sequence ESC ( xx (for G0), ESC ) xx (for G1), ESC  $*$  xx (for G2), ESC + xx (for G3), where xx is a symbol or a pair of symbols found in the ISO/IEC 2375 International Register of Coded Character Sets. For example, ESC ( @ selects the ISO/IEC 646 character set as G0, ESC ( A selects the UK standard character set (with pound instead of number sign), ESC ( B selects ASCII (with dollar instead of currency sign), ESC ( M selects a character set for African languages, ESC ( ! A selects the Cuban character set, and so on.

A 96-character set is designated as G*n* character set by an escape sequence ESC - xx (for G1), ESC . xx (for G2) or ESC / xx (for G3). For example, ESC – G selects the Hebrew alphabet as G1.

A multibyte character set is designated as G*n* character set by an escape sequence ESC \$ xx or ESC  $\frac{1}{2}$  (xx (for G0), ESC  $\frac{1}{2}$ ) xx (for G1), ESC  $\frac{1}{2}$  \* xx (for G2), ESC  $\frac{1}{2}$  + xx (for G3). For example, ESC \$ ( C selects the Korean character set for G0. The Japanese character set selected by ESC \$ B has a more recent version selected by ESC & @ ESC \$ B.

ISO/IEC 4873 stipulates a narrower use of character sets, where G0 is fixed (always ASCII), so that G1, G2, and G3 can be invoked only for codes with the high order bit set. In particular, **^N** and **^O** are not used anymore, ESC ( xx can be used only with  $xx=$ B, and ESC  $)$  xx, ESC  $*$  xx, ESC + xx are equivalent to ESC – xx, ESC . xx, ESC / xx, respectively.

## **TIS-620**

TIS-620 is a Thai national standard character set and a superset of ASCII. In the same fashion as the ISO/IEC 8859 series, Thai characters are mapped into 0xa1–0xfe.

## **Unicode**

Unicode (ISO/IEC 10646) is a standard which aims to unambiguously represent every character in every human language. Unicode's structure permits 20.1 bits to encode every character. Since most computers don't include 20.1-bit integers, Unicode is usually encoded as 32-bit integers internally and either a series of 16-bit integers (UTF-16) (needing two 16-bit integers only when encoding certain rare characters) or a series of 8-bit bytes (UTF-8).

Linux represents Unicode using the 8-bit Unicode Transformation Format (UTF-8). UTF-8 is a variable length encoding of Unicode. It uses 1 byte to code 7 bits, 2 bytes for 11 bits, 3 bytes for 16 bits, 4 bytes for 21 bits, 5 bytes for 26 bits, 6 bytes for 31 bits.

Let 0,1,x stand for a zero, one, or arbitrary bit. A byte 0xxxxxxx stands for the Unicode 00000000 0xxxxxxx which codes the same symbol as the ASCII 0xxxxxxx. Thus, ASCII goes unchanged into UTF-8, and people using only ASCII do not notice any change: not in code, and not in file size.

A byte 110xxxxx is the start of a 2-byte code, and 110xxxxx 10yyyyyy is assembled into 00000xxx xxyyyyyy. A byte 1110xxxx is the start of a 3-byte code, and 1110xxxx 10yyyyyy 10zzzzzz is assembled into xxxxyyyy yyzzzzzz. (When UTF-8 is used to code the 31-bit ISO/IEC 10646 then this progression continues up to 6-byte codes.)

For most texts in ISO/IEC 8859 character sets, this means that the characters outside of ASCII are now coded with two bytes. This tends to expand ordinary text €les by only one or two percent. For Russian or Greek texts, this expands ordinary text €les by 100%, since text in those languages is mostly outside of ASCII. For Japanese users this means that the 16-bit codes now in common use will take three bytes. While there are algorithmic conversions from some character sets (especially ISO/IEC 8859-1) to Unicode, general conversion requires carrying around conversion tables, which can be quite large for 16-bit codes.

Note that UTF-8 is self-synchronizing: 10xxxxxx is a tail, any other byte is the head of a code. Note that the only way ASCII bytes occur in a UTF-8 stream, is as themselves. In particular, there are no embedded NULs (†\0†) or †/†s that form part of some larger code.

Since ASCII, and, in particular, NUL and †/†, are unchanged, the kernel does not notice that UTF-8 is being used. It does not care at all what the bytes it is handling stand for.

Rendering of Unicode data streams is typically handled through "subfont" tables which map a subset of Unicode to glyphs. Internally the kernel uses Unicode to describe the subfont loaded in video RAM. This means that in the Linux console in UTF-8 mode, one can use a character set with 512 different symbols. This is not enough for Japanese, Chinese, and Korean, but it is enough for most other purposes.

## SEE ALSO

 $iconv(1)$  ascii(7), iso  $8859-1(7)$  unicode(7) utf-8(7)

## NAME

complex basics of complex mathematics

# LIBRARY

Math library (libm, lm)

# **SYNOPSIS**

#include <complex.h>

# **DESCRIPTION**

Complex numbers are numbers of the form  $z = a+b^*i$ , where a and b are real numbers and  $i = sqrt(1)$ , so that  $i^*i = 1$ .

There are other ways to represent that number. The pair (a,b) of real numbers may be viewed as a point in the plane, given by X- and Y-coordinates. This same point may also be described by giving the pair of real numbers (r,phi), where r is the distance to the origin O, and phi the angle between the X-axis and the line Oz. Now  $z = r^*exp(i^*phi) =$ r\*(cos(phi)+i\*sin(phi)).

The basic operations are de€ned on  $z = a+b^*i$  and  $w = c+d^*i$  as:

addition:  $z+w = (a+c) + (b+d)^*i$ 

multiplication:  $z^*w = (a^*c \ b^*d) + (a^*d + b^*c)^*i$ 

division:  $z/w = ((a^*c + b^*d)/(c^*c + d^*d)) + ((b^*c a^*d)/(c^*c + d^*d))^*i$ 

Nearly all math function have a complex counterpart but there are some complex-only functions.

# EXAMPLES

Your C-compiler can work with complex numbers if it supports the C99 standard. The imaginary unit is represented by I.

```
/* check that exp(i * pi) == 1 */#include <math.h> /* for atan */
#include <stdio.h>
#include <complex.h>
int
main(void)
{
     double pi = 4 * \text{atan}(1.0);
     double complex z = cexp(I * pi);
     printf("%f + %f * i\n", creal(z), cimag(z));
}
```
# SEE ALSO

```
cabs(3), cacos(3), cacosh(3), carg(3), casin(3), casinh(3), catan(3), catanh(3), ccos(3), catanh(3), ccos(3),
ccosh(3), cerf (3), cexp(3), cexp2(3), cimag(3), clog(3), clog10(3), clog2(3), conj(3),
cpow(3), cpos(3), creal(3), csin(3), csinh(3), csqrt(3), ctanh(3), ctanh(3)
```
## **NAME**

cp1251 CP 1251 character set encoded in octal, decimal, and hexadecimal

# **DESCRIPTION**

The Windows Code Pages include several 8-bit extensions to the ASCII character set (also known as ISO/IEC 646-IRV). CP 1251 encodes the characters used in Cyrillic scripts.

# CP 1251 characters

The following table displays the characters in CP 1251 that are printable and unlisted in the ascii(7) manual page.

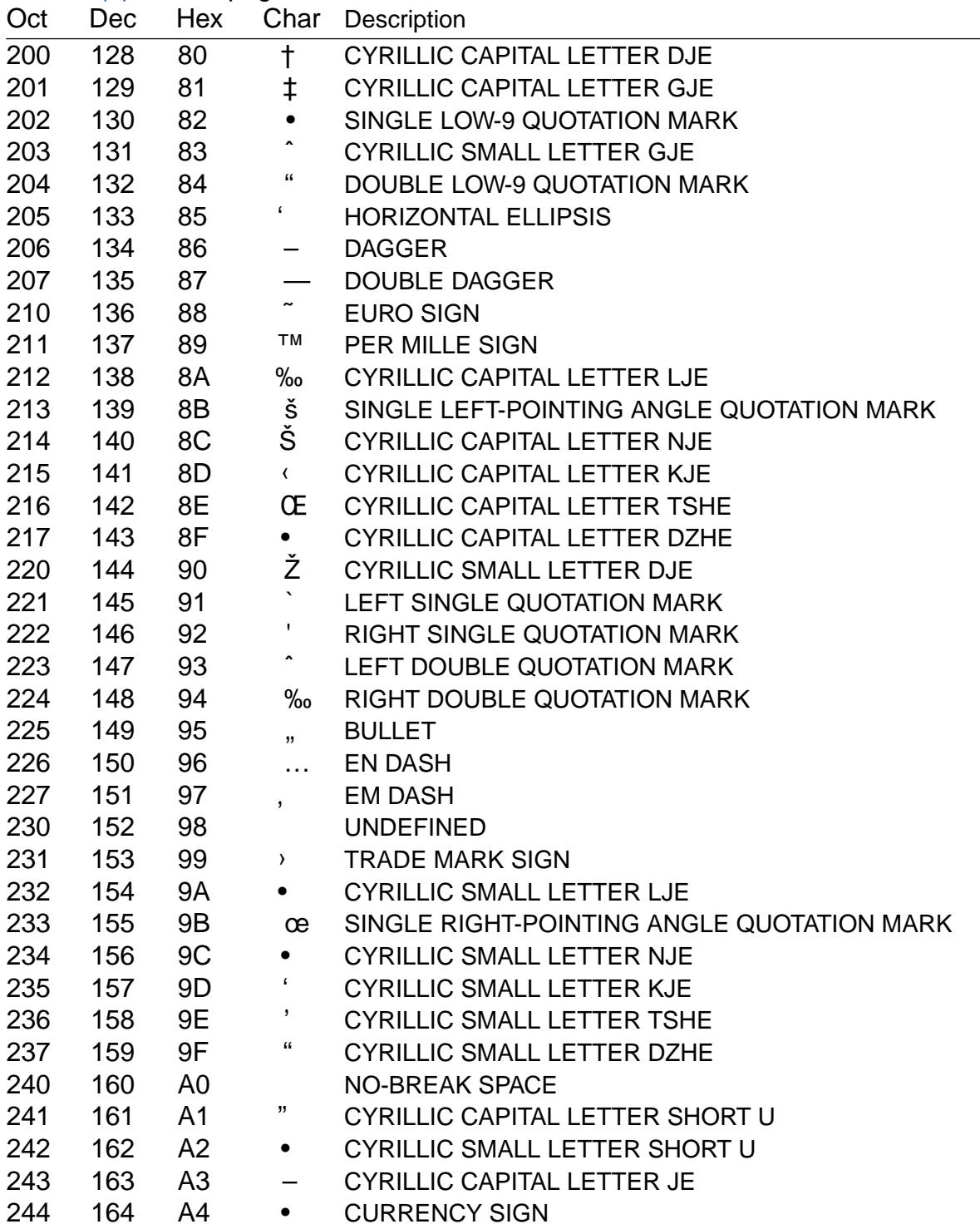

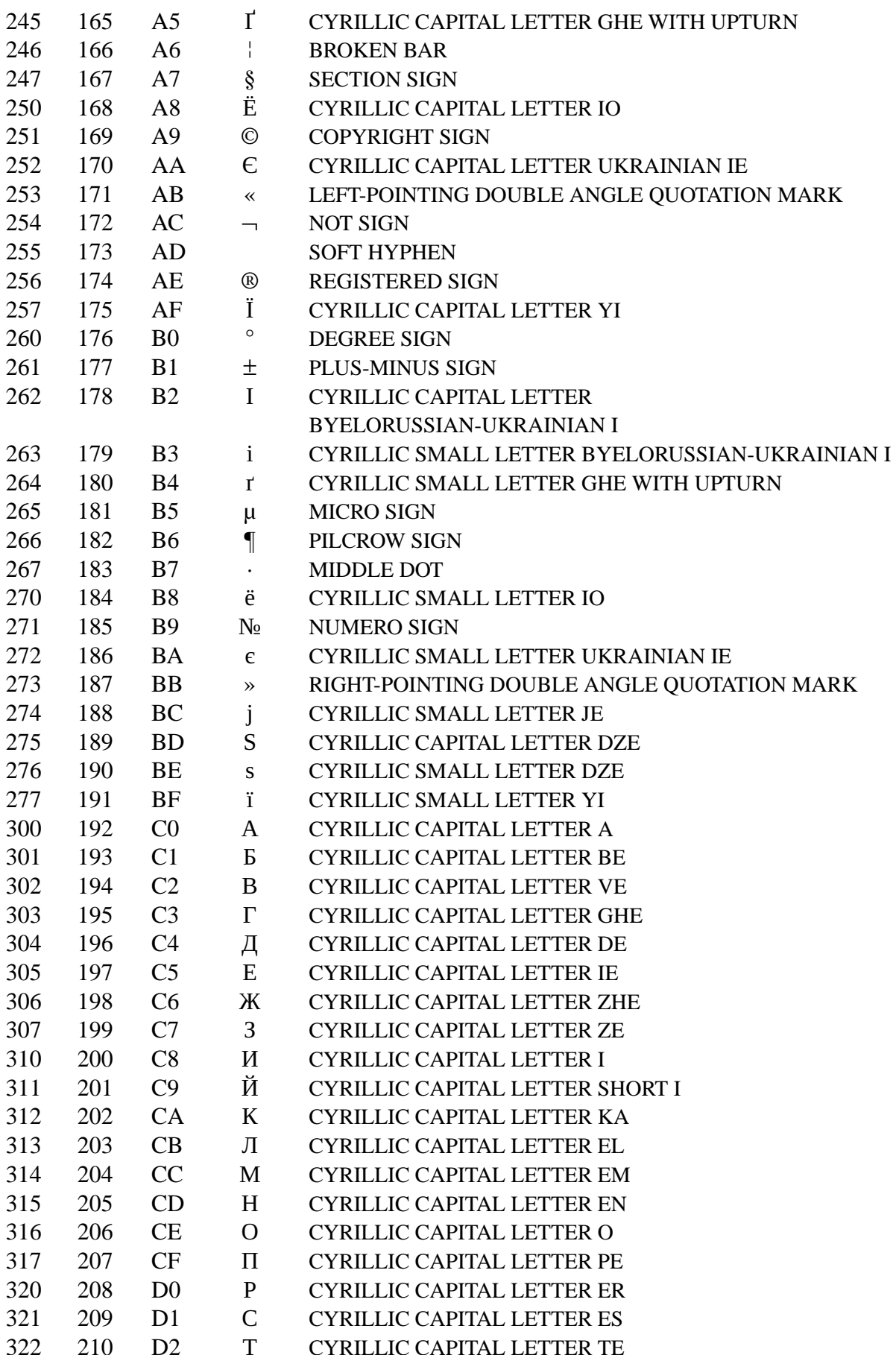

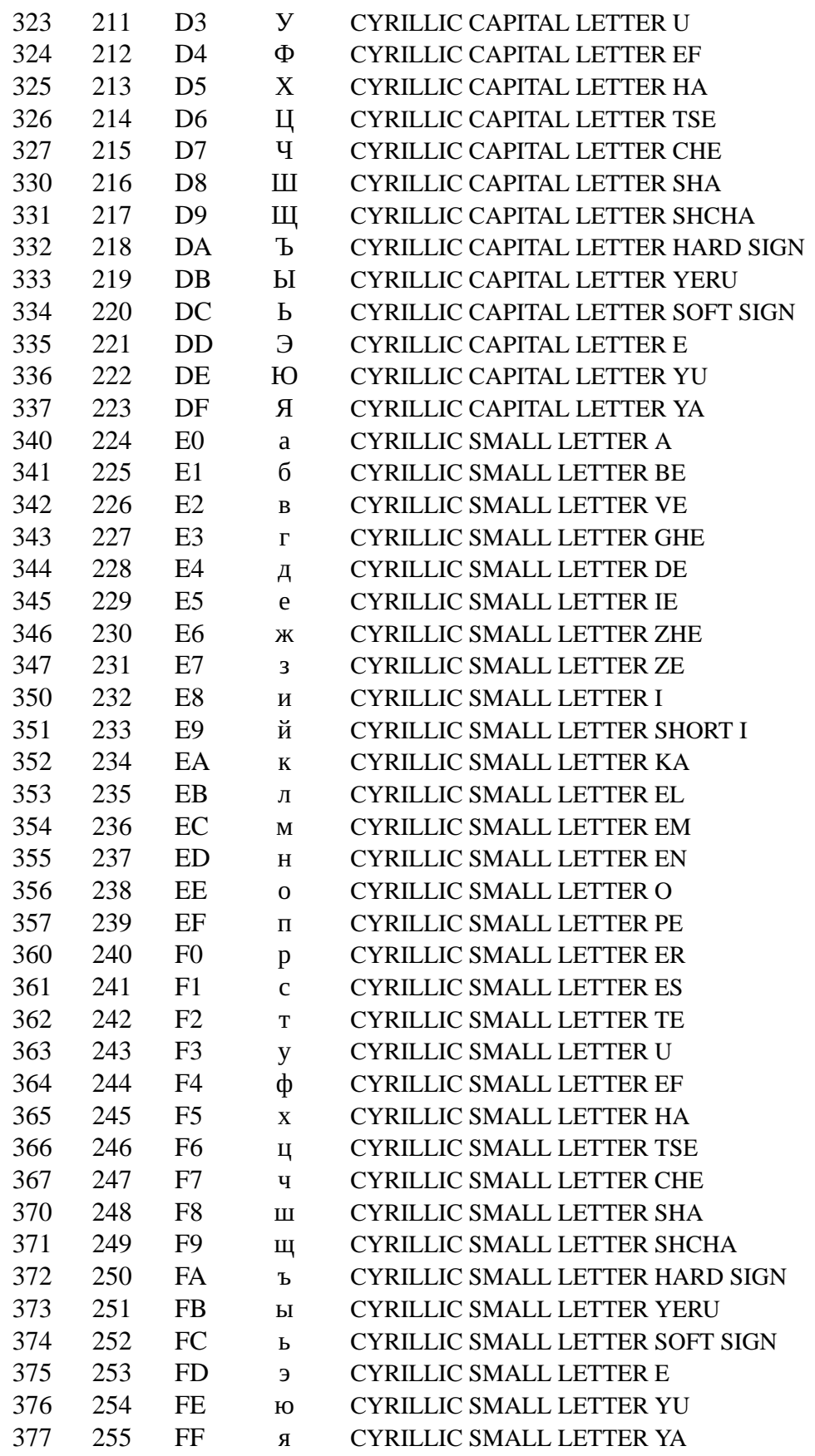

# **NOTES**

CP 1251 is also known as Windows Cyrillic.

# SEE ALSO ascii(7), charsets(7,) cp1252(7) iso\_8859-5(7,) koi8-r(7), koi8-u(7), utf-8(7)

**NAME** 

cp1252 CP 1252 character set encoded in octal, decimal, and hexadecimal

# **DESCRIPTION**

The Windows Code Pages include several 8-bit extensions to the ASCII character set (also known as ISO/IEC 646-IRV). CP 1252 encodes the characters used in many West European languages.

## CP 1252 characters

The following table displays the characters in CP 1252 that are printable and unlisted in theascii(7) manual page.

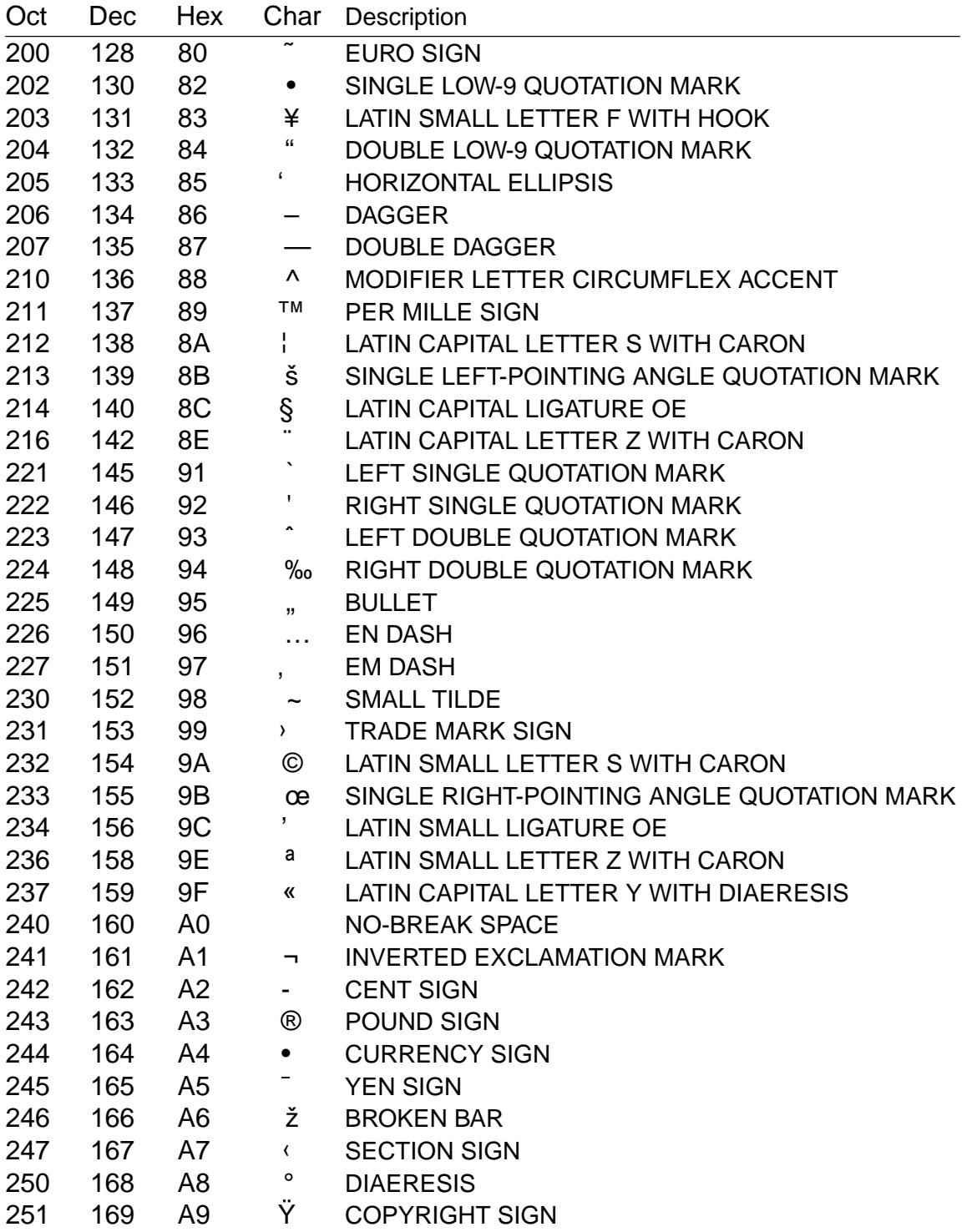

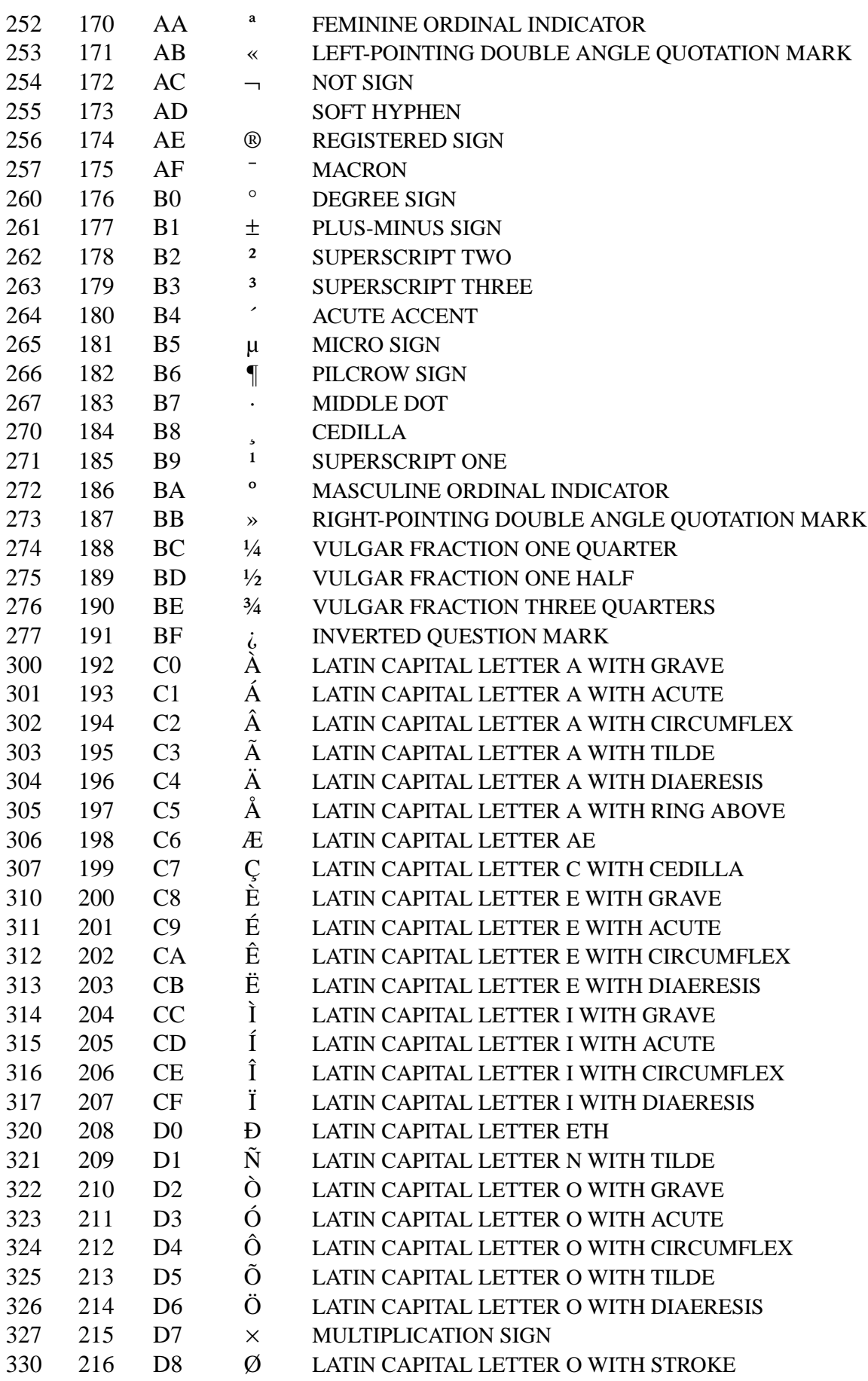

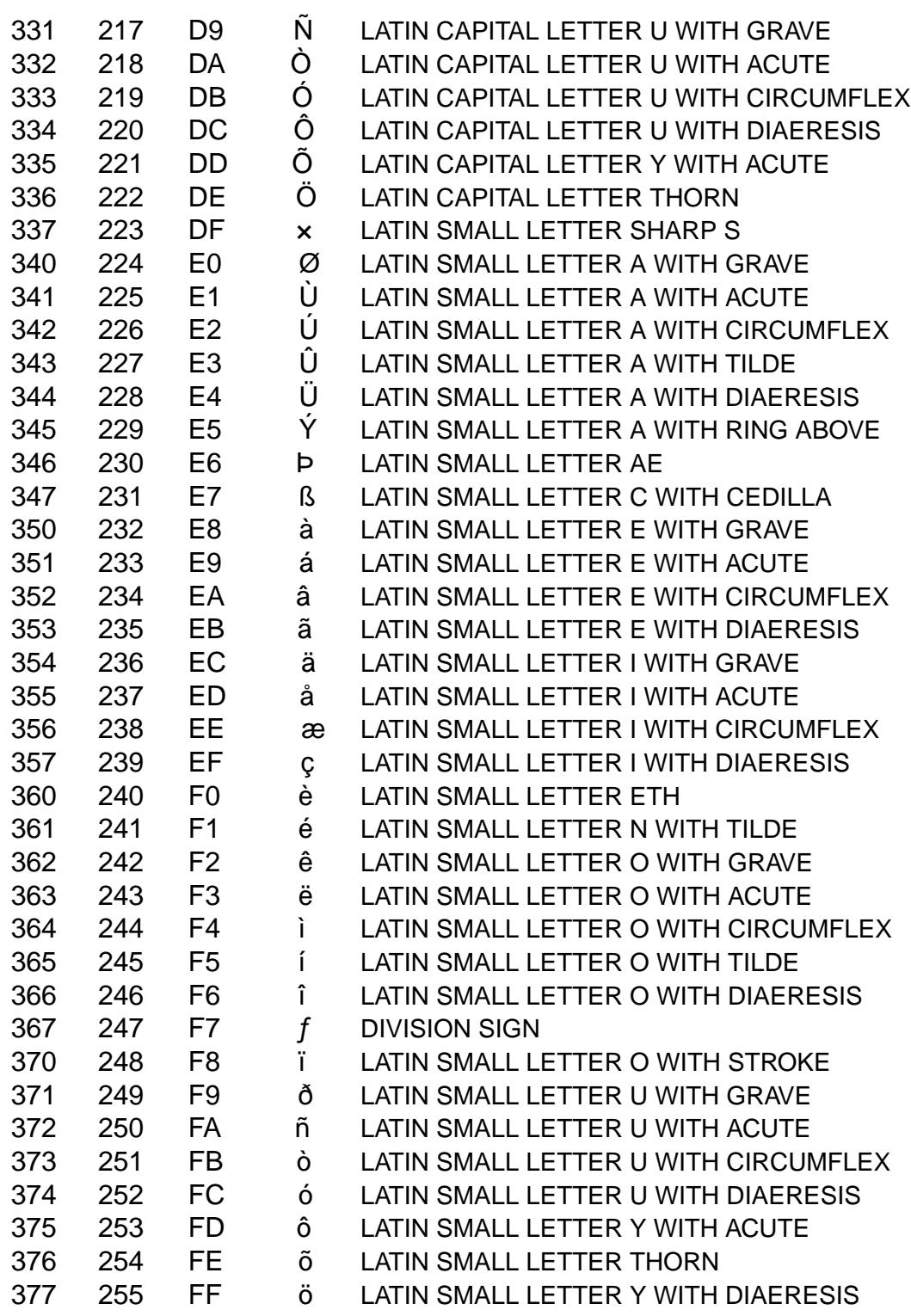

# **NOTES**

CP 1252 is also known as Windows-1252.

# **SEE ALSO**

ascii(7), charsets(7)cp1251(7)iso\_8859-1(7)iso\_8859-15(7)utf-8(7)

## NAME

cpuset con€ne processes to processor and memory node subsets

# **DESCRIPTION**

The cpuset €lesystem is a pseudo-€lesystem interface to the kernel cpuset mechanism, which is used to control the processor placement and memory placement of processes. It is commonly mounted at /dev/cpuset.

On systems with kernels compiled with built in support for cpusets, all processes are attached to a cpuset, and cpusets are always present. If a system supports cpusets, then it will have the entry nodev cpuset in the €le /proc/€lesystems. By mounting the cpuset €lesystem (see the EXAMPLES section below), the administrator can con€gure the cpusets on a system to control the processor and memory placement of processes on that system. By default, if the cpuset con€guration on a system is not modi€ed or if the cpuset €lesystem is not even mounted, then the cpuset mechanism, though present, has no effect on the system's behavior.

A cpuset de€nes a list of CPUs and memory nodes.

The CPUs of a system include all the logical processing units on which a process can execute, including, if present, multiple processor cores within a package and Hyper-Threads within a processor core. Memory nodes include all distinct banks of main memory; small and SMP systems typically have just one memory node that contains all the system's main memory, while NUMA (non-uniform memory access) systems have multiple memory nodes.

Cpusets are represented as directories in a hierarchical pseudo-€lesystem, where the top directory in the hierarchy (/dev/cpuset) represents the entire system (all online CPUs and memory nodes) and any cpuset that is the child (descendant) of another parent cpuset contains a subset of that parent's CPUs and memory nodes. The directories and €les representing cpusets have normal €lesystem permissions.

Every process in the system belongs to exactly one cpuset. A process is con€ned to run only on the CPUs in the cpuset it belongs to, and to allocate memory only on the memory nodes in that cpuset. When a process  $(2)$ s, the child process is placed in the same cpuset as its parent. With suf€cient privilege, a process may be moved from one cpuset to another and the allowed CPUs and memory nodes of an existing cpuset may be changed.

When the system begins booting, a sin[gle cpu](#page-223-0)set is de€ned that includes all CPUs and memory nodes on the system, and all processes are in that cpuset. During the boot process, or later during normal system operation, other cpusets may be created, as subdirectories of this top cpuset, under the control of the system administrator, and processes may be placed in these other cpusets.

Cpusets are integrated with the hed setaf€nity(2) scheduling af€nity mechanism and the  $mbind(2)$  and set\_mempolicy( $2$ ) nemory-placement mechanisms in the kernel. Neither of these mechanisms let a process make use of a CPU or memory node that is not allowed by that process's cpuset. If changes to a process's cpuset placement con•ict with these other mechanism[s, then cpuset plac](#page-826-0)ement is enforced even if it means overridi[ng these](#page-466-0) oth[er mechanisms.](#page-928-0) The kernel accomplishes this overriding by silently restricting the CPUs and memory nodes requested by these other mechanisms to those allowed by the invoking process's cpuset. This can result in these other calls returning an

error, if for example, such a call ends up requesting an empty set of CPUs or memory nodes, after that request is restricted to the invoking process's cpuset.

Typically, a cpuset is used to manage the CPU and memory-node con€nement for a set of cooperating processes such as a batch scheduler job, and these other mechanisms are used to manage the placement of individual processes or memory regions within that set or job.

## **FILES**

Each directory below /dev/cpuset represents a cpuset and contains a  $\epsilon$ xed set of pseudo-€les describing the state of that cpuset.

New cpusets are created using to the mixtum call or the mkdir(1) command. The properties of a cpuset, such as its •ags, allowed CPUs and memory nodes, and attached processes, are queried and modi€ed by reading or writing to the appropriate €le in that cpuset's directory, as listed bel[ow.](#page-492-0)

The pseudo-€les in each cpuset directory are automatically created when the cpuset is created, as a result of the  $kdir(2)$  invocation. It is not possible to directly add or remove these pseudo-€les.

A cpuset directory that contains no child cpuset directories, and has no attached processes, can be rem[oved usin](#page-492-0)g  $ir(2)$  or [rm](#page-492-0)dir(1)It is not necessary, or possible, to remove the pseudo-€les inside the directory before removing it.

The pseudo-€les in each cpuset directory are small text €les that may be read and written using traditional shell utiliti[es such a](#page-809-0)s cat(1), and echo(1), or from a program by using €le I/O library functions or system calls, such  $\alpha$ s (2) read(2), write(2), and close(2).

The pseudo-€les in a cpuset directory represent internal kernel state and do not have any persistent image on disk. Each of these per-cpuse[t €les is](#page-573-0) [listed an](#page-764-0)[d describ](#page-1186-0)ed below.

[tasks](#page-134-0) List of the process IDs (PIDs) of the processes in that cpuset. The list is formatted as a series of ASCII decimal numbers, each followed by a newline. A process may be added to a cpuset (automatically removing it from the cpuset that previously contained it) by writing its PID to that cpuset's tasks €le (with or without a trailing newline).

Warning: only one PID may be written to the tasks  $\in$  le at a time. If a string is written that contains more than one PID, only the €rst one will be used.

notify\_on\_release

Flag (0 or 1). If set (1), that cpuset will receive special handling after it is released, that is, after all processes cease using it (i.e., terminate or are moved to a different cpuset) and all child cpuset directories have been removed. See the Notify On Release section, below.

cpuset.cpus

List of the physical numbers of the CPUs on which processes in that cpuset are allowed to execute. See List Format below for a description of the format of cpus.

The CPUs allowed to a cpuset may be changed by writing a new list to its cpus €le.

*cpuset.cpu\_exclusive*

Flag (0 or 1). If set (1), the cpuset has exclusive use of its CPUs (no sibling or cousin cpuset may overlap CPUs). By default, this is off (0). Newly created cpusets also initially default this to off (0).

Two cpusets are *sibling* cpusets if they share the same parent cpuset in the */dev/cpuset* hierarchy. Two cpusets are *cousin* cpusets if neither is the ancestor of the other. Regardless of the *cpu\_exclusive* setting, if one cpuset is the ancestor of another, and if both of these cpusets have nonempty *cpus*, then their *cpus* must overlap, because the *cpus* of any cpuset are always a subset of the *cpus* of its parent cpuset.

*cpuset.mems*

List of memory nodes on which processes in this cpuset are allowed to allocate memory. See **List Format** below for a description of the format of *mems*.

*cpuset.mem\_exclusive*

Flag  $(0 \text{ or } 1)$ . If set  $(1)$ , the cpuset has exclusive use of its memory nodes (no sibling or cousin may overlap). Also if set (1), the cpuset is a **Hardwall** cpuset (see below). By default, this is off (0). Newly created cpusets also initially default this to off (0).

Regardless of the *mem\_exclusive* setting, if one cpuset is the ancestor of another, then their memory nodes must overlap, because the memory nodes of any cpuset are always a subset of the memory nodes of that cpuset's parent cpuset.

*cpuset.mem\_hardwall* (since Linux 2.6.26)

Flag (0 or 1). If set (1), the cpuset is a **Hardwall** cpuset (see below). Unlike **mem\_exclusive**, there is no constraint on whether cpusets marked **mem\_hardwall** may have overlapping memory nodes with sibling or cousin cpusets. By default, this is off (0). Newly created cpusets also initially default this to off (0).

*cpuset.memory\_migrate* (since Linux 2.6.16)

Flag (0 or 1). If set (1), then memory migration is enabled. By default, this is off (0). See the **Memory Migration** section, below.

*cpuset.memory\_pressure* (since Linux 2.6.16)

A measure of how much memory pressure the processes in this cpuset are causing. See the **Memory Pressure** section, below. Unless *memory\_pressure\_enabled* is enabled, always has value zero (0). This file is read-only. See the **WARNINGS** section, below.

*cpuset.memory\_pressure\_enabled* (since Linux 2.6.16)

Flag (0 or 1). This file is present only in the root cpuset, normally */dev/cpuset*. If set (1), the *memory\_pressure* calculations are enabled for all cpusets in the system. By default, this is off (0). See the **Memory Pressure** section, below.

*cpuset.memory\_spread\_page* (since Linux 2.6.17)

Flag (0 or 1). If set (1), pages in the kernel page cache (filesystem buffers) are uniformly spread across the cpuset. By default, this is off (0) in the top cpuset, and inherited from the parent cpuset in newly created cpusets. See the **Memory Spread** section, below.

*cpuset.memory\_spread\_slab* (since Linux 2.6.17)

Flag  $(0 \text{ or } 1)$ . If set  $(1)$ , the kernel slab caches for file I/O (directory and inode structures) are uniformly spread across the cpuset. By default, is off (0) in the top cpuset, and inherited from the parent cpuset in newly created cpusets. See the **Memory Spread** section, below.

*cpuset.sched\_load\_balance* (since Linux 2.6.24)

Flag (0 or 1). If set (1, the default) the kernel will automatically load balance processes in that cpuset over the allowed CPUs in that cpuset. If cleared (0) the kernel will avoid load balancing processes in this cpuset, *unless* some other cpuset with overlapping CPUs has its *sched\_load\_balance* flag set. See **Scheduler Load Balancing**, below, for further details.

*cpuset.sched\_relax\_domain\_level* (since Linux 2.6.26)

Integer, between -1 and a small positive value. The *sched\_relax\_domain\_level* controls the width of the range of CPUs over which the kernel scheduler performs immediate rebalancing of runnable tasks across CPUs. If *sched\_load\_balance* is disabled, then the setting of *sched\_relax\_domain\_level* does not matter, as no such load balancing is done. If *sched\_load\_balance* is enabled, then the higher the value of the *sched\_relax\_domain\_level*, the wider the range of CPUs over which immediate load balancing is attempted. See **Scheduler Relax Domain Level**, below, for further details.

In addition to the above pseudo-files in each directory below */dev/cpuset*, each process has a pseudo-file, */proc/* pid*/cpuset*, that displays the path of the process's cpuset directory relative to the root of the cpuset filesystem.

Also the */proc/* pid*/status* file for each process has four added lines, displaying the process's *Cpus\_allowed* (on which CPUs it may be scheduled) and *Mems\_allowed* (on which memory nodes it may obtain memory), in the two formats **Mask Format** and **List Format** (see below) as shown in the following example:

```
Cpus_allowed: ffffffff,ffffffff,ffffffff,ffffffff
Cpus_allowed_list: 0-127
Mems allowed: ffffffff,fffffffff
Mems_allowed_list: 0-63
```
The "allowed" fields were added in Linux 2.6.24; the "allowed\_list" fields were added in Linux 2.6.26.

## **EXTENDED CAPABILITIES**

In addition to controlling which *cpus* and *mems* a process is allowed to use, cpusets provide the following extended capabilities.

#### **Exclusive cpusets**

If a cpuset is marked *cpu\_exclusive* or *mem\_exclusive*, no other cpuset, other than a direct ancestor or descendant, may share any of the same CPUs or memory nodes.

A cpuset that is *mem\_exclusive* restricts kernel allocations for buffer cache pages and other internal kernel data pages commonly shared by the kernel across multiple users. All cpusets, whether *mem\_exclusive* or not, restrict allocations of memory for user space. This enables configuring a system so that several independent jobs can share common kernel data, while isolating each job's user allocation in its own cpuset. To do this, construct a large *mem\_exclusive* cpuset to hold all the jobs, and construct child,

non-*mem\_exclusive* cpusets for each individual job. Only a small amount of kernel memory, such as requests from interrupt handlers, is allowed to be placed on memory nodes outside even a *mem\_exclusive* cpuset.

### **Hardwall**

A cpuset that has *mem\_exclusive* or *mem\_hardwall* set is a *hardwall* cpuset. A *hardwall* cpuset restricts kernel allocations for page, buffer, and other data commonly shared by the kernel across multiple users. All cpusets, whether *hardwall* or not, restrict allocations of memory for user space.

This enables configuring a system so that several independent jobs can share common kernel data, such as filesystem pages, while isolating each job's user allocation in its own cpuset. To do this, construct a large *hardwall* cpuset to hold all the jobs, and construct child cpusets for each individual job which are not *hardwall* cpusets.

Only a small amount of kernel memory, such as requests from interrupt handlers, is allowed to be taken outside even a *hardwall* cpuset.

#### **Notify on release**

If the *notify* on release flag is enabled (1) in a cpuset, then whenever the last process in the cpuset leaves (exits or attaches to some other cpuset) and the last child cpuset of that cpuset is removed, the kernel will run the command */sbin/cpuset\_release\_agent*, supplying the pathname (relative to the mount point of the cpuset filesystem) of the abandoned cpuset. This enables automatic removal of abandoned cpusets.

The default value of *notify\_on\_release* in the root cpuset at system boot is disabled (0). The default value of other cpusets at creation is the current value of their parent's *notify\_on\_release* setting.

The command */sbin/cpuset\_release\_agent* is invoked, with the name (*/dev/cpuset* relative path) of the to-be-released cpuset in *argv[1]*.

The usual contents of the command */sbin/cpuset\_release\_agent* is simply the shell script:

#!/bin/sh rmdir /dev/cpuset/\$1

As with other flag values below, this flag can be changed by writing an ASCII number 0 or 1 (with optional trailing newline) into the file, to clear or set the flag, respectively.

#### **Memory pressure**

The *memory\_pressure* of a cpuset provides a simple per-cpuset running average of the rate that the processes in a cpuset are attempting to free up in-use memory on the nodes of the cpuset to satisfy additional memory requests.

This enables batch managers that are monitoring jobs running in dedicated cpusets to efficiently detect what level of memory pressure that job is causing.

This is useful both on tightly managed systems running a wide mix of submitted jobs, which may choose to terminate or reprioritize jobs that are trying to use more memory than allowed on the nodes assigned them, and with tightly coupled, long-running, massively parallel scientific computing jobs that will dramatically fail to meet required performance goals if they start to use more memory than allowed to them.

This mechanism provides a very economical way for the batch manager to monitor a

cpuset for signs of memory pressure. It's up to the batch manager or other user code to decide what action to take if it detects signs of memory pressure.

Unless memory pressure calculation is enabled by setting the pseudo-€le /dev/cpuset/cpuset.memory\_pressure\_enabled, it is not computed for any cpuset, and reads from any memory\_pressure always return zero, as represented by the ASCII string "0\n". See the WARNINGS section, below.

A per-cpuset, running average is employed for the following reasons:

- Because this meter is per-cpuset rather than per-process or per virtual memory region, the system load imposed by a batch scheduler monitoring this metric is sharply reduced on large systems, because a scan of the tasklist can be avoided on each set of queries.
- " Because this meter is a running average rather than an accumulating counter, a batch scheduler can detect memory pressure with a single read, instead of having to read and accumulate results for a period of time.
- ". Because this meter is per-cpuset rather than per-process, the batch scheduler can obtain the key information, memory pressure in a cpuset, with a single read, rather than having to query and accumulate results over all the (dynamically changing) set of processes in the cpuset.

The memory pressure of a cpuset is calculated using a per-cpuset simple digital  $\in$  lter that is kept within the kernel. For each cpuset, this €lter tracks the recent rate at which processes attached to that cpuset enter the kernel direct reclaim code.

The kernel direct reclaim code is entered whenever a process has to satisfy a memory page request by €rst €nding some other page to repurpose, due to lack of any readily available already free pages. Dirty €lesystem pages are repurposed by €rst writing them to disk. Unmodi€ed €lesystem buffer pages are repurposed by simply dropping them, though if that page is needed again, it will have to be reread from disk.

The cpuset.memory\_pressure €le provides an integer number representing the recent (half-life of 10 seconds) rate of entries to the direct reclaim code caused by any process in the cpuset, in units of reclaims attempted per second, times 1000.

## Memory spread

There are two Boolean •ag €les per cpuset that control where the kernel allocates pages for the €lesystem buffers and related in-kernel data structures. They are called cpuset.memory\_spread\_page and cpuset.memory\_spread\_slab.

If the per-cpuset Boolean •ag €le cpuset.memory\_spread\_page is set, then the kernel will spread the €lesystem buffers (page cache) evenly over all the nodes that the faulting process is allowed to use, instead of preferring to put those pages on the node where the process is running.

If the per-cpuset Boolean •ag €le cpuset.memory\_spread\_slab is set, then the kernel will spread some €lesystem-related slab caches, such as those for inodes and directory entries, evenly over all the nodes that the faulting process is allowed to use, instead of preferring to put those pages on the node where the process is running.

The setting of these •ags does not affect the data segment ( $\frac{2}{9}$ ) or stack segment pages of a process.

By default, both kinds of memory spreading are off and the kernel prefers to allocate memory pages on the node local to where the requesting process is running. If that node is not allowed by the process's NUMA memory policy or cpuset con€guration or if there are insuf€cient free memory pages on that node, then the kernel looks for the nearest node that is allowed and has suf€cient free memory.

When new cpusets are created, they inherit the memory spread settings of their parent.

Setting memory spreading causes allocations for the affected page or slab caches to ignore the process's NUMA memory policy and be spread instead. However, the effect of these changes in memory placement caused by cpuset-speci€ed memory spreading is hidden from the mbind(2) or set mempolicy(2)alls. These two NUMA memory policy calls always appear to behave as if no cpuset-speci€ed memory spreading is in effect, even if it is. If cpuset memory spreading is subsequently turned off, the NUMA memory policy mos[t recently](#page-466-0) s[peci€ed by these](#page-928-0) calls is automatically reapplied.

Both cpuset.memory spread page and cpuset.memory spread slab are Boolean •ag €les. By default, they contain "0", meaning that the feature is off for that cpuset. If a "1" is written to that €le, that turns the named feature on.

Cpuset-speci€ed memory spreading behaves similarly to what is known (in other contexts) as round-robin or interleave memory placement.

Cpuset-speci€ed memory spreading can provide substantial performance improvements for jobs that:

- " need to place thread-local data on memory nodes close to the CPUs which are running the threads that most frequently access that data; but also
- need to access large €lesystem data sets that must to be spread across the several nodes in the job's cpuset in order to  $\epsilon t$ .

Without this policy, the memory allocation across the nodes in the job's cpuset can become very uneven, especially for jobs that might have just a single thread initializing or reading in the data set.

## Memory migration

Normally, under the default setting (disabled) of cpuset.memory\_migrate, once a page is allocated (given a physical page of main memory), then that page stays on whatever node it was allocated, so long as it remains allocated, even if the cpuset's memory-placement policy mems subsequently changes.

When memory migration is enabled in a cpuset, if the mems setting of the cpuset is changed, then any memory page in use by any process in the cpuset that is on a memory node that is no longer allowed will be migrated to a memory node that is allowed.

Furthermore, if a process is moved into a cpuset with memory\_migrate enabled, any memory pages it uses that were on memory nodes allowed in its previous cpuset, but which are not allowed in its new cpuset, will be migrated to a memory node allowed in the new cpuset.

The relative placement of a migrated page within the cpuset is preserved during these migration operations if possible. For example, if the page was on the second valid node of the prior cpuset, then the page will be placed on the second valid node of the new cpuset, if possible.

Scheduler load balancing

The kernel scheduler automatically load balances processes. If one CPU is underutilized, the kernel will look for processes on other more overloaded CPUs and move those processes to the underutilized CPU, within the constraints of such placement mechanisms as cpusets and hed setaf€nity(2)

The algorithmic cost of load balancing and its impact on key shared kernel data structures such as the process list increases more than linearly with the number of CPUs being balanced. For [example, it costs m](#page-826-0)ore to load balance across one large set of CPUs than it does to balance across two smaller sets of CPUs, each of half the size of the larger set. (The precise relationship between the number of CPUs being balanced and the cost of load balancing depends on implementation details of the kernel process scheduler, which is subject to change over time, as improved kernel scheduler algorithms are implemented.)

The per-cpuset •ag sched load balance provides a mechanism to suppress this automatic scheduler load balancing in cases where it is not needed and suppressing it would have worthwhile performance bene€ts.

By default, load balancing is done across all CPUs, except those marked isolated using the kernel boot time "isolcpus=" argument. (See Scheduler Relax Domain Level, below, to change this default.)

This default load balancing across all CPUs is not well suited to the following two situations:

- " On large systems, load balancing across many CPUs is expensive. If the system is managed using cpusets to place independent jobs on separate sets of CPUs, full load balancing is unnecessary.
- " Systems supporting real-time on some CPUs need to minimize system overhead on those CPUs, including avoiding process load balancing if that is not needed.

When the per-cpuset •ag sched load balance is enabled (the default setting), it requests load balancing across all the CPUs in that cpuset's allowed CPUs, ensuring that load balancing can move a process (not otherwise pinned,  $\text{as}$   $\text{deg}$  setaf€nity( $\text{P}$ from any CPU in that cpuset to any other.

When the per-cpuset •ag sched\_load\_balance is disabled, then the scheduler will avoid load balancing across the CPUs in that cpuset, except [in so far as is nec](#page-826-0)essary because some overlapping cpuset has sched\_load\_balance enabled.

So, for example, if the top cpuset has the •ag sched load balance enabled, then the scheduler will load balance across all CPUs, and the setting of the sched\_load\_balance •ag in other cpusets has no effect, as we're already fully load balancing.

Therefore in the above two situations, the •ag sched load balance should be disabled in the top cpuset, and only some of the smaller, child cpusets would have this •ag enabled.

When doing this, you don't usually want to leave any unpinned processes in the top cpuset that might use nontrivial amounts of CPU, as such processes may be arti€cially constrained to some subset of CPUs, depending on the particulars of this •ag setting in descendant cpusets. Even if such a process could use spare CPU cycles in some other CPUs, the kernel scheduler might not consider the possibility of load balancing that

process to the underused CPU.

Of course, processes pinned to a particular CPU can be left in a cpuset that disables sched\_load\_balance as those processes aren't going anywhere else anyway.

Scheduler relax domain level

The kernel scheduler performs immediate load balancing whenever a CPU becomes free or another task becomes runnable. This load balancing works to ensure that as many CPUs as possible are usefully employed running tasks. The kernel also performs periodic load balancing off the software clock described  $\lim_{\epsilon \to 0} (7)$ . The setting of sched relax\_domain\_level applies only to immediate load balancing. Regardless of the sched relax domain level setting, periodic load balancing is attempted over all CPUs (unless disabled by turning off sched\_load\_balan[ce.\) In](#page-3533-0) any case, of course, tasks will be scheduled to run only on CPUs allowed by their cpuset, as modi€ed by sched\_setaf€nity(2)ystem calls.

On small systems, such as those with just a few CPUs, immediate load balancing is useful to improve system interactivity and to minimize wasteful idle CPU cycles. But on [large systems, atte](#page-826-0)mpting immediate load balancing across a large number of CPUs can be more costly than it is worth, depending on the particular performance characteristics of the job mix and the hardware.

The exact meaning of the small integer values of sched\_relax\_domain\_level will depend on internal implementation details of the kernel scheduler code and on the non-uniform architecture of the hardware. Both of these will evolve over time and vary by system architecture and kernel version.

As of this writing, when this capability was introduced in Linux 2.6.26, on certain popular architectures, the positive values of sched\_relax\_domain\_level have the following meanings.

- 1 Perform immediate load balancing across Hyper-Thread siblings on the same core.
- 2 Perform immediate load balancing across other cores in the same package.
- 3 Perform immediate load balancing across other CPUs on the same node or blade.
- 4 Perform immediate load balancing across over several (implementation detail) nodes [On NUMA systems].
- 5 Perform immediate load balancing across over all CPUs in system [On NUMA systems].

The sched relax domain level value of zero (0) always means don't perform immediate load balancing, hence that load balancing is done only periodically, not immediately when a CPU becomes available or another task becomes runnable.

The sched\_relax\_domain\_level value of minus one (1) always means use the system default value. The system default value can vary by architecture and kernel version. This system default value can be changed by kernel boot-time "relax domain level=" argument.

In the case of multiple overlapping cpusets which have con•icting sched\_relax\_domain level values, then the highest such value applies to all CPUs in any of the overlapping cpusets. In such cases, 1 is the lowest value, overridden by any other value, and 0 is the next lowest value.

# **FORMATS**

The following formats are used to represent sets of CPUs and memory nodes.

### **Mask format**

The **Mask Format** is used to represent CPU and memory-node bit masks in the */proc/* pid*/status* file.

This format displays each 32-bit word in hexadecimal (using ASCII characters "0" - "9" and "a" - "f"); words are filled with leading zeros, if required. For masks longer than one word, a comma separator is used between words. Words are displayed in big-endian order, which has the most significant bit first. The hex digits within a word are also in big-endian order.

The number of 32-bit words displayed is the minimum number needed to display all bits of the bit mask, based on the size of the bit mask.

#### Examples of the **Mask Format**:

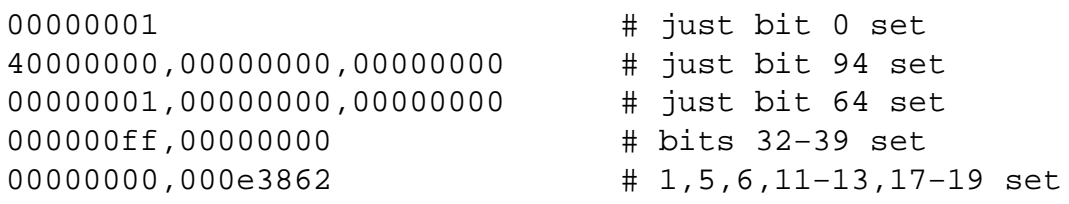

A mask with bits 0, 1, 2, 4, 8, 16, 32, and 64 set displays as:

00000001,00000001,00010117

The first "1" is for bit 64, the second for bit 32, the third for bit 16, the fourth for bit 8, the fifth for bit 4, and the "7" is for bits 2, 1, and 0.

#### **List format**

The **List Format** for *cpus* and *mems* is a comma-separated list of CPU or memory-node numbers and ranges of numbers, in ASCII decimal.

Examples of the **List Format**:

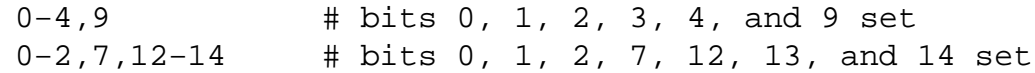

## **RULES**

The following rules apply to each cpuset:

- Its CPUs and memory nodes must be a (possibly equal) subset of its parent's.
- It can be marked *cpu\_exclusive* only if its parent is.
- It can be marked *mem\_exclusive* only if its parent is.
- If it is *cpu* exclusive, its CPUs may not overlap any sibling.
- If it is *mem\_exclusive*, its memory nodes may not overlap any sibling.

## **PERMISSIONS**

The permissions of a cpuset are determined by the permissions of the directories and pseudo-files in the cpuset filesystem, normally mounted at */dev/cpuset*.

For instance, a process can put itself in some other cpuset (than its current one) if it can write the *tasks* file for that cpuset. This requires execute permission on the encompassing directories and write permission on the *tasks* file.

An additional constraint is applied to requests to place some other process in a cpuset. One process may not attach another to a cpuset unless it would have permission to send that process a signal ( $\text{sei}(2)$ ).

A process may create a child cpuset if it can access and write the parent cpuset directory. It can modify the CPUs or memory nodes in a cpuset if it can access that cpuset's directory (execute permiss[ions on](#page-432-0) the each of the parent directories) and write the corresponding cpus or mems €le.

There is one minor difference between the manner in which these permissions are evaluated and the manner in which normal €lesystem operation permissions are evaluated. The kernel interprets relative pathnames starting at a process's current working directory. Even if one is operating on a cpuset €le, relative pathnames are interpreted relative to the process's current working directory, not relative to the process's current cpuset. The only ways that cpuset paths relative to a process's current cpuset can be used are if either the process's current working directory is its cpuset (it  $\epsilon$ rst did a combined to its cpuset directory beneath /dev/cpuset, which is a bit unusual) or if some user code converts the relative cpuset path to a full €lesystem path.

In theory, this means that user code should specify cpusets using a[bsolute p](#page-92-0)athnames, which requires knowing the mount point of the cpuset €lesystem (usually, but not necessarily, /dev/cpuset). In practice, all user level code that this author is aware of simply assumes that if the cpuset €lesystem is mounted, then it is mounted at /dev/cpuset. Furthermore, it is common practice for carefully written user code to verify the presence of the pseudo-€le /dev/cpuset/tasks in order to verify that the cpuset pseudo-€lesystem is currently mounted.

## WARNINGS

## Enabling memory\_pressure

By default, the per-cpuset €le cpuset.memory\_pressure always contains zero (0). Unless this feature is enabled by writing "1" to the pseudo-€le /dev/cpuset/cpuset.memory\_pressure\_enabled, the kernel does not compute per-cpuset memory\_pressure.

## Using the echo command

When using the echo command at the shell prompt to change the values of cpuset  $\epsilon$ les, beware that the built-in echo command in some shells does not display an error message if the write(2) system call fails. For example, if the command:

echo 19 > cpuset.mems

failed because memory node 19 was not allowed (perhaps the current system does not have [a memo](#page-1186-0)ry node 19), then the echo command might not display any error. It is better to use the /bin/echo external command to change cpuset €le settings, as this command will display write  $(2)$  errors, as in the example:

/bin/echo 19 > cpuset.mems /bin/echo: write error: Invalid argument

# EXCEPTIONS

Memory placement

Not all allocations of system memory are constrained by cpusets, for the following reasons.

If hot-plug functionality is used to remove all the CPUs that are currently assigned to a

cpuset, then the kernel will automatically update the cpus\_allowed of all processes attached to CPUs in that cpuset to allow all CPUs. When memory hot-plug functionality for removing memory nodes is available, a similar exception is expected to apply there as well. In general, the kernel prefers to violate cpuset placement, rather than starving a process that has had all its allowed CPUs or memory nodes taken of•ine. User code should recon€gure cpusets to refer only to online CPUs and memory nodes when using hot-plug to add or remove such resources.

A few kernel-critical, internal memory-allocation requests, marked GFP\_ATOMIC, must be satis€ed immediately. The kernel may drop some request or malfunction if one of these allocations fail. If such a request cannot be satis€ed within the current process's cpuset, then we relax the cpuset, and look for memory anywhere we can  $\epsilon$ nd it. It's better to violate the cpuset than stress the kernel.

Allocations of memory requested by kernel drivers while processing an interrupt lack any relevant process context, and are not con€ned by cpusets.

### Renaming cpusets

You can use the name(2) system call to rename cpusets. Only simple renaming is supported; that is, changing the name of a cpuset directory is permitted, but moving a directory into a different directory is not permitted.

## ERRORS

The Linux ker[nel implem](#page-795-0)entation of cpusets sets errno to specify the reason for a failed system call affecting cpusets.

The possible errno settings and their meaning when set on a failed cpuset call are as listed below.

E2BIG

Attempted a write(2) on a special cpuset  $\in$  le with a length larger than some kernel-determined upper limit on the length of such writes.

### EACCES

Attempted towrite(2) the process ID (PID) of a process to a cpuset tasks  $\in$ le when one lacks permission to move that process.

#### EACCES

Attempted t[o add, us](#page-1186-0)ing rite(2), a CPU or memory node to a cpuset, when that CPU or memory node was not already in its parent.

#### EACCES

Attempted to set, using rite(2), cpuset.cpu\_exclusive or cpuset.mem\_exclusive on a cpuset whose parent lacks the same setting.

#### EACCES

Attempted to write  $(2)$  a cpuset. memory pressure  $\in$ le.

#### EACCES

Attempted to create a  $\in$ le in a cpuset directory.

#### **EBUSY**

Attempted to remove, using  $dir(2)$ , a cpuset with attached processes.

### EBUSY

Attempted to remove, using  $\frac{d\mathbf{r}}{2}$ , a cpuset with child cpusets.

### **EBUSY**

Attempted to remove a CPU or memory node from a cpuset that is also in a child of that cpuset.

## **EEXIST**

Attempted to create, using  $kdir(2)$ , a cpuset that already exists.

### EEXIST

Attempted to rename  $(2)a$  cpuset to a name that already exists.

### EFAULT

Attempted to read(2) or write(2) a cpuset €le using a buffer that is outside the writing proc[esses acce](#page-795-0)ssible address space.

#### EINVAL

Attempted t[o chang](#page-764-0)e [a cpuse](#page-1186-0)t, using te(2), in a way that would violate a cpu\_exclusive or mem\_exclusive attribute of that cpuset or any of its siblings.

### EINVAL

Attempted towrite $(2)$  an empty cp[uset.cpu](#page-1186-0)s or cpuset.mems list to a cpuset which has attached processes or child cpusets.

### EINVAL

Attempted to write  $(2)$  a cpuset.cpus or cpuset.mems list which included a range with the second number smaller than the €rst number.

### EINVAL

Attempted towrite(2) a cpuset.cpus or cpuset.mems list which included an invalid character in the string.

#### **FINVAL**

Attempted towrite(2) a list to a cpuset.cpus  $\in$  le that did not include any online CPUs.

## EINVAL

Attempted to write (2) a list to a cpuset. mems  $\epsilon$  le that did not include any online memory nodes.

#### EINVAL

Attempted to write (2) a list to a cpuset mems  $\epsilon$  le that included a node that held no memory.

- EIO Attempted to write  $(2)$  a string to a cpuset tasks  $\epsilon$  le that does not begin with an ASCII deci[mal intege](#page-1186-0)r.
- EIO Attempted to rename (2) a cpuset into a different directory.

## ENAMETOOLON[G](#page-1186-0)

Attempted to read(2)a /proc/ pid/cpuset €le for a cpuset path that is longer than the kernel p[age size.](#page-795-0)

## ENAMETOOLONG

Attempted t[o create](#page-764-0), using  $kdir(2)$ , a cpuset whose base directory name is longer than 255 characters.

#### ENAMETOOLONG

Attempted to create, using kdir(2), a cpuset whose full pathname, including the mount point (typically "/dev/cpuset/") pre€x, is longer than 4095 characters.

### **ENODEV**

The cpuset was remov[ed by ano](#page-492-0)ther process at the same time rias  $\hat{z}$  was attempted on one of the pseudo-€les in the cpuset directory.

#### ENOENT

Attempted to create, using kdir(2), a cpuset in a parent cpuse[t that do](#page-1186-0)esn't exist.

#### ENOENT

Attempted to access(2) or open(2) a nonexistent  $\epsilon$ le in a cpuset directory.

#### ENOMEM

Insuf€cient memory is available within the kernel; can occur on a variety of system calls aff[ecting cpu](#page-42-0)s[ets, but o](#page-573-0)nly if the system is extremely short of memory.

#### ENOSPC

Attempted towrite(2) the process ID (PID) of a process to a cpuset tasks  $\in$ le when the cpuset had an empty cpuset.cpus or empty cpuset.mems setting.

#### ENOSPC

Attempted towrite(2) an empty cpuset.cpus or cpuset.mems setting to a cpuset that has tasks attached.

### ENOTDIR

Attempted to rename (2) a nonexistent cpuset.

#### EPERM

Attempted to remove a  $\in$  fe from a cpuset directory.

#### ERANGE

Speci€ed a cpuset.cpus or cpuset.mems list to the kernel which included a number too large for the kernel to set in its bit masks.

#### ESRCH

Attempted to write  $(2)$  the process ID (PID) of a nonexistent process to a cpuset tasks €le.

## VERSIONS

Cpusets appeared [in Linux](#page-1186-0) 2.6.12.

## NOTES

Despite its name, the pid parameter is actually a thread ID, and each thread in a threaded group can be attached to a different cpuset. The value returned from a call to gettid(2)can be passed in the argument pid.

## BUGS

cpuset.memory\_pressure cpuset €les can be opened for writing, creation, or truncation, [but then](#page-298-0) the write  $(2)$  fails with errno set to EACCES, and the creation and truncation options  $oppen(2)$ have no effect.

## EXAMPLES

The followi[ng exam](#page-1186-0)ples demonstrate querying and setting cpuset options using shell comman[ds.](#page-573-0)
### **Creating and attaching to a cpuset.**

To create a new cpuset and attach the current command shell to it, the steps are:

- (1) mkdir /dev/cpuset (if not already done)
- (2) mount -t cpuset none /dev/cpuset (if not already done)
- (3) Create the new cpuset using *mkdir*(1)
- (4) Assign CPUs and memory nodes to the new cpuset.
- (5) Attach the shell to the new cpuset.

For example, the following sequence of commands will set up a cpuset named "Charlie", containing just CPUs 2 and 3, and memory node 1, and then attach the current shell to that cpuset.

```
$ mkdir /dev/cpuset
$ mount -t cpuset cpuset /dev/cpuset
$ cd /dev/cpuset
$ mkdir Charlie
$ cd Charlie
$ /bin/echo 2-3 > cpuset.cpus
$ /bin/echo 1 > cpuset.mems
$ /bin/echo $$ > tasks
# The current shell is now running in cpuset Charlie
# The next line should display '/Charlie'
$ cat /proc/self/cpuset
```
#### **Migrating a job to different memory nodes.**

To migrate a job (the set of processes attached to a cpuset) to different CPUs and memory nodes in the system, including moving the memory pages currently allocated to that job, perform the following steps.

- (1) Let's say we want to move the job in cpuset *alpha* (CPUs 4–7 and memory nodes 2–3) to a new cpuset *beta* (CPUs 16–19 and memory nodes 8–9).
- (2) First create the new cpuset *beta*.
- (3) Then allow CPUs 16–19 and memory nodes 8–9 in *beta*.
- (4) Then enable *memory\_migration* in *beta*.
- (5) Then move each process from *alpha* to *beta*.

The following sequence of commands accomplishes this.

```
$ cd /dev/cpuset
$ mkdir beta
$ cd beta
$ /bin/echo 16-19 > cpuset.cpus
$ /bin/echo 8-9 > cpuset.mems
$ /bin/echo 1 > cpuset.memory_migrate
$ while read i; do /bin/echo $i; done < ../alpha/tasks > tasks
```
The above should move any processes in *alpha* to *beta*, and any memory held by these processes on memory nodes 2–3 to memory nodes 8–9, respectively.

Notice that the last step of the above sequence did not do:

#### \$ **cp ../alpha/tasks tasks**

The *while* loop, rather than the seemingly easier use of the *cp*(1) command, was

necessary because only one process PID at a time may be written to the tasks €le.

The same effect (writing one PID at a time) as the while loop can be accomplished more ef€ciently, in fewer keystrokes and in syntax that works on any shell, but alas more obscurely, by using the u (unbuffered) option of sed(1):

 $$ sed$  un  $p <$  ../alpha/tasks > tasks

# SEE ALSO

taskset(1), get\_mempolicy(2) getcpu(2) mbind(2) sched\_getaf€nity(2) sched\_setaf€nity(2) sched\_setscheduler(2) permempolicy(2) CPU\_SET(3) proc(5),  $cgroups(7) numa(7) sched(7) might be a constant.$  migratepages(8), numactl(8)

Documentation/admin guide/cgroup v1/cpusets.[rst in the](#page-466-0) Lin[ux kernel source tre](#page-826-0)e (or [Documentation/cg](#page-826-0)roup v1/cpusets.txt [before Linux](#page-928-0) [4.18, and](#page-1318-0) [Docum](#page-2712-0)enta[tion/cpuse](#page-3049-0)[ts.txt bef](#page-3337-0)[ore Linux](#page-3419-0) 2.6.29)

# NAME

credentials process identi€ers

# **DESCRIPTION**

Process ID (PID)

Each process has a unique nonnegative integer identi€er that is assigned when the process is created using  $k(2)$ . A process can obtain its PID using tpid(2). A PID is represented using the type pid t (de€ned in <sys/types.h>).

PIDs are used in a range of system calls to identify the process affected by the call, for example:  $kill(2)$ , ptra[ce\(2\), s](#page-223-0)etpriority(2), setpgid(2), setsid([2\), sigqueu](#page-275-0)e(3) and waitpid(2).

A process's PID is preserved acros $\theta$  and  $\theta$  and  $\theta$ 

## Parent pro[cess ID](#page-432-0) [\(PPID\)](#page-727-0)

[A process](#page-1176-0)'s parent process ID identi€es the process that created this process using fork $(2)$ . A process can obtain its PPID using topological A PPID is represented using the type pid\_t.

A process's PPID is preserved across an executive  $(2)$ .

## P[rocess](#page-223-0) group ID and session ID

Each process has a session ID and a process group ID, both represented using the type pid\_t. A process can obtain its ses[sion ID usi](#page-169-0)ng  $ds$  and its process group ID using getpgrp(2).

A child created by for k(2) inherits its parent's session ID and process group ID. A process's session ID and process group ID a[re preser](#page-294-0)ved across  $aa(2)$ .

Se[ssions and](#page-949-0) process groups are abstractions devised to support shell job control. A process group (so[metime](#page-223-0)s called a "job") is a collection of processes that share the same process group ID; the shell creates a new process group fo[r the proc](#page-169-0)ess(es) used to execute single command or pipeline (e.g., the two processes created to execute the command "ls | wc" are placed in the same process group). A process's group membership can be set using etpgid(2). The process whose process ID is the same as its process group ID is the process group leader for that group.

A session is a collection of processes that share the same session ID. All of the members of a proc[ess group](#page-949-0) also have the same session ID (i.e., all of the members of a process group always belong to the same session, so that sessions and process groups form a strict two-level hierarchy of processes.) A new session is created when a process calls setsid(2) which creates a new session whose session ID is the same as the PID of the process that called  $disid(2)$ . The creator of the session is called the session leader.

All of the processes in a session share a controlling terminal. The controlling terminal is e[stablished](#page-956-0) when the session leader  $\epsilon$ rst opens a terminal (unless the O\_NOCTTY •ag is speci€ed when calling pen(2). A terminal may be the controlling terminal of at most one session.

At most one of the jobs in a session may be the foreground job; other jobs in the session are background jobs. On[ly the fo](#page-573-0)reground job may read from the terminal; when a process in the background attempts to read from the terminal, its process group is sent a SIGTTIN signal, which suspends the job. If the TOSTOP •ag has been set for the terminal (see termios(3), then only the foreground job may write to the terminal; writes

from background jobs cause a SIGTTOU signal to be generated, which suspends the job. When terminal keys that generate a signal (such as the interrupt key, normally control-C) are pressed, the signal is sent to the processes in the foreground job.

Various system calls and library functions may operate on all members of a process group, including  $kill(2)$ ,  $kilpg(3)$ , getpriority(2), setpriority(2), ioprio\_get(2),  $i$ oprio\_set(2) waitid(2), and waitpid(2). See also the discussion of the  $F_{\text{B}}$ GETOWN, F\_GETOWN\_EX, F\_SETOWN, and F\_SETOWN\_EX operations  $int(2)$ .

User and group ide[nti€ers](#page-432-0) 

[Each proces](#page-395-0)[s has vari](#page-1176-0)ous [associated](#page-1176-0) [user and gro](#page-277-0)u[p IDs. These](#page-277-0) I[Ds are intege](#page-395-0)rs, respectively represented using the types uid t and gid t (de€ned in <s[ys/types](#page-202-0).h>).

On Linux, each process has the following user and group identi€ers:

- Real user ID and real group ID. These IDs determine who owns the process. A process can obtain its real user (group) ID using  $d(2)(\text{getqid}(2))$ .
- Effective user ID and effective group ID. These IDs are used by the kernel to determine the permissions that the process will have when accessing shared resources such as message queues, shared memory, [and sem](#page-302-0)aphores. On most UNIX systems, these IDs also determine the permissions when accessing €les. However, Linux uses the €lesystem IDs described below for this task. A process can obtain its effective user (group) ID usingeteuid(2)(getegid(2)).
- "... Saved set-user-ID and saved set-group-ID. These IDs are used in set-user-ID and set-group-ID programs to save a copy of the corresponding effective IDs that were set when the progr[am was ex](#page-302-0)ecuted  $(s_{\text{SUE}}(2))$ . A set-user-ID program can assume and drop privileges by switching its effective user ID back and forth between the values in its real user ID and saved set-user-ID. This switching is done via calls to seteuid(2) setreuid(2) or setresuid(2). A set-group-ID program performs the analogous tasks using tegid(2) setregid(2) or setresgid(2). A process can obtain its saved set-user-ID (set-group-ID) using resuid(2)(getresgid(2)).
- Fil[esystem u](#page-936-0)[ser ID and](#page-954-0) €le[system grou](#page-952-0)p ID (Linux-speci€c). These IDs, in conjunction with the supple[mentary g](#page-936-0)[roup IDs de](#page-954-0)sc[ribed below,](#page-952-0) are used to determine permissions for accessing  $\epsilon$ les; spat[h\\_resolution\(](#page-282-0)7)for details. Whenever a process's effective user (group) ID is changed, the kernel also automatically changes the €lesystem user (group) ID to the same value. Consequently, the €lesystem IDs normally have the same values a[s the correspondin](#page-3348-0)g effective ID, and the semantics for €le-permission checks are thus the same on Linux as on other UNIX systems. The  $\in$ lesystem IDs can be made to differ from the effective IDs by calidrication  $(2)$ and setfsgid(2).
- Supplementary group IDs. This is a set of additional group IDs that are used for permission checks when accessing €les and other shared resources. [Before Lin](#page-940-0)ux 2.6.4, a p[rocess can](#page-938-0) be a member of up to 32 supplementary groups; since Linux 2.6.4, a process can be a member of up to 65536 supplementary groups. The call sysconf(\_SC\_NGROUPS\_MAX) can be used to determine the number of supplementary groups of which a process may be a member. A process can obtain its set of supplementary group IDs using tgroups(2).

A child process created  $b\psi(k(2))$  inherits copies of its parent's user and groups IDs. During an execve(2) a process's real user and group ID and supplementary group IDs are preserved; the effective and saved set IDs may be changed, as deseribed i $(2)$ .

Aside from the purposes noted above, a process's user IDs are also employed in a number of other contexts:

- " when determining the permissions for sending signals  $(\frac{1}{2})$ ;
- " when determining the permissions for setting process-scheduling parameters (nice value, real time scheduling policy and priority, CPU af€nity, I/O priority) using setpriority(2) sched\_setaf€nity(2) sched\_setsched[uler\(2\)](#page-432-0) sched setparam(2) sched\_setattr(2) and ioprio\_set(2);
- when checking resource limits  $(s$ getrlimit $(2)$ );
- " [when checki](#page-277-0)n[g the limit on the nu](#page-826-0)[mber of inotify instance](#page-838-0)s [that the process m](#page-836-0)ay create (see notify $(7)$ ).

### Modifying process user and group ID[s](#page-283-0)

Subject to rules described in the relevant manual pages, a process can use the following APIs to m[odify its us](#page-3168-0)er and group IDs:

### setuid(2)(setgid(2)

Modify the process's real (and possibly effective and saved-set) user (group) IDs.

## seteuid(2)(setegid(2)

[M](#page-958-0)[odify the](#page-942-0) process's effective user (group) ID.

## setfsuid(2)(setfsgid(2)

[Modify the pr](#page-936-0)ocess's €lesystem user (group) ID.

### setreuid(2)(setregid(2)

[Mo](#page-940-0)[dify the pro](#page-938-0)cess's real and effective (and possibly saved-set) user (group) IDs.

### setresuid(2)(setresgid(2))

[Modify the proc](#page-954-0)ess's real, effective, and saved-set user (group) IDs.

### setgroups(2)

[Modify the proce](#page-952-0)ss's supplementary group list.

Any changes to a process's effective user (group) ID are automatically carried over to [the process](#page-264-0)'s €lesystem user (group) ID. Changes to a process's effective user or group ID can also affect the process "dumpable" attribute, as described  $\alpha$ ).

Changes to process user and group IDs can affect the capabilities of the process, as described incapabilities(7).

## **STANDARDS**

Process IDs, parent process IDs, process group IDs, and session IDs are speci€ed in POSIX.1[. The real, effe](#page-3028-0)ctive, and saved set user and groups IDs, and the supplementary group IDs, are speci€ed in POSIX.1.

The €lesystem user and group IDs are a Linux extension.

# **NOTES**

Various €elds in the /proc/ pid/status €le show the process credentials described above. See proc(5) for further information.

The POSIX threads speci€cation requires that credentials are shared by all of the threads in a process. However, at the kernel level, Linux maintains separate user and group

credentials for each thread. The NPTL threading implementation does some work to ensure that any change to user or group credentials (e.g., calls to  $(2)$  setresuid(2) is carried through to all of the POSIX threads in a process.  $\sin\theta$  of further details.

# SEE ALSO

bash(1), csh(1), groups(1), id(1), newgrp(1), ps(1), runu[ser\(1\), se](#page-958-0)[tpriv\(1\), sg\(](#page-952-0)1), su(1), access(2), execve(2), faccessat(2), fork(2), getgroups[\(2\), getp](#page-3335-0)grp(2), getpid(2), getppid(2), getsid(2), kill(2), setegid(2), seteuid(2), setfsgid(2), setfsuid(2), setgid(2), setgroups(2), setpgid(2), setresgid(2), setresuid(2), setsid(2), setuid(2), waitpid(2), euidaccess(3)initgroups(3) killpg(3), tcgetpgrp(3) tcgetsid(3) tcsetpgrp(3) group(5),  $passwd(5)$  $passwd(5)$  [shado](#page-169-0)[w\(5\),](#page-432-0) [capabi](#page-42-0)li[ties](#page-223-0)(7) na[mespaces](#page-264-0)(7) path\_re[solution\(7](#page-275-0)) [pid\\_name](#page-275-0)[spaces\(7\)](#page-294-0) pt[hrea](#page-952-0)ds(7) signal(7) [system\\_d](#page-938-0)[a](#page-958-0)[ta\\_types\(7](#page-940-0))[unix\(7\),](#page-942-0) [user\\_names](#page-1409-0)[p](#page-949-0)aces( $\bar{\text{g}}$ udo([8\)](#page-1741-0)

# NAME

ddp Linux AppleTalk protocol implementation

# **SYNOPSIS**

#include <sys/socket.h> #include <netatalk/at.h>

```
ddp_socket = socket(AF_APPLETALK, SOCK_DGRAM, 0);
raw_socket = socket(AF_APPLETALK, SOCK_RAW, protocol);
```
# **DESCRIPTION**

Linux implements the AppleTalk protocols described in Inside AppleTalk. Only the DDP layer and AARP are present in the kernel. They are designed to be used via the netatalk protocol libraries. This page documents the interface for those who wish or need to use the DDP layer directly.

The communication between AppleTalk and the user program works using a BSD-compatible socket interface. For more information on sockets, exect(7).

An AppleTalk socket is created by calling the cket( $2$ ) function with a AF\_AP-PLETALK socket family argument. Valid socket types are SOCK\_DGRAM to open a ddp socket or SOCK\_RAW to open a raw socket. prot[ocol is the](#page-3465-0) AppleTalk protocol to be received or sent. For SOCK\_RAW you [must speci](#page-1018-0)fy ATPROTO\_DDP.

Raw sockets may be opened only by a process with effective user ID 0 or when the process has the CAP\_NET\_RAW capability.

# Address format

An AppleTalk socket address is de€ned as a combination of a network number, a node number, and a port number.

struct at\_addr { unsigned short s\_net; unsigned char s\_node; }; struct sockaddr\_atalk { sa family t sat family;  $\prime$  address family  $\prime$ unsigned char sat\_port; /\* port \*/ struct at\_addr sat\_addr; /\* net/node \*/ };

sat family is always set to AF APPLETALK. sat port contains the port. The port numbers below 129 are known as reserved ports. Only processes with the effective user ID 0 or the CAP NET BIND SERVICE capability may bind(2) to these sockets. sat addr is the host address. The net member of struct at addr contains the host network in network byte order. The value of AT\_ANYNET is a wildcard and also implies ˆthis network.‰ The node member of struct at\_addr [contains](#page-66-0) the host node number. The value of AT\_ANYNODE is a wildcard and also implies ˆthis node.‰ The value of ATADDR\_BCAST is a link local broadcast address.

### Socket options

No protocol-speci€c socket options are supported.

#### /proc interfaces

IP supports a set of /proc interfaces to con€gure some global AppleTalk parameters. The parameters can be accessed by reading or writing  $\epsilon$ les in the directory /proc/sys/net/atalk/ .

aarp expiry time

The time interval (in seconds) before an AARP cache entry expires.

aarp resolve time

The time interval (in seconds) before an AARP cache entry is resolved.

aarp retransmit limit

The number of retransmissions of an AARP query before the node is declared dead.

aarp tick time

The timer rate (in seconds) for the timer driving AARP.

The default values match the speci€cation and should never need to be changed.

Ioctls

All ioctls described insocket(7)apply to DDP.

## ERRORS

EACCES

The user trie[d to execu](#page-3465-0)te an operation without the necessary permissions. These include sending to a broadcast address without having the broadcast •ag set, and trying to bind to a reserved port without effective user ID 0 or CAP\_NET\_BIND\_SERVICE.

#### EADDRINUSE

Tried to bind to an address already in use.

#### EADDRNOTAVAIL

A nonexistent interface was requested or the requested source address was not local.

#### EAGAIN

Operation on a nonblocking socket would block.

#### **FAI READY**

A connection operation on a nonblocking socket is already in progress.

#### ECONNABORTED

A connection was closed during  $\arccos(2)$ .

### **EHOSTUNREACH**

No routing table entry matches the destination address.

## EINVAL

Invalid argument passed.

#### **EISCONN**

connect(2)was called on an already connected socket.

#### EMSGSIZE

Datagram is bigger than the DDP MTU.

### ENODEV

Network device not available or not capable of sending IP.

### ENOENT

SIOCGSTAMP was called on a socket where no packet arrived.

## ENOMEM and ENOBUFS

Not enough memory available.

### ENOPKG

A kernel subsystem was not con€gured.

### ENOPROTOOPT and EOPNOTSUPP

Invalid socket option passed.

### ENOTCONN

The operation is de€ned only on a connected socket, but the socket wasn't connected.

### EPERM

User doesn't have permission to set high priority, make a con€guration change, or send signals to the requested process or group.

### EPIPE

The connection was unexpectedly closed or shut down by the other end.

## ESOCKTNOSUPPORT

The socket was uncon€gured, or an unknown socket type was requested.

# **VERSIONS**

AppleTalk is supported by Linux 2.0 or higher. The /proc interfaces exist since Linux 2.2.

# **NOTES**

Be very careful with the SO\_BROADCAST option; it is not privileged in Linux. It is easy to overload the network with careless sending to broadcast addresses.

### **Compatibility**

The basic AppleTalk socket interface is compatible with netatalk on BSD-derived systems. Many BSD systems fail to check SO\_BROADCAST when sending broadcast frames; this can lead to compatibility problems.

The raw socket mode is unique to Linux and exists to support the alternative CAP package and AppleTalk monitoring tools more easily.

# BUGS

There are too many inconsistent error values.

The ioctls used to con€gure routing tables, devices, AARP tables, and other devices are not yet described.

# SEE ALSO

 $recvmsq(2)$ sendmsg $(2)$ capabilities(7), socket(7)

## NAME

environ user environment

# **SYNOPSIS**

extern char \*\*environ;

# **DESCRIPTION**

The variable environ points to an array of pointers to strings called the "environment". The last pointer in this array has the value NULL. This array of strings is made available to the process by the ecve(2) call when a new program is started. When a child process is created  $\frac{\text{wark}(2)}{k}$ , it inherits a copy of its parent's environment.

By convention, the strings in environ have the form "name=value". The name is casesensitive and may not [contain the](#page-169-0) character "=". The value can be anything that can be represented as a s[tring. Th](#page-223-0)e name and the value may not contain an embedded null byte (†\0†), since this is assumed to terminate the string.

Environment variables may be placed in the shell's environment by the export command in  $sh(1)$ , or by the setenv command if you use  $csh(1)$ 

The initial environment of the shell is populated in various ways, such as de€nitions from /etc/environment that are processed by pam\_env(8) for all users at login time (on systems that employ pam(8)). In addition, various shell initialization scripts, such as the system-wide /etc/pro€le script and per-user initializations script may include commands that add variables to the shell's environment; see the manual page of your preferred shell for details.

Bourne-style shells support the syntax

NAME=value command

to create an environment variable de€nition only in the scope of the process that executes command. Multiple variable de€nitions, separated by white space, may precede command.

Arguments may also be placed in the environment at the point  $\omega$  ( $\omega$ 3). A C program can manipulate its environment using the functions  $\alpha$ (3) putenv(3) setenv(3) and unseten v(3)

What follows is a list of environment variables typically seen [on a sys](#page-1411-0)tem. This list is incomplete and includes only common variables s[een by av](#page-1561-0)[erage use](#page-2071-0)[rs in thei](#page-2176-0)r day-toda[y routine. E](#page-2176-0)nvironment variables speci€c to a particular program or library function are documented in the ENVIRONMENT section of the appropriate manual page.

USER

The name of the logged-in user (used by some BSD-derived programs). Set at login time, see section NOTES below.

# LOGNAME

The name of the logged-in user (used by some System-V derived programs). Set at login time, see section NOTES below.

# HOME

A user's login directory. Set at login time, see section NOTES below.

LANG

The name of a locale to use for locale categories when not overridden by LC\_ALL or more speci€c environment variables such as LC\_COLLATE, LC\_CTYPE, LC\_MESSAGES, LC\_MONETARY, LC\_NUMERIC, and LC TIME (see locale(7)for further details of the LC  $*$  environment variables).

PATH

The sequence of directory pre€xes that sh(1) and many other programs employ when searchin[g for an e](#page-3275-0)xecutable €le that is speci€ed as a simple €lename (i.a., a pathname that contains no slashes). The pre€xes are separated by colons (:). The list of pre€xes is searched from beginning to end, by checking the pathname formed by concatenating a pre€x, a slash, and the €lename, until a €le with execute permission is found.

As a legacy feature, a zero-length pre€x (speci€ed as two adjacent colons, or an initial or terminating colon) is interpreted to mean the current working directory. However, use of this feature is deprecated, and POSIX notes that a conforming application shall use an explicit pathname (e.g., .) to specify the current working directory.

Analogously to PATH, one has CDPATH used by some shells to €nd the target of a change directory command, MANPATH used by man(1) to  $\epsilon$ nd manual pages, and so on.

PWD

Absolute path to the current working directory; required to be partially canonical (no . or .. components).

**SHELL** 

The absolute pathname of the user's login shell. Set at login time, see section NOTES below.

### TERM

The terminal type for which output is to be prepared.

# PAGER

The user's preferred utility to display text €les. Any string acceptable as a command-string operand to the sh c command shall be valid. If PAGER is null or is not set, then applications that launch a pager will default to a program such as less(1) or more(1)

# EDITOR/VISUAL

The user's preferred utility to edit text €les. Any string acceptable as a command string operand to the sh c command shall be valid.

Note that the behavior of many programs and library routines is in•uenced by the presence or value of certain environment variables. Examples include the following:

- The variables LANG, LANGUAGE, NLSPATH, LOCPATH, LC\_ALL, LC MESSAGES, and so on in•uence locale handling; see open(3) gettext(3), and locale(7).
- TMPDIR in•uences the path pre€x of names created by  $p$  names on temptham and other routines, and the temporary directory used by sort(1) and o[ther progra](#page-1278-0)ms.
- " LD\_LIBRARY\_PATH, LD\_PRELOAD, and other LD\_\* variables in•uence the behavior of the dynamic loader/linker. See adso(8).
- ". POSIXLY CORRECT makes certain programs and library routines follow the prescriptions of POSIX.
- The behavior of malloc(3) is in•uenced by MALLOC  $*$  variables.
- The variable HOSTALIASES gives the name of a  $\in$ le containing aliases to be used with gethostbyname(3).
- TZ and TZDI[R give tim](#page-1783-0)ezone information used  $b$ y set(3)and through that by functions like ctime(3) localtime(3) mktime(3) strftime(3). See alsotzselect(8).
- "TE[RMCAP gives info](#page-1576-0)rmation on how to address a given terminal (or gives the name of a €le containing such information).
- " COLUMNS [and LINES tell applications ab](#page-1333-0)[out the win](#page-2276-0)dow siz[e, possibly](#page-3628-0) overriding the actual size.
- PRINTER or LPDEST may specify the desired printer to use. See lpr(1)

# NOTES

Historically and by standard, environ must be declared in the user program. However, as a (nonstandard) programmer convenience, environ is declared in the header €le <unistd.h> if the \_GNU\_SOURCE feature test macro is de€ned (see feature\_test\_macros $(\overline{X})$ .

The prctl(2) PR\_SET\_MM\_ENV\_START and PR\_SET\_MM\_ENV\_END operations can be used to control the location of the process's environment.

[The HOME, LOGNA](#page-3133-0)ME, SHELL, and USER variables are set when the user is cha[nged via](#page-695-0) a session management interface, typically by a program such as login(1) from a user database (such  $\cos(5)$ ). (Switching to the root user using su(1) may result in a mixed environment where LOGNAME and USER are retained from old user; see the su(1) manual page.)

# BUGS

Clearly there is a security risk here. Many a system command has been tricked into mischief by a user who speci€ed unusual values for IFS or LD\_LIBRARY\_PATH.

There is also the risk of name space pollution. Programs like make and autoconf allow overriding of default utility names from the environment with similarly named variables in all caps. Thus one uses CC to select the desired C compiler (and similarly MAKE, AR, AS, FC, LD, LEX, RM, YACC, etc.). However, in some traditional uses such an environment variable gives options for the program instead of a pathname. Thus, one has MORE and LESS. Such usage is considered mistaken, and to be avoided in new programs.

# SEE ALSO

bash(1), csh(1), env(1),  $login(1)$ , printenv(1), sh(1), su(1), tcsh $\frac{4}{2}$ cve(2) clearenv(3), exec(3), getenv(3), putenv(3), setenv(3), unsetenv(3), locale(7),  $\text{Id}.\text{so}(8)$ pam\_env(8)

## <span id="page-3108-0"></span>NAME

epoll I/O event noti€cation facility

# **SYNOPSIS**

#include <sys/epoll.h>

# **DESCRIPTION**

The epoll API performs a similar task  $\text{t}$   $\text{t}$  = monitoring multiple  $\in$  le descriptors to see if I/O is possible on any of them. The epoll API can be used either as an edge-triggered or a level-triggered interface and scales well to large numbers of watched €le descriptors.

The central concept of the epoll API [is the](#page-685-0) epoll instance, an in-kernel data structure which, from a user-space perspective, can be considered as a container for two lists:

- "The interest list (sometimes also called the epoll set): the set of €le descriptors that the process has registered an interest in monitoring.
- The ready list: the set of  $\epsilon$ le descriptors that are "ready" for I/O. The ready list is a subset of (or, more precisely, a set of references to) the €le descriptors in the interest list. The ready list is dynamically populated by the kernel as a result of I/O activity on those €le descriptors.

The following system calls are provided to create and manage an epoll instance:

- epoll\_create(2)creates a new epoll instance and returns a  $\in$  le descriptor referring to that instance. (The more receptible create1(2) extends the functionality of epoll\_create(2)
- " [Interest in par](#page-155-0)ticular €le descriptors is then registered potell\_ctl(2), which adds items to the interest list of the ep[oll instance.](#page-155-0)
- epoll\_wait(2) waits for I/O events, blocking the calling thread if no events are currently available. (This system call can be thought [of as fetchin](#page-157-0)g items from the ready list of the epoll instance.)

# Leve[l-triggered an](#page-161-0)d edge-triggered

The epoll event distribution interface is able to behave both as edge-triggered (ET) and as level-triggered (LT). The difference between the two mechanisms can be described as follows. Suppose that this scenario happens:

- (1) The  $\epsilon$  descriptor that represents the read side of a pipe (rfd) is registered on the epoll instance.
- (2) A pipe writer writes 2 kB of data on the write side of the pipe.
- (3) A call to epoll wait(2) is done that will return rfd as a ready  $\epsilon$  edescriptor.
- (4) The pipe reader reads 1 kB of data from rfd.
- $(5)$  A call to epoll\_wait $(2)$ is done.

If the rfd €le [descriptor h](#page-161-0)as been added to the epoll interface using the EPOLLET (edge-triggered) •ag, the call  $t$ goll\_wait(2)done in step 5 will probably hang despite the available [data still pres](#page-161-0)ent in the €le input buffer; meanwhile the remote peer might be expecting a response based on the data it already sent. The reason for this is that edge-triggered mode delivers events only when changes occur on the monitored €le descriptor. So, in step 5 the [caller might e](#page-161-0)nd up waiting for some data that is already

present inside the input buffer. In the above example, an event on rfd will be generated because of the write done in 2 and the event is consumed in 3. Since the read operation done in 4 does not consume the whole buffer data, the capibilo wait(2)done in step 5 might block inde€nitely.

An application that employs the EPOLLET •ag should use nonblocking €le descriptors to avoid having a blocking read or write starve a task t[hat is handlin](#page-161-0)g multiple €le descriptors. The suggested way to use epoll as an edge-triggered (EPOLLET) interface is as follows:

- (1) with nonblocking €le descriptors; and
- (2) by waiting for an event only after  $\frac{1}{2}$  by write(2) return EAGAIN.

By contrast, when used as a level-triggered interface (the default, when EPOLLET is not speci€ed), epoll is simply a faster  $\frac{||(2)}{||(2)}$ , and can be used wherever the latter is used since it shares the same sem[antics.](#page-764-0)

Since even with edge-triggered epoll, multiple events can be generated upon receipt of multiple chunks of data, the caller [has the](#page-685-0) option to specify the EPOLLONESHOT •ag, to tell epoll to disable the associated €le descriptor after the receipt of an event with epoll\_wait(2). When the EPOLLONESHOT •ag is speci€ed, it is the caller's responsibility to rearm the  $\in$ le descriptor using equals equal EPOLL\_CTL\_MOD.

If multiple threads (or processes, if child processes have inherited the epoll €le descriptor across for k(2)) are blocked in epoll\_wait(2) waiting on the same epoll  $\epsilon$  le descriptor and a  $\in$  le descriptor in the interest list [that is mark](#page-157-0)ed for edge-triggered (EPOLLET) noti€cation becomes ready, just one of the threads (or processes) is awoken from epoll\_wait(2). This provides a [useful optimiz](#page-161-0)ation for avoiding "thundering herd" wakeups in s[ome sce](#page-223-0)narios.

Interaction with autosleep

[If the system](#page-161-0) is in autosleep mode via /sys/power/autosleep and an event happens which wakes the device from sleep, the device driver will keep the device awake only until that event is queued. To keep the device awake until the event has been processed, it is necessary to use the poll\_ctl(2) EPOLLWAKEUP •ag.

When the EPOLLWAKEUP •ag is set in the events  $\in$ eld for a struct epoll event, the system will be kept awake from the moment the event is queued, through the epoll wait(2)call whic[h returns the](#page-157-0) event until the subsequentil wait(2)call. If the event should keep the system awake beyond that time, then a separate wake\_lock should be taken before the second bl\_wait $(2)$ call.

### /[proc interfaces](#page-161-0)

The following interfaces can be used to limit the amoun[t of kernel me](#page-161-0)mory consumed by epoll:

/proc/sys/fs/epoll/max\_user\_watches (since Linux 2.6.28)

This speci€es a limit on the total number of €le descriptors that a user can register across all epoll instances on the system. The limit is per real user ID. Each registered €le descriptor costs roughly 90 bytes on a 32-bit kernel, and roughly 160 bytes on a 64-bit kernel. Currently, the default value for max\_user\_watches is 1/25 (4%) of the available low memory, divided by the registration cost in bytes.

Example for suggested usage

While the usage of epoll when employed as a level-triggered interface does have the same semantics  $\frac{1}{2}$ , the edge-triggered usage requires more clari€cation to avoid stalls in the application event loop. In this example, listener is a nonblocking socket on which listen(2) has been called. The function do use fd() uses the new ready  $\epsilon$ le de-scriptor until EA[GAIN is](#page-685-0) returned by either  $rad(2)$  or write(2). An event-driven state machine application should, after having received EAGAIN, record its current state so that a[t the nex](#page-444-0)t call to do use fd() it will continue  $d/d$  or write(2) from where it stopped before.

```
#define MAX_EVENTS 10
];
int listen_sock, conn_sock, nfds, epollfd;
/* Code to set up listening socket, •listen_sock•,
    (socket(), bind(), listen()) omitted. */
epollfd = epoll\_create1(0);if (epollfd == 1) {
     perror("epoll_create1");
     exit(EXIT_FAILURE);
}
ev.events = EPOLLIN;
ev.data.fd = listen sock;if (epoll_ctl(epollfd, EPOLL_CTL_ADD, listen_sock, &ev) == 1) {
     perror("epoll_ctl: listen_sock");
     exit(EXIT_FAILURE);
}
for (;;) {
     nfds = epoll_wait(epollfd, events, MAX_EVENTS, 1);
     if (nfds == 1) {
          perror("epoll_wait");
          exit(EXIT_FAILURE);
     }
     for (n = 0; n < n fds; ++n) {
          if (events[n].data.fd == listen_sock) {
               conn_sock = accept(listen_sock,
                                        (struct sockaddr *) &addr, &addrlen);
               if (conn_sock == 1) {
                    perror("accept");
                    exit(EXIT_FAILURE);
               }
               setnonblocking(conn_sock);
               ev.events = EPOLLIN | EPOLLET;
               ev.data.fd = conn\_sock;if (epoll_ctl(epollfd, EPOLL_CTL_ADD, conn_sock,
```

```
\&ev) == 1) {
                      perror("epoll_ctl: conn_sock");
                      exit(EXIT_FAILURE);
                }
          } else {
                do_use_fd(events[n].data.fd);
          }
     }
}
```
When used as an edge-triggered interface, for performance reasons, it is possible to add the €le descriptor inside the epoll interface (EPOLL\_CTL\_ADD) once by specifying (EPOLLIN|EPOLLOUT). This allows you to avoid continuously switching between EPOLLIN and EPOLLOUT calling epoll\_ctl(2)with EPOLL\_CTL\_MOD.

Questions and answers

 $\Box$  What is the key used to distinguish the €le descriptors registered in an interest list?

The key is the combination of the  $\in$ le descriptor number and the open  $\in$ le description (also known as an "open €le handle", the kernel's internal representation of an open €le).

What happens if you register the same  $\epsilon$  descriptor on an epoll instance twice?

You will probably get EEXIST. However, it is possible to add a duplicate (dup(2),  $dup2(2)$  fcntl(2) F\_DUPFD)  $\in$  le descriptor to the same epoll instance. This can be a useful technique for €ltering events, if the duplicate €le descriptors are registered with different events masks.

[Can two](#page-152-0) [epoll in](#page-202-0)stances wait for the same  $\in$  le descriptor? If so, are events reported to both epoll €le descriptors?

Yes, and events would be reported to both. However, careful programming may be needed to do this correctly.

Is the epoll  $\in$  le descriptor itself poll/epoll/selectable?

Yes. If an epoll €le descriptor has events waiting, then it will indicate as being readable.

What happens if one attempts to put an epoll  $\in$  le descriptor into its own  $\in$  le descriptor set?

The epoll\_ctl(2)call fails (EINVAL). However, you can add an epoll €le descriptor inside another epoll €le descriptor set.

 $\Box$  Can I send an epoll  $\in$  le descriptor over a UNIX domain socket to another process?

Yes[, but it does](#page-157-0) not make sense to do this, since the receiving process would not have copies of the €le descriptors in the interest list.

Will closing a  $\in$  le descriptor cause it to be removed from all epoll interest lists?

Yes, but be aware of the following point. A €le descriptor is a reference to an open €le description (seepen(2). Whenever a €le descriptor is duplicated  $\text{dip}(2)$ dup2(2) fcntl(2) F\_DUPFD, or fork(2), a new  $\epsilon$ le descriptor referring to the same open €le description is created. An open €le description continues to exist until all €le descriptors referring to it have been closed.

A €le descriptor is removed from an interest list only after all the €le descriptors referring to the underlying open €le description have been closed. This means that even after a €le descriptor that is part of an interest list has been closed, events may be reported for that €le descriptor if other €le descriptors referring to the same underlying €le description remain open. To prevent this happening, the €le descriptor must be explicitly removed from the interest list (using poll\_ctl(2) EPOLL\_CTL\_DEL) before it is duplicated. Alternatively, the application must ensure that all €le descriptors are closed (which may be dif€cult if €le descriptors were duplicated behind the scenes by library functions that  $\text{disp}(\mathcal{D})$  or for[k\(2\)\).](#page-157-0)

If more than one event occurs between  $\parallel$  wait(2)calls, are they combined or reported separately?

They will be combined.

Does an operation on a  $\epsilon$ le descr[iptor affect th](#page-161-0)e already collected but not yet reported events?

You can do two operations on an existing €le descriptor. Remove would be meaningless for this case. Modify will reread available I/O.

Do I need to continuously read/write a  $\in$  le descriptor until EAGAIN when using the EPOLLET •ag (edge-triggered behavior)?

Receiving an event from poll wait(2) should suggest to you that such  $\in$  le descriptor is ready for the requested I/O operation. You must consider it ready until the next (nonblocking) read/write yields EAGAIN. When and how you will use the €le descriptor is entirely up t[o you.](#page-161-0)

For packet/token-oriented €les (e.g., datagram socket, terminal in canonical mode), the only way to detect the end of the read/write I/O space is to continue to read/write until EAGAIN.

For stream-oriented  $\epsilon$ les (e.g., pipe, FIFO, stream socket), the condition that the read/write I/O space is exhausted can also be detected by checking the amount of data read from / written to the target  $\in$  le descriptor. For example, if you and  $\mathbb{Z}(2)$ by asking to read a certain amount of data  $\arctan(2)$  returns a lower number of bytes, you can be sure of having exhausted the read I/O space for the €le descriptor. The same is true when writing using  $ite(2)$ . (Avoid this latter technique if you cannot guarantee that the monitored €le de[scriptor a](#page-764-0)lways refers to a [stream-](#page-764-0)oriented €le.)

Possible pitfalls and ways to avoid them

Starvation (edge-triggered)

If there is a large amount of I/O space, it is possible that by trying to drain it the other €les will not get processed causing starvation. (This problem is not speci€c to epoll.)

The solution is to maintain a ready list and mark the €le descriptor as ready in its associated data structure, thereby allowing the application to remember which €les need to be processed but still round robin amongst all the ready €les. This also supports ignoring subsequent events you receive for €le descriptors that are already ready.

If using an event cache...

If you use an event cache or store all the  $\in$ le descriptors returned production  $(2)$ then make sure to provide a way to mark its closure dynamically (i.e., caused by a previous event's processing). Suppose you receive 100 events from muait(2) and in event #47 a condition causes event #13 to be closed. If you remove the structure and close(2) the  $\epsilon$ le descriptor for event #13, then your eve[nt cache mig](#page-161-0)ht still say there are events waiting for that €le descriptor causing conf[usion.](#page-161-0)

One solution for this is to call, during the processing of event 47, epoll\_ct[l\(EPOLL](#page-134-0)\_CTL\_DEL) to delete  $\in$ le descriptor 13 and e(2), then mark its associated data structure as removed and link it to a cleanup list. If you €nd another event for €le descriptor 13 in your batch processing, you will discover the €le descriptor had been previously removed and there will be [no confus](#page-134-0)ion.

# **VERSIONS**

Some other systems provide similar mechanisms; for example, FreeBSD has kqueue, and Solaris has /dev/poll.

# **STANDARDS**

Linux.

# **HISTORY**

Linux 2.5.44. glibc 2.3.2.

# NOTES

The set of €le descriptors that is being monitored via an epoll €le descriptor can be viewed via the entry for the epoll €le descriptor in the process's /proc/ pid/fdinfo directory. Seeproc(5) for further details.

The  $kcmp(2) KCMP_EPOLL_TFD$  operation can be used to test whether a  $\epsilon$ le descriptor is present in an epoll instance.

# SEE ALS[O](#page-2712-0)

epo[ll\\_create\(](#page-400-0)2)epoll\_create1(2)epoll\_ctl(2) epoll\_wait(2) poll(2), select(2)

# NAME

fanotify monitoring €lesystem events

# **DESCRIPTION**

The fanotify API provides noti€cation and interception of €lesystem events. Use cases include virus scanning and hierarchical storage management. In the original fanotify API, only a limited set of events was supported. In particular, there was no support for create, delete, and move events. The support for those events was added in Linux 5.1. (Seeinotify(7) for details of an API that did notify those events pre Linux 5.1.)

Additional capabilities compared to the  $\frac{1}{2}$  API include the ability to monitor all of the objects in a mounted €lesystem, the ability to make access permission decisions, and [the possi](#page-3168-0)bility to read or modify €les before access by other applications.

The following system calls are use[d with this](#page-3168-0)  $A$ **Panotify\_init(2)**, fanotify\_mark(2), read(2), write(2), and close(2).

## fanotify init(), fanotify mark(), and noti $\in$ cation groups

The fanotify\_init(2) system call creates and initiali[zes an fanotify](#page-188-0) [noti€cation grou](#page-194-0)p and [returns](#page-764-0) [a €le de](#page-1186-0)scri[ptor refe](#page-134-0)rring to it.

An fanotify noti€cation group is a kernel-internal object that holds a list of €les, directories[, €lesystems, a](#page-188-0)nd mounts for which events shall be created.

For each entry in an fanotify noti€cation group, two bit masks exist: the mark mask and the ignore mask. The mark mask de€nes €le activities for which an event shall be created. The ignore mask de€nes activities for which no event shall be generated. Having these two types of masks permits a €lesystem, mount, or directory to be marked for receiving events, while at the same time ignoring events for speci€c objects under a mount or directory.

The fanotify mark(2)system call adds a €le, directory, €lesystem, or mount to a noti€cation group and speci€es which events shall be reported (or ignored), or removes or modi€es such an entry.

A p[ossible usage of](#page-194-0) the ignore mask is for a  $\in$  le cache. Events of interest for a  $\in$  le cache are modi€cation of a €le and closing of the same. Hence, the cached directory or mount is to be marked to receive these events. After receiving the €rst event informing that a €le has been modi€ed, the corresponding cache entry will be invalidated. No further modi€cation events for this €le are of interest until the €le is closed. Hence, the modify event can be added to the ignore mask. Upon receiving the close event, the modify event can be removed from the ignore mask and the €le cache entry can be updated.

The entries in the fanotify noti€cation groups refer to €les and directories via their inode number and to mounts via their mount ID. If €les or directories are renamed or moved within the same mount, the respective entries survive. If €les or directories are deleted or moved to another mount or if €lesystems or mounts are unmounted, the corresponding entries are deleted.

### The event queue

As events occur on the €lesystem objects monitored by a noti€cation group, the fanotify system generates events that are collected in a queue. These events can then be read (using read(2) or similar) from the fanotify  $\in$  le descriptor returned by posity init(2).

Two types of events are generated: noti€cation events and permission events.

Noti€cation events are merely informative and require no action to be taken by the receiving application with one exception: if a valid €le descriptor is provided within a generic event, the €le descriptor must be closed. Permission events are requests to the receiving application to decide whether permission for a €le access shall be granted. For these events, the recipient must write a response which decides whether access is granted or not.

An event is removed from the event queue of the fanotify group when it has been read. Permission events that have been read are kept in an internal list of the fanotify group until either a permission decision has been taken by writing to the fanotify €le descriptor or the fanotify €le descriptor is closed.

Reading fanotify events

Calling read(2) for the  $\epsilon$ le descriptor returned by motify init(2) blocks (if the •ag FAN NONBLOCK is not speci€ed in the call to tanotify init(2) until either a €le event occurs or the call is interrupted by a signal  $\frac{\sin(\pi)}{2}$ .

After a [success](#page-764-0)fule  $ad(2)$ , the read buffer contai[ns one or more](#page-188-0) of the following structures:

struct fanotify event metadata { \_\_u32 [event\\_le](#page-764-0)n; \_\_u8 vers; \_\_u8 reserved; \_u16 metadata len; \_\_aligned\_u64 mask;  $\_s32$  fd;  $\_$ s32 pid; };

Information records are supplemental pieces of information that may be provided alongside the generic fanotify event metadata structure. The •ags passed to init(2) have in•uence over the type of information records that may be returned for an event. For example, if a noti€cation group is initialized with FAN\_REPORT\_FID or FAN\_REPORT\_DIR\_FID, then event listeners should also expe[ct to receive a](#page-188-0) fanotify event info  $\epsilon$ d structure alongside the fanotify event metadata structure, whereby €le handles are used to identify €lesystem objects rather than €le descriptors. Information records may also be stacked, meaning that using the various FAN REPORT \* •ags in conjunction with one another is supported. In such cases, multiple information records can be returned for an event alongside the generic fanotify\_event\_metadata structure. For example, if a noti€cation group is initialized with FAN\_REPORT\_TAR-GET\_FID and FAN\_REPORT\_PIDFD, then an event listener should expect to receive up to two fanotify\_event\_info\_€d information records and one fanotify event info pidfd information record alongside the generic fanotify event metadata structure. Importantly, fanotify provides no guarantee around the ordering of information records when a noti€cation group is initialized with a stacked based con€guration. Each information record has a nested structure of type fanotify\_event\_info\_header. It is imperative for event listeners to inspect the info\_type €eld of this structure in order to determine the type of information record that had been received for a given event.

In cases where an fanotify group identi€es €lesystem objects by €le handles, event

listeners should also expect to receive one or more of the below information record objects alongside the generic fanotify event metadata structure within the read buffer:

```
struct fanotify_event_info_fid {
     struct fanotify_event_info_header hdr;
     kernel fsid t fsid;
     unsigned char handle[];
```
};

In cases where an fanotify group is initialized with FAN\_REPORT\_PIDFD, event listeners should expect to receive the below information record object alongside the generic fanotify\_event\_metadata structure within the read buffer:

```
struct fanotify event info pidfd {
           struct fanotify_event_info_header hdr;
           __s32 pidfd;
};
```
In case of a FAN\_FS\_ERROR event, an additional information record describing the error that occurred is returned alongside the generic fanotify\_event\_metadata structure within the read buffer. This structure is de€ned as follows:

```
struct fanotify_event_info_error {
     struct fanotify_event_info_header hdr;
     __s32 error;
     __u32 error_count;
};
```
All information records contain a nested structure of type fanotify\_event\_info\_header. This structure holds meta-information about the information record that may have been returned alongside the generic fanotify event metadata structure. This structure is de-€ned as follows:

```
struct fanotify_event_info_header {
       __u8 info_type;
       \_\_\_\u8 pad;
       \_u16 len;
};
```
For performance reasons, it is recommended to use a large buffer size (for example, 4096 bytes), so that multiple events can be retrieved by a  $\frac{\sin(\theta)}{2}$ .

The return value of  $e$ ad(2) is the number of bytes placed in the buffer, or 1 in case of an error (but see BUGS).

The €elds of the fanotify\_event\_metadata structure are a[s follows](#page-764-0):

event\_len

This is the length of the data for the current event and the offset to the next event in the buffer. Unless the group identi€es €lesystem objects by €le handles, the value of event\_len is always FAN\_EVENT\_METADATA\_LEN. For a group that identi€es €lesystem objects by €le handles, event\_len also includes the variable length €le identi€er records.

vers This €eld holds a version number for the structure. It must be compared to FANOTIFY METADATA VERSION to verify that the structures returned at run time match the structures de€ned at compile time. In case of a mismatch, the application should abandon trying to use the fanotify €le descriptor.

reserved

This €eld is not used.

metadata\_len

This is the length of the structure. The  $\epsilon$ eld was introduced to facilitate the implementation of optional headers per event type. No such optional headers exist in the current implementation.

mask This is a bit mask describing the event (see below).

fd This is an open €le descriptor for the object being accessed, or FAN\_NOFD if a queue over•ow occurred. With an fanotify group that identi€es €lesystem objects by €le handles, applications should expect this value to be set to FAN\_NOFD for each event that is received. The €le descriptor can be used to access the contents of the monitored  $\in$  le or directory. The reading application is responsible for closing this €le descriptor.

When calling fanotify\_init(2), the caller may specify (via the event  $f_{\text{eq}}$  ags argument) various €le status •ags that are to be set on the open €le description that corresponds to this €le descriptor. In addition, the (kernel-internal) FMODE NONOTIFY  $\in$ le status •ag is set on the open  $\in$ le description. This •ag suppresses fanotify event generation. Hence, when the receiver of the fanotify event accesses the noti€ed €le or directory using this €le descriptor, no additional events will be created.

pid If •ag FAN REPORT TID was set infanotify  $init(2)$ , this is the TID of the thread that caused the event. Otherwise, this the PID of the process that caused the event.

A program listening to fanotify events can [compare this P](#page-188-0)ID to the PID returned by  $getpid(2)$  to determine whether the event is caused by the listener itself, or is due to a €le access by another process.

The bit mask in mask indicates which events have occurred for a single €lesystem ob[ject. Mul](#page-275-0)tiple bits may be set in this mask, if more than one event occurred for the monitored €lesystem object. In particular, consecutive events for the same €lesystem object and originating from the same process may be merged into a single event, with the exception that two permission events are never merged into one queue entry.

The bits that may appear in mask are as follows:

### FAN\_ACCESS

A €le or a directory (but see BUGS) was accessed (read).

### FAN\_OPEN

A €le or a directory was opened.

### FAN\_OPEN\_EXEC

A €le was opened with the intent to be executed. See NOTES in fanotify\_mark(2)for additional details.

### FAN\_ATTRIB

A €le or directory metadata was changed.

### FAN\_CREATE

A child €le or directory was created in a watched parent.

## FAN DELETE

A child €le or directory was deleted in a watched parent.

# FAN DELETE SELF

A watched €le or directory was deleted.

### FAN FS ERROR

A €lesystem error was detected.

### FAN RENAME

A €le or directory has been moved to or from a watched parent directory.

### FAN\_MOVED\_FROM

A €le or directory has been moved from a watched parent directory.

### FAN\_MOVED\_TO

A €le or directory has been moved to a watched parent directory.

### FAN\_MOVE\_SELF

A watched €le or directory was moved.

### FAN\_MODIFY

A €le was modi€ed.

### FAN\_CLOSE\_WRITE

A €le that was opened for writing (O\_WRONLY or O\_RDWR) was closed.

### FAN CLOSE NOWRITE

A €le or directory that was opened read-only (O\_RDONLY) was closed.

### FAN\_Q\_OVERFLOW

The event queue exceeded the limit on number of events. This limit can be overridden by specifying the FAN\_UNLIMITED\_QUEUE •ag when calling fanotify\_init(2)

#### FAN ACCESS PERM

An application wants to read a  $\in$ le or directory, for example using (2) or [readdir\(2\). The](#page-188-0) reader must write a response (as described below) that determines whether the permission to access the €lesystem object shall be granted.

#### FAN\_OPEN\_PERM

[An applica](#page-769-0)tion wants to open a  $\epsilon$ le or directory. The reader [must w](#page-764-0)rite a response that determines whether the permission to open the €lesystem object shall be granted.

### FAN\_OPEN\_EXEC\_PERM

An application wants to open a €le for execution. The reader must write a response that determines whether the permission to open the €lesystem object for execution shall be granted. See NOTES ainotify\_mark(2) for additional details.

To check for any close event, the following bit mask may be used:

## FAN\_CLOSE

A  $\in$ le was closed. This is a synonym for:

# FAN\_CLOSE\_WRITE | FAN\_CLOSE\_NOWRITE

To check for any move event, the following bit mask may be used:

# FAN\_MOVE

A €le or directory was moved. This is a synonym for:

FAN\_MOVED\_FROM | FAN\_MOVED\_TO

The following bits may appear in mask only in conjunction with other event type bits:

FAN\_ONDIR

The events described in the mask have occurred on a directory object. Reporting events on directories requires setting this •ag in the mark mask. See fanotify\_mark(2)for additional details. The FAN\_ONDIR •ag is reported in an event mask only if the fanotify group identi€es €lesystem objects by €le handles.

Information records that are supplied alongside the generic fanotify event metadata struct[ure will always c](#page-194-0)ontain a nested structure of type fanotify\_event\_info\_header. The  $\in$ elds of the fanotify event info header are as follows:

info\_type

A unique integer value representing the type of information record object received for an event. The value of this €eld can be set to one of the following: FAN\_EVENT\_INFO\_TYPE\_FID, FAN\_EVENT\_INFO\_TYPE\_DFID, FAN\_EVENT\_INFO\_TYPE\_DFID\_NAME, or FAN\_EVENT\_INFO\_TYPE\_PIDFD. The value set for this €eld is dependent on the •ags that have been supplied abotify init(2). Refer to the  $\epsilon$ eld details of each information record object type below to understand the different cases in which the info\_type values can be set.

- pad This €eld is currently not used by [any information](#page-188-0) record object type and therefore is set to zero.
- len The value of len is set to the size of the information record object, including the fanotify event info header. The total size of all additional information records is not expected to be larger than (event\_len metadata\_len).

The €elds of the fanotify\_event\_info\_€d structure are as follows:

hdr This is a structure of type fanotify event info header. For example, when an fanotify €le descriptor is created using FAN\_REPORT\_FID, a single information record is expected to be attached to the event with info type  $\in$ eld value of FAN\_EVENT\_INFO\_TYPE\_FID. When an fanotify  $\epsilon$ le descriptor is created using the combination of FAN\_REPORT\_FID and FAN\_REPORT\_DIR\_FID, there may be two information records attached to the event: one with info\_type €eld value of FAN\_EVENT\_INFO\_TYPE\_DFID, identifying a parent directory object, and one with info\_type €eld value of FAN\_EVENT\_INFO\_TYPE\_FID, identifying a child object. Note that for the directory entry modi€cation events FAN\_CREATE, FAN\_DELETE, FAN\_MOVE, and FAN\_RENAME, an information record identifying the created/deleted/moved child object is reported only if an fanotify group was initialized with the •ag FAN\_REPORT\_TARGET\_FID.

fsid This is a unique identi€er of the €lesystem containing the object associated with the event. It is a structure of type Learnel fsid t and contains the same value as f\_fsid when callingstatfs(2).

### handle

This €eld contains a variable-length structure of type struct €le\_handle. It is an opaque handle th[at corres](#page-1040-0)ponds to a speci€ed object on a €lesystem as returned by name\_to\_handle\_at(2) It can be used to uniquely identify a  $\epsilon$  le on a  $\epsilon$  lesystem and can be passed as an argument to by handle  $at(2)$  if the value of info type €eld is FAN\_EVENT\_INFO\_TYPE\_DFID\_NAME, the €le handle is [followed by a null term](#page-589-0)inated string that identi€es the created/deleted/moved directory entry name. For other events such as FAN\_OPEN, FAN\_ATTRIB, FAN\_DELETE\_SELF, and FAN\_MOV[E\\_SELF, if the value o](#page-589-0)f info\_type €eld is FAN\_EVENT\_INFO\_TYPE\_FID, the handle identi€es the object correlated to the event. If the value of info\_type €eld is FAN\_EVENT\_INFO\_TYPE\_DFID, the handle identi€es the directory object correlated to the event or the parent directory of a non-directory object correlated to the event. If the value of info\_type €eld is FAN\_EVENT\_INFO\_TYPE\_DFID\_NAME, the handle identi€es the same directory object that would be reported with FAN\_EVENT\_INFO\_TYPE\_DFID and the €le handle is followed by a null terminated string that identi€es the name of a directory entry in that directory, or '.' to identify the directory object itself.

The  $\epsilon$ elds of the fanotify event info pidfd structure are as follows:

- hdr This is a structure of type fanotify\_event\_info\_header. When an fanotify group is initialized using FAN\_REPORT\_PIDFD, the info\_type €eld value of the fanotify\_event\_info\_header is set to FAN\_EVENT\_INFO\_TYPE\_PIDFD.
- pidfd

This is a process €le descriptor that refers to the process responsible for generating the event. The returned process €le descriptor is no different from one which could be obtained manually  $ipidfd\_open(2)$  were to be called on fanotify\_event\_metadata.pid. In the instance that an error is encountered during pidfd creation, one of two possible error types represented by a negative integer value may be returned in this pidfd €eld. In cases where the process responsible for generating the event has t[erminated prior](#page-665-0) to the event listener being able to read events from the noti€cation queue, FAN\_NOPIDFD is returned. The pidfd creation for an event is only performed at the time the events are read from the noti€cation queue. All other possible pidfd creation failures are represented by FAN\_EPIDFD. Once the event listener has dealt with an event and the pidfd is no longer required, the pidfd should be closed  $\alpha$ 

The  $\epsilon$ elds of the fanotify event info\_error structure are as follows:

- hdr This is a structure of type fanotify\_event\_inf[o\\_header](#page-134-0). The info\_type €eld is set to FAN\_EVENT\_INFO\_TYPE\_ERROR.
- error Identi€es the type of error that occurred.
- error\_count

This is a counter of the number of errors suppressed since the last error was read.

The following macros are provided to iterate over a buffer containing fanotify event

metadata returned by  $\text{rad}(2)$  from an fanotify  $\in$  le descriptor:

FAN\_EVENT\_OK(meta, len)

This macro checks the remaining length len of the buffer meta against the length of the metada[ta struct](#page-764-0)ure and the event len  $\in$ eld of the  $\in$ rst metadata structure in the buffer.

FAN\_EVENT\_NEXT(meta, len)

This macro uses the length indicated in the event len  $\in$ eld of the metadata structure pointed to by meta to calculate the address of the next metadata structure that follows meta. len is the number of bytes of metadata that currently remain in the buffer. The macro returns a pointer to the next metadata structure that follows meta, and reduces len by the number of bytes in the metadata structure that has been skipped over (i.e., it subtracts meta >event len from len).

In addition, there is:

FAN\_EVENT\_METADATA\_LEN

This macro returns the size (in bytes) of the structure fanotify\_event\_metadata. This is the minimum size (and currently the only size) of any event metadata.

Monitoring an fanotify €le descriptor for events

When an fanotify event occurs, the fanotify  $\epsilon$ le descriptor indicates as readable when passed to poll(7), poll(2), or select(2).

Dealing with permission events

For permission events, the application muste(2) a structure of the following form to the fano[tify €le d](#page-3108-0)[escripto](#page-685-0)r:

```
struct fanotify_response {
     __s32 fd;
     __u32 response;
};
```
The €elds of this structure are as follows:

fd This is the  $\in$  le descriptor from the structure fanotify event metadata.

response

This €eld indicates whether or not the permission is to be granted. Its value must be either FAN ALLOW to allow the  $\in$ le operation or FAN DENY to deny the €le operation.

If access is denied, the requesting application call will receive an EPERM error. Additionally, if the noti€cation group has been created with the FAN\_ENABLE\_AUDIT •ag, then the FAN AUDIT •ag can be set in the response  $\epsilon$ eld. In that case, the audit subsystem will log information about the access decision to the audit logs.

# Monitoring €lesystems for errors

A single FAN\_FS\_ERROR event is stored per €lesystem at once. Extra error messages are suppressed and accounted for in the error count  $\in$ eld of the existing FAN\_FS\_ER-ROR event record, but details about the errors are lost.

Errors reported by FAN\_FS\_ERROR are generic errno values, but not all kinds of error types are reported by all €lesystems.

Errors not directly related to a  $\epsilon$ le (i.e. super block corruption) are reported with an

invalid handle. For these errors, the handle will have the €eld handle\_type set to FILEID INVALID, and the handle buffer size set to 0.

### Closing the fanotify €le descriptor

When all €le descriptors referring to the fanotify noti€cation group are closed, the fanotify group is released and its resources are freed for reuse by the kernel. Upon close(2) outstanding permission events will be set to allowed.

#### /proc interfaces

The €le /proc/ pid/fdinfo/ fd contains information about fanotify marks for €le descrip[tor fd of](#page-134-0) process pid.  $Séceoc(5)$  for details.

Since Linux 5.13, the following interfaces can be used to control the amount of kernel resources consumed by fanotify:

### /proc/sys/fs/fanotify/ma[x\\_queue](#page-2712-0)d\_events

The value in this  $\epsilon$ le is used when an application  $\epsilon$ alletify\_init(2)to set an upper limit on the number of events that can be queued to the corresponding fanotify group. Events in excess of this limit are dropped, but an FAN\_Q\_OVER-FLOW event is always generated. Prior to Linux [kernel 5.13, t](#page-188-0)he hardcoded limit was 16384 events.

#### /proc/sys/fs/fanotify/max\_user\_group

This speci€es an upper limit on the number of fanotify groups that can be created per real user ID. Prior to Linux kernel 5.13, the hardcoded limit was 128 groups per user.

### /proc/sys/fs/fanotify/max\_user\_marks

This speci€es an upper limit on the number of fanotify marks that can be created per real user ID. Prior to Linux kernel 5.13, the hardcoded limit was 8192 marks per group (not per user).

### ERRORS

In addition to the usual errors  $f$  $\alpha$  ad(2), the following errors can occur when reading from the fanotify €le descriptor:

### EINVAL

The buffer is too small t[o hold th](#page-764-0)e event.

### EMFILE

The per-process limit on the number of open €les has been reached. See the description of RLIMIT\_NOFILE in getrlimit(2).

#### ENFILE

The system-wide limit on the total number of open €les has been reached. See /proc/sys/fs/€lemax inproc(5).

#### **ETXTBSY**

This error is returned bread(2)if O\_RDWR or O\_WRONLY was speci€ed in the event f •ags arg[ument w](#page-2712-0)hen callition otify init(2) and an event occurred for a monitored €le that is currently being executed.

In addition to the usual errors for  $mite(2)$ , the following errors can occur when writing to the fanotify €le descriptor:

#### EINVAL

Fanotify access permissions are not enabled in the kernel con€guration or the value of response in the response structure is not valid.

### ENOENT

The  $\epsilon$  descriptor fd in the response structure is not valid. This may occur when a response for the permission event has already been written.

# STANDARDS

Linux.

## **HISTORY**

The fanotify API was introduced in Linux 2.6.36 and enabled in Linux 2.6.37. fdinfo support was added in Linux 3.8.

## NOTES

The fanotify API is available only if the kernel was built with the CONFIG\_FAN-OTIFY con€guration option enabled. In addition, fanotify permission handling is available only if the CONFIG\_FANOTIFY\_ACCESS\_PERMISSIONS con€guration option is enabled.

### Limitations and caveats

Fanotify reports only events that a user-space program triggers through the €lesystem API. As a result, it does not catch remote events that occur on network €lesystems.

The fanotify API does not report €le accesses and modi€cations that may occur because of  $mmap(2)$  msync(2) and munmap(2).

Events for directories are created only if the directory itself is opened, read, and closed. Adding, removing, or changing children of a marked directory does not create events for th[e monitor](#page-503-0)[ed directo](#page-565-0)ry i[tself.](#page-503-0)

Fanotify monitoring of directories is not recursive: to monitor subdirectories under a directory, additional marks must be created. The FAN\_CREATE event can be used for detecting when a subdirectory has been created under a marked directory. An additional mark must then be set on the newly created subdirectory. This approach is racy, because it can lose events that occurred inside the newly created subdirectory, before a mark is added on that subdirectory. Monitoring mounts offers the capability to monitor a whole directory tree in a race-free manner. Monitoring €lesystems offers the capability to monitor changes made from any mount of a €lesystem instance in a race-free manner.

The event queue can over•ow. In this case, events are lost.

# BUGS

Before Linux 3.19 fallocate (2) did not generate fanotify events. Since Linux 3.19, calls to fallocate(2)generate FAN\_MODIFY events.

As of Linux 3.17, the following bugs exist:

On Linux, a [€lesystem ob](#page-183-0)ject may be accessible through multiple paths, for exam[ple, a part](#page-183-0) of a  $\epsilon$  lesystem may be remounted using the bind option of mount (8)A listener that marked a mount will be noti€ed only of events that were triggered for a €lesystem object using the same mount. Any other event will pass unnoticed.

- When an event is generated, no check is made to see whether the user ID of the receiving process has authorization to read or write the €le before passing a €le descriptor for that €le. This poses a security risk, when the CAP\_SYS\_ADMIN capability is set for programs executed by unprivileged users.
- If a call to read(2) processes multiple events from the fanotify queue and an error occurs, the return value will be the total length of the events successfully copied to the user-space buffer before the error occurred. The return value will not be 1, and errno will [not be se](#page-764-0)t. Thus, the reading application has no way to detect the error.

# EXAMPLES

The two example programs below demonstrate the usage of the fanotify API.

Example program: fanotify\_example.c

The €rst program is an example of fanotify being used with its event object information passed in the form of a €le descriptor. The program marks the mount passed as a command-line argument and waits for events of type FAN\_OPEN\_PERM and FAN\_CLOSE\_WRITE. When a permission event occurs, a FAN\_ALLOW response is given.

The following shell session shows an example of running this program. This session involved editing the €le /home/user/temp/notes. Before the €le was opened, a FAN OPEN PERM event occurred. After the  $\epsilon$ le was closed, a FAN CLOSE WRITE event occurred. Execution of the program ends when the user presses the ENTER key.

# ./fanotify\_example /home Press enter key to terminate. Listening for events. FAN\_OPEN\_PERM: File /home/user/temp/notes FAN\_CLOSE\_WRITE: File /home/user/temp/notes

Listening for events stopped.

Program source: fanotify\_example.c

#define GNU\_SOURCE /\* Needed to get O\_LARGEFILE definition \*/ #include <errno.h> #include <fcntl.h> #include <limits.h> #include <poll.h> #include <stdio.h> #include <stdlib.h> #include <sys/fanotify.h> #include <unistd.h>

/\* Read all available fanotify events from the file descriptor •fd•. \*/

```
static void
handle_events(int fd)
{
     const struct fanotify_event_metadata *metadata;
```
*fanotify*(7) Miscellaneous Information Manual *fanotify*(7)

```
struct fanotify_event_metadata buf[200];
ssize t len;
char path[PATH_MAX];
ssize_t path_len;
char procfd_path[PATH_MAX];
struct fanotify_response response;
/* Loop while events can be read from fanotify file descriptor. *
for (i; j) {
    /* Read some events. */
    len = read(fd, but, sizeof(buf));if (len == -1 && errno != EAGAIN) {
        perror("read");
        exit(EXIT_FAILURE);
    }
    /* Check if end of available data reached. */
    if (len \leq 0)break;
    /* Point to the first event in the buffer. */
    metadata = buf;
    /* Loop over all events in the buffer. */
    while (FAN_EVENT_OK(metadata, len)) {
        /* Check that run-time and compile-time structures match.
        if (metadata->vers != FANOTIFY_METADATA_VERSION) {
            fprintf(stderr,
                    "Mismatch of fanotify metadata version.\n\cdot \n\cdot;
            exit(EXIT_FAILURE);
        }
        /* metadata->fd contains either FAN_NOFD, indicating a
           queue overflow, or a file descriptor (a nonnegative
           integer). Here, we simply ignore queue overflow. */
        if (metadata->fd >= 0) {
            /* Handle open permission event. */
```

```
fanotify(7) Miscellaneous Information Manual fanotify(7)
                   if (metadata->mask & FAN_OPEN_PERM) {
                       printf("FAN_OPEN_PERM: ");
                       /* Allow file to be opened. */
                       response.fd = metadata->fd;response.response = FAN_ALLOW;
                       write(fd, &response, sizeof(response));
                   }
                   /* Handle closing of writable file event. */
                   if (metadata->mask & FAN_CLOSE_WRITE)
                       printf("FAN_CLOSE_WRITE: ");
                   /* Retrieve and print pathname of the accessed file.
                   snprintf(procfd_path, sizeof(procfd_path),
                             "/proc/self/fd/%d", metadata->fd);
                   path_len = readlink(procfd_path, path,
                                        sizeof(path) - 1);if (path_len == -1) {
                       perror("readlink");
                       exit(EXIT_FAILURE);
                   }
                   path[path\_len] = '\\0';printf("File %s\n", path);
                   /* Close the file descriptor of the event. */
                   close(metadata->fd);
               }
               /* Advance to next event. */
               metadata = FAN_EVENT_NEXT(metadata, len);
           }
       }
   }
   int
   main(int argc, char *argv[])
   {
       char buf;
       int fd, poll_num;
       nfds_t nfds;
       struct pollfd fds[2];
```

```
/* Check mount point is supplied. */
if (argc != 2) {
   fprintf(stderr, "Usage: %s MOUNT\n", argv[0]);
    exit(EXIT_FAILURE);
}
printf("Press enter key to terminate.\n");
/* Create the file descriptor for accessing the fanotify API. */
fd = fanotify_init(FAN_CLOEXEC | FAN_CLASS_CONTENT | FAN_NONBLOCK,
                   O_RDONLY | O_LARGEFILE);
if (fd == -1) {
   perror("fanotify_init");
    exit(EXIT_FAILURE);
}
/* Mark the mount for:
   - permission events before opening files
   - notification events after closing a write-enabled
     file descriptor. */
if (fanotify_mark(fd, FAN_MARK_ADD | FAN_MARK_MOUNT,
                  FAN_OPEN_PERM | FAN_CLOSE_WRITE, AT_FDCWD,
                  argv[1]) == -1) {
   perror("fanotify_mark");
    exit(EXIT_FAILURE);
}
/* Prepare for polling. */
nfds = 2;fds[0].fd = STDIN_FILENO; /* Console input */
fds[0].events = POLLIN;
fds[1].fd = fd; / * Fanotify input *fds[1].events = POLLIN;
/* This is the loop to wait for incoming events. */
printf("Listening for events.\n");
while (1) \{poll_num = pol:(fds, nfds, -1);if (poll num == -1) {
```

```
if (errno == EINTR) \frac{1}{2} /* Interrupted by a signal */
            continue; /* Restart poll() */
        perror("poll"); /* Unexpected error */
        exit(EXIT_FAILURE);
    }
    if (poll_num > 0) {
        if (fds[0].revents & POLLIN) {
            /* Console input is available: empty stdin and quit.
            while (read(STDIN_FILENO, &buf, 1) > 0 && buf != '\n'
                continue;
            break;
        }
        if (fds[1].revents & POLLIN) {
            /* Fanotify events are available. */
            handle events(fd);
        }
    }
}
printf("Listening for events stopped.\n");
exit(EXIT_SUCCESS);
```
### **Example program: fanotify\_fid.c**

}

The second program is an example of fanotify being used with a group that identifies objects by file handles. The program marks the filesystem object that is passed as a command-line argument and waits until an event of type **FAN\_CREATE** has occurred. The event mask indicates which type of filesystem object—either a file or a directory was created. Once all events have been read from the buffer and processed accordingly, the program simply terminates.

The following shell sessions show two different invocations of this program, with different actions performed on a watched object.

The first session shows a mark being placed on */home/user*. This is followed by the creation of a regular file, */home/user/testfile.txt*. This results in a **FAN\_CREATE** event being generated and reported against the file's parent watched directory object and with the created file name. Program execution ends once all events captured within the buffer have been processed.

```
# ./fanotify_fid /home/user
Listening for events.
FAN_CREATE (file created):
        Directory /home/user has been modified.
```
Entry 'testfile.txt' is not a subdirectory. All events processed successfully. Program exiting.

# \$ **touch /home/user/testfile.txt** # In another terminal

The second session shows a mark being placed on */home/user*. This is followed by the creation of a directory, */home/user/testdir*. This specific action results in a **FAN\_CRE-ATE** event being generated and is reported with the **FAN\_ONDIR** flag set and with the created directory name.

```
# ./fanotify_fid /home/user
Listening for events.
FAN_CREATE | FAN_ONDIR (subdirectory created):
        Directory /home/user has been modified.
        Entry 'testdir' is a subdirectory.
All events processed successfully. Program exiting.
```
\$ mkdir -p /home/user/testdir # In another terminal

**Program source: fanotify\_fid.c** 

```
#define _GNU_SOURCE
#include <errno.h>
#include <fcntl.h>
#include <limits.h>
#include <stdio.h>
#include <stdlib.h>
#include <sys/types.h>
#include <sys/stat.h>
#include <sys/fanotify.h>
#include <unistd.h>
#define BUF_SIZE 256
int
main(int argc, char *argv[])
\{int fd, ret, event_fd, mount_fd;
    ssize_t len, path_len;
    char path[PATH_MAX];
    char procfd_path[PATH_MAX];
    char events_buf[BUF_SIZE];
    struct file handle *file handle;
    struct fanotify_event_metadata *metadata;
    struct fanotify_event_info_fid *fid;
    const char *file name;
    struct stat sb;
    if (argc != 2) {
         fprintf(stderr, "Invalid number of command line arguments.\n \n \begin{bmatrix}\n 1 \\
 2\n \end{bmatrix}
```

```
exit(EXIT_FAILURE);
}
mount_fd = open(argv[1], O_DIRECTORY | O_RDOMLY);if (mount_f d == -1) {
   perror(argv[1]);
    exit(EXIT_FAILURE);
}
/* Create an fanotify file descriptor with FAN_REPORT_DFID_NAME a
   a flag so that program can receive fid events with directory
   entry name. */
fd = fanotify\_init(FAN_CLASS_NOTIF | FAN_REPORT_DFID_NAME, 0);if (fd == -1) {
   perror("fanotify_init");
    exit(EXIT_FAILURE);
}
/* Place a mark on the filesystem object supplied in argv[1]. */
ret = fanotify_mark(fd, FAN_MARK_ADD | FAN_MARK_ONLYDIR,
                    FAN_CREATE | FAN_ONDIR,
                    AT_FDCWD, argv[1];
if (ret == -1) {
   perror("fanotify_mark");
    exit(EXIT_FAILURE);
}
printf("Listening for events.\n");
/* Read events from the event queue into a buffer. */len = read(fd, events_buf, sizeof(events_buf));
if (len == -1 && errno != EAGAIN) {
    perror("read");
    exit(EXIT_FAILURE);
}
/* Process all events within the buffer. */
for (metadata = (struct fanotify event metadata *) events buf;
        FAN_EVENT_OK(metadata, len);
        metadata = FAN_EVENT_NEXT(metadata, len)) {
    fid = (struct fanotify event info fid *) (metadata + 1);
    file_handle = (struct file_handle *) fid->handle;
    /* Ensure that the event info is of the correct type. */
```

```
if (fid->hdr.info_type == FAN_EVENT_INFO_TYPE_FID ||
       fid->hdr.info_type == FAN_EVENT_INFO_TYPE_DFID) {
       file name = NULL;
   } else if (fid->hdr.info_type == FAN_EVENT_INFO_TYPE_DFID_NAM
       file_name = file_handle->f_handle +
                   file handle->handle bytes;
   } else {
       fprintf(stderr, "Received unexpected event info type.\n \n \begin{bmatrix}\n 2 \\
 1\n \end{bmatrix}exit(EXIT_FAILURE);
   }
   if (metadata->mask == FAN_CREATE)
       printf("FAN_CREATE (file created):\n");
   if (metadata->mask == (FAN CREATE | FAN ONDIR))
       printf("FAN_CREATE | FAN_ONDIR (subdirectory created):\n"
/* metadata->fd is set to FAN_NOFD when the group identifies
   objects by file handles. To obtain a file descriptor for
   the file object corresponding to an event you can use the
   struct file handle that's provided within the
   fanotify_event_info_fid in conjunction with the
   open_by_handle_at(2) system call. A check for ESTALE is
  done to accommodate for the situation where the file handle
   for the object was deleted prior to this system call. */
   event_fd = open_by_handle_at(mount_fd, file_handle, O_RDONLY);
   if (event_fd == -1) {
       if (errno == ESTALE) {
           printf("File handle is no longer valid. "
                    "File has been deleted\n");
           continue;
       } else {
           perror("open_by_handle_at");
           exit(EXIT_FAILURE);
       }
   }
   snprintf(procfd_path, sizeof(procfd_path), "/proc/self/fd/%d",
           event_fd);
   /* Retrieve and print the path of the modified dentry. */
  path len = readlink(procfd path, path, sizeof(path) - 1);
   if (path_len == -1) {
       perror("readlink");
       exit(EXIT_FAILURE);
```
```
}
                path[path_len] = \triangleleft\{0\};
                printf("\tDirectory •%s• has been modified.\n", path);
                if (file_name) {
                      ret = fstatat(event_fd, file_name, &sb, 0);
                      if (ret == 1) {
                           if (errno != ENOENT) {
                                 perror("fstatat");
                                 exit(EXIT_FAILURE);
                           }
                           printf("\tEntry •%s• does not exist.\n", file_name);
                      } else if ((sb.st_mode & S_IFMT) == S_IFDIR) {
                           printf("\tEntry •%s• is a subdirectory.\n", file_name);
                      } else {
                           printf("\tEntry •%s• is not a subdirectory.\n",
                                       file_name);
                      }
                }
                /* Close associated file descriptor for this event. */
                close(event_fd);
          }
          printf("All events processed successfully. Program exiting.\n");
          exit(EXIT_SUCCESS);
    }
SEE ALSO
```

```
fanotify_init(2), fanotify_mark(2), inotify(7)
```
feature\_test\_macros feature test macros

# **DESCRIPTION**

Feature test macros allow the programmer to control the de€nitions that are exposed by system header €les when a program is compiled.

NOTE: In order to be effective, a feature test macro must be de€ned before including any header €les. This can be done either in the compilation command (cc DMACRO=value) or by de€ning the macro within the source code before including any headers. The requirement that the macro must be de€ned before including any header €le exists because header €les may freely include one another. Thus, for example, in the following lines, de€ning the GNU\_SOURCE macro may have no effect because the header  $\langle$ abc.h> itself includes  $\langle$ xyz.h> (POSIX explicitly allows this):

#include <abc.h> #define GNU SOURCE #include <xyz.h>

Some feature test macros are useful for creating portable applications, by preventing nonstandard de€nitions from being exposed. Other macros can be used to expose nonstandard de€nitions that are not exposed by default.

The precise effects of each of the feature test macros described below can be ascertained by inspecting the <features.h> header €le. Note: applications do not need to directly include <features.h>; indeed, doing so is actively discouraged. See NOTES.

Speci€cation of feature test macro requirements in manual pages

When a function requires that a feature test macro is de€ned, the manual page SYNOP-SIS typically includes a note of the following form (this example from the  $(2)$  manual page):

#include <unistd.h>

int acct(const char \* €lename);

Feature Test Macro Requirements for glibc (see feature\_test\_macros(7) ):

acct(): \_BSD\_SOURCE || (\_XOPEN\_SOURCE && \_XOPEN\_SOURCE < 500)

The  $\parallel$  means that in order to obtain the declaration of accord  $\parallel$  and  $\parallel$  h and  $\parallel$ . the following macro de€nitions must be made before including any header €les:

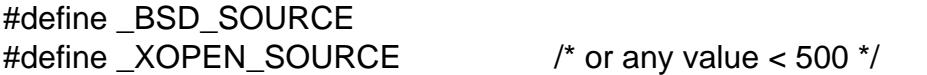

Alternatively, equivalent de€nitions can be included in the compilation command:

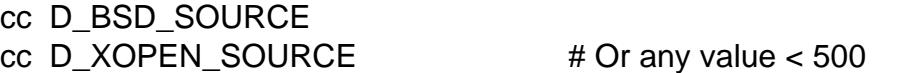

Note that, as described below, some feature test macros are de€ned by default, so that it may not always be necessary to explicitly specify the feature test macro(s) shown in the SYNOPSIS.

In a few cases, manual pages use a shorthand for expressing the feature test macro

requirements (this example from  $rad(2)$ ):

#define \_GNU\_SOURCE #define FILE OFFSET BITS 64 #include <fcntl.h>

ssize\_t readahead(int fd, off\_t \* offset, size\_t count);

This format is employed when the feature test macros ensure that the proper function declarations are visible, and the macros are not de€ned by default.

Feature test macros understood by glibc

The paragraphs below explain how feature test macros are handled in glibc  $2.x$ ,  $x > 0$ .

First, though, a summary of a few details for the impatient:

- The macros that you most likely need to use in modern source code are POSIX C SOURCE (for de€nitions from various versions of POSIX.1), \_XOPEN\_SOURCE (for de€nitions from various versions of SUS), \_GNU\_SOURCE (for GNU and/or Linux speci€c stuff), and \_DE-FAULT SOURCE (to get de€nitions that would normally be provided by default).
- " Certain macros are de€ned with default values. Thus, although one or more macros may be indicated as being required in the SYNOPSIS of a man page, it may not be necessary to de€ne them explicitly. Full details of the defaults are given later in this man page.
- De€ning \_XOPEN\_SOURCE with a value of 600 or greater produces the same effects as de€ning POSIX C\_SOURCE with a value of 200112L or greater. Where one sees

POSIX C SOURCE >= 200112L

in the feature test macro requirements in the SYNOPSIS of a man page, it is implicit that the following has the same effect:

 $XOPEN_SOURCE \ge 600$ 

De€ning  $\Delta$ XOPEN\_SOURCE with a value of 700 or greater produces the same effects as de€ning POSIX C\_SOURCE with a value of 200809L or greater. Where one sees

\_POSIX\_C\_SOURCE >= 200809L

in the feature test macro requirements in the SYNOPSIS of a man page, it is implicit that the following has the same effect:

\_XOPEN\_SOURCE >= 700

glibc understands the following feature test macros:

STRICT\_ANSI

ISO Standard C. This macro is implicitly de€ned by  $qcc(1)$  when invoked with, for example, the std=c99 or ansi •ag.

## POSIX C SOURCE

De€ning this macro causes header €les to expose de€nitions as follows:

- The value 1 exposes definitions conforming to POSIX.1-1990 and ISO C (1990).
- The value 2 or greater additionally exposes definitions for POSIX.2-1992.
- The value 199309L or greater additionally exposes definitions for POSIX.1b (real-time extensions).
- The value 199506L or greater additionally exposes definitions for POSIX.1c (threads).
- (Since glibc 2.3.3) The value 200112L or greater additionally exposes definitions corresponding to the POSIX.1-2001 base specification (excluding the XSI extension). This value also causes C95 (since glibc 2.12) and C99 (since glibc 2.10) features to be exposed (in other words, the equivalent of defining **\_ISOC99\_SOURCE**).
- (Since glibc 2.10) The value 200809L or greater additionally exposes definitions corresponding to the POSIX.1-2008 base specification (excluding the XSI extension).

## **\_POSIX\_SOURCE**

Defining this obsolete macro with any value is equivalent to defining **POSIX C\_SOURCE** with the value 1.

Since this macro is obsolete, its usage is generally not documented when discussing feature test macro requirements in the man pages.

## **\_XOPEN\_SOURCE**

Defining this macro causes header files to expose definitions as follows:

- Defining with any value exposes definitions conforming to POSIX.1, POSIX.2, and XPG4.
- The value 500 or greater additionally exposes definitions for SUSv2 (UNIX) 98).
- (Since glibc 2.2) The value 600 or greater additionally exposes definitions for SUSv3 (UNIX 03; i.e., the POSIX.1-2001 base specification plus the XSI extension) and C99 definitions.
- (Since glibc 2.10) The value 700 or greater additionally exposes definitions for SUSv4 (i.e., the POSIX.1-2008 base specification plus the XSI extension).

If **\_\_STRICT\_ANSI\_\_** is not defined, or **\_XOPEN\_SOURCE** is defined with a value greater than or equal to 500 *and* neither **\_POSIX\_SOURCE** nor **\_POSIX\_C\_SOURCE** is explicitly defined, then the following macros are implicitly defined:

- **POSIX SOURCE** is defined with the value 1.
- **\_POSIX\_C\_SOURCE** is defined, according to the value of **\_XOPEN\_SOURCE**:

**\_XOPEN\_SOURCE** < 500 **\_POSIX\_C\_SOURCE** is defined with the value 2. 500 <= \_XOPEN\_SOURCE < 600

POSIX C SOURCE is de€ned with the value 199506L.

 $600 \leq XOPEN$  SOURCE  $< 700$ 

\_POSIX\_C\_SOURCE is de€ned with the value 200112L.

 $700 \leq XOPEN$  SOURCE (since glibc 2.10) POSIX C SOURCE is de€ned with the value 200809L.

In addition, de€ning XOPEN SOURCE with a value of 500 or greater produces the same effects as de€ning \_XOPEN\_SOURCE\_EXTENDED.

## \_XOPEN\_SOURCE\_EXTENDED

If this macro is de€ned, and \_XOPEN\_SOURCE is de€ned, then expose de€nitions corresponding to the XPG4v2 (SUSv1) UNIX extensions (UNIX 95). De€ning XOPEN\_SOURCE with a value of 500 or more also produces the same effect as de€ning \_XOPEN\_SOURCE\_EXTENDED. Use of \_XOPEN\_SOURCE\_EXTENDED in new source code should be avoided.

Since de€ning  $XOPEN$  SOURCE with a value of 500 or more has the same effect as de€ning \_XOPEN\_SOURCE\_EXTENDED, the latter (obsolete) feature test macro is generally not described in the SYNOPSIS in man pages.

## \_ISOC99\_SOURCE (since glibc 2.1.3)

Exposes declarations consistent with the ISO C99 standard.

Earlier glibc 2.1.x versions recognized an equivalent macro named ISOC9X SOURCE (because the C99 standard had not then been €nalized). Although the use of this macro is obsolete, glibc continues to recognize it for backward compatibility.

De€ning \_ISOC99\_SOURCE also exposes ISO C (1990) Amendment 1 ("C95") de€nitions. (The primary change in C95 was support for international character sets.)

Invoking the C compiler with the option std=c99 produces the same effects as de€ning this macro.

## \_ISOC11\_SOURCE (since glibc 2.16)

Exposes declarations consistent with the ISO C11 standard. De€ning this macro also enables C99 and C95 features (like ISOC99 SOURCE).

Invoking the C compiler with the option std=c11 produces the same effects as de€ning this macro.

## LARGEFILE64 SOURCE

Expose de€nitions for the alternative API speci€ed by the LFS (Large File Summit) as a "transitional extension" to the Single UNIX Speci€cation.  $MSE$ /opengroup.org/platform/lfs.html The alternative API consists of a set of new objects (i.e., functions and types) whose names are suf€xed with "64" (e.g., off64 t versus off t, lseek64() versus lseek(), etc.). New program[s shou](http://opengroup.org/platform/lfs.html)ld not employ this macro; instead FILE OFFSET BITS=64 should be employed.

## \_LARGEFILE\_SOURCE

This macro was historically used to expose certain functions (speci€cally fseeko(3)and ftello(3)) that address limitations of earlier APIs (fseek(3) and

ftell(3)) that use long for €le offsets. This macro is implicitly de€ned if XOPEN\_SOURCE is de€ned with a value greater than or equal to 500. New programs should not employ this macro; de€ning \_XOPEN\_SOURCE as just [describ](#page-1494-0)ed or de€ning \_FILE\_OFFSET\_BITS with the value 64 is the preferred mechanism to achieve the same result.

FILE\_OFFSET\_BITS

De€ning this macro with the value 64 automatically converts references to 32-bit functions and data types related to €le I/O and €lesystem operations into references to their 64-bit counterparts. This is useful for performing I/O on large €les (> 2 Gigabytes) on 32-bit systems. It is also useful when calling functions like copy  $\epsilon$ le range(2that were added more recently and that come only in 64-bit •avors. (De€ning this macro permits correctly written programs to use large €les with only a recompilation being required.)

[64-bit systems na](#page-144-0)turally permit €le sizes greater than 2 Gigabytes, and on those systems this macro has no effect.

\_TIME\_BITS

De€ning this macro with the value 64 changes the width of times to the Divide 64-bit which allows handling of timestamps beyond 2038. It is closely related to FILE OFFSET BITS and depending on implementation, may require it set. This macro is available as of glibc 2.34.

\_BSD\_SOURCE (deprecated since glibc 2.20)

De€ning this macro with any value causes header €les to expose BSD-derived de€nitions.

In glibc versions up to and including 2.18, de€ning this macro also causes BSD de€nitions to be preferred in some situations where standards con•ict, unless one or more of \_SVID\_SOURCE, \_POSIX\_SOURCE, \_POSIX\_C\_SOURCE, \_XOPEN\_SOURCE, \_XOPEN\_SOURCE\_EXTENDED, or \_GNU\_SOURCE is de€ned, in which case BSD de€nitions are disfavored. Since glibc 2.19, \_BSD\_SOURCE no longer causes BSD de€nitions to be preferred in case of con•icts.

Since glibc 2.20, this macro is deprecated. It now has the same effect as de€ning \_DEFAULT\_SOURCE, but generates a compile-time warning (unless \_DE-FAULT SOURCE is also de€ned). Use DEFAULT SOURCE instead. To allow code that requires BSD SOURCE in glibc 2.19 and earlier and DE-FAULT\_SOURCE in glibc 2.20 and later to compile without warnings, de€ne both \_BSD\_SOURCE and \_DEFAULT\_SOURCE.

SVID\_SOURCE (deprecated since glibc 2.20)

De€ning this macro with any value causes header €les to expose System V-derived de€nitions. (SVID == System V Interface De€nition; standards(7).

Since glibc 2.20, this macro is deprecated in the same fashion as \_BSD\_SOURCE.

DEFAULT SOURCE (since glibc 2.19)

This macro can be de€ned to ensure that the "default" de€nitions are provided even when the defaults would otherwise be disabled, as happens when individual macros are explicitly de€ned, or the compiler is invoked in one of its "standard"

modes (e.g., cc std=c99). De€ning \_DEFAULT\_SOURCE without de€ning other individual macros or invoking the compiler in one of its "standard" modes has no effect.

The "default" de€nitions comprise those required by POSIX.1-2008 and ISO C99, as well as various de€nitions originally derived from BSD and System V. On glibc 2.19 and earlier, these defaults were approximately equivalent to explicitly de€ning the following:

cc D\_BSD\_SOURCE D\_SVID\_SOURCE D\_POSIX\_C\_SOURCE=200809

\_ATFILE\_SOURCE (since glibc 2.4)

De€ning this macro with any value causes header €les to expose declarations of a range of functions with the suf $\epsilon$  "at"; see nat(2). Since glibc 2.10, this macro is also implicitly de€ned if \_POSIX\_C\_SOURCE is de€ned with a value greater than or equal to 200809L.

## \_GNU\_SOURCE

De€ning this macro (with any value) imp[licitly de€](#page-573-0)nes \_ATFILE\_SOURCE, \_LARGEFILE64\_SOURCE, \_ISOC99\_SOURCE, \_XOPEN\_SOURCE\_EXTENDED, \_POSIX\_SOURCE, \_POSIX\_C\_SOURCE with the value 200809L (200112L before glibc 2.10; 199506L before glibc 2.5; 199309L before glibc 2.1) and \_XOPEN\_SOURCE with the value 700 (600 before glibc 2.10; 500 before glibc 2.2). In addition, various GNU-speci€c extensions are also exposed.

Since glibc 2.19, de€ning \_GNU\_SOURCE also has the effect of implicitly de€ning \_DEFAULT\_SOURCE. Before glibc 2.20, de€ning \_GNU\_SOURCE also had the effect of implicitly de€ning  $BSD$  SOURCE and SVID\_SOURCE.

## \_REENTRANT

Historically, on various C libraries it was necessary to de€ne this macro in all multithreaded code. (Some C libraries may still require this.) In glibc, this macro also exposed de€nitions of certain reentrant functions.

However, glibc has been thread-safe by default for many years; since glibc 2.3, the only effect of de€ning REENTRANT has been to enable one or two of the same declarations that are also enabled by de€ning \_POSIX\_C\_SOURCE with a value of 199606L or greater.

\_REENTRANT is now obsolete. In glibc 2.25 and later, de€ning \_REEN-TRANT is equivalent to de€ning \_POSIX\_C\_SOURCE with the value 199606L. If a higher POSIX conformance level is selected by any other means (such as \_POSIX\_C\_SOURCE itself, \_XOPEN\_SOURCE, \_DE-FAULT\_SOURCE, or \_GNU\_SOURCE), then de€ning \_REENTRANT has no effect.

This macro is automatically de€ned if one compiles with cc pthread.

\_THREAD\_SAFE

Synonym for the (deprecated) \_REENTRANT, provided for compatibility with some other implementations.

\_FORTIFY\_SOURCE (since glibc 2.3.4)

De€ning this macro causes some lightweight checks to be performed to detect some buffer over•ow errors when employing various string and memory manipulation functions (for example memotal) memset(3) stpcpy(3) strcpy(3) strncpy(3), strcat(3), strncat(3), sprintf(3), snprintf(3), vsprintf(3), vsnprintf(3) gets(3), and wide character variants thereof). For some functions, argument consistency is checked; for examp[le, a check](#page-1838-0) i[s made tha](#page-1844-0)[t](#page-2262-0)  $(2)$ has been supplied [with a m](#page-2252-0)[ode argu](#page-2262-0)[ment whe](#page-2286-0)n the speci€ed •ags include O CREAT. Not all [problem](#page-1640-0)s are detected, just some common cases.

If FORTIFY SOURCE is set to 1, with co[mpiler op](#page-573-0)timization level 1 (gcc O1) and above, checks that shouldn't change the behavior of conforming programs are performed. With \_FORTIFY\_SOURCE set to 2, some more checking is added, but some conforming programs might fail.

Some of the checks can be performed at compile time (via macros logic implemented in header €les), and result in compiler warnings; other checks take place at run time, and result in a run-time error if the check fails.

With FORTIFY SOURCE set to 3, additional checking is added to intercept some function calls used with an argument of variable size where the compiler can deduce an upper bound for its value. For example, a program where malloc(3)'s size argument is variable can now be forti $\epsilon$ ed.

Use of this macro requires compiler support, available since gcc 4.0 and clang 2.6. Use of \_FORTIFY\_SOURCE set to 3 requires gcc 12.0 or later, or clang [9.0 or late](#page-1783-0)r, in conjunction with glibc 2.33 or later.

Default de€nitions, implicit de€nitions, and combining de€nitions

If no feature test macros are explicitly de€ned, then the following feature test macros are de€ned by default: \_BSD\_SOURCE (in glibc 2.19 and earlier), \_SVID\_SOURCE (in glibc 2.19 and earlier), DEFAULT SOURCE (since glibc 2.19), POSIX SOURCE, and \_POSIX\_C\_SOURCE=200809L (200112L before glibc 2.10; 199506L before glibc 2.4; 199309L before glibc 2.1).

If any of \_\_STRICT\_ANSI\_\_, \_ISOC99\_SOURCE, \_ISOC11\_SOURCE (since glibc 2.18), \_POSIX\_SOURCE, \_POSIX\_C\_SOURCE, \_XOPEN\_SOURCE, \_XOPEN\_SOURCE\_EXTENDED (in glibc 2.11 and earlier), \_BSD\_SOURCE (in glibc 2.19 and earlier), or \_SVID\_SOURCE (in glibc 2.19 and earlier) is explicitly de- €ned, then \_BSD\_SOURCE, \_SVID\_SOURCE, and \_DEFAULT\_SOURCE are not de€ned by default.

If  $\overline{POSIX}$  SOURCE and  $\overline{POSIX}$  C SOURCE are not explicitly de€ned, and either STRICT ANSI is not de€ned or XOPEN SOURCE is de€ned with a value of 500 or more, then

- "
prosix\_source is de €ned with the value 1; and
- "
<sub>n</sub> \_POSIX\_C\_SOURCE is de€ned with one of the following values:
	- $\mu$  2, if \_XOPEN\_SOURCE is de $\epsilon$  ned with a value less than 500;
	- " 199506L, if \_XOPEN\_SOURCE is de€ned with a value greater than or equal to 500 and less than 600; or
- (since glibc 2.4) 200112L, if **XOPEN SOURCE** is defined with a value greater than or equal to 600 and less than 700.
- (Since glibc 2.10) 200809L, if **\_XOPEN\_SOURCE** is defined with a value greater than or equal to 700.
- Older versions of glibc do not know about the values 200112L and 200809L for **\_POSIX\_C\_SOURCE**, and the setting of this macro will depend on the glibc version.
- If **\_XOPEN\_SOURCE** is undefined, then the setting of **\_POSIX\_C\_SOURCE** depends on the glibc version: 199506L, before glibc 2.4; 200112L, since glibc 2.4 to glibc 2.9; and 200809L, since glibc 2.10.

Multiple macros can be defined; the results are additive.

## **STANDARDS**

POSIX.1 specifies **\_POSIX\_C\_SOURCE**, **\_POSIX\_SOURCE**, and **\_XOPEN\_SOURCE**.

**\_FILE\_OFFSET\_BITS** is not specified by any standard, but is employed on some other implementations.

**\_BSD\_SOURCE**, **\_SVID\_SOURCE**, **\_DEFAULT\_SOURCE**, **\_ATFILE\_SOURCE**, GNU\_SOURCE, FORTIFY\_SOURCE, REENTRANT, and THREAD\_SAFE are specific to glibc.

## **HISTORY**

**\_XOPEN\_SOURCE\_EXTENDED** was specified by XPG4v2 (aka SUSv1), but is not present in SUSv2 and later.

## **NOTES**

*<features.h>* is a Linux/glibc-specific header file. Other systems have an analogous file, but typically with a different name. This header file is automatically included by other header files as required: it is not necessary to explicitly include it in order to employ feature test macros.

According to which of the above feature test macros are defined, *<features.h>* internally defines various other macros that are checked by other glibc header files. These macros have names prefixed by two underscores (e.g., **\_\_USE\_MISC**). Programs should *never* define these macros directly: instead, the appropriate feature test macro(s) from the list above should be employed.

## **EXAMPLES**

The program below can be used to explore how the various feature test macros are set depending on the glibc version and what feature test macros are explicitly set. The following shell session, on a system with glibc 2.10, shows some examples of what we would see:

\$ **cc ftm.c** \$ **./a.out** POSIX SOURCE defined POSIX C SOURCE defined: 200809L \_BSD\_SOURCE defined \_SVID\_SOURCE defined \_ATFILE\_SOURCE defined

```
$ cc -D_XOPEN_SOURCE=500 ftm.c
$ ./a.out
_POSIX_SOURCE defined
POSIX C SOURCE defined: 199506L
_XOPEN_SOURCE defined: 500
$ cc -D_GNU_SOURCE ftm.c
$ ./a.out
POSIX SOURCE defined
_POSIX_C_SOURCE defined: 200809L
_ISOC99_SOURCE defined
_XOPEN_SOURCE defined: 700
_XOPEN_SOURCE_EXTENDED defined
_LARGEFILE64_SOURCE defined
_BSD_SOURCE defined
_SVID_SOURCE defined
_ATFILE_SOURCE defined
_GNU_SOURCE defined
```
#### **Program source**

```
/* ftm.c */#include <stdint.h>
#include <stdio.h>
#include <unistd.h>
#include <stdlib.h>
int
main(int argc, char *argv[])
{
#ifdef _POSIX_SOURCE
    printf(" POSIX SOURCE defined\n");
#endif
#ifdef POSIX C SOURCE
    printf("_POSIX_C_SOURCE defined: %jdL\n",
            (intmax_t) _POSIX_C_SOURCE);
#endif
#ifdef _ISOC99_SOURCE
    printf(" ISOC99 SOURCE defined\n");
#endif
#ifdef ISOC11 SOURCE
    printf("_ISOC11_SOURCE defined\n");
#endif
#ifdef _ XOPEN_SOURCE
    printf("_XOPEN_SOURCE defined: %d\n", _XOPEN_SOURCE);
```

```
#endif
#ifdef _XOPEN_SOURCE_EXTENDED
   printf(" XOPEN SOURCE EXTENDED defined\n");
#endif
#ifdef LARGEFILE64 SOURCE
   printf("_LARGEFILE64_SOURCE defined\n");
#endif
#ifdef FILE OFFSET BITS
    printf("_FILE_OFFSET_BITS defined: %d\n", _FILE_OFFSET_BITS);
#endif
#ifdef _TIME_BITS
   printf(" TIME BITS defined: d\n\cdot "IME BITS);
#endif
#ifdef _BSD_SOURCE
   printf("_BSD_SOURCE defined\n");
#endif
#ifdef _SVID_SOURCE
   printf("_SVID_SOURCE defined\n");
#endif
#ifdef _DEFAULT_SOURCE
   printf("_DEFAULT_SOURCE defined\n");
#endif
#ifdef _ATFILE_SOURCE
    printf("_ATFILE_SOURCE defined\n");
#endif
#ifdef GNU SOURCE
   printf("_GNU_SOURCE defined\n");
#endif
#ifdef _REENTRANT
   printf("_REENTRANT defined\n");
#endif
#ifdef _THREAD_SAFE
    printf("_THREAD_SAFE defined\n");
#endif
#ifdef _FORTIFY_SOURCE
    printf(" FORTIFY SOURCE defined\n");
```
#endif

```
exit(EXIT_SUCCESS);
```
}

SEE ALSO

libc(7), standards(7,) system\_data\_types(7)

The section "Feature Test Macros" under info libc.

[/usr/in](#page-3274-0)[clude/feature](#page-3485-0)[s.h](#page-3510-0)

€fo €rst-in €rst-out special €le, named pipe

# **DESCRIPTION**

A FIFO special €le (a named pipe) is similar to a pipe, except that it is accessed as part of the €lesystem. It can be opened by multiple processes for reading or writing. When processes are exchanging data via the FIFO, the kernel passes all data internally without writing it to the €lesystem. Thus, the FIFO special €le has no contents on the €lesystem; the €lesystem entry merely serves as a reference point so that processes can access the pipe using a name in the €lesystem.

The kernel maintains exactly one pipe object for each FIFO special €le that is opened by at least one process. The FIFO must be opened on both ends (reading and writing) before data can be passed. Normally, opening the FIFO blocks until the other end is opened also.

A process can open a FIFO in nonblocking mode. In this case, opening for read-only succeeds even if no one has opened on the write side yet and opening for write-only fails with ENXIO (no such device or address) unless the other end has already been opened.

Under Linux, opening a FIFO for read and write will succeed both in blocking and nonblocking mode. POSIX leaves this behavior unde€ned. This can be used to open a FIFO for writing while there are no readers available. A process that uses both ends of the connection in order to communicate with itself should be very careful to avoid deadlocks.

# NOTES

For details of the semantics of I/O on FIFOs,  $\text{size}(7)$ .

When a process tries to write to a FIFO that is not opened for read on the other side, the process is sent a SIGPIPE signal.

FIFO special €les can be created rby  $F(6(3))$  [and are](#page-3357-0) indicated by ls I with the €le type †p†.

# SEE ALSO

mk€fo(1),  $open(2)$  pipe(2), sigactio[n\(2\), signal](#page-1846-0)(2), socketpair(2), mk€fo(3), pipe(7)

futex fast user-space locking

# **SYNOPSIS**

#include <linux/futex.h>

# **DESCRIPTION**

The Linux kernel provides futexes ("Fast user-space mutexes") as a building block for fast user-space locking and semaphores. Futexes are very basic and lend themselves well for building higher-level locking abstractions such as mutexes, condition variables, read-write locks, barriers, and semaphores.

Most programmers will in fact not be using futexes directly but will instead rely on system libraries built on them, such as the Native POSIX Thread Library (NPTL) (see pthreads(7)).

A futex is identi€ed by a piece of memory which can be shared between processes or threads. In these different processes, the futex need not have identical addresses. In its [bare form,](#page-3379-0) a futex has semaphore semantics; it is a counter that can be incremented and decremented atomically; processes can wait for the value to become positive.

Futex operation occurs entirely in user space for the noncontended case. The kernel is involved only to arbitrate the contended case. As any sane design will strive for noncontention, futexes are also optimized for this situation.

In its bare form, a futex is an aligned integer which is touched only by atomic assembler instructions. This integer is four bytes long on all platforms. Processes can share this integer using mmap(2) via shared memory segments, or because they share memory space, in which case the application is commonly called multithreaded.

## **Semantics**

Any futex o[peration s](#page-503-0)tarts in user space, but it may be necessary to communicate with the kernel using the  $t$ utex $(2)$ system call.

To "up" a futex, execute the proper assembler instructions that will cause the host CPU to atomically increment the integer. Afterward, check if it has in fact changed from 0 to 1, in which case [there we](#page-229-0)re no waiters and the operation is done. This is the noncontended case which is fast and should be common.

In the contended case, the atomic increment changed the counter from 1 (or some other negative number). If this is detected, there are waiters. User space should now set the counter to 1 and instruct the kernel to wake up any waiters using the FU-TEX\_WAKE operation.

Waiting on a futex, to "down" it, is the reverse operation. Atomically decrement the counter and check if it changed to 0, in which case the operation is done and the futex was uncontended. In all other circumstances, the process should set the counter to 1 and request that the kernel wait for another process to up the futex. This is done using the FUTEX\_WAIT operation.

The futex(2)system call can optionally be passed a timeout specifying how long the kernel should wait for the futex to be upped. In this case, semantics are more complex and the programmer is referred **to**  $text{tex}$  for more details. The same holds for asynchrono[us futex w](#page-229-0)aiting.

## **VERSIONS**

Initial futex support was merged in Linux 2.5.7 but with different semantics from those described above. Current semantics are available from Linux 2.5.40 onward.

# **NOTES**

To reiterate, bare futexes are not intended as an easy-to-use abstraction for end users. Implementors are expected to be assembly literate and to have read the sources of the futex user-space library referenced below.

This man page illustrates the most common use of  $t$ thes  $(2)$  primitives; it is by no means the only one.

## SEE ALSO

clone(2) futex(2) get\_robust\_list(2)set\_robust\_list(2)[set\\_tid\\_a](#page-229-0)ddress(2) threads(7)

Fuss, Futexes and Furwocks: Fast Userlevel Locking in Linux (proceedings of the Ottawa Linux Symposium 2002), futex example library, futex-\*.tar.bz2 [https://m](#page-115-0)[irrors.ke](#page-229-0)[rnel.org/pub/linux/kernel/people/ru](#page-253-0)[sty/](#page-934-0) .

glob globbing pathnames

# **DESCRIPTION**

Long ago, in UNIX V6, there was a program /etc/glob that would expand wildcard patterns. Soon afterward this became a shell built-in.

These days there is also a library routine  $\alpha$  that will perform this function for a user program.

The rules are as follows (POSIX.2, 3.13).

Wildcard matching

A string is a wildcard pattern if it contains one of the characters †?†, †\*†, or †[†. Globbing is the operation that expands a wildcard pattern into the list of pathnames matching the pattern. Matching is de€ned by:

A †?† (not between brackets) matches any single character.

A †\*† (not between brackets) matches any string, including the empty string.

## Character classes

An expression "[...]" where the  $\epsilon$ rst character after the leading  $\dagger$ [ $\dagger$  is not an  $\dagger$ ! $\dagger$  matches a single character, namely any of the characters enclosed by the brackets. The string enclosed by the brackets cannot be empty; therefore †]† can be allowed between the brackets, provided that it is the €rst character. (Thus, "[][!]" matches the three characters †[†, †]†, and †!†.)

## Ranges

There is one special convention: two characters separated by  $\dagger$   $\dagger$  denote a range. (Thus, "[A Fa f0 9]" is equivalent to "[ABCDEFabcdef0123456789]".) One may include  $\dagger$   $\dagger$ in its literal meaning by making it the €rst or last character between the brackets. (Thus, "[] ]" matches just the two characters  $\dagger$ ] and  $\dagger$  f, and "[0]" matches the three characters ††, †.†, and †0†, since †/† cannot be matched.)

## **Complementation**

An expression "[!...]" matches a single character, namely any character that is not matched by the expression obtained by removing the €rst  $\dagger$ ! $\dagger$  from it. (Thus, "[!]a]" matches any single character except †]†, †a†, and ††.)

One can remove the special meaning of †?†, †\*†, and †[† by preceding them by a backslash, or, in case this is part of a shell command line, enclosing them in quotes. Between brackets these characters stand for themselves. Thus, "[[?\*\]" matches the four characters †[†, †?†, †\*†, and †\†.

## **Pathnames**

Globbing is applied on each of the components of a pathname separately. A †/† in a pathname cannot be matched by a †?† or †\*† wildcard, or by a range like "[.0]". A range containing an explicit †/† character is syntactically incorrect. (POSIX requires that syntactically incorrect patterns are left unchanged.)

If a  $\in$  lename starts with a  $\dagger \uparrow$ , this character must be matched explicitly. (Thus, rm  $*$  will not remove .pro€le, and tar c \* will not archive all your €les; tar c . is better.)

## **Empty lists**

The nice and simple rule given above: "expand a wildcard pattern into the list of matching pathnames" was the original UNIX definition. It allowed one to have patterns that expand into an empty list, as in

xv –wait  $0$  \*.gif \*.jpg

where perhaps no \*.gif files are present (and this is not an error). However, POSIX requires that a wildcard pattern is left unchanged when it is syntactically incorrect, or the list of matching pathnames is empty. With *bash* one can force the classical behavior using this command:

```
shopt -s nullglob
```
(Similar problems occur elsewhere. For example, where old scripts have

```
rm `find . -name "*~"`
```
new scripts require

```
rm -f nosuchfile `find . -name "*~"`
```
to avoid error messages from *rm* called with an empty argument list.)

## **NOTES**

## **Regular expressions**

Note that wildcard patterns are not regular expressions, although they are a bit similar. First of all, they match filenames, rather than text, and secondly, the conventions are not the same: for example, in a regular expression '\*' means zero or more copies of the preceding thing.

Now that regular expressions have bracket expressions where the negation is indicated by a '^', POSIX has declared the effect of a wildcard pattern "*[^...]*" to be undefined.

## **Character classes and internationalization**

Of course ranges were originally meant to be ASCII ranges, so that "*[ -%]*" stands for "*[ !"#\$%]*" and "*[a-z]*" stands for "any lowercase letter". Some UNIX implementations generalized this so that a range X-Y stands for the set of characters with code between the codes for X and for Y. However, this requires the user to know the character coding in use on the local system, and moreover, is not convenient if the collating sequence for the local alphabet differs from the ordering of the character codes. Therefore, POSIX extended the bracket notation greatly, both for wildcard patterns and for regular expressions. In the above we saw three types of items that can occur in a bracket expression: namely (i) the negation, (ii) explicit single characters, and (iii) ranges. POSIX specifies ranges in an internationally more useful way and adds three more types:

(iii) Ranges  $X-Y$  comprise all characters that fall between  $X$  and  $Y$  (inclusive) in the current collating sequence as defined by the **LC\_COLLATE** category in the current locale.

(iv) Named character classes, like

[:alnum:] [:alpha:] [:blank:] [:cntrl:] [:digit:] [:graph:] [:lower:] [:print:] [:punct:] [:space:] [:upper:] [:xdigit:]

so that one can say "*[[:lower:]]*" instead of "*[a-z]*", and have things work in Denmark,

too, where there are three letters past †z† in the alphabet. These character classes are de- €ned by the LC\_CTYPE category in the current locale.

(v) Collating symbols, like "[.ch.]" or "[.a-acute.]", where the string between "[." and ".]" is a collating element de€ned for the current locale. Note that this may be a multicharacter element.

(vi) Equivalence class expressions, like "[=a=]", where the string between "[=" and "=]" is any collating element from its equivalence class, as de€ned for the current locale. For example, "[[=a=]]" might be equivalent to "[a†‡ˆ‰]", that is, to "[a[.aacute.][.a-grave.][.a-umlaut.][.a-circum•ex.]]".

## SEE ALSO

 $sh(1),$  fnmatch $(3)$  glob $(3)$ , locale $(7)$ , regex $(7)$ 

hier – description of the filesystem hierarchy

## **DESCRIPTION**

A typical Linux system has, among others, the following directories:

- */* This is the root directory. This is where the whole tree starts.
- */bin* This directory contains executable programs which are needed in single user mode and to bring the system up or repair it.

*/boot*

Contains static files for the boot loader. This directory holds only the files which are needed during the boot process. The map installer and configuration files should go to */sbin* and */etc*. The operating system kernel (initrd for example) must be located in either */* or */boot*.

- */dev* Special or device files, which refer to physical devices. See *mknod*(1)
- */etc* Contains configuration files which are local to the machine. Some larger software packages, like X11, can have their own subdirectories below */etc*. Sitewide configuration files may be placed here or in */usr/etc*. Nevertheless, programs should always look for these files in */etc* and you may have links for these files to */usr/etc*.

```
/etc/opt
```
Host-specific configuration files for add-on applications installed in */opt*.

*/etc/sgml*

This directory contains the configuration files for SGML (optional).

*/etc/skel*

When a new user account is created, files from this directory are usually copied into the user's home directory.

```
/etc/X11
```
Configuration files for the X11 window system (optional).

```
/etc/xml
```
This directory contains the configuration files for XML (optional).

*/home*

On machines with home directories for users, these are usually beneath this directory, directly or not. The structure of this directory depends on local administration decisions (optional).

*/lib* This directory should hold those shared libraries that are necessary to boot the system and to run the commands in the root filesystem.

These directories are variants of */lib* on system which support more than one binary format requiring separate libraries (optional).

## */lib/modules*

Loadable kernel modules (optional).

*<sup>/</sup>lib<qual>*

## /lost+found

This directory contains items lost in the €lesystem. These items are usually chunks of €les mangled as a consequence of a faulty disk or a system crash.

/media

This directory contains mount points for removable media such as CD and DVD disks or USB sticks. On systems where more than one device exists for mounting a certain type of media, mount directories can be created by appending a digit to the name of those available above starting with '0', but the unquali $\in$ ed name must also exist.

/media/•oppy[19]

Floppy drive (optional).

/media/cdrom[19]

CD-ROM drive (optional).

/media/cdrecorder[19] CD writer (optional).

/media/zip[19]

Zip drive (optional).

### /media/usb[19]

USB drive (optional).

- /mnt This directory is a mount point for a temporarily mounted €lesystem. In some distributions, /mnt contains subdirectories intended to be used as mount points for several temporary €lesystems.
- /opt This directory should contain add-on packages that contain static €les.

/proc

This is a mount point for the proc €lesystem, which provides information about running processes and the kernel. This pseudo-€lesystem is described in more detail in proc(5).

- /root This directory is usually the home directory for the root user (optional).
- /run This directory contains information which describes the system since it was booted[. Once](#page-2712-0) this purpose was served by /var/run and programs may continue to use it.
- /sbin Like /bin, this directory holds commands needed to boot the system, but which are usually not executed by normal users.
- /srv This directory contains site-speci€c data that is served by this system.
- /sys This is a mount point for the sysfs €lesystem, which provides information about the kernel like /proc, but better structured, following the formalism of kobject infrastructure.
- /tmp This directory contains temporary €les which may be deleted with no notice, such as by a regular job or at system boot up.
- /usr This directory is usually mounted from a separate partition. It should hold only shareable, read-only data, so that it can be mounted by various machines running Linux.

### */usr/X11R6*

The X-Window system, version 11 release 6 (present in FHS 2.3, removed in FHS 3.0).

### */usr/X11R6/bin*

Binaries which belong to the X-Window system; often, there is a symbolic link from the more traditional */usr/bin/X11* to here.

#### */usr/X11R6/lib*

Data files associated with the X-Window system.

#### */usr/X11R6/lib/X11*

These contain miscellaneous files needed to run X; Often, there is a symbolic link from */usr/lib/X11* to this directory.

### */usr/X11R6/include/X11*

Contains include files needed for compiling programs using the X11 window system. Often, there is a symbolic link from */usr/include/X11* to this directory.

*/usr/bin*

This is the primary directory for executable programs. Most programs executed by normal users which are not needed for booting or for repairing the system and which are not installed locally should be placed in this directory.

### */usr/bin/mh*

Commands for the MH mail handling system (optional).

#### */usr/bin/X11*

This is the traditional place to look for X11 executables; on Linux, it usually is a symbolic link to */usr/X11R6/bin*.

#### */usr/dict*

Replaced by */usr/share/dict*.

#### */usr/doc*

Replaced by */usr/share/doc*.

#### */usr/etc*

Site-wide configuration files to be shared between several machines may be stored in this directory. However, commands should always reference those files using the */etc* directory. Links from files in */etc* should point to the appropriate files in */usr/etc*.

#### */usr/games*

Binaries for games and educational programs (optional).

#### */usr/include*

Include files for the C compiler.

#### */usr/include/bsd*

BSD compatibility include files (optional).

## */usr/include/X11*

Include files for the C compiler and the X-Window system. This is usually a symbolic link to */usr/X11R6/include/X11*.

#### */usr/include/asm*

Include files which declare some assembler functions. This used to be a symbolic link to */usr/src/linux/include/asm*.

### */usr/include/linux*

This contains information which may change from system release to system release and used to be a symbolic link to */usr/src/linux/include/linux* to get at operating-system-specific information.

(Note that one should have include files there that work correctly with the current libc and in user space. However, Linux kernel source is not designed to be used with user programs and does not know anything about the libc you are using. It is very likely that things will break if you let */usr/include/asm* and */usr/include/linux* point at a random kernel tree. Debian systems don't do this and use headers from a known good kernel version, provided in the libc\*-dev package.)

#### */usr/include/g++*

Include files to use with the GNU C++ compiler.

*/usr/lib*

Object libraries, including dynamic libraries, plus some executables which usually are not invoked directly. More complicated programs may have whole subdirectories there.

*/usr/libexec*

Directory contains binaries for internal use only and they are not meant to be executed directly by users shell or scripts.

*/usr/lib<qual>*

These directories are variants of */usr/lib* on system which support more than one binary format requiring separate libraries, except that the symbolic link */usr/lib*qual*/X11* is not required (optional).

*/usr/lib/X11*

The usual place for data files associated with X programs, and configuration files for the X system itself. On Linux, it usually is a symbolic link to */usr/X11R6/lib/X11*.

#### */usr/lib/gcc-lib*

contains executables and include files for the GNU C compiler, *gcc*(1)

#### */usr/lib/groff*

Files for the GNU groff document formatting system.

#### */usr/lib/uucp*

Files for *uucp*(1)

#### */usr/local*

This is where programs which are local to the site typically go.

#### */usr/local/bin*

Binaries for programs local to the site.

### */usr/local/doc*

Local documentation.

### */usr/local/etc*

Configuration files associated with locally installed programs.

#### */usr/local/games*

Binaries for locally installed games.

#### */usr/local/lib*

Files associated with locally installed programs.

#### */usr/local/lib<qual>*

These directories are variants of */usr/local/lib* on system which support more than one binary format requiring separate libraries (optional).

### */usr/local/include*

Header files for the local C compiler.

### */usr/local/info*

Info pages associated with locally installed programs.

### */usr/local/man*

Man pages associated with locally installed programs.

#### */usr/local/sbin*

Locally installed programs for system administration.

#### */usr/local/share*

Local application data that can be shared among different architectures of the same OS.

### */usr/local/src*

Source code for locally installed software.

#### */usr/man*

Replaced by */usr/share/man*.

#### */usr/sbin*

This directory contains program binaries for system administration which are not essential for the boot process, for mounting */usr*, or for system repair.

### */usr/share*

This directory contains subdirectories with specific application data, that can be shared among different architectures of the same OS. Often one finds stuff here that used to live in */usr/doc* or */usr/lib* or */usr/man*.

## */usr/share/color*

Contains color management information, like International Color Consortium (ICC) Color profiles (optional).

#### */usr/share/dict*

Contains the word lists used by spell checkers (optional).

#### */usr/share/dict/words*

List of English words (optional).

### */usr/share/doc*

Documentation about installed programs (optional).

#### */usr/share/games*

Static data files for games in */usr/games* (optional).

#### */usr/share/info*

Info pages go here (optional).

## */usr/share/locale*

Locale information goes here (optional).

### */usr/share/man*

Manual pages go here in subdirectories according to the man page sections.

### */usr/share/man/* locale */man[1-9]*

These directories contain manual pages for the specific locale in source code form. Systems which use a unique language and code set for all manual pages may omit the <locale> substring.

#### */usr/share/misc*

Miscellaneous data that can be shared among different architectures of the same OS.

### */usr/share/nls*

The message catalogs for native language support go here (optional).

### */usr/share/ppd*

Postscript Printer Definition (PPD) files (optional).

#### */usr/share/sgml*

Files for SGML (optional).

## */usr/share/sgml/docbook* DocBook DTD (optional).

*/usr/share/sgml/tei* TEI DTD (optional).

## */usr/share/sgml/html* HTML DTD (optional).

*/usr/share/sgml/mathml* MathML DTD (optional).

## */usr/share/terminfo*

The database for terminfo (optional).

## */usr/share/tmac*

Troff macros that are not distributed with groff (optional).

#### */usr/share/xml*

Files for XML (optional).

## */usr/share/xml/docbook* DocBook DTD (optional).

*/usr/share/xml/xhtml* XHTML DTD (optional).

*/usr/share/xml/mathml* MathML DTD (optional).

## */usr/share/zoneinfo*

Files for timezone information (optional).

### */usr/src*

Source files for different parts of the system, included with some packages for reference purposes. Don't work here with your own projects, as files below /usr should be read-only except when installing software (optional).

## */usr/src/linux*

This was the traditional place for the kernel source. Some distributions put here the source for the default kernel they ship. You should probably use another directory when building your own kernel.

### */usr/tmp*

Obsolete. This should be a link to */var/tmp*. This link is present only for compatibility reasons and shouldn't be used.

*/var* This directory contains files which may change in size, such as spool and log files.

### */var/account*

Process accounting logs (optional).

*/var/adm*

This directory is superseded by */var/log* and should be a symbolic link to */var/log*.

## */var/backups*

Reserved for historical reasons.

#### */var/cache*

Data cached for programs.

*/var/cache/fonts*

Locally generated fonts (optional).

*/var/cache/man*

Locally formatted man pages (optional).

*/var/cache/www*

WWW proxy or cache data (optional).

*/var/cache/<package>*

Package specific cache data (optional).

## */var/catman/cat[1-9]* or */var/cache/man/cat[1-9]*

These directories contain preformatted manual pages according to their man page section. (The use of preformatted manual pages is deprecated.)

#### */var/crash*

System crash dumps (optional).

### */var/cron*

Reserved for historical reasons.

#### */var/games*

Variable game data (optional).

#### */var/lib*

Variable state information for programs.

#### */var/lib/color*

Variable files containing color management information (optional).

#### */var/lib/hwclock*

State directory for hwclock (optional).

#### */var/lib/misc*

Miscellaneous state data.

#### */var/lib/xdm*

X display manager variable data (optional).

#### */var/lib/<editor>*

Editor backup files and state (optional).

#### */var/lib/<name>*

These directories must be used for all distribution packaging support.

#### */var/lib/<package>*

State data for packages and subsystems (optional).

#### */var/lib/<pkgtool>*

Packaging support files (optional).

#### */var/local*

Variable data for */usr/local*.

#### */var/lock*

Lock files are placed in this directory. The naming convention for device lock files is *LCK..<device>* where *<device>* is the device's name in the filesystem. The format used is that of HDU UUCP lock files, that is, lock files contain a PID as a 10-byte ASCII decimal number, followed by a newline character.

#### */var/log*

Miscellaneous log files.

#### */var/opt*

Variable data for */opt*.

#### */var/mail*

Users' mailboxes. Replaces */var/spool/mail*.

#### */var/msgs*

Reserved for historical reasons.

## */var/preserve*

Reserved for historical reasons.

### /var/run

Run-time variable €les, like €les holding process identi€ers (PIDs) and logged user information (utmp). Files in this directory are usually cleared when the system boots.

## /var/spool

Spooled (or queued) €les for various programs.

## /var/spool/at

Spooled jobs for at(1)

## /var/spool/cron

Spooled jobs for cron(8)

## /var/spool/lpd

Spooled €les for printing (optional).

### /var/spool/lpd/printer

Spools for a speci€c printer (optional).

## /var/spool/mail

Replaced by /var/mail.

## /var/spool/mqueue

Queued outgoing mail (optional).

## /var/spool/news

Spool directory for news (optional).

### /var/spool/rwho

Spooled €les for rwhod(8) (optional).

### /var/spool/smail

Spooled €les for the smail(1) mail delivery program.

#### /var/spool/uucp

Spooled €les for uucp(1) (optional).

### /var/tmp

Like /tmp, this directory holds temporary €les stored for an unspeci€ed duration.

#### /var/yp

Database €les for NIS, formerly known as the Sun Yellow Pages (YP).

## STANDARDS

The Filesystem Hierarchy Standard (FHS), Version Quiblished March 19, 2015

## **BUGS**

This list is not exhaustive; different distributions and systems may be con€gured differ[ently.](https://refspecs.linuxfoundation.org/fhs.shtml)

# SEE ALSO

 $\in$ nd(1), ln(1)proc(5),  $\in$ le-hierarchy(7), mount(8)

The Filesystem Hierarchy Standard

hostname hostname resolution description

# **DESCRIPTION**

Hostnames are domains, where a domain is a hierarchical, dot-separated list of subdomains; for example, the machine "monet", in the "example" subdomain of the "com" domain would be represented as "monet.example.com".

Each element of the hostname must be from 1 to 63 characters long and the entire hostname, including the dots, can be at most 253 characters long. Valid characters for hostnames are ASCII(7) letters from a to z, the digits from 0 to 9, and the hyphen (). A hostname may not start with a hyphen.

Hostnames are often used with network client and server programs, which must generally translate the name to an address for use. (This task is generally performed by either  $getaddrinfo(3)$ or the obsolet**g**ethostbyname $(3)$ .

Hostnames are resolved by the NSS framework in glibc according to the hosts con€guration innsswitch.conf(5) The DNS-based name resolver (in the dns NSS service mod[ule\) resolves t](#page-1524-0)hem in the fo[llowing fashion.](#page-1576-0)

If the name consists of a single component, that is, contains no dot, and if the environment v[ariable HOSTALI](#page-2706-0)ASES is set to the name of a €le, that €le is searched for any string matching the input hostname. The €le should consist of lines made up of two white-space separated strings, the €rst of which is the hostname alias, and the second of which is the complete hostname to be substituted for that alias. If a case-insensitive match is found between the hostname to be resolved and the €rst €eld of a line in the €le, the substituted name is looked up with no further processing.

If the input name ends with a trailing dot, the trailing dot is removed, and the remaining name is looked up with no further processing.

If the input name does not end with a trailing dot, it is looked up by searching through a list of domains until a match is found. The default search list includes €rst the local domain, then its parent domains with at least 2 name components (longest €rst). For example, in the domain cs.example.com, the name lithium.cchem will be checked €rst as lithium.cchem.cs.example and then as lithium.cchem.example.com. lithium.cchem.com will not be tried, as there is only one component remaining from the local domain. The search path can be changed from the default by a system-wide con€guration €le (see resolver(5).

# SEE ALSO

getaddrinfo(3)gethostbyname(3) sswitch.conf(5) resolver(5) mailaddr(7), named(8)

[IETF RFC](#page-2869-0) 1123

[IETF RFC 11](#page-1524-0)[78](#page-1576-0)

icmp Linux IPv4 ICMP kernel module.

# **DESCRIPTION**

This kernel protocol module implements the Internet Control Message Protocol de€ned in RFC 792. It is used to signal error conditions and for diagnosis. The user doesn't interact directly with this module; instead it communicates with the other protocols in the kernel and these pass the ICMP errors to the application layers. The kernel ICMP module also answers ICMP requests.

A user protocol may receive ICMP packets for all local sockets by opening a raw socket with the protocol IPPROTO ICMP. Seeaw(7) for more information. The types of ICMP packets passed to the socket can be  $\in$ Itered using the ICMP\_FILTER socket option. ICMP packets are always processed by the kernel too, even when passed to a user socket.

Linux limits the rate of ICMP error pac[kets to](#page-3398-0) each destination. ICMP\_REDIRECT and ICMP\_DEST\_UNREACH are also limited by the destination route of the incoming packets.

/proc interfaces

ICMP supports a set of /proc interfaces to con€gure some global IP parameters. The parameters can be accessed by reading or writing €les in the directory /proc/sys/net/ipv4/ . Most of these parameters are rate limitations for speci€c ICMP types. Linux 2.2 uses a token bucket €lter to limit ICMPs. The value is the timeout in jif€es until the token bucket €lter is cleared after a burst. A jiffy is a system dependent unit, usually 10ms on i386 and about 1ms on alpha and ia64.

icmp\_destunreach\_rate (Linux 2.2 to Linux 2.4.9)

Maximum rate to send ICMP Destination Unreachable packets. This limits the rate at which packets are sent to any individual route or destination. The limit does not affect sending of ICMP\_FRAG\_NEEDED packets needed for path MTU discovery.

- icmp\_echo\_ignore\_all (since Linux 2.2) If this value is nonzero, Linux will ignore all ICMP\_ECHO requests.
- icmp\_echo\_ignore\_broadcasts (since Linux 2.2) If this value is nonzero, Linux will ignore all ICMP\_ECHO packets sent to broadcast addresses.
- icmp\_echoreply\_rate (Linux 2.2 to Linux 2.4.9) Maximum rate for sending ICMP\_ECHOREPLY packets in response to ICMP\_ECHOREQUEST packets.
- icmp\_errors\_use\_inbound\_ifaddr (Boolean; default: disabled; since Linux 2.6.12) If disabled, ICMP error messages are sent with the primary address of the exiting interface.

If enabled, the message will be sent with the primary address of the interface that received the packet that caused the ICMP error. This is the behavior that many network administrators will expect from a router. And it can make debugging complicated network layouts much easier.

Note that if no primary address exists for the interface selected, then the primary address of the first non-loopback interface that has one will be used regardless of this setting.

- *icmp\_ignore\_bogus\_error\_responses* (Boolean; default: disabled; since Linux 2.2) Some routers violate RFC1122 by sending bogus responses to broadcast frames. Such violations are normally logged via a kernel warning. If this parameter is enabled, the kernel will not give such warnings, which will avoid log file clutter.
- *icmp\_paramprob\_rate* (Linux 2.2 to Linux 2.4.9)

Maximum rate for sending **ICMP\_PARAMETERPROB** packets. These packets are sent when a packet arrives with an invalid IP header.

*icmp\_ratelimit* (integer; default: 1000; since Linux 2.4.10)

Limit the maximum rates for sending ICMP packets whose type matches *icmp\_ratemask* (see below) to specific targets. 0 to disable any limiting, otherwise the minimum space between responses in milliseconds.

*icmp\_ratemask* (integer; default: see below; since Linux 2.4.10) Mask made of ICMP types for which rates are being limited.

> Significant bits: IHGFEDCBA9876543210 Default mask: 0000001100000011000 (0x1818)

Bit definitions (see the Linux kernel source file *include/linux/icmp.h*):

0 Echo Reply

- 3 Destination Unreachable \*
- 4 Source Quench \*
- 5 Redirect

8 Echo Request

- B Time Exceeded \*
- C Parameter Problem \*
- D Timestamp Request
- E Timestamp Reply
- F Info Request
- G Info Reply
- H Address Mask Request
- I Address Mask Reply

The bits marked with an asterisk are rate limited by default (see the default mask above).

*icmp\_timeexceed\_rate* (Linux 2.2 to Linux 2.4.9)

Maximum rate for sending **ICMP\_TIME\_EXCEEDED** packets. These packets are sent to prevent loops when a packet has crossed too many hops.

*ping\_group\_range* (two integers; default: see below; since Linux 2.6.39)

Range of the group IDs (minimum and maximum group IDs, inclusive) that are allowed to create ICMP Echo sockets. The default is "1 0", which means no group is allowed to create ICMP Echo sockets.

## **VERSIONS**

Support for the **ICMP\_ADDRESS** request was removed in Linux 2.2.

Support for **ICMP\_SOURCE\_QUENCH** was removed in Linux 2.2.

# NOTES

As many other implementations don't support IPPROTO\_ICMP raw sockets, this feature should not be relied on in portable programs.

ICMP\_REDIRECT packets are not sent when Linux is not acting as a router. They are also accepted only from the old gateway de€ned in the routing table and the redirect routes are expired after some time.

The 64-bit timestamp returned by ICMP\_TIMESTAMP is in milliseconds since the Epoch, 1970-01-01 00:00:00 +0000 (UTC).

Linux ICMP internally uses a raw socket to send ICMPs. This raw socket may appear in netstat(8) output with a zero inode.

## SEE ALSO

 $ip(7)$ , rdisc $(8)$ 

RFC 792 for a description of the ICMP protocol.

inode €le inode information

# **DESCRIPTION**

Each €le has an inode containing metadata about the €le. An application can retrieve this metadata using  $\frac{at(2)}{or}$  related calls), which returns a stat structure, tatx(2) which returns a statx structure.

The following is a list of the information typically found in, or associated with, the  $\in$ le inode, with the n[ames o](#page-1035-0)f the corresponding structure  $\epsilon$ elds returnet at the state and statx $(2)$ 

## Device where inode resides

stat.st\_dev; statx.stx\_dev\_minor and statx.stx\_dev\_major

[E](#page-1045-0)ach inode (as well as the associated  $\in$ le) resides in a  $\in$ lesystem that is hosted on a device. That device is identi€ed by the combination of its major ID (which identi€es the general class of device) and minor ID (which identi€es a speci€c instance in the general class).

## Inode number

stat.st\_ino; statx.stx\_ino

Each €le in a €lesystem has a unique inode number. Inode numbers are guaranteed to be unique only within a €lesystem (i.e., the same inode numbers may be used by different €lesystems, which is the reason that hard links may not cross €lesystem boundaries). This €eld contains the €le's inode number.

## File type and mode

stat.st\_mode; statx.stx\_mode

See the discussion of €le type and mode, below.

## Link count

stat.st\_nlink; statx.stx\_nlink

This €eld contains the number of hard links to the €le. Additional links to an existing €le are created using  $k(2)$ .

## User ID

stat.st\_uid; statx.stx\_uid

This €eld records the u[ser ID o](#page-440-0)f the owner of the €le. For newly created €les, the €le user ID is the effective user ID of the creating process. The user ID of a  $€$ le can be changed using chown(2).

## Group ID

stat.st\_gid; statx.stx\_gid

The inode records the [ID of the](#page-98-0) group owner of the  $\in$ Ie. For newly created  $\in$ Ies, the  $\epsilon$ le group ID is either the group ID of the parent directory or the effective group ID of the creating process, depending on whether or not the set-group-ID bit is set on the parent directory (see below). The group ID of a  $\in$ le can be changed using  $\text{down}(2)$ .

Device represented by this inode

stat.st\_rdev; statx.stx\_rdev\_minor and statx.stx\_rdev\_major

If this €le (inode) represents a device, then the inode records the major and minor ID of that device.

File size

stat.st\_size; statx.stx\_size

This €eld gives the size of the €le (if it is a regular €le or a symbolic link) in bytes. The size of a symbolic link is the length of the pathname it contains, without a terminating null byte.

## Preferred block size for I/O

stat.st\_blksize; statx.stx\_blksize

This €eld gives the "preferred" blocksize for ef€cient €lesystem I/O. (Writing to a €le in smaller chunks may cause an inef€cient read-modify-rewrite.)

## Number of blocks allocated to the €le

stat.st\_blocks; statx.stx\_blocks

This  $\in$ eld indicates the number of blocks allocated to the  $\in$ le, 512-byte units, (This may be smaller than st size/512 when the  $\in$ le has holes.)

The POSIX.1 standard notes that the unit for the st\_blocks member of the stat structure is not de€ned by the standard. On many implementations it is 512 bytes; on a few systems, a different unit is used, such as 1024. Furthermore, the unit may differ on a per-€lesystem basis.

## Last access timestamp (atime)

stat.st\_atime; statx.stx\_atime

This is the €le's last access timestamp. It is changed by €le accesses, for example, by  $exece(2)$  mknod(2) pipe(2), utime(2), and read(2) (of more than zero bytes). Other interfaces, such  $\frac{argmap(2)}{max}$  or may not update the atime timestamp

Some [€lesystem](#page-169-0) [types all](#page-495-0)[ow mou](#page-673-0)[nting in s](#page-1162-0)uch [a way](#page-764-0) that €le and/or directory accesses do not cause an upd[ate of the](#page-503-0) atime timestamp. (See noatime, nodiratime, and relatime in mount(8), and related informatiom  $\omega$ nt(2)). In addition, the atime timestamp is not updated if a  $\in$  le is opened with the O\_NOAT-IME •ag; see open(2).

## File creation (birth) timestamp (btime)

(not returned in the stat structure); statx.stx\_btime

The €le's cr[eation tim](#page-573-0)estamp. This is set on €le creation and not changed subsequently.

The btime timestamp was not historically present on UNIX systems and is not currently supported by most Linux €lesystems.

## Last modi€cation timestamp (mtime)

stat.st\_mtime; statx.stx\_mtime

This is the €le's last modi€cation timestamp. It is changed by €le modi€cations, for example, by mknod(2) truncate(2) utime(2) and write(2) (of more than zero

bytes). Moreover, the mtime timestamp of a directory is changed by the creation or deletion of €les in that directory. The mtime timestamp is not changed for changes in owner, group, hard link count, or mode.

Last status change timestamp (ctime)

stat.st\_ctime; statx.stx\_ctime

This is the €le's last status change timestamp. It is changed by writing or by setting inode information (i.e., owner, group, link count, mode, etc.).

The timestamp €elds report time measured with a zero point at the Epoch, 1970-01-01  $00:00:00 + 0000$ , UTC (see me(7).

Nanosecond timestamps are supported on XFS, JFS, Btrfs, and ext4 (since Linux 2.6.23). Nanosecond timestamps are not supported in ext2, ext3, and Reiserfs. In order to return timestamps wi[th nano](#page-3533-0)second precision, the timestamp €elds in the stat and statx structures are de€ned as structures that include a nanosecond component. See stat(2) and statx(2) for details. On  $\epsilon$  lesystems that do not support subsecond timestamps, the nanosecond €elds in the stat and statx structures are returned with the value 0.

T[he €le](#page-1035-0) typ[e and mo](#page-1045-0)de

The stat.st\_mode  $\epsilon$ eld (for atx(2) the statx.stx\_mode  $\epsilon$ eld) contains the  $\epsilon$ le type and mode.

POSIX refers to the stat.st mode bits corresponding to the mask S\_IFMT (see below) as the €le type, the 12 [bits corr](#page-1045-0)esponding to the mask 07777 as the €le mode bits and the least signi€cant 9 bits (0777) as the €le permission bits.

The following mask values are de€ned for the €le type:

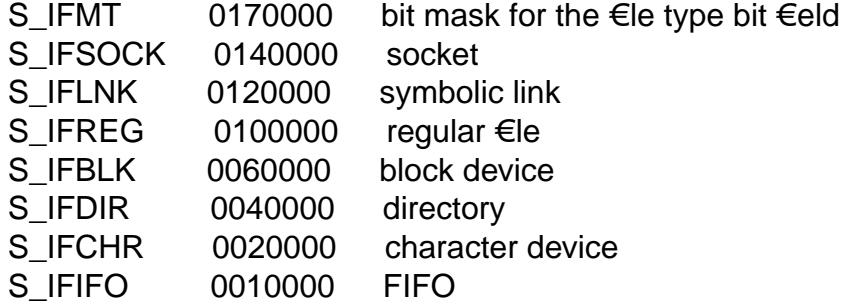

Thus, to test for a regular €le (for example), one could write:

stat(pathname, &sb); if ((sb.st\_mode & S\_IFMT) == S\_IFREG) { /\* Handle regular file \*/ }

Because tests of the above form are common, additional macros are de€ned by POSIX to allow the test of the  $\in$  le type in st\_mode to be written more concisely:

S  $ISREG(m)$  is it a regular  $E|e?$ S\_ISDIR(m) directory? S\_ISCHR(m) character device?

S\_ISBLK(m) block device?

S\_ISFIFO(m) FIFO (named pipe)?

S ISLNK(m) symbolic link? (Not in POSIX.1-1996.)

S\_ISSOCK(m) socket? (Not in POSIX.1-1996.)

The preceding code snippet could thus be rewritten as:

stat(pathname, &sb); if (S\_ISREG(sb.st\_mode)) { /\* Handle regular file \*/ }

The de€nitions of most of the above €le type test macros are provided if any of the following feature test macros is de€ned: \_BSD\_SOURCE (in glibc 2.19 and earlier), \_SVID\_SOURCE (in glibc 2.19 and earlier), or \_DEFAULT\_SOURCE (in glibc 2.20 and later). In addition, de€nitions of all of the above macros except S IFSOCK and S\_ISSOCK() are provided if \_XOPEN\_SOURCE is de€ned.

The de€nition of S\_IFSOCK can also be exposed either by de€ning XOPEN SOURCE with a value of 500 or greater or (since glibc 2.24) by de€ning both  $XOPEN$  SOURCE and  $XOPEN$  SOURCE EXTENDED.

The de€nition of S\_ISSOCK() is exposed if any of the following feature test macros is de€ned: \_BSD\_SOURCE (in glibc 2.19 and earlier), \_DEFAULT\_SOURCE (in glibc 2.20 and later), XOPEN\_SOURCE with a value of 500 or greater, \_POSIX\_C\_SOURCE with a value of 200112L or greater, or (since glibc 2.24) by de€ning both \_XOPEN\_SOURCE and \_XOPEN\_SOURCE\_EXTENDED.

The following mask values are de€ned for the  $\in$ le mode component of the st\_mode €eld:

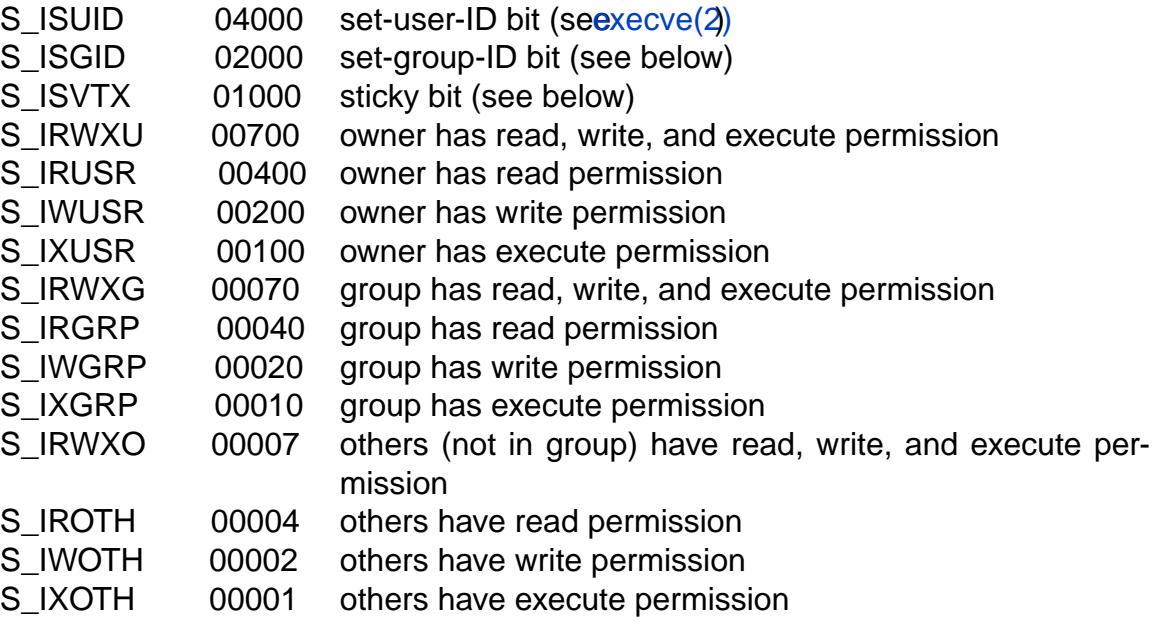

The set-group-ID bit (S\_ISGID) has several special uses. For a directory, it indicates that BSD semantics are to be used for that directory:  $\epsilon$ les created there inherit their group ID from the directory, not from the effective group ID of the creating process, and directories created there will also get the S\_ISGID bit set. For an executable €le, the

set-group-ID bit causes the effective group ID of a process that executes the €le to change as described  $arccve(2)$ . For a  $\epsilon$  le that does not have the group execution bit (S\_IXGRP) set, the set-group-ID bit indicates mandatory €le/record locking.

The sticky bit (S\_ISVTX) on a directory means that a  $\in$  le in that directory can be renamed or deleted on[ly by the o](#page-169-0)wner of the €le, by the owner of the directory, and by a privileged process.

# STANDARDS

POSIX.1-2008.

# **HISTORY**

POSIX.1-2001.

POSIX.1-1990 did not describe the S\_IFMT, S\_IFSOCK, S\_IFLNK, S\_IFREG, S\_IFBLK, S\_IFDIR, S\_IFCHR, S\_IFIFO, and S\_ISVTX constants, but instead speci- $\epsilon$ ed the use of the macros S\_ISDIR() and so on.

The S\_ISLNK() and S\_ISSOCK() macros were not in POSIX.1-1996; the former is from SVID 4, the latter from SUSv2.

UNIX V7 (and later systems) had S\_IREAD, S\_IWRITE, S\_IEXEC, and where POSIX prescribes the synonyms S\_IRUSR, S\_IWUSR, and S\_IXUSR.

# **NOTES**

For pseudo€les that are autogenerated by the kernel, the €le size (stat.st\_size; statx.stx size) reported by the kernel is not accurate. For example, the value 0 is returned for many €les under the /proc directory, while various €les under /sys report a size of 4096 bytes, even though the €le content is smaller. For such €les, one should simply try to read as many bytes as possible (and append  $\dagger$ ) to the returned buffer if it is to be interpreted as a string).

## SEE ALSO

 $stat(1), stat(2), stat(2), symlink(7))$
## NAME

inotify monitoring €lesystem events

# **DESCRIPTION**

The inotify API provides a mechanism for monitoring €lesystem events. Inotify can be used to monitor individual €les, or to monitor directories. When a directory is monitored, inotify will return events for the directory itself, and for €les inside the directory.

The following system calls are used with this API:

- $\mu$  inotify\_init(2) creates an inotify instance and returns a  $\epsilon$  descriptor referring to the inotify instance. The more recentotify\_init1(2) is like inotify\_init(2), but has a •ags argument that provides access to some extra functionality.
- inotify add watch(2)manipulates the "watch list" associated with an inotify instance. Each item ("watch") in t[he watch list sp](#page-314-0)eci€e[s the pathnam](#page-314-0)e of a €le or directory, along with some set of events that the kernel should monitor for the €le referred to by that pathnamenotify add watch(2) either creates a new watch item, [or modi€es an exist](#page-312-0)ing watch. Each watch has a unique "watch descriptor", an integer returned by notify\_add\_watch(2)when the watch is created.
- When events occur for m[onitored €les and dir](#page-312-0)ectories, those events are made available to the application as structured data that can be read from the inotify €le descriptorusing  $\text{read}(2)$ (see below).
- . inotify rm watch(2) removes an item from an inotify watch list.
- When all  $\epsilon$ le descriptors referring to an inotify instance have been closed (using close(2), the [underly](#page-764-0)ing object and its resources are freed for reuse by the kernel; all [associated watches](#page-316-0) are automatically freed.

With careful programming, an application can use inotify to ef€ciently monitor and ca[che the s](#page-134-0)tate of a set of €lesystem objects. However, robust applications should allow for the fact that bugs in the monitoring logic or races of the kind described below may leave the cache inconsistent with the €lesystem state. It is probably wise to do some consistency checking, and rebuild the cache when inconsistencies are detected.

Reading events from an inotify €le descriptor

To determine what events have occurred, an application  $(2)$ s from the inotify  $\in$ le descriptor. If no events have so far occurred, then, assuming a blocking €le descriptor, read(2) will block until at least one event occurs (unless interrupted by a signal, in which case the call fails with the error  $EINTR$ ;  $\frac{1}{2}$  and  $\frac{1}{2}$ .

Each successful and  $(2)$  returns a buffer containing one or more of the following struc[tures:](#page-764-0)

```
struct inotify_event {
     int wd; /* Watch descriptor */
     uint32 t mask; /* Mask describing event */
      uint32_t cookie; /* Unique cookie associating related
                                      events (for rename(2)) */
     uint32 t len; /* Size of name field */char namessalight name \frac{1}{2} and \frac{1}{2} and \frac{1}{2} and \frac{1}{2} change the name \frac{1}{2}};
```
wd identi€es the watch for which this event occurs. It is one of the watch descriptors

returned by a previous call **to** otify\_add\_watch(2).

mask contains bits that describe the event that occurred (see below).

cookie is a unique integer that connects related events. Currently, this is used only for rename events, and a[llows the resulting](#page-312-0) pair of IN\_MOVED\_FROM and IN MOVED TO events to be connected by the application. For all other event types, cookie is set to 0.

The name  $\in$ eld is present only when an event is returned for a  $\in$ le inside a watched directory; it identi€es the €lename within the watched directory. This €lename is null-terminated, and may include further null bytes ( $\uparrow$ ) to align subsequent reads to a suitable address boundary.

The len €eld counts all of the bytes in name, including the null bytes; the length of each inotify event structure is thus sizeof(struct inotify event)+len.

The behavior when the buffer given  $t$ ead(2) is too small to return information about the next event depends on the kernel version: before Linux  $2.621(2)$  returns 0; since Linux  $2.6.21$  read(2) fails with the error EINVAL. Specifying a buffer of size

sizeof(struct inotify\_event) + N[AME\\_MA](#page-764-0)X + 1

will be suf€cient t[o read a](#page-764-0)t least one event.

inotify events

The inotify\_add\_watch(2) mask argument and the mask  $\in$ eld of the inotify\_event structure returned where ad(2)ing an inotify  $\in$  le descriptor are both bit masks identifying inotify events. The following bits can be speci€ed in mask when calling inot[ify\\_add\\_watch\(2\)and](#page-312-0) may be returned in the mask  $\epsilon$ eld returned by  $(2)$ :

```
IN ACCESS (+)
```
File was accessed (e.g.,  $q$ ) execve(2).

[IN\\_ATTRIB \(\\*\)](#page-312-0)

Metadata changed, for example, permissions (e.g.  $m \cdot c$ ), timestamps  $(e.g.,  $utimension(2)$ ),  $ext{extended}$  $(e.g.,  $utimension(2)$ ),  $ext{extended}$  $(e.g.,  $utimension(2)$ ),  $ext{extended}$  [attribute](#page-169-0)s (setxattr $(2)$ ), link count (since$$$ Linux 2.6.25; e.g., for the target  $dfn k(2)$  and for unlink(2)), and user/group ID (e.g $\mathsf{chown}(2)$ .

IN CLOSE WRITE  $(+)$ 

File opened for writing was closed.

IN CLOSE NOWRITE ([\\*\)](#page-98-0)

File or directory not opened for writing was closed.

## IN CREATE  $(+)$

File/directory created in watched directory  $(e.gpen(2) O_CREAT)$ ,  $m$ kdir(2), link(2), symlink(2) bind(2) on a UNIX domain socket).

#### IN DELETE  $(+)$

File/directory deleted from watched directory.

#### IN DELETE S[ELF](#page-440-0)

Watched €le/directory was itself deleted. (This event also occurs if an object is moved to another €lesystem, since mv(1) in effect copies the €le to the other €lesystem and then deletes it from the original €lesystem.) In

addition, an IN\_IGNORED event will subsequently be generated for the watch descriptor.

## IN MODIFY  $(+)$

File was modi€ed (e.gwrite(2), truncate(2).

## IN MOVE SELF

Watched €le/directory was itself moved.

## IN\_MOVED\_FROM (+)

Generated for the directory containing the old  $\in$ lename when a  $\in$ le is renamed.

### IN\_MOVED\_TO (+)

Generated for the directory containing the new  $\in$  lename when a  $\in$  le is renamed.

### IN\_OPEN (\*)

File or directory was opened.

Inotify monitoring is inode-based: when monitoring a €le (but not when monitoring the directory containing a  $\epsilon$ le), an event can be generated for activity on any link to the  $\epsilon$ le (in the same or a different directory).

When monitoring a directory:

- the events marked above with an asterisk (\*) can occur both for the directory itself and for objects inside the directory; and
- ", the events marked with a plus sign  $(+)$  occur only for objects inside the directory (not for the directory itself).

Note: when monitoring a directory, events are not generated for the €les inside the directory when the events are performed via a pathname (i.e., a link) that lies outside the monitored directory.

When events are generated for objects inside a watched directory, the name €eld in the returned inotify event structure identi€es the name of the €le within the directory.

The IN ALL EVENTS macro is de $\epsilon$ ned as a bit mask of all of the above events. This macro can be used as the mask argument when caller thing  $\alpha$  add watch(2).

Two additional convenience macros are de€ned:

#### IN\_MOVE

Equates to IN\_MOVED\_FROM | IN\_[MOVED\\_TO.](#page-312-0)

IN\_CLOSE

Equates to IN\_CLOSE\_WRITE | IN\_CLOSE\_NOWRITE.

The following further bits can be speci€ed in mask when callimity\_add\_watch(2):

IN\_DONT\_FOLLOW (since Linux 2.6.15)

Don't dereference pathname if it is a symbolic link.

IN\_EXCL\_UNLINK (since Linux 2.6.36)

By default, when watching events on the children of a directory, events are generated for children even after they have been unlinked from the directory. This can result in large numbers of uninteresting events for some

applications (e.g., if watching /tmp, in which many applications create temporary €les whose names are immediately unlinked). Specifying IN\_EXCL\_UNLINK changes the default behavior, so that events are not generated for children after they have been unlinked from the watched directory.

## IN\_MASK\_ADD

If a watch instance already exists for the €lesystem object corresponding to pathname, add (OR) the events in mask to the watch mask (instead of replacing the mask); the error EINVAL results if IN\_MASK\_CREATE is also speci€ed.

#### IN ONESHOT

Monitor the €lesystem object corresponding to pathname for one event, then remove from watch list.

#### IN ONLYDIR (since Linux 2.6.15)

Watch pathname only if it is a directory; the error ENOTDIR results if pathname is not a directory. Using this •ag provides an application with a race-free way of ensuring that the monitored object is a directory.

#### IN\_MASK\_CREATE (since Linux 4.18)

Watch pathname only if it does not already have a watch associated with it; the error EEXIST results if pathname is already being watched.

Using this •ag provides an application with a way of ensuring that new watches do not modify existing ones. This is useful because multiple paths may refer to the same inode, and multiple calls intuity add watch(2) without this •ag may clobber existing watch masks.

The following bits may be set in the mask  $\epsilon$ eld returned by (2):

#### IN\_IGNORED

Watch was removed explicitly (inotify\_rm\_watch(2)) or automatically ( $\in$ le was deleted, or €lesystem was unmounte[d\). See](#page-764-0) also BUGS.

#### IN\_ISDIR

Subject of this event is a directory.

#### IN\_Q\_OVERFLOW

Event queue over•owed (wd is 1 for this event).

#### IN\_UNMOUNT

Filesystem containing watched object was unmounted. In addition, an IN\_IGNORED event will subsequently be generated for the watch descriptor.

#### Examples

Suppose an application is watching the directory dir and the €le dir/my€le for all events. The examples below show some events that will be generated for these two objects.

fd = open("dir/my€le",  $O$  RDWR);

Generates IN OPEN events for both dir and dir/my€le.

read(fd, buf, count);

Generates IN\_ACCESS events for both dir and dir/my€le.

write(fd, buf, count);

Generates IN\_MODIFY events for both dir and dir/my€le.

fchmod(fd, mode);

Generates IN ATTRIB events for both dir and dir/my€le.

close(fd);

Generates IN\_CLOSE\_WRITE events for both dir and dir/my€le.

Suppose an application is watching the directories dir1 and dir2, and the €le dir1/my€le. The following examples show some events that may be generated.

link("dir1/my€le", "dir2/new");

Generates an IN\_ATTRIB event for my€le and an IN\_CREATE event for dir2.

rename("dir1/my€le", "dir2/my€le");

Generates an IN\_MOVED\_FROM event for dir1, an IN\_MOVED\_TO event for dir2, and an IN\_MOVE\_SELF event for my€le. The IN\_MOVED\_FROM and IN\_MOVED\_TO events will have the same cookie value.

Suppose that dir1/xx and dir2/yy are (the only) links to the same €le, and an application is watching dir1, dir2, dir1/xx, and dir2/yy. Executing the following calls in the order given below will generate the following events:

unlink("dir2/yy");

Generates an IN ATTRIB event for xx (because its link count changes) and an IN DELETE event for dir2.

unlink("dir1/xx");

Generates IN\_ATTRIB, IN\_DELETE\_SELF, and IN\_IGNORED events for xx, and an IN\_DELETE event for dir1.

Suppose an application is watching the directory dir and (the empty) directory dir/subdir. The following examples show some events that may be generated.

mkdir("dir/new", mode);

Generates an IN\_CREATE | IN\_ISDIR event for dir.

rmdir("dir/subdir");

Generates IN\_DELETE\_SELF and IN\_IGNORED events for subdir, and an IN\_DELETE | IN\_ISDIR event for dir.

/proc interfaces

The following interfaces can be used to limit the amount of kernel memory consumed by inotify:

/proc/sys/fs/inotify/max\_queued\_events

The value in this  $\epsilon$ le is used when an application **calls** is init(2) to set an upper limit on the number of events that can be queued to the corresponding inotify instance. Events in excess of this limit are dropped, but an IN\_Q\_OVER-FLOW event is always generated.

/proc/sys/fs/inotify/max\_user\_instances

This speci€es an upper limit on the number of inotify instances that can be created per real user ID.

/proc/sys/fs/inotify/max\_user\_watches

This speci€es an upper limit on the number of watches that can be created per real user ID.

## STANDARDS

Linux.

## **HISTORY**

Inotify was merged into Linux 2.6.13. The required library interfaces were added in glibc 2.4. (IN\_DONT\_FOLLOW, IN\_MASK\_ADD, and IN\_ONLYDIR were added in glibc 2.5.)

## **NOTES**

Inotify  $\in$  le descriptors can be monitored using  $ext{gcd}(2)$  poll(2), and epoll(7). When an event is available, the €le descriptor indicates as readable.

Since Linux 2.6.25, signal-driven I/O noti€cation is available for inotify €le descriptors; see the discussion of F\_SETFL (for setti[ng the O](#page-883-0)[\\_ASYN](#page-685-0)C •[ag\), F\\_S](#page-3108-0)ETOWN, and F\_SETSIG in  $f$ cntl(2). The siginfo\_t structure (described inguaction(2) that is passed to the signal handler has the following €elds set: si fd is set to the inotify €le descriptor number; si\_signo is set to the signal number; si\_code is set to POLL\_IN; and POLLIN is set in si\_b[and.](#page-202-0)

If successive output inotify events produced on the inotify €le descriptor are identical (same wd, mask, cookie, and name), then they are coalesced into a single event if the older event has not yet been read (but see BUGS). This reduces the amount of kernel memory required for the event queue, but also means that an application can't use inotify to reliably count €le events.

The events returned by reading from an inotify €le descriptor form an ordered queue. Thus, for example, it is guaranteed that when renaming from one directory to another, events will be produced in the correct order on the inotify €le descriptor.

The set of watch descriptors that is being monitored via an inotify €le descriptor can be viewed via the entry for the inotify €le descriptor in the process's /proc/ pid/fdinfo directory. Seeproc(5) for further details. The FIONREAD octl(2) returns the number of bytes available to read from an inotify €le descriptor.

Limitations and caveats

The inotify [API prov](#page-2712-0)ides no information about the us[er or pro](#page-328-0)cess that triggered the inotify event. In particular, there is no easy way for a process that is monitoring events via inotify to distinguish events that it triggers itself from those that are triggered by other processes.

Inotify reports only events that a user-space program triggers through the €lesystem API. As a result, it does not catch remote events that occur on network €lesystems. (Applications must fall back to polling the €lesystem to catch such events.) Furthermore, various pseudo-€lesystems such as /proc, /sys, and /dev/pts are not monitorable with inotify.

The inotify API does not report €le accesses and modi€cations that may occur because

### of  $mmap(2)$ , msync $(2)$ , and munmap $(2)$ .

The inotify API identi€es affected €les by €lename. However, by the time an application processes an inotify event, the €lename may already have been deleted or renamed.

T[he inotify](#page-503-0) [API ident](#page-565-0)i€e[s events via](#page-503-0) watch descriptors. It is the application's responsibility to cache a mapping (if one is needed) between watch descriptors and pathnames. Be aware that directory renamings may affect multiple cached pathnames.

Inotify monitoring of directories is not recursive: to monitor subdirectories under a directory, additional watches must be created. This can take a signi€cant amount time for large directory trees.

If monitoring an entire directory subtree, and a new subdirectory is created in that tree or an existing directory is renamed into that tree, be aware that by the time you create a watch for the new subdirectory, new €les (and subdirectories) may already exist inside the subdirectory. Therefore, you may want to scan the contents of the subdirectory immediately after adding the watch (and, if desired, recursively add watches for any subdirectories that it contains).

Note that the event queue can over•ow. In this case, events are lost. Robust applications should handle the possibility of lost events gracefully. For example, it may be necessary to rebuild part or all of the application cache. (One simple, but possibly expensive, approach is to close the inotify €le descriptor, empty the cache, create a new inotify €le descriptor, and then re-create watches and cache entries for the objects to be monitored.)

If a €lesystem is mounted on top of a monitored directory, no event is generated, and no events are generated for objects immediately under the new mount point. If the €lesystem is subsequently unmounted, events will subsequently be generated for the directory and the objects it contains.

Dealing with rename() events

As noted above, the IN\_MOVED\_FROM and IN\_MOVED\_TO event pair that is generated by  $ename(2)$ can be matched up via their shared cookie value. However, the task of matching has some challenges.

These two events are usually consecutive in the event stream available when reading from the [inotify €le](#page-795-0) descriptor. However, this is not guaranteed. If multiple processes are triggering events for monitored objects, then (on rare occasions) an arbitrary number of other events may appear between the IN\_MOVED\_FROM and IN\_MOVED\_TO events. Furthermore, it is not guaranteed that the event pair is atomically inserted into the queue: there may be a brief interval where the IN\_MOVED\_FROM has appeared, but the IN MOVED TO has not.

Matching up the IN MOVED FROM and IN MOVED TO event pair generated by rename(2)is thus inherently racy. (Don't forget that if an object is renamed outside of a monitored directory, there may not even be an IN\_MOVED\_TO event.) Heuristic approaches (e.g., assume the events are always consecutive) can be used to ensure a match [in most ca](#page-795-0)ses, but will inevitably miss some cases, causing the application to perceive the IN\_MOVED\_FROM and IN\_MOVED\_TO events as being unrelated. If watch descriptors are destroyed and re-created as a result, then those watch descriptors will be inconsistent with the watch descriptors in any pending events. (Re-creating the inotify €le descriptor and rebuilding the cache may be useful to deal with this scenario.)

Applications should also allow for the possibility that the IN\_MOVED\_FROM event was the last event that could  $\epsilon$ t in the buffer returned by the current readult  $\alpha$ , and the accompanying IN\_MOVED\_TO event might be fetched only on the  $\text{newd}(2)$ which should be done with a (small) timeout to allow for the fact that insertion of the IN\_MOVED\_FROM+IN\_MOVED\_TO event pair is not atomic, and al[so the p](#page-764-0)ossibility that there may not be any IN\_MOVED\_TO event.

## **BUGS**

Before Linux 3.19, fallocate (2) did not create any inotify events. Since Linux 3.19, calls to fallocate (2) generate IN\_MODIFY events.

Before Linux 2.6.16, the IN ONESHOT mask •ag does not work.

As originally desi[gned and im](#page-183-0)plemented, the IN ONESHOT •ag did not cause an IN IG[NORED eve](#page-183-0)nt to be generated when the watch was dropped after one event. However, as an unintended effect of other changes, since Linux 2.6.36, an IN\_IG-NORED event is generated in this case.

Before Linux 2.6.25, the kernel code that was intended to coalesce successive identical events (i.e., the two most recent events could potentially be coalesced if the older had not yet been read) instead checked if the most recent event could be coalesced with the oldest unread event.

When a watch descriptor is removed by callimatify rm watch( $2$ ) or because a watch €le is deleted or the €lesystem that contains it is unmounted), any pending unread events for that watch descriptor remain available to read. As watch descriptors are subsequently allocated with inotify\_add\_watch $(2)$ t[he kernel cycles thro](#page-316-0)ugh the range of possible watch descriptors (1 to INT\_MAX) incrementally. When allocating a free watch descriptor, no check is made to see whether that watch descriptor number has any pending unread events i[n the inotify queue. T](#page-312-0)hus, it can happen that a watch descriptor is reallocated even when pending unread events exist for a previous incarnation of that watch descriptor number, with the result that the application might then read those events and interpret them as belonging to the €le associated with the newly recycled watch descriptor. In practice, the likelihood of hitting this bug may be extremely low, since it requires that an application cycle through INT\_MAX watch descriptors, release a watch descriptor while leaving unread events for that watch descriptor in the queue, and then recycle that watch descriptor. For this reason, and because there have been no reports of the bug occurring in real-world applications, as of Linux 3.15, no kernel changes have yet been made to eliminate this possible bug.

## EXAMPLES

The following program demonstrates the usage of the inotify API. It marks the directories passed as a command-line arguments and waits for events of type IN\_OPEN, IN\_CLOSE\_NOWRITE, and IN\_CLOSE\_WRITE.

The following output was recorded while editing the €le /home/user/temp/foo and listing directory /tmp. Before the €le and the directory were opened, IN\_OPEN events occurred. After the  $\in$ le was closed, an IN\_CLOSE\_WRITE event occurred. After the directory was closed, an IN\_CLOSE\_NOWRITE event occurred. Execution of the program ended when the user pressed the ENTER key.

### **Example output**

```
$ ./a.out /tmp /home/user/temp
Press enter key to terminate.
Listening for events.
IN_OPEN: /home/user/temp/foo [file]
IN_CLOSE_WRITE: /home/user/temp/foo [file]
IN_OPEN: /tmp/ [directory]
IN_CLOSE_NOWRITE: /tmp/ [directory]
```
Listening for events stopped.

#### **Program source**

```
#include <errno.h>
#include <poll.h>
#include <stdio.h>
#include <stdlib.h>
#include <sys/inotify.h>
#include <unistd.h>
#include <string.h>
/* Read all available inotify events from the file descriptor 'fd'.
   wd is the table of watch descriptors for the directories in argv.
   argc is the length of wd and argv.
   argv is the list of watched directories.
   Entry 0 of wd and argv is unused. */
static void
handle events(int fd, int *wd, int argc, char* argv[])
\{/* Some systems cannot read integer variables if they are not
       properly aligned. On other systems, incorrect alignment may
       decrease performance. Hence, the buffer used for reading from
       the inotify file descriptor should have the same alignment as
       struct inotify_event. */
    char buf[4096]
        __attribute__ ((aligned(__alignof__(struct inotify_event))));
    const struct inotify_event *event;
    ssize_t len;
    /* Loop while events can be read from inotify file descriptor. */
    for (i; j) {
        /* Read some events. */
        len = read(fd, but, sizeof(buf));if (len == -1 && errno != EAGAIN) {
```

```
perror("read");
    exit(EXIT_FAILURE);
}
/* If the nonblocking read() found no events to read, then
  it returns -1 with errno set to EAGAIN. In that case,
  we exit the loop. */
if (len \leq 0)break;
/* Loop over all events in the buffer. */
for (char *ptr = buf; ptr < buf + len;
       ptr += sizeof(struct inotify_event) + event->len) {
   event = (const struct inotify_event *) ptr;
    /* Print event type. */
    if (event->mask & IN_OPEN)
        printf("IN_OPEN: ");
    if (event->mask & IN_CLOSE_NOWRITE)
       printf("IN_CLOSE_NOWRITE: ");
    if (event->mask & IN_CLOSE_WRITE)
        printf("IN_CLOSE_WRITE: ");
    /* Print the name of the watched directory. */
   for (size_t i = 1; i < argc; ++i) {
        if (wd[i] == event->wd) {
            printf("%s/", argv[i]);
            break;
        }
    }
    /* Print the name of the file. */
    if (event->len)
        printf("%s", event->name);
    /* Print type of filesystem object. */
    if (event->mask & IN_ISDIR)
       printf(" [directory]\n");
   else
       printf(" [file]\n");
}
```

```
}
}
int
main(int argc, char* argv[])
\left\{ \right.char buf;
    int fd, i, poll_num;
    int *wd;
    nfds_t nfds;
    struct pollfd fds[2];
    if (argc < 2) \{printf("Usage: %s PATH [PATH ...]\n", argv[0]);
        exit(EXIT_FAILURE);
    }
    printf("Press ENTER key to terminate.\n");
    /* Create the file descriptor for accessing the inotify API. */
    fd = inotify_init1(IN_NONBLOCK);
    if (fd == -1) {
        perror("inotify_init1");
        exit(EXIT_FAILURE);
    }
    /* Allocate memory for watch descriptors. */
    wd = calloc(argc, sizeof(int));if (wd == NULL) {
        perror("calloc");
        exit(EXIT_FAILURE);
    }
    /* Mark directories for events
       - file was opened
       - file was closed */
    for (i = 1; i < argc; i++) {
        wd[i] = inotify\_add\_watch(fd, argv[i],IN OPEN | IN CLOSE);
        if (wd[i] == -1) {
            fprintf(stderr, "Cannot watch '%s': %s\n",
                    argv[i], strerror(errno));
            exit(EXIT_FAILURE);
        }
    }
```

```
/* Prepare for polling. */
nfds = 2;fds[0].fd = STDIN_FILENO; /* Console input */
fds[0].events = POLLIN;
fds[1].fd = fd; /* Inotify input */
fds[1].events = POLLIN;
/* Wait for events and/or terminal input. */
printf("Listening for events.\n");
while (1) {
    poll_num = poll(fds, nfds, -1);if (poll_num == -1) {
        if (errno == EINTR)
            continue;
       perror("poll");
        exit(EXIT_FAILURE);
    }
    if (poll_num > 0) {
        if (fds[0].revents & POLLIN) {
            /* Console input is available. Empty stdin and quit.
            while (read(STDIN_FILENO, &buf, 1) > 0 && buf != '\ncontinue;
           break;
        }
        if (fds[1].revents & POLLIN) {
            /* Inotify events are available. */
           handle_events(fd, wd, argc, argv);
        }
    }
}
printf("Listening for events stopped.\n");
/* Close inotify file descriptor. */
close(fd);
```
## free(wd); exit(EXIT\_SUCCESS);

# SEE ALSO

}

inotifywait(1), inotifywatch(1), inotify\_add\_watch(2), inotify\_init(2), inotify\_init1(2),  $inotify\_rm\_watch(2)read(2)$ , stat(2), fanotify(7)

Documentation/€lesystems/inotify.txt in the Linux kernel source tree

## <span id="page-3181-0"></span>NAME

ip Linux IPv4 protocol implementation

# **SYNOPSIS**

#include <sys/socket.h> #include <netinet/in.h> #include <netinet/ip.h> /\* superset of previous \*/

tcp\_socket = socket(AF\_INET, SOCK\_STREAM, 0); udp\_socket = socket( $AF$  INET, SOCK\_DGRAM, 0); raw\_socket = socket(AF\_INET, SOCK\_RAW, protocol);

# **DESCRIPTION**

Linux implements the Internet Protocol, version 4, described in RFC 791 and RFC 1122. ip contains a level 2 multicasting implementation conforming to RFC 1112. It also contains an IP router including a packet €lter.

The programming interface is BSD-sockets compatible. For more information on sockets, see ocket(7).

An IP socket is created using  $c$  ket $(2)$ 

socket(AF\_INET, socket\_type, protocol);

Valid [socket](#page-3465-0) types include SOCK\_STREAM to open a stream socket, SOCK DGRAM to open a [datagram](#page-1018-0) socket, and SOCK RAW to opea metal socket to access the IP protocol directly.

protocol is the IP protocol in the IP header to be received or sent. Valid values for protocol include:

- $\mu$  0 and IPPROTO\_TCP for tcp(7) stream sockets;
- 0 and IPPROTO\_UDP for udp(7)datagram sockets;
- IPPROTO\_SCTP for sctp(7) stream sockets; and
- IPPROTO UDPLITE for [udplit](#page-3515-0)[e](#page-3539-0)(7)datagram sockets.

For SOCK\_RAW you may specify a valid IANA IP protocol de€ned in RFC 1700 assigned numbers.

When a process wants to r[eceive new](#page-3543-0) incoming packets or connections, it should bind a socket to a local interface address using  $(2)$ . In this case, only one IP socket may be bound to any given local (address, port) pair. When INADDR\_ANY is speci€ed in the bind call, the socket will be bound to all local interfaces. Where  $\ln(2)$  is called on an unbound socket, the socket is auto[matically](#page-66-0) bound to a random free port with the local address set to INADDR ANY. When onect(2) is called on an unbound socket, the socket is automatically bound to a random free port or to [a usable](#page-444-0) shared port with the local address set to INADDR\_ANY.

A TCP local socket address that ha[s been bou](#page-141-0)nd is unavailable for some time after closing, unless the SO\_REUSEADDR •ag has been set. Care should be taken when using this •ag as it makes TCP less reliable.

## Address format

An IP socket address is de€ned as a combination of an IP interface address and a 16-bit port number. The basic IP protocol does not supply port numbers, they are implemented

by higher level protocols like  $dp(7)$  and  $top(7)$ . On raw sockets sin\_port is set to the IP protocol.

```
struct sockaddr in {
    sa_family_t sin_family; /* address family: AF_INET */
    in port t sin_port; /* port in network byte order */struct in_addr sin_addr; /* internet address */
};
/* Internet address */
struct in addr {
    uint32_t s_addr; /* address in network byte order */
};
```
sin family is always set to AF INET. This is required; in Linux 2.2 most networking functions return EINVAL when this setting is missing. sin port contains the port in network byte order. The port numbers below 1024 are called privileged ports (or sometimes: reserved ports). Only a privileged process (on Linux: a process that has the CAP\_NET\_BIND\_SERVICE capability in the user namespace governing its network namespace) may  $n(d/2)$  to these sockets. Note that the raw IPv4 protocol as such has no concept of a port, they are implemented only by higher protocols  $\ddot{\epsilon}$  and  $udp(7)$ .

sin\_addr is the [IP host](#page-66-0) address. The s\_addr member of struct in\_addr contains the host interface address in network byte order. in\_addr should be assign[ed one](#page-3515-0) of the IN-[ADDR\\_](#page-3539-0)\* values (e.g., INADDR\_LOOPBACK) using htonl(3) or set using the inet\_aton(3), inet\_addr(3), inet\_makeaddr(3) inetyptions or directly with the name resolver (see ethost by  $name(B)$ ).

IPv4 addresses are divided into unicast, broadcast, a[nd multica](#page-1261-0)st addresses. Unicast ad[dresses specify a single](#page-1693-0) interface of a host, broadcast addresses specify all hosts on a network, a[nd multicast addre](#page-1576-0)sses address all hosts in a multicast group. Datagrams to broadcast addresses can be sent or received only when the SO\_BROADCAST socket •ag is set. In the current implementation, connection-oriented sockets are allowed to use only unicast addresses.

Note that the address and the port are always stored in network byte order. In particular, this means that you need to dalibins(3)on the number that is assigned to a port. All address/port manipulation functions in the standard library work in network byte order.

Special and reserved addresses

There are several special add[resses:](#page-1261-0)

INADDR\_LOOPBACK (127.0.0.1)

always refers to the local host via the loopback device;

INADDR\_ANY (0.0.0.0)

means any address for socket binding;

## INADDR\_BROADCAST (255.255.255.255)

has the same effect  $\frac{dim(d(2))}{\text{d}s}$  INADDR\_ANY for historical reasons. A packet addressed to INADDR\_BROADCAST through a socket which has SO\_BROADCAST set will be broadcast to all hosts on the local network segment, as long as the li[nk is bro](#page-66-0)adcast-capable.

# Highest-numbered address

Lowest-numbered address

On any locally-attached non-point-to-point IP subnet with a link type that supports broadcasts, the highest-numbered address (e.g., the .255 address on a subnet with netmask 255.255.255.0) is designated as a broadcast address. It cannot usefully be assigned to an individual interface, and can only be addressed with a socket on which the SO\_BROADCAST option has been set. Internet standards have historically also reserved the lowest-numbered address (e.g., the .0 address on a subnet with netmask 255.255.255.0) for broadcast, though they call it "obsolete" for this purpose. (Some sources also refer to this as the "network address.") Since Linux 5.14, it is treated as an ordinary unicast address and can be assigned to an interface.

Internet standards have traditionally also reserved various addresses for particular uses, though Linux no longer treats some of these specially.

[0.0.0.1, 0.255.255.255]

[240.0.0.0, 255.255.255.254]

Addresses in these ranges (0/8 and 240/4) are reserved globally. Since Linux 5.3 and Linux 2.6.25, respectively, the 0/8 and 240/4 addresses, other than IN-ADDR\_ANY and INADDR\_BROADCAST, are treated as ordinary unicast addresses. Systems that follow the traditional behaviors may not interoperate with these historically reserved addresses.

[127.0.0.1, 127.255.255.254]

Addresses in this range (127/8) are treated as loopback addresses akin to the standardized local loopback address INADDR\_LOOPBACK (127.0.0.1);

[224.0.0.0, 239.255.255.255]

Addresses in this range (224/4) are dedicated to multicast use.

Socket options

IP supports some protocol-speci€c socket options that can be set with beta and read with getsockopt (2). The socket option level for IP is IPPROTO\_IP. A boolean integer •ag is zero when it is false, otherwise true.

When an invalid socket option is speci€edtsockopt(2and setsockopt(2)ail with the error EN[OPROTOOPT](#page-296-0).

IP\_ADD\_MEMBERSHIP (since Linux 1.2)

Join a multicast group. Argume[nt is an ip\\_mre](#page-296-0)qn [structure.](#page-296-0)

```
struct ip_mreqn {
     struct in_addr imr_multiaddr; /* IP multicast group
                                               address */
     struct in_addr imr_address; /* IP address of local
                                               interface */
     int imr_ifindex; /* interface index */
};
```
imr multiaddr contains the address of the multicast group the application wants to join or leave. It must be a valid multicast address  $\omega$ sockopt(2) ails with the error EINVAL). imr\_address is the address of the local interface with which the system should join the multicast group; if it is equal to INADDR\_ANY, an

appropriate interface is chosen by the system. imr\_i€ndex is the interface index of the interface that should join/leave the imr\_multiaddr group, or 0 to indicate any interface.

The ip\_mreqn structure is available only since Linux 2.2. For compatibility, the old ip\_mreq structure (present since Linux 1.2) is still supported; it differs from ip\_mreqn only by not including the imr\_i€ndex €eld. (The kernel determines which structure is being passed based on the size passed in optlen.)

IP\_ADD\_MEMBERSHIP is valid only for setsockopt(2).

IP\_ADD\_SOURCE\_MEMBERSHIP (since Linux 2.4.22 / Linux 2.5.68)

Join a multicast group and allow receiving data only from a speci€ed source. Argument is an ip\_mreq\_source structur[e.](#page-296-0)

struct ip\_mreq\_source {

struct in\_addr imr\_multiaddr; /\* IP multicast group

address \*/

struct in addr imr interface; /\* IP address of local

interface \*/

struct in\_addr imr\_sourceaddr; /\* IP address of

multicast source \*/

};

The ip\_mreq\_source structure is similar to ip\_mreqn described under IP\_ADD\_MEMBERSHIP. The imr\_multiaddr €eld contains the address of the multicast group the application wants to join or leave. The imr interface  $\epsilon$ eld is the address of the local interface with which the system should join the multicast group. Finally, the imr sourceaddr  $\in$ eld contains the address of the source the application wants to receive data from.

This option can be used multiple times to allow receiving data from more than one source.

## IP\_BIND\_ADDRESS\_NO\_PORT (since Linux 4.2)

Inform the kernel to not reserve an ephemeral port when  $\text{using}(2)$  with a port number of 0. The port will later be automatically chose manuforme, in a way that allows sharing a source port as long as the 4-tuple is unique.

## IP\_BLOCK\_SOURCE (since Linux 2.4.22 / 2.5.68)

Stop receiving multicast data from a speci€c source in [a given gro](#page-141-0)up. This is valid only after the application has subscribed to the multicast group using either IP\_ADD\_MEMBERSHIP or IP\_ADD\_SOURCE\_MEMBERSHIP.

Argument is an ip\_mreq\_source structure as described under IP\_ADD\_SOURCE\_MEMBERSHIP.

IP\_DROP\_MEMBERSHIP (since Linux 1.2)

Leave a multicast group. Argument is an ip\_mreqn or ip\_mreq structure similar to IP\_ADD\_MEMBERSHIP.

IP\_DROP\_SOURCE\_MEMBERSHIP (since Linux 2.4.22 / 2.5.68)

Leave a source-speci€c group, that is, stop receiving data from a given multicast group that come from a given source. If the application has subscribed to multiple sources within the same group, data from the remaining sources will

still be delivered. To stop receiving data from all sources at once, use IP\_DROP\_MEMBERSHIP.

Argument is an ip\_mreq\_source structure as described under IP\_ADD\_SOURCE\_MEMBERSHIP.

IP\_FREEBIND (since Linux 2.4)

If enabled, this boolean option allows binding to an IP address that is nonlocal or does not (yet) exist. This permits listening on a socket, without requiring the underlying network interface or the speci€ed dynamic IP address to be up at the time that the application is trying to bind to it. This option is the per-socket equivalent of the ip\_nonlocal\_bind /proc interface described below.

IP\_HDRINCL (since Linux 2.0)

If enabled, the user supplies an IP header in front of the user data. Valid only for SOCK RAW sockets; see aw(7) for more information. When this •ag is enabled, the values set by IP\_OPTIONS, IP\_TTL, and IP\_TOS are ignored.

IP\_LOCAL\_PORT\_RANGE (since Linux 6.3)

Set or get the per-sock[et defau](#page-3398-0)lt local port range. This option can be used to clamp down the global local port range, de€ned by the ip\_local port range /proc interface described below, for a given socket.

The option takes an uint32 t value with the high 16 bits set to the upper range bound, and the low 16 bits set to the lower range bound. Range bounds are inclusive. The 16-bit values should be in host byte order.

The lower bound has to be less than the upper bound when both bounds are not zero. Otherwise, setting the option fails with EINVAL.

If either bound is outside of the global local port range, or is zero, then that bound has no effect.

To reset the setting, pass zero as both the upper and the lower bound.

IP\_MSFILTER (since Linux 2.4.22 / 2.5.68)

This option provides access to the advanced full-state €ltering API. Argument is an ip\_ms€lter structure.

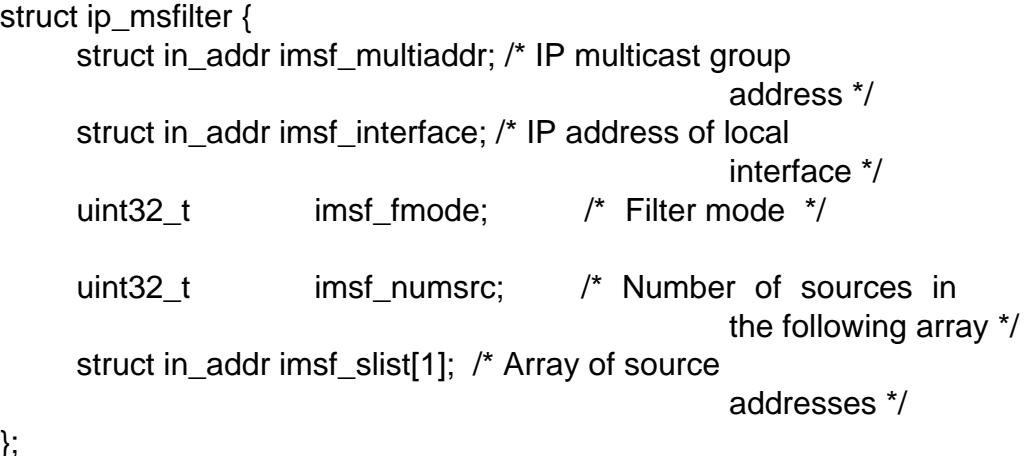

};

There are two macros, MCAST\_INCLUDE and MCAST\_EXCLUDE, which can be used to specify the €ltering mode. Additionally, the IP\_MSFIL-TER\_SIZE(n) macro exists to determine how much memory is needed to store ip\_ms€lter structure with n sources in the source list.

For the full description of multicast source €ltering refer to RFC 3376.

IP\_MTU (since Linux 2.2)

Retrieve the current known path MTU of the current socket. Returns an integer.

IP\_MTU is valid only for getsockopt(2)and can be employed only when the socket has been connected.

IP\_MTU\_DISCOVER (since Linux 2.2)

Set or receive the Path [MTU Discove](#page-296-0)ry setting for a socket. When enabled, Linux will perform Path MTU Discovery as de€ned in RFC 1191 on SOCK\_STREAM sockets. For non-SOCK\_STREAM sockets, IP\_PMTUD-ISC\_DO forces the don't-fragment •ag to be set on all outgoing packets. It is the user's responsibility to packetize the data in MTU-sized chunks and to do the retransmits if necessary. The kernel will reject (with EMSGSIZE) datagrams that are bigger than the known path MTU. IP\_PMTUDISC\_WANT will fragment a datagram if needed according to the path MTU, or will set the don't-fragment •ag otherwise.

The system-wide default can be toggled between IP\_PMTUDISC\_WANT and IP\_PMTUDISC\_DONT by writing (respectively, zero and nonzero values) to the /proc/sys/net/ipv4/ip\_no\_pmtu\_disc  $\in$ le.

Path MTU discovery value Meaning

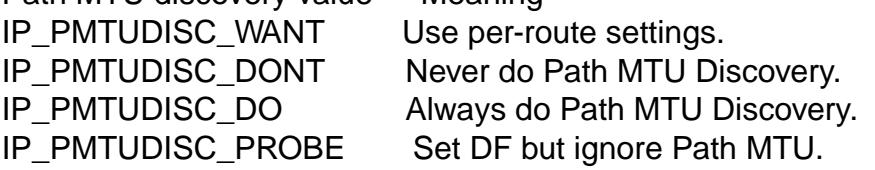

When PMTU discovery is enabled, the kernel automatically keeps track of the path MTU per destination host. When it is connected to a speci€c peer with connect( $2$ ) the currently known path MTU can be retrieved conveniently using the IP\_MTU socket option (e.g., after an EMSGSIZE error occurred). The path MTU may change over time. For connectionless sockets with many destinations, [the new M](#page-141-0)TU for a given destination can also be accessed using the error queue (see IP\_RECVERR). A new error will be queued for every incoming MTU update.

While MTU discovery is in progress, initial packets from datagram sockets may be dropped. Applications using UDP should be aware of this and not take it into account for their packet retransmit strategy.

To bootstrap the path MTU discovery process on unconnected sockets, it is possible to start with a big datagram size (headers up to 64 kilobytes long) and let it shrink by updates of the path MTU.

To get an initial estimate of the path MTU, connect a datagram socket to the destination address using pnnect(2) and retrieve the MTU by callingetsockopt(2) with the IP\_MTU option.

It is possible to implement RFC 4821 MTU probing with SOCK\_DGRAM or SOCK\_RAW socket[s by setting](#page-141-0) a value of IP\_PMTUDISC\_P[ROBE \(availa](#page-296-0)ble since Linux 2.6.22). This is also particularly useful for diagnostic tools such as tracepath(8) that wish to deliberately send probe packets larger than the observed Path MTU.

## IP\_MULTICAST\_ALL (since Linux 2.6.31)

This option can be used to modify the delivery policy of multicast messages. The argument is a boolean integer (defaults to 1). If set to 1, the socket will receive messages from all the groups that have been joined globally on the whole system. Otherwise, it will deliver messages only from the groups that have been explicitly joined (for example via the IP\_ADD\_MEMBERSHIP option) on this particular socket.

## IP\_MULTICAST\_IF (since Linux 1.2)

Set the local device for a multicast socket. The argument for skopt(2) is an ip mregn or (since Linux 3.5) ip mreg structure similar to IP ADD MEM-BERSHIP, or an in addr structure. (The kernel determines which structure is being passed based on the size passed in optlen. $\phi$ efsorckopt(2), the argument is an in addr structure.

## IP\_MULTICAST\_LOOP (since Linux 1.2)

Set or read a boolean integer argument that dete[rmines wheth](#page-296-0)er sent multicast packets should be looped back to the local sockets.

## IP\_MULTICAST\_TTL (since Linux 1.2)

Set or read the time-to-live value of outgoing multicast packets for this socket. It is very important for multicast packets to set the smallest TTL possible. The default is 1 which means that multicast packets don't leave the local network unless the user program explicitly requests it. Argument is an integer.

## IP\_NODEFRAG (since Linux 2.6.36)

If enabled (argument is nonzero), the reassembly of outgoing packets is disabled in the net€lter layer. The argument is an integer.

This option is valid only for SOCK\_RAW sockets.

## IP\_OPTIONS (since Linux 2.0)

Set or get the IP options to be sent with every packet from this socket. The arguments are a pointer to a memory buffer containing the options and the option length. Thesetsockopt (2) call sets the IP options associated with a socket. The maximum option size for IPv4 is 40 bytes. See RFC 791 for the allowed options. When the initial connection request packet for a SOCK\_STREAM socket contains IP options, the IP options will be set automatically to the options from the in[itial packet w](#page-296-0)ith routing headers reversed. Incoming packets are not allowed to change options after the connection is established. The processing of all incoming source routing options is disabled by default and can be enabled by using the accept source route /proc interface. Other options like timestamps are still handled. For datagram sockets, IP options can be set only by the local user. Callinggetsockopt(2)with IP\_OPTIONS puts the current IP options used for sending into the supplied buffer.

## IP\_PASSSEC (since Linux 2.6.17)

If labeled IP[SEC or NetL](#page-296-0)abel is con€gured on the sending and receiving hosts, this option enables receiving of the security context of the peer socket in an ancillary message of type  $SCM\_SECURITY$  retrieved using  $wmg(2)$  This

option is supported only for UDP sockets; for TCP or SCTP sockets, see the description of the SO\_PEERSEC option below.

The value given as an argument stats ockopt  $(2)$  and returned as the result of getsockopt(2) is an integer boolean •ag.

The security context returned in the SCM\_SECURITY ancillary message is of the same format as the one desc[ribed under th](#page-296-0)e SO\_PEERSEC option below.

[Note: the reu](#page-296-0)se of the SCM\_SECURITY message type for the IP\_PASSSEC socket option was likely a mistake, since other IP control messages use their own numbering scheme in the IP namespace and often use the socket option value as the message type. There is no con•ict currently since the IP option with the same value as SCM\_SECURITY is IP\_HDRINCL and this is never used for a control message type.

IP\_PKTINFO (since Linux 2.2)

Pass an IP\_PKTINFO ancillary message that contains a pktinfo structure that supplies some information about the incoming packet. This works only for datagram oriented sockets. The argument is a •ag that tells the socket whether the IP PKTINFO message should be passed or not. The message itself can be sent/retrieved only as a control message with a packet  $\text{usivings}(2)$ or sendmsg(2)

```
struct in_pktinfo {
     unsigned int ipi ifindex; /* Interface index */struct in addr ipi_spec_dst; /* Local address */
     struct in_addr ipi_addr; /* Header Destination
                                                 address */
```
};

ipi\_i€ndex is the unique index of the interface the packet was received on. ipi\_spec\_dst is the local address of the packet and ipi\_addr is the destination address in the packet header. If IP\_PKTINFO is passed steading  $(2)$  and ipi\_spec\_dst is not zero, then it is used as the local source address for the routing table lookup and for setting up IP source route options. When ipi\_i€ndex is not zero, the primary local address of the interface speci€ed [by the index](#page-917-0) overwrites ipi\_spec\_dst for the routing table lookup.

Not supported for SOCK\_STREAM sockets.

IP\_RECVERR (since Linux 2.2)

Enable extended reliable error message passing. When enabled on a datagram socket, all generated errors will be queued in a per-socket error queue. When the user receives an error from a socket operation, the errors can be received by calling recymsg(2)with the MSG\_ERRQUEUE •ag set. The sock extended err structure describing the error will be passed in an ancillary message with the type IP\_RECVERR and the level IPPROTO\_IP. This is useful for reliable error handling on unconnected sockets. The received data portion of the error qu[eue contain](#page-782-0)s the error packet.

The IP\_RECVERR control message contains a sock\_extended\_err structure:

```
#define SO_EE_ORIGIN_NONE 0
#define SO EE ORIGIN LOCAL 1
#define SO_EE_ORIGIN_ICMP 2
#define SO EE ORIGIN ICMP6 3
struct sock_extended_err {
   uint32_t ee_errno; /* error number */
   uint8_t ee_origin; /* where the error originated */
   uint8_t ee_type; /* type */
   uint8 t ee code; /* code */
   uint8 t ee pad;
   uint32_t ee_info; /* additional information */
   uint32 t ee data; /* other data */
   /* More data may follow */
};
```
struct sockaddr \*SO\_EE\_OFFENDER(struct sock\_extended\_err \*);

*ee\_errno* contains the *errno* number of the queued error. *ee\_origin* is the origin code of where the error originated. The other fields are protocol-specific. The macro **SO\_EE\_OFFENDER** returns a pointer to the address of the network object where the error originated from given a pointer to the ancillary message. If this address is not known, the *sa\_family* member of the *sockaddr* contains **AF\_UNSPEC** and the other fields of the *sockaddr* are undefined.

IP uses the *sock\_extended\_err* structure as follows: *ee\_origin* is set to **SO\_EE\_ORIGIN\_ICMP** for errors received as an ICMP packet, or **SO\_EE\_ORIGIN\_LOCAL\_** for locally generated errors. Unknown values should be ignored. *ee\_type* and *ee\_code* are set from the type and code fields of the ICMP header. *ee\_info* contains the discovered MTU for **EMSGSIZE** errors. The message also contains the *sockaddr\_in of the node* caused the error, which can be accessed with the **SO\_EE\_OFFENDER** macro. The *sin\_family* field of the **SO\_EE\_OFFENDER** address is **AF\_UNSPEC** when the source was unknown. When the error originated from the network, all IP options (**IP\_OP-TIONS**, **IP\_TTL**, etc.) enabled on the socket and contained in the error packet are passed as control messages. The payload of the packet causing the error is returned as normal payload. Note that TCP has no error queue; **MSG\_ER-RQUEUE** is not permitted on **SOCK\_STREAM** sockets. **IP\_RECVERR** is valid for TCP, but all errors are returned by socket function return or **SO\_ER-ROR** only.

For raw sockets, **IP\_RECVERR** enables passing of all received ICMP errors to the application, otherwise errors are reported only on connected sockets

It sets or retrieves an integer boolean flag. **IP\_RECVERR** defaults to off.

#### **IP\_RECVOPTS** (since Linux 2.2)

Pass all incoming IP options to the user in a **IP OPTIONS** control message. The routing header and other options are already filled in for the local host. Not supported for **SOCK\_STREAM** sockets.

### IP\_RECVORIGDSTADDR (since Linux 2.6.29)

This boolean option enables the IP ORIGDSTADDR ancillary message in  $recvmsq(2)$  in which the kernel returns the original destination address of the datagram being received. The ancillary message contains a struct sockaddr\_in. Not supported for SOCK\_STREAM sockets.

## IP\_RE[CVTOS \(sin](#page-782-0)ce Linux 2.2)

If enabled, the IP\_TOS ancillary message is passed with incoming packets. It contains a byte which speci€es the Type of Service/Precedence €eld of the packet header. Expects a boolean integer •ag. Not supported for SOCK STREAM sockets.

## IP\_RECVTTL (since Linux 2.2)

When this •ag is set, pass a IP\_TTL control message with the time-to-live  $\in$ eld of the received packet as a 32 bit integer. Not supported for SOCK\_STREAM sockets.

## IP\_RETOPTS (since Linux 2.2)

Identical to IP\_RECVOPTS, but returns raw unprocessed options with timestamp and route record options not €lled in for this hop. Not supported for SOCK\_STREAM sockets.

## IP\_ROUTER\_ALERT (since Linux 2.2)

Pass all to-be forwarded packets with the IP Router Alert option set to this socket. Valid only for raw sockets. This is useful, for instance, for user-space RSVP daemons. The tapped packets are not forwarded by the kernel; it is the user's responsibility to send them out again. Socket binding is ignored, such packets are €ltered only by protocol. Expects an integer •ag.

## IP\_TOS (since Linux 1.0)

Set or receive the Type-Of-Service (TOS) €eld that is sent with every IP packet originating from this socket. It is used to prioritize packets on the network. TOS is a byte. There are some standard TOS •ags de€ned: IPTOS\_LOWDELAY to minimize delays for interactive traf€c, IPTOS\_THROUGHPUT to optimize throughput, IPTOS\_RELIABILITY to optimize for reliability, IPTOS\_MIN-COST should be used for "€ller data" where slow transmission doesn't matter. At most one of these TOS values can be speci€ed. Other bits are invalid and shall be cleared. Linux sends IPTOS LOWDELAY datagrams €rst by default, but the exact behavior depends on the con€gured queueing discipline. Some high-priority levels may require superuser privileges (the CAP\_NET\_ADMIN capability).

## IP\_TRANSPARENT (since Linux 2.6.24)

Setting this boolean option enables transparent proxying on this socket. This socket option allows the calling application to bind to a nonlocal IP address and operate both as a client and a server with the foreign address as the local endpoint. NOTE: this requires that routing be set up in a way that packets going to the foreign address are routed through the TProxy box (i.e., the system hosting the application that employs the IP\_TRANSPARENT socket option). Enabling this socket option requires superuser privileges (the CAP\_NET\_ADMIN capability).

TProxy redirection with the iptables TPROXY target also requires that this option be set on the redirected socket.

IP\_TTL (since Linux 1.0)

Set or retrieve the current time-to-live  $\in$ eld that is used in every packet sent from this socket.

IP\_UNBLOCK\_SOURCE (since Linux 2.4.22 / 2.5.68)

Unblock previously blocked multicast source. Returns EADDRNOTAVAIL when given source is not being blocked.

Argument is an ip\_mreq\_source structure as described under IP\_ADD\_SOURCE\_MEMBERSHIP.

#### SO PEERSEC (since Linux 2.6.17)

If labeled IPSEC or NetLabel is con€gured on both the sending and receiving hosts, this read-only socket option returns the security context of the peer socket connected to this socket. By default, this will be the same as the security context of the process that created the peer socket unless overridden by the policy or by a process with the required permissions.

The argument to getsockopt(2) is a pointer to a buffer of the speci€ed length in bytes into which the security context string will be copied. If the buffer length is less than the length of the security context string, the sockopt (2) returns 1, sets errno to E[RANGE, and](#page-296-0) returns the required length via optlen. The caller should allocate at least NAME\_MAX bytes for the buffer initially, although this is not guaranteed to be suf€cient. Resizing the b[uffer to the re](#page-296-0)turned length and retrying may be necessary.

The security context string may include a terminating null character in the returned length, but is not guaranteed to do so: a security context "foo" might be represented as either  $\{f', o', o'\}$  of length 3 or  $\{f', o', o'\}$  of length 4, which are considered to be interchangeable. The string is printable, does not contain non-terminating null characters, and is in an unspeci€ed encoding (in particular, it is not guaranteed to be ASCII or UTF-8).

The use of this option for sockets in the AF\_INET address family is supported since Linux 2.6.17 for TCP sockets, and since Linux 4.17 for SCTP sockets.

For SELinux, NetLabel conveys only the MLS portion of the security context of the peer across the wire, defaulting the rest of the security context to the values de€ned in the policy for the netmsg initial security identi€er (SID). However, NetLabel can be con€gured to pass full security contexts over loopback. Labeled IPSEC always passes full security contexts as part of establishing the security association (SA) and looks them up based on the association for each packet.

#### /proc interfaces

The IP protocol supports a set of /proc interfaces to con€qure some global parameters. The parameters can be accessed by reading or writing  $\epsilon$ les in the directory /proc/sys/net/ipv4/ . Interfaces described as Boolean take an integer value, with a nonzero value ("true") meaning that the corresponding option is enabled, and a zero value ("false") meaning that the option is disabled.

ip\_always\_defrag (Boolean; since Linux 2.2.13)

[New with Linux 2.2.13; in earlier kernel versions this feature was controlled at compile time by the CONFIG\_IP\_ALWAYS\_DEFRAG option; this option is not present in Linux 2.4.x and later]

When this boolean •ag is enabled (not equal 0), incoming fragments (parts of IP packets that arose when some host between origin and destination decided that the packets were too large and cut them into pieces) will be reassembled (defragmented) before being processed, even if they are about to be forwarded.

Enable only if running either a  $\epsilon$  rewall that is the sole link to your network or a transparent proxy; never ever use it for a normal router or host. Otherwise, fragmented communication can be disturbed if the fragments travel over different links. Defragmentation also has a large memory and CPU time cost.

This is automagically turned on when masquerading or transparent proxying are con€gured.

- ip\_autocon€g (since Linux 2.2 to Linux 2.6.17) Not documented.
- ip\_default\_ttl (integer; default: 64; since Linux 2.2)

Set the default time-to-live value of outgoing packets. This can be changed per socket with the IP\_TTL option.

ip\_dynaddr (Boolean; default: disabled; since Linux 2.0.31)

Enable dynamic socket address and masquerading entry rewriting on interface address change. This is useful for dialup interface with changing IP addresses. 0 means no rewriting, 1 turns it on and 2 enables verbose mode.

ip forward (Boolean; default: disabled; since Linux 1.2)

Enable IP forwarding with a boolean •ag. IP forwarding can be also set on a per-interface basis.

ip\_local\_port\_range (since Linux 2.2)

This €le contains two integers that de€ne the default local port range allocated to sockets that are not explicitly bound to a port number, that is, the range used for ephemeral ports. An ephemeral port is allocated to a socket in the following circumstances:

- " the port number in a socket address is speci€ed as 0 when **cald(2)**;
- $\mu$  listen(2) is called on a stream socket that was not previously bound;
- " connect(2) was called on a socket that was not previously bound;
- $\ldots$  [sendto\(2](#page-444-0)) is called on a datagram socket that was not previo[usly bou](#page-66-0)nd.

Allocation of ephemeral ports starts with the  $\epsilon$ rst number in ip\_local\_port\_range an[d ends with](#page-141-0) the second number. If the range of ephemeral ports is exhausted, the[n the rele](#page-917-0)vant system call returns an error (but see BUGS).

Note that the port range in ip\_local\_port\_range should not con•ict with the ports used by masquerading (although the case is handled). Also, arbitrary choices may cause problems with some €rewall packet €lters that make assumptions about the local ports in use. The €rst number should be at least greater than 1024, or better, greater than 4096, to avoid clashes with well known ports and to

minimize €rewall problems.

ip\_no\_pmtu\_disc (Boolean; default: disabled; since Linux 2.2)

If enabled, don't do Path MTU Discovery for TCP sockets by default. Path MTU discovery may fail if miscon€gured €rewalls (that drop all ICMP packets) or miscon€gured interfaces (e.g., a point-to-point link where the both ends don't agree on the MTU) are on the path. It is better to  $\epsilon$ x the broken routers on the path than to turn off Path MTU Discovery globally, because not doing it incurs a high cost to the network.

ip\_nonlocal\_bind (Boolean; default: disabled; since Linux 2.4)

If set, allows processes to  $nd(2)$  to nonlocal IP addresses, which can be quite useful, but may break some applications.

ip6frag\_time (integer; default: 30) Time in seconds to kee[p an IPv6](#page-66-0) fragment in memory.

ip6frag\_secret\_interval (integer; default: 600) Regeneration interval (in seconds) of the hash secret (or lifetime for the hash secret) for IPv6 fragments.

ipfrag\_high\_thresh (integer)

ipfrag\_low\_thresh (integer)

If the amount of queued IP fragments reaches ipfragatight thresh, the queue is pruned down to ipfrag\_low\_thresh. Contains an integer with the number of bytes.

neigh/\*

Seearp(7).

**loctls** 

All ioctls described insocket(7)apply to ip.

Ioctls to c[on€gur](#page-2926-0)e generic device parameters are described invice(7).

## **ERRORS**

EACCES

The user tried to execute an operation without t[he necessary](#page-3322-0) permissions. These include: sending a packet to a broadcast address without having the SO\_BROADCAST •ag set; sending a packet via a prohibit route; modifying €rewall settings without superuser privileges (the CAP\_NET\_ADMIN capability); binding to a privileged port without superuser privileges (the CAP\_NET\_BIND\_SERVICE capability).

## EADDRINUSE

Tried to bind to an address already in use.

## EADDRNOTAVAIL

A nonexistent interface was requested or the requested source address was not local.

#### EAGAIN

Operation on a nonblocking socket would block.

### EALREADY

A connection operation on a nonblocking socket is already in progress.

## ECONNABORTED

A connection was closed during accept(2).

### **FHOSTUNRFACH**

No valid routing table entry matches the destination address. This error can be caused by an ICMP message fr[om a rem](#page-38-0)ote router or for the local routing table.

#### EINVAL

Invalid argument passed. For send operations this can be caused by sending to a blackhole route.

#### **EISCONN**

connect(2)was called on an already connected socket.

#### **EMSGSIZE**

Datagram is bigger than an MTU on the path and it cannot be fragmented.

## ENOB[UFS](#page-141-0)

#### ENOMEM

Not enough free memory. This often means that the memory allocation is limited by the socket buffer limits, not by the system memory, but this is not 100% consistent.

### ENOENT

SIOCGSTAMP was called on a socket where no packet arrived.

### ENOPKG

A kernel subsystem was not con€gured.

## ENOPROTOOPT and EOPNOTSUPP

Invalid socket option passed.

## ENOTCONN

The operation is de€ned only on a connected socket, but the socket wasn't connected.

#### EPERM

User doesn't have permission to set high priority, change con€guration, or send signals to the requested process or group.

## EPIPE

The connection was unexpectedly closed or shut down by the other end.

## ESOCKTNOSUPPORT

The socket is not con€gured or an unknown socket type was requested.

Other errors may be generated by the overlaying protocols  $\beta$   $\bar{\beta}$ , raw(7), udp(7), and socket(7).

## **NOTES**

IP\_FREEBIND, IP\_MSFILTER, I[P\\_MTU](#page-3515-0), IP\_MTU[\\_DISC](#page-3398-0)[OVER,](#page-3539-0) IP[\\_RECVOR](#page-3465-0)IGDSTADDR, IP\_PASSSEC, IP\_PKTINFO, IP\_RECVERR, IP\_ROUTER\_ALERT, and IP\_TRANSPARENT are Linux-speci€c.

Be very careful with the SO\_BROADCAST option it is not privileged in Linux. It is

easy to overload the network with careless broadcasts. For new application protocols it is better to use a multicast group instead of broadcasting. Broadcasting is discouraged. See RFC 6762 for an example of a protocol (mDNS) using the more modern multicast approach to communicating with an open-ended group of hosts on the local network.

Some other BSD sockets implementations provide IP\_RCVDSTADDR and IP\_RECVIF socket options to get the destination address and the interface of received datagrams. Linux has the more general IP PKTINFO for the same task.

Some BSD sockets implementations also provide an IP\_RECVTTL option, but an ancillary message with type IP\_RECVTTL is passed with the incoming packet. This is different from the IP\_TTL option used in Linux.

Using the SOL\_IP socket options level isn't portable; BSD-based stacks use the IP-PROTO\_IP level.

INADDR\_ANY (0.0.0.0) and INADDR\_BROADCAST (255.255.255.255) are byteorder-neutral. This meanstonl(3) has no effect on them.

## **Compatibility**

For compatibility with Linux 2.0, the obsolete socket(AF\_INET, SOCK\_PACKET, protocol) syntax is still [supporte](#page-1261-0)d to oper packet( $7$ )socket. This is deprecated and should be replaced by socket(AF\_PACKET, SOCK\_RAW, protocol) instead. The main difference is the new sockaddr II address structure for generic link layer information instead of the old sockaddr\_pkt.

## BUGS

There are too many inconsistent error values.

The error used to diagnose exhaustion of the ephemeral port range differs across the various system calls (connect( $2$ ),  $\beta$ ) ind(2), listen(2), sendto(2) that can assign ephemeral ports.

The ioctls to con€gure IP-speci€c interface options and ARP tables are not described.

Receiving the original desti[nation a](#page-66-0)[ddress w](#page-444-0)[ith MSG\\_](#page-917-0)ERRQUEUE in msg\_name by recvmsg(2)does not work in some Linux 2.2 kernels.

## SEE ALSO

recvmsg(2), sendmsg(2), byteorder(3), capabilities(7), icmp(7), ipv6(7), netdevice(7) [netlink\(7\), r](#page-782-0)aw(7), socket(7), tcp(7), udp(7), ip(8)

The kernel source  $\in$  Documentation/networking/ip sysctl.txt.

[RFC 791 f](#page-782-0)[or the origin](#page-917-0)[al IP speci€](#page-1261-0)[cation. RFC 1](#page-3028-0)[122 for t](#page-3160-0)[he IPv4](#page-3197-0) [host require](#page-3322-0)ments. [RFC 181](#page-3327-0)[2 for th](#page-3398-0)[e IPv4 rou](#page-3465-0)[ter req](#page-3515-0)[uireme](#page-3539-0)nts.

## NAME

ipc\_namespaces overview of Linux IPC namespaces

# **DESCRIPTION**

IPC namespaces isolate certain IPC resources, namely, System V IPC objects (see sysvipc( $\overline{7}$ ) and (since Linux 2.6.30) POSIX message queues (see verview( $\overline{7}$ ). The common characteristic of these IPC mechanisms is that IPC objects are identi€ed by mechanisms other than €lesystem pathnames.

[Each IPC](#page-3513-0) namespace has its own set of System V IPC i[denti€ers and it](#page-3313-0)s own POSIX message queue €lesystem. Objects created in an IPC namespace are visible to all other processes that are members of that namespace, but are not visible to processes in other IPC namespaces.

The following /proc interfaces are distinct in each IPC namespace:

- The POSIX message queue interfaces in /proc/sys/fs/mqueue.
- " The System V IPC interfaces in /proc/sys/kernel, namely: msgmax, msgmnb, msgmni, sem, shmall, shmmax, shmmni, and shm\_rmid\_forced.
- The System V IPC interfaces in /proc/sysvipc.

When an IPC namespace is destroyed (i.e., when the last process that is a member of the namespace terminates), all IPC objects in the namespace are automatically destroyed.

Use of IPC namespaces requires a kernel that is con€gured with the CONFIG\_IPC\_NS option.

## SEE ALSO

 $n$ senter(1), unshare(1 $\frac{d}{d}$ one(2), setns(2), unshare(2), mq\_overview(7), namespaces(7) sysvipc(7)

## <span id="page-3197-0"></span>NAME

ipv6 Linux IPv6 protocol implementation

# **SYNOPSIS**

#include <sys/socket.h> #include <netinet/in.h>

```
tcp6_socket = socket(AF_INET6, SOCK_STREAM, 0);
raw6_socket = socket(AF_INET6, SOCK_RAW, protocol);
udp6_socket = socket(AF_INET6, SOCK_DGRAM, protocol);
```
# **DESCRIPTION**

Linux 2.2 optionally implements the Internet Protocol, version 6. This man page contains a description of the IPv6 basic API as implemented by the Linux kernel and glibc 2.1. The interface is based on the BSD sockets interface; (3).

The IPv6 API aims to be mostly compatible with the IPv4 API ( $\beta\ddot{\theta}$ ). Only differences are described in this man page.

To bind an AF\_INET6 socket to any process, the loca[l address](#page-3465-0) should be copied from the in6addr\_any variable which has in6\_addr type. I[n sta](#page-3181-0)tic initializations, IN6ADDR\_ANY\_INIT may also be used, which expands to a constant expression. Both of them are in network byte order.

The IPv6 loopback address (::1) is available in the global in6addr\_loopback variable. For initializations, IN6ADDR\_LOOPBACK\_INIT should be used.

IPv4 connections can be handled with the v6 API by using the v4-mapped-on-v6 address type; thus a program needs to support only this API type to support both protocols. This is handled transparently by the address handling functions in the C library.

IPv4 and IPv6 share the local port space. When you get an IPv4 connection or packet to an IPv6 socket, its source address will be mapped to v6.

```
Address format
```
};

```
struct sockaddr_in6 {
    sa family t sin6_family; /* AF_INET6 */in_port_t sin6_port; /* port number */
    uint32 t sin6 flowinfo; /* IPv6 flow information */
    struct in6 addr sin6 addr; /* IPv6 address */
    uint32_t sin6_scope_id; /* Scope ID (new in Linux 2.4) */
};
struct in6_addr {
    unsigned char s6 addr[16]; /* IPv6 address */
```
sin6\_family is always set to AF\_INET6; sin6\_port is the protocol port (see sin\_port in ip(7)); sin6\_•owinfo is the IPv6 •ow identi€er; sin6\_addr is the 128-bit IPv6 address. sin6 scope id is an ID depending on the scope of the address. It is new in Linux 2.4. Linux supports it only for link-local addresses, in that case sin6\_scope\_id contains the [interf](#page-3181-0)ace index (see etdevice  $(7)$ )

IPv6 supports several address types: unicast to address a single host, multicast to address a group of hosts, anycast to address the nearest member of a group of hosts (not

implemented in Linux), IPv4-on-IPv6 to address an IPv4 host, and other reserved address types.

The address notation for IPv6 is a group of 8 4-digit hexadecimal numbers, separated with a  $\dagger$ : $\dagger$ . "::" stands for a string of 0 bits. Special addresses are ::1 for loopback and ::FFFF:<IPv4 address> for IPv4-mapped-on-IPv6.

The port space of IPv6 is shared with IPv4.

## Socket options

IPv6 supports some protocol-speci€c socket options that can be set with  $key(2)$ and read with getsockopt(2). The socket option level for IPv6 is IPPROTO\_IPV6. A boolean integer •ag is zero when it is false, otherwise true.

## IPV6\_ADDRFORM

Turn [an AF\\_INET6](#page-296-0) socket into a socket of a different add[ress family.](#page-296-0) Only AF\_INET is currently supported for that. It is allowed only for IPv6 sockets that are connected and bound to a v4-mapped-on-v6 address. The argument is a pointer to an integer containing AF\_INET. This is useful to pass v4-mapped sockets as €le descriptors to programs that don't know how to deal with the IPv6 API.

## IPV6\_ADD\_MEMBERSHIP, IPV6\_DROP\_MEMBERSHIP

Control membership in multicast groups. Argument is a pointer to a struct ipv6\_mreq.

## IPV6\_MTU

getsockopt(): Retrieve the current known path MTU of the current socket. Valid only when the socket has been connected. Returns an integer.

setsockopt(): Set the MTU to be used for the socket. The MTU is limited by the device MTU or the path MTU when path MTU discovery is enabled. Argument is a pointer to integer.

## IPV6\_MTU\_DISCOVER

Control path-MTU discovery on the socket. See IP\_MTU\_DISCOVERpin (7) for details.

## IPV6\_MULTICAST\_HOPS

Set the multicast hop limit for the socket. Argument is a pointer to [an in](#page-3181-0)teger. 1 in the value means use the route default, otherwise it should be between 0 and 255.

## IPV6\_MULTICAST\_IF

Set the device for outgoing multicast packets on the socket. This is allowed only for SOCK\_DGRAM and SOCK\_RAW socket. The argument is a pointer to an  $interface index (se<sub>net</sub> device(7) in an integer.$ 

## IPV6\_MULTICAST\_LOOP

Control whether the socket sees multicast packets that it has send itself. Argument is a pointer [to boolean.](#page-3322-0)

## IPV6\_RECVPKTINFO (since Linux 2.6.14)

Set delivery of the IPV6 PKTINFO control message on incoming datagrams. Such control messages contain a struct in6\_pktinfo, as per RFC 3542. Allowed only for SOCK\_DGRAM or SOCK\_RAW sockets. Argument is a pointer to a

boolean value in an integer.

IPV6\_RTHDR, IPV6\_AUTHHDR, IPV6\_DSTOPTS, IPV6\_HOPOPTS, IPV6\_FLOWINFO, IPV6\_HOPLIMIT

Set delivery of control messages for incoming datagrams containing extension headers from the received packet. IPV6\_RTHDR delivers the routing header, IPV6\_AUTHHDR delivers the authentication header, IPV6\_DSTOPTS delivers the destination options, IPV6\_HOPOPTS delivers the hop options, IPV6\_FLOWINFO delivers an integer containing the •ow ID, IPV6\_HO-PLIMIT delivers an integer containing the hop count of the packet. The control messages have the same type as the socket option. All these header options can also be set for outgoing packets by putting the appropriate control message into the control buffer of sendmsg(2). Allowed only for SOCK\_DGRAM or SOCK, RAW sockets. Argument is a pointer to a boolean value.

IPV6\_RECVERR

Control receiving of [asynchronou](#page-917-0)s error options. See IP\_RECVERR<sub>0</sub><sup>(n)</sup> for details. Argument is a pointer to boolean.

IPV6\_ROUTER\_ALERT

Pass forwarded packets containing a router alert hop-by-hop o[ption t](#page-3181-0)o this socket. Allowed only for SOCK\_RAW sockets. The tapped packets are not forwarded by the kernel, it is the user's responsibility to send them out again. Argument is a pointer to an integer. A positive integer indicates a router alert option value to intercept. Packets carrying a router alert option with a value €eld containing this integer will be delivered to the socket. A negative integer disables delivery of packets with router alert options to this socket.

#### IPV6\_UNICAST\_HOPS

Set the unicast hop limit for the socket. Argument is a pointer to an integer. 1 in the value means use the route default, otherwise it should be between 0 and 255.

#### IPV6\_V6ONLY (since Linux 2.4.21 and 2.6)

If this •ag is set to true (nonzero), then the socket is restricted to sending and receiving IPv6 packets only. In this case, an IPv4 and an IPv6 application can bind to a single port at the same time.

If this •ag is set to false (zero), then the socket can be used to send and receive packets to and from an IPv6 address or an IPv4-mapped IPv6 address.

The argument is a pointer to a boolean value in an integer.

The default value for this •ag is de€ned by the contents of the €le /proc/sys/net/ipv6/bindv6only. The default value for that €le is 0 (false).

## ERRORS

ENODEV

The user tried  $t\ddot{\phi}$  ind(2) to a link-local IPv6 address, but the sin6\_scope\_id in the supplied sockaddr\_in6 structure is not a valid interface index.

#### **VERSIONS**

Linux 2.4 will break [binary c](#page-66-0)ompatibility for the sockaddr\_in6 for 64-bit hosts by changing the alignment of in6 addr and adding an additional sin6 scope id  $\epsilon$ eld. The kernel interfaces stay compatible, but a program including sockaddr\_in6 or in6\_addr into other structures may not be. This is not a problem for 32-bit hosts like i386.

The sin6 •owinfo  $\epsilon$ eld is new in Linux 2.4. It is transparently passed/read by the kernel when the passed address length contains it. Some programs that pass a longer address buffer and then check the outgoing address length may break.

## NOTES

The sockaddr\_in6 structure is bigger than the generic sockaddr. Programs that assume that all address types can be stored safely in a struct sockaddr need to be changed to use struct sockaddr\_storage for that instead.

SOL\_IP, SOL\_IPV6, SOL\_ICMPV6, and other SOL\_\* socket options are nonportable variants of IPPROTO \*. See also (7).

## BUGS

The IPv6 extended API as in RFC 2292 is currently only partly implemented; although the 2.2 kernel has near complete suppo[rt for r](#page-3181-0)eceiving options, the macros for generating IPv6 options are missing in glibc 2.1.

IPSec support for EH and AH headers is missing.

Flow label management is not complete and not documented here.

This man page is not complete.

## SEE ALSO

## $cmsg(3)$  ip(7)

RFC 2553: IPv6 BASIC API; Linux tries to be compliant to this. RFC 2460: IPv6 speci€cation.

## NAME

iso\_8859-1 ISO/IEC 8859-1 character set encoded in octal, decimal, and hexadecimal

# **DESCRIPTION**

The ISO/IEC 8859 standard includes several 8-bit extensions to the ASCII character set (also known as ISO/IEC 646-IRV). ISO/IEC 8859-1 encodes the characters used in many West European languages.

ISO/IEC 8859 alphabets

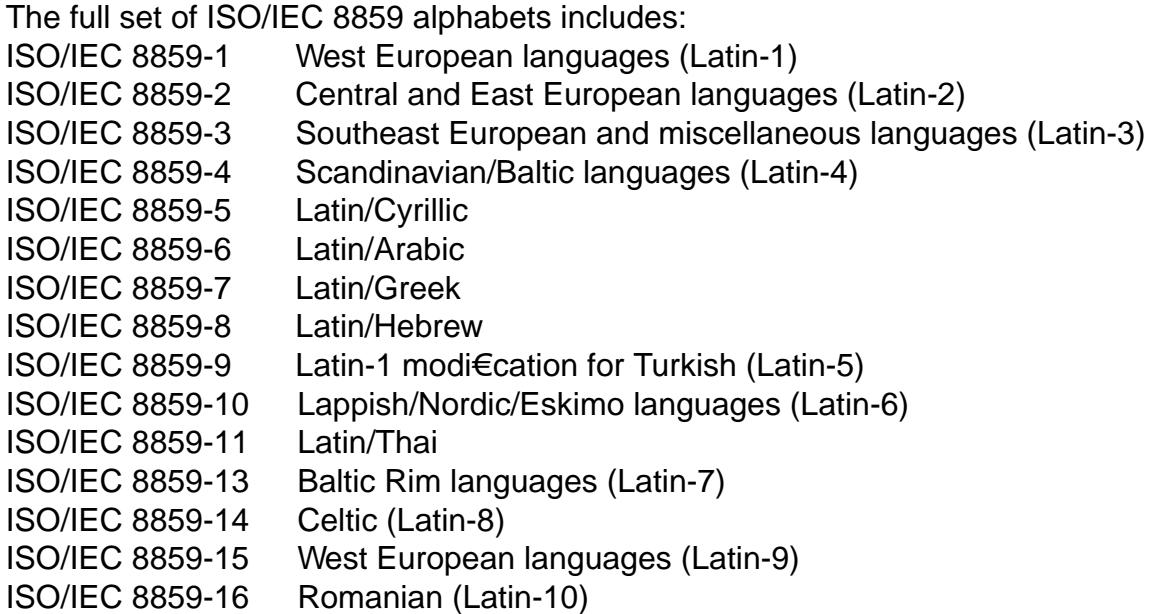

## ISO/IEC 8859-1 characters

The following table displays the characters in ISO/IEC 8859-1 that are printable and unlisted in the ascii $(7)$  manual page.

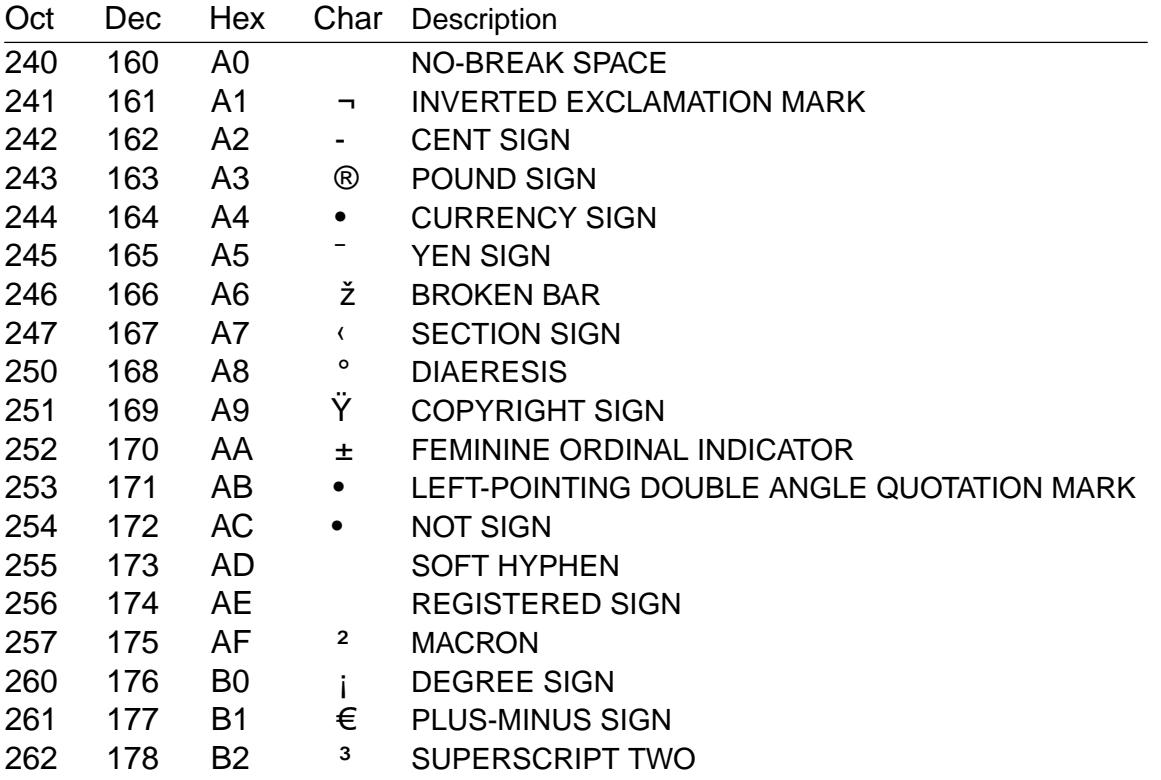

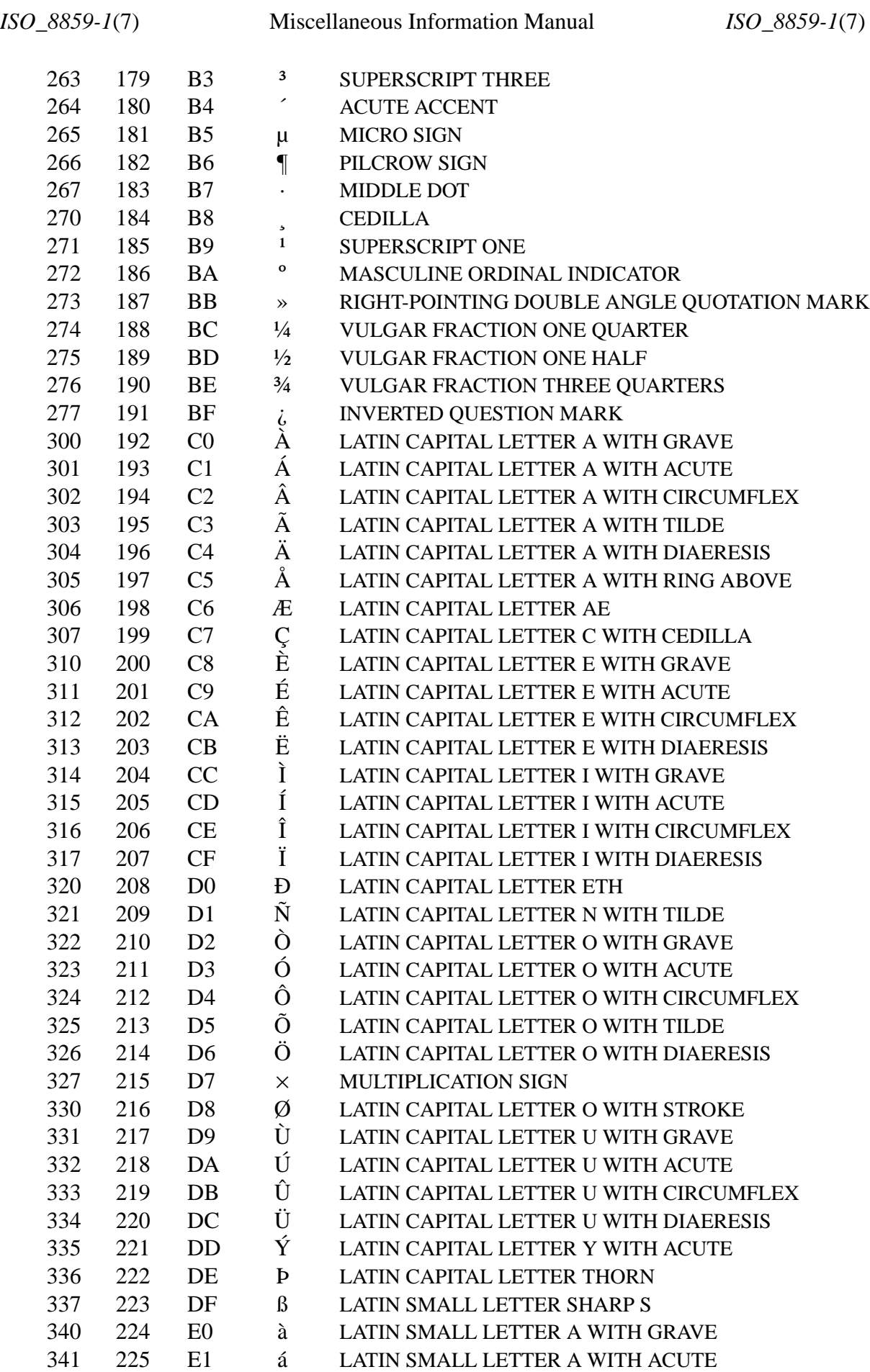

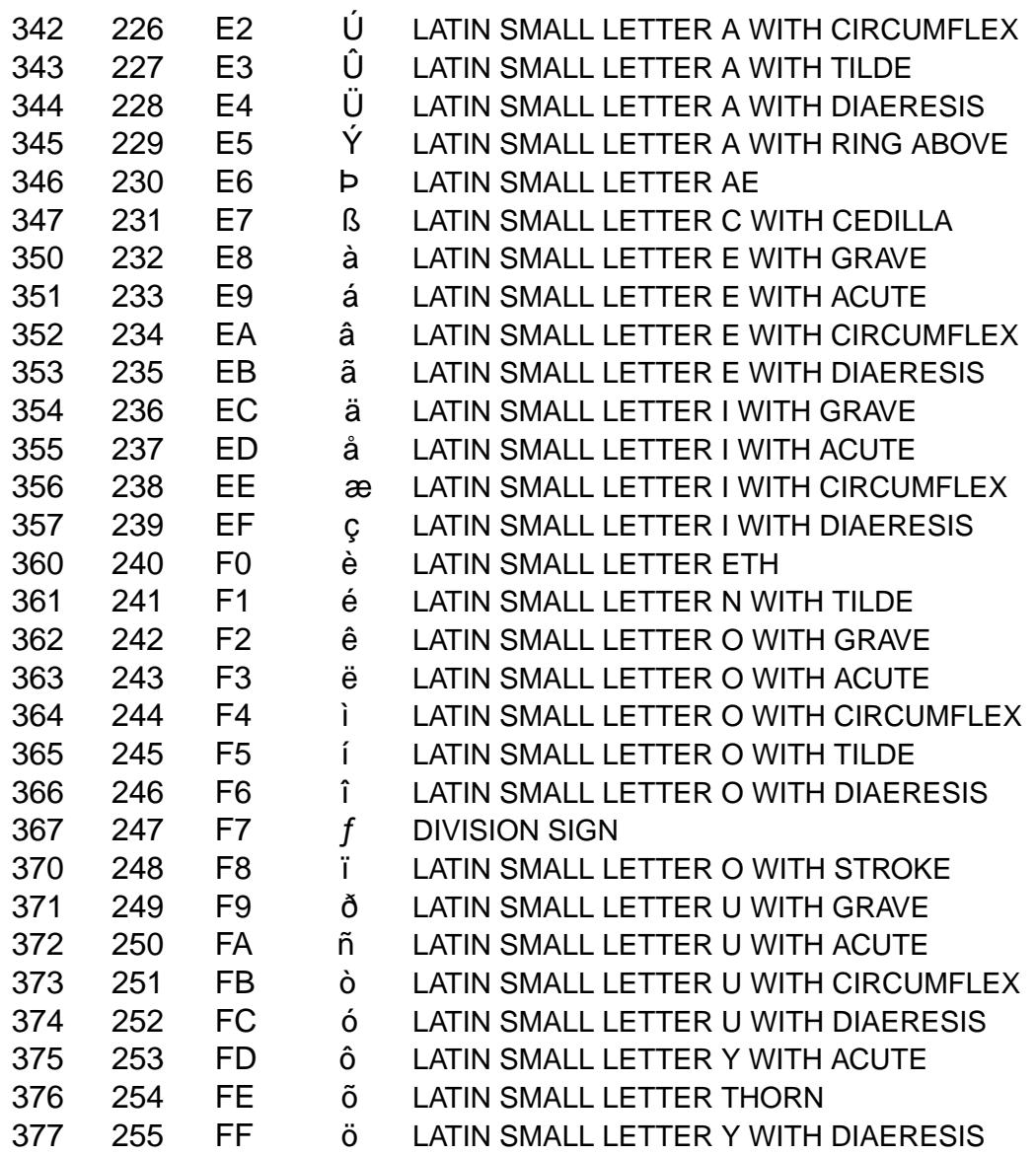

# **NOTES**

ISO/IEC 8859-1 is also known as Latin-1.

# SEE ALSO

ascii(7), charsets(7,)cp1252(7) iso\_8859-15(7,)utf-8(7)
iso\_8859-2 ISO/IEC 8859-2 character set encoded in octal, decimal, and hexadecimal

## **DESCRIPTION**

The ISO/IEC 8859 standard includes several 8-bit extensions to the ASCII character set (also known as ISO/IEC 646-IRV). ISO/IEC 8859-2 encodes the Latin characters used in many Central and East European languages.

ISO/IEC 8859 alphabets

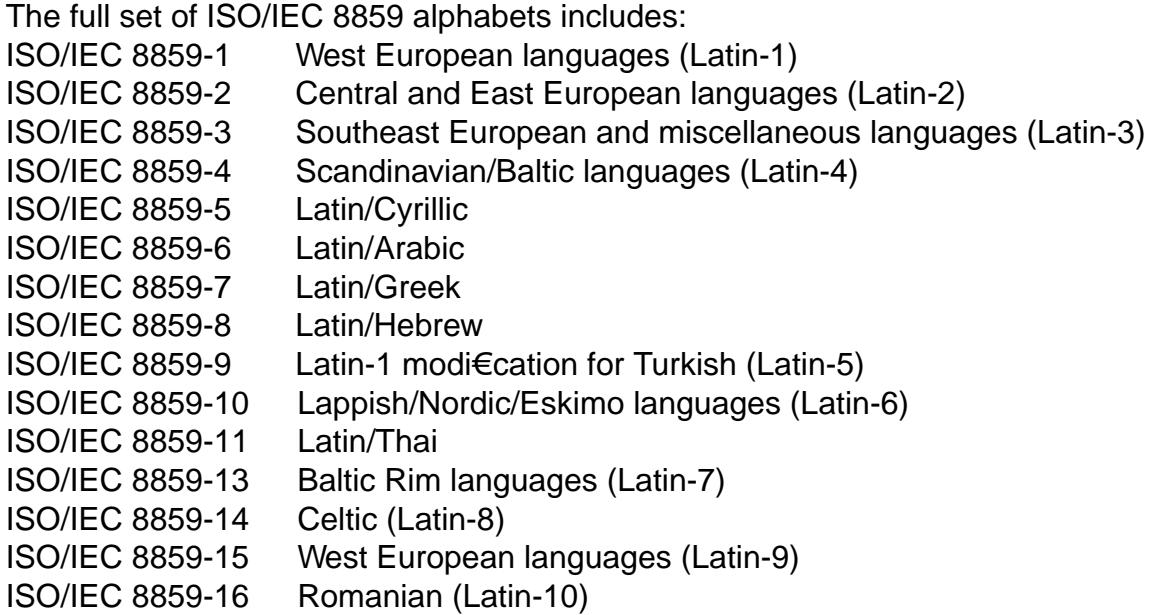

#### ISO/IEC 8859-2 characters

The following table displays the characters in ISO/IEC 8859-2 that are printable and unlisted in theascii(7) manual page.

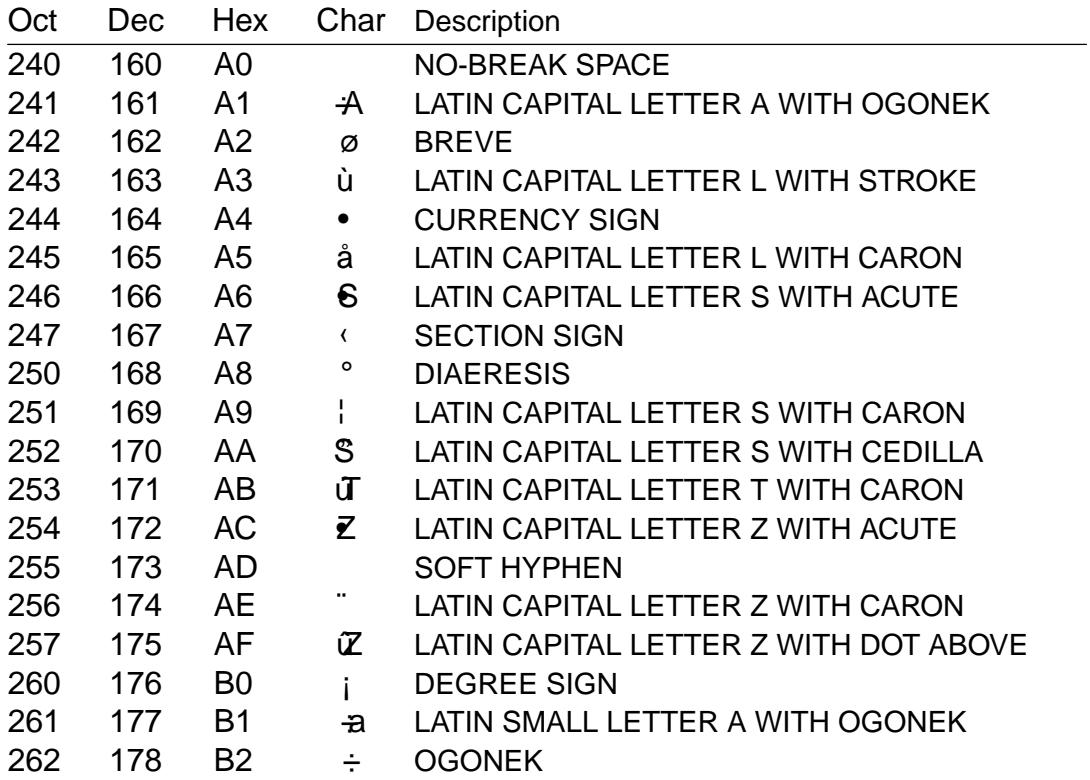

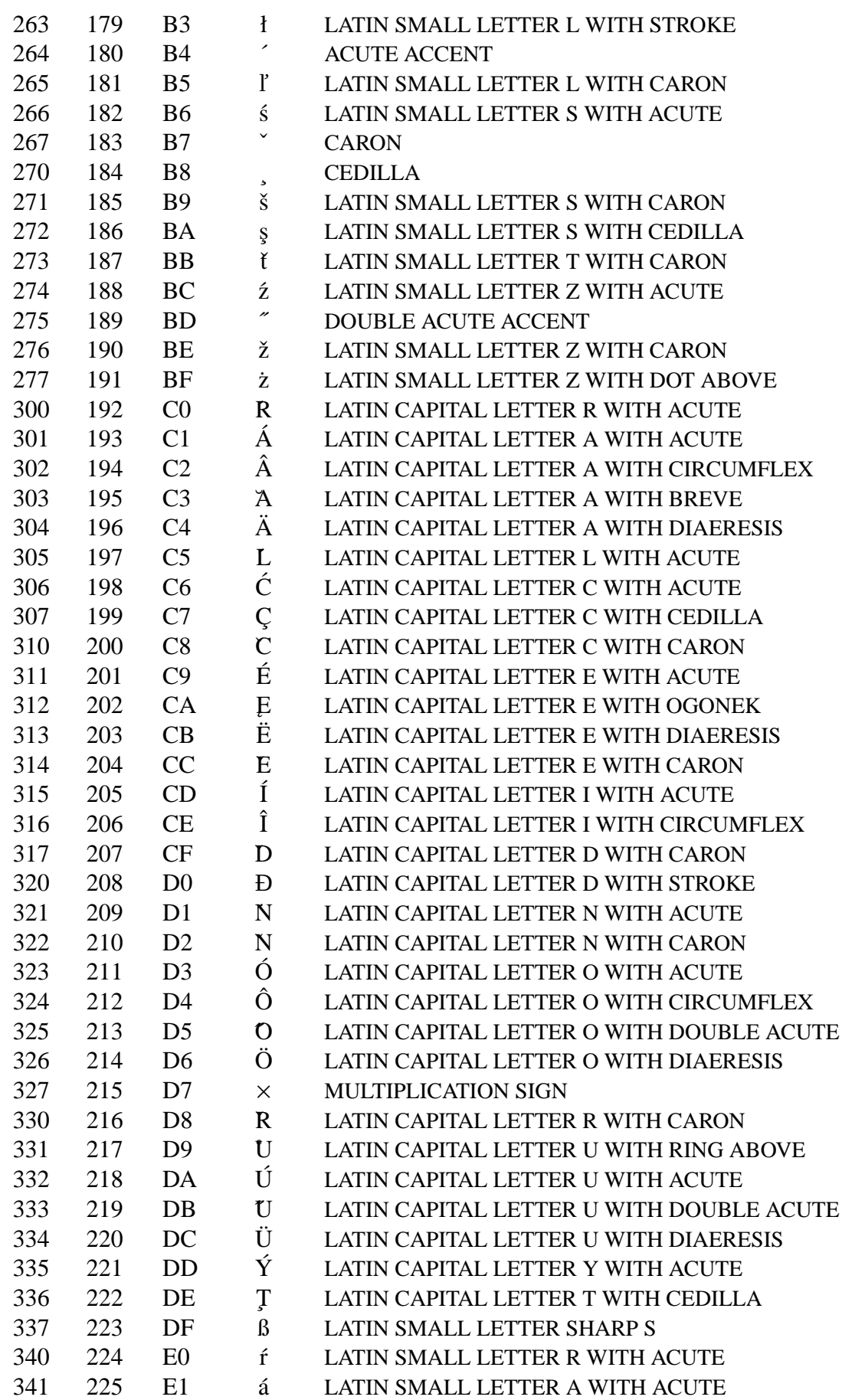

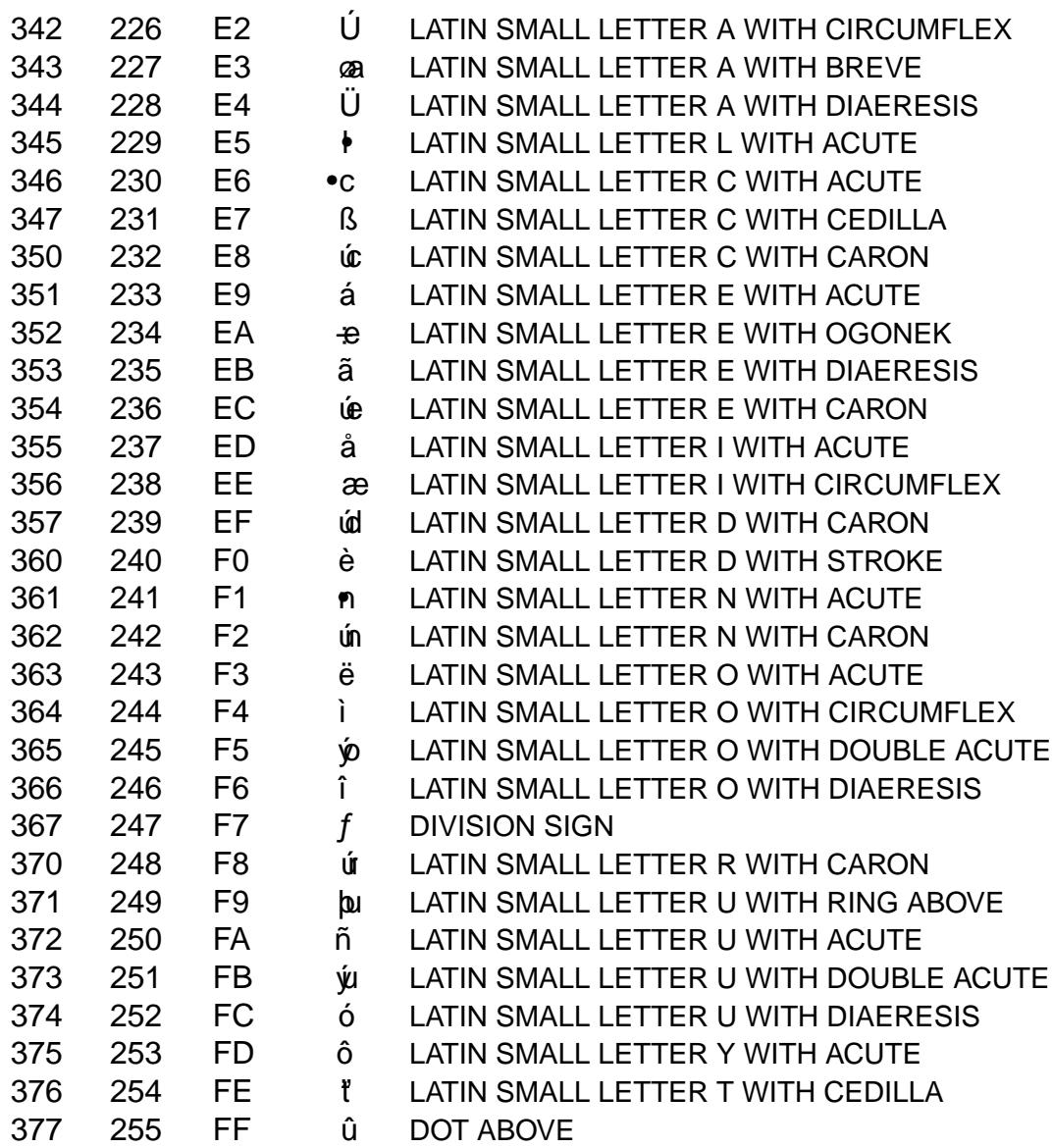

ISO/IEC 8859-2 is also known as Latin-2.

## **SEE ALSO**

ascii(7), charsets(7)iso\_8859-1(7)iso\_8859-16(7)utf-8(7)

iso\_8859-3 ISO/IEC 8859-3 character set encoded in octal, decimal, and hexadecimal

# **DESCRIPTION**

The ISO/IEC 8859 standard includes several 8-bit extensions to the ASCII character set (also known as ISO/IEC 646-IRV). ISO/IEC 8859-3 encodes the characters used in certain Southeast European languages.

ISO/IEC 8859 alphabets

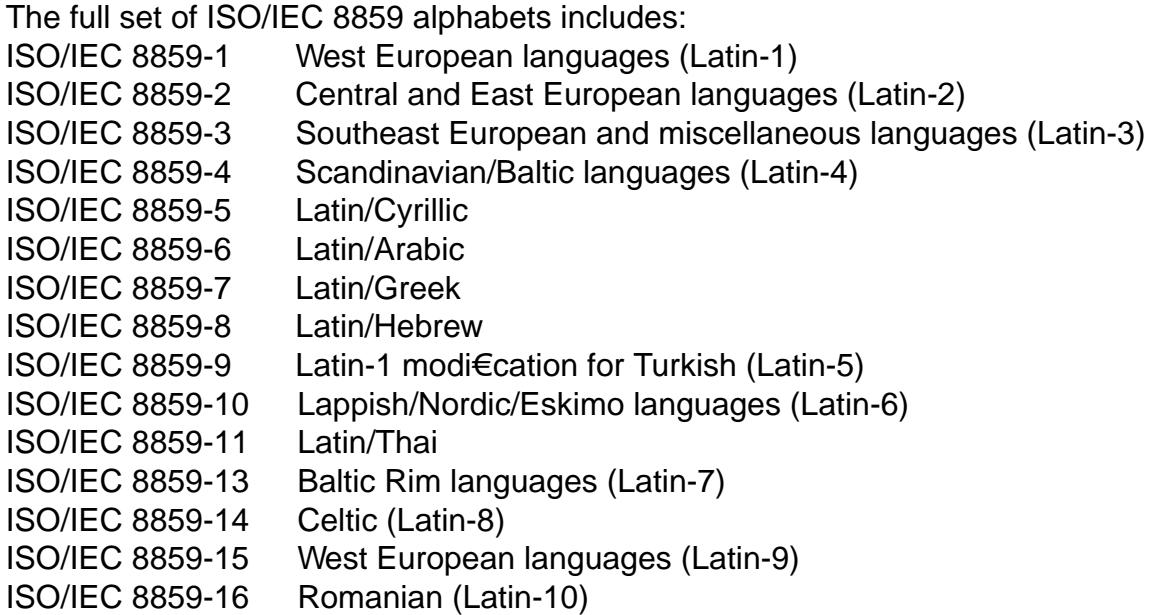

#### ISO/IEC 8859-3 characters

The following table displays the characters in ISO/IEC 8859-3 that are printable and unlisted in theascii(7) manual page.

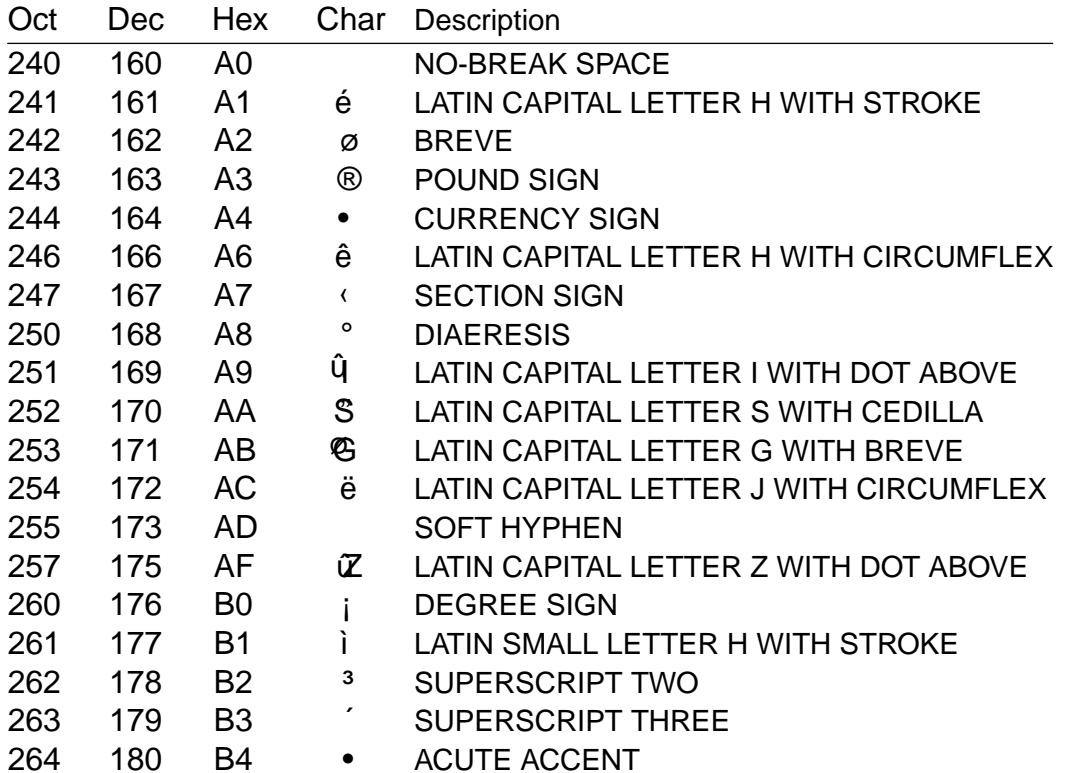

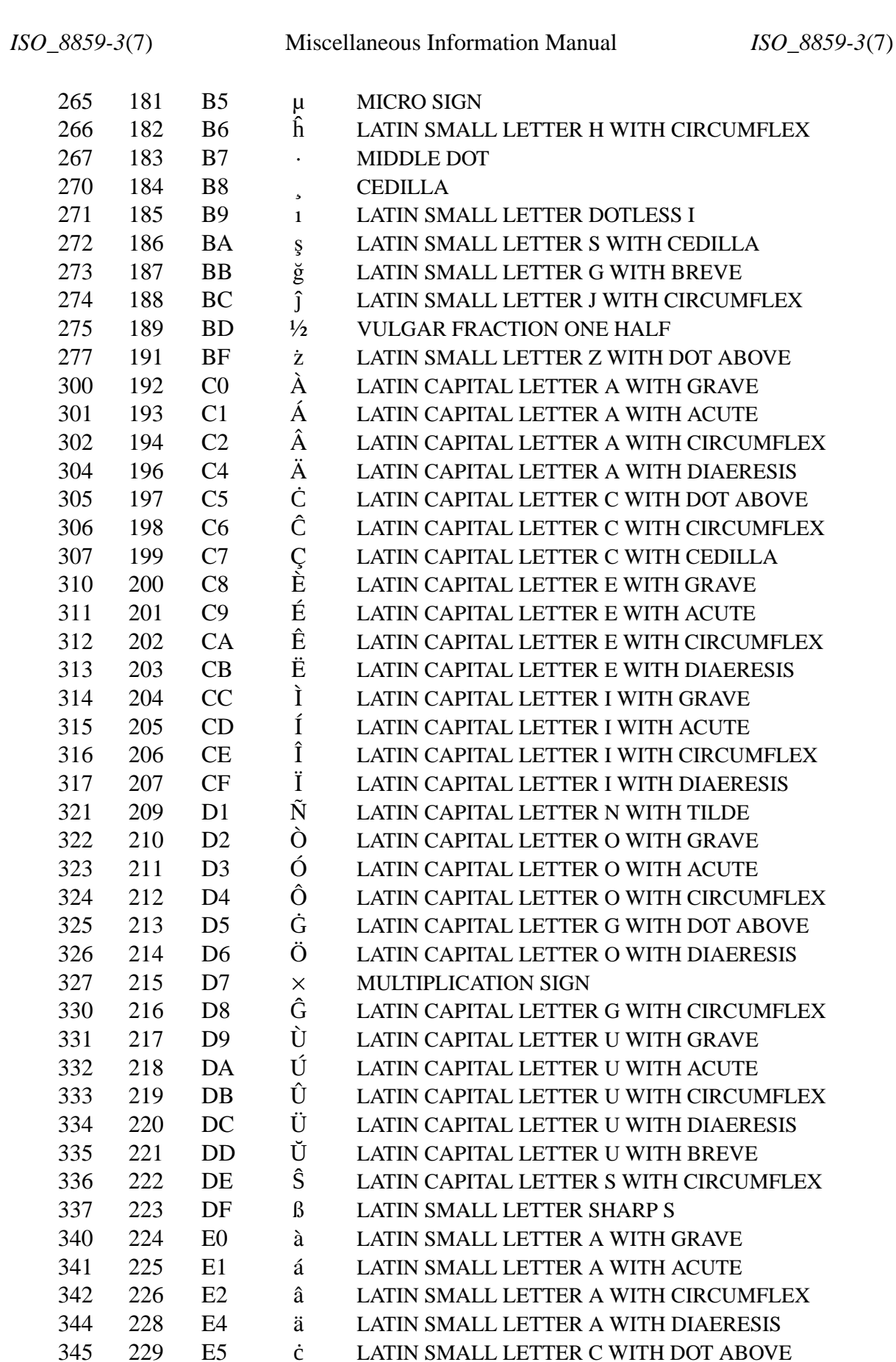

346

347

230

231

E<sub>6</sub>

 $E7$ 

 $\hat{c}$ 

 $\mathbf{C}$ 

LATIN SMALL LETTER C WITH CIRCUMFLEX

LATIN SMALL LETTER C WITH CEDILLA

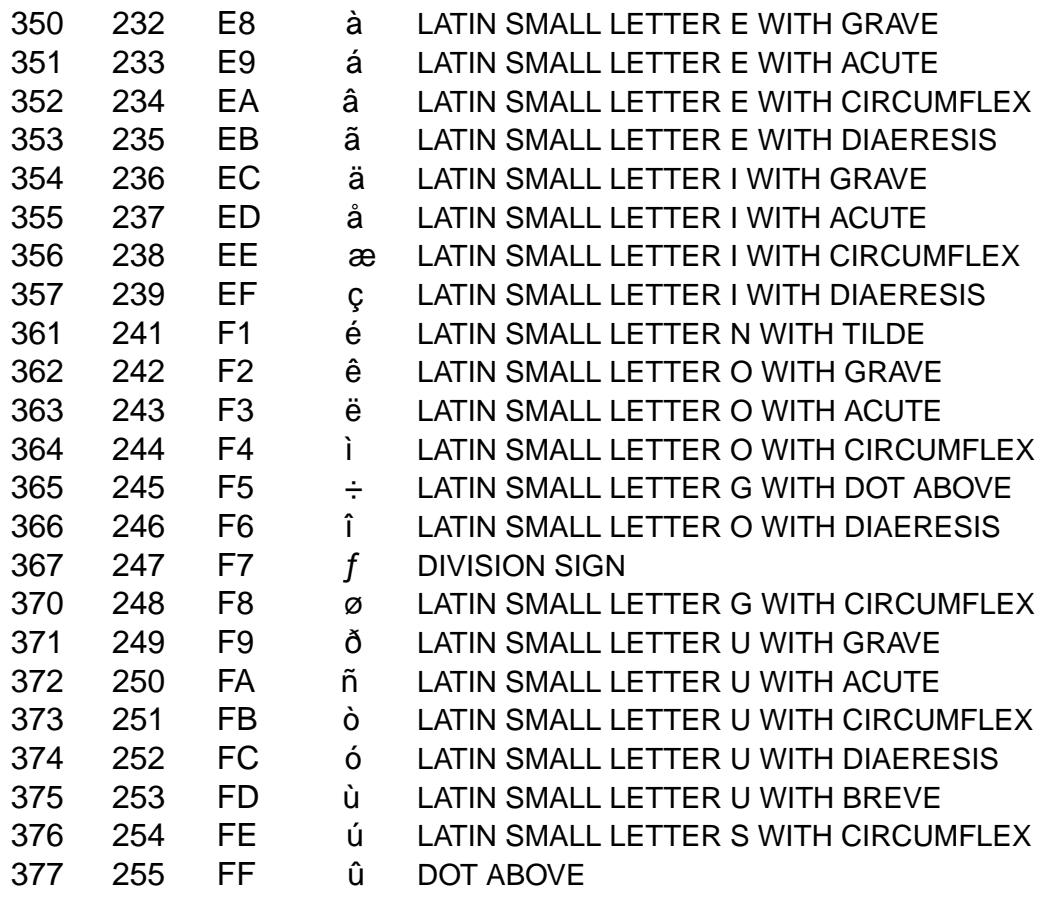

ISO/IEC 8859-3 is also known as Latin-3.

# SEE ALSO

ascii(7), charsets(7,)utf-8(7)

iso\_8859-4 ISO/IEC 8859-4 character set encoded in octal, decimal, and hexadecimal

## **DESCRIPTION**

The ISO/IEC 8859 standard includes several 8-bit extensions to the ASCII character set (also known as ISO/IEC 646-IRV). ISO/IEC 8859-4 encodes the characters used in Scandinavian and Baltic languages.

ISO/IEC 8859 alphabets

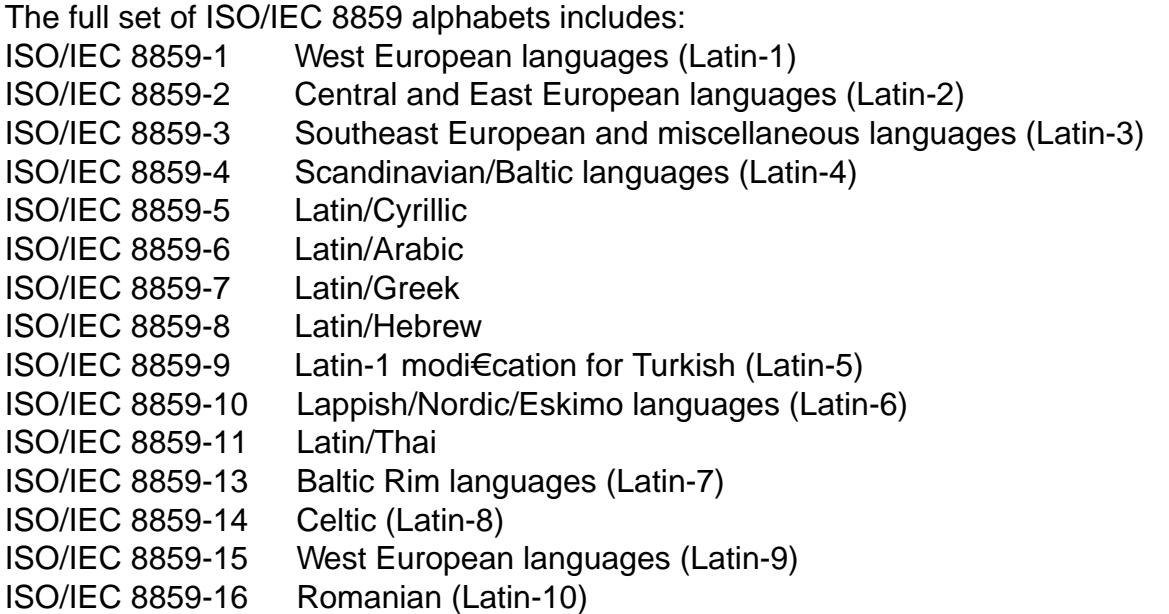

#### ISO/IEC 8859-4 characters

The following table displays the characters in ISO/IEC 8859-4 that are printable and unlisted in theascii(7) manual page.

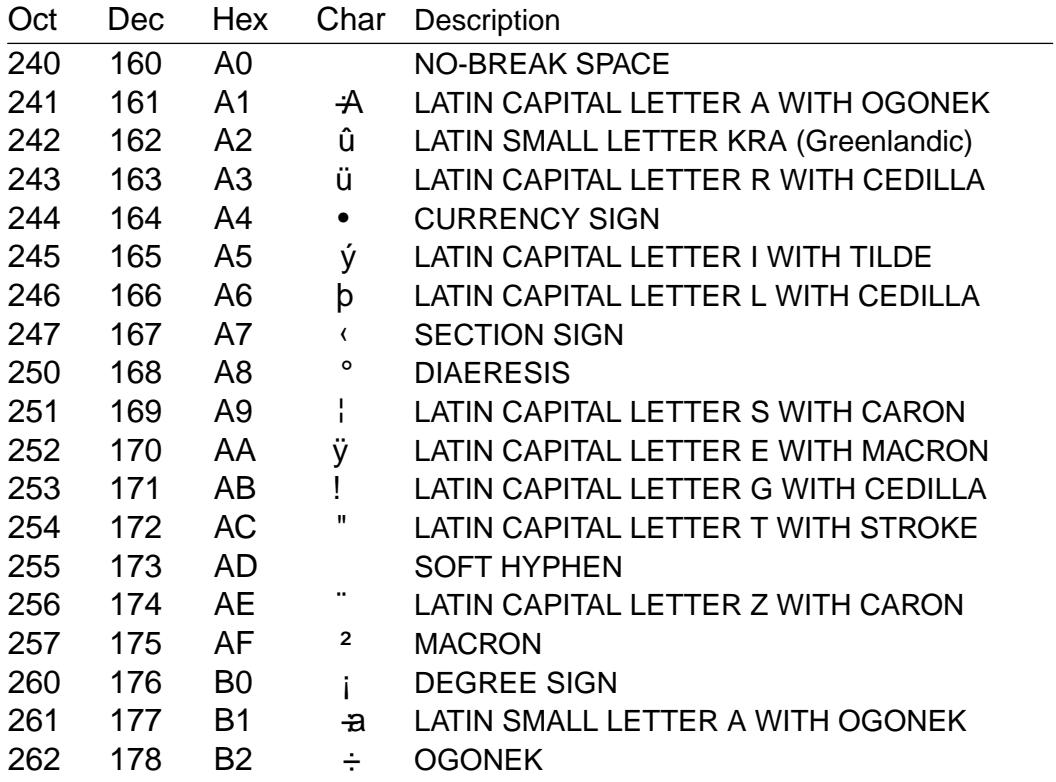

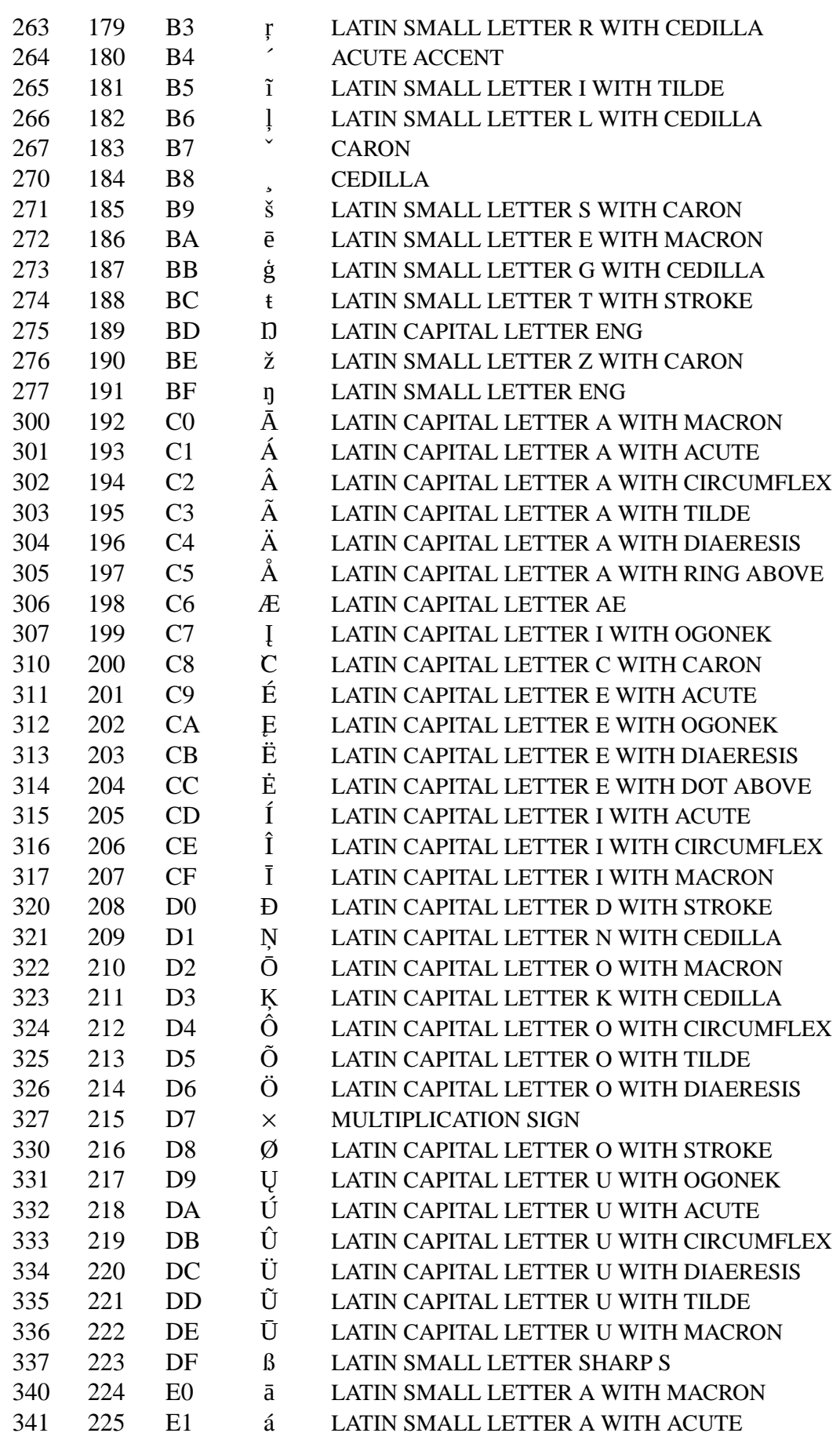

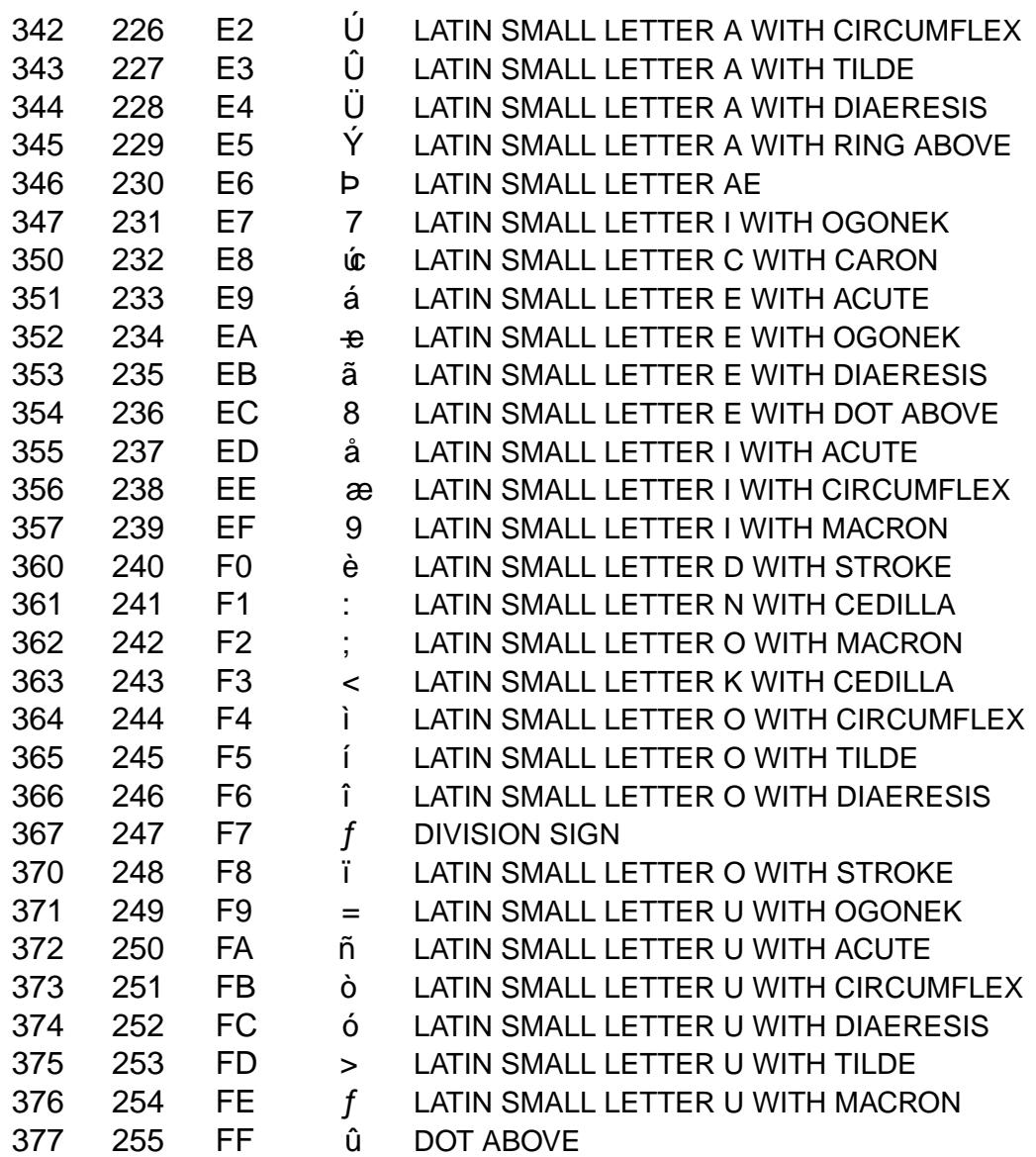

ISO/IEC 8859-4 is also known as Latin-4.

### **SEE ALSO**

ascii(7), charsets(7)utf-8(7)

iso\_8859-5 ISO/IEC 8859-5 character set encoded in octal, decimal, and hexadecimal

## **DESCRIPTION**

The ISO/IEC 8859 standard includes several 8-bit extensions to the ASCII character set (also known as ISO/IEC 646-IRV). ISO/IEC 8859-5 encodes the Cyrillic characters used in many East European languages.

ISO/IEC 8859 alphabets

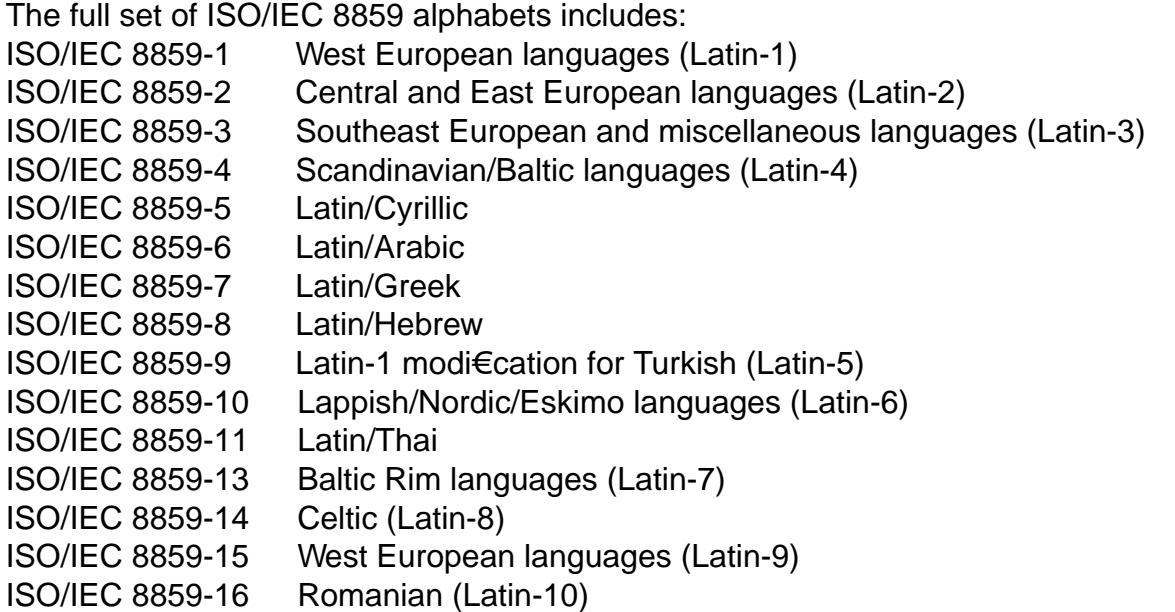

#### ISO/IEC 8859-5 characters

The following table displays the characters in ISO/IEC 8859-5 that are printable and unlisted in the ascii $(7)$  manual page.

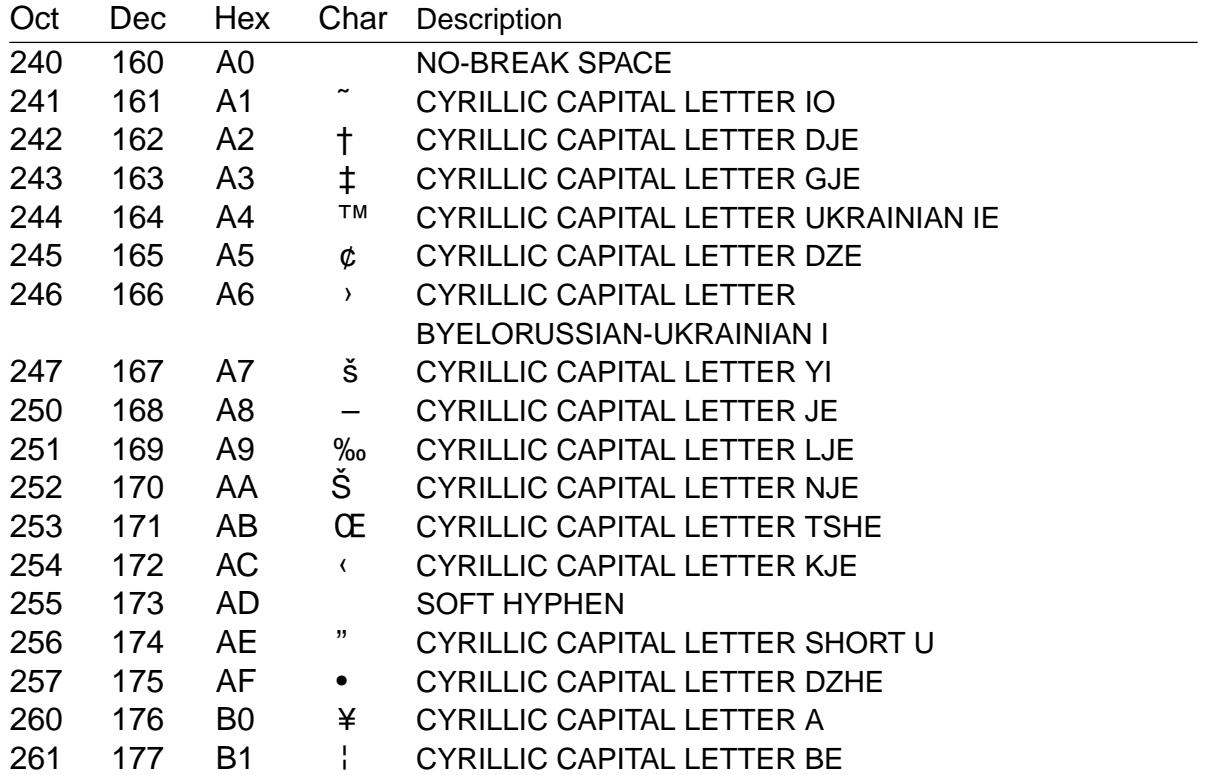

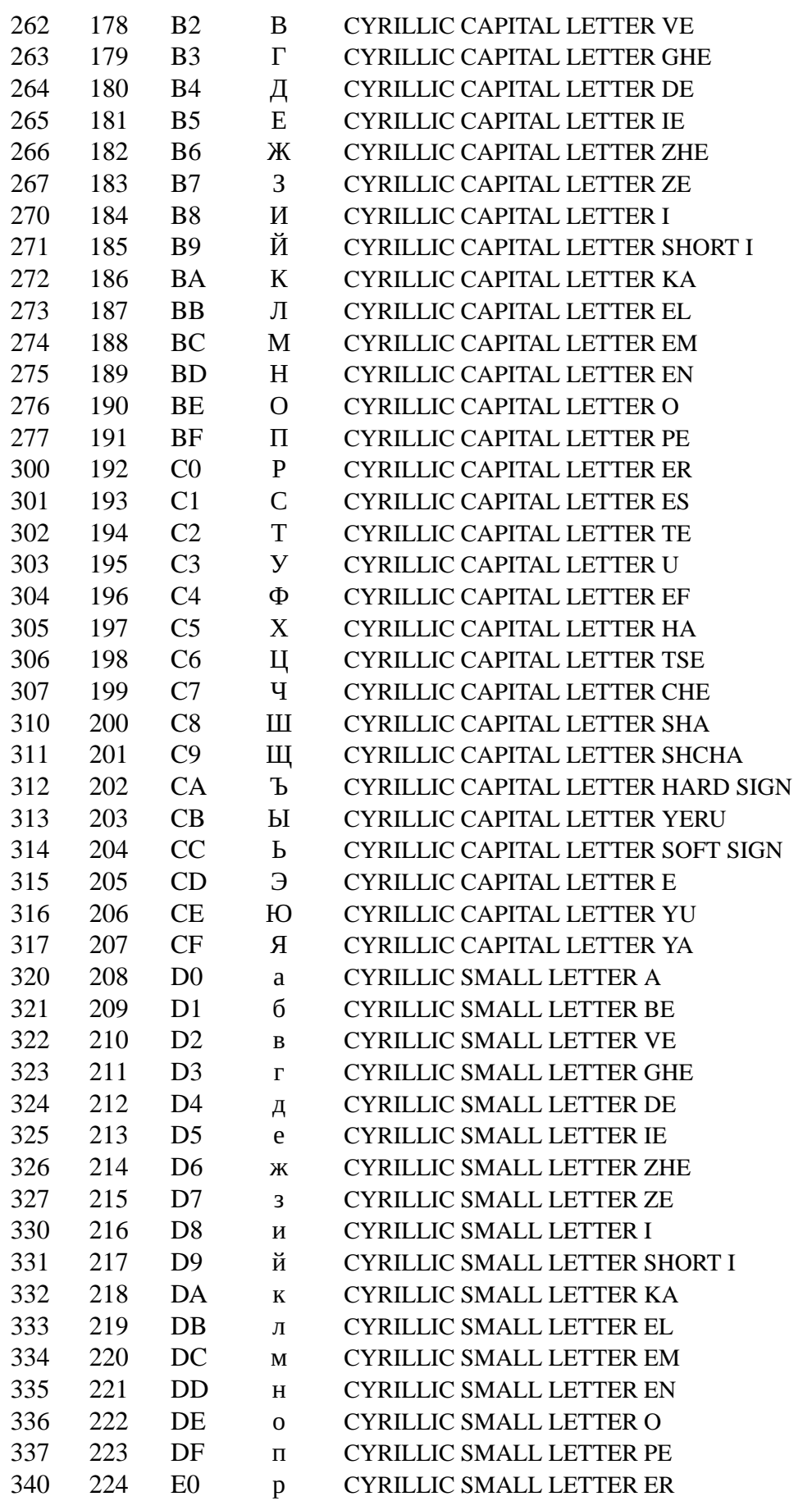

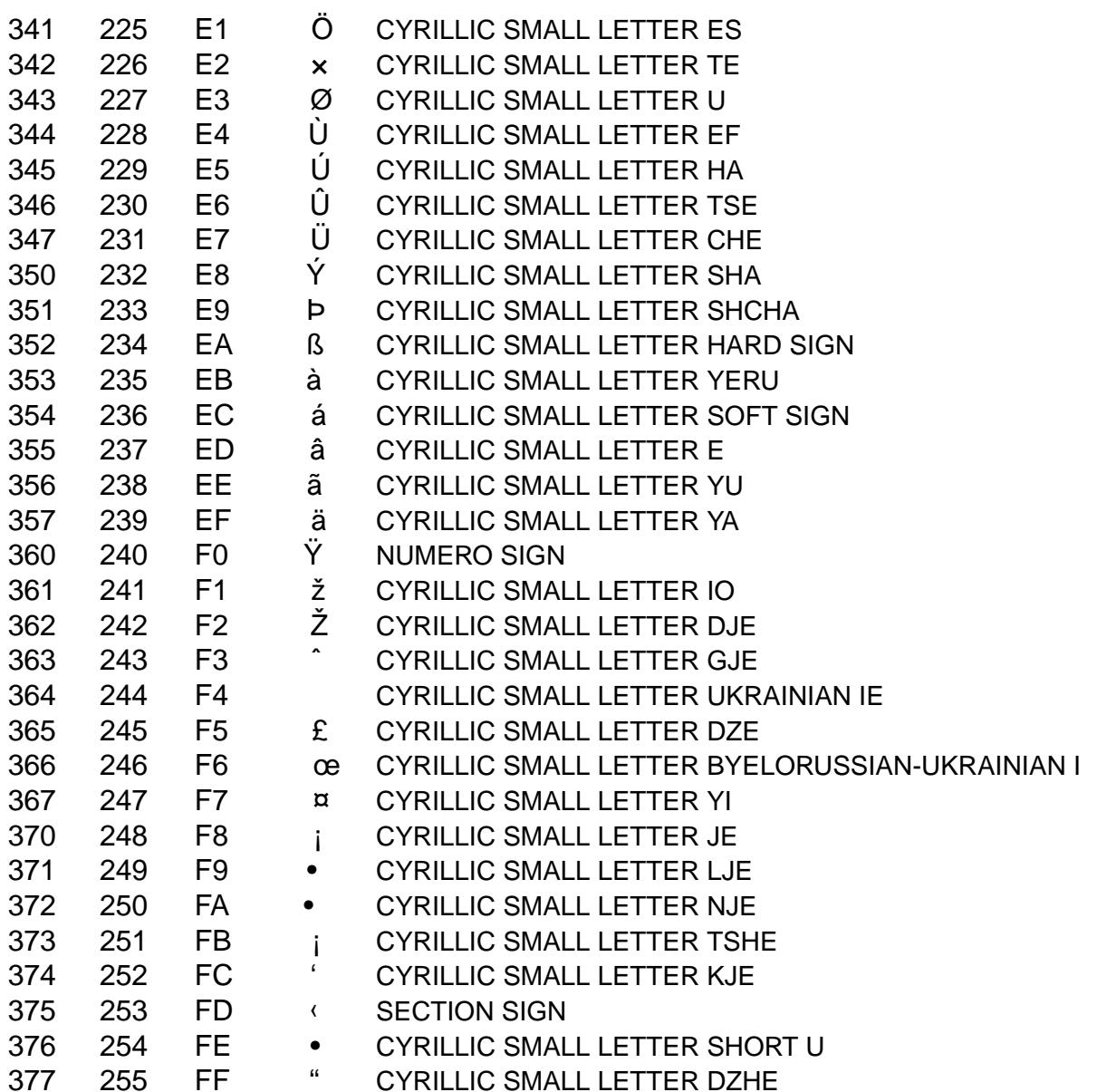

SEE ALSO

ascii(7), charsets(7,)cp1251(7) koi8-r(7), koi8-u(7), utf-8(7)

iso\_8859-6 ISO/IEC 8859-6 character set encoded in octal, decimal, and hexadecimal

# **DESCRIPTION**

The ISO/IEC 8859 standard includes several 8-bit extensions to the ASCII character set (also known as ISO/IEC 646-IRV). ISO/IEC 8859-6 encodes the characters used in the Arabic language.

ISO/IEC 8859 alphabets

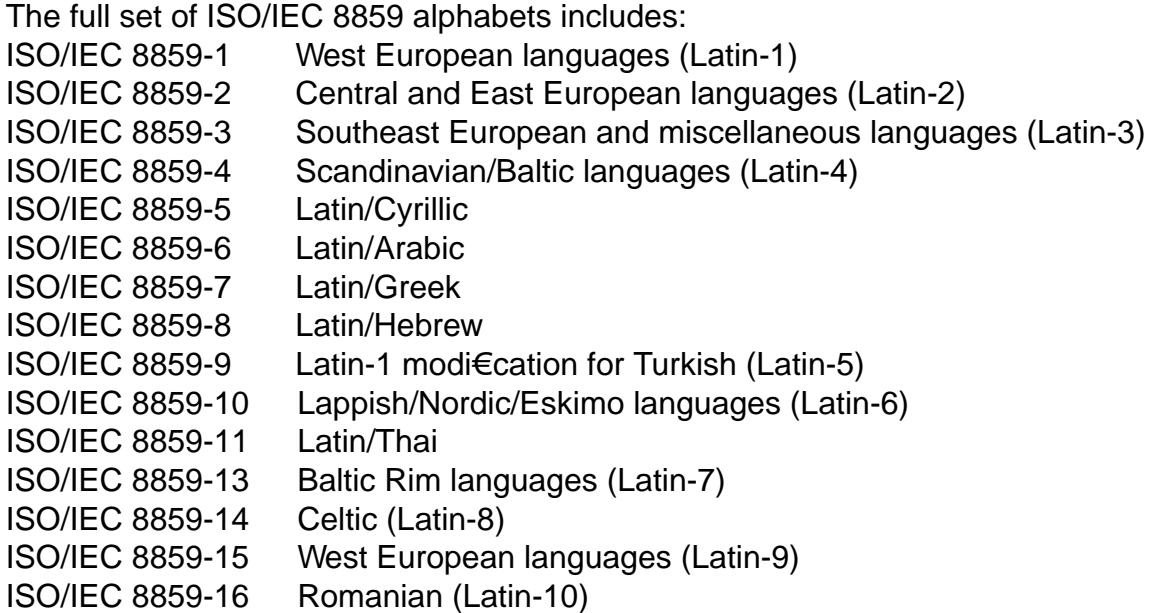

#### ISO/IEC 8859-6 characters

The following table displays the characters in ISO/IEC 8859-6 that are printable and unlisted in the ascii $(7)$  manual page.

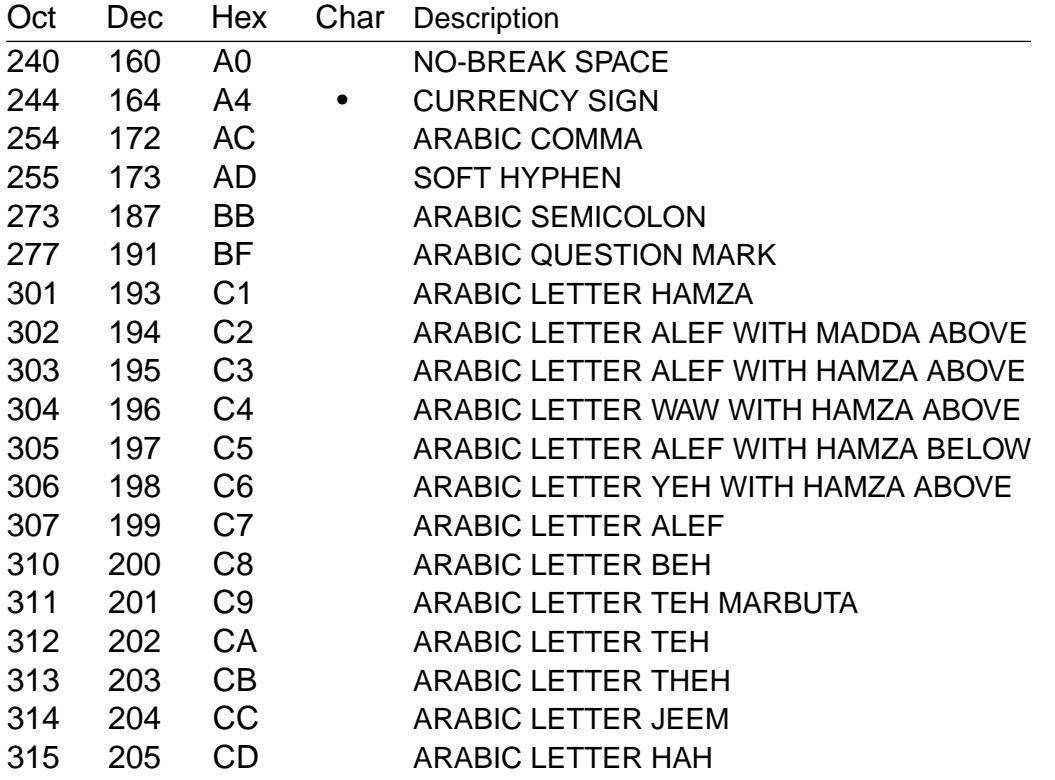

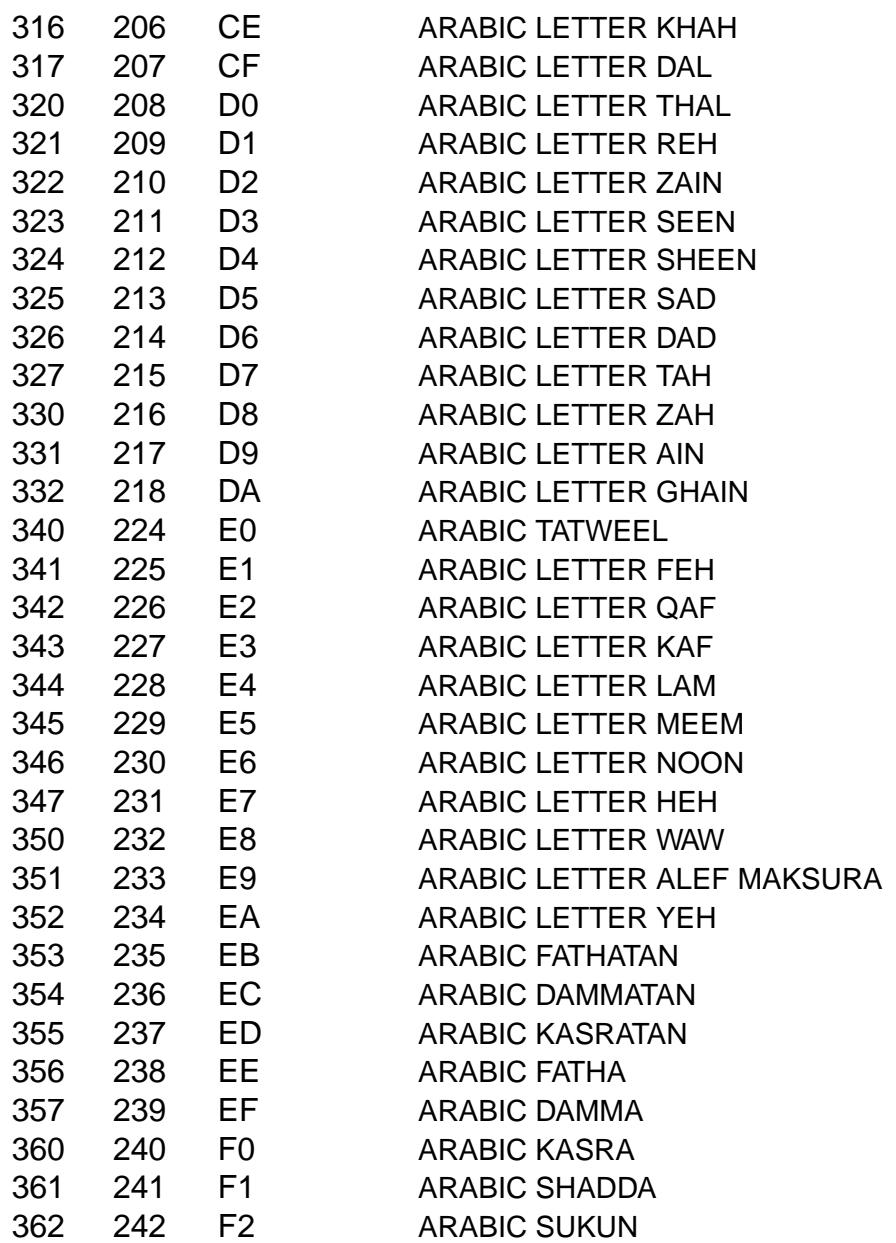

ISO/IEC 8859-6 lacks the glyphs required for many related languages, such as Urdu and Persian (Farsi).

## SEE ALSO

ascii(7), charsets(7) utf-8(7)

iso\_8859-7 ISO/IEC 8859-7 character set encoded in octal, decimal, and hexadecimal

## **DESCRIPTION**

The ISO/IEC 8859 standard includes several 8-bit extensions to the ASCII character set (also known as ISO/IEC 646-IRV). ISO/IEC 8859-7 encodes the characters used in modern monotonic Greek.

ISO/IEC 8859 alphabets

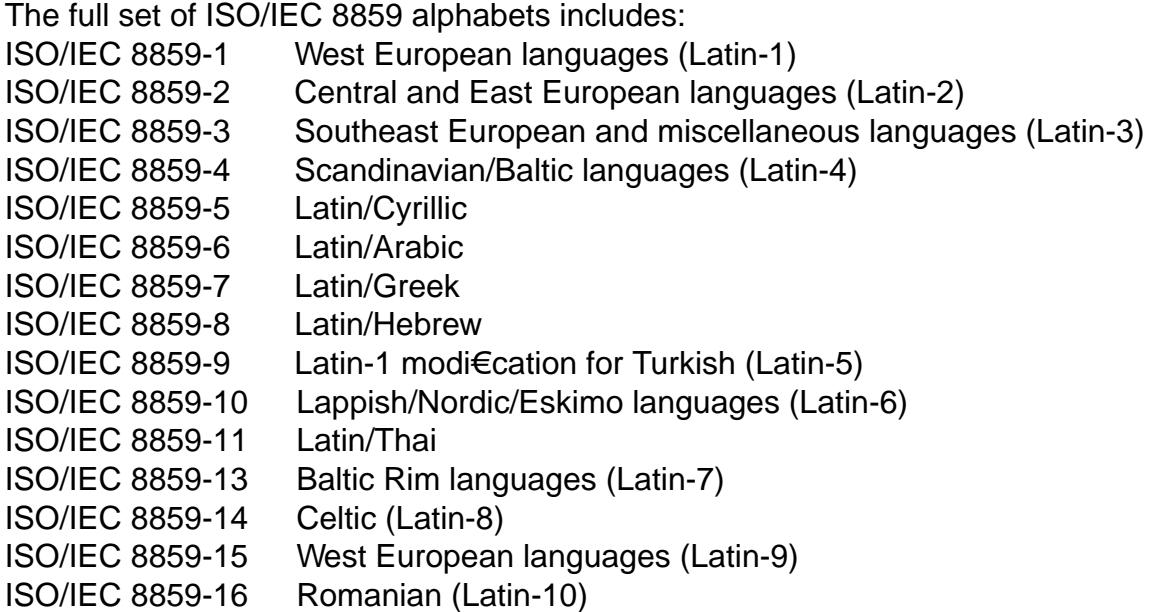

#### ISO/IEC 8859-7 characters

The following table displays the characters in ISO/IEC 8859-7 that are printable and unlisted in the ascii $(7)$  manual page.

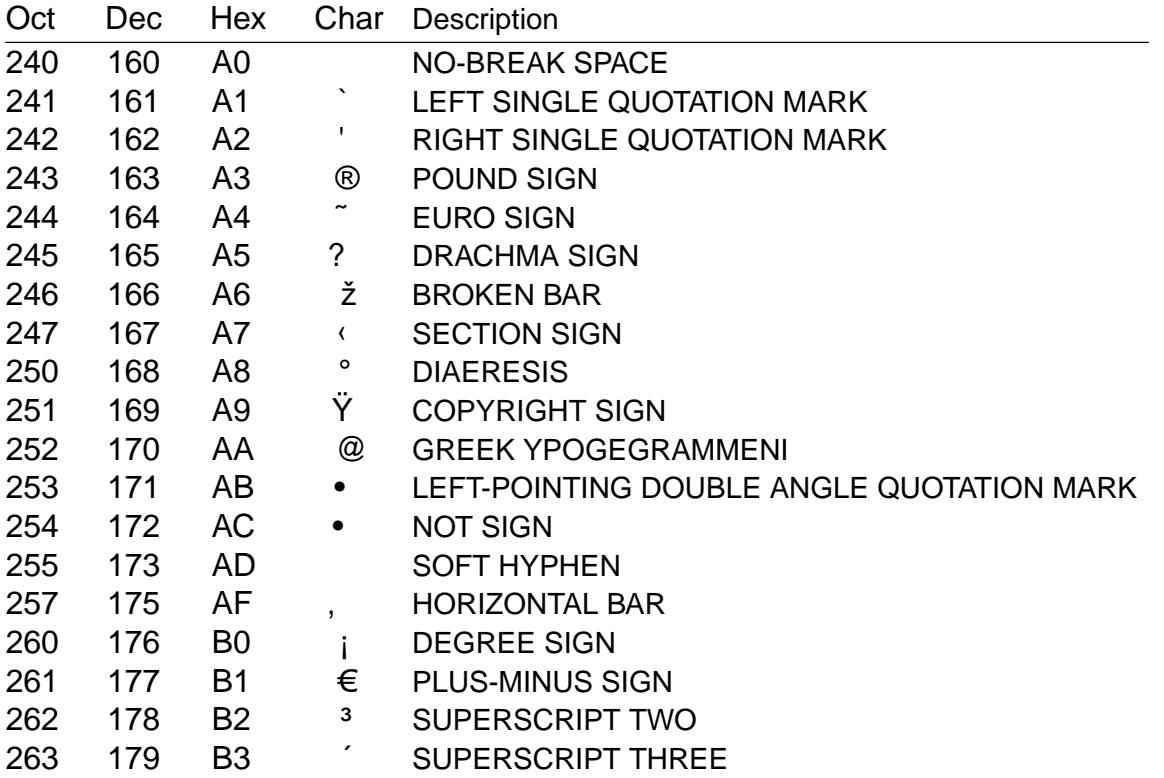

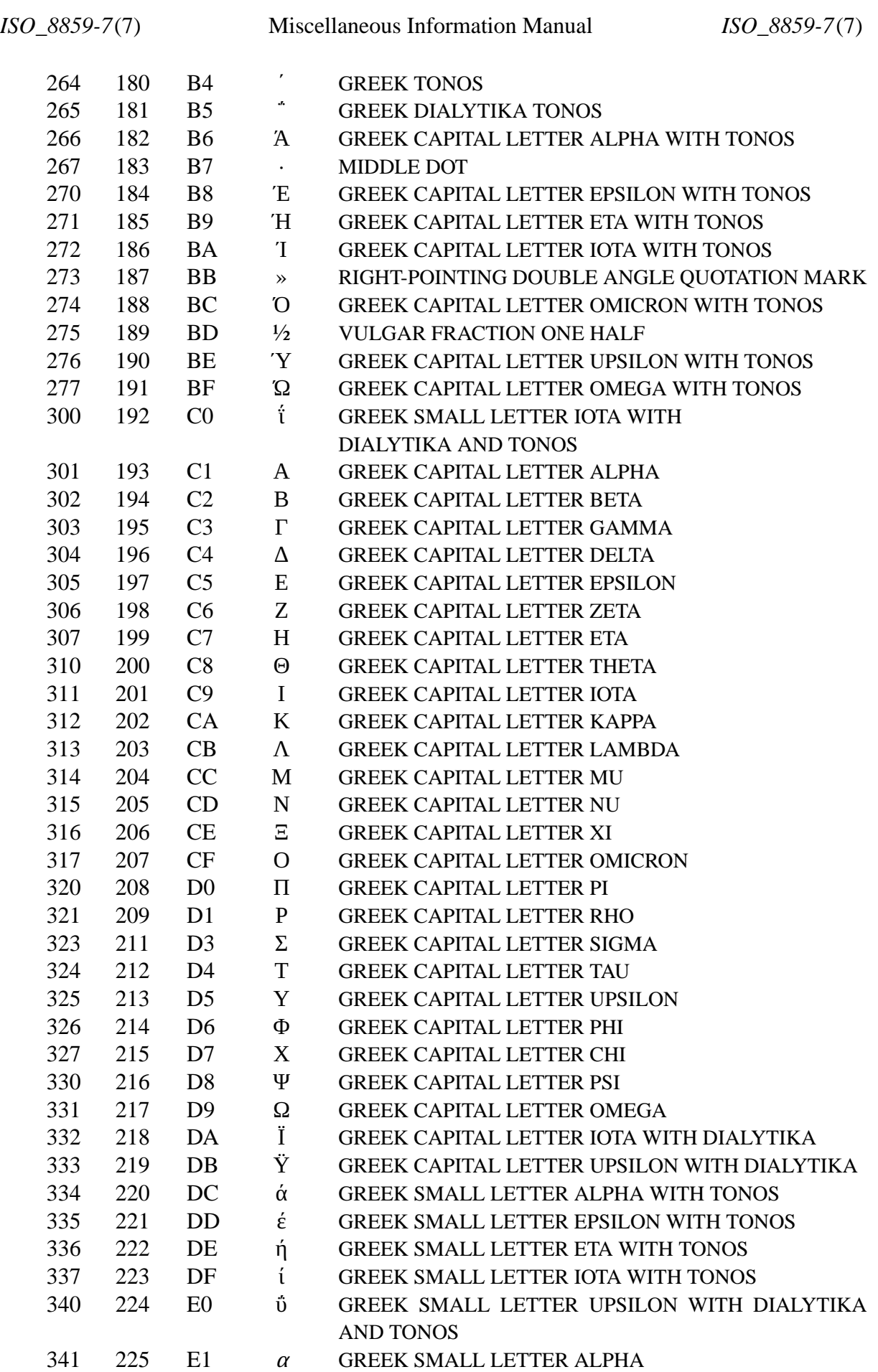

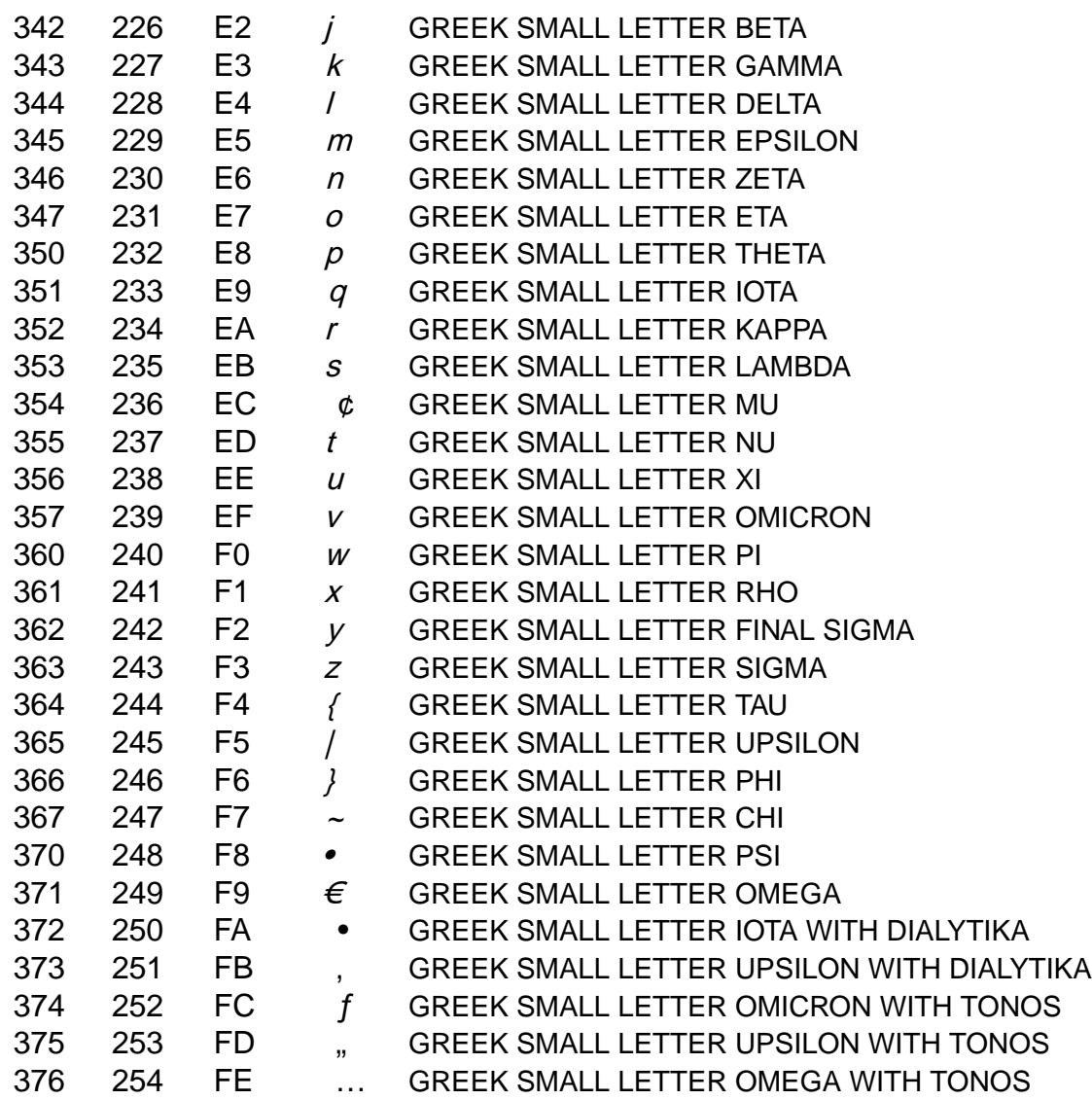

ISO/IEC 8859-7 was formerly known as ELOT-928 or ECMA-118:1986.

### SEE ALSO

ascii(7), charsets(7,) utf-8(7)

iso\_8859-8 ISO/IEC 8859-8 character set encoded in octal, decimal, and hexadecimal

### **DESCRIPTION**

The ISO/IEC 8859 standard includes several 8-bit extensions to the ASCII character set (also known as ISO/IEC 646-IRV). ISO/IEC 8859-8 encodes the characters used in Modern Hebrew.

ISO/IEC 8859 alphabets

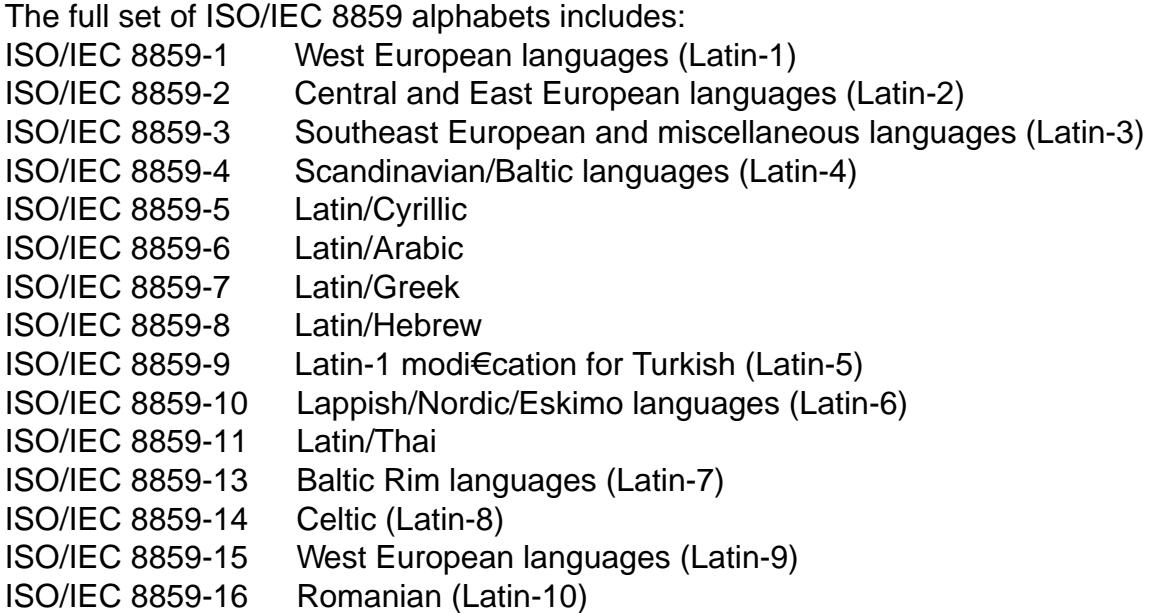

#### ISO/IEC 8859-8 characters

The following table displays the characters in ISO/IEC 8859-8 that are printable and unlisted in the ascii $(7)$  manual page.

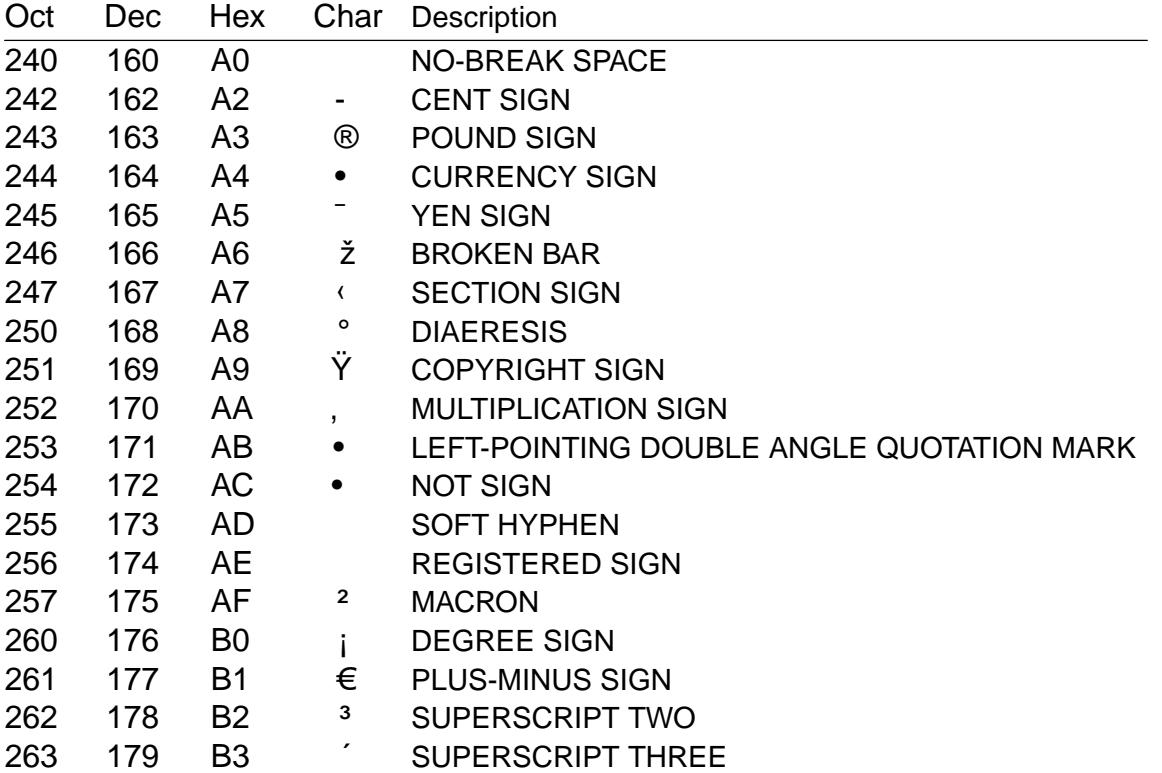

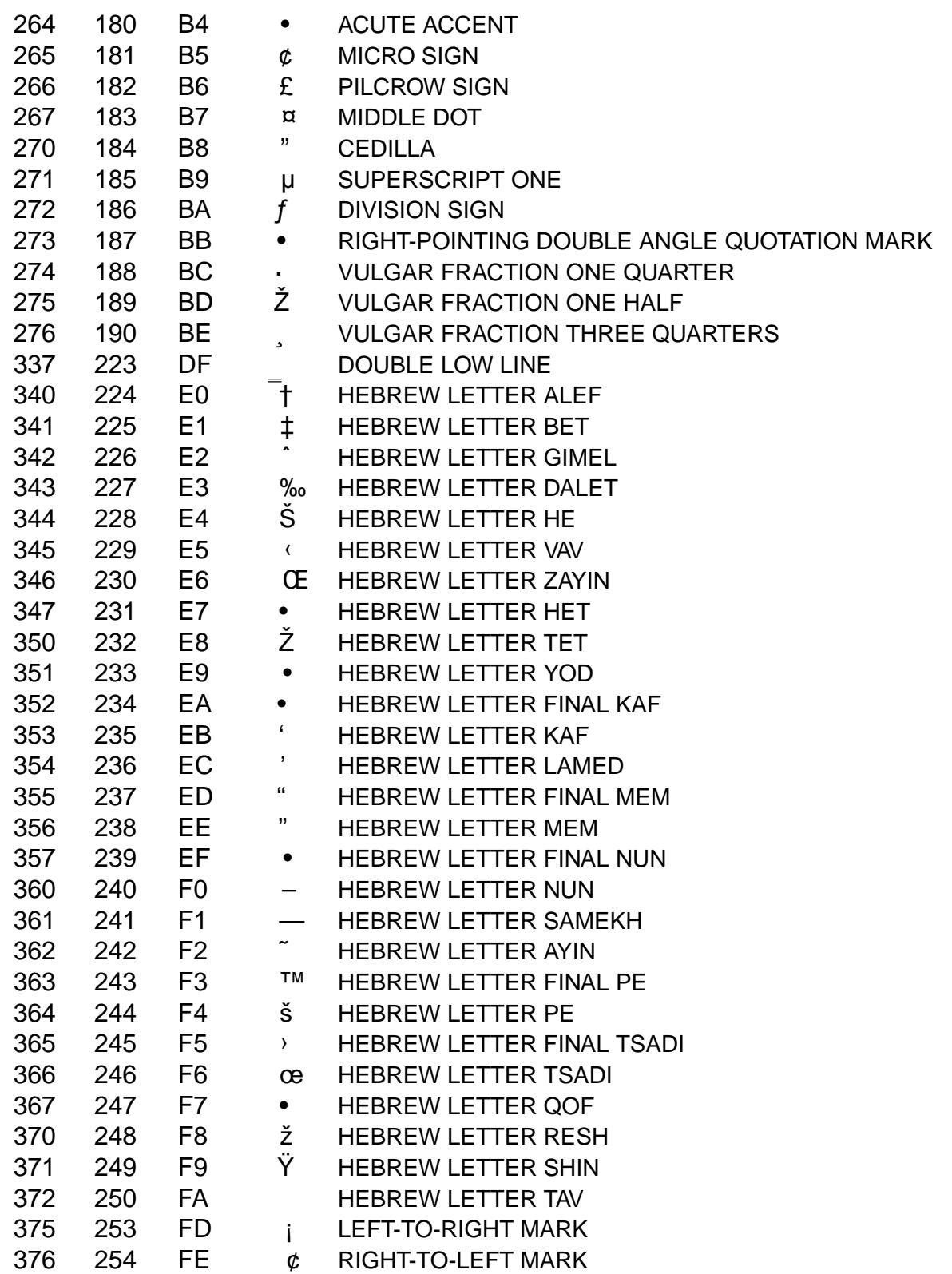

ISO/IEC 8859-8 was also known as ISO-IR-138. ISO/IEC 8859-8 includes neither short vowels nor diacritical marks, and Yiddish is not provided for.

### **SEE ALSO**

ascii(7), charsets(7)utf-8(7)

iso\_8859-9 ISO/IEC 8859-9 character set encoded in octal, decimal, and hexadecimal

## **DESCRIPTION**

The ISO/IEC 8859 standard includes several 8-bit extensions to the ASCII character set (also known as ISO/IEC 646-IRV). ISO/IEC 8859-9 encodes the characters used in Turkish.

ISO/IEC 8859 alphabets

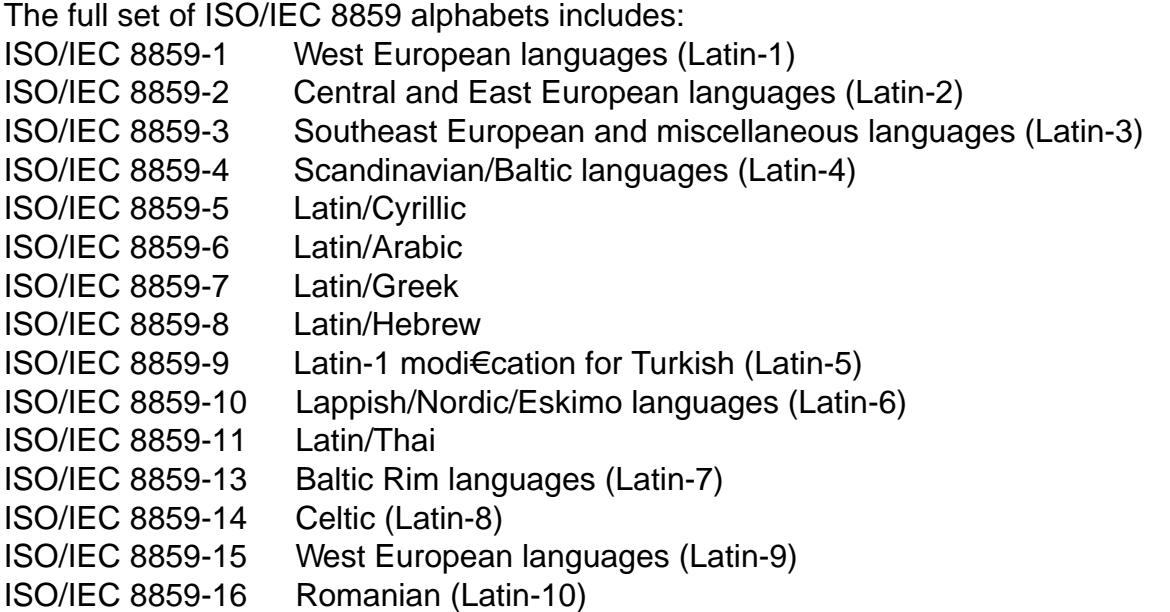

#### ISO/IEC 8859-9 characters

The following table displays the characters in ISO/IEC 8859-9 that are printable and unlisted in the ascii $(7)$  manual page.

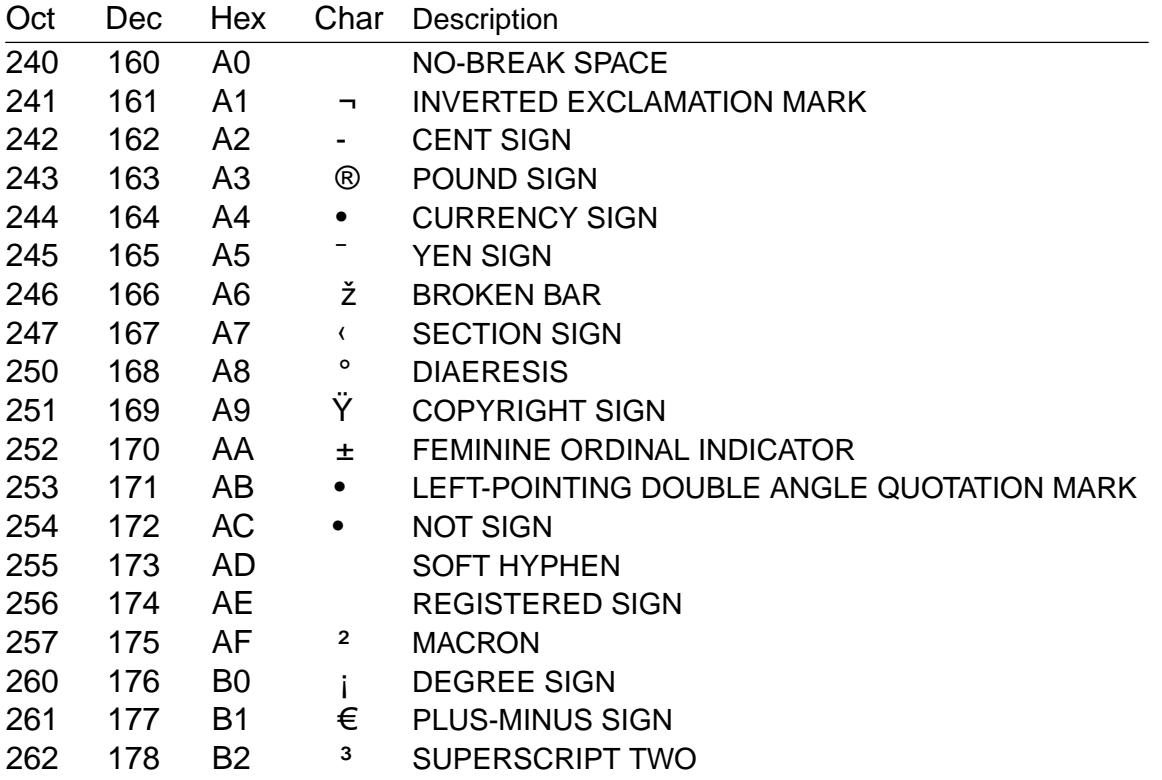

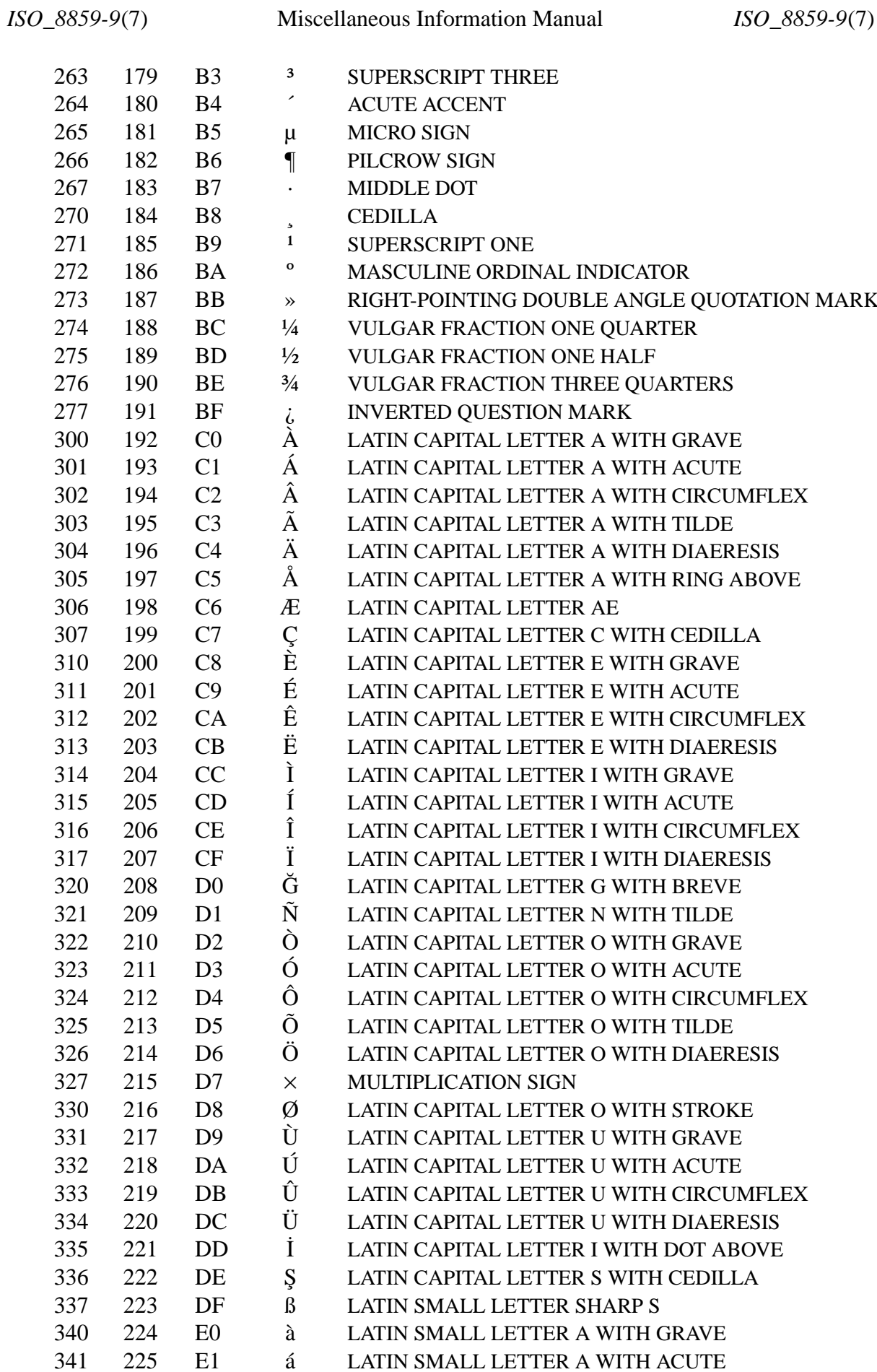

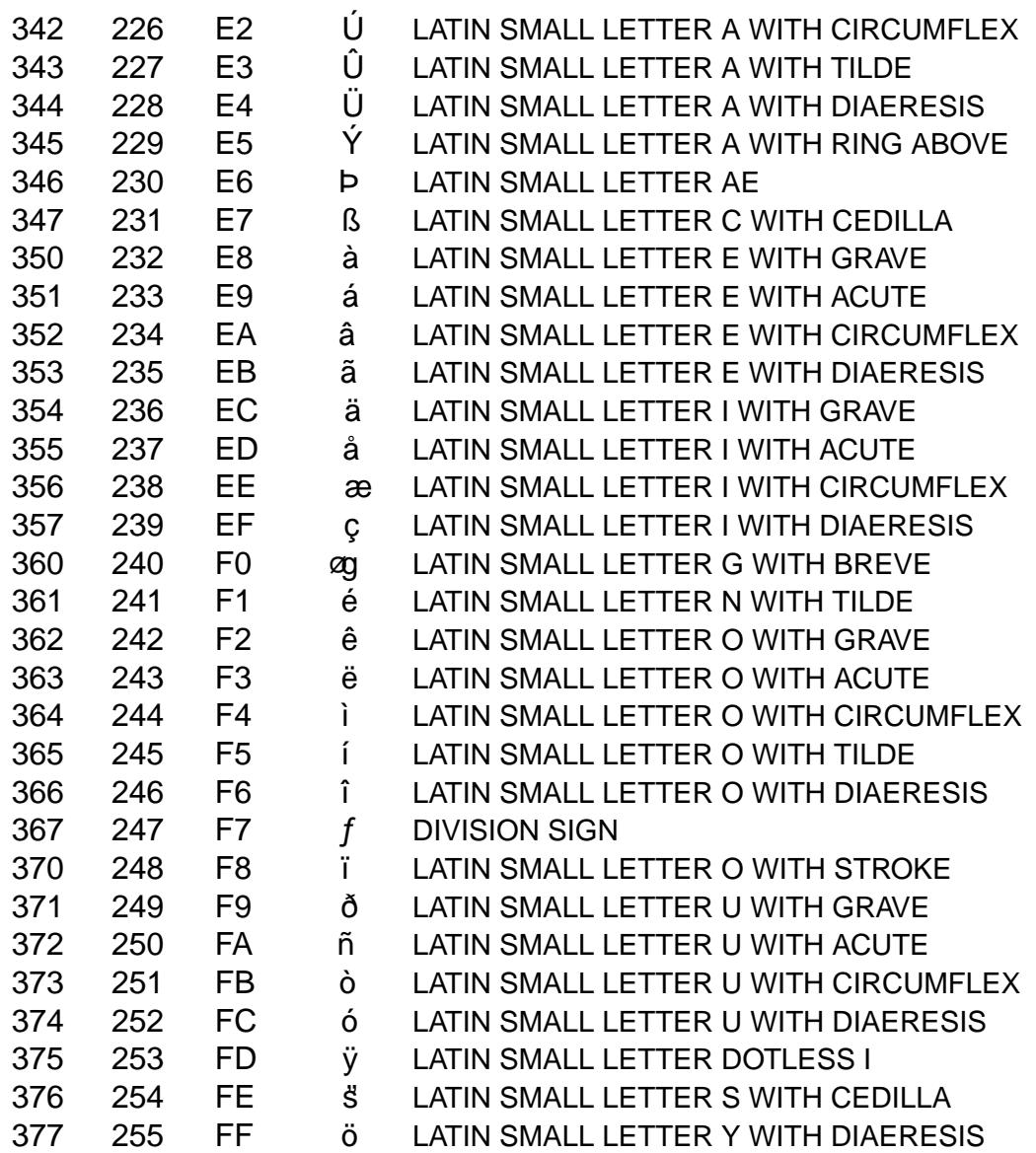

ISO/IEC 8859-9 is also known as Latin-5.

### **SEE ALSO**

ascii(7), charsets(7)utf-8(7)

iso\_8859-10 ISO/IEC 8859-10 character set encoded in octal, decimal, and hexadecimal

# **DESCRIPTION**

The ISO/IEC 8859 standard includes several 8-bit extensions to the ASCII character set (also known as ISO/IEC 646-IRV). ISO/IEC 8859-10 encodes the characters used in Nordic languages.

### ISO/IEC 8859 alphabets

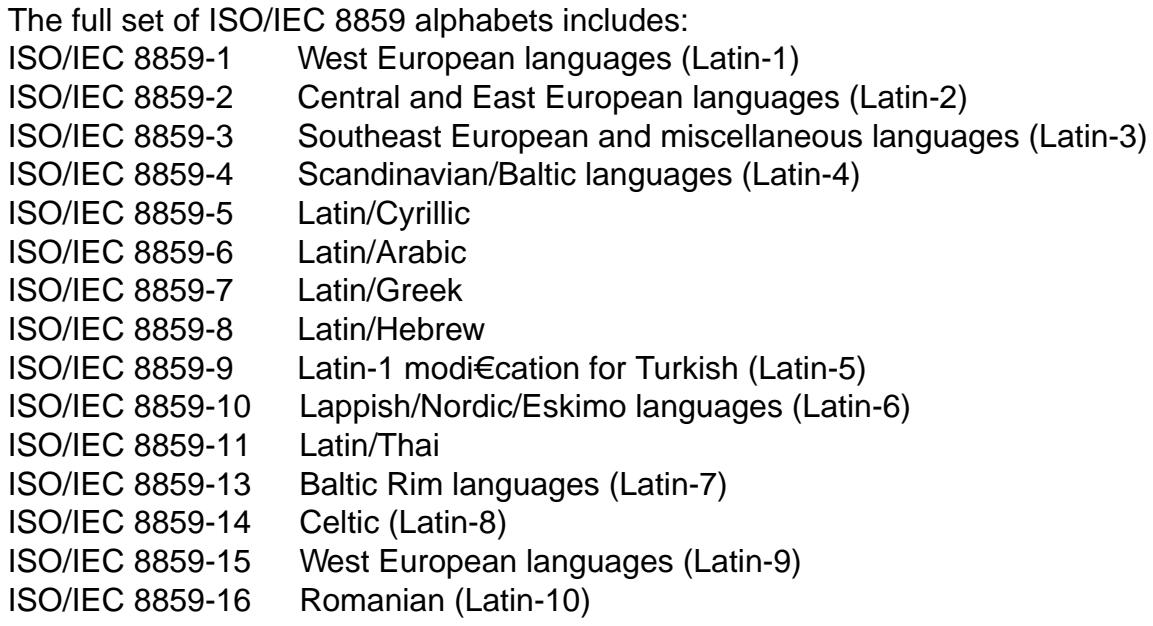

#### ISO/IEC 8859-10 characters

The following table displays the characters in ISO/IEC 8859-10 that are printable and unlisted in thescii(7) manual page.

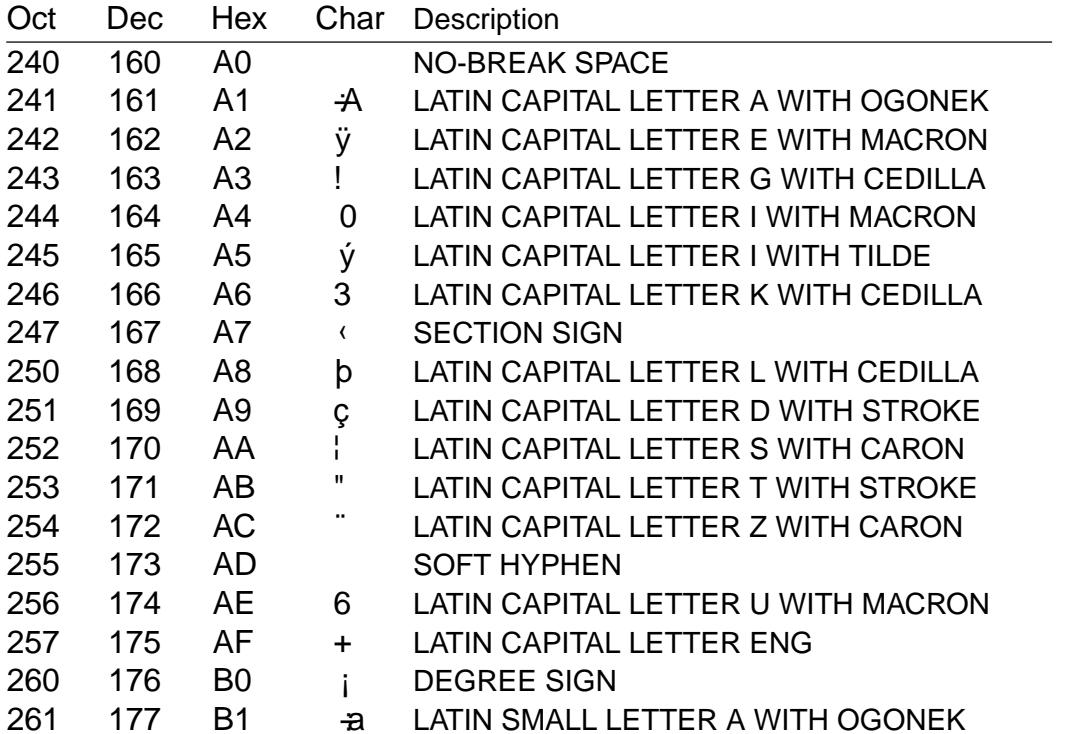

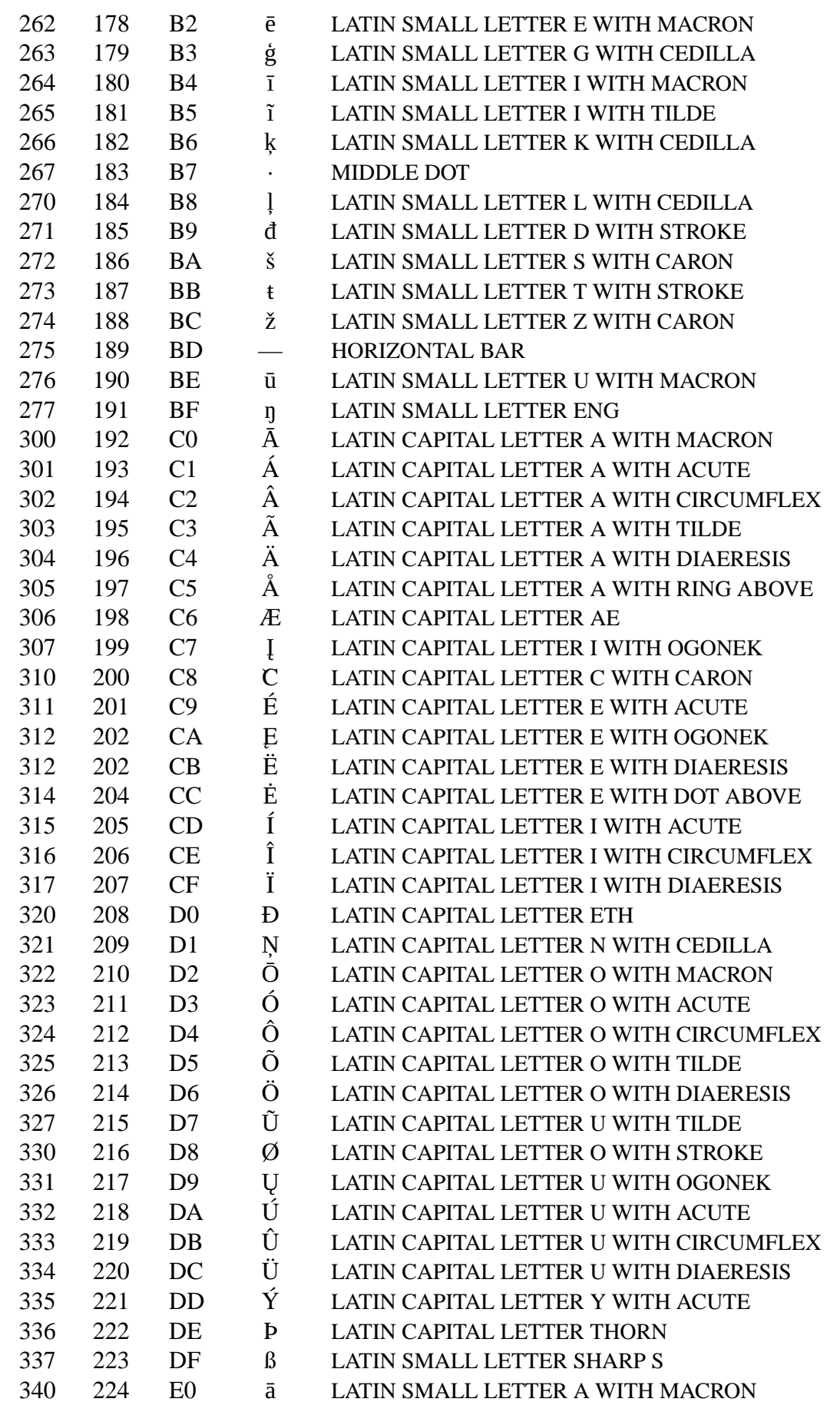

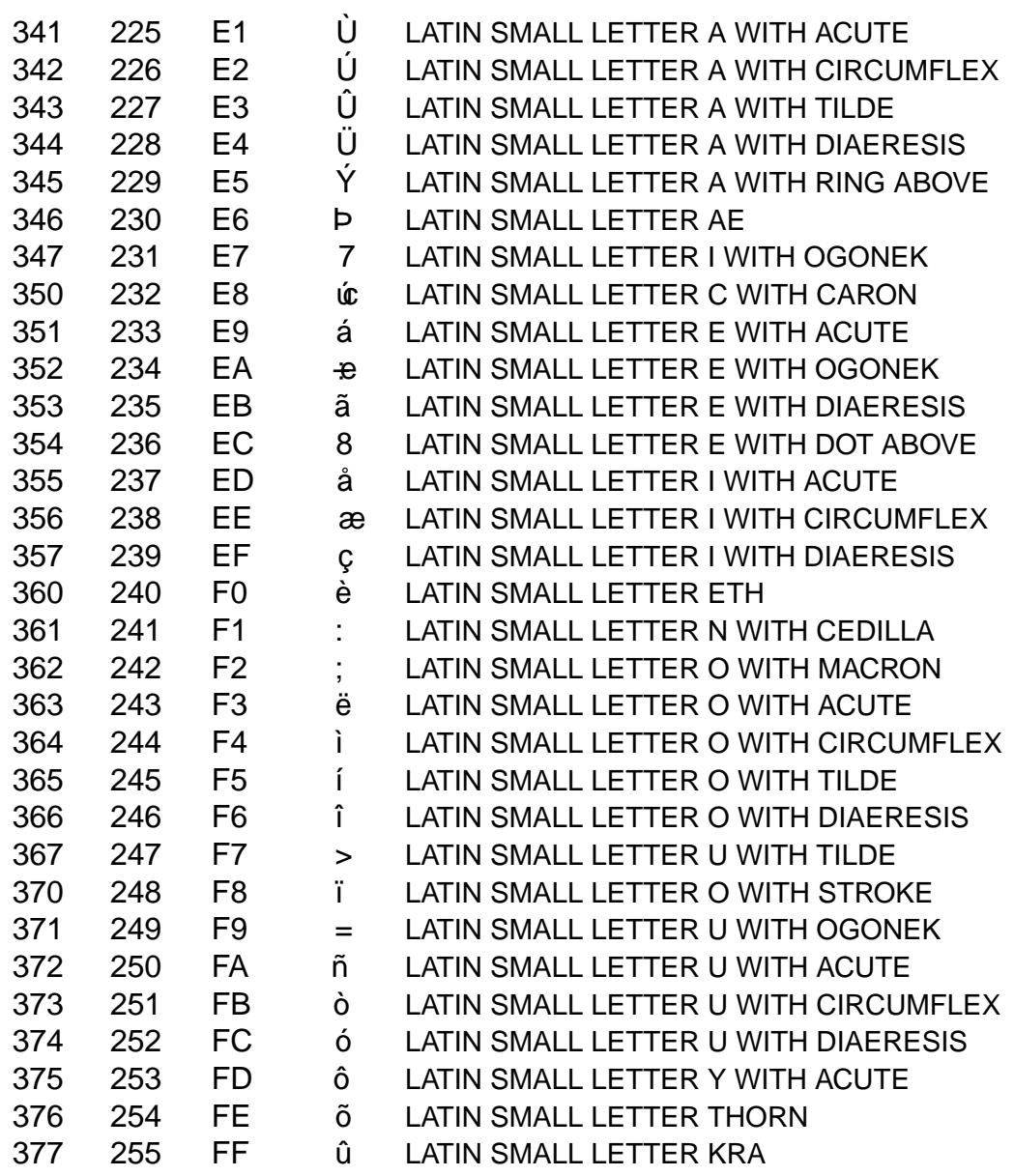

ISO/IEC 8859-10 is also known as Latin-6.

# SEE ALSO

ascii(7), charsets(7,)utf-8(7)

iso\_8859-11 ISO/IEC 8859-11 character set encoded in octal, decimal, and hexadecimal

# **DESCRIPTION**

The ISO/IEC 8859 standard includes several 8-bit extensions to the ASCII character set (also known as ISO/IEC 646-IRV). ISO/IEC 8859-11 encodes the characters used in the Thai language.

### ISO/IEC 8859 alphabets

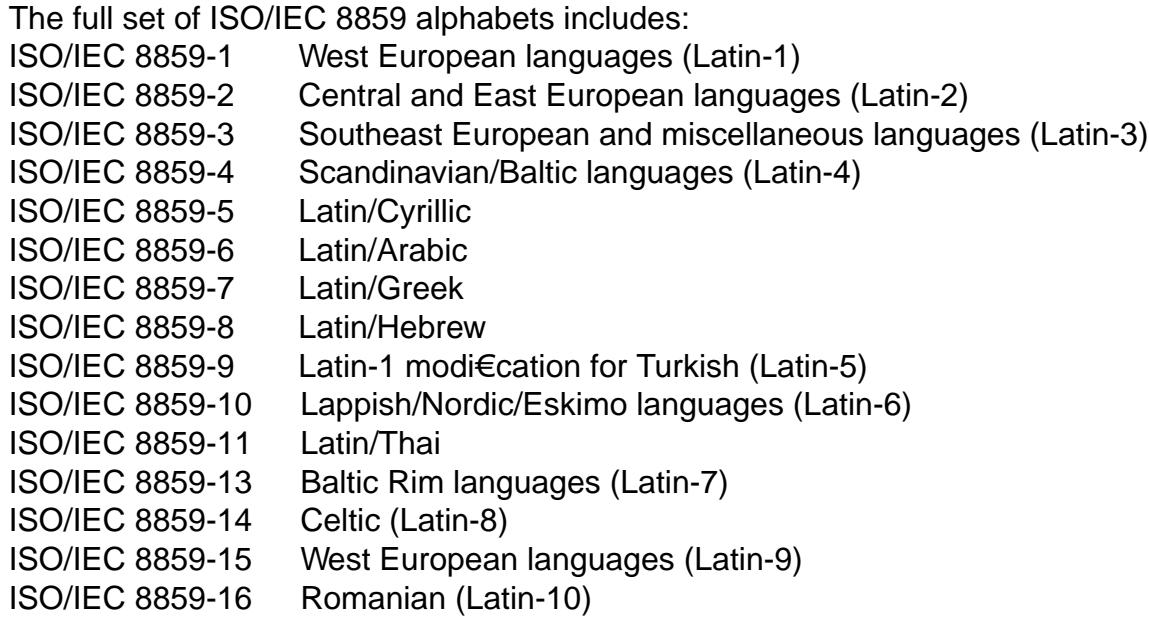

#### ISO/IEC 8859-11 characters

The following table displays the characters in ISO/IEC 8859-11 that are printable and unlisted in the ascii $(7)$  manual page.

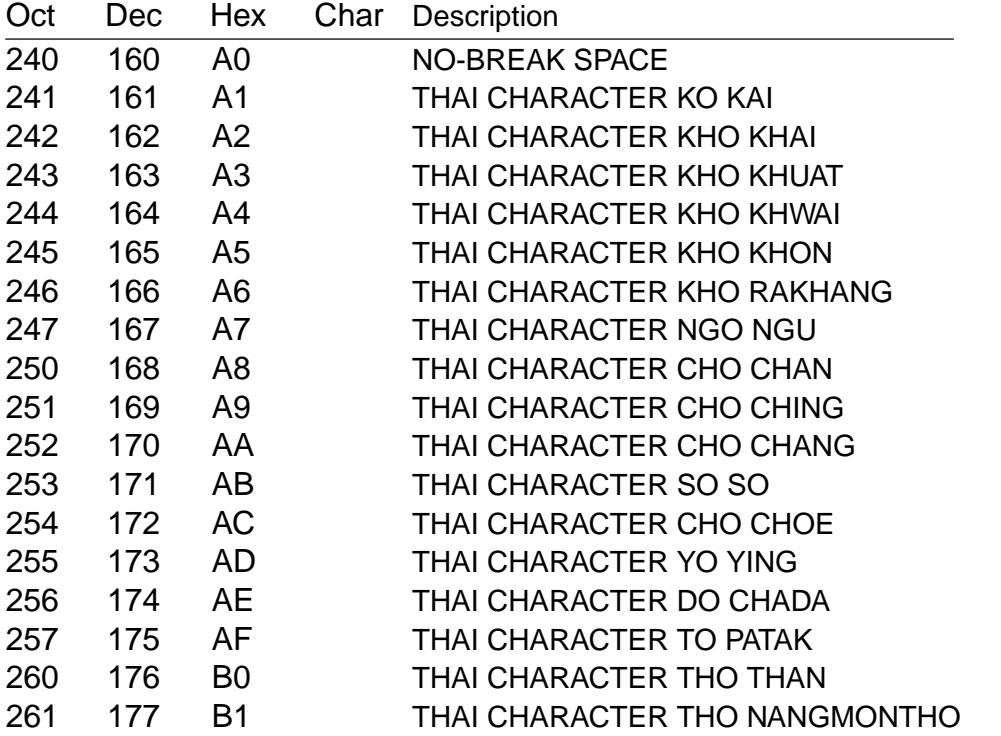

*ISO\_8859-11*(7) Miscellaneous Information Manual *ISO\_8859-11*(7)

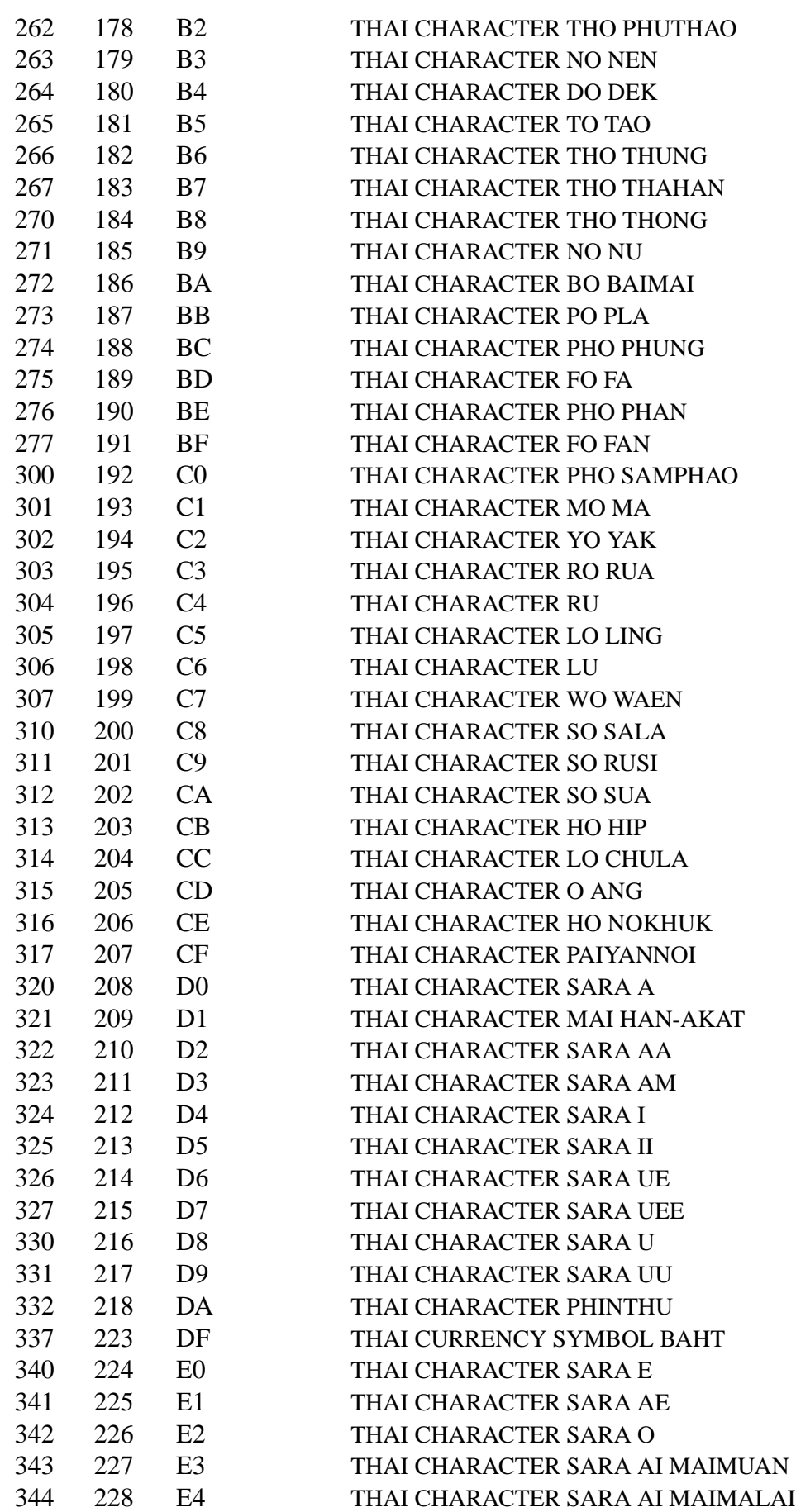

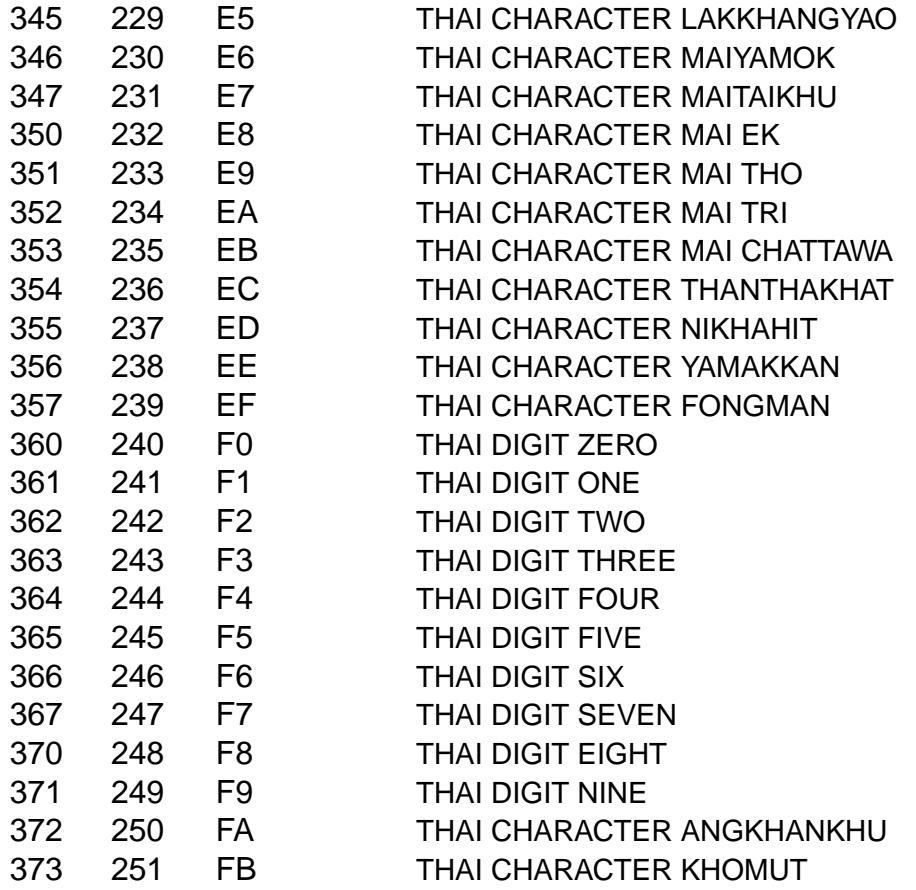

ISO/IEC 8859-11 is the same as TIS (Thai Industrial Standard) 620-2253, commonly known as TIS-620, except for the character in position A0: ISO/IEC 8859-11 de€nes this as NO-BREAK SPACE, while TIS-620 leaves it unde€ned.

# SEE ALSO

ascii(7), charsets(7) utf-8(7)

iso\_8859-13 ISO/IEC 8859-13 character set encoded in octal, decimal, and hexadecimal

# **DESCRIPTION**

The ISO/IEC 8859 standard includes several 8-bit extensions to the ASCII character set (also known as ISO/IEC 646-IRV). ISO/IEC 8859-13 encodes the characters used in Baltic Rim languages.

### ISO/IEC 8859 alphabets

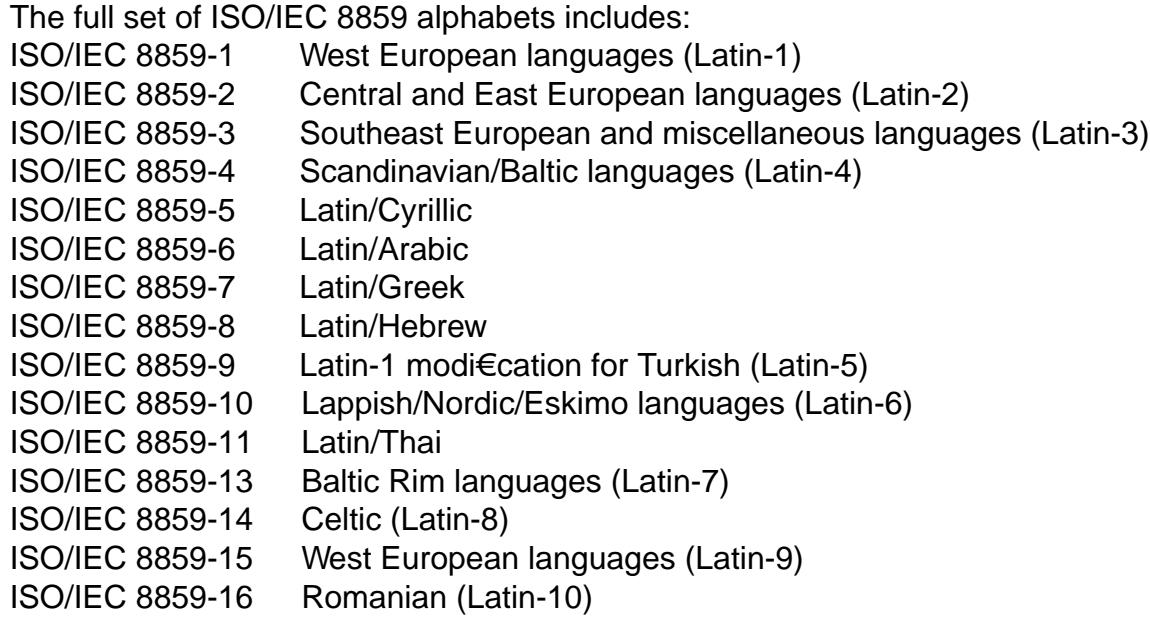

#### ISO/IEC 8859-13 characters

The following table displays the characters in ISO/IEC 8859-13 that are printable and unlisted in the ascii $(7)$  manual page.

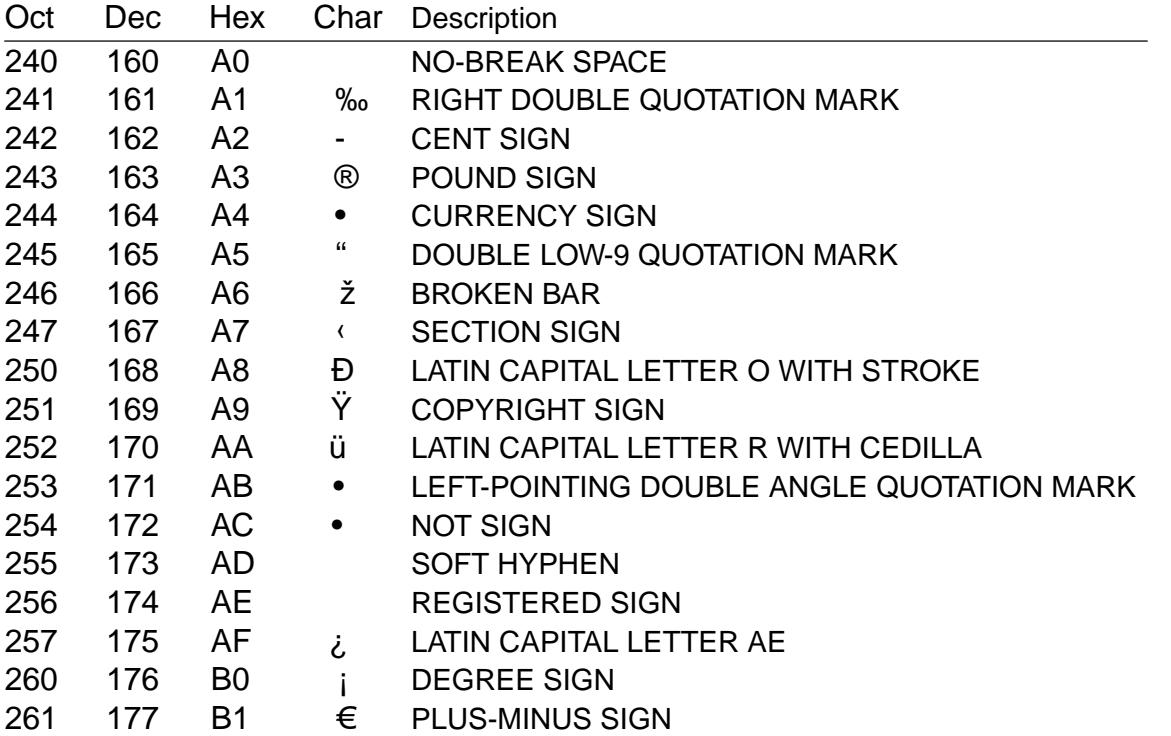

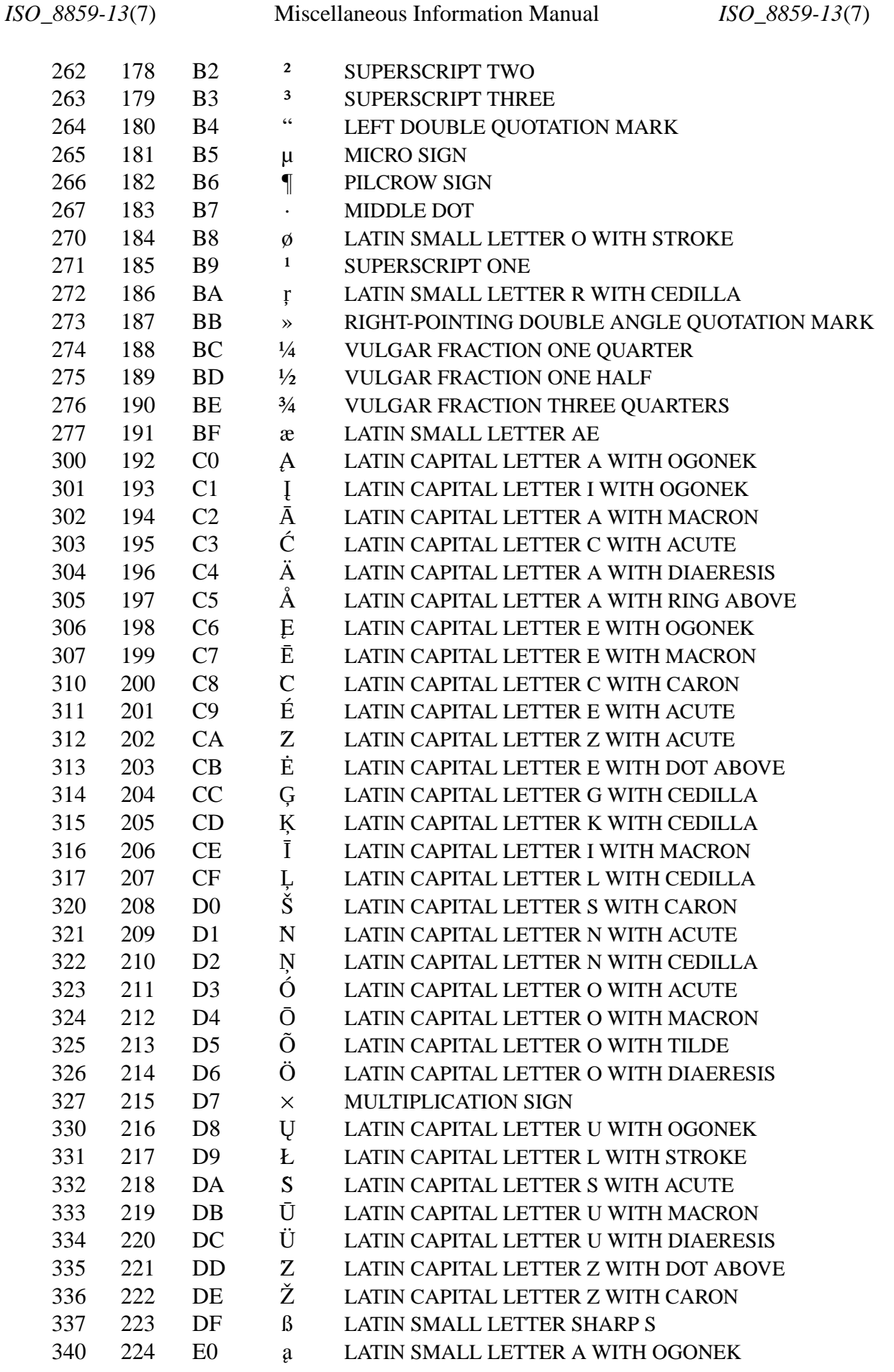

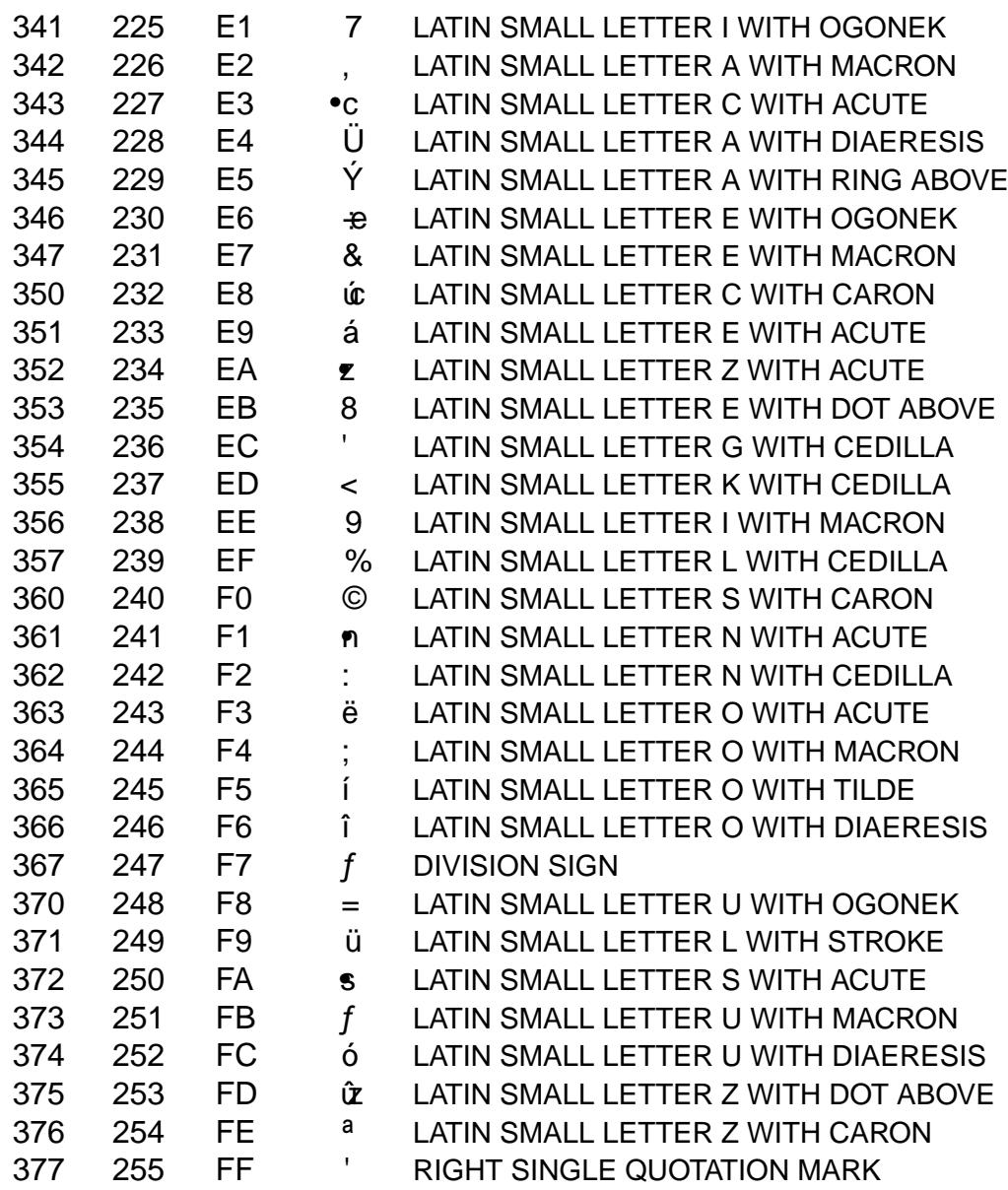

ISO/IEC 8859-13 is also known as Latin-7.

# SEE ALSO

ascii(7), charsets(7,)utf-8(7)

iso\_8859-14 ISO/IEC 8859-14 character set encoded in octal, decimal, and hexadecimal

# **DESCRIPTION**

The ISO/IEC 8859 standard includes several 8-bit extensions to the ASCII character set (also known as ISO/IEC 646-IRV). ISO/IEC 8859-14 encodes the characters used in Celtic languages.

#### ISO/IEC 8859 alphabets

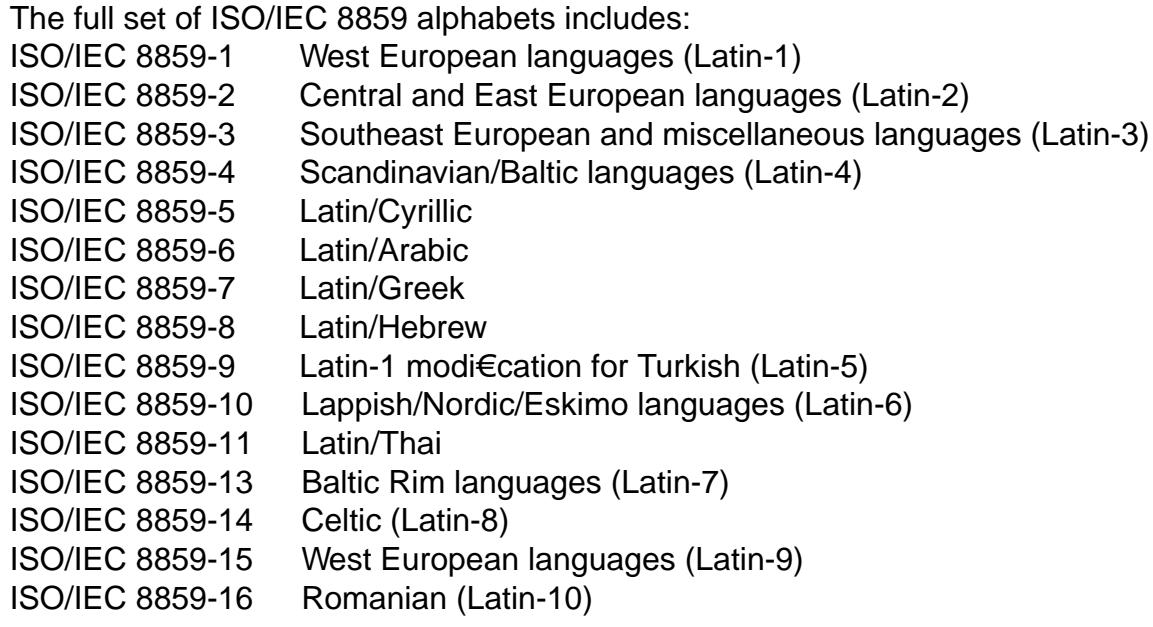

#### ISO/IEC 8859-14 characters

The following table displays the characters in ISO/IEC 8859-14 that are printable and unlisted in the ascii $(7)$  manual page.

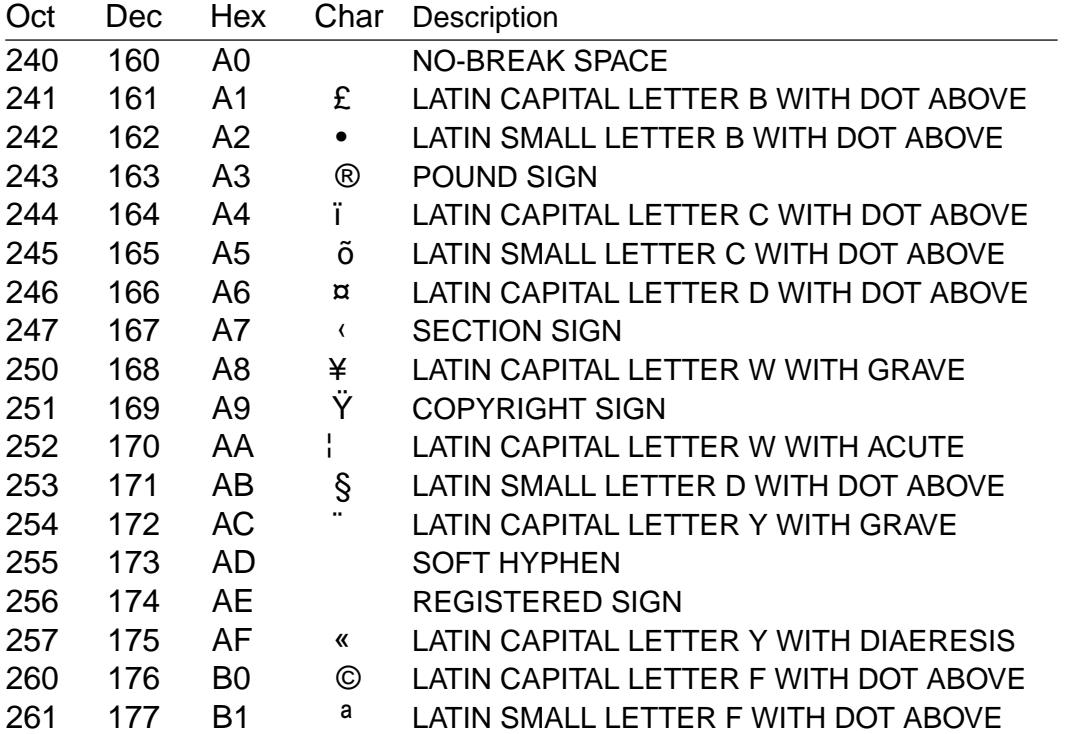

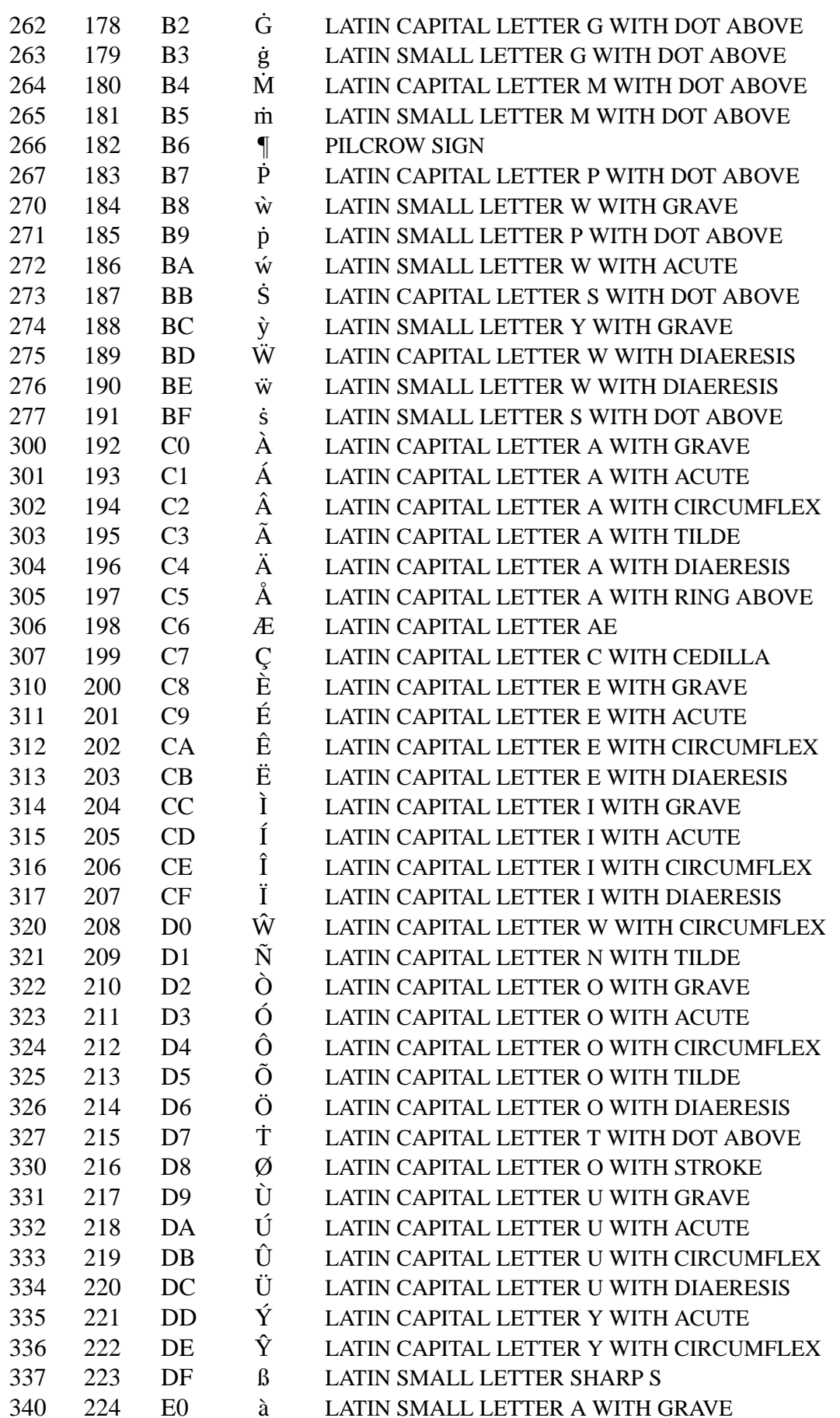

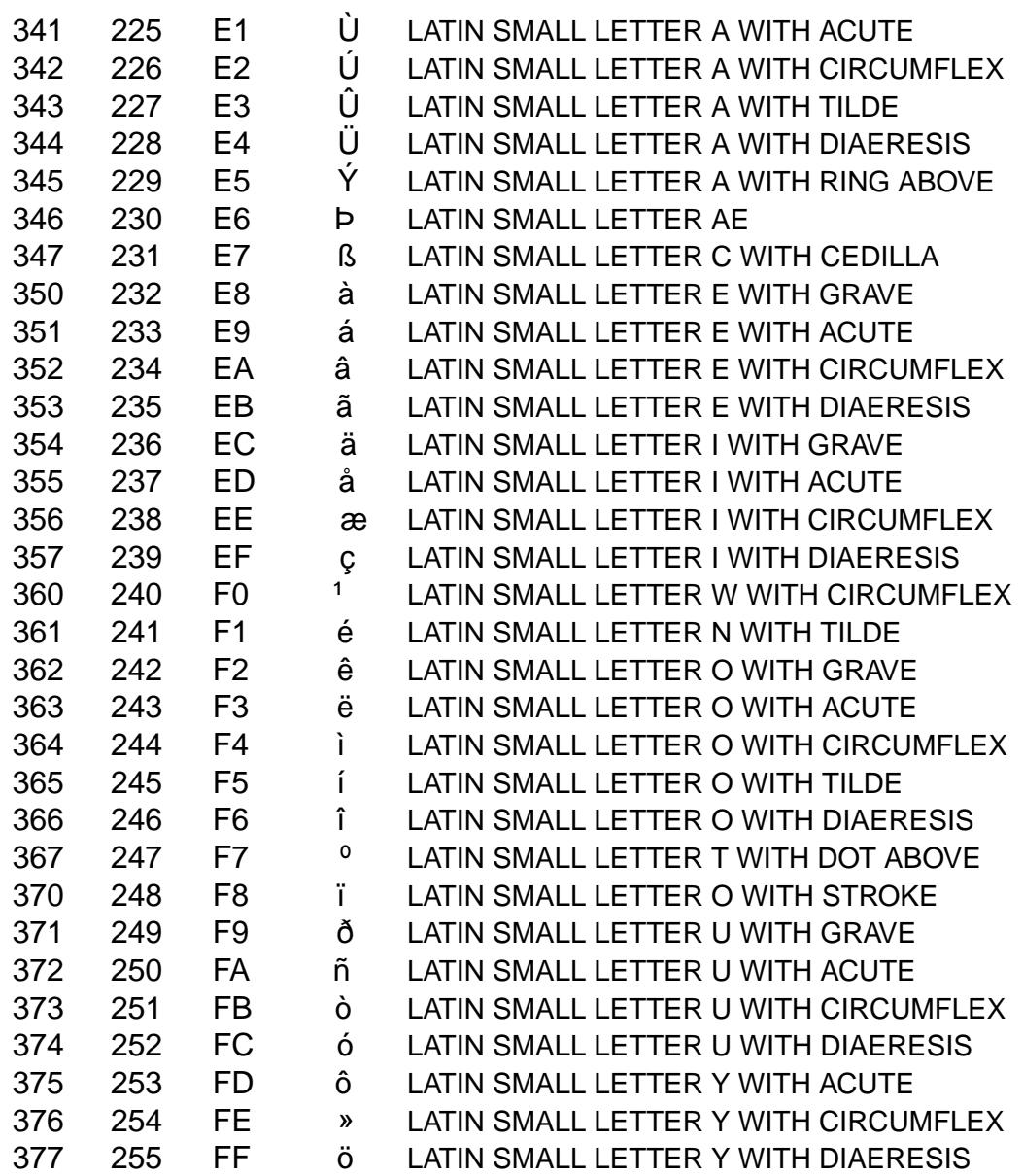

ISO/IEC 8859-14 is also known as Latin-8.

# SEE ALSO

ascii(7), charsets(7,)utf-8(7)

iso\_8859-15 ISO/IEC 8859-15 character set encoded in octal, decimal, and hexadecimal

# **DESCRIPTION**

The ISO/IEC 8859 standard includes several 8-bit extensions to the ASCII character set (also known as ISO/IEC 646-IRV). ISO/IEC 8859-15 encodes the characters used in many West European languages and adds the Euro sign.

### ISO/IEC 8859 alphabets

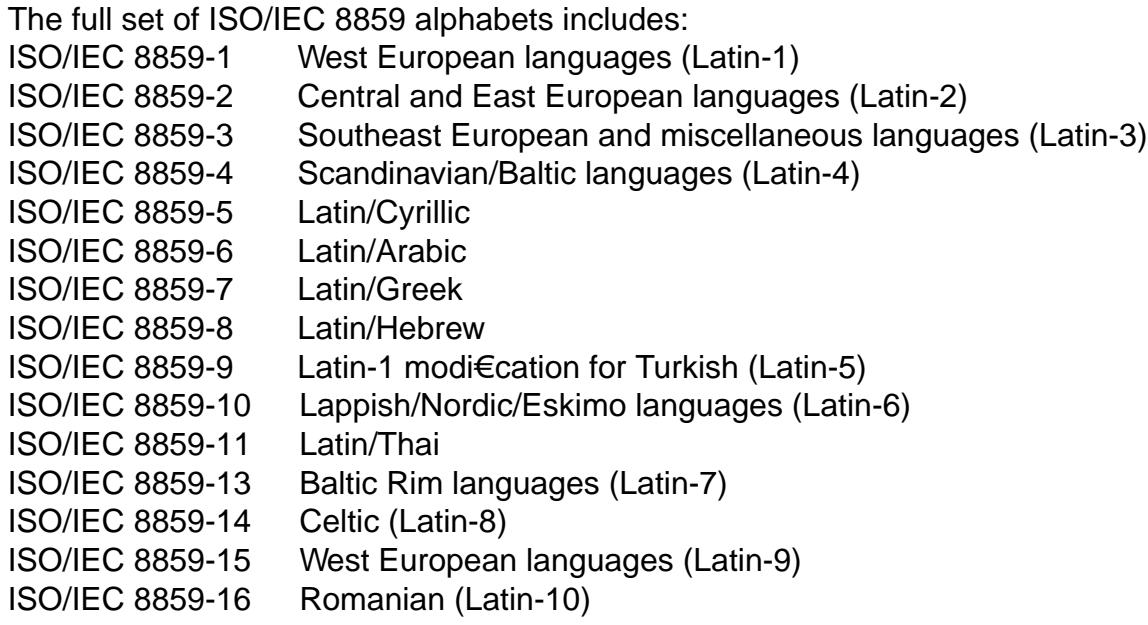

#### ISO/IEC 8859-15 characters

The following table displays the characters in ISO/IEC 8859-15 that are printable and unlisted in the ascii $(7)$  manual page.

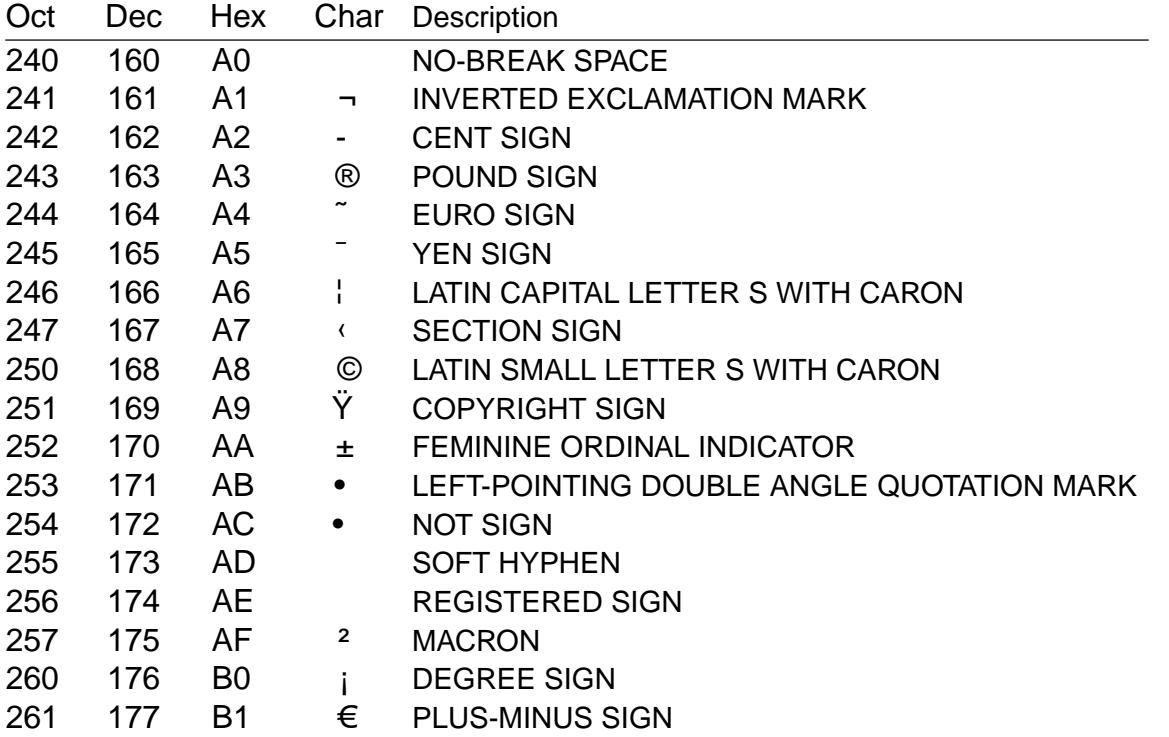

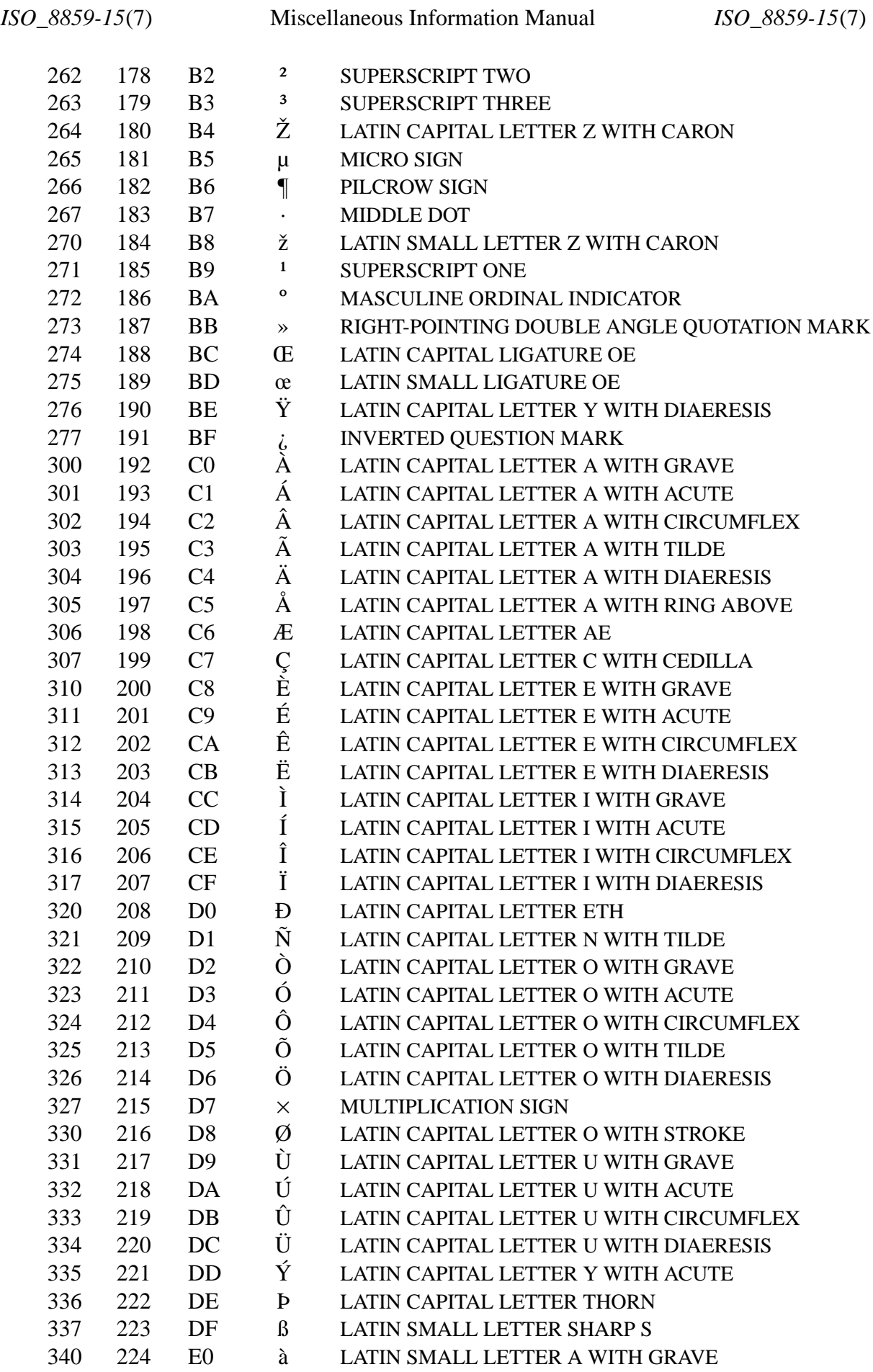
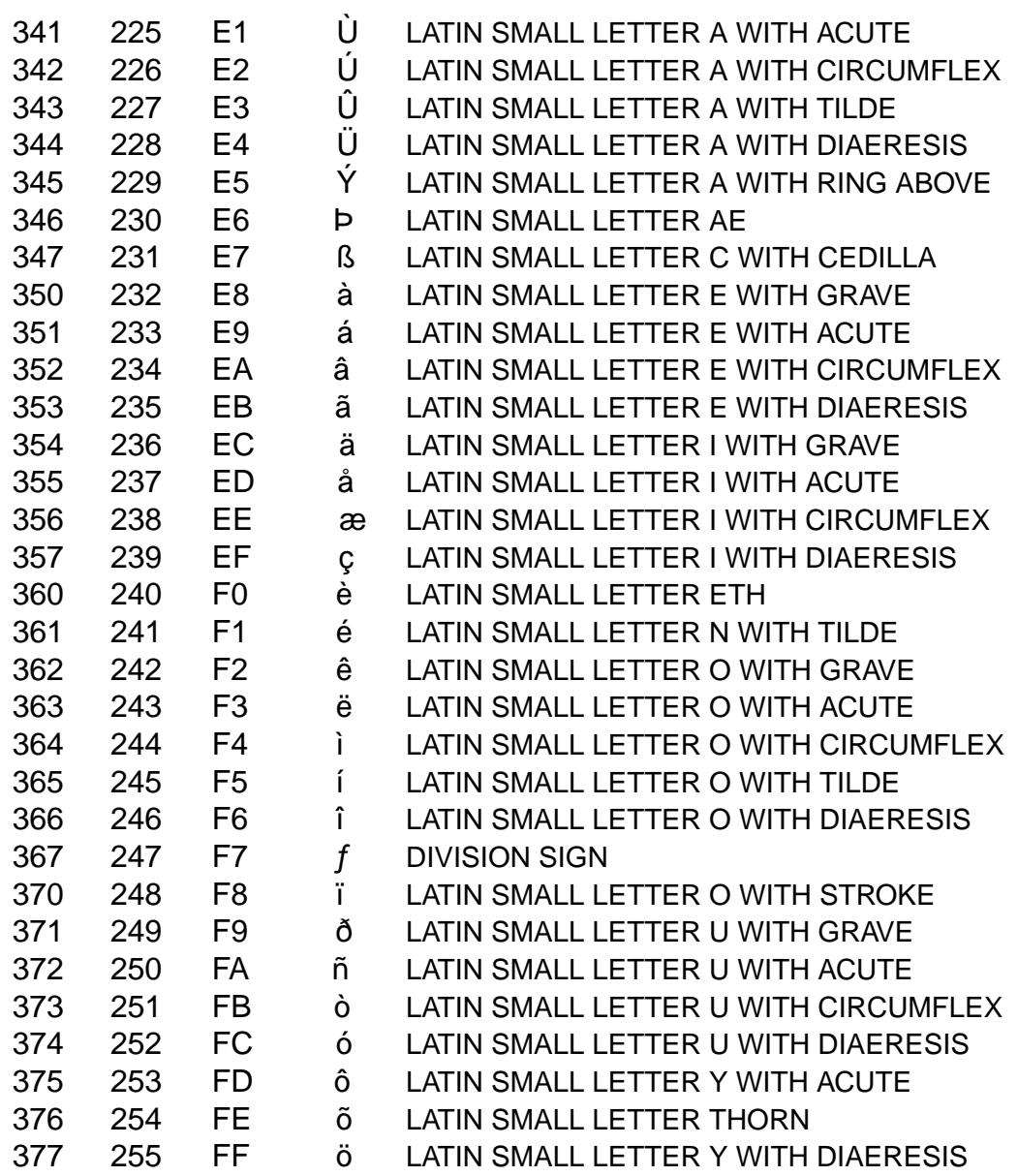

# **NOTES**

ISO/IEC 8859-15 is also known as Latin-9 (or sometimes as Latin-0).

# SEE ALSO

ascii(7), charsets(7,)cp1252(7) iso\_8859-1(7,)utf-8(7)

iso\_8859-16 ISO/IEC 8859-16 character set encoded in octal, decimal, and hexadecimal

# **DESCRIPTION**

The ISO/IEC 8859 standard includes several 8-bit extensions to the ASCII character set (also known as ISO/IEC 646-IRV). ISO/IEC 8859-16 encodes the Latin characters used in Southeast European languages.

## ISO/IEC 8859 alphabets

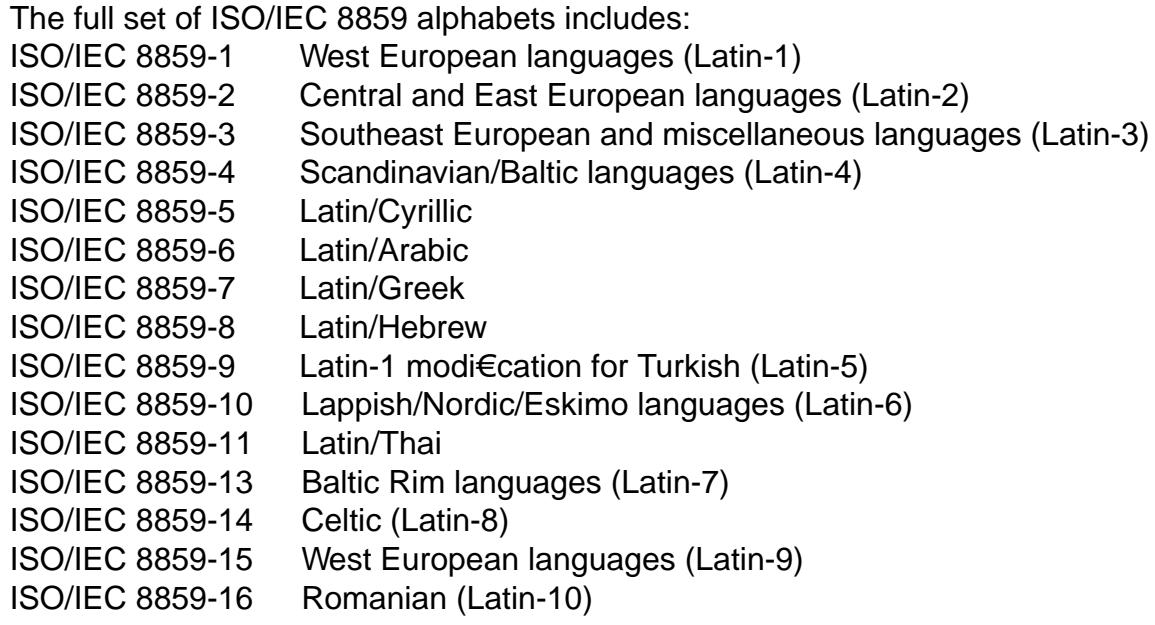

#### ISO/IEC 8859-16 characters

The following table displays the characters in ISO/IEC 8859-16 that are printable and unlisted in thescii(7) manual page.

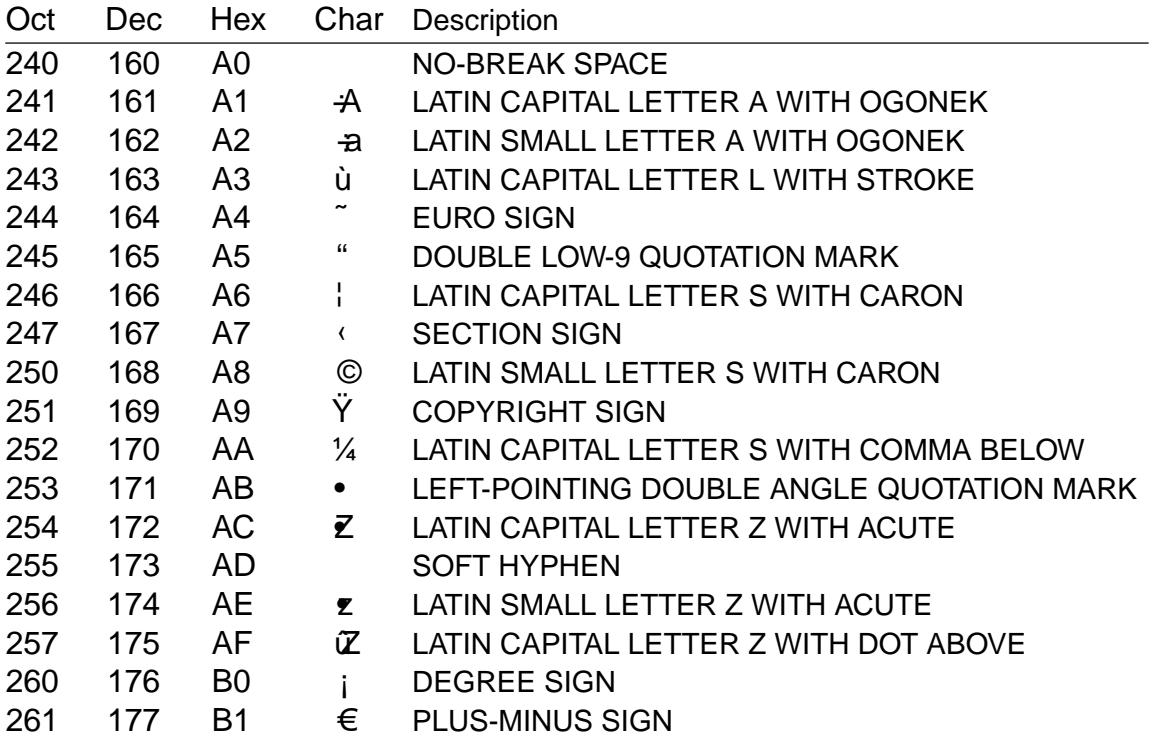

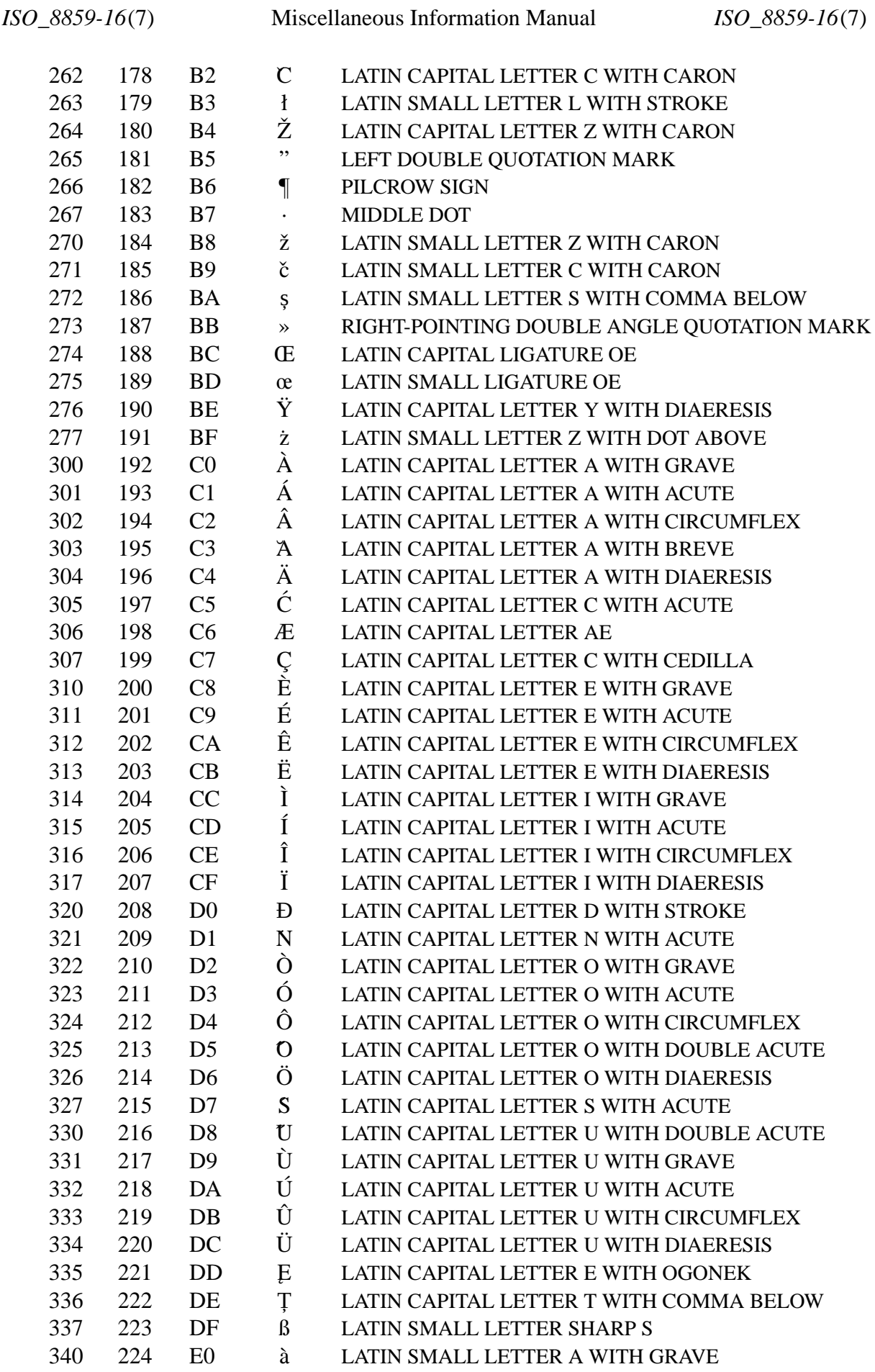

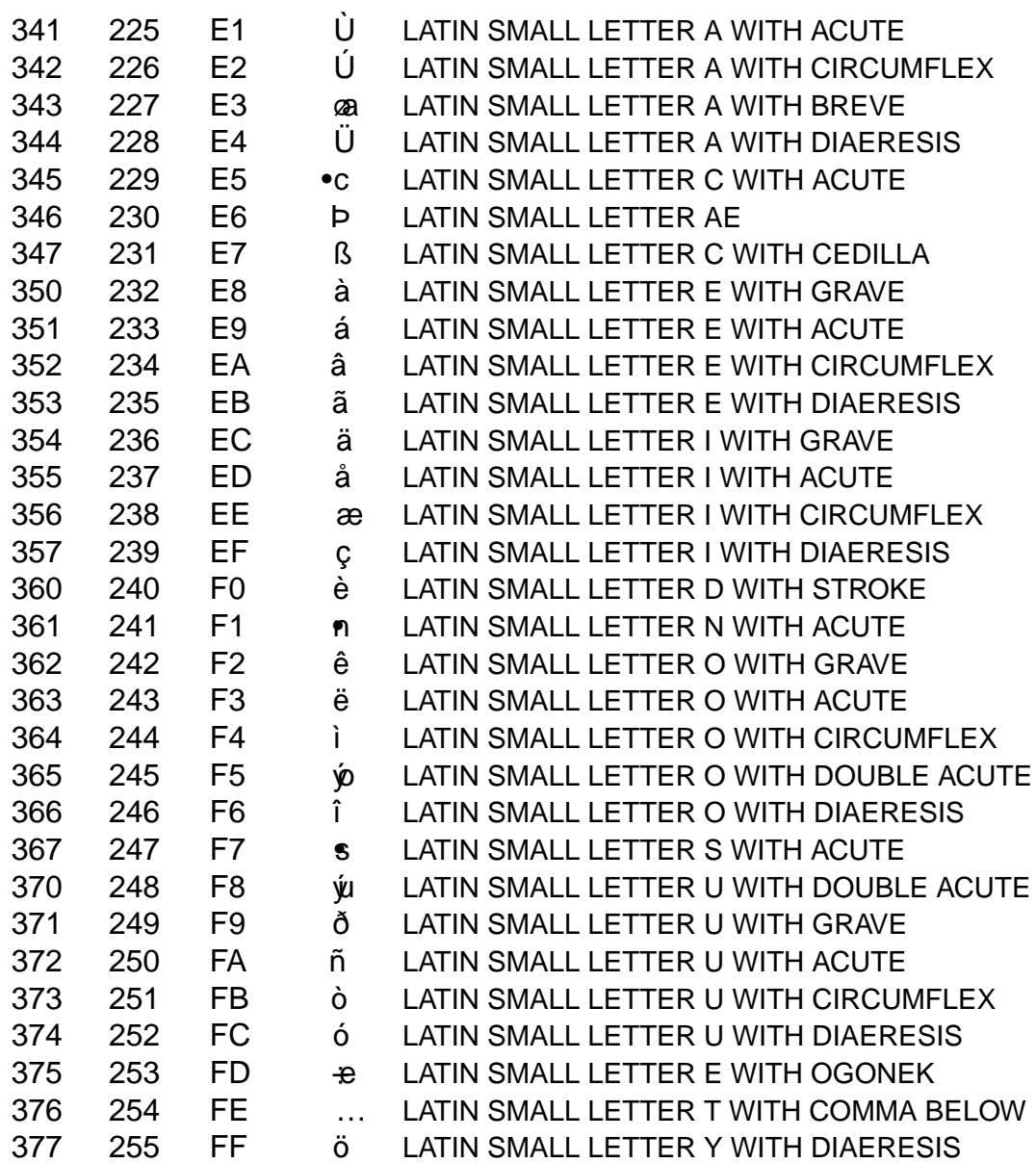

# **NOTES**

ISO/IEC 8859-16 is also known as Latin-10.

# SEE ALSO

ascii(7), charsets(7)iso\_8859-3(7)utf-8(7)

kernel\_lockdown - kernel image access prevention feature

## **DESCRIPTION**

The Kernel Lockdown feature is designed to prevent both direct and indirect access to a running kernel image, attempting to protect against unauthorized modification of the kernel image and to prevent access to security and cryptographic data located in kernel memory, whilst still permitting driver modules to be loaded.

If a prohibited or restricted feature is accessed or used, the kernel will emit a message that looks like:

```
Lockdown: X: Y is restricted, see man kernel_lockdown.7
```
where X indicates the process name and Y indicates what is restricted.

On an EFI-enabled x86 or arm64 machine, lockdown will be automatically enabled if the system boots in EFI Secure Boot mode.

#### **Coverage**

When lockdown is in effect, a number of features are disabled or have their use restricted. This includes special device files and kernel services that allow direct access of the kernel image:

/dev/mem /dev/kmem /dev/kcore /dev/ioports BPF kprobes

and the ability to directly configure and control devices, so as to prevent the use of a device to access or modify a kernel image:

- The use of module parameters that directly specify hardware parameters to drivers through the kernel command line or when loading a module.
- The use of direct PCI BAR access.
- The use of the ioperm and iopl instructions on x86.
- The use of the KD<sup>\*</sup>IO console joctls.
- The use of the TIOCSSERIAL serial ioctl.
- The alteration of MSR registers on x86.
- The replacement of the PCMCIA CIS.
- The overriding of ACPI tables.
- The use of ACPI error injection.
- The specification of the ACPI RDSP address.
- The use of ACPI custom methods.

Certain facilities are restricted:

- Only validly signed modules may be loaded (waived if the module file being loaded is vouched for by IMA appraisal).
- Only validly signed binaries may be kexec'd (waived if the binary image file to be executed is vouched for by IMA appraisal).
- Unencrypted hibernation/suspend to swap are disallowed as the kernel image is saved to a medium that can then be accessed.
- Use of debugfs is not permitted as this allows a whole range of actions including direct configuration of, access to and driving of hardware.
- IMA requires the addition of the "secure\_boot" rules to the policy, whether or not they are specified on the command line, for both the built-in and custom policies in secure boot lockdown mode.

## **VERSIONS**

The Kernel Lockdown feature was added in Linux 5.4.

## **NOTES**

The Kernel Lockdown feature is enabled by CONFIG\_SECURITY\_LOCK-DOWN LSM. The  $lsm=lsm1,...,lsmN$  command line parameter controls the sequence of the initialization of Linux Security Modules. It must contain the string *lockdown* to enable the Kernel Lockdown feature. If the command line parameter is not specified, the initialization falls back to the value of the deprecated *security=* command line parameter and further to the value of CONFIG\_LSM.

keyrings in-kernel key management and retention facility

# **DESCRIPTION**

The Linux key-management facility is primarily a way for various kernel components to retain or cache security data, authentication keys, encryption keys, and other data in the kernel.

System call interfaces are provided so that user-space programs can manage those objects and also use the facility for their own purposes; as the key(2) request  $key(2)$ and keyctl(2).

A library and some user-space utilities are provided to allow access to the facility. See keyctl(1), keyctl(3), and keyutils(7) for more informatio[n.](#page-49-0)

### Keys

A key has the following attributes:

Serial number (ID)

This is a unique integer handle by which a key is referred to in system calls. The serial number is sometimes synonymously referred as the key ID. Programmatically, key serial numbers are represented using the type key\_serial\_t.

Type A key's type de€nes what sort of data can be held in the key, how the proposed content of the key will be parsed, and how the payload will be used.

There are a number of general-purpose types available, plus some specialist types de€ned by speci€c kernel components.

Description (name)

The key description is a printable string that is used as the search term for the key (in conjunction with the key type) as well as a display name. During searches, the description may be partially matched or exactly matched.

### Payload (data)

The payload is the actual content of a key. This is usually set when a key is created, but it is possible for the kernel to upcall to user space to €nish the instantiation of a key if that key wasn't already known to the kernel when it was requested. For further details, sequest  $key(2)$ .

A key's payload can be read and updated if the key type supports it and if suitable permission is granted to the caller.

Access rights

Much as €les do, each key has an owning user ID, an owning group ID, and a security label. Each key also has a set of permissions, though there are more than for a normal UNIX  $\in$ le, and there is an additional category, possessor, beyond the usual user, group, and other (see Possession, below).

Note that keys are quota controlled, since they require unswappable kernel memory. The owning user ID speci€es whose quota is to be debited.

#### Expiration time

Each key can have an expiration time set. When that time is reached, the key is marked as being expired and accesses to it fail with the error EKEYEXPIRED. If not deleted, updated, or replaced, then, after a set amount of time, an expired key is automatically removed (garbage collected) along with all links to it, and attempts to access the key fail with the error ENOKEY.

Reference count

Each key has a reference count. Keys are referenced by keyrings, by currently active users, and by a process's credentials. When the reference count reaches zero, the key is scheduled for garbage collection.

Key types

The kernel provides several basic types of key:

"keyring"

Keyrings are special keys which store a set of links to other keys (including other keyrings), analogous to a directory holding links to €les. The main purpose of a keyring is to prevent other keys from being garbage collected because nothing refers to them.

Keyrings with descriptions (names) that begin with a period (†.†) are reserved to the implementation.

"user"

This is a general-purpose key type. The key is kept entirely within kernel memory. The payload may be read and updated by user-space applications.

The payload for keys of this type is a blob of arbitrary data of up to 32,767 bytes.

The description may be any valid string, though it is preferred that it start with a colon-delimited pre€x representing the service to which the key is of interest (for instance "afs:mykey").

"logon" (since Linux 3.3)

This key type is essentially the same as "user" , but it does not provide reading  $(i.e., the key  $ctl(2)$  KEY  $CTL$   $READ$  operation), meaning that the key payload is$ never visible from user space. This is suitable for storing username-password pairs that should not be readable from user space.

The de[scription](#page-409-0) of a "logon" key must start with a non-empty colon-delimited pre€x whose purpose is to identify the service to which the key belongs. (Note that this differs from keys of the "user" type, where the inclusion of a pre€x is recommended but is not enforced.)

"big key" (since Linux 3.13)

This key type is similar to the "user" key type, but it may hold a payload of up to 1 MiB in size. This key type is useful for purposes such as holding Kerberos ticket caches.

The payload data may be stored in a tmpfs €lesystem, rather than in kernel memory, if the data size exceeds the overhead of storing the data in the €lesystem. (Storing the data in a €lesystem requires €lesystem structures to be allocated in the kernel. The size of these structures determines the size threshold above which the tmpfs storage method is used.) Since Linux 4.8, the payload data is encrypted when stored in tmpfs, thereby preventing it from being written unencrypted into swap space.

There are more specialized key types available also, but they aren't discussed here because they aren't intended for normal user-space use.

Key type names that begin with a period (†.†) are reserved to the implementation.

Keyrings

As previously mentioned, keyrings are a special type of key that contain links to other keys (which may include other keyrings). Keys may be linked to by multiple keyrings. Keyrings may be considered as analogous to UNIX directories where each directory contains a set of hard links to €les.

Various operations (system calls) may be applied only to keyrings:

Adding

A key may be added to a keyring by system calls that create keys. This prevents the new key from being immediately deleted when the system call releases its last reference to the key.

Linking

A link may be added to a keyring pointing to a key that is already known, provided this does not create a self-referential cycle.

Unlinking

A link may be removed from a keyring. When the last link to a key is removed, that key will be scheduled for deletion by the garbage collector.

**Clearing** 

All the links may be removed from a keyring.

**Searching** 

A keyring may be considered the root of a tree or subtree in which keyrings form the branches and non-keyrings the leaves. This tree may be searched for a key matching a particular type and description.

See keyctl\_clear(3), keyctl\_link(3), keyctl\_search(3), and keyctl\_unlink(3) for more information.

Anchoring keys

To prevent a key from being garbage collected, it must be anchored to keep its reference count elevated when it is not in active use by the kernel.

Keyrings are used to anchor other keys: each link is a reference on a key. Note that keyrings themselves are just keys and are also subject to the same anchoring requirement to prevent them being garbage collected.

The kernel makes available a number of anchor keyrings. Note that some of these keyrings will be created only when €rst accessed.

Process keyrings

Process credentials themselves reference keyrings with speci€c semantics. These keyrings are pinned as long as the set of credentials exists, which is usually as long as the process exists.

There are three keyrings with different inheritance/sharing rules: the session-keyring(7) (inherited and shared by all child processes), the process-keyring(7) shared by all threads in a process) and the ed-keyring  $(7)$  $(speci \in c$  to a particular thread).

[As an alternativ](#page-3432-0)e to using the actual keyring IDs, in calls add  $key(2)$ keyctl $(2)$  and request key $(2)$  the special [keyring value](#page-3532-0)s KEY\_SPEC\_SESSION\_KEYRING, KEY\_SPEC\_PROCESS\_KEYRING, and KEY\_SPEC\_THREAD\_KEYRING can be used to refer to the caller's own instances of these keyrings.

User keyrings

Each UID known to the kernel has a record that contains two keyrings: the user-keyring(7)and the user-session-keyring(7) These exist for as long as the UID record in the kernel exists.

As an alternative to using the actual keyring IDs, in calls add  $key(2)$  $keyct(2)$  and request\_key(2) the special keyring values KEY SPEC USER KEYRING and KEY SPEC USER SESSION KEYRING can be used to refer to the caller's own in[stances of](#page-49-0) these [keyrings](#page-409-0).

A link to the user k[eyring is placed](#page-801-0) in a new session keyring by pam\_keyinit(8) when a new login session is initiated.

Persistent keyrings

There is a persistent-keyring (7) available to each UID known to the system. It may persist beyond the life of the UID record previously mentioned, but has an expiration time set such that it is automatically cleaned up after a set time. The persistent keyring permits, for example, cron(8) scripts to use credentials that are left in the [persistent keyring af](#page-3351-0)ter the user logs out.

Note that the expiration time of the persistent keyring is reset every time the persistent key is requested.

Special keyrings

There are special keyrings owned by the kernel that can anchor keys for special purposes. An example of this is the system keyring used for holding encryption keys for module signature veri€cation.

These special keyrings are usually closed to direct alteration by user space.

An originally planned "group keyring", for storing keys associated with each GID known to the kernel, is not so far implemented, is unlikely to be implemented. Nevertheless, the constant KEY SPEC GROUP KEYRING has been de€ned for this keyring.

Possession

The concept of possession is important to understanding the keyrings security model. Whether a thread possesses a key is determined by the following rules:

- (1) Any key or keyring that does not grant search permission to the caller is ignored in all the following rules.
- (2) A thread possesses its session-keyring(7) process-keyring(7) and thread-keyring(7)directly because those keyrings are referred to by its credentials.
- (3) If a keyring is possessed, then any key it links to is also possessed.
- (4) If any key a keyring links to is [itself a keyring, the](#page-3432-0)n [rule \(3\) applies re](#page-3378-0)cursively.
- (5) [If a process is u](#page-3532-0)pcalled from the kernel to instantiate a key  $\phi$  see st key(2) then it also possesses the requester's keyrings as in rule (1) as if it were the requester.

Note that possession is not a fundamental property of a key, but must rather be calculated each time the key is needed.

Possession is designed to allow set-user-ID programs run from, say a user's shell to access the user's keys. Granting permissions to the key possessor while denying them to the key owner and group allows the prevention of access to keys on the basis of UID and GID matches.

When it creates the session keyring, pam\_keyinit(8) adds a link to the userthus making the user keyring and anything it contains possessed by default.

#### Access rights

Each key has the following security-related attributes:

- ". The owning user ID
- " The ID of a group that is permitted to access the key
- ", A security label
- A permissions mask

The permissions mask contains four sets of rights. The  $\epsilon$ rst three sets are mutually exclusive. One and only one will be in force for a particular access check. In order of descending priority, these three sets are:

user The set speci€es the rights granted if the key's user ID matches the caller's €lesystem user ID.

group

The set speci€es the rights granted if the user ID didn't match and the key's group ID matches the caller's €lesystem GID or one of the caller's supplementary group IDs.

other

The set speci€es the rights granted if neither the key's user ID nor group ID matched.

The fourth set of rights is:

possessor

The set speci€es the rights granted if a key is determined to be possessed by the caller.

The complete set of rights for a key is the union of whichever of the  $\epsilon$ rst three sets is applicable plus the fourth set if the key is possessed.

The set of rights that may be granted in each of the four masks is as follows:

- view The attributes of the key may be read. This includes the type, description, and access rights (excluding the security label).
- read For a key: the payload of the key may be read. For a keyring: the list of serial numbers (keys) to which the keyring has links may be read.
- write The payload of the key may be updated and the key may be revoked. For a keyring, links may be added to or removed from the keyring, and the keyring may be cleared completely (all links are removed),

search

For a key (or a keyring): the key may be found by a search. For a keyring: keys and keyrings that are linked to by the keyring may be searched.

link Links may be created from keyrings to the key. The initial link to a key that is established when the key is created doesn't require this permission.

setattr

The ownership details and security label of the key may be changed, the key's expiration time may be set, and the key may be revoked.

In addition to access rights, any active Linux Security Module (LSM) may prevent access to a key if its policy so dictates. A key may be given a security label or other attribute by the LSM; this label is retrievable via keyctl get security(3)

See keyctl\_chown(3), keyctl\_describe(3), keyctl\_get\_security(3), keyctl\_setperm(3), and selinux(8) for more information.

Searching for keys

One of the key features of the Linux key-management facility is the ability to  $\epsilon$ nd a key that a process is retaining. The quest\_key( $2\frac{1}{2}$ ystem call is the primary point of access for user-space applications to €nd a key. (Internally, the kernel has something similar available for use by internal components that make use of keys.)

The search algorithm works [as follows:](#page-801-0)

- (1) The process keyrings are searched in the following order the the thread-keyring  $(7)$  if it exists, the process-keyring  $(7)$  it exists, and then either the session-keyring  $(7)$ if it exists or the user-session-keyring $($ n) that exists.
- (2) If the caller was a process that was invoked by the request  $key(2\mu)$  mechanism, then [the keyrings of the](#page-3378-0) original caller  $\epsilon_{\text{true}}$  key( $2$ [\)will be searched a](#page-3432-0)s well.
- (3) The search of a keyring tree is in breadth- $\epsilon$ rst [order: each key](#page-801-0)ring is searched  $\epsilon$ rst for a match, then the keyrings referred to b[y that keyring a](#page-801-0)re searched.
- (4) If a matching key is found that is valid, then the search terminates and that key is returned.
- (5) If a matching key is found that has an error state attached, that error state is noted and the search continues.
- (6) If no valid matching key is found, then the  $\epsilon$ rst noted error state is returned; otherwise, an ENOKEY error is returned.

It is also possible to search a speci€c keyring, in which case only steps  $(3)$  to  $(6)$  apply.

See request  $key(2)$ and keyctl search(3) for more information.

On-demand key creation

If a key cannot be found equest  $key(2)$ will, if given a callout info argument, create a ne[w key and then](#page-801-0) upcall to user space to instantiate the key. This allows keys to be created on an as-needed basis.

Typically, this will invol[ve the kernel c](#page-801-0)reating a new process that executes the requestkey(8) program, which will then execute the appropriate handler based on its con€guration.

The handler is passed a special authorization key that allows it and only it to instantiate the new key. This is also used to permit searches performed by the handler program to also search the requester's keyrings.

Seerequest\_key(2)keyctl\_assume\_authority(3), keyctl\_instantiate(3), keyctl\_negate(3), keyctl\_reject(3), request-key(8), and request-key.conf (5) for more information.

/proc €les

Th[e kernel provide](#page-801-0)s various /proc €les that expose information about keys or de€ne limits on key usage.

/proc/keys (since Linux 2.6.10)

This €le exposes a list of the keys for which the reading thread has view permission, providing various information about each key. The thread need not possess the key for it to be visible in this  $\in$ le.

The only keys included in the list are those that grant view permission to the reading process (regardless of whether or not it possesses them). LSM security checks are still performed, and may €lter out further keys that the process is not authorized to view.

An example of the data that one might see in this  $\epsilon$  e (with the columns numbered for easy reference below) is the following:

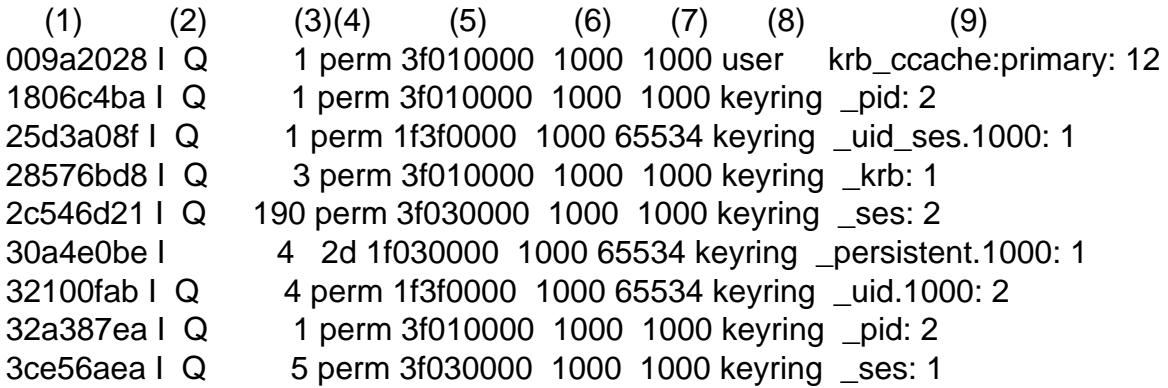

The €elds shown in each line of this €le are as follows:

ID (1)

The ID (serial number) of the key, expressed in hexadecimal.

Flags (2)

A set of •ags describing the state of the key:

- I The key has been instantiated.
- R The key has been revoked.
- D The key is dead (i.e., the key type has been unregistered). (A key may be brie•y in this state during garbage collection.)
- Q The key contributes to the user's quota.
- U The key is under construction via a callback to user space; see request-key(2)
- N The key is negatively instantiated.
- i The key has been invalidated.

#### Usage (3)

This is a count of the number of kernel credential structures that are pinning the key (approximately: the number of threads and open file references that refer to this key).

#### Timeout (4)

The amount of time until the key will expire, expressed in human-readable form (weeks, days, hours, minutes, and seconds). The string *perm* here means that the key is permanent (no timeout). The string *expd* means that the key has already expired, but has not yet been garbage collected.

#### Permissions (5)

The key permissions, expressed as four hexadecimal bytes containing, from left to right, the possessor, user, group, and other permissions. Within each byte, the permission bits are as follows:

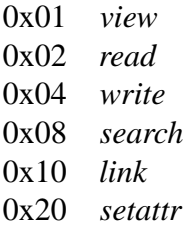

#### $UID(6)$

The user ID of the key owner.

#### GID (7)

The group ID of the key. The value  $-1$  here means that the key has no group ID; this can occur in certain circumstances for keys created by the kernel.

#### Type (8)

The key type (user, keyring, etc.)

#### Description  $(9)$

The key description (name). This field contains descriptive information about the key. For most key types, it has the form

name[: extra-info]

The *name* subfield is the key's description (name). The optional *extra-info* field provides some further information about the key. The information that appears here depends on the key type, as follows:

#### *"user"* and *"logon"*

The size in bytes of the key payload (expressed in decimal).

#### *"keyring"*

The number of keys linked to the keyring, or the string *empty* if there are no keys linked to the keyring.

"big\_key"

The payload size in bytes, followed either by the string  $[€]$ , if the key payload exceeds the threshold that means that the payload is stored in a (swappable) the position or otherwise the is stored in a (swappable) of  $(5) \in$  less tem, or otherwise the string [buff], indicating that the key is small enough to reside in kernel memory.

For the ".request\_key\_auth" [key ty](#page-2895-0)pe (authorization key; see request\_key(2) the description  $\epsilon$ eld has the form shown in the following example:

key:c9a9b19 pid:28880 ci:10

[The three sub](#page-801-0)€elds are as follows:

- key The hexadecimal ID of the key being instantiated in the requesting program.
- pid The PID of the requesting program.
- ci The length of the callout data with which the requested key should be instantiated (i.e., the length of the payload associated with the authorization key).

#### /proc/key users (since Linux 2.6.10)

This €le lists various information for each user ID that has at least one key on the system. An example of the data that one might see in this €le is the following:

0: 10 9/9 2/1000000 22/25000000 42: 9 9/9 8/200 106/20000 1000: 11 11/11 10/200 271/20000

The €elds shown in each line are as follows:

uid The user ID.

usage

This is a kernel-internal usage count for the kernel structure used to record key users.

#### nkeys/nikeys

The total number of keys owned by the user, and the number of those keys that have been instantiated.

#### qnkeys/maxkeys

The number of keys owned by the user, and the maximum number of keys that the user may own.

#### qnbytes/maxbytes

The number of bytes consumed in payloads of the keys owned by this user, and the upper limit on the number of bytes in key payloads for that user.

#### /proc/sys/kernel/keys/gc\_delay (since Linux 2.6.32)

The value in this €le speci€es the interval, in seconds, after which revoked and expired keys will be garbage collected. The purpose of having such an interval is so that there is a window of time where user space can see an error

(respectively EKEYREVOKED and EKEYEXPIRED) that indicates what happened to the key.

The default value in this  $\in$  le is 300 (i.e., 5 minutes).

/proc/sys/kernel/keys/persistent\_keyring\_expiry (since Linux 3.13)

This €le de€nes an interval, in seconds, to which the persistent keyring's expiration timer is reset each time the keyring is accessed (via keyctl get persistent(3) or the keyctl(2) KEYCTL\_GET\_PERSISTENT operation.)

The default value in this  $\in$  le is 259200 (i.e., 3 days).

The following €les (which are writable by privileged processes) are used to enforce quotas on the [number o](#page-409-0)f keys and number of bytes of data that can be stored in key payloads:

/proc/sys/kernel/keys/maxbytes (since Linux 2.6.26)

This is the maximum number of bytes of data that a nonroot user can hold in the payloads of the keys owned by the user.

The default value in this €le is 20,000.

/proc/sys/kernel/keys/maxkeys (since Linux 2.6.26)

This is the maximum number of keys that a nonroot user may own.

The default value in this €le is 200.

/proc/sys/kernel/keys/root\_maxbytes (since Linux 2.6.26)

This is the maximum number of bytes of data that the root user (UID 0 in the root user namespace) can hold in the payloads of the keys owned by root.

The default value in this  $\in$  le is 25,000,000 (20,000 before Linux 3.17).

/proc/sys/kernel/keys/root\_maxkeys (since Linux 2.6.26)

This is the maximum number of keys that the root user (UID 0 in the root user namespace) may own.

The default value in this  $\in$  le is 1,000,000 (200 before Linux 3.17).

With respect to keyrings, note that each link in a keyring consumes 4 bytes of the keyring payload.

Users

The Linux key-management facility has a number of users and usages, but is not limited to those that already exist.

In-kernel users of this facility include:

Network €lesystems - DNS

The kernel uses the upcall mechanism provided by the keys to upcall to user space to do DNS lookups and then to cache the results.

## AF\_RXRPC and kAFS - Authentication

The AF\_RXRPC network protocol and the in-kernel AFS  $\in$  lesystem use keys to store the ticket needed to do secured or encrypted traf€c. These are then looked up by network operations on AF\_RXRPC and €lesystem operations on kAFS.

NFS - User ID mapping

The NFS €lesystem uses keys to store mappings of foreign user IDs to local user IDs.

### CIFS - Password

The CIFS €lesystem uses keys to store passwords for accessing remote shares.

### Module veri€cation

The kernel build process can be made to cryptographically sign modules. That signature is then checked when a module is loaded.

User-space users of this facility include:

#### Kerberos key storage

The MIT Kerberos 5 facility (libkrb5) can use keys to store authentication tokens which can be made to be automatically cleaned up a set time after the user last uses them, but until then permits them to hang around after the user has logged out so that cron(8) scripts can use them.

## SEE ALSO

keyctl(1), add\_key(2), keyctl(2), request\_key(2), keyctl(3), keyutils(7), persistent-keyring(7) process-keyring(7); pession-keyring(7), head-keyring(7) user-keyring(7) user-session-keyring(7) pam\_keyinit(8), request-key(8)

The ker[nel source €](#page-49-0)[les Docu](#page-409-0)[mentation/cryp](#page-801-0)to/asymmetrickeys.txt and under [Documentation/sec](#page-3351-0)[urity/keys \(or, befo](#page-3378-0)[re Linux 4.13, in t](#page-3432-0)[he €le](#page-3532-0) [Documentatio](#page-3574-0)[n/security/keys.txt\).](#page-3575-0)

koi8-r Russian character set encoded in octal, decimal, and hexadecimal

# **DESCRIPTION**

RFC 1489 de€nes an 8-bit character set, KOI8-R. KOI8-R encodes the characters used in Russian.

KOI8-R characters

The following table displays the characters in KOI8-R that are printable and unlisted in the ascii(7) manual page.

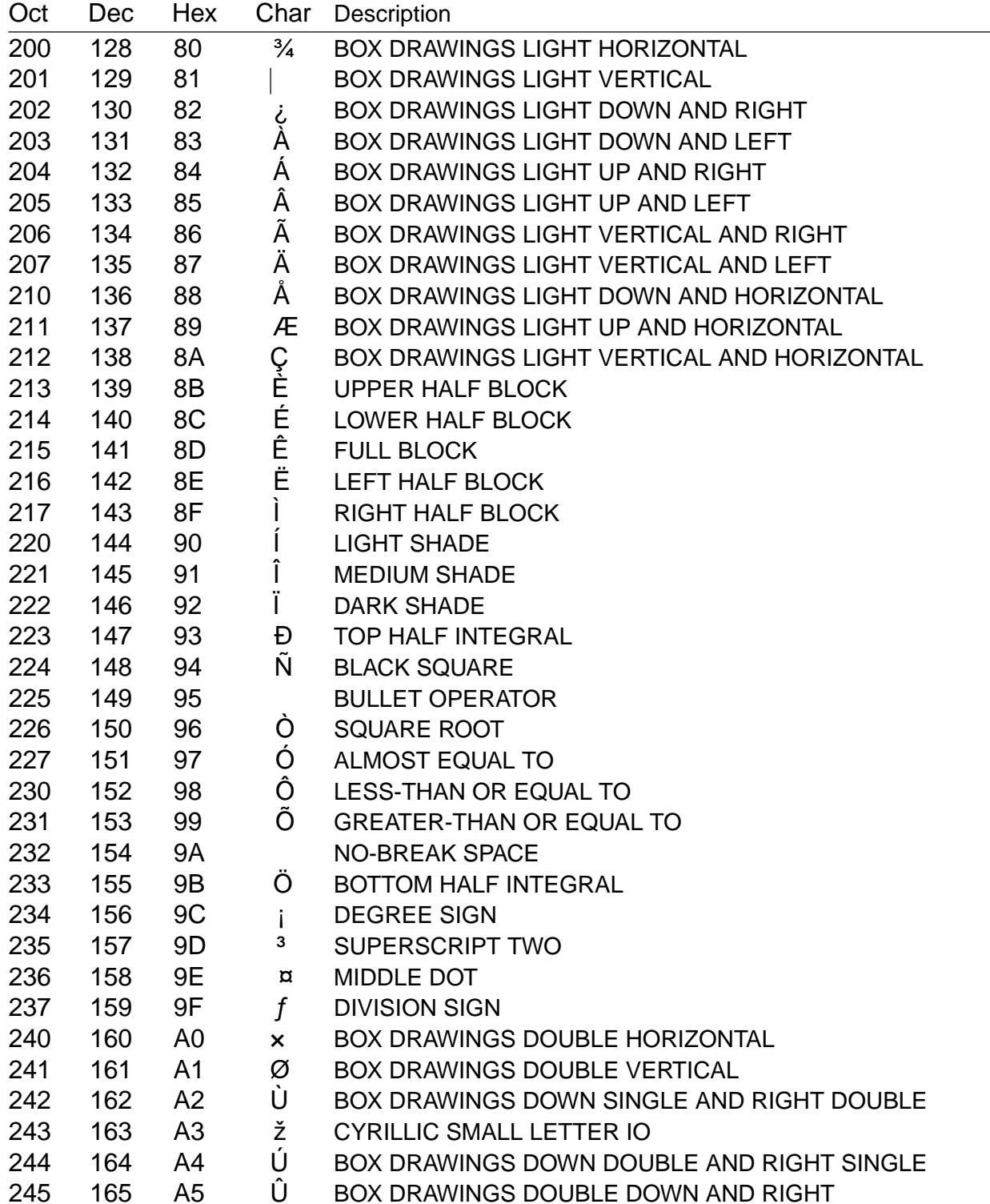

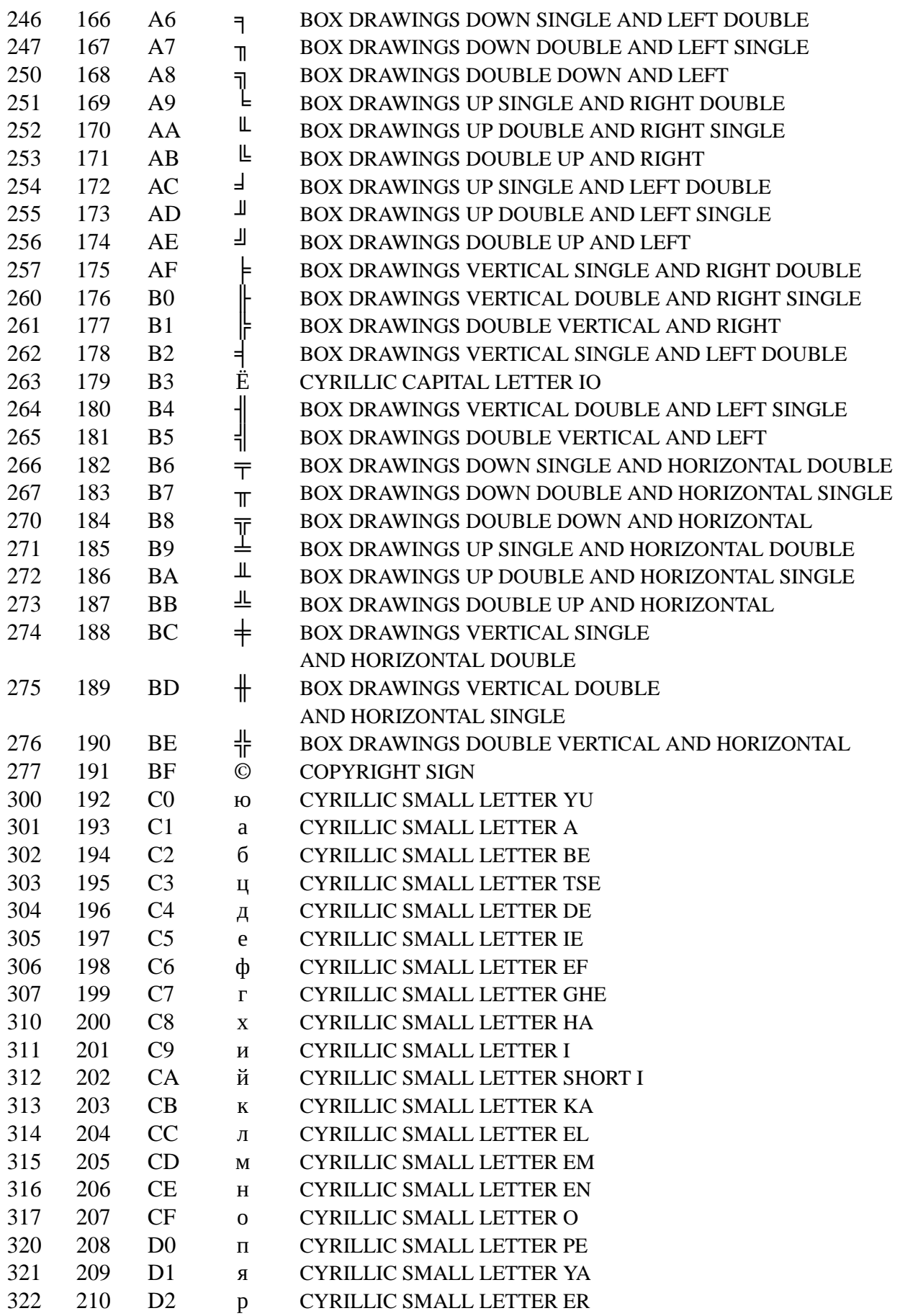

Miscellaneous Information Manual

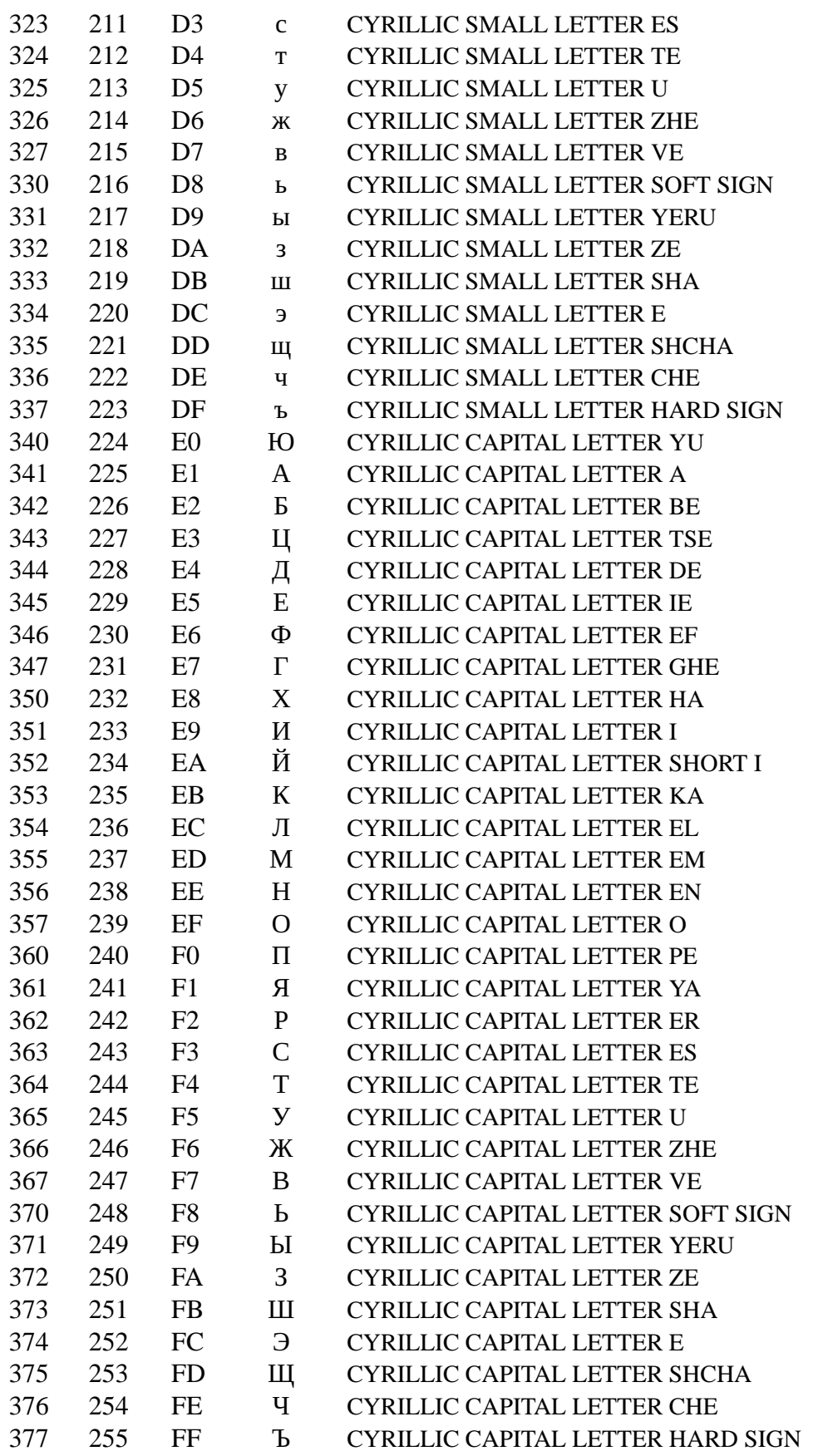

# **NOTES**

The differences with KOI8-U are in the hex positions A4, A6, A7, AD, B4, B6, B7, and BD.

# SEE ALSO ascii(7), charsets(7,)cp1251(7) iso\_8859-5(7,)koi8-u(7), utf-8(7)

koi8-u Ukrainian character set encoded in octal, decimal, and hexadecimal

# **DESCRIPTION**

RFC 2310 de€nes an 8-bit character set, KOI8-U. KOI8-U encodes the characters used in Ukrainian and Byelorussian.

### KOI8-U characters

The following table displays the characters in KOI8-U that are printable and unlisted in the ascii(7) manual page.

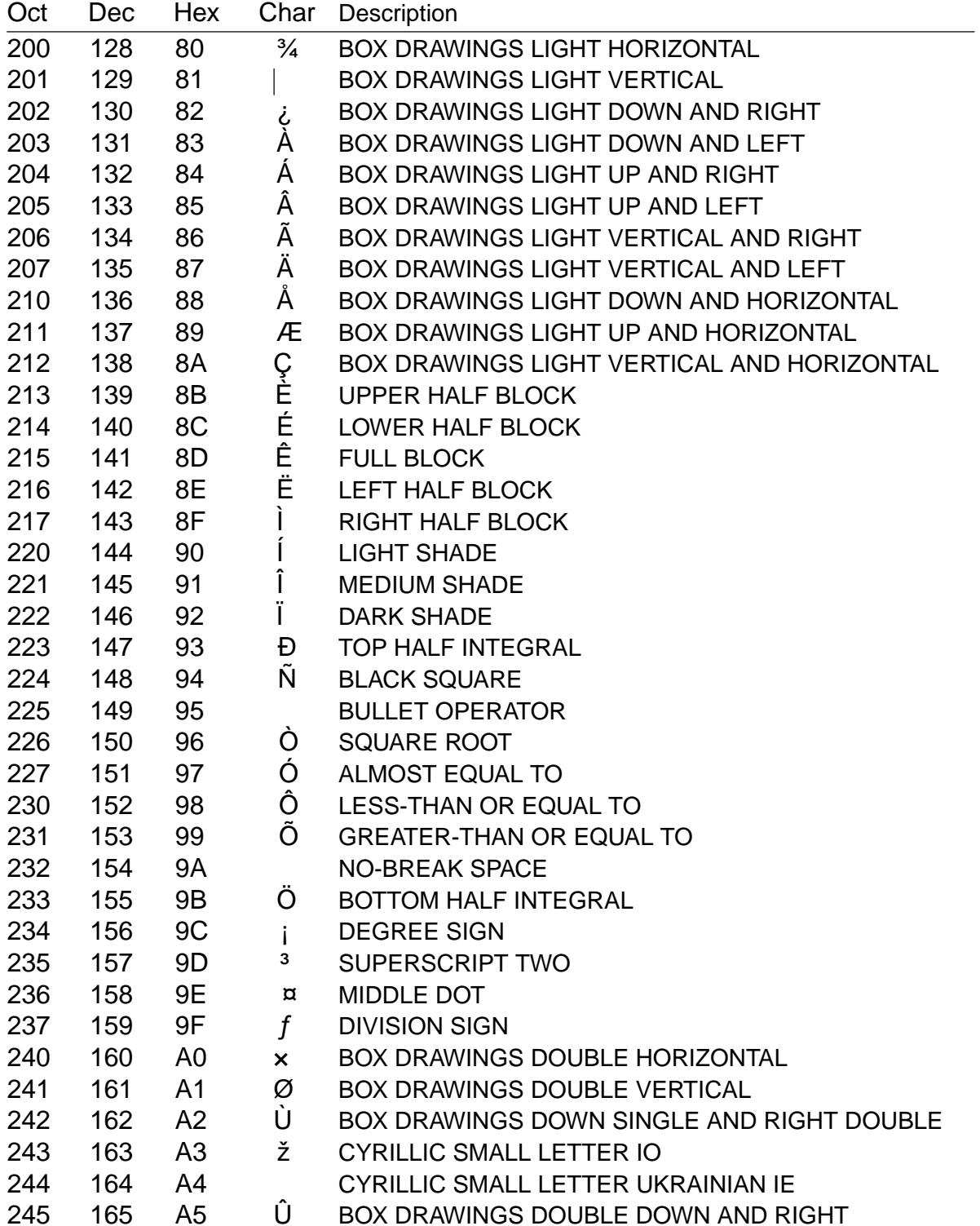

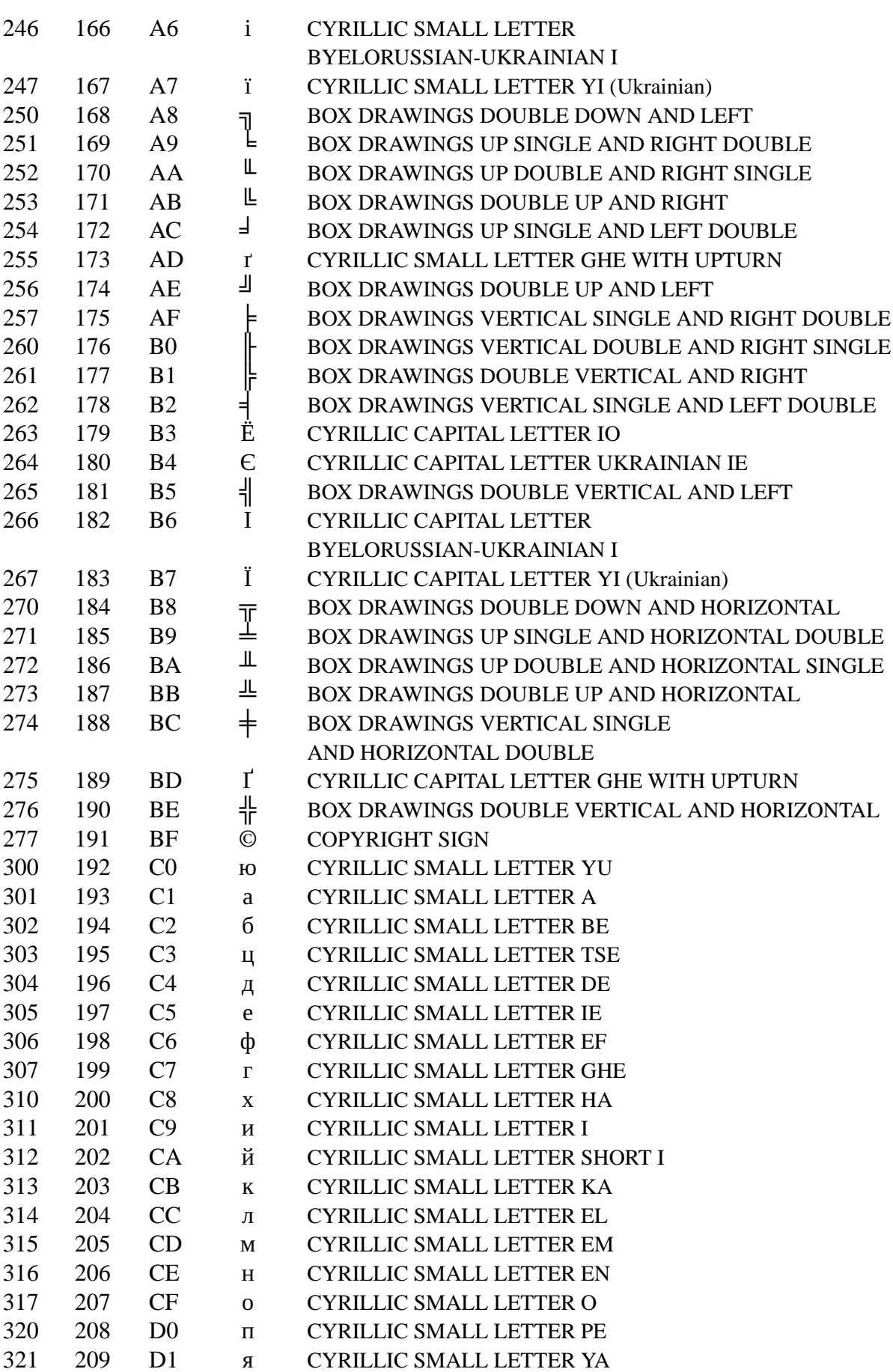

Miscellaneous Information Manual

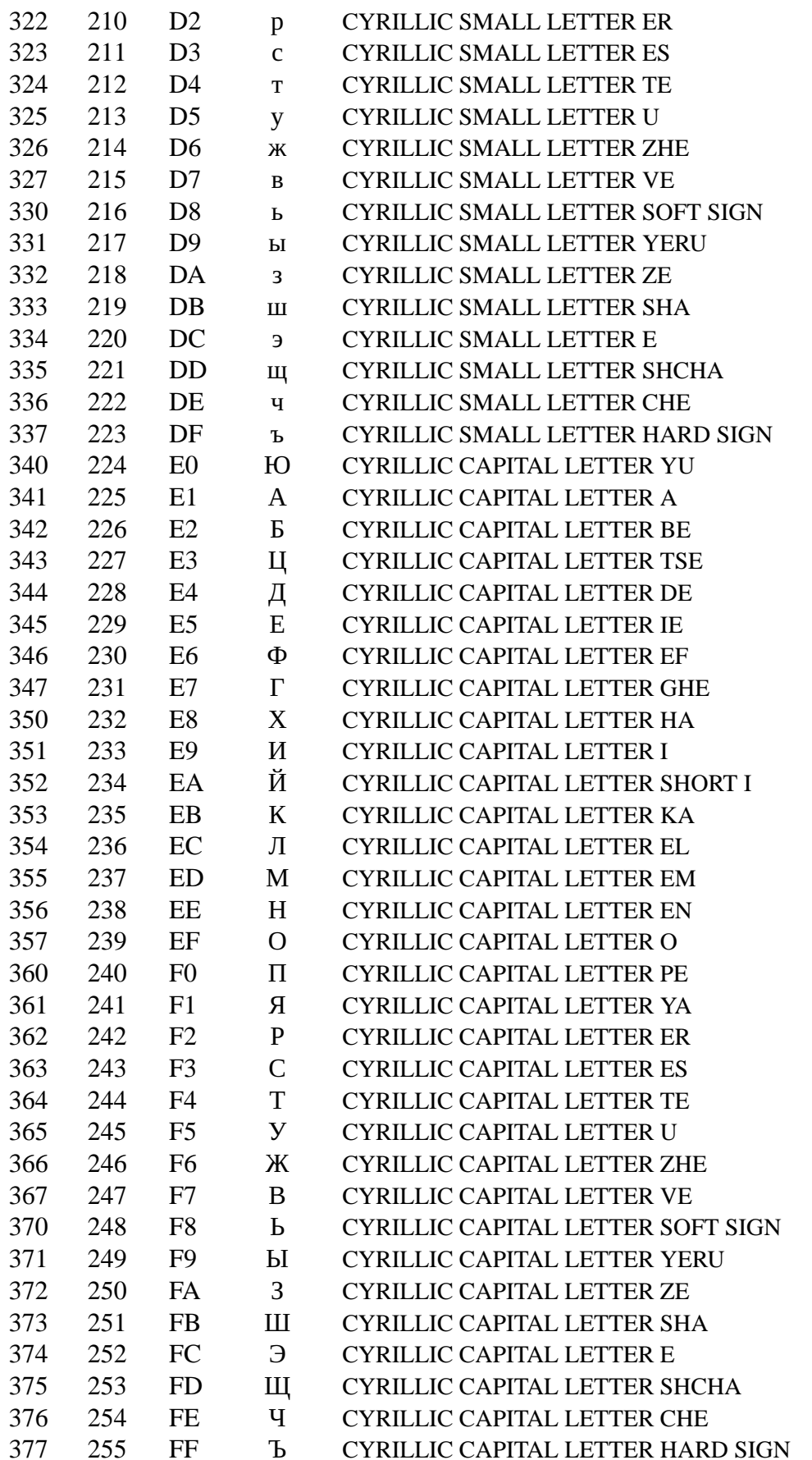

# NOTES

The differences from KOI8-R are in the hex positions A4, A6, A7, AD, B4, B6, B7, and BD.

# SEE ALSO

ascii(7), charsets(7)cp1251(7) iso\_8859-5(7) koi8-r(7), utf-8(7)

Landlock unprivileged access-control

# **DESCRIPTION**

Landlock is an access-control system that enables any processes to securely restrict themselves and their future children. Because Landlock is a stackable Linux Security Module (LSM), it makes it possible to create safe security sandboxes as new security layers in addition to the existing system-wide access-controls. This kind of sandbox is expected to help mitigate the security impact of bugs, and unexpected or malicious behaviors in applications.

A Landlock security policy is a set of access rights (e.g., open a €le in read-only, make a directory, etc.) tied to a €le hierarchy. Such policy can be con€gured and enforced by processes for themselves using three system calls:

- $landlock$  create  $ruleset(2)$ reates a new ruleset;
- $landlock$  add  $rule(2)$ adds a new rule to a ruleset;
- landlock\_restrict\_self(2 $\phi$ nforces a ruleset on the calling thread.

To [be able to use these sys](#page-436-0)tem calls, the running kernel must support Landlock and it mu[st be enabled at boo](#page-434-0)t time.

### Land[lock rules](#page-438-0)

A Landlock rule describes an action on an object. An object is currently a  $\in$  le hierarchy, and the related €lesystem actions are de€ned with access rights (see  $landlock\_add\_rule(2)$ . A set of rules is aggregated in a ruleset, which can then restrict the thread enforcing it, and its future children.

### Filesystem actions

[These •ags enable t](#page-434-0)o restrict a sandboxed process to a set of actions on €les and directories. Files or directories opened before the sandboxing are not subject to these restrictions. Sedandlock add rule(2)and landlock create ruleset(20) for more context.

A €le can only receive these access rights:

LANDLOCK ACCESS FS EXE[CUTE](#page-436-0) Ex[ecute a €le.](#page-434-0)

## LANDLOCK ACCESS FS WRITE FILE

Open a €le with write access.

When opening €les for writing, you will often additionally need the LAND-LOCK ACCESS FS TRUNCATE right. In many cases, these system calls truncate existing  $\epsilon$ les when overwriting them ( $\epsilon$ reat(2).

LANDLOCK\_ACCESS\_FS\_READ\_FILE Open a €le with read access.

### LANDLOCK\_ACCESS\_FS\_TRUNCATE

Truncate a  $\epsilon$ le with truncate(2) ftruncate(2) creat(2), or open(2) with O\_TRUNC. Whether an opened  $\in$  le can be truncated whitm cate (2) is determined during open(2) in the same way as read and write permissions are checked during pen([2\)using LAN](#page-1126-0)DLOCK\_ACC[ESS\\_FS](#page-573-0)\_READ\_FILE and LANDLOCK\_ACCESS\_FS\_WRIT[E\\_FILE. Th](#page-1126-0)is acc[ess rig](#page-1126-0)[ht is av](#page-573-0)ailable since the thir[d version](#page-573-0) of the Landlock ABI.

A directory can receive access rights related to files or directories. The following access right is applied to the directory itself, and the directories beneath it:

### **LANDLOCK\_ACCESS\_FS\_READ\_DIR**

Open a directory or list its content.

However, the following access rights only apply to the content of a directory, not the directory itself:

# **LANDLOCK\_ACCESS\_FS\_REMOVE\_DIR**

Remove an empty directory or rename one.

# **LANDLOCK\_ACCESS\_FS\_REMOVE\_FILE**

Unlink (or rename) a file.

### **LANDLOCK\_ACCESS\_FS\_MAKE\_CHAR**

Create (or rename or link) a character device.

### **LANDLOCK\_ACCESS\_FS\_MAKE\_DIR** Create (or rename) a directory.

**LANDLOCK\_ACCESS\_FS\_MAKE\_REG** Create (or rename or link) a regular file.

#### **LANDLOCK\_ACCESS\_FS\_MAKE\_SOCK** Create (or rename or link) a UNIX domain socket.

**LANDLOCK\_ACCESS\_FS\_MAKE\_FIFO** Create (or rename or link) a named pipe.

#### **LANDLOCK\_ACCESS\_FS\_MAKE\_BLOCK** Create (or rename or link) a block device.

#### **LANDLOCK\_ACCESS\_FS\_MAKE\_SYM** Create (or rename or link) a symbolic link.

### **LANDLOCK\_ACCESS\_FS\_REFER**

Link or rename a file from or to a different directory (i.e., reparent a file hierarchy).

This access right is available since the second version of the Landlock ABI.

This is the only access right which is denied by default by any ruleset, even if the right is not specified as handled at ruleset creation time. The only way to make a ruleset grant this right is to explicitly allow it for a specific directory by adding a matching rule to the ruleset.

In particular, when using the first Landlock ABI version, Landlock will always deny attempts to reparent files between different directories.

In addition to the source and destination directories having the **LAND**-**LOCK\_ACCESS\_FS\_REFER** access right, the attempted link or rename operation must meet the following constraints:

The reparented file may not gain more access rights in the destination directory than it previously had in the source directory. If this is attempted, the operation results in an **EXDEV** error.

- When linking or renaming, the LANDLOCK\_ACCESS\_FS\_MAKE\_ right for the respective €le type must be granted for the destination directory. Otherwise, the operation results in an EACCES error.
- When renaming, the LANDLOCK\_ACCESS\_FS\_REMOVE\_right for the respective €le type must be granted for the source directory. Otherwise, the operation results in an EACCES error.

If multiple requirements are not met, the EACCES error code takes precedence over EXDEV.

#### Layers of €le path access rights

Each time a thread enforces a ruleset on itself, it updates its Landlock domain with a new layer of policy. Indeed, this complementary policy is composed with the potentially other rulesets already restricting this thread. A sandboxed thread can then safely add more constraints to itself with a new enforced ruleset.

One policy layer grants access to a  $\in$  le path if at least one of its rules encountered on the path grants the access. A sandboxed thread can only access a €le path if all its enforced policy layers grant the access as well as all the other system access controls (e.g., €lesystem DAC, other LSM policies, etc.).

### Bind mounts and OverlayFS

Landlock enables restricting access to  $\epsilon$  herarchies, which means that these access rights can be propagated with bind mounts (refount\_namespaces) 7but not with OverlayFS.

A bind mount mirrors a source €le hierarchy to a destination. The destination hierarchy is then composed of the exact same €les, on [which Landlock rules](#page-3299-0) can be tied, either via the source or the destination path. These rules restrict access when they are encountered on a path, which means that they can restrict access to multiple €le hierarchies at the same time, whether these hierarchies are the result of bind mounts or not.

An OverlayFS mount point consists of upper and lower layers. These layers are combined in a merge directory, result of the mount point. This merge hierarchy may include €les from the upper and lower layers, but modi€cations performed on the merge hierarchy only re•ect on the upper layer. From a Landlock policy point of view, each of the OverlayFS layers and merge hierarchies is standalone and contains its own set of  $\epsilon$ les and directories, which is different from a bind mount. A policy restricting an OverlayFS layer will not restrict the resulted merged hierarchy, and vice versa. Landlock users should then only think about €le hierarchies they want to allow access to, regardless of the underlying €lesystem.

### Inheritance

Every new thread resulting from  $\tan (2)$  inherits Landlock domain restrictions from its parent. This is similar to the secomp(2) inheritance or any other LSM dealing with tasks' credentials(7). For instance, one process's thread may apply Landlock rules to itself, but they will not be autom[atically a](#page-115-0)pplied to other sibling threads (unlike POSIX thread credential changes,  $cr[1](7)$ ).

Whe[n a thread san](#page-3098-0)dboxes itself, we have the guarantee that the related security policy will stay enforced on all this thread's descendants. This allows creating standalone and modular security policies [per app](#page-3335-0)lication, which will automatically be composed between themselves according to their run-time parent policies.

#### Ptrace restrictions

A sandboxed process has less privileges than a non-sandboxed process and must then be subject to additional restrictions when manipulating another process. To be allowed to useptrace( $2$ )and related syscalls on a target process, a sandboxed process should have a subset of the target process rules, which means the tracee must be in a sub-domain of the tracer.

### Trun[cating €le](#page-727-0)s

The operations covered by LANDLOCK\_ACCESS\_FS\_WRITE\_FILE and LAND-LOCK\_ACCESS\_FS\_TRUNCATE both change the contents of a €le and sometimes overlap in non-intuitive ways. It is recommended to always specify both of these together.

A particularly surprising example is  $real(2)$ . The name suggests that this system call requires the rights to create and write €les. However, it also requires the truncate right if an existing €le under the same name is already present.

It should also be noted that tru[ncating €](#page-573-0)les does not require the LANDLOCK\_AC-CESS FS WRITE FILE right. Apart from the truncate  $(2)$ system call, this can also be done through  $pen(2)$  with the •ags O\_RDONLY | O\_TRUNC.

When opening a €le, the availability of the LANDLOCK ACCESS FS TRUNCATE right is associated with the newly created €le [descriptor a](#page-1126-0)nd will be used for subsequent truncation atte[mpts us](#page-573-0)ing funcate(2). The behavior is similar to opening a  $\epsilon$ le for reading or writing, where permissions are checked during  $(2)$  but not during the subsequent  $rad(2)$  and write  $(2)$  calls.

As a consequence, it is [possible to](#page-1126-0) have multiple open  $\in$  le descriptors for the same  $\in$  le, where one grants the right to truncate the  $\in$  and the [other d](#page-573-0)oes not. It is also possible to pass s[uch €le d](#page-764-0)es[criptors](#page-1186-0) between processes, keeping their Landlock properties, even when these processes do not have an enforced Landlock ruleset.

## **VERSIONS**

Landlock was introduced in Linux 5.13.

To determine which Landlock features are available, users should query the Landlock ABI version:

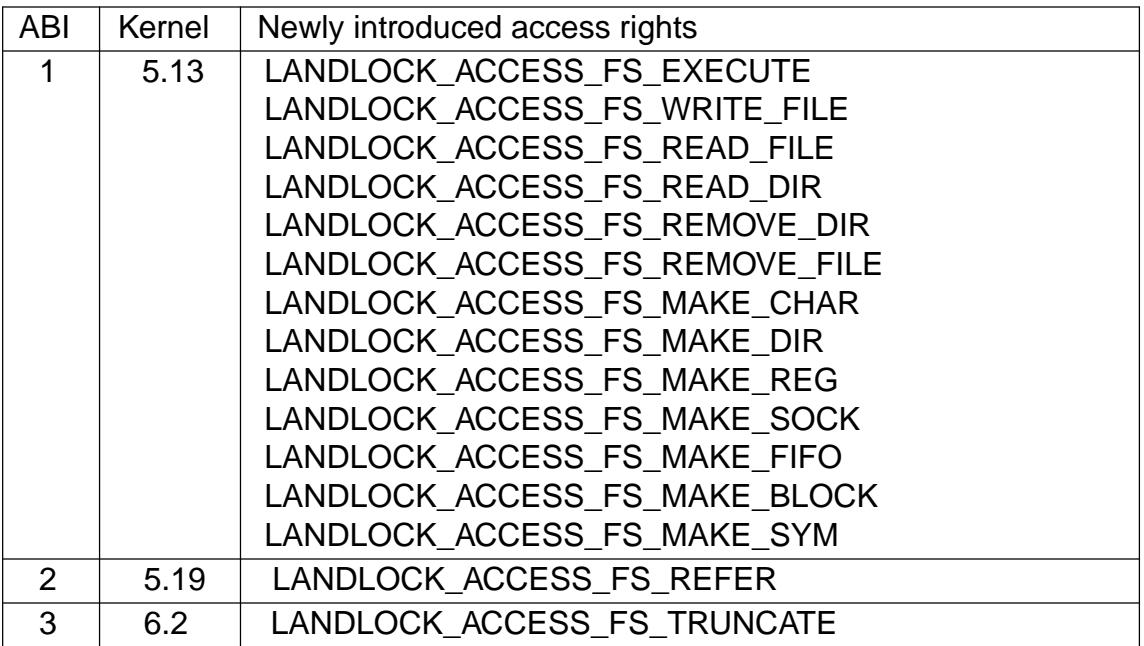

Users should use the Landlock ABI version rather than the kernel version to determine which features are available. The mainline kernel versions listed here are only included for orientation. Kernels from other sources may contain backported features, and their version numbers may not match.

To query the running kernel's Landlock ABI version, programs may pass the LAND-LOCK CREATE\_RULESET\_VERSION •ag to landlock\_create\_ruleset(2)

When building fallback mechanisms for compatibility with older kernels, users are advised to consider the special semantics of the LANDLOCK\_ACCESS\_FS\_REFER access right: In ABI v1, linking and moving of €l[es between different direct](#page-436-0)ories is always forbidden, so programs relying on such operations are only compatible with Landlock ABI v2 and higher.

## **NOTES**

Landlock is enabled by CONFIG\_SECURITY\_LANDLOCK. The lsm=lsm1,...,lsmN command line parameter controls the sequence of the initialization of Linux Security Modules. It must contain the string landlock to enable Landlock. If the command line parameter is not speci€ed, the initialization falls back to the value of the deprecated security= command line parameter and further to the value of CONFIG\_LSM. We can check that Landlock is enabled by looking for landlock: Up and running. in kernel logs.

## CAVEATS

It is currently not possible to restrict some €le-related actions accessible through these system call families: chdir(2), stat(2) • ock(2), chmod(2) chown(2) setxattr(2)  $utime(2)$  ioctl $(2)$ , fcntl $(2)$ , access $(2)$ . Future Landlock evolutions will enable to restrict them.

## EXAMPLES

[We €rst](#page-1162-0) [need to](#page-328-0) [create t](#page-202-0)[he ruleset](#page-42-0) [that](#page-1035-0) [will cont](#page-220-0)[ain our rule](#page-94-0)[s.](#page-98-0)

For this example, the ruleset will contain rules that only allow read actions, but write actions will be denied. The ruleset then needs to handle both of these kinds of actions. See the DESCRIPTION section for the description of €lesystem actions.

struct landlock\_ruleset\_attr attr =  $\{0\}$ ;

```
int ruleset_fd;
```

```
attr.handled_access_fs =
        LANDLOCK ACCESS FS EXECUTE |
        LANDLOCK ACCESS FS WRITE FILE |
        LANDLOCK_ACCESS_FS_READ_FILE |
        LANDLOCK_ACCESS_FS_READ_DIR |
        LANDLOCK ACCESS FS REMOVE DIR |
        LANDLOCK_ACCESS_FS_REMOVE_FILE |
        LANDLOCK ACCESS FS MAKE CHAR |
        LANDLOCK ACCESS FS MAKE DIR |
        LANDLOCK_ACCESS_FS_MAKE_REG |
        LANDLOCK_ACCESS_FS_MAKE_SOCK |
        LANDLOCK ACCESS FS MAKE FIFO |
        LANDLOCK_ACCESS_FS_MAKE_BLOCK |
        LANDLOCK ACCESS FS MAKE SYM |
        LANDLOCK ACCESS FS REFER |
        LANDLOCK_ACCESS_FS_TRUNCATE;
```
To be compatible with older Linux versions, we detect the available Landlock ABI version, and only use the available subset of access rights:

```
/*
 * Table of available file system access rights by ABI version,
 * numbers hardcoded to keep the example short.
 */
\text{\_}u64 landlock_fs_access_rights[] = {
    (LANDLOCK ACCESS FS MAKE SYM << 1) - 1, /* v1
    (LANDLOCK_ACCESS_FS_REFFER < <1) - 1, /* v2: add "refer"
    (LANDLOCK_ACCESS_FS_TRWCATE << 1) - 1, /* v3: add "truncate"
};
int abi = landlock_create_ruleset(NULL, 0,
                                  LANDLOCK CREATE RULESET VERSION)
if (abi == -1) {
    /*
     * Kernel too old, not compiled with Landlock,
     * or Landlock was not enabled at boot time.
     */
   perror("Unable to use Landlock");
   return; /* Graceful fallback: Do nothing. */
}
abi = MIN(abi, 3);
/* Only use the available rights in the ruleset. */
attr.handled access fs &= landlock fs access rights[abi - 1];
```
The available access rights for each ABI version are listed in the **VERSIONS** section.

If our program needed to create hard links or rename files between different directories (**LANDLOCK\_ACCESS\_FS\_REFER**), we would require the following change to the backwards compatibility logic: Directory reparenting is not possible in a process restricted with Landlock ABI version 1. Therefore, if the program needed to do  $\in$ le reparenting, and if only Landlock ABI version 1 was available, we could not restrict the process.

Now that the ruleset attributes are determined, we create the Landlock ruleset and acquire a  $\epsilon$ le descriptor as a handle to it, using llock\_create\_ruleset(2)

```
ruleset fd = landlock create ruleset(&attr, sizeof(attr), 0);
if (ruleset fd == 1) {
     perror("Failed to create a ruleset");
     exit(EXIT_FAILURE);
}
```
We can now add a new rule to the ruleset through the ruleset's €le descriptor. The requested access rights must be a subset of the access rights which were speci€ed in attr.handled\_access\_fs at ruleset creation time.

In this example, the rule will only allow reading the €le hierarchy /usr. Without another rule, write actions would then be denied by the ruleset. To add /usr to the ruleset, we open it with the O\_PATH •ag and  $\epsilon$ II the struct landlock path beneath attr with this €le descriptor.

```
struct landlock path beneath attr path beneath = {0};
int err;
```

```
path beneath.allowed access =LANDLOCK_ACCESS_FS_EXECUTE |
         LANDLOCK_ACCESS_FS_READ_FILE |
         LANDLOCK ACCESS FS READ DIR;
path_beneath.parent_fd = open("/usr", O_PATH | O_CLOEXEC);
if (path beneath.parent fd == 1) {
    perror("Failed to open file");
    close(ruleset_fd);
    exit(EXIT_FAILURE);
}
err = landlock_add_rule(ruleset_fd, LANDLOCK_RULE_PATH_BENEATH,
                             &path_beneath, 0);
close(path_beneath.parent_fd);
if (err) \{perror("Failed to update ruleset");
    close(ruleset_fd);
    exit(EXIT_FAILURE);
}
```
We now have a ruleset with one rule allowing read access to /usr while denying all other handled accesses for the €lesystem. The next step is to restrict the current thread from gaining more privileges (e.g., thanks to a set-user-ID binary).

```
if (prctl(PR_SET_NO_NEW_PRIVS, 1, 0, 0, 0)) {
     perror("Failed to restrict privileges");
     close(ruleset_fd);
```

```
exit(EXIT_FAILURE);
```
The current thread is now ready to sandbox itself with the ruleset.

```
if (landlock_restrict_self(ruleset_fd, 0)) {
     perror("Failed to enforce ruleset");
     close(ruleset_fd);
     exit(EXIT_FAILURE);
}
```
close(ruleset\_fd);

If the landlock\_restrict\_self(2\$ystem call succeeds, the current thread is now restricted and this policy will be enforced on all its subsequently created children as well. Once a thread is landlocked, there is no way to remove its security policy; only adding more restrictions is allowed. These threads are now in a new Landlock domain, merge of their pare[nt one \(if any\) with the n](#page-438-0)ew ruleset.

Full working code can be found in the s://git.kernel.org/pub/scm/linux/kernel/git/stable/ linux.git/tree/samples/landlock/sandboxer.c

## SEE ALSO

}

landlock\_create\_ruleset(2) andlock\_add\_rule(2) landlock\_restrict\_self(2)

[https://landlock.io/](https://git.kernel.org/pub/scm/linux/kernel/git/stable/linux.git/tree/samples/landlock/sandboxer.c)

libc overview of standard C libraries on Linux

# **DESCRIPTION**

The term ˆlibc‰ is commonly used as a shorthand for the ˆstandard C library‰ a library of standard functions that can be used by all C programs (and sometimes by programs in other languages). Because of some history (see below), use of the term ˆlibc‰ to refer to the standard C library is somewhat ambiguous on Linux.

### glibc

By far the most widely used C library on Linux is  $t$ BNU C Library, often referred to as glibc. This is the C library that is nowadays used in all major Linux distributions. It is also the C library whose details are documented in the relevant pages of the manpages project (primarily in Section 3 of the man[ual\). Documen](http://www.gnu.org/software/libc/)tation of glibc is also available in the glibc manual, available via the command info libc. Release 1.0 of glibc was made in September 1992. (There were earlier 0.x releases.) The next major release of glibc was 2.0, at the beginning of 1997.

The pathname /lib/libc.so.6 (or something similar) is normally a symbolic link that points to the location of the glibc library, and executing this pathname will cause glibc to display various information about the version installed on your system.

### Linux libc

In the early to mid 1990s, there was for a while Linux libc, a fork of glibc 1.x created by Linux developers who felt that glibc development at the time was not suf€cing for the needs of Linux. Often, this library was referred to (ambiguously) as just ˆlibc‰. Linux libc released major versions 2, 3, 4, and 5, as well as many minor versions of those releases. Linux libc4 was the last version to use the a.out binary format, and the €rst version to provide (primitive) shared library support. Linux libc 5 was the €rst version to support the ELF binary format; this version used the shared library soname libc.so.5. For a while, Linux libc was the standard C library in many Linux distributions.

However, notwithstanding the original motivations of the Linux libc effort, by the time glibc 2.0 was released (in 1997), it was clearly superior to Linux libc, and all major Linux distributions that had been using Linux libc soon switched back to glibc. To avoid any confusion with Linux libc versions, glibc 2.0 and later used the shared library soname libc.so.6.

Since the switch from Linux libc to glibc 2.0 occurred long ago, man-pages no longer takes care to document Linux libc details. Nevertheless, the history is visible in vestiges of information about Linux libc that remain in a few manual pages, in particular, references to libc4 and libc5.

### Other C libraries

There are various other less widely used C libraries for Linux. These libraries are generally smaller than glibc, both in terms of features and memory footprint, and often intended for building small binaries, perhaps targeted at development for embedded Linux systems. Among such libraries are libc, dietlibc, and musl libc. Details of these libraries are covered by the man-pages project, where they are known.

## SEE ALSO

syscalls(2), getauxval(3), proc(5), f[eature\\_](http://www.uclibc.org/)[test\\_ma](http://www.fefe.de/dietlibc/)cros(7) man-pages(7) standards(7) vdso(7)

locale description of multilanguage support

## **SYNOPSIS**

#include <locale.h>

## **DESCRIPTION**

A locale is a set of language and cultural rules. These cover aspects such as language for messages, different character sets, lexicographic conventions, and so on. A program needs to be able to determine its locale and act accordingly to be portable to different cultures.

The header <locale.h> declares data types, functions, and macros which are useful in this task.

The functions it declares are  $t$  locale(3)to set the current locale, and  $t$  algebra  $(3)t$ o get information about number formatting.

There are different categories for locale information a program might need; they are declared as macros. Using them as the  $\epsilon$ rst argument **settlocale**(3)f[unction, it is p](#page-1754-0)ossible to set one of these to the desired locale:

## LC\_ADDRESS (GNU extension, since glibc 2.2)

Change settings that describe the formats (e.[g., postal ad](#page-2182-0)dresses) used to describe locations and geography-related items. Applications that need this information can usenl langinfo(3) to retrieve nonstandard elements, such as  $NL$  AD-DRESS\_COUNTRY\_NAME (country name, in the language of the locale) and \_NL\_ADDRESS\_LANG\_NAME (language name, in the language of the locale), which return strings such as "Deutschland" and "Deutsch" (for Germanlanguag[e locales\). \(O](#page-1885-0)ther element names are listed in <langinfo.h>.)

## LC\_COLLATE

This category governs the collation rules used for sorting and regular expressions, including character equivalence classes and multicharacter collating elements. This locale category changes the behavior of the functions  $\frac{1}{3}$  and  $strx$ frm $(3)$ , which are used to compare strings in the local alphabet. For example, the German sharp s is sorted as "ss".

## LC\_CTYPE

[This categ](#page-2316-0)ory determines the interpretation of byte sequenc[es as char](#page-2261-0)acters (e.g., single versus multibyte characters), character classi€cations (e.g., alphabetic or digit), and the behavior of character classes. On glibc systems, this category also determines the character transliteration rules  $ifamv(1)$  and  $iconv(3)$ . It changes the behavior of the character handling and classi€cation functions, such as isupper(3) and toupper(3) and the multibyte character functions such as mblen(3)or wctomb(3).

### LC IDENTIFICATION (GNU extension, since glibc 2.2)

C[hange settin](#page-1714-0)gs [that relate t](#page-2369-0)o the metadata for the locale. Applications that need [this infor](#page-1816-0)m[ation can u](#page-2433-0)se  $\lfloor$  langinfo(3)to retrieve nonstandard elements, such as NL IDENTIFICATION TITLE (title of this locale document) and \_NL\_IDENTIFICATION\_TERRITORY (geographical territory to which this locale document applies), which might return strings such as "English locale for the USA" and "USA". [\(Other elemen](#page-1885-0)t names are listed in <langinfo.h>.)
### LC\_MONETARY

This category determines the formatting used for monetary-related numeric values. This changes the information returned  $\omega$  aleconv(3) which describes the way numbers are usually printed, with details such as decimal point versus decimal comma. This information is internally used by the function  $(3)$ .

### LC\_MESSAGES

This category affects the language in which [messages are](#page-1754-0) displayed and what an af€rmative or negative answer looks like. The GNU C librar[y contains t](#page-2270-0)he gettext(3), ngettext(3), anotmatch(3)functions to ease the use of this information. The GNU gettext family of functions also obey the environment variable LAN-GUAGE (containing a colon-separated list of locales) if the category is set to a valid locale other t[han "C". T](#page-2140-0)his category also affects the behavior of catopen(3).

### LC MEASUREMENT (GNU extension, since glibc 2.2)

Change the settings relating to the measurement system in the locale (i.e., metric [versus US](#page-1278-0) customary units). Applications can *stanginfo(3)to retrieve the* nonstandard \_NL\_MEASUREMENT\_MEASUREMENT element, which returns a pointer to a character that has the value 1 (metric) or 2 (US customary units).

### LC\_NAME (GNU extension, since glibc 2.2)

Change settings that describe the formats used to address persons. Applications that need this information can use  $langinfo(3)$  to retrieve nonstandard elements, such as \_NL\_NAME\_NAME\_MR (general salutation for men) and \_NL\_NAME\_NAME\_MS (general salutation for women) elements, which return strings such as "Herr" and "[Frau" \(for Germ](#page-1885-0)an-language locales). (Other element names are listed in <langinfo.h>.)

### LC\_NUMERIC

This category determines the formatting rules used for nonmonetary numeric values, for example, the thousands separator and the radix character (a period in most English-speaking countries, but a comma in many other regions). It affects functions such a printf(3), scanf(3) and strtod(3). This information can also be read with the ocaleconv(3)function.

## LC PAPER (GNU extension, since glibc 2.2)

Change the set[tings rel](#page-1932-0)[ating to t](#page-2153-0)he [dimension](#page-2301-0)s of the standard paper size (e.g., US letter ve[rsus A4\). Ap](#page-1754-0)plications that need the dimensions can obtain them by using nl langinfo(3) to retrieve the nonstandard  $\overline{NL}$  PAPER WIDTH and \_NL\_PAPER\_HEIGHT elements, which return int values specifying the dimensions in millimeters.

## LC TELEP[HONE \(GNU ex](#page-1885-0)tension, since glibc 2.2)

Change settings that describe the formats to be used with telephone services. Applications that need this information can undelanginfo(3)to retrieve nonstandard elements, such as \_NL\_TELEPHONE\_INT\_PREFIX (international pre€x used to call numbers in this locale), which returns a string such as "49" (for Germany). (Other element names are listed in [<langinf](#page-1885-0)o.h>.)

### LC\_TIME

This category governs the formatting used for date and time values. For example, most of Europe uses a 24-hour clock versus the 12-hour clock used in the United States. The setting of this category affects the behavior of functions such as strftime(3) and strptime(3).

### LC\_ALL

All of the above.

If the se[cond argum](#page-2276-0)ent  $\frac{\text{t}}{\text{t}}$  is an empty string, "", for the default locale, it is determined using the following steps:

- (1) If there is a non-null environment variable LC\_ALL, the value of LC\_ALL is used.
- (2) If an environment variable with the same name as one of the categories above exists and is non-null, its value is used for that category.
- (3) If there is a non-null environment variable LANG, the value of LANG is used.

Values about local numeric formatting is made available in a struct lconv returned by the localeconv(3)function, which has the following declaration:

struct lconv {

[/\\* N](#page-1754-0)umeric (nonmonetary) information \*/

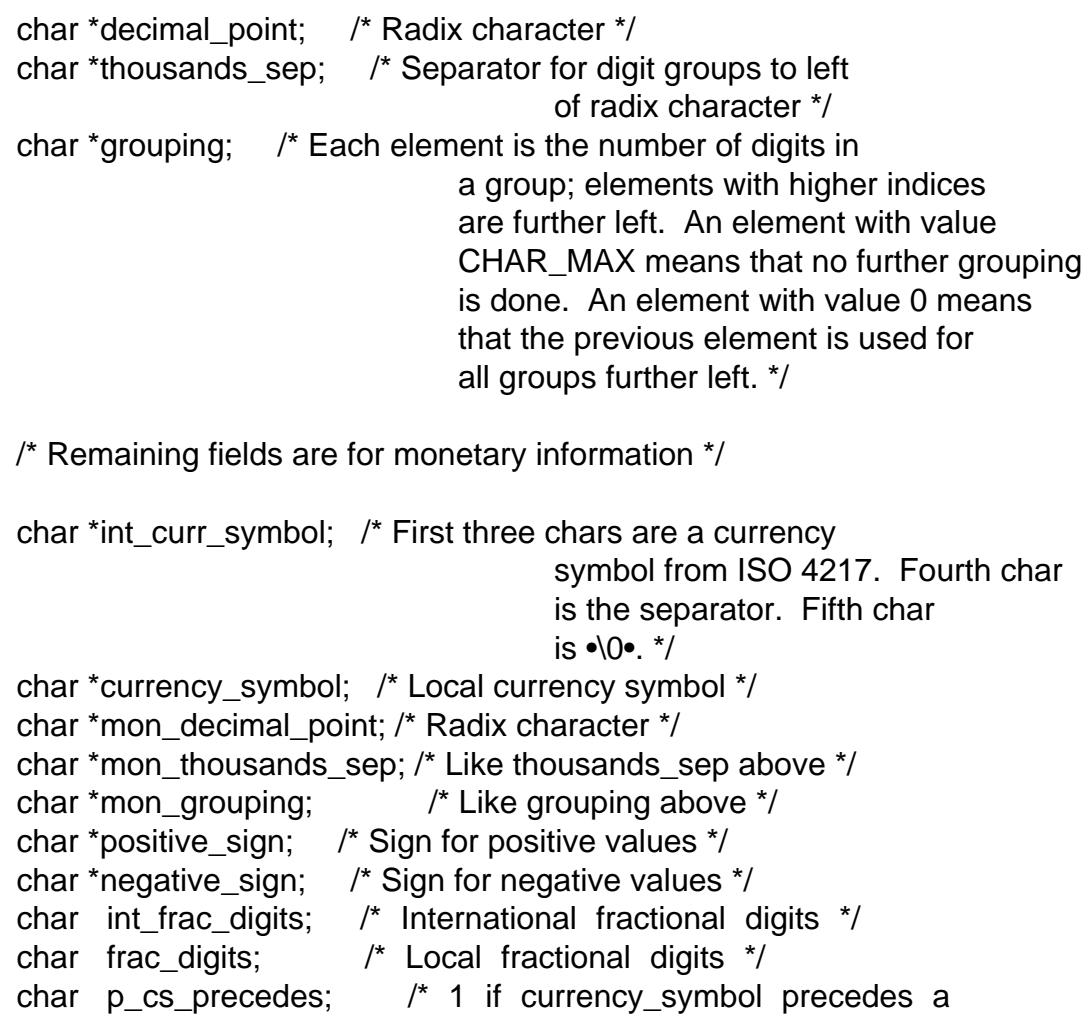

positive value, 0 if succeeds \*/ char p\_sep\_by\_space; /\* 1 if a space separates currency\_symbol from a positive value \*/ char n cs precedes;  $/$ \* 1 if currency symbol precedes a negative value, 0 if succeeds \*/ char n\_sep\_by\_space; /\* 1 if a space separates currency\_symbol from a negative value \*/ /\* Positive and negative sign positions: 0 Parentheses surround the quantity and currency symbol. 1 The sign string precedes the quantity and currency\_symbol. 2 The sign string succeeds the quantity and currency symbol. 3 The sign string immediately precedes the currency\_symbol. 4 The sign string immediately succeeds the currency symbol. \*/ char p\_sign\_posn;

char n\_sign\_posn;

};

POSIX.1-2008 extensions to the locale API

POSIX.1-2008 standardized a number of extensions to the locale API, based on implementations that €rst appeared in glibc 2.3. These extensions are designed to address the problem that the traditional locale APIs do not mix well with multithreaded applications and with applications that must deal with multiple locales.

The extensions take the form of new functions for creating and manipulating locale objects (newlocale(3) $freelocale(3)$  duplocale(3) and uselocale(3) and various new library functions with the suf $\epsilon x$  "\_I" (e.goupper\_I(3) that extend the traditional localedependent APIs (e.gtoupper(3) to allow the speci€cation of a locale object that should apply when [executing th](#page-1878-0)[e function.](#page-1375-0)

### ENVIRONMENT

The following enviro[nment varia](#page-2369-0)ble is used by worder  $(3)$  and setlocale  $(3)$  and thus affects all unprivileged localized programs:

### LOCPATH

A list of pathnames, separated by colons ( $\dagger$ : $\dagger$ ), that [should be u](#page-2182-0)sed to  $\epsilon$ nd locale data. If this variable is set, only the individual compiled locale data €les from LOCPATH and the system default locale data path are used; any available locale archives are not used (see aledef(1). The individual compiled locale data €les are searched for under subdirectories which depend on the currently used locale. For example, when en GB.UTF 8 is used for a category, the following subdirectories are sear[ched for, in](#page-16-0) this order: en GB.UTF8, en GB.utf8, en\_GB, en.UTF 8, en.utf8, and en.

### FILES

/usr/lib/locale/locale archive

Usual default locale archive location.

#### /usr/lib/locale

Usual default path for compiled individual locale €les.

## **STANDARDS**

POSIX.1-2001.

# SEE ALSO

iconv(1), locale(1), localedef(1), catopen(3), gettext(3), iconv(3), localeconv(3) mbstowcs(3) newlocale(3) ngettext(3), nl\_langinfo(3) rpmatch(3) setlocale(3) strcoll(3), strfmon(3) strftime(3) strxfrm(3), uselocale(3) wcstombs(3) locale(5),  $charest(7)$ unicode(7) utf-8(7)

### **NAME**

mailaddr - mail addressing description

### **DESCRIPTION**

This manual page gives a brief introduction to SMTP mail addresses, as used on the Internet. These addresses are in the general format

user@domain

where a domain is a hierarchical dot-separated list of subdomains. These examples are valid forms of the same address:

john.doe@monet.example.com John Doe <john.doe@monet.example.com> john.doe@monet.example.com (John Doe)

The domain part ("monet.example.com") is a mail-accepting domain. It can be a host and in the past it usually was, but it doesn't have to be. The domain part is not case sensitive.

The local part ("john.doe") is often a username, but its meaning is defined by the local software. Sometimes it is case sensitive, although that is unusual. If you see a localpart that looks like garbage, it is usually because of a gateway between an internal email system and the net, here are some examples:

```
"surname/admd=telemail/c=us/o=hp/prmd=hp"@some.where
USER%SOMETHING@some.where
machine!machine!name@some.where
I2461572@some.where
```
(These are, respectively, an X.400 gateway, a gateway to an arbitrary internal mail system that lacks proper internet support, an UUCP gateway, and the last one is just boring username policy.)

The real-name part ("John Doe") can either be placed before  $\langle \rangle$ , or in () at the end. (Strictly speaking the two aren't the same, but the difference is beyond the scope of this page.) The name may have to be quoted using "", for example, if it contains ".":

"John Q. Doe" <john.doe@monet.example.com>

#### **Abbreviation**

Some mail systems let users abbreviate the domain name. For instance, users at example.com may get away with "john.doe@monet" to send mail to John Doe. *This behavior is deprecated.* Sometimes it works, but you should not depend on it.

#### **Route-addrs**

In the past, sometimes one had to route a message through several hosts to get it to its final destination. Addresses which show these relays are termed "route-addrs". These use the syntax:

<@hosta,@hostb:user@hostc>

This specifies that the message should be sent to hosta, from there to hostb, and finally to hostc. Many hosts disregard route-addrs and send directly to hostc.

Route-addrs are very unusual now. They occur sometimes in old mail archives. It is generally possible to ignore all but the "user@hostc" part of the address to determine the

actual address.

Postmaster

Every site is required to have a user or user alias designated "postmaster" to which problems with the mail system may be addressed. The "postmaster" address is not case sensitive.

# FILES

/etc/aliases '/.forward

# SEE ALSO

mail(1), aliases(5), forward(5), sendmail(8)

IETF RFC 5322

### NAME

man-pages conventions for writing Linux man pages

## **SYNOPSIS**

man [section] title

## **DESCRIPTION**

This page describes the conventions that should be employed when writing man pages for the Linux man-pages project, which documents the user-space API provided by the Linux kernel and the GNU C library. The project thus provides most of the pages in Section 2, many of the pages that appear in Sections 3, 4, and 7, and a few of the pages that appear in Sections 1, 5, and 8 of the man pages on a Linux system. The conventions described on this page may also be useful for authors writing man pages for other projects.

Sections of the manual pages

The manual Sections are traditionally de€ned as follows:

1 User commands (Programs)

Commands that can be executed by the user from within a shell.

2 System calls

Functions which wrap operations performed by the kernel.

3 Library calls

All library functions excluding the system call wrappers (Most of the libc functions).

4 Special €les (devices)

Files found in /dev which allow to access to devices through the kernel.

5 File formats and con€guration €les

Describes various human-readable €le formats and con€guration €les.

6 Games

Games and funny little programs available on the system.

7 Overview, conventions, and miscellaneous

Overviews or descriptions of various topics, conventions, and protocols, character set standards, the standard €lesystem layout, and miscellaneous other things.

#### 8 System management commands

Commands like mount(8), many of which only root can execute.

#### Macro package

New manual pages should be marked up using the groff an.tmac package described in man(7) This choice is mainly for consistency: the vast majority of existing Linux manual pages are marked up using these macros.

### Conventions for source €le layout

Please limit source code line length to no more than about 75 characters wherever possible. This helps avoid line-wrapping in some mail clients when patches are submitted inline.

### Title line

The €rst command in a man page should be a TH command:

#### **.TH** *title section date source manual-section*

The arguments of the command are as follows:

*title* The title of the man page, written in all caps (e.g., *MAN-PAGES*).

*section*

The section number in which the man page should be placed (e.g., *7*).

*date* The date of the last nontrivial change that was made to the man page. (Within the *man-pages* project, the necessary updates to these timestamps are handled automatically by scripts, so there is no need to manually update them as part of a patch.) Dates should be written in the form YYYY-MM-DD.

*source*

The name and version of the project that provides the manual page (not necessarily the package that provides the functionality).

*manual-section*

Normally, this should be empty, since the default value will be good.

#### **Sections within a manual page**

The list below shows conventional or suggested sections. Most manual pages should include at least the **highlighted** sections. Arrange a new manual page so that sections are placed in the order shown in the list.

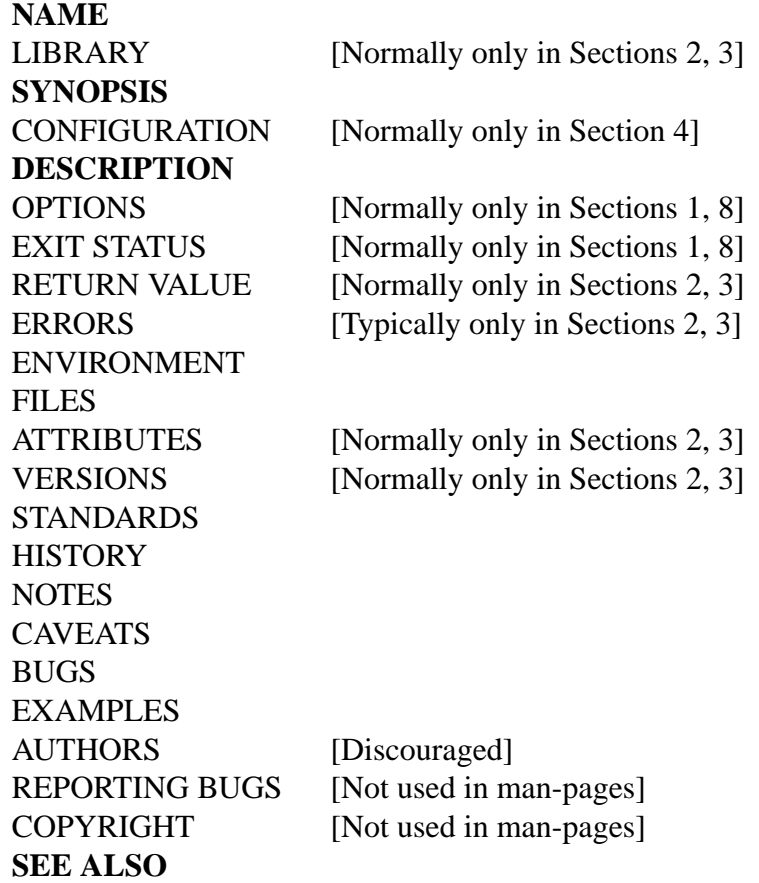

*Where a traditional heading would apply*, *please use it*; this kind of consistency can make the information easier to understand. If you must, you can create your own headings if they make things easier to understand (this can be especially useful for pages in Sections 4 and 5). However, before doing this, consider whether you could use the

traditional headings, with some subsections (.SS) within those sections.

The following list elaborates on the contents of each of the above sections.

### NAME

The name of this manual page.

Seeman(7)for important details of the line(s) that should follow the .SH NAME command. All words in this line (including the word immediately following the "\") should be in lowercase, except where English or technical terminological convention dictates otherwise.

### LIBRARY

The library providing a symbol.

It shows the common name of the library, and in parentheses, the name of the library €le and, if needed, the linker •ag needed to link a program against it: (libfoo[, lfoo]).

### **SYNOPSIS**

A brief summary of the command or function's interface.

For commands, this shows the syntax of the command and its arguments (including options); boldface is used for as-is text and italics are used to indicate replaceable arguments. Brackets ([]) surround optional arguments, vertical bars (|) separate choices, and ellipses (...) can be repeated. For functions, it shows any required data declarations or #include directives, followed by the function declaration.

Where a feature test macro must be de€ned in order to obtain the declaration of a function (or a variable) from a header €le, then the SYNOPSIS should indicate this, as described  $\text{feature_test}\_\text{macro}(7)$ 

## **CONFIGURATION**

Con€guration details for a device.

This section norm[ally appears only in Se](#page-3133-0)ction 4 pages.

## **DESCRIPTION**

An explanation of what the program, function, or format does.

Discuss how it interacts with €les and standard input, and what it produces on standard output or standard error. Omit internals and implementation details unless they're critical for understanding the interface. Describe the usual case; for information on command-line options of a program use the OPTIONS section.

When describing new behavior or new •ags for a system call or library function, be careful to note the kernel or C library version that introduced the change. The preferred method of noting this information for •ags is as part of a .TP list, in the following form (here, for a new system call •ag):

> XYZ\_FLAG (since Linux 3.7) Description of •ag...

Including version information is especially useful to users who are constrained to using older kernel or C library versions (which is typical in embedded systems, for example).

#### **OPTIONS**

A description of the command-line options accepted by a program and how they change its behavior.

This section should appear only for Section 1 and 8 manual pages.

#### EXIT STATUS

A list of the possible exit status values of a program and the conditions that cause these values to be returned.

This section should appear only for Section 1 and 8 manual pages.

#### RETURN VALUE

For Section 2 and 3 pages, this section gives a list of the values the library routine will return to the caller and the conditions that cause these values to be returned.

#### **FRRORS**

For Section 2 and 3 manual pages, this is a list of the values that may be placed in errno in the event of an error, along with information about the cause of the errors.

Where several different conditions produce the same error, the preferred approach is to create separate list entries (with duplicate error names) for each of the conditions. This makes the separate conditions clear, may make the list easier to read, and allows metainformation (e.g., kernel version number where the condition €rst became applicable) to be more easily marked for each condition.

The error list should be in alphabetical order.

#### ENVIRONMENT

A list of all environment variables that affect the program or function and how they affect it.

#### FILES

A list of the  $\epsilon$ les the program or function uses, such as con $\epsilon$ guration  $\epsilon$ les, startup €les, and €les the program directly operates on.

Give the full pathname of these  $\epsilon$  les, and use the installation process to modify the directory part to match user preferences. For many programs, the default installation location is in /usr/local, so your base manual page should use /usr/local as the base.

### **ATTRIBUTES**

A summary of various attributes of the function(s) documented on this page. See attributes(7)for further details.

#### VERSIONS

A summary of systems where the API performs differently, or where there's a [similar API.](#page-2933-0)

#### **STANDARDS**

A description of any standards or conventions that relate to the function or command described by the manual page.

The preferred terms to use for the various standards are listed as headings in standards(7).

This section should note the current standards to which the API conforms to.

If the API is not governed by any standards but commonly exists on other systems, note them. If the call is Linux-speci€c or GNU-speci€c, note this. If it's available in the BSDs, note that.

If this section consists of just a list of standards (which it commonly does), terminate the list with a period (†.†).

### **HISTORY**

A brief summary of the Linux kernel or glibc versions where a system call or library function appeared, or changed signi€cantly in its operation.

As a general rule, every new interface should include a HISTORY section in its manual page. Unfortunately, many existing manual pages don't include this information (since there was no policy to do so when they were written). Patches to remedy this are welcome, but, from the perspective of programmers writing new code, this information probably matters only in the case of kernel interfaces that have been added in Linux 2.4 or later (i.e., changes since Linux 2.2), and library functions that have been added to glibc since glibc 2.1 (i.e., changes since glibc 2.0).

The syscalls(2)manual page also provides information about kernel versions in which various system calls €rst appeared.

Old versions of standards should be mentioned here, rather than in STANDARDS, for example, [SUS, SUSv](#page-1072-0)2, and XPG, or the SVr4 and 4.xBSD implementation standards.

### **NOTES**

Miscellaneous notes.

For Section 2 and 3 man pages you may  $\epsilon$ nd it useful to include subsections (SS) named Linux Notes and glibc Notes.

In Section 2, use the heading C library/kernel differences to mark off notes that describe the differences (if any) between the C library wrapper function for a system call and the raw system call interface provided by the kernel.

### **CAVEATS**

Warnings about typical user misuse of an API, that don't constitute an API bug or design defect.

#### BUGS

A list of limitations, known defects or inconveniences, and other questionable activities.

### EXAMPLES

One or more examples demonstrating how this function,  $\epsilon$ le, or command is used.

For details on writing example programs, see Example programs below.

#### AUTHORS

A list of authors of the documentation or program.

Use of an AUTHORS section is strongly discouraged. Generally, it is better not to clutter every page with a list of (over time potentially numerous) authors; if you write or signi€cantly amend a page, add a copyright notice as a comment in the source €le. If you are the author of a device driver and want to include an address for reporting bugs, place this under the BUGS section.

#### REPORTING BUGS

The man-pages project doesn't use a REPORTING BUGS section in manual pages. Information on reporting bugs is instead supplied in the script-generated COLOPHON section. However, various projects do use a REPORTING BUGS section. It is recommended to place it near the foot of the page.

#### COPYRIGHT

The man-pages project doesn't use a COPYRIGHT section in manual pages. Copyright information is instead maintained in the page source. In pages where this section is present, it is recommended to place it near the foot of the page, just above SEE ALSO.

#### SEE ALSO

A comma-separated list of related man pages, possibly followed by other related pages or documents.

The list should be ordered by section number and then alphabetically by name. Do not terminate this list with a period.

Where the SEE ALSO list contains many long manual page names, to improve the visual result of the output, it may be useful to employ the .ad l (don't right justify) and .nh (don't hyphenate) directives. Hyphenation of individual page names can be prevented by preceding words with the string "\%".

Given the distributed, autonomous nature of FOSS projects and their documentation, it is sometimes necessary, and in many cases desirable, that the SEE ALSO section includes references to manual pages provided by other projects.

### FORMATTING AND WORDING CONVENTIONS

The following subsections note some details for preferred formatting and wording conventions in various sections of the pages in the man-pages project.

#### **SYNOPSIS**

Wrap the function prototype(s) in a .nf /. $\epsilon$  pair to prevent  $\epsilon$ lling.

In general, where more than one function prototype is shown in the SYNOPSIS, the prototypes should not be separated by blank lines. However, blank lines (achieved using .P) may be added in the following cases:

- " to separate long lists of function prototypes into related groups (see for example  $list(3)$ ;
- in other cases that may improve readability.

In the SYNOPSIS, a long function prototype may need to be continued over to the next lin[e. The](#page-1750-0) continuation line is indented according to the following rules:

(1) If there is a single such prototype that needs to be continued, then align the continuation line so that when the page is rendered on a  $\epsilon$ xed-width font device (e.g., on an xterm) the continuation line starts just below the start of the argument list in the line above. (Exception: the indentation may be adjusted if necessary to prevent a very long continuation line or a further continuation line where the function

prototype is very long.) As an example:

**int tcsetattr(int** *fd***, int** *optional\_actions***, const struct termios \****termios\_p***);**

(2) But, where multiple functions in the SYNOPSIS require continuation lines, and the function names have different lengths, then align all continuation lines to start in the same column. This provides a nicer rendering in PDF output (because the SYNOPSIS uses a variable width font where spaces render narrower than most characters). As an example:

> **int getopt(int** *argc***, char \* const** *argv[]***, const char \****optstring***); int getopt\_long(int** *argc***, char \* const** *argv[]***, const char \****optstring***, const struct option \****longopts***, int \****longindex***);**

#### **RETURN VALUE**

The preferred wording to describe how *errno* is set is "*errno* is set to indicate the error" or similar. This wording is consistent with the wording used in both POSIX.1 and FreeBSD.

#### **ATTRIBUTES**

Note the following:

- Wrap the table in this section in a *.ad l*/*.ad* pair to disable text filling and a *.nh*/*.hy* pair to disable hyphenation.
- Ensure that the table occupies the full page width through the use of an *lbx* description for one of the columns (usually the first column, though in some cases the last column if it contains a lot of text).
- Make free use of  $T/$ */T}* macro pairs to allow table cells to be broken over multiple lines (also bearing in mind that pages may sometimes be rendered to a width of less than 80 columns).

For examples of all of the above, see the source code of various pages.

### **STYLE GUIDE**

The following subsections describe the preferred style for the *man-pages* project. For details not covered below, the Chicago Manual of Style is usually a good source; try also grepping for preexisting usage in the project source tree.

#### **Use of gender-neutral language**

As far as possible, use gender-neutral language in the text of man pages. Use of "they" ("them", "themself", "their") as a gender-neutral singular pronoun is acceptable.

#### **Formatting conventions for manual pages describing commands**

For manual pages that describe a command (typically in Sections 1 and 8), the arguments are always specified using italics, *even in the SYNOPSIS section*.

The name of the command, and its options, should always be formatted in bold.

#### **Formatting conventions for manual pages describing functions**

For manual pages that describe functions (typically in Sections 2 and 3), the arguments are always specified using italics, *even in the SYNOPSIS section*, where the rest of the function is specified in bold:

int myfunction(int argc, char \*\*argv);

Variable names should, like argument names, be speci€ed in italics.

Any reference to the subject of the current manual page should be written with the name in bold followed by a pair of parentheses in Roman (normal) font. For example, in the fcntl $(2)$  man page, references to the subject of the page would be written as: fcntl $()$ . The preferred way to write this in the source €le is:

.BR fcntl ()

[\(Using](#page-202-0) this format, rather than the use of "\fB...\fP()" makes it easier to write tools that parse man page source €les.)

Use semantic newlines

In the source of a manual page, new sentences should be started on new lines, long sentences should be split into lines at clause breaks (commas, semicolons, colons, and so on), and long clauses should be split at phrase boundaries. This convention, sometimes known as "semantic newlines", makes it easier to see the effect of patches, which often operate at the level of individual sentences, clauses, or phrases.

**Lists** 

There are different kinds of lists:

Tagged paragraphs

These are used for a list of tags and their descriptions. When the tags are constants (either macros or numbers) they are in bold. Use the .TP macro.

An example is this "Tagged paragraphs" subsection is itself.

Ordered lists

Elements are preceded by a number in parentheses (1), (2). These represent a set of steps that have an order.

When there are substeps, they will be numbered like (4.2).

Positional lists

Elements are preceded by a number (index) in square brackets [4], [5]. These represent  $\in$  elds in a set. The  $\in$ rst index will be:

- 0 When it represents €elds of a C data structure, to be consistent with arrays.
- 1 When it represents  $\epsilon$ elds of a  $\epsilon$ le, to be consistent with tools like cut(1)

Alternatives list

Elements are preceded by a letter in parentheses (a), (b). These represent a set of (normally) exclusive alternatives.

Bullet lists

Elements are preceded by bullet symbols (\[bu]). Anything that doesn't  $\epsilon t$  elsewhere is usually covered by this type of list.

### Numbered notes

Not really a list, but the syntax is identical to "positional lists".

There should always be exactly 2 spaces between the list symbol and the elements. This doesn't apply to "tagged paragraphs", which use the default indentation rules.

Formatting conventions (general)

Paragraphs should be separated by suitable markers (usually either .P or .IP). Do not separate paragraphs using blank lines, as this results in poor rendering in some output formats (such as PostScript and PDF).

Filenames (whether pathnames, or references to header  $\epsilon$ les) are always in italics (e.g., <stdio.h>), except in the SYNOPSIS section, where included €les are in bold (e.g., #include <stdio.h>). When referring to a standard header €le include, specify the header  $\epsilon$ le surrounded by angle brackets, in the usual C way (e.g., <stdio.h>).

Special macros, which are usually in uppercase, are in bold (e.g., MAXINT). Exception: don't boldface NULL.

When enumerating a list of error codes, the codes are in bold (this list usually uses the .TP macro).

Complete commands should, if long, be written as an indented line on their own, with a blank line before and after the command, for example

man 7 man pages

If the command is short, then it can be included inline in the text, in italic format, for example, man 7 man-pages. In this case, it may be worth using nonbreaking spaces (\[ti]) at suitable places in the command. Command options should be written in italics (e.g., l).

Expressions, if not written on a separate indented line, should be speci€ed in italics. Again, the use of nonbreaking spaces may be appropriate if the expression is inlined with normal text.

When showing example shell sessions, user input should be formatted in bold, for example

\$ date Thu Jul 7 13:01:27 CEST 2016

Any reference to another man page should be written with the name in bold, always followed by the section number, formatted in Roman (normal) font, without any separating spaces (e.gintro(2)). The preferred way to write this in the source  $\in$  le is:

.BR intro (2)

(Including the section number in cross references lets tools like man2html(1) create properly hy[perlinke](#page-36-0)d pages.)

Control characters should be written in bold face, with no quotes; for example, X.

Spelling

Starting with release 2.59, man-pages follows American spelling conventions (previously, there was a random mix of British and American spellings); please write all new pages and patches according to these conventions.

Aside from the well-known spelling differences, there are a few other subtleties to watch for:

" American English tends to use the forms "backward", "upward", "toward", and so on rather than the British forms "backwards", "upwards", "towards", and so on.

• Opinions are divided on "acknowledgement" vs "acknowledgment". The latter is predominant, but not universal usage in American English. POSIX and the BSD license use the former spelling. In the Linux man-pages project, we use "acknowledgement".

#### **BSD version numbers**

The classical scheme for writing BSD version numbers is *x.yBSD*, where *x.y* is the version number (e.g., 4.2BSD). Avoid forms such as *BSD 4.3*.

#### **Capitalization**

In subsection ("SS") headings, capitalize the first word in the heading, but otherwise use lowercase, except where English usage (e.g., proper nouns) or programming language requirements (e.g., identifier names) dictate otherwise. For example:

```
.SS Unicode under Linux
```
#### **Indentation of structure definitions, shell session logs, and so on**

When structure definitions, shell session logs, and so on are included in running text, indent them by 4 spaces (i.e., a block enclosed by *.in +4n* and *.in*), format them using the *.EX* and *.EE* macros, and surround them with suitable paragraph markers (either *.P* or *.IP*). For example:

```
.P
.in +4n
.EX
int
main(int argc, char *argv[])
\{return 0;
}
.EE
.in
.P
```
### **Preferred terms**

The following table lists some preferred terms to use in man pages, mainly to ensure consistency across pages.

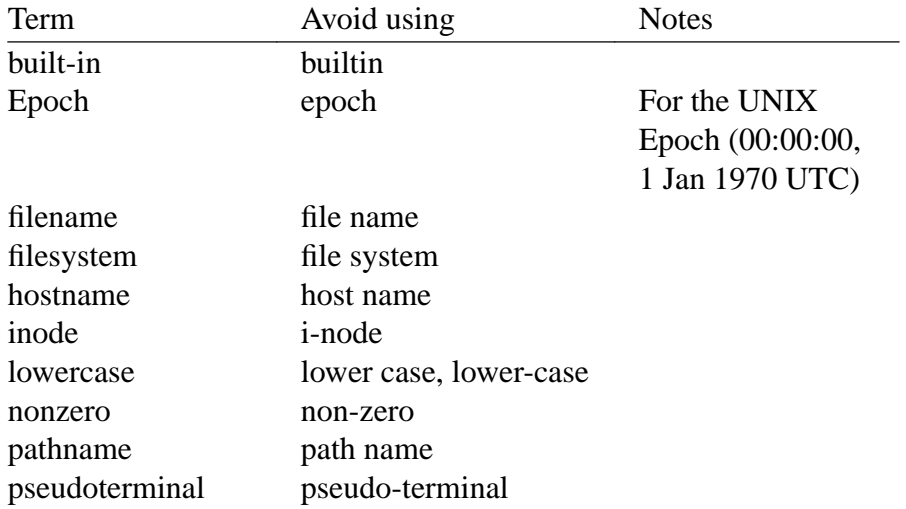

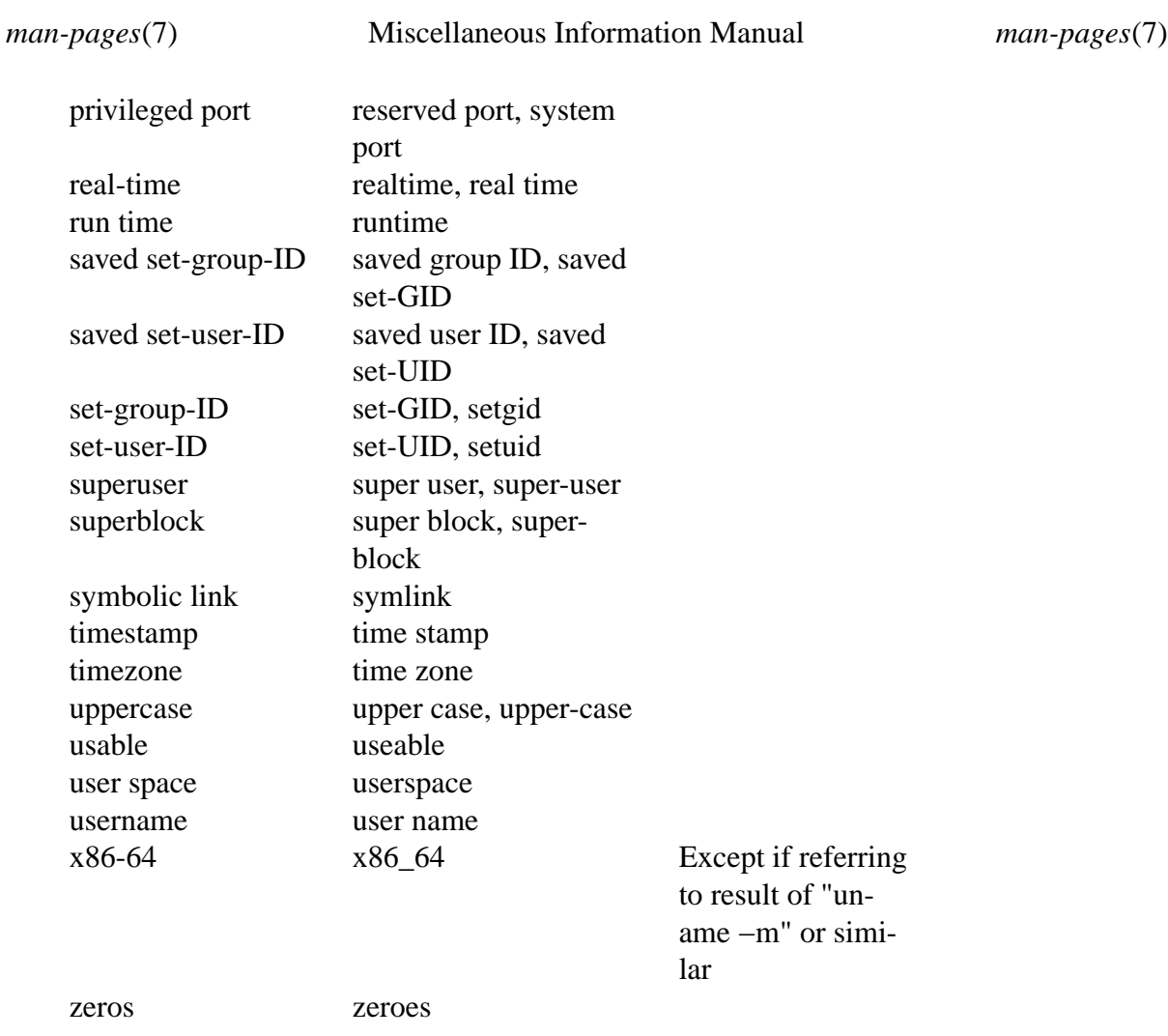

See also the discussion *Hyphenation of attributive compounds* below.

### **Terms to avoid**

The following table lists some terms to avoid using in man pages, along with some suggested alternatives, mainly to ensure consistency across pages.

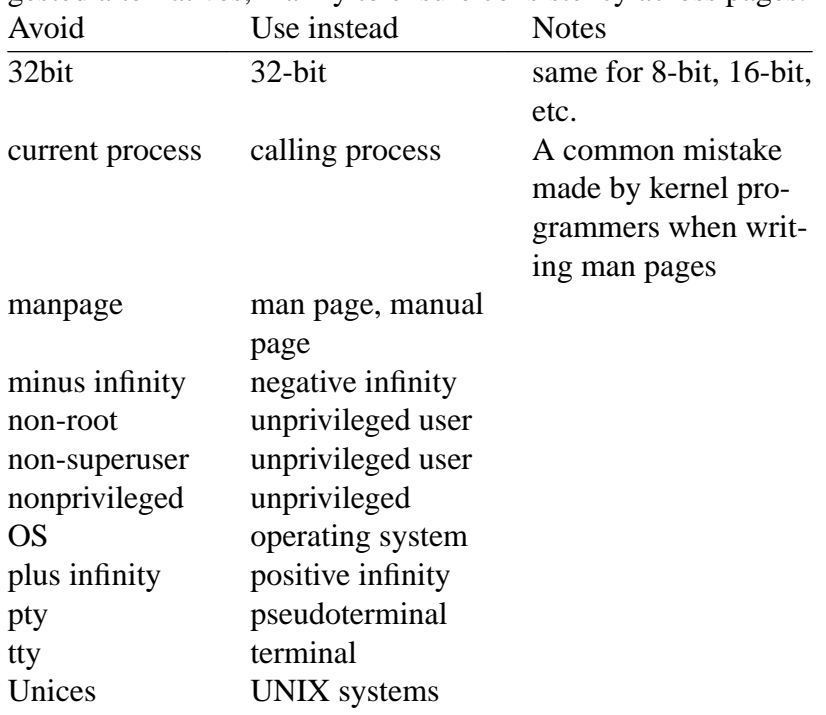

UNIX systems

#### **Trademarks**

Use the correct spelling and case for trademarks. The following is a list of the correct spellings of various relevant trademarks that are sometimes misspelled:

DG/UX HP-UX UNIX UnixWare

#### **NULL, NUL, null pointer, and null byte**

A *null pointer* is a pointer that points to nothing, and is normally indicated by the constant *NULL*. On the other hand, *NUL* is the *null byte*, a byte with the value 0, represented in C via the character constant *'\0'*.

The preferred term for the pointer is "null pointer" or simply "NULL"; avoid writing "NULL pointer".

The preferred term for the byte is "null byte". Avoid writing "NUL", since it is too easily confused with "NULL". Avoid also the terms "zero byte" and "null character". The byte that terminates a C string should be described as "the terminating null byte"; strings may be described as "null-terminated", but avoid the use of "NUL-terminated".

### **Hyperlinks**

For hyperlinks, use the *.UR*/*.UE* macro pair (see *groff\_man*(7)). This produces proper hyperlinks that can be used in a web browser, when rendering a page with, say:

BROWSER=firefox man -H pagename

#### **Use of e.g., i.e., etc., a.k.a., and similar**

In general, the use of abbreviations such as "e.g.", "i.e.", "etc.", "cf.", and "a.k.a." should be avoided, in favor of suitable full wordings ("for example", "that is", "and so on", "compare to", "also known as").

The only place where such abbreviations may be acceptable is in *short* parenthetical asides (e.g., like this one).

Always include periods in such abbreviations, as shown here. In addition, "e.g." and "i.e." should always be followed by a comma.

#### **Em-dashes**

The way to write an em-dash—the glyph that appears at either end of this subphrase—in \*roff is with the macro "\[em]". (On an ASCII terminal, an em-dash typically renders as two hyphens, but in other typographical contexts it renders as a long dash.) Em-dashes should be written *without* surrounding spaces.

#### **Hyphenation of attributive compounds**

Compound terms should be hyphenated when used attributively (i.e., to qualify a following noun). Some examples:

32-bit value command-line argument floating-point number run-time check

user-space function wide-character string

Hyphenation with multi, non, pre, re, sub, and so on

The general tendency in modern English is not to hyphenate after pre€xes such as "multi", "non", "pre", "re", "sub", and so on. Manual pages should generally follow this rule when these pre€xes are used in natural English constructions with simple suf€xes. The following list gives some examples of the preferred forms:

interprocess multithreaded multiprocess nonblocking nondefault nonempty noninteractive nonnegative nonportable nonzero preallocated precreate prerecorded reestablished reinitialize rearm reread subcomponent subdirectory subsystem

Hyphens should be retained when the pre€xes are used in nonstandard English words, with trademarks, proper nouns, acronyms, or compound terms. Some examples:

non-ASCII non-English non-NULL non-real-time

Finally, note that "re-create" and "recreate" are two different verbs, and the former is probably what you want.

Generating optimal glyphs

Where a real minus character is required (e.g., for numbers such as 1, for man page cross references such  $\frac{a}{s}8(7)$ , or when writing options that have a leading dash, such as in ls l), use the following form in the man page source:

 $\lambda$ 

This guideline applies [also to c](#page-3592-0)ode examples.

The use of real minus signs serves the following purposes:

- To provide better renderings on various targets other than ASCII terminals, notably in PDF and on Unicode/UTF-8-capable terminals.
- To generate glyphs that when copied from rendered pages will produce real minus signs when pasted into a terminal.

To produce unslanted single quotes that render well in ASCII, UTF-8, and PDF, use "\[aq]" ("apostrophe quote"); for example

 $\langle [aq]C\angle[aq]$ 

where  $C$  is the quoted character. This guideline applies also to character constants used in code examples.

Where a proper caret  $(^{\wedge})$  that renders well in both a terminal and PDF is required, use "\[ha]". This is especially necessary in code samples, to get a nicely rendered caret when rendering to PDF.

Using a naked "~" character results in a poor rendering in PDF. Instead use "\[ti]". This is especially necessary in code samples, to get a nicely rendered tilde when rendering to PDF.

#### **Example programs and shell sessions**

Manual pages may include example programs demonstrating how to use a system call or library function. However, note the following:

- Example programs should be written in C.
- An example program is necessary and useful only if it demonstrates something beyond what can easily be provided in a textual description of the interface. An example program that does nothing other than call an interface usually serves little purpose.
- Example programs should ideally be short (e.g., a good example can often be provided in less than 100 lines of code), though in some cases longer programs may be necessary to properly illustrate the use of an API.
- Expressive code is appreciated.
- Comments should included where helpful. Complete sentences in free-standing comments should be terminated by a period. Periods should generally be omitted in "tag" comments (i.e., comments that are placed on the same line of code); such comments are in any case typically brief phrases rather than complete sentences.
- Example programs should do error checking after system calls and library function calls.
- Example programs should be complete, and compile without warnings when compiled with *cc -Wall*.
- Where possible and appropriate, example programs should allow experimentation, by varying their behavior based on inputs (ideally from command-line arguments, or alternatively, via input read by the program).
- Example programs should be laid out according to Kernighan and Ritchie style, with 4-space indents. (Avoid the use of TAB characters in source code!) The following command can be used to format your source code to something close to the preferred style:

indent npro kr i4 ts4 sob l72 ss nut psl prog.c

For consistency, all example programs should terminate using either of:

```
exit(EXIT_SUCCESS);
exit(EXIT_FAILURE);
```
Avoid using the following forms to terminate a program:

```
exit(0);
exit(1);
return n;
```
" If there is extensive explanatory text before the program source code, mark off the source code with a subsection heading Program source, as in:

.SS Program source

Always do this if the explanatory text includes a shell session log.

If you include a shell session log demonstrating the use of a program or other system feature:

- ". Place the session log above the source code listing.
- " Indent the session log by four spaces.
- Boldface the user input text, to distinguish it from output produced by the system.

For some examples of what example programs should look like  $\alpha$  and  $\beta$  and  $\beta$ ipe(2).

## EXAMPLES

For canonical examples of how man pages in the man-pages package should look, see  $pipe(2)$  and fcntl $(2)$ .

## SEE ALSO

man(1), man2html(1)<sub>attributes</sub>(7) groff (7), groff\_man(7)man(7) mdoc(7)

### NAME

math\_error detecting errors from mathematical functions

# **SYNOPSIS**

 $\#$ include  $\leq$ math.h $>$ #include <errno.h> #include <fenv.h>

# **DESCRIPTION**

When an error occurs, most library functions indicate this fact by returning a special value (e.g., 1 or NULL). Because they typically return a •oating-point number, the mathematical functions declared in <math.h> indicate an error using other mechanisms. There are two error-reporting mechanisms: the older one sets errno; the newer one uses the •oating-point exception mechanism (the use of early except(3)and fetestexcept(3) as outlined below) described  $\frac{\text{frem}(3)}{\text{frem}(3)}$ .

A portable program that needs to check for an error from a mathematical function should set errno to zero, and make the followin[g call](#page-1427-0)

feclearexcept(FE\_ALL\_[EXCEP](#page-1427-0)T);

before calling a mathematical function.

Upon return from the mathematical function, if errno is nonzero, or the following call  $(see [fenv\(3\)](#env(3) returns nonzero$ 

fetestexcept(FE\_INVALID | FE\_DIVBYZERO | FE\_OVERFLOW | FE\_UNDERFLOW);

the[n an err](#page-1427-0)or occurred in the mathematical function.

The error conditions that can occur for mathematical functions are described below.

Domain error

A domain error occurs when a mathematical function is supplied with an argument whose value falls outside the domain for which the function is de€ned (e.g., giving a negative argument to  $g(3)$ . When a domain error occurs, math functions commonly return a NaN (though some functions return a different value in this case); errno is set to EDOM, and an "invalid" (FE\_INVALID) •oating-point exception is raised.

Pole error

A pole error occurs [when](#page-1757-0) the mathematical result of a function is an exact in€nity (e.g., the logarithm of 0 is negative in€nity). When a pole error occurs, the function returns the (signed) value HUGE\_VAL, HUGE\_VALF, or HUGE\_VALL, depending on whether the function result type is double, •oat, or long double. The sign of the result is that which is mathematically correct for the function. errno is set to ERANGE, and a "divide-by-zero" (FE\_DIVBYZERO) •oating-point exception is raised.

### Range error

A range error occurs when the magnitude of the function result means that it cannot be represented in the result type of the function. The return value of the function depends on whether the range error was an over•ow or an under•ow.

A •oating result over•ows if the result is €nite, but is too large to represented in the result type. When an over•ow occurs, the function returns the value HUGE VAL, HUGE VALF, or HUGE VALL, depending on whether the function result type is

double, •oat, or long double. errno is set to ERANGE, and an "over•ow" (FE\_OVERFLOW) •oating-point exception is raised.

A •oating result under•ows if the result is too small to be represented in the result type. If an under•ow occurs, a mathematical function typically returns 0.0 (C99 says a function shall return "an implementation-de€ned value whose magnitude is no greater than the smallest normalized positive number in the speci€ed type"). errno may be set to ERANGE, and an "under•ow" (FE\_UNDERFLOW) •oating-point exception may be raised.

Some functions deliver a range error if the supplied argument value, or the correct function result, would be subnormal. A subnormal value is one that is nonzero, but with a magnitude that is so small that it can't be presented in normalized form (i.e., with a 1 in the most signi€cant bit of the signi€cand). The representation of a subnormal number will contain one or more leading zeros in the signi€cand.

### NOTES

The math\_errhandling identi€er speci€ed by C99 and POSIX.1 is not supported by glibc. This identi€er is supposed to indicate which of the two error-noti€cation mechanisms (errno, exceptions retrievable  $\phi$ ia estexcept( $\phi$ ) is in use. The standards require that at least one be in use, but permit both to be available. The current (glibc 2.8) situation under glibc is messy. Most (but not all) functions raise exceptions on errors. Some also set errno. A few functions set errno, but don't raise an exception. A very few functions do neither. See the individ[ual manual pa](#page-1427-0)ges for details.

To avoid the complexities of using errno and destexcept (3 for error checking, it is often advised that one should instead check for bad argument values before each call. For example, the following code ensures that  $\frac{3}{s}$  argument is not a NaN and is not zero (a pole error) or less than zero (a domain [error\):](#page-1427-0)

```
double x, r;
if (isnan(x) \parallel islessequal(x, 0)) {
      /* Deal with NaN / pole error / domain error */
}
```
 $r = log(x);$ 

The discussion on this page does not apply to the complex mathematical functions (i.e., those declared by <complex.h>), which in general are not required to return errors by C99 and POSIX.1.

The gcc(1) finomatherrno option causes the executable to employ implementations of some mathematical functions that are faster than the standard implementations, but do not set errno on error. (The gcc(1) ffast math option also enables fnomath errno.) An error can still be tested for using testexcept(3).

## SEE ALSO

 $\text{gcc}(1), \text{errno}(3), \text{few}(3), \text{fpc}$  is  $\text{H/NITY}(3), \text{isgreater}(3), \text{matter}(3), \text{nan}(3)$ info libc

### NAME

mount namespaces overview of Linux mount namespaces

# **DESCRIPTION**

For an overview of namespaces,  $\frac{1}{2}$  see negations (7).

Mount namespaces provide isolation of the list of mounts seen by the processes in each namespace instance. Thus, the processes in each of the mount namespace instances will see distinct single-directory hier[archies.](#page-3317-0)

The views provided by the /proc/ pid/mounts, /proc/ pid/mountinfo, and /proc/ pid/mountstats  $\epsilon$ les (all describedoimoc(5)) correspond to the mount namespace in which the process with the PID pid resides. (All of the processes that reside in the same mount namespace will see the same view in these €les.)

A new mount namespace is created [using](#page-2712-0) either  $e(2)$  or unshare  $e(2)$  with the CLONE\_NEWNS •ag. When a new mount namespace is created, its mount list is initialized as follows:

- $\mu$  If the namespace is created using  $\frac{1}{2}$  the m[ount list o](#page-115-0)f t[he child's na](#page-1140-0)mespace is a copy of the mount list in the parent process's mount namespace.
- " If the namespace is created using hare  $(2)$  the mount list of the new namespace is a copy of the mount list in the [caller's p](#page-115-0)revious mount namespace.

Subsequent modi€cations to the mount list (mount(2)  $\mathsf{amount}(2)$  in either mount namespace will not (by default) [affect the m](#page-1140-0)ount list seen in the other namespace (but see the following discussion of shared subtrees).

# SHARED SUBTREES

After the implementation of mount namespaces was completed, experience showed that the isolation that they provided was, in some cases, too great. For example, in order to make a newly loaded optical disk available in all mount namespaces, a mount operation was required in each namespace. For this use case, and others, the shared subtree feature was introduced in Linux 2.6.15. This feature allows for automatic, controlled propagation of mount (2) and umount (2) events between namespaces (or, more precisely, between the mounts that are members of a peer group that are propagating events to one another).

Each mo[unt is mar](#page-517-0)ked (via ount(2) as having one of the following propagation types:

### MS\_SHARED

This mount shares events with members of a peer group unt(2) and  $umount(2)$  events [immedia](#page-517-0)tely under this mount will propagate to the other mounts that are members of the peer group. Propagation here means that the same mount(2) or umount(2) will automatically occur under [all of the](#page-517-0) other [mounts in](#page-1131-0) the peer group. Conversely punt(2) and umount (2) events that take place under peer mounts will propagate to this mount.

### MS\_PRIVA[TE](#page-517-0)

This mount is private; it does not [have a pe](#page-517-0)er group punt(2) and umount(2) events do not propagate into or out of this mount.

### MS\_SLAVE

mount(2)and umount(2) events propagate into this [mount from](#page-517-0) a [\(master\) sh](#page-1131-0)ared peer group. mount(2)and umount(2)events under this mount do not propagate

to any peer.

Note that a mount can be the slave of another peer group while at the same time sharing mount  $(2)$  and umount  $(2)$  events with a peer group of which it is a member. (More precisely, one peer group can be the slave of another peer group.)

MS\_UNBINDABLE

This is [like a pri](#page-517-0)vat[e mount, a](#page-1131-0)nd in addition this mount can't be bind mounted. Attempts to bind mount this mount (mount(2) with the MS\_BIND •ag) will fail.

When a recursive bind mount (mount(2) with the MS\_BIND and MS\_REC •ags) is performed on a directory subtree, any bind mounts within the subtree are automatically pruned (i.e., not replicated) when replicating that subtree to produce the target subtree.

For a discussion of the propagation type assigned to a new mount, see NOTES.

The propagation type is a per-mount-point setting; some mounts may be marked as shared (with each shared mount being a member of a distinct peer group), while others are private (or slaved or unbindable).

Note that a mount's propagation type determines whetherm  $(2)$  and umount  $(2)$  of mounts immediately under the mount are propagated. Thus, the propagation type does not affect propagation of events for grandchildren and further removed descendant mounts. What happens if the mount itself is unmount[ed is dete](#page-517-0)rmi[ned by the](#page-1131-0) propagation type that is in effect for the parent of the mount.

Members are added to a peer group when a mount is marked as shared and either:

- (a) the mount is replicated during the creation of a new mount namespace; or
- (b) a new bind mount is created from the mount.

In both of these cases, the new mount joins the peer group of which the existing mount is a member.

A new peer group is also created when a child mount is created under an existing mount that is marked as shared. In this case, the new child mount is also marked as shared and the resulting peer group consists of all the mounts that are replicated under the peers of parent mounts.

A mount ceases to be a member of a peer group when either the mount is explicitly unmounted, or when the mount is implicitly unmounted because a mount namespace is removed (because it has no more member processes).

The propagation type of the mounts in a mount namespace can be discovered via the "optional €elds" exposed in /proc/ pid/mountinfo. (\$ee (5) for details of this €le.) The following tags can appear in the optional  $\in$ elds for a record in that  $\in$ le:

shared:X

This mount is shared in peer group X. Eac[h peer g](#page-2712-0)roup has a unique ID that is automatically generated by the kernel, and all mounts in the same peer group will show the same ID. (These IDs are assigned starting from the value 1, and may be recycled when a peer group ceases to have any members.)

#### *master:X*

This mount is a slave to shared peer group *X*.

*propagate\_from:X* (since Linux 2.6.26)

This mount is a slave and receives propagation from shared peer group *X*. This tag will always appear in conjunction with a *master:X* tag. Here, *X* is the closest dominant peer group under the process's root directory. If *X* is the immediate master of the mount, or if there is no dominant peer group under the same root, then only the *master:X* field is present and not the *propagate\_from:X* field. For further details, see below.

*unbindable*

This is an unbindable mount.

If none of the above tags is present, then this is a private mount.

#### **MS\_SHARED and MS\_PRIVATE example**

Suppose that on a terminal in the initial mount namespace, we mark one mount as shared and another as private, and then view the mounts in */proc/self/mountinfo*:

```
sh1# mount --make-shared /mntS
sh1# mount --make-private /mntP
sh1# cat /proc/self/mountinfo | grep '/mnt' | sed 's/ - .*//'
77 61 8:17 / /mntS rw,relatime shared:1
83 61 8:15 / /mntP rw,relatime
```
From the */proc/self/mountinfo* output, we see that */mntS* is a shared mount in peer group 1, and that */mntP* has no optional tags, indicating that it is a private mount. The first two fields in each record in this file are the unique ID for this mount, and the mount ID of the parent mount. We can further inspect this file to see that the parent mount of */mntS* and */mntP* is the root directory, */* , which is mounted as private:

```
sh1# cat /proc/self/mountinfo | awk '$1 == 61' | sed 's/ - .*//'
61 0 8:2 / / rw,relatime
```
On a second terminal, we create a new mount namespace where we run a second shell and inspect the mounts:

```
$ PS1='sh2# ' sudo unshare -m --propagation unchanged sh
sh2# cat /proc/self/mountinfo | grep '/mnt' | sed 's/ - .*//'
222 145 8:17 / /mntS rw,relatime shared:1
225 145 8:15 / /mntP rw,relatime
```
The new mount namespace received a copy of the initial mount namespace's mounts. These new mounts maintain the same propagation types, but have unique mount IDs. (The *--propagation unchanged* option prevents *unshare*(1) from marking all mounts as private when creating a new mount namespace, which it does by default.)

In the second terminal, we then create submounts under each of */mntS* and */mntP* and inspect the set-up:

```
sh2# mkdir /mntS/a
sh2# mount /dev/sdb6 /mntS/a
sh2# mkdir /mntP/b
sh2# mount /dev/sdb7 /mntP/b
sh2# cat /proc/self/mountinfo | grep '/mnt' | sed 's/ - .*//'
```
222 145 8:17 / /mntS rw,relatime shared:1 225 145 8:15 / /mntP rw,relatime 178 222 8:22 / /mntS/a rw,relatime shared:2 230 225 8:23 / /mntP/b rw,relatime

From the above, it can be seen that /mntS/a was created as shared (inheriting this setting from its parent mount) and /mntP/b was created as a private mount.

Returning to the €rst terminal and inspecting the set-up, we see that the new mount created under the shared mount /mntS propagated to its peer mount (in the initial mount namespace), but the new mount created under the private mount /mntP did not propagate:

sh1# cat /proc/self/mountinfo  $|$  grep  $\sqrt{m}$ nt,  $|$  sed  $\sqrt{s}$ / $\sqrt{s}$ // $\sqrt{s}$ 77 61 8:17 / /mntS rw,relatime shared:1 83 61 8:15 / /mntP rw,relatime 179 77 8:22 / /mntS/a rw,relatime shared:2

MS\_SLAVE example

Making a mount a slave allows it to receive propagated nt( $2$ ) and umount( $2$ ) events from a master shared peer group, while preventing it from propagating events to that master. This is useful if we want to (say) receive a mount event when an optical disk is mounted in the master shared peer group (in an[other mou](#page-517-0)nt [namespace](#page-1131-0)), but want to prevent mount  $(2)$  and umount  $(2)$  events under the slave mount from having side effects in other namespaces.

We can demonstrate the effect of slaving by  $\epsilon$ rst marking two mounts as shared in the initial [mount nam](#page-517-0)es[pace:](#page-1131-0)

sh1# mount make shared /mntX sh1# mount make shared /mntY sh1# cat /proc/self/mountinfo | grep  $\frac{1}{2}$ /mnt, | sed  $\frac{1}{2}$ s/  $\frac{1}{2}$ . 132 83 8:23 / /mntX rw,relatime shared:1 133 83 8:22 / /mntY rw,relatime shared:2

On a second terminal, we create a new mount namespace and inspect the mounts:

sh2# unshare m propagation unchanged sh sh2# cat /proc/self/mountinfo  $|$  grep  $\sqrt{m}$ nt,  $|$  sed  $\sqrt{s}$ / $\sqrt{s}$ // $\sqrt{s}$ 168 167 8:23 / /mntX rw,relatime shared:1 169 167 8:22 / /mntY rw,relatime shared:2

In the new mount namespace, we then mark one of the mounts as a slave:

sh<sub>2</sub># mount make slave /mntY sh2# cat /proc/self/mountinfo | grep  $\frac{1}{2}$ /mnt, | sed  $\frac{1}{2}$ s/  $\frac{1}{2}$ //, 168 167 8:23 / /mntX rw,relatime shared:1 169 167 8:22 / /mntY rw,relatime master:2

From the above output, we see that /mntY is now a slave mount that is receiving propagation events from the shared peer group with the ID 2.

Continuing in the new namespace, we create submounts under each of /mntX and /mntY:

sh2# mkdir /mntX/a

```
sh2# mount /dev/sda3 /mntX/a
sh2# mkdir /mntY/b
sh2# mount /dev/sda5 /mntY/b
```
When we inspect the state of the mounts in the new mount namespace, we see that */mntX/a* was created as a new shared mount (inheriting the "shared" setting from its parent mount) and */mntY/b* was created as a private mount:

```
sh2# cat /proc/self/mountinfo | grep '/mnt' | sed 's/ - .*//'
168 167 8:23 / /mntX rw,relatime shared:1
169 167 8:22 / /mntY rw,relatime master:2
173 168 8:3 / /mntX/a rw,relatime shared:3
175 169 8:5 / /mntY/b rw,relatime
```
Returning to the first terminal (in the initial mount namespace), we see that the mount */mntX/a* propagated to the peer (the shared */mntX*), but the mount */mntY/b* was not propagated:

```
sh1# cat /proc/self/mountinfo | grep '/mnt' | sed 's/ - .*//'
132 83 8:23 / /mntX rw,relatime shared:1
133 83 8:22 / /mntY rw,relatime shared:2
174 132 8:3 / /mntX/a rw,relatime shared:3
```
Now we create a new mount under */mntY* in the first shell:

```
sh1# mkdir /mntY/c
sh1# mount /dev/sda1 /mntY/c
sh1# cat /proc/self/mountinfo | grep '/mnt' | sed 's/ - .*//'
132 83 8:23 / /mntX rw,relatime shared:1
133 83 8:22 / /mntY rw,relatime shared:2
174 132 8:3 / /mntX/a rw,relatime shared:3
178 133 8:1 / /mntY/c rw,relatime shared:4
```
When we examine the mounts in the second mount namespace, we see that in this case the new mount has been propagated to the slave mount, and that the new mount is itself a slave mount (to peer group 4):

```
sh2# cat /proc/self/mountinfo | grep '/mnt' | sed 's/ - .*//'
168 167 8:23 / /mntX rw,relatime shared:1
169 167 8:22 / /mntY rw,relatime master:2
173 168 8:3 / /mntX/a rw,relatime shared:3
175 169 8:5 / /mntY/b rw,relatime
179 169 8:1 / /mntY/c rw,relatime master:4
```
#### **MS\_UNBINDABLE example**

One of the primary purposes of unbindable mounts is to avoid the "mount explosion" problem when repeatedly performing bind mounts of a higher-level subtree at a lowerlevel mount. The problem is illustrated by the following shell session.

Suppose we have a system with the following mounts:

```
# mount | awk '{print $1, $2, $3}'
/dev/sda1 on /
/dev/sdb6 on /mntX
/dev/sdb7 on /mntY
```
Suppose furthermore that we wish to recursively bind mount the root directory under several users' home directories. We do this for the first user, and inspect the mounts:

```
# mount --rbind / /home/cecilia/
# mount | awk '{print $1, $2, $3}'
/dev/sda1 on /
/dev/sdb6 on /mntX
/dev/sdb7 on /mntY
/dev/sda1 on /home/cecilia
/dev/sdb6 on /home/cecilia/mntX
/dev/sdb7 on /home/cecilia/mntY
```
When we repeat this operation for the second user, we start to see the explosion problem:

```
# mount --rbind / /home/henry
# mount | awk '{print $1, $2, $3}'
/dev/sda1 on /
/dev/sdb6 on /mntX
/dev/sdb7 on /mntY
/dev/sda1 on /home/cecilia
/dev/sdb6 on /home/cecilia/mntX
/dev/sdb7 on /home/cecilia/mntY
/dev/sda1 on /home/henry
/dev/sdb6 on /home/henry/mntX
/dev/sdb7 on /home/henry/mntY
/dev/sda1 on /home/henry/home/cecilia
/dev/sdb6 on /home/henry/home/cecilia/mntX
/dev/sdb7 on /home/henry/home/cecilia/mntY
```
Under */home/henry*, we have not only recursively added the */mntX* and */mntY* mounts, but also the recursive mounts of those directories under */home/cecilia* that were created in the previous step. Upon repeating the step for a third user, it becomes obvious that the explosion is exponential in nature:

```
# mount --rbind / /home/otto
# mount | awk '{print $1, $2, $3}'
/dev/sda1 on /
/dev/sdb6 on /mntX
/dev/sdb7 on /mntY
/dev/sda1 on /home/cecilia
/dev/sdb6 on /home/cecilia/mntX
/dev/sdb7 on /home/cecilia/mntY
/dev/sda1 on /home/henry
/dev/sdb6 on /home/henry/mntX
/dev/sdb7 on /home/henry/mntY
/dev/sda1 on /home/henry/home/cecilia
/dev/sdb6 on /home/henry/home/cecilia/mntX
/dev/sdb7 on /home/henry/home/cecilia/mntY
/dev/sda1 on /home/otto
/dev/sdb6 on /home/otto/mntX
```

```
/dev/sdb7 on /home/otto/mntY
/dev/sda1 on /home/otto/home/cecilia
/dev/sdb6 on /home/otto/home/cecilia/mntX
/dev/sdb7 on /home/otto/home/cecilia/mntY
/dev/sda1 on /home/otto/home/henry
/dev/sdb6 on /home/otto/home/henry/mntX
/dev/sdb7 on /home/otto/home/henry/mntY
/dev/sda1 on /home/otto/home/henry/home/cecilia
/dev/sdb6 on /home/otto/home/henry/home/cecilia/mntX
/dev/sdb7 on /home/otto/home/henry/home/cecilia/mntY
```
The mount explosion problem in the above scenario can be avoided by making each of the new mounts unbindable. The effect of doing this is that recursive mounts of the root directory will not replicate the unbindable mounts. We make such a mount for the first user:

```
# mount --rbind --make-unbindable / /home/cecilia
```
Before going further, we show that unbindable mounts are indeed unbindable:

```
# mkdir /mntZ
# mount --bind /home/cecilia /mntZ
mount: wrong fs type, bad option, bad superblock on /home/cecilia,
       missing codepage or helper program, or other error
       In some cases useful info is found in syslog - try
       dmesg | tail or so.
```
Now we create unbindable recursive bind mounts for the other two users:

```
# mount --rbind --make-unbindable / /home/henry
# mount --rbind --make-unbindable / /home/otto
```
Upon examining the list of mounts, we see there has been no explosion of mounts, because the unbindable mounts were not replicated under each user's directory:

```
# mount | awk '{print $1, $2, $3}'
/dev/sda1 on /
/dev/sdb6 on /mntX
/dev/sdb7 on /mntY
/dev/sda1 on /home/cecilia
/dev/sdb6 on /home/cecilia/mntX
/dev/sdb7 on /home/cecilia/mntY
/dev/sda1 on /home/henry
/dev/sdb6 on /home/henry/mntX
/dev/sdb7 on /home/henry/mntY
/dev/sda1 on /home/otto
/dev/sdb6 on /home/otto/mntX
/dev/sdb7 on /home/otto/mntY
```
#### **Propagation type transitions**

The following table shows the effect that applying a new propagation type (i.e., *mount --make-xxxx*) has on the existing propagation type of a mount. The rows correspond to existing propagation types, and the columns are the new propagation settings. For reasons of space, "private" is abbreviated as "priv" and "unbindable" as "unbind".

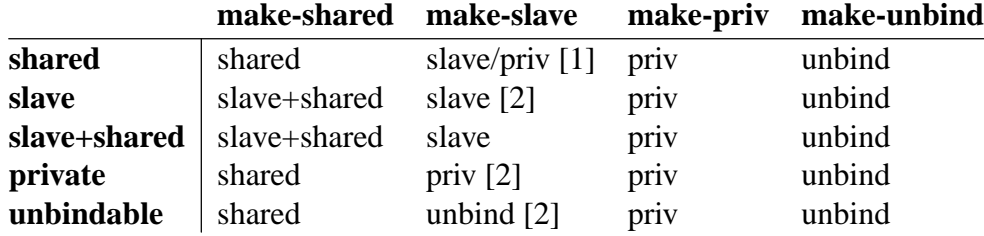

Note the following details to the table:

- [1] If a shared mount is the only mount in its peer group, making it a slave automatically makes it private.
- [2] Slaving a nonshared mount has no effect on the mount.

#### **Bind (MS\_BIND) semantics**

Suppose that the following command is performed:

mount --bind A/a B/b

Here, *A* is the source mount, *B* is the destination mount, *a* is a subdirectory path under the mount point *A*, and *b* is a subdirectory path under the mount point *B*. The propagation type of the resulting mount, *B/b*, depends on the propagation types of the mounts *A* and *B*, and is summarized in the following table.

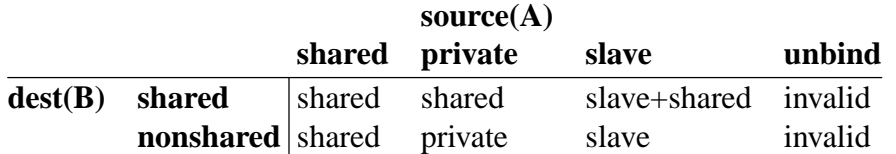

Note that a recursive bind of a subtree follows the same semantics as for a bind operation on each mount in the subtree. (Unbindable mounts are automatically pruned at the target mount point.)

For further details, see *Documentation/filesystems/sharedsubtree.rst* in the kernel source tree.

#### **Move (MS\_MOVE) semantics**

Suppose that the following command is performed:

mount  $--$ move A B/b

Here, *A* is the source mount, *B* is the destination mount, and *b* is a subdirectory path under the mount point *B*. The propagation type of the resulting mount, *B/b*, depends on the propagation types of the mounts *A* and *B*, and is summarized in the following table.

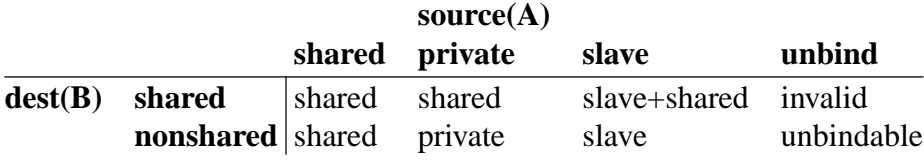

Note: moving a mount that resides under a shared mount is invalid.

For further details, see *Documentation/filesystems/sharedsubtree.rst* in the kernel source tree.

Mount semantics

Suppose that we use the following command to create a mount:

mount device B/b

Here, B is the destination mount, and b is a subdirectory path under the mount point B. The propagation type of the resulting mount, B/b, follows the same rules as for a bind mount, where the propagation type of the source mount is considered always to be private.

Unmount semantics

Suppose that we use the following command to tear down a mount:

umount A

Here, A is a mount on B/b, where B is the parent mount and b is a subdirectory path under the mount point B. If B is shared, then all most-recently-mounted mounts at b on mounts that receive propagation from mount B and do not have submounts under them are unmounted.

The /proc/ pid /mountinfo propagate\_from tag

The propagate from:X tag is shown in the optional  $\epsilon$ elds of a /proc/ pid/mountinfo record in cases where a process can't see a slave's immediate master (i.e., the pathname of the master is not reachable from the €lesystem root directory) and so cannot determine the chain of propagation between the mounts it can see.

In the following example, we €rst create a two-link master-slave chain between the mounts /mnt, /tmp/etc, and /mnt/tmp/etc. Then the chroot(1) command is used to make the /tmp/etc mount point unreachable from the root directory, creating a situation where the master of /mnt/tmp/etc is not reachable from the (new) root directory of the process.

First, we bind mount the root directory onto /mnt and then bind mount /proc at /mnt/proc so that after the later chroot(1) the  $c(5) \in$ lesystem remains visible at the correct location in the chroot-ed environment.

# mkdir p /mnt/proc # mount bind / /mnt # mount bind /proc /mnt/proc

Next, we ensure that the /mnt mount is a shared mount in a new peer group (with no peers):

# mount makeprivate /mnt # Isolate from any previous peer group # mount make shared /mnt # cat /proc/self/mountinfo | grep "/mnt, | sed "s/  $\cdot$  \*//, 239 61 8:2 / /mnt ... shared:102 248 239 0:4 / /mnt/proc ... shared:5

Next, we bind mount /mnt/etc onto /tmp/etc:

# mkdir p /tmp/etc # mount bind /mnt/etc /tmp/etc # cat /proc/self/mountinfo | egrep "/mnt|/tmp/" | sed "s/". 239 61 8:2 / /mnt ... shared:102 248 239 0:4 / /mnt/proc ... shared:5 267 40 8:2 /etc /tmp/etc ... shared:102

Initially, these two mounts are in the same peer group, but we then make the */tmp/etc* a slave of */mnt/etc*, and then make */tmp/etc* shared as well, so that it can propagate events to the next slave in the chain:

```
# mount --make-slave /tmp/etc
# mount --make-shared /tmp/etc
# cat /proc/self/mountinfo | egrep '/mnt|/tmp/' | sed 's/ - .*//'
239 61 8:2 / /mnt ... shared:102
248 239 0:4 / /mnt/proc ... shared:5
267 40 8:2 /etc /tmp/etc ... shared:105 master:102
```
Then we bind mount */tmp/etc* onto */mnt/tmp/etc*. Again, the two mounts are initially in the same peer group, but we then make */mnt/tmp/etc* a slave of */tmp/etc*:

```
# mkdir -p /mnt/tmp/etc
# mount --bind /tmp/etc /mnt/tmp/etc
# mount --make-slave /mnt/tmp/etc
# cat /proc/self/mountinfo | egrep '/mnt|/tmp/' | sed 's/ - .*//'
239 61 8:2 / /mnt ... shared:102
248 239 0:4 / /mnt/proc ... shared:5
267 40 8:2 /etc /tmp/etc ... shared:105 master:102
273 239 8:2 /etc /mnt/tmp/etc ... master:105
```
From the above, we see that */mnt* is the master of the slave */tmp/etc*, which in turn is the master of the slave */mnt/tmp/etc*.

We then *chroot*(1) to the */mnt* directory, which renders the mount with ID 267 unreachable from the (new) root directory:

#### # **chroot /mnt**

When we examine the state of the mounts inside the chroot-ed environment, we see the following:

```
# cat /proc/self/mountinfo | sed 's/ - .*//'
239 61 8:2 / / ... shared:102
248 239 0:4 / /proc ... shared:5
273 239 8:2 /etc /tmp/etc ... master:105 propagate_from:102
```
Above, we see that the mount with ID 273 is a slave whose master is the peer group 105. The mount point for that master is unreachable, and so a *propagate\_from* tag is displayed, indicating that the closest dominant peer group (i.e., the nearest reachable mount in the slave chain) is the peer group with the ID 102 (corresponding to the */mnt* mount point before the *chroot*(1) was performed).

#### **STANDARDS**

Linux.

#### **HISTORY**

Linux 2.4.19.

#### **NOTES**

The propagation type assigned to a new mount depends on the propagation type of the parent mount. If the mount has a parent (i.e., it is a non-root mount point) and the propagation type of the parent is **MS\_SHARED**, then the propagation type of the new mount is also **MS\_SHARED**. Otherwise, the propagation type of the new mount is

### MS\_PRIVATE.

Notwithstanding the fact that the default propagation type for new mount is in many cases MS\_PRIVATE, MS\_SHARED is typically more useful. For this reason, systemd(1) automatically remounts all mounts as MS\_SHARED on system startup. Thus, on most modern systems, the default propagation type is in practice MS\_SHARED.

Since, when one uses unshare(1) to create a mount namespace, the goal is commonly to provide full isolation of the mounts in the new namespace, unshare(1) (since util linux 2.27) in turn reverses the step performed by systemd(1), by making all mounts private in the new namespace. That is, unshare(1) performs the equivalent of the following in the new mount namespace:

mount make rprivate /

To prevent this, one can use the propagation unchanged option to unshare(1)

An application that creates a new mount namespace directly *stime* $(2)$  *or* unshare(2)may desire to prevent propagation of mount events to other mount namespaces (as is done by unshare(1)). This can be done by changing the propagation type of mounts in the new namespace to either MS\_SLAVE or MS\_PRIV[ATE, usin](#page-115-0)g a call [such as th](#page-1140-0)e following:

mount(NULL, "/", MS\_SLAVE | MS\_REC, NULL);

For a discussion of propagation types when moving mounts (MS\_MOVE) and creating bind mounts (MS\_BIND), see Documentation/€lesystems/sharedsubtree.rst.

Restrictions on mount namespaces

Note the following points with respect to mount namespaces:

- [1] Each mount namespace has an owner user namespace. As explained above, when a new mount namespace is created, its mount list is initialized as a copy of the mount list of another mount namespace. If the new namespace and the namespace from which the mount list was copied are owned by different user namespaces, then the new mount namespace is considered less privileged.
- [2] When creating a less privileged mount namespace, shared mounts are reduced to slave mounts. This ensures that mappings performed in less privileged mount namespaces will not propagate to more privileged mount namespaces.
- [3] Mounts that come as a single unit from a more privileged mount namespace are locked together and may not be separated in a less privileged mount namespace. (The unshare(2) CLONE\_NEWNS operation brings across all of the mounts from the original mount namespace as a single unit, and recursive mounts that propagate between mount namespaces propagate as a single unit.)

In th[is context,](#page-1140-0) "may not be separated" means that the mounts are locked so that they may not be individually unmounted. Consider the following example:

\$ sudo sh # mount bind /dev/null /etc/shadow # cat /etc/shadow # Produces no output

The above steps, performed in a more privileged mount namespace, have created a bind mount that obscures the contents of the shadow password €le, /etc/shadow. For security reasons, it should not be possible to until  $(2)$ that mount in a less

privileged mount namespace, since that would reveal the contents of /etc/shadow.

Suppose we now create a new mount namespace owned by a new user namespace. The new mount namespace will inherit copies of all of the mounts from the previous mount namespace. However, those mounts will be locked because the new mount namespace is less privileged. Consequently, an attemptotont(2)the mount fails as show in the following step:

```
# unshare user map root user mount \
                   strace o /tmp/log \
                   umount /mnt/dir
umount: /etc/shadow: not mounted.
# grep ....umount, /tmp/log
umount2("/etc/shadow", 0) = 1 EINVAL (Invalid argument)
```
The error message from mount(8) is a little confusing, but the strace(1) output reveals that the underlying mount  $2(2)$  system call failed with the error EINVAL, which is the error that the kernel returns to indicate that the mount is locked.

Note, however, that it is possible to stack (and unstack) a mount on top of one of the inherited locked mo[unts in a les](#page-1131-0)s privileged mount namespace:

```
# echo "aaaaa, > /tmp/a # File to mount onto /etc/shadow
# unshare user map root user mount \langlesh c , mount bind /tmp/a /etc/shadow; cat /etc/shadow,
aaaaa
# umount /etc/shadow
```
The  $\epsilon$ nal umount(8) command above, which is performed in the initial mount namespace, makes the original /etc/shadow €le once more visible in that namespace.

[4] Following on from point [3], note that it is possible to unting  $(2)$ an entire subtree of mounts that propagated as a unit into a less privileged mount namespace, as illustrated in the following example.

First, we create new user and mount namesp[aces using](#page-1131-0) unshare(1)In the new mount namespace, the propagation type of all mounts is set to private. We then create a shared bind mount at /mnt, and a small hierarchy of mounts underneath that mount.

 $$ PS1 =$ "ns1#, sudo unshare user map root user \ mount propagation private bash  $ns1#$  echo  $$$$  # We need the PID of this shell later 778501 ns1# mount makeshared bind /mnt /mnt ns1# mkdir /mnt/x  $ns1#$  mount make private t tmpfs none /mnt/x ns1# mkdir /mnt/x/y ns1# mount make private t tmpfs none /mnt/x/y ns1# grep /mnt /proc/self/mountinfo  $|$  sed  $\cdot$ s/  $\cdot$ \*// $\cdot$ 986 83 8:5 /mnt /mnt rw,relatime shared:344 989 986 0:56 / /mnt/x rw,relatime 990 989 0:57 / /mnt/x/y rw,relatime

Continuing in the same shell session, we then create a second shell in a new user namespace and a new (less privileged) mount namespace and check the state of the propagated mounts rooted at /mnt.

ns1# PS1= ns2#  $\mu$  unshare user map root user \ mount propagation unchanged bash ns2# grep /mnt /proc/self/mountinfo  $|$  sed "s/  $\cdot$  \*//, 1239 1204 8:5 /mnt /mnt rw,relatime master:344 1240 1239 0:56 / /mnt/x rw,relatime 1241 1240 0:57 / /mnt/x/y rw,relatime

Of note in the above output is that the propagation type of the mount /mnt has been reduced to slave, as explained in point [2]. This means that submount events will propagate from the master /mnt in "ns1", but propagation will not occur in the opposite direction.

From a separate terminal window, we then use nsenter(1) to enter the mount and user namespaces corresponding to "ns1". In that terminal window, we then recursively bind mount /mnt/x at the location /mnt/ppp.

 $$$  PS1=,ns3#, sudo nsenter t 778501 user mount ns3# mount rbind make private /mnt/x /mnt/ppp ns3# grep /mnt /proc/self/mountinfo  $|$  sed  $\mathbb{R}$   $\mathbb{R}$  / $\mathbb{R}$  // $\mathbb{R}$ 986 83 8:5 /mnt /mnt rw,relatime shared:344 989 986 0:56 / /mnt/x rw,relatime 990 989 0:57 / /mnt/x/y rw,relatime 1242 986 0:56 / /mnt/ppp rw,relatime 1243 1242 0:57 / /mnt/ppp/y rw,relatime shared:518

Because the propagation type of the parent mount, /mnt, was shared, the recursive bind mount propagated a small subtree of mounts under the slave mount /mnt into "ns2", as can be veri€ed by executing the following command in that shell session:

ns2# grep /mnt /proc/self/mountinfo  $|$  sed  $\cdot$ s/  $\cdot$ \*// $\cdot$ 1239 1204 8:5 /mnt /mnt rw,relatime master:344 1240 1239 0:56 / /mnt/x rw,relatime 1241 1240 0:57 / /mnt/x/y rw,relatime 1244 1239 0:56 / /mnt/ppp rw,relatime 1245 1244 0:57 / /mnt/ppp/y rw,relatime master:518

While it is not possible to tamount  $(2)a$  part of the propagated subtree  $(\text{mnt/ppp/v})$ in "ns2", it is possible to umount  $(2)$ the entire subtree, as shown by the following commands:

ns2# umount /mnt/[ppp/y](#page-1131-0) umount: /mnt/ppp/[y: not mou](#page-1131-0)nted. ns2# umount  $l$ /mnt/ppp | sed "s/  $\cdot$ \*//,  $\cdot$  # Succeeds... ns2# grep /mnt /proc/self/mountinfo 1239 1204 8:5 /mnt /mnt rw,relatime master:344 1240 1239 0:56 / /mnt/x rw,relatime 1241 1240 0:57 / /mnt/x/y rw,relatime
[5] The mount(2) •ags MS\_RDONLY, MS\_NOSUID, MS\_NOEXEC, and the "atime" •ags (MS\_NOATIME, MS\_NODIRATIME, MS\_RELATIME) settings become locked when propagated from a more privileged to a less privileged mou[nt names](#page-517-0)pace, and may not be changed in the less privileged mount namespace.

This point is illustrated in the following example where, in a more privileged mount namespace, we create a bind mount that is marked as read-only. For security reasons, it should not be possible to make the mount writable in a less privileged mount namespace, and indeed the kernel prevents this:

\$ sudo mkdir /mnt/dir \$ sudo mount bind o ro /some/path /mnt/dir \$ sudo unshare user map root user mount \ mount o remount,rw /mnt/dir mount: /mnt/dir: permission denied.

 $[6]$  A  $\in$  le or directory that is a mount point in one namespace that is not a mount point in another namespace, may be renamed, unlinked, or removed (rmdir(2)) in the mount namespace in which it is not a mount point (subject to the usual permission checks). Consequently, the mount point is removed in the mount namespace where it was a mount point.

Previously (before Linux 3.18), attempting to unlink, rename, or remove a  $\in$ le or directory that was a mount point in another mount namespace would result in the error EBUSY. That behavior had technical problems of enforcement (e.g., for NFS) and permitted denial-of-service attacks against more privileged users (i.e., preventing individual €les from being updated by bind mounting on top of them).

## EXAMPLES

### Seepivot\_root(2)

## SEE ALSO

unshare(1), clone(2), mount(2), mount setattr(2) pivot root(2), setns(2), umount(2) unshare(2)  $proc(5)$ , namespaces(7) user\_namespaces(7)  $€ndmnt(8)$ , mount(8), pam\_namespace(8), pivot\_root(8), umount(8)

Document[ation/€les](#page-115-0)[ystems/sh](#page-517-0)[aredsubtree.rst i](#page-526-0)[n the kernel s](#page-677-0)[ource tre](#page-944-0)[e.](#page-1131-0)

mg overview overview of POSIX message queues

## <span id="page-3313-0"></span>**DESCRIPTION**

POSIX message queues allow processes to exchange data in the form of messages. This API is distinct from that provided by System V message queues (msgget  $(2)$ ,  $(d/2)$ )  $msgrcv(2)$  etc.), but provides similar functionality.

Message queues are created and opened  $\omega$  maing  $\omega$  and  $\omega$  function returns a message queue descriptor (mqd t), which is used to refer to the open [message](#page-557-0) queue in [later calls](#page-557-0). Each message queue is identi€ed by a name of the form /somename; that is, a null-terminated string of up to NAME\_MAX (i.e., 255) characters consisting of an initial slash, followed by one or more c[haracters, no](#page-1865-0)ne of which are slashes. Two processes can operate on the same queue by passing the same nama  $\phi(\mathcal{3})$ .

Messages are transferred to and from a queue using end(3)and mq receive(3). When a process has  $\epsilon$ nished using the queue, it closes it musing the (3) and when the queue is no longer required, it can be deleted using unlink(3[\). Queue att](#page-1865-0)ributes can be retrieved and (in some cases) modi€ed using etattr(3)and mq\_setattr(3) A process can request asynchronous noti€cation of [the arriva](#page-1870-0)[l of a mess](#page-1857-0)[age on a p](#page-1868-0)reviously empty queue using  $q$  notify(3).

A message queue descriptor is a reference to [an open me](#page-1858-0)[ssa](#page-1872-0)[ge queue des](#page-1858-0)cription (see open(2). After a fork(2), a child inherits copies of its parent's message queue descriptors, and these d[escriptors ref](#page-1861-0)er to the same open message queue descriptions as the corresponding message queue descriptors in the parent. Corresponding message queue descriptors in the two processes share the •ags (mq\_•ags) that are associated with the [open m](#page-573-0)essage [queue d](#page-223-0)escription.

Each message has an associated priority, and messages are always delivered to the receiving process highest priority €rst. Message priorities range from 0 (low) to sysconf (SC\_MQ\_PRIO\_MAX) 1 (high). On Linux, sysconf (SC\_MQ\_PRIO\_MAX) returns 32768, but POSIX.1 requires only that an implementation support at least priorities in the range 0 to 31; some implementations provide only this range.

The remainder of this section describes some speci€c details of the Linux implementation of POSIX message queues.

### Library interfaces and system calls

In most cases the mq\_\*() library interfaces listed above are implemented on top of underlying system calls of the same name. Deviations from this scheme are indicated in the following table:

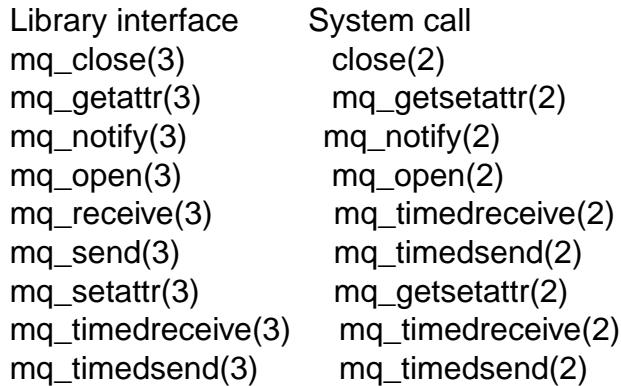

**Versions** 

POSIX message queues have been supported since Linux 2.6.6. glibc support has been provided since glibc 2.3.4.

Kernel con€guration

Support for POSIX message queues is con€gurable via the CON-FIG POSIX MQUEUE kernel con€guration option. This option is enabled by default.

**Persistence** 

POSIX message queues have kernel persistence: if not removed by  $\ln k(3)$  a message queue will exist until the system is shut down.

Linking

Programs using the POSIX message queue API must be c[ompiled with](#page-1872-0) cc lrt to link against the real-time library, librt.

### /proc interfaces

The following interfaces can be used to limit the amount of kernel memory consumed by POSIX message queues and to set the default attributes for new message queues:

/proc/sys/fs/mqueue/msg\_default (since Linux 3.5)

This  $\epsilon$  de de fines the value used for a new queue's mq maxmsq setting when the queue is created with a call to move open(3)where attr is speci€ed as NULL. The default value for this €le is 10. The minimum and maximum are as for /proc/sys/fs/mqueue/msg\_max. A new queue's default mq\_maxmsg value will be the smaller of msg\_default and msg\_max. Before Linux 2.6.28, the default mq\_maxmsg was 10; from [Linux 2.6.2](#page-1865-0)8 to Linux 3.4, the default was the value de€ned for the msg\_max limit.

/proc/sys/fs/mqueue/msg\_max

This €le can be used to view and change the ceiling value for the maximum number of messages in a queue. This value acts as a ceiling on the attr >mq\_maxmsg argument given tomq\_open(3). The default value for msg\_max is 10. The minimum value is 1 (10 before Linux 2.6.28). The upper limit is HARD MSGMAX. The msg max limit is ignored for privileged processes (CAP\_SYS\_RESOURCE)[, but the H](#page-1865-0)ARD\_MSGMAX ceiling is nevertheless imposed.

The de€nition of HARD\_MSGMAX has changed across kernel versions:

- ", Up to Linux 2.6.32:  $131072 /$  sizeof(void  $*)$
- $\mu$  Linux 2.6.33 to Linux 3.4: (32768  $*$  sizeof(void  $*$ ) / 4)
- Since Linux 3.5: 65,536

/proc/sys/fs/mqueue/msgsize\_default (since Linux 3.5)

This €le de€nes the value used for a new queue's mq\_msgsize setting when the queue is created with a call to move open(3) where attr is speci€ed as NULL. The default value for this €le is 8192 (bytes). The minimum and maximum are as for /proc/sys/fs/mqueue/msgsize\_max. If msgsize\_default exceeds msgsize\_max, a new queue's default mq\_[msgsize value](#page-1865-0) is capped to the msgsize\_max limit. Before Linux 2.6.28, the default mq\_msgsize was 8192; from Linux 2.6.28 to Linux

3.4, the default was the value de€ned for the msgsize\_max limit.

/proc/sys/fs/mqueue/msgsize\_max

This €le can be used to view and change the ceiling on the maximum message size. This value acts as a ceiling on the attr>mq\_msgsize argument given to mq\_open(3). The default value for msgsize\_max is 8192 bytes. The minimum value is 128 (8192 before Linux 2.6.28). The upper limit for msgsize\_max has varied across kernel versions:

- .. [Before L](#page-1865-0)inux 2.6.28, the upper limit is INT MAX.
- From Linux 2.6.28 to Linux 3.4, the limit is 1,048,576.
- Since Linux 3.5, the limit is 16,777,216 (HARD\_MSGSIZEMAX).

The msgsize\_max limit is ignored for privileged process (CAP\_SYS\_RE-SOURCE), but, since Linux 3.5, the HARD\_MSGSIZEMAX ceiling is enforced for privileged processes.

### /proc/sys/fs/mqueue/queues\_max

This €le can be used to view and change the system-wide limit on the number of message queues that can be created. The default value for queues\_max is 256. No ceiling is imposed on the queues max limit; privileged processes (CAP\_SYS\_RESOURCE) can exceed the limit (but see BUGS).

### Resource limit

The RLIMIT MSGQUEUE resource limit, which places a limit on the amount of space that can be consumed by all of the message queues belonging to a process's real user ID, is described in  $pertlimit(2)$ .

### Mounting the message queue €lesystem

On Linux, message queues are created in a virtual €lesystem. (Other implementations may also provide su[ch a feature](#page-283-0), but the details are likely to differ.) This €lesystem can be mounted (by the superuser) using the following commands:

# mkdir /dev/mqueue # mount t mqueue none /dev/mqueue

The sticky bit is automatically enabled on the mount directory.

After the €lesystem has been mounted, the message queues on the system can be viewed and manipulated using the commands usually used for  $\in$  les (e.g., ls(1) and rm(1)).

The contents of each  $\epsilon$  ie in the directory consist of a single line containing information about the queue:

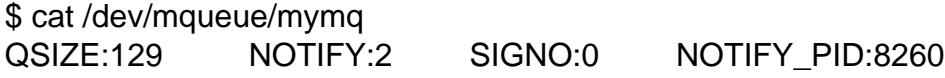

These €elds are as follows:

QSIZE

Number of bytes of data in all messages in the queue (but see BUGS).

### NOTIFY\_PID

If this is nonzero, then the process with this PID has used notify(3)to register for asynchronous message noti€cation, and the remaining €elds describe how noti€cation occurs.

#### NOTIFY

Noti€cation method: 0 is SIGEV\_SIGNAL; 1 is SIGEV\_NONE; and 2 is SIGEV THREAD.

### SIGNO

Signal number to be used for SIGEV\_SIGNAL.

Linux implementation of message queue descriptors

On Linux, a message queue descriptor is actually a €le descriptor. (POSIX does not require such an implementation.) This means that a message queue descriptor can be monitored using  $elect(2)$  poll(2), or  $epoll(7)$ . This is not portable.

The close-on-exec •ag (see  $p$ en(2) is automatically set on the  $\epsilon$ le descriptor returned by mq\_open(2).

### IPC namespace[s](#page-883-0)

For a discussion of the [interactio](#page-573-0)n of POSIX message queue objects and IPC namespaces, sejec\_namespaces(7)

## **NOTES**

System V message queues (msgget $\log \frac{\text{diag}(2) \text{diag}(2)}{2}$ etc.) are an older API for exchangi[ng messages betw](#page-3196-0)een processes. POSIX message queues provide a better designed interface than System V message queues; on the other hand POSIX message queues are less widely available (e[specially on older sy](#page-557-0)stems) than System V message queues.

Linux does not currently (Linux 2.6.26) support the use of access control lists (ACLs) for POSIX message queues.

## BUGS

Since Linux 3.5 to Linux 3.14, the kernel imposed a ceiling of 1024 (HARD\_QUEUESMAX) on the value to which the queues\_max limit could be raised, and the ceiling was enforced even for privileged processes. This ceiling value was removed in Linux 3.14, and patches to stable Linux 3.5.x to Linux 3.13.x also removed the ceiling.

As originally implemented (and documented), the QSIZE €eld displayed the total number of (user-supplied) bytes in all messages in the message queue. Some changes in Linux 3.5 inadvertently changed the behavior, so that this €eld also included a count of kernel overhead bytes used to store the messages in the queue. This behavioral regression was recti€ed in Linux 4.2 (and earlier stable kernel series), so that the count once more included just the bytes of user data in messages in the queue.

## EXAMPLES

An example of the use of various message queue functions is shown in otify(3).

### SEE ALSO

getrlimit(2), mq\_getsetattr(2), poll(2), select(2), mq\_close(3), mq\_getattr(3), mq\_notify(3), mq\_open(3), mq\_receive(3), mq\_send(3), mq\_u[nlink\(3\), epol](#page-1861-0)l(7), namespaces(7)

namespaces overview of Linux namespaces

## **DESCRIPTION**

A namespace wraps a global system resource in an abstraction that makes it appear to the processes within the namespace that they have their own isolated instance of the global resource. Changes to the global resource are visible to other processes that are members of the namespace, but are invisible to other processes. One use of namespaces is to implement containers.

This page provides pointers to information on the various namespace types, describes the associated /proc €les, and summarizes the APIs for working with namespaces.

### Namespace types

The following table shows the namespace types available on Linux. The second column of the table shows the •ag value that is used to specify the namespace type in various APIs. The third column identi€es the manual page that provides details on the namespace type. The last column is a summary of the resources that are isolated by the namespace type.

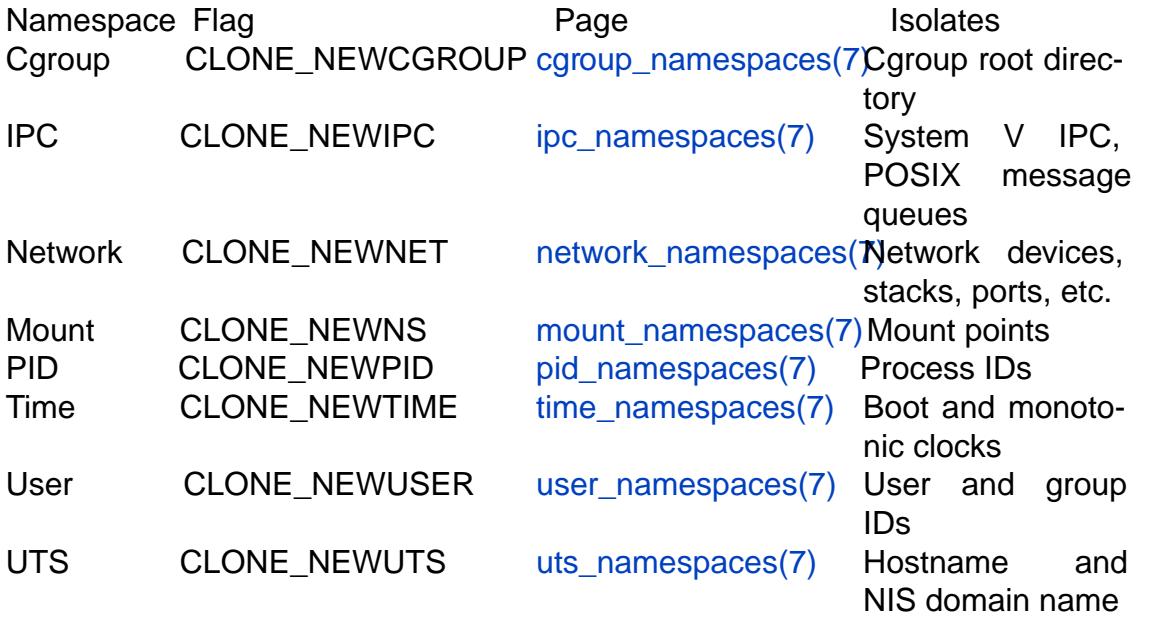

### The namespaces API

As well as various /proc €les describ[ed below, the nam](#page-3595-0)espaces API includes the following system calls:

### clone(2)

The clone(2) system call creates a new process. If the •ags argument of the call speci€es one or more of the CLONE\_NEW\* • ags listed above, then new name[s](#page-115-0)paces are created for each •ag, and the child process is made a member of those na[mespaces](#page-115-0). (This system call also implements a number of features unrelated to namespaces.)

#### setns(2)

The setns(2)system call allows the calling process to join an existing namespace. The namespace to join is speci€ed via a €le descriptor that refers to one [o](#page-944-0)f the /proc/ pid/ns €les described below.

### unshare(2)

The unshare(2)system call moves the calling process to a new namespace. If the •ags argument of the call speci€es one or more of the CLONE\_NEW\* •ags [liste](#page-1140-0)d above, then new namespaces are created for each •ag, and the calling pro[cess is mad](#page-1140-0)e a member of those namespaces. (This system call also implements a number of features unrelated to namespaces.)

ioctl(2)

Various ioctl(2) operations can be used to discover information about namespaces. These operations are described  $\sinh$  ns(2).

[Creatio](#page-328-0)n of new namespaces using  $e(2)$  and unshare  $e(2)$  in most cases requires the CAP\_SYS\_A[DMIN ca](#page-328-0)pability, since, in the new namespace, the creator will have the power to change global resources that ar[e visible to](#page-361-0) other processes that are subsequently created in, or join the [namespac](#page-115-0)e. [User name](#page-1140-0)spaces are the exception: since Linux 3.8, no privilege is required to create a user namespace.

### The /proc/pid/ns/ directory

Each process has a /proc/ pid/ns/ subdirectory containing one entry for each namespace that supports being manipulated  $s$   $\frac{1}{2}$ .

 $$$  ls  $1$ /proc/ $$/s$ /ns | awk "{print \$1, \$9, \$10, \$11} total 0 lrwxrwxrwx. cgroup > cgro[up:\[4026](#page-944-0)531835] lrwxrwxrwx. ipc > ipc:[4026531839] lrwxrwxrwx. mnt > mnt:[4026531840] lrwxrwxrwx. net > net:[4026531969] lrwxrwxrwx. pid > pid:[4026531836] lrwxrwxrwx. pid\_for\_children > pid:[4026531834] lrwxrwxrwx. time > time:[4026531834] lrwxrwxrwx. time\_for\_children > time:[4026531834] lrwxrwxrwx. user > user:[4026531837] lrwxrwxrwx. uts > uts:[4026531838]

Bind mounting (seenount(2) one of the  $\epsilon$ les in this directory to somewhere else in the €lesystem keeps the corresponding namespace of the process speci€ed by pid alive even if all processes currently in the namespace terminate.

Opening one of the  $\epsilon$ les in this directory (or a  $\epsilon$ le that is bind mounted to one of these €les) returns a €le handle for the corresponding namespace of the process speci€ed by pid. As long as this €le descriptor remains open, the namespace will remain alive, even if all processes in the namespace terminate. The €le descriptor can be passed to setns(2)

In Linux 3.7 and earlier, these €les were visible as hard links. Since Linux 3.8, they appear as symbolic links. If two processes are in the same namespace, then the device IDs [and inod](#page-944-0)e numbers of their /proc/ pid/ns/ xxx symbolic links will be the same; an application can check this using the stat.st dev and stat.st ino  $\epsilon$ elds returned by The content of this symbolic link is a string containing the namespace type and inode number as in the following example:

```
$ readlink /proc/$$/ns/uts
uts:[4026531838]
```
The symbolic links in this subdirectory are as follows:

/proc/ pid/ns/cgroup (since Linux 4.6)

This €le is a handle for the cgroup namespace of the process.

/proc/ pid/ns/ipc (since Linux 3.0)

This €le is a handle for the IPC namespace of the process.

/proc/ pid/ns/mnt (since Linux 3.8)

This €le is a handle for the mount namespace of the process.

/proc/ pid/ns/net (since Linux 3.0)

This €le is a handle for the network namespace of the process.

/proc/ pid/ns/pid (since Linux 3.8)

This €le is a handle for the PID namespace of the process. This handle is permanent for the lifetime of the process (i.e., a process's PID namespace membership never changes).

/proc/ pid/ns/pid\_for\_children (since Linux 4.12)

This €le is a handle for the PID namespace of child processes created by this process. This can change as a consequence of calls steare  $(2)$  and setns  $(2)$ (see pid namespaces $(\overline{x})$  so the  $\epsilon$ le may differ from /proc/ pid/ns/pid. The symbolic link gains a value only after the €rst child process is created in the namespace. (Beforehand  $\frac{1}{2}$ of the symbolic [link will ret](#page-1140-0)urn [an emp](#page-944-0)ty buff[er.\)](#page-3353-0)

/proc/ pid/ns/time (since Linux 5.6)

This €le is a handle for [the time nam](#page-771-0)espace of the process.

/proc/ pid/ns/time\_for\_children (since Linux 5.6)

This €le is a handle for the time namespace of child processes created by this process. This can change as a consequence of callest  $\alpha$  = (2) and setns(2) (see time namespaces) $\sqrt{7}$  so the €le may differ from /proc/ pid/ns/time.

/proc/ pid/ns/user (since Linux 3.8)

This €le is a handle for the user namespace of the [process.](#page-1140-0)

/proc/ pid/[ns/uts \(since Linux 3](#page-3535-0).0)

This €le is a handle for the UTS namespace of the process.

Permission to dereference or read (readlink(2)) these symbolic links is governed by a ptrace access mode PTRACE\_MODE\_READ\_FSCREDS check; stee ce(2).

The /proc/sys/user directory

The €les in the /proc/sys/user directory (which is present since Linux 4.9) expose limits on the number of namespaces of various types that can be cre[ated. The](#page-727-0) €les are as follows:

max cgroup namespaces

The value in this €le de€nes a per-user limit on the number of cgroup namespaces that may be created in the user namespace.

### max ipc namespaces

The value in this €le de€nes a per-user limit on the number of ipc namespaces that may be created in the user namespace.

#### max\_mnt\_namespaces

The value in this  $\epsilon$ le de $\epsilon$ nes a per-user limit on the number of mount namespaces that may be created in the user namespace.

#### max\_net\_namespaces

The value in this €le de€nes a per-user limit on the number of network namespaces that may be created in the user namespace.

#### max\_pid\_namespaces

The value in this €le de€nes a per-user limit on the number of PID namespaces that may be created in the user namespace.

#### max time namespaces (since Linux 5.7)

The value in this €le de€nes a per-user limit on the number of time namespaces that may be created in the user namespace.

#### max\_user\_namespaces

The value in this €le de€nes a per-user limit on the number of user namespaces that may be created in the user namespace.

#### max uts namespaces

The value in this €le de€nes a per-user limit on the number of uts namespaces that may be created in the user namespace.

Note the following details about these  $\in$ les:

- "The values in these €les are modi€able by privileged processes.
- .. The values exposed by these  $\epsilon$  les are the limits for the user namespace in which the opening process resides.
- " The limits are per-user. Each user in the same user namespace can create namespaces up to the de€ned limit.
- " The limits apply to all users, including UID 0.
- "... These limits apply in addition to any other per-namespace limits (such as those for PID and user namespaces) that may be enforced.
- .. Upon encountering these limits,  $\text{cone}(2)$  and unshare(2) fail with the error ENOSPC.
- $\mathcal{L}$  For the initial user namespace, the default value in each of these  $\in$  les is half the limit on the number of threads that m[ay be cre](#page-115-0)ated [\(/proc/sys/](#page-1140-0)kernel/threadsmax). In all descendant user namespaces, the default value in each €le is MAXINT.
- When a namespace is created, the object is also accounted against ancestor namespaces. More precisely:
	- " Each user namespace has a creator UID.
	- " When a namespace is created, it is accounted against the creator UIDs in each of the ancestor user namespaces, and the kernel ensures that the corresponding namespace limit for the creator UID in the ancestor namespace is not exceeded.
	- "The aforementioned point ensures that creating a new user namespace cannot be used as a means to escape the limits in force in the current user namespace.

Namespace lifetime

Absent any other factors, a namespace is automatically torn down when the last process in the namespace terminates or leaves the namespace. However, there are a number of other factors that may pin a namespace into existence even though it has no member processes. These factors include the following:

- An open  $\epsilon$ le descriptor or a bind mount exists for the corresponding /proc/ pid/ns/\* €le.
- The namespace is hierarchical (i.e., a PID or user namespace), and has a child namespace.
- It is a user namespace that owns one or more nonuser namespaces.
- It is a PID namespace, and there is a process that refers to the namespace via a /proc/ pid/ns/pid\_for\_children symbolic link.
- " It is a time namespace, and there is a process that refers to the namespace via a /proc/ pid/ns/time\_for\_children symbolic link.
- It is an IPC namespace, and a corresponding mount of an mqueue  $\epsilon$ lesystem (see  $mq$  overview $(\vec{\lambda})$  refers to this namespace.
- It is a PID namespace, and a corresponding mount  $\phi$   $\leq$  lesystem refers to this namespace.

## EXAM[PLES](#page-3313-0)

See clone(2) and user\_namespaces(7)

## SEE ALSO

 $n$ senter(1), readlink(1), unshare(1) $pne(2)$ , ioctl\_ns(2), setns(2), unshare(2), proc(5), ca[pabilities\(](#page-115-0)7), [cgroup\\_namespaces](#page-3576-0)(7) groups(7), credentials(7), ipc\_namespaces(7) network\_namespaces(7)dd\_namespaces(7) user\_namespaces(7) ts\_namespaces(7) lsns(8), switch\_root(8)

netdevice - low-level access to Linux network devices

### <span id="page-3322-0"></span>**SYNOPSIS**

**#include <sys/ioctl.h> #include <net/if.h>**

### **DESCRIPTION**

This man page describes the sockets interface which is used to configure network devices.

Linux supports some standard ioctls to configure network devices. They can be used on any socket's file descriptor regardless of the family or type. Most of them pass an *ifreq* structure:

```
struct ifreq {
   char ifr name[IFNAMSIZ]; /* Interface name */
   union {
      struct sockaddr ifr addr;
      struct sockaddr ifr dstaddr;
      struct sockaddr ifr broadaddr;
      struct sockaddr ifr netmask;
      struct sockaddr ifr hwaddr;
      short ifr flags;
      int ifr ifindex;
      int ifr metric;
      int ifr mtu;
      struct ifmap ifr_map;
      char ifr slave[IFNAMSIZ];
      char ifr newname[IFNAMSIZ];
      char *ifr data;
   };
};
```
**AF\_INET6** is an exception. It passes an *in6\_ifreq* structure:

```
struct in6_ifreq {
  struct in6 addr ifr6_addr;
  u32 ifr6 prefixlen;
  int ifr6_ifindex; /* Interface index */
};
```
Normally, the user specifies which device to affect by setting *ifr* name to the name of the interface or *ifr6\_ifindex* to the index of the interface. All other members of the structure may share memory.

### **Ioctls**

If an ioctl is marked as privileged, then using it requires an effective user ID of 0 or the **CAP\_NET\_ADMIN** capability. If this is not the case, **EPERM** will be returned.

### **SIOCGIFNAME**

Given the *ifr\_ifindex*, return the name of the interface in *ifr\_name*. This is the only ioctl which returns its result in *ifr\_name*.

#### **SIOCGIFINDEX**

Retrieve the interface index of the interface into *ifr\_ifindex*.

# **SIOCGIFFLAGS**

## **SIOCSIFFLAGS**

Get or set the active flag word of the device. *ifr\_flags* contains a bit mask of the following values:

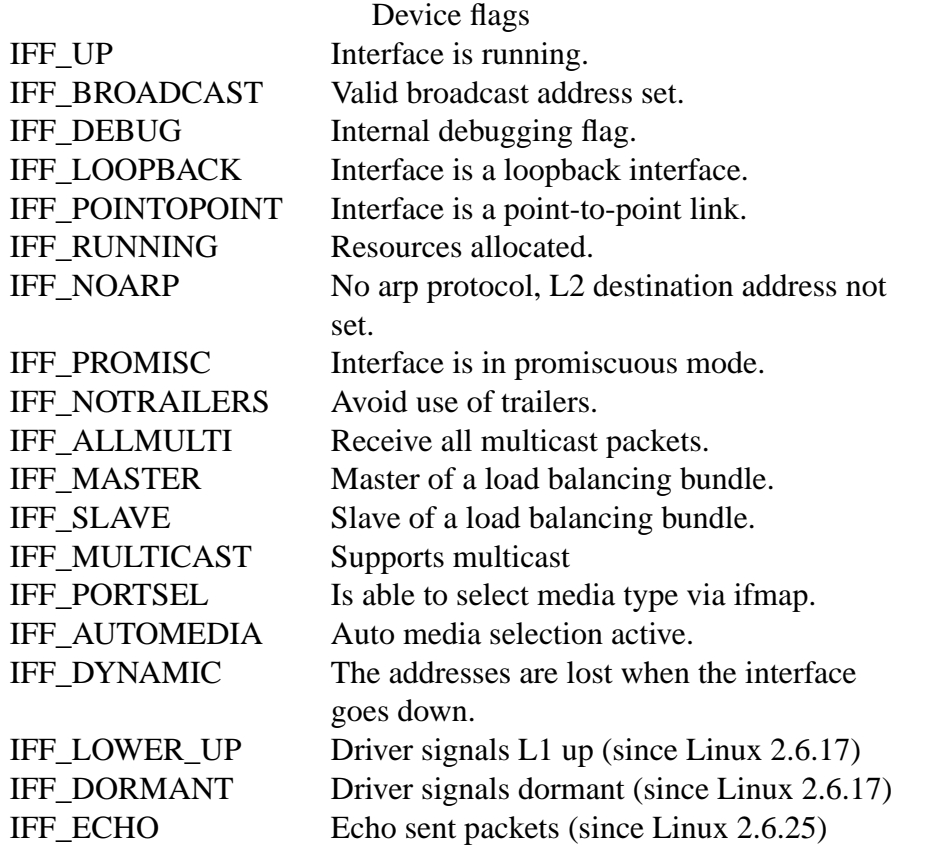

Setting the active flag word is a privileged operation, but any process may read it.

#### **SIOCGIFPFLAGS SIOCSIFPFLAGS**

Get or set extended (private) flags for the device. *ifr\_flags* contains a bit mask of the following values:

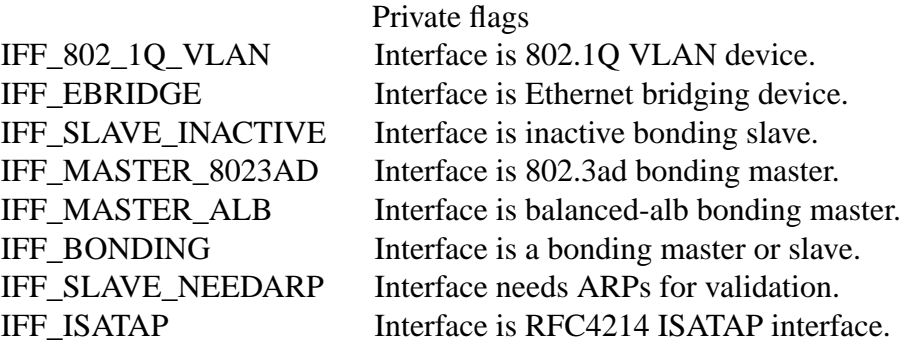

Setting the extended (private) interface flags is a privileged operation.

#### **SIOCGIFADDR**

#### **SIOCSIFADDR SIOCDIFADDR**

Get, set, or delete the address of the device using *ifr\_addr*, or *ifr6\_addr* with *ifr6 prefixlen*. Setting or deleting the interface address is a privileged operation. For compatibility, **SIOCGIFADDR** returns only **AF\_INET** addresses, **SIOCSI-FADDR** accepts **AF\_INET** and **AF\_INET6** addresses, and **SIOCDIFADDR** deletes only **AF\_INET6** addresses. A **AF\_INET** address can be deleted by setting it to zero via **SIOCSIFADDR**.

# **SIOCGIFDSTADDR**

### **SIOCSIFDSTADDR**

Get or set the destination address of a point-to-point device using *ifr* dstaddr. For compatibility, only **AF INET** addresses are accepted or returned. Setting the destination address is a privileged operation.

#### **SIOCGIFBRDADDR**

#### **SIOCSIFBRDADDR**

Get or set the broadcast address for a device using *ifr\_brdaddr*. For compatibility, only **AF\_INET** addresses are accepted or returned. Setting the broadcast address is a privileged operation.

### **SIOCGIFNETMASK**

#### **SIOCSIFNETMASK**

Get or set the network mask for a device using *ifr\_netmask*. For compatibility, only **AF\_INET** addresses are accepted or returned. Setting the network mask is a privileged operation.

#### **SIOCGIFMETRIC**

#### **SIOCSIFMETRIC**

Get or set the metric of the device using *ifr\_metric*. This is currently not implemented; it sets *ifr\_metric* to 0 if you attempt to read it and returns **EOPNOT-SUPP** if you attempt to set it.

#### **SIOCGIFMTU SIOCSIFMTU**

Get or set the MTU (Maximum Transfer Unit) of a device using *ifr\_mtu*. Setting the MTU is a privileged operation. Setting the MTU to too small values may cause kernel crashes.

#### **SIOCGIFHWADDR SIOCSIFHWADDR**

Get or set the hardware address of a device using *ifr\_hwaddr*. The hardware address is specified in a struct *sockaddr*. *sa\_family* contains the ARPHRD\_\* device type, *sa\_data* the L2 hardware address starting from byte 0. Setting the hardware address is a privileged operation.

#### **SIOCSIFHWBROADCAST**

Set the hardware broadcast address of a device from *ifr\_hwaddr*. This is a privileged operation.

#### **SIOCGIFMAP**

### SIOCSIFMAP

Get or set the interface's hardware parameters using ifr\_map. Setting the parameters is a privileged operation.

struct ifmap {

```
unsigned long mem_start;
unsigned long mem_end;
unsigned short base_addr;
unsigned char irq;
unsigned char dma;
unsigned char port;
```
};

The interpretation of the ifmap structure depends on the device driver and the architecture.

### SIOCADDMULTI

SIOCDELMULTI

Add an address to or delete an address from the device's link layer multicast  $\epsilon$ Iters using ifr hwaddr. These are privileged operations. See palso to  $(7)$  for an alternative.

#### **SIOCGIFTXQLEN**

**SIOCSIFTXQLEN** 

Get or set the transmit queue length of a device using ifr\_qle[n. Setting](#page-3340-0) the transmit queue length is a privileged operation.

### SIOCSIFNAME

Changes the name of the interface speci€ed in ifr\_name to ifr\_newname. This is a privileged operation. It is allowed only when the interface is not up.

### **SIOCGIFCONF**

Return a list of interface (network layer) addresses. This currently means only addresses of the AF\_INET (IPv4) family for compatibility. Unlike the others, this ioctl passes an ifconf structure:

```
struct ifconf {
    int ifc_len; /* size of buffer */
    union {
         char *ifc buf; /* buffer address */
         struct ifreq *ifc_req; /* array of structures */
    };
};
```
If ifc\_req is NULL, SIOCGIFCONF returns the necessary buffer size in bytes for receiving all available addresses in ifc\_len. Otherwise, ifc\_req contains a pointer to an array of ifreq structures to be €lled with all currently active L3 interface addresses. ifc\_len contains the size of the array in bytes. Within each ifreq structure, ifr\_name will receive the interface name, and ifr\_addr the address. The actual number of bytes transferred is returned in ifc\_len.

If the size speci€ed by ifc\_len is insuf€cient to store all the addresses, the kernel will skip the exceeding ones and return success. There is no reliable way of detecting this condition once it has occurred. It is therefore recommended to either

determine the necessary buffer size beforehand by calling SIOCGIFCONF with ifc reg set to NULL, or to retry the call with a bigger buffer whenever ifc len upon return differs by less than sizeof(struct ifreq) from its original value.

If an error occurs accessing the ifconf or ifreq structures, EFAULT will be returned.

Most protocols support their own ioctls to con€gure protocol-speci€c interface options. See the protocol man pages for a description. For con€guring IP addresses is see

In addition, some devices support private ioctls. These are not described here.

## NOTES

SIOCGIFCONF and the other ioctls that accept or return only AF\_IN[ET soc](#page-3181-0)ket addresses are IP-speci€c and perhaps should rather be documented in

The names of interfaces with no addresses or that don't have the IFF\_RUNNING •ag set can be found via /proc/net/dev.

AF INET6 IPv6 addresses can be read from /proc/net/if inet6 or twia tlink(7). Adding a new IPv6 address and deleting an existing IPv6 address can be done via SIOCSIFADDR and SIOCDIFADDR or viartnetlink(7). Retrieving or changing destination IPv6 addresses of [a](#page-3411-0) point-to-point interface is possible on the d[ink\(7\).](#page-3411-0)

## **BUGS**

glibc 2.1 is missing the ifr\_newname m[acro in <net](#page-3411-0)/if.h>. Add the following to your program as a workaround:

#ifndef ifr\_newname #define ifr\_newname ifr\_ifru.ifru\_slave #endif

## SEE ALSO

proc(5), capabilities(7) ip(7), rtnetlink(7)

netlink communication between kernel and user space (AF\_NETLINK)

## **SYNOPSIS**

#include <asm/types.h> #include <sys/socket.h> #include <linux/netlink.h>

netlink\_socket = socket(AF\_NETLINK, socket\_type, netlink\_family);

## **DESCRIPTION**

Netlink is used to transfer information between the kernel and user-space processes. It consists of a standard sockets-based interface for user space processes and an internal kernel API for kernel modules. The internal kernel interface is not documented in this manual page. There is also an obsolete netlink interface via netlink character devices; this interface is not documented here and is provided only for backward compatibility.

Netlink is a datagram-oriented service. Both SOCK\_RAW and SOCK\_DGRAM are valid values for socket\_type. However, the netlink protocol does not distinguish between datagram and raw sockets.

netlink\_family selects the kernel module or netlink group to communicate with. The currently assigned netlink families are:

### NETLINK\_ROUTE

Receives routing and link updates and may be used to modify the routing tables (both IPv4 and IPv6), IP addresses, link parameters, neighbor setups, queueing disciplines, traf€c classes, and packet classi€erst(selenk(7)).

NETLINK\_W1 (Linux 2.6.13 to Linux 2.16.17)

Messages from 1-wire subsystem.

### NETLINK\_USERSOCK

Reserved for user-mode socket protocols.

NETLINK\_FIREWALL (up to and including Linux 3.4)

Transport IPv4 packets from net€lter to user space. Used by ip\_queue kernel module. After a long period of being declared obsolete (in favor of the more advanced nfnetlink\_queue feature), NETLINK\_FIREWALL was removed in Linux 3.5.

NETLINK\_SOCK\_DIAG (since Linux 3.3)

Query information about sockets of various protocol families from the kernel (see sock  $diag(7)$ ).

- NETLINK\_INET\_DIAG (since Linux 2.6.14) An obsolete synonym for NETLINK\_SOCK\_DIAG.
- NETLINK NFLOG (up to and including Linux 3.16) Net€lter/iptables ULOG.

NETLINK\_XFRM

IPsec.

NETLINK\_SELINUX (since Linux 2.6.4) SELinux event noti€cations.

NETLINK\_ISCSI (since Linux 2.6.15) Open-iSCSI. NETLINK AUDIT (since Linux 2.6.6) Auditing. NETLINK\_FIB\_LOOKUP (since Linux 2.6.13) Access to FIB lookup from user space. NETLINK\_CONNECTOR (since Linux 2.6.14) Kernel connector. See Documentation/driver api/connector.rst (or /Documentation/connector/connector.\* in Linux 5.2 and earlier) in the Linux kernel source tree for further information. NETLINK\_NETFILTER (since Linux 2.6.14) Net€lter subsystem. NETLINK SCSITRANSPORT (since Linux 2.6.19) SCSI Transports. NETLINK\_RDMA (since Linux 3.0) In€niband RDMA. NETLINK IP6 FW (up to and including Linux 3.4) Transport IPv6 packets from net€lter to user space. Used by ip6\_queue kernel module. NETLINK\_DNRTMSG DECnet routing messages. NETLINK\_KOBJECT\_UEVENT (since Linux 2.6.10) Kernel messages to user space. NETLINK\_GENERIC (since Linux 2.6.15) Generic netlink family for simpli€ed netlink usage. NETLINK CRYPTO (since Linux 3.2) Netlink interface to request information about ciphers registered with the kernel crypto API as well as allow con€guration of the kernel crypto API. Netlink messages consist of a byte stream with one or multiple nlmsghdr headers and associated payload. The byte stream should be accessed only with the standard NLMSG  $*$  macros. See etlink(3) for further information.

In multipart messages (multiple nlmsghdr headers with associated payload in one byte stream) the €rst and all following headers have the NLM\_F\_MULTI •ag set, except for the last header which [has the typ](#page-1876-0)e NLMSG\_DONE.

After each nlmsghdr the payload follows.

struct nlmsghdr { \_\_u32 nlmsg\_len; /\* Length of message including header \*/ \_\_u16 nlmsg\_type; /\* Type of message content \*/ \_\_u16 nlmsg\_flags; /\* Additional flags \*/ \_\_u32 nlmsg\_seq; /\* Sequence number \*/ \_\_u32 nlmsg\_pid; /\* Sender port ID \*/ };

nlmsg\_type can be one of the standard message types: NLMSG\_NOOP message is to be ignored, NLMSG\_ERROR message signals an error and the payload contains an nlmsgerr structure, NLMSG\_DONE message terminates a multipart message. Error messages get the original request appended, unless the user requests to cap the error message, and get extra error data if requested.

struct nlmsgerr {

```
int error; /* Negative errno or 0 for acknowledgements */
struct nlmsghdr msg; /* Message header that caused the error */
/*
 * followed by the message contents
 * unless NETLINK_CAP_ACK was set
 * or the ACK indicates success (error == 0).
 * For example Generic Netlink message with attributes.
 * message length is aligned with NLMSG_ALIGN()
 */
/*
 * followed by TLVs defined in enum nlmsgerr_attrs
 * if NETLINK_EXT_ACK was set
 */
```
A netlink family usually speci€es more message types, see the appropriate manual pages for that, for example; the think( $7$ ) for NETLINK ROUTE.

Standard •ag bits in nlmsg\_•ags

};

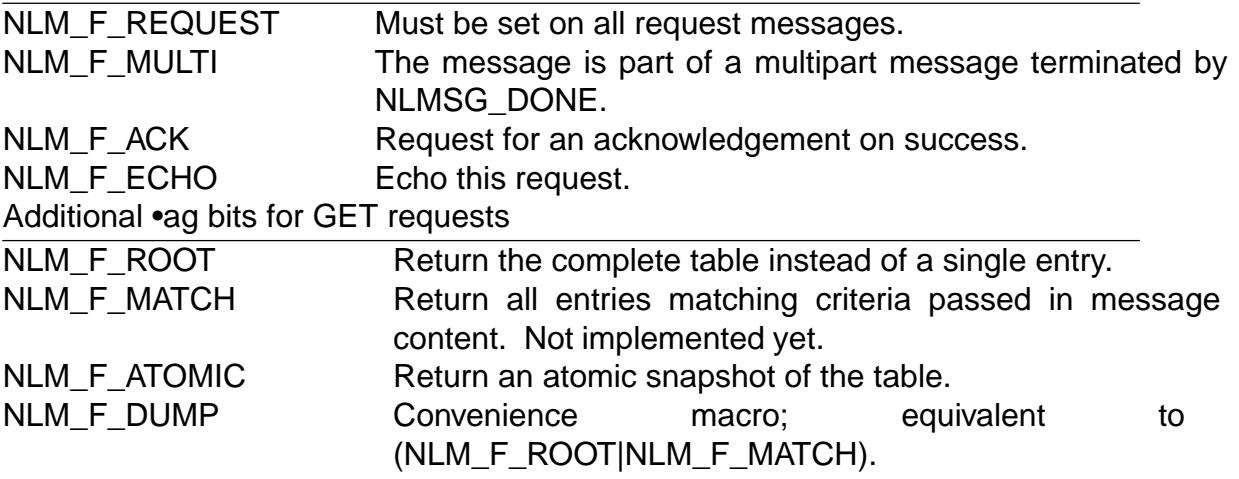

Note that NLM\_F\_ATOMIC requires the CAP\_NET\_ADMIN capability or an effective UID of 0.

Additional •ag bits for NEW requests

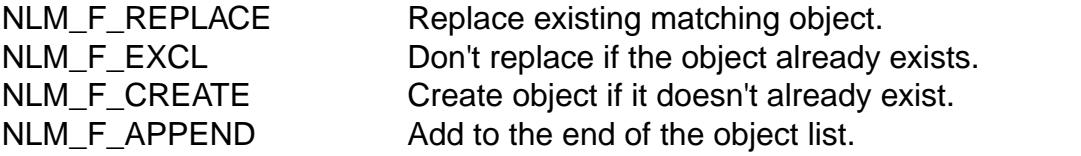

nlmsg\_seq and nlmsg\_pid are used to track messages. nlmsg\_pid shows the origin of the message. Note that there isn't a 1:1 relationship between nlmsg\_pid and the PID of the process if the message originated from a netlink socket. See the ADDRESS FOR-MATS section for further information.

Both nlmsg\_seq and nlmsg\_pid are opaque to netlink core.

Netlink is not a reliable protocol. It tries its best to deliver a message to its destination(s), but may drop messages when an out-of-memory condition or other error occurs. For reliable transfer the sender can request an acknowledgement from the receiver by setting the NLM\_F\_ACK •ag. An acknowledgement is an NLMSG\_ERROR packet with the error €eld set to 0. The application must generate acknowledgements for received messages itself. The kernel tries to send an NLMSG\_ERROR message for every failed packet. A user process should follow this convention too.

However, reliable transmissions from kernel to user are impossible in any case. The kernel can't send a netlink message if the socket buffer is full: the message will be dropped and the kernel and the user-space process will no longer have the same view of kernel state. It is up to the application to detect when this happens (via the ENOBUFS error returned by  $ecvmsq(2)$  and resynchronize.

### Address formats

The sockaddr\_nl structure describes a netlink client in user space or in the kernel. A sockaddr [nl can be e](#page-782-0)ither unicast (only sent to one peer) or sent to netlink multicast groups (nl\_groups not equal 0).

```
struct sockaddr_nl {
    sa_family_t nl_family; /* AF_NETLINK */
    unsigned short nl pad; /* Zero */pid t nl pid; /* Port ID */__u32 nl_groups; /* Multicast groups mask */
};
```
nl\_pid is the unicast address of netlink socket. It's always 0 if the destination is in the kernel. For a user-space process, nl\_pid is usually the PID of the process owning the destination socket. However, nl\_pid identi€es a netlink socket, not a process. If a process owns several netlink sockets, then nl\_pid can be equal to the process ID only for at most one socket. There are two ways to assign nl\_pid to a netlink socket. If the application sets nl\_pid before calling  $nd(2)$ , then it is up to the application to make sure that nl pid is unique. If the application sets it to 0, the kernel takes care of assigning it. The kernel assigns the process ID to the  $\epsilon$  and intertance the process opens and assigns a unique nl\_pid to every n[etlink so](#page-66-0)cket that the process subsequently creates.

nl\_groups is a bit mask with every bit representing a netlink group number. Each netlink family has a set of 32 multicast groups. When  $d(2)$  is called on the socket, the nl\_groups €eld in the sockaddr\_nl should be set to a bit mask of the groups which it wishes to listen to. The default value for this €eld is zero which means that no multicasts will be received. A socket may multicast messages to any of the multicast groups by setting nl\_groups to a bit mask of the groups [it wishe](#page-66-0)s to send to when it calls sendmsg(2) or does a connect(2). Only processes with an effective UID of 0 or the CAP\_NET\_ADMIN capability may send or listen to a netlink multicast group. Since Linux 2.6.13, messages can't be broadcast to multiple groups. Any replies to a message received for a multic[ast group s](#page-141-0)hould be sent back to the sending PID and the multicast [group. Som](#page-917-0)e Linux kernel subsystems may additionally allow other users to send and/or receive messages. As at Linux 3.0, the NETLINK\_KOBJECT\_UEVENT, NETLINK\_GENERIC, NETLINK\_ROUTE, and NETLINK\_SELINUX groups allow other users to receive messages. No groups allow other users to send messages.

Socket options

To set or get a netlink socket option, gall sockopt(2) read or setsockopt(2) to write the option with the option level argument set to SOL\_NETLINK. Unless otherwise noted, optval is a pointer to an int.

NETLINK PKTINFO (since Linux 2.6.[14\)](#page-296-0)

Enable nl\_pktinfo control messages for received packets to get the extended destination group number.

NETLINK\_ADD\_MEMBERSHIP

NETLINK\_DROP\_MEMBERSHIP (since Linux 2.6.14) Join/leave a group speci€ed by optval.

### NETLINK\_LIST\_MEMBERSHIPS (since Linux 4.2)

Retrieve all groups a socket is a member of. optval is a pointer to  $\overline{\phantom{a}}$  u32 and optlen is the size of the array. The array is €lled with the full membership set of the socket, and the required array size is returned in optlen.

### NETLINK\_BROADCAST\_ERROR (since Linux 2.6.30)

When not set, netlink\_broadcast() only reports ESRCH errors and silently ignore ENOBUFS errors.

#### NETLINK NO ENOBUFS (since Linux 2.6.30)

This •ag can be used by unicast and broadcast listeners to avoid receiving ENOBUFS errors.

### NETLINK\_LISTEN\_ALL\_NSID (since Linux 4.2)

When set, this socket will receive netlink noti€cations from all network namespaces that have an nsid assigned into the network namespace where the socket has been opened. The nsid is sent to user space via an ancillary data.

### NETLINK CAP ACK (since Linux 4.3)

The kernel may fail to allocate the necessary room for the acknowledgement message back to user space. This option trims off the payload of the original netlink message. The netlink message header is still included, so the user can guess from the sequence number which message triggered the acknowledgement.

## **VERSIONS**

The socket interface to netlink €rst appeared Linux 2.2.

Linux 2.0 supported a more primitive device-based netlink interface (which is still available as a compatibility option). This obsolete interface is not described here.

### NOTES

It is often better to use netlink via libnetlink or libnl than via the low-level kernel interface.

### BUGS

This manual page is not complete.

### EXAMPLES

The following example creates a NETLINK\_ROUTE netlink socket which will listen to the RTMGRP\_LINK (network interface create/delete/up/down events) and RTM-GRP\_IPV4\_IFADDR (IPv4 addresses add/delete events) multicast groups.

```
struct sockaddr nl sa;
memset(&sa, 0, sizeof(sa));
sa.nl family = AF NETLINK;
sa.nl_groups = RTMGRP_LINK | RTMGRP_IPV4_IFADDR;
fd = socket(AF_NETLINK, SOCK_RAW, NETLINK_ROUTE);
bind(fd, (struct sockaddr *) &sa, sizeof(sa));
```
The next example demonstrates how to send a netlink message to the kernel (pid 0). Note that the application must take care of message sequence numbers in order to reliably track acknowledgements.

```
struct nlmsghdr *nh; /* The nlmsghdr with payload to send */
struct sockaddr_nl sa;
struct iovec iov = \{ nh, nh-> nlmsg_len \};struct msghdr msg;
msg = \{ \&sa, \text{sizeof}(sa), \&iov, 1, NULL, 0, 0 \};memset(&sa, 0, sizeof(sa));
sa.nl_family = AF_NETLINK;
nh->nlmsg_pid = 0;
nh->nlmsg_seq = ++sequence_number;
/* Request an ack from kernel by setting NLM_F_ACK */
nh->nlmsq flags |= NLM F ACK;
sendmsg(fd, &msg, 0);
```
And the last example is about reading netlink message.

```
int len;
/* 8192 to avoid message truncation on platforms with
   page size > 4096 */
struct nlmsghdr buf[8192/sizeof(struct nlmsghdr)];
struct iovec iov = \{ but, size of (buf) \};struct sockaddr nl sa;
struct msghdr msg;
struct nlmsghdr *nh;
msg = \{ &sa, sizeof(sa), &iov, 1, NULL, 0, 0 };
len = recvmsg(fd, & msg, 0);for (nh = (struct nlmsghdr *) buf; NLMSG_OK (nh, len);
     nh = NLMSG_NEXT (nh, len))/* The end of multipart message */
    if (nh->nlmsg_type == NLMSG_DONE)
        return;
    if (nh->nlmsg_type == NLMSG_ERROR)
        /* Do some error handling */
    ...
```
/\* Continue with parsing payload \*/

# } SEE ALSO

cmsg(3) netlink(3), capabilities(7) rtnetlink(7), sock\_diag(7)

information about libnetlink

information about libnl

...

[RFC 3](#page-1304-0)[54](ftp://ftp.inr.ac.ru/ip-routing/iproute2*)[9 "Linux](#page-1876-0) [N](ftp://ftp.inr.ac.ru/ip-routing/iproute2*)[etlink as an I](#page-3028-0)[P Services](#page-3411-0) [Protocol"](#page-3453-0)

network namespaces overview of Linux network namespaces

## <span id="page-3334-0"></span>**DESCRIPTION**

Network namespaces provide isolation of the system resources associated with networking: network devices, IPv4 and IPv6 protocol stacks, IP routing tables, €rewall rules, the /proc/net directory (which is a symbolic link to /proc/ pid/net), the /sys/class/net directory, various €les under /proc/sys/net, port numbers (sockets), and so on. In addition, network namespaces isolate the UNIX domain abstract socket namespacex (see

A physical network device can live in exactly one network namespace. When a network namespace is freed (i.e., when the last process in the namespace terminates), its physical network devices are moved back to the initial network namespace (not [to the n](#page-3550-0)amespace of the parent of the process).

A virtual network (veth(4)) device pair provides a pipe-like abstraction that can be used to create tunnels between network namespaces, and can be used to create a bridge to a physical network device in another namespace. When a namespace is freeth( $\phi$ ) devices that it contains are destroyed.

Use of network namespaces requires a kernel that is con€gured with the CON-FIG\_NET\_NS option.

## SEE ALSO

nsenter(1), unshare(1), clone(2) veth(4)  $proc(5)$ , sysfs(5), namespaces(7) user\_namespaces(7 $\beta$ rctl(8), ip(8), ip-address(8), ip-link(8), ip-netns(8), iptables(8), ovs-vsctl(8)

nptl Native POSIX Threads Library

## **DESCRIPTION**

NPTL (Native POSIX Threads Library) is the GNU C library POSIX threads implementation that is used on modern Linux systems.

### NPTL and signals

NPTL makes internal use of the €rst two real-time signals (signal numbers 32 and 33). One of these signals is used to support thread cancelation and POSIX timers (see timer create(2); the other is used as part of a mechanism that ensures all threads in a process always have the same UIDs and GIDs, as required by POSIX. These signals cannot be used in applications.

[To prevent acc](#page-1102-0)idental use of these signals in applications, which might interfere with the operation of the NPTL implementation, various glibc library functions and system call wrapper functions attempt to hide these signals from applications, as follows:

- " SIGRTMIN is de€ned with the value 34 (rather than 32).
- $\ldots$  The sigwaitinfo(2), sigtimedwait(2), and sigwait(3) interfaces silently ignore requests to wait for these two signals if they are speci€ed in the signal set argument of these calls.
- The [sigprocmask\(2\)and pthread\\_si](#page-1015-0)gmask(3) pterfaces silently ignore attempts to block these two signals.
- " The sigaction(2) pthread\_kill(3) and pthread\_sigqueue(3) pterfaces fail with the erro[r EINVAL \(indic](#page-1008-0)atin[g an invalid signal n](#page-2056-0)umber) if these signals are speci€ed.
- sig€llset(3)does not include these two signals when it creates a full signal set.

### NPTL an[d process cr](#page-981-0)[edential change](#page-2017-0)s

At the Linux kernel level, credentials (user and group IDs) are a per-thread attribute. Ho[wever, POS](#page-2205-0)IX requires that all of the POSIX threads in a process have the same credentials. To accommodate this requirement, the NPTL implementation wraps all of the system calls that change process credentials with functions that, in addition to invoking the underlying system call, arrange for all other threads in the process to also change their credentials.

The implementation of each of these system calls involves the use of a real-time signal that is sent (using  $k$ ill(2)) to each of the other threads that must change its credentials. Before sending these signals, the thread that is changing credentials saves the new credential(s) and records the system call being employed in a global buffer. A signal handler in the recei[ving thre](#page-1124-0)ad(s) fetches this information and then uses the same system call to change its credentials.

Wrapper functions employing this technique are provided stating  $(2)$  setuid(2) setegid(2), seteuid(2), setregid(2), setreuid(2), setresgid(2), setresuid(2), and setgroups(2)

## STANDARDS

[For details](#page-936-0) [of the conf](#page-936-0)o[rmance of NPTL to the P](#page-954-0)[OSIX standar](#page-952-0)o the rea[d](#page-942-0)s  $(7)$ .

## NOTES

POSIX says that any thread in any process with access to the memory containing a process-shared (PTHREAD\_PROCESS\_SHARED) mutex can operate on that mutex. However, on 64-bit x86 systems, the mutex de€nition for x86-64 is incompatible with the mutex de€nition for i386, meaning that 32-bit and 64-bit binaries can't share mutexes on x86-64 systems.

## SEE ALSO

credentials(7)pthreads(7)signal(7) standards(7)

numa overview of Non-Uniform Memory Architecture

## **DESCRIPTION**

Non-Uniform Memory Access (NUMA) refers to multiprocessor systems whose memory is divided into multiple memory nodes. The access time of a memory node depends on the relative locations of the accessing CPU and the accessed node. (This contrasts with a symmetric multiprocessor system, where the access time for all of the memory is the same for all CPUs.) Normally, each CPU on a NUMA system has a local memory node whose contents can be accessed faster than the memory in the node local to another CPU or the memory on a bus shared by all CPUs.

### NUMA system calls

The Linux kernel implements the following NUMA-related system calls: get\_mempolicy(2)mbind(2) migrate\_pages(2)move\_pages(2)andset\_mempolicy(2) However, applications should normally use the interface provided by libnuma; see "Library Support" below.

### /[proc/pid/numa\\_ma](#page-251-0)[ps \(since](#page-466-0) [Linux 2.6.14\)](#page-488-0)

This €le displays information about a proce[ss](#page-538-0)'[s NUMA mem](#page-538-0)ory [policy and alloca](#page-928-0)tion.

Each line contains information about a memory range used by the process, displaying, among other information, the effective memory policy for that memory range and on which nodes the pages have been allocated.

numa maps is a read-only  $\epsilon$ le. When /proc/ pid/numa maps is read, the kernel will scan the virtual address space of the process and report how memory is used. One line is displayed for each unique memory range of the process.

The €rst €eld of each line shows the starting address of the memory range. This €eld allows a correlation with the contents of the /proc/ pid/maps €le, which contains the end address of the range and other information, such as the access permissions and sharing.

The second €eld shows the memory policy currently in effect for the memory range. Note that the effective policy is not necessarily the policy installed by the process for that memory range. Speci€cally, if the process installed a "default" policy for that range, the effective policy for that range will be the process policy, which may or may not be "default".

The rest of the line contains information about the pages allocated in the memory range, as follows:

### N<node>=<nr pages>

The number of pages allocated on <node>. <nr\_pages> includes only pages currently mapped by the process. Page migration and memory reclaim may have temporarily unmapped pages associated with this memory range. These pages may show up again only after the process has attempted to reference them. If the memory range represents a shared memory area or €le mapping, other processes may currently have additional pages mapped in a corresponding memory range.

### €le=<€lename>

The  $\epsilon$  backing the memory range. If the  $\epsilon$  is mapped as private, write accesses may have generated COW (Copy-On-Write) pages in this memory range. These pages are displayed as anonymous pages.

heap Memory range is used for the heap.

stack Memory range is used for the stack.

huge Huge memory range. The page counts shown are huge pages and not regular sized pages.

### anon=<pages>

The number of anonymous page in the range.

### dirty=<pages>

Number of dirty pages.

### mapped=<pages>

Total number of mapped pages, if different from dirty and anon pages.

### mapmax=<count>

Maximum mapcount (number of processes mapping a single page) encountered during the scan. This may be used as an indicator of the degree of sharing occurring in a given memory range.

### swapcache=<count>

Number of pages that have an associated entry on a swap device.

### active=<pages>

The number of pages on the active list. This  $\epsilon$ eld is shown only if different from the number of pages in this range. This means that some inactive pages exist in the memory range that may be removed from memory by the swapper soon.

### writeback=<pages>

Number of pages that are currently being written out to disk.

### STANDARDS

None.

## **NOTES**

The Linux NUMA system calls and /proc interface are available only if the kernel was con€gured and built with the CONFIG\_NUMA option.

### Library support

Link with lnuma to get the system call de€nitions. libnuma and the required <numaif.h> header are available in the numactl package.

However, applications should not use these system calls directly. Instead, the higher level interface provided by the numa(3) functions in the numactl package is recommended. The numactl package is available at /oss.sgi.com/www/projects/libnuma /download/. The package is also included in some Linux distributions. Some distributions include the development library and header in the separate numactl devel package.

## SE[E ALSO](ftp://oss.sgi.com/www/projects/libnuma/download/)

get\_mempolicy(2) mbind(2), move\_pages(2) set\_mempolicy(2) numa(3), cpuset(7) numactl(8)

operator - C operator precedence and order of evaluation

## **DESCRIPTION**

This manual page lists C operators and their precedence in evaluation.

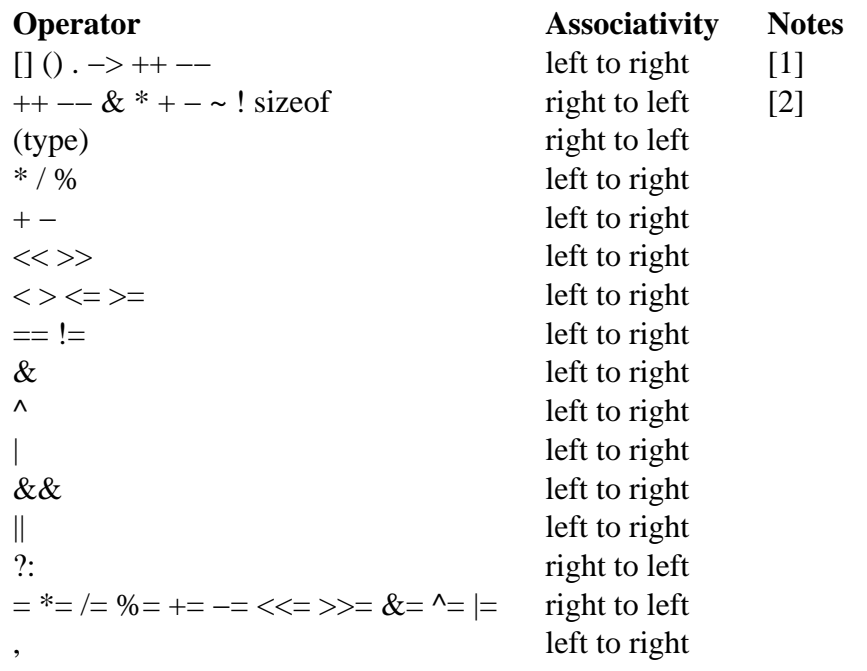

The following notes provide further information to the above table:

- [1] The ++ and -- operators at this precedence level are the postfix flavors of the operators.
- [2] The ++ and -- operators at this precedence level are the prefix flavors of the operators.

packet packet interface on device level

## <span id="page-3340-0"></span>**SYNOPSIS**

#include <sys/socket.h> #include <linux/if\_packet.h> #include <net/ethernet.h> /\* the L2 protocols \*/

packet\_socket = socket(AF\_PACKET, int socket\_type, int protocol);

## **DESCRIPTION**

Packet sockets are used to receive or send raw packets at the device driver (OSI Layer 2) level. They allow the user to implement protocol modules in user space on top of the physical layer.

The socket\_type is either SOCK\_RAW for raw packets including the link-level header or SOCK\_DGRAM for cooked packets with the link-level header removed. The linklevel header information is available in a common format in a sockaddr\_ll structure. protocol is the IEEE 802.3 protocol number in network byte order. See the <linux/if\_ether.h> include €le for a list of allowed protocols. When protocol is set to htons(ETH, P. ALL), then all protocols are received. All incoming packets of that protocol type will be passed to the packet socket before they are passed to the protocols implemented in the kernel. If protocol is set to zero, no packets are received.  $2$  can optionally be called with a nonzero sll\_protocol to start receiving packets for the protocols speci€ed.

In order to create a packet socket, a process must have the CAP\_N[ET\\_RAW](#page-66-0) capability in the user namespace that governs its network namespace.

SOCK\_RAW packets are passed to and from the device driver without any changes in the packet data. When receiving a packet, the address is still parsed and passed in a standard sockaddr\_ll address structure. When transmitting a packet, the user-supplied buffer should contain the physical-layer header. That packet is then queued unmodi€ed to the network driver of the interface de€ned by the destination address. Some device drivers always add other headers. SOCK\_RAW is similar to but not compatible with the obsolete AF\_INET/SOCK\_PACKET of Linux 2.0.

SOCK DGRAM operates on a slightly higher level. The physical header is removed before the packet is passed to the user. Packets sent through a SOCK\_DGRAM packet socket get a suitable physical-layer header based on the information in the sockaddr\_ll destination address before they are queued.

By default, all packets of the speci€ed protocol type are passed to a packet socket. To get packets only from a speci€c interface **bise** (2) specifying an address in a struct sockaddr\_ll to bind the packet socket to an interface. Fields used for binding are sll\_family (should be AF\_PACKET), sll\_protocol, and sll\_i€ndex.

The connect(2)operation is not supported o[n packe](#page-66-0)t sockets.

When the MSG TRUNC •ag is passed to coming  $(2)$  recv(2), or recvfrom  $(2)$  the real length of the packet on the wire is always returned, even when it is longer than the buff[er.](#page-141-0)

### Address types

The sockaddr II structure is a device-independent physical-layer address.

```
struct sockaddr II {
     unsigned short sll_family; /* Always AF_PACKET */
     unsigned short sll_protocol; /* Physical layer protocol */
     int sll_ifindex; /* Interface number */
     unsigned short sll_hatype; /* ARP hardware type */unsigned char sll_pkttype; /* Packet type */
     unsigned char sll_halen; /* Length of address */
     unsigned char sll_addr[8]; /* Physical layer address */
```
};

The €elds of this structure are as follows:

### sll\_protocol

is the standard ethernet protocol type in network byte order as de€ned in the <linux/if\_ether.h> include €le. It defaults to the socket's protocol.

sll\_i€ndex

is the interface index of the interface ( $\frac{d}{dx}$ ) o matches any interface (only permitted for binding). sll\_hatype is an ARP type as de€ned in the <linux/if\_arp.h> include €le.

sll\_pkttype

contains the packet type. Valid type[s are PACK](#page-3322-0)ET\_HOST for a packet addressed to the local host, PACKET\_BROADCAST for a physical-layer broadcast packet, PACKET\_MULTICAST for a packet sent to a physical-layer multicast address, PACKET\_OTHERHOST for a packet to some other host that has been caught by a device driver in promiscuous mode, and PACKET\_OUT-GOING for a packet originating from the local host that is looped back to a packet socket. These types make sense only for receiving.

sll\_addr

sll halen

contain the physical-layer (e.g., IEEE 802.3) address and its length. The exact interpretation depends on the device.

When you send packets, it is enough to specify sll\_family, sll\_addr, sll\_halen, sll\_i€ndex, and sll\_protocol. The other €elds should be 0. sll\_hatype and sll\_pkttype are set on received packets for your information.

### Socket options

Packet socket options are con€gured by calling tsockopt(2) with level SOL\_PACKET.

### PACKET\_ADD\_MEMBERSHIP

PACKET\_DROP\_MEMBERSHIP

Packet sockets can be used to con€gure physi[cal-layer mult](#page-296-0)icasting and promiscuous mode. PACKET\_ADD\_MEMBERSHIP adds a binding and PACKET\_DROP\_MEMBERSHIP drops it. They both expect a packet\_mreq structure as argument:

struct packet\_mreq { int mr\_ifindex; /\* interface index \*/ unsigned short mr\_type;  $\frac{1}{2}$  /\* action \*/ unsigned short mr\_alen; /\* address length \*/ unsigned char mr\_address[8]; /\* physical layer address \*/ };

mr i€ndex contains the interface index for the interface whose status should be changed. The mr\_type  $\epsilon$ eld speci $\epsilon$ es which action to perform. PACKET MR\_PROMISC enables receiving all packets on a shared medium (often known as "promiscuous mode"), PACKET\_MR\_MULTICAST binds the socket to the physical-layer multicast group speci€ed in mr\_address and mr\_alen, and PACKET\_MR\_ALLMULTI sets the socket up to receive all multicast packets arriving at the interface.

In addition, the traditional ioctls SIOCSIFFLAGS, SIOCADDMULTI, SIOCDELMULTI can be used for the same purpose.

### PACKET\_AUXDATA (since Linux 2.6.21)

If this binary option is enabled, the packet socket passes a metadata structure along with each packet in the cvmsg(2)control  $\epsilon$ eld. The structure can be read with cmsq(3). It is de€ned as

struct tpacket auxdata { \_\_u32 tp\_status;  $\_\_\_\$ u32 tp $\_\$ en; [/\\* pack](#page-782-0)et length \*/ \_\_u32 tp\_snaplen; /\* captured length \*/  $\_$ u16 tp $\_$ mac;  $\_$ u16 tp $\_$ net; \_\_u16 tp\_vlan\_tci; \_\_u16 tp\_vlan\_tpid; /\* Since Linux 3.14; earlier, these were unused padding bytes \*/

};

### PACKET\_FANOUT (since Linux 3.1)

To scale processing across threads, packet sockets can form a fanout group. In this mode, each matching packet is enqueued onto only one socket in the group. A socket joins a fanout group by calling etsockopt $(2)$  with level SOL\_PACKET and option PACKET\_FANOUT. Each network namespace can have up to 65536 independent groups. A socket selects a group by encoding the ID in the €rst 16 bits of the integer option value. [The €rst pac](#page-296-0)ket socket to join a group implicitly creates it. To successfully join an existing group, subsequent packet sockets must have the same protocol, device settings, fanout mode, and •ags (see below). Packet sockets can leave a fanout group only by closing the socket. The group is deleted when the last socket is closed.

Fanout supports multiple algorithms to spread traf€c between sockets, as follows:

" The default mode, PACKET\_FANOUT\_HASH, sends packets from the same •ow to the same socket to maintain per-•ow ordering. For each packet, it chooses a socket by taking the packet •ow hash modulo the number of sockets in the group, where a •ow hash is a hash over network-layer address and optional transport-layer port €elds.

- The load-balance mode PACKET\_FANOUT\_LB implements a round-robin algorithm.
- PACKET FANOUT CPU selects the socket based on the CPU that the packet arrived on.
- " PACKET\_FANOUT\_ROLLOVER processes all data on a single socket, moving to the next when one becomes backlogged.
- " PACKET\_FANOUT\_RND selects the socket using a pseudo-random number generator.
- PACKET\_FANOUT\_QM (available since Linux 3.14) selects the socket using the recorded queue\_mapping of the received skb.

Fanout modes can take additional options. IP fragmentation causes packets from the same •ow to have different •ow hashes. The •ag PACKET\_FANOUT\_FLAG\_DEFRAG, if set, causes packets to be defragmented before fanout is applied, to preserve order even in this case. Fanout mode and options are communicated in the second 16 bits of the integer option value. The •ag PACKET FANOUT FLAG ROLLOVER enables the roll over mechanism as a backup strategy: if the original fanout algorithm selects a backlogged socket, the packet rolls over to the next available one.

### PACKET LOSS (with PACKET TX RING)

When a malformed packet is encountered on a transmit ring, the default is to reset its tp\_status to TP\_STATUS\_WRONG\_FORMAT and abort the transmission immediately. The malformed packet blocks itself and subsequently enqueued packets from being sent. The format error must be €xed, the associated tp status reset to TP STATUS SEND REQUEST, and the transmission process restarted visend(2) However, if PACKET\_LOSS is set, any malformed packet will be skipped, its tp\_status reset to TP\_STATUS\_AVAIL-ABLE, and the transmission process continued.

### PACKET\_RESERVE (with [PACKET](#page-917-0)\_RX\_RING)

By default, a packet receive ring writes packets immediately following the metadata structure and alignment padding. This integer option reserves additional headroom.

### PACKET\_RX\_RING

Create a memory-mapped ring buffer for asynchronous packet reception. The packet socket reserves a contiguous region of application address space, lays it out into an array of packet slots and copies packets (up to tp\_snaplen) into subsequent slots. Each packet is preceded by a metadata structure similar to tpacket\_auxdata. The protocol €elds encode the offset to the data from the start of the metadata header. tp\_net stores the offset to the network layer. If the packet socket is of type SOCK\_DGRAM, then tp\_mac is the same. If it is of type SOCK\_RAW, then that €eld stores the offset to the link-layer frame. Packet socket and application communicate the head and tail of the ring through the tp\_status €eld. The packet socket owns all slots with tp\_status equal to TP\_STATUS\_KERNEL. After €lling a slot, it changes the status of the slot to transfer ownership to the application. During normal operation, the new

tp\_status value has at least the TP\_STATUS\_USER bit set to signal that a received packet has been stored. When the application has €nished processing a packet, it transfers ownership of the slot back to the socket by setting tp\_status equal to TP\_STATUS\_KERNEL.

Packet sockets implement multiple variants of the packet ring. The implementation details are described in Documentation/networking/packet\_mmap.rst in the Linux kernel source tree.

### PACKET\_STATISTICS

Retrieve packet socket statistics in the form of a structure

```
struct tpacket stats {
     unsigned int tp_packets; /* Total packet count */
     unsigned int tp_drops; /* Dropped packet count */
```
};

Receiving statistics resets the internal counters. The statistics structure differs when using a ring of variant TPACKET\_V3.

PACKET\_TIMESTAMP (with PACKET\_RX\_RING; since Linux 2.6.36)

The packet receive ring always stores a timestamp in the metadata header. By default, this is a software generated timestamp generated when the packet is copied into the ring. This integer option selects the type of timestamp. Besides the default, it support the two hardware formats described in Documentation/networking/timestamping.rst in the Linux kernel source tree.

PACKET TX RING (since Linux 2.6.31)

Create a memory-mapped ring buffer for packet transmission. This option is similar to PACKET\_RX\_RING and takes the same arguments. The application writes packets into slots with tp\_status equal to TP\_STATUS\_AVAILABLE and schedules them for transmission by changing tp\_status to TP\_STA-TUS\_SEND\_REQUEST. When packets are ready to be transmitted, the application calls send(2) or a variant thereof. The buf and len  $\epsilon$ elds of this call are ignored. If an address is passed using  $d$ to(2)or sendmsg(2), then that overrides the socket default. On successful transmission, the socket resets tp\_status to TP\_STATUS\_AVAILABLE. It immediately aborts the transmission on error unless PA[CKET\\_L](#page-917-0)OSS is set.

PACKET\_VERSION (with PACKET\_RX\_RING; since [Linux 2.6.27\)](#page-917-0)

By default, PACKET RX RING creates a packet receive ring of variant TPACKET V1. To create another variant, con€gure the desired variant by setting this integer option before creating the ring.

PACKET\_QDISC\_BYPASS (since Linux 3.14)

By default, packets sent through packet sockets pass through the kernel's qdisc (traf€c control) layer, which is €ne for the vast majority of use cases. For traf€c generator appliances using packet sockets that intend to brute-force •ood the network, for example, to test devices under load in a similar fashion to pktgen, this layer can be bypassed by setting this integer option to 1. A side effect is that packet buffering in the qdisc layer is avoided, which will lead to increased drops when network device transmit queues are busy; therefore, use at your own risk.

Ioctls

SIOCGSTAMP can be used to receive the timestamp of the last received packet. Argument is a struct timeval variable.

In addition, all standard ioctls de€nedniatdevice(7)and socket(7)are valid on packet sockets.

### Error handling

Packet sockets do no error handling [other than er](#page-3322-0)ror[s occurred](#page-3465-0) while passing the packet to the device driver. They don't have the concept of a pending error.

### ERRORS

#### **EADDRNOTAVAIL**

Unknown multicast group address passed.

### EFAULT

User passed invalid memory address.

### EINVAL

Invalid argument.

#### EMSGSIZE

Packet is bigger than interface MTU.

#### ENETDOWN

Interface is not up.

### ENOBUFS

Not enough memory to allocate the packet.

### **ENODEV**

Unknown device name or interface index speci€ed in interface address.

### ENOENT

No packet received.

#### ENOTCONN

No interface address passed.

#### **ENXIO**

Interface address contained an invalid interface index.

#### EPERM

User has insuf€cient privileges to carry out this operation.

In addition, other errors may be generated by the low-level driver.

### **VERSIONS**

AF\_PACKET is a new feature in Linux 2.2. Earlier Linux versions supported only SOCK\_PACKET.

### **NOTES**

For portable programs it is suggested to use AF\_PACKET via pcap(3); although this covers only a subset of the AF\_PACKET features.

The SOCK\_DGRAM packet sockets make no attempt to create or parse the IEEE 802.2 LLC header for a IEEE 802.3 frame. When ETH\_P\_802\_3 is speci€ed as protocol for sending the kernel creates the 802.3 frame and €lls out the length €eld; the user has to supply the LLC header to get a fully conforming packet. Incoming 802.3 packets are

not multiplexed on the DSAP/SSAP protocol €elds; instead they are supplied to the user as protocol ETH P 802 2 with the LLC header pre $\epsilon$ xed. It is thus not possible to bind to ETH\_P\_802\_3; bind to ETH\_P\_802\_2 instead and do the protocol multiplex yourself. The default for sending is the standard Ethernet DIX encapsulation with the protocol €lled in.

Packet sockets are not subject to the input or output €rewall chains.

**Compatibility** 

In Linux 2.0, the only way to get a packet socket was with the call:

socket(AF\_INET, SOCK\_PACKET, protocol)

This is still supported, but deprecated and strongly discouraged. The main difference between the two methods is that SOCK\_PACKET uses the old struct sockaddr\_pkt to specify an interface, which doesn't provide physical-layer independence.

```
struct sockaddr pkt {
     unsigned short spkt_family;
     unsigned char spkt device[14];
     unsigned short spkt_protocol;
```
};

spkt\_family contains the device type, spkt\_protocol is the IEEE 802.3 protocol type as de€ned in <sys/if\_ether.h> and spkt\_device is the device name as a null-terminated string, for example, eth0.

This structure is obsolete and should not be used in new code.

## BUGS

LLC header handling

The IEEE 802.2/803.3 LLC handling could be considered as a bug.

MSG\_TRUNC issues

The MSG\_TRUNC recymsg(2) extension is an ugly hack and should be replaced by a control message. There is currently no way to get the original destination address of packets via SOCK\_DGRAM.

### spkt\_device device [name trunca](#page-782-0)tion

The spkt\_device €eld of sockaddr\_pkt has a size of 14 bytes, which is less than the constant IFNAMSIZ de€ned in <net/if.h> which is 16 bytes and describes the system limit for a network interface name. This means the names of network devices longer than 14 bytes will be truncated to  $\epsilon t$  into spkt\_device. All these lengths include the terminating null byte  $(+0+)$ ).

Issues from this with old code typically show up with very long interface names used by the Predictable Network Interface Names feature enabled by default in many modern Linux distributions.

The preferred solution is to rewrite code to avoid SOCK\_PACKET. Possible user solutions are to disable Predictable Network Interface Names or to rename the interface to a name of at most 13 bytes, for example using the ip(8) tool.

Documentation issues

Socket €lters are not documented.

## SEE ALSO

socket(2) pcap(3), capabilities(7) ip(7), raw(7), socket(7) ip(8),

RFC 894 for the standard IP Ethernet encapsulation. RFC 1700 for the IEEE 802.3 IP encapsulation.

The [<linu](#page-1018-0)x/if\_eth[er.h> include €](#page-3028-0)[le for](#page-3181-0) [physica](#page-3398-0)[l-layer pro](#page-3465-0)tocols.

The Linux kernel source tree. Documentation/networking/€lter.rst describes how to apply Berkeley Packet Filters to packet sockets. tools/testing/selftests/net/psock\_tpacket.c contains example source code for all available versions of PACKET\_RX\_RING and PACKET\_TX\_RING.
path\_resolution how a pathname is resolved to a  $\in$ le

# **DESCRIPTION**

Some UNIX/Linux system calls have as parameter one or more €lenames. A €lename (or pathname) is resolved as follows.

# Step 1: start of the resolution process

If the pathname starts with the †/† character, the starting lookup directory is the root directory of the calling process. A process inherits its root directory from its parent. Usually this will be the root directory of the  $\in$  le hierarchy. A process may get a different root directory by use of the hroot(2) system call, or may temporarily use a different root directory by using  $penat2(2)$  with the RESOLVE\_IN\_ROOT •ag set.

A process may get an entirely private mount namespace in case it, or one of its ancestors, was started by an [invocatio](#page-103-0)n of the clone  $(2)$  system call that had the CLONE\_NEWNS •a[g set. This](#page-599-0) handles the †/† part of the pathname.

If the pathname does not start with the †/† character, the starting lookup directory of the resolution process is the current working di[rectory o](#page-115-0)f the process, or in the case of  $openat(2)$ style system calls, the dfd argument (or the current working directory if AT\_FDCWD is passed as the dfd argument). The current working directory is inherited from the parent, and can be changed by use  $\sigma$  the  $(2)$  system call.

[Pathname](#page-573-0)s starting with a †/† character are called absolute pathnames. Pathnames not starting with a †/† are called relative pathnames.

#### Step 2: walk along the path

Set the current lookup directory to the starting lookup directory. Now, for each non€nal component of the pathname, where a component is a substring delimited by †/† characters, this component is looked up in the current lookup directory.

If the process does not have search permission on the current lookup directory, an EAC-CES error is returned ("Permission denied").

If the component is not found, an ENOENT error is returned ("No such €le or directory").

If the component is found, but is neither a directory nor a symbolic link, an ENOTDIR error is returned ("Not a directory").

If the component is found and is a directory, we set the current lookup directory to that directory, and go to the next component.

If the component is found and is a symbolic link, we €rst resolve this symbolic link (with the current lookup directory as starting lookup directory). Upon error, that error is returned. If the result is not a directory, an ENOTDIR error is returned. If the resolution of the symbolic link is successful and returns a directory, we set the current lookup directory to that directory, and go to the next component. Note that the resolution process here can involve recursion if the pre€x ('dirname') component of a pathname contains a €lename that is a symbolic link that resolves to a directory (where the pre€x component of that directory may contain a symbolic link, and so on). In order to protect the kernel against stack over•ow, and also to protect against denial of service, there are limits on the maximum recursion depth, and on the maximum number of symbolic links followed. An ELOOP error is returned when the maximum is exceeded ("Too many

levels of symbolic links").

As currently implemented on Linux, the maximum number of symbolic links that will be followed while resolving a pathname is 40. Before Linux 2.6.18, the limit on the recursion depth was 5. Starting with Linux 2.6.18, this limit was raised to 8. In Linux 4.2, the kernel's pathname-resolution code was reworked to eliminate the use of recursion, so that the only limit that remains is the maximum of 40 resolutions for the entire pathname.

The resolution of symbolic links during this stage can be blocked by  $q$  using  $q(2)$ with the RESOLVE\_NO\_SYMLINKS •ag set.

# Step 3: €nd the €nal entry

The lookup of the  $\epsilon$ nal component of the pathname goes just like th[at of all oth](#page-599-0)er components, as described in the previous step, with two differences: (i) the  $\epsilon$ nal component need not be a directory (at least as far as the path resolution process is concerned, it may have to be a directory, or a nondirectory, because of the requirements of the speci $\epsilon$ c system call), and (ii) it is not necessarily an error if the component is not found, maybe we are just creating it. The details on the treatment of the €nal entry are described in the manual pages of the speci€c system calls.

. and ..

By convention, every directory has the entries "." and "..", which refer to the directory itself and to its parent directory, respectively.

The path resolution process will assume that these entries have their conventional meanings, regardless of whether they are actually present in the physical €lesystem.

One cannot walk up past the root: "/.." is the same as "/".

Mount points

After a mount dev path command, the pathname "path" refers to the root of the €lesystem hierarchy on the device "dev", and no longer to whatever it referred to earlier.

One can walk out of a mounted €lesystem: "path/.." refers to the parent directory of "path", outside of the €lesystem hierarchy on "dev".

Traversal of mount points can be blocked by using enatal with the RE-SOLVE\_NO\_XDEV •ag set (though note that this also restricts bind mount traversal).

# Trailing slashes

If a pathname ends in a †/†, that forces resolution of [the precedi](#page-599-0)ng component as in Step 2: the component preceding the slash either exists and resolves to a directory or it names a directory that is to be created immediately after the pathname is resolved. Otherwise, a trailing †/† is ignored.

Final symbolic link

If the last component of a pathname is a symbolic link, then it depends on the system call whether the €le referred to will be the symbolic link or the result of path resolution on its contents. For example, the system  $\delta t$  (2) will operate on the symbolic link, while stat(2) operates on the  $\in$  le pointed to by the symbolic link.

# Length limit

There is a maximum length for pathname[s. If the](#page-1035-0) pathname (or some intermediate pathnam[e obtain](#page-1035-0)ed while resolving symbolic links) is too long, an ENAMETOOLONG error is returned ("Filename too long").

Empty pathname

In the original UNIX, the empty pathname referred to the current directory. Nowadays POSIX decrees that an empty pathname must not be resolved successfully. Linux returns ENOENT in this case.

# Permissions

The permission bits of a  $\epsilon$ le consist of three groups of three bits; see chmod(1) and stat(2). The  $\epsilon$ rst group of three is used when the effective user ID of the calling process equals the owner ID of the €le. The second group of three is used when the group ID of the €le either equals the effective group ID of the calling process, or is one of the sup[plemen](#page-1035-0)tary group IDs of the calling process (as set dy roups(2). When neither holds, the third group is used.

Of the three bits used, the  $\epsilon$  rst bit determines read permission, the second write permission, and the last execute permission in case of or[dinary €les, o](#page-264-0)r search permission in case of directories.

Linux uses the fsuid instead of the effective user ID in permission checks. Ordinarily the fsuid will equal the effective user ID, but the fsuid can be changed by the system call setfsuid(2).

(Here "fsuid" stands for something like "€lesystem user ID". The concept was required for the implementation of a user space NFS server at a time when processes could send [a signal to](#page-940-0) a process with the same effective user ID. It is obsolete now. Nobody should  $use  $set  $(2)$$$ 

Similarly, Linux uses the fsgid ("€lesystem group ID") instead of the effective group ID. See setfsgid(2).

Byp[assing perm](#page-940-0)ission checks: superuser and capabilities

On a traditional UNIX system, the superuser (root, user ID 0) is all-powerful, and bypa[sses all per](#page-938-0)missions restrictions when accessing €les.

On Linux, superuser privileges are divided into capabilities  $\ell$ seabilities(7). Two capabilities are relevant for €le permissions checks: CAP\_DAC\_OVERRIDE and CAP\_DAC\_READ\_SEARCH. (A process has these capabilities if its fsuid is 0.)

The CAP\_DAC\_OVERRIDE capability overrides all permis[sion checking,](#page-3028-0) but grants execute permission only when at least one of the €le's three execute permission bits is set.

The CAP\_DAC\_READ\_SEARCH capability grants read and search permission on directories, and read permission on ordinary €les.

# SEE ALSO

readlink(2), capabilities(7), credentials(7), symlink(7)

persistent-keyring per-user persistent keyring

# **DESCRIPTION**

The persistent keyring is a keyring used to anchor keys on behalf of a user. Each UID the kernel deals with has its own persistent keyring that is shared between all threads owned by that UID. The persistent keyring has a name (description) of the form \_persistent.<UID> where <UID> is the user ID of the corresponding user.

The persistent keyring may not be accessed directly, even by processes with the appropriate UID. Instead, it must €rst be linked to one of a process's keyrings, before that keyring can access the persistent keyring by virtue of its possessor permits. This linking is done with the keyctl get persistent(3) function.

If a persistent keyring does not exist when it is accessed by the keyctl\_get\_persistent(3) operation, it will be automatically created.

Each time the keyctl get persistent(3) operation is performed, the persistent keyring's expiration timer is reset to the value in:

/proc/sys/kernel/keys/persistent\_keyring\_expiry

Should the timeout be reached, the persistent keyring will be removed and everything it pins can then be garbage collected. The keyring will then be re-created on a subsequent call to keyctl\_get\_persistent(3)

The persistent keyring is not directly searched by reset key(2) it is searched only if it is linked into one of the keyrings that is searched by  $key(2)$ .

The persistent keyring is independent  $\omega_{\text{one}}(2)$  fork(2), vfork(2), execve(2) and exit(2). It persists until its expiration timer t[riggers, at whi](#page-801-0)ch point it is garbage collected. This allows the persistent keyring to c[arry keys beyo](#page-801-0)nd the life of the kernel's record of the corresponding UID (the destruction of which results in the destruction of the user-k[eyring\(7\)](#page-115-0) and the user-session-keyring  $(\overline{r})$ . [The per](#page-223-0)[sistent k](#page-1169-0)[eyring can](#page-169-0) thus be [used to](#page-180-0) hold authentication tokens for processes that run without user interaction, such as programs started by cron(8)

Th[e persistent key](#page-3574-0)ring is [used to store UID-spe](#page-3575-0)ci€c objects that themselves have limited lifetimes (e.g., kerberos tokens). If those tokens cease to be used (i.e., the persistent keyring is not accessed), then the timeout of the persistent keyring ensures that the corresponding objects are automatically discarded.

Special operations

The keyutils library provides the keyctl get persistent(3) function for manipulating persistent keyrings. (This function is an interface to  $k$ bectl $(2)$  KEYCTL\_GET\_PER-SISTENT operation.) This operation allows the calling thread to get the persistent keyring corresponding to its own UID or, if the thread has the CAP\_SETUID capability, the persistent keyring corresponding to some [other UID](#page-409-0) in the same user namespace.

# NOTES

Each user namespace owns a keyring called .persistent\_register that contains links to all of the persistent keys in that namespace. (The .persistent register keyring can be seen when reading the contents of the /proc/keys €le for the UID 0 in the namespace.) The keyctl\_get\_persistent(3) operation looks for a key with a name of the form \_persistent.UID in that keyring, creates the key if it does not exist, and links it into the keyring.

# SEE ALSO

keyctl(1), keyctl(3), keyctl\_get\_persistent(&), rings(7) process-keyring(7) session-keyring(7)hread-keyring(7)user-keyring(7)user-session-keyring(7)

pid\_namespaces overview of Linux PID namespaces

# **DESCRIPTION**

For an overview of namespaces,  $\frac{1}{2}$  see negations (7).

PID namespaces isolate the process ID number space, meaning that processes in different PID namespaces can have the same PID. PID namespaces allow containers to provide functionality such as suspe[nding/resuming](#page-3317-0) the set of processes in the container and migrating the container to a new host while the processes inside the container maintain the same PIDs.

PIDs in a new PID namespace start at 1, somewhat like a standalone system, and calls to fork(2), vfork(2), or clone(2) will produce processes with PIDs that are unique within the namespace.

Use of PID namespaces requires a kernel that is con€gured with the CONFIG\_PID\_NS [option.](#page-223-0)

The namespace init process

The  $\epsilon$ rst process created in a new namespace (i.e., the process create blus( $a$ ) with the CLONE NEWPID •ag, or the  $\epsilon$ rst child created by a process after a call to unshare(2)using the CLONE\_NEWPID •ag) has the PID 1, and is the "init" process for the namespace (see init(1)). This process becomes the parent of an[y child pr](#page-115-0)ocesses that are orphaned because a process that resides in this PID namespace terminated (see [below for f](#page-1140-0)urther details).

If the "init" process of a PID namespace terminates, the kernel terminates all of the processes in the namespace via a SIGKILL signal. This behavior re•ects the fact that the "init" process is essential for the correct operation of a PID namespace. In this case, a subsequent for k(2) into this PID namespace fail with the error ENOMEM; it is not possible to create a new process in a PID namespace whose "init" process has terminated. Such scenarios can occur when, for example, a process uses an open €le descriptor for a /proc/ pid/ns/pid €le corresponding to a process that was in a namespace to setns(2)into [that na](#page-223-0)mespace after the "init" process has terminated. Another possible scenario can occur after a callum oshare(2) if the  $\epsilon$  rst child subsequently created by a fork $(2)$  terminates, then subsequent call for  $\frac{d}{dx}(2)$  fail with ENOMEM.

[Only sig](#page-944-0)nals for which the "init" process has established a signal handler can be sent to the "init" process by other me[mbers of the](#page-1140-0) PID namespace. This restriction applies even [to privi](#page-223-0)leged processes, and prevents [other m](#page-223-0)embers of the PID namespace from accidentally killing the "init" process.

Likewise, a process in an ancestor namespace can, subject to the usual permission checks described  $\frac{\Vert \mathbf{x} \Vert}{2}$ , send signals to the "init" process of a child PID namespace only if the "init" process has established a handler for that signal. (Within the handler, the siginfo\_t si\_pid  $\epsilon$ eld described **sigaction(2)** will be zero.) SIGKILL or SIGSTOP are treated exceptionally: these signals are forcibly delivered when sent from an ancestor PID [names](#page-432-0)pace. Neither of these signals can be caught by the "init" process, and so will result in the usu[al actions as](#page-981-0)sociated with those signals (respectively, terminating and stopping the process).

Starting with Linux 3.4, the boot(2) system call causes a signal to be sent to the namespace "init" process.  $Seeboot(2)$ for more details.

#### Nesting PID namespaces

PID namespaces can be nested: each PID namespace has a parent, except for the initial ("root") PID namespace. The parent of a PID namespace is the PID namespace of the process that created the namespace using  $(2)$  or unshare  $(2)$ . PID namespaces thus form a tree, with all namespaces ultimately tracing their ancestry to the root namespace. Since Linux 3.7, the kernel limits the maximum nesting depth for PID namespaces to 32.

A process is visible to other processes in its PID namespace, and to the processes in each direct ancestor PID namespace going back to the root PID namespace. In this context, "visible" means that one process can be the target of operations by another process using system calls that specify a process ID. Conversely, the processes in a child PID namespace can't see processes in the parent and further removed ancestor namespaces. More succinctly: a process can see (e.g., send signals  $W(12)$ , set nice values with setpriority $(2)$ , etc.) only processes contained in its own PID namespace and in descendants of that namespace.

A process has one process ID in each of the layers [of the P](#page-432-0)ID namespace hierarchy in [which is visi](#page-277-0)ble, and walking back though each direct ancestor namespace through to the root PID namespace. System calls that operate on process IDs always operate using the process ID that is visible in the PID namespace of the caller. A caliterial  $(2)aI$ ways returns the PID associated with the namespace in which the process was created.

Some processes in a PID namespace may have parents that are outside of the namespace. For example, the parent of the initial process in the names[pace \(i.e.,](#page-275-0) the init(1) process with PID 1) is necessarily in another namespace. Likewise, the direct children of a process that uses that  $(2)$  cause its children to join a PID namespace are in a different PID namespace from the caller  $\epsilon$  setns toget profile (2) for such processes return 0.

While processes [may freely](#page-944-0) descend into child PID namespaces (e.g.  $\text{seiss}(\Omega)$ ) with a PID namespace  $\epsilon$  ele descripto[r\), they m](#page-944-0)ay not [move in the](#page-275-0) other direction. That is to say, processes may not enter any ancestor namespaces (parent, grandparent, etc.). Changing PID namespaces is a one-way operation.

The NS GET PARENT ioctl(2) operation can be used to discover the [parental](#page-944-0) relationship between PID namespaces; is et \_ns(2).

## setns(2) and unshare(2) semantics

Calls to setns(2)that sp[ecify a P](#page-328-0)ID namespace  $\epsilon$  descriptor and call stolare(2) with the CLONE\_NEWPID •ag cau[se children](#page-361-0) subsequently created by the caller to be placed in a different PID namespace from the caller. (Since Linux 4.12, that PID namespace is shown via the /proc/ pid/ns/pid\_for\_children €le, as described in namespaces( $\vec{a}$ ) These calls do not, however, change the PID namesp[ace of the c](#page-1140-0)alling process, because doing so would change the caller's idea of its own PID (as reported by getpid()), which would break many applications and libraries.

[To put things a](#page-3317-0)nother way: a process's PID namespace membership is determined when the process is created and cannot be changed thereafter. Among other things, this means that the parental relationship between processes mirrors the parental relationship between PID namespaces: the parent of a process is either in the same namespace or resides in the immediate parent PID namespace.

A process may call instead all the CLONE\_NEWPID •ag only once. After it has performed this operation, its /proc/ pid/ns/pid\_for\_children symbolic link will be empty until the €rst child is created in the namespace.

Adoption of orphan[ed children](#page-1140-0) 

When a child process becomes orphaned, it is reparented to the "init" process in the PID namespace of its parent (unless one of the nearer ancestors of the parent employed the prctl(2) PR\_SET\_CHILD\_SUBREAPER command to mark itself as the reaper of orphaned descendant processes). Note that because of the  $\mathcal{D}$  and unshare (2) semantics described above, this may be the "init" process in the PID namespace that is the parent of the child's PID namespace, rather than the "init" process in the child's own [PID nam](#page-695-0)espace.

# Compatibility of CLONE\_NEWPID with other CLONE[\\_\\* •ags](#page-944-0)

In current versions of Linux, CLONE\_NEWPID can't be combined with CLONE\_THREAD. Threads are required to be in the same PID namespace such that the threads in a process can send signals to each other. Similarly, it must be possible to see all of the threads of a process in the  $(5) \in$ lesystem. Additionally, if two threads were in different PID namespaces, the process ID of the process sending a signal could not be meaningfully encoded when a signal is sent (see the description of the siginfo t type in sigaction(2). Since this is co[mputed w](#page-2712-0)hen a signal is enqueued, a signal queue shared by processes in multiple PID namespaces would defeat that.

In earlier versions of Linux, CLONE\_NEWPID was additionally disallowed (failing with t[he error EINV](#page-981-0)AL) in combination with CLONE SIGHAND (before Linux 4.3) as well as CLONE\_VM (before Linux 3.12). The changes that lifted these restrictions have also been ported to earlier stable kernels.

### /proc and PID namespaces

A /proc €lesystem shows (in the /proc/ pid directories) only processes visible in the PID namespace of the process that performed the mount, even if the /proc €lesystem is viewed from processes in other namespaces.

After creating a new PID namespace, it is useful for the child to change its root directory and mount a new procfs instance at /proc so that tools such as ps(1) work correctly. If a new mount namespace is simultaneously created by including CLONE\_NEWNS in the •ags argument of  $l$  on  $l$  anshare  $l$  then it isn't necessary to change the root directory: a new procfs instance can be mounted directly over /proc.

From a shell, the command to mount /proc is:

\$ mount t p[roc proc](#page-115-0) /p[roc](#page-1140-0)

Calling readlink(2)on the path /proc/self yields the process ID of the caller in the PID namespace of the procfs mount (i.e., the PID namespace of the process that mounted the procfs). This can be useful for introspection purposes, when a process wants to discover its PID [in other na](#page-771-0)mespaces.

## /proc €les

/proc/sys/kernel/ns\_last\_pid (since Linux 3.3)

This €le (which is virtualized per PID namespace) displays the last PID that was allocated in this PID namespace. When the next PID is allocated, the kernel will search for the lowest unallocated PID that is greater than this value, and when this €le is subsequently read it will show that PID.

This €le is writable by a process that has the CAP\_SYS\_ADMIN or (since Linux 5.9) CAP\_CHECKPOINT\_RESTORE capability inside the user namespace that owns the PID namespace. This makes it possible to determine the PID that is allocated to the next process that is created inside this PID namespace.

## **Miscellaneous**

When a process ID is passed over a UNIX domain socket to a process in a different PID namespace (see the description of SCM\_CREDENTIALSumix $(7)$ ), it is translated into the corresponding PID value in the receiving process's PID namespace.

## **STANDARDS**

Linux.

# EXAMPLES

Seeuser\_namespaces(7)

# SEE ALSO

clone(2), reboot(2), setns(2), unshare(2), proc(5), capabilities(7), credentials(7), mount\_namespaces(7)amespaces(7) ser\_namespaces(7) witch\_root(8)

pipe overview of pipes and FIFOs

# **DESCRIPTION**

Pipes and FIFOs (also known as named pipes) provide a unidirectional interprocess communication channel. A pipe has a read end and a write end. Data written to the write end of a pipe can be read from the read end of the pipe.

A pipe is created using  $pe(2)$  which creates a new pipe and returns two  $\epsilon$ le descriptors, one referring to the read end of the pipe, the other referring to the write end. Pipes can be used to create a communication channel between related processies;  $\frac{2}{2}$ ee for an example.

A FIFO (short for Fir[st In Fir](#page-673-0)st Out) has a name within the €lesystem (created using  $mk \in \{6(3)\}$ , and is opened using pen(2). Any process may open a FIFO, a[ssuming](#page-673-0) the  $\epsilon$ le permissions allow it. The read end is opened using the O\_RDONLY •ag; the write end is opened using the O\_WRONLY •ag. See  $(7)$  for further details. Note: although FIFOs have a pathname in the €lesystem, I/O on FIFOs does not involve opera[tions on](#page-1846-0) the underlying devic[e \(if there](#page-573-0) is one).

I/O on pipes and FIFOs

The only difference between pipes and FIFO[s is the](#page-3144-0) manner in which they are created and opened. Once these tasks have been accomplished, I/O on pipes and FIFOs has exactly the same semantics.

If a process attempts to read from an empty pipe,  $\theta$  and  $\theta$  will block until data is available. If a process attempts to write to a full pipe (see below),  $\text{wrel}_2(2)$  blocks until suf€cient data has been read from the pipe to allow the write to complete.

Nonblocking I/O is possible by using the  $f(z)$  F\_[SETFL o](#page-764-0)peration to enable the O\_N[ONBLOC](#page-1186-0)K open  $\epsilon$ le status •ag or by opening  $\epsilon$  (7) with O\_NONBLOCK. If any process has the pipe open for writing, reads fail with EAGAIN; otherwise, with no potential writers, reads succeed and ret[urn empt](#page-202-0)y.

The communication channel provided by a pipe i[s a byt](#page-3144-0)e stream: there is no concept of message boundaries.

If all €le descriptors referring to the write end of a pipe have been closed, then an attempt toread(2)from the pipe will see end-of-€le (read(2) will return 0). If all €le descriptors referring to the read end of a pipe have been closed,  $\text{wirie}(a)$  will cause a SIGPIPE signal to be generated for the calling process. If the calling process is ignoring this signal, then write  $(2)$  fails with the error EPIPE. An application that uses  $pipe(2)$  [and fork\(](#page-764-0)2) should use suitable  $ose(2)$  calls to close unnecessary duplicate  $\in$  le descriptors; this ensures that end-of-€le and SIGPIPE/EPIP[E are de](#page-1186-0)livered when appropriate.

[It is not](#page-673-0) po[ssible to](#page-223-0) apply  $\text{eek}(2)$  to a [pipe.](#page-134-0)

Pipe capacity

A pipe has a limited capacity. If the pipe is full, the *write*  $(2)$  will block or fail, depending on whether th[e O\\_NON](#page-454-0)BLOCK •ag is set (see below). Different implementations have different limits for the pipe capacity. Applications should not rely on a particular capacity: an application should be designed [so that](#page-1186-0) a reading process consumes data as soon as it is available, so that a writing process does not remain blocked.

Before Linux 2.6.11, the capacity of a pipe was the same as the system page size (e.g., 4096 bytes on i386). Since Linux 2.6.11, the pipe capacity is 16 pages (i.e., 65,536 bytes in a system with a page size of 4096 bytes). Since Linux 2.6.35, the default pipe capacity is 16 pages, but the capacity can be queried and set using the  $F_{\text{GET}}$ -PIPE SZ and F SETPIPE SZ operations. Seet  $(2)$  for more information.

The following  $i$  octl(2) operation, which can be applied to a  $\epsilon$  le descriptor that refers to either end of a pipe, places a count of the number of unread by[tes in th](#page-202-0)e pipe in the int buffer pointed to by the  $\epsilon$  nal argument of th[e call:](#page-202-0)

ioctl(fd, [FIONRE](#page-328-0)AD, &nbytes);

The FIONREAD operation is not speci€ed in any standard, but is provided on many implementations.

/proc €les

On Linux, the following €les control how much memory can be used for pipes:

/proc/sys/fs/pipemaxpages (only in Linux 2.6.34)

An upper limit, in pages, on the capacity that an unprivileged user (one without the CAP\_SYS\_RESOURCE capability) can set for a pipe.

The default value for this limit is 16 times the default pipe capacity (see above); the lower limit is two pages.

This interface was removed in Linux 2.6.35, in favor of /proc/sys/fs/pipe max size.

/proc/sys/fs/pipe max size (since Linux 2.6.35)

The maximum size (in bytes) of individual pipes that can be set by users without the CAP SYS RESOURCE capability. The value assigned to this €le may be rounded upward, to re•ect the value actually employed for a convenient implementation. To determine the rounded-up value, display the contents of this €le after assigning a value to it.

The default value for this €le is 1048576 (1 MiB). The minimum value that can be assigned to this €le is the system page size. Attempts to set a limit less than the page size causeite $(2)$  to fail with the error EINVAL.

Since Linux 4.9, the value on this €le also acts as a ceiling on the default capacity of a new pipe or newly opened FIFO.

/proc/sys/fs/pipe user pages hard (since Linux 4.5)

The hard limit on the total size (in pages) of all pipes created or set by a single unprivileged user (i.e., one with neither the CAP\_SYS\_RESOURCE nor the CAP\_SYS\_ADMIN capability). So long as the total number of pages allocated to pipe buffers for this user is at this limit, attempts to create new pipes will be denied, and attempts to increase a pipe's capacity will be denied.

When the value of this limit is zero (which is the default), no hard limit is applied.

/proc/sys/fs/pipe user pages soft (since Linux 4.5)

The soft limit on the total size (in pages) of all pipes created or set by a single unprivileged user (i.e., one with neither the CAP\_SYS\_RESOURCE nor the CAP SYS ADMIN capability). So long as the total number of pages allocated

to pipe buffers for this user is at this limit, individual pipes created by a user will be limited to one page, and attempts to increase a pipe's capacity will be denied.

When the value of this limit is zero, no soft limit is applied. The default value for this €le is 16384, which permits creating up to 1024 pipes with the default capacity.

Before Linux 4.9, some bugs affected the handling of the pipe user pages soft and pipe user pages hard limits; see BUGS.

# PIPE\_BUF

POSIX.1 says that writes of less than PIPE\_BUF bytes must be atomic: the output data is written to the pipe as a contiguous sequence. Writes of more than PIPE\_BUF bytes may be nonatomic: the kernel may interleave the data with data written by other processes. POSIX.1 requires PIPE\_BUF to be at least 512 bytes. (On Linux, PIPE BUF is 4096 bytes.) The precise semantics depend on whether the  $\in$  descriptor is nonblocking (O\_NONBLOCK), whether there are multiple writers to the pipe, and on n, the number of bytes to be written:

# O\_NONBLOCK disabled, n <= PIPE\_BUF

All n bytes are written atomically write  $(2)$  may block if there is not room for n bytes to be written immediately

# O\_NONBLOCK enabled, n <= PIPE\_BUF

If there is room to write n bytes [to the pi](#page-1186-0)pe, then  $\ell$  succeeds immediately, writing all n bytes; otherwise  $\text{rite}(2)$  fails, with errno set to EAGAIN.

# O\_NONBLOCK disabled, n > PIPE\_BUF

Thewrite is nonatomic: the data given  $\text{twite}(2)$  may be interleaved with write(2)s by other process; the ite(2) blocks until n bytes have been written.

## O\_NONBLOCK enabled, n > PIPE\_BUF

If the pipe is full, then write $(2)$  fails, with [errno se](#page-1186-0)t to EAGAIN. Otherwise, [from 1 t](#page-1186-0)o n bytes may be [written \(](#page-1186-0)i.e., a "partial write" may occur; the caller should check the return value from  $\mathbf{m}$ ite(2)to see how many bytes were actually written), and these by[tes may](#page-1186-0) be interleaved with writes by other processes.

## Open €le status •ags

The only open €le status •ags that c[an be me](#page-1186-0)aningfully applied to a pipe or FIFO are O\_NONBLOCK and O\_ASYNC.

Setting the O ASYNC •ag for the read end of a pipe causes a signal (SIGIO by default) to be generated when new input becomes available on the pipe. The target for delivery of signals must be set using the  $t(2)$  F\_SETOWN command. On Linux, O\_ASYNC is supported for pipes and FIFOs only since Linux 2.6.

Portability notes

On some systems (but not Linux), p[ipes are](#page-202-0) bidirectional: data can be transmitted in both directions between the pipe ends. POSIX.1 requires only unidirectional pipes. Portable applications should avoid reliance on bidirectional pipe semantics.

## BUGS

Before Linux 4.9, some bugs affected the handling of the pipe user pages soft and pipe user pages hard limits when using the  $f$ chtl(2)  $F$ \_SETPIPE\_SZ operation to change a pipe's capacity:

(a) When increasing the pipe capacity, the checks against the soft and hard limits were made against existing consumption, and excluded the memory required for the increased pipe capacity. The new increase in pipe capacity could then push the total memory used by the user for pipes (possibly far) over a limit. (This could also trigger the problem described next.)

Starting with Linux 4.9, the limit checking includes the memory required for the new pipe capacity.

(b) The limit checks were performed even when the new pipe capacity was less than the existing pipe capacity. This could lead to problems if a user set a large pipe capacity, and then the limits were lowered, with the result that the user could no longer decrease the pipe capacity.

Starting with Linux 4.9, checks against the limits are performed only when increasing a pipe's capacity; an unprivileged user can always decrease a pipe's capacity.

- (c) The accounting and checking against the limits were done as follows:
	- (1) Test whether the user has exceeded the limit.
	- (2) Make the new pipe buffer allocation.
	- (3) Account new allocation against the limits.

This was racey. Multiple processes could pass point (1) simultaneously, and then allocate pipe buffers that were accounted for only in step (3), with the result that the user's pipe buffer allocation could be pushed over the limit.

Starting with Linux 4.9, the accounting step is performed before doing the allocation, and the operation fails if the limit would be exceeded.

Before Linux 4.9, bugs similar to points (a) and (c) could also occur when the kernel allocated memory for a new pipe buffer; that is, when capling  $(2)$  and when opening a previously unopened FIFO.

# SEE ALSO

mk€fo(1), dup(2), fcntl(2), open(2) pipe(2), poll(2), sele[ct\(2\), soc](#page-673-0)ketpair(2), splice(2) stat(2), tee(2) vmsplice(2) mk€fo(3)epoll(7),  $€$ fo(7)

pkeys overview of Memory Protection Keys

# **DESCRIPTION**

Memory Protection Keys (pkeys) are an extension to existing page-based memory permissions. Normal page permissions using page tables require expensive system calls and TLB invalidations when changing permissions. Memory Protection Keys provide a mechanism for changing protections without requiring modi€cation of the page tables on every permission change.

To use pkeys, software must €rst "tag" a page in the page tables with a pkey. After this tag is in place, an application only has to change the contents of a register in order to remove write access, or all access to a tagged page.

Protection keys work in conjunction with the existing PROT\_READ, PROT\_WRITE, and PROT EXEC permissions passed to system calls such as matricect(2) and mmap(2) but always act to further restrict these traditional permission mechanisms.

If a process performs an access that violates pkey restrictions, it receives a SIGSEGV signal. Sesigaction(2)for details of the information available with [that signal.](#page-541-0)

[To use th](#page-503-0)e pkeys feature, the processor must support it, and the kernel must contain support for the feature on a given processor. As of early 2016 only future Intel x86 processors are s[upported, an](#page-981-0)d this hardware supports 16 protection keys in each process. However, pkey 0 is used as the default key, so a maximum of 15 are available for actual application use. The default key is assigned to any memory region for which a pkey has not been explicitly assigned via by mprotect(2).

Protection keys have the potential to add a layer of security and reliability to applications. But they have not been primarily designed as a security feature. For instance, WRPKRU is a completely u[nprivileged instruc](#page-541-0)tion, so pkeys are useless in any case that an attacker controls the PKRU register or can execute arbitrary instructions.

Applications should be very careful to ensure that they do not "leak" protection keys. For instance, before calling  $key$  free(2) the application should be sure that no memory has that pkey assigned. If the application left the freed pkey assigned, a future user of that pkey might inadvertently change the permissions of an unrelated data structure, which could impact sec[urity or stabi](#page-683-0)lity. The kernel currently allows in-use pkeys to have pkey\_free(2)called on them because it would have processor or memory performance implications to perform the additional checks needed to disallow it. Implementation of the necessary checks is left up to applications. Applications may implement thes[e checks by](#page-683-0) searching the /proc/ pid/smaps €le for memory regions with the pkey assigned. Further details can be found  $\text{inc}(5)$ .

Any application wanting to use protection keys needs to be able to function without them. They might be unavailable because the hardware that the application runs on does not support them, the kernel code d[oes not c](#page-2712-0)ontain support, the kernel support has been disabled, or because the keys have all been allocated, perhaps by a library the application is using. It is recommended that applications wanting to use protection keys should simply call pkey alloc(2) and test whether the call succeeds, instead of attempting to detect support for the feature in any other way.

Although unnecessary, hardware support for protection keys may be enumerated with the cpuid [instruction.](#page-683-0) Details of how to do this can be found in the Intel Software

Developers Manual. The kernel performs this enumeration and exposes the information in /proc/cpuinfo under the "•ags" €eld. The string "pku" in this €eld indicates hardware support for protection keys and the string "ospke" indicates that the kernel contains and has enabled protection keys support.

Applications using threads and protection keys should be especially careful. Threads inherit the protection key rights of the parent at the time ot the  $(2)$  system call. Applications should either ensure that their own permissions are appropriate for child threads at the time when  $\epsilon$  (2) is called, or ensure that each child thread can perform its own initialization of protection key rights.

Signal Handler Behavior

Each time a signal ha[ndler is in](#page-115-0)voked (including nested signals), the thread is temporarily given a new, default set of protection key rights that override the rights from the interrupted context. This means that applications must re-establish their desired protection key rights upon entering a signal handler if the desired rights differ from the defaults. The rights of any interrupted context are restored when the signal handler returns.

This signal behavior is unusual and is due to the fact that the x86 PKRU register (which stores protection key access rights) is managed with the same hardware mechanism (XSAVE) that manages •oating-point registers. The signal behavior is the same as that of •oating-point registers.

# Protection Keys system calls

The Linux kernel implements the following pkey-related system  $\alpha$  and  $\beta$  mprotect(2)  $pkey\_alloc(2)$  and  $pkey\_free(2)$ .

The Linux pkey system calls are available only if the kernel was con€gured and built with the CONFIG\_X86\_INTEL\_MEMORY\_PROTECTION\_KEY[S option.](#page-541-0)

# EX[AMPLES](#page-683-0)

The program below allocates a page of memory with read and write permissions. It then writes some data to the memory and successfully reads it back. After that, it attempts to allocate a protection key and disallows access to the page by using the WRPKRU instruction. It then tries to access the page, which we now expect to cause a fatal signal to the application.

 $$$  ./a.out buffer contains: 73 about to read buffer again... Segmentation fault (core dumped)

Program source

```
#define GNU SOURCE
#include <err.h>
#include <unistd.h>
#include <stdio.h>
#include <stdlib.h>
#include <sys/mman.h>
```
int

```
main(void)
    int status;
    int pkey;
    int *buffer;
    /*
     * Allocate one page of memory.
     */
    buffer = mmap(NULL, getpagesize(), PROT READ | PROT WRITE,
                  MAP_ANONYMOUS | MAP_PRIVATE, -1, 0);
    if (buffer == MAP_FAILED)
        err(EXIT_FAILURE, "mmap");
    /*
     * Put some random data into the page (still OK to touch).
     */
    *buffer = _LINE;
    printf("buffer contains: %d\n", *buffer);
    /*
     * Allocate a protection key:
     */
    pkey = pkey_alloc(0, 0);if (pkey == -1)
        err(EXIT_FAILURE, "pkey_alloc");
    /*
     * Disable access to any memory with "pkey" set,
     * even though there is none right now.
     */
    status = pkey_set(pkey, PKEY_DISABLE_ACCESS);
    if (status)
        err(EXIT_FAILURE, "pkey_set");
    /*
     * Set the protection key on "buffer".
     * Note that it is still read/write as far as mprotect() is
     * concerned and the previous pkey_set() overrides it.
     */
    status = pkey_mprotect(buffer, getpagesize(),
                           PROT_READ | PROT_WRITE, pkey);
    if (status == -1)err(EXIT_FAILURE, "pkey_mprotect");
    printf("about to read buffer again...\n\cdot \n\cdot);
    /*
```
 $\{$ 

```
* This will crash, because we have disallowed access.
           */
         printf("buffer contains: %d\n", *buffer);
         status = pkey_free(pkey);
         if (status == 1)
              err(EXIT_FAILURE, "pkey_free");
         exit(EXIT_SUCCESS);
    }
SEE ALSO
```
pkey\_alloc(2)pkey\_free(2)pkey\_mprotect(2)sigaction(2)

posixoptions optional parts of the POSIX standard

# **DESCRIPTION**

The POSIX standard (the information below is from POSIX.1-2001) describes a set of behaviors and interfaces for a compliant system. However, many interfaces are optional and there are feature test macros to test the availability of interfaces at compile time, and functions sysconf(3) fpathconf(3) pathconf(3) confstr(3)to do this at run time. From shell scripts one can use getconf  $(1)$  For more details see of  $(3)$ .

We give the name of the POSIX abbreviation, the option, the name  $\mathfrak{g}/\mathfrak{g}/\mathfrak{g}/\mathfrak{g}$ rameter [used to in](#page-2319-0)[quire about the option,](#page-1480-0) [and possib](#page-1308-0)ly a very short description. Much more precise detail can be found in the POSIX [standard it](#page-2319-0)self, versions of which can nowadays be accessed freely on the web.

ADV - POSIX ADVISORY INFO - SC ADVISORY INFO The following advisory functions are present:

> posix\_fadvise() posix\_fallocate() posix\_memalign() posix\_madvise()

AIO - POSIX ASYNCHRONOUS IO - SC ASYNCHRONOUS IO The header <aio.h> is present. The following functions are present:

```
aio_cancel()
aio_error()
aio_fsync()
aio_read()
aio_return()
aio_suspend()
aio_write()
lio listio()
```
BAR - POSIX BARRIERS - SC BARRIERS

This option implies the \_POSIX\_THREADS and \_POSIX\_THREAD\_SAFE\_FUNC-TIONS options. The following functions are present:

```
pthread_barrier_destroy()
pthread_barrier_init()
pthread_barrier_wait()
pthread_barrierattr_destroy()
pthread_barrierattr_init()
```
--- - POSIX\_CHOWN\_RESTRICTED

If this option is in effect (as it always is under POSIX.1-2001), then only root may change the owner of a  $\epsilon$ le, and nonroot can set the group of a  $\epsilon$ le only to one of the groups it belongs to. This affects the following functions:

chown() fchown()

### CS - POSIX\_CLOCK\_SELECTION - SC\_CLOCK\_SELECTION

This option implies the **\_POSIX\_TIMERS** option. The following functions are present:

*pthread\_condattr\_getclock*() *pthread\_condattr\_setclock*() *clock\_nanosleep*()

If **CLOCK\_REALTIME** is changed by the function *clock\_settime*(), then this affects all timers set for an absolute time.

#### CPT - POSIX\_CPUTIME - SC\_CPUTIME

The **CLOCK PROCESS CPUTIME ID** clock ID is supported. The initial value of this clock is 0 for each process. This option implies the **\_POSIX\_TIMERS** option. The function *clock\_getcpuclockid*() is present.

#### --- - POSIX\_FILE\_LOCKING - SC\_FILE\_LOCKING

This option has been deleted. Not in final XPG6.

#### FSC - POSIX\_FSYNC - SC\_FSYNC

The function *fsync*() is present.

#### **IP6 - \_POSIX\_IPV6 - \_SC\_IPV6**

Internet Protocol Version 6 is supported.

#### $--$  POSIX JOB CONTROL - SC JOB CONTROL

If this option is in effect (as it always is under POSIX.1-2001), then the system implements POSIX-style job control, and the following functions are present:

```
setpgid()
tcdrain()
tcflush()
tcgetpgrp()
tcsendbreak()
tcsetattr()
tcsetpgrp()
```
#### **MF - POSIX MAPPED FILES - SC MAPPED FILES**

Shared memory is supported. The include file *<sys/mman.h>* is present. The following functions are present:

```
mmap()
msync()
munmap()
```
#### **ML - \_POSIX\_MEMLOCK - \_SC\_MEMLOCK**

Shared memory can be locked into core. The following functions are present:

*mlockall*() *munlockall*()

#### **MR/MLR - POSIX\_MEMLOCK\_RANGE - SC\_MEMLOCK\_RANGE**

More precisely, ranges can be locked into core. The following functions are present:

*mlock*() *munlock*()

### MPR - POSIX\_MEMORY\_PROTECTION - SC\_MEMORY\_PROTECTION

The function *mprotect*() is present.

#### **MSG - POSIX\_MESSAGE\_PASSING - SC\_MESSAGE\_PASSING**

The include file *<mqueue.h>* is present. The following functions are present:

*mq\_close*() *mq\_getattr*() *mq\_notify*() *mq\_open*() *mq\_receive*() *mq\_send*() *mq\_setattr*() *mq\_unlink*()

#### **MON - \_POSIX\_MONOTONIC\_CLOCK - \_SC\_MONOTONIC\_CLOCK**

**CLOCK\_MONOTONIC** is supported. This option implies the **\_POSIX\_TIMERS** option. The following functions are affected:

*aio\_suspend*() *clock\_getres*() *clock\_gettime*() *clock\_settime*() *timer\_create*()

#### --- POSIX MULTI PROCESS - SC MULTI PROCESS

This option has been deleted. Not in final XPG6.

#### **--- - \_POSIX\_NO\_TRUNC**

If this option is in effect (as it always is under POSIX.1-2001), then pathname components longer than **NAME\_MAX** are not truncated, but give an error. This property may be dependent on the path prefix of the component.

#### PIO - POSIX PRIORITIZED IO - SC PRIORITIZED IO

This option says that one can specify priorities for asynchronous I/O. This affects the functions

*aio\_read*() *aio\_write*()

#### PS - POSIX\_PRIORITY\_SCHEDULING - \_ SC\_PRIORITY\_SCHEDULING

The include file *<sched.h>* is present. The following functions are present:

*sched\_get\_priority\_max*() *sched\_get\_priority\_min*() *sched\_getparam*() *sched\_getscheduler*() *sched\_rr\_get\_interval*() *sched\_setparam*() *sched\_setscheduler*() *sched\_yield*()

If also **POSIX SPAWN** is in effect, then the following functions are present:

*posix\_spawnattr\_getschedparam*() *posix\_spawnattr\_getschedpolicy*()

*posix\_spawnattr\_setschedparam*() *posix\_spawnattr\_setschedpolicy*()

# RS - POSIX\_RAW\_SOCKETS

Raw sockets are supported. The following functions are affected:

*getsockopt*() *setsockopt*()

#### **--- - \_POSIX\_READER\_WRITER\_LOCKS - \_SC\_READER\_WRITER\_LOCKS**

This option implies the **\_POSIX\_THREADS** option. Conversely, under POSIX.1-2001 the **POSIX THREADS** option implies this option.

The following functions are present:

*pthread\_rwlock\_destroy*() *pthread\_rwlock\_init*() *pthread\_rwlock\_rdlock*() *pthread\_rwlock\_tryrdlock*() *pthread\_rwlock\_trywrlock*() *pthread\_rwlock\_unlock*() *pthread\_rwlock\_wrlock*() *pthread\_rwlockattr\_destroy*() *pthread\_rwlockattr\_init*()

## **RTS - \_POSIX\_REALTIME\_SIGNALS - \_SC\_REALTIME\_SIGNALS**

Realtime signals are supported. The following functions are present:

*sigqueue*() *sigtimedwait*() *sigwaitinfo*()

## **--- - POSIX REGEXP - SC REGEXP**

If this option is in effect (as it always is under POSIX.1-2001), then POSIX regular expressions are supported and the following functions are present:

*regcomp*() *regerror*() *regexec*() *regfree*()

## **--- - \_POSIX\_SAVED\_IDS - \_SC\_SAVED\_IDS**

If this option is in effect (as it always is under POSIX.1-2001), then a process has a saved set-user-ID and a saved set-group-ID. The following functions are affected:

*exec*() *kill*() *seteuid*() *setegid*() *setgid*() *setuid*()

## SEM - POSIX\_SEMAPHORES - SC\_SEMAPHORES

The include file *<semaphore.h>* is present. The following functions are present:

*sem\_close*()

```
sem_destroy()
sem_getvalue()
sem_init()
sem_open()
sem_post()
sem_trywait()
sem_unlink()
sem_wait()
```
## SHM - POSIX\_SHARED\_MEMORY\_OBJECTS - \_SC\_SHARED\_MEM-**ORY\_OBJECTS**

The following functions are present:

*mmap*() *munmap*() *shm\_open*() *shm\_unlink*()

#### **--- - POSIX SHELL - SC SHELL**

If this option is in effect (as it always is under POSIX.1-2001), the function *system*() is present.

#### SPN - POSIX\_SPAWN - SC\_SPAWN

This option describes support for process creation in a context where it is difficult or impossible to use *fork*(), for example, because no MMU is present.

If **\_POSIX\_SPAWN** is in effect, then the include file *<spawn.h>* and the following functions are present:

```
posix_spawn()
posix_spawn_file_actions_addclose()
posix_spawn_file_actions_adddup2()
posix_spawn_file_actions_addopen()
posix_spawn_file_actions_destroy()
posix_spawn_file_actions_init()
posix_spawnattr_destroy()
posix_spawnattr_getsigdefault()
posix_spawnattr_getflags()
posix_spawnattr_getpgroup()
posix_spawnattr_getsigmask()
posix_spawnattr_init()
posix_spawnattr_setsigdefault()
posix_spawnattr_setflags()
posix_spawnattr_setpgroup()
posix_spawnattr_setsigmask()
posix_spawnp()
```
If also **\_POSIX\_PRIORITY\_SCHEDULING** is in effect, then the following functions are present:

*posix\_spawnattr\_getschedparam*() *posix\_spawnattr\_getschedpolicy*() *posix\_spawnattr\_setschedparam*()

*posix\_spawnattr\_setschedpolicy*()

#### SPI - POSIX\_SPIN\_LOCKS - SC\_SPIN\_LOCKS

This option implies the **POSIX THREADS** and **POSIX THREAD SAFE FUNC-TIONS** options. The following functions are present:

*pthread\_spin\_destroy*() *pthread\_spin\_init*() *pthread\_spin\_lock*() *pthread\_spin\_trylock*() *pthread\_spin\_unlock*()

#### **SS - \_POSIX\_SPORADIC\_SERVER - \_SC\_SPORADIC\_SERVER**

The scheduling policy **SCHED\_SPORADIC** is supported. This option implies the **\_POSIX\_PRIORITY\_SCHEDULING** option. The following functions are affected:

*sched\_setparam*() *sched\_setscheduler*()

#### **SIO - \_POSIX\_SYNCHRONIZED\_IO - \_SC\_SYNCHRONIZED\_IO**

The following functions are affected:

```
open()
msync()
fsync()
fdatasync()
```
# TSA - POSIX\_THREAD\_ATTR\_STACKADDR - \_ SC\_THREAD\_ATTR\_STACK-**ADDR**

The following functions are affected:

*pthread\_attr\_getstack*() *pthread\_attr\_getstackaddr*() *pthread\_attr\_setstack*() *pthread\_attr\_setstackaddr*()

# **TSS - \_POSIX\_THREAD\_ATTR\_STACKSIZE - \_SC\_THREAD\_ATTR\_STACK-SIZE**

The following functions are affected:

*pthread\_attr\_getstack*() *pthread\_attr\_getstacksize*() *pthread\_attr\_setstack*() *pthread\_attr\_setstacksize*()

#### **TCT - \_POSIX\_THREAD\_CPUTIME - \_SC\_THREAD\_CPUTIME**

The clockID CLOCK\_THREAD\_CPUTIME\_ID is supported. This option implies the **\_POSIX\_TIMERS** option. The following functions are affected:

*pthread\_getcpuclockid*() *clock\_getres*() *clock\_gettime*() *clock\_settime*() *timer\_create*()

## TPI - POSIX\_THREAD\_PRIO\_INHERIT - SC\_THREAD\_PRIO\_INHERIT

The following functions are affected:

*pthread\_mutexattr\_getprotocol*() *pthread\_mutexattr\_setprotocol*()

## **TPP - \_POSIX\_THREAD\_PRIO\_PROTECT - \_SC\_THREAD\_PRIO\_PROTECT**

The following functions are affected:

*pthread\_mutex\_getprioceiling*() *pthread\_mutex\_setprioceiling*() *pthread\_mutexattr\_getprioceiling*() *pthread\_mutexattr\_getprotocol*() *pthread\_mutexattr\_setprioceiling*() *pthread\_mutexattr\_setprotocol*()

# TPS - POSIX\_THREAD\_PRIORITY\_SCHEDULING - \_SC\_THREAD\_PRIOR-**ITY\_SCHEDULING**

If this option is in effect, the different threads inside a process can run with different priorities and/or different schedulers. The following functions are affected:

*pthread\_attr\_getinheritsched*() *pthread\_attr\_getschedpolicy*() *pthread\_attr\_getscope*() *pthread\_attr\_setinheritsched*() *pthread\_attr\_setschedpolicy*() *pthread\_attr\_setscope*() *pthread\_getschedparam*() *pthread\_setschedparam*() *pthread\_setschedprio*()

# TSH - POSIX\_THREAD\_PROCESS\_SHARED

#### **\_SC\_THREAD\_PROCESS\_SHARED**

The following functions are affected:

*pthread\_barrierattr\_getpshared*() *pthread\_barrierattr\_setpshared*() *pthread\_condattr\_getpshared*() *pthread\_condattr\_setpshared*() *pthread\_mutexattr\_getpshared*() *pthread\_mutexattr\_setpshared*() *pthread\_rwlockattr\_getpshared*() *pthread\_rwlockattr\_setpshared*()

# **TSF - \_POSIX\_THREAD\_SAFE\_FUNCTIONS - \_SC\_THREAD\_SAFE\_FUNC-TIONS**

The following functions are affected:

*readdir\_r*() *getgrgid\_r*() *getgrnam\_r*() *getpwnam\_r*() *getpwuid\_r*() *flockfile*()

```
ftrylockfile()
funlockfile()
getc_unlocked()
getchar_unlocked()
putc_unlocked()
putchar_unlocked()
rand_r()
strerror_r()
strtok_r()
asctime_r()
ctime_r()
gmtime_r()
localtime_r()
```
# **TSP - \_POSIX\_THREAD\_SPORADIC\_SERVER - \_SC\_THREAD\_SPO-RADIC\_SERVER**

This option implies the **\_POSIX\_THREAD\_PRIORITY\_SCHEDULING** option. The following functions are affected:

*sched\_getparam*() *sched\_setparam*() *sched\_setscheduler*()

## **THR - POSIX THREADS - SC THREADS**

Basic support for POSIX threads is available. The following functions are present:

*pthread\_atfork*() *pthread\_attr\_destroy*() *pthread\_attr\_getdetachstate*() *pthread\_attr\_getschedparam*() *pthread\_attr\_init*() *pthread\_attr\_setdetachstate*() *pthread\_attr\_setschedparam*() *pthread\_cancel*() *pthread\_cleanup\_push*() *pthread\_cleanup\_pop*() *pthread\_cond\_broadcast*() *pthread\_cond\_destroy*() *pthread\_cond\_init*() *pthread\_cond\_signal*() *pthread\_cond\_timedwait*() *pthread\_cond\_wait*() *pthread\_condattr\_destroy*() *pthread\_condattr\_init*() *pthread\_create*() *pthread\_detach*() *pthread\_equal*() *pthread\_exit*() *pthread\_getspecific*() *pthread\_join*() *pthread\_key\_create*()

*pthread\_key\_delete*() *pthread\_mutex\_destroy*() *pthread\_mutex\_init*() *pthread\_mutex\_lock*() *pthread\_mutex\_trylock*() *pthread\_mutex\_unlock*() *pthread\_mutexattr\_destroy*() *pthread\_mutexattr\_init*() *pthread\_once*() *pthread\_rwlock\_destroy*() *pthread\_rwlock\_init*() *pthread\_rwlock\_rdlock*() *pthread\_rwlock\_tryrdlock*() *pthread\_rwlock\_trywrlock*() *pthread\_rwlock\_unlock*() *pthread\_rwlock\_wrlock*() *pthread\_rwlockattr\_destroy*() *pthread\_rwlockattr\_init*() *pthread\_self* () *pthread\_setcancelstate*() *pthread\_setcanceltype*() *pthread\_setspecific*() *pthread\_testcancel*()

#### **TMO - \_POSIX\_TIMEOUTS - \_SC\_TIMEOUTS**

The following functions are present:

*mq\_timedreceive*() *mq\_timedsend*() *pthread\_mutex\_timedlock*() *pthread\_rwlock\_timedrdlock*() *pthread\_rwlock\_timedwrlock*() *sem\_timedwait*() *posix\_trace\_timedgetnext\_event*()

#### TMR - POSIX\_TIMERS - SC\_TIMERS

The following functions are present:

*clock\_getres*() *clock\_gettime*() *clock\_settime*() *nanosleep*() *timer\_create*() *timer\_delete*() *timer\_gettime*() *timer\_getoverrun*() *timer\_settime*()

#### **TRC - \_POSIX\_TRACE - \_SC\_TRACE**

POSIX tracing is available. The following functions are present:

*posix\_trace\_attr\_destroy*()

*posix\_trace\_attr\_getclockres*() *posix\_trace\_attr\_getcreatetime*() *posix\_trace\_attr\_getgenversion*() *posix\_trace\_attr\_getmaxdatasize*() *posix\_trace\_attr\_getmaxsystemeventsize*() *posix\_trace\_attr\_getmaxusereventsize*() *posix\_trace\_attr\_getname*() *posix\_trace\_attr\_getstreamfullpolicy*() *posix\_trace\_attr\_getstreamsize*() *posix\_trace\_attr\_init*() *posix\_trace\_attr\_setmaxdatasize*() *posix\_trace\_attr\_setname*() *posix\_trace\_attr\_setstreamsize*() *posix\_trace\_attr\_setstreamfullpolicy*() *posix\_trace\_clear*() *posix\_trace\_create*() *posix\_trace\_event*() *posix\_trace\_eventid\_equal*() *posix\_trace\_eventid\_get\_name*() *posix\_trace\_eventid\_open*() *posix\_trace\_eventtypelist\_getnext\_id*() *posix\_trace\_eventtypelist\_rewind*() *posix\_trace\_flush*() *posix\_trace\_get\_attr*() *posix\_trace\_get\_status*() *posix\_trace\_getnext\_event*() *posix\_trace\_shutdown*() *posix\_trace\_start*() *posix\_trace\_stop*() *posix\_trace\_trygetnext\_event*()

#### TEF - POSIX\_TRACE\_EVENT\_FILTER - SC\_TRACE\_EVENT\_FILTER

This option implies the **\_POSIX\_TRACE** option. The following functions are present:

*posix\_trace\_eventset\_add*() *posix\_trace\_eventset\_del*() *posix\_trace\_eventset\_empty*() *posix\_trace\_eventset\_fill*() *posix\_trace\_eventset\_ismember*() *posix\_trace\_get\_filter*() *posix\_trace\_set\_filter*() *posix\_trace\_trid\_eventid\_open*()

#### **TRI - \_POSIX\_TRACE\_INHERIT - \_SC\_TRACE\_INHERIT**

Tracing children of the traced process is supported. This option implies the **\_POSIX\_TRACE** option. The following functions are present:

*posix\_trace\_attr\_getinherited*() *posix\_trace\_attr\_setinherited*()

# TRL - POSIX TRACE LOG - SC TRACE LOG

This option implies the **POSIX\_TRACE** option. The following functions are present:

*posix\_trace\_attr\_getlogfullpolicy*() *posix\_trace\_attr\_getlogsize*() *posix\_trace\_attr\_setlogfullpolicy*() *posix\_trace\_attr\_setlogsize*() *posix\_trace\_close*() *posix\_trace\_create\_withlog*() *posix\_trace\_open*() *posix\_trace\_rewind*()

## **TYM - \_POSIX\_TYPED\_MEMORY\_OBJECTS - \_SC\_TYPED\_MEMORY\_OB-JECT**

The following functions are present:

*posix\_mem\_offset*() *posix\_typed\_mem\_get\_info*() *posix\_typed\_mem\_open*()

#### **--- - \_POSIX\_VDISABLE**

Always present (probably 0). Value to set a changeable special control character to indicate that it is disabled.

## **X/OPEN SYSTEM INTERFACE EXTENSIONS**

#### **XSI - \_XOPEN\_CRYPT - \_SC\_XOPEN\_CRYPT**

The following functions are present:

*crypt*() *encrypt*() *setkey*()

**XSI - XOPEN REALTIME - SC\_XOPEN\_REALTIME** 

This option implies the following options:

```
_POSIX_ASYNCHRONOUS_IO==200112L
_POSIX_FSYNC
_POSIX_MAPPED_FILES
_POSIX_MEMLOCK==200112L
_POSIX_MEMLOCK_RANGE==200112L
_POSIX_MEMORY_PROTECTION
_POSIX_MESSAGE_PASSING==200112L
_POSIX_PRIORITIZED_IO
_POSIX_PRIORITY_SCHEDULING==200112L
_POSIX_REALTIME_SIGNALS==200112L
_POSIX_SEMAPHORES==200112L
_POSIX_SHARED_MEMORY_OBJECTS==200112L
_POSIX_SYNCHRONIZED_IO==200112L
_POSIX_TIMERS==200112L
```
#### **ADV - --- - ---**

The Advanced Realtime option group implies that the following options are all defined to 200112L:

**\_POSIX\_ADVISORY\_INFO \_POSIX\_CLOCK\_SELECTION** (implies **\_POSIX\_TIMERS**) **\_POSIX\_CPUTIME** (implies **\_POSIX\_TIMERS**) **\_POSIX\_MONOTONIC\_CLOCK** (implies **\_POSIX\_TIMERS**) **\_POSIX\_SPAWN \_POSIX\_SPORADIC\_SERVER** (implies **\_POSIX\_PRIORITY\_SCHEDULING**) **\_POSIX\_TIMEOUTS \_POSIX\_TYPED\_MEMORY\_OBJECTS XSI - \_XOPEN\_REALTIME\_THREADS - \_SC\_XOPEN\_REALTIME\_THREADS**  This option implies that the following options are all defined to 200112L: **\_POSIX\_THREAD\_PRIO\_INHERIT \_POSIX\_THREAD\_PRIO\_PROTECT \_POSIX\_THREAD\_PRIORITY\_SCHEDULING ADVANCED REALTIME THREADS - --- - ---**  This option implies that the following options are all defined to 200112L: **\_POSIX\_BARRIERS** (implies **\_POSIX\_THREADS**, **\_POSIX\_THREAD\_SAFE\_FUNCTIONS**) **\_POSIX\_SPIN\_LOCKS** (implies **\_POSIX\_THREADS**, **\_POSIX\_THREAD\_SAFE\_FUNCTIONS**) **\_POSIX\_THREAD\_CPUTIME** (implies **\_POSIX\_TIMERS**) **\_POSIX\_THREAD\_SPORADIC\_SERVER** (implies **\_POSIX\_THREAD\_PRIORITY\_SCHEDULING**) **TRACING - --- - ---**  This option implies that the following options are all defined to 200112L: **\_POSIX\_TRACE \_POSIX\_TRACE\_EVENT\_FILTER \_POSIX\_TRACE\_LOG \_POSIX\_TRACE\_INHERIT STREAMS - \_XOPEN\_STREAMS - \_SC\_XOPEN\_STREAMS**  The following functions are present: *fattach*() *fdetach*()

*getmsg*() *getpmsg*() *ioctl*() *isastream*() *putmsg*() *putpmsg*()

## XSI - \_XOPEN\_LEGACY - \_SC\_XOPEN\_LEGACY

Functions included in the legacy option group were previously mandatory, but are now optional in this version. The following functions are present:

```
bcmp()
bcopy()
bzero()
ecvt()
fcvt()
ftime()
gcvt()
getwd()
index()
mktemp()
rindex()
utimes()
wcswcs()
```
XSI - \_XOPEN\_UNIX - \_SC\_XOPEN\_UNIX

The following functions are present:

mmap() munmap() msync()

This option implies the following options:

\_POSIX\_FSYNC \_POSIX\_MAPPED\_FILES POSIX MEMORY PROTECTION \_POSIX\_THREAD\_ATTR\_STACKADDR POSIX\_THREAD\_ATTR\_STACKSIZE POSIX\_THREAD\_PROCESS\_SHARED \_POSIX\_THREAD\_SAFE\_FUNCTIONS POSIX THREADS

This option may imply the following options from the XSI option groups:

```
Encryption (_XOPEN_CRYPT)
Realtime (_XOPEN_REALTIME)
Advanced Realtime (ADB)
Realtime Threads (_XOPEN_REALTIME_THREADS)
Advanced Realtime Threads (ADVANCED REALTIME THREADS)
Tracing (TRACING)
XSI Streams (STREAMS)
Legacy (_XOPEN_LEGACY)
```
# SEE ALSO

sysconf(3) standards(7)

process-keyring per-process shared keyring

# **DESCRIPTION**

The process keyring is a keyring used to anchor keys on behalf of a process. It is created only when a process requests it. The process keyring has the name (description) \_pid.

A special serial number value, KEY\_SPEC\_PROCESS\_KEYRING, is de€ned that can be used in lieu of the actual serial number of the calling process's process keyring.

From the keyctl(1) utility, '@p' can be used instead of a numeric key ID in much the same way, but since keyctl(1) is a program run after forking, this is of no utility.

A thread created using the one (2) CLONE THREAD •ag has the same process keyring as the caller  $of  $(2)$ . When a new process is created using  $(\text{fork}())$  it initially$ has no process keyring. A process's process keyring is cleared  $coner(2)$ . The process keyring is destroy[ed when](#page-115-0) the last thread that refers to it terminates.

If a process doesn't [have a pr](#page-115-0)ocess keyring when it is accessed, then the process keyring will be created if the keyring is to be modi€ed; otherwise, the erro[r ENOKEY](#page-169-0) results.

# SEE ALSO

 $keyctI(1)$ , keyctl $(3)$ , keyrings $(7)$  persistent-keyring $(7)$  session-keyring $(7)$ thread-keyring(7) user-keyring(7) user-session-keyring(7)

pthreads POSIX threads

# **DESCRIPTION**

POSIX.1 speci€es a set of interfaces (functions, header €les) for threaded programming commonly known as POSIX threads, or Pthreads. A single process can contain multiple threads, all of which are executing the same program. These threads share the same global memory (data and heap segments), but each thread has its own stack (automatic variables).

POSIX.1 also requires that threads share a range of other attributes (i.e., these attributes are process-wide rather than per-thread):

- " process ID
- ", parent process ID
- process group ID and session ID
- " controlling terminal
- user and group IDs
- open €le descriptors
- record locks (see  $rctan(2)$ )
- " signal dispositions
- $\mathcal{E}$   $\in$  Ele mode creation mask (umask(2))
- current director[y \(chdir\(](#page-202-0)2)) and root directory (chroot(2))
- " interval timers (setitimer(2)) and POSIX timers (timer\_create(2))
- $m$  nice value (setpriority(2))
- $,$  resource limits (setrlimit(2))
- " measurements of the consumption of CPU time (times(2)) and resources (getrusage(2))

As well as the stack, POSIX.1 speci€es that various other attributes are distinct for each thread, including:

- ", thread ID (the pthread  $t$  data type)
- $,$  signal mask (pthread\_sigmask(3))
- " the errno variable
- $,$  alternate signal stack (sigaltstack(2))
- real-time scheduling policy and priority (sched(7))

The following Linux-speci€c features are also per-thread:

- " capabilities (seeapabilities(7)
- $CPU$  af $€$ nity (sched setaf€nity(2))

## Pthreads function return values

Most pthreads fu[nctions return 0](#page-3028-0) on success, and an error number on failure. The error numbers that can be returned have the same meaning as the error numbers returned in errno by conventional system calls and C library functions. Note that the pthreads functions do not set errno. For each of the pthreads functions that can return an error, POSIX.1-2001 speci€es that the function can never fail with the error EINTR.

Thread IDs

Each of the threads in a process has a unique thread identi€er (stored in the type pthread\_t). This identi€er is returned to the caller potherad\_create(3) and a thread can obtain its own thread identi€er using pread self(3).

Thread IDs are guaranteed to be unique only within a process. (In all pthreads functions that accept a thread ID as an argument, that ID [by de€nition refe](#page-1989-0)rs to a thread in the same process as the caller.)

The system may reuse a thread ID after a terminated thread has been joined, or a detached thread has terminated. POSIX says: "If an application attempts to use a thread ID whose lifetime has ended, the behavior is unde€ned."

Thread-safe functions

A thread-safe function is one that can be safely (i.e., it will deliver the same results regardless of whether it is) called from multiple threads at the same time.

POSIX.1-2001 and POSIX.1-2008 require that all functions speci€ed in the standard shall be thread-safe, except for the following functions:

asctime() basename() catgets() crypt() ctermid() if passed a non-NULL argument ctime() dbm clearerr() dbm\_close() dbm\_delete() dbm\_error() dbm\_fetch() dbm\_firstkey() dbm\_nextkey() dbm\_open() dbm\_store() dirname() dlerror() drand48() ecvt() [POSIX.1-2001 only (function removed in POSIX.1-2008)] encrypt() endgrent() endpwent() endutxent() fcvt() [POSIX.1-2001 only (function removed in POSIX.1-2008)] ftw() gcvt() [POSIX.1-2001 only (function removed in POSIX.1-2008)] getc\_unlocked() getchar\_unlocked()

```
getdate()
getenv()
getgrent()
getgrgid()
getgrnam()
gethostbyaddr() [POSIX.1-2001 only (function removed in
                 POSIX.1-2008)]
gethostbyname() [POSIX.1-2001 only (function removed in
                  POSIX.1-2008)]
gethostent()
getlogin()
getnetbyaddr()
getnetbyname()
getnetent()
getopt()
getprotobyname()
getprotobynumber()
getprotoent()
getpwent()
getpwnam()
getpwuid()
getservbyname()
getservbyport()
getservent()
getutxent()
getutxid()
getutxline()
gmtime()
hcreate()
hdestroy()
hsearch()
inet_ntoa()
l64a()
lgamma()
lgammaf()
lgammal()
localeconv()
localtime()
lrand48()
mrand48()
nftw()
nl_langinfo()
ptsname()
putc_unlocked()
putchar_unlocked()
putenv()
pututxline()
rand()
```
readdir() setenv() setgrent() setkey() setpwent() setutxent() strerror() strsignal() [Added in POSIX.1-2008] strtok() system() [Added in POSIX.1-2008] tmpnam() if passed a non-NULL argument ttyname() unsetenv() wcrtomb() if its final argument is NULL wcsrtombs() if its final argument is NULL wcstombs() wctomb()

Async-cancel-safe functions

An async-cancel-safe function is one that can be safely called in an application where asynchronous cancelability is enabled  $(s_t|s_t)$  setcancelstate(3)

Only the following functions are required to be async-cancel-safe by POSIX.1-2001 and POSIX.1-2008:

pthread\_cancel() pthread\_setcancelstate() pthread\_setcanceltype()

Cancelation points

POSIX.1 speci€es that certain functions must, and certain other functions may, be cancelation points. If a thread is cancelable, its cancelability type is deferred, and a cancelation request is pending for the thread, then the thread is canceled when it calls a function that is a cancelation point.

The following functions are required to be cancelation points by POSIX.1-2001 and/or POSIX.1-2008:

accept() aio\_suspend() clock\_nanosleep() close() connect() creat() fcntl() F\_SETLKW fdatasync() fsync() getmsg() getpmsg() lockf() F\_LOCK mq\_receive() mq\_send()

```
mq_timedreceive()
mq_timedsend()
msgrcv()
msgsnd()
msync()
nanosleep()
open()
openat() [Added in POSIX.1-2008]
pause()
poll()
pread()
pselect()
pthread_cond_timedwait()
pthread_cond_wait()
pthread_join()
pthread_testcancel()
putmsg()
putpmsg()
pwrite()
read()
readv()
recv()
recvfrom()
recvmsg()
select()
sem_timedwait()
sem_wait()
send()
sendmsg()
sendto()
sigpause() [POSIX.1-2001 only (moves to "may" list in POSIX.1-2008
sigsuspend()
sigtimedwait()
sigwait()
sigwaitinfo()
sleep()
system()
tcdrain()
usleep() [POSIX.1-2001 only (function removed in POSIX.1-2008)]
wait()
waitid()
waitpid()
write()
writev()
```
The following functions may be cancelation points according to POSIX.1-2001 and/or POSIX.1-2008:

```
access()
asctime()
```
```
asctime_r()
catclose()
catgets()
catopen()
chmod() [Added in POSIX.1-2008]
chown() [Added in POSIX.1-2008]
closedir()
closelog()
ctermid()
ctime()
ctime_r()
dbm_close()
dbm_delete()
dbm_fetch()
dbm_nextkey()
dbm_open()
dbm store()
dlclose()
dlopen()
dprintf() [Added in POSIX.1-2008]
endgrent()
endhostent()
endnetent()
endprotoent()
endpwent()
endservent()
endutxent()
faccessat() [Added in POSIX.1-2008]
fchmod() [Added in POSIX.1-2008]
fchmodat() [Added in POSIX.1-2008]
fchown() [Added in POSIX.1-2008]
fchownat() [Added in POSIX.1-2008]
fclose()
fcntl() (for any value of cmd argument)
fflush()
fgetc()
fgetpos()
fgets()
fgetwc()
fgetws()
fmtmsg()
fopen()
fpathconf()
fprintf()
fputc()
fputs()
fputwc()
fputws()
```

```
fread()
freopen()
fscanf()
fseek()
fseeko()
fsetpos()
fstat()
fstatat() [Added in POSIX.1-2008]
ftell()
ftello()
ftw()
futimens() [Added in POSIX.1-2008]
fwprintf()
fwrite()
fwscanf()
getaddrinfo()
getc()
getc_unlocked()
getchar()
getchar_unlocked()
getcwd()
getdate()
getdelim() [Added in POSIX.1-2008]
getgrent()
getgrgid()
getgrgid_r()
getgrnam()
getgrnam_r()
gethostbyaddr() [POSIX.1-2001 only (function removed in
                 POSIX.1-2008)]
gethostbyname() [POSIX.1-2001 only (function removed in
                 POSIX.1-2008)]
gethostent()
gethostid()
gethostname()
getline() [Added in POSIX.1-2008]
getlogin()
getlogin_r()
getnameinfo()
getnetbyaddr()
getnetbyname()
getnetent()
getopt() (if opterr is nonzero)
getprotobyname()
getprotobynumber()
getprotoent()
getpwent()
getpwnam()
```

```
getpwnam_r()
getpwuid()
getpwuid_r()
gets()
getservbyname()
getservbyport()
getservent()
getutxent()
getutxid()
getutxline()
getwc()
getwchar()
getwd() [POSIX.1-2001 only (function removed in POSIX.1-2008)]
glob()
iconv_close()
iconv_open()
ioctl()
link()
linkat() [Added in POSIX.1-2008]
lio_listio() [Added in POSIX.1-2008]
localtime()
localtime_r()
lockf() [Added in POSIX.1-2008]
lseek()
lstat()
mkdir() [Added in POSIX.1-2008]
mkdirat() [Added in POSIX.1-2008]
mkdtemp() [Added in POSIX.1-2008]
mkfifo() [Added in POSIX.1-2008]
mkfifoat() [Added in POSIX.1-2008]
mknod() [Added in POSIX.1-2008]
mknodat() [Added in POSIX.1-2008]
mkstemp()
mktime()
nftw()
opendir()
openlog()
pathconf()
pclose()
perror()
popen()
posix_fadvise()
posix_fallocate()
posix_madvise()
posix_openpt()
posix_spawn()
posix_spawnp()
posix_trace_clear()
```

```
posix_trace_close()
posix_trace_create()
posix_trace_create_withlog()
posix_trace_eventtypelist_getnext_id()
posix_trace_eventtypelist_rewind()
posix_trace_flush()
posix_trace_get_attr()
posix_trace_get_filter()
posix_trace_get_status()
posix_trace_getnext_event()
posix_trace_open()
posix_trace_rewind()
posix_trace_set_filter()
posix_trace_shutdown()
posix_trace_timedgetnext_event()
posix_typed_mem_open()
printf()
psiginfo() [Added in POSIX.1-2008]
psignal() [Added in POSIX.1-2008]
pthread_rwlock_rdlock()
pthread_rwlock_timedrdlock()
pthread_rwlock_timedwrlock()
pthread_rwlock_wrlock()
putc()
putc_unlocked()
putchar()
putchar_unlocked()
puts()
pututxline()
putwc()
putwchar()
readdir()
readdir_r()
readlink() [Added in POSIX.1-2008]
readlinkat() [Added in POSIX.1-2008]
remove()
rename()
renameat() [Added in POSIX.1-2008]
rewind()
rewinddir()
scandir() [Added in POSIX.1-2008]
scanf()
seekdir()
semop()
setgrent()
sethostent()
setnetent()
setprotoent()
```

```
setpwent()
setservent()
setutxent()
sigpause() [Added in POSIX.1-2008]
stat()
strerror()
strerror r()
strftime()
symlink()
symlinkat() [Added in POSIX.1-2008]
sync()
syslog()
tmpfile()
tmpnam()
ttyname()
ttyname_r()
tzset()
ungetc()
ungetwc()
unlink()
unlinkat() [Added in POSIX.1-2008]
utime() [Added in POSIX.1-2008]
utimensat() [Added in POSIX.1-2008]
utimes() [Added in POSIX.1-2008]
vdprintf() [Added in POSIX.1-2008]
vfprintf()
vfwprintf()
vprintf()
vwprintf()
wcsftime()
wordexp()
wprintf()
wscanf()
```
An implementation may also mark other functions not specified in the standard as cancelation points. In particular, an implementation is likely to mark any nonstandard function that may block as a cancelation point. (This includes most functions that can touch files.)

It should be noted that even if an application is not using asynchronous cancelation, that calling a function from the above list from an asynchronous signal handler may cause the equivalent of asynchronous cancelation. The underlying user code may not expect asynchronous cancelation and the state of the user data may become inconsistent. Therefore signals should be used with caution when entering a region of deferred cancelation.

# **Compiling on Linux**

On Linux, programs that use the Pthreads API should be compiled using *cc -pthread*.

Linux implementations of POSIX threads

Over time, two threading implementations have been provided by the GNU C library on Linux:

**LinuxThreads** 

This is the original Pthreads implementation. Since glibc 2.4, this implementation is no longer supported.

NPTL (Native POSIX Threads Library)

This is the modern Pthreads implementation. By comparison with Linux-Threads, NPTL provides closer conformance to the requirements of the POSIX.1 speci€cation and better performance when creating large numbers of threads. NPTL is available since glibc 2.3.2, and requires features that are present in the Linux 2.6 kernel.

Both of these are so-called 1:1 implementations, meaning that each thread maps to a kernel scheduling entity. Both threading implementations employ the  $Lidwwe(2)$ system call. In NPTL, thread synchronization primitives (mutexes, thread joining, and so on) are implemented using the  $Lifutex(2)$ system call.

**LinuxThreads** 

The notable features of this implementation are the following:

- In addition to the main (initial) th[read, and](#page-229-0) the threads that the program creates using pthread\_create( $3$ ), the implementation creates a "manager" thread. This thread handles thread creation and termination. (Problems can result if this thread is inadvertently killed.)
- " [Signals are used](#page-1989-0) internally by the implementation. On Linux 2.2 and later, the €rst three real-time signals are used (see  $a\bar{g}$  $a\bar{a}$  $(7)$ ). On older Linux kernels, SI-GUSR1 and SIGUSR2 are used. Applications must avoid the use of whichever set of signals is employed by the implementation.
- ". Threads do not share process IDs. (In [effect, Lin](#page-3436-0)uxThreads threads are implemented as processes which share more information than usual, but which do not share a common process ID.) LinuxThreads threads (including the manager thread) are visible as separate processes using ps(1)

The LinuxThreads implementation deviates from the POSIX.1 speci€cation in a number of ways, including the following:

- ". Calls togetpid(2) return a different value in each thread.
- $\ldots$  Calls to get ppid(2) in threads other than the main thread return the process ID of the manager thread; instead tppid(2)in these threads should return the same value as getppi[d\(2\)in the m](#page-275-0)ain thread.
- " When [one thread](#page-275-0) creates a new child process  $\text{u} \cdot \text{sin}(\Omega)$ , any thread should be able to wait( $2$ ) on the [child. How](#page-275-0)ever, the implementation allows only the thread [that create](#page-275-0)d the child  $\text{wait}(2)$  on it.
- When a thread calls  $x$ ecve(2) all other threads [are ter](#page-223-0)minated (as required by POSI[X.1\). Ho](#page-1176-0)wever, the resulting process has the same PID as the thread that called  $exece(2)$  it should ha[ve the s](#page-1176-0)ame PID as the main thread.
- Threads do not share user and group IDs. This can cause complications with setuser-ID programs and can cause failures in Pthreads functions if an application changes its credentials using teuid $(2)$ or similar.
- " Threads do not share a common session ID and process group ID.
- Threads do not share rec[ord locks c](#page-936-0)reated usint (2).
- The information returned by  $imes(2)$  and getrusage(2) is per-thread rather than process-wide.
- " Threads do not share semaphore undo values  $\frac{\epsilon}{2}$
- ". Threads do not share interv[al timers.](#page-1122-0)
- Threads do not share a common nice value.
- " POSIX.1 distinguishes the notions of signal[s that are](#page-912-0) directed to the process as a whole and signals that are directed to individual threads. According to POSIX.1, a process-directed signal (sent using  $(2)$ , for example) should be handled by a single, arbitrarily selected thread within the process. LinuxThreads does not support the notion of process-directed signals: signals may be sent only to speci€c threads.
- Threads have distinct alternate [signal](#page-432-0) stack settings. However, a new thread's alternate signal stack settings are copied from the thread that created it, so that the threads initially share an alternate signal stack. (A new thread should start with no alternate signal stack de€ned. If two threads handle signals on their shared alternate signal stack at the same time, unpredictable program failures are likely to occur.)

NPTL

With NPTL, all of the threads in a process are placed in the same thread group; all members of a thread group share the same PID. NPTL does not employ a manager thread.

NPTL makes internal use of the €rst two real-time signals; these signals cannot be used in applications. Seeptl $(7)$  for further details.

NPTL still has at least one nonconformance with POSIX.1:

Threads do no[t share](#page-3335-0) a common nice value.

Some NPTL nonconformances occur only with older kernels:

- ". The information returned by the section of  $q$  and  $q$  at the section  $q$  are thread rather than process-wide (€xed in Linux 2.6.9).
- "Threads do not share resource limits (€xed in Linux 2.6.10).
- "Threads do not share interv[al timers](#page-1122-0) (€x[ed in Linux 2.](#page-291-0)6.12).
- . Only the main thread is permitted to start a new session using  $\mathcal{Q}(\epsilon)$ Linux 2.6.16).
- " Only the main thread is permitted to make the process into a process group leader using setpgid(2)(€xed in Linux 2.6.16).
- Threads have distinct alternate signal stack settings. However, a new thread's alternate signal stack settings are copied from the thread that created it, so that the thre[ads initially](#page-949-0) share an alternate signal stack (€xed in Linux 2.6.16).

Note the following further points about the NPTL implementation:

If the stack size soft resource limit (see the description of RLIMIT\_STACK in setrlimit(2)) is set to a value other than unlimited, then this value de $\epsilon$ nes the default stack size for new threads. To be effective, this limit must be set before the program is executed, perhaps using the ulimit s shell built-in command (limit stacksize in [the C shell](#page-283-0)).

Determining the threading implementation

Since glibc 2.3.2, the getconf (1) command can be used to determine the system's threading implementation, for example:

bash\$ getconf GNU\_LIBPTHREAD\_VERSION NPTL 2.3.4

With older glibc versions, a command such as the following should be suf€cient to determine the default threading implementation:

bash\$  $\frac{1}{2}$  ( ldd /bin/ls | grep libc.so | awk •{print \$3}• ) | \ egrep *i* •threads inptl• Native POSIX Threads Library by Ulrich Drepper et al

Selecting the threading implementation: LD\_ASSUME\_KERNEL

On systems with a glibc that supports both LinuxThreads and NPTL (i.e., glibc 2.3.x), the LD\_ASSUME\_KERNEL environment variable can be used to override the dynamic linker's default choice of threading implementation. This variable tells the dynamic linker to assume that it is running on top of a particular kernel version. By specifying a kernel version that does not provide the support required by NPTL, we can force the use of LinuxThreads. (The most likely reason for doing this is to run a (broken) application that depends on some nonconformant behavior in LinuxThreads.) For example:

bash\$  $\frac{1}{2}$  (LD\_ASSUME\_KERNEL=2.2.5 ldd /bin/ls | grep libc.so | \ awk •{print \$3}• ) | egrep i •threads|nptl• linuxthreads 0.10 by Xavier Leroy

# SEE ALSO

clone(2) fork(2), futex(2) gettid(2), proc(5), attributes(7) futex(7) nptl(7), sigevent(3type)signal(7)

Various Pthreads manual pages, for examplemed attentional attentions variations, variations variations variatio [pthread](#page-115-0)[\\_cancel](#page-223-0)(3) pthrea[d\\_clean](#page-298-0)[up\\_push](#page-2712-0)(3) thread\_co[nd\\_sign](#page-3145-0)[al\(3\)](#page-3335-0) [pthread\\_cond\\_](#page-2505-0)wait(3) pthread\_create(3) pthread\_detach(3) pthread\_equal(3) pthread\_exit(3) pthread\_key\_create(3) thread\_kill(3) pthread\_mutex\_lock(3) pthread\_mutex\_unlock(3) thread\_mutexattr\_destroy(3) thread\_mutexattr\_init(3) pthread once(3) pthread spin init(3) pthread spin  $lock(3)$ [pthread\\_rwlock](#page-1985-0)[attr\\_setkind\\_np\(3\)](#page-2014-0) thr[ead\\_setcance](#page-2017-0)[lstate\(](#page-1995-0)3) thread\_set[c](#page-1997-0)anceltype(3) pthread setspeci $\epsilon c(3)$ thread sigmask(3) thread si[gqueue\(3\)](#page-2027-0) and [pthread\\_testcan](#page-2033-0)[cel\(3\)](#page-2061-0)

pty pseudoterminal interfaces

# **DESCRIPTION**

A pseudoterminal (sometimes abbreviated "pty") is a pair of virtual character devices that provide a bidirectional communication channel. One end of the channel is called the master; the other end is called the slave.

The slave end of the pseudoterminal provides an interface that behaves exactly like a classical terminal. A process that expects to be connected to a terminal, can open the slave end of a pseudoterminal and then be driven by a program that has opened the master end. Anything that is written on the master end is provided to the process on the slave end as though it was input typed on a terminal. For example, writing the interrupt character (usually control-C) to the master device would cause an interrupt signal (SIG-INT) to be generated for the foreground process group that is connected to the slave. Conversely, anything that is written to the slave end of the pseudoterminal can be read by the process that is connected to the master end.

Data •ow between master and slave is handled asynchronously, much like data •ow with a physical terminal. Data written to the slave will be available at the master promptly, but may not be available immediately. Similarly, there may be a small processing delay between a write to the master, and the effect being visible at the slave.

Historically, two pseudoterminal APIs have evolved: BSD and System V. SUSv1 standardized a pseudoterminal API based on the System V API, and this API should be employed in all new programs that use pseudoterminals.

Linux provides both BSD-style and (standardized) System V-style pseudoterminals. System V-style terminals are commonly called UNIX 98 pseudoterminals on Linux systems.

Since Linux 2.6.4, BSD-style pseudoterminals are considered deprecated: support can be disabled when building the kernel by disabling the CONFIG\_LEGACY\_PTYS option. (Starting with Linux 2.6.30, that option is disabled by default in the mainline kernel.) UNIX 98 pseudoterminals should be used in new applications.

UNIX 98 pseudoterminals

An unused UNIX 98 pseudoterminal master is opened by calling openpt(3). (This function opens the master clone device, /dev/ptmxpts $\phi$ ). After performing any program-speci€c initializations, changing the ownership and permissions of the slave device using  $\frac{q}{q}$  and unlocking the slave using  $\frac{q}{q}$ , the corresponding slave device can be opened by passing the [name re](#page-2582-0)turniced by a call to open(2).

The Linux kernel [imposes a](#page-1669-0) limit on the number of availa[ble UNIX 98](#page-2396-0) pseudoterminals. Up to and including Linux 2.6.3, this limit is con€gured at ker[nel compila](#page-2069-0)tion time (CON[FIG\\_UN](#page-573-0)IX98\_PTYS), and the permitted number of pseudoterminals can be up to 2048, with a default setting of 256. Since Linux 2.6.4, the limit is dynamically adjustable via /proc/sys/kernel/pty/max, and a corresponding €le, /proc/sys/kernel/pty/nr, indicates how many pseudoterminals are currently in use. For further details on these two  $\in$ les, seproc(5).

### BSD pseudoterminals

BSD-style pseudoterminals are provided as precreated pairs, with names of the form /dev/ptyXY (master) and /dev/ttyXY (slave), where X is a letter from the 16-character set [p za e], and Y is a letter from the 16-character set  $[0, 9a]$ . (The precise range of letters in these two sets varies across UNIX implementations.) For example, /dev/ptyp1 and /dev/ttyp1 constitute a BSD pseudoterminal pair. A process €nds an unused pseudoterminal pair by trying to pen(2)each pseudoterminal master until an open succeeds. The corresponding pseudoterminal slave (substitute "tty" for "pty" in the name of the master) can then be opened.

# FILES

/dev/ptmx

UNIX 98 master clone device

/dev/pts/\*

UNIX 98 slave devices

/dev/pty[p za e][0 9a f] BSD master devices

/dev/tty[p za e][0 9a f] BSD slave devices

# **NOTES**

Pseudoterminals are used by applications such as network login services (ssh(1), rlogin(1), telnet(1)), terminal emulators such as xterm(1), script(1), screen(1), tmux(1), unbuffer(1), and expect(1)

A description of the TIOCPKTioctl(2), which controls packet mode operation, can be found in ioctl\_tty(2).

The BSD ioctl(2) operations TIOCSTOP, TIOCSTART, TIOCUCNTL, and TI-OCREMOTE have not been i[mplemen](#page-328-0)ted under Linux.

# SEE ALS[O](#page-370-0)

 $i$ octl\_tty(2[\), select\(](#page-328-0)2), setsid(2), forkpty(3), openpty(3), termios(3), pts(4), tty(4)

queue - implementations of linked lists and queues

# **DESCRIPTION**

The *<sys/queue.h>* header file provides a set of macros that define and operate on the following data structures:

SLIST

singly linked lists

LIST doubly linked lists

STAILQ

singly linked tail queues

TAILQ

doubly linked tail queues

**CIRCLEO** 

doubly linked circular queues

All structures support the following functionality:

- Insertion of a new entry at the head of the list.
- Insertion of a new entry after any element in the list.
- O(1) removal of an entry from the head of the list.
- Forward traversal through the list.

Code size and execution time depend on the complexity of the data structure being used, so programmers should take care to choose the appropriate one.

#### **Singly linked lists (SLIST)**

Singly linked lists are the simplest and support only the above functionality. Singly linked lists are ideal for applications with large datasets and few or no removals, or for implementing a LIFO queue. Singly linked lists add the following functionality:

•  $O(n)$  removal of any entry in the list.

#### **Singly linked tail queues (STAILQ)**

Singly linked tail queues add the following functionality:

- Entries can be added at the end of a list.
- O(n) removal of any entry in the list.
- They may be concatenated.

However:

- All list insertions must specify the head of the list.
- Each head entry requires two pointers rather than one.

Singly linked tail queues are ideal for applications with large datasets and few or no removals, or for implementing a FIFO queue.

#### **Doubly linked data structures**

All doubly linked types of data structures (lists and tail queues) additionally allow:

- Insertion of a new entry before any element in the list.
- $O(1)$  removal of any entry in the list.

However:

Each element requires two pointers rather than one.

Doubly linked lists (LIST)

Linked lists are the simplest of the doubly linked data structures. They add the following functionality over the above:

" They may be traversed backwards.

However:

" To traverse backwards, an entry to begin the traversal and the list in which it is contained must be speci€ed.

Doubly linked tail queues (TAILQ)

Tail queues add the following functionality:

- Entries can be added at the end of a list.
- They may be traversed backwards, from tail to head.
- They may be concatenated.

However:

- All list insertions and removals must specify the head of the list.
- Each head entry requires two pointers rather than one.

Doubly linked circular queues (CIRCLEQ)

Circular queues add the following functionality over the above:

The  $\epsilon$ rst and last entries are connected.

However:

" The termination condition for traversal is more complex.

# **STANDARDS**

BSD.

# **HISTORY**

<sys/queue.h> macros €rst appeared in 4.4BSD.

# **NOTES**

Some BSDs provide SIMPLEQ instead of STAILQ. They are identical, but for historical reasons they were named differently on different BSDs. STAILQ originated on FreeBSD, and SIMPLEQ originated on NetBSD. For compatibility reasons, some systems provide both sets of macros. glibc provides both STAILQ and SIMPLEQ, which are identical except for a missing SIMPLEQ equivalent to STAILQ\_CONCAT().

# SEE ALSO

 $circleg(3)$  insque $(3)$  list $(3)$ , slist $(3)$ , stailg $(3)$ , tailg $(3)$ 

random overview of interfaces for obtaining randomness

# **DESCRIPTION**

The kernel random-number generator relies on entropy gathered from device drivers and other sources of environmental noise to seed a cryptographically secure pseudorandom number generator (CSPRNG). It is designed for security, rather than speed.

The following interfaces provide access to output from the kernel CSPRNG:

- " The /dev/urandom and /dev/random devices, both described in  $\frac{4}{1}$  These devices have been present on Linux since early times, and are also available on many other systems.
- The Linux-speci€c etrandom(2) system call, available since [Linux 3.17](#page-2584-0). This system call provides access either to the same source as /dev/urandom (called the urandom source in this page) or to the same source as /dev/random (called the random source in this page). The default is the urandom source; the random source is selected by speci[fying the GR](#page-279-0)ND\_RANDOM •ag to the system call. (The getentropy(3) function provides a slightly more portable interface on top of getrandom(2)

### Initialization of the entropy pool

Th[e kernel colle](#page-1559-0)cts bits of entropy from the environment. When a suf€cient number of ran[dom bits has](#page-279-0) been collected, the entropy pool is considered to be initialized.

### Choice of random source

Unless you are doing long-term key generation (and most likely not even then), you probably shouldn't be reading from the /dev/random device or employeing  $n$  details with the GRND\_RANDOM •ag. Instead, either read from the /dev/urandom device or employ getrandom(2)without the GRND RANDOM •ag. The cryptographic algorithms used for the urandom source are quite conservative, and s[o should be s](#page-279-0)uf€cient for all purposes.

The di[sadvantage of](#page-279-0) GRND\_RANDOM and reads from /dev/random is that the operation can block for an inde€nite period of time. Furthermore, dealing with the partially ful€lled requests that can occur when using GRND\_RANDOM or when reading from /dev/random increases code complexity.

# Monte Carlo and other probabilistic sampling applications

Using these interfaces to provide large quantities of data for Monte Carlo simulations or other programs/algorithms which are doing probabilistic sampling will be slow. Furthermore, it is unnecessary, because such applications do not need cryptographically secure random numbers. Instead, use the interfaces described in this page to obtain a small amount of data to seed a user-space pseudorandom number generator for use by such applications.

### Comparison between getrandom, /dev/urandom, and /dev/random

The following table summarizes the behavior of the various interfaces that can be used to obtain randomness. GRND\_NONBLOCK is a •ag that can be used to control the blocking behavior of getrandom(2). The  $\epsilon$ nal column of the table considers the case that can occur in early boot time when the entropy pool is not yet initialized.

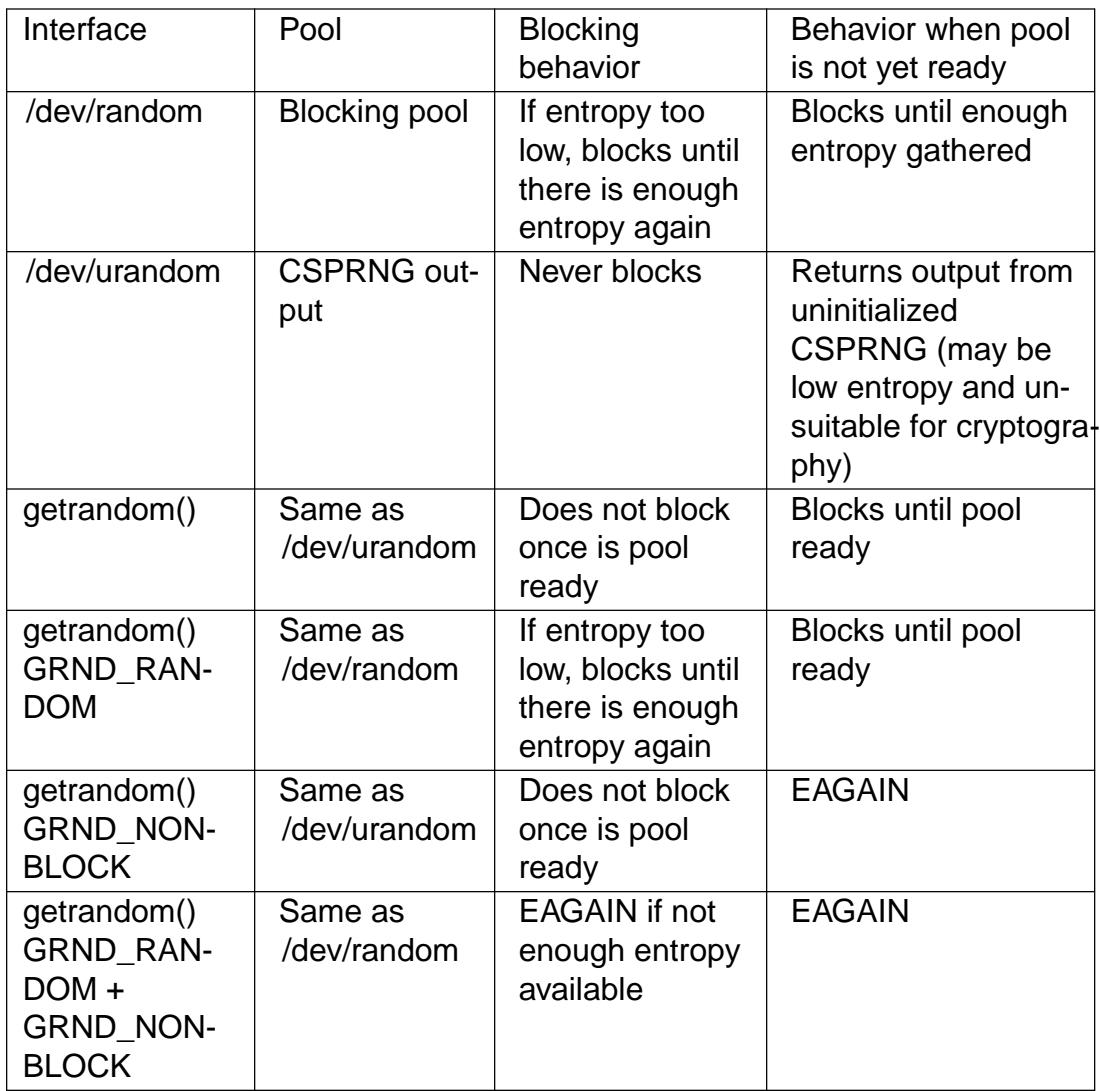

Generating cryptographic keys

The amount of seed material required to generate a cryptographic key equals the effective key size of the key. For example, a 3072-bit RSA or Dif€e-Hellman private key has an effective key size of 128 bits (it requires about 2‡128 operations to break) so a key generator needs only 128 bits (16 bytes) of seed material from /dev/random.

While some safety margin above that minimum is reasonable, as a guard against •aws in the CSPRNG algorithm, no cryptographic primitive available today can hope to promise more than 256 bits of security, so if any program reads more than 256 bits (32 bytes) from the kernel random pool per invocation, or per reasonable reseed interval (not less than one minute), that should be taken as a sign that its cryptography is not skillfully implemented.

# SEE ALSO

getrandom(2), getauxval(3), getentropy(3) random(4) urandom(4) signal(7)

raw Linux IPv4 raw sockets

# **SYNOPSIS**

#include <sys/socket.h> #include <netinet/in.h> raw\_socket = socket(AF\_INET, SOCK\_RAW, int protocol);

# **DESCRIPTION**

Raw sockets allow new IPv4 protocols to be implemented in user space. A raw socket receives or sends the raw datagram not including link level headers.

The IPv4 layer generates an IP header when sending a packet unless the IP\_HDRINCL socket option is enabled on the socket. When it is enabled, the packet must contain an IP header. For receiving, the IP header is always included in the packet.

In order to create a raw socket, a process must have the CAP\_NET\_RAW capability in the user namespace that governs its network namespace.

All packets or errors matching the protocol number speci€ed for the raw socket are passed to this socket. For a list of the allowed protocols, see the IANA list of assigned protocol numbers at http://www.iana.org/assignments/protocolnumbers/and getprotobyname(3).

A protocol of IPPROTO\_RAW implies enabled IP\_HDRINCL and is able to send any IP protocol that is speci€[ed in the passed header. Receiving of all IP pro](http://www.iana.org/assignments/protocol-numbers/)tocols via IP-[PROTO\\_RAW is n](#page-1617-0)ot possible using raw sockets.

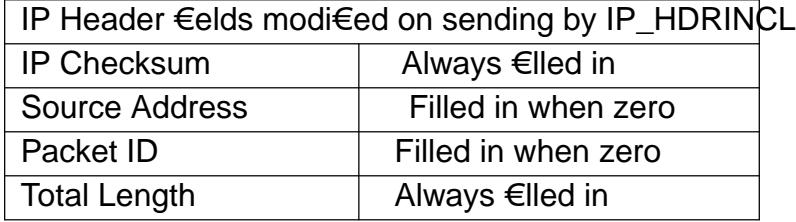

If IP HDRINCL is speci€ed and the IP header has a nonzero destination address, then the destination address of the socket is used to route the packet. When MSG\_DON-TROUTE is speci€ed, the destination address should refer to a local interface, otherwise a routing table lookup is done anyway but gatewayed routes are ignored.

If IP HDRINCL isn't set, then IP header options can be set on raw sockets with setsockopt $(2)$ see ip $(7)$  for more information.

Starting with Linux 2.2, all IP header €elds and options can be set using IP socket options. This means raw sockets are usually needed only for new protocols or protocols [with no user](#page-296-0) int[erface](#page-3181-0) (like ICMP).

When a packet is received, it is passed to any raw sockets which have been bound to its protocol before it is passed to other protocol handlers (e.g., kernel protocol modules).

Address format

For sending and receiving datagrams (sendto $(2)$  from  $(2)$ , and similar), raw sockets use the standard sockaddr in address structure de€nied in The sin port €eld could be used to specify the IP protocol number, but it is ignored for sending in Linux 2.2 and later, and should be always set [to 0 \(see B](#page-782-0)UGS). For incoming packets, sin\_port is set to zero.

Socket options

Raw socket options can be set with sockopt (2) and read with getsockopt (2by passing the IPPROTO\_RAW family •ag.

## ICMP\_FILTER

Enable a special €lter fo[r raw sockets](#page-296-0) bound to th[e IPPROTO\\_](#page-296-0)ICMP protocol. The value has a bit set for each ICMP message type which should be €ltered out. The default is to €lter no ICMP messages.

In addition, allip( $7$ ) IPPROTO IP socket options valid for datagram sockets are supported.

### Error handling

Errors origina[ting fr](#page-3181-0)om the network are passed to the user only when the socket is connected or the IP\_RECVERR •ag is enabled. For connected sockets, only EMSGSIZE and EPROTO are passed for compatibility. With IP\_RECVERR, all network errors are saved in the error queue.

### ERRORS

EACCES

User tried to send to a broadcast address without having the broadcast •ag set on the socket.

### **EFAULT**

An invalid memory address was supplied.

### EINVAL

Invalid argument.

### EMSGSIZE

Packet too big. Either Path MTU Discovery is enabled (the IP\_MTU\_DIS-COVER socket •ag) or the packet size exceeds the maximum allowed IPv4 packet size of 64 kB.

### EOPNOTSUPP

Invalid •ag has been passed to a socket call (like MSG\_OOB).

### EPERM

The user doesn't have permission to open raw sockets. Only processes with an effective user ID of 0 or the CAP\_NET\_RAW attribute may do that.

### EPROTO

An ICMP error has arrived reporting a parameter problem.

# **VERSIONS**

IP\_RECVERR and ICMP\_FILTER are new in Linux 2.2. They are Linux extensions and should not be used in portable programs.

Linux 2.0 enabled some bug-to-bug compatibility with BSD in the raw socket code when the SO\_BSDCOMPAT socket option was set; since Linux 2.2, this option no longer has that effect.

## **NOTES**

By default, raw sockets do path MTU (Maximum Transmission Unit) discovery. This means the kernel will keep track of the MTU to a speci€c target IP address and return EMSGSIZE when a raw packet write exceeds it. When this happens, the application

should decrease the packet size. Path MTU discovery can be also turned off using the IP MTU DISCOVER socket option or the /proc/sys/net/ipv4/ip no pmtu disc  $\in$ le, seeip( $7$ ) for details. When turned off, raw sockets will fragment outgoing packets that exceed the interface MTU. However, disabling it is not recommended for performance and reliability reasons.

A r[aw so](#page-3181-0)cket can be bound to a speci€c local address using the bind lift it isn't bound, all packets with the speci€ed IP protocol are received. In addition, a raw socket can be bound to a speci€c network device using SO\_BINDTODEVICEsseleet(7).

An IPPROTO\_RAW socket is send only. If you really wan[t to rece](#page-66-0)ive all IP packets, use a packet(7)socket with the ETH  $\,$  P IP protocol. Note that packet sockets don't reassemble IP fragments, unlike raw sockets.

If you want to receive all ICMP packets for a datagram socket, it is often better to use IP\_[RECVERR](#page-3340-0) on that particular socket;  $\frac{\text{GPE}}{7}$ .

Raw sockets may tap all IP protocols in Linux, even protocols like ICMP or TCP which have a protocol module in the kernel. In this case, the packets are passed to both the kernel module and the raw socket(s). T[his sh](#page-3181-0)ould not be relied upon in portable programs, many other BSD socket implementation have limitations here.

Linux never changes headers passed from the user (except for €lling in some zeroed  $\epsilon$ elds as described for IP\_HDRINCL). This differs from many other implementations of raw sockets.

Raw sockets are generally rather unportable and should be avoided in programs intended to be portable.

Sending on raw sockets should take the IP protocol from sin port; this ability was lost in Linux 2.2. The workaround is to use IP\_HDRINCL.

# BUGS

Transparent proxy extensions are not described.

When the IP\_HDRINCL option is set, datagrams will not be fragmented and are limited to the interface MTU.

Setting the IP protocol for sending in sin port got lost in Linux 2.2. The protocol that the socket was bound to or that was speci€ed in the **initial** example is always used.

# SEE ALSO

 $recvmsq(2)$ sendmsg $(2)$ capabilities(7) ip(7), socket(7)

RFC 1191 for path MTU discovery. RFC 791 and t[he <linux/](#page-1018-0)ip.h> header €le for the IP protocol.

regex - POSIX.2 regular expressions

# **DESCRIPTION**

Regular expressions ("RE"s), as defined in POSIX.2, come in two forms: modern REs (roughly those of *egrep*(1); POSIX.2 calls these "extended" REs) and obsolete REs (roughly those of *ed*(1); POSIX.2 "basic" REs). Obsolete REs mostly exist for backward compatibility in some old programs; they will be discussed at the end. POSIX.2 leaves some aspects of RE syntax and semantics open; "†" marks decisions on these aspects that may not be fully portable to other POSIX.2 implementations.

A (modern) RE is one† or more nonempty† *branches*, separated by '|'. It matches anything that matches one of the branches.

A branch is one† or more *pieces*, concatenated. It matches a match for the first, followed by a match for the second, and so on.

A piece is an *atom* possibly followed by a single† '\*', '+', '?', or *bound*. An atom followed by '\*' matches a sequence of 0 or more matches of the atom. An atom followed by '+' matches a sequence of 1 or more matches of the atom. An atom followed by '?' matches a sequence of 0 or 1 matches of the atom.

A *bound* is '{' followed by an unsigned decimal integer, possibly followed by ',' possibly followed by another unsigned decimal integer, always followed by '}'. The integers must lie between 0 and **RE\_DUP\_MAX** (255†) inclusive, and if there are two of them, the first may not exceed the second. An atom followed by a bound containing one integer *i* and no comma matches a sequence of exactly *i* matches of the atom. An atom followed by a bound containing one integer *i* and a comma matches a sequence of *i* or more matches of the atom. An atom followed by a bound containing two integers *i* and *j* matches a sequence of *i* through *j* (inclusive) matches of the atom.

An atom is a regular expression enclosed in "*()*" (matching a match for the regular expression), an empty set of "*()*" (matching the null string)†, a *bracket expression* (see below), " (matching any single character), " (matching the null string at the beginning of a line), '\$' (matching the null string at the end of a line), a '\' followed by one of the characters " $\binom{1}{3}$ //\*+?/\" (matching that character taken as an ordinary character), a \' followed by any other character† (matching that character taken as an ordinary character, as if the  $\gamma$  had not been present<sup>†</sup>), or a single character with no other significance (matching that character). A '{' followed by a character other than a digit is an ordinary character, not the beginning of a bound†. It is illegal to end an RE with '\'.

A *bracket expression* is a list of characters enclosed in "*[]*". It normally matches any single character from the list (but see below). If the list begins with '<sup>^'</sup>, it matches any single character (but see below) *not* from the rest of the list. If two characters in the list are separated by '-', this is shorthand for the full *range* of characters between those two (inclusive) in the collating sequence, for example, "*[0-9]*" in ASCII matches any decimal digit. It is illegal† for two ranges to share an endpoint, for example, "*a-c-e*". Ranges are very collating-sequence-dependent, and portable programs should avoid relying on them.

To include a literal ']' in the list, make it the first character (following a possible '^'). To include a literal '-', make it the first or last character, or the second endpoint of a range. To use a literal '-' as the first endpoint of a range, enclose it in "["," and ".]" to make it a collating element (see below). With the exception of these and some combinations using †[† (see next paragraphs), all other special characters, including †\†, lose their special signi€cance within a bracket expression.

Within a bracket expression, a collating element (a character, a multicharacter sequence that collates as if it were a single character, or a collating-sequence name for either) enclosed in "[." and ".]" stands for the sequence of characters of that collating element. The sequence is a single element of the bracket expression's list. A bracket expression containing a multicharacter collating element can thus match more than one character, for example, if the collating sequence includes a "ch" collating element, then the RE "[[.ch.]]\*c" matches the €rst €ve characters of "chchcc".

Within a bracket expression, a collating element enclosed in "[=" and "=]" is an equivalence class, standing for the sequences of characters of all collating elements equivalent to that one, including itself. (If there are no other equivalent collating elements, the treatment is as if the enclosing delimiters were "[." and ".]".) For example, if o and ì are the members of an equivalence class, then "[[=o=]]", "[[=Š=]]", and "[oŠ]" are all synonymous. An equivalence class may not– be an endpoint of a range.

Within a bracket expression, the name of a character class enclosed in "[:" and ":]" stands for the list of all characters belonging to that class. Standard character class names are:

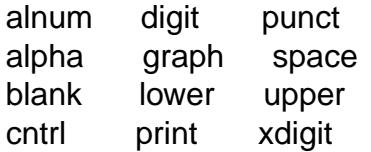

These stand for the character classes de  $\epsilon$ ned imee (3). A locale may provide others. A character class may not be used as an endpoint of a range.

In the event that an RE could match more than one substring of a given string, the RE matches the one starting earliest in the stri[ng. If the](#page-2435-0) RE could match more than one substring starting at that point, it matches the longest. Subexpressions also match the longest possible substrings, subject to the constraint that the whole match be as long as possible, with subexpressions starting earlier in the RE taking priority over ones starting later. Note that higher-level subexpressions thus take priority over their lower-level component subexpressions.

Match lengths are measured in characters, not collating elements. A null string is considered longer than no match at all. For example, "bb\*" matches the three middle characters of "abbbc", "(wee|week)(knights|nights)" matches all ten characters of "weeknights", when "(.\*).\*" is matched against "abc" the parenthesized subexpression matches all three characters, and when "(a\*)\*" is matched against "bc" both the whole RE and the parenthesized subexpression match the null string.

If case-independent matching is speci€ed, the effect is much as if all case distinctions had vanished from the alphabet. When an alphabetic that exists in multiple cases appears as an ordinary character outside a bracket expression, it is effectively transformed into a bracket expression containing both cases, for example, †x† becomes "[xX]". When it appears inside a bracket expression, all case counterparts of it are added to the bracket expression, so that, for example, "[x]" becomes "[xX]" and "[ $f$ x]" becomes "[ $f$ xX]".

No particular limit is imposed on the length of REs–. Programs intended to be portable

should not employ REs longer than 256 bytes, as an implementation can refuse to accept such REs and remain POSIX-compliant.

Obsolete ("basic") regular expressions differ in several respects. †|†, †+†, and †?† are ordinary characters and there is no equivalent for their functionality. The delimiters for bounds are "\{" and "\}", with †{† and †}† by themselves ordinary characters. The parentheses for nested subexpressions are " $\langle$ " and " $\rangle$ ", with  $\uparrow$  ( $\uparrow$  and  $\uparrow$ ) $\uparrow$  by themselves ordinary characters. †‡† is an ordinary character except at the beginning of the RE or– the beginning of a parenthesized subexpression, †\$† is an ordinary character except at the end of the RE or– the end of a parenthesized subexpression, and †\*† is an ordinary character if it appears at the beginning of the RE or the beginning of a parenthesized subexpression (after a possible leading †‡†).

Finally, there is one new type of atom, a back reference: †\† followed by a nonzero decimal digit d matches the same sequence of characters matched by the dth parenthesized subexpression (numbering subexpressions by the positions of their opening parentheses, left to right), so that, for example, "\([bc]\)\1" matches "bb" or "cc" but not "bc".

### BUGS

Having two kinds of REs is a botch.

The current POSIX.2 spec says that †)† is an ordinary character in the absence of an unmatched †(†; this was an unintentional result of a wording error, and change is likely. Avoid relying on it.

Back references are a dreadful botch, posing major problems for ef€cient implementations. They are also somewhat vaguely de€ned (does "a\(\(b\)\*\2\)\*d" match "abbbd"?). Avoid using them.

POSIX.2's speci€cation of case-independent matching is vague. The "one case implies all cases" de€nition given above is current consensus among implementors as to the right interpretation.

# AUTHOR

This page was taken from Henry Spencer's regex package.

# SEE ALSO

 $grep(1), regex(3)$ 

POSIX.2, section 2.8 (Regular Expression Notation).

rtld-audit - auditing API for the dynamic linker

### **SYNOPSIS**

**#include <link.h>**

#define GNU\_SOURCE /\* See feature\_test\_macros(7) \*/

# **DESCRIPTION**

The GNU dynamic linker (run-time linker) provides an auditing API that allows an application to be notified when various dynamic linking events occur. This API is very similar to the auditing interface provided by the Solaris run-time linker. The necessary constants and prototypes are defined by including *<link.h>*.

To use this interface, the programmer creates a shared library that implements a standard set of function names. Not all of the functions need to be implemented: in most cases, if the programmer is not interested in a particular class of auditing event, then no implementation needs to be provided for the corresponding auditing function.

To employ the auditing interface, the environment variable **LD\_AUDIT** must be defined to contain a colon-separated list of shared libraries, each of which can implement (parts of) the auditing API. When an auditable event occurs, the corresponding function is invoked in each library, in the order that the libraries are listed.

#### **la\_version()**

#### **unsigned int la\_version(unsigned int** *version***);**

This is the only function that *must* be defined by an auditing library: it performs the initial handshake between the dynamic linker and the auditing library. When invoking this function, the dynamic linker passes, in *version*, the highest version of the auditing interface that the linker supports.

A typical implementation of this function simply returns the constant **LAV\_CUR-RENT**, which indicates the version of *<link.h>* that was used to build the audit module. If the dynamic linker does not support this version of the audit interface, it will refuse to activate this audit module. If the function returns zero, the dynamic linker also does not activate this audit module.

In order to enable backwards compatibility with older dynamic linkers, an audit module can examine the *version* argument and return an earlier version than **LAV\_CURRENT**, assuming the module can adjust its implementation to match the requirements of the previous version of the audit interface. The **la\_version** function should not return the value of *version* without further checks because it could correspond to an interface that does not match the *<link.h>* definitions used to build the audit module.

#### **la\_objsearch()**

### **char \*la\_objsearch(const char \****name***, uintptr\_t \****cookie***, unsigned int** *flag***);**

The dynamic linker invokes this function to inform the auditing library that it is about to search for a shared object. The *name* argument is the filename or pathname that is to be searched for. *cookie* identifies the shared object that initiated the search. *flag* is set to one of the following values:

LA\_SER\_ORIG This is the original name that is being searched for. Typically, this name comes from an ELF DT\_NEEDED entry, or is the  $\epsilon$ lename argument given tollopen(3).

LA\_SER\_LIBPATH

name was created using a directory speci€ed in LD\_LI-BRARY\_PATH.

LA\_SER\_RUNPATH

name was created using a directory speci€ed in an ELF DT\_RPATH or DT\_RUNPATH list.

LA SER CONFIG

name was found via the con€g(8)cache (/etc/ld.so.cache).

LA\_SER\_DEFAULT

name was found via a search of one of the default directories.

LA\_SER\_SECURE

name is speci€c to a secure object (unused on Linux).

As its function result, la\_objsearch() returns the pathname that the dynamic linker should use for further processing. If NULL is returned, then this pathname is ignored for further processing. If this audit library simply intends to monitor search paths, then name should be returned.

la  $\arctivity()$ 

void la\_activity( uintptr\_t \*cookie, unsigned int •ag);

The dynamic linker calls this function to inform the auditing library that link-map activity is occurring. cookie identi€es the object at the head of the link map. When the dynamic linker invokes this function, •ag is set to one of the following values:

LA\_ACT\_ADD New objects are being added to the link map.

LA\_ACT\_DELETE Objects are being removed from the link map.

LA\_ACT\_CONSISTENT

Link-map activity has been completed: the map is once again consistent.

la\_objopen()

unsigned int la\_objopen(struct link\_map \*map, Lmid\_t lmid, uintptr\_t \*cookie);

The dynamic linker calls this function when a new shared object is loaded. The map argument is a pointer to a link-map structure that describes the object. The lmid €eld has one of the following values

LM<sub>L</sub>ID<sub>\_</sub>BASE Link map is part of the initial namespace.

LM\_ID\_NEWLM

Link map is part of a new namespace requested maps  $(3)$ .

cookie is a pointer to an identi€er for this object. The identi€er is provided to later calls to functions in the auditing library in order to identify this object. This identi€er is

initialized to point to object's link map, but the audit library can change the identi€er to some other value that it may prefer to use to identify the object.

As its return value, la\_objopen() returns a bit mask created by ORing zero or more of the following constants, which allow the auditing library to select the objects to be monitored by la\_symbind\*():

LA\_FLG\_BINDTO

Audit symbol bindings to this object.

LA\_FLG\_BINDFROM

Audit symbol bindings from this object.

A return value of 0 from la\_objopen() indicates that no symbol bindings should be audited for this object.

la\_objclose()

unsigned int la\_objclose(uintptr\_t \*cookie);

The dynamic linker invokes this function after any €nalization code for the object has been executed, before the object is unloaded. The cookie argument is the identi€er obtained from a previous invocation of la\_objopen().

In the current implementation, the value returned by la\_objclose() is ignored.

la\_preinit()

void la\_preinit(uintptr\_t \*cookie);

The dynamic linker invokes this function after all shared objects have been loaded, before control is passed to the application (i.e., before calling main()). Note that main() may still later dynamically load objects usid  $open(3)$ .

la\_symbind\*()

```
uintptr_t la_symbind32(Elf32_Sym *sym, unsigned int ndx,
            uintptr_t *refcook, uintptr_t *defcook,
            unsigned int *•ags, const char *symname);
uintptr_t la_symbind64(Elf64_Sym *sym, unsigned int ndx,
            uintptr_t *refcook, uintptr_t *defcook,
            unsigned int *•ags, const char *symname);
```
The dynamic linker invokes one of these functions when a symbol binding occurs between two shared objects that have been marked for auditing noti€cation by la\_objopen(). The la\_symbind32() function is employed on 32-bit platforms; the la\_symbind64() function is employed on 64-bit platforms.

The sym argument is a pointer to a structure that provides information about the symbol being bound. The structure de€nition is shown in <elf.h>. Among the €elds of this structure, st value indicates the address to which the symbol is bound.

The ndx argument gives the index of the symbol in the symbol table of the bound shared object.

The refcook argument identi€es the shared object that is making the symbol reference; this is the same identi€er that is provided to the la\_objopen() function that returned

LA\_FLG\_BINDFROM. The defcook argument identi€es the shared object that de€nes the referenced symbol; this is the same identi€er that is provided to the la\_objopen() function that returned LA\_FLG\_BINDTO.

The symname argument points a string containing the name of the symbol.

The •ags argument is a bit mask that both provides information about the symbol and can be used to modify further auditing of this PLT (Procedure Linkage Table) entry. The dynamic linker may supply the following bit values in this argument:

LA SYMB DLSYM The binding resulted from a call  $t_{\text{dsym}}(3)$ .

LA\_SYMB\_ALTVALUE

A previous la\_symbind\*() call returned an alternate value for this symbol.

By default, if the auditing library implements la\_pltenter() and la\_pltexit() functions (see below), then these functions are invoked, after la\_symbind(), for PLT entries, each time the symbol is referenced. The following •ags can be ORed into \*•ags to change this default behavior:

LA\_SYMB\_NOPLTENTER

Don't call la pitenter() for this symbol.

LA SYMB NOPLTEXIT

Don't call la pltexit() for this symbol.

The return value of la symbind32() and la symbind64() is the address to which control should be passed after the function returns. If the auditing library is simply monitoring symbol bindings, then it should return sym>st\_value. A different value may be returned if the library wishes to direct control to an alternate location.

la pitenter()

The precise name and argument types for this function depend on the hardware platform. (The appropriate de€nition is supplied by <link.h>.) Here is the de€nition for x86-32:

Elf32\_Addr la\_i86\_gnu\_pltenter(Elf32\_Sym \*sym, unsigned int ndx,

uintptr\_t \*refcook, uintptr\_t \*defcook,

La\_i86\_regs \*regs, unsigned int \*•ags,

const char \*symname, long \* framesizep);

This function is invoked just before a PLT entry is called, between two shared objects that have been marked for binding noti€cation.

The sym, ndx, refcook, defcook, and symname are as for la\_symbind\*().

The regs argument points to a structure (de  $\epsilon$  ned in  $\epsilon$  link.h>) containing the values of registers to be used for the call to this PLT entry.

The •ags argument points to a bit mask that conveys information about, and can be used to modify subsequent auditing of, this PLT entry, as for la\_symbind\*().

The framesizep argument points to a long int buffer that can be used to explicitly set the frame size used for the call to this PLT entry. If different la\_pltenter() invocations for this symbol return different values, then the maximum returned value is used. The la\_pltexit() function is called only if this buffer is explicitly set to a suitable value.

The return value of **la\_pltenter**() is as for **la\_symbind\***().

### **la\_pltexit()**

The precise name and argument types for this function depend on the hardware platform. (The appropriate definition is supplied by *<link.h>*.) Here is the definition for x86-32:

```
unsigned int la_i86_gnu_pltexit(Elf32_Sym *sym, unsigned int ndx,
         uintptr_t *refcook, uintptr_t *defcook,
         const La_i86_regs *inregs, La_i86_retval *outregs,
         const char *symname);
```
This function is called when a PLT entry, made between two shared objects that have been marked for binding notification, returns. The function is called just before control returns to the caller of the PLT entry.

The *sym*, *ndx*, *refcook*, *defcook*, and *symname* are as for **la\_symbind\***().

The *inregs* argument points to a structure (defined in *<link.h>*) containing the values of registers used for the call to this PLT entry. The *outregs* argument points to a structure (defined in  $\langle$ *link.h* $>$ ) containing return values for the call to this PLT entry. These values can be modified by the caller, and the changes will be visible to the caller of the PLT entry.

In the current GNU implementation, the return value of **la\_pltexit**() is ignored.

### **VERSIONS**

This API is very similar to the Solaris API described in the Solaris *Linker and Libraries Guide*, in the chapter *Runtime Linker Auditing Interface*.

### **STANDARDS**

None.

# **NOTES**

Note the following differences from the Solaris dynamic linker auditing API:

- The Solaris **la\_objfilter**() interface is not supported by the GNU implementation.
- The Solaris **la\_symbind32**() and **la\_pltexit**() functions do not provide a *symname* argument.
- The Solaris **la\_pltexit**() function does not provide *inregs* and *outregs* arguments (but does provide a *retval* argument with the function return value).

### **BUGS**

In glibc versions up to and include 2.9, specifying more than one audit library in **LD\_AUDIT** results in a run-time crash. This is reportedly fixed in glibc 2.10.

# **EXAMPLES**

```
#include <link.h>
#include <stdio.h>
unsigned int
la version(unsigned int version)
{
    printf("la_version(): version = \delta u; LAV_CURRENT = \delta u \nightharpoonup n",
              version, LAV_CURRENT);
```
*RTLD-AUDIT*(7) Miscellaneous Information Manual *RTLD-AUDIT*(7)

```
return LAV_CURRENT;
}
char *
la_objsearch(const char *name, uintptr_t *cookie, unsigned int flag)
{
    printf("la_objsearch(): name = ss; cookie = sp", name, cookie);
    printf("; flag = s\s\n",
            (flag == LA_SER_ORIG) ? "LA_SER_ORIG" :
            (flag == LA_SER_LIBPATH) ? "LA_SER_LIBPATH" :
            (flag == LA_SER_RUNPATH) ? "LA_SER_RUNPATH" :
            (flag == LA_SER_DEFAULT) ? "LA_SER_DEFAULT" :
            (flag == LA_SER_CONFIG) ? "LA_SER_CONFIG" :
            (flag == LA_SER_SECURE) ? "LA_SER_SECURE" :
            "???");
   return name;
}
void
la activity (uintptr t *cookie, unsigned int flag)
{
    printf("la_activity(): cookie = p; flag = s\n", cookie,
            (flag == LA_ACT_CONSISTENT) ? "LA_ACT_CONSISTENT" :
            (flag == LA_ACT_ADD) ? "LA_ACT_ADD" :
            (flag == LA_ACT_DELETE) ? "LA_ACT_DELETE" :
            "???");
}
unsigned int
la_objopen(struct link_map *map, Lmid_t lmid, uintptr_t *cookie)
\left\{ \right.printf("la_objopen(): loading \"%s\"; lmid = %s; cookie=%p\n",
            map->l_name,
            (lmid == LM_ID_BASE) ? "LM_ID_BASE" :
            (lmid == LM_ID_NEWLM) ? "LM_ID_NEWLM" :
            "???",
            cookie);
   return LA_FLG_BINDTO | LA_FLG_BINDFROM;
}
unsigned int
la objclose (uintptr t *cookie)
\{printf("la_objclose(): %p\n", cookie);
```

```
return 0;
    }
    void
    la_preinit(uintptr_t *cookie)
    {
         printf("la_preinit(): %p\n", cookie);
    }
    uintptr_t
    la_symbind32(Elf32_Sym *sym, unsigned int ndx, uintptr_t *refcook,
               uintptr_t *defcook, unsigned int *flags, const char *symname)
    {
         printf("la_symbind32(): symname = %s; sym >st_value = %p\n",
                    symname, sym > st_value);
          printf(" \log x = \frac{1}{2}u; flags = %#x", ndx, *flags);
         printf("; refcook = %p; defcook = %p\n", refcook, defcook);
          return sym>st_value;
    }
    uintptr_t
    la_symbind64(Elf64_Sym *sym, unsigned int ndx, uintptr_t *refcook,
               uintptr_t *defcook, unsigned int *flags, const char *symname)
    {
         printf("la_symbind64(): symname = %s; sym >st_value = %p\n",
                    symname, sym > st_value);
         printf(" ndx = %u; flags = %#x", ndx, *flags);
          printf("; refcook = %p; defcook = %p\n", refcook, defcook);
          return sym>st_value;
    }
    Elf32_Addr
    la i86 gnu pltenter(Elf32 Sym *sym, unsigned int ndx,
               uintptr_t *refcook, uintptr_t *defcook, La_i86_regs *regs,
               unsigned int *flags, const char *symname, long *framesizep)
    {
         printf("la_i86_gnu_pltenter(): %s (%p)\n", symname, sym>st_value);
          return sym > st_value;
    }
SEE ALSO
```

```
\text{Idd}(1), dlopen(3) \text{Id}.so(8), \text{Idcon}\text{Eq}(8)
```
rtnetlink Linux routing socket

# **SYNOPSIS**

#include <asm/types.h> #include <linux/netlink.h> #include <linux/rtnetlink.h> #include <sys/socket.h>

rtnetlink\_socket = socket(AF\_NETLINK, int socket\_type, NETLINK\_ROUTE);

# **DESCRIPTION**

Rtnetlink allows the kernel's routing tables to be read and altered. It is used within the kernel to communicate between various subsystems, though this usage is not documented here, and for communication with user-space programs. Network routes, IP addresses, link parameters, neighbor setups, queueing disciplines, traf€c classes and packet classi€ers may all be controlled through NETLINK\_ROUTE sockets. It is based on netlink messages; seetlink $(7)$ for more information.

# Routing attributes

Some rtnetlink messages have optional attributes after the initial header:

struct rtattr {

```
unsigned short rta len; \frac{1}{2} Length of option \frac{1}{2}unsigned short rta_type; /* Type of option */
/* Data follows */
```
};

These attributes should be manipulated using only the RTA\_\* macros or libnetlink, see rtnetlink(3).

Messages

Rtnetlink consists of these message types (in addition to standard netlink messages):

# [RTM\\_NEW](#page-2144-0)LINK RTM\_DELLINK

RTM\_GETLINK

Create, remove, or get information about a speci€c network interface. These messages contain an i€nfomsg structure followed by a series of rtattr structures.

struct ifinfomsg {

```
unsigned char if family; /* AF UNSPEC */unsigned short if type: /* Device type */
int ifi_index; /* Interface index */
unsigned int ifi_flags; /* Device flags */unsigned int ifi_change; /* change mask */
```
};

i€\_•ags contains the device •ags, seetdevice(7)i€\_index is the unique interface index (since Linux 3.7, it is possible to feed a nonzero value with the RTM\_NEWLINK message, thus creating a link with the given i€ndex); i€\_change is reserved for future us[e and should](#page-3322-0) be always set to 0xFFFFFFFF. Routing attributes

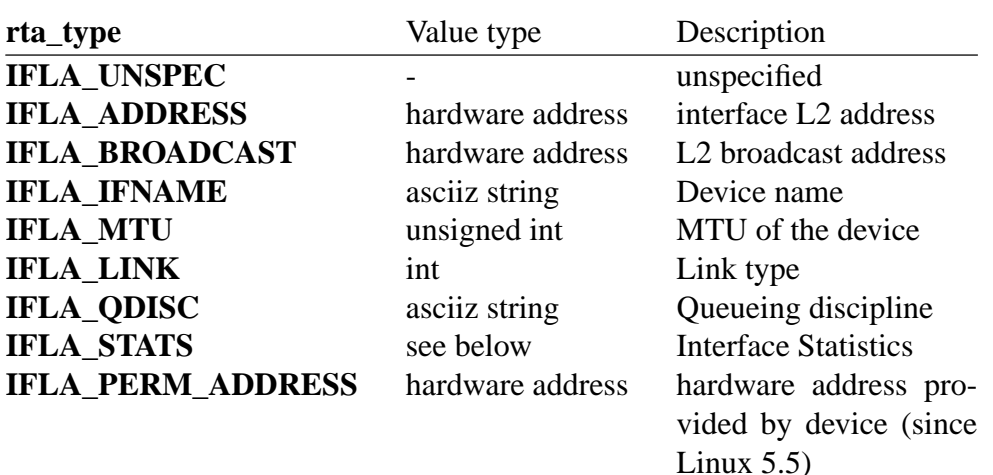

The value type for **IFLA\_STATS** is *struct rtnl\_link\_stats* (*struct net\_device\_stats* in Linux 2.4 and earlier).

### **RTM\_NEWADDR RTM\_DELADDR RTM\_GETADDR**

Add, remove, or receive information about an IP address associated with an interface. In Linux 2.2, an interface can carry multiple IP addresses, this replaces the alias device concept in Linux 2.0. In Linux 2.2, these messages support IPv4 and IPv6 addresses. They contain an *ifaddrmsg* structure, optionally followed by *rtattr* routing attributes.

```
struct ifaddrmsg {
   unsigned char ifa family; /* Address type */
   unsigned char ifa_prefixlen; /* Prefixlength of address */
   unsigned char ifa_flags; \qquad /* Address flags */
   unsigned char ifa_scope; /* Address scope */
   unsigned int ifa_index; /* Interface index */
};
```
*ifa\_family* is the address family type (currently **AF\_INET** or **AF\_INET6**), *ifa\_prefixlen* is the length of the address mask of the address if defined for the family (like for IPv4), *ifa\_scope* is the address scope, *ifa\_index* is the interface index of the interface the address is associated with. *ifa\_flags* is a flag word of **IFA\_F\_SECONDARY** for secondary address (old alias interface), **IFA\_F\_PERMANENT** for a permanent address set by the user and other undocumented flags.

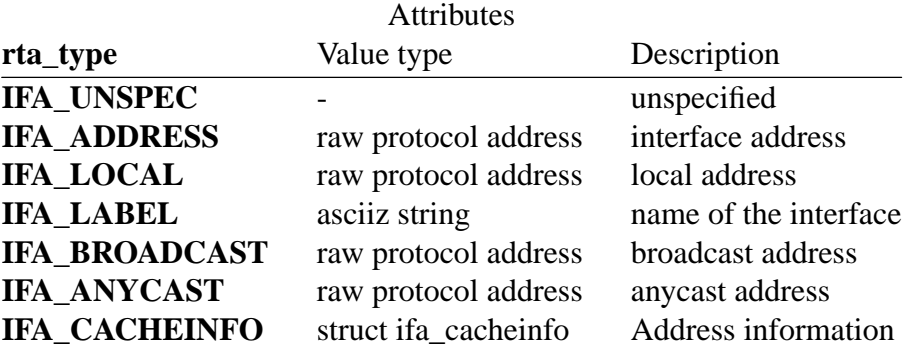

# **RTM\_NEWROUTE RTM\_DELROUTE RTM\_GETROUTE**

Create, remove, or receive information about a network route. These messages contain an *rtmsg* structure with an optional sequence of *rtattr* structures following. For **RTM\_GETROUTE**, setting *rtm\_dst\_len* and *rtm\_src\_len* to 0 means you get all entries for the specified routing table. For the other fields, except *rtm\_table* and *rtm\_protocol*, 0 is the wildcard.

```
struct rtmsg {
   unsigned char rtm family; /* Address family of route */
   unsigned char rtm dst len; /* Length of destination */
   unsigned char rtm src len; /* Length of source */unsigned char rtm_tos; /* TOS filter */
   unsigned char rtm_table; /* Routing table ID;
                                 see RTA TABLE below */
   unsigned char rtm_protocol; /* Routing protocol; see below *
   unsigned char rtm_scope; /* See below */
   unsigned char rtm_type; /* See below */
```

```
unsigned int rtm_flags;
```
};

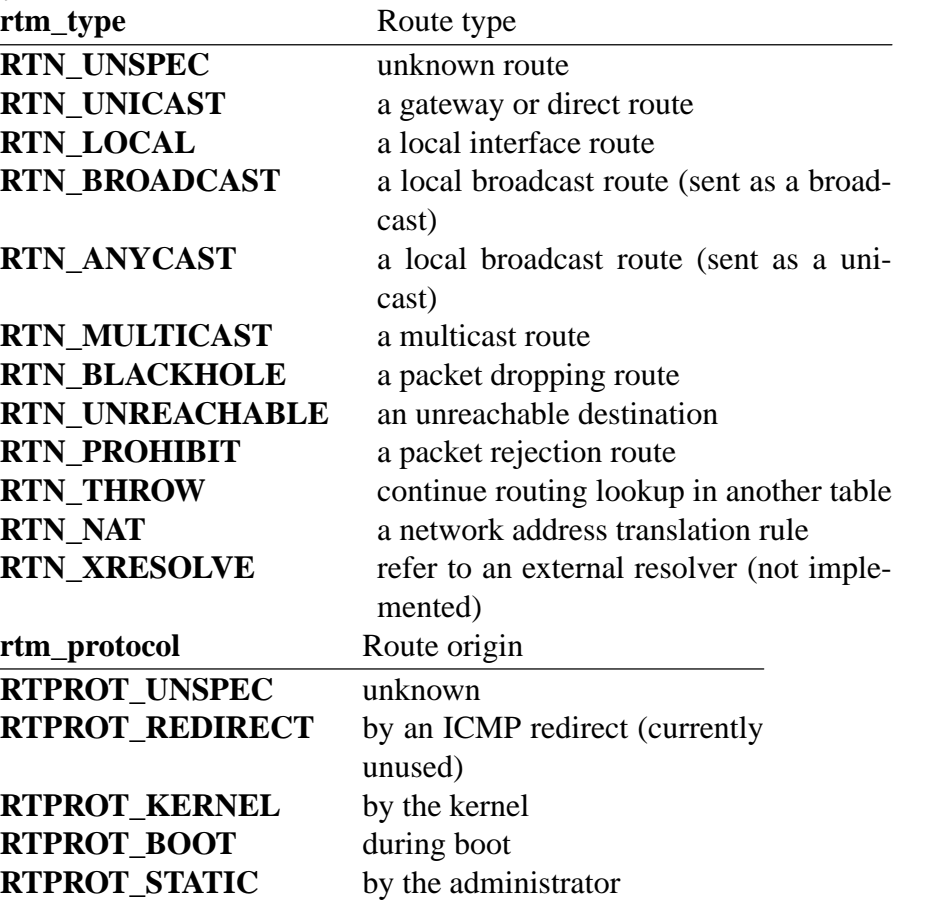

Values larger than **RTPROT\_STATIC** are not interpreted by the kernel, they are just for user information. They may be used to tag the source of a routing information or to distinguish between multiple routing daemons. See *<linux/rtnetlink.h>* for the routing daemon identifiers which are already assigned.

*rtm\_scope* is the distance to the destination:

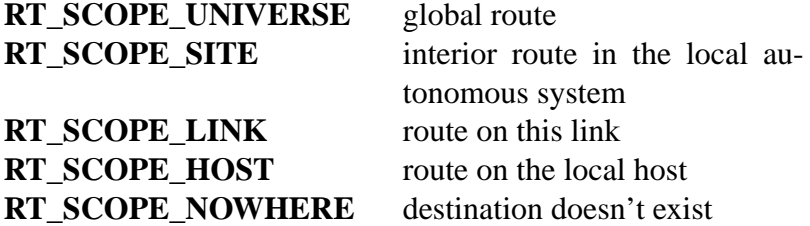

The values between **RT\_SCOPE\_UNIVERSE** and **RT\_SCOPE\_SITE** are available to the user.

The *rtm\_flags* have the following meanings:

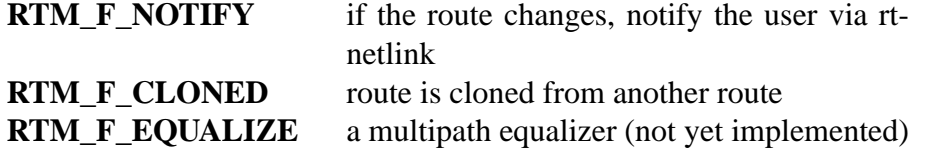

*rtm\_table* specifies the routing table

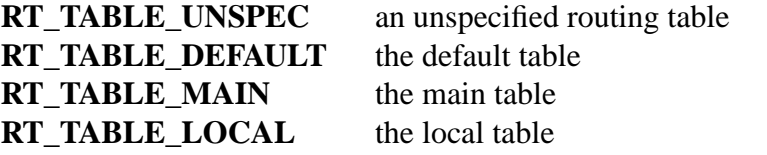

The user may assign arbitrary values between **RT\_TABLE\_UNSPEC** and **RT\_TABLE\_DEFAULT**.

|                      | AUTIOUTES            |                                                 |
|----------------------|----------------------|-------------------------------------------------|
| rta_type             | Value type           | Description                                     |
| <b>RTA_UNSPEC</b>    |                      | ignored                                         |
| <b>RTA_DST</b>       | protocol address     | Route destination address                       |
| <b>RTA_SRC</b>       | protocol address     | Route source address                            |
| <b>RTA_IIF</b>       | int                  | Input interface index                           |
| <b>RTA_OIF</b>       | int                  | Output interface index                          |
| <b>RTA_GATEWAY</b>   | protocol address     | The gateway of the route                        |
| <b>RTA_PRIORITY</b>  | int                  | Priority of route                               |
| <b>RTA_PREFSRC</b>   | protocol address     | Preferred source address                        |
| <b>RTA_METRICS</b>   | int                  | Route metric                                    |
| RTA_MULTIPATH        |                      | Multipath nexthop data br (see<br>below).       |
| <b>RTA_PROTOINFO</b> |                      | No longer used                                  |
| <b>RTA_FLOW</b>      | int                  | Route realm                                     |
| <b>RTA_CACHEINFO</b> | struct rta_cacheinfo | (see linux/rtnetlink.h)                         |
| <b>RTA_SESSION</b>   |                      | No longer used                                  |
| RTA_MP_ALGO          |                      | No longer used                                  |
| <b>RTA_TABLE</b>     | int                  | Routing table ID; if set,                       |
|                      |                      | rtm_table is ignored                            |
| <b>RTA_MARK</b>      | int                  |                                                 |
| <b>RTA_MFC_STATS</b> | struct rta_mfc_stats | (see linux/rtnetlink.h)                         |
| <b>RTA VIA</b>       | struct rtvia         | Gateway in different AF (see be-<br>low)        |
| <b>RTA_NEWDST</b>    | protocol address     | Change packet destination ad-<br>dress          |
| <b>RTA_PREF</b>      | char                 | RFC4191 IPv6 router preference<br>(see below)   |
| RTA_ENCAP_TYPE       | short                | Encapsulation type for<br>lwtunnels (see below) |
| <b>RTA_ENCAP</b>     |                      | Defined by RTA_ENCAP_TYPE                       |
| <b>RTA_EXPIRES</b>   | int                  | Expire time for IPv6 routes (in                 |
|                      |                      | seconds)                                        |

Attributes

**RTA\_MULTIPATH** contains several packed instances of *struct rtnexthop* together with nested RTAs (**RTA\_GATEWAY**):

```
struct rtnexthop {
   unsigned short rtnh_len; /* Length of struct + length
                                 of RTAs */
   unsigned char rtnh_flags; /* Flags (see
                                 linux/rtnetlink.h) */
   unsigned char rtnh_hops; /* Nexthop priority */
   int rtnh_ifindex; /* Interface index for this
                                 nexthop */
```
}

There exist a bunch of **RTNH\_\*** macros similar to **RTA\_\*** and **NLHDR\_\*** macros useful to handle these structures.

```
struct rtvia {
   unsigned short rtvia_family;
   unsigned char rtvia_addr[0];
};
```
*rtvia\_addr* is the address, *rtvia\_family* is its family type.

**RTA\_PREF** may contain values **ICMPV6\_ROUTER\_PREF\_LOW**, **ICMPV6\_ROUTER\_PREF\_MEDIUM,** and **ICMPV6\_ROUTER\_PREF\_HIGH** defined incw *<linux/icmpv6.h>*.

**RTA\_ENCAP\_TYPE** may contain values **LWTUNNEL\_ENCAP\_MPLS**, **LWTUNNEL\_ENCAP\_IP**, **LWTUNNEL\_ENCAP\_ILA**, or **LWTUN-NEL\_ENCAP\_IP6** defined in *<linux/lwtunnel.h>*.

**Fill these values in!**

# **RTM\_NEWNEIGH RTM\_DELNEIGH**

# **RTM\_GETNEIGH**

Add, remove, or receive information about a neighbor table entry (e.g., an ARP entry). The message contains an *ndmsg* structure.

```
struct ndmsg {
   unsigned char ndm family;
   int ndm_ifindex; /* Interface index */
   __u16 ndm_state; /* State */
   __u8 ndm_flags; /* Flags */
   __u8 ndm_type;
};
struct nda_cacheinfo {
   __u32 ndm_confirmed;
   __u32 ndm_used;
   __u32 ndm_updated;
   __u32 ndm_refcnt;
};
ndm_state is a bit mask of the following states:
NUD_INCOMPLETE a currently resolving cache entry
NUD_REACHABLE a confirmed working cache entry
NUD_STALE an expired cache entry
NUD DELAY an entry waiting for a timer
NUD_PROBE a cache entry that is currently reprobed
NUD_FAILED an invalid cache entry
NUD_NOARP a device with no destination cache
NUD_PERMANENT a static entry
Valid ndm_flags are:
NTF_PROXY a proxy arp entry
NTF_ROUTER an IPv6 router
```
The *rtattr* struct has the following meanings for the *rta\_type* field:

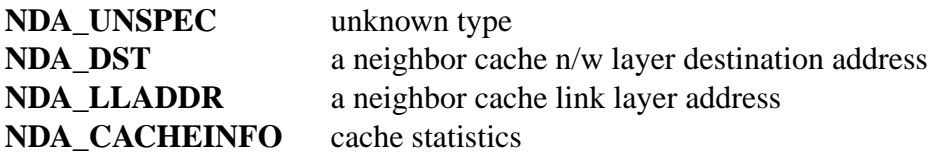

If the *rta\_type* field is **NDA\_CACHEINFO**, then a *struct nda\_cacheinfo* header follows.

**RTM\_NEWRULE**

# **RTM\_DELRULE**

# **RTM\_GETRULE**

Add, delete, or retrieve a routing rule. Carries a *struct rtmsg*

### **RTM\_NEWQDISC**

#### **RTM\_DELQDISC**

#### **RTM\_GETQDISC**

Add, remove, or get a queueing discipline. The message contains a *struct tcmsg* and may be followed by a series of attributes.

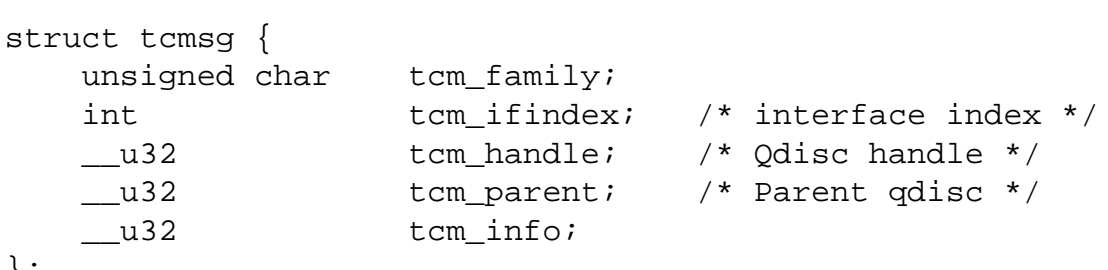

};

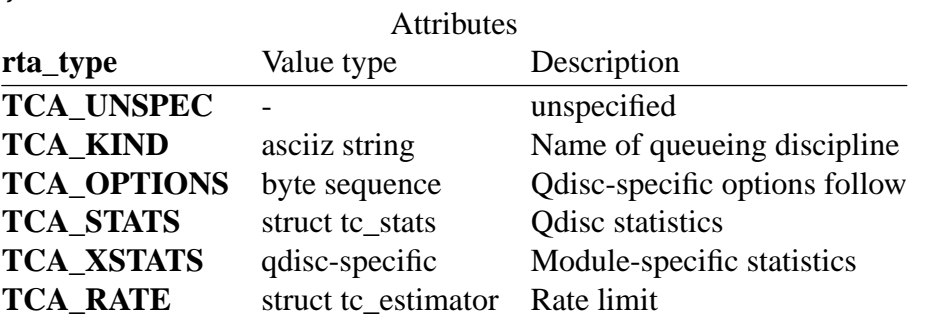

In addition, various other qdisc-module-specific attributes are allowed. For more information see the appropriate include files.

# **RTM\_NEWTCLASS RTM\_DELTCLASS**

#### **RTM\_GETTCLASS**

Add, remove, or get a traffic class. These messages contain a *struct tcmsg* as described above.

### **RTM\_NEWTFILTER RTM\_DELTFILTER RTM\_GETTFILTER**

Add, remove, or receive information about a traffic filter. These messages contain a *struct tcmsg* as described above.

### **VERSIONS**

**rtnetlink** is a new feature of Linux 2.2.

# BUGS

This manual page is incomplete.

SEE ALSO  $cmsg(3)$  rtnetlink(3), ip(7), netlink(7)

sched overview of CPU scheduling

# **DESCRIPTION**

Since Linux 2.6.23, the default scheduler is CFS, the "Completely Fair Scheduler". The CFS scheduler replaced the earlier "O(1)" scheduler.

### API summary

Linux provides the following system calls for controlling the CPU scheduling behavior, policy, and priority of processes (or, more precisely, threads).

nice(2)

Set a new nice value for the calling thread, and return the new nice value.

getpriority(2)

Return the nice value of a thread, a process group, or the set of threads owned by a speci€ed user.

[setpriority\(2\)](#page-277-0)

Set the nice value of a thread, a process group, or the set of threads owned by a speci€ed user.

### [sched\\_setsc](#page-277-0)heduler(2)

Set the scheduling policy and parameters of a speci€ed thread.

### sched\_getscheduler(2)

[Return the sch](#page-838-0)eduling policy of a speci€ed thread.

### sched\_setparam(2)

[Set the schedu](#page-838-0)ling parameters of a speci€ed thread.

### sched\_getparam(2)

[Fetch the s](#page-836-0)cheduling parameters of a speci€ed thread.

### sched\_get\_priority\_max(2)

[Return the](#page-836-0) maximum priority available in a speci€ed scheduling policy.

### sched\_get\_priority\_min(2)

[Return the minimu](#page-822-0)m priority available in a speci€ed scheduling policy.

### sched rr get interval(2)

[Fetch the quantum](#page-822-0) used for threads that are scheduled under the "round-robin" scheduling policy.

### [sched\\_yield\(2\)](#page-824-0)

Cause the caller to relinquish the CPU, so that some other thread be executed.

### sched\_setaf€nity(2)

[\(Linux-](#page-841-0)speci€c) Set the CPU af€nity of a speci€ed thread.

### sched\_getaf€nity(2)

[\(Linux-spec](#page-826-0)i€c) Get the CPU af€nity of a speci€ed thread.

### sched\_setattr(2)

[Set the sche](#page-826-0)duling policy and parameters of a speci€ed thread. This (Linux-speci€c) system call provides a superset of the functionality of [sched\\_s](#page-831-0)etscheduler(a) and sched\_setparam(2)
### sched\_getattr(2)

Fetch the scheduling policy and parameters of a speci€ed thread. This (Linuxspeci€c) system call provides a superset of the functionality of [sched\\_g](#page-831-0)etscheduler(2) and sched\_getparam(2)

Scheduling policies

The scheduler is the kernel component that decides which runnable thread will be executed [by the CPU next. Ea](#page-838-0)ch [thread has an as](#page-836-0)sociated scheduling policy and a static scheduling priority, sched\_priority. The scheduler makes its decisions based on knowledge of the scheduling policy and static priority of all threads on the system.

For threads scheduled under one of the normal scheduling policies (SCHED\_OTHER, SCHED\_IDLE, SCHED\_BATCH), sched\_priority is not used in scheduling decisions (it must be speci $\in$ ed as 0).

Processes scheduled under one of the real-time policies (SCHED\_FIFO, SCHED\_RR) have a sched priority value in the range 1 (low) to 99 (high). (As the numbers imply, real-time threads always have higher priority than normal threads.) Note well: POSIX.1 requires an implementation to support only a minimum 32 distinct priority levels for the real-time policies, and some systems supply just this minimum. Portable programs should use sched\_get\_priority\_min(2)and sched\_get\_priority\_max(2)to  $\epsilon$ nd the range of priorities supported for a particular policy.

Conceptually, the scheduler maintains a list of runnable threads for each possible sched\_pri[ority value. In order to de](#page-822-0)ter[mine which thread runs ne](#page-822-0)xt, the scheduler looks for the nonempty list with the highest static priority and selects the thread at the head of this list.

A thread's scheduling policy determines where it will be inserted into the list of threads with equal static priority and how it will move inside this list.

All scheduling is preemptive: if a thread with a higher static priority becomes ready to run, the currently running thread will be preempted and returned to the wait list for its static priority level. The scheduling policy determines the ordering only within the list of runnable threads with equal static priority.

SCHED\_FIFO: First in-€rst out scheduling

SCHED FIFO can be used only with static priorities higher than 0, which means that when a SCHED FIFO thread becomes runnable, it will always immediately preempt any currently running SCHED\_OTHER, SCHED\_BATCH, or SCHED\_IDLE thread. SCHED FIFO is a simple scheduling algorithm without time slicing. For threads scheduled under the SCHED\_FIFO policy, the following rules apply:

- " A running SCHED\_FIFO thread that has been preempted by another thread of higher priority will stay at the head of the list for its priority and will resume execution as soon as all threads of higher priority are blocked again.
- " When a blocked SCHED\_FIFO thread becomes runnable, it will be inserted at the end of the list for its priority.
- $\parallel$ , If a call to sched\_setscheduler(2) sched\_setparam(2) sched\_setattr(2) pthread\_setschedparam(3) pthread\_setschedprio(3)hanges the priority of the running or runnable SCHED\_FIFO thread identi€ed by pid the effect on the thread's position [in the list depends o](#page-838-0)n [the direction of th](#page-836-0)e [change to the t](#page-831-0)hread's

priority:

- (a) If the thread's priority is raised, it is placed at the end of the list for its new priority. As a consequence, it may preempt a currently running thread with the same priority.
- (b) If the thread's priority is unchanged, its position in the run list is unchanged.
- (c) If the thread's priority is lowered, it is placed at the front of the list for its new priority.

According to POSIX.1-2008, changes to a thread's priority (or policy) using any mechanism other than thread\_setschedprio(3) hould result in the thread being placed at the end of the list for its priority.

A thread calling sched\_yield(2)will be put at the end of the list.

No other events will mo[ve a thread scheduled](#page-2055-0) under the SCHED\_FIFO policy in the wait list of runnable threads with equal static priority.

A SCHED FIFO t[hread runs unt](#page-841-0)il either it is blocked by an I/O request, it is preempted by a higher priority thread, or it call shed\_yield(2).

SCHED\_RR: Round-robin scheduling

SCHED RR is a simple enhancement of SCHED FIFO. Everything described above for SCHED\_FIFO also applies to [SCHED\\_RR,](#page-841-0) except that each thread is allowed to run only for a maximum time quantum. If a SCHED\_RR thread has been running for a time period equal to or longer than the time quantum, it will be put at the end of the list for its priority. A SCHED\_RR thread that has been preempted by a higher priority thread and subsequently resumes execution as a running thread will complete the unexpired portion of its round-robin time quantum. The length of the time quantum can be retrieved using ched\_rr\_get\_interval(2).

SCHED\_DEADLINE: Sporadic task model deadline scheduling

Since Linux 3.14, Linux provides a deadline scheduling policy (SCHED\_DEADLINE). This policy is [currently implemented](#page-824-0) using GEDF (Global Earliest Deadline First) in conjunction with CBS (Constant Bandwidth Server). To set and fetch this policy and associated attributes, one must use the Linux-specined setattr(2) and sched\_getattr(2\$ystem calls.

A sporadic task is one that has a sequence of jobs, where each job is activated at most once per period. Each job also has a relative deadline, bef[ore which it shou](#page-831-0)ld €nish exe[cution, and a co](#page-831-0)mputation time, which is the CPU time necessary for executing the job. The moment when a task wakes up because a new job has to be executed is called the arrival time (also referred to as the request time or release time). The start time is the time at which a task starts its execution. The absolute deadline is thus obtained by adding the relative deadline to the arrival time.

The following diagram clari€es these terms:

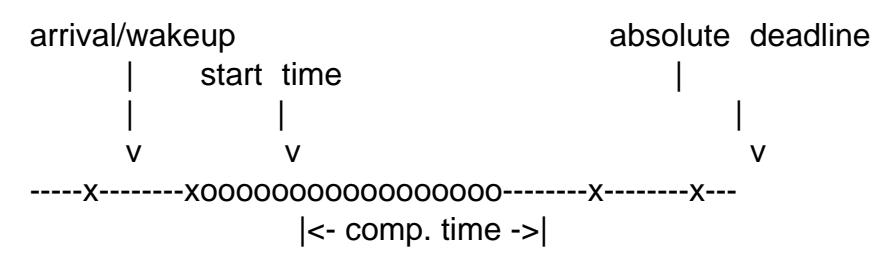

|<------- relative deadline ------>| |<-------------- period ------------------->|

When setting a SCHED DEADLINE policy for a thread using hed setattr(2) one can specify three parameters: Runtime, Deadline, and Period. These parameters do not necessarily correspond to the aforementioned terms: usual practice is to set Runtime to something bigger than the average computation time (or w[orst-case execu](#page-831-0)tion time for hard real-time tasks), Deadline to the relative deadline, and Period to the period of the task. Thus, for SCHED\_DEADLINE scheduling, we have:

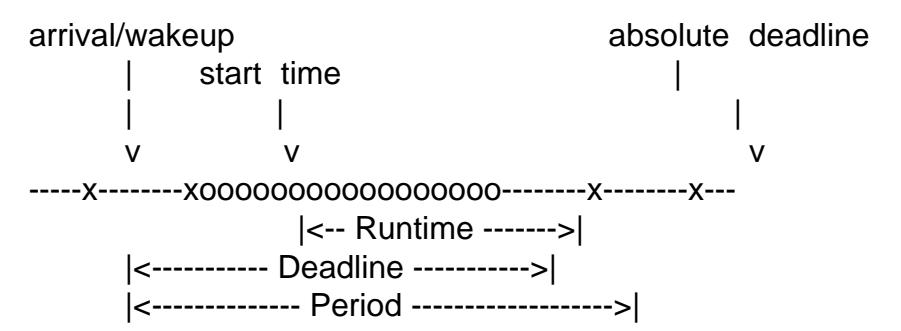

The three deadline-scheduling parameters correspond to the sched\_runtime, sched\_deadline, and sched\_period €elds of the sched\_attr structure; see sched setattr(2). These  $\epsilon$ elds express values in nanoseconds. If sched period is speci-€ed as 0, then it is made the same as sched\_deadline.

The kernel requires that:

sched runtime  $\leq$  sched deadline  $\leq$  sched period

In addition, under the current implementation, all of the parameter values must be at least 1024 (i.e., just over one microsecond, which is the resolution of the implementation), and less than 2 $\pm 63$ . If any of these checks failed setattr(2 fails with the error EINVAL.

The CBS guarantees non-interference between tasks, by throttling threads that attempt to over-run their speci€ed Runtime.

To ensure deadline scheduling guarantees, the kernel must prevent situations where the set of SCHED DEADLINE threads is not feasible (schedulable) within the given constraints. The kernel thus performs an admittance test when setting or changing SCHED\_DEADLINE policy and attributes. This admission test calculates whether the change is feasible; if it is notched setattr( $2$ fails with the error EBUSY.

For example, it is required (but not necessarily suf€cient) for the total utilization to be less than or equal to the total number of CPUs available, where, since each thread can maximally run for Runtime [per Period, that](#page-831-0) thread's utilization is its Runtime divided by its Period.

In order to ful€ll the guarantees that are made when a thread is admitted to the SCHED\_DEADLINE policy, SCHED\_DEADLINE threads are the highest priority (user controllable) threads in the system; if any SCHED\_DEADLINE thread is runnable, it will preempt any thread scheduled under one of the other policies.

A call to fork(2) by a thread scheduled under the SCHED\_DEADLINE policy fails with the error EAGAIN, unless the thread has its reset-on-fork •ag set (see below).

A SCHED\_DEADLINE thread that calls ched\_yield(2)will yield the current job and

wait for a new period to begin.

SCHED\_OTHER: Default Linux time-sharing scheduling

SCHED OTHER can be used at only static priority 0 (i.e., threads under real-time policies always have priority over SCHED\_OTHER processes). SCHED\_OTHER is the standard Linux time-sharing scheduler that is intended for all threads that do not require the special real-time mechanisms.

The thread to run is chosen from the static priority 0 list based on a dynamic priority that is determined only inside this list. The dynamic priority is based on the nice value (see below) and is increased for each time quantum the thread is ready to run, but denied to run by the scheduler. This ensures fair progress among all SCHED\_OTHER threads.

In the Linux kernel source code, the SCHED\_OTHER policy is actually named SCHED\_NORMAL.

The nice value

The nice value is an attribute that can be used to in•uence the CPU scheduler to favor or disfavor a process in scheduling decisions. It affects the scheduling of SCHED\_OTHER and SCHED\_BATCH (see below) processes. The nice value can be modi€ed using  $\text{in}$  (2), setpriority(2), or sched setattr(2).

According to POSIX.1, the nice value is a per-process attribute; that is, the threads in a process should share a nice value. However, on Linux, the nice value is a per-thread attribute: differe[nt threa](#page-571-0)[ds in the sam](#page-277-0)e [process may ha](#page-831-0)ve different nice values.

The range of the nice value varies across UNIX systems. On modern Linux, the range is 20 (high priority) to +19 (low priority). On some other systems, the range is 20..20. Very early Linux kernels (before Linux 2.0) had the range in€nity..15.

The degree to which the nice value affects the relative scheduling of SCHED\_OTHER processes likewise varies across UNIX systems and across Linux kernel versions.

With the advent of the CFS scheduler in Linux 2.6.23, Linux adopted an algorithm that causes relative differences in nice values to have a much stronger effect. In the current implementation, each unit of difference in the nice values of two processes results in a factor of 1.25 in the degree to which the scheduler favors the higher priority process. This causes very low nice values (+19) to truly provide little CPU to a process whenever there is any other higher priority load on the system, and makes high nice values (20) deliver most of the CPU to applications that require it (e.g., some audio applications).

On Linux, the RLIMIT\_NICE resource limit can be used to de€ne a limit to which an unprivileged process's nice value can be raised setemit( $2$ ) for details.

For further details on the nice value, see the subsections on the autogroup feature and group scheduling, below.

SCHED\_BATCH: Scheduling batch processes

(Since Linux 2.6.16.) SCHED\_BATCH can be used only at static priority 0. This policy is similar to SCHED\_OTHER in that it schedules the thread according to its dynamic priority (based on the nice value). The difference is that this policy will cause the scheduler to always assume that the thread is CPU-intensive. Consequently, the scheduler will apply a small scheduling penalty with respect to wakeup behavior, so that this thread is mildly disfavored in scheduling decisions.

This policy is useful for workloads that are noninteractive, but do not want to lower their

nice value, and for workloads that want a deterministic scheduling policy without interactivity causing extra preemptions (between the workload's tasks).

SCHED IDLE: Scheduling very low priority jobs

(Since Linux 2.6.23.) SCHED\_IDLE can be used only at static priority 0; the process nice value has no in•uence for this policy.

This policy is intended for running jobs at extremely low priority (lower even than a +19 nice value with the SCHED\_OTHER or SCHED\_BATCH policies).

Resetting scheduling policy for child processes

Each thread has a reset-on-fork scheduling •ag. When this •ag is set, children created by fork(2) do not inherit privileged scheduling policies. The reset-on-fork •ag can be set by either:

- ORing the SCHED\_RESET\_ON\_FORK •ag into the policy argument when call[ing sch](#page-223-0)ed\_setscheduler( $\hat{\mathbf{Q}}$ ince Linux 2.6.32); or
- specifying the SCHED\_FLAG\_RESET\_ON\_FORK •ag in attr.sched\_•ags when calling sched\_setattr(2).

Note t[hat the constants use](#page-838-0)d with these two APIs have different names. The state of the reset-on-fork •ag can analogously be retrieved using education cetscheduler(2)and sched\_ge[tattr\(2\).](#page-831-0)

The reset-on-fork feature is intended for media-playback applications, and can be used to prevent applications evading the RLIMIT\_RTTIME resource limit (see rlimit(2)) [by creating mul](#page-831-0)tiple child processes.

More precisely, if the reset-on-fork •ag is set, the following rules apply for subsequently created children:

- If the calling thread has a scheduling policy of SCHED\_FIFO or SCHED\_RR, the policy is reset to SCHED\_OTHER in child processes.
- If the calling process has a negative nice value, the nice value is reset to zero in child processes.

After the reset-on-fork •ag has been enabled, it can be reset only if the thread has the CAP SYS NICE capability. This •ag is disabled in child processes created by  $\rho$ ).

Privileges and resource limits

Before Linux 2.6.12, only privileged (CAP\_SYS\_NICE) threads can set a nonzero static priority (i.e., set a real-time scheduling policy). The only change that [an unpri](#page-223-0)vileged thread can make is to set the SCHED\_OTHER policy, and this can be done only if the effective user ID of the caller matches the real or effective user ID of the target thread (i.e., the thread speci€ed by pid) whose policy is being changed.

A thread must be privileged (CAP\_SYS\_NICE) in order to set or modify a SCHED\_DEADLINE policy.

Since Linux 2.6.12, the RLIMIT\_RTPRIO resource limit de€nes a ceiling on an unprivileged thread's static priority for the SCHED\_RR and SCHED\_FIFO policies. The rules for changing scheduling policy and priority are as follows:

- If an unprivileged thread has a nonzero RLIMIT\_RTPRIO soft limit, then it can change its scheduling policy and priority, subject to the restriction that the priority cannot be set to a value higher than the maximum of its current priority and its RLIMIT\_RTPRIO soft limit.
- If the RLIMIT\_RTPRIO soft limit is 0, then the only permitted changes are to lower the priority, or to switch to a non-real-time policy.
- " Subject to the same rules, another unprivileged thread can also make these changes, as long as the effective user ID of the thread making the change matches the real or effective user ID of the target thread.
- Special rules apply for the SCHED IDLE policy. Before Linux 2.6.39, an unprivileged thread operating under this policy cannot change its policy, regardless of the value of its RLIMIT\_RTPRIO resource limit. Since Linux 2.6.39, an unprivileged thread can switch to either the SCHED\_BATCH or the SCHED\_OTHER policy so long as its nice value falls within the range permitted by its RLIMIT NICE resource limit (segetrlimit(2)).

Privileged (CAP\_SYS\_NICE) threads ignore the RLIMIT\_RTPRIO limit; as with older kernels, they can make arbitrary changes to scheduling policy and priority. See getrlimit(2) for furt[her informati](#page-283-0)on on RLIMIT\_RTPRIO.

Limiting the CPU usage of real-time and deadline processes

A nonblocking in€nite loop in a thread scheduled under the SCHED\_FIFO, SCHED, RR, or SCHED, DEADLINE policy can potentially block all other threads from accessing the CPU forever. Before Linux 2.6.25, the only way of preventing a runaway real-time process from freezing the system was to run (at the console) a shell scheduled under a higher static priority than the tested application. This allows an emergency kill of tested real-time applications that do not block or terminate as expected.

Since Linux 2.6.25, there are other techniques for dealing with runaway real-time and deadline processes. One of these is to use the RLIMIT\_RTTIME resource limit to set a ceiling on the CPU time that a real-time process may consume  $\frac{g_{\text{time}}(2)}{n}$  for details.

Since Linux 2.6.25, Linux also provides two /proc €les that can be used to reserve a certain amount of CPU time to be used by non-real-time processes. [Reserving C](#page-283-0)PU time in this fashion allows some CPU time to be allocated to (say) a root shell that can be used to kill a runaway process. Both of these €les specify time values in microseconds:

/proc/sys/kernel/sched\_rt\_period\_us

This €le speci€es a scheduling period that is equivalent to 100% CPU bandwidth. The value in this  $\in$  le can range from 1 to INT MAX, giving an operating range of 1 microsecond to around 35 minutes. The default value in this €le is 1,000,000 (1 second).

## /proc/sys/kernel/sched\_rt\_runtime\_us

The value in this €le speci€es how much of the "period" time can be used by all real-time and deadline scheduled processes on the system. The value in this €le can range from 1 to INT\_MAX-1. Specifying 1 makes the run time the same as the period; that is, no CPU time is set aside for non-real-time processes (which was the behavior before Linux 2.6.25). The default value in this €le is 950,000 (0.95 seconds), meaning that 5% of the CPU time is reserved for

processes that don't run under a real-time or deadline scheduling policy.

Response time

A blocked high priority thread waiting for I/O has a certain response time before it is scheduled again. The device driver writer can greatly reduce this response time by using a "slow interrupt" interrupt handler.

**Miscellaneous** 

Child processes inherit the scheduling policy and parameters across  $(2)$ . The scheduling policy and parameters are preserved  $a$ crosse $(2)$ .

Memory locking is usually needed for real-time processes to avoid paging delays; this can be done with  $lock(2)$  or mlockall(2).

### The autogroup feature

Since Linux 2.6.38, the kernel provides a feature known as autogrouping to improve interactive deskt[op perfor](#page-498-0)m[ance in the](#page-498-0) face of multiprocess, CPU-intensive workloads such as building the Linux kernel with large numbers of parallel build processes (i.e., the make $(1)$  j •ag).

This feature operates in conjunction with the CFS scheduler and requires a kernel that is con€gured with CONFIG\_SCHED\_AUTOGROUP. On a running system, this feature is enabled or disabled via the €le /proc/sys/kernel/sched\_autogroup\_enabled; a value of 0 disables the feature, while a value of 1 enables it. The default value in this €le is 1, unless the kernel was booted with the noautogroup parameter.

A new autogroup is created when a new session is created  $\sin(2)$ ; this happens, for example, when a new terminal window is started. A new process created  $(x)$  inherits its parent's autogroup membership. Thus, all of the processes in a session are members of the same autogroup. An autogroup is auto[matically](#page-956-0) destroyed when the last process in the group terminates.

When autogrouping is enabled, all of the members of an autogroup [are pla](#page-223-0)ced in the same kernel scheduler "task group". The CFS scheduler employs an algorithm that equalizes the distribution of CPU cycles across task groups. The bene€ts of this for interactive desktop performance can be described via the following example.

Suppose that there are two autogroups competing for the same CPU (i.e., presume either a single CPU system or the use of taskset(1) to con€ne all the processes to the same CPU on an SMP system). The €rst group contains ten CPU-bound processes from a kernel build started with make j10. The other contains a single CPU-bound process: a video player. The effect of autogrouping is that the two groups will each receive half of the CPU cycles. That is, the video player will receive 50% of the CPU cycles, rather than just 9% of the cycles, which would likely lead to degraded video playback. The situation on an SMP system is more complex, but the general effect is the same: the scheduler distributes CPU cycles across task groups such that an autogroup that contains a large number of CPU-bound processes does not end up hogging CPU cycles at the expense of the other jobs on the system.

A process's autogroup (task group) membership can be viewed via the €le /proc/ pid/autogroup:

\$ cat /proc/1/autogroup /autogroup 1 nice  $0$ 

This €le can also be used to modify the CPU bandwidth allocated to an autogroup. This is done by writing a number in the "nice" range to the  $\epsilon$  te to set the autogroup's nice value. The allowed range is from +19 (low priority) to 20 (high priority). (Writing values outside of this range causes  $\mathcal{C}(2)$  to fail with the error EINVAL.)

The autogroup nice setting has the same meaning as the process nice value, but applies to distribution of CPU cycles to the autogroup as a whole, based on the relative nice values of other autogroups. For [a proces](#page-1186-0)s inside an autogroup, the CPU cycles that it receives will be a product of the autogroup's nice value (compared to other autogroups) and the process's nice value (compared to other processes in the same autogroup.

The use of the groups(7)CPU controller to place processes in cgroups other than the root CPU cgroup overrides the effect of autogrouping.

The autogroup feature groups only processes scheduled under non-real-time policies (SCHED\_OT[HER, SCH](#page-3049-0)ED\_BATCH, and SCHED\_IDLE). It does not group processes scheduled under real-time and deadline policies. Those processes are scheduled according to the rules described earlier.

#### The nice value and group scheduling

When scheduling non-real-time processes (i.e., those scheduled under the SCHED\_OTHER, SCHED\_BATCH, and SCHED\_IDLE policies), the CFS scheduler employs a technique known as "group scheduling", if the kernel was con€gured with the CONFIG\_FAIR\_GROUP\_SCHED option (which is typical).

Under group scheduling, threads are scheduled in "task groups". Task groups have a hierarchical relationship, rooted under the initial task group on the system, known as the "root task group". Task groups are formed in the following circumstances:

- " All of the threads in a CPU cgroup form a task group. The parent of this task group is the task group of the corresponding parent cgroup.
- If autogrouping is enabled, then all of the threads that are (implicitly) placed in an autogroup (i.e., the same session, as created by  $\alpha(2)$  form a task group. Each new autogroup is thus a separate task group. The root task group is the parent of all such autogroups.
- " If autogrouping is enabled, then the root ta[sk group](#page-956-0) consists of all processes in the root CPU cgroup that were not otherwise implicitly placed into a new autogroup.
- " If autogrouping is disabled, then the root task group consists of all processes in the root CPU cgroup.
- If group scheduling was disabled (i.e., the kernel was con€gured without CON-FIG\_FAIR\_GROUP\_SCHED), then all of the processes on the system are notionally placed in a single task group.

Under group scheduling, a thread's nice value has an effect for scheduling decisions only relative to other threads in the same task group. This has some surprising consequences in terms of the traditional semantics of the nice value on UNIX systems. In particular, if autogrouping is enabled (which is the default in various distributions), then employing setpriority(2) or nice(1) on a process has an effect only for scheduling relative to other processes executed in the same session (typically: the same terminal window).

Converse[ly, for two pro](#page-277-0)cesses that are (for example) the sole CPU-bound processes in

different sessions (e.g., different terminal windows, each of whose jobs are tied to different autogroups), modifying the nice value of the process in one of the sessions has no effect in terms of the scheduler's decisions relative to the process in the other session. A possibly useful workaround here is to use a command such as the following to modify the autogroup nice value for all of the processes in a terminal session:

\$ echo 10 > /proc/self/autogroup

Real-time features in the mainline Linux kernel

Since Linux 2.6.18, Linux is gradually becoming equipped with real-time capabilities, most of which are derived from the former realtime preempt patch set. Until the patches have been completely merged into the mainline kernel, they must be installed to achieve the best real-time performance. These patches are named:

patch kernelversion rtpatchversion

and can be downloaded from the http://www.kernel.org/pub/linux/kernel/projects/rt/

Without the patches and prior to their full inclusion into the mainline kernel, the kernel con€guration offers only the three preemption classes CONFIG\_PREEMPT\_NONE, CONFIG\_PREEMPT\_VO[LUNTARY, and CONFIG\\_PREEMPT\\_DES](http://www.kernel.org/pub/linux/kernel/projects/rt/)KTOP which respectively provide no, some, and considerable reduction of the worst-case scheduling latency.

With the patches applied or after their full inclusion into the mainline kernel, the additional con€guration item CONFIG\_PREEMPT\_RT becomes available. If this is selected, Linux is transformed into a regular real-time operating system. The FIFO and RR scheduling policies are then used to run a thread with true real-time priority and a minimum worst-case scheduling latency.

### **NOTES**

The cgroups(7)CPU controller can be used to limit the CPU consumption of groups of processes.

Originally, Standard Linux was intended as a general-purpose operating system being abl[e to handle](#page-3049-0) background processes, interactive applications, and less demanding realtime applications (applications that need to usually meet timing deadlines). Although the Linux 2.6 allowed for kernel preemption and the newly introduced O(1) scheduler ensures that the time needed to schedule is €xed and deterministic irrespective of the number of active tasks, true real-time computing was not possible up to Linux 2.6.17.

## SEE ALSO

chcpu(1), chrt(1),  $lscpu(1)$ , ps(1), taskset(1), topotority (2), mlock(2), chronicle psinority (2), mlock(2), mlockall(2), munlock(2), munlockall(2), nice(2), sched\_get\_priority\_max(2) sched get priority min(2\sched getaf€nity(2\sched getparam(2) sched getscheduler(2) sched rr\_get\_interval(2) sched\_setaf€nity(2) sched\_setparam(2) ched\_setscheduler(2) ch[ed\\_y](#page-822-0)ield(2) setp[r](#page-822-0)ior[ity\(2\),](#page-498-0) [pthread\\_g](#page-498-0)[e](#page-822-0)[taf€nity\\_n](#page-498-0)[p\(3](#page-822-0)) thread\_ge[ts](#page-826-0)[chedpa](#page-571-0)ram(3) thread\_setaf€nity\_np(3) [sched\\_getcpu\(3\)](#page-838-0) capabilities (7) cpuset (7)

[Programming for](#page-836-0) [the real world P](#page-838-0)[OSIX.4 by Bil](#page-841-0)[l O. Gallmeis](#page-277-0)ter, O'Reilly & [Associates, Inc., ISBN 1](#page-2037-0)[-56592-074-0.](#page-2048-0)

[The Linux](#page-2155-0) [kernel sourc](#page-3028-0)[e €les](#page-3082-0) Documentation/scheduler/scheddeadline.txt, Documentation/scheduler/sched rt group.txt, Documentation/scheduler/

*sched-design-CFS.txt*, and *Documentation/scheduler/sched-nice-design.txt*

## NAME

sem\_overview overview of POSIX semaphores

## **DESCRIPTION**

POSIX semaphores allow processes and threads to synchronize their actions.

A semaphore is an integer whose value is never allowed to fall below zero. Two operations can be performed on semaphores: increment the semaphore value by one (sem post(3)); and decrement the semaphore value by one (sem wait(3)). If the value of a semaphore is currently zero, there a wait(3) operation will block until the value becomes greater than zero.

POSIX semaphores come in two forms: named semaphores and unnamed semaphores.

Named semaphores

A named semaphore is identi€ed by a name of the form /somename; that is, a null-terminated string of up to NAME\_MAX4 (i.e., 251) characters consisting of an initial slash, followed by one or more characters, none of which are slashes. Two processes can operate on the same named semaphore by passing the same name  $term$  open(3).

The sem\_open(3)function creates a new named semaphore or opens an existing named semaphore. After the semaphore has been opened, it can be operated on using sem\_post(3) and sem\_wait(3). When a process has  $\epsilon$ nished using the semap[hore, it can us](#page-2163-0)e m close (3<sup>t</sup>) close the semaphore. When all processes have  $\epsilon$ nished using the semaphore, it can be removed from the system using sem\_unlink(3)

Unnamed semaphore[s \(memory-ba](#page-2158-0)[sed](#page-2167-0) semaphores)

An unnamed semaphore does not have a name. Instead the semaphore is placed [in a region of](#page-2166-0) memory that is shared between multiple threads (a thread-shared semaphore) or processes (a process-shared semaphore). A thread-shared semaphore is placed in an area of memory shared between the threads of a process, for example, a global variable. A process-shared semaphore must be placed in a shared memory region (e.g., a System V shared memory segment created using shmget(2) or a POSIX shared memory object built created using open(3).

Before being used, an unnamed semaphore must be initialized using  $\text{min}(3)$ . It can then be operated on using post( $3$ ) and sem\_wait( $3$ ). When the sema[phore is n](#page-969-0)o longer required, and before the memory in whi[ch it is located](#page-2188-0) is deallocated, the semaphore should be destroyed using destroy(3).

The remainder of this section descr[ibes some s](#page-2165-0)pec[i€c details o](#page-2167-0)f the Linux implementation of POSIX semaphores.

#### **Versions**

Before Linux 2.6, Linux supported only unnamed, thread-shared semaphores. On a system with Linux 2.6 and a glibc that provides the NPTL threading implementation, a complete implementation of POSIX semaphores is provided.

#### **Persistence**

POSIX named semaphores have kernel persistence: if not remove changed  $(a, a)$  a semaphore will exist until the system is shut down.

Linking

Programs using the POSIX semaphores API must be compiled with cc pthread to link against the real-time library, librt.

Accessing named semaphores via the €lesystem

On Linux, named semaphores are created in a virtual €lesystem, normally mounted under /dev/shm, with names of the form sem.somename. (This is the reason that semaphore names are limited to NAME\_MAX rather than NAME\_MAX characters.)

Since Linux 2.6.19, ACLs can be placed on €les under this directory, to control object permissions on a per-user and per-group basis.

## **NOTES**

System V semaphores (semget( $\frac{2}{2}$ mop(2) etc.) are an older semaphore API. POSIX semaphores provide a simpler, and better designed interface than System V semaphores; on the other hand POSIX semaphores are less widely available (especially on older systems) than System V semaphor[es.](#page-912-0)

## EXAMPLES

An example of the use of various POSIX semaphore functions is shown in  $w$ ait(3).

## SEE ALSO

sem\_close(3)sem\_destroy(3)sem\_getvalue(3)sem\_init(3) sem\_open(3)sem\_post(3) sem\_unlink(3)sem\_wait(3)pthreads(7)shm\_overview(7)

## NAME

session-keyring session shared process keyring

# **DESCRIPTION**

The session keyring is a keyring used to anchor keys on behalf of a process. It is typically created by pam\_keyinit(8) when a user logs in and a link will be added that refers to the user-keyring(7). Optionally, PAM(7) may revoke the session keyring on logout. (In typical con€gurations, PAM does do this revocation.) The session keyring has the name (description) \_ses.

A sp[ecial serial num](#page-3574-0)ber value, KEY\_SPEC\_SESSION\_KEYRING, is de€ned that can be used in lieu of the actual serial number of the calling process's session keyring.

From the keyctl(1) utility, '@s' can be used instead of a numeric key ID in much the same way.

A process's session keyring is inherited  $ac$ rdsse $(2)$  for $k(2)$ , and vfor $k(2)$ . The session keyring is preserved across  $eV = (2)$  even when the executable is set-user-ID or set-group-ID or has capabilities. The session keyring is destroyed when the last process that refers to it exits.

If a process doesn't have a s[ession key](#page-169-0)rin[g when i](#page-115-0)[t is acc](#page-223-0)ess[ed, then,](#page-1169-0) under certain circumstances, the ser-session-keyring  $\vec{w}$  will be attached as the session keyring and under others a new session keyring will be created. (See session-keyring  $\tau$  further details.)

Special operatio[ns](#page-3575-0) 

The keyutils library provides the following special [operations for manipul](#page-3575-0)ating session keyrings:

keyctl join session keyring(3)

This operation allows the caller to change the session keyring that it subscribes to. The caller can join an existing keyring with a speci€ed name (description), create a new keyring with a given name, or ask the kernel to create a new "anonymous" session keyring with the name "\_ses". (This function is an interface to the keyctl(2) KEYCTL\_JOIN\_SESSION\_KEYRING operation.)

keyctl session to parent(3)

This operation allows the caller to make the parent process's session keyring to the same [as its ow](#page-409-0)n. For this to succeed, the parent process must have identical security attributes and must be single threaded. (This function is an interface to the keyctl(2) KEYCTL SESSION TO PARENT operation.)

These operations are also exposed through the keyctl(1) utility as:

```
keyctl session
keyctl session  [<prog> <arg1> <arg2> ...]
keyctl session <name> [<prog> <arg1> <arg2> ...]
```
and:

keyctl new\_session

## SEE ALSO

keyctl(1), keyctl(3), keyctl join session keyring(3), keyctl session to parent(3), keyrings(7), PAM(7), persistent-keyring(7) process-keyring(7), hread-keyring(7)

user-keyring(7), user-session-keyring(7) pam\_keyinit(8)

## NAME

shm\_overview \_overview of POSIX shared memory

# **DESCRIPTION**

The POSIX shared memory API allows processes to communicate information by sharing a region of memory.

The interfaces employed in the API are:

- shm\_open(3) Create and open a new object, or open an existing object. This is analogous to pen(2). The call returns a  $\epsilon$  descriptor for use by the other interfaces listed below.
- [ftruncate\(2\)](#page-2188-0) Set the size of the shared memory object. (A newly created shared memory obj[ect has](#page-573-0) a length of zero.)
- mmap(2) Map the shared memory object into the virtual address space of the calling process.
- munmap(2) Unmap the shared memory object from the virtual address space of the calling process.
- shm\_unlink $(3)$  Remove a shared memory object name.
- [close\(2\)](#page-503-0) Close the  $\epsilon$ le descriptor allocated by m open(3) when it is no longer needed.
- [fstat\(2\)](#page-2188-0) Obtain a stat structure that describes the shared memory object. Among the information returned b[y this call are](#page-2188-0) the object's size (st\_size), permissions (st\_mode), owner (st\_uid), and group (st\_gid).
- [fchown](#page-1035-0)(2) To change the ownership of a shared memory object.
- fchmod(2) To change the permissions of a shared memory object.

## **Versions**

[POSIX sh](#page-98-0)ared memory is supported since Linux 2.4 and glibc 2.2.

## **P[ersistence](#page-94-0)**

POSIX shared memory objects have kernel persistence: a shared memory object will exist until the system is shut down, or until all processes have unmapped the object and it has been deleted with  $m$  unlink(3)

### Linking

Programs using the POSIX shared memory API must be compiled with cc lrt to link against the real-tim[e library, librt.](#page-2188-0)

## Accessing shared memory objects via the €lesystem

On Linux, shared memory objects are created in a (tmpfs(5)) virtual €lesystem, normally mounted under /dev/shm. Since Linux 2.6.19, Linux supports the use of access control lists (ACLs) to control the permissions of objects in the virtual €lesystem.

## NOTES

Typically, processes must synchronize their access to a shared memory object, using, for example, POSIX semaphores.

System V shared memory (shmget( $\frac{2h}{m}$ op(2) etc.) is an older shared memory API. POSIX shared memory provides a simpler, and better designed interface; on the other hand POSIX shared memory is somewhat less widely available (especially on older

systems) than System V shared memory.

# SEE ALSO

fchmod(2), fchown(2), fstat(2), ftruncate(2), memfd\_create(2)mmap(2), mprotect(2) munmap(2)shmget(2)shmop(2)shm\_open(3)shm\_unlink(3)sem\_overview(7)

### NAME

signal overview of signals

## **DESCRIPTION**

Linux supports both POSIX reliable signals (hereinafter "standard signals") and POSIX real-time signals.

Signal dispositions

Each signal has a current disposition, which determines how the process behaves when it is delivered the signal.

The entries in the "Action" column of the table below specify the default disposition for each signal, as follows:

Term Default action is to terminate the process.

Ign Default action is to ignore the signal.

Core Default action is to terminate the process and dump core (see componently).

Stop Default action is to stop the process.

Cont Default action is to continue the process if it is currently [stopped](#page-2632-0).

A process can change the disposition of a signal using  $p(n/2)$  signal(2). (The latter is less portable when establishing a signal handler  $\beta$  and  $(2)$  for details.) Using these system calls, a process can elect one of the following behaviors to occur on delivery of the signal: perform the default action; ignore the signal; or catch the signal with a signal handler, a programmer-de€ned function t[hat is autom](#page-981-0)[atically invok](#page-997-0)ed when the signal is delivered.

By default, a signal handler is invoked on the normal process stack. It is possible to arrange that the signal handler uses an alternate stackigated ack( $2$ ) for a discussion of how to do this and when it might be useful.

The signal disposition is a per-process attribute: in a multithreaded application, the disposition of a particular signal is the same for all thre[ads.](#page-993-0)

A child created via  $ork(2)$  inherits a copy of its parent's signal dispositions. During an  $execve(2)$  the dispositions of handled signals are reset to the default; the dispositions of ignored signals are left unchanged.

### Sending a signal

[The follow](#page-169-0)ing sys[tem call](#page-223-0)s and library functions allow the caller to send a signal:

raise(3)

Sends a signal to the calling thread.

 $kill(2)$ 

[S](#page-2082-0)ends a signal to a speci€ed process, to all members of a speci€ed process group, or to all processes on the system.

### [pidfd\\_](#page-432-0)send\_signal(2)

Sends a signal to a process identi€ed by a PID €le descriptor.

killpg(3)

[Sends a sign](#page-669-0)al to all of the members of a speci€ed process group.

### pthread\_kill(3)

Sends a signal to a speci€ed POSIX thread in the same process as the caller.

tgkill(2)

[Sends a](#page-2017-0) signal to a speci€ed thread within a speci€c process. (This is the system call used to implement thread\_kill $(3)$ .

[sigqueu](#page-1124-0)e(3)

Sends a real-time signal with accompanying data to a speci€ed process.

Waiting for a signal to be cau[ght](#page-2017-0) 

[The followi](#page-2201-0)ng system calls suspend execution of the calling thread until a signal is caught (or an unhandled signal terminates the process):

pause(2)

Suspends execution until any signal is caught.

sigsuspend(2)

[Te](#page-607-0)mporarily changes the signal mask (see below) and suspends execution until one of the unmasked signals is caught.

S[ynchronously](#page-1013-0) accepting a signal

Rather than asynchronously catching a signal via a signal handler, it is possible to synchronously accept the signal, that is, to block execution until the signal is delivered, at which point the kernel returns information about the signal to the caller. There are two general ways to do this:

- $,$  sigwaitinfo(2) sigtimedwait(2) and sigwait(3) suspend execution until one of the signals in a speci€ed set is delivered. Each of these calls returns information about the delivered signal.
- signalfd(2) returns a  $\epsilon$ le descript[or that can](#page-2210-0) be used to read information about signals that are delivered to the caller. Each  $\alpha$  from this €le descriptor blocks until one of the signals in the set speci€ed in stromalfd(2) call is delivered to the [caller. The](#page-1000-0) buffer returned  $b\gamma ad(2)$ contains a structure describing the signal.

Signal mask and pending signals

A signal may be blocked, which means [that it](#page-764-0) [will not be](#page-1000-0) delivered until it is later unblocked. Between the time w[hen it is g](#page-764-0)enerated and when it is delivered a signal is said to be pending.

Each thread in a process has an independent signal mask, which indicates the set of signals that the thread is currently blocking. A thread can manipulate its signal mask using pthread sigmask(3) in a traditional single-threaded application procmask(2) can be used to manipulate the signal mask.

A child created vidork $(2)$  inherits a copy of its parent's signal mask; the signal mask is preserved across ecve(2).

A signal may be process-directed or thread-directed. A process-directed signal is one that is targeted [at \(and](#page-223-0) thus pending for) the process as a whole. A signal may be process-direct[ed becaus](#page-169-0)e it was generated by the kernel for reasons other than a hardware exception, or because it was sent usin  $\mathcal{Q}$  or sigqueue(3). A thread-directed signal is one that is targeted at a speci€c thread. A signal may be thread-directed because it was generated as a consequence of executing a speci€c machine-language instruction that triggered a hardware exce[ption \(e](#page-432-0).g[., SIGSEGV](#page-2201-0) for an invalid memory

access, or SIGFPE for a math error), or because it was targeted at a speci€c thread using interfaces such  $\frac{a}{\text{g}}\frac{k}{\text{l}}(2)$  or pthread  $k$ ill(3).

A process-directed signal may be delivered to any one of the threads that does not currently have the signal blocked. If more than one of the threads has the signal unblocked, then the kernel cho[oses an](#page-1124-0) ar[bitrary thread t](#page-2017-0)o which to deliver the signal.

A thread can obtain the set of signals that it currently has pending  $\alpha$  is a finite significant A This set will consist of the union of the set of pending process-directed signals and the set of signals pending for the calling thread.

A child created vidork $(2)$  initially has an empty pending signal set; [the pending s](#page-1006-0)ignal set is preserved acrossenecve(2).

#### Execution of signal handlers

Whenever there i[s a tran](#page-223-0)sition from kernel-mode to user-mode execution (e.g., on return from a system call or [scheduling](#page-169-0) of a thread onto the CPU), the kernel checks whether there is a pending unblocked signal for which the process has established a signal handler. If there is such a pending signal, the following steps occur:

- (1) The kernel performs the necessary preparatory steps for execution of the signal handler:
	- (1.1) The signal is removed from the set of pending signals.
	- (1.2) If the signal handler was installed by a call state interval specified the SA\_ONSTACK •ag and the thread has de€ned an alternate signal stack (using igaltstack $(2)$ ), then that stack is installed.
	- (1.3) Various pieces of signal-related context [are saved in](#page-981-0)to a special frame that is created on the stack. The saved information includes:
		- the pro[gram counter](#page-993-0) register (i.e., the address of the next instruction in the main program that should be executed when the signal handler returns);
		- architecture-speci€c register state required for resuming the interrupted program;
		- the thread's current signal mask;
		- the thread's alternate signal stack settings.

(If the signal handler was installed using the action( $2$ ) SA SIGINFO •ag, then the above information is accessible via the ucontext t object that is pointed to by the third argument of the signal handler.)

- $(1.4)$  Any signals speci€ed in act >sa mask [when regis](#page-981-0)tering the handler with sigprocmask(2)are added to the thread's signal mask. The signal being delivered is also added to the signal mask, unless SA\_NODEFER was speci€ed when registering the handler. These signals are thus bloc[ked while the ha](#page-1008-0)ndler executes.
- (2) The kernel constructs a frame for the signal handler on the stack. The kernel sets the program counter for the thread to point to the €rst instruction of the signal handler function, and con€gures the return address for that function to point to a piece of user-space code known as the signal trampoline (described in

### sigreturn(2).

- (3) The kernel passes control back to user-space, where execution commences at the start of the signal handler function.
- (4) [When the s](#page-1011-0)ignal handler returns, control passes to the signal trampoline code.
- (5) The signal trampoline calls greturn(2) a system call that uses the information in the stack frame created in step 1 to restore the thread to its state before the signal handler was called. The thread's signal mask and alternate signal stack settings are restored as part of this procedure. Upon completion of the  $\epsilon$  salfeturn(2) the kernel transfers cont[rol back to u](#page-1011-0)ser space, and the thread recommences execution at the point where it was interrupted by the signal handler.

Note that if the signal handler does not return (e.g., control is transf[erred out of t](#page-1011-0)he handler using siglong imp(3) or the handler executes a new program with  $\alpha$  (2), then the €nal step is not performed. In particular, in such scenarios it is the programmer's responsibility to restore the state of the signal mask (using occurriate  $(2)$ ) if it is desired to unblock the signals that were blocked on entry to the sign[al handler](#page-169-0). (Note that siglongjm[p\(3\)may or ma](#page-2179-0)y not restore the signal mask, depending on the savesigs value that was speci€ed in the corresponding call deetimp(3).

From the kernel's point of view, execution of the signal handler code is exactly the same [as the execut](#page-2179-0)ion of any other user-space code. That is to say, the kernel does not record any special state information indicating t[hat the thre](#page-2179-0)ad is currently executing inside a signal handler. All necessary state information is maintained in user-space registers and the user-space stack. The depth to which nested signal handlers may be invoked is thus limited only by the user-space stack (and sensible software design!).

#### Standard signals

Linux supports the standard signals listed below. The second column of the table indicates which standard (if any) speci€ed the signal: "P1990" indicates that the signal is described in the original POSIX.1-1990 standard; "P2001" indicates that the signal was added in SUSv2 and POSIX.1-2001.

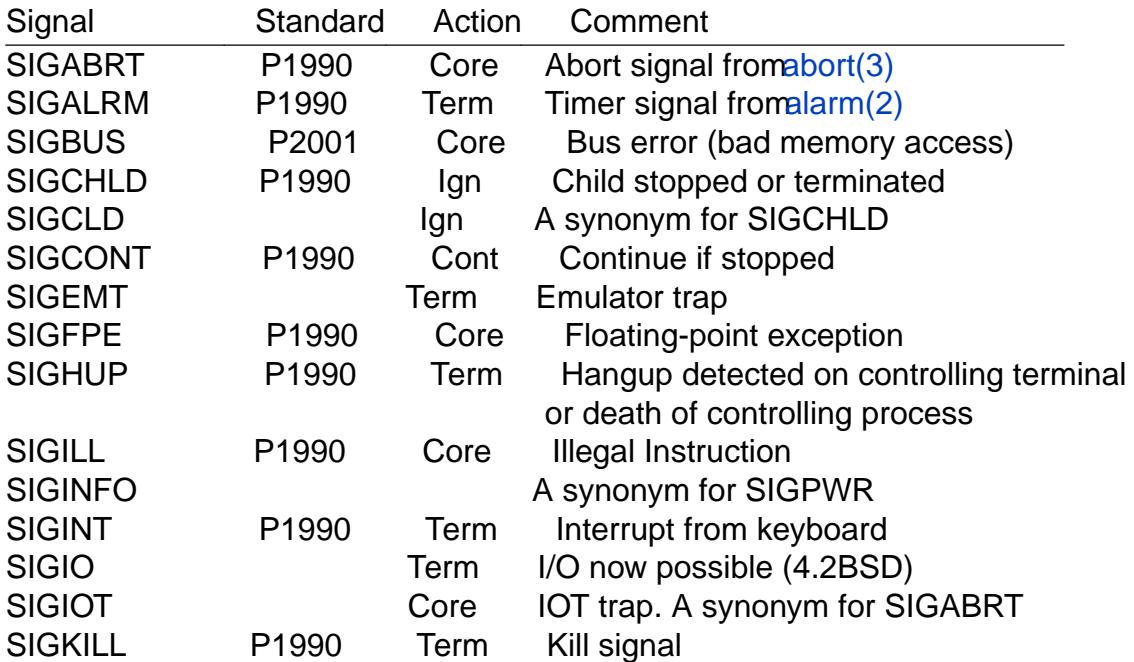

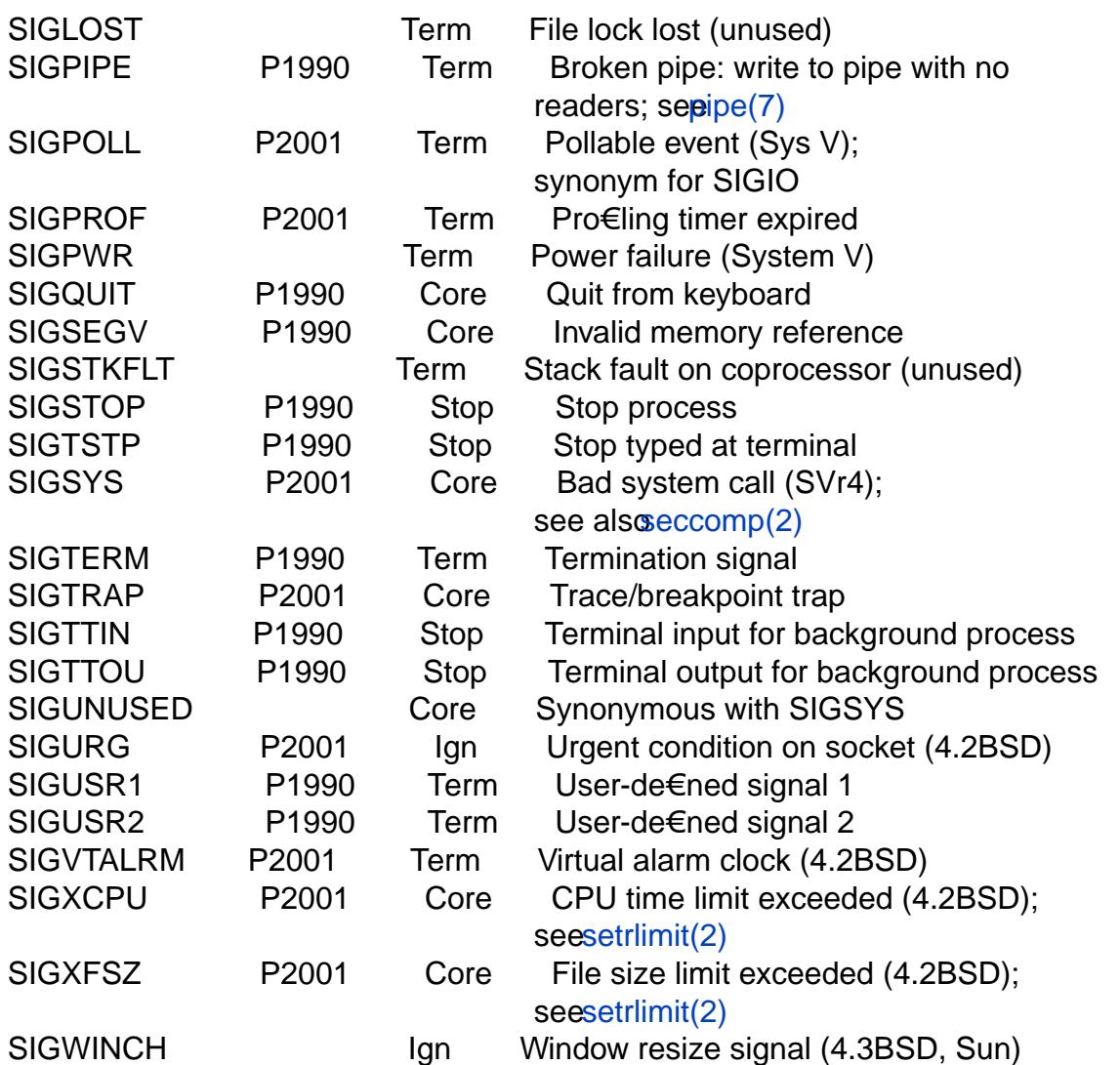

The signals SIGKILL and SIGSTOP cannot be caught, blocked, or ignored.

Up to and including Linux 2.2, the [default beh](#page-283-0)avior for SIGSYS, SIGXCPU, SIGXFSZ, and (on architectures other than SPARC and MIPS) SIGBUS was to terminate the process (without a core dump). (On some other UNIX systems the default action for SIGXCPU and SIGXFSZ is to terminate the process without a core dump.) Linux 2.4 conforms to the POSIX.1-2001 requirements for these signals, terminating the process with a core dump.

SIGEMT is not speci€ed in POSIX.1-2001, but nevertheless appears on most other UNIX systems, where its default action is typically to terminate the process with a core dump.

SIGPWR (which is not speci€ed in POSIX.1-2001) is typically ignored by default on those other UNIX systems where it appears.

SIGIO (which is not speci€ed in POSIX.1-2001) is ignored by default on several other UNIX systems.

Queueing and delivery semantics for standard signals

If multiple standard signals are pending for a process, the order in which the signals are delivered is unspeci€ed.

Standard signals do not queue. If multiple instances of a standard signal are generated

while that signal is blocked, then only one instance of the signal is marked as pending (and the signal will be delivered just once when it is unblocked). In the case where a standard signal is already pending, the siginfo\_t structure  $($ sex structure  $)$  associated with that signal is not overwritten on arrival of subsequent instances of the same signal. Thus, the process will receive the information associated with the €rst instance of the signal.

### Signal numbering for standard signals

The numeric value for each signal is given in the table below. As shown in the table, many signals have different numeric values on different architectures. The €rst numeric value in each table row shows the signal number on x86, ARM, and most other architectures; the second value is for Alpha and SPARC; the third is for MIPS; and the last is for PARISC. A dash () denotes that a signal is absent on the corresponding architecture.<br>Signal and register a sample of the papisc blotes

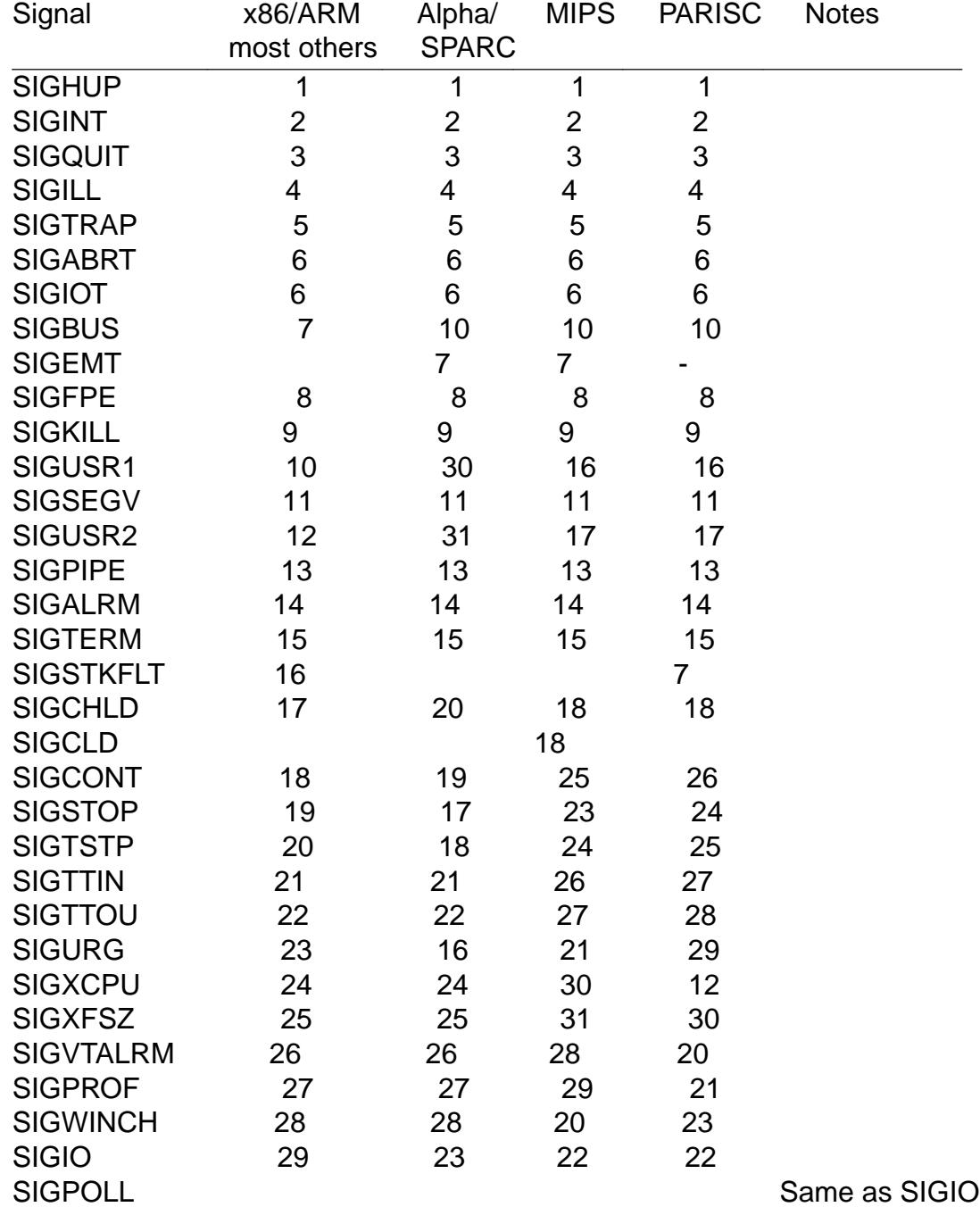

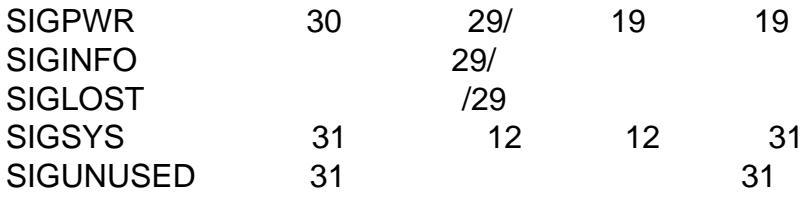

Note the following:

- Where de€ned, SIGUNUSED is synonymous with SIGSYS. Since glibc 2.26, SI-GUNUSED is no longer de€ned on any architecture.
- Signal 29 is SIGINFO/SIGPWR (synonyms for the same value) on Alpha but SIGLOST on SPARC.

### Real-time signals

Starting with Linux 2.2, Linux supports real-time signals as originally de€ned in the POSIX.1b real-time extensions (and now included in POSIX.1-2001). The range of supported real-time signals is de€ned by the macros SIGRTMIN and SIGRTMAX. POSIX.1-2001 requires that an implementation support at least \_POSIX\_RTSIG\_MAX (8) real-time signals.

The Linux kernel supports a range of 33 different real-time signals, numbered 32 to 64. However, the glibc POSIX threads implementation internally uses two (for NPTL) or three (for LinuxThreads) real-time signals ( $\frac{\text{setheads}(7)}{\text{set}}$  and adjusts the value of SIGRTMIN suitably (to 34 or 35). Because the range of available real-time signals varies according to the glibc threading implementation (and this variation can occur at run time according to the available kernel a[nd glibc\), an](#page-3379-0)d indeed the range of real-time signals varies across UNIX systems, programs should never refer to real-time signals using hard-coded numbers, but instead should always refer to real-time signals using the notation SIGRTMIN+n, and include suitable (run-time) checks that SIGRTMIN+n does not exceed SIGRTMAX.

Unlike standard signals, real-time signals have no prede€ned meanings: the entire set of real-time signals can be used for application-de€ned purposes.

The default action for an unhandled real-time signal is to terminate the receiving process.

Real-time signals are distinguished by the following:

- Multiple instances of real-time signals can be queued. By contrast, if multiple instances of a standard signal are delivered while that signal is currently blocked, then only one instance is queued.
- If the signal is sent using gaueue(3) an accompanying value (either an integer or a pointer) can be sent with the signal. If the receiving process establishes a handler for this signal using the SA SIGINFO •ag to igaction(2) then it can obtain this data via the si\_value €[eld of the sig](#page-2201-0)info\_t structure passed as the second argument to the handler. Furthermore, the si\_pid and si\_uid €elds of this structure can be used to obtain the PID and real user ID of the pr[ocess sendin](#page-981-0)g the signal.
- Real-time signals are delivered in a guaranteed order. Multiple real-time signals of the same type are delivered in the order they were sent. If different real-time signals are sent to a process, they are delivered starting with the lowest-numbered signal. (I.e., low-numbered signals have highest priority.) By contrast, if multiple standard

signals are pending for a process, the order in which they are delivered is unspeci- €ed.

If both standard and real-time signals are pending for a process, POSIX leaves it unspeci€ed which is delivered €rst. Linux, like many other implementations, gives priority to standard signals in this case.

According to POSIX, an implementation should permit at least \_POSIX\_SIGQUEUE\_MAX (32) real-time signals to be queued to a process. However, Linux does things differently. Up to and including Linux 2.6.7, Linux imposes a system-wide limit on the number of queued real-time signals for all processes. This limit can be viewed and (with privilege) changed via the /proc/sys/kernel/rtsig max  $\in$ le. A related €le, /proc/sys/kernel/rtsignr, can be used to €nd out how many real-time signals are currently queued. In Linux 2.6.8, these /proc interfaces were replaced by the RLIMIT\_SIGPENDING resource limit, which speci€es a per-user limit for queued signals; seeetrlimit(2) for further details.

The addition of real-time signals required the widening of the signal set structure (sigset t) from 32 to 64 bits. Consequently, various system calls were superseded by new syste[m calls that](#page-283-0) supported the larger signal sets. The old and new system calls are as follows:

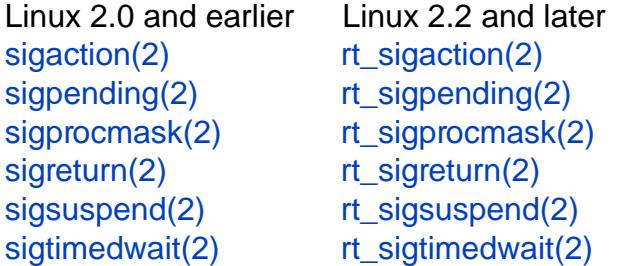

I[nterruption o](#page-1011-0)f system cal[ls and library fu](#page-1011-0)nctions by signal handlers

[If a signal han](#page-1013-0)dler is inv[oked while a sys](#page-1013-0)tem call or library function call is blocked, then [either:](#page-1015-0)

- " the call is automatically restarted after the signal handler returns; or
- the call fails with the error EINTR.

Which of these two behaviors occurs depends on the interface and whether or not the signal handler was established using the  $SA\_RESTART \cdot \text{ag} \cdot \text{sgnation}(2)$ . The details vary across UNIX systems; below, the details for Linux.

If a blocked call to one of the following interfaces is interrupted by a signal handler, then the call is automatically restarted after the sig[nal handler](#page-981-0) returns if the SA\_RESTART •ag was used; otherwise the call fails with the error EINTR:

", read(2), readv(2) write(2), writev(2), and ioctl(2) calls on "slow" devices. A "slow" device is one where the I/O call may block for an inde€nite time, for example, a terminal, pipe, or socket. If an I/O call on a slow device has already transferred some data by the time it is interrupted by a signal handler, then the call will return a suc[cess st](#page-764-0)[atus \(nor](#page-775-0)[mally, th](#page-1186-0)[e numbe](#page-775-0)r of [bytes tr](#page-328-0)ansferred). Note that a (local) disk is not a slow device according to this de€nition; I/O operations on disk devices are not interrupted by signals.

- ", open(2) if it can block (e.g., when opening a FIFO;  $\mathbf{\mathfrak{se}}(7)$ .
- wait(2), wait3(2), wait4(2), waitid(2), and waitpid(2).
- ". Socket interfaces:  $accept(2)$  connect(2)  $recv(2)$  recvfrom(2)  $recv(2)$ [recvmsg](#page-573-0)(2), send(2), sendto(2), and sendmsg(2) unles[s a time](#page-3144-0) out has been set on the [socket](#page-1176-0) [\(see below\).](#page-1184-0)
- File locking interfaces: ock(2) [and the F\\_S](#page-141-0)[ETLKW](#page-782-0) [and F\\_OFD\\_](#page-782-0)[SETLKW ope](#page-788-0)rations of  $fcntl(2)$  $fcntl(2)$
- $POSIX$  message queue interfaces: receive(3) mq timedreceive(3) mq send(3) and mq  $timedsend(3)$  $timedsend(3)$
- " futex(2) [FUTEX](#page-202-0)\_WAIT (since Linux 2.6.22; beforehand, always failed with EINTR).
- $,$  getrandom $(2)$ .
- " [pthread](#page-229-0)\_mutex\_lock(3) thread\_cond\_wait(3) and related APIs.
- futex(2) FUTEX\_WAIT\_BITSET.
- $POSIX$  semaphore interfacesem wait(3) and sem timedwait(3)(since Linux [2.6.22; beforehand, a](#page-2022-0)[lways failed with EINT](#page-1985-0)R).
- $\frac{1}{2}$  [read\(2\)f](#page-229-0)rom aninotify(7) Ele descriptor (since Linux 3.8; beforehand, always failed with EINTR).

The following interfaces are never restarted after being interrupted by a signal handler, reg[ardless](#page-764-0) of the [use of SA](#page-3168-0)\_RESTART; they always fail with the error EINTR when interrupted by a signal handler:

- "Input" socket interfaces, when a timeout (SO\_RCVTIMEO) has been set on the socket using etsockopt(2)accept(2) recv(2), recvfrom(2) recvmmsq(2)(also with a non-NULL timeout argument), and cvmsg(2).
- " "Output" socket interfaces, when a timeout (SO\_RCVTIMEO) has been set on the socket using etsockopt(2[\)](#page-38-0)connect(2)send(2)sendto(2) [and sendmsg](#page-788-0)(2).
- " Interfaces used to wait for signals ause(2) sigsuspend(2) sigtimedwait(2) and sigwaitinfo(2).
- File descri[ptor multiple](#page-296-0)[xing inter](#page-141-0)facesepoll wait(2) epoll pwait(2) poll(2), ppoll $(2)$ , select $(2)$ , and pselect $(2)$ .
- " [System V IPC](#page-1015-0) interfaces: sarcy(2) msgsnd(2)semop(2) and semtimedop(2).
- .. [Sleep in](#page-685-0)[terfaces:](#page-883-0) lo[c](#page-883-0)k[\\_nanoslee](#page-883-0)p(2) anosleep(2) and usl[eep\(3\).](#page-161-0)
- ", io\_getevents(2).

The sleep(3)function is als[o never restarted if in](#page-557-0)[terrupte](#page-912-0)[d by a](#page-2400-0) [handler, but](#page-912-0) gives a success return: the n[umber of seconds r](#page-112-0)[emaining to s](#page-567-0)leep.

In [certain circums](#page-320-0)tances, the  $ccomp(2)$ user-space noti€cation feature can lead to res[tarting of](#page-2218-0) system calls that would otherwise never be restarted by SA\_RESTART; for details,  $se\eeccomp_$ unotify(2).

Interruption of system calls and library functions by stop signals

On Linux, even in the absence of signal handlers, certain blocking interfaces can fail with the error EINTR after the process is stopped by one of the stop signals and then resumed via SIGCONT. This behavior is not sanctioned by POSIX.1, and doesn't occur on other systems.

The Linux interfaces that display this behavior are:

- "Input" socket interfaces, when a timeout (SO\_RCVTIMEO) has been set on the socket using etsockopt(2)accept(2) recv(2) recvfrom(2) recvmmsg(2)(also with a non-NULL timeout argument), and cvmsg(2).
- " "Output" socket interfaces, when a timeout (SO\_RCVTIMEO) has been set on the socket using etsockopt(2[\)](#page-38-0)connect(2)send(2)sendto(2) [and sendmsg](#page-788-0)(2) if a send timeout (SO\_SNDTIMEO) has [been set.](#page-782-0)
- $,$  epoll\_wait(2) epoll\_pwait(2).
- $s$  semop(2) s[emtimedop\(2\).](#page-296-0)
- $,$  sigtimedwait(2) sigwaitinfo(2).
- $,$  [Linux 3.7 an](#page-161-0)[d](#page-912-0) [earlier: read\(2\)](#page-161-0)from aninotify(7) €le descriptor
- " Linux 2.6.21 and earliefutex(2) FUTEX\_WAIT, sem\_timedwait(3)sem\_wait(3).
- Linux 2.6.8 and earliering  $\text{arg}\left( 2 \right)$  msgsnd $(2)$ .
- Linux 2.4 and earliern[anosleep](#page-229-0) $(2)$ .

# STANDARDS

POSIX.1, except as note[d.](#page-557-0)

# NOTES

For a discussion of async-signal-safe functions stee all-safety(7).

The /proc/ pid/task/ tid/status €le contains various €elds that show the signals that a thread is blocking (SigBlk), catching (SigCgt), or ignoring (SigIgn). (The set of signals that are caught or ignored will be the same ac[ross all threads](#page-3447-0) in a process.) Other €elds show the set of pending signals that are directed to the thread (SigPnd) as well as the set of pending signals that are directed to the process as a whole (ShdPnd). The corresponding €elds in /proc/ pid/status show the information for the main thread. See  $proc(5)$  for further details.

# **BUGS**

There are six signals that can be delivered as a consequence of a hardware exception: [SIGBU](#page-2712-0)S, SIGEMT, SIGFPE, SIGILL, SIGSEGV, and SIGTRAP. Which of these signals is delivered, for any given hardware exception, is not documented and does not always make sense.

For example, an invalid memory access that causes delivery of SIGSEGV on one CPU architecture may cause delivery of SIGBUS on another architecture, or vice versa.

For another example, using the x86 int instruction with a forbidden argument (any number other than 3 or 128) causes delivery of SIGSEGV, even though SIGILL would make more sense, because of how the CPU reports the forbidden operation to the kernel.

# SEE ALSO

kill(1), clone(2) getrlimit(2), kill(2), pidfd\_send\_signal(2) restart\_syscall(2) rt\_sigqueueinfo(2), setitimer(2), setrlimit(2), sgetmask(2), sigaction(2), sigaltstack(2), signal(2), signalfd(2), sigpending(2), sigprocmask(2), sigreturn(2), sigsuspend(2) sigwaitinfo(2) abo[rt\(3\), bsd\\_s](#page-283-0)ignal(3) killpg(3), longjmp(3) pt[hread\\_sigqueue\(3](#page-807-0)) [raise\(3\), sigqueu](#page-811-0)[e\(3\), sigset\(](#page-269-0)[3\), sigsetop](#page-283-0)[s\(3\), sigvec\(](#page-963-0)[3\), sigwait\(3](#page-981-0)), strsignal(3) [swapcon](#page-997-0)text(3)sysv\_signal(3)core(5), [proc\(5\), nptl\(7\), p](#page-1008-0)[threads\(7\), sig](#page-1011-0)[event\(3type\)](#page-1013-0)

## <span id="page-3447-0"></span>NAME

signal-safety async-signal-safe functions

# **DESCRIPTION**

An async-signal-safe function is one that can be safely called from within a signal handler. Many functions are not async-signal-safe. In particular, nonreentrant functions are generally unsafe to call from a signal handler.

The kinds of issues that render a function unsafe can be quickly understood when one considers the implementation of the stdio library, all of whose functions are not asyncsignal-safe.

When performing buffered I/O on a  $\in$  le, the stdio functions must maintain a statically allocated data buffer along with associated counters and indexes (or pointers) that record the amount of data and the current position in the buffer. Suppose that the main program is in the middle of a call to a stdio function such as  $f(3)$  where the buffer and associated variables have been partially updated. If, at that moment, the program is interrupted by a signal handler that also caller at  $(3)$ , then the second call to printf(3) will operate on inconsistent data, with unpredictable [results.](#page-1932-0)

To avoid problems with unsafe functions, there are two possible choices:

- (a) Ensure that (1) the signal handler [calls only](#page-1932-0) async-signal-safe fu[nctions, a](#page-1932-0)nd (2) the signal handler itself is reentrant with respect to global variables in the main program.
- (b) Block signal delivery in the main program when calling functions that are unsafe or operating on global data that is also accessed by the signal handler.

Generally, the second choice is dif€cult in programs of any complexity, so the  $\epsilon$ rst choice is taken.

POSIX.1 speci€es a set of functions that an implementation must make async-signalsafe. (An implementation may provide safe implementations of additional functions, but this is not required by the standard and other implementations may not provide the same guarantees.)

In general, a function is async-signal-safe either because it is reentrant or because it is atomic with respect to signals (i.e., its execution can't be interrupted by a signal handler).

The set of functions required to be async-signal-safe by POSIX.1 is shown in the following table. The functions not otherwise noted were required to be async-signal-safe in POSIX.1-2001; the table details changes in the subsequent standards.

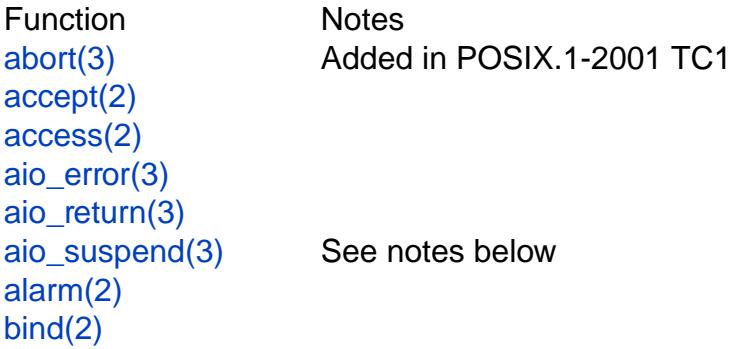

cfgetispeed(3) cfgetospeed(3) cfsetispeed(3) [cfsetospeed\(3](#page-2345-0)) chdir(2) [chmod\(2\)](#page-2345-0) chown(2) [clock\\_g](#page-92-0)[ettime](#page-2345-0)(2) close(2) [connect\(](#page-98-0)[2](#page-94-0)) [creat\(2\)](#page-105-0) dup(2) [dup2\(2\)](#page-134-0) [execl\(3](#page-573-0)[\)](#page-141-0) Added in POSIX.1-2008; see notes below [execle\(3](#page-152-0)) See notes below [execv\(3](#page-1411-0)) Added in POSIX.1-2008 execve(2)  $exit(2)$  $\_Exit(2)$  $\_Exit(2)$ [faccess](#page-1411-0)[at](#page-169-0)(2) Added in POSIX.1-2008 [fchdir\(2](#page-180-0)) Added in POSIX.1-2008 TC1 [fchmod\(](#page-180-0)2) [fchmodat\(2\)](#page-42-0) Added in POSIX.1-2008 [fchown\(2](#page-92-0)) [fchownat\(](#page-94-0)2) Added in POSIX.1-2008 fcntl(2) [fdatasyn](#page-98-0)[c\(2](#page-94-0)) [fexecve\(3\)](#page-98-0) Added in POSIX.1-2008 ffs(3) Added in POSIX.1-2008 TC2 [fork\(2\)](#page-202-0) See notes below [fstat\(2\)](#page-227-0) [fstatat\(2\)](#page-1433-0) Added in POSIX.1-2008 [fsync\(2](#page-223-0)) [ftruncat](#page-1035-0)e(2) [futimens\(](#page-1035-0)3) Added in POSIX.1-2008 [getegid\(](#page-227-0)2) [geteuid\(2\)](#page-1126-0) getgid(2) [getgroup](#page-263-0)[s\(2](#page-1164-0)) [getpeerna](#page-302-0)me(2) [getpgrp\(2](#page-263-0)) getpid(2) [getppid\(2\)](#page-264-0) [getsockname\(2](#page-273-0)) [getsocko](#page-275-0)pt(2) [getuid\(2\)](#page-275-0)

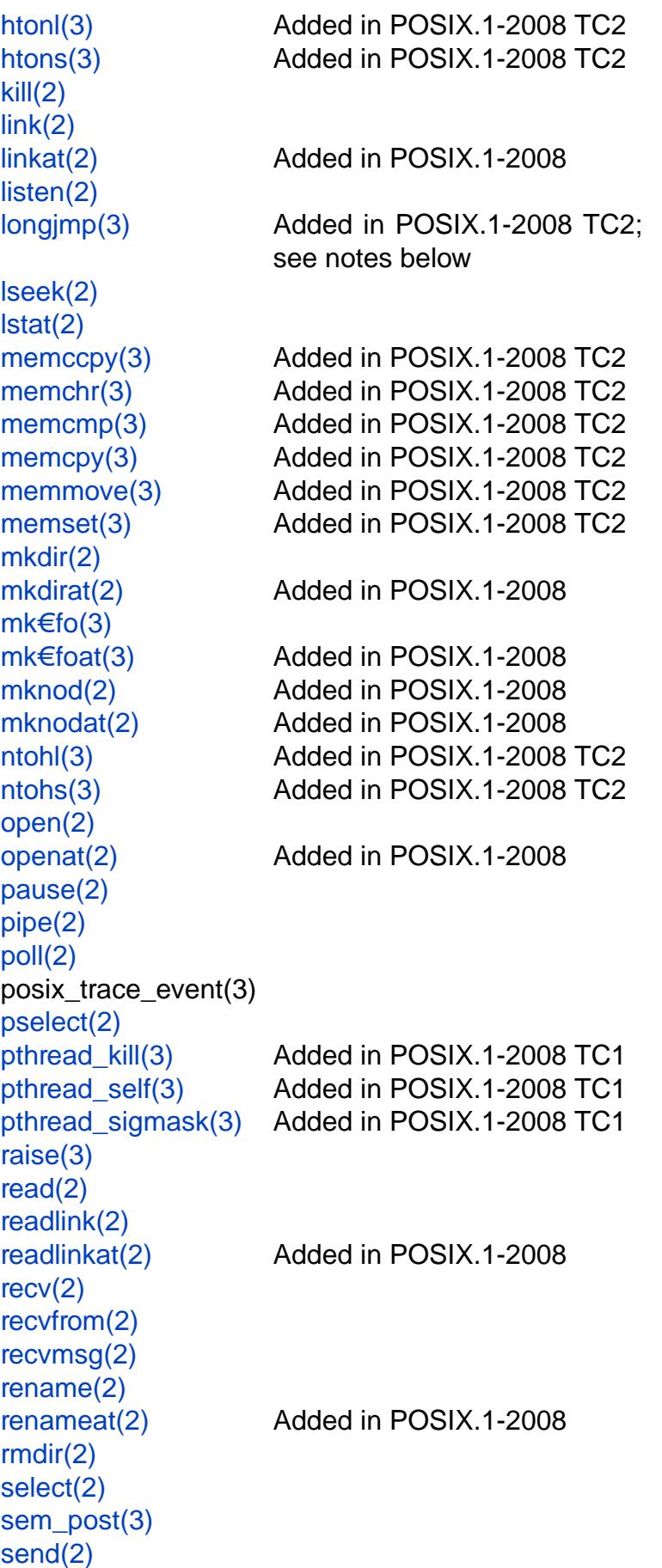

sendmsg(2) sendto(2) setgid(2) [setpgid\(2\)](#page-917-0) setsid(2) [setsock](#page-942-0)[op](#page-917-0)t(2) setuid(2) [shutdo](#page-956-0)[wn](#page-949-0)(2) sigaction(2) [sigadds](#page-958-0)[et\(3\)](#page-296-0) [sigdelset\(3\)](#page-980-0) [sigemptyse](#page-981-0)t(3) sig€llset(3) [sigismembe](#page-2205-0)r(3) siglongimp(3) Added in POSIX.1-2008 TC2; [signal\(2\)](#page-2205-0) [sigpause\(3\)](#page-2205-0) [sigpending\(2\)](#page-2179-0) [sigprocm](#page-997-0)ask(2) [sigqueue\(2](#page-2199-0)) sigset(3) [sigsuspend\(](#page-1006-0)[2\)](#page-1008-0) sleep(3) socket(2) [socketpair\(2\)](#page-1013-0) stat(2) [symlink\(2](#page-2299-0))

see notes below [sockatm](#page-2203-0)ark(3) Added in POSIX.1-2001 TC2 [stpcpy\(3\)](#page-2223-0) Added in POSIX.1-2008 TC2 [stpncpy\(3\)](#page-1024-0) Added in POSIX.1-2008 TC2 [strcat\(3](#page-1035-0)) Added in POSIX.1-2008 TC2 strchr(3) Added in POSIX.1-2008 TC2 [strcmp\(3](#page-2262-0)[\)](#page-2252-0) Added in POSIX.1-2008 TC2 [strcpy\(3\)](#page-2262-0) Added in POSIX.1-2008 TC2 [strcspn\(3](#page-2256-0)) Added in POSIX.1-2008 TC2 strlen(3) Added in POSIX.1-2008 TC2 [strncat\(3\)](#page-2258-0) Added in POSIX.1-2008 TC2 [strncmp\(3](#page-2299-0)) Added in POSIX.1-2008 TC2 [strncpy\(3](#page-2285-0)) Added in POSIX.1-2008 TC2 [strnlen\(3\)](#page-2286-0) Added in POSIX.1-2008 TC2 [strpbrk\(3\)](#page-2258-0) Added in POSIX.1-2008 TC2 [strrchr\(3\)](#page-2252-0) Added in POSIX.1-2008 TC2 [strspn\(3\)](#page-2288-0) Added in POSIX.1-2008 TC2 strstr(3) Added in POSIX.1-2008 TC2 [strtok\\_r\(3\)](#page-2289-0) Added in POSIX.1-2008 TC2 tcdrain(3) tc•ow(3) tc•ush(3) [tcgetattr\(3](#page-2345-0)) [tcgetpgrp](#page-2345-0)(3) [tcsendbre](#page-2345-0)ak(3) [tcsetattr\(3\)](#page-2345-0) [tcsetpgrp\(3\)](#page-2339-0) time(2) [timer\\_getoverr](#page-2345-0)un(2) [timer\\_gettim](#page-2339-0)e(2) [timer\\_s](#page-1100-0)ettime(2) times(2) [umask\(2\)](#page-1110-0) [uname\(2\)](#page-1112-0) [unlink\(2](#page-1122-0)) [unlinkat\(2](#page-1129-0)) Added in POSIX.1-2008 utime(2) [utimensa](#page-1134-0)t(2) Added in POSIX.1-2008 [utimes\(2\)](#page-1137-0) Added in POSIX.1-2008 wait(2) [waitpid\(2](#page-1162-0)) [wcpcpy\(3\)](#page-1164-0) Added in POSIX.1-2008 TC2 [wcpncp](#page-1176-0)y(3) Added in POSIX.1-2008 TC2 [wcscat\(3\)](#page-1176-0) Added in POSIX.1-2008 TC2 [wcschr\(3\)](#page-2402-0) Added in POSIX.1-2008 TC2 [wcscmp\(3\)](#page-2403-0) Added in POSIX.1-2008 TC2 [wcscpy\(3](#page-2406-0)) Added in POSIX.1-2008 TC2 [wcscspn\(](#page-2407-0)3) Added in POSIX.1-2008 TC2 wcslen(3) Added in POSIX.1-2008 TC2 [wcsncat\(3](#page-2408-0)) Added in POSIX.1-2008 TC2 [wcsncmp\(3](#page-2410-0)) Added in POSIX.1-2008 TC2 [wcsncpy\(](#page-2412-0)3) Added in POSIX.1-2008 TC2 [wcsnlen\(3\)](#page-2414-0) Added in POSIX.1-2008 TC2 [wcspbrk\(3\)](#page-2415-0) Added in POSIX.1-2008 TC2 [wcsrchr\(3\)](#page-2416-0) Added in POSIX.1-2008 TC2 [wcsspn\(3\)](#page-2417-0) Added in POSIX.1-2008 TC2 wcsstr(3) Added in POSIX.1-2008 TC2 [wcstok\(3\)](#page-2420-0) Added in POSIX.1-2008 TC2 [wmemch](#page-2424-0)[r\(](#page-2421-0)3) Added in POSIX.1-2008 TC2 [wmemcm](#page-2425-0)p(3) Added in POSIX.1-2008 TC2 [wmemcpy](#page-2427-0)(3) Added in POSIX.1-2008 TC2 [wmemmove](#page-2438-0)(3) Added in POSIX.1-2008 TC2 [wmemset\(3\)](#page-2439-0) Added in POSIX.1-2008 TC2 [write\(2\)](#page-2440-0)

[Notes:](#page-2441-0)

- POSIX.1-2001 and POSIX.1-2001 TC2 required the function pathconf(3) pathconf(3) and sysconf(3)to be async-signal-safe, but this requirement was removed in POSIX.1-2008.
- If a signal handler interrupts the execution of an unsafe function, [and the han](#page-1480-0)dler ter[minates via](#page-1480-0) a call to ng imp(3) or siglong imp(3) and the program subsequently calls an unsafe function, then the behavior of the program is unde€ned.
- " POSIX.1-2001 TC1 clari€ed that if an application call  $\mathbf{g}(2)$  from a signal handler and any of the for[k handlers](#page-2179-0) registered by  $p$  at a function that is a function that is not async-signal-safe, the behavior is unde€ned. A future revision of the standard is likely to remove for  $k(2)$  from the list of async-signal-[safe fun](#page-223-0)ctions.
- " Asynchronous signal handlers that cal[l functions which](#page-1946-0) are cancelation points and nest over regions of deferred cancelation may trigger cancelation whose behavior is as if asynchro[nous ca](#page-223-0)ncelation had occurred and may cause application state to become inconsistent.

#### errno

Fetching and setting the value of errno is async-signal-safe provided that the signal handler saves errno on entry and restores its value before returning.

### Deviations in the GNU C library

The following known deviations from the standard occur in the GNU C library:

- Before glibc  $2.24$  execl(3) and execle(3) employed realloc(3) internally and were consequently not async-signal-safe. This was €xed in glibc 2.24.
- The glibc implementation  $\alpha$  io suspend(3) is not async-signal-safe because it uses pthread\_mutex\_lock(3) thernall[y.](#page-1411-0)

## SEE ALSO

 $signal(7)$ , standar[ds\(7\)](#page-1212-0)

## NAME

sock diag obtaining information about sockets

# **SYNOPSIS**

#include <sys/socket.h> #include <linux/sock\_diag.h> #include <linux/unix\_diag.h> /\* for UNIX domain sockets \*/ #include <linux/inet diag.h> /\* for IPv4 and IPv6 sockets \*/

diag\_socket = socket(AF\_NETLINK, socket\_type, NETLINK\_SOCK\_DIAG);

# **DESCRIPTION**

The sock diag netlink subsystem provides a mechanism for obtaining information about sockets of various address families from the kernel. This subsystem can be used to obtain information about individual sockets or request a list of sockets.

In the request, the caller can specify additional information it would like to obtain about the socket, for example, memory information or information speci€c to the address family.

When requesting a list of sockets, the caller can specify €lters that would be applied by the kernel to select a subset of sockets to report. For now, there is only the ability to  $\in$ Iter sockets by state (connected, listening, and so on.)

Note that sock diag reports only those sockets that have a name; that is, either sockets bound explicitly with  $bind(2)$  or sockets that were automatically bound to an address (e.g., by connect  $(2)$ ). This is the same set of sockets that is available via /proc/net/unix, /proc/net/tcp, /proc/net/udp, and so on.

### Request

The re[quest starts](#page-141-0) [with a str](#page-66-0)uct nlmsghdr header described  $\frac{1}{N}$  with nlmsg\_type €eld set to SOCK\_DIAG\_BY\_FAMILY. It is followed by a header speci€c to the address family that starts with a common part shared by all address families:

```
struct sock_diag_req {
     __u8 sdiag_family;
     __u8 sdiag_protocol;
};
```
The €elds of this structure are as follows:

### sdiag\_family

An address family. It should be set to the appropriate AF\_\* constant.

```
sdiag_protocol
```
Depends on sdiag\_family. It should be set to the appropriate IPPROTO\_\* constant for AF\_INET and AF\_INET6, and to 0 otherwise.

If the nimsg •ags  $\epsilon$ eld of the struct nimsghdr header has the NLM F DUMP •ag set, it means that a list of sockets is being requested; otherwise it is a query about an individual socket.

Response

The response starts with a struct nlmsghdr header and is followed by an array of objects speci€c to the address family. The array is to be accessed with the standard NLMSG\_\* macros from the etlink $(3)$ API.

Each object is the NLA (netlink attributes) list that is to be accessed with the RTA\_\* macros from the tlink( $3$ ) API.

UNIX domain sockets

For UNIX domain sockets the request is represented in the following structure:

struct [unix\\_diag\\_re](#page-2144-0)q { u8 sdiag family; \_\_u8 sdiag\_protocol;  $\_\$ u16 pad; \_\_u32 udiag\_states; \_\_u32 udiag\_ino; \_\_u32 udiag\_show; \_\_u32 udiag\_cookie[2];

The €elds of this structure are as follows:

#### sdiag family

};

The address family; it should be set to AF\_UNIX.

sdiag\_protocol

pad These  $\in$  elds should be set to 0.

udiag\_states

This is a bit mask that de€nes a €lter of sockets states. Only those sockets whose states are in this mask will be reported. Ignored when querying for an individual socket. Supported values are:

1 << TCP\_ESTABLISHED

1 << TCP\_LISTEN

#### udiag\_ino

This is an inode number when querying for an individual socket. Ignored when querying for a list of sockets.

### udiag\_show

This is a set of •ags de€ning what kind of information to report. Each requested kind of information is reported back as a netlink attribute as described below:

### UDIAG\_SHOW\_NAME

The attribute reported in answer to this request is UNIX\_DIAG\_NAME. The payload associated with this attribute is the pathname to which the socket was bound (a sequence of bytes up to UNIX\_PATH\_MAX length).

### UDIAG\_SHOW\_VFS

The attribute reported in answer to this request is UNIX\_DIAG\_VFS. The payload associated with this attribute is represented in the following structure:

```
struct unix diag vfs {
     __u32 udiag_vfs_dev;
     u32 udiag_vfs_ino;
};
```
The  $\in$  elds of this structure are as follows:

udiag\_vfs\_dev

The device number of the corresponding on-disk socket inode.

udiag\_vfs\_ino

The inode number of the corresponding on-disk socket inode.

## UDIAG\_SHOW\_PEER

The attribute reported in answer to this request is UNIX\_DIAG\_PEER. The payload associated with this attribute is a \_\_u32 value which is the peer's inode number. This attribute is reported for connected sockets only.

## UDIAG\_SHOW\_ICONS

The attribute reported in answer to this request is UNIX\_DIAG\_ICONS. The payload associated with this attribute is an array of \_\_u32 values which are inode numbers of sockets that has passero the ect( $2$ )call, but hasn't been processed wabcept(2)yet. This attribute is reported for listening sockets only.

### UDIAG\_SHOW\_RQLEN

The attribute reported [in ans](#page-38-0)wer to this request is UNIX DIAG RQLEN. The payload associated with this attribute is represented in the following structure:

struct unix\_diag\_rqlen { \_\_u32 udiag\_rqueue; \_\_u32 udiag\_wqueue;

};

The €elds of this structure are as follows:

### udiag\_rqueue

For listening sockets: the number of pending connections. The length of the array associated with the UNIX\_DIAG\_ICONS response attribute is equal to this value.

For established sockets: the amount of data in incoming queue.

### udiag\_wqueue

For listening sockets: the backlog length which equals to the value passed as the second argumel instem  $(2)$ .

For established sockets: the amount of memory available for sending.

## UDIAG\_SHOW\_MEMINFO

The attribute reported in answer to this request is UNIX\_DIAG\_MEM-INFO. The payload associated with this attribute is an array of \_\_u32 values described below in the subsection "Socket memory information".

The following attributes are reported back without any speci€c request:

## UNIX\_DIAG\_SHUTDOWN

The payload associated with this attribute is \_\_u8 value which represents bits of shutdown(2) state.
*udiag\_cookie*

This is an array of opaque identifiers that could be used along with *udiag\_ino* to specify an individual socket. It is ignored when querying for a list of sockets, as well as when all its elements are set to  $-1$ .

The response to a query for UNIX domain sockets is represented as an array of

```
struct unix_diag_msg {
   __u8 udiag_family;
   __u8 udiag_type;
   u8 udiag state;
   __u8 pad;
   u32 udiag_ino;
   __u32 udiag_cookie[2];
};
```
followed by netlink attributes.

The fields of this structure are as follows:

#### *udiag\_family*

This field has the same meaning as in *struct unix\_diag\_req*.

*udiag\_type*

This is set to one of **SOCK\_PACKET**, **SOCK\_STREAM**, or **SOCK\_SEQ-PACKET**.

*udiag\_state*

This is set to one of **TCP\_LISTEN** or **TCP\_ESTABLISHED**.

*pad* This field is set to 0.

*udiag\_ino*

This is the socket inode number.

*udiag\_cookie*

This is an array of opaque identifiers that could be used in subsequent queries.

### **IPv4 and IPv6 sockets**

For IPv4 and IPv6 sockets, the request is represented in the following structure:

struct inet\_diag\_req\_v2 { u8 sdiag family; \_\_u8 sdiag\_protocol; \_\_u8 idiag\_ext;  $\begin{array}{ccc} - & - & - \end{array}$  pad; \_\_u32 idiag\_states; struct inet\_diag\_sockid id; };

where *struct inet diag sockid* is defined as follows:

```
struct inet_diag_sockid {
   be16 idiag sport;
   be16 idiag dport;
   __be32 idiag_src[4];
    __be32 idiag_dst[4];
```
u32 idiag\_if; \_\_u32 idiag\_cookie[2]; };

The fields of *struct inet\_diag\_req\_v2* are as follows:

*sdiag\_family*

This should be set to either **AF\_INET** or **AF\_INET6** for IPv4 or IPv6 sockets respectively.

*sdiag\_protocol*

This should be set to one of **IPPROTO\_TCP**, **IPPROTO\_UDP**, or **IP-PROTO\_UDPLITE**.

*idiag\_ext*

This is a set of flags defining what kind of extended information to report. Each requested kind of information is reported back as a netlink attribute as described below:

## **INET\_DIAG\_TOS**

The payload associated with this attribute is a  $\_\,$ u8 value which is the TOS of the socket.

### **INET\_DIAG\_TCLASS**

The payload associated with this attribute is a \_\_u8 value which is the TClass of the socket. IPv6 sockets only. For LISTEN and CLOSE sockets, this is followed by **INET\_DIAG\_SKV6ONLY** attribute with associated \_\_u8 payload value meaning whether the socket is IPv6-only or not.

## **INET\_DIAG\_MEMINFO**

The payload associated with this attribute is represented in the following structure:

```
struct inet_diag_meminfo {
   __u32 idiag_rmem;
   __u32 idiag_wmem;
   u32 idiag fmem;
   __u32 idiag_tmem;
};
```
The fields of this structure are as follows:

- *idiag\_rmem* The amount of data in the receive queue.
- *idiag\_wmem* The amount of data that is queued by TCP but not yet sent.
- *idiag\_fmem* The amount of memory scheduled for future use (TCP only).
- *idiag\_tmem* The amount of data in send queue.

## **INET\_DIAG\_SKMEMINFO**

The payload associated with this attribute is an array of u32 values described below in the subsection "Socket memory information".

## **INET\_DIAG\_INFO**

The payload associated with this attribute is specific to the address family. For TCP sockets, it is an object of type *struct tcp\_info*.

## **INET\_DIAG\_CONG**

The payload associated with this attribute is a string that describes the congestion control algorithm used. For TCP sockets only.

*pad* This should be set to 0.

*idiag\_states*

This is a bit mask that defines a filter of socket states. Only those sockets whose states are in this mask will be reported. Ignored when querying for an individual socket.

*id* This is a socket ID object that is used in dump requests, in queries about individual sockets, and is reported back in each response. Unlike UNIX domain sockets, IPv4 and IPv6 sockets are identified using addresses and ports. All values are in network byte order.

The fields of *struct inet\_diag\_sockid* are as follows:

### *idiag\_sport*

The source port.

```
idiag_dport
```
The destination port.

*idiag\_src*

The source address.

#### *idiag\_dst*

The destination address.

### *idiag\_if*

The interface number the socket is bound to.

*idiag\_cookie*

This is an array of opaque identifiers that could be used along with other fields of this structure to specify an individual socket. It is ignored when querying for a list of sockets, as well as when all its elements are set to  $-1$ .

The response to a query for IPv4 or IPv6 sockets is represented as an array of

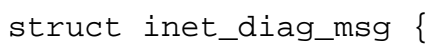

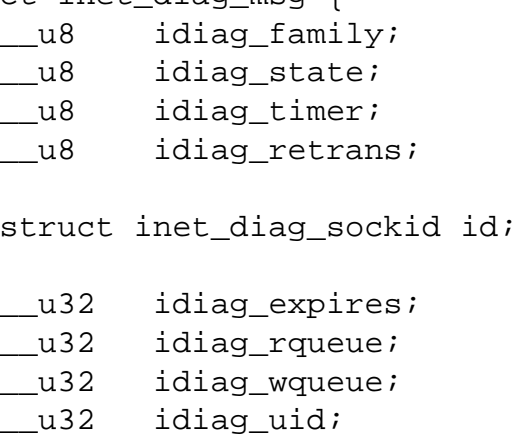

u32 idiag\_inode;

};

followed by netlink attributes.

The fields of this structure are as follows:

*idiag\_family*

This is the same field as in *struct inet\_diag\_req\_v2*.

*idiag\_state*

This denotes socket state as in *struct inet\_diag\_req\_v2*.

*idiag\_timer*

For TCP sockets, this field describes the type of timer that is currently active for the socket. It is set to one of the following constants:

- **0** no timer is active
- **1** a retransmit timer
- **2** a keep-alive timer
- **3** a TIME\_WAIT timer
- **4** a zero window probe timer

For non-TCP sockets, this field is set to 0.

### *idiag\_retrans*

For *idiag timer* values 1, 2, and 4, this field contains the number of retransmits. For other *idiag\_timer* values, this field is set to 0.

### *idiag\_expires*

For TCP sockets that have an active timer, this field describes its expiration time in milliseconds. For other sockets, this field is set to 0.

### *idiag\_rqueue*

For listening sockets: the number of pending connections.

For other sockets: the amount of data in the incoming queue.

### *idiag\_wqueue*

For listening sockets: the backlog length.

For other sockets: the amount of memory available for sending.

### *idiag\_uid*

This is the socket owner UID.

### *idiag\_inode*

This is the socket inode number.

### **Socket memory information**

The payload associated with **UNIX\_DIAG\_MEMINFO** and **INET\_DIAG\_SKMEM-INFO** netlink attributes is an array of the following \_\_u32 values:

## **SK\_MEMINFO\_RMEM\_ALLOC**

The amount of data in receive queue.

## **SK\_MEMINFO\_RCVBUF**

The receive socket buffer as set by **SO\_RCVBUF**.

## **SK\_MEMINFO\_WMEM\_ALLOC**

The amount of data in send queue.

### **SK\_MEMINFO\_SNDBUF**

The send socket buffer as set by **SO\_SNDBUF**.

## **SK\_MEMINFO\_FWD\_ALLOC**

The amount of memory scheduled for future use (TCP only).

### **SK\_MEMINFO\_WMEM\_QUEUED**

The amount of data queued by TCP, but not yet sent.

### **SK\_MEMINFO\_OPTMEM**

The amount of memory allocated for the socket's service needs (e.g., socket filter).

### **SK\_MEMINFO\_BACKLOG**

The amount of packets in the backlog (not yet processed).

## **VERSIONS**

**NETLINK\_INET\_DIAG** was introduced in Linux 2.6.14 and supported **AF\_INET** and **AF\_INET6** sockets only. In Linux 3.3, it was renamed to **NETLINK\_SOCK\_DIAG** and extended to support **AF\_UNIX** sockets.

**UNIX\_DIAG\_MEMINFO** and **INET\_DIAG\_SKMEMINFO** were introduced in Linux 3.6.

## **STANDARDS**

Linux.

## **EXAMPLES**

The following example program prints inode number, peer's inode number, and name of all UNIX domain sockets in the current namespace.

```
#include <errno.h>
#include <stdio.h>
#include <string.h>
#include <unistd.h>
#include <sys/socket.h>
#include <sys/un.h>
#include <linux/netlink.h>
#include <linux/rtnetlink.h>
#include <linux/sock_diag.h>
#include <linux/unix_diag.h>
static int
send_query(int fd)
{
    struct sockaddr_nl nladdr = {
        .nl_family = AF_NETLINK
    };
    struct
    {
        struct nlmsghdr nlh;
```

```
struct unix_diag_req udr;
    } \text{reg} = \{.nlh = \{.nlmsg_len = sizeof(req),
             .nlmsg_type = SOCK_DIAG_BY_FAMILY,
             .nlmsg_flags = NLM_F_REQUEST | NLM_F_DUMP
        },
        .udr = \{.sdiag_family = AF_UNIX,
             .udiag states = -1,
             .udiag_show = UDIAG_SHOW_NAME | UDIAG_SHOW_PEER
        }
    };
    struct iovec iov = {
        .iov_base = &req,
        .iov len = sizeof(req)
    };
    struct msghdr msg = {
        .msg_name = \&nladdr,
        .msg_namelen = sizeof(nladdr),
        .msg_iov = &iov,
        .msg_iovlen = 1
    };
    for (i; j) {
        if (sendmsg(fd, \text{kmsg}, 0) < 0) {
            if (errno == EINTR)
                 continue;
            perror("sendmsg");
            return -1;
        }
        return 0;
    }
}
static int
print_diag(const struct unix_diag_msg *diag, unsigned int len)
\{if (len < NLMSG_LENGTH(sizeof(*diag))) {
        fputs("short response\n", stderr);
        return -1;
    }
    if (diag->udiag family != AF UNIX) {
        fprintf(stderr, "unexpected family %u\n", diag->udiag_family);
        return -1;
    }
```

```
unsigned int rta_len = len - NLMSG_LENGTH(sizeof(*diag));
    unsigned int peer = 0;
    size_t path_len = 0;
    char path[sizeof(((struct sockaddr_un *) 0)->sun_path) + 1];
    for (struct rtattr *attr = (struct rtattr *) (diag + 1);
             RTA_OK(attr, rta_len); attr = RTA_NEXT(attr, rta_len)) {
        switch (attr->rta_type) {
        case UNIX_DIAG_NAME:
            if (!path_len) {
                path_len = RTA_PAYLOAD(attr);
                if (path_len > sizeof(path) - 1)
                    path_len = sizeof(path) - 1;
                memcpy(path, RTA_DATA(attr), path_len);
                path[path len] = '\0';}
            break;
        case UNIX_DIAG_PEER:
            if (RTA_PAYLOAD(attr) >= sizeof(peer))
                peer = *(unsigned int *) RTA DATA(attr);
            break;
        }
    }
    printf("inode=%u", diag->udiag_ino);
    if (peer)
        printf(", peer=%u", peer);
    if (path_len)
        printf(", name=%s%s", *path ? "" : "@",
                *path ? path : path + 1);
    putchar('\n');
    return 0;
static int
receive_responses(int fd)
    long buf[8192 / sizeof(long)];
    struct sockaddr_nl nladdr;
    struct iovec iov = {
        .iov_base = buf,
        .iov_len = sizeof(buf)
    };
```
}

{

```
int flags = 0;
for (i; j) {
    struct msghdr msg = \{.msg_name = &nladdr,
        .msg_namelen = sizeof(nladdr),
        .msg_iov = &iov,
        .msg_iovlen = 1
    };
    ssize_t ret = recvmsg(fd, \&msq, flags);
    if (ret < 0) {
        if (errno == EINTR)
            continue;
        perror("recvmsg");
        return -1;
    }
    if (\text{ret} == 0)return 0;
    if (nladdr.nl family != AF NETLINK) {
        fputs("!AF_NETLINK\n", stderr);
        return -1;
    }
    const struct nlmsghdr *h = (struct nlmsghdr * ) but iif (!NLMSG_OK(h, ret)) {
        fputs("!NLMSG_OK\n", stderr);
        return -1;
    }
    for (; NLMSG_OK(h, ret); h = NLMSG_NEXT(h, ret)) {
        if (h->nlmsg_type == NLMSG_DONE)
            return 0;
        if (h->nlmsg_type == NLMSG_ERROR) {
            const struct nlmsgerr *err = NLMSG_DATA(h);
            if (h->nlmsg_len < NLMSG_LENGTH(sizeof(*err))) {
                fputs("NLMSG_ERROR\n", stderr);
            } else {
                errno = -err->error;
                perror("NLMSG_ERROR");
            }
```

```
return 1;
                    }
                    if (h>nlmsg_type != SOCK_DIAG_BY_FAMILY) {
                         fprintf(stderr, "unexpected nlmsg_type %u\n",
                                    (unsigned) h>nlmsg_type);
                         return 1;
                    }
                    if (print_diag(NLMSG_DATA(h), h>nlmsg_len))
                         return 1;
              }
         }
    }
    int
    main(void)
    {
         int fd = socket(AF_NETLINK, SOCK_RAW, NETLINK_SOCK_DIAG);
         if (fd < 0) {
               perror("socket");
               return 1;
         }
         int ret = send_query(fd) || receive_responses(fd);
         close(fd);
         return ret;
    }
SEE ALSO 
    netlink(3), rtnetlink(3), netlink(7), tcp(7)
```
# NAME

socket Linux socket interface

# **SYNOPSIS**

#include <sys/socket.h>

sockfd = socket(int socket family, int socket type, int protocol);

# **DESCRIPTION**

This manual page describes the Linux networking socket layer user interface. The BSD compatible sockets are the uniform interface between the user process and the network protocol stacks in the kernel. The protocol modules are grouped into protocol families such as AF\_INET, AF\_IPX, and AF\_PACKET, and socket types such as SOCK\_STREAM or SOCK\_DGRAM. Seesocket(2)for more information on families and types.

# Socket-layer functions

These functions are used by the user pro[cess to se](#page-1018-0)nd or receive packets and to do other socket operations. For more information, see their respective manual pages.

socket(2)creates a socket  $opnet(2)$ connects a socket to a remote socket address, the  $bind(2)$  function binds a socket to a local socket addressen(2) tells the socket that new connections shall be accepted, **and**  $p(t/2)$  is used to get a new socket with a new [incoming](#page-1018-0) connection.socketpair(2) returns two connected anonymous sockets (imple[mented](#page-66-0) only for a few local families like AF\_UNIX)

send(2), sendto(2), and sendmsg(2)s[end data o](#page-38-0)ver a s[ocket, an](#page-444-0)d  $v(2)$ , [r](#page-444-0)ecvfrom(2), recvmsq(2) receive d[ata from a so](#page-1024-0)cket boll(2) and select (2) wait for arriving data or a readiness to send data. In addition, the standard I/O operations like  $(2)$ , writev(2), send€le(2)read(2), and readv(2) can be used to read and write [data.](#page-782-0)

 $q$ etsockname $(2)$ eturns the local soc[ket addr](#page-685-0)ess and get per americatio[ns the remo](#page-782-0)te socket addressgetsockopt(2)and setsockopt(2)are used to set [or get s](#page-1186-0)[ocket laye](#page-775-0)r or [protocol o](#page-922-0)[ptions. io](#page-764-0)ctl(2) [can be](#page-775-0) used to set or read some other options.

 $close(2)$  is used to close a socket hutdown $(2)$ clos[es parts of a fu](#page-273-0)ll-duplex socket connection.

Seeking, or calling  $peak(2)$  or pwrite  $(2)$  with a nonzero position is not supported on [sockets.](#page-134-0)

It is possible to do nonblocking I/O on sockets by setting the O\_NONBLOCK •ag on a socket  $\epsilon$ le descri[ptor using](#page-719-0)  $rct(2)$ . Then all operations that would block will (usually) return with EAGAIN (operation should be retried later) pnect( $2$ ) will return EIN-PROGRESS error. The user can then wait for various event soliance select(2).

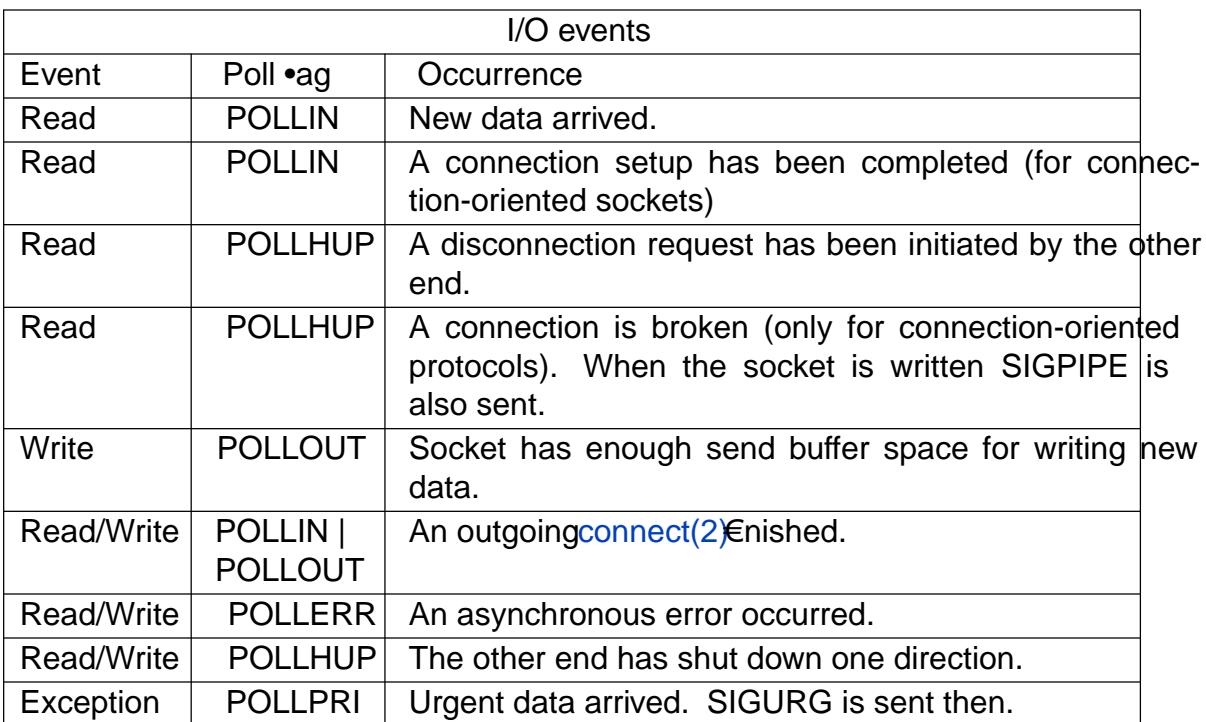

An alternative to poll(2) and select(2) is to let the kernel inform the application about events via a SIGIO signal. For that the O\_ASYNC •ag must be set on a socket €le descriptor via fontl(2) and a valid signal handler for SIGIO must be installed via sigaction(2). Se[e the Si](#page-685-0)gn[als discus](#page-883-0)sion below.

## Socket address structures

Each socke[t domai](#page-202-0)n has its own format for socket addresses, with a domain-speci€c ad[dress struct](#page-981-0)ure. Each of these structures begins with an integer "family" €eld (typed as sa family t) that indicates the type of the address structure. This allows the various system calls (e.g. $\mathsf{connect}(2)$  bind(2), accept(2) getsockname(2) getpeername(2) which are generic to all socket domains, to determine the domain of a particular socket address.

To allow any [type of so](#page-141-0)[cket add](#page-66-0)[ress to b](#page-38-0)[e passed to int](#page-295-0)[erfaces in the s](#page-273-0)ockets API, the type struct sockaddr is de€ned. The purpose of this type is purely to allow casting of domain-speci€c socket address types to a "generic" type, so as to avoid compiler warnings about type mismatches in calls to the sockets API.

In addition, the sockets API provides the data type struct sockaddr\_storage. This type is suitable to accommodate all supported domain-speci€c socket address structures; it is large enough and is aligned properly. (In particular, it is large enough to hold IPv6 socket addresses.) The structure includes the following €eld, which can be used to identify the type of socket address actually stored in the structure:

## sa\_family\_t ss\_family;

The sockaddr storage structure is useful in programs that must handle socket addresses in a generic way (e.g., programs that must deal with both IPv4 and IPv6 socket addresses).

## Socket options

The socket options listed below can be set by using  $\alpha$ ckopt(2)and read with getsockopt(2)with the socket level set to SOL\_SOCKET for all sockets. Unless otherwise noted, optval is a pointer to an int.

SO\_ACCEPTCONN

Returns a value indicating whether or not this socket has been marked to accept connections with listen(2). The value 0 indicates that this is not a listening socket, the value 1 indicates that this is a listening socket. This socket option is read-only.

SO\_ATTACH\_FILTER ([since Lin](#page-444-0)ux 2.2)

SO ATTACH BPF (since Linux 3.19)

Attach a classic BPF (SO\_ATTACH\_FILTER) or an extended BPF (SO\_AT-TACH BPF) program to the socket for use as a  $\in$ Iter of incoming packets. A packet will be dropped if the €lter program returns zero. If the €lter program returns a nonzero value which is less than the packet's data length, the packet will be truncated to the length returned. If the value returned by the €lter is greater than or equal to the packet's data length, the packet is allowed to proceed unmodi€ed.

The argument for SO\_ATTACH\_FILTER is a sock fprog structure, de $\epsilon$ ned in <linux/€lter.h>:

struct sock fprog { unsigned short len; struct sock filter \*filter;

};

The argument for SO\_ATTACH\_BPF is a  $\in$ le descriptor returned by the bpf(2) system call and must refer to a program of type BPF\_PROG\_TYPE\_SOCKET\_FILTER.

These options may be set multiple times for a given socket, each t[ime re](#page-70-0)placing the previous €lter program. The classic and extended versions may be called on the same socket, but the previous €lter will always be replaced such that a socket never has more than one €lter de€ned.

Both classic and extended BPF are explained in the kernel source €le Documentation/networking/€lter.txt

SO\_ATTACH\_REUSEPORT\_CBPF

## SO ATTACH REUSEPORT EBPF

For use with the SO\_REUSEPORT option, these options allow the user to set a classic BPF (SO\_ATTACH\_REUSEPORT\_CBPF) or an extended BPF (SO\_ATTACH\_REUSEPORT\_EBPF) program which de€nes how packets are assigned to the sockets in the reuseport group (that is, all sockets which have SO\_REUSEPORT set and are using the same local address to receive packets).

The BPF program must return an index between 0 and N1 representing the socket which should receive the packet (where N is the number of sockets in the group). If the BPF program returns an invalid index, socket selection will fall back to the plain SO\_REUSEPORT mechanism.

Sockets are numbered in the order in which they are added to the group (that is, the order of bind(2) calls for UDP sockets or the order  $\frac{1}{100}$ calls for TCP sockets). New sockets added to a reuseport group will inherit the BPF program.

When a socket is removed from a reuseport group  $(\vec{w})$ , the last socket in the group will be moved into the closed socket's position.

These options may be set repeatedly at any time on any socket in the group to replace the current BPF program used by all sockets [in the gr](#page-134-0)oup.

SO\_ATTACH\_REUSEPORT\_CBPF takes the same argument type as SO\_AT-TACH\_FILTER and SO\_ATTACH\_REUSEPORT\_EBPF takes the same argument type as SO\_ATTACH\_BPF.

UDP support for this feature is available since Linux 4.5; TCP support is available since Linux 4.6.

## SO\_BINDTODEVICE

Bind this socket to a particular device like ˆeth0‰, as speci€ed in the passed interface name. If the name is an empty string or the option length is zero, the socket device binding is removed. The passed option is a variable-length nullterminated interface name string with the maximum size of IFNAMSIZ. If a socket is bound to an interface, only packets received from that particular interface are processed by the socket. Note that this works only for some socket types, particularly AF\_INET sockets. It is not supported for packet sockets (use normalbind $(2)$ there).

Before Linux 3.8, this socket option could be set, but could not retrieved with getsockopt(2). Since Linux 3.8, it is readable. The optlen argument should contain th[e buffer](#page-66-0) size available to receive the device name and is recommended to be IFNAMSIZ bytes. The real device name length is reported back in the [optlen argum](#page-296-0)ent.

## SO BROADCAST

Set or get the broadcast •ag. When enabled, datagram sockets are allowed to send packets to a broadcast address. This option has no effect on stream-oriented sockets.

## SO\_BSDCOMPAT

Enable BSD bug-to-bug compatibility. This is used by the UDP protocol module in Linux 2.0 and 2.2. If enabled, ICMP errors received for a UDP socket will not be passed to the user program. In later kernel versions, support for this option has been phased out: Linux 2.4 silently ignores it, and Linux 2.6 generates a kernel warning (printk()) if a program uses this option. Linux 2.0 also enabled BSD bug-to-bug compatibility options (random header changing, skipping of the broadcast •ag) for raw sockets with this option, but that was removed in Linux 2.2.

SO\_DEBUG

Enable socket debugging. Allowed only for processes with the CAP\_NET\_AD-MIN capability or an effective user ID of 0.

## SO\_DETACH\_FILTER (since Linux 2.2)

## SO\_DETACH\_BPF (since Linux 3.19)

These two options, which are synonyms, may be used to remove the classic or extended BPF program attached to a socket with either SO\_ATTACH\_FILTER or SO\_ATTACH\_BPF. The option value is ignored.

SO\_DOMAIN (since Linux 2.6.32)

Retrieves the socket domain as an integer, returning a value such as AF\_INET6. Seesocket(2)for details. This socket option is read-only.

SO\_ERROR

Get and clear the pending socket error. This socket option is read-only. Expects an [integer.](#page-1018-0)

## SO DONTROUTE

Don't send via a gateway, send only to directly connected hosts. The same effect can be achieved by setting the MSG DONTROUTE •ag on a socketd(2) operation. Expects an integer boolean •ag.

SO INCOMING CPU (gettable since Linux 3.19, settable since Linux 4.4)

Sets or gets the CPU af€nity of a socket. Expects an integer •ag.

int cpu =  $1$ ; setsockopt(fd, SOL\_SOCKET, SO\_INCOMING\_CPU, &cpu, sizeof(cpu));

Because all of the packets for a single stream (i.e., all packets for the same 4-tuple) arrive on the single RX queue that is associated with a particular CPU, the typical use case is to employ one listening process per RX queue, with the incoming •ow being handled by a listener on the same CPU that is handling the RX queue. This provides optimal NUMA behavior and keeps CPU caches hot.

SO\_INCOMING\_NAPI\_ID (gettable since Linux 4.12)

Returns a system-level unique ID called NAPI ID that is associated with a RX queue on which the last packet associated with that socket is received.

This can be used by an application to split the incoming •ows among worker threads based on the RX queue on which the packets associated with the •ows are received. It allows each worker thread to be associated with a NIC HW receive queue and service all the connection requests received on that RX queue. This mapping between an app thread and a HW NIC queue streamlines the •ow of data from the NIC to the application.

## SO KEEPALIVE

Enable sending of keep-alive messages on connection-oriented sockets. Expects an integer boolean •ag.

## SO\_LINGER

Sets or gets the SO LINGER option. The argument is a linger structure.

```
struct linger {
```
int l\_onoff; /\* linger active \*/ int I linger;  $\prime^*$  how many seconds to linger for  $\prime$ 

};

When enabled,  $a\cos(2)$  or shutdown(2) will not return until all queued messages for the socket have been successfully sent or the linger timeout has been reached. Otherwise, the call returns immediately and the closing is done in the background. W[hen the s](#page-134-0)o[cket is closed](#page-980-0) as part  $\frac{dx}{2}$ , it always lingers in the background.

## SO\_LOCK\_FILTER

When set, this option will prevent changing the  $\in$ Iters associated with the socket. These €lters include any set using the socket options SO\_ATTACH\_FILTER, SO\_ATTACH\_BPF, SO\_ATTACH\_REUSEPORT\_CBPF, and SO\_AT-TACH\_REUSEPORT\_EBPF.

The typical use case is for a privileged process to set up a raw socket (an operation that requires the CAP\_NET\_RAW capability), apply a restrictive €lter, set the SO\_LOCK\_FILTER option, and then either drop its privileges or pass the socket €le descriptor to an unprivileged process via a UNIX domain socket.

Once the SO\_LOCK\_FILTER option has been enabled, attempts to change or remove the €lter attached to a socket, or to disable the SO\_LOCK\_FILTER option will fail with the error EPERM.

SO MARK (since Linux 2.6.25)

Set the mark for each packet sent through this socket (similar to the net€lter MARK target but socket-based). Changing the mark can be used for mark-based routing without net€lter or for packet €ltering. Setting this option requires the CAP\_NET\_ADMIN or CAP\_NET\_RAW (since Linux 5.17) capability.

SO\_OOBINLINE

If this option is enabled, out-of-band data is directly placed into the receive data stream. Otherwise, out-of-band data is passed only when the MSG OOB •ag is set during receiving.

SO\_PASSCRED

Enable or disable the receiving of the SCM\_CREDENTIALS control message. For more information,  $seqnix(7)$ .

SO\_PASSSEC

Enable or disable the receiving of the SCM\_SECURITY control message. For more information, seeni[x\(7\).](#page-3550-0)

## SO\_PEEK\_OFF (since Linux 3.4)

This option, which is currently supported only  $\frac{\text{fori}x}{7}$  sockets, sets the value of the "peek offset" [for the](#page-3550-0)  $ev(2)$  system call when used with MSG\_PEEK •ag.

When this option is set to a negative value ([it is set](#page-3550-0) to 1 for all new sockets), traditional behavior is provided $\text{ecv}(2)$  with the MSG\_PEEK •ag will peek data from the front of the queue.

When the option is set to a value greater than or equal to zero, then the next peek at data queued in the socket [will occu](#page-782-0)r at the byte offset speci€ed by the option value. At the same time, the "peek offset" will be incremented by the number of bytes that were peeked from the queue, so that a subsequent peek will return the next data in the queue.

If data is removed from the front of the queue via a calleto  $(2)$  (or similar) without the MSG\_PEEK •ag, the "peek offset" will be decreased by the number of bytes removed. In other words, receiving data without the MSG\_PEEK •ag will cause the "peek offset" to be adjusted to maintain [the cor](#page-782-0)rect relative position in the queued data, so that a subsequent peek will retrieve the data that would have been retrieved had the data not been removed.

For datagram sockets, if the "peek offset" points to the middle of a packet, the data returned will be marked with the MSG\_TRUNC •ag.

The following example serves to illustrate the use of SO\_PEEK\_OFF. Suppose a stream socket has the following queued input data:

aabbccddeeff

The following sequence  $\sigma$ *ecv(2)calls would have the effect noted in the com*ments:

 $int$  ov = 4;  $\frac{1}{2}$  // Set peek offset to 4 setsockopt(fd, SOL[\\_SOCKE](#page-782-0)T, SO\_PEEK\_OFF, &ov, sizeof(ov));

recv(fd, buf, 2, MSG\_PEEK); // Peeks "cc"; offset set to 6 recv(fd, buf, 2, MSG\_PEEK); // Peeks "dd"; offset set to 8 recv(fd, buf, 2, 0);  $\frac{1}{2}$  // Reads "aa"; offset set to 6 recv(fd, buf, 2, MSG\_PEEK); // Peeks "ee"; offset set to 8

# SO\_PEERCRED

Return the credentials of the peer process connected to this socket. For further details, see  $n(x)$ .

## SO PEERSEC (since Linux 2.6.2)

Return the security context of the peer socket connected to this socket. For further details, seenix( $7$ ) and ip( $7$ ).

SO\_PRIORITY

Set the protocol-de€ned priority for all packets to be sent on this socket. Linux uses this val[ue to ord](#page-3550-0)er [the n](#page-3181-0)etworking queues: packets with a higher priority may be processed €rst depending on the selected device queueing discipline. Setting a priority outside the range 0 to 6 requires the CAP\_NET\_ADMIN capability.

# SO PROTOCOL (since Linux 2.6.32)

Retrieves the socket protocol as an integer, returning a value such as IP-PROTO\_SCTP. Sessocket(2) for details. This socket option is read-only.

# SO\_RCVBUF

Sets or gets the maximum socket receive buffer in bytes. The kernel doubles this value (to allow s[pace for](#page-1018-0) bookkeeping overhead) when it is set using setsockopt $(2)$  and this doubled value is returned  $\omega$  getsockopt $(2)$ . The default value is set by the /proc/sys/net/core/rmem\_default €le, and the maximum allowed value is set by the /proc/sys/net/core/rmem\_max €le. The minimum (dou[bled\) value fo](#page-296-0)r this option is 256.

## SO\_RCVBUFFORCE (since Linux 2.6.14)

Using this socket option, a privileged (CAP\_NET\_ADMIN) process can perform the same task as SO\_RCVBUF, but the rmem\_max limit can be overridden.

## SO\_RCVLOWAT and SO\_SNDLOWAT

Specify the minimum number of bytes in the buffer until the socket layer will pass the data to the protocol (SO\_SNDLOWAT) or the user on receiving (SO\_RCVLOWAT). These two values are initialized to 1. SO\_SNDLOWAT is not changeable on Linux (setsockopt(2) fails with the error ENOPROTOOPT). SO\_RCVLOWAT is changeable only since Linux 2.4.

Before Linux  $2.6.28$  select(2) poll(2), and epoll(7) did not respect the SO\_RCVLOWAT setting on Linux, and indicated a socket as readable when even a single byte of data was available. A subsequent read from the socket would then block until SO\_R[CVLOW](#page-685-0)AT bytes are available. Since Linux 2.6.28, select(2) poll([2\), and ep](#page-883-0)oll(7) indicate [a socke](#page-3108-0)t as readable only if at least SO\_RCVLOWAT bytes are available.

## SO\_RCVTIMEO and SO\_SNDTIMEO

Specif[y the rec](#page-883-0)[eiving or](#page-685-0) se[nding tim](#page-3108-0)eouts until reporting an error. The argument is a struct timeval. If an input or output function blocks for this period of time, and data has been sent or received, the return value of that function will be the amount of data transferred; if no data has been transferred and the timeout has been reached, then 1 is returned with errno set to EAGAIN or EWOULD-BLOCK, or EINPROGRESS (for connect(2) just as if the socket was speci€ed to be nonblocking. If the timeout is set to zero (the default), then the operation will never timeout. Timeouts only have effect for system calls that perform socket I/O (e.g.,  $accept(2)$  connect(2) read(2) recvmsq(2) send(2) sendmsg(2) timeouts have no effect for select(2) poll(2), epoll\_wait(2) and so on.

## SO\_REUSEADDR

[Indicates th](#page-917-0)at the [rules used](#page-38-0) in vali[dating ad](#page-883-0)[dresse](#page-685-0)s supplied  $\mathbf{w}(\mathbf{z})$  call should allow reuse of local addresses. For AF\_INET sockets this means that a socket may bind, except when there is an active listening socket bound to the address. When the listening socket is bound to INADDR\_ANY with a speci€c port then it is not possible to bind to this port for any local add[ress. Ar](#page-66-0)gument is an integer boolean •ag.

## SO\_REUSEPORT (since Linux 3.9)

Permits multiple AF\_INET or AF\_INET6 sockets to be bound to an identical socket address. This option must be set on each socket (including the €rst socket) prior to callin $\phi$ ind(2) on the socket. To prevent port hijacking, all of the processes binding to the same address must have the same effective UID. This option can be employed with both TCP and UDP sockets.

For TCP sockets, t[his optio](#page-66-0)n allows  $c$ cept(2)load distribution in a multithreaded server to be improved by using a distinct listener socket for each thread. This provides improved load distribution as compared to traditional techniques such using a single ccept(2)ing thre[ad that dis](#page-38-0)tributes connections, or having multiple threads that competed  $oc$ ept $(2)$ from the same socket.

For UDP sockets, the use of this option can provide better distribution of incoming datagrams to [multiple p](#page-38-0)rocesses (or threads) as compared to the traditional technique of having multipl[e processe](#page-38-0)s compete to receive datagrams on the same socket.

## SO\_RXQ\_OVFL (since Linux 2.6.33)

Indicates that an unsigned 32-bit value ancillary message (cmsg) should be attached to received skbs indicating the number of packets dropped by the socket since its creation.

# SO\_SELECT\_ERR\_QUEUE (since Linux 3.10)

When this option is set on a socket, an error condition on a socket causes noti€cation not only via the exceptfds set of  $ect(2)$ . Similarly, poll $(2)$  also returns a POLLPRI whenever an POLLERR event is returned.

Background: this option was added when waking up on an error condition occurred only via the readfds and wri[tefds sets](#page-883-0)  $\phi$  absort  $(2)$ . [The opti](#page-685-0)on was added to allow monitoring for error conditions via the exceptfds argument without simultaneously having to receive noti€cations (via readfds) for regular data that can be read from the socket. After change[s in Linux](#page-883-0) 4.16, the use of this •ag to achieve the desired noti€cations is no longer necessary. This option is nevertheless retained for backwards compatibility.

## SO\_SNDBUF

Sets or gets the maximum socket send buffer in bytes. The kernel doubles this value (to allow space for bookkeeping overhead) when it is set using setsockopt $(2)$  and this doubled value is returned  $\omega$  getsockopt $(2)$ . The default value is set by the /proc/sys/net/core/wmem\_default  $\in$  le and the maximum allowed value is set by the /proc/sys/net/core/wmem\_max €le. The minimum [\(doubled\) va](#page-296-0)lue for this option is 2048.

## SO\_SNDBUFFORCE (since Linux 2.6.14)

Using this socket option, a privileged (CAP\_NET\_ADMIN) process can perform the same task as SO\_SNDBUF, but the wmem\_max limit can be overridden.

SO TIMESTAMP

Enable or disable the receiving of the SO\_TIMESTAMP control message. The timestamp control message is sent with level SOL\_SOCKET and a cmsg\_type of SCM TIMESTAMP. The cmsg-data  $\in$ eld is a struct timeval indicating the reception time of the last packet passed to the user in this calleres and in details on control messages.

# SO\_TIMESTAMPNS (since Linux 2.6.22)

Enable or disable the receiving of the SO\_TIMESTAMPNS [control m](#page-1304-0)essage. The timestamp control message is sent with level SOL\_SOCKET and a cmsg\_type of SCM\_TIMESTAMPNS. The cmsg\_data  $\in$ eld is a struct timespec indicating the reception time of the last packet passed to the user in this call. The clock used for the timestamp is  $CLOCK$  REALTIME. Seensg(3) for details on control messages.

A socket cannot mix SO\_TIMESTAMP and SO\_TIMESTAMPNS: the two modes are mutually exclusive.

SO\_TYPE

Gets the socket type as an integer (e.g., SOCK\_STREAM). This socket option is read-only.

## SO\_BUSY\_POLL (since Linux 3.11)

Sets the approximate time in microseconds to busy poll on a blocking receive when there is no data. Increasing this value requires CAP\_NET\_ADMIN. The default for this option is controlled by the /proc/sys/net/core/busy read  $\in$ le.

The value in the /proc/sys/net/core/busy\_poll  $\in$  le determines how  $\epsilon$  and  $(2)$ and poll(2) will busy poll when they operate on sockets with SO\_BUSY\_POLL set and no events to report are found.

In both cases, busy polling will only be done when the socket la[st receive](#page-883-0)d data fro[m a netw](#page-685-0)ork device that supports this option.

While busy polling may improve latency of some applications, care must be taken when using it since this will increase both CPU utilization and power usage.

## **Signals**

When writing onto a connection-oriented socket that has been shut down (by the local or the remote end) SIGPIPE is sent to the writing process and EPIPE is returned. The signal is not sent when the write call speci€ed the MSG\_NOSIGNAL •ag.

When requested with the FIOSETOW  $\delta$ thtl $(2)$  or SIOCSPGRP ioctl $(2)$ , SIGIO is sent when an I/O event occurs. It is possible to  $\omega$  or select(2) in the signal handler to €nd out which socket the event occurred on. An alternative (in Linux 2.2) is to set a real-time signal using the  $F$ \_SETSi $\mathcal{C}$ the handler of the real time signal will be called with the  $\epsilon$ le descriptor in the si fd  $\epsilon$ eld [of its sig](#page-883-0)info t. forestcal for more information.

Under some circumstances (e.g., multip[le proce](#page-202-0)sses accessing a single socket), the condition that caused the SIGIO may have already disappeared when th[e proce](#page-202-0)ss reacts to the signal. If this happens, the process should wait again because Linux will resend the signal later.

### /proc interfaces

The core socket networking parameters can be accessed via  $\epsilon$ les in the directory /proc/sys/net/core/ .

### rmem\_default

contains the default setting in bytes of the socket receive buffer.

### rmem\_max

contains the maximum socket receive buffer size in bytes which a user may set by using the SO\_RCVBUF socket option.

### wmem default

contains the default setting in bytes of the socket send buffer.

### wmem\_max

contains the maximum socket send buffer size in bytes which a user may set by using the SO\_SNDBUF socket option.

### message\_cost and message\_burst

con€gure the token bucket €lter used to load limit warning messages caused by external network events.

### netdev\_max\_backlog

Maximum number of packets in the global input queue.

### optmem\_max

Maximum length of ancillary data and user control data like the iovecs per socket.

Ioctls

These operations can be accessed usunt  $(2)$ :

 $error = ioctl$  ip socket, ioctl type, &value result);

# SIOCGSTAMP

Return a struct timeval with [the rece](#page-328-0)ive timestamp of the last packet passed to the user. This is useful for accurate round trip time measurements. See setitimer(2)for a description of struct timeval. This ioctl should be used only if the socket options SO\_TIMESTAMP and SO\_TIMESTAMPNS are not set on the socket. Otherwise, it returns the timestamp of the last packet that was re[ceived whil](#page-269-0)e SO\_TIMESTAMP and SO\_TIMESTAMPNS were not set, or it fails if no such packet has been received,  $(i$ :  $j$  at  $(i)$  returns 1 with errno set to ENOENT).

# SIOCSPGRP

Set the process or process group that is [to receiv](#page-328-0)e SIGIO or SIGURG signals when I/O becomes possible or urgent data is available. The argument is a pointer to a pid t. For further details, see the description of F\_SETOWN in fcntl(2).

# FIOASYNC

Change the O\_ASYNC •ag to enable or disable asynchronous I/O mode of the [socket.](#page-202-0) Asynchronous I/O mode means that the SIGIO signal or the signal set with F\_SETSIG is raised when a new I/O event occurs.

Argument is an integer boolean •ag. (This operation is synonymous with the use of fcntl $(2)$  to set the O\_ASYNC •ag.)

# **SIOCGPGRP**

Get the current process or process group that receives SIGIO or SIGURG sign[als, or 0](#page-202-0) when none is set.

Valid fcntl(2) operations:

# **FIOGETOWN**

The same as the SIOCGPGRE  $cl(2)$ .

# **FIO[SETOWN](#page-202-0)**

The same as the SIOCSPGROCtl(2).

# **VERSIONS**

SO\_BINDTODEVICE was introduced in Linux 2.0.30. SO\_PASSCRED is new in Linux 2.2. The /proc interfaces w[ere intro](#page-328-0)duced in Linux 2.2. SO\_RCVTIMEO and SO\_SNDTIMEO are supported since Linux 2.3.41. Earlier, timeouts were €xed to a protocol-speci€c setting, and could not be read or written.

# **NOTES**

Linux assumes that half of the send/receive buffer is used for internal kernel structures; thus the values in the corresponding /proc €les are twice what can be observed on the wire.

Linux will allow port reuse only with the SO\_REUSEADDR option when this option was set both in the previous program that performed  $d(2)$  to the port and in the program that wants to reuse the port. This differs from some implementations (e.g., FreeBSD) where only the later program needs to set the SO\_REUSEADDR option.

Typically this difference is invisible, since, for example, a server program is designed to always set this option.

SEE ALSO

wireshark(1), bpf(2), connect(2) getsockopt(2) setsockopt(2) socket(2) pcap(3), address\_families(7)capabilities(7) ddp(7), ip(7), ipv6(7), packet(7), tcp(7), udp(7), unix(7), tcpdump(8)

NAME

spufs SPU €lesystem

# **DESCRIPTION**

The SPU €lesystem is used on PowerPC machines that implement the Cell Broadband Engine Architecture in order to access Synergistic Processor Units (SPUs).

The €lesystem provides a name space similar to POSIX shared memory or message queues. Users that have write permissions on the €lesystem can useeate(2) oestablish SPU contexts under the spufs root directory.

Every SPU context is represented by a directory containing a prede€ned set of €les. These €les can be used for manipulating the state of the logi[cal SPU. Use](#page-1029-0)rs can change permissions on the €les, but can't add or remove €les.

Mount options

uid=<uid>

Set the user owning the mount point; the default is 0 (root).

gid=<gid>

Set the group owning the mount point; the default is 0 (root).

mode=<mode>

Set the mode of the top-level directory in spufs, as an octal mode string. The default is 0775.

## Files

The  $\epsilon$ les in spufs mostly follow the standard behavior for regular system calls like read(2)or write(2), but often support only a subset of the operations supported on regular €lesystems. This list details the supported operations and the deviations from the standard behavior described in the respective man pages.

[All €les](#page-764-0) t[hat supp](#page-1186-0)ort the ad(2) operation also supporteadv(2) and all €les that support the write(2) operation also support ritev(2). All  $\epsilon$ les support the access(2) and stat(2) family of operations, but for the latter call, the only  $\epsilon$ elds of the returned stat structure that contain r[eliable in](#page-764-0)formation are st\_mo[de, st\\_nli](#page-775-0)nk, st\_uid, and st\_gid.

All €le[s support](#page-1186-0) the chmod(2) fight chown(2) fight chown(2) oper[ations, bu](#page-42-0)t will [not be](#page-1035-0) able to grant permissions that contradict the possible operations (e.g., read access on the wbox €le).

The current set of [€les is:](#page-94-0)

/capabilities

Contains a comma-delimited string representing the capabilities of this SPU context. Possible capabilities are:

sched

This context may be scheduled.

step This context can be run in single-step mode, for debugging.

New capabilities •ags may be added in the future.

/mem

the contents of the local storage memory of the SPU. This can be accessed like a regular shared memory €le and contains both code and data in the address space of the SPU. The possible operations on an open mem €le are:

read(2) pread(2) write(2) pwrite(2) [lseek\(2\)](#page-719-0)

These operate as usual, with the exception  $\frac{1}{2}$  write (2), and [p](#page-1186-0)write(2) are not supported beyond the end of the €le. The €le size is the [siz](#page-719-0)e of the local storage of the SPU, which is normally 256 kilobytes.

# mmap(2)

[Mapping](#page-719-0) mem into the process address space provides access to the SPU local storage within the process address space. Only MAP\_SHARED [m](#page-503-0)appings are allowed.

/regs Contains the saved general-purpose registers of the SPU context. This €le contains the 128-bit values of each register, from register 0 to register 127, in order. This allows the general-purpose registers to be inspected for debugging.

Reading to or writing from this €le requires that the context is scheduled out, so use of this €le is not recommended in normal program operation.

The regs  $\epsilon$  is not present on contexts that have been created with the SPU\_CREATE\_NOSCHED •ag.

/mbox

The €rst SPU-to-CPU communication mailbox. This €le is read-only and can be read in units of 4 bytes. The €le can be used only in nonblocking mode even  $\text{poll}(2)$  cannot be used to block on this  $\in$  Ie. The only possible operation on an open mbox €le is:

read(2)

If count is smaller than four $\text{rad}(2)$  returns 1 and sets errno to EIN-VAL. If there is no data available in the mailbox (i.e., the SPU has not [s](#page-764-0)ent a mailbox message), the return value is set to 1 and errno is set to EAGAIN. When data has [been rea](#page-764-0)d successfully, four bytes are placed in the data buffer and the value four is returned.

/ibox

The second SPU-to-CPU communication mailbox. This  $\in$  le is similar to the  $\in$ rst mailbox €le, but can be read in blocking I/O mode, thus callered and an open ibox €le will block until the SPU has written data to its interrupt mailbox channel (unless the  $\epsilon$ le has been opened with O\_NONBLOCK, see below). Also, poll(2) and similar system calls can be used to monitor [for the](#page-764-0) presence of mailbox data.

The possible operations on an open ibox  $\in$  le are:

read[\(2\)](#page-685-0)

If count is smaller than four $\text{rad}(2)$  returns 1 and sets errno to EIN-VAL. If there is no data available in the mailbox and the €le descriptor [h](#page-764-0)as been opened with O\_NONBLOCK, the return value is set to 1 and errno is set to EAGAIN.

If there is no data available in the mailbox and the €le descriptor has been opened without O\_NONBLOCK, the call will block until the SPU writes to its interrupt mailbox channel. When data has been read successfully, four bytes are placed in the data buffer and the value four is returned.

## poll(2)

Poll on the ibox €le returns (POLLIN | POLLRDNORM) whenever data is available for reading.

### /wbox

[The CP](#page-685-0)U-to-SPU communication mailbox. It is write-only and can be written in units of four bytes. If the mailbox is fully rite  $(2)$  will block, and poll $(2)$  can be used to block until the mailbox is available for writing again. The possible operations on an open wbox €le are:

### write(2)

If count is smaller than four,  $y$ rite(2) returns 1 and set[s errno](#page-685-0) to EIN-VAL. If there is no space available in the mailbox and the €le descriptor [h](#page-1186-0)as been opened with O\_NONBLOCK, the return value is set to 1 and errno is set to EAGAIN.

If there is no space availa[ble in th](#page-1186-0)e mailbox and the €le descriptor has been opened without O\_NONBLOCK, the call will block until the SPU reads from its PPE (PowerPC Processing Element) mailbox channel. When data has been written successfully, the system call returns four as its function result.

## poll(2)

A poll on the wbox €le returns (POLLOUT | POLLWRNORM) whenever space is available for writing.

/mbox[\\_stat](#page-685-0)

# /ibox\_stat

/wbox\_stat

These are read-only €les that contain the length of the current queue of each mailbox, that is, how many words can be read from mbox or ibox or how many words can be written to wbox without blocking. The €les can be read only in four-byte units and return a big-endian binary integer number. The only possible operation on an open \*box stat €le is:

## read(2)

If count is smaller than four $rad(2)$  returns 1 and sets errno to EIN-VAL. Otherwise, a four-byte value is placed in the data buffer. This [v](#page-764-0)alue is the number of elements that can be read from (for mbox\_stat and ibox\_stat) or written to (fo[r wbox\\_](#page-764-0)stat) the respective mailbox without blocking or returning an EAGAIN error.

/npc /decr /decr\_status /spu\_tag\_mask /event\_mask /event\_status /srr0

/lslr Internal registers of the SPU. These €les contain an ASCII string representing the hex value of the speci€ed register. Reads and writes on these €les (except for npc, see below) require that the SPU context be scheduled out, so frequent access to these €les is not recommended for normal program operation.

The contents of these €les are:

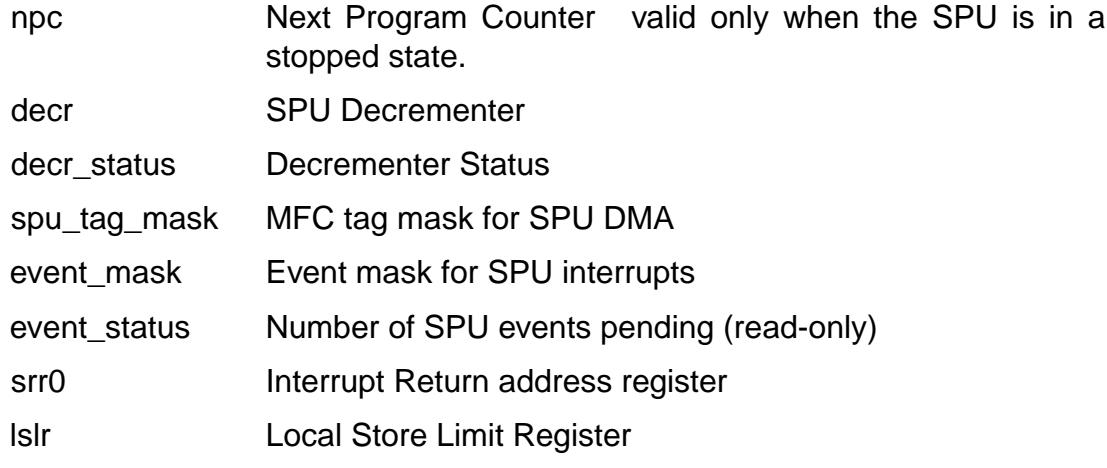

The possible operations on these €les are:

read(2)

Reads the current register value. If the register value is larger than the buffer passed to the  $ad(2)$  system call, subsequent reads will continue [r](#page-764-0)eading from the same buffer, until the end of the buffer is reached.

When a complete string has been read, all subsequent read operations will return zero byt[es and a](#page-764-0) new €le descriptor needs to be opened to read a new value.

## write(2)

A write(2) operation on the  $\in$  le sets the register to the value given in the string. The string is parsed from the beginning until the €rst nonnumeric character or the end of the buffer. Subsequent writes to the same €le de[scriptor ov](#page-1186-0)erwrite the previous setting.

Except for the npc  $\in$  le, these  $\in$  les are not present on contexts that have been created with the SPU\_CREATE\_NOSCHED •ag.

/fpcr This €le provides access to the Floating Point Status and Control Register (fcpr) as a binary, four-byte €le. The operations on the fpcr €le are:

## read(2)

If count is smaller than four $rad(2)$  returns 1 and sets errno to EIN-VAL. Otherwise, a four-byte value is placed in the data buffer; this is the [c](#page-764-0)urrent value of the fpcr register.

## write(2)

If count is smaller than four  $w$ rite(2) returns 1 and sets errno to  $EIN-$ VAL. Otherwise, a four-byte value is copied from the data buffer, updating the value of the fpcr register.

/signal1 /signal2

> The €les provide access to the two signal noti€cation channels of an SPU. These are read-write €les that operate on four-byte words. Writing to one of these €les triggers an interrupt on the SPU. The value written to the signal €les can be read from the SPU through a channel read or from host user space through the  $\epsilon$ le. After the value has been read by the SPU, it is reset to zero. The possible operations on an open signal1 or signal2 €le are:

## read(2)

If count is smaller than four $rad(2)$  returns 1 and sets errno to EIN-VAL. Otherwise, a four-byte value is placed in the data buffer; this is the [c](#page-764-0)urrent value of the speci€ed signal noti€cation register.

## write(2)

If count is smaller than four  $write(2)$  returns 1 and sets errno to  $EIN-$ VAL. Otherwise, a four-byte value is copied from the data buffer, updating the value of the speci€ed signal noti€cation register. The signal noti- [€](#page-1186-0)cation register will either be replaced with the input data or will be updated to the bitwise OR o[peration o](#page-1186-0)f the old value and the input data, depending on the contents of the signal1\_type or signal2\_type €les respectively.

## /signal1\_type

/signal2\_type

These two €les change the behavior of the signal1 and signal2 noti€cation €les. They contain a numeric ASCII string which is read as either "1" or "0". In mode 0 (overwrite), the hardware replaces the contents of the signal channel with the data that is written to it. In mode 1 (logical OR), the hardware accumulates the bits that are subsequently written to it. The possible operations on an open signal1\_type or signal2\_type €le are:

## read(2)

When the count supplied to the  $ad(2)$  call is shorter than the required length for the digit (plus a newline character), subsequent reads from the [s](#page-764-0)ame €le descriptor will complete the string. When a complete string has been read, all subsequent re[ad opera](#page-764-0)tions will return zero bytes and a new €le descriptor needs to be opened to read the value again.

## write(2)

A write(2) operation on the  $\epsilon$ le sets the register to the value given in the string. The string is parsed from the beginning until the €rst nonnumeric character or the end of the buffer. Subsequent writes to the same €le de[scriptor ov](#page-1186-0)erwrite the previous setting.

/mbox\_info /ibox\_info /wbox\_info /dma\_into

*/proxydma\_info*

Read-only files that contain the saved state of the SPU mailboxes and DMA queues. This allows the SPU status to be inspected, mainly for debugging. The *mbox\_info* and *ibox\_info* files each contain the four-byte mailbox message that has been written by the SPU. If no message has been written to these mailboxes, then contents of these files is undefined. The *mbox\_stat*, *ibox\_stat*, and *wbox\_stat* files contain the available message count.

The *wbox\_info* file contains an array of four-byte mailbox messages, which have been sent to the SPU. With current CBEA machines, the array is four items in length, so up to  $4 * 4 = 16$  bytes can be read from this file. If any mailbox queue entry is empty, then the bytes read at the corresponding location are undefined.

The *dma\_info* file contains the contents of the SPU MFC DMA queue, represented as the following structure:

```
struct spu_dma_info {
   uint64 t dma info type;
   uint64 t dma info mask;
   uint64_t dma_info status;
   uint64 t dma info stall and notify;
   uint64_t dma_info_atomic_command_status;
   struct mfc_cq_sr dma_info_command_data[16];
};
```
The last member of this data structure is the actual DMA queue, containing 16 entries. The *mfc\_cq\_sr* structure is defined as:

```
struct mfc cq sr {
    uint64_t mfc_cq_data0_RW;
    uint64 t mfc cq data1 RW;
    uint64 t mfc cq data2 RW;
    uint64_t mfc_cq_data3_RW;
};
```
The *proxydma\_info* file contains similar information, but describes the proxy DMA queue (i.e., DMAs initiated by entities outside the SPU) instead. The file is in the following format:

```
struct spu proxydma info {
   uint64_t proxydma_info_type;
   uint64_t proxydma_info_mask;
   uint64 t proxydma info status;
   struct mfc_cq_sr proxydma_info_command_data[8];
};
```
Accessing these files requires that the SPU context is scheduled out - frequent use can be inefficient. These files should not be used for normal program operation.

These files are not present on contexts that have been created with the **SPU\_CREATE\_NOSCHED** flag.

/cntl This €le provides access to the SPU Run Control and SPU status registers, as an ASCII string. The following operations are supported:

read(2)

Reads from the cntl €le will return an ASCII string with the hex value of the SPU Status register.

[write\(2\)](#page-764-0)

Writes to the cntl €le will set the context's SPU Run Control register.

/mfc Provides access to the Memory Flow Controller of the SPU. Reading from the [€le retu](#page-1186-0)rns the contents of the SPU's MFC Tag Status register, and writing to the €le initiates a DMA from the MFC. The following operations are supported:

write(2)

Writes to this €le need to be in the format of a MFC DMA command, de- €ned as follows:

```
struct mfc_dma_command {
```

```
int32 t pad; /* reserved */uint32_t lsa; /* local storage address */
uint64 t ea; /* effective address */uint16_t size; /* transfer size */
uint16_t tag; /* command tag */
uint16_t class; /* class ID */
uint16 t cmd; /* command opcode */
```
};

Writes are required to be exactly sizeof(struct mfc\_dma\_command) bytes in size. The command will be sent to the SPU's MFC proxy queue, and the tag stored in the kernel (see below).

## read(2)

Reads the contents of the tag status register. If the  $\epsilon$  is opened in blocking mode (i.e., without O\_NONBLOCK), then the read will block [u](#page-764-0)ntil a DMA tag (as performed by a previous write) is complete. In nonblocking mode, the MFC tag status register will be returned without waiting.

poll(2)

Calling poll(2) on the mfc €le will block until a new DMA can be started (by checking for POLLOUT) or until a previously started DMA (by checking for POLLIN) has been completed.

/mss [Provides](#page-685-0) access to the MFC MultiSource Synchronization (MSS) facility. By mmap(2)ing this  $\in$ le, processes can access the MSS area of the SPU.

The following operations are supported:

### mmap(2)

Mapping mss into the process address space gives access to the SPU MSS area within the process address space. Only MAP\_SHARED map[pi](#page-503-0)ngs are allowed.

## /psmap

Provides access to the whole problem-state mapping of the SPU. Applications can use this area to interface to the SPU, rather than writing to individual register €les in spufs.

The following operations are supported:

mmap(2)

Mapping psmap gives a process a direct map of the SPU problem state area. Only MAP\_SHARED mappings are supported.

/phys [id](#page-503-0)

Read-only €le containing the physical SPU number that the SPU context is running on. When the context is not running, this €le contains the string "1".

The physical SPU number is given by an ASCII hex string.

/objectid

Allows applications to store (or retrieve) a single 64-bit ID into the context. This ID is later used by pro€ling tools to uniquely identify the context.

write(2)

By writing an ASCII hex value into this €le, applications can set the object ID of the SPU context. Any previous value of the object ID is over[w](#page-1186-0)ritten.

read(2)

Reading this €le gives an ASCII hex string representing the object ID for this SPU context.

# EXAMPL[ES](#page-764-0)

To automatically mount(8) the SPU  $\in$  lesystem when booting, at the location /spu chosen by the user, put this line into the fstab(5) con€guration  $\in$ le: none /spu spufs gid=spu 0 0

# SEE ALSO

 $close(2)$  spu  $create(2)$ spu  $run(2)$  capabilities(7)

The Cell Broadband Engine Architecture (CBEA) speci€cation

# NAME

standards C and UNIX Standards

# **DESCRIPTION**

The STANDARDS section that appears in many manual pages identi€es various standards to which the documented interface conforms. The following list brie•y describes these standards.

V7 Version 7 (also known as Seventh Edition) UNIX, released by AT&T/Bell Labs in 1979. After this point, UNIX systems diverged into two main dialects: BSD and System V.

## 4.2BSD

This is an implementation standard de€ned by the 4.2 release of the Berkeley Software Distribution, released by the University of California at Berkeley. This was the €rst Berkeley release that contained a TCP/IP stack and the sockets API. 4.2BSD was released in 1983.

Earlier major BSD releases included 3BSD (1980), 4BSD (1980), and 4.1BSD (1981).

## 4.3BSD

The successor to 4.2BSD, released in 1986.

## 4.4BSD

The successor to 4.3BSD, released in 1993. This was the last major Berkeley release.

## System V

This is an implementation standard de€ned by AT&T's milestone 1983 release of its commercial System V ( $\epsilon$ ve) release. The previous major AT&T release was System III, released in 1981.

## System V release 2 (SVr2)

This was the next System V release, made in 1985. The SVr2 was formally described in the System V Interface De€nition version 1 (SVID 1) published in 1985.

## System V release 3 (SVr3)

This was the successor to SVr2, released in 1986. This release was formally described in the System V Interface De€nition version 2 (SVID 2).

## System V release 4 (SVr4)

This was the successor to SVr3, released in 1989. This version of System V is described in the "Programmer's Reference Manual: Operating System API (Intel processors)" (Prentice-Hall 1992, ISBN 0-13-951294-2) This release was formally described in the System V Interface De€nition version 3 (SVID 3), and is considered the de€nitive System V release.

## SVID 4

System V Interface De€nition version 4, issued in 1995. Available online at http://www.sco.com/developers/devspecs/ .

C89 This was the €rst C language standard, rati€ed by ANSI (American National Standards Institute) in 1989 (X3.159-1989). Sometimes this is known as ANSI [C, but since C99 is also an ANSI](http://www.sco.com/developers/devspecs/) standard, this term is ambiguous. This

standard was also rati€ed by ISO (International Standards Organization) in 1990 (ISO/IEC 9899:1990), and is thus occasionally referred to as ISO C90.

- C99 This revision of the C language standard was rati€ed by ISO in 1999 (ISO/IEC 9899:1999). Available online atttp://www.openstd.org/jtc1/sc22/wg14/www /standards.
- C11 This revision of the C language standard was rati€ed by ISO in 2011 (ISO/IEC 9899:2011).
- LFS [The Large](http://www.open-std.org/jtc1/sc22/wg14/www/standards) File Summit speci€cation, completed in 1996. This speci€cation de- €ned mechanisms that allowed 32-bit systems to support the use of large €les (i.e., 64-bit €le offsets). Seet ps://www.opengroup.org/platform/lfs.html

POSIX.1-1988

This was the €rst POSIX standard, rati€ed by IEEE as IEEE Std 1003.1-1988, and subsequently adopte[d \(with minor revisions\) as an ISO stand](https://www.opengroup.org/platform/lfs.html)ard in 1990. The term "POSIX" was coined by Richard Stallman.

POSIX.1-1990

"Portable Operating System Interface for Computing Environments". IEEE 1003.1-1990 part 1, rati€ed by ISO in 1990 (ISO/IEC 9945-1:1990).

POSIX.2

IEEE Std 1003.2-1992, describing commands and utilities, rati€ed by ISO in 1993 (ISO/IEC 9945-2:1993).

POSIX.1b (formerly known as POSIX.4)

IEEE Std 1003.1b-1993, describing real-time facilities for portable operating systems, rati€ed by ISO in 1996 (ISO/IEC 9945-1:1996).

## POSIX.1c (formerly known as POSIX.4a)

IEEE Std 1003.1c-1995, which describes the POSIX threads interfaces.

### POSIX.1d

IEEE Std 1003.1d-1999, which describes additional real-time extensions.

POSIX.1g

IEEE Std 1003.1g-2000, which describes networking APIs (including sockets).

### POSIX.1j

IEEE Std 1003.1j-2000, which describes advanced real-time extensions.

### POSIX.1-1996

A 1996 revision of POSIX.1 which incorporated POSIX.1b and POSIX.1c.

XPG3

Released in 1989, this was the €rst release of the X/Open Portability Guide to be based on a POSIX standard (POSIX.1-1988). This multivolume guide was developed by the X/Open Group, a multivendor consortium.

## XPG4

A revision of the X/Open Portability Guide, released in 1992. This revision incorporated POSIX.2.

## XPG4v2

A 1994 revision of XPG4. This is also referred to as Spec 1170, where 1170 referred to the number of interfaces de€ned by this standard.

## SUS (SUSv1)

Single UNIX Speci€cation. This was a repackaging of XPG4v2 and other X/Open standards (X/Open Curses Issue 4 version 2, X/Open Networking Service (XNS) Issue 4). Systems conforming to this standard can be branded UNIX 95.

SUSv2

Single UNIX Speci€cation version 2. Sometimes also referred to (incorrectly) as XPG5. This standard appeared in 1997. Systems conforming to this standard can be branded UNIX 98. See altsto://www.unix.org/version2)

POSIX.1-2001

SUSv3

This was a 2001 revision and c[onsolidation of the POSIX.1](http://www.unix.org/version2/), POSIX.2, and SUS standards into a single document, conducted under the auspices of the Austin Group http://www.opengroup.org/austin/The standard is available online at http://www.unix.org/version3/.

The standard de€nes two levels of conformance: POSIX conformance, which is a baseli[ne set of interfaces required o](http://www.opengroup.org/austin/)f a conforming system; and XSI Confor[mance, which additionally m](http://www.unix.org/version3/)andates a set of interfaces (the "XSI extension") which are only optional for POSIX conformance. XSI-conformant systems can be branded UNIX 03.

The POSIX.1-2001 document is broken into four parts:

XBD: De€nitions, terms, and concepts, header €le speci€cations.

XSH: Speci€cations of functions (i.e., system calls and library functions in actual implementations).

XCU: Speci€cations of commands and utilities (i.e., the area formerly described by POSIX.2).

XRAT: Informative text on the other parts of the standard.

POSIX.1-2001 is aligned with C99, so that all of the library functions standardized in C99 are also standardized in POSIX.1-2001.

The Single UNIX Speci€cation version 3 (SUSv3) comprises the Base Speci€cations containing XBD, XSH, XCU, and XRAT as above, plus X/Open Curses Issue 4 version 2 as an extra volume that is not in POSIX.1-2001.

Two Technical Corrigenda (minor €xes and improvements) of the original 2001 standard have occurred: TC1 in 2003 and TC2 in 2004.

POSIX.1-2008

SUSv4

Work on the next revision of POSIX.1/SUS was completed and rati€ed in 2008. The standard is available online http://www.unix.org/version4/

The changes in this revision are not as large as those that occurred for POSIX.1-2001/SUSv3, but a number of new interfaces are added and various details of existing speci€cations are modi€ed. Many of the interfaces that were optional in POSIX.1-2001 become mandatory in the 2008 revision of the standard. A few interfaces that are present in POSIX.1-2001 are marked as obsolete in POSIX.1-2008, or removed from the standard altogether.

The revised standard is structured in the same way as its predecessor. The Single UNIX Speci€cation version 4 (SUSv4) comprises the Base Speci€cations containing XBD, XSH, XCU, and XRAT, plus X/Open Curses Issue 7 as an extra volume that is not in POSIX.1-2008.

Again there are two levels of conformance: the baseline POSIX Conformance, and XSI Conformance, which mandates an additional set of interfaces beyond those in the base speci€cation.

In general, where the STANDARDS section of a manual page lists POSIX.1-2001, it can be assumed that the interface also conforms to POSIX.1-2008, unless otherwise noted.

Technical Corrigendum 1 (minor €xes and improvements) of this standard was released in 2013.

Technical Corrigendum 2 of this standard was released in 2016.

Further information can be found on the Austin Group web site, http://www.opengroup.org/austin/ .

## SUSv4 2016 edition

This is equivalent to POSIX.1-2008, with the addition of Technical Corrigenda 1 [and 2 and the XCurses speci€c](http://www.opengroup.org/austin/)ation.

POSIX.1-2017

This revision of POSIX is technically identical to POSIX.1-2008 with Technical Corrigenda 1 and 2 applied.

## SUSv4 2018 edition

This is equivalent to POSIX.1-2017, with the addition of the XCurses speci€cation.

The interfaces documented in POSIX.1/SUS are available as manual pages under sections 0p (header €les), 1p (commands), and 3p (functions); thus one can write "man 3p open".

# SEE ALSO

getconf (1), confstr(3), pathconf(3), sysconf(3), attributes(7), feature\_test\_macros(7)  $\text{libc(7)}$ , posixoptions(7), system\_data\_types(7)

# **NAME**

stpcpy, strcpy, strcat, stpecpy, strtcpy, strlcpy, strlcat, stpncpy, strncpy, strncat – copying strings and character sequences

## **SYNOPSIS**

**Strings** 

// Chain-copy a string. **char \*stpcpy(char \*restrict** *dst***, const char \*restrict** *src***);**

// Copy/catenate a string.

**char \*strcpy(char \*restrict** *dst***, const char \*restrict** *src***); char \*strcat(char \*restrict** *dst***, const char \*restrict** *src***);**

// Chain-copy a string with truncation.

**char \*stpecpy(char \****dst***, char** *end***[0], const char \*restrict** *src***);**

// Copy/catenate a string with truncation.

**ssize\_t strtcpy(char** *dst***[restrict .***dsize***], const char \*restrict** *src***, size\_t** *dsize***);**

**size\_t strlcpy(char** *dst***[restrict .***dsize***], const char \*restrict** *src***, size\_t** *dsize***);**

**size\_t strlcat(char** *dst***[restrict .***dsize***], const char \*restrict** *src***, size\_t** *dsize***);**

### **Null-padded character sequences**

// Fill a fixed-size buffer with characters from a string // and pad with null bytes.

## **char \*strncpy(char** *dst***[restrict .***dsize***], const char \*restrict** *src***, size\_t** *dsize***);**

**char \*stpncpy(char** *dst***[restrict .***dsize***], const char \*restrict** *src***, size\_t** *dsize***);**

// Chain-copy a null-padded character sequence into a character sequence. *mempcpy(dst, src, strnlen(src, NITEMS(src)));*

// Chain-copy a null-padded character sequence into a string. *stpcpy(mempcpy(dst, src, strnlen(src, NITEMS(src))), "");*

// Catenate a null-padded character sequence into a string.

**char \*strncat(char \*restrict** *dst***, const char** *src***[restrict .***ssize***], size\_t** *ssize***);**

// Duplicate a null-padded character sequence into a string. **char \*strndup(const char** *src***[.***ssize***], size\_t** *ssize***);**

## **Known-length character sequences**

// Chain-copy a known-length character sequence.

**void \*mempcpy(void** *dst***[restrict .***len***], const void** *src***[restrict .***len***], size\_t** *len***);**

// Chain-copy a known-length character sequence into a string. *stpcpy(mempcpy(dst, src, len), "");*

# **DESCRIPTION**

## **Terms (and abbreviations)**

## *string* (*str*)

is a sequence of zero or more non-null characters followed by a null character.

## *character sequence*

is a sequence of zero or more non-null characters. A program should never use a character sequence where a string is required. However, with appropriate care, a string can be used in the place of a character sequence.

*null-padded character sequence*

Character sequences can be contained in fixed-size buffers, which contain padding null bytes after the character sequence, to fill the rest of the buffer without affecting the character sequence; however, those padding null bytes are not part of the character sequence. Don't confuse nullpadded with null-terminated: null-padded means 0 or more padding null bytes, while null-terminated means exactly 1 terminating null character.

## *known-length character sequence*

Character sequence delimited by its length. It may be a slice of a larger character sequence, or even of a string.

## *length* (*len*)

is the number of non-null characters in a string or character sequence. It is the return value of *strlen(str)* and of *strnlen(buf, size)*.

- *size* refers to the entire buffer where the string or character sequence is contained.
- *end* is the name of a pointer to one past the last element of a buffer. It is equivalent to *&str[size]*. It is used as a sentinel value, to be able to truncate strings or character sequences instead of overrunning the containing buffer.
- *copy* This term is used when the writing starts at the first element pointed to by *dst*.
- *catenate*

This term is used when a function first finds the terminating null character in *dst*, and then starts writing at that position.

*chain*

This term is used when it's the programmer who provides a pointer to the terminating null character in the string *dst* (or one after the last character in a character sequence), and the function starts writing at that location. The function returns a pointer to the new location of the terminating null character (or one after the last character in a character sequence) after the call, so that the programmer can use it to chain such calls.

### *duplicate*

Allocate a new buffer where a copy is placed.

## **Copy, catenate, and chain-copy**

Originally, there was a distinction between functions that copy and those that catenate. However, newer functions that copy while allowing chaining cover both use cases with a single API. They are also algorithmically faster, since they don't need to search for the terminating null character of the existing string. However, functions that catenate have a much simpler use, so if performance is not important, it can make sense to use them for improving readability.

The pointer returned by functions that allow chaining is a byproduct of the copy operation, so it has no performance costs. Functions that return such a pointer, and thus can be chained, have names of the form \*stp\*(), since it's common to name the pointer just p.

Chain-copying functions that truncate should accept a pointer to the end of the destination buffer, and have names of the form \*stpe\*(). This allows not having to recalculate the remaining size after each call.

Truncate or not?

The €rst thing to note is that programmers should be careful with buffers, so they always have the correct size, and truncation is not necessary.

In most cases, truncation is not desired, and it is simpler to just do the copy. Simpler code is safer code. Programming against programming mistakes by adding more code just adds more points where mistakes can be made.

Nowadays, compilers can detect most programmer errors with features like compiler warnings, static analyzers, and \_FORTIFY\_SOURCE (see ftm(7)). Keeping the code simple helps these over•ow-detection features be more precise.

When validating user input, code should normally not truncate, but instead fail and prevent the copy at all.

In some cases, however, it makes sense to truncate.

Functions that truncate:

- " stpecpy()
- $,$  strtcpy()
- strlcpy(3bsd) and strlcat(3bsd) are similar, but have important performance problems; see BUGS.
- stpncpy(3)and strncpy(3)also truncate, but they don't write strings, but rather nullpadded character sequences.

Null-padded character sequences

For [historic re](#page-2252-0)as[ons, some](#page-2252-0) standard APIs and €le formats, suthpas(5)and tar(1), use null-padded character sequences in €xed-size buffers. To interface with them, specialized functions need to be used.

To copy bytes from strings into these buffers,  $\frac{1}{3}$  at  $\frac{1}{3}$  or stp[ncpy\(3\).](#page-2905-0)

To read a null-padded character sequence, use strnlen(src, NITEMS(src)), and then you can treat it as a known-length character sequence;  $o$ strusent(3) or strndup(3) directly.

## Known-length character sequences

The simplest character sequence copying function i[s](#page-2286-0) mappropy(3) It r[equires alw](#page-2265-0)ays knowing the length of your character sequences, for which structures can be used. It makes the code much faster, since you always know the length of your character sequences, and can do the minimal copies and len[gth measure](#page-1842-0) meants.  $\frac{1}{2}$  copies character sequences, so you need to explicitly set the terminating null character if you need a string.

In programs that make considerable use of strings or charact[er sequence](#page-1842-0)s, and need the
best performance, using overlapping character sequences can make a big difference. It allows holding subsequences of a larger character sequence, while not duplicating memory nor using time to do a copy.

However, this is delicate, since it requires using character sequences. C library APIs use strings, so programs that use character sequences will have to take care of differentiating strings from character sequences.

To copy a known-length character sequence  $m$ sepcpy(3).

To copy a known-length character sequence into a string, use stpcpy(mempcpy(dst, src, len), "").

Astring is also accepted as input, because apcoxy(3)asks for the length, and a string is composed of a character sequence of the same length plus a terminating null character.

String vs character sequence

Some functions only operate on string[s. Those req](#page-1842-0)uire that the input src is a string, and guarantee an output string (even when truncation occurs). Functions that catenate also require that dst holds a string before the call. List of functions:

```
. stpcpy(3)
```

```
strcpy(3) strcat(3)
```
- stpecpy()
- $...$  strtcpy()
- [strlcpy\(3bsd\), strl](#page-2262-0)cat(3bsd)

Other functions require an input string, but create a character sequence as output. These functions have confusing names, and have a long history of misuse. List of functions:

```
, stpncpy(3)
```

```
, strncpy(3)
```
Other functions operate on an input character sequence, and create an output string. Fu[nctions tha](#page-2252-0)t catenate also require that dst holds a string before the callet(3)has an [even more](#page-2252-0) misleading name than the functions above. List of functions:

```
, strncat(3)
```

```
strndup(3)
```
Other functions operate on an input character sequence to create an output character sequ[ence. List](#page-2286-0) of functions:

```
,mempcpy(3)
```
**Functions** 

```
stpcpy(3)
```
[Copy the](#page-1842-0) input string into a destination string. The programmer is responsible for allocating a buffer large enough. It returns a pointer suitable for chaining.

```
strcpy(3)
```

```
strcat(3)
```
Copy and catenate the input string into a destination string. The programmer is [re](#page-2262-0)sponsible for allocating a buffer large enough. The return value is useless.

stpcpy(3)is a faster alternative to these functions.

stpecpy()

Chain-copy the input string into a destination string. If the destination buffer, [limited by](#page-2262-0) a pointer to its end, isn't large enough to hold the copy, the resulting string is truncated (but it is guaranteed to be null-terminated). It returns a pointer suitable for chaining. Truncation needs to be detected only once after the last chained call.

This function is not provided by any library; see EXAMPLES for a reference implementation.

strtcpy()

Copy the input string into a destination string. If the destination buffer isn't large enough to hold the copy, the resulting string is truncated (but it is guaranteed to be null-terminated). It returns the length of the string, or 1 if it truncated.

This function is not provided by any library; see EXAMPLES for a reference implementation.

strlcpy(3bsd)

strlcat(3bsd)

Copy and catenate the input string into a destination string. If the destination buffer, limited by its size, isn't large enough to hold the copy, the resulting string is truncated (but it is guaranteed to be null-terminated). They return the length of the total string they tried to create.

Check BUGS before using these functions.

strtcpy() and stpecpy() are better alternatives to these functions.

stpncpy(3)

Copy the input string into a destination null-padded character sequence in a €xed-size buffer. If the destination buffer, limited by its size, isn't large enough to hold the copy, the resulting character sequence is truncated. Since it creates a [cha](#page-2252-0)racter sequence, it doesn't need to write a terminating null character. It's impossible to distinguish truncation by the result of the call, from a character sequence that just €ts the destination buffer; truncation should be detected by comparing the length of the input string with the size of the destination buffer.

strncpy(3)

This function is identical to the propertiest for the useless return value.

stpncpy $(3)$ s a more useful alternative to this function.

[strncat\(3\)](#page-2252-0)

Catenate the input cha[racter sequ](#page-2252-0)ence, contained in a null-padded €xed-size [buffer, into](#page-2252-0) a destination string. The programmer is responsible for allocating a [bu](#page-2286-0)ffer large enough. The return value is useless.

Do not confuse this function with  $\frac{1}{2}$  they are not related at all.

stpcpy(mempcpy(dst, src, strnlen(src, NITEMS(src))), "") is a faster alternative to this function.

#### strndup(3)

Duplicate the input character sequence, contained in a null-padded €xed-size buffer, into a newly allocated destination string.

[The](#page-2265-0) string must be freed wifree $(3)$ .

mempcpy(3)

Copy the input character sequence, limited by its length, into a destination character sequence. The pro[gramme](#page-1783-0)r is responsible for allocating a buffer large enough. It returns a pointer suitable for chaining.

## RE[TURN VAL](#page-1842-0)UE

#### stpcpy(3)

A pointer to the terminating null character in the destination string.

stpecpy()

[A](#page-2262-0) pointer to the terminating null character in the destination string, on success. On error, NULL is returned, and errno is set to indicate the error.

#### mempcpy(3)

#### stpncpy(3)

A pointer to one after the last character in the destination character sequence.

[strtcpy\(\)](#page-1842-0)

[The](#page-2252-0) length of the string, on success. On error, 1 is returned, and errno is set to indicate the error.

#### strlcpy(3bsd)

#### strlcat(3bsd)

The length of the total string that they tried to create (as if truncation didn't occur).

strcpy(3)

strcat(3)

strncpy(3)

[strncat\(3](#page-2262-0))

[T](#page-2262-0)he dst pointer, which is useless.

[strndup\(3\)](#page-2252-0)

[Th](#page-2286-0)e newly allocated string.

### ERRORS

[Most of the](#page-2265-0)se functions don't set errno.

```
stpecpy()
strtcpy()
```
#### **ENOBUFS**

dsize was 0.

#### E2BIG

The string has been truncated.

strndup(3)

### ENOMEM

Insuf€cient memory available to allocate duplicate string.

# NOTES

The Linux kernel has an internal function for copying strings, strscpy(9), which is identical to strtcpy(), except that it returns E2BIG instead of 1 and it doesn't set errno.

# **CAVEATS**

Don't mix chain calls to truncating and non-truncating functions. It is conceptually wrong unless you know that the €rst part of a copy will always €t. Anyway, the performance difference will probably be negligible, so it will probably be more clear if you use consistent semantics: either truncating or non-truncating. Calling a non-truncating function after a truncating one is necessarily wrong.

# BUGS

All catenation functions share the same performance probate painter as All catenation functions share the same a mitigation, compilers are able to transform some calls to catenation functions into normal copy functions, since strlen(dst) is usually a byproduct of the previous copy.

strlcpy(3) and strlcat(3) need to read the entire src strin[g, even if the destina](https://www.joelonsoftware.com/2001/12/11/back-to-basics/)tion buffer is small. This makes them vulnerable to Denial of Service (DoS) attacks if an attacker can control the length of the src string. And if not, they're still unnecessarily slow.

# EXAMPLES

The following are examples of correct use of each of these functions.

```
stpcpy(3)
       p = but;p =stpcpy(p, "Hello ");p = stpcpy(p, "world");
       p =stpcpy(p, "!");len = p buf;
       puts(buf);
strcpy(3)
strcat(3)
       strcpy(buf, "Hello ");
       strcat(buf, "world");
       strcat(buf, "!");
       len = strlen(buf);
       puts(buf);
stpecpy()
       end = but + NITER(S(buf));p = but;p =stpecpy(p, end, "Hello ");
       p = stpecpy(p, end, "world");
       p = stpecpy(p, end, "!");
       if (p == NULL) {
            len = NITER(S(buf) 1;goto toolong;
       }
       len = p buf;
```

```
puts(buf);
strtcpy()
      len = strtcpy(buf, "Hello world!", NITEMS(buf));
      if (len == 1)
            goto toolong;
      puts(buf);
strlcpy(3bsd)
strlcat(3bsd)
      if (strlcpy(buf, "Hello ", NITEMS(buf)) >= NITEMS(buf))
            goto toolong;
      if (strlcat(buf, "world", NITEMS(buf)) >= NITEMS(buf))
            goto toolong;
      len = strlcat(buf, "!", NITEMS(buf));
      if (len >= NITER(S(buf)))goto toolong;
      puts(buf);
stpncpy(3)
      p =stpncpy(u->ut_user, "alx", NITEMS(u->ut_user));
      if (NITEMS(u->ut_user) < strlen("alx"))
            goto toolong;
      len = p u->ut_user;
      fwrite(u->ut_user, 1, len, stdout);
strncpy(3)
      strncpy(u->ut_user, "alx", NITEMS(u->ut_user));
      if (NITEMS(u->ut_user) < strlen("alx"))
            goto toolong;
      len = strnlen(u->ut_user, NITEMS(u->ut_user));
      fwrite(u->ut_user, 1, len, stdout);
mempcpy(dst, src, strnlen(src, NITEMS(src)))
      char buf[NITEMS(u->ut user)];
      p = but;
      p = mempcpy(p, u->ut_user, strnlen(u->ut_user, NITEMS(u->ut_user)));
      len = p buf:
      fwrite(buf, 1, len, stdout);
stpcpy(mempcpy(dst, src, strnlen(src, NITEMS(src))), "")
      char buf[NITEMS(u->ut_user) + 1];
      p = but;p = mempcpy(p, u->ut_user, strnlen(u->ut_user, NITEMS(u->ut_user)));
      p = stpcpy(p, "");
      len = p buf;
      puts(buf);
strncat(3)
      char buf[NITEMS(u->ut_user) + 1];
      strcpy(buf, "");
      strncat(buf, u->ut_user, NITEMS(u->ut_user));
      len = strlen(buf);
```

```
puts(buf);
 strndup(3)
        buf = strndup(u->ut_user, NITEMS(u->ut_user));
        len = strlen(buf);puts(buf);
        free(buf);
 mempcpy(3)
        p = but;
        p = mempcpy(p, "Hello ", 6);
        p = mempcpy(p, "world", 5);
        p = mempcpy(p, "!", 1);
        len = p buf;
        fwrite(buf, 1, len, stdout);
 stpcpy(mempcpy(dst, src, len), "")
        p = but;p = mempcpy(p, "Hello", 6);
        p = mempcpy(p, "world", 5);
        p = mempcpy(p, "!", 1);
        p =stpcpy(p, "len = p buf;
        puts(buf);
Implementations
 Here are reference implementations for functions not provided by libc.
      /* This code is in the public domain. */
      char *
      stpecpy(char *dst, char end[0], const char *restrict src)
      {
           size_t dlen;
           if (dst == NULL)return NULL;
           dlen = \frac{strtopy}{dst, src, end}{dst};return (dlen == 1) ? NULL : dst + dlen;
      }
      ssize_t
      strtcpy (char *restrict dst, const char *restrict src, size_t dsize)
      {
           bool trunc;
           size_t dlen, slen;
           if (dsize == 0) {
                 errno = ENOBUFS;
                 return 1;
```

```
}
     slen = strnlen(src, dsize);
     trunc = (slen == dsize);dlen = slen trunc;
     stpcpy(mempcpy(dst, src, dlen), "");
     if (trunc)
           erno = E2BIG;return trunc ? 1 : slen;
}
```
# SEE ALSO

bzero(3), memcpy(3) memccpy(3) mempcpy(3) stpcpy(3), strlcpy(3bsd), strncat(3) stpncpy(3) string(3)

## **NAME**

suffixes – list of file suffixes

### **DESCRIPTION**

It is customary to indicate the contents of a file with the file suffix, which (typically) consists of a period, followed by one or more letters. Many standard utilities, such as compilers, use this to recognize the type of file they are dealing with. The *make*(1) utility is driven by rules based on file suffix.

Following is a list of suffixes which are likely to be found on a Linux system.

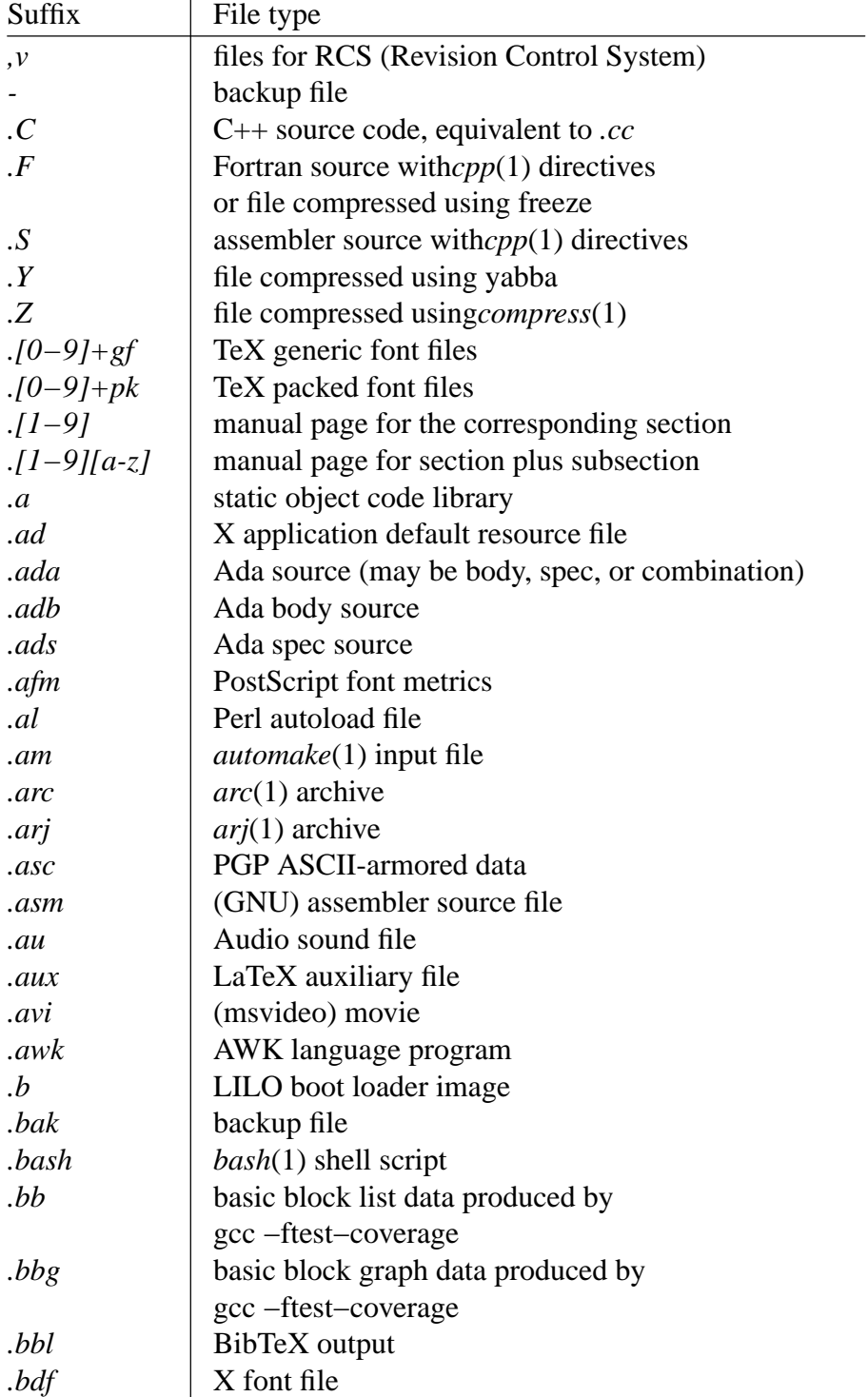

*SUFFIXES*(7) Miscellaneous Information Manual *SUFFIXES*(7)

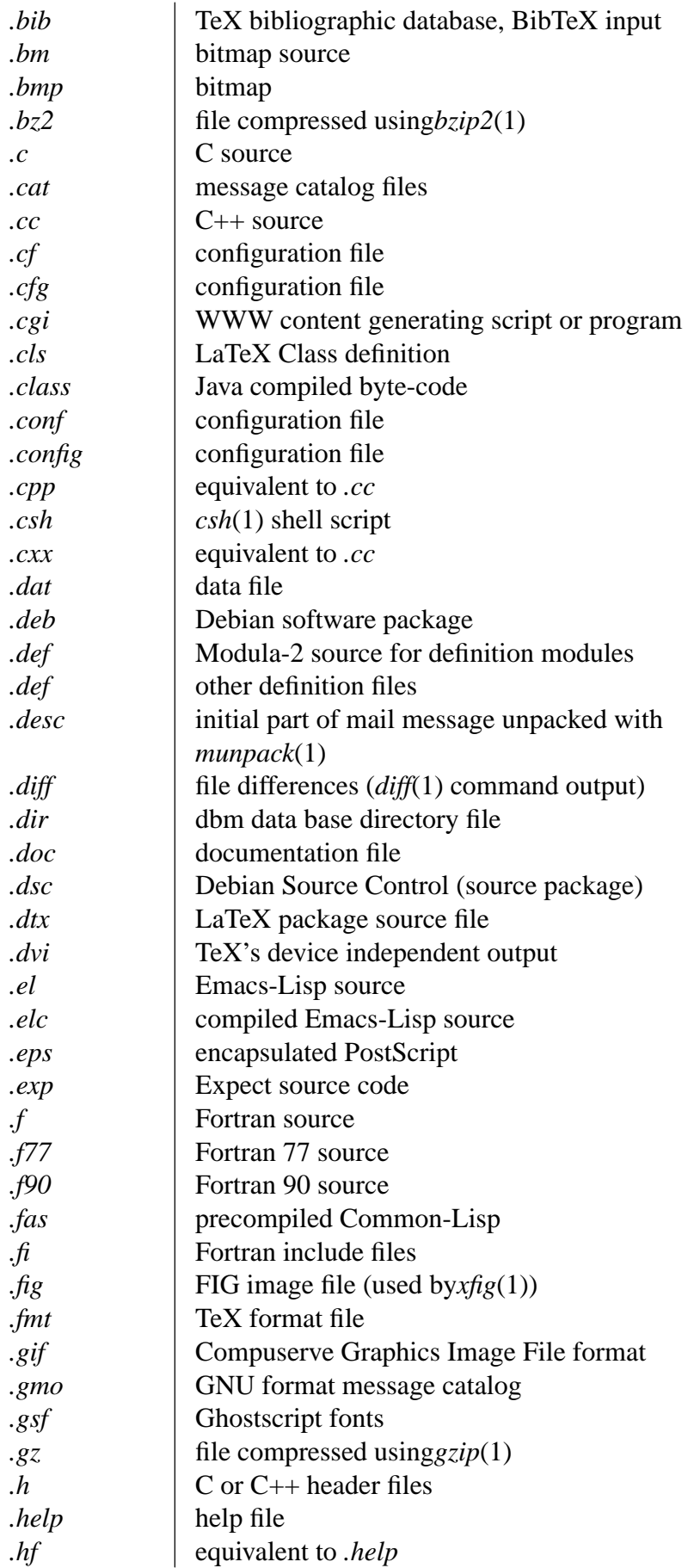

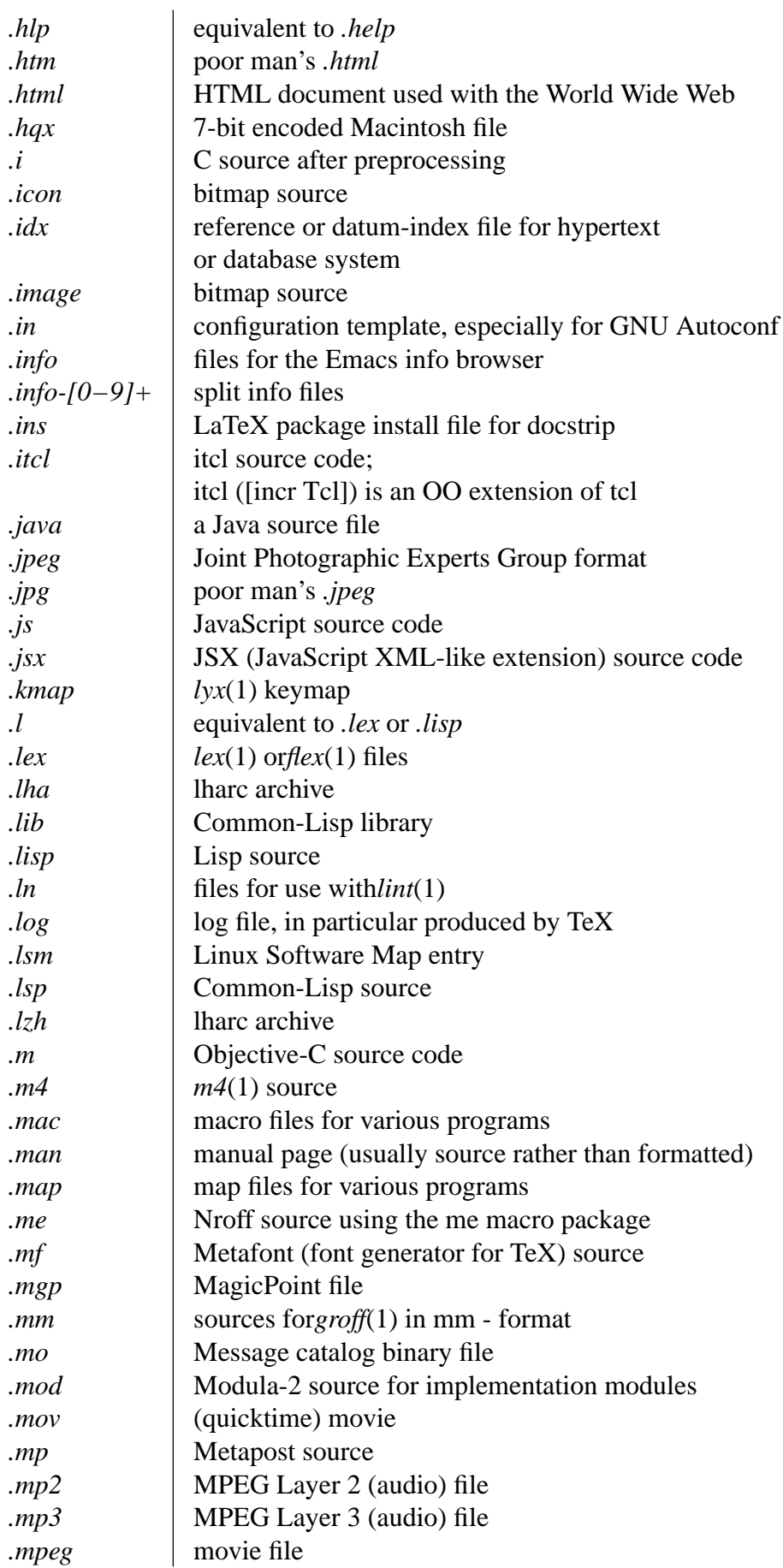

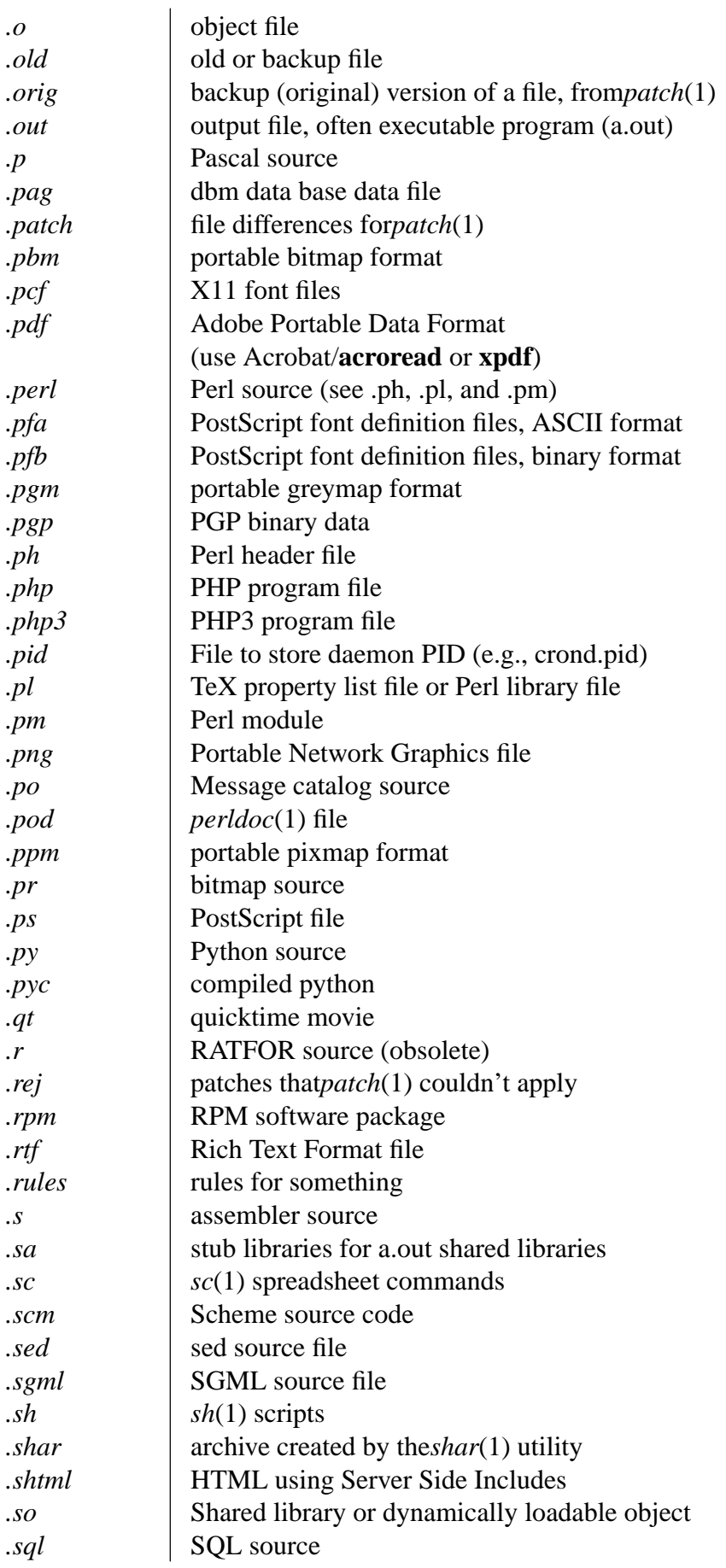

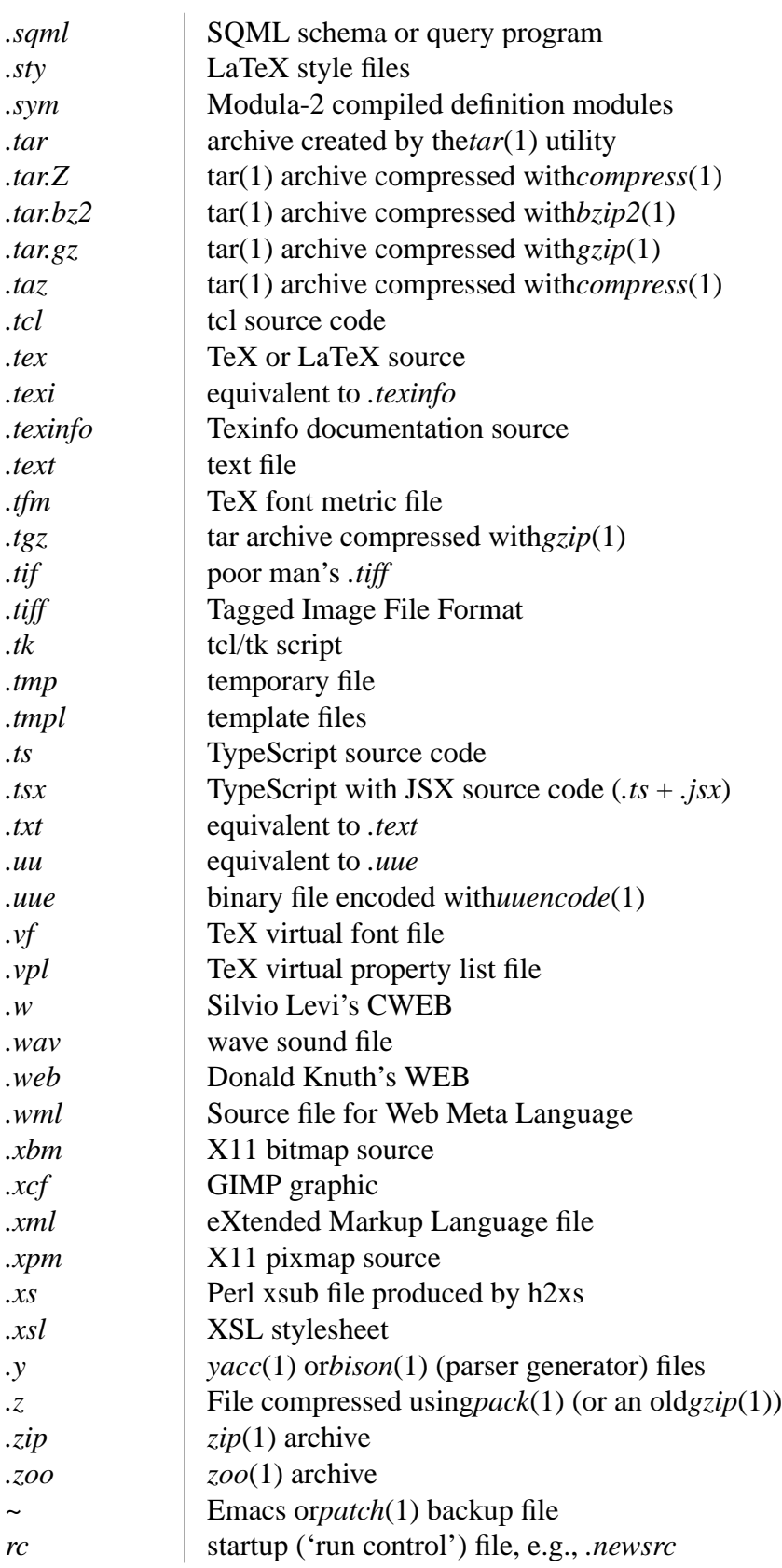

# **STANDARDS**

General UNIX conventions.

## **BUGS**

This list is not exhaustive.

# **SEE ALSO**

*file*(1), *make*(1)

### NAME

symlink symbolic link handling

# **DESCRIPTION**

Symbolic links are €les that act as pointers to other €les. To understand their behavior, you must €rst understand how hard links work.

A hard link to a €le is indistinguishable from the original €le because it is a reference to the object underlying the original €lename. (To be precise: each of the hard links to a €le is a reference to the same inode number, where an inode number is an index into the inode table, which contains metadata about all €les on a €lesystemsta $\S$ ee) Changes to a  $\in$  le are independent of the name used to reference the  $\in$  le. Hard links may not refer to directories (to prevent the possibility of loops within the €lesystem tree, which would confuse many programs) and may not refer to €les on diffe[rent €le](#page-1035-0)systems (because inode numbers are not unique across €lesystems).

A symbolic link is a special type of €le whose contents are a string that is the pathname of another €le, the €le to which the link refers. (The contents of a symbolic link can be read using readlink(2). In other words, a symbolic link is a pointer to another name, and not to an underlying object. For this reason, symbolic links may refer to directories and may cross €lesystem boundaries.

There is [no requirem](#page-771-0)ent that the pathname referred to by a symbolic link should exist. A symbolic link that refers to a pathname that does not exist is said to be a dangling link.

Because a symbolic link and its referenced object coexist in the €lesystem name space, confusion can arise in distinguishing between the link itself and the referenced object. On historical systems, commands and system calls adopted their own link-following conventions in a somewhat ad-hoc fashion. Rules for a more uniform approach, as they are implemented on Linux and other systems, are outlined here. It is important that sitelocal applications also conform to these rules, so that the user interface can be as consistent as possible.

## Magic links

There is a special class of symbolic-link-like objects known as "magic links", which can be found in certain pseudo€lesystems such as 5) (examples include /proc/ pid/exe and /proc/ pid/fd/\*). Unlike normal symbolic links, magic links are not resolved through pathname-expansion, but instead act as direct references to the kernel's own representation of a €le handle. As such, these magic links allow users to access €les which cannot be referenced with normal p[aths \(su](#page-2712-0)ch as unlinked €les still referenced by a running program ).

Because they can bypass ordinary until namespaces (based restrictions, magic links have been used as attack vectors in various exploits.

Symbolic link ownership, permissions, and timestamps

The owner and group of an exi[sting symbolic link can](#page-3299-0) be changed  $\alpha$ lusing (2). The ownership of a symbolic link matters when the link is being removed or renamed in a directory that has the sticky bit set (seede(7), and when the fs.protected symlinks sysctl is set (see  $roc(5)$ ).

The last access and last modi€cation timestamps of a symbolic [link can be](#page-98-0) changed using utimensat(2)or lutimes(3).

On Linux, the permissions of an ordinary symbolic link are not used in any operations; the permissions are always 0777 (read, write, and execute for all user categories), and can't be changed.

However, magic links do not follow this rule. They can have a non-0777 mode, though this mode is not currently used in any permission checks.

Obtaining a €le descriptor that refers to a symbolic link

Using the combination of the O\_PATH and O\_NOFOLLOW •ags to pen(2)yields a  $\in$ le descriptor that can be passed as the dirfd argument in system calls sumeration fchownat(2) fchmodat(2) linkat(2), and readlinkat(2) in order to operate on the symbolic link itself (rather than the €le to which it refers).

By default (i.e., if the AT SYMLINK FOLLOW •ag is n[ot sp](#page-573-0)[eci€ed\),](#page-1035-0) if [name\\_to\\_h](#page-98-0)andle\_at( $2\frac{1}{3}$  [applied to](#page-440-0) a [symbolic link,](#page-771-0) it yields a handle for the symbolic link (rather than the €le to which it refers). One can then obtain a €le descriptor for the symbolic link (rather than the  $\in$  le to which it refers) by specifying the O\_PATH •ag in a subsequent call topen\_by\_handle\_at(2) Again, that  $\in$  le descriptor can be used in the [aforementioned syste](#page-589-0)m calls to operate on the symbolic link itself.

Handling of symbolic links by system calls and commands

Symbolic links a[re handled either by o](#page-589-0)perating on the link itself, or by operating on the object referred to by the link. In the latter case, an application or system call is said to follow the link. Symbolic links may refer to other symbolic links, in which case the links are dereferenced until an object that is not a symbolic link is found, a symbolic link that refers to a  $\in$  le which does not exist is found, or a loop is detected. (Loop detection is done by placing an upper limit on the number of links that may be followed, and an error results if this limit is exceeded.)

There are three separate areas that need to be discussed. They are as follows:

- "Symbolic links used as €lename arguments for system calls.
- " Symbolic links speci€ed as command-line arguments to utilities that are not traversing a €le tree.
- Symbolic links encountered by utilities that are traversing a  $\in$  le tree (either speci $\in$ ed on the command line or encountered as part of the €le hierarchy walk).

Before describing the treatment of symbolic links by system calls and commands, we require some terminology. Given a pathname of the form  $a/b/c$ , the part preceding the  $\epsilon$ nal slash (i.e.,  $a/b$ ) is called the dirname component, and the part following the  $\epsilon$ nal slash (i.e., c) is called the basename component.

## Treatment of symbolic links in system calls

The €rst area is symbolic links used as €lename arguments for system calls.

The treatment of symbolic links within a pathname passed to a system call is as follows:

(1) Within the dirname component of a pathname, symbolic links are always followed in nearly every system call. (This is also true for commands.) The one exception is openat  $2(2)$ , which provides •ags that can be used to explicitly prevent following of symbolic links in the dirname component.

(2) Except as noted below, all system calls follow symbolic links in the basename component of a pathname. For example, if there were a symbolic link slink which pointed to a €le named a€le, the system call open("slink" ...) would return a €le descriptor referring to the €le a€le.

Various system calls do not follow links in the basename component of a pathname, and operate on the symbolic link itself. They arehown(2) lgetxattr(2), llistxattr(2),  $l$ removexattr(2) $l$ setxattr(2) $l$ stat(2), readlink(2), rename(2) $r$ mdir(2), and unlink(2).

Certain other system calls optionally follow symbolic links in the basename component of a pathname. They arefaccessat(2) [fchownat\(](#page-98-0)2) fstatat(2) linkat(2), name to handle  $at(2)$  pen $at(2)$ , op[enat\(2\), op](#page-771-0)en by handle  $at(2)$  and [utimensa](#page-1137-0)t(2) see their manual pages for details. Because  $\omega$  and  $\omega$  an alias for unlink(2), that library function also does not foll[ow symbolic](#page-42-0) links. When  $d$  [is appli](#page-1035-0)e[d to a sym](#page-440-0)[bolic link, it fails with](#page-589-0) t[he error ENOTDIR.](#page-573-0)

 $link(2)$  $link(2)$  warrants special discussion. PO[SIX.1-2001](#page-2112-0) [speci€es th](#page-589-0)at link(2) [should](#page-1137-0) [derefe](#page-1164-0)rence oldpath if it is a symbolic link. However, Linux d[oes not d](#page-809-0)o this. (By default, Solaris is the same, but the POSIX.1-2001 speci€ed behavior can be obtained with suitable compiler options.) POSIX.1-2008 changed the speci€cati[on to all](#page-440-0)ow either behavior in [an imp](#page-440-0)lementation.

#### Commands not traversing a €le tree

The second area is symbolic links, speci€ed as command-line €lename arguments, to commands which are not traversing a €le tree.

Except as noted below, commands follow symbolic links named as command-line arguments. For example, if there were a symbolic link slink which pointed to a €le named a€le, the command cat slink would display the contents of the €le a€le.

It is important to realize that this rule includes commands which may optionally traverse €le trees; for example, the command chown €le is included in this rule, while the command chown R €le, which performs a tree traversal, is not. (The latter is described in the third area, below.)

If it is explicitly intended that the command operate on the symbolic link instead of following the symbolic link, for example, it is desired that chown slink change the ownership of the  $\in$  le that slink is, whether it is a symbolic link or not then the h option should be used. In the above example, chown root slink would change the ownership of the €le referred to by slink, while chown h root slink would change the ownership of slink itself.

There are some exceptions to this rule:

- " The  $mv(1)$  and  $rm(1)$  commands do not follow symbolic links named as arguments, but respectively attempt to rename and delete them. (Note, if the symbolic link references a €le via a relative path, moving it to another directory may very well cause it to stop working, since the path may no longer be correct.)
- The  $ls(1)$  command is also an exception to this rule. For compatibility with historic systems (when  $ls(1)$  is not doing a tree walk, that is, R option is not speci€ed), the ls(1) command follows symbolic links named as arguments if the H or L option is speci€ed, or if the F, d, or l options are not speci€ed. (The ls(1) command is the only command where the H and L options affect its behavior even though it is

not doing a walk of a file tree.)

• The *file*(1) command is also an exception to this rule. The *file*(1) command does not follow symbolic links named as argument by default. The *file*(1) command does follow symbolic links named as argument if the *-L* option is specified.

### **Commands traversing a file tree**

The following commands either optionally or always traverse file trees: *chgrp*(1), *chmod*(1), *chown*(1), *cp*(1), *du*(1), *find*(1), *ls*(1), *pax*(1), *rm*(1), and *tar*(1)

It is important to realize that the following rules apply equally to symbolic links encountered during the file tree traversal and symbolic links listed as command-line arguments.

The *first rule* applies to symbolic links that reference files other than directories. Operations that apply to symbolic links are performed on the links themselves, but otherwise the links are ignored.

The command *rm -r slink directory* will remove *slink*, as well as any symbolic links encountered in the tree traversal of *directory*, because symbolic links may be removed. In no case will *rm*(1) affect the file referred to by *slink*.

The *second rule* applies to symbolic links that refer to directories. Symbolic links that refer to directories are never followed by default. This is often referred to as a "physical" walk, as opposed to a "logical" walk (where symbolic links that refer to directories are followed).

Certain conventions are (should be) followed as consistently as possible by commands that perform file tree walks:

• A command can be made to follow any symbolic links named on the command line, regardless of the type of file they reference, by specifying the *-H* (for "half-logical") flag. This flag is intended to make the command-line name space look like the logical name space. (Note, for commands that do not always do file tree traversals, the *-H* flag will be ignored if the *-R* flag is not also specified.)

For example, the command *chown -HR user slink* will traverse the file hierarchy rooted in the file pointed to by *slink*. Note, the *-H* is not the same as the previously discussed *-h* flag. The *-H* flag causes symbolic links specified on the command line to be dereferenced for the purposes of both the action to be performed and the tree walk, and it is as if the user had specified the name of the file to which the symbolic link pointed.

• A command can be made to follow any symbolic links named on the command line, as well as any symbolic links encountered during the traversal, regardless of the type of file they reference, by specifying the  $-L$  (for "logical") flag. This flag is intended to make the entire name space look like the logical name space. (Note, for commands that do not always do file tree traversals, the  $-L$  flag will be ignored if the  $-R$ flag is not also specified.)

For example, the command *chown -LR user slink* will change the owner of the file referred to by *slink*. If *slink* refers to a directory, **chown** will traverse the file hierarchy rooted in the directory that it references. In addition, if any symbolic links are encountered in any file tree that **chown** traverses, they will be treated in the same fashion as *slink*.

A command can be made to provide the default behavior by specifying the P (for "physical") •ag. This •ag is intended to make the entire name space look like the physical name space.

For commands that do not by default do  $\in$  le tree traversals, the H, L, and P •ags are ignored if the R •ag is not also speci€ed. In addition, you may specify the H, L, and P options more than once; the last one speci€ed determines the command's behavior. This is intended to permit you to alias commands to behave one way or the other, and then override that behavior on the command line.

The ls(1) and rm(1) commands have exceptions to these rules:

- $\mu$ . The rm(1) command operates on the symbolic link, and not the  $\epsilon$ le it references, and therefore never follows a symbolic link. The rm(1) command does not support the H, L, or P options.
- To maintain compatibility with historic systems, the  $ls(1)$  command acts a little differently. If you do not specify the F, d, or l options, ls(1) will follow symbolic links speci€ed on the command line. If the L •ag is speci€ed, ls(1) follows all symbolic links, regardless of their type, whether speci€ed on the command line or encountered in the tree walk.

# SEE ALSO

chgrp(1), chmod(1),  $\epsilon$ nd(1), ln(1), ls(1), mv(1), namei(1), rm $\epsilon$ thown(2) link(2), lstat(2), readlink(2), rename(2), symlink(2), unlink(2), utimensat(2), lutimes(3) path\_resolution(7)

## NAME

system\_data\_types overview of system data types

**DESCRIPTION** 

siginfo\_t

Include: <signal.h>. Alternatively, <sys/wait.h>.

```
typedef struct {
```

```
int si_signo; /* Signal number */
int si code; /* Signal code */pid_t si_pid; /* Sending process ID */
uid_t si_uid; /* Real user ID of sending process */
void *si_addr; /* Memory location which caused fault */
int si_status; /* Exit value or signal */union sigval si_value; /* Signal value */
```
} siginfo\_t;

Information associated with a signal. For further details on this structure (including additional, Linux-speci€c €elds), segection(2).

Conforming to: POSIX.1-2001 and later.

See alsopidfd\_send\_signal(2)t\_sigqueueinfo(2)sigaction(2) sigwaitinfo(2) psiginfo(3)

## sigset t

Include: [<signal.h>. Alternati](#page-669-0)vely, [<spawn.h>, o](#page-811-0)r [<sys/selec](#page-981-0)[t.h>.](#page-1015-0)

[This is a ty](#page-1944-0)pe that represents a set of signals. According to POSIX, this shall be an integer or structure type.

Conforming to: POSIX.1-2001 and later.

```
See also: epoll_pwait(2) ppoll(2), pselect(2) sigaction(2) signalfd(2)
signending(2) sigprox(2) sigcrosspend(2) sigwaitinfo(2) signal(7)
```
# NOTES

The structures de[scribed in this](#page-161-0) [manual pa](#page-685-0)[ge shall co](#page-883-0)n[tain, at least](#page-981-0), [the membe](#page-1000-0)rs shown in thei[r de€nition, in](#page-1006-0) [no particular o](#page-1008-0)[rder.](#page-1013-0)

Most of the integer types described in this page don't have a corresponding length modi-  $\epsilon$  for the printf(3) and the scanf(3) families of functions. To print a value of an integer type that doesn't have a length modi€er, it should be converted to intmax t or uintmax t by an explicit cast. To scan into a variable of an integer type that doesn't have a length modi€er, an intermediate temporary variable of type intmax\_t or uintmax\_t should be used. W[hen copy](#page-1932-0)ing fro[m the tem](#page-2153-0)porary variable to the destination variable, the value could over•ow. If the type has upper and lower limits, the user should check that the value is within those limits, before actually copying the value. The example below shows how these conversions should be done.

# Conventions used in this page

In "Conforming to" we only concern ourselves with C99 and later and POSIX.1-2001 and later. Some types may be speci€ed in earlier versions of one of these standards, but in the interests of simplicity we omit details from earlier standards.

In "Include", we €rst note the "primary" header(s) that de€ne the type according to

either the C or POSIX.1 standards. Under "Alternatively", we note additional headers that the standards specify shall define the type.

#### **EXAMPLES**

The program shown below scans from a string and prints a value stored in a variable of an integer type that doesn't have a length modifier. The appropriate conversions from and to *intmax\_t*, and the appropriate range checks, are used as explained in the notes section above.

```
#include <stdint.h>
#include <stdio.h>
#include <stdlib.h>
#include <sys/types.h>
int
main (void)
\{static const char *const str = "500000 us in half a second";
    suseconds t us;
    intmax_t tmp;
    /* Scan the number from the string into the temporary variable. *
    sscanf(str, "%jd", &tmp);
    /* Check that the value is within the valid range of suseconds_t.
    if (tmp < -1 || tmp > 1000000) {
        fprintf(stderr, "Scanned value outside valid range!\n");
        exit(EXIT_FAILURE);
    }
    /* Copy the value to the suseconds_t variable 'us'. */
    us = tmpi;
    /* Even though suseconds t can hold the value -1, this isn't
       a sensible number of microseconds. */
    if (us < 0) {
        fprintf(stderr, "Scanned value shouldn't be negative!\n\cdot\n");
        exit(EXIT_FAILURE);
    }
    /* Print the value. */
    printf("There are %jd microseconds in half a second.\n",
            (intmax_t) us);
    exit(EXIT_SUCCESS);
```
# } SEE ALSO feature\_test\_macros(7)  $\frac{1}{2}$  and fractures (7)

## NAME

sysvipc System V interprocess communication mechanisms

# **DESCRIPTION**

System V IPC is the name given to three interprocess communication mechanisms that are widely available on UNIX systems: message queues, semaphore, and shared memory.

### Message queues

System V message queues allow data to be exchanged in units called messages. Each message can have an associated priority. POSIX message queues provide an alternative API for achieving the same result;  $\frac{1}{300}$  overview(7).

The System V message queue API consists of the following system calls:

msgget(2)

Create a new message q[ueue or obtain t](#page-3313-0)he ID of an existing message queue. This call returns an identi€er that is used in the remaining APIs.

```
msgsnd(2)
```
Add a message to a queue.

msgrcv(2)

[Rem](#page-557-0)ove a message from a queue.

msgctl(2)

[Pe](#page-557-0)rform various control operations on a queue, including deletion.

Semaphore sets

[System V](#page-551-0) semaphores allow processes to synchronize their actions. System V semaphores are allocated in groups called sets; each semaphore in a set is a counting semaphore. POSIX semaphores provide an alternative API for achieving the same result; see sem\_overview(7).

The System V semaphore API consists of the following system calls:

semget(2)

[Create a](#page-3430-0) new set or obtain the ID of an existing set. This call returns an identi€er that is used in the remaining APIs.

[semop\(2\)](#page-907-0)

Perform operations on the semaphores in a set.

semctl(2)

[Pe](#page-912-0)rform various control operations on a set, including deletion.

#### Shared memory segments

[System V](#page-901-0) shared memory allows processes to share a region a memory (a "segment"). POSIX shared memory is an alternative API for achieving the same result; see shm\_overview(7)

The System V shared memory API consists of the following system calls:

shmget(2)

[Create a](#page-3434-0) new segment or obtain the ID of an existing segment. This call returns an identi€er that is used in the remaining APIs.

shmat(2)

Attach an existing shared memory object into the calling process's address space.

[shmdt\(2\)](#page-973-0)

Detach a segment from the calling process's address space.

shmctl(2)

[Pe](#page-973-0)rform various control operations on a segment, including deletion.

IPC namespaces

[For a dis](#page-964-0)cussion of the interaction of System V IPC objects and IPC namespaces, see ipc\_namespaces(7)

# SEE ALSO

 $ipcmk(1)$ ,  $ipcm(1)$ ,  $ipcs(1)$ ,  $lsipc(1)$ ,  $ipc(2)$ ,  $msgct(2)$ , msgott $(q)$ , msgrcv $(q)$  $msgsnd(2)$ , semctl(2), semget(2), semop(2), shmat(2), shmctl(2), shmdt(2), shmget(2), ftok(3), ipc\_namespaces(7)

## NAME

tcp TCP protocol

# **SYNOPSIS**

#include <sys/socket.h> #include <netinet/in.h> #include <netinet/tcp.h>

tcp\_socket = socket(AF\_INET, SOCK\_STREAM, 0);

# **DESCRIPTION**

This is an implementation of the TCP protocol de€ned in RFC 793, RFC 1122 and RFC 2001 with the NewReno and SACK extensions. It provides a reliable, stream-oriented, full-duplex connection between two sockets on top  $\delta$ , for both v4 and v6 versions. TCP guarantees that the data arrives in order and retransmits lost packets. It generates and checks a per-packet checksum to catch transmission errors. TCP does not preserve record boundaries.

A newly created TCP socket has no remote or local ad[dress](#page-3181-0) and is not fully speci€ed. To create an outgoing TCP connection use nect( $2$ ) to establish a connection to another TCP socket. To receive new incoming connections  $\frac{\partial^2 f(x)}{\partial x^2}$  the socket to a local address and port and then  $\text{d}$  daten (2)to put the socket into the listening state. After that a new socket for each incoming [connection](#page-141-0) can be accepted  $\cos(\alpha/2)$ . A socket which has hard  $\text{cent}(2)$ or connect(2) successfully called on it is fully speci€ed and may transmit data. Data [cannot b](#page-444-0)e transmitted o[n listenin](#page-66-0)g or not yet connected sockets.

Linux supports RF[C 1323 TC](#page-38-0)P [high perfor](#page-141-0)mance extensions. The[se include](#page-38-0) Protection Against Wrapped Sequence Numbers (PAWS), Window Scaling and Timestamps. Window scaling allows the use of large (> 64 kB) TCP windows in order to support links with high latency or bandwidth. To make use of them, the send and receive buffer sizes must be increased. They can be set globally with the /proc/sys/net/ipv4/tcp\_wmem and /proc/sys/net/ipv4/tcp\_rmem €les, or on individual sockets by using the SO\_SNDBUF and SO\_RCVBUF socket options with the tsockopt (2) call.

The maximum sizes for socket buffers declared via the SO\_SNDBUF and SO RCVBUF mechanisms are limited by the values in the /proc/sys/net/core/rmem\_max and /pr[oc/sys/net/cor](#page-296-0)e/wmem\_max €les. Note that TCP actually allocates twice the size of the buffer requested in  $\frac{d}{dt}$  and so a a succeeding getsockopt (2) call will not return the same size of buffer as requested in the setsockopt(2)call. TCP uses the extra space for administrative purposes and internal kernel structures, and the /proc €le values re•ect the larger sizes compared to the actual TCP windows. On individual connections, the socket b[uffer size mus](#page-296-0)t be set prior to the  $l$  listen(2) or connect(2)calls in order to have it take effect. See ket(7) for more information.

TCP supports urgent data. Urgent data is used to signal the receiver that some important [messag](#page-444-0)e [is part of th](#page-141-0)e data stream and that it should b[e process](#page-3465-0)ed as soon as possible. To send urgent data specify the MSG OOB options  $\alpha$  (2). When urgent data is received, the kernel sends a SIGURG signal to the process or process group that has been set as the socket "owner" using the SIOCSPGRP or FIOSETOWN ioctls (or the POSIX.1-speci€ed cntl(2) F\_SETOWN operatio[n\). Whe](#page-917-0)n the SO\_OOBINLINE socket option is enabled, urgent data is put into the normal data stream (a program can

test for its location using the SIOCATMARK ioctl described below), otherwise it can be received only when the MSG OOB •ag is set  $r_{\text{rev}}(2)$  or recvmsg(2).

When out-of-band data is presest  $|ect(2)|$  indicates the  $\in$ le descriptor as having an exceptional condition and poll (2) indicates a POLLPRI event.

Linux 2.4 introduced a number of changes for i[mproved](#page-782-0) t[hroughput a](#page-782-0)nd scaling, as well as enhanced functionality. S[ome of](#page-883-0) these features include support for zero-copy send€le(2)Explicit Congestion Noti€cation, new management of TIME\_WAIT sockets, keep-alive socket options and support for Duplicate SACK extensions.

### Address formats

[TCP is bui](#page-922-0)lt on top of IP (see(7)). The address formats de€ned by apply to TCP. TCP supports point-to-point communication only; broadcasting and multicasting are not supported.

### /proc interfaces

System-wide TCP para[meter](#page-3181-0) settings can be accessed [by €](#page-3181-0)les in the directory /proc/sys/net/ipv4/. In addition, most IP /proc interfaces also apply to  $TCPp$ Variables described as Boolean take an integer value, with a nonzero value ("true") meaning that the corresponding option is enabled, and a zero value ("false") meaning that the option is disabled.

tcp\_abc (Integer; default: 0; Linux 2.6.15 to Linux 3.8)

Control the Appropriate Byte Count (ABC), de€ned in RFC 3465. ABC is a way of increasing the congestion window (cwnd) more slowly in response to partial acknowledgements. Possible values are:

- 0 increase cwnd once per acknowledgement (no ABC)
- 1 increase cwnd once per acknowledgement of full sized segment
- 2 allow increase cwnd by two if acknowledgement is of two segments to compensate for delayed acknowledgements.
- tcp\_abort\_on\_over•ow (Boolean; default: disabled; since Linux 2.4)

Enable resetting connections if the listening service is too slow and unable to keep up and accept them. It means that if over•ow occurred due to a burst, the connection will recover. Enable this option only if you are really sure that the listening daemon cannot be tuned to accept connections faster. Enabling this option can harm the clients of your server.

tcp\_adv\_win\_scale (integer; default: 2; since Linux 2.4)

Count buffering overhead as bytes/2ftcp adv win scale, if tcp adv win scale is greater than 0; or bytes bytes/ $2f$  (tcp\_adv\_win\_scale), if tcp\_adv\_win\_scale is less than or equal to zero.

The socket receive buffer space is shared between the application and kernel. TCP maintains part of the buffer as the TCP window, this is the size of the receive window advertised to the other end. The rest of the space is used as the "application" buffer, used to isolate the network from scheduling and application latencies. The tcp\_ady\_win\_scale default value of 2 implies that the space used for the application buffer is one fourth that of the total.

- tcp\_allowed\_congestion\_control (String; default: see text; since Linux 2.4.20) Show/set the congestion control algorithm choices available to unprivileged processes (see the description of the TCP\_CONGESTION socket option). The items in the list are separated by white space and terminated by a newline character. The list is a subset of those listed in tcp\_available\_congestion\_control. The default value for this list is "reno" plus the default setting of tcp\_congestion\_control.
- tcp\_autocorking (Boolean; default: enabled; since Linux 3.14)
	- If this option is enabled, the kernel tries to coalesce small writes (from consecutive write(2) and sendmsg(2 $\text{balls}$ ) as much as possible, in order to decrease the total number of sent packets. Coalescing is done if at least one prior packet for the •ow is waiting in Qdisc queues or device transmit queue. Applications can still use the TCP\_CORK socket option to obtain optimal behavior when they kn[ow how/w](#page-1186-0)he[n to uncork t](#page-917-0)heir sockets.
- tcp\_available\_congestion\_control (String; read-only; since Linux 2.4.20)

Show a list of the congestion-control algorithms that are registered. The items in the list are separated by white space and terminated by a newline character. This list is a limiting set for the list in tcp\_allowed\_congestion\_control. More congestion-control algorithms may be available as modules, but not loaded.

tcp\_app\_win (integer; default: 31; since Linux 2.4)

This variable de€nes how many bytes of the TCP window are reserved for buffering overhead.

A maximum of (window/2ƒtcp\_app\_win, mss) bytes in the window are reserved for the application buffer. A value of 0 implies that no amount is reserved.

tcp\_base\_mss (Integer; default: 512; since Linux 2.6.17) The initial value of search\_low to be used by the packetization layer Path MTU discovery (MTU probing). If MTU probing is enabled, this is the initial MSS used by the connection.

tcp\_bic (Boolean; default: disabled; Linux 2.4.27/2.6.6 to Linux 2.6.13)

Enable BIC TCP congestion control algorithm. BIC-TCP is a sender-side-only change that ensures a linear RTT fairness under large windows while offering both scalability and bounded TCP-friendliness. The protocol combines two schemes called additive increase and binary search increase. When the congestion window is large, additive increase with a large increment ensures linear RTT fairness as well as good scalability. Under small congestion windows, binary search increase provides TCP friendliness.

tcp\_bic\_low\_window (integer; default: 14; Linux 2.4.27/2.6.6 to Linux 2.6.13) Set the threshold window (in packets) where BIC TCP starts to adjust the congestion window. Below this threshold BIC TCP behaves the same as the default TCP Reno.

tcp\_bic\_fast\_convergence (Boolean; default: enabled; Linux 2.4.27/2.6.6 to Linux 2.6.13)

Force BIC TCP to more quickly respond to changes in congestion window. Allows two •ows sharing the same connection to converge more rapidly.

*tcp\_congestion\_control* (String; default: see text; since Linux 2.4.13)

Set the default congestion-control algorithm to be used for new connections. The algorithm "reno" is always available, but additional choices may be available depending on kernel configuration. The default value for this file is set as part of kernel configuration.

*tcp\_dma\_copybreak* (integer; default: 4096; since Linux 2.6.24)

Lower limit, in bytes, of the size of socket reads that will be offloaded to a DMA copy engine, if one is present in the system and the kernel was configured with the **CONFIG** NET DMA option.

- *tcp\_dsack* (Boolean; default: enabled; since Linux 2.4) Enable RFC 2883 TCP Duplicate SACK support.
- *tcp\_fastopen* (Bitmask; default: 0x1; since Linux 3.7) Enables RFC 7413 Fast Open support. The flag is used as a bitmap with the following values:
	- **0x1** Enables client side Fast Open support
	- **0x2** Enables server side Fast Open support
	- **0x4** Allows client side to transmit data in SYN without Fast Open option
	- **0x200**

Allows server side to accept SYN data without Fast Open option

**0x400**

Enables Fast Open on all listeners without **TCP\_FASTOPEN** socket option

*tcp\_fastopen\_key* (since Linux 3.7)

Set server side RFC 7413 Fast Open key to generate Fast Open cookie when server side Fast Open support is enabled.

## *tcp\_ecn* (Integer; default: see below; since Linux 2.4)

Enable RFC 3168 Explicit Congestion Notification.

This file can have one of the following values:

- **0** Disable ECN. Neither initiate nor accept ECN. This was the default up to and including Linux 2.6.30.
- **1** Enable ECN when requested by incoming connections and also request ECN on outgoing connection attempts.
- **2** Enable ECN when requested by incoming connections, but do not request ECN on outgoing connections. This value is supported, and is the default, since Linux 2.6.31.

When enabled, connectivity to some destinations could be affected due to older, misbehaving middle boxes along the path, causing connections to be dropped. However, to facilitate and encourage deployment with option 1, and to work around such buggy equipment, the **tcp\_ecn\_fallback** option has been introduced.

*tcp\_ecn\_fallback* (Boolean; default: enabled; since Linux 4.1)

Enable RFC 3168, Section 6.1.1.1. fallback. When enabled, outgoing ECNsetup SYNs that time out within the normal SYN retransmission timeout will be resent with CWR and ECE cleared.

- *tcp\_fack* (Boolean; default: enabled; since Linux 2.2) Enable TCP Forward Acknowledgement support.
- *tcp\_fin\_timeout* (integer; default: 60; since Linux 2.2)

This specifies how many seconds to wait for a final FIN packet before the socket is forcibly closed. This is strictly a violation of the TCP specification, but required to prevent denial-of-service attacks. In Linux 2.2, the default value was 180.

*tcp\_frto* (integer; default: see below; since Linux 2.4.21/2.6)

Enable F-RTO, an enhanced recovery algorithm for TCP retransmission timeouts (RTOs). It is particularly beneficial in wireless environments where packet loss is typically due to random radio interference rather than intermediate router congestion. See RFC 4138 for more details.

This file can have one of the following values:

- **0** Disabled. This was the default up to and including Linux 2.6.23.
- **1** The basic version F-RTO algorithm is enabled.
- **2** Enable SACK-enhanced F-RTO if flow uses SACK. The basic version can be used also when SACK is in use though in that case scenario(s) exists where F-RTO interacts badly with the packet counting of the SACKenabled TCP flow. This value is the default since Linux 2.6.24.

Before Linux 2.6.22, this parameter was a Boolean value, supporting just values 0 and 1 above.

*tcp\_frto\_response* (integer; default: 0; since Linux 2.6.22)

When F-RTO has detected that a TCP retransmission timeout was spurious (i.e., the timeout would have been avoided had TCP set a longer retransmission timeout), TCP has several options concerning what to do next. Possible values are:

- **0** Rate halving based; a smooth and conservative response, results in halved congestion window (*cwnd*) and slow-start threshold (*ssthresh*) after one RTT.
- **1** Very conservative response; not recommended because even though being valid, it interacts poorly with the rest of Linux TCP; halves *cwnd* and *ssthresh* immediately.
- **2** Aggressive response; undoes congestion-control measures that are now known to be unnecessary (ignoring the possibility of a lost retransmission that would require TCP to be more cautious); *cwnd* and *ssthresh* are restored to the values prior to timeout.

*tcp\_keepalive\_intvl* (integer; default: 75; since Linux 2.4)

The number of seconds between TCP keep-alive probes.

*tcp\_keepalive\_probes* (integer; default: 9; since Linux 2.2)

The maximum number of TCP keep-alive probes to send before giving up and killing the connection if no response is obtained from the other end.

#### *tcp\_keepalive\_time* (integer; default: 7200; since Linux 2.2)

The number of seconds a connection needs to be idle before TCP begins sending out keep-alive probes. Keep-alives are sent only when the **SO\_KEEPALIVE** socket option is enabled. The default value is 7200 seconds (2 hours). An idle connection is terminated after approximately an additional 11 minutes (9 probes an interval of 75 seconds apart) when keep-alive is enabled.

Note that underlying connection tracking mechanisms and application timeouts may be much shorter.

*tcp\_low\_latency* (Boolean; default: disabled; since Linux 2.4.21/2.6; obsolete since Linux 4.14)

If enabled, the TCP stack makes decisions that prefer lower latency as opposed to higher throughput. It this option is disabled, then higher throughput is preferred. An example of an application where this default should be changed would be a Beowulf compute cluster. Since Linux 4.14, this file still exists, but its value is ignored.

*tcp\_max\_orphans* (integer; default: see below; since Linux 2.4)

The maximum number of orphaned (not attached to any user file handle) TCP sockets allowed in the system. When this number is exceeded, the orphaned connection is reset and a warning is printed. This limit exists only to prevent simple denial-of-service attacks. Lowering this limit is not recommended. Network conditions might require you to increase the number of orphans allowed, but note that each orphan can eat up to ~64 kB of unswappable memory. The default initial value is set equal to the kernel parameter NR\_FILE. This initial default is adjusted depending on the memory in the system.

*tcp\_max\_syn\_backlog* (integer; default: see below; since Linux 2.2)

The maximum number of queued connection requests which have still not received an acknowledgement from the connecting client. If this number is exceeded, the kernel will begin dropping requests. The default value of 256 is increased to 1024 when the memory present in the system is adequate or greater ( $>= 128 \text{ MB}$ ), and reduced to 128 for those systems with very low memory ( $<=$ 32 MB).

Before Linux 2.6.20, it was recommended that if this needed to be increased above 1024, the size of the SYNACK hash table (**TCP\_SYNQ\_HSIZE**) in *include/net/tcp.h* should be modified to keep

TCP\_SYNQ\_HSIZE \* 16 <= tcp\_max\_syn\_backlog

and the kernel should be recompiled. In Linux 2.6.20, the fixed sized **TCP SYNQ HSIZE** was removed in favor of dynamic sizing.

*tcp\_max\_tw\_buckets* (integer; default: see below; since Linux 2.4)

The maximum number of sockets in TIME\_WAIT state allowed in the system. This limit exists only to prevent simple denial-of-service attacks. The default value of NR\_FILE\*2 is adjusted depending on the memory in the system. If this number is exceeded, the socket is closed and a warning is printed.

*tcp\_moderate\_rcvbuf* (Boolean; default: enabled; since Linux 2.4.17/2.6.7)

If enabled, TCP performs receive buffer auto-tuning, attempting to automatically size the buffer (no greater than *tcp\_rmem[2]*) to match the size required by the path for full throughput.

*tcp\_mem* (since Linux 2.4)

This is a vector of 3 integers: [low, pressure, high]. These bounds, measured in units of the system page size, are used by TCP to track its memory usage. The defaults are calculated at boot time from the amount of available memory. (TCP can only use *low memory* for this, which is limited to around 900 megabytes on 32-bit systems. 64-bit systems do not suffer this limitation.)

*low* TCP doesn't regulate its memory allocation when the number of pages it has allocated globally is below this number.

*pressure*

When the amount of memory allocated by TCP exceeds this number of pages, TCP moderates its memory consumption. This memory pressure state is exited once the number of pages allocated falls below the *low* mark.

*high* The maximum number of pages, globally, that TCP will allocate. This value overrides any other limits imposed by the kernel.

*tcp\_mtu\_probing* (integer; default: 0; since Linux 2.6.17)

This parameter controls TCP Packetization-Layer Path MTU Discovery. The following values may be assigned to the file:

- **0** Disabled
- **1** Disabled by default, enabled when an ICMP black hole detected
- **2** Always enabled, use initial MSS of *tcp\_base\_mss*.

*tcp\_no\_metrics\_save* (Boolean; default: disabled; since Linux 2.6.6)

By default, TCP saves various connection metrics in the route cache when the connection closes, so that connections established in the near future can use these to set initial conditions. Usually, this increases overall performance, but it may sometimes cause performance degradation. If *tcp\_no\_metrics\_save* is enabled, TCP will not cache metrics on closing connections.

*tcp\_orphan\_retries* (integer; default: 8; since Linux 2.4)

The maximum number of attempts made to probe the other end of a connection which has been closed by our end.

*tcp\_reordering* (integer; default: 3; since Linux 2.4)

The maximum a packet can be reordered in a TCP packet stream without TCP assuming packet loss and going into slow start. It is not advisable to change this number. This is a packet reordering detection metric designed to minimize unnecessary back off and retransmits provoked by reordering of packets on a connection.

*tcp\_retrans\_collapse* (Boolean; default: enabled; since Linux 2.2) Try to send full-sized packets during retransmit.

*tcp\_retries1* (integer; default: 3; since Linux 2.2)

The number of times TCP will attempt to retransmit a packet on an established connection normally, without the extra effort of getting the network layers involved. Once we exceed this number of retransmits, we first have the network layer update the route if possible before each new retransmit. The default is the RFC specified minimum of 3.

*tcp\_retries2* (integer; default: 15; since Linux 2.2)

The maximum number of times a TCP packet is retransmitted in established state before giving up. The default value is 15, which corresponds to a duration of approximately between 13 to 30 minutes, depending on the retransmission timeout. The RFC 1122 specified minimum limit of 100 seconds is typically deemed too short.

*tcp\_rfc1337* (Boolean; default: disabled; since Linux 2.2)

Enable TCP behavior conformant with RFC 1337. When disabled, if a RST is received in TIME\_WAIT state, we close the socket immediately without waiting for the end of the TIME\_WAIT period.

*tcp\_rmem* (since Linux 2.4)

This is a vector of 3 integers: [min, default, max]. These parameters are used by TCP to regulate receive buffer sizes. TCP dynamically adjusts the size of the receive buffer from the defaults listed below, in the range of these values, depending on memory available in the system.

*min* minimum size of the receive buffer used by each TCP socket. The default value is the system page size. (On Linux 2.4, the default value is 4 kB, lowered to **PAGE\_SIZE** bytes in low-memory systems.) This value is used to ensure that in memory pressure mode, allocations below this size will still succeed. This is not used to bound the size of the receive buffer declared using **SO\_RCVBUF** on a socket.

*default*

the default size of the receive buffer for a TCP socket. This value overwrites the initial default buffer size from the generic global *net.core.rmem\_default* defined for all protocols. The default value is 87380 bytes. (On Linux 2.4, this will be lowered to 43689 in low-memory systems.) If larger receive buffer sizes are desired, this value should be increased (to affect all sockets). To employ large TCP windows, the *net.ipv4.tcp\_window\_scaling* must be enabled (default).

*max* the maximum size of the receive buffer used by each TCP socket. This value does not override the global *net.core.rmem\_max*. This is not used to limit the size of the receive buffer declared using **SO\_RCVBUF** on a socket. The default value is calculated using the formula

max(87380, min(4 MB, *tcp\_mem*[1]\*PAGE\_SIZE/128))

(On Linux 2.4, the default is 87380\*2 bytes, lowered to 87380 in lowmemory systems).

*tcp\_sack* (Boolean; default: enabled; since Linux 2.2) Enable RFC 2018 TCP Selective Acknowledgements. *tcp\_slow\_start\_after\_idle* (Boolean; default: enabled; since Linux 2.6.18)

If enabled, provide RFC 2861 behavior and time out the congestion window after an idle period. An idle period is defined as the current RTO (retransmission timeout). If disabled, the congestion window will not be timed out after an idle period.

*tcp\_stdurg* (Boolean; default: disabled; since Linux 2.2)

If this option is enabled, then use the RFC 1122 interpretation of the TCP urgentpointer field. According to this interpretation, the urgent pointer points to the last byte of urgent data. If this option is disabled, then use the BSD-compatible interpretation of the urgent pointer: the urgent pointer points to the first byte after the urgent data. Enabling this option may lead to interoperability problems.

*tcp\_syn\_retries* (integer; default: 6; since Linux 2.2)

The maximum number of times initial SYNs for an active TCP connection attempt will be retransmitted. This value should not be higher than 255. The default value is 6, which corresponds to retrying for up to approximately 127 seconds. Before Linux 3.7, the default value was 5, which (in conjunction with calculation based on other kernel parameters) corresponded to approximately 180 seconds.

*tcp\_synack\_retries* (integer; default: 5; since Linux 2.2)

The maximum number of times a SYN/ACK segment for a passive TCP connection will be retransmitted. This number should not be higher than 255.

*tcp\_syncookies* (integer; default: 1; since Linux 2.2)

Enable TCP syncookies. The kernel must be compiled with **CON-FIG\_SYN\_COOKIES**. The syncookies feature attempts to protect a socket from a SYN flood attack. This should be used as a last resort, if at all. This is a violation of the TCP protocol, and conflicts with other areas of TCP such as TCP extensions. It can cause problems for clients and relays. It is not recommended as a tuning mechanism for heavily loaded servers to help with overloaded or misconfigured conditions. For recommended alternatives see *tcp\_max\_syn\_backlog*, *tcp\_synack\_retries*, and *tcp\_abort\_on\_overflow*. Set to one of the following values:

- **0** Disable TCP syncookies.
- **1** Send out syncookies when the syn backlog queue of a socket overflows.
- **2** (since Linux 3.12) Send out syncookies unconditionally. This can be useful for network testing.

*tcp\_timestamps* (integer; default: 1; since Linux 2.2)

Set to one of the following values to enable or disable RFC 1323 TCP timestamps:

- **0** Disable timestamps.
- **1** Enable timestamps as defined in RFC1323 and use random offset for each connection rather than only using the current time.
- **2** As for the value 1, but without random offsets. Setting *tcp\_timestamps* to this value is meaningful since Linux 4.10.

*tcp\_tso\_win\_divisor* (integer; default: 3; since Linux 2.6.9)

This parameter controls what percentage of the congestion window can be consumed by a single TCP Segmentation Offload (TSO) frame. The setting of this parameter is a tradeoff between burstiness and building larger TSO frames.

*tcp\_tw\_recycle* (Boolean; default: disabled; Linux 2.4 to Linux 4.11)

Enable fast recycling of TIME\_WAIT sockets. Enabling this option is not recommended as the remote IP may not use monotonically increasing timestamps (devices behind NAT, devices with per-connection timestamp offsets). See RFC 1323 (PAWS) and RFC 6191.

- *tcp\_tw\_reuse* (Boolean; default: disabled; since Linux 2.4.19/2.6) Allow to reuse TIME\_WAIT sockets for new connections when it is safe from protocol viewpoint. It should not be changed without advice/request of technical experts.
- *tcp\_vegas\_cong\_avoid* (Boolean; default: disabled; Linux 2.2 to Linux 2.6.13) Enable TCP Vegas congestion avoidance algorithm. TCP Vegas is a sender-sideonly change to TCP that anticipates the onset of congestion by estimating the bandwidth. TCP Vegas adjusts the sending rate by modifying the congestion window. TCP Vegas should provide less packet loss, but it is not as aggressive as TCP Reno.
- *tcp\_westwood* (Boolean; default: disabled; Linux 2.4.26/2.6.3 to Linux 2.6.13)
	- Enable TCP Westwood+ congestion control algorithm. TCP Westwood+ is a sender-side-only modification of the TCP Reno protocol stack that optimizes the performance of TCP congestion control. It is based on end-to-end bandwidth estimation to set congestion window and slow start threshold after a congestion episode. Using this estimation, TCP Westwood+ adaptively sets a slow start threshold and a congestion window which takes into account the bandwidth used at the time congestion is experienced. TCP Westwood+ significantly increases fairness with respect to TCP Reno in wired networks and throughput over wireless links.

*tcp\_window\_scaling* (Boolean; default: enabled; since Linux 2.2)

Enable RFC 1323 TCP window scaling. This feature allows the use of a large window ( $> 64$  kB) on a TCP connection, should the other end support it. Normally, the 16 bit window length field in the TCP header limits the window size to less than 64 kB. If larger windows are desired, applications can increase the size of their socket buffers and the window scaling option will be employed. If *tcp\_window\_scaling* is disabled, TCP will not negotiate the use of window scaling with the other end during connection setup.

*tcp\_wmem* (since Linux 2.4)

This is a vector of 3 integers: [min, default, max]. These parameters are used by TCP to regulate send buffer sizes. TCP dynamically adjusts the size of the send buffer from the default values listed below, in the range of these values, depending on memory available.

*min* Minimum size of the send buffer used by each TCP socket. The default value is the system page size. (On Linux 2.4, the default value is 4 kB.) This value is used to ensure that in memory pressure mode, allocations below this size will still succeed. This is not used to bound the size of the send buffer declared using SO\_SNDBUF on a socket.

default

The default size of the send buffer for a TCP socket. This value overwrites the initial default buffer size from the generic global /proc/sys/net/core/wmem\_default de€ned for all protocols. The default value is 16 kB. If larger send buffer sizes are desired, this value should be increased (to affect all sockets). To employ large TCP windows, the /proc/sys/net/ipv4/tcp\_window\_scaling must be set to a nonzero value (default).

max The maximum size of the send buffer used by each TCP socket. This value does not override the value in /proc/sys/net/core/wmem\_max. This is not used to limit the size of the send buffer declared using SO\_SND-BUF on a socket. The default value is calculated using the formula

max(65536, min(4 MB, tcp\_mem[1]\*PAGE\_SIZE/128))

(On Linux 2.4, the default value is 128 kB, lowered 64 kB depending on low-memory systems.)

tcp\_workaround\_signed\_windows (Boolean; default: disabled; since Linux 2.6.26) If enabled, assume that no receipt of a window-scaling option means that the remote TCP is broken and treats the window as a signed quantity. If disabled, assume that the remote TCP is not broken even if we do not receive a window scaling option from it.

Socket options

To set or get a TCP socket option,  $\mathbf{c}$  all sockopt(2) read or setsockopt(2) to write the option with the option level argument set to IPPROTO\_TCP. Unless otherwise noted, optval is a pointer to an int. In addition, most IPPROTO\_IP socket options are valid on TCP sockets. For more information  $\frac{1}{2}$ .

Following is a list of TCP-speci€c socket options. For d[etails of some](#page-296-0) other socket options that are also applicable for  $TCP$  sockets see set (7).

TCP CONGESTION (since Linux 2.6.[13\)](#page-3181-0)

The argument for this option is a string. This option allows the caller to set the TCP congestion control algorithm to [be used,](#page-3465-0) on a per-socket basis. Unprivileged processes are restricted to choosing one of the algorithms in tcp\_allowed\_congestion\_control (described above). Privileged processes (CAP\_NET\_ADMIN) can choose from any of the available congestion-control algorithms (see the description of tcp\_available\_congestion\_control above).

TCP\_CORK (since Linux 2.2)

If set, don't send out partial frames. All queued partial frames are sent when the option is cleared again. This is useful for prepending headers before calling send $\in$ le(2) or for throughput optimization. As currently implemented, there is a 200 millisecond ceiling on the time for which output is corked by TCP\_CORK. If this ceiling is reached, then queued data is automatically transmitted. This option can be combined with TCP\_NODELAY only since Linux 2.5.71. This op[tion should](#page-922-0) not be used in code intended to be portable.

### TCP\_DEFER\_ACCEPT (since Linux 2.4)

Allow a listener to be awakened only when data arrives on the socket. Takes an integer value (seconds), this can bound the maximum number of attempts TCP will make to complete the connection. This option should not be used in code intended to be portable.

TCP INFO (since Linux 2.4)

Used to collect information about this socket. The kernel returns a struct tcp\_info as de€ned in the €le /usr/include/linux/tcp.h. This option should not be used in code intended to be portable.

TCP KEEPCNT (since Linux 2.4)

The maximum number of keepalive probes TCP should send before dropping the connection. This option should not be used in code intended to be portable.

TCP KEEPIDLE (since Linux 2.4)

The time (in seconds) the connection needs to remain idle before TCP starts sending keepalive probes, if the socket option SO\_KEEPALIVE has been set on this socket. This option should not be used in code intended to be portable.

TCP\_KEEPINTVL (since Linux 2.4)

The time (in seconds) between individual keepalive probes. This option should not be used in code intended to be portable.

TCP\_LINGER2 (since Linux 2.4)

The lifetime of orphaned FIN WAIT2 state sockets. This option can be used to override the system-wide setting in the €le /proc/sys/net/ipv4/tcp €n\_timeout for this socket. This is not to be confused with  $t$  the socket(7) level option SO\_LINGER. This option should not be used in code intended to be portable.

TCP\_MAXSEG

The maximum segment size for outgoing TCP pack[ets. In Li](#page-3465-0)nux 2.2 and earlier, and in Linux 2.6.28 and later, if this option is set before connection establishment, it also changes the MSS value announced to the other end in the initial packet. Values greater than the (eventual) interface MTU have no effect. TCP will also impose its minimum and maximum bounds over the value provided.

TCP\_NODELAY

If set, disable the Nagle algorithm. This means that segments are always sent as soon as possible, even if there is only a small amount of data. When not set, data is buffered until there is a suf€cient amount to send out, thereby avoiding the frequent sending of small packets, which results in poor utilization of the network. This option is overridden by TCP\_CORK; however, setting this option forces an explicit •ush of pending output, even if TCP CORK is currently set.

TCP\_QUICKACK (since Linux 2.4.4)

Enable quickack mode if set or disable quickack mode if cleared. In quickack mode, acks are sent immediately, rather than delayed if needed in accordance to normal TCP operation. This •ag is not permanent, it only enables a switch to or from quickack mode. Subsequent operation of the TCP protocol will once again enter/leave quickack mode depending on internal protocol processing and factors such as delayed ack timeouts occurring and data transfer. This option should not be used in code intended to be portable.

TCP\_SYNCNT (since Linux 2.4)

Set the number of SYN retransmits that TCP should send before aborting the attempt to connect. It cannot exceed 255. This option should not be used in code intended to be portable.

TCP\_USER\_TIMEOUT (since Linux 2.6.37)

This option takes an unsigned int as an argument. When the value is greater than 0, it speci€es the maximum amount of time in milliseconds that transmitted data may remain unacknowledged, or buffered data may remain untransmitted (due to zero window size) before TCP will forcibly close the corresponding connection and return ETIMEDOUT to the application. If the option value is speci€ed as 0, TCP will use the system default.

Increasing user timeouts allows a TCP connection to survive extended periods without end-to-end connectivity. Decreasing user timeouts allows applications to "fail fast", if so desired. Otherwise, failure may take up to 20 minutes with the current system defaults in a normal WAN environment.

This option can be set during any state of a TCP connection, but is effective only during the synchronized states of a connection (ESTABLISHED, FIN-WAIT-1, FIN-WAIT-2, CLOSE-WAIT, CLOSING, and LAST-ACK). Moreover, when used with the TCP keepalive (SO\_KEEPALIVE) option, TCP\_USER\_TIME-OUT will override keepalive to determine when to close a connection due to keepalive failure.

The option has no effect on when TCP retransmits a packet, nor when a keepalive probe is sent.

This option, like many others, will be inherited by the socket returned by  $accept(2)$  if it was set on the listening socket.

Further details on the user timeout feature can be found in RFC 793 and RFC 5482 ("TCP User Timeout Option").

TCP\_[WINDOW\\_](#page-38-0)CLAMP (since Linux 2.4)

Bound the size of the advertised window to this value. The kernel imposes a minimum size of SOCK\_MIN\_RCVBUF/2. This option should not be used in code intended to be portable.

## TCP\_FASTOPEN (since Linux 3.6)

This option enables Fast Open (RFC 7413) on the listener socket. The value speci€es the maximum length of pending SYNs (similar to the backlog argument in listen(2)). Once enabled, the listener socket grants the TCP Fast Open cookie on incoming SYN with TCP Fast Open option.

More importantly it accepts the data in SYN with a valid Fast Open cookie and re[sponds](#page-444-0) SYN-ACK acknowledging both the data and the SYN sequence. accept(2)returns a socket that is available for read and write when the handshake has not completed yet. Thus the data exchange can commence before the handshake completes. This option requires enabling the server-side support on sysctl net.ipv4.tcp\_fastopen (see above). For TCP Fast Open client-side support, see [send\(2\) M](#page-38-0)SG\_FASTOPEN or TCP\_FASTOPEN\_CONNECT below.
## TCP\_FASTOPEN\_CONNECT (since Linux 4.11)

This option enables an alternative way to perform Fast Open on the active side (client). When this option is enabledonnect(2) would behave differently depending on if a Fast Open cookie is available for the destination.

If a cookie is not available (i.e.  $\epsilon$  rst contact to the destination), ect(2)behaves as usual by sending a SYN i[mmediately](#page-141-0), except the SYN would include an empty Fast Open cookie option to solicit a cookie.

If a cookie is available connect(2) would return 0 immediat[ely but the](#page-141-0) SYN transmission is deferred. A subsequentie( $2$ ) or sendmsg( $2$ )would trigger a SYN with data plus cookie in the Fast Open option. In other words, the actual connect operation is d[eferred unti](#page-141-0)l data is supplied.

Note: While this option is designed f[or conven](#page-1186-0)i[ence, enabli](#page-917-0)ng it does change the behaviors and certain system calls might set different errno values. With cookie present, write  $(2)$  or sendmsg $(2)$  must be called right after connect  $(2)$  in order to send out SYN+data to complete 3WHS and establish connection. Calling read(2)right after connect(2)without write(2) will cause the blocking socket to be bloc[ked forev](#page-1186-0)e[r.](#page-917-0)

The application should either set TCP\_FASTOPEN\_[CONNECT](#page-141-0) socket option [before](#page-764-0) write(2) [or sendm](#page-141-0)sg(2) [or call](#page-1186-0) write(2) or sendmsg(2) with MSG FASTOPEN •ag directly, instead of both on the same connection.

Here is the typical call **•**ow with this new option:

```
s = socket();
setsockopt(s, IPPROTO_TCP, TCP_FASTOPEN_CONNECT, 1, ...);
connect(s);
write(s); /* write() should always follow connect()
               * in order to trigger SYN to go out. */
read(s)/write(s);
/^* ... */close(s);
```
Sockets API

TCP provides limited support for out-of-band data, in the form of (a single byte of) urgent data. In Linux this means if the other end sends newer out-of-band data the older urgent data is inserted as normal data into the stream (even when SO\_OOBINLINE is not set). This differs from BSD-based stacks.

Linux uses the BSD compatible interpretation of the urgent pointer €eld by default. This violates RFC 1122, but is required for interoperability with other stacks. It can be changed via /proc/sys/net/ipv4/tcp\_stdurg.

It is possible to peek at out-of-band data using  $\frac{du}{dx}$  MSG\_PEEK •ag.

Since Linux 2.4, Linux supports the use of MSG\_TRUNC in the •ags argument of recv(2) (and recvmsq(2)). This •ag causes the received bytes of data to be discarded, rather than passed back in a caller-supplied [buffer.](#page-782-0) Since Linux 2.4.4, MSG\_TRUNC also has this effect when used in conjunction with MSG\_OOB to receive out-of-band [data.](#page-782-0)

Ioctls

The following ioctl(2) calls return information in value. The correct syntax is:

int value;

error = ioctl(tcp\_socket, ioctl\_type, &value);

ioctl type is [one of th](#page-328-0)e following:

SIOCINQ

Returns the amount of queued unread data in the receive buffer. The socket must not be in LISTEN state, otherwise an error (EINVAL) is returned. SIOCINQ is de€ned in <linux/sockios.h>. Alternatively, you can use the synonymous FION-READ, de€ned in <sys/ioctl.h>.

### SIOCATMARK

Returns true (i.e., value is nonzero) if the inbound data stream is at the urgent mark.

If the SO\_OOBINLINE socket option is set, and SIOCATMARK returns true, then the next read from the socket will return the urgent data. If the SO\_OOBINLINE socket option is not set, and SIOCATMARK returns true, then the next read from the socket will return the bytes following the urgent data (to actually read the urgent data requires the recv(MSG\_OOB) •ag).

Note that a read never reads across the urgent mark. If an application is informed of the presence of urgent data  $\frac{1}{2}$ (using the exceptids argument) or through delivery of a SIGURG signal, then it can advance up to the mark using a loop which repeatedly tests SIOCATMARK and performs a read (requesting any number of bytes) as lon[g as SIOC](#page-883-0)ATMARK returns false.

**SIOCOUTQ** 

Returns the amount of unsent data in the socket send queue. The socket must not be in LISTEN state, otherwise an error (EINVAL) is returned. SIOCOUTQ is de€ned in <linux/sockios.h>. Alternatively, you can use the synonymous TI-OCOUTQ, de€ned in <sys/ioctl.h>.

Error handling

When a network error occurs, TCP tries to resend the packet. If it doesn't succeed after some time, either ETIMEDOUT or the last received error on this connection is reported.

Some applications require a quicker error noti€cation. This can be enabled with the IP-PROTO IP level IP RECVERR socket option. When this option is enabled, all incoming errors are immediately passed to the user program. Use this option with care ' it makes TCP less tolerant to routing changes and other normal network conditions.

# ERRORS

EAFNOTSUPPORT

Passed socket address type in sin\_family was not AF\_INET.

EPIPE

The other end closed the socket unexpectedly or a read is executed on a shut down socket.

### ETIMEDOUT

The other end didn't acknowledge retransmitted data after some time.

Any errors de€ned fop $(7)$  or the generic socket layer may also be returned for TCP.

# **VERSIONS**

Support for Explicit Congestion Noti€cation, zero-copy d€le(2) reordering support and some SACK ex[tensio](#page-3181-0)ns (DSACK) were introduced in Linux 2.4. Support for forward acknowledgement (FACK), TIME\_WAIT recycling, and per-connection keepalive socket options were introduced in Linux 2.3.

# BUGS

Not all errors are documented.

IPv6 is not described.

# SEE ALSO

accept(2), bind(2), connect(2), getsockopt(2), listen(2), recvmsg(2), send€le(2), sendmsg(2)socket(2)ip(7), socket(7)

The kernel source €le Documentation/networking/ip sysctl.txt.

[RFC 793](#page-38-0) f[or the T](#page-66-0)C[P speci€ca](#page-141-0)ti[on.](#page-296-0)

[RFC 1122](#page-917-0) [for the TC](#page-1018-0)[P req](#page-3181-0)[uirement](#page-3465-0)s and a description of the Nagle algorithm.

RFC 1323 for TCP timestamp and window scaling options.

RFC 1337 for a description of TIME\_WAIT assassination hazards.

RFC 3168 for a description of Explicit Congestion Noti€cation.

RFC 2581 for TCP congestion control algorithms.

RFC 2018 and RFC 2883 for SACK and extensions to SACK.

termio System V terminal driver interface

# **DESCRIPTION**

termio is the name of the old System V terminal driver interface. This interface de€ned a termio structure used to store terminal settings, and a range  $t(t/2)$  operations to get and set terminal attributes.

The termio interface is now obsolete: POSIX.1-1990 standardized a modi€ed version of this interface, under the name termios. The POSIX.1 data st[ructure](#page-328-0) differs slightly from the System V version, and POSIX.1 de€ned a suite of functions to replace the various  $i$ octl(2) operations that existed in System V. (This was done because) was unstandardized, and its variadic third argument does not allow argument type checking.)

If you're looking for a page called "termio", then you can probably €nd most of the in[formatio](#page-328-0)n that you seek in either  $r$  ios(3)or ioctl\_tty(2).

# SEE ALSO

reset(1), setterm(1), stty(1 $\delta$ ), the termios(3) tty(4)

thread-keyring per-thread keyring

# **DESCRIPTION**

The thread keyring is a keyring used to anchor keys on behalf of a process. It is created only when a thread requests it. The thread keyring has the name (description) \_tid.

A special serial number value, KEY\_SPEC\_THREAD\_KEYRING, is de€ned that can be used in lieu of the actual serial number of the calling thread's thread keyring.

From the keyctl(1) utility, '@t' can be used instead of a numeric key ID in much the same way, but as keyctl(1) is a program run after forking, this is of no utility.

Thread keyrings are not inherited acrossiene(2) and fork(2) and are cleared by  $exece(2)$ . A thread keyring is destroyed when the thread that refers to it terminates.

Initially, a thread does not have a thread keyring. If a thread doesn't have a thread keyring when it is accessed, then it will [be create](#page-115-0)d if [it is to b](#page-223-0)e modi€ed; otherwise the [operation](#page-169-0) fails with the error ENOKEY.

# SEE ALSO

 $keyct(1)$ , keyctl $(3)$ , keyrings $(7)$  persistent-keyring $(7)$  process-keyring $(7)$ session-keyring(7) user-keyring(7) user-session-keyring(7)

time overview of time and timers

# **DESCRIPTION**

Real time and process time

Real time is de€ned as time measured from some €xed point, either from a standard point in the past (see the description of the Epoch and calendar time below), or from some point (e.g., the start) in the life of a process (elapsed time).

Process time is de€ned as the amount of CPU time used by a process. This is sometimes divided into user and system components. User CPU time is the time spent executing code in user mode. System CPU time is the time spent by the kernel executing in system mode on behalf of the process (e.g., executing system calls) $m\bar{\phi}$  he com-

mand can be used to determine the amount of CPU time consumed during the execution of a program. A program can determine the amount of CPU time it has consumed using  $times(2)$  getrusage $(2)$  or clock $(3)$ .

### The hardware clock

Most computers have a (battery-powered) hardware clock which the kernel reads at boot [time in](#page-1122-0) [order to initi](#page-291-0)ali[ze the s](#page-1297-0)oftware clock. For further details, reed, and hwclock(8)

## The software clock, HZ, and  $if \in \mathsf{es}$

The accuracy of various system calls that set timeouts,  $\text{select}(2)$  [sigtime](#page-2588-0)dwait(2) and measure CPU time (e.g.  $gctrusage(2)$ ) is limited by the resolution of the software clock, a clock maintained by the kernel which measures time in jif€es. The size of a jiffy is determined by the value of the kernel constant H[Z.](#page-883-0)

The value of HZ varies acr[oss kernel ve](#page-291-0)rsions and hardware pla[tforms. On i386](#page-1015-0) the situation is as follows: on kernels up to and including Linux 2.4.x, HZ was 100, giving a jiffy value of 0.01 seconds; starting with Linux 2.6.0, HZ was raised to 1000, giving a jiffy of 0.001 seconds. Since Linux 2.6.13, the HZ value is a kernel con€guration parameter and can be 100, 250 (the default) or 1000, yielding a jif€es value of, respectively, 0.01, 0.004, or 0.001 seconds. Since Linux 2.6.20, a further frequency is available: 300, a number that divides evenly for the common video frame rates (PAL, 25 Hz; NTSC, 30 Hz).

The times(2)system call is a special case. It reports times with a granularity de€ned by the kernel constant USER\_HZ. User-space applications can determine the value of this constant using sysconf(\_SC\_CLK\_TCK).

## Syst[em and p](#page-1122-0)rocess clocks; time namespaces

The kernel supports a range of clocks that measure various kinds of elapsed and virtual (i.e., consumed CPU) time. These clocks are describel to  $q$ ettime(2). A few of the clocks are settable using  $ck\_settime(2)$ . The values of certain clocks are virtualized by time namespaces;  $s$ ie e namespaces $(7)$ 

#### High-resolution timers

Before Linux 2.6.21, the [accuracy of timer](#page-105-0) and sleep [system calls \(see](#page-105-0) below) was also limited by the size of the jif[fy.](#page-3535-0)

Since Linux 2.6.21, Linux supports high-resolution timers (HRTs), optionally con€gurable via CONFIG\_HIGH\_RES\_TIMERS. On a system that supports HRTs, the accuracy of sleep and timer system calls is no longer constrained by the jiffy, but instead can be as accurate as the hardware allows (microsecond accuracy is typical of modern hardware). You can determine whether high-resolution timers are supported by checking the resolution returned by a calldock\_getres(2) or looking at the "resolution" entries in /proc/timer\_list.

HRTs are not supported on all hardware architectures. (Support is provided on x86, ARM, and PowerPC, among other[s.\)](#page-105-0)

#### The Epoch

UNIX systems represent time in seconds since the Epoch, 1970-01-01 00:00:00 +0000 (UTC).

A program can determine the calendar time via the clottime(2) CLOCK REAL-TIME clock, which returns time (in seconds and nanoseconds) that have elapsed since the Epoch;  $time(2)$  provides similar information, but only with accuracy to the nearest second. The system time can be changed using settime(2).

#### Broken-down time

Certain li[brary fun](#page-1100-0)ctions use a structure of type tm to represent broken-down time, which stores time value separated out into [distinct compon](#page-105-0)ents (year, month, day, hour, minute, second, etc.). This structure is described in  $\beta$ type) which also describes functions that convert between calendar time and broken-down time. Functions for converting between broken-down time and printable string representations of the time are described  $inter(3)$ , strftime $(3)$ , and strptime $(3)$ .

#### Sleeping and setting timers

Various system calls and functions allow a program to sleep (suspend execution) for a speci€ed [period of](#page-1333-0) time; see nosleep(2)clock\_nanosleep(2) and sleep(3)

Various system calls allow a process to set a timer that expires at some point in the future, and optionally at repeated intervals;  $s_{\text{eff}}(2)$ , getitimer(2), timerfd create(2) and timer\_create(2).

Timer slack

Since Linux 2.6.28, it is possible to cont[rol the "ti](#page-59-0)[mer slack" v](#page-269-0)[alue for a thread](#page-1114-0). The tim[er slack is the l](#page-1102-0)ength of time by which the kernel may delay the wake-up of certain system calls that block with a timeout. Permitting this delay allows the kernel to coalesce wake-up events, thus possibly reducing the number of system wake-ups and saving power. For more details, see the description of PR\_SET\_TIMERSLACKprotl(2).

# SEE ALSO

 $date(1), time(1), timeout(1), aditimex(2), alarm(2), clock_gettime(2)$  $clock\_nanosleep(2) getitimer(2) getrlimit(2), getrusage(2) gettimed(2)$  $clock\_nanosleep(2) getitimer(2) getrlimit(2), getrusage(2) gettimed(2)$  $clock\_nanosleep(2) getitimer(2) getrlimit(2), getrusage(2) gettimed(2)$  $n$ anosleep(2) $stat(2)$ , time(2), timer\_create(2), timerfd\_create(2), times(2), utime(2) adjtime(3), clock(3), clock\_getcpuclockid(3); ctime(3), ntp\_adjtime(3), ntp\_gettime(3) [p](#page-291-0)thread  $getcpuclockid(3sleep(3)$  strft[im](#page-283-0)e(3) strptime(3) timeradd(3) usleep(3) [rtc\(4\), time\\_](#page-567-0)[n](#page-112-0)[ames](#page-1035-0)[p](#page-269-0)[aces\(7](#page-1100-0)[\)](#page-269-0) wclock(8)

time\_namespaces overview of Linux time namespaces

# <span id="page-3535-0"></span>**DESCRIPTION**

Time namespaces virtualize the values of two system clocks:

- CLOCK\_MONOTONIC (and likewise CLOCK\_MONOTONIC\_COARSE and CLOCK\_MONOTONIC\_RAW), a nonsettable clock that represents monotonic time since, as described by POSIX,"some unspeci€ed point in the past".
- " CLOCK\_BOOTTIME (and likewise CLOCK\_BOOTTIME\_ALARM), a nonsettable clock that is identical to CLOCK\_MONOTONIC, except that it also includes any time that the system is suspended.

Thus, the processes in a time namespace share per-namespace values for these clocks. This affects various APIs that measure against these clocks, including:  $gettime(2)$ clock\_nanosleep(2) nanosleep(2) timer\_settime(2) timerfd\_settime(2) and /proc/uptime.

Currently, the only way to create a time namespace is by call[ing](#page-105-0)  $\alpha$  (2)with the [CLONE\\_NEWTIM](#page-112-0)[E •ag. This c](#page-567-0)[all creates a new](#page-1112-0) [time namespace](#page-1114-0) but does not place the calling process in the new namespace. Instead, the calling process's subsequently created children are placed in the new namespace. This allo[ws clock off](#page-1140-0)sets (see below) for the new namespace to be set before the €rst process is placed in the namespace. The /proc/ pid/ns/time\_for\_children symbolic link shows the time namespace in which the children of a process will be created. (A process can use a  $\in$  le descriptor opened on this symbolic link in a call to setns(2) in order to move into the namespace.)

## /proc/pid/timens\_offsets

Associated with each time namespace are offsets, expressed with respect to the initial time namespace, that [de€ne](#page-944-0) the values of the monotonic and boot-time clocks in that namespace. These offsets are exposed via the €le /proc/ pid/timens\_offsets. Within this  $€$ le, the offsets are expressed as lines consisting of three space-delimited  $€$ elds:

<clock-id> <offset-secs> <offset-nanosecs>

The clock-id is a string that identi€es the clock whose offsets are being shown. This €eld is either monotonic, for CLOCK\_MONOTONIC, or boottime, for CLOCK\_BOOTTIME. The remaining €elds express the offset (seconds plus nanoseconds) for the clock in this time namespace. These offsets are expressed relative to the clock values in the initial time namespace. The offset-secs value can be negative, subject to restrictions noted below; offset-nanosecs is an unsigned value.

In the initial time namespace, the contents of the timens\_offsets €le are as follows:

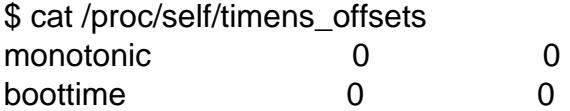

In a new time namespace that has had no member processes, the clock offsets can be modi€ed by writing newline-terminated records of the same form to the timens\_offsets €le. The €le can be written to multiple times, but after the €rst process has been created in or has entered the namespacete(2)s on this  $\epsilon$ le fail with the error EACCES. In order to write to the timens\_offsets €le, a process must have the CAP\_SYS\_TIME capability in the user namespace that owns the time namespace.

Writes to the timens\_offsets €le can fail with the following errors:

EINVAL

An offset-nanosecs value is greater than 999,999,999.

EINVAL

A clock-id value is not valid.

EPERM

The caller does not have the CAP\_SYS\_TIME capability.

# ERANGE

An offset-secs value is out of range. In particular;

- " offset-secs can't be set to a value which would make the current time on the corresponding clock inside the namespace a negative value; and
- " offset-secs can't be set to a value such that the time on the corresponding clock inside the namespace would exceed half of the value of the kernel constant KTIME\_SEC\_MAX (this limits the clock value to a maximum of approximately 146 years).

In a new time namespace created by hare  $(2)$  the contents of the timens offsets  $\in$  le are inherited from the time namespace of the creating process.

# NOTES

Use of time namespaces requ[ires a ker](#page-1140-0)nel that is con€gured with the CON-FIG\_TIME\_NS option.

Note that time namespaces do not virtualize the CLOCK\_REALTIME clock. Virtualization of this clock was avoided for reasons of complexity and overhead within the kernel.

For compatibility with the initial implementation, when writing a clock-id to the /proc/ pid/timens\_offsets €le, the numerical values of the IDs can be written instead of the symbolic names show above; i.e., 1 instead of monotonic, and 7 instead of boottime. For readability, the use of the symbolic names over the numbers is preferred.

The motivation for adding time namespaces was to allow the monotonic and boot-time clocks to maintain consistent values during container migration and checkpoint/restore.

# EXAMPLES

The following shell session demonstrates the operation of time namespaces. We begin by displaying the inode number of the time namespace of a shell in the initial time namespace:

\$ readlink /proc/\$\$/ns/time time:[4026531834]

Continuing in the initial time namespace, we display the system uptime using uptime(1) and use the clock times example program show to display display the values of various clocks:

\$ uptime pretty up 21 hours, 17 minutes \$ ./clock\_times CLOCK\_REALTIME : 1585989401.971 (18356 days + 8h 36m 41s)

```
CLOCK_TAI : 1585989438.972 (18356 days + 8h 37m 18s)
CLOCK_MONOTONIC: 56338.247 (15h 38m 58s)
CLOCK_BOOTTIME : 76633.544 (21h 17m 13s)
```
We then use *unshare*(1) to create a time namespace and execute a *bash*(1) shell. From the new shell, we use the built-in **echo** command to write records to the *timens\_offsets* file adjusting the offset for the **CLOCK\_MONOTONIC** clock forward 2 days and the offset for the **CLOCK\_BOOTTIME** clock forward 7 days:

```
$ PS1="ns2# " sudo unshare -T -- bash --norc
ns2# echo "monotonic $((2*24*60*60)) 0" > /proc/$$/timens_offsets
ns2# echo "boottime $((7*24*60*60)) 0" > /proc/$$/timens_offsets
```
Above, we started the  $bash(1)$  shell with the  $\text{-}n$ **orc** option so that no start-up scripts were executed. This ensures that no child processes are created from the shell before we have a chance to update the *timens\_offsets* file.

We then use *cat*(1) to display the contents of the *timens\_offsets* file. The execution of *cat*(1) creates the first process in the new time namespace, after which further attempts to update the *timens\_offsets* file produce an error.

```
ns2# cat /proc/$$/timens_offsets
monotonic 172800 0
boottime 604800 0
ns2# echo "boottime $((9*24*60*60)) 0" > /proc/$$/timens_offsets
bash: echo: write error: Permission denied
```
Continuing in the new namespace, we execute *uptime*(1) and the *clock\_times* example program:

```
ns2# uptime --pretty
up 1 week, 21 hours, 18 minutes
ns2# ./clock_times
CLOCK_REALTIME : 1585989457.056 (18356 days + 8h 37m 37s)
CLOCK_TAI : 1585989494.057 (18356 days + 8h 38m 14s)
CLOCK_MONOTONIC: 229193.332 (2 days + 15h 39m 53s)
CLOCK_BOOTTIME : 681488.629 (7 days + 21h 18m 8s)
```
From the above output, we can see that the monotonic and boot-time clocks have different values in the new time namespace.

Examining the */proc/* pid*/ns/time* and */proc/* pid*/ns/time\_for\_children* symbolic links, we see that the shell is a member of the initial time namespace, but its children are created in the new namespace.

```
ns2# readlink /proc/$$/ns/time
time:[4026531834]
ns2# readlink /proc/$$/ns/time_for_children
time:[4026532900]
ns2# readlink /proc/self/ns/time # Creates a child process
time:[4026532900]
```
Returning to the shell in the initial time namespace, we see that the monotonic and boottime clocks are unaffected by the *timens\_offsets* changes that were made in the other time namespace:

\$ uptime pretty up 21 hours, 19 minutes \$ ./clock\_times CLOCK\_REALTIME : 1585989401.971 (18356 days + 8h 38m 51s) CLOCK\_TAI : 1585989438.972 (18356 days + 8h 39m 28s) CLOCK\_MONOTONIC: 56338.247 (15h 41m 8s) CLOCK\_BOOTTIME : 76633.544 (21h 19m 23s)

# SEE ALSO

nsenter(1), unshare(1); lock\_settime(2)setns(2) unshare(2), namespaces(7) ime(7)

udp User Datagram Protocol for IPv4

# <span id="page-3539-0"></span>**SYNOPSIS**

#include <sys/socket.h> #include <netinet/in.h> #include <netinet/udp.h>

udp\_socket = socket(AF\_INET, SOCK\_DGRAM, 0);

# **DESCRIPTION**

This is an implementation of the User Datagram Protocol described in RFC 768. It implements a connectionless, unreliable datagram packet service. Packets may be reordered or duplicated before they arrive. UDP generates and checks checksums to catch transmission errors.

When a UDP socket is created, its local and remote addresses are unspeci€ed. Datagrams can be sent immediately using  $div(2)$ or sendmsg $(2)$ with a valid destination address as an argument. When  $nect(2)$  called on the socket, the default destination address is set and datagrams can now be sent  $\frac{1}{2}$  or write(2) without specifying a destination address. It is stil[l possible](#page-917-0) to send to other destinations by passing an address to send to  $(2)$  or sendmsg( $2)$ . In order to re[ceive packet](#page-917-0)s, the socket can be bound to a local address  $\epsilon$ rst by using  $d(2)$ . Otherwi[se, the s](#page-917-0)oc[ket layer](#page-1186-0) will automatically assign a free local port out of the range de€ned by /proc/sys/net/ipv4/ip local\_port\_[range and](#page-917-0) [bind the soc](#page-917-0)ket to INADDR\_ANY.

All receive operations retur[n only o](#page-66-0)ne packet. When the packet is smaller than the passed buffer, only that much data is returned; when it is bigger, the packet is truncated and the MSG TRUNC •ag is set. MSG WAITALL is not supported.

IP options may be sent or received using the socket options described in They are processed by the kernel only when the appropriate /proc parameter is enabled (but still passed to the user even when it is turned off).  $\mathbf{S}$ 

When the MSG\_DONTROUTE •ag is set on sending, the destina[tion a](#page-3181-0)ddress must refer to a local interface address and the packet is sent only to that interface.

By default, Linux UDP does path MTU (Maxi[mum T](#page-3181-0)ransmission Unit) discovery. This means the kernel will keep track of the MTU to a speci€c target IP address and return EMSGSIZE when a UDP packet write exceeds it. When this happens, the application should decrease the packet size. Path MTU discovery can be also turned off using the IP MTU DISCOVER socket option or the /proc/sys/net/ipv4/ip\_no\_pmtu\_disc  $\in$ le; seeip( $7$ ) for details. When turned off, UDP will fragment outgoing UDP packets that exceed the interface MTU. However, disabling it is not recommended for performance and reliability reasons.

## Addr[ess fo](#page-3181-0)rmat

UDP uses the IPv4 sockaddr in address format described in

Error handling

All fatal errors will be passed to the user as an error return even when the socket is not connected. This includes asynchronous errors receiv[ed from](#page-3181-0) the network. You may get an error for an earlier packet that was sent on the same socket. This behavior differs from many other BSD socket implementations which don't pass any errors unless the

socket is connected. Linux's behavior is mandated by RFC 1122.

For compatibility with legacy code, in Linux 2.0 and 2.2 it was possible to set the SO\_BSDCOMPAT SOL\_SOCKET option to receive remote errors only when the socket has been connected (except for EPROTO and EMSGSIZE). Locally generated errors are always passed. Support for this socket option was removed in later kernels; seesocket(7)for further information.

When the IP RECVERR option is enabled, all errors are stored in the socket error queue, and can be received by  $vmsq(2)$  with the MSG ERRQUEUE •ag set.

/pro[c interface](#page-3465-0)s

System-wide UDP parameter settings can be accessed by €les in the directory /proc/sys/net/ipv4/ .

udp\_mem (since Linux 2.6.25)

This is a vector of three integers governing the number of pages allowed for queueing by all UDP sockets.

min Below this number of pages, UDP is not bothered about its memory appetite. When the amount of memory allocated by UDP exceeds this number, UDP starts to moderate memory usage.

pressure

This value was introduced to follow the format of tcp\_mem ( $\sin\theta$ ).

max Number of pages allowed for queueing by all UDP sockets.

Defaults values for these three items are calculated at boot time [from th](#page-3515-0)e amount of available memory.

udp\_rmem\_min (integer; default value: PAGE\_SIZE; since Linux 2.6.25)

Minimal size, in bytes, of receive buffers used by UDP sockets in moderation. Each UDP socket is able to use the size for receiving data, even if total pages of UDP sockets exceed udp\_mem pressure.

udp\_wmem\_min (integer; default value: PAGE\_SIZE; since Linux 2.6.25)

Minimal size, in bytes, of send buffer used by UDP sockets in moderation. Each UDP socket is able to use the size for sending data, even if total pages of UDP sockets exceed udp\_mem pressure.

Socket options

To set or get a UDP socket option,  $\alpha$ ut sockopt(2)to read or setsockopt(2)to write the option with the option level argument set to IPPROTO\_UDP. Unless otherwise noted, optval is a pointer to an int.

Following is a list of UDP-speci€c s[ocket options.](#page-296-0) For deta[ils of some ot](#page-296-0)her socket options that are also applicable for UDP sockets,  $\text{select}(7)$ .

UDP CORK (since Linux 2.5.44)

If this option is enabled, then all data output on this socket is accumulated into a single datagram that is transmitted [when the](#page-3465-0) option is disabled. This option should not be used in code intended to be portable.

UDP\_SEGMENT (since Linux 4.18)

Enables UDP segmentation of •oad. Segmentation of •oad reduces (2)cost by transferring multiple datagrams worth of data as a single large packet through the kernel transmit path, even when that exceeds MTU. As late as possible, the large packet is split by segment size into a series of datagrams. This segmentation of•oad step is deferred to hardware if supported, else performed in software. This option takes a value in the range [0, USHRT\_MAX] that sets the segment size: the size of datagram payload, excluding the UDP header. The segment size must be chosen such that at most 64 datagrams are sent in a single call and that the datagrams after segmentation meet the same MTU rules that apply to datagrams sent without this option. Segmentation of•oad depends on checksum of- •oad, as datagram checksums are computed after segmentation. The option may also be set for individual endmsg(2) calls by passing it as a cansg(3). A value of zero disables the feature. This option should not be used in code intended to be portable.

## UDP GRO (since Linux 5.0)

Enables UDP receive of•oad. If enabled, the socket may receive multiple datagrams worth of data as a single large buffer, together with  $\mathfrak{so}(3)$ that holds the segment size. This option is the inverse of segmentation of•oad. It reduces receive cost by handling multiple datagrams worth of data as a single large packet in the kernel receive path, even when that ex[ceeds MT](#page-1304-0)U. This option should not be used in code intended to be portable.

### Ioctls

These ioctls can be accessed using  $(2)$ . The correct syntax is:

int value;

error = ioctl(udp\_socket, ioctl\_type, &value);

## FIONREAD (SIOCINQ)

Gets a pointer to an integer as argument. Returns the size of the next pending datagram in the integer in bytes, or 0 when no datagram is pending. Warning: Using FIONREAD, it is impossible to distinguish the case where no datagram is pending from the case where the next pending datagram contains zero bytes of data. It is safer to use  $\text{lect}(2)$  poll $(2)$ , or epoll $(7)$  to distinguish these cases.

## TIOCOUTQ (SIOCOUTQ)

Returns the number of data bytes in the local send queue. Supported only with Linux 2.4 and abov[e.](#page-883-0)

In addition, all ioctls documented  $\text{ip}(7)$  and socket(7)are supported.

# ERRORS

All errors documented for  $\csc(7)$ or ip(7) may be returned by a send or receive on a UDP socket.

## ECONNREFUSED

No receiver was [associate](#page-3465-0)d [with t](#page-3181-0)he destination address. This might be caused by a previous packet sent over the socket.

# VERSIONS

IP\_RECVERR is a new feature in Linux 2.2.

# SEE ALSO

 $ip(7)$ , raw $(7)$ , socket $(7)$ udplite $(7)$ 

The kernel source  $\in$  Documentation/networking/ip sysctl.txt.

RFC 768 for the User Datagram Protocol.

RFC 1122 for the host requirements.

RFC 1191 for a description of path MTU discovery.

udplite Lightweight User Datagram Protocol

# **SYNOPSIS**

#include <sys/socket.h>

sockfd = socket(AF\_INET, SOCK\_DGRAM, IPPROTO\_UDPLITE);

# **DESCRIPTION**

This is an implementation of the Lightweight User Datagram Protocol (UDP-Lite), as described in RFC 3828.

UDP-Lite is an extension of UDP (RFC 768) to support variable-length checksums. This has advantages for some types of multimedia transport that may be able to make use of slightly damaged datagrams, rather than having them discarded by lower-layer protocols.

The variable-length checksum coverage is set vertation and  $(2\epsilon)$  potion. If this option is not set, the only difference from UDP is in using a different IP protocol identi€er (IANA number 136).

The UDP-Lite implementation is a full extension  $\omega_p(\tau)$  that is, it shares the same API and API behavior, and in addition offers two socket options to control the checksum coverage.

### Address format

UDP-Litev4 uses the sockaddr in address for[mat desc](#page-3539-0)ribed in UDP-Litev6 uses the sockaddr in6 address format described  $\psi(7)$ .

### Socket options

To set or get a UDP-Lite socket option,  $\alpha$ altsockopt(2)to [read](#page-3181-0) or setsockopt(2)to write the option with the option level arg[ument s](#page-3197-0)et to IPPROTO\_UDPLITE. In addition, all IPPROTO\_UDP socket options are valid on a UDP-Lite socket. LGIeneral or more information.

The following two options are speci€c to [UDP-Lite.](#page-296-0)

## UDPLITE\_SEND\_CSCOV

This option sets the sender checksum coverage and takes an int as argument, with a checksum coverage value in the range 0..2‡16-1.

A value of 0 means that the entire datagram is always covered. Values from 17 are illegal (RFC 3828, 3.1) and are rounded up to the minimum coverage of 8.

With regard to IPv6 jumbograms (RFC 2675), the UDP-Litev6 checksum coverage is limited to the €rst 2‡16-1 octets, as per RFC 3828, 3.5. Higher values are therefore silently truncated to 2‡16-1. If in doubt, the current coverage value can always be queried using etsockopt $(2)$ .

## UDPLITE\_RECV\_CSCOV

This is the receiver-side analogue and uses the same argument format and value range as UDPLITE\_S[END\\_CSCOV](#page-296-0). This option is not required to enable traf-€c with partial checksum coverage. Its function is that of a traf€c €lter: when enabled, it instructs the kernel to drop all packets which have a coverage less than the speci€ed coverage value.

When the value of UDPLITE\_RECV\_CSCOV exceeds the actual packet coverage, incoming packets are silently dropped, but may generate a warning message in the system log.

# ERRORS

All errors documented for  $\frac{d\rho(7)}{2}$  may be returned. UDP-Lite does not add further errors.

# **FILES**

/proc/net/snmp Basic UDP-Litev4 [statisti](#page-3539-0)cs counters.

/proc/net/snmp6

Basic UDP-Litev6 statistics counters.

## **VERSIONS**

UDP-Litev4/v6 €rst appeared in Linux 2.6.20.

## BUGS

Where glibc support is missing, the following de€nitions are needed:

#define IPPROTO\_UDPLITE 136 #define UDPLITE\_SEND\_CSCOV\_10 #define UDPLITE\_RECV\_CSCOV 11

# SEE ALSO

 $ip(7)$ ,  $ip\sqrt{6(7)}$ , socket $(7)$ udp $(7)$ 

RFC 3828 for the Lightweight User Datagram Protocol (UDP-Lite).

[Docu](#page-3181-0)[mentati](#page-3197-0)[on/netwo](#page-3465-0)[rking/ud](#page-3539-0)plite.txt in the Linux kernel source tree

unicode - universal character set

## **DESCRIPTION**

The international standard ISO/IEC 10646 defines the Universal Character Set (UCS). UCS contains all characters of all other character set standards. It also guarantees "round-trip compatibility"; in other words, conversion tables can be built such that no information is lost when a string is converted from any other encoding to UCS and back.

UCS contains the characters required to represent practically all known languages. This includes not only the Latin, Greek, Cyrillic, Hebrew, Arabic, Armenian, and Georgian scripts, but also Chinese, Japanese and Korean Han ideographs as well as scripts such as Hiragana, Katakana, Hangul, Devanagari, Bengali, Gurmukhi, Gujarati, Oriya, Tamil, Telugu, Kannada, Malayalam, Thai, Lao, Khmer, Bopomofo, Tibetan, Runic, Ethiopic, Canadian Syllabics, Cherokee, Mongolian, Ogham, Myanmar, Sinhala, Thaana, Yi, and others. For scripts not yet covered, research on how to best encode them for computer usage is still going on and they will be added eventually. This might eventually include not only Hieroglyphs and various historic Indo-European languages, but even some selected artistic scripts such as Tengwar, Cirth, and Klingon. UCS also covers a large number of graphical, typographical, mathematical, and scientific symbols, including those provided by TeX, Postscript, APL, MS-DOS, MS-Windows, Macintosh, OCR fonts, as well as many word processing and publishing systems, and more are being added.

The UCS standard (ISO/IEC 10646) describes a 31-bit character set architecture consisting of 128 24-bit *groups*, each divided into 256 16-bit *planes* made up of 256 8-bit *rows* with 256 *column* positions, one for each character. Part 1 of the standard (ISO/IEC 10646-1) defines the first 65534 code positions (0x0000 to 0xfffd), which form the *Basic Multilingual Plane* (BMP), that is plane 0 in group 0. Part 2 of the standard (ISO/IEC 10646-2) adds characters to group 0 outside the BMP in several *supplementary planes* in the range 0x10000 to 0x10ffff. There are no plans to add characters beyond 0x10ffff to the standard, therefore of the entire code space, only a small fraction of group 0 will ever be actually used in the foreseeable future. The BMP contains all characters found in the commonly used other character sets. The supplemental planes added by ISO/IEC 10646-2 cover only more exotic characters for special scientific, dictionary printing, publishing industry, higher-level protocol and enthusiast needs.

The representation of each UCS character as a 2-byte word is referred to as the UCS-2 form (only for BMP characters), whereas UCS-4 is the representation of each character by a 4-byte word. In addition, there exist two encoding forms UTF-8 for backward compatibility with ASCII processing software and UTF-16 for the backward-compatible handling of non-BMP characters up to 0x10ffff by UCS-2 software.

The UCS characters 0x0000 to 0x007f are identical to those of the classic US-ASCII character set and the characters in the range 0x0000 to 0x00ff are identical to those in ISO/IEC 8859-1 (Latin-1).

#### **Combining characters**

Some code points in UCS have been assigned to *combining characters*. These are similar to the nonspacing accent keys on a typewriter. A combining character just adds an accent to the previous character. The most important accented characters have codes of their own in UCS, however, the combining character mechanism allows us to add accents and other diacritical marks to any character. The combining characters always follow the character which they modify. For example, the German character Umlaut-A ("Latin capital letter A with diaeresis") can either be represented by the precomposed UCS code 0x00c4, or alternatively as the combination of a normal "Latin capital letter A" followed by a "combining diaeresis": 0x0041 0x0308.

Combining characters are essential for instance for encoding the Thai script or for mathematical typesetting and users of the International Phonetic Alphabet.

Implementation levels

As not all systems are expected to support advanced mechanisms like combining characters, ISO/IEC 10646-1 speci€es the following three implementation levels of UCS:

- Level 1 Combining characters and Hangul Jamo (a variant encoding of the Korean script, where a Hangul syllable glyph is coded as a triplet or pair of vowel/consonant codes) are not supported.
- Level 2 In addition to level 1, combining characters are now allowed for some languages where they are essential (e.g., Thai, Lao, Hebrew, Arabic, Devanagari, Malayalam).
- Level 3 All UCS characters are supported.

The Unicode 3.0 Standard published by the Unicode Consortium contains exactly the UCS Basic Multilingual Plane at implementation level 3, as described in ISO/IEC 10646-1:2000. Unicode 3.1 added the supplemental planes of ISO/IEC 10646-2. The Unicode standard and technical reports published by the Unicode Consortium provide much additional information on the semantics and recommended usages of various characters. They provide guidelines and algorithms for editing, sorting, comparing, normalizing, converting, and displaying Unicode strings.

Unicode under Linux

Under GNU/Linux, the C type wchar\_t is a signed 32-bit integer type. Its values are always interpreted by the C library as UCS code values (in all locales), a convention that is signaled by the GNU C library to applications by de€ning the constant \_\_STDC\_ISO\_10646\_\_ as speci€ed in the ISO C99 standard.

UCS/Unicode can be used just like ASCII in input/output streams, terminal communication, plaintext €les, €lenames, and environment variables in the ASCII compatible UTF-8 multibyte encoding. To signal the use of UTF-8 as the character encoding to all applications, a suitable locale has to be selected via environment variables (e.g., "LANG=en\_GB.UTF-8").

The nl\_langinfo(CODESET) function returns the name of the selected encoding. Library functions such as  $ctomb(3)$  and mbsrtowcs  $(3)$ can be used to transform the internal wchar\_t characters and strings into the system character encoding and back and wcwidth(3)tells how many positions  $(0...2)$  the cursor is advanced by the output of a character.

Private Use Areas (PUA)

[In the Basi](#page-2437-0)c Multilingual Plane, the range 0xe000 to 0xf8ff will never be assigned to any characters by the standard and is reserved for private usage. For the Linux community, this private area has been subdivided further into the range 0xe000 to 0xefff which can be used individually by any end-user and the Linux zone in the range 0xf000 to 0xf8ff

where extensions are coordinated among all Linux users. The registry of the characters assigned to the Linux zone is maintained by LANANA and the registry itself is Documentation/adminguide/unicode.rst in the Linux kernel sources (or Documentation/unicode.txt before Linux 4.10).

Two other planes are reserved for private usage, plane 15 (Supplementary Private Use Area-A, range 0xf0000 to 0xffffd) and plane 16 (Supplementary Private Use Area-B, range 0x100000 to 0x10fffd).

**Literature** 

Information technology, Universal Multiple-Octet Coded Character Set (UCS), Part 1: Architecture and Basic Multilingual Plane. International Standard ISO/IEC 10646-1, International Organization for Standardization, Geneva, 2000.

This is the of€cial speci€cation of UCS. Available from http://www.iso.ch/

- The Unicode Standard, Version 3.0. The Unicode Consortium, Addison-Wesley, Reading, MA, 2000, ISBN 0-201-61633-5.
- " S. Harbison, G. Steele. C: A Reference Manual. F[ourth edition, Prent](http://www.iso.ch/)ice Hall, Englewood Cliffs, 1995, ISBN 0-13-326224-3.

A good reference book about the C programming language. The fourth edition covers the 1994 Amendment 1 to the ISO C90 standard, which adds a large number of new C library functions for handling wide and multibyte character encodings, but it does not yet cover ISO C99, which improved wide and multibyte character support even further.

- Unicode Technical Reports. http://www.unicode.org/reports/
- " Markus Kuhn: UTF-8 and Unicode FAQ for UNIX/Linux. http://www.cl.cam.ac.uk/ƒmgk25/unicode.html
- [Bruno Haible: Unicode HOWT](http://www.unicode.org/reports/)O. http://www.tldp.org/HOWTO/Unicode HOWTO.html

# SEE A[LSO](http://www.cl.cam.ac.uk/[ti]mgk25/unicode.html)

locale(1), setlocale(3) charsets(7) utf-8(7)

units - decimal and binary prefixes

## **DESCRIPTION**

#### **Decimal prefixes**

The SI system of units uses prefixes that indicate powers of ten. A kilometer is 1000 meter, and a megawatt is 1000000 watt. Below the standard prefixes.

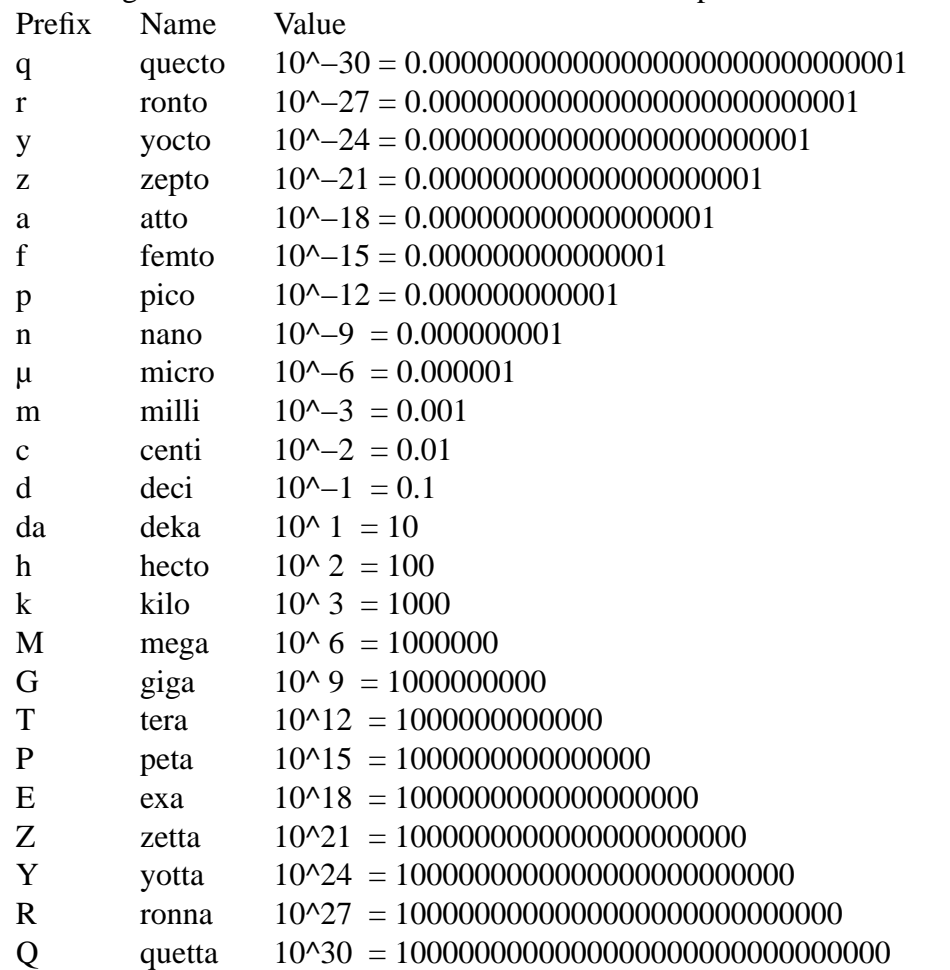

The symbol for micro is the Greek letter mu, often written u in an ASCII context where this Greek letter is not available.

#### **Binary prefixes**

The binary prefixes resemble the decimal ones, but have an additional 'i' (and "Ki" starts with a capital 'K'). The names are formed by taking the first syllable of the names of the decimal prefix with roughly the same size, followed by "bi" for "binary".

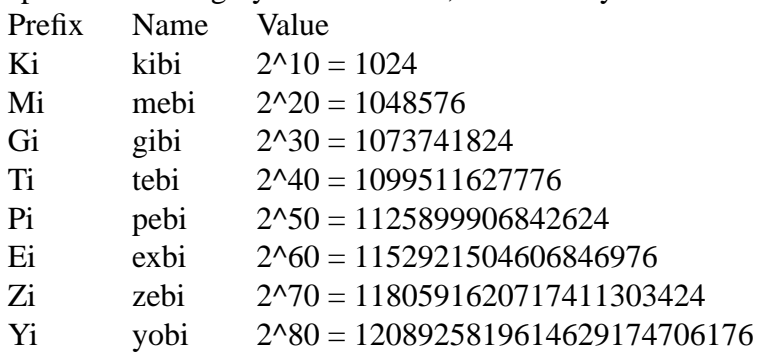

Discussion

Before these binary pre€xes were introduced, it was fairly common to use k=1000 and K=1024, just like b=bit, B=byte. Unfortunately, the M is capital already, and cannot be capitalized to indicate binary-ness.

At €rst that didn't matter too much, since memory modules and disks came in sizes that were powers of two, so everyone knew that in such contexts "kilobyte" and "megabyte" meant 1024 and 1048576 bytes, respectively. What originally was a sloppy use of the pre€xes "kilo" and "mega" started to become regarded as the "real true meaning" when computers were involved. But then disk technology changed, and disk sizes became arbitrary numbers. After a period of uncertainty all disk manufacturers settled on the standard, namely k=1000, M=1000 k, G=1000 M.

The situation was messy: in the 14k4 modems, k=1000; in the 1.44 MB diskettes, M=1024000; and so on. In 1998 the IEC approved the standard that de€nes the binary pre€xes given above, enabling people to be precise and unambiguous.

Thus, today,  $MB = 1000000$  B and MiB = 1048576 B.

In the free software world programs are slowly being changed to conform. When the Linux kernel boots and says

hda: 120064896 sectors (61473 MB) w/2048KiB Cache

the MB are megabytes and the KiB are kibibytes.

## SEE ALSO

The International System of Units .

unix sockets for local interprocess communication

# **SYNOPSIS**

#include <sys/socket.h> #include <sys/un.h>

unix\_socket = socket( $AF$  UNIX, type, 0); error = socketpair(AF\_UNIX, type, 0, int \*sv);

# **DESCRIPTION**

The AF\_UNIX (also known as AF\_LOCAL) socket family is used to communicate between processes on the same machine ef€ciently. Traditionally, UNIX domain sockets can be either unnamed, or bound to a €lesystem pathname (marked as being of type socket). Linux also supports an abstract namespace which is independent of the €lesystem.

Valid socket types in the UNIX domain are: SOCK\_STREAM, for a stream-oriented socket; SOCK\_DGRAM, for a datagram-oriented socket that preserves message boundaries (as on most UNIX implementations, UNIX domain datagram sockets are always reliable and don't reorder datagrams); and (since Linux 2.6.4) SOCK\_SEQPACKET, for a sequenced-packet socket that is connection-oriented, preserves message boundaries, and delivers messages in the order that they were sent.

UNIX domain sockets support passing €le descriptors or process credentials to other processes using ancillary data.

## Address format

A UNIX domain socket address is represented in the following structure:

struct sockaddr\_un { sa family t sun\_family;  $\frac{1}{2}$  /\* AF\_UNIX \*/ char sun\_path[108]; /\* Pathname \*/ };

The sun\_family €eld always contains AF\_UNIX. On Linux, sun\_path is 108 bytes in size; see also BUGS, below.

Various system calls (for examploind(2), connect(2) and sendto(2) take a sockaddr un argument as input. Some other system calls (for example ockname(2) getpeername( $2$ ) ecvfrom( $2$ ) and accept( $2$ ) return an argument of this type.

Three types of address are distin[guished](#page-66-0) i[n the socka](#page-141-0)ddr[\\_un structu](#page-917-0)re:

pathname

[a UNIX](#page-273-0) [domain soc](#page-782-0)ket [can be bo](#page-38-0)und to a null-terminated €lesystem pathname using bind $(2)$ . When the address of a pathname socket is returned (by one of the system calls noted above), its length is

offsetof(struct sockaddr\_un, sun\_path) + strlen(sun\_path) + 1

and [sun\\_pat](#page-66-0)h contains the null-terminated pathname. (On Linux, the above offsetof() expression equates to the same value as sizeof(sa family t), but some other implementations include other €elds before sun\_path, so the offsetof() expression more portably describes the size of the address structure.)

For further details of pathname sockets, see below.

unnamed

A stream socket that has not been bound to a pathname buisd  $(q)$  has no name. Likewise, the two sockets created state brain(2) are unnamed. When the address of an unnamed socket is returned, its length is sizeof(sa\_family\_t), and sun\_path should not be inspected.

### abstract

an abstract socket address is distinguish[ed \(from a pa](#page-1024-0)thname socket) by the fact that sun\_path[0] is a null byte  $(†\01)$ . The socket's address in this namespace is given by the additional bytes in sun\_path that are covered by the speci€ed length of the address structure. (Null bytes in the name have no special signi€cance.) The name has no connection with €lesystem pathnames. When the address of an abstract socket is returned, the returned addrlen is greater than sizeof(sa\_family t) (i.e., greater than 2), and the name of the socket is contained in the  $\epsilon$ rst (addrlen  $sizeof(sa family t)$ ) bytes of sun path.

## Pathname sockets

When binding a socket to a pathname, a few rules should be observed for maximum portability and ease of coding:

- " The pathname in sun\_path should be null-terminated.
- " The length of the pathname, including the terminating null byte, should not exceed the size of sun\_path.
- The addrien argument that describes the enclosing sockaddr un structure should have a value of at least:

offsetof(struct sockaddr\_un, sun\_path)+strlen(addr.sun\_path)+1

or, more simply, addrlen can be speci€ed as sizeof(struct sockaddr\_un).

There is some variation in how implementations handle UNIX domain socket addresses that do not follow the above rules. For example, some (but not all) implementations append a null terminator if none is present in the supplied sun\_path.

When coding portable applications, keep in mind that some implementations have sun\_path as short as 92 bytes.

Various system calls (accept(2)  $g$ cvfrom(2) getsockname(2) getpeername(2) return socket address structures. When applied to UNIX domain sockets, the value-result addrlen argument supplied to the call should be initialized as above. Upon return, the argument is set to indicate the actual size of the address structure. The caller should check the value returned in t[his argument](#page-782-0)[: if the output v](#page-295-0)[alue exceeds th](#page-273-0)e input value, then there is no guarantee that a null terminator is present in sun\_path. (See BUGS.)

Pathname socket ownership and permissions

In the Linux implementation, pathname sockets honor the permissions of the directory they are in. Creation of a new socket fails if the process does not have write and search (execute) permission on the directory in which the socket is created.

On Linux, connecting to a stream socket object requires write permission on that socket; sending a datagram to a datagram socket likewise requires write permission on that socket. POSIX does not make any statement about the effect of the permissions on a

socket €le, and on some systems (e.g., older BSDs), the socket permissions are ignored. Portable programs should not rely on this feature for security.

When creating a new socket, the owner and group of the socket €le are set according to the usual rules. The socket €le has all permissions enabled, other than those that are turned off by the process mask $(2)$ .

The owner, group, and permissions of a pathname socket can be changed (using chown(2)and chmod(2).

Abstract sockets

Socket permissions have no meaning for abstract sockets: the process  $(2)$ has no [effect wh](#page-98-0)en [binding an](#page-94-0) abstract socket, and changing the ownership and permissions of the object (via  $chown(2)$  and  $chmod(2)$  has no effect on the accessibility of the socket.

Abstract sockets automatically disappear when all open refer[ences to](#page-1129-0) the socket are closed.

The abstract [socket nam](#page-98-0)e[space is a](#page-94-0) nonportable Linux extension.

Socket options

For historical reasons, these socket options are speci€ed with a SOL\_SOCKET type even though they are AF\_UNIX speci $\epsilon$ . They can be set with set optical read with getsockopt(2by specifying SOL\_SOCKET as the socket family.

#### SO\_PASSCRED

Enabling this socket option causes receipt of the [credentials](#page-296-0) of the sending [process in](#page-296-0) an SCM\_CREDENTIALS ancillary message in each subsequently received message. The returned credentials are those speci€ed by the sender using SCM\_CREDENTIALS, or a default that includes the sender's PID, real user ID, and real group ID, if the sender did not specify SCM\_CREDENTIALS ancillary data.

When this option is set and the socket is not yet connected, a unique name in the abstract namespace will be generated automatically.

The value given as an argument statsockopt  $(2)$  and returned as the result of getsockopt(2) is an integer boolean •ag.

#### SO\_PASSSEC

Enables receiving of the SELinux [security labe](#page-296-0)l of the peer socket in an ancillary [message of t](#page-296-0)ype SCM\_SECURITY (see below).

The value given as an argument statsockopt  $(2)$  and returned as the result of getsockopt(2) is an integer boolean •ag.

The SO PASSSEC option is supported for UNIX domain datagram sockets since Linux 2.6.18; support for [UNIX domai](#page-296-0)n stream sockets was added in [Linux 4.2.](#page-296-0)

SO\_PEEK\_OFF

Seesocket(7).

#### SO\_PEERCRED

This read-only socket option returns the credentials of the peer process conne[cted to this](#page-3465-0) socket. The returned credentials are those that were in effect at the time of the call to connect(2) listen(2), or socketpair(2).

The argument to getsockopt(2) is a pointer to a ucred structure; de€ne the \_GNU\_SOURCE feature test macro to obtain the de€nition of that structure from <sys/socket.h>.

The use of this [option is poss](#page-296-0)ible only for connected AF\_UNIX stream sockets and for AF\_UNIX stream and datagram socket pairs created **some**tpair(2).

SO\_PEERSEC

This read-only socket option returns the security context of the peer socket connected to this socket. By default, this will be the same as t[he security co](#page-1024-0)ntext of the process that created the peer socket unless overridden by the policy or by a process with the required permissions.

The argument to getsockopt(2) is a pointer to a buffer of the speci€ed length in bytes into which the security context string will be copied. If the buffer length is less than the length of the security context string, the sockopt(2) returns 1, sets errno to ERANGE, and returns the required length via optlen. The caller should allocate [at least NAM](#page-296-0)E\_MAX bytes for the buffer initially, although this is not guaranteed to be suf€cient. Resizing the b[uffer to the re](#page-296-0)turned length and retrying may be necessary.

The security context string may include a terminating null character in the returned length, but is not guaranteed to do so: a security context "foo" might be represented as either  $\{f', o', o'\}$  of length 3 or  $\{f', o', o'\}$  of length 4, which are considered to be interchangeable. The string is printable, does not contain non-terminating null characters, and is in an unspeci€ed encoding (in particular, it is not guaranteed to be ASCII or UTF-8).

The use of this option for sockets in the AF\_UNIX address family is supported since Linux 2.6.2 for connected stream sockets, and since Linux 4.18 also for stream and datagram socket pairs created **ssicketpair(2)**.

Autobind feature

If a bind(2) call speci€es addrlen as sizeof(sa family t), or the SO\_PASSCRED socket option was speci€ed for a socket that was not [explicitly boun](#page-1024-0)d to an address, then the socket is autobound to an abstract address. The address consists of a null byte followed by 5 bytes in the character set [0 9a f]. Thus, there is a limit of 2‡20 autobind addre[sses. \(F](#page-66-0)rom Linux 2.1.15, when the autobind feature was added, 8 bytes were used, and the limit was thus 2‡32 autobind addresses. The change to 5 bytes came in Linux 2.3.15.)

Sockets API

The following paragraphs describe domain-speci€c details and unsupported features of the sockets API for UNIX domain sockets on Linux.

UNIX domain sockets do not support the transmission of out-of-band data (the MSG OOB •ag for send $(2)$ and recv $(2)$ .

The send(2) MSG\_MORE •ag is not supported by UNIX domain sockets.

Before Linux 3.4, the use of MSG\_TRUNC in the •ags argument  $\omega$ /(2) was not supported by UNI[X domain](#page-917-0) s[ockets.](#page-782-0)

Th[e SO\\_SN](#page-917-0)DBUF socket option does have an effect for UNIX domain sockets, but the SO\_RCVBUF option does not. For datagram sockets, the SO\_S[NDBUF](#page-782-0) value imposes an upper limit on the size of outgoing datagrams. This limit is calculated as the doubled (seesocket(7) option value less 32 bytes used for overhead.

#### Ancillary messages

Ancillary data is sent and received using  $\frac{1}{2}$ and recvmsg(2). For historical reason[s, the anc](#page-3465-0)illary message types listed below are speci€ed with a SOL\_SOCKET type even though they are AF\_UNIX speci€c. To send them, set the cmsg\_level €eld of the struct cmsghdr to SOL\_SOCKET an[d the cmsg\\_](#page-917-0)ty[pe €eld to th](#page-782-0)e type. For more information, se $\mathbf{g}$ msg(3).

#### SCM\_RIGHTS

Send or receive a set of open €le descriptors from another process. The data portion [contains](#page-1304-0) an integer array of the €le descriptors.

Commonly, this operation is referred to as "passing a €le descriptor" to another process. However, more accurately, what is being passed is a reference to an open  $\epsilon$ le description (sepen(2), and in the receiving process it is likely that a different €le descriptor number will be used. Semantically, this operation is equivalent to duplicating (dup(2)) a  $\in$  le descriptor into the  $\in$  le descriptor table of another process.

If the buffer used to re[ceive th](#page-573-0)e ancillary data containing €le descriptors is too small (or is absent), then the ancillary data is truncated (or discarded) and the excess €le descriptors are automatically closed in the receiving process.

If the number of €le descriptors received in the ancillary data would cause the process to exceed its RLIMIT\_NOFILE resource limit (see trilimit(2)), the excess €le descriptors are automatically closed in the receiving process.

The kernel constant SCM\_MAX\_FD de€nes a limit on the number of €le descriptors in the array. Attempting to send an array large[r than this l](#page-283-0)imit causes sendmsg $(2)$ to fail with the error EINVAL. SCM\_MAX\_FD has the value 253 (or 255 before Linux 2.6.38).

#### SCM\_CREDENTIALS

};

[Send or rec](#page-917-0)eive UNIX credentials. This can be used for authentication. The credentials are passed as a struct ucred ancillary message. This structure is de€ned in <sys/socket.h> as follows:

```
struct ucred {
```

```
pid_t pid; /* Process ID of the sending process */
uid t uid; \frac{1}{2} User ID of the sending process \frac{1}{2}gid_t gid; /* Group ID of the sending process */
```
Since glibc 2.8, the  $GNU$  SOURCE feature test macro must be de $\epsilon$ ned (before including any header €les) in order to obtain the de€nition of this structure.

The credentials which the sender speci€es are checked by the kernel. A privileged process is allowed to specify values that do not match its own. The sender must specify its own process ID (unless it has the capability CAP\_SYS\_AD-MIN, in which case the PID of any existing process may be speci€ed), its real user ID, effective user ID, or saved set-user-ID (unless it has CAP\_SETUID), and its real group ID, effective group ID, or saved set-group-ID (unless it has

CAP\_SETGID).

To receive a struct ucred message, the SO\_PASSCRED option must be enabled on the socket.

SCM\_SECURITY

Receive the SELinux security context (the security label) of the peer socket. The received ancillary data is a null-terminated string containing the security context. The receiver should allocate at least NAME\_MAX bytes in the data portion of the ancillary message for this data.

To receive the security context, the SO\_PASSSEC option must be enabled on the socket (see above).

When sending ancillary data with  $\frac{\text{d}}{\text{d}}(2)$  only one item of each of the above types may be included in the sent message.

At least one byte of real data should be sent when sending ancillary data. On Linux, this is required to successfully se[nd ancillary](#page-917-0) data over a UNIX domain stream socket. When sending ancillary data over a UNIX domain datagram socket, it is not necessary on Linux to send any accompanying real data. However, portable applications should also include at least one byte of real data when sending ancillary data over a datagram socket.

When receiving from a stream socket, ancillary data forms a kind of barrier for the received data. For example, suppose that the sender transmits as follows:

- $(1)$  sendmsg $(2\delta)$  four bytes, with no ancillary data.
- $(2)$  sendmsq $(2\delta)$  one byte, with ancillary data.
- (3) sendmsg $(2\phi f$  four bytes, with no ancillary data.

Suppose th[at the recei](#page-917-0)ver now performes  $wmg(2)$ calls each with a buffer size of 20 bytes. The [€rst call wil](#page-917-0)l receive €ve bytes of data, along with the ancillary data sent by the second sendmsg( $2$ ) call. The next call will receive the remaining four bytes of data.

If the space allocated for receiving i[ncoming an](#page-782-0)cillary data is too small then the ancillary data is truncated to the number of headers that will  $\epsilon$ t in the supplied buffer (or, in the case [of an SCM\\_](#page-917-0)RIGHTS €le descriptor list, the list of €le descriptors may be truncated). If no buffer is provided for incoming ancillary data (i.e., the msg-control  $\in$ eld of the msghdr structure supplied  $t$ extections (2) is NULL), then the incoming ancillary data is discarded. In both of these cases, the MSG\_CTRUNC •ag will be set in the msg.msg\_ $\text{eg}$ sags value returned by  $\mathbb{E}(\text{g} \times \text{g})$ 

Ioctls

The following  $i$  calls retu[rn informati](#page-782-0)on in value. The correct syntax is:

```
int value;
```
error = ioctl(unix\_socket, ioctl\_type, &value);

ioctl\_type ca[n be:](#page-328-0)

#### SIOCINQ

For SOCK STREAM sockets, this call returns the number of unread bytes in the receive buffer. The socket must not be in LISTEN state, otherwise an error (EINVAL) is returned. SIOCINQ is de€ned in <linux/sockios.h>. Alternatively, you can use the synonymous FIONREAD, de€ned in <sys/ioctl.h>. For

SOCK\_DGRAM sockets, the returned value is the same as for Internet domain datagram sockets;  $seqp(7)$ .

## ERRORS

## **EADDRINUSE**

The speci€ed local [addres](#page-3539-0)s is already in use or the €lesystem socket object already exists.

### EBADF

This error can occur for sendmsg(2)when sending a  $\epsilon$ le descriptor as ancillary data over a UNIX domain socket (see the description of SCM\_RIGHTS, above), and indicates that the €le descriptor number that is being sent is not valid (e.g., it is not an open [€le descript](#page-917-0)or).

## ECONNREFUSED

The remote address speci€ed by nect(2) was not a listening socket. This error can also occur if the target pathname is not a socket.

### **ECONNRESET**

Remote socket was unexpect[edly closed](#page-141-0).

### **EFAULT**

User memory address was not valid.

#### EINVAL

Invalid argument passed. A common cause is that the value AF\_UNIX was not speci€ed in the sun\_type €eld of passed addresses, or the socket was in an invalid state for the applied operation.

#### **EISCONN**

connect(2)called on an already connected socket or a target address was speci- €ed on a connected socket.

#### ENFILE

[The system](#page-141-0)-wide limit on the total number of open €les has been reached.

#### ENOENT

The pathname in the remote address speci $\epsilon$ ed to act and exist.

#### ENOMEM

Out of memory.

#### ENOTCONN

Socket operation needs a target address, but the socket is not connected.

#### **FOPNOTSUPP**

Stream operation called on non-stream oriented socket or tried to use the out-ofband data option.

#### EPERM

The sender passed invalid credentials in the struct ucred.

#### EPIPE

Remote socket was closed on a stream socket. If enabled, a SIGPIPE is sent as well. This can be avoided by passing the MSG\_NOSIGNAL  $\cdot$ agstend(2)or sendmsg(2).

### EPROTONOSUPPORT

Passed protocol is not AF\_UNIX.

### EPROTOTYPE

Remote socket does not match the local socket type (SOCK\_DGRAM versus SOCK\_STREAM).

## ESOCKTNOSUPPORT

Unknown socket type.

#### ESRCH

While sending an ancillary message containing credentials (SCM\_CREDEN-TIALS), the caller speci€ed a PID that does not match any existing process.

#### ETOOMANYREFS

This error can occur for sendmsg(2)when sending a  $\epsilon$ le descriptor as ancillary data over a UNIX domain socket (see the description of SCM\_RIGHTS, above). It occurs if the number of "in-•ight" €le descriptors exceeds the RLIMIT\_NOFILE resource limit and the caller does not have the CAP\_SYS\_RESOUR[CE capability](#page-917-0). An in-•ight €le descriptor is one that has been sent using endmsg(2but has not yet been accepted in the recipient process using recvmsg(2).

This error is diagnosed since mainline Linux 4.5 (and in some earlier kernel versions where t[he €x has b](#page-917-0)een backported). In earlier kernel versions, it was possible t[o place an u](#page-782-0)nlimited number of €le descriptors in •ight, by sending each €le descriptor with sendmsg(2 $\lambda$ nd then closing the  $\epsilon$ le descriptor so that it was not accounted against the RLIMIT\_NOFILE resource limit.

Other errors can be generated by the generic socket layer or by the €lesystem while generating a €lesystem [socket obje](#page-917-0)ct. See the appropriate manual pages for more information.

# **VERSIONS**

SCM CREDENTIALS and the abstract namespace were introduced with Linux 2.2 and should not be used in portable programs. (Some BSD-derived systems also support credential passing, but the implementation details differ.)

# **NOTES**

Binding to a socket with a €lename creates a socket in the €lesystem that must be deleted by the caller when it is no longer needed (using  $k(2)$ ). The usual UNIX close-behind semantics apply; the socket can be unlinked at any time and will be  $\epsilon$ nally removed from the €lesystem when the last reference to it is closed.

To pass €le descriptors or credentials over a SOCK[\\_STREAM](#page-1137-0) socket, you must send or receive at least one byte of nonancillary data in the same  $sg(2\sigma r$  recvmsg(2) call.

UNIX domain stream sockets do not support the notion of out-of-band data.

## BUGS

When binding a socket to an address, Linux is one of the implementations that append a null terminator if none is supplied in sun\_path. In most cases this is unproblematic: when the socket address is retrieved, it will be one byte longer than that supplied when the socket was bound. However, there is one case where confusing behavior can result: if 108 non-null bytes are supplied when a socket is bound, then the addition of the null terminator takes the length of the pathname beyond sizeof(sun\_path). Consequently, when retrieving the socket address (for example,  $\alpha$ ), if the input addrlen argument for the retrieving call is speci€ed as sizeof(struct sockaddr\_un), then the returned address structure won't have a null terminator in sun\_path.

In addition, some implementations don't require [a null term](#page-38-0)inator when binding a socket (the addrlen argument is used to determine the length of sun\_path) and when the socket address is retrieved on these implementations, there is no null terminator in sun\_path.

Applications that retrieve socket addresses can (portably) code to handle the possibility that there is no null terminator in sun\_path by respecting the fact that the number of valid bytes in the pathname is:

```
strnlen(addr.sun_path, addrlen  offsetof(sockaddr_un, sun_path))
```
Alternatively, an application can retrieve the socket address by allocating a buffer of size sizeof(struct sockaddr un)+1 that is zeroed out before the retrieval. The retrieving call can specify addrlen as sizeof(struct sockaddr\_un), and the extra zero byte ensures that there will be a null terminator for the string returned in sun\_path:

void \*addrp;

```
addrlen = sizeof(struct sockaddr_un);
addrp = malloc(addrlen + 1);
if (addrp == NULL)/* Handle error */ ;
memset(addrp, 0, addrlen + 1);
if (getsockname(sfd, (struct sockaddr *) addrp, & addren)) == 1)
     /* handle error */ ;
```

```
printf("sun_path = %s\n", ((struct sockaddr_un *) addrp) >sun_path);
```
This sort of messiness can be avoided if it is guaranteed that the applications that create pathname sockets follow the rules outlined above under Pathname sockets.

# EXAMPLES

The following code demonstrates the use of sequenced-packet sockets for local interprocess communication. It consists of two programs. The server program waits for a connection from the client program. The client sends each of its command-line arguments in separate messages. The server treats the incoming messages as integers and adds them up. The client sends the command string "END". The server sends back a message containing the sum of the client's integers. The client prints the sum and exits. The server waits for the next client to connect. To stop the server, the client is called with the command-line argument "DOWN".

The following output was recorded while running the server in the background and repeatedly executing the client. Execution of the server program ends when it receives the "DOWN" command.

Example output

\$ ./server & [1] 25887

```
$ ./client 3 4
Result = 7
$ ./client 11 -5
Result = 6$ ./client DOWN
Result = 0[1]+ Done ./server
\mathcal{S}
```
#### **Program source**

```
/*
* File connection.h
*/
#ifndef CONNECTION_H
#define CONNECTION_H
#define SOCKET_NAME "/tmp/9Lq7BNBnBycd6nxy.socket"
#define BUFFER_SIZE 12
#endif // include guard
/*
* File server.c
*/
#include <stdio.h>
#include <stdlib.h>
#include <string.h>
#include <sys/socket.h>
#include <sys/types.h>
#include <sys/un.h>
#include <unistd.h>
#include "connection.h"
int
main(void)
{
   int down flag = 0;
   int ret;
   int connection_socket;
   int data socket;
   int result;
   ssize_t r, w;
   struct sockaddr un name;
   char buffer[BUFFER_SIZE];
   /* Create local socket. */
```

```
connection_socket = socket(AF_UNIX, SOCK_SEQPACKET, 0);
if (connection_socket == -1) {
   perror("socket");
   exit(EXIT_FAILURE);
}
/*
 * For portability clear the whole structure, since some
* implementations have additional (nonstandard) fields in
* the structure.
 */
memset(&name, 0, sizeof(name));
/* Bind socket to socket name. */
name.sun_family = AF_UNIX;
strncpy(name.sun_path, SOCKET_NAME, sizeof(name.sun_path) - 1);
ret = bind(connection_socket, (const struct sockaddr *) &name,
           sizeof(name));
if (ret == -1) {
   perror("bind");
   exit(EXIT_FAILURE);
}
/*
* Prepare for accepting connections. The backlog size is set
 * to 20. So while one request is being processed other requests
 * can be waiting.
 */
ret = listen(connection_socket, 20);
if (ret == -1) {
   perror("listen");
   exit(EXIT_FAILURE);
}
/* This is the main loop for handling connections. */
for (i; j) {
    /* Wait for incoming connection. */
   data socket = accept(connection) socket, NULL, NULL);
    if (data_socket == -1) {
        perror("accept");
        exit(EXIT_FAILURE);
```

```
}
result = 0;for (i; j) {
    /* Wait for next data packet. */
    r = read(data_scoreket, buffer, sizeof(buffer));if (r == -1) {
        perror("read");
        exit(EXIT_FAILURE);
    }
    /* Ensure buffer is 0-terminated. */
    buffer[sizeof(buffer) - 1] = 0;/* Handle commands. */
    if (!strncmp(buffer, "DOWN", sizeof(buffer))) {
        down_flag = 1;
        continue;
    }
    if (!strncmp(buffer, "END", sizeof(buffer))) {
        break;
    }
    if (down_flag) {
        continue;
    }
    /* Add received summand. */
    result += atoi(buffer);
}
/* Send result. */
sprintf(buffer, "%d", result);
w = write(data_socket, buffer, sizeof(buffer));
if (w == -1) {
   perror("write");
    exit(EXIT_FAILURE);
}
/* Close socket. */
```

```
close(data_socket);
       /* Quit on DOWN command. */
       if (down_flag) {
           break;
       }
   }
   close(connection_socket);
   /* Unlink the socket. */
   unlink(SOCKET_NAME);
   exit(EXIT_SUCCESS);
}
/*
* File client.c
*/
#include <stdio.h>
#include <stdlib.h>
#include <string.h>
#include <sys/socket.h>
#include <sys/types.h>
#include <sys/un.h>
#include <unistd.h>
#include "connection.h"
int
main(int argc, char *argv[])
\{int ret;
   int data_socket;
   ssize_t r, w;
   struct sockaddr_un addr;
   char buffer[BUFFER_SIZE];
   /* Create local socket. */
   data socket = socket(AF_UNIX, SOCK_SEQPACKET, 0);
   if (data_socket == -1) {
       perror("socket");
       exit(EXIT_FAILURE);
    }
```

```
/*
 * For portability clear the whole structure, since some
 * implementations have additional (nonstandard) fields in
 * the structure.
 */
memset(&addr, 0, sizeof(addr));
/* Connect socket to socket address. */
addr.sun family = AF UNIX;
strncpy(addr.sun_path, SOCKET_NAME, sizeof(addr.sun_path) - 1);
ret = connect(data_socket, (const struct sockaddr *) &addr,
                sizeof(addr));
if (ret == -1) {
    fprintf(stderr, "The server is down.\n\cdot \n\cdot);
    exit(EXIT_FAILURE);
}
/* Send arguments. */
for (int i = 1; i < argc; ++i) {
    w = \text{write}(\text{data\_socket}, \text{ary}[i], \text{strlen}(\text{ary}[i]) + 1);if (w == -1) {
        perror("write");
        break;
    }
}
/* Request result. */
strcpy(buffer, "END");
w = write(data_socket, buffer, strlen(buffer) + 1);
if (w == -1) {
    perror("write");
    exit(EXIT_FAILURE);
}
/* Receive result. */
r = read(data socket, buffer, sizeof(buffer));if (r == -1) {
    perror("read");
    exit(EXIT_FAILURE);
}
/* Ensure buffer is 0-terminated. */
```
```
buffer[sizeof(buffer) 1] = 0;
```
printf("Result = %s\n", buffer);

/\* Close socket. \*/

close(data\_socket);

```
exit(EXIT_SUCCESS);
```
}

For examples of the use of SCM\_RIGHTS, seesg(3)and seccomp\_unotify(2)

# SEE ALSO

```
recvmsg(2) sendmsg(2) socket(2) socketpair(2) cmsg(3) capabilities(7)
credentials(7), socket(7), udp(7)
```
uri, url, urn - uniform resource identifier (URI), including a URL or URN

# **SYNOPSIS**

*URI* = [ *absoluteURI* | *relativeURI* ] [ "**#**" *fragment* ]

*absoluteURI* = *scheme* "**:**" ( *hierarchical\_part* | *opaque\_part* )

*relativeURI* = ( *net\_path* | *absolute\_path* | *relative\_path* ) [ "**?**" *query* ]

*scheme* = "**http**" | "**ftp**" | "**gopher**" | "**mailto**" | "**news**" | "**telnet**" | "**file**" | "**ftp**" | "**man**" | "**info**" | "**whatis**" | "**ldap**" | "**wais**" | ...

*hierarchical\_part* = ( *net\_path* | *absolute\_path* ) [ "**?**" *query* ]

*net\_path* = "**//**" *authority* [ *absolute\_path* ]

*absolute\_path* = "**/**" *path\_segments*

*relative\_path* = *relative\_segment* [ *absolute\_path* ]

# **DESCRIPTION**

A Uniform Resource Identifier (URI) is a short string of characters identifying an abstract or physical resource (for example, a web page). A Uniform Resource Locator (URL) is a URI that identifies a resource through its primary access mechanism (e.g., its network "location"), rather than by name or some other attribute of that resource. A Uniform Resource Name (URN) is a URI that must remain globally unique and persistent even when the resource ceases to exist or becomes unavailable.

URIs are the standard way to name hypertext link destinations for tools such as web browsers. The string "http://www.kernel.org" is a URL (and thus it is also a URI). Many people use the term URL loosely as a synonym for URI (though technically URLs are a subset of URIs).

URIs can be absolute or relative. An absolute identifier refers to a resource independent of context, while a relative identifier refers to a resource by describing the difference from the current context. Within a relative path reference, the complete path segments "." and ".." have special meanings: "the current hierarchy level" and "the level above this hierarchy level", respectively, just like they do in UNIX-like systems. A path segment which contains a colon character can't be used as the first segment of a relative URI path (e.g., "this:that"), because it would be mistaken for a scheme name; precede such segments with ./ (e.g., "./this:that"). Note that descendants of MS-DOS (e.g., Microsoft Windows) replace devicename colons with the vertical bar ("|") in URIs, so "C:" becomes "C|".

A fragment identifier, if included, refers to a particular named portion (fragment) of a resource; text after a '#' identifies the fragment. A URI beginning with '#' refers to that fragment in the current resource.

#### **Usage**

There are many different URI schemes, each with specific additional rules and meanings, but they are intentionally made to be as similar as possible. For example, many URL schemes permit the authority to be the following format, called here an *ip\_server* (square brackets show what's optional):

*ip\_server =* [*user* [ : *password* ] @ ] *host* [ : *port*]

This format allows you to optionally insert a username, a user plus password, and/or a port number. The host is the name of the host computer, either its name as determined by DNS or an IP address (numbers separated by periods). Thus the URI <http://fred:fredpassword@example.com:8080/> logs into a web server on host example.com as fred (using fredpassword) using port 8080. Avoid including a password in a URI if possible because of the many security risks of having a password written down. If the URL supplies a username but no password, and the remote server requests a password, the program interpreting the URL should request one from the user.

Here are some of the most common schemes in use on UNIX-like systems that are understood by many tools. Note that many tools using URIs also have internal schemes or specialized schemes; see those tools' documentation for information on those schemes.

http Web (HTTP) server

http://ip\_server/path http://ip\_server/path?query

This is a URL accessing a web (HTTP) server. The default port is 80. If the path refers to a directory, the web server will choose what to return; usually if there is a €le named "index.html" or "index.htm" its content is returned, otherwise, a list of the €les in the current directory (with appropriate links) is generated and returned. An example is <http://lwn.net>.

A query can be given in the archaic "isindex" format, consisting of a word or phrase and not including an equal sign (=). A query can also be in the longer "GET" format, which has one or more query entries of the form key=value separated by the ampersand character (&). Note that key can be repeated more than once, though it's up to the web server and its application programs to determine if there's any meaning to that. There is an unfortunate interaction with HTML/XML/SGML and the GET query format; when such URIs with more than one key are embedded in SGML/XML documents (including  $HTML$ ), the ampersand ( $&$ ) has to be rewritten as  $&$ ; Note that not all queries use this format; larger forms may be too long to store as a URI, so they use a different interaction mechanism (called POST) which does not include the data in the URI. See the Common Gateway Interface speci€catiom tat ://www.w3.org/CGIfor more information.

ftp File Transfer Protocol (FTP)

ftp://ip\_server/path

This is a URL accessing a  $\in$  the formugh the  $\in$  te transfer protocol (FTP). The default port (for control) is 21. If no username is included, the username "anonymous" is supplied, and in that case many clients provide as the password the requestor's Internet email address. An example is <ftp://ftp.is.co.za/rfc/rfc1808.txt>.

gopher Gopher server

gopher://ip\_server/gophertype selector gopher://ip\_server/gophertype selector%09search gopher://ip\_server/gophertype selector%09search%09gopher+\_string

The default gopher port is 70. gophertype is a single-character €eld to denote the Gopher type of the resource to which the URL refers. The entire path may also be empty, in which case the delimiting "/" is also optional and the gophertype defaults to "1".

selector is the Gopher selector string. In the Gopher protocol, Gopher selector strings are a sequence of octets which may contain any octets except 09 hexadecimal (US-ASCII HT or tab), 0A hexadecimal (US-ASCII character LF), and 0D (US-ASCII character CR).

mailto Email address

mailto:email-address

This is an email address, usually of the form name@hostnamem more information on the correct format of an email address. Note that any % character must be rewritten as %25. An example is <mailto:dwheeler@dwheeler.com>.

news Newsgroup or News message

news:newsgroup-name news:message-id

A newsgroup-name is a period-delimited hierarchical name, such as "comp.infosystems.www.misc". If <newsgroup-name> is "\*" (as in <news:\*>), it is used to refer to "all available news groups". An example is <news:comp.lang.ada>.

A message-id corresponds to the Message-IDE of RFC 1036 without the enclosing "<" and ">"; it takes the form unique@ full\_domain\_name. A message identi€er may be distinguished from a news group name by the presence of the "@" character.

telnet Telnet login

telnet://ip\_server/

The Telnet URL scheme is used to designate interactive text services that may be accessed by the Telnet protocol. The €nal "/" character may be omitted. The default port is 23. An example is <telnet://melvyl.ucop.edu/>.

€le Normal €le

€le://ip\_server/path\_segments €le:path\_segments

This represents a  $\epsilon$ le or directory accessible locally. As a special case, ip\_server can be the string "localhost" or the empty string; this is interpreted as "the machine from which the URL is being interpreted". If the path is to a directory, the viewer should display the directory's contents with links to each containee; not all viewers currently do this. KDE supports generated €les through the URL <€le:/cgi-bin>. If the given €le isn't found, browser writers may want to try to expand the €lename via €lename globbing (see  $glob(7)$  and  $glob(3)$ .

The second format (e.g.,  $\leq \in$ le:/etc/passwd>) is a correct format for referring to a local €le. However, older standards did not permit this format, and some programs don't rec[ognize](#page-3147-0) thi[s as a U](#page-1664-0)RI. A more portable syntax is to use an empty string as the server name, for example, <€le:///etc/passwd>; this form does the same thing and is easily recognized by pattern matchers and older programs as a URI. Note that if you really mean to say "start from the current location", don't specify the scheme at all; use a relative address like <../test.txt>, which has the side-effect of being scheme-independent. An example of this scheme is <€le:///etc/passwd>.

man Man page documentation

man:command-name man:command-name(section)

This refers to local online manual (man) reference pages. The command name can optionally be followed by a parenthesis and section number;  $\frac{1}{2}$ for more information on the meaning of the section numbers. This URI scheme is unique to UNIX-like systems (such as Linux) and is not currently registered by the IETF. An example is  $<$ man: $ls(1)$ >.

info Info page documentation

info:virtual-€lename info:virtual-€lename#nodename info:(virtual-€lename) info:(virtual-€lename)nodename

This scheme refers to online info reference pages (generated from texinfo €les), a documentation format used by programs such as the GNU tools. This URI scheme is unique to UNIX-like systems (such as Linux) and is not currently registered by the IETF. As of this writing, GNOME and KDE differ in their URI syntax and do not accept the other's syntax. The €rst two formats are the GNOME format; in nodenames all spaces are written as underscores. The second two formats are the KDE format; spaces in nodenames must be written as spaces, even though this is forbidden by the URI standards. It's hoped that in the future most tools will understand all of these formats and will always accept underscores for spaces in nodenames. In both GNOME and KDE, if the form without the nodename is used the nodename is assumed to be "Top". Examples of the GNOME format are <info:gcc> and <info:gcc#G++\_and\_GCC>. Examples of the KDE format are  $\langle$ info:(gcc)> and  $\langle$ info:(gcc)G++ and GCC>.

whatis Documentation search

whatis:string

This scheme searches the database of short (one-line) descriptions of commands and returns a list of descriptions containing that string. Only complete word matches are returned. See whatis(1)This URI scheme is unique to UNIX-like systems (such as Linux) and is not currently registered by the IETF.

ghelp GNOME help documentation

ghelp:name-of-application

This loads GNOME help for the given application. Note that not much documentation currently exists in this format.

ldap Lightweight Directory Access Protocol

ldap://hostport ldap://hostport/ ldap://hostport/dn ldap://hostport/dn?attributes ldap://hostport/dn?attributes?scope ldap://hostport/dn?attributes?scope? €lter ldap://hostport/dn?attributes?scope? €lter?extensions

This scheme supports queries to the Lightweight Directory Access Protocol (LDAP), a

protocol for querying a set of servers for hierarchically organized information (such as people and computing resources). See 2255for more information on the LDAP URL scheme. The components of this URL are:

hostport

the LDAP server to query, wr[itten as a h](http://www.ietf.org/rfc/rfc2255.txt)ostname optionally followed by a colon and the port number. The default LDAP port is TCP port 389. If empty, the client determines which the LDAP server to use.

dn the LDAP Distinguished Name, which identi€es the base object of the LDAP search (seRFC 2253 section 3).

attributes

a comma-separated list of attributes to be returned; see RFC 2251 section 4.1.5. If omitted, [all attribute](http://www.ietf.org/rfc/rfc2253.txt)s should be returned.

scope

speci€es the scope of the search, which can be one of "base" (for a base object search), "one" (for a one-level search), or "sub" (for a subtree search). If scope is omitted, "base" is assumed.

€lter speci€es the search €lter (subset of entries to return). If omitted, all entries should be returned. See C 2254 section 4.

extensions

a comma-separated list of type=value pairs, where the =value portion may be omitted for options n[ot requiring](http://www.ietf.org/rfc/rfc2254.txt) it. An extension pre€xed with a †!† is critical (must be supported to be valid), otherwise it is noncritical (optional).

LDAP queries are easiest to explain by example. Here's a query that asks ldap.itd.umich.edu for information about the University of Michigan in the U.S.:

ldap://ldap.itd.umich.edu/o=University%20of%20Michigan,c=US

To just get its postal address attribute, request:

ldap://ldap.itd.umich.edu/o=University%20of%20Michigan,c=US?postalAddress

To ask a host.com at port 6666 for information about the person with common name (cn) "Babs Jensen" at University of Michigan, request:

ldap://host.com:6666/o=University%20of%20Michigan,c=US??sub?(cn=Babs%20Jensen)

wais Wide Area Information Servers

wais://hostport/database wais://hostport/database?search wais://hostport/database/wtype/wpath

This scheme designates a WAIS database, search, or document (see FC 1625for more information on WAIS). Hostport is the hostname, optionally followed by a colon and port number (the default port number is 210).

The €rst form designates a WAIS database for searching. T[he second form d](http://www.ietf.org/rfc/rfc1625.txt)esignates a particular search of the WAIS database database. The third form designates a particular document within a WAIS database to be retrieved. wtype is the WAIS designation of the type of the object and wpath is the WAIS document-id.

other schemes

There are many other URI schemes. Most tools that accept URIs support a set of internal URIs (e.g., Mozilla has the about: scheme for internal information, and the GNOME help browser has the toc: scheme for various starting locations). There are many schemes that have been de€ned but are not as widely used at the current time (e.g., prospero). The nntp: scheme is deprecated in favor of the news: scheme. URNs are to be supported by the urn: scheme, with a hierarchical name space (e.g., urn:ietf:... would identify IETF documents); at this time URNs are not widely implemented. Not all tools support all schemes.

Character encoding

URIs use a limited number of characters so that they can be typed in and used in a variety of situations.

The following characters are reserved, that is, they may appear in a URI but their use is limited to their reserved purpose (con•icting data must be escaped before forming the URI):

$$
; 7: @ 8 = +\$ ,
$$

Unreserved characters may be included in a URI. Unreserved characters include uppercase and lowercase Latin letters, decimal digits, and the following limited set of punctuation marks and symbols:

$$
f_{\mathsf{m}} = \mathsf{m} \cdot \mathsf{m} \cdot \mathsf{m}
$$

All other characters must be escaped. An escaped octet is encoded as a character triplet, consisting of the percent character "%" followed by the two hexadecimal digits representing the octet code (you can use uppercase or lowercase letters for the hexadecimal digits). For example, a blank space must be escaped as "%20", a tab character as "%09", and the "&" as "%26". Because the percent "%" character always has the reserved purpose of being the escape indicator, it must be escaped as "%25". It is common practice to escape space characters as the plus symbol (+) in query text; this practice isn't uniformly de€ned in the relevant RFCs (which recommend %20 instead) but any tool accepting URIs with query text should be prepared for them. A URI is always shown in its "escaped" form.

Unreserved characters can be escaped without changing the semantics of the URI, but this should not be done unless the URI is being used in a context that does not allow the unescaped character to appear. For example, "%7e" is sometimes used instead of "ƒ" in an HTTP URL path, but the two are equivalent for an HTTP URL.

For URIs which must handle characters outside the US ASCII character set, the HTML 4.01 speci€cation (section B.2) and IETF RFC 3986 (last paragraph of section 2.5) recommend the following approach:

- $(1)$  translate the character sequences into UTF-8 (IETF RFC 3629), see utf-8 $(7)$  and then
- (2) use the URI escaping mechanism, that is, use the %HH encoding for unsafe octets.

Writing [a URI](#page-3592-0) 

When written, URIs should be placed inside double quotes (e.g., "http://www.kernel.org"), enclosed in angle brackets (e.g., <http://lwn.net>), or placed on a line by themselves. A warning for those who use double-quotes: never move extraneous

punctuation (such as the period ending a sentence or the comma in a list) inside a URI, since this will change the value of the URI. Instead, use angle brackets instead, or switch to a quoting system that never includes extraneous characters inside quotation marks. This latter system, called the 'new' or 'logical' quoting system by "Hart's Rules" and the "Oxford Dictionary for Writers and Editors", is preferred practice in Great Britain and in various European languages. Older documents suggested inserting the pre€x "URL:" just before the URI, but this form has never caught on.

The URI syntax was designed to be unambiguous. However, as URIs have become commonplace, traditional media (television, radio, newspapers, billboards, etc.) have increasingly used abbreviated URI references consisting of only the authority and path portions of the identi€ed resource (e.g., <www.w3.org/Addressing>). Such references are primarily intended for human interpretation rather than machine, with the assumption that context-based heuristics are suf€cient to complete the URI (e.g., hostnames beginning with "www" are likely to have a URI pre€x of "http://" and hostnames beginning with "ftp" likely to have a pre€x of "ftp://"). Many client implementations heuristically resolve these references. Such heuristics may change over time, particularly when new schemes are introduced. Since an abbreviated URI has the same syntax as a relative URL path, abbreviated URI references cannot be used where relative URIs are permitted, and can be used only when there is no de€ned base (such as in dialog boxes). Don't use abbreviated URIs as hypertext links inside a document; use the standard format as described here.

# STANDARDS

(IETF RFC 2396)(HTML 4.0).

# NOTES

Any tool accepting URIs (e.g., a web browser) on a Linux system should be able to han[dle \(directly or i](http://www.ietf.org/rfc/rfc2396.txt)[ndirectly\) all](http://www.w3.org/TR/REC-html40) of the schemes described here, including the man: and info: schemes. Handling them by invoking some other program is €ne and in fact encouraged.

Technically the fragment isn't part of the URI.

For information on how to embed URIs (including URLs) in a data format, see documentation on that format. HTML uses the format <A HREF="uri"> text </A>. Texinfo €les use the format @uref{uri}. Man and mdoc have the recently added UR macro, or just include the URI in the text (viewers should be able to detect :// as part of a URI).

The GNOME and KDE desktop environments currently vary in the URIs they accept, in particular in their respective help browsers. To list man pages, GNOME uses <toc:man> while KDE uses <man:(index)>, and to list info pages, GNOME uses <toc:info> while KDE uses  $\leq$  info:(dir) $>$  (the author of this man page prefers the KDE approach here, though a more regular format would be even better). In general, KDE uses <€le:/cgibin/> as a pre€x to a set of generated €les. KDE prefers documentation in HTML, accessed via the <€le:/cgi-bin/helpindex>. GNOME prefers the ghelp scheme to store and €nd documentation. Neither browser handles €le: references to directories at the time of this writing, making it dif€cult to refer to an entire directory with a browsable URI. As noted above, these environments differ in how they handle the info: scheme, probably the most important variation. It is expected that GNOME and KDE will converge to common URI formats, and a future version of this man page will describe the converged result. Efforts to aid this convergence are encouraged.

#### **Security**

A URI does not in itself pose a security threat. There is no general guarantee that a URL, which at one time located a given resource, will continue to do so. Nor is there any guarantee that a URL will not locate a different resource at some later point in time; such a guarantee can be obtained only from the person(s) controlling that namespace and the resource in question.

It is sometimes possible to construct a URL such that an attempt to perform a seemingly harmless operation, such as the retrieval of an entity associated with the resource, will in fact cause a possibly damaging remote operation to occur. The unsafe URL is typically constructed by specifying a port number other than that reserved for the network protocol in question. The client unwittingly contacts a site that is in fact running a different protocol. The content of the URL contains instructions that, when interpreted according to this other protocol, cause an unexpected operation. An example has been the use of a gopher URL to cause an unintended or impersonating message to be sent via a SMTP server.

Caution should be used when using any URL that specifies a port number other than the default for the protocol, especially when it is a number within the reserved space.

Care should be taken when a URI contains escaped delimiters for a given protocol (for example, CR and LF characters for telnet protocols) that these are not unescaped before transmission. This might violate the protocol, but avoids the potential for such characters to be used to simulate an extra operation or parameter in that protocol, which might lead to an unexpected and possibly harmful remote operation to be performed.

It is clearly unwise to use a URI that contains a password which is intended to be secret. In particular, the use of a password within the "userinfo" component of a URI is strongly recommended against except in those rare cases where the "password" parameter is intended to be public.

#### **BUGS**

Documentation may be placed in a variety of locations, so there currently isn't a good URI scheme for general online documentation in arbitrary formats. References of the form <file:///usr/doc/ZZZ> don't work because different distributions and local installation requirements may place the files in different directories (it may be in /usr/doc, or /usr/local/doc, or /usr/share, or somewhere else). Also, the directory ZZZ usually changes when a version changes (though filename globbing could partially overcome this). Finally, using the file: scheme doesn't easily support people who dynamically load documentation from the Internet (instead of loading the files onto a local filesystem). A future URI scheme may be added (e.g., "userdoc:") to permit programs to include cross-references to more detailed documentation without having to know the exact location of that documentation. Alternatively, a future version of the filesystem specification may specify file locations sufficiently so that the file: scheme will be able to locate documentation.

Many programs and file formats don't include a way to incorporate or implement links using URIs.

Many programs can't handle all of these different URI formats; there should be a standard mechanism to load an arbitrary URI that automatically detects the users' environment (e.g., text or graphics, desktop environment, local user preferences, and currently executing tools) and invokes the right tool for any URI.

# SEE ALSO

lynx(1), man2html(1); nailaddr(7), utf-8(7)

IETF RFC 2255

user-keyring per-user keyring

# <span id="page-3574-0"></span>**DESCRIPTION**

The user keyring is a keyring used to anchor keys on behalf of a user. Each UID the kernel deals with has its own user keyring that is shared by all processes with that UID. The user keyring has a name (description) of the form \_uid.<UID> where <UID> is the user ID of the corresponding user.

The user keyring is associated with the record that the kernel maintains for the UID. It comes into existence upon the €rst attempt to access either the user keyring, the user-session-keyring( $7\text{pr}$  the session-keyring( $7$ ). The keyring remains pinned in existence so long as there are processes running with that real UID or €les opened by those processes remain open. (The keyring can also be pinned inde€nitely by linking it into [another keyring.\)](#page-3575-0)

Typically, the user keyring is [created by pam\\_](#page-3432-0)keyinit(8) when a user logs in.

The user keyring is not searched by default by use  $key(2)$ . When pam\_keyinit(8). creates a session keyring, it adds to it a link to the user keyring so that the user keyring will be searched when the session keyring is.

A special serial number value, KEY\_SPEC[\\_USER\\_KEYRI](#page-801-0)NG, is de€ned that can be used in lieu of the actual serial number of the calling process's user keyring.

From the keyctl(1) utility, '@u' can be used instead of a numeric key ID in much the same way.

User keyrings are independent of clone(2) for  $k(2)$ , vfor  $k(2)$ , execve(2) and exit(2) excepting that the keyring is destroyed when the UID record is destroyed when the last process pinning it exits.

If it is necessary for a key ass[ociated](#page-115-0) [with a u](#page-223-0)[ser to ex](#page-1169-0)[ist beyond](#page-169-0) th[e UID re](#page-180-0)cord being garbage collected, for example, for use by a cron $(8)$  script, then the persistent-keyring(7) should be used instead.

If a user keyring does not exist when it is accessed, it will be created.

# SEE ALSO

 $keyct(1)$ , keyctl $(3)$ , keyrings $(7)$  persistent-keyring $(7)$  process-keyring $(7)$ session-keyring(7), thread-keyring(7), user-session-keyring(7) pam\_keyinit(8)

user-session-keyring per-user default session keyring

# <span id="page-3575-0"></span>**DESCRIPTION**

The user session keyring is a keyring used to anchor keys on behalf of a user. Each UID the kernel deals with has its own user session keyring that is shared by all processes with that UID. The user session keyring has a name (description) of the form uid\_ses.<UID> where <UID> is the user ID of the corresponding user.

The user session keyring is associated with the record that the kernel maintains for the UID. It comes into existence upon the €rst attempt to access either the user session keyring, the user-keyring(7) or the session-keyring(7). The keyring remains pinned in existence so long as there are processes running with that real UID or €les opened by those processes remain open. (The keyring can also be pinned inde€nitely by linking it into anothe[r keyring.\)](#page-3574-0)

The user session keyring is cr[eated on demand](#page-3432-0) when a thread requests it or when a thread asks for itsession-keyring (7) and that keyring doesn't exist. In the latter case, a user session keyring will be created and, if the session keyring wasn't to be created, the user session keyring will be set as the process's actual session keyring.

The user sessio[n keyring is search](#page-3432-0)ed by use key( $2$ ) the actual session keyring does not exist and is ignored otherwise.

A special serial number value, KEY\_SPEC\_USER\_SESSION\_KEYRING, is de€ned that can be used in lieu of the actu[al serial numbe](#page-801-0)r of the calling process's user session keyring.

From the keyctl(1) utility, '@us' can be used instead of a numeric key ID in much the same way.

User session keyrings are independent  $\text{Lof}$  (2) fork(2), vfork(2), execve(2) and \_exit(2)excepting that the keyring is destroyed when the UID record is destroyed when the last process pinning it exits.

If a user session keyring does not exist [when it is](#page-115-0) [access](#page-223-0)[ed, it will](#page-1169-0) [be created](#page-169-0).

[Rather](#page-180-0) than relying on the user session keyring, it is strongly recommended, especially if the process is running as root, that a ession-keyring  $\pi$  be set explicitly, for example by pam\_keyinit(8)

## NOTES

The user session keyring was adde[d to support situati](#page-3432-0)ons where a process doesn't have a session keyring, perhaps because it was created via a pathway that didn't involve PAM (e.g., perhaps it was a daemon started by inetd(8)). In such a scenario, the user session keyring acts as a substitute for **the set of set set of the set of**  $\mathbf{r}$ 

# SEE ALSO

 $keyct(1)$ , keyctl $(3)$ , keyrings $(7)$  persistent-keyring $(7)$  process-keyring $(7)$ session-keyring(7), thread-keyrin[g\(7\), user-keyring\(7](#page-3432-0))

user\_namespaces overview of Linux user namespaces

# **DESCRIPTION**

For an overview of namespaces,  $\frac{1}{2}$  see negations (7).

User namespaces isolate security-related identi€ers and attributes, in particular, user IDs and group IDs (secredentials(7), the root directory, keys (secontrials  $(7)$ , and capabilities (see capabilities (7). A pro[cess's user and](#page-3317-0) group IDs can be different inside and outside a user namespace. In particular, a process can have a normal unprivileged user ID outside a user [namespace](#page-3098-0) while at the same time ha[ving a user](#page-3247-0) ID of 0 inside the namespace; in other words, the process has full privileges for operations inside the user namespac[e, but is unpriv](#page-3028-0)ileged for operations outside the namespace.

#### Nested namespaces, namespace membership

User namespaces can be nested; that is, each user namespace, except the initial ("root") namespace, has a parent user namespace, and can have zero or more child user namespaces. The parent user namespace is the user namespace of the process that creates the user namespace via a calluto share  $(2)$  or clone  $(2)$  with the CLONE NEWUSER •ag.

The kernel imposes (since Linux 3.11) a limit of 32 nested levels of user namespaces. Calls to unshare(2) or clone(2) that would cause this limit to be exceeded fail with the error EUSERS.

Each process is a member of exactly one user namespace. A process create  $(2)$  via or clone(2) without th[e CLONE](#page-115-0) NEWUSER •ag is a member of the same user namespace as its parent. A single-threaded process can join another user namespace with setns(2)if it has the CAP\_SYS\_ADMIN in that namespace; upon doing [so, it ga](#page-223-0)ins a fu[ll set of c](#page-115-0)apabilities in that namespace.

A call to  $clone(2)$  or unshare(2) with the CLONE NEWUSER •ag makes the new [child pr](#page-944-0)ocess (for clone(2) or the caller (for unshare(2) a member of the new user namespace created by the call.

The NS GET PAR[ENT ioctl\(2\)](#page-1140-0) operation can be used to discover the parental relationship between [user nam](#page-115-0)espaces; see ns $(2)$ .

A task that changes one of its effective IDs will have its dumpability reset to the value in /proc/sys/fs/suid\_dump[able. T](#page-328-0)his may affect the ownership of proc €les of child processes and may thus cause th[e parent to](#page-361-0) lack the permissions to write to mapping €les of child processes running in a new user namespace. In such cases making the parent process dumpable, using PR\_SET\_DUMPABLE in a call to to before creating a child process in a new user namespace may rectify this problem  $rc\$  $@$  and  $proc(5)$  for details on how ownership is affected.

**Capabilities** 

The child process created  $b$   $b$  one (2) with the CLONE\_NE[WUSER](#page-695-0) •[ag starts](#page-695-0) out [with a c](#page-2712-0)omplete set of capabilities in the new user namespace. Likewise, a process that creates a new user namespace using  $\arccos$  joins an existing user namespace using setns(2)gains a full set [of capab](#page-115-0)ilities in that namespace. On the other hand, that process has no capabilities in the parent (in the caster  $(2)$  or previous (in the case of unshare(2)and setns(2)) user n[amespace,](#page-1140-0) even if the new namespace is created or joi[ned by th](#page-944-0)e root user (i.e., a process with user ID 0 in the root namespace).

Note that a call to execve(2) will cause a process's capabilities to be recalculated in the usual way (see apabilities(7). Consequently, unless the process has a user ID of 0 within the namespace, or the executable €le has a nonempty inheritable capabilities mask, the proce[ss will los](#page-169-0)e all capabilities. See the discussion of user and group ID mappings, bel[ow.](#page-3028-0)

A call to clone(2) or unshare(2)using the CLONE\_NEWUSER •ag or a call to setns(2)that moves the caller into another user namespace sets the "securebits" •ags (see capabilities(7) to their default values (all •ags disabled) in the child (forme(2) or caller (for unshare  $(2)$  or setns  $(2)$ ). Note that because the caller no longer has capabil[ities in i](#page-944-0)ts [original](#page-115-0) us[er namespa](#page-1140-0)ce after a calledons( $2$ ) it is not possible for a process to reset its "securebits" •ags while retaining its user namespace membership by using a pair [of setns](#page-3028-0)[\(2\)calls to](#page-1140-0) [move to a](#page-944-0)nother user namespace and then ret[urn to its](#page-115-0) original user namespace.

The rules for determining whether or not a [process](#page-944-0) has a capability in a particular user name[space are](#page-944-0) as follows:

- " A process has a capability inside a user namespace if it is a member of that namespace and it has the capability in its effective capability set. A process can gain capabilities in its effective capability set in various ways. For example, it may execute a set-user-ID program or an executable with associated €le capabilities. In addition, a process may gain capabilities via the effect of  $e(2)$  unshare(2) or setns(2) as already described.
- " If a process has a capability in a user namespace, then it has that capability in all child (and further removed descendant) na[mespaces](#page-115-0) [as well.](#page-1140-0)
- When a user namespace is created, the kernel records the effective user ID of the creating process as being the "owner" of the namespace. A process that resides in the parent of the user namespace and whose effective user ID matches the owner of the namespace has all capabilities in the namespace. By virtue of the previous rule, this means that the process has all capabilities in all further removed descendant user namespaces as well. The NS\_GET\_OWNER\_UID  $t/(2)$  operation can be used to discover the user ID of the owner of the namespace; seems(2).

Effect of capabilities within a user namespace

Having a capability inside a user namespace per[mits a pr](#page-328-0)ocess to perform operations (that require privilege) only on resources governed by t[hat namesp](#page-361-0)ace. In other words, having a capability in a user namespace permits a process to perform privileged operations on resources that are governed by (nonuser) namespaces owned by (associated with) the user namespace (see the next subsection).

On the other hand, there are many privileged operations that affect resources that are not associated with any namespace type, for example, changing the system (i.e., calendar) time (governed by CAP\_SYS\_TIME), loading a kernel module (governed by CAP\_SYS\_MODULE), and creating a device (governed by CAP\_MKNOD). Only a process with privileges in the initial user namespace can perform such operations.

Holding CAP\_SYS\_ADMIN within the user namespace that owns a process's mount namespace allows that process to create bind mounts and mount the following types of €lesystems:

- $/$ proc (since Linux 3.8)
- $/sys$  (since Linux 3.8)
- devpts (since Linux 3.9)
- $t$ mpfs $(5)$ (since Linux 3.9)
- ramfs (since Linux 3.9)
- mqueue (since Linux 3.9)
- $,$  [bpf \(sin](#page-2895-0)ce Linux 4.4)
- overlayfs (since Linux 5.11)

Holding CAP\_SYS\_ADMIN within the user namespace that owns a process's cgroup namespace allows (since Linux 4.6) that process to the mount the cgroup version 2 €lesystem and cgroup version 1 named hierarchies (i.e., cgroup €lesystems mounted with the "none, name=" option).

Holding CAP\_SYS\_ADMIN within the user namespace that owns a process's PID namespace allows (since Linux 3.8) that process to mount /proc €lesystems.

Note, however, that mounting block-based €lesystems can be done only by a process that holds CAP\_SYS\_ADMIN in the initial user namespace.

Interaction of user namespaces and other types of namespaces

Starting in Linux 3.8, unprivileged processes can create user namespaces, and the other types of namespaces can be created with just the CAP\_SYS\_ADMIN capability in the caller's user namespace.

When a nonuser namespace is created, it is owned by the user namespace in which the creating process was a member at the time of the creation of the namespace. Privileged operations on resources governed by the nonuser namespace require that the process has the necessary capabilities in the user namespace that owns the nonuser namespace.

If CLONE NEWUSER is speci€ed along with other CLONE\_NEW\* •ags in a single clone(2) or unshare(2)call, the user namespace is guaranteed to be created  $\epsilon$ rst, giving the child (clone(2)) or caller (unshare(2)) privileges over the remaining namespaces created by the call. Thus, it is possible for an unprivileged caller to specify this combi[nation o](#page-115-0)f •[ags.](#page-1140-0)

When a new namespace (other than a user namespace) is created  $\sin(\theta)$  or unshare $(2)$ , the kernel records the user namespace of the creating process as the owner of the new namespace. (This association can't be changed.) When a process in the new namespace subsequently performs privileged operations that operat[e on glob](#page-115-0)al resources [isolated b](#page-1140-0)y the namespace, the permission checks are performed according to the process's capabilities in the user namespace that the kernel associated with the new namespace. For example, suppose that a process attempts to change the hostname (sethostname(2)), a resource governed by the UTS namespace. In this case, the kernel will determine which user namespace owns the process's UTS namespace, and check whether the process has the required capability (CAP\_SYS\_ADMIN) in that user namespace.

The NS\_GET\_USERNS octl(2) operation can be used to discover the user namespace that owns a nonuser namespace; is exercise ins(2).

User and group ID mappings: uid\_map and gid\_map

When a user namesp[ace is cr](#page-328-0)eated, it starts out without a mapping of user IDs (group IDs) to the parent user names[pace. The](#page-361-0) /proc/ pid/uid\_map and /proc/ pid/gid\_map

€les (available since Linux 3.5) expose the mappings for user and group IDs inside the user namespace for the process pid. These  $\in$  les can be read to view the mappings in a user namespace and written to (once) to de€ne the mappings.

The description in the following paragraphs explains the details for uid\_map; gid\_map is exactly the same, but each instance of "user ID" is replaced by "group ID".

The uid map  $\epsilon$  exposes the mapping of user IDs from the user namespace of the process pid to the user namespace of the process that opened uid\_map (but see a quali€cation to this point below). In other words, processes that are in different user namespaces will potentially see different values when reading from a particular uid\_map €le, depending on the user ID mappings for the user namespaces of the reading processes.

Each line in the uid map  $\epsilon$  ie speci $\epsilon$ es a 1-to-1 mapping of a range of contiguous user IDs between two user namespaces. (When a user namespace is €rst created, this €le is empty.) The speci€cation in each line takes the form of three numbers delimited by white space. The €rst two numbers specify the starting user ID in each of the two user namespaces. The third number speci€es the length of the mapped range. In detail, the €elds are interpreted as follows:

- (1) The start of the range of user IDs in the user namespace of the process pid.
- (2) The start of the range of user IDs to which the user IDs speci€ed by €eld one map. How €eld two is interpreted depends on whether the process that opened uid\_map and the process pid are in the same user namespace, as follows:
	- (a) If the two processes are in different user namespaces:  $\epsilon$ eld two is the start of a range of user IDs in the user namespace of the process that opened uid\_map.
	- (b) If the two processes are in the same user namespace:  $\epsilon$ eld two is the start of the range of user IDs in the parent user namespace of the process pid. This case enables the opener of uid\_map (the common case here is opening /proc/self/uid\_map) to see the mapping of user IDs into the user namespace of the process that created this user namespace.
- (3) The length of the range of user IDs that is mapped between the two user namespaces.

System calls that return user IDs (group IDs), for example, tuid(2) getgid(2), and the credential  $\epsilon$ elds in the structure returned stort(2) return the user ID (group ID) mapped into the caller's user namespace.

When a process accesses a  $\in$  le, its user and group [IDs are m](#page-302-0)[apped in](#page-263-0)to the initial user namespace for the purpose of permission [checki](#page-1035-0)ng and assigning IDs when creating a  $\in$ le. When a process retrieves  $\in$ le user and group IDstati $\mathcal{Q}$ , the IDs are mapped in the opposite direction, to produce values relative to the process user and group ID mappings.

The initial user namespace has no parent names[pace, bu](#page-1035-0)t, for consistency, the kernel provides dummy user and group ID mapping €les for this namespace. Looking at the uid\_map €le (gid\_map is the same) from a shell in the initial namespace shows:

\$ cat /proc/\$\$/uid\_map 0 0 4294967295 This mapping tells us that the range starting at user ID 0 in this namespace maps to a range starting at 0 in the (nonexistent) parent namespace, and the length of the range is the largest 32-bit unsigned integer. This leaves 4294967295 (the 32-bit signed 1 value) unmapped. This is deliberate: (uid\_t) 1 is used in several interfaces  $\text{setg}$ , id(2) as a way to specify "no user ID". Leaving (uid\_t) 1 unmapped and unusable guarantees that there will be no confusion when using these interfaces.

De€ninguser and group ID mappings: writing to uid\_map and gid\_map

After the creation of a new user namespace, the uid\_map €le of one of the processes in the namespace may be written to once to de€ne the mapping of user IDs in the new user namespace. An attempt to write more than once to a uid map  $\in$ le in a user namespace fails with the error EPERM. Similar rules apply for gid\_map €les.

The lines written to uid\_map (gid\_map) must conform to the following validity rules:

- "The three €elds must be valid numbers, and the last €eld must be greater than 0.
- Lines are terminated by newline characters.
- There is a limit on the number of lines in the  $\epsilon$ le. In Linux 4.14 and earlier, this limit was (arbitrarily) set at 5 lines. Since Linux 4.15, the limit is 340 lines. In addition, the number of bytes written to the  $\in$  must be less than the system page size, and the write must be performed at the start of the  $\in$  lelation  $(k/2)$ and pwrite(2) can't be used to write to nonzero offsets in the €le).
- $\ldots$  The range of user IDs (group IDs) speci€ed in each line cannot overlap with the ranges in any other lines. In the initial implementation ([Linux 3.8](#page-454-0)), t[his require](#page-719-0)ment was satis€ed by a simplistic implementation that imposed the further requirement that the values in both €eld 1 and €eld 2 of successive lines must be in ascending numerical order, which prevented some otherwise valid maps from being created. Linux 3.9 and later  $\epsilon$ x this limitation, allowing any valid set of nonoverlapping maps.
- At least one line must be written to the  $\in$ le.

Writes that violate the above rules fail with the error EINVAL.

In order for a process to write to the /proc/ pid/uid\_map (/proc/ pid/gid\_map) €le, all of the following permission requirements must be met:

- The writing process must have the CAP SETUID (CAP SETGID) capability in the user namespace of the process pid.
- " The writing process must either be in the user namespace of the process pid or be in the parent user namespace of the process pid.
- " The mapped user IDs (group IDs) must in turn have a mapping in the parent user namespace.
- If updating /proc/ pid/uid\_map to create a mapping that maps UID 0 in the parent namespace, then one of the following must be true:
	- (a) if writing process is in the parent user namespace, then it must have the CAP SETFCAP capability in that user namespace; or

(b) if the writing process is in the child user namespace, then the process that created the user namespace must have had the CAP\_SETFCAP capability when the namespace was created.

This rule has been in place since Linux 5.12. It eliminates an earlier security bug whereby a UID 0 process that lacks the CAP\_SETFCAP capability, which is needed to create a binary with namespaced €le capabilities (as described in capabilities(7), could nevertheless create such a binary, by the following steps:

- (1) Create a new user namespace with the identity mapping (i.e., UID 0 in the new user namespace maps to UID 0 in the parent namespace), so that UID 0 [in both n](#page-3028-0)amespaces is equivalent to the same root user ID.
- (2) Since the child process has the CAP\_SETFCAP capability, it could create a binary with namespaced €le capabilities that would then be effective in the parent user namespace (because the root user IDs are the same in the two namespaces).
- One of the following two cases applies:
	- (a) Either the writing process has the CAP\_SETUID (CAP\_SETGID) capability in the parent user namespace.
		- No further restrictions apply: the process can make mappings to arbitrary user IDs (group IDs) in the parent user namespace.
	- (b) Or otherwise all of the following restrictions apply:
		- " The data written to uid\_map (gid\_map) must consist of a single line that maps the writing process's effective user ID (group ID) in the parent user namespace to a user ID (group ID) in the user namespace.
		- " The writing process must have the same effective user ID as the process that created the user namespace.
		- In the case of gid map, use of the setgroups  $(2)$  system call must  $\epsilon$ rst be denied by writing "deny" to the /proc/ pid/setgroups €le (see below) before writing to gid\_map.

Writes that violate the above rules fail with th[e error EPER](#page-264-0)M.

Project ID mappings: projid\_map

Similarly to user and group ID mappings, it is possible to create project ID mappings for a user namespace. (Project IDs are used for disk quotas; see setquota(8) and quotactl(2))

Project ID mappings are de€ned by writing to the /proc/pid/projid map  $\in$ le (present since Linux 3.7).

[The validit](#page-755-0)y rules for writing to the /proc/ pid/projid\_map  $\in$  le are as for writing to the uid map  $\in$ le; violation of these rules causes  $(2)$  to fail with the error EINVAL.

The permission rules for writing to the /proc/ pid/projid map  $\in$  le are as follows:

" The writing process must either be in the user namespace of the process pid or be in the parent user namespace of the pr[ocess pi](#page-1186-0)d.

The mapped project IDs must in turn have a mapping in the parent user namespace.

Violation of these rules causes  $\text{size}(2)$  to fail with the error EPERM.

Interaction with system calls that change process UIDs or GIDs

In a user namespace where the uid map  $\epsilon$  has not been written, the system calls that change user IDs will fail. S[imilarly, i](#page-1186-0)f the gid\_map €le has not been written, the system calls that change group IDs will fail. After the uid map and gid map €les have been written, only the mapped values may be used in system calls that change user and group IDs.

For user IDs, the relevant system calls include  $div(d(2))$  setfsuid(2), setreuid(2), and setresuid(2). For group IDs, the relevant system calls inclusted  $q$  setfsgid(2), setfsgid(2), setregid(2) setresgid(2) and set groups(2).

Writing "deny" to the /proc/ pid/setgroups €l[e before w](#page-958-0)[riting to /pr](#page-940-0)oc/ [pid/gid\\_](#page-954-0)map will [permanentl](#page-952-0)y disable setgroups $(2)$  in a user namespace [and all](#page-942-0)[ow writing](#page-938-0) to [/proc/](#page-954-0) pid/[gid\\_map wi](#page-952-0)tho[ut having the](#page-264-0) CAP\_SETGID capability in the parent user namespace.

# The /proc/pid/setgroup[s €le](#page-264-0)

The /proc/ pid/setgroups €le displays the string "allow" if processes in the user namespace that contains the process pid are permitted to employethe ups $(2)$ system call; it displays "deny" ifsetgroups(2) is not permitted in that user namespace. Note that regardless of the value in the /proc/ pid/setgroups €le (and regardless of the process's capabilities), calls tweetgroups( $2$ )are also not permitted if /proc/ [pid/gid\\_m](#page-264-0)ap has not yet been set.

A privileged process [\(one with the](#page-264-0) CAP\_SYS\_ADMIN capability in the namespace) may write either of [the strings "](#page-264-0)allow" or "deny" to this €le before writing a group ID mapping for this user namespace to the €le /proc/ pid/gid\_map. Writing the string "deny" prevents any process in the user namespace from employing ups(2).

The essence of the restrictions described in the preceding paragraph is that it is permitted to write to /proc/ pid/setgroups only so long as calling  $\frac{1}{10}$  calsallowed because /proc/ pid/gid\_map has not been set. This ensures tha[t a process c](#page-264-0)annot transition from a state where etgroups(2) is allowed to a state where  $t$  groups(2) is denied; a process can transition only from transitions (2being disallowed to etgroups (2being allowed.

The default value [of this €le in](#page-264-0) the initial user namespac[e is "allow".](#page-264-0)

Once /proc/ pid/gid\_map h[as been writ](#page-264-0)ten to (which h[as the effec](#page-264-0)t of enabling setgroups(2) in the user namespace), it is no longer possible to disal to  $\frac{1}{2}$ by writing "deny" to /proc/ pid/setgroups (the write fails with the error EPERM).

A child user namespace inherits the /proc/ pid/setgroups setting from its parent.

[If the setgro](#page-264-0)ups  $\epsilon$ le has the value "deny", then statigroups(2) system [call can't su](#page-264-0)bsequently be reenabled (by writing "allow" to the €le) in this user namespace. (Attempts to do so fail with the error EPERM.) This restriction also propagates down to all child user namespaces of this user namespace.

The /proc/ pid/setgroups €le was added in Lin[ux 3.19, but](#page-264-0) was backported to many earlier stable kernel series, because it addresses a security issue. The issue concerned €les with permissions such as "rwx rwx". Such  $\epsilon$ les give fewer permissions to "group"

than they do to "other". This means that dropping groups using goups  $(2)$  might allow a process €le access that it did not formerly have. Before the existence of user namespaces this was not a concern, since only a privileged process (one with the CAP\_SETGID capability) could calbetgroups(2) However, [with the intro](#page-264-0)duction of user namespaces, it became possible for an unprivileged process to create a new namespace in which the user had all privileges. This then allowed formerly unprivileged users to drop groups and thus ga[in €le acces](#page-264-0)s that they did not previously have. The /proc/ pid/setgroups €le was added to address this security issue, by denying any pathway for an unprivileged process to drop groups with groups  $(2)$ .

#### Unmapped user and group IDs

There are various places where an unmapped user ID (group ID) may be exposed to user space. For example, the  $\epsilon$ rst process in a new [user namesp](#page-264-0)ace maximularity before a user ID mapping has been de€ned for the namespace. In most such cases, an unmapped user ID is converted to the over•ow user ID (group ID); the default value for the over•ow user ID (group ID) is 65534. See the descriptions of [/proc/sys](#page-302-0)/kernel/over- •owuid and /proc/sys/kernel/over•owgid **proc(5)**.

The cases where unmapped IDs are mapped in this fashion include system calls that return user IDs (getuid(2) getgid(2) and similar), credentials passed over a UNIX domain socket, credentials returned  $\frac{1}{2}$  waitid(2), and the System V IPC "ctl" IPC\_STAT operations, credentials exposed by /proc/ pid/status and the €les in /proc/sysvipc/\*, credent[ials return](#page-263-0)ed via the si\_uid €eld in the siginfo\_t received with a signal (see sigaction(2), credentials [written](#page-1035-0) [to the pro](#page-1176-0)cess accounting  $\epsilon$ leasetes), and credentials returned with POSIX message queue noti€cations  $\epsilon$ sentify(3).

There is one notable case where unmapped user and group IDs are not converted to the correspo[nding over•ow](#page-981-0) ID value. When viewing a uid\_map or gid\_ma[p €le in](#page-2627-0) which there is no mapping for the second  $\epsilon$ eld, that  $\epsilon$ eld is displayed [as 42949672](#page-1861-0)95 (1 as an unsigned integer).

#### Accessing €les

In order to determine permissions when an unprivileged process accesses a  $\epsilon$ le, the process credentials (UID, GID) and the €le credentials are in effect mapped back to what they would be in the initial user namespace and then compared to determine the permissions that the process has on the €le. The same is also true of other objects that employ the credentials plus permissions mask accessibility model, such as System V IPC objects.

#### Operation of €le-related capabilities

Certain capabilities allow a process to bypass various kernel-enforced restrictions when performing operations on €les owned by other users or groups. These capabilities are: CAP\_CHOWN, CAP\_DAC\_OVERRIDE, CAP\_DAC\_READ\_SEARCH, CAP\_FOWNER, and CAP\_FSETID.

Within a user namespace, these capabilities allow a process to bypass the rules if the process has the relevant capability over the €le, meaning that:

- the process has the relevant effective capability in its user namespace; and
- the  $\in$ le's user ID and group ID both have valid mappings in the user namespace.

The CAP\_FOWNER capability is treated somewhat exceptionally: it allows a process to bypass the corresponding rules so long as at least the €le's user ID has a mapping in the user namespace (i.e., the  $\in$ le's group ID does not need to have a valid mapping).

# Set-user-ID and set-group-ID programs

When a process inside a user namespace executes a set-user-ID (set-group-ID) program, the process's effective user (group) ID inside the namespace is changed to whatever value is mapped for the user (group) ID of the  $\in$ le. However, if either the user or the group ID of the €le has no mapping inside the namespace, the set-user-ID (set-group-ID) bit is silently ignored: the new program is executed, but the process's effective user (group) ID is left unchanged. (This mirrors the semantics of executing a set-user-ID or set-group-ID program that resides on a €lesystem that was mounted with the MS\_NO-SUID •ag, as described  $\mathsf{imount}(2)$ .

## **Miscellaneous**

When a process's user and group IDs are passed over a UNIX domain socket to a process in a different u[ser names](#page-517-0)pace (see the description of SCM\_CREDENTIALS in  $unix(7)$ , they are translated into the corresponding values as per the receiving process's user and group ID mappings.

# STANDARDS

[Linux.](#page-3550-0)

# **NOTES**

Over the years, there have been a lot of features that have been added to the Linux kernel that have been made available only to privileged users because of their potential to confuse set-user-ID-root applications. In general, it becomes safe to allow the root user in a user namespace to use those features because it is impossible, while in a user namespace, to gain more privilege than the root user of a user namespace has.

# Global root

The term "global root" is sometimes used as a shorthand for user ID 0 in the initial user namespace.

## Availability

Use of user namespaces requires a kernel that is con€gured with the CON-FIG\_USER\_NS option. User namespaces require support in a range of subsystems across the kernel. When an unsupported subsystem is con€gured into the kernel, it is not possible to con€gure user namespaces support.

As at Linux 3.8, most relevant subsystems supported user namespaces, but a number of €lesystems did not have the infrastructure needed to map user and group IDs between user namespaces. Linux 3.9 added the required infrastructure support for many of the remaining unsupported €lesystems (Plan 9 (9P), Andrew File System (AFS), Ceph, CIFS, CODA, NFS, and OCFS2). Linux 3.12 added support for the last of the unsupported major €lesystems, XFS.

# EXAMPLES

The program below is designed to allow experimenting with user namespaces, as well as other types of namespaces. It creates namespaces as speci€ed by command-line options and then executes a command inside those namespaces. The comments and usage() function inside the program provide a full explanation of the program. The following shell session demonstrates its use.

First, we look at the run-time environment:

*user\_namespaces*(7) Miscellaneous Information Manual *user\_namespaces*(7)

```
$ uname -rs # Need Linux 3.8 or later
Linux 3.8.0
$ id -u # Running as unprivileged user
1000
$ id -g
1000
```
Now start a new shell in new user  $(-U)$ , mount  $(-m)$ , and PID  $(-p)$  namespaces, with user ID  $(-M)$  and group ID  $(-G)$  1000 mapped to 0 inside the user namespace:

\$ **./userns\_child\_exec -p -m -U -M '0 1000 1' -G '0 1000 1' bash**

The shell has PID 1, because it is the first process in the new PID namespace:

```
bash$ echo $$
1
```
Mounting a new */proc* filesystem and listing all of the processes visible in the new PID namespace shows that the shell can't see any processes outside the PID namespace:

```
bash$ mount -t proc proc /proc
bash$ ps ax
 PID TTY STAT TIME COMMAND
   1 pts/3 S 0:00 bash
  22 pts/3 R+ 0:00 ps ax
```
Inside the user namespace, the shell has user and group ID 0, and a full set of permitted and effective capabilities:

```
bash$ cat /proc/$$/status | egrep '^[UG]id'
Uid: 0 0 0 0
Gid: 0 0 0 0
bash$ cat /proc/$$/status | egrep '^Cap(Prm|Inh|Eff)'
CapInh: 0000000000000000
CapPrm: 0000001fffffffff
CapEff: 0000001fffffffff
```
#### **Program source**

```
/* userns_child_exec.c
```
Licensed under GNU General Public License v2 or later

Create a child process that executes a shell command in new namespace(s); allow UID and GID mappings to be specified when creating a user namespace.

```
*/
#define _GNU_SOURCE
#include <err.h>
#include <sched.h>
#include <unistd.h>
#include <stdint.h>
#include <stdlib.h>
#include <sys/wait.h>
```

```
#include <signal.h>
#include <fcntl.h>
#include <stdio.h>
#include <string.h>
#include <limits.h>
#include <errno.h>
struct child_args {
    char **argv; \frac{1}{2} /* Command to be executed by child, with args
    int pipe_fd[2]; /* Pipe used to synchronize parent and child
};
static int verbose;
static void
usage(char *pname)
{
    fprintf(stderr, "Usage: ss [options] cmd [arg...]\n\lambdan', pname);
    fprintf(stderr, "Create a child process that executes a shell "
            "command in a new user namespace,\n"
            "and possibly also other new namespace(s).\n\timesn');
    fprintf(stderr, "Options can be:\ln\ln");
#define fpe(str) fprintf(stderr, " %s", str);
    fpe("-i New IPC namespace\n");
    fpe("-m New mount namespace\n\cdot n");
    fpe("-n New network namespace\n");
    fpe("-p New PID namespace\n\ranglen");
    fpe("-u New UTS namespace\n");
    fpe("-U New user namespace\n");
    fpe("-M uid_map Specify UID map for user namespace\n");
    fpe("-G gid_map Specify GID map for user namespace\n");
    fpe("-z Map user's UID and GID to 0 in user namespace\n");
    fpe(" (equivalent to: -M '0 <uid> 1' -G '0 <gid> 1') \n
    fpe("-v Display verbose messages\n");
    fpe("\n\n\|");
    fpe("If -z, -M, or -G is specified, -U is required.\n\ln");
    fpe("It is not permitted to specify both -z and either -M or -G.\;
    fpe("\n\n\|");
    fpe("Map strings for -M and -G consist of records of the form:\n\cdot \n\cdot")
    fpe("\n\n\);
    fpe(" ID-inside-ns ID-outside-ns len\n");
    fpe("\n\n\);
    fpe("A map string can contain multiple records, separated"
        " by commas;\n\cdot \n\cdot;
    fpe("the commas are replaced by newlines before writing"
        " to map files.\n\frac{n}{i};
    exit(EXIT_FAILURE);
```

```
}
```

```
/* Update the mapping file 'map_file', with the value provided in
   'mapping', a string that defines a UID or GID mapping. A UID or
  GID mapping consists of one or more newline-delimited records
  of the form:
```

```
ID_inside-ns ID-outside-ns length
```
Requiring the user to supply a string that contains newlines is of course inconvenient for command-line use. Thus, we permit the use of commas to delimit records in this string, and replace them with newlines before writing the string to the file. \*/

```
static void
update map(char *mapping, char *map file)
\{int fd;
    size_t map_len; /* Length of 'mapping' */
    /* Replace commas in mapping string with newlines. */
    map\_len = strlen(mapping);for (size_t j = 0; j < map_t)if (mapping[j] == ',')mapping[j] = '\nright|;
    fd = open(map_file, O_RDWR);if (fd == -1) {
       fprintf(stderr, "ERROR: open %s: %s\n", map_file,
                strerror(errno));
        exit(EXIT_FAILURE);
    }
    if (write(fd, mapping, map len) != map len) {
        fprintf(stderr, "ERROR: write %s: %s\n", map_file,
                strerror(errno));
        exit(EXIT_FAILURE);
    }
    close(fd);
}
/* Linux 3.19 made a change in the handling of setgroups(2) and
   the 'gid_map' file to address a security issue. The issue
   allowed *unprivileged* users to employ user namespaces in
```

```
user_namespaces(7) Miscellaneous Information Manual user_namespaces(7)
      system call in this user namespace must first be disabled by
      writing "deny" to one of the /proc/PID/setgroups files for
      this namespace. That is the purpose of the following function. *
   static void
   proc_setgroups_write(pid_t child_pid, char *str)
   {
       char setgroups_path[PATH_MAX];
       int fd;
       snprintf(setgroups_path, PATH_MAX, "/proc/%jd/setgroups",
               (intmax_t) child_pid);
       fd = open(setgroups_path, O_RDWR);
       if (fd == -1) {
           /* We may be on a system that doesn't support
              /proc/PID/setgroups. In that case, the file won't exist,
              and the system won't impose the restrictions that Linux 3.
              added. That's fine: we don't need to do anything in order
              to permit 'gid_map' to be updated.
              However, if the error from open() was something other than
              the ENOENT error that is expected for that case, let the
              user know. */
           if (errno != ENOENT)
               fprintf(stderr, "ERROR: open %s: %s\n", setgroups_path,
                   strerror(errno));
           return;
       }
       if (write(fd, str, strlen(str)) == -1)
           fprintf(stderr, "ERROR: write %s: %s\n", setgroups_path,
               strerror(errno));
       close(fd);
   }
   static int /* Start function for cloned child */
   childFunc(void *arg)
   \{struct child_args *args = arg;
       char ch;
       /* Wait until the parent has updated the UID and GID mappings.
          See the comment in main(). We wait for end of file on a
          pipe that will be closed by the parent process once it has
```

```
updated the mappings. */
    close(args->pipe_fd[1]); /* Close our descriptor for the write
                                   end of the pipe so that we see EOF
                                   when parent closes its descriptor.
    if (read(args->pipe_fd[0], &ch, 1) != 0) {
        fprintf(stderr,
                "Failure in child: read from pipe returned != 0\n\times");
        exit(EXIT_FAILURE);
    }
    close(args->pipe_fd[0]);
    /* Execute a shell command. */
    printf("About to exec s\n^n, args->argv[0]);
    execvp(args->argv[0], args->argv);
    err(EXIT_FAILURE, "execvp");
}
#define STACK_SIZE (1024 * 1024)
static char child stack[STACK SIZE]; /* Space for child's stack */
int
main(int argc, char *argv[])
\{int flags, opt, map_zero;
    pid_t child_pid;
    struct child_args args;
    char *uid_map, *gid_map;
    const int MAP BUF SIZE = 100;
    char map_buf[MAP_BUF_SIZE];
    char map_path[PATH_MAX];
    /* Parse command-line options. The initial '+' character in
       the final getopt() argument prevents GNU-style permutation
       of command-line options. That's useful, since sometimes
       the 'command' to be executed by this program itself
       has command-line options. We don't want getopt() to treat
       those as options to this program. */
    flags = 0;verbose = 0;qid map = NULL;
    uid\_map = NULL;map\_zero = 0;while ((opt = qetopt(argc, argv, "+imnpuUM:G:zv")) != -1) {
```

```
switch (opt) {
   case 'i': flags | = CLONE NEWIPC; break;
   case 'm': flags |= CLONE_NEWNS; break;
   case 'n': flags | = CLONE NEWNET; break;
   case 'p': flags | = CLONE NEWPID; break;
   case 'u': flags |= CLONE_NEWUTS; break;
   case 'v': verbose = 1; break;
   case 'z': map_zero = 1; break;
   case 'M': uid_map = optarg; break;
   case 'G': gid map = optarg; break;
   case 'U': flags | = CLONE NEWUSER; break;
   default: usage(argv[0]);
   }
}
/* -M or -G without -U is nonsensical */
if (((uid_map != NULL || gid_map != NULL || map_zero) &&
           !(flags & CLONE_NEWUSER)) ||
        (\text{map\_zero} \&\& (\text{uid\_map} != \text{NULL} || \text{gid\_map} != \text{NULL})))usage(argv[0]);
args.argv = \&argv[optind];/* We use a pipe to synchronize the parent and child, in order to
  ensure that the parent sets the UID and GID maps before the ch
  calls execve(). This ensures that the child maintains its
  capabilities during the execve() in the common case where we
  want to map the child's effective user ID to 0 in the new user
  namespace. Without this synchronization, the child would lose
  its capabilities if it performed an execve() with nonzero
  user IDs (see the capabilities(7) man page for details of the
  transformation of a process's capabilities during execve()). *
if (pipe(args.pipe fd) == -1)
   err(EXIT_FAILURE, "pipe");
/* Create the child in new namespace(s). */
child_pid = clone(childFunc, child_stack + STACK_SIZE,
                 flags | SIGCHLD, &args);
if (child pid == -1)err(EXIT_FAILURE, "clone");
/* Parent falls through to here. */
if (verbose)
   printf("%s: PID of child created by clone() is %jd\n",
```

```
argv[0], (intmax_t) child_pid);
```

```
/* Update the UID and GID maps in the child. */
         if (uid_map != NULL || map_zero) {
               snprintf(map_path, PATH_MAX, "/proc/%jd/uid_map",
                          (intmax_t) child_pid);
               if (map zero) {
                    snprintf(map_buf, MAP_BUF_SIZE, "0 %jd 1",
                               (intmax_t) getuid());
                    uid_map = map_buf;
               }
               update_map(uid_map, map_path);
         }
         if (gid_map != NULL || map_zero) {
               proc_setgroups_write(child_pid, "deny");
               snprintf(map_path, PATH_MAX, "/proc/%jd/gid_map",
                          (intmax_t) child_pid);
               if (map zero) {
                    snprintf(map_buf, MAP_BUF_SIZE, "0 %ld 1",
                               (intmax_t) getgid());
                    gid map = map buf;
               }
               update_map(gid_map, map_path);
         }
         /* Close the write end of the pipe, to signal to the child that we
              have updated the UID and GID maps. */
         close(args.pipe_fd[1]);
         if (waitpid(child_pid, NULL, 0) == 1) \frac{1}{2} Wait for child \frac{1}{2}err(EXIT_FAILURE, "waitpid");
         if (verbose)
               printf("%s: terminating\n", argv[0]);
         exit(EXIT_SUCCESS);
    }
SEE ALSO 
    newgidmap(1), newuidmap(1\philone(2) ptrace(2) setns(2) unshare(2) proc(5), sub-
    \text{grid}(5), subuid(5), capabilities(7) cgroup_namespaces(7) credentials(7)
    namespaces(7) id_namespaces(7)
```
The kernel source €le Docu[mentation](#page-115-0)/admin gu[ide/nam](#page-944-0)[espaces/res](#page-1140-0)ource control.rst.

UTF-8 - an ASCII compatible multibyte Unicode encoding

# <span id="page-3592-0"></span>**DESCRIPTION**

The Unicode 3.0 character set occupies a 16-bit code space. The most obvious Unicode encoding (known as UCS-2) consists of a sequence of 16-bit words. Such strings can contain—as part of many 16-bit characters—bytes such as '\0' or '/', which have a special meaning in filenames and other C library function arguments. In addition, the majority of UNIX tools expect ASCII files and can't read 16-bit words as characters without major modifications. For these reasons, UCS-2 is not a suitable external encoding of Unicode in filenames, text files, environment variables, and so on. The ISO/IEC 10646 Universal Character Set (UCS), a superset of Unicode, occupies an even larger code space—31 bits—and the obvious UCS-4 encoding for it (a sequence of 32-bit words) has the same problems.

The UTF-8 encoding of Unicode and UCS does not have these problems and is the common way in which Unicode is used on UNIX-style operating systems.

#### **Properties**

The UTF-8 encoding has the following nice properties:

- UCS characters 0x00000000 to 0x0000007f (the classic US-ASCII characters) are encoded simply as bytes 0x00 to 0x7f (ASCII compatibility). This means that files and strings which contain only 7-bit ASCII characters have the same encoding under both ASCII and UTF-8.
- All UCS characters greater than 0x7f are encoded as a multibyte sequence consisting only of bytes in the range 0x80 to 0xfd, so no ASCII byte can appear as part of another character and there are no problems with, for example, '\0' or '/'.
- The lexicographic sorting order of UCS-4 strings is preserved.
- All possible 2^31 UCS codes can be encoded using UTF-8.
- The bytes 0xc0, 0xc1, 0xfe, and 0xff are never used in the UTF-8 encoding.
- The first byte of a multibyte sequence which represents a single non-ASCII UCS character is always in the range 0xc2 to 0xfd and indicates how long this multibyte sequence is. All further bytes in a multibyte sequence are in the range 0x80 to 0xbf. This allows easy resynchronization and makes the encoding stateless and robust against missing bytes.
- UTF-8 encoded UCS characters may be up to six bytes long, however the Unicode standard specifies no characters above 0x10ffff, so Unicode characters can be only up to four bytes long in UTF-8.

#### **Encoding**

The following byte sequences are used to represent a character. The sequence to be used depends on the UCS code number of the character:

 $0x00000000 - 0x0000007F$ 0*xxxxxxx*  $0x00000080 - 0x000007FF$ 

110*xxxxx* 10*xxxxxx*

0x00000800 0x0000FFFF: 1110xxxx 10xxxxxx 10xxxxxx

0x00010000 0x001FFFFF: 11110xxx 10xxxxxx 10xxxxxx 10xxxxxx

0x00200000 0x03FFFFFF:

111110xx 10xxxxxx 10xxxxxx 10xxxxxx 10xxxxxx

0x04000000 0x7FFFFFFF:

1111110x 10xxxxxx 10xxxxxx 10xxxxxx 10xxxxxx 10xxxxxx

The xxx bit positions are €lled with the bits of the character code number in binary representation, most signi€cant bit €rst (big-endian). Only the shortest possible multibyte sequence which can represent the code number of the character can be used.

The UCS code values 0xd800…0xdfff (UTF-16 surrogates) as well as 0xfffe and 0xffff (UCS noncharacters) should not appear in conforming UTF-8 streams. According to RFC 3629 no point above U+10FFFF should be used, which limits characters to four bytes.

Example

The Unicode character 0xa9 = 1010 1001 (the copyright sign) is encoded in UTF-8 as

11000010 10101001 = 0xc2 0xa9

and character  $0x2260 = 0010 0010 0110 0000$  (the "not equal" symbol) is encoded as:

11100010 10001001 10100000 = 0xe2 0x89 0xa0

Application notes

Users have to select a UTF-8 locale, for example with

export LANG=en\_GB.UTF-8

in order to activate the UTF-8 support in applications.

Application software that has to be aware of the used character encoding should always set the locale with for example

setlocale(LC\_CTYPE, "")

and programmers can then test the expression

strcmp(nl\_langinfo(CODESET), "UTF-8") == 0

to determine whether a UTF-8 locale has been selected and whether therefore all plaintext standard input and output, terminal communication, plaintext €le content, €lenames, and environment variables are encoded in UTF-8.

Programmers accustomed to single-byte encodings such as US-ASCII or ISO/IEC 8859 have to be aware that two assumptions made so far are no longer valid in UTF-8 locales. Firstly, a single byte does not necessarily correspond any more to a single character. Secondly, since modern terminal emulators in UTF-8 mode also support Chinese, Japanese, and Korean double-width characters as well as nonspacing combining characters, outputting a single character does not necessarily advance the cursor by one position as it did in ASCII. Library functions such  $\frac{1}{2}$  as  $\frac{1}{2}$  and wcswidth(3)should be used today to count characters and cursor positions.

The of€cial ESC sequence to switch from an ISO/IEC 2022 encoding scheme (as used

for instance by VT100 terminals) to UTF-8 is ESC % G ("\x1b%G"). The corresponding return sequence from UTF-8 to ISO/IEC 2022 is ESC % @ ("\x1b%@"). Other ISO/IEC 2022 sequences (such as for switching the G0 and G1 sets) are not applicable in UTF-8 mode.

#### **Security**

The Unicode and UCS standards require that producers of UTF-8 shall use the shortest form possible, for example, producing a two-byte sequence with €rst byte 0xc0 is nonconforming. Unicode 3.1 has added the requirement that conforming programs must not accept non-shortest forms in their input. This is for security reasons: if user input is checked for possible security violations, a program might check only for the ASCII version of "/../" or ";" or NUL and overlook that there are many non-ASCII ways to represent these things in a non-shortest UTF-8 encoding.

#### **Standards**

ISO/IEC 10646-1:2000, Unicode 3.1, RFC 3629, Plan 9.

# SEE ALSO

locale(1), nl\_langinfo(3), setlocale(3), charsets(7), unicode(7)

uts\_namespaces overview of Linux UTS namespaces

# **DESCRIPTION**

UTS namespaces provide isolation of two system identi€ers: the hostname and the NIS domain name. These identi€ers are set usethostname(2)and setdomainname(2) and can be retrieved using  $ame(2)$  gethostname $(2)$  and getdomainname $(2)$ Changes made to these identi€ers are visible to all other processes in the same UTS namespace, but are not visible to processes in other UT[S namespaces.](#page-267-0)

When a process create[s a new](#page-1134-0) [UTS namespac](#page-267-0)e  $\text{diam}(2)$  or unshare(2)with the CLONE\_NEWUTS •ag, the hostname and domain name of the new UTS namespace are copied from the corresponding values in the caller's UTS namespace.

Use of UTS namespaces requires a kernel [that is](#page-115-0) co[n€gured w](#page-1140-0)ith the CON-FIG\_UTS\_NS option.

## SEE ALSO

 $n$ senter(1), unshare(1), clone(2) getdomainname(2) gethostname(2) setns(2)  $uname(2)$ unshare $(2)$ namespaces $(7)$ 

vdso overview of the virtual ELF dynamic shared object

# **SYNOPSIS**

#include <sys/auxv.h>

void \*vdso = (uintptr\_t) getauxval(AT\_SYSINFO\_EHDR);

# **DESCRIPTION**

The "vDSO" (virtual dynamic shared object) is a small shared library that the kernel automatically maps into the address space of all user-space applications. Applications usually do not need to concern themselves with these details as the vDSO is most commonly called by the C library. This way you can code in the normal way using standard functions and the C library will take care of using any functionality that is available via the vDSO.

Why does the vDSO exist at all? There are some system calls the kernel provides that user-space code ends up using frequently, to the point that such calls can dominate overall performance. This is due both to the frequency of the call as well as the contextswitch overhead that results from exiting user space and entering the kernel.

The rest of this documentation is geared toward the curious and/or C library writers rather than general developers. If you're trying to call the vDSO in your own application rather than using the C library, you're most likely doing it wrong.

#### Example background

Making system calls can be slow. In x86 32-bit systems, you can trigger a software interrupt (int \$0x80) to tell the kernel you wish to make a system call. However, this instruction is expensive: it goes through the full interrupt-handling paths in the processor's microcode as well as in the kernel. Newer processors have faster (but backward incompatible) instructions to initiate system calls. Rather than require the C library to  $\epsilon$ qure out if this functionality is available at run time, the C library can use functions provided by the kernel in the vDSO.

Note that the terminology can be confusing. On x86 systems, the vDSO function used to determine the preferred method of making a system call is named "\_\_kernel\_vsyscall", but on x86-64, the term "vsyscall" also refers to an obsolete way to ask the kernel what time it is or what CPU the caller is on.

One frequently used system call is gettime of day  $(2)$ . This system call is called both directly by user-space applications as well as indirectly by the C library. Think timestamps or timing loops or polling, all of these frequently need to know what time it is right now. This information is also not secret, any application in any privilege mode (root or any unprivileged user) [will get the sam](#page-299-0)e answer. Thus the kernel arranges for the information required to answer this question to be placed in memory the process can access. Now a call to ettimeofday( $2$ changes from a system call to a normal function call and a few memory accesses.

#### Finding the vDSO

The base address o[f the vDSO \(if o](#page-299-0)ne exists) is passed by the kernel to each program in the initial auxiliary vector (see etauxval( $3$ ), via the AT SYSINFO EHDR tag.

You must not assume the vDSO is mapped at any particular location in the user's memory map. The base address will usually be randomized at run time every time a new

process image is created  $\epsilon$  (at ecve(2)time). This is done for security reasons, to prevent "return-to-libc" attacks.

For some architectures, there is also an AT\_SYSINFO tag. This is used only for locating the vsyscall entry poi[nt and is fr](#page-169-0)equently omitted or set to 0 (meaning it's not available). This tag is a throwback to the initial vDSO work (see History below) and its use should be avoided.

#### File format

Since the vDSO is a fully formed ELF image, you can do symbol lookups on it. This allows new symbols to be added with newer kernel releases, and allows the C library to detect available functionality at run time when running under different kernel versions. Oftentimes the C library will do detection with the  $\epsilon$ rst call and then cache the result for subsequent calls.

All symbols are also versioned (using the GNU version format). This allows the kernel to update the function signature without breaking backward compatibility. This means changing the arguments that the function accepts as well as the return value. Thus, when looking up a symbol in the vDSO, you must always include the version to match the ABI you expect.

Typically the vDSO follows the naming convention of pre€xing all symbols with \_vdso\_" or "\_kernel\_" so as to distinguish them from other standard symbols. For example, the "gettimeofday" function is named " vdso gettimeofday".

You use the standard C calling conventions when calling any of these functions. No need to worry about weird register or stack behavior.

## NOTES

#### Source

When you compile the kernel, it will automatically compile and link the vDSO code for you. You will frequently €nd it under the architecture-speci€c directory:

```
find arch/$ARCH/ name •*vdso*.so*• o name •*gate*.so*•
```
#### vDSO names

The name of the vDSO varies across architectures. It will often show up in things like glibc's  $\text{Idd}(1)$  output. The exact name should not matter to any code, so do not hardcode it.

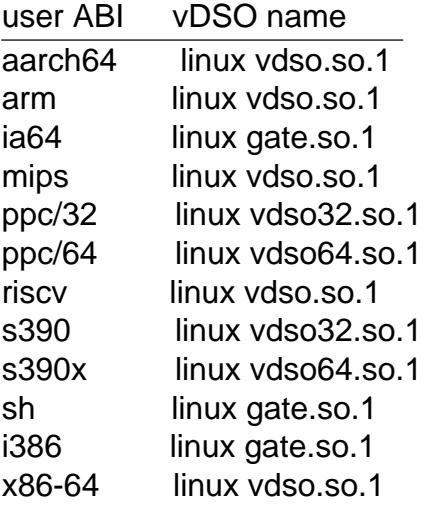

x86/x32 linuxvdso.so.1

#### strace(1), seccomp(2), and the vDSO

When tracing system calls with strace(1), symbols (system calls) that are exported by the vDSO will not appear in the trace output. Those system calls will likewise not be visible to seccomp(2€lters.

# ARCHITECTURE-SPECIFIC NOTES

The subsections below provide architecture-speci€c notes on the vDSO.

Note th[at the vDSO](#page-842-0) that is used is based on the ABI of your user-space code and not the ABI of the kernel. Thus, for example, when you run an i386 32-bit ELF binary, you'll get the same vDSO regardless of whether you run it under an i386 32-bit kernel or under an x86-64 64-bit kernel. Therefore, the name of the user-space ABI should be used to determine which of the sections below is relevant.

#### ARM functions

The table below lists the symbols exported by the vDSO.

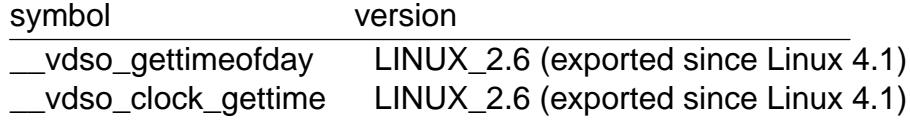

Additionally, the ARM port has a code page full of utility functions. Since it's just a raw page of code, there is no ELF information for doing symbol lookups or versioning. It does provide support for different versions though.

For information on this code page, it's best to refer to the kernel documentation as it's extremely detailed and covers everything you need to know: Documentation/arm/kernel\_user\_helpers.rst.

#### aarch64 functions

The table below lists the symbols exported by the vDSO.

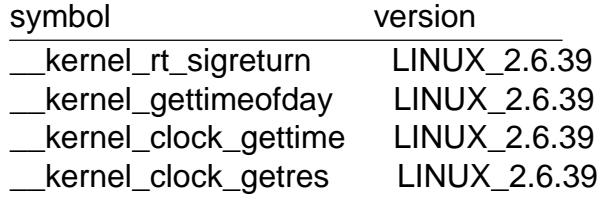

#### b€n (Black€n) functions (port removed in Linux 4.17)

As this CPU lacks a memory management unit (MMU), it doesn't set up a vDSO in the normal sense. Instead, it maps at boot time a few raw functions into a €xed location in memory. User-space applications then call directly into that region. There is no provision for backward compatibility beyond snif€ng raw opcodes, but as this is an embedded CPU, it can get away with things, some of the object formats it runs aren't even ELF based (they're bFLT/FLAT).

For information on this code page, it's best to refer to the public documentation: http://docs.black€n.uclinux.org/doku.php?id=linux kernel:€xed code

mips functions

The table below lists the symbols exported by the vDSO.

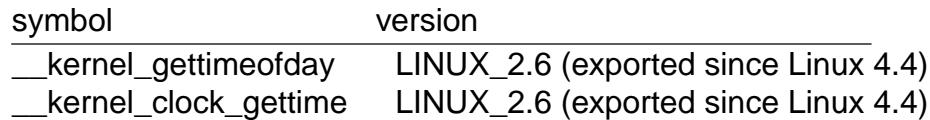

ia64 (Itanium) functions

The table below lists the symbols exported by the vDSO.

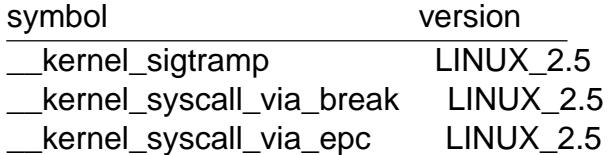

The Itanium port is somewhat tricky. In addition to the vDSO above, it also has "lightweight system calls" (also known as "fast syscalls" or "fsys"). You can invoke these via the \_\_kernel\_syscall\_via\_epc vDSO helper. The system calls listed here have the same semantics as if you called them directly  $\frac{1}{2}$  so refer to the relevant documentation for each. The table below lists the functions available via this mechanism. function

clock gettime getcpu getpid getppid gettimeofday set tid address

parisc (hppa) functions

The parisc port has a code page with utility functions called a gateway page. Rather than use the normal ELF auxiliary vector approach, it passes the address of the page to the process via the SR2 register. The permissions on the page are such that merely executing those addresses automatically executes with kernel privileges and not in user space. This is done to match the way HP-UX works.

Since it's just a raw page of code, there is no ELF information for doing symbol lookups or versioning. Simply call into the appropriate offset via the branch instruction, for example:

```
ble <offset>(%sr2, %r0)
```
offset function

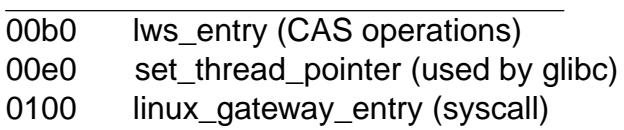

ppc/32 functions

The table below lists the symbols exported by the vDSO. The functions marked with a \* are available only when the kernel is a PowerPC64 (64-bit) kernel.
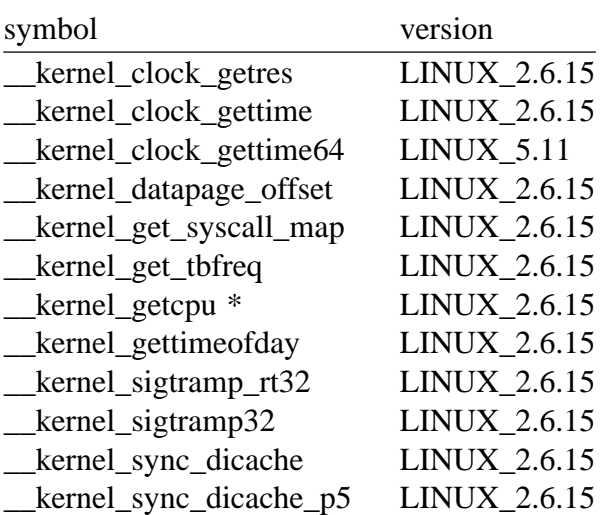

Before Linux 5.6, the **CLOCK\_REALTIME\_COARSE** and **CLOCK\_MONOTO-NIC\_COARSE** clocks are *not* supported by the *\_\_kernel\_clock\_getres* and *\_\_kernel\_clock\_gettime* interfaces; the kernel falls back to the real system call.

#### **ppc/64 functions**

The table below lists the symbols exported by the vDSO.

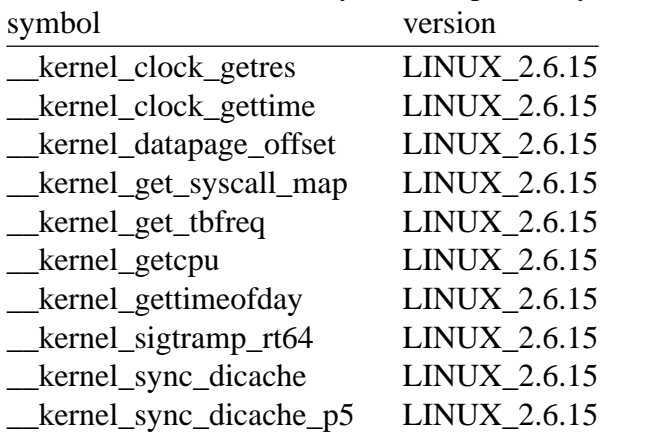

Before Linux 4.16, the **CLOCK\_REALTIME\_COARSE** and **CLOCK\_MONOTO-NIC\_COARSE** clocks are *not* supported by the *\_\_kernel\_clock\_getres* and *\_\_kernel\_clock\_gettime* interfaces; the kernel falls back to the real system call.

#### **riscv functions**

The table below lists the symbols exported by the vDSO.

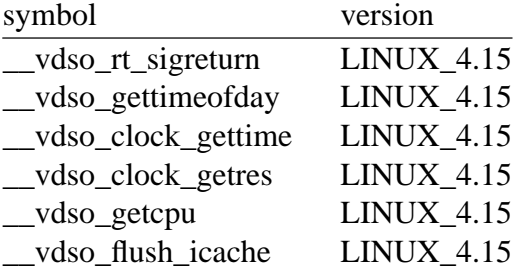

#### **s390 functions**

The table below lists the symbols exported by the vDSO.

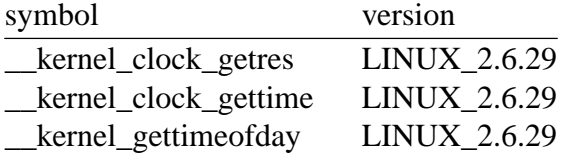

#### **s390x functions**

The table below lists the symbols exported by the vDSO.

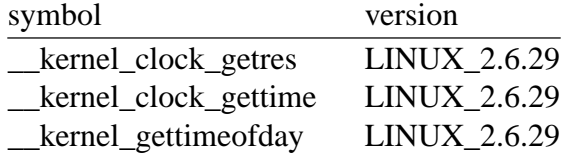

#### **sh (SuperH) functions**

The table below lists the symbols exported by the vDSO.

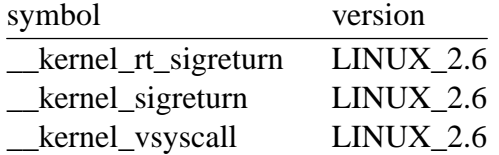

#### **i386 functions**

The table below lists the symbols exported by the vDSO.

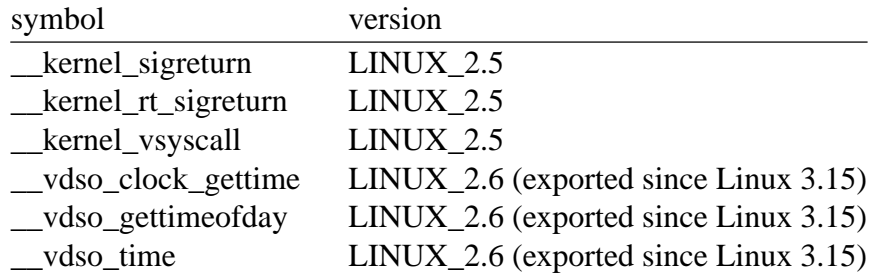

#### **x86-64 functions**

The table below lists the symbols exported by the vDSO. All of these symbols are also available without the "\_\_vdso\_" prefix, but you should ignore those and stick to the names below.

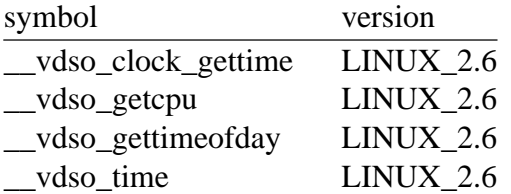

#### **x86/x32 functions**

The table below lists the symbols exported by the vDSO.

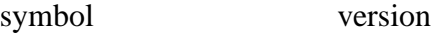

\_\_vdso\_clock\_gettime LINUX\_2.6

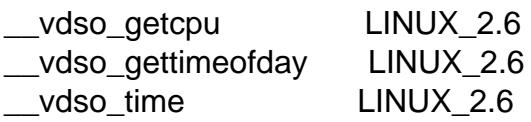

History

The vDSO was originally just a single function, the vsyscall. In older kernels, you might see that name in a process's memory map rather than "vdso". Over time, people realized that this mechanism was a great way to pass more functionality to user space, so it was reconceived as a vDSO in the current format.

## SEE ALSO

syscalls(2)getauxval(3)proc(5)

The documents, examples, and source code in the Linux source code tree:

Documentation/ABI/stable/vdso [Docu](#page-1072-0)[mentation/ia6](#page-1544-0)[4/fsys.r](#page-2712-0)st Documentation/vDSO/\* (includes examples of using the vDSO)

find arch/ iname •\*vdso\*• o iname •\*gate\*•

vsock Linux VSOCK address family

## **SYNOPSIS**

#include <sys/socket.h> #include <linux/vm\_sockets.h>

stream\_socket = socket(AF\_VSOCK, SOCK\_STREAM, 0); datagram\_socket = socket(AF\_VSOCK, SOCK\_DGRAM, 0);

# **DESCRIPTION**

The VSOCK address family facilitates communication between virtual machines and the host they are running on. This address family is used by guest agents and hypervisor services that need a communications channel that is independent of virtual machine network con€guration.

Valid socket types are SOCK\_STREAM and SOCK\_DGRAM. SOCK\_STREAM provides connection-oriented byte streams with guaranteed, in-order delivery. SOCK\_DGRAM provides a connectionless datagram packet service with best-effort delivery and best-effort ordering. Availability of these socket types is dependent on the underlying hypervisor.

A new socket is created with

socket(AF\_VSOCK, socket\_type, 0);

When a process wants to establish a connection, it connect  $(2)$  with a given destination socket address. The socket is automatically bound to a free port if unbound.

A process can listen for incoming connections by €rst binding to a socket address using  $bind(2)$  and then callind isten(2).

Data is transmitted using the  $nd(2)$ or write(2) families of system calls and data is received using the  $ccv(2)$  or read(2) families of system calls.

A[ddress](#page-66-0) format

A socket address is de€n[ed as a](#page-917-0) c[ombinatio](#page-1186-0)n of a 32-bit Context Identi€er (CID) and a 32-bit port nu[mber. T](#page-782-0)h[e CID id](#page-764-0)enti€es the source or destination, which is either a virtual machine or the host. The port number differentiates between multiple services running on a single machine.

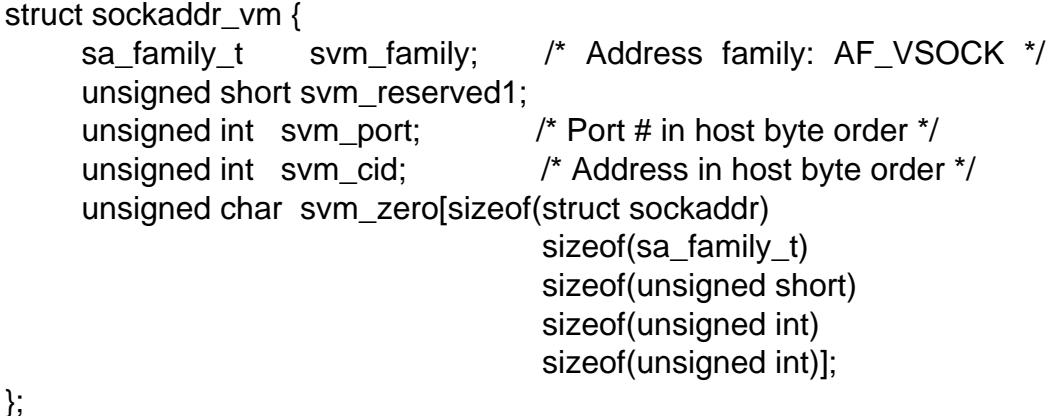

svm\_family is always set to AF\_VSOCK. svm\_reserved1 is always set to 0. svm\_port contains the port number in host byte order. The port numbers below 1024 are called privileged ports. Only a process with the CAP\_NET\_BIND\_SERVICE capability

may  $bind(2)$  to these port numbers. svm\_zero must be zero-  $\in$  lled.

There are several special addresses: VMADDR\_CID\_ANY (1U) means any address for binding; VMADDR\_CID\_HYPERVISOR (0) is reserved for services built into the hyp[ervisor;](#page-66-0) VMADDR CID LOCAL (1) is the well-known address for local communication (loopback); VMADDR\_CID\_HOST (2) is the well-known address of the host.

The special constant VMADDR\_PORT\_ANY (1U) means any port number for binding.

Live migration

Sockets are affected by live migration of virtual machines. Connected SOCK STREAM sockets become disconnected when the virtual machine migrates to a new host. Applications must reconnect when this happens.

The local CID may change across live migration if the old CID is not available on the new host. Bound sockets are automatically updated to the new CID.

Ioctls

The following ioctls are available on the /dev/vsock device.

IOCTL\_VM\_SOCKETS\_GET\_LOCAL\_CID

Get the CID of the local machine. The argument is a pointer to an unsigned int.

ioctl(fd, IOCTL\_VM\_SOCKETS\_GET\_LOCAL\_CID, &cid);

Consider using VMADDR\_CID\_ANY when binding instead of getting the local CID with IOCTL\_VM\_SOCKETS\_GET\_LOCAL\_CID.

Local communication

VMADDR\_CID\_LOCAL (1) directs packets to the same host that generated them. This is useful for testing applications on a single host and for debugging.

The local CID obtained with IOCTL\_VM\_SOCKETS\_GET\_LOCAL\_CID can be used for the same purpose, but it is preferable to use VMADDR\_CID\_LOCAL.

# ERRORS

EACCES

Unable to bind to a privileged port without the CAP\_NET\_BIND\_SERVICE capability.

#### EADDRINUSE

Unable to bind to a port that is already in use.

#### **EADDRNOTAVAIL**

Unable to €nd a free port for binding or unable to bind to a nonlocal CID.

#### EINVAL

Invalid parameters. This includes: attempting to bind a socket that is already bound, providing an invalid struct sockaddr\_vm, and other input validation errors.

#### ENOPROTOOPT

Invalid socket option in setsockopt $(2\delta r)$  getsockopt $(2)$ .

#### **ENOTCONN**

Unable to perform operation on an unconnected socket.

#### EOPNOTSUPP

Operation not supported. This includes: the MSG\_OOB •ag that is not implemented for the send(2)family of syscalls and MSG\_PEEK for the  $cv(2)$  family of syscalls.

### EPROTONOSUPPORT

Invalid socket [protoco](#page-917-0)l number. The protocol should always b[e 0.](#page-782-0)

### ESOCKTNOSUPPORT

Unsupported socket type insocket(2) Only SOCK STREAM and SOCK\_DGRAM are valid.

## **VERSIONS**

Support for VMware (VMCI) has been [available](#page-1018-0) since Linux 3.9. KVM (virtio) is supported since Linux 4.8. Hyper-V is supported since Linux 4.14.

VMADDR\_CID\_LOCAL is supported since Linux 5.6. Local communication in the guest and on the host is available since Linux 5.6. Previous versions supported only local communication within a guest (not on the host), and with only some transports (VMCI and virtio).

### SEE ALSO

bind(2), connect(2), listen(2), recv(2), send(2), socket(2), capabilities(7)

x25 ITU-T X.25 / ISO/IEC 8208 protocol interface

# **SYNOPSIS**

#include <sys/socket.h> #include <linux/x25.h>

 $x25$  socket = socket(AF X25, SOCK SEQPACKET, 0);

# **DESCRIPTION**

X25 sockets provide an interface to the X.25 packet layer protocol. This allows applications to communicate over a public X.25 data network as standardized by International Telecommunication Union's recommendation X.25 (X.25 DTE-DCE mode). X25 sockets can also be used for communication without an intermediate X.25 network (X.25 DTE-DTE mode) as described in ISO/IEC 8208.

Message boundaries are preserved  $, \text{read}(2)$  from a socket will retrieve the same chunk of data as output with the corresponding  $(2)$  to the peer socket. When necessary, the kernel takes care of segmenting and reassembling long messages by means of the X.25 M-bit. There is no hard-coded upper limit for the message size. However, reassembling of a long message might [fail if th](#page-764-0)[ere is](#page-1186-0) a temporary lack of system resources or when other constraints (such as socket memory or buffer size limits) become effective. If that occurs, the X.25 connection will be reset.

### Socket addresses

The AF X25 socket address family uses the struct sockaddr x25 for representing network addresses as de€ned in ITU-T recommendation X.121.

```
struct sockaddr x25 {
     sa_family_t sx25_family; /* must be AF_X25 */
     x25 address sx25 addr; \frac{1}{2} X.121 Address */
};
```
sx25\_addr contains a char array x25\_addr[] to be interpreted as a null-terminated string. sx25 addr.x25 addr[] consists of up to 15 (not counting the terminating null byte) ASCII characters forming the X.121 address. Only the decimal digit characters from †0† to †9† are allowed.

### Socket options

The following X.25-speci€c socket options can be set by using pckopt(2)and read with getsockopt(2) with the level argument set to SOL X25.

## X25\_QBITINCL

Controls whether the X.25 Q-bit (Quali€ed Data Bit) [is accessible](#page-296-0) by the user. It [expects an](#page-296-0) integer argument. If set to 0 (default), the Q-bit is never set for outgoing packets and the Q-bit of incoming packets is ignored. If set to 1, an additional €rst byte is prepended to each message read from or written to the socket. For data read from the socket, a  $0 \in \text{rst}$  byte indicates that the Q-bits of the corresponding incoming data packets were not set. A €rst byte with value 1 indicates that the Q-bit of the corresponding incoming data packets was set. If the  $\epsilon$ rst byte of the data written to the socket is 1, the Q-bit of the corresponding outgoing data packets will be set. If the €rst byte is 0, the Q-bit will not be set.

# **VERSIONS**

The AF\_X25 protocol family is a new feature of Linux 2.2.

# BUGS

Plenty, as the X.25 PLP implementation is CONFIG\_EXPERIMENTAL.

This man page is incomplete.

There is no dedicated application programmer's header €le yet; you need to include the kernel header €le <linux/x25.h>. CONFIG\_EXPERIMENTAL might also imply that future versions of the interface are not binary compatible.

X.25 N-Reset events are not propagated to the user process yet. Thus, if a reset occurred, data might be lost without notice.

# SEE ALSO

socket(2) socket(7)

Jonathan Simon Naylor: ˆThe Re-Analysis and Re-Implementation of X.25.‰ The URL is ftp://ftp.pspt.€/pub/ham/linux/ax25/x25doc.tgz .

xattr Extended attributes

## **DESCRIPTION**

Extended attributes are name:value pairs associated permanently with €les and directories, similar to the environment strings associated with a process. An attribute may be de€ned or unde€ned. If it is de€ned, its value may be empty or non-empty.

Extended attributes are extensions to the normal attributes which are associated with all inodes in the system (i.e., the  $(2)$  data). They are often used to provide additional functionality to a  $\epsilon$  lesystem, for example, additional security features such as Access Control Lists (ACLs) may be implemented using extended attributes.

Users with search access to a  $\in$  le or directory may use  $\mathbb{R}$  to retrieve a list of attribute names de€ned for that €le or directory.

Extended attributes are accessed as atomic objects. Reading (getxattr(2)) retrieves the whole value of an attribute and stores it in a buff[er. Writing](#page-446-0) (setxattr(2)) replaces any previous value with the new value.

Space consumed for extended attributes may be counted towards the disk quotas of the €le owner and €le group.

### Extended attribute namespaces

Attribute names are null-terminated strings. The attribute name is always speci€ed in the fully quali€ed namespace.attribute form, for example, user.mime\_type, trusted.md5sum, system.posix\_acl\_access, or security.selinux.

The namespace mechanism is used to de€ne different classes of extended attributes. These different classes exist for several reasons; for example, the permissions and capabilities required for manipulating extended attributes of one namespace may differ to another.

Currently, the security, system, trusted, and user extended attribute classes are de€ned as described below. Additional classes may be added in the future.

#### Extended security attributes

The security attribute namespace is used by kernel security modules, such as Security Enhanced Linux, and also to implement  $\epsilon$  capabilities (speebilities (7). Read and write access permissions to security attributes depend on the policy implemented for each security attribute by the security module. When no security module is loaded, all processes have read access to extended security attri[butes, and write](#page-3028-0) access is limited to processes that have the CAP\_SYS\_ADMIN capability.

#### System extended attributes

System extended attributes are used by the kernel to store system objects such as Access Control Lists. Read and write access permissions to system attributes depend on the policy implemented for each system attribute implemented by €lesystems in the kernel.

#### Trusted extended attributes

Trusted extended attributes are visible and accessible only to processes that have the CAP SYS ADMIN capability. Attributes in this class are used to implement mechanisms in user space (i.e., outside the kernel) which keep information in extended attributes to which ordinary processes should not have access.

User extended attributes

User extended attributes may be assigned to €les and directories for storing arbitrary additional information such as the mime type, character set or encoding of a €le. The access permissions for user attributes are de€ned by the €le permission bits: read permission is required to retrieve the attribute value, and writer permission is required to change it.

The €le permission bits of regular €les and directories are interpreted differently from the €le permission bits of special €les and symbolic links. For regular €les and directories the €le permission bits de€ne access to the €le's contents, while for device special €les they de€ne access to the device described by the special €le. The €le permissions of symbolic links are not used in access checks. These differences would allow users to consume €lesystem resources in a way not controllable by disk quotas for group or world writable special €les and directories.

For this reason, user extended attributes are allowed only for regular €les and directories, and access to user extended attributes is restricted to the owner and to users with appropriate capabilities for directories with the sticky bit set (see the chmod(1) manual page for an explanation of the sticky bit).

Filesystem differences

The kernel and the €lesystem may place limits on the maximum number and size of extended attributes that can be associated with a  $\in$ le. The VFS-imposed limits on attribute names and values are 255 bytes and 64 kB, respectively. The list of attribute names that can be returned is also limited to 64 kB (see BUG $\mathbb B$  in attractive).

Some €lesystems, such as Reiserfs (and, historically, ext2 and ext3), require the €lesystem to be mounted with the user\_xattr mount option in order for user extended attributes to be used.

In the current ext2, ext3, and ext4 €lesystem implementations, the total bytes used by the names and values of all of a €le's extended attributes must €t in a single €lesystem block (1024, 2048 or 4096 bytes, depending on the block size speci€ed when the €lesystem was created).

In the Btrfs, XFS, and Reiserfs €lesystem implementations, there is no practical limit on the number of extended attributes associated with a €le, and the algorithms used to store extended attribute information on disk are scalable.

In the JFS, XFS, and Reiserfs €lesystem implementations, the limit on bytes used in an EA value is the ceiling imposed by the VFS.

In the Btrfs €lesystem implementation, the total bytes used for the name, value, and implementation overhead bytes is limited to the €lesystem nodesize value (16 kB by default).

### STANDARDS

Extended attributes are not speci€ed in POSIX.1, but some other systems (e.g., the BSDs and Solaris) provide a similar feature.

### NOTES

Since the €lesystems on which extended attributes are stored might also be used on architectures with a different byte order and machine word size, care should be taken to store attribute values in an architecture-independent format.

This page was formerly named attr(5)

# SEE ALSO

```
attr(1), getfattr(1), setfattr(1)getxattr(2) ioctl_i•ags(2), listxattr(2), removexattr(2)
setxattr(2) acl(5), capabilities(7) selinux(8)
```
intro introduction to administration and privileged commands

# **DESCRIPTION**

Section 8 of the manual describes commands which either can be or are used only by the superuser, like system-administration commands, daemons, and hardware-related commands.

As with the commands described in Section 1, the commands described in this section terminate with an exit status that indicates whether the command succeeded or failed. See intro(1) for more information.

# **NOTES**

Authors and copyright conditions

Lo[ok at the](#page-1-0) header of the manual page source for the author(s) and copyright conditions. Note that these can be different from page to page!

iconvcon€g create iconv module con€guration cache

# **SYNOPSIS**

iconvcon€g [options] [directory]...

## **DESCRIPTION**

The iconv(3) function internally uses gconv modules to convert to and from a character set. A con€guration €le is used to determine the needed modules for a conversion. Loading and parsing such a con€guration €le would slow down programs that use  $\frac{1}{2}$  so a caching mechanism is employed.

The iconvcon€g program reads iconv module con€guration €les and writes a fast-loading gconv module con€guration cache €le.

[In additi](#page-1681-0)on to the system provided gconv modules, the user can specify custom gconv module directories with the environment variable GCONV\_PATH. However, iconv module con€guration caching is used only when the environment variable GCONV\_PATH is not set.

### OPTIONS

nostdlib

Do not search the system default gconv directory, only the directories provided on the command line.

output=output€le

o output€le

Use output€le for output instead of the system default cache location.

#### pre€x=pathname

Set the pre€x to be prepended to the system pathnames. See FILES, below. By default, the pre€x is empty. Setting the pre€x to foo, the gconv module con€guration would be read from foo/usr/lib/gconv/gconv modules and the cache would be written to foo/usr/lib/gconv/gconv modules.cache.

#### help

? Print a usage summary and exit.

usage

Print a short usage summary and exit.

version

V Print the version number, license, and disclaimer of warranty for iconv.

### EXIT STATUS

Zero on success, nonzero on errors.

### FILES

/usr/lib/gconv

Usual default gconv module path.

/usr/lib/gconv/gconv modules

Usual system default gconv module con€guration €le.

#### /usr/lib/gconv/gconv modules.cache

Usual system gconv module con€guration cache.

Depending on the architecture, the above €les may instead be located at directories with the path pre€x /usr/lib64.

```
SEE ALSO 
   iconv(1) iconv(3)
```
ld.so, ld linux.so dynamic linker/loader

# **SYNOPSIS**

The dynamic linker can be run either indirectly by running some dynamically linked program or shared object (in which case no command-line options to the dynamic linker can be passed and, in the ELF case, the dynamic linker which is stored in the .interp section of the program is executed) or directly by running:

/lib/ld linux.so.\* [OPTIONS] [PROGRAM [ARGUMENTS]]

# **DESCRIPTION**

The programs Id.so and Id linux.so\*  $\epsilon$ nd and load the shared objects (shared libraries) needed by a program, prepare the program to run, and then run it.

Linux binaries require dynamic linking (linking at run time) unless the static option was given to ld(1) during compilation.

The program ld.so handles a.out binaries, a binary format used long ago. The program ld linux.so\* (/lib/ld linux.so.1 for libc5, /lib/ld linux.so.2 for glibc2) handles binaries that are in the more modern ELF format. Both programs have the same behavior, and use the same support €les and programs ( $\text{Id}\text{Id}$  $\text{Id}\text{Id}$ ), and /etc/ld.so.conf ).

When resolving shared object dependencies, the dynamic linker €rst inspects each dependency string to see if it contains a slash (this can occur if a shared object pathname containing slashes was speci€ed at link ti[me\). If a sla](#page-3624-0)sh is found, then the dependency string is interpreted as a (relative or absolute) pathname, and the shared object is loaded using that pathname.

If a shared object dependency does not contain a slash, then it is searched for in the following order:

- (1) Using the directories speci€ed in the DT\_RPATH dynamic section attribute of the binary if present and DT\_RUNPATH attribute does not exist.
- (2) Using the environment variable LD\_LIBRARY\_PATH, unless the executable is being run in secure-execution mode (see below), in which case this variable is ignored.
- (3) Using the directories speci€ed in the DT\_RUNPATH dynamic section attribute of the binary if present. Such directories are searched only to €nd those objects required by DT\_NEEDED (direct dependencies) entries and do not apply to those objects' children, which must themselves have their own DT\_RUNPATH entries. This is unlike DT\_RPATH, which is applied to searches for all children in the dependency tree.
- (4) From the cache  $\epsilon$ le /etc/ld.so.cache, which contains a compiled list of candidate shared objects previously found in the augmented library path. If, however, the binary was linked with the z nodefaultlib linker option, shared objects in the default paths are skipped. Shared objects installed in hardware capability directories (see below) are preferred to other shared objects.
- (5) In the default path /lib, and then /usr/lib. (On some 64-bit architectures, the default paths for 64-bit shared objects are /lib64, and then /usr/lib64.) If the binary was linked with the z nodefaultlib linker option, this step is skipped.

Dynamic string tokens

In several places, the dynamic linker expands dynamic string tokens:

- In the environment variables LD\_LIBRARY\_PATH, LD\_PRELOAD, and LD\_AUDIT,
- inside the values of the dynamic section tags DT NEEDED, DT RPATH, DT\_RUNPATH, DT\_AUDIT, and DT\_DEPAUDIT of ELF binaries,
- " in the arguments to the Id.so command line options --audit, --library-path, and preload (see below), and
- in the  $\epsilon$ lename arguments to the depen(3)and dlmopen(3)functions.

The substituted tokens are as follows:

#### \$ORIGIN (or equivalently \${ORIGIN})

This expands to the direc[tory conta](#page-1362-0)ini[ng the progr](#page-1362-0)am or shared object. Thus, an application located in somedir/app could be compiled with

#### gcc WI, rpath,•\$ORIGIN/../lib•

so that it €nds an associated shared object in somedir/lib no matter where somedir is located in the directory hierarchy. This facilitates the creation of "turn-key" applications that do not need to be installed into special directories, but can instead be unpacked into any directory and still €nd their own shared objects.

#### \$LIB (or equivalently \${LIB})

This expands to lib or lib64 depending on the architecture (e.g., on x86-64, it expands to lib64 and on x86-32, it expands to lib).

#### \$PLATFORM (or equivalently \${PLATFORM})

This expands to a string corresponding to the processor type of the host system (e.g., "x86\_64"). On some architectures, the Linux kernel doesn't provide a platform string to the dynamic linker. The value of this string is taken from the AT\_PLATFORM value in the auxiliary vector (segetauxval(3).

Note that the dynamic string tokens have to be quoted properly when set from a shell, to prevent their expansion as shell or environment variables.

### **OPTIONS**

--argv0 string (since glibc 2.33)

Set argy<sup>[0]</sup> to the value string before running the program.

#### audit list

Use objects named in list as auditors. The objects in list are delimited by colons.

glibc-hwcaps-mask list

only search built-in subdirectories if in list.

glibc-hwcaps-prepend list

Search glibc-hwcaps subdirectories in list.

#### inhibit cache

Do not use /etc/ld.so.cache.

library path path

Use path instead of LD\_LIBRARY\_PATH environment variable setting (see below). The names ORIGIN, LIB, and PLATFORM are interpreted as for the LD\_LIBRARY\_PATH environment variable.

inhibit rpath list

Ignore RPATH and RUNPATH information in object names in list. This option is ignored when running in secure-execution mode (see below). The objects in list are delimited by colons or spaces.

list

List all dependencies and how they are resolved.

--list-diagnostics (since glibc 2.33)

Print system diagnostic information in a machine-readable format, such as some internal loader variables, the auxiliary vector ( $\theta$ etauxval(3)), and the environment variables. On some architectures, the command might print additional information (like the cpu features used in GNU indirect function selection on x86). --list-tunables (since glibc 2.33) Print the [names and v](#page-1544-0)alues of all tunables, along with the minimum and maximum allowed values.

--preload list (since glibc 2.30)

Preload the objects speci€ed in list. The objects in list are delimited by colons or spaces. The objects are preloaded as explained in the description of the LD\_PRELOAD environment variable below.

By contrast with LD\_PRELOAD, the preload option provides a way to perform preloading for a single executable without affecting preloading performed in any child process that executes a new program.

verify

Verify that program is dynamically linked and this dynamic linker can handle it.

### ENVIRONMENT

Various environment variables in•uence the operation of the dynamic linker.

Secure-execution mode

For security reasons, if the dynamic linker determines that a binary should be run in secure-execution mode, the effects of some environment variables are voided or modi€ed, and furthermore those environment variables are stripped from the environment, so that the program does not even see the de€nitions. Some of these environment variables affect the operation of the dynamic linker itself, and are described below. Other environment variables treated in this way include: GCONV\_PATH, GETCONF\_DIR, HOSTALIASES, LOCALDOMAIN, LD\_AUDIT, LD\_DEBUG, LD\_DE-BUG\_OUTPUT, LD\_DYNAMIC\_WEAK, LD\_HWCAP\_MASK, LD\_LI-BRARY\_PATH, LD\_ORIGIN\_PATH, LD\_PRELOAD, LD\_PROFILE, LD SHOW AUXV, LOCALDOMAIN, LOCPATH, MALLOC TRACE, NIS\_PATH, NLSPATH, RESOLV\_HOST\_CONF, RES\_OPTIONS, TMPDIR, and TZDIR.

A binary is executed in secure-execution mode if the AT\_SECURE entry in the auxiliary vector (segetauxval $(3)$ ) has a nonzero value. This entry may have a nonzero value for various reasons, including:

- The process's real and effective user IDs differ, or the real and effective group IDs differ. This typically occurs as a result of executing a set-user-ID or set-group-ID program.
- A process with a non-root user ID executed a binary that conferred capabilities to the process.
- A nonzero value may have been set by a Linux Security Module.

Environment variables

Among the more important environment variables are the following:

LD\_ASSUME\_KERNEL (from glibc 2.2.3 to glibc 2.36)

Each shared object can inform the dynamic linker of the minimum kernel ABI version that it requires. (This requirement is encoded in an ELF note section that is viewable via readelf n as a section labeled NT\_GNU\_ABI\_TAG.) At run time, the dynamic linker determines the ABI version of the running kernel and will reject loading shared objects that specify minimum ABI versions that exceed that ABI version.

LD ASSUME\_KERNEL can be used to cause the dynamic linker to assume that it is running on a system with a different kernel ABI version. For example, the following command line causes the dynamic linker to assume it is running on Linux 2.2.5 when loading the shared objects required by myprog:

#### \$ LD\_ASSUME\_KERNEL=2.2.5 ./myprog

On systems that provide multiple versions of a shared object (in different directories in the search path) that have different minimum kernel ABI version requirements, LD\_ASSUME\_KERNEL can be used to select the version of the object that is used (dependent on the directory search order).

Historically, the most common use of the LD\_ASSUME\_KERNEL feature was to manually select the older LinuxThreads POSIX threads implementation on systems that provided both LinuxThreads and NPTL (which latter was typically the default on such systems);  $\frac{1}{2}$  see reads(7).

#### LD\_BIND\_NOW (since glibc 2.1.1)

If set to a nonempty string, causes the dynamic linker to resolve all symbols at program startup instead of d[eferring fun](#page-3379-0)ction call resolution to the point when they are €rst referenced. This is useful when using a debugger.

#### LD\_LIBRARY\_PATH

A list of directories in which to search for ELF libraries at execution time. The items in the list are separated by either colons or semicolons, and there is no support for escaping either separator. A zero-length directory name indicates the current working directory.

This variable is ignored in secure-execution mode.

Within the pathnames speci€ed in LD\_LIBRARY\_PATH, the dynamic linker expands the tokens \$ORIGIN, \$LIB, and \$PLATFORM (or the versions using curly braces around the names) as described above in Dynamic string tokens. Thus, for example, the following would cause a library to be searched for in either the lib or lib64 subdirectory below the directory containing the program to be executed:

### \$ LD\_LIBRARY\_PATH="\$ORIGIN/\$LIB,, prog

(Note the use of single quotes, which prevent expansion of \$ORIGIN and \$LIB as shell variables!)

#### LD\_PRELOAD

A list of additional, user-speci€ed, ELF shared objects to be loaded before all others. This feature can be used to selectively override functions in other shared objects.

The items of the list can be separated by spaces or colons, and there is no support for escaping either separator. The objects are searched for using the rules given under DESCRIPTION. Objects are searched for and added to the link map in the left-to-right order speci€ed in the list.

In secure-execution mode, preload pathnames containing slashes are ignored. Furthermore, shared objects are preloaded only from the standard search directories and only if they have set-user-ID mode bit enabled (which is not typical).

Within the names speci€ed in the LD\_PRELOAD list, the dynamic linker understands the tokens \$ORIGIN, \$LIB, and \$PLATFORM (or the versions using curly braces around the names) as described above in Dynamic string tokens. (See also the discussion of quoting under the description of LD\_LI-BRARY PATH.)

There are various methods of specifying libraries to be preloaded, and these are handled in the following order:

- (1) The LD\_PRELOAD environment variable.
- (2) The preload command-line option when invoking the dynamic linker directly.
- (3) The /etc/ld.so.preload  $\in$ le (described below).

#### LD\_TRACE\_LOADED\_OBJECTS

If set (to any value), causes the program to list its dynamic dependencies, as if run by  $\frac{1}{2}$ , instead of running normally.

Then there are lots of more or less obscure variables, many obsolete or only for internal use.

LD AUDIT ([since g](#page-11-0)libc 2.4)

A list of user-speci€ed, ELF shared objects to be loaded before all others in a separate linker namespace (i.e., one that does not intrude upon the normal symbol bindings that would occur in the process) These objects can be used to audit the operation of the dynamic linker. The items in the list are colon-separated, and there is no support for escaping the separator.

LD AUDIT is ignored in secure-execution mode.

The dynamic linker will notify the audit shared objects at so-called auditing checkpoints'for example, loading a new shared object, resolving a symbol, or calling a symbol from another shared object, by calling an appropriate function within the audit shared object. For details, stee audit( $7$ ). The auditing interface is largely compatible with that provided on Solaris, as described in its Linker and Libraries Guide, in the chapter Runtime Linker Auditing Interface.

Within the names specified in the **LD\_AUDIT** list, the dynamic linker understands the tokens *\$ORIGIN*, *\$LIB*, and *\$PLATFORM* (or the versions using curly braces around the names) as described above in *Dynamic string tokens*. (See also the discussion of quoting under the description of **LD\_LI-BRARY\_PATH**.)

Since glibc 2.13, in secure-execution mode, names in the audit list that contain slashes are ignored, and only shared objects in the standard search directories that have the set-user-ID mode bit enabled are loaded.

### **LD\_BIND\_NOT** (since glibc 2.1.95)

If this environment variable is set to a nonempty string, do not update the GOT (global offset table) and PLT (procedure linkage table) after resolving a function symbol. By combining the use of this variable with **LD\_DEBUG** (with the categories *bindings* and *symbols*), one can observe all run-time function bindings.

### **LD\_DEBUG** (since glibc 2.1)

Output verbose debugging information about operation of the dynamic linker. The content of this variable is one of more of the following categories, separated by colons, commas, or (if the value is quoted) spaces:

- *help* Specifying *help* in the value of this variable does not run the specified program, and displays a help message about which categories can be specified in this environment variable.
- *all* Print all debugging information (except *statistics* and *unused*; see below).
- *bindings* Display information about which definition each symbol is bound to.
- *files* Display progress for input file.
- *libs* Display library search paths.
- *reloc* Display relocation processing.
- *scopes* Display scope information.
- *statistics* Display relocation statistics.
- *symbols* Display search paths for each symbol look-up.
- *unused* Determine unused DSOs.
- *versions* Display version dependencies.

Since glibc 2.3.4, **LD\_DEBUG** is ignored in secure-execution mode, unless the file */etc/suid-debug* exists (the content of the file is irrelevant).

#### **LD\_DEBUG\_OUTPUT** (since glibc 2.1)

By default, **LD\_DEBUG** output is written to standard error. If **LD\_DE-BUG** OUTPUT is defined, then output is written to the pathname specified by its value, with the suffix "." (dot) followed by the process ID appended to the pathname.

**LD\_DEBUG\_OUTPUT** is ignored in secure-execution mode.

LD\_DYNAMIC\_WEAK (since glibc 2.1.91)

By default, when searching shared libraries to resolve a symbol reference, the dynamic linker will resolve to the €rst de€nition it €nds.

Old glibc versions (before glibc 2.2), provided a different behavior: if the linker found a symbol that was weak, it would remember that symbol and keep searching in the remaining shared libraries. If it subsequently found a strong de€nition of the same symbol, then it would instead use that de€nition. (If no further symbol was found, then the dynamic linker would use the weak symbol that it initially found.)

The old glibc behavior was nonstandard. (Standard practice is that the distinction between weak and strong symbols should have effect only at static link time.) In glibc 2.2, the dynamic linker was modi€ed to provide the current behavior (which was the behavior that was provided by most other implementations at that time).

De€ning the LD\_DYNAMIC\_WEAK environment variable (with any value) provides the old (nonstandard) glibc behavior, whereby a weak symbol in one shared library may be overridden by a strong symbol subsequently discovered in another shared library. (Note that even when this variable is set, a strong symbol in a shared library will not override a weak de€nition of the same symbol in the main program.)

Since glibc 2.3.4, LD\_DYNAMIC\_WEAK is ignored in secure-execution mode.

LD\_HWCAP\_MASK (from glibc 2.1 to glibc 2.38)

Mask for hardware capabilities. Since glibc 2.26, the option might be ignored if glibc does not support tunables.

LD\_ORIGIN\_PATH (since glibc 2.1)

Path where the binary is found.

Since glibc 2.4, LD\_ORIGIN\_PATH is ignored in secure-execution mode.

LD POINTER GUARD (from glibc 2.4 to glibc 2.22)

Set to 0 to disable pointer guarding. Any other value enables pointer guarding, which is also the default. Pointer guarding is a security mechanism whereby some pointers to code stored in writable program memory (return addresses saved by setimp(3) or function pointers used by various glibc internals) are mangled semi-randomly to make it more dif€cult for an attacker to hijack the pointers for use in the event of a buffer overrun or stack-smashing attack. Since glibc 2.23, LD\_POINTER\_GUARD can no longer be used to disable pointer guarding, whi[ch is now](#page-2179-0) always enabled.

LD\_PROFILE (since glibc 2.1)

The name of a (single) shared object to be pro€led, speci€ed either as a pathname or a soname. Pro€ling output is appended to the €le whose name is: \$LD\_PROFILE\_OUTPUT/\$LD\_PROFILE.pro€le.

Since glibc 2.2.5, LD\_PROFILE uses a different default path in secure-execution mode.

LD\_PROFILE\_OUTPUT (since glibc 2.1)

Directory where LD\_PROFILE output should be written. If this variable is not de€ned, or is de€ned as an empty string, then the default is /var/tmp.

LD\_PROFILE\_OUTPUT is ignored in secure-execution mode; instead /var/pro€le is always used.

LD SHOW AUXV (since glibc 2.1)

If this environment variable is de€ned (with any value), show the auxiliary array passed up from the kernel (see also auxval(3).

Since glibc 2.3.4, LD\_SHOW\_AUXV is ignored in secure-execution mode.

LD\_TRACE\_PRELINKING (from glibc 2.4 to glibc 2.35)

If this environment variable is d[e€ned, trace](#page-1544-0) prelinking of the object whose name is assigned to this environment variable. ( $**U**$  $**U**$  $**U**$  $**U**$  $**U**$  $**U**$  $**U**$  $**U**$  $**U**$  $**U**$  $**U**$  $**U**$  $**U**$  $**U**$  $**U**$  $**U**$  $**U**$  $**U**$  $**U**$  $**U**$  $**U**$ that might be traced.) If the object name is not recognized, then all prelinking activity is traced.

LD USE LOAD BIAS (from glibc 2.3.3 to glibc 2.[35\)](#page-11-0)

By default (i.e., if this variable is not de€ned), executables and prelinked shared objects will honor base addresses of their dependent shared objects and (nonprelinked) position-independent executables (PIEs) and other shared objects will not honor them. If LD USE LOAD BIAS is de€ned with the value 1, both executables and PIEs will honor the base addresses. If LD\_USE\_LOAD\_BIAS is de€ned with the value 0, neither executables nor PIEs will honor the base addresses.

Since glibc 2.3.3, this variable is ignored in secure-execution mode.

LD VERBOSE (since glibc 2.1)

If set to a nonempty string, output symbol versioning information about the program if the LD\_TRACE\_LOADED\_OBJECTS environment variable has been set.

LD\_WARN (since glibc 2.1.3)

If set to a nonempty string, warn about unresolved symbols.

LD\_PREFER\_MAP\_32BIT\_EXEC (x86-64 only; since glibc 2.23)

According to the Intel Silvermont software optimization guide, for 64-bit applications, branch prediction performance can be negatively impacted when the target of a branch is more than 4 GB away from the branch. If this environment variable is set (to any value), the dynamic linker will €rst try to map executable pages using the map(2) MAP\_32BIT •ag, and fall back to mapping without that •ag if that attempt fails. NB: MAP\_32BIT will map to the low 2 GB (not 4 GB) of the address space.

Because MAP[\\_32BIT re](#page-503-0)duces the address range available for address space layout randomization (ASLR), LD\_PREFER\_MAP\_32BIT\_EXEC is always disabled in secure-execution mode.

## FILES

### /lib/ld.so

a.out dynamic linker/loader

 $\langle$ lib $\langle$ ld linux.so. $\{1,2\}$ 

ELF dynamic linker/loader

/etc/ld.so.cache

File containing a compiled list of directories in which to search for shared objects and an ordered list of candidate shared objectsld See €g(8)

/etc/ld.so.preload

File containing a whitespace-separated list of ELF shared objects to be loaded before the program. See the discussion of LD\_[PRELOAD](#page-3624-0) above. If both LD\_PRELOAD and /etc/ld.so.preload are employed, the libraries speci€ed by LD\_PRELOAD are preloaded €rst. /etc/ld.so.preload has a system-wide effect, causing the speci€ed libraries to be preloaded for all programs that are executed on the system. (This is usually undesirable, and is typically employed only as an emergency remedy, for example, as a temporary workaround to a library miscon- €guration issue.)

lib\*.so\*

shared objects

# NOTES

Legacy Hardware capabilities (from glibc 2.5 to glibc 2.37)

Some shared objects are compiled using hardware-speci€c instructions which do not exist on every CPU. Such objects should be installed in directories whose names de€ne the required hardware capabilities, such as /usr/lib/sse2/ . The dynamic linker checks these directories against the hardware of the machine and selects the most suitable version of a given shared object. Hardware capability directories can be cascaded to combine CPU features. The list of supported hardware capability names depends on the CPU. The following names are currently recognized:

Alpha

ev4, ev5, ev56, ev6, ev67

MIPS

loongson2e, loongson2f, octeon, octeon2

PowerPC

4xxmac, altivec, arch\_2\_05, arch\_2\_06, booke, cellbe, dfp, efpdouble, efpsingle, fpu, ic\_snoop, mmu, notb, pa6t, power4, power5, power5+, power6x, ppc32, ppc601, ppc64, smt, spe, ucache, vsx

## SPARC

•ush, muldiv, stbar, swap, ultra3, v9, v9v, v9v2

s390 dfp, eimm, esan3, etf3enh, g5, highgprs, hpage, ldisp, msa, st•e, z900, z990, z9-109, z10, zarch

x86 (32-bit only)

acpi, apic, cl•ush, cmov, cx8, dts, fxsr, ht, i386, i486, i586, i686, mca, mmx, mtrr, pat, pbe, pge, pn, pse36, sep, ss, sse, sse2, tm

The legacy hardware capabilities support has the drawback that each new feature added grows the search path exponentially, because it has to be added to every combination of the other existing features.

For instance, on x86 32-bit, if the hardware supports i686 and sse2, the resulting search

path will be i686/sse2:i686:sse2:.. A new capability newcap will set the search path to newcap/i686/sse2:newcap/i686:newcap/sse2:newcap:i686/sse2:i686:sse2:.

glibc Hardware capabilities (from glibc 2.33)

glibc 2.33 added a new hardware capability scheme,

where under each CPU architecture, certain levels can be de€ned, grouping support for certain features or special instructions. Each architecture level has a €xed set of paths that it adds to the dynamic linker search list, depending on the hardware of the machine. Since each new architecture level is not combined with previously existing ones, the new scheme does not have the drawback of growing the dynamic linker search list uncontrollably.

For instance, on x86 64-bit, if the hardware supports x86\_64-v3 (for instance Intel Haswell or AMD Excavator), the resulting search path will be glibc-hwcaps/x86-64-v3:glibc-hwcaps/x86-64-v2:. The following paths are currently supported, in priority order.

PowerPC (64-bit little-endian only) power10, power9

s390 (64-bit only) z16, z15, z14, z13

x86 (64-bit only)

x86-64-v4, x86-64-v3, x86-64-v2

glibc 2.37 removed support for the legacy hardware capabilities.

### SEE ALSO

ld(1), ldd(1), pldd(1), sprof(1), dlopen(3) getauxval(3) elf(5), capabilities(7) rtld-audit(7), ldcon $\epsilon$ g(8)sln(8)

ldconfig - configure dynamic linker run-time bindings

## <span id="page-3624-0"></span>**SYNOPSIS**

```
/sbin/ldconfig [-nNvVX] [-C cache] [-f conf ] [-r root] directory . . .
/sbin/ldconfig -l [-v] library . . .
/sbin/ldconfig -p
```
## **DESCRIPTION**

**ldconfig** creates the necessary links and cache to the most recent shared libraries found in the directories specified on the command line, in the file */etc/ld.so.conf* , and in the trusted directories, */lib* and */usr/lib*. On some 64-bit architectures such as x86-64, */lib* and */usr/lib* are the trusted directories for 32-bit libraries, while */lib64* and */usr/lib64* are used for 64-bit libraries.

The cache is used by the run-time linker, *ld.so* or *ld-linux.so*. **ldconfig** checks the header and filenames of the libraries it encounters when determining which versions should have their links updated. **ldconfig** should normally be run by the superuser as it may require write permission on some root owned directories and files.

**ldconfig** will look only at files that are named *lib\*.so\** (for regular shared objects) or *ld-\*.so\** (for the dynamic loader itself). Other files will be ignored. Also, **ldconfig** expects a certain pattern to how the symbolic links are set up, like this example, where the middle file (**libfoo.so.1** here) is the SONAME for the library:

 $libfoo.so -& libfoo.so.1 -& libfoo.so.1.12$ 

Failure to follow this pattern may result in compatibility issues after an upgrade.

## **OPTIONS**

#### **--format=** *fmt*

**-c** *fmt*

(Since glibc 2.2) Use cache format *fmt*, which is one of **old**, **new**, or **compat**. Since glibc 2.32, the default is **new**. Before that, it was **compat**.

**-C** *cache*

Use *cache* instead of */etc/ld.so.cache*.

**-f** *conf*

Use *conf* instead of */etc/ld.so.conf* .

#### **--ignore-aux-cache**

- **-i** (Since glibc 2.7) Ignore auxiliary cache file.
- **-l** (Since glibc 2.2) Interpret each operand as a library name and configure its links. Intended for use only by experts.
- **-n** Process only the directories specified on the command line; don't process the trusted directories, nor those specified in */etc/ld.so.conf* . Implies **-N**.
- **-N** Don't rebuild the cache. Unless **-X** is also specified, links are still updated.

#### **--print-cache**

**-p** Print the lists of directories and candidate libraries stored in the current cache.

r root

Change to and use root as the root directory.

verbose

v Verbose mode. Print current version number, the name of each directory as it is scanned, and any links that are created. Overrides quiet mode.

version

V Print program version.

X Don't update links. Unless N is also speci€ed, the cache is still rebuilt.

## **FILES**

/lib/ld.so

is the run-time linker/loader.

/etc/ld.so.conf

contains a list of directories, one per line, in which to search for libraries.

/etc/ld.so.cache

contains an ordered list of libraries found in the directories speci€ed in /etc/ld.so.conf , as well as those found in the trusted directories.

SEE ALSO

ldd(1), ld.so(8)

nscd name service cache daemon

# **DESCRIPTION**

nscd is a daemon that provides a cache for the most common name service requests. The default con€guration €le, /etc/nscd.conf , determines the behavior of the cache daemon. Seenscd.conf(5).

nscd provides caching for accesses of  $\beta$  has  $(5)$  aroup(5), hosts(5)services(5)and netgroup databases through standard libc interfaces, super  $\alpha$ s and  $\beta$ ) getpwuid(3) getgrnam(3)getgrgid(3) gethostbyname(3) and others.

There are two caches for each datab[ase: a pos](#page-2710-0)[itive one](#page-2675-0) [for item](#page-2678-0)[s found, an](#page-2877-0)d a negative one for items not found. Each cache has a separate [TTL \(time-to-live\) period](#page-1631-0) for its [data. Note that the sha](#page-1570-0)[dow €le is speci€](#page-1576-0)cally not cachetspnam(3)calls remain uncached as a result.

## OPTIONS

help

will give you a list with all options and what the[y do.](#page-1647-0)

## NOTES

The daemon will try to watch for changes in con€guration €les appropriate for each database (e.g., /etc/passwd for the passwd database or /etc/hosts and /etc/resolv.conf for the hosts database), and •ush the cache when these are changed. However, this will happen only after a short delay (unless ithe  $i(y(7))$  mechanism is available and glibc 2.9 or later is available), and this auto-detection does not cover con€guration €les required by nonstandard NSS modules, if any are speci€ed in /etc/nsswitch.conf. In that case, you need to run the following com[mand afte](#page-3168-0)r changing the con€guration €le of the database so that nscd invalidates its cache:

\$ nscd i <database>

## SEE ALSO

nscd.conf(5)nsswitch.conf(5)

sln create symbolic links

## **SYNOPSIS**

sln source dest sln €lelist

# **DESCRIPTION**

The sln program creates symbolic links. Unlike the ln(1) program, it is statically linked. This means that if for some reason the dynamic linker is not working, sln can be used to make symbolic links to dynamic libraries.

The command line has two forms. In the  $\epsilon$ rst form, it creates dest as a new symbolic link to source.

In the second form, €lelist is a list of space-separated pathname pairs, and the effect is as if sln was executed once for each line of the €le, with the two pathnames as the arguments.

The sln program supports no command-line options.

## SEE ALSO

 $ln(1)$ , ld.so(8), ldcon€g(8)

tzselect - select a timezone

## **SYNOPSIS**

**tzselect** [ -**c** *coord* ] [ -**n** *limit* ] [ --**help** ] [ --**version** ]

# **DESCRIPTION**

The **tzselect** program asks the user for information about the current location, and outputs the resulting timezone to standard output. The output is suitable as a value for the TZ environment variable.

All interaction with the user is done via standard input and standard error.

## **OPTIONS**

-**c** *coord*

Instead of asking for continent and then country and then city, ask for selection from time zones whose largest cities are closest to the location with geographical coordinates *coord.* Use ISO 6709 notation for *coord,* that is, a latitude immediately followed by a longitude. The latitude and longitude should be signed integers followed by an optional decimal point and fraction: positive numbers represent north and east, negative south and west. Latitudes with two and longitudes with three integer digits are treated as degrees; latitudes with four or six and longitudes with five or seven integer digits are treated as *DDMM, DDDMM, DDMMSS,* or *DDDMMSS* representing *DD* or *DDD* degrees, *MM* minutes, and zero or *SS* seconds, with any trailing fractions represent fractional minutes or (if *SS* is present) seconds. The decimal point is that of the current locale. For example, in the (default) C locale, -**c +40.689**-**074.045** specifies 40.689° N, 74.045° W, -**c +4041.4**-**07402.7** specifies 40° 41.4′ N, 74° 2.7′ W, and -**c +404121**-**0740240** specifies 40° 41′ 21″ N, 74° 2′ 40″ W. If *coord* is not one of the documented forms, the resulting behavior is unspecified.

#### -**n** *limit*

When  $-e$  is used, display the closest *limit* locations (default 10).

#### --**help**

Output help information and exit.

#### --**version**

Output version information and exit.

# **ENVIRONMENT VARIABLES**

#### **AWK**

Name of a POSIX-compliant **awk** program (default: **awk**).

## **TZDIR**

Name of the directory containing timezone data files (default: **/usr/share/zoneinfo**).

## **FILES**

#### *TZDIR***/iso3166.tab**

Table of ISO 3166 2-letter country codes and country names.

#### *TZDIR***/zone1970.tab**

Table of country codes, latitude and longitude, timezones, and descriptive comments.

## *TZDIR***/***TZ*

Timezone data file for timezone *TZ*.

## **EXIT STATUS**

The exit status is zero if a timezone was successfully obtained from the user, nonzero otherwise.

# **SEE ALSO**

newctime(3), tzfile(5), zdump(8), zic(8)

## **NOTES**

Applications should not assume that **tzselect**'s output matches the user's political preferences.

zdump timezone dumper

# **SYNOPSIS**

zdump [ option ... ] [ timezone ... ]

## **DESCRIPTION**

The zdump program prints the current time in each timezone named on the command line.

# OPTIONS

--version

Output version information and exit.

--help

Output short usage message and exit.

- -i Output a description of time intervals. For each timezone on the command line, output an interval-format description of the timezone. See ˆINTERVAL FOR-MAT‰ below.
- -v Output a verbose description of time intervals. For each timezone on the command line, print the times at the two extreme time values, the times (if present) at and just beyond the boundaries of years that local dimensioner  $(3)$ can represent, and the times both one second before and exactly at each detected time discontinuity. Each line is followed by isdst=D where D is positive, zero, or negative depending on whether the given time is daylight saving time, standard time, or an unknown time type, respe[ctively. Eac](#page-1333-0)h li[ne is also](#page-1333-0) followed by gmtoff=N if the given local time is known to be N seconds east of Greenwich.
- -V Like -v, except omit output concerning extreme time and year values. This generates output that is easier to compare to that of implementations with different time representations.

## -c [loyear,]hiyear

Cut off interval output at the given year(s). Cutoff times are computed using the proleptic Gregorian calendar with year 0 and with Universal Time (UT) ignoring leap seconds. Cutoffs are at the start of each year, where the lower-bound timestamp is inclusive and the upper is exclusive; for example, -c 1970,2070 selects transitions on or after 1970-01-01 00:00:00 UTC and before 2070-01-01 00:00:00 UTC. The default cutoff is -500,2500.

-t [lotime,]hitime

Cut off interval output at the given time(s), given in decimal seconds since 1970-01-01 00:00:00 Coordinated Universal Time (UTC). The timezone determines whether the count includes leap seconds. As with -c, the cutoff's lower bound is inclusive and its upper bound is exclusive.

# INTERVAL FORMAT

The interval format is a compact text representation that is intended to be both humanand machine-readable. It consists of an empty line, then a line ˆTZ=string‰ where string is a double-quoted string giving the timezone, a second line ˆ- - interval‰ describing the time interval before the €rst transition if any, and zero or more following lines ˆdate time interval‰, one line for each transition time and following interval.

Fields are separated by single tabs.

Dates are in *yyyy*-*mm*-*dd* format and times are in 24-hour *hh*:*mm*:*ss* format where *hh*<24. Times are in local time immediately after the transition. A time interval description consists of a UT offset in signed ±*hhmmss* format, a time zone abbreviation, and an isdst flag. An abbreviation that equals the UT offset is omitted; other abbreviations are double-quoted strings unless they consist of one or more alphabetic characters. An isdst flag is omitted for standard time, and otherwise is a decimal integer that is unsigned and positive (typically 1) for daylight saving time and negative for unknown.

In times and in UT offsets with absolute value less than 100 hours, the seconds are omitted if they are zero, and the minutes are also omitted if they are also zero. Positive UT offsets are east of Greenwich. The UT offset -00 denotes a UT placeholder in areas where the actual offset is unspecified; by convention, this occurs when the UT offset is zero and the time zone abbreviation begins with "-" or is "zzz".

In double-quoted strings, escape sequences represent unusual characters. The escape sequences are  $\s$  for space, and  $\', \, \langle \cdot, \cdot \rangle$ ,  $\f, \, \cdot \eta, \, \cdot \eta$ ,  $\zeta$ , and  $\zeta$  with their usual meaning in the C programming language. E.g., the double-quoted string ""CET\s\"\\"" represents the character sequence "CET "\".

Here is an example of the output, with the leading empty line omitted. (This example is shown with tab stops set far enough apart so that the tabbed columns line up.)

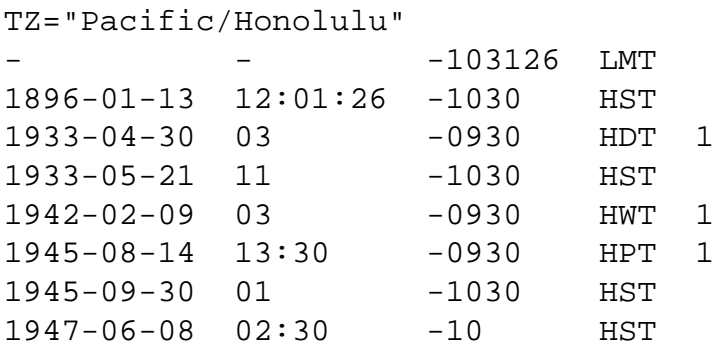

Here, local time begins 10 hours, 31 minutes and 26 seconds west of UT, and is a standard time abbreviated LMT. Immediately after the first transition, the date is 1896-01-13 and the time is 12:01:26, and the following time interval is 10.5 hours west of UT, a standard time abbreviated HST. Immediately after the second transition, the date is 1933-04-30 and the time is 03:00:00 and the following time interval is 9.5 hours west of UT, is abbreviated HDT, and is daylight saving time. Immediately after the last transition the date is 1947-06-08 and the time is 02:30:00, and the following time interval is 10 hours west of UT, a standard time abbreviated HST.

Here are excerpts from another example:

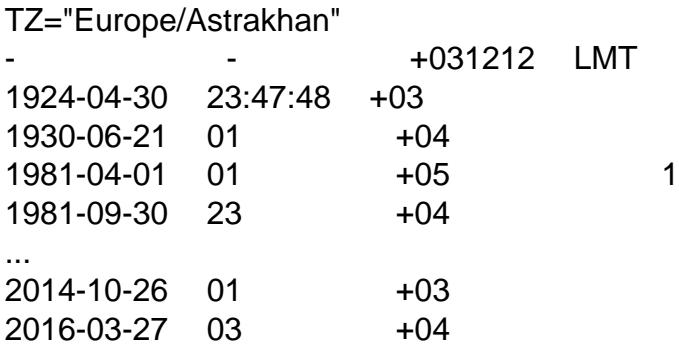

This time zone is east of UT, so its UT offsets are positive. Also, many of its time zone abbreviations are omitted since they duplicate the text of the UT offset.

## LIMITATIONS

Time discontinuities are found by sampling the results returned b  $\frac{dy}{dx}$  time(3) at twelve-hour intervals. This works in all real-world cases; one can construct arti€cial time zones for which this fails.

In the -v and -V output,  $\hat{U}$ T‰ denotes the value returned by  $\hat{U}$  which uses UTC for modern timestamps and some other UT •avor for timestamps that predate the introduction of UTC. No attempt is currently made to have the output use ˆUTC‰ for newer and ˆUT‰ for older timestamps, partly because the [exact dat](#page-1333-0)e of the introduction of UTC is problematic.

SEE ALSO  $tz\in$ le(5) zic(8)

zic - timezone compiler

## **SYNOPSIS**

**zic** [ *option* ... ] [ *filename* ... ]

## **DESCRIPTION**

The **zic** program reads text from the file(s) named on the command line and creates the timezone information format (TZif) files specified in this input. If a *filename* is "-", standard input is read.

## **OPTIONS**

--**version**

Output version information and exit.

--**help**

Output short usage message and exit.

-**b** *bloat*

Output backward-compatibility data as specified by *bloat*. If *bloat* is **fat**, generate additional data entries that work around potential bugs or incompatibilities in older software, such as software that mishandles the 64-bit generated data. If *bloat* is **slim**, keep the output files small; this can help check for the bugs and incompatibilities. The default is **slim**, as software that mishandles 64-bit data typically mishandles timestamps after the year 2038 anyway. Also see the -**r** option for another way to alter output size.

-**d** *directory*

Create time conversion information files in the named directory rather than in the standard directory named below.

-**l** *timezone*

Use *timezone* as local time. **zic** will act as if the input contained a link line of the form

Link *timezone* localtime

If *timezone* is -, any already-existing link is removed.

-**L** *leapsecondfilename*

Read leap second information from the file with the given name. If this option is not used, no leap second information appears in output files.

-**p** *timezone*

Use *timezone*'s rules when handling nonstandard TZ strings like "EET-2EEST" that lack transition rules. **zic** will act as if the input contained a link line of the form

Link *timezone* posixrules

If *timezone* is "-" (the default), any already-existing link is removed.

Unless *timezone is* "-", this option is obsolete and poorly supported. Among other things it should not be used for timestamps after the year 2037, and it should not be combined with -**b slim** if *timezone*'s transitions are at standard time or Universal Time (UT) instead of local time.

-**r** [**@***lo*][**/@***hi*]

Limit the applicability of output files to timestamps in the range from *lo* (inclusive) to *hi* (exclusive), where *lo* and *hi* are possibly signed decimal counts of seconds since the Epoch (1970-01-01 00:00:00 UTC). Omitted counts default to extreme values. The output files use UT offset 0 and abbreviation "-00" in place of the omitted timestamp data. For example, "zic  $-r \otimes 0$ " omits data intended for negative timestamps (i.e., before the Epoch), and "zic  $-r \omega \omega / \omega$ 2147483648" outputs data intended only for nonnegative timestamps that fit into 31-bit signed integers. On platforms with GNU **date**, "zic -r @\$(date +%s)" omits data intended for past timestamps. Although this option typically reduces the output file's size, the size can increase due to the need to represent the timestamp range boundaries, particularly if *hi* causes a TZif file to contain explicit entries for pre*hi* transitions rather than concisely representing them with an extended POSIX.1-2017 TZ string. Also see the -**b slim** option for another way to shrink output size.

-**R @***hi*

Generate redundant trailing explicit transitions for timestamps that occur less than *hi* seconds since the Epoch, even though the transitions could be more concisely represented via the extended POSIX.1-2017 TZ string. This option does not affect the represented timestamps. Although it accommodates nonstandard TZif readers that ignore the extended POSIX.1-2017 TZ string, it increases the size of the altered output files.

-**t** *file*

When creating local time information, put the configuration link in the named file rather than in the standard location.

-**v** Be more verbose, and complain about the following situations:

The input specifies a link to a link, something not supported by some older parsers, including **zic** itself through release 2022e.

A year that appears in a data file is outside the range of representable years.

A time of 24:00 or more appears in the input. Pre-1998 versions of **zic** prohibit 24:00, and pre-2007 versions prohibit times greater than 24:00.

A rule goes past the start or end of the month. Pre-2004 versions of **zic** prohibit this.

A time zone abbreviation uses a **%z** format. Pre-2015 versions of **zic** do not support this.

A timestamp contains fractional seconds. Pre-2018 versions of **zic** do not support this.

The input contains abbreviations that are mishandled by pre-2018 versions of **zic** due to a longstanding coding bug. These abbreviations include "L" for "Link", "mi" for "min", "Sa" for "Sat", and "Su" for "Sun".

The output file does not contain all the information about the long-term future of a timezone, because the future cannot be summarized as an extended

POSIX.1-2017 TZ string. For example, as of 2023 this problem occurs for Morocco's daylight-saving rules, as these rules are based on predictions for when Ramadan will be observed, something that an extended POSIX.1-2017 TZ string cannot represent.

The output contains data that may not be handled properly by client code designed for older zic output formats. These compatibility issues affect only timestamps before 1970 or after the start of 2038.

The output contains a truncated leap second table, which can cause some older TZif readers to misbehave. This can occur if the -L option is used, and either an Expires line is present or the -r option is also used.

The output €le contains more than 1200 transitions, which may be mishandled by some clients. The current reference client supports at most 2000 transitions; pre-2014 versions of the reference client support at most 1200 transitions.

A time zone abbreviation has fewer than 3 or more than 6 characters. POSIX requires at least 3, and requires implementations to support at least 6.

An output €le name contains a byte that is not an ASCII letter, ˆ-‰, ˆ/‰, or ˆ\_‰; or it contains a €le name component that contains more than 14 bytes or that starts with ˆ-‰.

## FILES

Input €les use the format described in this section; output €les disteb format.

Input €les should be text €les, that is, they should be a series of zero or more lines, each ending in a newline byte and containing at most 2048 bytes counting the newline, and without any NUL bytes. The input text's encoding is typi[cally UT](#page-2899-0)F-8 or ASCII; it should have a unibyte representation for the POSIX Portable Character Set (PPCS) "https://pubs.opengroup.org/onlinepubs/9699919799/basedefs/V1\_chap06.html… and the encoding's non-unibyte characters should consist entirely of non-PPCS bytes. Non-PPCS characters typically occur only in comments: although output €le names and time zone abbreviations can contain nearly any character, other software will work better if these are limited to the restricted syntax described under the -v option.

Input lines are made up of €elds. Fields are separated from one another by one or more white space characters. The white space characters are space, form feed, carriage return, newline, tab, and vertical tab. Leading and trailing white space on input lines is ignored. An unquoted sharp character (#) in the input introduces a comment which extends to the end of the line the sharp character appears on. White space characters and sharp characters may be enclosed in double quotes (") if they're to be used as part of a  $\epsilon$ eld. Any line that is blank (after comment stripping) is ignored. Nonblank lines are expected to be of one of three types: rule lines, zone lines, and link lines.

Names must be in English and are case insensitive. They appear in several contexts, and include month and weekday names and keywords such as maximum, only, Rolling, and Zone. A name can be abbreviated by omitting all but an initial pre€x; any abbreviation must be unambiguous in context.

A rule line has the form

Rule NAME FROM TO - IN ON AT SAVE LETTER/S
For example:

Rule US 1967 1973 - Apr lastSun 2:00w 1:00d D

The fields that make up a rule line are:

### **NAME**

Gives the name of the rule set that contains this line. The name must start with a character that is neither an ASCII digit nor "-" nor "+". To allow for future extensions, an unquoted name should not contain characters from the set "!\$%&'()\*,/:;<=>?@[\]^`{|}~". "!\$%&'()\*,/:;<=>?@[\]^'{|}~".

#### **FROM**

Gives the first year in which the rule applies. Any signed integer year can be supplied; the proleptic Gregorian calendar is assumed, with year 0 preceding year 1. Rules can describe times that are not representable as time values, with the unrepresentable times ignored; this allows rules to be portable among hosts with differing time value types.

- **TO** Gives the final year in which the rule applies. The word **maximum** (or an abbreviation) means the indefinite future, and the word **only** (or an abbreviation) may be used to repeat the value of the **FROM** field.
- Is a reserved field and should always contain "-" for compatibility with older versions of **zic**. It was previously known as the **TYPE** field, which could contain values to allow a separate script to further restrict in which "types" of years the rule would apply.
- **IN** Names the month in which the rule takes effect. Month names may be abbreviated.
- **ON** Gives the day on which the rule takes effect. Recognized forms include:

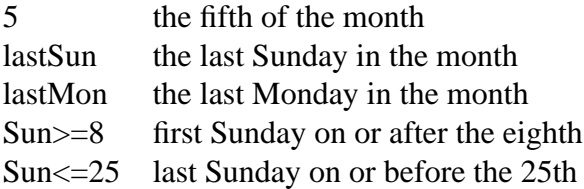

A weekday name (e.g., **Sunday**) or a weekday name preceded by "last" (e.g., **lastSunday**) may be abbreviated or spelled out in full. There must be no white space characters within the ON field. The " $\leq$ " and " $\geq$ " constructs can result in a day in the neighboring month; for example, the IN-ON combination "Oct Sun>=31" stands for the first Sunday on or after October 31, even if that Sunday occurs in November.

**AT** Gives the time of day at which the rule takes effect, relative to 00:00, the start of a calendar day. Recognized forms include:

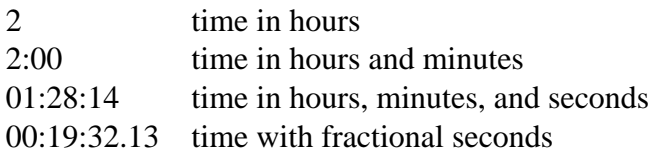

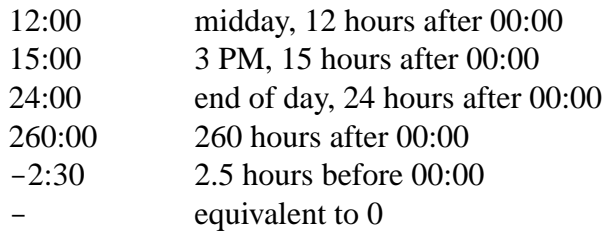

Although **zic** rounds times to the nearest integer second (breaking ties to the even integer), the fractions may be useful to other applications requiring greater precision. The source format does not specify any maximum precision. Any of these forms may be followed by the letter **w** if the given time is local or "wall clock" time, **s** if the given time is standard time without any adjustment for daylight saving, or **u** (or **g** or **z**) if the given time is universal time; in the absence of an indicator, local (wall clock) time is assumed. These forms ignore leap seconds; for example, if a leap second occurs at 00:59:60 local time, "1:00" stands for 3601 seconds after local midnight instead of the usual 3600 seconds. The intent is that a rule line describes the instants when a clock/calendar set to the type of time specified in the **AT** field would show the specified date and time of day.

#### **SAVE**

Gives the amount of time to be added to local standard time when the rule is in effect, and whether the resulting time is standard or daylight saving. This field has the same format as the **AT** field except with a different set of suffix letters: **s** for standard time and **d** for daylight saving time. The suffix letter is typically omitted, and defaults to **s** if the offset is zero and to **d** otherwise. Negative offsets are allowed; in Ireland, for example, daylight saving time is observed in winter and has a negative offset relative to Irish Standard Time. The offset is merely added to standard time; for example, **zic** does not distinguish a 10:30 standard time plus an 0:30 **SAVE** from a 10:00 standard time plus a 1:00 **SAVE**.

#### **LETTER/S**

Gives the "variable part" (for example, the "S" or "D" in "EST" or "EDT") of time zone abbreviations to be used when this rule is in effect. If this field is "-", the variable part is null.

A zone line has the form

Zone NAME STDOFF RULES FORMAT [UNTIL]

For example:

Zone Asia/Amman 2:00 Jordan EE%sT 2017 Oct 27 01:00

The fields that make up a zone line are:

#### **NAME**

The name of the timezone. This is the name used in creating the time conversion information file for the timezone. It should not contain a file name component "." or ".."; a file name component is a maximal substring that does not contain  $\lq\lq\lq\lq'$ .

## **STDOFF**

The amount of time to add to UT to get standard time, without any adjustment for daylight saving. This field has the same format as the **AT** and **SAVE** fields of rule lines, except without suffix letters; begin the field with a minus sign if time must be subtracted from UT.

#### **RULES**

The name of the rules that apply in the timezone or, alternatively, a field in the same format as a rule-line SAVE column, giving the amount of time to be added to local standard time and whether the resulting time is standard or daylight saving. If this field is - then standard time always applies. When an amount of time is given, only the sum of standard time and this amount matters.

#### **FORMAT**

The format for time zone abbreviations. The pair of characters **%s** is used to show where the "variable part" of the time zone abbreviation goes. Alternatively, a format can use the pair of characters **%z** to stand for the UT offset in the form ±*hh*, ±*hhmm*, or ±*hhmmss*, using the shortest form that does not lose information, where *hh*, *mm*, and *ss* are the hours, minutes, and seconds east (+) or west  $(-)$  of UT. Alternatively, a slash  $($ ) separates standard and daylight abbreviations. To conform to POSIX, a time zone abbreviation should contain only alphanumeric ASCII characters, "+" and "-". By convention, the time zone abbreviation "-00" is a placeholder that means local time is unspecified.

## **UNTIL**

The time at which the UT offset or the rule(s) change for a location. It takes the form of one to four fields YEAR [MONTH [DAY [TIME]]]. If this is specified, the time zone information is generated from the given UT offset and rule change until the time specified, which is interpreted using the rules in effect just before the transition. The month, day, and time of day have the same format as the IN, ON, and AT fields of a rule; trailing fields can be omitted, and default to the earliest possible value for the missing fields.

The next line must be a "continuation" line; this has the same form as a zone line except that the string "Zone" and the name are omitted, as the continuation line will place information starting at the time specified as the "until" information in the previous line in the file used by the previous line. Continuation lines may contain "until" information, just as zone lines do, indicating that the next line is a further continuation.

If a zone changes at the same instant that a rule would otherwise take effect in the earlier zone or continuation line, the rule is ignored. A zone or continuation line *L* with a named rule set starts with standard time by default: that is, any of *L*'s timestamps preceding *L*'s earliest rule use the rule in effect after *L*'s first transition into standard time. In a single zone it is an error if two rules take effect at the same instant, or if two zone changes take effect at the same instant.

If a continuation line subtracts *N* seconds from the UT offset after a transition that would be interpreted to be later if using the continuation line's UT offset and rules, the "until" time of the previous zone or continuation line is interpreted according to the continuation line's UT offset and rules, and any rule that would otherwise take effect in the next *N* seconds is instead assumed to take effect simultaneously. For example:

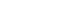

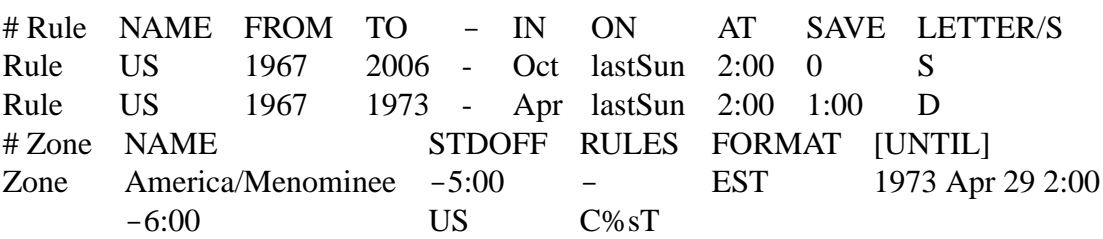

Here, an incorrect reading would be there were two clock changes on 1973-04-29, the first from 02:00 EST  $(-05)$  to 01:00 CST  $(-06)$ , and the second an hour later from 02:00 CST  $(-06)$  to 03:00 CDT  $(-05)$ . However, **zic** interprets this more sensibly as a single transition from  $02:00 \text{ CST } (-05)$  to  $02:00 \text{ CDT } (-05)$ .

A link line has the form

Link TARGET LINK-NAME

For example:

Link Europe/Istanbul Asia/Istanbul

The **TARGET** field should appear as the **NAME** field in some zone line or as the **LINK-NAME** field in some link line. The **LINK-NAME** field is used as an alternative name for that zone; it has the same syntax as a zone line's **NAME** field. Links can chain together, although the behavior is unspecified if a chain of one or more links does not terminate in a Zone name. A link line can appear before the line that defines the link target. For example:

Link Greenwich G\_M\_T Link Etc/GMT Greenwich Zone Etc/GMT 0 - GMT

The two links are chained together, and G\_M\_T, Greenwich, and Etc/GMT all name the same zone.

Except for continuation lines, lines may appear in any order in the input. However, the behavior is unspecified if multiple zone or link lines define the same name.

The file that describes leap seconds can have leap lines and an expiration line. Leap lines have the following form:

Leap YEAR MONTH DAY HH:MM:SS CORR R/S

For example:

Leap  $2016$  Dec  $31$   $23:59:60$  + S

The **YEAR**, MONTH, DAY, and HH:MM:SS fields tell when the leap second happened. The **CORR** field should be "+" if a second was added or "-" if a second was skipped. The **R/S** field should be (an abbreviation of) "Stationary" if the leap second time given by the other fields should be interpreted as UTC or (an abbreviation of)

"Rolling" if the leap second time given by the other fields should be interpreted as local (wall clock) time.

Rolling leap seconds were implemented back when it was not clear whether common practice was rolling or stationary, with concerns that one would see Times Square ball drops where there'd be a "3... 2... 1... leap... Happy New Year" countdown, placing the leap second at midnight New York time rather than midnight UTC. However, this countdown style does not seem to have caught on, which means rolling leap seconds are not used in practice; also, they are not supported if the -**r** option is used.

The expiration line, if present, has the form:

Expires YEAR MONTH DAY HH:MM:SS

For example:

Expires 2020 Dec 28 00:00:00

The **YEAR**, **MONTH**, **DAY**, and **HH:MM:SS** fields give the expiration timestamp in UTC for the leap second table.

#### **EXTENDED EXAMPLE**

Here is an extended example of **zic** input, intended to illustrate many of its features.

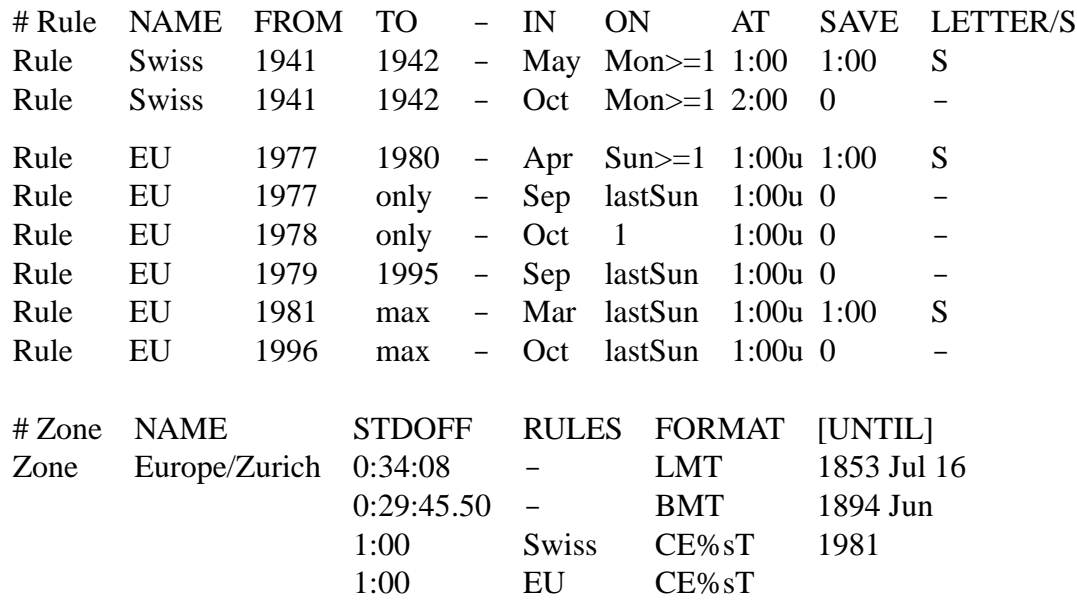

Link Europe/Zurich Europe/Vaduz

In this example, the EU rules are for the European Union and for its predecessor organization, the European Communities. The timezone is named Europe/Zurich and it has the alias Europe/Vaduz. This example says that Zurich was 34 minutes and 8 seconds east of UT until 1853-07-16 at 00:00, when the legal offset was changed to 7° 26′ 22.50″ , which works out to 0:29:45.50; **zic** treats this by rounding it to 0:29:46. After 1894-06-01 at 00:00 the UT offset became one hour and Swiss daylight saving rules (defined with lines beginning with "Rule Swiss") apply. From 1981 to the present, EU daylight saving rules have applied, and the UTC offset has remained at one hour.

In 1941 and 1942, daylight saving time applied from the €rst Monday in May at 01:00 to the €rst Monday in October at 02:00. The pre-1981 EU daylight-saving rules have no effect here, but are included for completeness. Since 1981, daylight saving has begun on the last Sunday in March at 01:00 UTC. Until 1995 it ended the last Sunday in September at 01:00 UTC, but this changed to the last Sunday in October starting in 1996.

For purposes of display, ˆLMT‰ and ˆBMT‰ were initially used, respectively. Since Swiss rules and later EU rules were applied, the time zone abbreviation has been CET for standard time and CEST for daylight saving time.

## FILES

/etc/localtime Default local timezone €le.

/usr/share/zoneinfo

Default timezone information directory.

## **NOTES**

For areas with more than two types of local time, you may need to use local standard time in the AT  $\epsilon$ eld of the earliest transition time's rule to ensure that the earliest transition time recorded in the compiled €le is correct.

If, for a particular timezone, a clock advance caused by the start of daylight saving coincides with and is equal to a clock retreat caused by a change in UT offset, zic produces a single transition to daylight saving at the new UT offset without any change in local (wall clock) time. To get separate transitions use multiple zone continuation lines specifying transition instants using universal time.

# SEE ALSO

 $tz\in$ le(5) zdump(8)